## IsaSAT: Heuristics and Code Generation

Mathias Fleury, Jasmin Blanchette, Peter Lammich

August 2, 2023

# **Contents**

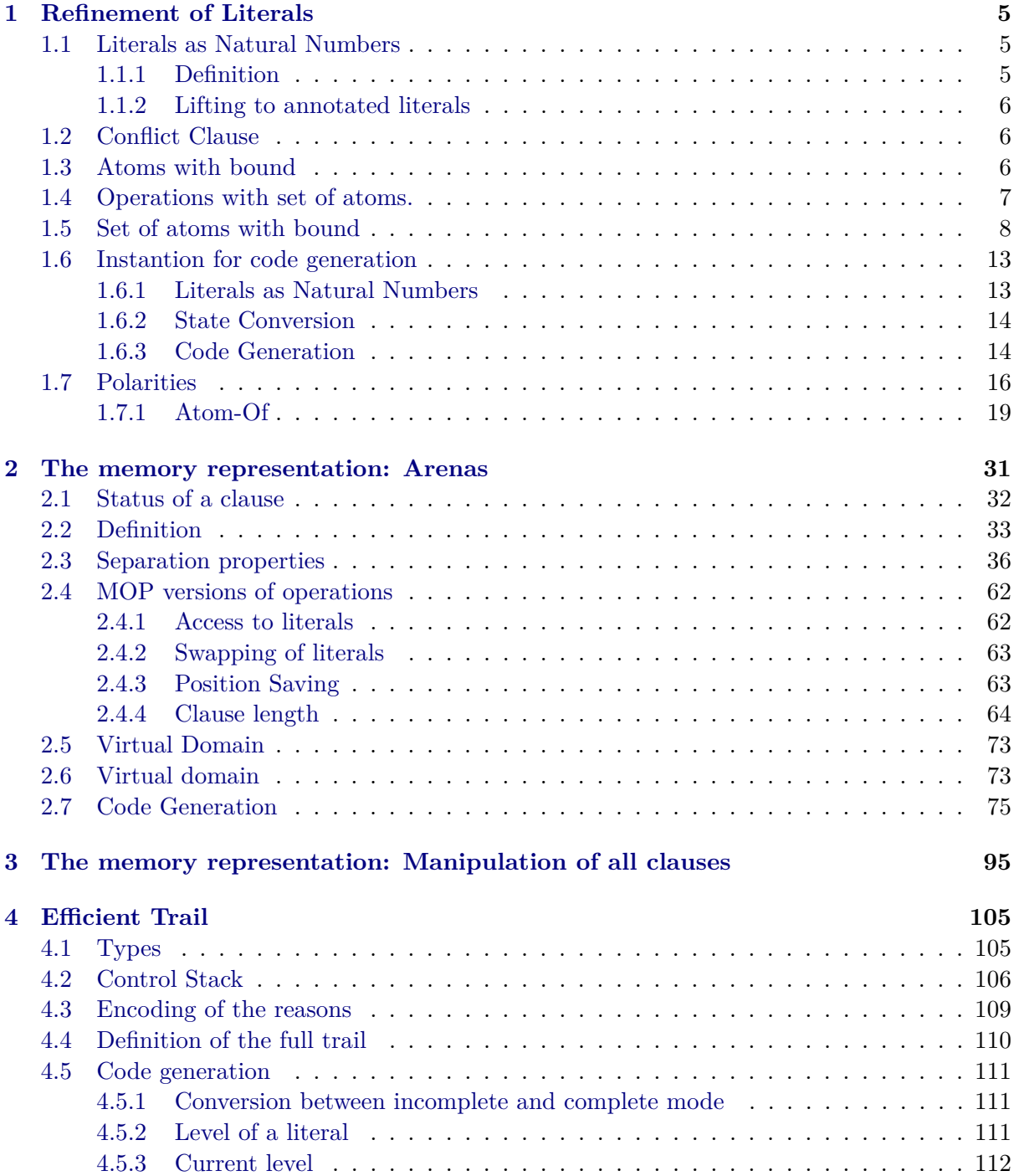

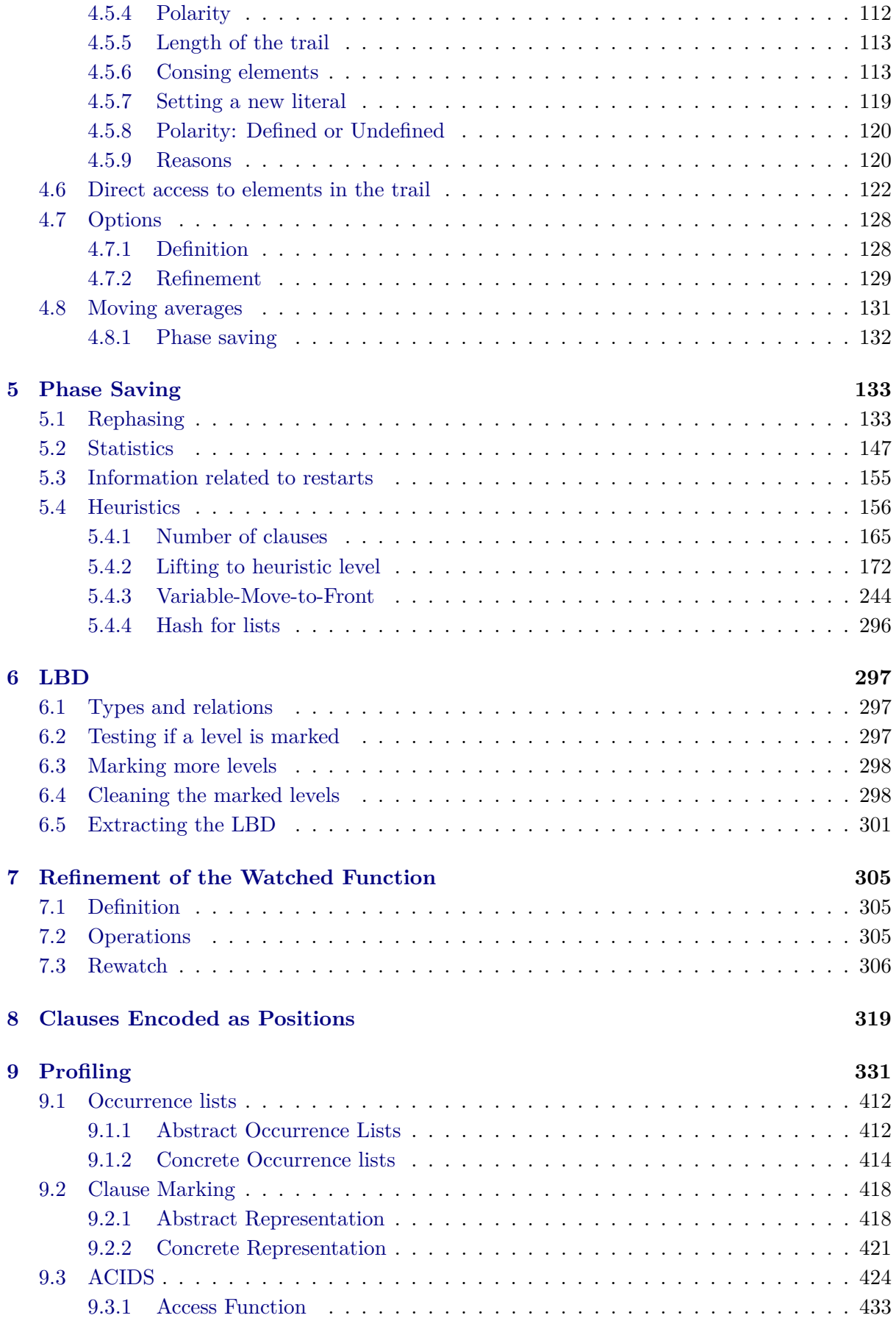

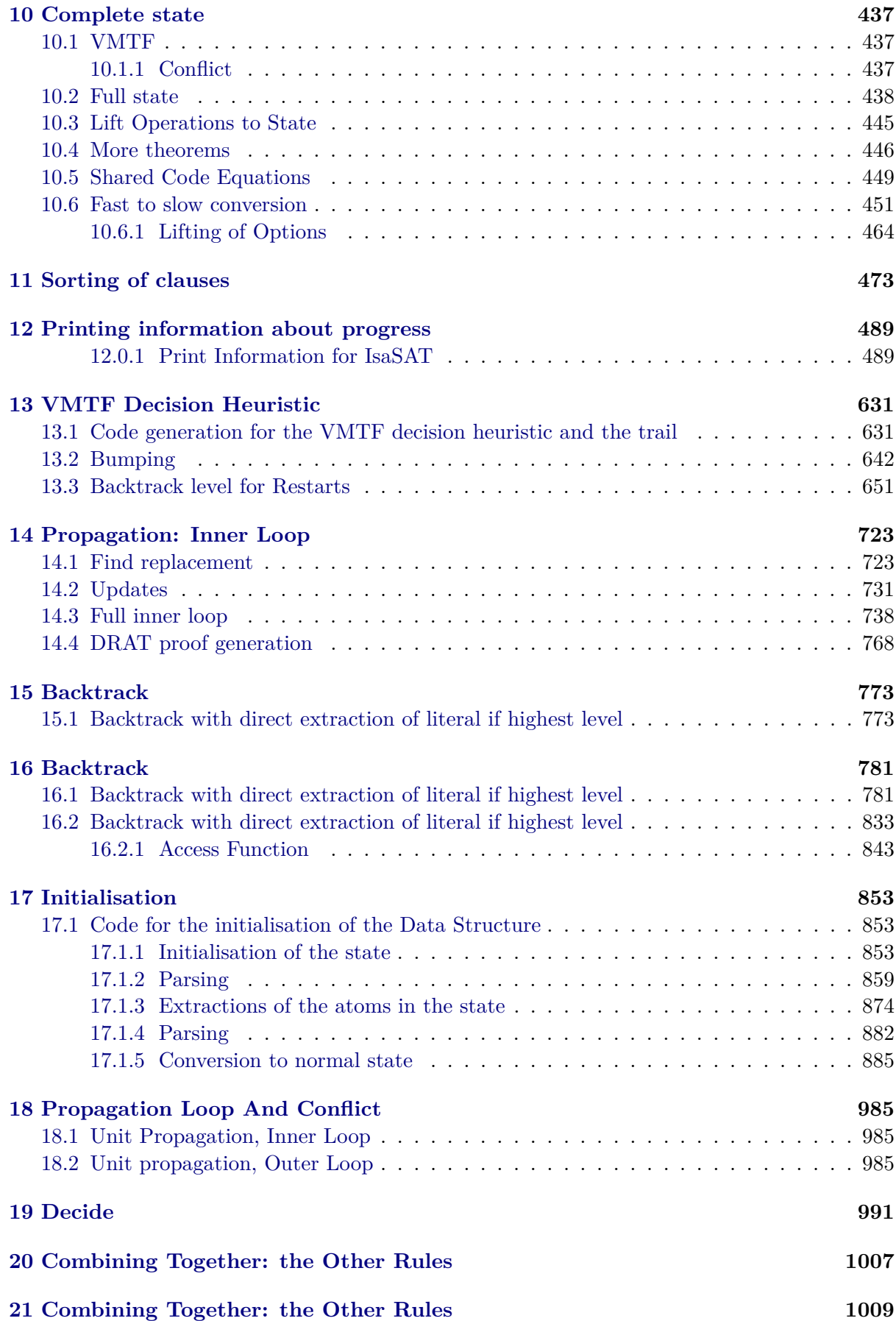

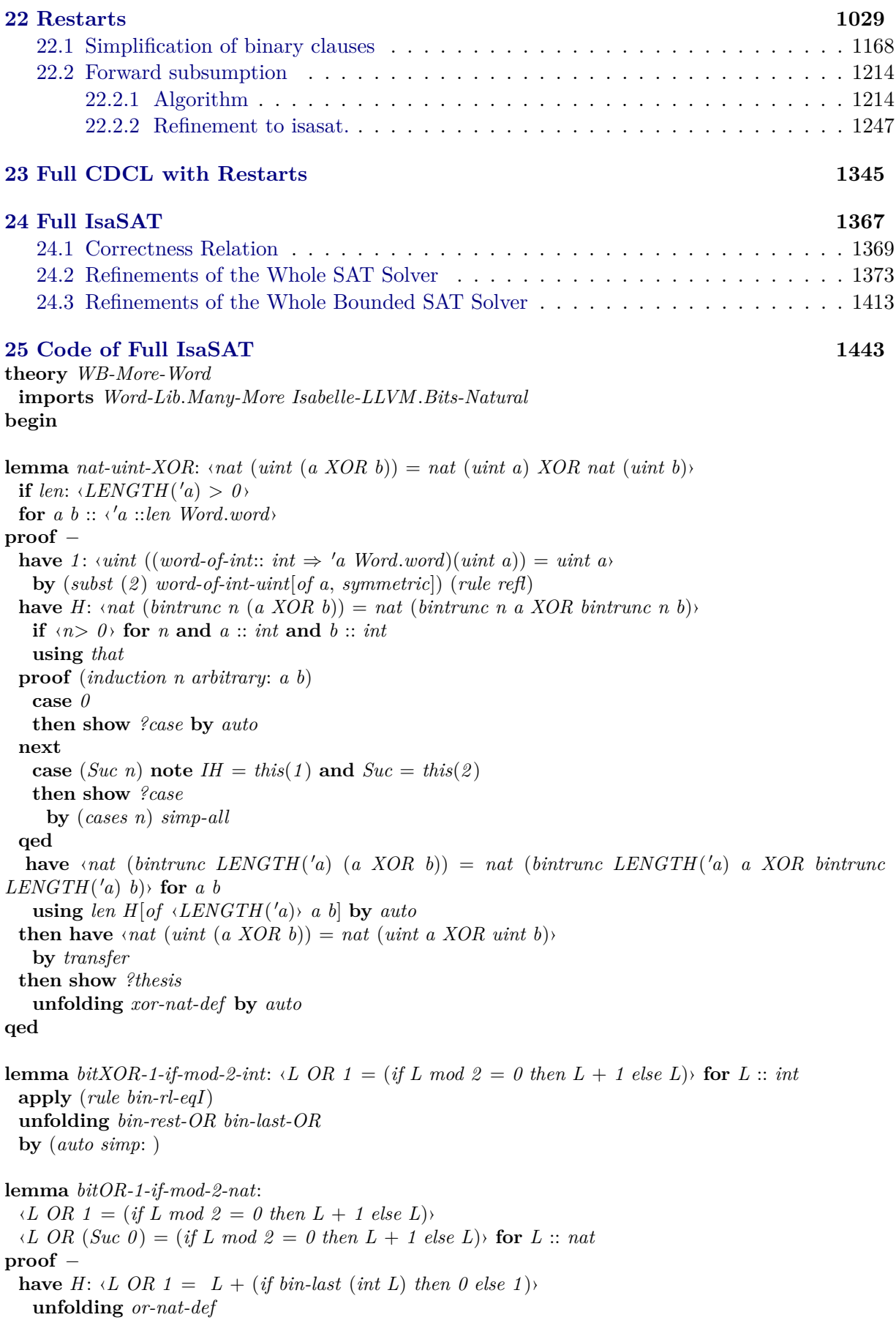

**apply** (*auto simp*: *or-nat-def bin-last-def xor-one-eq bitXOR-1-if-mod-2-int*) **apply** *presburger* **done show**  $\langle L \text{ } OR \text{ } 1 = (\text{if } L \text{ } mod \text{ } 2 = 0 \text{ } then \text{ } L + 1 \text{ } else \text{ } L) \rangle$ **unfolding** *H* **apply** (*auto simp*: *or-nat-def bin-last-def*) **apply** *presburger*+ **done then show**  $\langle L \text{ } OR \text{ } (Suc \text{ } 0) = (if \text{ } L \text{ } mod \text{ } 2 = 0 \text{ } then \text{ } L + 1 \text{ } else \text{ } L) \rangle$ **by** *simp* **qed lemma** *bin-pos-same-XOR3* : ‹*a XOR a XOR c* = *c*› ‹*a XOR c XOR a* = *c*› **for** *a c* :: *int* **by** (*metis bin-ops-same*(*3* ) *int-xor-assoc int-xor-zero*)+ **lemma** *bin-pos-same-XOR3-nat*: ‹*a XOR a XOR c* = *c*› ‹*a XOR c XOR a* = *c*› **for** *a c* :: *nat* **unfolding** *xor-nat-def* **by** (*auto simp*: *bin-pos-same-XOR3* ) **end theory** *IsaSAT-Literals* **imports** *More-Sepref .WB-More-Refinement Word-Lib.Many-More Watched-Literals.Watched-Literals-Watch-List*

*Entailment-Definition.Partial-Herbrand-Interpretation Isabelle-LLVM.Bits-Natural*

**begin**

## <span id="page-8-0"></span>**Chapter 1**

# **Refinement of Literals**

## <span id="page-8-1"></span>**1.1 Literals as Natural Numbers**

#### <span id="page-8-2"></span>**1.1.1 Definition**

**lemma** *Pos-div2-iff* : ‹*Pos* ((*bb* :: *nat*) *div 2* ) = *b* ←→ *is-pos b* ∧ (*bb* = *2* ∗ *atm-of b* ∨ *bb* = *2* ∗ *atm-of b* + *1* )› **by** (*cases b*) *auto* **lemma** *Neg-div2-iff* :  $\langle Neg \mid (bb:: \text{nat}) \text{ div } 2) = b \longleftrightarrow \text{is-neg } b \wedge (bb = 2 * \text{atm-of } b \vee \text{ ib } 2 * \text{atm-of } b + 1)$ **by** (*cases b*) *auto*

Modeling *nat literal* via the transformation associating  $(2::'a) * n$  or  $(2::'a) * n + (1::'a)$  has some advantages over the transformation to positive or negative integers: 0 is not an issue. It is also a bit faster according to Armin Biere.

**fun** *nat-of-lit* :: ‹*nat literal*  $\Rightarrow$  *nat*› **where**  $\langle$ *nat-of-lit* (*Pos L*) =  $2 * L$  $\langle \textit{nat-of-lit} \ (\textit{Neg} \ L) = 2 \ast L + 1 \rangle$ 

**lemma**  $nat-of-lit-def$ :  $\langle$ *nat-of-lit* $L = (if \text{ is-pos } L \text{ then } 2 * atm \text{ of } L \text{ else } 2 * atm \text{ of } L + 1)$ **by** (*cases L*) *auto*

**fun** *literal-of-nat* ::  $\langle nat \rangle \Rightarrow nat$  *literal* $\rangle$  **where**  $\langle$ *literal-of-nat*  $n = (if even n then Pos (n div 2) else Neg (n div 2))$ 

**lemma** *lit-of-nat-nat-of-lit*[*simp*]: *diteral-of-nat* (*nat-of-lit L*) = *L* **by** (*cases L*) *auto*

**lemma**  $nat-of-lit-lit-of-nat[simpl: \langle nat-of-lit \ (literal-of-nat \ n) = n \rangle$ **by** *auto*

**lemma**  $atm-of-lit-of-nat: \langle atm-of(literal-of-nat n) = n \ div 2 \rangle$ **by** *auto*

There is probably a more "closed" form from the following theorem, but it is unclear if that is useful or not.

**lemma** *uminus-lit-of-nat*: ‹− (*literal-of-nat n*) = (*if even n then literal-of-nat* (*n*+*1* ) *else literal-of-nat* (*n*−*1* ))› **by** (*auto elim*!: *oddE*)

**lemma** *literal-of-nat-literal-of-nat-eq[iff]*: *iliteral-of-nat x* = *literal-of-nat xa*  $\leftarrow$  *x* = *xa* 

**by** *auto presburger*+

**definition** *nat-lit-rel* ::  $\langle$ (*nat*  $\times$  *nat literal*) *set* $\rangle$  **where**  $\langle nat\text{-}lit\text{-}rel = br\text{ }literal\text{-}of\text{-}nat\text{ }(\lambda\text{-}.\text{ }True)$ 

**lemma** *ex-literal-of-nat*:  $\langle \exists \, bb, \, b = \, literal\text{-}of\text{-}nat \, bb \rangle$ **by** (*cases b*) (*auto simp*: *nat-of-lit-def split*: *if-splits*; *presburger*; *fail*)+

#### <span id="page-9-0"></span>**1.1.2 Lifting to annotated literals**

**fun** pair-of-ann-lit ::  $\langle {^{\prime}} a, {^{\prime}} b \rangle$  ann-lit  $\Rightarrow$  'a literal  $\times$  'b option $\times$  where  $\langle pair-of-ann-lit \ (Propagated \ L \ D) = (L, Some \ D) \rangle$  $\langle$  *(pair-of-ann-lit* (*Decided L*) = (*L, None*)

**fun** ann-lit-of-pair ::  $\langle 'a \rangle$  literal  $\times$   $\langle 'b \rangle$  option  $\Rightarrow$   $(\langle 'a, 'b \rangle)$  ann-lit $\rangle$  where  $\langle$ *ann-lit-of-pair*  $(L, Some D) = Propagated L D$  $\langle \textit{ann-lit-of-pair (L, None)} = Decided L \rangle$ 

**lemma** *ann-lit-of-pair-alt-def* :

 $\langle$ *ann-lit-of-pair*  $(L, D) = (\text{if } D = \text{None then Decided } L \text{ else Propagated } L \text{ (the } D))$ **by** (*cases D*) *auto*

**lemma**  $ann-lit-of-pair-pair-of-ann-lit: \langle ann-lit-of-pair (pair-of-ann-lit L) = L \rangle$ **by** (*cases L*) *auto*

**lemma**  $pair-of-ann-lit-ann-lit-of-pair$  :  $\langle pair-of-ann-lit$  ( $ann-lit-of-pair L$ ) =  $L$ ) **by** (*cases L*; *cases* ‹*snd L*›) *auto*

**lemma**  $\text{literal-of-neg-equation} - \text{f-lit-equation} - \text{f-lit-equation} - \text{f-Int} - \text{f-Int} - \text{f$ **by** (*auto simp del*: *literal-of-nat.simps*)

**lemma**  $nat-of-life-equif [iff]: \langle nat-of-life \times xa = nat-of-life \times \longleftrightarrow x = xa \rangle$ **apply** (*cases x*; *cases xa*) **by** *auto presburger*+

**definition** ann-lit-rel::  $\langle (a \times nat) set \Rightarrow (b \times nat) option) set \Rightarrow$  $((a \times b) \times (nat, nat) \text{ ann-lit}) set \rightarrow$  where *ann-lit-rel-internal-def* :  $\langle$ *ann-lit-rel R R'* = {(*a, b*)*.* ∃ *c d.* (*fst a, c*) ∈ *R*  $\land$  (*snd a, d*) ∈ *R'*  $\land$  $b = ann-lit-of-pair (literal-of-nat c, d)$ 

## <span id="page-9-1"></span>**1.2 Conflict Clause**

**definition** *the-is-empty* **where**  $\langle$ *the-is-empty*  $D = Multiset.is-empty$  (*the D*) $\rangle$ 

### <span id="page-9-2"></span>**1.3 Atoms with bound**

**definition** *unat32-max* :: *nat* **where** ‹*unat32-max* ≡ *2^32*−*1* ›

**definition** *unat64-max* :: *nat* **where** ‹*unat64-max* ≡ *2^64*−*1* ›

**definition** *snat32-max* :: *nat* **where**

‹*snat32-max* ≡ *2^31*−*1* ›

```
definition snat64-max :: nat where
 ‹snat64-max ≡ 2^63−1 ›
```
**lemma** *li-unat32-maxdiv2-le-unit32-max*: ‹*a* ≤ *unat32-max div 2* + *1* =⇒ *a* ≤ *unat32-max*› **by** (*auto simp*: *unat32-max-def*)

```
lemma unat64\text{-}max\text{-}uint\text{-}def: \langle unact(-1) \rangle: 64 Word\langle w \rangle = unat64\text{-}maxproof −
 have \langleunat (−1 :: 64 Word.word) = unat (− Numeral1 :: 64 Word.word)
   unfolding numeral.numeral-One ..
 also have \langle \ldots \rangle = \text{unat64-max}unfolding unat-bintrunc-neg
   apply (simp add: unat64-max-def)
   apply (subst numeral-eq-Suc; subst semiring-bit-operations-class.mask-Suc-exp; simp)+
   done
 finally show ?thesis .
qed
```
## <span id="page-10-0"></span>**1.4 Operations with set of atoms.**

```
context
  fixes A_{in} :: \langle nat \space multiset \ranglebegin
```
**abbreviation**  $D_0$ ::  $\langle (nat \times nat \text{ literal}) \text{ set} \rangle$  where  $\langle D_0 \equiv (\lambda L \cdot (nat-of-lit L, L))$  *' set-mset*  $(\mathcal{L}_{all} \mathcal{A}_{in})$ 

The following lemma was necessary at some point to prove the existence of a watch list.

```
lemma ex-list-watched:
  fixes W :: \langle nat \text{ literal} \Rightarrow 'a \text{ list} \rangleshows \triangle \exists aa. \forall x∈#\mathcal{L}_{all} \mathcal{A}_{in}. nat-of-lit x < length aa ∧ aa ! nat-of-lit x = W x
  (is ‹∃ aa. ?P aa›)
proof −
  define D' where \langle D' = D_0 \rangledefine \mathcal{L}_{all}' where \langle \mathcal{L}_{all} \rangle = \mathcal{L}_{all}define D'' where \langle D'' = mset-set \ (snd \ 'D') \ranglelet ?f = \langle (\lambda L \ a \ a \ [nat-of-lit \ L:= W \ L]) \rangleinterpret comp-fun-commute ?f
    apply standard
    apply \text{(case-tac } \langle y = x \rangle)apply (solves simp)
    apply (intro ext)
    apply (subst (asm) lit-of-nat-nat-of-lit[symmetric])
    apply (subst (asm)(3 ) lit-of-nat-nat-of-lit[symmetric])
    apply (clarsimp simp only: comp-def intro!: list-update-swap)
    done
  define aa where
    \langleaa \equiv fold-mset ?f (replicate (1+Max (nat-of-lit ' snd ' D')) []) (mset-set (snd ' D'))
  have length-fold: ·length (fold-mset (\lambda L a. a[nat-of-lit L := W L]) l M) = length l for l Mby (induction M) auto
  have length-aa: dength aa = Suc (Max (nat-of-lit ' snd ' D'))
    \text{unfolding} aa\text{-}def D''\text{-}def [symmetric] \text{by}(simp add: length-fold)
  have H: \langle x \in \mathcal{H} | \mathcal{L}_{all} \rangle \Longrightarrow
```
*length*  $l \geq$  *Suc* (*Max* (*nat-of-lit ' set-mset* ( $\mathcal{L}_{all}$ ')))  $\implies$ *fold-mset*  $(\lambda L \ a. \ a[nat-of-lit \ L := W \ L]) \ l \ (remdups-mset \ (L_{all} \') \ l \ nat-of-lit \ x = W \ x$ for  $x \, l \, \mathcal{L}_{all}$ ' **unfolding** L*all* 0 *-def* [*symmetric*] apply (*induction*  $\mathcal{L}_{all}$ <sup>*'*</sup> *arbitrary*: *l*) **subgoal by** *simp* **subgoal for** *xa Ls l* **apply**  $(\text{case-tac} \langle \text{(nat-of-lit 'set-mset Ls)} = \{\} \rangle)$ **apply** (*solves simp*) **apply** (*auto simp*: *less-Suc-eq-le length-fold*) **done done** have *H'*:  $\langle aa \rangle$  *nat-of-lit*  $x = Wx$  **if**  $\langle x \in H \rangle$  L<sub>all</sub>  $\mathcal{A}_{in}$  for *x* using *that* **unfolding** *aa-def*  $D'$ -def **by** (auto simp: D'-def image-image remdups-mset-def [symmetric] *less-Suc-eq-le intro*!: *H*) **have** ‹*?P aa*› **by** (auto simp: D'-def image-image remdups-mset-def [symmetric] *less-Suc-eq-le length-aa H'*) **then show** *?thesis* **by** *blast* **qed**

The following two definitions are very important in practise for the invariants for the SAT solver.

**definition** *isasat-input-bounded* **where**  $[simp]:$  *(isasat-input-bounded* =  $(\forall L \in \mathcal{H} \mathcal{L}_{all} \mathcal{A}_{in}$ *. nat-of-lit*  $L \leq unat32\text{-}max)$ )

**definition** *isasat-input-nempty* **where**  $[simp]: \{isasat-input-nempty = (set-mset \mathcal{A}_{in} \neq \{\})\}$ 

**definition** *isasat-input-bounded-nempty* **where** ‹*isasat-input-bounded-nempty* = (*isasat-input-bounded* ∧ *isasat-input-nempty*)›

## <span id="page-11-0"></span>**1.5 Set of atoms with bound**

#### **context**

**assumes** *in-*L*all-less-unat32-max*: ‹*isasat-input-bounded*› **begin**

**lemma** in- $\mathcal{L}_{all}$ -less-unat32-max': ‹ $L \in \mathcal{H}$   $\mathcal{L}_{all}$   $\mathcal{A}_{in} \implies$  nat-of-lit  $L \le$  unat32-max> **using** *in-*L*all-less-unat32-max* **by** *auto*

**lemma** *in-*A*in-less-than-unat32-max-div-2* : ‹*L* ∈# A*in* =⇒ *L* ≤ *unat32-max div 2* ›  $using \in \mathcal{L}_{all}$ *-less-unat32-max*  $[of \langle Neg L \rangle]$ **unfolding** *Ball-def atms-of-*L*all-*A*in in-*L*all-atm-of-in-atms-of-iff* **by** (*auto simp*: *unat32-max-def*)

```
lemma simple-clss-size-upper-div2':
  assumes
    lits: \langleliterals-are-in-\mathcal{L}_{in} \mathcal{A}_{in} C\rangle and
    dist: ‹distinct-mset C› and
    tauto: \langle \neg \text{tautology } C \rangle and
    in-\mathcal{L}_{all}-less-unat32-max: \forall L \in \mathcal{H} \mathcal{L}_{all} \mathcal{A}_{in}. nat-of-lit L < unat32-max − 1
  shows \langle size \ C \ \langle \ unat32 \ \rangle
```
**proof** − **let**  $?C = \langle atm \text{-} of \# C \rangle$ **have** ‹*distinct-mset ?C*› **proof** (*rule ccontr*) **assume** ‹¬ *?thesis*› **then obtain** *K* where  $\langle \neg \text{count} \ (atm \text{-} of \# C) \ K \leq \text{Suc } 0 \rangle$ **unfolding** *distinct-mset-count-less-1* **by** *auto* **then have**  $\langle \text{count}(atm\text{-}of \# C) | K \geq 2 \rangle$ **by** *auto* then obtain  $L L C'$  where *C*:  $\langle C = \{\#L, L'\#\} + C'\rangle$  and  $L-L'$ :  $\langle atm\text{-}of L = atm\text{-}of L'\rangle$ **by** (*auto dest*!: *count-image-mset-multi-member-split-2* ) **then show** *False* **using** *dist tauto* **by** (*auto simp*: *atm-of-eq-atm-of tautology-add-mset*) **qed then have** *card*:  $\langle size \rangle C = \langle card \rangle$   $\langle set\text{-}mset \rangle C$ **using** *distinct-mset-size-eq-card* **by** *blast* **have** *size*:  $\langle size \rangle$  *cC* = *size C* $\rangle$ **using** *dist tauto* **by** (*induction C*) (*auto simp*: *tautology-add-mset*) **have** *m*:  $\langle \text{set-mset} \rangle \rangle$   $\{0 \ldots \langle \text{unat32-max div } 2 \} \rangle$ **proof fix** *L* **assume**  $\langle L \in set \textit{-mset ?C} \rangle$ **then have**  $\langle L \in \text{atms-of} \left( \mathcal{L}_{all} \mathcal{A}_{in} \right) \rangle$ **using** *lits* **by** (*auto simp*: *literals-are-in-* $\mathcal{L}_{in}$ -def *atm-of-lit-in-atms-of in-all-lits-of-m-ain-atms-of-iff subset-iff* ) **then have**  $\langle Pos L \in \# (\mathcal{L}_{all} \mathcal{A}_{in}) \rangle$ **using** lits **by** (*auto simp*:  $in\text{-}{\mathcal{L}_{all}}$ -atm-of-in-atms-of-iff) **then have**  $\langle nat-off\cdot lit(Pos L) \rangle \langle unat32\cdot max - 1 \rangle$ **using** *in-*L*all-less-unat32-max* **by** (*auto simp*: *atm-of-lit-in-atms-of in-all-lits-of-m-ain-atms-of-iff subset-iff* ) **then have**  $\langle L \rangle$  *t unat32-max div 2* **by** (*auto simp*: *atm-of-lit-in-atms-of in-all-lits-of-m-ain-atms-of-iff subset-iff unat32-max-def* ) **then show**  $\langle L \in \{0.. \langle \text{unat32-max div } 2 \} \rangle$ **by** (*auto simp*: *atm-of-lit-in-atms-of unat32-max-def in-all-lits-of-m-ain-atms-of-iff subset-iff* ) **qed moreover have**  $\langle \text{card} \rangle \ldots = \text{diag2} - \text{diag} \text{div} 2$ **by** *auto* **ultimately have**  $\langle \text{card}( \text{set-mset ?C} ) \leq \text{unat32-max div 2} \rangle$ **using** *card-mono*[*OF - m*] **by** *auto* **then show** *?thesis* **unfolding** *card*[*symmetric*] *size* **. qed**

**lemma** *simple-clss-size-upper-div2* : **assumes** *lits*:  $\langle$ *literals-are-in-* $\mathcal{L}_{in}$   $\mathcal{A}_{in}$  *C* $\rangle$  and *dist*: ‹*distinct-mset C*› **and** *tauto*: ‹¬*tautology C*› **shows**  $\langle size \ C \leq 1 + \text{unat32-max} \ div 2 \rangle$ **proof** −

**let**  $?C = \langle atm \text{-} of \# C \rangle$ **have** ‹*distinct-mset ?C*› **proof** (*rule ccontr*) **assume** ‹¬ *?thesis*› **then obtain** *K* where  $\langle \neg \text{count} \ ( \text{atm-of } \# C ) \ K \leq \text{Suc } 0 \rangle$ **unfolding** *distinct-mset-count-less-1* **by** *auto* **then have**  $\langle count (atm-of) \# C \rangle$   $K > 2$ **by** *auto* then obtain  $L L C'$  where *C*:  $\langle C = \{\#L, L'\#\} + C'\rangle$  and  $L-L'$ :  $\langle atm\text{-}of L = atm\text{-}of L'\rangle$ **by** (*auto dest*!: *count-image-mset-multi-member-split-2* ) **then show** *False* **using** *dist tauto* **by** (*auto simp*: *atm-of-eq-atm-of tautology-add-mset*) **qed then have** *card*:  $\langle size \rangle C = \langle card \rangle$   $\langle set\text{-}mset \rangle C$ **using** *distinct-mset-size-eq-card* **by** *blast* **have** *size*:  $\langle size \rangle$  *cC* = *size C* $\rangle$ **using** *dist tauto* **by** (*induction C*) (*auto simp*: *tautology-add-mset*) **have** *m*:  $\langle set\text{-}mset \text{?}C \subseteq \{0.\text{-}unat32\text{-}max div 2\}\rangle$ **proof fix** *L* **assume**  $\langle L \in set\text{-}mset \text{?C}\rangle$ **then have**  $\langle L \in \text{atms-of} \left( \mathcal{L}_{all} \mid \mathcal{A}_{in} \right) \rangle$ **using** *lits* **by** (*auto simp*: *literals-are-in-* $\mathcal{L}_{in}$ *-def atm-of-lit-in-atms-of in-all-lits-of-m-ain-atms-of-iff subset-iff* ) **then have**  $\langle Neg L \in \# (\mathcal{L}_{all} \ A_{in}) \rangle$ **using** *lits* **by** (*auto simp*: *in-* $\mathcal{L}_{all}$ *-atm-of-in-atms-of-iff*) **then have**  $\langle nat-off\text{-}lit \ (Neg \ L) \leq \text{unat32-max} \rangle$ **using** *in-*L*all-less-unat32-max* **by** (*auto simp*: *atm-of-lit-in-atms-of in-all-lits-of-m-ain-atms-of-iff subset-iff* ) **then have**  $\langle L \leq$  *unat32-max div 2* **by** (*auto simp*: *atm-of-lit-in-atms-of in-all-lits-of-m-ain-atms-of-iff subset-iff unat32-max-def* ) **then show**  $\langle L \in \{0, \ldots \text{unat32-max div } 2\} \rangle$ **by** (*auto simp*: *atm-of-lit-in-atms-of unat32-max-def in-all-lits-of-m-ain-atms-of-iff subset-iff* ) **qed moreover have**  $\langle \text{card} \rangle \ldots = 1 + \text{unat32-max} \, \text{div} \, 2 \rangle$ **by** *auto* **ultimately have**  $\langle \text{card}( \text{set-mset } \text{?C} ) \leq 1 + \text{unat32-max div } 2 \rangle$ **using** *card-mono*[*OF - m*] **by** *auto* **then show** *?thesis* **unfolding** *card*[*symmetric*] *size* **. qed lemma** *clss-size-unat32-max*: **assumes** *lits:*  $\langle$ *literals-are-in-* $\mathcal{L}_{in}$   $\mathcal{A}_{in}$  *C* $\rangle$  and  $dist:$   $\lhd is tinct-mset$   $C \rightarrow$ **shows**  $\langle size \ C \leq unat32 \text{-}max + 2 \rangle$ **proof** − **let**  $\text{?posC} = \text{`filter-mset is-pos C}$ 

**let**  $\text{?neg } C = \text{`filter-mset is-neg } C$ 

**have**  $C: \langle C = \frac{2}{9}posC + \frac{2}{9}negC \rangle$ 

**apply** (*subst multiset-partition*[*of - is-pos*]) **by** *auto* **have**  $\langle \textit{literals-are-in-}\mathcal{L}_{in} \mathcal{A}_{in} \textit{?posC} \rangle$ **by** (*rule literals-are-in-*L*in-mono*[*OF lits*]) *auto* **moreover have** ‹*distinct-mset ?posC*› **by** (*rule distinct-mset-mono*[*OF -dist*]) *auto* **ultimately have** *pos*:  $\langle size \rangle$  *oscocomponent in 2* **by** (*rule simple-clss-size-upper-div2* ) (*auto simp*: *tautology-decomp*) **have**  $\langle$ *literals-are-in-* $\mathcal{L}_{in}$ *,*  $\mathcal{A}_{in}$ *,*  $?negC$ **by** (*rule literals-are-in-*L*in-mono*[*OF lits*]) *auto* **moreover have** ‹*distinct-mset ?negC*› **by** (*rule distinct-mset-mono*[*OF -dist*]) *auto* **ultimately have** *neg*:  $\langle size \rangle$  *enegC*  $\leq 1 + \text{unat32-max} \, div \, 2$ **by** (*rule simple-clss-size-upper-div2* ) (*auto simp*: *tautology-decomp*) **show** *?thesis* **apply** (*subst C*) **apply** (*subst size-union*) **using** *pos neg* **by** *linarith* **qed lemma** *clss-size-upper*: **assumes** *lits:*  $\langle$ *literals-are-in-* $\mathcal{L}_{in}$ ,  $\mathcal{A}_{in}$ ,  $C$  and *dist*: ‹*distinct-mset C*› **and**  $in$ - $\mathcal{L}_{all}$ -less-unat32-max:  $\forall L \in \mathcal{H}$   $\mathcal{L}_{all}$   $\mathcal{A}_{in}$ *. nat-of-lit L* <  $unat32$ -max − 1 **shows**  $\langle size \ C \leq unat32-max \rangle$ **proof** − **let**  $?A = \langle$  *remdups-mset*  $(atm-of) \neq C$ **have** [*simp*]: ‹*distinct-mset* (*poss ?A*)› ‹*distinct-mset* (*negs ?A*)› **by** (*simp-all add*: *distinct-image-mset-inj inj-on-def*) **have**  $\langle C \subseteq \text{# } \text{poss } ?A + \text{negs } ?A \rangle$ **apply** (*rule distinct-subseteq-iff* [*THEN iffD1* ]) **subgoal by** (*auto simp*: *dist distinct-mset-add disjunct-not-in*) **subgoal apply** *rule* **using** *literal.exhaust-sel* **by** (*auto simp*: *image-iff* ) **done have**  $[simp]: \{ literals-are-in\mathcal{L}_{in} \mathcal{A}_{in} \ (poss\ ?A) \} \ \{ literals-are-in\mathcal{L}_{in} \mathcal{A}_{in} \ (ness\ ?A) \}$ **using** *lits* **by** (*auto simp*: *literals-are-in-*L*in-negs-remdups-mset literals-are-in-*L*in-poss-remdups-mset*) **have**  $\langle \neg \text{ tautology } (\text{poss } ?A) \rangle$   $\langle \neg \text{ tautology } (\text{ness } ?A) \rangle$ **by** (*auto simp*: *tautology-decomp*) **then have**  $\langle size (poss ?A) \leq unat32-max div 2 \rangle$  **and**  $\langle size (negs ?A) \leq unat32-max div 2 \rangle$  $using simple-class-size-upper-div2'[of \epsilon]$  $simple-class-size-upper-div2'[of \langle negs | A \rangle] in-\mathcal{L}_{all}$ -less-unat32-max **by** *auto* **then have**  $\langle size \ C \leq unat32 \text{--}max \ div \ 2 + unat32 \text{--}max \ div \ 2 \rangle$ **using**  $\langle C \subseteq \text{# } poss \text{ (remdups-mset (atm-of '# } C) \rangle + negs \text{ (remdups-mset (atm-of '# } C) \rangle$ *size-mset-mono* **by** *fastforce* **then show** *?thesis* **by** (*auto simp*: *unat32-max-def*) **qed**

#### **lemma**

**assumes** *lits:*  $\langle$ *literals-are-in-* $\mathcal{L}_{in}$ *-trail*  $\mathcal{A}_{in}$   $M$  and  $n-d$ : ‹*no-dup*  $M$ › **shows** *literals-are-in-*L*in-trail-length-le-unat32-max*:  $\langle$ *length*  $M \leq Suc$  (*unat32-max div 2*) $\rangle$  **and** *literals-are-in-*L*in-trail-count-decided-unat32-max*: ‹*count-decided M* ≤ *Suc* (*unat32-max div 2* )› **and** *literals-are-in-*L*in-trail-get-level-unat32-max*: ‹*get-level M L* ≤ *Suc* (*unat32-max div 2* )› **proof** − **have**  $\{length M = card (atm-of \text{ 'lits-of-l } M)\}$ **using** *no-dup-length-eq-card-atm-of-lits-of-l*[*OF n-d*] **. moreover have**  $\langle atm\text{-}of\ \cdot \text{ lists--of-1} \mid M \subseteq \text{set-mset } \mathcal{A}_{in} \rangle$ **using** *lits* **unfolding** *literals-are-in-*L*in-trail-atm-of* **by** *auto* **ultimately have**  $\{length M \leq card (set-mset A_{in})\}$ **by** (*simp add*: *card-mono*) **moreover { have**  $\langle \text{set-mset } \mathcal{A}_{in} \subseteq \{0 \ldots \langle \text{unat32-max div } 2 \rangle + 1 \}$ **using** *in-*A*in-less-than-unat32-max-div-2* **by** (*fastforce simp*: *in-*L*all-atm-of-in-atms-of-iff Ball-def atms-of-*L*all-*A*in unat32-max-def*) **from** *subset-eq-atLeast0-lessThan-card*[*OF this*] **have**  $\langle$ *card* (*set-mset*  $\mathcal{A}_{in}$ )  $\leq$  *unat32-max div 2* + *1* › **. } ultimately show**  $\langle \text{length } M \leq Suc \text{ (unat32-max div 2)} \rangle$ **by** *linarith* **moreover have**  $\{count-decided \mid M \leq length \mid M\}$ **unfolding** *count-decided-def* **by** *auto* **ultimately show**  $\langle \text{count-decided } M \leq \text{Suc } (\text{unat32-max } \text{div } 2) \rangle$  by  $\text{simp}$ **then show**  $\langle get\text{-}level\ M\ L \leq \textit{Suc}\ (\textit{unat32-max}\ div\ 2) \rangle$ **using** *count-decided-ge-get-level*[*of M L*] **by** *simp* **qed lemma** *length-trail-unat32-max-div2* : fixes  $M :: \langle nat, 'b \rangle$  *ann-lits* **assumes** *M-* $\mathcal{L}_{all}$ :  $\forall$  *L∈set M. lit-of L ∈#*  $\mathcal{L}_{all}$  *A<sub>in</sub>* and  $n-d$ :  $\langle n \circ \text{d} \circ \text{d} \circ \text{d} \rangle$ **shows**  $\langle length M \leq unat32 \text{--} max div 2 + 1 \rangle$ **proof** − **have** *dist-atm-M*: *⋅distinct-mset* {#*atm-of* (*lit-of x*)*.*  $x \in \# \text{mset } M \#$ } **using** *n-d* **by** (*metis distinct-mset-mset-distinct mset-map no-dup-def* ) **have** *incl*:  $\langle$ *atm-of* ' $\#$  *lit-of* ' $\#$  *mset*  $M \subseteq \#$  *remdups-mset* (*atm-of* ' $\#$   $\mathcal{L}_{all}$   $\mathcal{A}_{in}$ ) **apply** (*subst distinct-subseteq-iff* [*THEN iffD1* ]) **using** *assms dist-atm-M* **by** (*auto 5 5 simp*: *Decided-Propagated-in-iff-in-lits-of-l lits-of-def no-dup-distinct atm-of-eq-atm-of*) **have** *inj-on*:  $\langle \textit{inj-on nat-of-lit} \ (\textit{set-mset} \ (\textit{remdups-mset} \ (\mathcal{L}_{all} \ \mathcal{A}_{in})))\rangle$ **by** (*auto simp*: *inj-on-def*) **have** *H*:  $\langle xa \in H \rangle$   $\mathcal{L}_{all}$   $\mathcal{A}_{in} \implies atm \text{-} of xa \leq unat32 \text{-}max div 2$  **for**  $xa$ **using** *in-*L*all-less-unat32-max* **by** (*cases xa*) (*auto simp*: *unat32-max-def*)

**have** ‹*remdups-mset*  $(atm-of)$   $# \mathcal{L}_{all} \mathcal{A}_{in}$   $) ⊆ # mset [0.11 + (unat32-max div 2)]$ 

**apply** (*subst distinct-subseteq-iff* [*THEN iffD1* ]) **using** *H distinct-image-mset-inj*[*OF inj-on*] **by** (*force simp del*: *literal-of-nat.simps simp*: *distinct-mset-mset-set dest*: *le-neq-implies-less*)+ **note** *-* = *size-mset-mono*[*OF this*] **moreover have** *size* (*nat-of-lit* '# *remdups-mset*  $(\mathcal{L}_{all} A_{in})$ ) = *size* (*remdups-mset*  $(\mathcal{L}_{all} A_{in})$ ) **by** *simp* **ultimately have** 2:  $\langle size \ (remdups-mset \ (atm-of \# (\mathcal{L}_{all} \ \mathcal{A}_{in})) \rangle \leq 1 + \text{unat32-max div 2}$ **by** *auto* **from** size-mset-mono $[OF\ incl]$  **have** 1: *i*length  $M \leq size$  (*remdups-mset* ( $atm$ -of '#  $(\mathcal{L}_{all} \ A_{in})$ )) **unfolding** *unat32-max-def count-decided-def* **by** (*auto simp del*: *length-filter-le*) **with** *2* **show** *?thesis* **by** (*auto simp*: *unat32-max-def*) **qed**

**end**

**end**

## <span id="page-16-0"></span>**1.6 Instantion for code generation**

```
instantiation literal :: (default) default
begin
```
**definition** *default-literal* **where** ‹*default-literal* = *Pos default*› **instance by** *standard*

**end**

**instantiation** *fmap* :: (*type, type*) *default* **begin**

**definition** *default-fmap* **where** ‹*default-fmap* = *fmempty*› **instance by** *standard*

**end**

#### <span id="page-16-1"></span>**1.6.1 Literals as Natural Numbers**

**definition** *propagated* **where** ‹*propagated L C* = (*L, Some C*)›

**definition** *decided* **where**  $\langle \text{decided } L = (L, \text{ None}) \rangle$ 

**definition** *uminus-lit-imp*  $:: \langle nat \Rightarrow nat \rangle$  **where**  $\langle \textit{uminus-lit-imp L} = L \textit{XOR 1} \rangle$ 

```
lemma uminus-lit-imp-uminus:
  \langle (RETURN \space o \space uninus-lit-imp, RETURN \space o \space uninus) \innat\text{-}lit\text{-}rel \rightarrow f \langle nat\text{-}lit\text{-}rel \rangle nres\text{-}rel \rangleunfolding bitXOR-1-if-mod-2 uminus-lit-imp-def
```
**by** (*intro frefI nres-relI*) (*auto simp*: *uminus-lit-imp-def case-prod-beta p2rel-def br-def nat-lit-rel-def split*: *option.splits, presburger*)

#### <span id="page-17-0"></span>**1.6.2 State Conversion**

#### **Functions and Types:**

#### **More Operations**

#### <span id="page-17-1"></span>**1.6.3 Code Generation**

#### **More Operations**

**definition** *literals-to-update-wl-empty* :: ‹*nat twl-st-wl* ⇒ *bool*› **where**  $\langle$ *literals-to-update-wl-empty* = ( $\lambda(M, N, D, NE, UE, Q, W)$ ).  $Q = \{\#\}$ ) **lemma** *in-nat-list-rel-list-all2-in-set-iff* :  $\langle (a, aa) \in nat-lit-rel \implies$  $list-all2 (\lambda x \ x'. (x, x') \in nat-lit-rel) b ba \Longrightarrow$ 

 $a \in set \ b \longleftrightarrow aa \in set \ ba$ apply (*subgoal-tac*  $\langle \text{length } b = \text{length } ba \rangle$ ) **subgoal apply** (*rotate-tac 2* ) **apply** (*induction b ba rule*: *list-induct2* ) **apply** (*solves simp*) **apply** (*auto simp*: *p2rel-def nat-lit-rel-def br-def , presburger*)[] **done subgoal using** *list-all2-lengthD* **by** *auto* **done**

**definition** *is-decided-wl* **where**  $\langle$  *is-decided-wl L*  $\longleftrightarrow$  *snd L* = *None* 

```
definition get-maximum-level-remove where
 ‹get-maximum-level-remove M D L = get-maximum-level M (remove1-mset L D)›
```
**lemma** *in-list-all2-ex-in*:  $\langle a \in set \ x \Rightarrow \ \text{list-all2} \ R \ x \text{ s} \ y \Rightarrow \exists \ b \in \text{set y} \ s. \ R \ a \ b$  $\text{apply}$  (*subgoal-tac*  $\langle \text{length } xs = \text{length } ys \rangle$ ) **apply** (*rotate-tac 2* ) **apply** (*induction xs ys rule*: *list-induct2* )  $\textbf{apply}$  ((*solves auto*)+)[2] **using** *list-all2-lengthD* **by** *blast*

**definition**  $\text{find-decomp-wl-imp} :: \langle \text{(nat, nat)} \text{ ann-lits} \Rightarrow \text{nat clause} \Rightarrow \text{nat literal} \Rightarrow (\text{nat, nat}) \text{ ann-lits}$ *nres*› **where**

 $\langle \text{find-decomp-wl-imp} = (\lambda M_0 \ D \ L. \ do \$ *let lev* = *get-maximum-level*  $M_0$  (*remove1-mset* (−*L*) *D*); *let*  $k = count-decided M_0$ ;  $(-, M) \leftarrow$ WHILE<sub>T</sub> $\lambda(j, M)$ ,  $j = count-decided M \wedge j \geq lev \wedge$   $(M = [] \longrightarrow j = lev) \wedge$   $(\exists M'. M_0 = M' \otimes M \wedge (j = A') \wedge (M \otimes M \otimes M \otimes (j = A'))$  $(\lambda(j, M), j > lev)$  $(\lambda(j, M), d\sigma)$  $ASSERT(M \neq []);$ *if is-decided* (*hd M*) *then RETURN*  $(j-1, tl M)$ *else RETURN* (*j, tl M*)} )

 $(k, M_0);$ *RETURN M* })› **lemma** *ex-decomp-get-ann-decomposition-iff* :  $\langle (\exists M2 \cdot (Decided \ K \# M1 \, M2) \in set \ (get-all-ann-decomposition \ M) \rangle \longleftrightarrow$  $(\exists M2 \mathcal{A} \subseteq M2 \text{ } @ \text{Decided } K \neq M1)$ **using** *get-all-ann-decomposition-ex* **by** *fastforce* **lemma** *count-decided-tl-if* :  $\langle M \neq | \rangle$   $\Rightarrow$  *count-decided* (*tl M*) = (*if is-decided* (*hd M*) *then count-decided*  $M - 1$  *else count-decided M*)› **by** (*cases M*) *auto* **lemma** *count-decided-butlast*: ‹*count-decided* (*butlast xs*) = (*if is-decided* (*last xs*) *then count-decided xs* − *1 else count-decided xs*)› **by** (*cases xs rule*: *rev-cases*) (*auto simp*: *count-decided-def*) **definition** *find-decomp-wl'* **where**  $\langle \text{find-decomp-wl'} \rangle =$  $(\lambda(M::(nat, nat) \text{ ann-lits})$   $(D::nat \text{ clause})$   $(L::nat \text{ literal})$ . *SPEC*( $\lambda$ *M1*  $.$  ∃ *K M2*  $.$  (*Decided K*  $#$  *M1*, *M2*) ∈ *set* (*get-all-ann-decomposition M*) ∧  $get$ -level M  $K = get$ -maximum-level M  $(D - \{\# - L\# \}) + 1)$ **definition**  $get\text{-}conflict\text{-}wl\text{-}is\text{-}None :: \langle nat\text{ }twl\text{-}st\text{-}wl \Rightarrow bool \rangle$  where  $\langle get\text{-}conflict\text{-}wl\text{-}is\text{-}None = (\lambda(M, N, D, NE, UE, Q, W)\text{).}$  *is-None*  $D)$ **lemma** *get-conflict-wl-is-None*:  $\langle get\text{-}conflict\text{-}wl\text{ }S = \text{None} \longleftrightarrow get\text{-}conflict\text{-}wl\text{-}is\text{-}None \text{ }S$ **by** (*cases S*) (*auto simp*: *get-conflict-wl-is-None-def split*: *option.splits*) **lemma** *hd-decided-count-decided-ge-1* :  $\langle x \neq | \rangle \Longrightarrow$  *is-decided* (*hd x*)  $\Longrightarrow$  *Suc 0*  $\leq$  *count-decided x* **by** (*cases x*) *auto* **definition** (**in**  $-$ ) *find-decomp-wl-imp'* ::  $\langle (nat, nat) \space ann-lists \Rightarrow nat \space class$ *l list*  $\Rightarrow nat \Rightarrow$ *nat clause*  $⇒$  *nat clauses*  $⇒$  *nat clauses*  $⇒$  *nat lit-queue-wl*  $⇒$  $(nat\ literal \Rightarrow nat\ watched) \Rightarrow -\Rightarrow (nat, nat)\ ann-lists\ nres \text{ where}$  $\langle find-decomp-wl-imp' = (\lambda M N U D N E U E W Q L$ *.*  $find-decomp-wl-imp M D L$ ) **definition** *is-decided-hd-trail-wl* **where**  $\langle$  *is-decided-hd-trail-wl S* = *is-decided* (*hd* (*get-trail-wl S*)) **definition** *is-decided-hd-trail-wll* :: ‹*nat twl-st-wl* ⇒ *bool nres*› **where**  $\langle$ *is-decided-hd-trail-wll* = ( $\lambda$ ( $M$ ,  $N$ ,  $D$ ,  $NE$ ,  $UE$ ,  $Q$ ,  $W$ ). *RETURN* (*is-decided* (*hd M*)) )› **lemma** *Propagated-eq-ann-lit-of-pair-iff* :  $\langle$  *Propagated x21 x22* = *ann-lit-of-pair*  $(a, b) \longleftrightarrow x21 = a \land b = Some x22$ **by** (*cases b*) *auto* **lemma** *set-mset-all-lits-of-mm-atms-of-ms-iff* :  $\langle \text{set-mset (all-lists-of-mm A)} = \text{set-mset (}\mathcal{L}_{all} \mathcal{A} \rangle \longleftrightarrow \text{atms-of-ms (set-mset A)} = \text{atms-of (}\mathcal{L}_{all} \mathcal{A} \rangle$ **by** (*force simp add*: *atms-of-s-def in-all-lits-of-mm-ain-atms-of-iff atms-of-ms-def*  $atms-of-\mathcal{L}_{all}-\mathcal{A}_{in}$  atms-of-def atm-of-eq-atm-of uminus- $\mathcal{A}_{in}$ -iff  $eq$ -commute<sup>[</sup>of *sset-mset* (*all-lits-of-mm -*) *>*  $\langle set{-}mset$  ( $\mathcal{L}_{all}$  -) $\rangle$ ]

*dest*: *multi-member-split*)

## <span id="page-19-0"></span>**1.7 Polarities**

**type-synonym**  $tri-bool = \langle bool \space option \rangle$ **definition** *UNSET* :: ‹*tri-bool*› **where**  $[simp]: \langle UNSET = None \rangle$ **definition** *SET-FALSE* :: ‹*tri-bool*› **where** [*simp*]: ‹*SET-FALSE* = *Some False*› **definition** *SET-TRUE* :: ‹*tri-bool*› **where**  $[simp]: \langle SET\text{-}TRUE = Some True\rangle$ **definition** (**in** −) *tri-bool-eq* ::  $\langle tri\text{-}bool \Rightarrow tri\text{-}bool \Rightarrow bool \rangle$  where  $\langle tri\text{-}bool\text{-}eq = (=)\rangle$ **end theory** *IsaSAT-Literals-LLVM* **imports** *WB-More-Word IsaSAT-Literals Watched-Literals.WB-More-IICF-LLVM More-Sepref .WB-More-Sepref-LLVM* **begin hide-const** (**open**) *NEMonad.RETURN* lemma *aal-assn-boundsD'*: **assumes** A:  $\langle \text{rdomp} \ (\text{aal-assn'} \ \text{TYPE}(\text{1::} \ \text{len2}) \ \text{TYPE}(\text{1::} \ \text{len2}) \ \text{A}) \ \text{rss} \rangle$  and  $\langle \text{1} \times \text{length} \ \text{rss} \rangle$ shows  $\langle length (xss : i) \rangle \leq max\text{-}snat \text{ } LENGTH(\textit{'ll})\rangle$ **using** *aal-assn-boundsD-aux1* [*OF A*] *assms* **by** *auto* **abbreviation**  $\langle word32\text{-}rel \equiv word\text{-}rel :: (32 word \times -) set\rangle$ **abbreviation**  $\langle word64\text{-}rel \equiv word\text{-}rel :: (64 word \times -) set\rangle$ 

```
abbreviation snat64-assn :: \langle nat \Rightarrow 64 \text{ word } \Rightarrow \rightarrow \mathbf{where } \langle snat64-assn \rangle \equiv snat-assn \rangleabbreviation snat32-assn :: \langle nat \Rightarrow 32 \text{ word } \Rightarrow \rightarrow \text{where } \langle snat32-assn \equiv snat-assn \rangleabbreviation \text{unat } 64\text{-}assn :: \langle \text{nat } \Rightarrow 64 \text{ word } \Rightarrow \rightarrow \text{where } \langle \text{unat } 64\text{-}assn \equiv \text{unat } \text{-}assn \rangle
```
**abbreviation**  $\text{unat32-}a\text{ssn}$  ::  $\langle \text{nat} \Rightarrow \text{32} \text{ word } \Rightarrow \rightarrow \text{where } \langle \text{unat32-}a\text{ssn} \rangle \equiv \text{unat-}a\text{ssn}$ 

**lemma** *RETURN-comp-5-10-hnr-post*[*to-hnr-post*]:

**abbreviation**  $\langle word32\text{-}assn \equiv word\text{-}assn :: 32 word \Rightarrow \rightarrow$ **abbreviation**  $\langle word64\text{-}assn \equiv word\text{-}assn :: 64 word \Rightarrow \rightarrow$ 

 $\langle (RETURN\ oooo\ o\ f5)$  $\$\ a\$\ b\$\ c\$\ d\$\ e\ =\ RETURN\ $(f5\$a\$b\$c\$d\$e)$ 

 $\langle (RETURN\ ooooooof6)$ \$ $a$ \$ $b$ \$ $c$ \$ $d$ \$ $e$ \$ $f = RETURN$ \$( $f6$ \$ $a$ \$ $b$ \$ $c$ \$ $d$ \$ $e$ \$ $f)$ )

 $\langle (RETURN\ oooooooo\ f7)$  $\$  $a\$  $b\$  $c\$  $d\$  $e\$  $f\$  $g = RETURN\$  $(f7\$  $a\$  $b\$  $c\$  $d\$  $e\$  $f\$  $g)$  $\rangle$ 

‹(*RETURN oooooooo f8* )\$*a*\$*b*\$*c*\$*d*\$*e*\$*f* \$*g*\$*h* = *RETURN*\$(*f8* \$*a*\$*b*\$*c*\$*d*\$*e*\$*f* \$*g*\$*h*)›

‹(*RETURN ooooooooo f9* )\$*a*\$*b*\$*c*\$*d*\$*e*\$*f* \$*g*\$*h*\$*i* = *RETURN*\$(*f9* \$*a*\$*b*\$*c*\$*d*\$*e*\$*f* \$*g*\$*h*\$*i*)›

 $\langle (RETURN\ ooooooooooo\ f10)\$ \$a\$b\$c\$d\$e\$f\$g\$h\$i\$j = RETURN\$(f10\$a\$b\$c\$d\$e\$f\$g\$h\$i\$j)>

 $\langle (RETURN o_{11} f11) \$a\$b\$c\$d\$e\$f\$g\$h\$i\$j\$k = RETURN\$(f11\$a\$b\$c\$d\$e\$f\$g\$h\$i\$j\$k)$ 

 $\langle (RETURN o_{12} f12) \$a\$b\$c\$d\$e\$f\$g\$h\$i\$j\$k\$l = RETURN\$(f12\$a\$b\$c\$d\$e\$f\$g\$h\$i\$j\$k\$l)$ 

 $\langle (RETURN o_{13} f13) \$a\$b\$c\$d\$e\$f\$g\$h\$i\$j\$k\$l\$m = REVUN\$(f13\$a\$b\$c\$d\$e\$f\$g\$h\$i\$j\$k\$l\$m)$ 

 $\langle (RETURN_{Q_{14}} f14) \$a\$b\$c\$d\$e\$f\$g\$h\$i\$i\$k\$l\$m\$n = RETURN\$(f14\$a\$b\$c\$d\$e\$f\$q\$h\$i\$j\$k\$l\$m\$n)$ 

 $\langle (RETURN o_{15} f15) \$a \$b\$c\$d\$e\$f\$g\$h\$i\$j\$k\$l\$m\$n\$xo = REVURN\$(f15\$a\$b\$c\$d\$e\$f\$g\$h\$i\$j\$k\$l\$m\$n\$xo)$  $\langle (RETURN o_{16} f16) \$a\$b\$c\$d\$e\$f\$g\$h\$i\$j\$k\$l\$m\$n\$xo\$p = RETURN\$(f16\$a\$b\$c\$d\$e\$f\$g\$h\$i\$j\$k\$l\$m\$n\$xo\$p)\rangle$  $\kappa \langle RETURN~o_{17}~f17\rangle$ \$a\$b\$c\$d\$e\$f\$g\$h\$i\$j\$k\$l\$m\$n\$xo\$p\$q = RETURN\$(f17\$a\$b\$c\$d\$e\$f\$g\$h\$i\$j\$k\$l\$m\$n\$xo\$p\$  $\langle (RETURN o_{18} f18) \$a\$b\$c\$d\$e\$f\$g\$h\$i\$j\$k\$l\$m\$n\$xo\$p\$q\$r = RETURN\$(f18\$a\$b\$c\$d\$e\$f\$g\$h\$i\$j\$k\$l\$m\$n\$xo\$s$  $\langle (RETURN o_{19} f19) \$a\$b\$c\$d\$e\$f\$q\$h\$i\$j\$k\$l\$m\$n\$x\circ\$p\$q\$r\$s = RETURN\$(f19\$a\$b\$c\$d\$e\$f\$q\$h\$i\$j\$k\$l\$m\$n\$s$ **by** *simp-all* **method** *synthesize-free* = (*rule free-thms sepref-frame-free-rules*)+ **definition**  $[simp, llvm\text{-}inline]$ : ‹*case-prod-open*  $\equiv$  *case-prod*› **lemmas** *fold-case-prod-open* = *case-prod-open-def* [*symmetric*] **lemma** *case-prod-open-arity*[*sepref-monadify-arity*]:  $\langle$ *case-prod-open*  $\equiv \lambda_2fp$  *p. SP case-prod-open* $(\lambda_2 a \, b \, f \, p \, \delta \, a \, \delta \, b)$  $\gamma \, p$ **by** (*simp-all only*: *SP-def APP-def PROTECT2-def RCALL-def*) **lemma** *case-prod-open-comb*[*sepref-monadify-comb*]:  $\langle \bigwedge f p \ p \rangle$ *. case-prod-open*\$ $f p$ \$ $p \equiv \text{Refine-Basic}$ *bind*\$ $(\text{EVALS}p)$ \$ $(\lambda_2 p \cdot (\text{SP case-}prod\text{-}open5fp$ \$ $p$ )) **by** (*simp-all*) **lemma** *case-prod-open-plain-comb*[*sepref-monadify-comb*]:  $EVALS (case-product \lambda_2 a b. f p a b)$ \$ $p) \equiv$  $Refine\text{-}Basic\text{-}bind\$(EVAL$p)\$(\lambda_2p\text{.\ }case\text{-}prod\text{-}open\$(\lambda_2a\ b\text{.\ }EVAL$(fp\ a\ b))\$p)$ **apply** (*rule eq-reflection, simp split*: *list.split prod.split option.split*)+ **done**  ${\bf lemma}$  hn-case-prod-open '[sepref-comb-rules]: **assumes**  $FR: \langle \Gamma \vdash hn\text{-}ctxt \text{ (prod-assn P1 P2) } p' p \ast \Gamma 1 \rangle$ **assumes** Pair:  $\bigwedge$  a1 a2 a1' a2'.  $[\![p'=(a1', a2')]$  $\implies$  *hn-refine* (*hn-ctxt P1 a1' a1*  $\wedge$ \* *hn-ctxt P2 a2' a2*  $\wedge$ \* Γ1) (*f a1 a2*)  $(\Gamma 2 \text{ a} 1 \text{ a} 2 \text{ a} 1' \text{ a} 2') R (\text{CP} \text{ a} 1 \text{ a} 2) (\text{f}' \text{ a} 1' \text{ a} 2')$ **assumes**  $FR2$ :  $\langle \text{A}a1 \ a2 \ a1' \ a2'. \ \Gamma2 \ a1 \ a2 \ a1' \ a2' \vdash \text{hn-} \text{ctxt} \ \text{P1'} \ a1' \ a1 \ast \text{hn-} \text{ctxt} \ \text{P2'} \ a2' \ a2 \ast \text{str}$  $\Gamma$ *1'* **shows**  $\langle hn\text{-refine} \Gamma \text{ (case-product-open f p) (hn-cutt (prod-assn P1' P2') p' p * F1')$ *R* (*CP-SPLIT CP p*) (*case-prod-open* $(\lambda_2 a \ b \ f' \ a \ b)$  $(p') \$  (**is**  $\langle ?G \Gamma \rangle$ ) **unfolding** *case-prod-open-def* **unfolding** *autoref-tag-defs PROTECT2-def* **apply1** (*rule hn-refine-cons-pre*[*OF FR*]) **apply1** (*cases p*; *cases p'*; *simp add: prod-assn-pair-conv*[*THEN prod-assn-ctxt*]) **unfolding** *CP-SPLIT-def prod.simps* **apply** (*rule hn-refine-cons*[*OF - Pair - entails-refl*]) **applyS** (*simp add*: *hn-ctxt-def*) **applyS** *simp* **using** *FR2* **by** (*simp add*: *hn-ctxt-def*)

**lemma** *ho-prod-open-move*[*sepref-preproc*]: ‹*case-prod-open* (*λa b x. f x a b*) = (*λp x. case-prod-open* (*f x*) *p*)›

**by** (*auto*)

**lemma**  $op-list-list-upd-alt-def$ :  $\langle op-list-list-upd\; xs\; i\; j\; x = xss[i\; := (xss\; !\; i)[j\; := x])\rangle$ **unfolding** *op-list-list-upd-def* **by** *auto*

**definition**  $\langle \text{tuple} \rangle \neq a \, b \, c \, d \equiv (a, b, c, d) \rangle$ 

**definition**  $\langle \textit{tuple7 a b c d e f g} \equiv \textit{tuple4 a b c (tuple4 d e f g)} \rangle$ **definition**  $\langle \textit{tuple13 a b c d e f g h i j k l m} \equiv (\textit{tuple7 a b c d e f } (\textit{tuple7 g h i j k l m}) \rangle$ 

**lemmas** *fold-tuples* = *tuple4-def* [*symmetric*] *tuple7-def* [*symmetric*] *tuple13-def* [*symmetric*]

**sepref-register** *tuple4 tuple7 tuple13*

**sepref-def** *tuple4-impl* [*llvm-inline*] **is** ‹*uncurry3* (*RETURN oooo tuple4* )› ::  $(A1^d * a A2^d * a A3^d * a A4^d \rightarrow a A1 \times a A2 \times a A3 \times a A4$ **unfolding** *tuple4-def* **by** *sepref*

**sepref-def** *tuple7-impl* [*llvm-inline*] **is** ‹*uncurry6* (*RETURN ooooooo tuple7* )› ::  $\overrightarrow{AA}$ <sup>d</sup> \* a  $A$ <sup>2</sup> \* a  $A$ 3<sup>d</sup> \* a  $A$ 4<sup>d</sup> \* a  $A$ 5<sup>d</sup> \* a  $A$ 6<sup>d</sup> \* a  $A$ 7<sup>d</sup>  $\rightarrow$  a  $A$ 1  $\times$  a  $A$ 2  $\times$  a  $A$ 3  $\times$  a  $A$ 4  $\times$  a  $A$ 5  $\times$  a  $A$ 6  $\times_a A7$ **unfolding** *tuple7-def* **by** *sepref*

**sepref-def** *tuple13-impl* [*llvm-inline*] **is** ‹*uncurry12* (*RETURN o*<sup>13</sup> *tuple13* )› ::  $A1^d *_{a} A2^d *_{a} A3^d *_{a} A4^d *_{a} A5^d *_{a} A6^d *_{a} A7^d *_{a} A8^d *_{a} A9^d *_{a} A10^d *_{a} A11^d *_{a} A12^d *_{a} A12^d *_{a} A12^d *_{a} A13^d *_{a} A14^d *_{a} A14^d *_{a} A14^d *_{a} A14^d *_{a} A14^d *_{a} A14^d *_{a} A14^d *_{a} A14^d *_{a} A14^d *_{a} A14^d *_{a} A14^$ *A13 <sup>d</sup>*  $\rightarrow_a A1 \times_a A2 \times_a A3 \times_a A4 \times_a A5 \times_a A6 \times_a A7 \times_a A8 \times_a A9 \times_a A10 \times_a A11 \times_a A12 \times_a A13$ **unfolding** *tuple13-def* **by** *sepref*

**lemmas** *fold-tuple-optimizations* = *fold-tuples fold-case-prod-open*

```
lemma snat64-max-refine[sepref-import-param]: \langle (0x7FFFFFFFFFFFFFFFFFFFF, snat64-max)∈snat-rel'TYPE(64)apply (auto simp: snat-rel-def snat.rel-def in-br-conv snat64-max-def snat-invar-def)
 apply (auto simp: snat-def)
 done
```

```
lemma snat32-max-refine[sepref-import-param]: ‹(0x7FFFFFFF, snat32-max)∈snat-rel 0 TYPE(32 )›
 apply (auto simp: snat-rel-def snat.rel-def in-br-conv snat32-max-def snat-invar-def)
 apply (auto simp: snat-def)
 done
```
**lemma**  $\text{unat64-max-refine}$ [sepref-import-param]:  $\langle (\text{0xFFFFFFFFFFFFFFFFFFF}, \text{unat64-max}) \in \text{unat-rel}^{\prime} \text{TYPE}(64)$ **apply** (*auto simp*: *unat-rel-def unat.rel-def in-br-conv unat64-max-def*) **done**

**lemma** *unat32-max-refine*[*sepref-import-param*]: ‹(*0xFFFFFFFF, unat32-max*)∈*unat-rel* <sup>0</sup> *TYPE*(*32* )› **apply** (*auto simp*: *unat-rel-def unat.rel-def in-br-conv unat32-max-def*) **done**

**abbreviation**  $\langle \text{uint32-nat-assn} \equiv \text{unat-assn'} \text{ TYPE}(32) \rangle$ **abbreviation**  $\langle \text{uint64-nat-assn} \rangle \equiv \text{unat-assn} \cdot \text{TYPE}(64) \rangle$ 

**abbreviation** ‹*sint32-nat-assn* ≡ *snat-assn* <sup>0</sup> *TYPE*(*32* )› **abbreviation**  $\langle \sinh 64 \cdot n \, \text{at-} \, \text{ass} \, n \rangle \equiv \langle \sinh 4 \cdot \sinh 7 \, \text{S} \, \text{S} \, n \rangle$ 

It is critical for performance of auto to calculate the power instead of letting auto do it every time.

**lemmas** [*simplified, sepref-bounds-simps*] = *unat32-max-def snat32-max-def unat64-max-def snat64-max-def*

**lemma** *is-up*<sup> $\prime$ </sup>-32-64<sup></sup> [*simp,intro*!]: *‹is-up*<sup> $\prime$ </sup> *UCAST*(32  $\rightarrow$  64)*>* **by** (*simp add: is-up*<sup> $\prime$ </sup>) **lemma** *is-down'-64-32* [*simp,intro*!]: *‹is-down'*  $UCAST(64 \rightarrow 32)$ *i* **by** (*simp add: is-down'*)

**lemma** *ins-idx-upcast64* :  $\langle l[i:=y] = op-list-set \, l \, (op-unat-snat-upcast \, TYPE(64) \, i) \, y \rangle$  $\langle l!i = op-list.get \, l \, (op-unat-snat-upcast \, TYPE(64) \, i) \rangle$ **by** *simp-all*

 $\tt type-synonym$  '*a* array-list32 =  $\langle (a, 32) \rangle$ array-list $\rangle$  $\tt type-synonym'$ *a*  $array-list64 = \langle {^{\prime}}(a, 64) \text{ array-lists} \rangle$ 

**abbreviation**  $\langle \text{arl}32 \text{--} \text{ass} \text{ } \text{n} \rangle \equiv \text{al-} \text{ass} \text{n'} \text{ } \text{ } TYPE(32) \rangle$ **abbreviation** ‹*arl64-assn* ≡ *al-assn* <sup>0</sup> *TYPE*(*64* )›

 $\tt type-synonym$  'a larray32 =  $\langle (a, 32) \rangle$  larray  $\tt type-synonym$  'a larray $64 = \langle (a, 64) \rangle$  larray

**abbreviation**  $\langle \textit{larray32-} \textit{assn} \equiv \textit{larray-} \textit{assn'} \textit{TYPE}(32) \rangle$ **abbreviation**  $\langle \textit{larray64-} \textit{assn} \equiv \textit{larray-} \textit{assn'} \textit{TYPE}(64) \rangle$ 

**definition**  $\langle$ *unat-lit-rel* == *unat-rel'*  $TYPE(32)$  *O nat-lit-rel* $\rangle$ **lemmas** [*fcomp-norm-unfold*] = *unat-lit-rel-def* [*symmetric*]

**abbreviation** *unat-lit-assn* :: ‹*nat literal*  $\Rightarrow$  32 *word*  $\Rightarrow$  *assn* **where** ‹*unat-lit-assn* ≡ *pure unat-lit-rel*›

#### <span id="page-22-0"></span>**1.7.1 Atom-Of**

**type-synonym** *atom-assn* = ‹*32 word*›

**definition**  $\langle atom\text{-}rel \equiv b\text{-}rel \ (unat\text{-}rel' \, \text{T}YPE(32)) \ (\lambda x. \, x\leq 2^2)$ **abbreviation** ‹*atom-assn* ≡ *pure atom-rel*›

```
lemma atom-rel-alt: \langleatom-rel = unat-rel<sup>\prime</sup> TYPE(32) O nbn-rel (2\hat{f}31)\rangleby (auto simp: atom-rel-def)
```

```
interpretation atom: dflt-pure-option-private \langle 2^232 - 1 \rangle atom-assn \langlell-icmp-eq (2^32 - 1)\rangleapply unfold-locales
 subgoal
   unfolding atom-rel-def
   apply (simp add: pure-def fun-eq-iff pred-lift-extract-simps)
   apply (auto simp: unat-rel-def unat.rel-def in-br-conv unat-minus-one-word)
   done
 subgoal proof goal-cases
   case 1
    interpret llvm-prim-arith-setup .
    show ?case unfolding bool.assn-def by vcg'qed
```
**subgoal by** *simp* **done**

```
lemma atm-of-refine: \langle \lambda x, x \text{ div } 2, atm-of \rangle \in nat-lit-rel \rightarrow nat-rel>
 by (auto simp: nat-lit-rel-def in-br-conv)
sepref-def atm-of-impl is [] ‹RETURN o (λx::nat. x div 2 )›
 :: ‹uint32-nat-assnk →a atom-assn›
 unfolding atom-rel-def b-assn-pure-conv[symmetric]
 apply (rule hfref-bassn-resI)
 subgoal by sepref-bounds
 apply (annot-unat-const ‹TYPE(32 )›)
 by sepref
lemmas [sepref-fr-rules] = atm-of-impl.refine[FCOMP atm-of-refine]
definition Pos\text{-}rel::\langle nat \Rightarrow nat \rangle where
[simp]: \langle Pos\text{-}rel\ n = 2 * n \ranglelemma Pos-refine-aux: ‹(Pos-rel,Pos)∈nat-rel → nat-lit-rel›
 by (auto simp: nat-lit-rel-def in-br-conv split: if-splits)
lemma Nea-refine-aux: \langle (\lambda x, 2*x + 1, Nea) \in nat-rel \rightarrow nat-lit-rel>
 by (auto simp: nat-lit-rel-def in-br-conv split: if-splits)
sepref-def Pos-impl is [] ‹RETURN o Pos-rel› :: ‹atom-assnd →a uint32-nat-assn›
  unfolding atom-rel-def Pos-rel-def
 apply (annot-unat-const ‹TYPE(32 )›)
 by sepref
sepref-def Neg\text{-}impl is \left[\right] \langle RETURN \circ (\lambda x. 2*x+1) \rangle :: \langle atom\text{-}assn^d \rightarrow a \text{ }uint32\text{-}nat\text{-}assn \rangleunfolding atom-rel-def
 apply (annot-unat-const ‹TYPE(32 )›)
 by sepref
lemmas [sepref-fr-rules] =
  Pos-impl.refine[FCOMP Pos-refine-aux]
  Neg-impl.refine[FCOMP Neg-refine-aux]
sepref-def atom-eq-impl is \langleuncurry (RETURN oo (=))\rangle :: \langleatom-assn<sup>d</sup> *_a atom-assn<sup>d</sup> \rightarrow_a <i>bool1-assn\rangleunfolding atom-rel-def
 by sepref
definition value-of-atm :: \langle nat \Rightarrow nat \rangle where
[simp]: \langle value-of-atm \rangle A = Alemma value-of-atm-rel: \langle (\lambda x. x, \text{ value-of-}atm) \in \text{nat-}rel \rightarrow \text{nat-}rel \rangleby (auto)
sepref-def value-of-atm-impl
 is \left[ \right] \langle RETURN \circ (\lambda x. x) \rangle:: ∢atom-assn<sup>d</sup> →<sub>a</sub> unat-assn' TYPE(32)
```
**unfolding** *value-of-atm-def atom-rel-def* **by** *sepref*

**lemmas** [*sepref-fr-rules*] = *value-of-atm-impl.refine*[*FCOMP value-of-atm-rel*]

**definition**  $index-of-atm :: \langle nat \rangle \Rightarrow nat$  where  $[simp]: \langle \text{index-of-}atm \rangle A = \text{value-of-}atm \rangle$ 

**lemma** *index-of-atm-rel:*  $\langle \langle \lambda x, \text{ value-of-}atm x, \text{ index-of-}atm \rangle \in \text{nat-rel} \rightarrow \text{nat-rel}$ **by** (*auto*)

```
sepref-def index-of-atm-impl
  is \left[ \right] \langle RETURN \circ (\lambda x. \ value-of-atm \ x) \rangle:: ‹atom\text{-}assn^d \rightarrow_a snat\text{-}assn' \text{ } TYPE(64)›
  unfolding index-of-atm-def
  apply (rewrite at ‹-› eta-expand)
  \text{apply} (subst annot-unat-snat-upcast[where \ell = 64])
  by sepref
```
**lemmas** [*sepref-fr-rules*] = *index-of-atm-impl.refine*[*FCOMP index-of-atm-rel*]

```
lemma annot-index-of-atm: \langle xs | x = xs | index-of-atm x \rangle\langle xs \rangle [x := a] = xs \langle index-of-atm \rangle x := a \rangleby auto
```
**definition** *index-atm-of* **where**  $[simp]: \langle index\text{-}atm\text{-}of L = index\text{-}of\text{-}atm (atm\text{-}of L)\rangle$ 

```
context fixes x y :: nat assumes \langle NO\text{-}MATCH \text{ (index-of-atm } y) x \rangle begin
 lemmas annot-index-of-atm' = annot-index-of-atm[where x=x]
end
```

```
method-setup annot-all-atm-idxs = \langleScan.succeed (fn ctxt = > SIMPLE-METHOD'
   let
    val ctxt = put-simpset HOL-basic-ss ctxt
    val ctxt =ctxt addsimps \mathcal{Q}\{thms annot-index-of-atm'}
    val ctxt = ctxt addsimprocs [@{simproc NO-MATCH}]
   in
    simp-tac ctxt
   end
 )›
```

```
lemma annot-index-atm-of [def-pat-rules]:
   \langle nth\$xs\$(atm-of\$\$x) \equiv nth\$\$xs\$(index-atm-of\$\$x)\langlelist-update\frac{2}{3}xs\frac{2}{3}(atm-of\frac{2}{3}x)\frac{2}{3}a \equiv list-update\frac{2}{3}xs\frac{2}{3}(index-atm-of\frac{2}{3}x)\frac{2}{3}a
  by auto
```

```
sepref-def index-atm-of-impl
 is ‹RETURN o index-atm-of›
 :: ‹unat-lit-assn<sup>d</sup> →a snat-assn' TYPE(64)unfolding index-atm-of-def
 by sepref
```
- **lemma** *nat-of-lit-refine-aux:*  $\langle (\lambda x, x), \text{ } nat\text{-}of\text{-}lit) \in \text{ }nat\text{-}lit\text{-}rel \rightarrow \text{ }nat\text{-}rel}$ **by** (*auto simp*: *nat-lit-rel-def in-br-conv*)
- **sepref-def** *nat-of-lit-rel-impl* **is**  $[ \cdot$  *RETURN o*  $(\lambda x : \text{inat } x)$  ::  $\langle \text{unit } 32 \text{-} \text{nat } a \text{ss} \text{in}^k \rightarrow a \text{ sint } 64 \text{-} \text{nat } a \text{ss} \text{in} \rangle$  $\text{apply}$  (*rewrite annot-unat-snat-upcast*[where  $\ell = 64$ ]) **by** *sepref*

**lemmas** [*sepref-fr-rules*] = *nat-of-lit-rel-impl.refine*[*FCOMP nat-of-lit-refine-aux*]

- **lemma** *uminus-refine-aux:*  $\langle (\lambda x. x XOR 1, \text{uminus}) \in \text{nat-lit-rel} \rightarrow \text{nat-lit-rel}$ **apply** (*auto simp*: *nat-lit-rel-def in-br-conv bitXOR-1-if-mod-2* [*simplified*]) **subgoal by** *linarith* **subgoal by** (*metis dvd-minus-mod even-Suc-div-two odd-Suc-minus-one*) **done**
- **sepref-def** *uminus-impl* **is**  $[ \cdot$  *RETURN o* ( $\lambda$ *x*::*nat. x XOR 1* ) ::  $\cdot$ *uint32-nat-assn<sup>k</sup> → <i>a uint32-nat-assn*<sup>}</sup> **apply** (*annot-unat-const* ‹*TYPE*(*32* )›) **by** *sepref*

**lemmas** [*sepref-fr-rules*] = *uminus-impl.refine*[*FCOMP uminus-refine-aux*]

**lemma** *lit-eq-refine-aux:*  $\langle (\equiv), (\equiv) \rangle \in nat-lit\text{-}rel \rightarrow nat-lit\text{-}rel \rightarrow bool\text{-}rel \rangle$ **by** (*auto simp*: *nat-lit-rel-def in-br-conv split*: *if-splits*; *auto?*; *presburger*)

**sepref-def** lit-eq-impl **is**  $\left[ \right]$  *kuncurry* (*RETURN oo* (=))*i* :: *kuint32-nat-assn<sup>k</sup> \*<sub>a</sub> <i>uint32-nat-assn<sup>k</sup>* →*a bool1-assn*› **by** *sepref*

**lemmas** [*sepref-fr-rules*] = *lit-eq-impl.refine*[*FCOMP lit-eq-refine-aux*]

**lemma** *is-pos-refine-aux:*  $\langle (\lambda x, x \land \text{ND} \mid 1 = 0, is-pos) \in \text{nat-lit-rel} \rightarrow \text{bool-rel} \rangle$ **by** (*auto simp*: *nat-lit-rel-def in-br-conv bitAND-1-mod-2* [*simplified*] *split*: *if-splits*)

**sepref-def** is-pos-impl **is**  $\left[\right]$   $\langle RETURN\ o\ (\lambda x.\ x\ AND\ 1 = 0) \rangle$  ::  $\langle \text{uint32-}nat\text{-}assn^k \rightarrow_a \text{bool1-}assn^k$ **apply** (*annot-unat-const* ‹*TYPE*(*32* )›) **by** *sepref*

**lemmas** [*sepref-fr-rules*] = *is-pos-impl.refine*[*FCOMP is-pos-refine-aux*]

**sepref-decl-op**  $nat\text{-}lit\text{-}ea$ :  $\langle (=):$   $nat\text{-}lit\text{-}ral \Rightarrow -\Rightarrow -\rangle$ ::  $\langle (Id :: (nat literal \times -) set) \rightarrow (Id :: (nat literal \times -) set) \rightarrow bool-rel \rangle$ .

**sepref-def** *nat-lit-eq-impl* **is**  $\lceil \langle \text{uncurray} \ (RETURN \text{ oo } (\lambda x \ y. \ x = y) \rangle \rangle$ :: ‹*uint32-nat-assn<sup>k</sup>* ∗*<sup>a</sup> uint32-nat-assn<sup>k</sup>* →*<sup>a</sup> bool1-assn*› **by** *sepref*

**lemma** *nat-lit-rel:*  $\langle (=), op-nat-lit-eq \rangle \in nat-lit-rel \rightarrow nat-lit-rel \rightarrow bool-rel \rangle$ **by** (*auto simp*: *nat-lit-rel-def br-def split*: *if-splits*; *presburger*)

**sepref-register**  $\langle (\equiv) : : \text{nat literal} \Rightarrow \rightarrow \rightarrow \rangle$ **declare** *nat-lit-eq-impl.refine*[*FCOMP nat-lit-rel, sepref-fr-rules*]

**context**

**fixes** *l-dummy* :: ‹ 0 *l*::*len2 itself*› **fixes** *ll-dummy* :: ‹ 0 *ll*::*len2 itself*› **fixes** *L LL AA* **defines**  $[simp]: \langle L \equiv (LENGTH \ (l)) \rangle$ defines  $[simp]$ :  $\langle LL \equiv (LENGTH \ ('ll)) \rangle$ **defines**  $[simp]: \langle AA \equiv raw\text{-}aals\text{-}assn \; TYPE('l::len2) \; TYPE('l::len2) \rangle$ **begin private lemma** *n-unf*:  $\langle h r \text{-} comp \rangle AA$  ( $\langle \langle \langle the \text{-}pure \rangle A \rangle$ *list-rel* $\rangle$ *list-rel* $\rangle = aa$ *l-assn A* $\rangle$ **unfolding** *aal-assn-def AA-def* **.. context**

```
notes [fcomp-norm-unfold] = n-unf
begin
```

```
lemma aal-assn-free[sepref-frame-free-rules]: ‹MK-FREE AA aal-free›
  apply rule by vcg
  sepref-decl-op list-list-free: \langle \lambda - \rangle: list list. () :: \langle \langle A \ranglelist-rel\ranglelist-rel \rightarrow unit-rel \rangle.
```
**lemma** *hn-aal-free-raw:*  $\langle (aaI-free, RETURN \ o \ op-list-list-free) \in AA^d \rightarrow a$  *unit-assn* **by** *sepref-to-hoare vcg*

**sepref-decl-impl** *aal-free*: *hn-aal-free-raw*

```
lemmas array-mk-free[sepref-frame-free-rules] = hn-MK-FREEI[OF aal-free-hnr]
end
end
```
**lemma** *of-nat-snat*:  $\langle (id, of-nat) \in snat-rel' \, \text{TYPE}(}'a::len2) \rightarrow word-rel \rangle$ **by** (*auto simp*: *snat-rel-def snat.rel-def in-br-conv snat-eq-unat*)

**lemma** *of-nat-unat*:

**.**

 $\langle (id, of-nat) \in unat-rel' \, \text{TYPE}(}'a::len2) \rightarrow word-rel \rangle$ **by** (*auto simp*: *unat-rel-def unat.rel-def in-br-conv snat-eq-unat*)

**type-synonym** *tri-bool-assn* = ‹*8 word*›

**definition** ‹*tri-bool-rel-aux* ≡ { (*0*::*nat,None*)*,* (*2,Some True*)*,* (*3,Some False*) } **definition**  $\langle tri\text{-}bool\text{-}rel \equiv unat\text{-}rel' \text{ } TYPE(8) \text{ } O \text{ } tri\text{-}bool\text{-}rel\text{-}aux \rangle$ **abbreviation**  $\langle tri\text{-}bool\text{-}assn \equiv pure\ tri\text{-}bool\text{-}rel} \rangle$ **lemmas** [*fcomp-norm-unfold*] = *tri-bool-rel-def* [*symmetric*]

**lemma** *tri-bool-UNSET-refine-aux*: ‹(*0 ,UNSET*)∈*tri-bool-rel-aux*› **and** *tri-bool-SET-TRUE-refine-aux*: ‹(*2 ,SET-TRUE*)∈*tri-bool-rel-aux*› **and** *tri-bool-SET-FALSE-refine-aux*: ‹(*3 ,SET-FALSE*)∈*tri-bool-rel-aux*› **and**  $tri-bool-eq-refine-aux:$   $\langle$  ((=)*,tri-bool-eq*) ∈  $tri-bool-rel-aux\rightarrow tri-bool-rel-aux\rightarrow bool-rel\rangle$ **by** (*auto simp*: *tri-bool-rel-aux-def tri-bool-eq-def*)

```
sepref-def tri-bool-UNSET-impl is [ \langle uncurry0 (RETURN 0) \rangle \therefore \langle unit-assn<sup>k</sup> \rightarrow<sub>a</sub> \langle unat-assn' TYPE(8) \rangleapply (annot-unat-const ‹TYPE(8 )›)
  by sepref
```
**sepref-def** *tri-bool-SET-TRUE-impl* **is**  $\left[ \left( \text{·} \text{uncarry} \theta \right) \left( \text{RETURN 2} \right) \right)$  ::  $\left( \text{unit-} \text{ass} \pi \right) \rightarrow a$   $\left( \text{unit-} \text{ass} \pi \right)$   $\left( \text{YPE} \left( 8 \right) \right)$ 

```
apply (annot-unat-const ‹TYPE(8 )›)
  by sepref
sepref-def tri-bool-SET-FALSE-impl is \left[ \right. \left( \left\langle \text{<i>uncurray0} \right( \text{RETURN 3}) \right\rangle : \left. \left\langle \text{<i>unit-assn</i>} \right\rangle + \right. \left. \left. \text{and-assn} \right\rangle TYPE(8) \right\rangleapply (annot-unat-const ‹TYPE(8 )›)
  by sepref
sepref-def tri-bool-eq-impl [llvm\text{-}illvm\text{-}illme] is [| \langle uncurry (RETURN oo (=))\rangle :: \langle \langle \langle \langle \rangle \langle \rangle TYPE(8)\rangle<sup>k</sup>
*<sup>a</sup> (unat-assn' TYPE(8))<sup>k</sup> →a bool1-assn
 by sepref
lemmas [sepref-fr-rules] =
  tri-bool-UNSET-impl.refine[FCOMP tri-bool-UNSET-refine-aux]
  tri-bool-SET-TRUE-impl.refine[FCOMP tri-bool-SET-TRUE-refine-aux]
  tri-bool-SET-FALSE-impl.refine[FCOMP tri-bool-SET-FALSE-refine-aux]
  tri-bool-eq-impl.refine[FCOMP tri-bool-eq-refine-aux]
hide-const (open) tuple4 tuple7
end
theory Pairing-Heaps-Impl-LLVM
  imports Pairing-Heap-LLVM.Pairing-Heaps-Impl IsaSAT-Literals-LLVM
begin
type-synonym hp-assn = \langle \frac{32}{2} \rangle word ptr \times 32 word ptr \times 32 word ptr \times 64 word ptr \times32 word›
definition h p\text{-}assn :: \leftarrow \Rightarrow h p\text{-}assn \Rightarrow assn \rightarrow \textbf{where}\langle hp\text{-}assn \equiv (HCF\text{-}Array\text{-}arsn \text{ atom}\text{-}option\text{-}assn \times aIICF-Array.array-assn atom.option-assn \times_aIICF-Array.array-assn atom.option-assn \times_aIICF-Array.array-assn atom.option-assn \times_aIICF-Array. array-assn \; unit64-nat-assn \times_a atom. option-assnsepref-def mop-hp-read-prev-imp-code
  is ‹uncurry mop-hp-read-prev-imp›
  :: ‹atom-assnk ∗a hp-assnk →a atom.option-assn›
  unfolding mop-hp-read-prev-imp-def hp-assn-def
  apply (rewrite at \left\langle \cdot \right| \leq \infty value-of-atm-def [symmetric])
  \mathbf{apply} (rewrite \mathbf{in} \leftarrow ! \; \exists \rightarrow \mathit{annot}\text{-}unat\text{-}snat\text{-}upcast[\mathbf{where} \; 'l = \langle 64 \rangle])
  by sepref
sepref-def mop-hp-read-nxt-imp-code
  is ‹uncurry mop-hp-read-nxt-imp›
  :: ‹atom-assnk ∗a hp-assnk →a atom.option-assn›
  unfolding mop-hp-read-nxt-imp-def hp-assn-def
  apply (rewrite at \langle \cdot | \square \rangle value-of-atm-def [symmetric])
  \mathbf{apply} (rewrite \mathbf{in} \leftarrow ! \; \exists \rightarrow \text{annot-} \text{unat-} \text{snat-} \text{upcast}[\mathbf{where} \; \; 'l = \langle 64 \rangle])
  by sepref
sepref-def mop-hp-read-parent-imp-code
  is ‹uncurry mop-hp-read-parent-imp›
  :: ‹atom-assnk ∗a hp-assnk →a atom.option-assn›
  unfolding mop-hp-read-parent-imp-def hp-assn-def
  apply (rewrite at \left\langle \cdot, \cdot \right\rangle z value-of-atm-def [symmetric])
  \mathbf{apply} (rewrite \mathbf{in} \leftarrow ! \; \exists \rightarrow \text{annot-} \text{unat-} \text{snat-} \text{upcast}[\mathbf{where} \; 'l = \langle 64 \rangle])
  by sepref
```

```
sepref-def mop-hp-read-child-imp-code
  is ‹uncurry mop-hp-read-child-imp›
  :: ‹atom-assnk ∗a hp-assnk →a atom.option-assn›
  unfolding mop-hp-read-child-imp-def hp-assn-def
  apply (rewrite at \left\langle \cdot, \cdot \right\rangle z) value-of-atm-def [symmetric])
  \mathbf{apply} (rewrite \mathbf{in} \leftarrow ! \; \exists \rightarrow \text{annot-} \text{unat-} \text{snat-} \text{upcast}[\mathbf{where} \; 'l = \langle 64 \rangle])
  by sepref
sepref-def mop-hp-read-score-imp-code
  is ‹uncurry mop-hp-read-score-imp›
  :: ‹atom-assnk ∗a hp-assnk →a uint64-nat-assn›
  unfolding mop-hp-read-score-imp-def hp-assn-def
  apply (rewrite at \left\langle \cdot \right\rangle z value-of-atm-def [symmetric])
  \mathbf{apply} (rewrite \mathbf{in} \leftarrow ! \; \exists \rightarrow \text{annot-} \text{unat-} \text{snat-} \text{upcast}[\mathbf{where} \; 'l = \langle 64 \rangle])
  by sepref
lemma source-node-impl-alt-def :
  \langle source-node-impl = (\lambda (prevs, nxts, parents, children, scores, i), i) \rangleby (auto intro!: ext)
sepref-def source-node-impl-code
  is ‹(RETURN o source-node-impl)›
  :: \langle hp\text{-}assn^k \rightarrow_a \text{ atom}.\text{option-}assn \rangleunfolding source-node-impl-alt-def hp-assn-def
  by sepref
lemma update-source-node-impl-alt-def :
  \langle update-source-node\text{-}impl = (\lambda i \text{ (prevs, nxts, parents, children, scores,-)} \rangle. (prevs, nxts, parents, children,
scores, i)by (auto intro!: ext)
sepref-def update-source-node-impl-code
  is ‹uncurry (RETURN oo update-source-node-impl)›
  :: ∢atom.option-assn<sup>k</sup> ∗<sub>a</sub> hp-assn<sup>d</sup> →<sub><i>a</sub> hp-assn</sub>
  unfolding update-source-node-impl-alt-def hp-assn-def
  by sepref
{\bf seperti-def} mop-hp-update-prev'-imp-code
  \mathbf{is} \langle \textit{uncarry2} \textit{ } m \textit{op-hp-update-prev'-imp} \rangle:: \langle atom\text{-}assn^k * a \text{ atom}.\text{option-}assn^k * a \text{ hp-}assn^d \rightarrow a \text{ hp-}assn^sunfolding mop-hp-update-prev'-imp-def hp-assn-def
  apply (rewrite at \langle-[\Xi:=-]\rangle value-of-atm-def [symmetric])
  \textbf{apply} (rewrite \textbf{in} \leftarrow [\texttt{x}:=\text{-}]\right\} annot-unat-snat-upcast[\textbf{where} \left( \textit{l}=\left\{ 64 \right\} \right]]
  by sepref
{\bf s}epref-def mop-hp-update-child'-imp-codeis \langle \textit{uncurry2} \textit{mop-hp-update-child'-imp} \rangle:: ⋅atom-assn<sup>k</sup> ∗<sub>a</sub> atom.option-assn<sup>k</sup> ∗<sub>a</sub> hp-assn<sup>d</sup> →<sub>a</sub> hp-assn
  unfolding mop-hp-update-child'-imp-def hp-assn-def
  apply (rewrite at \langle \text{-}[x:=\cdot] \rangle value-of-atm-def [symmetric])
  \textbf{apply} (rewrite \textbf{in} \leftarrow [\texttt{x}:=\text{-}]\right\} annot-unat-snat-upcast[\textbf{where} \left( \textit{l}=\left\{ 64 \right\} \right]]
  by sepref
{\bf s}{\bf e}{\bf p}{\bf r}{\bf e}{\bf f} mop-hp-update-nxt'-imp-code
  \mathbf{is} \langleuncurry2 mop-hp-update-nxt'-imp
```

```
:: \langleatom-assn<sup>k</sup> ∗a atom.option-assn<sup>k</sup> ∗a hp-assn<sup>d</sup> →a hp-assn
```
unfolding  $mop-hp-update-nxt'-imp-def$  hp-assn-def **apply** (*rewrite at*  $\langle \text{-}[x:=\cdot] \rangle$  *value-of-atm-def* [*symmetric*])  $\textbf{apply}$  (*rewrite*  $\textbf{in} \leftarrow [\texttt{x}:=\text{-}]\right\}$  *annot-unat-snat-upcast*[ $\textbf{where} \left( \textit{l}=\left\{ 64 \right\} \right]$ ] **by** *sepref*

 ${\bf seperti-def}$  *mop-hp-update-parent'-imp-code* 

 $\mathbf{is}$   $\langle \textit{uncarry2} \textit{ } m \textit{op-hp-update-parent' -} \textit{imp} \rangle$ ::  $\langle atom\text{-}assn^k * a \text{ atom}.\text{option-}assn^k * a \text{ hp-}assn^d \rightarrow a \text{ hp-}assn^s$ unfolding mop-hp-update-parent'-imp-def hp-assn-def **apply** (*rewrite at*  $\langle$ -[ $\Xi$ :=-] $\rangle$  *value-of-atm-def* [*symmetric*])  $\textbf{apply}$  (*rewrite*  $\textbf{in} \leftarrow [\texttt{x}:=\text{-}]\right\}$  *annot-unat-snat-upcast*[ $\textbf{where} \leftarrow \textit{l}=\left\{\textit{64}\right\}$ ]) **by** *sepref*

**sepref-def** *mop-hp-set-all-imp-code*

**is** ‹*uncurry6 mop-hp-set-all-imp*›

 $\therefore$  atom-assn<sup>k</sup>  $*_a$  atom.option-assn<sup>k</sup>  $*_a$  atom.option-assn<sup>k</sup>  $*_a$  atom.option-assn<sup>k</sup>  $*_a$  atom.option-assn<sup>k</sup> ∗*<sup>a</sup> uint64-nat-assn<sup>k</sup>* ∗*<sup>a</sup> hp-assn<sup>d</sup>* →*<sup>a</sup> hp-assn*› **unfolding** *mop-hp-set-all-imp-def hp-assn-def* **apply** (*rewrite at*  $\langle \cdot | \mathfrak{X} := \cdot | \rangle$  *value-of-atm-def* [*symmetric*])  $\textbf{apply}$  (*rewrite*  $\textbf{in} \left( \text{I} := - \right)$ ) *annot-unat-snat-upcast*[where  $\left( \text{I} = \left( 64 \right) \right]$ ) **apply** (*rewrite at*  $\langle (-, -[\square := -], -) \rangle$  *value-of-atm-def* [*symmetric*])  $\mathbf{apply}$  (*rewrite*  $\mathbf{in} \langle (-, -[\mathbf{X}:=-], \cdot) \rangle$  *annot-unat-snat-upcast*[where  $'\mathbf{l} = (64)^{\circ}]$  $\textbf{apply}$  (*rewrite at*  $\langle (-, -, -[\Box:=-], -)\rangle$  *value-of-atm-def* [symmetric])  $\mathbf{apply}$  (*rewrite*  $\mathbf{in} \langle (-, -, -[\square; =], \cdot) \rangle$  *annot-unat-snat-upcast*[where  $'\mathbf{I} = \langle 64 \rangle$ ]) **apply** (*rewrite at*  $\langle (-, -, -, -, -] \square := -]$ *, -)value-of-atm-def* [*symmetric*])  $\mathbf{apply}$  (*rewrite*  $\mathbf{in} \langle (-, -, -, -, -[ \mathbb{Z} := -], -) \rangle$  *annot-unat-snat-upcast*[where  $'\mathbf{I} = \langle 64 \rangle$ ])  $\textbf{apply}$  (*rewrite at*  $\langle (-, -, -, -, -, -] \square := -]$ *, -*) $\rangle$  *value-of-atm-def* [*symmetric*]) **apply** (*rewrite* in  $\langle$   $\langle$  -*,* -*,* -*,* -*,*  $\langle$  [ $\Xi$ :=-]*,*- $\rangle$ *\ annot-unat-snat-upcast*[where  $'\equiv \langle$  *64* $\rangle$ ]) **by** *sepref*

#### **sepref-register** *mop-hp-set-all-imp*

 $mop-hp-update\text{-}parent'\text{-}imp \;mop-hp-update\text{-}nxt'\text{-}imp \;mop-hp-update\text{-}chjud\text{-}imp \;mop-hp-update\text{-}prev'\text{-}imp$ *mop-hp-read-score-imp mop-hp-read-nxt-imp mop-hp-read-prev-imp mop-hp-read-parent-imp mop-hp-read-child-imp* maybe-mop-hp-update-prev'-imp maybe-mop-hp-update-nxt'-imp maybe-mop-hp-update-child'-imp maybe-mop-hp-update-

**sepref-def** *mop-hp-insert-impl-code* **is** ‹*uncurry2 mop-hp-insert-impl*› :: ‹*atom-assn<sup>k</sup>* ∗*<sup>a</sup> uint64-nat-assn<sup>k</sup>* ∗*<sup>a</sup> hp-assn<sup>d</sup>* →*<sup>a</sup> hp-assn*› **unfolding** *mop-hp-insert-impl-def atom.fold-option* **by** *sepref*

```
{\bf seperti-def}\ may be-mop-hp-update-prev'-imp-code\mathbf{is} \langleuncurry2 maybe-mop-hp-update-prev'-imp
 :: ‹atom.option-assn<sup>k</sup> ∗a atom.option-assn<sup>k</sup> ∗a hp-assn<sup>d</sup> →a hp-assn<sup>s</sup>
  unfolding may be-mop-hp-update-prev'-imp-dejatom.fold-option
 by sepref
```

```
{\bf seperti-def} maybe-mop-hp-update-nxt'-imp-code
  \mathbf{is} \langleuncurry2 maybe-mop-hp-update-nxt'-imp
 :: ‹atom.option-assn<sup>k</sup> ∗a atom.option-assn<sup>k</sup> ∗a hp-assn<sup>d</sup> → <i>a hp-assn<sup>}</sup>
  unfolding may be-mop-hp-update-nxt'-imp-defatom.fold-option
 by sepref
```

```
{\bf seperti-def} maybe-mop-hp-update-child'-imp-code
  is \langleuncurry2 maybe-mop-hp-update-child'-imp>
 :: \langleatom.option-assn<sup>k</sup></sup> ∗<sub><i>a</sub> atom.option-assn<sup>k</sup> ∗<sub><i>a</sub> hp-assn<sup>d</sup> →<sub><i>a</sub> hp-assn</sub></sub>
  unfolding may be-mop-hp-update-child'-imp-defatom.fold-option
 by sepref
```

```
{\bf seperti-def} maybe-mop-hp-update-parent'-imp-code
  \mathbf{is} \langleuncurry2 maybe-mop-hp-update-parent'-imp
 :: \langleatom.option-assn<sup>k</sup></sup> ∗<sub><i>a</sub> atom.option-assn<sup>k</sup> ∗<sub>a</sub> hp-assn<sup>d</sup> →a hp-assn</sub>
  unfolding may be-mop-hp-update-parent'-imp-dejatom.fold-option
 by sepref
```
**sepref-def** *mop-hp-link-imp-impl* **is** ‹*uncurry2 mop-hp-link-imp*› :: ‹*atom-assn<sup>k</sup>* ∗*<sup>a</sup> atom-assn<sup>k</sup>* ∗*<sup>a</sup> hp-assn<sup>d</sup>* →*<sup>a</sup> hp-assn* ×*<sup>a</sup> atom-assn*› **unfolding** *mop-hp-link-imp-def atom.fold-option* **by** *sepref*

**sepref-register** *mop-hp-link-imp mop-vsids-pass*1*-imp mop-vsids-pass*2*-imp mop-merge-pairs-imp mop-vsids-pop-min-impl mop-unroot-hp-tree*

```
sepref-def mop-vsids-pass1-imp-code
 is \langleuncurry mop-vsids-pass<sub>1</sub>-imp\rangle:: ‹hp-assnd ∗a atom-assnk →a hp-assn ×a atom-assn›
 unfolding mop-vsids-pass1-imp-def
   atom.fold-option
 by sepref
```

```
sepref-def mop-vsids-pass2-imp-code
 is \langleuncurry mop-vsids-pass<sub>2</sub>-imp\rangle:: ‹hp-assnd ∗a atom-assnk →a hp-assn›
 unfolding mop-vsids-pass2-imp-def
   atom.fold-option
 by sepref
```
**sepref-def** *mop-merge-pairs-imp-code* **is** ‹*uncurry mop-merge-pairs-imp*› :: ‹*hp-assn<sup>d</sup>* ∗*<sup>a</sup> atom-assn<sup>k</sup>* →*<sup>a</sup> hp-assn*› **unfolding** *mop-merge-pairs-imp-def* **by** *sepref*

```
sepref-def mop-vsids-pop-min-impl-code
 is mop-vsids-pop-min-impl
 :: ⋅hp-assn<sup>d</sup> →a atom.option-assn ×a hp-assn
 unfolding mop-vsids-pop-min-impl-def
   atom.fold-option
 by sepref
```

```
definition mop-source-node-impl where
 mop-source-node-impl = RETURN o source-node-impl
sepref-register mop-source-node-impl
```

```
sepref-def mop-source-node-impl-code
  is mop-source-node-impl
  :: \langle hp\text{-}assn^k \rightarrow_a \text{atom}.\text{option-}assn \rangleunfolding mop-source-node-impl-def
 by sepref
```
#### **sepref-register**

 $source-node-impl$  ::  $(nat, nat) pairing-heaps-imp \Rightarrow -$ 

```
hide-const (open) NEMonad.ASSERT NEMonad.RETURN NEMonad.SPEC
lemma mop-unroot-hp-tree-alt-def :
  ‹mop-unroot-hp-tree arr h = do {
   a \leftarrow mop-source-node-impl arr;nnext \leftarrow mop-hp-read-nxt-imp \; h \; arr;parent \leftarrow mop-hp-read.parent-imp \; h \; arr;prev \leftarrow mop-hp-read-prev-imp \; h \; arr;if \text{prev} = None \land \text{parent} = None \land \neg(a \neq None \land \text{the } a = h) \text{ then } RETURN \text{ (update-source-node-impl)}None arr)
   else if a \neq None \wedge the a = h then RETURN (update-source-node-impl None arr)
    else do {
     ASSERT (a \neq None);
     let a' = the a;
      arr \leftarrow maybe-mop-hp-update-child'-imp parent nnext arr;
      arr \leftarrow \textit{maybe-mop-hp-update-nxt'-imp prev nnext arr};arr \leftarrow \textit{maybe-mop-hp-update-prev'-imp \textit{ }nnext \textit{ }prev \textit{ }arr;arr \leftarrow maybe-mop-hp-update-parent'-imp nnext parent arr;
      arr \leftarrow \textit{mop-hp-update-nxt'-imp } h \textit{ None arr};arr \leftarrow \textit{mop-hp-update-prev'-imp } h \textit{ None arr};arr \leftarrow \textit{mop-hp-update-parent'-imp } h \textit{ None arr};arr \leftarrow \text{mop-hp-update-nxt'-imp } h \text{ (Some a') arr;}arr \leftarrow \textit{mop-hp-update-prev'-imp a' (Some h) arr};RETURN (update-source-node-impl None arr )
   }
}›
  unfolding mop-unroot-hp-tree-def mop-source-node-impl-def
  by (cases ‹source-node-impl arr›)
   (auto intro!: bind-cong[OF refl] simp: Let-def)
sepref-def mop-unroot-hp-tree-code
 is \langleuncurry (mop-unroot-hp-tree :: (nat,nat)pairing-heaps-imp \Rightarrow -)
 :: ‹hp-assnd ∗a atom-assnk →a hp-assn›
  unfolding mop-unroot-hp-tree-alt-def
    atom.fold-option short-circuit-conv
 by sepref
sepref-def mop-hp-update-score-imp-code
 is ‹uncurry2 mop-hp-update-score-imp›
 :: ‹atom-assnk ∗a uint64-nat-assnk ∗a hp-assnd →a hp-assn›
  unfolding mop-hp-update-score-imp-def hp-assn-def
 apply (rewrite at \langle-[\Xi:=-]\rangle value-of-atm-def [symmetric])
  \textbf{apply} (rewrite \textbf{in} \leftarrow [\texttt{x}:=\text{-}]\right\} annot-unat-snat-upcast[\textbf{where} \left( \textit{l}=\left\{ 64 \right\} \right]]
 by sepref
```
**lemma** *Some-eq-not-None-sepref-id-work-around:*  $\langle$ *Some*  $h = a \leftrightarrow (a \neq None \land h = the a)$ **by** (*cases a*) *auto* **sepref-def** *mop-rescale-and-reroot-code* **is** ‹*uncurry2 mop-rescale-and-reroot*› :: ‹*atom-assn<sup>k</sup>* ∗*<sup>a</sup> uint64-nat-assn<sup>k</sup>* ∗*<sup>a</sup> hp-assn<sup>d</sup>* →*<sup>a</sup> hp-assn*› **unfolding** *mop-rescale-and-reroot-def Some-eq-not-None-sepref-id-work-around* **unfolding** *atom.fold-option short-circuit-conv* **by** *sepref* **sepref-def** *mop-hp-is-in-code* **is** ‹*uncurry mop-hp-is-in*› :: ‹*atom-assn<sup>k</sup>* ∗*<sup>a</sup> hp-assn<sup>k</sup>* →*<sup>a</sup> bool1-assn*› **unfolding** *mop-hp-is-in-def Some-eq-not-None-sepref-id-work-around* **unfolding** *atom.fold-option short-circuit-conv* **by** *sepref* **sepref-def** *mop-vsids-pop-min2-impl-code* **is** *mop-vsids-pop-min2-impl* :: *⋅hp-assn<sup>d</sup>* →*a atom-assn* ×*a hp-assn* **unfolding** *mop-vsids-pop-min2-impl-def* **unfolding** *atom.fold-option* **by** *sepref* **lemma** *mop-hp-insert-impl-spec2* : ‹(*uncurry2 mop-hp-insert-impl, uncurry2 hp-insert*) ∈  $nat\text{-}rel \times_f nat\text{-}rel \times_f \langle \langle nat\text{-}rel \rangle$  *option-rel* $\langle nat\text{-}rel \rangle$  *option-rel* $\rangle$  *pairing-heaps-rel*  $\rightarrow_f$ hhh*nat-rel*i*option-rel,*h*nat-rel*i*option-rel*i*pairing-heaps-rel*i*nres-rel*› **by** (*intro frefI nres-relI*) (*auto intro*!: *mop-hp-insert-impl-spec*[*THEN order-trans*]) **lemma** *mop-rescale-and-reroot-spec2* : ‹(*uncurry2 mop-rescale-and-reroot, uncurry2 rescale-and-reroot*) ∈  $nat-rel \times_f nat-rel \times_f \langle \langle nat-rel \rangle$ *option-rel* $\langle nat-rel \rangle$ *option-rel*<sup> $\rangle$ </sup>*option-rel*<sup> $\rangle$ </sup>*pairing-heaps-rel*  $\rightarrow_f$ hhh*nat-rel*i*option-rel,*h*nat-rel*i*option-rel*i*pairing-heaps-rel*i*nres-rel*› **by** (*intro frefI nres-relI*) (*auto intro*!: *mop-rescale-and-reroot-spec*[*THEN order-trans*]) **lemma** *rescale-and-reroot-mop-prio-change-weight2* : ‹(*uncurry2 rescale-and-reroot, uncurry2* (*PR-CONST ACIDS.mop-prio-change-weight*)) ∈  $nat-rel \times_f nat-rel \times_f acids\text{-}encoded\text{-}hmrel \rightarrow_f (acids\text{-}encoded\text{-}hmrel) nres\text{-}rel \rangle$ **by** (*intro frefI nres-relI*) (*auto intro*!: *rescale-and-reroot-mop-prio-change-weight*[*THEN order-trans*]) **lemma** *mop-hp-is-in-spec2* :  $\langle$  (*uncurry mop-hp-is-in*, *uncurry hp-is-in*)  $\in$  *nat-rel*  $\times$   $f$   $\langle$   $rangle$  *option-rel*,  $\langle$  *nat-rel* $\rangle$ *option-rel* $\rangle$ *pairing-heaps-rel*  $\rightarrow$ <sup>*f*</sup>  $\langle$  *hool-rel* $\rangle$ *nres-rel* $\rangle$ **by** (*intro frefI nres-relI*) (*auto intro*!: *mop-hp-is-in-spec*[*THEN order-trans*]) **lemma** *vsids-pop-min2-mop-prio-pop-min2* : ‹(*vsids-pop-min2 , PR-CONST ACIDS.mop-prio-pop-min*) ∈ *acids-encoded-hmrel* →*<sup>f</sup>* h*nat-rel* ×*<sup>r</sup> acids-encoded-hmrel*i*nres-rel*› **by** (*intro frefI nres-relI*) (*auto intro*!: *vsids-pop-min2-mop-prio-pop-min*[*THEN order-trans*]) **lemma** *mop-vsids-pop-min2-impl2* : shows  $\langle (mop\text{-}visids\text{-}pop\text{-}min2\text{-}impl, vsids\text{-}pop\text{-}min2) \in$ 

 $\langle \langle nat\text{-}rel \rangle$  *option-rel*, $\langle nat\text{-}rel \rangle$  *option-rel* $\rangle$ *pairing-heaps-rel*  $\rightarrow$ *f*  $\langle$ *nat-rel*  $\times$ <sup>*r*</sup>  $\langle$   $\langle$ *nat-rel* $\rangle$ *option-rel* $\langle$ *nat-rel* $\rangle$ *option-rel* $\rangle$ *pairing-heaps-rel* $\rangle$ *nres-rel* $\rangle$ **by** (*intro frefI nres-relI*) (*auto intro*!: *mop-vsids-pop-min2-impl*[*THEN order-trans*])

#### **lemma** *mop-hp-read-score-imp-mop-hp-read-score2* :

‹(*uncurry mop-hp-read-score-imp, uncurry mop-hp-read-score*) ∈  $Id \times f \langle \langle nat\text{-}rel \rangle$  option-rel<sub>i</sub> $\langle nat\text{-}rel \rangle$  option-rel<sub>i</sub> pairing-heaps-rel  $\rightarrow f \langle nat\text{-}rel \rangle$ nres-reli **by** (*intro frefI nres-relI*) (*auto intro*!: *mop-hp-read-score-imp-mop-hp-read-score*[*THEN order-trans*])

**thm** *mop-hp-read-score-imp-mop-hp-read-score* **definition** *acids-assn* :: ‹*-*› **where** ‹*acids-assn* = *hr-comp* (*hr-comp hp-assn* (hh*nat-rel*i*option-rel,* h*nat-rel*i*option-rel*i*pairing-heaps-rel*)) *acids-encoded-hmrel*›

**lemmas** [*fcomp-norm-unfold*] = *acids-assn-def* [*symmetric*]

**sepref-register** *ACIDS.mop-prio-change-weight ACIDS.mop-prio-insert ACIDS.mop-prio-pop-min ACIDS.mop-prio-is-in*

#### **lemmas** [*sepref-fr-rules*] =

*mop-hp-insert-impl-code.refine*[*FCOMP mop-hp-insert-impl-spec2 , FCOMP hp-insert-spec-mop-prio-insert2* ] *mop-rescale-and-reroot-code.refine*[*FCOMP mop-rescale-and-reroot-spec2 , FCOMP rescale-and-reroot-mop-prio-change-weight2* ] *mop-hp-is-in-code.refine*[*FCOMP mop-hp-is-in-spec2 , FCOMP hp-is-in-mop-prio-is-in2* ] *mop-vsids-pop-min2-impl-code.refine*[*FCOMP mop-vsids-pop-min2-impl2 , FCOMP vsids-pop-min2-mop-prio-pop-min2* ] *mop-hp-read-score-imp-code.refine*[*FCOMP mop-hp-read-score-imp-mop-hp-read-score2 , FCOMP mop-hp-read-score-mop-prio-old-weight2* ]

**end**

**theory** *IsaSAT-Arena* **imports** *More-Sepref .WB-More-Refinement-List IsaSAT-Literals* **begin**

## <span id="page-34-0"></span>**Chapter 2**

# **The memory representation: Arenas**

We implement an "arena" memory representation: This is a flat representation of clauses, where all clauses and their headers are put one after the other. A lot of the work done here could be done automatically by a C compiler (see paragraph on Cadical below).

While this has some advantages from a performance point of view compared to an array of arrays, it allows to emulate pointers to the middle of array with extra information put before the pointer. This is an optimisation that is considered as important (at least according to Armin Biere).

In Cadical, the representation is done that way although it is implicit by putting an array into a structure (and rely on UB behaviour to make sure that the array is "inlined" into the structure). Cadical also uses another trick: the array is but inside a union. This union contains either the clause or a pointer to the new position if it has been moved (during GC-ing). There is no way for us to do so in a type-safe manner that works both for *uint64* and *nat* (unless we know some details of the implementation). For *uint64*, we could use the space used by the headers. However, it is not clear if we want to do do, since the behaviour would change between the two types, making a comparison impossible. This means that half of the blocking literals will be lost (if we iterate over the watch lists) or all (if we iterate over the clauses directly).

The order in memory is in the following order:

- 1. the saved position (was optional in cadical too; since sr-19, not optional);
- 2. the status and LBD;
- 3. the size;
- 4. the clause.

Remark that the information can be compressed to reduce the size in memory:

- 1. the saved position can be skipped for short clauses;
- 2. the LBD will most of the time be much shorter than a 32-bit integer, so only an approximation can be kept and the remaining bits be reused for the status;

In previous iteration, we had something a bit simpler:

1. the LBD was in a seperate field, allowing to store the complete LBD (which does not matter).

2. the activity was also stored and used for ties. This was beneficial on some problems (including the *eq.atree.braun* problems), but we later decided to remove it to consume less memory. This did not make a difference on the overall benchmark set. For ties, we use a pure MTF-like scheme and keep newer clauses (like CaDiCaL).

In our case, the refinement is done in two steps:

- 1. First, we refine our clause-mapping to a big list. This list contains the original elements. For type safety, we introduce a datatype that enumerates all possible kind of elements.
- 2. Then, we refine all these elements to uint32 elements.

In our formalisation, we distinguish active clauses (clauses that are not marked to be deleted) from dead clauses (that have been marked to be deleted but can still be accessed). Any dead clause can be removed from the addressable clauses (*vdom* for virtual domain). Remark that we actually do not need the full virtual domain, just the list of all active position (TODO?).

Remark that in our formalisation, we don't (at least not yet) plan to reuse freed spaces (the predicate about dead clauses must be strengthened to do so). Due to the fact that an arena is very different from an array of clauses, we refine our data structure by hand to the long list instead of introducing refinement rules. This is mostly done because iteration is very different (and it does not change what we had before anyway).

Some technical details: due to the fact that we plan to refine the arena to uint32 and that our clauses can be tautologies, the size does not fit into uint32 (technically, we have the bound *unat 32-max* + 1). Therefore, we restrict the clauses to have at least length 2 and we keep *length*  $C - 2$  instead of *length* C (same for position saving). If we ever add a preprocessing path that removes tautologies, we could get rid of these two limitations.

To our own surprise, using an arena (without position saving) was exactly as fast as the our former resizable array of arrays. We did not expect this result since:

- 1. First, we cannot use *uint32* to iterate over clauses anymore (at least no without an additional trick like considering a slice).
- 2. Second, there is no reason why MLton would not already use the trick for array.

(We assume that there is no gain due the order in which we iterate over clauses, which seems a reasonnable assumption, even when considering than some clauses will subsume the previous one, and therefore, have a high chance to be in the same watch lists).

We can mark clause as used. This trick is used to implement a MTF-like scheme to keep clauses.

### <span id="page-35-0"></span>**2.1 Status of a clause**

**datatype** *clause-status* = *IRRED* | *LEARNED* | *DELETED*

**instantiation** *clause-status* :: *default* **begin**

**definition** *default-clause-status* **where** ‹*default-clause-status* = *DELETED*› **instance by** *standard*

**end**
# **2.2 Definition**

The following definitions are the offset between the beginning of the clause and the specific headers before the beginning of the clause. Remark that the first offset is not always valid. Also remark that the fields are *before* the actual content of the clause.

```
definition POS-SHIFT :: nat where
  \langle POS\text{-}SHIFT = 3\rangle
```
**definition** *STATUS-SHIFT* :: *nat* **where**  $\langle STATUS-SHIFT = 2 \rangle$ 

**abbreviation** *LBD-SHIFT* :: *nat* **where** ‹*LBD-SHIFT* ≡ *STATUS-SHIFT*›

**lemmas** *LBD-SHIFT-def* = *STATUS-SHIFT-def*

**definition** *SIZE-SHIFT* :: *nat* **where**  $\langle SIZE-SHIFT = 1 \rangle$ 

**definition** *MAX-LENGTH-SHORT-CLAUSE* :: *nat* **where**  $[simp]: \langle MAX-LENGTH-SHORT-CLAUSE = 4 \rangle$ 

**definition** *is-short-clause* **where**  $[simp]:$   $\langle i\bar{s}\text{-}short\text{-}clause \ C \longleftrightarrow \text{length} \ C \leq MAX\text{-}LENGTH\text{-}SHORT\text{-}CLAUSE \rangle$ 

```
abbreviation is-long-clause where
   \langle i\mathfrak{s}\text{-}long\text{-}clause \rangle \equiv \neg i\mathfrak{s}\text{-}short\text{-}clause \rangle
```
**abbreviation** (*input*) *MAX-HEADER-SIZE* :: ‹*nat*› **where**  $\langle MAX\text{-}HEADER\text{-}SIZE \equiv 3 \rangle$ 

**abbreviation** (*input*) *MIN-HEADER-SIZE* :: ‹*nat*› **where**  $\langle MIN\text{-}HEADER\text{-}SIZE \equiv 2 \rangle$ 

**definition** *header-size* ::  $\langle nat \rangle$  *clause-l*  $\Rightarrow$  *nat* $\rangle$  **where**  $\langle \textit{header-size C} = (\textit{if is short-clause C then MIN-HEADER-SIZE else MAX-HEADER-SIZE}) \rangle$ 

**lemmas** *SHIFTS-def* = *POS-SHIFT-def STATUS-SHIFT-def SIZE-SHIFT-def*

In an attempt to avoid unfolding definitions and to not rely on the actual value of the positions of the headers before the clauses.

**lemma** *arena-shift-distinct*:  $\langle i \rangle$  *MIN-HEADER-SIZE*  $\Longrightarrow$  *i* − *SIZE-SHIFT*  $\neq$  *i* − *LBD-SHIFT*  $\langle i \rangle$  *MIN-HEADER-SIZE*  $\implies i - SIZE-SHIFT \neq i - STATUS-SHIFT$  $\langle i \rangle$  *MAX-HEADER-SIZE*  $\Longrightarrow$   $i - SIZE-SHIFT \neq i - POS-SHIFT$  $\langle i \rangle$  *MAX-HEADER-SIZE*  $\Longrightarrow$  *i* − *LBD-SHIFT*  $\neq$  *i* − *POS-SHIFT*  $\langle i \rangle$  *MAX-HEADER-SIZE*  $\implies$  *i* − *STATUS-SHIFT*  $\neq$  *i* − *POS-SHIFT*  $(i > MIN-HEADER-SIZE \implies j > MIN-HEADER-SIZE \implies i - SIZE-SHIFT = j - SIZE-SHIFT$  $\longleftrightarrow i = j$  $(i > MIN-HEADER-SIZE \implies j > MIN-HEADER-SIZE \implies i - LBD-SHIFT = j - LBD-SHIFT$  $\longleftrightarrow i = j$  $(i > MIN-HEADER-SIZE \implies j > MIN-HEADER-SIZE \implies i - STATUS-SHIFT = j - STA TUS-SHIFT \longleftrightarrow i = j$ 

‹*i > MAX-HEADER-SIZE* =⇒ *j > MAX-HEADER-SIZE* =⇒ *i* − *POS-SHIFT* = *j* − *POS-SHIFT*  $\longleftrightarrow i = j$  $\langle i \rangle$  ≥ *header-size*  $C \implies i - SIZE-SHIFT \neq i - LBD-SHIFT \rangle$  $\langle i \rangle$  *header-size*  $C \Longrightarrow i - SIZE-SHIFT \neq i - STATUS-SHIFT$  $\langle i \rangle$  *header-size*  $C \implies i$ -*bong-clause*  $C \implies i - \text{SIZE-SHIFT} \neq i - \text{POS-SHIFT}$  $\langle i \rangle$  ≥ *header-size*  $C \implies$  *is-long-clause*  $C \implies i - LBD\text{-}sHIFT \neq i - POS\text{-}sHIFT \rangle$  $\langle i \rangle$  beader-size  $C \implies i$ -long-clause  $C \implies i - STATUS-SHIFT \neq i - POS-SHIFT$  $(i \geq )$  *header-size*  $C \implies j \geq$  *header-size*  $C' \implies i - \text{SIZE-SHIFT} = j - \text{SIZE-SHIFT} \leftrightarrow i = j$  $\langle i \rangle$  ≥ *header-size*  $C \implies j \geq$  *header-size*  $C' \implies i - LBD\text{-}SHIFT = j - LBD\text{-}SHIFT \longleftrightarrow i = j$  $\langle i \rangle$  ≥ *header-size*  $C \implies j \geq$  *header-size*  $C' \implies i - \frac{STATUS-SHIFT}{T} = j - \frac{STATUS-SHIFT}{T} \longleftrightarrow i$  $=$   $j$  $\langle i \rangle$  ≥ *header-size*  $C \implies j \geq$  *header-size*  $C' \implies$  *is-long-clause*  $C \implies$  *is-long-clause*  $C' \implies$  $i - POS-SHIFT = j - POS-SHIFT \longleftrightarrow i = j$ **unfolding** *POS-SHIFT-def STATUS-SHIFT-def LBD-SHIFT-def SIZE-SHIFT-def header-size-def* **by** (*auto split*: *if-splits simp*: *is-short-clause-def*) **lemma** *header-size-ge0* [*simp*]:  $\langle 0 \rangle$  *keader-size*  $x1$  > **by** (*auto simp*: *header-size-def*) **datatype** *arena-el* = *is-Lit*: *ALit* (*xarena-lit*: ‹*nat literal*›) | *is-Size*: *ASize* (*xarena-length*: *nat*) | *is-Pos*: *APos* (*xarena-pos*: *nat*) | *is-Status*: *AStatus* (*xarena-status*: *clause-status*) (*xarena-used*: *nat*) (*xarena-lbd*: *nat*) **type-synonym** *arena* = ‹*arena-el list*› **definition** *xarena-active-clause* ::  $\langle \text{area} \Rightarrow \text{nat} \text{ clause-1} \times \text{bool} \rangle$  **where**  $\langle x \text{area-}active-clause \text{ } area = (\lambda(C, red)).$ (*length C* ≥ *2* ∧ *header-size*  $C + length C = length \ arean \Lambda$  $(is-long-clause \ C \longrightarrow (is-Pos \ (area)(header-size \ C - POS-SHIFT)) \wedge$  $x$ arena-pos(arena!(*header-size C* − *POS-SHIFT*)) < *length C* − *2*)))  $\wedge$ *is-Status*(*arena*!(*header-size C* − *STATUS-SHIFT*)) ∧  $(xarena-status(area!(header-size C - STATUS-SHIFT)) = IRRED \leftrightarrow red)$  ^  $(xarena-status(arena!(header-size C - STATUS-SHIFT)) = LEARNED \longleftrightarrow \neg red)$  ^  $is-Size(\text{area}!(\text{header-size } C - \text{SIZE-SHIFT})) \wedge$  $x$ *arena-length*( $a$ *rena*!( $ha$ *der-size*  $C - SIZE$ *-SHIFT*)) +  $2 = lenqth$   $C \wedge$ *drop* (*header-size C*) *arena* = *map ALit C* )›

As  $(N \propto i, \text{irred } N i)$  is automatically simplified to the (*fmlookup N i*), we provide an alternative definition that uses the result after the simplification.

**lemma** *xarena-active-clause-alt-def* : ‹*xarena-active-clause arena* (*the* (*fmlookup N i*)) ←→ ( (*length* (*N*∝*i*) ≥ *2* ∧ *header-size* (*N*∝*i*) + *length* (*N*∝*i*) = *length arena* ∧  $(i\text{-}long\text{-}clause (N\infty i) \longrightarrow (is\text{-}Pos (arenal (header\text{-}size (N\infty i) - POS\text{-}SHIFT)) \wedge$  $xarena-pos(arena!(header-size (N\infty i) - POS-SHIFT)) \le length (N\infty i) - 2)$ ) ∧  $is-Status(\text{area}!(\text{header-size } (N \propto i) - \text{STATUS-SHIFT}))$  ∧  $(xarena-status(arena!(header-size (Nxi) - STATUS-SHIFT)) = IRRED \longleftrightarrow irred N i) \land$  $(xarena-status(arena)(header-size (N \propto i) - STATUS-SHIFT)) = LEARNED \leftrightarrow \neg irred N i) \wedge$ 

```
is-Size(\text{arena!}(\text{header-size } (N \infty i) - \text{SIZE-SHIFT})) \wedgexarena-length(arena!(header-size (N \propto i) − SIZE-SHIFT)) + 2 = length (N \propto i) ∧
     drop (header-size (N \propto i)) arena = map ALit (N \propto i)
  ))›
proof −
  have C: \langle \text{the } (\text{fnlookup } N \text{ } i) \rangle = (N \propto i, \text{ irred } N \text{ } i) \rangleby simp
  show ?thesis
    apply (subst C)
    unfolding xarena-active-clause-def prod.case
    by meson
qed
```
The extra information is required to prove "separation" between active and dead clauses. And it is true anyway and does not require any extra work to prove. TODO generalise LBD to extract from every clause?

```
definition arena-dead-clause :: ‹arena ⇒ bool› where
 ‹arena-dead-clause arena ←→
  is-Status(arena!(MIN-HEADER-SIZE − STATUS-SHIFT)) ∧ xarena-status(arena!(MIN-HEADER-SIZE
− STATUS-SHIFT)) = DELETED ∧
   is-Size(arena!(MIN-HEADER-SIZE − SIZE-SHIFT))
›
```
When marking a clause as garbage, we do not care whether it was used or not.

```
definition extra-information-mark-to-delete where
 ‹extra-information-mark-to-delete arena i = arena[i − STATUS-SHIFT := AStatus DELETED 0 0 ]›
```
This extracts a single clause from the complete arena.

```
abbreviation clause-slice where
 ‹clause-slice arena N i ≡ Misc.slice (i − header-size (N∝i)) (i + length(N∝i)) arena›
```
**abbreviation** *dead-clause-slice* **where**

‹*dead-clause-slice arena N i* ≡ *Misc.slice* (*i* − *MIN-HEADER-SIZE*) *i arena*›

We now can lift the validity of the active and dead clauses to the whole memory and link it the mapping to clauses and the addressable space.

In our first try, the predicated *xarena-active-clause* took the whole arena as parameter. This however turned out to make the proof about updates less modular, since the slicing already takes care to ignore all irrelevant changes.

```
definition valid-arena :: \langle \text{area} \Rightarrow \text{nat} \text{ clauses} \cdot \mathbf{I} \Rightarrow \text{nat} \text{ set } \Rightarrow \text{bool} \rangle where
  ‹valid-arena arena N vdom ←→
    (∀ i ∈# dom-m N. i < length arena ∧ i ≥ header-size (N∝i) ∧
          xarena-active-clause (clause-slice arena N i) (the (fmlookup N i))) ∧
    (\forall i \in \text{vdom. } i \notin \text{dom-m } N \longrightarrow (i < \text{length area} \land i > \text{MIN-HEADER-SIZE} \land \text{max}arena-dead-clause (dead-clause-slice arena N i)))
›
```
**lemma** *valid-arena-empty*: ‹*valid-arena* [] *fmempty* {}› **unfolding** *valid-arena-def* **by** *auto*

```
definition arena-status where
 ‹arena-status arena i = xarena-status (arena!(i − STATUS-SHIFT))›
```
**definition** *arena-used* **where**  $\langle \text{area-used arena } i = \text{xarena-used (area} \cdot (i - \text{STATUS-SHIFT}) \rangle$ 

```
definition arena-length where
  \langle \text{area-length arena } i = 2 + \text{xarena-length} (\text{area}! (i - \text{SIZE-SHIFT})) \rangle
```

```
definition arena-lbd where
 ‹arena-lbd arena i = xarena-lbd (arena!(i − LBD-SHIFT))›
```

```
definition arena-pos where
  \langle \text{arena-pos arena } i = 2 + \text{xarena-pos} (\text{arena}! (i - POS-SHIFT)) \rangle
```

```
definition arena-lit where
   \langle \text{area-} \text{lit} \text{ arena} \text{ i } = \text{xarena-} \text{lit} \text{ (area!i)} \rangle
```
# **2.3 Separation properties**

The following two lemmas talk about the minimal distance between two clauses in memory. They are important for the proof of correctness of all update function.

**lemma** *minimal-difference-between-valid-index*: **assumes**  $\forall i \in \text{\#}$  *dom-m N. i* < *length arena*  $\land$  *i* ≥ *header-size* (*N*∝*i*) ∧ *xarena-active-clause* (*clause-slice arena N i*) (*the* (*fmlookup N i*))› **and** ‹*i* ∈# *dom-m N*› **and** ‹*j* ∈# *dom-m N*› **and** ‹*j > i*› **shows**  $\langle j - i \rangle$  *length*  $(N \times i) + \text{header-size } (N \times j)$ **proof** (*rule ccontr*) **assume** *False*: ‹¬ *?thesis*› **let**  $?Ci = \langle the \ (fmlookup \ N \ i) \rangle$ **let**  $?Cj = \langle the \ (fmlookup \ N \ j) \rangle$ **have** *1* : *∢xarena-active-clause* (*clause-slice arena N i*) (*N*  $\propto$  *i*, *irred N i*) $\triangleright$  and 2:  $\langle x \rangle$  *xarena-active-clause* (*clause-slice arena N j*) ( $N \propto j$ *, irred N j*) $\rangle$  **and** *i-le*: ‹*i < length arena*› **and** *i-ge*: ‹*i* ≥ *header-size*(*N*∝*i*)›**and** *j*-le:  $\forall j <$  length arena> **and** *j*-*qe*:  $\langle i \rangle$  *header-size*(*N*∝*j*) **using** *assms* **by** *auto* **have**  $Ci: \langle {^2C}i \rangle = (N \propto i, \text{ irred } N \text{ } i)$  and  $Cj: \langle {^2C}i \rangle = (N \propto j, \text{ irred } N \text{ } i)$ **by** *auto* **have** *eq*:  $\langle$ *Misc.slice i* (*i* + *length* (*N*  $\propto$  *i*)) *arena* = *map ALit* (*N*  $\propto$  *i*)) **and** 

 $\langle \text{length } (N \propto i) - \text{Suc } 0 \leq \text{length } (N \propto i) \rangle$  and *length-Ni*: ‹*length*  $(N \propto i)$  ≥ 2 › **using** *1 i-ge* **unfolding** *xarena-active-clause-def extra-information-mark-to-delete-def prod.case* **apply** *simp-all* **apply** *force* **done**

**from**  $arg\text{-}cong[OF\; this(1),\; of\; \langle \lambda n.\; n\; !\; (length\; (N \propto i) - 1) \rangle] \; this(2-)$ **have** *lit*:  $\langle i\mathbf{s}\text{-}Lit \mid (arena! \ (i + length(N \propto i) - 1))\rangle$ **using** *i-le i-ge* **by** (*auto simp*: *map-nth slice-nth*)

#### **have**

 $Cj2: \langle 2 \leq length (N \propto j) \rangle$ **using** *2 j-le j-ge* **unfolding** *xarena-active-clause-def extra-information-mark-to-delete-def prod.case header-size-def* **by** *simp* **have** *headeri: <i>header-size* ( $N \propto i$ ) > *MIN-HEADER-SIZE* **unfolding** *header-size-def* **by** (*auto split*: *if-splits*) **then have** [*simp*]: *‹header-size*  $(N \propto j) - POS-SHIFT \lt \text{length} (N \propto j) + \text{header-size} (N \propto j)$ › **using** *Cj2* **by** *linarith* **have** [*simp*]:  $(i \cdot \text{is-long-clause} \ (N \propto j) \longrightarrow j + (\text{header-size} \ (N \propto j) - \text{POS-SHIFT}) - \text{header-size} \ (N \propto j) = j - \frac{1}{2}$ *POS-SHIFT*›  $(i + (header-size (N \propto i) - STATUS-SHIFT) - header-size (N \propto i) = j - STATUS-SHIFT$  $(i)$  + (*header-size* ( $N \propto j$ ) − *SIZE-SHIFT*) − *header-size* ( $N \propto j$ ) = *j* − *SIZE-SHIFT*  $(i + (header-size (N \propto j) - LBD-SHIFT) - header-size (N \propto j) = j - LBD-SHIFT)$ **using** *Cj2 headerj* **unfolding** *POS-SHIFT-def STATUS-SHIFT-def LBD-SHIFT-def SIZE-SHIFT-def* **by** (*auto simp*: *header-size-def*) **have** *pos*:  $\langle i\mathbf{s}$ -long-clause  $(N \propto j) \longrightarrow i\mathbf{s}$ -Pos (arena!  $(j - POS\text{-}SHIFT)$ )> **and** *st*: ‹*is-Status* (*arena* ! (*j* − *STATUS-SHIFT*))› **and** *size*: ‹*is-Size* (*arena* ! (*j* − *SIZE-SHIFT*))› **using** *2 j-le j-ge Cj2 headerj* **unfolding** *xarena-active-clause-def extra-information-mark-to-delete-def prod.case* **by** (*simp-all add*: *slice-nth*) **have** *False* **if**  $ji: \langle j - i \rangle \geq \text{length } (N \infty i)$ **proof** − **have**  $Suc3$ :  $\langle 3 = Suc \ (Suc \ (Suc \ 0)) \rangle$ **by** *auto* **have**  $Suc4$ :  $\langle 4 = Succ (Suc (Suc (Suc (Suc 0))) \rangle$ **by** *auto* **have**  $j-i-1$  [*iff*]:  $(i - 1 = i + length (N \propto i) - 1 \leftrightarrow j = i + length (N \propto i)$  $(i - 2 = i + length (N \propto i) - 1 \leftrightarrow j = i + length (N \propto i) + 1$  $(i - 3 = i + length (N \propto i) - 1 \leftrightarrow j = i + length (N \propto i) + 2$  $(i - 4 = i + length (N \propto i) - 1 \leftrightarrow j = i + length (N \propto i) + 3$ **using** *False that j-ge i-ge length-Ni* **unfolding** *Suc4 header-size-def numeral-2-eq-2* **by** (*auto split*: *if-splits*) **have**  $H_4$ :  $\langle Suc \ (j - i) \leq length \ (N \propto i) + 3 \implies j - i = length \ (N \propto i) \ \vee$  $j - i = \text{length } (N \propto i) + 1 \vee j - i = \text{length } (N \propto i) + 2$ **using** *False ji j-ge i-ge length-Ni* **unfolding** *Suc3 Suc4* **by** (*auto simp*: *le-Suc-eq header-size-def split*: *if-splits*) **have**  $H5$ :  $\langle Suc \ (i - i) \ \leq \ length \ (N \propto i) + 4 \implies j - i = \ length \ (N \propto i) \ \vee$  $j - i = length (N \propto i) + 1 \vee$  $(is\text{-}long\text{-}clause \ (N \propto j) \land j = i\text{+}length \ (N \propto i) + 2$ ) **using** *False ji j-ge i-ge length-Ni* **unfolding** *Suc3 Suc4* **by** (*auto simp*: *le-Suc-eq header-size-def split*: *if-splits*) **consider**  $\langle i s \text{-} long\text{-} clause \ (N \propto j) \rangle \ \langle j - POS\text{-}SHIFT = i + length(N \propto i) - 1 \rangle$  $\langle j - STATUS-SHIFT = i + length(N \propto i) - 1 \rangle$  $\langle j - LBD\text{-}SHIFT = i + length(N \propto i) - 1 \rangle$  $\langle j - SIZE-SHIFT = i + length(N \propto i) - 1 \rangle$ **using** *False ji j-ge i-ge length-Ni* **unfolding** *header-size-def not-less-eq-eq STATUS-SHIFT-def SIZE-SHIFT-def*

*LBD-SHIFT-def le-Suc-eq POS-SHIFT-def j-i-1* **apply** (*cases* ‹*is-short-clause*  $(N \propto j)$ ) **subgoal using** *H4* **by** *auto* **subgoal using** *H5* **by** *auto* **done then show** *False* **using** *lit pos st size* **by** *cases auto* **qed moreover have** *False* **if**  $ji$ :  $\langle j - i \rangle$  *length*  $(N \times i)$ **proof** − **from**  $arg\text{-}cong[OF\ eq,\ of\ \langle \lambda xs.\ xs\ ]\ (j-i-1)\rangle]$ **have**  $\langle i s$ -*Lit* (*arena* ! (*j*−*1*)) $\rangle$ **using** *that j*-*le i*-*le*  $\langle i \rangle > i$ **by** (*auto simp*: *slice-nth*) **then show** *False* **using** *size* **unfolding** *SIZE-SHIFT-def* **by** *auto* **qed ultimately show** *False* **by** *linarith* **qed lemma** *minimal-difference-between-invalid-index*: **assumes** ‹*valid-arena arena N vdom*› **and**  $\langle i \in \text{\#} \text{ dom-m } N \rangle$  and  $\langle i \notin \text{\#} \text{ dom-m } N \rangle$  and  $\langle i \in \text{ vdom} \rangle$ **shows**  $\langle i - i \rangle$  *length*  $(N \propto i) + MIN-HEADER-SIZE \rangle$ **proof** (*rule ccontr*) **assume** *False*: ‹¬ *?thesis*› **let**  $?Ci = \langle the \ (fmlookup \ N \ i) \rangle$ **let**  ${}^{\circ}Cj = \langle the \ (fmlookup \ N \ j) \rangle$ **have** 1:  $\langle x \rangle$  *xarena-active-clause* (*clause-slice arena N i*) ( $N \propto i$ , *irred N i*) and *2* : ‹*arena-dead-clause* (*dead-clause-slice arena N j*)› **and** *i-le*: ‹*i < length arena*› **and** *i-qe*: *⋅i* > *header-size*( $N \propto i$ )>**and** *j*-*le*:  $\langle i \rangle$  *< length arena* **and** *j-ge*:  $\langle j \rangle$  *MIN-HEADER-SIZE* **using** *assms* **unfolding** *valid-arena-def* **by** *auto* **have**  $Ci: \langle {^2C}i \rangle = (N \propto i, \text{ irred } N \text{ } i) \rangle$  and  $Cj: \langle {^2C}i \rangle = (N \propto i, \text{ irred } N \text{ } i) \rangle$ **by** *auto* **have** *eq*:  $\langle Misc. slice i (i + length (N \propto i)) arenan = map ALit (N \propto i) \rangle$  and  $\langle \text{length } (N \propto i) - \text{Suc } 0 \leq \text{length } (N \propto i) \rangle$  and

*length-Ni*: ‹*length* (*N*∝*i*) ≥ *2* › **and** *pos*:  $\langle i\mathbf{s}\text{-}l\mathbf{o} n\mathbf{q}\text{-}clause \mid (N \propto i) \rightarrow$  $is-Pos$  ( $arena$  !  $(i - POS-SHIFT)$ ) and *status*: ‹*is-Status* (*arena* ! (*i* − *STATUS-SHIFT*))› **and** *size*:  $\langle i\mathbf{s} - \mathbf{Size} \rangle$  (*arena* ! ( $i - \mathbf{SIZE-SHIFT}$ )) **and**  $st\text{-}init: \langle (xarena\text{-}status (area! (i - STATUS\text{-}SHIFT)) = IRRED) = (irred N i) \rangle$  and *st-learned*: ‹(*xarena-status* (*arena* ! (*i* − *STATUS-SHIFT*)) = *LEARNED*) = (¬ *irred N i*)› **using** *1 i-ge i-le* **unfolding** *xarena-active-clause-def extra-information-mark-to-delete-def prod.case*

```
unfolding STATUS-SHIFT-def LBD-SHIFT-def SIZE-SHIFT-def POS-SHIFT-def
  apply (simp-all add: header-size-def slice-nth split: if-splits)
 apply force+
 done
have
 st: ‹is-Status (arena ! (j − STATUS-SHIFT))› and
 del: ‹xarena-status (arena ! (j − STATUS-SHIFT)) = DELETED›
 using 2 j-le j-ge unfolding arena-dead-clause-def STATUS-SHIFT-def
 by (simp-all add: header-size-def slice-nth)
consider
  \langle i = i \rangle\langle j - \frac{STATUS-SHIFT}{2} \geq i \rangle and \langle j > i \rangle‹j − STATUS-SHIFT < i›
 using False \leq j \geq i unfolding STATUS-SHIFT-defby linarith
then show False
proof cases
 case 1
 then show False
  using del st-init st-learned by auto
next
 case 2
 then have \langle j - \frac{STATUS-SHIFT}{s} \rangle \langle i + \frac{length}{N \times i} \rangleusing \langle i \rangle i) False j-qe
   unfolding not-less-eq-eq STATUS-SHIFT-def by simp
 with arg\text{-}conq[OF\text{ eq}, \text{ of }\langle \lambda n, n \cdot | (j - STATUS\text{-}SHIFT - i)|]have lit: \langle i\mathbf{s}\text{-}L\mathbf{i}t\rangle (arena ! (j − STATUS-SHIFT))
   using \langle i \rangle \geq i i, 2 i-le i-ge j-ge by (auto simp: map-nth slice-nth STATUS-SHIFT-def)
 with st
 show False by auto
next
 case 3
 then consider
   ‹j − STATUS-SHIFT = i − STATUS-SHIFT› |
   (i - STATUS-SHIFT = i - SIZE-SHIFT<sup>}</sup>
   \langle i s \text{-} long\text{-} clause \ (N \propto i) \rangle \text{ and } \langle j - \text{STATUS-SHIFT} = i - \text{POS-SHIFT} \rangleusing \langle j \rangle i
   unfolding STATUS-SHIFT-def LBD-SHIFT-def SIZE-SHIFT-def POS-SHIFT-def
   by force
 then show False
   apply cases
   subgoal using st status st-init st-learned del by auto
   subgoal using st size by auto
   subgoal using st pos by auto
   done
qed
```

```
qed
```
At first we had the weaker  $(1::'a) \leq i - j$  which we replaced by  $(4::'a) \leq i - j$ . The former however was able to solve many more goals due to different handling between 1::'*a* (which is simplified to *Suc 0*) and  $\frac{1}{4}$ ::  $a$  (whi::natch is not). Therefore, we replaced  $\frac{1}{4}$ ::  $a$  by *Suc* (*Suc* (*Suc* (*Suc 0* )))

**lemma** *minimal-difference-between-invalid-index2* : **assumes** ‹*valid-arena arena N vdom*› **and**

 $\langle i \in \text{# } dom\text{-}m \mid N \rangle$  and  $\langle j \notin \text{# } dom\text{-}m \mid N \rangle$  and  $\langle j \in \text{ } vdom \rangle$ **shows**  $\langle i - j \rangle \geq (Suc \ (Suc \ 0))$  and ‹*is-long-clause* (*N* ∝ *i*) =⇒ *i* − *j* ≥ (*Suc* (*Suc* (*Suc 0* )))› **proof** − **let**  $?Ci = \langle the \ (fmlookup \ N \ i) \rangle$ **let**  $?Ci = \langle the \ (fmlookup \ N \ i) \rangle$ **have** 1:  $\langle x \rangle$  *xarena-active-clause* (*clause-slice arena N i*) ( $N \propto i$ , *irred N i*) and *2* : ‹*arena-dead-clause* (*dead-clause-slice arena N j*)› **and** *i-le:*  $\langle i \rangle$  *i - length arena* **and** *i-ge*: ‹*i* ≥ *header-size*(*N*∝*i*)›**and** *j*-le:  $\langle j \rangle$  *c length arena* **and**  $j$ -ge:  $\langle j \rangle$  *MIN-HEADER-SIZE* **using** *assms* **unfolding** *valid-arena-def* **by** *auto*

**have**  $Ci: \langle ?Ci = (N \propto i, \text{ irred } N \text{ } i) \rangle$  and  $Cj: \langle ?Cj = (N \propto j, \text{ irred } N \text{ } j) \rangle$ **by** *auto*

#### **have**

*eq*:  $\langle$ *Misc.slice i* (*i* + *length* (*N*  $\propto$  *i*)) *arena* = *map ALit* (*N*  $\propto$  *i*)) **and**  $\langle \text{length } (N \propto i) - \text{Suc } 0 \leq \text{length } (N \propto i) \rangle$  and *length-Ni*: ‹*length*  $(N \times i)$  ≥  $2$  › **and** *pos*:  $\langle i\mathfrak{s}\text{-}l\mathfrak{o} n\mathfrak{g}\text{-}clause \mid (N \propto i) \longrightarrow$  $is-Pos$  ( $arena$ ! ( $i - POS-SHIFT$ )) **and** *status*:  $\langle i\mathbf{s}\cdot\mathbf{S}t\mathbf{a}t\mathbf{a}\mathbf{s} \rangle$  (*i* − *STATUS-SHIFT*)) $\rangle$  and *size*:  $\langle i\mathbf{s} - \mathbf{Size} \rangle$  (*arena* ! ( $i - \text{SIZE-SHIFT}$ )) **and**  $st\text{-}init: \langle (xarena\text{-}status (area! (i - STATUS\text{-}SHIFT)) = IRRED) \longleftrightarrow (irred N i) \rangle$  and *st-learned*: ‹ (*xarena-status* (*arena* ! (*i* − *STATUS-SHIFT*)) = *LEARNED*) ←→ ¬*irred N i*› **using** *1 i-ge i-le* **unfolding** *xarena-active-clause-def extra-information-mark-to-delete-def prod.case* **unfolding** *STATUS-SHIFT-def LBD-SHIFT-def SIZE-SHIFT-def POS-SHIFT-def* **apply** (*simp-all add*: *header-size-def slice-nth split*: *if-splits*) **apply** *force*+ **done**

## **have**

*st*: ‹*is-Status* (*arena* ! (*j* − *STATUS-SHIFT*))› **and** *del*: ‹*xarena-status* (*arena* ! (*j* − *STATUS-SHIFT*)) = *DELETED*› **and**  $size'$ :  $\langle is-Size \ (area \mid (j - SIZE-SHIFT)) \rangle$ **using** *2 j-le j-ge* **unfolding** *arena-dead-clause-def SHIFTS-def* **by** (*simp-all add*: *header-size-def slice-nth*) **have**  $4: \langle 4 = \textit{Suc } (\textit{Suc } (\textit{Suc } (\textit{Suc } \theta))) \rangle$ **by** *auto* **have**  $[simp]: \langle a \rangle \langle a \rangle \Longrightarrow j - Suc \ a = i - Suc \ \theta \longleftrightarrow i = j - a$  **for** *a* **using**  $\langle i \rangle$  *j j*-ge *i*-ge **by** (*auto split*: *if-splits simp*: *not-less-eq-eq le-Suc-eq* ) **have**  $[simp]: \langle \textit{Suc } i - j = \textit{Suc } a \longleftrightarrow i - j = a \rangle$  for *a* **using**  $\langle i \rangle$  *j j*-ge *i*-ge **by** (*auto split*: *if-splits simp*: *not-less-eq-eq le-Suc-eq*)

**show**  $1: \langle i - j \rangle \geq (Suc \ (Suc \ 0)) \rangle$  (**is** *?A*) **proof** (*rule ccontr*) **assume** *False*: ‹¬*?A*›

**consider**  $\langle i - STATUS-SHIFT = j - STATUS-SHIFT \rangle$  $\langle i - \frac{STATUS-SHIFT}{=} j - \frac{SIZE-SHIFT}{>}$ **using** *False* ‹*i > j*› *j-ge i-ge* **unfolding** *SHIFTS-def header-size-def 4* **by** (*auto split*: *if-splits simp*: *not-less-eq-eq le-Suc-eq* ) **then show** *False* **apply** *cases* **subgoal using** *st status st-init st-learned del* **by** *auto* subgoal using *status size'* by *auto* **done qed show**  $\langle i - j \rangle \geq (Suc \ (Suc \ (Suc \ 0))) \rangle$  (**is** *?A*) **if** *long*:  $\langle i\mathbf{s}\text{-}long\text{-}clause \space (N \propto i) \rangle$ **proof** (*rule ccontr*) **assume** *False*: ‹¬*?A*› **have**  $[simp]: \{a < 3 \implies a' < 2 \implies i - Suc \ a = j - Suc \ a' \leftrightarrow i - a = j - a' \}$  for a a<sup>*i*</sup> **using**  $\langle i \rangle$  *j j-ge i-ge long* **by** (*auto split*: *if-splits simp*: *not-less-eq-eq le-Suc-eq* ) **have**  $\langle i - j \rangle = (Suc \ (Suc \ 0))\rangle$ **using** *1* ‹*i > j*› *False j-ge i-ge long* **unfolding** *SHIFTS-def header-size-def 4* **by** (*auto split*: *if-splits simp*: *not-less-eq-eq le-Suc-eq*) **then have**  $\langle i - POS\text{-}SHIFT = j - SIZE\text{-}SHIFT \rangle$ **using**  $1 \le i > j$ *; j-ge i-ge long* **unfolding** *SHIFTS-def header-size-def 4* **by** (*auto split*: *if-splits simp*: *not-less-eq-eq le-Suc-eq*) **then show** *False* **using** *pos long size'* **by** *auto* **qed qed lemma** *valid-arena-in-vdom-le-arena*: **assumes**  $\langle$ *valid-arena arena N vdom* $\rangle$  **and**  $\langle j \in vdom \rangle$ **shows**  $\langle j \rangle$  *c length arena* $\rangle$  **and**  $\langle j \rangle$   $\geq$  *MIN-HEADER-SIZE* $\rangle$ **using** *assms* **unfolding** *valid-arena-def* **by** (*cases* ‹*j* ∈# *dom-m N*›; *auto simp*: *header-size-def dest*!: *multi-member-split split*: *if-splits*; *fail*)+ **lemma** *valid-minimal-difference-between-valid-index*: **assumes** ‹*valid-arena arena N vdom*› **and** ‹*i* ∈# *dom-m N*› **and** ‹*j* ∈# *dom-m N*› **and** ‹*j > i*› **shows**  $\langle j - i \rangle \geq \text{length} (\textit{N} \times i) + \textit{header-size} (\textit{N} \times j))$ **by** (*rule minimal-difference-between-valid-index*[*OF - assms*(*2*−*4* )]) (*use assms*(*1* ) **in** ‹*auto simp*: *valid-arena-def*›)

# **Updates**

**Mark to delete lemma** *clause-slice-extra-information-mark-to-delete*: **assumes**

*i*:  $\langle i \in \text{\#} \text{ dom-m } N \rangle$  and *ia*:  $\langle ia \in \text{# } dom-m \rangle$  and *dom*:  $\forall i \in \text{# } dom-m \ N$ *. i* < *length arena* ∧ *i* ≥ *header-size* (*N*∝*i*) ∧ *xarena-active-clause* (*clause-slice arena N i*) (*the* (*fmlookup N i*))› **shows**

‹*clause-slice* (*extra-information-mark-to-delete arena i*) *N ia* =

 $(i$ *f*  $ia = i$  *then extra-information-mark-to-delete* (*clause-slice arena N ia*) (*header-size*  $(N \alpha i)$ ) *else clause-slice arena N ia*)›

# **proof** −

**have** *ia-qe*:  $\langle ia \rangle$  *header-size*( $N \propto ia$ ) $\rangle$   $\langle ia \rangle$  *length arena* $\rangle$  **and** *i-ge*: ‹*i* ≥ *header-size*(*N* ∝ *i*)› ‹*i < length arena*› **using** *dom ia i* **unfolding** *xarena-active-clause-def* **by** *auto*

**show** *?thesis*

```
using minimal-difference-between-valid-index[OF dom i ia] i-ge
minimal-difference-between-valid-index[OF dom ia i] ia-ge
by (cases \leq i\epsilon)(auto simp: extra-information-mark-to-delete-def STATUS-SHIFT-def drop-update-swap
  Misc.slice-def header-size-def split: if-splits)
```
**qed**

```
lemma clause-slice-extra-information-mark-to-delete-dead:
```
**assumes**

*i*: ‹*i* ∈# *dom-m N*› **and** *ia*:  $\langle ia \notin \text{\#} \text{ dom-m } N \rangle$   $\langle ia \in \text{vdom} \rangle$  and *dom*: ‹*valid-arena arena N vdom*› **shows** ‹*arena-dead-clause* (*dead-clause-slice* (*extra-information-mark-to-delete arena i*) *N ia*) = *arena-dead-clause* (*dead-clause-slice arena N ia*)› **proof** − **have** *ia-ge*:  $\langle ia \rangle$  *MIN-HEADER-SIZE* $\rangle$   $\langle ia \rangle$  *length arena* $\rangle$  **and** *i-ge*: ‹*i* ≥ *header-size*(*N* ∝ *i*)› ‹*i < length arena*› **using** *dom ia i* **unfolding** *valid-arena-def* **by** *auto* **show** *?thesis* **using** *minimal-difference-between-invalid-index*[*OF dom i ia*(*1* ) *- ia*(*2* )] *i-ge ia-ge* **using** *minimal-difference-between-invalid-index2* [*OF dom i ia*(*1* ) *- ia*(*2* )] *ia-ge* **by**  $(cases \langle ia \langle i \rangle)$ (*auto simp*: *extra-information-mark-to-delete-def STATUS-SHIFT-def drop-update-swap arena-dead-clause-def Misc.slice-def header-size-def split*: *if-splits*)

**qed**

```
lemma length-extra-information-mark-to-delete[simp]:
 ‹length (extra-information-mark-to-delete arena i) = length arena›
 unfolding extra-information-mark-to-delete-def by auto
```
**lemma** *valid-arena-mono:* ‹*valid-arena ab ar vdom1*  $\implies$  *vdom2*  $\subseteq$  *vdom1*  $\implies$  *valid-arena ab ar vdom2* › **unfolding** *valid-arena-def* **by** *fast*

```
lemma valid-arena-extra-information-mark-to-delete:
```
**assumes** *arena*: *‹valid-arena arena* N vdom> **and** *i*:  $\langle i \in \mathcal{H} \text{ dom-m } N \rangle$ **shows** ‹*valid-arena* (*extra-information-mark-to-delete arena i*) (*fmdrop i N*) (*insert i vdom*)› **proof** − **let** *?arena* = ‹*extra-information-mark-to-delete arena i*› **have**  $[simp]: \{i \notin \text{\#}$  *remove1-mset i*  $(dom-m N)$  $\langle \bigwedge^2 a \cdot a \notin \#$  *remove1-mset* i  $dom-m N) \longleftrightarrow ia = i \vee (i \neq ia \wedge ia \notin \# dom-m N)$ **using** *assms distinct-mset-dom*[*of N*] **by** (*auto dest*!: *multi-member-split simp*: *add-mset-eq-add-mset*)

**have**

```
dom: ‹∀ i∈#dom-m N.
       i < length arena ∧
       header-size (N \propto i) \leq i \wedgexarena-active-clause (clause-slice arena N i) (the (fmlookup N i))› and
    dom': \langle \bigwedge i \colon i \in \text{\#} dom \text{-}m \mid N \impliesi < length arena ∧
       header-size (N \propto i) \leq i \wedgexarena-active-clause (clause-slice arena N i) (the (fmlookup N i))› and
   vdom: \langle \bigwedge i \cdot i \in vdom \longrightarrow i \notin \# \ dom\text{-}m \ N \longrightarrow MIN\text{-}HEADER\text{-}SIZE \leq i \land \text{arena-dead-clause} (\text{dead-clause-slice})arena N i)›
   using assms unfolding valid-arena-def by auto
  have \langle i a \in \text{\#} dom \cdot m \text{ (}fmdrop \text{ } i \text{ } N \text{)} \right) \Longrightarrowia < length ?arena ∧
       header-size (fmdrop i N \propto ia) \leq ia \wedgexarena-active-clause (clause-slice ?arena (fmdrop i N) ia) (the (fmlookup (fmdrop i N) ia))› for
ia
    using dom'[of ia] clause-slice extra-information-mark-to-delete[OF i - dom, of ia]by auto
  moreover have \langle ia \neq i \longrightarrow ia \in insert \ i \ vdom \longrightarrowia \notin \# dom-m \ (fmdrop \ i \ N) \longrightarrowMIN-HEADER-SIZE \leq ia \wedge arena-dead-clause(dead-clause-slice (extra-information-mark-to-delete arena i) (fmdrop i N) ia)› for ia
   using vdom[of ia] clause-slice-extra-information-mark-to-delete-dead[OF i - - arena, of ia]
   by auto
  moreover have ‹MIN-HEADER-SIZE ≤ i ∧ arena-dead-clause
        (dead-clause-slice (extra-information-mark-to-delete arena i) (fmdrop i N) i)›
    using dom'[of i, OF i]unfolding arena-dead-clause-def xarena-active-clause-alt-def
      extra-information-mark-to-delete-def apply (cases \langle i \cdot s \cdot s \cdot h \rangle) (cases \langle i \times i \rangle)
   by (simp-all add: SHIFTS-def header-size-def Misc.slice-def drop-update-swap min-def) force+
  ultimately show ?thesis
   using assms unfolding valid-arena-def
   by auto
qed
```

```
lemma valid-arena-extra-information-mark-to-delete':
 assumes arena: ‹valid-arena arena N vdom> and i: \langle i \in \mathcal{H} \text{ } dom-m \text{ } N \rangleshows ‹valid-arena (extra-information-mark-to-delete arena i) (fmdrop i N) vdom›
 using valid-arena-extra-information-mark-to-delete[OF assms]
 by (auto intro: valid-arena-mono)
```

```
Removable from addressable space lemma valid-arena-remove-from-vdom:
 assumes ‹valid-arena arena N (insert i vdom)›
 shows ‹valid-arena arena N vdom›
 using assms valid-arena-def
 by (auto dest!: in-diffD)
```

```
Update LBD abbreviation MAX-LBD :: ‹nat› where
 ‹MAX-LBD ≡ 67108863 ›
```
**lemma** *MAX-LBD-alt-def* : ‹*MAX-LBD* = (*2^26*−*1* )› **by** *auto*

**definition** *shorten-lbd* ::  $\langle nat \rangle \Rightarrow nat \rangle$  **where** 

 $\langle$ *shorten-lbd*  $n = (if n \geq MAX\text{-}LBD)$  then  $MAX\text{-}LBD$  else n)

#### **definition** *update-lbd* **where**

‹*update-lbd C lbd arena* = *arena*[*C* − *LBD-SHIFT* := *AStatus* (*arena-status arena C*) (*arena-used arena C*) (*shorten-lbd lbd*)]›

#### **lemma** *clause-slice-update-lbd*:

## **assumes**

*i*:  $\langle i \in \text{\#} \text{ dom-m } N \rangle$  and *ia*:  $\langle i a \in \text{\#} \text{ dom-m } N \rangle$  and *dom*:  $\forall i \in \text{\#}$  *dom-m N. i* < *length arena* ∧ *i* ≥ *header-size* (*N*∝*i*) ∧ *xarena-active-clause* (*clause-slice arena N i*) (*the* (*fmlookup N i*))› **shows**

## ‹*clause-slice* (*update-lbd i lbd arena*) *N ia* = (*if ia* = *i* then update-lbd (header-size  $(N \propto i)$ ) lbd (*clause-slice arena* N *ia*) *else clause-slice arena N ia*)›

#### **proof** −

**have** *ia-ge*:  $\langle i a \rangle \geq \text{header-size}(N \propto \text{ia}) \rangle \langle \text{ia} \rangle \langle \text{length} \text{ arena} \rangle$  **and** *i-ge:*  $\langle i \rangle$  *header-size*(*N*  $\propto$  *i*)  $\langle i \rangle$  *∈ length arena* **using** *dom ia i* **unfolding** *xarena-active-clause-def* **by** *auto*

## **show** *?thesis*

**using** *minimal-difference-between-valid-index*[*OF dom i ia*] *i-ge minimal-difference-between-valid-index*[*OF dom ia i*] *ia-ge* **by**  $(cases \langle ia \langle i \rangle)$ (*auto simp*: *extra-information-mark-to-delete-def drop-update-swap update-lbd-def SHIFTS-def arena-status-def arena-used-def*

# *Misc.slice-def header-size-def split*: *if-splits*)

### **qed**

**assumes**

**lemma** *length-update-lbd*[*simp*]: ‹*length* (*update-lbd i lbd arena*) = *length arena*› **by** (*auto simp*: *update-lbd-def*)

## **lemma** *clause-slice-update-lbd-dead*:

*i*: ‹*i* ∈# *dom-m N*› **and** *ia*:  $\langle ia \notin \text{# } dom\text{-}m \mid N \rangle$   $\langle ia \in vdom \rangle$  and *dom*: ‹*valid-arena arena N vdom*› **shows**  $\langle \text{area-dead-clause} \rangle$  (*dead-clause-slice* (*update-lbd i lbd arena*)  $N$  *ia*) = *arena-dead-clause* (*dead-clause-slice arena N ia*)› **proof** − **have** *ia-ge*:  $\langle i a \rangle \geq MIN-HEADER-SIZE \rangle \langle i a \rangle \langle length \ arean \theta$  **and** *i-ge:*  $\langle i \rangle$  *header-size*(*N*  $\propto$  *i*)  $\langle i \rangle$  *∈ length arena* **using** *dom ia i* **unfolding** *valid-arena-def* **by** *auto* **show** *?thesis* **using** *minimal-difference-between-invalid-index*[*OF dom i ia*(*1* ) *- ia*(*2* )] *i-ge ia-ge* **using** *minimal-difference-between-invalid-index2* [*OF dom i ia*(*1* ) *- ia*(*2* )] *ia-ge* **by**  $(cases \langle ia \langle i \rangle)$ (*auto simp*: *extra-information-mark-to-delete-def drop-update-swap arena-dead-clause-def update-lbd-def SHIFTS-def Misc.slice-def header-size-def split*: *if-splits*)

#### **qed**

**lemma** *xarena-active-clause-update-lbd-same*: **assumes**  $\langle i \rangle$  *header-size*  $(N \propto i)$  **and**  $\langle i \rangle$  *i*  $\langle i \rangle$  *length arena* $\rangle$  **and** ‹*xarena-active-clause* (*clause-slice arena N i*) (*the* (*fmlookup N i*))› **shows** ‹*xarena-active-clause* (*update-lbd* (*header-size* (*N*∝*i*)) *lbd* (*clause-slice arena N i*)) (*the* (*fmlookup N i*))› **using** *assms* **by** (*cases* ‹*is-short-clause*  $(N \propto i)$ ›) (*simp-all add*: *xarena-active-clause-alt-def update-lbd-def SHIFTS-def Misc.slice-def header-size-def arena-status-def arena-used-def*) **lemma** *valid-arena-update-lbd*: **assumes** *arena*: *‹valid-arena arena* N vdom> **and** *i*:  $\langle i \in \mathcal{H} \text{ dom-m } N \rangle$ **shows** ‹*valid-arena* (*update-lbd i lbd arena*) *N vdom*› **proof** − **let** *?arena* = ‹*update-lbd i lbd arena*› **have**  $[simp]: \{i \notin \# \; remove1-mset \; i \; (dom-m \; N)\}$ ‹ V *ia. ia* ∈*/*# *remove1-mset i* (*dom-m N*) ←→ *ia* = *i* ∨ (*i* 6= *ia* ∧ *ia* ∈*/*# *dom-m N*)› **using** *assms distinct-mset-dom*[*of N*] **by** (*auto dest*!: *multi-member-split simp*: *add-mset-eq-add-mset*) **have** *dom*: ‹∀ *i*∈#*dom-m N. i < length arena* ∧ *header-size*  $(N \propto i) \leq i \wedge$ *xarena-active-clause* (*clause-slice arena N i*) (*the* (*fmlookup N i*))› **and**  $dom'$ :  $\langle \bigwedge i \colon i \in \text{\#} dom \text{-}m \mid N \implies$ *i < length arena* ∧ *header-size*  $(N \propto i) \leq i \wedge$ *xarena-active-clause* (*clause-slice arena N i*) (*the* (*fmlookup N i*))› **and**  $vdom: \langle \bigwedge i \cdot i \in vdom \longrightarrow i \notin \# \ dom\text{-}m \ N \longrightarrow MIN\text{-}HEADER\text{-}SIZE \leq i \land \text{arena-dead-clause} (\text{dead-clause-slice})$ *arena N i*)› **using** *assms* **unfolding** *valid-arena-def* **by** *auto* **have**  $\langle i a \in \text{\#} dom \cdot m \mid N \implies i a \neq i \implies$ *ia < length ?arena* ∧ *header-size*  $(N \propto ia) \leq ia \wedge$ *xarena-active-clause* (*clause-slice ?arena N ia*) (*the* (*fmlookup N ia*))› **for** *ia*  $using dom'[of ia] clause-slice-update-lbd[OF i - dom, of ia]$ **by** *auto* **moreover** have  $\langle ia = i \implies$ *ia < length ?arena* ∧ *header-size*  $(N \propto ia) \leq ia \wedge$ *xarena-active-clause* (*clause-slice ?arena N ia*) (*the* (*fmlookup N ia*))› **for** *ia*  $using\ dom'[of\ ia]\ clause\ slice\ -update\-lbd[OF\ i\ -\ dom,\ of\ ia\ bd]$ **by** (*simp add*: *xarena-active-clause-update-lbd-same*) **moreover have** ‹*ia*∈*vdom* −→  $ia \notin \# dom-m \ N \longrightarrow$  $MIN-HEADER-SIZE \leq ia \wedge arena-dead-clause$ (*dead-clause-slice* (*update-lbd i lbd arena*) (*fmdrop i N*) *ia*)› **for** *ia* **using** *vdom*[*of ia*] *clause-slice-update-lbd-dead*[*OF i - - arena, of ia*] *i* **by** *auto* **ultimately show** *?thesis*

```
using assms unfolding valid-arena-def
   by auto
qed
```

```
Update saved position definition update-pos-direct where
  \langle \textit{update-pos-direction} \rangle capacity c pos arena = \textit{area}[C - POS\textit{-SHIFT} := AP \textit{os pos}]definition arena-update-pos where
  \langle \text{area}\text{-}\text{update-pos } C \text{ pos } \text{arena} = \text{area}[C - POS-SHIFT := APos (pos - 2)]lemma arena-update-pos-alt-def :
  \langle \text{area}-\text{update-pos } C \text{ } i \text{ } N = \text{update-pos-direct } C \text{ } (i-2) \text{ } N \rangleby (auto simp: arena-update-pos-def update-pos-direct-def)
lemma clause-slice-update-pos:
  assumes
    i: ‹i ∈# dom-m N› and
    ia: \langle i a \in \text{# } dom-m \rangle and
    dom: \forall i \in \text{# } dom-m \ N. i < length arena ∧ i > header-size (N∝i) ∧
         xarena-active-clause (clause-slice arena N i) (the (fmlookup N i))› and
    long: \langle i\mathfrak{s}\text{-}l\mathfrak{o} n\mathfrak{g}\text{-}clause \mid (N \propto i) \rangleshows
    ‹clause-slice (update-pos-direct i pos arena) N ia =
      (if ia = i then update-pos-direct (header-size (N \propto i)) pos (clause-slice arena N ia)
         else clause-slice arena N ia)›
proof −
  have ia-ge: \langle ia \rangle header-size(N \propto ia)\rangle \langle ia \rangle length arena\rangle and
   i-ge: \langle i \rangle header-size(N \propto i) \langle i \rangle ∈ length arena
    using dom ia i unfolding xarena-active-clause-def
    by auto
  show ?thesis
    using minimal-difference-between-valid-index[OF dom i ia] i-ge
    minimal-difference-between-valid-index[OF dom ia i] ia-ge long
    by (cases \langle ia \langle i \rangle)(auto simp: extra-information-mark-to-delete-def drop-update-swap
       update-pos-direct-def SHIFTS-def
       Misc.slice-def header-size-def split: if-splits)
qed
lemma clause-slice-update-pos-dead:
  assumes
    i: ‹i ∈# dom-m N› and
    ia: \langle ia \notin \text{# } dom\text{-}m \mid N \rangle \langle ia \in vdom \rangle and
    dom: ‹valid-arena arena N vdom› and
    long: \langle i\mathfrak{s}\text{-}l\mathfrak{o} n\mathfrak{g}\text{-}clause \mid (N \propto i) \rangleshows
    \langle \text{area-dead-clause} \rangle (dead-clause-slice (update-pos-direct i pos arena) N ia) =
      arena-dead-clause (dead-clause-slice arena N ia)›
proof −
  have ia-ge: \langle i a \rangle \geq MIN-HEADER-SIZE \rangle \langle i a \rangle \langle length \ are and
   i-ge: \langle i \rangle header-size(N \propto i) \langle i \rangle ∈ length arena
    using dom ia i long unfolding valid-arena-def
    by auto
```

```
show ?thesis
```
**using** *minimal-difference-between-invalid-index*[*OF dom i ia*(*1* ) *- ia*(*2* )] *i-ge ia-ge* **using** *minimal-difference-between-invalid-index2* [*OF dom i ia*(*1* ) *- ia*(*2* )] *ia-ge long* **by**  $(cases \langle ia \langle i \rangle)$ (*auto simp*: *extra-information-mark-to-delete-def drop-update-swap arena-dead-clause-def update-pos-direct-def SHIFTS-def Misc.slice-def header-size-def split*: *if-splits*) **qed lemma** *xarena-active-clause-update-pos-same*: **assumes**  $\langle i \rangle$  *header-size*  $(N \propto i)$  **and**  $\langle i \rangle$  *c length* arena<sub></sub> **and** ‹*xarena-active-clause* (*clause-slice arena N i*) (*the* (*fmlookup N i*))› **and** *long*:  $\langle i\mathbf{s}\text{-}l\mathbf{o} n\mathbf{q}\text{-}clause \mid (N \propto i) \rangle$  and ‹*pos* ≤ *length* (*N* ∝ *i*) − *2* › **shows** ‹*xarena-active-clause* (*update-pos-direct* (*header-size* (*N*∝*i*)) *pos* (*clause-slice arena N i*)) (*the* (*fmlookup N i*))› **using** *assms* **by** (*simp-all add*: *update-pos-direct-def SHIFTS-def Misc.slice-def header-size-def xarena-active-clause-alt-def*) **lemma** *length-update-pos*[*simp*]: ‹*length* (*update-pos-direct i pos arena*) = *length arena*› **by** (*auto simp*: *update-pos-direct-def*) **lemma** *valid-arena-update-pos*: **assumes** *arena*: *‹valid-arena arena* N *vdom* and *i*:  $\langle i \in \text{# } dom-m \rangle$  and *long*:  $\langle i\mathbf{s}\text{-}long\text{-}clause \mid (N \propto i) \rangle$  and *pos*:  $\langle pos \rangle \langle lenqth \ (N \propto i) - 2 \rangle$ **shows** ‹*valid-arena* (*update-pos-direct i pos arena*) *N vdom*› **proof** − **let** *?arena* = ‹*update-pos-direct i pos arena*› **have**  $[simp]: \{i \notin \# \; remove1-mset \; i \; (dom-m \; N)\}$  $\langle \bigwedge^2 a \cdot a \notin \#$  *remove1-mset* i  $dom-m N) \longleftrightarrow ia = i \vee (i \neq ia \wedge ia \notin \# dom-m N)$ **using** *assms distinct-mset-dom*[*of N*] **by** (*auto dest*!: *multi-member-split simp*: *add-mset-eq-add-mset*) **have** *dom*: ‹∀ *i*∈#*dom-m N. i < length arena* ∧ *header-size*  $(N \propto i) \leq i \wedge$ *xarena-active-clause* (*clause-slice arena N i*) (*the* (*fmlookup N i*))› **and**  $dom'$ :  $\langle \bigwedge i \colon i \in \text{\#} dom \text{-}m \mid N \implies$ *i < length arena* ∧ *header-size*  $(N \propto i) \leq i \wedge$ *xarena-active-clause* (*clause-slice arena N i*) (*the* (*fmlookup N i*))› **and**  $vdom: \langle \bigwedge i \cdot i \in vdom \longrightarrow i \notin \# \ dom\text{-}m \ N \longrightarrow MIN\text{-}HEADER\text{-}SIZE \leq i \land \text{arena-dead-clause} (\text{dead-clause-slice})$ *arena N i*)› **using** *assms* **unfolding** *valid-arena-def* **by** *auto* **have**  $\langle i a \in \text{#} \text{ dom-m} \mid N \implies i a \neq i \implies$ *ia < length ?arena* ∧ *header-size*  $(N \propto ia) \leq ia \wedge$ *xarena-active-clause* (*clause-slice ?arena N ia*) (*the* (*fmlookup N ia*))› **for** *ia*  $using dom'[of ia] clause-slice-update-pos[OF i - dom, of ia pos] long$ **by** *auto*

**moreover** have  $\langle i a = i \implies$ 

*ia < length ?arena* ∧ *header-size*  $(N \propto ia) \leq ia \wedge$ *xarena-active-clause* (*clause-slice ?arena N ia*) (*the* (*fmlookup N ia*))› **for** *ia*  $using dom'[of ia] clause-slice-update-pos[OF i - dom, of ia pos] i long pos$ **by** (*simp add*: *xarena-active-clause-update-pos-same*) **moreover have** ‹*ia*∈*vdom* −→  $ia \notin \# dom-m \ N \longrightarrow$ *MIN-HEADER-SIZE* ≤ *ia* ∧ *arena-dead-clause* (*dead-clause-slice* (*update-pos-direct i pos arena*) *N ia*)› **for** *ia* **using** *vdom*[*of ia*] *clause-slice-update-pos-dead*[*OF i - - arena, of ia*] *i long* **by** *auto* **ultimately show** *?thesis* **using** *assms* **unfolding** *valid-arena-def* **by** *auto* **qed Swap literals definition** *swap-lits* **where**  $\langle swap\text{-}lits\ C\ i\ j\ are\ an\ =\ swap\ area\ (C+i)\ (C+j)$ **lemma** *clause-slice-swap-lits*: **assumes** *i*: ‹*i* ∈# *dom-m N*› **and** *ia*: ‹*ia* ∈# *dom-m N*› **and** *dom*:  $\forall i \in \text{# } dom-m \ N$ *. i* < *length arena* ∧ *i* ≥ *header-size* (*N*∝*i*) ∧ *xarena-active-clause* (*clause-slice arena N i*) (*the* (*fmlookup N i*))› **and**  $k: \langle k \rangle \langle k \rangle$  *k length*  $(N \propto i)$  **and** *l*:  $\langle l \rangle$  *d*  $\langle lenqth (N \propto i) \rangle$ **shows** ‹*clause-slice* (*swap-lits i k l arena*) *N ia* =

(*if ia* = *i then swap-lits* (*header-size* (*N*∝*i*)) *k l* (*clause-slice arena N ia*) *else clause-slice arena N ia*)›

# **proof** −

**have** *ia-ge*:  $\langle i a \rangle \geq \text{header-size}(N \propto \text{ia}) \rangle$   $\langle i a \rangle \geq \text{length}$  arenas **and** *i-ge*: ‹*i* ≥ *header-size*(*N* ∝ *i*)› ‹*i < length arena*› **using** *dom ia i* **unfolding** *xarena-active-clause-def* **by** *auto*

**show** *?thesis*

**using** *minimal-difference-between-valid-index*[*OF dom i ia*] *i-ge minimal-difference-between-valid-index*[*OF dom ia i*] *ia-ge k l* **by**  $(cases \langle ia \langle i \rangle)$ (*auto simp*: *extra-information-mark-to-delete-def drop-update-swap swap-lits-def SHIFTS-def swap-def ac-simps Misc.slice-def header-size-def split*: *if-splits*)

### **qed**

**lemma** *length-swap-lits*[*simp*]: ‹*length* (*swap-lits i k l arena*) = *length arena*› **by** (*auto simp*: *swap-lits-def*)

# **lemma** *clause-slice-swap-lits-dead*: **assumes** *i*:  $\langle i \in \text{\#} \text{ dom-m } N \rangle$  and

*ia*:  $\langle ia \notin \text{\#} \text{ dom-m } N \rangle$   $\langle ia \in \text{vdom} \rangle$  and *dom*: ‹*valid-arena arena N vdom*›**and**  $k: \langle k \rangle \langle \text{length} | (N \propto i) \rangle$  and

*l*:  $\langle l \rangle$  *length*  $(N \propto i)$ 

#### **shows**

 $\langle \text{area-dead-clause} \rangle$  (*dead-clause-slice* (*swap-lits i k l arena*)  $N$  *ia*) = *arena-dead-clause* (*dead-clause-slice arena N ia*)›

## **proof** −

**have** *ia-ge*:  $\langle ia \rangle$  *MIN-HEADER-SIZE* $\rangle$   $\langle ia \rangle$  *length arena* $\rangle$  **and** *i-ge*: ‹*i* ≥ *header-size*(*N* ∝ *i*)› ‹*i < length arena*› **using** *dom ia i* **unfolding** *valid-arena-def* **by** *auto* **show** *?thesis* **using** *minimal-difference-between-invalid-index*[*OF dom i ia*(*1* ) *- ia*(*2* )] *i-ge ia-ge* **using** *minimal-difference-between-invalid-index2* [*OF dom i ia*(*1* ) *- ia*(*2* )] *ia-ge k l* **by**  $(cases \leq i \leq i)$ (*auto simp*: *extra-information-mark-to-delete-def drop-update-swap arena-dead-clause-def swap-lits-def SHIFTS-def swap-def ac-simps Misc.slice-def header-size-def split*: *if-splits*)

**qed**

**lemma** *xarena-active-clause-swap-lits-same*: **assumes** ‹*i* ≥ *header-size* (*N* ∝ *i*)› **and**  $\langle i \rangle$  *i*  $\langle i \rangle$  *length arena* $\rangle$  **and** ‹*xarena-active-clause* (*clause-slice arena N i*) (*the* (*fmlookup N i*))›**and**  $k: \langle k \rangle \langle \text{length} | (N \propto i) \rangle$  and *l*:  $\langle l \rangle$  *length*  $(N \propto i)$ **shows** ‹*xarena-active-clause* (*clause-slice* (*swap-lits i k l arena*) *N i*)  $(he (fmlookup (N(i \leftrightarrow swap (N \propto i) k l)) i))$ **using** *assms* **unfolding** *xarena-active-clause-alt-def* **by** (*cases* ‹*is-short-clause*  $(N \propto i)$ ) (*simp-all add*: *swap-lits-def SHIFTS-def min-def swap-nth-if map-swap swap-swap header-size-def ac-simps is-short-clause-def split*: *if-splits*)

**lemma** *is-short-clause-swap*[*simp*]: *(is-short-clause* (*swap*  $(N \propto i) k l$ ) = *is-short-clause*  $(N \propto i)$ **by** (*auto simp*: *header-size-def is-short-clause-def split*: *if-splits*)

**lemma** *header-size-swap*[*simp*]:  $\langle$ *header-size* ( $N \propto i$ )  $k$  *l*) = *header-size* ( $N \propto i$ ) **by** (*auto simp*: *header-size-def split*: *if-splits*)

**lemma** *valid-arena-swap-lits*: **assumes** *arena*: *‹valid-arena arena* N *vdom***> and** *i*:  $\langle i \in \text{\#} \text{ } dom\text{-}m \text{ } N \rangle$  **and** *k*:  $\langle k \rangle$  *k k*  $\langle$  *length* (*N* ∝ *i*) $\rangle$  **and** *l*:  $\langle l \rangle$  *d*  $\langle lenqth (N \times i) \rangle$ **shows**  $\{valid\}$ *arena* (*swap-lits i k l arena*) ( $N(i \leftrightarrow swap (N \propto i) k l)$ )  $vdomy$ **proof** − **let** *?arena* = ‹*swap-lits i k l arena*› **have**  $[simp]: \{i \notin \# \emph{remove1-mset} \}$   $\{dom\text{-}m \}$  $\langle \bigwedge^2 a \colon a \notin \text{Hom}(\text{mod } m) \longrightarrow a \rangle \longleftrightarrow a \subseteq i \vee (i \neq ia \wedge ia \notin \text{Hom}(\text{mod } n)$ **using** *assms distinct-mset-dom*[*of N*] **by** (*auto dest*!: *multi-member-split simp*: *add-mset-eq-add-mset*) **have** *dom*: ‹∀ *i*∈#*dom-m N. i < length arena* ∧ *header-size*  $(N \propto i) \leq i \wedge$ *xarena-active-clause* (*clause-slice arena N i*) (*the* (*fmlookup N i*))› **and**

 $dom'$ :  $\langle \bigwedge i \colon i \in \text{\#} dom \text{-}m \mid N \implies$ *i < length arena* ∧ *header-size*  $(N \propto i) \leq i \wedge$ *xarena-active-clause* (*clause-slice arena N i*) (*the* (*fmlookup N i*))› **and**  $vdom: \langle \bigwedge i \ldotp i \in vdom \longrightarrow i \notin \# \ dom\text{-}m \ N \longrightarrow MIN\text{-}HEADER\text{-}SIZE \leq i \land \text{arena-dead-clause} (\text{dead-clause-slice})$ *arena N i*)› **using** *assms* **unfolding** *valid-arena-def* **by** *auto* **have**  $\langle i a \in \text{#} \text{ dom-m} \mid N \implies i a \neq i \implies$ *ia < length ?arena* ∧ *header-size*  $(N \propto ia) \leq ia \wedge$ *xarena-active-clause* (*clause-slice ?arena N ia*) (*the* (*fmlookup N ia*))› **for** *ia*  $using \ dom'[of \ ia] \ clause \ slice \ -\ since \ -\ is \ [OF \ i \ -\ dom, \ of \ ia \ k \ ] \ k \ i$ **by** *auto* **moreover** have  $\langle ia = i \implies$ *ia < length ?arena* ∧ *header-size*  $(N \propto ia) \leq ia \wedge$ *xarena-active-clause* (*clause-slice ?arena N ia*)  $(he (fmbookup (N(i \leftrightarrow swap (N \propto i) k l)) ia))$ **for** *ia*  $using \ dom'[of \ ia] \ clause \ slice \ =\!\!\: size \ =\!\!\: size\ -\!\!\: size\ -\!\!\: size\ -\!\!\: size\ -\!\!\: size\ -\!\!\: size\ -\!\!\: loss\ -\!\!\: size\ -\!\!\: size\ -\!\!\: size\ -\!\!\: size\ -\!\!\: size\ -\!\!\: size\ -\!\!\: size\ -\!\!\: size\ -\!\!\: size\ -\!\!\: size\ -\!\!\: size\ -\!\!\: size\ -\!\!\: size\ -\!\!\: size\ -\!\!\: size\ -\!\!\: size\ -\!\!\: size\ -\!\!\: size\ -\!\!\: size\ -\!\!\: size\ -\!\!\: size\ -\!\!\$ *xarena-active-clause-swap-lits-same*[*OF - - - k l, of arena*] **by** *auto* **moreover have** ‹*ia*∈*vdom* −→  $ia \notin \# dom-m \ N \longrightarrow$ *MIN-HEADER-SIZE* ≤ *ia* ∧ *arena-dead-clause* (*dead-clause-slice* (*swap-lits i k l arena*) (*fmdrop i N*) *ia*)› **for** *ia* **using** *vdom*[*of ia*] *clause-slice-swap-lits-dead*[*OF i - - arena, of ia*] *i k l* **by** *auto* **ultimately show** *?thesis* **using** *i k l arena* **unfolding** *valid-arena-def* **by** *auto* **qed**

### **Learning a clause definition** *append-clause-skeleton* **where**

‹*append-clause-skeleton pos st used lbd C arena* = (*if is-short-clause C then arena* @ (*AStatus st used lbd*) # *ASize* (*length*  $C - 2$ )  $\#$  *map ALit C else arena*  $\mathcal{Q}$  *APos pos*  $\#$  *(AStatus st used lbd)*  $\#$ *ASize* (*length*  $C - 2$ )  $\#$  *map ALit*  $C$ )

## **definition** *append-clause* **where**

```
‹append-clause b C arena =
```

```
append-clause-skeleton 0 (if b then IRRED else LEARNED) 0 (shorten-lbd(length C − 2 )) C arena›
```
#### **lemma** *arena-active-clause-append-clause*:

#### **assumes**

‹*i* ≥ *header-size* (*N* ∝ *i*)› **and**

 $\langle i \rangle$  *i*  $\langle$  *length arena* $\rangle$  **and** 

‹*xarena-active-clause* (*clause-slice arena N i*) (*the* (*fmlookup N i*))›

**shows** ‹*xarena-active-clause* (*clause-slice* (*append-clause-skeleton pos st used lbd C arena*) *N i*) (*the* (*fmlookup N i*))›

## **proof** −

**have**  $\langle drop\ (header-size\ (N \propto i)\rangle\ (clause-slice\ area\ N\ i) = map\ ALit\ (N \propto i)$  and ‹*header-size* (*N* ∝ *i*) ≤ *i*› **and**

‹*i < length arena*› **using** *assms* **unfolding** *xarena-active-clause-alt-def* **by** *auto* **from**  $arg\text{-}conq[OF this(1), of length] this(2-)$ **have**  $\langle i + \text{length} (N \propto i) \rangle \leq \text{length} \text{}$ **unfolding** *xarena-active-clause-alt-def* **by** (*auto simp add*: *slice-len-min-If header-size-def is-short-clause-def split*: *if-splits*) **then have**  $\langle$ *clause-slice* (*append-clause-skeleton pos st used lbd C arena*)  $N$  *i* = *clause-slice arena N i*› **by** (*auto simp add*: *append-clause-skeleton-def*) **then show** *?thesis* **using** *assms* **by** *simp* **qed lemma** *length-append-clause*[*simp*]: ‹*length* (*append-clause-skeleton pos st used lbd C arena*) =  $length \ are$ *na* + *length*  $C + \$ *header-size*  $C$ *>*  $\langle \text{length} \rangle$  (append-clause b C arena) = *length* arena + *length*  $C$  + *header-size*  $C$ **by** (*auto simp*: *append-clause-skeleton-def header-size-def append-clause-def*) **lemma** *arena-active-clause-append-clause-same:*  $\langle \varrho \rangle \leq$  *length*  $C \implies$  *st*  $\neq$  *DELETED*  $\implies$  $pos \leq length C - 2 \implies$  $b \longleftrightarrow (st = IRRED) \Longrightarrow$ *xarena-active-clause* (*Misc.slice* (*length arena*) (*length arena* + *header-size C* + *length C*) (*append-clause-skeleton pos st used lbd C arena*)) (*the* (*fmlookup* (*fmupd* (*length arena* + *header-size C*) (*C, b*) *N*)  $(lenqth\ area + header-size C)))$ **unfolding** *xarena-active-clause-alt-def append-clause-skeleton-def* **by** (*cases st*) (*auto simp*: *header-size-def slice-start0 SHIFTS-def slice-Cons split*: *if-splits*) **lemma** *clause-slice-append-clause*: **assumes** *ia*:  $\langle ia \notin \text{# } dom-m \rangle \rightarrow \langle ia \in vdom \rangle$  and *dom*: ‹*valid-arena arena N vdom*› **and** ‹*arena-dead-clause* (*dead-clause-slice* (*arena*) *N ia*)› **shows** ‹*arena-dead-clause* (*dead-clause-slice* (*append-clause-skeleton pos st used lbd C arena*) *N ia*)› **proof** − **have** *ia-ge*: ‹*ia* ≥ *MIN-HEADER-SIZE*› ‹*ia < length arena*› **using** *dom ia* **unfolding** *valid-arena-def* **by** *auto* **then have**  $\langle dead-clause-slice \ (arena) \ N \ ia =$ *dead-clause-slice* (*append-clause-skeleton pos st used lbd C arena*) *N ia*› **by** (*auto simp add*: *extra-information-mark-to-delete-def drop-update-swap append-clause-skeleton-def arena-dead-clause-def swap-lits-def SHIFTS-def swap-def ac-simps Misc.slice-def header-size-def split*: *if-splits*) **then show** *?thesis* **using** *assms* **by** *simp* **qed**

**lemma** *valid-arena-append-clause-skeleton*: **assumes** *arena*: *‹valid-arena arena* N vdom> **and** le-C: *·length*  $C \geq 2$  > **and** *b*:  $\langle b \leftrightarrow \rangle$  (*st* = *IRRED*) $\rangle$  and *st*:  $\langle st \rangle$  *pELETED* $\rangle$  and *pos*:  $\langle pos \rangle$  *length*  $C - 2$ **shows** ‹*valid-arena* (*append-clause-skeleton pos st used lbd C arena*) (*fmupd* (*length arena* + *header-size C*) (*C, b*) *N*)  $(inset (length area + header-size C) vdom)$ **proof** − **let** *?arena* = ‹*append-clause-skeleton pos st used lbd C arena*› **let**  $?i = \langle length \text{ arena} + \text{header-size} \text{ C} \rangle$ **let**  $?N = \langle \text{(fmupd (length arena + header-size C) (C, b) N)} \rangle$ **let**  $?vdom = \langle insert \text{ (length area + header-size C)} \text{ v} \rangle$ **have** *dom*: ‹∀ *i*∈#*dom-m N. i < length arena* ∧ *header-size*  $(N \propto i) \leq i \wedge$ *xarena-active-clause* (*clause-slice arena N i*) (*the* (*fmlookup N i*))› **and**  $dom'$ :  $\langle \bigwedge i \colon i \in \text{\#} dom \text{-}m \mid N \implies$ *i < length arena* ∧ *header-size*  $(N \propto i) \leq i \wedge$ *xarena-active-clause* (*clause-slice arena N i*) (*the* (*fmlookup N i*))› **and**  $v$ dom:  $\langle \bigwedge i \colon i \in v \text{dom} \longrightarrow i \notin \text{Hom-m } N \longrightarrow i \leq \text{length} \text{ arena } \wedge \text{MIN-HEADER-SIZE} \leq i \wedge \text{Mod} \wedge \text{MIN-HEADER-SIZE}$ *arena-dead-clause* (*dead-clause-slice arena N i*)› **using** *assms* **unfolding** *valid-arena-def* **by** *auto* **have**  $[simp]: \langle ?i \notin \text{\#} \text{ dom-m } N \rangle$  $using dom'[of ?i]$ **by** *auto* **have**  $\langle i a \in \text{\#} dom \cdot m \mid N \implies$ *ia < length ?arena* ∧ *header-size*  $(N \propto ia) \leq ia \wedge$ *xarena-active-clause* (*clause-slice ?arena N ia*) (*the* (*fmlookup N ia*))› **for** *ia* using  $dom'[of\,\textit{ia}]$  arena-active-clause-append-clause[of N ia arena] **by** *auto* **moreover** have  $\langle ia = ?i \implies$ *ia < length ?arena* ∧ *header-size* ( $\mathcal{P}N \propto ia$ )  $\lt ia \wedge$ *xarena-active-clause* (*clause-slice ?arena ?N ia*) (*the* (*fmlookup ?N ia*))› **for** *ia* using  $dom'[ofia]$  le-C arena-active-clause-append-clause-same[of C st pos b arena used] *b st pos* **by** *auto* **moreover have** ‹*ia*∈*vdom* −→  $ia \notin # \text{ dom-m } N \longrightarrow ia \lt length (\text{?arena}) \wedge$  $MIN-HEADER-SIZE \leq ia \wedge arena-dead-clause (Misc.slice (ia - MIN-HEADER-SIZE) ia$ (*?arena*))› **for** *ia* **using** *vdom*[*of ia*] *clause-slice-append-clause*[*of ia N vdom arena pos st used lbd C, OF - - arena*] *le-C b st* **by** *auto* **ultimately show** *?thesis* **unfolding** *valid-arena-def* **by** *auto* **qed lemma** *valid-arena-append-clause*: **assumes** *arena*: *‹valid-arena arena* N vdom> **and** le-C: *·length*  $C \geq 2$  › **shows** ‹*valid-arena* (*append-clause b C arena*)  $(fmupd (length\ area + header-size\ C) (C, b) N)$ 

```
(inset (length \, area + header-size \, C) \, vdom)using valid-arena-append-clause-skeleton[OF assms(1 ,2 ),
 of b ‹if b then IRRED else LEARNED›]
by (auto simp: append-clause-def)
```
### **Refinement Relation**

**definition** *status-rel*:: ‹(*nat* × *clause-status*) *set*› **where**  $\langle$ *status-rel* = { $(0, IRRED)$ ,  $(1, LEARMED)$ ,  $(3, DELETED)$ }

**definition** *bitfield-rel* **where**  $\langle \text{biffield-rel } n = \{(a, b), b \longleftrightarrow a \text{ AND } (2 \cap n) > 0 \} \rangle$ 

```
definition arena-el-relation where
‹arena-el-relation x el = (case el of
    AStatus n b lbd ⇒ (x AND 0b11 , n) ∈ status-rel ∧ ((x AND 0b1100 ) >> 2 , b) ∈ nat-rel ∧ (x >>
5 , lbd) ∈ nat-rel
   \mid APos n \Rightarrow (x, n) \in natASize\ n \Rightarrow (x, n) \in nat\mid ALit n \Rightarrow (x, n) \in nat-lit-rel
\rightarrow
```
**definition** *arena-el-rel* **where**  $area$ *-el-rel-interal-def*:  $\langle area$ -el-rel =  $\{(x, el)$ *.*  $area$ -el-relation x el}

**lemmas** *arena-el-rel-def* = *arena-el-rel-interal-def* [*unfolded arena-el-relation-def* ]

## **Preconditions and Assertions for the refinement**

The following lemma expresses the relation between the arena and the clauses and especially shows the preconditions to be able to generate code.

The conditions on *arena-status* are in the direction to simplify proofs: If we would try to go in the opposite direction, we could rewrite  $\neg$  *irred N i* into *arena-status arena i*  $\neq$  *LEARNED*, which is a weaker property.

The inequality on the length are here to enable simp to prove inequalities  $Suc \theta < aren = length$ *arena C* automatically. Normally the arithmetic part can prove it from *2* ≤ *arena-length arena C*, but as this inequality is simplified away, it does not work.

```
lemma arena-lifting:
  assumes valid: ‹valid-arena arena N vdom› and
   i: ‹i ∈# dom-m N›
  shows
    \langle i \rangle header-size (N \propto i)\rangle and
    \langle i \rangle i \langle length arena
    ‹is-Size (arena ! (i − SIZE-SHIFT))›
    \langle \text{length} \, (N \propto i) \rangle = \text{area-length arena } i \rangle‹j < length (N ∝ i) =⇒ N ∝ i ! j = arena-lit arena (i + j)› and
    \langle i \rangle \langle i \rangle \langle i \rangle \langle j \rangle and
    ‹j < length (N ∝ i) =⇒ i + j < length arena› and
    \langle N \propto i \rangle! \theta = \text{area-lit} arena i and
    \langle i\mathbf{s}\text{-}L\mathbf{i}t \rangle (arena ! i) and
    \langle i + \text{length} \ (N \propto i) \leq \text{length} \ \text{area} \rangle and
    ‹is-long-clause (N ∝ i) =⇒ is-Pos (arena ! ( i − POS-SHIFT))› and
    \langle i s \cdot \text{long-clause} \rangle (N \propto i) \Longrightarrow arena-pos arena i \leq arena-length arena i and
    ‹True› and
```
‹*is-Status* (*arena* ! (*i* − *STATUS-SHIFT*))› **and**  $\langle SIZE-SHIFT \leq i \rangle$  and ‹*LBD-SHIFT* ≤ *i*› ‹*True*› **and** ‹*arena-length arena i* ≥ *2* › **and**  $\langle \text{area-length arena } i \rangle$  *Suc 0*  $\rangle$  **and**  $\langle \text{area-length arena } i \rangle 0 \rangle$  and  $\langle \text{area-length arena } i \rangle$  *Suc 0*  $\rangle$  **and**  $\langle \text{area-length arena } i \rangle 0 \rangle$  and  $\langle \text{area-status arena} \rangle$  *i* = *LEARNED*  $\longleftrightarrow$   $\neg \text{irred } N \rangle$  **and**  $\langle \text{area-status arena} \rangle$  *i* = *IRRED*  $\longleftrightarrow$  *irred N i* $\rangle$  **and**  $\langle \text{area-status arena } i \neq \text{DELETED} \rangle$  and  $\langle$ *Misc.slice i* (*i* + *arena-length arena i*) *arena* = *map ALit* (*N*  $\propto$  *i*) $\sim$ **proof** − **have** *dom*:  $\langle \bigwedge i \colon i \in \text{\#} \text{dom-m } N \implies$ *i < length arena* ∧ *header-size*  $(N \propto i) \leq i \wedge$ 

*xarena-active-clause* (*clause-slice arena N i*) (*the* (*fmlookup N i*))› **using** *valid* **unfolding** *valid-arena-def* **by** *blast*+

#### **have**

*i-le*: ‹*i < length arena*› **and** *i-ge*: ‹*header-size* (*N* ∝ *i*) ≤ *i*› **and**  $xi: \langle x \rangle = x \land \langle x \rangle = c \land \langle x \rangle = c \land \langle$ **using**  $dom[OF\ i]$  **by**  $fast+$ 

#### **have**

 $qe2: \langle 2 \rangle \langle length(N \propto i) \rangle$  and  $\langle \text{header-size } (N \propto i) + \text{length } (N \propto i) = \text{length } (\text{cluster-slice arena } N \text{ } i) \rangle$  and  $pos: \langle i s \text{-} long \text{-} clause \ (N \propto i) \longrightarrow$ *is-Pos* (*clause-slice arena N i* ! (*header-size*  $(N \propto i) - POS-SHIFT)$ ) ∧ *xarena-pos* (*clause-slice arena N i* ! (*header-size*  $(N \propto i) - POS-SHIFT)$ ) ≤ *length* (*N* ∝ *i*) − *2* › **and** *status*: ‹*is-Status*  $(\text{clause-slice arena } N \text{ } i! (\text{header-size } (N \propto i) - \text{STATUS-SHIFT})) \text{ and}$ *init*: ‹(*xarena-status*  $(clause-slice \ are \ N \ i \ ! \ (header-size \ (N \propto i) - STATUS-SHIFT)) =$  $IRRED$ ) = *irred N i*› **and** *learned*: ‹(*xarena-status*  $(clause-slice \ are \ N \ i \ ! \ (header-size \ (N \propto i) - STATUS-SHIFT)) =$  $LEARNED$  =  $(\neg \; irred \; N \; i)$  and *size*:  $\langle i\mathbf{s}\cdot\mathbf{s}\cdot\mathbf{f}\rangle$  (*clause-slice arena N i* ! (*header-size* ( $N \propto i$ ) − *SIZE-SHIFT*)) and *size* <sup>0</sup> : ‹*Suc* (*Suc* (*xarena-length* (*clause-slice arena N i* !  $(header-size (N \propto i) - SIZE-SHIFT))$ ) = *length*  $(N \propto i)$  **and** *clause:*  $\langle Misc. \text{slice } i \ (i + \text{length } (N \propto i)) \ \text{area} = \text{map } A \text{Lit } (N \propto i)$ **using** *xi i-le i-ge* **unfolding** *xarena-active-clause-alt-def arena-length-def* **by** *simp-all* **have** [*simp*]: ‹*clause-slice arena N i* ! (*header-size* (*N* ∝ *i*) − *STATUS-SHIFT*) = *AStatus* (*arena-status arena i*) (*arena-used arena i*) (*arena-lbd arena i*)›

using *size size' i-le i-ge ge2 status size'* **unfolding** *header-size-def arena-length-def arena-lbd-def arena-status-def arena-used-def* **by** (*auto simp*: *SHIFTS-def slice-nth simp*: *arena-lbd-def*) **have** *HH*:  $\langle \text{area-length arena } i = \text{length } (N \propto i) \rangle$  and  $\langle \text{is-Size (area! } (i - \text{SIZE-SHIFT}) \rangle$ using *size size' i-le i-ge ge2 status size'* ge2 **unfolding** *header-size-def arena-length-def arena-lbd-def arena-status-def* **by** (*cases*  $\langle \text{area} : (i - \text{Suc 0}) \rangle$ ; *auto simp*: *SHIFTS-def slice-nth*; *fail*)+ **then show**  $\langle length (N \propto i) \rangle = arenal-length \, area \, i$  **and**  $\langle is-Size (\, area \, ! \, (i - SIZE-SHIFT) \rangle$ **using** *i-le i-ge size' size ge2 HH* **unfolding**  $numeral-2-eq-2$ **by** (*simp-all split*:) **show**  $\langle \text{area-length arena } i \geq 2 \rangle$  $\langle \text{area-length arena } i \geq \text{Suc } 0 \rangle$  and  $\langle \text{area-length arena } i \geq 0 \rangle$  and  $\langle \text{area-length arena } i \rangle$  *Suc 0*  $\rangle$  **and**  $\langle \text{area-length arena } i \rangle = 0$ **using** *ge2* **unfolding** *HH* **by** *auto* **show** ‹*i* ≥ *header-size* (*N* ∝ *i*)› **and** ‹*i < length arena*› **using** *i-le i-ge* **by** *auto* **show** is-lit:  $\langle i s\text{-}Lit \ (area \ (i+j)) \rangle \ \langle N \propto i \ (j = area\text{-}lit \ area \ (i+j)) \rangle$ **if**  $\langle j \rangle$  *dength*  $(N \propto i)$ **for** *j* **using**  $arg\text{-}conq[OF \text{ clause}, \text{ of } \langle \lambda xs \text{ and } x \rangle]$  *i-le i-qe that* **by** (*auto simp*: *slice-nth arena-lit-def*) **show** *i-le-arena*: ‹*i* + *length* (*N* ∝ *i*) ≤ *length arena*› **using** *arg-cong*[*OF clause, of length*] *i-le i-ge* **by** (*auto simp*: *arena-lit-def slice-len-min-If*) **show**  $\langle i\mathbf{s} \cdot \mathbf{Pos} \rangle$  (*arena* ! (*i* − *POS-SHIFT*)) $\rangle$  and ‹*arena-pos arena i* ≤ *arena-length arena i*› **if**  $\langle$  *is-long-clause* (*N* ∝ *i*) $\rangle$ **using** *pos ge2 i-le i-ge that* **unfolding** *arena-pos-def HH* **by** (*auto simp*: *SHIFTS-def slice-nth header-size-def*) **show** ‹*True*› **and** ‹*True*› **and** ‹*is-Status* (*arena* ! (*i* − *STATUS-SHIFT*))› **using** *ge2 i-le i-ge status* **unfolding** *arena-pos-def* **by** (*auto simp*: *SHIFTS-def slice-nth header-size-def*) **show**  $\langle \text{SIZE-SHIFT} \leq i \rangle$  and  $\langle \text{LBD-SHIFT} \leq i \rangle$ **using** *i-ge* **unfolding** *header-size-def SHIFTS-def* **by** (*auto split*: *if-splits*) **show**  $\langle i \rangle \langle \text{length} | (N \propto i) \implies i + j \langle \text{length} | \text{area} \rangle$ **using** *i-le-arena* **by** *linarith* **show**  $\langle N \propto i \rangle$  *i*  $\theta = \text{area}-\text{lit}$  arena *i* and  $\langle i s$ -Lit (*arena* ! *i*) **using** *is-lit*[*of 0*] *ge2* **by** *fastforce*+ **show**  $\langle \text{area-status arena} \rangle$  *i* = *LEARNED*  $\longleftrightarrow$  ¬*irred N i*  $\rangle$ **and**  $\langle \text{area-status arena} \rangle$  *i* = *IRRED*  $\longleftrightarrow$  *irred N i* $>$  **and**  $\langle \text{area-status arena} \rangle$  *i*  $\neq$  *DELETED* **using** *learned init* **unfolding** *arena-status-def* **by** (*auto simp*: *arena-status-def*) **show**  $\langle$ *Misc.slice i* (*i* + *arena-length arena i*) *arena* = *map ALit* (*N*  $\propto$  *i*) $\sim$ **apply** (*subst list-eq-iff-nth-eq, intro conjI allI*)

**subgoal using** *HH i-le-arena i-le* **by** (*auto simp*: *slice-nth slice-len-min-If*) **subgoal for** *j* **using** *HH i-le-arena i-le is-lit*[*of j*] **by**  $(cases \ (area \ (i + j))$ (*auto simp*: *slice-nth slice-len-min-If arena-lit-def*) **done qed lemma** *arena-dom-status-iff* : **assumes** *valid*: ‹*valid-arena arena N vdom*› **and** *i*:  $\langle i \in vdom \rangle$ **shows**  $i \in \#$  *dom-m*  $N \leftrightarrow \text{arena-status}$  arena  $i \neq \text{DELETED}$  $\setminus$  (**is**  $\langle ?eq \rangle$  **is**  $\langle ?A \leftrightarrow ?B \rangle$ ) **and**  $\langle i\mathbf{s}\cdot\mathbf{S}tatus\rangle$  (*arena* ! (*i* − *STATUS-SHIFT*)) $\rangle$  (**is**  $\langle 3\mathbf{s}tat\rangle$  and  $\langle MIN\text{-}HEADER\text{-}SIZE \leq i \rangle$  (**is** ?ge) **proof** − **have** *H1* : *?eq ?stat ?ge* **if** ‹*?A*› **proof** − **have** ‹*xarena-active-clause* (*clause-slice arena N i*) (*the* (*fmlookup N i*))› **and**  $i$ -ge: *sheader-size* ( $N \propto i$ )  $\lt i$  and *i-le*: ‹*i < length arena*› **using** *assms that* **unfolding** *valid-arena-def* **by** *blast*+ **then have**  $\langle i\hat{s}-Status\rangle$  (*clause-slice arena N i* ! (*header-size*  $(N \propto i) - STATUS-SHIFT)$ ) and ‹(*xarena-status* (*clause-slice arena N i* ! (*header-size* (*N* ∝ *i*) − *STATUS-SHIFT*)) = *IRRED*) = *irred N i*› **and** ‹(*xarena-status* (*clause-slice arena N i* ! (*header-size* (*N* ∝ *i*) − *STATUS-SHIFT*)) = *LEARNED*) =  $(\neg \; irred \; N \; i)$ **unfolding** *xarena-active-clause-alt-def arena-status-def* **by** *blast*+ **then show** *?eq* **and** *?stat* **and** *?ge* **using** *i-ge i-le that* **unfolding** *xarena-active-clause-alt-def arena-status-def* **by** (*auto simp*: *SHIFTS-def header-size-def slice-nth split*: *if-splits*) **qed moreover have** *H2* : *?eq* **if** ‹*?B*› **proof** − **have** *?A* **proof** (*rule ccontr*) **assume**  $\langle i \notin \text{# } dom-m \rangle$ **then have** ‹*arena-dead-clause* (*Misc.slice* (*i* − *MIN-HEADER-SIZE*) *i arena*)› **and**  $i$ -*ge*:  $\langle MIN\text{-}HEADER\text{-}SIZE \leq i \rangle$  and *i-le:*  $\langle i \rangle$  *i - length arena* **using** *assms* **unfolding** *valid-arena-def* **by** *blast*+ **then show** *False* **using** ‹*?B*› **unfolding** *arena-dead-clause-def*

```
by (auto simp: arena-status-def slice-nth SHIFTS-def)
```

```
qed
   then show ?eq
     using arena-lifting[OF valid, of i] that
     by auto
 qed
 moreover have ?stat ?ge if ‹¬?A›
 proof −
   have
     ‹arena-dead-clause (Misc.slice (i − MIN-HEADER-SIZE) i arena)› and
     i-ge: \langle MIN\text{-}HEADER\text{-}SIZE \leq i \rangle and
     i-le: \langle i \rangle i - length arena
     using assms that unfolding valid-arena-def by blast+
   then show ?stat ?ge
     unfolding arena-dead-clause-def
     by (auto simp: SHIFTS-def slice-nth)
 qed
 ultimately show ?eq and ?stat and ?ge
   by blast+
qed
lemma valid-arena-one-notin-vdomD:
```

```
\langlevalid-arena M N vdom \implies Suc 0 \notin vdom\rangleusing arena-dom-status-iff [of M N vdom 1 ]
by auto
```
This is supposed to be used as for assertions. There might be a more "local" way to define it, without the need for an existentially quantified clause set. However, I did not find a definition which was really much more useful and more practical.

```
definition arena-is-valid-clause-idx :: \langle \text{area} \Rightarrow \text{nat} \Rightarrow \text{bool} \rangle where
‹arena-is-valid-clause-idx arena i ←→
  (\exists N \text{ vdom. } \text{valid-arena } \text{arena } N \text{ vdom } \land i \in # \text{ dom-m } N)
```
This precondition has weaker preconditions is restricted to extracting the status (the other headers can be extracted but only garbage is returned).

**definition** *arena-is-valid-clause-vdom* ::  $\langle \text{area} \Rightarrow \text{nat} \Rightarrow \text{bool} \rangle$  **where** ‹*arena-is-valid-clause-vdom arena i* ←→ (∃ *N vdom. valid-arena arena N vdom* ∧ (*i* ∈ *vdom* ∨ *i* ∈# *dom-m N*))›

```
lemma SHIFTS-alt-def :
  \langle POS-SHIFT = (Suc (Suc (Suc 0))\rangle\langle STATUS-SHIFT = (Suc (Suc 0) \rangle\langle SIZE-SHIFT = Suc \space 0 \rangleby (auto simp: SHIFTS-def)
```
**definition** *arena-is-valid-clause-idx-and-access* ::  $\langle area \Rightarrow nat \Rightarrow bond \rangle$  where ‹*arena-is-valid-clause-idx-and-access arena i j* ←→

(∃ *N vdom. valid-arena arena N vdom* ∧ *i* ∈# *dom-m N* ∧ *j < length* (*N* ∝ *i*))›

This is the precondition for direct memory access: *N* ! *i* where  $i = j + (j - i)$  instead of *N*  $\propto$ *j* ! (*i* − *j*).

**definition** *arena-lit-pre* **where** ‹*arena-lit-pre arena i* ←→

 $(\exists j. i ≥ j ∧ arena-is-valid-clause-idx-and-access area j (i - j))$ 

**definition** *arena-lit-pre2* **where** ‹*arena-lit-pre2 arena i j* ←→  $(\exists N \text{ vdom. } \text{valid-arena } \text{arena } N \text{ vdom } \land i \in # \text{ dom-m } N \land j < \text{length } (N \propto i))$ **definition** *swap-lits-pre* **where**  $\langle x, y \rangle \langle y, z \rangle$  *(swap-lits-pre C i j arena*  $\longleftrightarrow$  *C* + *i*  $\lt$  *length arena*  $\land$  *C* + *j*  $\lt$  *length arena* **definition** *update-lbd-pre* **where**  $\langle \nabla \cdot \nabla \cdot \n$ **definition** *get-clause-LBD-pre* **where** ‹*get-clause-LBD-pre* = *arena-is-valid-clause-idx*› **Saved position definition** *get-saved-pos-pre* **where** ‹*get-saved-pos-pre arena C* ←→ *arena-is-valid-clause-idx arena C* ∧ *arena-length arena C > MAX-LENGTH-SHORT-CLAUSE*› **definition** *isa-update-pos-pre* **where**  $\langle$ *isa-update-pos-pre* = ( $\lambda((C, pos), arena)$ *. arena-is-valid-clause-idx arena*  $C \wedge pos > 2 \wedge$ *pos* ≤ *arena-length arena C* ∧ *arena-length arena C > MAX-LENGTH-SHORT-CLAUSE*)› **definition** *mark-garbage-pre* **where**  $\langle mark\text{-}garbage\text{-}pre = (\lambda (arena, C) \text{. } arena\text{-}is\text{-}valid\text{-}clause\text{-}idx\text{ }area\text{.} C)$ **lemma** *length-clause-slice-list-update*[*simp*]:  $\langle$  *length* (*clause-slice* (*arena*[*i* := *x*]) *a b*) = *length* (*clause-slice arena a b*) **by** (*auto simp*: *Misc.slice-def*) **definition** *mark-used-raw* **where**  $\langle$ *mark-used-raw arena i v* = *arena*[*i* − *STATUS-SHIFT* := *AStatus* (*arena-status arena i*) ((*arena-used arena i*) *OR v*) (*arena-lbd arena i*)]› **lemma** *length-mark-used-raw*[*simp*]: ‹*length* (*mark-used-raw arena C v*) = *length arena*› **by** (*auto simp*: *mark-used-raw-def*) **lemma** *valid-arena-mark-used-raw*: **assumes**  $C: \{C \in \mathcal{H} \text{ dom-m } N\}$  **and** *valid:*  $\{valid\}$  *arena arena N vdom* **shows** ‹*valid-arena* (*mark-used-raw arena C v*) *N vdom*› **proof** − **let**  $\ell$ *arena* =  $\langle mark\text{-}used\text{-}raw \text{}arena \text{ } C \text{ } v \rangle$ **have** *act*:  $\forall i \in \text{\#} dom-m \text{ } N$ . *i < length* (*arena*) ∧ *header-size*  $(N \propto i) \leq i \wedge$ *xarena-active-clause* (*clause-slice arena N i*) (*the* (*fmlookup N i*))› **and**  $dead: \langle \bigwedge i : i \in vdom \implies i \notin \text{\#} dom-m \mid N \implies i < length \text{ } area \land$  $MIN-HEADER-SIZE \leq i \land arena\text{-}dead\text{-}clause (Miss\text{-}slice (i - MIN-HEADER-SIZE) i arena)$ **and** *C-ge*:  $\langle \text{header-size } (N \propto C) \leq C \rangle$  and *C-le*:  $\langle C \rangle$  *c length arena* **and** *C-act*: ‹*xarena-active-clause* (*clause-slice arena N C*)

(*the* (*fmlookup N C*))›

**using** *assms*

**by** (*auto simp*: *valid-arena-def*)

#### **have**

=

- $[simp]: \langle clause\text{-}slice\text{ } \text{?}arena \mid N \mid C \mid (header\text{-}size \text{ } (N \propto C) \mid \text{ } STATUS\text{-}SHIFT) =$ *AStatus* (*xarena-status* (*clause-slice arena N C* ! (*header-size* (*N* ∝ *C*) − *STATUS-SHIFT*)))  $((\text{arena-used arena } C) \text{ } OR \text{ } v) \text{ } (\text{arena-lbd } ? \text{arena } C)$  and
- $[simp]: \langle \text{clause-slice} \rangle$ ?arena  $N \ C$ ! (header-size  $(N \propto C) \text{SIZE-SHIFT}) =$ *clause-slice arena N C* ! (*header-size*  $(N \propto C)$  – *SIZE-SHIFT*)> **and**
- $[simp]: \{is-long-clause \ (N \propto C) \Longrightarrow clause\ slice\ ?arena\ N\ C\ }$ ! (header-size  $(N \propto C) POS\-SHIFT$ )
	- *clause-slice arena N C* ! (*header-size*  $(N \propto C) POS-SHIFT$ ) and
- $[simp]: \langle length (clause-slice \rangle \text{'arena } N C) = length (clause-slice \text{'area } N C)$  and
- $[simp]: \langle Misc.size \ C \ (C + length \ (N \propto C) \ )$ ?arena =
- *Misc.slice*  $C$  ( $C$  + *length* ( $N \propto C$ )) *arena*
- **using** *C-le C-ge* **unfolding** *SHIFTS-def mark-used-raw-def header-size-def arena-lbd-def arena-status-def* **by** (*auto simp*: *Misc.slice-def drop-update-swap split*: *if-splits*)
- **have** ‹*xarena-active-clause* (*clause-slice ?arena N C*) (*the* (*fmlookup N C*))› **using** *C-act C-le C-ge* **unfolding** *xarena-active-clause-alt-def* **by** *simp*

**then have** 1:  $\langle x \rangle$ *xarena-active-clause* (*clause-slice arena N i*) (*the* (*fmlookup N i*))  $\Longrightarrow$ *xarena-active-clause* (*clause-slice ?arena N i*) (*the* (*fmlookup N i*))› **if**  $\langle i \in \text{\#} \text{ dom-m } N \rangle$ 

**for** *i*

- **using** *minimal-difference-between-valid-index*[*of N arena C i, OF act*] *minimal-difference-between-valid-index*[*of N arena i C, OF act*] *assms that C-ge* **by**  $(\text{cases} \langle C \rangle \langle i \rangle; \text{cases} \langle C \rangle \langle i \rangle)$
- (*auto simp*: *mark-used-raw-def header-size-def STATUS-SHIFT-def split*: *if-splits*)

**have** *2* :

```
‹arena-dead-clause (Misc.slice (i − MIN-HEADER-SIZE) i ?arena)›
   if ‹i ∈ vdom›‹i ∈/# dom-m N›‹arena-dead-clause (Misc.slice (i − MIN-HEADER-SIZE) i arena)›
   for i
 proof −
   have i-ge: \langle i \rangle MIN-HEADER-SIZE \rangle \langle i \rangle c length arenas
     using that valid unfolding valid-arena-def
     by auto
   show ?thesis
     using dead[of i] that C-le C-ge
     minimal-difference-between-invalid-index[OF valid, of C i]
     minimal-difference-between-invalid-index2 [OF valid, of C i]
     by (\text{cases } C < i); \text{cases } C > i)(auto simp: mark-used-raw-def header-size-def STATUS-SHIFT-def C
        split: if-splits)
 qed
 show ?thesis
   using 1 2 valid
   by (auto simp: valid-arena-def)
qed
```

```
definition mark-unused where
 ‹mark-unused arena i =
 arena[i − STATUS-SHIFT := AStatus (xarena-status (arena!(i − STATUS-SHIFT)))
```
(*if* (*arena-used arena i*) > 0 then arena-used arena  $i - 1$  else 0) (*arena-lbd arena i*)]› **lemma** *length-mark-unused*[*simp*]: ‹*length* (*mark-unused arena C*) = *length arena*› **by** (*auto simp*: *mark-unused-def*) **lemma** *valid-arena-mark-unused*: **assumes**  $C: \langle C \in \mathcal{H} \text{ dom-m } N \rangle$  **and** *valid:*  $\langle \text{valid-arena arena } N \text{ vdom} \rangle$ **shows** ‹*valid-arena* (*mark-unused arena C*) *N vdom*› **proof** − **let**  $\ell$ *arena* =  $\langle mark\text{-}unused\,\,aren\,a\,C\rangle$  and *?used* =  $\langle (if (arena-used arena C) > 0 then arena-used arena C - 1 else 0) \rangle$ **have** *act*:  $\forall i \in \text{\#} dom-m \space N$ .  $i <$  *length* (*arena*) ∧ *header-size*  $(N \propto i) \leq i \wedge$ *xarena-active-clause* (*clause-slice arena N i*) (*the* (*fmlookup N i*))› **and**  $dead: \langle \bigwedge i : i \in vdom \implies i \notin \# dom\text{-}m \mid N \implies i < length \text{ } area \land$  $MIN-HEADER-SIZE \leq i \land arena\text{-}dead\text{-}clause (Miss\text{-}slice (i - MIN-HEADER-SIZE) i arena)$ **and** *C-ge*:  $\langle \text{header-size } (N \propto C) \leq C \rangle$  and *C-le*:  $\langle C \rangle$  *c length arena* **and** *C-act*: ‹*xarena-active-clause* (*clause-slice arena N C*) (*the* (*fmlookup N C*))› **using** *assms* **by** (*auto simp*: *valid-arena-def*) **have**  $[simp]:$  *·clause-slice ?arena N C* ! (*header-size*  $(N \propto C) - STATUS-SHIFT) =$ *AStatus* (*xarena-status* (*clause-slice arena N C* ! (*header-size* (*N* ∝ *C*) − *STATUS-SHIFT*))) *?used* (*arena-lbd arena C*)› **and**  $[simp]: \langle clause\text{-}slice\text{ } \text{?arena } N \text{ } C \text{ } | \text{ } (header\text{-}size \text{ } (N \propto C) - SIZE\text{-}SHIFT) =$ *clause-slice arena N C* ! (*header-size*  $(N \propto C)$  – *SIZE-SHIFT*) and  $[simp]:$   $\{is-long-clause \ (N \propto C) \Longrightarrow clause\ slice\ \n ? \$   $\{theader-size \ (N \propto C) - POS\ \n SHIFT\}$  $=$ *clause-slice arena N C* ! (*header-size*  $(N \propto C) - POS-SHIFT$ ) and  $[simp]: \{length (clause-slice \space \space \space 2)$  arena  $N C$ ) = *length* (*clause-slice arena*  $N C$ ) and  $[simp]: \langle Misc.size \ C \ (C + length \ (N \propto C) \ ) \ \ ?arena =$ *Misc.slice*  $C$  ( $C$  + *length* ( $N \propto C$ )) *arena* **using** *C-le C-ge* **unfolding** *SHIFTS-def mark-unused-def header-size-def* **by** (*auto simp*: *Misc.slice-def drop-update-swap split*: *if-splits*) **have** ‹*xarena-active-clause* (*clause-slice ?arena N C*) (*the* (*fmlookup N C*))› **using** *C-act C-le C-ge* **unfolding** *xarena-active-clause-alt-def* **by** *simp* **then have** 1: *sxarena-active-clause (clause-slice arena N i)* (*the (fmlookup N i)*)  $\implies$ *xarena-active-clause* (*clause-slice* (*mark-unused arena C*) *N i*) (*the* (*fmlookup N i*))› **if**  $\langle i \in \text{\#} \text{ dom-m } N \rangle$ **for** *i* **using** *minimal-difference-between-valid-index*[*of N arena C i, OF act*] *minimal-difference-between-valid-index*[*of N arena i C, OF act*] *assms that C-ge* **by**  $(\text{cases} \langle C \rangle \langle i \rangle; \text{cases} \langle C \rangle \langle i \rangle)$ (*auto simp*: *mark-unused-def header-size-def STATUS-SHIFT-def split*: *if-splits*)

**have** *2* : ‹*arena-dead-clause* (*Misc.slice* (*i* − *MIN-HEADER-SIZE*) *i ?arena*)› **if** ‹*i* ∈ *vdom*›‹*i* ∈*/*# *dom-m N*›‹*arena-dead-clause* (*Misc.slice* (*i* − *MIN-HEADER-SIZE*) *i arena*)› **for** *i* **proof** − **have** *i-ge*:  $\langle i \rangle$  *MIN-HEADER-SIZE* $\rangle$   $\langle i \rangle$  *c length arena* **using** *that valid* **unfolding** *valid-arena-def* **by** *auto* **show** *?thesis* **using** *dead*[*of i*] *that C-le C-ge minimal-difference-between-invalid-index*[*OF valid, of C i*] *minimal-difference-between-invalid-index2* [*OF valid, of C i*] **by**  $(\text{cases} \langle C \rangle \langle i \rangle; \text{cases} \langle C \rangle \langle i \rangle)$ (*auto simp*: *mark-unused-def header-size-def STATUS-SHIFT-def C split*: *if-splits*) **qed show** *?thesis* **using** *1 2 valid* **by** (*auto simp*: *valid-arena-def*) **qed definition**  $marked-as-used :: 'arena \Rightarrow nat \Rightarrow nat$ ‹*marked-as-used arena C* = *xarena-used* (*arena* ! (*C* − *STATUS-SHIFT*))› **definition** *marked-as-used-pre* **where** ‹*marked-as-used-pre* = *arena-is-valid-clause-idx*› **lemma** *valid-arena-vdom-le*: **assumes** ‹*valid-arena arena N ovdm*› **shows**  $\langle$ *finite ovdm* $\rangle$  **and**  $\langle$ *card ovdm*  $\leq$  *length arena* $\rangle$ **proof** − **have**  $incl: ∞vdm ⊆ {MIN-HEADER-SIZE. < length \text{ } area}$ **apply** *auto* **using** *assms valid-arena-in-vdom-le-arena* **by** *blast*+ **from** *card-mono*[ $OF - this$ ] **show**  $\langle card \text{ } *ovdm* \leq \langle length \text{ } *arena* \rangle$  by *auto* **have**  $\langle length \text{ } area \geq MAX-HEADER-SIZE \vee \text{ } oddm = \{\} \rangle$ **using** *incl* **by** *auto* **with** card-mono $[OF - incl]$  **have**  $\langle \text{ } \\omega \rangle \Rightarrow$  card  $\text{ } \text{ }owdm$   $\langle \text{ } \text{ } \text{ } \text{ }begin} \\text{ } \text{ } \text{ }em\text{ } \text{ }w \rangle$ **by** *auto* **from** *finite-subset*[*OF incl*] **show** ‹*finite ovdm*› **by** *auto* **qed lemma** *valid-arena-vdom-subset*: **assumes** ‹*valid-arena arena N* (*set vdom*)› **and** ‹*distinct vdom*›

**shows**  $\langle length \ vdom \leq length \ are$ 

**proof** −

**have**  $\langle set \ vdom \subseteq \{0 \right. \ldots \leq length \ arena\}$ 

**using** *assms* **by** (*auto simp*: *valid-arena-def*)

**from** *card-mono*[*OF - this*] **show** *?thesis* **using** *assms* **by** (*auto simp*: *distinct-card*) **qed**

# **2.4 MOP versions of operations**

## **2.4.1 Access to literals**

```
definition mop-arena-lit where
 ‹mop-arena-lit arena s = do {
    ASSERT(arena-lit-pre arena s);
    RETURN (arena-lit arena s)
 }›
```
**lemma** *arena-lit-pre-le-lengthD*:  $\langle$ *arena-lit-pre arena C*  $\implies$  *C*  $\langle$  *length arena* **apply** (*auto simp*: *arena-lit-pre-def arena-is-valid-clause-idx-and-access-def* ) **using** *arena-lifting*(*7* ) *nat-le-iff-add* **by** *auto*

**definition** mop-arena-lit2 ::  $\langle \text{area} \Rightarrow \text{nat} \Rightarrow \text{nat} \rangle$  and literal nress where ‹*mop-arena-lit2 arena i j* = *do* { *ASSERT*(*arena-lit-pre arena* (*i*+*j*)); *let*  $s = i+j$ ; *RETURN* (*arena-lit arena s*) }›

**named-theorems** *mop-arena-lit* ‹*Theorems on mop*−*forms of arena constants*›

**lemma** *mop-arena-lit-itself* :  $\langle mop\text{-}arena\text{-}lit \text{ }arena \text{ } k' \leq SPEC(\lambda c. \text{ } (c, N \propto i!) \in Id) \Longrightarrow mop\text{-}arena\text{-}lit \text{ }arena \text{ } k' \leq SPEC(\lambda c.$  $(c, N \propto i!j) \in Id$ )  $\langle mop\text{-}arena\text{-}lit2 \text{ }arena \text{ } i' \text{ } k' \leq SPEC(\lambda c. (c, N \propto i!) \in Id) \Longrightarrow mop\text{-}arena\text{-}lit2 \text{ }arena \text{ } i' \text{ } k' \leq SPEC(\lambda c. (c, N \propto i!) \in Id)$  $λc$ *.* (*c, N* ∝ *i*!*j*) ∈ *Id*) **.**

**lemma** [*mop-arena-lit*]:

**assumes** *valid*: ‹*valid-arena arena N vdom*› **and**

*i*: ‹*i* ∈# *dom-m N*›

#### **shows**

 $\forall k = i + j \implies j < \text{length } (N \propto i) \implies \text{mop-arena-lit arena } k \leq SPEC(\lambda c. (c, N \propto i!) \in Id)$  $\langle i=i' \implies j=j' \implies j$  < length  $(N \propto i) \implies mop-arena-lit2$  arena  $i' j' \leq SPEC(\lambda c. (c, N \propto i!) \in$ *Id*)›

**using** *assms* **apply** (*auto simp*: *arena-lifting mop-arena-lit-def mop-arena-lit2-def Let-def intro*!: *ASSERT-leI*)

**apply** (*metis arena-is-valid-clause-idx-and-access-def arena-lifting*(*4* ) *arena-lit-pre-def diff-add-inverse*  $le-add1$  )+

**done**

**lemma** *mop-arena-lit2* [*mop-arena-lit*]:

**assumes** *valid*: ‹*valid-arena arena N vdom*› **and**  $i: \langle (C, C') \in \textit{nat-rel} \rangle \langle (i, i') \in \textit{nat-rel} \rangle$ **shows**  $\langle mop\text{-}area\text{-}lit2 \text{ arena } C \text{ } i \leq \text{ } \downarrow Id \text{ } (mop\text{-}classes\text{-}at \text{ } N \text{ } C' \text{ } i' \rangle$ **using** *assms* **unfolding** *mop-clauses-swap-def mop-arena-lit2-def mop-clauses-at-def* **by** *refine-rcg* (*auto simp*: *arena-lifting valid-arena-swap-lits arena-lit-pre-def arena-is-valid-clause-idx-and-access-def intro*!: *exI*[*of - C*])

**definition** mop-arena-lit2':: ‹*nat set*  $\Rightarrow$  *arena*  $\Rightarrow$  *nat*  $\Rightarrow$  *nat*  $\Rightarrow$  *nat literal nres*› **where** 

 $\langle mop-area-lit2' \ vdom = mop-area-lit2 \rangle$ 

```
lemma mop-arena-lit2'[mop-arena-lit]:
 assumes valid: ‹valid-arena arena N vdom› and
    i: \langle (C, C') \in \textit{nat-rel} \rangle \langle (i, i') \in \textit{nat-rel} \rangleshows
    \langle mop-arcna-lit2' \nu dom \, \text{arena } C \, i \leq \sqrt{Id} \, (mop-clauses-at \, N \, C' \, i') \rangleusing mop-arena-lit2 [OF assms]
  unfolding mop-arena-lit2'-def.
```
**lemma** *arena-lit-pre2-arena-lit*[*dest*]:  $\langle \text{area-}lit\text{-}pre2 \mid N \text{ } i \text{ } j \Longrightarrow \text{.} \text{.}$  *arena-lit-pre*  $N \text{ } (i+j)$ **by** (*auto simp*: *arena-lit-pre-def arena-lit-pre2-def arena-is-valid-clause-idx-and-access-def intro*!: *exI*[*of - i*])

# **2.4.2 Swapping of literals**

```
definition mop-arena-swap where
 ‹mop-arena-swap C i j arena = do {
    ASSERT(swap-lits-pre C i j arena);
    RETURN (swap-lits C i j arena)
 }›
```

```
lemma mop-arena-swap[mop-arena-lit]:
```
**assumes** *valid*: ‹*valid-arena arena N vdom*› **and**

 $i: \langle (C, C') \in \textit{nat-rel} \rangle \langle (i, i') \in \textit{nat-rel} \rangle \langle (j, j') \in \textit{nat-rel} \rangle$ **shows**

 $\langle mop\text{-}arena\text{-}swap \mid C \text{ } i \text{ } j \text{ } arena \leq \mathcal{L}\{(N', N) \text{ } valid\text{-}arena \mid N' \mid N \text{ } vdom\} \text{ } (\text{}0 \text{ } n \text{-}classes\text{-}swap \mid N \mid C' \text{ } i' \text{ } j' \text{ } \rangle$ **using** *assms* **unfolding** *mop-clauses-swap-def mop-arena-swap-def swap-lits-pre-def* **by** *refine-rcg*

(*auto simp*: *arena-lifting valid-arena-swap-lits*)

```
lemma mop-arena-swap2 :
```
**assumes** *valid*: ‹*valid-arena arena N vdom*› **and**

 $i: \langle (C, C') \in \textit{nat-rel} \rangle \langle (i, i') \in \textit{nat-rel} \rangle \langle (j, j') \in \textit{nat-rel} \rangle$ **shows**

‹*mop-arena-swap C i j arena* ≤ ⇓{(*N* <sup>0</sup> *, N*)*. valid-arena N* <sup>0</sup> *N vdom* ∧ *length N* <sup>0</sup> = *length arena*}  $(mop-clauses-swap N C' i' j')$ 

**using** *assms* **unfolding** *mop-clauses-swap-def mop-arena-swap-def swap-lits-pre-def*

```
by refine-rcg
```
(*auto simp*: *arena-lifting valid-arena-swap-lits*)

# **2.4.3 Position Saving**

**definition** *mop-arena-pos* ::  $\langle \text{area} \Rightarrow \text{nat} \Rightarrow \text{nat} \text{ nres} \rangle$  **where**  $\langle mop-area-pos \text{ area } C = do \rangle$ *ASSERT*(*get-saved-pos-pre arena C*); *RETURN* (*arena-pos arena C*) }›

**definition** *mop-arena-length* ::  $\alpha$ *rena-el list*  $\Rightarrow$  *nat*  $\Rightarrow$  *nat nres* $\rightarrow$  **where** ‹*mop-arena-length arena C* = *do* {

```
ASSERT(arena-is-valid-clause-idx arena C);
```
*RETURN* (*arena-length arena C*) }›

# **2.4.4 Clause length**

**lemma** *mop-arena-length*:  $\langle$  (*uncurry mop-arena-length, uncurry* (*RETURN oo* ( $\lambda N$  *c. length*  $(N \propto c)$ ))) ∈  $[\lambda(N, i)]$ *.*  $i \in \text{# } dom-m \ N]$ <sub>*f*</sub>  $\{(N, N')$ *. valid-arena*  $N N'$  *vdom* $\} \times_f nat$ *rel*  $\rightarrow \langle nat$ *rel* $\rangle$ *nres-rel* **unfolding** *mop-arena-length-def* **by** (*intro frefI nres-relI*) (*auto 5 3 intro*!: *ASSERT-leI simp*: *append-ll-def arena-is-valid-clause-idx-def arena-lifting*)

**definition** *mop-arena-lbd* **where** ‹*mop-arena-lbd arena C* = *do* { *ASSERT*(*get-clause-LBD-pre arena C*); *RETURN*(*arena-lbd arena C*) }›

```
definition mop-arena-update-lbd where
 ‹mop-arena-update-lbd C glue arena = do {
   ASSERT(update-lbd-pre ((C, glue), arena));
   RETURN(update-lbd C glue arena)
 }›
```

```
definition mop-arena-status where
 ‹mop-arena-status arena C = do {
  ASSERT(arena-is-valid-clause-vdom arena C);
  RETURN(arena-status arena C)
 }›
```

```
definition mop-marked-as-used where
  \langle mop\text{-}marked\text{-}as\text{-}used\,\,aren\,G = do\,\{\}ASSERT(marked-as-used-pre arena C);
   RETURN(marked-as-used arena C)
 }›
```
**definition** *arena-other-watched* ::  $\alpha$ *rena*  $\Rightarrow$  *nat literal*  $\Rightarrow$  *nat*  $\Rightarrow$  *nat literal nres* $\rightarrow$  **where**  $\langle \text{area-other-watched } S \cup C \rangle = \text{do}$ *ASSERT*( $i < 2 \land$  *arena-lit S* ( $C + i$ ) =  $L \land$  *arena-lit-pre2 S C i*  $\land$ *arena-lit-pre2 S C* (*1*−*i*));  $mop-arena-lit2 S C (1 - i)$ }›

**definition** *arena-act-pre* **where**  $\langle \text{area-}act\text{-}pre = \text{area-}is\text{-}valid\text{-}clause\text{-}idx \rangle$ 

**definition**  $mark-used :: 'area \Rightarrow nat \Rightarrow arena$  where *mark-used-int-def*:  $\langle mark\text{-}used\,\,are\,ac\,\,C\equiv mark\text{-}used\text{-}raw\,\,are\,ac\,\,C\perp\rangle$ 

**lemmas** *mark-used-def* = *mark-used-int-def* [*unfolded mark-used-raw-def* ]

**lemmas** *length-mark-used*[*simp*] = *length-mark-used-raw*[*of - - 1 , unfolded mark-used-int-def* [*symmetric*]]

**lemmas** *valid-arena-mark-used* =

*valid-arena-mark-used-raw*[*of - - - - 1 , unfolded mark-used-int-def* [*symmetric*]]

**definition**  $mark$ -used2 ::  $\langle \text{area} \Rightarrow \text{nat} \Rightarrow \text{area} \rangle$  where  $mark-used2-int-def: \langle mark-used2 \text{ } area \subseteq mark-used\_2 \rangle$  *mark-used2 arena C*  $\equiv$  *mark-used-raw arena C*  $\&$ 

**lemmas** *mark-used2-def* = *mark-used2-int-def* [*unfolded mark-used-raw-def* ]

 ${\bf lemmas}$  *length-mark-used* $2$  [*simp*] = *length-mark-used-raw*[*of - - 2 , unfolded mark-used2-int-def* [*symmetric*]]

**lemmas** *valid-arena-mark-used2* = *valid-arena-mark-used-raw*[*of - - - - 2 , unfolded mark-used2-int-def* [*symmetric*]]

**definition** *mop-arena-mark-used* **where** ‹*mop-arena-mark-used C arena* = *do* { *ASSERT*(*arena-act-pre C arena*); *RETURN* (*mark-used C arena*) }›

```
definition mop-arena-mark-used2 where
 ‹mop-arena-mark-used2 C arena = do {
   ASSERT(arena-act-pre C arena);
   RETURN (mark-used2 C arena)
 }›
```
**definition** *arena-shorten* ::  $\langle nat \Rightarrow nat \Rightarrow arena \Rightarrow arena \rangle$  where  $\langle \text{area-shorten } C \text{ } j \text{ } N =$  $(i \text{if } j > \text{MAX-LENGTH-SHORT-CLAUSE}$  then  $N[C - SIZE-SHIFT := ASize (j-2), C - POS-SHIFT$  $:= APos 0$  $else N[C - SIZE-SHIFT := ASize (j-2)]$ 

**definition** *arena-shorten-pre* **where** ‹*arena-shorten-pre C j arena* ←→ *j* ≥ *2* ∧ *arena-is-valid-clause-idx arena C* ∧ *j* ≤ *arena-length arena C*›

```
definition mop-arena-shorten where
 ‹mop-arena-shorten C j arena = do {
   ASSERT(arena-shorten-pre C j arena);
   RETURN (arena-shorten C j arena)
```

```
}›
```
**lemma** *length-arena-shorten*[*simp*]:  $\langle length (arena-shorten C' j' area) = length area \rangle$ **by** (*auto simp*: *arena-shorten-def*)

**lemma** *valid-arena-arena-shorten*: **assumes**  $C: \langle C \in \mathcal{H} \text{ } dom\text{-}m \text{ } N \rangle$  and *j*:  $\langle j \rangle \leq \text{area-length}$  arena  $C$  and *valid*: ‹*valid-arena arena N vdom*› **and** *j2*:  $\langle j \rangle \geq 2$ **shows**  $\langle$ *valid-arena* (*arena-shorten C j arena*) ( $N(C \leftrightarrow$  *take j* ( $N \propto C$ ))) *vdom* **proof** − **let**  $?N = \langle N(C \hookrightarrow take\ j\ (N \propto C)) \rangle$ 

**have** header: *kheader-size* (*take j* (*N*  $\propto$  *C*))  $\leq$  *header-size* (*N*  $\propto$  *C*)) **by** (*auto simp*: *header-size-def*) **let** *?arena* = ‹(*if j > MAX-LENGTH-SHORT-CLAUSE then arena*[*C* − *SIZE-SHIFT* := *ASize* (*j*−*2* )*, C* − *POS-SHIFT* := *APos 0* ]  $else \, arena[C - SIZE-SHIFT := ASize (i-2)]$ **have** *dead-clause:*  $\langle \text{area}-dead\text{ -}clause \rangle$  (*Misc.slice* (*i* − 2) *i* ?*arena*)  $\longleftrightarrow$  $area-dead-clause$  (*Misc*, *slice*  $(i - 2)$  *i*  $arena$ ) **if**  $i: \{i \in v \text{dom} \} \{i \notin \text{dom} \{i \in N\}$ **for** *i* **proof** − **have**  $[simp]: \langle Misc, slice \ (i-2) \ i \ (area[ C - Suc \ 0 := ASize \ (j-2)] \ ) =$ *Misc.slice*  $(i - 2)$  *i* (*arena*) **using** *minimal-difference-between-invalid-index*[*OF valid C, of i*] *minimal-difference-between-invalid-index2* [*OF valid C, of i*] *arena-lifting*(*1 ,4 ,15 ,18* )[*OF valid C*] *j valid-arena-in-vdom-le-arena*[*OF valid, of i*] **apply** − **apply** (*subst slice-irrelevant*(*3* )) **apply** *auto* **by** (*metis One-nat-def SIZE-SHIFT-def Suc-le-lessD Suc-pred*  $\langle \lceil i \notin \# \text{ dom-m } N \rceil$ ;  $C \leq i; i \in \text{vdom}$  $\implies$  *length*  $(N \propto C) + 2 \leq i - C$  *add-leD2 diff-diff-cancel diff-le-self le-diff-iff'* nat-le-Suc-less-imp *that*( $1)$  *that*( $2)$  *verit-comp-simplify* $1(3)$ ) **have** [*simp*]:  $\langle \textit{Misc}.\textit{slice}~(i-2)~i~(\textit{arena}[C - \textit{SIZE-SHIFT} := \textit{ASize}~(i-2), C - \textit{POS-SHIFT} := \textit{APos}~0] \rangle =$ *Misc*<sub>*slice* ( $i - 2$ )  $i$  arena $\lambda$  **if**  $i5$ ;  $\langle i \rangle$  *> MAX-LENGTH-SHORT-CLAUSE* $\lambda$ </sub> **using** *minimal-difference-between-invalid-index*[*OF valid C, of i*] *minimal-difference-between-invalid-index2* [*OF valid C, of i*] *arena-lifting* $(1, 4, 15, 18)$ [*OF valid C*] *j that i valid-arena-in-vdom-le-arena*[*OF valid, of i*] *j* **apply** − **apply** (*subst slice-irrelevant*(*3* )) **apply** (*auto simp*: *SHIFTS-def not-less-eq header-size-def linorder-class.not-le split*: *if-splits*) **by** (metis diff-diff-cancel diff-le-self le-diff-iff' less-or-eq-imp-le numeral-3-eq-3 verit-comp-simplify1(3)) **show** *?thesis* **using** *that* **using** *minimal-difference-between-invalid-index*[*OF valid C, of i*] *minimal-difference-between-invalid-index2* [*OF valid C, of i*] *arena-lifting* $(1, 4, 15, 18)$ [*OF valid C*] *j valid-arena-in-vdom-le-arena*[*OF valid, of i*] **apply** − **apply** (*simp split*: *if-splits, intro conjI impI*) **subgoal apply** (*subst slice-irrelevant*(*3* )) **apply**  $(cases \langle C \langle i \rangle)$ **apply** (*auto simp*: *arena-dead-clause-def not-less-eq SHIFTS-def header-size-def*) **by** (*metis less-Suc-eq nat-le-Suc-less-imp*) **done qed have** *other-active*:  $\forall i \neq C \implies$  $i \in \#$  *dom-m*  $N \implies$ *xarena-active-clause* (*clause-slice* (*?arena*) *N i*)  $(the (fmlookup N i)) \longleftrightarrow$ *xarena-active-clause* (*clause-slice* (*arena*) *N i*)

```
(the (fmlookup N i))for i
   using
     \alpharena-lifting(1, 4, 15, 18)[OF valid C] j
     arena-lifting(18 )[OF valid, of i]
     valid-minimal-difference-between-valid-index[OF valid C, of i]
     valid-minimal-difference-between-valid-index[OF valid - C, of i]
   apply −
   apply (simp split: if-splits, intro conjI impI)
   apply (subst slice-irrelevant(3 ))
   subgoal
     by (cases \langle C \langle i \rangle)(auto simp: arena-dead-clause-def arena-lifting SHIFTS-def not-less-eq
       header-size-def split: if-splits)
   subgoal
     by (cases \langle C \langle i \rangle)(auto simp: arena-dead-clause-def arena-lifting SHIFTS-def not-less-eq
       header-size-def split: if-splits)
   subgoal
     by (\text{cases } \langle C \rangle \langle i \rangle)(auto simp: arena-dead-clause-def arena-lifting SHIFTS-def not-less-eq
       header-size-def split: if-splits)
  done
have [simp]:
   ‹Misc.slice C (C + arena-length arena C) arena = map ALit (N ∝ C) =⇒ Misc.slice C (C + j)
area = map ALit (take i (N \propto C))by (drule\ ara-cong[of - - \langle take\ j\rangle])(use j j2 arena-lifting[OF valid C] in ‹auto simp: Misc.slice-def take-map›)
 have arena2: <i>xarena-active-clause (clause-slice arena N C) (the (fmlookup N C)) \impliesxarena-active-clause (clause-slice ?arena ?N C)
   (take \, j \, (N \propto C), \, irred \, N \, C)using j j2 arena-lifting[OF valid C] header
   apply (subst (asm) xarena-active-clause-alt-def)
   apply (subst xarena-active-clause-def)
   apply simp
   apply (intro conjI impI)
   apply (simp add: slice-head SHIFTS-def header-size-def
     slice-len-min-If slice-nth; fail)+
   done
 show ?thesis
   using assms header distinct-mset-dom[of N] arena2 other-active dead-clause
   unfolding valid-arena-def arena-shorten-def
   by (auto dest!: multi-member-split simp: add-mset-eq-add-mset)
qed
lemma mop-arena-shorten-spec:
 assumes C: \langle C \in \mathcal{H} \text{ dom-m } N \rangle and
   j: \langle i \rangle \langle i \rangle arena-length arena C and
   valid: ‹valid-arena arena N vdom› and
   j2: \langle j \rangle \geq 2 and
    ‹(C,C
0
)∈nat-rel› ‹(j,j
0
)∈nat-rel›
  shows \langle mop\text{-}arena\text{-}shorten\ C\ j\ area\ \leq \text{SPEC}(\lambda c\ \ (c\ \ N(C' \hookrightarrow \text{take } j'\ (N \propto C'))\ )\{(area', N). valid-arena arena' N vdom \land length arena = length arena'})
 unfolding mop-arena-shorten-def
 apply refine-vcg
```

```
subgoal
 using assms
 unfolding arena-shorten-pre-def arena-is-valid-clause-idx-def by auto
subgoal
 using assms
 by (auto intro!: valid-arena-arena-shorten)
done
```
**definition** *arenap-update-lit* ::  $\langle nat \Rightarrow nat \Rightarrow nat \text{ literal} \Rightarrow arena \Rightarrow arena \rangle$  where  $\langle \text{arenap-update-lit } C \text{ } j \text{ } L \text{ } N = N \vert C + j := A \text{ } L \text{ } i \text{ } L \vert$ 

**lemma** *length-arenap-update-lit*[*simp*]: ‹*length* (*arenap-update-lit C j L arena*) = *length arena*› **by** (*auto simp*: *arenap-update-lit-def*)

```
lemma valid-arena-arenap-update-lit:
 assumes C: \langle C \in \mathcal{H} \text{ } dom\text{-}m \text{ } N \rangle and
    j: \langle i \rangle < arena-length arena C and
    valid: ‹valid-arena arena N vdom›
 shows \{valid\-area\ (arenap-update\text{-}lit\ C\ j\ L\ are\ no\ } (N(C \rightarrow (N \propto C)[j := L]))\ vdom\proof −
 let ?N = \langle N(C \hookrightarrow (N \times C)[j := L] \ranglehave header[simp]: ‹header-size (?N \propto C) = header-size (N \propto C)›
    by (auto simp: header-size-def)
 let \ellarena = \langle \text{arenap-update-lit } C \text{ } j \text{ } L \text{ } \text{arena} \ranglehave dead-clause: \langle \text{area}-dead-\text{class}(x) \rangle (Misc.slice (i - 2)) i ?arena) \longleftrightarrowarena-dead-clause (Misc.slice (i − 2 ) i arena)›
    if i: \{i \in \text{vdom} \} \{i \notin \text{dom-m } N\}for i
  proof −
    have [simp]: \langle Misc.size (i-2) i (area[C - Suc 0 := ASize (j-2)])Misc.slice (i - 2) i (arena)
      using minimal-difference-between-invalid-index[OF valid C, of i]
        minimal-difference-between-invalid-index2 [OF valid C, of i]
        arena-lifting(1, 4, 15, 18)[OF valid C] j
        valid-arena-in-vdom-le-arena[OF valid, of i]
      apply −
      apply (subst slice-irrelevant(3 ))
      apply auto
     by (metis One-nat-def SIZE-SHIFT-def Suc-le-lessD Suc-pred \langle [i \notin \# \text{ dom-m } N; C \leq i; i \in \text{vdom} \rangle]
```

```
\implies length (N \propto C) + 2 \leq i - C add-leD2 diff-diff-cancel diff-le-self le-diff-iff' nat-le-Suc-less-imp
that(1) that(2) verit-comp-simplify1(3))
```

```
have [simp]:
 ‹Misc.slice (i − 2 ) i ?arena =
 Misc.slice (i - 2) i arena
 using minimal-difference-between-invalid-index[OF valid C, of i]
   minimal-difference-between-invalid-index2 [OF valid C, of i]
   arena-lifting(1, 4, 15, 18)[OF valid C] j that i
   valid-arena-in-vdom-le-arena[OF valid, of i] j
 unfolding arenap-update-lit-def
 apply −
 apply (subst slice-irrelevant(3 ))
 apply (auto simp: SHIFTS-def not-less-eq header-size-def linorder-class.not-le
   split: if-splits)
 apply linarith
 apply linarith
```
**done show** *?thesis* **using** *that* **using** *minimal-difference-between-invalid-index*[*OF valid C, of i*] *minimal-difference-between-invalid-index2* [*OF valid C, of i*] *arena-lifting*(*1 ,4 ,15 ,18* )[*OF valid C*] *j valid-arena-in-vdom-le-arena*[*OF valid, of i*] **unfolding** *arenap-update-lit-def* **apply** − **apply** (*subst slice-irrelevant*(*3* )) **apply**  $(cases \langle C \langle i \rangle)$ **apply** (*auto simp*: *arena-dead-clause-def not-less-eq SHIFTS-def header-size-def*) **done qed have** *other-active*:  $\langle i \neq C \implies$ *i* ∈# *dom-m*  $N$   $\implies$ *xarena-active-clause* (*clause-slice* (*?arena*) *N i*)  $(the (fmbookup N i)) \longleftrightarrow$ *xarena-active-clause* (*clause-slice* (*arena*) *N i*)  $(the (fmlookup N i))$ **for** *i* **using** *arena-lifting*(*1 ,4 ,15 ,18* )[*OF valid C*] *j arena-lifting*(*18* )[*OF valid, of i*] *valid-minimal-difference-between-valid-index*[*OF valid C, of i*] *valid-minimal-difference-between-valid-index*[*OF valid - C, of i*] **unfolding** *arenap-update-lit-def* **apply** − **apply** (*subst slice-irrelevant*(*3* )) **subgoal by**  $(cases \langle C \langle i \rangle)$ (*auto simp*: *arena-dead-clause-def arena-lifting SHIFTS-def not-less-eq header-size-def split*: *if-splits*) **subgoal by**  $(cases \langle C \langle i \rangle)$ (*auto simp*: *arena-dead-clause-def arena-lifting SHIFTS-def not-less-eq header-size-def split*: *if-splits*) **done have**  $[simp]: \langle header-size ((N \propto C)[j := L]) = header-size (N \propto C) \rangle$ **by** (*auto simp*: *header-size-def*) **have** [*simp*]: ‹*Misc.slice C* (*C* + *arena-length arena C*) *arena* = *map ALit* (*N* ∝ *C*) =⇒ *drop* (*header-size*  $(N \propto C)$ ) ((*Misc.slice* (*C* − *header-size* ( $N \propto C$ )) (*C* + *arena-length arena C*)  $|a$ *rena*)[ $j +$ *header-size* (*N*  $\propto$  *C*) := *ALit L*]] = *map ALit*  $((N \propto C)[i := L])$ **by**  $\left(\text{drule arg-cong}[of - - \langle \lambda xs \rangle \text{xs} \mid j := \text{Alt} \text{tl} \rangle) \right)$ (*use j arena-lifting*(*1*−*4* )[*OF valid C*] **in** ‹*auto simp*: *drop-update-swap map-update*›) **have** *arena2*: *<arena-active-clause* (*clause-slice arena N C*) (*the* (*fmlookup N C*))  $\Longrightarrow$ *xarena-active-clause* (*clause-slice ?arena ?N C*)  $((?N \propto C), \text{ irred } N \text{ } C)$ **using** *j arena-lifting*[*OF valid C*] *header* **unfolding** *arenap-update-lit-def* **apply** (*subst* (*asm*) *xarena-active-clause-alt-def*) **apply** (*subst xarena-active-clause-def*)

**apply** (*subst prod.simps*)

**apply** *simp* **apply** (*intro conjI impI*) **apply** (*simp add*: *slice-head SHIFTS-def header-size-def slice-len-min-If slice-nth*; *fail*)+ **done show** *?thesis* **using** *assms distinct-mset-dom*[*of N*] *arena2 other-active dead-clause* **unfolding** *valid-arena-def arena-shorten-def* **by** (*auto dest*!: *multi-member-split simp*: *add-mset-eq-add-mset*) **qed definition**  $mop-area-update-lit :: \langle nat \Rightarrow nat \Rightarrow nat\text{ literal} \Rightarrow arena \Rightarrow arena \text{ } nres$  **where** ‹*mop-arena-update-lit C j L arena* = *do* { *ASSERT*(*arena-lit-pre2 arena C j*); *RETURN* (*arenap-update-lit C j L arena*) }› **lemma** *mop-arena-update-lit-spec*: **assumes**  $C: \langle C \in \mathcal{H} \text{ } dom-m \text{ } N \rangle$  and *j*:  $\langle j \rangle$  *c arena-length arena*  $C$  **and** *valid*: ‹*valid-arena arena N vdom*› **and**  $\langle (j,j') \in nat\text{-}rel \rangle$  and  $\langle (C, C') \in \textit{nat-rel} \rangle$  and  $\langle (L, L') \in \mathit{Id} \rangle$ **shows**  $\langle mop\text{-}arena\text{-}update\text{-}lit\ C\ j\ L\ are\ an\ \leq SPEC\ (\lambda\ c\ \ (c\ \ (N(C' \hookrightarrow (N \propto C')[j':=L]))\ \in$  $\{(area', N)$ . *valid-arena arena' N vdom*  $\land$  *length arena'* = *length arena*}) **unfolding** *mop-arena-update-lit-def* **apply** *refine-vcg* **subgoal using** *assms* **unfolding** *arena-lit-pre2-def* **by** (*auto simp*: *arena-lifting*) **subgoal using** *assms* **by** (*auto intro*!: *valid-arena-arenap-update-lit*) **done definition** *arena-set-status* **where** ‹*arena-set-status arena C b*= *do* { (*arena*[*C* − *STATUS-SHIFT* := *AStatus b* (*arena-used arena C*) (*arena-lbd arena C*)]) }› **lemma** *length-arena-set-status*[*simp*]:  $\langle \text{length} \rangle$  (*arena-set-status arena* C b) = *length arena* **by** (*auto simp*: *arena-set-status-def*) **lemma** *header-size-Suc-def* :  $\langle \textit{header-size C} =$  $(i f$  is-short-clause C then  $(Suc (Suc 0))$  else  $(Suc (Suc (Suc 0))))$ **unfolding** *header-size-def* **by** *auto* **lemma** *valid-arena-arena-set-status*: **assumes** *valid*: ‹*valid-arena arena N vdm*› **and** *C*: ‹*C* ∈# *dom-m N*› **and** *b*:  $\langle b = IRRED \vee b = LEARNING \rangle$  and  $b'$ :  $\langle b' \longleftrightarrow b = IRRED \rangle$ **shows**  $\langle$ *valid-arena* (*arena-set-status arena C b*) (*fmupd C* (*N*  $\propto$  *C*, *b*<sup> $\land$ </sup>) *N*) *vdm* 

**proof** − **have**  $[simp]: \{i - 2 \leq length \text{ } are \text{ } n \}$  and  $[simp]: \langle C - 2 = i - 2 \longleftrightarrow C = i \rangle \text{ if } \langle i \in vdm \rangle \text{ for } i$ **apply** (*meson less-imp-diff-less less-imp-le-nat that valid valid-arena-def* ) **by** (*metis C STATUS-SHIFT-def add-diff-inverse-nat arena-lifting*(*16* ) *that valid valid-arena-in-vdom-le-arena*(*2* ) *verit-comp-simplify1* (*3* )) **have** [*iff*]:  $\langle \text{area-dead-clause} \ ( \text{Miss} \text{. slice} \ (i-2) \ i \ ( \text{area-set-status} \ \text{area } C \ b ) \rangle \longleftrightarrow$  $area-dead-clause (Misc.slice (i - 2) i arena)$ **if**  $\langle i \notin \text{\#} \text{ dom-m } N \rangle$  and  $\langle i \in \text{vdm} \rangle$  for *i* **using**  $minimal\text{-}difference\text{-}between\text{-}invalid\text{-}index2[OF\text{-}valid\text{-}C\text{-}that(1) - that(2)]$ *minimal-difference-between-invalid-index* [*OF valid C that*(*1*) *- that*(*2*)] *that* **by**  $(cases \le i < C)$ (*auto simp*: *extra-information-mark-to-delete-def drop-update-swap*  $area-dead-clause-def SHIFTS-def] are a set-status-def.$  *ac-simps nth-list-update' nth-drop Misc.slice-def header-size-def split*: *if-splits*) **have**  $[simp]:$  *·header-size* ( $N \propto C$ ) − *POS-SHIFT*  $\lt C$  + *length* ( $N \propto C$ ) − ( $C$  − *header-size* ( $N \propto C$ ) *C*))›  $\langle$ *header-size* ( $N \propto C$ ) − *STATUS-SHIFT* <  $C$  + *length* ( $N \propto C$ ) − ( $C$  − *header-size* ( $N \propto C$ ))  $\langle$ *header-size*  $(N \propto C) - \text{SIZE-SHIFT} < C + \text{length } (N \propto C) - (C - \text{header-size } (N \propto C))$ **apply** (*smt* (*verit*, *ccfv-threshold*) *C* add.right-neutral add-diff-inverse-nat diff-is-0-eq' le-zero-eq *length-greater-0-conv less-diff-conv less-imp-diff-less list.size*(*3* ) *nat.simps*(*3* ) *nat-add-left-cancel-less numeral-2-eq-2 valid valid-arena-def xarena-active-clause-alt-def* ) **apply** (*smt* (*verit, ccfv-SIG*) *C Nat.diff-add-assoc2 STATUS-SHIFT-def arena-lifting*(*1* ) *arena-shift-distinct*(*16* ) *diff-diff-cancel diff-is-0-eq nat.simps*(*3* ) *nat-le-linear not-add-less1 not-gr0 numeral-2-eq-2 valid zero-less-diff* ) **using** *C SIZE-SHIFT-def arena-lifting*(*1* ) *valid verit-comp-simplify1* (*3* ) **by** *fastforce* **have**  $[iff]$ :  $\langle C - \text{header-size } (N \propto C) \leq \text{length area}$ **by** (*meson C arena-lifting*(*2* ) *less-imp-diff-less less-imp-le-nat valid*) **have**  $\langle C \rangle$  *header-size*  $(N \propto C)$ <sup> $\langle C \rangle$  *cccclength arena*</sup> **using** *arena-lifting*[*OF valid C*] **by** *auto* **then have**  $[iff]$ :  $\langle C - LBD\text{-}SHIFT \rangle \langle length \text{ }arena \rangle$ ‹*C* − *SIZE-SHIFT < length arena*›  $\langle i\mathbf{s}\text{-}long\text{-}clause \mid (N \propto C) \Longrightarrow \text{}header\text{-}size \mid (N \propto C) \geq POS\text{-}SHIFT \rangle$  and  $[simp]: \langle C - header-size (N \propto C) + header-size (N \propto C) = C \rangle$ **by** (*auto simp*: *LBD-SHIFT-def SIZE-SHIFT-def header-size-def POS-SHIFT-def split*: *if-splits*)

**have**  $[simp]: \langle C - header-size(N \propto C) + (header-size(N \propto C) - LBD-SHIFT) = C - LBD-SHIFT$  $\langle C - \text{header-size } (N \propto C) + (\text{header-size } (N \propto C) - \text{SIZE-SHIFT}) = C - \text{SIZE-SHIFT}$  $(i \times i \cdot long\text{-} clause \ (N \propto C) \Longrightarrow C - header\text{-}size \ (N \propto C) + header\text{-}size \ (N \propto C) - POS\text{-}SHIFT = C$ − *POS-SHIFT*›

**apply** (*smt* (*verit, best*) *C Nat.add-diff-assoc2 add.right-neutral add-diff-cancel-right add-diff-inverse-nat arena-lifting*(*1* ) *arena-shift-distinct*(*16* ) *diff-is-0-eq* <sup>0</sup> *less-imp-le-nat order-mono-setup.refl valid*)

**apply** (*metis Nat.diff-add-assoc One-nat-def SIZE-SHIFT-def STATUS-SHIFT-def* ‹*header-size* (*N* ∝ *C*) ≤ *C*›

*arena-shift-distinct*(*10* ) *diff-is-0-eq le-add-diff-inverse2 lessI less-or-eq-imp-le nat-le-linear numeral-2-eq-2* )

**using** *SHIFTS-alt-def*(*1* ) *header-size-def* **by** *presburger*

**have**  $[iff]$ : *←C* − *LBD-SHIFT* = *C* − *SIZE-SHIFT*  $\longleftrightarrow$  *False*  $\langle$ *is-long-clause* ( $N \propto C$ )  $\implies C - LBD\text{-}SHIFT = C - POS\text{-}SHIFT \longleftrightarrow False$ ‹*C* − *LBD-SHIFT < C*› **apply** (*metis* ‹*header-size* (*N*  $\propto$  *C*)  $\leq$  *C arena-shift-distinct*(*10*))

75

**using**  $\langle \text{header-size } (N \propto C) \leq C \rangle$  arena-shift-distinct(13) apply presburger

**by** (*metis STATUS-SHIFT-def* ‹*header-size* ( $N \propto C$ )  $\leq C$  *diff-less header-size-Suc-def le-zero-eq nat.simps*(*3* ) *not-gr0 numeral-2-eq-2* )

**let**  $?s = \langle \text{clause-slice (arena-set-status arena C b) N C} \rangle$ **let**  $?t = \langle clause\text{-}slice \text{ } area \text{ } N \text{ } C \rangle$ **have**  $[simp]: \{is-Pos \; (\textit{?s} \; ! \; (header-size \; (N \propto C) - POS-SHIFT)) = is-Pos \; (\textit{?t} \; ! \; (header-size \; (N \propto C) - POS-SHIFT)) = is-Pos \; (\textit{?t} \; ! \; (header-size \; (N \propto C) - POS-SHIFT)) = is-Pos \; (\textit{?t} \; ! \; (header-size \; (N \propto C) - POS-SHIFT))$  $(C) - POS-SHIFT)$ )  $\langle i\mathbf{s}\cdot \mathbf{Status} \; (2\mathbf{s} \cdot \mathbf{0}) \; | \; (header-size \, (N \propto C) - \mathbf{STATUS-SHIFT}) \rangle$ ‹*xarena-status* (*?s* ! (*header-size* (*N* ∝ *C*) − *LBD-SHIFT*)) = *b*› ‹*is-Size* (*?s* ! (*header-size* (*N* ∝ *C*) − *SIZE-SHIFT*)) = *is-Size* (*?t* ! (*header-size* (*N* ∝ *C*) − *SIZE-SHIFT*))› ‹*xarena-length* (*?s* ! (*header-size* (*N* ∝ *C*) − *SIZE-SHIFT*)) = *xarena-length* (*?t* ! (*header-size* (*N*  $\propto C$ ) – *SIZE-SHIFT*)) ‹*is-long-clause* (*N* ∝ *C*) =⇒ *xarena-pos* (*?s* ! (*header-size* (*N* ∝ *C*) − *POS-SHIFT*)) = *xarena-pos*  $(?t! (header-size (N \propto C) - POS-SHIFT))$  $\langle$ *length*  $\mathscr{S}_s =$  *length*  $\mathscr{S}_t$ ‹*Misc.slice C* (*C* + *length* (*N* ∝ *C*)) (*arena-set-status arena C b*) = *Misc.slice C* (*C* + *length* (*N* ∝ *C*)) *arena*› apply (auto simp: arena-set-status-def Misc<sub>·</sub>slice-def nth-list-update') **apply** (*metis C arena-el.distinct-disc*(*11* ) *arena-lifting*(*14* ) *valid*) **done have** ‹*xarena-active-clause* (*clause-slice arena N C*) (*the* (*fmlookup N C*))› **using** *assms*(*1 ,2* ) **unfolding** *valid-arena-def* **by** (*auto dest*!: *multi-member-split*) **then have** [simp]: ‹*xarena-active-clause* (*clause-slice* (*arena-set-status arena C b*) *N C*) ( $N \propto C, b'$ ) **using** *b* 0 *b* **unfolding** *xarena-active-clause-def case-prod-beta* **by** (*auto simp*: *xarena-active-clause-def*) **have**  $[simp]: \langle (clause-slice (arena-set-status arena C b) N i) = (clause-slice arena N i) \rangle$ **if**  $\langle C \neq i \rangle$  **and**  $\langle i \in \text{# } dom \cdot m \rangle$  for *i* **using** *valid-minimal-difference-between-valid-index*[*OF valid that*(*2* ) *C*] *valid-minimal-difference-between-valid-index*[*OF valid C that*(*2* )] *that* **apply**  $(\text{cases} \langle C \rangle \text{ } i)$ **apply** (*auto simp*: *Misc.slice-def arena-set-status-def*) **apply** (*subst drop-update-swap*) **using**  $\langle C - \text{header-size } (N \propto C) + (\text{header-size } (N \propto C) - \text{LBD-SHIFT}) = C - \text{LBD-SHIFT}$ **apply** *linarith* **apply** (*subst take-update-cancel*) **using**  $\langle C - \text{header-size } (N \propto C) + (\text{header-size } (N \propto C) - \text{LBD-SHIFT}) = C - \text{LBD-SHIFT}$ **apply** *linarith* **apply** *auto* **apply** (*subst drop-upd-irrelevant*) **using**  $\langle C - LBD\text{-}SHIFT \langle C \rangle$  **apply** *linarith* **apply** *auto* **done show** *?thesis*  $using$   $assms(1,2)$ **unfolding** *valid-arena-def* **by** *auto* **qed definition** *mop-arena-set-status* **where**

```
‹mop-arena-set-status arena C b= do {
 ASSERT(arena-is-valid-clause-idx arena C);
```
*RETURN*(*arena-set-status arena C b*) }› **lemma** *mop-arena-status2* : **assumes**  $\langle (C, C') \in nat\text{-}rel \rangle \langle (C \in vdom \rangle)$ ‹*valid-arena arena N vdom*› **shows** ‹*mop-arena-status arena C* ≤ *SPEC*  $(\lambda c. (c, C \in \# \text{ dom-m } N))$  $\in \{(a,b), (b \rightarrow (a = IRRED \leftrightarrow irred \ N \ C) \land (a = LEARMED \leftrightarrow \neg irred \ N \ C)) \land (a = EARMED \leftrightarrow \neg irred \ N \ C)$  $DELETED \longleftrightarrow \neg b)$ ) **using** *assms arena-dom-status-iff* [*of arena N vdom C*] **unfolding** *mop-arena-status-def* **by** (*cases*  $\langle C \in \mathcal{H} \text{ dom-m } N \rangle$ ) (*auto intro*!: *ASSERT-leI simp*: *arena-is-valid-clause-vdom-def arena-lifting*) **lemma** *mop-arena-status3* : **assumes**  $\langle (C, C') \in nat\text{-}rel \rangle \langle C \in # \text{ dom}\text{-}m \text{ N} \rangle$ ‹*valid-arena arena N vdom*› **shows** ‹*mop-arena-status arena C* ≤ *SPEC* (*λc.* (*c, irred N C*)  $\in \{ (a,b), (a = IRRED \longleftrightarrow \text{irred } N \subseteq \) \wedge (a = LEARNED \longleftrightarrow \neg \text{irred } N \subseteq \) \wedge b = (\text{irred } N \subseteq \) \wedge$  $(a \neq DELETED)$ }) **using** *assms arena-dom-status-iff* [*of arena N vdom C*] **unfolding** *mop-arena-status-def* **by** (*auto intro*!: *ASSERT-leI simp*: *arena-is-valid-clause-vdom-def arena-lifting*) **lemma** *mop-arena-status-vdom*: **assumes**  $\langle C \in vdom \rangle$  **and**  $\langle (C, C') \in nat\text{-}rel \rangle$ ‹*valid-arena arena N vdom*› **shows** ‹*mop-arena-status arena C* ≤ *SPEC*  $(\lambda c. (c, C' \in \# \text{ dom-m } N))$  $\in \{(a,b), (a \neq DELETED \longleftrightarrow b) \land (((a = IRRED \longleftrightarrow (irred N C' \land b)) \land (a = LEARNED \longleftrightarrow b) \land (a = LEARNED \leftrightarrow b) \}$  $(\neg \text{irred } N \ C' \land b))))$ **using** assms arena-lifting $(24,25)$  of arena N vdom C arena-dom-status-iff  $(1)$  of arena N vdom C **unfolding** *mop-arena-status-def* **by** (*cases*  $\langle \text{arena-status arena } C' \rangle$ ) (*auto intro*!: *ASSERT-leI simp*: *arena-is-valid-clause-vdom-def*)

## **2.5 Virtual Domain**

## **2.6 Virtual domain**

The virtual domain is composed of the addressable (and accessible) elements, i.e., the domain and all the deleted clauses that are still present in the watch lists.

definition *vdom-m* ::  $\langle nat \rangle$  *multiset*  $\Rightarrow$   $\langle nat \rangle$  *literal*  $\Rightarrow$   $\langle nat \rangle \times$  *-*) *list* $\rangle \Rightarrow$   $\langle nat \rangle$  *fmap*  $\Rightarrow$  *nat set* $\rangle$  **where**  $\forall v \, d \, o \, m \, \mathcal{A} \, W \, N = \bigcup ((\begin{pmatrix} \gamma & f \end{pmatrix} \, f \, s \, t \land W \land s \, t \, \mathcal{A} \, m \, s \, t \, \mathcal{A} \, m \, \mathcal{A}) \cup s \, t \, \mathcal{A} \, m \, s \, t \, \mathcal{A} \, m \, m \, N)$ 

**lemma** *vdom-m-simps*[*simp*]:

 $\langle \phi h \in \text{# } dom-m \mid N \implies vdom-m \mid A \mid W \mid (N(bh \leftrightarrow C)) = vdom-m \mid A \mid W \mid N$  $\langle \phi h \notin \text{Hom-} \text{m} \mid N \implies \text{vdom-m} \mid A \mid W \mid (N(\text{bh} \leftrightarrow C)) = \text{insert } \text{bh} \mid (\text{vdom-m} \mid A \mid W \mid N) \rangle$ **by** (*force simp*: *vdom-m-def split*: *if-splits*)+

**lemma** *vdom-m-simps2* [*simp*]:

 $\langle i \in \mathcal{H} \text{ dom-m } N \implies \text{vdom-m } A \text{ (} W(L := W L \text{ @ } [(i, C)]) \text{ ) } N = \text{vdom-m } A \text{ } W \text{ } N \rangle$ ‹*bi* ∈# *dom-m ax* =⇒ *vdom-m* A (*bp*(*L*:= *bp L* @ [(*bi, av* <sup>0</sup> )])) *ax* = *vdom-m* A *bp ax*› **by** (*force simp*: *vdom-m-def split*: *if-splits*)+

**lemma** *vdom-m-simps3* [*simp*]:

‹*fst biav* <sup>0</sup> ∈# *dom-m ax* =⇒ *vdom-m* A (*bp*(*L*:= *bp L* @ [*biav* <sup>0</sup> ])) *ax* = *vdom-m* A *bp ax*› **by** (*cases biav'*; *auto simp*: *dest*: *multi-member-split*[*of L*] *split*: *if-splits*)

What is the difference with the next lemma?

#### **lemma** [*simp*]:

 $\forall$ *bf* ∈# *dom-m*  $ax \implies$  *vdom-m*  $\mathcal A$  *bj*  $(ax(bf \leftrightarrow C')) = vdom-m \mathcal A$  *bj*  $(ax)$ **by** (*force simp*: *vdom-m-def split*: *if-splits*)+

**lemma** *vdom-m-simps4* [*simp*]:

 $\langle i \in \text{# } dom-m \mid N \implies$ 

 $vdom{m-m}$   $\mathcal{A}$  (*W* (*L1* := *W L1*  $\mathcal{Q}$  [(*i*, *C1*)], *L2* := *W L2*  $\mathcal{Q}$  [(*i*, *C2*)]))  $N = vdom{-m}$   $\mathcal{A}$  *W N* **by** (*auto simp*: *vdom-m-def image-iff dest*: *multi-member-split split*: *if-splits*)

This is  $?i$  ∈# *dom-m*  $?N$   $\implies$  *vdom-m*  $?A$  ( $?W$ ( $?L1.0 := ?W$   $?L1.0$  ◎ [( $?i$ ,  $?C1.0$ )],  $?L2.0$  $:= ?W 22.0 \text{ @ } [(i, ?C2.0)]$ )  $?N = vdom-m ?\mathcal{A} ?W ?N$  if the assumption of distinctness is not present in the context.

 ${\bf lemma}$  *vdom-m-simps4* '[simp]:

 $\langle i \in \text{\#} \text{ dom-m } N \implies$ *vdom-m*  $\mathcal{A}$  (*W* (*L1* := *W L1*  $\mathcal{Q}$  [(*i*, *C1*)*,* (*i*, *C2*)]))  $N = vdom-m \mathcal{A}$  *W N* **by** (*auto simp*: *vdom-m-def image-iff dest*: *multi-member-split split*: *if-splits*)

We add a spurious dependency to the parameter of the locale:

**definition** *empty-watched* :: *onat multiset*  $\Rightarrow$  *nat literal*  $\Rightarrow$  (*nat*  $\times$  *nat literal*  $\times$  *bool*) *list*  $\circ$  **where**  $\langle \emptyset \rangle \langle \emptyset \rangle$ 

**lemma** *vdom-m-empty-watched*[*simp*]:

 $\langle vdom-m \mathcal{A} \rangle$  (empty-watched  $\mathcal{A}'$ )  $N = set-mset$  (dom-m N) $\rangle$ **by** (*auto simp*: *vdom-m-def empty-watched-def*)

The following rule makes the previous one not applicable. Therefore, we do not mark this lemma as simp.

**lemma** *vdom-m-simps5* :

 $\langle i \notin \text{Hom-} \text{m} \mid N \implies \text{vdom-m} \mid A \mid W \text{ (fmund } i \mid C \mid N) = \text{insert } i \text{ (vdom-m } A \mid W \mid N) \rangle$ **by** (*force simp*: *vdom-m-def image-iff dest*: *multi-member-split split*: *if-splits*)

**lemma** *in-watch-list-in-vdom*:

**assumes**  $\langle L \in \mathcal{H} \mathcal{L}_{all} \mathcal{A} \rangle$  **and**  $\langle w \rangle$  *length* (*watched-by S L*) **shows**  $\{fst \mid (watched-by \leq L! \ w) \in vdom-m \ A \ (get-watched-wl \leq S) \ (get-clauses-wl \leq S) \}$ **using** *assms* **unfolding** *vdom-m-def* **by** (*cases S*) (*auto dest*: *multi-member-split*)

lemma in-watch-list-in-vdom':

**assumes**  $\langle L \in \mathcal{H} \mathcal{L}_{all} \mathcal{A} \rangle$  **and**  $\langle A \in set \ (watched-by S L) \rangle$ **shows**  $\langle fst \land \in vdom-m \land (get-watched-wl \land S) (get-clauses-wl \land S) \rangle$ **using** *assms* **unfolding** *vdom-m-def* **by** (*cases S*) (*auto dest*: *multi-member-split*)

**lemma** *in-dom-in-vdom*[*simp*]: ‹*x* ∈# *dom-m N* =⇒ *x* ∈ *vdom-m* A *W N*› **unfolding** *vdom-m-def* **by** (*auto dest*: *multi-member-split*)

**lemma** *in-vdom-m-upd*: ‹*x1f* ∈ *vdom-m* A (*g*(*x1e* := (*g x1e*)[*x2* := (*x1f , x2f*)])) *b*› **if**  $\langle x2 \rangle$  *< length*  $(g \ x1e)$  **and**  $\langle x1e \in H \ L_{all} \ A \rangle$ **using** *that* **unfolding** *vdom-m-def* **by** (*auto dest*!: *multi-member-split intro*!: *set-update-memI img-fst*)

**lemma** *in-vdom-m-fmdropD*: ‹*x* ∈ *vdom-m* A *ga* (*fmdrop C baa*) =⇒ *x* ∈ (*vdom-m* A *ga baa*)› **unfolding** *vdom-m-def* **by** (*auto dest*: *in-diffD*)

**end theory** *IsaSAT-Arena-LLVM* **imports** *IsaSAT-Arena IsaSAT-Literals-LLVM Watched-Literals.WB-More-IICF-LLVM* **begin**

### **2.7 Code Generation**

**hide-const** (**open**) *NEMonad.RETURN NEMonad.ASSERT*

**type-synonym**  $\text{area-}assn = \langle (32 \text{ word}, 64) \text{ array-list} \rangle$ 

**lemma** *protected-bind-assoc*:

 $\langle \text{Refine-Basic}, \text{bind}\$   $\langle \text{Refine-Basic}, \text{bind}\$   $\mathcal{S}(A_2x, f x)\$   $\mathcal{S}(\lambda_2y, g y)$   $=$  $Refine-Basic.\,bind\$ <sup>*m*\</sup>\$ $(\lambda_2 x.\,Refine-Basic.\,bind\$ <sup>\{</sup> $(f x)$ \\$ $(\lambda_2 y.\,g y))$  by  $simp$ 

**lemma** *convert-swap*: ‹*WB-More-Refinement-List.swap* = *More-List.swap*› **unfolding** *WB-More-Refinement-List.swap-def More-List.swap-def* **..**

#### **Code Generation**

**definition**  $\langle \text{area-}e \cdot \text{1-}i m p \cdot \text{1-}e \cdot \text{1}e \rangle = \text{unat-}r e \cdot \text{1-}T \cdot \text{1-}T \cdot \text{1-}T \cdot \text{1-}T \cdot \text{1-}T \cdot \text{1-}T \cdot \text{1-}T \cdot \text{1-}T \cdot \text{1-}T \cdot \text{1-}T \cdot \text{1-}T \cdot \text{1-}T \cdot \text{1-}T \cdot \text{1-}T \cdot \text{1-}T \cdot \text{1-}T \cdot \text{1-}T \cdot \text{$ **lemmas** [*fcomp-norm-unfold*] = *arena-el-impl-rel-def* [*symmetric*] **abbreviation** ‹*arena-el-impl-assn* ≡ *pure arena-el-impl-rel*›

#### **Arena Element Operations context**

**notes** [*simp*] = *arena-el-rel-def* **notes** [*split*] = *arena-el.splits*

**notes** [*intro*!] = *frefI* **begin**

Literal

**lemma** *xarena-lit-refine1* :  $\langle \lambda e^{i\mathbf{i} \cdot \mathbf{k}} \cdot e^{i\mathbf{i} \cdot \mathbf{k}} \cdot \mathbf{z} \cdot e^{i\mathbf{i} \cdot \mathbf{k}} \rangle = \left[ \mathbf{i} s \cdot L \mathbf{i} \mathbf{i} \right]_f$  arena-el-rel  $\rightarrow$  nat-lit-rel> **by** auto **sepref-def** *xarena-lit-impl* [*llvm-inline*] **is**  $\left[ \cdot$ *RETURN o* (*λeli. eli*)› ::  $\langle$ *uint32-nat-assn<sup>k</sup>*  $\rightarrow$ *<sub>a</sub> <i>uint32-nat-assn* **by** *sepref* **lemmas** [*sepref-fr-rules*] = *xarena-lit-impl.refine*[*FCOMP xarena-lit-refine1* ]

**lemma** *ALit-refine1*:  $\langle (\lambda x, x, A L i t) \in nat-lit-rel \rightarrow arena-el-rel \rightarrow by \; auto$ **sepref-def** *ALit-impl* [*llvm-inline*] **is**  $[] \langle RETURN \circ (\lambda x, x) \rangle$ ::  $\langle \text{uint32-nat-assn}^k \rightarrow_a \text{uint32-nat-assn} \rangle$  by sepref **lemmas** [*sepref-fr-rules*] = *ALit-impl.refine*[*FCOMP ALit-refine1* ]

#### LBD

```
lemma xarena-lbd-refine1: \langle (\lambda e \text{I} \text{I} \cdot e \text{I}) \rangle = 5, xarena-lbd) ∈ [i \text{s-}Status]<sub>f</sub> arena-el-rel → nat-rel>
   by (auto simp: is-Status-def)
```
**sepref-def** *xarena-lbd-impl* [*llvm-inline*] **is**  $[ \cdot (RETURN \circ (\lambda e^i \cdot \delta)) \cdot : : \cdot \langle \cdot \delta \rangle \cdot \text{max-} \text{max-} \cdot \text{max-} \cdot \text{max$ **apply** (*annot-unat-const* ‹*TYPE*(*32* )›) **by** *sepref*

**lemmas** [*sepref-fr-rules*] = *xarena-lbd-impl.refine*[*FCOMP xarena-lbd-refine1* ]

Size

**lemma** *xarena-length-refine1*:  $\langle \lambda e \vert i, e \vert i \rangle$ , *xarena-length* $\rangle \in [is-Size]_f$  *arena-el-rel*  $\rightarrow$  *nat-rel* $\rangle$  **by** *auto* **sepref-def** *xarena-len-impl* [*llvm-inline*] **is** [] ‹*RETURN o* (*λeli. eli*)› :: ‹*uint32-nat-assn<sup>k</sup>* →*<sup>a</sup> uint32-nat-assn*› **by** *sepref* **lemmas** [*sepref-fr-rules*] = *xarena-len-impl.refine*[*FCOMP xarena-length-refine1* ]

**lemma** *ASize-refine1*:  $\langle (\lambda x, x, ASize) \in nat\text{-}rel \rightarrow arena\text{-}el\text{-}rel \rangle$  **by** *auto* **sepref-def** *ASize-impl* [*llvm-inline*] **is** [] ‹*RETURN o* (*λx. x*)› :: ‹*uint32-nat-assn<sup>k</sup>* →*<sup>a</sup> uint32-nat-assn*› **by** *sepref* **lemmas** [*sepref-fr-rules*] = *ASize-impl.refine*[*FCOMP ASize-refine1* ]

Position

**lemma** *xarena-pos-refine1*:  $\langle \lambda e \, \textit{li} \rangle$ *i*,  $\textit{var}$ *ena-pos*)  $\in$  [*is-Pos*]<sub>*f*</sub> *arena-el-rel*  $\rightarrow$  *nat-rel* $\rangle$  **by** *auto* **sepref-def** *xarena-pos-impl* [*llvm-inline*] **is**  $[ ] \langle RETURN \ o \ (\lambda eli. \ eli ) \rangle$  ::  $\langle$ *uint32-nat-assn<sup>k</sup>*  $\rightarrow$ *<sub>a</sub> <i>uint32-nat-assn* $\rangle$ **by** *sepref* **lemmas** [*sepref-fr-rules*] = *xarena-pos-impl.refine*[*FCOMP xarena-pos-refine1* ]

**lemma** *APos-refine1*:  $\langle (\lambda x. x, APos) \in nat\text{-}rel \rightarrow arena\text{-}el\text{-}rel \rangle$  by auto **sepref-def** *APos-impl* [*llvm-inline*] **is** [] ‹*RETURN o* (*λx. x*)› :: ‹*uint32-nat-assn<sup>k</sup>* →*<sup>a</sup> uint32-nat-assn*› **by** *sepref* **lemmas** [*sepref-fr-rules*] = *APos-impl.refine*[*FCOMP APos-refine1* ]

#### Status

**definition**  $\langle \textit{status-impl-rel} \rangle$  =  $\textit{unat-rel'} \textit{TYPE}(32)$  *O*  $\textit{status-rel}$ **lemmas** [*fcomp-norm-unfold*] = *status-impl-rel-def* [*symmetric*] **abbreviation**  $\langle status\text{-}impl\text{-}assn \equiv pure \ status\text{-}impl\text{-}rel \rangle$ 

**lemma** *xarena-status-refine1*:  $\langle \lambda e \vert i \rangle$  *eli AND 0b11*, *xarena-status*) ∈ [*is-Status*]<sub>*f*</sub> *arena-el-rel*  $\rightarrow$  *status-rel*› **by** (*auto simp*: *is-Status-def*)

**sepref-def** *xarena-status-impl* [*llvm-inline*] **is** [] ‹*RETURN o* (*λeli. eli AND 0b11* )› :: ‹*uint32-nat-assn<sup>k</sup>*  $\rightarrow_a$  *uint32-nat-assn* **apply** (*annot-unat-const* ‹*TYPE*(*32* )›) **by** *sepref* **lemmas** [*sepref-fr-rules*] = *xarena-status-impl.refine*[*FCOMP xarena-status-refine1* ] **lemma** *xarena-used-refine1*:  $\langle \lambda e^{i\theta} \rangle$ *(eli AND 0b1100) >> 2, xarena-used*) ∈ [*is-Status*]*f arena-el-rel*  $\rightarrow$  *nat-rel* **by** (*auto simp*: *is-Status-def status-rel-def bitfield-rel-def*) **lemma** *is-down'-32-2*[*simp*]:  $\langle i \cdot s \cdot d \cdot \cdot d \cdot \rangle$   $\langle U  $\langle U \cap \{ 32 \} \rightarrow 2 \rangle$$ by  $(auto \ simp: \ is\text{-}down')$ **lemma** *bitAND-mod:*  $\langle L \text{ AND } (2^n n - 1) = L \text{ mod } (2^n n) \rangle$  for  $L$  :: *nat* **apply** *transfer* **apply** (*subst int-int-eq*[*symmetric*]) **apply** (*subst and-nat-def*) **using** *AND-mod*[*of* ‹*int -*›] **apply** (*auto simp*: *zmod-int bitval-bin-last*[*symmetric*]) **done lemma** *nat-ex-numeral:*  $\langle \exists m, n=0 \rangle \lor n = numeral \ m \rangle$  **for**  $n :: nat$ **apply** (*induction n*) **apply** *auto* **using** *llvm-num-const-simps*(*67* ) **apply** *blast* **using** *pred-numeral-inc* **by** *blast* **lemma** *xarena-used-implI*:  $\langle x \text{ AND } 12 \rangle > 2 < \text{max-unat } 2$  **for**  $x :: \text{nat } 2$ **using** *nat-ex-numeral*[*of x*] **by** (*auto simp*: *nat-shiftr-div nat-shifl-div numeral-eq-Suc Suc-numeral max-unat-def less-mult-imp-div-less simp flip*: *numeral-eq-Suc*) **sepref-def** *xarena-used-impl* [*llvm-inline*] **is** [] ‹*RETURN o* (*λeli.*(*eli AND 0b1100* ) *>> 2* )› :: ‹*uint32-nat-assn<sup>k</sup>*  $\rightarrow_a$  *unat-assn' TYPE*(2) **supply** [*simp*] = *xarena-used-implI* **apply** (*annot-unat-const* ‹*TYPE*(*32* )›)  $\mathbf{apply}$  (*rewrite at*  $\langle RETURN \circ (\lambda - \mathbf{X}) \rangle$  *annot-unat-unat-downcast*[where  $'l=2$ ]) **by** *sepref*  $s$ **epref-register**  $\langle$ (=) :: *clause-status*  $\Rightarrow$  *clause-status*  $\Rightarrow$  -> **lemmas** [*sepref-fr-rules*] = *xarena-used-impl.refine*[*FCOMP xarena-used-refine1* ] **lemma** *status-eq-refine1*:  $\langle ((=), (=)) \in$  *status-rel*  $\rightarrow$  *status-rel*  $\rightarrow$  *bool-rel* **by** (*auto simp*: *status-rel-def*) **sepref-def** *status-eq-impl* [*llvm-inline*] **is** [] ‹*uncurry* (*RETURN oo* (=))› ::  $\langle (unat-assn' \, \text{TYPE}(32))^{k} *_{a} (unat-assn' \, \text{TYPE}(32))^{k} \rightarrow_{a} \text{bool}1\text{-}assn \rangle$ **by** *sepref* **lemmas** [*sepref-fr-rules*] = *status-eq-impl.refine*[*FCOMP status-eq-refine1* ] **sepref-register**  $neg : \langle (op-neg :: clause-status \Rightarrow - \Rightarrow -) \rangle$ 

**lemma** *status-neq-refine1* :  $\langle (\neq), op-neq \rangle \in status-rel \rightarrow status-rel \rightarrow bool-rel \rangle$ **by** (*auto simp*: *status-rel-def*)

**definition**  $\langle AStatus-impl1 \text{ } cs \text{ } used \text{ } \text{ } bld \equiv$  $(cs \text{ AND } unat\text{-}const \text{ TYPE}(32) \text{ Ob11}) + (used \ll 2) + (lbd \ll$   $unat\text{-}const \text{ TYPE}(32) \text{ Sp1})$ **lemma** *bang-eq-int*: **fixes** *x* :: *int* **shows**  $(x = y) = (\forall n, x$  !!  $n = y$  !! *n*) **using** *bin-eqI* **by** *auto* **lemma** *bang-eq-nat*: **fixes** *x* :: *nat* **shows**  $(x = y) = (\forall n. x!! n = y!! n)$ **unfolding** *int-int-eq*[*symmetric*] *bang-eq-int* **by** (*simp add*: *bit-of-nat-iff-bit*) **lemma** *sum-bitAND-shift-pow2* :  $\{(a + (b \ll (n + m))) \text{ AND } (2\hat{n} - 1) = a \text{ AND } (2\hat{n} - 1) \text{ for } a \text{ b } n :: \text{ not } n \text{ in } a \text{ in } a$ **unfolding** *bitAND-mod* **apply** (*auto simp*: *nat-shiftr-div*) **by** (*metis mod-mult-self2 power-add semiring-normalization-rules*(*19* )) **lemma** and-bang-nat:  $\langle (x \text{ AND } y) \rangle$ !!  $n = (x \text{!! } n \wedge y \text{!! } n)$  for  $x \text{ y } n \therefore$  nat **unfolding** *and-nat-def* **by** (*metis and-nat-def bit-and-iff* ) **lemma**  $AND-12-AND-15-AND-12$ :  $\langle a \text{ } AND \text{ } 12 \rangle = (a \text{ } AND \text{ } 15) \text{ } AND \text{ } 12 \rangle$  for  $a :: nat$ **proof** − **have**  $[simp]: \langle (12::nat)!! n \Longrightarrow (15::nat)!! n$  for  $n::nat$ **by** (*auto simp*: *nat-set-bit-test-bit bin-nth-numeral-unfold*  $nat\text{-}bin\text{-}nth\text{-}bl'$   $nth\text{-}Cons$   $split:$   $nat\text{-}splits)$ **show** *?thesis* **by** (*subst bang-eq-nat,* (*subst and-bang-nat*)+) (*auto simp*: *and-bang-nat*) **qed lemma** *AStatus-shift-safe*:  $\langle c \rangle \geq 2 \implies x_4' 2 + (x_4' 3 \lt & c) \text{ AND } 3 = x_4' 2 \text{ AND } 3$  $\langle (x53 \lt\lt 2) \text{ AND } 3 = 0 \rangle$  $\langle x42 + (x43 \leq \angle 4)$  *AND 12* =  $x42$  *AND 12*  $\langle x42 + (x43 \leq 5)$  *AND 12* =  $x42$  *AND 12*  $\langle Suc \ (x42 + (x43 \lt & 5)) \ AND \ 12 = (Suc \ x42) \ AND \ 12 \rangle$  $\langle Suc \ (x42) + (x43 \lt & 5) \rangle$  *AND 3* = *Suc x*42 *AND 3*  $\langle Suc \ (x42 \lt\lt 2) \ AND \ 3 = Succ \ 0 \rangle$  $\langle x42 \leq 3 \implies \text{Suc } ((x42 \lt \lt 2) + (x43 \lt \lt 5)) \implies 5 = x43$ **for** *x42 x43 x53* :: *nat* **proof** − show  $\langle c \rangle \geq 2 \implies x_4 \cdot 2 + (x_4 \cdot 3 \lt \lt c)$  *AND 3* =  $x_4 \cdot 2$  *AND 3* **using**  $sum-bitAND-shift-pow2[of x42 x43 2 \cdot c - 2)]$ **by** *auto* **show**  $\langle (x53 \lt\lt 2)$   $AND 3 = 0 \rangle$ **using** *bitAND-mod*[*of - 2* ] **by** (*auto simp*: *nat-shiftr-div*) **have** *15*:  $\langle (15::nat) = 2 \rangle \rightarrow -1$  **by** *auto* **show** *H*:  $\langle x_4 \rangle^2 + \langle x_4 \rangle^2 \langle x_4 \rangle$  *AND 12* =  $x_4 \rangle^2$  *AND 12* **for**  $x_4 \rangle^2 x_4 \rangle^2$  :: *nat* 

**apply** (*subst AND-12-AND-15-AND-12* ) **apply** (*subst* (*2* ) *AND-12-AND-15-AND-12* ) **unfolding** *bitAND-mod 15* **by** (*auto simp*: *nat-shiftr-div*) **from**  $H$ [of  $x42 \langle x43 \langle x \rangle$ ] **show**  $\langle x42 + (x43 \langle x \rangle \langle x \rangle)$   $AND$   $12 = x42 \text{ AND } 12$ **by** (*auto simp*: *nat-shiftr-div ac-simps*) **from**  $H$ [of  $\langle \text{Suc } x42 \rangle \langle \text{ } x43 \langle \langle \rangle 1 \rangle$ ] **show**  $\langle \text{Suc } (x42 + (x43 \langle \langle \rangle 5)) \langle \text{ } \rangle$  *AND* 12 = (*Suc x42*) *AND* 12 $\rangle$ **by** (*auto simp*: *nat-shiftr-div ac-simps*) **have**  $[simp]: \{ (a + x53 * 32) \mod 4 \} = (a \mod 4)$  **for**  $a \times 53 :: nat$ **by** (*metis* (*no-types, lifting*) *add-eq-self-zero cong-exp-iff-simps*(*1* ) *cong-exp-iff-simps*(*2* ) *mod-add-eq mod-eq-nat1E mod-mult-right-eq mult-0-right order-refl*) **note**  $[simp] = this[of \langle Suc \space a \rangle \space \textbf{for} \space a, \space simplified]$ **show**  $\langle \text{Suc } ((x42) + (x43 \leq 5)) \text{ AND } 3 = \text{Suc } x42 \text{ AND } 3 \rangle$ **using** *bitAND-mod*[*of - 2* ] **by** (*auto simp*: *nat-shiftr-div*) **show**  $\langle \text{Suc} \ (x42 \lt \lt 2) \ \text{AND} \ 3 = \text{Suc} \ 0 \rangle$ **using** *bitAND-mod*[*of - 2* ] **by** (*auto simp*: *nat-shiftr-div mod-Suc*) **show**  $\langle x42 \leq 3 \implies \text{Suc } ((x42 \lt \lt 2) + (x43 \lt \lt 5)) \implies 5 = x43$ **by** (*auto simp*: *nat-shiftr-div nat-shifl-div*) **qed**

**lemma** *less-unat-AND-shift*:  $\langle x/2 \rangle \langle 2^n n \rangle \Rightarrow x/2 \rangle \Rightarrow n = 0$  **for**  $x/2$  :: *nat* **by** (*auto simp*: *nat-shifl-div*)

**lemma** [*simp*]:  $\langle (a + (w \leq n)) \rangle > \rangle n = (a \gg n) + w$   $\langle ((w \leq n)) \rangle > \rangle n = w$  $\langle n \leq m \implies ((w \lt \lt n)) \implies m = w \implies (m - n)$  $(n \geq m \Longrightarrow ((w \ll n)) >> m = w \ll (n - m)$  for *w n* :: *nat* **apply** (*auto simp*: *nat-shiftr-div nat-shifl-div*) **apply** (*metis div-mult2-eq le-add-diff-inverse nonzero-mult-div-cancel-right power-add power-eq-0-iff zero-neq-numeral*) **by** (*smt Groups.mult-ac*(*2* ) *le-add-diff-inverse nonzero-mult-div-cancel-right power-add power-eq-0-iff semiring-normalization-rules*(*19* ) *zero-neq-numeral*) **lemma** *less-numeral-pred*:  $\langle a \rangle \langle a \rangle \langle a \rangle \langle a \rangle \langle a \rangle$  *a* = *numeral b*  $\langle a \rangle \langle a \rangle$  *a*  $\langle a \rangle$  **for** *a* :: *nat* **by** (*auto simp*: *numeral-eq-Suc*) **lemma** *nat-shiftl-numeral* [*simp*]:

 $(numeral w :: nat) \ll numeral w' = numeral \ (num.Bit0 w) \ll pred-numbered w'$ **by** (*metis mult-2 nat-shiftr-div numeral-Bit0 numeral-eq-Suc power .simps*(*2* ) *semiring-normalization-rules*(*18* ) *semiring-normalization-rules*(*7* ))

 $l$ emma *nat-shiftl-numeral'* [simp]:  $(numeral w :: nat) \ll 1 = numeral(num.Bit0 w)$  $(1:: nat) \ll n = 2^n$ **using** *nat-shiftl-numeral*[*of w num.One, unfolded numeral.numeral-One*] **by** (*auto simp*: *nat-shiftr-div*)

**lemma** *shiftr-nat-alt-def*:  $\langle (a::nat) \rangle > b = nat (int a > b)$ **apply** (*induction b*) **apply** (*auto simp*: *nat-shiftr*)  $\bf{b}$ **y** ( $\text{smt}$  ( $\text{z3}$ )  $\text{div}\text{-}h\text{div}\text{-}p\text{div}\text{-}p\text{div}\text{-}p\text{div}(2)$   $\text{int}\text{-}n\text{div}\text{-}p\text{div}\text{-}p\text{div}(2)$   $\text{int}\text{-}n\text{div}\text{-}p\text{div}\text{-}p\text{div}(2)$   $\text{int}\text{-}n\text{div}\text{-}p\text{div}\text{-}p\text{div}(2)$   $\text{int}\text{-}n\text{div}\text{-}p\text{div}(2)$   $\text{$ *semiring-1-class.of-nat-power shiftr-int-def zdiv-int*)

**lemma** *nat-shiftr-numeral* [*simp*]:  $(1:: nat) >> numeral w' = 0$  $(numeral num. One :: nat) >> numeral w' = 0$  $(numeral (num.Bit0 w) :: nat) >> numeral w' = numeral w > pred-numberal w'$  $(numeral (num.Bit1 w) :: nat) >> numeral w' = numeral w > pred-numberal w'$ **unfolding** *shiftr-nat-alt-def* **by** (*auto simp*: *shiftr-def*) **lemma** *nat-shiftr-numeral-Suc0* [*simp*]:  $(1:: nat) >> Succ 0 = 0$  $(numeral num. One :: nat) >> Succ 0 = 0$  $(numeral(num.Bit0 w) :: nat) >> Succ 0 = numeral w$  $(numeral(num.Bit1 w) :: nat) >> Succ 0 = numeral w$ **unfolding** *shiftr-nat-alt-def* **by** *auto* **lemma** *nat-shiftr-numeral1* [*simp*]:  $(1:: nat) >> 1 = 0$  $(numeral num. One :: nat) >> 1 = 0$  $(numeral(num.Bit0 w) :: nat) >> 1 = numeral w$  $(numeral(num.Bit1 w) :: nat) >> 1 = numeral w$ **unfolding** *shiftr-nat-alt-def* **by** *auto* **lemma** *nat-numeral-and-one*:  $\langle (1 \times \text{nat}) \land AND \mid 1 = 1 \rangle$ **by** *simp* **lemma**  $AStatus-refinel: \langle (AStatus-impl1, AStatus) \in status-rel \rightarrow br \, id \, (\lambda n. \, n \leq 3) \rightarrow nat-rel \rightarrow$ *arena-el-rel*› **apply** (*auto simp*: *status-rel-def bitfield-rel-def AStatus-impl1-def AStatus-shift-safe br-def less-unat-AND-shift split*: *if-splits*) **apply** (*auto simp*: *less-numeral-pred le-Suc-eq nat-and-numerals nat-numeral-and-one*; *auto simp flip*: *One-nat-def*)+ **done lemma** *AStatus-implI*: **assumes**  $\langle b \rangle \langle b \rangle \langle b \rangle$  *assumes*  $\langle b \rangle \langle b \rangle$ **shows**  $\langle b \rangle \langle 5 \rangle \langle 6 \rangle \langle 7 \rangle$   $\langle 6 \rangle \langle 8 \rangle \langle 7 \rangle \langle 7 \rangle \langle 7 \rangle \langle 8 \rangle \langle 8 \rangle \langle 7 \rangle \langle 7 \rangle \langle 7 \rangle \langle 8 \rangle \langle 8 \rangle \langle 7 \rangle \langle 7 \rangle \langle 7 \rangle \langle 8 \rangle \langle 8 \rangle \langle 7 \rangle \langle 7 \rangle \langle 8 \rangle \langle 7 \rangle \langle 8 \rangle \langle 7 \rangle \langle 7 \rangle \langle 8 \rangle \langle 7 \rangle \langle 7 \rangle \langle 8 \rangle \langle 7 \rangle \langle 8 \rangle \langle 7 \rangle$  $\langle (a \text{ AND } 3) + (b \ll 5) \leq \text{max-unat } 32 \rangle$ **proof** − **show**  $\langle b \rangle \langle 5 \rangle \langle 5 \rangle$  *show*  $\langle b \rangle \langle 6 \rangle$  *stags + 7*  $\langle b \rangle$ **using** *assms* **by** (*auto simp*: *max-unat-def nat-shiftr-div*) **have**  $\langle (a \text{ AND } 3) + 4 + (b \leq 5) \leq 7 + (b \leq 5) \rangle$ **using** *AND-upper-nat2* [*of 3 a*] **by** *auto* **also have**  $\langle 7 + (b \leq 5) \leq \text{max-unat } 32 \rangle$ **using**  $\langle b \rangle \langle b \rangle \langle b \rangle$  *auto auto* **finally show**  $\langle (a \text{ AND } 3) + 4 + (b \leq 5) \leq \text{max-unat } 32 \rangle$ . **then show**  $\langle (a \text{ AND } 3) + (b \ll 5) \leq \text{max-unat } 32 \rangle$ **by** *auto* **qed**

**lemma** *nat-shiftr-mono:*  $\langle a \rangle \langle b \rangle \Rightarrow a \langle a \rangle \langle b \rangle \langle c \rangle$  **for** *a b* :: *nat* 

**by** (*simp add*: *nat-shiftr-div*)

**lemma** *AStatus-implI3* : **assumes**  $\langle (ac :: 2 word, ba) \in unat-rel \rangle$ **shows**  $\langle (a \text{ AND } (3:nat)) + (ba \leq \mathbb{C} | 2:nat) \rangle \leq max\text{-}unat (32:nat)$  **and**  $\langle b \rangle \langle c \rangle \langle 5 \rangle \langle max$ -unat  $32 \implies (a \text{ AND } 3) + (ba \langle c \rangle 2) + (b \langle c \rangle 5) \langle max$ -unat  $32 \rangle$ **proof** − **have**  $\langle ba \rangle \langle \phi a \rangle$ **using** *assms unat-lt-max-unat*[*of ac*] **by** (*auto simp*: *unat-rel-def unat.rel-def br-def max-unat-def*) **from** *nat-shiftr-mono*[*OF this, of 2*] **have**  $\langle ba \langle a \rangle \langle 2a \rangle$  *to* **by** *auto* **moreover have**  $\langle (a \text{ AND } (3::\text{nat})) \leq 3 \rangle$ **using** *AND-upper-nat2* [*of a 3* ] **by** *auto* **ultimately have**  $\langle (a \text{ AND } (3::\text{nat})) + (ba \leq (2::\text{nat})) \leq 19 \rangle$ **by** *linarith* **also have**  $\langle 19 \leq max$ -unat  $32 \rangle$ **by** (*auto simp*: *max-unat-def*) **finally show**  $\langle (a \text{ AND } (3::\text{nat})) + (ba \leq \langle (2::\text{nat})) \leq \text{max-unit} \ (32::\text{nat}) \rangle$ . **show**  $\langle (a \text{ AND } 3) + (ba \ll 2) + (b \ll 5) \leq \text{max-unat } 32$  if  $\langle b \ll 5 \leq \text{max-unat } 32 \rangle$ **proof** − **have**  $\langle b \rangle$  <  $\langle 5 \rangle$  *≤ max-unat* 32 − 19 $\rangle$ **using** *that* **by** (*auto simp*: *max-unat-def nat-shiftr-div*) **then show** *?thesis* **using**  $\langle (a \text{ AND } (3::\text{nat})) + (ba \leq \langle (2::\text{nat}) \rangle \leq 19 \rangle$  by *linarith* **qed qed lemma**  $AStatus\text{-}impll2$ :  $\langle ac::2 \text{ word}, ba \rangle \in \text{unat-rel} \Longrightarrow ba \ll \langle 2::\text{nat} \rangle \ll \text{max-unat} \ (32::\text{nat}) \rangle$ **using** *order.strict-trans2* [*OF unat-lt-max-unat* [*of ac*]*, of*  $\langle max\text{-}unat 28 \rangle$ ] **by** (*auto simp*: *unat-rel-def unat.rel-def br-def max-unat-def nat-shiftr-div intro*!: ) **lemma** *is-up-2-32* [*simp*]:  $\langle i s \cdot up' \, UCAST(2 \rightarrow 32) \rangle$ by  $(simp \ add: is-up')$ **sepref-def** *AStatus-impl* [*llvm-inline*] **is** [] ‹*uncurry2* (*RETURN ooo AStatus-impl1* )› ::  $\langle \lambda((a,b), c) \rangle$ *. c* << 5 < *max-unat* 32 $]_a$  $uint32-nat-assn<sup>k</sup> *<sub>a</sub>$   $(unat-assn' \, \text{TYPE}(2))^k *<sub>a</sub>$   $uint32-nat-assn<sup>k</sup> \rightarrow$   $uint32-nat-assn<sup>k</sup>$ **unfolding** *AStatus-impl1-def* **supply** [*split*] = *if-splits* **and** [*intro*] = *AStatus-implI AStatus-implI2 AStatus-implI3*  $\textbf{apply}$  (*rewrite*  $\textbf{in} \langle 4 \rangle \langle 2 \rangle$  *annot-unat-unat-upcast*[where  $\langle l = \langle 32 \rangle$ ]) **apply** (*annot-unat-const* ‹*TYPE*(*32* )›) **by** *sepref* **lemma**  $Collect\text{-}eq\text{-}simps3$ :  $\langle P \mid O \mid (c, a) \mid a = c \land Q \mid c \} = \{(a, b) \mid (a, b) \in P \land Q \mid b \}$  $\langle P \ O \ \{ (c, a), c = a \land Q \ c \} = \{ (a, b), (a, b) \in P \land Q \ b \} \rangle$ **by** *auto* **lemma** *unat-rel-2-br*:  $\langle ((\text{unat-rel} :: (2 \text{ word } \times -) \text{ set}) \text{ O } \text{ br } id \text{ } (\lambda n \text{. } n \leq 3))) = ((\text{unat-rel}))$ **apply** (*auto simp add*: *unat-rel-def unat.rel-def br-def Collect-eq-simps3 max-unat-def*) **subgoal for** *a*

**using**  $\text{unat-lt-max-unat}$   $of$   $\langle a : a : a \rangle$   $for \text{ and } b$  **by**  $(\text{auto simp: max-unat-def})$ **done**

**lemmas** [*sepref-fr-rules*] = *AStatus-impl.refine*[*FCOMP AStatus-refine1 , unfolded unat-rel-2-br*]

#### **Arena Operations**

**Length abbreviation**  $\langle \text{area-fast-assn} \rangle \equiv \text{al-assn'} \, \text{Type}(64) \, \text{area-el-impl-assn}$ 

**lemma** *arena-lengthI*: **assumes** ‹*arena-is-valid-clause-idx a b*› **shows**  $\langle \textit{Suc} \space 0 \leq b \rangle$ **and**  $\langle b \rangle$  *dength a*) **and**  $\langle i\mathbf{s}\text{-}Size(a \cdot (b - Suc 0))\rangle$ **using** *SIZE-SHIFT-def assms* **by** (*auto simp*: *arena-is-valid-clause-idx-def arena-lifting*)

**lemma** *arena-length-alt*: ‹*arena-length arena i* = ( *let l* = *xarena-length* (*arena*!(*i* − *snat-const TYPE*( $64$ ) *1*)) *in snat-const TYPE*( $64$ )  $2 + op$ -*unat-snat-upcast TYPE*( $64$ ) *l*) **by** (*simp add*: *arena-length-def SIZE-SHIFT-def*)

#### **sepref-register** *arena-length* **sepref-def** *arena-length-impl* **is** ‹*uncurry* (*RETURN oo arena-length*)›  $\therefore$  {|uncurry arena-is-valid-clause-idx]<sub>a</sub> arena-fast-assn<sup>k</sup>  $\ast$ <sub>a</sub> sint64-nat-assn<sup>k</sup> → snat-assn' TYPE(64) $\rightarrow$ **unfolding** *arena-length-alt* **supply** [*dest*] = *arena-lengthI* **by** *sepref*

#### **Literal at given position lemma** *arena-lit-implI*:

**assumes** ‹*arena-lit-pre a b*› **shows**  $\langle b \rangle$  *k length a*  $\langle i s$ -*Lit*  $(a | b)$ **using** *assms* **unfolding** *arena-lit-pre-def arena-is-valid-clause-idx-and-access-def* **by** (*fastforce dest*: *arena-lifting*)+

**sepref-register** *arena-lit xarena-lit* **sepref-def** *arena-lit-impl* **is** ‹*uncurry* (*RETURN oo arena-lit*)› :: ‹[*uncurry arena-lit-pre*]*<sup>a</sup> arena-fast-assn<sup>k</sup>* ∗*<sup>a</sup> sint64-nat-assn<sup>k</sup>* → *unat-lit-assn*› **supply** [*intro*] = *arena-lit-implI* **unfolding** *arena-lit-def* **by** *sepref*

```
sepref-register mop-arena-lit mop-arena-lit2
sepref-def mop-arena-lit-impl
 is ‹uncurry (mop-arena-lit)›
   :: ‹arena-fast-assnk ∗a sint64-nat-assnk →a unat-lit-assn›
 supply [intro] = arena-lit-implI
 unfolding mop-arena-lit-def
 by sepref
```

```
sepref-def mop-arena-lit2-impl
  is ‹uncurry2 (mop-arena-lit2 )›
    :: \langle \lambda((N, -), \cdot) \rangle length N \leq \text{snat64-max_a}
```
 $area\text{-}fast\text{-}assn^k * a\text{-}sint64\text{-}nat\text{-}assn^k * a\text{-}sint64\text{-}nat\text{-}assn^k \rightarrow unat\text{-}lit\text{-}assn^k$ **supply** [*intro*] = *arena-lit-implI* **supply** [*dest*] = *arena-lit-pre-le-lengthD* **unfolding** *mop-arena-lit2-def* **by** *sepref*

**Status of the clause lemma** *arena-status-implI*: **assumes** ‹*arena-is-valid-clause-vdom a b*› **shows**  $\langle 2 \leq b \rangle$   $\langle b - 2 \leq \text{length } a \rangle$   $\langle i s - \text{Status } (a \mid (b-2)) \rangle$ **using** *assms STATUS-SHIFT-def arena-dom-status-iff* **unfolding** *arena-is-valid-clause-vdom-def* **by** (*auto dest*: *valid-arena-in-vdom-le-arena arena-lifting*)

#### **sepref-register** *arena-status xarena-status*

**sepref-def** *arena-status-impl*

```
is ‹uncurry (RETURN oo arena-status)›
 :: ‹[uncurry arena-is-valid-clause-vdom]a arena-fast-assnk ∗a sint64-nat-assnk → status-impl-assn›
supply [intro] = arena-status-implI
unfolding arena-status-def STATUS-SHIFT-def
apply (annot-snat-const \cdot TYPE(64))by sepref
```
#### **Swap literals sepref-register** *swap-lits*

**sepref-def** *swap-lits-impl* **is** ‹*uncurry3* (*RETURN oooo swap-lits*)›  $\therefore \langle \lambda (((C,i),j),\text{arena}). \; C + i < \text{length } \text{arena} \wedge C + j < \text{length } \text{area}]_a \; \text{sint64-nat-assn}k *_a \; \text{sint64-nat-assn}k *_a \; \text{sint64-nat-assn}k *_a \; \text{sint64-nat-assn}k *_a \; \text{sint64-nat-assn}k *_a \; \text{sint64-nat-assn}k *_a \; \text{sint64-nat-assn}k *_a \; \text{sint64-nat-assn}k *_a \; \text{sint64-nat-assn}k *_a \; \text{sint64-nat-assn$ ∗*<sup>a</sup> sint64-nat-assn<sup>k</sup>* ∗*<sup>a</sup> arena-fast-assn<sup>d</sup>* → *arena-fast-assn*› **unfolding** *swap-lits-def convert-swap* **unfolding** *gen-swap* **by** *sepref*

**Get LBD lemma** *get-clause-LBD-pre-implI*:

```
assumes ‹get-clause-LBD-pre a b›
shows \langle 2 \leq b \rangle \langle b - 2 \leq \text{length } a \rangle \langle i s - \text{Status } (a \mid (b-2)) \rangleusing assms arena-dom-status-iff
unfolding arena-is-valid-clause-vdom-def get-clause-LBD-pre-def
apply (auto dest: valid-arena-in-vdom-le-arena simp: arena-lifting arena-is-valid-clause-idx-def)
using STATUS-SHIFT-def arena-lifting apply auto
by (meson less-imp-diff-less)
```

```
sepref-register arena-lbd mop-arena-lbd
sepref-def arena-lbd-impl
 is ‹uncurry (RETURN oo arena-lbd)›
   :: ‹[uncurry get-clause-LBD-pre]a arena-fast-assnk ∗a sint64-nat-assnk →uint32-nat-assn›
 unfolding arena-lbd-def LBD-SHIFT-def
 supply [dest] = get-clause-LBD-pre-implI
 apply (annot-snat-const \cdot TYPE(64))by sepref
```

```
sepref-def mop-arena-lbd-impl
 is ‹uncurry mop-arena-lbd›
 :: ‹arena-fast-assn<sup>k</sup> ∗<sub>a</sub> sint64-nat-assn<sup>k</sup> →<sub>a</sub> uint32-nat-assn
  unfolding mop-arena-lbd-def
 by sepref
```
**used flag sepref-register** *arena-used*

**sepref-def** *arena-used-impl* **is** ‹*uncurry* (*RETURN oo arena-used*)› ::  $\langle$ [uncurry get-clause-LBD-pre]<sub>a</sub> arena-fast-assn<sup>k</sup>  $*_a$  sint64-nat-assn<sup>k</sup> → unat-assn'  $TYPE(2)$ **unfolding** *arena-used-def LBD-SHIFT-def* **supply** [*dest*] = *get-clause-LBD-pre-implI* apply  $(annot-snat-const \cdot TYPE(64))$ **by** *sepref*

#### **Get Saved Position lemma** *arena-posI*:

**assumes** ‹*get-saved-pos-pre a b*› **shows**  $\langle \vartheta \rangle \langle b \rangle$ **and**  $\langle b \rangle$  *dength* as **and**  $\langle i s\text{-} Pos(a, a \mid (b - 3))\rangle$ **using**  $POS-SHIFT-def$  assms is-short-clause-def  $of \leftarrow \infty$  b) **apply** (*auto simp*: *get-saved-pos-pre-def arena-is-valid-clause-idx-def arena-lifting MAX-LENGTH-SHORT-CLAUSE-def* [*symmetric*] *arena-lifting*(*11* ) *arena-lifting*(*4* ) *simp del*: *MAX-LENGTH-SHORT-CLAUSE-def*) **using** *arena-lifting*(*1* ) *arena-lifting*(*4* ) *header-size-def* **by** *fastforce*

#### **lemma** *arena-pos-alt*:

‹*arena-pos arena i* = ( *let l* = *xarena-pos* (*arena*!(*i* − *snat-const TYPE*( $64$ ) *3*))  $\int$  *in snat-const TYPE*( $64$ )  $2 + op$ -unat-snat-upcast TYPE( $64$ ) *l*) **by** (*simp add*: *arena-pos-def POS-SHIFT-def*)

#### **sepref-register** *arena-pos*

**sepref-def** *arena-pos-impl* **is** ‹*uncurry* (*RETURN oo arena-pos*)› ::  $\langle$ [uncurry get-saved-pos-pre]<sub>a</sub> arena-fast-assn<sup>k</sup> ∗<sub>a</sub> sint64-nat-assn<sup>k</sup> → snat-assn'  $TYPE(64)$ **unfolding** *arena-pos-alt* **supply** [*dest*] = *arena-posI* **by** *sepref*

#### **Update LBD lemma** *update-lbdI*:

**assumes**  $\langle update\text{-}lbd\text{-}pre((b, lbd), a)\rangle$ **shows**  $\langle 2 \rangle \langle b \rangle$ **and**  $\langle b -2 \rangle$  *< length a* **and** ‹*arena-is-valid-clause-vdom a b*› **and** ‹*get-clause-LBD-pre a b*› **using** *LBD-SHIFT-def assms* **apply** (*auto simp*: *arena-is-valid-clause-idx-def arena-lifting update-lbd-pre-def arena-is-valid-clause-vdom-def get-clause-LBD-pre-def dest*: *arena-lifting*(*10* )) **by** (*simp add*: *less-imp-diff-less valid-arena-def*)

```
lemma shorten-lbd-le: \langleshorten-lbd baa \langle \langle 5\rangle \langle max-unat 32\rangleproof −
  have \langleshorten-lbd baa << 5 \leq 67108863 << 5using AND-upper-nat2 [of baa 67108863 ]
   by (auto simp: nat-shiftr-div shorten-lbd-def)
 also have \langle 67108863 \rightleftharpoons 5 \rightleftharpoons max-unat 32by (auto simp: max-unat-def nat-shiftr-div)
 finally show ?thesis .
qed
```
**sepref-register** *update-lbd AStatus shorten-lbd* **sepref-def** *shorten-lbd-impl* **is** ‹*RETURN o shorten-lbd*› :: ‹*uint32-nat-assn<sup>k</sup>* →*<sup>a</sup> uint32-nat-assn*› **unfolding** *shorten-lbd-def* **apply** (*annot-unat-const* ‹*TYPE*(*32* )›) **by** *sepref*

```
sepref-def update-lbd-impl
 is ‹uncurry2 (RETURN ooo update-lbd)›
   :: ‹[update-lbd-pre]a sint64-nat-assnk ∗a uint32-nat-assnk ∗a arena-fast-assnd → arena-fast-assn›
 unfolding update-lbd-def LBD-SHIFT-def
 supply [simp] = update-lbdI shorten-lbd-le
   and [dest] = arena-posI
 apply (annot-snat-const ‹TYPE(64 )›)
 by sepref
```

```
sepref-def mop-arena-update-lbd-impl
 is ‹uncurry2 mop-arena-update-lbd›
   :: ‹sint64-nat-assnk ∗a uint32-nat-assnk ∗a arena-fast-assnd →a arena-fast-assn›
 unfolding mop-arena-update-lbd-def
 by sepref
```
## **Update Saved Position lemma** *update-posI*:

**assumes**  $\langle is \textit{a}-\textit{update-pos-pre} \ (b, \textit{pos}), \textit{a} \rangle$ **shows**  $\langle 3 \leq b \rangle$   $\langle 2 \leq pos \rangle$   $\langle b-3 \leq length \ a \rangle$ **using** *assms POS-SHIFT-def* **unfolding** *isa-update-pos-pre-def* **apply** (*auto simp*: *arena-is-valid-clause-idx-def arena-lifting*)

```
apply (metis (full-types) MAX-LENGTH-SHORT-CLAUSE-def arena-is-valid-clause-idx-def arena-posI(1 )
get-saved-pos-pre-def)
 by (simp add: less-imp-diff-less valid-arena-def)
```

```
lemma update-posI2 :
  assumes \langle is \textit{a}-\textit{update-pos-pre} \mid (b, \textit{pos}), a \rangleassumes \langle rdomp \ (al-assn \ aren a-el-impl-assn \ :: \ - \ \Rightarrow \ aren a-assn \ \Rightarrow \ assn) \ a\rangleshows \langle pos - 2 \rangle \leq max-unat 32proof −
  obtain N vdom where
    ‹valid-arena a N vdom› and
    ‹b ∈# dom-m N›
    using assms(1 ) unfolding isa-update-pos-pre-def arena-is-valid-clause-idx-def
    by auto
  then have eq: \langle \text{length} \, (N \propto b) \rangle = \text{area-length } a \, b and
    le: \langle b \rangle dength a and
    size: ‹is-Size (a ! (b − SIZE-SHIFT))›
    by (auto simp: arena-lifting)
  have \langle i \langle \text{length } a \implies \text{rdomp} \text{ arena-}el\text{-}impl\text{-}assn \text{ (}a \mid i \text{)} \rangle for i
    using \r{rdomp-al-dest'[OF\;assms(2)]}by auto
  from this[of \& b - SIZE-SHIFT) have \langlerdomp arena-el-impl-assn (a \mid (b - SIZE-SHIFT))using le by auto
  then have \langle \text{length} (N \propto b) \leq \text{unat}32 \text{--} \text{max} + 2 \rangle
```

```
using size eq unfolding rdomp-pure
 apply (auto simp: rdomp-def arena-el-impl-rel-def is-Size-def
    comp-def pure-def unat-rel-def unat.rel-def br-def
   arena-length-def unat32-max-def)
  subgoal for x
   using unat-lt-max-unat[of x]
   apply (auto simp: max-unat-def)
   done
 done
then show ?thesis
 using assms POS-SHIFT-def
 unfolding isa-update-pos-pre-def
 by (auto simp: arena-is-valid-clause-idx-def arena-lifting eq
    unat32-max-def max-unat-def)
```
**qed**

```
sepref-register arena-update-pos
sepref-def update-pos-impl
 is ‹uncurry2 (RETURN ooo arena-update-pos)›
   :: ‹[isa-update-pos-pre]a sint64-nat-assnk ∗a sint64-nat-assnk ∗a arena-fast-assnd → arena-fast-assn›
  unfolding arena-update-pos-def POS-SHIFT-def
 \textbf{apply} (annot-snat-const \langle \textit{TYPE}(64) \rangle)
  \mathbf{apply} (rewrite at \langle APos \rvert \rangle annot-snat-unat-downcast[\mathbf{where} 'l=32])
 supply [simp] = update-posI and [dest] = update-posI2by sepref
```
#### **sepref-register** *IRRED LEARNED DELETED*

**lemma** *IRRED-impl*[*sepref-import-param*]: ‹(*0 ,IRRED*) ∈ *status-impl-rel*› **unfolding** *status-impl-rel-def status-rel-def unat-rel-def unat.rel-def* **by** (*auto simp*: *in-br-conv*)

```
lemma LEARNED-impl[sepref-import-param]: ‹(1 ,LEARNED) ∈ status-impl-rel›
 unfolding status-impl-rel-def status-rel-def unat-rel-def unat.rel-def
 by (auto simp: in-br-conv)
```
**lemma** *DELETED-impl*[*sepref-import-param*]: ‹(*3 ,DELETED*) ∈ *status-impl-rel*› **unfolding** *status-impl-rel-def status-rel-def unat-rel-def unat.rel-def* **by** (*auto simp*: *in-br-conv*)

**lemma** *mark-garbageI*: **assumes**  $\langle mark\text{-}garbage\text{-}pre(a, b)\rangle$ **shows**  $\langle 2 \rangle \langle b \rangle \langle b - 2 \rangle \langle \langle \rangle$  *length a* **using** *assms STATUS-SHIFT-def* **unfolding** *mark-garbage-pre-def* **apply** (*auto simp*: *arena-is-valid-clause-idx-def arena-lifting*) **by** (*simp add*: *less-imp-diff-less valid-arena-def*)

```
sepref-register extra-information-mark-to-delete
sepref-def mark-garbage-impl is ‹uncurry (RETURN oo extra-information-mark-to-delete)›
 :: ‹[mark-garbage-pre]a arena-fast-assnd ∗a sint64-nat-assnk → arena-fast-assn›
 unfolding extra-information-mark-to-delete-def STATUS-SHIFT-def
  \mathbf{apply} (rewrite at \langle AStatus - \exists \rangle annot-snat-unat-downcast[where \langle l=32|])
 apply (rewrite at \langle AStatus - \square \rangle unat-const-fold[where 'a=2])
 \textbf{apply} (annot-snat-const \langle \textit{TYPE}(64) \rangle)
```

```
supply [simp] = mark-garbageI
 by sepref
lemma bit-shiftr-shiftl-same-le:
  \langle a \langle a \rangle \langle b \rangle > b \langle a \rangle for a b c :: nat
 unfolding nat-int-comparison
 by (auto simp: nat-shiftr-div nat-shifl-div)
lemma bit-shiftl-shiftr-same-le:
  \langle a \rangle > b \langle a \rangle \leq a for a b c :: nat
 by (auto simp: nat-shiftr-div nat-shifl-div)
lemma valid-arena-arena-lbd-shift-le:
 assumes
    ‹rdomp (al-assn arena-el-impl-assn) a› and
   ‹b ∈# dom-m N› and
    ‹valid-arena a N vdom›
 shows ‹arena-lbd a b << 5 < max-unat 32 ›
proof −
 have \langle 2 \leq b \rangle \langle b - 2 \leq \text{length } a \rangle and st: \langle i \cdot b - 2 \rangle (a ! (b-2))
   using assms LBD-SHIFT-def by (auto simp: arena-is-valid-clause-idx-def
     less-imp-diff-less arena-lifting)
  then have H: \langlerdomp arena-el-impl-assn (a | (b - 2))\rangleusing\ rhomp-al-dest' of arena-el-impl-assn a assms
   by auto
  then obtain x :: ‹32 word› and x51 :: ‹clause-status› and x52 where
    H: \langle a | (b - 2) \rangle = AStatus x51 x52 (unat x >> 5)
     \langle (unat x AND 3, x51) \in status-rel\rangleusing st bit-shiftr-shiftl-same-le[of ‹arena-lbd a b› 4 ]
   by (auto simp: arena-el-impl-rel-def unat-rel-def unat.rel-def
     br-def arena-lbd-def LBD-SHIFT-def)
 show ?thesis
   apply (rule order.strict-trans1 [of - \langleunat x\rangle])
   using bit-shiftl-shiftr-same-le[of \langle unat x\rangle 5] \langle unat-lt-max-unat[of \langlex\rangle] H
   by (auto simp: arena-el-impl-rel-def unat-rel-def unat.rel-def
     br-def arena-lbd-def LBD-SHIFT-def)
qed
lemma arena-mark-used-implI:
 assumes ‹arena-act-pre a b›
 shows \langle 2 \leq b \rangle \langle b - 2 \leq \text{length } a \rangle \langle i s - \text{Status } (a \mid (b-2)) \rangle‹arena-is-valid-clause-vdom a b›
    ‹get-clause-LBD-pre a b›
    \langle r \text{domp}(al-assn \text{ arena-}el-impl-assn) \mid a \Longrightarrow \text{arena-}lbd \mid a \mid b \ll b \ll s \land \text{max-}unat \; 32using assms STATUS-SHIFT-def valid-arena-arena-lbd-shift-le[of a b]
  apply (auto simp: arena-act-pre-def arena-is-valid-clause-idx-def arena-lifting)
```
**subgoal by** (*simp add*: *less-imp-diff-less valid-arena-def*)

**subgoal for** *N vdom* **by** (*auto simp*: *arena-is-valid-clause-vdom-def arena-lifting*) **subgoal for** *N vdom* **by** (*auto simp*: *arena-is-valid-clause-vdom-def arena-lifting*

*get-clause-LBD-pre-def arena-is-valid-clause-idx-def*)

**done**

```
lemma mark-used-alt-def :
  \langle RETURN oo mark-used =
    (λarena i. do {
    lbd \leftarrow RETURN (arena-lbd arena i); let status = arena-status arena i;
    RETURN (\text{area}[i - STATUS-SHIFT := Astatus \text{ status} (\text{area}\text{-}used \text{ arena} \text{ }i \text{ }OR \text{ }1) \text{ } [bd]]\})
 by (auto simp: mark-used-def Let-def intro!: ext)
sepref-register mark-used mark-used2
sepref-def mark-used-impl is ‹uncurry (RETURN oo mark-used)›
 :: ‹[uncurry arena-act-pre]a arena-fast-assnd ∗a sint64-nat-assnk → arena-fast-assn›
 unfolding mark-used-def STATUS-SHIFT-def mark-used-alt-def
 supply [intro] = arena-mark-used-implI
 apply (rewrite at \leftarrow OR \simeq \mathbb{R}) unat-const-fold[where (a=2)])
 \textbf{apply} (annot-snat-const \langle \textit{TYPE}(64) \rangle)
 by sepref
sepref-def mark-used2-impl is ‹uncurry (RETURN oo mark-used2 )›
 :: ‹[uncurry arena-act-pre]a arena-fast-assnd ∗a sint64-nat-assnk → arena-fast-assn›
 unfolding mark-used2-def STATUS-SHIFT-def mark-used-alt-def
 supply [intro] = arena-mark-used-implI
 apply (rewrite at \langle \cdot \rangle OR \Box \rangle unat-const-fold[where (a=2)])
 \textbf{apply} (annot-snat-const \langle \textit{TYPE}(64) \rangle)
 by sepref
sepref-register mark-unused
sepref-def mark-unused-impl is ‹uncurry (RETURN oo mark-unused)›
 :: ‹[uncurry arena-act-pre]a arena-fast-assnd ∗a sint64-nat-assnk → arena-fast-assn›
 unfolding mark-unused-def STATUS-SHIFT-def
 supply [intro] = arena-mark-used-implI
 apply (rewrite at \langle \cdot - \square \rangle snat-const-fold[where (a=64)])
 apply (rewrite at \langle \cdot - \square \rangle snat-const-fold[where 'a = 64])
 apply (annot-unat-const ‹TYPE(2 )›)
 by sepref
sepref-def mop-arena-mark-used-impl
 is ‹uncurry mop-arena-mark-used›
 :: ‹arena-fast-assnd ∗a sint64-nat-assnk →a arena-fast-assn›
 unfolding mop-arena-mark-used-def
 by sepref
sepref-def mop-arena-mark-used2-impl
 is ‹uncurry mop-arena-mark-used2 ›
 :: ‹arena-fast-assnd ∗a sint64-nat-assnk →a arena-fast-assn›
 unfolding mop-arena-mark-used2-def
 by sepref
Marked as used? lemma arena-marked-as-used-implI:
 assumes ‹marked-as-used-pre a b›
 shows \langle 2 \leq b \rangle \langle b - 2 \leq \text{length } a \rangle \langle i s \text{-} Status (a \mid (b-2)) \rangleusing assms STATUS-SHIFT-def
 apply (auto simp: marked-as-used-pre-def arena-is-valid-clause-idx-def arena-lifting)
 subgoal using arena-lifting(2 ) less-imp-diff-less by blast
 done
```
**sepref-register** *marked-as-used*

```
sepref-def marked-as-used-impl
 is ‹uncurry (RETURN oo marked-as-used)›
   :: \langle[uncurry marked-as-used-pre]<sub>a</sub> arena-fast-assn<sup>k</sup> *_a sint64-nat-assn<sup>k</sup> → unat-assn' TYPE(2)supply [intro] = arena-marked-as-used-implI
 unfolding marked-as-used-def STATUS-SHIFT-def
 apply (annot-snat-const \cdot TYPE(64))by sepref
```

```
sepref-register MAX-LENGTH-SHORT-CLAUSE mop-arena-status
sepref-def MAX-LENGTH-SHORT-CLAUSE-impl is ‹uncurry0 (RETURN MAX-LENGTH-SHORT-CLAUSE)›
:: ‹unit-assnk →a sint64-nat-assn›
 unfolding MAX-LENGTH-SHORT-CLAUSE-def
 apply (annot-snat-const ‹TYPE(64 )›)
 by sepref
```
**definition** *arena-other-watched-as-swap* ::  $\langle nat \rangle$  *ist*  $\Rightarrow$  *nat*  $\Rightarrow$  *nat*  $\Rightarrow$  *nat*  $\Rightarrow$  *nat nres* $\angle$  **where**  $\langle \text{area-other-watched-as-swap } S \cup C \rangle = \text{do}$ 

 $ASSERT(i < 2 \land$  $C + i <$  *length*  $S \wedge$  $C$  < *length*  $S$  ∧  $(C + 1) < length S$ ;  $K \leftarrow \text{RETURN}$  (*S* ! *C*);  $K' \leftarrow \text{RETURN}(S \cdot (1 + C));$  $RETURN (L XOR K XOR K')$ }›

**lemma** *arena-other-watched-as-swap-arena-other-watched*:

**assumes**  $N: \langle (N, N') \in \langle \text{arena-}el\text{-}rel \rangle \text{ list-}rel \rangle$  and  $L: \langle (L, L') \in \textit{nat-lit-rel} \rangle$  and  $C: \langle (C, C') \in \textit{nat-rel} \rangle$  and  $i: \langle (i, i') \in \textit{nat-rel} \rangle$ **shows** ‹*arena-other-watched-as-swap N L C i* ≤ ⇓*nat-lit-rel*  $(\text{area-other-watched } N' L' C' i')$ **proof** − **have** eq:  $\langle i | = i' \rangle \langle C = C' \rangle$ **using** *assms* **by** *auto* **have** *A*:  $\langle Pos(L \text{ div } 2) \rangle = A \Longrightarrow \text{ even } L \Longrightarrow L = 2 * \text{ atm-of } A$  **for** *A* ::  $\langle \text{ nat } \text{ literal} \rangle$ **by** (*cases A*) *auto* **have**  $Ci: \langle (C' + i', C' + i') \in \text{nat-rel} \rangle$ **unfolding** *eq* **by** *auto* **have**  $[simp]: \langle L = N : (C+i) \rangle$  **if**  $\langle L' = arena\text{-}lit \ N' (C'+i') \rangle \langle C'+i' \rangle \langle length \ N' \rangle$  $\langle \text{area-}lit\text{-}pre2 \ N' \ C \ i \rangle$ **using** that param-nth  $[OF that (2) Ci N] Ci L$ **unfolding** *arena-lit-pre2-def* **apply** − **apply** *normalize-goal*+ **subgoal** for  $N''$  vdom **using** arena-lifting(6)[of N' N'' vdom C i] A[of  $\langle$  arena-lit N'  $(C' + i')\rangle$ ] **apply** (*simp only*: *list-rel-imp-same-length*[*of N*] *eq*) **apply**  $(\text{cases} \ \langle N' \, ! \, (C' + i') \rangle; \text{cases} \ \langle \text{area-lit} \, N' \, (C' + i') \rangle)$ **apply** (*simp-all add*: *eq nat-lit-rel-def br-def*) **apply** (*auto split*: *if-splits simp*: *eq-commute*[*of -* ‹*Pos* (*L div 2* )›]  $eq$ -commute<sup>[of -</sup>  $\langle ALit (Pos (-div 2)) \rangle$ ] *arena-lit-def*)

**using** *div2-even-ext-nat* **by** *blast* **done have**  $[simp]: \{N : (C' + i') \mid XOR \mid N : C' \mid XOR \mid N : Suc \mid C' = N : (C' + (Suc \mid 0 - i)) \}$  if  $\{i < 2\}$ **using** *that i* **by** (*cases i*; *cases*  $\langle i-1 \rangle$ ) (*auto simp*: *bin-pos-same-XOR3-nat*) **have**  $Ci'$ :  $\langle (C' + (1 - i'), C' + (1 - i')) \in \text{nat-rel} \rangle$ **unfolding** *eq* **by** *auto* **have**  $[int]$ :  $\langle (N \mid (Suc \ C' - i'), are na-lit \ N' (Suc \ C' - i') \rangle \in nat-lit-rel$ **if**  $\langle \text{area-} \text{lit-pre2 } N' \mid C \text{ i} \rangle \langle \text{ i} \rangle \langle \text{ i} \rangle$ **using** *that param-nth*[ $OF - Ci' N$ ] **unfolding** *arena-lit-pre2-def* **apply** − **apply** *normalize-goal*+  $\mathbf{apply}$   $(subgoal-tac \langle C' + (Suc \; 0 - i') \langle length \; N' \rangle)$ **defer subgoal** for  $N''$  vdom **using**  $\alpha$ *rena-lifting*( $\gamma$ )[*of N'N'' vdom C i*]  $area-lifting(7)$ [*of N' N'' vdom C*  $\{Suc \space 0 - i\}$ ]  $\alpha$ *rena-lifting* $(21,4)$ [*of N'N'' vdom C*] by  $(cases\ i')$ (*auto simp*: *arena-lit-pre2-def list-rel-imp-same-length*[*of N*] *eq simp del*: *arena-el-rel-def*) **apply**  $(subgoal-tac \langle (Suc \theta - i') \langle length \ (x \propto C) \rangle)$ **defer subgoal** for  $N''$  vdom **using**  $\alpha$ *rena-lifting* $(7)$ [*of N'N'' vdom C i*] *arena-lifting*( $\gamma$ )[*of N'N'' vdom C*  $\langle Suc \space 0 \space -i \rangle$ ]  $\alpha$ *rena-lifting* $(21,4)$ [*of N'N'' vdom C*] by  $(cases\ i')$ (*auto simp*: *arena-lit-pre2-def list-rel-imp-same-length*[*of N*] *eq simp del*: *arena-el-rel-def*) **subgoal** for  $N''$  vdom **using**  $area-lifting(6)$ [*of N' N'' vdom C*  $\langle Suc \space 0 - i \rangle$ ] **by**  $(\text{cases} \langle N' : (C' + (\text{Suc } 0 - i')) \rangle)$ (*auto simp*: *arena-lit-pre2-def list-rel-imp-same-length*[*of N*] *eq arena-lit-def arena-lifting*) **done show** *?thesis* **using** *assms* **unfolding** *arena-other-watched-as-swap-def arena-other-watched-def le-ASSERT-iff mop-arena-lit2-def* **apply** (*refine-vcg*) **apply** (*auto simp*: *le-ASSERT-iff list-rel-imp-same-length arena-lit-pre2-def arena-lifting bin-pos-same-XOR3-nat*) **apply** (*metis* (*no-types, lifting*) *add.comm-neutral add-Suc-right arena-lifting*(*21 ,4 ,7* )) **using** *arena-lifting*(*4* ) **by** *auto* **qed**

**sepref-def** *arena-other-watched-as-swap-impl* **is** ‹*uncurry3 arena-other-watched-as-swap*›  $:: \langle (al-assn' (TYPE(64)) \; uint32-nat-assn \rangle^k *_{a} \; uint32-nat-assn^k *_{a} \; sint64-nat-assn^k *_{a}$ 

```
sint64-nat-assn^k \rightarrow_a unit32-nat-assnsupply[[goals-limit=1 ]]
 unfolding arena-other-watched-as-swap-def
 apply (annot-snat-const \cdot TYPE(64))by sepref
lemma arena-other-watched-as-swap-arena-other-watched':
  ‹(arena-other-watched-as-swap, arena-other-watched) ∈
    \langle \text{area-}el\text{-}rel \ranglelist-rel \rightarrow nat-lit-rel \rightarrow nat-rel \rightarrow nat-rel \rightarrow\langle nat\text{-}lit\text{-}rel\ranglenres-rel\rangleapply (intro fun-relI nres-relI)
 using arena-other-watched-as-swap-arena-other-watched
 by blast
lemma arena-fast-al-unat-assn:
  ‹hr-comp (al-assn unat-assn) (harena-el-relilist-rel) = arena-fast-assn›
 unfolding al-assn-def hr-comp-assoc
 by (auto simp: arena-el-impl-rel-def list-rel-compp)
lemmas [sepref-fr-rules] =
  arena-other-watched-as-swap-impl.refine[FCOMP arena-other-watched-as-swap-arena-other-watched',
   unfolded arena-fast-al-unat-assn]
lemma arena-lit-pre2-le-lengthD: \langle \text{area}-\text{lit-pre2} \text{ arena} \text{ } i \rangle \Longrightarrow i + j \langle \text{ length} \text{ arena} \rangleapply (auto simp: arena-lit-pre2-def)
 using arena-lifting(7 ) nat-le-iff-add by auto
sepref-def mop-arena-update-lit-code
 is ‹uncurry3 mop-arena-update-lit›
 :: \langle \lambda((\langle \cdot, \cdot \rangle, \cdot), N) \rangle. length N \leq snat64-max]_asint64-nat-assn<sup>k</sup> *<sub>a</sub> sint64-nat-assn<sup>k</sup> *<sub>a</sub> unat-lit-assn<sup>k</sup> *<sub>a</sub> arena-fast-assn<sup>t</sup>supply [intro] = arena-lit-implI
 supply [dest] = arena-lit-pre2-le-lengthD
 unfolding mop-arena-update-lit-def arenap-update-lit-def
 by sepref
lemma arena-shorten-preI:
 assumes ‹arena-shorten-pre C j arena›
 shows
    \langle i \rangle \geq 2 and
   ‹C − Suc 0 < length arena› and
   \langle C \rangle Suc 0 and
    \langle i \rangle > MAX-LENGTH-SHORT-CLAUSE \implies C > 3using assms arena-lifting[of arena - - C]
  unfolding arena-shorten-pre-def by (auto simp: arena-is-valid-clause-idx-def SHIFTS-def
     header-size-def
    intro: less-imp-diff-less)
sepref-def mop-arena-shorten-code
 is ‹uncurry2 mop-arena-shorten›
 :: ‹sint64-nat-assnk ∗a uint32-nat-assnk ∗a arena-fast-assnd →a arena-fast-assn›
 supply [dest] = arena-shorten-preI
 supply [dest] = arena-lit-pre2-le-lengthD
 unfolding mop-arena-shorten-def arena-shorten-def SIZE-SHIFT-def POS-SHIFT-def
```

```
apply (rewrite at \langle \cdot | \cdot | = ASize \ (- \pi), \cdot | = -\rangle \unat-const-fold[where 'a = 32])
```
**apply** (*rewrite at*  $\langle \cdot | \cdot | = ASize \ (- \infty) \rangle$  *unat-const-fold*[where  $'a=32$ ]) **apply** (*rewrite at*  $\langle \cdot | \cdot | = \cdot, \cdot \rangle = APos \ \mathbb{Z}$ ) *unat-const-fold*[where  $'a = 32$ ]) apply  $(annot-snat-const \cdot TYPE (64))$  $\text{apply}$  (*rewrite at*  $\left( (- \leq \text{I}) \right)$  *annot-unat-snat-upcast*[where  $\left( [-64] \right)$ ] **by** *sepref*

#### **end**

**sepref-def** *mop-arena-length-impl* **is** ‹*uncurry mop-arena-length*› :: ‹*arena-fast-assn<sup>k</sup>* ∗*<sup>a</sup> sint64-nat-assn<sup>k</sup>* →*<sup>a</sup> sint64-nat-assn*› **unfolding** *mop-arena-length-def* **by** *sepref*

```
sepref-def mop-arena-status-impl
 is ‹uncurry mop-arena-status›
 :: ‹arena-fast-assnk ∗a sint64-nat-assnk →a status-impl-assn›
 \textbf{supply} [[goals-limit=1]]
 unfolding mop-arena-status-def
 by sepref
```

```
sepref-def status-neq-impl is \left[ \right] <u><i>kuncurry</u> (RETURN oo (\neq))
  :: \langle (unat-assn' \, \text{TYPE}(32))^{k} \, \ast_{a} \, (unat-assn' \, \text{TYPE}(32))^{k} \rightarrow_{a} \, \text{bool1-assn}by sepref
```

```
lemmas [sepref-fr-rules] = status-neq-impl.refine[FCOMP status-neq-refine1 ]
```
#### **sepref-register** *mop-arena-set-status*

**lemma** *arena-is-valid-clause-idxI*:  $\langle \text{area-} is \text{-}valid \text{-}clause \text{-}idx \text{ } arena \text{ } C \Longrightarrow get \text{-}clause \text{-}LBD \text{-}pre \text{ }arena \text{ } C \rangle$  $\langle \text{area-} is \text{-}valid \text{-}clause \text{-}idx \text{ } arena \text{ } C \Longrightarrow C \geq 2$ ‹*arena-is-valid-clause-idx arena C* =⇒ *rdomp* (*al-assn arena-el-impl-assn*) *arena* =⇒ *arena-lbd arena*  $C \ll 5 \ll$  *max-unat* 32 $\rightarrow$  $\langle \text{area-} is \text{-}valid \text{-}clause \text{-}idx \text{ } arena \text{ } C \Longrightarrow C - 2 < length \text{ } arena \rangle$ **using** *valid-arena-arena-lbd-shift-le*[*of arena C*] **unfolding** *arena-is-valid-clause-vdom-def get-clause-LBD-pre-def arena-is-valid-clause-idx-def* **apply** (*auto simp*: *arena-lifting*) **using** *STATUS-SHIFT-def arena-lifting*(*16* ) **apply** *auto*[*1* ] **defer using** *arena-lifting*(*2* ) *less-imp-diff-less* **apply** *blast* **done sepref-def** *mop-arena-set-status-impl*

**is** ‹*uncurry2 mop-arena-set-status*› :: ‹*arena-fast-assn<sup>d</sup>* ∗*<sup>a</sup> sint64-nat-assn<sup>k</sup>* ∗*<sup>a</sup> status-impl-assn<sup>k</sup>* →*<sup>a</sup> arena-fast-assn*› **supply** [*intro*] = *arena-is-valid-clause-idxI* **unfolding** *mop-arena-set-status-def arena-set-status-def LBD-SHIFT-def* **apply**  $(annot-snat-const \cdot TYPE(64))$ **by** *sepref*

**experiment begin**

#### **export-llvm**

*MAX-LENGTH-SHORT-CLAUSE-impl mop-arena-status-impl arena-length-impl arena-lit-impl arena-status-impl swap-lits-impl arena-lbd-impl arena-pos-impl update-lbd-impl update-pos-impl mark-garbage-impl mark-used-impl mark-unused-impl marked-as-used-impl MAX-LENGTH-SHORT-CLAUSE-impl mop-arena-status-impl* **end**

**end**

**theory** *IsaSAT-Clauses* **imports** *IsaSAT-Arena* **begin**

## **Chapter 3**

# **The memory representation: Manipulation of all clauses**

**Representation of Clauses**

**named-theorems** *isasat-codegen* ‹*lemmas that should be unfolded to generate* (*efficient*) *code*›

**type-synonym** *clause-annot* =  $\langle$ *clause-status*  $\times$  *nat*  $\times$  *nat* $\rangle$ 

**type-synonym** *clause-annots* =  $\langle$ *clause-annot list* $\rangle$ 

**definition** *list-fmap-rel* ::  $\langle \cdot \rangle$  = (*arena*  $\times$  *nat clauses-l*) *set* **where**  $\langle$ *list-fmap-rel vdom* = {(*arena*, *N*)*. valid-arena arena N vdom*}

**lemma** *nth-clauses-l*:  $\langle$  (*uncurry2* (*RETURN 000* ( $\lambda N$  *i j. arena-lit N* (*i*+*j*))),  $uncarry2 (RETURN 000 (\lambda N i j. N \propto i' j))$  $\in$   $[\lambda((N, i), j)$ *.*  $i \in \text{# } dom-m \ N \wedge j \lt length \ (N \propto i)]$  *f list-fmap-rel vdom*  $\times$ *f nat-rel*  $\times$ *f nat-rel*  $\rightarrow$   $\langle Id \rangle$ *nres-rel* $\rangle$ **by** (*intro frefI nres-relI*) (*auto simp*: *list-fmap-rel-def arena-lifting*)

**abbreviation** *clauses-l-fmat* **where** ‹*clauses-l-fmat* ≡ *list-fmap-rel*›

**type-synonym**  $vdom = \langle nat, set \rangle$ 

**definition** *fmap-rll* ::  $\langle$  *(nat,* '*a* literal list  $\times$  *bool*) *fmap*  $\Rightarrow$  *nat*  $\Rightarrow$  *nat*  $\Rightarrow$  '*a* literal<sub></sub>' **where**  $[simp]: \langle \text{fmap-}rll \; l \; i \; j = l \; \propto \; i \; ! \; j \rangle$ 

**definition**  $fmap-rll-u$  ::  $\langle (nat, 'a literal list \times bool) fmap \Rightarrow nat \Rightarrow nat \Rightarrow 'a literal \rangle$  where  $[simp]: \langle \text{fmap-}rl \text{L}u \rangle = \text{fmap-}rl \rangle$ 

**definition**  $fmap-rll-uf4$  ::  $\langle (nat, 'a literal list \times bool) fmap \Rightarrow nat \Rightarrow nat \Rightarrow 'a literal \rangle$  where  $[simp]: \langle \text{fmap-}rll-u64 \rangle = \text{fmap-}rll \rangle$ 

**definition**  $\text{fmap-length-rll-u} :: \langle \text{nat}, \text{'a literal list} \times \text{bool} \rangle$   $\text{fmap} \Rightarrow \text{nat} \Rightarrow \text{nat} \rangle$  where ‹*fmap-length-rll-u l i* = *length-uint32-nat* (*l* ∝ *i*)›

**declare** *fmap-length-rll-u-def* [*symmetric, isasat-codegen*]

**definition**  $\text{fmap-length-rll-uf4}: \langle \text{nat}, \text{'a literal list} \times \text{bool} \rangle$   $\text{fmap} \Rightarrow \text{nat} \Rightarrow \text{nat} \rangle$  where ‹*fmap-length-rll-u64 l i* = *length-uint32-nat* (*l* ∝ *i*)›

**declare** *fmap-length-rll-u-def* [*symmetric, isasat-codegen*]

**definition**  $\text{fmap-length-}$   $\text{rll}$  ::  $\langle \text{nat}, \text{'a literal list} \times \text{bool} \rangle$   $\text{fmap} \Rightarrow \text{nat} \Rightarrow \text{nat} \rangle$  where  $[simp]: \langle \text{fmap-length-}rll l \text{ } i = \text{length} \text{ } (l \propto i) \rangle$ 

**definition** *fmap-swap-ll* **where**  $[simp]: \langle \text{fmap-swap-} \text{l} \text{ } N \text{ } i \text{ } j \text{ } f = (N(i \leftrightarrow \text{swap} \text{ } (N \propto i) \text{ } j \text{ } f)) \rangle$ 

From a performance point of view, appending several time a single element is less efficient than reserving a space that is large enough directly. However, in this case the list of clauses *N* is so large that there should not be any difference

```
definition fm-add-new where
```
‹*fm-add-new b C N0* = *do* { *let*  $s = length C - 2$ ; *let lbd* = *shorten-lbd s*; *let st* = (*if b then AStatus IRRED 0 lbd else AStatus LEARNED 0 lbd*); *let*  $l = length\ NO;$ *let N* = (*if is-short-clause C then* (((*N0* @ [*st*]))) @ [*ASize s*] *else*  $((( (NO \t@[APos 0]) \t@ [st])) \t@ [Asize (s)]);$  $(i, N) \leftarrow \text{WHILE}_T \; \lambda(i, N) \cdot i \leq \text{length } C \longrightarrow \text{length } N \leq \text{header-size } C + \text{length } N0 + \text{length } C$  $(\lambda(i, N), i <$  *length* C)  $(\lambda(i, N), d\sigma)$  $ASSERT(i < length C);$ *RETURN*  $(i+1, N \mathbb{Q} [ALit (C | i])$ })  $(0, N);$ *RETURN* (*N, l* + *header-size C*) }› **lemma** *nth-append-clause*:  $\langle a \rangle$  *(a*  $\langle a \rangle$  *length C*  $\implies$  *append-clause b C N ! (length N + header-size C + a) = ALit (C ! a)* **unfolding** *append-clause-def header-size-Suc-def append-clause-skeleton-def* **by** (*auto simp*: *nth-Cons nth-append*) **lemma** *fm-add-new-append-clause*: ‹*fm-add-new b C N* ≤ *RETURN* (*append-clause b C N, length N* + *header-size C*)› **unfolding** *fm-add-new-def* **apply** (*rewrite at*  $\langle let -e| = \text{length} - \text{in} \rangle$ ) *Let-def*) **apply** (*refine-vcg WHILEIT-rule-stronger-inv*[**where**  $R = \langle measure(\lambda(i, \cdot), Suc | (length C) - i \rangle)$ **and**  $I' = \langle \lambda(i, N') \rangle$ .  $N' = \text{take } (\text{length } N + \text{header-size } C + i)$  (*append-clause b C N*) ∧  $i \leq length \ C\}$ 

**subgoal by** *auto*

**subgoal by** (*auto simp*: *append-clause-def header-size-def append-clause-skeleton-def split*: *if-splits*)

**subgoal by** (*auto simp*: *append-clause-def header-size-def append-clause-skeleton-def split*: *if-splits*)

**subgoal by** *simp*

**subgoal by** *simp*

**subgoal by** *auto*

**subgoal by** (*auto simp*: *take-Suc-conv-app-nth nth-append-clause*) **subgoal by** *auto* **subgoal by** *auto* **subgoal by** *auto* **done definition** *fm-add-new-at-position*  $\therefore$   $\langle \textit{bool} \Rightarrow \textit{nat} \Rightarrow \textit{'v} \textit{clause-l} \Rightarrow \textit{'v} \textit{clauses-l} \Rightarrow \textit{'v} \textit{clauses-l} \rangle$ **where** ‹*fm-add-new-at-position b i C N* = *fmupd i* (*C, b*) *N*› **definition** *AStatus-IRRED* **where** ‹*AStatus-IRRED* = *AStatus IRRED 0* › **definition** *AStatus-IRRED2* **where** ‹*AStatus-IRRED2* = *AStatus IRRED 1* › **definition** *AStatus-LEARNED* **where** ‹*AStatus-LEARNED* = *AStatus LEARNED 1* › **definition** *AStatus-LEARNED2* **where** ‹*AStatus-LEARNED2* = *AStatus LEARNED 0* › **definition** (**in** −)*fm-add-new-fast* **where**  $[simp]: \langle fm\text{-}add\text{-}new\text{-}fast = fm\text{-}add\text{-}new\rangle$ **lemma** (**in** −)*append-and-length-code-fast*:  $\langle \text{length } ba \leq Suc \text{ (}Suc \text{ unat32-max)} \Longrightarrow$  $2 \leq$  *length* ba  $\implies$ *length b* ≤ *unat64-max* – (*unat32-max* + 5)  $\implies$  $(aa, \text{ header-size } ba) \in \text{uint64-nat-rel} \Longrightarrow$  $(ab, length b) \in *uint64-nat-rel* \Longrightarrow$ *length b* + *header-size ba*  $\leq$  *unat64-max* **by** (*auto simp*: *unat64-max-def unat32-max-def header-size-def*) **definition** (**in** −)*four-uint64-nat* **where**  $[simp]: \langle four-unit64-nat = (4::nat) \rangle$ **definition** (**in** −)*five-uint64-nat* **where**  $[simp]: \langle \text{five-unit64-nat} = (5::\text{nat}) \rangle$ **definition** *append-and-length-fast-code-pre* **where**  $\langle \text{append-and-length-fast-code-pre} \equiv \lambda((b, C), N) \rangle$ . *length*  $C \leq \text{unat32-max+2} \wedge \text{length } C \geq 2 \wedge C$ *length*  $N + length C + MAX-HEADER-SIZE \leq snat64-max$ 

**lemma** *fm-add-new-alt-def* : ‹*fm-add-new b C N0* = *do* { *let*  $s = length C - 2$ ; *let lbd* = *shorten-lbd s*; *let st* = (*if b then AStatus-IRRED lbd else AStatus-LEARNED2 lbd*); *let*  $l = length\ N0$ ; *let*  $N =$ 

```
(if is-short-clause C
        then ((N0 \tImes [st])) \tImes[ASize s]
        else (((N0 \tQ [APos 0]) \tQ [st])) \tQ[ASize s]);
     (i, N) \leftarrowWHILE<sub>T</sub> \lambda(i, N). i < length C \rightarrow length N < header-size C + length N0 + length C(\lambda(i, N), i < length C)
        (\lambda(i, N), d\sigma)- ← ASSERT (i < length C);
             RETURN (i + 1, N \mathbb{Q} [ALit (C | i])})
        (0, N); (N, l + header-size C)}›
 unfolding fm-add-new-def Let-def AStatus-LEARNED2-def AStatus-IRRED2-def
    AStatus-LEARNED-def AStatus-IRRED-def
 by auto
definition fmap-swap-ll-u64 where
 [simp]: \langle fmap-swap-ll\text{-}u64\rangle = \langle fmap-swap-ll\rangledefinition fm-mv-clause-to-new-arena where
 ‹fm-mv-clause-to-new-arena C old-arena new-arena0 = do {
   ASSERT(arena-is-valid-clause-idx old-arena C);
  ASSERT(C \geq (if (arena-length old-arena C) \leq 4 then MIN-HEADER-SIZE else MAX-HEADER-SIZE);
  let st = C - (if (arena-length old-arena C) \leq 4 then MIN-HEADER-SIZE else MAX-HEADER-SIZE);
   ASSERT(C + (arena-length old-arena C) \le length old-arena);let en = C + (arena-length old-arena C);
   (i, new-arena) \leftarrowWHILE<sub>T</sub> \lambda(i, new-arena). i < en \rightarrow length new-arena < length new-arena0 + (arena-length old-arena C) + (if (arena-bl-混))(\lambda(i, new-arena), i < en)(\lambda(i, new-arena), do)ASSERT (i < length old-arena \wedge i < en);
            RETURN (i + 1, new-arena \mathcal{Q} [old-arena ! i])})
        (st, new-area 0);RETURN (new-arena)
 }›
lemma valid-arena-append-clause-slice:
 assumes
   ‹valid-arena old-arena N vd› and
   \langlevalid-arena new-arena N' vd'\rangle and
   ‹C ∈# dom-m N›
 shows ‹valid-arena (new-arena @ clause-slice old-arena N C)
   (fmupd (length new-arena + header-size (N \propto C)) (N \propto C, \text{irred } N C) N')
   (inset (length new-arena + header-size (N \propto C)) v d')proof −
 define pos st lbd used where
   \langle pos = (if \text{ is-long-clause } (N \propto C) \text{ then } \text{arena-pos old-arena } C - 2 \text{ else } 0 \rangle and
   \langle st = \text{arena-status old-arena } C \rangle and
   \langlelbd = arena-lbd old-arena C and
   ‹used = arena-used old-arena C›
 have \langle 2 \leq \text{length } (N \propto C) \rangle
```
102

**unfolding** *st-def used-def lbd-def append-clause-skeleton-def arena-status-def xarena-status-def arena-used-def xarena-used-def arena-lbd-def xarena-lbd-def* **using** *arena-lifting*[*OF assms*(*1 ,3* )] **by** (*auto simp*: *is-Status-def is-Pos-def is-Size-def*) **have**  $45: \langle 4 = (Suc (Suc (Suc (Suc 0)))) \rangle$  $\langle \delta = Suc \ (Suc \ (Suc \ (Suc \ (Suc \ 0)))) \rangle$  $\langle \mathcal{S} = (Suc \ (Suc \ (Suc \ 0))) \rangle$  $\langle 2 = (Suc \ (Suc \ 0)) \rangle$ **by** *auto* **have** *sl*: ‹*clause-slice old-arena N C* = (*if is-long-clause*  $(N \propto C)$  *then* [*APos pos*] *else* []) @  $[As tatus st used Ibd, ASize (length (N  $\propto C$ ) - 2)] @$ *map ALit*  $(N \propto C)$ **unfolding** *st-def used-def lbd-def append-clause-skeleton-def arena-status-def xarena-status-def arena-used-def xarena-used-def pos-def arena-pos-def xarena-pos-def arena-lbd-def xarena-lbd-def arena-length-def xarena-length-def* **using** *arena-lifting*[*OF assms*(*1 ,3* )] **by** (*auto simp*: *is-Status-def is-Pos-def is-Size-def header-size-def 45 slice-Suc-nth*[ $of \langle C - Suc \rangle$  (*Suc* (*Suc* (*Suc*  $(9u)())$ ) *slice-Suc-nth*[*of*  $\langle C - Suc \ (Suc \ (Suc \ 0)) \rangle$ ]  $slice-Suc-nth[of \langle C - Suc(Suc \theta) \rangle]$ *slice-Suc-nth*[ $of \langle C - Suc \space 0 \rangle$ ] *SHIFTS-alt-def arena-length-def arena-pos-def xarena-pos-def arena-status-def xarena-status-def*) **have**  $\langle 2 \rangle \langle \text{length} (N \times C) \rangle$  **and** ‹*pos* ≤ *length* (*N* ∝ *C*) − *2* › **and**  $\langle st = IRRED \longleftrightarrow \text{irred } N \ C \rangle$  and  $\langle st \neq DELETED \rangle$ **unfolding** *st-def used-def lbd-def pos-def append-clause-skeleton-def st-def* **using**  $\text{area-lifting}(OF \text{ assumes}(1,3))$ **by** (*cases*  $\langle i\mathbf{s}\text{-}short\text{-}clause \mid (N \propto C) \rangle$ ; *auto split*: *arena-el.splits if-splits simp*: *header-size-def arena-pos-def* ; *fail*)+

**then have**  $\langle$ *valid-arena* (*append-clause-skeleton pos st used lbd* ( $N \propto C$ ) *new-arena*) (*fmupd* (*length new-arena* + *header-size*  $(N \propto C)$ )  $(N \propto C, \text{irred } N C) N'$ )  $(inset (length new-area + header-size (N \propto C)) v d')$ **apply** − **by** (*rule valid-arena-append-clause-skeleton*[*OF assms*(2), *of*  $\langle N \propto C \rangle$  - *st pos used lbd*]) *auto* **moreover have** ‹*append-clause-skeleton pos st used lbd* (*N* ∝ *C*) *new-arena* =

```
new-arena @ clause-slice old-arena N C›
   by (auto simp: append-clause-skeleton-def sl)
 ultimately show ?thesis
   by auto
qed
lemma fm-mv-clause-to-new-arena:
 assumes ‹valid-arena old-arena N vd› and
   \langlevalid-arena new-arena N' vd'\rangle and
   ‹C ∈# dom-m N›
 shows ‹fm-mv-clause-to-new-arena C old-arena new-arena ≤
   SPEC(\lambda new-area'.new-area' = new-area \text{ } @ \text{ } clause\text{-}slice \text{ } old\text{-}arena \text{ } N \text{ } C \text{ } \wedgevalid-arena (new-arena @ clause-slice old-arena N C)
       (fmupd (length new-arena + header-size (N \propto C)) (N \propto C, \text{irred } N C) N'(inset (length new-arena + header-size (N \propto C)) v d'))proof −
 define st and en where
   ‹st = C − (if arena-length old-arena C ≤ 4 then MIN-HEADER-SIZE else MAX-HEADER-SIZE)›
and
   \langle en = C + \text{arena-length old-arena } C \ranglehave st:
   \langle st = C - header-size (N \propto C) \rangleusing assms
   unfolding st-def
   by (auto simp: st-def header-size-def
       arena-lifting)
 show ?thesis
   using assms
   unfolding fm-mv-clause-to-new-arena-def st-def [symmetric]
     en-def [symmetric] Let-def
   apply (refine-vcg
    WHILEIT-rule-stronger-inv[where R = \langle measure(\lambda(i, N), en - i) \rangle and
      I' = \langle \lambda(i, new\text{-}arena') \rangle. i \leq C + length (N \infty C) \land i \geq st \landnew-area' = new-area \ @Misc.slice (C − header-size (N \propto C)) i old-arena>])
   subgoal
     unfolding arena-is-valid-clause-idx-def
     by auto
   subgoal using arena-lifting(4 )[OF assms(1 )] by (auto
       dest!: arena-lifting(1 )[of - N - C] simp: header-size-def split: if-splits)
   subgoal using arena-lifting(10 , 4 ) en-def by auto
   subgoal
     by auto
   subgoal by auto
   subgoal
     using \{area\}arena-lifting[OF \; assumes(1,3)]by (auto simp: st)
   subgoal
     by (auto simp: st arena-lifting)
   subgoal
     using \{area\} arena-lifting[OF assms(1,3)]
     by (auto simp: st en-def)
   subgoal
     using \{area\} arena-lifting[OF assms(1,3)]
     by (auto simp: st en-def)
```

```
subgoal by auto
   subgoal using \text{area-lifting}(OF \text{ assumes}(1,3))by (auto simp: slice-len-min-If en-def st-def header-size-def)
   subgoal
     using arena-lifting[OF assms(1 ,3 )]
     by (auto simp: st en-def)
   subgoal
     using \{area\} arena-lifting[OF assms(1,3)]
     by (auto simp: st)
   subgoal
     by (auto simp: st en-def arena-lifting[OF assms(1 ,3 )]
      slice-append-nth)
   subgoal by auto
   subgoal by (auto simp: en-def arena-lifting)
   subgoal
     using valid-arena-append-clause-slice[OF assms]
     by auto
   done
qed
```
**lemma** *size-learned-clss-dom-m:*  $\langle size \ (learned{-}clss{-}l \ N \rangle \leq size \ (dom{-}m \ N) \rangle$ **unfolding** *ran-m-def* **apply** (*rule order-trans*[*OF size-filter-mset-lesseq*]) **by** (*auto simp*: *ran-m-def*)

```
lemma valid-arena-ge-length-clauses:
```
**assumes** ‹*valid-arena arena N vdom*›

**shows**  $\{length \text{ } arena \geq (\sum C \in \text{# } dom\text{-}m \text{ } N \text{ } length \text{ } (N \propto C) + header-size \text{ } (N \propto C))\}$ **proof** −

**obtain** *xs* **where**

*mset-xs*:  $\langle$ *mset xs* = *dom-m N* $\rangle$  **and** *sorted*:  $\langle$ *sorted xs* $\rangle$  **and**  $dist[simp]: \langle$ *distinct xs* $\rangle$  **and**  $set$ -*xs*:  $\langle$ *set*  $xs = set-mset$  (*dom-m N*)

**using** *distinct-mset-dom distinct-mset-mset-distinct mset-sorted-list-of-multiset* **by** *fastforce* **then have** 1:  $\langle set\text{-}mset \pmod{xs} \rangle = set \text{ } xs \rangle$  **by**  $(meson \text{ } set\text{-}mset \text{-}mset)$ 

**have**  $diff: \langle xs \neq \mathbb{R} \rangle \implies a \in set \langle xs \Rightarrow \Rightarrow a \leq last \langle xs \Rightarrow \Rightarrow a + \text{length} \langle N \propto a \rangle \leq last \langle xs \rangle)$  for a **using** *valid-minimal-difference-between-valid-index*[*OF assms, of a* ‹*last xs*›] *mset-xs*[*symmetric*] *sorted* **by** (*cases xs rule*: *rev-cases*; *auto simp*: *sorted-append*) **have**  $\langle set\ xs \subseteq set-mset\ (dom-m\ N) \rangle$ **using** *mset-xs*[*symmetric*] **by** *auto* **then have**  $\langle (\sum A \in set \text{xs. length } (N \propto A) + header-size (N \propto A)) \leq Max \text{ (insert 0 } ((\lambda A \cdot A + length \text{ terms}) \leq M \cdot S)$  $(N \propto A))$  *'* (*set xs*)))  $(\mathbf{is} \ \langle ?P \ xs \leq \ ?Q \ xs)$ **using** *sorted dist* **proof** (*induction xs rule*: *rev-induct*) **case** *Nil* **then show** *?case* **by** *auto* **next case** (*snoc x xs*) **then have** *IH*:  $\langle (\sum A \in set \text{xs. length } (N \propto A) + \text{header-size } (N \propto A) \rangle$  $\leq$  *Max* (*insert 0* (( $\lambda A$ *. A* + *length* ( $N \propto A$ )) *' set xs*)) and *x*-*dom*:  $\langle x \in \text{# } dom-m \ N \rangle$  and  $x$ -max:  $\langle \bigwedge a \colon a \in set \ x \Rightarrow x > a \rangle$  and *xs*-*N*: *‹set xs* ⊆ *set-mset*  $(dom-m N)$ ›

**apply** (*clarsimp-all simp*: *sorted-append order.order-iff-strict sorted-wrt-append*)

**apply** (*metis* (*full-types*) *insert-subset order-less-le subsetI*) **apply** (*metis* (*full-types*) *insert-subset order-less-le subsetI*) **apply** (*meson distinct-sorted-append snoc.prems*(*2* ) *snoc.prems*(*3* )) **apply** *blast* **done have** *x-qe*: *kheader-size*  $(N \propto x) \leq x$ **using**  $assms \langle x \in \text{\#} \text{ dom-m } N \rangle$  *arena-lifting*(1) **by** *blast* **have** *diff*:  $\langle a \in \text{set } xs \implies a + \text{length } (N \propto a) + \text{header-size } (N \propto x) \leq x \rangle$  $\forall a \in set \ x \Rightarrow a + \text{length } (N \propto a) \leq x \times \textbf{for } a$ **using** *valid-minimal-difference-between-valid-index*[*OF assms, of a x*] *x-max*[*of a*] *xs-N x-dom* **by** *auto* **have**  $\langle ?P (xs \otimes [x]) \leq ?P xs + length (N \propto x) + header-size (N \propto x) \rangle$ **using** *snoc* **by** *auto* **also have**  $\langle ... \leq ?Q \text{ } xs + (\text{length } (N \propto x) + \text{header-size } (N \propto x)) \rangle$ **using** *IH* **by** *auto* **also have**  $\langle ... \leq (length (N \propto x) + x) \rangle$ **by** (*subst linordered-ab-semigroup-add-class.Max-add-commute2* [*symmetric*]; *auto intro*: *diff x-ge*) **also have**  $\langle ... = Max \text{ (insert } (x + length \text{ (}N \propto x) \text{)} \text{ (}( \lambda x. x + length \text{ (}N \propto x) \text{)} \text{ '} set xs \text{)} \rangle$ **by** (*subst eq-commute*) (*auto intro*!: *linorder-class.Max-eqI intro*: *order-trans*[*OF diff* (*2* )]) **finally show** *?case* **by** *auto* **qed also have**  $\langle ... \leq (if \ x \in \mathbb{R} \mid \text{then} \ \theta \ \text{else last} \ x \in \mathbb{R} \mid \text{length} \ (N \propto \text{last} \ x \text{s})) \rangle$ **using** *sorted distinct-sorted-append*[*of* ‹*butlast xs*› ‹*last xs*›] *dist* **by** (*cases* ‹*xs*› *rule*: *rev-cases*) (*auto intro*: *order-trans*[*OF diff* ]) **also have** ‹*...* ≤ *length arena*› **using** *arena-lifting*( $\gamma$ )[*OF assms, of dast xs iength* ( $N \propto$  *last xs*) − 1)] *mset-xs*[*symmetric*] *assms* **by** (*cases* ‹*xs*› *rule*: *rev-cases*) (*auto simp*: *arena-lifting*) **finally show** *?thesis* **unfolding** *mset-xs*[*symmetric*] **by** (*subst distinct-sum-mset-sum*) *auto* **qed lemma** *valid-arena-size-dom-m-le-arena*: ‹*valid-arena arena N vdom* =⇒ *size* (*dom-m N*) ≤ *length*

*arena*›

**using** *valid-arena-ge-length-clauses*[*of arena N vdom*] *ordered-comm-monoid-add-class.sum-mset-mono* $of$  $of$  $\langle dom-m \ N \rangle$  $\langle \lambda-.1 \rangle$  $\langle \lambda C$ *. length*  $(N \propto C) + \text{header-size } (N \propto C)$ <sup>}</sup> **by** (*fastforce simp*: *header-size-def split*: *if-splits*)

#### **end**

**theory** *IsaSAT-Clauses-LLVM* **imports** *IsaSAT-Clauses IsaSAT-Arena-LLVM* **begin**

**sepref-register** *is-short-clause header-size fm-add-new-fast fm-mv-clause-to-new-arena*

**abbreviation** *clause-ll-assn* ::  $\langle nat \text{ clause-1} \Rightarrow \Rightarrow \text{assen} \rangle$  where ‹*clause-ll-assn* ≡ *larray64-assn unat-lit-assn*›

**sepref-def** *is-short-clause-code* **is** ‹*RETURN o is-short-clause*›  $:: \leftarrow clause\text{-}ll\text{-}assn^k \rightarrow_a \text{bool}1\text{-}assn$ **unfolding** *is-short-clause-def*

**by** *sepref*

```
sepref-def header-size-code
 is ‹RETURN o header-size›
 :: ‹clause-ll-assnk →a sint64-nat-assn›
 unfolding header-size-def
 apply (annot-snat-const \langle TYPE(64) \rangle)by sepref
```
**lemma** *header-size-bound*: ‹*header-size x* ≤ *MAX-HEADER-SIZE*› **by** (*auto simp*: *header-size-def*)

**lemma** *fm-add-new-bounds1* : [[  $length\ a2' < header-size\ baa + length\ b + length\ baa;$  $length\ b + length\ baa + MAX-HEADER-SIZE \leq snat64-max$  $\implies$  *Suc* (*length a2'*)  $\lt$  *max-snat 64* 

 $\langle$ *length*  $b + \text{length}$  baa + *MAX-HEADER-SIZE*  $\leq$  *snat64-max*  $\implies$  *length*  $b + \text{header-size}$  baa  $\leq$ *max-snat 64* › **using** *header-size-bound*[*of baa*] **by** (*auto simp*: *max-snat-def snat64-max-def*)

**sepref-def** *append-and-length-fast-code*

**is** ‹*uncurry2 fm-add-new-fast*› :: ‹[*append-and-length-fast-code-pre*]*<sup>a</sup>*  $\frac{b}{a}$  *bool1-assn*<sup>k</sup>  $*_a$  *clause-ll-assn*<sup>k</sup>  $*_a$  (*arena-fast-assn*)<sup>*d*</sup>  $\rightarrow$  $\text{area-fast-assn} \times_a \text{sint64-nat-assn}$ **unfolding** *fm-add-new-fast-def fm-add-new-def append-and-length-fast-code-pre-def* **apply** (*rewrite at*  $\langle APos \rvert \rvert \rvert$  *unat-const-fold*[where  $(a=32)$ ]+ **apply** (*rewrite at*  $\langle length -2 \rangle$  *annot-snat-unat-downcast*[where  $\langle l=32 \rangle$ ])

```
supply [simp] = fm-add-new-bounds1 [simplified] shorten-lbd-le
apply (rewrite at \langle AStatus - \square \rangle unat-const-fold[where 'a=2])+
apply (annot-snat-const ‹TYPE(64 )›)
by sepref
```

```
sepref-def fm-mv-clause-to-new-arena-fast-code
  is ‹uncurry2 fm-mv-clause-to-new-arena›
  :: \langle \lambda((n, \text{ arena}), \text{ arena}). length \text{area}_o \leq \text{snat64}-max \wedge length arena + \text{area}-\text{length} arena<sub>c</sub> n +(i\text{f} \text{ arena-length} \text{ arena} \text{a} n \leq 4 then MIN-HEADER-SIZE else MAX-HEADER-SIZE) \leqsnat64-maxa<sup>a</sup>
       \sin\frac{1}{4}-nat-assn<sup>k</sup> *<sub>a</sub> arena-fast-assn<sup>k</sup> *<sub>a</sub> arena-fast-assn<sup>d</sup> → arena-fast-assn<sup>y</sup>
  supply [[goals-limit=1 ]] if-splits[split]
  unfolding fm-mv-clause-to-new-arena-def
  apply (annot-snat-const ‹TYPE(64 )›)
  by sepref
experiment begin
```
**export-llvm** *is-short-clause-code header-size-code append-and-length-fast-code fm-mv-clause-to-new-arena-fast-code* **end**

**end theory** *IsaSAT-Trail* **imports** *IsaSAT-Literals*

**begin**
## **Chapter 4**

# **Efficient Trail**

Our trail contains several additional information compared to the simple trail:

- the (reversed) trail in an array (i.e., the trail in the same order as presented in "Automated Reasoning");
- the mapping from any *literal* (and not an atom) to its polarity;
- the mapping from a *atom* to its level or reason (in two different arrays);
- the current level of the state;
- the control stack.

We copied the idea from the mapping from a literals to it polarity instead of an atom to its polarity from a comment by Armin Biere in CaDiCal. We only observed a (at best) faint performance increase, but as it seemed slightly faster and does not increase the length of the formalisation, we kept it.

The control stack is the latest addition: it contains the positions of the decisions in the trail. It is mostly to enable fast restarts (since it allows to directly iterate over all decision of the trail), but might also slightly speed up backjumping (since we know how far we are going back in the trail). Remark that the control stack contains is not updated during the backjumping, but only *after* doing it (as we keep only the the beginning of it).

### **4.1 Types**

**type-synonym** *trail-pol* =  $\langle$ *nat literal list*  $\times$  *tri-bool list*  $\times$  *nat list*  $\times$  *nat*  $\times$  *nat*  $\times$  *nat* 

**definition** *get-level-atm* **where**  $\langle get\text{-}level\text{-}atm M L = get\text{-}level M (Pos L) \rangle$ 

**definition** *polarity-atm* **where**  $\langle$ *polarity-atm M L =*  $(if Pos L \in lists-of-l M then SET-TRUE$ *else if Neg L*  $\in$  *lits-of-l M then SET-FALSE else None*)›

**definition** *defined-atm* ::  $\langle v, nat \rangle$  *ann-lits*  $\Rightarrow v \Rightarrow \text{bool} \rangle$  where

 $\langle \text{defined-atm } M \ L = \text{defined-itt } M \ (Pos \ L) \rangle$ 

**abbreviation** *undefined-atm* **where**  $\langle$ *undefined-atm M L*  $\equiv \neg$ *defined-atm M L* 

## **4.2 Control Stack**

**inductive** *control-stack* **where** *empty*: ‹*control-stack* [] []› | *cons-prop*:  $\langle$  *control-stack cs M*  $\implies$  *control-stack cs (Propagated L C*  $\#$  *M)* $\rangle$ *cons-dec*:  $\langle$  *control-stack cs M*  $\implies$  *n* = *length M*  $\implies$  *control-stack* (*cs*  $\textcircled{a}$  [*n*]) (*Decided L*  $\#$  *M*)

**inductive-cases** *control-stackE*: ‹*control-stack cs M*›

```
lemma control-stack-length-count-dec:
  \langlecontrol-stack cs M \implies length cs = count-decided M \rightarrowby (induction rule: control-stack.induct) auto
```

```
lemma control-stack-le-length-M:
```

```
‹control-stack cs M =⇒ c∈set cs =⇒ c < length M›
by (induction rule: control-stack.induct) auto
```

```
lemma control-stack-propa[simp]:
```
‹*control-stack cs* (*Propagated x21 x22* # *list*) ←→ *control-stack cs list*› **by** (*auto simp*: *control-stack.intros elim*: *control-stackE*)

```
lemma control-stack-filter-map-nth:
 \langle control-stack cs M \implies filter is-decided (rev M) = map (nth (rev M)) cs
 apply (induction rule: control-stack.induct)
 subgoal by auto
 subgoal for cs M L C
   using control-stack-le-length-M[of cs M]
   by (auto simp: nth-append)
 subgoal for cs M L
   using control-stack-le-length-M[of cs M]
   by (auto simp: nth-append)
 done
```

```
lemma control-stack-empty-cs[simp]: \langlecontrol-stack [ M \longleftrightarrow count-decided M = 0 \rangleby (induction M rule:ann-lit-list-induct)
   (auto simp: control-stack.empty control-stack.cons-prop elim: control-stackE)
```
This is an other possible definition. It is not inductive, which makes it easier to reason about appending (or removing) some literals from the trail. It is however much less clear if the definition is correct.

**definition** *control-stack'* where  $\langle \mathit{control\text{-}stack'\; \mathit{cs} \; M} \longleftrightarrow$ (*length cs* = *count-decided M* ∧ (∀ *L*∈*set M. is-decided L* −→ (*cs* ! (*get-level M* (*lit-of L*) − *1* ) *< length M* ∧ *rev*  $M!(cs!(get-level M(lit-of L) - 1)) = L)))$ 

**lemma** *control-stack-rev-get-lev*:

 $\langle$ *control-stack cs M*  $\implies$  $n\sigma$ -dup  $M \implies L \in set \ M \implies$  *is*-decided  $L \implies rev \ M!(cs \mid (get-level \ M \ (lit\text{-}of \ L) - 1)) = L$ **apply** (*induction arbitrary*: *L rule*: *control-stack.induct*) **subgoal by** *auto* **subgoal for** *cs M L C La* **using** *control-stack-le-length-M*[*of cs M*] *control-stack-length-count-dec*[*of cs M*] *count-decided-ge-get-level*[*of M* ‹*lit-of La*›] **apply** (*auto simp*: *get-level-cons-if nth-append atm-of-eq-atm-of undefined-notin*) **by** (*metis Suc-count-decided-gt-get-level Suc-less-eq Suc-pred count-decided-0-iff diff-is-0-eq le-SucI le-refl neq0-conv nth-mem*) **subgoal for** *cs M L* **using** *control-stack-le-length-M*[*of cs M*] *control-stack-length-count-dec*[*of cs M*] **apply** (*auto simp*: *nth-append get-level-cons-if atm-of-eq-atm-of undefined-notin*) **by** (*metis Suc-count-decided-gt-get-level Suc-less-eq Suc-pred count-decided-0-iff diff-is-0-eq le-SucI le-refl neq0-conv*)+ **done lemma** *control-stack-alt-def-imp*:  $\langle n \cdot \text{d} \cdot \text{d}$ *rev*  $M!(cs!(get-level M(lit-of L) - 1)) = L$   $\implies$  $length \ cs = count-decided \ M \Longrightarrow$ *control-stack cs M*› **proof** (*induction M arbitrary*: *cs rule*:*ann-lit-list-induct*) **case** *Nil* **then show** *?case* **by** *auto* **next case** (*Decided L M*) **note**  $IH = \text{this}(1)$  **and**  $n-d = \text{this}(2)$  **and**  $dec = \text{this}(3)$  **and**  $\text{length} = \text{this}(4)$ **from** *length* **obtain**  $cs'$  *n* **where**  $cs[simp]: \langle cs = cs' \mathcal{Q} [n] \rangle$ **using** *length* **by** (*cases cs rule*: *rev-cases*) *auto* **have**  $[simp]:$   $\langle \text{rev } M \mid n \in \text{set } M \implies \text{is-decided } (\text{rev } M \mid n) \implies \text{count-decided } M \neq 0$ **by** (*auto simp*: *count-decided-0-iff* ) **have**  $dec'$ :  $\langle L' \in set \setminus M \implies$  *is-decided*  $L' \implies cs'$ ! ( $get$ -level  $M$  ( $lit$ -of  $L'$ ) - 1) < length  $M \land \neg$ *rev M* ! (*cs'* ! (*get-level M* (*lit-of L'*) – 1)) =  $L'$  **for**  $L'$  $using \, dec[of \, L'] \, n-d \, \, length$  $count-decided-ge-get-level[ of M \backslash lit-of L']$ **apply** (*auto simp*: *get-level-cons-if atm-of-eq-atm-of undefined-notin split*: *if-splits*) **apply** (*auto simp*: *nth-append split*: *if-splits*) **done have** *le*:  $\langle length \text{ } cs' = count-decided \text{ } M \rangle$ **using** *length* **by** *auto* **have**  $[simp]: \langle n = \text{length } M \rangle$ **using** *n-d dec*[*of* ‹*Decided L*›] *le undefined-notin*[*of M* ‹*rev M* ! *n*›] *nth-mem*[*of n* ‹*rev M*›] **by** (*auto simp*: *nth-append split*: *if-splits*) **show** *?case* **unfolding** *cs* **apply** (*rule control-stack.cons-dec*) **subgoal apply** (*rule IH*) **using**  $n$ -d dec' le **by** auto **subgoal by** *auto* **done next case** (*Propagated L m M*) **note**  $IH = \text{this}(1)$  and  $n-d = \text{this}(2)$  and  $dec = \text{this}(3)$  and  $\text{length} =$  $this(4)$ **have**  $[simp]: \text{vec } M \text{ } : n \in \text{set } M \implies \text{is-decided } (\text{rev } M \text{ } : n) \implies \text{count-decided } M \neq 0$  by for  $n$ 

**by** (*auto simp*: *count-decided-0-iff* ) **have**  $dec'$ :  $\langle L' \in set \setminus M \implies$  *is-decided*  $L' \implies cs$ ! (*get-level*  $M$  (*lit-of*  $L' \setminus I' \setminus \{1\}$   $\land \land \{1\}$ *rev M* ! (*cs* ! (*get-level M* (*lit-of*  $L'$ ) - 1)) =  $L'$  **for**  $L'$  $using \, dec[of \, L'] \, n-d \, \, length$  $count\text{-}decided\text{-}ge\text{-}get\text{-}level[of\ M\ \text{-}lit\text{-}of\ L'\rangle]$ apply  $(\text{cases } L')$ **apply** (*auto simp*: *get-level-cons-if atm-of-eq-atm-of undefined-notin split*: *if-splits*) **apply** (*auto simp*: *nth-append split*: *if-splits*) **done show** *?case* **apply** (*rule control-stack.cons-prop*) **apply** (*rule IH*) **subgoal using** *n-d* **by** *auto* **subgoal using**  $dec'$  **by**  $auto$ **subgoal using** *length* **by** *auto* **done qed lemma** *control-stack-alt-def*:  $\langle no \text{-}dup \rangle M \implies control\text{-}stack' \text{ } cs \text{ } M \leftrightarrow \text{ } control\text{-}stack' \text{ } cs \text{ } M \rangle$ **using** *control-stack-alt-def-imp*[*of M cs*] *control-stack-rev-get-lev*[*of cs M*] *control-stack-length-count-dec*[*of cs M*] *control-stack-le-length-M*[*of cs M*] **unfolding** *control-stack'-def* **apply** − **apply** (*rule iffI*) **subgoal by** *blast* **subgoal using** *count-decided-ge-get-level*[*of M*] **by** (*metis One-nat-def Suc-count-decided-gt-get-level Suc-less-eq Suc-pred count-decided-0-iff less-imp-diff-less neq0-conv nth-mem*) **done lemma** *control-stack-decomp*: **assumes** *decomp*:  $\langle$  *Decided L* # *M1*, *M2* $) \in$  *set* (*get-all-ann-decomposition M* $) \in$  **and** *cs*: ‹*control-stack cs M*› **and** *n-d*: ‹*no-dup M*› **shows**  $\langle \text{controlstack}(\text{take}(\text{count-decided }M1) \text{ cs}) \mid M1 \rangle$ **proof** − **obtain**  $M3$  where  $M: M = M3$  @  $M2$  @ *Decided L* #  $M1$ **using** *decomp* **by** *auto* **define**  $M2'$  where  $\langle M2' = M3 \text{ } \textcircled{1} \textcirc M2 \rangle$ have  $M: M = M2' @ Decided \ L \# \ M1$ **unfolding** *M M2*<sup> $\prime$ </sup>-def **by** auto **have**  $n$ -d1: *on-dup*  $M1$ **using** *n-d no-dup-appendD* **unfolding** *M* **by** *auto* have  $\langle control\text{-}stack' \text{ } cs \text{ } M \rangle$ **using** *cs* **apply** (*subst* (*asm*) *control-stack-alt-def* [*symmetric*]) **apply** (*rule n-d*) **apply** *assumption* **done then have**  $cs-M$ : *dength cs* = *count-decided*  $M$ *)* and *L*:  $\land$  *L. L∈set M*  $\implies$  *is-decided L*  $\implies$  $c s$  ! (*get-level M* (*lit-of L*) − *1*) < *length M* ∧ *rev M* ! (*cs* ! (*get-level M* (*lit-of L*) − *1*)) = *L*  $unfolding controlstack'-def$  by auto

**have**  $H: \langle L' \in set M1 \implies undefined\textrm{-}lit M2' \ (lit\text{-}of L') \wedge atm\text{-}of (lit\text{-}of L') \neq atm\text{-}of L \rangle$  for  $L'$ **using** *n-d* **unfolding** *M* **by** (*metis atm-of-eq-atm-of defined-lit-no-dupD*(*1* ) *defined-lit-uminus lit-of .simps*(*1* ) *no-dup-appendD no-dup-append-cons no-dup-cons undefined-notin*) **have** ‹*distinct M*› **using** *no-dup-imp-distinct*[*OF n-d*] **. then have**  $K: \{L' \in \text{set } M1 \implies x \leq \text{length } M \implies \text{rev } M \mid x = L' \implies x \leq \text{length } M1 \}$  for  $x L'$ **unfolding** *M* **apply** (*auto simp*: *nth-append nth-Cons split*: *if-splits nat.splits*) **by** (*metis length-rev less-diff-conv local.H not-less-eq nth-mem set-rev undefined-notin*) **have**  $I: \{L \in \text{set } M1 \implies \text{is-decided } L \implies \text{get-level } M1 \text{ (lit-of } L) > 0\}$  for L **using** *n-d* **unfolding** *M* **by** (*auto dest*!: *split-list*) have  $cs'$ :  $\langle control\text{-}stack' \mid (take \; (count\text{-}decided \; M1) \; cs) \; M1 \rangle$  $unfolding$  *control-stack'-def* **apply** (*intro conjI ballI impI*) **subgoal using** *cs-M* **unfolding** *M* **by** *auto* **subgoal for** *L* **using**  $n-d$   $L[of L]$   $H[of L]$   $K[of L \ll s]$  ! (get-level  $M1$  (lit-of  $L$ ) –  $Suc$   $0$ ) $\mid$ *count-decided-ge-get-level*[*of*  $\langle M1 \rangle$   $\langle lit$ -*of*  $L$ }]  $I[$ *of*  $L]$ **unfolding** *M* **by** *auto* **subgoal for** *L* **using**  $n-d$   $L[of L]$   $H[of L]$   $K[of L \backslash cs]$  ! ( $get-level M1$  ( $lit-of L) - Succ O$ ) $\setminus$ *count-decided-ge-get-level*[*of*  $\langle M1 \rangle$   $\langle lit$ -*of*  $L$ }  $I$ [*of*  $L$ ] **unfolding** *M* **by** *auto* **done show** *?thesis* **apply** (*subst control-stack-alt-def* [*symmetric*]) **apply** (*rule n-d1* ) apply  $(\text{rule } cs')$ **done qed**

## **4.3 Encoding of the reasons**

```
definition DECISION-REASON :: nat where
  \langleDECISION-REASON = 1\rangledefinition ann-lits-split-reasons where
  ‹ann-lits-split-reasons A = {((M, reasons), M 0
). M = map lit-of (rev M 0
) ∧
    (∀ L ∈ set M'. is-proped L →r_{\text{reasons}}! (atm\text{-}of (lit\text{-}of L)) = mark\text{-}of L \wedge mark\text{-}of L \neq DECISION\text{-}REASON) \wedge(∀ L ∈ set M'. is-decided L → reasons ! (atm-of (lit-of L)) = DECISION-REASON) ∧(∀ L ∈# Lall A. atm-of L < length reasons)
  }›
definition zeroed-trail :: \langle v, nat \rangle ann-lits \Rightarrow \rightarrow where
  ‹zeroed-trail M zeroed ←→ zeroed ≤ length M ∧ (∀ z < zeroed. is-proped (rev M ! z) ∧ mark-of (rev
M ! z) = 0)
lemma zeored-trail-cons[simp]:
  \langle zeroed-trail M \text{ zeroed} \implies zeroed-trail (L \# M) \text{ zeroed} \rangleby (auto simp: zeroed-trail-def nth-append split: if-splits)
lemma zeroed-trail-consD:
 assumes \langle zeroed-trail \ (L \# M) \ \text{zeroed} \rangle \ \langle count-decided \ (L \# M) \ \text{one} \ \langle n \circ \text{one} \text{d} \text{up} \ (L \# M) \rangleshows ‹zeroed-trail M zeroed›
proof −
 obtain M1 M2 K where \langle L \# M \rangle = M2 \text{ } \textcircled{} Decided K \# M1 \rangle and
```
 $\langle get\text{-}level (L \# M) K = 1 \rangle$ **by** (*metis One-nat-def assms*(*2* ) *assms*(*3* ) *le-count-decided-decomp*) **then have**  $\langle$ *zeroed*  $\leq$  *length*  $M$  $\rangle$ **using** *assms*(*1* ) **unfolding** *zeroed-trail-def* **apply**  $(\text{cases} \langle \text{zeroed} = \text{Suc } (\text{length } M) \rangle)$ **apply** (*auto elim*!: *list-Cons-eq-append-cases simp*: *nth-append split*: *if-splits*) **by** (*metis* (*no-types, lifting*) *add.right-neutral add-Suc add-diff-cancel-left* <sup>0</sup> *annotated-lit.disc*(*3* ) *less-add-Suc2 nth-Cons-0 order-less-irrefl*) **then show** ‹*?thesis*› **using** *assms*(*1* ) **unfolding** *zeroed-trail-def* **by** *auto* **qed**

**definition** *trail-pol* ::  $\langle nat, multi \rangle \neq (trail-pol \times (nat, nat)$  *ann-lits*) *set* **where**  $\langle \text{trail-pol } A \rangle$  $\{((M',\,xs,\,lvis,\,reasons,\,k,\,cs,\,zeroed),\,M).((M',\,reasons),\,M)\in ann-lists-split-reasons\,\mathcal{A}\,\wedge\,N\}$ *no-dup M* ∧  $(∀ L ∈ # L<sub>all</sub> A<sub>n</sub> nat-of-lit L <sub>length</sub> xs ∧ xs ! (nat-of-lit L) = polarity M L) ∧$ (∀ *L* ∈# L*all* A*. atm-of L < length lvls* ∧ *lvls* ! (*atm-of L*) = *get-level M L*) ∧  $k = count-decided M \wedge$ (∀ *L*∈*set M. lit-of L* ∈# L*all* A) ∧ *control-stack cs M* ∧ *zeroed-trail M zeroed* ∧ *isasat-input-bounded* A}›

## **4.4 Definition of the full trail**

**lemma** *trail-pol-alt-def* :  $\mathcal{A} = \{((M', xs, \textit{lvis}, \textit{reasons}, k, \textit{cs}, \textit{zeroed}), M\}.$  $((M', \text{reasons}), M) \in \text{ann-lits-split-reasons } A \wedge$ *no-dup M* ∧  $(∀L ∈ # L<sub>all</sub> A<sub>n</sub> nat-of-lit L <sub>length</sub> xs <sub>n</sub> x<sub>s</sub> ! (nat-of-lit L) = polarity M L) ∧$  $(∀ L ∈ # L<sub>all</sub> A. atm of L <sub>ell</sub> by <sub>l</sub> (atm-of L) = get-level M L) ∧$  $k = count-decided M \wedge$ ( $\forall$  *L∈set M. lit-of L* ∈#  $\mathcal{L}_{all}$  A) ∧ *control-stack cs M* ∧ *literals-are-in-*L*in-trail* A *M* ∧ *length M < unat32-max* ∧ *length*  $M$  ≤ *unat32-max div 2* + 1 ∧ *count-decided M < unat32-max* ∧  $length M' = length M \wedge$  $M' = map$  *lit-of* (*rev M*) ∧ *zeroed-trail M zeroed* ∧ *isasat-input-bounded* A }› **proof** − **have**  $[intc]$ :  $\langle length M \leq n \implies count-decided M \leq n \rangle$  for M n **using** *length-filter-le*[*of is-decided M*] **by** (*auto simp*: *literals-are-in-*L*in-trail-def unat32-max-def count-decided-def simp del*: *length-filter-le dest*: *length-trail-unat32-max-div2* ) **show** *?thesis* **unfolding** *trail-pol-def* **by** (*auto simp*: *literals-are-in-*L*in-trail-def unat32-max-def ann-lits-split-reasons-def dest*: *length-trail-unat32-max-div2*

*simp del*: *isasat-input-bounded-def*) **qed**

## **4.5 Code generation**

#### **4.5.1 Conversion between incomplete and complete mode**

```
definition trail-fast-of-slow :: \langle (nat, nat) ann-lits \Rightarrow (nat, nat) ann-lits where
  \langle \text{trail-fast-of-slow} = \text{id} \rangle
```

```
definition trail-pol-slow-of-fast :: \langle \text{trail-pol} \rangle \Rightarrow \text{ trail-pol} \rangle where
  \langle \text{trail-pol-slow-of-fast} \rangle(\lambda(M, val, lvis, reason, k, cs). (M, val, lvis, reason, k, cs))
```

```
definition trail-slow-of-fast :: \langle (nat, nat) ann-lits \Rightarrow (nat, nat) ann-lits\rangle where
  ‹trail-slow-of-fast = id›
```
**definition** *trail-pol-fast-of-slow* ::  $\langle \text{trail-pol} \rangle \Rightarrow \text{ trail-pol} \rangle$  where  $\langle \text{trail-pol-fast-of-slow} =$  $(\lambda(M, val, lvis, reason, k, cs). (M, val, lvis, reason, k, cs))$ 

**lemma** *trail-pol-slow-of-fast-alt-def* :  $\langle \text{trail-pol-slow-of-fast} \mid M = M \rangle$ **by** (*cases M*) (*auto simp*: *trail-pol-slow-of-fast-def*)

```
lemma trail-pol-fast-of-slow-trail-fast-of-slow:
  ‹(RETURN o trail-pol-fast-of-slow, RETURN o trail-fast-of-slow)
    \in [\lambda M]. (\forall C \ L. Propagated L C \in set M \longrightarrow C \lt unat64-max)]<sub>f</sub>
        trail-pol A \rightarrow \langle \text{trail-pol } A \rangle nres-rel
  by (intro frefI nres-relI)
   (auto simp: trail-pol-def trail-pol-fast-of-slow-def
    trail-fast-of-slow-def)
```

```
lemma trail-pol-slow-of-fast-trail-slow-of-fast:
  ‹(RETURN o trail-pol-slow-of-fast, RETURN o trail-slow-of-fast)
    \in \text{trial-pol} \mathcal{A} \rightarrow_{f} \langle \text{trail-pol} \mathcal{A} \rangle nres-rel
  by (intro frefI nres-relI)
    (auto simp: trail-pol-def trail-pol-fast-of-slow-def
     trail-fast-of-slow-def trail-slow-of-fast-def
     trail-pol-slow-of-fast-def)
```
**lemma** *trail-pol-same-length*[*simp*]:  $\langle (M', M) \in \text{trail-pol } A \Longrightarrow \text{ length } (fst \ M') = \text{ length } M \rangle$ **by** (*auto simp*: *trail-pol-alt-def*)

**definition** *counts-maximum-level* **where**  $\langle \text{counts-maximum-level } M \ C = \{i \colon C \neq \text{None} \longrightarrow i = \text{card-max-lvl } M \ (the \ C) \}$ 

**lemma** *counts-maximum-level-None*[*simp*]: ‹*counts-maximum-level M None* = *Collect* (*λ-. True*)› **by** (*auto simp*: *counts-maximum-level-def*)

#### **4.5.2 Level of a literal**

```
definition get-level-atm-pol-pre where
   \langle get\text{-}level\text{-}atm\text{-}pol\text{-}pre = (\lambda((M, xs, \text{lvis}, k), L). L < \text{length} \text{lvis})
```
**definition** *get-level-atm-pol* :: ‹*trail-pol* ⇒ *nat* ⇒ *nat*› **where**  $\langle get\text{-}level\text{-}atm\text{-}pol = (\lambda(M, xs, \text{lvis}, k) L. \text{lvis}! L) \rangle$ **lemma** *get-level-atm-pol-pre*: **assumes** ‹*Pos L* ∈# L*all* A› **and**  $\langle (M', M) \in \text{trail-pol } A \rangle$ shows  $\langle get\text{-}level\text{-}atm\text{-}pol\text{-}pre(M', L)\rangle$ **using** *assms* **by** (*auto 5 5 simp*: *trail-pol-def nat-lit-rel-def br-def get-level-atm-pol-pre-def intro*!: *ext*) **lemma** (**in** −) *get-level-get-level-atm*: *<u><i>qet-level M L* = *get-level-atm M* (*atm-of L*)<sup>*}*</sup></u> **unfolding** *get-level-atm-def* **by** (*cases L*) (*auto simp*: *get-level-Neg-Pos*) **definition** *get-level-pol* **where**  $\langle get\text{-}level\text{-}pol\ M\ L = get\text{-}level\text{-}atm\text{-}pol\ M\ (atm\text{-}of\ L)\rangle$ **definition** *get-level-pol-pre* **where**  $\langle get\text{-}level\text{-}pol\text{-}pre = (\lambda((M, xs, \text{lvis}, k), L) \text{ at } m\text{-}of L < length \text{ lvis})$ **lemma** *get-level-pol-pre*: **assumes** ‹*L* ∈# L*all* A› **and**  $\langle (M', M) \in \text{trail-pol } A \rangle$ shows  $\langle get\text{-}level\text{-}pol\text{-}pre(M', L)\rangle$ **using** *assms* **by** (*auto 5 5 simp*: *trail-pol-def nat-lit-rel-def br-def get-level-pol-pre-def intro*!: *ext*)

**lemma** *get-level-get-level-pol*: **assumes**  $\langle (M', M) \in \text{trial-pol} \mathcal{A} \rangle$  and  $\langle L \in \mathcal{H} \mathcal{L}_{all} \mathcal{A} \rangle$ **shows**  $\langle get\text{-}level\ M\ L = get\text{-}level\text{-}pol\ M\ L\rangle$ **using** *assms* **by** (*auto simp*: *get-level-pol-def get-level-atm-pol-def trail-pol-def*)

#### **4.5.3 Current level**

**definition** (**in** −) *count-decided-pol* **where**  $\langle \textit{count-decided-pol} = (\lambda(-, \textit{-}, \textit{-}, \textit{-}, k, \textit{-}). \mid k) \rangle$ 

**lemma** *count-decided-trail-ref* :  $\langle (RETURN \space o \space count-decided-pol \space, RETURN \space o \space count-decided) \in trail-pol \space A \rightarrow_f \langle nat-rel \rangle nres-rel$ **by** (*intro frefI nres-relI*) (*auto simp*: *trail-pol-def count-decided-pol-def*)

#### **4.5.4 Polarity**

**definition** (**in** −) *polarity-pol* :: ‹*trail-pol* ⇒ *nat literal* ⇒ *bool option*› **where**  $\langle$ *polarity-pol* = ( $\lambda(M, xs, lvis, k)$  *L. do* { *xs* ! (*nat-of-lit L*) })›

**definition** *polarity-pol-pre* **where**

 $\langle$ *polarity-pol-pre* =  $(\lambda(M, xs, l v l s, k) L. nat-of-lit L < length xs)$ 

**lemma** *polarity-pol-polarity*:

‹(*uncurry* (*RETURN oo polarity-pol*)*, uncurry* (*RETURN oo polarity*)) ∈  $[\lambda(M, L), L \in \mathcal{H} \mathcal{L}_{all} \mathcal{A}]_f$  *trail-pol*  $\mathcal{A} \times_f Id \rightarrow \langle \langle bool\text{-}rel \rangle$ *option-rel* $\rangle$ *nres-rel* $\rangle$ **by** (*intro nres-relI frefI*) (*auto simp*: *trail-pol-def polarity-def polarity-pol-def dest*!: *multi-member-split*)

**lemma** *polarity-pol-pre*:

 $\mathcal{A}(M', M) \in \text{trail-pol } \mathcal{A} \Longrightarrow L \in \mathcal{H} \text{ } \mathcal{L}_{all} \mathcal{A} \Longrightarrow \text{polarity-pol-pre } M' \text{ } L$ **by** (*auto simp*: *trail-pol-def polarity-def polarity-pol-def polarity-pol-pre-def dest*!: *multi-member-split*)

**definition**  $mop-polarity-pol$  ::  $\langle \text{trail-pol} \Rightarrow \text{nat literal} \Rightarrow \text{bool option nres} \rangle$  where ‹*mop-polarity-pol* = (*λM L. do* { *ASSERT*(*polarity-pol-pre M L*); *RETURN* (*polarity-pol M L*) })›

#### **4.5.5 Length of the trail**

**definition** (**in** −) *isa-length-trail-pre* **where**  $\langle$ *isa-length-trail-pre* = ( $\lambda$  ( $M'$ , xs, *lvls*, *reasons*,  $k$ , *cs*)*. length*  $M' \le$  *unat32-max*)

**definition** (**in** −) *isa-length-trail* **where**  $\langle$ *isa-length-trail* = ( $\lambda$  ( $M'$ ,  $xs$ , *lvls*, *reasons*,  $k$ ,  $cs$ )*. length-uint32-nat*  $M'$ ) $\lambda$ 

```
lemma isa-length-trail-pre:
   \langle (M, M') \in \text{trail-pol } A \Longrightarrow \text{ is a-length-trail-pre } M \rangle
```
**by** (*auto simp*: *isa-length-trail-def trail-pol-alt-def isa-length-trail-pre-def* )

```
lemma isa-length-trail-length-u:
```

```
\langle (RETURN \space o \space is a-length-trail, \space RETURN \space o \space length-unit32-nat) \in trail-pol \space A \rightarrow_f \langle nat-rel \rangle nres-rel \rangleby (intro frefI nres-relI)
  (auto simp: isa-length-trail-def trail-pol-alt-def
  intro!: ASSERT-leI)
```
**definition** *mop-isa-length-trail* **where**

‹*mop-isa-length-trail* = (*λ*(*M*)*. do* { *ASSERT*(*isa-length-trail-pre M*); *RETURN* (*isa-length-trail M*) })›

**lemma** *mop-isa-length-trail-length-u*:

 $\langle (mop-isa-length-trail, RETURN \space o \space length-unit32-nat) \in trail-pol \space A \rightarrow_f \langle nat-rel \rangle nres-rel \rangle$ **by** (*intro frefI nres-relI*)

(*auto simp*: *mop-isa-length-trail-def isa-length-trail-def dest*: *isa-length-trail-pre intro*!: *ASSERT-leI, auto simp*: *trail-pol-alt-def*)

#### **4.5.6 Consing elements**

**definition** *cons-trail-Propagated-tr-pre* **where**

 $\langle \text{cons-trail-Propagated-tr-pre} \rangle = (\lambda((L, C), (M, xs, \text{luls}, \text{reasons}, k)).$  nat-of-lit  $L < \text{length xs} \land$ 

*nat-of-lit*  $(-L)$  < *length xs* ∧ *atm-of*  $L$  < *length lvls* ∧ *atm-of*  $L$  < *length reasons* ∧ *length*  $M$  < *unat32-max*)›

```
definition cons-trail-Propagated-tr :: 'and literal \Rightarrow nat \Rightarrow trail-pol \Rightarrow trail-pol \text{ } nres' where
  \langle \text{cons-trail-Propagated-tr} = (\lambda L \ C \ (M',\ xs,\ \text{luls},\ \text{reasons},\ k,\ \text{cs},\ \text{zeroed}). do {
     ASSERT(cons-trail-Propagated-tr-pre((L, C), (M', xs, lvis, reasons, k, cs, zeroed))));
    RETURN (M' \t{@}[L], let xs = xs[nat-of-lit] := SET-TRUE] in xs[nat-of-lit (−L) := SET-FALSE],
      \{ \textit{vls}[\textit{atm-of} \ L := k], \ \textit{reasons}[\textit{atm-of} \ L := C], \ k, \ \textit{cs}, \ \textit{zeroed}(\}) \}lemma in-list-pos-neg-notD: \langle Pos (atm-of (lit-of La)) \notin \text{lits-of-l} bc \impliesNeg (atm-of (lit-of La)) \notin lists-of-l bc \impliesLa \in set bc \implies False
 by (metis Neg-atm-of-iff Pos-atm-of-iff lits-of-def rev-image-eqI)
lemma cons-trail-Propagated-tr-pre:
  assumes \langle (M', M) \in \text{trial-pol} \, \mathcal{A} \rangle and
    ‹undefined-lit M L› and
    ‹L ∈# Lall A› and
    \langle C \neq DECISION-REASON
  shows \langle \textit{cons-trail-Propagated-tr-pre } ((L, C), M') \rangleusing assms
  by (auto simp: trail-pol-alt-def ann-lits-split-reasons-def uminus-Ain-iff
       cons-trail-Propagated-tr-pre-def
    intro!: ext)
lemma cons-trail-Propagated-tr:
  ‹(uncurry2 (cons-trail-Propagated-tr), uncurry2 (cons-trail-propagate-l)) ∈
   [\lambda((L, C), M). L \in \mathbb{H} \mathcal{L}_{all} \mathcal{A} \wedge C \neq DECISION-REASONId \times_f nat-rel \times_f trail-pol \mathcal{A} \rightarrow \langle \text{trail-pol } \mathcal{A} \ranglenres-rel
  unfolding cons-trail-Propagated-tr-def cons-trail-propagate-l-def
  apply (intro frefI nres-relI)
  subgoal for x y
  using cons-trail-Propagated-tr-pre[of \langle end(x) \rangle \langle end(y) \rangle \mathcal{A} \langle fst(fst(y)) \rangle \langle send(fst(y)) \rangleunfolding uncurry-def
  apply refine-vcg
 subgoal by auto
  subgoal
    by (cases \langle fst (fst y) \rangle)
      (auto simp add: trail-pol-def polarity-def uminus-lit-swap
        cons-trail-Propagated-tr-def Decided-Propagated-in-iff-in-lits-of-l nth-list-update
        ann-lits-split-reasons-def atms-of-Lall-Ain
        uminus-Ain-iff atm-of-eq-atm-of
      intro!: ASSERT-refine-right
      dest!: in-list-pos-neg-notD dest: pos-lit-in-atms-of neg-lit-in-atms-of dest!: multi-member-split
      simp del: nat-of-lit.simps)
  done
  done
lemma cons-trail-Propagated-tr2 :
  \mathcal{L}(( (L, C), M), ((L', C'), M')) \in Id \times_f Id \times_f trial-pol \mathcal{A} \Longrightarrow L \in \mathcal{H} \mathcal{L}_{all} \mathcal{A} \LongrightarrowC \neq DECISION-REASON \impliescons-trail-Propagated-tr L C M
  \leq \psi ({(M'', M'')). (M'', M'') \in trail-pol \mathcal{A} \wedge M'' = Propagated \mathcal{L} \cup \{m' \wedge n \circ \text{d} \text{ up } M'''\}\text{(cons-trail-propagate-I } L' C'M')using cons-trail-Propagated-tr [THEN fref-to-Down-curry2, of A L' C'M' L C M]
```

```
unfolding cons-trail-Propagated-tr-def cons-trail-propagate-l-def
```

```
using cons-trail-Propagated-tr-pre[of M M' A L C]
  unfolding uncurry-def
  apply refine-vcg
 subgoal by auto
 subgoal
   by (auto simp: trail-pol-def)
  done
lemma undefined-lit-count-decided-unat32-max:
  assumes
    M-L<sub>all</sub>: \forall L∈set M. lit-of L ∈# L<sub>all</sub> A<sup>\</sup> and n-d: \langleno-dup M<sup>\</sup> and
    ‹L ∈# Lall A› and ‹undefined-lit M L› and
    bounded: ‹isasat-input-bounded A›
 shows \langle \textit{Suc } (\textit{count-decided } M) \leq \textit{unat32-max} \rangleproof −
  have dist-atm-M: ⋅distinct-mset {#atm-of (lit-of x). x \in \# mset M \#}
   using n-d by (metis distinct-mset-mset-distinct mset-map no-dup-def )
  have incl: \langleatm-of \langle \n# lit-of \langle \n# mset (Decided L \n# M) \subseteq \n# remdups-mset (atm-of \langle \n# \mathcal{L}_{all} \mathcal{A})\rangleapply (subst distinct-subseteq-iff [THEN iffD1 ])
   using assms dist-atm-M
   by (auto simp: Decided-Propagated-in-iff-in-lits-of-l lits-of-def no-dup-distinct
        atm-of-eq-atm-of)
 from size-mset-mono[OF this] have 1: ‹count-decided M + 1 \leq size (remdups-mset (atm-of '# \mathcal{L}_{all}\mathcal{A})using length-filter-le[of is-decided M] unfolding unat32-max-def count-decided-def
   by (auto simp del: length-filter-le)
  have inj-on: \langle inj\text{-}on \text{ } nat\text{-}of\text{-}lit \text{ } (set\text{-}mset \text{ } (remdups\text{-}mset \text{ } (\mathcal{L}_{all} \mathcal{A})))\rangleby (auto simp: inj-on-def)
  have H: \langle xa \in H \rangle \mathcal{L}_{all} \mathcal{A} \Longrightarrow atm \circ f \circ xa \leq unat32 \circ max \, div \, 2 \rangle for xausing bounded
   by (cases xa) (auto simp: unat32-max-def)
  have ‹remdups-mset (atm-of '# \mathcal{L}_{all} A) ⊆# mset [0..< 1 + (unat32-max div 2)]
   apply (subst distinct-subseteq-iff [THEN iffD1 ])
   using H distinct-image-mset-inj[OF inj-on]
   by (force simp del: literal-of-nat.simps simp: distinct-mset-mset-set
        dest: le-neq-implies-less)+
  note - = size-mset-mono[OF this]
  moreover have \langle size \ (nat-of-lit \# \, remdups-mset (\mathcal{L}_{all} \ \mathcal{A})) = size \ (remdups-mset \ (\mathcal{L}_{all} \ \mathcal{A})) \rangleby simp
  ultimately have 2: size (remdups-mset (atm-of '\# (\mathcal{L}_{all} A))) \leq 1 + unat32\text{-}max div 2)
   by auto
 show ?thesis
   using 1 2 by (auto simp: unat32-max-def)
  from size-mset-mono[OF incl] have 1: \langle \text{length } M + 1 \leq \text{size (remdups-mset (atm-of '# L_{all} A))} \rangleunfolding unat32-max-def count-decided-def
   by (auto simp del: length-filter-le)
  with 2 have \langle length M \leq unat32 - max \rangleby auto
qed
lemma length-trail-unat32-max:
```
#### **assumes**

*M-L*<sub>all</sub>:  $\forall$  *L∈set M. lit-of L* ∈#  $\mathcal{L}_{all}$  *A* and *n-d*: ‹*no-dup M* > and

*bounded*: ‹*isasat-input-bounded* A› **shows**  $\langle length M \leq unat32 \rangle$ -max **proof** − **have** *dist-atm-M*: *‹distinct-mset* {#*atm-of* (*lit-of x*)*.*  $x \in \#$  *mset*  $M#$ } **using** *n-d* **by** (*metis distinct-mset-mset-distinct mset-map no-dup-def* ) **have** *incl*:  $\langle atm\text{-}of\text{ }H\text{ }lit\text{-}of\text{ }H\text{ }mset\text{ }M\text{ }\subset\text{# }remdups-mset\text{ }(\text{ }atm\text{-}of\text{ }H\text{ }L_{all}\text{ }\mathcal{A})\rangle$ **apply** (*subst distinct-subseteq-iff* [*THEN iffD1* ]) **using** *assms dist-atm-M* **by** (*auto simp*: *Decided-Propagated-in-iff-in-lits-of-l lits-of-def no-dup-distinct atm-of-eq-atm-of*) **have** *inj-on*:  $\langle inj\text{-}on nat\text{-}of\text{-}lit\ (\text{set-mset}\ (\text{remdups-mset}\ (\mathcal{L}_{all} \ \mathcal{A}))\ \rangle$ **by** (*auto simp*: *inj-on-def*) **have** *H*:  $\langle xa \in \mathcal{H} \mid \mathcal{L}_{all} \mid \mathcal{A} \implies atm \text{-} of xa \leq unat32 \text{-}max div 2$  **for** *xa* **using** *bounded* **by** (*cases xa*) (*auto simp*: *unat32-max-def*) **have** ‹*remdups-mset*  $(atm-of \# \mathcal{L}_{all} A) ⊆ # mset [0.1 1 + (unat32-max div 2)]$ › **apply** (*subst distinct-subseteq-iff* [*THEN iffD1* ]) **using** *H distinct-image-mset-inj*[*OF inj-on*] **by** (*force simp del*: *literal-of-nat.simps simp*: *distinct-mset-mset-set dest*: *le-neq-implies-less*)+ **note** *-* = *size-mset-mono*[*OF this*] **moreover have**  $\langle size \ (nat-of-lit \# \,$  *remdups-mset*  $(\mathcal{L}_{all} \ \mathcal{A})) = size \ (remdups-mset \ (\mathcal{L}_{all} \ \mathcal{A})) \rangle$ **by** *simp* **ultimately have** 2:  $\langle size \ (remdups-mset \ (atm-of \# \mathcal{L}_{all} \mathcal{A}) \rangle \leq 1 + \text{unat32-max div 2}$ **by** *auto* **from** size-mset-mono[OF incl] **have** 1:  $\{length M \leq size (remdups-mset (atm-of' \# \mathcal{L}_{all} A))\}$ **unfolding** *unat32-max-def count-decided-def* **by** (*auto simp del*: *length-filter-le*) **with** *2* **show** *?thesis* **by** (*auto simp*: *unat32-max-def*) **qed**

**definition** *last-trail-pol-pre* **where**  $\langle \textit{last-trail-pol-pre} \rangle = (\lambda(M, xs, \textit{luls}, \textit{reasons}, k). \textit{atm-of} (\textit{last } M) \leq \textit{length reasons} \land M \neq \text{[l]})$ **definition** (**in** −) *last-trail-pol* :: ‹*trail-pol*  $\Rightarrow$  (*nat literal*  $\times$  *nat option*)› **where**  $\langle last-trail-pol = (\lambda(M, xs, lvis, reasons, k)).$ *let r* = *reasons* ! (*atm-of* (*last M*)) *in*  $(last M, if r = DECISION-REASON then None else Some r))$ 

**definition** *tl-trailt-tr*  $::$   $\langle \text{trail-pol} \rangle \Rightarrow \text{ trail-pol} \rangle$  where

 $\langle$ *tl-trailt-tr* = ( $\lambda$ ( $M'$ ,  $xs$ *, lvls, reasons, k, cs, zeroed)*.  $let L = last M' in$  $(\text{butlast } M),$ *let*  $xs = xs[nat-of-lit] \geq None]$  *in xs*[ $nat-of-lit$  (−*L*) := *None*]*,*  $\textit{luls}[\textit{atm-of}~L := 0]$ , *reasons, if reasons* ! *atm-of L* = *DECISION-REASON then k*−*1 else k, if reasons* ! *atm-of L* = *DECISION-REASON then butlast cs else cs, zeroed*))›

#### **definition** *tl-trailt-tr-pre* **where**

 $\langle t \cdot t \cdot \text{tr} \cdot \text{dr} \cdot \text{dr} \rangle = (\lambda(M, xs, \text{luls}, \text{reason}, k, cs, \text{zeroed}).$   $M \neq \lceil \wedge \text{nat-of-lit}(\text{last } M) \leq \text{length } xs \wedge \text{right}$  $nat-of-lit(-last\ M)$  < *length xs* ∧  $atm-of$  (*last M*) < *length lvls* ∧ *atm-of* (*last M*) *< length reason* ∧

```
(reason ! atm-of (last M) = DECISION-REASON \longrightarrow k \geq 1 \land cs \neq [])
lemma ann-lits-split-reasons-map-lit-of :
  \langle ((M, reasons), M') \in ann-list-split reasons A \Longrightarrow M = map lit-of (rev M') \rangleby (auto simp: ann-lits-split-reasons-def)
lemma control-stack-dec-butlast:
  \langle control-stack b (Decided x1 # M's) \implies control-stack (butlast b) M's
 by (cases b rule: rev-cases) (auto dest: control-stackE)
lemma tl-trail-tr:
  \langle ( (RETURN \ o \ tl-trailt-tr), ( RETURN \ o \ tl ) \rangle \in[\lambda M, M \neq [] \wedge count-decided M > 0]<sub>f</sub> trail-pol \mathcal{A} \rightarrow \langle trail-pol \mathcal{A} \ranglenres-rel\veeproof −
 show ?thesis
   apply (intro frefI nres-relI, rename-tac x y, case-tac ‹y›)
   subgoal by fast
    subgoal for M M' L M' sunfolding trail-pol-def comp-def RETURN-refine-iff trail-pol-def Let-def
     apply clarify
     apply (intro conjI; clarify?; (intro conjI)?)
     subgoal
       by (auto simp: trail-pol-def polarity-atm-def tl-trailt-tr-def
           ann-lits-split-reasons-def Let-def)
     subgoal by (auto simp: trail-pol-def polarity-atm-def tl-trailt-tr-def)
     subgoal by (auto simp: polarity-atm-def tl-trailt-tr-def Let-def)
     subgoal
       by (\text{cases} \langle \text{lit-of } L \rangle)(auto simp: polarity-def tl-trailt-tr-def Decided-Propagated-in-iff-in-lits-of-l
           uminus-lit-swap Let-def
           dest: ann-lits-split-reasons-map-lit-of)
     subgoal
       by (auto simp: polarity-atm-def tl-trailt-tr-def Let-def
          atm-of-eq-atm-of get-level-cons-if)
     subgoal
       by (auto simp: polarity-atm-def tl-trailt-tr-def
          atm-of-eq-atm-of get-level-cons-if Let-def
           dest!: ann-lits-split-reasons-map-lit-of)
     subgoal
       by (cases \langle L \rangle)(auto simp: tl-trailt-tr-def in-Lall-atm-of-in-atms-of-iff ann-lits-split-reasons-def
           dest: no-dup-consistentD)
     subgoal
       by (auto simp: tl-trailt-tr-def)
     subgoal
       by (cases \langle L \rangle)(auto simp: tl-trailt-tr-def in-Lall-atm-of-in-atms-of-iff ann-lits-split-reasons-def
           control-stack-dec-butlast
           dest: no-dup-consistentD)
     subgoal
       by (cases \langle L \rangle)(auto simp: tl-trailt-tr-def in-Lall-atm-of-in-atms-of-iff ann-lits-split-reasons-def
           control-stack-dec-butlast
           dest: no-dup-consistentD zeroed-trail-consD)
     done
   done
```
**qed**

**lemma** *tl-trailt-tr-pre*: **assumes**  $\langle M \neq || \rangle$  $\langle (M', M) \in \text{trial-pol } A \rangle$ shows  $\langle tl\text{-}trail\text{-}tr\text{-}pre \ M' \rangle$ **proof** − **have**  $[simp]: \{x \neq \mathbb{R} \implies \text{is-decided } (\text{last } x) \implies \text{Suc } 0 \leq \text{count-decided } x \}$  for *x* **by** (*cases x rule*: *rev-cases*) *auto* **show** *?thesis* **using** *assms* **by** (*cases M*; *cases* ‹*hd M*›) (*auto simp*: *trail-pol-def ann-lits-split-reasons-def uminus-*A*in-iff rev-map*[*symmetric*] *hd-append hd-map tl-trailt-tr-pre-def simp del*: *rev-map intro*!: *ext*) **qed definition** *tl-trail-propedt-tr* ::  $\langle \text{trail-pol} \rangle \Rightarrow \text{ trail-pol} \rangle$  where  $\langle$ *tl-trail-propedt-tr* = ( $\lambda$ ( $M'$ , *xs, lvls, reasons, k, cs*)*.*  $let L = last M' in$  $(\text{butlast } M),$ *let*  $xs = xs[nat-of-lit] \geq None]$  *in xs*[ $nat-of-lit$  (−*L*) := *None*]*,*  $\textit{lvls}[atm-of~L := 0]$ ,  $reasons, k, cs)$ ) **definition** *tl-trail-propedt-tr-pre* **where** ‹*tl-trail-propedt-tr-pre* =  $(\lambda(M, xs, luls, reason, k, cs).$  *M*  $\neq$  []  $\land$  *nat-of-lit*(*last M*)  $\lt$  *length xs*  $\land$  $nat-of-lit(-last\ M) < length\ xs \ \wedge \ atm\-of\ (last\ M) < length\ bels \ \wedge$  $atm\text{-}of (last\ M) < length\ reason)$ **lemma** *tl-trail-propedt-tr-pre*: **assumes**  $\langle (M', M) \in \text{trial-pol} \, \mathcal{A} \rangle$  and  $\langle M \neq$   $|\rangle$ shows  $\langle tl\text{-}trail\text{-}propedt\text{-}tr\text{-}pre \ M' \rangle$ **using** *assms* **unfolding** *trail-pol-def comp-def RETURN-refine-iff trail-pol-def Let-def tl-trail-propedt-tr-def tl-trail-propedt-tr-pre-def* **apply** *clarify* **apply** (*cases M*; *intro conjI*; *clarify?*; (*intro conjI*)*?*) **subgoal by** (*auto simp*: *trail-pol-def polarity-atm-def tl-trailt-tr-def ann-lits-split-reasons-def Let-def*) **subgoal by** (*auto simp*: *polarity-atm-def tl-trailt-tr-def atm-of-eq-atm-of get-level-cons-if Let-def dest*!: *ann-lits-split-reasons-map-lit-of*) **subgoal by** (*cases* ‹*hd M*›) (*auto simp*: *tl-trailt-tr-def in-*L*all-atm-of-in-atms-of-iff ann-lits-split-reasons-def dest*: *no-dup-consistentD*) **subgoal by** (*cases* ‹*hd M*›) (*auto simp*: *tl-trailt-tr-def in-*L*all-atm-of-in-atms-of-iff ann-lits-split-reasons-def control-stack-dec-butlast dest*: *no-dup-consistentD*)

#### **subgoal**

```
by (cases ‹hd M›)
    (auto simp: tl-trailt-tr-def in-Lall-atm-of-in-atms-of-iff ann-lits-split-reasons-def
control-stack-dec-butlast
dest: no-dup-consistentD)
done
```
**definition** (**in** −) *lit-of-hd-trail* **where**  $\langle$ *lit-of-hd-trail*  $M = lit$ -of  $(hd M)$ 

```
definition (in −) lit-of-last-trail-pol where
  \langlelit-of-last-trail-pol = (\lambda(M, \text{-}). last M)
```
**lemma** *lit-of-last-trail-pol-lit-of-last-trail*: ‹(*RETURN o lit-of-last-trail-pol, RETURN o lit-of-hd-trail*) ∈  $[\lambda S \colon S \neq []]_f$  *trail-pol*  $\mathcal{A} \rightarrow \langle Id \rangle$ *nres-rel* **by** (*auto simp*: *lit-of-hd-trail-def trail-pol-def lit-of-last-trail-pol-def ann-lits-split-reasons-def hd-map rev-map*[*symmetric*] *last-rev intro*!: *frefI nres-relI*)

#### **4.5.7 Setting a new literal**

**definition** cons-trail-Decided ::  $\langle nat|$  *interal*  $\Rightarrow$   $(nat, nat)$  *ann-lits*  $\Rightarrow$   $(nat, nat)$  *ann-lits* **where**  $\langle \textit{cons-trail-Decided} \ L \ M' = \textit{Decided} \ L \ \# \ M' \rangle$ 

**definition** *cons-trail-Decided-tr* ::  $\langle nat \vert \text{ literal} \Rightarrow \text{trail-pol} \rangle$  **where**  $\langle \text{cons-trail-Decided-tr} = (\lambda L \ (M', \text{xs}, \text{luls}, \text{reasons}, \text{k}, \text{cs}, \text{zeroed}). \ d\text{o}\{\text{true}\}$  $let n = length M' in$  $(M' \otimes [L])$ , *let*  $xs = xs[nat-of-lit]$   $L := SET-TRUE$   $in$   $xs[nat-of-lit]$   $(-L) := SET-FALSE$  $\{ivls[atm-of] \leq k+1\}$ ,  $reasons[atm-of] \leq ELECISION-REASON]$ ,  $k+1$ ,  $cs \t{a} [n]$ ,  $zeroed)$ }

**definition** *cons-trail-Decided-tr-pre* **where**

‹*cons-trail-Decided-tr-pre* =  $(\lambda(L, (M, xs, luls, reason, k, cs, zeroed)).$  nat-of-lit  $L < length xs \wedge nat-of-lit (-L) < length xs \wedge nt$ *atm-of*  $L$  < *length lvls* ∧ *atm-of*  $L$  < *length reason* ∧ *length cs* < *unat32-max* ∧  $Suc \, k \leq \, \text{unat32-max} \land \, \text{length} \, M \leq \, \text{unat32-max}$ 

**lemma** *length-cons-trail-Decided*[*simp*]:  $\langle length (cons-trail-Decided L M) = Succ (length M) \rangle$ **by** (*auto simp*: *cons-trail-Decided-def*)

#### **lemma** *cons-trail-Decided-tr*:

‹(*uncurry* (*RETURN oo cons-trail-Decided-tr*)*, uncurry* (*RETURN oo cons-trail-Decided*)) ∈  $[\lambda(L, M)]$ *. undefined-lit*  $M L \wedge L \in \mathcal{H}$   $\mathcal{L}_{all}$   $\mathcal{A}|_f$   $Id \times_f$  *trail-pol*  $\mathcal{A} \rightarrow \langle \text{trail-pol } \mathcal{A} \rangle$ *nres-rel* $\vee$ **by** (*intro frefI nres-relI*, *rename-tac x y*, *case-tac*  $\langle fst \ x \rangle$ ) (*auto simp*: *trail-pol-def polarity-def cons-trail-Decided-def uminus-lit-swap*

*Decided-Propagated-in-iff-in-lits-of-l*  $cons-trail-Decided-tr-def~nth-list-update'~ann-list-split-reasons-def$ *dest*!: *in-list-pos-neg-notD multi-member-split intro*: *control-stack.cons-dec simp del*: *nat-of-lit.simps*)

**lemma** *cons-trail-Decided-tr-pre*: **assumes**  $\langle (M', M) \in \text{trial-pol} \, \mathcal{A} \rangle$  and ‹*L* ∈# L*all* A› **and** ‹*undefined-lit M L*›

shows  $\langle \textit{cons-trail-Decided-tr-pre (L, M')} \rangle$ **using** *assms*

**by** (*auto simp*: *trail-pol-alt-def image-image ann-lits-split-reasons-def uminus-*A*in-iff cons-trail-Decided-tr-pre-def control-stack-length-count-dec intro*!: *ext undefined-lit-count-decided-unat32-max length-trail-unat32-max*)

#### **4.5.8 Polarity: Defined or Undefined**

**definition** (**in** −) *defined-atm-pol-pre* **where**  $\langle \text{defined-atm-pol-pre} = (\lambda(M, xs, \text{luls}, k) \ L. \ 2*L \langle \text{length xs} \wedge \text{L} \rangle)$  $2 * L \leq$  *unat32-max*) **definition** (**in** −) *defined-atm-pol* **where**  $\langle \text{defined-}atm\text{-}pol = (\lambda(M, xs, \text{l}vls, k), L, \neg((xs!(2*L)) = None) \rangle$ **lemma** *undefined-atm-code*: ‹(*uncurry* (*RETURN oo defined-atm-pol*)*, uncurry* (*RETURN oo defined-atm*)) ∈  $[\lambda(M, L)$ *. Pos L* ∈#  $\mathcal{L}_{all}$  A]*f trail-pol*  $\mathcal{A} \times_r$  *Id*  $\rightarrow$   $\langle \text{bool-rel} \rangle$  *nres-rel* $\rangle$  (**is** *?A*) and *defined-atm-pol-pre*:  $\forall (M', M) \in \text{trail-pol } A \Longrightarrow L \in \# A \Longrightarrow \text{ defined-atm-pol-pre } M' \L$ **proof** − **have**  $H: \langle 2 * L \rangle \langle \text{length } x s \rangle$  (**is**  $\langle \text{length } x \rangle$ ) **and** *none:*  $\langle \text{defined-atm } M \mid L \longleftrightarrow xs : (2*L) \neq None \rangle$  (**is**  $?under)$  and *le*:  $\langle 2 * L \leq \text{unat32-max} \rangle$  (**is** *?le*) **if** *L*-*N*: ‹*Pos L* ∈#  $\mathcal{L}_{all}$  *A*  $\lambda$  **and** *tr*: ‹((*M'*, *xs, lvls, k*)*, M*) ∈ *trail-pol A* for  $M$  *xs* lvls  $k$   $M'$   $L$ **proof** − **have**  $\langle M' = map \text{ lit-of} \text{ (rev } M \rangle \rangle$  and ‹∀ *L*∈#L*all* A*. nat-of-lit L < length xs* ∧ *xs* ! *nat-of-lit L* = *polarity M L*› **using** *tr* **unfolding** *trail-pol-def ann-lits-split-reasons-def* **by** *fast*+ **then have** *L*:  $\langle nat-of-lit \ (Pos L) \leq length xs \rangle$  **and**  $xsL: \langle xs \mid (nat-of-lit (Pos L)) = polarity M (Pos L) \rangle$ **using** *L-N* **by** (*auto dest*!: *multi-member-split*) **show** *?length* **using** *L* **by** *simp* **show** *?undef* **using** *xsL* **by** (*auto simp*: *polarity-def defined-atm-def Decided-Propagated-in-iff-in-lits-of-l split*: *if-splits*) **show**  $\langle 2 * L \rangle \leq$  *unat32-max* **using** *tr L-N* **unfolding** *trail-pol-def* **by** *auto* **qed show** *?A* **unfolding** *defined-atm-pol-def* **by** (*intro frefI nres-relI*) (*auto 5 5 simp*: *none H le intro*!: *ASSERT-leI*) show  $\langle (M', M) \in \text{trail-pol } A \Longrightarrow L \in \# A \Longrightarrow \text{ defined-atm-pol-pre } M'$  *L* **using** *H* le **by** (*auto simp*: *defined-atm-pol-pre-def in-* $\mathcal{L}_{all}$ *-atm-of-* $\mathcal{A}_{in}$ *)* **qed**

#### **4.5.9 Reasons**

**definition** get-propagation-reason-pol :: ‹*trail-pol*  $\Rightarrow$  *nat literal*  $\Rightarrow$  *nat option nres*› **where**  $\langle get-propagation-reason-pol = (\lambda(-, -, -, -, \text{reasons}, -)) L.$  *do* {

 $ASSERT(atm-of L < length reasons);$ *let*  $r =$  *reasons* ! *atm-of*  $L$ ; *RETURN* (*if*  $r = DECISION-REASON$  *then None else Some*  $r$ }}) **lemma** *get-propagation-reason-pol*:

‹(*uncurry get-propagation-reason-pol, uncurry get-propagation-reason*) ∈  $[\lambda(M, L), L \in \text{lits-of-l }M]_f$  *trail-pol*  $\mathcal{A} \times_r Id \to \langle \langle \text{nat-rel} \rangle$  *option-rel*) *nres-reli* **apply** (*intro frefI nres-relI*) **unfolding** *lits-of-def* **apply** *clarify* **apply** (*rename-tac a aa ab ac b ba ad bb x, case-tac x*) **by** (*auto simp*: *get-propagation-reason-def get-propagation-reason-pol-def trail-pol-def ann-lits-split-reasons-def lits-of-def assert-bind-spec-conv*)

```
definition get-propagation-reason-raw-pol :: \langle trail-pol \Rightarrow nat\text{ literal} \Rightarrow nat\text{ }nres \rangle where
  \langle get\text{-}propagation\text{-}reason\text{-}raw\text{-}pol = (\lambda(\text{-}, \text{-}, \text{-}, \text{-}, \text{reasons}, \text{-}) L. do {
       ASSERT(atm-of L < length reasons);let r = reasons ! atm-of L;
       RETURN r})›
```
The version *get-propagation-reason* can return the reason, but does not have to: it can be more suitable for specification (like for the conflict minimisation, where finding the reason is not mandatory).

The following version *always* returns the reasons if there is one. Remark that both functions are linked to the same code (but *get-propagation-reason* can be called first with some additional filtering later).

**definition** (**in** −) *get-the-propagation-reason*  $\therefore$   $\langle v, 'mark \rangle$  *ann-lits*  $\Rightarrow 'v$  *literal*  $\Rightarrow 'mark$  *option nres* **where**  $\langle get\text{-}the\text{-}propagation\text{-}reason\text{ }M\text{ }L = SPEC(\lambda C).$  $(C \neq None \longleftrightarrow Propagated L (the C) \in set M) \wedge$  $(C = None \longleftrightarrow Decided \ L \in set \ M \lor L \notin lists-of-l \ M))$ 

```
lemma no-dup-Decided-PropedD:
```

```
\langleno-dup ad \implies Decided L \in set ad \implies Propagated L \subset \in set ad \implies False
by (metis annotated-lit.distinct(1 ) in-set-conv-decomp lit-of .simps(1 ) lit-of .simps(2 )
 no-dup-appendD no-dup-cons undefined-notin xy-in-set-cases)
```
**definition**  $get\text{-}the\text{-}propaation\text{-}reason\text{-}pol::\text{-}\langle\text{-}trial\text{-}pol\Rightarrow\text{-}nat\text{-}literal\Rightarrow\text{-}nat\text{-}option\text{-}presy$  where  $\langle qet$ -the-propagation-reason-pol =  $(\lambda(-, xs, -, resons, -, -))$  *L. do* {  $ASSERT(atm-of L < length reasons);$  $ASSERT(nat-of-lit L < length xs);$ *let*  $r =$  *reasons* ! *atm-of L*; *RETURN* (*if xs* ! *nat-of-lit*  $L = SET-TRUE \wedge r \ne DECISION-REASON$  then Some r else None)})

**lemma** *get-the-propagation-reason-pol*:

‹(*uncurry get-the-propagation-reason-pol, uncurry get-the-propagation-reason*) ∈  $[\lambda(M, L), L \in \mathcal{H} \mathcal{L}_{all} \mathcal{A}]_f$  *trail-pol*  $\mathcal{A} \times_r Id \to \langle \langle \textit{nat-rel} \rangle \textit{option-rel} \rangle$  *nres-reli* **proof** − **have**  $\text{[}dest\text{]}: \text{`no-dup } bb \implies$  $SET\text{-}TRUE = polarity\, b\, (Pos\ x1) \Longrightarrow Pos\ x1 \in lists\ -of\ -l\, bb\ \wedge\ Neg\ x1 \notin lists\ -of\ -l\, bb\ \text{for } bb\ x1$ **by** (*auto simp*: *polarity-def split*: *if-splits dest*: *no-dup-consistentD*) **show** *?thesis* **apply** (*intro frefI nres-relI*) **unfolding** *lits-of-def get-the-propagation-reason-def uncurry-def get-the-propagation-reason-pol-def* **apply** *clarify*

```
apply (refine-vcg)
subgoal
 by (auto simp: get-the-propagation-reason-def get-the-propagation-reason-pol-def Let-def
    trail-pol-def ann-lits-split-reasons-def assert-bind-spec-conv
    dest!: multi\text{-}member\text{-}split[of - \langle \mathcal{L}_{all} | \mathcal{A} \rangle]]
subgoal
  by (auto simp: get-the-propagation-reason-def get-the-propagation-reason-pol-def Let-def
    trail-pol-def ann-lits-split-reasons-def assert-bind-spec-conv
    dest!: multi\text{-}member\text{-}split[of - \langle \mathcal{L}_{all} \mathcal{A} \rangle]]
subgoal for a aa ab ac ad zeroed b ba ae bb
  apply (cases \langle aa \rangle nat-of-lit ba \neq SET-TRUE\rangle)
  \text{apply} (subgoal-tac \langle ba \notin \text{lits-of-l} \text{ a}e \rangle)
  prefer 2
  subgoal
   by (auto simp: get-the-propagation-reason-def get-the-propagation-reason-pol-def Let-def
      trail-pol-def ann-lits-split-reasons-def assert-bind-spec-conv polarity-spec'(2)
      dest: multi-member-split[of - \langle \mathcal{L}_{all} \mathcal{A} \rangle])[]
  subgoal
    by (auto simp: lits-of-def dest: imageI[of - - lit-of ])
  apply (subgoal-tac \langle ba \in \text{lits-of-l} \text{ a}e \rangle)prefer 2
 subgoal
   by (auto simp: get-the-propagation-reason-def get-the-propagation-reason-pol-def Let-def
      trail-pol-def ann-lits-split-reasons-def assert-bind-spec-conv polarity-spec'(2)
      dest: multi-member-split[of - \langle \mathcal{L}_{all} \mathcal{A} \rangle])[]
  subgoal
   apply (auto simp: get-the-propagation-reason-def get-the-propagation-reason-pol-def Let-def
    trail-pol-def ann-lits-split-reasons-def assert-bind-spec-conv lits-of-def
    dest!: multi\text{-}member\text{-}split[of - \langle \mathcal{L}_{all} \mathcal{A} \rangle]]
    apply (case-tac x; auto)
   apply (case-tac x; auto)
    done
  done
done
```

```
qed
```
## **4.6 Direct access to elements in the trail**

```
definition (in −) rev-trail-nth where
  \langlerev-trail-nth M i = lit-of (rev M ! i)
definition (\text{in} –) isa-trail-nth :: definition \Rightarrow nat \Rightarrow nat literal nres \Rightarrow where
  \langleisa-trail-nth = (\lambda(M, \text{-})i. do {
```

```
ASSERT(i < length M);RETURN (M ! i)
})›
```

```
lemma isa-trail-nth-rev-trail-nth:
  ‹(uncurry isa-trail-nth, uncurry (RETURN oo rev-trail-nth)) ∈
   [\lambda(M, i). i < length M]f trail-pol \mathcal{A} \times_r nat-rel \rightarrow \langle Id \ranglenres-rel
  by (intro frefI nres-relI)
   (auto simp: isa-trail-nth-def rev-trail-nth-def trail-pol-def ann-lits-split-reasons-def
    intro!: ASSERT-leI)
```
We here define a variant of the trail representation, where the the control stack is out of sync of the trail (i.e., there are some leftovers at the end). This might make backtracking a little faster.

**definition** *trail-pol-no-CS* :: ‹*nat multiset*  $\Rightarrow$  (*trail-pol*  $\times$  (*nat, nat*) *ann-lits*) *set* **where**

 $\langle \text{trail-pol-no-}CS \mathcal{A} \rangle =$  $\{((M',\,xs,\,lvis,\,reasons,\,k,\,cs,\,zeroed),\,M).((M',\,reasons),\,M)\in ann-lists-split-reasons\,\mathcal{A}\,\wedge\,N\}$ *no-dup M* ∧  $(∀ L ∈ # L<sub>all</sub> A<sub>n</sub> nat-of-lit L <sub>length</sub> xs ∧ xs ! (nat-of-lit L) = polarity M L) ∧$ (∀ *L* ∈# L*all* A*. atm-of L < length lvls* ∧ *lvls* ! (*atm-of L*) = *get-level M L*) ∧ (∀ *L*∈*set M. lit-of L* ∈# L*all* A) ∧ *isasat-input-bounded* A ∧ *zeroed-trail M zeroed* ∧ *control-stack* (*take* (*count-decided M*) *cs*) *M* }›

**definition** *tl-trailt-tr-no-CS* ::  $\langle \text{trail-pol} \rangle \Rightarrow \text{ trail-pol} \rangle$  where  $\langle$ *tl-trailt-tr-no-CS* = ( $\lambda$ ( $M'$ , *xs, lvls, reasons, k, cs, zeroed)*.  $let L = last M' in$  $(\text{butlast } M),$ *let*  $xs = xs[nat-of-lit] \geq None]$  *in xs*[ $nat-of-lit$  (−*L*) := *None*]*,* 

**definition** *tl-trailt-tr-no-CS-pre* **where**

 $\textit{lvls}[\textit{atm-of}~L := 0]$ ,  $reasons, k, cs, zeroed)$ )

 $\langle t \cdot t \cdot \text{trail} \cdot t \cdot \text{r} \cdot \text{r} \cdot \text{r} \cdot \text{r} \cdot \text{r} \rangle = (\lambda(M, xs, \text{luls}, \text{reason}, k, cs), M \neq \text{max-of-lit}(\text{last } M) < \text{length xs } \land$ *nat-of-lit*( $-$ *last M*) < *length xs* ∧ *atm-of* (*last M*) < *length lvls* ∧  $atm\text{-}of (last\ M) < length\ reason)$ 

**lemma** *control-stack-take-Suc-count-dec-unstack*:

 $\langle$  *control-stack* (*take* (*Suc* (*count-decided M's*)) *cs*) (*Decided x1* #  $M's$ )  $\implies$ *control-stack* (*take* (*count-decided*  $M's$ ) *cs*)  $M's$ **using** *control-stack-length-count-dec*[*of*  $\langle$  *take* (*Suc* (*count-decided M's*)) *cs* $\langle$  *exided x1* # *M's* $\langle$ ] **by** (*auto simp*: *min-def take-Suc-conv-app-nth split*: *if-splits elim*: *control-stackE*)

**lemma** *tl-trailt-tr-no-CS-pre*: **assumes**  $\langle (M', M) \in \text{trail-pol-no-CS } A \rangle$  and  $\langle M \neq \lceil \rangle$ shows  $\langle tl\text{-}trail\text{-}tr-no\text{-}CS\text{-}pre M' \rangle$ **proof** − **have**  $[simp]: \{x \neq [] \implies is-decided (last x) \implies Suc 0 \leq count-decided x \}$  for *x* **by** (*cases x rule*: *rev-cases*) *auto* **show** *?thesis* **using** *assms* **unfolding** *trail-pol-def comp-def RETURN-refine-iff trail-pol-no-CS-def Let-def tl-trailt-tr-no-CS-def tl-trailt-tr-no-CS-pre-def* **by** (*cases*  $M$ ; *cases*  $\langle hd \ M \rangle$ ) (*auto simp*: *trail-pol-no-CS-def ann-lits-split-reasons-def uminus-*A*in-iff rev-map*[*symmetric*] *hd-append hd-map simp del*: *rev-map intro*!: *ext*)

**qed**

**lemma** *tl-trail-tr-no-CS*:

 $\langle ($ (*RETURN o tl-trailt-tr-no-CS*),  $(RETURN o t)$ ) ∈  $[\lambda M. M \neq [] \wedge count-decided M > 0]$ *f* trail-pol-no-CS  $\mathcal{A} \rightarrow \langle trail-pol-no-CS \mathcal{A} \rangle$ nres-rel· **apply** (*intro frefI nres-relI*, *rename-tac x y*, *case-tac*  $\langle y \rangle$ ) **subgoal by** *fast*

```
subgoal for M M' L M' sunfolding trail-pol-def comp-def RETURN-refine-iff trail-pol-no-CS-def Let-def
     tl-trailt-tr-no-CS-def
   apply clarify
   apply (intro conjI; clarify?; (intro conjI)?)
   subgoal
     by (auto simp: trail-pol-def polarity-atm-def tl-trailt-tr-def
   ann-lits-split-reasons-def Let-def)
   subgoal by (auto simp: trail-pol-def polarity-atm-def tl-trailt-tr-def)
   subgoal by (auto simp: polarity-atm-def tl-trailt-tr-def Let-def)
   subgoal
     by (cases ‹lit-of L›)
(auto simp: polarity-def tl-trailt-tr-def Decided-Propagated-in-iff-in-lits-of-l
   uminus-lit-swap Let-def
  dest: ann-lits-split-reasons-map-lit-of)
   subgoal
     by (auto simp: polarity-atm-def tl-trailt-tr-def Let-def
  atm-of-eq-atm-of get-level-cons-if)
   subgoal
     by (auto simp: polarity-atm-def tl-trailt-tr-def
  atm-of-eq-atm-of get-level-cons-if Let-def
  dest!: ann-lits-split-reasons-map-lit-of)
   subgoal
     by (cases ‹L›)
(auto simp: tl-trailt-tr-def in-Lall-atm-of-in-atms-of-iff ann-lits-split-reasons-def
  control-stack-dec-butlast
  dest: no-dup-consistentD ann-lits-split-reasons-map-lit-of )
   subgoal
     by (cases \langle L \rangle)(auto simp: tl-trailt-tr-def in-Lall-atm-of-in-atms-of-iff ann-lits-split-reasons-def
  control-stack-dec-butlast control-stack-take-Suc-count-dec-unstack
   dest: no-dup-consistentD ann-lits-split-reasons-map-lit-of zeroed-trail-consD)
   subgoal
     \mathbf{b}\mathbf{v} (cases \langle L \rangle)
(auto simp: tl-trailt-tr-def in-Lall-atm-of-in-atms-of-iff ann-lits-split-reasons-def
  control-stack-dec-butlast control-stack-take-Suc-count-dec-unstack
  dest: no-dup-consistentD ann-lits-split-reasons-map-lit-of )
   done
 done
definition trail-conv-to-no-CS :: \langle (nat, nat) ann-lits \Rightarrow (nat, nat) ann-lits where
  \langle \text{trail-conv-to-no-CS } M = M \rangledefinition trail-pol-conv-to-no-CS :: \langle \text{trail-pol} \rangle \Rightarrow \text{ trail-pol} \rangle where
  \langle \text{trail-pol-conv-to-no-CS } M = M \ranglelemma id-trail-conv-to-no-CS:
 ‹(RETURN o trail-pol-conv-to-no-CS, RETURN o trail-conv-to-no-CS) ∈ trail-pol A →f htrail-pol-no-CS
\mathcal{A}\ranglenres-rel
 by (intro frefI nres-relI)
   (auto simp: trail-pol-no-CS-def trail-conv-to-no-CS-def trail-pol-def
     control-stack-length-count-dec trail-pol-conv-to-no-CS-def
     intro: ext)
```

```
definition trail-conv-back :: \langle nat \rangle and, nat ann-lits \Rightarrow (nat, nat) ann-lits where
  \langle \text{trail-conv-back } j \mid M = M \rangle
```
**definition** (**in** −) *trail-conv-back-imp* :: ‹*nat* ⇒ *trail-pol* ⇒ *trail-pol nres*› **where**  $\langle \text{train-conv-back-imp } j = (\lambda(M, xs, \text{luls}, \text{reason}, \text{-}, \text{cs}, \text{zeroed}) \rangle$ . do {  $ASSERT(j \leq length cs); RETURN (M, xs, luls, reason, j, take (j) cs, zeroed)$ }) **lemma** *trail-conv-back*: ‹(*uncurry trail-conv-back-imp, uncurry* (*RETURN oo trail-conv-back*))  $\in$   $[\lambda(k, M)$ *.*  $k = count-decided M]$ <sub>f</sub>  $nat-rel \times_f trail-pol-no-CS A \rightarrow \langle trail-pol A \rangle nres-rel \rangle$ **by** (*intro frefI nres-relI*) (*force simp*: *trail-pol-no-CS-def trail-conv-to-no-CS-def trail-pol-def control-stack-length-count-dec trail-conv-back-def trail-conv-back-imp-def intro*: *ext intro*!: *ASSERT-refine-left dest*: *control-stack-length-count-dec multi-member-split*) **definition** (**in** −)*take-arl* **where**  $\langle$ *take-arl* =  $(\lambda i \ (xs, j) \cdot (xs, i))$ **lemma** *isa-trail-nth-rev-trail-nth-no-CS*: ‹(*uncurry isa-trail-nth, uncurry* (*RETURN oo rev-trail-nth*)) ∈  $[\lambda(M, i)]$ *.*  $i <$  *length*  $M$ ]<sub>f</sub> trail-pol-no-CS  $\mathcal{A} \times_r$  nat-rel  $\rightarrow \langle Id \rangle$ nres-rel $\vee$ **by** (*intro frefI nres-relI*) (*auto simp*: *isa-trail-nth-def rev-trail-nth-def trail-pol-def ann-lits-split-reasons-def trail-pol-no-CS-def intro*!: *ASSERT-leI*) **lemma** *trail-pol-no-CS-alt-def* :  $\langle \text{trail-pol-no-}CS \mathcal{A} \rangle$  $\{((M',\,xs,\,lvis,\,reasons,\,k,\,cs,\,zeroed),\,M).((M',\,reasons),\,M)\in ann-lists-split-reasons\,\mathcal{A}\,\wedge\,N\}$ *no-dup M* ∧  $(∀ L ∈ # L<sub>all</sub> A<sub>n</sub> *nat-of-lit* L <sub>ell</sub> *length xs* ∧ *xs* ! (*nat-of-lit* L) = *polarity* M L) ∧$ (∀ *L* ∈# L*all* A*. atm-of L < length lvls* ∧ *lvls* ! (*atm-of L*) = *get-level M L*) ∧  $(\forall L \in set M$ *. lit-of*  $L \in \# \mathcal{L}_{all} \mathcal{A}) \wedge$ *control-stack* (*take* (*count-decided M*) *cs*) *M* ∧ *literals-are-in-*L*in-trail* A *M* ∧ *length M < unat32-max* ∧ *length*  $M \leq$  *unat32-max div 2* + 1  $\land$ *count-decided M < unat32-max* ∧  $length M' = length M \wedge$ *zeroed-trail M zeroed* ∧ *isasat-input-bounded* A ∧  $M' = map$  *lit-of* (*rev M*) }› **proof** − **have** [*intro*!]: *length*  $M < n \implies$  *count-decided*  $M < n$  **for**  $M n$ **using** *length-filter-le*[*of is-decided M*] **by** (*auto simp*: *literals-are-in-*L*in-trail-def unat32-max-def count-decided-def simp del*: *length-filter-le dest*: *length-trail-unat32-max-div2* ) **show** *?thesis* **unfolding** *trail-pol-no-CS-def* **by** (*auto simp*: *literals-are-in-*L*in-trail-def unat32-max-def ann-lits-split-reasons-def dest*: *length-trail-unat32-max-div2 simp del*: *isasat-input-bounded-def*) **qed**

**lemma** *isa-length-trail-length-u-no-CS*: ‹(*RETURN o isa-length-trail, RETURN o length-uint32-nat*) ∈ *trail-pol-no-CS* A →*<sup>f</sup>* h*nat-rel*i*nres-rel*› **by** (*intro frefI nres-relI*) (*auto simp*: *isa-length-trail-def trail-pol-no-CS-alt-def ann-lits-split-reasons-def intro*!: *ASSERT-leI*) **lemma** *control-stack-is-decided*:  $\langle$  *control-stack cs*  $M \Longrightarrow$  *c*∈*set cs*  $\Longrightarrow$  *is-decided* ((*rev*  $M$ )!*c*) **by** (*induction arbitrary*: *c rule*: *control-stack.induct*) (*auto simp*: *nth-append dest*: *control-stack-le-length-M*) **lemma** *control-stack-distinct*: ‹*control-stack cs M* =⇒ *distinct cs*› **by** (*induction rule*: *control-stack.induct*) (*auto simp*: *nth-append dest*: *control-stack-le-length-M*) **lemma** *control-stack-level-control-stack*: **assumes** *cs*: ‹*control-stack cs M*› **and**  $n-d$ :  $\langle n \circ \text{d} \circ \text{d} \$ *i*:  $\langle i \rangle$  *i k cs* **shows**  $\langle get\text{-}level\ M\ (lit\text{-}of\ (rev\ M\ !\ (cs\ !\ i))) = \text{Suc\ }i$ **proof** − **define** *L* **where**  $\langle L = rev \ M \mid (cs \mid i) \rangle$ **have** *csi*:  $\langle cs \mid i \rangle$  *ength M* **using** *cs i* **by** (*auto intro*: *control-stack-le-length-M*) **then have**  $L-M: \langle L \in set M \rangle$ **using**  $nth\text{-}mem[of \text{ (c s } !i \text{)} \text{ (rev } M)]$  **unfolding** *L*-def **by** (*auto simp del: nth-mem*) **have** *dec-L*: ‹*is-decided L*› **using** *control-stack-is-decided*[*OF cs*] *i* **unfolding** *L-def* **by** *auto* **then have**  $\langle \text{rev } M! (\text{cs } ! \text{ (get-level } M \text{ (lit-of } L) - 1) \rangle = L$ **using** *control-stack-rev-get-lev*[*OF cs n-d L-M*] **by** *auto* **moreover have** ‹*distinct M*› **using** *no-dup-distinct*[*OF n-d*] **unfolding** *mset-map*[*symmetric*] *distinct-mset-mset-distinct* **by** (*rule distinct-mapI*) **moreover have** *lev0*:  $\langle get\text{-}level\text{ }M\text{ } (lit\text{-}of\text{ }L) \geq 1 \rangle$ **using** *split-list*[*OF L-M*] *n-d dec-L* **by** (*auto simp*: *get-level-append-if*) **moreover have**  $\langle cs \mid (get-level M \ (lit-of \ (rev M \mid (cs \mid i))) - Suc \ 0) \langle \ length M \rangle$ **using** *control-stack-le-length-M*[*OF cs, of* ‹*cs* ! (*get-level M* (*lit-of* (*rev M* ! (*cs* ! *i*))) − *Suc 0* )›*, OF nth-mem*] *control-stack-length-count-dec*[*OF cs*] *count-decided-ge-get-level*[*of M*  $\langle$ *lit-of* (*rev M* ! (*cs* ! *i*))) *lev0* **by** (*auto simp*: *L-def*) **ultimately have**  $\langle cs | (get-level M (lit-of L) - 1) = cs | i \rangle$ **using** *nth-eq-iff-index-eq*[*of* ‹*rev M*›] *csi* **unfolding** *L-def* **by** *auto* **then have**  $\langle i = get\text{-}level \mid M \mid (lit\text{-}of \mid L) = 1 \rangle$ **using**  $nth\text{-}eq\text{-}iff\text{-}index\text{-}eq[OF control\text{-}stack\text{-}distinct[OF cs], of i \text{ } qet\text{-}level M (lit\text{-}of L) - 1]$ *i* lev0 count-decided-ge-get-level of  $M \cdot \text{lit-of}$  (rev  $M \cdot (cs \cdot i))$ ) *control-stack-length-count-dec*[*OF cs*] **by** (*auto simp*: *L-def*) **then show** *?thesis* **using** *lev0* **unfolding** *L-def* [*symmetric*] **by** *auto* **qed**

**definition** *get-pos-of-level-in-trail* **where**  $\langle get\text{-}pos\text{-}of\text{-}level\text{-}in\text{-}trail M_0 \text{ } lev =$  $SPEC(\lambda i. i < length M_0 \wedge is-decided (rev M_0|i) \wedge get-level M_0 (lit-of (rev M_0|i)) = lev+1)$ **definition** (**in** −) *get-pos-of-level-in-trail-imp* ::  $\langle \text{trail-pol} \Rightarrow \text{nat} \Rightarrow \rightarrow \text{ where}$  $\langle get\text{-}pos\text{-}of\text{-}level\text{-}in\text{-}train\text{-}imp = (\lambda(M',\text{xs},\text{luls},\text{reasons},\text{k},\text{cs},\text{zeroed})$  lev. do {  $ASSERT(lev < length cs);$ *RETURN* (*cs* ! *lev*) })› **definition** *get-pos-of-level-in-trail-pre* **where**  $\langle get\text{-}pos\text{-}of\text{-}level\text{-}in\text{-}trail\text{-}pre = (\lambda(M, lev)\text{).}\ lev < count\text{-}decided\ M)$ **lemma** *get-pos-of-level-in-trail-imp-get-pos-of-level-in-trail*: ‹(*uncurry get-pos-of-level-in-trail-imp, uncurry get-pos-of-level-in-trail*) ∈  $[get-pos-of-level-in-trail-pre]$ <sup>*f*</sup>  $trail-pol-no-CS \mathcal{A} \times_f nat-rel \rightarrow \langle nat-rel \rangle nres-rel \rangle$ **apply** (*intro nres-relI frefI*) **unfolding** *get-pos-of-level-in-trail-imp-def uncurry-def get-pos-of-level-in-trail-def get-pos-of-level-in-trail-pre-def* **apply** *clarify* **apply** (*rule ASSERT-leI*) **subgoal by** (*auto simp*: *trail-pol-no-CS-alt-def dest*!: *control-stack-length-count-dec*) **subgoal for** *a aa ab ac ad b ba ae bb* **by** (*auto simp*: *trail-pol-no-CS-def control-stack-length-count-dec in-set-take-conv-nth intro*!: *control-stack-le-length-M control-stack-is-decided dest*: *control-stack-level-control-stack*) **done lemma** *get-pos-of-level-in-trail-imp-get-pos-of-level-in-trail-CS*: ‹(*uncurry get-pos-of-level-in-trail-imp, uncurry get-pos-of-level-in-trail*) ∈  $[get-pos-of-level-in-trail-pre]$ <sup>*f*</sup> *trail-pol*  $A \times_f$  *nat-rel*  $\rightarrow \langle nat\text{-}rel\rangle$ *nres-rel* **apply** (*intro nres-relI frefI*) **unfolding** *get-pos-of-level-in-trail-imp-def uncurry-def get-pos-of-level-in-trail-def get-pos-of-level-in-trail-pre-def* **apply** *clarify* **apply** (*rule ASSERT-leI*) **subgoal by** (*auto simp*: *trail-pol-def dest*!: *control-stack-length-count-dec*) **subgoal for** *a aa ab ac ad b ba ae bb* **by** (*auto simp*: *trail-pol-def control-stack-length-count-dec in-set-take-conv-nth intro*!: *control-stack-le-length-M control-stack-is-decided dest*: *control-stack-level-control-stack*) **done lemma** *lit-of-last-trail-pol-lit-of-last-trail-no-CS*: ‹(*RETURN o lit-of-last-trail-pol, RETURN o lit-of-hd-trail*) ∈  $[\lambda S \colon S \neq []$ *f trail-pol-no-CS*  $\mathcal{A} \rightarrow \langle Id \rangle$ *nres-rel* **by** (*auto simp*: *lit-of-hd-trail-def trail-pol-no-CS-def lit-of-last-trail-pol-def ann-lits-split-reasons-def hd-map rev-map*[*symmetric*] *last-rev intro*!: *frefI nres-relI*) **definition** *trail-height-before-conflict* ::  $\langle \text{trail-pol} \Rightarrow \text{nat nres} \rangle$  where  $\langle \text{trail-height-before-conflict} = (\lambda(M', xs, \text{ luls}, \text{ reasons}, k, cs, \text{ zeroed}).$  *do*{ *if k* = *0 then RETURN 0 else do* {

*let*  $k' = k - 1$ ;

```
ASSERT (k' < length cs);RETURN (cs! k')}
})›
```
**definition** *trail-height-before-conflict-spec* **where**  $\langle \text{trail-height-before-conflict-spec -} = RES \ (UNIV :: nat set) \rangle$ 

```
lemma trail-height-before-conflict:
  ‹(trail-height-before-conflict, trail-height-before-conflict-spec) ∈ trail-pol A →f hnat-relinres-rel›
 unfolding trail-height-before-conflict-def trail-height-before-conflict-spec-def Let-def
 by (intro frefI, refine-vcg)
   (auto simp: trail-pol-def control-stack-length-count-dec
     intro!: frefI ASSERT-leI)
```

```
definition trail-zeroed-until :: ‹trail-pol ⇒ nat› where
  \langle \text{trial-zeroed-until} \rangle = (\lambda(M', xs, \text{luls}, \text{reasons}, k, cs, \text{zeroed}). \text{zeroed})
```

```
definition trail-set-zeroed-until :: \langle nat \Rightarrow trail-pol \Rightarrow trail-pol \rangle where
  \langle \text{trail-set-} zeroed\text{-}until = (\lambda zeroed (M', xs, luls, reasons, k, cs, -). (M', xs, luls, reasons, k, cs, zeroed)) \rangle
```

```
lemma trail-set-zeroed-until-rel:
```

```
\langle (M,M') \in \text{trail-pol } A \Longrightarrow zeroed-trail M'z \Longrightarrow (\text{trail-set-zeroed-until } z M, M') \in (\text{trail-pol } A)by (auto simp: trail-pol-def trail-set-zeroed-until-def)
```

```
end
theory IsaSAT-Options
imports IsaSAT-Literals
begin
```
## **4.7 Options**

We define the options from our SAT solver. Using options has several advantages: it is much easier to change the value (instead of recompiling everything from scratch the complete Isabelle development) and it is easier to change.

We hide the options inside a datatype to make sure Isabelle does not split the the component to make goals even less readable.

#### **4.7.1 Definition**

```
type-synonym opts-target = ‹3 word›
```

```
datatype opts =
 IsaOptions (opts-restart: bool)
 (opts-reduce: bool)
 (opts-unbounded-mode: bool)
 (opts-minimum-between-restart: ‹64 word›)
 (opts-restart-coeff1 : ‹64 word›)
 (opts-restart-coeff2 : nat)
 (opts-target: ‹opts-target›)
 (opts-fema: ‹64 word›)
 (opts-sema: ‹64 word›)
 (opts-GC-units-lim: ‹64 word›)
```
(*opts-subsumption*: *bool*)

**definition** *TARGET-NEVER* :: ‹*opts-target*› **where**  $\langle \textit{TARGET-NEVER} = 0 \rangle$ 

**definition** *TARGET-STABLE-ONLY* :: ‹*opts-target*› **where**  $\langle \textit{TARGET-STABLE-ONLY} = 1 \rangle$ 

**definition** *TARGET-ALWAYS* :: ‹*opts-target*› **where**  $\langle \textit{TARGET-ALWAYS} = 2 \rangle$ 

#### **4.7.2 Refinement**

**type-synonym** *opts-ref* =  $\langle \text{bool} \times \text{bool} \times \text{bol} \times \text{64} \text{ word} \times \text{64} \text{ word} \times \text{nat} \times \text{opts-target} \times \text{64} \text{ word} \times \text{64} \text{ word} \times \text{64} \rangle$ *bool*›

**definition** *opts-rel* :: ‹(*opts-ref* × *opts*) *set*› **where**  $\langle \text{opts-rel} = \{(S, T), S = (\text{opts-restart } T, \text{opts-reduce } T, \text{opts-unbounded-mode } T, \}$ *opts-minimum-between-restart T, opts-restart-coeff1 T, opts-restart-coeff2 T, opts-target T, opts-fema T, opts-sema T, opts-GC-units-lim T, opts-subsumption T*)}›

**fun** *opts-rel-restart* ::  $\langle \textit{opts-ref} \Rightarrow \textit{bool} \rangle$  where  $\langle \text{opts-rel-restart} \; (\text{res}, \text{ red}, \text{unbd}, \text{mini}, \text{res1}, \text{res2}) = \text{res} \rangle$ 

**lemma** *opts-rel-restart*:  $\langle (opts-rel-restart, opts-restart) \in opts-rel \rightarrow bool-rel \rangle$ **by** (*auto simp*: *opts-rel-def intro*!: *frefI*)

**fun** *opts-rel-reduce* ::  $\langle \textit{opts-ref} \Rightarrow \textit{bool} \rangle$  where  $\langle \text{opts-rel-reduce (res, red, unbd, mini, res1, res2)} = red \rangle$ 

**lemma** *opts-rel-reduce*:  $\langle (opts-rel-reduce, opts-reduce) \in opts-rel \rightarrow bool-rel \rangle$ **by** (*auto simp*: *opts-rel-def intro*!: *frefI*)

**fun** *opts-rel-unbounded-mode* ::  $\langle \text{opts-ref} \Rightarrow \text{bool} \rangle$  where  $\langle \text{opts-rel-unbounded-mode} (res, red, unbd, mini, res1, res2) = unbd \rangle$ 

**lemma** *opts-rel-unbounded-mode*:

 $\langle (opts-rel-unbounded-mode, opts-unbounded-mode) \in opts-rel \rightarrow bool-rel \rangle$ **by** (*auto simp*: *opts-rel-def intro*!: *frefI*)

**fun** *opts-rel-miminum-between-restart* :: *‹opts-ref*  $\Rightarrow$  64 *word* **where** ‹*opts-rel-miminum-between-restart* (*res, red, unbd, mini, res1 , res2* ) = *mini*›

**lemma** *opts-rel-miminum-between-restart*:

‹(*opts-rel-miminum-between-restart, opts-minimum-between-restart*) ∈ *opts-rel* → *Id*› **by** (*auto simp*: *opts-rel-def intro*!: *frefI*)

**fun** *opts-rel-restart-coeff1* ::  $\langle \text{opts-ref} \Rightarrow 64 \text{ word} \rangle$  where  $\langle \text{opts-rel-restart-coeff1}$  (*res, red, unbd, mini,*  $res1, res2$ ) =  $res1$ 

**lemma** *opts-rel-restart-coeff1* :  $\langle (opts-rel-restart-coeff1, opts-restart-coeff1) \in opts-rel \rightarrow Id \rangle$  **by** (*auto simp*: *opts-rel-def intro*!: *frefI*)

**fun** *opts-rel-restart-coeff2* ::  $\langle$ *opts-ref*  $\Rightarrow$  *nat* $\rangle$  **where**  $\langle \text{opts-rel-restart-coeff2 (res, red, unbd, mini, res1, res2, target)} = res2 \rangle$ **lemma** *opts-rel-restart-coeff2* :  $\langle (or \textit{t} s\textit{-rel}- \textit{restart}\textit{-coeff2}, \textit{o} \textit{p} t \textit{s}\textit{-r} \textit{e} \textit{f} t \textit{f}^2 \rangle \in \textit{o} \textit{p} t \textit{s}\textit{-rel} \rightarrow \textit{Id} \rangle$ **by** (*auto simp*: *opts-rel-def intro*!: *frefI*) **fun** *opts-rel-target* ::  $\langle \textit{opts-ref} \Rightarrow \textit{3 word} \rangle$  where ‹*opts-rel-target* (*res, red, unbd, mini, res1 , res2 , target, fema, sema*) = *target*› **lemma** *opts-rel-target*:  $\langle (opts-rel-target, opts-target) \in opts-rel \rightarrow Id \rangle$ **by** (*auto simp*: *opts-rel-def intro*!: *frefI*) **fun** *opts-rel-fema* ::  $\langle \text{opts-ref} \Rightarrow 64 \text{ word} \rangle$  where ‹*opts-rel-fema* (*res, red, unbd, mini, res1 , res2 , target, fema, sema*) = *fema*› **lemma** *opts-rel-fema*:  $\langle (opts-rel-fema, opts-fema) \in opts-rel \rightarrow Id \rangle$ **by** (*auto simp*: *opts-rel-def intro*!: *frefI*) **fun** *opts-rel-sema* ::  $\langle \text{opts-ref} \Rightarrow \text{64} \rangle$  word $\rangle$  where  $\langle \text{opts-rel-sema (res. red. undd. mini. res1. res2. target. fema. sema. units}) = sema \rangle$ **lemma** *opts-rel-sema*:  $\langle (opts-rel-sema, \; opts-sema) \in \text{opts-rel} \rightarrow Id \rangle$ **by** (*auto simp*: *opts-rel-def intro*!: *frefI*) **fun** *opts-rel-GC-units-lim* ::  $\langle \text{opts-ref} \Rightarrow 64 \text{ word} \rangle$  where  $\langle \textit{opts-rel-GC-units-lim} \rangle$  (res. red. unbd. mini. res1. res2. target. fema. sema. units.-) = units **fun** *opts-rel-subsumption* ::  $\langle \text{opts-ref} \Rightarrow \text{bool} \rangle$  where  $\langle \textit{opts-rel-subsumption} (\textit{res}, \textit{red}, \textit{unbd}, \textit{mini}, \textit{res1}, \textit{res2}, \textit{target}, \textit{fema}, \textit{sema}, \textit{units}, \textit{subsume}) = \textit{subsume}$ **lemma** *opts-GC-units-lim*:  $\langle (opts-rel-GC-units-lim, opts-GC-units-lim) \in opts-rel \rightarrow Id \rangle$  and *opts-subsumption*:  $\langle (opts-rel-subsumption, opts-subsumption) \in opts-rel \rightarrow Id \rangle$ **by** (*auto simp*: *opts-rel-def opts-GC-units-lim-def intro*!: *frefI*) **lemma** *opts-rel-alt-defs*:  $\langle \text{RETURN} \text{ o } \text{ opts-rel-} \text{restart} = (\lambda(\text{res}, \text{ red}, \text{unbd}, \text{mini}, \text{res1}, \text{res2}).$  *RETURN* res)  $\langle RETURN \circ opts-rel}\rangle$  *reduce* =  $(\lambda(res, red, unbd, mini, res1, res2).$  *RETURN red*)  $\langle \text{RETURN} \text{ o } \text{ opts-rel-unbounded-mode} = (\lambda(\text{res, red, und, mini, res1, res2}).$   $\text{RETURN und})$  $\langle \text{RETURN } o \text{~opts-rel-mininuum-between-restart = } (\lambda(res, red, unbd, mini, res1, res2).$  *RETURN mini*)  $\langle \text{RETURN} \text{ o } \text{ opts-rel-restart-coeff1} = (\lambda (res, red, umbd, mini, res1, res2).$   $\text{RETURN} \text{ res1})$  $\langle \text{RETURN } o \text{ } \text{or} \text{ts-rel-restart-coeff2} = (\lambda(\text{res}, \text{red}, \text{unbd}, \text{mini}, \text{res1}, \text{res2}, \text{-}).$   $\langle \text{RETURN } res2 \rangle$  $\langle RETURN\ o\ opts-rel-target = (\lambda(res, red, unbd, mini, res1, res2, target, fema, semax). RETURN$ *target*)›  $\langle RETURN\ o\ opts-rel-fema = (\lambda(res, red, unbd, mini, res1, res2, target, fema, sema). RETURN fema)$  $\land$ RETURN o opts-rel-sema = ( $\lambda$ (res, red, unbd, mini, res1, res2, target, fema, sema, units). RETURN *sema*)›

 $\land$ RETURN o opts-rel-GC-units-lim = ( $\lambda$ (res, red, unbd, mini, res1, res2, target, fema, sema, units, *subsume*)*. RETURN units*)›

 $\langle RETURN\ o\ opts-rel-subsumption = (\lambda(res, red, unbd, mini, res1, res2, target, fema, sema, units,$ 

*subsume*)*. RETURN subsume*)› **by** (*auto intro*!: *ext*)

**end theory** *IsaSAT-EMA* **imports** *IsaSAT-Literals* **begin**

## **4.8 Moving averages**

**definition** *EMA-FIXPOINT-SIZE* :: ‹*nat*› **where** ‹*EMA-FIXPOINT-SIZE* = *32* ›

We use (at least hopefully) the variant of EMA-14 implemented in Cadical, but with fixed-point calculations (*1* is *1 >> EMA-FIXPOINT-SIZE*).

Remark that the coefficient *β* already should take care of the fixed-point conversion of the glue. Otherwise, *value* is wrongly updated.

**type-synonym**  $ema = \langle 64 \text{ word } \times 64 \text{ word } \times 64 \text{ word } \times 64 \text{ word } \times 64 \text{ word} \rangle$ 

```
definition ema-bitshifting where
 \langle ema-bitshifting = (1 << EMA-FIXPOINT-SIZE)
```

```
definition EMA-MULT-SHIFT :: ‹nat› where
  \langle EMA\text{-}MULT\text{-}SHIFT = 8 \rangle
```
TODO: some precision is lost here in the difference calculation.

```
definition (in −) ema-update :: \langle nat \Rightarrow ema \Rightarrow ema \rangle where
  \langle e \rangle \langle e \rangle = (\lambda \rangle \langle e \rangle \langle e \rangle) (value, \alpha, \beta, \text{wait}, \text{period}.).
     let lbd = (of-nat lbd) ∗ ema-bitshifting in
     let value = if lbd > value
         then value + ((\beta \gg) (EMA-FIXPOINT-SIZE – EMA-MULT-SHIFT)) * ((lbd - value)EMA-MULT-SHIFT))
          else value − ((β >> (EMA-FIXPOINT-SIZE − EMA-MULT-SHIFT)) ∗ ((value − lbd) >>
EMA-MULT-SHIFT))
     in
     let\ wait = wait - 1 inif \beta \leq \alpha \lor wait > 0 then (value, \alpha, \beta, <i>wait, period)
     else
       let wait = 2 * (period+1)-1 in
       let period = wait in
       let \beta = \beta >> 1 in
       let \beta = if \ \beta < \alpha \ then \ \alpha \ else \ \beta \ in(value, \alpha, \beta, wait, period))definition (in −) ema-init :: \langle 64 \text{ word } \Rightarrow \text{ema} \rangle where
  \langleema-init \alpha = (0, \alpha) >> \langle EMA-FIXPOINT-SIZE - 32), ema-bitshifting, 1, 0)
fun ema-reinit where
  \langle ema-reinit (value, \alpha, \beta, wait, period) = (value, \alpha, ema-bitshifting, 1, 0)
```
**fun**  $ema\text{-}get\text{-}value :: \langle ema \Rightarrow 64 \text{ word} \rangle$  where  $\langle e$ *ma-get-value*  $(v, -) = v$ 

**fun** *ema-extract-value* ::  $\langle e \rangle \langle e \rangle \langle e \rangle$  *word*  $\rangle$  **where**  $\langle e$ *ma-extract-value*  $(v, -) = v \rangle$  *EMA-FIXPOINT-SIZE* 

We use the default values for Cadical:  $(3::'a) / (10::'a)^2$  and  $(1::'a) / (10::'a)^5$  in our fixed-point version.

**value**  $\langle (3:: 64 \text{ word}) \langle 600 \rangle \langle 700 \rangle \langle 700 \rangle$  *(15)* **value**  $\langle ((4:: 64 word) << EMA-FIXPOINT-SIZE >> 7) \rangle$ **abbreviation** *ema-fast-init* :: *ema* **where** ‹*ema-fast-init* ≡ *ema-init* (*128849010* )› — 5629499534213

```
abbreviation ema-slow-init :: ema where
 ‹ema-slow-init ≡ ema-init (429450 )› — 2814749767
```
Small test below. It was useful once to detect an overflow that lead to very bad initialisation behaviour.

**value**  $\langle \text{let } \alpha = \text{shift } \frac{128849010}{\text{ (EMA-FIXPOINT-SIZE - 32)}}$ ;  $x = (((ema\text{-}update\ 10)^{2} 400) (7 * ema-bitshifting, \alpha, ema-bitshifting, 1, 0))$ *in* (*ema-extract-value x, ema-get-value x, x*)

**end**

**theory** *IsaSAT-Phasing* **imports** *IsaSAT-Literals* **begin**

#### **4.8.1 Phase saving**

**type-synonym** *phase-saver* = ‹*bool list*›

**definition** *phase-saving*  $::$  *‹nat multiset*  $\Rightarrow$  *phase-saver*  $\Rightarrow$  *bool}* **where**  $\langle$ *phase-saving*  $A \varphi \longleftrightarrow (\forall L \in \text{atms-of } (\mathcal{L}_{all} A)$ *.*  $L < \text{length } \varphi)$ 

Save phase as given (e.g. for literals in the trail):

**definition** *save-phase* :: *‹nat literal*  $\Rightarrow$  *phase-saver*  $\Rightarrow$  *phase-saver*  $\rightarrow$  **where**  $\langle$ *save-phase*  $L \varphi = \varphi[atm\text{-}of L := \text{is-}pos L]$ 

**lemma** *phase-saving-save-phase*[*simp*]:

 $\langle$ *phase-saving*  $\mathcal{A}$  (*save-phase*  $L \varphi$ )  $\longleftrightarrow$  *phase-saving*  $\mathcal{A} \varphi$ **by** (*auto simp*: *phase-saving-def save-phase-def*)

Save opposite of the phase (e.g. for literals in the conflict clause):

**definition** *save-phase-inv* ::  $\langle nat \rangle$  *iteral*  $\Rightarrow$  *phase-saver*  $\Rightarrow$  *phase-saver*  $\rangle$  **where**  $\langle$ *save-phase-inv*  $L \varphi = \varphi[atm\text{-}of L := \neg \text{is-pos } L]$ 

**end theory** *IsaSAT-Rephase* **imports** *IsaSAT-Phasing* **begin**

## **Chapter 5**

# **Phase Saving**

## **5.1 Rephasing**

**type-synonym** phase-save-heur =  $\langle$ phase-saver  $\times$  64 word  $\times$  phase-saver  $\times$  64 word  $\times$  phase-saver  $\times$  $64$  word  $\times$   $64$  word  $\times$   $64$  word

**definition** *phase-save-heur-rel* :: ‹*nat multiset*  $\Rightarrow$  *phase-save-heur*  $\Rightarrow$  *bool*› **where**  $\langle$ *phase-save-heur-rel*  $\mathcal{A} = (\lambda(\varphi, \text{target-assigned}, \text{target}, \text{best-assigned}, \text{best}, \text{first})$ *end-of-phase, curr-phase). phase-saving*  $\mathcal{A} \varphi \wedge \varphi$ *phase-saving* A *target* ∧ *phase-saving* A *best* ∧ *length*  $\varphi$  = *length best* ∧  $length target = length best$ 

```
definition end-of-rephasing-phase :: ‹phase-save-heur \Rightarrow 64 word› where
  \langle end\text{-}of\text{-}rephasing\text{-}phase = (\lambda(\varphi, \text{target-assigned}, \text{target}, \text{best-assigned}, \text{best}, \text{end-of-phase}, \text{current}size)length-phase). end-of-phase)›
```
**definition** *phase-current-rephasing-phase* :: ‹*phase-save-heur*  $\Rightarrow$  64 *word*› **where** ‹*phase-current-rephasing-phase* = (*λ*(*ϕ, target-assigned, target, best-assigned, best, end-of-phase, curr-phase, length-phase*)*. curr-phase*)›

We implement the idea in CaDiCaL of rephasing:

- We remember the best model found so far. It is used as base.
- We flip the phase saving heuristics between *True*, *False*, and random.

```
definition rephase-init :: \langle bool \rangle \Rightarrow bool list \Rightarrow bool list nres\rangle where
‹rephase-init b ϕ = do {
  let n = length \varphi;
  nfoldli [0 ..<n]
    (λ-. True)
    (\lambda \ a \ \varphi \ldotp \ do \ \{\lambda\ASSERT(a < length \varphi);RETURN (\varphi[a := b])})
   ϕ
 }›
```
**lemma** *rephase-init-spec*:  $\langle$ *rephase-init b*  $\varphi \leq$  *SPEC*( $\lambda \psi$ *. length*  $\psi$  = *length*  $\varphi$ ) $\varphi$ **proof** −

```
show ?thesis
 unfolding rephase-init-def Let-def
 apply (rule nfoldli-rule[where I = \langle \lambda - \psi \rangle length \varphi = length \psi \rangle])
 apply (auto dest: in-list-in-setD)
 done
qed
```

```
definition copy-phase :: ‹bool list ⇒ bool list ⇒ bool list nres› where
\langle copy\text{-}phase \varphi \varphi' = doASSERT(length \varphi = length \varphi');
  let n = length \varphi';
  nfoldli [0 ..<n]
    (λ-. True)
    (\lambda \ a \ \varphi' \cdot \ do \ \{\lambda\}ASSERT(a < length \varphi);ASSERT(a < length \varphi');RETURN (\varphi' | a := \varphi!a)})
   \varphi'}›
lemma copy-phase-alt-def :
\langle copy\text{-}phase \varphi \varphi' = do \rangleASSERT(length \varphi = length \varphi');let n = length \varphi;
  nfoldli [0 ..<n]
    (λ-. True)
    (λ a ϕ
0
. do {
       ASSERT(a < length \varphi);ASSERT(a < length \varphi');RETURN (\varphi' \mid a := \varphi!a]})
   \varphi'}›
  unfolding copy-phase-def
  by (auto simp: ASSERT-same-eq-conv)
lemma copy-phase-spec:
  \langle \text{length } \varphi \rangle = \text{length } \varphi' \Longrightarrow \text{copy-phase } \varphi \varphi' \leq \text{SPEC}(\lambda \psi). length \psi = \text{length } \varphi)
  unfolding copy-phase-def Let-def
  apply (intro ASSERT-leI)
  subgoal by auto
  apply (rule nfoldli-rule[where I = \langle \lambda - \psi \rangle. length \varphi = length \psi)])
  apply (auto dest: in-list-in-setD)
  done
```

```
definition rephase-random :: \langle 64 \rangle word \Rightarrow bool list \Rightarrow bool list nres\rangle where
‹rephase-random b ϕ = do {
  let n = length \varphi;
  (\text{-}, \varphi) \leftarrow \text{nfoldli} [\theta \ldots \leq n](λ-. True)
      (\lambda a \ (state, \varphi) \ldotp do)ASSERT(a < length \varphi);let state = state ∗ 6364136223846793005 + 1442695040888963407 ;
```

```
RETURN (state, \varphi[a := (state < 2147483648)])
    })
    (b, \varphi);RETURN ϕ
 }›
lemma rephase-random-spec:
  \langle \text{rephase-random } b \varphi \leq \text{SPEC}(\lambda \psi). length \psi = \text{length } \varphi)
  unfolding rephase-random-def Let-def
 apply (refine-vcg nfoldli-rule[where I = \langle \lambda - (-, \psi) \rangle. length \varphi = length \psi)])
 apply (auto dest: in-list-in-setD)
 done
definition rephase-flipped :: ‹bool list \Rightarrow bool list nres› where
\langlerephase-flipped \varphi = do {
```

```
let n = length \varphi;
(\varphi) \leftarrow \text{nfoldli} \quad [0..\leq n](λ-. True)
     (\lambda a \varphi \ldotp d\sigma)ASSERT(a < length \varphi);let v = \varphi ! a;
     RETURN (\varphi[a := \neg v])})
   ϕ;
RETURN ϕ
```

```
}›
```
**lemma** *rephase-flipped-spec*:  $\langle \text{rephase-flipped } \varphi \leq \text{SPEC}(\lambda \psi \cdot \text{length } \psi = \text{length } \varphi) \rangle$ **unfolding** *rephase-flipped-def Let-def* **apply** (*refine-vcg nfoldli-rule*[**where**  $I = \langle \lambda - \psi \rangle$  *length*  $\varphi = \text{length} \psi$ )]) **apply** (*auto dest*: *in-list-in-setD*) **done**

**definition**  $reset\text{-}target\text{-}phase :: \langle phase\text{-}save\text{-}heur \Rightarrow phase\text{-}save\text{-}heur \; nres \rangle$  where  $\langle \text{reset-target-phase} | = (\lambda(\varphi, \text{target-assigned}, \text{target, best-assigned}, \text{best, end-of-phase}, \text{curr-phase}).$ *RETURN* (*ϕ, 0 , target, best-assigned, best, end-of-phase, curr-phase*) )›

**definition**  $reset-best-phase :: \langle phase-save-heur \Rightarrow phase-save-heur$  nres $\rangle$  where  $\langle \text{reset-best-phase} \rangle = (\lambda(\varphi, \text{target-assigned}, \text{target, best-assigned}, \text{best, end-of-phase}, \text{curr-phase}).$ *RETURN* (*ϕ, target-assigned, target, 0 , best, end-of-phase, curr-phase*) )›

**lemma** *reset-target-phase-spec*: **assumes**  $\langle phase\text{-}save\text{-}heur\text{-}rel \mathcal{A} \varphi \rangle$ **shows** *‹reset-target-phase*  $\varphi \leq \text{VId}$  (*SPEC*(*phase-save-heur-rel A*))› **using**  $assms$  **by**  $(cases \varphi)$   $(auto \ simp: reset-target-phase-def) *phase-save-heur-rel-def*)$ 

**lemma** *reset-best-phase-spec*:

**assumes**  $\langle phase\text{-}save\text{-}heur\text{-}rel \mathcal{A} \varphi \rangle$ **shows**  $\langle \text{reset-best-phase } \varphi \leq \Downarrow Id \ (\text{SPEC}(phase-source-hour-rel A) \rangle$ **using** *assms* **by**  $(aase \varphi)$   $(auto \, simp: \, reset\text{-}best\text{-}phase\text{-}def\> phase\text{-}save\text{-}heur\text{-}rel\text{-}def})$ 

**definition** *current-phase-letter* ::  $\langle 64 \text{ word } \rangle \Rightarrow 64 \text{ word} \rangle$  **where** 

```
‹current-phase-letter curr-phase =
   (i f curr-phase = 0 \vee curr-phase = 2 \vee curr-phase = 4 \vee curr-phase = 6then 66
   else if curr-phase = 1
   then 73
   else if curr-phase = 3
   then 35
   else if curr-phase = 5
   then 79
   else 70 )
  ›
```
The phases are: BOBIBF independantly of the mode of the solver unlike CaDiCaL where this is independent and kissat where no flipping is used in unsat mode. We schedule in log interval. In the last phase, we increase the length of the phase in  $\Theta$  (*log 10 n* ∗ *log 10 n*).

**definition** *phase-rephase* ::  $\langle 64 \text{ word } \Rightarrow 64 \text{ word } \Rightarrow 64 \text{ word } \Rightarrow$  *phase-save-heur*  $\Rightarrow$  *phase-save-heur nres*› **where**  $\langle$ *phase-rephase* = ( $\lambda$ *end-of-phase lrephase* (*b*::*64 word*) ( $\varphi$ , *target-assigned*, *target*, *best-assigned*, *best*, -*, curr-phase, length-phase*)*. do* { *let rephaselength* = (*500* :: *64 word*); *let target-assigned*  $= (0:64 \text{ word});$  $target \leftarrow copy-phase \varphi target;$ *if curr-phase* =  $0 \vee \text{curr-phase} = 2 \vee \text{curr-phase} = 4 \vee \text{curr-phase} = 6$  — reset the best best phase *then do* {  $\varphi \leftarrow copy-phase best \varphi;$ *RETURN* (*ϕ, target-assigned, target, 0 , best, length-phase*∗*rephaselength*+*end-of-phase, curr-phase* + *1 , length-phase*) } *else if curr-phase* = *1 then do* { *ϕ* ← *rephase-init True ϕ*; *RETURN* (*ϕ, target-assigned, target, best-assigned, best, length-phase*∗*rephaselength*+*end-of-phase,*  $curr-phase + 1$ ,  $length-phase$ } *else if curr-phase* = *3 then do* { *ϕ* ← *rephase-random end-of-phase ϕ*; *RETURN* (*ϕ, target-assigned, target, best-assigned, best, length-phase*∗*rephaselength*+*end-of-phase,*  $curr-phase + 1, length-phase)$ } *else if curr-phase* = *5 then do* {  $\varphi \leftarrow$  *rephase-init False*  $\varphi$ ; *RETURN* (*ϕ, target-assigned, target, best-assigned, best, length-phase*∗*rephaselength*+*end-of-phase,*  $curr-phase + 1, length-phase)$ } *else do* {

```
\varphi \leftarrow rephase-flipped \varphi;
       let loglength = (if lrephase+10 > 0 then of-nat (word-log2 (lrephase+10)) else 1);
       let new-length = (lrephase+1 )∗loglength∗loglength;
      RETURN (ϕ, target-assigned, target, best-assigned, best, new-length∗rephaselength+end-of-phase,
0 ,
          new-length)
     }
   })›
lemma phase-rephase-spec:
 assumes \langle phase-save-heur-rel \mathcal{A}\varphi\rangleshows \langle phase-rephase\ end-of-phase\ lephase\ b\ \varphi \leq \Downarrow Id\ (SPEC(phase-save-heur-rel\ A))\rangleproof −
  obtain ϕ
0
target-assigned target best-assigned best end-of-phase curr-phase where
   ϕ: ‹ϕ = (ϕ
0
, target-assigned, target, best-assigned, best, end-of-phase, curr-phase)›
   by (cases \varphi) auto
  then have [simp]: dength \varphi' = length best
   using assms by (auto simp: phase-save-heur-rel-def)
 show ?thesis
   using assms
   unfolding phase-rephase-def
   by (refine-vcg lhs-step-If rephase-init-spec[THEN order-trans]
     copy-phase-spec[THEN order-trans] rephase-random-spec[THEN order-trans]
     rephase-flipped-spec[THEN order-trans])
     (auto simp: phase-save-heur-rel-def phase-saving-def)
qed
```

```
definition phase-save-phase :: \langle 64 \text{ word} \Rightarrow phase-save-heur \Rightarrow phase-save-heur nres> where
‹phase-save-phase = (λn (ϕ, target-assigned, target, best-assigned, best, end-of-phase, curr-phase). do {
       target \leftarrow (if \; n > target-assigned)then copy-phase \varphi target else RETURN target);
       target-assigned \leftarrow (if n > target-assignedthen RETURN n else RETURN target-assigned);
       best \leftarrow (if \; n > best-assigned)then copy-phase \varphi best else RETURN best);
       best-assigned \leftarrow (if \; n > best-assignedthen RETURN n else RETURN best-assigned);
       RETURN (ϕ, target-assigned, target, best-assigned, best, end-of-phase, curr-phase)
  })›
lemma phase-save-phase-spec:
  assumes \langle phase\text{-}save\text{-}heur\text{-}rel \mathcal{A} \varphi \rangleshows \langle phase\text{-}save\text{-}phase\text{-}n\varphi \leq \text{VId} (SPEC(phase-save-heur-rel A))
proof −
```
**obtain** *ϕ* 0 *target-assigned target best-assigned best end-of-phase curr-phase* **where** *ϕ*: ‹*ϕ* = (*ϕ* 0 *, target-assigned, target, best-assigned, best, end-of-phase, curr-phase*)› **by** (*cases ϕ*) *auto* **then have** [ $simp$ ]: *klength*  $\varphi' = length$  best $\vee$  *klength* target = *length* best $\vee$ **using** *assms* **by** (*auto simp*: *phase-save-heur-rel-def*) **have**  $1: \sqrt{Id}$  (*SPEC*(*phase-save-heur-rel*  $\mathcal{A})$ ) ≥

```
⇓Id((λ(ϕ, target-assigned, target, best-assigned, best, end-of-phase, curr-phase). do {
    target \leftarrow (if \; n > target-assignedthen SPEC (\lambda \varphi'. length \varphi = length \varphi') else RETURN target);
    target-assigned \leftarrow (if n > target-assigned
```

```
then RETURN n else RETURN target-assigned);
     best \leftarrow (if \; n > best-assigned)then SPEC (\lambda \varphi'. length \varphi = length \varphi') else RETURN best);
     best-assigned \leftarrow (if \; n > best-assignedthen RETURN n else RETURN best-assigned);
     RETURN (ϕ
0
, target-assigned, target, best-assigned, best, end-of-phase, curr-phase)
  }) ϕ)›
using assms
by (auto simp: phase-save-heur-rel-def phase-saving-def RES-RETURN-RES ϕ RES-RES-RETURN-RES)
```

```
show ?thesis
   unfolding phase\text{-}save\text{-}phase\text{-}def \varphiapply (simp only: prod.case)
   apply (rule order-trans)
   defer
   apply (rule 1 )
   apply (simp \ only: prod \iota case \ \varphi)apply (refine-vcg if-mono rephase-init-spec copy-phase-spec rephase-random-spec)
   apply (auto simp: phase-rephase-def)
   done
qed
```
**definition**  $get\text{-}next\text{-}phase\text{-}pre:: \text{{} book \Rightarrow nat \Rightarrow phase\text{-}save\text{-}heur \Rightarrow bool \rightarrow \text{where}}$ ‹*get-next-phase-pre* = (*λuse-target-phasing L* (*ϕ, target-assigned, target, best-assigned, best, end-of-phase, curr-phase*)*.*

 $L <$  *length*  $\varphi \wedge L <$  *length target*)

```
definition get\text{-}next\text{-}phase\text{-}stats :: \text{{}^\cdot} bool \Rightarrow nat \Rightarrow phase\text{-}save\text{-}heur \Rightarrow bool\text{ }nres\text{-}\text{ }where\langle qet-next-phase-stats = (\lambda use-target-phasing L (\varphi, target-assigned, target, best-assigned, best, end-of-phase,curr-phase).
```

```
if ¬use-target-phasing then do {
 ASSERT(L < length \varphi);RETURN(\varphi | L)} else do {
 ASSERT(L < length\ target);RETURN(target ! L)
})›
```
**end theory** *IsaSAT-Reluctant* **imports** *More-Sepref .WB-More-Refinement Isabelle-LLVM.Bits-Natural* **begin**

In this file, we define the Luby sequence, based on the implementation from CaDiCaL.

```
datatype reluctant =
 Reluctant
   (reluctant-limited: bool)
   (reluctant-trigger: bool)
   (reluctant-u: ‹64 word›)
   (reluctant-v: ‹64 word›)
   (reluctant-period: ‹64 word›)
   (reluctant-wait: ‹64 word›)
   (reluctant-limit: ‹64 word›)
```
**definition**  $reluctant-set-trigger :: \langle bool \Rightarrow reluctant \Rightarrow reluctant \rangle$  where

‹*reluctant-set-trigger trigger r* = (*let limited* = *reluctant-limited r*;  $u =$  *reluctant-u r*;  $v =$  *reluctant-v r*; *period* = *reluctant-period r*; *wait* = *reluctant-wait r*; *limit* = *reluctant-limit r in Reluctant limited trigger u v period wait limit*)› **definition** *reluctant-disable* ::  $\langle$ *reluctant* $\rangle \Rightarrow$  *reluctant* $\rangle \times$ **where**  $\langle$ *reluctant-disable r* = (*let limited* = *reluctant-limited r*; *trigger* = *reluctant-trigger r*;  $u =$  *reluctant-u r*;  $v =$  *reluctant-v r*; *period* = *reluctant-period r*; *wait* = *reluctant-wait r*; *limit* = *reluctant-limit r in* (*Reluctant limited trigger u v 0 wait limit*))› **definition** *reluctant-untrigger* :: ‹*reluctant* ⇒ *reluctant*› **where**  $\langle$ *reluctant-untrigger r* = (*reluctant-set-trigger False r*) $\rangle$ **definition** *reluctant-triggered* ::  $\langle$ *reluctant*  $\Rightarrow$  *reluctant*  $\times$  *bool* $\rangle$  **where**  $\langle$ *reluctant-triggered r* = (*reluctant-set-trigger False r, reluctant-trigger r*) $\rangle$ **definition** *reluctant-triggered2* ::  $\langle$ *reluctant*  $\Rightarrow$  *bool* $\rangle$  **where** ‹*reluctant-triggered2 r* = (*reluctant-trigger r*)› **definition** *reluctant-tick* ::  $\langle$ *reluctant* $\rangle \Rightarrow$  *reluctant* $\rangle \times$ **where** ‹*reluctant-tick r* = (*let limited* = *reluctant-limited r*; *trigger* = *reluctant-trigger r*;  $u =$  *reluctant-u r*;  $v =$  *reluctant-v r*; *period* = *reluctant-period r*; *wait* = *reluctant-wait r*; *limit* = *reluctant-limit r in* (*if period* = *0* ∨ *trigger then Reluctant limited trigger u v period* (*wait*) *limit else if wait*  $> 1$  *then Reluctant limited trigger u v period* (*wait* − 1) *limit else let*  $(u, v) = (if u \text{ AND } (0-u) = v \text{ then } (u+1, 1) \text{ else } (u, 2*v);$  $(u, v) = (if limited \land wait > limit then (1,1) else (u, v));$ *wait* = *v* ∗ *period in Reluctant limited True u v period wait limit*))› **definition** *reluctant-enable* ::  $\langle 64 \rangle$  *word*  $\Rightarrow$  *64 word*  $\Rightarrow$  *reluctant* $\rangle$  **where** ‹*reluctant-enable period limit* =  $(left\ limited\ =\ limit\ \neq\ 0;$  $period = (if limited \wedge period > limit then limit else period)$ *in Reluctant limited False 1 1 period period limit*)› **definition** *reluctant-init* :: ‹*reluctant*› **where**  $\langle$ *reluctant-init* = *reluctant-enable* ( $1 \le \langle 10 \rangle$  ( $1 \le \langle 20 \rangle$ )

143

#### **value**

 $\langle \text{let } p0 = (\text{reluctant-tick} \sim 1024) (\text{reluctant-enable } (1 \leq \leq 10) (1 \leq \leq 20) \rangle;$  $p1 =$  *reluctant-untrigger*  $p0$ ;  $p2 = (reluctant-tick \n\approx 1024) \np1$ *p3* = *reluctant-untrigger p2* ;  $p4 = (reluctant-tick \hat{\sim} 2048) \text{ p3};$  $p5 =$  *reluctant-untrigger*  $p3$ ;  $p6 = (reluctant-tick \n\sim 2048)$  *p5 in*  $(p0, p1, p2, p3, p4, p5, p6,$  reluctant-triggered  $p0 = True$ , reluctant-triggered  $p2 = False$ ) **end theory** *Tuple16* **imports** *More-Sepref .WB-More-Refinement IsaSAT-Literals* **begin**

datatype  $(a, b, c, d, e, f, g, h, i, j, k, l, m, n, o, p)$  tuple16 = Tuple16 (*Tuple16-get-a*: 0*a*) (*Tuple16-get-b*: 0 *b*) (*Tuple16-get-c*: 0 *c*) (*Tuple16-get-d*: <sup>0</sup>*d*) (*Tuple16-get-e*: 0 *e*)  $(Tuple 16-get-f: 'f)$  $(Tuple 16-get-g: 'g)$ (*Tuple16-get-h*: 0*h*) (*Tuple16-get-i*: 0 *i*) (*Tuple16-get-j*: 0 *j*) (*Tuple16-get-k*: 0 *k*) (*Tuple16-get-l*: 0 *l*) (*Tuple16-get-m*: <sup>0</sup>*m*) (*Tuple16-get-n*: <sup>0</sup>*n*) (*Tuple16-get-o*: 0*o*)  $(Tuple 16-get-p: 'p)$ 

#### **Accessors context begin**

qualified fun set-a::  $a' = (a, b, c, d, e, f, g, h, a', j, k, l, m, n, o, p)$  tuple  $16 \Rightarrow$   $\rightarrow$  where ‹*set-a M* (*Tuple16 - N D i W ivmtf icount ccach lbd outl heur stats aivdom clss opts arena*) = (*Tuple16 M N D i W ivmtf icount ccach lbd outl heur stats aivdom clss opts arena*)›

fun set-b::  $\langle b \rangle \rightarrow (\langle a, b \rangle \langle c, d, e, f, f, g, h, i, f, g, k, l, m, h, o, f \rangle)$  tuple  $\langle b \rangle \rightarrow \infty$  where ‹*set-b N* (*Tuple16 M - D i W ivmtf icount ccach lbd outl heur stats aivdom clss opts arena*) = (*Tuple16 M N D i W ivmtf icount ccach lbd outl heur stats aivdom clss opts arena*)›

fun set-c ::  $\langle c \rangle \langle a, b, c, d, e, f, g, h, i, j, k, l, m, n, o, p \rangle$  tuple  $16 \Rightarrow \rightarrow$  where ‹*set-c D* (*Tuple16 M N - i W ivmtf icount ccach lbd outl heur stats aivdom clss opts arena*) = (*Tuple16 M N D i W ivmtf icount ccach lbd outl heur stats aivdom clss opts arena*)›

fun set-d:  $\langle d \rangle \Rightarrow$   $\langle a, b \rangle$   $\langle c, d, e, f, g, h, i, j, k, l, m, n, o, p \rangle$  tuple  $\langle b \rangle \Rightarrow$   $\rightarrow$  where ‹*set-d i* (*Tuple16 M N D - W ivmtf icount ccach lbd outl heur stats aivdom clss opts arena*) = (*Tuple16 M N D i W ivmtf icount ccach lbd outl heur stats aivdom clss opts arena*)›

fun set-e::  $\langle e \Rightarrow (a, b, c, d, e, f, g, h, i, j, k, l, m, n, o, p) \rangle$  tuple16  $\Rightarrow \rightarrow$  where ‹*set-e W* (*Tuple16 M N D i - ivmtf icount ccach lbd outl heur stats aivdom clss opts arena*) = (*Tuple16 M N D i W ivmtf icount ccach lbd outl heur stats aivdom clss opts arena*)›
fun set-f::  $\langle f \rangle$   $\Rightarrow$   $\langle a, b, c, d, e, f, g, h, i, j, k, l, m, n, o, p \rangle$  tuple16  $\Rightarrow$   $\rightarrow$  where ‹*set-f ivmtf* (*Tuple16 M N D i W - icount ccach lbd outl heur stats aivdom clss opts arena*) = (*Tuple16 M N D i W ivmtf icount ccach lbd outl heur stats aivdom clss opts arena*)›

fun set-g:  $\langle g \Rightarrow (a, b, c, d, e, f, g, h, i, j, k, l, m, n, o, p) \rangle$  tuple  $16 \Rightarrow \rightarrow$  where ‹*set-g icount* (*Tuple16 M N D i W ivmtf - ccach lbd outl heur stats aivdom clss opts arena*) = (*Tuple16 M N D i W ivmtf icount ccach lbd outl heur stats aivdom clss opts arena*)›

fun set-h ::  $\langle h \Rightarrow (a, b, c, d, e, f, g, h, i, j, k, l, m, n, o, p) \rangle$  tuple16  $\Rightarrow \rightarrow$  where ‹*set-h ccach* (*Tuple16 M N D i W ivmtf icount - lbd outl heur stats aivdom clss opts arena*) = (*Tuple16 M N D i W ivmtf icount ccach lbd outl heur stats aivdom clss opts arena*)›

fun set-i ::  $\langle i \Rightarrow (a, b, c, d, e, f, g, h, i, j, k, l, m, a, b, p) \rangle$  tuple16  $\Rightarrow$  -> where ‹*set-i lbd* (*Tuple16 M N D i W ivmtf icount ccach - outl heur stats aivdom clss opts arena*) = (*Tuple16 M N D i W ivmtf icount ccach lbd outl heur stats aivdom clss opts arena*)›

fun set-j::  $\langle j \rangle \Rightarrow (\langle a, b, c, d, c, d, c, f, f, g, h, f, g, h, g, h, h, h, f, h, h, f, g, h)$  tuple  $f \circ f \Rightarrow f$  where ‹*set-j outl* (*Tuple16 M N D i W ivmtf icount ccach lbd - heur stats aivdom clss opts arena*) = (*Tuple16 M N D i W ivmtf icount ccach lbd outl heur stats aivdom clss opts arena*)›

fun set-k ::  $\langle k \rangle \Rightarrow (\langle a, b \rangle \langle c, d, \langle e, f, f, g, h, \langle i, f, g, h, h, h, h, h, h, h, g \rangle))$  tuple  $\langle b \rangle \Rightarrow$   $\rightarrow$  where ‹*set-k stats* (*Tuple16 M N D i W ivmtf icount ccach lbd outl - heur aivdom clss opts arena*) = (*Tuple16 M N D i W ivmtf icount ccach lbd outl stats heur aivdom clss opts arena*)›

fun set-l::  $\langle l \Rightarrow (a, b, c, d, e, f, g, h, i, j, k, l, m, n, o, p) \rangle$  tuple  $16 \Rightarrow$   $\rightarrow$  where ‹*set-l heur* (*Tuple16 M N D i W ivmtf icount ccach lbd outl stats - aivdom clss opts arena*) = (*Tuple16 M N D i W ivmtf icount ccach lbd outl stats heur aivdom clss opts arena*)›

fun set- $m :: \langle m \Rightarrow (a, b, c, d, e, f, g, h, i, j, k, d, m, a, b, p) \rangle$  tuple16  $\Rightarrow \rightarrow$  where ‹*set-m aivdom* (*Tuple16 M N D i W ivmtf icount ccach lbd outl heur stats - clss opts arena*) = (*Tuple16 M N D i W ivmtf icount ccach lbd outl heur stats aivdom clss opts arena*)›

fun set-n:  $\langle n \Rightarrow (a, b, c, d, e, f, g, h, i, j, k, l, m, n, o, p) \rangle$  tuple16  $\Rightarrow$  -> where ‹*set-n clss* (*Tuple16 M N D i W ivmtf icount ccach lbd outl heur stats aivdom - opts arena*) = (*Tuple16 M N D i W ivmtf icount ccach lbd outl heur stats aivdom clss opts arena*)›

fun set-o::  $\langle o \Rightarrow (a, b, c, d, e, f, g, h, i, j, k, l, m, n, o, p) \rangle$  tuple16  $\Rightarrow \rightarrow$  where ‹*set-o opts* (*Tuple16 M N D i W ivmtf icount ccach lbd outl heur stats aivdom clss - arena*) = (*Tuple16 M N D i W ivmtf icount ccach lbd outl heur stats aivdom clss opts arena*)›

fun set-p:  $\langle p \rangle$   $\Rightarrow$   $\langle a, b, c, d, c, d, c, f, g, h, i, j, k, l, m, n, o, p \rangle$  tuple  $\langle b \rangle$   $\Rightarrow$   $\rightarrow$  where ‹*set-p arena* (*Tuple16 M N D i W ivmtf icount ccach lbd outl heur stats aivdom clss opts -*) = (*Tuple16 M N D i W ivmtf icount ccach lbd outl heur stats aivdom clss opts arena*)›

#### **end**

**named-theorems** *tuple16-state-simp* **lemma** [*tuple16-state-simp*]:  $\langle \text{Tuple16-get-a} \mid \text{Tuple16. set-a} \mid M \mid S \rangle = M \rangle$ ‹*Tuple16-get-b* (*Tuple16 .set-a M S*) = *Tuple16-get-b S*› ‹*Tuple16-get-c*(*Tuple16 .set-a M S*) = *Tuple16-get-c S*› ‹*Tuple16-get-d* (*Tuple16 .set-a M S*) = *Tuple16-get-d S*› ‹*Tuple16-get-e* (*Tuple16 .set-a M S*) = *Tuple16-get-e S*› ‹*Tuple16-get-f* (*Tuple16 .set-a M S*) = *Tuple16-get-f S*› ‹*Tuple16-get-g* (*Tuple16 .set-a M S*) = *Tuple16-get-g S*› ‹*Tuple16-get-h* (*Tuple16 .set-a M S*) = *Tuple16-get-h S*› ‹*Tuple16-get-i* (*Tuple16 .set-a M S*) = *Tuple16-get-i S*› ‹*Tuple16-get-j* (*Tuple16 .set-a M S*) = *Tuple16-get-j S*› ‹*Tuple16-get-k* (*Tuple16 .set-a M S*) = *Tuple16-get-k S*› ‹*Tuple16-get-l* (*Tuple16 .set-a M S*) = *Tuple16-get-l S*› ‹*Tuple16-get-m* (*Tuple16 .set-a M S*) = *Tuple16-get-m S*› ‹*Tuple16-get-n* (*Tuple16 .set-a M S*) = *Tuple16-get-n S*› ‹*Tuple16-get-o* (*Tuple16 .set-a M S*) = *Tuple16-get-o S*› ‹*Tuple16-get-p* (*Tuple16 .set-a M S*) = *Tuple16-get-p S*› **by**  $(solves \ (cases \ S; \ auto \ simp: ) +$ 

### **lemma** [*tuple16-state-simp*]:

```
‹Tuple16-get-a (Tuple16 .set-b N S) = Tuple16-get-a S›
\langle \text{Tuple16-get-b} \mid \text{Tuple16. set-b} \mid N \text{ } S \rangle = N \rangle‹Tuple16-get-c(Tuple16 .set-b N S) = Tuple16-get-c S›
‹Tuple16-get-d (Tuple16 .set-b N S) = Tuple16-get-d S›
‹Tuple16-get-e (Tuple16 .set-b N S) = Tuple16-get-e S›
‹Tuple16-get-f (Tuple16 .set-b N S) = Tuple16-get-f S›
‹Tuple16-get-g (Tuple16 .set-b N S) = Tuple16-get-g S›
‹Tuple16-get-h (Tuple16 .set-b N S) = Tuple16-get-h S›
‹Tuple16-get-i (Tuple16 .set-b N S) = Tuple16-get-i S›
‹Tuple16-get-j (Tuple16 .set-b N S) = Tuple16-get-j S›
‹Tuple16-get-k (Tuple16 .set-b N S) = Tuple16-get-k S›
‹Tuple16-get-l (Tuple16 .set-b N S) = Tuple16-get-l S›
‹Tuple16-get-m (Tuple16 .set-b N S) = Tuple16-get-m S›
‹Tuple16-get-n (Tuple16 .set-b N S) = Tuple16-get-n S›
‹Tuple16-get-o (Tuple16 .set-b N S) = Tuple16-get-o S›
‹Tuple16-get-p (Tuple16 .set-b N S) = Tuple16-get-p S›
‹Tuple16-get-a (Tuple16 .set-c D S) = Tuple16-get-a S›
‹Tuple16-get-b (Tuple16 .set-c D S) = Tuple16-get-b S›
\langle \text{Tuple16-get-c}(\text{Tuple16. set-c } D \text{ } S) \rangle = D \rangle‹Tuple16-get-d (Tuple16 .set-c D S) = Tuple16-get-d S›
‹Tuple16-get-e (Tuple16 .set-c D S) = Tuple16-get-e S›
‹Tuple16-get-f (Tuple16 .set-c D S) = Tuple16-get-f S›
‹Tuple16-get-g (Tuple16 .set-c D S) = Tuple16-get-g S›
‹Tuple16-get-h (Tuple16 .set-c D S) = Tuple16-get-h S›
‹Tuple16-get-i (Tuple16 .set-c D S) = Tuple16-get-i S›
‹Tuple16-get-j (Tuple16 .set-c D S) = Tuple16-get-j S›
‹Tuple16-get-k (Tuple16 .set-c D S) = Tuple16-get-k S›
‹Tuple16-get-l (Tuple16 .set-c D S) = Tuple16-get-l S›
‹Tuple16-get-m (Tuple16 .set-c D S) = Tuple16-get-m S›
‹Tuple16-get-n (Tuple16 .set-c D S) = Tuple16-get-n S›
‹Tuple16-get-o (Tuple16 .set-c D S) = Tuple16-get-o S›
‹Tuple16-get-p (Tuple16 .set-c D S) = Tuple16-get-p S›
by (solves \ (cases \ S; \ auto \ simpl{sim} )+
```
#### **lemma** [*tuple16-state-simp*]:

‹*Tuple16-get-a* (*Tuple16 .set-d j S*) = *Tuple16-get-a S*› ‹*Tuple16-get-b* (*Tuple16 .set-d j S*) = *Tuple16-get-b S*› ‹*Tuple16-get-c*(*Tuple16 .set-d j S*) = *Tuple16-get-c S*› ‹*Tuple16-get-d* (*Tuple16 .set-d j S*) = *j*› ‹*Tuple16-get-e* (*Tuple16 .set-d j S*) = *Tuple16-get-e S*› ‹*Tuple16-get-f* (*Tuple16 .set-d j S*) = *Tuple16-get-f S*› ‹*Tuple16-get-g* (*Tuple16 .set-d j S*) = *Tuple16-get-g S*› ‹*Tuple16-get-h* (*Tuple16 .set-d j S*) = *Tuple16-get-h S*› ‹*Tuple16-get-i* (*Tuple16 .set-d j S*) = *Tuple16-get-i S*› ‹*Tuple16-get-j* (*Tuple16 .set-d j S*) = *Tuple16-get-j S*› ‹*Tuple16-get-k* (*Tuple16 .set-d j S*) = *Tuple16-get-k S*› ‹*Tuple16-get-l* (*Tuple16 .set-d j S*) = *Tuple16-get-l S*› ‹*Tuple16-get-m* (*Tuple16 .set-d j S*) = *Tuple16-get-m S*› ‹*Tuple16-get-n* (*Tuple16 .set-d j S*) = *Tuple16-get-n S*› ‹*Tuple16-get-o* (*Tuple16 .set-d j S*) = *Tuple16-get-o S*› ‹*Tuple16-get-p* (*Tuple16 .set-d j S*) = *Tuple16-get-p S*› **by**  $(solves \ (cases \ S; \ auto \ simpl{sim}\ )+$ 

# **lemma** [*tuple16-state-simp*]:

```
‹Tuple16-get-a (Tuple16 .set-e W S) = Tuple16-get-a S›
‹Tuple16-get-b (Tuple16 .set-e W S) = Tuple16-get-b S›
‹Tuple16-get-c(Tuple16 .set-e W S) = Tuple16-get-c S›
‹Tuple16-get-d (Tuple16 .set-e W S) = Tuple16-get-d S›
\langle \textit{Tuple16-qet-e} \mid \textit{Tuple16.set-e} \mid W \textit{S} \rangle = W \rangle‹Tuple16-get-f (Tuple16 .set-e W S) = Tuple16-get-f S›
‹Tuple16-get-g (Tuple16 .set-e W S) = Tuple16-get-g S›
‹Tuple16-get-h (Tuple16 .set-e W S) = Tuple16-get-h S›
‹Tuple16-get-i (Tuple16 .set-e W S) = Tuple16-get-i S›
‹Tuple16-get-j (Tuple16 .set-e W S) = Tuple16-get-j S›
‹Tuple16-get-k (Tuple16 .set-e W S) = Tuple16-get-k S›
‹Tuple16-get-l (Tuple16 .set-e W S) = Tuple16-get-l S›
‹Tuple16-get-m (Tuple16 .set-e W S) = Tuple16-get-m S›
‹Tuple16-get-n (Tuple16 .set-e W S) = Tuple16-get-n S›
‹Tuple16-get-o (Tuple16 .set-e W S) = Tuple16-get-o S›
‹Tuple16-get-p (Tuple16 .set-e W S) = Tuple16-get-p S›
by (solves \ (cases \ S; \ auto \ simpl{sim}\ )+
```
## **lemma** [*tuple16-state-simp*]:

 $\langle \text{Tuple16-get-a} \mid \text{Tuple16.} \text{set-f} \text{ vmtf} \mid S \rangle = \text{Tuple16-get-a} \text{ S}$  $\langle \text{Tuple16-get-b (Tuple16. set-f vmf' S) = Tuple16-get-b S \rangle}$  $\langle \text{Tuple16-get-c}(\text{Tuple16.}set-f \text{ vmtf} \rangle S) = \text{Tuple16-get-c} S$  $\langle \text{Tuple16-get-d} \text{ (Tuple16. set-f} \text{ vmtf} \text{ 'S)} \rangle = \text{Tuple16-get-d} \text{ S} \rangle$  $\langle \text{Tuple16-get-e} \rangle$  ( $\text{Tuple16.}$ *set-f vmtf' S)* =  $\text{Tuple16-get-e}$  *S*  $\langle \text{Tuple16-get-f (Tuple16. set-f vmf'S)} = \text{vmf'} \rangle$  $\langle \text{Tuple16-qet-q } (\text{Tuple16}.\text{set-f }\text{vmtf'} S) = \text{Tuple16-qet-q } S \rangle$  $\langle \text{Tuple16-get-h (Tuple16. set-f vmf' S)} = \text{Tuple16-get-h S'}$  $\langle \text{Tuple16-get-i} \text{ (Tuple16. set-f } \text{vmff'} S \rangle = \text{Tuple16-get-i } S \rangle$  $\langle \text{Tuple16-get-j (Tuple16. set-f vmf' S) = Tuple16-get-j S \rangle}$  $\langle \text{Tuple16-qet-k} \mid \text{Tuple16.set-f vmtf} \rangle$  =  $\text{Tuple16-qet-k}$  S  $\langle \text{Tuple16-qet-l } (\text{Tuple16}.\text{set-f}\text{ vmtf}\rangle S) = \text{Tuple16-qet-l } S$  $\langle \text{Tuple16-get-m (Tuplet6.set-f vmf'S)} = \text{Tuple16-get-m S} \rangle$  $\langle \text{Tuple16-qet-n } (\text{Tuple16}.\text{set-f}\text{ vmtf}\rangle S) = \text{Tuple16-qet-n } S$  $\langle \text{Tuple16-qet-o} \rangle$  ( $\text{Tuple16}$  *.set-f vmtf' S)* =  $\text{Tuple16-qet-o}$  *S*  $\langle \text{Tuple16-get-p} \text{ (Tuple16. set-f vmf'} \text{ S)} = \text{Tuple16-get-p S} \rangle$ **by**  $(solves \ (cases \ S; \ auto \ simpl{sim}\ )+$ 

#### **lemma** [*tuple16-state-simp*]:

 $\langle \text{Tuple16-get-a} \mid \text{Tuple16.} set-g \text{ count'} \rangle S) = \text{Tuple16-get-a} S$  $\langle \text{Tuple16-get-b (Tuple16. set-g count' S) = Tuple16-get-b S \rangle}$  $\langle \text{Tuple16-get-c}(\text{Tuple16.}set-g \text{ count} \mid S) = \text{Tuple16-get-c} \rangle$  $\langle \text{Tuple16-get-d} \text{ (Tuple16. set-g count } S \rangle = \text{Tuple16-get-d } S \rangle$  $\langle \text{Tuple16-get-e} \ (\text{Tuple16. set-g} \ count' \ S) = \text{Tuple16-get-e} \ S \rangle$  $\langle \text{Tuple16-get-f (Tuple16. set-g count' S)} = \text{Tuple16-get-f S'}$  $\langle \text{Tuple16-get-}g \text{ (Tuple16. set-}g \text{ count'} S \text{)} = \text{count'} \rangle$ 

 $\langle \text{Tuple16-get-h (Tuplet6. set-g count's)} = \text{Tuple16-get-h S} \rangle$  $\langle \text{Tuple16-get-i} \text{ (Tuple16. set-g count'} S \text{)} = \text{Tuple16-get-i } S \rangle$  $\langle \text{Tuple16-get-j (Tuple16. set-g count' S) = Tuple16-get-j S \rangle}$  $\langle \text{Tuple16-get-k} \rangle$  ( $\text{Tuple16. set-q} \text{ count'} S$ ) =  $\text{Tuple16-get-k} S$  $\langle \text{Tuple16-get-l (Tuple16. set-q count' S) = Tuple16-get-l S \rangle}$  $\langle \text{Tuple16-}get\text{-}m \rangle$  ( $\text{Tuple16.}set\text{-}q \text{ count} \rangle S$ ) =  $\text{Tuple16-}get\text{-}m \rangle S$  $\langle \text{Tuple16-qet-n } (\text{Tuple16}.\text{set-q count'} | S) = \text{Tuple16-qet-n } S \rangle$  $\langle \textit{Tuple16-qet-o} \text{ } (\textit{Tuple16} \textit{.} \textit{set-q} \textit{ count'} \textit{S}) = \textit{Tuple16-qet-o} \textit{S} \rangle$  $\langle \text{Tuple16-get-p} \mid \text{Tuple16. set-g} \text{ count'} \rangle S = \text{Tuple16-get-p} \rangle S$ **by**  $(solves \ (cases \ S; \ auto \ simp: \ )+$ 

**lemma** [*tuple16-state-simp*]:

‹*Tuple16-get-a* (*Tuple16 .set-h ccach S*) = *Tuple16-get-a S*› ‹*Tuple16-get-b* (*Tuple16 .set-h ccach S*) = *Tuple16-get-b S*› ‹*Tuple16-get-c*(*Tuple16 .set-h ccach S*) = *Tuple16-get-c S*› ‹*Tuple16-get-d* (*Tuple16 .set-h ccach S*) = *Tuple16-get-d S*› ‹*Tuple16-get-e* (*Tuple16 .set-h ccach S*) = *Tuple16-get-e S*› ‹*Tuple16-get-f* (*Tuple16 .set-h ccach S*) = *Tuple16-get-f S*› ‹*Tuple16-get-g* (*Tuple16 .set-h ccach S*) = *Tuple16-get-g S*› ‹*Tuple16-get-h* (*Tuple16 .set-h ccach S*) = *ccach*› ‹*Tuple16-get-i* (*Tuple16 .set-h ccach S*) = *Tuple16-get-i S*› ‹*Tuple16-get-j* (*Tuple16 .set-h ccach S*) = *Tuple16-get-j S*› ‹*Tuple16-get-k* (*Tuple16 .set-h ccach S*) = *Tuple16-get-k S*› ‹*Tuple16-get-l* (*Tuple16 .set-h ccach S*) = *Tuple16-get-l S*› ‹*Tuple16-get-m* (*Tuple16 .set-h ccach S*) = *Tuple16-get-m S*› ‹*Tuple16-get-n* (*Tuple16 .set-h ccach S*) = *Tuple16-get-n S*› ‹*Tuple16-get-o* (*Tuple16 .set-h ccach S*) = *Tuple16-get-o S*› ‹*Tuple16-get-p* (*Tuple16 .set-h ccach S*) = *Tuple16-get-p S*› **by**  $(solves \ (cases \ S; \ auto \ simp: \ )+$ 

**lemma** [*tuple16-state-simp*]:

‹*Tuple16-get-a* (*Tuple16 .set-i lbd S*) = *Tuple16-get-a S*› ‹*Tuple16-get-b* (*Tuple16 .set-i lbd S*) = *Tuple16-get-b S*› ‹*Tuple16-get-c*(*Tuple16 .set-i lbd S*) = *Tuple16-get-c S*› ‹*Tuple16-get-d* (*Tuple16 .set-i lbd S*) = *Tuple16-get-d S*› ‹*Tuple16-get-e* (*Tuple16 .set-i lbd S*) = *Tuple16-get-e S*› ‹*Tuple16-get-f* (*Tuple16 .set-i lbd S*) = *Tuple16-get-f S*› ‹*Tuple16-get-g* (*Tuple16 .set-i lbd S*) = *Tuple16-get-g S*› ‹*Tuple16-get-h* (*Tuple16 .set-i lbd S*) = *Tuple16-get-h S*› ‹*Tuple16-get-i* (*Tuple16 .set-i lbd S*) = *lbd*› ‹*Tuple16-get-j* (*Tuple16 .set-i lbd S*) = *Tuple16-get-j S*› ‹*Tuple16-get-k* (*Tuple16 .set-i lbd S*) = *Tuple16-get-k S*› ‹*Tuple16-get-l* (*Tuple16 .set-i lbd S*) = *Tuple16-get-l S*› ‹*Tuple16-get-m* (*Tuple16 .set-i lbd S*) = *Tuple16-get-m S*› ‹*Tuple16-get-n* (*Tuple16 .set-i lbd S*) = *Tuple16-get-n S*› ‹*Tuple16-get-o* (*Tuple16 .set-i lbd S*) = *Tuple16-get-o S*› ‹*Tuple16-get-p* (*Tuple16 .set-i lbd S*) = *Tuple16-get-p S*› **by**  $(solves \ (cases \ S; \ auto \ simp: \ )+$ 

**lemma** [*tuple16-state-simp*]:

‹*Tuple16-get-a* (*Tuple16 .set-j outl S*) = *Tuple16-get-a S*› ‹*Tuple16-get-b* (*Tuple16 .set-j outl S*) = *Tuple16-get-b S*› ‹*Tuple16-get-c*(*Tuple16 .set-j outl S*) = *Tuple16-get-c S*› ‹*Tuple16-get-d* (*Tuple16 .set-j outl S*) = *Tuple16-get-d S*› ‹*Tuple16-get-e* (*Tuple16 .set-j outl S*) = *Tuple16-get-e S*› ‹*Tuple16-get-f* (*Tuple16 .set-j outl S*) = *Tuple16-get-f S*›

‹*Tuple16-get-g* (*Tuple16 .set-j outl S*) = *Tuple16-get-g S*› ‹*Tuple16-get-h* (*Tuple16 .set-j outl S*) = *Tuple16-get-h S*› ‹*Tuple16-get-i* (*Tuple16 .set-j outl S*) = *Tuple16-get-i S*› ‹*Tuple16-get-j* (*Tuple16 .set-j outl S*) = *outl*› ‹*Tuple16-get-k* (*Tuple16 .set-j outl S*) = *Tuple16-get-k S*› ‹*Tuple16-get-l* (*Tuple16 .set-j outl S*) = *Tuple16-get-l S*› ‹*Tuple16-get-m* (*Tuple16 .set-j outl S*) = *Tuple16-get-m S*› ‹*Tuple16-get-n* (*Tuple16 .set-j outl S*) = *Tuple16-get-n S*› ‹*Tuple16-get-o* (*Tuple16 .set-j outl S*) = *Tuple16-get-o S*› ‹*Tuple16-get-p* (*Tuple16 .set-j outl S*) = *Tuple16-get-p S*› **by**  $(solves \ (cases \ S; \ auto \ simp: ) +$ 

# **lemma** [*tuple16-state-simp*]:

‹*Tuple16-get-a* (*Tuple16 .set-k stats S*) = *Tuple16-get-a S*› ‹*Tuple16-get-b* (*Tuple16 .set-k stats S*) = *Tuple16-get-b S*› ‹*Tuple16-get-c*(*Tuple16 .set-k stats S*) = *Tuple16-get-c S*› ‹*Tuple16-get-d* (*Tuple16 .set-k stats S*) = *Tuple16-get-d S*› ‹*Tuple16-get-e* (*Tuple16 .set-k stats S*) = *Tuple16-get-e S*› ‹*Tuple16-get-f* (*Tuple16 .set-k stats S*) = *Tuple16-get-f S*› ‹*Tuple16-get-g* (*Tuple16 .set-k stats S*) = *Tuple16-get-g S*› ‹*Tuple16-get-h* (*Tuple16 .set-k stats S*) = *Tuple16-get-h S*› ‹*Tuple16-get-i* (*Tuple16 .set-k stats S*) = *Tuple16-get-i S*› ‹*Tuple16-get-j* (*Tuple16 .set-k stats S*) = *Tuple16-get-j S*› ‹*Tuple16-get-k* (*Tuple16 .set-k stats S*) = *stats*› ‹*Tuple16-get-l* (*Tuple16 .set-k stats S*) = *Tuple16-get-l S*› ‹*Tuple16-get-m* (*Tuple16 .set-k stats S*) = *Tuple16-get-m S*› ‹*Tuple16-get-n* (*Tuple16 .set-k stats S*) = *Tuple16-get-n S*› ‹*Tuple16-get-o* (*Tuple16 .set-k stats S*) = *Tuple16-get-o S*› ‹*Tuple16-get-p* (*Tuple16 .set-k stats S*) = *Tuple16-get-p S*› **by**  $(solves \ (cases \ S; \ auto \ simp: \ )+$ 

**lemma** [*tuple16-state-simp*]:

‹*Tuple16-get-a* (*Tuple16 .set-l heur S*) = *Tuple16-get-a S*› ‹*Tuple16-get-b* (*Tuple16 .set-l heur S*) = *Tuple16-get-b S*› ‹*Tuple16-get-c*(*Tuple16 .set-l heur S*) = *Tuple16-get-c S*› ‹*Tuple16-get-d* (*Tuple16 .set-l heur S*) = *Tuple16-get-d S*› ‹*Tuple16-get-e* (*Tuple16 .set-l heur S*) = *Tuple16-get-e S*› ‹*Tuple16-get-f* (*Tuple16 .set-l heur S*) = *Tuple16-get-f S*› ‹*Tuple16-get-g* (*Tuple16 .set-l heur S*) = *Tuple16-get-g S*› ‹*Tuple16-get-h* (*Tuple16 .set-l heur S*) = *Tuple16-get-h S*› ‹*Tuple16-get-i* (*Tuple16 .set-l heur S*) = *Tuple16-get-i S*› ‹*Tuple16-get-j* (*Tuple16 .set-l heur S*) = *Tuple16-get-j S*› ‹*Tuple16-get-k* (*Tuple16 .set-l heur S*) = *Tuple16-get-k S*› ‹*Tuple16-get-l* (*Tuple16 .set-l heur S*) = *heur*› ‹*Tuple16-get-m* (*Tuple16 .set-l heur S*) = *Tuple16-get-m S*› ‹*Tuple16-get-n* (*Tuple16 .set-l heur S*) = *Tuple16-get-n S*› ‹*Tuple16-get-o* (*Tuple16 .set-l heur S*) = *Tuple16-get-o S*› ‹*Tuple16-get-p* (*Tuple16 .set-l heur S*) = *Tuple16-get-p S*› **by**  $(solves \ (cases \ S; \ auto \ simp: \ )+$ 

# **lemma** [*tuple16-state-simp*]:

‹*Tuple16-get-a* (*Tuple16 .set-m aivdom S*) = *Tuple16-get-a S*› ‹*Tuple16-get-b* (*Tuple16 .set-m aivdom S*) = *Tuple16-get-b S*› ‹*Tuple16-get-c*(*Tuple16 .set-m aivdom S*) = *Tuple16-get-c S*› ‹*Tuple16-get-d* (*Tuple16 .set-m aivdom S*) = *Tuple16-get-d S*› ‹*Tuple16-get-e* (*Tuple16 .set-m aivdom S*) = *Tuple16-get-e S*›

‹*Tuple16-get-f* (*Tuple16 .set-m aivdom S*) = *Tuple16-get-f S*› ‹*Tuple16-get-g* (*Tuple16 .set-m aivdom S*) = *Tuple16-get-g S*› ‹*Tuple16-get-h* (*Tuple16 .set-m aivdom S*) = *Tuple16-get-h S*› ‹*Tuple16-get-i* (*Tuple16 .set-m aivdom S*) = *Tuple16-get-i S*› ‹*Tuple16-get-j* (*Tuple16 .set-m aivdom S*) = *Tuple16-get-j S*› ‹*Tuple16-get-k* (*Tuple16 .set-m aivdom S*) = *Tuple16-get-k S*› ‹*Tuple16-get-l* (*Tuple16 .set-m aivdom S*) = *Tuple16-get-l S*›  $\langle \textit{Tuple16-qet-m} \mid \textit{Tuple16.set-m} \textit{aivdom} \rangle = \textit{aivdom} \rangle$ ‹*Tuple16-get-n* (*Tuple16 .set-m aivdom S*) = *Tuple16-get-n S*› ‹*Tuple16-get-o* (*Tuple16 .set-m aivdom S*) = *Tuple16-get-o S*› ‹*Tuple16-get-p* (*Tuple16 .set-m aivdom S*) = *Tuple16-get-p S*› **by**  $(solves \ (cases \ S; \ auto \ simpl{:} \ n)$ +

#### **lemma** [*tuple16-state-simp*]:

‹*Tuple16-get-a* (*Tuple16 .set-n lcount S*) = *Tuple16-get-a S*› ‹*Tuple16-get-b* (*Tuple16 .set-n lcount S*) = *Tuple16-get-b S*› ‹*Tuple16-get-c*(*Tuple16 .set-n lcount S*) = *Tuple16-get-c S*› ‹*Tuple16-get-d* (*Tuple16 .set-n lcount S*) = *Tuple16-get-d S*› ‹*Tuple16-get-e* (*Tuple16 .set-n lcount S*) = *Tuple16-get-e S*› ‹*Tuple16-get-f* (*Tuple16 .set-n lcount S*) = *Tuple16-get-f S*› ‹*Tuple16-get-g* (*Tuple16 .set-n lcount S*) = *Tuple16-get-g S*› ‹*Tuple16-get-h* (*Tuple16 .set-n lcount S*) = *Tuple16-get-h S*› ‹*Tuple16-get-i* (*Tuple16 .set-n lcount S*) = *Tuple16-get-i S*› ‹*Tuple16-get-j* (*Tuple16 .set-n lcount S*) = *Tuple16-get-j S*› ‹*Tuple16-get-k* (*Tuple16 .set-n lcount S*) = *Tuple16-get-k S*› ‹*Tuple16-get-l* (*Tuple16 .set-n lcount S*) = *Tuple16-get-l S*› ‹*Tuple16-get-m* (*Tuple16 .set-n lcount S*) = *Tuple16-get-m S*› ‹*Tuple16-get-o* (*Tuple16 .set-n lcount S*) = *Tuple16-get-o S*› ‹*Tuple16-get-p* (*Tuple16 .set-n lcount S*) = *Tuple16-get-p S*› **by**  $(solves \ (cases \ S; \ auto \ simp: \ )+$ 

**lemma** [*tuple16-state-simp*]:

‹*Tuple16-get-a* (*set-o lcount S*) = *Tuple16-get-a S*› ‹*Tuple16-get-b* (*set-o lcount S*) = *Tuple16-get-b S*› ‹*Tuple16-get-c*(*set-o lcount S*) = *Tuple16-get-c S*› ‹*Tuple16-get-d* (*set-o lcount S*) = *Tuple16-get-d S*› ‹*Tuple16-get-e* (*set-o lcount S*) = *Tuple16-get-e S*› ‹*Tuple16-get-f* (*set-o lcount S*) = *Tuple16-get-f S*› ‹*Tuple16-get-g* (*set-o lcount S*) = *Tuple16-get-g S*› ‹*Tuple16-get-h* (*set-o lcount S*) = *Tuple16-get-h S*› ‹*Tuple16-get-i* (*set-o lcount S*) = *Tuple16-get-i S*› ‹*Tuple16-get-j* (*set-o lcount S*) = *Tuple16-get-j S*› ‹*Tuple16-get-k* (*set-o lcount S*) = *Tuple16-get-k S*› ‹*Tuple16-get-l* (*set-o lcount S*) = *Tuple16-get-l S*› ‹*Tuple16-get-m* (*set-o lcount S*) = *Tuple16-get-m S*› ‹*Tuple16-get-n* (*set-o lcount S*) = *Tuple16-get-n S*› ‹*Tuple16-get-o* (*set-o lcount S*) = *lcount*› ‹*Tuple16-get-p* (*set-o lcount S*) = *Tuple16-get-p S*› **by**  $(solves \ (cases \ S; \ auto \ simp: \ )+$ 

#### **lemma** [*tuple16-state-simp*]:

‹*Tuple16-get-a* (*set-p old-arena S*) = *Tuple16-get-a S*›

- ‹*Tuple16-get-b* (*set-p old-arena S*) = *Tuple16-get-b S*›
- ‹*Tuple16-get-c*(*set-p old-arena S*) = *Tuple16-get-c S*›
- ‹*Tuple16-get-d* (*set-p old-arena S*) = *Tuple16-get-d S*›

‹*Tuple16-get-e* (*set-p old-arena S*) = *Tuple16-get-e S*›

```
‹Tuple16-get-f (set-p old-arena S) = Tuple16-get-f S›
‹Tuple16-get-g (set-p old-arena S) = Tuple16-get-g S›
‹Tuple16-get-h (set-p old-arena S) = Tuple16-get-h S›
‹Tuple16-get-i (set-p old-arena S) = Tuple16-get-i S›
‹Tuple16-get-j (set-p old-arena S) = Tuple16-get-j S›
‹Tuple16-get-k (set-p old-arena S) = Tuple16-get-k S›
‹Tuple16-get-l (set-p old-arena S) = Tuple16-get-l S›
‹Tuple16-get-m (set-p old-arena S) = Tuple16-get-m S›
‹Tuple16-get-n (set-p old-arena S) = Tuple16-get-n S›
‹Tuple16-get-o (set-p old-arena S) = Tuple16-get-o S›
‹Tuple16-get-p (set-p old-arena S) = old-arena›
by (solves \ (cases \ S; \ auto \ simpl{:} \ n)+
```
**lemmas** [*simp*] = *tuple16-state-simp*

**named-theorems** *tuple16-getters-setters* ‹*Definition of getters and setters*›

```
end
theory IsaSAT-Stats
 imports IsaSAT-Literals IsaSAT-EMA IsaSAT-Rephase IsaSAT-Reluctant Tuple16
begin
```
# **5.2 Statistics**

We do some statistics on the run.

NB: the statistics are not proven correct (especially they might overflow), there are just there to look for regressions, do some comparisons (e.g., to conclude that we are propagating slower than the other solvers), or to test different option combinations.

**type-synonym**  $limit = \langle 64 \text{ word } \times 64 \text{ word} \rangle$ 

The statistics have the following meaning:

- 1. search information (propagations, conflicts, decision, restarts, reductions, fixed variables, GCs, units since last GC, fixed irredundant clss),
- 2. binary simplification (binary unit, binary red removed),
- 3. pure literals (purelit removed, purelit rounds),
- 4. forward subsumption (forward rounds, forward strengthen, forward subsumed)
- 5. other: max kept lbd,
- 6. ticks
- 7. average lbds
- 8. heuristics

At first we used a tuple that became longer and longer. We even had statistics bug because we changed the wrong element of the tuple. Therefore, we changed to a structure and kept some free spots.

**type-synonym** search-stats =  $\langle 64 \text{ word } \times 64 \text{ word } \times 64 \text{ word } \times 64 \text{ word } \times 64 \text{ word } \times 64$ *word*  $\times$  64 *word*  $\times$  64 *word*  $\times$  64 *word* 

**definition** *Search-Stats-propagations* :: ‹*search-stats*  $\Rightarrow$  64 *word*› **where**  $\langle Search\text{-}Stats\text{-}propagations = (\lambda (propa, \text{conf}, \text{dec}, \text{res}, \text{reduction}, \text{uset}, \text{ges}, \text{units}, \text{irred-cls}, \text{no-confict-until}).$ *propa*)›

**definition** *Search-Stats-incr-propagation* :: ‹*search-stats* ⇒ *search-stats*› **where**  $\langle Search\text{-}Stats\text{-}incr\text{-}propaation = (\lambda (propa, \text{conf.} dec. \text{ res. reduction.} user, \text{acs. units. irredc.} non-flict-until).$  $(propa+1, conf, dec, res, reduction,uset, qcs, units, irred-cls, no-confict-until))$ 

**definition**  $Search\text{-}Stats\text{-}incr\text{-}propgation\text{-}by :: \langle 64 \text{ word } \Rightarrow search\text{-}stats \Rightarrow search\text{-}stats \rangle$  where  $\langle Search\text{-}Stats\text{-}incr\text{-}propagation\text{-}by = (\lambda p \text{ (propa, confl, dec, res, reduction,uset, gcs, units, irredcls, s.}$  $no\text{-}conflict\text{-}until)$ . (propa+p, confl, dec, res, reduction, uset, gcs, units, irred-cls, no-conflict-until))

**definition** *Search-Stats-conflicts* :: ‹*search-stats*  $\Rightarrow$  64 *word*› **where**  $\triangle$ Search-Stats-conflicts = ( $\lambda$ (propa, confl, dec, res, reduction, uset, gcs, units, irred-cls, no-conflict-until). *confl*)›

**definition** *Search-Stats-incr-conflicts* :: ‹*search-stats* ⇒ *search-stats*› **where**  $\langle Search\text{-}Stats\text{-}incr\text{-}conflicts = (\lambda (propa, confl, dec, res, reduction,uset, gcs, units, irred-cls, no-conflict-until).$  $(propa, \; confl+1, \; dec, \; res, \; reduction, \;uset, \; gcs, \; units, \; irred-cls, \; no-confict-until))$ 

**definition** *Search-Stats-decisions* ::  $\langle \text{search-stats} \Rightarrow \text{64} \text{ word} \rangle$  **where**  $\triangle$ Search-Stats-decisions =  $(\lambda$ (propa, confl, dec, res, reduction, uset, gcs, units, irred-cls, no-conflict-until). *dec*)›

**definition** *Search-Stats-incr-decisions* :: ‹*search-stats* ⇒ *search-stats*› **where**  $\triangle$  Search-Stats-incr-decisions =  $(\lambda(propa, conf, dec, res, reduction, user, qcs, units, irred-cls, no-conflict-until)).$  $(propa, confl, dec+1, res, reduction,uset, gcs, units, irred-cls, no-conflict-until))$ 

**definition** *Search-Stats-restarts* ::  $\langle \text{search-states} \Rightarrow 64 \text{ word} \rangle$  **where**  $\langle Search\text{-}Stats\text{-}restarts = (\lambda (propa, conf, dec, res, reduction,uset, ges, units, irred-cls, no-conflict-until).$ *res*)›

**definition** *Search-Stats-incr-restarts* :: ‹*search-stats* ⇒ *search-stats*› **where**  $\langle Search\text{-}Stats\text{-}incr\text{-}restarts = (\lambda (propa, conf, dec, res, reduction,uset, gcs, units, irred-cls, no-conflict-until).$  $(propa, conf, dec, res+1, reduction,uset, gcs, units, irred-cls, no-conflict-until))$ 

**definition** *Search-Stats-reductions* :: ‹*search-stats*  $\Rightarrow$  64 *word*› **where**  $\langle Search\text{-}Stats\text{-}reductions = (\lambda (propa, confl, dec, res, reduction,uset, gcs, units, irred-cls, no-conflict-until).$ *reduction*)›

**definition** *Search-Stats-incr-reductions* :: ‹*search-stats* ⇒ *search-stats*› **where**  $\langle Search\text{-}Stats\text{-}incr\text{-}reductions = (\lambda (propa, conf, dec, res, reduction,uset, qcs, units, irred-cls, no-conflict-until).$  $(propa, conf, dec, res, reduction+1,uset, qcs, units, irred-cls, no-conflict-until))$ 

**definition** *Search-Stats-fixed* :: ‹*search-stats*  $\Rightarrow$  64 *word*› **where**  $\langle Search\text{-}Stats\text{-}fixed = (\lambda (propa, \text{conf}, \text{dec}, \text{res}, \text{reduction}, \text{uset}, \text{ges}, \text{units}, \text{irred-cls}, \text{no-conflict-until}).$ *uset*)›

**definition** *Search-Stats-incr-fixed* :: ‹*search-stats* ⇒ *search-stats*› **where**  $\langle Search\text{-}Stats\text{-}incr\text{-}fixed = (\lambda (propa, conf, dec, res, reduction,uset, ges, units, irred-cls, no-conflict-until).$  $(propa, conf, dec, res, reduction,uset+1, gcs, units, irred-cls, no-confict-until))$ 

**definition**  $Search\text{-}Stats\text{-}incr\text{-}fixed\text{-}by :: \langle 64 \text{ word } \Rightarrow search\text{-}stats \Rightarrow search\text{-}stats$  where  $\langle Search\text{-}Stats\text{-}incr\text{-}fixed-by = (\lambda p \ (propa, \text{conf}, \text{dec}, \text{res}, \text{reduction}, \text{uset}, \text{ges}, \text{units}, \text{irred-cls}, \text{no-conflict-until}).$  $(propa, confl, dec, res, reduction,uset+p, gcs, units, irred-cls, no-conflict-until))$ 

#### **definition** *Search-Stats-gcs* :: ‹*search-stats*  $\Rightarrow$  64 *word*› **where**

 $\langle Search\text{-}Stats\text{-}gcs = (\lambda (propa, \text{~conf}, \text{~dec}, \text{~res}, \text{~reduction}, \text{~uset}, \text{~ges}, \text{~units}, \text{~irred-cls}, \text{no-conflict-until}).$ *gcs*)›

#### **definition** *Search-Stats-incr-gcs* ::  $\langle \text{search-states} \rangle \Rightarrow \text{search-states} \rangle$  where

 $\langle Search-Stats\text{-}incr\text{-}qcs = (\lambda (propa, conf, dec, res, reduction,uset, qcs, units, irred-cls, no-conflict-until).$  $(propa, conf, dec, res, reduction,uset, qcs+1, units, irred-cls, no-confict-until))$ 

#### **definition** *Search-Stats-reset-units-since-gc* :: ‹*search-stats* ⇒ *search-stats*› **where**

 $\langle Search\text{-}Stats\text{-}reset\text{-}units\text{-}since\text{-}qc = (\lambda (propa, \text{ conf}, \text{ dec}, \text{res}, \text{reduction}, \text{uset}, \text{ gcs}, \text{ units}, \text{irred-}cls, \text{ s.t.}, \text{c.t.}, \text{c.t.}, \text{c.t.}, \text{c.t.}, \text{c.t.}, \text{c.t.}, \text{c.t.}, \text{c.t.}, \text{c.t.}, \text{c.t.}, \text{c.t.}, \text{c.t.}, \text{c.t.}, \text{c.t.}, \text{c.t.}, \text{c.t.}, \text{c.t.}, \text{c.t.}, \text{c.t.$  $no\text{-}conflict\text{-}until\text{). } (propa, \text{ }conf\text{, } dec, \text{ } res, \text{ } reduction, \text{ }uset, \text{ } gcs, \text{ } 0, \text{ } irred\text{-}cls, \text{ } no\text{-}conflict\text{-}until\text{)})$ 

#### **definition** *Search-Stats-units-since-gcs* :: ‹*search-stats*  $\Rightarrow$  64 *word*› **where**

 $\langle Search\text{-}Stats\text{-}units\text{-}since\text{-}gcs = (\lambda (propa, \text{~conf}, \text{~dec}, \text{~res}, \text{~reduction}, \text{~uset}, \text{~units}\text{-}since\text{-}gcs, \text{~units}, \text{~ir-}gcs)$ *red-cls, no-conflict-until*)*. units-since-gcs*)›

#### **definition** *Search-Stats-incr-units-since-gc* :: ‹*search-stats* ⇒ *search-stats*› **where**

 $\langle Search\text{-}Stats\text{-}incr\text{-}units\text{-}since\text{-}gc = (\lambda (propa, \text{~conf}, \text{~dec}, \text{~res}, \text{~reduction}, \text{~uset}, \text{~ges}, \text{~units}, \text{~irred-}cls, \text{~refl-}c, \text{~refl-}c, \text{~refl-}c, \text{~refl-}c, \text{~refl-}c, \text{~refl-}c, \text{~refl-}c, \text{~refl-}c, \text{~refl-}c, \text{~refl-}c, \text{~refl-}c, \text{~refl-}c, \text{~refl-}c, \$ no-conflict-until). (propa, confl, dec, res, reduction, uset, gcs, units+1, irred-cls, no-conflict-until))

**definition** *Search-Stats-incr-units-since-gc-by*  $\therefore$   $\langle 64 \text{ word } ⇒$  *search-stats*  $\Rightarrow$  *search-stats* **where**  $\langle Search-Stats\text{-}incr\text{-}units\text{-}since\text{-}gc\text{-}by = (\lambda p \ (propa, \text{conf}, \text{dec}, \text{res}, \text{reduction}, \text{uset}, \text{gc}, \text{units}, \text{irred-cls}, \text{m} \rangle)$ no-conflict-until). (propa, confl, dec, res, reduction, uset, gcs, units+p, irred-cls, no-conflict-until))

# **definition** *Search-Stats-incr-irred* ::  $\langle \text{search-} \cdot \text{stats} \rangle \Rightarrow \text{search-} \cdot \text{stats} \rangle$  where

 $\langle Search\text{-}Stats\text{-}incr\text{-}irred = (\lambda (propa, \text{conf}, \text{dec}, \text{res}, \text{reduction}, \text{uset}, \text{qcs}, \text{units}, \text{irred-cls}, \text{no-conflict-until}).$  $(propa, confl, dec, res, reduction,uset, gcs, units, irred-cls+1, no-conflict-until))$ 

**definition** *Search-Stats-decr-irred* :: ‹*search-stats* ⇒ *search-stats*› **where**  $\langle Search\text{-}Stats\text{-}decr\text{-}irred = (\lambda (propa, conf, dec, res, reduction,uset, ges, units, irred-cls, no-conflict-until).$  $(propa, conf, dec, res, reduction,uset, gcs, units, irred-cls-1, no-conflict-until))$ 

# **definition** *Search-Stats-irred* ::  $\langle \text{search-states} \Rightarrow 64 \text{ word} \rangle$  **where**  $\forall$ Search-Stats-irred = ( $\lambda$ (propa, confl, dec, res, reduction, uset, gcs, units, irred-cls, no-conflict-until). *irred-cls*)›

**definition** *Search-Stats-no-conflict-until* :: ‹*search-stats* ⇒ *64 word*› **where**  $\triangle$ Search-Stats-no-conflict-until =  $(\lambda$ (propa, confl, dec, res, reduction, uset, gcs, units, irred-cls, no-conflict-until). *no-conflict-until*)›

**definition**  $Search\text{-}Stats\text{-}set\text{-}no\text{-}conflict\text{-}until :: \langle 64 \text{ word } \Rightarrow search\text{-}stats \Rightarrow search\text{-}stats\text{-}\text{ where }$  $\&\; \&\; search\text{-}Stats\text{-}set\text{-}no\text{-}conflict\text{-}until = (\lambda p \text{ } (propa, \text{ }conf, \text{ }dec, \text{ } res, \text{ } reduction, \text{ }uset, \text{ } gcs, \text{ } units, \text{ } irred\text{-}cls,$ no-conflict-until). (propa, confl, dec, res, reduction, uset, gcs, units, irred-cls,  $p$ ))

**type-synonym** *inprocessing-binary-stats* =  $\langle 64 \rangle$  *word*  $\times$  *64 word*  $\times$  *64 word* $\times$ 

**definition** *Binary-Stats-incr-rounds* :: ‹*inprocessing-binary-stats* ⇒ *inprocessing-binary-stats*› **where** ‹*Binary-Stats-incr-rounds* = (*λ*(*rounds, units, removed*)*.* (*rounds* + *1 , units, removed*))›

**definition** *Binary-Stats-incr-units* :: ‹*inprocessing-binary-stats* ⇒ *inprocessing-binary-stats*› **where** ‹*Binary-Stats-incr-units* = (*λ*(*rounds, units, removed*)*.* (*rounds, units*+*1 , removed*))›

**definition** *Binary-Stats-incr-removed* :: ‹*inprocessing-binary-stats* ⇒ *inprocessing-binary-stats*› **where** ‹*Binary-Stats-incr-removed* = (*λ*(*rounds, units, removed*)*.* (*rounds, units, removed*+*1* ))›

*ticks* is currently unused: it is supposed to be used as to limit the number of clauses to try.

**type-synonym** inprocessing-subsumption-stats =  $\langle 64 \rangle$  word  $\times$  64 word  $\times$  64 word  $\times$  64 word  $\times$  64 *word*›

**definition** *Subsumption-Stats-rounds* **where** ‹*Subsumption-Stats-rounds* = (*λ*(*rounds, strengthened, subsumed, -*)*. rounds*)›

**definition** *Subsumption-Stats-subsumed* **where** ‹*Subsumption-Stats-subsumed* = (*λ*(*subsumed, strengthened, subsumed, -*)*. subsumed*)›

**definition** *Subsumption-Stats-tried* **where** ‹*Subsumption-Stats-tried* = (*λ*(*subsumed, strengthened, subsumed, -, tried*)*. tried*)›

**definition** *Subsumption-Stats-strengthened* **where**

‹*Subsumption-Stats-strengthened* = (*λ*(*rounds, strengethened, subsumed, -*)*. strengethened*)›

**definition** *Subsumption-Stats-incr-rounds* :: ‹*inprocessing-subsumption-stats* ⇒ *inprocessing-subsumption-stats*› **where**

 $\forall Subsumption\text{-}Stats\text{-}incr\text{-}rounds = (\lambda (rounds, units, removed, ticks, tried). (rounds + 1, units, removed,$ *ticks, tried*))›

**definition** *Subsumption-Stats-incr-strengthening* :: ‹*inprocessing-subsumption-stats* ⇒ *inprocessing-subsumption-stats*› **where**

‹*Subsumption-Stats-incr-strengthening* = (*λ*(*rounds, units, removed*)*.* (*rounds, units*+*1 , removed*))›

**definition** *Subsumption-Stats-incr-subsumed* :: ‹*inprocessing-subsumption-stats* ⇒ *inprocessing-subsumption-stats*› **where**

‹*Subsumption-Stats-incr-subsumed* = (*λ*(*rounds, units, removed, ticks*)*.* (*rounds, units, removed*+*1 , ticks*))›

**definition** *Subsumption-Stats-incr-tried* :: ‹*inprocessing-subsumption-stats* ⇒ *inprocessing-subsumption-stats*› **where**

 $\forall$ Subsumption-Stats-incr-tried = ( $\lambda$ (rounds, units, removed, ticks, tried). (rounds, units, removed, ticks,  $tried+1)$ 

**definition** *Subsumption-Stats-set-ticks-limit* :: ‹*64 word* ⇒ *inprocessing-subsumption-stats* ⇒ *inprocessing-subsumption-stats*› **where**

 $\forall Subsumption-Stats-set-ticks-limit = (\lambda ticks (rounds, units, removed, -, tried). (rounds, units, rec$  $move d+1$ *, ticks, tried*))

**definition** *Subsumption-Stats-ticks-limit* :: ‹*inprocessing-subsumption-stats* ⇒ *64 word*› **where** ‹*Subsumption-Stats-ticks-limit* = (*λ*(*rounds, units, removed, ticks, tried*)*. ticks*)›

**definition** *Subsumption-Stats-ticks-tried* :: ‹*inprocessing-subsumption-stats*  $\Rightarrow$  64 word> **where** ‹*Subsumption-Stats-ticks-tried* = (*λ*(*rounds, units, removed, ticks, tried*)*. tried*)›

**type-synonym** *inprocessing-pure-lits-stats* =  $\langle 64 \text{ word } \times 64 \text{ word} \rangle$ 

**definition** *Pure-lits-Stats-incr-rounds* :: ‹*inprocessing-pure-lits-stats* ⇒ *inprocessing-pure-lits-stats*› **where** ‹*Pure-lits-Stats-incr-rounds* = (*λ*(*rounds, removed*)*.* (*rounds* + *1 , removed*))›

**definition** *Pure-lits-Stats-incr-removed* :: ‹*inprocessing-pure-lits-stats* ⇒ *inprocessing-pure-lits-stats*› **where**  $\langle$  *Pure-lits-Stats-incr-removed* =  $(\lambda$ (*rounds*, *removed*). (*rounds*, *removed*+1))

**type-synonym** *lbd-size-limit-stats* =  $\langle nat \rangle$ 

**definition** *LSize-Stats-lbd* **where**  $\langle LSize\text{-}Stats\text{-}lbd = (\lambda(lbd, size), lbd) \rangle$ 

**definition** *LSize-Stats-size* **where**  $\langle LSize\text{-}Stats\text{-}size = (\lambda(lbd, size), size) \rangle$ 

**definition** *LSize-Stats* **where**  $\langle LSize\text{-}Stats \text{ } lbd \text{ } size' = (lbd, \text{ } size')\rangle$ 

**type-synonym** *rephase-stats* =  $\langle 64 \rangle$  *word*  $\times$   $64 \rangle$  *word*  $\times$   $64 \rangle$  *word*  $\times$   $64 \rangle$  *word*  $\times$   $64 \rangle$  *word* 

**definition** *Rephase-Stats-total* :: ‹*rephase-stats* ⇒ *-*› **where** ‹*Rephase-Stats-total* = (*λ*(*rephased, original, best, invert, flipped, random*)*. rephased*)›

**definition** *Rephase-Stats-incr-total* :: ‹*rephase-stats* ⇒ *rephase-stats*› **where**  $\langle Rephase-Stats-incr-total = (\lambda (rephased, original, best, invert, flipped, random). (rephased+1, original,$ *best, invert, flipped, random*))›

**type-synonym** *isasat-stats* = ‹(*search-stats, inprocessing-binary-stats, inprocessing-subsumption-stats, ema, inprocessing-pure-lits-stats, lbd-size-limit-stats, rephase-stats, 64 word,*

*64 word, 64 word,64 word, 64 word,*

*64 word, 64 word, 32 word, 64 word*) *tuple16* ›

**abbreviation** *Stats* :: ‹*-* ⇒ *-* ⇒*-* ⇒ *-* ⇒*-* ⇒ *-* ⇒*-* ⇒ *-* ⇒*-* ⇒ *-* ⇒*-* ⇒ *-* ⇒*-* ⇒ *-* ⇒*-* ⇒ *-* ⇒ *isasat-stats*› **where**  $\langle \textit{Stats} \equiv \textit{Tuple16} \rangle$ 

**definition**  $get\text{-}search\text{-}stats :: \text{-}isasat\text{-}stats \Rightarrow search\text{-}stats \cdot \text{where}$  $\langle get\text{-}search\text{-}stats \equiv \text{Tuple16} \cdot \text{Tuple16}\text{-}get\text{-}a \rangle$ 

**definition** *get-binary-stats* :: ‹*isasat-stats* ⇒ *inprocessing-binary-stats*› **where**  $\langle get\text{-}binary\text{-}stats \equiv \text{Tuple16} \cdot \text{Tuple16}\text{-}get\text{-}b \rangle$ 

**definition** *get-subsumption-stats* :: ‹*isasat-stats* ⇒ *inprocessing-subsumption-stats*› **where**  $\langle get-subsumption-states \equiv \text{Tuple16} \cdot \text{Tuple16}-get-c \rangle$ 

**definition** *get-avg-lbd-stats* :: ‹*isasat-stats* ⇒ *ema*› **where**  $\langle get-avg-lbd-states \equiv \text{Tuple16}. \text{Tuple16-get-d} \rangle$ 

**definition** *get-pure-lits-stats* :: *‹isasat-stats*  $\Rightarrow$  *inprocessing-pure-lits-stats* **where**  $\langle get\text{-}pure\text{-}lits\text{-}stats \equiv \text{Tuple16} \cdot \text{Tuple16}\text{-}get\text{-}e \rangle$ 

**definition** *get-lsize-limit-stats* :: ‹*isasat-stats* ⇒ *lbd-size-limit-stats*› **where**  $\langle get\text{-}lsize\text{-}limit\text{-}stats \equiv \text{Tuple16}\text{}. \text{Tuple16}\text{-}get\text{-}f \rangle$ 

**definition** *get-rephase-stats* ::  $\langle$ *isasat-stats*  $\Rightarrow$  *rephase-stats* $\rangle$  **where**  $\langle get-rephase-states \equiv \text{Tuple16} \cdot \text{Tuple16-get-g} \rangle$ 

**definition**  $set$ -propagation-stats :: ‹ $search$ -stats  $\Rightarrow$  *isasat-stats*  $\Rightarrow$  *isasat-stats*  $\Rightarrow$  **where**  $\langle set-propagation-states \equiv \text{Tuple16} \cdot \text{set-a} \rangle$ 

- **definition** *set-binary-stats* :: *‹inprocessing-binary-stats*  $\Rightarrow$  *isasat-stats*  $\Rightarrow$  *isasat-stats*  $\Rightarrow$  **where**  $\langle set\text{-}binary\text{-}stats \equiv \text{Tuple16}.\text{set-b}\rangle$
- **definition** *set-subsumption-stats* :: ‹*inprocessing-subsumption-stats* ⇒ *isasat-stats* ⇒ *isasat-stats*› **where**  $\langle set-subsumption-states \equiv \{Tuple16.set-c \rangle\}$
- **definition** *set-avg-lbd-stats* :: ‹*ema*  $\Rightarrow$  *isasat-stats*  $\Rightarrow$  *isasat-stats*› **where**  $\langle set-avg-lbd-states \equiv Tuple16.set-d \rangle$
- **definition** *set-pure-lits-stats* :: ‹*inprocessing-pure-lits-stats*  $\Rightarrow$  *isasat-stats*  $\Rightarrow$  *isasat-stats*  $\Rightarrow$  **where**  $\langle set-pure-lists-states \equiv \text{Tuple16} \cdot set-e \rangle$
- **definition** *set-lsize-limit-stats* :: ‹*lbd-size-limit-stats* ⇒ *isasat-stats* ⇒ *isasat-stats*› **where**  $\langle set\text{-}lsize\text{-}limit\text{-}stats \equiv \text{Tuple16.set-f}\rangle$
- **definition** *set-rephase-stats* :: ‹*rephase-stats* ⇒ *isasat-stats* ⇒ *isasat-stats*› **where**  $\langle set-rephase-states \equiv \text{Tuple16}.\text{set-q} \rangle$
- **definition** *incr-propagation* ::  $\langle$ *isasat-stats*  $\Rightarrow$  *isasat-stats* $\rangle$  **where** ‹*incr-propagation S* = (*set-propagation-stats* (*Search-Stats-incr-propagation* (*get-search-stats S*)) *S*)›
- **definition** *incr-propagation-by* ::  $\langle 64 \rangle$  *word* ⇒ *isasat-stats* ⇒ *isasat-stats* where ‹*incr-propagation-by p S* = (*set-propagation-stats* (*Search-Stats-incr-propagation-by p* (*get-search-stats S*)) *S*)›
- **definition** *incr-conflict* :: ‹*isasat-stats* ⇒ *isasat-stats*› **where**  $\langle$ *incr-conflict S* = (*set-propagation-stats* (*Search-Stats-incr-conflicts* (*get-search-stats S*)) *S*)
- **definition** *incr-decision* :: ‹*isasat-stats* ⇒ *isasat-stats*› **where**  $\langle$ *incr-decision S* = (*set-propagation-stats* (*Search-Stats-incr-decisions* (*get-search-stats S*)) *S*)
- **definition**  $\text{incr-} \text{res} \text{tar} t :: \text{-(} \text{is} \text{as} \text{at} \text{-} \text{st} \text{at} s \Rightarrow \text{is} \text{as} \text{at} \text{-} \text{st} \text{at} s \}$  where  $\langle$ *incr-restart S* = (*set-propagation-stats* (*Search-Stats-incr-restarts* (*get-search-stats S*)) *S*)
- **definition** *incr-reduction* ::  $\langle$ *isasat-stats* $\Rightarrow$ *isasat-stats* $\rangle$  **<b>where**  $\langle$ *incr-reduction S* = (*set-propagation-stats* (*Search-Stats-incr-reductions* (*get-search-stats S*)) *S*)
- **definition** *incr-uset* :: ‹*isasat-stats* ⇒ *isasat-stats*› **where**  $\langle$ *incr-uset*  $S = (set-propagation-states (Search-Stats-incr-fixed (get-search-states S)) S)$
- **definition**  $\text{incr-uset-bu} :: \langle 64 \text{ word} \Rightarrow \text{isasat-stats} \Rightarrow \text{isasat-stats} \rangle$  where  $\langle$ *incr-uset-by p S = (set-propagation-stats (Search-Stats-incr-fixed-by p (get-search-stats S)) S)*
- **definition** *incr-GC* :: ‹*isasat-stats* ⇒ *isasat-stats*› **where**  $\langle$ *incr-GC S* = (*set-propagation-stats* (*Search-Stats-incr-gcs* (*get-search-stats S*)) *S*)
- **definition** *units-since-last-GC* ::  $\langle$ *isasat-stats*  $\Rightarrow$  64 *word* $\rangle$  **where** ‹*units-since-last-GC* = *Search-Stats-units-since-gcs o get-search-stats*›
- **definition** *units-since-beginning*  $\therefore$  *cisasat-stats* $\Rightarrow$  **64** *wordb* **<b>where** ‹*units-since-beginning* = *Search-Stats-fixed o get-search-stats*›
- **definition** *incr-units-since-last-GC* :: *‹isasat-stats*  $\Rightarrow$  *isasat-stats* **where** ‹*incr-units-since-last-GC S* = (*set-propagation-stats* (*Search-Stats-incr-units-since-gc* (*get-search-stats S*)) *S*)›

**definition**  $\text{incr-units-since-last-GC-by:: } 64 \text{ word } \Rightarrow \text{ isasat-stats } \Rightarrow \text{ isasat-stats} \times \text{where}$ ‹*incr-units-since-last-GC-by p S* = (*set-propagation-stats* (*Search-Stats-incr-units-since-gc-by p* (*get-search-stats S*)) *S*)›

**definition** *stats-conflicts* :: ‹*isasat-stats*  $\Rightarrow$  64 *word*› **where** ‹*stats-conflicts* = *Search-Stats-conflicts o get-search-stats*›

**definition** *incr-binary-unit-derived*  $::$  *‹isasat-stats*  $\Rightarrow$  *isasat-stats* **where** ‹*incr-binary-unit-derived S* = *set-binary-stats* (*Binary-Stats-incr-units* (*get-binary-stats S*)) *S*›

**definition** *incr-binary-red-removed* :: ‹*isasat-stats* ⇒ *isasat-stats*› **where** ‹*incr-binary-red-removed S* = *set-binary-stats* (*Binary-Stats-incr-removed* (*get-binary-stats S*)) *S*›

**definition** *incr-forward-strengethening*  $:: \langle i \cdot s \cdot s \cdot s \cdot s \rangle \Rightarrow$  *isasat-stats* **where** ‹*incr-forward-strengethening S* = *set-subsumption-stats* (*Subsumption-Stats-incr-strengthening* (*get-subsumption-stats S*)) *S*›

**definition** *incr-forward-subsumed* :: ‹*isasat-stats* ⇒ *isasat-stats*› **where** ‹*incr-forward-subsumed S* = *set-subsumption-stats* (*Subsumption-Stats-incr-subsumed* (*get-subsumption-stats S*)) *S*›

**definition** *incr-forward-tried* :: *<i>isasat-stats*  $\Rightarrow$  *isasat-stats* $\rightarrow$  **where** ‹*incr-forward-tried S* = *set-subsumption-stats* (*Subsumption-Stats-incr-tried* (*get-subsumption-stats S*)) *S*›

**definition** *incr-forward-rounds*  $\therefore$  *⋅isasat-stats*  $\Rightarrow$  *isasat-stats* **where** ‹*incr-forward-rounds S* = *set-subsumption-stats* (*Subsumption-Stats-incr-rounds* (*get-subsumption-stats S*)) *S*›

**definition** *stats-forward-rounds* :: ‹*isasat-stats* ⇒ *-*› **where** ‹*stats-forward-rounds* = *Subsumption-Stats-rounds o get-subsumption-stats*›

**definition** *stats-forward-subsumed* :: ‹*isasat-stats* ⇒ *-*› **where** ‹*stats-forward-subsumed* = *Subsumption-Stats-subsumed o get-subsumption-stats*›

**definition** *stats-forward-strengthened* :: ‹*isasat-stats* ⇒ *-*› **where** ‹*stats-forward-strengthened* = *Subsumption-Stats-strengthened o get-subsumption-stats*›

**definition** *stats-forward-tried* :: ‹*isasat-stats* ⇒ *-*› **where** ‹*stats-forward-tried* = *Subsumption-Stats-tried o get-subsumption-stats*›

**definition** *get-restart-count* **where** ‹*get-restart-count S* = *Search-Stats-restarts* (*get-search-stats S*)›

**definition** *get-reduction-count* **where**  $\langle get-reduction-count S = Search-Stats-reductions (get-search-states S) \rangle$ 

**definition**  $\textit{incr-rephase-total} :: \textit{visasat-stats} \Rightarrow \textit{isasat-stats} \times \textbf{where}$  $\langle$ *incr-rephase-total S* = (*set-rephase-stats* (*Rephase-Stats-incr-total* (*get-rephase-stats S*)) *S*)

**definition** *stats-rephase*  $\therefore$  *\isasat-stats*  $\Rightarrow$  64 word $\land$  **where** ‹*stats-rephase* = *Rephase-Stats-total o get-rephase-stats*›

**definition** *print-open-colour* ::  $\langle 64 \text{ word } \Rightarrow \text{unit} \rangle$  **where**  $\langle print-open-color\rangle = \langle \rangle$ 

**definition** *print-close-colour* ::  $\langle 64 \rangle$  *word*  $\Rightarrow$  *unit* $\rangle$  **where**  $\langle print\text{-}close\text{-}colour\text{-} = ()$ 

**definition** *stats-propagations* :: ‹*isasat-stats*  $\Rightarrow$  64 *word*› **where** ‹*stats-propagations* = *Search-Stats-propagations o get-search-stats*›

**definition** *stats-restarts* ::  $\langle$ *isasat-stats*  $\Rightarrow$  64 *word* $\rangle$  **where** ‹*stats-restarts* = *Search-Stats-restarts o get-search-stats*›

**definition** *stats-reductions* ::  $\langle$ *isasat-stats*  $\Rightarrow$  64 *word* $\rangle$  **where** ‹*stats-reductions* = *Search-Stats-reductions o get-search-stats*›

**definition** *stats-fixed* ::  $\langle i \times i \rangle$ *isasat-stats*  $\Rightarrow$  64 *word* $\rangle$  **where** ‹*stats-fixed* = *Search-Stats-fixed o get-search-stats*›

**definition** *stats-gcs* :: ‹*isasat-stats*  $\Rightarrow$  64 *word*› **where** ‹*stats-gcs* = *Search-Stats-gcs o get-search-stats*›

**definition** *stats-irred* ::  $\langle i \text{ } s \text{ } s \text{ } s \text{ } t \text{ } s \text{ } t \text{ } s \text{ } t \text{ } s \text{ } s \text{ } t \text{ } s \text{ } t \text{ } s \text{ } s \text{ } t \text{ } s \text{ } t \text{ } s \text{ } t \text{ } s \text{ } t \text{ } s \text{ } t \text{ } s \text{ } t \text{ } s \text{ } t \text{ } s \text{ } t \text{ } s \text{ } t \text{ } s \text{ } t \text{ } s \text{ } t \text{ } s \text$ ‹*stats-irred* = *Search-Stats-irred o get-search-stats*›

**definition** *Binary-Stats-rounds* :: ‹*inprocessing-binary-stats*  $\Rightarrow$  64 *word*› **where**  $\langle Binary-Stats-rounds = (\lambda (rounds, units, removed), rounds \rangle$ 

**definition** *stats-binary-rounds* ::  $\langle$ *isasat-stats*  $\Rightarrow$  64 *word* $\rangle$  **where** ‹*stats-binary-rounds* = *Binary-Stats-rounds o get-binary-stats*›

**definition** *Binary-Stats-units* :: ‹*inprocessing-binary-stats*  $\Rightarrow$  64 *word*› **where**  $\langle Binary-Stats-units\rangle = (\lambda(units, units, removed). units\rangle$ 

**definition** *stats-binary-units* ::  $\langle$ *isasat-stats*  $\Rightarrow$  64 *word* $\rangle$  **where** ‹*stats-binary-units* = *Binary-Stats-units o get-binary-stats*›

**definition** *Binary-Stats-removed* :: ‹*inprocessing-binary-stats*  $\Rightarrow$  64 *word*› **where** ‹*Binary-Stats-removed* = (*λ*(*removed, units, removed*)*. removed*)›

**definition** *stats-binary-removed* ::  $\langle$ *isasat-stats*  $\Rightarrow$  64 *word* $\rangle$  **where** ‹*stats-binary-removed* = *Binary-Stats-removed o get-binary-stats*›

**definition**  $Pure\text{-}Lists\text{-}Stats\text{-}removed::{} *inprocessing-pure\text{-}lists\text{-}stats \Rightarrow 64 word*$  **where**  $\langle Pure-Lits-Stats-removeed = (\lambda (removed, removed). removed \rangle$ 

**definition** *stats-pure-lits-removed* :: ‹*isasat-stats*  $\Rightarrow$  64 *word*› **where** ‹*stats-pure-lits-removed* = *Pure-Lits-Stats-removed o get-pure-lits-stats*›

**definition** *Pure-Lits-Stats-rounds* :: ‹*inprocessing-pure-lits-stats*  $\Rightarrow$  64 *word*› **where** ‹*Pure-Lits-Stats-rounds* = (*λ*(*rounds, rounds*)*. rounds*)›

**definition** *stats-avg-lbd*  $::$  *‹isasat-stats*  $\Rightarrow$  *ema›* **where** ‹*stats-avg-lbd* = *get-avg-lbd-stats*›

**definition** *stats-decisions* :: ‹*isasat-stats*  $\Rightarrow$  64 *word*› **where** ‹*stats-decisions* = *Search-Stats-decisions o get-search-stats*›

**definition** *stats-pure-lits-rounds* ::  $\langle$ *isasat-stats*  $\Rightarrow$  64 *word* $\rangle$  **where** ‹*stats-pure-lits-rounds* = *Pure-Lits-Stats-rounds o get-pure-lits-stats*›

**definition** *add-lbd* :: *∗32 word*  $\Rightarrow$  *isasat-stats*  $\Rightarrow$  *isasat-stats* **where**  $\langle \text{add-} \text{lbd } \text{lbd } S = \text{set-} \text{avg-} \text{lbd-} \text{stats } (\text{ema-} \text{update } (\text{unat } \text{lbd}) (\text{get-} \text{avg-} \text{lbd-} \text{stats } S) )$ 

**definition**  $\text{incr-purelit-elim} :: \text{visasat-stats} \Rightarrow \text{isasat-stats} \times \text{where}$ ‹*incr-purelit-elim S* = *set-pure-lits-stats* (*Pure-lits-Stats-incr-removed* (*get-pure-lits-stats S*)) *S*›

**definition** *incr-purelit-rounds* ::  $\langle i \cdot s \cdot s \cdot s \cdot s \rangle$   $\Rightarrow$   $\langle i \cdot s \cdot s \cdot s \cdot s \cdot s \cdot s \rangle$  where ‹*incr-purelit-rounds S* = *set-pure-lits-stats* (*Pure-lits-Stats-incr-rounds* (*get-pure-lits-stats S*)) *S*›

**definition** *reset-units-since-last-GC* :: ‹*isasat-stats*  $\Rightarrow$  *isasat-stats*› **where** ‹*reset-units-since-last-GC S* = (*set-propagation-stats* (*Search-Stats-reset-units-since-gc* (*get-search-stats S*)) *S*)›

**definition** *incr-irred-clss* :: ‹*isasat-stats* ⇒ *isasat-stats*› **where** ‹*incr-irred-clss S* = *set-propagation-stats* (*Search-Stats-incr-irred* (*get-search-stats S*)) *S*›

**definition** *set-no-conflict-until*  $\therefore$  *⋅64 word*  $\Rightarrow$  *isasat-stats*  $\Rightarrow$  *isasat-stats*  $\rightarrow$  **where** ‹*set-no-conflict-until p S* = *set-propagation-stats* (*Search-Stats-set-no-conflict-until p* (*get-search-stats S*)) *S*›

**definition** *no-conflict-until* :: ‹*isasat-stats*  $\Rightarrow$  64 *word*› **where** ‹*no-conflict-until S* = *Search-Stats-no-conflict-until* (*get-search-stats S*)›

**definition** *decr-irred-clss*  $\therefore$  *⋅isasat-stats*  $\Rightarrow$  *isasat-stats*  $\rightarrow$  **where** ‹*decr-irred-clss S* = *set-propagation-stats* (*Search-Stats-decr-irred* (*get-search-stats S*)) *S*›

**definition** *irredundant-clss* ::  $\langle i \cdot s \cdot s \cdot s \cdot s \cdot t \rangle = 64$  *word* $\langle$  **where** ‹*irredundant-clss* = *Search-Stats-irred o get-search-stats*›

**abbreviation** (*input*) *get-conflict-count* ::  $\langle$ *isasat-stats*  $\Rightarrow$  64 *word* $\rangle$  **where** ‹*get-conflict-count* ≡ *stats-conflicts*›

**definition** *stats-lbd-limit* ::  $\langle$ *isasat-stats*  $\Rightarrow$  *nat* $\rangle$  **where** ‹*stats-lbd-limit* = *LSize-Stats-lbd o get-lsize-limit-stats*›

**definition** *stats-size-limit* ::  $\langle i \text{ } s \text{ } s \text{ } s \text{ } t \text{ } s \text{ } t \text{ } s \text{ } s \text{ } t \text{ } s \text{ } s \text{ } t \text{ } s \text{ } s \text{ } s \text{ } t \text{ } s \text{ } s \text{ } t \text{ } s \text{ } t \text{ } s \text{ } t \text{ } s \text{ } t \text{ } s \text{ } t \text{ } s \text{ } t \text{ } s \text{ } t \text{ } s \text{ } t \text{ } s \text{ } t \text{ } s \text$ ‹*stats-size-limit* = *LSize-Stats-size o get-lsize-limit-stats*›

**definition**  $set-state-size-limit :: \langle nat \Rightarrow nat \Rightarrow isasat-states \Rightarrow isasat-states \rangle$  where  $\langle set\text{-}stats\text{-}size\text{-}limit \text{ } lbd \text{ } size' = set\text{-}size\text{-}limit\text{-}stats \text{ } (lbd, \text{ } size') \rangle$ 

# **5.3 Information related to restarts**

**definition** *FOCUSED-MODE* :: ‹*64 word*› **where**  $\langle FOCUSED-MODE = 0 \rangle$ 

**definition** *STABLE-MODE* :: ‹*64 word*› **where**  $\langle STABLE-MODE = 1 \rangle$ 

**definition** *DEFAULT-INIT-PHASE* :: ‹*64 word*› **where**

‹*DEFAULT-INIT-PHASE* = *10000* ›

- **type-synonym** restart-info =  $\langle 64 \text{ word} \times 64 \text{ word} \times 64 \text{ word} \times 64 \text{ word} \times 64 \text{ word}$
- **definition** *incr-conflict-count-since-last-restart* :: ‹*restart-info* ⇒ *restart-info*› **where**  $\langle$ *incr-conflict-count-since-last-restart* = ( $\lambda$ (*ccount, ema-lvl, restart-phase, end-of-phase, length-phase*).  $(ccount + 1, ema-lvl, restart-phase, end-of-phase, length-phase)$
- **definition**  $\text{restart-info-update-lvl-avg :: } 32 \text{ word } \Rightarrow \text{restart-info} \Rightarrow \text{restart-info} \lor \text{where}$ ‹*restart-info-update-lvl-avg* = (*λlvl* (*ccount, ema-lvl*)*.* (*ccount, ema-lvl*))›
- **definition** *restart-info-init* :: ‹*restart-info*› **where** ‹*restart-info-init* = (*0 , 0 , FOCUSED-MODE, DEFAULT-INIT-PHASE, 1000* )›
- **definition** *restart-info-restart-done* :: ‹*restart-info*  $\Rightarrow$  *restart-info* **where**  $\langle \text{restart-info-restart-done} = (\lambda(\text{ccount}, \text{lvl-avg}), (\theta, \text{lvl-avg})) \rangle$

**definition** *empty-stats* :: ‹*isasat-stats*› **where**

 $\langle empty\text{-}stats = \text{Tuple16}( (0,0,0,0,0,0,0,0,0,0) \text{::}search\text{-}stats)$  $((0,0,0,0)$ ::*inprocessing-binary-stats* $)(0,0,0,0,0)$ ::*inprocessing-subsumption-stats*)  $(ema-fast-init::ema)$   $((0,0):inprocessing-pure-lists-stats)$   $(0,0)$   $(0,0,0,0,0,0)$  0 0 0 0 0 0 0 0 0 0 0

**definition** *empty-stats-clss* ::  $\langle 64 \rangle$  *word*  $\Rightarrow$  *isasat-stats* $\rangle$  **where**  $\langle empty\text{-}stats\text{-}clss\ n = \text{Tuple16}([0,0,0,0,0,0,0,0,0,n,0)::search\text{-}stats)$  $((0,0,0,0)$ ::*inprocessing-binary-stats* $)(0,0,0,0,0)$ ::*inprocessing-subsumption-stats*)  $(ema-fast-init::ema)$   $((0,0):inprocessina-pure-lists-stats)$   $(0,0)$   $(0,0,0,0,0,0)$   $(0,0,0,0)$   $(0,0,0,0)$ 

# **5.4 Heuristics**

**type-synonym** *schedule-info* =  $\langle 64 \rangle$  *word*  $\times$   $64 \rangle$  *word*  $\times$   $64 \rangle$  *word* 

**definition** *schedule-next-pure-lits-info* :: ‹*schedule-info*  $\Rightarrow$  *schedule-info* **where** ‹*schedule-next-pure-lits-info* = (*λ*(*inprocess, reduce, forwardsubsumption*)*.* (*inprocess* ∗ *3 >> 1 , reduce, forwardsubsumption*))›

**definition**  $next-pure-lists-schedule.info :: \langle schedule\text{-}info \Rightarrow 64 \text{ word} \rangle$  where ‹*next-pure-lits-schedule-info* = (*λ*(*inprocess, reduce, forwardsubsumption*)*. inprocess*)›

**definition** *schedule-next-reduce-info* ::  $\langle 64 \text{ word } \Rightarrow \text{ schedule-info } \Rightarrow \text{ schedule-info} \rangle$  where ‹*schedule-next-reduce-info delta* = (*λ*(*inprocess, reduce, forwardsubsumption*)*.* (*inprocess, reduce* + *delta, forwardsubsumption*))›

**definition**  $next\text{-}reduce\text{-}schedule\text{-}info :: \langle schedule\text{-}info \Rightarrow 64 \text{ word} \rangle$  where ‹*next-reduce-schedule-info* = (*λ*(*inprocess, reduce, forwardsubsumption*)*. reduce*)›

**definition**  $next-subsume-schedule-info :: \{schedule-info \Rightarrow 64 \}$  word **where** ‹*next-subsume-schedule-info* = (*λ*(*inprocess, reduce, forwardsubsumption*)*. forwardsubsumption*)›

**definition** *schedule-next-subsume-info* ::  $\langle 64 \text{ word } \Rightarrow \text{ schedule-info } \Rightarrow \text{ schedule-info} \rangle$  where  $\kappa$ *schedule-next-subsume-info delta* = ( $\lambda$ (*inprocess, reduce, forwardsubsumption*)*.* (*inprocess, reduce, forwardsubsumption* + *delta*))›

 $\text{datatype}$  'a code-hider = Constructor (get-content: 'a)

**definition** *code-hider-rel* **where** *code-hider-rel-def-internal*: ‹*code-hider-rel R* = {(*a,b*)*.* (*a, get-content b*) ∈ *R*}›

**lemma** *code-hider-rel-def* [*refine-rel-defs*]:  $\langle R \rangle$ *code-hider-rel* ≡ {(*a,b*)*.* (*a, get-content b*) ∈ *R*} **by** (*simp add*: *code-hider-rel-def-internal relAPP-def*)

**type-synonym** restart-heuristics =  $\langle e \rangle$   $\langle e \rangle$   $tant \times bool \times phase-saver \times schedule-info \times ema \times ema$ 

**type-synonym** *isasat-restart-heuristics*  $= \langle \text{restart-heuristics code-hider} \rangle$ 

**abbreviation** *Restart-Heuristics* :: ‹*restart-heuristics* ⇒ *isasat-restart-heuristics*› **where** ‹*Restart-Heuristics a* ≡ *Constructor a*›

**abbreviation** *get-restart-heuristics* :: ‹*isasat-restart-heuristics* ⇒ *restart-heuristics*› **where**  $\langle qet-restart-heuristics \rangle a \equiv qet-content \rangle a$ 

**fun** *fast-ema-of-stats* :: ‹*restart-heuristics*  $\Rightarrow$  *ema*› **where** ‹*fast-ema-of-stats* (*fast-ema, slow-ema, restart-info, wasted, ϕ*) = *fast-ema*›

**fun** *slow-ema-of-stats* :: ‹*restart-heuristics*  $\Rightarrow$  *ema*› **where**  $\langle$ *slow-ema-of-stats* (*fast-ema, slow-ema, restart-info, wasted,*  $\varphi$ ) = *slow-ema* 

**fun** *restart-info-of-stats* :: <u>*<i>restart-heuristics*  $\Rightarrow$  *restart-info where*</u> ‹*restart-info-of-stats* (*fast-ema, slow-ema, restart-info, wasted, ϕ*) = *restart-info*›

**fun** *schedule-info-of-stats* :: ‹*restart-heuristics*  $\Rightarrow$  *schedule-info*› **where**  $\langle schedule\cdot info\cdot of - stats$  (fast-ema, slow-ema, restart-info, wasted,  $\varphi$ , -, -, -, schedule, -, -) = schedules

**fun** *current-restart-phase-stats* :: ‹*restart-heuristics*  $\Rightarrow$  64 *word*› **where** ‹*current-restart-phase-stats* (*fast-ema, slow-ema,* (*ccount, ema-lvl, restart-phase, end-of-phase*)*, wasted,*  $\varphi) =$ 

*restart-phase*›

**fun**  $\textit{incr-restart-phase-states} :: \langle \textit{restart-heuristics} \rangle \Rightarrow \textit{restart-heuristics} \rangle$  where ‹*incr-restart-phase-stats* (*fast-ema, slow-ema,* (*ccount, ema-lvl, restart-phase, end-of-phase*)*, wasted, ϕ*) =

(*fast-ema, slow-ema,* (*ccount, ema-lvl, restart-phase XOR 1 , end-of-phase*)*, wasted, ϕ*)›

- **fun** *incr-wasted-stats* ::  $\langle 64 \text{ word } \Rightarrow$  *restart-heuristics*  $\Rightarrow$  *restart-heuristics*  $\rightarrow$  **where**  $\langle$ *incr-wasted-stats waste* (*fast-ema, slow-ema, res-info, wasted,*  $\varphi$ ) =  $(fast-ema, slow-ema, res-info, wasted + waste, \varphi)$
- **fun** *set-zero-wasted-stats* :: ‹*restart-heuristics* ⇒ *restart-heuristics*› **where**  $\langle set\text{-}zero\text{-}wasted\text{-}stats\ (fast\text{-}ema, slow\text{-}ema, res\text{-}info, wasted, \varphi) =$  $(fast-ema, slow-ema, res-info, 0, \varphi)$
- **fun** *wasted-of-stats* :: ‹*restart-heuristics*  $\Rightarrow$  64 *word*› **where**  $\langle$ *wasted-of-stats* (*fast-ema, slow-ema, res-info, wasted*,  $\varphi$ ) = *wasted*

**fun** get-conflict-count-since-last-restart-stats :: ‹*restart-heuristics*  $\Rightarrow$  64 word› **where** ‹*get-conflict-count-since-last-restart-stats* (*fast-ema, slow-ema,* (*ccount, ema-lvl, restart-phase, end-of-phase*)*,*  $wasted, \varphi) =$ 

*ccount*›

**definition** *swap-emas-stats* :: ‹*restart-heuristics* ⇒ *restart-heuristics*› **where**

 $\langle swap-emas-stats\rangle = (\lambda(fast-ema, slow-ema, restart-info, wasted, \varphi, a, b, lit-st, schedule, other-fema,$ *other-sema*)*.*

 $(other-fema, other-sema, restart-info, wasted, \varphi, a, b, lit-st, schedule, fast-ema, slow-ema))$ 

**definition** *get-conflict-count-since-last-restart* :: ‹*isasat-restart-heuristics* ⇒ *64 word*› **where** ‹*get-conflict-count-since-last-restart* = *get-conflict-count-since-last-restart-stats o get-content*›

**definition** *heuristic-rel-stats* :: *<nat multiset*  $\Rightarrow$  *restart-heuristics*  $\Rightarrow$  *bool* **where**  $\forall$ heuristic-rel-stats  $A = (\lambda(fast-ema, slow-ema, res-info, wasted, \varphi, -, -, lit-st, schedule). phase-save-heur-rel$  $\mathcal{A} \varphi \wedge \text{phase-saving } \mathcal{A} \text{ lit-st}$ 

**definition** *save-phase-heur-stats* ::  $\langle nat \Rightarrow bool \Rightarrow restart-heuristics \Rightarrow restart-heuristics \rangle$  where  $\langle$ *save-phase-heur-stats L b = (* $\lambda$ *(fast-ema, slow-ema, res-info, wasted, (* $\varphi$ *, target, best), reluctant).*  $(fast-ema, slow-ema, res-info, wasted, (\varphi[L := b], target, best), reluctant))$ 

**definition** *save-phase-heur-pre-stats*  $:: \langle nat \Rightarrow bool \Rightarrow restart-heuristics \Rightarrow bool \rangle$  where  $\langle save-phase\text{-}heur\text{-}pre\text{-}stats\ L\ b = (\lambda(fast\text{-}ema, slow\text{-}ema, res\text{-}info, wasted, (\varphi, -), -).\ L < length \varphi \rangle$ 

**definition** *mop-save-phase-heur-stats* :: ‹*nat* ⇒ *bool* ⇒ *restart-heuristics* ⇒ *restart-heuristics nres*› **where**

‹*mop-save-phase-heur-stats L b heur* = *do* { *ASSERT*(*save-phase-heur-pre-stats L b heur* ); *RETURN* (*save-phase-heur-stats L b heur* ) }›

**definition**  $mark\text{-}added\text{-}heur\text{-}stats :: \langle nat \Rightarrow bool \Rightarrow restart\text{-}heuristics \Rightarrow restart\text{-}heuristics \rangle$  where ‹*mark-added-heur-stats L b* = (*λ*(*fast-ema, slow-ema, res-info, wasted, ϕ, reluctant, fully-proped, lits-st, schedule*)*.*

 $(fast-ema, slow-ema, res-info, wasted, \varphi, reluctant, fully-proped, lists-st[L := True], schedule)$ 

**definition**  $mark\text{-}added\text{-}heur\text{-}pre\text{-}stats :: \langle nat \Rightarrow bool \Rightarrow restart\text{-}heuristics \Rightarrow bool \rangle$  where  $\langle \text{mark-} \text{ added-} \text{heur-pre-states} \ L \ b = (\lambda \text{ (fast-ema, slow-ema, res-info, wasted, \varphi, -, fully-proped, lists-st, \text{ } \lambda \text{)}$ *schedule*).  $L <$  *length lits-st*)

**definition** *mop-mark-added-heur-stats* :: ‹*nat* ⇒ *bool* ⇒ *restart-heuristics* ⇒ *restart-heuristics nres*› **where**

‹*mop-mark-added-heur-stats L b heur* = *do* { *ASSERT*(*mark-added-heur-pre-stats L b heur* ); *RETURN* (*mark-added-heur-stats L b heur* ) }›

**definition** *reset-added-heur-stats* :: ‹*restart-heuristics* ⇒ *restart-heuristics*› **where**

‹*reset-added-heur-stats* = (*λ*(*fast-ema, slow-ema, res-info, wasted, ϕ, reluctant, fully-proped, lits-st, schedule*)*.*

(fast-ema, slow-ema, res-info, wasted,  $\varphi$ , reluctant, fully-proped, replicate (length lits-st) False, sched $ul(e)$ 

**definition** *reset-added-heur-stats2* :: ‹*restart-heuristics* ⇒ *restart-heuristics nres*› **where**

 $\langle$ **reset-added-heur-stats** $2 = (\lambda(fast-ema, slow-ema, res-info, wasted, \varphi, reluctant, fully-proped, lists-st_0,$ *schedule*)*.*

*do* {

 $(1, \text{ lists-st}) \leftarrow \text{WHILE}_T \lambda(i, \text{ lists-st})$ .  $(\forall k < i. \neg \text{lists-st} \mid k) \land i \leq \text{length lists-st} \land \text{length lists-st} = \text{length lists-st}_0$ 

```
(\lambda(i, \text{lits-st}), i < \text{length} \text{lits-st})(\lambda(i, \text{ lists-st}). do \{ASSERT \ (i < \text{length lists-st}); \text{ } RETURN \ (i+1, \text{ lists-st}[i := \text{False}])\})(0, \text{lits-st}_0);RETURN (fast-ema, slow-ema, res-info, wasted, ϕ, reluctant, fully-proped, lits-st, schedule)
 })›
lemma reset-added-heur-stats2-reset-added-heur-stats:
  ‹reset-added-heur-stats2 heur ≤⇓Id (RETURN (reset-added-heur-stats heur ))›
proof −
  obtain fast-ema slow-ema res-info wasted \varphi reluctant fully-proped lits-st<sub>0</sub> schedule where
   heur: \langle heur = (fast-ema, slow-ema, res-info, wasted, \varphi, reluctant, fully-proped, lists-st_0, schedule \rangleby (cases heur)
  have [refine0]: \langle wf (measure (\lambda(i, \text{ \textit{lits-st}}). length lits-st<sub>0</sub> − i))\rangleby auto
  show ?thesis
   unfolding reset-added-heur-stats2-def reset-added-heur-stats-def heur
      prod.simps
   apply (refine-vcg)
   subgoal by auto
   subgoal by auto
   subgoal by auto
   subgoal by auto
   subgoal by (auto split: if-splits)
   subgoal by auto
   subgoal by auto
   subgoal by auto
   subgoal by (simp add: list-eq-iff-nth-eq)
   done
qed
```
**definition** *is-marked-added-heur-stats* :: ‹*restart-heuristics*  $\Rightarrow$  *nat*  $\Rightarrow$  *bool*› **where**  $\langle$ *is-marked-added-heur-stats* **= (** $\lambda$ **(***fast-ema,**slow-ema<sub></sub>, <i>res-info, wasted,* $\varphi$ *, reluctant, fully-proped, lits-st, schedule*) *L.*

 $lits-st$  !  $L$ )

**definition** *is-marked-added-heur-pre-stats* :: ‹*restart-heuristics* ⇒*nat* ⇒ *bool*› **where**  $\langle$ *is-marked-added-heur-pre-stats* **= (** $\lambda$ **(***fast-ema, slow-ema, res-info, wasted,*  $\varphi$ *, -, fully-proped, lits-st, schedule*)  $L$ *.*  $L <$  *length lits-st* $)$ 

```
definition mop-is-marked-added-heur-stats :: ‹restart-heuristics ⇒ nat ⇒ bool nres› where
‹mop-is-marked-added-heur-stats L heur = do {
  ASSERT(is-marked-added-heur-pre-stats L heur );
  RETURN (is-marked-added-heur-stats L heur )
}›
```
**definition** get-saved-phase-heur-pre-stats ::  $\langle nat \Rightarrow restart-heuristics \Rightarrow bool \rangle$  where  $\langle \text{get-saved-phase-heur-pre-stats } L = (\lambda(\text{fast-ema}, \text{slow-ema}, \text{res-info}, \text{wasted}, (\varphi, -), -). L < \text{length } \varphi) \rangle$ 

**definition**  $get\text{-}saved\text{-}phase\text{-}heur\text{-}stats :: \langle nat \Rightarrow restart\text{-}heuristics \Rightarrow bool \rangle$  where  $\langle qet-saved-phase-heur-stats \ L = (\lambda(fast-ema, slow-ema, res-info, wasted, (\varphi, -), -), \varphi, L) \rangle$ 

**definition** *current-rephasing-phase-stats*  $::$  *‹restart-heuristics*  $\Rightarrow$  64 *word* **where**  $\langle$  *current-rephasing-phase-stats* =  $(\lambda(fast-ema, slow-ema, res-info, wasted, \varphi, -). phase-current-rephasing-phase$ *ϕ*)›

**definition**  $mop-get-saved-phase-heur-stats :: \langle nat \Rightarrow restart-heuristics \Rightarrow bool$  nres\ where

```
‹mop-get-saved-phase-heur-stats L heur = do {
  ASSERT(get-saved-phase-heur-pre-stats L heur );
  RETURN (get-saved-phase-heur-stats L heur )
}›
```
**definition** *heuristic-reluctant-tick-stats* :: ‹*restart-heuristics* ⇒ *restart-heuristics*› **where** ‹*heuristic-reluctant-tick-stats* = (*λ*(*fast-ema, slow-ema, res-info, wasted, ϕ, reluctant, fullyproped*)*.*  $(fast-ema, slow-ema, res-info, wasted, \varphi, reluctant-tick reluctant, fullyproped))$ 

- **definition** *heuristic-reluctant-enable-stats* :: ‹*restart-heuristics* ⇒ *restart-heuristics*› **where**  $\langle$ *heuristic-reluctant-enable-stats* =  $(\lambda(fast-ema, slow-ema, res-info, wasted, \varphi, reluctant, fullyproped).$ (*fast-ema, slow-ema, res-info, wasted, ϕ, reluctant-init, fullyproped*))›
- **definition** *heuristic-reluctant-disable-stats* :: ‹*restart-heuristics* ⇒ *restart-heuristics*› **where** ‹*heuristic-reluctant-disable-stats* = (*λ*(*fast-ema, slow-ema, res-info, wasted, ϕ, reluctant, fullyproped*)*.* (*fast-ema, slow-ema, res-info, wasted, ϕ, reluctant-disable reluctant, fullyproped*))›
- **definition** *heuristic-reluctant-triggered-stats* :: ‹*restart-heuristics* ⇒ *restart-heuristics* × *bool*› **where** ‹*heuristic-reluctant-triggered-stats* = (*λ*(*fast-ema, slow-ema, res-info, wasted, ϕ, reluctant, fullyproped*)*. let* (*reluctant, b*) = *reluctant-triggered reluctant in*  $((\text{fast-ema}, \text{slow-ema}, \text{res-info}, \text{wasted}, \varphi, \text{reluctant}, \text{fullyproped}), b))$
- **definition** *heuristic-reluctant-triggered2-stats* :: ‹*restart-heuristics* ⇒ *bool*› **where**  $\lambda$ *heuristic-reluctant-triggered2-stats* = ( $\lambda$ (*fast-ema, slow-ema, res-info, wasted,*  $\varphi$ *, reluctant, fullyproped*). *reluctant-triggered2 reluctant*)›
- **definition** *heuristic-reluctant-untrigger-stats* :: ‹*restart-heuristics* ⇒ *restart-heuristics*› **where** ‹*heuristic-reluctant-untrigger-stats* = (*λ*(*fast-ema, slow-ema, res-info, wasted, ϕ, reluctant, fullyproped*)*.* (*fast-ema, slow-ema, res-info, wasted, ϕ, reluctant-untrigger reluctant, fullyproped*))›
- **definition** *end-of-rephasing-phase-heur-stats* :: ‹*restart-heuristics*  $\Rightarrow$  64 *word*› **where** ‹*end-of-rephasing-phase-heur-stats* =
	- (*λ*(*fast-ema, slow-ema, res-info, wasted, phasing, reluctant*)*. end-of-rephasing-phase phasing*)›

**definition** *is-fully-propagated-heur-stats* :: ‹*restart-heuristics* ⇒ *bool*› **where**  $\langle$ *is-fully-propagated-heur-stats*  $=$ (*λ*(*fast-ema, slow-ema, res-info, wasted, phasing, reluctant, fullyproped, -*)*. fullyproped*)›

- **definition** *set-fully-propagated-heur-stats* :: ‹*restart-heuristics* ⇒ *restart-heuristics*› **where** ‹*set-fully-propagated-heur-stats* =
- $(\lambda(fast-ema, slow-ema, res-info, wasted, phasing, reluctant, fully proposed, lit-st).$  (fast-ema, slow-ema, *res-info, wasted, phasing, reluctant, True, lit-st*))›
- **definition** *unset-fully-propagated-heur-stats* :: ‹*restart-heuristics* ⇒ *restart-heuristics*› **where** ‹*unset-fully-propagated-heur-stats* =

(*λ*(*fast-ema, slow-ema, res-info, wasted, phasing, reluctant, fullyproped, lit-st*)*.* (*fast-ema, slow-ema, res-info, wasted, phasing, reluctant, False, lit-st*))›

**definition** *restart-info-restart-done-heur-stats* :: ‹*restart-heuristics* ⇒ *restart-heuristics*› **where** ‹*restart-info-restart-done-heur-stats* = (*λ*(*fast-ema, slow-ema, res-info, wasted, phasing, reluctant, ful*lyproped, lit-st). (fast-ema, slow-ema, restart-info-restart-done res-info, wasted, phasing, reluctant, False,  $lit-st$ ))

**lemma** *heuristic-rel-statsI*[*intro*!]:

‹*heuristic-rel-stats* A *heur* =⇒ *heuristic-rel-stats* A (*incr-wasted-stats wast heur* )› ‹*heuristic-rel-stats* A *heur* =⇒ *heuristic-rel-stats* A (*set-zero-wasted-stats heur* )›

‹*heuristic-rel-stats* A *heur* =⇒ *heuristic-rel-stats* A (*incr-restart-phase-stats heur* )›  $\langle$ *heuristic-rel-stats*  $\mathcal A$  *heur*  $\implies$  *heuristic-rel-stats*  $\mathcal A$  (*save-phase-heur-stats*  $L$  *b heur*) ‹*heuristic-rel-stats* A *heur* =⇒ *heuristic-rel-stats* A (*mark-added-heur-stats L b heur* )› ‹*heuristic-rel-stats* A *heur* =⇒ *heuristic-rel-stats* A (*heuristic-reluctant-tick-stats heur* )› ‹*heuristic-rel-stats* A *heur* =⇒ *heuristic-rel-stats* A (*heuristic-reluctant-enable-stats heur* )› ‹*heuristic-rel-stats* A *heur* =⇒ *heuristic-rel-stats* A (*heuristic-reluctant-untrigger-stats heur* )›  $\langle$ *heuristic-rel-stats* A *heur*  $\implies$  *heuristic-rel-stats* A (*set-fully-propagated-heur-stats heur*) ‹*heuristic-rel-stats* A *heur* =⇒ *heuristic-rel-stats* A (*unset-fully-propagated-heur-stats heur* )› ‹*heuristic-rel-stats* A *heur* =⇒ *heuristic-rel-stats* A (*swap-emas-stats heur*)› **by** (*clarsimp-all simp*: *heuristic-rel-stats-def save-phase-heur-stats-def phase-save-heur-rel-def phase-saving-def heuristic-reluctant-tick-stats-def heuristic-reluctant-enable-stats-def heuristic-reluctant-untrigger-stats-def set-fully-propagated-heur-stats-def unset-fully-propagated-heur-stats-def mark-added-heur-stats-def swap-emas-stats-def* ) **lemma** *heuristic-rel-stats-heuristic-reluctant-triggered-statsD*: ‹*heuristic-rel-stats* A *heur* =⇒ *heuristic-rel-stats* A (*fst* (*heuristic-reluctant-triggered-stats heur* ))› **by** (*clarsimp simp*: *heuristic-reluctant-triggered-stats-def heuristic-rel-stats-def phase-save-heur-rel-def phase-saving-def reluctant-triggered-def*) **lemma** *save-phase-heur-pre-statsI*: ‹*heuristic-rel-stats* A *heur* =⇒ *a* ∈# A =⇒ *save-phase-heur-pre-stats a b heur* › **by** (*auto simp*: *heuristic-rel-stats-def phase-saving-def save-phase-heur-pre-stats-def phase-save-heur-rel-def atms-of-*L*all-*A*in*) **definition**  $\text{fast-ema-of} :: \text{``isasat-restart-heuristics} \Rightarrow \text{ema} \cdot \textbf{where}$ ‹*fast-ema-of* = *fast-ema-of-stats o get-restart-heuristics*› **definition** *slow-ema-of* :: *‹isasat-restart-heuristics*  $\Rightarrow$  *ema›* **where** ‹*slow-ema-of* = *slow-ema-of-stats o get-restart-heuristics*› **definition**  $\text{testart-info-of} :: \text{``isasat-restart-heuristics} \Rightarrow \text{testart-info} \cdot \textbf{where}$ ‹*restart-info-of* = *restart-info-of-stats o get-restart-heuristics*› **definition** *current-restart-phase* :: ‹*isasat-restart-heuristics*  $\Rightarrow$  64 *word*› **where** ‹*current-restart-phase* = *current-restart-phase-stats o get-restart-heuristics*› **definition** *incr-restart-phase* :: ‹*isasat-restart-heuristics* ⇒ *isasat-restart-heuristics*› **where** ‹*incr-restart-phase* = *Restart-Heuristics o incr-restart-phase-stats o get-restart-heuristics*› **definition**  $\textit{incr-wasted}: \langle 64 \text{ word } \Rightarrow \textit{isasat-restart-heuristics} \Rightarrow \textit{isasat-restart-heuristics} \rangle$  where ‹*incr-wasted waste* = *Restart-Heuristics o incr-wasted-stats waste o get-restart-heuristics*› **definition** *set-zero-wasted* :: ‹*isasat-restart-heuristics* ⇒ *isasat-restart-heuristics*› **where** ‹*set-zero-wasted* = *Restart-Heuristics o set-zero-wasted-stats o get-restart-heuristics*› **definition** *wasted-of* :: *‹isasat-restart-heuristics*  $\Rightarrow$  64 *word›* **where** ‹*wasted-of* = *wasted-of-stats o get-restart-heuristics*› **definition** *swap-emas* :: ‹*isasat-restart-heuristics* ⇒ *isasat-restart-heuristics*› **where** ‹*swap-emas* = *Restart-Heuristics o swap-emas-stats o get-restart-heuristics*› **definition** *heuristic-rel* :: *onat multiset*  $\Rightarrow$  *isasat-restart-heuristics*  $\Rightarrow$  *bool i* **where**  $\langle heuristic\text{-}rel \; \mathcal{A} = heuristic\text{-}rel\text{-}stats \; \mathcal{A} \; o \; get\text{-}restart\text{-}heuristics \rangle$ **definition** *save-phase-heur* ::  $\langle nat \Rightarrow bool \Rightarrow \text{isasat-restart-heuristics} \Rightarrow \text{isasat-restart-heuristics} \rangle$  where ‹*save-phase-heur L b* = *Restart-Heuristics o save-phase-heur-stats L b o get-restart-heuristics*›

**definition** *save-phase-heur-pre*  $:: \langle nat \Rightarrow bool \Rightarrow \text{ } is a sat-restart-heuristics \Rightarrow \text{ } book \rangle$  where ‹*save-phase-heur-pre L b* = *save-phase-heur-pre-stats L b o get-restart-heuristics*›

**definition** *mop-save-phase-heur* :: ‹*nat* ⇒ *bool* ⇒ *isasat-restart-heuristics* ⇒ *isasat-restart-heuristics nres*› **where**

‹*mop-save-phase-heur L b heur* = *do* { *ASSERT*(*save-phase-heur-pre L b heur*); *RETURN* (*save-phase-heur L b heur*) }›

**definition** *mark-added-heur* :: ‹*nat* ⇒ *bool* ⇒ *isasat-restart-heuristics* ⇒ *isasat-restart-heuristics*› **where** ‹*mark-added-heur L b* = *Restart-Heuristics o mark-added-heur-stats L b o get-restart-heuristics*›

**definition**  $mark$ -added-heur-pre :: ‹*nat*  $\Rightarrow$  *bool*  $\Rightarrow$  *isasat-restart-heuristics*  $\Rightarrow$  *bool*  $\rightarrow$  **where** ‹*mark-added-heur-pre L b* = *mark-added-heur-pre-stats L b o get-restart-heuristics*›

**definition** *mop-mark-added-heur* :: ‹*nat* ⇒ *bool* ⇒ *isasat-restart-heuristics* ⇒ *isasat-restart-heuristics nres*› **where**

‹*mop-mark-added-heur L b heur* = *do* { *ASSERT*(*mark-added-heur-pre L b heur*); *RETURN* (*mark-added-heur L b heur*) }›

**definition** *reset-added-heur* :: ‹*isasat-restart-heuristics* ⇒ *isasat-restart-heuristics*› **where** ‹*reset-added-heur* = *Restart-Heuristics o reset-added-heur-stats o get-restart-heuristics*›

**definition** *mop-reset-added-heur* :: ‹*isasat-restart-heuristics* ⇒ *isasat-restart-heuristics nres*› **where** ‹*mop-reset-added-heur heur* = *do* {

*RETURN* (*reset-added-heur heur*)

}›

**definition** *is-marked-added-heur* :: *isasat-restart-heuristics*  $\Rightarrow$  *nat*  $\Rightarrow$  *bool*} **where**  $\langle$ *is-marked-added-heur* = *is-marked-added-heur-stats o get-restart-heuristics* $\rangle$ 

**definition** is-marked-added-heur-pre :: ‹*isasat-restart-heuristics*  $\Rightarrow$  *nat*  $\Rightarrow$  *bool*› **where** ‹*is-marked-added-heur-pre* = *is-marked-added-heur-pre-stats o get-restart-heuristics*›

**definition** *mop-is-marked-added-heur* :: ‹*isasat-restart-heuristics* ⇒ *nat* ⇒ *bool nres*› **where** ‹*mop-is-marked-added-heur L heur* = *do* { *ASSERT*(*is-marked-added-heur-pre L heur* );

*RETURN* (*is-marked-added-heur L heur*) }›

**definition**  $get-saved-phase-heur-pre:: \langle nat \Rightarrow issat-restart-heuristics \Rightarrow bool \rangle$  where ‹*get-saved-phase-heur-pre L* = *get-saved-phase-heur-pre-stats L o get-restart-heuristics*›

**definition**  $get\text{-}saved\text{-}phase\text{-}heur:: \langle nat \Rightarrow \text{ }isasat\text{-}restart\text{-}heuristics \Rightarrow bool \rangle$  where ‹*get-saved-phase-heur L* = *get-saved-phase-heur-stats L o get-restart-heuristics*›

**definition** *current-rephasing-phase*  $::$  *·isasat-restart-heuristics*  $\Rightarrow$  64 *word* **where** ‹*current-rephasing-phase* = *current-rephasing-phase-stats o get-restart-heuristics*›

**definition**  $mop\text{-}get\text{-}save\text{-}heavy: : : \langle nat \Rightarrow \text{ } is a sat\text{-}restart\text{-}heuristics \Rightarrow \text{ } book \text{ } nres \rangle$  where ‹*mop-get-saved-phase-heur L heur* = *do* {

*ASSERT*(*get-saved-phase-heur-pre L heur* );

- *RETURN* (*get-saved-phase-heur L heur*) }›
- **definition** *heuristic-reluctant-tick* :: ‹*isasat-restart-heuristics* ⇒ *isasat-restart-heuristics*› **where** ‹*heuristic-reluctant-tick* = *Restart-Heuristics o heuristic-reluctant-tick-stats o get-restart-heuristics*›
- **definition** *heuristic-reluctant-enable* :: ‹*isasat-restart-heuristics* ⇒ *isasat-restart-heuristics*› **where** ‹*heuristic-reluctant-enable* = *Restart-Heuristics o heuristic-reluctant-enable-stats o get-restart-heuristics*›
- **definition** *heuristic-reluctant-disable* :: ‹*isasat-restart-heuristics* ⇒ *isasat-restart-heuristics*› **where** ‹*heuristic-reluctant-disable* = *Restart-Heuristics o heuristic-reluctant-disable-stats o get-restart-heuristics*›
- **definition** *heuristic-reluctant-triggered* :: ‹*isasat-restart-heuristics* ⇒ *isasat-restart-heuristics* × *bool*› **where**
- ‹*heuristic-reluctant-triggered* = *apfst Restart-Heuristics o heuristic-reluctant-triggered-stats o get-restart-heuristics*›
- **definition** *heuristic-reluctant-triggered2* :: ‹*isasat-restart-heuristics* ⇒ *bool*› **where** ‹*heuristic-reluctant-triggered2* = *heuristic-reluctant-triggered2-stats o get-restart-heuristics*›
- **definition** *heuristic-reluctant-untrigger* :: ‹*isasat-restart-heuristics* ⇒ *isasat-restart-heuristics*› **where** ‹*heuristic-reluctant-untrigger* = *Restart-Heuristics o heuristic-reluctant-untrigger-stats o get-restart-heuristics*›
- **definition** *end-of-rephasing-phase-heur* :: ‹*isasat-restart-heuristics* ⇒ *64 word*› **where** ‹*end-of-rephasing-phase-heur* = *end-of-rephasing-phase-heur-stats o get-restart-heuristics*›
- **definition** *is-fully-propagated-heur* :: *‹isasat-restart-heuristics*  $\Rightarrow$  *bool}* where ‹*is-fully-propagated-heur* = *is-fully-propagated-heur-stats o get-restart-heuristics*›
- **definition** *set-fully-propagated-heur* :: ‹*isasat-restart-heuristics* ⇒ *isasat-restart-heuristics*› **where** ‹*set-fully-propagated-heur* = *Restart-Heuristics o set-fully-propagated-heur-stats o get-restart-heuristics*›
- **definition** *unset-fully-propagated-heur* :: ‹*isasat-restart-heuristics* ⇒ *isasat-restart-heuristics*› **where**  $\langle$ *unset-fully-propagated-heur*  $=$ *Restart-Heuristics o unset-fully-propagated-heur-stats o get-restart-heuristics*›
- **definition** *restart-info-restart-done-heur* :: ‹*isasat-restart-heuristics* ⇒ *isasat-restart-heuristics*› **where** ‹*restart-info-restart-done-heur* = *Restart-Heuristics o restart-info-restart-done-heur-stats o get-restart-heuristics*›
- **definition** *schedule-info-of* :: ‹*isasat-restart-heuristics*  $\Rightarrow$  *schedule-info*› **where** ‹*schedule-info-of* = *schedule-info-of-stats o get-restart-heuristics*›
- **definition** *schedule-next-pure-lits-stats* :: ‹*restart-heuristics* ⇒ *restart-heuristics*› **where**  $\langle \text{scheduled} \cdot \text{next-pure-lists-stats} = (\lambda \text{ (fast-ema, slow-ema, res-info, wasted, phasing, reluctant, fullyproped, k.})$ *lit-st, schedule, other-fema, other-sema*)*.*

(*fast-ema, slow-ema, restart-info-restart-done res-info, wasted, phasing, reluctant, fullyproped, lit-st, schedule-next-pure-lits-info schedule, other-fema, other-sema*))›

- **definition** *schedule-next-pure-lits* :: ‹*isasat-restart-heuristics* ⇒ *isasat-restart-heuristics*› **where** ‹*schedule-next-pure-lits* = *Restart-Heuristics o schedule-next-pure-lits-stats o get-restart-heuristics*›
- **definition** *next-pure-lits-schedule-info-stats* :: ‹*restart-heuristics*  $\Rightarrow$  64 *word*› **where** ‹*next-pure-lits-schedule-info-stats* = *next-pure-lits-schedule-info o schedule-info-of-stats*›
- **definition**  $next$ *-pure-lits-schedule* :: ‹*isasat-restart-heuristics*  $\Rightarrow$  64 word› **where** ‹*next-pure-lits-schedule* = *next-pure-lits-schedule-info-stats o get-restart-heuristics*›

**definition** *schedule-next-reduce-stats* ::  $\langle 64 \text{ word } \Rightarrow$  *restart-heuristics*  $\Rightarrow$  *restart-heuristics*  $\Rightarrow$  **where** ‹*schedule-next-reduce-stats delta* = (*λ*(*fast-ema, slow-ema, res-info, wasted, phasing, reluctant, fullyproped, lit-st, schedule, other-fema, other-sema*)*.* (*fast-ema, slow-ema, restart-info-restart-done res-info, wasted, phasing, reluctant, fullyproped, lit-st, schedule-next-reduce-info delta schedule, other-fema, other-sema*))›

**definition** *schedule-next-reduce* :: ‹*64 word* ⇒ *isasat-restart-heuristics* ⇒ *isasat-restart-heuristics*› **where** ‹*schedule-next-reduce delta* = *Restart-Heuristics o schedule-next-reduce-stats delta o get-restart-heuristics*›

**definition**  $next\text{-}reduce\text{-}schedue\text{-}info\text{-}stats::\text{-}restart\text{-}heuristics \Rightarrow 64 word\text{-}where$ ‹*next-reduce-schedule-info-stats* = *next-reduce-schedule-info o schedule-info-of-stats*›

**definition**  $next\text{-}reduce\text{-}schedule::\text{-}visasat\text{-}restart\text{-}heuristics \Rightarrow 64 word\text{-}where$ ‹*next-reduce-schedule* = *next-reduce-schedule-info-stats o get-restart-heuristics*›

**definition** *schedule-next-subsume-stats* ::  $\langle 64 \text{ word } \Rightarrow$  *restart-heuristics*  $\Rightarrow$  *restart-heuristics* **where** ‹*schedule-next-subsume-stats delta* = (*λ*(*fast-ema, slow-ema, res-info, wasted, phasing, reluctant, fullyproped, lit-st, schedule, other-fema, other-sema*)*.* (*fast-ema, slow-ema, restart-info-restart-done res-info, wasted, phasing, reluctant, fullyproped, lit-st, schedule-next-subsume-info delta schedule, other-fema, other-sema*))›

**definition** *schedule-next-subsume* :: ‹*64 word* ⇒ *isasat-restart-heuristics* ⇒ *isasat-restart-heuristics*› **where**

‹*schedule-next-subsume delta* = *Restart-Heuristics o schedule-next-subsume-stats delta o get-restart-heuristics*›

**definition** *next-subsume-schedule-info-stats* :: ‹*restart-heuristics*  $\Rightarrow$  64 word› **where** ‹*next-subsume-schedule-info-stats* = *next-subsume-schedule-info o schedule-info-of-stats*›

**definition**  $next-subsume-scheduling: \langle i \cdot s \cdot s \cdot s \cdot t \cdot t \cdot h \cdot e \cdot u \cdot s \rangle \Rightarrow 64 word \vee \mathbf{where}$ ‹*next-subsume-schedule* = *next-subsume-schedule-info-stats o get-restart-heuristics*›

**lemma** *heuristic-relI*[*intro*!]:

 $\langle heuristic\text{-}rel\text{-}A\text{ }heur \Longrightarrow heuristic\text{-}rel\text{-}A\text{ } (incr-wasted\text{ }wast\text{ }heur) \rangle$  $\langle heuristic\text{-}rel\text{-}A\text{-}heuristic\text{-}rel\text{-}A\text{-}f,\text{-}rel\text{-}A\text{-}f,\text{-}rel\text{-}z\text{-}re}$ ‹*heuristic-rel* A *heur* =⇒ *heuristic-rel* A (*incr-restart-phase heur*)›  $\langle heuristic\text{-}rel\text{-}A\text{-}heuristic\text{-}rel\text{-}A\text{-}iscrete\text{-}rel\text{-}A\text{-}iscrete\text{-}rel\text{-}A\text{-}iscrete\text{-}rel\text{-}A\text{-}leur\text{-}leur\text{-}leur\text{-}leur\text{-}leur\text{-}inur\text{-}inur\text{-}inur\text{-}inur\text{-}inur\text{-}inur\text{-}inur\text{-}inur\text{-}inur\text{-}inur\text{-}inur\text{-}inur\text{-}inur\text{-}inur\text{-}inur\text{-}inur\text{-}inur\text{-}inur\text{-}in$ ‹*heuristic-rel* A *heur* =⇒ *heuristic-rel* A (*heuristic-reluctant-tick heur* )› ‹*heuristic-rel* A *heur* =⇒ *heuristic-rel* A (*heuristic-reluctant-enable heur* )› ‹*heuristic-rel* A *heur* =⇒ *heuristic-rel* A (*heuristic-reluctant-untrigger heur* )›  $\langle$ *heuristic-rel* A *heur*  $\implies$  *heuristic-rel* A (*set-fully-propagated-heur heur*) $\rangle$  $\langle$ *heuristic-rel* A *heur*  $\implies$  *heuristic-rel* A (*unset-fully-propagated-heur heur*) $\rangle$  $\langle$ *heuristic-rel* A *heur*  $\implies$  *heuristic-rel* A (*mark-added-heur* L *b heur*) $\rangle$  $\langle heuristic\text{-}rel\text{-}A\text{ }heur\text{ } \Longrightarrow\text{ }heuristic\text{-}rel\text{-}A\text{ } (swap\text{-}emas\text{ }heur) \rangle$ 

**by** (*auto simp*: *heuristic-rel-def save-phase-heur-def phase-save-heur-rel-def phase-saving-def heuristic-reluctant-tick-def heuristic-reluctant-enable-def heuristic-reluctant-untrigger-def set-fully-propagated-heur-def unset-fully-propagated-heur-def set-zero-wasted-def incr-wasted-def incr-restart-phase-def mark-added-heur-def swap-emas-def* )

**lemma** *heuristic-rel-heuristic-reluctant-triggeredD*:

‹*heuristic-rel* A *heur* =⇒

*heuristic-rel* A (*fst* (*heuristic-reluctant-triggered heur* ))›

**by** (*clarsimp simp*: *heuristic-reluctant-triggered-def heuristic-rel-def phase-save-heur-rel-def phase-saving-def reluctant-triggered-def heuristic-rel-stats-heuristic-reluctant-triggered-statsD*)

**lemma** *save-phase-heur-preI*:

‹*heuristic-rel* A *heur* =⇒ *a* ∈# A =⇒ *save-phase-heur-pre a b heur*›

**by** (*auto simp*: *heuristic-rel-def phase-saving-def save-phase-heur-pre-def save-phase-heur-pre-statsI phase-save-heur-rel-def atms-of-*L*all-*A*in*)

Using  $a + (1::'a)$  ensures that we do not get stuck with 0.

**fun** *incr-restart-phase-end-stats* ::  $\langle 64 \text{ word } \Rightarrow$  *restart-heuristics*  $\Rightarrow$  *restart-heuristics*  $\rightarrow$  **where** ‹*incr-restart-phase-end-stats end-of-phase* (*fast-ema, slow-ema,* (*ccount, ema-lvl, restart-phase, -, length-phase*)*,*  $wasted)$  =

(*fast-ema, slow-ema,* (*ccount, ema-lvl, restart-phase, end-of-phase* + *length-phase,* (*length-phase* ∗ *3* )  $>>$  1)*, wasted*)

**definition** *incr-restart-phase-end* :: ‹*64 word* ⇒ *isasat-restart-heuristics* ⇒ *isasat-restart-heuristics*› **where**

‹*incr-restart-phase-end end-of-phase* = *Restart-Heuristics o* (*incr-restart-phase-end-stats end-of-phase*) *o get-content*›

**lemma** *heuristic-rel-incr-restartI*[*intro*!]:

‹*heuristic-rel* A *heur* =⇒ *heuristic-rel* A (*incr-restart-phase-end lcount heur* )› **by** (*auto simp*: *heuristic-rel-def heuristic-rel-stats-def incr-restart-phase-end-def* )

#### **lemma** [*intro*!]:

‹*heuristic-rel* A *heur* =⇒ *heuristic-rel* A (*heuristic-reluctant-disable heur* )›

 $\langle heuristic\text{-}rel \, \mathcal{A} \, \text{heur} \Longrightarrow \text{heuristic}\text{-}rel \, \mathcal{A} \, \text{(schedule-next-pure-lists heur)} \rangle$ 

‹*heuristic-rel* A *heur* =⇒ *heuristic-rel* A (*heuristic-reluctant-disable heur* )›

‹*heuristic-rel* A *heur* =⇒ *heuristic-rel* A (*schedule-next-reduce delta heur*)›

**by** (*auto simp*: *heuristic-rel-def heuristic-reluctant-disable-def heuristic-rel-stats-def heuristic-reluctant-disable-stats-def next-pure-lits-schedule-def schedule-next-pure-lits-def schedule-next-pure-lits-stats-def next-reduce-schedule-def schedule-next-reduce-def schedule-next-reduce-stats-def* )

**lemma** [*simp*]:

‹*heuristic-rel* A *heur* =⇒ *heuristic-rel* A (*restart-info-restart-done-heur heur* )› **by** (*auto simp*: *heuristic-rel-def heuristic-rel-stats-def restart-info-restart-done-heur-def restart-info-restart-done-heur-stats-def*)

# **5.4.1 Number of clauses**

**type-synonym**  $\text{clss-size} = \langle \text{nat} \times \text{nat} \times \text{nat} \times \text{nat} \times \text{nat} \rangle$ 

#### **definition** *clss-size*

 $\therefore$   $\langle v \rangle$  clauses  $\Rightarrow$   $\langle v \rangle$  clauses  $\Rightarrow$   $\langle v \rangle$  clauses  $\Rightarrow$   $\langle v \rangle$  clauses  $\Rightarrow$   $\langle v \rangle$  clauses  $\Rightarrow$  $\forall v \text{ clauses} \Rightarrow \forall v \text{ clauses} \Rightarrow \text{class-size}$ 

#### **where**

 $\langle$ *clss-size N NE UE NEk UEk NS US N0 U0* = (*size* (*learned-clss-lf N*)*, size UE, size UEk, size US, size U0* )›

**definition** *clss-size-lcount* ::  $\langle$ *clss-size*  $\Rightarrow$  *nat* $\rangle$  **where** ‹*clss-size-lcount* = (*λ*(*lcount, lcountUE, lcountUEk, lcountUS*)*. lcount*)›

**definition** *clss-size-lcountUE* ::  $\langle$ *clss-size*  $\Rightarrow$  *nat* $\rangle$  **where** ‹*clss-size-lcountUE* = (*λ*(*lcount, lcountUE, lcountUEk, lcountUS*)*. lcountUE*)›

**definition**  $\text{clss-size-}lcountUEk :: \langle \text{clss-size} \rangle \text{ } nat \rangle$  where ‹*clss-size-lcountUEk* = (*λ*(*lcount, lcountUE, lcountUEk, lcountUS*)*. lcountUEk*)›

**definition** *clss-size-lcountUS* ::  $\langle$ *clss-size*  $\Rightarrow$  *nat* $\rangle$  **where** ‹*clss-size-lcountUS* = (*λ*(*lcount, lcountUE, lcountUEk, lcountUS, -*)*. lcountUS*)› **definition** *clss-size-lcountU0* ::  $\langle$ *clss-size*  $\Rightarrow$  *nat* $\rangle$  **where** ‹*clss-size-lcountU0* = (*λ*(*lcount, lcountUE, lcountUEk, lcountUS, lcountU0* )*. lcountU0* )› **definition** *clss-size-incr-lcount* ::  $\langle$ *clss-size*  $\Rightarrow$  *clss-size*  $\rangle$  **where**  $\langle$ *clss-size-incr-lcount* =  $(\lambda$ (*lcount*, *lcountUE, lcountUEk, lcountUS*)*.* (*lcount* + 1*, lcountUE, lcountUEk, lcountUS*)) **definition** *clss-size-decr-lcount* ::  $\langle$ *clss-size*  $\Rightarrow$  *clss-size*  $\rangle$  **where**  $\langle$ *clss-size-decr-lcount* = (*λ*(*lcount, lcountUE, lcountUEk, lcountUS*)*.* (*lcount* − *1 , lcountUE, lcountUEk, lcountUS*))› **definition** *clss-size-incr-lcountUE* :: ‹*clss-size* ⇒ *clss-size*› **where**  $\langle$ *clss-size-incr-lcountUE* =  $(\lambda$ (*lcount*, *lcountUE*, *lcountUEk*, *lcountUS*)*.* (*lcount, lcountUE* + 1, *lcountUEk*, *lcountUS*)) **definition** *clss-size-incr-lcountUEk* ::  $\langle$ *clss-size*  $\Rightarrow$  *clss-size*  $\rangle$  **where**  $\langle$ *clss-size-incr-lcountUEk* =  $(\lambda$ (*lcount*, *lcountUE*, *lcountUEk*, *lcountUS*). (*lcount, lcountUE*, *lcountUEk* + 1, *lcountUS*)) **definition** *clss-size-incr-lcountUS* ::  $\langle$ *clss-size*  $\Rightarrow$  *clss-size*  $\rangle$  **where**  $\langle$ *clss-size-incr-lcountUS* = (*λ*(*lcount, lcountUE, lcountUEk, lcountUS, lcountU0* )*.* (*lcount, lcountUE, lcountUEk, lcountUS* +  $1,$   $lcountU0)$ **definition** *clss-size-incr-lcountU0* ::  $\langle$ *clss-size*  $\Rightarrow$  *clss-size* **where**  $\langle$ *clss-size-incr-lcountU0* =  $(\lambda (lcount, \;lcount \, UE, \;lcount \, UE, \;lcount \, US, \;lcount \, UD, \;lcount \, UE, \;lcount \, UE, \;lcount \,$  $lcountU0 + 1)$ **definition**  $\text{clss-size-resetUS}: \langle \text{clss-size}\rangle \Rightarrow \text{clss-size} \rangle$  where ‹*clss-size-resetUS* =  $(\lambda (lcount, lcountUE, lcountUEk, lcountUS, lcountU0). (lcount, lcountUE, lcountUEk, 0, lcountU0))$ **definition**  $\text{clss-size-reset } U0 :: \text{ciss-size} \Rightarrow \text{clss-size} \text{ where }$  $\langle$ *clss-size-resetU0* =  $(\lambda (lcount, lcountUE, lcountUEk, lcountUS, lcountU0). (lcount, lcountUE, lcountUEk, lcountUS, 0))$ **definition** *clss-size-resetUE* ::  $\langle$ *clss-size*  $\Rightarrow$  *clss-size*  $\rangle$  **where**  $\langle$ *clss-size-resetUE* =  $(\lambda (lcount, lcountUE, lcountUEk, lcountUS, lcountU0). (lcount, 0, lcountUEk, lcountUS, lcountU0))$ **definition** *clss-size-resetUEk* ::  $\langle$ *clss-size*  $\Rightarrow$  *clss-size*  $\rangle$  **where** ‹*clss-size-resetUEk* =  $(\lambda (lcount, \mathit{lcountUE}, \mathit{lcountUE}, \mathit{lcountUS}, \mathit{lcountU0}).$  (lcount, lcountUE, 0, lcountUS, lcountU0)) **definition**  $\text{clss-size-}allowat :: \langle \text{clss-size} \rangle \text{ nat} \rangle$  where ‹*clss-size-allcount* =  $(\lambda$ (*lcount*, *lcountUE*, *lcountUEk*, *lcountUS*, *lcountU0*)*. lcount* + *lcountUE* + *lcountUEk* + *lcountUS*  $+$ *lcountU0* $)$ **abbreviation** *clss-size-resetUS0* ::  $\langle$ *clss-size*  $\Rightarrow$  - $\rangle$  **where** ‹*clss-size-resetUS0 lcount* ≡ *clss-size-resetUE* (*clss-size-resetUS* (*clss-size-resetU0 lcount*))› **lemma** *clss-size-add-simp*[*simp*]:

‹*clss-size N NE* (*add-mset D UE*) *NEk UEk NS US N0 U0* = *clss-size-incr-lcountUE* (*clss-size N NE UE NEk UEk NS US N0 U0* )›

‹*clss-size N* (*add-mset C NE*) *UE NEk UEk NS US N0 U0* = *clss-size N NE UE NEk UEk NS US N0 U0* ›

‹*clss-size N NE UE NEk UEk* (*add-mset C NS*) *US N0 U0* = *clss-size N NE UE NEk UEk NS US N0*  $UQ$ 

**by** (*auto simp*: *clss-size-def ran-m-fmdrop-If clss-size-decr-lcount-def*

*clss-size-incr-lcountUE-def size-remove1-mset-If clss-size-resetUS-def* )

### **lemma** *clss-size-upd-simp*[*simp*]:

 $\forall C \in \mathcal{H}$  dom-m  $N \implies \text{class-size } (N(C \hookrightarrow C'))$  *NE UE NEk UEk NS US N0 U0* = *clss-size N NE UE NEk UEk NS US N0 U0* ›

 $\langle C \notin \# \text{ dom-m } N \implies \neg \text{snd } D \implies \text{clss-size } (\text{fmpyd } C \text{ } D \text{ } N) \text{ } NE \text{ } UE \text{ } NE \text{ } V \text{ } E \text{ } NS \text{ } US \text{ } NO \text{ } U0 \implies \text{c} \text{ } U \text{ } V \text{ } V$ *clss-size-incr-lcount* (*clss-size N NE UE NEk UEk NS US N0 U0* )›

 $\langle C \notin \# \text{ dom-m } N \Longrightarrow \text{snd } D \Longrightarrow \text{cls } s\text{-size (}\text{fmpnd } C \text{ } D \text{ } N) \text{ } NE \text{ } UE \text{ } NE \text{ } UE \text{ } NS \text{ } US \text{ } NO \text{ } U0 = \text{c} \text{ } l \text{ } s\text{-size (}\text{ } B \text{ } S \text{ } V \equiv \text{c} \text{ } J \equiv \text{c} \text{ } J \equiv \text{c} \text{ } J \equiv \text{c} \text{ } J \equiv \text{c} \text{ } J \equiv \text{c} \text{ } J \equiv \text{c} \text{ } J \equiv \text{$ *N NE UE NEk UEk NS US N0 U0* )›

**by** (*auto simp*: *clss-size-def learned-clss-l-fmupd-if clss-size-incr-lcount-def* )

#### **lemma** *clss-size-del-simp*[*simp*]:

 $\langle C \in \text{#} \text{ dom-m } N \implies \neg \text{irred } N \mid C \implies \text{cls } s\text{-size} \text{ (fmdrop } C \mid N) \text{ NE} \text{ UE} \text{ N} \text{ E} \text{ N} \text{ E} \text{ N} \text{ S} \text{ V} \text{ S} \text{ N} \text{ O} \text{ U} \text{ O} \text{ =}$ *clss-size-decr-lcount* (*clss-size N NE UE NEk UEk NS US N0 U0* )›

‹*C* ∈# *dom-m N* =⇒ *irred N C* =⇒ *clss-size* (*fmdrop C N*) *NE UE NEk UEk NS US N0 U0* = (*clss-size N NE UE NEk UEk NS US N0 U0* )›

**by** (*auto simp*: *clss-size-def ran-m-fmdrop-If clss-size-decr-lcount-def size-remove1-mset-If clss-size-resetUS-def*)

**lemma** *clss-size-lcount-clss-size*[*simp*]:

‹*clss-size-lcount* (*clss-size N NE UE NEk UEk NS US N0 U0* ) = *size* (*learned-clss-l N*)›

‹*clss-size-allcount* (*clss-size N NE UE NEk UEk NS US N0 U0* ) = *size* (*learned-clss-l N*) + *size UE*  $+$  *size UEk*  $+$  *size US*  $+$  *size U0* $\rightarrow$ 

**by** (*auto simp*: *clss-size-lcount-def clss-size-def clss-size-allcount-def* )

**lemma** *clss-size-resetUS-simp*[*simp*]:

‹*clss-size-resetUS* (*clss-size-decr-lcount* (*clss-size baa da ea NEk UEk fa ga ha ia*)) = *clss-size-decr-lcount* (*clss-size baa da ea NEk UEk fa* {#} *ha ia*)›

‹*clss-size-resetUS* (*clss-size-incr-lcount* (*clss-size baa da ea NEk UEk fa ga ha ia*)) =

*clss-size-incr-lcount* (*clss-size baa da ea NEk UEk fa* {#} *ha ia*)›

‹*clss-size-resetUS* (*clss-size-incr-lcountUE* (*clss-size baa da ea NEk UEk fa ga ha ia*)) =

*clss-size-incr-lcountUE* (*clss-size baa da ea NEk UEk fa* {#} *ha ia*)›

‹*clss-size-resetUS* (*clss-size N NE UE NEk UEk NS US N0 U0* ) = (*clss-size N NE UE NEk UEk NS* {#} *N0 U0* )›

‹*clss-size-lcountU0* (*clss-size-resetUS x*) = *clss-size-lcountU0 x*›

**by** (*auto simp*: *clss-size-resetUS-def clss-size-decr-lcount-def clss-size-def clss-size-incr-lcount-def clss-size-incr-lcountUE-def clss-size-lcountU0-def split*: *prod.splits*)

**lemma** [*simp*]: ‹*clss-size-resetUS* (*clss-size-incr-lcountUE st*) = *clss-size-incr-lcountUE* (*clss-size-resetUS st*)› **by** (*solves* ‹*cases st*; *auto simp*: *clss-size-incr-lcountUE-def clss-size-resetUS-def* ›)+

**lemma** *clss-size-lcount-simps2* [*simp*]:

‹*clss-size-lcount* (*clss-size-resetUS S*) = *clss-size-lcount S*›

‹*clss-size-lcountUE* (*clss-size-resetUS S*) = *clss-size-lcountUE S*›

‹*clss-size-lcountUS* (*clss-size-resetUS S*) = *0* ›

‹*clss-size-lcount* (*clss-size-incr-lcountUE S*) = *clss-size-lcount S*›

‹*clss-size-lcountUE* (*clss-size-incr-lcountUE S*) = *Suc* (*clss-size-lcountUE S*)› ‹*clss-size-lcountUS* (*clss-size-incr-lcountUE S*) = *clss-size-lcountUS S*›

‹*clss-size-lcount* (*clss-size-decr-lcount S*) = *clss-size-lcount S* − *1* › ‹*clss-size-lcountUE* (*clss-size-decr-lcount S*) = *clss-size-lcountUE S*› ‹*clss-size-lcountUS* (*clss-size-decr-lcount S*) = *clss-size-lcountUS S*›

 $\langle$ *clss-size-incr-lcountUE* (*clss-size-decr-lcount S*) = *clss-size-decr-lcount* (*clss-size-incr-lcountUE S*)› ‹*clss-size-resetUS* (*clss-size-decr-lcount S*) = *clss-size-decr-lcount* (*clss-size-resetUS S*)› ‹*clss-size-resetUS* (*clss-size-incr-lcountUE S*) = *clss-size-incr-lcountUE* (*clss-size-resetUS S*)› **by** (*solves* ‹*cases S*; *auto simp*: *clss-size-lcount-def clss-size-resetUS-def clss-size-lcountUE-def clss-size-lcountUS-def clss-size-incr-lcountUE-def clss-size-decr-lcount-def* ›)+

# **lemma** [*simp*]:

‹*clss-size-lcountU0* (*clss-size-decr-lcount S*) = *clss-size-lcountU0 S*› ‹*clss-size-lcountU0* (*clss-size-incr-lcountUE S*) = *clss-size-lcountU0 S*› ‹*clss-size-lcountU0* (*clss-size-incr-lcountUS S*) = *clss-size-lcountU0 S*› ‹*clss-size-lcountU0* (*clss-size-incr-lcountU0 S*) = *clss-size-lcountU0 S* + *1* › **by** (*auto simp*: *clss-size-lcountU0-def clss-size-decr-lcount-def clss-size-incr-lcountUE-def clss-size-incr-lcountUS-def clss-size-incr-lcountU0-def split*: *prod.splits*)

**lemma** [*simp*]:

‹*clss-size-lcount* (*clss-size-incr-lcountUEk c*) = *clss-size-lcount c*›

‹*clss-size-lcountUE* (*clss-size-incr-lcountUEk c*) = *clss-size-lcountUE c*›

 $\langle$  *clss-size-lcountUEk* (*clss-size-incr-lcountUEk c*) = *clss-size-lcountUEk c*+*1*  $\rangle$ 

‹*clss-size-lcountU0* (*clss-size-incr-lcountUEk c*) = *clss-size-lcountU0 c*›

‹*clss-size-lcountUS* (*clss-size-incr-lcountUEk c*) = *clss-size-lcountUS c*›

**by** (*auto simp*: *clss-size-lcountUE-def clss-size-lcount-def clss-size-incr-lcountUEk-def clss-size-lcountUEk-def clss-size-lcountU0-def clss-size-lcountUS-def split*: *prod.splits*)

**lemma** *clss-size-simps3* [*simp*]:

‹*clss-size-lcountUE* (*clss-size baa da ea NEk UEk fa x N0 U0* ) = *size ea*›

‹*clss-size-lcountUEk* (*clss-size baa da ea NEk UEk fa x N0 U0* ) = *size UEk*›

‹*clss-size-lcountUS* (*clss-size baa da ea NEk UEk fa x N0 U0* ) = *size x*›

‹*clss-size-lcountU0* (*clss-size baa da ea NEk UEk fa x N0 U0* ) = *size U0* ›

**by** (*auto simp*: *clss-size-lcountUE-def clss-size-lcountUS-def clss-size-lcountU0-def clss-size-def clss-size-lcountUEk-def*)

**lemma** *clss-size-lcount-incr-lcount-simps*[*simp*]:

‹*clss-size-lcount* (*clss-size-incr-lcount S*) = *Suc* (*clss-size-lcount S*)›

‹*clss-size-lcountUE* (*clss-size-incr-lcount S*) = (*clss-size-lcountUE S*)›

‹*clss-size-lcountUEk* (*clss-size-incr-lcount S*) = (*clss-size-lcountUEk S*)›

‹*clss-size-lcountUS* (*clss-size-incr-lcount S*) = (*clss-size-lcountUS S*)›

‹*clss-size-lcountU0* (*clss-size-incr-lcount* (*S*)) = *clss-size-lcountU0* ( (*S*))›

**by** (*cases S*; *auto simp*: *clss-size-incr-lcount-def clss-size-lcount-def clss-size-def clss-size-lcountUEk-def clss-size-lcountUE-def clss-size-lcountUS-def clss-size-lcountU0-def* ; *fail*)+

**lemma** [*simp*]:

‹*clss-size-lcount* (*clss-size-resetU0 c*) = *clss-size-lcount c*› ‹*clss-size-lcount* (*clss-size-resetUE c*) = *clss-size-lcount c*› ‹*clss-size-lcount* (*clss-size-resetUEk c*) = *clss-size-lcount c*› ‹*clss-size-lcountUE* (*clss-size-resetU0 c*) = *clss-size-lcountUE c*› ‹*clss-size-lcountUE* (*clss-size-resetUEk c*) = *clss-size-lcountUE c*› ‹*clss-size-lcountU0* (*clss-size-resetUE c*) = *clss-size-lcountU0 c*› ‹*clss-size-lcountU0* (*clss-size-resetUEk c*) = *clss-size-lcountU0 c*› ‹*clss-size-lcountU0* (*clss-size-resetU0 c*) = *0* › ‹*clss-size-lcountU0* (*clss-size-decr-lcount c*) = *clss-size-lcountU0 c*› ‹*clss-size-lcountUEk* (*clss-size-resetUE c*) = *clss-size-lcountUEk c*› ‹*clss-size-lcountUEk* (*clss-size-resetUS c*) = *clss-size-lcountUEk c*› ‹*clss-size-lcountUEk* (*clss-size-resetU0 c*) = *clss-size-lcountUEk c*› ‹*clss-size-lcountUEk* (*clss-size-resetUEk c*) = *0* › ‹*clss-size-lcountUEk* (*clss-size-decr-lcount c*) = *clss-size-lcountUEk c*› ‹*clss-size-lcountUE* (*clss-size-resetUE c*) = *0* › ‹*clss-size-lcountUS* (*clss-size-resetUE c*) = *clss-size-lcountUS c*› ‹*clss-size-lcountUS* (*clss-size-resetUEk c*) = *clss-size-lcountUS c*› **by** (*auto simp*: *clss-size-resetU0-def clss-size-lcount-def clss-size-lcountU0-def clss-size-lcountUS-def clss-size-decr-lcount-def clss-size-resetUE-def clss-size-resetUEk-def clss-size-lcountUE-def clss-size-lcountUEk-def clss-size-resetUS-def split*: *prod.splits*)

# **definition** *print-literal-of-trail* **where**

‹*print-literal-of-trail -* = *RETURN* ()›

# **definition** *print-trail* **where**

‹*print-trail* = (*λ*(*M, -*)*. do* {  $i \leftarrow \text{WHILE}_T(\lambda i, i < \text{length } M)$ (*λi. do* {  $ASSERT(i < length M);$ *print-literal-of-trail* (*M*!*i*); *RETURN* (*i*+*1* )}) *0* ;  $print\text{-}literal\text{-}of\text{-}trail ((0::nat));$ *RETURN* () })›

# **definition** *print-trail2* **where**

 $\langle print\text{-}trail2 = (\lambda(M, \text{-}). \text{ } RETURN())\rangle$ 

# **lemma** *print-trail-print-trail2* :  $\langle (M, M') \in Id \implies print-trail \ M \leq \ \downarrow Id \ (print-trail2 \ M') \rangle$

**unfolding** *print-trail-def print-trail2-def* **apply** (*refine-vcg WHILET-rule*[**where**  $R = \{measure(\lambda i. Succ (length (fst M)) - i) \}$  **and**  $I = \langle \lambda i, i \leq \text{length } (\text{fst } M) \rangle$ **subgoal by** *auto* **subgoal by** *auto* **subgoal unfolding** *print-literal-of-trail-def* **by** *auto* **subgoal unfolding** *print-literal-of-trail-def* **by** *auto* **done**

```
lemma print-trail-print-trail2-rel:
  \langle (print-trail, print-trail2) \in Id \rightarrow_f \langle unit-rel \ranglenres-rel\rangleusing print-trail-print-trail2 by (fastforce intro: frefI nres-relI)
```
**definition**  $\text{clss-size-corr}: \langle \cdot \Rightarrow \cdot \Rightarrow \cdot \Rightarrow \cdot \Rightarrow \cdot \Rightarrow \cdot \Rightarrow \cdot \Rightarrow \cdot \Rightarrow \cdot \Rightarrow \text{clss-size} \Rightarrow \text{bool} \rangle$  where ‹*clss-size-corr N NE UE NEk UEk NS US N0 U0 c* ←→ *c* = *clss-size N NE UE NEk UEk NS US N0 U0* ›

There is no equivalence because of rounding errors. However, we do not care about that in the proofs and we are always safe in IsaSAT.

However, the intro rule are still too dangerous and make it hard to recognize the original goal. Therefore, they are not marked as safe.

# **lemma**

*clss-size-corr-intro*[*intro*!]:

 $\langle C \in \text{#}$  *dom-m*  $N \implies \neg \text{irred } N \ C \implies \text{clss-size-corr } N \ NE \ UE \ NE \ NE \ NE \ NS \ US \ NS \ NO \ U0 \ c \implies$ *clss-size-corr* (*fmdrop C N*) *NE UE NEk UEk NS US N0 U0* (*clss-size-decr-lcount c*)›

‹*C* ∈*/*# *dom-m N* =⇒ ¬*b* =⇒*clss-size-corr N NE UE NEk UEk NS US N0 U0 c* =⇒ *clss-size-corr*  $(fmupd C (D, b) N) NE UE NEk UEk NS US NO U0 (class-size-incr-locunt c)$ 

‹*clss-size-corr N NE UE NEk UEk NS US N0 U0 c* =⇒ *clss-size-corr N NE UE NEk* (*add-mset E UEk*) *NS US N0 U0* (*clss-size-incr-lcountUEk c*)›

‹*clss-size-corr N NE UE NEk UEk NS US N0 U0 c* =⇒ *clss-size-corr N NE* (*add-mset E UE*) *NEk UEk NS US N0 U0* (*clss-size-incr-lcountUE c*)›

‹*clss-size-corr N NE UE NEk UEk NS US N0 U0 c* =⇒ *clss-size-corr N NE UE NEk UEk NS* (*add-mset E US*) *N0 U0* (*clss-size-incr-lcountUS c*)›

‹*clss-size-corr N NE UE NEk UEk NS US N0 U0 c* =⇒ *clss-size-corr N NE UE NEk UEk NS US N0*  $(add-mset E U0) (clss-size-incr-lcount U0 c)$ 

‹*clss-size-corr N NE UE NEk UEk NS US N0 U0* (*clss-size N NE UE NEk UEk NS US N0 U0* )› **and**

*clss-size-corr-simp*[*simp*]:

 $\langle$ *clss-size-corr N NE UE NEk UEk NS US N0 U0 c*  $\implies$  *clss-size-corr N NE UE NEk UEk NS*  $\{\#\}$ *N0 U0* (*clss-size-resetUS c*)›

 $\langle$ *clss-size-corr N NE UE NEk UEk NS US N0 U0 c*  $\implies$  *clss-size-corr N NE UE NEk*  $\{\#\}$  *NS US N0 U0* (*clss-size-resetUEk c*)›

‹*clss-size-corr N NE UE NEk UEk NS US N0 U0 c* =⇒ *clss-size-corr N NE UE NEk UEk NS US N0* {#} (*clss-size-resetU0 c*)›

 $\langle C \notin \text{# } dom-m \mid N \implies b \implies \text{clss-size-corr}$  (*fmupd*  $C(D, b) \mid N$ ) NE UE NEK UEk NS US N0 U0 c ←→

*clss-size-corr N NE UE NEk UEk NS US N0 U0 c*›

‹*C* ∈# *dom-m N* =⇒ *irred N C* =⇒ *clss-size-corr* (*fmdrop C N*) *NE UE NEk UEk NS US N0 U0 c* = *clss-size-corr N NE UE NEk UEk NS US N0 U0 c*›

 $\langle C \in \text{# } dom-m \mid N \implies \text{c}$  *ks-size-corr* ( $N(C \leftrightarrow swap \mid (N \propto C) \mid i)$ ) NE UE NER UER NS US N0 U0 *c* = *clss-size-corr N NE UE NEk UEk NS US N0 U0 c*›

‹*clss-size-corr N NE UE* (*add-mset E NEk*) *UEk NS US N0 U0 c* = *clss-size-corr N NE UE NEk UEk NS US N0 U0 c*›

‹*clss-size-corr N* (*add-mset E NE*) *UE NEk UEk NS US N0 U0 c* = *clss-size-corr N NE UE NEk UEk NS US N0 U0 c*›

‹*clss-size-corr N NE UE NEk UEk* (*add-mset E NS*) *US N0 U0 c* = *clss-size-corr N NE UE NEk UEk NS US N0 U0 c*›

‹*clss-size-corr N NE UE NEk UEk NS US* (*add-mset E N0* ) *U0 c* = *clss-size-corr N NE UE NEk UEk NS US N0 U0 c*›

‹*clss-size-corr N NE UE NEk UEk NS US N0 U0 lcount* =⇒ *clss-size-lcount lcount* = *size* (*learned-clss-lf N*)›

**by** (*auto simp*: *clss-size-def ran-m-fmdrop-If clss-size-decr-lcount-def learned-clss-l-fmupd-if clss-size-incr-lcount-def clss-size-incr-lcountUS-def clss-size-incr-lcountU0-def clss-size-incr-lcountUEk-def clss-size-incr-lcountUE-def clss-size-lcount-def clss-size-resetUEk-def clss-size-resetU0-def size-remove1-mset-If clss-size-resetUS-def clss-size-corr-def* ; *fail*)+

This version of the counter is incomplete. It is however useful because we do not need to care about some of the counts during restarts. In particular, it avoids taking care of overflows.

 $definition \; \textit{cls-size-corr-restart} :: \langle \textit{'v} \; \textit{clauses-l} \Rightarrow \textit{'v} \; \textit{clauses} \Rightarrow \textit{'v} \; \textit{clauses} \Rightarrow \textit{'v} \; \textit{clauses} \Rightarrow \textit{'v} \; \textit{clauses} \Rightarrow \textit{'v} \; \textit{clauses} \Rightarrow \textit{'v} \; \textit{clauses} \Rightarrow \textit{'v} \; \textit{clauses} \Rightarrow \textit{'v} \; \textit{'v} \; \textit{clauses} \Rightarrow \textit{'v} \; \textit{'v} \; \textit{'v} \; \textit{'v} \; \textit{'v} \; \$  $\forall v \; clauses \Rightarrow \forall v \; clauses \Rightarrow \forall v \; clauses \Rightarrow \forall v \; clauses \Rightarrow \forall v \; clauses \Rightarrow \; class \; \Rightarrow \; class \; \Rightarrow \; book \}$  where

‹*clss-size-corr-restart N NE UE NEk UEk NS US N0 U0 c* ←→ (∃ *UE US U0 . c* = *clss-size N NE UE NEk UEk NS US N0 U0* )›

**lemma** *clss-size-corr-restart-clss-size-corr* :

‹*clss-size-corr N NE UE NEk UEk NS US N0 U0 c* =⇒ *clss-size-corr-restart N NE UE* <sup>0</sup> *NEk UEk NS*  $US'$   $N0$   $U0'$   $c \rangle$ 

‹*clss-size-corr-restart N NE UE NEk UEk NS US N0 U0 c* =⇒ *clss-size-corr N NE* {#} *NEk UEk NS*  $\{\#\}\ N0\ \{\#\}\ (clss-size-resetUS0\ c)$ 

**by** (*auto simp*: *clss-size-corr-def clss-size-corr-restart-def clss-size-resetUS-def clss-size-resetU0-def clss-size-def clss-size-resetUE-def* )

## **lemma**

*clss-size-corr-restart-intro*[*intro*]:

‹*C* ∈# *dom-m N* =⇒ ¬*irred N C* =⇒*clss-size-corr-restart N NE UE NEk UEk NS US N0 U0 c* =⇒ *clss-size-corr-restart* (*fmdrop C N*) *NE* {#} *NEk UEk NS* {#} *N0* {#} (*clss-size-decr-lcount c*)›

 $\langle C \notin \# \text{ dom-m } N \implies \neg b \implies \text{clss-size-corr-restart } N \text{ NE} \text{ UE} \text{ N} \text{ E} \text{ UE} \text{ N} \text{ S} \text{ US} \text{ NO} \text{ U0} \text{ c} \implies$ *clss-size-corr-restart* (*fmupd C* (*D, b*) *N*) *NE* {#} *NEk UEk NS* {#} *N0* {#} (*clss-size-incr-lcount c*)›

‹*clss-size-corr-restart N NE UE NEk UEk NS US N0 U0 c* =⇒ *clss-size-corr-restart N NE* {#} *NEk*  $(add-mset E \, UEk) \, NS \{\#\} \, No \, {\{\#\}} (clss-size-incr-locunt UEk \, c)$ 

‹*clss-size-corr-restart N NE UE NEk UEk NS US N0 U0* (*clss-size N NE* {#} *NEk UEk NS* {#} *N0*  $\{\#\}$ )

‹*clss-size-corr-restart N NE UE NEk UEk NS US N0 U0 c* =⇒ *clss-size-corr-restart N NE* {#} *NEk UEk NS* {#} *N0* {#} *c*›

‹*clss-size-corr-restart N NE UE NEk UEk NS US N0 U0 c* =⇒ *clss-size-corr-restart N NE* {#} *NEk UEk NS US N0 U0* (*c*)›

‹*clss-size-corr-restart N NE UE NEk UEk NS US N0 U0 c* =⇒ *clss-size-corr-restart N NE UE NEk UEk NS US N0* {#} (*c*)›

‹*clss-size-corr-restart N NE UE NEk UEk NS US N0 U0 c* =⇒ *clss-size-corr-restart N NE UE NEk UEk NS* {#} *N0 U0* (*c*)›

‹*clss-size-corr-restart N NE UE NEk UEk NS US N0 U0 c* =⇒ *clss-size-corr-restart N NE UE NEk UEk NS US N0* {#} (*c*)›

#### **and**

*clss-size-corr-restart-simp*[*simp*]:

‹*NO-MATCH* {#} *UE* =⇒ *clss-size-corr-restart N NE UE NEk UEk NS US N0 U0 c* ←→ *clss-size-corr-restart N NE* {#} *NEk UEk NS US N0 U0* (*c*)›

‹*NO-MATCH* {#} *U0* =⇒ *clss-size-corr-restart N NE UE NEk UEk NS US N0 U0 c* ←→ *clss-size-corr-restart N NE UE NEk UEk NS US N0* {#} (*c*)›

‹*NO-MATCH* {#} *US* =⇒ *clss-size-corr-restart N NE UE NEk UEk NS US N0 U0 c* ←→ *clss-size-corr-restart N NE UE NEk UEk NS* {#} *N0 U0* (*c*)›

‹*NO-MATCH* {#} *UE* =⇒ *clss-size-corr-restart N NE UE NEk UEk NS US N0 U0 c* ←→ *clss-size-corr-restart N NE UE NEk UEk NS US N0* {#} (*c*)›

‹*clss-size-corr-restart N NE UE NEk UEk NS US N0 U0 c* =⇒ *clss-size-corr-restart N NE UE NEk* {#} *NS US N0 U0* (*clss-size-resetUEk c*)›

‹*clss-size-corr-restart N NE UE NEk UEk NS* (*add-mset E US*) *N0 U0* (*c*) ←→ *clss-size-corr-restart N NE UE NEk UEk NS US N0 U0 c*›

‹*clss-size-corr-restart N NE UE NEk UEk NS US N0* (*add-mset E U0* ) (*c*) ←→ *clss-size-corr-restart N NE UE NEk UEk NS US N0 U0 c*›

 $\langle C \notin \text{# } dom-m \mid N \implies b \implies \text{class-size-corr-restart} \ (f m u p d C (D, b) N) \ \text{NE} \ \text{UE} \ \text{NEk} \ \text{UEk} \ \text{NS} \ \text{US} \ \text{NO}$  $U\theta$  *c*  $\longleftrightarrow$ 

*clss-size-corr-restart N NE UE NEk UEk NS US N0 U0 c*›

‹*C* ∈# *dom-m N* =⇒ *irred N C* =⇒ *clss-size-corr-restart* (*fmdrop C N*) *NE UE NEk UEk NS US*

*N0 U0 c* = *clss-size-corr-restart N NE UE NEk UEk NS US N0 U0 c*›

 $\langle C \in \text{# } dom-m \mid N \implies \text{c}$  *ks-size-corr-restart* ( $N(C \hookrightarrow swap \mid (N \propto C) \mid i)$ )) *NE UE NEk UEk NS US N0 U0 c* = *clss-size-corr-restart N NE UE NEk UEk NS US N0 U0 c*›

‹*clss-size-corr-restart N* (*add-mset E NE*) *UE NEk UEk NS US N0 U0 c* = *clss-size-corr-restart N NE UE NEk UEk NS US N0 U0 c*›

‹*clss-size-corr-restart N NE UE* (*add-mset E NEk*) *UEk NS US N0 U0 c* = *clss-size-corr-restart N NE UE NEk UEk NS US N0 U0 c*›

‹*clss-size-corr-restart N NE UE NEk UEk* (*add-mset E NS*) *US N0 U0 c* = *clss-size-corr-restart N NE UE NEk UEk NS US N0 U0 c*›

‹*clss-size-corr-restart N NE UE NEk UEk NS US* (*add-mset E N0* ) *U0 c* = *clss-size-corr-restart N NE UE NEk UEk NS US N0 U0 c*›

**by** (*auto simp*: *clss-size-def ran-m-fmdrop-If clss-size-decr-lcount-def learned-clss-l-fmupd-if clss-size-incr-lcount-def clss-size-incr-lcountUS-def clss-size-incr-lcountU0-def clss-size-incr-lcountUEk-def clss-size-incr-lcountUE-def clss-size-lcount-def clss-size-resetUEk-def clss-size-resetU0-def clss-size-resetUE-def size-remove1-mset-If clss-size-resetUS-def clss-size-corr-restart-def* ; *fail*)+

The following lemmas produce loops, but usually only in the next file (!). Hence, we do not activate them by default as simp rules.

**lemma** *clss-size-corr-restart-rew*:

```
‹clss-size-corr-restart N NE UE NEk UEk NS US N0 U0 lcount =⇒ clss-size-lcount lcount = size
(learned-clss-lf N)›
```
**by** (*auto simp*: *clss-size-def ran-m-fmdrop-If clss-size-decr-lcount-def learned-clss-l-fmupd-if clss-size-incr-lcount-def clss-size-incr-lcountUS-def clss-size-incr-lcountU0-def clss-size-incr-lcountUEk-def clss-size-incr-lcountUE-def clss-size-lcount-def clss-size-resetUEk-def clss-size-resetU0-def clss-size-resetUE-def*

*size-remove1-mset-If clss-size-resetUS-def clss-size-corr-restart-def* ; *fail*)+

**lemma** *clss-size-corr-restart-simp3* :

‹*clss-size-corr-restart N NE UE NEk* (*add-mset E UEk*) *NS US N0 U0* (*clss-size-incr-lcountUEk c*) ←→

*clss-size-corr-restart N NE UE NEk UEk NS US N0 U0 c*›

**by** (*auto simp*: *clss-size-corr-restart-def clss-size-incr-lcountUEk-def clss-size-def split*: *prod.splits*)

# **5.4.2 Lifting to heuristic level**

- **definition**  $get\text{-}next\text{-}phase\text{-}heur\text{-}pre\text{-}stats :: \langle bool \Rightarrow nat \Rightarrow restart\text{-}heuristics \Rightarrow bool \rangle$  where  $\langle get\text{-}next\text{-}phase\text{-}heur\text{-}pre\text{-}stats = (\lambda b L (-, -, -, -, \text{-}, \text{-}, \text{-}, \text{-}, \text{-}phase, -).$ *get-next-phase-pre b L rephase*)›
- **definition**  $get\text{-}next\text{-}phase\text{-}heur\text{-}stats :: \langle bool \Rightarrow nat \Rightarrow restart\text{-}heuristics \Rightarrow bool\text{ }nres\rangle$  where  $\langle get\text{-}next\text{-}phase\text{-}heur\text{-}stats = (\lambda b L (\text{-}, \text{-}, \text{-}, \text{-}, \text{-},$  *rephase*, -). *get-next-phase-stats b L rephase*)›
- **definition**  $get\text{-}next\text{-}phase\text{-}heur :: \text{}'bool \Rightarrow nat \Rightarrow \text{ } is a sat\text{-}restart\text{-}heuristics \Rightarrow \text{ } book \text{ } nres \text{'}$  where  $\langle qet\text{-}next\text{-}phase\text{-}heur = (\lambda b \ L \ heur\text{)}$ *let heur* = *get-restart-heuristics heur in*

*get-next-phase-heur-stats b L heur* )›

- **definition** *end-of-restart-phase-stats* :: ‹*restart-heuristics*  $\Rightarrow$  64 *word*› **where**  $\langle end\text{-}of\text{-}restart\text{-}phase\text{-}stats = (\lambda(\text{-}, \text{-}, (restart\text{-}phase, \text{-}, \text{-}, end\text{-}of\text{-}phase, \text{-}), \text{-}).$ *end-of-phase*)›
- **definition** *end-of-restart-phase* :: *isasat-restart-heuristics*  $\Rightarrow$  64 *word* **where**  $\langle end-of-restart-phase = end-of-restart-phase-states \space o \space get-content \rangle$

**end theory** *IsaSAT-Options-LLVM* **imports** *IsaSAT-Options IsaSAT-Literals-LLVM* **begin**

**type-synonym** *opts-assn* =  $\langle 1 \text{ word } \times 1 \text{ word } \times 1 \text{ word } \times 64 \text{ word } \times 64 \text{ word } \times 64 \text{ word } \times 3 \text{ word}$ × *64 word*  $\times$  64 word  $\times$  64 word  $\times$  1 word

**definition** *opts-rel-assn* ::  $\langle \text{opts-ref} \Rightarrow \text{--} \Rightarrow \text{assn} \rangle$  where

 $\langle \text{opts-rel-ass} \rangle = \text{bool1-assn} \times_a \text{bool1-assn} \times_a \text{bool1-assn} \times_a \text{word-assn} \times_a \text{word-assn}$  $\times$ <sub>a</sub> snat-assn'  $TYPE(64) \times$ <sub>a</sub> word-assn'  $TYPE(3) \times$ <sub>a</sub> word64-assn $\times$ <sub>a</sub> word64-assn $\times$ <sub>a</sub> word64-assn ×*<sup>a</sup> bool1-assn*›

**sepref-def** *opts-rel-restart-code* **is** ‹*RETURN o opts-rel-restart*› :: ‹*opts-rel-assn<sup>k</sup>* →*<sup>a</sup> bool1-assn*› **unfolding** *opts-rel-alt-defs opts-rel-assn-def* **by** *sepref*

```
sepref-def opts-rel-reduce-code
 is ‹RETURN o opts-rel-reduce›
 :: ‹opts-rel-assnk →a bool1-assn›
 unfolding opts-rel-alt-defs opts-rel-assn-def
 by sepref
```

```
sepref-def opts-rel-unbounded-mode-code
 is ‹RETURN o opts-rel-unbounded-mode›
 :: ‹opts-rel-assnk →a bool1-assn›
 unfolding opts-rel-alt-defs opts-rel-assn-def
 by sepref
```

```
sepref-def opts-rel-miminum-between-restart-code
 is ‹RETURN o opts-rel-miminum-between-restart›
 :: ‹opts-rel-assnk →a word-assn›
 unfolding opts-rel-alt-defs opts-rel-assn-def
 by sepref
```
**sepref-def** *opts-rel-restart-coeff1-code* **is** ‹*RETURN o opts-rel-restart-coeff1* › :: ‹*opts-rel-assn<sup>k</sup>* →*<sup>a</sup> word-assn*› **unfolding** *opts-rel-alt-defs opts-rel-assn-def* **by** *sepref*

**sepref-def** *opts-rel-restart-coeff2-code* **is** ‹*RETURN o opts-rel-restart-coeff2* › ::  $\langle \text{opts-rel-ass}^k \rightarrow_a \text{snat-ass}^n \text{'} \text{TYPE}(\text{64}) \rangle$ **unfolding** *opts-rel-alt-defs opts-rel-assn-def* **by** *sepref*

**sepref-def** *opts-rel-target-code* **is** ‹*RETURN o opts-rel-target*›  $:: \langle \textit{opts-rel-assn}^k \rightarrow_{a} \textit{word-assn'} \textit{TYPE}(3) \rangle$ **unfolding** *opts-rel-alt-defs opts-rel-assn-def* **by** *sepref*

```
sepref-def opts-rel-fema-code
 is ‹RETURN o opts-rel-fema›
 :: ‹opts-rel-assnk →a word64-assn›
 unfolding opts-rel-alt-defs opts-rel-assn-def
 by sepref
```
**sepref-def** *opts-rel-sema-code* **is** ‹*RETURN o opts-rel-sema*› :: *⋅opts-rel-assn<sup>k</sup>* →*<sub>a</sub> word64-assn* **unfolding** *opts-rel-alt-defs opts-rel-assn-def* **by** *sepref*

```
sepref-def opts-rel-GC-units-lim-code
 is ‹RETURN o opts-rel-GC-units-lim›
 :: ‹opts-rel-assnk →a word64-assn›
 unfolding opts-rel-alt-defs opts-rel-assn-def
 by sepref
```

```
sepref-def opts-rel-subsumption-code
 is ‹RETURN o opts-rel-subsumption›
 :: ‹opts-rel-assnk →a bool1-assn›
 unfolding opts-rel-alt-defs opts-rel-assn-def
 by sepref
```

```
definition opts-assn :: \langle \text{opts} \Rightarrow \text{opts-assn} \rangle where
  ‹opts-assn = hr-comp opts-rel-assn opts-rel›
```
# **lemmas** *opts-refine*[*sepref-fr-rules*] =

*opts-rel-restart-code.refine*[*FCOMP opts-rel-restart, unfolded opts-assn-def* [*symmetric*]] *opts-rel-reduce-code.refine*[*FCOMP opts-rel-reduce, unfolded opts-assn-def* [*symmetric*]] *opts-rel-unbounded-mode-code.refine*[*FCOMP opts-rel-unbounded-mode, unfolded opts-assn-def* [*symmetric*]]  $opts\text{-}rel\text{-}mininum\text{-}between\text{-}restart\text{-}code\text{-}refine[FCOMP\text{-}pts\text{-}rel\text{-}mininum\text{-}between\text{-}restart, \text{unfolded}\text{-}opts\text{-}assn\text{-}def[symme]$ *opts-rel-restart-coeff1-code.refine*[*FCOMP opts-rel-restart-coeff1 , unfolded opts-assn-def* [*symmetric*]] *opts-rel-restart-coeff2-code.refine*[*FCOMP opts-rel-restart-coeff2 , unfolded opts-assn-def* [*symmetric*]] *opts-rel-target-code.refine*[*FCOMP opts-rel-target, unfolded opts-assn-def* [*symmetric*]] *opts-rel-fema-code.refine*[*FCOMP opts-rel-fema, unfolded opts-assn-def* [*symmetric*]] *opts-rel-sema-code.refine*[*FCOMP opts-rel-sema, unfolded opts-assn-def* [*symmetric*]] *opts-rel-GC-units-lim-code.refine*[*FCOMP opts-GC-units-lim, unfolded opts-assn-def* [*symmetric*]] *opts-rel-subsumption-code.refine*[*FCOMP opts-subsumption, unfolded opts-assn-def* [*symmetric*]]

**sepref-register** *opts-restart opts-reduce opts-minimum-between-restart opts-restart-coeff1 opts-restart-coeff2 opts-target opts-fema opts-sema opts-subsumption*

**lemma** *opts-assn-assn-pure*[*safe-constraint-rules*]: ‹*CONSTRAINT is-pure opts-assn*› **unfolding** *opts-assn-def opts-rel-assn-def* **by** *solve-constraint*

**lemmas** [*sepref-frame-free-rules*] = *mk-free-is-pure*[*OF opts-assn-assn-pure*[*unfolded CONSTRAINT-def* ]]

**definition** *default-opts* :: *opts* **where** ‹*default-opts* = *IsaOptions True True True 50 11 4 1 128849010 429450 15 True*›

**definition** *default-opts2* :: *opts-ref* **where**  $\langle default-opts2 = (True, True, True, 50, 11, 4, 2, 128849010, 429450, 15, True \rangle$  **definition** *IsaOptions-rel* :: ‹*bool* ⇒ *bool* ⇒ *bool* ⇒ *64 word* ⇒ *64 word* ⇒ *nat* ⇒ *opts-target* ⇒ *64 word* ⇒ *64 word* ⇒  $64$  *word*  $\Rightarrow$  *bool*  $\Rightarrow$  *opts-ref* $\rightarrow$  **where**  $\langle IsaOptions$ -rel a b c d e f q h i j k = (a, b, c, d, e, f, q, h, i, j, k)

## **lemma** *IsaOptions-rel*:

 $\langle$ (*uncurry10* (*RETURN o*<sub>11</sub> *IsaOptions-rel*), *uncurry10* (*RETURN o*<sub>11</sub> *IsaOptions*)) ∈ *bool-rel*  $\times$ *f bool-rel*  $\times$ *f bool-rel*  $\times$ *f word-rel*  $\times$ *f word-rel*  $\times$ *f word-rel*  $\times$ *f word-rel*  $\times$ *f*  $word\text{-}rel \times_f word\text{-}rel \times_f boolean \rightarrow$ h*opts-rel*i*nres-rel*› **by** (*auto intro*!: *frefI nres-relI simp*: *opts-rel-def IsaOptions-rel-def*)

#### **sepref-def** *IsaOptions-rel-impl*

**is**  $\langle \textit{uncarry10} \ (RETURN \ o_{11} \ \textit{IsaOptions-rel}) \rangle$ :: ‹*bool1-assn<sup>k</sup>* ∗*<sup>a</sup> bool1-assn<sup>k</sup>* ∗*<sup>a</sup> bool1-assn<sup>k</sup>* ∗*<sup>a</sup> word-assn<sup>k</sup>* ∗*<sup>a</sup> word-assn<sup>k</sup>* ∗*<sup>a</sup>*  $(snat-assn' (TYPE(64)))^k$  \*<sub>a</sub> (word-assn'  $(TYPE(3)))^k$  \*<sub>a</sub> word-assn<sup>k</sup> \*<sub>a</sub> word-assn<sup>k</sup> \*<sub>a</sub>  $word\text{-}assn^k * a \text{ } bool1\text{-}assn^k \rightarrow a$ *opts-rel-assn*› **unfolding** *IsaOptions-rel-def opts-rel-assn-def* **by** *sepref*

#### **sepref-register** *IsaOptions*

**lemmas** [*sepref-fr-rules*] = *IsaOptions-rel-impl.refine*[*FCOMP IsaOptions-rel, unfolded opts-assn-def* [*symmetric*]]

**lemma** [*sepref-import-param*]:

 $\langle (0, \text{TARGET-NEVER}) \in word-rel \rangle$  $\langle (1, \text{TARGET-STABLE-ONLY}) \in word\text{-}rel \rangle$  $\langle (2, \text{TARGET-ALWAYS}) \in word-rel \rangle$ **by** (*auto simp*: *TARGET-NEVER-def TARGET-ALWAYS-def TARGET-STABLE-ONLY-def* )

# **experiment begin**

# **export-llvm** *opts-rel-restart-code opts-rel-reduce-code* **end**

**end theory** *IsaSAT-EMA-LLVM* **imports** *IsaSAT-EMA IsaSAT-Literals-LLVM* **begin**

**abbreviation** *ema-rel* :: ‹(*ema*×*ema*) *set*› **where** ‹*ema-rel* ≡ *word64-rel* ×*<sup>r</sup> word64-rel* ×*<sup>r</sup> word64-rel* ×*<sup>r</sup> word64-rel* ×*<sup>r</sup> word64-rel*›

```
abbreviation ema\text{-}assn :: \langle ema \Rightarrow ema \Rightarrow assn \rangle where
  ‹ema-assn ≡ word64-assn ×a word64-assn ×a word64-assn ×a word64-assn ×a word64-assn›
```
**lemma** [*sepref-import-param*]:

 $\langle$ (*ema-get-value*, *ema-get-value*)  $\in$  *ema-rel*  $\rightarrow$  *word64-rel* $\rangle$ 

‹(*ema-bitshifting,ema-bitshifting*) ∈ *word64-rel*›

 $\langle$ (*ema-reinit*,*ema-reinit*) ∈ *ema-rel* → *ema-rel* 

```
\langle(ema-init,ema-init) \in word-rel \rightarrow ema-rel\rangleby auto
sepref-register EMA-FIXPOINT-SIZE ema-bitshifting
sepref-def EMA-FIXPOINT-SIZE-impl
 is ‹uncurry0 (RETURN EMA-FIXPOINT-SIZE)›
 :: ‹unit-assnk →a uint64-nat-assn›
 unfolding EMA-FIXPOINT-SIZE-def
 apply (annot-unat-const ‹TYPE(64 )›)
 by sepref
lemma EMA[simp]:
  ‹EMA-FIXPOINT-SIZE < 64 ›
  ‹EMA-MULT-SHIFT < 64 ›
  ‹EMA-FIXPOINT-SIZE − EMA-MULT-SHIFT < 64 ›
  ‹EMA-MULT-SHIFT ≤ EMA-FIXPOINT-SIZE›
  ‹EMA-FIXPOINT-SIZE − 32 < 64 ›
  ‹EMA-FIXPOINT-SIZE ≥ 32 ›
 by (auto simp: EMA-FIXPOINT-SIZE-def EMA-MULT-SHIFT-def)
sepref-def ema-bitshifting-impl
 is ‹uncurry0 (RETURN ema-bitshifting)›
 :: ‹unit-assnk →a word64-assn›
 unfolding ema-bitshifting-def
 by sepref
lemma ema-reinit-inline[llvm-inline]:
  ema-reinit = (\lambda \text{(value, } \alpha, \beta, \text{wait, period}).(value, α, ema-bitshifting, 1 ::- word, 0 :: - word))
 by (auto simp: ema-bitshifting-def intro!: ext)
sepref-def EMA-MULT-SHIFT-impl
 is ‹uncurry0 (RETURN EMA-MULT-SHIFT)›
 :: \langle unit\text{-}assn^k \rightarrow_a \text{uint64-nat-assn} \rangleunfolding EMA-MULT-SHIFT-def
 apply (annot-unat-const ‹TYPE(64 )›)
 by sepref
lemmas [llvm-inline] = ema-init-def
sepref-def ema-update-impl is ‹uncurry (RETURN oo ema-update)›
 :: ‹uint32-nat-assnk ∗a ema-assnk →a ema-assn›
 unfolding ema\text{-}update\text{-}def\text{-}Let\text{-}def\text{-}of\text{-}-1\mathbf{apply} (rewrite at \langle \text{let } \cdot \rangle = \text{ of } \text{-}nat \Box * \cdot \text{ in } \rightarrow \text{ annot } \text{-}unat \text{-}upcast[\textbf{where} \quad \text{if } \mathcal{I} = 64])
 apply (annot-unat-const \langle TYPE(64) \rangle)\textbf{supply} [[goals-limit = 1]]
 by sepref
sepref-def ema-init-impl
 is ‹RETURN o ema-init›
 :: ‹word64-assnk →a ema-assn›
 unfolding ema-init-def
 apply (annot-unat-const ‹TYPE(64 )›)
 by sepref
```

```
end
```
**theory** *IsaSAT-Rephase-LLVM* **imports** *IsaSAT-Rephase IsaSAT-Literals-LLVM* **begin**

**hide-const** (**open**) *NEMonad.ASSERT NEMonad.RETURN*

**type-synonym** *phase-saver-assn* =  $\langle$ *1 word larray64*  $\rangle$ **abbreviation** *phase-saver-assn* :: ‹*phase-saver*  $\Rightarrow$  *phase-saver-assn*  $\Rightarrow$  *assn* **where** ‹*phase-saver-assn* ≡ *larray64-assn bool1-assn*›

 $\tt type-synonym phase-saver'-assn = \langle 1 \text{ word }ptr \rangle$ 

```
abbreviation phase-saver '-assn :: ‹phase-saver \Rightarrow phase-saver '-assn \Rightarrow assn \rightarrow where
  \langle phase\text{-}saver'\text{-}assn \equiv array\text{-}assn \;bool1\text{-}assn \rangle
```
**definition** *phase-heur-assn* :: ‹*phase-save-heur* ⇒ *-*› **where**

 $\langle$ *phase-heur-assn*  $\equiv$  *phase-saver-assn*  $\times_a$  *word64-assn*  $\times_a$  *phase-saver'-assn*  $\times_a$  *word64-assn*  $\times_a$  $phase\text{-}saver'\text{-}assn \times_a word64\text{-}assn \times_a word64\text{-}assn \times_a word64\text{-}assn \times_a$ 

**schematic-goal** *mk-free-lookup-clause-rel-assn*[*sepref-frame-free-rules*]: ‹*MK-FREE phase-heur-assn ?fr* › **unfolding** *phase-heur-assn-def* **by** *synthesize-free*+

**sepref-def** *rephase-random-impl* **is** ‹*uncurry rephase-random*› :: ‹*word-assn<sup>k</sup>* ∗*<sup>a</sup> phase-saver-assn<sup>d</sup>* →*<sup>a</sup> phase-saver-assn*› **supply** [[*goals-limit*=*1* ]] **unfolding** *rephase-random-def while-eq-nfoldli*[*symmetric*] **apply** (*subst while-upt-while-direct, simp*)  $\textbf{apply}$  (*annot-snat-const*  $\langle \textit{TYPE}(64) \rangle$ ) **by** *sepref*

**sepref-def** *rephase-init-impl* **is** ‹*uncurry rephase-init*› :: *‹bool1-assn<sup>k</sup>* ∗<sub>*a*</sub> *phase-saver-assn<sup>d</sup> →<sub><i>a*</sub> *phase-saver-assn* **unfolding** *rephase-init-def while-eq-nfoldli*[*symmetric*] **apply** (*subst while-upt-while-direct, simp*) **apply**  $(annot-snat\text{-}const \cdot \text{TYPE}(64))$ **by** *sepref*

**sepref-def** *copy-phase-impl* **is** ‹*uncurry copy-phase*›  $::$   $\langle phase\text{-}saver\text{-}assn^k * a\text{ }phase\text{-}saver'\text{-}assn^d \rightarrow_a phase\text{-}saver'\text{-}assn^k$ **unfolding** *copy-phase-alt-def while-eq-nfoldli*[*symmetric*] **apply** (*subst while-upt-while-direct, simp*) **unfolding**  $simp-thms(21)$  — remove  $a \wedge True$  from condition  $\textbf{apply}$  (*annot-snat-const*  $\langle \textit{TYPE}(64) \rangle$ ) **by** *sepref*

**definition** *copy-phase2* **where** ‹*copy-phase2* = *copy-phase*›

```
sepref-def copy-phase-impl2
  is ‹uncurry copy-phase2 ›
  :: \langle phase\text{-}saver'\text{-}assn^k *_a\text{ }phase\text{-}saver\text{-}assn^d \rightarrow_a\text{ }phase\text{-}saver\text{-}assn^sunfolding copy-phase-def copy-phase2-def
    while-eq-nfoldli[symmetric]
  apply (subst while-upt-while-direct, simp)
  unfolding \text{sim } p\text{-thms}(21) — remove a \wedge \text{True} from condition
  apply (annot-snat\text{-}const \cdot \text{TYPE}(64))by sepref
```

```
sepref-def rephase-flipped-impl
  is ‹rephase-flipped›
  :: \langle phase\text{-}saver\text{-}assn^d \rightarrow_a phase\text{-}saver\text{-}assn \ranglesupply [[goals-limit=1 ]]
  unfolding rephase-flipped-def
    while-eq-nfoldli[symmetric]
  apply (subst while-upt-while-direct, simp)
  \textbf{apply} (annot-snat-const \langle \textit{TYPE}(64) \rangle)
  by sepref
```
**sepref-register** *rephase-init rephase-random copy-phase reset-best-phase reset-target-phase rephase-flipped*

```
sepref-def reset-best-phase-impl
  is ‹reset-best-phase›
  :: \ \langle \mathit{phase}\text{-}heur\text{-}assn^d \rightarrow_a \ \mathit{phase}\text{-}heur\text{-}assn \rangle\textbf{supply} [[goals-limit=1]]
  unfolding reset-best-phase-def phase-heur-assn-def
  by sepref
```

```
sepref-def reset-target-phase-impl
 is ‹reset-target-phase›
 :: ‹phase-heur-assnd →a phase-heur-assn›
 \textbf{supply} [[goals-limit=1]]
 unfolding reset-target-phase-def phase-heur-assn-def
 by sepref
```

```
sepref-def phase-save-phase-impl
 is ‹uncurry phase-save-phase›
 :: ‹word64-assnk ∗a phase-heur-assnd →a phase-heur-assn›
 supply [[goals-limit=1 ]]
 unfolding phase-save-phase-def phase-heur-assn-def
 by sepref
```
**sepref-def** *get-next-phase-imp* **is** ‹*uncurry2 get-next-phase-stats*› :: ‹*bool1-assn<sup>k</sup>* ∗*<sup>a</sup> atom-assn<sup>k</sup>* ∗*<sup>a</sup> phase-heur-assn<sup>k</sup>* →*<sup>a</sup> bool1-assn*› **unfolding** *get-next-phase-stats-def phase-heur-assn-def* **apply** *annot-all-atm-idxs* **by** *sepref*

**sepref-register** *current-phase-letter* **sepref-def** *current-phase-letter-impl* **is** ‹*RETURN o current-phase-letter*›

```
:: ‹word64-assnk →a word64-assn›
unfolding current-phase-letter-def
by sepref
```
**end**

```
theory IsaSAT-Reluctant-LLVM
imports IsaSAT-Reluctant WB-More-Word IsaSAT-Literals Watched-Literals.WB-More-IICF-LLVM
 IsaSAT-Literals-LLVM
begin
```
**type-synonym** reluctant-rel =  $\langle \text{bool} \times \text{bool} \times \text{64} \text{ word} \times \text{64} \text{ word} \times \text{64} \text{ word} \times \text{64} \text{ word} \times \text{64} \text{ word}$ **type-synonym** reluctant-rel-assn =  $\langle 1 \text{ word } \times 1 \rangle$  word  $\times 64$  word  $\times 64$  word  $\times 64$  word  $\times 64$ *64 word*›

**definition** *reluctant-rel-assn* :: ‹*reluctant-rel* ⇒ *reluctant-rel-assn*⇒ *assn*›**where**

 $\langle$ *reluctant-rel-assn* = *bool1-assn*  $\times_a$  *bool1-assn*  $\times_a$  *word-assn*  $\times_a$  *word-assn*  $\times_a$  *word-assn*  $\times_a$  *word-assn* 

```
definition reluctant-rel :: ‹(reluctant-rel × reluctant) set› where
```

```
\langlereluctant-rel = {((\text{limited}, \text{trigger}, u, v, \text{period}, \text{wait}, \text{limit}), r).
   limited = reluctant-limited r ∧
 trigger = reluctant-trigger r ∧
  u = reluctant-u r ∧
 v = reluctant-v r ∧
 period = reluctant-period r ∧
 wait = reluctant-wait r ∧
 limit = reluctant-limit r
```

```
definition reluctant-assn where
```
‹*reluctant-assn* = *hr-comp reluctant-rel-assn reluctant-rel*› **schematic-goal** *mk-free-reluctant-rel-assn*[*sepref-frame-free-rules*]: ‹*MK-FREE reluctant-rel-assn ?fr* › **unfolding** *reluctant-rel-assn-def* **by** *synthesize-free*

```
schematic-goal mk-free-reluctant-assn[sepref-frame-free-rules]: ‹MK-FREE reluctant-assn ?fr ›
 unfolding reluctant-assn-def
 by synthesize-free
```
**lemma** [*safe-constraint-rules*]: ‹*CONSTRAINT Sepref-Basic.is-pure reluctant-rel-assn*› ‹*CONSTRAINT Sepref-Basic.is-pure reluctant-assn*› **unfolding** *reluctant-rel-assn-def reluctant-assn-def* **by** (*auto intro*!: *hr-comp-is-pure*)

```
definition reluctant-c :: \langle \cdot - \Rightarrow \cdot \Rightarrow \cdot \Rightarrow \cdot \Rightarrow \cdot \Rightarrow \cdot \Rightarrow \cdot \Rightarrow reluctant-rel>where
   \langlereluctant-c limited trigger u v period wait limit = (limited, trigger, u, v, period, wait, limit)
```
**lemma** *reluctant-c-Reluctant*:

‹(*uncurry6* (*RETURN ooooooo reluctant-c*)*, uncurry6* (*RETURN ooooooo Reluctant*)) ∈  $Id \times_f Id \times_f Id \times_f Id \times_f Id \times_f Id \times_f Id \times_f Id \to \langle \text{reluctant-rel} \rangle$  *res-rel* **by** (*auto simp*: *reluctant-c-def reluctant-rel-def intro*!: *frefI nres-relI*)

# **sepref-register** *reluctant-c*

```
sepref-def reluctant-impl
```

```
is ‹uncurry6 (RETURN ooooooo reluctant-c)›
```
 $::\langle bool1\text{-}assn^k *_{a} bool1\text{-}assn^k *_{a} word\text{-}assn^k *_{a} word\text{-}assn^k *_{a} word\text{-}assn^k *_{a} word\text{-}assn^k *_{a} word\text{-}assn^k *_{a} word\text{-}assn^k$  $\rightarrow_a$  *reluctant-rel-assn* 

**unfolding** *reluctant-c-def reluctant-rel-assn-def* **by** *sepref*

```
lemmas [sepref-fr-rules] =
 reluctant-impl.refine[FCOMP reluctant-c-Reluctant, unfolded reluctant-assn-def [symmetric]]
```
**definition** *reluctant-c-limited* :: ‹*reluctant-rel* ⇒ *bool*›**where** ‹*reluctant-c-limited* = (*λ*(*limited, trigger, u, v, period, wait, limit*)*. limited*)›

**definition** *reluctant-c-triggered* :: ‹*reluctant-rel* ⇒ *bool*›**where** ‹*reluctant-c-triggered* = (*λ*(*triggered, trigger, u, v, period, wait, limit*)*. trigger*)›

**definition**  $reluctant-c-u$  :: ‹*reluctant-rel*  $\Rightarrow$  64 word>**where**  $\langle$ *reluctant-c-u* =  $(\lambda (triangle, triangle, triangle, x, u, v, period, wait, limit), u))$ 

**definition**  $reluctant-c-v$  :: ‹*reluctant-rel*  $\Rightarrow$  64 word›**where**  $\langle$ *reluctant-c-v* =  $(\lambda(\text{trigger}, \text{trigger}, \text{u}, \text{v}, \text{period}, \text{wait}, \text{limit}), \text{v})\rangle$ **definition** *reluctant-c-period* :: ‹*reluctant-rel*  $\Rightarrow$  64 *word*›**where** ‹*reluctant-c-period* = (*λ*(*triggered, trigger, u, v, period, wait, limit*)*. period*)›

**definition**  $reluctant-c-wait :: \langle reluctant-rel \Rightarrow 64 \text{ word} \rangle$  where  $\langle$ *reluctant-c-wait* = ( $\lambda$ (*triggered, trigger, u, v, period, wait, limit*)*. wait*)

```
definition reluctant-c-limit :: ‹reluctant-rel \Rightarrow 64 word›where
  ‹reluctant-c-limit = (λ(triggered, trigger, u, v, period, wait, limit). limit)›
```
**sepref-def** *reluctant-limited-impl* **is** ‹*RETURN o reluctant-c-limited*› :: ‹*reluctant-rel-assn<sup>k</sup>* →*<sup>a</sup> bool1-assn*› **unfolding** *reluctant-c-limited-def reluctant-rel-assn-def* **by** *sepref*

```
sepref-def reluctant-triggered-impl
 is ‹RETURN o reluctant-c-triggered›
 :: ‹reluctant-rel-assnk →a bool1-assn›
 unfolding reluctant-c-triggered-def reluctant-rel-assn-def
 by sepref
```

```
sepref-def reluctant-u-impl
  is ‹RETURN o reluctant-c-u›
  :: \langlereluctant-rel-assn<sup>k</sup> \rightarrow<sub>a</sub> word64-assn\rangle</sub>
  unfolding reluctant-c-u-def reluctant-rel-assn-def
  by sepref
```

```
sepref-def reluctant-v-impl
 is ‹RETURN o reluctant-c-v›
 :: ‹reluctant-rel-assnk →a word64-assn›
 unfolding reluctant-c-v-def reluctant-rel-assn-def
 by sepref
```

```
sepref-def reluctant-wait-impl
 is ‹RETURN o reluctant-c-wait›
 :: \langlereluctant-rel-assn<sup>k</sup> \rightarrow<sub>a</sub> word64-assn\rangle</sub>
  unfolding reluctant-c-wait-def reluctant-rel-assn-def
 by sepref
```

```
sepref-def reluctant-period-impl
 is ‹RETURN o reluctant-c-period›
 :: ‹reluctant-rel-assnk →a word64-assn›
 unfolding reluctant-c-period-def reluctant-rel-assn-def
 by sepref
```
**sepref-def** *reluctant-limit-impl* **is** ‹*RETURN o reluctant-c-limit*› :: ‹*reluctant-rel-assn<sup>k</sup>* →*<sup>a</sup> word64-assn*› **unfolding** *reluctant-c-limit-def reluctant-rel-assn-def* **by** *sepref*

**lemma** *reluctant-c-limited*:  $\langle$  *(reluctant-c-limited, reluctant-limited)* ∈ *reluctant-rel*  $\rightarrow$  *Id* $\rangle$  **and**  $reluctant-c-triggered: \langle (reluctant-c-triggered, reluctant-trigger) \in reluctant-rel \rightarrow Id \rangle$  and *reluctant-c-u*:  $\langle$  *(reluctant-c-u, reluctant-u* $) \in$  *reluctant-rel*  $\rightarrow$  *Id* $>$  **and** *reluctant-c-v*:  $\langle$  *(reluctant-c-v, reluctant-v* $) \in$  *reluctant-rel*  $\rightarrow$  *Id* $>$  **and**  $reluctant-c-wait: \langle (reluctant-c-wait, reluctant-wait) \in reluctant-rel \rightarrow Id \rangle$  and *reluctant-c-period*:  $\langle$ *(reluctant-c-period, reluctant-period)*  $\in$  *reluctant-rel*  $\rightarrow$  *Id* $\rangle$  **and**  $reluctant-c-limit: \langle (reluctant-c-limit, reluctant-limit) \in reluctant-rel \rightarrow Id \rangle$ **by** (*auto simp*: *reluctant-rel-def reluctant-c-limited-def reluctant-c-triggered-def reluctant-c-u-def reluctant-c-v-def reluctant-c-wait-def reluctant-c-period-def reluctant-c-limit-def*

```
intro!: frefI nres-relI)
```

```
lemmas [sepref-fr-rules] =
```
*reluctant-limited-impl.refine*[*FCOMP reluctant-c-limited, unfolded reluctant-assn-def* [*symmetric*]] *reluctant-triggered-impl.refine*[*FCOMP reluctant-c-triggered, unfolded reluctant-assn-def* [*symmetric*]] *reluctant-u-impl.refine*[*FCOMP reluctant-c-u, unfolded reluctant-assn-def* [*symmetric*]] *reluctant-v-impl.refine*[*FCOMP reluctant-c-v, unfolded reluctant-assn-def* [*symmetric*]] *reluctant-wait-impl.refine*[*FCOMP reluctant-c-wait, unfolded reluctant-assn-def* [*symmetric*]] *reluctant-period-impl.refine*[*FCOMP reluctant-c-period, unfolded reluctant-assn-def* [*symmetric*]] *reluctant-limit-impl.refine*[*FCOMP reluctant-c-limit, unfolded reluctant-assn-def* [*symmetric*]]

**sepref-register** *reluctant-impl reluctant-tick reluctant-enable reluctant-set-trigger reluctant-triggered reluctant-untrigger reluctant-triggered2 reluctant-init reluctant-disable*

```
lemma reluctant-tick-alt-def :
 ‹RETURN o reluctant-tick =
 (λr. let
   limited = reluctant-limited r;
   trigger = reluctant-trigger r;
   u = reluctant-u r;
   v = reluctant-v r;
   period = reluctant-period r;
   wait = reluctant-wait r;
   limit = reluctant-limit r in
 (i f period = 0 \vee trigger then RETURN (Reluctant limited trigger u v period (wait) limit)
  else if wait > 1 then RETURN (Reluctant limited trigger u v period (wait − 1 ) limit)
 else let zero = u-u;
          b = u AND (zero – u);
          (u, v) = (if b = v then (u+1, 1) else (u, 2 * v));(u, v) = (if limited \land wait > limit then (1,1) else (u, v));wait = v ∗ period in
 RETURN (Reluctant limited True u v period wait limit)))›
 by (auto intro!: ext simp: reluctant-tick-def Let-def)
```

```
sepref-register \langle (AND) :: 'a :: len word \Rightarrow - \Rightarrow - \ranglesepref-def reluctant-tick-impl
 is ‹RETURN o reluctant-tick›
 :: ‹reluctant-assnk →a reluctant-assn›
 unfolding reluctant-tick-alt-def
 by sepref
```
#### **export-llvm** *reluctant-tick-impl*

**sepref-def** *reluctant-enable-impl* **is** ‹*uncurry* (*RETURN oo reluctant-enable*)› :: ‹*word-assn<sup>k</sup>* ∗<sub>*a</sub> word-assn<sup>k</sup>* →*<sub><i>a*</sub> *reluctant-assn*</sub></sub> **unfolding** *reluctant-enable-def* **by** *sepref*

**sepref-def** *reluctant-set-trigger-impl* **is** ‹*uncurry* (*RETURN oo reluctant-set-trigger*)› :: ‹*bool1-assn<sup>k</sup>* ∗*<sup>a</sup> reluctant-assn<sup>k</sup>* →*<sup>a</sup> reluctant-assn*› **unfolding** *reluctant-set-trigger-def* **by** *sepref*

```
sepref-def reluctant-triggered-ether-impl
 is ‹(RETURN o reluctant-triggered)›
 :: ‹reluctant-assnk →a reluctant-assn ×a bool1-assn›
 unfolding reluctant-triggered-def
 by sepref
```
**sepref-def** *reluctant-triggered2-impl* **is** ‹(*RETURN o reluctant-triggered2* )› :: ‹*reluctant-assn<sup>k</sup>* →*<sup>a</sup> bool1-assn*› **unfolding** *reluctant-triggered2-def* **by** *sepref*

**sepref-def** *reluctant-untrigger-impl* **is** ‹(*RETURN o reluctant-untrigger*)›  $::$   $\langle$ *reluctant-assn<sup>k</sup>*  $\rightarrow$ <sub>*a</sub> reluctant-assn*<sup>}</sup></sub> **unfolding** *reluctant-untrigger-def* **by** *sepref*

**sepref-def** *reluctant-disable-impl* **is** ‹*RETURN o reluctant-disable*› :: ‹*reluctant-assn<sup>k</sup>* →*<sup>a</sup> reluctant-assn*› **unfolding** *reluctant-disable-def* **by** *sepref*

**sepref-def** *reluctant-init-impl* **is** ‹*uncurry0* (*RETURN reluctant-init*)› :: ‹*unit-assn<sup>k</sup>* →*<sup>a</sup> reluctant-assn*› **unfolding** *reluctant-init-def*  $\textbf{apply}$  (*annot-snat-const*  $\langle \textit{TYPE}(64) \rangle$ ) **by** *sepref*

# **experiment**

**begin**

**export-llvm** *reluctant-init-impl reluctant-enable-impl reluctant-disable-impl reluctant-triggered2-impl*

*reluctant-triggered-impl reluctant-set-trigger-impl reluctant-enable-impl reluctant-triggered-ether-impl* **export-llvm** *reluctant-tick-impl*

**end**

```
end
theory Tuple16-LLVM
 imports Tuple16 IsaSAT-Literals-LLVM
begin
```
**hide-const** (**open**) *NEMonad.ASSERT NEMonad.RETURN*

**instantiation** *tuple16* ::

(*llvm-rep,llvm-rep,llvm-rep,llvm-rep, llvm-rep,llvm-rep,llvm-rep,llvm-rep, llvm-rep,llvm-rep,llvm-rep,llvm-rep, llvm-rep,llvm-rep,llvm-rep,llvm-rep*) *llvm-rep*

# **begin**

**definition** *to-val-tuple16* **where**

 $\langle$ *to-val-tuple16*  $\equiv$  ( $\lambda S$ *. case S of* 

*Tuple16 M N D i W ivmtf icount ccach lbd outl stats heur aivdom clss opts arena* ⇒ *LL-STRUCT* [*to-val M, to-val N, to-val D, to-val i, to-val W, to-val ivmtf ,*

*to-val icount, to-val ccach, to-val lbd, to-val outl, to-val stats, to-val heur, to-val aivdom, to-val clss, to-val opts, to-val arena*])›

definition from-val-tuple16 ::  $\langle lvm \cdot val \Rightarrow (a, b, c, d, e, f, g, h, i, j, k, d, m, a, o, p) \rangle$ *tuple16* › **where**

‹*from-val-tuple16* ≡ (*λp. case llvm-val.the-fields p of*

 $[M, N, D, i, W, wmtf, icount, cach, bld, outl, stats, heur, aivdom, class, opts, arena] \Rightarrow$ 

*Tuple16* (*from-val M*) (*from-val N*) (*from-val D*) (*from-val i*) (*from-val W*) (*from-val ivmtf*) (*from-val icount*) (*from-val ccach*) (*from-val lbd*)

(*from-val outl*) (*from-val stats*) (*from-val heur*) (*from-val aivdom*) (*from-val clss*) (*from-val opts*) (*from-val arena*))›

definition [simp]: struct-of-tuple16 (-::  $(a, 'b, 'c, 'd, 'e, 'f, 'g, 'h, 'i, 'j, 'k, 'l, 'm, 'n, 'o, 'p) tuple16$ *itself*) ≡

 $VS\text{-}STRUCT$  [struct-of  $TYPE('a)$ *, struct-of TYPE*('b)*, struct-of TYPE*('c)*,*  $\mathbf{H}(a) = \int_{a}^{b} f(x) \, dx$  *struct-of TYPE*( $\ell$ )*,*  $\mathbf{H}(a) = \int_{a}^{b} f(x) \, dx$  *funct-of TYPE*( $\ell$ )*,*  $\mathbf{H}(a) = \int_{a}^{b} f(x) \, dx$  $struct-of \, \text{TYPE}(i), \, \text{struct-of} \, \text{TYPE}(j), \, \text{struct-of} \, \text{TYPE}(k), \, \text{struct-of} \, \text{TYPE}(l),$ 

 $struct-of \, \text{TYPE}(n)$ *,*  $struct-of \, \text{TYPE}(n)$ *,*  $struct-of \, \text{TYPE}(o)$ *,*  $struct-of \, \text{TYPE}(p)$ 

definition [simp]: init-tuple16 ::  $(a, 'b, 'c, 'd, 'e, 'f, 'g, 'h, 'i, 'j, 'k, 'l, 'm, 'n, 'o, 'p) tuple16 \equiv$ *Tuple16 init init init init init init init init init init init init init init init init*

# **instance**

**apply** *standard*

**unfolding** *from-val-tuple16-def to-val-tuple16-def struct-of-tuple16-def init-tuple16-def comp-def tuple16 .case-distrib*

**subgoal**

**by** (*auto simp*: *init-zero fun-eq-iff from-val-tuple16-def split*: *tuple16 .splits*) **subgoal for** *v* **by** (*cases v*) (*auto split*: *list.splits tuple16 .splits*) **subgoal for** *v*

**by** (*cases v*)

(*simp add*: *LLVM-Shallow.null-def to-val-ptr-def split*: *tuple16 .splits*)

**subgoal**

**by** (*simp add*: *LLVM-Shallow.null-def to-val-ptr-def to-val-word-def init-zero split*: *tuple16 .splits*) **done**

**end**

# **Setup for LLVM code export**

Declare structure to code generator.

**lemma** *to-val-tuple16* [*ll-struct-of* ]: *struct-of TYPE*((<sup>0</sup>*a,* 0 *b,* 0 *c,* 0*d,* 0 *e,* 0 *f ,* 0 *g,* 0*h,* 0 *i,* 0 *j,* 0 *k,* 0 *l,* <sup>0</sup>*m,* 0*n,* 0*o,*  $(p)$  *tuple16* $) = VS - STRUCT$  [ *struct-of TYPE*( <sup>0</sup>*a*::*llvm-rep*)*, struct-of TYPE*( 0 *b*::*llvm-rep*)*, struct-of TYPE*( 0 *c*::*llvm-rep*)*, struct-of TYPE*( <sup>0</sup>*d*::*llvm-rep*)*, struct-of TYPE*( 0 *e*::*llvm-rep*)*, struct-of TYPE*( 0 *f* ::*llvm-rep*)*, struct-of TYPE*( 0 *g*::*llvm-rep*)*, struct-of TYPE*( <sup>0</sup>*h*::*llvm-rep*)*, struct-of TYPE*( 0 *i*::*llvm-rep*)*, struct-of TYPE*( 0 *j*::*llvm-rep*)*, struct-of TYPE*( 0 *k*::*llvm-rep*)*, struct-of TYPE*( 0 *l*::*llvm-rep*)*, struct-of TYPE*( <sup>0</sup>*m*::*llvm-rep*)*, struct-of TYPE*( <sup>0</sup>*n*::*llvm-rep*)*, struct-of TYPE*( <sup>0</sup>*o*::*llvm-rep*)*,*

*struct-of TYPE*( <sup>0</sup>*p*::*llvm-rep*)]

```
by (auto)
```
#### **lemma** *node-insert-value*:

*ll-insert-value* (*Tuple16 M N D i W ivmtf icount ccach lbd outl stats heur aivdom clss opts arena*) M'  $0 =$  *Mreturn* (*Tuple16 M' N D i W ivmtf icount ccach lbd outl stats heur aivdom clss opts arena*) *ll-insert-value* (*Tuple16 M N D i W ivmtf icount ccach lbd outl stats heur aivdom clss opts arena*) *N* <sup>0</sup>  $(Suc\ 0) = Mreturn$  (*Tuple16 M N' D i W ivmtf icount ccach lbd outl stats heur aivdom clss opts arena*) *ll-insert-value* (*Tuple16 M N D i W ivmtf icount ccach lbd outl stats heur aivdom clss opts arena*) *D'*  $2 =$  *Mreturn* (*Tuple16 M N D' i W ivmtf icount ccach lbd outl stats heur aivdom clss opts arena*) *ll-insert-value* (*Tuple16 M N D i W ivmtf icount ccach lbd outl stats heur aivdom clss opts arena*) *i* 0 *3*  $=$  *Mreturn* (*Tuple16 M N D i' W ivmtf icount ccach lbd outl stats heur aivdom clss opts arena*) *ll-insert-value* (*Tuple16 M N D i W ivmtf icount ccach lbd outl stats heur aivdom clss opts arena*) W'  $4 =$  *Mreturn* (*Tuple16 M N D i W' ivmtf icount ccach lbd outl stats heur aivdom clss opts arena*) *ll-insert-value* (*Tuple16 M N D i W ivmtf icount ccach lbd outl stats heur aivdom clss opts arena*)  $i$ *ivmtf*  $\ell$  5 = *Mreturn* (*Tuple16 M N D i W ivmtf*  $\ell$  *icount ccach lbd outl stats heur aivdom clss opts arena*) *ll-insert-value* (*Tuple16 M N D i W ivmtf icount ccach lbd outl stats heur aivdom clss opts arena*)  $icount'$   $6 = Mreturn$  (*Tuple16 M N D i W ivmtf icount' ccach lbd outl stats heur aivdom clss opts arena*) *ll-insert-value* (*Tuple16 M N D i W ivmtf icount ccach lbd outl stats heur aivdom clss opts arena*) *ccach* <sup>0</sup>  $7 =$  *Mreturn* (*Tuple16 M N D i W ivmtf icount ccach' lbd outl stats heur aivdom clss opts arena*) *ll-insert-value* (*Tuple16 M N D i W ivmtf icount ccach lbd outl stats heur aivdom clss opts arena*) *lbd*  $8 =$  *Mreturn* (*Tuple16 M N D i W ivmtf icount ccach lbd' outl stats heur aivdom clss opts arena*) *ll-insert-value* (*Tuple16 M N D i W ivmtf icount ccach lbd outl stats heur aivdom clss opts arena*) *outl'*  $9 =$  *Mreturn* (*Tuple16 M N D i W ivmtf icount ccach lbd outl' stats heur aivdom clss opts arena*) *ll-insert-value* (*Tuple16 M N D i W ivmtf icount ccach lbd outl stats heur aivdom clss opts arena*) *stats*  $10 = M$ return (*Tuple16 M N D i W ivmtf icount ccach lbd outl stats' heur aivdom clss opts arena*) *ll-insert-value* (*Tuple16 M N D i W ivmtf icount ccach lbd outl stats heur aivdom clss opts arena*) *heur*  $11 = M$ return (*Tuple16 M N D i W ivmtf icount ccach lbd outl stats heur' aivdom clss opts arena*) *ll-insert-value* (*Tuple16 M N D i W ivmtf icount ccach lbd outl stats heur aivdom clss opts arena*) *aivdom'*  $12 =$  *Mreturn* (*Tuple16 M N D i W ivmtf icount ccach lbd outl stats heur aivdom' clss opts arena*)

*ll-insert-value* (*Tuple16 M N D i W ivmtf icount ccach lbd outl stats heur aivdom clss opts arena*) *clss*  $13$  = *Mreturn* (*Tuple16 M N D i W ivmtf icount ccach lbd outl stats heur aivdom clss' opts arena*)

*ll-insert-value* (*Tuple16 M N D i W ivmtf icount ccach lbd outl stats heur aivdom clss opts arena*) *opts*  $14 = M$ return (*Tuple16 M N D i W ivmtf icount ccach lbd outl stats heur aivdom clss opts' arena*)

*ll-insert-value* (*Tuple16 M N D i W ivmtf icount ccach lbd outl stats heur aivdom clss opts arena*) *arena* 

 $15 =$  *Mreturn* (*Tuple16 M N D i W ivmtf icount ccach lbd outl stats heur aivdom clss opts arena'*)

**by** (*simp-all add*: *ll-insert-value-def llvm-insert-value-def Let-def checked-from-val-def to-val-tuple16-def from-val-tuple16-def*)

#### **lemma** *node-extract-value*:

*ll-extract-value* (*Tuple16 M N D i W ivmtf icount ccach lbd outl stats heur aivdom clss opts arena*) *0* = *Mreturn M*

*ll-extract-value* (*Tuple16 M N D i W ivmtf icount ccach lbd outl stats heur aivdom clss opts arena*)  $(Suc \theta) = Mreturn N$ 

*ll-extract-value* (*Tuple16 M N D i W ivmtf icount ccach lbd outl stats heur aivdom clss opts arena*) *2* = *Mreturn D*

*ll-extract-value* (*Tuple16 M N D i W ivmtf icount ccach lbd outl stats heur aivdom clss opts arena*) *3* = *Mreturn i*

*ll-extract-value* (*Tuple16 M N D i W ivmtf icount ccach lbd outl stats heur aivdom clss opts arena*) *4* = *Mreturn W*

*ll-extract-value* (*Tuple16 M N D i W ivmtf icount ccach lbd outl stats heur aivdom clss opts arena*) *5* = *Mreturn ivmtf*

*ll-extract-value* (*Tuple16 M N D i W ivmtf icount ccach lbd outl stats heur aivdom clss opts arena*) *6* = *Mreturn icount*

*ll-extract-value* (*Tuple16 M N D i W ivmtf icount ccach lbd outl stats heur aivdom clss opts arena*) *7* = *Mreturn ccach*

*ll-extract-value* (*Tuple16 M N D i W ivmtf icount ccach lbd outl stats heur aivdom clss opts arena*) *8* = *Mreturn lbd*

*ll-extract-value* (*Tuple16 M N D i W ivmtf icount ccach lbd outl stats heur aivdom clss opts arena*) *9* = *Mreturn outl*

*ll-extract-value* (*Tuple16 M N D i W ivmtf icount ccach lbd outl stats heur aivdom clss opts arena*) *10* = *Mreturn stats*

*ll-extract-value* (*Tuple16 M N D i W ivmtf icount ccach lbd outl stats heur aivdom clss opts arena*) *11* = *Mreturn heur*

*ll-extract-value* (*Tuple16 M N D i W ivmtf icount ccach lbd outl stats heur aivdom clss opts arena*) *12* = *Mreturn aivdom*

*ll-extract-value* (*Tuple16 M N D i W ivmtf icount ccach lbd outl stats heur aivdom clss opts arena*) *13* = *Mreturn clss*

*ll-extract-value* (*Tuple16 M N D i W ivmtf icount ccach lbd outl stats heur aivdom clss opts arena*) *14* = *Mreturn opts*

*ll-extract-value* (*Tuple16 M N D i W ivmtf icount ccach lbd outl stats heur aivdom clss opts arena*) *15* = *Mreturn arena*

**apply** (*simp-all add*: *ll-extract-value-def llvm-extract-value-def Let-def checked-from-val-def to-val-tuple16-def from-val-tuple16-def*)

# **done**

Lemmas to translate node construction and destruction

**lemma** *inline-return-node*[*llvm-pre-simp*]: *Mreturn* (*Tuple16 M N D i W ivmtf icount ccach lbd outl heur stats aivdom clss opts arena*) = *doM* {

 $r \leftarrow$  *ll-insert-value init* M 0;

- $r \leftarrow$  *ll-insert-value r N 1*;
- $r \leftarrow$  *ll-insert-value r D 2*;
- $r \leftarrow$  *ll-insert-value r i 3*;

 $r \leftarrow$  *ll-insert-value r W 4*;

```
r \leftarrow ll-insert-value r ivmtf 5;
  r \leftarrow ll-insert-value r icount 6;
  r \leftarrow ll-insert-value r ccach 7;
  r \leftarrow ll-insert-value r lbd 8;
  r \leftarrow ll-insert-value r outl 9;
  r \leftarrow ll-insert-value r heur 10;
  r \leftarrow ll-insert-value r stats 11;
  r \leftarrow ll-insert-value r aivdom 12;
  r \leftarrow ll-insert-value r clss 13;
  r \leftarrow ll-insert-value r opts 14;
  r \leftarrow ll-insert-value r arena 15;
  Mreturn r
}
apply (auto simp: node-insert-value)
```

```
done
```
**done**

**lemma** *inline-node-case*[*llvm-pre-simp*]: (*case r of* (*Tuple16 M N D i W ivmtf icount ccach lbd outl heur stats aivdom clss opts arena*) ⇒ *f M N D i W ivmtf icount ccach lbd outl heur stats aivdom clss opts*  $area) = doM$  {

```
M \leftarrow \textit{ll-extract-value}\ r\ \theta;N \leftarrow \textit{ll-extract-value} r 1;
     D \leftarrow \textit{l}-\textit{l}-\textit{extract-value}\ r\ 2;i \leftarrow \textit{l}-\textit{l}-\textit{extract-value}\ r\ 3:
     W \leftarrow \textit{l}-\textit{l}-\textit{extract-value}\ r\ 4;

     icount \leftarrow \textit{l}-extract-value \, r \, 6;
     ccach \leftarrow \textit{llextract-value} \ r \ \gamma;lbd \leftarrow ll-extract-value r 8;
     outl \leftarrow ll\text{-}extract\text{-}value \ r \ g;heur \leftarrow \textit{l1-extract-value}\ r\ 10;stats \leftarrow \textit{llextract-value} \ r \ 11;
     aivdom \leftarrow \textit{llextract-value} \ r \ 12;\textit{clss} \leftarrow \textit{ll-extract-value} \; r \; \textit{13};opts \leftarrow \textit{l}-extract-value \ r \ 14;area \leftarrow \textit{llextract-value} \; r \; \textit{15};f M N D i W ivmtf icount ccach lbd outl heur stats aivdom clss opts arena
}
  apply (cases r)
  apply (auto simp: node-extract-value)
```
**lemma** *inline-return-node-case*[*llvm-pre-simp*]: *doM* {*Mreturn* (*case r of* (*Tuple16 M N D i W ivmtf icount ccach lbd outl heur stats aivdom clss opts arena*) ⇒ *f M N D i W ivmtf icount ccach lbd outl heur stats aivdom clss opts arena*)} = *doM* {

 $M \leftarrow \textit{llextract-value } r \theta;$  $N \leftarrow \textit{l}-\textit{l}-\textit{extract-value}\ r\ 1$ :  $D \leftarrow \textit{l}-\textit{l}-\textit{extract-value}\ r\ 2$ ;  $i \leftarrow \textit{ll-extract-value}\ r\ 3$ ;  $W \leftarrow \textit{l}-\textit{l}-\textit{extract-value}\ r\ \textit{l}:$ *;*  $icount \leftarrow \textit{l}-extract-value \, r \, \, 6;$  $ccach \leftarrow \textit{llextract-value} \ r \ \gamma$ ;  $lbd \leftarrow ll-extract-value$  r 8;  $\textit{outl} \leftarrow \textit{ll-extract-value}\; r\; \textit{9};$  $heur \leftarrow \textit{llextract-value} \; r \; \textit{10};$  $stats \leftarrow \textit{llextract-value} \ r \ 11;$ 

```
aivdom \leftarrow \textit{llextract-value} \ r \ 12;\textit{clss} \leftarrow \textit{ll-extract-value}\ r\ 13;opts \leftarrow \textit{llextract-value} \ r \ 14;area \leftarrow \textit{l-extract-value}\ r\ 15;Mreturn (f M N D i W ivmtf icount ccach lbd outl heur stats aivdom clss opts arena)
}
  apply (cases r)
  apply (auto simp: node-extract-value)
  done
lemma inline-direct-return-node-case[llvm-pre-simp]: doM {(case r of (Tuple16 M N D i W ivmtf icount
ccach lbd outl heur stats aivdom clss opts arena) ⇒ f M N D i W ivmtf icount ccach lbd outl heur stats
aivdom \text{ } class \text{ } opts \text{ } arena)} = doM {
    M \leftarrow \textit{llextract-value } r \theta;N \leftarrow \textit{l}-\textit{l}-\textit{extract-value}\ r\ 1;D \leftarrow \textit{llextract-value} r 2;
    i \leftarrow \textit{ll-extract-value}\ r\ 3;W \leftarrow \textit{llextract-value } r \nmid 4;;
    icount \leftarrow \textit{l-extract-value}\ r\ \theta;ccach \leftarrow \textit{llextract-value} \ r \ \gamma;lbd \leftarrow ll-extract-value r 8;
    \textit{outl} \leftarrow \textit{ll-extract-value}\; r\; \textit{9};heur \leftarrow \textit{llextract-value} \; r \; 10;
    stats \leftarrow \textit{llextract-value} \ r \ 11;aivdom \leftarrow \textit{l}-extract-value \ r \ 12;\textit{clss} \leftarrow \textit{ll-extract-value} \; r \; \textit{13}:opts \leftarrow \textit{l}-extract-value \ r \ 14;
    area \leftarrow \textit{l-extract-value} \; r \; \textit{15};(f M N D i W ivmtf icount ccach lbd outl heur stats aivdom clss opts arena)
}
  apply (cases r)
  apply (auto simp: node-extract-value)
  done
lemmas [llvm-inline] =
  tuple16 .Tuple16-get-a-def
  tuple16 .Tuple16-get-b-def
  tuple16 .Tuple16-get-c-def
  tuple16 .Tuple16-get-d-def
  tuple16 .Tuple16-get-e-def
  tuple16 .Tuple16-get-f-def
  tuple16 .Tuple16-get-g-def
  tuple16 .Tuple16-get-h-def
  tuple16 .Tuple16-get-i-def
  tuple16 .Tuple16-get-j-def
  tuple16 .Tuple16-get-l-def
  tuple16 .Tuple16-get-k-def
  tuple16 .Tuple16-get-m-def
  tuple16 .Tuple16-get-n-def
  tuple16 .Tuple16-get-o-def
  tuple16 .Tuple16-get-p-def
fun tuple16-assn :: ‹
  \left( \text{'}a \Rightarrow \text{ } \Rightarrow \text{ } \text{lvm-amemory} \Rightarrow \text{bool} \right) \Rightarrow(b \Rightarrow - \Rightarrow llvm\text{-}amemory \Rightarrow bool) \Rightarrow('c \Rightarrow - \Rightarrow llvm\text{-}amemory \Rightarrow bool) \Rightarrow
```
 $(d \Rightarrow \Rightarrow llvm\text{-}amemory \Rightarrow bool) \Rightarrow$  $( 'e \Rightarrow - \Rightarrow llvm\text{-}amemory \Rightarrow bool ) \Rightarrow$  $(f \Rightarrow -\Rightarrow llvm\text{-}amemory \Rightarrow bool) \Rightarrow$  $(y \Rightarrow -\Rightarrow llvm\text{-}amemory \Rightarrow bool) \Rightarrow$  $(h \Rightarrow - \Rightarrow llvm\text{-}amemory \Rightarrow bool) \Rightarrow$  $(i \Rightarrow \rightarrow llvm\text{-}amemory \Rightarrow bool) \Rightarrow$  $(j \Rightarrow \rightarrow llvm\text{-}amemory \Rightarrow bool) \Rightarrow$  $(k \Rightarrow - \Rightarrow llvm\text{-}amemory \Rightarrow bool) \Rightarrow$  $(7 \Rightarrow - \Rightarrow llvm\text{-}amemory \Rightarrow bool) \Rightarrow$  $('m \Rightarrow - \Rightarrow llvm\text{-}amemory \Rightarrow bool) \Rightarrow$ 

 $(\forall n \Rightarrow \text{--} \Rightarrow \text{llum-amemory} \Rightarrow \text{bool}) \Rightarrow$ 

 $(0 \Rightarrow -\Rightarrow llvm\text{-}amemory \Rightarrow bool) \Rightarrow$ 

 $('p \Rightarrow - \Rightarrow llvm\text{-}amemory \Rightarrow bool) \Rightarrow$ 

 $(a, 'b, 'c, 'd, 'e, 'f, 'g, 'h, 'i, 'j, 'g)$ 

 $\langle k, 'l, 'm, 'n, 'o, 'p \rangle$  *tuple16*  $\Rightarrow$  -  $\Rightarrow$  *assn* **where** 

‹*tuple16-assn a-assn b-assn* <sup>0</sup> *c-assn d-assn e-assn f-assn g-assn h-assn i-assn j-assn k-assn l-assn m-assn*  $n\text{-}assn$   $o\text{-}assn$   $p\text{-}assn$   $S$   $T =$ 

(*case* (*S, T*) *of*

(*Tuple16 M N D i W ivmtf icount ccach lbd outl heur stats aivdom clss opts arena,*

Tuple16 M' N' D' i' W' ivmtf' icount' ccach' lbd' outl' heur' stats' aivdom' clss' opts' arena') ⇒

 $(a\text{-}assn M (M') \land * b\text{-}assn' N (N') \land * c\text{-}assn D (D') \land * d\text{-}assn i (i') \land *$ 

 $e\text{-}assn$  W (W')  $\wedge *$  *f*-assn *ivmtf* (*ivmtf'*)  $\wedge *$  *g*-assn *icount* (*icount'*)  $\wedge *$  *h*-assn *ccach* (*ccach'*)  $\wedge *$ *i-assn lbd* (*lbd'*) ∧\* *j-assn outl* (*outl'*) ∧\* *k-assn heur* (*heur'*) ∧\* *l-assn stats* (*stats'*) ∧\* *m*-assn aivdom (aivdom') ∧\* *n*-assn clss (clss') ∧\* o-assn opts (opts') ∧\* p-assn arena (arena'))) ›

#### **locale**  $tuple16-ops =$

#### **fixes**

```
a\text{-}assn :: \langle a \Rightarrow 'xa :: llvm\text{-}rep \Rightarrow assn \rangle and
b\text{-}assn :: \langle b \Rightarrow 'xb:: \text{ llvm-rep} \Rightarrow \text{assn} \rangle and
c\text{-}assn :: \langle c \Rightarrow 'xc:: \text{ llvm-rep} \Rightarrow \text{assn} \rangle and
d-assn :: \langle d \Rightarrow 'xd:: llvm-rep \Rightarrow assn and
e\text{-}assn :: \langle e \Rightarrow \langle xe: : \text{ } \textit{lvm-rep} \Rightarrow \textit{assn} \rangle and
f-assn :: \langle f \Rightarrow \langle xf : : \text{Ilvm-rep} \Rightarrow \text{assn} \rangle and
g\text{-}assn :: \langle g \Rightarrow \langle xg \rangle : \textit{llvm-rep} \Rightarrow \textit{assn} \rangle and
h\text{-}assn :: \langle h \Rightarrow 'xh:: \textit{llum-rep} \Rightarrow \textit{assn} \rangle and
i\text{-}assn :: \langle i \Rightarrow 'xi:: \textit{llum-rep} \Rightarrow \textit{assn} \rangle and
j-assn :: \langle j \Rightarrow 'xj \rangle:: llvm-rep \Rightarrow assn and
k\text{-}assn :: \langle k \Rightarrow 'xk:: \textit{llum-rep} \Rightarrow \textit{assn} \rangle and
l\text{-}assn :: \langle l \rangle \Rightarrow 'xl :: llvm\text{-}rep \Rightarrow assn \rangle and
m\text{-}assn :: \langle 'm \Rightarrow 'xm:: \text{ } llvm\text{-}rep \Rightarrow assn \rangle and
n\text{-}assn :: \langle n \Rightarrow 'xn:: \textit{llum-rep} \Rightarrow \textit{assn} \rangle and
o\text{-}assn :: \langle o \Rightarrow 'xo:: \text{ llvm-rep} \Rightarrow \text{assn} \rangle and
p\text{-}assn :: \langle p \Rightarrow 'xp:: \textit{llum-rep} \Rightarrow \textit{assn} \rangle and
a-default :: 0a and
a :: \langle 'xa \ llM \rangle and
b-default :: 'b and
b :: \langle 'xb\ llM \rangle and
c-default :: 'c and
c :: \langle 'xc \text{ } llM \rangle and
d-default :: 0d and
d :: \langle 'xd \; llM \rangle and
e-default :: 'e and
e :: \triangleleft' xe llM\rightarrow \textbf{and}
```
*f-default* :: <sup>0</sup> *f* **and**  $f :: \sqrt{x}f$  *llM* $\rightarrow$  **and** *g-default* :: <sup>0</sup> *g* **and**  $g :: \sqrt{xg} \text{ } llM \rangle$  and *h-default* :: <sup>0</sup>*h* **and**  $h$  ::  $\langle 'xh \text{ } llM \rangle$  and *i-default* :: '*i* and  $i$  ::  $\triangleleft' xi$   $llM \rightarrow$   $\textbf{and}$ *j*-*default* :: '*j* and  $j :: \langle 'xj \; llM \rangle$  and  $k$ -*default* :: 'k and  $k$  ::  $\langle 'xk \text{ } llM \rangle$  and *l*-default :: 'l and  $l$  ::  $\triangleleft' x l$   $llM \rightarrow$   $\textbf{and}$ *m-default* :: '*m* and  $m :: \langle 'xm \; llM \rangle$  and  $n$ *-default* ::  $n$  **and**  $n :: \langle 'xn \text{ } llM \rangle$  and *ko-default* :: <sup>0</sup>*o* **and**  $ko :: \langle 'xo \; llM \rangle$  and  $p$ *-default* ::  $'p$  **and** *p* :: ‹ 0 *xp llM*› **begin definition** *isasat-assn* ::  $\langle \cdot \rangle \Rightarrow \cdot \rangle$  *assn* **where** ‹*isasat-assn* = *tuple16-assn a-assn b-assn c-assn d-assn e-assn f-assn g-assn h-assn i-assn j-assn k-assn l-assn m-assn n-assn o-assn p-assn*› definition remove-a:  $\langle a, b, c, d, e, f, g, h, i, j \rangle$  $k, 'l, 'm, 'n, 'o, 'p) tuple16 \Rightarrow - \times (a, 'b, 'c, 'd, 'e, 'f, 'g, 'h, 'i, 'j,')$  $\mathcal{L}_k$ ,  $\mathcal{L}_l$ ,  $\mathcal{L}_m$ ,  $\mathcal{L}_n$ ,  $\mathcal{L}_o$ ,  $\mathcal{L}_p$ )  $tuple16$  > where ‹*remove-a tuple16* = (*case tuple16 of Tuple16 x1 x2 x3 x4 x5 x6 x7 x8 x9 x10 x11 x12 x13 x14 x15 x16* ⇒ (*x1 , Tuple16 a-default x2 x3 x4 x5 x6 x7 x8 x9 x10 x11 x12 x13 x14 x15 x16* ))› definition remove-b:  $\langle a, b, c, d, e, f, g, h, i, j \rangle$  $k, 'l, 'm, 'n, 'o, 'p) tuple16 \Rightarrow 'b \times ('a, 'b, 'c, 'd, 'e, 'f, 'g, 'h, 'i, 'j,')$  $\mathcal{L}_k$ ,  $\mathcal{L}_l$ ,  $\mathcal{L}_m$ ,  $\mathcal{L}_n$ ,  $\mathcal{L}_o$ ,  $\mathcal{L}_p$ )  $tuple16$  > where ‹*remove-b tuple16* = (*case tuple16 of Tuple16 x1 x2 x3 x4 x5 x6 x7 x8 x9 x10 x11 x12 x13 x14 x15 x16* ⇒  $(x2, Type16 x1 b-default x3 x4 x5 x6 x7 x8 x9 x10 x11 x12 x13 x14 x15 x16)$ **definition** *remove-c*:: ‹( 0*a,* 0 *b,* 0 *c,* 0*d,* 0 *e,* 0 *f ,* 0 *g,* 0*h,* 0 *i,* 0 *j,*  $k, 'l, 'm, 'n, 'o, 'p) tuple16 \Rightarrow - \times (a, 'b, 'c, 'd, 'e, 'f, 'g, 'h, 'i, 'j,')$  $\mathcal{L}_k$ ,  $\mathcal{L}_l$ ,  $\mathcal{L}_m$ ,  $\mathcal{L}_m$ ,  $\mathcal{L}_o$ ,  $\mathcal{L}_p$ )  $\mathcal{L}_p$   $\mathcal{L}_p$   $\mathcal{L}_p$   $\mathcal{L}_p$   $\mathcal{L}_p$   $\mathcal{L}_p$   $\mathcal{L}_p$   $\mathcal{L}_p$   $\mathcal{L}_p$   $\mathcal{L}_p$   $\mathcal{L}_p$   $\mathcal{L}_p$   $\mathcal{L}_p$   $\mathcal{L}_p$   $\mathcal{L}_p$   $\mathcal{$ ‹*remove-c tuple16* = (*case tuple16 of Tuple16 x1 x2 x3 x4 x5 x6 x7 x8 x9 x10 x11 x12 x13 x14 x15 x16* ⇒ (*x3 , Tuple16 x1 x2 c-default x4 x5 x6 x7 x8 x9 x10 x11 x12 x13 x14 x15 x16* ))› definition remove-d:  $\langle a, b, c, d, e, f, g, h, i, j \rangle$  $k, 'l, 'm, 'n, 'o, 'p) tuple16 \Rightarrow - \times (a, 'b, 'c, 'd, 'e, 'f, 'g, 'h, 'i, 'j,')$  $\mathcal{L}_k$ ,  $\mathcal{L}_l$ ,  $\mathcal{L}_m$ ,  $\mathcal{L}_n$ ,  $\mathcal{L}_o$ ,  $\mathcal{L}_p$ )  $tuple16$  > where ‹*remove-d tuple16* = (*case tuple16 of Tuple16 x1 x2 x3 x4 x5 x6 x7 x8 x9 x10 x11 x12 x13 x14 x15 x16*

 $(x_4, \text{Tuple16 x1 x2 x3 d-default x5 x6 x7 x8 x9 x10 x11 x12 x13 x14 x15 x16})$ 

definition remove-e::  $\langle a, b, c, d, e, f, g, h, i, j \rangle$ 

 $k, 'l, 'm, 'n, 'o, 'p) tuple16 \Rightarrow 'e \times ('a, 'b, 'c, 'd, 'e, 'f, 'g, 'h, 'i, 'j,')$ 

 $\mathcal{L}_k$ ,  $\mathcal{L}_l$ ,  $\mathcal{L}_m$ ,  $\mathcal{L}_n$ ,  $\mathcal{L}_o$ ,  $\mathcal{L}_p$ )  $tuple16$  > where

⇒

‹*remove-e tuple16* = (*case tuple16 of Tuple16 x1 x2 x3 x4 x5 x6 x7 x8 x9 x10 x11 x12 x13 x14 x15 x16* ⇒

 $(x5, \text{Tuple16 x1 x2 x3 x4 }$  e-default x6 x7 x8 x9 x10 x11 x12 x13 x14 x15 x16))

definition remove-f::  $\langle a, b, c, d, e, f, g, h, i, j \rangle$ 

 $k, 'l, 'm, 'n, 'o, 'p) tuple16 \Rightarrow 'f \times ('a, 'b, 'c, 'd, 'e, 'f, 'g, 'h, 'i, 'j,')$ 

 $\mathcal{L}_k$ ,  $\mathcal{L}_l$ ,  $\mathcal{L}_m$ ,  $\mathcal{L}_n$ ,  $\mathcal{L}_o$ ,  $\mathcal{L}_p$ )  $tuple16$  > where

‹*remove-f tuple16* = (*case tuple16 of Tuple16 x1 x2 x3 x4 x5 x6 x7 x8 x9 x10 x11 x12 x13 x14 x15 x16* ⇒

 $(x6, \text{Tuple16 x1 x2 x3 x4 x5 f-default x7 x8 x9 x10 x11 x12 x13 x14 x15 x16})$ 

definition remove-g::  $\langle a, b, c, d, e, f, g, h, i, j \rangle$ 

 $k, 'l, 'm, 'n, 'o, 'p) tuple 16 \Rightarrow 'g \times ('a, 'b, 'c, 'd, 'e, 'f, 'g, 'h, 'i, 'j,')$ 

 $\mathcal{C}_k$ ,  $\mathcal{C}_l$ ,  $\mathcal{C}_m$ ,  $\mathcal{C}_m$ ,  $\mathcal{C}_n$ ,  $\mathcal{C}_p$ )  $tuple16$  > where

‹*remove-g tuple16* = (*case tuple16 of Tuple16 x1 x2 x3 x4 x5 x6 x7 x8 x9 x10 x11 x12 x13 x14 x15 x16* ⇒

 $(x7, Type16 x1 x2 x3 x4 x5 x6 g-default x8 x9 x10 x11 x12 x13 x14 x15 x16)$ 

definition remove-h:  $\langle \langle a, b, c, d, e, f, g, h, i, j \rangle \rangle$ 

 $k, 'l, 'm, 'n, 'o, 'p) tuple 16 \Rightarrow 'h \times ('a, 'b, 'c, 'd, 'e, 'f, 'g, 'h, 'i, 'j,')$ 

 $\mathcal{L}_k$ ,  $\mathcal{L}_l$ ,  $\mathcal{L}_m$ ,  $\mathcal{L}_n$ ,  $\mathcal{L}_o$ ,  $\mathcal{L}_p$ )  $tuple16$  > where

‹*remove-h tuple16* = (*case tuple16 of Tuple16 x1 x2 x3 x4 x5 x6 x7 x8 x9 x10 x11 x12 x13 x14 x15 x16* ⇒

 $(x8, \text{Tuple16 x1 x2 x3 x4 x5 x6 x7 h-default x9 x10 x11 x12 x13 x14 x15 x16})$ 

definition remove-i ::  $\langle a, b, c, d, e, f, g, h, i, j \rangle$ 

 $k, 'l, 'm, 'n, 'o, 'p) tuple 16 \Rightarrow 'i \times ('a, 'b, 'c, 'd, 'e, 'f, 'g, 'h, 'i, 'j)$ 

 $\mathcal{L}_k$ ,  $\mathcal{L}_l$ ,  $\mathcal{L}_m$ ,  $\mathcal{L}_n$ ,  $\mathcal{L}_o$ ,  $\mathcal{L}_p$ )  $tuple16$  > where

‹*remove-i tuple16* = (*case tuple16 of Tuple16 x1 x2 x3 x4 x5 x6 x7 x8 x9 x10 x11 x12 x13 x14 x15 x16* ⇒

(*x9 , Tuple16 x1 x2 x3 x4 x5 x6 x7 x8 i-default x10 x11 x12 x13 x14 x15 x16* ))›

definition remove-j ::  $\langle a, b, c, d, e, f, g, h, i, j \rangle$ 

 $k, 'l, 'm, 'n, 'o, 'p) tuple16 \Rightarrow 'j \times ('a, 'b, 'c, 'd, 'e, 'f, 'g, 'h, 'i, 'j,')$ 

 $\mathcal{L}_k$ ,  $\mathcal{L}_l$ ,  $\mathcal{L}_m$ ,  $\mathcal{L}_n$ ,  $\mathcal{L}_o$ ,  $\mathcal{L}_p$ )  $tuple16$  > where

‹*remove-j tuple16* = (*case tuple16 of Tuple16 x1 x2 x3 x4 x5 x6 x7 x8 x9 x10 x11 x12 x13 x14 x15 x16* ⇒

(*x10 , Tuple16 x1 x2 x3 x4 x5 x6 x7 x8 x9 j-default x11 x12 x13 x14 x15 x16* ))›

definition  $remove-k :: \langle a, 'b, 'c, 'd, 'e, 'f, 'g, 'h, 'i, 'j, \rangle$ 

 $k, 'l, 'm, 'n, 'o, 'p) tuple 16 \Rightarrow 'k \times ('a, 'b, 'c, 'd, 'e, 'f, 'g, 'h, 'i, 'j,')$ 

 $\mathcal{L}_k$ ,  $\mathcal{L}_l$ ,  $\mathcal{L}_m$ ,  $\mathcal{L}_m$ ,  $\mathcal{L}_o$ ,  $\mathcal{L}_p$ )  $\mathcal{L}_p$   $\mathcal{L}_p$   $\mathcal{L}_p$   $\mathcal{L}_p$   $\mathcal{L}_p$   $\mathcal{L}_p$   $\mathcal{L}_p$   $\mathcal{L}_p$   $\mathcal{L}_p$   $\mathcal{L}_p$   $\mathcal{L}_p$   $\mathcal{L}_p$   $\mathcal{L}_p$   $\mathcal{L}_p$   $\mathcal{L}_p$   $\mathcal{$ 

‹*remove-k tuple16* = (*case tuple16 of Tuple16 x1 x2 x3 x4 x5 x6 x7 x8 x9 x10 x11 x12 x13 x14 x15 x16* ⇒

(*x11 , Tuple16 x1 x2 x3 x4 x5 x6 x7 x8 x9 x10 k-default x12 x13 x14 x15 x16* ))›

definition remove-l:  $\langle a, b, c, d, e, f, g, h, i, j \rangle$ 

 $k, 'l, 'm, 'n, 'o, 'p) tuple16 \Rightarrow 'l \times ('a, 'b, 'c, 'd, 'e, 'f, 'g, 'h, 'i, 'j,')$ 

 $\mathcal{L}_k$ ,  $\mathcal{L}_l$ ,  $\mathcal{L}_m$ ,  $\mathcal{L}_n$ ,  $\mathcal{L}_o$ ,  $\mathcal{L}_p$ )  $tuple16$  > where

‹*remove-l tuple16* = (*case tuple16 of Tuple16 x1 x2 x3 x4 x5 x6 x7 x8 x9 x10 x11 x12 x13 x14 x15 x16*

 $(x12, \text{ Tuple16 x1 x2 x3 x4 x5 x6 x7 x8 x9 x10 x11 l-default x13 x14 x15 x16})$ 

**definition** *remove-m* :: ‹( 0*a,* 0 *b,* 0 *c,* 0*d,* 0 *e,* 0 *f ,* 0 *g,* 0*h,* 0 *i,* 0 *j,*

- $k, 'l, 'm, 'n, 'o, 'p) tuple 16 \Rightarrow 'm \times ('a, 'b, 'c, 'd, 'e, 'f, 'g, 'h, 'i, 'j,')$
- $\mathcal{L}_k$ ,  $\mathcal{L}_l$ ,  $\mathcal{L}_m$ ,  $\mathcal{L}_n$ ,  $\mathcal{L}_o$ ,  $\mathcal{L}_p$ )  $tuple16$  > where

⇒

‹*remove-m tuple16* = (*case tuple16 of Tuple16 x1 x2 x3 x4 x5 x6 x7 x8 x9 x10 x11 x12 x13 x14 x15 x16* ⇒

 $(x13, \text{ Tuplet } 6 \text{ x1 x2 x3 x4 x5 x6 x7 x8 x9 x10 x11 x12 m-default x14 x15 x16))$ 

definition remove-n:  $\langle \langle a, b, c, d, e, f, g, h, i, j \rangle \rangle$ 

 $k, 'l, 'm, 'n, 'o, 'p) tuple16 \Rightarrow 'n \times ('a, 'b, 'c, 'd, 'e, 'f, 'g, 'h, 'i, 'j,')$ 

 $\mathcal{L}_k$ ,  $\mathcal{L}_l$ ,  $\mathcal{L}_m$ ,  $\mathcal{L}_n$ ,  $\mathcal{L}_o$ ,  $\mathcal{L}_p$ )  $tuple16$  > where

‹*remove-n tuple16* = (*case tuple16 of Tuple16 x1 x2 x3 x4 x5 x6 x7 x8 x9 x10 x11 x12 x13 x14 x15 x16* ⇒

 $(x14, \text{Tuple16 x1 x2 x3 x4 x5 x6 x7 x8 x9 x10 x11 x12 x13 n-default x15 x16})$ 

definition remove-o::  $\langle a, b, c, d, e, f, g, h, i, j \rangle$ 

 $k, 'l, 'm, 'n, 'o, 'p) tuple 16 \Rightarrow 'o \times ('a, 'b, 'c, 'd, 'e, 'f, 'g, 'h, 'i, 'j,')$ 

 $\mathcal{C}_k$ ,  $\mathcal{C}_l$ ,  $\mathcal{C}_m$ ,  $\mathcal{C}_m$ ,  $\mathcal{C}_n$ ,  $\mathcal{C}_p$ )  $tuple16$  > where

‹*remove-o tuple16* = (*case tuple16 of Tuple16 x1 x2 x3 x4 x5 x6 x7 x8 x9 x10 x11 x12 x13 x14 x15 x16* ⇒

 $(x15, \text{ Tuplet } 6 \text{ x1 } x2 \text{ x3 } x4 \text{ x5 } x6 \text{ x7 } x8 \text{ x9 } x10 \text{ x11 } x12 \text{ x13 } x14 \text{ ko-default } x16)$ 

definition remove-p::  $\langle a, b, c, d, e, f, g, h, i, j \rangle$ 

 $k, 'l, 'm, 'n, 'o, 'p) tuple 16 \Rightarrow 'p \times ('a, 'b, 'c, 'd, 'e, 'f, 'g, 'h, 'i, 'j,')$ 

 $\mathcal{L}_k$ ,  $\mathcal{L}_l$ ,  $\mathcal{L}_m$ ,  $\mathcal{L}_n$ ,  $\mathcal{L}_o$ ,  $\mathcal{L}_p$ )  $tuple16$  > where

‹*remove-p tuple16* = (*case tuple16 of Tuple16 x1 x2 x3 x4 x5 x6 x7 x8 x9 x10 x11 x12 x13 x14 x15 x16* ⇒

(*x16 , Tuple16 x1 x2 x3 x4 x5 x6 x7 x8 x9 x10 x11 x12 x13 x14 x15 p-default*))›

definition update-a ::  $\langle a \rangle$  ('a, 'b, 'c, 'd, 'e, 'f, 'g, 'h, 'i, 'j,

 $k, 'l, 'm, 'n, 'o, 'p) tuple16 \Rightarrow ('a, 'b, 'c, 'd, 'e, 'f, 'g, 'h, 'i, 'j,')$ 

 $\mathcal{L}_k$ ,  $\mathcal{L}_l$ ,  $\mathcal{L}_m$ ,  $\mathcal{L}_n$ ,  $\mathcal{L}_o$ ,  $\mathcal{L}_p$ )  $tuple16$  > where

‹*update-a x1 tuple16* = (*case tuple16 of Tuple16 M x2 x3 x4 x5 x6 x7 x8 x9 x10 x11 x12 x13 x14 x15 x16* ⇒

 $let - = M$ *in* 

*Tuple16 x1 x2 x3 x4 x5 x6 x7 x8 x9 x10 x11 x12 x13 x14 x15 x16* )›

definition update-b::  $\langle b \rangle$   $\Rightarrow$   $\langle a, b, c, d, e, f, g, h, i, j \rangle$ 

 $k, 'l, 'm, 'n, 'o, 'p) tuple16 \Rightarrow ('a, 'b, 'c, 'd, 'e, 'f, 'g, 'h, 'i, 'j,')$ 

 $\mathcal{L}_k$ ,  $\mathcal{L}_l$ ,  $\mathcal{L}_m$ ,  $\mathcal{L}_n$ ,  $\mathcal{L}_o$ ,  $\mathcal{L}_p$ )  $tuple16$  > where

‹*update-b x2 tuple16* = (*case tuple16 of Tuple16 x1 M x3 x4 x5 x6 x7 x8 x9 x10 x11 x12 x13 x14 x15*  $x16 \Rightarrow$ 

*let -* = *M in*

*Tuple16 x1 x2 x3 x4 x5 x6 x7 x8 x9 x10 x11 x12 x13 x14 x15 x16* )›

definition update-c::  $\langle c \rangle$  ('a, 'b, 'c, 'd, 'e, 'f, 'g, 'h, 'i, 'j,

 $k, 'l, 'm, 'n, 'o, 'p) tuple16 \Rightarrow ('a, 'b, 'c, 'd, 'e, 'f, 'g, 'h, 'i, 'j,')$ 

 $\mathcal{L}_k$ ,  $\mathcal{L}_l$ ,  $\mathcal{L}_m$ ,  $\mathcal{L}_n$ ,  $\mathcal{L}_o$ ,  $\mathcal{L}_p$ )  $tuple16$  > where

‹*update-c x3 tuple16* = (*case tuple16 of Tuple16 x1 x2 M x4 x5 x6 x7 x8 x9 x10 x11 x12 x13 x14 x15*  $x16 \Rightarrow$ 

*let -* = *M in*

*Tuple16 x1 x2 x3 x4 x5 x6 x7 x8 x9 x10 x11 x12 x13 x14 x15 x16* )›

definition update-d:  $d \geq (a, b, c, d, e, f, g, h, a, j)$ 

 $k, 'l, 'm, 'n, 'o, 'p) tuple16 \Rightarrow ('a, 'b, 'c, 'd, 'e, 'f, 'g, 'h, 'i, 'j,')$  $\mathcal{C}_k$ ,  $\mathcal{C}_l$ ,  $\mathcal{C}_m$ ,  $\mathcal{C}_m$ ,  $\mathcal{C}_n$ ,  $\mathcal{C}_p$ )  $tuple16$  > where ‹*update-d x4 tuple16* = (*case tuple16 of Tuple16 x1 x2 x3 M x5 x6 x7 x8 x9 x10 x11 x12 x13 x14 x15 x16* ⇒  $let - = M$ *in Tuple16 x1 x2 x3 x4 x5 x6 x7 x8 x9 x10 x11 x12 x13 x14 x15 x16* )› definition update-e:  $s'e \Rightarrow (a, b, c, d, e, f, g, h, a, j, j)$  $k, 'l, 'm, 'n, 'o, 'p) tuple16 \Rightarrow ('a, 'b, 'c, 'd, 'e, 'f, 'g, 'h, 'i, 'j,')$  $\mathcal{C}_k$ ,  $\mathcal{C}_l$ ,  $\mathcal{C}_m$ ,  $\mathcal{C}_m$ ,  $\mathcal{C}_n$ ,  $\mathcal{C}_p$ )  $tuple16$  > where ‹*update-e x5 tuple16* = (*case tuple16 of Tuple16 x1 x2 x3 x4 M x6 x7 x8 x9 x10 x11 x12 x13 x14 x15 x16* ⇒ *let -* = *M in Tuple16 x1 x2 x3 x4 x5 x6 x7 x8 x9 x10 x11 x12 x13 x14 x15 x16* )› definition update-f::  $\langle f \rangle \Rightarrow$  ('a, 'b, 'c, 'd, 'e, 'f, 'g, 'h, 'i, 'j,  $k, 'l, 'm, 'n, 'o, 'p) tuple16 \Rightarrow ('a, 'b, 'c, 'd, 'e, 'f, 'g, 'h, 'i, 'j,')$  $\mathcal{L}_k$ ,  $\mathcal{L}_l$ ,  $\mathcal{L}_m$ ,  $\mathcal{L}_n$ ,  $\mathcal{L}_o$ ,  $\mathcal{L}_p$ )  $tuple16$  > where ‹*update-f x6 tuple16* = (*case tuple16 of Tuple16 x1 x2 x3 x4 x5 M x7 x8 x9 x10 x11 x12 x13 x14 x15 x16* ⇒ *let -* = *M in Tuple16 x1 x2 x3 x4 x5 x6 x7 x8 x9 x10 x11 x12 x13 x14 x15 x16* )› definition update-g::  $\langle g \Rightarrow (a, b, c, d, e, f, g, h, a, i, j, d \rangle)$  $k, 'l, 'm, 'n, 'o, 'p) tuple16 \Rightarrow ('a, 'b, 'c, 'd, 'e, 'f, 'g, 'h, 'i, 'j,')$  $\mathcal{L}_k$ ,  $\mathcal{L}_l$ ,  $\mathcal{L}_m$ ,  $\mathcal{L}_n$ ,  $\mathcal{L}_o$ ,  $\mathcal{L}_p$ )  $tuple16$  > where ‹*update-g x7 tuple16* = (*case tuple16 of Tuple16 x1 x2 x3 x4 x5 x6 M x8 x9 x10 x11 x12 x13 x14 x15 x16* ⇒ *let -* = *M in Tuple16 x1 x2 x3 x4 x5 x6 x7 x8 x9 x10 x11 x12 x13 x14 x15 x16* )› definition update-h:  $\langle h \rangle \Rightarrow$   $\langle a, b, c, d, e, f, g, h, i, j \rangle$  $k, 'l, 'm, 'n, 'o, 'p) tuple16 \Rightarrow ('a, 'b, 'c, 'd, 'e, 'f, 'g, 'h, 'i, 'j,')$  $\mathcal{L}_k$ ,  $\mathcal{L}_l$ ,  $\mathcal{L}_m$ ,  $\mathcal{L}_n$ ,  $\mathcal{L}_o$ ,  $\mathcal{L}_p$ )  $tuple16$  > where ‹*update-h x8 tuple16* = (*case tuple16 of Tuple16 x1 x2 x3 x4 x5 x6 x7 M x9 x10 x11 x12 x13 x14 x15 x16* ⇒  $let - = M$ *in Tuple16 x1 x2 x3 x4 x5 x6 x7 x8 x9 x10 x11 x12 x13 x14 x15 x16* )› definition update-i ::  $\langle i \rangle \Rightarrow (\langle a, b, c, d, c, f, f, g, h, i, f \rangle)$  $k, 'l, 'm, 'n, 'o, 'p) tuple16 \Rightarrow ('a, 'b, 'c, 'd, 'e, 'f, 'g, 'h, 'i, 'j,')$  $\mathcal{L}_k$ ,  $\mathcal{L}_l$ ,  $\mathcal{L}_m$ ,  $\mathcal{L}_n$ ,  $\mathcal{L}_o$ ,  $\mathcal{L}_p$ )  $tuple16$  > where  $\langle \nabla \cdot \nabla \cdot \n$  $x16 \Rightarrow$ *let -* = *M in Tuple16 x1 x2 x3 x4 x5 x6 x7 x8 x9 x10 x11 x12 x13 x14 x15 x16* )› definition update-j::  $\langle j \rangle \Rightarrow$  ('a, 'b, 'c, 'd, 'e, 'f, 'g, 'h, 'i, 'j,  $k, 'l, 'm, 'n, 'o, 'p) tuple16 \Rightarrow ('a, 'b, 'c, 'd, 'e, 'f, 'g, 'h, 'i, 'j,')$  $\mathcal{L}_k$ ,  $\mathcal{L}_l$ ,  $\mathcal{L}_m$ ,  $\mathcal{L}_n$ ,  $\mathcal{L}_o$ ,  $\mathcal{L}_p$ )  $tuple16$  > where ‹*update-j x10 tuple16* = (*case tuple16 of Tuple16 x1 x2 x3 x4 x5 x6 x7 x8 x9 M x11 x12 x13 x14 x15*  $x16 \Rightarrow$ *let -* = *M in Tuple16 x1 x2 x3 x4 x5 x6 x7 x8 x9 x10 x11 x12 x13 x14 x15 x16* )›

definition update-k ::  $\langle k \rangle \Rightarrow$  ('a, 'b, 'c, 'd, 'e, 'f, 'g, 'h, 'i, 'j,

 $k, 'l, 'm, 'n, 'o, 'p) tuple16 \Rightarrow ('a, 'b, 'c, 'd, 'e, 'f, 'g, 'h, 'i, 'j,')$  $\mathcal{C}_k$ ,  $\mathcal{C}_l$ ,  $\mathcal{C}_m$ ,  $\mathcal{C}_m$ ,  $\mathcal{C}_n$ ,  $\mathcal{C}_p$ )  $tuple16$  > where ‹*update-k x11 tuple16* = (*case tuple16 of Tuple16 x1 x2 x3 x4 x5 x6 x7 x8 x9 x10 M x12 x13 x14 x15*  $x16 \Rightarrow$  $let - = M$ *in Tuple16 x1 x2 x3 x4 x5 x6 x7 x8 x9 x10 x11 x12 x13 x14 x15 x16* )› definition update-l:  $\langle l \rangle \Rightarrow$  ('a, 'b, 'c, 'd, 'e, 'f, 'g, 'h, 'i, 'j,  $k, 'l, 'm, 'n, 'o, 'p) tuple16 \Rightarrow ('a, 'b, 'c, 'd, 'e, 'f, 'g, 'h, 'i, 'j,')$  $\mathcal{C}_k$ ,  $\mathcal{C}_l$ ,  $\mathcal{C}_m$ ,  $\mathcal{C}_m$ ,  $\mathcal{C}_n$ ,  $\mathcal{C}_p$ )  $tuple16$  > where ‹*update-l x12 tuple16* = (*case tuple16 of Tuple16 x1 x2 x3 x4 x5 x6 x7 x8 x9 x10 x11 M x13 x14 x15 x16* ⇒ *let -* = *M in Tuple16 x1 x2 x3 x4 x5 x6 x7 x8 x9 x10 x11 x12 x13 x14 x15 x16* )› definition update-m ::  $\langle m \rangle \Rightarrow$  ('a, 'b, 'c, 'd, 'e, 'f, 'g, 'h, 'i, 'j,  $k, 'l, 'm, 'n, 'o, 'p) tuple16 \Rightarrow ('a, 'b, 'c, 'd, 'e, 'f, 'g, 'h, 'i, 'j,')$  $\mathcal{L}_k$ ,  $\mathcal{L}_l$ ,  $\mathcal{L}_m$ ,  $\mathcal{L}_n$ ,  $\mathcal{L}_o$ ,  $\mathcal{L}_p$ )  $tuple16$  > where ‹*update-m x13 tuple16* = (*case tuple16 of Tuple16 x1 x2 x3 x4 x5 x6 x7 x8 x9 x10 x11 x12 M x14 x15*  $x16 \Rightarrow$ *let -* = *M in Tuple16 x1 x2 x3 x4 x5 x6 x7 x8 x9 x10 x11 x12 x13 x14 x15 x16* )› definition update-n:  $\langle n \rangle \Rightarrow$   $\langle a, b, c, d, e, f, g, h, i, j \rangle$  $k, 'l, 'm, 'n, 'o, 'p) tuple16 \Rightarrow ('a, 'b, 'c, 'd, 'e, 'f, 'g, 'h, 'i, 'j,')$  $\mathcal{L}_k$ ,  $\mathcal{L}_l$ ,  $\mathcal{L}_m$ ,  $\mathcal{L}_n$ ,  $\mathcal{L}_o$ ,  $\mathcal{L}_p$ )  $tuple16$  > where ‹*update-n x14 tuple16* = (*case tuple16 of Tuple16 x1 x2 x3 x4 x5 x6 x7 x8 x9 x10 x11 x12 x13 M x15 x16* ⇒ *let -* = *M in Tuple16 x1 x2 x3 x4 x5 x6 x7 x8 x9 x10 x11 x12 x13 x14 x15 x16* )› definition update-o::  $\langle o \rangle \Rightarrow (\langle a, b, c, d, c, f, g, h, \langle i, f \rangle)$  $k, 'l, 'm, 'n, 'o, 'p) tuple16 \Rightarrow ('a, 'b, 'c, 'd, 'e, 'f, 'g, 'h, 'i, 'j,')$  $\mathcal{L}_k$ ,  $\mathcal{L}_l$ ,  $\mathcal{L}_m$ ,  $\mathcal{L}_n$ ,  $\mathcal{L}_o$ ,  $\mathcal{L}_p$ )  $tuple16$  > where ‹*update-o x15 tuple16* = (*case tuple16 of Tuple16 x1 x2 x3 x4 x5 x6 x7 x8 x9 x10 x11 x12 x13 x14 M*  $x16 \Rightarrow$  $let - = M$ *in Tuple16 x1 x2 x3 x4 x5 x6 x7 x8 x9 x10 x11 x12 x13 x14 x15 x16* )› definition update-p::  $\langle p \rangle \Rightarrow$  ('a, 'b, 'c, 'd, 'e, 'f, 'g, 'h, 'i, 'j,  $k, 'l, 'm, 'n, 'o, 'p) tuple16 \Rightarrow ('a, 'b, 'c, 'd, 'e, 'f, 'g, 'h, 'i, 'j,')$  $\mathcal{L}_k$ ,  $\mathcal{L}_l$ ,  $\mathcal{L}_m$ ,  $\mathcal{L}_n$ ,  $\mathcal{L}_o$ ,  $\mathcal{L}_p$ )  $tuple16$  > where ‹*update-p x16 tuple16* = (*case tuple16 of Tuple16 x1 x2 x3 x4 x5 x6 x7 x8 x9 x10 x11 x12 x13 x14 x15*  $M \Rightarrow$  $let - = M$ *in Tuple16 x1 x2 x3 x4 x5 x6 x7 x8 x9 x10 x11 x12 x13 x14 x15 x16* )› **end**

**lemma** *tuple16-assn-conv*[*simp*]:

*tuple16-assn P1 P2 P3 P4 P5 P6 P7 P8 P9 P10 P11 P12 P13 P14 P15 P16* (*Tuple16 a1 a2 a3 a4 a5 a6 a7 a8 a9 a10 a11 a12 a13 a14 a15 a16* )

 $(Tuplet 6 a1' a2' a3' a4' a5' a6' a7' a8' a9' a10' a11' a12' a13' a14' a15' a16') =$  $(PI \text{ a1 a1}' \wedge *$ 

*P2 a2 a2'* ∧\*

*P3 a3 a3'* ∧\*

*P4 a4 a4'* ∧\*

*P5*  $a5 a5'$  ∧\*

*P6 a6 a6'* ∧\*

*P7 a7 a7'* ∧\*

*P8 a8 a8'*  $\wedge$  *k P9 a9 a9'*  $\wedge$  *k P10 a10 a10'*  $\wedge$  *k P11 a11 a11'*  $\wedge$  *k P12 a12 a12'*  $\wedge$  *k P13 a13 a13'*  $\wedge$  *k P14*  $a14 a14' \wedge * P15 a15 a15' \wedge * P16 a16 a16'$ 

**unfolding** *tuple16-assn.simps* **by** *auto*

**lemma** *tuple16-assn-ctxt*:

‹*tuple16-assn P1 P2 P3 P4 P5 P6 P7 P8 P9 P10 P11 P12 P13 P14 P15 P16* (*Tuple16 a1 a2 a3 a4 a5 a6 a7 a8 a9 a10 a11 a12 a13 a14 a15 a16* )

 $(Tuple 16 a1' a2' a3' a4' a5' a6' a7' a8' a9' a10' a11' a12' a13' a14' a15' a16') = z \implies$ 

*hn-ctxt* (*tuple16-assn P1 P2 P3 P4 P5 P6 P7 P8 P9 P10 P11 P12 P13 P14 P15 P16* ) (*Tuple16 a1 a2 a3 a4 a5 a6 a7 a8 a9 a10 a11 a12 a13 a14 a15 a16* )

 $(Tuplet 6 a1' a2' a3' a4' a5' a6' a7' a8' a9' a10' a11' a12' a13' a14' a15' a16' = z$ **by** (*simp add*: *hn-ctxt-def*)

 ${\bf lemma}$  hn-case-tuple16' [sepref-comb-rules]:

**assumes** *FR*: ‹Γ ` *hn-ctxt* (*tuple16-assn P1 P2 P3 P4 P5 P6 P7 P8 P9 P10 P11 P12 P13 P14 P15 P16*)  $p'$   $p$  \*\*  $\Gamma$ *1* ›

**assumes** Pair:  $\int$ a1 a2 a3 a4 a5 a6 a7 a8 a9 a10 a11 a12 a13 a14 a15 a16 a1' a2' a3' a4' a5' a6'  $a7'$   $a8'$   $a9'$   $a10'$   $a11'$   $a12'$   $a13'$   $a14'$   $a15'$   $a16'$ .

 $[$  $p'$ =Tuple16 a1' a2' a3' a4' a5' a6' a7' a8' a9' a10' a11' a12' a13' a14' a15' a16 $[$ 

 $\Rightarrow$  *hn-refine* (*hn-ctxt P1 a1' a1* ∧\* *hn-ctxt P2 a2' a2* ∧\* *hn-ctxt P3 a3' a3* ∧\* *hn-ctxt P4 a4' a4* ∧∗

*hn-ctxt P5 a5' a5* ∧∗ *hn-ctxt P6 a6' a6* ∧∗ *hn-ctxt P7 a7' a7* ∧∗ *hn-ctxt P8 a8' a8* ∧∗

*hn-ctxt P9 a9' a9* ∧∗ *hn-ctxt P10 a10' a10* ∧∗ *hn-ctxt P11 a11' a11* ∧∗ *hn-ctxt P12 a12' a12* ∧\* *hn-ctxt P13 a13* ' a13 ∧\* *hn-ctxt P14 a14* ' a14 ∧\* *hn-ctxt P15 a15* ' a15 ∧\* *hn-ctxt P16 a16* ' a16 ∧∗ Γ*1* )

(*f a1 a2 a3 a4 a5 a6 a7 a8 a9 a10 a11 a12 a13 a14 a15 a16* )

 $($  $\Gamma$ 2 a1 a2 a3 a4 a5 a6 a7 a8 a9 a10 a11 a12 a13 a14 a15 a16 a1' a2' a3' a4' a5' a6' a7' a8' *a9' a10' a11' a12' a13' a14' a15' a16'*) *R* 

(*CP a1 a2 a3 a4 a5 a6 a7 a8 a9 a10 a11 a12 a13 a14 a15 a16* )

 $(f' a1' a2' a3' a4' a5' a6' a7' a8' a9' a10' a11' a12' a13' a14' a15' a16'$ 

**assumes** FR2:  $\langle$  \a1 a2 a3 a4 a5 a6 a7 a8 a9 a10 a11 a12 a13 a14 a15 a16 a1' a2' a3' a4' a5' a6'  $a7'$   $a8'$   $a9'$   $a10'$   $a11'$   $a12'$   $a13'$   $a14'$   $a15'$   $a16'$ .

 $\Gamma$ 2 a1 a2 a3 a4 a5 a6 a7 a8 a9 a10 a11 a12 a13 a14 a15 a16 a1' a2' a3' a4' a5' a6' a7' a8' a9'  $a10'$   $a11'$   $a12'$   $a13'$   $a14'$   $a15'$   $a16'$ 

*hn-ctxt P1' a1' a1* \*\* *hn-ctxt P2' a2' a2* \*\* *hn-ctxt P3' a3' a3* \*\* *hn-ctxt P4' a4* \*\*

*hn-ctxt P5'*  $a5'$   $a5'$  \*\* *hn-ctxt P6'*  $a6'$   $a6'$  \*\* *hn-ctxt P7'*  $a7'$   $a7'$  \*\* *hn-ctxt P8'*  $a8'$  \*\* *hn-ctxt P9' a9' a9* \*\* *hn-ctxt P10' a10' a10* \*\* *hn-ctxt P11' a11* \*\* *hn-ctxt P12' a12' a12* 

∗∗

*hn-ctxt P13'*  $a13'$   $a13$  \*\* *hn-ctxt P14'*  $a14'$   $a14'$  \*\* *hn-ctxt P15'*  $a15'$   $a15'$  \*\* *hn-ctxt P16'*  $a16'$  $a16$  \*\*  $\Gamma1'$ 

shows  $\langle$ *hn-refine*  $\Gamma$  (*case-tuple16 f p*) (*hn-ctxt* (*tuple16-assn P1' P2' P3' P4' P5' P6' P7' P8' P9' P10' P11' P12' P13' P14' P15' P16'*)  $p'$   $p$  \*\* Γ1')

*R* (*case-tuple16 CP p*) (*case-tuple16* $\$(\lambda_2a1 \ a2 \ a3 \ a4 \ a5 \ a6 \ a7 \ a8 \ a9 \ a10 \ a11 \ a12 \ a13 \ a14 \ a15 \ a16$ . *f* <sup>0</sup> *a1 a2 a3 a4 a5 a6 a7 a8 a9 a10 a11 a12 a13 a14 a15 a16* )\$*p* 0 )› (**is** ‹*?G* Γ›)

**unfolding** *autoref-tag-defs PROTECT2-def*

**apply1** (*rule hn-refine-cons-pre*[*OF FR*])

**apply1** (*cases p*; *cases p'*; *simp add: tuple16-assn-conv*[*THEN tuple16-assn-ctxt*])

**unfolding** *CP-SPLIT-def prod.simps*

**apply** (*rule hn-refine-cons*[*OF - Pair - entails-refl*])

**applyS** (*simp add*: *hn-ctxt-def*)

**applyS** *simp* **using** *FR2*

**by** (*simp add*: *hn-ctxt-def*)

```
lemma case-tuple16-arity[sepref-monadify-arity]:
  \langle \textit{case-tuple16} \equiv \lambda_2 \textit{fp } p. SP case-tuple16$(\lambda_2 a \ b. \textit{fp}$a$b)$p
 by (simp-all only: SP-def APP-def PROTECT2-def RCALL-def)
```
**lemma** *case-tuple16-comb*[*sepref-monadify-comb*]:

 $\langle \bigwedge f p \ p \rangle$ *. case-tuple16* \$ $f p$ \$ $p \equiv$  *Refine-Basic.bind*\$ $(EVAL$ \$ $p)$ \$ $(\lambda_2 p \cdot (SP \ case - tuple16$ \$ $fp$ \$ $p))$ **by** (*simp-all*)

**lemma** *case-tuple16-plain-comb*[*sepref-monadify-comb*]:

*EVAL*\$(*case-tuple16* \$(*λ*2*a1 a2 a3 a4 a5 a6 a7 a8 a9 a10 a11 a12 a13 a14 a15 a16 . fp a1 a2 a3 a4 a5 a6 a7 a8 a9 a10 a11 a12 a13 a14 a15 a16* )\$*p*) ≡

 $Refine\text{-}Basic\text{-}bind\$(EVAL\$p)\$(\lambda_2p\text{. }case\text{-}tuple16\$(\lambda_2a1\ a2\ a3\ a4\ a5\ a6\ a7\ a8\ a9\ a10\ a11\ a12\ a13\ a14\ a15\ a16\ a2\ a2\ a2\ a3\ a4\ a5\ a5\ a6\ a7\ a8\ a9\ a10\ a11\ a12\ a13\ a14\ a15\ a16\ a17\ a18\ a19\ a10\ a11\ a12\ a13\ a14\ a15\ a16\ a17\ a18\ a19\ a10\ a1$ *a14 a15 a16 . EVAL*\$(*fp a1 a2 a3 a4 a5 a6 a7 a8 a9 a10 a11 a12 a13 a14 a15 a16* ))\$*p*) **apply** (*rule eq-reflection, simp split*: *list.split prod.split option.split tuple16 .split*)+ **done**

**lemma** *ho-tuple16-move*[*sepref-preproc*]: ‹*case-tuple16* (*λa1 a2 a3 a4 a5 a6 a7 a8 a9 a10 a11 a12 a13 a14 a15 a16 x. f x a1 a2 a3 a4 a5 a6 a7 a8 a9 a10 a11 a12 a13 a14 a15 a16* ) =

 $(\lambda p \ x. \ \textit{case-tuple16} \ (f \ x) \ p)$ **by** (*auto split*: *tuple16 .splits*)

**locale**  $tuple16 =$ 

*tuple16-ops a-assn b-assn c-assn d-assn e-assn f-assn g-assn h-assn i-assn j-assn k-assn l-assn m-assn n-assn o-assn p-assn a-default a b-default b c-default c d-default d e-default e f-default f g-default g h-default h i-default i j-default j k-default k l-default l m-default m n-default n ko-default ko p-default p* **for**  $a\text{-}assn :: \langle a \Rightarrow 'xa:: \textit{llum-rep} \Rightarrow \textit{assn} \rangle$  and  $b\text{-}assn :: \langle b \Rightarrow 'xb:: \text{ llvm-rep} \Rightarrow \text{assn} \rangle$  and  $c$ -assn ::  $\langle c \rangle c \Rightarrow \langle xc \rangle$ :: *llvm-rep*  $\Rightarrow$  *assn* and  $d$ -assn ::  $\langle d \Rightarrow 'xd::$  *llvm-rep*  $\Rightarrow$  *assn* and  $e\text{-}assn :: \langle e \Rightarrow \langle x \rangle : \textit{lvm-rep} \Rightarrow \textit{assn} \rangle$  and  $f$ -assn ::  $\langle f \Rightarrow \langle xf : : \text{Ilvm-rep} \Rightarrow \text{assn} \rangle$  and  $g\text{-}assn :: \langle g \Rightarrow \langle xg \rangle : \textit{llvm-rep} \Rightarrow \textit{assn} \rangle$  and  $h\text{-}assn :: \langle h \Rightarrow 'xh:: \textit{llum-rep} \Rightarrow \textit{assn} \rangle$  and  $i\text{-}assn :: \langle i \Rightarrow 'xi:: \textit{llum-rep} \Rightarrow \textit{assn} \rangle$  and  $j$ -assn ::  $\langle j \rangle j$   $\Rightarrow$   $\langle j \rangle 2$   $\Rightarrow$  *llvm-rep*  $\Rightarrow$  *assn* and  $k\text{-}assn :: \langle k \Rightarrow 'xk:: \textit{llum-rep} \Rightarrow \textit{assn} \rangle$  and

```
l\text{-}assn :: \langle l \rangle \Rightarrow 'xl :: llvm\text{-}rep \Rightarrow assn \rangle and
m\text{-}assn :: \langle 'm \Rightarrow 'xm:: \text{ } llvm\text{-}rep \Rightarrow assn \rangle and
n\text{-}assn :: \langle n \Rightarrow 'xn:: \text{ } llvm\text{-}rep \Rightarrow assn \rangle and
o\text{-}assn :: \langle o \Rightarrow 'xo:: \text{ llvm-rep} \Rightarrow \text{assn} \rangle and
p\text{-}assn :: \langle p \Rightarrow 'xp:: \textit{llum-rep} \Rightarrow \textit{assn} \rangle and
a-default :: 0a and
a :: \langle 'xa \ llM \rangle and
b-default :: 'b and
b :: \langle 'xb\,\; llM \rangle and
c-default :: 'c and
c :: \triangleleft'xc llM\triangle \mathbf{and}d-default :: 'd and
d :: \triangleleft'xd llM\rightarrow \mathbf{and}e-default :: 'e and
e :: \triangleleft' xe llM\rightarrow \textbf{and}f-default :: 0
f and
f :: \sqrt{x}f llM\rightarrow and
g-default :: 0
g and
g :: \langle \textit{fg llM} \rangle and
h-default :: 'h and
h :: \langle 'xh \text{ } llM \rangle and
i-default :: 'i and
i :: \triangleleft' xi llM \rightarrow \textbf{and}j-default :: 'j and
j :: \langle 'xj \; llM \rangle and
k-default :: 0
k and
k :: \langle 'xk \text{ } llM \rangle and
l-default :: 'l and
l :: \triangleleft' x l llM \rightarrow \textbf{and}m-default :: 'm and
m :: \langle 'xm \; llM \rangle and
n-default :: 'n and
n :: \langle 'xn \text{ } llM \rangle and
ko-default :: 0o and
ko :: \langle 'xo \; llM \rangle and
p-default :: p and
p :: \langle \textit{2p llM} \rangle and
a-free :: \langle 'xa \Rightarrow unit \; llM \rangle and
b-free :: \langle 'xb \Rightarrow unit \; llM \rangle and
c-free :: \langle 'xc \Rightarrow unit \; \textit{l} \mid M \rangle and
d-free :: \langle 'xd \Rightarrow unit \; llM \rangle and
e-free :: \langle 'xe \Rightarrow unit \; \textit{llM} \rangle and
f-free :: \langle 'xf \Rightarrow unit \; l l M \rangle and
g-free :: \langle xg \rangle \Rightarrow unit llM\rangle and
h-free :: \langle 'xh \Rightarrow unit \; llM \rangle and
i-free :: \langle 'xi \rangle \Rightarrow unit \; llM \rangle and
j-free :: \langle 'xj \rangle \Rightarrow unit llM\rangle and
k-free :: \langle 'xk \rangle \Rightarrow \text{unit } \text{l} \text{l} \text{l} \text{l} \text{l} \text{l} \text{l} \text{l} \text{l} and
l-free :: \langle 'xl \Rightarrow unit \; llM \rangle and
m-free :: \langle 'xm\rangle \Rightarrow unit \; llM \rangle and
n-free :: \langle x \rangle^n \Rightarrow unit llM\rangle and
o-free :: \langle x \rangle \Rightarrow unit llM\rangle and
p\text{-}free :: \langle \text{'}xp \Rightarrow \text{unit } llM \rangle +
```
**assumes**

*a*:  $\langle$ (*uncurry0 a*, *uncurry0* (*RETURN a-default*)) ∈ *unit-assn<sup>k</sup>* →*a a-assn*> **and** *b*:  $\langle$  *uncurry0 b, uncurry0* (*RETURN b-default*)) ∈ *unit-assn<sup>k</sup>* →*a b-assn*> **and** 

*c*:  $\langle$ (*uncurry0 c*, *uncurry0* (*RETURN c-default*)) ∈ *unit-assn<sup>k</sup>* →*a c-assn*> **and** d:  $\langle$  *uncurry0 d, uncurry0* (*RETURN d-default*)) ∈ *unit-assn<sup>k</sup>* →*<sub>a</sub> d-assn* and *e*: ‹(*uncurry0 e, uncurry0* (*RETURN e-default*)) ∈ *unit-assn<sup>k</sup>* →*<sup>a</sup> e-assn*› **and** *f* :  $\langle$  *(uncurry0 f, uncurry0 (RETURN f-default))* ∈ *unit-assn<sup>k</sup>* →*<sub>a</sub> f-assn* and *g*: ‹(*uncurry0 g, uncurry0* (*RETURN g-default*)) ∈ *unit-assn<sup>k</sup>* →*<sup>a</sup> g-assn*› **and** *h*:  $\langle (uncarry0 \ h, uncurry0 \ (RETURN \ h-default) ) \in unit-assn^k →_a \ h-assn \rangle$  and *i*: ‹(*uncurry0 i, uncurry0* (*RETURN i-default*)) ∈ *unit-assn<sup>k</sup>* →*<sup>a</sup> i-assn*› **and** *j*: ‹(*uncurry0 j, uncurry0* (*RETURN j-default*)) ∈ *unit-assn<sup>k</sup>* →*<sup>a</sup> j-assn*› **and** *k*: ‹(*uncurry0 k, uncurry0* (*RETURN k-default*)) ∈ *unit-assn<sup>k</sup>* →*<sup>a</sup> k-assn*› **and** *l*: ‹(*uncurry0 l, uncurry0* (*RETURN l-default*)) ∈ *unit-assn<sup>k</sup>* →*<sup>a</sup> l-assn*› **and** *m*:  $\langle$  (*uncurry0 m*, *uncurry0* (*RETURN m-default*)) ∈ *unit-assn<sup>k</sup>* →*a m-assn*<sup>*s*</sup> **and** *n*:  $\langle (uncarry0 \ n, uncurry0 \ (RETURN \ n-default)) \in unit-assn^k \rightarrow_a n-assn$  and *o*: ‹(*uncurry0 ko, uncurry0* (*RETURN ko-default*)) ∈ *unit-assn<sup>k</sup>* →*<sup>a</sup> o-assn*›**and** *p*:  $\langle$ (*uncurry0 p*, *uncurry0* (*RETURN p-default*)) ∈ *unit-assn<sup>k</sup>* →*a p-assn* and *a-free*: ‹*MK-FREE a-assn a-free*› **and** *b-free*: ‹*MK-FREE b-assn b-free*›**and** *c-free*: ‹*MK-FREE c-assn c-free*›**and** *d-free*: ‹*MK-FREE d-assn d-free*›**and** *e-free*: ‹*MK-FREE e-assn e-free*›**and** *f-free*: ‹*MK-FREE f-assn f-free*›**and** *g-free*: ‹*MK-FREE g-assn g-free*›**and** *h-free*: ‹*MK-FREE h-assn h-free*›**and** *i-free*: ‹*MK-FREE i-assn i-free*›**and** *j-free*: ‹*MK-FREE j-assn j-free*›**and** *k-free*: ‹*MK-FREE k-assn k-free*›**and** *l-free*: ‹*MK-FREE l-assn l-free*›**and** *m-free*: ‹*MK-FREE m-assn m-free*›**and** *n-free*: ‹*MK-FREE n-assn n-free*›**and** *o-free*: ‹*MK-FREE o-assn o-free*›**and** *p-free*: ‹*MK-FREE p-assn p-free*›

**notes** [[*sepref-register-adhoc a-default b-default c-default d-default e-default f-default g-default h-default i-default j-default k-default l-default m-default n-default ko-default p-default*]] **begin**

 ${\bf lemma}$  [ $sepref-comb-rules] = hn-case-tuple16$ <sup>*"*</sup>[ $of$  - a-assn b-assn c-assn d-assn e-assn f-assn *g-assn h-assn i-assn j-assn k-assn l-assn m-assn n-assn o-assn p-assn, unfolded isasat-assn-def* [*symmetric*]]

**lemma** ex-tuple16-iff:  $(\exists b :: (-,-,-,-,-,-,-,-,-,-,-,-,-,-,-))$ tuple16. P b)  $\longleftrightarrow$ (∃ *a b c d e f g h i j k l m n ko p. P* (*Tuple16 a b c d e f g h i j k l m n ko p*)) **apply** *auto* **apply** (*case-tac b*) **by** *force*

**lemmas** [*sepref-frame-free-rules*] = *a-free b-free c-free d-free e-free f-free g-free h-free i-free j-free k-free l-free m-free n-free o-free p-free*

**sepref-register** ‹*Tuple16* ›

**lemma** [*sepref-fr-rules*]: ‹(*uncurry15* (*Mreturn o*<sup>16</sup> *Tuple16* )*, uncurry15* (*RETURN o*<sup>16</sup> *Tuple16* ))  $\in$  *a-assn<sup>d</sup> \*<sub>a</sub> b-assn<sup>d</sup> \*<sub>a</sub> c-assn<sup>d</sup> \*<sub>a</sub> d-assn<sup>d</sup> \*<sub>a</sub>*  $e\text{-}assn^d *_af\text{-}assn^d *_a g\text{-}assn^d *_ah\text{-}assn^d *_a$ *i-assn<sup>d</sup>* ∗*<sup>a</sup> j-assn<sup>d</sup>* ∗*<sup>a</sup> k-assn<sup>d</sup>* ∗*<sup>a</sup> l-assn<sup>d</sup>* ∗*<sup>a</sup>*  $m\text{-}assn^d$   $*$ <sub>a</sub>  $n\text{-}assn^d$   $*$ <sub>a</sub>  $o\text{-}assn^d$   $*$ <sub>a</sub>  $p\text{-}assn^d$  $\rightarrow_a$  *isasat*-assn **unfolding** *isasat-assn-def* **apply** *sepref-to-hoare*

**apply** *vcg* **unfolding** *ex-tuple16-iff* **apply**  $vcg'$ **done**

**lemma** [*sepref-frame-match-rules*]:

```
‹ hn-ctxt
```
(*tuple16-assn* (*invalid-assn a-assn*) (*invalid-assn b-assn*) (*invalid-assn c-assn*) (*invalid-assn d-assn*) (*invalid-assn e-assn*)

(*invalid-assn f-assn*) (*invalid-assn g-assn*) (*invalid-assn h-assn*) (*invalid-assn i-assn*) (*invalid-assn j-assn*) (*invalid-assn k-assn*)

(*invalid-assn l-assn*) (*invalid-assn m-assn*) (*invalid-assn n-assn*) (*invalid-assn o-assn*) (*invalid-assn*  $p\text{-}assn)$ )  $ax\ bx \vdash h\text{-}val\ UNIV\ ax\ bx$ 

**unfolding** *hn-ctxt-def invalid-assn-def isasat-assn-def entails-def* **apply** (*auto split*: *prod.split tuple16 .splits elim*: *is-pureE simp*: *sep-algebra-simps pure-part-pure-conj-eq*) **apply** (*auto simp*: *pure-part-def*) **apply** (*auto simp*: *pure-def pure-true-conv*) **done**

# **lemma** *RETURN-case-tuple16-inverse*: ‹*RETURN*

 $(\text{let} - M)$  $in$  *ff* $)$  =  $(do \left\{ \right. \leftarrow mop-free M; \right.$  $RETURN$   $(ff)$ }) **by** (*auto intro*!: *ext simp*: *mop-free-def split*: *tuple16 .splits*)

```
sepref-def update-a-code
```

```
is ‹uncurry (RETURN oo update-a)›
:: ‹a-assnd ∗a isasat-assnd →a isasat-assn›
supply [[goals-limit=5 ]]
unfolding update-a-def tuple16 .case-distrib comp-def RETURN-case-tuple16-inverse
by sepref
```

```
sepref-def update-b-code
 is ‹uncurry (RETURN oo update-b)›
 :: ‹b-assnd ∗a isasat-assnd →a isasat-assn›
 \textbf{supply} [[goals-limit=1]]
 unfolding update-b-def tuple16 .case-distrib comp-def RETURN-case-tuple16-inverse
 by sepref
```
**sepref-def** *update-c-code* **is** ‹*uncurry* (*RETURN oo update-c*)› :: ‹*c-assn<sup>d</sup>* ∗*<sup>a</sup> isasat-assn<sup>d</sup>* →*<sup>a</sup> isasat-assn*›  $\textbf{supply}$  [[*goals-limit*=1]] **unfolding** *update-c-def tuple16 .case-distrib comp-def RETURN-case-tuple16-inverse* **by** *sepref*

```
sepref-def update-d-code
 is ‹uncurry (RETURN oo update-d)›
 :: ‹d-assnd ∗a isasat-assnd →a isasat-assn›
 supply [[goals-limit=1 ]]
 unfolding update-d-def tuple16 .case-distrib comp-def RETURN-case-tuple16-inverse
 by sepref
```
**sepref-def** *update-e-code*

**is** ‹*uncurry* (*RETURN oo update-e*)› :: ‹*e-assn<sup>d</sup>* ∗*<sup>a</sup> isasat-assn<sup>d</sup>* →*<sup>a</sup> isasat-assn*›  $\textbf{supply}$  [[*goals-limit*=1]] **unfolding** *update-e-def tuple16 .case-distrib comp-def RETURN-case-tuple16-inverse* **by** *sepref* **sepref-def** *update-f-code* **is** ‹*uncurry* (*RETURN oo update-f*)› :: ‹*f-assn<sup>d</sup>* ∗*<sup>a</sup> isasat-assn<sup>d</sup>* →*<sup>a</sup> isasat-assn*›  $\textbf{supply}$  [[*goals-limit*=1]] **unfolding** *update-f-def tuple16 .case-distrib comp-def RETURN-case-tuple16-inverse* **by** *sepref* **sepref-def** *update-g-code* **is** ‹*uncurry* (*RETURN oo update-g*)› :: ‹*g-assn<sup>d</sup>* ∗*<sup>a</sup> isasat-assn<sup>d</sup>* →*<sup>a</sup> isasat-assn*›  $\textbf{supply}$  [[*goals-limit*=1]] **unfolding** *update-g-def tuple16 .case-distrib comp-def RETURN-case-tuple16-inverse* **by** *sepref* **sepref-def** *update-h-code* **is** ‹*uncurry* (*RETURN oo update-h*)› :: ‹*h-assn<sup>d</sup>* ∗*<sup>a</sup> isasat-assn<sup>d</sup>* →*<sup>a</sup> isasat-assn*› **supply** [[*goals-limit*=*1* ]] **unfolding** *update-h-def tuple16 .case-distrib comp-def RETURN-case-tuple16-inverse* **by** *sepref* **sepref-def** *update-i-code* **is** ‹*uncurry* (*RETURN oo update-i*)› :: ‹*i-assn<sup>d</sup>* ∗*<sup>a</sup> isasat-assn<sup>d</sup>* →*<sup>a</sup> isasat-assn*›  $\textbf{supply}$  [[*goals-limit*=1]] **unfolding** *update-i-def tuple16 .case-distrib comp-def RETURN-case-tuple16-inverse* **by** *sepref* **sepref-def** *update-j-code* **is** ‹*uncurry* (*RETURN oo update-j*)› :: ‹*j-assn<sup>d</sup>* ∗*<sup>a</sup> isasat-assn<sup>d</sup>* →*<sup>a</sup> isasat-assn*› **supply** [[*goals-limit*=*1* ]] **unfolding** *update-j-def tuple16 .case-distrib comp-def RETURN-case-tuple16-inverse* **by** *sepref* **sepref-def** *update-k-code* **is** ‹*uncurry* (*RETURN oo update-k*)› :: ‹*k-assn<sup>d</sup>* ∗*<sup>a</sup> isasat-assn<sup>d</sup>* →*<sup>a</sup> isasat-assn*›  $\textbf{supply}$  [[*goals-limit*=1]] **unfolding** *update-k-def tuple16 .case-distrib comp-def RETURN-case-tuple16-inverse* **by** *sepref* **sepref-def** *update-l-code* **is** ‹*uncurry* (*RETURN oo update-l*)› :: ‹*l-assn<sup>d</sup>* ∗*<sup>a</sup> isasat-assn<sup>d</sup>* →*<sup>a</sup> isasat-assn*›  $\textbf{supply}$  [[*goals-limit*=1]] **unfolding** *update-l-def tuple16 .case-distrib comp-def RETURN-case-tuple16-inverse* **by** *sepref*

**sepref-def** *update-m-code*

**is** ‹*uncurry* (*RETURN oo update-m*)› :: ‹*m-assn<sup>d</sup>* ∗*<sup>a</sup> isasat-assn<sup>d</sup>* →*<sup>a</sup> isasat-assn*› **supply** [[*goals-limit*=*1* ]] **unfolding** *update-m-def tuple16 .case-distrib comp-def RETURN-case-tuple16-inverse* **by** *sepref* **sepref-def** *update-n-code* **is** ‹*uncurry* (*RETURN oo update-n*)› :: ‹*n-assn<sup>d</sup>* ∗*<sup>a</sup> isasat-assn<sup>d</sup>* →*<sup>a</sup> isasat-assn*›  $\textbf{supply}$  [[*goals-limit*=1]] **unfolding** *update-n-def tuple16 .case-distrib comp-def RETURN-case-tuple16-inverse* **by** *sepref* **sepref-def** *update-o-code* **is** ‹*uncurry* (*RETURN oo update-o*)› :: ‹*o-assn<sup>d</sup>* ∗*<sup>a</sup> isasat-assn<sup>d</sup>* →*<sup>a</sup> isasat-assn*›  $\textbf{supply}$  [[*goals-limit*=1]] **unfolding** *update-o-def tuple16 .case-distrib comp-def RETURN-case-tuple16-inverse* **by** *sepref* **sepref-def** *update-p-code* **is** ‹*uncurry* (*RETURN oo update-p*)› :: ‹*p-assn<sup>d</sup>* ∗*<sup>a</sup> isasat-assn<sup>d</sup>* →*<sup>a</sup> isasat-assn*› **supply** [[*goals-limit*=*1* ]] **unfolding** *update-p-def tuple16 .case-distrib comp-def RETURN-case-tuple16-inverse* **by** *sepref* **method** *stuff-pre* = *sepref-to-hoare*; *case-tac x*; *vcg*; *unfold wpa-return*;  $subst$   $(asm)(2)$   $sep\text{-}algebra\text{-}class\text{-}sep\text{-}conj\text{-}empty'[symmetric];$ *rule apply-htriple-rule*  $\mathbf{method}$  *stuff-post1* = *rule POSTCONDI*; *rule STATE-monoI* **method** *stuff-post2* = *unfold ex-tuple16-iff entails-def* ; *auto simp*: *Exists-eq-simp ex-tuple16-iff entails-def entails-eq-iff pure-true-conv sep-conj-left-commute*; *smt* (*z3* ) *entails-def entails-eq-iff pure-true-conv sep-conj-aci*(*4* ) *sep-conj-aci*(*5* ) *sep-conj-left-commute* **lemma** *RETURN-case-tuple16-invers*: ‹(*RETURN* ◦◦ *case-tuple16* ) (*λx1 x2 x3 x4 x5 x6 x7 x8 x9 x10 x11 x12 x13 x14 x15 x16 . ff x1 x2 x3 x4 x5 x6 x7 x8 x9 x10 x11 x12 x13 x14 x15 x16* $) =$ *case-tuple16* (*λx1 x2 x3 x4 x5 x6 x7 x8 x9 x10 x11 x12 x13 x14 x15 x16 . RETURN* (*ff x1 x2 x3 x4 x5 x6 x7 x8 x9 x10 x11 x12 x13 x14 x15 x16* ))› **by** (*auto intro*!: *ext split*: *tuple16 .splits*) **lemmas** [*sepref-fr-rules*] = *a b c d e f g h i j k l m n o p*

**sepref-definition** *remove-a-code* **is** ‹*RETURN o remove-a*›

 $\therefore$  *⋅ isasat-assn<sup>d</sup>* →*a a-assn* ×*a isasat-assn* **unfolding** *remove-a-def RETURN-case-tuple16-invers* **by** *sepref*

**sepref-definition** *remove-b-code*

**is** ‹*RETURN o remove-b*› :: *← isasat-assn<sup>d</sup>*  $\rightarrow a$  *b-assn*  $\times a$  *isasat-assn* **unfolding** *remove-b-def RETURN-case-tuple16-invers* **by** *sepref*

**sepref-definition** *remove-c-code* **is** ‹*RETURN o remove-c*›  $:: \langle i sasat-assn^d \rightarrow_a c-assn \times_a i sasat-assn \rangle$ **unfolding** *remove-c-def RETURN-case-tuple16-invers* **by** *sepref*

**sepref-definition** *remove-d-code*

**is** ‹*RETURN o remove-d*›  $:: \langle isaast-assn^d \rightarrow_a d\text{-}assn \times_a isaast-assn \rangle$ **unfolding** *remove-d-def RETURN-case-tuple16-invers* **by** *sepref*

**sepref-definition** *remove-e-code* **is** ‹*RETURN o remove-e*› ::  $\langle$  *isasat-assn<sup>d</sup>* →*<sub>a</sub> e-assn* ×*<sub>a</sub> isasat-assn* **unfolding** *remove-e-def RETURN-case-tuple16-invers* **by** *sepref*

**sepref-definition** *remove-f-code* **is** ‹*RETURN o remove-f*›  $\therefore$  *⋅ isasat-assn<sup>d</sup> →<sub>a</sub> f-assn ×<sub>a</sub> isasat-assn>* **unfolding** *remove-f-def RETURN-case-tuple16-invers*

**by** *sepref*

**sepref-definition** *remove-g-code* **is** ‹*RETURN o remove-g*›  $:: \langle i sasat-assn^d \rightarrow_a g\text{-}assn \times_a i sasat-assn \rangle$ **unfolding** *remove-g-def RETURN-case-tuple16-invers* **by** *sepref*

**sepref-definition** *remove-h-code* **is** ‹*RETURN o remove-h*›  $\therefore$  *⋅ isasat-assn<sup>d</sup> →<sub>a</sub> h-assn ×<sub>a</sub> isasat-assn* **unfolding** *remove-h-def RETURN-case-tuple16-invers* **by** *sepref*

**sepref-definition** *remove-i-code* **is** ‹*RETURN o remove-i*› :: ‹ *isasat-assn<sup>d</sup>* →*<sup>a</sup> i-assn* ×*<sup>a</sup> isasat-assn*› **unfolding** *remove-i-def RETURN-case-tuple16-invers* **by** *sepref*

**sepref-definition** *remove-j-code* **is** ‹*RETURN o remove-j*› :: ‹ *isasat-assn<sup>d</sup>* →*<sup>a</sup> j-assn* ×*<sup>a</sup> isasat-assn*› **unfolding** *remove-j-def RETURN-case-tuple16-invers* **by** *sepref*

**sepref-definition** *remove-k-code* **is** ‹*RETURN o remove-k*› :: ‹ *isasat-assn<sup>d</sup>* →*<sup>a</sup> k-assn* ×*<sup>a</sup> isasat-assn*› **unfolding** *remove-k-def RETURN-case-tuple16-invers* **by** *sepref* **sepref-definition** *remove-l-code* **is** ‹*RETURN o remove-l*›  $:: \langle isaast-assn^d \rightarrow_a l-assn \times_a isaast-assn \rangle$ **unfolding** *remove-l-def RETURN-case-tuple16-invers* **by** *sepref* **sepref-definition** *remove-m-code* **is** ‹*RETURN o remove-m*› :: ‹ *isasat-assn<sup>d</sup>* →*<sub><i>a</sub> m-assn* ×*<sub>a</sub> isasat-assn*</sub> **unfolding** *remove-m-def RETURN-case-tuple16-invers* **by** *sepref* **sepref-definition** *remove-n-code* **is** ‹*RETURN o remove-n*›  $\therefore$  *⋅ isasat-assn<sup>d</sup> →<sub>a</sub> n-assn ×<sub>a</sub> isasat-assn>* **unfolding** *remove-n-def RETURN-case-tuple16-invers* **by** *sepref* **sepref-definition** *remove-o-code* **is** ‹*RETURN o remove-o*› :: *← isasat-assn<sup>d</sup>* →*<sub>a</sub> o-assn* ×*<sub>a</sub> isasat-assn* **unfolding** *remove-o-def RETURN-case-tuple16-invers* **by** *sepref* **sepref-definition** *remove-p-code* **is** ‹*RETURN o remove-p*›  $::$  *⋅ isasat-assn<sup>d</sup>* →*a p-assn* ×*a isasat-assn* **unfolding** *remove-p-def RETURN-case-tuple16-invers* **by** *sepref* **lemma** *remove-a-code-alt-def*:  $\langle$ *remove-a-code xi* =  $d\sigma_M$  {  $M \leftarrow \textit{llextract-value} \; xi \; 0;$  $x \leftarrow a$  $x \leftarrow$  *ll-insert-value xi x 0*; *returnM*  $(M, x)$ }› **and**  $r$ *remove-b-code-alt-def* :  $\langle$ *remove-b-code xi* =  $d\omega_M$  {  $M \leftarrow \textit{l}-\textit{l}-\textit{extract-value} \; \; \textit{x} \; \; \textit{1}$ ;  $x \leftarrow b$ ;  $x \leftarrow$  *ll-insert-value xi x 1*; *returnM*  $(M, x)$ }›**and** *remove-c-code-alt-def*:  $\langle$ *remove-c-code xi* =  $d\omega_M$  {  $M \leftarrow \textit{l}-\textit{l}-\textit{extract-value} \ x \ i \ 2;$  $x \leftarrow c$ ;  $x \leftarrow$  *ll-insert-value xi x 2*; *return<sub>M</sub>*  $(M, x)$ 

```
}›and
remove-d-code-alt-def: \langleremove-d-code xi = d_{OM} {
              M \leftarrow \textit{llextract-value} \; xi \; 3;x \leftarrow d;
              x \leftarrow ll-insert-value xi x 3;
              returnM (M, x)
}›and
rremove-e-code-alt-def : \langleremove-e-code xi = d\omega_M {
              M \leftarrow \textit{llextract-value} \; xi \; 4;x \leftarrow e;
              x \leftarrow ll-insert-value xi x 4;
              return<sub>M</sub> (M, x)}›and
remove-f-code-alt-def: \langleremove-f-code xi = d\omega_M {
              M \leftarrow \textit{l}-\textit{l}-\textit{extract-value} xi 5;
              x \leftarrow f;
              x \leftarrow ll-insert-value xi x 5;
              returnM (M, x)}›and
remove-g-code-alt-def: \langleremove-g-code xi = d\omega_M {
              M \leftarrow \textit{llextract-value} \; \textit{xi} \; \textit{6};x \leftarrow g;
              x \leftarrow ll-insert-value xi x 6;
              return<sub>M</sub> (M, x)}›and
remove-h-code-alt-def: \langleremove-h-code xi = d\omega_M {
              M \leftarrow \textit{l}-\textit{l}-\textit{extract-value} \; \;xi \; \gamma;x \leftarrow h;
              x \leftarrow ll-insert-value xi x 7;
              returnM (M, x)}›and
remove-i-code-alt-def: \langleremove-i-code xi = d\omega_M {
              M \leftarrow \textit{l}-\textit{l}-\textit{extract-value} \; \textit{x} \; \textit{i} \; \textit{8};x \leftarrow i;
              x \leftarrow ll-insert-value xi x 8;
              returnM (M, x)}›and
remove-j-code-alt-def: \langleremove-j-code xi = d\omega_M {
              M \leftarrow \textit{llextract-value} \; xi \; 9;x \leftarrow j;
              x \leftarrow \textit{ll-insert-value} xi x 9;
              return<sub>M</sub> (M, x)}›and
remove-k-code-alt-def: \langleremove-k-code xi = d\omega_M {
              M \leftarrow \textit{l}-\textit{l}-\textit{extract-value} \; \textit{x} \; \textit{i} \; \textit{10};x \leftarrow k:
              x \leftarrow ll-insert-value xi x 10;
              returnM (M, x)}›and
remove-l-code-alt-def: \langleremove-l-code xi = d\omega_M {
              M \leftarrow \textit{llextract-value} xi 11;
              x \leftarrow l;
              x \leftarrow \textit{ll-insert-value} \; x \; i \; x \; 11;
              return<sub>M</sub> (M, x)}›and
remove-m-code-alt-def: \langleremove-m-code xi = d\omega_M {
```
 $M \leftarrow \textit{llextract-value}$  *xi* 12;  $x \leftarrow m$ ;  $x \leftarrow \textit{ll-insert-value} \; x \; i \; x \; 12;$ *returnM* (*M, x*) }›**and** *remove-n-code-alt-def*:  $\langle$ *remove-n-code xi* =  $d\omega_M$  {  $M \leftarrow \textit{llextract-value}$  *xi* 13:  $x \leftarrow n$ ;  $x \leftarrow$  *ll-insert-value xi x 13*; *returnM* (*M, x*) }›**and** *remove-o-code-alt-def*:  $\langle$ *remove-o-code xi* =  $d\omega_M$  {  $M \leftarrow \textit{l}-\textit{l}-\textit{extract-value} \; \textit{x} \; \textit{i} \; \textit{14};$  $x \leftarrow ko$ ;  $x \leftarrow$  *ll-insert-value xi x 14*; *returnM* (*M, x*) }›**and** *remove-p-code-alt-def*:  $\langle$ *remove-p-code xi* =  $d\omega_M$  {  $M \leftarrow \textit{llextract-value}$  *xi* 15;  $x \leftarrow p$ ;  $x \leftarrow$  *ll-insert-value xi x 15*; *returnM* (*M, x*) }› **supply** [*simp*] = *llvm-extract-value-def ll-extract-value-def to-val-tuple16-def checked-from-val-def ll-insert-value-def llvm-insert-value-def* **unfolding** *remove-a-code-def remove-b-code-def inline-direct-return-node-case remove-c-code-def remove-d-code-def remove-e-code-def remove-f-code-def remove-g-code-def remove-h-code-def remove-i-code-def remove-j-code-def remove-k-code-def remove-l-code-def remove-m-code-def remove-n-code-def remove-o-code-def remove-p-code-def* **by** (*solves*  $\langle \text{cases } x_i, \text{ rewrite } in \ \langle \text{Mreturn } (-, \Box) \rangle$  *llvm-rep-class.from-to-id'*[*symmetric*]*, simp flip*: *from-val-tuple16-def*›)+ **lemma** *update-a-code-alt-def*:  $\langle \bigwedge x$ *. update-a-code*  $x$   $xi = do_M$  {  $M \leftarrow \textit{llextract-value} \; xi \; 0; \; a\textit{-free} \; M;$  $x \leftarrow \textit{ll-insert-value}$  *xi x* 0; *returnM*  $(x)$ }› **and**  $update-b-code-alt-def: \langle \bigwedge x. update-b-code x xi = do \setminus \{$  $M \leftarrow \textit{llextract-value} \; xi \; 1; \; b\text{-free} \; M;$  $x \leftarrow$  *ll-insert-value xi x 1*; *returnM*  $(x)$ }›**and**  $update-c-code-alt-def: \langle \bigwedge x. update-c-code x xi = do \setminus M \rangle$  $M \leftarrow \textit{llextract-value}$  *xi* 2; *c-free M*;  $x \leftarrow$  *ll-insert-value xi x 2*; *returnM*  $(x)$ }›**and**  $update-d-code-alt-def: \langle \bigwedge x. update-d-code x x i = do \setminus M \rangle$  $M \leftarrow \textit{llextract-value} \; xi \; 3; \; d\textit{-free} \; M;$  $x \leftarrow$  *ll-insert-value xi x 3*; *returnM*  $(x)$ }›**and**  $update-e-code-alt-def: \langle \bigwedge x. update-e-code x xi = do \setminus M \rangle$  $M \leftarrow \textit{l}-\textit{l}-\textit{extract-value} \; \textit{x} \; \textit{i} \; \textit{j}; \; \textit{e-free} \; \textit{M};$ 

 $x \leftarrow ll\text{-}insert\text{-}value\ x\text{i}\ x\ 4;$ *returnM*  $(x)$ }›**and**  $update-f-code-alt-def: \langle \bigwedge x. update-f-code x xi = do \setminus M$  $M \leftarrow \textit{llextract-value}$  *xi* 5; *f-free M*;  $x \leftarrow$  *ll-insert-value xi x 5*; *returnM*  $(x)$ }›**and**  $update-g-code-alt-def: \langle \bigwedge x. update-g-code x xi = do \setminus \{$  $M \leftarrow \textit{llextract-value} \; \textit{xi} \; \textit{6}; \; \textit{g-free} \; \textit{M};$  $x \leftarrow$  *ll-insert-value xi x 6*; *returnM*  $(x)$ }›**and**  $update-h-code-alt-def: \langle \bigwedge x. update-h-code x x i = do \setminus M \rangle$  $M \leftarrow \textit{l}-\textit{l}-\textit{extract-value} \; \textit{x} \; \textit{i} \; \gamma; \; \textit{h}-\textit{free} \; \textit{M};$  $x \leftarrow$  *ll-insert-value xi x 7*; *returnM*  $(x)$ }›**and**  $update-i-code-alt-def: \langle \bigwedge x. update-i-code x xi = do \setminus M \rangle$  $M \leftarrow \textit{llextract-value} \; xi \; 8; \; i\text{-free} \; M;$  $x \leftarrow$  *ll-insert-value xi x 8*; *return<sup>M</sup>* (*x*) }›**and**  $update-j-code-alt-def: \langle \bigwedge x. update-j-code x x i = do \setminus \{$  $M \leftarrow \textit{llextract-value} \; \textit{xi} \; \textit{9}; \; \textit{j-free} \; \textit{M};$  $x \leftarrow$  *ll-insert-value xi x 9*; *returnM*  $(x)$ }›**and**  $update-k-code-alt-def: \langle \bigwedge x. update-k-code x xi = do \setminus M \rangle$  $M \leftarrow \textit{l}-\textit{l}-\textit{extract-value}$  *xi* 10; *k*-free *M*;  $x \leftarrow$  *ll-insert-value xi x 10*; *return<sup>M</sup>* (*x*) }›**and** *update-l-code-alt-def*:  $\langle \bigwedge x. \text{ update-l-code } x \text{ } xi = \text{ do } M \rangle$  $M \leftarrow \text{ll-extract-value } xi$  11; *l-free M*;  $x \leftarrow$  *ll-insert-value xi x 11*; *returnM*  $(x)$ }›**and**  $update-m-code-alt-def: \langle \bigwedge x. update-m-code x x i = do \setminus M \rangle$  $M \leftarrow \textit{llextract-value}$  *xi* 12; *m-free M*;  $x \leftarrow \textit{ll-insert-value}$  *xi x* 12; *returnM*  $(x)$ }›**and**  $update-n-code-alt-def: \langle \bigwedge x. update-n-code x \ x \ i = do \ M$  $M \leftarrow \textit{l}-\textit{l}-\textit{extract-value} \ x \ i \ 13; \ n-\textit{free} \ M;$  $x \leftarrow$  *ll-insert-value xi x 13*; *returnM*  $(x)$ }›**and**  $update-o-code-alt-def: \langle \bigwedge x. update-o-code x xi = do_M \rangle$  $M \leftarrow \textit{llextract-value} \; xi \; 14$ ; *o-free M*;  $x \leftarrow \textit{ll-insert-value}$  *xi x* 14; *returnM*  $(x)$ }›**and**  $update-p-code-alt-def: \langle \bigwedge x. update-p-code x xi = do \setminus M \rangle$  $M \leftarrow \text{ll-extract-value } xi \text{ } 15; \text{ } p\text{-free } M;$  $x \leftarrow \textit{ll-insert-value}$  *xi x* 15;

*returnM*  $(x)$ 

}›

```
supply [simp] = llvm-extract-value-def
 ll-extract-value-def to-val-tuple16-def
 checked-from-val-def ll-insert-value-def
 llvm-insert-value-def
```
**unfolding** *update-a-code-def update-b-code-def inline-direct-return-node-case update-c-code-def update-d-code-def update-e-code-def update-f-code-def update-g-code-def update-h-code-def update-i-code-def update-j-code-def update-k-code-def update-l-code-def update-m-code-def update-n-code-def update-o-code-def update-p-code-def comp-def*

 $\mathbf{b}$ **y** (*solves*  $\langle \text{cases } x_i, \text{ rewrite } in \ \langle \text{Mreturn } (\pi) \rangle$  *llvm-rep-class.from-to-id*  $\langle \text{symmetric} \rangle$ *, simp flip*: *from-val-tuple16-def*›)+

**lemma** *tuple15-free*[*sepref-frame-free-rules*]:

#### **shows**

‹*MK-FREE* (*tuple16-assn a-assn b-assn c-assn d-assn e-assn f-assn g-assn h-assn i-assn j-assn k*-assn *l*-assn m-assn n-assn o-assn p-assn) ( $\lambda S$ *. case S of Tuple16 a b c d e f g h i j k l m n ko p*  $\Rightarrow$  $d$ *OM*  $\{$ 

```
a-free a; b-free b; c-free c; d-free d; e-free e; f-free f ; g-free g; h-free h; i-free i; j-free j;
k-free k; l-free l; m-free m; n-free n; o-free ko; p-free p
```

```
})›
supply [vcg-rules] = a-free[THEN MK-FREED] b-free[THEN MK-FREED] c-free[THEN MK-FREED]
d-free[THEN MK-FREED]
  e-free[THEN MK-FREED] f-free[THEN MK-FREED] g-free[THEN MK-FREED] h-free[THEN MK-FREED]
```
*i-free*[*THEN MK-FREED*] *j-free*[*THEN MK-FREED*] *k-free*[*THEN MK-FREED*] *l-free*[*THEN MK-FREED*] *m-free*[*THEN MK-FREED*] *n-free*[*THEN MK-FREED*] *o-free*[*THEN MK-FREED*] *p-free*[*THEN MK-FREED*] **apply** (*rule*)+

**apply** (*clarsimp split*: *tuple16 .splits*) **by**  $vca'$ 

#### **end**

```
context tuple16
begin
lemma reconstruct-isasat[sepref-frame-match-rules]:
 ‹hn-ctxt
    (tuple16-assn (a-assn) (b-assn) (c-assn) (d-assn) (e-assn)
   (f-assn) (g-assn) (h-assn) (i-assn) (j-assn) (k-assn)
  (l-assn) (m-assn) (n-assn) (o-assn) (p-assn) (x) \vdash hn-ctxt isasat-assn ax bx
   unfolding isasat-assn-def
   apply (auto split: prod.split tuple16 .splits elim: is-pureE
     simp: sep-algebra-simps pure-part-pure-conj-eq)
     done
```
# **context**

fixes *x*-*assn* ::  $\langle 'r \Rightarrow 'q \Rightarrow \text{assn} \rangle$  and  $\text{read-all-code} :: \langle \text{}'xa \Rightarrow \text{'xb} \Rightarrow \text{'xc} \Rightarrow \text{'xd} \Rightarrow \text{'xe} \Rightarrow \text{'xf} \Rightarrow \text{'xy} \Rightarrow \text{'xh} \Rightarrow \text{'xi} \Rightarrow \text{'xi} \Rightarrow \text{'xk} \Rightarrow \text{'xl} \Rightarrow \text{'xm}$  $\Rightarrow$  ' $xn \Rightarrow 'xo \Rightarrow 'xp \Rightarrow 'q$  llM<sub></sub> and *read-all* ::  $\langle 'a \Rightarrow 'b \Rightarrow 'c \Rightarrow 'd \Rightarrow 'e \Rightarrow 'f \Rightarrow 'g \Rightarrow 'h \Rightarrow 'i \Rightarrow 'j \Rightarrow 'k \Rightarrow 'l \Rightarrow 'm \Rightarrow 'n \Rightarrow 'o \Rightarrow 'p$  $\Rightarrow$  'r nres **begin**

**definition** *read-all-st-code* :: ‹*-*› **where**

‹*read-all-st-code xi* = (*case xi of*

*Tuple16 a1 a2 a3 a4 a5 a6 a7 a8 a9 a10 a11 a12 a13 a14 a15 a16* ⇒ *read-all-code a1 a2 a3 a4 a5 a6 a7 a8 a9 a10 a11 a12 a13 a14 a15 a16* )› **definition** *read-all-st* :: ‹( 0*a,* 0 *b,* 0 *c,* 0*d,* 0 *e,* 0 *f ,* 0 *g,* 0*h,* 0 *i,* 0 *j,*  $\mathcal{L}_k$ ,  $\mathcal{L}_l$ ,  $\mathcal{L}_m$ ,  $\mathcal{L}_n$ ,  $\mathcal{L}_o$ ,  $\mathcal{L}_p$ )  $\mathcal{L}_p$   $\mathcal{L}_p$   $\mathcal{L}_p$   $\mathcal{L}_p$   $\mathcal{L}_p$   $\mathcal{L}_p$   $\mathcal{L}_p$   $\mathcal{L}_p$   $\mathcal{L}_p$   $\mathcal{L}_p$   $\mathcal{L}_p$   $\mathcal{L}_p$   $\mathcal{L}_p$   $\mathcal{L}_p$   $\mathcal{L}_p$   $\mathcal{$ ‹*read-all-st t* = (*case t of Tuple16 a1 a2 a3 a4 a5 a6 a7 a8 a9 a10 a11 a12 a13 a14 a15 a16* ⇒ *read-all a1 a2 a3 a4 a5 a6 a7 a8 a9 a10 a11 a12 a13 a14 a15 a16* )› **context fixes** *P* **assumes** *trail-read*[*sepref-fr-rules*]: ‹(*uncurry15 read-all-code, uncurry15 read-all*) ∈  $[uncarry15 P]_a$   $a\text{-}assn^k *_a$   $b\text{-}assn^k *_a$   $c\text{-}assn^k *_a$   $d\text{-}assn^k *_a$   $e\text{-}assn^k *_a$   $f\text{-}assn^k *_a$  $g$ *-assn*<sup>*k*</sup>  $*_a$  *h-assn*<sup>*k*</sup>  $*_a$  *i-assn*<sup>*k*</sup>  $*_a$  *j-assn<sup><i>k*</sup>  $*_a$  *kaksak*<sub>*n*</sub> *k*<sub>*a*</sub>  $m\text{-}assn^k *_a n\text{-}assn^k *_a o\text{-}assn^k *_a p\text{-}assn^k \rightarrow x\text{-}assn$ 

```
notes [[sepref-register-adhoc read-all]]
```
#### **begin**

```
sepref-definition read-all-code-tmp
 is read-all-st
  :: \langle [case-tuple16 P]_a \; is a sat-assn^k \rightarrow x\text{-}assn \rangleunfolding read-all-st-def
  by sepref
```

```
lemmas read-all-code-refine =
 read-all-code-tmp.refine[unfolded read-all-code-tmp-def
   read-all-st-code-def [symmetric]]
end
```
#### **end**

```
lemmas [unfolded Let-def , tuple16-getters-setters] =
 update-a-def
 update-b-def
 update-c-def
 update-d-def
 update-e-def
 update-f-def
 update-g-def
 update-h-def
 update-i-def
 update-j-def
 update-k-def
 update-l-def
 update-m-def
 update-n-def
 update-o-def
 update-p-def
 remove-a-def
 remove-b-def
 remove-c-def
 remove-d-def
 remove-e-def
 remove-f-def
 remove-g-def
 remove-h-def
```

```
remove-i-def
```
*remove-j-def remove-k-def remove-l-def remove-m-def remove-n-def remove-o-def remove-p-def*

#### **end**

**lemmas** [*tuple16-getters-setters*] = *tuple16-ops.remove-a-def tuple16-ops.remove-b-def tuple16-ops.remove-c-def tuple16-ops.remove-d-def tuple16-ops.remove-e-def tuple16-ops.remove-f-def tuple16-ops.remove-g-def tuple16-ops.remove-h-def tuple16-ops.remove-i-def tuple16-ops.remove-j-def tuple16-ops.remove-k-def tuple16-ops.remove-l-def tuple16-ops.remove-m-def tuple16-ops.remove-n-def tuple16-ops.remove-o-def tuple16-ops.remove-p-def*

# **end**

**theory** *IsaSAT-Stats-LLVM* **imports** *IsaSAT-Stats IsaSAT-EMA-LLVM IsaSAT-Rephase-LLVM IsaSAT-Reluctant-LLVM Tuple16-LLVM* **begin**

**hide-const** (**open**) *NEMonad.RETURN NEMonad.ASSERT*

**lemma** *Exists-eq-simp-sym:*  $\langle \exists x. (P \ x \land * \uparrow (b = x)) \ s \rangle \longleftrightarrow P \ b \ s \rangle$ **by** (*subst eq-commute*[*of b*]) (*rule Exists-eq-simp*)

# **definition** *code-hider-assn* **where**

 $\langle code\ -higher-assn\ R\ S = hr\ -comp\ R\ (\langle S\rangle\ code\ -higher-rel)\rangle$ 

**lemma** *get-content-destroyed-kept*[*sepref-fr-rules*]:  $\forall$  *CONSTRAINT* is-pure  $R \implies$  (*Mreturn o id, RETURN o get-content*)  $\in$  (*code-hider-assn R S*)<sup>k</sup>  $\rightarrow$ <sub>*a</sub>*</sub> *hr-comp R S*› **unfolding** *code-hider-assn-def code-hider-rel-def* **apply** *sepref-to-hoare* **apply** *vcg* **apply** (*auto simp*: *br-def ENTAILS-def Exists-eq-simp Exists-eq-simp-sym hr-comp-def pure-true-conv*) **by** (*smt* (*z3* ) *Sep-Algebra-Add.pure-part-pure entails-def is-pure-conv pure-app-eq pure-partI sep.mult-assoc sep-conj-def split-conj-is-pure*)

**lemma** *Constructor-assn-destroyed*:  $\forall (Mreturn \ o \ id, RETURN \ o \ Constructor) \in (hr-comp \ R \ S)^d \rightarrow a \ code-hider-assn \ R \ S$ 

**unfolding** *code-hider-assn-def code-hider-rel-def* **apply** *sepref-to-hoare* **apply** *vcg* **by** (*auto simp*: *br-def ENTAILS-def Exists-eq-simp Exists-eq-simp-sym hr-comp-def pure-true-conv*)

**lemma** *get-content-destroyed*:

 $\langle (Meturn \space o \space id, \space RETURN \space o \space get-content) \in (code-hider-assn \space R \space S)^{d} \rightarrow a \space hr-comp \space R \space S$ **unfolding** *code-hider-assn-def code-hider-rel-def* **apply** *sepref-to-hoare* **apply** *vcg* **by** (*auto simp*: *br-def ENTAILS-def Exists-eq-simp Exists-eq-simp-sym hr-comp-def pure-true-conv*)

**lemma** *get-content-hnr*[*sepref-fr-rules*]:  $\langle (id, get-content) \in \langle S \rangle code-hider-rel \rightarrow_{f} S \rangle$ **unfolding** *code-hider-rel-def* **by** (*auto simp*: *intro*!: *frefI*)

**lemma** *Constructor-hnr*[*sepref-fr-rules*]:  $\langle (id, \textit{Constructor}) \in S \rightarrow_f \langle S \rangle \textit{code-hider-rel} \rangle$ **unfolding** *code-hider-rel-def* **by** (*auto simp*: *intro*!: *frefI*)

**definition** *search-stats-assn* :: ‹*search-stats* ⇒ *search-stats* ⇒ *-*› **where**  $\forall$ *search-stats-assn*  $\equiv$   $word64$ -*assn*  $\times$ <sub>*a*</sub>  $word64$ -*assn*  $\times$ <sub>*a*</sub>  $word64$ -*assn*  $\times$ <sub>*a*</sub>  $word64$ -*assn*  $\times$ <sub>*a*</sub>  $word64\text{-}assn \times_a word64\text{-}assn \times_a word64\text{-}assn \times_a word64\text{-}assn \times_a word64\text{-}assn$ 

**definition** *subsumption-stats-assn* :: ‹*inprocessing-subsumption-stats* ⇒ *inprocessing-subsumption-stats* ⇒ *-*› **where**

‹*subsumption-stats-assn* = *word64-assn* ×*<sup>a</sup> word64-assn* ×*<sup>a</sup> word64-assn* ×*<sup>a</sup> word64-assn* ×*<sup>a</sup> word64-assn*›

**definition** *binary-stats-assn* :: ‹*inprocessing-binary-stats* ⇒ *inprocessing-binary-stats* ⇒ *-*› **where**  $\langle binary\-stats\-assn = word64\{-assn \times_a word64\}-assn \times_a word64\{-assn \rangle\}$ 

**definition** *pure-lits-stats-assn* :: ‹*inprocessing-pure-lits-stats* ⇒ *inprocessing-pure-lits-stats* ⇒ *-*› **where** ‹*pure-lits-stats-assn* = *word64-assn* ×*<sup>a</sup> word64-assn*›

**definition** *rephase-stats-assn* :: *<u><i>rephase-stats*  $\Rightarrow$  *rephase-stats*  $\Rightarrow$  *->* **where**</u> ‹*rephase-stats-assn* ≡ *word64-assn* ×*<sup>a</sup> word64-assn* ×*<sup>a</sup> word64-assn* ×*aword64-assn* ×*<sup>a</sup> word64-assn* ×*<sup>a</sup> word64-assn*›

**definition** *empty-search-stats* **where**  $\langle$ *empty-search-stats* =  $(0,0,0,0,0,0,0,0,0,0)$ 

**sepref-def** *empty-search-stats-impl* **is** ‹*uncurry0* (*RETURN empty-search-stats*)›  $\therefore$  *∗unit-assn<sup>k</sup>* →*<sub>a</sub> search-stats-assn* **unfolding** *search-stats-assn-def empty-search-stats-def* **by** *sepref*

```
definition empty-binary-stats :: ‹inprocessing-binary-stats› where
  \langle \emptyset, \emptyset, \emptyset \rangle
```
**sepref-def** *empty-binary-stats-impl* **is** ‹*uncurry0* (*RETURN empty-binary-stats*)›  $\therefore$  *‹unit-assn<sup>k</sup>* →*a binary-stats-assn* **unfolding** *binary-stats-assn-def empty-binary-stats-def* **by** *sepref*

```
definition empty-subsumption-stats :: ‹inprocessing-subsumption-stats› where
 \langleempty-subsumption-stats = (0.0.0.0.0)
```

```
sepref-def empty-subsumption-stats-impl
 is ‹uncurry0 (RETURN empty-subsumption-stats)›
 :: ‹unit-assnk →a subsumption-stats-assn›
 unfolding subsumption-stats-assn-def empty-subsumption-stats-def
 by sepref
```
**definition** *empty-pure-lits-stats* :: ‹*inprocessing-pure-lits-stats*› **where**  $\langle empty-pure-lists-states = (0,0) \rangle$ 

```
sepref-def empty-pure-lits-stats-impl
 is ‹uncurry0 (RETURN empty-pure-lits-stats)›
 \therefore ≀unit-assn<sup>k</sup> →a pure-lits-stats-assn
 unfolding pure-lits-stats-assn-def empty-pure-lits-stats-def
 by sepref
```

```
definition lbd-size-limit-assn where
  \langle \textit{lbd-size-limit-assn} = \textit{uint32-nat-assn} \times_a \textit{sint64-nat-assn} \rangle
```

```
definition empty-lsize-limit-stats :: ‹lbd-size-limit-stats› where
  \langleempty-lsize-limit-stats = (0,0)
```

```
sepref-def empty-lsize-limit-stats-impl
 is ‹uncurry0 (RETURN empty-lsize-limit-stats)›
 :: ‹unit-assnk →a lbd-size-limit-assn›
 unfolding lbd-size-limit-assn-def empty-lsize-limit-stats-def
 apply (rewrite at \langle (-, \pi) \rangle snat-const-fold[where 'a=64])
 apply (rewrite at \langle ( \nabla, \cdot ) \rangle unat-const-fold [where (a=32)])
 by sepref
```

```
definition ema-init-bottom :: ‹ema› where
 \langle eema-init-bottom = ema-init 0
```
**sepref-def** *ema-init-bottom-impl* **is** ‹*uncurry0* (*RETURN ema-init-bottom*)›  $\therefore$  *∗unit-assn<sup>k</sup>* →*<sub>a</sub> ema-assn* **unfolding** *ema-init-bottom-def* **by** *sepref*

```
lemma stats-bottom:
```
 $\langle (uncarry0 \ (return_M \ 0), \ uncurry0 \ (RETURN \ 0) ) \in unit-assn^k \rightarrow_a \ word 64-assn^k$  $\langle (uncarry0 \ (return_M \ 0), \ uncurry0 \ (RETURN \ 0) \rangle \in unit-assn^k \rightarrow_a \ word 32-assn^k$ **by** (*sepref-to-hoare*; *vcg*; *fail*)+

**definition** *empty-rephase-stats* :: ‹*rephase-stats*› **where**  $\langle$ *empty-rephase-stats* =  $(0,0,0,0,0,0)$ 

```
sepref-def empty-rephase-stats-impl
 is ‹uncurry0 (RETURN empty-rephase-stats)›
 :: ‹unit-assnk →a rephase-stats-assn›
 unfolding empty-rephase-stats-def rephase-stats-assn-def by sepref
```
**schematic-goal** *mk-free-search-stats-assn*[*sepref-frame-free-rules*]: ‹*MK-FREE search-stats-assn ?fr* › **and** *mk-free-binary-stats-assn*[*sepref-frame-free-rules*]: ‹*MK-FREE binary-stats-assn ?fr2* › **and** *mk-free-subsumption-stats-assn*[*sepref-frame-free-rules*]: ‹*MK-FREE subsumption-stats-assn ?fr3* › **and** *mk-free-ema-assn*[*sepref-frame-free-rules*]: ‹*MK-FREE ema-assn ?fr4* ›**and** *mk-free-pure-lits-stats-assn*[*sepref-frame-free-rules*]: ‹*MK-FREE pure-lits-stats-assn ?fr5* › **and** *mk-free-rephase-stats-assn*[*sepref-frame-free-rules*]: ‹*MK-FREE rephase-stats-assn ?fr6* › **unfolding** *search-stats-assn-def binary-stats-assn-def subsumption-stats-assn-def pure-lits-stats-assn-def rephase-stats-assn-def* **by** *synthesize-free*+ **sepref-def** *free-search-stats-assn* **is** ‹*mop-free*› :: ‹*search-stats-assn<sup>d</sup>* →*<sup>a</sup> unit-assn*› **by** *sepref* **sepref-def** *free-binary-stats-assn* **is** ‹*mop-free*› :: ‹*binary-stats-assn<sup>d</sup>* →*<sup>a</sup> unit-assn*› **by** *sepref* **sepref-def** *free-subsumption-stats-assn* **is** ‹*mop-free*› :: ‹*subsumption-stats-assn<sup>d</sup>* →<sub>*a*</sub> *unit-assn* **by** *sepref* **sepref-def** *free-pure-lits-stats-assn* **is** ‹*mop-free*› :: ‹*pure-lits-stats-assn<sup>d</sup>* →*<sup>a</sup> unit-assn*› **by** *sepref* **sepref-def** *free-ema-assn* **is** ‹*mop-free*› ::  $\langle e$ *ma-assn<sup>d</sup>* →*<sub>a</sub> unit-assn* **by** *sepref* **sepref-def** *free-word64-assn* **is** ‹*mop-free*› :: ‹*word64-assn<sup>d</sup>* →*<sup>a</sup> unit-assn*› **by** *sepref* **sepref-def** *free-word32-assn* **is** ‹*mop-free*› :: ‹*word32-assn<sup>d</sup>* →*<sup>a</sup> unit-assn*› **by** *sepref* **sepref-def** *free-lbd-size-limit-assn* **is** ‹*mop-free*› :: ‹*lbd-size-limit-assn<sup>d</sup>* →*<sup>a</sup> unit-assn*› **unfolding** *lbd-size-limit-assn-def* **by** *sepref*

**sepref-def** *free-rephase-stats-assn* **is** ‹*mop-free*› ::  $\langle$ *rephase-stats-assn<sup>d</sup>*  $\rightarrow$ *<sub>a</sub> unit-assn</sub>* $\rangle$  **by** *sepref*

```
\mathbf{lemma \ } map\text{-}free\text{-}hnr': \langle (f, \;mop\text{-}free) \in R^d \to_a \; unit\text{-}assn \implies MK\text{-}FREE \; R \; f \rangleunfolding mop-free-def
 apply (rule MK-FREEI)
 apply simp
 subgoal for a c
   apply (drule hfrefD[of - - - - - - - a c])
   apply (rule TrueI)
   apply (rule TrueI)
   apply (drule hn-refineD)
   apply simp
   apply (rule htriple-pure-preI[of ])
   unfolding fst-conv snd-conv hf-pres.simps
   apply (clarsimp
     simp: hn-ctxt-def pure-def sep-algebra-simps invalid-assn-def )
   done
 done
```
**type-synonym** *isasat-stats-assn* =  $\langle$  *search-stats, inprocessing-binary-stats, inprocessing-subsumption-stats, ema,*

 $improcessing$ -pure-lits-stats, 32 word  $\times$  64 word, rephase-stats, 64 word, *64 word, 64 word,64 word, 64 word, 64 word, 64 word, 32 word, 64 word*) *tuple16* ›

```
definition isasat-stats-assn :: ‹isasat-stats \Rightarrow isasat-stats-assn \Rightarrow - \Rightarrow bool› where
  ‹isasat-stats-assn = tuple16-assn search-stats-assn binary-stats-assn subsumption-stats-assn ema-assn
pure-lits-stats-assn lbd-size-limit-assn rephase-stats-assn word64-assn word64-assn word64-assn
word64-assn word64-assn word64-assn word64-assn word32-assn word64-assn›
```
**definition** *extract-search-strategy-stats* :: ‹*isasat-stats* ⇒ *-*› **where** ‹*extract-search-strategy-stats* = *tuple16-ops.remove-a empty-search-stats*›

**definition** *extract-binary-stats* ::  $\langle$ *isasat-stats*  $\Rightarrow$  - $\rangle$  **where** ‹*extract-binary-stats* = *tuple16-ops.remove-b empty-binary-stats*›

**definition** *extract-subsumption-stats* :: ‹*isasat-stats* ⇒ *-*› **where** ‹*extract-subsumption-stats* = *tuple16-ops.remove-c empty-subsumption-stats*›

**definition** *extract-avg-lbd*  $::$   $\langle$ *isasat-stats*  $\Rightarrow$  - $\rangle$  **where** ‹*extract-avg-lbd* = *tuple16-ops.remove-d ema-init-bottom*›

**definition** *extract-pure-lits-stats* ::  $\langle i \cdot s \cdot s \cdot s \cdot s \cdot s \rangle$  where ‹*extract-pure-lits-stats* = *tuple16-ops.remove-e empty-pure-lits-stats*›

**definition** *extract-lbd-size-limit-stats* ::  $\langle i \cdot s \cdot s \cdot s \cdot s \cdot s \cdot t \cdot s \rangle \Rightarrow$  **where** ‹*extract-lbd-size-limit-stats* = *tuple16-ops.remove-f empty-lsize-limit-stats*›

**definition** *extract-rephase-stats* ::  $\langle i \cdot s \cdot s \cdot s \cdot s \cdot s \rangle$  where ‹*extract-rephase-stats* = *tuple16-ops.remove-g empty-rephase-stats*›

**global-interpretation** *tuple16* **where**

*a-assn* = *search-stats-assn* **and**

- *b-assn* = *binary-stats-assn* **and**
- *c-assn* = *subsumption-stats-assn* **and**
```
d-assn = ema-assn and
e-assn = pure-lits-stats-assn and
f-assn = lbd-size-limit-assn and
g-assn = rephase-stats-assn and
h-assn = word64-assn and
i-assn = word64-assn and
i-assn = word6i-assn and
k-assn = word64-assn and
l-assn = word64-assn and
m-assn = word64-assn and
n-assn = word64-assn and
o-assn = word32-assn and
p-assn = word64-assn and
a-default = empty-search-stats and
a = empty-search-stats-impl and
b-default = empty-binary-stats and
b = empty-binary-stats-impl and
c-default = empty-subsumption-stats and
c = empty-subsumption-stats-impl and
d-default = ema-init-bottom and
d = ema-init-bottom-impl and
e-default = empty-pure-lits-stats and
e = empty-pure-lits-stats-impl and
f-default = ‹empty-lsize-limit-stats› and
f = \langle empty\text{-}lsize\text{-}limit\text{-}stats\text{-}impl} and
g-default = ‹empty-rephase-stats› and
q = \langle \textit{empty-rephase-states} \cdot \textit{impl} \rangle and
h-default = \langle 0 \rangle and
h = \langle \text{Mreturn } 0 \rangle and
i-default = \langle 0 \rangle and
i = \langle \text{Mreturn } 0 \rangle and
j-default = \langle 0 \rangle and
j = \langle \text{Mreturn } 0 \rangle and
k-default = \langle 0 \rangle and
k = \langle \text{Mreturn } 0 \rangle and
l-default = \langle 0 \rangle and
l = \langle \text{Mreturn } 0 \rangle and
m-default = \langle 0 \rangle and
m = \langle Mreturn \theta \rangle and
n-default = \langle 0 \rangle and
n = \langle \text{Mreturn } 0 \rangle and
ko-default = \langle 0 \rangle and
ko = \langle Meturn \space 0 \rangle and
p\text{-}default = \langle 0 \rangle and
p = \langle \text{Mreturn } 0 \rangle and
a-free = free-search-stats-assn and
b-free = free-binary-stats-assn and
c-free = free-subsumption-stats-assn and
d-free = free-ema-assn and
e-free = free-pure-lits-stats-assn and
f-free = free-lbd-size-limit-assn and
g-free = free-rephase-stats-assn and
h-free = free-word64-assn and
i-free = free-word64-assn and
j-free = free-word64-assn and
k-free = free-word64-assn and
```

```
l-free = free-word64-assn and
  m-free = free-word64-assn and
  n-free = free-word64-assn and
  o-free = free-word32-assn and
 p-free = free-word64-assn
 rewrites ‹isasat-assn = isasat-stats-assn› and
   ‹remove-a = extract-search-strategy-stats› and
   ‹remove-b = extract-binary-stats› and
   ‹remove-c = extract-subsumption-stats› and
   \langleremove-d = extract-avg-lbd\rangle and
   ‹remove-e = extract-pure-lits-stats› and
   ‹remove-f = extract-lbd-size-limit-stats› and
   ‹remove-g = extract-rephase-stats›
 apply unfold-locales
 apply (rule empty-search-stats-impl.refine empty-binary-stats-impl.refine
   empty-subsumption-stats-impl.refine ema-init-bottom-impl.refine empty-pure-lits-stats-impl.refine
   stats-bottom free-search-stats-assn.refine[THEN mop-free-hnr<sup>n</sup>]
   free-binary-stats-assn.refine[THEN mop-free-hnr 0
]
   free-subsumption-states-assn. refine [THEN \;mop-free-hnr']free\text{-}ema\text{-}assn\text{}.\text{refine}[\text{THEN }mop\text{-}free\text{-}hnr']free\text{-}pure\text{-}lits\text{-}stats\text{-}assn\text{}.refine[\text{THEN }mop\text{-}free\text{-}hnr']empty-lsize-limit-stats-impl.refine
  free-pure-lists-stats-asn. <math>refine[THEN\,mop-free-hnr',\,unfolded\,lbd-size-limit-assn-def[symmetric]\,pure-lists-stats-assn-def[symmetric]free-word64-assn.refine[THEN mop-free-hnr 0
]
   free-word32-assn.refine[THEN mop-free-hnr 0
]
   free-lbd-size-limit-assn.refine[THEN mop-free-hnr 0
]
   free-rephase-stats-assn.refine[THEN mop-free-hnr 0
]
   empty-rephase-stats-impl.refine
   ) +subgoal unfolding isasat-stats-assn-def tuple16-ops.isasat-assn-def ..
 subgoal unfolding extract-search-strategy-stats-def ..
 subgoal unfolding extract-binary-stats-def ..
 subgoal unfolding extract-subsumption-stats-def ..
 subgoal unfolding extract-avg-lbd-def ..
 subgoal unfolding extract-pure-lits-stats-def ..
 subgoal unfolding extract-lbd-size-limit-stats-def ..
 subgoal unfolding extract-rephase-stats-def ..
 done
sepref-register
```
*remove-a remove-b remove-c remove-d remove-e remove-f remove-g remove-h remove-i remove-j remove-k remove-l remove-m remove-n remove-o remove-p*

### **fun** *tuple16-rel* :: ‹

 $(4a \times -) set \Rightarrow$  $('b \times -) set \Rightarrow$  $('c \times -) set \Rightarrow$  $(d \times -) set \Rightarrow$  $('e \times -) set \Rightarrow$  $(f \times - )$  *set*  $\Rightarrow$  $(y \times -) set \Rightarrow$  $(h \times -) set \Rightarrow$  $(i \times -) set \Rightarrow$ 

 $(j \times -) set \Rightarrow$  $(k \times -) set \Rightarrow$  $(l \times - ) set \Rightarrow$  $('m \times -) set \Rightarrow$  $('n \times -) set \Rightarrow$  $($ 'o  $\times$  -  $)$  *set*  $\Rightarrow$  $('p \times - ) set \Rightarrow$  $((a, 'b, 'c, 'd, 'e, 'f, 'g, 'h, 'i, 'j, 'g))$  $\mathcal{L}_k$ ,  $\mathcal{L}_l$ ,  $\mathcal{L}_m$ ,  $\mathcal{L}_n$ ,  $\mathcal{L}_o$ ,  $\mathcal{L}_p$ ) *tuple16*  $\times$  -)*set* where ‹*tuple16-rel a-assn b-assn* <sup>0</sup> *c-assn d-assn e-assn f-assn g-assn h-assn i-assn j-assn k-assn l-assn m-assn*

 $n$ -assn  $o$ -assn  $p$ -assn  $=$ 

{(*S, T*)*. case* (*S, T*) *of*

(*Tuple16 M N D i W ivmtf icount ccach lbd outl heur stats aivdom clss opts arena,*

Tuple16 M' N' D' i' W' ivmtf' icount' ccach' lbd' outl' heur' stats' aivdom' clss' opts' arena') ⇒

 $((M, M')∈a-assn \wedge (N, N')∈b-assn' \wedge (D, D')∈c-assn \wedge (i,i')∈d-assn \wedge$ 

 $(W, W') \in e\text{-}assn \wedge \ (ivmtf, vimtf') \in f\text{-}assn \wedge \ (icount, icount') \in g\text{-}assn \wedge \ (ccach, cach') \in h\text{-}assn \wedge$  $(hdd')∈i-assn ∧ (outl,out')∈ j-assn ∧ (heur,heur')∈k-assn ∧ (stats, stats)∈ l-assn ∧$ 

 $(aivdom, \text{a}ivdom') \in m\text{-}assn \wedge ( \text{clss}, \text{clss'}) \in n\text{-}assn \wedge ( \text{opts}, \text{opts'}) \in o\text{-}assn \wedge ( \text{arena}, \text{area}) \in p\text{-}assn)$ }›

**lemma** *tuple16-assn-tuple16-rel*:

‹*tuple16-assn* (*pure A*) (*pure B*)(*pure C*)(*pure D*)(*pure E*)(*pure F*)(*pure G*)(*pure H*)(*pure I*)(*pure*  $J)(pure~K)(pure~L)(pure~M)(pure~N)(pure~KO)(pure~P) =$ 

*pure* (*tuple16-rel A B C D E F G H I J K L M N KO P*)›

**by** (*auto intro*!: *ext simp*: *pure-def import-param-3* (*1* ) *split*: *tuple16 .splits*)

**lemma** *pure-keep-detroy:*  $(pure \ R)^k = (pure \ R)^d$ **by** (*auto intro*!: *ext simp*: *invalid-pure-recover*) **lemma** *is-pure*  $R \Longrightarrow R^k = R^d$ **by** (*metis is-pure-conv pure-keep-detroy*)

**lemma** *isasat-stats-assn-pure-keep*:

 $\langle i sasat-stats-assn^d \rangle = i sasat-stats-assn^k \rangle$ 

**unfolding** *isasat-stats-assn-def tuple16-assn-tuple16-rel search-stats-assn-def lbd-size-limit-assn-def prod-assn-pure-conv pure-lits-stats-assn-def subsumption-stats-assn-def rephase-stats-assn-def binary-stats-assn-def pure-lits-stats-assn-def pure-keep-detroy* **..**

**lemmas** [*unfolded isasat-stats-assn-pure-keep, sepref-fr-rules*] = *remove-a-code.refine remove-b-code.refine remove-c-code.refine remove-d-code.refine remove-e-code.refine remove-f-code.refine remove-g-code.refine*

**named-theorems** *stats-extractors* ‹*Definition of all functions modifying the state*›

**lemmas** [*stats-extractors*] = *extract-search-strategy-stats-def extract-binary-stats-def extract-subsumption-stats-def extract-avg-lbd-def extract-pure-lits-stats-def*

*tuple16-ops.remove-a-def tuple16-ops.remove-b-def tuple16-ops.remove-c-def tuple16-ops.remove-d-def tuple16-ops.remove-e-def tuple16-ops.remove-f-def tuple16-ops.remove-g-def tuple16-ops.update-a-def tuple16-ops.update-b-def tuple16-ops.update-c-def tuple16-ops.update-d-def tuple16-ops.update-e-def tuple16-ops.update-f-def tuple16-ops.update-g-def*

We do some cheating to simplify code generation, instead of using our alternative definitions as for the states.

**lemma** *stats-code-unfold*:  $\langle qet\text{-}search\text{-}stats\ x = \text{fst} \ (\text{extract-}search\text{-}strategy\text{-}stats\ x) \rangle$  $\langle qet-binary-states \ x = \text{fst} \ (extract-binary-states \ x) \rangle$  $\langle get-subsumption-states \ x = fst \ (extract-subsumption-states \ x) \rangle$  $\langle qet-pure-lists-stats \ x = \ fst \ (extract-pure-lists-stats \ x) \rangle$ ‹*get-avg-lbd-stats x* = *fst* (*extract-avg-lbd x*)›  $\langle qet\text{-}lsize\text{-}limit\text{-}stats\ x = \text{fst}\ (\text{extract-}lbd\text{-}size\text{-}limit\text{-}stats\ x) \rangle$  $\langle get-rephase-states \ x = fst \ (extract-rephase-states \ x) \rangle$  $\langle set-propagation-states \, a \, x = update-a \, a \, x \rangle$  $\langle set\text{-}binary\text{-}stats\ b\ x = update\text{-}b\ b\ x\rangle$  $\langle set-subsumption-states \ c \ x = update-c \ c \ x \rangle$  $\langle set-avg-lbd-states \, lbd \, x = update-d \, lbd \, x \rangle$  $\langle set\text{-}pure\text{-}lits\text{-}stats\ e\ x = update\text{-}e\ e\ x\rangle$  $\langle set\text{-}lsize\text{-}limit\text{-}stats\; f\; x = update\text{-}f\; f\; x \rangle$  $\langle set-rephase-states\ g\ x=\ update-g\ g\ x\rangle$ **by** (*cases x*; *auto simp*: *get-search-stats-def get-avg-lbd-stats-def set-avg-lbd-stats-def set-propagation-stats-def set-binary-stats-def get-rephase-stats-def set-subsumption-stats-def set-pure-lits-stats-def get-lsize-limit-stats-def extract-lbd-size-limit-stats-def set-rephase-stats-def extract-rephase-stats-def get-subsumption-stats-def get-pure-lits-stats-def set-lsize-limit-stats-def get-binary-stats-def stats-extractors*; *fail*)+ **lemma** *Mreturn-comp-Tuple16* :  $\langle$  (*Mreturn o*<sub>16</sub> *Tuple16*) *a b c d e f g h i j k l m n ko p* =

*Mreturn* (*Tuple16 a b c d e f g h i j k l m n ko p*)› **by** *auto*

**lemmas** [*unfolded inline-direct-return-node-case, llvm-code*] = *remove-a-code-alt-def* [*unfolded tuple16 .remove-a-code-alt-def Mreturn-comp-Tuple16* ] *remove-b-code-alt-def* [*unfolded tuple16 .remove-b-code-alt-def Mreturn-comp-Tuple16* ] *remove-c-code-alt-def* [*unfolded tuple16 .remove-c-code-alt-def Mreturn-comp-Tuple16* ] *remove-d-code-alt-def* [*unfolded tuple16 .remove-d-code-alt-def Mreturn-comp-Tuple16* ] *remove-e-code-alt-def* [*unfolded tuple16 .remove-e-code-alt-def Mreturn-comp-Tuple16* ] *remove-f-code-alt-def* [*unfolded tuple16 .remove-f-code-alt-def Mreturn-comp-Tuple16* ] *remove-g-code-alt-def* [*unfolded tuple16 .remove-g-code-alt-def Mreturn-comp-Tuple16* ]

**lemma** [*safe-constraint-rules*]: ‹*CONSTRAINT is-pure isasat-stats-assn*› **unfolding** *isasat-stats-assn-def tuple16-assn-tuple16-rel search-stats-assn-def prod-assn-pure-conv pure-lits-stats-assn-def subsumption-stats-assn-def lbd-size-limit-assn-def* *binary-stats-assn-def pure-lits-stats-assn-def pure-keep-detroy rephase-stats-assn-def* **by** *auto*

**lemma** *id-unat*[*sepref-fr-rules*]: ‹(*Mreturn o id, RETURN o unat*) ∈ *word32-assn<sup>k</sup>* →*<sup>a</sup> uint32-nat-assn*› **apply** *sepref-to-hoare* **apply** *vcg* **by** (*auto simp*: *ENTAILS-def unat-rel-def unat.rel-def br-def pred-lift-merge-simps pred-lift-def pure-true-conv*)

**lemma** [*sepref-fr-rules*]:  $\land$  *CONSTRAINT is-pure B*  $\implies$  (*Mreturn o* ( $\lambda(a,b)$ *.a)*, *RETURN o fst*)  $\in$  ( $A \times_a B$ )<sup>*d*</sup>  $\rightarrow_a A$ **apply** *sepref-to-hoare* **apply** *vcg* **apply** (*auto simp*: *ENTAILS-def*) **by** (*smt* (*verit, best*) *entails-def fri-startI-extended*(*3* ) *is-pure-iff-pure-assn pure-part-pure-eq pure-part-split-conj pure-true-conv sep-conj-aci*(*5* ))

**sepref-def** *Search-Stats-conflicts-impl* **is** ‹*RETURN o Search-Stats-conflicts*› ::  $\langle \textit{search-states} - \textit{assn}^k \rightarrow_a \textit{word64-assn} \rangle$ **unfolding** *search-stats-assn-def Search-Stats-conflicts-def* **by** *sepref*

**sepref-def** *Search-Stats-units-since-gcs-impl* **is** ‹*RETURN o Search-Stats-units-since-gcs*› ::  $\langle \text{search-states-} \text{assn}^k \rightarrow a \text{ word} 64\text{-}assn \rangle$ **unfolding** *search-stats-assn-def Search-Stats-units-since-gcs-def* **by** *sepref*

```
sepref-def Search-Stats-reset-units-since-gc-impl
 is ‹RETURN o Search-Stats-reset-units-since-gc›
 :: ‹search-stats-assnk →a search-stats-assn›
 unfolding search-stats-assn-def Search-Stats-reset-units-since-gc-def
 by sepref
```
**sepref-def** *Search-Stats-fixed-impl* **is** ‹*RETURN o Search-Stats-fixed*› ::  $\langle \textit{search-states} - \textit{assn}^k \rightarrow_a \textit{word64-assn} \rangle$ **unfolding** *search-stats-assn-def Search-Stats-fixed-def* **by** *sepref*

**sepref-def** *add-lbd-stats-impl* **is** ‹*uncurry* (*RETURN oo add-lbd*)› :: ‹*word32-assn<sup>k</sup>* ∗*<sup>a</sup> isasat-stats-assn<sup>d</sup>* →*<sup>a</sup> isasat-stats-assn*› **unfolding** *add-lbd-def stats-code-unfold* **by** *sepref*

```
sepref-def get-conflict-count-stats-impl
 is ‹(RETURN o get-conflict-count)›
 :: ‹isasat-stats-assnk →a word-assn›
 unfolding stats-conflicts-def stats-code-unfold
 by sepref
```
**sepref-def** *units-since-last-GC-stats-impl* **is**  $\langle$  *RETURN o units-since-last-GC* $\rangle$ 

:: ‹*isasat-stats-assn<sup>k</sup>* →*<sup>a</sup> word-assn*› **unfolding** *units-since-last-GC-def stats-code-unfold* **by** *sepref*

**sepref-def** *reset-units-since-last-GC-stats-impl* **is** ‹(*RETURN o reset-units-since-last-GC*)› :: ‹*isasat-stats-assn<sup>d</sup>* →*<sup>a</sup> isasat-stats-assn*› **unfolding** *reset-units-since-last-GC-def stats-code-unfold* **by** *sepref*

**sepref-def** *Search-Stats-incr-irred-impl* **is** ‹*RETURN o Search-Stats-incr-irred*› :: ‹*search-stats-assn<sup>k</sup>* →*<sub>a</sub> search-stats-assn* **unfolding** *search-stats-assn-def Search-Stats-incr-irred-def* **by** *sepref*

**sepref-def** *Search-Stats-decr-irred-impl* **is** ‹*RETURN o Search-Stats-decr-irred*›  $\therefore$   $\langle \textit{search-states-assn}^k \rightarrow_a \textit{search-states-assn} \rangle$ **unfolding** *search-stats-assn-def Search-Stats-decr-irred-def* **by** *sepref*

**sepref-def** *Search-Stats-incr-propagation-impl* **is** ‹*RETURN o Search-Stats-incr-propagation*› :: ‹*search-stats-assn<sup>k</sup>* →*<sup>a</sup> search-stats-assn*› **unfolding** *search-stats-assn-def Search-Stats-incr-propagation-def* **by** *sepref*

```
sepref-def Search-Stats-incr-propagation-by-impl
 is ‹uncurry (RETURN oo Search-Stats-incr-propagation-by)›
 :: ‹word64-assnk ∗a search-stats-assnk →a search-stats-assn›
 unfolding search-stats-assn-def Search-Stats-incr-propagation-by-def
 by sepref
```
**sepref-def** *Search-Stats-set-not-conflict-until-impl* **is** ‹*uncurry* (*RETURN oo Search-Stats-set-no-conflict-until*)› :: ‹*word64-assn<sup>k</sup>* ∗*<sup>a</sup> search-stats-assn<sup>k</sup>* →*<sup>a</sup> search-stats-assn*› **unfolding** *search-stats-assn-def Search-Stats-set-no-conflict-until-def* **by** *sepref*

**sepref-def** *Search-Stats-no-conflict-until-impl* **is** ‹*RETURN o Search-Stats-no-conflict-until*› :: ‹*search-stats-assn<sup>k</sup>* →*<sup>a</sup> word64-assn*› **unfolding** *search-stats-assn-def Search-Stats-no-conflict-until-def* **by** *sepref*

**sepref-def** *Search-Stats-incr-conflicts-impl* **is** ‹*RETURN o Search-Stats-incr-conflicts*› ::  $\langle \textit{search-stats-assn}^k \rightarrow_a \textit{search-stats-assn} \rangle$ **unfolding** *search-stats-assn-def Search-Stats-incr-conflicts-def* **by** *sepref*

**sepref-def** *Search-Stats-incr-decisions-impl* **is** ‹*RETURN o Search-Stats-incr-decisions*› :: ‹*search-stats-assn<sup>k</sup>* →*<sup>a</sup> search-stats-assn*› **unfolding** *search-stats-assn-def Search-Stats-incr-decisions-def* **by** *sepref*

**sepref-def** *Search-Stats-incr-restarts-impl* **is** ‹*RETURN o Search-Stats-incr-restarts*› ::  $\langle search\text{-}stats\text{-}assn^k \rightarrow a \text{ search-}stats\text{-}assn \rangle$ **unfolding** *search-stats-assn-def Search-Stats-incr-restarts-def* **by** *sepref* **sepref-def** *Search-Stats-incr-reductions-impl* **is** ‹*RETURN o Search-Stats-incr-reductions*› ::  $\langle search\text{-}stats\text{-}assn^k \rightarrow_a \text{search-}stats\text{-}assn \rangle$ **unfolding** *search-stats-assn-def Search-Stats-incr-reductions-def* **by** *sepref* **sepref-def** *Search-Stats-incr-fixed-impl* **is** ‹*RETURN o Search-Stats-incr-fixed*› ::  $\langle search\text{-}stats\text{-}assn^k \rightarrow_a \text{search-}stats\text{-}assn \rangle$ **unfolding** *search-stats-assn-def Search-Stats-incr-fixed-def* **by** *sepref* **sepref-def** *Search-Stats-incr-fixed-by-impl* **is** ‹*uncurry* (*RETURN oo Search-Stats-incr-fixed-by*)› :: ‹*word64-assn<sup>k</sup>* ∗*<sup>a</sup> search-stats-assn<sup>k</sup>* →*<sup>a</sup> search-stats-assn*› **unfolding** *search-stats-assn-def Search-Stats-incr-fixed-by-def* **by** *sepref* **sepref-def** *Search-Stats-incr-gcs-impl* **is** ‹*RETURN o Search-Stats-incr-gcs*› :: ‹*search-stats-assn<sup>k</sup>* →*<sup>a</sup> search-stats-assn*› **unfolding** *search-stats-assn-def Search-Stats-incr-gcs-def* **by** *sepref* **sepref-def** *Search-Stats-incr-gcs-by-impl* **is** ‹*uncurry* (*RETURN oo Search-Stats-incr-units-since-gc-by*)› :: ‹*word64-assn<sup>k</sup>* ∗*<sup>a</sup> search-stats-assn<sup>k</sup>* →*<sup>a</sup> search-stats-assn*› **unfolding** *search-stats-assn-def Search-Stats-incr-units-since-gc-by-def* **by** *sepref* **sepref-def** *Search-Stats-incr-units-since-gc-impl* **is** ‹*RETURN o Search-Stats-incr-units-since-gc*› ::  $\langle search-states\text{-}assn^k \rightarrow_a \text{search-states}\rangle$ **unfolding** *search-stats-assn-def Search-Stats-incr-units-since-gc-def* **by** *sepref* **sepref-def** *Pure-lits-Stats-incr-rounds-impl* **is** ‹*RETURN o Pure-lits-Stats-incr-rounds*› :: ‹*pure-lits-stats-assn<sup>k</sup>* →*<sup>a</sup> pure-lits-stats-assn*› **unfolding** *pure-lits-stats-assn-def Pure-lits-Stats-incr-rounds-def* **by** *sepref* **sepref-def** *Pure-lits-Stats-incr-removed-impl* **is** ‹*RETURN o Pure-lits-Stats-incr-removed*›  $:: \hspace{0.1cm} \langle \hspace{0.1cm}pure\text{-}lits\text{-}stats\text{-}assn \rangle \hspace{1.1cm}$ 

**unfolding** *pure-lits-stats-assn-def Pure-lits-Stats-incr-removed-def* **by** *sepref*

**sepref-def** *Binary-Stats-incr-units-impl* **is** ‹*RETURN o Binary-Stats-incr-units*› ::  $\langle binary-states\text{-}assn^k \rightarrow_a \text{ binary-states\text{-}assn} \rangle$ **unfolding** *binary-stats-assn-def Binary-Stats-incr-units-def* **by** *sepref*

**sepref-def** *Binary-Stats-incr-removed-def* **is** ‹*RETURN o Binary-Stats-incr-removed*› ::  $\langle binary-states\text{-}assn^k \rightarrow_a \text{ binary-states\text{-}assn} \rangle$ **unfolding** *Binary-Stats-incr-removed-def binary-stats-assn-def* **by** *sepref*

**sepref-def** *Search-Stats-restarts-impl* **is** ‹*RETURN o Search-Stats-restarts*› ::  $\langle \text{search-states} \rangle = \text{as} \langle \text{error} \rangle = \text{as} \langle \text{error} \rangle = \text{as} \langle \text{error} \rangle = \text{as} \langle \text{error} \rangle = \text{as} \langle \text{error} \rangle = \text{as} \langle \text{error} \rangle = \text{as} \langle \text{error} \rangle = \text{as} \langle \text{error} \rangle = \text{as} \langle \text{error} \rangle = \text{as} \langle \text{error} \rangle = \text{as} \langle \text{error} \rangle = \text{as} \langle \text{error} \rangle = \text{as} \langle \text{error} \rangle = \text{as} \langle \text{error$ **unfolding** *search-stats-assn-def Search-Stats-restarts-def* **by** *sepref*

**sepref-def** *Search-Stats-reductions-impl* **is** ‹*RETURN o Search-Stats-reductions*› :: ‹*search-stats-assn<sup>k</sup>* →*<sup>a</sup> word64-assn*› **unfolding** *search-stats-assn-def Search-Stats-reductions-def* **by** *sepref*

**sepref-def** *Search-Stats-irred-impl* **is** ‹*RETURN o Search-Stats-irred*› :: ‹*search-stats-assn<sup>k</sup>* →*<sup>a</sup> word64-assn*› **unfolding** *search-stats-assn-def Search-Stats-irred-def* **by** *sepref*

**sepref-def** *Search-Stats-propagations-impl* **is** ‹*RETURN o Search-Stats-propagations*› :: ‹*search-stats-assn<sup>k</sup>* →*<sup>a</sup> word64-assn*› **unfolding** *search-stats-assn-def Search-Stats-propagations-def* **by** *sepref*

**sepref-def** *Search-Stats-gcs-impl* **is** ‹*RETURN o Search-Stats-gcs*› :: ‹*search-stats-assn<sup>k</sup>* →*<sup>a</sup> word64-assn*› **unfolding** *search-stats-assn-def Search-Stats-gcs-def* **by** *sepref*

**sepref-register** *Search-Stats-fixed Search-Stats-incr-irred Search-Stats-decr-irred Search-Stats-incr-propagation Search-Stats-incr-conflicts Search-Stats-incr-decisions Search-Stats-incr-restarts Search-Stats-incr-reductions Search-Stats-incr-fixed Search-Stats-incr-gcs Pure-lits-Stats-incr-rounds Pure-lits-Stats-incr-removed Binary-Stats-incr-removed Binary-Stats-incr-units Search-Stats-reductions Search-Stats-restarts Search-Stats-irred Search-Stats-propagations Search-Stats-gcs*

**sepref-def** *Search-Stats-decisions-impl* **is** ‹*RETURN o Search-Stats-decisions*› ::  $\langle search\text{-}stats\text{-}assn^k \rightarrow_a word64\text{-}assn \rangle$ **unfolding** *search-stats-assn-def Search-Stats-decisions-def* **by** *sepref*

**sepref-def** *Binary-stats-rounds-impl* **is** ‹*RETURN o Binary-Stats-rounds*› ::  $\langle binary-states\text{-}assn^k \rightarrow_a word64\text{-}assn \rangle$ **unfolding** *binary-stats-assn-def Binary-Stats-rounds-def* **by** *sepref*

**sepref-def** *Binary-stats-units-impl* **is** ‹*RETURN o Binary-Stats-units*› ::  $\langle binary-states\text{-}assn^k \rightarrow_a word64\text{-}assn \rangle$ **unfolding** *binary-stats-assn-def Binary-Stats-units-def* **by** *sepref*

**sepref-def** *Binary-stats-removed-impl* **is** ‹*RETURN o Binary-Stats-removed*› ::  $\langle binary-states\text{-}assn^k \rightarrow_a word64\text{-}assn \rangle$ **unfolding** *binary-stats-assn-def Binary-Stats-removed-def* **by** *sepref*

**sepref-def** *Pure-Lits-Stats-removed-impl* **is** ‹*RETURN o Pure-Lits-Stats-removed*› :: ‹*pure-lits-stats-assn<sup>k</sup>* →*<sup>a</sup> word64-assn*› **unfolding** *pure-lits-stats-assn-def Pure-Lits-Stats-removed-def* **by** *sepref*

**sepref-def** *Pure-Lits-Stats-removed-rounds-impl* **is** ‹*RETURN o Pure-Lits-Stats-rounds*› :: ‹*pure-lits-stats-assn<sup>k</sup>* →*<sup>a</sup> word64-assn*› **unfolding** *pure-lits-stats-assn-def Pure-Lits-Stats-rounds-def* **by** *sepref*

**sepref-def** *LSize-Stats-lbd-impl* **is** ‹*RETURN o LSize-Stats-lbd*› :: ‹*lbd-size-limit-assn<sup>k</sup>* →*<sup>a</sup> uint32-nat-assn*› **unfolding** *LSize-Stats-lbd-def lbd-size-limit-assn-def* **by** *sepref*

**sepref-def** *LSize-Stats-size-impl* **is** ‹*RETURN o LSize-Stats-size*› :: ‹*lbd-size-limit-assn<sup>k</sup>* →*<sup>a</sup> sint64-nat-assn*› **unfolding** *LSize-Stats-size-def lbd-size-limit-assn-def* **by** *sepref*

**sepref-def** *LSize-Stats-impl* **is** ‹*uncurry* (*RETURN oo LSize-Stats*)› :: ‹*uint32-nat-assn<sup>k</sup>* ∗*<sup>a</sup> sint64-nat-assn<sup>k</sup>* →*<sup>a</sup> lbd-size-limit-assn*› **unfolding** *LSize-Stats-def lbd-size-limit-assn-def* **by** *sepref*

**sepref-register** *Search-Stats-decisions Pure-Lits-Stats-rounds Pure-Lits-Stats-removed Binary-Stats-removed Binary-Stats-rounds Binary-Stats-units* **sepref-def** *stats-decisions-impl* **is**  $\langle RETURN\ o\ stats-decisions\rangle :: \langle isasat-stats-assn^k \rightarrow_a word64-assn^k$ **unfolding** *stats-decisions-def stats-code-unfold* **by** *sepref*

**sepref-def** *stats-irred-impl* **is**  $\langle RETURN \space o \space status-irred \rangle$  ::  $\langle isasat-stats-assn^k \rightarrow_a word64-assn \rangle$ **unfolding** *stats-irred-def stats-code-unfold* **by** *sepref*

**sepref-def** *stats-binary-units-impl*

**is**  $\langle \text{RETURN} \text{ o } \text{ stats-binary-units} \rangle$  ::  $\langle \text{isasat-states-assn} \rangle^k \rightarrow_a \text{word64-assn}$ **unfolding** *stats-binary-units-def stats-code-unfold* **by** *sepref*

**sepref-def** *stats-binary-removed-impl*

**is**  $\langle \text{RETURN} \text{ o } \text{stats} \text{ -} \text{binary-} \text{ removed} \rangle$  ::  $\langle \text{isasat-} \text{stats-} \text{assn} \text{ -} \rangle$   $\langle \text{arctan} \text{ -} \text{asasan} \rangle$ **unfolding** *stats-binary-removed-def stats-code-unfold* **by** *sepref* **sepref-def** *stats-binary-rounds-impl* **is**  $\langle \text{RETURN} \text{ o } \text{stats-binary-rounds} \rangle$  ::  $\langle \text{isasat-stats-assn}^k \rightarrow_a \text{word64-assn} \rangle$ **unfolding** *stats-binary-rounds-def stats-code-unfold* **by** *sepref*

**sepref-def** *stats-pure-lits-rounds-impl* **is**  $\langle \text{RETURN} \text{ o states-pure-lists-rounds} \rangle$  ::  $\langle \text{isasat-stats-assn}^k \rightarrow_a \text{word64-assn} \rangle$ **unfolding** *stats-pure-lits-rounds-def stats-code-unfold* **by** *sepref*

**sepref-def** *stats-pure-lits-removed-impl* **is**  $\langle RETURN \space o \space states-pure-lists-removed \rangle ::\langle isasat-stats-assn^k \rightarrow_a word64-assn^s \rangle$ **unfolding** *stats-pure-lits-removed-def stats-code-unfold* **by** *sepref*

**sepref-def** *units-since-beginning-stats-impl* **is** ‹(*RETURN o units-since-beginning*)› :: ‹*isasat-stats-assn<sup>k</sup>* →*<sup>a</sup> word-assn*› **unfolding** *units-since-beginning-def stats-code-unfold* **by** *sepref*

**sepref-def** *incr-irred-clss-stats-impl* **is** ‹*RETURN o incr-irred-clss*› :: ‹*isasat-stats-assn<sup>d</sup>* →*<sup>a</sup> isasat-stats-assn*› **unfolding** *incr-irred-clss-def stats-code-unfold* **by** *sepref*

**sepref-def** *decr-irred-clss-stats-impl* **is** ‹*RETURN o decr-irred-clss*› :: ‹*isasat-stats-assn<sup>d</sup>* →*<sup>a</sup> isasat-stats-assn*› **unfolding** *decr-irred-clss-def stats-code-unfold* **by** *sepref*

**sepref-def** *incr-propagation-stats-impl* **is** ‹*RETURN o incr-propagation*› :: ‹*isasat-stats-assn<sup>d</sup>* →*<sup>a</sup> isasat-stats-assn*› **unfolding** *incr-propagation-def stats-code-unfold* **by** *sepref*

**sepref-def** *incr-propagation-by-stats-impl* **is** ‹*uncurry* (*RETURN oo incr-propagation-by*)› :: ‹*word64-assn<sup>k</sup>* ∗*<sup>a</sup> isasat-stats-assn<sup>d</sup>* →*<sup>a</sup> isasat-stats-assn*› **unfolding** *incr-propagation-by-def stats-code-unfold* **by** *sepref*

**sepref-def** *set-not-conflict-until-stats-impl* **is** ‹*uncurry* (*RETURN oo set-no-conflict-until*)› :: ‹*word64-assn<sup>k</sup>* ∗*<sup>a</sup> isasat-stats-assn<sup>d</sup>* →*<sup>a</sup> isasat-stats-assn*› **unfolding** *set-no-conflict-until-def stats-code-unfold* **by** *sepref*

**sepref-def** *no-conflict-until-stats-impl* **is** ‹*RETURN o no-conflict-until*› :: ‹*isasat-stats-assn<sup>k</sup>* →*<sup>a</sup> word64-assn*› **unfolding** *no-conflict-until-def stats-code-unfold* **by** *sepref*

**sepref-def** *incr-conflict-stats-impl* **is** ‹*RETURN o incr-conflict*› :: ‹*isasat-stats-assn<sup>d</sup>* →*<sup>a</sup> isasat-stats-assn*› **unfolding** *incr-conflict-def stats-code-unfold* **by** *sepref*

**sepref-def** *incr-decision-stats-impl* **is** ‹*RETURN o incr-decision*› :: ‹*isasat-stats-assn<sup>d</sup>* →*<sub><i>a</sub> isasat-stats-assn*</sub> **unfolding** *incr-decision-def stats-code-unfold* **by** *sepref*

**sepref-def** *incr-restart-stats-impl* **is** ‹*RETURN o incr-restart*› :: ‹*isasat-stats-assn<sup>d</sup>* →*<sup>a</sup> isasat-stats-assn*› **unfolding** *incr-restart-def stats-code-unfold* **by** *sepref*

**sepref-def** *incr-reduction-stats-impl* **is** ‹*RETURN o incr-reduction*› :: ‹*isasat-stats-assn<sup>d</sup>* →*<sup>a</sup> isasat-stats-assn*› **unfolding** *incr-reduction-def stats-code-unfold* **by** *sepref*

```
sepref-def incr-uset-stats-impl
 is ‹RETURN o incr-uset›
 :: ⋅isasat-stats-assn<sup>d</sup> \rightarrow<sub>a</sub> isasat-stats-assn
  unfolding incr-uset-def stats-code-unfold
 by sepref
```
**sepref-def** *incr-uset-by-stats-impl* **is** ‹*uncurry* (*RETURN oo incr-uset-by*)› :: ‹*word64-assn<sup>k</sup>* ∗*<sup>a</sup> isasat-stats-assn<sup>d</sup>* →*<sup>a</sup> isasat-stats-assn*› **unfolding** *incr-uset-by-def stats-code-unfold* **by** *sepref*

**sepref-def** *incr-GC-stats-impl* **is** ‹*RETURN o incr-GC*› :: ‹*isasat-stats-assn<sup>d</sup>* →*<sup>a</sup> isasat-stats-assn*› **unfolding** *incr-GC-def stats-code-unfold* **by** *sepref*

**sepref-def** *stats-conflicts-impl* **is** ‹*RETURN o stats-conflicts*›  $:: \langle \text{ } is a sat-states\text{-}assn^k \rightarrow_a \text{ } word\text{-}assn \rangle$ **unfolding** *stats-conflicts-def stats-code-unfold* **by** *sepref*

**sepref-def** *incr-units-since-last-GC-impl* **is** ‹*RETURN o incr-units-since-last-GC*› :: ‹*isasat-stats-assn<sup>d</sup>* →*<sup>a</sup> isasat-stats-assn*› **unfolding** *incr-units-since-last-GC-def stats-code-unfold* **by** *sepref*

**sepref-def** *incr-units-since-last-GC-by-impl* **is** ‹*uncurry* (*RETURN oo incr-units-since-last-GC-by*)› :: ‹*word64-assn<sup>k</sup>* ∗*<sup>a</sup> isasat-stats-assn<sup>d</sup>* →*<sup>a</sup> isasat-stats-assn*› **unfolding** *incr-units-since-last-GC-by-def stats-code-unfold* **by** *sepref*

**sepref-def** *incr-purelit-rounds-impl* **is** ‹*RETURN o incr-purelit-rounds*› :: ‹*isasat-stats-assn<sup>d</sup>* →*<sup>a</sup> isasat-stats-assn*› **unfolding** *incr-purelit-rounds-def stats-code-unfold* **by** *sepref*

```
sepref-def incr-purelit-elim-stats-impl
 is ‹RETURN o incr-purelit-elim›
 :: ‹isasat-stats-assnd →a isasat-stats-assn›
 unfolding incr-purelit-elim-def stats-code-unfold
 by sepref
```

```
sepref-def incr-binary-red-removed-impl
 is ‹RETURN o incr-binary-red-removed›
 :: ‹isasat-stats-assnd →a isasat-stats-assn›
 unfolding incr-binary-red-removed-def stats-code-unfold
 by sepref
```

```
sepref-def incr-binary-unit-derived-impl
 is ‹RETURN o incr-binary-unit-derived›
 \therefore ⋅isasat-stats-assn<sup>d</sup> →<sub>a</sub> <i>isasat-stats-assn
 unfolding incr-binary-unit-derived-def stats-code-unfold
 by sepref
```

```
sepref-def get-reduction-count-impl
 is ‹RETURN o get-reduction-count›
 :: ‹isasat-stats-assnk →a word-assn›
 unfolding get-reduction-count-def stats-code-unfold
 by sepref
```

```
sepref-def get-restart-count-impl
 is ‹RETURN o get-restart-count›
 :: ‹isasat-stats-assnk →a word-assn›
 unfolding get-restart-count-def stats-code-unfold
 by sepref
```

```
sepref-def get-irredundant-count-impl
 is ‹RETURN o irredundant-clss›
 :: ‹isasat-stats-assnk →a word-assn›
 unfolding irredundant-clss-def stats-code-unfold
 by sepref
```
**sepref-def** *stats-propagations-impl* **is** ‹*RETURN o stats-propagations*› ::  $\langle i \cdot s \cdot s \cdot s \cdot s \cdot t \cdot s \cdot t \cdot s \cdot s \cdot s \rangle$  &  $\langle i \cdot s \cdot s \cdot s \cdot s \cdot s \cdot s \cdot s \rangle$ **unfolding** *stats-propagations-def stats-code-unfold* **by** *sepref*

**sepref-def** *stats-restarts-impl* **is** ‹*RETURN o stats-restarts*›  $:: \langle \textit{isasat-stats-assn}^k \rightarrow_a \textit{word-assn} \rangle$ **unfolding** *stats-restarts-def stats-code-unfold* **by** *sepref*

**sepref-def** *stats-reductions-impl* **is** ‹*RETURN o stats-reductions*›  $:: \ \textit{``isasat-stats-ass} \\ \textit{n}^k \ \rightarrow_a \ \textit{word-ass} \\ \textit{n}$ **unfolding** *stats-reductions-def stats-code-unfold* **by** *sepref*

**sepref-def** *stats-fixed-impl* **is** ‹*RETURN o stats-fixed*› :: ‹*isasat-stats-assn<sup>k</sup>* →*<sup>a</sup> word-assn*› **unfolding** *stats-fixed-def stats-code-unfold* **by** *sepref*

**sepref-def** *stats-gcs-impl* **is** ‹*RETURN o stats-gcs*› :: ‹*isasat-stats-assn<sup>k</sup>* →*<sup>a</sup> word-assn*› **unfolding** *stats-gcs-def stats-code-unfold* **by** *sepref*

**sepref-def** *stats-avg-lbd-mpl* **is** ‹*RETURN o stats-avg-lbd*›  $\therefore$  *⋅isasat-stats-assn<sup>k</sup>* →*<sub>a</sub> ema-assn* **unfolding** *stats-avg-lbd-def stats-code-unfold* **by** *sepref*

**sepref-register** *LSize-Stats-lbd LSize-Stats-size LSize-Stats* **sepref-def** *stats-lbd-limit-impl* **is** ‹*RETURN o stats-lbd-limit*› :: ‹*isasat-stats-assn<sup>k</sup>* →*<sup>a</sup> uint32-nat-assn*› **unfolding** *stats-lbd-limit-def stats-code-unfold* **by** *sepref*

**sepref-def** *stats-size-limit-impl* **is** ‹*RETURN o stats-size-limit*› :: ‹*isasat-stats-assn<sup>k</sup>* →*<sup>a</sup> sint64-nat-assn*› **unfolding** *stats-size-limit-def stats-code-unfold* **by** *sepref*

**sepref-def** *Subsumption-Stats-incr-strengthening-impl* **is** ‹*RETURN o Subsumption-Stats-incr-strengthening*› :: ‹*subsumption-stats-assn<sup>d</sup>* →*a subsumption-stats-assn* **unfolding** *Subsumption-Stats-incr-strengthening-def subsumption-stats-assn-def* **by** *sepref*

**sepref-def** *incr-forward-strengethening-impl*

```
is ‹RETURN o incr-forward-strengethening›
:: ‹isasat-stats-assnd →a isasat-stats-assn›
unfolding incr-forward-strengethening-def stats-code-unfold
by sepref
```

```
sepref-def Subsumption-Stats-incr-subsumed-impl
 is ‹RETURN o Subsumption-Stats-incr-subsumed›
 :: ‹subsumption-stats-assn<sup>d</sup> →a subsumption-stats-assn
 unfolding Subsumption-Stats-incr-subsumed-def subsumption-stats-assn-def
 by sepref
```

```
sepref-def Subsumption-Stats-incr-tried-impl
 is ‹RETURN o Subsumption-Stats-incr-tried›
 :: ‹subsumption-stats-assn<sup>d</sup> →<sub>a</sub> subsumption-stats-assn
 unfolding Subsumption-Stats-incr-tried-def subsumption-stats-assn-def
 by sepref
```

```
sepref-def Subsumption-Stats-incr-rounds-impl
 is ‹RETURN o Subsumption-Stats-incr-rounds›
 :: \langlesubsumption-stats-assn<sup>d</sup> \rightarrow<sub>a</sub> <i>subsumption-stats-assn\rangleunfolding Subsumption-Stats-incr-rounds-def subsumption-stats-assn-def
 by sepref
```

```
sepref-def incr-forward-subsumed-impl
 is ‹RETURN o incr-forward-subsumed›
 :: ‹isasat-stats-assnd →a isasat-stats-assn›
 unfolding incr-forward-subsumed-def stats-code-unfold
 by sepref
```

```
sepref-def incr-forward-rounds-impl
  is ‹RETURN o incr-forward-rounds›
 :: \langle \textit{isasat-stats-assn}^d \rightarrow_a \textit{isasat-stats-assn} \rangleunfolding incr-forward-rounds-def stats-code-unfold
 by sepref
```

```
sepref-def incr-forward-tried-impl
 is ‹RETURN o incr-forward-tried›
  \therefore ⋅isasat-stats-assn<sup>d</sup> →<sub>a</sub> isasat-stats-assn
  unfolding incr-forward-tried-def stats-code-unfold
 by sepref
```

```
sepref-def Subsumption-Stats-rounds-impl
 is ‹RETURN o Subsumption-Stats-rounds›
 :: ‹subsumption-stats-assn<sup>k</sup> →<sub>a</sub> word64-assn
 unfolding subsumption-stats-assn-def Subsumption-Stats-rounds-def
 by sepref
sepref-def Subsumption-Stats-strengthened-impl
 is ‹RETURN o Subsumption-Stats-strengthened›
 :: ‹subsumption-stats-assnk →a word64-assn›
 unfolding subsumption-stats-assn-def Subsumption-Stats-strengthened-def
 by sepref
sepref-def Subsumption-Stats-subsumed-impl
 is ‹RETURN o Subsumption-Stats-subsumed›
 :: ‹subsumption-stats-assnk →a word64-assn›
 unfolding subsumption-stats-assn-def Subsumption-Stats-subsumed-def
 by sepref
```

```
sepref-def Subsumption-Stats-tried-impl
 is ‹RETURN o Subsumption-Stats-tried›
 :: ‹subsumption-stats-assn<sup>k</sup> →<sub>a</sub> word64-assn
 unfolding subsumption-stats-assn-def Subsumption-Stats-tried-def
 by sepref
```

```
sepref-def stats-forward-rounds-impl
 is ‹RETURN o stats-forward-rounds›
 :: ‹isasat-stats-assnk →a word64-assn›
 unfolding stats-forward-rounds-def stats-code-unfold
 by sepref
```
**sepref-def** *Rephase-Stats-incr-total-impl* **is** ‹*RETURN o Rephase-Stats-incr-total*› ::  $\langle$ *rephase-stats-assn<sup>d</sup>*  $\rightarrow$ *<sub><i>a*</sub> *rephase-stats-assn* $\rangle$ **unfolding** *rephase-stats-assn-def Rephase-Stats-incr-total-def* **by** *sepref*

**sepref-def** *Rephase-Stats-total-impl* **is** ‹*RETURN o Rephase-Stats-total*› :: ‹*rephase-stats-assn<sup>d</sup>* →*<sub>a</sub> word64-assn* **unfolding** *rephase-stats-assn-def Rephase-Stats-total-def* **by** *sepref*

**sepref-register** *stats-forward-tried stats-forward-subsumed stats-forward-strengthened*

```
sepref-def stats-forward-subsumed-impl
 is ‹RETURN o stats-forward-subsumed›
 :: ‹isasat-stats-assnd →a word64-assn›
 unfolding stats-forward-subsumed-def stats-code-unfold
 by sepref
```

```
sepref-def stats-forward-tried-impl
 is ‹RETURN o stats-forward-tried›
 :: ‹isasat-stats-assn<sup>d</sup> →<sub>a</sub> word64-assn
 unfolding stats-forward-tried-def stats-code-unfold
 by sepref
```

```
sepref-def stats-forward-strengthened-impl
 is ‹RETURN o stats-forward-strengthened›
 :: ‹isasat-stats-assnd →a word64-assn›
 unfolding stats-forward-strengthened-def stats-code-unfold
 by sepref
```
**lemmas** [*llvm-inline*] = *Mreturn-comp-Tuple16*

```
sepref-register empty-stats
sepref-def empty-stats-impl
 is ‹uncurry0 (RETURN empty-stats)›
 \therefore ∗unit-assn<sup>k</sup> →<sub>a</sub> isasat-stats-assn
 unfolding empty-stats-def empty-search-stats-def [symmetric]
 apply (subst empty-rephase-stats-def [symmetric])
 unfolding empty-subsumption-stats-def [symmetric]
 unfolding empty-binary-stats-def [symmetric]
 apply (subst empty-pure-lits-stats-def [symmetric])
```
**apply** (*subst empty-lsize-limit-stats-def* [*symmetric*]) **by** *sepref*

```
definition empty-search-stats-clss where
 \langleempty-search-stats-clss n = (0,0,0,0,0,0,0,0,n,0)
```

```
sepref-def empty-search-stats-clss-impl
 is ‹(RETURN o empty-search-stats-clss)›
 :: ‹word64-assnk →a search-stats-assn›
 unfolding search-stats-assn-def empty-search-stats-clss-def
 by sepref
```
**sepref-def** *empty-stats-clss-impl* **is** ‹(*RETURN o empty-stats-clss*)› :: ‹*word64*-assn<sup>*k*</sup> →<sub>*a*</sub> *isasat-stats-assn* **unfolding** *empty-stats-clss-def empty-search-stats-clss-def* [*symmetric*] **apply** (*subst empty-rephase-stats-def* [*symmetric*]) **unfolding** *empty-subsumption-stats-def* [*symmetric*] **unfolding** *empty-binary-stats-def* [*symmetric*] **apply** (*subst empty-pure-lits-stats-def* [*symmetric*]) **apply** (*subst empty-lsize-limit-stats-def* [*symmetric*]) **by** *sepref*

**sepref-register** *Rephase-Stats-incr-total Rephase-Stats-total stats-rephase incr-rephase-total* **sepref-def** *stats-rephase-impl*

```
is ‹RETURN o stats-rephase›
:: ‹isasat-stats-assnk →a word64-assn›
unfolding stats-rephase-def stats-code-unfold
by sepref
```

```
sepref-def incr-rephase-total-impl
 is ‹RETURN o incr-rephase-total›
 :: ‹isasat-stats-assnk →a isasat-stats-assn›
 unfolding incr-rephase-total-def stats-code-unfold
 by sepref
```

```
export-llvm empty-stats-impl
```
**sepref-register** *unset-fully-propagated-heur is-fully-propagated-heur set-fully-propagated-heur*

**abbreviation** (*input*) ‹*restart-info-rel*  $\equiv$  *word64-rel*  $\times$ *r word64-rel*  $\times$ *r word64-rel*  $\times$ *r word64-rel*› **abbreviation** (*input*) *restart-info-assn* **where** ‹*restart-info-assn* ≡ *word64-assn* ×*<sup>a</sup> word64-assn* ×*<sup>a</sup> word64-assn* ×*<sup>a</sup> word64-assn* ×*<sup>a</sup> word64-assn*› **lemma** *restart-info-params*[*sepref-import-param*]:

(*incr-conflict-count-since-last-restart,incr-conflict-count-since-last-restart*) ∈ *restart-info-rel* → *restart-info-rel* (*restart-info-update-lvl-avg,restart-info-update-lvl-avg*) ∈  $word32\text{-}rel \rightarrow restart\text{-}info\text{-}rel \rightarrow restart\text{-}info\text{-}rel$ ‹(*restart-info-init,restart-info-init*) ∈ *restart-info-rel*› ‹(*restart-info-restart-done,restart-info-restart-done*) ∈ *restart-info-rel* → *restart-info-rel*› **by** *auto*

**lemmas** [*llvm-inline*] =

*incr-conflict-count-since-last-restart-def restart-info-update-lvl-avg-def restart-info-init-def restart-info-restart-done-def*

**abbreviation** (*input*) ‹*schedule-info-rel*  $\equiv$  *word64-rel*  $\times$ *r word64-rel*  $\times$ *r word64-rel* **abbreviation** (*input*) *schedule-info-assn* **where**  $\langle \text{c} \times \text{c} \times \text{d} \times \text{c} \times \text{d} \times \text{e} \times \text{e} \times \text{c} \times \text{e} \times \text{c} \times \text{d} \times \text{d} \times \text{e} \times \text{c} \times \text{d} \times \text{e} \times \text{e} \times \text{e} \times \text{e} \times \text{e} \times \text{e} \times \text{e} \times \text{e} \times \text{e} \times \text{e} \times \text{e} \times \text{e} \times \text{e} \times \text{e} \times \text{e} \times \text{e} \times \$ 

**lemma** *schedule-info-params*[*sepref-import-param*]: (*next-pure-lits-schedule-info, next-pure-lits-schedule-info*) ∈ *schedule-info-rel* → *word64-rel* (*schedule-next-pure-lits-info, schedule-next-pure-lits-info*) ∈ *schedule-info-rel* → *schedule-info-rel* (*next-reduce-schedule-info, next-reduce-schedule-info*) ∈ *schedule-info-rel* → *word64-rel*  $(schedule-next-reduce-info, schedule-next-reduce-info)$ *word64-rel* → *schedule-info-rel* → *schedule-info-rel* **by** (*auto*)

#### **sepref-register** *FOCUSED-MODE STABLE-MODE DEFAULT-INIT-PHASE*

**sepref-def** *FOCUSED-MODE-impl* **is** ‹*uncurry0* (*RETURN FOCUSED-MODE*)›  $\therefore$  *⋅unit-assn<sup>k</sup>* →*a word-assn* **unfolding** *FOCUSED-MODE-def* **by** *sepref*

**sepref-def** *STABLE-MODE-impl* **is** ‹*uncurry0* (*RETURN STABLE-MODE*)› :: ‹*unit-assn<sup>k</sup>* →*<sup>a</sup> word-assn*› **unfolding** *STABLE-MODE-def* **by** *sepref*

**definition** *lcount-assn* ::  $\langle$ *clss-size*  $\Rightarrow$  *-*  $\Rightarrow$  *assn* $\rangle$  **where** ‹*lcount-assn* ≡ *uint64-nat-assn* ×*<sup>a</sup> uint64-nat-assn* ×*<sup>a</sup> uint64-nat-assn* ×*<sup>a</sup> uint64-nat-assn* ×*<sup>a</sup> uint64-nat-assn*›

**lemma** [*safe-constraint-rules*]: ‹*CONSTRAINT Sepref-Basic.is-pure lcount-assn*› **unfolding** *lcount-assn-def* **by** *auto*

**sepref-def** *clss-size-lcount-fast-code* **is** ‹*RETURN o clss-size-lcount*› :: ‹*lcount-assn<sup>k</sup>* →*<sup>a</sup> uint64-nat-assn*› **unfolding** *clss-size-lcount-def lcount-assn-def* **by** *sepref*

**sepref-register** *clss-size-resetUS*

**lemma** *clss-size-resetUS-alt-def* : ‹*RETURN o clss-size-resetUS* =  $(\lambda (lcount, \;lcountUE, \;lcountUEk, \;lcountUS, \;lcountU0). \; RETURN \; (lcount, \;lcountUE, \;lcountUEk, \;0, \;0)$  $lcountU0)$ **by** (*auto simp*: *clss-size-resetUS-def*)

**sepref-def** *clss-size-resetUS-fast-code*

```
is ‹RETURN o clss-size-resetUS›
 :: ‹lcount-assnd →a lcount-assn›
 unfolding clss-size-resetUS-alt-def lcount-assn-def
 apply (annot-unat-const ‹TYPE(64 )›)
 by sepref
lemma clss-size-incr-lcountUS-alt-def :
  ‹RETURN o clss-size-incr-lcountUS =
 (\lambda (lcount, lcountUE, lcountUEk, lcountUS, lcountU0). RETURN (lcount, lcountUE, lcountUEk, lcoun-
tUS + 1, lcountU0)by (auto simp: clss-size-incr-lcountUS-def)
sepref-def clss-size-incr-lcountUS-fast-code
 is ‹RETURN o clss-size-incr-lcountUS›
 :: ‹[λS. clss-size-lcountUS S < unat64-max]a lcount-assnd → lcount-assn›
 unfolding clss-size-incr-lcountUS-alt-def lcount-assn-def clss-size-lcountUS-def
 apply (annot-unat-const \langle TYPE(64) \rangle)by sepref
lemma clss-size-resetU0-alt-def :
  \langle \textit{RETURN}\ o\ \textit{class-size-reset } U0 \rangle(\lambda (lcount, lcountUE, lcountUEk, lcountUS, lcountU0). RETURN (lcount, lcountUE, lcountUEk, lcoun-
tUS, 0))
 by (auto simp: clss-size-resetU0-def)
sepref-def clss-size-resetU0-fast-code
 is ‹RETURN o clss-size-resetU0 ›
 :: ‹lcount-assnd →a lcount-assn›
 unfolding clss-size-resetU0-alt-def lcount-assn-def
 apply (annot-unat-const ‹TYPE(64 )›)
 by sepref
lemma clss-size-incr-lcountU0-alt-def :
  \langle RETURN \space o \space class-size-incr-lcountU0 =(\lambda (lcount, lcountUE, lcountUEk, lcountUS, lcountU0). RETURN (lcount, lcountUE, lcountUEk, lcoun-
tUS, lcountU0+1 ))
 by (auto simp: clss-size-incr-lcountU0-def)
sepref-def clss-size-incr-lcountU0-fast-code
 is ‹RETURN o clss-size-incr-lcountU0 ›
 :: \langle \lambda S \rangle clss-size-lcount U0 S < unat64-max]<sub>a</sub> lcount-assn<sup>d</sup> \rightarrow <i>lcount-assn<sup>3</sup>
 unfolding clss-size-incr-lcountU0-alt-def lcount-assn-def clss-size-lcountU0-def
 apply (annot-unat-const \cdot TYPE(64))by sepref
lemma clss-size-resetUE-alt-def :
  \langle RETURN\ o\ class-size-resetUE\rangle(\lambda(lcount, lcountUE, lcountUEk, lcountUS, lcountU0). RETURN (lcount, 0, lcountUEk, lcountUS,
lcountU0)by (auto simp: clss-size-resetUE-def)
sepref-def clss-size-resetUE-fast-code
 is ‹RETURN o clss-size-resetUE›
 :: ‹lcount-assnd →a lcount-assn›
```

```
unfolding clss-size-resetUE-alt-def lcount-assn-def
apply (annot-unat-const \langle TYPE(64) \rangle)
```
**by** *sepref*

**lemma** *clss-size-incr-lcountUE-alt-def* :  $\langle RETURN \space o \space class-size-incr-lcountUE =$  $(\lambda$ (*lcount*, *lcountUE, lcountUS*)*. RETURN* (*lcount*, *lcountUE* + 1*, lcountUS*)) **by** (*auto simp*: *clss-size-incr-lcountUE-def*) **sepref-def** *clss-size-incr-lcountUE-fast-code* **is** ‹*RETURN o clss-size-incr-lcountUE*› :: ‹[*λS. clss-size-lcountUE S < unat64-max*]*<sup>a</sup> lcount-assn<sup>d</sup>* → *lcount-assn*› **unfolding** *clss-size-incr-lcountUE-alt-def lcount-assn-def clss-size-lcountUE-def* apply  $(annot-unat-const \cdot TYPE(64))$ **by** *sepref* **lemma** *clss-size-incr-lcountUEk-alt-def* :  $\langle RETURN \space o \space class-size-incr-lcountUEk =$  $(\lambda$ (*lcount*, *lcountUE*, *lcountUEk*, *lcountUS*)*. RETURN* (*lcount, lcountUE*, *lcountUEk* + 1, *lcountUS*)) **by** (*auto simp*: *clss-size-incr-lcountUEk-def*) **sepref-def** *clss-size-incr-lcountUEk-fast-code* **is** ‹*RETURN o clss-size-incr-lcountUEk*› ::  $\langle \lambda S. \text{ } \textit{class-size-} \textit{locunt} \textit{UEk} \textit{ } S \text{ } \langle \textit{unat64-max} | \textit{a} \textit{ \text{ } \textit{count-assn}} \rangle$ **unfolding** *clss-size-incr-lcountUEk-alt-def lcount-assn-def clss-size-lcountUEk-def* apply  $(annot\text{-}unat\text{-}const \cdot TYPE(64))$ **by** *sepref* **schematic-goal** *mk-free-lookup-clause-rel-assn*[*sepref-frame-free-rules*]: ‹*MK-FREE lcount-assn ?fr* › **unfolding** *lcount-assn-def* **by** (*rule free-thms sepref-frame-free-rules*)+ **lemma** *clss-size-lcountUE-alt-def* : ‹*RETURN o clss-size-lcountUE* = (*λ*(*lcount, lcountUE, lcountUS*)*. RETURN lcountUE*)› **by** (*auto simp*: *clss-size-lcountUE-def*) **sepref-def** *clss-size-lcountUE-fast-code* **is** ‹*RETURN o clss-size-lcountUE*› :: ‹*lcount-assn<sup>k</sup>* →*<sup>a</sup> uint64-nat-assn*› **unfolding** *lcount-assn-def clss-size-lcountUE-alt-def clss-size-lcount-def* **by** *sepref* **lemma** *clss-size-lcountUS-alt-def* : ‹*RETURN o clss-size-lcountUS* = (*λ*(*lcount, lcountUE, lcountUEk, lcountUS, lcountU0* )*. RETURN lcountUS*)› **by** (*auto simp*: *clss-size-lcountUS-def*) **sepref-def** *clss-size-lcountUSt-fast-code* **is** ‹*RETURN o clss-size-lcountUS*› :: ‹*lcount-assn<sup>k</sup>* →*<sup>a</sup> uint64-nat-assn*› **unfolding** *lcount-assn-def clss-size-lcountUS-alt-def clss-size-lcount-def* **by** *sepref* **lemma** *clss-size-lcountU0-alt-def* : ‹*RETURN o clss-size-lcountU0* = (*λ*(*lcount, lcountUE, lcountUEk, lcountUS, lcountU0* )*. RETURN lcountU0* )›

**by** (*auto simp*: *clss-size-lcountU0-def*)

**sepref-def** *clss-size-lcountU0-fast-code*  $\mathbf{is}\ \langle RETURN\ o\ \mathit{class-size-}lcountU0 \rangle$ :: ‹*lcount-assn<sup>k</sup>* →*<sup>a</sup> uint64-nat-assn*› **unfolding** *lcount-assn-def clss-size-lcountU0-alt-def clss-size-lcount-def* **by** *sepref* **lemma** *clss-size-incr-allcount-alt-def* :  $\langle \text{RETURN} \rangle$  o clss-size-allcount =  $(\lambda$ (*lcount*, *lcountUE*, *lcountUEk*, *lcountUS*, *lcountU0*)*. RETURN* (*lcount* + *lcountUE* + *lcountUEk* +  $lcountUS + lcountU0)$ **by** (*auto simp*: *clss-size-allcount-def*) **sepref-def** *clss-size-allcount-fast-code* **is** ‹*RETURN o clss-size-allcount*› ::  $\langle \lambda S \rangle$  *clss-size-allcount*  $S \langle \lambda S \rangle$  *max-snat*  $64$ <sup>]</sup><sub>*a*</sub> *lcount-assn<sup>d</sup>*  $\rightarrow$  *uint64-nat-assn* **unfolding** *clss-size-incr-allcount-alt-def lcount-assn-def clss-size-allcount-def* **by** *sepref* **lemma** *clss-size-decr-lcount-alt-def* : ‹*RETURN o clss-size-decr-lcount* =  $(\lambda$ (*lcount*, *lcountUE, lcountUS*)*. RETURN* (*lcount*  $- 1$ *, lcountUE, lcountUS*)) **by** (*auto simp*: *clss-size-decr-lcount-def*) **sepref-def** *clss-size-decr-lcount-fast-code* **is** ‹*RETURN o clss-size-decr-lcount*› :: ‹[*λS. clss-size-lcount S* ≥ *1* ]*<sup>a</sup> lcount-assn<sup>d</sup>* → *lcount-assn*› **unfolding** *lcount-assn-def clss-size-decr-lcount-alt-def clss-size-lcount-def* **apply** (*annot-unat-const* ‹*TYPE*(*64* )›) **by** *sepref* **lemma** *emag-get-value-alt-def* :  $\langle e, e, e \rangle = (\lambda(a, b, c, d), a)$ **by** *auto* **sepref-def** *ema-get-value-impl* **is** ‹*RETURN o ema-get-value*›  $:: \langle ema\text{-}assn^k \rightarrow_a word\text{-}assn \rangle$ **unfolding** *emag-get-value-alt-def* **by** *sepref* **lemma** *emag-extract-value-alt-def* :  $\langle e \rangle \langle e \rangle \langle e \rangle \langle e \rangle \langle e \rangle = \langle \lambda(a, b, c, d), a \rangle \langle e \rangle$  *EMA-FIXPOINT-SIZE*) **by** *auto* **sepref-def** *ema-extract-value-impl* **is** ‹*RETURN o ema-extract-value*›  $:: \langle ema\text{-}assn^k \rightarrow_a word\text{-}assn \rangle$ **unfolding** *emag-extract-value-alt-def EMA-FIXPOINT-SIZE-def*  $\textbf{apply}$  (*annot-snat-const*  $\langle \textit{TYPE}(64) \rangle$ ) **by** *sepref* **sepref-def** *schedule-next-pure-lits-info-impl* **is** ‹*RETURN o schedule-next-pure-lits-info*›  $\cdots \ \textcolor{red}{\textbf{``schedule-info-}assn^k \ \ \textcolor{red}{\rightarrow_a}\ \textcolor{red}{\textbf{``schedule-info-}assn}}$ 

**unfolding** *schedule-next-pure-lits-info-def*  $\textbf{apply}$  (*annot-snat-const*  $\langle \textit{TYPE}(64) \rangle$ ) **by** *sepref* **sepref-def** *next-pure-lits-schedule-info-impl* **is** ‹*RETURN o next-pure-lits-schedule-info*› :: ‹*schedule-info-assn<sup>k</sup>* →*<sup>a</sup> word64-assn*› **unfolding** *next-pure-lits-schedule-info-def* **by** *sepref* **sepref-def** *schedule-next-reduce-info-impl* **is** ‹*uncurry* (*RETURN oo schedule-next-reduce-info*)› :: ‹*word64-assn<sup>k</sup>* ∗*<sup>a</sup> schedule-info-assn<sup>k</sup>* →*<sup>a</sup> schedule-info-assn*› **unfolding** *schedule-next-reduce-info-def* **by** *sepref* **sepref-def** *next-reduce-schedule-info-impl* **is** ‹*RETURN o next-reduce-schedule-info*› ::  $\langle \textit{schedule-info-assn}^k \rightarrow_a \textit{word64-assn} \rangle$ **unfolding** *next-reduce-schedule-info-def* **by** *sepref* **sepref-def** *schedule-next-subsume-info-impl* **is** ‹*uncurry* (*RETURN oo schedule-next-subsume-info*)› :: ‹*word64-assn<sup>k</sup>* ∗*<sup>a</sup> schedule-info-assn<sup>k</sup>* →*<sup>a</sup> schedule-info-assn*› **unfolding** *schedule-next-subsume-info-def* **by** *sepref* **sepref-def** *next-subsume-schedule-info-impl* **is** ‹*RETURN o next-subsume-schedule-info*› :: ‹*schedule-info-assn<sup>k</sup>* →*<sub>a</sub> word64-assn* **unfolding** *next-subsume-schedule-info-def* **by** *sepref* **type-synonym** heur-assn =  $\langle (ema \times ema \times restart-info \times 64 \text{ word} \times$  $(\text{phase-saver-assn} \times 64 \text{ word} \times \text{phase-saver'-assn} \times 64 \text{ word} \times \text{phase-saver'-assn} \times 64 \text{ word} \times 64$ *word*  $\times$  64 *word*)  $\times$  $reluctant-rel-assn \times 1$  word  $\times$  phase-saver-assn  $\times$  (64 word  $\times$  64 word  $\times$  64 word)  $\times$  *ema*  $\times$  *ema*) **definition** *heuristic-int-assn* :: ‹*restart-heuristics* ⇒ *heur-assn* ⇒ *assn*› **where**  $\langle heuristic\text{-}int\text{-}assn = ema\text{-}assn \times a$  $ema\text{-}assn \times a$ *restart-info-assn*  $\times_a$  $word64-assn \times a$  *phase-heur-assn*  $\times a$  *reluctant-assn*  $\times a$  *bool1-assn*  $\times a$  *phase-saver-assn*  $\times a$  $schedule-info-assn \times a$  *ema-assn*  $\times_a$  *ema-assn* **abbreviation** *heur-int-rel* :: ‹(*restart-heuristics* × *restart-heuristics*) *set*› **where** ‹*heur-int-rel* ≡ *Id*› **abbreviation** *heur-rel* :: ‹(*restart-heuristics* × *isasat-restart-heuristics*) *set*› **where**  $\langle$ *heur-rel*  $\equiv$   $\langle$ *heur-int-rel* $\rangle$ *code-hider-rel* $\rangle$ 

**definition** *heuristic-assn* :: ‹*isasat-restart-heuristics* ⇒ *-* ⇒ *assn*› **where** ‹*heuristic-assn* = *code-hider-assn heuristic-int-assn heur-int-rel*›

**lemma** *heuristic-assn-alt-def* : ‹*heuristic-assn* = *hr-comp heuristic-int-assn heur-rel*›

**unfolding** *heuristic-assn-def code-hider-assn-def* **by** *auto*

## **context**

**notes** [*fcomp-norm-unfold*] = *heuristic-assn-def* [*symmetric*] *heuristic-assn-alt-def* [*symmetric*] **begin**

**lemma** *set-zero-wasted-stats-set-zero-wasted-stats*:  $\langle (set-zero-wasted-states, set-zero-wasted) \in heart-red \rightarrow heart-rel \rangle$  and *heuristic-reluctant-tick-stats-heuristic-reluctant-tick*: ‹(*heuristic-reluctant-tick-stats, heuristic-reluctant-tick*) ∈ *heur-rel* → *heur-rel*› **and** *heuristic-reluctant-enable-stats-heuristic-reluctant-enable*: ‹(*heuristic-reluctant-enable-stats,heuristic-reluctant-enable*) ∈ *heur-rel* → *heur-rel*› **and** *heuristic-reluctant-disable-stats-heuristic-reluctant-disable*: ‹(*heuristic-reluctant-disable-stats,heuristic-reluctant-disable*) ∈ *heur-rel* → *heur-rel*› **and** *heuristic-reluctant-triggered-stats-heuristic-reluctant-triggered*: ‹(*heuristic-reluctant-triggered-stats,heuristic-reluctant-triggered*) ∈ *heur-rel* → *heur-rel* ×*<sup>f</sup> bool-rel*› **and** *heuristic-reluctant-triggered2-stats-heuristic-reluctant-triggered2* : ‹(*heuristic-reluctant-triggered2-stats,heuristic-reluctant-triggered2* ) ∈ *heur-rel* → *bool-rel*› **and** *heuristic-reluctant-untrigger-stats-heuristic-reluctant-untrigger* : ‹(*heuristic-reluctant-untrigger-stats, heuristic-reluctant-untrigger* ) ∈ *heur-rel* → *heur-rel*› **and** *end-of-rephasing-phase-heur-stats-end-of-rephasing-phase-heur* : ‹(*end-of-rephasing-phase-heur-stats, end-of-rephasing-phase-heur*) ∈ *heur-rel* → *word64-rel*› **and** *is-fully-propagated-heur-stats-is-fully-propagated-heur* :  $\langle$  (*is-fully-propagated-heur-stats, is-fully-propagated-heur*)  $\in$  *heur-rel*  $\rightarrow$  *bool-rel* and *set-fully-propagated-heur-stats-set-fully-propagated-heur* : ‹(*set-fully-propagated-heur-stats, set-fully-propagated-heur*) ∈ *heur-rel* → *heur-rel*›**and** *unset-fully-propagated-heur-stats-unset-fully-propagated-heur* : ‹(*unset-fully-propagated-heur-stats, unset-fully-propagated-heur*) ∈ *heur-rel* → *heur-rel*› **and** *restart-info-restart-done-heur-stats-restart-info-restart-done-heur* : ‹(*restart-info-restart-done-heur-stats, restart-info-restart-done-heur* ) ∈ *heur-rel* → *heur-rel*› **and** *set-zero-wasted-stats-set-zero-wasted*:  $\langle$ (*set-zero-wasted-stats, set-zero-wasted*)  $\in$  *heur-rel*  $\rightarrow$  *heur-rel* $\setminus$  **and** *wasted-of-stats-wasted-of* :  $\langle$ (*wasted-of-stats, wasted-of*)  $\in$  *heur-rel*  $\rightarrow$  *word64-rel* $\rangle$  and *slow-ema-of-stats-slow-ema-of* :  $\langle$  (*slow-ema-of-stats, slow-ema-of*)  $\in$  *heur-rel*  $\rightarrow$  *ema-rel* $\rangle$  **and** *fast-ema-of-stats-fast-ema-of* :  $\langle$  (*fast-ema-of-stats, fast-ema-of*)  $\in$  *heur-rel*  $\rightarrow$  *ema-rel* $\rangle$  **and** *current-restart-phase-stats-current-restart-phase*: ‹(*current-restart-phase-stats, current-restart-phase*) ∈ *heur-rel* → *word-rel*› **and** *incr-wasted-stats-incr-wasted*:  $\langle$  (*incr-wasted-stats, incr-wasted*)  $\in$  *word-rel*  $\rightarrow$  *heur-rel*  $\rightarrow$  *heur-rel*  $\rightarrow$  **and** *current-rephasing-phase-stats-current-rephasing-phase*: ‹(*current-rephasing-phase-stats, current-rephasing-phase*) ∈ *heur-rel* → *word-rel*› **and** *get-next-phase-heur-stats-get-next-phase-heur* : ‹(*uncurry2* (*get-next-phase-heur-stats*)*, uncurry2* (*get-next-phase-heur*))  $\in$  *Id*  $\times$ *f Id*  $\times$ *f heur-rel*  $\rightarrow$ *f*  $\langle$  *bool-rel* $\rangle$ *nres-rel* $\rangle$  **and** *get-conflict-count-since-last-restart-stats-get-conflict-count-since-last-restart-stats*: ‹(*get-conflict-count-since-last-restart-stats, get-conflict-count-since-last-restart*) ∈ *heur-rel* → *word-rel*› **and** *schedule-next-pure-lits-stats-schedule-next-pure-lits*: ‹(*schedule-next-pure-lits-stats, schedule-next-pure-lits*) ∈ *heur-rel* → *heur-rel*› **and** *next-pure-lits-schedule-next-pure-lits-schedule-stats*:

‹(*next-pure-lits-schedule-info-stats, next-pure-lits-schedule*) ∈ *heur-rel* → *word64-rel*› **and** *schedule-next-reduce-stats-schedule-next-reduce*: ‹(*schedule-next-reduce-stats, schedule-next-reduce*) ∈ *word64-rel* → *heur-rel* → *heur-rel*› **and** *next-reduce-schedule-next-reduce-schedule-stats*: ‹(*next-reduce-schedule-info-stats, next-reduce-schedule*) ∈ *heur-rel* → *word64-rel*› **and** *schedule-next-subsume-stats-schedule-next-subsume*: ‹(*schedule-next-subsume-stats, schedule-next-subsume*) ∈ *word64-rel* → *heur-rel* → *heur-rel*› **and** *next-subsume-schedule-next-subsume-schedule-stats*: ‹(*next-subsume-schedule-info-stats, next-subsume-schedule*) ∈ *heur-rel* → *word64-rel*› **and** *swap-emas-stats-swap-emas*:  $\langle$ (*swap-emas-stats, swap-emas*)  $\in$  *heur-rel*  $\rightarrow$  *heur-rel* $\rangle$ **by** (*auto simp*: *set-zero-wasted-def code-hider-rel-def heuristic-reluctant-tick-def heuristic-reluctant-enable-def heuristic-reluctant-triggered-def apfst-def map-prod-def heuristic-reluctant-disable-def heuristic-reluctant-triggered2-def is-fully-propagated-heur-def end-of-rephasing-phase-heur-def unset-fully-propagated-heur-def restart-info-restart-done-heur-def heuristic-reluctant-untrigger-def set-fully-propagated-heur-def wasted-of-def get-next-phase-heur-def slow-ema-of-def fast-ema-of-def current-restart-phase-def incr-wasted-def current-rephasing-phase-def get-conflict-count-since-last-restart-def next-pure-lits-schedule-def*

```
schedule-next-pure-lits-def schedule-next-pure-lits-stats-def next-reduce-schedule-def
schedule-next-reduce-def schedule-next-reduce-stats-def next-subsume-schedule-def
schedule-next-subsume-def schedule-next-subsume-stats-def swap-emas-def
intro!: frefI nres-relI
```

```
split: prod.splits)
```

```
lemma set-zero-wasted-stats-alt-def :
   \langle set-zero-wasted-states \rangle = (\lambda (fast-ema, slow-ema, res-info, wasted, \varphi).(fast-ema, slow-ema, res-info, 0, \varphi))by auto
```

```
sepref-def set-zero-wasted-stats-impl
 is ‹RETURN o set-zero-wasted-stats›
  :: ⋅heuristic-int-assn<sup>d</sup> →<sub><i>a</sub> heuristic-int-assn></sup>
  unfolding heuristic-int-assn-def set-zero-wasted-stats-alt-def
 by sepref
```
**sepref-def** *heuristic-reluctant-tick-stats-impl* **is** ‹*RETURN o heuristic-reluctant-tick-stats*› :: *⋅heuristic-int-assn<sup>d</sup>* →*<sub>a</sub> heuristic-int-assn* **unfolding** *heuristic-int-assn-def heuristic-reluctant-tick-stats-def* **by** *sepref*

```
sepref-def heuristic-reluctant-enable-stats-impl
 is ‹RETURN o heuristic-reluctant-enable-stats›
 :: ⋅heuristic-int-assn<sup>d</sup> →<sub><i>a</sub> heuristic-int-assn></sup>
 unfolding heuristic-int-assn-def heuristic-reluctant-enable-stats-def
 by sepref
```

```
sepref-def heuristic-reluctant-disable-stats-impl
 is ‹RETURN o heuristic-reluctant-disable-stats›
 :: ⋅heuristic-int-assn<sup>d</sup> →<sub><i>a</sub> heuristic-int-assn></sup>
 unfolding heuristic-int-assn-def heuristic-reluctant-disable-stats-def
 by sepref
```

```
sepref-def heuristic-reluctant-triggered-stats-impl
 is ‹RETURN o heuristic-reluctant-triggered-stats›
```
:: *⋅heuristic-int-assn<sup>d</sup>* →*a heuristic-int-assn* ×*a bool1-assn* **unfolding** *heuristic-reluctant-triggered-stats-def heuristic-int-assn-def* **by** *sepref*

**sepref-def** *heuristic-reluctant-triggered2-stats-impl* **is** ‹*RETURN o heuristic-reluctant-triggered2-stats*› ::  $\langle heuristic\text{-}int\text{-}assn^k \rightarrow_a \text{bool1-}assn \rangle$ **unfolding** *heuristic-reluctant-triggered2-stats-def heuristic-int-assn-def* **by** *sepref*

**sepref-def** *heuristic-reluctant-untrigger-stats-impl* **is** ‹*RETURN o heuristic-reluctant-untrigger-stats*› :: *⋅heuristic-int-assn<sup>d</sup>* →*<sub><i>a*</sub> heuristic-int-assn></sup> **unfolding** *heuristic-int-assn-def heuristic-reluctant-untrigger-stats-def* **by** *sepref*

**sepref-def** *end-of-rephasing-phase-impl* [*llvm-inline*] **is** ‹*RETURN o end-of-rephasing-phase*› ::  $\langle phase\text{-}heur\text{-}assn^k \rightarrow_a word64\text{-}assn \rangle$ **unfolding** *end-of-rephasing-phase-def phase-heur-assn-def* **by** *sepref*

**sepref-def** *end-of-rephasing-phase-heur-stats-impl* **is** ‹*RETURN o end-of-rephasing-phase-heur-stats*› :: *⋅heuristic-int-assn<sup>k</sup>* →<sub>*a</sub> word64-assn*</sub> **unfolding** *heuristic-int-assn-def end-of-rephasing-phase-heur-stats-def* **by** *sepref*

**sepref-def** *is-fully-propagated-heur-stats-impl* **is** ‹*RETURN o is-fully-propagated-heur-stats*› ::  $\langle heuristic\text{-}int\text{-}assn^k \rightarrow_a \text{bool}1\text{-}assn \rangle$ **unfolding** *heuristic-int-assn-def is-fully-propagated-heur-stats-def* **by** *sepref*

**sepref-def** *set-fully-propagated-heur-stats-impl* **is** ‹*RETURN o set-fully-propagated-heur-stats*› :: *⋅heuristic-int-assn<sup>d</sup>* →*<sub>a</sub> heuristic-int-assn* **unfolding** *heuristic-int-assn-def set-fully-propagated-heur-stats-def* **by** *sepref*

**sepref-def** *unset-fully-propagated-heur-stats-impl* **is** ‹*RETURN o unset-fully-propagated-heur-stats*› :: *⋅heuristic-int-assn<sup>d</sup>* →*<sub><i>a*</sub> heuristic-int-assn></sup> **unfolding** *heuristic-int-assn-def unset-fully-propagated-heur-stats-def* **by** *sepref*

**sepref-def** *restart-info-restart-done-heur-stats-impl* **is** ‹*RETURN o restart-info-restart-done-heur-stats*› :: *⋅heuristic-int-assn<sup>d</sup>* →*<sub><i>a*</sub> *heuristic-int-assn* **unfolding** *heuristic-int-assn-def restart-info-restart-done-heur-stats-def* **by** *sepref*

**sepref-def** *set-zero-wasted-impl* **is** ‹*RETURN o set-zero-wasted-stats*›

```
:: ⋅heuristic-int-assn<sup>d</sup> →<sub>a</sub> heuristic-int-assn
 unfolding heuristic-int-assn-def set-zero-wasted-stats-alt-def
 by sepref
lemma wasted-of-stats-alt-def :
  \langle \text{RETURN} \text{ o wasted-of-states} = (\lambda \text{ (fast-ema, slow-ema, res-info, wasted, \varphi)}. \text{RETURN wasted})
 by auto
sepref-def wasted-of-stats-impl
 is ‹RETURN o wasted-of-stats›
 :: ⋅heuristic-int-assn<sup>k</sup> →<sub>a</sub> word64-assn
 unfolding heuristic-int-assn-def wasted-of-stats-alt-def
 by sepref
lemma slow-ema-of-stats-alt-def :
  ‹RETURN o slow-ema-of-stats = (λ(fast-ema, slow-ema, res-info, wasted, ϕ). RETURN slow-ema)›
and
 fast-ema-of-stats-alt-def :
 \langle RETURN \space of \text{ast-ema-of-states} = (\lambda (fast-ema, slow-ema, res-info, wasted, \varphi). RETURN fast-ema)
 by auto
sepref-def slow-ema-of-stats-impl
 is ‹RETURN o slow-ema-of-stats›
 :: \langle heuristic\text{-}int\text{-}assn^k \rightarrow_a \text{ }ema\text{-}assn \rangleunfolding heuristic-int-assn-def slow-ema-of-stats-alt-def
 by sepref
sepref-def fast-ema-of-stats-impl
 is ‹RETURN o fast-ema-of-stats›
 :: \langle heuristic\text{-}int\text{-}assn^k \rightarrow_a \text{ }ema\text{-}assn \rangleunfolding heuristic-int-assn-def fast-ema-of-stats-alt-def
 by sepref
lemma current-restart-phase-stats-alt-def :
  ‹RETURN o current-restart-phase-stats =
 (λ(fast-ema, slow-ema, (ccount, ema-lvl, restart-phase, end-of-phase), wasted, ϕ). RETURN restart-phase)›
 by auto
sepref-def current-restart-phase-impl
 is ‹RETURN o current-restart-phase-stats›
 :: \langle heuristic\text{-}int\text{-}assn^k \rightarrow_a word\text{-}assn \rangleunfolding heuristic-int-assn-def current-restart-phase-stats-alt-def
 by sepref
lemma incr-wasted-stats-stats-alt-def :
  ‹RETURN oo incr-wasted-stats =
 (\lambda_{waste} (fast-ema, slow-ema, res-info, wasted, \varphi)). RETURN (fast-ema, slow-ema, res-info, wasted +
waste, \varphi))
 by (auto intro!: ext)
sepref-def incr-wasted-stats-impl
 is ‹uncurry (RETURN oo incr-wasted-stats)›
 :: ‹word64-assnk ∗a heuristic-int-assnd →a heuristic-int-assn›
```

```
unfolding heuristic-int-assn-def incr-wasted-stats-stats-alt-def
by sepref
```

```
241
```

```
sepref-def swap-emas-stats-impl
 is ‹RETURN o swap-emas-stats›
 :: \langle heuristic\text{-}int\text{-}assn^d \rightarrow_a heuristic\text{-}int\text{-}assn \rangleunfolding heuristic-int-assn-def swap-emas-stats-def
 by sepref
sepref-def current-rephasing-phase-stats-impl
 is ‹RETURN o current-rephasing-phase-stats›
 :: ‹heuristic-int-assnk →a word-assn›
 unfolding heuristic-int-assn-def current-rephasing-phase-stats-def
   phase-current-rephasing-phase-def phase-heur-assn-def
 by sepref
sepref-def get-next-phase-heur-stats-impl
 is ‹uncurry2 get-next-phase-heur-stats›
 :: ‹bool1-assnk ∗a atom-assnk ∗a heuristic-int-assnk →a bool1-assn›
 unfolding get-next-phase-heur-stats-def heuristic-int-assn-def
 by sepref
lemma get-conflict-count-since-last-restart-stats-alt-def :
  ‹get-conflict-count-since-last-restart-stats =
  (\lambda(fast-ema, slow-ema, (ccount, ema-lvl, restart-phase, end-of-phase), wasted, \varphi).by auto
sepref-def get-conflict-count-since-last-restart-stats-impl
 is ‹RETURN o get-conflict-count-since-last-restart-stats›
 :: ⋅heuristic-int-assn<sup>k</sup> →<sub>a</sub> word64-assn</sub>
 unfolding get-conflict-count-since-last-restart-stats-alt-def heuristic-int-assn-def
 by sepref
lemma next-pure-lits-schedule-info-stats-alt-def :
  ‹next-pure-lits-schedule-info-stats =
  (\lambda(fast-ema, slow-ema, -, wasted, \varphi, -, -, lists, (inprocess-scheduled, -), other-fema, other-sema). in pro-cess-schedule)›
 unfolding next-pure-lits-schedule-info-stats-def next-pure-lits-schedule-info-def
 by auto
sepref-def next-pure-lits-schedule-info-stats-impl
 is ‹RETURN o next-pure-lits-schedule-info-stats›
 :: \langle heuristic\text{-}int\text{-}assn^k \rightarrow_a word64\text{-}assn \rangleunfolding next-pure-lits-schedule-info-stats-alt-def heuristic-int-assn-def
 by sepref
sepref-def schedule-next-pure-lits-stats-impl
 is ‹RETURN o schedule-next-pure-lits-stats›
 :: √heuristic-int-assn<sup>d</sup> →<sub>a</sub> heuristic-int-assn
 unfolding schedule-next-pure-lits-stats-def heuristic-int-assn-def
 by sepref
lemma next-reduce-schedule-info-stats-alt-def :
  ‹next-reduce-schedule-info-stats =
 (λ(fast-ema, slow-ema, -, wasted, ϕ, -,-,lits, (inprocess-schedule, reduce-schedule, -), -). reduce-schedule)›
 unfolding next-reduce-schedule-info-stats-def next-reduce-schedule-info-def
 by (auto intro!: ext)
```

```
242
```
**sepref-def** *next-reduce-schedule-info-stats-impl* **is** ‹*RETURN o next-reduce-schedule-info-stats*› ::  $\langle heuristic\text{-}int\text{-}assn^k \rightarrow_a word64\text{-}assn \rangle$ **unfolding** *next-reduce-schedule-info-stats-alt-def heuristic-int-assn-def* **by** *sepref* **sepref-def** *schedule-next-reduce-stats-impl* **is** ‹*uncurry* (*RETURN oo schedule-next-reduce-stats*)› :: ‹*word64-assn<sup>k</sup>* ∗*<sup>a</sup> heuristic-int-assn<sup>d</sup>* →*<sup>a</sup> heuristic-int-assn*› **unfolding** *schedule-next-reduce-stats-def heuristic-int-assn-def* **by** *sepref* **lemma** *next-subsume-schedule-info-stats-alt-def* : ‹*next-subsume-schedule-info-stats* =  $(\lambda(fast-ema, slow-ema, -, wasted, \varphi, -, -, lits, (inprocess-scheduled, reduce-scheduled, subsume-scheduled).$ *-*)*. subsume-schedule*)› **unfolding** *next-subsume-schedule-info-stats-def next-subsume-schedule-info-def* **by** (*auto intro*!: *ext*) **sepref-def** *next-subsume-schedule-info-stats-impl* **is** ‹*RETURN o next-subsume-schedule-info-stats*›  $:: \hspace{0.1cm} \langle \hspace{0.1cm}heuristic-int-assn \hspace{0.1cm} k \hspace{0.1cm} \rightarrow_{a} \hspace{0.1cm} word64-assn \rangle$ **unfolding** *next-subsume-schedule-info-stats-alt-def heuristic-int-assn-def* **by** *sepref* **sepref-def** *schedule-next-subsume-stats-impl* **is** ‹*uncurry* (*RETURN oo schedule-next-subsume-stats*)› :: ‹*word64-assn<sup>k</sup>* ∗*<sup>a</sup> heuristic-int-assn<sup>d</sup>* →*<sup>a</sup> heuristic-int-assn*› **unfolding** *schedule-next-subsume-stats-def heuristic-int-assn-def* **by** *sepref* **lemma** *hn-id-pure*:  $\land$  *CONSTRAINT is-pure A*  $\implies$  (*Mreturn, RETURN o id*) ∈  $A^k \rightarrow a$  *A* **apply** *sepref-to-hoare* **apply** *vcg* **apply** (*auto simp*: *ENTAILS-def is-pure-conv pure-def*) **by**  $(smt(x3))$  *entails-def entails-lift-extract-simps*(1) *pure-true-conv sep-conj-empty*<sup>'</sup>) **lemmas** *heur-refine*[*sepref-fr-rules*] = *set-zero-wasted-stats-impl.refine*[*FCOMP set-zero-wasted-stats-set-zero-wasted-stats*] *heuristic-reluctant-tick-stats-impl.refine*[*FCOMP heuristic-reluctant-tick-stats-heuristic-reluctant-tick*] *heuristic-reluctant-enable-stats-impl.refine*[*FCOMP heuristic-reluctant-enable-stats-heuristic-reluctant-enable*] *heuristic-reluctant-disable-stats-impl.refine*[*FCOMP heuristic-reluctant-disable-stats-heuristic-reluctant-disable*] *heuristic-reluctant-triggered-stats-impl.refine*[*FCOMP heuristic-reluctant-triggered-stats-heuristic-reluctant-triggered*]  $heuristic\text{-}reluctant\text{-}triggered2\text{-}stats\text{-}impl\text{-}refine[FCOMP\text{-}heuristic\text{-}reluctant\text{-}triggered2\text{-}stats\text{-}heuristic\text{-}reluctant\text{-}triggered2$ *heuristic-reluctant-untrigger-stats-impl.refine*[*FCOMP heuristic-reluctant-untrigger-stats-heuristic-reluctant-untrigger* ] *end-of-rephasing-phase-heur-stats-impl.refine*[*FCOMP end-of-rephasing-phase-heur-stats-end-of-rephasing-phase-heur* ] *is-fully-propagated-heur-stats-impl.refine*[*FCOMP is-fully-propagated-heur-stats-is-fully-propagated-heur* ] *set-fully-propagated-heur-stats-impl.refine*[*FCOMP set-fully-propagated-heur-stats-set-fully-propagated-heur* ] *unset-fully-propagated-heur-stats-impl.refine*[*FCOMP unset-fully-propagated-heur-stats-unset-fully-propagated-heur* ]  $r$ estart-info-restart-done-heur-stats-impl.refine[*FCOMP* restart-info-restart-done-heur-stats-restart-info-restart-done-heur *set-zero-wasted-impl.refine*[*FCOMP set-zero-wasted-stats-set-zero-wasted*] *wasted-of-stats-impl.refine*[*FCOMP wasted-of-stats-wasted-of* ] *current-restart-phase-impl.refine*[*FCOMP current-restart-phase-stats-current-restart-phase*]

*fast-ema-of-stats-impl.refine*[*FCOMP fast-ema-of-stats-fast-ema-of* ] *incr-wasted-stats-impl.refine*[*FCOMP incr-wasted-stats-incr-wasted*] *swap-emas-stats-impl.refine*[*FCOMP swap-emas-stats-swap-emas*] *current-rephasing-phase-stats-impl.refine*[*FCOMP current-rephasing-phase-stats-current-rephasing-phase*] *get-next-phase-heur-stats-impl.refine*[*FCOMP get-next-phase-heur-stats-get-next-phase-heur* ] *get-conflict-count-since-last-restart-stats-impl.refine*[*FCOMP get-conflict-count-since-last-restart-stats-get-conflict-count-since-last-restart-stats*] *schedule-next-pure-lits-stats-impl.refine*[*FCOMP schedule-next-pure-lits-stats-schedule-next-pure-lits*] *next-pure-lits-schedule-info-stats-impl.refine*[*FCOMP next-pure-lits-schedule-next-pure-lits-schedule-stats*] *schedule-next-reduce-stats-impl.refine*[*FCOMP schedule-next-reduce-stats-schedule-next-reduce*] *next-reduce-schedule-info-stats-impl.refine*[*FCOMP next-reduce-schedule-next-reduce-schedule-stats*] *schedule-next-subsume-stats-impl.refine*[*FCOMP schedule-next-subsume-stats-schedule-next-subsume*] *next-subsume-schedule-info-stats-impl.refine*[*FCOMP next-subsume-schedule-next-subsume-schedule-stats*] *hn-id*[*of heuristic-int-assn, FCOMP get-content-hnr*[*of heur-int-rel*]] *hn-id*[*of heuristic-int-assn, FCOMP Constructor-hnr*[*of heur-int-rel*]]

```
lemmas get-restart-heuristics-pure-rule =
 hn-id-pure[of heuristic-int-assn, FCOMP get-content-hnr[of heur-int-rel]]
```
### **end**

**sepref-register** *set-zero-wasted-stats save-phase-heur-stats heuristic-reluctant-tick-stats heuristic-reluctant-tick is-fully-propagated-heur-stats get-content next-pure-lits-schedule-info-stats schedule-next-pure-lits-stats*

**lemma** *mop-save-phase-heur-stats-alt-def* :

 $\langle mop-save-phase-heur-stats = (\lambda L b (fast-ema, slow-ema, res-info, wasted, (\varphi, target, best), rel), do \rangle$  $ASSERT(L < length \varphi);$ *RETURN* (*fast-ema, slow-ema, res-info, wasted*, ( $\varphi[L := b]$ *, target, best*)*, rel*)})›

**unfolding** *mop-save-phase-heur-stats-def save-phase-heur-def save-phase-heur-pre-stats-def save-phase-heur-stats-def* **by** (*auto intro*!: *ext*)

**sepref-def** *mop-save-phase-heur-stats-impl*

**is** ‹*uncurry2* (*mop-save-phase-heur-stats*)› :: ‹*atom-assn<sup>k</sup>* ∗*<sup>a</sup> bool1-assn<sup>k</sup>* ∗*<sup>a</sup> heuristic-int-assn<sup>d</sup>* →*<sup>a</sup> heuristic-int-assn*›  $\textbf{supply}$  [[*goals-limit*=1]] **unfolding** *mop-save-phase-heur-stats-alt-def save-phase-heur-stats-def save-phase-heur-pre-stats-def phase-heur-assn-def mop-save-phase-heur-def heuristic-int-assn-def* **apply** *annot-all-atm-idxs* **by** *sepref*

```
lemma mop-save-phase-heur-alt-def :
  \langle mop\text{-}save\text{-}phase\text{-}heur L b S = dolet S = get-restart-heuristics S;
 S \leftarrow mop-save-phase-heur-stats L b S;
 RETURN (Restart-Heuristics S)
```

```
}›
```
**unfolding** *Let-def mop-save-phase-heur-def mop-save-phase-heur-def save-phase-heur-def mop-save-phase-heur-stats-def save-phase-heur-pre-def*

```
by auto
```

```
sepref-def mop-save-phase-heur-impl
 is ‹uncurry2 (mop-save-phase-heur)›
 :: ‹atom-assnk ∗a bool1-assnk ∗a heuristic-assnd →a heuristic-assn›
 \textbf{supply} [[goals-limit=1]]
```
**unfolding** *mop-save-phase-heur-alt-def save-phase-heur-def save-phase-heur-pre-def phase-heur-assn-def mop-save-phase-heur-def* **apply** *annot-all-atm-idxs* **by** *sepref* **schematic-goal** *mk-free-heuristic-int-assn*[*sepref-frame-free-rules*]: ‹*MK-FREE heuristic-int-assn ?fr* › **unfolding** *heuristic-int-assn-def code-hider-assn-def* **by** *synthesize-free* **schematic-goal** *mk-free-heuristic-assn*[*sepref-frame-free-rules*]: ‹*MK-FREE heuristic-assn ?fr* › **unfolding** *heuristic-assn-def code-hider-assn-def* **by** *synthesize-free* **lemma** [*safe-constraint-rules*]: ‹*CONSTRAINT is-pure A* =⇒ *CONSTRAINT is-pure* (*code-hider-assn A B*)› **unfolding** *code-hider-assn-def* **by** (*auto simp*: *hr-comp-is-pure*) **lemma** *clss-size-incr-lcount-alt-def* :  $\langle RETURN \space o \space class-size-incr-lcount =$ (*λ*(*lcount, lcountUE, lcountUS*)*. RETURN* (*lcount* + *1 , lcountUE, lcountUS*))› **by** (*auto simp*: *clss-size-incr-lcount-def*) **lemma** *clss-size-lcountUEk-alt-def* : ‹*RETURN o clss-size-lcountUEk* = (*λ*(*lcount, lcountUE, lcountUEk, lcountUS*)*. RETURN lcountUEk*)› **by** (*auto simp*: *clss-size-lcountUEk-def*) **sepref-def** *clss-size-lcountUEk-fast-code* **is** ‹*RETURN o clss-size-lcountUEk*› :: ‹*lcount-assn<sup>k</sup>* →*<sup>a</sup> uint64-nat-assn*› **unfolding** *lcount-assn-def clss-size-lcountUEk-alt-def clss-size-lcount-def* **by** *sepref* **sepref-register** *clss-size-incr-lcount* **sepref-def** *clss-size-incr-lcount-fast-code* **is** ‹*RETURN o clss-size-incr-lcount*› :: ‹[*λS. clss-size-lcount S* ≤ *max-snat 64* ]*<sup>a</sup> lcount-assn<sup>d</sup>* → *lcount-assn*› **unfolding** *clss-size-incr-lcount-alt-def lcount-assn-def clss-size-lcount-def* **apply**  $(annot-unat-const \cdot TYPE(64))$ **by** *sepref* **sepref-def** *end-of-restart-phase-impl* **is** ‹*RETURN o end-of-restart-phase-stats*› :: ‹*heuristic-int-assn<sup>k</sup>* →*<sup>a</sup> word-assn*› **unfolding** *end-of-restart-phase-stats-def heuristic-int-assn-def* **by** *sepref* **lemma** *end-of-restart-phase-stats-end-of-restart-phase*:  $\langle$ (*end-of-restart-phase-stats, end-of-restart-phase*)  $\in$  *heur-rel*  $\rightarrow$  *word-rel* **by** (*auto simp*: *end-of-restart-phase-def code-hider-rel-def*) **lemmas** *end-of-restart-phase-impl-refine*[*sepref-fr-rules*] = *end-of-restart-phase-impl.refine*[*FCOMP end-of-restart-phase-stats-end-of-restart-phase, unfolded heuristic-assn-alt-def* [*symmetric*]]

**lemma** *incr-restart-phase-end-stats-alt-def* : ‹*incr-restart-phase-end-stats* = (*λend-of-phase* (*fast-ema, slow-ema,* (*ccount, ema-lvl, restart-phase, -, length-phase*)*, wasted*)*.* (*fast-ema, slow-ema,* (*ccount, ema-lvl, restart-phase, end-of-phase* + *length-phase,* (*length-phase* ∗ *3* )  $>>$  1)*, wasted*))

**by** (*auto intro*!: *ext*)

```
sepref-def incr-restart-phase-end-stats-impl [llvm-inline]
 is ‹uncurry (RETURN oo incr-restart-phase-end-stats)›
 :: ‹word64-assnk ∗a heuristic-int-assnd →a heuristic-int-assn›
 \sup\{g\}[goals-limit=1]]
 unfolding heuristic-int-assn-def incr-restart-phase-end-stats-alt-def
 apply (annot-snat-const ‹TYPE(64 )›)
 by sepref
```
**sepref-def** *incr-restart-phase-end-impl* **is** ‹*uncurry* (*RETURN oo incr-restart-phase-end*)› :: ‹*word64-assn<sup>k</sup>* ∗*<sup>a</sup> heuristic-assn<sup>d</sup>* →*<sup>a</sup> heuristic-assn*› **supply**[[*goals-limit*=*1* ]] **unfolding** *incr-restart-phase-end-def* **by** *sepref*

**lemma** *incr-restart-phase-stats-alt-def* :  $\langle$ *incr-restart-phase-stats* =  $(\lambda$ (*fast-ema, slow-ema,* (*ccount, ema-lvl, restart-phase, end-of-phase*)*, wasted,*  $\varphi$ *).*  $(fast-ema, slow-ema, (ccount, ema-lvl, restart-phase XOR 1, end-of-phase), wasted, \varnothing$ ) **by** (*auto*)

```
sepref-def incr-restart-phase-stats-impl
 is ‹RETURN o incr-restart-phase-stats›
 :: ⋅heuristic-int-assn<sup>d</sup> →a heuristic-int-assn
 unfolding heuristic-int-assn-def incr-restart-phase-stats-alt-def
 by sepref
```

```
sepref-def incr-restart-phase-impl
 is ‹RETURN o incr-restart-phase›
 :: ⋅heuristic-assn<sup>d</sup> →a heuristic-assn
 unfolding incr-restart-phase-def
 by sepref
```
**sepref-def** *reset-added-heur-stats2-impl* **is** *reset-added-heur-stats2* :: *√heuristic-int-assn<sup>d</sup>* →<sub>*a*</sub> *heuristic-int-assn* **unfolding** *reset-added-heur-stats2-def heuristic-int-assn-def* **apply** (*annot-snat-const* ‹*TYPE*(*64* )›) **by** *sepref*

```
lemma reset-added-heur-stats2-reset-added-heur-stats:
 ‹(reset-added-heur-stats2 , RETURN o reset-added-heur-stats) ∈ heur-int-rel → hheur-int-relinres-rel›
 unfolding fref-param1
 apply (intro frefI fref-param1 nres-relI)
 apply (subst comp-def)
 apply (rule reset-added-heur-stats2-reset-added-heur-stats[THEN order-trans])
 by simp
```
**lemmas** *reset-added-heur-stats-impl-refine*[*sepref-fr-rules*] = *reset-added-heur-stats2-impl.refine*[*FCOMP reset-added-heur-stats2-reset-added-heur-stats*]

**sepref-register** *reset-added-heur mop-reset-added-heur is-marked-added-heur*

**sepref-def** *is-marked-added-heur-stats-impl* **is** ‹*uncurry* (*mop-is-marked-added-heur-stats*)› :: ‹*heuristic-int-assn<sup>k</sup>* ∗*<sup>a</sup> atom-assn<sup>k</sup>* →*<sup>a</sup> bool1-assn*› **supply** [[*eta-contract*=*false*]] **unfolding** *is-marked-added-heur-stats-def is-marked-added-heur-pre-stats-def heuristic-int-assn-def mop-is-marked-added-heur-stats-def case-prod-app* **apply** (*rewrite at* ‹*-* ! *-*› *annot-index-of-atm*) **by** *sepref*

**lemma** *mop-mark-added-heur-stats-alt-def* :

‹*mop-mark-added-heur-stats L b* =(*λ*(*fast-ema, slow-ema, res-info, wasted, ϕ, reluctant, fully-proped, lits-st*)*. do* {

*ASSERT*(*mark-added-heur-pre-stats L b* (*fast-ema, slow-ema, res-info, wasted, ϕ, reluctant, fully-proped, lits-st*));

*RETURN* (*mark-added-heur-stats L b* (*fast-ema, slow-ema, res-info, wasted, ϕ, reluctant, fully-proped, lits-st*))

})›

**by** (*auto simp*: *mop-mark-added-heur-stats-def*)

#### **sepref-def** *mop-mark-added-heur-stats-impl*

**is** ‹*uncurry2 mop-mark-added-heur-stats*›

:: ‹*atom-assn<sup>k</sup>* ∗*<sup>a</sup> bool1-assn<sup>k</sup>* ∗*<sup>a</sup> heuristic-int-assn<sup>d</sup>* →*<sup>a</sup> heuristic-int-assn*›

**unfolding** *heuristic-int-assn-def mop-mark-added-heur-stats-alt-def mark-added-heur-stats-def prod.simps mark-added-heur-pre-stats-def*

**apply** (*rewrite at*  $\langle \cdot | \cdot | = - \rangle$ ) *annot-index-of-atm*) **by** *sepref*

**lemma** *mop-is-marked-added-heur-stats-alt-def* :

 $\langle mop\text{-}is-maked-added-heur-stats = (\lambda(fast-ema, slow-ema, res-info, wasted, \varphi, reluctant, fully-proped,$ *lits-st, schedule*) *L. do* {

*ASSERT*(*is-marked-added-heur-pre-stats* (*fast-ema, slow-ema, res-info, wasted, ϕ, reluctant, fully-proped, lits-st, schedule*) *L*);

*RETURN* (*is-marked-added-heur-stats* (*fast-ema, slow-ema, res-info, wasted, ϕ, reluctant, fully-proped, lits-st, schedule*) *L*)

})›

**by** (*auto simp*: *mop-is-marked-added-heur-stats-def intro*!: *ext*)

**sepref-def** *mop-is-marked-added-heur-stats-impl*

**is** ‹*uncurry mop-is-marked-added-heur-stats*› :: ‹*heuristic-int-assn<sup>k</sup>* ∗*<sup>a</sup> atom-assn<sup>k</sup>* →*<sup>a</sup> bool1-assn*› **unfolding** *heuristic-int-assn-def mop-is-marked-added-heur-stats-alt-def is-marked-added-heur-stats-def prod.simps is-marked-added-heur-pre-stats-def* **apply** (*rewrite at* ‹*-* ! *-*› *annot-index-of-atm*) **by** *sepref*

**context**

**notes** [*fcomp-norm-unfold*] = *heuristic-assn-def* [*symmetric*] *heuristic-assn-alt-def* [*symmetric*] **begin**

**lemma** *reset-added-heur-stats-reset-added-heur* :  $\langle$ (*reset-added-heur-stats, reset-added-heur*)  $\in$  *heur-rel*  $\rightarrow$  *heur-rel*  $\circ$  **and** *is-marked-added-heur-stats-is-marked-added-heur* : ‹(*is-marked-added-heur-stats, is-marked-added-heur*) ∈ *heur-rel* → *nat-rel* → *bool-rel*› **by** (*auto simp*: *reset-added-heur-def code-hider-rel-def is-marked-added-heur-def mop-is-marked-added-heur-stats-def*) **lemmas** *reset-added-heur-refine*[*sepref-fr-rules*] = *reset-added-heur-stats-impl-refine*[*FCOMP reset-added-heur-stats-reset-added-heur* ] **lemma** *mop-is-marked-added-heur-stats-is-marked-added-heur* : ‹(*uncurry mop-is-marked-added-heur-stats, uncurry* (*RETURN oo is-marked-added-heur*)) ∈  $[\lambda(S, l)$ *. is-marked-added-heur-pre-stats* (*get-restart-heuristics* S)  $l$  $|_f$ *heur-rel*  $\times$ *f nat-rel*  $\rightarrow$   $\langle bool\text{-}rel\rangle$ *nres-rel* $\rangle$  **and** *mop-mark-added-heur-stats-mop-mark-added-heur* : ‹(*uncurry2 mop-mark-added-heur-stats, uncurry2* (*RETURN ooo mark-added-heur*)) ∈  $[\lambda((l,b), S)$ *. mark-added-heur-pre l b*  $S|_f$  $nat\text{-}rel \times_f bool\text{-}rel \times_f heur\text{-}rel \rightarrow \langle heur\text{-}rel \rangle nres\text{-}rel \rangle$  and *mop-is-marked-added-heur-stats-mop-is-marked-added-heur* : ‹(*uncurry mop-is-marked-added-heur-stats, uncurry* (*RETURN oo is-marked-added-heur*)) ∈  $[\lambda(l, S)]$ *. is-marked-added-heur-pre* l  $S|_f$  $heur-rel \times_f nat-rel \rightarrow \langle bool-rel \rangle nres-rel \rangle$ **by** (*auto intro*!: *frefI nres-relI simp*: *reset-added-heur-def code-hider-rel-def is-marked-added-heur-def mop-mark-added-heur-stats-def mop-is-marked-added-heur-stats-def mop-is-marked-added-heur-stats-def is-marked-added-heur-pre-def mark-added-heur-pre-def mop-mark-added-heur-stats-def mark-added-heur-def*)

**lemmas** *is-marked-added-heur-stats-impl-refine*[*refine*] = *is-marked-added-heur-stats-impl.refine*[*FCOMP mop-is-marked-added-heur-stats-is-marked-added-heur* ]

**lemmas** *mark-added-heur-impl-refine*[*refine*] = *mop-mark-added-heur-stats-impl.refine*[*FCOMP mop-mark-added-heur-stats-mop-mark-added-heur* ]

**lemmas** *is-marked-added-heur-refine*[*refine*] = *mop-is-marked-added-heur-stats-impl.refine*[*FCOMP mop-is-marked-added-heur-stats-mop-is-marked-added-heur* ] **end**

```
sepref-def mop-reset-added-heur-impl
 is ‹mop-reset-added-heur›
 :: √heuristic-assn<sup>d</sup> →<sub>a</sub> heuristic-assn
 unfolding mop-reset-added-heur-def
 by sepref
```
**end theory** *Watched-Literals-VMTF* **imports** *IsaSAT-Literals* **begin**

# **5.4.3 Variable-Move-to-Front**

## **Specification**

**type-synonym** 'v abs-vmtf-ns =  $\langle v \text{ set } \times \text{ } 'v \text{ set} \rangle$ 

 $\textbf{datatype}$  ('v, 'n) vmtf-node = VMTF-Node (stamp : 'n) (get-prev:  $\langle v \text{ option} \rangle$ ) (get-next:  $\langle v \text{ option} \rangle$ ) **type-synonym**  $nat\text{-}vmt\text{-}node = \langle (nat, nat) \text{}vmt\text{-}node \rangle$ **inductive** *vmtf-ns* :: *∢nat list*  $\Rightarrow$  *nat*  $\Rightarrow$  *nat-vmtf-node list*  $\Rightarrow$  *bool∑* **where** *Nil*:  $\langle \text{vmtf-ns} \rangle \rangle$  *st xs* $\rangle$  |  $Const: \langle a \rangle \leq lenath \; xs \implies m \geq n \implies xs \; ! \; a = VMTF-Node \; (n::nat) \; None \; None \implies vmtf-ns \; [a] \; m \; xs \; (b) \; s = m \; s$ | *Cons*:  $\langle \text{vmtf-ns} \ (b \# l) \ m \ x \ s \Longrightarrow a \ \langle \text{length} \ x \ s \Longrightarrow x \ s \ \mathop{!} a \ = \ \text{VMTF-Node} \ n \ None \ (Some \ b) \Longrightarrow$  $a \neq b \implies a \notin set \ l \implies n > m \implies$  $xs' = xs[b := VMTF-Node (stamp (xs!b)) (Some a) (get-next (xs!b))] \Longrightarrow n' \geq n \Longrightarrow$ *vmtf-ns*  $(a \# b \# l) n' xs'$ **inductive-cases** *vmtf-nsE*: ‹*vmtf-ns xs st zs*› **lemma** *vmtf-ns-le-length:*  $\langle \text{vmff-ns } l \text{ } m \text{ } xs \implies i \in set \text{ } l \implies i \leq \text{ length } xs \rangle$ **apply** (*induction rule*: *vmtf-ns.induct*) **subgoal by** (*auto intro*: *vmtf-ns.intros*) **subgoal by** (*auto intro*: *vmtf-ns.intros*) **subgoal by** (*auto intro*: *vmtf-ns.intros*) **done lemma** *vmtf-ns-distinct*:  $\langle \text{vmtf-ns } l \text{ } m \text{ } xs \Longrightarrow \text{distinct } l \rangle$ **apply** (*induction rule*: *vmtf-ns.induct*) **subgoal by** (*auto intro*: *vmtf-ns.intros*) **subgoal by** (*auto intro*: *vmtf-ns.intros*) **subgoal by** (*auto intro*: *vmtf-ns.intros*) **done lemma** *vmtf-ns-eq-iff* : **assumes** ‹∀ *i* ∈ *set l. xs* ! *i* = *zs* ! *i*› **and** ‹∀ *i* ∈ *set l. i < length xs* ∧ *i < length zs*› **shows**  $\langle \text{vmtf-ns } l \text{ m } \text{zs} \longleftrightarrow \text{vmtf-ns } l \text{ m } \text{xs} \rangle$  (**is**  $\langle ?A \longleftrightarrow ?B \rangle$ ) **proof** − **have** ‹*vmtf-ns l m xs*› **if** ‹*vmtf-ns l m zs*› **and** ‹(∀ *i* ∈ *set l. xs* ! *i* = *zs* ! *i*)› **and** ‹(∀ *i* ∈ *set l. i < length xs* ∧ *i < length zs*)› **for** *xs zs* **using** *that* **proof** (*induction arbitrary*: *xs rule*: *vmtf-ns.induct*) **case** (*Nil st xs zs*) **then show** *?case* **by** (*auto intro*: *vmtf-ns.intros*) **next case** (*Cons1 a xs n zs*) **show** *?case* **by** (*rule vmtf-ns.Cons1* ) (*use Cons1* **in** ‹*auto intro*: *vmtf-ns.intros*›) **next case** (*Cons b l m xs c n zs n' zs'*) **note**  $vmtf-ns = this(1)$  and  $a-le-y = this(2)$  and  $zs-a = this(3)$ and  $ab = this(4)$  and  $a-l = this(5)$  and  $mn = this(6)$  and  $xs' = this(7)$  and  $nn' = this(8)$  and  $IH = this(9)$  and  $H = this(10-)$ have  $\langle \text{vmtf-ns} \ (c \neq b \neq l) \ n' z \rangle$ **by** (*rule vmtf-ns.Cons*[*OF Cons.hyps*]) **have**  $[simp]:$   $\langle b \rangle$  *ength xs* $\rangle$   $\langle b \rangle$  *ength zs* $\rangle$  $\text{using } H \text{ as'} \text{ by } \text{auto}$ 

**have**  $[simp]: \{b \notin set\}$ **using** *vmtf-ns-distinct*[*OF vmtf-ns*] **by** *auto* **then have**  $K: \forall i \in set$  *l.*  $zs$  !  $i = (if \ b = i \ then \ x \ else \ xs \ x) = i$  $(\forall i \in set \ l. \ zs \mid i = xs \mid i)$  for *x* **using**  $H(2)$ by  $(\textit{simp add: } H(1) \textit{xs}')$ **have** next-xs-b:  $\langle \text{get-next} \, (xs \, | \, b) \rangle = \text{None} \rangle$  **if**  $\langle l \rangle = |l \rangle$ **using** *vmtf-ns* **unfolding** *that* **by** (*auto simp*: *elim*!: *vmtf-nsE*) **have** *prev-xs-b*:  $\langle get\text{-}prev(xs \mid b) = None \rangle$ **using** *vmtf-ns* **by** (*auto elim*: *vmtf-nsE*) have *vmtf-ns-zs*:  $\langle \textit{vmtf-ns (b# l) m (zs'[b := xs:b])}\rangle$ **apply** (*rule IH*) subgoal using  $H(1)$  *ab next-xs-b prev-xs-b* H unfolding  $xs'$  by (*auto simp*: K) subgoal using  $H(2)$  *ab next-xs-b prev-xs-b* unfolding *xs'* by (*auto simp*: *K*) **done** have  $\langle zs' \mid b = VMTF-Node \ (stamp(xs \mid b)) \ (Some \ c) \ (get-next \ (xs \mid b)) \rangle$  $\text{using } H(1) \text{ uniformly}$  *unfolding xs'* by *auto* **show** *?case* **apply** (*rule vmtf-ns.Cons*[*OF vmtf-ns-zs, of - n*]) subgoal using  $a$ -le-y  $xs'$   $H(2)$  by  $auto$ **subgoal using**  $ab$  *zs-a xs'*  $H(1)$  **by** (*auto simp*:  $K$ ) **subgoal using** *ab* **. subgoal using** *a-l* **. subgoal using** *mn* **. subgoal using** *ab xs'*  $H(1)$  **by** (*metis*  $H(2)$  *insert-iff list.set*(2) *list-update-id list-update-overwrite nth-list-update-eq*) subgoal using  $nn'$ . **done qed then show** *?thesis* **using** *assms* **by** *metis* **qed lemmas**  $vmtf-ns-eq-iffI = vmtf-ns-eq-iff[THEN ifID1]$ **lemma** *vmtf-ns-stamp-increase:*  $\langle \text{vmtf-ns } xs \mid p \leq p' \implies \text{vmtf-ns } xs \mid p' \text{ zsv}$ **apply** (*induction rule*: *vmtf-ns.induct*) **subgoal by** (*auto intro*: *vmtf-ns.intros*) **subgoal by** (*rule vmtf-ns.Cons1* ) (*auto intro*!: *vmtf-ns.intros*) **subgoal by** (*auto intro*: *vmtf-ns.intros*) **done lemma**  $vmtf$ -ns-single-iff: ‹ $vmtf$ -ns [a]  $m$  xs  $\longleftrightarrow$  ( $a$   $\lt$  length xs  $\land$   $m \geq$  stamp (xs ! a)  $\land$  $xs$  !  $a = VMTF-Node$  ( $stamp$  ( $xs$  !  $a)$ ) *None None*) **by** (*auto 5 5 elim*!: *vmtf-nsE intro*: *vmtf-ns.intros*) **lemma** *vmtf-ns-append-decomp*: **assumes** ‹*vmtf-ns* (*axs* @ [*ax, ay*] @ *azs*) *an ns*› shows  $\langle \langle \text{vmtf-ns} \rangle$  ( $\text{axs} \otimes \langle \text{ax} \rangle$ ) an  $\langle \text{ns} \rangle$  ( $\text{ax} \equiv \text{VMTF-}Node \rangle$  ( $\text{stamp} \langle \text{ns} \rangle$ ) ( $\text{get-prev} \rangle$  ( $\text{ns} \rangle$ ))  $\land$  $v$ *mtf-ns* (*ay* # *azs*) (*stamp* (*ns*!*ay*)) (*ns*[*ay*:= *VMTF-Node* (*stamp* (*ns*!*ay*)) *None* (*get-next* (*ns*!*ay*))]) ∧  $stamp (ns!ax) > stamp (ns!ay)$ **using** *assms* **proof** (*induction* ‹*axs* @ [*ax, ay*] @ *azs*› *an ns arbitrary*: *axs ax ay azs rule*: *vmtf-ns.induct*) **case** (*Nil st xs*) **then show** *?case* **by** *simp*

250

**next case** (*Cons1 a xs m n*) **then show** *?case* **by** *auto* **next** case (*Cons b l m xs a n xs' n'*) note *vmtf-ns* = *this*(*1*) and *IH* = *this*(*2*) and *a-le-y* = *this*(*3*) and  $zs-a = this(4)$  and  $ab = this(5)$  and  $a-l = this(6)$  and  $mn = this(7)$  and  $xs' = this(8)$  and  $nn' = this(9)$  and  $decomp = this(10-)$ **have**  $b$ -le-xs:  $\langle b \rangle$  *length xs*  $using \; vmtf-ns$   $by \; (auto \; intro: \; vmtf-ns-le-length \; simp: \; xs')$ **show** *?case* **proof** (*cases* ‹*axs*›) **case** [*simp*]: *Nil* **then have**  $[simp]: \langle ax = a \rangle \langle ay = b \rangle \langle azs = b \rangle$ **using** *decomp* **by** *auto* **show** *?thesis* **proof** (*cases l*) **case** *Nil* **then show** *?thesis* **using** *vmtf-ns xs' a-le-y zs-a ab a-l mn nn'* **by** (*cases*  $\langle xs \, | \, b \rangle$ ) (*auto simp*: *vmtf-ns-single-iff* ) **next case** (*Cons al als*) **note** *l* = *this* **have**  $vmtf-ns-b$ :  $\langle vmtf-ns \vert b \vert \ m \ (xs\vert b := \textit{VMTF-Node} (stamp \ (xs\ \ l \ b)) \ (get-prev \ (xs\ \ l \ b)) \ None \})$ **and**  $v$ *mtf-ns-l*:  $\langle v$ *mtf-ns*  $(al \# als)$   $(stamp(xs! al))$  $(xs[a] := VMTF-Node (stamp (xs | al)) None (aet-next (xs | al))))$  and *stamp-al-b:*  $\langle$ *stamp*  $(xs \mid a) \langle$ *stamp*  $(xs \mid b) \rangle$ **using** *IH*[*of Nil b al als*] **unfolding** *l* **by** *auto* have  $\langle \text{vmtf-ns} \text{[}a \text{]} \text{ } n' \text{ (}xs'\text{[}a := \text{VMTF-Node} \text{ (}stamp \text{ (}xs'\text{!} \text{ }a \text{)} \text{)} \text{ (}get\text{-}prev \text{ (}xs'\text{!} \text{ }a \text{)} \text{)} \text{ None} \text{]}\rangle$  $using$   $a$ -le-y  $xs'$   $ab$   $mn$   $nn'$   $zs$ - $a$   $by$   $(auto \, simp: \,vmf\text{-}ns-single\text{-}iff)$ **have** al-b[simp]:  $\langle al \neq b \rangle$  **and**  $b$ -als:  $\langle b \notin set \text{ } als \rangle$ **using** *vmtf-ns* **unfolding** *l* **by** (*auto dest*: *vmtf-ns-distinct*) **have**  $al$ -le-xs:  $\langle al \rangle$  *al*  $\langle$  *length xs* $\rangle$ using *vmtf-ns vmtf-ns-l* by (*auto intro: vmtf-ns-le-length simp*: *l xs'*) **have** *xs-al*:  $\langle xs \cdot a \cdot a \cdot a \cdot b \rangle = \langle MTF\cdot Node\ (stamp(xs \cdot a \cdot a \cdot b) \cdot (Some \cdot b) \cdot (get\cdot next \cdot (xs \cdot a \cdot b)) \rangle$ **using** *vmtf-ns* **unfolding** *l* **by** (*auto 5 5 elim*: *vmtf-nsE*) **have**  $xs-b: \langle xs \mid b = VMTF-Node \ (stamp; (xs \mid b)) \ None \ (get-next \ (xs \mid b)) \rangle$ **using**  $vmt$ -ns-b  $vmt$ -ns  $xs'$  **by** (cases  $\langle xs \mid b \rangle$ ) (auto elim:  $vmt$ -nsE simp: *l*  $vmt$ -ns-single-iff) have  $\langle \textit{vmtf-ns} \ (b \# \ al \# \ als) \ (stamp \ (xs' \bot b))$  $(xs'[b := VMTF-Node (stamp (xs' ! b)) None (get-next (xs' ! b))])$  $\text{apply}$  (*rule vmtf-ns.Cons*[*OF vmtf-ns-l<sub>i</sub></sub> of - ‹stamp* ( $xs'$  !  $b$ )›]) **subgoal using** *b-le-xs* **by** *auto* **subgoal using**  $xs-b$  *vmtf-ns-b vmtf-ns xs'* **by** (*cases*  $\langle xs | b \rangle$ ) (*auto elim*: *vmtf-nsE simp*: *l vmtf-ns-single-iff* ) **subgoal using** *al-b* **by** *blast* **subgoal using** *b-als* **.** subgoal using  $xs'$  b-le-xs stamp-al-b by (simp add:) **subgoal using** *ab* **unfolding**  $xs'$  **by** (*simp add: b-le-xs al-le-xs xs-al*[*symmetric*] *xs-b*[*symmetric*]) **subgoal by** *simp* **done moreover have**  $\langle \text{vmtf-ns} \; | \; a \rangle$  $(xs'|a := \text{VMTF-Node} (stamp(xs' | a)) (get-prev(xs' | a)) \text{None})$  $using$   $ab$   $a$ -le-y  $mn$   $nn'$   $zs$ - $a$   $by$   $(auto \, simp: \,vmf\text{-}ns\text{-}single\text{-}iff}$   $xs')$ **moreover have**  $\langle \textit{stamp}(xs' \mid b) \rangle \langle \textit{stamp}(xs' \mid a) \rangle$ 

 $using\ b\text{-}le\text{-}xs\ ab\ mn\ wrtf\text{-}ns\text{-}b\ zs\text{-}a\ \text{by}\ (auto\ simp\ add\text{:}\ xs'\ wrtf\text{-}ns\text{-}single\text{-}iff\$ **ultimately show** *?thesis* **unfolding** *l* **by** (*simp add*: *l*) **qed next**  $\csc$  (*Cons aaxs axs'*) **note**  $axs = this$ **have** [simp]:  $\langle a \rangle a x s = a \rangle$  **and**  $bl$ :  $\langle b \rangle \neq l = a x s' \text{ @ } [a x, a y] \text{ @ } a z s \rangle$ **using** *decomp* **unfolding** *axs* **by** *simp-all* **have**  $v$ *mtf-ns-axs':*  $\langle vmtf-ns~(axs' \odot [ax])$  *m*  $(xs|ax := VMTF-Node (stamp (xs ! ax)) (get-prev (xs ! ax)) None)$  and  $v$ *mtf-ns-ay*:  $\langle v$ *mtf-ns*  $(ay \# azs)$   $(stamp (xs ! ay))$  $(x \leq a \leq y \leq y \leq b \leq (x \leq b \leq b \leq b \leq b \leq b \leq b \leq b \leq (get-next (xs ! ay))$ ) and *stamp*:  $\langle$ *stamp* (*xs* ! *ay*)  $\langle$  *stamp* (*xs* ! *ax*) $\rangle$ **using**  $IH[OFbl]$  **by**  $fast+$ **have** *b*-*ay*:  $\langle b \neq ay \rangle$  $using bl \; vmtf-ns-distinct[OF \; vmtf-ns]$  by (cases axs') auto have *vmtf-ns-ay'*:  $\langle \textit{vmtf-ns} \ (a y \# \ a z s) \ (stamp \ (x s' \perp a y))$  $(xs[ay := VMTF-Node (stamp (xs ! ay)) None (get-next (xs ! ay))$  $using \; vmtf-ns-ay \; xs' \; b-ay \; by \; (auto)$ **have** [*simp*]: ‹*ay < length xs*›  $using \; vmtf-ns \; by \; (auto \; intro: \; vmtf-ns-le-length \; simp: \; bl \; xs')$ **have** *in-azs-noteq-b:*  $\langle i \in set \; azs \implies i \neq b \rangle$  **for** *i*  $using \; emtf\text{-}ns\text{-}distinct[OF \; umtf\text{-}ns] \; bl \; by \; (cases \; axis') \; (auto \; simp: \; xs' \; b\text{-}ay)$ **have**  $a\text{-}ax[simp]: \langle a \neq ax \rangle$  $using$  *ab a-l bl*  $by$  (*cases axs'*) (*auto simp*:  $xs'$  *b-ay*) **have** ‹*vmtf-ns* (*axs* @ [*ax*]) *n* 0  $(xs'|ax := VMTF-Node (stamp (xs' ! ax)) (get-prev (xs' ! ax)) None])$ proof (*cases axs'*) **case** *Nil* **then have**  $[simp]: \langle ax = b \rangle$ **using** *bl* **by** *auto* **have**  $\langle \text{vmtf-ns} \mid \text{ax} \rangle$  *m*  $(x \leq a x := \text{VMTF-Node} ( \text{stamp} ( x s \mid a x) ) ( \text{get-prev} ( x s \mid a x ) ) \text{ None} )$ **using**  $vmtf$ -ns-axs' **unfolding** axs Nil **by**  $simp$ **then have**  $\langle \text{vmtf-ns} \mid (a \text{a} \text{a} \text{b} \neq a \text{a} \neq 0) \mid n'$  $(xs'|ax := VMTF-Node (stamp (xs' ! ax)) (get-prev (xs' ! ax)) None)$ **apply** (*rule vmtf-ns.Cons*[*of - - - - - n*]) **subgoal using** *a-le-y* **by** *auto* **subgoal using** *zs-a a-le-y ab* **by** *auto* **subgoal using** *ab* **by** *auto* **subgoal by** *simp* **subgoal using** *mn* **.** subgoal using *zs-a a-le-y ab xs' b-le-xs* by *auto* subgoal using  $nn'$ . **done then show** *?thesis* **using** *vmtf-ns-axs'* **unfolding** *axs Nil* **by**  $\sinh$ **next case** (*Cons aaaxs' axs''*) **have**  $[simp]: \langle \text{a}a\text{a}xs' = b \rangle$ **using** *bl* **unfolding** *Cons* **by** *auto* have  $\langle \textit{vmtf-ns} \rangle$  (*aaaxs'* # *axs''*  $\circledcirc$  [*ax*]) *m*  $(xs[ax := VMTF-Node (stamp (xs ! ax)) (get-prev (xs ! ax)) None])$ using *vmtf-ns-axs'* unfolding *axs Cons* by  $simp$ **then have**  $\langle \text{vmtf-ns} \rangle$  (a # aaaxs' # axs''  $\textcircled{a}$  [ax])  $n'$  $(xs'|ax := VMTF-Node (stamp (xs' ! ax)) (get-prev (xs' ! ax)) None])$
**apply** (*rule vmtf-ns.Cons*[*of - - - - - n*]) **subgoal using** *a-le-y* **by** *auto* **subgoal using**  $zs-a$   $a-le-y$   $a-ax$   $ab$  **by**  $(auto \, simp \, del: \, a \neq ax))$ **subgoal using** *ab* **by** *auto* **subgoal using** *a-l bl* **unfolding** *Cons* **by** *simp* **subgoal using** *mn* **.** subgoal using *zs-a a-le-y ab xs' b-le-xs* by (*auto simp*: *list-update-swap*) subgoal using  $nn'$ . **done then show** *?thesis* **unfolding** *axs Cons* **by** *simp* **qed moreover have**  $\langle \text{vmtf-ns} \mid (ay \# azs) \mid (stamp(xs' \mid ay))$  $(xs'[ay := VMTF-Node (stamp (xs' ! ay)) None (get-next (xs' ! ay))])$  $\text{apply}$  (*rule vmtf-ns-eq-iffI*[*OF - - vmtf-ns-ay*<sup> $\eta$ </sup>)  $\mathbf{subgoal}$   $\mathbf{using}$   $\mathit{vmf-ns-distinct}$  [OF  $\mathit{vmf-ns}$ ] *bl*  $b$ -le-xs in-azs-noteq-b  $\mathbf{by}$  (auto simp: xs'  $b$ -ay) subgoal using  $vmtf-ns-le-length[OFvmtf-ns]bl$  unfolding  $xs'$  by auto **done moreover have**  $\langle \textit{stamp}(xs' \mid ay) \leq \textit{stamp}(xs' \mid ax) \rangle$ **using** *stamp* **unfolding**  $axs$   $xs'$  **by** ( $auto\$  $simple\text{-}xs\$  $b\text{-}ay)$ ) **ultimately show** *?thesis* **unfolding**  $axs$   $xs'$  by  $fast$ **qed qed lemma** *vmtf-ns-append-rebuild*: **assumes**  $\langle (vmtf-ns \ (axs \ @ \ [ax]) \ an \ ns) \rangle$  and  $\langle \text{v} \rangle$  (*ay*  $\neq$  *azs*) (*stamp* (*ns*!*ay*)) *ns* and  $\langle$ *stamp* ( $ns!ax$ )  $>$  *stamp* ( $ns!ay$ ) $>$  **and**  $\langle$ *distinct* (*axs*  $\mathcal{Q}$  [*ax, ay*]  $\mathcal{Q}$  *azs*) **shows**  $\langle \text{vmtf-ns} \mid \text{axs} \oplus \text{[ax, ay]} \oplus \text{azs} \rangle$  *an*  $(ns[ax := VMTF-Node (stamp (ns!ax)) (get-prev (ns!ax)) (Some ay)$ ,  $ay := \text{VMTF-Node} (\text{stamp} (\textit{ns} \text{.} \textit{lay})) (\text{Some} \text{ax}) (\text{get-next} (\textit{ns} \text{.} \textit{lay}))$ **using** *assms* **proof** (*induction* ‹*axs* @ [*ax*]› *an ns arbitrary*: *axs ax ay azs rule*: *vmtf-ns.induct*) **case** (*Nil st xs*) **then show** *?case* **by** *simp* **next** case (*Cons1 a xs m n*) note a-le-xs = this(1) and  $nm = this(2)$  and  $xs-a = this(3)$  and  $a = this(4)$ **and**  $vmtf-ns = this(5)$  and  $stamp = this(6)$  and  $dist = this(7)$ **have**  $a\text{-}ax: \langle ax = a\rangle$ **using** *a* **by** *simp* **have** *vmtf-ns-ay':*  $\langle \textit{vmtf-ns} \mid \textit{ay} \rangle \neq \textit{azs}$ ) ( $\textit{stamp} \mid \textit{xs} \mid \textit{ay}$ )) ( $\textit{xs} \mid \textit{ax} \equiv \textit{VMTF-Node} \mid \textit{None} \mid \textit{Some} \mid \textit{ay}$ )) **apply** (*rule vmtf-ns-eq-iffI*[*OF - - vmtf-ns*]) **subgoal using** *dist a-ax a-le-xs* **by** *auto* **subgoal using** *vmtf-ns vmtf-ns-le-length* **by** *auto* **done then have**  $\langle \text{vmtf-ns} \rangle$  ( $ax \neq ay \neq azs$ )  $m \langle xs|ax := \text{VMTF-}Node \rangle$  n None (*Some ay*),  $ay := \text{VMTF-Node} (\text{stamp} (\textit{xs} \mid \textit{ay})) (\textit{Some} \textit{ax}) (\textit{get-next} (\textit{xs} \mid \textit{ay}))$ **apply** (*rule vmtf-ns.Cons*[*of - - - - -* ‹*stamp* (*xs* ! *a*)›]) **subgoal using** *a-le-xs* **unfolding** *a-ax* **by** *auto* **subgoal using** *xs-a a-ax a-le-xs* **by** *auto* **subgoal using** *dist* **by** *auto*

**subgoal using** *dist* **by** *auto* **subgoal using** *stamp* **by** (*simp add*: *a-ax*) **subgoal using** *a-ax a-le-xs dist* **by** *auto* **subgoal by** (*simp add*: *nm xs-a*) **done then show** *?case* **using** *a-ax a xs-a* **by** *auto* **next** case (*Cons b l m xs a n xs' n'*) note *vmtf-ns* = *this*(*1*) and *IH* = *this*(*2*) and *a-le-y* = *this*(*3*) and  $zs-a = this(4)$  and  $ab = this(5)$  and  $a-l = this(6)$  and  $mn = this(7)$  and  $xs' = this(8)$  and  $nn' = this(9)$  and  $decomp = this(10)$  and  $vmtf-ns-ay = this(11)$  and  $stamp = this(12)$  and  $dist = this(13)$ **have** *dist-b*:  $\langle$ *distinct*  $((a \# b \# l) \ @ \ a y \# \ a z s) \rangle$ **using** *dist* **unfolding** *decomp* **by** *auto* **then have** *b-ay*:  $\langle b \neq ay \rangle$ **by** *auto* **have** *b-le-xs*:  $\langle b \rangle$  *k length xs* **using** *vmtf-ns vmtf-ns-le-length* **by** *auto* **have**  $a$ -ax:  $\langle a \neq ax \rangle$  **and**  $a$ -ay:  $\langle a \neq ay \rangle$ **using** *dist-b decomp dist* **by** (*cases axs*; *auto*)+ have *vmtf-ns-ay'*:  $\langle \textit{vmtf-ns} \text{ (} \textit{ay} \text{ } \# \textit{ azs} \text{ ) } (\textit{stamp} \text{ (}xs \text{ } ! \text{ } \textit{ay}) \text{ ) } \textit{xs} \rangle$  $\mathbf{apply}$  (*rule vmtf-ns-eq-iffI*[*of - - xs'*]) subgoal using  $xs'$  b-ay dist-b b-le-xs by auto **subgoal using**  $vmt$ *-ns-le-length*[ $OF$   $vmt$ *-ns-ay*]  $xs'$  **by**  $auto$ subgoal using  $xs'$  b-ay dist-b b-le-xs vmtf-ns-ay  $xs'$  by auto **done** have  $\langle \text{vmtf-ns (t} \text{ a} \text{ x} \text{ s} \otimes \text{ a} \text{ x}, \text{ a} \text{ y} \rangle \otimes \text{ a} \text{ z} \text{ s} \rangle \text{ m}$  $(xs|ax := \text{VMTF-Node} (stamp(xs | ax)) (get-prev(xs | ax)) (Some ay))$  $ay := \text{VMTF-Node} (\text{stamp} (\textit{xs} \mid \textit{ay})) (\textit{Some} \textit{ax}) (\textit{get-next} (\textit{xs} \mid \textit{ay}))$ **apply** (*rule IH*) **subgoal using** *decomp* **by** (*cases axs*) *auto* subgoal using  $vmtf-ns-ay'$ . subgoal using *stamp*  $xs'$  *b*-*ay b*-*le-xs* by (*cases*  $\langle ax = b \rangle$ ) *auto* **subgoal using** *dist* **by** (*cases axs*) *auto* **done moreover have**  $\langle tl \text{ } axs \text{ } @ \text{ } [ax, \text{ } ay] \text{ } @ \text{ } azs = b \text{ } # \text{ } l \text{ } @ \text{ } ay \text{ } # \text{ } azs \rangle$ **using** *decomp* **by** (*cases axs*) *auto* **ultimately have** *vmtf-ns-tl-axs:*  $\langle \text{v} \rangle$ *wmtf-ns* (*b* # *l*  $\textcircled{a}$  *ay* # *azs*) *m*  $(x \leq a x := \text{VMTF-Node} ( \text{stamp} ( \text{xs} \mid \text{ax} ) ) (\text{get-prev} ( \text{xs} \mid \text{ax} )) (\text{Some ay}),$  $ay := \text{VMTF-Node} (\text{stamp} (\textit{xs} \mid \textit{ay})) (\textit{Some} \textit{ax}) (\textit{get-next} (\textit{xs} \mid \textit{ay}))$ **by** *metis* **then have**  $\langle \text{vmtf-ns} \mid a \neq b \neq l \text{ @ } ay \neq azs \rangle n'$  $(xs'|ax := VMTF-Node (stamp (xs'!ax)) (get-prev (xs'!ax)) (Some ay),$  $ay := \text{VMTF-Node} (\text{stamp} (\textit{xs'} \text{! } ay)) (\text{Some ax}) (\text{get-next} (\textit{xs'} \text{! } ay))])$ **apply**  $(\text{rule } \text{unit-} \text{ns}\text{.} \text{Cons}[\text{of} \text{--} \text{--} \text{--} \text{·} \text{stamp}(\text{xs} \text{! } a))$ **subgoal using** *a-le-y* **by** *simp* **subgoal using** *zs-a a-le-y a-ax a-ay* **by** *auto* **subgoal using** *ab* **. subgoal using** *dist-b* **by** *auto* **subgoal using** *mn* **by** (*simp add*: *zs-a*) subgoal using  $zs-a$  a-le-y a-ax a-ay b-ay b-le-xs unfolding  $xs'$ **by** (*auto simp*: *list-update-swap*) subgoal using *stamp*  $xs'$   $nn'$  *b-ay b-le-xs zs-a* by *auto* 

```
done
 then show ?case
  by (metis append.assoc append-Cons append-Nil decomp)
qed
```
It is tempting to remove the *update-x*. However, it leads to more complicated reasoning later: What happens if x is not in the list, but its successor is? Moreover, it is unlikely to really make a big difference (performance-wise).

```
definition ns-vmtf-dequeue :: \langle nat \Rightarrow nat\text{-}vmtf\text{-}node list \Rightarrow nat\text{-}vmtf\text{-}node list \vee where
\langle ns\text{-}vmtf\text{-}dequeue y xs =(let x = xs ! y;
  u-prev =(\text{case get-prev } x \text{ of None} \Rightarrow \text{xs})| Some a \Rightarrow xs[a := \text{VMTF-Node}(stamp(xsla)) (get-prev(xsla)) (get-next x)];
   u-next =(\textit{case get-next x of None} \Rightarrow u\textit{-prev})| Some a ⇒ u-prev[a:= VMTF-Node (stamp (u-prev!a)) (get-prev x) (get-next (u-prev!a))]);
    u-x = u-next[y := VMTF-Node (stamp (u-next!y)) None None]in
  u-x)
  ›
lemma vmtf-ns-different-same-neq: ‹vmtf-ns (b # c # l
0
) m xs =⇒ vmtf-ns (c # l
0
) m xs =⇒ False›
  apply (cases l')
 subgoal by (force elim: vmtf-nsE)
 subgoal for x xs
    apply (subst (asm) vmtf-ns.simps)
    apply (subst (asm)(2 ) vmtf-ns.simps)
    by (metis (no-types, lifting) vmtf-node.inject length-list-update list.discI list-tail-coinc
        nth-list-update-eq nth-list-update-neq option.discI)
  done
lemma vmtf-ns-last-next:
  \langle v, w \rangle \langle v, w \rangle = \langle v, w \rangle m \langle v, w \rangle = \langle v, w \rangle m \langle v, w \rangle = \langle v, w \rangleapply (induction \langle xs \otimes [x] \rangle m ns arbitrary: xs x rule: vmtf-ns.induct)
 subgoal by auto
 subgoal by auto
  subgoal for b l m xs a n xs' n' xsa x
    by (cases \langle xs \cdot | b \rangle; cases \langle x = b \rangle; cases xsa)
       (force simp: vmtf-ns-le-length)+
  done
lemma vmtf-ns-hd-prev:
  \langle \text{vmtf-ns} \ (x \# \ xs) \ m \ ns \implies \text{get-prev} \ (ns \bot x) = \text{None} \rangleapply (induction \langle x \# xs \rangle m ns arbitrary: xs x rule: vmtf-ns.induct)
 subgoal by auto
 subgoal by auto
 done
lemma vmtf-ns-last-mid-get-next:
  ‹vmtf-ns (xs @ [x, y] @ zs) m ns =⇒ get-next (ns ! x) = Some y›
  apply (induction \langle xs \otimes [x, y] \otimes zs \ranglem ns arbitrary: xs x rule: vmtf-ns.induct)
 subgoal by auto
 subgoal by auto
  subgoal for b l m xs a n xs' n' xsa x
```
**by** (*cases*  $\langle xs \cdot | b \rangle$ ; *cases*  $\langle x = b \rangle$ ; *cases xsa*) (*force simp*: *vmtf-ns-le-length*)+ **done lemma** *vmtf-ns-last-mid-get-next-option-hd*: ‹*vmtf-ns* (*xs* @ *x* # *zs*) *m ns* =⇒ *get-next* (*ns* ! *x*) = *option-hd zs*› **using** *vmtf-ns-last-mid-get-next* [*of xs x*  $\langle h \rangle$  *d zs* $\rangle$   $\langle tl \rangle$  *zs* $\rangle$  *m ns*] *vmtf-ns-last-next*[*of xs x*] **by** (*cases zs*) *auto* **lemma** *vmtf-ns-last-mid-get-prev*: **assumes**  $\langle \text{vmtf-ns} \ (xs \ @ \ [x, y] \ @ \ zs \rangle \ m \ ns \rangle$ **shows**  $\langle get\text{-}prev\ (\text{ns} \,!\ y) = Some\ x\rangle$ **using** *assms* **proof** (*induction*  $\langle xs \otimes [x, y] \otimes zs \rangle$  *m ns* arbitrary: *xs x* rule: *vmtf-ns.induct*) **case** (*Nil st xs*) **then show** *?case* **by** *auto* **next case** (*Cons1 a xs m n*) **then show** *?case* **by** *auto* **next** case (*Cons b l m xxs a n xxs'n'*) note *vmtf-ns* = *this*(1) and  $IH = this(2)$  and  $a$ -le- $y = this(3)$  and  $zs-a = this(4)$  and  $ab = this(5)$  and  $a-l = this(6)$  and  $mn = this(7)$  and  $xs' = this(8)$  and  $nn' = this(9)$  and  $decomp = this(10)$ **show** *?case* **proof** (*cases xs*) **case** *Nil* **then show** *?thesis* **using** *Cons vmtf-ns-le-length* **by** *auto* **next** case (*Cons aaxs axs'*) **then have**  $b-l: \langle b \# l = tl \text{ as } \mathbb{Q} \ [x, y] \ \mathbb{Q} \ z \text{s} \rangle$ **using** *decomp* **by** *auto* **then have**  $\langle get\text{-}prev(xxs | y) = Some x\rangle$ **by** (*rule IH*) **moreover have**  $\langle x \neq y \rangle$ **using** *vmtf-ns-distinct*[*OF vmtf-ns*] *b-l* **by** *auto* **moreover have**  $\langle b \neq y \rangle$ **using** *vmtf-ns-distinct*[*OF vmtf-ns*] *decomp* **by** (*cases axs* <sup>0</sup> ) (*auto simp add*: *Cons*) **moreover have**  $\langle y \rangle$  *ength xxs* $\langle b \rangle$  *dength xxs* **using** *vmtf-ns-le-length*[*OF vmtf-ns, unfolded b-l*] *vmtf-ns-le-length*[*OF vmtf-ns*] **by** *auto* **ultimately show** *?thesis*  $unfolding  $xs'$  by  $auto$$ **qed qed lemma** *vmtf-ns-last-mid-get-prev-option-last*:  $\langle \text{vmtf-ns} \rangle$  (*xs*  $\textcircled{a} x \neq zs$ ) *m*  $ns \implies get\text{-}prev$  (*ns* ! *x*) = *option-last xs* **using** *vmtf-ns-last-mid-get-prev*[*of* ‹*butlast xs*› ‹*last xs*› ‹*x*› ‹*zs*› *m ns*] **by** (*cases xs rule*: *rev-cases*) (*auto elim*: *vmtf-nsE*) **lemma** *length-ns-vmtf-dequeue*[*simp*]: ‹*length* (*ns-vmtf-dequeue x ns*) = *length ns*›

**lemma** *vmtf-ns-skip-fst*: **assumes** *vmtf-ns*:  $\langle \textit{vmtf-ns} \rangle$  ( $x \neq y' \neq zs'$ ) *m ns* shows  $\exists n. \; vmtf\text{-}ns \; (y' \# \; zs') \; n \; (ns[y' := VMTF-Node \; (stamp \; (ns \; ! \; y')) \; None \; (get-next \; (ns \; ! \; y'))])$ 

**unfolding** *ns-vmtf-dequeue-def* **by** (*auto simp*: *Let-def split*: *option.splits*)

∧  $m \geq n$ **using** *assms* **proof** (*rule vmtf-nsE, goal-cases*) **case** *1* **then show** *?case* **by** *simp* **next case** (*2 a n*) **then show** *?case* **by** *simp* **next case** (*3 b l m xs a n*) **moreover have**  $\langle get\text{-}prev(xs | b) = None \rangle$ **using** *3* (*3* ) **by** (*fastforce elim*: *vmtf-nsE*) **moreover have**  $\langle b \rangle$  *c length xs*<sup> $\rangle$ </sup> **using** *3* (*3* ) *vmtf-ns-le-length* **by** *auto* **ultimately show** *?case* **by**  $(\text{cases} \langle xs \mid b \rangle) (\text{auto} \quad \text{simp:} \quad \text{eq-commute}[\text{of} \langle xs \mid b \rangle])$ **qed definition** *vmtf-ns-notin* **where**  $\langle \text{vmtf-ns-notin} \mid m \text{ xs } \longleftrightarrow (\forall i \leq \text{length xs. } i \notin \text{set } l \longrightarrow (get-prev \text{ (xs } ! i) = \text{None } \land \exists i \in \mathcal{N} \text{ times } j \in \mathcal{N} \text{ times } l \rangle$  $get\text{-}next(xs : i) = None)$ **lemma** *vmtf-ns-notinI*:  $\forall (\bigwedge i \colon i \leq \text{length} \ x s \implies i \notin set \ l \implies get\text{-}prev \ (xs \colon i) = None \ \wedge$  $get-next$  (*xs* ! *i*) = *None*)  $\implies$  *vmtf-ns-notin l m xs* **by** (*auto simp*: *vmtf-ns-notin-def*) **lemma** *stamp-ns-vmtf-dequeue*:  $\langle axs \rangle = \langle \text{length } zs \implies \text{stamp} \ (\text{ns}-\text{vmtf}-\text{dequeue} \ x \ zs \mid \text{axis}) = \text{stamp} \ (zs \mid \text{axis}) \rangle$ **by**  $(\text{cases} \ \langle z \rangle : (\text{the } (\text{get-next } (z \text{ s} \text{ } x))) \rangle$ ;  $\text{cases} \ \langle (\text{the } (\text{get-next } (z \text{ s} \text{ } x))) \rangle = \text{axis};$ *cases*  $\langle$  (*the* (*get-prev* (*zs* ! *x*))) = *axs*; *cases*  $\langle$ *zs* ! *x*))  $(auto\ simp: nth-list-update'ns-wmtf-dequeue-def Let-def split: option.splits)$ **lemma** *sorted-many-eq-append: ‹sorted*  $(xs \tQ [x, y]) \longleftrightarrow sorted (xs \tQ [x]) \wedge x \leq y$ › **using** *sorted-append*[*of*  $\langle xs \oplus [x] \rangle$   $\langle [y] \rangle$ ] *sorted-append*[*of xs*  $\langle [x] \rangle$ ] **by** *force* **lemma** *vmtf-ns-stamp-sorted*: **assumes** ‹*vmtf-ns l m ns*› **shows**  $\langle\text{sorted}\ (\text{map}(\lambda a.\ \text{stamp}(nsla))\ (\text{rev}\ l))\ \wedge\ (\forall a \in \text{set}\ l.\ \text{stamp}(nsla) \leq m) \rangle$ **using** *assms* **proof** (*induction rule*: *vmtf-ns.induct*) case (*Cons b l m xs a n xs' n'*) note *vmtf-ns* = *this*(*1*) and *IH* = *this*(*9*) and *a-le-y* = *this*(*2*) and  $zs-a = this(3)$  and  $ab = this(4)$  and  $a-l = this(5)$  and  $mn = this(6)$  and  $xs' = this(7)$  and  $nn' = this(8)$ **have** *H*:  $\langle$ *map* ( $\lambda$ *aa*. *stamp* ( $xs[b] := \text{VMTF-Node}$  (*stamp* ( $xs[b]$ )) (*Some a*) (*get-next* ( $xs[b]$ )] ! *aa*)) (*rev l*) =  $map (\lambda a. stamp (xs ! a)) (rev l)$ **apply** (*rule map-cong*) **subgoal by** *auto* **subgoal using** *vmtf-ns-distinct*[*OF vmtf-ns*] *vmtf-ns-le-length*[*OF vmtf-ns*] **by** *auto* **done have**  $[simp]:$   $\langle \text{stamp}(x\text{s}|b) := \text{VMTF-Node}(\text{stamp}(x\text{s}|b)) | \text{Some } a) (\text{get-next}(x\text{s}|b)) | ! b) =$ *stamp*  $(xs : b)$ **using** *vmtf-ns-distinct*[*OF vmtf-ns*] *vmtf-ns-le-length*[*OF vmtf-ns*] **by** (*cases* ‹*xs* ! *b*›) *auto*

**have**  $\langle \text{stamp}(xs[i] \rangle := \text{VMTF-Node}( \text{stamp}(xs | b)) \text{ (Some a) (get-next (xs | b)) } | a a \rangle \leq n' \rangle$ **if** ‹*aa* ∈ *set l*› **for** *aa* **apply**  $(cases \langle aa = b \rangle)$ **subgoal using** *Cons* **by** *auto* **subgoal using** *vmtf-ns-distinct*[*OF vmtf-ns*] *vmtf-ns-le-length*[*OF vmtf-ns*] *IH nn* <sup>0</sup> *mn that* **by** *auto* **done then show** *?case* **using** *Cons* **by** (*auto simp*: *H sorted-many-eq-append*) **qed** *auto* **lemma** *vmtf-ns-ns-vmtf-dequeue*: **assumes** *vmtf-ns*: ‹*vmtf-ns l m ns*› **and** *notin*: ‹*vmtf-ns-notin l m ns*› **and** *valid*: ‹*x < length ns*› **shows**  $\langle \textit{vmff-ns} \mid \textit{remove1 x l} \rangle$  *m*  $(ns\text{-}vmtf\text{-}dequeue x ns)$ **proof**  $(\text{cases} \langle x \in \text{set} | l \rangle)$ **case** *False* **then have** *H*:  $\langle$ *remove1**x**l* **=** *l* $\rangle$ **by** (*simp add*: *remove1-idem*) **have** simp-is-stupid[simp]:  $\langle a \in set \mid l \implies x \notin set \mid l \implies a \neq x \rangle \langle a \in set \mid l \implies x \notin set \mid l \implies x \neq a$ **for** *a x* **by** *auto* **have**  $\langle qet\text{-}prev\ (ns \mid x) = None \rangle$  and  $\langle get\text{-}next\ (ns\mid x) = None \rangle$ **using** *notin False valid* **unfolding** *vmtf-ns-notin-def* **by** *auto* **then have**  $vmtf$ -ns-eq:  $\langle$ (*ns-vmtf-dequeue x ns*) !  $a = ns$  !  $a \rangle$  **if**  $\langle a \in set \, l \rangle$  for a **using** *that False valid* **unfolding** *vmtf-ns-notin-def ns-vmtf-dequeue-def* **by**  $(\text{cases} \langle n\mathbf{s} \cdot \mathbf{s} \rangle \cdot (\text{the} \langle \text{get-prev} \cdot (n\mathbf{s} \cdot \mathbf{s} \rangle))$ ;  $\text{cases} \langle n\mathbf{s} \cdot \mathbf{s} \cdot \mathbf{s} \rangle \cdot (\text{the} \langle \text{get-next} \cdot (n\mathbf{s} \cdot \mathbf{s} \rangle))$ (*auto simp*: *Let-def split*: *option.splits*) **show** *?thesis* **unfolding** *H* **apply** (*rule vmtf-ns-eq-iffI*[*OF - - vmtf-ns*]) **subgoal using** *vmtf-ns-eq* **by** *blast* **subgoal using** *vmtf-ns-le-length*[*OF vmtf-ns*] **by** *auto* **done next case** *True* **then obtain** *xs zs* **where** *l*:  $\langle l = xs \otimes x \neq zs \rangle$ **by** (*meson split-list*) **have**  $r$ -l: ‹*remove1*  $x$   $l = xs \text{ } @$   $zs$ › **using** *vmtf-ns-distinct*[*OF vmtf-ns*] **unfolding** *l* **by** (*simp add*: *remove1-append*) **have** *dist*: ‹*distinct l*› **using** *vmtf-ns-distinct*[*OF vmtf-ns*] **. have** *le-length*:  $\langle i \in set \rangle \Longrightarrow i \langle \text{length} \rangle$  **for** *i* **using** *vmtf-ns-le-length*[*OF vmtf-ns*] **. consider**  $(xs-zs-empty) \langle xs = \mathbb{R} \rangle$  and  $\langle zs = \mathbb{R} \rangle$  $(xs-nempty-zs-empty)$   $x'$   $xs'$  where  $\langle xs = xs' \mathrel{\textcircled{a}} [x'] \rangle$  and  $\langle zs = [] \rangle$  $(xs\text{-}empty\text{-}zs\text{-}nempty)$   $y'ss'$  where  $\langle xs = []\rangle$  and  $\langle zs = y' \# zs' \rangle$  $(xs-zs-nempty)$  *x' y' xs' zs'* where  $\langle xs = xs' \mathbb{Q} [x'] \rangle$  and  $\langle zs = y' \# zs' \rangle$ **by** (*cases xs rule*: *rev-cases*; *cases zs*) **then show** *?thesis* **proof** *cases* **case** *xs-zs-empty* **then show** *?thesis* **using** *vmtf-ns* **by** (*auto simp*: *r-l intro*: *vmtf-ns.intros*)

**next case** *xs-empty-zs-nempty* **note**  $xs = this(1)$  **and**  $zs = this(2)$ **have**  $[simp]: \langle x \neq y' \rangle \langle y' \neq x \rangle \langle x \notin set \langle zs' \rangle$ **using** *dist* **unfolding** *l xs zs* **by** *auto* **have** *prev-next*:  $\langle qet\text{-}prev\ (ns \mid x) = None \langle qet\text{-}next\ (ns \mid x) = option\text{-}hd \ zs\rangle$ **using** *vmtf-ns* **unfolding** *l xs zs* **by** (*cases zs*; *auto 5 5 simp*: *option-hd-def elim*: *vmtf-nsE*; *fail*)+ **then have**  $vmtf'$ :  $vmtf-ns$  ( $y' \# zs'$ )  $m (ns|y' := VMTF-Node (stamp (ns | y'))$  None (get-next (ns !  $y')$ )) **using** *vmtf-ns* **unfolding** *r-l* **unfolding** *l xs zs* by (auto simp: ns-vmtf-dequeue-def Let-def nth-list-update' zs *split*: *option.splits intro*: *vmtf-ns.intros vmtf-ns-stamp-increase dest*: *vmtf-ns-skip-fst*) **show** *?thesis* **apply** (*rule vmtf-ns-eq-iffI*[*of - -*  $\langle (ns[y'] := \textit{VMTF-Node} (stamp(ns \mid y')) \textit{None} (get-next (ns \mid y')) |) \rangle \mid m]$ **subgoal using** *prev-next* **unfolding** *r-l* **unfolding** *l xs zs* by  $(\text{cases} \, \langle n s \rangle \, \text{and} \, \text{simp} \cdot n s \cdot \text{vmtf-dequeue-def} \, \text{Let-def} \, n t h \cdot \text{list-update'} )$ **subgoal using** *prev-next le-length* **unfolding** *r-l* **unfolding** *l xs zs* **by** (*cases* ‹*ns* ! *x*›) *auto* **subgoal**  $using \, vmt'$  **unfolding**  $r$ -l **unfolding**  $l$  *xs zs* **by**  $auto$ **done next case** *xs-nempty-zs-empty* **note**  $xs = this(1)$  **and**  $zs = this(2)$ **have**  $[simp]: \langle x \neq x' \rangle \langle x' \neq x \rangle \langle x' \notin set \ xs' \rangle \langle x \notin set \ xs' \rangle$ **using** *dist* **unfolding** *l xs zs* **by** *auto* **have** *prev-next:*  $\langle get\text{-}prev\ (\text{ns} \mid x) = Some\ x' \rangle \langle get\text{-}next\ (\text{ns} \mid x) = None \rangle$  $using \;>mtf\text{-}ns \;ymtf\text{-}ns\text{-}append\text{-}decomp[of \;xs' \;x' \;x \;zs \;m \;ns] \;unfolding \;l \;xs \;zs$ **by** (*auto simp*: *vmtf-ns-single-iff intro*: *vmtf-ns-last-mid-get-prev*) **then have**  $vmtf'$ :  $vmtf-ns$  ( $xs' \text{ } @ [x']$ )  $m$  ( $ns[x'] := VMTF-Node$  ( $stamp$  ( $ns : x'$ )) ( $get\text{-}prev$  ( $ns : s'$ )) *x* 0 )) *None*])› **using** *vmtf-ns* **unfolding** *r-l* **unfolding** *l xs zs* **by** (*auto simp*: *ns-vmtf-dequeue-def Let-def vmtf-ns-append-decomp split*: *option.splits intro*: *vmtf-ns.intros*) **show** *?thesis* **apply** (*rule vmtf-ns-eq-iffI*[*of - -*  $\{(ns[x] := \textit{VMTF-Node} (stamp(ns ! x')) (get-prev(ns ! x')) \textit{None}]) \in m]$ **subgoal using** *prev-next* **unfolding** *r-l* **unfolding** *l xs zs* by  $(cases \langle ns! x' \rangle)$  (auto simp: ns-vmtf-dequeue-def Let-def nth-list-update') **subgoal using** *prev-next le-length* **unfolding** *r-l* **unfolding** *l xs zs* **by**  $(cases \langle ns! x \rangle) \text{ auto}$ **subgoal using** *vmtf*<sup> $\prime$ </sup> **unfolding**  $r$ <sup>-*l*</sup> **unfolding** *l xs zs* **by** *auto* **done next case** *xs-zs-nempty* **note**  $xs = this(1)$  **and**  $zs = this(2)$ have *vmtf-ns-x'-x*: *‹vmtf-ns* ( $xs' \oplus [x', x] \oplus (y' \neq xs')$ ) *m ns* and  $vmtf$ *-ns-x-y*:  $\langle vmtf$ *-ns*  $((xs' \otimes [x']) \otimes [x, y'] \otimes zs')$  *m ns* **using** *vmtf-ns* **unfolding** *l xs zs* **by** *simp-all* from  $vmtf$ -ns-append-decomp $[OF \; vmtf$ -ns-x'-x $]$  have  $vmtf$ -ns-xs:  $\langle vmtf$ -ns  $(xs' \t{0} [x'])$  *m*  $(ns[x'] := \text{VMTF-Node} (stamp (ns ! x'))$   $(get\text{-}prev (ns ! x'))$  *None*])› **and**  $v$ *mtf-ns-zs*:  $\langle v$ *mtf-ns*  $(x \# y' \# zs')$  (*stamp* (*ns* ! *x*)) ( $n s[x := VMTF-Node$  (*stamp* (*ns* ! *x*)) None  $(get-next (ns! x))$ ) and *stamp*:  $\langle$ *stamp*  $(ns \mid x) \leq$ *stamp*  $(ns \mid x')$ **by** *fast*+ **have**  $[simp]: \{y' < length\ ns\} \{x < length\ ns\} \{x \neq y' \} \{x' \neq y' \} \{x' < length\ ns\} \{y' \neq x'\}$  $\langle x' \neq x \rangle \langle x \neq x' \rangle \langle y' \neq x \rangle$ and x-zs':  $\langle x \notin set \rangle$   $\langle x \notin set \rangle$   $\langle x \notin set \rangle$  and  $x'$ -zs':  $\langle x' \notin set \rangle$  and  $y'$ -xs':  $\langle y' \notin set \rangle$ **using** *vmtf-ns-distinct*[*OF vmtf-ns*] *vmtf-ns-le-length*[*OF vmtf-ns*] **unfolding** *l xs zs* **by** *auto* **obtain** *n* **where**  $v$ *mtf-ns-zs':*  $\langle v, w, w \rangle = \langle v, w \rangle$  ( $v \neq z$ s')  $n \cdot (ns \mid x) = \langle v, w \rangle$  ( $s \in \langle v, w \rangle$ )  $n \cdot (ns \mid x) = \langle v, w \rangle$  $y' := \text{VMTF-Node}$  ( $\text{stamp}$  ( $\text{ns}[x := \text{VMTF-Node}$ ) ( $\text{stamp}$  ( $\text{ns}$  ! *x*))) *None* ( $\text{get-next}$  ( $\text{ns}$  ! *x*))] ! *y* 0 )) *None*  $(get-next (ns[x := VMTF-Node (stamp (ns ! x)) None (get-next (ns ! x))] ! y'))])$  and  $\langle n \leq \text{stamp}(n\text{s} \mid x) \rangle$ **using** *vmtf-ns-skip-fst*[*OF vmtf-ns-zs*] **by** *blast* **then have**  $vmtf$ -ns-y'-zs'-x-y':  $vmtf$ -ns (y'  $\#$  zs') n (ns|x :=  $VMTF$ -Node (stamp (ns!x)) None  $(qet-next (ns! x)),$  $y' := \text{VMTF-Node} (\text{stamp} (ns \mid y')) \text{None} (\text{get-next} (ns \mid y')))$ **by** *auto* **define**  $ns'$  where  $\langle ns' = ns[x] := \text{VMTF-Node}(stamp \ (ns \mid x')) \ (get\text{-}prev \ (ns \mid x')) \ \text{None},$  $y' := \text{VMTF-Node} (\text{stamp} (ns \mid y')) \text{ None} (\text{get-next} (ns \mid y'))$ have *vmtf-ns-y'-zs'-y':*  $\langle \text{v} \rangle$  ( $y' \# zs'$ )  $n \text{ (ns[y'] := } VMTF\text{-}Node \text{ (stamp (ns! y'))} None \text{ (get-next)}$  $(n s \mid y')$ )  $\mathbf{apply}$  (*rule vmtf-ns-eq-iffI*[*OF - - vmtf-ns-y'-zs'-x-y'*]) subgoal using *x-zs'* by *auto* **subgoal using** *vmtf-ns-le-length*[*OF vmtf-ns*] **unfolding** *l xs zs* **by** *auto* **done moreover have** *stamp-y'-n*:  $\langle$ *stamp*  $(ns[x'] := \textit{VMTF-Node}( \textit{stamp}(ns \mid x')) \textit{ (get-prev}(ns \mid x'))$ *None*] !  $y'$   $\leq n$  $using \;ymtf\text{-}ns\text{-}stamp\text{-}sorted[OF \;ymtf\text{-}ns\text{-}y'\text{-}zs'\text{-}y'] \;stamp \;unfolding \;l \;xs \;zs$ **by** (*auto simp*: *sorted-append*) ultimately have  $vmtf$ -ns- $y'$ -zs'- $y'$ :  $vmtf$ -ns  $(y' \# zs')$  ( $stamp$   $(ns' \mid y')$ )  $(ns[y' := \text{VMTF-Node} (stamp (ns \mid y')) \text{None} (get-next (ns \mid y'))))$  $using$  *l*  $vmtf-ns$   $vmtf-ns-append-decomp$   $xs-zs-newpty(2)$   $ns'-def$  by  $auto$ have  $vmtf-ns-y'-zs'-x'-y'$ :  $\langle vmtf-ns(y' \# zs') (stamp(ns' \# y')) ns' \rangle$  $\mathbf{apply}$  (*rule vmtf-ns-eq-iffI*[ $OF - - \text{v}$ *mtf-ns-y'-zs'-y'*]) subgoal using *dist le-length x'-zs' ns'-def* unfolding *l xs zs* by *auto* subgoal using *dist le-length x'-zs' ns'-def* unfolding *l xs zs* by *auto* **done** have *vmtf-ns-xs':*  $\langle vmtf-ns(xs') \otimes [x'] \rangle$  *m ns'* **apply** (*rule vmtf-ns-eq-iffI*[*OF - - vmtf-ns-xs*]) subgoal using  $y'$ -xs' ns'-def by auto subgoal using  $vmtf$ -ns-le-length  $[OF \; vmtf$ -ns-xs ns'-def by auto **done** have  $vmtf-x'-y'$ :  $\langle vmtf-ns \ (xs' \ @ [x', y'] \ @ \ zs' \rangle \ m$  $(n s' | x' := \text{VMTF-Node} (stamp (ns' ! x')) (get-prev (ns' ! x')) (\text{Some } y')$  $y' := \text{VMTF-Node} (\text{stamp} (ns' \mid y')) (\text{Some } x') (\text{get-next} (ns' \mid y'))$  $\mathbf{apply}$  (*rule vmtf-ns-append-rebuild*  $\overline{OF}$  *vmtf-ns-xs' vmtf-ns-y'-zs'-x'-y'*]) **subgoal using** *stamp-y'-n vmtf-ns-xs vmtf-ns-zs stamp*  $\langle n \leq \text{stamp}(n s \mid x) \rangle$ unfolding  $ns'$ -def by auto **subgoal by** (*metis append.assoc append-Cons distinct-remove1 r-l self-append-conv2 vmtf-ns vmtf-ns-distinct xs zs*)

**done**

have  $\langle \text{vmtf-ns} \rangle$  (*xs'*  $\mathcal{Q}$  [*x'*, *y'*]  $\mathcal{Q}$  *zs'*) *m*  $(n s' | x' := \text{VMTF-Node} (stamp (ns' ! x')) (get-prev (ns' ! x')) (\text{Some } y'),$  $y' := \text{VMTF-Node} (\text{stamp} (ns' \mid y')) (\text{Some } x') (\text{get-next} (ns' \mid y'))$  $x := \text{VMTF-Node} (\text{stamp} (\textit{ns}' \mid x)) \text{ None } \text{None}$  $\mathbf{apply}$  (*rule vmtf-ns-eq-iffI*[ $OF - - \mathit{vmtf-x'-y''$ ]) **subgoal**  $using \; vmtf-ns-last-middle.get-neutral (OF \; vmtf-ns-x-y) \; vmtf-ns-last-middle.get-prev [OF \; vmtf-ns-x'-x] \; x-zs'$ by (*cases*  $\langle n s | x \rangle$ ; *auto simp*: *nth-list-update' ns'-def*) subgoal using le-length unfolding l xs zs ns'-def by auto **done moreover have**  $\langle xs' \mathbin{\textcircled{}} [x', y'] \mathbin{\textcircled{}} zs' = \text{remove1 } x \}$ **unfolding** *r-l xs zs* **by** *auto* **moreover have**  $\langle ns'|x':=VMTF-Node\ (stamp (ns' ! x'))\ (get-prev (ns' ! x'))\ (Some y')$  $y' := \text{VMTF-Node} (\text{stamp} (ns' \mid y')) (\text{Some } x') (\text{get-next} (ns' \mid y'))$  $x := \text{VMTF-Node} (stamp (ns' ! x)) \text{ None None} = \text{ns-vmtf-dequeue} x \text{ ns}$  $using \;ymtf\text{-}ns\text{-}last\text{-}mid\text{-}get\text{-}next[OF\;vmf\text{-}ns\text{-}x\text{-}y] \;vmf\text{-}ns\text{-}last\text{-}mid\text{-}get\text{-}prev[OF\;vmf\text{-}ns\text{-}x'\text{-}x]$  $list\n-update\n-swap[of x' y' - \leftarrow :: nat\n-vmif\n-node\n$ unfolding  $ns'$ -def ns-vmtf-dequeue-def **by** (*auto simp*: *Let-def*) **ultimately show** *?thesis* **by** *force* **qed qed lemma** *vmtf-ns-hd-next*: ‹*vmtf-ns* (*x* # *a* # *list*) *m ns* =⇒ *get-next* (*ns* ! *x*) = *Some a*› **by** (*auto 5 5 elim*: *vmtf-nsE*) **lemma** *vmtf-ns-notin-dequeue*: **assumes** *vmtf-ns*: ‹*vmtf-ns l m ns*› **and** *notin*: ‹*vmtf-ns-notin l m ns*› **and** *valid*: ‹*x < length ns*› **shows**  $\langle \text{vmtf-ns-notin} \rangle$  (*remove1 x l*) *m* (*ns-vmtf-dequeue x ns*) **proof**  $(\text{cases} \langle x \in \text{set} | l \rangle)$ **case** *False* **then have** *H*:  $\langle$ *remove1*  $x$  *l* = *l* $\rangle$ **by** (*simp add*: *remove1-idem*) **have**  $simp\text{-}is-stupid[simp]: \{a \in set \ l \implies x \notin set \ l \implies a \neq x \} \{a \in set \ l \implies x \notin set \ l \implies x \neq a$ **for** *a x* **by** *auto* **have**  $\langle get\text{-}prev\ (\text{ns} : x) = None \rangle$  and  $\langle qet-next (ns \mid x) \rangle = None$ **using** *notin False valid* **unfolding** *vmtf-ns-notin-def* **by** *auto* **show** *?thesis* **using** *notin valid False* **unfolding** *vmtf-ns-notin-def* **by** (*auto simp*: *vmtf-ns-notin-def ns-vmtf-dequeue-def Let-def H split*: *option.splits*) **next case** *True* **then obtain** *xs zs* **where** *l*:  $\langle l = xs \otimes x \neq zs \rangle$ **by** (*meson split-list*) **have**  $r$ -l: ‹*remove1*  $x$   $l = xs \text{ } @$   $zs$ › **using** *vmtf-ns-distinct*[*OF vmtf-ns*] **unfolding** *l* **by** (*simp add*: *remove1-append*) **consider**

 $(xs-zs-empty) \langle xs = [] \rangle$  and  $\langle zs = [] \rangle$  $(xs-nempty-zs-empty)$   $x'$   $xs'$  where  $\langle xs = xs' \mathrel{\textcircled{a}} [x'] \rangle$  and  $\langle zs = [] \rangle$ 

 $(xs\text{-}empty\text{-}zs\text{-}nempty)$   $y'ss'$  where  $\langle xs = []\rangle$  and  $\langle zs = y' \# zs' \rangle$  $(xs-zs-nempty) x' y' xs' zs' when$ **re**  $\langle xs = xs' \mathbb{Q} [x'] \rangle$  and  $\langle zs = y' \# zs' \rangle$ **by** (*cases xs rule*: *rev-cases*; *cases zs*) **then show** *?thesis* **proof** *cases* **case** *xs-zs-empty* **then show** *?thesis* **using** *notin vmtf-ns* **unfolding** *l* **apply** (*cases*  $\langle ns | x \rangle$ ) **by** (*auto simp*: *vmtf-ns-notin-def ns-vmtf-dequeue-def Let-def vmtf-ns-single-iff split*: *option.splits*) **next case** *xs-empty-zs-nempty* **note**  $xs = this(1)$  **and**  $zs = this(1)$ **have** *prev-next*:  $\langle get\text{-}prev\ (ns \mid x) = None \langle get\text{-}next\ (ns \mid x) = option\text{-}hd\ zs\rangle$ **using** *vmtf-ns* **unfolding** *l xs zs* **by** (*cases zs*; *auto simp*: *option-hd-def elim*: *vmtf-nsE dest*: *vmtf-ns-hd-next*)+ **show** *?thesis* **apply** (*rule vmtf-ns-notinI*) **apply**  $\text{(case-tac } \langle i = x \rangle)$ **subgoal using** *vmtf-ns prev-next* **unfolding** *r-l* **unfolding** *l xs zs* **by** (*cases zs*) (*auto simp*: *ns-vmtf-dequeue-def Let-def vmtf-ns-notin-def vmtf-ns-single-iff split*: *option.splits*) **subgoal using** *vmtf-ns notin prev-next* **unfolding** *r-l* **unfolding** *l xs zs* **by** (*auto simp*: *ns-vmtf-dequeue-def Let-def vmtf-ns-notin-def vmtf-ns-single-iff split*: *option.splits intro*: *vmtf-ns.intros vmtf-ns-stamp-increase dest*: *vmtf-ns-skip-fst*) **done next case** *xs*-nempty-zs-empty **note**  $xs = this(1)$  **and**  $zs = this(2)$ **have** *prev-next:*  $\langle get\text{-}prev\ (ns \mid x) = Some\ x'\rangle \langle get\text{-}next\ (ns \mid x) = None \rangle$  $using \;>mtf\text{-}ns \;ymtf\text{-}ns\text{-}append\text{-}decomp[of \;xs' \;x' \;x \;zs \;m \;ns] \;unfolding \;l \;xs \;zs$ **by** (*auto simp*: *vmtf-ns-single-iff intro*: *vmtf-ns-last-mid-get-prev*) **then show** *?thesis* **using** *vmtf-ns notin* **unfolding** *r-l* **unfolding** *l xs zs* **by** (*auto simp*: *ns-vmtf-dequeue-def Let-def vmtf-ns-append-decomp vmtf-ns-notin-def split*: *option.splits intro*: *vmtf-ns.intros*) **next case** *xs-zs-nempty* **note**  $xs = this(1)$  **and**  $zs = this(2)$ have *vmtf-ns-x'-x*: *‹vmtf-ns* ( $xs' \oplus [x', x] \oplus (y' \neq xs')$ ) *m ns* and  $vmtf$ *-ns-x-y*:  $\langle vmtf$ *-ns*  $((xs' \otimes [x']) \otimes [x, y'] \otimes zs')$  *m ns* **using** *vmtf-ns* **unfolding** *l xs zs* **by** *simp-all* **have**  $[simp]: \{y' < length\ ns\} \{x < length\ ns\} \{x \neq y' \} \{x' \neq y' \} \{x' < length\ ns\} \{y' \neq x'\}$  $\langle y' \neq x \rangle \langle y' \notin set \; xs \rangle \langle \langle y' \notin set \; zs' \rangle$ and *x*-*zs'*:  $\langle x \notin \text{set } zs' \rangle$  and  $x'$ -*zs'*:  $\langle x' \notin \text{set } zs' \rangle$  and  $y'$ -*xs'*:  $\langle y' \notin \text{set } xs' \rangle$ **using** *vmtf-ns-distinct*[*OF vmtf-ns*] *vmtf-ns-le-length*[*OF vmtf-ns*] **unfolding** *l xs zs* **by** *auto* **have**  $\langle get\text{-}next\ (ns!x) = Some\ y'\rangle \langle get\text{-}prev\ (ns!x) = Some\ x'\rangle$  $using \;ymtf\text{-}ns\text{-}last\text{-}mid\text{-}get\text{-}prev[OF \;ymtf\text{-}ns\text{-}x'\text{-}x] \;vmtf\text{-}ns\text{-}last\text{-}mid\text{-}get\text{-}next[OF \;vmff\text{-}ns\text{-}x\text{-}y]$ by  $fast+$ **then show** *?thesis*  $using$  *notin x-zs' x'-zs' y'-xs'*  $uniform$  *unfolding l xs zs* **by** (*auto simp*: *vmtf-ns-notin-def ns-vmtf-dequeue-def*)

**qed qed**

```
lemma vmtf-ns-stamp-distinct:
 assumes ‹vmtf-ns l m ns›
 shows \langle distinct (map (\lambdaa. stamp (ns!a)) l)
 using assms
proof (induction rule: vmtf-ns.induct)
  case (Cons b l m xs a n xs' n') note vmtf-ns = this(1) and IH = this(9) and a-le-y = this(2) and
   zs-a = this(3) and ab = this(4) and a-l = this(5) and mn = this(6) and xs' = this(7) and
   nn' = this(8)have [simp]: ‹map (λaa. stamp
               (if b = aathen VMTF-Node (stamp (xs ! aa)) (Some a) (get-next (xs ! aa))
                else \; xs \; ! \; aa) \; l =map (\lambda aa. stamp (xs ! aa))› for a
   apply (rule map-cong)
   subgoal ..
   subgoal using vmtf-ns-distinct[OF vmtf-ns] by auto
   done
 show ?case
   using Cons vmtf-ns-distinct[OF vmtf-ns] vmtf-ns-le-length[OF vmtf-ns]
   by (auto simp: sorted-many-eq-append leD vmtf-ns-stamp-sorted cong: if-cong)
qed auto
lemma vmtf-ns-thighten-stamp:
 assumes vmtf-ns: \langle \textit{vmtf-ns} \mid m \text{ x} \rangle and n: \forall a \in set \text{ } l. stamp (xs \mid a) \leq nshows ‹vmtf-ns l n xs›
proof −
 consider
   (\text{empty}) \langle l = | \rangle(single) x where \langle l = [x] \rangle(more-than-two) x y ys where \langle l = x \# y \# ys \rangleby (cases l; cases ‹tl l›) auto
 then show ?thesis
 proof cases
   case empty
   then show ?thesis by (auto intro: vmtf-ns.intros)
 next
   case (single x)
   then show ?thesis using n vmtf-ns by (auto simp: vmtf-ns-single-iff )
 next
   case (more-than-two x y ys) note l = thisthen have vmtf-ns': \langle vmtf-ns \rangle ([] \textcircled{a} [x, y] \textcircled{a} ys) m xs
     using vmtf-ns by auto
   from vmtf-ns-append-decomp[OF this] have
     ‹vmtf-ns ([x]) m (xs[x := VMTF-Node (stamp (xs ! x)) (get-prev (xs ! x)) None])› and
     vmtf-ns-y-ys: \langle \textit{vmtf-ns} \ (y \# \ ys) \ ( \textit{stamp} \ (xs \ ' \ y)) \rangle(xs[y := VMTF-Node (stamp (xs ! y)) None (get-next (xs ! y))]) and
     \langlestamp (xs | y) <stamp (xs | x)by auto
   have [simp]: \langle x \neq y \rangle \langle x \notin set \rangle ys \langle x \rangle \langle length \rangle xs \langle y \rangle \langle length \rangle xs
     using vmtf-ns-distinct[OF vmtf-ns] vmtf-ns-le-length[OF vmtf-ns] unfolding l by auto
   show ?thesis
     unfolding l
```

```
apply (rule vmtf-ns.Cons[OF vmtf-ns-y-ys, of - \langle<i>stamp (xs ! x)\rangle])
      subgoal using vmtf-ns-le-length[OF vmtf-ns] unfolding l by auto
      subgoal using vmtf-ns unfolding l by (cases ‹xs ! x›) (auto elim: vmtf-nsE)
      subgoal by simp
      subgoal by simp
      subgoal using vmtf-ns-stamp-sorted[OF vmtf-ns] vmtf-ns-stamp-distinct[OF vmtf-ns]
       by (auto simp: l sorted-many-eq-append)
      subgoal
         using vmtf-ns vmtf-ns-last-mid-get-prev[OF vmtf-ns<sup>1</sup>]
        apply (\text{cases} \langle xs | y \rangle)by simp (auto simp: l eq-commute of \langle xs | y \rangle)
      subgoal using n unfolding l by auto
      done
  qed
qed
lemma vmtf-ns-rescale:
  assumes
    ‹vmtf-ns l m xs› and
    \langle\sqrt{s} \cdot \sqrt{s} \cdot \sqrt‹∀ a ∈ set l. get-prev (zs ! a) = get-prev (xs ! a)› and
    ‹∀ a ∈ set l. get-next (zs ! a) = get-next (xs ! a)› and
    ‹∀ a ∈ set l. stamp (zs ! a) = st ! a› and
    \langle \text{length } xs \leq \text{length } zs \rangle and
    ‹∀ a∈set l. a < length st› and
    m': \forall a \in set l. st ! a < m'shows \langle \textit{vmtf-ns l m'} \textit{zs} \rangleusing assms
proof (induction arbitrary: zs m' rule: vmtf-ns.induct)
  case (Nil st xs)
  then show ?case by (auto intro: vmtf-ns.intros)
next
  case (Cons1 a xs m n)
  then show ?case by (cases ‹zs ! a›) (auto simp: vmtf-ns-single-iff intro!: Max-ge nth-mem)
next
  case (Cons b l m xs a n xs' n' zs m') note vmtf-ns = this(1) and a-le-y = this(2) and
    zs-a = this(3) and ab = this(4) and a-l = this(5) and mn = this(6) and xs' = this(7) and
    nn' = this(8) and IH = this(9) and H = this(10-)have [simp]: \{b < length\ xs\} \land b \neq a\} \land a \neq b\} \land b \notin set \{b \land (b < length\ xs\} \land a < length\ zs\})using vmtf-ns-distinct[OF vmtf-ns] vmtf-ns-le-length[OF vmtf-ns] ab H(6 ) a-le-y unfolding xs 0
    by force+
  have simp\text{-}is-stupid[simp]: \{a \in set \ l \implies x \notin set \ l \implies a \neq x \} \{a \in set \ l \implies x \notin set \ l \implies x \neq afor a x
    by auto
  define zs' where \langle zs' \equiv (zs[b := VMTF-Node (st:b) (get-prev (xs:b)) (get-next (xs:b)),a := \text{VMTF-Node}(st | a) \text{ None} (Some b)have zs-upd-zs: \langle zs = zs \rangle[b := \text{VMTF-Node}(st : b) (get-prev(xs : b)) (get-next(xs : b)),a := \text{VMTF-Node}(st \mid a) \text{ None} (Some \text{ } b),b := \text{VMTF-Node}(st : b) \text{ (Some a) (get-next (xs : b))}›
    using H(2-5) xs' zs-a ‹b \lt length xs›
    by (metis list.set-intros(1 ) list.set-intros(2 ) list-update-id list-update-overwrite
```
*nth-list-update-eq nth-list-update-neq vmtf-node.collapse vmtf-node.sel*(*2 ,3* ))

have *vtmf-b-l*:  $\langle \textit{vmtf-ns} \ (b \# l) \ m' \ zs' \rangle$ unfolding *zs'-def* **apply** (*rule IH*) **subgoal using** *H*(*1* ) **by** (*simp add*: *sorted-many-eq-append*) **subgoal using**  $H(2)$  **by** *auto* subgoal using  $H(3, 4, 5)$   $xs'$   $zs-a$   $a-l$   $ab$  by  $(auto \; split: \; if \text{-}splits)$ subgoal using  $H(4)$   $xs'$   $zs-a$   $a-l$   $ab$  by  $auto$ subgoal using  $H(5)$  *xs' a-l ab* by *auto* **subgoal using**  $H(6)$  *xs'* by *auto* **subgoal using**  $H(7)$  *xs'* by *auto* **subgoal** using  $H(8)$  by *auto* **done then have**  $\langle \textit{vmtf-ns} \ (b \# l) \ (\textit{stamp} \ ( \textit{zs}' \ ! \ b)) \ \textit{zs}' \rangle$ **by** (*rule vmtf-ns-thighten-stamp*) (*use vmtf-ns-stamp-sorted*[*OF vtmf-b-l*] **in** ‹*auto simp*: *sorted-append*›) **then show** *?case* **apply**  $(\text{rule } \text{umtf-} \text{ns} \text{.} \text{Cons}[\text{of} \text{ - } \text{ - } \text{ - } \text{·} \text{st} \text{! } a)]$ unfolding *zs'-def* **subgoal using**  $a$ -le-y  $H(6)$   $xs'$  by  $auto$ **subgoal using** *a-le-y* **by** *auto* **subgoal using** *ab***. subgoal using** *a-l* **. subgoal using**  $nn'$   $mn$   $H(1,2)$  **by** (auto simp: sorted-many-eq-append) **subgoal using** *zs-upd-zs* **by** *auto* **subgoal using** *H* **by** (*auto intro*!: *Max-ge nth-mem*) **done qed lemma** *vmtf-ns-last-prev*: **assumes** *vmtf*:  $\langle \text{vmtf-ns} \ (xs \ @ [x] \rangle \ m \ ns \rangle$ **shows**  $\langle get\text{-}prev\ (\text{ns} \mid x) = \text{option-last} \ xs \rangle$ **proof** (*cases xs rule*: *rev-cases*) **case** *Nil* **then show** *?thesis* **using** *vmtf* **by** (*cases* ‹*ns*!*x*›) (*auto simp*: *vmtf-ns-single-iff* ) **next** case (*snoc*  $xs' y'$ ) **then show** *?thesis*  $\textbf{using } \textit{vmff-ns-last-middle} get\textit{-prev}[\textit{of } \textit{xs'} \textit{y'} \textit{x} \left\langle \cdot \right|] \textit{y} \textit{ms}] \textit{vmtf by auto}$ **qed**

## **Abstract Invariants** Invariants

- The atoms of *xs* and *ys* are always disjoint.
- The atoms of *ys* are *always* set.
- The atoms of *xs can* be set but do not have to.

**definition**  $vmtf\text{-}\mathcal{L}_{all}$  ::  $\langle nat \rangle$  *multiset*  $\Rightarrow$   $(nat, nat)$  *ann-lits*  $\Rightarrow$  *nat abs-vmtf-ns*  $\Rightarrow$  *bool*  $\vee$  **where**  $\langle \text{vmtf-}\mathcal{L}_{all} \mathcal{A} \mid M \equiv \lambda(xs, ys)$ . (∀ *L*∈*ys. L* ∈ *atm-of ' lits-of-l M*) ∧ *xs* ∩ *ys* = {} ∧ *xs* ∪ *ys* = *atms-of* ( $\mathcal{L}_{all}$  A) ›

**abbreviation**  $abs\text{-}vmtf\text{-}ns\text{-}inv::\text{ }valt \text{ } multiset \Rightarrow (nat, nat) \text{ } ann\text{-}lits \Rightarrow nat \text{ } abs\text{-}vmtf\text{-}ns \Rightarrow bool \text{ } \text{ where }$  $\langle abs\text{-}vmtf\text{-}ns\text{-}inv\mathcal{A} \mid M \mid v\mathfrak{m} \rangle \equiv vmtf\text{-}\mathcal{L}_{all}\mathcal{A} \mid M \mid v\mathfrak{m} \rangle$ 

#### **Implementation**

**type-synonym** ( $\text{in}$  –) *vmtf* = *∢nat-vmtf-node list*  $\times$  *nat*  $\times$  *nat*  $\times$  *nat option* 

We use the opposite direction of the VMTF paper: The latest added element *fst-As* is at the beginning.

**definition** *vmtf* :: *‹nat multiset*  $\Rightarrow$  *(nat, nat) ann-lits*  $\Rightarrow$  *vmtf set>* **where**  $\langle \text{v} \rangle$   $\langle \text{v} \rangle$   $\langle \text$  $(\exists x s' y s'.$  $v$ *mtf-ns* (*ys*'  $\circledcirc$  *xs'*) *m ns*  $\wedge$  *fst-As* = *hd* (*ys'*  $\circledcirc$  *xs'*)  $\wedge$  *lst-As* = *last* (*ys'*  $\circledcirc$  *xs'*)  $\land$  *next-search* = *option-hd xs'*  $\land$  vmtf- $\mathcal{L}_{all}$  *A M* (*set xs', set ys'*)  $\land$  vmtf-ns-notin (ys'  $\textcircled{a}$  xs') m ns  $\wedge$  (∀ *L*∈*atms-of* ( $\mathcal{L}_{all}$  *A*)*. L* < *length ns*)  $\wedge$  (∀ *L*∈*set* (*ys'*  $@$  *xs'*)*. L* ∈ *atms-of* ( $\mathcal{L}_{all}$  *A*)) )}› **lemma** *vmtf-consD*: **assumes** *vmtf*:  $\langle ((ns, m, \text{fst-As}, \text{lst-As}, \text{next-search})) \in \text{vmff } A \text{ } M \rangle$ **shows**  $\langle ((ns, m, \text{fst-}As, \text{lst-}As, \text{ next-search})) \in \text{vmff } A \ (L \neq M) \rangle$ **proof** − **obtain**  $xs'$   $ys'$  where  $v$ *mtf-ns*:  $\langle v$ *mtf-ns* ( $ys' \t\t@ xs' \t\t@ ms \rangle$  *m ns* $\rangle$  **and**  $fst-As: \langle fst-As = hd \ (ys' \ @ \ xs') \rangle$  and  $lst\text{-}As: \langle \text{lst-}As = \text{last} \ (\text{ys}' \ @ \text{ xs}' \rangle \text{ and }$ *next-search*:  $\langle next\text{-}search = option\text{-}hd\text{-}xs'\rangle$  and  $abs\text{-}vmtf: \langle vmtf\text{-}\mathcal{L}_{all} | A M ((set xs', set ys')) \rangle$  and *notin*:  $\langle \text{vmff-ns-notin} \ (ys' \ @ \ xs' ) \ m \ ns \rangle$  and *atm-A*: ‹∀ *L*∈*atms-of* (L*all* A)*. L < length ns*› **and**  $\forall$  *L∈set* (*ys'*  $\textcircled{a}$  *xs'*). *L* ∈ *atms-of* ( $\mathcal{L}_{all}$  *A*) **using** *vmtf* **unfolding** *vmtf-def* **by** *fast* **moreover have**  $\langle \text{vmtf-}\mathcal{L}_{all} \mathcal{A} (L \# M) ((\text{set } xs', \text{set } ys')) \rangle$ **using** *abs-vmtf* **unfolding** *vmtf-*L*all-def* **by** *auto* ultimately have  $\langle \text{vmff-ns} \ (ys' \ @ \ xs' \ )$  *m* ns  $\land$  $fst-As = hd(ys' \tQ xs') \wedge$  $lst - As = last (ys' @ xs') \wedge$  $next-search = option-hd$  *xs'* ∧  $vmtf$ - $\mathcal{L}_{all}$   $\mathcal{A}$  ( $L$   $\#$   $M$ ) ((*set xs'*, *set ys'*)) ∧  $v$ *mtf-ns-notin* (*ys'*  $\mathcal{Q}$  *xs'*)  $m$  *ns*  $\land$  ( $\forall$  *L*∈*atms-of* ( $\mathcal{L}_{all}$  *A*)*.*  $L$  < *length ns*)  $\land$  $(\forall$  *L∈set* (*ys'*  $@$  *xs'*). *L* ∈ *atms-of* ( $\mathcal{L}_{all}$  *A*)) **by** *fast* **then show** *?thesis* **unfolding** *vmtf-def* **by** *fast* **qed** lemma *vmtf-consD'*:

**assumes** *vmtf*:  $\langle x \in \text{vmtf } A \text{ } M \rangle$ **shows**  $\langle x \in \text{vmif } A(L \neq M) \rangle$ **using** *vmtf-consD* **by** (*metis prod-cases5 vmtf*)

**type-synonym** (in –) *vmtf-option-fst-As* =  $\langle nat-vntf-node$  list  $\times$  *nat*  $\times$  *nat option*  $\times$  *nat option*  $\times$ *nat option*›

**definition** (**in** −) *vmtf-dequeue* ::  $\langle nat \Rightarrow \text{vmtf} \Rightarrow \text{vmtf-option-fst-As} \rangle$  where  $\langle \text{v} \rangle \langle \text{v} \rangle = \langle \text{v} \rangle \langle \text{v} \rangle = \langle \text{v} \rangle = \langle \text{v} \rangle \langle \text{v} \rangle = \langle \text{v} \rangle = \langle \$  $(\text{let } \text{fst-}As' = (\text{if } \text{fst-}As = L \text{ then } \text{get-next} \text{ (}ns \text{ ! } L) \text{ else } \text{Some } \text{fst-}As);$  $next-search' = if next-search = Some L then get-neutral (ns \perp L) else next-search:$  $\lambda$  *lst-As'* = *if lst-As* = *L* then get-prev (*ns* ! *L*) else Some lst-As in  $(ns\text{-}vmtf\text{-}dequeue L \text{ ns}, m, \text{fst-}As', \text{lst-}As', \text{next-}search'))$ 

It would be better to distinguish whether L is set in M or not.

**definition**  $v$ mtf-enqueue::  $\langle (nat, nat) \text{ ann-lists} \Rightarrow nat \Rightarrow v$ mtf-option-fst-As  $\Rightarrow v$ mtf $\land$  where  $\langle \text{v} \rangle$   $\langle \text{v} \rangle$   $\langle \text{v} \rangle$   $\langle \text{v} \rangle = (\lambda M L \cdot (ns, m, \text{fst-As}, \text{lst-As}, \text{next-search}).$ (*case fst-As of*  $None \Rightarrow (ns[L := VMTF-Node \ m \ fst-As \ None], m+1, L, L,$ (*if defined-lit M* (*Pos L*) *then None else Some L*)) | *Some fst-As* ⇒  $let \, fst\text{-}As' = \text{VMTF-Node} \, (stamp \, (ns!fst\text{-}As)) \, (Some \, L) \, (get\text{-}next \, (ns!fst\text{-}As)) \, in$  $(ns|L := \text{VMTF-Node}(m+1) \text{ None} (\text{Some } \text{fst-As}), \text{fst-As} := \text{fst-As}$ <sup> $\dagger$ </sup>,  $m+1$ , *L*, the lst-As, (*if defined-lit M* (*Pos L*) then next-search else Some *L*))))

**definition** (**in** −) *vmtf-en-dequeue* :: ‹(*nat, nat*) *ann-lits* ⇒ *nat* ⇒ *vmtf* ⇒ *vmtf*› **where**  $\langle \text{vmtf-en-dequeue} = (\lambda M L \text{vm.} \text{vmtf-enqueue} M L (\text{vmtf-dequeue} L \text{vm}))$ 

**lemma** *abs-vmtf-ns-bump-vmtf-dequeue*: **fixes** *M* **assumes**  $vmtf:((ns, m, fst-As, lst-As, next-search)) \in vmtf \land M$  and *L*:  $\langle L \in \text{atms-of} \ (\mathcal{L}_{all} \ \mathcal{A}) \rangle$  and  $dequeue: \langle (ns', m', \text{fst-As'}, \text{lst-As'}, \text{ next-search'} \rangle =$ *vmtf-dequeue L* (*ns, m, fst-As, lst-As, next-search*)› **and**  $\mathcal{A}_{in}$ *-nempty*: *<i>isasat-input-nempty*  $\mathcal{A}$ <sup>*>*</sup> shows  $\langle \exists x s' y s'. \text{cm} t f \text{-} n s (ys' \text{ } \textcircled{ } x s') \text{ } m' n s' \land \text{ } f st \text{-} A s' = \text{ } option \text{-} h d (ys' \text{ } \textcircled{ } x s')$  $\wedge$  *lst-As'* = *option-last* (*ys'*  $\circledcirc$  *xs'*)  $\land$  *next-search'* = *option-hd xs'*  $\wedge$  *next-search*  $' = (if next-search = Some L then get-next (nsL) else next-search)$  $\wedge$  vmtf- $\mathcal{L}_{all}$  A M ((insert L (set xs'), set ys'))  $\wedge$  vmtf-ns-notin (ys'  $\textcircled{a}$  xs')  $m'$  ns'  $\wedge$  $L \notin set (ys' \circledcirc xs') \wedge (\forall L \in set (ys' \circledcirc xs')$ .  $L \in atmos\ of \ (\mathcal{L}_{all} \ \mathcal{A}))$ **unfolding** *vmtf-def* **proof** − have  $ns'$ :  $\langle ns' = ns-vmtf-dequeue L \rangle$  ns and  $fst-As':$   $\langle fst-As' = (if \, fst-As = L \, then \, get\text{-}next \, (ns \, I \, L) \, else \, Some \, fst-As \rangle$  and  $\lambda$ st-As':  $\langle \lambda s \rangle = (\text{if } \lambda s \rangle = L$  then get-prev (*ns* ! *L*) else Some lst-As) and  $m'm$ :  $\langle m' = m \rangle$  and *next-search-L-next*:  $\langle next\text{-}search' = (if next\text{-}search = Some L then get\text{-}next (ns|L) else next\text{-}search)$ **using** *dequeue* **unfolding** *vmtf-dequeue-def* **by** *auto* **obtain** *xs ys* **where** *vmtf* : ‹*vmtf-ns* (*ys* @ *xs*) *m ns*› **and** *notin*:  $\langle vmtf\text{-}ns\text{-}notin (ys \text{ } @ \text{ } xs) \text{ } m \text{ } ns \rangle$  and *next-search*: ‹*next-search* = *option-hd xs*› **and** *abs-inv:*  $\langle \textit{vmtf-}\mathcal{L}_{all} \mathcal{A} \mid M \mid (\textit{set xs, set ys}) \rangle$  and *fst-As*:  $\langle fst-As \rangle = hd$  (*ys*  $\textcircled{a}$  *xs*) and *lst-As*:  $\langle lst-As \rangle = last (ys \otimes xs)$  **and** *atm-A*: ‹∀ *L*∈*atms-of* (L*all* A)*. L < length ns*› **and** *L*-ys-xs:  $\forall$  *L∈set* (*ys*  $@$  *xs*)*. L* ∈ *atms-of* ( $\mathcal{L}_{all}$  *A*)

**using** *vmtf* **unfolding** *vmtf-def* **by** *auto* **have**  $[dest]$ :  $\langle xs = [] \implies ys = [] \implies False \rangle$ **using** abs-inv  $A_{in}$ -nempty **unfolding**  $atms$ -of- $\mathcal{L}_{all}$ - $\mathcal{A}_{in}$   $vmtf$ - $\mathcal{L}_{all}$ -def **by** *auto* **let**  $\ell$ *ys* =  $\langle ys \rangle$ **let**  $\ell xs = \langle xs \rangle$ **have** *dist*:  $\langle$ *distinct* (*xs*  $\textcircled{y}$  *ys*) $\rangle$ **using** *vmtf-ns-distinct*[*OF vmtf* ] **by** *auto* **have** *xs-ys:*  $\langle$ *remove1 L ys*  $\textcircled{e}$  *remove1 L xs* = *remove1 L* (*ys*  $\textcircled{e}$  *xs*) $\rangle$ **using** *dist* **by** (*auto simp*: *remove1-append remove1-idem disjoint-iff-not-equal intro*!: *remove1-idem*) **have**  $atm-L-A$ :  $\langle L \rangle$  *c length ns* **using** *atm-A L* **by** *blast* **have**  $\langle \text{vmtf-ns} \rangle$  ( $\text{remove1 } L$   $\text{ys} \text{ } @ \text{ remove1 } L \text{ } xs \rangle$   $m'$   $\text{ns'}$ ) **using** *vmtf-ns-ns-vmtf-dequeue*[*OF vmtf notin, of L*] *dequeue dist atm-L-A* **unfolding** *vmtf-dequeue-def* **by** (*auto split*: *if-splits simp*: *xs-ys*) **moreover have** next-search':  $\langle$  next-search' = option-hd (remove1 L xs) $\rangle$ **proof** − **have**  $\langle h \, dx, h \, dt \, dt \, dx \rangle \rangle \otimes \langle t \, dt \, dx \rangle = x \, ds$ **if**  $\langle xs \neq [] \rangle \langle tl \rangle \langle ts \neq [] \rangle$ **apply** (*cases xs*; *cases* ‹*tl xs*›) **using** *that* **by** (*auto simp*: *tl-append split*: *list.splits*) **then have**  $[simp]: \langle get\text{-}next\ (ns\ !\ hd\ xs) = option\text{-}hd\ (remove1\ (hd\ xs)\ xs) \rangle$  **if**  $\langle xs \neq []$ **using** *vmtf-ns-last-mid-get-next*[*of* ‹*?ys*› ‹*hd ?xs*›  $\langle h d \rangle$  (*tl*  $\langle x s \rangle \rangle$   $\langle t l \rangle$  (*tl*  $\langle x s \rangle \rangle$  *m ns*] *vmtf vmtf-ns-distinct* [*OF vmtf*] *that distinct-remove1-last-butlast*[*of xs*] **by** (*cases xs*; *cases* ‹*tl xs*›) (*auto simp*: *tl-append vmtf-ns-last-next split*: *list.splits elim*: *vmtf-nsE*) **have**  $\langle xs \neq \mathbb{R} \rangle \Rightarrow xs \neq \mathbb{R}$   $|L| \Longrightarrow L \neq hd \text{ } xs \Longrightarrow hd \text{ } xs = hd \text{ } (remove1 \text{ } L \text{ } xs)$ **by** (*induction xs*) (*auto simp*: *remove1-Nil-iff* ) **then have**  $[simp]: \langle option-hd \text{ } xs = option-hd \text{ } (remove1 \text{ } L \text{ } xs) \rangle$  **if**  $\langle L \neq hd \text{ } xs \rangle$ **using** *that vmtf-ns-distinct*[*OF vmtf* ] **by** (*auto simp*: *option-hd-def remove1-Nil-iff* ) **show** *?thesis* **using** *dequeue dist atm-L-A next-search next-search* **unfolding** *vmtf-dequeue-def* **by** (*auto split*: *if-splits simp*: *xs-ys dest*: *last-in-set*) **qed moreover { have**  $\{hd\}$  *(hd ys, hd (tl ys)*]  $\textcircled{a}$  *tl (tl ys)* = *ys* **if**  $\langle y s \neq [ ] \rangle \langle t l y s \neq [ ] \rangle$ **using** *that* **by** (*auto simp*: *tl-append split*: *list.splits*) **then have**  $\langle get\text{-}next\ (ns\ !\ hd\ (ys\ @\ xs)) = option\text{-}hd\ (remove\ 1\ (hd\ (ys\ @\ xs))\ (ys\ @\ xs))\rangle$ **if**  $\langle ys \otimes xs \neq []\rangle$ **using** *vmtf-ns-last-next*[*of* ‹*?xs* @ *butlast ?ys*› ‹*last ?ys*›] *that* **using** *vmtf-ns-last-next*[*of* ‹*butlast ?xs*› ‹*last ?xs*›] *vmtf dist distinct-remove1-last-butlast*[*of* ‹*?ys* @ *?xs*›] **by** (*cases ys*; *cases* ‹*tl ys*›) (*auto simp*: *tl-append vmtf-ns-last-prev remove1-append hd-append remove1-Nil-iff split*: *list.splits if-splits elim*: *vmtf-nsE*) **moreover have**  $\langle hd\;ys \notin set\;xs \rangle$  **if**  $\langle ys \neq [] \rangle$ **using** *vmtf-ns-distinct*[*OF vmtf* ] *that* **by** (*cases ys*) *auto* **ultimately have**  $\langle fst\text{-}As' = option\text{-}hd (remove1 L (ys \textcircled{a} xs))\rangle$ **using** *dequeue dist atm-L-A fst-As vmtf-ns-distinct*[*OF vmtf* ] *vmtf* **unfolding** *vmtf-dequeue-def* **apply** (*cases ys*)

**subgoal by** (*cases xs*) (*auto simp*: *remove1-append option-hd-def remove1-Nil-iff split*: *if-splits*) **subgoal by** (*auto simp*: *remove1-append option-hd-def remove1-Nil-iff* ) **done } moreover have**  $\langle \mathit{lst-As'} = \mathit{option-last}$  ( $\mathit{remove1} L (\mathit{ys} \ @ \mathit{xs})$ ) **apply** (*cases* ‹*ys* @ *xs*› *rule*: *rev-cases*) **using** *lst-As vmtf-ns-distinct*[*OF vmtf* ] *vmtf-ns-last-prev vmtf* **by** (auto simp: lst-As' remove1-append simp del: distinct-append) auto **moreover have**  $\{vmtf\text{-}\mathcal{L}_{all} \mathcal{A} M \text{ (insert } L \text{ (set (remove1 } L \text{ ss)}), \text{ set (remove1 } L \text{ ys)}\}\$ **using** *abs-inv L dist* **unfolding**  $vmtf\text{-}\mathcal{L}_{all}\text{-}def$  **by** (auto dest: *in-set-remove1D*) **moreover have**  $\langle \text{vmff-ns-no} \text{t} \rangle$  ( $\text{remover 1}$  L ?ys  $\textcircled{u}$  removel L ?xs)  $m'$  ns' unfolding *xs-ys* ns' **apply** (*rule vmtf-ns-notin-dequeue*) subgoal using *vmtf* unfolding  $m'm$ . subgoal using *notin* unfolding  $m'm$ . **subgoal using** *atm-L-A* **. done moreover have**  $\forall$  *L*∈*atms-of* ( $\mathcal{L}_{all}$  *A*)*. L* < *length ns'* **using**  $atm-A$  **unfolding**  $ns'$  by  $auto$ **moreover have**  $\langle L \notin set \text{ (remove1 } L \text{ ys } @ \text{ remove1 } L \text{ xs}) \rangle$ **using** *dist* **by** *auto* **moreover have**  $\forall$  *L*∈*set* (*remove1 L* (*ys* @ *xs*)). *L* ∈ *atms-of* ( $\mathcal{L}_{all}$  *A*) **using** *L-ys-xs* **by** (*auto dest*: *in-set-remove1D*) **ultimately show** *?thesis* **using** *next-search-L-next* **apply** − **apply** (*rule exI*[*of -* ‹*remove1 L xs*›]) **apply** (*rule exI*[*of -* ‹*remove1 L ys*›]) **unfolding** *xs-ys* **by** *blast* **qed lemma** *vmtf-ns-get-prev-not-itself* :  $\langle \text{vmtf-ns xs m ns} \implies L \in \text{set xs} \implies L \leq \text{length ns} \implies \text{get-prev} (\text{ns} \mid L) \neq \text{Some } L$ **apply** (*induction rule*: *vmtf-ns.induct*) **subgoal by** *auto* **subgoal by** (*auto simp*: *vmtf-ns-single-iff* ) **subgoal by** *auto* **done lemma** *vmtf-ns-get-next-not-itself* :  $\langle \text{vmtf-ns xs m ns} \implies L \in \text{set xs} \implies L \leq \text{length ns} \implies \text{get-next} (\text{ns} \text{! } L) \neq \text{Some } L$ **apply** (*induction rule*: *vmtf-ns.induct*) **subgoal by** *auto* **subgoal by** (*auto simp*: *vmtf-ns-single-iff* ) **subgoal by** *auto* **done lemma** *abs-vmtf-ns-bump-vmtf-en-dequeue*: **fixes** *M* **assumes**  $v$ *mtf*:  $\langle$ (*ns, m, fst-As, lst-As, next-search*)  $\in$  *vmtf*  $\mathcal{A}$   $M$   $\rightarrow$  and *L*:  $\langle L \in \text{atms-of} \ (\mathcal{L}_{all} \ \mathcal{A}) \rangle$  and *nempty*: ‹*isasat-input-nempty* A› **shows**  $\langle \text{vmtf-en-dequeue } M \ L \ (ns, m, \text{fst-As}, \text{lst-As}, \text{next-search} \rangle \in \text{vmtf } A \ M \rangle$ 

**unfolding** *vmtf-def* **proof** *clarify*  $\int$ **fix** *xxs* yys zzs ns' m' fst-As' lst-As' next-search' **assume** dequeue:  $\langle \text{vmtf-en-dequeue } M \ L \ (ns, m, \text{fst-As}, \text{lst-As}, \text{next-search}) = (ns', m', \text{fst-As}', \text{lst-As}', \text{lst-As}')$  $next-search$ <sup>'</sup>) **obtain** *xs ys* **where** *vmtf-ns*: ‹*vmtf-ns* (*ys* @ *xs*) *m ns*› **and** *notin*: ‹*vmtf-ns-notin* (*ys* @ *xs*) *m ns*› **and** *next-search*: ‹*next-search* = *option-hd xs*› **and** *abs-inv:*  $\langle \textit{vmtf-}\mathcal{L}_{all} \mathcal{A} \mid M \text{ (set xs, set ys)} \rangle$  and *fst-As*:  $\langle fst-As \rangle = hd$  (*ys*  $@xs$ ) **and**  $lst-As: \langle lst-As = last (ys \ @ \ xs) \rangle$  and *atm-A*: ‹∀ *L*∈*atms-of* (L*all* A)*. L < length ns*› **and** *ys-xs-* $\mathcal{L}_{all}$ : ‹∀ *L∈set* (*ys* @ *xs*)*. L* ∈ *atms-of* ( $\mathcal{L}_{all}$  *A*)› **using** *assms* **unfolding** *vmtf-def* **by** *auto* **have**  $atm-L-A$ :  $\langle L \rangle$  *c length ns* **using** *atm-A L* **by** *blast* d stands for dequeue **obtain** *nsd md fst-Asd lst-Asd next-searchd* **where** de: «vmtf-dequeue L (ns, m, fst-As, lst-As, next-search) = (nsd, md, fst-Asd, lst-Asd, next-searchd) > **by**  $(\text{cases} \ \text{wmtf-dequeue } L \text{ (ns, m, fst-As, lst-As, next-search)})$ **obtain**  $xs'$   $ys'$  where  $v$ *mtf-ns':*  $\langle v$ *mtf-ns* ( $ys' \tImes x'$ ) *md nsd* $\rangle$  **and** *fst-Asd*:  $\langle fst\text{-}Asd = option\text{-}hd (ys' \text{ @ } xs')\rangle$  and *lst-Asd:*  $\langle$ *lst-Asd* = *option-last* (*ys*<sup> $\langle$ </sup>  $\oplus$  *xs*<sup> $\langle$ </sup>) $\rangle$  **and**  $next-searched-hd:$   $\langle next-searched = option-hd \; xs' \rangle$  and *next-searchd-L-next*:  $\langle next\text{-}searchd = (\text{if next-search} = Some L \text{ then } get\text{-}next \text{ (}nsL\text{)} \text{ else } next\text{-}search\text{)}\rangle$  and  $abs-l: \langle \mathit{vmtf\text{-}L}\mathit{L}\mathit{all} \; A \; M \; (\mathit{insert} \; L \; (\mathit{set} \; xs'), \; set \; ys') \rangle$  and  $not-in:$   $\langle vmtf-ns-notin (ys' \ @ \ xs') \ md \ nsd \rangle$  and  $L$ -xs'-ys':  $\langle L \notin set (ys' \circ \mathbb{Q} x s') \rangle$  and  $L$ -xs'-ys'- $\mathcal{L}_{all}$ :  $\forall$  *L*∈*set* (ys'  $\textcircled{a}$  xs').  $L \in \text{atms-of}$  ( $\mathcal{L}_{all}$  A) **using** *abs-vmtf-ns-bump-vmtf-dequeue*[*OF vmtf L de*[*symmetric*] *nempty*] **by** *blast* **have**  $[simp]: \{length \; ns' = length \; ns \}$   $\{length \; nsd = length \; ns \}$ **using** *dequeue de* **unfolding** *vmtf-en-dequeue-def comp-def vmtf-dequeue-def* **by** (*auto simp add*: *vmtf-enqueue-def split*: *option.splits*) **have** *nsd*:  $\langle nsd = ns\text{-}vmtf\text{-}dequeue L \rangle$  *ns* **using** *de* **unfolding** *vmtf-dequeue-def* **by** *auto* **have**  $[simp]: \langle fst-As = L \rangle$  **if**  $\langle ys' = [] \rangle$  **and**  $\langle xs' = [] \rangle$ **proof** − **have** 1:  $\langle set\text{-}mset\text{ }A = \{L\}\rangle$ **using** *abs-l* **unfolding** *that vmtf-* $\mathcal{L}_{all}$ *-def* **by** (*auto simp*: *atms-of-* $\mathcal{L}_{all}$ *-A<sub>in</sub>*) **show** *?thesis* **using** *vmtf-ns-distinct*[*OF vmtf-ns*]  $ys-xs-\mathcal{L}_{all}$  *abs-inv* **unfolding**  $atms-of-C_{all}-\mathcal{A}_{in}$  1 fst-As  $vmtf-C_{all}-def$ **by** (*cases* ‹*ys* @ *xs*›) *auto* **qed have** *fst-As'*:  $\langle fst-As' \rangle = L$  and  $m'$ :  $\langle m' = md + 1 \rangle$  and  $\mathit{lst-As': } \langle \mathit{fst-Asd} \neq \mathit{None} \longrightarrow \mathit{lst-As'} = \mathit{the} \ (\mathit{lst-Asd}) \rangle$  $\langle fst\text{-}Asd = None \longrightarrow \text{lst-}As' = L \rangle$ **using** *dequeue* **unfolding** *vmtf-en-dequeue-def comp-def de* **by** (*auto simp add*: *vmtf-enqueue-def split*: *option.splits*) **have**  $\langle \mathit{lst-As} = L \rangle$  **if**  $\langle \mathit{ys}' = || \rangle$  **and**  $\langle \mathit{xs}' = || \rangle$ **proof** −

**have** 1:  $\langle set\text{-}mset\text{ }A = \{L\}\rangle$ **using** abs-l **unfolding** that  $vmtf\text{-}\mathcal{L}_{all}$ -def by (auto simp:  $atms-of\text{-}\mathcal{L}_{all}\text{-}\mathcal{A}_{in}$ ) **then have**  $\langle \text{set } (\text{ys } \textcircled{a} \text{xs}) = \{L\} \rangle$ **using**  $vmt$ *f-ns-distinct*[*OF vmtf-ns*]  $ys$ -xs- $\mathcal{L}_{all}$  *abs-inv*  $\textbf{unfolding} \ \textit{atms-of-}\mathcal{L}_{all}\textit{-}\mathcal{A}_{in} \ \textit{1 fst-}As \ \textit{vmtf-}\mathcal{L}_{all}\textit{-}def$ **by** *auto* **then have**  $\langle ys \otimes xs = [L] \rangle$ **using** *vmtf-ns-distinct*[*OF vmtf-ns*] *ys-xs-*L*all abs-inv vmtf-*L*all-def* **unfolding**  $atms$ -of- $\mathcal{L}_{all}$ - $\mathcal{A}_{in}$  1 fst-As **by** (*cases* ‹*ys* @ *xs*› *rule*: *rev-cases*) (*auto simp del*: *set-append distinct-append simp*: *set-append*[*symmetric*]*, auto*) **then show** *?thesis* **using**  $vmtf-ns-distinct[OF\ vmtf-ns]$   $ys-xs-\mathcal{L}_{all}$  abs-inv  $vmtf-\mathcal{L}_{all}-def$ **unfolding**  $atms-of-\mathcal{L}_{all}-\mathcal{A}_{in}$  1 lst-As **by** (*auto simp del*: *set-append distinct-append simp*: *set-append*[*symmetric*]) **qed then have**  $[simp]: \langle \, lst\text{-}As' = L \rangle$  **if**  $\langle \, ys' = [] \rangle$  **and**  $\langle \, xs' = [] \rangle$  $\boldsymbol{u}$  **using**  $\boldsymbol{lst} - \boldsymbol{As'}$   $\boldsymbol{fst} - \boldsymbol{Asd}$  **unfolding** *that*  $\boldsymbol{by}$  *auto* **have**  $[simp]: \langle \, lst\text{-}As' = \, last \, (ys' \, \mathcal{Q} \, xs') \rangle$  **if**  $\langle \, ys' \neq [] \, \vee \, xs' \neq []$  $u$ sing *lst-As' fst-Asd that lst-Asd* by *auto* **have**  $\langle get\text{-}prev\ (\text{nsd}\ \vdots\ \text{i})\ \neq \text{Some}\ L\rangle$  (**is**  $\langle \text{prev}\rangle$  and  $\langle get\text{-}next \ (nsd \, ! \, i) \neq Some \, L \rangle \ (is \, ?next)$ **if**  $i$ -le-A:  $\langle i \rangle$  *i* - length ns **and**  $i-L$ :  $\langle i \neq L \rangle$  and  $i$ -*ys'*:  $\langle i \notin set \rangle$  *ys'* $\rangle$  and  $i$ -xs':  $\langle i \notin set \ xs' \rangle$ **for** *i* **proof** − **have**  $\langle i \notin \text{set } xs \rangle$   $\langle i \notin \text{set } ys \rangle$  and *L-xs-ys*:  $\langle L \in \text{set } xs \rangle$  *L* ∈ *set ys*  $u$ sing *i-ys' i-xs'* abs-l abs-inv *i-L*  $u$ nfolding  $v$ mtf- $\mathcal{L}_{all}$ -def **by** *auto* **then have**  $\langle qet\text{-}next\ (ns\mid i) = None \rangle$  $\langle qet-prev (ns | i) \rangle = None$ **using** *notin i-le-A* **unfolding** *nsd vmtf-ns-notin-def ns-vmtf-dequeue-def* **by** (*auto simp*: *Let-def split*: *option.splits*) **moreover have**  $\langle get\text{-}prev\ (ns\ !\ L) \neq Some\ L\rangle$  **and**  $\langle get\text{-}next\ (ns\ !\ L) \neq Some\ L\rangle$ **using** *vmtf-ns-get-prev-not-itself* [*OF vmtf-ns, of L*] *L-xs-ys atm-L-A vmtf-ns-get-next-not-itself* [*OF vmtf-ns, of L*] **by** *auto* **ultimately show** *?next* **and** *?prev* **using** *i-le-A L-xs-ys* **unfolding** *nsd ns-vmtf-dequeue-def vmtf-ns-notin-def* **by** (*auto simp*: *Let-def split*: *option.splits*) **qed then have**  $vmtf-ns-notin'$ :  $vmtf-ns-notin$  ( $L \neq ys' \t G(s') \t m' ns'$ ) **using** *not-in dequeue fst-Asd* **unfolding** *vmtf-en-dequeue-def comp-def de vmtf-ns-notin-def ns-vmtf-dequeue-def* **by** (*auto simp add*: *vmtf-enqueue-def hd-append split*: *option.splits if-splits*) **consider**

 $(\text{defined}) \cdot \text{defined-lit } M \text{ (Pos } L) \cdot$  $(undef) \wedge undefined-lit M (Pos L)$ **by** *blast* then show  $\langle \exists x s' y s' \rangle$ .

 $vmtf-ns (ys' \tQ xs') m' ns' \wedge$  $fst-As' = hd(ys' \tQ xs') \wedge$  $\int s t - As' = \int s t \quad (ys' \otimes ss') \wedge$  $next-search' = option-hd xs' \wedge$  $v$ *mtf-* $\mathcal{L}_{all}$  *A M* ((*set xs', set ys'*)) ∧  $v$ *mtf-ns-notin* ( $ys' \tQ xs'$ )  $m' ns' \tQ$ ( $\forall$  *L*∈*atms-of* ( $\mathcal{L}_{all}$  *A*)*. L* < *length ns*<sup> $\prime$ </sup>) ∧  $(\forall$  *L∈set* (*ys'*  $@$  *xs'*). *L* ∈ *atms-of* ( $\mathcal{L}_{all}$  *A*)) **proof** *cases* **case** *defined* **have**  $L$ -in- $M: \langle L \in atm$ -of ' lits-of-l  $M \rangle$ **using** *defined* **by** (*auto simp*: *defined-lit-map lits-of-def*) **have**  $next-search'$ :  $\langle \mathit{fst-Asd} \neq \mathit{None} \longrightarrow \mathit{next-search}' = \mathit{next-searchd}$  $\langle fst\text{-}Asd = None \longrightarrow next\text{-}search' = None$ **using** *dequeue defined* **unfolding** *vmtf-en-dequeue-def comp-def de* **by** (*auto simp add*: *vmtf-enqueue-def split*: *option.splits*) **have** *next-searchd*:  $\langle next\text{-}searchd = (if next\text{-}search = Some L then get\text{-}next (ns \rvert L) else next\text{-}search)$ **using** *de* **by** (*auto simp*: *vmtf-dequeue-def*) have  $abs'$ :  $\langle \text{vmtf-}\mathcal{L}_{all} \land M \ ((\text{set xs}', \text{insert } L \ (\text{set ys}')) \rangle$  $using$   $abs-l$   $L-in-M$   $L(xs'-ys'$   $uniform$   $t-f$   $\mathcal{L}_{all}-def$ **by** (*auto 5 5 dest*: *in-diffD*) have *vmtf-ns*:  $\langle \textit{vmtf-ns} \ (L \# (ys' \ @ \ xs') \ ) \ m' \ ns' \rangle$ **proof**  $(cases \langle ys' \mathbin{@} xs' \rangle)$ **case** *Nil* **then have**  $\langle \mathit{fst-Asd} = \mathit{None} \rangle$ **using** *fst-Asd* **by** *auto* **then show** *?thesis* **using** *atm-L-A dequeue Nil* **unfolding** *Nil vmtf-en-dequeue-def comp-def de nsd* **by** (*auto simp*: *vmtf-ns-single-iff vmtf-enqueue-def split*: *option.splits*) **next case** (*Cons z zs*) **let**  $\mathcal{P}m = \langle (stamp (nsd!z)) \rangle$ **let**  $?Ad = \langle nsd | L := VMTF-Node \ m' \ None \ (Some \ z) \rangle$ **have** *L*-*z*-*zs*:  $\langle L \notin set (z \# zs) \rangle$  $using L-xs' -ys' atm-L-A$  *unfolding Cons* **by** *simp* **have** *vmtf-ns-z*:  $\langle \textit{vmtf-ns}(z \# \textit{zs}) \textit{md} \textit{nsd} \rangle$  $using \, vmtf-ns' \, \text{unfolding} \, \mathit{Cons}$ . **have** *vmtf-ns-A*:  $\langle \textit{vmtf-ns}(z \# \textit{zs}) \textit{md} \rangle^2 A d \rangle$ **apply** (*rule vmtf-ns-eq-iffI*[*of - - nsd*]) **subgoal using** *L-z-zs atm-L-A* **by** *auto* **subgoal using** *vmtf-ns-le-length*[*OF vmtf-ns-z*] **by** *auto* **subgoal using** *vmtf-ns-z* **. done have**  $[simp]: \langle \textit{fst-Asd} = \textit{Some} \rangle$ **using** *fst-Asd* **unfolding** *Cons* **by** *simp* **show** *?thesis* **unfolding** *Cons*  $\mathbf{apply}$  (*rule vmtf-ns.Cons*[*of - - md ?Ad - m'*]) **subgoal using** *vmtf-ns-A* **. subgoal using** *atm-L-A* **by** *simp* **subgoal using** *atm-L-A* **by** *simp* **subgoal using** *L-z-zs* **by** *simp*

**subgoal using** *L-z-zs* **by** *simp* subgoal using  $m'$  by  $simp$ -all **subgoal using** *atm-L-A dequeue L-z-zs* **unfolding** *Nil vmtf-en-dequeue-def comp-def de nsd* **apply** (*cases* ‹*ns-vmtf-dequeue z ns* ! *z*›) **by** (*auto simp*: *vmtf-ns-single-iff vmtf-enqueue-def split*: *option.splits*) **subgoal by** *linarith* **done qed have** L-xs'-ys'- $\mathcal{L}_{all}$ ':  $\forall L' \in set$  (( $L \neq ys'$ )  $\textcircled{ } xs'$ ).  $L' \in atmosof$  ( $\mathcal{L}_{all}$  A) $\land$  $\textbf{using } L$  *L*-xs'-ys'- $\mathcal{L}_{all}$  **by** auto have  $next-search'$ - $xs'$ :  $\langle next-search' = option-hd \; xs' \rangle$  $using\ next-search-d-Inext\ next-search'\ next-search'$ **by** (*auto split*: *if-splits*) **show** *?thesis*  $\text{apply}$  (*rule exI*[*of -*   $\langle xs' \rangle$ ])  $\text{apply}$  (*rule exI* [*of -*  $\langle L# y s' \rangle$ ])  $\textbf{using } \textit{fst-As'} \textit{next-search'} \textit{abs'} \textit{atm-A} \textit{vmf-ns-notin'} \textit{vmff-ns} \textit{ys-s-s-L}_{all} \textit{L-s'} \textit{sys'-Lall'}$  $next\text{-}searchd$   $next\text{-}search'\text{-}xs'$ **by** *simp* **next case** *undef* have  $next-search'$ :  $\langle next-search' = Some L \rangle$ **using** *dequeue undef* **unfolding** *vmtf-en-dequeue-def comp-def de* **by** (*auto simp add*: *vmtf-enqueue-def split*: *option.splits*) **have** *next-searchd*:  $\langle next\text{-}searchd = (\text{if next-search} = Some L \text{ then } qet\text{-}next \text{ (}ns \text{! } L \text{)} \text{ else } next\text{-}search \text{)}$ **using** *de* **by** (*auto simp*: *vmtf-dequeue-def*) have  $abs'$ :  $\langle \textit{vmtf-L}_{all} \land M \rangle$  ((*insert L* ( $set \langle \textit{yst} \rangle$   $\langle \textit{us} \rangle$ )*, set* []))  $using$   $abs-l$   $L$ - $xs'$ - $ys'$   $uniform$   $y$   $m$   $tf$ - $\mathcal{L}_{all}$ *-def* **by** (*auto 5 5 dest*: *in-diffD*) have *vmtf-ns*:  $\langle \textit{vmtf-ns} \ (L \# (ys' \ @ \ xs') \ ) \ m' \ ns' \rangle$ **proof**  $(cases \langle ys' \mathbin{@} xs' \rangle)$ **case** *Nil* **then have**  $\langle fst\text{-}Asd = None \rangle$ **using** *fst-Asd* **by** *auto* **then show** *?thesis* **using** *atm-L-A dequeue Nil* **unfolding** *Nil vmtf-en-dequeue-def comp-def de nsd* **by** (*auto simp*: *vmtf-ns-single-iff vmtf-enqueue-def split*: *option.splits*) **next case** (*Cons z zs*) **let**  $\mathcal{E}_m = \langle (\mathit{stamp}(\mathit{nsd!z})) \rangle$ **let**  $?Ad = \langle nsd|L := VMTF-Node \ m' \ None \ (Some \ z) \rangle$ **have** *L*-*z*-*zs*:  $\langle L \notin set (z \# zs) \rangle$  $using L-xs' -ys' atm-L-A$  *unfolding Cons* **by** *simp* **have** *vmtf-ns-z*:  $\langle \textit{vmtf-ns}(z \# \textit{zs}) \textit{md} \textit{nsd} \rangle$  $using \; vmtf-ns' \; \text{unfolding} \; \text{Cons.}$ **have** *vmtf-ns-A*:  $\langle \textit{vmtf-ns}(z \# \textit{zs}) \textit{md} \textit{?Ad} \rangle$ **apply** (*rule vmtf-ns-eq-iffI*[*of - - nsd*]) **subgoal using** *L-z-zs atm-L-A* **by** *auto* **subgoal using** *vmtf-ns-le-length*[*OF vmtf-ns-z*] **by** *auto* **subgoal using** *vmtf-ns-z* **. done**

```
have [simp]: \langle fst\text{-}Asd = Some \rangleusing fst-Asd unfolding Cons by simp
       show ?thesis
         unfolding Cons
         \mathbf{apply} (rule vmtf-ns.Cons[of - - md ?Ad - m'])
         subgoal using vmtf-ns-A .
         subgoal using atm-L-A by simp
         subgoal using atm-L-A by simp
         subgoal using L-z-zs by simp
         subgoal using L-z-zs by simp
         subgoal using m' by simp-all
         subgoal
           using atm-L-A dequeue L-z-zs unfolding Nil vmtf-en-dequeue-def comp-def de nsd
           apply (cases ‹ns-vmtf-dequeue z ns ! z›)
           by (auto simp: vmtf-ns-single-iff vmtf-enqueue-def split: option.splits)
         subgoal by linarith
         done
    qed
     have L-xs'-ys'-\mathcal{L}_{all}': \forall L' \in set ((L \neq ys') \textcircled{ } xs'). L' \in atmosof (\mathcal{L}_{all} A)\land\textbf{using } L L-xs'-ys'-\mathcal{L}_{all} by auto
    show ?thesis
       \text{apply} (rule exI[of - \langle (L \# ys') \ @ \ xs' \rangle])
       apply (rule exI[of - \langle |\rangle])
       \textbf{using } \textit{fst-As'} \textit{next-search'} \textit{abs'} \textit{atm-A} \textit{vmf-ns-notin'} \textit{vmff-ns} \textit{ys-s-s-L}_{all} \textit{L-ss'-ys'-L}_{all'}next-searchd
       by simp
  qed
qed
lemma abs-vmtf-ns-bump-vmtf-en-dequeue':
  fixes M
  assumes
    vmtf: \langle v \mid v \rangle \in \mathit{vmtf} \mathcal{A} \mathcal{M} \rangle and
    L: \langle L \in \text{atms-of} \vert (\mathcal{L}_{all} \vert \mathcal{A}) \rangle and
    nempty: ‹isasat-input-nempty A›
  shows \langle \text{vmtf-en-dequeue } M \ L \ \text{vm} \in \text{vmtf } A \ M \rangleusing abs-vmtf-ns-bump-vmtf-en-dequeue assms by (cases vm) blast
definition (in −) vmtf-unset :: \langle nat \Rightarrow \textit{vmtf} \Rightarrow \textit{vmtf} \rangle where
\langle \text{v} \rangle \langle \text{v} \rangle \langle \text{v} \rangle = (\lambda L \, (ns, m, \text{fst-As}, \text{lst-As}, \text{next-search}).(f \text{ } \textit{next-search} = \textit{None} \lor \textit{stamp} \text{ } (ns \text{ } ! \text{ } (the \text{ } \textit{next-search})) \leq \text{stamp} \text{ } (ns \text{ } ! \text{ } L)then ((ns, m, fst-As, lst-As, Some L))
  else ((ns, m, \text{fst-}As, \text{lst-}As, \text{ next-search})))\rightarrowlemma vmtf-atm-of-ys-iff :
  assumes
```
 $v$ *mtf-ns*:  $\langle v$ *mtf-ns* ( $ys' \t\t@ xs' \t\t@ ms \rangle$  *m ns* $\rangle$  **and** *next-search*:  $\langle next\text{-}search = option\text{-}hd \text{ } xs' \rangle$  and  $abs\text{-}vmtf: \langle vmtf\text{-}\mathcal{L}_{all} | A M ((set xs', set ys')) \rangle$  and *L*:  $\langle L \in \text{atms-of}(\mathcal{L}_{all} \mathcal{A}) \rangle$  $\textbf{shows } \langle L \in \text{set } y \rangle \longleftrightarrow \text{next-search} = \text{None} \vee \text{ stamp} (\text{ns} \mid (the \text{ next-search})) \leq \text{ stamp} (\text{ns} \mid L) \rangle$ **proof** − let  $?xs' = \langle set \; xs' \rangle$ **let**  $\mathscr{L}ys' = \langle set \ ys' \rangle$ **have** *L-xs-ys*:  $\langle L \in \frac{2}{x}$   $yS' \cup \frac{2}{y}$ 

**using** abs-vmtf L **unfolding**  $vmtf$ - $\mathcal{L}_{all}$ -def **by** (*auto simp*:  $in\mathcal{L}_{all}$ *-atm-of-in-atms-of-iff*) have *dist*:  $\langle$ *distinct*  $(xs' \t0 y s')\rangle$ **using** *vmtf-ns-distinct*[*OF vmtf-ns*] **by** *auto* **have** *sorted*:  $\langle \text{sorted} \mid \text{map} \mid (\lambda a. \ \text{stamp} \mid (n s \mid a)) \mid (\text{rev} \ x s' \ @ \text{rev} \ y s') \rangle$  and  $distinct: \langle distinct \ (map \ (\lambda a. \ stamp \ (ns ! \ a)) \ (xs' \ @ \ ys') \rangle$ **using** *vmtf-ns-stamp-sorted*[*OF vmtf-ns*] *vmtf-ns-stamp-distinct*[*OF vmtf-ns*] **by** (*auto simp*: *rev-map*[*symmetric*]) **have**  $next\text{-}search\text{-}xs: \langle \langle x, y \rangle = \{\} \longleftrightarrow next\text{-}search = None \rangle$ **using** *next-search* **by** *auto* **have**  $\langle$ *stamp* (*ns* ! (*the next-search*))  $\langle$  *stamp* (*ns* ! *L*)  $\implies$  *L*  $\notin$  *?xs'* **if**  $\langle xs' \neq [] \rangle$ **using** *that sorted distinct L-xs-ys* **unfolding** *next-search* by (*cases xs'*) (*auto simp*: *sorted-append*) **moreover have**  $\langle \textit{stamp}(n s) | (\textit{the next-search}) \rangle \langle \textit{stamp}(n s) | \textit{L} \rangle$  (**is**  $\langle \textit{?n} \langle \textit{?L} \rangle$ ) **if**  $xs'$ :  $\langle xs' \neq [] \rangle$  and  $\langle L \in ?ys' \rangle$ **proof** − **have**  $\langle ?n \leq ?L \rangle$  $using \; vmtf-ns-stamp-sorted[OF \; vmtf-ns] \; that \; last-in-set[OF \; xs']$ by  $(cases\ xs')$ (*auto simp*: *rev-map*[*symmetric*] *next-search sorted-append sorted2* ) **moreover have**  $\langle ?n \neq ?L \rangle$  $using \; vmtf-ns-stamp-distinct[OF \; vmtf-ns] \; that \; last-in-set[OF \; xs']$ **by** (*cases xs'*) (*auto simp*: *rev-map*[*symmetric*] *next-search*) **ultimately show** *?thesis* **by** *arith* **qed ultimately show** *?thesis* **using** *L-xs-ys next-search-xs dist* **by** *auto* **qed lemma** *abs-vmtf-ns-unset-vmtf-unset*: **assumes**  $vmtf:((ns, m, fst-As, lst-As, next-search)) \in vmtf \land M$  and  $L-N$ :  $\langle L \in \text{atms-of} \ (\mathcal{L}_{all} \ \mathcal{A}) \rangle$ **shows**  $\langle \text{(}m\text{tf-}unset \ L \ (\text{(}ns, m, \text{fst-}As, \text{lst-}As, \text{next-search})) \rangle \in \text{vmff } A \ M \rangle \ (\text{is } \langle \text{?}S \in \text{-}\rangle)$ **proof** − **obtain**  $xs'$   $ys'$  where  $v$ *mtf-ns*:  $\langle v$ *mtf-ns* ( $ys' \t\t@ xs' \t\t@ ms \rangle$  *m ns* $\rangle$  **and**  $fst-As: \langle fst-As = hd \ (ys' \ @ \ xs') \rangle$  and  $lst\text{-}As: \langle \text{lst-}As = \text{last} \ (\text{ys}' \ @ \text{ xs}' \rangle \text{ and }$ *next-search*:  $\langle next\text{-}search = option\text{-}hd\text{-}xs'\rangle$  and  $abs\text{-}vmtf: \langle vmtf\text{-}\mathcal{L}_{all} | A M ((set xs', set ys')) \rangle$  and *notin*:  $\langle \text{vmtf-ns-notin} \ (ys' \ @ \ xs' ) \ m \ ns \rangle$  and *atm-A*: ‹∀ *L*∈*atms-of* (L*all* A)*. L < length ns*› **and**  $L$ -ys'-xs'- $\mathcal{L}_{all}$ :  $\forall$  *L*∈*set* (ys'  $\textcircled{a}$  xs').  $L \in \text{atms-of}$  ( $\mathcal{L}_{all}$  A) **using** *vmtf* **unfolding** *vmtf-def* **by** *fast* **obtain**  $ns'$   $m'$   $fst$ -As'  $next$ -search'  $lst$ -As' where  $S: \langle \mathcal{S}S = ((ns', m', \mathit{fst-As', \mathit{lst-As', \mathit{next-search}})}) \rangle$ **by** (*cases ?S*) *auto*  $h$ ave  $L$ -ys'-iff:  $\langle L \in \text{set } y \text{ s'} \longleftrightarrow \text{(next-search = None} \lor \text{ stamp} \text{ (ns'}.$  *the next-search*)  $\langle \text{ stamp} \text{ (ns')}.$ *L*))› **using** *vmtf-atm-of-ys-iff* [*OF vmtf-ns next-search abs-vmtf L-N* ] **.**

**have**  $\langle L \in set (xs' \otimes ys') \rangle$ 

**using** *abs-vmtf L-N* **unfolding** *vmtf-*L*all-def* **by** *auto* then have *L*-ys'-xs':  $\langle L \in set \ ys' \longleftrightarrow L \notin set \ xs' \rangle$ **using** *vmtf-ns-distinct*[*OF vmtf-ns*] **by** *auto* have  $\langle \exists x s' y s' \rangle$ .  $vmtf-ns (ys' \tQ xs') m' ns' \wedge$  $fst-As' = hd(ys' \tQ xs') \wedge$  $\int s t - As' = \int s t \quad (ys' \otimes xs') \wedge$  $next-search' = option-hd xs' \wedge$  $v$ *mtf-* $\mathcal{L}_{all}$  *A M* ((*set xs', set ys'*)) ∧  $v$ *mtf-ns-notin* (*ys*'  $\mathcal{Q}$  *xs'*)  $m'$  *ns'*  $\wedge$  ( $\forall$  *L*∈*atms-of* ( $\mathcal{L}_{all}$  *A*)*. L* < *length ns'*)  $\wedge$  $(∀ L∈set (ys' @ xs'). L ∈ atms-of (L<sub>all</sub> A))$ **proof**  $(\text{cases} \langle L \in \text{set} \text{ } \text{ } ss' \rangle)$ **case** *True* **then have**  $C: \neg (next-search = None \vee stamp (ns! the next-search) \leq stamp (ns! L))$ by (*subst L-ys'-iff* [*symmetric*]) (*use L-ys'-xs'* in  $auto)$ **show** *?thesis*  $using S$  *True* unfolding *vmtf-unset-def L-ys'-xs'*[symmetric] **apply** − **apply** (*simp add*: *C*)  $using \; vmtf-ns \; fst-As \; next-search \; abs-vmtf \; notin \; atm-A \; L-ys' - xs' - \mathcal{L}_{all} \; lst-As$ **by** *auto* **next case** *False* **then have**  $C:$   $\langle next\text{-}search = None \lor stamp \ (ns \mid the \ next\text{-}search) \leq stamp \ (ns \mid L) \rangle$ by (*subst L-ys'-iff* [*symmetric*]) (*use L-ys'-xs'* in  $auto)$ **have** *L*-*ys*:  $\langle L \in set \ ys' \rangle$ by (*use False L-ys'-xs'* in  $auto)$ **define** *y-ys* **where**  $\langle y \cdot y s \rangle \equiv$  *takeWhile*  $((\neq) L)$  *ys*<sup> $\land$ </sup> **define** *x-ys* **where**  $\langle x \cdot ys \rangle \equiv drop \ (length \ y \cdot y \cdot s) \ y \cdot s' \rangle$ **let**  $\ell ys' = \langle y \cdot ys \rangle$ **let**  $?xs' = \langle x \cdot ys \otimes xs' \rangle$ have *x*-ys-take-ys':  $\langle y\text{-}ys = take (length y\text{-}ys) ys' \rangle$ **unfolding** *y-ys-def*  $\mathbf{b}$ **y** (*subst take-length-takeWhile-eq-takeWhile*[*of*  $\langle \neq \rangle$  *L*>  $\langle y s' \rangle$ , *symmetric*]) *standard* have  $ys'$ -y-x:  $\langle ys' = y$ -ys  $\textcircled{a} x$ -ys  $\mathbf{b}$ **y** (*subst x-ys-take-ys'*) (*auto simp*: *x-ys-def*) **have** *y-ys-le-ys'*:  $\langle length \ y-ys \rangle$  *length ys'* **using** *L-ys* **by** (*metis* (*full-types*) *append-eq-conv-conj append-self-conv le-antisym length-takeWhile-le not-less takeWhile-eq-all-conv x-ys-take-ys' y-ys-def*) **from** *nth-length-takeWhile*[*OF this*[*unfolded y-ys-def*]] **have** [ $simpl$   $\langle x \rangle = \langle x \rangle$   $\langle h \rangle$   $\langle h \rangle = L \rangle$ **using** *y-ys-le-ys'* **unfolding** *x-ys-def y-ys-def* **by** (*auto simp*: *x-ys-def y-ys-def hd-drop-conv-nth*) **have**  $[simp]: \langle ns' = ns \rangle \langle m' = m \rangle \langle \frac{fst-As}{fst-As} \rangle \langle \frac{next-search}{\langle \frac{fst-As}{fst-As} \rangle}$  $\langle lst-As' = lst-As \rangle$ **using** *S* **unfolding** *vmtf-unset-def* **by** (*auto simp*: *C*) have  $\langle \textit{vmtf-ns} (\textit{?ys'} \text{ @ } \textit{?xs'} \rangle \textit{ m ns.}$  $using \; vmtf-ns \; \textbf{unfolding} \; ys'-y-x \; \textbf{by} \; simp)$ **moreover have**  $\langle fst-As' = hd \ ( \frac{\partial^2 ys'}{\partial x^2} ) \rangle$  $using \, fst\text{-}As \, uniformly \, ys\text{-}y\text{-}x \, by \, simp$ **moreover have**  $\langle \textit{lst-As'} = \textit{last} \ (\textit{?ys'} \ @ \textit{?xs'} \rangle$  $using \; lst-As \; \textbf{unfolding} \; ys'-y-x \; \textbf{by} \; simp$ **moreover have**  $\langle next\text{-}search' = option\text{-}hd \rangle$ **by** *auto* **moreover** have  $\langle \text{vmtf-}\mathcal{L}_{all} \mid \mathcal{A} \mid M \mid (\text{set } \exists \text{xs'}, \text{set } \exists \text{ys'})) \rangle$ 

 $using$   $abs\text{-}vmtf$   $vmtf\text{-}ns\text{-}distinct[OF\text{-}vmtf\text{-}ns]$   $unfolding\text{-}vmtf\text{-}L_{all}\text{-}def\text{-}ys'\text{-}y\text{-}x$ **by** *auto* **moreover have**  $\langle \text{vmff-ns-notin} \; (\frac{2}{3}y s' \oplus \frac{2}{3}x s') \; \text{m} \; \text{ns} \rangle$  $using$  *notin*  $\text{unfolding } ys' - y - x \text{ by } simp$ **moreover have**  $\forall L \in set$  (?ys' @ ?xs').  $L \in atmosof$  ( $\mathcal{L}_{all}$  A)>  $u\sin\theta$  *L-ys'-xs'-* $\mathcal{L}_{all}$   $u\text{nfolding } ys'$ -y-x  $by$   $auto$ **ultimately show** *?thesis*  $using S False at m-A$  *unfolding vmtf-unset-def L-ys'-xs'*[symmetric] **by** (*fastforce simp add*: *C*) **qed then show** *?thesis* **unfolding** *vmtf-def S* **by** *fast* **qed definition** (**in** −) *vmtf-dequeue-pre* **where**  $\langle \text{vmtf-dequeue-pre} = (\lambda(L, ns), L < \text{length} \text{ ns}) \rangle$  $(get-next (ns!L) \neq None \longrightarrow the (get-next (ns!L)) < length ns) \land$  $(get\text{-}prev\ (ns!L) \neq None \longrightarrow the\ (get\text{-}prev\ (ns!L)) \lt length\ ns))$ **lemma** (**in** −) *vmtf-dequeue-pre-alt-def* :  $\langle \text{vmtf-dequeue-pre} = (\lambda(L, ns), L < \text{length ns} \rangle)$  $(\forall a. Some \ a = get-next \ (ns!L) \longrightarrow a < length \ ns) \land$  $(\forall a. Some \ a = qet-prev \ (ns!L) \rightarrow a < length \ ns))$ **apply** (*intro ext, rename-tac x*) **subgoal for** *x* **by**  $(\text{cases} \ \text{sqrt} \ (f\text{ and } x)!(f\text{ and } x))$ ;  $\text{cases} \ \text{sqrt} \ (f\text{ and } x)!(f\text{ and } x))$ (*auto simp*: *vmtf-dequeue-pre-def intro*!: *ext*) **done definition**  $v$ mtf-en-dequeue-pre  $\therefore$   $\langle$  *nat multiset*  $\Rightarrow$   $((nat, nat)$  *ann-lits*  $\times$  *nat*)  $\times$   $v$ mtf  $\Rightarrow$  *bool* $\vee$  **where**  $\langle \text{v} \text{m} \text{t} \text{f} \text{f} \text{e} \text{n} \text{-} \text{dequeue-pre } \mathcal{A} = (\lambda((M, L), (ns, m, \text{fst-}As, \text{lst-}As, \text{ next-search})).$  $L$  < *length ns*  $\land$  *vmtf-dequeue-pre*  $(L, ns)$   $\land$  $fst-As \leq length \; ns \land (get-next \; (ns \; ! \; fst-As) \neq None \longrightarrow get-prev \; (ns \; ! \; lst-As) \neq None) \land$  $(\text{get-next}(ns \mid \text{fst-As}) = \text{None} \longrightarrow \text{fst-As} = \text{lst-As}) \land$  $m+1 \leq$  *unat64-max* ∧ *Pos L* ∈#  $\mathcal{L}_{all}$  *A*) **lemma** (**in** −) *id-reorder-list*:  $\langle (RETURN \, o \, id, \, reorder-list \, \nu m) \in \langle nat-rel \rangle list-rel \rightarrow f \, \langle \langle nat-rel \rangle list-rel \rangle nres-rel \rangle$ **unfolding** *reorder-list-def* **by** (*intro frefI nres-relI*) *auto* **lemma** *vmtf-vmtf-en-dequeue-pre-to-remove*: **assumes** *vmtf*:  $\langle (n s, m, \text{fst-}As, \text{lst-}As, \text{ next-search}) \rangle \in \text{vmtf } A \text{ } M \rangle$  and *m-le*:  $\langle m+1 \leq \text{unat } 64\text{-} \text{max} \rangle$  and *nempty*: ‹*isasat-input-nempty* A› **and** *A*:  $\langle A \in \text{atms-of}(\mathcal{L}_{all} \mathcal{A}) \rangle$ **shows**  $\langle \textit{vmtf-en-dequeue-pre} \mathcal{A} \ ( (M, A), (ns, m, \textit{fst-As}, \textit{lst-As}, \textit{next-search}) \rangle$ **proof** − **obtain**  $xs'$   $ys'$  where  $v$ *mtf-ns*:  $\langle v$ *mtf-ns* ( $ys' \t\t@ xs' \t\t@ ms \rangle$  *m ns* $\rangle$  **and**  $fst-As: \langle fst-As = hd \ (ys' \ @ \ xs') \rangle$  and  $lst\text{-}As: \langle \text{lst-}As = \text{last} \ (\text{ys}' \ @ \text{ xs}' \rangle \text{ and }$ *next-search*:  $\langle next\text{-}search = option\text{-}hd\text{-}xs'\rangle$  and  $abs\text{-}vmtf: \langle vmtf\text{-}\mathcal{L}_{all} | A M ((set xs', set ys')) \rangle$  and

*notin*:  $\langle \text{vmff-ns-notin} \ (ys' \ @ \ xs' ) \ m \ ns \rangle$  and *atm-A*: ‹∀ *L*∈*atms-of* (L*all* A)*. L < length ns*› **and**  $L$ -ys'-xs'- $\mathcal{L}_{all}$ :  $\forall$  *L*∈*set* (ys'  $\textcircled{a}$  xs').  $L \in \text{atms-of}$  ( $\mathcal{L}_{all}$  A) **using** *vmtf* **unfolding** *vmtf-def* **by** *fast* **have**  $[dest]$ : *False* **if**  $\langle ys' = [] \rangle$  **and**  $\langle xs' = [] \rangle$ **proof** − **have** 1:  $\langle set\text{-}mset\text{ }A = \{\} \rangle$ **using** *abs-vmtf* **unfolding** *that vmtf-* $\mathcal{L}_{all}$ *-def* **by** (*auto simp*: *atms-of-* $\mathcal{L}_{all}$ *-* $\mathcal{A}_{in}$ ) **then show** *?thesis* **using** *nempty* **by** *auto* **qed have**  $\langle A \in \text{atms-of}(\mathcal{L}_{all} \mathcal{A}) \rangle$ **using** abs-vmtf A **unfolding**  $vmtf$ - $\mathcal{L}_{all}$ -def by auto **then have** *remove-i-le-A*:  $\langle A \rangle$  *dength ns* **and** *i*-*L*:  $\langle Pos \, A \in \# \, \mathcal{L}_{all} \, \mathcal{A} \rangle$ **using**  $atm-A$  **by** ( $auto \ simp: in-\mathcal{L}_{all}$ *-atm-of-* $\mathcal{A}_{in}$   $atms-of-def)$ ) **moreover have** ‹*fst-As < length ns*›  $using \, fst-As \, atm-A \, L-ys'-xs'-\mathcal{L}_{all}$  by (cases ys'; cases xs') auto **moreover have**  $\{get\text{-}prev \ (ns \mid \text{lst-}As) \neq \text{None}\}$  **if**  $\{get\text{-}next \ (ns \mid \text{fst-}As) \neq \text{None}\}$ **using** that vmtf-ns-hd-next[of  $\langle hd (ys' \circ \mathbf{x}s') \rangle \langle hd (tl (ys' \circ \mathbf{x}s')) \rangle \langle tl (tl (ys' \circ \mathbf{x}s')) \rangle$  $v$ *mtf-ns vmtf-ns-last-prev*[*of*  $\langle \text{butlast } (ys' \circ \text{--} xs') \rangle \langle \text{last } (ys' \circ \text{--} xs') \rangle$ ]  $vmtf-ns-last-next[of \langle \text{butlast}(ys' \text{ @ } xs') \rangle \langle \text{last}(ys' \text{ @ } xs') \rangle]$ **by**  $(\text{cases} \langle y s' \oplus x s' \rangle; \text{cases} \langle t \mid (y s' \oplus x s') \rangle)$ (*auto simp*: *fst-As lst-As*) **moreover have** ‹*vmtf-dequeue-pre* (*A, ns*)› **proof** − **have**  $\langle A \rangle$  *dength ns* **using** *A* abs-vmtf atm-A **unfolding**  $vmtf$ - $\mathcal{L}_{all}$ -def by auto **moreover have**  $\langle y \rangle \langle \text{length} \rangle$  nsv **if**  $\text{get-next} \langle \text{get-next} \rangle$  (ns ! (A)) = *Some*  $y$  **for**  $y$ **proof**  $(cases \langle A \in set (ys' \circ \mathcal{A} \rangle)$ **case** *False* **then show** *?thesis* **using** *notin get-next remove-i-le-A* **by** (*auto simp*: *vmtf-ns-notin-def*) **next case** *True* **then obtain** *zs zs'* where *zs*:  $\langle y s' \mathbb{Q} \rangle x s' = z s' \mathbb{Q}$  [A]  $\mathbb{Q} \rangle z s$ **using** *split-list* **by** *fastforce* **moreover have**  $\langle \text{set } (\textit{ys'} \otimes \textit{xs'}) = \textit{atms-of } (\mathcal{L}_{all} \mathcal{A}) \rangle$ **using** *abs-vmtf* **unfolding** *vmtf-*L*all-def* **by** *auto* **ultimately show** *?thesis* **using**  $vmtf-ns-last-middle}$  *ect-next-option-hd* $[of xs' A ss \, m \, ns]$   $vmtf-ns \, atm-A \, get-next$  $L$ *-ys*  $'$ *-xs*  $'$ *-* $\mathcal{L}_{all}$  **unfolding** *zs* by *force* **qed moreover have**  $\langle y \rangle$  *length ns* **if** *get-prev:*  $\langle qet-prev \rangle$  (*ns* ! (*A*)) = *Some*  $y$  **for**  $y$ **proof**  $(cases \langle A \in set (ys' \circ \mathcal{X}) \rangle)$ **case** *False* **then show** *?thesis* **using** *notin get-prev remove-i-le-A* **by** (*auto simp*: *vmtf-ns-notin-def*) **next case** *True* **then obtain** *zs zs'* where *zs*:  $\langle y s' \mathbb{Q} \rangle$  *xs'* = *zs'*  $\mathbb{Q}$  [*A*]  $\mathbb{Q}$  *zs* **using** *split-list* **by** *fastforce* **moreover have**  $\langle \text{set } (\textit{ys'} \otimes \textit{xs'}) = \textit{atms-of } (\mathcal{L}_{all} \mathcal{A}) \rangle$ **using** *abs-vmtf* **unfolding** *vmtf-*L*all-def* **by** *auto* **ultimately show** *?thesis*

**using**  $vmtf-ns-last-middle-prev-option-last[of zs' A ss m ns] vmtf-ns atm-A get-prev L$ -ys'-xs'- $\mathcal{L}_{all}$  **unfolding** *zs* by *force* **qed ultimately show** *?thesis* **unfolding** *vmtf-dequeue-pre-def* **by** *auto* **qed moreover have**  $\langle aet\text{-}next \rangle$  ( $ns$  !  $fst\text{-}As$ ) =  $None \longrightarrow \{st\text{-}As = \text{l}st\text{-}As\}$ **using**  $vmtf-ns-hd-next[of \langle hd (ys' \oplus xs') \rangle \langle hd (tl (ys' \oplus xs')) \rangle \langle tl (tl (ys' \oplus xs')) \rangle$  $v$ *mtf-ns vmtf-ns-last-prev*[*of*  $\langle \text{butlast } (ys' \circ \text{--} xs') \rangle \langle \text{last } (ys' \circ \text{--} xs') \rangle$ ]  $vmtf-ns-last-next[of \langle \text{butlast}(ys' \text{ @ } xs') \rangle \langle \text{last}(ys' \text{ @ } xs') \rangle]$ **by**  $(\text{cases} \langle y s' \oplus x s' \rangle; \text{cases} \langle t \mid (y s' \oplus x s') \rangle)$ (*auto simp*: *fst-As lst-As*) **ultimately show** *?thesis* **using** *m-le* **unfolding** *vmtf-en-dequeue-pre-def* **by** *auto* **qed** lemma vmtf-vmtf-en-dequeue-pre-to-remove': **assumes** *vmtf*:  $\langle$  *(vm)*  $\in$  *vmtf*  $\mathcal A$   $M$   $\rightarrow$  **and** *i*:  $\langle A \in \text{atms-of}(\mathcal{L}_{all} \mid \mathcal{A}) \rangle$  and  $\langle \text{fst}(\text{snd } \text{vm}) + 1 \leq \text{unat64-max} \rangle$  and *A*:  $\langle$ *isasat-input-nempty*  $\mathcal{A}$ **shows**  $\langle \textit{vmtf-en-dequeue-pre} \mathcal{A} \ ( (M, A), \textit{vm} ) \rangle$ **using** *vmtf-vmtf-en-dequeue-pre-to-remove assms* **by** (*cases vm*) *auto* **lemma** *wf-vmtf-get-next*: **assumes** *vmtf*:  $\langle ((ns, m, \text{fst-As}, \text{lst-As}, \text{next-search})) \in \text{vmtf } A \mid M \rangle$ **shows**  $\{ (get-next (ns! the a), a) | a, a \neq None \land the a \in atmosof  $(\mathcal{L}_{all}, \mathcal{A})\} \}$  (is  $\langle wf \rangle$ ?$ **proof** (*rule ccontr*) **assume** ‹¬ *?thesis*› **then obtain** *f* **where**  $f: \langle (f (Suc i), f i) \in \{R\} \rangle$  for *i* **unfolding** *wf-iff-no-infinite-down-chain* **by** *blast* **obtain**  $xs'$  *ys'* **where**  $v$ *mtf-ns*:  $\langle v$ *mtf-ns* ( $ys' \t\t@ xs' \t\t@ ms \rangle$  *m ns* $\rangle$  **and**  $fst-As: \langle fst-As = hd \ (ys' \ @ \ xs') \rangle$  and  $lst\text{-}As: \langle \text{lst-}As = \text{last} \ (\text{ys}' \ @ \text{ xs}' \rangle \text{ and }$ *next-search:*  $\langle next\text{-}search = option\text{-}hd \text{ } xs' \rangle$  and  $abs\text{-}vmtf: \langle vmtf\text{-}\mathcal{L}_{all} | A M ((set xs', set ys')) \rangle$  and *notin*:  $\langle \text{vmff-ns-notin} \ (ys' \ @ \ xs') \ m \ ns \rangle$  and *atm-A*:  $\forall$  *L*∈*atms-of* ( $\mathcal{L}_{all}$  *A*)*. L* < *length ns* **using** *vmtf* **unfolding** *vmtf-def* **by** *fast* **let**  $?f0 = \langle the(f0) \rangle$ **have** *f-None*:  $\langle f \, i \neq \text{None} \rangle$  **for** *i* **using**  $f$ [*of i*] **by**  $\text{fast}$ **have** *f*-*Suc* :  $\langle f (Suc \space n) \rangle = get\text{-}next \space (ns! \space the \space (fn))$  **for** *n* **using**  $f[of\ n]$  **by**  $auto$ **have** *f0-length*: ‹*?f0 < length ns*› **using**  $f[of 0]$   $atm-A$ **by** *auto* **have** ‹*?f0* ∈ *set* (*ys* <sup>0</sup> @ *xs* <sup>0</sup> )› **apply** (*rule ccontr*) **using** *notin f-Suc*[*of 0* ] *f0-length* **unfolding** *vmtf-ns-notin-def* **by** (*auto simp*: *f-None*) **then obtain** *i0* **where**  $i0: \langle (ys' \text{ } @ \text{ } xs') \mid i0 = ?f0 \rangle \langle i0 \rangle \langle length (ys' \text{ } @ \text{ } xs') \rangle$ 

**by** (*meson in-set-conv-nth*) **define** *zs* **where**  $\langle zs = ys' \mathbin@ ss' \rangle$ **have**  $H: \langle y s' \oplus x s' = take \ m \ (ys' \oplus xs') \oplus [(ys' \oplus xs') : m, (ys' \oplus xs) : (m+1)] \oplus$  $drop (m+2) (ys' @ xs')$ **if**  $\langle m+1 \rangle \langle \text{length} (ys' \otimes \text{xs}') \rangle$ **for** *m* **using** *that* **unfolding** *zs-def* [*symmetric*] **apply** − **apply** (*subst id-take-nth-drop*[*of m*]) **by** (*auto simp*: *Cons-nth-drop-Suc simp del*: *append-take-drop-id*) **have**  $\langle$ the  $(f n) = (ys' \circledcirc xs') : (i0 + n) \wedge i0 + n \leq length (ys' \circledcirc xs')$  for *n* **proof** (*induction n*) **case** *0* **then show** *?case* **using** *i0* **by** *simp* **next** case  $(Suc n')$ **have**  $i0$ -le:  $\langle i0 + n' + 1 \rangle$  *d*  $\langle l \rangle$  (*ys'*  $\textcircled{a}$  *xs'*) **proof** (*rule ccontr*) **assume** ‹¬ *?thesis*› **then have**  $\langle i\theta + n' + 1 \rangle = \text{length} \left( y s' \oplus x s' \right)$ **using** *Suc* **by** *auto* **then have**  $\langle y s' \otimes x s' = \text{butlast } (ys' \otimes xs') \otimes [\text{the } (f \circ n')] \rangle$ **using** *Suc* by (*metis add-diff-cancel-right' append-butlast-last-id length-0-conv length-butlast less-one not-add-less2 nth-append-length*) **then show** *False*  $using \;ymtf\text{-}ns\text{-}last\text{-}next[of \; \langle \text{butlast} \; (ys' \oslash xs') \rangle \; \langle \text{the} \; (f \; n') \rangle \; m \; ns] \; \text{umtf\text{-}ns}$  $f$ -Suc[of  $n'$ ] **by** (auto simp:  $f$ -None) **qed have** get-next:  $\langle get\text{-}next\ (\text{ns} \mid ((\text{ys}' \otimes \text{xs}') \mid (\text{id} + \text{n}')) ) = Some ((\text{ys}' \otimes \text{xs}') \mid (\text{id} + \text{n}' + \text{1})))$  $\mathbf{apply}(\textit{rule}\textit{wmtf-ns-last-middle}\textit{get-next}[\textit{of}\textit{~\textit{take}}\textit{~(i0 + n')}(\textit{ys'}\textit{@}\textit{xs'})\textit{)}$  $\langle (ys' \odot xs') | (i0 + n') \rangle$  $\langle (ys' \mathbin{@} xs') : ((i0 + n') + 1) \rangle$  $\langle drop((i0 + n') + 2)(ys' \mathbb{Q} xs')\rangle$ *m ns*]) **apply** (*subst H*[*symmetric*]) **subgoal using** *i0-le* **. subgoal using** *vmtf-ns* **by** *simp* **done then show** *?case*  $using$   $f-Suc[$  of  $n'$   $Suc$   $i0$ -le  $by$   $auto$ **qed then show** *False* **by** *blast* **qed lemma** *vmtf-next-search-take-next*: **assumes**  $v$ *mtf*:  $\langle$  ((*ns, m, fst-As, lst-As, next-search*))  $\in$  *vmtf* A M  $\rightarrow$  and *n*:  $\langle next\text{-}search \neq None \rangle$  and *def-n*: ‹*defined-lit M* (*Pos* (*the next-search*))› shows  $\langle (ns, m, \text{fst-As}, \text{lst-As}, \text{get-next} \text{ (ns]} \text{the next-search}) \rangle \in \text{vmtf } A M$ **unfolding** *vmtf-def* **proof** *clarify* **obtain**  $xs'$   $ys'$  where

 $v$ *mtf-ns*:  $\langle v$ *mtf-ns* ( $ys' \t\t@ xs' \t\t m$ *ns* $\rangle$ **and**  $fst-As: \langle fst-As = hd \ (ys' \ @ \ xs') \rangle$  and  $lst\text{-}As: \langle \textit{lst-}As = \textit{last} \ (\textit{ys}' \ @ \ \textit{xs}' \rangle \rangle \ \textbf{and}$ *next-search*:  $\langle next\text{-}search = option\text{-}hd \text{ } xs' \rangle$  and  $abs\text{-}vmtf: \langle vmtf\text{-}\mathcal{L}_{all} | A M (set xs', set ys') \rangle$  and *notin*:  $\langle \text{vmtf-ns-notin} \ (ys' \ @ \ xs' ) \ m \ ns \rangle$  and *atm-A*: ‹∀ *L*∈*atms-of* (L*all* A)*. L < length ns*› **and**  $ys'$ -xs'- $\mathcal{L}_{all}$ :  $\forall$  *L*∈*set* ( $ys' \circledcirc xs'$ ).  $L \in \text{atms-of}$  ( $\mathcal{L}_{all}$  *A*) **using** *vmtf* **unfolding** *vmtf-def* **by** *fast* let  $?xs' = \langle tl \rangle xs'$ **let**  $?ys' = \langle ys' \mathbin{@} [hd xs'] \rangle$ **have**  $[simp]: \langle xs' \neq [] \rangle$ **using** *next-search n* **by** *auto* have  $\langle v m t f - n s \rangle$  (?ys'  $\textcircled{a}$  ?xs')  $m$  ns  $using \; vmtf-ns$  by (cases xs') auto **moreover have**  $\langle fst-As = hd \; (?ys' \; @ \; ?xs' \rangle \rangle$ **using** *fst-As* **by** *auto* **moreover have**  $\langle \mathit{lst-As} = \mathit{last} \ (\mathit{?ys'} \ @ \ \mathit{?xs'} \rangle$ **using** *lst-As* **by** *auto* **moreover have**  $\langle get\text{-}next \rangle$  (*ns* ! *the next-search*) = *option-hd*  $\langle xs' \rangle$ **using** *next-search n vmtf-ns* by (*cases xs'*) (*auto dest: vmtf-ns-last-mid-get-next-option-hd*) **moreover { have**  $[dest]: \text{defined-lit } M \text{ (}Pos \text{ } a) \Longrightarrow a \in atm \text{-} of \text{ '} lists \text{-}of \text{-}l \text{ } M \text{` for } a$ **by** (*auto simp*: *defined-lit-map lits-of-def*) have  $\langle \text{vmtf-}\mathcal{L}_{all} \mathcal{A} \mid M \text{ (set } ?xs', \text{ set } ?ys' \rangle$ **using** *abs-vmtf def-n next-search n vmtf-ns-distinct*[*OF vmtf-ns*] **unfolding** *vmtf-*L*all-def*  $\mathbf{by}$  (*cases xs'*) *auto* } **moreover have**  $\langle \text{vmff-ns-notin} \; (?ys' \; \mathbf{Q} \; ?xs' \rangle \; \text{m} \; \text{ns} \rangle$ **using** *notin* **by** *auto* **moreover have**  $\forall L \in set$  (?ys' @ ?xs').  $L \in atmosof$  ( $\mathcal{L}_{all}$  A)>  $using \, ys' - xs' - \mathcal{L}_{all} \, by \, auto$ **ultimately show**  $\langle \exists x s' y s'. \textit{vmff-ns} (ys' \text{ @ } xs') \textit{m} \textit{ns} \land \exists x s'. \textit{vmff-ns} (ys' \text{ @ } xs') \textit{m} \textit{ns} \land \exists x s'. \textit{vmff-ns} (ys' \text{ @ } xs' \text{ @ } xs' \text{ @ } xs' \text{ @ } xs' \text{ @ } xs' \text{ @ } xs' \text{ @ } xs' \text{ @ } xs' \text{ @ } xs' \text{ @ } xs' \text{ @ } xs' \text{ @ } xs' \text{ @ } xs' \text{ @ } xs' \text{ @ } xs$  $fst-As = hd(ys' \tQ xs') \wedge$  $lst - As = last (ys' @ xs') \wedge$  $get-next$  (*ns* ! *the next-search*) = *option-hd xs'*  $\wedge$  $v$ *mtf-* $\mathcal{L}_{all}$  *A M* ((*set xs', set ys'*)) ∧  $vmtf-ns-notin (ys' \tQ ss')$  *m ns*  $\wedge$ (∀ *L*∈*atms-of* (L*all* A)*. L < length ns*) ∧  $(∀ L∈set (ys' @ xs'). L ∈ atms-of (L<sub>all</sub> A))$ **using** *atm-A* **by** *blast* **qed**

**definition**  $vmtf-find-next-undef :: \langle nat \rangle$  *and multiset*  $\Rightarrow vmtf \Rightarrow (nat, nat)$  *ann-lits*  $\Rightarrow (nat, option)$  *nres* **where**

‹*vmtf-find-next-undef* A = (*λ*(*ns, m, fst-As, lst-As, next-search*) *M. do* { WHILE<sub>T</sub> $\lambda$ next-search. (ns, m, fst-As, lst-As, next-search)  $\in$  vmtf A M  $\wedge$  (next-search  $\neq$  None  $\longrightarrow$  Pos (the next-searc  $(\lambda$ *next-search. next-search*  $\neq$  *None*  $\land$  *defined-lit M* (*Pos* (*the next-search*))) (*λnext-search. do* {  $ASSERT(next-search \neq None);$ *let n* = *the next-search*;  $ASSERT(Pos n \in \nexists \mathcal{L}_{all} \mathcal{A});$  $ASSERT$  ( $n$  < *length ns*); *RETURN* (*get-next* (*ns*!*n*))

```
}
   )
   next-search
})›
```
**lemma** *vmtf-find-next-undef-ref* : **assumes**  $v$ *mtf*:  $\langle$ (*ns, m, fst-As, lst-As, next-search*)  $\in$  *vmtf*  $\mathcal{A}$   $M$ **shows** ‹*vmtf-find-next-undef* A (*ns, m, fst-As, lst-As, next-search*) *M*  $\leq \sqrt{4}$  *Id* (*SPEC* ( $\lambda L$ *,* (*ns, m, fst-As, lst-As, L*)  $\in$  *vmtf* A *M*  $\wedge$  $(L = None \longrightarrow (\forall L \in \mathcal{H} \mathcal{L}_{all} \mathcal{A}$ *. defined-lit*  $M L)$ ) ∧  $(L ≠ None → Pos$  (*the L*) ∈#  $\mathcal{L}_{all}$  A  $\land$  *undefined-lit M* (*Pos* (*the L*))))) **proof** − **obtain**  $xs'$   $ys'$  where  $v$ *mtf-ns*:  $\langle v$ *mtf-ns* ( $ys' \t\t@ xs' \t\t@ ms \rangle$  *m ns* $\rangle$  **and**  $fst-As: \langle fst-As = hd \ (ys' \ @ \ xs') \rangle$  and  $lst\text{-}As: \langle \text{lst-}As = \text{last} \ (\text{ys}' \ @ \text{ xs}' \rangle \text{ and }$ *next-search*:  $\langle next\text{-}search = option\text{-}hd\text{-}xs'\rangle$  and  $abs\text{-}vmtf: \langle vmtf\text{-}\mathcal{L}_{all} \rangle \mathcal{A} M \text{ (set as', set ys')}$  and *notin*:  $\langle \text{vmff-ns-notin} \ (ys' \ @ \ xs' ) \ m \ ns \rangle$  and *atm-A*:  $\forall$  *L*∈*atms-of* ( $\mathcal{L}_{all}$  *A*)*. L* < *length ns* **using** *vmtf* **unfolding** *vmtf-def* **by** *fast* **have** *no-next-search-all-defined*:  $\mathcal{L}(ns', m', \text{fst-As'}, \text{lst-As'}, \text{None}) \in \text{vmff} \land M \implies x \in \text{#} \mathcal{L}_{all} \land \text{#} \implies \text{defined-lit} \land x \times \text{true}$ for  $x$   $ns'$   $m'$   $fst$ - $As'$   $let$ - $As'$   $remove$ **by** (*auto simp*: *vmtf-def vmtf-L<sub>all</sub>-def in-L<sub>all</sub>-atm-of-in-atms-of-iff defined-lit-map lits-of-def*) **have** *next-search-*L*all*:  $\forall (ns', m', \text{fst-As'}, \text{lst-As'}, \text{ Some } y) \in \text{vmff } A \text{ } M \Longrightarrow y \in \text{atms-of } (\mathcal{L}_{all} \text{ } A)$ for  $ns'$   $m'$  fst-As' remove y lst-As' **by** (*auto simp*: *vmtf-def vmtf-*L*all-def in-*L*all-atm-of-in-atms-of-iff defined-lit-map lits-of-def*) have  $next-search-le-A$ <sup>'</sup>:  $\langle (ns', m', \text{fst-As}', \text{lst-As}', \text{Some } y) \in \text{vmff } A \text{ } M \Longrightarrow y \leq \text{length } ns' \rangle$ for  $ns'$   $m'$  fst-As' remove y lst-As' **by** (*auto simp*: *vmtf-def vmtf-L<sub>all</sub>-def in-L<sub>all</sub>-atm-of-in-atms-of-iff defined-lit-map lits-of-def*) **show** *?thesis* **unfolding** *vmtf-find-next-undef-def* **apply** (*refine-vcg WHILEIT-rule*[**where**  $R = \{ (get-next (ns! the a), a) | a, a ≠ None ∧ the a ∈ atms-of ( $\mathcal{L}_{all}(\mathcal{A})\}.\)$ ]$ **subgoal using** *vmtf* **by** (*rule wf-vmtf-get-next*) **subgoal using** *next-search vmtf* **by** *auto* **subgoal using** *vmtf* **by** (*auto dest*!: *next-search-*L*all simp*: *image-image in-*L*all-atm-of-in-atms-of-iff* ) **subgoal using** *vmtf* **by** *auto* **subgoal using** *vmtf* **by** *auto* subgoal using *vmtf* by (*auto dest: next-search-le-A'*) **subgoal by** (*auto simp*: *image-image in-*L*all-atm-of-in-atms-of-iff* ) (*metis next-search-*L*all option.distinct*(*1* ) *option.sel vmtf-next-search-take-next*) **subgoal by** (*auto simp*: *image-image in-*L*all-atm-of-in-atms-of-iff* ) (*metis next-search-*L*all option.distinct*(*1* ) *option.sel vmtf-next-search-take-next*) **subgoal by** (*auto dest*: *no-next-search-all-defined next-search-*L*all*) subgoal by (auto dest: next-search-le-A')  $\boldsymbol{\mathrm{subgoal}}$  for  $x1$   $ns'$   $x2$   $m'$   $x2a$   $fst$ - $As'$   $next\text{-}search'$   $x2c$   $s$ 

```
by (auto dest: no-next-search-all-defined next-search-\mathcal{L}_{all})
```

```
subgoal by (auto dest: vmtf-next-search-take-next)
```
**subgoal by** (*auto simp*: *image-image in-* $\mathcal{L}_{all}$ *-atm-of-in-atms-of-iff*) **done qed**

**lemma** *vmtf-unset-vmtf-tl*: **fixes** *M* **defines**  $[simp]: \langle L \equiv atm \text{--} of (lit \text{--} of (hd M)) \rangle$ **assumes**  $vmtf: (ns, m, fst-As, lst-As, next-search) \in vmtf \land M$  and  $L-N: \langle L \in \text{atms-of } (\mathcal{L}_{all} \mid \mathcal{A}) \rangle \text{ and } [\text{simp}] : \langle M \neq \mathcal{A} \rangle$ **shows**  $\langle \text{vmtf-unset } L \text{ (ns, m, fst-As, lst-As, next-search)} \in \text{vmtf } A \text{ (tl M)} \rangle$  $(i\mathbf{s} \langle \mathcal{S} S \in \mathcal{S} \rangle)$ **proof** − **obtain**  $xs'$   $ys'$  where  $v$ *mtf-ns*:  $\langle v$ *mtf-ns* ( $ys' \t\t@ xs' \t\t@ ms \rangle$  *m ns* $\rangle$  **and**  $fst-As: \langle fst-As = hd \ (ys' \ @ \ xs') \rangle$  and  $lst\text{-}As: \langle \text{lst-}As = \text{last} \ (\text{ys}' \ @ \text{ xs}' \rangle \text{ and }$ *next-search:*  $\langle next\text{-}search = option\text{-}hd \text{ } xs' \rangle$  and  $abs\text{-}vmtf: \langle vmtf\text{-}\mathcal{L}_{all} \rangle \mathcal{A} M \text{ (set as', set ys')}$  and *notin*:  $\langle \text{vmff-ns-notin} \ (ys' \ @ \ xs') \ m \ ns \rangle$  and *atm-A*:  $\forall$  *L*∈*atms-of* ( $\mathcal{L}_{all}$  *A*)*. L* < *length ns*<sup>*>*</sup> **and**  $ys'$ -xs'- $\mathcal{L}_{all}$ :  $\forall$  *L*∈*set* (*ys'*  $@$  xs'). *L* ∈ *atms-of* ( $\mathcal{L}_{all}$  *A*) **using** *vmtf* **unfolding** *vmtf-def* **by** *fast obtain*  $ns'$   $m'$   $fst$ -As'<sup>*next-search'*  $lst$ -As' **where**</sup>  $S: \langle ?S = (ns', m', \text{fst-As'}, \text{lst-As'}, \text{next-search'} \rangle$ **by** (*cases ?S*) *auto*  $h$ **ave**  $L$ -ys'-iff:  $\langle L \in \text{set } ys' \longleftrightarrow \text{(next-search = None} \lor \text{stamp} (ns \text{!} \text{ the next-search}) \prec \text{stamp} (ns \text{!} \text{!} \text{)}$ *L*))› **using** *vmtf-atm-of-ys-iff* [*OF vmtf-ns next-search abs-vmtf L-N* ] **.** have  $dist: \langle distinct (ys' \mathbin{@} xs') \rangle$ **using** *vmtf-ns-distinct*[*OF vmtf-ns*] **. have**  $\langle L \in set (xs' \otimes ys') \rangle$ **using** *abs-vmtf L-N* **unfolding** *vmtf-*L*all-def* **by** *auto* **then have**  $L$ -ys'-xs':  $\langle L \in set \ ys' \longleftrightarrow L \notin set \ xs' \rangle$ **using** *dist* **by** *auto* have  $\langle \exists x s' y s' \rangle$ .  $vmtf-ns (ys' \tQ xs') m' ns' \wedge$  $fst-As' = hd(ys' \tQ xs') \wedge$  $\int s t - As' = \int s t \quad (ys' \otimes ss') \wedge$  $next-search' = option-hd$  *xs'* ∧  $vmtf\text{-}\mathcal{L}_{all}$  *A* (*tl M*) (*set xs', set ys'*) ∧  $v$ *mtf-ns-notin* (*ys'*  $\mathcal{Q}$  *xs'*)  $m'$  *ns'*  $\wedge$  ( $\forall$  *L*∈*atms-of* ( $\mathcal{L}_{all}$  *A*)*. L* < *length ns'*)  $\wedge$  $(\forall$  *L∈set* (*ys'*  $@$  *xs'*). *L* ∈ *atms-of* ( $\mathcal{L}_{all}$  *A*)) **proof**  $(cases \langle L \in set \rangle x s' \rangle)$ **case** *True* **then have**  $C[unfolded L-def]$ :  $\lnot (next-search = None \lor stamp (ns! the next-search) \ltq stamp (ns!$ *L*))› by (*subst L-ys'-iff* [*symmetric*]) (*use L-ys'-xs'* in  $auto)$ have abs-vmtf:  $\langle \text{vmtf-}\mathcal{L}_{all} \mathcal{A} (tl \ M) (\text{set} \ ss', \text{set} \ ys') \rangle$  $using S$  abs-vmtf dist  $L$ -ys'-xs'  $True$   $unfolding$   $vmtf$ - $\mathcal{L}_{all}$ -def  $vmtf$ -unset-def **by** (*cases M*) (*auto simp*: *C*) **show** *?thesis*  $using S$  *True* unfolding *vmtf-unset-def L-ys'-xs'*[symmetric] **apply** − **apply** (*simp add*: *C*)

 $using \; vmtf-ns \; fst-As \; next-search \; abs-vmtf \; notin \; atm-A \; ys'-xs'-\mathcal{L}_{all} \; lst-As$ **by** *auto* **next case** *False* **then have**  $C[unfolded L-def]$ :  $\langle next-search = None \lor stamp (ns! the next-search) \leq stamp (ns! L)$ by (*subst L-ys'-iff* [*symmetric*]) (*use L-ys'-xs'* in  $auto)$ **have** *L*-*ys*:  $\langle L \in set \ ys' \rangle$ by (*use False L-ys'-xs'* in  $auto)$ **define** *y-ys* **where**  $\langle y \cdot y s \rangle \equiv$  *takeWhile*  $((\neq) L)$  *ys*<sup> $\land$ </sup> **define** *x-ys* **where**  $\langle x \cdot ys \rangle \equiv drop \ (length \ y \cdot y \cdot s) \ y \cdot s' \rangle$ **let**  $\ell ys' = \langle y-ys \rangle$ **let**  $?xs' = \langle x \cdot ys \otimes xs' \rangle$ have *x*-ys-take-ys':  $\langle y\text{-}ys = take (length y\text{-}ys) ys' \rangle$ **unfolding** *y-ys-def*  $\mathbf{b}$ **y** (*subst take-length-takeWhile-eq-takeWhile*[*of*  $\langle \neq \rangle$  *L*>  $\langle y s' \rangle$ , *symmetric*]) *standard* have  $ys'$ -y-x:  $\langle ys' = y$ -ys  $\textcircled{a} x$ -ys  $\mathbf{b}$ **y** (*subst x-ys-take-ys'*) (*auto simp*: *x-ys-def*) **have** *y-ys-le-ys'*:  $\langle length \ y-ys \rangle$  *length ys'* **using** *L-ys* **by** (*metis* (*full-types*) *append-eq-conv-conj append-self-conv le-antisym length-takeWhile-le not-less takeWhile-eq-all-conv x-ys-take-ys' y-ys-def*) **from** *nth-length-takeWhile*[*OF this*[*unfolded y-ys-def*]] **have** [*simp*]:  $\langle x-ys \neq 0 \rangle$   $\langle h dx - ys = L \rangle$ **using**  $y$ -ys-le-ys' **unfolding**  $x$ -ys-def  $y$ -ys-def **by** (*auto simp*: *x-ys-def y-ys-def hd-drop-conv-nth*) **have**  $[simp]: \langle ns' = ns \rangle \langle m' = m \rangle \langle \mathit{fst-As'} = \mathit{fst-As} \rangle \langle \mathit{next-search'} = Some \langle \mathit{atm-of} \langle \mathit{lit-of} \langle \mathit{hd} \mathit{M} \rangle \rangle) \rangle$  $\langle lst-As' = lst-As \rangle$ **using** *S* **unfolding** *vmtf-unset-def* **by** (*auto simp*: *C*) **have** *L-y-ys*:  $\langle L \notin set \ y-ys \rangle$ **unfolding** *y-ys-def* **by** (*metis* (*full-types*) *takeWhile-eq-all-conv takeWhile-idem*) have  $\langle \textit{vmtf-ns} (\textit{?ys'} \text{ @ } \textit{?xs'} \rangle \textit{ m ns.}$  $using \; vmtf-ns \; \textbf{unfolding} \; ys'-y-x \; \textbf{by} \; simp)$ **moreover have**  $\langle fst-As' = hd \ ( \frac{\partial^2 ys'}{\partial x^2} ) \rangle$  $using \, fst\text{-}As \, uniformly \, ys\text{-}y\text{-}x \, by \, simp$ **moreover have**  $\langle \textit{lst-As'} = \textit{last} \ (\textit{?ys'} \ @ \textit{?xs'} \rangle$  $using \; lst-As \; \textbf{unfolding} \; ys'-y-x \; \textbf{by} \; simp$ **moreover have**  $\langle next\text{-}search' = option\text{-}hd \rangle$ **by** *auto* **moreover {** have  $\langle \text{vmtf-}\mathcal{L}_{all} \mathcal{A} \mid M \text{ (set } ?xs', \text{ set } ?ys' \rangle$  $using$   $abs\text{-}vmtf$   $dist$   $\text{unfolding}$   $vmtf\text{-}\mathcal{L}_{all}\text{-}def$   $ys'\text{-}y\text{-}x$ **by** *auto* **then have**  $\langle \text{vmtf-}\mathcal{L}_{all} \mathcal{A} (tl \ M) (\text{set } ?\text{xs}', \text{set } ?\text{ys}') \rangle$ using  $dist L-y-ys$  unfolding  $vmtf\text{-}\mathcal{L}_{all}\text{-}def$   $ys'\text{-}y\text{-}x$   $ys'\text{-}y\text{-}x$ **by** (*cases M*) *auto* **} moreover have**  $\langle \text{vmff-ns-notin} \, ( \, \partial \mathcal{L} \mathcal{L} \mathcal{$  $using$  *notin*  $\text{unfolding } ys' - y - x \text{ by } simp$ **moreover have**  $\forall L \in set$  (?ys' @ ?xs').  $L \in atmosof$  ( $\mathcal{L}_{all}$  A)>  $using$   $ys'$ - $xs'$ - $\mathcal{L}_{all}$   $unfolding$   $ys'$ - $y$ - $x$  by  $simp$ **ultimately show** *?thesis*  $using S False at m-A$  *unfolding vmtf-unset-def L-ys'-xs'*[symmetric] **by** (*fastforce simp add*: *C*) **qed then show** *?thesis* **unfolding** *vmtf-def S* **by** *fast* **qed**

**lemma** *vmtf-ns-Cons*: **assumes** *vmtf*:  $\langle \textit{vmtf-ns} \rangle$  (*b* # *l*) *m xs* $\rangle$  and  $a$ -xs:  $\langle a \rangle$  *a ength* xs **and** *ab*:  $\langle a \neq b \rangle$  **and**  $a-l: a \notin set l$  and *nm*: ‹*n > m*› **and**  $xs' : \langle xs' = xs[a := VMTF-Node \space n \space None (Some \space b),$  $b := \text{VMTF-Node}$  (*stamp* (*xs*!*b*)) (*Some a*) (*get-next* (*xs*!*b*))) and  $nn'$ :  $\langle n' \geq n \rangle$ shows  $\langle v m t f - n s \ (a \# b \# l) \ n' x s' \rangle$ **proof** − **have**  $\langle \text{vmtf-ns} \ (b \neq l) \ m \ (xs[a := VMTF-Node \ n \ None \ (Some \ b)]) \rangle$ **apply** (*rule vmtf-ns-eq-iffI*[*OF - - vmtf* ]) **subgoal using** *ab a-l a-xs* **by** *auto* **subgoal using** *a-xs vmtf-ns-le-length*[*OF vmtf* ] **by** *auto* **done then show** *?thesis* **apply** (*rule vmtf-ns.Cons*[*of - - - - - n*]) **subgoal using** *a-xs* **by** *simp* **subgoal using** *a-xs* **by** *simp* **subgoal using** *ab* **. subgoal using** *a-l* **. subgoal using** *nm* **. subgoal using**  $xs'$  *ab a-xs* **by** (*cases*  $\langle xs | b \rangle$ ) *auto* subgoal using  $nn'$ . **done qed definition** (**in** −) *vmtf-cons* **where**  $\langle v, w \rangle$  *cons ns L cnext st* = (*let*  $ns = ns[L := VMTF-Node(Suc st) None \text{ } center];$  $ns = (case \text{ } center \text{ } of \text{ } None \Rightarrow ns)$ | *Some cnext* ⇒ *ns*[*cnext* := *VMTF-Node* (*stamp* (*ns*!*cnext*)) (*Some L*) (*get-next* (*ns*!*cnext*))]) *in ns*) › **lemma** *vmtf-notin-vmtf-cons*: **assumes** *vmtf-ns*: ‹*vmtf-ns-notin xs m ns*› **and** *cnext*: ‹*cnext* = *option-hd xs*› **and** *L*-*xs*:  $\langle L \notin set \; xs \rangle$ **shows**  $\langle \text{v} \rangle$  (*vmtf-ns-notin* (*L* # *xs*) (*Suc m*) (*vmtf-cons ns L cnext m*) **proof** (*cases xs*)

**case** *Nil*

**then show** *?thesis*

```
using assms by (auto simp: vmtf-ns-notin-def vmtf-cons-def elim: vmtf-nsE)
next
```
 $\csc(Cons L' xs') \text{ note } xs = this$ **show** *?thesis* **using** *assms* **unfolding** *xs vmtf-ns-notin-def xs vmtf-cons-def* **by** *auto* **qed lemma** *vmtf-cons*: **assumes** *vmtf-ns*: ‹*vmtf-ns xs m ns*› **and** *cnext*: ‹*cnext* = *option-hd xs*› **and** *L*-*A*:  $\langle L \rangle$  *k length ns* **and** *L*-*xs*:  $\langle L \notin set \; xs \rangle$ **shows**  $\langle vmtf-ns(L \# xs) (Suc m) (vmtf-cons ns L \text{ } cnext m) \rangle$ **proof** (*cases xs*) **case** *Nil* **then show** *?thesis* **using** *assms* **by** (*auto simp*: *vmtf-ns-single-iff vmtf-cons-def elim*: *vmtf-nsE*) **next**  $\csc(Cons L' xs') \text{ note } xs = this$ **show** *?thesis* **unfolding** *xs* **apply** (*rule vmtf-ns-Cons*[*OF vmtf-ns*[*unfolded xs*]*, of -* ‹*Suc m*›]) **subgoal using** *L-A* **. subgoal using** *L-xs* **unfolding** *xs* **by** *simp* **subgoal using** *L-xs* **unfolding** *xs* **by** *simp* **subgoal by** *simp* **subgoal using** *cnext L-xs* **by** (*auto simp*: *vmtf-cons-def Let-def xs*) **subgoal by** *linarith* **done qed lemma** *length-vmtf-cons*[*simp*]: ‹*length* (*vmtf-cons ns L n m*) = *length ns*› **by** (*auto simp*: *vmtf-cons-def Let-def split*: *option.splits*) **lemma** *wf-vmtf-get-prev*: **assumes** *vmtf*:  $\langle (ns, m, \text{fst-}As, \text{lst-}As, \text{ next-search}) \in \text{vmtf } A \text{ } M \rangle$ **shows**  $\langle wf\{(get-prev(ns:1 the a), a) | a, a \neq None \land the a \in a \text{times-of } (\mathcal{L}_{all} \mathcal{A})\}\rangle$  (**is**  $\langle wf\rangle$ *R*) **proof** (*rule ccontr*) **assume** ‹¬ *?thesis*› **then obtain** *f* **where**  $f: \langle (f(Suc i), f i) \in ?R \rangle$  for *i* **unfolding** *wf-iff-no-infinite-down-chain* **by** *blast* **obtain**  $xs'$   $ys'$  where  $v$ *mtf-ns*:  $\langle v$ *mtf-ns* ( $ys' \t\t@ xs' \t\t@ ms \rangle$  *m ns* $\rangle$  **and**  $fst-As: \langle fst-As = hd \ (ys' \ @ \ xs') \rangle$  and  $lst-As: \langle lst-As = last (ys' \t@ xs') \rangle$  and *next-search*:  $\langle next\text{-}search = option\text{-}hd \text{ } xs' \rangle$  and  $abs\text{-}vmtf: \langle vmtf\text{-}\mathcal{L}_{all} | A M (set xs', set ys') \rangle$  and *notin*:  $\langle \text{vmtf-ns-notin} \ (ys' \ @ \ xs' ) \ m \ ns \rangle$  and *atm-A*:  $\forall$  *L*∈*atms-of* ( $\mathcal{L}_{all}$  *A*)*. L* < *length ns* **using** *vmtf* **unfolding** *vmtf-def* **by** *fast* **let**  $?f0 = \langle the(f0) \rangle$ **have** *f*-*None*:  $\langle f \, i \neq \text{None} \rangle$  **for** *i*  $using$   $f[of$  *i*] by  $fast$ 

**have** *f*-*Suc* :  $\langle f (Suc \space n) = get\space per \space per \space (ns \space ! \space the \space (f \space n))\rangle$  for *n* **using**  $f[of\ n]$  **by**  $auto$ **have** *f0-length*: ‹*?f0 < length ns*›  $using f[of 0] atm-A$ **by** *auto* **have**  $f0\text{-}in$ :  $\langle f0 \in set(ys' \text{ @ } xs') \rangle$ **apply** (*rule ccontr*) **using** *notin f-Suc*[*of 0* ] *f0-length* **unfolding** *vmtf-ns-notin-def* **by** (*auto simp*: *f-None*) **then obtain** *i0* **where**  $i0: \langle (ys' \text{ } @ \text{ } xs') \mid i0 = ?f0 \rangle \langle i0 \rangle \langle length (ys' \text{ } @ \text{ } xs') \rangle$ **by** (*meson in-set-conv-nth*) define *zs* where  $\langle zs = ys' \mathbin{@} xs' \rangle$ **have**  $H: \langle y s' \oplus x s' = take \ m \ (ys' \oplus xs') \oplus [(ys' \oplus xs') : m, (ys' \oplus xs) : (m+1)] \oplus$  $drop (m+2) (ys' @ xs')$ **if**  $\langle m + 1 \rangle \langle \text{length} (ys' \otimes \text{xs}') \rangle$ **for** *m* **using** *that* **unfolding** *zs-def* [*symmetric*] **apply** − **apply** (*subst id-take-nth-drop*[*of m*]) **by** (*auto simp*: *take-Suc-conv-app-nth Cons-nth-drop-Suc simp del*: *append-take-drop-id*) **have**  $\langle$  *the*  $(f n) = (ys' \text{ } @ \text{ } xs') : (i0 - n) \land i0 - n \geq 0 \land n \leq i0$  **for** *n* **proof** (*induction n*) **case** *0* **then show** *?case* **using** *i0* **by** *simp* **next** case  $(Suc n')$ **have**  $i\theta$ -le:  $\langle n' \langle i\theta \rangle$ **proof** (*rule ccontr*) **assume** ‹¬ *?thesis*› **then have**  $\langle i0 \rangle = n^2$ **using** *Suc* **by** *auto* **then have**  $\langle y s' \mathbb{Q} x s' = [the (fn')] \mathbb{Q} t l (ys' \mathbb{Q} x s') \rangle$ **using** *Suc f0-in*  $\mathbf{by}$  (*cases*  $\langle y s' \mathbin{\odot} x s' \rangle$ ) *auto* **then show** *False* **using**  $vmtf-ns-hd-prev[of \langle the(f n') \rangle \langle tl (ys' \mathbb{Q} x s') \rangle$  *m ns*]  $vmtf-ns$  $f$ -Suc[of  $n$ <sup> $\prime$ </sup>] by (*auto simp*:  $f$ -None) **qed have** get-prev:  $\langle get\text{-}prev\ (\text{ns}\ \text{!}\ ((\text{ys'} \ @\ \text{xs}')\ \text{!}\ (\text{i}0 - (\text{n'} + 1) + 1))) =$ *Some*  $((ys' \circledcirc xs') : ((i0 - (n' + 1))))$ **apply** (*rule vmtf-ns-last-mid-get-prev*[*of*  $\langle$ *take* (*i0* -  $(n' + 1)$ ) (*ys'*  $\circledcirc$  *xs'*)  $\cdot$  - $\langle \text{drop } ((\textit{io} - (n'+1)) + 2) \, (\textit{ys}' \, \textcircled{a} \, \textit{xs}') \rangle \, \textit{m} ]$ **apply** (*subst H*[*symmetric*]) **subgoal using** *i0-le i0* **by** *auto* **subgoal using** *vmtf-ns* **by** *simp* **done then show** *?case*  $using$   $f-Suc[$  of  $n'$   $Suc$   $i0$ -le  $by$   $auto$ **qed from** *this*[*of* ‹*Suc i0* ›] **show** *False* **by** *auto* **qed**

**fun** *update-stamp* **where**  $\langle \nabla \cdot \nabla \cdot \n$ **definition** *vmtf-rescale* :: ‹*vmtf* ⇒ *vmtf nres*› **where**  $\langle \text{v} \rangle \langle \text{v} \rangle = (\lambda(n_s, m, \text{fst-As}, \text{lst-As} :: \text{nat}, \text{next-search}).$  do {  $(ns, m, -) \leftarrow \text{WHILE}_T \lambda$ <sup>-</sup>*. True*  $(\lambda(ns, n, \text{lst-As})$ *. lst-As*  $\neq None)$  $(\lambda(n_s, n, a), d\alpha)$  $ASSERT(a \neq None);$  $ASSERT(n+1 \leq unat32-max);$  $ASSERT(the\ a\lt length\ ns);$ *RETURN* (*update-stamp ns n* (*the a*)*, n*+*1 , get-prev* (*ns* ! *the a*)) }) (*ns, 0 , Some lst-As*); *RETURN* ((*ns, m, fst-As, lst-As, next-search*)) }) › **lemma** *vmtf-rescale-vmtf* : **assumes** *vmtf*:  $\langle v \rangle \langle v \rangle = v$ *mtf*  $\langle A \rangle \langle M \rangle$  **and** *nempty*: ‹*isasat-input-nempty* A› **and** *bounded*: ‹*isasat-input-bounded* A›

# **shows**

 $\langle \text{v} \text{m} \text{m} \rangle \leq \text{SPEC}$  ( $\lambda \text{v} \text{m}$ *.*  $\text{v} \text{m} \in \text{v} \text{m} \text{m} \land \text{f} \text{m}$  ( $\text{s} \text{m} \text{m} \rangle \leq \text{v} \text{m} \text{m} \text{m} \text{m} \text{m} \text{m}$ )  $(i\mathbf{s} \cdot ?A \leq ?R)$ 

### **proof** −

**obtain** *ns m fst-As lst-As next-search* **where**  $vm: \langle \nu m : \langle \nu m | \nu \rangle = ((ns, m, \text{fst-As}, \text{lst-As}, \text{next-search})) \rangle$ **by** (*cases vm*) *auto*

### **obtain**  $xs'$   $ys'$  where

 $v$ *mtf-ns*:  $\langle v$ *mtf-ns* ( $ys' \t\t@ xs' \t\t@ ms \rangle$  *m ns* $\rangle$  **and**  $fst-As: \langle fst-As = hd \ (ys' \ @ \ xs') \rangle$  and  $\int \text{1st-}A\text{s}: \langle \text{1st-As} \rangle = \int \text{1st} \left( y\text{s}' \circledcirc x\text{s}' \right) \rangle$  and *next-search*:  $\langle next\text{-}search = option\text{-}hd \text{ } xs' \rangle$  and  $abs\text{-}vmtf: \langle vmtf\text{-}\mathcal{L}_{all} | A M (set xs', set ys') \rangle$  and *notin*:  $\langle \text{vmff-ns-notin} \ (ys' \ @ \ xs' ) \ m \ ns \rangle$  and *atm-A*: ‹∀ *L*∈*atms-of* (L*all* A)*. L < length ns*› **and** *in-lall*:  $\forall$  *L*∈*set* (*ys'*  $\textcircled{a}$  *xs'*). *L* ∈ *atms-of* ( $\mathcal{L}_{all}$  *A*) **using** *vmtf* **unfolding** *vmtf-def vm* **by** *fast* **have**  $[dest]$ :  $\langle ys' = [] \implies xs' = [] \implies False \rangle$  and  $[simp]: \langle ys' = [] \longrightarrow xs' \neq []$ **using** *abs-vmtf nempty* **unfolding** *vmtf-*L*all-def* **by** (*auto simp*: *atms-of-* $\mathcal{L}_{all}$ *-A<sub>in</sub>*) **have** 1:  $\langle RES \mid \text{vmtf } A \mid M \rangle = \text{do } \{$  $a \leftarrow RETURN$  (); *RES* (*vmtf* A *M*) }› **by** *auto* **define** *zs* **where**  $\langle zs \equiv ys' \text{ @ } xs' \rangle$ 

## define  $I'$  where

```
\langle I' \equiv \lambda(ns', n::nat, lst::nat option \rangle.
    map\ get\text{-}prev\ ns = map\ get\text{-}prev\ ns' \wedgemap\ qet-next\ ns = map\ qet-next\ ns' \wedge
```
$(\forall i \leq n. \ \text{stamp} \ (ns' ! \ (\text{rev} \ \text{zs} \ \text{!} \ \text{i})) = i) \ \land$  $($ *lst*  $\neq$  *None*  $\longrightarrow$  *n*  $\lt$  *length* (*zs*)  $\land$  *the lst* = *zs* ! (*length zs*  $\lt$  *Suc n*))  $\land$  $(lst = None \longrightarrow n = length zs) \land$  $n \leq length \, zs$ **have**  $[simp]: \langle zs \neq [] \rangle$ **unfolding** *zs-def* **by** *auto* have  $I'0$ :  $\langle I'$  (*ns*, 0, *Some lst-As*) **using** *vmtf lst-As* **unfolding** *I* 0 *-def vm zs-def* [*symmetric*] **by** (*auto simp*: *last-conv-nth*) **have** lits:  $\langle$ *literals-are-in-* $\mathcal{L}_{in}$   $\mathcal{A}$  (*Pos*  $'\#$  *mset zs*) $\rangle$  **and** *dist*: ‹*distinct zs*› **using** *abs-vmtf vmtf-ns-distinct*[*OF vmtf-ns*] **unfolding** *vmtf-def zs-def vmtf-*L*all-def* **by** (*auto simp*: *literals-are-in-* $\mathcal{L}_{in}$ -*alt-def inj-on-def*) **have** *dist*:  $\langle$  *distinct-mset* (*Pos*  $\langle \# \text{mset } z \text{s} \rangle$ ) **by** (*subst distinct-image-mset-inj*) (*use dist* **in** ‹*auto simp*: *inj-on-def*›) **have** *tauto*:  $\langle \neg \text{ } tautology \text{ } (poss \text{ } (mset \text{ } zs)) \rangle$ **by** (*auto simp*: *tautology-decomp*) **have** *length-zs-le*: ‹*length zs < unat32-max*› **using** *vmtf-ns-distinct*[*OF vmtf-ns*] **using** *simple-clss-size-upper-div2* [*OF bounded lits dist tauto*] **by** (*auto simp*: *unat32-max-def*) **have**  $\{w(f \{(a, b), (a, b) \in \{ (get-prev (ns ! the a), a) | a, a \neq None \land the a \in atms-of (L_{all} A) \}\}\$ **by** (*rule wf-subset*[*OF wf-vmtf-get-prev*[*OF vmtf* [*unfolded vm*]]]) *auto* **from** *wf-snd-wf-pair*[*OF wf-snd-wf-pair*[*OF this*]] **have** wf:  $\{((\text{-}, \text{-}, a), (\text{-}, \text{-}, b))\}\$ .  $(a, b) \in \{(get\text{-}prev\ (ns! the a), a)\ | a. a \neq None \land ...$ *the a*  $\in$  *atms-of*  $(\mathcal{L}_{all} \mathcal{A})\}\$ **by** (*rule wf-subset*) *auto* **have** *zs-lall*:  $\langle zs \cdot | \text{ (length } zs - Suc \text{ } n \rangle \in \text{ atms-of } (\mathcal{L}_{all} \mathcal{A}) \rangle$  for *n* **using** abs-vmtf nth-mem[of  $\langle$  *length zs* − *Suc n*  $\rangle$  *zs*] **unfolding** *zs-def vmtf-*L<sub>all</sub>-def **by** *auto* **then have**  $zs$ -le-ns[ $simp$ ]:  $\langle zs \mid (length \; zs \; - \; Suc \; n) \rangle$  *length ns* **for** *n* **using** *atm-A* **by** *auto* **have** *loop-body*:  $\langle$  *(case s' of*  $(ns, n, a) \Rightarrow do$ *ASSERT* ( $a \neq None$ ); *ASSERT*  $(n + 1 \leq \text{unat32-max});$  $ASSERT(the\ a\lt length\ ns);$ *RETURN* (*update-stamp ns n* (*the a*),  $n + 1$ , *qet-prev* (*ns* ! *the a*)) }) ≤ *SPEC*  $(λs′a. True ∧$ *I*<sup> $\prime$ </sup> *s*<sup>'</sup>*a* ∧  $(s'a, s')$  $\in$  { $((-, -, a), -, -, b).$ (*a, b*)  $\in$  {(*get-prev* (*ns*! *the a*), *a*) |*a*.  $a ≠ None \land the a ∈ atms-of (L<sub>all</sub> A) }\$ **if**  $I'$ :  $\langle I' s' \rangle$  and *cond:*  $\langle \textit{case} \rangle s'$  *of*  $(ns, n, \textit{lst-As}) \Rightarrow \textit{lst-As} \neq \textit{None}$ for  $s'$ **proof** −

**obtain**  $ns' n' a'$  where  $s' : \langle s' = (ns', n', a') \rangle$ by  $(cases s')$ **have**  $a[simp]: \langle a' \rangle = Some$  (*zs* ! (*length zs* − *Suc n'*)) and *eq-prev:*  $\langle map\ get\-prev\ ns = map\ get\-prev\ ns' \rangle$  and *eq-next:*  $\langle map \text{ get-next} \rangle$  ns = *map get-next ns'* $\rangle$  and  $eq$ -stamps:  $\langle \hat{\Lambda}^i : i \leq n' \implies \text{stamp}(ns' \mid (rev \text{ss} \mid i)) = i \rangle$  and  $n'$ -le:  $\langle n' \rangle$  *length zs* **using**  $I'$  cond **unfolding**  $I'$ -def prod.simps s' **by** *auto* **have**  $[simp]: \langle length \; ns' = length \; ns \rangle$ **using** *arg-cong*[*OF eq-prev, of length*] **by** *auto* **have** *vmtf-as*: ‹*vmtf-ns*  $(take (length zs - (n'+1)) zs @$  $zs$  ! (*length*  $zs - (n' + 1)$ ) #  $drop(Suc (length zs - (n'+1))) zs)$ *m ns*› **apply** (*subst Cons-nth-drop-Suc*) **subgoal by** *auto* **apply** (*subst append-take-drop-id*) **using** *vmtf-ns* **unfolding** *zs-def* [*symmetric*] **. have**  $\langle get\text{-}prev \ (ns' ! \ the \ a') \neq None \longrightarrow$  $n' + 1 <$  *length zs* ∧ *the* (*get-prev* (*ns'*! *the*  $a'$ )) = *zs* ! (*length zs* – *Suc* ( $n' + 1$ ))  $\textbf{using } n'$ -le vmtf-ns arg-cong $[OF\ eq\text{-}prev, \ of\ \langle \lambda xs. \ xs \ ] \ (z \ s \ ] \ (length\ zs \ - \ Suc \ n')) \$ *vmtf-ns-last-mid-get-prev-option-last*[*OF vmtf-as*] **by** (*auto simp*: *last-conv-nth*) **moreover have**  $\langle map\ get\-prev\ ns = map\ get\-prev\ (update\-stamp\ n's'\ n'\ (the\ a')\rangle$ **unfolding** *update-stamp.simps* **apply** (*subst map-update*) apply (subst list-update-id') **subgoal by** *auto* **subgoal using** *eq-prev* **. done moreover have**  $\langle map \text{ get-next } ns = map \text{ get-next } (\text{update-stamp } ns' \text{ n'} (\text{the } a')) \rangle$ **unfolding** *update-stamp.simps* **apply** (*subst map-update*) apply (subst list-update-id') **subgoal by** *auto* **subgoal using** *eq-next* **. done moreover have**  $\langle i \langle n' + 1 \rangle \implies \text{stamp}(\text{update-stamp} \text{ ns}^t \text{ n}^t \text{ (the a)} | \text{ (rev } \text{zs} \text{ ! } i \text{))} = i \rangle$  for  $\langle i \rangle$  $using$   $eq$ - $stamps[of$  *i*]  $vmtf-ns\text{-}distinct[OF\text{ }vmtf-ns]$   $n'\text{-}le$ **unfolding** *zs-def* [*symmetric*] by  $(\text{cases} \langle i \rangle \langle n \rangle)$ (*auto simp*: *rev-nth nth-eq-iff-index-eq*) **moreover have**  $\langle n' + 1 \leq \text{length } z \rangle$ **using** *n* 0 *-le* **by** (*auto simp*: *Suc-le-eq*) **moreover have**  $\langle get\text{-}prev\ (ns' !\ the\ a'\rangle = None \implies n' + 1 = length \ zss \rangle$  $\textbf{using } n'$ -le vmtf-ns arg-cong $[OF\ eq\text{-}prev, \ of\ \langle \lambda xs. \ xs \ ] \ (z \ s \ ] \ (length\ zs \ - \ Suc \ n')) \$ *vmtf-ns-last-mid-get-prev-option-last*[*OF vmtf-as*] **by** *auto* **ultimately have**  $I'$ -f:  $\langle I' \rangle$  (update-stamp ns' n' (the a'), n' + 1, get-prev (ns' ! the a'))  $using\ cond\ n'\text{-}le\ uniformly\ In\ following\ }I'\text{-}def\ prod\ simps\ s'$ **by** *simp*

**show** *?thesis* **unfolding** *s* <sup>0</sup> *prod.case* **apply** *refine-vcg* **subgoal using** *cond* **by** *auto* subgoal using *length-zs-le n'-le* by *auto* **subgoal by** *auto* **subgoal by** *fast* subgoal by  $(\text{rule } I' \text{-} f)$ **subgoal using**  $arg\text{-}cong[OF\text{ eq-prev},\text{ of }\langle \lambda xs.\text{ xs } ! (zs ! (length zs - Suc n'))\rangle] zs-*lali*$ **by** *auto* **done qed have** *loop-final*:  $\langle s \in \{x, (\text{case } x \text{ of})\}$  $(ns, m, uua-) \Rightarrow$ *RETURN* ((*ns, m, fst-As, lst-As, next-search*))) ≤ *?R*}› **if** ‹*True*› **and**  $\langle I' \ s \rangle$  and  $\langle \neg \ (\text{case } s \text{ of } (ns, n, \text{lst-As}) \Rightarrow \text{lst-As} \neq \text{None}) \rangle$ **for** *s* **proof** − **obtain** *ns' n' a'* **where** *s*:  $\langle s = (ns', n', a') \rangle$ **by** (*cases s*) **have**  $[simp]:$ <sup>*(a'*</sup> = *None*<sup>*)*</sup> and *eq-prev:*  $\langle map\ get\-prev\ ns = map\ get\-prev\ ns' \rangle$  and  $eq-next:$   $\langle map\ get\text{-}next\ ns = map\ get\text{-}next\ ns'\rangle$  and *stamp*:  $\forall i \leq n'.$  *stamp*  $(ns'! (rev \; zs \; ! \; i)) = i$  **and**  $[simp]: \langle n' = length \ zs \rangle$ **using** *that* **unfolding** *I* 0 *-def s prod.case* **by** *auto* **have**  $[simp]: \langle length \; ns' = length \; ns \rangle$ **using** *arg-cong*[*OF eq-prev, of length*] **by** *auto* **have**  $[simp]: \langle map ((!) \ (map \ stamp \ ns') \) (rev \ zs) = [0..\langle length \ zs \rangle)$ **apply** (*subst list-eq-iff-nth-eq, intro conjI*) **subgoal by** *auto* **subgoal using** *stamp* **by** (*auto simp*: *rev-nth*) **done then have** *stamps-zs*[*simp*]:  $\langle map ((!) (map stamp ns'))$  *zs* = *rev* [0.. < *length zs*] $\rangle$ **unfolding** *rev-map*[*symmetric*] **using** *rev-swap* **by** *blast* **have**  $\langle\mathit{sorted} \mid (map \mid ((!) \mid (map \; stamp \; ns')) \mid (rev \; zs)) \rangle$ **by** *simp* **moreover have**  $\langle distinct \ (map \ ((!) \ (map \ stamp \ n s') \) \ z s) \rangle$ **by** *simp* **moreover have**  $\forall$  *a*∈*set zs. get-prev* (*ns*'! *a*) = *get-prev* (*ns* ! *a*) **using** *eq-prev map-eq-nth-eq* **by** *fastforce* **moreover have**  $\forall a \in set \text{zs.} get-next (ns'! a) = get-next (ns'! a)$ **using** *eq-next map-eq-nth-eq* **by** *fastforce* **moreover have**  $\forall$  *a*∈*set zs. stamp* (*ns*<sup>'</sup>! *a*) = *map stamp ns*<sup>'</sup>! *a* **using** *vmtf-ns vmtf-ns-le-length zs-def* **by** *auto* **moreover have**  $\langle length \; ns \leq length \; ns' \rangle$ **by** *simp*

```
moreover have \forall a∈set zs. a < length (map stamp ns')
    using vmtf-ns vmtf-ns-le-length zs-def by auto
  moreover have \forall a∈set zs. map stamp ns'! a < n'proof
    fix a
    assume \langle a \in set \text{ } zs \ranglethen have \langle map \, stamp \, n s' \, ! \, a \in set \, (map \ ((!) \, (map \, stamp \, ns')) \, zs) \rangleby (metis in-set-conv-nth length-map nth-map)
    then show \langle map \, stamp \, ns' \, ! \, a \, < \, n' \rangleunfolding stamps-zs by simp
  qed
  ultimately have \langle \textit{vmff-ns} \textit{zs} \textit{n}' \textit{n's'} \rangleusing \; vmtf-ns-rescale[OF \; vmtf-ns, \; of \; \langle map \; stamp \; ns' \rangle \; ns', \; unfolded \; zs-def[symmetric]]by fast
  moreover have \langle \text{vmff-ns-no} \text{t} \text{in} \text{z} \text{is} \text{ (length zs) ns'} \rangleusing notin map-eq-nth-eq[OF eq-prev] map-eq-nth-eq[OF eq-next]
    unfolding zs-def [symmetric]
    by (auto simp: vmtf-ns-notin-def)
  ultimately have \langle (ns', n', \text{fst-As}, \text{lst-As}, \text{next-search}) \in \text{vmtf } A \text{ } M \rangleusing fst-As lst-As next-search abs-vmtf atm-A notin in-lall
    unfolding vmtf-def in-pair-collect-simp prod.case apply −
    \mathbf{apply} (rule exI[of - xs'])
    \text{apply} (rule exI[of - ys'])
    unfolding zs-def [symmetric]
    by auto
  then show ?thesis
    using length-zs-le
    by (auto simp: s)
qed
have H: \langle WHILE_T \rangle \sim True \ (\lambda(ns, n, \text{lst-As}) \cdot \text{lst-As} \neq None)(\lambda(n_s, n, a), d\alpha)- \leftarrow ASSERT \ (a \neq None);- \leftarrow \text{ASSERT} (n + 1 \leq \text{unat32-max});ASSERT(the\ a\ &\ length\ ns);RETURN (update-stamp ns n (the a), n + 1, get-prev (ns ! the a))
       })
   (ns, 0 , Some lst-As)
  ≤ SPEC
     (λx. (case x of
           (ns, m, uua-) \RightarrowRETURN ((ns, m, fst-As, lst-As, next-search)))
          ≤ ?R)
›
apply (rule WHILEIT-rule-stronger-inv-RES [where I' = I' and
    R = \langle \{((\text{-}, \text{-}, a), (\text{-}, \text{-}, b)) \rangle \mid (a, b) \in \emptyset \}\{(get\text{-}prev\ (ns: the\ a),\ a)\ | a.\ a \neq None \land the\ a \in atmos\ of\ (\mathcal{L}_{all}\ \mathcal{A})\}\})subgoal
by (rule wf)
subgoal by fast
subgoal by (\text{rule } I' \theta)subgoal for s'by (rule loop-body)
subgoal for s
  by (rule loop-final)
done
```

```
show ?thesis
   unfolding vmtf-rescale-def vm prod.case
   apply (subst bind-rule-complete-RES)
   apply (rule H)
   done
qed
```
**definition** *vmtf-flush* :: ‹*nat multiset* ⇒ (*nat,nat*) *ann-lits* ⇒ *vmtf* ⇒ *nat set* ⇒ (*vmtf* × *nat set*) *nres*› **where**  $\langle \text{vmtf-flush } A_{in} = (\lambda M \text{ \textit{vm} remove-int. } SPEC \ (\lambda x. \ (fst \ x) \in \text{vmtf } A_{in} \ M \land \text{ \textit{snd} } x = \{\})\rangle$ 

**definition** *atoms-hash-rel* :: ‹*nat multiset*  $\Rightarrow$  (*bool list*  $\times$  *nat set*) *set* **where**  $\langle \text{atoms-hash-rel} \, \mathcal{A} = \{ (C, D) \, \mid \, \forall \, L \in D, \, L \leq \text{length } C \} \land \langle \forall L \leq \text{length } C, \, C \, \mid L \leftrightarrow L \in D \} \land$  $(\forall L \in \text{# } A. L < length C) \land D \subseteq set-mset A$ 

```
definition distinct-hash-atoms-rel
```
 $:: \langle 'v \text{ multiset } \Rightarrow ((\text{'v list } \times \text{'v set}) \times \text{'v set}) \text{ set} \rangle$ 

#### **where**

 $\langle$ *distinct-hash-atoms-rel*  $\mathcal{A} = \{((C, h), D)$ *. set*  $C = D \wedge h = D \wedge distinct \ C \wedge D \subseteq set-mset \mathcal{A}\}\rangle$ 

**definition** *distinct-atoms-rel*

:: ‹*nat multiset* ⇒ ((*nat list* × *bool list*) × *nat set*) *set*›

#### **where**

 $\land$ *distinct-atoms-rel*  $\mathcal{A} = (Id \times_r \text{ atoms-hash-rel } \mathcal{A})$  *O distinct-hash-atoms-rel*  $\mathcal{A}$ 

#### **lemma** *distinct-atoms-rel-alt-def* :

 $\forall$  distinct-atoms-rel  $A = \{((D', C), D), (\forall L \in D, L < length C) \land (\forall L < length C, C : L \leftrightarrow L \in D\}$ *D*) ∧  $(\forall L \in \mathcal{H} \ A. \ L < length C) \land set D' = D \land distinct D' \land set D' \subseteq set-mset A$ **unfolding** *distinct-atoms-rel-def atoms-hash-rel-def distinct-hash-atoms-rel-def prod-rel-def* **apply** *rule* **subgoal by** (*auto simp*: *mset-set-set*) **subgoal by** (*auto simp*: *mset-set-set*) **done**

**lemma** *distinct-atoms-rel-empty-hash-iff* :  $\langle ((\vert, h), \{ \} \rangle \in distinct\text{-}atoms\text{-}rel \land \longleftrightarrow (\forall L \in \# \mathcal{A} \cdot L \leq length \ h) \land (\forall i \in set \ h \cdot i = False) \rangle$ **unfolding** *distinct-atoms-rel-alt-def all-set-conv-nth* **by** *auto*

**definition** *atoms-hash-del-pre* **where**  $\langle atoms\text{-}hash\text{-}del\text{-}pre\ i\ xs = (i < length\ xs) \rangle$ 

**definition** *atoms-hash-del* **where**  $\langle atoms\text{-}hash\text{-}del\ i\ xs = xs[i := False]\rangle$ 

**definition** *vmtf-flush-int* :: ‹*nat multiset* ⇒ (*nat,nat*) *ann-lits* ⇒ *-* ⇒ *-* ⇒ *- nres*› **where**  $\langle \text{vmtf-flush-int } A_{in} = (\lambda M \text{vm} (to-remove, h). \text{ do }$ *ASSERT*( $\forall x \in set$  *to-remove.*  $x < length (fst \, \textit{vm})$ );

 $ASSERT$ (*length to-remove*  $\leq$  *unat32-max*);  $to$ -remove'  $\leftarrow$  reorder-list vm to-remove;  $ASSERT(length to-remove' \leq unat32-max);$  $vm \leftarrow (if length to-remove' + fst (snd vn) \geq unat64-max$ *then vmtf-rescale vm else RETURN vm*);  $ASSERT(lenqth\ to\ remove'+fst\ (snd\ vw) \leq unat64-max);$  $(-,vm, h) \leftarrow \text{WHILE}_{T}^{\lambda(i,vm',h)}$ .  $i \leq \text{length to-remove'} \wedge \text{fst} (\text{snd} \text{vm}') = i + \text{fst} (\text{snd} \text{vm}) \wedge \text{ic} < \text{length to-remove}$  $(\lambda(i, \text{vm}, h), i < \text{length to-remove'})$  $(\lambda(i, \, \nu m, \, h). \, do)$  $ASSERT(i < length\ to$ -remove');  $ASSERT(to-remove'!i \in # \mathcal{A}_{in});$  $ASSERT(atoms\text{-}hash\text{-}del\text{-}pre (to\text{-}remove\text{'!}i) h);$ *RETURN* (*i*+*1 , vmtf-en-dequeue M* (*to-remove* <sup>0</sup> !*i*) *vm, atoms-hash-del* (*to-remove* <sup>0</sup> !*i*) *h*)})  $(0, \, \nu m, \, h)$ ;  $RETURN$   $(vm, (emptied-list to-remove', h))$ })› **lemma** *vmtf-change-to-remove-order*: **assumes**  $v$ *mtf*:  $\langle (n s, m, f s t - A s, l s t - A s, n e x t - se a r c h) \rangle \in v m t f \mathcal{A}_{i n} M \rangle$  and *CD-rem:*  $\langle (C, D), \text{ to-remove} \rangle \in distinct-atoms-rel$   $\mathcal{A}_{in}$  and *nempty*:  $\langle i \cdot is \cdot a \cdot a \cdot i \cdot n \rangle$  *and bounded*:  $\langle$ *isasat-input-bounded*  $A_{in}$  and *t*: *⋅to-remove* ⊂ *set-mset*  $A_{in}$ *>* **shows**  $\langle \textit{vmtf-flush-int } A_i, M \text{ (ns, m, fst-As, lst-As, next-search) (C, D)}$  $\leq \sqrt{\frac{d}{d}} \times$ <sup>*r*</sup> distinct-atoms-rel  $A_{in}$ (*vmtf-flush* A*in M* (*ns, m, fst-As, lst-As, next-search*) *to-remove*)› **proof** − **let**  $\ell v m = \langle (n s, m, f s t - A s, l s t - A s, n e x t - se a r c h) \rangle$ **have** *vmtf-flush-alt-def*:  $\langle \text{v} \text{m} \text{t} \text{f} \text{f} \text{u} \text{s} \text{h} \text{A}_i \text{h} \text{M} \rangle$ ?*vm to-remove* = *do* {  $- \leftarrow \text{RETURN}$  ();  $-$  ← *RETURN* ();  $vm \leftarrow$  *SPEC* ( $\lambda x$ *.* (*fst x*)  $\in$  *vmtf*  $\mathcal{A}_{in}$  *M*  $\wedge$  *snd x* = {}); *RETURN* (*vm*) }› **unfolding** *vmtf-flush-def* **by** (*auto simp*: *RES-RES-RETURN-RES RES-RETURN-RES vmtf*) **have**  $pre-sort: \forall x \in set x1 \ldots x \le length((fst (ns, m, fst-As, lst-As, next-search)))$ **if**  $\langle (C, D) = (x1, x2) \rangle$ **for** *x1 x2 x1a x2a* **proof** − **show** *?thesis* **using** *vmtf* CD-rem that t **apply** (*auto simp*: *vmtf-def vmtf-* $\mathcal{L}_{all}$ *-def distinct-atoms-rel-alt-def*) **by** (*metis atms-of-* $\mathcal{L}_{all}$ *-* $\mathcal{A}_{in}$  *<i>in-mono*) **qed have** *length-le*:  $\langle \text{length } x1a \leq \text{unat}32 \text{-m}ax \rangle$ **if**  $\langle (C, D) = (x1a, x2a) \rangle$  and ‹∀ *x*∈*set x1a. x < length* (*fst x1* )› **for** *x1 x2 x1a x2a* **proof** −

**have** lits:  $\langle$  *literals-are-in-* $\mathcal{L}_{in}$ ,  $\mathcal{A}_{in}$  (*Pos*  $^{\prime}$ # *mset x1a*) $\rangle$  **and** *dist*: ‹*distinct x1a*› **using** *that vmtf CD-rem t* **unfolding** *vmtf-def vmtf-*L*all-def* **apply** (*auto simp*: *literals-are-in-*L*in-alt-def distinct-atoms-rel-alt-def inj-on-def*) **by** (*metis atms-of-* $\mathcal{L}_{all}$ *-* $\mathcal{A}_{in}$  *<i>in-mono*) **have** *dist*:  $\langle$ *distinct-mset* (*Pos*  $\#$  *mset x1a*) $\rangle$ **by** (*subst distinct-image-mset-inj*) (*use dist* **in** ‹*auto simp*: *inj-on-def*›) **have** *tauto*:  $\langle \neg \text{ tautology } (\text{poss } (\text{mset } x1a)) \rangle$ **by** (*auto simp*: *tautology-decomp*) **show** *?thesis* **using** *simple-clss-size-upper-div2* [*OF bounded lits dist tauto*] **by** (*auto simp*: *unat32-max-def*) **qed have** [*refine0* ]: ‹*reorder-list x1 x1a* ≤ *SPEC* (*λc.* (*c,* ()) ∈ {(*c, c* 0 )*.* ((*c, D*)*, to-remove*) ∈ *distinct-atoms-rel* A*in* ∧ *to-remove* = *set c* ∧  $length\ C = length\ c$  })  $(\textbf{is} \leftarrow \leq \textit{SPEC}(\lambda - \epsilon \cdot \in \textit{?reorder-list})\cdot)$ **if**  $\langle x2 \rangle = (x1a, x2a) \rangle$  and  $\langle ((ns, m, \text{fst-}As, \text{lst-}As, \text{ next-search}), C, D \rangle = (x1, x2) \rangle$ **for** *x1 x2 x1a x2a* **proof** − **show** *?thesis* **using** *that assms* **by** (*force simp*: *reorder-list-def distinct-atoms-rel-alt-def dest*: *mset-eq-setD same-mset-distinct-iff mset-eq-length*) **qed have**  $[refine0]$ :  $\langle (if \text{unat64-max} \leq \text{length to-remove'} + \text{fst } (\text{snd } x1) \text{ then} \text{vmff-rescale } x1$ *else RETURN x1* )  $\leq$  *SPEC* ( $\lambda c$ *,* ( $c$ *,* ())  $\in$  $\{(vm, v, v, m')\}$ .  $unat64$ -max  $\geq$  length to-remove' + fst (snd vm)  $\land$  $(vm) \in vmtf \mathcal{A}_{in} M$ ) >  $(\mathbf{is} \leq \text{SPEC}(\lambda c, (c, ())) \in \text{?rescale}) \geq \mathbf{is} \leq \text{?H}$ **if**  $\langle x2 \rangle = (x1a, x2a) \rangle$  and  $\langle ((ns, m, fst-As, lst-As, next-search), C, D) = (x1, x2) \rangle$  and ‹∀ *x*∈*set x1a. x < length* (*fst x1* )› **and** ‹*length x1a* ≤ *unat32-max*› **and**  $\langle$  (*to-remove'*, *uu*)  $\in$  *?reorder-list* $\rangle$  and  $\langle$ *length to-remove'*  $\leq$  *unat32-max* $\rangle$ for  $x1 x2 x1a x2a$  to-remove'  $uu$ **proof** − **have**  $\langle \textit{vmtf-rescale x1} \leq \langle \textit{?H} \rangle$ **apply** (*rule order-trans*)  $\text{apply}$  (*rule vmtf-rescale-vmtf* [*of -*  $\mathcal{A}_{in}$  *M*]) **subgoal using** *vmtf that* **by** *auto* **subgoal using** *nempty* **by** *fast* **subgoal using** *bounded* **by** *fast*

**done then show** *?thesis* **using** *that vmtf* **by** (*auto intro*!: *RETURN-RES-refine*) **qed**

```
{\bf have} loop\text{-}ref\text{:}\cdot\text{}WHILE_T^{\text{-}\lambda(i,\text{ }vm\text{)}},i, h). i \leq length\ to\ remove' \wedge \textit{fst } (\textit{snd }\textit{vm}') = i + \textit{fst } (\textit{snd }\textit{xl}) \wedge(\lambda(i, \text{vm}, h), i < \text{length to-remove})(\lambda(i, \, \nu m, \, h). \, do)ASSERT (i < length to-remove');
                 ASSERT(to-remove<sup>n</sup>i ∈# \mathcal{A}_{in});
                 ASSERT(atoms\text{-}hash\text{-}del\text{-}pre (to\text{-}remove\text{'!}i) h);RETURN
                   (i + 1, \text{vmf-en-dequeue } M \text{ (to-remove'! } i) \text{vm}atoms\text{-}hash\text{-}del (to\text{-}remove\text{'!}i) h)})
         (0, x1, x2a)\leq \Downarrow {((i, vm::vmtf, h:: -), vm'). (vm, {}) = vm' \wedge (\forall i\inset h. i = False) \wedge i = length to-remove'
∧
                  ((\text{drop } i \text{ to-remove'}, h), \text{ set}(\text{drop } i \text{ to-remove'}) \in \text{distinct-atoms-rel } \mathcal{A}_{in}(SPEC \ (\lambda x. \ (fst \ x) \in vmtf \ \mathcal{A}_{in} \ M \ \land \ snd \ x = \{\}))if
       CD: \langle (C, D) = (x1a, x2a) \rangle and
       x1: \langle x1, u' \rangle \in \text{?rescale to-remove'}\langle (to-remove', u) \in 'reorder-list \ranglefor x1 x2 x1a x2a to-remove' u u' x1'proof −
     define I where \langle I \equiv \lambda(i, \text{vm}': \text{vmtf}, \text{h}::\text{bool} \text{list}).
                      i \leq length to-remove' \land fst (snd vm') = i + fst (snd x1) \land(i < length to-remove' \longrightarrowvmtf\text{-}en\text{-}dequeue\text{-}pre \mathcal{A}_{in} ((M, to\text{-}remove'\text{! } i), \text{ } vw'))define I' where \langle I' \equiv \lambda(i, \text{vm::} \text{vmtf}, \text{h::} \text{bool list}).((drop\ i\ to\ remove\prime\prime\ n),\ set(drop\ i\ to\ remove\prime\prime\)) \in distinct\ -atoms\ \text{rel}\ \mathcal{A}_{in} \ \landvm\in vmtf \mathcal{A}_{in} M
    have [simp]:
         \langle x1a \rangle = C\langle x2a = D \rangle and
       rel: \langle (to-remove', D), \text{ to-remove} \rangle \in distinct-atoms-rel \mathcal{A}_{in} and
       to-rem: \langle to-remove = set to-remove<sup>\prime</sup>
       using that by (auto simp: )
     have D: \langle \text{set to-remove'} = \text{to-remove} \rangle and dist: \langle \text{distinct to-remove'} \rangleusing rel unfolding distinct-atoms-rel-alt-def by auto
     have in-lall: ‹to-remove'! x1 \in \text{atms-of } (\mathcal{L}_{all} \ A_{in})› if le': ‹x1 \lt length to-remove'› for x1using \; vmtf \; to\text{-}rem \; nth\text{-}mem [OF \; le'] \; t \; by \; (auto \; simp: \; vmtf\text{-}def \; vmtf\text{-}L_{all}\text{-}def)atms-of-{\mathcal{L}}_{all}-A<sub>in</sub> subset D)have bound: \langle \text{fst} \, (\text{snd} \, x1) + 1 \leq \text{unat64-max} \rangle if \langle 0 \, \langle \text{length} \, \text{to-remove} \rangleusing rel vmtf to-rem that x1 by (cases to-remove') auto
    have I-init: \langle I (0, x1, x2a) \rangle (is ?A)
       for x1a x2 x1aa x2aa
    proof −
       have \langle \text{vmtf-en-dequeue-pre} \mathcal{A}_{in} \ ( (M, \text{ to-remove'} \mid 0), \text{ x1} ) \rangle if \langle 0 \rangle \langle 0 \rangle dength to-remove'
          apply (rule vmtf-vmtf-en-dequeue-pre-to-remove'[of -])
         using rel vmtf to-rem that x1 bound nempty in-lall[of 0] by (auto simp: )
       then show ?A
         unfolding I-def by auto
```
**qed** have  $I'$ -init:  $\langle I'(\theta, x1, x2a) \rangle$  (is *?B*) **for** *x1a x2 x1aa x2aa* **proof** − **show** *?B* **using** *rel to-rem CD-rem that*[*symmetric*] *vmtf t* **unfolding** *I* 0 *-def* **by** *auto* **qed have** *post-loop*: ‹*do* {  $ASSERT (x2 < length to-remove');$  $ASSERT(to-remove' ! x2 \in # \mathcal{A}_{in});$  $ASSERT(atoms\text{-}hash\text{-}del\text{-}pre (to\text{-}remove\text{'}\text{!}\text{ }x2)\text{ }x2a$ '); *RETURN*  $(x2 + 1, \text{vmf-en-dequeue } M \text{ (to-remove'! } x2) x2aa,$  $atoms\text{-}hash\text{-}del (to\text{-}remove\text{'!}x2) x2a'$ } ≤ *SPEC*  $(\lambda s'.$  I  $s' \wedge I'$   $s' \wedge (s', x1a) \in measure (\lambda(i, \, \nu m, \, h).$  Suc (length to-remove') - i)) **if** *I*: ‹*I x1a*› **and**  $I'$ :  $\langle I' \vert x \rangle$  and  $\langle$  *case x1a of*  $(i, \text{vm}, h) \Rightarrow i <$  *length to-remove*' $\rangle$  and  $x1aa: \langle x1aa = (x2aa, x2a') \rangle \langle x1a = (x2, x1aa) \rangle$ **for** *s x2 x1a x2a x1a' x2a' x1aa x2aa* **proof** − **let**  $?x2a' = \langle set (drop x2 to-remove' \rangle)$ **have** *le*:  $\langle x2 \rangle$  *c length to-remove*<sup> $\prime$ </sup> **and** *vm*:  $\langle (x2aa) \in \text{vmff } A_{in} \rangle$  **and**  $x2a'$ :  $\langle \textit{fst} \ (\textit{snd} \ x2aa) = x2 + \textit{fst} \ (\textit{snd} \ x1) \rangle$ using that unfolding *I-def I'-def* by (auto simp: distinct-atoms-rel-alt-def) **have** 1:  $\langle \text{(umtf-en-dequeue M (to-remove'! x2) x2aa)} \in \text{vmtf } A_{in} M \rangle$  $\mathbf{b}$ **y** (*rule abs-vmtf-ns-bump-vmtf-en-dequeue'*[ $OF$  *vm in-lall*[ $OF$  *le*]]) (*use nempty* **in** *auto*) **have** 3:  $\langle \textit{fst} \rangle$  (*snd x2aa*) = *fst* (*snd x1*) + *x2*  $\rangle$ **using** *I I' le dist that CD x2a'* **unfolding** *I-def I'-def x2a' x1aa* by (auto simp: distinct-atoms-rel-def in-set-drop-conv-nth I'-def *nth-eq-iff-index-eq intro:*  $bex\text{-}gel[of - \langle Suc\text{ }x2 \rangle]$ **then have**  $\frac{1}{4}$ :  $\frac{1}{5}$  (*snd* (*vmtf-en-dequeue M* (*to-remove'*! *x2*) *x2aa*)) +  $1 \leq \text{unat } 64$ -maxi **if**  $\langle Suc \ x2 \rangle$  *< length to-remove*<sup> $\prime$ </sup> **using** *x1 le that* **by** (*cases x2aa*) (*auto simp*: *vmtf-en-dequeue-def vmtf-enqueue-def vmtf-dequeue-def split*: *option.splits*) **have** *1* : ‹*vmtf-en-dequeue-pre* A*in*  $((M, to-remove' \, ! \, Suc \, x2), \, vmtf-en-dequeue \, M \, (to-remove' \, ! \, x2) \, x2aa)$ **if**  $\langle Suc \ x2 \rangle$  *< length to-remove*<sup> $\prime$ </sup> by (rule vmtf-vmtf-en-dequeue-pre-to-remove') (*rule 1 , rule in-lall, rule that, rule 4* [*OF that*]*, rule nempty*) **have** 3:  $\langle \text{(umtf-en-dequeue M (to-remove'! x2) x2aa)} \in \text{vmtf } A_{in} M \rangle$  $\mathbf{b}$ **y** (*rule abs-vmtf-ns-bump-vmtf-en-dequeue'*[*OF vm in-lall*[*OF le*]]) (*use nempty* in *auto*) have  $\frac{1}{4}$ :  $\left(\frac{1}{2} \left( \frac{1}{2} \left( \frac{1}{2} \left( \frac{1}{2} \left( \frac{1}{2} \left( \frac{1}{2} \right) \left( \frac{1}{2} \left( \frac{1}{2} \right) \right) \right) \right) - \frac{1}{2} \left( \frac{1}{2} \left( \frac{1}{2} \left( \frac{1}{2} \left( \frac{1}{2} \left( \frac{1}{2} \right) \left( \frac{1}{2} \left( \frac{1}{2} \right) \right) \right) \right) - \frac{1}{2} \left( \frac{1}{2$  $set($   $drop(Suc x2) to-remove')$ ∈ *distinct-atoms-rel* A*in*› **and**  $3: \langle (vmtf-en-dequeue M (to-remove' ! x2) x2aa)$  $\in$  *vmtf*  $\mathcal{A}_{in}$   $M$ using 3 I' le to-rem that unfolding I'-def distinct-atoms-rel-alt-def atoms-hash-del-def **by** (*auto simp*: *Cons-nth-drop-Suc*[*symmetric*] *intro*: *mset-le-add-mset-decr-left1* )

**have**  $A: \langle \textit{to-remove'} \mid x2 \in \exists x2a' \rangle$ 

**using**  $I I'$  le dist that x1aa **unfolding** *I-def I'-def* by (auto simp: distinct-atoms-rel-def in-set-drop-conv-nth I'-dej  $nth\text{-}eq\text{-}iff\text{-}index\text{-}eq\ x2a'\ \text{intro:}\ \text{box-}gel[of\text{-}\langle x2\rangle])$ **moreover have**  $\langle I \rangle$  (*Suc x2*, *vmtf-en-dequeue M* (*to-remove'! x2*) *x2aa*,  $atoms\text{-}hash\text{-}del (to\text{-}remove'\text{!} x2) x2a')$ **using** *that 1* **unfolding** *I-def* **by** (*cases x2aa*) (*auto simp*: *vmtf-en-dequeue-def vmtf-enqueue-def vmtf-dequeue-def split*: *option.splits*) **moreover have**  $\langle length\ to\ remove' - x\mathcal{Z} \rangle \langle \text{Suc}\ (length\ to\ remove') - x\mathcal{Z} \rangle$ **using** *le* **by** *auto* **moreover have**  $\langle I'(Suc x2, vmtf-en-dequeue M(to-remove' ! x2) x2aa,$  $atoms\text{-}hash\text{-}del (to\text{-}remove'\text{!} x2) x2a')$ using *that*  $3 \nmid I'$  unfolding  $I'$ -def **by** *auto* **moreover have**  $\langle atoms\text{-}hash\text{-}del\text{-}pre (to\text{-}remove'\mid x2) x2a'\rangle$ **unfolding** *atoms-hash-del-pre-def* using that le A unfolding I-def I'-def by (auto simp: distinct-atoms-rel-alt-def) **ultimately show** *?thesis* **using** *that in-lall*[*OF le*] **by** (*auto simp*: *atms-of-* $\mathcal{L}_{all}$ *-A*<sub>*in*</sub></sub>) **qed have**  $[simp]: \forall L < length ba \rightarrow ba : L \implies True \notin set ba$  **for** *ba* **by** (*simp add*: *in-set-conv-nth*) **have** *post-rel*: ‹*RETURN s*  $\leq \sqrt{\frac{((i, \nu m, h), \nu m')}{(i, \nu m, h)}}$  $(vm, \{\}) = v m' \wedge$ (∀ *i*∈*set h. i* = *False*) ∧  $i =$  *length to-remove'*  $\wedge$  $((drop\ i\ to\ remove\prime\prime\ h),\ set\ (drop\ i\ to\ remove\prime))$ ∈ *distinct-atoms-rel* A*in*}  $(SPEC \ (\lambda x. \ (fst \ x) \in vmtf \ \mathcal{A}_{in} \ M \ \wedge \ snd \ x = \{\}))$ **if**  $\langle \neg \text{ (case s of (i,vm, h)} \Rightarrow i \leq \text{length to-remove'} \rangle$  and ‹*I s*› **and**  $\langle I' \ s \rangle$ **for** *s* **proof** − **obtain** *i vm h* **where** *s*:  $\langle s = (i, \text{vm}, \text{h}) \rangle$  **by** (*cases s*) have  $[simp]: \{i = length (to-remove')\}$  and  $[iff]: \{True \notin set h\}$  and  $[simp]: \left\langle ((\right], h), \right\} \in distinct\text{-}atoms\text{-}rel \mathcal{A}_{in}$  $\langle (vm) \in vmtf \mathcal{A}_{in} M \rangle$  $using that **unfolding** s I-def I'-def by (auto simple) distinct-atoms-rel-empty-hash-if)$ **show** *?thesis* **unfolding** *s* **by** (*rule RETURN-RES-refine*) *auto* **qed show** *?thesis* **unfolding** *I-def* [*symmetric*] **apply** (*refine-rcg*  $WHILEIT-rule\text{-}stronger-inv\text{-}RES'$  [where  $R = \langle measure(\lambda(i, \text{vm::} vmtf, h) \rangle$ . *Suc* (*length to-remove'*) −*i*)› **and**  $I' = \langle I' \rangle$ **subgoal by** *auto*

**subgoal by** (*rule I-init*)

```
subgoal by (\text{rule } I' \text{-} \text{init})subgoal for x1'' x2'' x1a'' x2a'' by (rule post-loop)
    subgoal by (rule post-rel)
    done
qed
```

```
show ?thesis
 unfolding vmtf-flush-int-def vmtf-flush-alt-def
 apply (refine-rcg)
 subgoal by (rule pre-sort)
 subgoal by (rule length-le)
 apply (assumption+)[2 ]
 subgoal by auto
 subgoal by auto
 apply (assumption+)[5 ]
 subgoal by auto
 apply (assumption+)[3 ]
 subgoal by auto
 apply (rule loop-ref ; assumption)
 subgoal by (auto simp: emptied-list-def)
 done
```

```
qed
```
lemma vmtf-change-to-remove-order':

‹(*uncurry2* (*vmtf-flush-int* A*in*)*, uncurry2* (*vmtf-flush* A*in*)) ∈

 $[\lambda((M, \text{vm}), \text{to-r})$ *.*  $vm \in \text{vmff } A_{in} \land \text{isasat-input-bounded } A_{in} \land \text{isasat-input-nempty } A_{in} \land \text{to-r}$ ⊆ *set-mset* A*in*]*<sup>f</sup>*

 $Id \times_f Id \times_f distinct-atoms-rel$   $\mathcal{A}_{in} \rightarrow \langle (Id \times_r distinct-atoms-rel$   $\mathcal{A}_{in}) \rangle$  *nres-rel* 

**by** (*intro frefI nres-relI*) (*use* **in** ‹*auto intro*!: *vmtf-change-to-remove-order*›)

**definition** (**in** −) *isa-vmtf-unset* ::  $\langle nat \Rightarrow \textit{vmtf} \rangle$  where

 $\langle$ *isa-vmtf-unset* = ( $\lambda L$  (*ns, m, fst-As, lst-As, next-search*)*.*  $(f \text{ } \textit{next-search} = \textit{None} \lor \textit{stamp} \text{ } (ns \text{ } \textit{!} \text{ } (the \text{ } \textit{next-search})) \leq \text{stamp} \text{ } (ns \text{ } \textit{!} \text{ } L)$ *then* ((*ns, m, fst-As, lst-As, Some L*))  $else ((ns, m, \text{fst-}As, \text{lst-}As, \text{ next-search})))\rightarrow$ 

### **definition** *vmtf-unset-pre* **where**

 $\langle \text{v} \rangle$   $\langle \text{v} \rangle$   $\langle \text$  $L <$  *length ns*  $\land$  (*next-search*  $\neq$  *None*  $\longrightarrow$  *the next-search*  $\lt$  *length ns*))

**lemma** *vmtf-unset-pre-vmtf* :

**assumes**  $\langle ((ns, m, \text{fst-}As, \text{lst-}As, \text{ next-search})) \in \text{vmff } A \text{ } M \rangle$  and ‹*L* ∈# A› **shows** ‹*vmtf-unset-pre L* ((*ns, m, fst-As, lst-As, next-search*))› **using** *assms* **by** (*auto simp*: *vmtf-def vmtf-unset-pre-def atms-of-* $\mathcal{L}_{all}$ *-* $\mathcal{A}_{in}$ *)* 

### **definition** *vmtf-heur-fst* **where**  $\langle \text{vmtf-heur-fst} = (\lambda(-, \, \text{-}, \, a, \, \text{-}). \, a) \rangle$

## **5.4.4 Hash for lists**

**definition** *atms-hash-insert-pre*  $\therefore$  *onat*  $\Rightarrow$  *nat list*  $\times$  *bool list*  $\Rightarrow$  *bool* **where** ‹*atms-hash-insert-pre i* = (*λ*(*n, xs*)*. i < length xs* ∧ (¬*xs*!*i* −→ *length n < 2* + *unat32-max div 2* ))›

**definition** *atoms-hash-insert* ::  $\langle nat \rangle \Rightarrow nat$  *list*  $\times$  *bool list*  $\times$  *bool list*) **where**  $\langle$  *atoms-hash-insert i* = ( $\lambda(n, xs)$ *. if xs* ! *i then*  $(n, xs)$  *else*  $(n \mathbb{Q}[i], xs[i := True]))$ 

**end theory** *LBD* **imports** *IsaSAT-Literals* **begin**

## **Chapter 6**

# **LBD**

LBD (literal block distance) or glue is a measure of usefulness of clauses: It is the number of different levels involved in a clause. This measure has been introduced by Glucose in 2009 (Audemart and Simon).

LBD has also another advantage, explaining why we implemented it even before working on restarts: It can speed the conflict minimisation. Indeed a literal might be redundant only if there is a literal of the same level in the conflict.

The LBD data structure is well-suited to do so: We mark every level that appears in the conflict in a hash-table like data structure.

Remark that we combine the LBD with a MTF scheme.

## **6.1 Types and relations**

**type-synonym**  $lbd = \langle bool \; list \rangle$ **type-synonym** *lbd-ref* =  $\langle nat \rangle$  *ist*  $\times nat \rangle$ 

Beside the actual "lookup" table, we also keep the highest level marked so far to unmark all levels faster (but we currently don't save the LBD and have to iterate over the data structure). We also handle growing of the structure by hand instead of using a proper hash-table.

**definition** *lbd-ref* ::  $\langle$  *lbd-ref*  $\times$  *lbd*) *set* $\rightarrow$  **where**  $\langle \textit{lbd-ref} = \{((\textit{lbd}, \textit{stamp}, \textit{m}), \textit{lbd} \rangle\}.$ *length lbd'*  $\leq$  *Suc* (*Suc* (*unat32-max div 2*)) ∧  $m = length (filter id lbd') \wedge$ *stamp* >  $0$  ∧  $length \, bd = length \, lbd' \wedge$ (∀ *v* ∈ *set lbd. v* ≤ *stamp*) ∧  $(\forall i < length \, \textit{lbd}'. \, \textit{lbd}' : i \longleftrightarrow \, \textit{lbd} : i = stamp)$ }›

## **6.2 Testing if a level is marked**

**definition** *level-in-lbd* ::  $\langle nat \Rightarrow \textit{bdd} \Rightarrow \textit{bool} \rangle$  where  $\langle level\text{-}in\text{-}lbd\text{ }i = (\lambda lbd\text{ }i < length \text{ }lbd \land \text{ } bld!i) \rangle$ 

**definition** *level-in-lbd-ref* ::  $\langle nat \Rightarrow \textit{bbd-ref} \Rightarrow \textit{bool} \rangle$  where  $\langle \text{level-in-lbd-ref} = (\lambda i \ (\text{lbd, stamp}, -). \ i < \text{length-unit32-nat lbd} \land \text{lbd!}i = \text{stamp})\rangle$ 

**lemma** *level-in-lbd-ref-level-in-lbd*:

‹(*uncurry* (*RETURN oo level-in-lbd-ref*)*, uncurry* (*RETURN oo level-in-lbd*)) ∈  $nat-rel \times_r \textit{lbd-ref} \rightarrow_f \langle \textit{bool-rel} \rangle$ *nres-rel* **by** (*intro frefI nres-relI*) (*auto simp*: *level-in-lbd-ref-def level-in-lbd-def lbd-ref-def*)

## **6.3 Marking more levels**

```
definition list-grow where
  \langlelist-grow xs n x = xs @ replicate (n - length xs) x
definition lbd-write :: \langle \textit{lbd} \rangle \Rightarrow \textit{nat} \Rightarrow \textit{lbd} \rangle where
  \langle \textit{lbd-write} \rangle = (\lambda \textit{lbd} \; \textit{i}).(if i < length \, lbd \, then \, (lbd[i := True])else ((list-grow lbd (i + 1) False)[i := True])))
definition lbd-ref-write :: \langle \textit{lbd-ref} \rangle \Rightarrow \textit{nat} \Rightarrow \textit{lbd-ref} \textit{nres} \rangle where
  ‹lbd-ref-write = (λ(lbd, stamp, n) i. do {
    ASSERT(length lbd ≤ unat32-max ∧ n + 1 ≤ unat32-max);
    (if i < length-uint32-nat lbd then
       let n = if lbd ! i = stamp then n else n+1 in
       RETURN (lbd[i] := stamp[, stamp, n)
     else do {
        ASSERT(i + 1 \leq unat32-max);RETURN ((list-grow lbd (i + 1) \theta)[i := stamp], stamp, n + 1)
     })
  })›
lemma length-list-grow[simp]:
  \langle \text{length} \ ( \text{list-grow} \ xs \ n \ a \rangle = \text{max} \ ( \text{length} \ xs \ ) \ n \rangleby (auto simp: list-grow-def)
lemma list-update-append2: \langle i \rangle length xs \Rightarrow (xs \otimes ys)(i := x) = xs \otimes ys(i - \text{length } xs := x)by (induction xs arbitrary: i) (auto split: nat.splits)
lemma lbd-ref-write-lbd-write:
  \langle (uncurry (lbd-ref-write), uncurry (RETURN oo lbd-write)) ∈
    [\lambda(lbd, i). i \leq Suc (unat32-max div 2)]<sub>f</sub>
     lbd-ref \timesf nat-rel \rightarrow \langlelbd-ref\ranglenres-rel\rangleunfolding lbd-ref-write-def lbd-write-def
  by (intro frefI nres-relI)
    (auto simp: level-in-lbd-ref-def level-in-lbd-def lbd-ref-def list-grow-def
        nth-append unat32-max-def length-filter-update-true list-update-append2
        length-filter-update-false
      intro!: ASSERT-leI le-trans[OF length-filter-le]
      elim!: in-set-upd-cases)
```
## **6.4 Cleaning the marked levels**

**definition** *lbd-emtpy-inv* ::  $\langle nat \rangle$  *ist*  $\Rightarrow$  *nat list*  $\times$  *nat*  $\Rightarrow$  *bool* $\rangle$  **where**  $\langle \text{Id} \rangle = \langle \text{Ind} \rangle = \langle \text{Ind} \rangle \langle \text{Ind} \rangle = \langle \text{Ind} \rangle \langle \text{Ind} \rangle = \langle \text{Ind} \rangle = \langle$ 

**definition** *lbd-empty-loop-ref* **where**  $\langle \textit{lbd-empty-loop-ref} \rangle = (\lambda(xs, -, -), \textit{do}$  $(xs, i) \leftarrow$ *WHILE<sup>T</sup> lbd-emtpy-inv xs*

 $(\lambda(x, i) \cdot i \leq \text{length } x)$  $(\lambda(xs, i)$ *. do* {  $ASSERT(i < length \, xs);$  $ASSERT(i + 1 < unat32-max);$ *RETURN*  $(xs[i := 0], i + 1)$  $(xs, \theta)$ : *RETURN* (*xs, 1 , 0* ) })›

**definition** *lbd-empty* **where**  $\langle \textit{lbd-empty } xs = RETURN \text{ (replicate } (\textit{length } xs) \text{ False} ) \rangle$ **lemma** *lbd-empty-loop-ref* : **assumes**  $\langle ((xs, m, n), ys) \in \text{lbd-ref} \rangle$ **shows**  $\langle \text{lbd-empty-loop-ref}(xs, m, n) \leq \mathcal{V} \text{lbd-ref}(RETURN (replicate (length ys) False))\rangle$ **proof** − **have** *le-xs*:  $\langle \text{length} \rangle$  *xs*  $\leq$  *unat32-max div 2* + 2 $\rangle$  $\langle length \text{ } ys = length \text{ } xs \rangle$ **using** *assms* **by** (*auto simp*: *lbd-ref-def*) **have**  $[iff]$ :  $\langle (\forall j, \neg j \leq (b::nat)) \longleftrightarrow b = 0$  **for** *b* **by** *auto* **have** *init*:  $\langle \textit{lbd-empty-inv} \textit{xs} \textit{ (xs, 0)} \rangle$ **unfolding** *lbd-emtpy-inv-def* **by** (*auto simp*: *lbd-ref-def*) **have** *lbd-remove*:  $\langle \textit{lbd-emb} \rangle$ *inv xs*  $(a \mid b := 0), b + 1)$ **if** *inv*: ‹*lbd-emtpy-inv xs s*› **and** ‹*case s of* (*ys, i*) ⇒ *length ys* = *length xs*› **and** *cond:*  $\langle \textit{case} \rangle$  *s of*  $(xs, i) \Rightarrow i \leq \textit{length} \rangle$  *xs* $\rangle$  **and** *s*:  $\langle s = (a, b) \rangle$  **and** *b-le*:  $\langle b \rangle$  *c length a* **for** *s a b* **proof** − **have**  $1: a[b := 0]$ !  $j = 0$  **if**  $\langle j **\text{ for } j**$ **using** *inv that* **unfolding** *lbd-emtpy-inv-def s* **by** *auto* have  $\langle a|b := 0 | 0 | j = 0 \rangle$  if  $\langle j \langle b + 1 \rangle$  for *j* **using**  $1[of j]$  *that cond b-le* **by** (*cases*  $\langle j = b \rangle$ ) *auto* **then show** *?thesis* **using** *cond inv* **unfolding** *lbd-emtpy-inv-def s* **by** *auto* **qed have** *lbd-final*:  $\langle ((a, 1, 0),$  *replicate* (*length ys*)  $False \in \text{lbd-ref}$ **if** *lbd*: ‹*lbd-emtpy-inv xs s*› **and**  $I'$ :  $\langle \textit{case} \rangle$  *s* of  $(ys, i) \Rightarrow \textit{length} \rangle$  *ys* = *length xs* and *cond*:  $\langle \neg \ (\textit{case } s \textit{ of } (xs, i) \Rightarrow i \leq \textit{length } xs) \rangle$  and *s*:  $\langle s = (a, b) \rangle$ **for** *s a b* **proof** − **have**  $1:$   $\langle a|b := 0 \rangle$ !  $j = 0$  if  $\langle j$  for *j* **using** *lbd that* **unfolding** *lbd-emtpy-inv-def s* **by** *auto* **have**  $[simp]: \langle length \ a = length \ xs \rangle$ **using** *I* <sup>0</sup> **unfolding** *s* **by** *auto* **have**  $[dest]: \{i \leq length \ x \} \implies a \mid i = 0 \}$  for *i* 

**using**  $1$  [of i] lbd cond **unfolding** *s* lbd-emtpy-inv-def **by** (cases  $\langle i \rangle$   $\langle Suc \rangle$  m) auto **have**  $[simp]: \langle a = replicate \ (length \ xs) \ 0 \rangle$ **unfolding** *list-eq-iff-nth-eq* **apply** (*intro conjI*) **subgoal by** *simp* **subgoal by** *auto* **done show** *?thesis* **using** *le-xs* **by** (*auto simp*: *lbd-ref-def*) **qed show** *?thesis* **unfolding** *lbd-empty-loop-ref-def conc-fun-RETURN* **apply** *clarify* **apply** (*refine-vcg WHILEIT-rule-stronger-inv*[**where**  $R = \{$ *measure* ( $\lambda$ (*xs*, *i*)*. length xs* − *i*) **and**  $I' = \langle \lambda (ys, i) \rangle$  *length ys* = *length xs*<sup>}</sup> **subgoal by** *auto* **subgoal by** (*rule init*) **subgoal by** *auto* **subgoal by** *auto* **subgoal using** *assms* **by** (*auto simp*: *lbd-ref-def lbd-emtpy-inv-def unat32-max-def*) **subgoal by** (*rule lbd-remove*) **subgoal by** *auto* **subgoal by** (*auto simp*: *lbd-emtpy-inv-def*) **subgoal by** (*rule lbd-final*) **done qed definition** *lbd-empty-cheap-ref* **where**  $\langle \textit{lbd-empty-cheap-ref} = (\lambda(xs, stamp, n).$  *RETURN*  $(xs, stamp + 1, 0)$ **lemma** *lbd-empty-cheap-ref* :  $\text{assumes } \langle (xs, m, n), ys \rangle \in \text{lbd-ref} \rangle$ **shows**  $\langle \delta \phi \rangle \langle \delta \phi \rangle$  *kbd-empty-cheap-ref*  $(xs, m, n) \leq \psi$  *lbd-ref* (*RETURN* (*replicate* (*length ys*) *False*)) **using** *assms* **unfolding** *lbd-empty-cheap-ref-def lbd-ref-def* **by** (*auto simp*: *filter-empty-conv all-set-conv-nth in-set-conv-nth*) **definition** *lbd-empty-ref* ::  $\langle \textit{lbd-ref} \rangle \Rightarrow \textit{lbd-ref}$  nres $\rangle$  where  $\langle \delta \phi \rangle \langle \delta \phi \rangle = \langle \delta \phi \rangle \langle \delta \phi \rangle$  *(xs, m, n). if m* = *unat32-max then lbd-empty-loop-ref* (*xs, m, n*) *else lbd-empty-cheap-ref*  $(xs, m, n)$  > **lemma** *lbd-empty-ref* : **assumes**  $\langle ((xs, m, n), ys) \in \text{lbd-ref} \rangle$ **shows**  $\langle \textit{lbd-empty-ref}(xs, m, n) \leq \mathcal{V} \textit{lbd-ref}(RETURN (replicate (length ys) False))\rangle$ **using** *lbd-empty-cheap-ref* [*OF assms*] *lbd-empty-loop-ref* [*OF assms*] **by** (*auto simp*: *lbd-empty-ref-def*) **lemma** *lbd-empty-ref-lbd-empty*:  $\langle (lbd\text{-}empty\text{-}ref, lbd\text{-}empty) \in lbd\text{-}ref \rightarrow_f \langle lbd\text{-}ref \rangle nres\text{-}rel \rangle$ **apply** (*intro frefI nres-relI*) **apply** *clarify* subgoal for *lbd* m *lbd*<sup>'</sup> **using** *lbd-empty-ref* [*of lbd m*]

**by** (*auto simp*: *lbd-empty-def*)

**done**

**definition** (**in** −)*empty-lbd* :: ‹*lbd*› **where** ‹*empty-lbd* = (*replicate 32 False*)›

**definition** *empty-lbd-ref* :: ‹*lbd-ref*› **where**  $\langle \emptyset \rangle \langle \emptyset \rangle$ 

**lemma** *empty-lbd-ref-empty-lbd*:

 $\langle (\lambda - \langle \text{RETURN empty-lbd-ref}, \lambda - \langle \text{RETURN empty-lbd}) \rangle \in unit-rel \rightarrow f \langle \text{lbd-ref} \rangle$  res-rely **by** (*intro frefI nres-relI*) (*auto simp*: *empty-lbd-def lbd-ref-def empty-lbd-ref-def unat32-max-def nth-Cons split*: *nat.splits*)

## **6.5 Extracting the LBD**

We do not prove correctness of our algorithm, as we don't care about the actual returned value (for correctness).

**definition**  $get\text{-}LBD :: \langle \textit{lbd} \rangle \Rightarrow \textit{nat nres} \rangle$  where  $\langle get\text{-}LBD \text{ } \text{ } b \text{ } d = SPEC(\lambda - \text{ } True) \rangle$ 

**definition**  $get\text{-}LBD\text{-}ref :: \langle \textit{lbd}\text{-} \textit{ref} \Rightarrow \textit{nat} \textit{nres} \rangle$  where  $\langle get\text{-}LBD\text{-}ref = (\lambda(xs, m, n). \quad RETURN \ n)$ 

**lemma** *get-LBD-ref* :  $\langle ((lbd, m), lbd') \in lbd-ref \implies get-LBD-ref (lbd, m) \leq \mathcal{V}$  nat-rel  $(get-LBD lbd')$ **unfolding** *get-LBD-ref-def get-LBD-def* **by** (*auto split*:*prod.splits*)

**lemma** *get-LBD-ref-get-LBD*:  $\langle (get-LBD-ref, get-LBD) \in \text{lbd-ref} \rightarrow_f \langle \text{nat-rel} \rangle$ *nres-rel* **apply** (*intro frefI nres-relI*) **apply** *clarify* **subgoal** for  $lbd$  *m*  $n$   $lbd'$ **using** *get-LBD-ref* [*of lbd*] **by** (*auto simp*: *lbd-empty-def lbd-ref-def*) **done**

**end theory** *LBD-LLVM* **imports** *LBD IsaSAT-Literals-LLVM* **begin**

 $\tt type-synonym$  'a larray $64 = \langle (a, 64) \rangle$  larray **type-synonym** *lbd-assn* =  $\langle$  (32 word) *larray64*  $\times$  32 word  $\times$  32 word $\rangle$ 

**abbreviation** *lbd-int-assn* ::  $\langle \textit{lbd-ref} \rangle \Rightarrow \textit{lbd-assn} \Rightarrow \textit{assn} \rangle$  where ‹*lbd-int-assn* ≡ *larray64-assn uint32-nat-assn* ×*<sup>a</sup> uint32-nat-assn* ×*<sup>a</sup> uint32-nat-assn*›

**definition**  $lbd\text{-}assn :: \langle lbd \Rightarrow lbd\text{-}assn \Rightarrow assn \rangle$  where ‹*lbd-assn* ≡ *hr-comp lbd-int-assn lbd-ref*›

**Testing if a level is marked sepref-def** *level-in-lbd-code* **is** [] ‹*uncurry* (*RETURN oo level-in-lbd-ref*)›

:: ‹*uint32-nat-assn<sup>k</sup>* ∗*<sup>a</sup> lbd-int-assn<sup>k</sup>* →*<sup>a</sup> bool1-assn*› **supply** [[*goals-limit*=*1* ]] **unfolding** *level-in-lbd-ref-def short-circuit-conv length-uint32-nat-def*  $\text{apply}$  (*rewrite*  $\text{in} \ \langle A \times B \rangle$  *annot-unat-snat-upcast*[where  $\langle B \times B \rangle$ ])  $\mathbf{apply}$  (*rewrite*  $\mathbf{in} \leftarrow ! \; \exists \rightarrow \text{annot-} \text{unat-} \text{snat-} \text{upcast}[\mathbf{where} \; \; 'l = \langle 64 \rangle]$ ) **by** *sepref*

```
lemma level-in-lbd-hnr[sepref-fr-rules]:
  ‹(uncurry level-in-lbd-code, uncurry (RETURN ◦◦ level-in-lbd)) ∈ uint32-nat-assnk ∗a
    lbd\text{-}assn^k \rightarrow_a \text{bool}1\text{-}assnsupply lbd-ref-def [simp] unat32-max-def [simp]
 using level-in-lbd-code.refine[FCOMP level-in-lbd-ref-level-in-lbd]
 unfolding lbd-assn-def [symmetric]
 by simp
```

```
sepref-def lbd-empty-loop-code
  is ‹lbd-empty-loop-ref›
 \therefore ⋅lbd-int-assn<sup>d</sup> \rightarrow<sub>a</sub> lbd-int-assn</sub>
  unfolding lbd-empty-loop-ref-def
 supply [[goals-limit=1 ]]
 apply (rewrite at \langle \cdot + \square \rangle snat-const-fold[where 'a=64])+
 apply (rewrite at \langle (-, \square) \rangle snat-const-fold[where (a=64)])
  apply (annot-unat-const ‹TYPE(32 )›)
 by sepref
```

```
sepref-def lbd-empty-cheap-code
  is ‹lbd-empty-cheap-ref›
  :: \langle \lambda(\cdot, \, \text{stamp}, \, \cdot) \rangle. \text{stamp} \leq \text{unat}32 \text{-} \text{max} |a| \text{ lbd-int-ass} n^d \rightarrow \text{ lbd-int-ass} n^dunfolding lbd-empty-cheap-ref-def
  \textbf{supply} [[goals-limit=1]]
  apply (annot-unat-const ‹TYPE(32 )›)
  by sepref
```

```
lemma unat32-max-alt-def : unat32-max = 4294967295
 by (auto simp: unat32-max-def)
sepref-register lbd-empty-cheap-ref lbd-empty-loop-ref
```

```
sepref-def lbd-empty-code
 is ‹lbd-empty-ref›
 :: ‹lbd-int-assnd →a lbd-int-assn›
 unfolding lbd-empty-ref-def unat32-max-alt-def
 supply [[goals-limit=1 ]]
 apply (annot-unat-const ‹TYPE(32 )›)
 by sepref
```

```
lemma lbd-empty-hnr[sepref-fr-rules]:
  \langle (lbd\text{-}empty\text{-}code, lbd\text{-}empty) \in lbd\text{-}assn^d \rightarrow_a lbd\text{-}assn \rangleusing lbd-empty-code.refine[FCOMP lbd-empty-ref-lbd-empty]
  unfolding lbd-assn-def .
```

```
sepref-def empty-lbd-code
 is [] ‹uncurry0 (RETURN empty-lbd-ref)›
 :: ‹unit-assnk →a lbd-int-assn›
 supply [[goals-limit=1 ]]
 unfolding empty-lbd-ref-def larray-fold-custom-replicate
```
**apply** (*rewrite* at  $\langle op\text{-}larray\text{-}custom\text{-}replicate \rhd \rightarrow snat\text{-}const-fold[\textbf{where } 'a=64]$ ) **apply** (*annot-unat-const* ‹*TYPE*(*32* )›) **by** *sepref*

**lemma** *empty-lbd-ref-empty-lbd*:

 $\langle$  (*uncurry0* (*RETURN empty-lbd-ref*), *uncurry0* (*RETURN empty-lbd*))  $\in$  *unit-rel*  $\rightarrow$   $\in$   $\langle$  *lbd-ref* $\rangle$ *nres-rel* **using** *empty-lbd-ref-empty-lbd* **unfolding** *uncurry0-def* **.**

**lemma** *empty-lbd-hnr*[*sepref-fr-rules*]:

 $\langle$  *(Sepref-Misc.uncurry0 empty-lbd-code, Sepref-Misc.uncurry0*  $(RETURN empty-lbd)) \in unit-assn^k \rightarrow a$ *lbd-assn*› **using** *empty-lbd-code.refine*[*FCOMP empty-lbd-ref-empty-lbd*] **unfolding** *lbd-assn-def* **.**

**sepref-def** *get-LBD-code* **is** [] ‹*get-LBD-ref*› :: ‹*lbd-int-assn<sup>k</sup>* →*<sup>a</sup> uint32-nat-assn*› **unfolding** *get-LBD-ref-def* **by** *sepref*

**lemma** *get-LBD-hnr*[*sepref-fr-rules*]:  $\langle (get-LBD-code, get-LBD) \in lbd-assn^k \rightarrow_a \text{uint32-nat-assn} \rangle$ **using** *get-LBD-code.refine*[*FCOMP get-LBD-ref-get-LBD, unfolded lbd-assn-def* [*symmetric*]] **.**

**Marking more levels** lemmas list-grow-alt = list-grow-def [unfolded op-list-grow-init'-def [symmetric]]

## **sepref-def** *lbd-write-code*

**is** [] ‹*uncurry lbd-ref-write*› ::  $\langle \lambda(lbd, i) \rangle \leq Suc \ (unat 32-max \ div \ 2) \vert_a$ *lbd-int-assn<sup>d</sup>* ∗*<sup>a</sup> uint32-nat-assn<sup>k</sup>* → *lbd-int-assn*› **supply** [[*goals-limit*=*1* ]] **unfolding** *lbd-ref-write-def length-uint32-nat-def list-grow-alt max-def*  $op-list-grow-int'-alt$ **apply** (*rewrite at*  $\langle \cdot + \square \rangle$  *unat-const-fold*[where  $\langle a = 32 \rangle$ ]) **apply** (*rewrite at*  $\langle \cdot + \square \rangle$  *unat-const-fold*[where  $(a=32)$ ])  $\textbf{apply}$  (*rewrite*  $\textbf{in} \{ \textbf{If } (\texttt{x} < -) \}$  *annot-unat-snat-upcast* [where  $\textit{f} = 64$ ])  $\mathbf{apply}$  (*rewrite*  $\mathbf{in} \{ \mathbf{If} (-! \mathbf{X} = -) \}$  *annot-unat-snat-upcast*[where  $\mathbf{Y} = 64$ ])  $\textbf{apply}$  (*rewrite*  $\textbf{in} \left( \cdot | \mathbb{Z} := \cdot \right]$ ) *annot-unat-snat-upcast*[where  $\ell = 64$ ])  $\mathbf{apply}$  (*rewrite*  $\mathbf{in} \longleftrightarrow \mathbf{for} \mathbf{in} \rightarrow \mathbf{annot}\mathbf{out}$  *annot-unat-snat-upcast* [**where**  $\mathbf{e} = 64$ ])  $\mathbf{apply}$  (*rewrite at*  $\cdot$ (  $-[\ \pi := -]$ *,*  $-$ *,*  $-$  +  $-$ ) annot-unat-snat-upcast[where  $\ell = 64$ ]) **apply** (*annot-unat-const* ‹*TYPE*(*32* )›) **by** *sepref*

**lemma** *lbd-write-hnr-*[*sepref-fr-rules*]: ‹(*uncurry lbd-write-code, uncurry* (*RETURN* ◦◦ *lbd-write*))  $\in [\lambda(lbd, i), i \leq Suc \ (unat 32-max \ div \ 2)]_a$  $lbd-assn^d *a \ uint32-nat-asn^k \rightarrow lbd-asn$ **using** *lbd-write-code.refine*[*FCOMP lbd-ref-write-lbd-write*] **unfolding** *lbd-assn-def* **.**

**schematic-goal** *mk-free-lbd-assn*[*sepref-frame-free-rules*]: ‹*MK-FREE lbd-assn ?fr* › **unfolding** *lbd-assn-def* **by** *synthesize-free*

**experiment begin**

```
export-llvm
 level-in-lbd-code
 lbd-empty-code
 empty-lbd-code
 get-LBD-code
 lbd-write-code
```
## **end**

**end theory** *Version* **imports** *Main* **begin**

This code was taken from IsaFoR and adapted to git.

### **local-setup** ‹

```
let
   val version =
   trim-line (#1 (Isabelle-System.bash-output (cd $ISAFOL/ && git rev−parse −−short HEAD || echo
unknown)))
 in
   Local-Theory.define
     ((binding ‹version›, NoSyn),
       ((\textbf{binding} \vee \text{version-def}), ]), HOLogic.mk-literal version)) \# > \#2end
›
declare version-def [code]
```
## **end**

```
theory IsaSAT-Watch-List
 imports IsaSAT-Literals IsaSAT-Clauses Watched-Literals.Watched-Literals-Watch-List-Initialisation
   Pairing-Heap-LLVM.Map-Fun-Rel
begin
```
## **Chapter 7**

# **Refinement of the Watched Function**

There is not much to say about watch lists since they are arrays of resizeable arrays, which are defined in a separate theory.

However, when replacing the elements in our watch lists from  $(nat \times unit32)$  to  $(nat \times unit32 \times$ *bool*) to enable special handling of binary clauses, we got a huge and unexpected slowdown, due to a much higher number of cache misses (roughly 3.5 times as many on a eq.atree.braun.8.unsat.cnf which also took 66s instead of 50s). While toying with the generated ML code, we found out that our version of the tuples with booleans were using 40 bytes instead of 24 previously. Just merging the *uint32* and the *bool* to a single *uint64* was sufficient to get the performance back.

Remark that however, the evaluation of terms like  $(2::uint64)$   $\hat{ }$  32 was not done automatically and even worse, was redone each time, leading to a complete performance blow-up (75s on my macbook for eq.atree.braun.7.unsat.cnf instead of 7s).

None of the problems appears in the LLVM code.

## **7.1 Definition**

```
definition mop-append-ll :: \langle 'a \rangle list list \Rightarrow nat literal \Rightarrow 'a \Rightarrow 'a list list nres where
  \langle mop\text{-}append\text{-}ll xs i x = do {
     ASSERT(nat-of-lit i < length xs);
     RETURN (append-ll xs (nat-of-lit i) x)
 }›
```
## **7.2 Operations**

```
lemma length-ll-length-ll-f :
```

```
\langle(uncurry (RETURN oo length-ll), uncurry (RETURN oo length-ll-f)) ∈
   [\lambda(W, L). L \in \mathcal{H} \mathcal{L}_{all} \mathcal{A}_{in}]_f ((\langle Id \ranglemap-fun-rel (D_0 \mathcal{A}_{in})) \times_r nat-lit-rel) \rightarrowhnat-reli nres-rel›
```
**unfolding** *length-ll-def length-ll-f-def*

**by** (*fastforce simp*: *fref-def map-fun-rel-def prod-rel-def nres-rel-def p2rel-def br-def nat-lit-rel-def*)

**lemma** *mop-append-ll*:

```
\langle (uncurry2 mop-append-ll<sub></sub>, uncurry2 (RETURN ooo (\lambda Wi x. W(i := W i \mathcal{Q} [x]))) ∈
         [\lambda((W, i), x), i \in \mathcal{H} \mathcal{L}_{all} \mathcal{A}]_f \langle Id \rangle map-fun-rel (D_0 \mathcal{A}) \times_f Id \times_f Id \rightarrow \langle \langle Id \rangle map-fun-rel (D_0 \mathcal{A}) \rangle\mathcal{A})\ranglenres-rel\rangle
```
**unfolding** *uncurry-def mop-append-ll-def*

**by** (*intro frefI nres-relI*) (*auto intro*!: *ASSERT-leI simp*: *map-fun-rel-def append-ll-def*)

**definition** delete-index-and-swap-update ::  $\langle (a \Rightarrow 'b \text{ list}) \Rightarrow 'a \Rightarrow nat \Rightarrow 'a \Rightarrow 'b \text{ list} \rangle$  where  $\langle$ *delete-index-and-swap-update W K w* =  $W(K :=$  *delete-index-and-swap*  $(W(K) w)$ 

The precondition is not necessary.

**lemma** *delete-index-and-swap-ll-delete-index-and-swap-update*:

- ‹(*uncurry2* (*RETURN ooo delete-index-and-swap-ll*)*, uncurry2* (*RETURN ooo delete-index-and-swap-update*))  $\in$ [ $\lambda((W, L), i)$ .  $L \in \mathcal{H}$   $\mathcal{L}_{all}$   $\mathcal{A}|_f$  ( $\langle Id \rangle$ *map-fun-rel*  $(D_0 \mathcal{A}) \times_r$  *nat-lit-rel*)  $\times_r$  *nat-rel*  $\rightarrow$  $\langle \langle Id \rangle$ *map-fun-rel*  $(D_0 \mathcal{A}) \rangle$ *nres-rel*
- **by** (*auto simp*: *delete-index-and-swap-ll-def uncurry-def fref-def nres-rel-def delete-index-and-swap-update-def map-fun-rel-def p2rel-def nat-lit-rel-def br-def nth-list-update' nat-lit-rel-def simp del*: *literal-of-nat.simps*)

**type-synonym**  $nat-clauses-l = \langle nat\ list\ list\rangle$ 

## **Refinement of the Watched Function**

**definition** *watched-by-nth* ::  $\langle nat \rangle$  *twl-st-wl*  $\Rightarrow$  *nat literal*  $\Rightarrow$  *nat*  $\Rightarrow$  *nat watcher* $\rangle$  **where**  $\langle \text{watched-by-}nth = (\lambda(M, N, D, NE, UE, NEk, UEk, NS, US, NO, U0, Q, W) L i. WL i) \rangle$ 

**definition** *watched-app*

:: ‹(*nat literal* ⇒ (*nat watcher*) *list*) ⇒ *nat literal* ⇒ *nat* ⇒ *nat watcher*› **where**  $\langle \textit{watched-app} \mid M \ L \ i \equiv M \ L! \ i \rangle$ 

**lemma** *watched-by-nth-watched-app*:

‹*watched-by S K* ! *w* = *watched-app* ((*snd o snd o snd o snd o snd o snd o snd o snd o snd o snd o snd o snd*) *S*) *K w*›

**by** (*cases S*) (*auto simp*: *watched-app-def*)

**lemma** *nth-ll-watched-app*:

‹(*uncurry2* (*RETURN ooo nth-rll*)*, uncurry2* (*RETURN ooo watched-app*)) ∈  $[\lambda((W, L), i)$ .  $L \in \mathcal{H}$   $(\mathcal{L}_{all} \mathcal{A})]_f ((\langle Id \rangle map-fun-rel (D_0 \mathcal{A})) \times_r nat-lit-rel) \times_r nat-rel \rightarrow$  $\langle nat\text{-}rel \times_r Id \rangle$  *nres-rel* **unfolding** *watched-app-def nth-rll-def*

**by** (*fastforce simp*: *fref-def map-fun-rel-def prod-rel-def nres-rel-def p2rel-def br-def nat-lit-rel-def*)

## **7.3 Rewatch**

**definition** *rewatch-heur* **where** ‹*rewatch-heur vdom arena W* = *do* {  $let - = vdom;$ *nfoldli*  $[0..\langle length\ vdom \rangle]$   $(\lambda - \mathit{True})$ (*λi W. do* {  $ASSERT(i < length\ vdom);$ *let*  $C = vdom$  ! *i*; *ASSERT*(*arena-is-valid-clause-vdom arena C*); *if arena-status arena*  $C \neq DELETED$ *then do* {

```
L1 \leftarrow mop-arena-lit2 \text{ arena } C \text{ } 0;L2 \leftarrow mop-arena-lit2 \text{ arena } C 1;n \leftarrow mop-arena-length \text{ } arena \text{ } C;let b = (n = 2);
     ASSERT(lenqth (W! (nat-of-lit L1)) < length \ arean;
     W \leftarrow mop-append-ll W L1 (C, L2, b);
     ASSERT(lenath (W | (nat-of-lit L2)) < lenath arena);W \leftarrow mop-append-ll W L2 (C, L1, b);RETURN W
   }
   else RETURN W
 })
 W
}›
```
**lemma** *rewatch-heur-rewatch*:

#### **assumes**

*valid*: ‹*valid-arena arena N vdom*› **and** ‹*set xs* ⊆ *vdom*› **and** ‹*distinct xs*› **and** ‹*set-mset* (*dom-m N*) ⊆ *set xs*› **and**

 $\langle (W, W') \in \langle Id \rangle$ *map-fun-rel*  $(D_0 \mathcal{A})$  and *lall:*  $\langle$ *literals-are-in-L<sub>in</sub>-mm* A (*mset '*# *ran-mf N*) and  $\langle vdom-m \mathcal{A} \mid W' \mid N \subseteq set-mset \ (dom-m \mid N) \rangle$ 

#### **shows**

 $\forall$ *rewatch-heur xs arena*  $W \leq \psi$  ({(*W, W'*)*.* (*W, W'*)  $\in \langle Id \rangle$ *map-fun-rel* (*D*<sub>0</sub> A)  $\land$  *vdom-m* A *W' N*  $\subseteq$  *set-mset* (*dom-m N*)}) (*rewatch N W'*)

## **proof** −

**have**  $[refine0]$ :  $\langle (xs, xsa) \in Id \implies$  $([0..\langle length\ xs], [0..\langle length\ xsa]) \in \langle \{(x, x'). x = x' \land x \le length\ xsa \land xs! x \in vdom \} \rangle\$ **for** *xsa* **using** *assms* **unfolding** *list-rel-def* **by** (*auto simp*: *list-all2-same*) **show** *?thesis* **unfolding** *rewatch-heur-def rewatch-def* **apply** (*subst* (*2* ) *nfoldli-nfoldli-list-nth*) **apply** (*refine-vcg mop-arena-lit*[*OF valid*] *mop-append-ll*[*of* A*, THEN fref-to-Down-curry2 , unfolded comp-def* ] *mop-arena-length*[*of vdom, THEN fref-to-Down-curry, unfolded comp-def* ]) **subgoal using** *assms* **by** *fast* **subgoal using** *assms* **by** *fast* **subgoal using** *assms* **by** *fast* **subgoal by** *fast* **subgoal by** *auto* **subgoal using** *assms* **unfolding** *arena-is-valid-clause-vdom-def* **by** *blast* **subgoal using** *assms* **by** (*auto simp*: *arena-dom-status-iff* ) **subgoal for** *xsa xi x si s* **using** *assms* **by** *auto* **subgoal by** *simp* **subgoal by** *linarith*

```
subgoal for xsa xi x si s
     using assms
     unfolding arena-lit-pre-def
     by (auto)
   subgoal by simp
   subgoal by simp
   subgoal by simp
   subgoal for xsa xi x si s
     using assms
     unfolding arena-is-valid-clause-idx-and-access-def
       arena-is-valid-clause-idx-def
     by (auto simp: arena-is-valid-clause-idx-and-access-def
         intro!: exI[of - N] exI[of - vdom])
   subgoal for xsa xi x si s
     using valid-arena-size-dom-m-le-arena[OF assms(1 )] assms
        \emph{literals-are-in-}\mathcal{L}_{in} \emph{-}mm\emph{-}in\text{-}\mathcal{L}_{all}[\emph{OF lall, of }\langle xs \text{ ! } x i \rangle \text{ } \emph{0}]by (auto simp: map-fun-rel-def arena-lifting)
   subgoal for xsa xi x si s
     using valid-arena-size-dom-m-le-arena[OF assms(1 )] assms
        literals-are-in-\mathcal{L}_{in}-mm-in-\mathcal{L}_{all} [OF lall, of \langle xs \cdot x \rangle 0]
     by (auto simp: map-fun-rel-def arena-lifting)
   subgoal using assms by (simp add: arena-lifting)
   subgoal for xsa xi x si s
     using literals-are-in-\mathcal{L}_{in}-mm-in-\mathcal{L}_{all} [OF lall, of \langle xs \mid xi \rangle 1]
     assms valid-arena-size-dom-m-le-arena[OF assms(1 )]
     by (auto simp: arena-lifting append-ll-def map-fun-rel-def)
   subgoal for xsa xi x si s
     using literals-are-in-\mathcal{L}_{in}-mm-in-\mathcal{L}_{all} [OF lall, of \langle xs \mid xi \rangle 1]
       assms
     by (auto simp: arena-lifting append-ll-def map-fun-rel-def)
   subgoal for xsa xi x si s
     using assms
     by (auto simp: arena-lifting append-ll-def map-fun-rel-def)
   subgoal for xsa xi x si s
     using assms
     by (auto simp: arena-lifting append-ll-def map-fun-rel-def)
   done
qed
lemma rewatch-heur-alt-def :
‹rewatch-heur vdom arena W = do {
  let - = vdom:
  nfoldli [0..\langle \text{length} \text{ vdom} \rangle] (\lambda-. True)
  (λi W. do {
     ASSERT(i < length\ vdom);let C = vdom ! i;
     ASSERT(arena-is-valid-clause-vdom arena C);
     if arena-status arena C \neq DELETEDthen do {
       L1 \leftarrow mop-arena-lit2 \text{ arena } C \text{ } 0;L2 \leftarrow mop-arena-lit2 \text{ arena } C 1;n \leftarrow mop-arena-length \text{ } arena \text{ } C;let b = (n = 2);
       ASSERT(length (W! (nat-of-lit L1)) < length area);
```
 $W \leftarrow mop-append-ll W L1 (C, L2, b);$ 

```
ASSERT(length (W! (nat-of-lit L2)) < length \text{ area});
```
 $W \leftarrow mop-append-ll \ W L2 \ (C, L1, b);$ *RETURN W* } *else RETURN W* }) *W* }› **unfolding** *Let-def rewatch-heur-def* **by** *auto* **definition** *watchlist-put-binaries-first-one* :: ‹*-*› **where**  $\langle \text{watchlist-put-binaries-first-one} \mid W_0 \mid L = \text{do} \rangle$ *ASSERT*  $(L < length W_0);$ *let*  $m = length (W_0 : L)$ ;  $(\text{-}, \text{-}, W) \leftarrow \text{WHILE}_{T}(\lambda(i,j,W) \text{. length } W = \text{length } W_0 \wedge \text{length } (W \perp L) = \text{length } (W_0 \perp L) \wedge i \leq j \wedge (\forall K \text{. mset } (W \perp K) \text{.}$  $(\lambda(i,j,W), j < m)$  $(\lambda(i,j,W))$ *. do* {  $ASSERT$  ( $j$  < *length* (*W* ! *L*));  $let(-, -, b) = W \perp L \perp j;$ *if b then RETURN*  $(i+1,j+1, W|L := swap (W|L) i j)$  $else$   $RETURN$   $(i+1, j+1, W)$ })  $(0, 0, W_0);$ *RETURN W* }› **definition** *watchlist-put-binaries-first* :: ‹*-*› **where**  $\langle \text{watchlist-}put\text{-}binaries\text{-}first \mid W_0 = do \rangle$ *let*  $m = length W_0$ ;  $(X, W) \leftarrow \text{WHILE}_{T} \lambda(i, W)$ . length  $W = \text{length } W_0 \wedge (\forall K. \text{ mset } (W \perp K) = \text{mset } (W_0 \perp K)) \lambda(i, W).$  $i < m$  $(\lambda(i, W)$ *. do* { *ASSERT*  $(i < length (W));$  $W \leftarrow \text{watchlist-}put\text{-}binaries\text{-}first\text{-}one \ W \ i;$ *RETURN* (*i*+*1 , W*) })  $(0, W_0)$ ; *RETURN W* }› **definition** *rewatch-heur-and-reorder* **where** ‹*rewatch-heur-and-reorder vdom arena W* = *do* {  $W \leftarrow \text{reward-heur vdom arena } W;$ *watchlist-put-binaries-first W*}›

**end theory** *Tuple17* **imports** *More-Sepref .WB-More-Refinement IsaSAT-Literals* **begin**

datatype  $(a, b, c, d, e, f, g, h, i, j, k, l, m, n, o, p, q) tuple17 = Tuple17$ (*Tuple17-get-a*: 0*a*) (*Tuple17-get-b*: 0 *b*) (*Tuple17-get-c*: 0 *c*) (*Tuple17-get-d*: <sup>0</sup>*d*) (*Tuple17-get-e*: 0 *e*)  $(Tuple 17-get-f: 'f)$  $(Tuple 17-get-g: 'g)$ (*Tuple17-get-h*: 0*h*) (*Tuple17-get-i*: 0 *i*) (*Tuple17-get-j*: 0 *j*) (*Tuple17-get-k*: 0 *k*) (*Tuple17-get-l*: 0 *l*) (*Tuple17-get-m*: <sup>0</sup>*m*) (*Tuple17-get-n*: <sup>0</sup>*n*) (*Tuple17-get-o*: 0*o*)

## **Accessors context begin**

(*Tuple17-get-p*: 0*p*)  $(Tuple 17-get-q: 'q)$ 

qualified fun set-a:  $\langle a \rangle$  ('a, 'b, 'c, 'd, 'e, 'f, 'g, 'h, 'i, 'j, 'k, 'l, 'm, 'n, 'o, 'p, 'q) tuple17  $\Rightarrow \rightarrow$ **where**

 $\langle \text{set-a} \; M \; (\text{Tuple17 - N D i W} \; \text{ivm} \; \text{ivm} \; \$ (*Tuple17 M N D i W ivmtf icount ccach lbd outl heur stats aivdom clss opts arena occs*)›

fun set-b::  $\langle b \rangle \rightarrow (\langle a, b \rangle \langle c, d, b \rangle \langle c, d, d, d)$   $\langle b, b \rangle \langle a, b \rangle \langle b, b \rangle \langle a, b \rangle \langle b, b \rangle \langle a, b \rangle \langle b, b \rangle \langle a, b \rangle \langle b, b \rangle \langle a, b \rangle \langle b, b \rangle \langle a, b \rangle \langle b, b \rangle \langle a, b \rangle \langle b, b \rangle \langle b, b \rangle \langle b, b \rangle \langle b, b \rangle \langle b, b \rangle \langle b, b \rangle \langle b, b \rangle \langle b, b \rangle \langle b, b \rangle \langle b, b \rangle \langle b,$  $\langle \text{set-}b \mid N \mid (Tuple17 \mid M - D \mid i \mid W \text{ is } t \rangle$  is  $W \text{ is } t$  if  $\langle \text{set-}b \mid N \mid (Tuple17 \mid M - D \mid i \mid W \text{ is } t \rangle$ (*Tuple17 M N D i W ivmtf icount ccach lbd outl heur stats aivdom clss opts arena occs*)›

fun set-c ::  $\langle c \rangle \langle a, b, c, d, e, f, g, h, i, j, k, l, m, n, o, p, q \rangle$  tuplet  $\gamma \Rightarrow \gamma$  where  $\langle \text{set-c } D \rangle$  (*Tuple17 M N - i W ivmtf icount ccach lbd outl heur stats aivdom clss opts arena occs*) = (*Tuple17 M N D i W ivmtf icount ccach lbd outl heur stats aivdom clss opts arena occs*)›

fun set-d:  $\langle d \rangle \Rightarrow (\langle a, b \rangle \langle c, d \rangle \langle e, \langle f, g \rangle \langle a, b \rangle \langle a, b \rangle))$  function  $\langle a, b \rangle$  function  $\langle a, b \rangle$  for  $\langle a, b \rangle$  for  $\langle a, b \rangle$  for  $\langle a, b \rangle$  for  $\langle a, b \rangle$  for  $\langle a, b \rangle$  for  $\langle a, b \rangle$  for  $\langle a, b \rangle$  for  $\langle a, b \rangle$  for  $\langle a, b$  $\langle \text{set-d } i \text{ (Tupl}e17 M N D - W \text{ is a constant}) \rangle$  and  $\langle \text{set-d } i \text{ (Tupl}e17 M N D - W \text{ is a constant}) \rangle$ (*Tuple17 M N D i W ivmtf icount ccach lbd outl heur stats aivdom clss opts arena occs*)›

fun set-e::  $\langle e \Rightarrow (a, b, c, d, e, f, g, h, i, j, k, l, m, a, b, p, q) \rangle$  tuplet  $\gamma \Rightarrow$  where  $\langle \text{set-}e \mid W \rangle$  (*Tuple17 M N D i - ivmtf icount ccach lbd outl heur stats aivdom clss opts arena occs*) = (*Tuple17 M N D i W ivmtf icount ccach lbd outl heur stats aivdom clss opts arena occs*)›

fun set-f::  $\langle f \rangle$   $\Rightarrow$   $\langle a, b, c, d, c, d, c, f, g, h, i, j, k, l, m, a, b, p, q \rangle$  tuplet  $\gamma \Rightarrow$   $\rightarrow$  where  $\langle set-f\>ivm\>tf\>$  (*Tuple17 M N D i W - icount ccach lbd outl heur stats aivdom clss opts arena occs*) = (*Tuple17 M N D i W ivmtf icount ccach lbd outl heur stats aivdom clss opts arena occs*)›

fun set-g::  $\langle g \Rightarrow (a, b, c, d, e, f, g, h, i, j, k, l, m, a, b, p, q) \rangle$  tuplet  $\gamma \Rightarrow$  where  $\langle \text{set-g} \text{ icount } (Tup \text{ } 17 \text{ M N}) \text{ } 1 \text{ W} \text{ } \text{ } i \text{ with } - \text{ } \text{ccach} \text{ } \text{ } \text{ } b \text{ } d \text{ } \text{ } b \text{ with } - \text{ } \text{ } t \text{ is a vector} \text{ } \text{ } \text{ } c \text{ is a vector.}$ (*Tuple17 M N D i W ivmtf icount ccach lbd outl heur stats aivdom clss opts arena occs*)›

fun set-h ::  $\langle h \Rightarrow (a, b, c, d, e, f, g, h, i, j, k, l, m, a, b, p, q) \rangle$  tuplet  $\gamma \Rightarrow$  where ‹*set-h ccach* (*Tuple17 M N D i W ivmtf icount - lbd outl heur stats aivdom clss opts arena occs*) = (*Tuple17 M N D i W ivmtf icount ccach lbd outl heur stats aivdom clss opts arena occs*)›

fun set-i ::  $\langle i \Rightarrow (a, b, c, d, e, f, g, h, i, j, k, l, m, a, b, f, g \rangle$  where  $\langle set\{-i\,l\,bl\,]\,(Tupl\,el\,7\,M\,N\,D\,i\,W\,ivm\,f\,icount\,cach\,-\,outl\,heur\,stats\,aivdom\,clss\,opts\,arena\,occs)=\rangle$  (*Tuple17 M N D i W ivmtf icount ccach lbd outl heur stats aivdom clss opts arena occs*)›

fun set-j ::  $\langle j \rangle \Rightarrow$   $\langle a, b, c, d, e, f, g, h, i, j, k, l, m, n, o, p, q \rangle$  tuple17  $\Rightarrow$  -> where  $\langle set-j \ out \ (Tuple17 \ M \ N \ D \ i \ W \$ *ivmtf icount ccach lbd - heur stats aivdom clss opts arena occs*) = (*Tuple17 M N D i W ivmtf icount ccach lbd outl heur stats aivdom clss opts arena occs*)›

fun set-k:  $\langle k \rangle$   $\langle k \rangle \langle a, b \rangle$   $\langle c, d, e, f, g, h, i, j, k, l, m, n, o, p, q \rangle$  tuplet  $\gamma \Rightarrow$   $\rightarrow$  where ‹*set-k stats* (*Tuple17 M N D i W ivmtf icount ccach lbd outl - heur aivdom clss opts arena occs*) = (*Tuple17 M N D i W ivmtf icount ccach lbd outl stats heur aivdom clss opts arena occs*)›

fun set-l ::  $\langle l \rangle \rightarrow (\langle a, b \rangle, \langle c, d \rangle, \langle e, f, f \rangle, \langle g, h, f \rangle, \langle g, h, f \rangle, \langle h, h, f \rangle, \langle h, f \rangle, \langle g, f \rangle)$  tuples  $\gamma \rightarrow \infty$  where ‹*set-l heur* (*Tuple17 M N D i W ivmtf icount ccach lbd outl stats - aivdom clss opts arena occs*) = (*Tuple17 M N D i W ivmtf icount ccach lbd outl stats heur aivdom clss opts arena occs*)›

fun set-m:  $\langle m \rangle \rightarrow (\langle a, b \rangle \langle c, d, b \rangle \langle c, d, c \rangle)$  f,  $\langle a, b \rangle \langle a, b \rangle \langle$  $\langle set-m \; \textit{aivdom} \; (\textit{Tuple17 M N D i W \textit{ivmtf} \; \textit{icount} \; \textit{ccach} \; \textit{bld} \; \textit{outl} \; \textit{heur} \; \textit{stats} \; \textit{-} \; \textit{class} \; \textit{orts} \; \textit{arena} \; \textit{occs}) =$ (*Tuple17 M N D i W ivmtf icount ccach lbd outl heur stats aivdom clss opts arena occs*)›

fun set-n:  $\langle n \Rightarrow (a, b, c, d, e, f, g, h, i, j, k, l, m, n, o, p, q) \rangle$  tuplet  $\gamma \Rightarrow$  where  $\langle \text{set-}n \text{ } \text{ }cls \text{ } (Tuple17 \text{ } M \text{ } N \text{ } D \text{ } i \text{ } W \text{ } \text{ } \text{ }ivm \text{ } tf \text{ } \text{ } i \text{ } count \text{ } \text{ } c \text{ } a \text{ } c \text{ } h \text{ } b \text{ } d \text{ } out \text{ } \text{ } heur \text{ } states \text{ } \text{ } \text{ } ai \text{ } vdom \text{ } - \text{ } \text{ } \text{ } opts \text{ } \text{ } \text{ } arena \text{ } \text{ } occs)$ (*Tuple17 M N D i W ivmtf icount ccach lbd outl heur stats aivdom clss opts arena occs*)›

fun set-o::  $\langle o \Rightarrow (a, b, c, d, e, f, g, h, i, j, k, l, m, a, b, p, q) \rangle$  tuplet  $\gamma \Rightarrow$  where ‹*set-o opts* (*Tuple17 M N D i W ivmtf icount ccach lbd outl heur stats aivdom clss - arena occs*) = (*Tuple17 M N D i W ivmtf icount ccach lbd outl heur stats aivdom clss opts arena occs*)›

fun set-p:  $\langle p \rangle$   $\Rightarrow$   $\langle a, b \rangle$   $\langle c, d, e, f, g, h, i, j, k, l, m, n, o, p, q \rangle$  tuplet  $\gamma \Rightarrow$   $\rightarrow$  where  $\langle \text{set-p} \text{ arena } (\text{Tuple17} \text{ M N D } i \text{ W } i \text{wntf } i \text{count } \text{ccach } \text{lbd } \text{outl } \text{heur } \text{stats } \text{a} \text{ivdom } \text{cls } \text{s } \text{or} \text{ts } - \text{occs} \rangle =$ (*Tuple17 M N D i W ivmtf icount ccach lbd outl heur stats aivdom clss opts arena occs*)›

fun set-q::  $\langle q \Rightarrow (a, b, c, d, e, f, g, h, i, j, k, l, m, a, b, p, q) \rangle$  tuple17  $\Rightarrow$  -> where ‹*set-q occs* (*Tuple17 M N D i W ivmtf icount ccach lbd outl heur stats aivdom clss opts arena -*) = (*Tuple17 M N D i W ivmtf icount ccach lbd outl heur stats aivdom clss opts arena occs*)› **end**

#### **named-theorems** *tuple17-state-simp*

```
lemma [tuple17-state-simp]:
 \langle \text{Tuple17-get-a} \mid \text{Tuple17. set-a} \mid M \mid S \rangle = M \rangle‹Tuple17-get-b (Tuple17 .set-a M S) = Tuple17-get-b S›
 ‹Tuple17-get-c(Tuple17 .set-a M S) = Tuple17-get-c S›
 ‹Tuple17-get-d (Tuple17 .set-a M S) = Tuple17-get-d S›
 ‹Tuple17-get-e (Tuple17 .set-a M S) = Tuple17-get-e S›
 ‹Tuple17-get-f (Tuple17 .set-a M S) = Tuple17-get-f S›
 ‹Tuple17-get-g (Tuple17 .set-a M S) = Tuple17-get-g S›
 ‹Tuple17-get-h (Tuple17 .set-a M S) = Tuple17-get-h S›
 ‹Tuple17-get-i (Tuple17 .set-a M S) = Tuple17-get-i S›
 ‹Tuple17-get-j (Tuple17 .set-a M S) = Tuple17-get-j S›
 ‹Tuple17-get-k (Tuple17 .set-a M S) = Tuple17-get-k S›
 ‹Tuple17-get-l (Tuple17 .set-a M S) = Tuple17-get-l S›
 ‹Tuple17-get-m (Tuple17 .set-a M S) = Tuple17-get-m S›
 ‹Tuple17-get-n (Tuple17 .set-a M S) = Tuple17-get-n S›
 ‹Tuple17-get-o (Tuple17 .set-a M S) = Tuple17-get-o S›
 ‹Tuple17-get-p (Tuple17 .set-a M S) = Tuple17-get-p S›
 ‹Tuple17-get-q (Tuple17 .set-a M S) = Tuple17-get-q S›
 by (solves \ (cases \ S; \ auto \ simplicial)+
```
**lemma** [*tuple17-state-simp*]: ‹*Tuple17-get-a* (*Tuple17 .set-b N S*) = *Tuple17-get-a S*›  $\langle \text{Tuple17-get-b (Tuple17. set-b N S)} = N \rangle$ ‹*Tuple17-get-c*(*Tuple17 .set-b N S*) = *Tuple17-get-c S*› ‹*Tuple17-get-d* (*Tuple17 .set-b N S*) = *Tuple17-get-d S*› ‹*Tuple17-get-e* (*Tuple17 .set-b N S*) = *Tuple17-get-e S*› ‹*Tuple17-get-f* (*Tuple17 .set-b N S*) = *Tuple17-get-f S*› ‹*Tuple17-get-g* (*Tuple17 .set-b N S*) = *Tuple17-get-g S*› ‹*Tuple17-get-h* (*Tuple17 .set-b N S*) = *Tuple17-get-h S*› ‹*Tuple17-get-i* (*Tuple17 .set-b N S*) = *Tuple17-get-i S*› ‹*Tuple17-get-j* (*Tuple17 .set-b N S*) = *Tuple17-get-j S*› ‹*Tuple17-get-k* (*Tuple17 .set-b N S*) = *Tuple17-get-k S*› ‹*Tuple17-get-l* (*Tuple17 .set-b N S*) = *Tuple17-get-l S*› ‹*Tuple17-get-m* (*Tuple17 .set-b N S*) = *Tuple17-get-m S*› ‹*Tuple17-get-n* (*Tuple17 .set-b N S*) = *Tuple17-get-n S*› ‹*Tuple17-get-o* (*Tuple17 .set-b N S*) = *Tuple17-get-o S*› ‹*Tuple17-get-p* (*Tuple17 .set-b N S*) = *Tuple17-get-p S*› ‹*Tuple17-get-q* (*Tuple17 .set-b N S*) = *Tuple17-get-q S*› ‹*Tuple17-get-a* (*Tuple17 .set-c D S*) = *Tuple17-get-a S*› ‹*Tuple17-get-b* (*Tuple17 .set-c D S*) = *Tuple17-get-b S*›  $\langle \text{Tuple17-}get-c(\text{Tuple17.}set-c \mid D \mid S) \rangle = D \rangle$ ‹*Tuple17-get-d* (*Tuple17 .set-c D S*) = *Tuple17-get-d S*› ‹*Tuple17-get-e* (*Tuple17 .set-c D S*) = *Tuple17-get-e S*› ‹*Tuple17-get-f* (*Tuple17 .set-c D S*) = *Tuple17-get-f S*› ‹*Tuple17-get-g* (*Tuple17 .set-c D S*) = *Tuple17-get-g S*› ‹*Tuple17-get-h* (*Tuple17 .set-c D S*) = *Tuple17-get-h S*› ‹*Tuple17-get-i* (*Tuple17 .set-c D S*) = *Tuple17-get-i S*› ‹*Tuple17-get-j* (*Tuple17 .set-c D S*) = *Tuple17-get-j S*› ‹*Tuple17-get-k* (*Tuple17 .set-c D S*) = *Tuple17-get-k S*› ‹*Tuple17-get-l* (*Tuple17 .set-c D S*) = *Tuple17-get-l S*› ‹*Tuple17-get-m* (*Tuple17 .set-c D S*) = *Tuple17-get-m S*› ‹*Tuple17-get-n* (*Tuple17 .set-c D S*) = *Tuple17-get-n S*› ‹*Tuple17-get-o* (*Tuple17 .set-c D S*) = *Tuple17-get-o S*› ‹*Tuple17-get-p* (*Tuple17 .set-c D S*) = *Tuple17-get-p S*› ‹*Tuple17-get-q* (*Tuple17 .set-c D S*) = *Tuple17-get-q S*› **by**  $(solves \ (cases \ S; \ auto \ simp: \ )+$ 

**lemma** [*tuple17-state-simp*]: ‹*Tuple17-get-a* (*Tuple17 .set-d j S*) = *Tuple17-get-a S*› ‹*Tuple17-get-b* (*Tuple17 .set-d j S*) = *Tuple17-get-b S*› ‹*Tuple17-get-c*(*Tuple17 .set-d j S*) = *Tuple17-get-c S*› ‹*Tuple17-get-d* (*Tuple17 .set-d j S*) = *j*› ‹*Tuple17-get-e* (*Tuple17 .set-d j S*) = *Tuple17-get-e S*› ‹*Tuple17-get-f* (*Tuple17 .set-d j S*) = *Tuple17-get-f S*› ‹*Tuple17-get-g* (*Tuple17 .set-d j S*) = *Tuple17-get-g S*› ‹*Tuple17-get-h* (*Tuple17 .set-d j S*) = *Tuple17-get-h S*› ‹*Tuple17-get-i* (*Tuple17 .set-d j S*) = *Tuple17-get-i S*› ‹*Tuple17-get-j* (*Tuple17 .set-d j S*) = *Tuple17-get-j S*› ‹*Tuple17-get-k* (*Tuple17 .set-d j S*) = *Tuple17-get-k S*› ‹*Tuple17-get-l* (*Tuple17 .set-d j S*) = *Tuple17-get-l S*› ‹*Tuple17-get-m* (*Tuple17 .set-d j S*) = *Tuple17-get-m S*› ‹*Tuple17-get-n* (*Tuple17 .set-d j S*) = *Tuple17-get-n S*› ‹*Tuple17-get-o* (*Tuple17 .set-d j S*) = *Tuple17-get-o S*› ‹*Tuple17-get-p* (*Tuple17 .set-d j S*) = *Tuple17-get-p S*› ‹*Tuple17-get-q* (*Tuple17 .set-d j S*) = *Tuple17-get-q S*›

**by**  $(solves \ (cases \ S; \ auto \ simp: ) +$ 

**lemma** [*tuple17-state-simp*]:

```
‹Tuple17-get-a (Tuple17 .set-e W S) = Tuple17-get-a S›
‹Tuple17-get-b (Tuple17 .set-e W S) = Tuple17-get-b S›
‹Tuple17-get-c(Tuple17 .set-e W S) = Tuple17-get-c S›
‹Tuple17-get-d (Tuple17 .set-e W S) = Tuple17-get-d S›
\langle \text{Tuple17-}get-e \mid \text{Tuple17.}set-e \mid W \mid S \rangle = W \rangle‹Tuple17-get-f (Tuple17 .set-e W S) = Tuple17-get-f S›
‹Tuple17-get-g (Tuple17 .set-e W S) = Tuple17-get-g S›
‹Tuple17-get-h (Tuple17 .set-e W S) = Tuple17-get-h S›
‹Tuple17-get-i (Tuple17 .set-e W S) = Tuple17-get-i S›
‹Tuple17-get-j (Tuple17 .set-e W S) = Tuple17-get-j S›
‹Tuple17-get-k (Tuple17 .set-e W S) = Tuple17-get-k S›
‹Tuple17-get-l (Tuple17 .set-e W S) = Tuple17-get-l S›
‹Tuple17-get-m (Tuple17 .set-e W S) = Tuple17-get-m S›
‹Tuple17-get-n (Tuple17 .set-e W S) = Tuple17-get-n S›
‹Tuple17-get-o (Tuple17 .set-e W S) = Tuple17-get-o S›
‹Tuple17-get-p (Tuple17 .set-e W S) = Tuple17-get-p S›
‹Tuple17-get-q (Tuple17 .set-e W S) = Tuple17-get-q S›
by (solves \ (cases \ S; \ auto \ simpl{math>simp:}) +
```
### **lemma** [*tuple17-state-simp*]:

 $\langle \text{Tuple17-}get-a \mid \text{Tuple17.}set-f \text{ vmtf} \mid S \rangle = \text{Tuple17-}get-a \text{ S} \rangle$  $\langle \textit{Tuple17-get-b (Tuple17. set-f vmtf'S)} = \textit{Tuple17-get-b S} \rangle$  $\langle \text{Tuple17-}get-c(\text{Tuple17.}set-f \text{ vmtf\, \text{/S}) = \text{Tuple17-}get-c \text{ S} \rangle$  $\langle \text{Tuple17-}get-d \rangle$  ( $\text{Tuple17.}set-f \text{ vmtf} \rangle$ ) =  $\text{Tuple17-}get-d \rangle$  $\langle \text{Tuple17-get-e} \rangle$  ( $\text{Tuple17.} set\text{-}f \text{ vmf} \rangle$  *S*) =  $\text{Tuple17-get-e}$  *S*  $\langle \text{Tuple17-get-f (Tuple17. set-f vmf'S)} = \text{vmf'} \rangle$  $\langle \text{Tuple17-get-}g \text{ (Tuple17.}set-f \text{ umtf} \text{ 'S)} \rangle = \text{Tuple17-get-}g \text{ S}$  $\langle \text{Tuple17-get-h (Tuple17. set-f vmf'S)} = \text{Tuple17-get-h S} \rangle$  $\langle \text{Tuple17-}get-i \text{ (Tuple17.}set-f \text{ umtf} \text{ 'S)} = \text{Tuple17-}get-i \text{ S} \rangle$  $\langle \text{Tuple17-get-}j \text{ (Tuple17.}set-f \text{ umtf} \text{ 'S)} = \text{Tuple17-get-}j \text{ S} \rangle$  $\langle \text{Tuple17-}get-k \rangle$  ( $\text{Tuple17.}set-f \text{ vmtf} \rangle$ ) =  $\text{Tuple17-}get-k \rangle$  $\langle \text{Tuple17-get-l (Tuple17. set-f \, omf\, \prime \, S) = \text{Tuple17-get-l S} \rangle$  $\langle \text{Tuple17-}get\text{-}m \text{ (Tuple17.}set\text{-}f \text{ vmf'} \text{ } S) = \text{Tuple17-}get\text{-}m \text{ } S \rangle$  $\langle \text{Tuple17-}get\text{-}n \text{ (Tuple17.}set\text{-}f \text{ vmf} \text{ (S)} = \text{Tuple17-}get\text{-}n \text{ S}\rangle$  $\langle \text{Tuple17-get-o} \text{ (Tuple17.} set\text{-}f \text{ vmf'} \text{ S)} \rangle = \text{Tuple17-get-o} \text{ S}$  $\langle \text{Tuple17-get-p} \mid \text{Tuple17.} set\text{-}f \text{ vmtf} \mid S \rangle = \text{Tuple17-get-p} \; S \rangle$  $\langle \text{Tuple17-get-q} \text{ (Tuple17. set-f} \text{ vmf'} \text{ S)} = \text{Tuple17-get-q} \text{ S} \rangle$ **by**  $(solves \ (cases \ S; \ auto \ simpl{p}^{\prime})+$ 

### **lemma** [*tuple17-state-simp*]:

 $\langle \text{Tuple17-}get-a \mid \text{Tuple17.}set-q \text{ count} \mid S \rangle = \text{Tuple17-}get-a \text{ } S \rangle$  $\langle \text{Tuple17-}qet-b \mid \text{Tuple17.}set-q \text{ count} \rangle S) = \langle \text{Tuple17-}qet-b \rangle S \rangle$  $\langle \text{Tuple17-get-c}(\text{Tuple17.}set-g \text{ count} \mid S) = \text{Tuple17-get-c} \rangle$  $\langle \text{Tuple17-get-d} \rangle$  ( $\text{Tuple17. set-q} \text{ count'} \rangle S$ ) =  $\text{Tuple17-get-d} \rangle S$  $\langle \text{Tuple17-get-e} \, (\text{Tuple17.set-g} \, \text{count'} \, S) = \text{Tuple17-get-e} \, S \rangle$  $\langle \text{Tuple17-}get\text{-}f \text{ (Tuple17.}set\text{-}q count \text{'} S) = \text{Tuple17-}get\text{-}f S$  $\langle \text{Tuple17-get-}g \text{ (Tuple17.} set-g \text{ count'} S) = \text{count'} \rangle$  $\langle \text{Tuple17-get-h (Tuple17. set-g count's)} = \text{Tuple17-get-h S} \rangle$  $\langle \text{Tuple17-get-i} \, (\text{Tuple17.set-}g \, \text{count'} \, S) = \text{Tuple17-get-i} \, S$  $\langle \text{Tuple17-get-j (Tuple17. set-g count' S)} = \text{Tuple17-get-j S'}$  $\langle \text{Tuple17-get-k (Tuple17. set-g count's)} \rangle = \text{Tuple17-get-k S}$  $\langle \text{Tuple17-get-1} \text{ (Tuple17. set-}q \text{ count'} \text{ S)} \rangle = \text{Tuple17-get-1 S}$  $\langle \text{Tuple17-get-m (Tuple17. set-g count's)} = \text{Tuple17-get-m S} \rangle$   $\langle \text{Tuple17-get-n } (\text{Tuple17.} set-g \text{ count} \mid S) = \text{Tuple17-get-n } S \rangle$  $\langle \text{Tuple17-get-o} \text{ (Tuple17. set-g count'} S \rangle = \text{Tuple17-get-o } S \rangle$  $\langle \text{Tuple17-get-p} \text{ (Tuple17.set-g count's)} = \text{Tuple17-get-p S} \rangle$  $\langle \text{Tuple17-}qet-q \text{ (Tuple17.}set-q \text{ count'} S) = \text{Tuple17-}qet-q S \rangle$ **by**  $(solves \ (cases \ S; \ auto \ simp; \ )+$ 

**lemma** [*tuple17-state-simp*]:

‹*Tuple17-get-a* (*Tuple17 .set-h ccach S*) = *Tuple17-get-a S*› ‹*Tuple17-get-b* (*Tuple17 .set-h ccach S*) = *Tuple17-get-b S*› ‹*Tuple17-get-c*(*Tuple17 .set-h ccach S*) = *Tuple17-get-c S*› ‹*Tuple17-get-d* (*Tuple17 .set-h ccach S*) = *Tuple17-get-d S*› ‹*Tuple17-get-e* (*Tuple17 .set-h ccach S*) = *Tuple17-get-e S*› ‹*Tuple17-get-f* (*Tuple17 .set-h ccach S*) = *Tuple17-get-f S*› ‹*Tuple17-get-g* (*Tuple17 .set-h ccach S*) = *Tuple17-get-g S*› ‹*Tuple17-get-h* (*Tuple17 .set-h ccach S*) = *ccach*› ‹*Tuple17-get-i* (*Tuple17 .set-h ccach S*) = *Tuple17-get-i S*› ‹*Tuple17-get-j* (*Tuple17 .set-h ccach S*) = *Tuple17-get-j S*› ‹*Tuple17-get-k* (*Tuple17 .set-h ccach S*) = *Tuple17-get-k S*› ‹*Tuple17-get-l* (*Tuple17 .set-h ccach S*) = *Tuple17-get-l S*› ‹*Tuple17-get-m* (*Tuple17 .set-h ccach S*) = *Tuple17-get-m S*› ‹*Tuple17-get-n* (*Tuple17 .set-h ccach S*) = *Tuple17-get-n S*› ‹*Tuple17-get-o* (*Tuple17 .set-h ccach S*) = *Tuple17-get-o S*› ‹*Tuple17-get-p* (*Tuple17 .set-h ccach S*) = *Tuple17-get-p S*› ‹*Tuple17-get-q* (*Tuple17 .set-h ccach S*) = *Tuple17-get-q S*› **by**  $(solves \ (cases \ S; \ auto \ simpl{sim} )+$ 

## **lemma** [*tuple17-state-simp*]:

‹*Tuple17-get-a* (*Tuple17 .set-i lbd S*) = *Tuple17-get-a S*› ‹*Tuple17-get-b* (*Tuple17 .set-i lbd S*) = *Tuple17-get-b S*› ‹*Tuple17-get-c*(*Tuple17 .set-i lbd S*) = *Tuple17-get-c S*› ‹*Tuple17-get-d* (*Tuple17 .set-i lbd S*) = *Tuple17-get-d S*› ‹*Tuple17-get-e* (*Tuple17 .set-i lbd S*) = *Tuple17-get-e S*› ‹*Tuple17-get-f* (*Tuple17 .set-i lbd S*) = *Tuple17-get-f S*› ‹*Tuple17-get-g* (*Tuple17 .set-i lbd S*) = *Tuple17-get-g S*› ‹*Tuple17-get-h* (*Tuple17 .set-i lbd S*) = *Tuple17-get-h S*› ‹*Tuple17-get-i* (*Tuple17 .set-i lbd S*) = *lbd*› ‹*Tuple17-get-j* (*Tuple17 .set-i lbd S*) = *Tuple17-get-j S*› ‹*Tuple17-get-k* (*Tuple17 .set-i lbd S*) = *Tuple17-get-k S*› ‹*Tuple17-get-l* (*Tuple17 .set-i lbd S*) = *Tuple17-get-l S*› ‹*Tuple17-get-m* (*Tuple17 .set-i lbd S*) = *Tuple17-get-m S*› ‹*Tuple17-get-n* (*Tuple17 .set-i lbd S*) = *Tuple17-get-n S*› ‹*Tuple17-get-o* (*Tuple17 .set-i lbd S*) = *Tuple17-get-o S*› ‹*Tuple17-get-p* (*Tuple17 .set-i lbd S*) = *Tuple17-get-p S*› ‹*Tuple17-get-q* (*Tuple17 .set-i lbd S*) = *Tuple17-get-q S*›

## **by**  $(solves \ (cases \ S; \ auto \ simp: \ )+$

## **lemma** [*tuple17-state-simp*]:

‹*Tuple17-get-a* (*Tuple17 .set-j outl S*) = *Tuple17-get-a S*› ‹*Tuple17-get-b* (*Tuple17 .set-j outl S*) = *Tuple17-get-b S*› ‹*Tuple17-get-c*(*Tuple17 .set-j outl S*) = *Tuple17-get-c S*› ‹*Tuple17-get-d* (*Tuple17 .set-j outl S*) = *Tuple17-get-d S*› ‹*Tuple17-get-e* (*Tuple17 .set-j outl S*) = *Tuple17-get-e S*› ‹*Tuple17-get-f* (*Tuple17 .set-j outl S*) = *Tuple17-get-f S*› ‹*Tuple17-get-g* (*Tuple17 .set-j outl S*) = *Tuple17-get-g S*› ‹*Tuple17-get-h* (*Tuple17 .set-j outl S*) = *Tuple17-get-h S*› ‹*Tuple17-get-i* (*Tuple17 .set-j outl S*) = *Tuple17-get-i S*›

 $\langle \textit{Tuple17-get-j (Tuple17. set-j outl S) = outl} \rangle$ ‹*Tuple17-get-k* (*Tuple17 .set-j outl S*) = *Tuple17-get-k S*› ‹*Tuple17-get-l* (*Tuple17 .set-j outl S*) = *Tuple17-get-l S*› ‹*Tuple17-get-m* (*Tuple17 .set-j outl S*) = *Tuple17-get-m S*› ‹*Tuple17-get-n* (*Tuple17 .set-j outl S*) = *Tuple17-get-n S*› ‹*Tuple17-get-o* (*Tuple17 .set-j outl S*) = *Tuple17-get-o S*› ‹*Tuple17-get-p* (*Tuple17 .set-j outl S*) = *Tuple17-get-p S*› ‹*Tuple17-get-q* (*Tuple17 .set-j outl S*) = *Tuple17-get-q S*› **by**  $(solves \ (cases \ S; \ auto \ simpl{sim}\ )+$ 

#### **lemma** [*tuple17-state-simp*]:

‹*Tuple17-get-a* (*Tuple17 .set-k stats S*) = *Tuple17-get-a S*› ‹*Tuple17-get-b* (*Tuple17 .set-k stats S*) = *Tuple17-get-b S*› ‹*Tuple17-get-c*(*Tuple17 .set-k stats S*) = *Tuple17-get-c S*› ‹*Tuple17-get-d* (*Tuple17 .set-k stats S*) = *Tuple17-get-d S*› ‹*Tuple17-get-e* (*Tuple17 .set-k stats S*) = *Tuple17-get-e S*› ‹*Tuple17-get-f* (*Tuple17 .set-k stats S*) = *Tuple17-get-f S*› ‹*Tuple17-get-g* (*Tuple17 .set-k stats S*) = *Tuple17-get-g S*› ‹*Tuple17-get-h* (*Tuple17 .set-k stats S*) = *Tuple17-get-h S*› ‹*Tuple17-get-i* (*Tuple17 .set-k stats S*) = *Tuple17-get-i S*› ‹*Tuple17-get-j* (*Tuple17 .set-k stats S*) = *Tuple17-get-j S*›  $\langle \textit{Tuple17-get-k} \mid \textit{Tuple17. set-k} \textit{stats} \rangle = \textit{stats}$ ‹*Tuple17-get-l* (*Tuple17 .set-k stats S*) = *Tuple17-get-l S*› ‹*Tuple17-get-m* (*Tuple17 .set-k stats S*) = *Tuple17-get-m S*› ‹*Tuple17-get-n* (*Tuple17 .set-k stats S*) = *Tuple17-get-n S*› ‹*Tuple17-get-o* (*Tuple17 .set-k stats S*) = *Tuple17-get-o S*› ‹*Tuple17-get-p* (*Tuple17 .set-k stats S*) = *Tuple17-get-p S*› ‹*Tuple17-get-q* (*Tuple17 .set-k stats S*) = *Tuple17-get-q S*› **by**  $(solves \ (cases \ S; \ auto \ simp: ) +$ 

#### **lemma** [*tuple17-state-simp*]:

‹*Tuple17-get-a* (*Tuple17 .set-l heur S*) = *Tuple17-get-a S*› ‹*Tuple17-get-b* (*Tuple17 .set-l heur S*) = *Tuple17-get-b S*› ‹*Tuple17-get-c*(*Tuple17 .set-l heur S*) = *Tuple17-get-c S*› ‹*Tuple17-get-d* (*Tuple17 .set-l heur S*) = *Tuple17-get-d S*› ‹*Tuple17-get-e* (*Tuple17 .set-l heur S*) = *Tuple17-get-e S*› ‹*Tuple17-get-f* (*Tuple17 .set-l heur S*) = *Tuple17-get-f S*› ‹*Tuple17-get-g* (*Tuple17 .set-l heur S*) = *Tuple17-get-g S*› ‹*Tuple17-get-h* (*Tuple17 .set-l heur S*) = *Tuple17-get-h S*› ‹*Tuple17-get-i* (*Tuple17 .set-l heur S*) = *Tuple17-get-i S*› ‹*Tuple17-get-j* (*Tuple17 .set-l heur S*) = *Tuple17-get-j S*› ‹*Tuple17-get-k* (*Tuple17 .set-l heur S*) = *Tuple17-get-k S*› ‹*Tuple17-get-l* (*Tuple17 .set-l heur S*) = *heur*› ‹*Tuple17-get-m* (*Tuple17 .set-l heur S*) = *Tuple17-get-m S*› ‹*Tuple17-get-n* (*Tuple17 .set-l heur S*) = *Tuple17-get-n S*› ‹*Tuple17-get-o* (*Tuple17 .set-l heur S*) = *Tuple17-get-o S*› ‹*Tuple17-get-p* (*Tuple17 .set-l heur S*) = *Tuple17-get-p S*› ‹*Tuple17-get-q* (*Tuple17 .set-l heur S*) = *Tuple17-get-q S*› **by**  $(solves \ (cases \ S; \ auto \ simp: \ )+$ 

## **lemma** [*tuple17-state-simp*]:

‹*Tuple17-get-a* (*Tuple17 .set-m aivdom S*) = *Tuple17-get-a S*› ‹*Tuple17-get-b* (*Tuple17 .set-m aivdom S*) = *Tuple17-get-b S*› ‹*Tuple17-get-c*(*Tuple17 .set-m aivdom S*) = *Tuple17-get-c S*› ‹*Tuple17-get-d* (*Tuple17 .set-m aivdom S*) = *Tuple17-get-d S*› ‹*Tuple17-get-e* (*Tuple17 .set-m aivdom S*) = *Tuple17-get-e S*›

| $\langle Tuple17\text{-}get\text{-}f (Tuple17\text{-}set\text{-}m \;े$ aivdom $S$ ) = Tuple17-get-f $S$                   |
|----------------------------------------------------------------------------------------------------|
| $\langle Tuple17\text{-}get\text{-}g (Tuple17\text{-}set\text{-}m \;े$ aivdom $S$ ) = Tuple17-get-g $S$                   |
| $\langle Tuple17\text{-}get-h (Tuple17\text{-}set-m \;े and om S) = Tuple17\text{-}get-h S \rangle$                       |
| $\langle Tuple17\text{-}get\text{-}i (Tuple17\text{-}set\text{-}m \;े$ aivdom $S) = Tuple17\text{-}get\text{-}i S$        |
| $\langle Tuple17\text{-}get\text{-}j (Tuple17\text{-}set\text{-}m \;े$ aivdom $S) = Tuple17\text{-}get\text{-}j S$        |
| $\langle Tuple17\text{-}get\text{-}k \ (Tuple17\text{-}set\text{-}m \;े$ aivdom $S$ ) = Tuplet 7-get-k $S$                |
| $\langle Tuple17\text{-}get\text{-}l (Tuple17\text{-}set\text{-}m \;े$ aivdom $S$ ) = Tuple17-get-l $S$                   |
| $\langle Tuple 17 \text{-} get \text{-}m \ (Tuple 17 \text{-} set \text{-}m \ axiom S) = \text{aivdom}$                   |
| $\langle Tuple17\text{-}get\text{-}n \ (Tuple17\text{-}set\text{-}m \ axiom S) = Tuple17\text{-}get\text{-}n \ S \rangle$ |
| $\langle Tuple17\text{-}get\text{-}o (Tuple17\text{-}set\text{-}m \;े$ aivdom $S$ ) = Tuple17-get-o $S$                   |
| $\langle Tuple17\text{-}get\text{-}p \ (Tuple17\text{-}set\text{-}m \ axiom S) = Tuple17\text{-}get\text{-}p \ S \rangle$ |
| $\langle Tuple17\text{-}get\text{-}q (Tuple17\text{-}set\text{-}m aivdom S) = Tuple17\text{-}get\text{-}q S \rangle$      |
| by (solves $\langle cases S; auto simp:\rangle$ )+                                                                        |

**lemma** [*tuple17-state-simp*]:

```
‹Tuple17-get-a (Tuple17 .set-n lcount S) = Tuple17-get-a S›
‹Tuple17-get-b (Tuple17 .set-n lcount S) = Tuple17-get-b S›
‹Tuple17-get-c(Tuple17 .set-n lcount S) = Tuple17-get-c S›
‹Tuple17-get-d (Tuple17 .set-n lcount S) = Tuple17-get-d S›
‹Tuple17-get-e (Tuple17 .set-n lcount S) = Tuple17-get-e S›
‹Tuple17-get-f (Tuple17 .set-n lcount S) = Tuple17-get-f S›
‹Tuple17-get-g (Tuple17 .set-n lcount S) = Tuple17-get-g S›
‹Tuple17-get-h (Tuple17 .set-n lcount S) = Tuple17-get-h S›
‹Tuple17-get-i (Tuple17 .set-n lcount S) = Tuple17-get-i S›
‹Tuple17-get-j (Tuple17 .set-n lcount S) = Tuple17-get-j S›
‹Tuple17-get-k (Tuple17 .set-n lcount S) = Tuple17-get-k S›
‹Tuple17-get-l (Tuple17 .set-n lcount S) = Tuple17-get-l S›
‹Tuple17-get-m (Tuple17 .set-n lcount S) = Tuple17-get-m S›
‹Tuple17-get-o (Tuple17 .set-n lcount S) = Tuple17-get-o S›
‹Tuple17-get-p (Tuple17 .set-n lcount S) = Tuple17-get-p S›
‹Tuple17-get-q (Tuple17 .set-n lcount S) = Tuple17-get-q S›
by (solves \ (cases \ S; \ auto \ simpl{sim} )+
```
**lemma** [*tuple17-state-simp*]:

```
‹Tuple17-get-a (set-o lcount S) = Tuple17-get-a S›
‹Tuple17-get-b (set-o lcount S) = Tuple17-get-b S›
‹Tuple17-get-c(set-o lcount S) = Tuple17-get-c S›
‹Tuple17-get-d (set-o lcount S) = Tuple17-get-d S›
‹Tuple17-get-e (set-o lcount S) = Tuple17-get-e S›
‹Tuple17-get-f (set-o lcount S) = Tuple17-get-f S›
‹Tuple17-get-g (set-o lcount S) = Tuple17-get-g S›
‹Tuple17-get-h (set-o lcount S) = Tuple17-get-h S›
‹Tuple17-get-i (set-o lcount S) = Tuple17-get-i S›
‹Tuple17-get-j (set-o lcount S) = Tuple17-get-j S›
‹Tuple17-get-k (set-o lcount S) = Tuple17-get-k S›
‹Tuple17-get-l (set-o lcount S) = Tuple17-get-l S›
‹Tuple17-get-m (set-o lcount S) = Tuple17-get-m S›
‹Tuple17-get-n (set-o lcount S) = Tuple17-get-n S›
‹Tuple17-get-o (set-o lcount S) = lcount›
‹Tuple17-get-p (set-o lcount S) = Tuple17-get-p S›
‹Tuple17-get-q (Tuple17 .set-o lcount S) = Tuple17-get-q S›
by (solves \langle \text{cases } S; \text{ auto } \text{simp.} \rangle)+
```
**lemma** [*tuple17-state-simp*]:

‹*Tuple17-get-a* (*set-p old-arena S*) = *Tuple17-get-a S*›

‹*Tuple17-get-b* (*set-p old-arena S*) = *Tuple17-get-b S*›

‹*Tuple17-get-c*(*set-p old-arena S*) = *Tuple17-get-c S*› ‹*Tuple17-get-d* (*set-p old-arena S*) = *Tuple17-get-d S*› ‹*Tuple17-get-e* (*set-p old-arena S*) = *Tuple17-get-e S*› ‹*Tuple17-get-f* (*set-p old-arena S*) = *Tuple17-get-f S*› ‹*Tuple17-get-g* (*set-p old-arena S*) = *Tuple17-get-g S*› ‹*Tuple17-get-h* (*set-p old-arena S*) = *Tuple17-get-h S*› ‹*Tuple17-get-i* (*set-p old-arena S*) = *Tuple17-get-i S*› ‹*Tuple17-get-j* (*set-p old-arena S*) = *Tuple17-get-j S*› ‹*Tuple17-get-k* (*set-p old-arena S*) = *Tuple17-get-k S*› ‹*Tuple17-get-l* (*set-p old-arena S*) = *Tuple17-get-l S*› ‹*Tuple17-get-m* (*set-p old-arena S*) = *Tuple17-get-m S*› ‹*Tuple17-get-n* (*set-p old-arena S*) = *Tuple17-get-n S*› ‹*Tuple17-get-o* (*set-p old-arena S*) = *Tuple17-get-o S*› ‹*Tuple17-get-p* (*set-p old-arena S*) = *old-arena*› ‹*Tuple17-get-q* (*Tuple17 .set-p old-arena S*) = *Tuple17-get-q S*› **by**  $(solves \ (cases \ S; \ auto \ simpl{sim} )+$ 

**lemma** [*tuple17-state-simp*]:

‹*Tuple17-get-a* (*set-q old-arena S*) = *Tuple17-get-a S*› ‹*Tuple17-get-b* (*set-q old-arena S*) = *Tuple17-get-b S*› ‹*Tuple17-get-c*(*set-q old-arena S*) = *Tuple17-get-c S*› ‹*Tuple17-get-d* (*set-q old-arena S*) = *Tuple17-get-d S*› ‹*Tuple17-get-e* (*set-q old-arena S*) = *Tuple17-get-e S*› ‹*Tuple17-get-f* (*set-q old-arena S*) = *Tuple17-get-f S*› ‹*Tuple17-get-g* (*set-q old-arena S*) = *Tuple17-get-g S*› ‹*Tuple17-get-h* (*set-q old-arena S*) = *Tuple17-get-h S*› ‹*Tuple17-get-i* (*set-q old-arena S*) = *Tuple17-get-i S*› ‹*Tuple17-get-j* (*set-q old-arena S*) = *Tuple17-get-j S*› ‹*Tuple17-get-k* (*set-q old-arena S*) = *Tuple17-get-k S*› ‹*Tuple17-get-l* (*set-q old-arena S*) = *Tuple17-get-l S*› ‹*Tuple17-get-m* (*set-q old-arena S*) = *Tuple17-get-m S*› ‹*Tuple17-get-n* (*set-q old-arena S*) = *Tuple17-get-n S*› ‹*Tuple17-get-o* (*set-q old-arena S*) = *Tuple17-get-o S*› ‹*Tuple17-get-p* (*Tuple17 .set-q old-arena S*) = *Tuple17-get-p S*› ‹*Tuple17-get-q* (*set-q old-arena S*) = *old-arena*› **by**  $(solves \ (cases \ S; \ auto \ simplicial)$ +

**lemmas** [*simp*] = *tuple17-state-simp*

**named-theorems** *tuple17-getters-setters* ‹*Definition of getters and setters*›

**end theory** *IsaSAT-Mark* **imports** *IsaSAT-Clauses IsaSAT-Watch-List IsaSAT-Trail* **begin**

## **Chapter 8**

# **Clauses Encoded as Positions**

We use represent the conflict in two data structures close to the one used by the most SAT solvers: We keep an array that represent the clause (for efficient iteration on the clause) and a "hash-table" to efficiently test if a literal belongs to the clause.

The first data structure is simply an array to represent the clause. This theory is only about the second data structure. We refine it from the clause (seen as a multiset) in two steps:

1. First, we represent the clause as a "hash-table", where the *i*-th position indicates *Some True* (respectively *Some False*, *None*) if *Pos i* is present in the clause (respectively *Neg i*, not at all). This allows to represent every not-tautological clause whose literals fits in the underlying array.

We use the first part in two different ways: once for the conflict, where we specialize it to include only information on the atoms and once in the marking structure.

This is the first level of the refinement. We tried a few different definitions (including a direct one, i.e., mapping a position to the inclusion in the set) but the inductive version turned out to the easiest one to use.

**inductive** mset-as-position :: ‹*bool option list*  $\Rightarrow$  *nat literal multiset*  $\Rightarrow$  *bool*› **where** *empty*: ‹*mset-as-position* (*replicate n None*) {#}› | *add*:  $\langle mset-as\text{-}position\ xs'\ (add-mset\ L\ P)\rangle$ **if**  $\langle \text{mset-as-position } xs \rangle$  and  $\langle \text{atm-of } L \langle \text{length } xs \rangle$  and  $\langle L \notin H \rangle$  and  $\langle -L \notin H \rangle$  and  $\langle xs' = xs[atm-of] \cup \{ss-me \ (is-pos] \} \rangle$ **lemma** *mset-as-position-distinct-mset*:  $\langle mset-as\text{-}position \ x \ s \ P \Longrightarrow distinct\text{-}mset \ P \rangle$ **by** (*induction rule*: *mset-as-position.induct*) *auto* **lemma** *mset-as-position-atm-le-length*:  $\langle mset-as\text{-}position \ x \ s \ P \Longrightarrow L \in \# \ P \Longrightarrow atm\text{-}of \ L \prec length \ x \ s$ **by** (*induction rule: mset-as-position.induct*) (*auto simp: nth-list-update' atm-of-eq-atm-of*) **lemma** *mset-as-position-nth*:

‹*mset-as-position xs P* =⇒ *L* ∈# *P* =⇒ *xs* ! (*atm-of L*) = *Some* (*is-pos L*)› **by** (*induction rule*: *mset-as-position.induct*) (*auto simp*: *nth-list-update' atm-of-eq-atm-of dest: mset-as-position-atm-le-length*)

**lemma** *mset-as-position-in-iff-nth*:

 $\langle$ *mset-as-position xs P*  $\implies$  *atm-of L*  $\langle$  *length xs*  $\implies$  *L*  $\in$   $\#$  *P*  $\longleftrightarrow$  *xs* !  $\langle$  *(atm-of L*) = *Some* (*is-pos L*) $\rangle$ **by** (*induction rule*: *mset-as-position.induct*)

 $(auto \ simple \ int\text{-}list\text{-}update' \ at\text{m-of-}eq\text{-}at\text{m-of} \ is\text{-}pos\text{-}neg\text{-}not\text{-}is\text{-}pos$ *dest*: *mset-as-position-atm-le-length*)

**lemma**  $mset-as-position-tautology: \langle mset-as-position xs \rangle \longrightarrow \neg tautology \rangle$ **by** (*induction rule*: *mset-as-position.induct*) (*auto simp*: *tautology-add-mset*)

```
lemma mset-as-position-right-unique:
 assumes
    map: ‹mset-as-position xs D› and
    map': \langle mset-as\text{-}position \ x s \ D' \rangleshows \langle D = D' \rangleproof (rule distinct-set-mset-eq)
 show ‹distinct-mset D›
    using mset-as-position-distinct-mset[OF map] .
  show \langle distinct-mset D'using\ mset-as\text{-}position\text{-}distinct\text{-}mset[OF\ map'].
  show \langle set-mset \ D = set-mset \ D' \rangleusing\ \ master\ \textit{mset-as-position-in-iff-nth}[\ \textit{OF}\ \ \textit{map}\ ]\ \ \textit{mset-as-position-in-iff-nth}[\ \textit{OF}\ \ \textit{map}\ ]mset-as\text{-}position\text{-}atm\text{-}le\text{-}length[OF\text{ }map]\text{ }mset\text{-}as\text{-}position\text{-}atm\text{-}le\text{-}length[OF\text{ }map]\text{ }by blast
qed
lemma mset-as-position-mset-union:
 fixes P xs
 defines \langle xs' \equiv fold \ (\lambda L \ xs. \ xs[atm-of] L := Some \ (is-pos] L)) \ P \ xs \rangleassumes
    mset: <u>wset-as-position xs P<sup>\prime</sup> and</u>
    atm-P-xs: ‹∀ L ∈ set P. atm-of L < length xs› and
    uL-P: \forallL ∈ set P. −L ∉# P<sup>\prime</sup> and
    dist: ‹distinct P› and
    tauto: \langle \neg \text{tautology } (\text{mset } P) \rangleshows \langle mset-as\text{-}position\; xs'\; (mset\; P\cup\# \; P')\rangleusing atm-P-xs uL-P dist tauto unfolding xs'-defproof (induction P)
 case Nil
 show ?case using mset by auto
next
 case (Cons L P) note IH = \text{this}(1) and \text{atm-P-xs} = \text{this}(2) and \text{uL-P} = \text{this}(3) and \text{dist} = \text{this}(4)and tauto = this(5)then have mset:
    \langlemset-as-position (fold (\lambda L xs. xs[atm-of] L := Some (is-pos L)]) P xs) (mset P ∪# P<sup>'</sup>)
    by (auto simp: tautology-add-mset)
  show ?case
  proof (\text{cases} \langle L \in \# P' \rangle)case True
    then show ?thesis
      using mset dist
      by (metis (no-types, lifting) add-mset-union assms(2 ) distinct.simps(2 ) fold-simps(2 )
        insert-DiffM list-update-id mset.simps(2 ) mset-as-position-nth set-mset-mset
        sup-union-right1 )
 next
    case False
    have [simp]: \{length (fold (\lambda L xs. xs[atm-of] L := Some (is-pos L)]) P xs) = length xs\}
```

```
by (induction P arbitrary: xs) auto
```
**moreover have**  $\langle -|L \notin set P \rangle$ **using** *tauto* **by** (*metis list.set-intros*(*1* ) *list.set-intros*(*2* ) *set-mset-mset tautology-minus*) **moreover have**  $\langle f \circ (A \cup X \times X) \circ (A \cup Y) \circ (A \cup Y) \circ (B \cup Y) \circ (B \cup Y) \circ (B \cup Y) \circ (B \cup Y) \circ (B \cup Y) \circ (C \cup Y) \circ (C \cup$  $(fold (\lambda L \text{ xs.} xslatm-of L := Some (is-pos L)) P xs) [atm-of L := Some (is-pos L)]$ **using** *uL-P dist tauto* **apply** (*induction P arbitrary*: *xs*) **subgoal by** *auto* subgoal for  $L'$  *P* **by**  $(\text{cases} \langle \text{atm-of } L = \text{atm-of } L' \rangle)$ (*auto simp*: *tautology-add-mset list-update-swap atm-of-eq-atm-of*) **done ultimately show** *?thesis* **using** *mset atm-P-xs dist uL-P False* **by** (*auto intro*!: *mset-as-position.add*) **qed qed**

**lemma**  $mset-as\text{-}position\text{-}empty\text{-}iff$ :  $\langle$   $mset-as\text{-}position xs\{\#\}\longleftrightarrow (\exists n, xs = replicate \space n \space None)$ **apply** (*rule iffI*) **subgoal by** (*cases rule*: *mset-as-position.cases, assumption*) *auto* **subgoal by** (*auto intro*: *mset-as-position.intros*) **done**

**type-synonym** (**in** −) *lookup-clause-rel* =  $\langle nat \times bool$  *option list* 

**definition**  $lookup\text{-}cluster\text{-}rel: \text{: } \text{:} nat\text{ }multiset \Rightarrow (lookup\text{-}cluster\text{-}rel \times nat\text{ }litted\text{ }multiset) set \text{ } where$ ‹*lookup-clause-rel* A = {((*n, xs*)*, C*)*. n* = *size C* ∧ *mset-as-position xs C* ∧ (∀ *L*∈*atms-of* (L*all* A)*. L < length xs*)}›

**lemma** lookup-clause-rel-empty-iff:  $\langle ((n, xs), C) \in \text{lookup-clause-rel} \rightarrow \mathcal{A} \implies n = 0 \leftrightarrow C = \{\#\}\$ **by** (*auto simp*: *lookup-clause-rel-def*)

**lemma** *conflict-atm-le-length*:  $\langle ((n, xs), C) \in \text{lookup-clause-rel } A \Longrightarrow L \in \text{atms-of } (\mathcal{L}_{all} \ A) \Longrightarrow$  $L$  < *length* xs **by** (*auto simp*: *lookup-clause-rel-def*)

```
lemma conflict-le-length:
  assumes
    c-rel: \langle ((n, xs), C) \in \text{lookup-clause-rel } A \rangle and
    L-\mathcal{L}_{all}: ‹L ∈# \mathcal{L}_{all} A›
  shows \langle atm\text{-}of L \rangle \leq \langle length \text{ }xs \rangleproof −
  have
    size: \langle n = size C \rangle and
    mset-pos: ‹mset-as-position xs C› and
    atms-le: \forall L∈atms-of (\mathcal{L}_{all} A). L < length xs
    using c-rel unfolding lookup-clause-rel-def by blast+
  have \langle atm\text{-}of L \in atmos\text{-}of (\mathcal{L}_{all} A) \rangleusing L-\mathcal{L}_{all} by (simp add: atms-of-def)
  then show ?thesis
    using atms-le by blast
qed
```
**lemma** *lookup-clause-rel-atm-in-iff* :  $\mathcal{L}(n, xs), C) \in \text{lookup-clause-rel } \mathcal{A} \Longrightarrow L \in \mathcal{H} \mathcal{L}_{all} \mathcal{A} \Longrightarrow L \in \mathcal{H} \mathcal{C} \longleftrightarrow \text{xsl}(\text{atm-of } L) = \text{Some (is-pos)}$ *L*)› **by** (*rule mset-as-position-in-iff-nth*) (*auto simp*: *lookup-clause-rel-def atms-of-def*) **lemma assumes** *c*:  $\langle (n, xs), C \rangle$  ∈ *lookup-clause-rel* A **shows** *lookup-clause-rel-not-tautolgy*: ‹¬*tautology C*› **and** *lookup-clause-rel-distinct-mset*: ‹*distinct-mset C*› **and**  $lookup-clause-rel-size: \langle issast-input-bounded \; A \implies literals-are-in-L_{in} \; A \; C \implies size \; C \leq 1 +$ *unat32-max div 2* › **proof** − **have** mset:  $\langle$ *mset-as-position xs*  $C$  $\rangle$  **and**  $\langle n = size \ C \rangle$  and  $\langle \forall$  *L*∈*atms-of* ( $\mathcal{L}_{all}$  *A*)*. L* < *length xs* **using** *c* **unfolding** *lookup-clause-rel-def* **by** *fast*+ **show** ‹¬*tautology C*› **using** *mset* **apply** (*induction rule*: *mset-as-position.induct*) **subgoal by** (*auto simp*: *literals-are-in-* $\mathcal{L}_{in}$ *-def*) **subgoal by** (*auto simp*: *tautology-add-mset*) **done show** ‹*distinct-mset C*› **using** *mset mset-as-position-distinct-mset* **by** *blast* **then show**  $\langle$ *isasat-input-bounded*  $A \Longrightarrow$  *literals-are-in-L<sub>in</sub>*  $A \subseteq B$  *size*  $C \leq 1 + \text{unat32-max div 2}$ **using** *simple-clss-size-upper-div2* [*of*  $\mathcal{A} \langle C \rangle$ ]  $\langle \neg$ *tautology*  $C \rangle$  **by** *auto* **qed definition** *option-bool-rel* ::  $\langle (bool \times 'a \; option) \; set \rangle$  **where**  $\langle option\text{-}bool\text{-}rel = \{(b, x)\text{. } b \longleftrightarrow \neg (is\text{-}None \ x)\}\rangle$ **definition** *NOTIN* :: ‹*bool option*› **where** [*simp*]: ‹*NOTIN* = *None*› **definition** *ISIN* ::  $\langle bool \rangle \Rightarrow \text{bool}$  *option* $\rangle$  **where**  $[simp]: \langle ISIN \ b = Some \ b \rangle$ **definition** *is-NOTIN* :: *<br/><i>thool option*  $\Rightarrow$  *bool*  $\rightarrow$  **where**  $[simp]:$   $\langle i\mathfrak{s}\text{-}NOTIN \ x \longleftrightarrow x = NOTIN \rangle$ **lemma** *is-NOTIN-alt-def* :  $\langle i s\text{-}NOTIN \ x \longleftrightarrow \text{ } i s\text{-}None \ x\rangle$ **by** (*auto split*: *option.splits*) **lemma** (**in** −) *mset-as-position-length-not-None*:  $\langle mset-as\text{-}position \ x2 \ C \Longrightarrow size \ C = length \ (filter \ ((\neq) \ None) \ x2) \rangle$ **proof** (*induction rule*: *mset-as-position.induct*) **case** (*empty n*) **then show** *?case* **by** *auto* **next case** (*add xs P L xs'*) **note**  $m$ -as- $p = this(1)$  **and**  $atm-L = this(2)$ **have** *xs-L*:  $\langle xs \cdot | (atm \cdot of L) \rangle = None \rangle$ **proof** −

**obtain**  $bb$  :: *‹bool option*  $\Rightarrow$  *bool*› **where** *f1*:  $\forall z. z = None \lor z = Some (bb z)$ **by** (*metis option.exhaust*) **have**  $f2$ :  $\langle xs \mid atm\text{-}of \mid L \neq Some \ (is\text{-}pos \mid L) \rangle$ **using** *add.hyps*(*1* ) *add.hyps*(*2* ) *add.hyps*(*3* ) *mset-as-position-in-iff-nth* **by** *blast* **have**  $f3$ :  $\forall z \ b$ . ((*Some b* =  $z \lor z$  = *None*)  $\forall$  *bb z*)  $\forall$  *b* **using** *f1* **by** *blast* **have**  $f_4$ :  $\forall z$ s. ( $zs$  !  $atm$ -of  $L \neq Some$  (*is-pos* (− *L*))  $\lor \neg$   $atm$ -of  $L < length$   $zs$ ) ∨ ¬ *mset-as-position zs P*› **by** (*metis add.hyps*(*4* ) *atm-of-uminus mset-as-position-in-iff-nth*) **have**  $\forall z \ b$ . ((*Some b* = *z* ∨ *z* = *None*) ∨ → *bb z*) ∨ → *b* **using** *f1* **by** *blast* **then show** *?thesis* **using** *f4 f3 f2* **by** (*metis add.hyps*(*1* ) *add.hyps*(*2* ) *is-pos-neg-not-is-pos*) **qed obtain** *xs1 xs2* **where**  $xs\text{-}xs12: \langle xs = xs1 \space \textcircled{0} \space None \text{ } \# \space xs2 \rangle \text{ } \text{and}$  $xs1: \text{ } \langle \text{ } \rangle$   $xs1 = \text{ } \text{atm-of } L \rangle$ **using**  $atm-L$  *upd-conv-take-nth-drop*[*of*  $\langle$   $atm$ -*of*  $L$ *\ xs*  $\langle$  *None* $\rangle$ ] **apply** − **apply** (*subst*(*asm*)(*2* ) *xs-L*[*symmetric*]) **by** (*force simp del*: *append-take-drop-id*)+ **then show** *?case* **using** *add* **by** (*auto simp*: *list-update-append*) **qed definition** (**in** −) *is-in-lookup-conflict* **where** ‹*is-in-lookup-conflict* = (*λ*(*n, xs*) *L.* ¬*is-None* (*xs* ! *atm-of L*))› **lemma** *mset-as-position-remove*:  $\langle mset-as\text{-}position \ x \ s \ D \Longrightarrow L \langle \text{length} \ x \ s \Longrightarrow$ *mset-as-position*  $(xs[L := None])$  (*remove1-mset* (*Pos L*) (*remove1-mset* (*Neg L*) *D*)) **proof** (*induction rule*: *mset-as-position.induct*) **case** (*empty n*) **then have** [simp]:  $\langle (replicate \ n \ None) | L := None] = replicate \ n \ None$ **using** *list-update-id*[*of* ‹*replicate n None*› *L*] **by** *auto* **show** *?case* **by** (*auto intro*: *mset-as-position.intros*) **next**  $\textbf{case} \text{ } (add \text{ } xs \text{ } P \text{ } K \text{ } xs')$ **show** *?case* **proof** (*cases*  $\langle L = atm \cdot of K \rangle$ ) **case** *True* **then show** *?thesis* **using** *add* **by** (*cases K*) *auto* **next case** *False* **have** map:  $\langle$ *mset-as-position* ( $xs[L := None]$ ) ( $remove1-mset$  ( $Pos L$ ) ( $remove1-mset$  ( $Neg L$ ) *P*)) **using** *add* **by** *auto* **have**  $\langle K \notin H \mid P - \{\#Pos L, Neg L\#\} \rangle$   $\langle -K \notin H \mid P - \{\#Pos L, Neg L\#\} \rangle$ **by** (*auto simp*: *add.hyps dest*!: *in-diffD*) **then show** *?thesis* **using**  $mset-as\text{-}position.add[OF\ map, of \langle K \rangle \langle xs[L := None, atm \text{-} of K := Some\ (is\text{-}pos\ K)] \rangle]$ *add False list-update-swap*[*of* ‹*atm-of K*› *L xs*] **apply** *simp* **apply** (*subst diff-add-mset-swap*) **by** *auto* **qed**

**qed**

**lemma** *mset-as-position-remove2* :

 $\langle mset-as\text{-}position \ x \ s \ D \Longrightarrow \ atm\text{-}of \ L \langle \ \text{length} \ x \ s \Longrightarrow$ *mset-as-position* (*xs*[ $atm$ -*of*  $L := None$ ]) ( $D - \{\#L, -L\#\}$ ) **using** *mset-as-position-remove*[*of xs D* ‹*atm-of* (−*L*)›]

**by** (*smt add-mset-commute add-mset-diff-bothsides atm-of-uminus insert-DiffM*

*literal.exhaust-sel minus-notin-trivial2 remove-1-mset-id-iff-notin uminus-not-id'*)

**lemma** *mset-as-position-remove3* :

‹*mset-as-position xs* (*D* − {#*L*#}) =⇒ *atm-of L < length xs* =⇒ *distinct-mset D* =⇒ *mset-as-position*  $(xs[atm-of] \cup E := None])$   $(D - \{\#L, -L\#\})$ **using**  $mset-as\text{-}position\text{-}remove2[of xs \wedge D - \{\#L\# \}\wedge \langle L \rangle]$   $mset-as\text{-}position\text{-}tautology[of xs \wedge remove1\text{-}mset1]$ 

*L D*›]

*mset-as-position-distinct-mset*[*of xs* ‹*remove1-mset L D*›]

**by**  $(cases \langle L \in \# D \rangle; \text{ cases } \langle -L \in \# D \rangle)$ 

(*auto dest*!: *multi-member-split simp*: *minus-notin-trivial ac-simps add-mset-eq-add-mset tautology-add-mset*)

## **definition** (**in** −) *delete-from-lookup-conflict*

:: ‹*nat literal* ⇒ *lookup-clause-rel* ⇒ *lookup-clause-rel nres*› **where**  $\langle$ *delete-from-lookup-conflict* = ( $\lambda L$  (*n, xs*)*. do* {  $ASSERT(n \geq 1);$  $ASSERT(atm-of L < length xs);$  $RETURN$  ( $n-1$ ,  $xs[atm-of]$   $L := None$ ) })›

**lemma** *delete-from-lookup-conflict-op-mset-delete*:

‹(*uncurry delete-from-lookup-conflict, uncurry* (*RETURN oo remove1-mset*)) ∈  $[\lambda(L, D)$ *.* −*L* ∉# *D* ∧ *L* ∈#  $\mathcal{L}_{all}$  *A* ∧ *L* ∈# *D*]<sub>*f*</sub> *Id* × *f lookup-clause-rel A* →  $\langle \textit{lookup-clause-rel} \mathcal{A} \rangle$ *nres-rel* $\rangle$ **apply** (*intro frefI nres-relI*) **subgoal for** *x y* **using** mset-as-position-remove of  $\langle$  snd  $\langle$  snd  $x \rangle$   $\rangle$   $\langle$  snd  $y \rangle$   $\langle$  atm-of  $(fst\ y) \rangle$ **apply** (*cases x*; *cases y*; *cases*  $\langle fst \rangle$ ) **by** (*auto simp*: *delete-from-lookup-conflict-def lookup-clause-rel-def dest*!: *multi-member-split intro*!: *ASSERT-refine-left*) **done**

**definition** *delete-from-lookup-conflict-pre* **where**  $\land$ *delete-from-lookup-conflict-pre*  $\mathcal{A} = (\lambda(a, b), -a \notin \# b \land a \in \# \mathcal{L}_{all} \mathcal{A} \land a \in \# b)$ 

**definition** *add-to-lookup-conflict* :: ‹*nat literal* ⇒ *lookup-clause-rel* ⇒ *lookup-clause-rel*› **where**  $\langle \text{add-to-lookup-conflict} = (\lambda L \ (n, xs), \ (if \ xs \ ! \ atm \text{-} of \ L = \text{NOTIN} \ then \ n + 1 \ else \ n)$  $xs[atm-of] \cup := ISIN \ (is-pos \ L)])$ 

**lemma** *add-to-lookup-conflict-lookup-clause-rel*: **assumes**  $conf: ((n, xs), C) \in lookup-clause-rel A$  and *uL-C*:  $\langle -L \notin \# \ C \rangle$  and *L*- $\mathcal{L}_{all}$ : ‹*L* ∈#  $\mathcal{L}_{all}$  A› **shows**  $\langle (add-to-lookup-conflict L (n, xs), \{ \#L\# \} \cup \# C) \in lookup-clause-rel A$  **proof** − **have** *n*:  $\langle n = size \rangle$  and *mset*: ‹*mset-as-position xs C*› **and** *atm:*  $\forall$  *L*∈*atms-of* ( $\mathcal{L}_{all}$  *A*)*. L* < *length xs* **using** *confl* **unfolding** *lookup-clause-rel-def* **by** *blast*+ **have** ‹*distinct-mset C*› **using** *mset* **by** (*blast dest*: *mset-as-position-distinct-mset*) **have**  $atm-L-xs$ :  $\tanh$ -of  $L <$  *length xs* **using**  $atm$   $L$ - $\mathcal{L}_{all}$  **by** (*auto simp*:  $atms-of-def)$ ) **then show** *?thesis* **proof**  $(cases \langle L \in \text{\# } C \rangle)$ **case** *True* **with** mset have  $xs: \langle xs \mid atm \cdot of \ L = Some \ (is-pos \ L) \rangle \ \langle xs \mid atm \cdot of \ L \neq None \rangle$ **by** (*auto dest*: *mset-as-position-nth*) **moreover have**  $\langle \{ \# L \# \} \cup \# C = C \rangle$ **using** *True* **by** (*metis mset-contains-eq union-mset-def*) **ultimately show** *?thesis* **using** *n mset atm True* **by** (*auto simp*: *lookup-clause-rel-def add-to-lookup-conflict-def xs*[*symmetric*]) **next case** *False* **with** *mset* **have**  $\langle xs \rangle$  *atm-of*  $L = None$ **using** *mset-as-position-in-iff-nth*[*of xs C L*] *mset-as-position-in-iff-nth*[*of xs C*  $\langle -L \rangle$ ] *atm-L-xs uL-C* **by** (*cases L*; *cases* ‹*xs* ! *atm-of L*›) *auto* **then show** *?thesis* **using** *n mset atm False atm-L-xs uL-C* **by** (*auto simp*: *lookup-clause-rel-def add-to-lookup-conflict-def intro*!: *mset-as-position.intros*) **qed qed**

**definition** *conflict-from-lookup* **where**  $\langle$ *conflict-from-lookup* = ( $\lambda(n, xs)$ *. SPEC*( $\lambda D$ *, mset-as-position xs D*  $\wedge$  *n* = *size D*)) **lemma** *Ex-mset-as-position*: ‹*Ex* (*mset-as-position xs*)› **proof** (*induction* ‹*size* {# $x \in \mathbb{R}$  *mset xs.*  $x \neq \text{None#}$ } *arbitrary: xs*) **case** *0* **then have** *xs*:  $\langle xs = \text{replicate (length xs) None} \rangle$ **by** (*auto simp*: *filter-mset-empty-conv dest*: *replicate-length-same*) **show** *?case* **by** (*subst xs*) (*auto simp*: *mset-as-position.empty introl: exI*[*of* -  $\langle \{\#\}\rangle$ ]) **next case** (*Suc x*) **note**  $IH = this(1)$  **and**  $xs = this(2)$ **obtain** *i* **where**  $[simp]: \{i \leq length \; xs\}$  and  $xs-i: \langle xs \mid i \neq None \rangle$ **using** *xs*[*symmetric*] **by** (*auto dest*!: *size-eq-Suc-imp-elem simp*: *in-set-conv-nth*) **let**  $?xs = \langle xs \mid i := None \rangle$ **have** ‹*x* = *size* {#*x* ∈# *mset ?xs. x* 6= *None*#}› **using** *xs*[*symmetric*] *xs-i* **by** (*auto simp*: *mset-update size-remove1-mset-If*) **from** *IH*[*OF this*] **obtain** *D* **where**

*map*: ‹*mset-as-position ?xs D*› **by** *blast* **have**  $[simp]: \langle Pos \text{ } i \notin H \text{ } D \rangle \langle Neg \text{ } i \notin H \text{ } D \rangle$ **using** *xs-i mset-as-position-nth*[*OF map, of* ‹*Pos i*›] *mset-as-position-nth*[*OF map, of* ‹*Neg i*›] **by** *auto* **have**  $[simp]: \langle xs | i = a \implies xs[i := a] = xs \rangle$  for a **by** *auto* **have**  $\langle$ *mset-as-position xs* (*add-mset* (*if the* (*xs* ! *i*) *then Pos i else Neq i*) *D*) **using** mset-as-position. add [OF map, of  $\langle i \rangle$  the (xs ! i) then Pos i else Neq i  $x$ s] *xs-i*[*symmetric*] **by**  $(cases \langle xs : i \rangle) \text{ auto}$ **then show** *?case* **by** *blast* **qed lemma** *id-conflict-from-lookup*:  $\{(RETURN \text{ o } id, \text{ conflict-from-lookup}) \in [\lambda(n, xs), \exists D. ((n, xs), D) \in lookup-clause-rel \mathcal{A} \}$   $f \cdot Id \rightarrow$  $\langle \textit{lookup-clause-rel} \mathcal{A} \rangle$ *nres-rel* **by** (*intro frefI nres-relI*) (*auto simp*: *lookup-clause-rel-def conflict-from-lookup-def RETURN-RES-refine-iff* ) **lemma** *lookup-clause-rel-exists-le-unat32-max*: **assumes** *ocr*:  $\langle ((n, xs), D) \in \text{lookup-clause-rel } A \rangle$  **and**  $\langle n \rangle \langle 0 \rangle$  **and** *le-i*:  $\forall k < i$ *. xs* ! *k* = *None*> **and** *lits*: *←literals-are-in-* $\mathcal{L}_{in}$  *A D* and *bounded*: ‹*isasat-input-bounded* A› **shows**  $\langle \exists j. j \geq i \land j < length \text{ } xs \land j < unat32 \text{ } - \text{ } max \land xs \mid j \neq \text{ } None \rangle$ **proof** − **have**  $n-D$ :  $\langle n = \text{size } D \rangle$  and *map*: ‹*mset-as-position xs D*› **and** *le-xs*: ‹∀ *L*∈*atms-of* (L*all* A)*. L < length xs*› **using** *ocr* **unfolding** *lookup-clause-rel-def* **by** *auto* **have** *map-empty:*  $\langle$ *mset-as-position xs*  $\{\#\} \longleftrightarrow$   $(xs = [] \vee set xs = \{None\})\rangle$ **by** (*subst mset-as-position.simps*) (*auto simp add*: *list-eq-replicate-iff* ) **have** *ex-not-none*:  $\exists j$ *.*  $j \geq i \land j <$  *length xs* ∧ *xs* !  $j \neq$  *None* **proof** (*rule ccontr*) **assume** ‹¬ *?thesis*› **then have**  $\langle xs = [] \vee set \, xs = \{None\} \rangle$ **using** *le-i* **by** (*fastforce simp*: *in-set-conv-nth*) **then have**  $\langle mset-as\text{-}position \; xs \; \{\#\} \rangle$ **using** *map-empty* **by** *auto* **then show** *False* **using** *mset-as-position-right-unique* $[OF \ map \ (n > 0) \ n-D$  **by**  $(cases \ D) \ auto$ **qed then obtain** *j* **where** *j*:  $\langle i \rangle \geq i \rangle \langle j \rangle$  *c length xs* $\langle xs | j \rangle \neq None \rangle$ **by** *blast* **let**  $?L = \langle i f \text{ the } (xs \text{ } | \text{ } j) \text{ then } Pos \text{ } j \text{ else } Neg \text{ } j \rangle$ **have**  $\langle ?L \in \text{\#} D \rangle$ **using** *j mset-as-position-in-iff-nth*[*OF map, of ?L*] **by** *auto* **then have**  $\langle nat\textrm{-}of\textrm{-}lit$   $?L \leq \textrm{unat32-max}$ **using** *lits bounded* **by** (*auto 5 5 dest*!: *multi-member-split*[*of - D*]

```
simp: literals-are-in-Lin-add-mset split: if-splits)
  then have \langle j \rangle \langle \text{unat32-max}}by (auto simp: unat32-max-def split: if-splits)
  then show ?thesis
    using j by blast
qed
definition pre-simplify-clause-inv where
  \langlepre-simplify-clause-inv C = (\lambda(i, \text{tauto}, D, D')).i ≤ length C \wedge (\neg \textit{tauto} \longleftrightarrow \neg \textit{tautology} (\textit{mset} (\textit{take } i \ C))) \wedge(\neg \text{tauto} \longrightarrow D = \text{remdups-mset} (\text{mset} (\text{take } i \ C))) \landset D' \subseteq set C \wedgemset D' = D \wedge¬tautology D ∧
    distinct-mset D)›
definition pre-simplify-clause :: \langle v \rangle clause-l \Rightarrow (bool \times 'v clause-l) nres where
  \langle pre-simplify-clause \ C = do \ \{(-, \; \text{tauto}, \; D_0, \; D) \leftarrowWHILET
pre-simplify-clause-inv C
         (\lambda(i, \text{tauto}, D, D'). i < \text{length } C \land \neg \text{tauto})(λ(i, tauto, D, D 0
). do {
           ASSERT(i < length C);let L = C!i;
           if −L ∈# D
           then RETURN (i+1, True, D, D')else if L \in \# D
           then RETURN (i+1, \text{ tauto}, D, D')else RETURN (i+1, \text{tauto}, \text{add-mset } L \ D, D' \ Q [L])})
         (0, False, \{\#}, []);ASSERT(D_0 = mset D \wedge set D \subseteq set C);RETURN (tauto, D)
  }›
definition pre-simplify-clause-spec where
  \langle pre-simplify-clause-spec \; C = (\lambda(tauto, D)).(tauto \longleftrightarrow tautology (mset C)) \wedge(\neg \textit{tauto} \longrightarrow \textit{mset } D = \textit{remdups-mset } (\textit{mset } C))lemma pre-simplify-clause-spec:
  \langlepre-simplify-clause C \langle \downarrow Id (SPEC(pre-simplify-clause-spec C))
proof −
 have [refine0]: \langle wf (measure (\lambda(i, \text{-}). length C - i))
    by auto
  show ?thesis
    unfolding pre-simplify-clause-def
    apply refine-vcg
    subgoal by (auto simp: pre-simplify-clause-inv-def)
    subgoal by auto
    subgoal for state i b tauto ba D D'
      by (auto simp: pre-simplify-clause-inv-def
        take-Suc-conv-app-nth tautology-add-mset)
    subgoal
      by auto
    subgoal for state\ i\ b\ tauto\ ba\ D\ D'
```
**by** (*auto simp*: *pre-simplify-clause-inv-def take-Suc-conv-app-nth tautology-add-mset*) **subgoal by** *auto* **subgoal for** *state i b tauto ba D D'* **by** (*auto simp*: *pre-simplify-clause-inv-def take-Suc-conv-app-nth tautology-add-mset*) **subgoal by** *auto* **subgoal by** (*auto simp*: *pre-simplify-clause-inv-def*) **subgoal by** (*auto simp*: *pre-simplify-clause-inv-def*) subgoal for  $state\ i\ b\ tauto\ ba\ D\ D'$ **using** not-tautology-mono[of  $\langle$  *mset* (*take i C*)  $\langle$  *mset C* $\rangle$ ] **by** (*auto simp*: *pre-simplify-clause-inv-def mset-take-subseteq pre-simplify-clause-spec-def*) **done qed definition** (**in** −) *lit-is-in-lookup* **where**  $\langle$ *lit-is-in-lookup* = ( $\lambda L$  (*n*, *xs*)*. do* {  $ASSERT(atm-of L < length xs);$ *RETURN*  $((xs! atm \text{-} of L) = Some (is-pos L))\})$ **definition** *unmark-clause* :: ‹*-*› **where** ‹*unmark-clause C lup* = *do* {  $(\text{-}, \text{ *luv*}) \leftarrow \text{ $WHLE_T$$ (*λ*(*i,lup*)*. i < length C*)  $(\lambda(i, lup))$ *. do* {  $ASSERT(i < length C);$  $lup \leftarrow delete-from-lookup-conflict (C'i) lup;$ *RETURN* (*i*+*1 , lup*) })  $(0, lup);$ *RETURN lup* }› **lemma** *unmark-clause-spec*: **assumes**  $\langle (lup, mset C) \in lookup-clause-rel \mathcal{A} \rangle \langle atm \circ of \circ set C \subseteq set-mset \mathcal{A} \rangle$ **shows**  $\langle$ unmark-clause C lup  $\leq$  (*SPEC*( $\lambda$ lup', {#})  $\in$  *lookup-clause-rel* A)) $\in$ **proof** − **have**  $[refine]: \langle wf \text{ } (measure \ (\lambda(i, \text{-}). \ length \ C - i) ) \rangle$ **by** *auto* **show** *?thesis* **unfolding** *unmark-clause-def* **apply** (*refine-vcg WHILET-rule*[where  $R = \langle measure(\lambda(i, \cdot), length C - i) \rangle$  and  $I = \langle \lambda(i, lup), (lup, mset (drop i C)) \in lookup-clause-rel A \rangle$ **subgoal using** *assms* **by** *auto* **subgoal using** *assms* **by** *auto* **subgoal for** *s a b* **using** *lookup-clause-rel-not-tautolgy*[*of*  $\langle fst \, b \rangle \langle$ *snd b* $\rangle \langle$ *mset* (*drop a C*) $\rangle$ ] *assms*(*2*) **apply** − **apply** (*rule delete-from-lookup-conflict-op-mset-delete*[*of* A*, THEN fref-to-Down-curry, of*  $\langle C^{\dagger}a \rangle$   $\langle mset (drop \ a \ C) \rangle$ , *THEN order-trans*]) **by** (*auto simp*: *in-*L*all-atm-of-*A*in conc-fun-RES RETURN-def tautology-add-mset simp flip*: *Cons-nth-drop-Suc*) **subgoal**

```
by auto
    done
qed
lemma lit-is-in-lookup-spec:
  assumes \langle (lup, C) \in \text{lookup-clause-rel} A \land \langle atm \cdot of L \in \mathcal{H} A
  shows \langle lit\text{-}is\text{-}in\text{-}lookup\ L\ lup = RES \ \{L \in \#C\} \rangleusing assms unfolding lit-is-in-lookup-def
  apply refine-rcg
  using mset-as-position-in-iff-nth[of ‹snd lup› C L]
  by (auto simp: lit-is-in-lookup-def lookup-clause-rel-def atms-of-\mathcal{L}_{all}-\mathcal{A}_{in}dest: multi-member-split
    dest: mset-as-position-nth)
definition pre-simplify-clause-lookup
  :: ‹nat clause-l ⇒ nat clause-l ⇒ lookup-clause-rel ⇒
    (bool × nat clause-l × lookup-clause-rel) nres›
where
  ‹pre-simplify-clause-lookup C D lup = do {
  ASSERT(D = []);(-, \; \text{tauto}, \; \text{lup}, \; D) \leftarrowWHILE_T \lambda<sup>-.</sup> True
    (\lambda(i, \text{tauto}, D, D'). i < \text{length } C \land \neg \text{tauto})(λ(i, tauto, D, D 0
). do {
      ASSERT(i < length C);
      ASSERT(fst\ D \lt \text{unat32-max} \land \text{atm-of}\ (C!i) \lt \text{length} \ (\text{snd}\ D));ASSERT(lenqth D' = fst D);let L = C!i;
      b \leftarrow lit-is-in-lookup (-L) D;
      if b
      then RETURN (i+1, True, D, D')else do {
        b \leftarrow lit\text{-}is\text{-}in\text{-}lookup L D;if b
         then RETURN (i+1, \text{ tauto}, D, D')else RETURN (i+1, \text{tauto}, \text{add-to-lookup-conflict } L D, D' \mathbb{Q} [L])}
    })
    (0, False, lup, D);lup \leftarrow unmark-clause \; D \; lup;RETURN (tauto, D, lup)
}›
lemma pre-simplify-clause-lookup-pre-simplify-clause:
  assumes \langle (lup, \{\#\}) \in \text{lookup-clause-rel} \land \langle \text{atm-of} \land \text{set } C \subseteq \text{set-mset} \land \rangle‹isasat-input-bounded A› and
    [simp]: \langle E = \mathbb{I} \rangleshows \langle pre\text{-}simplify\text{-}clause\text{-}lookup \ C \ E \ lup \leq\forall \{((tauto, D, lup), (tauto', D'))\}. tauto = \frac{tauto'}{\Delta} \cdot D = D' \land (lup, \{\#\}) \in \text{lookup-clause-rel } \mathcal{A}\}\(pre-simplify-clause C)›
proof −
  have [refine0]: \{(0, False, lup, E), 0, False, \{\# \}, []\innat-rel \times_r bool-rel \times_r lookup-clause-rel \mathcal{A} \times_r \langle Id \ranglelist-rel
    using assms by auto
  have [simp]: \langle x \rangle \langle \text{length } C \implies \text{atm-of} \ (-C \mid x) \in \text{# } A \rangle‹x < length C =⇒ atm-of (C ! x) ∈# A› for x
```
**using** *assms* **by** *auto* **show** *?thesis* **using** *assms* **unfolding** *pre-simplify-clause-lookup-def pre-simplify-clause-def* **apply** (*refine-vcg lit-is-in-lookup-spec lhs-step-If*) **subgoal by** *auto* **subgoal by** *auto* **subgoal by** *auto* subgoal for *x x' x1 x2 x1a x2a x1b x2b x1c x2c x1d x2d x1e x2e* **using**  $simple-class-size-upper-div2[of A \ (mset x2b)]$  *assms* **unfolding** *literals-are-in-* $\mathcal{L}_{in}$ *-alt-def* **apply** − **by** (*subgoal-tac*  $\langle$ *atm-of*  $\langle$  *set* (*take x1 C*)  $\subseteq$  *atms-of* ( $\mathcal{L}_{all}$  A) $\rangle$ ) (*auto simp*: *lit-is-in-lookup-spec in-*L*all-atm-of-*A*in pre-simplify-clause-inv-def lookup-clause-rel-def unat32-max-def atms-of-*L*all-*A*in dest*!: *in-set-takeD*) subgoal for *x x' x1 x2 x1a x2a x1b x2b x1c x2c x1d x2d x1e x2e* **using** *simple-clss-size-upper-div2* [*of* A ‹*mset x2b*›] *assms* **unfolding** *literals-are-in-* $\mathcal{L}_{in}$ *-alt-def* **apply** − **by** (*subgoal-tac*  $\langle$  *atm-of*  $\langle$  *set* (*take x1 C*)  $\subseteq$  *atms-of* ( $\mathcal{L}_{all}$  A) $\rangle$ ) (*auto simp*: *lit-is-in-lookup-spec in-*L*all-atm-of-*A*in pre-simplify-clause-inv-def lookup-clause-rel-def unat32-max-def atms-of-*L*all-*A*in dest*!: *in-set-takeD*) **subgoal by** (*clarsimp simp add*: *lookup-clause-rel-def pre-simplify-clause-inv-def simp del*: *size-mset simp flip*: *size-mset*) subgoal for *x x' x1 x2 x1a x2a x1b x2b x1c x2c x1d x2d x1e x2e* **using**  $add-to-looking-conflict-lookup-clause-rel[of \langle fst \ x1e \rangle \langle \langle \cdot \rangle \rangle$  *x1b*  $\mathcal{A} \langle C \mid x1 \rangle$ **by** (*auto simp*: *lit-is-in-lookup-spec in-* $\mathcal{L}_{all}$ *-atm-of-* $\mathcal{A}_{in}$ ) subgoal for *x x' x1 x2 x1a x2a x1b x2b x1c x2c x1d x2d x1e x2e* **by** (*rule unmark-clause-spec*[*of - -* A*, THEN order-trans*]) *auto* **done qed**

**end**

**theory** *IsaSAT-Profile* **imports** *IsaSAT-Literals* **begin**

## **Chapter 9**

# **Profiling**

For profiling, we don't do anything except calling some C functions to measure time. As for printing, the functions to nothing in the refinement and are only removed from the generated code. The aim is to better understand the behaviour of the generated code and find performance bug.

**context**

**begin**

```
qualified definition start :: \langle \mathcal{S} \text{ word } \Rightarrow \text{unit} \rangle where \langle \text{start } a = () \ranglequalified definition stop :: \langle \mathcal{S} \text{ word} \Rightarrow \text{unit} \rangle where \langle \text{stop } a = () \ranglequalified definition PROPAGATE :: \langle \delta \text{ word} \rangle where \langle PROPAGATE = 0 \ranglequalified definition ANALYZE :: \langle \delta word \rangle where \langle ANALYZE = 1 \ranglequalified definition GC :: \langle 8 \text{ word} \rangle where \langle GC = 2 \ranglequalified definition REDUCE :: \langle \delta \text{ word} \rangle where \langle REDUCE = \beta \ranglequalified definition INITIALISATION :: \langle \delta w \rangle where \langle \langle \delta w \rangle INITIALISATION = \langle \delta \ranglequalified definition MINIMIZATION :: ‹8 word› where ‹MINIMIZATION = 5 ›
  qualified definition SUBSUMPTION :: \langle \delta \text{ word} \rangle where \langle SUBSUMPTION = \delta \ranglequalified definition PURE-LITERAL :: ‹8 word› where ‹PURE-LITERAL = 7 ›
  qualified definition BINARY-SIMP :: \langle \delta word \rangle where \langle BINARY-SIMP = \delta \ranglequalified abbreviation start-propagate :: ‹unit› where
  ‹start-propagate ≡ IsaSAT-Profile.start IsaSAT-Profile.PROPAGATE›
qualified abbreviation stop-propagate :: ‹unit› where
  ‹stop-propagate ≡ IsaSAT-Profile.stop IsaSAT-Profile.PROPAGATE›
  qualified abbreviation start-analyze :: ‹unit› where
  ‹start-analyze ≡ IsaSAT-Profile.start IsaSAT-Profile.ANALYZE›
  qualified abbreviation stop-analyze :: ‹unit› where
  ‹stop-analyze ≡ IsaSAT-Profile.stop IsaSAT-Profile.ANALYZE›
qualified abbreviation start-GC :: ‹unit› where
  ‹start-GC ≡ IsaSAT-Profile.start IsaSAT-Profile.GC›
qualified abbreviation stop-GC :: ‹unit› where
  \langlestop-GC \equiv IsaSAT-Profile.stop IsaSAT-Profile.GC\ranglequalified abbreviation start-reduce :: ‹unit› where
  ‹start-reduce ≡ IsaSAT-Profile.start IsaSAT-Profile.REDUCE›
qualified abbreviation stop-reduce :: ‹unit› where
  ‹stop-reduce ≡ IsaSAT-Profile.stop IsaSAT-Profile.REDUCE›
```
**qualified abbreviation** *start-initialisation* :: ‹*unit*› **where** ‹*start-initialisation* ≡ *IsaSAT-Profile.start IsaSAT-Profile.INITIALISATION*› **qualified abbreviation** *stop-initialisation* :: ‹*unit*› **where** ‹*stop-initialisation* ≡ *IsaSAT-Profile.stop IsaSAT-Profile.INITIALISATION*›

**qualified abbreviation** *start-minimization* :: ‹*unit*› **where** ‹*start-minimization* ≡ *IsaSAT-Profile.start IsaSAT-Profile.MINIMIZATION*› **qualified abbreviation** *stop-minimization* :: ‹*unit*› **where** ‹*stop-minimization* ≡ *IsaSAT-Profile.stop IsaSAT-Profile.MINIMIZATION*›

**qualified abbreviation** *start-subsumption* :: ‹*unit*› **where** ‹*start-subsumption* ≡ *IsaSAT-Profile.start IsaSAT-Profile.SUBSUMPTION*› **qualified abbreviation** *stop-subsumption* :: ‹*unit*› **where** ‹*stop-subsumption* ≡ *IsaSAT-Profile.stop IsaSAT-Profile.SUBSUMPTION*›

**qualified abbreviation** *start-binary-simp* :: ‹*unit*› **where** ‹*start-binary-simp* ≡ *IsaSAT-Profile.start IsaSAT-Profile.BINARY-SIMP*› **qualified abbreviation** *stop-binary-simp* :: ‹*unit*› **where** ‹*stop-binary-simp* ≡ *IsaSAT-Profile.stop IsaSAT-Profile.BINARY-SIMP*›

**qualified abbreviation** *start-pure-literal* :: ‹*unit*› **where** ‹*start-pure-literal* ≡ *IsaSAT-Profile.start IsaSAT-Profile.PURE-LITERAL*› **qualified abbreviation** *stop-pure-literal* :: ‹*unit*› **where** ‹*stop-pure-literal* ≡ *IsaSAT-Profile.stop IsaSAT-Profile.PURE-LITERAL*›

## **end**

**end**

```
theory IsaSAT-Lookup-Conflict
 imports
   IsaSAT-Literals
   Watched-Literals.CDCL-Conflict-Minimisation
   LBD
   IsaSAT-Clauses
   IsaSAT-Watch-List
   IsaSAT-Mark
   IsaSAT-Profile
```
## **begin**

We refine it to an array of booleans indicating if the atom is present or not. This information is redundant because we already know that a literal can only appear negated compared to the trail.

The first step makes it easier to reason about the clause (since we have the full clause), while the second step should generate (slightly) more efficient code.

Most solvers also merge the underlying array with the array used to cache information for the conflict minimisation (see theory *Watched-Literals.CDCL-Conflict-Minimisation*, where we only test if atoms appear in the clause, not literals).

As far as we know, versat stops at the first refinement (stating that there is no significant overhead, which is probably true, but the second refinement is not much additional work anyhow and we don't have to rely on the ability of the compiler to not represent the option type on booleans as a pointer, which it might be able to or not).

**definition** *option-lookup-clause-rel* **where**

‹*option-lookup-clause-rel* A = {((*b,*(*n,xs*))*, C*)*. b* = (*C* = *None*) ∧  $(C = None \longrightarrow ((n, xs), \{\#\}) \in lookup\text{-}clause\text{-}rel \mathcal{A}) \wedge$  $(C \neq None \longrightarrow ((n, xs), the C) \in lookup-clause-rel \mathcal{A})$ ›

**lemma** *option-lookup-clause-rel-lookup-clause-rel-iff* :

 $\langle (False, (n, xs)), Some C \rangle \in option-lookup-clause-rel \, \mathcal{A} \longleftrightarrow$  $((n, xs), C) \in lookup-clause-rel \mathcal{A}$ **unfolding** *option-lookup-clause-rel-def* **by** *auto*

**type-synonym** ( $\text{in}$  −) *conflict-option-rel* =  $\langle \text{bool} \times \text{nat} \times \text{bool} \text{ option list} \rangle$ 

**definition** (**in** −) *lookup-clause-assn-is-None* :: ‹*-* ⇒ *bool*› **where**  $\langle \textit{lookup-clause-assn-is-None} = (\lambda(b, -, -), b) \rangle$ 

**lemma** *lookup-clause-assn-is-None-is-None*: ‹(*RETURN o lookup-clause-assn-is-None, RETURN o is-None*) ∈ *option-lookup-clause-rel*  $A \rightarrow_f \langle bool\text{-}rel \rangle$ *nres-rel* **by** (*intro nres-relI frefI*) (*auto simp*: *option-lookup-clause-rel-def lookup-clause-assn-is-None-def split*: *option.splits*)

**definition** (**in** −) *lookup-clause-assn-is-empty* :: ‹*-* ⇒ *bool*› **where**  $\langle \textit{lookup-clause-assn-is-empty} = (\lambda(-, n, -), n = 0) \rangle$ 

**lemma** *lookup-clause-assn-is-empty-is-empty*:

‹(*RETURN o lookup-clause-assn-is-empty, RETURN o* (*λD. Multiset.is-empty*(*the D*))) ∈  $[\lambda D. D \neq None]$ *f* option-lookup-clause-rel  $A \rightarrow \langle bool\text{-}rel \rangle$  *nres-rel* $\rangle$ **by** (*intro nres-relI frefI*) (*auto simp*: *option-lookup-clause-rel-def lookup-clause-assn-is-empty-def lookup-clause-rel-def Multiset.is-empty-def split*: *option.splits*)

**lemma** *option-lookup-clause-rel-update-None*:

**assumes**  $\langle$ (*(False, (n, xs)), Some D*)  $\in$  *option-lookup-clause-rel*  $\mathcal{A}$  and  $L$ -*xs* :  $\langle L \rangle$  *length xs* **shows**  $\langle (False, (if xs!L = None then n else n - 1, xs[L := None]),$ *Some*  $(D - \{\# \ Pos L, Neg L # \}))$  ∈ *option-lookup-clause-rel* A **proof** − **have**  $[simp]: \{L \notin \mathcal{H} \mid A \implies A - add-mset \ L' \ (add-mset \ L \ B) = A - add-mset \ L' \ B$ for  $A \ B :: \langle 'a \ multiset \rangle$  and  $L \ L'$ **by** (*metis add-mset-commute minus-notin-trivial*) **have**  $\langle n = \text{size } D \rangle$  **and** *map*:  $\langle \text{mset-as-position } xs \ D \rangle$ **using** *assms* **by** (*auto simp*: *option-lookup-clause-rel-def lookup-clause-rel-def*) **have** *xs-None-iff*:  $\langle xs | L = None \longleftrightarrow Pos L \notin B \land Neg L \notin B \rangle$ **using** *map L-xs mset-as-position-in-iff-nth*[*of xs D* ‹*Pos L*›] *mset-as-position-in-iff-nth*[*of xs D* ‹*Neg L*›] **by** (*cases* ‹*xs* ! *L*›) *auto* **have** *1* : *‹xs* ! *L* = *None*  $\implies$  *D* − {#*Pos L, Neg L*#} = *D* **using** *assms* **by** (*auto simp*: *xs-None-iff minus-notin-trivial*) **have** 2:  $\langle xs \mid L = None \implies xs[L := None] = xs \rangle$ **using** *map list-update-id*[*of xs L*] **by** (*auto simp*: *1* ) **have** 3:  $\langle xs \mid L = Some \ y \longleftrightarrow (y \land Pos \ L \in # \ D \land Neg \ L \notin # \ D) \lor (\neg y \land Pos \ L \notin # \ D \land Neg \ L \in # \ D$ *D*)› **for** *y* **using** *map L-xs mset-as-position-in-iff-nth*[*of xs D* ‹*Pos L*›] *mset-as-position-in-iff-nth*[*of xs D* ‹*Neg L*›] **by**  $(cases \langle xs | L \rangle) \text{ auto}$ **show** *?thesis* **using** *assms mset-as-position-remove*[*of xs D L*] **by** (*auto simp*: *option-lookup-clause-rel-def lookup-clause-rel-def 1 2 3 size-remove1-mset-If*

*minus-notin-trivial mset-as-position-remove*)

## **qed**

**definition** *size-lookup-conflict*  $\therefore \leftrightarrow$  *nat* **where**  $\langle size\text{-}lookup\text{-}conflict = (\lambda(-, n, -), n) \rangle$ **definition** *size-conflict-wl-heur*  $\therefore \langle \cdot \rangle \Rightarrow$  *nat* $\rangle$  **where**  $\langle size\text{-}conflict\text{-}wl\text{-}heur = (\lambda(M, N, U, D, \text{-}, \text{-}, \text{-}, \text{-}). size\text{-}lookup\text{-}conflict D)$ **definition** (**in** −) *is-in-conflict* :: *‹nat literal*  $\Rightarrow$  *nat clause option*  $\Rightarrow$  *bool*} **where**  $[simp]: \langle is-in-conflict \ L \ C \longleftrightarrow L \in \# \ the \ C \rangle$ **definition** (**in** −) *is-in-lookup-option-conflict* :: ‹*nat literal* ⇒ (*bool* × *nat* × *bool option list*) ⇒ *bool*› **where** ‹*is-in-lookup-option-conflict* = (*λL* (*-, -, xs*)*. xs* ! *atm-of L* = *Some* (*is-pos L*))› **lemma** *is-in-lookup-option-conflict-is-in-conflict*: ‹(*uncurry* (*RETURN oo is-in-lookup-option-conflict*)*, uncurry* (*RETURN oo is-in-conflict*)) ∈  $[\lambda(L, C), C \neq None \wedge L \in \# \mathcal{L}_{all} \mathcal{A}]_f$  *Id*  $\times_r$  *option-lookup-clause-rel*  $\mathcal{A} \rightarrow$  $\langle Id \rangle$ *nres-rel* **apply** (*intro nres-relI frefI*) **subgoal for** *Lxs LC* **using**  ${lookup\text{-}clause\text{-}rel\text{-}atm\text{-}in\text{-}iff}$  [*of -*  ${ }^{\langle \text{snd}(} f \text{snd}(Lxs) \rangle$ ] **apply** (*cases Lxs*) **by** (*auto simp*: *is-in-lookup-option-conflict-def option-lookup-clause-rel-def* ) **done definition** *set-conflict-m* :: ‹(*nat, nat*) *ann-lits* ⇒ *nat clauses-l* ⇒ *nat* ⇒ *nat clause option* ⇒ *nat* ⇒  $out\text{-}learned \Rightarrow (nat \; clause \; option \times nat \times out\text{-}learned) \; nres$ **where** ‹*set-conflict-m M N i - - -* = *SPEC* ( $\lambda$ (*C, n, outl*)*. C* = *Some* (*mset* ( $N \propto i$ )) ∧ *n* = *card-max-lvl M* (*mset* ( $N \propto i$ )) ∧ *out-learned M C outl*)› **definition** *merge-conflict-m* :: ‹(*nat, nat*) *ann-lits* ⇒ *nat clauses-l* ⇒ *nat* ⇒ *nat clause option* ⇒ *nat* ⇒  $out\text{-}learned \Rightarrow (nat \; clause \; option \times \; nat \times \; out\text{-}learned) \; nres$ **where**  $\langle$ *merge-conflict-m M N i D - -*  $=$ *SPEC* ( $\lambda$ (*C, n, outl*)*. C* = *Some* (*mset* (*tl* ( $N \propto i$ )) ∪# *the D*) ∧ *n* = *card-max-lvl M* (*mset* (*tl* ( $N \propto i$ )) ∪# *the D*) ∧ *out-learned M C outl*)› **definition** *merge-conflict-m-g* :: ‹*nat* ⇒ (*nat, nat*) *ann-lits* ⇒ *nat clause-l* ⇒ *nat clause option* ⇒ (*nat clause option*  $\times$  *nat*  $\times$  *out-learned*) *nres* **where**  $\langle m \rangle$  *merge-conflict-m-g init' M Ni D* = *SPEC* ( $\lambda$ (*C, n, outl*)*. C* = *Some* (*mset* (*drop init'* (*Ni*)) ∪# *the D*) ∧  $n = \text{card-max-} \text{vol } M \text{ (mset (drop init' (Ni)) ∪ # the D) } \land$ *out-learned M C outl*)›

**definition** *outlearned-add* :: ‹(*nat,nat*)*ann-lits* ⇒ *nat literal* ⇒ *nat* × *bool option list* ⇒ *out-learned* ⇒ *out-learned*› **where**  $\langle \textit{outlearned-add} = (\lambda M L \textit{zs out}) \rangle$ (*if get-level M L*  $\lt$  *count-decided M*  $\land \neg$ *is-in-lookup-conflict zs L then outl*  $\mathcal{Q}[L]$ *else outl*))› **definition** *clvls-add* :: ‹(*nat,nat*)*ann-lits* ⇒ *nat literal* ⇒ *nat* × *bool option list* ⇒ *nat* ⇒ *nat*› **where**  $\langle$ *clvls-add* = ( $\lambda M$  L zs *clvls.* (*if get-level M L* = *count-decided M*  $\land \neg$ *is-in-lookup-conflict zs L then clvls* + 1 *else clvls*))› **definition** *lookup-conflict-merge* :: ‹*nat* ⇒ (*nat,nat*)*ann-lits* ⇒ *nat clause-l* ⇒ *conflict-option-rel* ⇒ *nat* ⇒  $out\text{-}learned \Rightarrow (conflict\text{-}option\text{-}rel \times nat \times out\text{-}learned)$  *nres* **where**  $\langle \textit{lookup-conflict-merge init'} \mid M \mid D \mid = (\lambda(b, xs) \mid \textit{c} \mid b) \rangle$  $(-, \text{ clubs}, \text{zs}, \text{outl}) \leftarrow \text{WHILE}_T \lambda \text{ (} \text{:}: \text{nat}, \text{ clubs} \text{:}: \text{nat}, \text{zs}, \text{outl}).$ length  $(snd \; zs) = length \; (snd \; xs) \land \; Swc \; i \leq un$  $(\lambda(i:: nat, clubs, zs, outl). i < length-unit32-nat D)$  $(\lambda(i:: nat, \, \text{clvls}, \, \text{zs}, \, \text{outl}). \, do \}$  $ASSERT(i < length-unit32-nat D);$  $ASSERT(Suc \, i \leq unat32-max);$  $ASSERT(\neg is-in-lookup-conflict\;zs\; (D!i) \longrightarrow length\; outl \lt unat32-max);$ *let outl* = *outlearned-add M* ( $D$ !*i*) *zs outl*; *let clvls* = *clvls-add M*  $(D!i)$  *zs clvls*; *let*  $zs = add-to-loop$ -conflict  $(D!i)$  *zs*; *RETURN*(*Suc i, clvls, zs, outl*) })  $(int', clvls, xs, outl);$ *RETURN* ((*False, zs*)*, clvls, outl*) })›  $definition \; lookup\text{-}conflict\text{-}merge\text{-}step$ :: ‹*nat multiset* ⇒ *nat* ⇒ (*nat, nat*) *ann-lits* ⇒ *nat* ⇒ *nat* ⇒ *lookup-clause-rel* ⇒ *nat clause-l* ⇒  $nat \text{ clause} \Rightarrow out\text{-learned} \Rightarrow \text{bool}$ **where**  $\langle \textit{lookup-conflict-merge'}\textit{-step} \mathcal{A} \textit{init'} \mathcal{M} \textit{i} \textit{c} \textit{b} \textit{v} \textit{s} \textit{s} \mathcal{D} \mathcal{C} \textit{outl} = 0 \rangle$ *let*  $D' = mset$  (*take*  $(i - init')$  (*drop init' D*));  $E =$  *remdups-mset*  $(D' + C)$  *in* ((*False, zs*)*, Some E*) ∈ *option-lookup-clause-rel* A ∧ *out-learned M* (*Some E*) *outl* ∧ *literals-are-in-* $\mathcal{L}_{in}$  *A*  $E \wedge \textit{clvls} = \textit{card-max-} \wedge \textit{lw}$  *H*) **definition** *resolve-lookup-conflict-aa* :: ‹(*nat,nat*)*ann-lits* ⇒ *nat clauses-l* ⇒ *nat* ⇒ *conflict-option-rel* ⇒ *nat* ⇒  $out\text{-}learned \Rightarrow (conflict\text{-}option\text{-}rel \times nat \times out\text{-}learned)$  *nres* **where** ‹*resolve-lookup-conflict-aa M N i xs clvls outl* = *lookup-conflict-merge 1 M* ( $N \propto i$ ) *xs clvls outl* **definition** *set-lookup-conflict-aa* :: ‹(*nat,nat*)*ann-lits* ⇒ *nat clauses-l* ⇒ *nat* ⇒ *conflict-option-rel* ⇒ *nat* ⇒  $out\text{-}learned \Rightarrow (conflict\text{-}option\text{-}rel \times nat \times out\text{-}learned)$  *nres* **where**

 $\langle set\text{-}lookup\text{-}conflict\text{-}aa \mid M \mid C \mid is \text{ } cells \text{ } outl =$ *lookup-conflict-merge 0 M* (*C*∝*i*) *xs clvls outl*› **definition** *isa-outlearned-add* :: ‹*trail-pol* ⇒ *nat literal* ⇒ *nat* × *bool option list* ⇒ *out-learned* ⇒ *out-learned*› **where**  $\langle$ *isa-outlearned-add* = ( $\lambda M$  L zs outl.  $(i$  *f* aet-level-pol  $M L <$  count-decided-pol  $M \wedge \neg$  *is-in-lookup-conflict zs L then outl*  $\mathcal{Q}[L]$ *else outl*))› **lemma** *isa-outlearned-add-outlearned-add*:  $\langle (M', M) \in \text{trail-pol } A \Longrightarrow L \in \mathcal{H} \text{ } \mathcal{L}_{all} \text{ } A \Longrightarrow$  $is a-outlearned-add M' Lzs outlearned-add M Lzs outle$ **by** (*auto simp*: *isa-outlearned-add-def outlearned-add-def get-level-get-level-pol count-decided-trail-ref* [*THEN fref-to-Down-unRET-Id*]) **definition** *isa-clvls-add* :: ‹*trail-pol* ⇒ *nat literal* ⇒ *nat* × *bool option list* ⇒ *nat* ⇒ *nat*› **where**  $\langle$ *isa-clvls-add* = ( $\lambda M$  L zs clvls.  $(if get-level-pol M L = count-decided-pol M \wedge \neg is-in-looking-conflict zs L then clubs + 1$ *else clvls*))› **lemma** *isa-clvls-add-clvls-add*:  $\langle (M', M) \in \text{trail-pol } A \Longrightarrow L \in \# \mathcal{L}_{all} A \Longrightarrow$  $\int$ *isa-clvls-add M' L zs outl* = *clvls-add M L zs outl* **by** (*auto simp*: *isa-clvls-add-def clvls-add-def get-level-get-level-pol count-decided-trail-ref* [*THEN fref-to-Down-unRET-Id*]) **definition** *isa-lookup-conflict-merge* :: ‹*nat* ⇒ *trail-pol* ⇒ *arena* ⇒ *nat* ⇒ *conflict-option-rel* ⇒ *nat* ⇒  $out\text{-}learned \Rightarrow (conflict\text{-}option\text{-}rel \times nat \times out\text{-}learned)$  *nres* **where**  $\langle$ *isa-lookup-conflict-merge init*  $\langle M \rangle N = (\lambda(b, xs) \rangle$  *clvls outl. do* { *ASSERT*( *arena-is-valid-clause-idx N i*);  $(-, \text{clus}, \text{zs}, \text{outl}) \leftarrow \text{WHILE}_T \lambda(i : \text{nat}, \text{clus} :: \text{nat}, \text{zs}, \text{outl}).$ length  $(snd \; zs) = length \; (snd \; xs) \land \; Suc \; (fst \; zs)$  $(\lambda(i:: nat, clvls, zs, outl), i < i + arena-length N i)$  $(\lambda(i:: nat, clubs, zs, outl). do)$  $ASSERT(j < length N);$ *ASSERT*(*arena-lit-pre N j*); *ASSERT*(*get-level-pol-pre* (*M, arena-lit N j*));  $ASSERT(get-level-pol M (arena-lit N j) \leq Suc (unat 32-max div 2));$  $ASSERT(atm-of (arena-lit N j) < length (snd zs));$  $ASSERT(\neg i s\text{-} in\text{-}lookup\text{-}conflict \text{z} s (arena\text{-}lit \text{N} j) \longrightarrow length \text{}outl < unat32\text{-}max);$ *let outl* = *isa-outlearned-add M* (*arena-lit N j*) *zs outl*; *let clvls* = *isa-clvls-add M* (*arena-lit N j*) *zs clvls*; *let*  $zs = add-to-loop-conflict (area-lit N j) zs;$ *RETURN*(*Suc j, clvls, zs, outl*) })  $(i+init', \text{ clubs}, \text{xs}, \text{ outl});$ *RETURN* ((*False, zs*)*, clvls, outl*) })›

```
lemma isa-lookup-conflict-merge-lookup-conflict-merge-ext:
  assumes valid: ‹valid-arena arena N vdom and i: \langle i \in \text{\#} \text{ } dom-m \text{ } N \rangle and
    lits: \langleliterals-are-in-\mathcal{L}_{in}-mm \mathcal{A} (mset \# ran-mf N)\rangle and
    bxs: \langle (b, xs), C \rangle \in option-lookup-clause-rel A and
```
 $M'M: \langle (M', M) \in \text{trail-pol } A \rangle$  and *bound*: ‹*isasat-input-bounded* A› **shows**  $\langle$ *isa-lookup-conflict-merge init'* $M'$  **arena i** (*b*, *xs*) *clvls outl*  $\leq \sqrt{\mu}$  *Id*  $(lookup-conflict-merge\ init' M (N \propto i) (b, xs) \ clubs\ outl)$ **proof** −  $\mathbf{have}$  [ $refine0$ ]:  $\langle (i + init', \text{clus}, \text{xs}, \text{ out} \rangle, \text{ init}', \text{ clubs}, \text{xs}, \text{ out} \rangle \in$  $\{(k, l), k = l + i\} \times_r \text{nat-rel} \times_r \text{Id} \times_r \text{Id}$ **by** *auto* **have** ‹*no-dup M*› **using** *assms* **by** (*auto simp*: *trail-pol-def*) **have**  $\langle$  *literals-are-in-* $\mathcal{L}_{in}$ *-trail*  $\mathcal{A}$   $M$  $>$ **using**  $M'M$  by (*auto simp*: *trail-pol-def literals-are-in-* $\mathcal{L}_{in}$ *-trail-def)* **from** *literals-are-in-* $\mathcal{L}_{in}$ *-trail-get-level-unat32-max* [*OF bound this*  $\langle$ no-dup *M* $\rangle$ ] **have** *lev-le:*  $\langle qet$ -*level M L < Suc* (*unat32-max div 2*) $\rangle$  **for** *L*. **show** *?thesis* **unfolding** *isa-lookup-conflict-merge-def lookup-conflict-merge-def prod.case* **apply** *refine-vcg* **subgoal using** *assms* **unfolding** *arena-is-valid-clause-idx-def* **by** *fast* **subgoal by** *auto* **subgoal by** *auto* **subgoal by** *auto* **subgoal using** *valid i* **by** (*auto simp*: *arena-lifting*) **subgoal using** *valid i* **by** (*auto simp*: *arena-lifting ac-simps*) **subgoal using** *valid i* **by** (*auto simp*: *arena-lifting arena-lit-pre-def arena-is-valid-clause-idx-and-access-def intro*!: *exI*[*of - i*]) subgoal for *x x' x1 x2 x1a x2a x1b x2b x1c x2c x1d x2d x1e x2e* **using** *i* literals-are-in- $\mathcal{L}_{in}$ -mm-in- $\mathcal{L}_{all}$  [of A N i x1] lits valid M'M **by** (*auto simp*: *arena-lifting ac-simps image-image intro*!: *get-level-pol-pre*) subgoal for *x x' x1 x2 x1a x2a x1b x2b x1c x2c x1d x2d x1e x2e* **using** *valid i literals-are-in-* $\mathcal{L}_{in}$ *-mm-in-* $\mathcal{L}_{all}[\text{of } A \text{ N } i \text{ x1}]$  *lits* **by** (*auto simp*: *option-lookup-clause-rel-def lookup-clause-rel-def*  $in\mathcal{L}_{all}$ *-atm-of-in-atms-of-iff arena-lifting ac-simps get-level-get-level-pol*[*OF M'M*, *symmetric*]  $is a-outlearned-add-outlearned-add[OF M'M] is a-clus-add-clus-add[OF M'M] level)$ subgoal for *x x' x1 x2 x1a x2a x1b x2b x1c x2c x1d x2d x1e x2e* **using** *i* literals-are-in- $\mathcal{L}_{in}$ -mm-in- $\mathcal{L}_{all}$  [of A N i x1] lits valid M'M **using** *bxs* **by** (*auto simp*: *option-lookup-clause-rel-def lookup-clause-rel-def in-*L*all-atm-of-in-atms-of-iff arena-lifting ac-simps*) subgoal for *x x' x1 x2 x1a x2a x1b x2b x1c x2c x1d x2d x1e x2e* **using** *valid i literals-are-in-* $\mathcal{L}_{in}$ *-mm-in-* $\mathcal{L}_{all}[\text{of } A \text{ N } i \text{ x1}]$  *lits* **by** (*auto simp*: *option-lookup-clause-rel-def lookup-clause-rel-def*  $in\text{-}L_{all}$ -atm-of-in-atms-of-iff arena-lifting ac-simps get-level-get-level-pol $[OF~M'M]$  $iaa-outlearned-add-outlearned-add[OF M'M] is a-clvls-add-Cvls-add[OF M'M])$ subgoal for *x x' x1 x2 x1a x2a x1b x2b x1c x2c x1d x2d x1e x2e* **using** *valid i literals-are-in-* $\mathcal{L}_{in}$ *-mm-in-* $\mathcal{L}_{all}$  *[of A N i x1] lits* **by** (*auto simp*: *option-lookup-clause-rel-def lookup-clause-rel-def*  $in\text{-} \mathcal{L}_{all}$ -atm-of-in-atms-of-iff arena-lifting ac-simps get-level-get-level-pol $[OFM'M]$  $is a-outlearned-add-outlearned-add[OF M'M] is a-clus-add-clus-add[OF M'M])$ **subgoal using** *bxs* **by** (*auto simp*: *option-lookup-clause-rel-def lookup-clause-rel-def*  $in\text{-}\mathcal{L}_{all}$ -atm-of-in-atms-of-iff get-level-get-level-pol $[OF~M'M])$ **done qed**

**lemma** (**in** −) *arena-is-valid-clause-idx-le-unat64-max*:

 $\langle \text{area-} is \text{-}valid \text{-}clause \text{-}idx \text{ } be \text{ } bd \implies$ *length be*  $\leq$  *unat64-max*  $\implies$ *bd* + *arena-length be bd*  $\leq$  *unat64-max*  $\langle \text{area-} is \text{-}valid \text{-}clause \text{-}idx \text{ } be \text{ } bd \implies \text{length} \text{ } be \text{ } \leq \text{ } unat64 \text{-}max \implies$  $bd \leq$ *unat64*-*max* **using** *arena-lifting*(*10* )[*of be - - bd*] **by** (*fastforce simp*: *arena-lifting arena-is-valid-clause-idx-def*)+

**definition** *isa-set-lookup-conflict-aa* **where**  $\langle isa\text{-}set\text{-}lookup\text{-}conflict\text{-}aa = isa\text{-}lookup\text{-}conflict\text{-}merge\space 0 \rangle$ 

## **definition** *isa-set-lookup-conflict-aa-pre* **where**

 $\langle$ *isa-set-lookup-conflict-aa-pre* =  $(\lambda(((((M, N), i), (-, xs)), -), out), i < \text{length } N))$ 

## $l$ emma *lookup-conflict-merge'-spec*:

### **assumes**

*o*:  $\langle (b, n, xs), Some C \rangle \in option-lookup-clause-rel A⟩$  and *dist*: ‹*distinct D*› **and** *lits*:  $\langle$ *literals-are-in-* $\mathcal{L}_{in}$ ,  $\mathcal{A}$  (*mset D*) $\rangle$  and *tauto*: ‹¬*tautology* (*mset D*)› **and** *lits-C*:  $\langle$ *literals-are-in-* $\mathcal{L}_{in}$   $\mathcal{A}$   $C$  $\rangle$  and ‹*clvls* = *card-max-lvl M C*› **and** *CD*:  $\langle \bigwedge L, L \in set (drop init' D) \Longrightarrow -L \notin H \subset \rangle$  and  $\langle Suc \ init' \leq unat32-max \rangle$  and ‹*out-learned M* (*Some C*) *outl*› **and** *bounded*: ‹*isasat-input-bounded* A› **shows**  $\langle \textit{lookup-conflict-merge init' M D (b, n, xs) clubs outl \leq$  $\mathcal{L}(\text{option-lookup-clause-rel } \mathcal{A} \times_r \text{Id} \times_r \text{Id})$  $(merge-conflict-m-g init' M D (Some C))\$  $(\mathbf{is} \leftarrow \leq \Downarrow \mathit{?Ref} \mathit{?Spec})$ **proof** − **let**  $?D = \langle drop\ init'\ D\rangle$ **have** *le-D-le-upper*[*simp*]:  $\langle a \rangle$  *c length*  $D \implies \textit{Suc } (\textit{Suc } a) \leq \textit{unat32-max}$  **for** *a* **using** *simple-clss-size-upper-div2* [*of* A ‹*mset D*›] *assms* **by** (*auto simp*: *unat32-max-def*) **have** *Suc-N-unat32-max:*  $\langle Suc \ n \leq unat32\text{-}max \rangle$  **and** *size-C-unat32-max:*  $\langle size \ C \leq 1 + \text{unat32-max} \ div \ 2 \rangle$  and *clvls*:  $\langle$ *clvls* = *card-max-lvl M C* $\rangle$  **and** *tauto-C*: ‹¬ *tautology C*› **and** *dist-C*: ‹*distinct-mset C*› **and** *atms-le-xs*: ‹∀ *L*∈*atms-of* (L*all* A)*. L < length xs*› **and** *map*: ‹*mset-as-position xs C*› **using** *assms simple-clss-size-upper-div2* [*of* A *C*] *mset-as-position-distinct-mset*[*of xs C*] *lookup-clause-rel-not-tautolgy*[*of n xs C*] *bounded* **unfolding** *option-lookup-clause-rel-def lookup-clause-rel-def* **by** (*auto simp*: *unat32-max-def*) **then have** *clvls-unat32-max:*  $\langle$ *clvls*  $\leq 1 + \text{unat32-max}$  *div 2* $\rangle$ **using** *size-filter-mset-lesseq*[*of*  $\langle \lambda L, get\text{-}level\text{ }M\text{ }L = count\text{-}decided\text{ }M\rangle\text{ }C$ ] **unfolding** *unat32-max-def card-max-lvl-def* **by** *linarith* **have**  $[intro]: \langle (b, a, ba), Some C \rangle \in option-lookup-clause-rel \mathcal{A} \implies literals-are-in-L<sub>in</sub> \mathcal{A} C \implies$  $Suc$  (*Suc a*)  $\leq$  *unat32-max* **for** *b a ba C* **using** *lookup-clause-rel-size*[*of a ba C, OF - bounded*] **by** (*auto simp*: *option-lookup-clause-rel-def lookup-clause-rel-def unat32-max-def*)

**have** [simp]: *cremdups-mset*  $C = C$ 

**using** *o mset-as-position-distinct-mset*[*of xs C*] **by** (*auto simp*: *option-lookup-clause-rel-def lookup-clause-rel-def distinct-mset-remdups-mset-id*) **have** ‹¬*tautology C*› **using** *mset-as-position-tautology o* **by** (*auto simp*: *option-lookup-clause-rel-def lookup-clause-rel-def*) **have** ‹*distinct-mset C*› **using** *mset-as-position-distinct-mset*[*of - C*] *o* **unfolding** *option-lookup-clause-rel-def lookup-clause-rel-def* **by** *auto* **let**  $?C' = \langle \lambda a, (mset (take (a - init') (drop init' D)) + C) \rangle$ have *tauto-C'*:  $\langle \neg \text{ tautology } (\partial C \cap a) \rangle$  if  $\langle a \rangle \ge \text{init}$  for *a* **using** that tauto tauto-C dist dist-C CD **unfolding** tautology-decomp<sup>'</sup> **by** (*force dest*: *in-set-takeD in-diffD dest*: *in-set-dropD simp*: *distinct-mset-in-diff in-image-uminus-uminus*) **define** *I* **where**  $\langle I \rangle$  *xs* = ( $\lambda$ (*i*, *clvls*, *zs* :: *lookup-clause-rel*, *outl* :: *out-learned*).  $length (snd zs) =$ *length* (*snd xs*) ∧ *Suc i* ≤ *unat32-max*  $\land$ *Suc* (*fst zs*) ≤ *unat32-max*  $\land$  $Suc$  *clvls*  $\leq$  *unat32-max* $)$ **for** *xs* :: *lookup-clause-rel* **define** *I'* where  $\langle I' = (\lambda(i, \text{ clubs}, \text{zs}, \text{ outl}).$  $\{a \in \text{loc} \mid \text{loc} \mid \text{loc} \mid \text{loc} \mid \text{mod} \mid \text{mod} \}$  *(obsequend)* **have** *dist-D*: ‹*distinct-mset* (*mset D*)› **using** *dist* **by** *auto* **have** *dist-CD*: *distinct-mset* (*C* − *mset D* − *uminus* '# *mset D*) **using** ‹*distinct-mset C*› **by** *auto* **have**  $[simp]:$  ‹*remdups-mset* (*mset* (*drop init*<sup>'</sup> D) + C) = *mset* (*drop init*<sup>'</sup> D) ∪# C **apply** (*rule distinct-mset-rempdups-union-mset*[*symmetric*]) **using** *dist-C dist* **by** *auto* **have**  $\langle$ *literals-are-in-* $\mathcal{L}_{in}$  A (*mset* (*take* (*a* − *init*') (*drop init*' D))  $\cup \# C$ ) **for** *a* **using** *lits-C lits* **by** (*auto simp*: *literals-are-in-* $\mathcal{L}_{in}$ *-def all-lits-of-m-def dest*!: *in-set-takeD in-set-dropD*) **then have** *size-outl-le*: *‹size* (*mset* (*take* (*a* − *init*') (*drop init*' *D*)) ∪# *C*) ≤ *Suc unat32-max div 2* > **if**  $\langle a \rangle \geq \text{init}' \rangle$  for *a*  $\text{using simple-class-size-up} per-div2[OF bounded, of \text{~} (take (a - init') (drop init' D)) \cup \# C$ *tauto-C* <sup>0</sup> [*OF that*] ‹*distinct-mset C*› *dist-D* **by** (*auto simp*: *unat32-max-def*) **have** *if-True-I*: ‹*I x2* (*Suc a, clvls-add M* (*D* ! *a*) *baa aa, add-to-lookup-conflict* (*D* ! *a*) *baa, outlearned-add M* (*D* ! *a*) *baa outl*)› (**is** *?I*) **and**  $if$ -true-I':  $\langle I' |$  (Suc a, clvls-add M (D!a) baa aa, *add-to-lookup-conflict* (*D* ! *a*) *baa, outlearned-add M*  $(D \mid a)$  *baa outl* $)$  (is *?I'*) **if** *I*: ‹*I x2 s*› **and**  $I'$ :  $\langle I' \rangle$  and *cond:*  $\langle \text{case } s \text{ of } (i, \text{ clubs}, \text{zs}, \text{ outl}) \Rightarrow i \leq \text{length } D \rangle$  and s:  $\langle s - \langle a, ba \rangle \rangle$   $\langle ba = (aa, baa2) \rangle$   $\langle baa2 = (baa, outl) \rangle$   $\langle (b, n, xs) = (x1, x2) \rangle$  and  $a$ -le-D:  $\langle a \rangle$  length D and *a-unat32-max*: ‹*Suc a* ≤ *unat32-max*› for *x1 x2 s a ba aa baa baa2 lbd' lbdL' outl x* 

**proof** − **have** [*simp*]:  $\langle s = (a, aa, baa, outl) \rangle$  $\langle ba = (aa, baa, outl) \rangle$  $\langle x2 \rangle = (n, xs) \rangle$ **using** *s* **by** *auto* **obtain** *ab b* **where** *baa*[*simp*]:  $\langle baa = (ab, b) \rangle$  **by** (*cases baa*) **have** aa:  $\langle aa = \text{card-max-} \mid W \rangle$  ( $remdups-mset$  ( $\langle \langle C \mid a \rangle$ )) **and** *ocr*:  $\langle (False, ab, b), Some (remdups-mset (?C' a)) \rangle \in option-lookup-clause-rel A$  and *lits:*  $\langle$ *literals-are-in-* $\mathcal{L}_{in}$ *, A (remdups-mset (?C' a))* and *outl:*  $\langle \text{out-learned } M \text{ (Some (remdups-mset (?C' a))}) \text{ outl} \rangle$ using  $I'$ unfolding  $I'$ -def lookup-conflict-merge'-step-def Let-def **by** *auto* **have** *ab*:  $\langle ab = size \ (remdups-mset \ (?\ C' \ a) \rangle \rangle$  and *map*:  $\langle mset-as-position \, b \, (remdups-mset \, (?C' \, a) \rangle$  and ‹∀ *L*∈*atms-of* (L*all* A)*. L < length b*› **and** *cr*:  $\langle (ab, b), \text{remdups-mset } (?C' a) \rangle \in \text{lookup-clause-rel } A$ **using** *ocr* **unfolding** *option-lookup-clause-rel-def lookup-clause-rel-def* **by** *auto* **have** *a-init*:  $\langle a \rangle \ge \text{init'}$  $\text{using } I' \text{ uniformly in } I'$ -def by auto **have**  $\langle size \left( card \cdot max \cdot lvl \ M \left( rendups \cdot mset \left( {}^{2}C' a \right) \right) \rangle \leq size \left( rendups \cdot mset \left( {}^{2}C' a \right) \right)$ **unfolding** *card-max-lvl-def* **by** *auto* **then have**  $[simp]: \langle Suc \text{ } (Suc \text{ } aa) \leq \text{ } unat32\text{-}max \rangle \langle Suc \text{ } aa \leq \text{ } unat32\text{-}max \rangle$ **using** *size-C-unat32-max lits a-init simple-clss-size-upper-div2* [*of*  $\mathcal{A}$  *‹remdups-mset* (*?C' a*)*>*, *OF bounded*] **unfolding** *unat32-max-def aa*[*symmetric*] by (auto simp: tauto- $C'$ ) **have**  $[simp]: \langle length b = length xs \rangle$ **using** *I* **unfolding** *I-def* **by** *simp-all* **have** *ab-upper*:  $\langle Suc \ (Suc \ ab) \le \n$  *unat32-max* $\rangle$ **using**  $simple-class-size-upper-div2[OF bounded, of 'remdups-mset' (?C' a)$ *lookup-clause-rel-not-tautolgy*[*OF cr*] *a-le-D lits mset-as-position-distinct-mset*[*OF map*] **unfolding** *ab literals-are-in-*L*in-remdups unat32-max-def* **by** *auto* **show** *?I* **using** *le-D-le-upper a-le-D ab-upper a-init* **unfolding** *I-def add-to-lookup-conflict-def baa clvls-add-def* **by** *auto* **have** *take-Suc-a*[*simp*]:  $\langle$ *take* (*Suc a* − *init*') *?D* = *take* (*a* − *init*') *?D*  $\textcircled{0}$  [*D* ! *a*] **by** (*smt Suc-diff-le a-init a-le-D append-take-drop-id diff-less-mono drop-take-drop-drop length-drop same-append-eq take-Suc-conv-app-nth take-hd-drop*) **have**  $[simp]: \langle D \mid a \notin set \ (take \ (a - init') \ ?D) \rangle$ **using** *dist tauto a-le-D* **apply** (*subst* (*asm*) *append-take-drop-id*[*symmetric, of -* ‹*Suc a* − *init* <sup>0</sup> ›]*, subst append-take-drop-id*[*symmetric, of -*  $\langle Suc \ a - init' \rangle$ ]) **apply** (*subst* (*asm*) *distinct-append, subst nth-append*) **by** (*auto simp*: *in-set-distinct-take-drop-iff* ) **have**  $[simp]: \langle -D \, | \, a \notin set \ (take \ (a - init') \ ?D) \rangle$ **proof assume**  $\langle$  − *D*!  $a \in set$  (*take* ( $a - init'$ ) (*drop init' D*)) **then have**  $\langle (if \text{ is } pos \ (D \mid a) \text{ then } Neg \ \text{ else } Pos) \ (atm \text{-}of \ (D \mid a)) \in set \ D \rangle$ **by** (*metis* (*no-types*) *in-set-dropD in-set-takeD uminus-literal-def*)

**then show** *False* **using** *a-le-D tauto* **by** *force* **qed**

**have** D-a-notin:  $\langle D \nvert a \notin \# \text{ (mset (take (a - init') ?D) + uminus '# mset (take (a - init') ?D)}$ **by** (*auto simp*: *uminus-lit-swap*[*symmetric*]) **have**  $uD-a$ -*notin*:  $\langle -D \rangle$  1 *a* ∉# (*mset* (*take* (*a* − *init*) *?D*) + *uminus* <sup>'# *mset* (*take* (*a* − *init*) *?D*))*·*</sup>**by** (*auto simp*: *uminus-lit-swap*[*symmetric*]) show  $?I'$ **proof** (*cases*  $\langle$  (*get-level M* (*D* ! *a*) = *count-decided M*  $\wedge \neg$  *is-in-lookup-conflict baa* (*D* ! *a*)) **case** *if-cond*: *True* **have** [simp]:  $\langle D \rangle$  ! *a* ∉# *C*  $\langle -D \rangle$  ! *a* ∉# *C*  $\langle b \rangle$  ! *atm-of* (*D* ! *a*) = *None* **using** *if-cond mset-as-position-nth*[*OF map, of*  $\langle D |$  *a*)] *if-cond mset-as-position-nth*[*OF map, of* ‹−*D* ! *a*›] *D-a-notin uD-a-notin* **by** (*auto simp*: *is-in-lookup-conflict-def split*: *option.splits bool.splits dest*: *in-diffD*) **have**  $[simp]: \langle atm\text{-}of (D \, | \, a) \langle \text{length} \rangle \langle \text{true} \rangle \langle D \, | \, a \in \mathcal{H} \mathcal{L}_{all} \mathcal{A} \rangle$ **using** literals-are-in- $\mathcal{L}_{in}$ -in- $\mathcal{L}_{all}$  [OF ‹literals-are-in- $\mathcal{L}_{in}$  A (mset D)› a-le-D] atms-le-xs **by** (*auto simp*:  $in\mathcal{L}_{all}$ *-atm-of-in-atms-of-iff*) **have** *ocr*:  $\langle (False, add-to-looking-conflict (D | a) (ab, b)), Some (remdups-mset (?C' (Suc a))))$ ∈ *option-lookup-clause-rel* A› **using** *ocr D-a-notin uD-a-notin* **unfolding** *option-lookup-clause-rel-def lookup-clause-rel-def add-to-lookup-conflict-def* **by** (*auto dest*: *in-diffD simp*: *minus-notin-trivial intro*!: *mset-as-position.intros*) have  $\{out\text{-}learned } M \text{ (Some (remdups-mset (?C' (Suc a)))) (outlearned-add  $M$  (D'. a) (ab, b))$ *outl*)› **using** *D-a-notin uD-a-notin ocr lits if-cond a-init outl* **unfolding** *outlearned-add-def out-learned-def* **by** *auto* then show  $2I'$ **using** *D-a-notin uD-a-notin ocr lits if-cond a-init* unfolding *I'-def lookup-conflict-merge'-step-def Let-def clvls-add-dej* **by** (*auto simp*: *minus-notin-trivial literals-are-in-*L*in-add-mset card-max-lvl-add-mset aa*) **next case** *if-cond*: *False* **have**  $atm-D-a-le-rs$ :  $\tanh$ -of  $(D \mid a)$   $\lt$  *length xs* $\ltimes$  *D* !  $a \in \mathcal{H}$   $\mathcal{L}_{all}$   $\mathcal{A}$ **using** literals-are-in- $\mathcal{L}_{in}$ -in- $\mathcal{L}_{all}$  [OF  $\langle$  *literals-are-in-* $\mathcal{L}_{in}$   $\mathcal{A}$  (*mset D*) $\rangle$  *a-le-D*] *atms-le-xs* **by** (*auto simp*:  $in\mathcal{L}_{all}$ *-atm-of-in-atms-of-iff*) **have**  $[simp]: \langle D \mid a \notin H \mid C - add-mset \{-D \mid a\}$ (*add-mset* (*D* ! *a*)  $(mset (take a D) + uminus '# mset (take a D)))$ **using**  $dist$ -C in-diffD[of  $\langle D | u \rangle$  C  $\langle u \rangle$  *cadd-mset* (− D!a)  $(mset (take a D) + uminus '# mset (take a D))$ *THEN multi-member-split*] **by** (*meson distinct-mem-diff-mset member-add-mset*) **have** *a-init*:  $\langle a \rangle \ge \text{init'}$  $\text{using } I' \text{ uniformly in } I'$ -def by auto **have** *take-Suc-a*[*simp*]:  $\langle$ *take* (*Suc a* − *init*') *?D* = *take* (*a* − *init*') *?D*  $\textcircled{0}$  [*D* ! *a*] **by** (*smt Suc-diff-le a-init a-le-D append-take-drop-id diff-less-mono drop-take-drop-drop length-drop same-append-eq take-Suc-conv-app-nth take-hd-drop*) **have**  $[iff]$ : *√D* ! *a*  $\notin set$  (*take* (*a* − *init*') *?D*) **using** *dist tauto a-le-D*

 $\text{apply}$  (*subst* (*asm*) *append-take-drop-id*[*symmetric, of* -  $\langle Suc \ a - init' \rangle$ ]*, subst append-take-drop-id*[*symmetric, of -*  $\langle Suc \ a - init' \rangle$ ]) **apply** (*subst* (*asm*) *distinct-append, subst nth-append*) **by** (*auto simp*: *in-set-distinct-take-drop-iff* ) **have**  $[simp]: \langle -D \, | \, a \notin set \ (take \ (a - init') \ ?D) \rangle$ **proof assume**  $\langle$  − *D*!  $a \in set$  (*take* ( $a - init'$ ) (*drop init' D*)) **then have**  $\langle (if \text{ is-pos } (D \mid a) \text{ then } \text{Neq else } \text{Pos}) \text{ (atm-of } (D \mid a)) \in \text{set } D \rangle$ **by** (*metis* (*no-types*) *in-set-dropD in-set-takeD uminus-literal-def*) **then show** *False* **using** *a-le-D tauto* **by** *force* **qed have**  $\langle D \rangle$  *a*  $\in$  *set* (*drop init' D*) **using** *a-init a-le-D* **by** (*meson in-set-drop-conv-nth*) **from**  $CD[OF this]$  **have**  $[simp]: \langle -D \rangle$  *a*  $\notin \mathcal{H}$   $C$   $\square$ **consider**  $(None) \triangleleft b$ !  $atm\text{-}of (D!a) = None$  $(Some-in)$  *i* where  $\langle b \cdot | atm \cdot of \ (D \cdot a) \rangle = Some$  *i* and  $\langle (if\ i\ then\ Pos\ (atm-of\ (D\mid a))\ else\ Neg\ (atm-of\ (D\mid a))\ \in\ \nexists\n C.\$ **using** *if-cond* mset-as-position-in-iff-nth[ $OF$  map, of  $\langle D \rangle$  ! a)] *if-cond mset-as-position-in-iff-nth*[ $OF$ *map*,  $of \leftarrow D$ ! *a*)]  $atm-D-a-le-xs(1)$ **by**  $(\text{cases} \land b \text{ ! } \text{atm-of} \text{ } (D \text{ ! } a))$   $(\text{auto} \text{ simp: } \text{is-pos-neg-not-is-pos})$ **then have** *ocr*:  $\langle (False, add-to-looking-conflict (D | a) (ab, b)),$  $Some (remdups-mset (?C' (Suc a)))) \in option-lookup-clause-rel A$ **proof** *cases* **case** [*simp*]: *None* **have**  $[simp]: \langle D | a \notin H \rangle$ **using** *if-cond* mset-as-position-nth[*OF* map, of  $\langle D |$  *a*)]  $if\text{-}cond\text{ }mset\text{-}as\text{-}position\text{-}nth[OF\text{ }map\text{ },of\text{ } \leftarrow D !\text{ } a$ **by** (*auto simp*: *is-in-lookup-conflict-def split*: *option.splits bool.splits dest*: *in-diffD*) **have**  $[simp]: \langle atm\text{-}of (D \, | \, a) \langle \text{length} \rangle \langle \text{new} \rangle \langle D \, | \, a \in \mathcal{H} \mathcal{L}_{all} \mathcal{A} \rangle$ **using** literals-are-in- $\mathcal{L}_{in}$ -in- $\mathcal{L}_{all}$  [OF ‹literals-are-in- $\mathcal{L}_{in}$  A (mset D)› a-le-D] atms-le-xs **by** (*auto simp*: *in-*L*all-atm-of-in-atms-of-iff* ) **show** *ocr*:  $\langle (False, add-to-looking-conflict (D | a) (ab, b)) \rangle$  $Some (remdups-mset (?C' (Suc a)))) \in option-lookup-clause-rel A$ **using** *ocr* **unfolding** *option-lookup-clause-rel-def lookup-clause-rel-def add-to-lookup-conflict-def* **by** (*auto dest*: *in-diffD simp*: *minus-notin-trivial intro*!: *mset-as-position.intros*) **next case** *Some-in* **then have**  $\langle$  *remdups-mset* (*?C'* a) = *remdups-mset* (*?C'* (*Suc* a)) **using** *if-cond mset-as-position-in-iff-nth*[*OF map, of* ‹*D* ! *a*›] *a-init if-cond mset-as-position-in-iff-nth*[ $OF$ *map*,  $of \leftarrow D$ ! *a*)]  $atm-D-a-le-xs(1)$ **by** (*auto simp*: *is-neg-neg-not-is-neg*) **moreover have** 1:  $\langle Some \rangle$  *i* = *Some* (*is-pos* (*D* ! *a*)) **using** *if-cond mset-as-position-in-iff-nth*[*OF map, of* ‹*D* ! *a*›] *a-init Some-in if-cond mset-as-position-in-iff-nth*[ $OF$ *map*,  $of \leftarrow D$ ! *a*)]  $atm-D-a-le-xs(1)$ ‹*D* ! *a* ∈*/ set* (*take* (*a* − *init* <sup>0</sup> ) *?D*)› ‹−*D* ! *a* ∈*/*# *C*› ‹− *D* ! *a* ∈*/ set* (*take* (*a* − *init* <sup>0</sup> ) *?D*)› **by** (*cases* ‹*D* ! *a*›) (*auto simp*: *is-neg-neg-not-is-neg*) **moreover have**  $\langle b|atm\text{-}of (D \mid a) := Some \text{ } i \rangle = b$ **unfolding** *1* [*symmetric*] *Some-in*(*1* )[*symmetric*] **by** *simp*

```
ultimately show ?thesis
       using dist-C atms-le-xs Some-in(1 ) map
       unfolding option-lookup-clause-rel-def lookup-clause-rel-def add-to-lookup-conflict-def ab
       by (auto simp: distinct-mset-in-diff minus-notin-trivial
           intro: mset-as-position.intros
           simp del: remdups-mset-singleton-sum)
    qed
    have notin-lo-in-C: \langle \neg is\text{-}in\text{-}lookup\text{-}conflict (ab, b) (D \mid a) \Longrightarrow D \mid a \notin Husing mset-as-position-in-iff-nth OF map, of \langle Pos (atm-of (D!a)) \ranglemset-as-position-in-iff-nth[OF map, of \langle Neg \ (atm-of) \ (D!a) \rangle] atm-D-a-le-xs(1)‹− D ! a ∈/ set (take (a − init 0
) (drop init 0 D))›
        \langle D \nvert a \notin set (take (a − init') (drop init' D))
       ‹−D ! a ∈/# C› a-init
     by (\text{cases} \land b \cdot (\text{atm-of} (D \cdot a))); \text{cases} \land D \cdot a)(auto simp: is-in-lookup-conflict-def dist-C distinct-mset-in-diff
          split: option.splits bool.splits
          dest: in-diffD)
    have in\text{-}lo\text{-}in\text{-}C: \langle is\text{-}in\text{-}lookup\text{-}conflict(a,b,b) (D \perp a) \implies D \perp a \in \text{# } Cusing mset-as-position-in-iff-nth [OF map, of \langle Pos (atm-of (D!a) \rangle)
       mset-as-position-in-iff-nth[OFmap, of \langle Neg (atm-of (D!a)\rangle) atm-D-a-le-xs(1)‹− D ! a ∈/ set (take (a − init 0
) (drop init 0 D))›
        \langle D \nvert a \notin set (take (a − init') (drop init' D))
       ‹−D ! a ∈/# C› a-init
     by (\text{cases} \langle b \cdot | (\text{atm-of} (D \cdot a)) \rangle; \text{cases} \langle D \cdot a \rangle)(auto simp: is-in-lookup-conflict-def dist-C distinct-mset-in-diff
          split: option.splits bool.splits
          dest: in-diffD)
    moreover have \langle out\text{-}learned \ M \ (Some \ (remdups-mset \ (?\ C' \ (Suc \ a))\ )(outlearned-add M (D ! a) (ab, b) outl)using D-a-notin uD-a-notin ocr lits if-cond a-init outl in-lo-in-C notin-lo-in-C
     unfolding outlearned-add-def out-learned-def
     by auto
    ultimately show ?I'using ocr lits if-cond atm-D-a-le-xs a-init
      unfolding I'-def lookup-conflict-merge'-step-def Let-def clvls-add-dej
     by (auto simp: minus-notin-trivial literals-are-in-Lin-add-mset
          card-max-lvl-add-mset aa)
  qed
qed
have uL-C-if-L-C: ‹−L ∉# C> if ‹L ∈# C> for L
  using tauto-C that unfolding tautology-decomp' by blasthave outl-le: ‹length bc < unat32-max›
  if
    ‹I x2 s› and
    \langle I' \ s \rangle and
    \langle s = (a, ba) \rangle and
    \langle ba = (aa, baa) \rangle and
    \langle baa = (ab, bc) \rangle for x1 \ x2 \ s \ a \ ba \ aa \ ba \ ab \ bb \ ac \ bcproof −
  have \langle mset (tl bc) ⊆# (remdups-mset (mset (take (a − init<sup>'</sup>) (drop init<sup>'</sup> D)) + C)) and \langleinit<sup>'</sup> ≤
    using that by (auto simp: I-def I'-def lookup-conflict-merge'-step-def Let-def out-learned-def)
  from size-mset-mono[OF this(1)] this(2) show ?thesis using size-out-le[of a] dist-C dist-Dby (auto simp: unat32-max-def distinct-mset-rempdups-union-mset)
```

```
qed
```
*a*›

**show** confl:  $\langle \text{lookup-conflict-merge init'} \mid M \mid D \mid (b, n, xs) \mid \text{c} \rangle$  *clvls outl*  $\leq \sqrt{2\Re\{g\}}$  (*merge-conflict-m-g init' M D* (*Some C*))  $\textbf{supply}$  [[*goals-limit*=1]] **unfolding** *resolve-lookup-conflict-aa-def lookup-conflict-merge-def distinct-mset-rempdups-union-mset*[*OF dist-D dist-CD*] *I-def* [*symmetric*] *conc-fun-SPEC Let-def length-uint32-nat-def merge-conflict-m-g-def* **apply** (*refine-vcg WHILEIT-rule-stronger-inv*[**where**  $R = \langle measure(\lambda(i), \cdot)$ *. length*  $D - j$ ) and  $I' = I'$ **subgoal by** *auto* **subgoal using** *clvls-unat32-max Suc-N-unat32-max*  $\langle Suc\ init' \le$   $unat32\ \text{-}max$ **unfolding** *unat32-max-def I-def* **by** *auto* **subgoal using** *assms* unfolding lookup-conflict-merge'-step-def Let-def option-lookup-clause-rel-def I'-dej by (auto simp add: unat32-max-def lookup-conflict-merge'-step-def option-lookup-clause-rel-def) **subgoal by** *auto* **subgoal unfolding** *I-def* **by** *fast* **subgoal for** *x1 x2 s a ba aa baa ab bb* **by** (*rule outl-le*) **subgoal by** (*rule if-True-I*) subgoal by  $(\text{rule if-}true-I')$ subgoal for  $b'$   $n'$  *s*  $j$  *zs* **using** *dist lits tauto* **by** (*auto simp*: *option-lookup-clause-rel-def take-Suc-conv-app-nth*  $literals-are-in- $\mathcal{L}_{in}$ -in- $\mathcal{L}_{all}$ )$ subgoal using *assms* by (auto simp: option-lookup-clause-rel-def lookup-conflict-merge'-step-def  $Let-def I-def I'-def$ **done qed lemma** *literals-are-in-* $\mathcal{L}_{in}$ *-mm-literals-are-in-* $\mathcal{L}_{in}$ *:* **assumes** lits:  $\langle$  *literals-are-in-* $\mathcal{L}_{in}$ *-mm*  $\mathcal{A}$  (*mset* '# *ran-mf N*) $\rangle$  **and** *i*: ‹*i* ∈# *dom-m N*› **shows**  $\langle$ *literals-are-in-* $\mathcal{L}_{in}$   $\mathcal{A}$  (*mset*  $(N \propto i)$ ) $\rangle$ **unfolding** *literals-are-in-*L*in-def* **proof** (*standard*) **fix** *L* **assume**  $\langle L \in \mathcal{H} \text{ all-}$  *all-lits-of-m* (*mset* (*N*  $\propto i$ )) **then have**  $\langle atm\text{-}of L \in atm\text{-}of\text{-}mm (mset \# ran\text{-}mf N) \rangle$ **using** *i* **unfolding** *ran-m-def in-all-lits-of-m-ain-atms-of-iff* **by** (*auto dest*!: *multi-member-split*) **then show**  $\langle L \in \mathcal{H} \mathcal{L}_{all} \mathcal{A} \rangle$ **using** *lits atm-of-notin-atms-of-iff in-all-lits-of-mm-ain-atms-of-iff* **unfolding** *literals-are-in-* $\mathcal{L}_{in}$ *-mm-def in-* $\mathcal{L}_{all}$ *-atm-of-in-atms-of-iff* **by** *blast* **qed lemma** *isa-set-lookup-conflict*: ‹(*uncurry5 isa-set-lookup-conflict-aa, uncurry5 set-conflict-m*) ∈  $[\lambda(((((M, N), i), xs), clyls), outl).$   $i \in \# dom\text{-}m \land N \land xs = None \land distinct \quad (N \propto i) \land$ *literals-are-in-* $\mathcal{L}_{in}$ *-mm*  $\mathcal{A}$  (*mset '*# *ran-mf N*) ∧  $\neg$ *tautology* (*mset* (*N*  $\propto$  *i*))  $\land$  *clvls* = 0  $\land$ *out-learned M None outl* ∧ *isasat-input-bounded*  $\mathcal{A}|_f$ *trail-pol*  $A \times_f$  {(*arena, N*)*. valid-arena arena N vdom*}  $\times_f$  *nat-rel*  $\times_f$ *option-lookup-clause-rel*  $A \times_f$  *nat-rel*  $\times_f$  *Id*  $\rightarrow$ 

 $\langle option-lookup-clause-rel \mathcal{A} \times_r nat-rel \times_r Id \rangle$ *nres-rel* 

**proof** − **have** *H*: ‹*set-lookup-conflict-aa M N i* (*b, n, xs*) *clvls outl*  $\leq \sqrt{\frac{p}{p}}$  (*option-lookup-clause-rel*  $A \times_r I_d$ ) (*set-conflict-m M N i None clvls outl*)› **if** *i*:  $\langle i \in \text{\#} \text{ dom-m } N \rangle$  and *ocr*:  $\langle (b, n, xs), None \rangle \in option-lookup-clause-rel$  *A* and *dist:* ‹*distinct*  $(N \propto i)$ › **and** *lits*: *‹literals-are-in-* $\mathcal{L}_{in}$ *-mm*  $\mathcal{A}$  (*mset '*# *ran-mf N*) **and** *tauto*:  $\langle \neg \text{tautology } (\text{mset } (N \propto i)) \rangle$  and  $\langle$ *clvls* =  $\theta$   $\rangle$  and *out*: ‹*out-learned M None outl*› **and** *bounded*: ‹*isasat-input-bounded* A› **for** *b n xs N i M clvls lbd outl* **proof** − **have** *lookup-conflict-merge-normalise*:  $\langle \text{lookup-conflict-merge 0 } M \ C \ (b, zs) = \text{lookup-conflict-merge 0 } M \ C \ (False, zs)$ **for** *M C zs* **unfolding** *lookup-conflict-merge-def* **by** *auto* **have** [*simp*]: ‹*out-learned M* (*Some* {#}) *outl*› **using** *out* **by** (*cases outl*) (*auto simp*: *out-learned-def*) **have** *T*:  $\langle$ (*(False, n, xs), Some*  $\{\#\}$ )  $\in$  *option-lookup-clause-rel*  $\mathcal{A}$ **using** *ocr* **unfolding** *option-lookup-clause-rel-def* **by** *auto* **have**  $\langle$ *literals-are-in-L<sub>in</sub></sub> A (mset*  $(N \propto i)$ *)* **using** literals-are-in- $\mathcal{L}_{in}$ -mm-literals-are-in- $\mathcal{L}_{in}$ [OF lits i]. **then show** *?thesis* **unfolding** *set-lookup-conflict-aa-def set-conflict-m-def* **using** lookup-conflict-merge'-spec[of False n xs  $\{\#\}$  A  $\langle N \propto i \rangle$  0 - 0 outl| that dist T **by** (*auto simp*: *lookup-conflict-merge-normalise unat32-max-def merge-conflict-m-g-def* ) **qed have**  $H: \langle is a \text{-} set\text{-}lookup\text{-}conflict\text{-}aa \mid M' \text{ arena } i \text{ (}b, n, xs) \text{ clubs outl}$  $\leq \mathcal{L}$  (*option-lookup-clause-rel*  $\mathcal{A} \times_r \mathcal{I}$ *d*) (*set-conflict-m M N i None clvls outl*)› **if** *i*: ‹*i* ∈# *dom-m N*› **and** *ocr*:  $\langle (b, n, xs), None \rangle \in option-lookup-clause-rel$  A and *dist:* ‹*distinct*  $(N \propto i)$ › **and** *lits*: *diterals-are-in-* $\mathcal{L}_{in}$ *-mm*  $\mathcal{A}$  (*mset* '# *ran-mf N*) and *tauto*:  $\langle \neg \text{tautology } (\text{mset } (N \propto i)) \rangle$  and  $\langle$ *clvls* =  $\theta$   $\rangle$  **and** *out*: ‹*out-learned M None outl*› **and** *valid*: ‹*valid-arena arena N vdom*› **and**  $M'M: \langle (M', M) \in \text{trail-pol } A \rangle$  and *bounded*: ‹*isasat-input-bounded* A› for  $b$  *n xs*  $N$  *i*  $M$  *clvls lbd outl arena vdom*  $M'$ **unfolding** *isa-set-lookup-conflict-aa-def* **apply** (*rule order.trans*) **apply** (*rule isa-lookup-conflict-merge-lookup-conflict-merge-ext* [*OF valid i lits ocr M'M bounded*]) **unfolding** *lookup-conflict-merge-def* [*symmetric*] *set-lookup-conflict-aa-def* [*symmetric*] **by** (*auto intro: H*[*OF that*( $1 - 7$ , $10$ )]) **show** *?thesis* **unfolding** *lookup-conflict-merge-def uncurry-def* **by** (*intro nres-relI frefI*) (*auto intro*!: *H*) **qed**

**definition** *merge-conflict-m-pre* **where**

 $\langle$ *merge-conflict-m-pre*  $\mathcal{A} =$  $(\lambda(((((M, N), i), xs), \text{ clubs}), \text{out}).$   $i \in \text{# } \text{ dom-m } N \wedge xs \neq \text{ None} \wedge \text{ distinct } (N \propto i) \wedge j$ ¬*tautology* (*mset* (*N* ∝ *i*)) ∧  $(∀ L ∈ set (tl (N ∞ i)) = L ∉ # the xs) ∧$ *literals-are-in-* $\mathcal{L}_{in}$  *A* (*the xs*) ∧ *clvls* = *card-max-lvl M* (*the xs*) ∧ *out-learned M xs out* ∧ *no-dup M* ∧ *literals-are-in-* $\mathcal{L}_{in}$ *-mm*  $\mathcal{A}$  (*mset* '# *ran-mf N*) ∧ *isasat-input-bounded* A)› **definition** *isa-resolve-merge-conflict-gt2* **where**  $\langle isa-resolve-merge-conflict-qt2 = isa-lookup-conflict-merge 1 \rangle$ **lemma** *isa-resolve-merge-conflict-gt2* : ‹(*uncurry5 isa-resolve-merge-conflict-gt2 , uncurry5 merge-conflict-m*) ∈ [*merge-conflict-m-pre* A]*<sup>f</sup> trail-pol*  $A \times_f$  {(*arena, N*)*. valid-arena arena N vdom*}  $\times_f$  *nat-rel*  $\times_f$  *option-lookup-clause-rel* A  $\times$ <sup>*f*</sup> *nat-rel*  $\times$ <sup>*f*</sup> *Id*  $\rightarrow$  $\langle$ *option-lookup-clause-rel*  $A \times_r n$ *at-rel*  $\times_r I$ *d* $\rangle$ *nres-rel* $\rangle$ **proof** − **have** *H1* : ‹*resolve-lookup-conflict-aa M N i* (*b, n, xs*) *clvls outl*  $\leq \mathcal{L}$  (*option-lookup-clause-rel*  $\mathcal{A} \times_r \mathcal{I}$ *d*) (*merge-conflict-m M N i C clvls outl*)› **if** *i*: ‹*i* ∈# *dom-m N*› **and** *ocr*:  $\langle (b, n, xs), C \rangle \in option-lookup-clause-rel$  A and *dist:*  $\langle$ *distinct* (*N*  $\propto$  *i*) $\rangle$  and *lits*:  $\langle$ *literals-are-in-* $\mathcal{L}_{in}$ *-mm*  $\mathcal{A}$  (*mset* '# *ran-mf N*) $\rangle$  and *lits':*  $\langle$ *literals-are-in-* $\mathcal{L}_{in}$   $\mathcal{A}$  (*the C*) $\rangle$  and *tauto*:  $\langle \neg \text{tautology } (\text{mset } (N \propto i)) \rangle$  and *out*: ‹*out-learned M C outl*› **and**  $not-neg: \langle \bigwedge L, L \in set \ (tl \ (N \propto i)) \Longrightarrow -L \notin \# the \ C \rangle$  and  $\langle$  *clvls* = *card-max-lvl M* (*the C*) $\rangle$  and *C*-*None*:  $\langle C \neq None \rangle$  **and** *bounded*: ‹*isasat-input-bounded* A› **for** *b n xs N i M clvls outl C* **proof** − **have** *lookup-conflict-merge-normalise*:  $\langle \text{lookup-conflict-merge 1 } M C \ (b, zs) = \text{lookup-conflict-merge 1 } M C \ (False, zs)$ **for** *M C zs* **unfolding** *lookup-conflict-merge-def* **by** *auto* **have**  $\langle$ *literals-are-in-* $\mathcal{L}_{in}$   $\mathcal{A}$  (*mset*  $(N \propto i)$ ) $\rangle$ **using** literals-are-in- $\mathcal{L}_{in}$ -mm-literals-are-in- $\mathcal{L}_{in}$ [OF lits i]. **then show** *?thesis* **unfolding** *resolve-lookup-conflict-aa-def merge-conflict-m-def*  $using\ lookup conflict-merge'-spec[of\ b\ n\ xs\ \tthe\ C\ \ A\ \t\t+N\alpha i\$  *clvls M 1 outl that dist not-neg ocr C-None lits'* **by** (*auto simp*: *lookup-conflict-merge-normalise unat32-max-def merge-conflict-m-g-def drop-Suc*) **qed have**  $H2$ :  $\langle isa\text{-}resolve\text{-}merge\text{-}conflict\text{-}at2 M'$  arena i  $(b, n, xs)$  clvls outl  $\leq \sqrt[k]{(Id \times_r Id)}$ (*resolve-lookup-conflict-aa M N i* (*b, n, xs*) *clvls outl*)› **if** *i*: ‹*i* ∈# *dom-m N*› **and**

*ocr*:  $\langle (b, n, xs), C \rangle \in option-lookup-clause-rel \, \mathcal{A} \rangle$  and *dist:* ‹*distinct*  $(N \propto i)$ › **and** 

*lits:*  $\langle$ *literals-are-in-* $\mathcal{L}_{in}$ *-mm*  $\mathcal{A}$  (*mset*  $'\#$  *ran-mf*  $N$ ) $\rangle$  **and** *lits':*  $\langle$ *literals-are-in-* $\mathcal{L}_{in}$   $\mathcal{A}$  (*the C*) $\rangle$  and *tauto*:  $\langle \neg \text{tautology } (\text{mset } (N \propto i)) \rangle$  and *out*: ‹*out-learned M C outl*› **and**  $not-neg: \langle \bigwedge L, L \in set \ (t\mathcal{l} \ (N \propto i)) \Longrightarrow -L \notin \# \ the \ C \rangle \ and$  $\langle$ *clvls* = *card-max-lvl M* (*the C*) $\rangle$  **and** *C*-*None*:  $\langle C \neq None \rangle$  **and** *valid*: ‹*valid-arena arena N vdom*› **and**

*i*:  $\langle i \in \text{\#} \text{ dom-m } N \rangle$  and *dist:*  $\langle$ *distinct* (*N*  $\propto$  *i*) $\rangle$  and *lits*:  $\langle$ *literals-are-in-* $\mathcal{L}_{in}$ *-mm*  $\mathcal{A}$  (*mset* '# *ran-mf N*) $\rangle$  and *tauto*:  $\langle \neg \text{tautology } (\text{mset } (N \propto i)) \rangle$  and  $\langle$ *clvls* = *card-max-lvl M* (*the C*) $\rangle$  **and** *out*: ‹*out-learned M C outl*› **and** *bounded*: ‹*isasat-input-bounded* A› **and**  $M'M: \langle (M', M) \in \text{trail-pol } A \rangle$ **for**  $b$  *n*  $xs$   $N$  *i*  $M$  *clvls lbd outl arena vdom*  $C M'$ **unfolding** *isa-resolve-merge-conflict-gt2-def* **apply** (*rule order.trans*) **apply** (*rule isa-lookup-conflict-merge-lookup-conflict-merge-ext*[ $OF$  valid i lits ocr  $M'M$ ]) **unfolding** *resolve-lookup-conflict-aa-def* [*symmetric*] *set-lookup-conflict-aa-def* [*symmetric*] **using** *bounded* **by** (*auto intro: H1*[ $OF$ *that*( $1-6$ )]) **show** *?thesis* **unfolding** *lookup-conflict-merge-def uncurry-def* **apply** (*intro nres-relI frefI*) **apply** *clarify* **subgoal unfolding** *merge-conflict-m-pre-def* **apply** (*rule order-trans*) **apply** (*rule H2* ; *auto*; *auto*; *fail*) **by** (*auto intro*!: *H1 simp*: *merge-conflict-m-pre-def*) **done**

## **qed**

During the conflict analysis, the literal of highest level is at the beginning. During the rest of the time the conflict is *None*.

**definition** *highest-lit* **where**

 $\langle \textit{highest-lit} \mid M \mid C \mid L \leftrightarrow \rangle$  $(L = None \longrightarrow C = \{\#\}) \wedge$  $(L ≠ None \rightarrow get-level M (fst (the L)) = snd (the L) \land$ *snd* (*the L*) = *get-maximum-level M C*  $\wedge$ *fst* (*the L*) ∈#  $C$ )›

**Conflict Minimisation definition** *iterate-over-conflict-inv* **where**  $\langle$ *iterate-over-conflict-inv*  $M D_0' = (\lambda(D, D') \cdot D \subseteq H D_0' \wedge D' \subseteq H D)$ 

**definition** *is-literal-redundant-spec* **where**

 $\langle i\dot{s}-\text{literal-redundant-spec K \, } N\dot{U} \, \text{UNE D} \, L = \text{SPEC}(\lambda b \cdot b \rightarrow a)$  $NU + UNE \models pm$  remove1-mset L (add-mset K D))

**definition** *iterate-over-conflict*

 $\therefore$  '*v* literal  $\Rightarrow$  ('*v*, 'mark) ann-lits  $\Rightarrow$  '*v* clauses  $\Rightarrow$  '*v* clauses  $\Rightarrow$  '*v* clause  $\Rightarrow$ 0 *v clause nres*›

**where**  $\langle$ *iterate-over-conflict K M NU UNE D*<sup> $\prime$ </sup> = *do* {  $(D, -) \leftarrow$  $\textit{WHILE}_{\textit{T}}$   $\emph{iterate-over-conflict-inv}$  M  $\emph{D}_0$   $\emph{O}$  $(\lambda(D, D'), D' \neq {\{\#\}})$  $(\lambda(D, D')$ *. do*{  $x \leftarrow SPEC (\lambda x. x \in \# D')$ ;  $red \leftarrow$  *is-literal-redundant-spec K NU UNE D x*; *if* ¬*red then RETURN*  $(D,$  *remove1-mset*  $x D'$ *else RETURN* (*remove1-mset x D*, *remove1-mset x D'*) })  $(D_0', D_0');$ *RETURN D*

```
}›
```

```
definition minimize-and-extract-highest-lookup-conflict-inv where
 \langleminimize-and-extract-highest-lookup-conflict-inv = (\lambda(D, i, s, out)).length outl ≤ unat32-max ∧ mset (tl outl) = D ∧ outl \neq [] ∧ i ≥ 1)
```
 $\tt type-synonym'$ <sup>*v*</sup> *conflict-highest-conflict* =  $\langle$  ('*v literal*  $\times$  *nat*) *option* 

```
definition (in −) atm-in-conflict where
  \langleatm-in-conflict L D \longleftrightarrow L \in atms-of D>
```

```
definition atm-in-conflict-lookup:: \langle nat \Rightarrow lookup-clause-rel \Rightarrow book \rangle where
   \langle \alpha t m \cdot i n \cdot \text{conflict-lookup} = (\lambda L \ (-, x s) \cdot x s \mid L \neq \text{None}) \rangle
```
**definition**  $atm\text{-}in\text{-}conflict\text{-}lookup\text{-}pre$  ::  $\langle nat \Rightarrow lookup\text{-}clause\text{-}rel \Rightarrow bool\rangle$  where  $\langle \alpha t m \cdot i n \cdot \text{conflict-lookup-pre } L \text{ as } \longleftrightarrow L \langle \text{length } (\text{snd } xs) \rangle$ 

```
lemma atm-in-conflict-lookup-atm-in-conflict:
```

```
‹(uncurry (RETURN oo atm-in-conflict-lookup), uncurry (RETURN oo atm-in-conflict)) ∈
   [\lambda(L, xs), L \in \text{atms-of } (\mathcal{L}_{all} \mathcal{A})]_f Id \times_f lookup-clause-rel \mathcal{A} \rightarrow \langle \text{bool-rel} \ranglenres-rel
apply (intro frefI nres-relI)
subgoal for x y
  using mset-as-position-in-iff-nth[of \langlesnd \langlesnd x}\rangle \langlesnd y\rangle\langlePos (fst x)\rangle]
    mset-as-position-in-iff-nth[of \langlesnd (snd x)\rangle \langlesnd y\rangle \langleNeg (fst x)\rangle]
  by (cases x; cases y)
    (auto simp: atm-in-conflict-lookup-def atm-in-conflict-def
      lookup-clause-rel-def atm-iff-pos-or-neg-lit
      pos-lit-in-atms-of neg-lit-in-atms-of)
done
```

```
lemma atm-in-conflict-lookup-pre:
 fixes x1 :: onat and x2 :: onat
 assumes
   ‹x1n ∈# Lall A› and
   \langle (x2f, x2a) \in \text{lookup-clause-rel } A \rangleshows \langleatm-in-conflict-lookup-pre (atm-ofx1n) x2fproof −
 show ?thesis
   using assms
   by (auto simp: lookup-clause-rel-def atm-in-conflict-lookup-pre-def atms-of-def )
```
**qed**

**definition** *is-literal-redundant-lookup-spec* **where**  $\langle$ *is-literal-redundant-lookup-spec* A M NU NUE D' L s =  $SPEC(\lambda(s', b), b \longrightarrow (\forall D, (D', D) \in \text{lookup-clause-rel } A \longrightarrow$  $(mset \# \text{mset } (tl \text{ } NU)) + NUE \models pm \text{ } remove1 \text{--} mset \text{ } L \text{ } D))$ 

**type-synonym** (**in**  $-$ ) *conflict-min-cach-l* =  $\langle$ *minimize-status list*  $\times$  *nat list* $\rangle$ 

**definition** (**in** −) *conflict-min-cach-set-removable-l* :: ‹*conflict-min-cach-l* ⇒ *nat* ⇒ *conflict-min-cach-l nres*› **where** ‹*conflict-min-cach-set-removable-l* = (*λ*(*cach, sup*) *L. do* {  $ASSERT(L < length\,,$  $ASSERT(length \, sup \leq 1 + unat32-max \, div \, 2);$ *RETURN*  $(cach[L] := SEEN-REMOVABLE]$ *, if cach* !  $L = SEEN-UNKNOWN$  *then sup*  $\mathcal{Q}[L]$ *else sup*) })›

**definition** (**in** −) *conflict-min-cach* :: ‹*nat conflict-min-cach* ⇒ *nat* ⇒ *minimize-status*› **where**  $[simp]: \langle \text{conflict-min-cach } \text{cach } L = \text{cach } L \rangle$ 

**definition** *lit-redundant-reason-stack2*  $\therefore$   $\langle v \text{ literal } \Rightarrow v \text{ clauses-1} \Rightarrow \text{nat } \Rightarrow (\text{nat} \times \text{nat} \times \text{bool}) \rangle$  where  $\langle$ *lit-redundant-reason-stack2 L NU C'* =  $(i f length (NU \propto C') > 2 then (C', 1, False)$ *else if*  $NU \propto C'$ !  $0 = L$  then  $(C', 1, False)$  $else (C', 0, True))$ 

**definition** *ana-lookup-rel* :: ‹*nat clauses-l* ⇒ ((*nat* × *nat* × *bool*) × (*nat* × *nat* × *nat* × *nat*)) *set*› **where**  $\langle$ *ana-lookup-rel NU* = { $((C, i, b), (C', k', i', len')).$  $C = C' \wedge k' = (if \ b \ then \ 1 \ else \ 0) \wedge i = i' \wedge k'$  $len' = (if b then 1 else length (NU \propto C))$ 

**lemma** *ana-lookup-rel-alt-def* :  $\langle ((C, i, b), (C', k', i', len')) \in ana\text{-}lookup\text{-}rel\text{-}NU \longleftrightarrow$  $C = C' \wedge k' = (if \ b \ then \ 1 \ else \ 0) \wedge i = i' \wedge k'$  $len' = (if b then 1 else length (NU \propto C))$ **unfolding** *ana-lookup-rel-def* **by** *auto*

**abbreviation** *ana-lookups-rel* **where**  $\langle ana\text{-}lookups\text{-}rel\;NU \equiv \langle ana\text{-}lookup\text{-}rel\;NU \rangle$ *list-rel* 

**definition** ana-lookup-conv :: ‹*nat clauses-l*  $\Rightarrow$   $(nat \times nat \times bool)$   $\Rightarrow$   $(nat \times nat \times nat \times nat)$ › **where**  $\langle$ *ana-lookup-conv NU* = ( $\lambda$ (*C*, *i*, *b*). (*C*, (*if b then 1 else 0*), *i*, (*if b then 1 else length* (*NU*  $\propto$  *C*))))

## **definition** *get-literal-and-remove-of-analyse-wl2*

 $\therefore$   $\langle v \text{ clause-1} \Rightarrow (nat \times nat \times bool) \text{ list} \Rightarrow 'v \text{ literal} \times (nat \times nat \times bool) \text{ list} \rangle$  where  $\langle \text{get-literal-and-remove-of-analyse-wl2 } C \text{ analyse} =$  $(left (i, j, b) = last analyse in$  $(C' \mid j, \text{ analyse}[\text{length}\text{ analyse} - 1 := (i, j + 1, b)]))$ 

```
definition lit-redundant-rec-wl-inv2 where
  \langlelit-redundant-rec-wl-inv2 M NU D =
    (\lambda (cache, analyse, b). \exists analyse'. (analyse, analyse') \in ana-lookups-rel NU \landlit-redundant-rec-wl-inv M NU D (cach, analyse', b))definition mark-failed-lits-stack-inv2 where
  \langle mark\text{-}failed\text{-}lits\text{-}stack\text{-}inv2 \text{ } NU\text{ }analyse = (\lambda\text{ }cach\text{)}.\exists analyse'. (analyse, analyse') \in ana-lookups-rel NU \landmark\-<i>failed-lists</i>-stack-inv <math display="inline">NU</math> <math display="inline">analyse'</math> <math display="inline">cach</math>)
definition lit-redundant-rec-wl-lookup
  :: ‹nat multiset ⇒ (nat,nat)ann-lits ⇒ nat clauses-l ⇒ nat clause ⇒
     - ⇒ - ⇒ - ⇒ (- × - × bool) nres›
where
  \langlelit-redundant-rec-wl-lookup \mathcal A M NU D cach analysis lbd =
      WHILET
lit-redundant-rec-wl-inv2 M NU D
        (\lambda (each, analyse, b). analyse \neq [](λ(cach, analyse, b). do {
            ASSERT(analyse \neq []);ASSERT(length \; analyse \le length \; M);let (C, k, i, len) = ana-lookup-conv \ NU (last analyse);
            ASSERT(C \in # \text{ dom-m} \text{ NU});ASSERT(length (NU \propto C) > k); — >= 2 would work too
            ASSERT (NU \propto C ! k \in lits-of-l M);
            ASSERT(NU \propto C \mid k \in \mathcal{L}_{all} \mathcal{A});ASSERT(literals-are-in-\mathcal{L}_{in} A (mset (NU \propto C)));
     ASSERT(length (NU \propto C) \leq Suc (unat 32-max div 2));ASSERT(len \le length (NU \propto C)); — makes the refinement easier
            let C = NU \propto C;
            if i \geq lenthen
               RETURN(cach (atm-of (C ! k) := SEEN-REMOVABLE), butlast analyse, True)
            else do {
               let (L, \text{ analyse}) = get\t-literal\text{-}and\text{-}remove\text{-}of\text{-}analyse\text{-}wl2 \text{ }C \text{ analyse};ASSERT(L \in \nexists \# \mathcal{L}_{all} \mathcal{A});let b = \neg level\text{-}in\text{-}lbd (get-level M L) lbd;
               if (get-level M L = 0 \veeconflict-min-cach cach (atm-of L) = SEEN-REMOVABLE ∨
                  atm-in-conflict (atm-of L) D)
               then RETURN (cach, analyse, False)
               else if b \vee conflict-min-cach cach (atm-of L) = SEEN-FAILED
               then do {
                 ASSERT(mark-failed-lits-stack-inv2 NU analyse cach);
                  \cos k \leftarrow mark-failed-lits-wl NU analyse cach;
                  RETURN (cach, [], False)
               }
               else do {
           ASSERT(- L \in lits-of-l M);
                  C \leftarrow get-propagation-reason M (−L);
                  case C of
                   Some C \Rightarrow do {
        ASSERT(C \in # \text{ dom-m} \text{ NU});ASSERT(length (NU \propto C) \geq 2);ASSERT(literals-are-in-<math>\mathcal{L}_{in}</math> A (mset (NU <math>\propto C</math>)));ASSERT(length (NU \propto C) \leq Suc (unat 32-max div 2));RETURN (cach, analyse @ [lit-redundant-reason-stack2 (−L) NU C], False)
```

```
}
         | None ⇒ do {
             ASSERT(mark-failed-lits-stack-inv2 NU analyse cach);
             cach ← mark-failed-lits-wl NU analyse cach;
             RETURN (cach, [], False)
         }
      }
   }
 })
 (cach, analysis, False)›
```
**lemma** *lit-redundant-rec-wl-ref-butlast*:

 $\langle$ *lit-redundant-rec-wl-ref NU*  $x \Longrightarrow$  *lit-redundant-rec-wl-ref NU* (*butlast x*) $\rangle$ **by** (*cases x rule*: *rev-cases*) (*auto simp*: *lit-redundant-rec-wl-ref-def dest*: *in-set-butlastD*)

**lemma** *lit-redundant-rec-wl-lookup-mark-failed-lits-stack-inv*:

## **assumes**

 $\langle (x, x') \in Id \rangle$  and  $\langle \textit{case } x \textit{ of } (\textit{each}, \textit{analyze}, \textit{b}) \Rightarrow \textit{analyze} \neq []$  and  $\langle$  lit-redundant-rec-wl-inv  $M$   $NU$   $D$   $x^{\prime}{}$   $\rangle$  and  $\langle \neg \text{ and } (\text{snd } (\text{last } x1a)) \rangle \leq \text{fst } (\text{snd } (\text{last } x1a))$ )
and ‹*get-literal-and-remove-of-analyse-wl* (*NU* ∝ *fst* (*last x1c*)) *x1c* = (*x1e, x2e*)› **and**  $\langle x2 \rangle = (x1a, x2a) \rangle$  and  $\langle x' \rangle = (x1, x2)$  and  $\langle x2b = (x1c, x2c) \rangle$  and  $\langle x = (x1b, x2b) \rangle$ **shows** ‹*mark-failed-lits-stack-inv NU x2e x1b*› **proof** − **show** *?thesis* **using** *assms* **unfolding** *mark-failed-lits-stack-inv-def lit-redundant-rec-wl-inv-def lit-redundant-rec-wl-ref-def get-literal-and-remove-of-analyse-wl-def* **by** (*cases* ‹*x1a*› *rule*: *rev-cases*) (*auto simp*: *elim*!: *in-set-upd-cases*)

## **qed**

```
context
  fixes M D A N U analysis analysis'
  assumes
     M-D: \langle M \models as \textit{CNot } D \rangle and
     n-d: \langle n \circ \text{d} u \circ M \rangle and
     lits: \langleliterals-are-in-\mathcal{L}_{in}-trail \mathcal{A} M\rangle and
     ana: \langle (analysis, analysis<sup>\prime</sup>) \in ana-lookups-rel NU \rightarrow and
     lits-NU: diterals-are-in-\mathcal{L}_{in}-mm \mathcal{A} ((mset \circ fst) '# ran-m NU) and
     bounded: ‹isasat-input-bounded A›
begin
lemma ccmin-rel:
   \{assumes \langle lit-redundant-rec-wl-inv \ M \ NU \ D \ (cach, analysis', False\} \rangleshows \langle (cach, analysis, False), cach, analysis', False \rangle\in {((\text{cach}, \text{ana}, \text{b}), \text{cach}', \text{ana}', \text{b}').
             (ana, ana') \in ana-lookups-rel NU \wedgeb = b' \wedge \operatorname{cach} = \operatorname{cach'} \wedge \operatorname{lit-redundant-rec-wl-inv} M \text{ } NU \text{ } D \text{ } (\operatorname{cach}, \text{ } \operatorname{ana'}, \text{ } b) \}proof −
  show ?thesis using ana assms by auto
qed
```
## **context**

**fixes**  $x :: \langle (nat \Rightarrow minimize-status) \times (nat \times nat \times bool)$  *list*  $\times bool$  **and**  $x' :: \langle (nat \Rightarrow minimize-status) \times (nat \times nat \times nat)$  *list*  $\times$  *bool* **assumes**  $x \cdot x' : \langle (x, x') \in \{((\text{cach}, \text{ana}, \text{b}), (\text{cach}', \text{ana}', \text{b}')\}$ .  $(ana, ana') \in ana-lookups-rel \; NU \; \wedge \; b = b' \; \wedge \; cache = each' \; \wedge \;$  $lit-redundant-rec-wl-inv$  *M NU D* (*cach*, *ana'*, *b*)}

## **begin**

**lemma** *ccmin-lit-redundant-rec-wl-inv2* :  $\textbf{assumes}\ \langle\textit{lit-redundant-rec-wl-inv}\ M\ \textit{NU}\ D\ x'\rangle$ **shows** ‹*lit-redundant-rec-wl-inv2 M NU D x*› **using**  $x-x'$  **unfolding** *lit-redundant-rec-wl-inv2-def* **by** *auto*

## **context**

```
assumes
  ‹lit-redundant-rec-wl-inv2 M NU D x› and
  \langle \textit{lit-redundant-rec-wl-inv}~ M~\textit{NU}~D~x' \rangle
```
## **begin**

**lemma** *ccmin-cond*: **fixes**  $x1$  ::  $\langle nat \Rightarrow minimize-status \rangle$  and  $x2 :: \langle nat \times nat \times bool \rangle$  *list*  $\times bool$  **and**  $x1a :: \langle \nhat{x} \times \nhat{z} \times \nhat{z} \rangle$  $x2a :: \langle bool \rangle$  **and**  $x1b :: \langle nat \Rightarrow minimize-status \rangle$  **and**  $x2b$  ::  $\langle (nat \times nat \times nat \times nat)$  *list*  $\times bool$  **and**  $x1c :: \langle nat \times nat \times nat \times nat \times nat \rangle$  *list* and  $x2c :: \langle bool \rangle$ **assumes**  $\langle x2 \rangle = (x1a, x2a)$  $\langle x = (x1, x2) \rangle$  $\langle x2b = (x1c, x2c) \rangle$  $\langle x' \rangle = (x1b, x2b)$ **shows**  $\langle (x1a \neq [] ) = (x1c \neq [] )\rangle$ **using** *assms*  $x-x'$ **by** *auto*

#### **end**

## **context**

## **assumes**  $\langle \textit{case } x \textit{ of } (\textit{each}, \textit{analyze}, b) \Rightarrow \textit{analyze} \neq [] \rangle$  and  $\langle \textit{case } x' \textit{ of } (\textit{each}, \textit{analyze}, b) \Rightarrow \textit{analyze} \neq [] \rangle$  and *inv2* : ‹*lit-redundant-rec-wl-inv2 M NU D x*› **and**  $\langle \textit{lit-redundant-rec-wl-inv}~ M~\textit{NU}~D~x' \rangle$

## **begin**

## **context**

**fixes**  $x_1$  ::  $\langle nat \Rightarrow minimize-status \rangle$  and  $x2 :: \langle (nat \times nat \times nat \times nat) \rangle$  *list*  $\times$  *bool*} **and**  $x1a :: \langle nat \times nat \times nat \times nat \rangle$  *list* and  $x2a :: \langle bool \rangle$  and  $x1b :: \langle nat \Rightarrow minimize-status \rangle$  and  $x2b :: \langle nat \times nat \times bool \rangle$  *list*  $\times \text{bool}$  **and**  $x1c :: \langle nat \times nat \times bool \rangle$  *list* and

*x2c* :: ‹*bool*› **assumes** *st*:  $\langle x2 \rangle = (x1a, x2a)$  $\langle x' \rangle = (x1, x2)$  $\langle x2b = (x1c, x2c) \rangle$  $\langle x = (x1b, x2b) \rangle$  and  $x1a: \langle x1a \neq [] \rangle$ **begin private lemma** *st*:  $\langle x2 \rangle = (x1a, x2a)$  $\langle x' \rangle = (x1, x1a, x2a)$  $\langle x2b = (x1c, x2a) \rangle$  $\langle x = (x1, x1c, x2a) \rangle$  $\langle x1b = x1 \rangle$  $\langle x2c = x2a \rangle$  and  $x1c: \langle x1c \neq [] \rangle$  $using \, st \, x \cdot x' \, x1a \, by \, auto$ **lemma** *ccmin-nempty*: **shows**  $\langle x1c \neq |$ **using**  $x-x' x1a$ **by** (*auto simp*: *st*) **context**  $\mathbf{notes \cdot }$  *-*[ $simp$ ] =  $st$ **fixes**  $x1d$  :: *onat* **and**  $x2d$  :: *onat*  $\times$  *nat*  $\times$  *nat* **and**  $x1e$  ::  $\langle nat \rangle$  **and**  $x2e$  ::  $\langle nat \rangle$  *and* **and** *x1f* :: ‹*nat*› **and** *x2f* :: ‹*nat*› **and** *x1g* :: ‹*nat*› **and**  $x2g :: \langle nat \times nat \times nat \rangle$  and *x1h* :: ‹*nat*› **and**  $x2h$  ::  $\langle nat \rangle$  and  $\langle x \rangle$ *x1i* :: ‹*nat*› **and** *x2i* :: ‹*nat*› **assumes** *ana-lookup-conv:*  $\langle$ *ana-lookup-conv NU* (*last x1c*) =  $(x1g, x2g)$  **and** *last*:  $\langle last x1a = (x1d, x2d) \rangle$  and *dom*:  $\langle x1d \in # \text{ dom-m} \text{ NU} \rangle$  and *le*:  $\langle x1e \rangle$  *length*  $(NU \propto x1d)$ *and in-lits:*  $\langle NU \propto x1d \rangle$  *x1e* ∈ *lits-of-l M* $\rangle$  and *st2* :  $\langle x2g = (x1h, x2h) \rangle$  $\langle x2e = (x1f, x2f) \rangle$  $\langle x2d = (x1e, x2e) \rangle$  $\langle x2h = (x1i, x2i) \rangle$ **begin private lemma** *x1g-x1d*:  $\langle x1q = x1d \rangle$  $\langle x1h = x1e \rangle$  $\langle x1i = x1f \rangle$ using *st2* last ana-lookup-conv x-x' x1a last **by** (*cases x1a rule*: *rev-cases*; *cases x1c rule*: *rev-cases*; *auto simp*: *ana-lookup-conv-def ana-lookup-rel-def list-rel-append-single-iff* ; *fail*)+

**private definition** *j* **where**

 $\langle j = \text{fst} \ (\text{snd} \ (\text{last} \ x1c)) \rangle$ 

**private definition** *b* **where**

 $\langle b = \text{snd} (\text{snd} (\text{last } x1c)) \rangle$ 

**private lemma** *last-x1c*[*simp*]:

 $\langle last \; x1c = (x1d, \; x1f, \; b) \rangle$ 

**using**  $inv2 x1a$  last  $x-x'$  **unfolding**  $x1q-x1d$  st j-def b-def st2 **by** (*cases x1a rule*: *rev-cases*; *cases x1c rule*: *rev-cases*; *auto simp*: *lit-redundant-rec-wl-inv2-def list-rel-append-single-iff lit-redundant-rec-wl-inv-def ana-lookup-rel-def lit-redundant-rec-wl-ref-def*)

## **private lemma**

ana:  $\langle x1d, (if b then 1 else 0), x1f, (if b then 1 else length (NU \propto x1d)) \rangle = (x1d, x1e, x1f, x2i)$  and *st3* :  $\langle x1e = (if \, b \, then \, 1 \, else \, 0) \rangle$ ‹*x1f* = *j*› ‹*x2f* = (*if b then 1 else length* (*NU* ∝ *x1d*))›  $\langle x2d = (if \; b \; then \; 1 \; else \; 0, \; j, \; if \; b \; then \; 1 \; else \; length \; (NU \propto x1d)) \rangle$  and ‹*j* ≤ (*if b then 1 else length* (*NU* ∝ *x1d*))› **and** ‹*x1d* ∈# *dom-m NU*› **and**  $\langle 0 \times x1d \rangle$  and  $\langle (if b then 1 else lenath (NU \propto x1d)) \le lenath (NU \propto x1d) \rangle$  and  $\langle (if b then 1 else 0) \rangle$  *length*  $(NU \propto x1d)$  **and** *dist:* ‹*distinct* ( $NU \propto x1d$ )› **and** *tauto*:  $\langle \neg \text{ tautology } (\text{mset } (NU \propto \text{ x1d})) \rangle$ **subgoal** using  $inv2 x1a$  last  $x-x' x1c$  ana-lookup-conv **unfolding** *x1g-x1d st j-def b-def st2* **by** (*cases x1a rule*: *rev-cases*; *cases x1c rule*: *rev-cases*; *auto simp*: *lit-redundant-rec-wl-inv2-def list-rel-append-single-iff lit-redundant-rec-wl-inv-def ana-lookup-rel-def lit-redundant-rec-wl-ref-def ana-lookup-conv-def simp del*: *x1c*) **subgoal using** *inv2 x1a last x-x' x1c* **unfolding** *x1g-x1d st j-def b-def st2* **by** (*cases x1a rule*: *rev-cases*; *cases x1c rule*: *rev-cases*; *auto simp*: *lit-redundant-rec-wl-inv2-def list-rel-append-single-iff lit-redundant-rec-wl-inv-def ana-lookup-rel-def lit-redundant-rec-wl-ref-def simp del*: *x1c*) **subgoal**  $using\ inv2\ x1a\ last\ x-x'\ x1c\ uniformly\ uniformly\ at\ j\-def\ b\-def\ st2$ **by** (*cases x1a rule*: *rev-cases*; *cases x1c rule*: *rev-cases*; *auto simp*: *lit-redundant-rec-wl-inv2-def list-rel-append-single-iff lit-redundant-rec-wl-inv-def ana-lookup-rel-def lit-redundant-rec-wl-ref-def simp del*: *x1c*) **subgoal**  $using\ inv2\ x1a\ last\ x-x'\ x1c\ uniformly\ uniformly\ at\ j\-def\ b\-def\ st2$ **by** (*cases x1a rule*: *rev-cases*; *cases x1c rule*: *rev-cases*; *auto simp*: *lit-redundant-rec-wl-inv2-def list-rel-append-single-iff*

*lit-redundant-rec-wl-ref-def simp del*: *x1c*) **subgoal using** *inv2 x1a last x-x' x1c* **unfolding** *x1g-x1d st j-def b-def st2* **by** (*cases x1a rule*: *rev-cases*; *cases x1c rule*: *rev-cases*; *auto simp*: *lit-redundant-rec-wl-inv2-def list-rel-append-single-iff lit-redundant-rec-wl-inv-def ana-lookup-rel-def lit-redundant-rec-wl-ref-def simp del*: *x1c*) **subgoal using** *inv2*  $x1a$  *last*  $x-x'$   $x1c$  **unfolding**  $x1g-x1d$  *st*  $j$ -*def b*-*def st*2 **by** (*cases x1a rule*: *rev-cases*; *cases x1c rule*: *rev-cases*; *auto simp*: *lit-redundant-rec-wl-inv2-def list-rel-append-single-iff lit-redundant-rec-wl-inv-def ana-lookup-rel-def lit-redundant-rec-wl-ref-def simp del*: *x1c*) **subgoal using** *inv2 x1a last x-x* <sup>0</sup> *x1c* **unfolding** *x1g-x1d st j-def b-def* **by** (*cases x1a rule*: *rev-cases*; *cases x1c rule*: *rev-cases*; *auto simp*: *lit-redundant-rec-wl-inv2-def list-rel-append-single-iff lit-redundant-rec-wl-inv-def ana-lookup-rel-def lit-redundant-rec-wl-ref-def simp del*: *x1c*) **subgoal using** *inv2 x1a last x-x* <sup>0</sup> *x1c* **unfolding** *x1g-x1d st j-def b-def* **by** (*cases x1a rule*: *rev-cases*; *cases x1c rule*: *rev-cases*; *auto simp*: *lit-redundant-rec-wl-inv2-def list-rel-append-single-iff lit-redundant-rec-wl-inv-def ana-lookup-rel-def lit-redundant-rec-wl-ref-def simp del*: *x1c*) **subgoal using** *inv2 x1a last x-x* <sup>0</sup> *x1c* **unfolding** *x1g-x1d st j-def b-def* **by** (*cases x1a rule*: *rev-cases*; *cases x1c rule*: *rev-cases*; *auto simp*: *lit-redundant-rec-wl-inv2-def list-rel-append-single-iff lit-redundant-rec-wl-inv-def ana-lookup-rel-def lit-redundant-rec-wl-ref-def simp del*: *x1c*) **subgoal using** *inv2 x1a last x-x* <sup>0</sup> *x1c* **unfolding** *x1g-x1d st j-def b-def* **by** (*cases x1a rule*: *rev-cases*; *cases x1c rule*: *rev-cases*; *auto simp*: *lit-redundant-rec-wl-inv2-def list-rel-append-single-iff lit-redundant-rec-wl-inv-def ana-lookup-rel-def lit-redundant-rec-wl-ref-def simp del*: *x1c*) **subgoal using** *inv2 x1a last x-x* <sup>0</sup> *x1c* **unfolding** *x1g-x1d st j-def b-def* **by** (*cases x1a rule*: *rev-cases*; *cases x1c rule*: *rev-cases*; *auto simp*: *lit-redundant-rec-wl-inv2-def list-rel-append-single-iff lit-redundant-rec-wl-inv-def ana-lookup-rel-def lit-redundant-rec-wl-ref-def simp del*: *x1c*) **subgoal using** *inv2 x1a last x-x* <sup>0</sup> *x1c* **unfolding** *x1g-x1d st j-def b-def* **by** (*cases x1a rule*: *rev-cases*; *cases x1c rule*: *rev-cases*; *auto simp*: *lit-redundant-rec-wl-inv2-def list-rel-append-single-iff lit-redundant-rec-wl-inv-def ana-lookup-rel-def*

*lit-redundant-rec-wl-ref-def simp del*: *x1c*) **done lemma** *ccmin-in-dom*: **shows**  $x1q\text{-}dom: \langle x1q \in \text{\#} \text{ dom-m} \text{ NU} \rangle$ **using** *dom* **unfolding** *x1g-x1d* **. lemma** *ccmin-in-dom-le-length*: **shows**  $\langle x1h \rangle \langle \text{length} (NU \times x1g) \rangle$ **using** *le* **unfolding** *x1g-x1d* **. lemma** *ccmin-in-trail*: **shows**  $\langle NU \propto x1g \mid x1h \in \text{lits-of-l } M \rangle$ **using** *in-lits* **unfolding** *x1g-x1d* **. lemma** *ccmin-literals-are-in-*L*in-NU-x1g*: **shows**  $\langle$ *literals-are-in-L<sub>in</sub></sub> A (mset (NU*  $\propto$  *x1g*)) $\rangle$ **using** *lits-NU multi-member-split*[*OF x1g-dom*] **by** (*auto simp*: *ran-m-def literals-are-in-*L*in-mm-add-mset*) **lemma** *ccmin-le-unat32-max*:  $\langle \text{length } (NU \propto x1q) \leq Suc \text{ (unat 32-max div 2)} \rangle$ **using**  $simple-class-size-upper-div2[OF bounded \, \,cmin-literals-are-in- $\mathcal{L}_{in}$ -NU- $x1g$ ]$ *dist tauto* **unfolding** *x1g-x1d* **by** *auto* **lemma** *ccmin-in-all-lits*: **shows**  $\langle NU \propto x1g : x1h \in \mathcal{H} \mathcal{L}_{all} \mathcal{A} \rangle$ **using** literals-are-in- $\mathcal{L}_{in}$ -in- $\mathcal{L}_{all}$  [OF ccmin-literals-are-in- $\mathcal{L}_{in}$ -NU-x1g<sub></sub>*,* of x1h] *le* **unfolding** *x1g-x1d* **by** *auto* **lemma** *ccmin-less-length*: **shows**  $\langle x2i \leq length (NU \propto x1g) \rangle$ **using** *le ana* **unfolding** *x1g-x1d st3* **by** (*simp split*: *if-splits*) **lemma** *ccmin-same-cond*: **shows**  $\langle (x2i \leq x1i) = (x2f \leq x1f) \rangle$ **using** *le ana* **unfolding** *x1g-x1d st3* **by** (*simp split*: *if-splits*) **lemma** *ccmin-set-removable*: **assumes**  $\langle x2i \rangle \langle x1i \rangle$  and  $\langle x2f \rangle \langle x1f \rangle$  and  $\langle lit-redundant-rec-wl-inv2 \rangle M \rangle N \rangle D \rangle x$ shows  $\langle (x1b(atm-of)) \times x1q : x1h \rangle := SEEN-REMOVABLE)$ *, butlast x1c, True*)*,*  $x1(atm-of(NU \propto x1d \mid x1e) := SEEN-REMOVABLE)$ *, butlast x1a, True*)  $\in \{((\text{cach}, \text{ana}, \text{b}), \text{cach}, \text{ana}, \text{b})\}.$  $(ana, ana') \in ana-lookups-rel$  *NU*  $\wedge$  $b = b' \wedge \operatorname{cach} = \operatorname{cach'} \wedge \operatorname{lit-redundant-rec-wl-inv} M \text{ } NU \text{ } D \text{ } (\operatorname{cach}, \text{ } \operatorname{ana'}, \text{ } b) \}$ **using**  $x-x'$  by (*auto simp*:  $x1g-x1d$  lit-redundant-rec-wl-ref-butlast lit-redundant-rec-wl-inv-def *dest*: *list-rel-butlast*) **context assumes**

*le*:  $\langle \neg x2i \leq x1i \rangle \langle \neg x2f \leq x1f \rangle$ **begin**
#### **context**

**notes** *-*[*simp*]= *x1g-x1d st2 last* **fixes**  $x1j$  :: ‹*nat literal*› **and**  $x2j$  :: **·** (*nat*  $\times$  *nat*  $\times$  *nat*  $\times$  *nat*) *list* **and**  $x1k :: \langle nat \vert \text{literal} \rangle$  and  $x2k :: \langle \text{nat} \times \text{nat} \times \text{bool} \rangle$  list **assumes** *rem:*  $\langle \text{get-literal-and-remove-of-analuse-wl} \ (NU \propto x1d) \ x1a = (x1i, x2i)$  and *rem2*: $\langle qet\text{-}literal\text{-}and\text{-}remove\text{-}of\text{-}analyse\text{-}wl2$  ( $\overline{NU} \propto x1q$ )  $x1c = (x1k, x2k)$  and  $\langle fst \ (snd \ (snd \ (last \ x2j))) \neq 0 \rangle$  **and** *ux1j-M*: ‹− *x1j* ∈ *lits-of-l M*› **begin private lemma** *confl-min-last*: ‹(*last x1c, last x1a*) ∈ *ana-lookup-rel NU*› **using** *x1a x1c x-x'* rem rem2 last ana-lookup-conv **unfolding** *x1g-x1d st2 b-def st* **by** (*cases x1c rule*: *rev-cases*; *cases x1a rule*: *rev-cases*) (*auto simp*: *list-rel-append-single-iff get-literal-and-remove-of-analyse-wl-def get-literal-and-remove-of-analyse-wl2-def*) **private lemma** *rel*:  $\langle (x1c|length x1c - Suc 0) \rangle = (x1d, Suc x1f, b) |$ ,  $x1a$  $[length x1a - Succ 0 := (x1d, x1e, Succ x1f, x2f)]$ ∈ *ana-lookups-rel NU*› **using** *x1a x1c x-x'* rem rem2 confl-min-last **unfolding** *x1g-x1d st2 last b-def st* **by** (*cases x1c rule*: *rev-cases*; *cases x1a rule*: *rev-cases*) (*auto simp*: *list-rel-append-single-iff ana-lookup-rel-alt-def get-literal-and-remove-of-analyse-wl-def get-literal-and-remove-of-analyse-wl2-def*) **private lemma**  $x1k-x1j$ :  $\langle x1k = x1j \rangle$   $\langle x1j = NU \propto x1d$  !  $x1f \rangle$  and  $x2k-x2j: \langle (x2k, x2j) \in ana-lookups-rel \; NU \rangle$ **subgoal using** *x1a x1c x-x'* rem rem2 confl-min-last **unfolding** *x1g-x1d st2 last b-def st* **by** (*cases x1c rule*: *rev-cases*; *cases x1a rule*: *rev-cases*) (*auto simp*: *list-rel-append-single-iff ana-lookup-rel-alt-def get-literal-and-remove-of-analyse-wl-def get-literal-and-remove-of-analyse-wl2-def*) **subgoal using** *x1a x1c x-x'* rem rem2 confl-min-last **unfolding** *x1g-x1d st2 last b-def st* **by** (*cases x1c rule*: *rev-cases*; *cases x1a rule*: *rev-cases*) (*auto simp*: *list-rel-append-single-iff ana-lookup-rel-alt-def get-literal-and-remove-of-analyse-wl-def get-literal-and-remove-of-analyse-wl2-def*) **subgoal using** *x1a x1c x-x'* rem rem2 confl-min-last **unfolding** *x1g-x1d st2 last b-def st* **by** (*cases x1c rule*: *rev-cases*; *cases x1a rule*: *rev-cases*) (*auto simp*: *list-rel-append-single-iff ana-lookup-rel-alt-def get-literal-and-remove-of-analyse-wl-def get-literal-and-remove-of-analyse-wl2-def*) **done lemma** *ccmin-x1k-all*: **shows**  $\langle x1k \in \mathcal{H} \mathcal{L}_{all} \mathcal{A} \rangle$ **unfolding** *x1k-x1j* **using** literals-are-in- $\mathcal{L}_{in}$ -in- $\mathcal{L}_{all}$  [OF ccmin-literals-are-in- $\mathcal{L}_{in}$ -NU-x1g<sub></sub>*,* of x1f]

*literals-are-in-* $\mathcal{L}_{in}$ -trail-in-lits-of-l[*OF* lits  $\langle − x1j \in$  lits-of-l *M*  $\rangle$ ]

```
le st3 unfolding x1g-x1d by (auto split: if-splits simp: x1k-x1j uminus-Ain-iff )
```
**context notes** *-*[*simp*]= *x1k-x1j* **fixes** *b* :: ‹*bool*› **and** *lbd* **assumes** *b*: ‹(¬ *level-in-lbd* (*get-level M x1k*) *lbd, b*) ∈ *bool-rel*› **begin**

**private lemma** *in-conflict-atm-in*:

 $\langle -x1e' \in \text{lits-of-l } M \Longrightarrow \text{atm-in-conflict } (\text{atm-of-}x1e') \mid D \longleftrightarrow x1e' \in \text{# } D$  for  $x1e'$ **using** *M-D n-d*

**by** (*auto simp*: *atm-in-conflict-def true-annots-true-cls-def-iff-negation-in-model atms-of-def atm-of-eq-atm-of dest*!: *multi-member-split no-dup-consistentD*)

**lemma** *ccmin-already-seen*: **shows**  $\langle$  (*get-level M x1k* = 0  $\vee$ *conflict-min-cach x1b* (*atm-of x1k*) = *SEEN-REMOVABLE* ∨  $atm\text{-}in\text{-}conflict (atm\text{-}of x1k) D) =$  $(\text{get-level } M \text{ } x1j = 0 \lor x1 \text{ } (\text{atm-of } x1j) = \text{SEEN-REMOVABLE} \lor x1j \in \# D)$ **using** *in-lits ana ux1j-M* **by** (*auto simp add*: *in-conflict-atm-in*)

**private lemma** *ccmin-lit-redundant-rec-wl-inv*: ‹*lit-redundant-rec-wl-inv M NU D*  $(x1, x2j, False)$ 

using *x*-*x*' last ana-lookup-conv rem rem2 x1a x1c le **by** (*cases x1a rule*: *rev-cases*; *cases x1c rule*: *rev-cases*) (*auto simp add*: *lit-redundant-rec-wl-inv-def lit-redundant-rec-wl-ref-def lit-redundant-reason-stack-def get-literal-and-remove-of-analyse-wl-def list-rel-append-single-iff get-literal-and-remove-of-analyse-wl2-def* )

**lemma** *ccmin-already-seen-rel*:

#### **assumes**

‹*get-level M x1k* = *0* ∨ *conflict-min-cach x1b* (*atm-of x1k*) = *SEEN-REMOVABLE* ∨ *atm-in-conflict* (*atm-of x1k*) *D*› **and** ‹*get-level M x1j* = *0* ∨ *x1* (*atm-of x1j*) = *SEEN-REMOVABLE* ∨ *x1j* ∈# *D*› shows  $\langle (x1b, x2k, False), x1, x2j, False \rangle$  $\in \{((\text{cach}, \text{ana}, \text{b}), \text{cach}, \text{ana}, \text{b})\}.$  $(ana, ana') \in ana-lookups-rel$  *NU*  $\wedge$  $b = b' \wedge \operatorname{cach} = \operatorname{cach'} \wedge \operatorname{lit-redundant-rec-wl-inv} M \text{ } NU \text{ } D \text{ } (\operatorname{cach}, \text{ } \operatorname{ana'}, \text{ } b) \}$ 

**using** *x2k-x2j ccmin-lit-redundant-rec-wl-inv* **by** *auto*

## **context**

**assumes** ‹¬ (*get-level M x1k* = *0* ∨ *conflict-min-cach x1b* (*atm-of x1k*) = *SEEN-REMOVABLE* ∨ *atm-in-conflict* (*atm-of x1k*) *D*)› **and** ‹¬ (*get-level M x1j* = *0* ∨ *x1* (*atm-of x1j*) = *SEEN-REMOVABLE* ∨ *x1j* ∈# *D*)› **begin lemma** *ccmin-already-failed*: **shows**  $\langle \neg \text{ level-in-lbd}(get-level M x1k) \text{ lbd } \vee$  $conflict-min\text{-}cach\text{ }x1b\text{ }(\text{atm-of-}x1k) = SEEN\text{-}FAILED) =$  $(b \lor x1 \ (atm-of \ x1j) = SEEN-FAILED)$ **using** *b* **by** *auto*

#### **context**

**assumes** ‹¬ *level-in-lbd* (*get-level M x1k*) *lbd* ∨  $conflict-min\text{-}cach\text{ }x1b\text{ }(\text{atm-of.}x1k) = SEEN\text{-}FAILED\text{ }h$  and  $\langle b \vee x1 \rangle$  ( $atm\text{-}of x1j$ ) = *SEEN-FAILED* 

## **begin**

**lemma** *ccmin-mark-failed-lits-stack-inv2-lbd*: **shows** ‹*mark-failed-lits-stack-inv2 NU x2k x1b*› using *x1a x1c x2k-x2j rem rem2 x-x' le last* **unfolding** *mark-failed-lits-stack-inv-def lit-redundant-rec-wl-inv-def lit-redundant-rec-wl-ref-def get-literal-and-remove-of-analyse-wl-def* **unfolding** *mark-failed-lits-stack-inv2-def* **apply** − **apply** (*rule exI*[*of - x2j*]) **apply** (*cases* ‹*x1a*› *rule*: *rev-cases*; *cases* ‹*x1c*› *rule*: *rev-cases*) **by** (*auto simp*: *mark-failed-lits-stack-inv-def elim*!: *in-set-upd-cases*)

#### **lemma** *ccmin-mark-failed-lits-wl-lbd*:

**shows** ‹*mark-failed-lits-wl NU x2k x1b* ≤ ⇓ *Id*  $(maxk\text{-}failed\text{-}lits\text{-}wl\;NU\;x2j\;x1)$ **by** (*auto simp*: *mark-failed-lits-wl-def*)

```
lemma ccmin-rel-lbd:
```

```
fixes cach :: \langle nat \Rightarrow \text{minimize-status} \rangle and cacha :: \langle nat \Rightarrow \text{minimize-status} \rangleassumes \langle (cach, cacha) \in Id \rangleshows \langle (cach, [], False), accha, [], False \rangle \in \{ ((cach, ana, b), each', ana', b')\}.(ana, ana') \in ana-lookups-rel NU \wedgeb = b' \land \operatorname{cach} = \operatorname{cach'} \land \operatorname{lit-redundant-rec-wl-inv} M \text{ } NU \text{ } D \text{ } (\operatorname{cach}, \text{ } \operatorname{ana'}, \text{ } b) \}using x-x 0 assms by (auto simp: lit-redundant-rec-wl-inv-def lit-redundant-rec-wl-ref-def )
```
## **end**

# **context**

```
assumes
   ‹¬ (¬ level-in-lbd (get-level M x1k) lbd ∨
      conflict-min-cach x1b (atm-of)x1k) = SEEN-FAILED) and
   ‹¬ (b ∨ x1 (atm-of x1j) = SEEN-FAILED)›
begin
```

```
lemma ccmin-lit-in-trail:
 ‹− x1k ∈ lits-of-l M›
 using ‹− x1j ∈ lits-of-l M› x1k-x1j(1 ) by blast
```
**lemma** *ccmin-lit-eq*:  $\langle -x1k = -x1j \rangle$ **by** *auto*

## **context**

```
fixes xa :: \langle nat\; option \rangle and x'a :: \langle nat\; option \rangleassumes xa-x'a: \langle (xa, x'a) \in \langle nat\text{-}rel \rangle option-rely
```
**begin**

```
lemma ccmin-lit-eq2 :
  \langle (xa, x'a) \in Id \rangleusing xa-x'a by autocontext
 assumes
   [simp]: \langle xa = None \rangle \langle x'a = None \ranglebegin
lemma ccmin-mark-failed-lits-stack-inv2-dec:
  ‹mark-failed-lits-stack-inv2 NU x2k x1b›
  using x1a x1c x2k-x2j rem rem2 x-x' le last
 unfolding mark-failed-lits-stack-inv-def lit-redundant-rec-wl-inv-def
   lit-redundant-rec-wl-ref-def get-literal-and-remove-of-analyse-wl-def
 unfolding mark-failed-lits-stack-inv2-def
 apply −
 apply (rule exI[of - x2j])
 apply (cases ‹x1a› rule: rev-cases; cases ‹x1c› rule: rev-cases)
 by (auto simp: mark-failed-lits-stack-inv-def elim!: in-set-upd-cases)
lemma ccmin-mark-failed-lits-stack-wl-dec:
 shows ‹mark-failed-lits-wl NU x2k x1b
       ≤ ⇓ Id
          (maxk\text{-}failed\text{-}lits\text{-}wl\;NU\;x2j\;x1)by (auto simp: mark-failed-lits-wl-def)
lemma ccmin-rel-dec:
```

```
fixes cach :: \langle nat \Rightarrow minimize-status \rangle and cacha :: \langle nat \Rightarrow minimize-status \rangleassumes \langle (cach, cacha) \in Id \rangleshows ‹((cach, [], False), cacha, [], False)
         \in {((\text{cach}, \text{ana}, \text{b}), \text{cach}', \text{ana}', \text{b}').
       (ana, ana') \in ana-lookups-rel NU \wedgeb = b' \wedge \operatorname{cach} = \operatorname{cach'} \wedge \operatorname{lit-redundant-rec-wl-inv} M \text{ } NU \text{ } D \text{ } (\operatorname{cach}, \text{ } \operatorname{ana'}, \text{ } b) \}using assms by (auto simp: lit-redundant-rec-wl-ref-def lit-redundant-rec-wl-inv-def )
```
**end**

### **context**

**fixes**  $xb :: \langle nat \rangle$  **and**  $x'b :: \langle nat \rangle$ **assumes** *H*:  $\langle xa = Some \; xb \rangle$  $\langle x'a = Some x'b \rangle$  $\langle (xb, x'b) \in nat\text{-}rel \rangle$ ‹*x* 0 *b* ∈# *dom-m NU*› ‹*2* ≤ *length* (*NU* ∝ *x* 0 *b*)›  $\langle x'b \rangle 0$  $\langle$ *distinct* (*NU*  $\propto$  *x*<sup>*'b*</sup>)  $\wedge$   $\neg$  *tautology* (*mset* (*NU*  $\propto$  *x*<sup>*'b*</sup>)) **begin**

**lemma** *ccmin-stack-pre*: **shows**  $\langle xb \in \text{\#} \text{ dom-m} \text{ NU} \rangle \langle 2 \leq \text{length} \text{ (NU} \propto \text{xb}) \rangle$ **using** *H* **by** *auto*

**lemma** *ccmin-literals-are-in-*L*in-NU-xb*: **shows**  $\langle \text{literals-are-in-}\mathcal{L}_{in} \mathcal{A} \text{ (mset (NU \propto } xb) \rangle$ **using** *lits-NU multi-member-split*[*of xb* ‹*dom-m NU*›] *H* **by** (*auto simp*: *ran-m-def literals-are-in-* $\mathcal{L}_{in}$ *-mm-add-mset*) **lemma** *ccmin-le-unat32-max-xb*: ‹*length* (*NU* ∝ *xb*) ≤ *Suc* (*unat32-max div 2* )› **using** *simple-clss-size-upper-div2* [*OF bounded ccmin-literals-are-in-*L*in-NU-xb*] *H* **unfolding** *x1g-x1d* **by** *auto* **private lemma** *ccmin-lit-redundant-rec-wl-inv3* : ‹*lit-redundant-rec-wl-inv M NU D*  $(x1, x2j$  **◎** [lit-redundant-reason-stack  $(-NU \propto x1d$  !  $x1f)$   $NU x'b$ ], False) using *ccmin-stack-pre H x-x'* last ana-lookup-conv rem rem2 x1a x1c le **by** (*cases x1a rule*: *rev-cases*; *cases x1c rule*: *rev-cases*) (*auto simp add*: *lit-redundant-rec-wl-inv-def lit-redundant-rec-wl-ref-def lit-redundant-reason-stack-def get-literal-and-remove-of-analyse-wl-def list-rel-append-single-iff get-literal-and-remove-of-analyse-wl2-def* ) **lemma** *ccmin-stack-rel*: shows  $\langle (x1b, x2k \oplus [lit-redundant-reason-stack2 (-x1k) NU xb], False), x1,$  $x2j \n\textcircled{a}$  [*lit-redundant-reason-stack*  $(-x1j)$  *NU*  $x'b$ ]*, False*)  $\in$  { $((\text{cach}, \text{ana}, \text{b}), \text{cach}', \text{ana}', \text{b}')$ .  $(ana, ana') \in ana-lookups-rel$  *NU*  $\wedge$  $b = b' \wedge \operatorname{cach} = \operatorname{cach'} \wedge \operatorname{lit-redundant-rec-wl-inv} M \text{ } NU \text{ } D \text{ } (\operatorname{cach}, \text{ } \operatorname{ana'}, \text{ } b) \}$ **using** *x2k-x2j H ccmin-lit-redundant-rec-wl-inv3* **by** (*auto simp*: *list-rel-append-single-iff ana-lookup-rel-alt-def lit-redundant-reason-stack2-def lit-redundant-reason-stack-def* ) **end end end end end end end end end end end end lemma** *lit-redundant-rec-wl-lookup-lit-redundant-rec-wl*: **assumes**  $M-D: \langle M \models as \ CNot \ D \rangle$  and  $n-d$ : ‹*no-dup*  $M$ <sup>*,*</sup> and *lits:*  $\langle$ *literals-are-in-* $\mathcal{L}_{in}$ *-trail*  $\mathcal{A}$   $M$  $\rangle$  and  $\langle$  (*analysis*, *analysis*<sup> $\land$ </sup>)  $\in$  *ana-lookups-rel*  $NU$   $\rangle$  **and**  $\langle$ *literals-are-in-* $\mathcal{L}_{in}$ -mm  $\mathcal{A}$  ((mset  $\circ$  *fst*)  $'\#$  *ran-m NU*) $\circ$  **and** ‹*isasat-input-bounded* A› **shows** ‹*lit-redundant-rec-wl-lookup* A *M NU D cach analysis lbd* ≤  $\downarrow$  (*Id*  $\times_r$  (ana-lookups-rel NU)  $\times_r$  bool-rel) (*lit-redundant-rec-wl M NU D cach analysis' lbd*) $\rightarrow$ 

**proof** −

**have**  $M: \forall a \in \text{lits-of-l } M$ *.*  $a \in \text{# } \mathcal{L}_{all}$   $\mathcal{A}$ **using** *literals-are-in-* $\mathcal{L}_{in}$ *-trail-in-lits-of-l lits* **by** *blast* **have**  $[simp]: \langle -x1e \in \text{lits-of-1 } M \Longrightarrow \text{atm-in-conflict (atm-of-}x1e) D \leftrightarrow x1e \in H D$  **for**  $x1e$ **using** *M-D n-d* **by** (*auto simp*: *atm-in-conflict-def true-annots-true-cls-def-iff-negation-in-model atms-of-def atm-of-eq-atm-of dest*!: *multi-member-split no-dup-consistentD*) **have**  $[simp, intro]: \ \ \leftarrow x1e \in lits-of-l \ M \Longrightarrow atm-of \ x1e \in atms-of \ (\mathcal{L}_{all} \ \mathcal{A})\n$ ‹*x1e* ∈ *lits-of-l M* =⇒ *x1e* ∈# (L*all* A)› ‹− *x1e* ∈ *lits-of-l M* =⇒ *x1e* ∈# (L*all* A)› **for** *x1e* **using** *lits atm-of-notin-atms-of-iff literals-are-in-*L*in-trail-in-lits-of-l* **apply** *blast* **using** *M uminus-*A*in-iff* **by** *auto* **have**  $[refine-vcg]: \langle (a, b) \in Id \implies (a, b) \in \langle Id \rangle$  option-rel> for a b by auto **have** [*refine-vcg*]: ‹*get-propagation-reason M x*  $\leq \sqrt{\frac{m}{m}}$  (*{nat-rel} option-rel}* (*get-propagation-reason M y)* if  $\langle x = y \rangle$  for *x y* **by** (*use that* **in** *auto*) **have**  $[refine-vcq]:$ :  $RETURN$  ( $\neg$  *level-in-lbd* (*get-level M L*) *lbd*)  $\leq \Downarrow Id$  (*RES UNIV*) for *L* **by** *auto* **have** [*refine-vcg*]: ‹*mark-failed-lits-wl NU a b* ≤ ⇓ *Id*  $(mark-field-like-wl NU a' b')\rightarrow if \langle a = a' \rangle \textbf{ and } \langle b = b' \rangle \textbf{ for } a a' b b'$ **unfolding** *that* **by** *auto* **have** *H*:  $\langle$ *lit-redundant-rec-wl-lookup A M NU D* cach analysis lbd  $\leq$  $\Downarrow$  { $((\text{cach}, \text{ana}, \text{b}), \text{cach}', \text{ana}', \text{b}')$ .  $(ana, ana') \in ana-lookups-rel$  *NU*  $\wedge$  $b = b' \land \text{cach} = \text{cach'} \land \text{lit-redundant-rec-wl-inv} \quad M \quad N \cup D \text{ (cach, ana', b)}$  $(lit-redundant-rec-wl M NU D cache analysis' lbd)$ **using** *assms* **apply** − **unfolding** *lit-redundant-rec-wl-lookup-def lit-redundant-rec-wl-def WHILET-def* **apply** (*refine-vcg*) **subgoal by** (*rule ccmin-rel*) **subgoal by** (*rule ccmin-lit-redundant-rec-wl-inv2* ) **subgoal by** (*rule ccmin-cond*) **subgoal by** (*rule ccmin-nempty*) **subgoal by** (*auto simp*: *list-rel-imp-same-length*) **subgoal by** (*rule ccmin-in-dom*) **subgoal by** (*rule ccmin-in-dom-le-length*) **subgoal by** (*rule ccmin-in-trail*) **subgoal by** (*rule ccmin-in-all-lits*) **subgoal by** (*rule ccmin-literals-are-in-* $\mathcal{L}_{in}$ *-NU-x1g*) **subgoal by** (*rule ccmin-le-unat32-max*) **subgoal by** (*rule ccmin-less-length*) **subgoal by** (*rule ccmin-same-cond*) **subgoal by** (*rule ccmin-set-removable*) **subgoal by** (*rule ccmin-x1k-all*) **subgoal by** (*rule ccmin-already-seen*) **subgoal by** (*rule ccmin-already-seen-rel*) **subgoal by** (*rule ccmin-already-failed*) **subgoal by** (*rule ccmin-mark-failed-lits-stack-inv2-lbd*) **apply** (*rule ccmin-mark-failed-lits-wl-lbd*; *assumption*) **subgoal by** (*rule ccmin-rel-lbd*) **subgoal by** (*rule ccmin-lit-in-trail*) **subgoal by** (*rule ccmin-lit-eq*) **subgoal by** (*rule ccmin-lit-eq2* ) **subgoal by** (*rule ccmin-mark-failed-lits-stack-inv2-dec*) **apply** (*rule ccmin-mark-failed-lits-stack-wl-dec*; *assumption*)

```
subgoal by (rule ccmin-rel-dec)
   subgoal by (rule ccmin-stack-pre)
   subgoal by (rule ccmin-stack-pre)
   subgoal by (rule ccmin-literals-are-in-\mathcal{L}_{in}-NU-xb)
   subgoal by (rule ccmin-le-unat32-max-xb)
   subgoal by (rule ccmin-stack-rel)
   done
 show ?thesis
   by (rule H[THEN order-trans], rule conc-fun-R-mono)
    auto
qed
```

```
definition literal-redundant-wl-lookup where
  \langleliteral-redundant-wl-lookup \mathcal A M NU D cach L lbd = do {
     ASSERT(L \in \# \mathcal{L}_{all} \mathcal{A});if get-level M L = 0 \vee cach (atm-of L) = SEEN-REMOVABLE
     then RETURN (cach, [], True)
     else if cach (atm-of L) = SEEN-FAILED
     then RETURN (cach, [], False)
     else do {
       ASSERT(-L \in lists-of-l M);C \leftarrow get-propagation-reason M (-L);case C of
         Some C \Rightarrow do {
   ASSERT(C \in # \text{ dom-m} \text{ NU});
    ASSERT(lenqth (NU \propto C) > 2);ASSERT(literals-are-in-\mathcal{L}_{in} A (mset (NU \propto C)));
    ASSERT(distinct (NU \propto C) \wedge \negtautology (mset (NU \propto C)));
    ASSERT(length (NU \propto C) \leq Suc (unat 32-max div 2));lit-redundant-rec-wl-lookup A M NU D cach [lit-redundant-reason-stack2 (−L) NU C] lbd
  }
      | None ⇒ do {
          RETURN (cach, [], False)
       }
     }
  }›
lemma literal-redundant-wl-lookup-literal-redundant-wl:
  assumes \langle M \models as \ CNot \ D \rangle \langle no-dup \ M \rangle \langle literals-are-in-{\mathcal L}_{in} \neg \ Y\langleliterals-are-in-\mathcal{L}_{in}-mm \mathcal{A} ((mset \circ fst) \# ran-m NU)\circ and
    \langleisasat-input-bounded \mathcal{A}shows
    ‹literal-redundant-wl-lookup A M NU D cach L lbd ≤
      \downarrow (Id \timesf (ana-lookups-rel NU \timesf bool-rel)) (literal-redundant-wl M NU D cach L lbd)
proof −
 have M: \forall a \in \text{lits-of-l } M. a \in \text{# } \mathcal{L}_{all} A
   using literals-are-in-\mathcal{L}_{in}-trail-in-lits-of-l assms by blast
  have [simp, intro!]: \langle -x1e \in \text{lits-of-1} \mid M \implies \text{atm-of} \ x1e \in \text{atms-of} \ (\mathcal{L}_{all} \ \mathcal{A}) \rangle‹− x1e ∈ lits-of-l M =⇒ x1e ∈# (Lall A)› for x1e
   using assms atm-of-notin-atms-of-iff literals-are-in-Lin-trail-in-lits-of-l apply blast
   using M uminus-A_{in}-iff by auto
  have [refine] : \langle (x, x') \in Id \implies (x, x') \in \langle Id \rangle option-rel> for x x'by auto
```
**have** [*refine-vcg*]: ‹*get-propagation-reason M x*

 $\leq \mathcal{L}\left(\left\{(C, C')\right\}, (C, C') \in \langle \textit{nat-rel} \rangle \textit{option-rel}\right\}\right)$ 

(*get-propagation-reason*  $M$   $y$ ) **if**  $\langle x = y \rangle$  and  $\langle y \rangle \langle y = y \rangle$  for  $x$   $y$ **by** (*use that* **in** ‹*auto simp*: *get-propagation-reason-def intro*: *RES-refine*›) **show** *?thesis* **unfolding** *literal-redundant-wl-lookup-def literal-redundant-wl-def* **apply** (*refine-vcg lit-redundant-rec-wl-lookup-lit-redundant-rec-wl*) **subgoal by** *auto* **subgoal by** *auto* **subgoal by** *auto* **subgoal by** *auto* **subgoal by** *auto* **subgoal by** *auto* **subgoal by** *auto* **subgoal by** *auto* **subgoal using** *assms* **by** (*auto dest*!: *multi-member-split simp*: *ran-m-def literals-are-in-* $\mathcal{L}_{in}$ *-mm-add-mset*) **subgoal by** *auto* **subgoal by** *auto* **subgoal using** assms simple-clss-size-upper-div2 [of  $A \langle mset (NU \propto -) \rangle$ ] **by** auto **subgoal using** *assms* **by** *auto* **subgoal using** *assms* **by** *auto* **subgoal using** *assms* **by** *auto* **subgoal by** (*auto simp*: *lit-redundant-reason-stack2-def lit-redundant-reason-stack-def ana-lookup-rel-def*) **subgoal using** *assms* **by** *auto* **subgoal using** *assms* **by** *auto* **done qed definition** (**in** −) *lookup-conflict-nth* **where**  $[simp]: \langle \text{lookup-conflict-}nth = (\lambda(-, xs) \text{ i.} xs \text{ ! } i) \rangle$ **definition** (**in** −) *lookup-conflict-size* **where**  $[simp]: \langle \text{lookup-conflict-size} = (\lambda(n, xs), n) \rangle$ **definition** (**in** −) *lookup-conflict-upd-None* **where**  $[simp]: \langle \text{lookup-conflict-} \text{update} - \text{None} = (\lambda(n, xs) \, i, (n-1, xs \, [i := \text{None}])) \rangle$ **definition** *minimize-and-extract-highest-lookup-conflict* :: ‹*nat multiset* ⇒ (*nat, nat*) *ann-lits* ⇒ *nat clauses-l* ⇒ *nat clause* ⇒ (*nat* ⇒ *minimize-status*) ⇒ *lbd* ⇒  $out\text{-}learned \Rightarrow (nat\text{ clause} \times (nat \Rightarrow minimize\text{-}status) \times out\text{-}learned) \text{ nres}$ **where** ‹*minimize-and-extract-highest-lookup-conflict* A = (*λM NU nxs s lbd outl. do* {  $(D, \neg, s, \mathit{outl}) \leftarrow$ *WHILE<sup>T</sup> minimize-and-extract-highest-lookup-conflict-inv*  $(\lambda$ (*nxs*, *i*, *s*, *outl*). *i* < *length outl*)  $(\lambda$ (*nxs*, *x*, *s*, *outl*)*. do* {  $ASSERT(x < length \text{ outl});$ *let*  $L = outl : x$ ;  $ASSERT(L \in \nexists \mathcal{L}_{all} \mathcal{A});$ 

 $(s', -, red) \leftarrow literal-redundant-wl-lookup A M NU nxs s L lbd;$ 

*if* ¬*red then RETURN* ( $nxs$ ,  $x+1$ ,  $s'$ ,  $outl$ )

*else do* {

*ASSERT* (*delete-from-lookup-conflict-pre* A (*L, nxs*));

```
RETURN (remove1-mset L nxs, x, s
0
, delete-index-and-swap outl x)
             }
         })
          (nxs, 1, s, outl);RETURN (D, s, outl)
  })›
lemma entails-uminus-filter-to-poslev-can-remove:
  assumes NU\text{-}uL\text{-}E: \langle NU \models p \text{ add-mset } (-L) \text{ (filter-to-poslev } M' L E) \rangle and
     NU-E: \langle NU \models p E \rangle and L-E: \langle L \in H E \rangleshows \langle NU \models p remove1-mset L E
proof −
  have \langlefilter-to-poslev M' L E ⊆# remove1-mset L E
    by (induction E)
        (auto simp add: filter-to-poslev-add-mset remove1-mset-add-mset-If subset-mset-trans-add-mset
         intro: diff-subset-eq-self subset-mset.dual-order.trans)
  then have \langle NU \models p \text{ add-mset } (-L) \text{ (remove1-mset } L \text{ E)} \rangleusing NU-uL-E
    by (meson conflict-minimize-intermediate-step mset-subset-eqD)
  moreover have \langle NU \models p \text{ add-mset } L \text{ (remove1-mset } L \text{ E)} \rangleusing NU-E L-E by auto
  ultimately show ?thesis
    using true-clss-cls-or-true-clss-cls-or-not-true-clss-cls-or [of NU L ‹remove1-mset L E›
         ‹remove1-mset L E›]
    by (auto simp: true-clss-cls-add-self)
qed
lemma minimize-and-extract-highest-lookup-conflict-iterate-over-conflict:
  fixes D :: \langle nat \text{ clause} \rangle and S' :: \langle nat \text{ true-l} \rangle and NU :: \langle nat \text{ clauses-l} \rangle and S :: \langle nat \text{ true-l} \rangleand S'' :: \langle nat \text{ } {twl-st} \rangledefines
    \langle S^{\prime\prime\prime}\rangle\equiv\mathit{state}_{W}\mathit{-of}\;S^{\,\prime\prime}\rangledefines
    \langle M \equiv \text{get-trail-wl } S \rangle and
    NU: \langle NU \equiv get\text{-}clauses\text{-}wl \rangle and
    NU'-def: ‹NU' \equiv mset '# ran-mf NU > and
    NUE: \langle NUE \equiv get-unit-learned-class-wl \ S + get-unit-init-class-wl \ S \rangle and
    NUS: \langle NUS \rangle \equiv get-subsumed-learned-clauses-wlS + get-subsumed-init-clauses-wlS and
    N0S: \langle NOS \rangle \equiv get\ learned-clauses0-wl S + get-init-clauses0-wl S and
    M': \langle M' \equiv \text{trail } S'' \rangleassumes
    S-S': \langle (S, S') \in state-wl-l None> and
    S'-S'': \langle (S', S'') \in \text{twl-st-l} None and
    D'-D: ‹mset (tl outl) = D<sup>></sup> and
    M-D: \langle M \models as \textit{CNot } D \rangle and
    dist-D: ‹distinct-mset D› and
    tauto: ‹¬tautology D› and
    lits: diterals-are-in-\mathcal{L}_{in}-trail A M and
    struct-invs: \langle \textit{twl-struct-} \textit{invs} \rangle and
    add\text{-}inv: \langle \textit{twl-list-invs } S' \rangle and
    \text{cach-init: } \langle \text{conflict-min-analysis-inv } M' \ s' \ (NU' + NUE + NUS + N0S) \ D \rangle and
    NU-P-D: \langle NU' + NUE + NUS + N0S \models pm \text{ add-mset } K \text{ } D \rangle and
    \emph{bits-D:} \emph{8} \emph{8} \emph{4} \emph{4} \emph{2} \emph{2} \emph{4} \emph{4} \emph{2} \emph{5} \emph{4}lits-NU: diterals-are-in-\mathcal{L}_{in}-mm A (mset '# ran-mf NU) and
    K: \langle K = outl \mid 0 \rangle and
```

```
outl-nempty: \langle \text{outl} \neq [] \rangle and
```
*bounded*: ‹*isasat-input-bounded* A› **shows**  $\langle$ *minimize-and-extract-highest-lookup-conflict*  $\mathcal A$   $M$   $NU$   $D$   $s'$   $lbd$   $outl$   $\leq$  $\Downarrow$  ({((*E, s, outl*)*, E*<sup> $\prime$ </sup>*). E* = *E*<sup> $\prime$ </sup> ∧ *mset* (*tl outl*) = *E* ∧ *outl* ! *0* = *K* ∧  $E' \subseteq \# D \land outl \neq []$  $(iterate-over-conflict K M NU' (NUE + NUS + NOS) D)$  $(i\mathbf{s} \leftarrow \leq \mathbf{0} \mathbf{R} \rightarrow)$ **proof** − **let**  $?UE = \langle get\text{-}unit\text{-}learned\text{-}cls\text{-}wl\text{ }S \rangle$ **let**  $?NE = \langle get\text{-}unit\text{-}init\text{-}class\text{-}wl\text{ }S \rangle$ **let** *?US* = ‹*get-subsumed-learned-clauses-wl S*› **let**  $?NS = \langle get-subsumed\text{-}init-clauses\text{-}wl \text{ } S \rangle$ **let**  $?U0 = \langle get\text{-learned-clauses0-wl} S \rangle$ **let**  $?N0 = \langle get\text{-}init\text{-}classes0\text{-}wl\text{ }S\rangle$ **define** *N U* **where**  $\langle N \equiv mset' \neq init-class-lf NU \rangle$  and  $\langle U \equiv mset' \# \ learned\text{-}cls\text{-}lf} N U \rangle$ **obtain** *E* **where**  $S'''$ :  $\langle S''' = (M', N + ?NE + ?NS + ?NO, U + ?UE + ?US + ?U0, E)$ using  $M'$   $S-S'$   $S'$ - $S''$  unfolding  $S'''$ -def N-def U-def NU **by** (*cases S*) (*auto simp*: *state-wl-l-def twl-st-l-def*  $mset\text{-}take\text{-}mset\text{-}drop\text{-}mset'$ **then have**  $NU-N-U$ : «*mset* '# *ran-mf*  $NU = N + U$  $using\;NU\;S-S'\;S'$ -S"  $unfolding\;S'''$ -def  $N$ -def  $U$ -def **apply** (*subst all-clss-l-ran-m*[*symmetric*]) **apply** (*subst image-mset-union*[*symmetric*]) **apply** (*subst image-mset-union*[*symmetric*]) by (auto simp: mset-take-mset-drop-mset') **let**  $?NU = \langle N + ?NE + ?NS + ?NO + U + ?UE + ?US + ?U0$ have  $NU'$ -*N*-*U*:  $\langle NU' = N + U \rangle$  $unfolding\ NU'-def\ N-def\ U-def\ mset\{-append[symmetric]\ image-mset-union[symmetric]\}$ **by** *auto* have  $NU'$ - $NUE: \langle NU' + NUE = N + get$ -unit-init-clss-wl  $S + U + get$ -unit-learned-clss-wl  $S$ unfolding *NUE NU'-N-U* by (*auto simp*: *ac-simps*) **have** *struct-inv-S''':*  $\langle \text{cdcl}_W \text{-} \text{restart-mset} \text{.} \text{cdcl}_W \text{-} \text{all-} \text{struct-} \text{inv} \ (M', N + (\textit{?NE} + \textit{?NS} + \textit{?NO})$  $U + ($ *?UE* + *?US* + *?U0* $)$ *, E* $)$ **using** *struct-invs* **unfolding** *twl-struct-invs-def*  $S'''$ -def [symmetric]  $S'''$  add.assoc *pcdcl-all-struct-invs-def state<sup>W</sup> -of-def* [*symmetric*] **by** *fast* then have  $n-d$ :  $\langle n o \rangle$  *M'* **unfolding** *cdcl<sup>W</sup> -restart-mset.cdcl<sup>W</sup> -all-struct-inv-def cdcl<sup>W</sup> -restart-mset.cdcl<sup>W</sup> -M-level-inv-def trail.simps* **by** *fast* **then have** *n-d*: ‹*no-dup M*› **using** *S*-*S' S'*-*S''* **unfolding** *M-def M' S'''-def* **by** (*auto simp*: *twl-st-wl twl-st-l twl-st*) **define** *R* **where**  $\forall R = \{((D':: \text{nat clause}, i, \text{each} :: \text{nat} \Rightarrow \text{minimize-status}, \text{out} \text{!} : : \text{out-learned})\}$  $(F:: nat \; clause, \; E::nat \; clause).$  $i \leq$  *length outl'*  $\wedge$ *F* ⊆# *D*  $\wedge$ *E* ⊆# *F* ∧  $mset$  (*drop i outl'*) =  $E \wedge$  $mset$  (*tl outl'*) =  $F \wedge$  $conflict-min-analysis-inv M'~cach~(?NU)~F \wedge$ *?NU*  $\models$ *pm add-mset K F ∧* 

*i* > *0* ∧ *outl'*  $\neq$  [] ∧  $outl'$ !  $0 = K$ }› **have**  $[simp]: \langle add-mset \ K \ (mset \ (tl \ outl)) = mset \ outl \rangle$  $using D'$ -*DK* **by** (*cases outl*) (*auto simp*: *drop-Suc outl-nempty*) **have**  $\langle \textit{Suc} \ \theta \rangle \langle \textit{length outl} \rangle$ *highest-lit M* (*mset* (*take* (*Suc 0* ) (*tl outl*)))  $(Some (outl ! Suc 0, get-level M (outl ! Suc 0)))$ **using** *outl-nempty* **by** (*cases outl*; *cases* ‹*tl outl*›) (*auto simp*: *highest-lit-def get-maximum-level-add-mset*) **then have** *init-args-ref*:  $\langle ((D, 1, s', \text{out})), D, D \rangle \in \mathbb{R} \rangle$ using  $D'$ -D cach-init NU-P-D dist-D tauto K unfolding *R-def NUE NU'-def NU-N-U NUS N0S* **by** (*auto simp*: *ac-simps drop-Suc outl-nempty ac-simps*) **have** init-lo-inv: «minimize-and-extract-highest-lookup-conflict-inv s'> **if**  $\langle$  (s', s) ∈ R > **and** ‹*iterate-over-conflict-inv M D s*› for  $s'$   $s$ **proof** − **have**  $[dest!]$ : *‹mset b*  $\subseteq$  #  $D \implies$  *length b*  $\leq$  *size D>* **for** *b* **using** *size-mset-mono* **by** *fastforce* **show** *?thesis* **using** *that simple-clss-size-upper-div2* [*OF bounded lits-D dist-D tauto*] **unfolding** *minimize-and-extract-highest-lookup-conflict-inv-def* **by** (*auto simp*: *R-def unat32-max-def*) **qed have** *cond*:  $\langle (m \langle length \text{ } outl') \rangle = (D' \neq \{ \# \}) \rangle$ **if**  $st'$ - $st$ :  $\langle (st', st) \in R \rangle$  and ‹*minimize-and-extract-highest-lookup-conflict-inv st* <sup>0</sup> › **and** ‹*iterate-over-conflict-inv M D st*› **and** *st*:  $\langle x2b = (j, outl')\rangle$  $\langle x2a = (m, x2b) \rangle$  $\langle st' = (nxs, x2a) \rangle$  $\langle st = (E, D') \rangle$  $\mathbf{for} \; st' \; st \; nxs \; x2a \; m \; x2b \; j \; x2c \; D' \; E \; st2 \; st3 \; outl'$ **proof** − **show** *?thesis*  $using st'-st$  *unfolding st R-def* **by** *auto* **qed have** *redundant*: ‹*literal-redundant-wl-lookup* A *M NU nxs cach*  $(out'$ !  $x1d)$  *lbd*  $\leq$  ↓ {((s', a', b'), b).  $b = b' \land$  $(b \rightarrow ?NU \models pm$  remove1-mset L (add-mset K E) ∧  $conflict-min-analysis-inv M's' ?NU (remove1-mset L E)$ ) ∧  $(\neg b \longrightarrow ?NU \models pm \text{ add-mset } K \text{ } E \land \text{conflict-min-analysis-inv } M' \text{ } s' \text{ } ?NU \text{ } E)$  $(is-literal-redundant-spec K NU' (NUE+NUS+NOS) E L)$  $(\mathbf{is} \leftarrow \leq \downarrow \text{ } \text{?red} \rightarrow)$ **if**  $R: \langle (x, x') \in R \rangle$  and

 $\langle \textit{case } x' \textit{ of } (D, D') \Rightarrow D' \neq {\{\#\}} \rangle$  and ‹*minimize-and-extract-highest-lookup-conflict-inv x*› **and**  $\langle$ *iterate-over-conflict-inv M D x'* $\rangle$  and *st*:  $\langle x' = (E, x1a) \rangle$  $\langle x2d = (cach, outl')\rangle$  $\langle x2c = (x1d, x2d) \rangle$  $\langle x = (nxs, x2c) \rangle$  and  $L: \langle \text{outl} \text{'} ! x1d, L \rangle \in \text{Id} \rangle$  $\langle x1d \, \langle \, length \, outl' \rangle$ for  $x x' E x z x1a x2a$  nxs  $x2c x1d x2d x1e x2e$  cach highest L outl' st<sup>3</sup> **proof** − **let**  $?L = \langle \text{(outl' ! x1d)} \rangle$ **have**  $\langle x1d \rangle$  length outl'<sub>b</sub> and  $\langle x1d \leq length \ outl' \rangle$  and  $\langle mset (tl \text{ out}l') \subseteq # D \rangle$  and  $\langle E = mset \ (tl \ outl') \rangle$  and *cach*:  $\langle$ *conflict-min-analysis-inv M' cach ?NU E* $\rangle$  and  $NU-P-E: \langle ?NU \models pm \text{ add-mset } K \text{ (mset (tl \text{ out}l'))} \rangle$  and  $\langle nxs = mset \ (tl \ outl') \rangle$  and  $\langle 0 \, \langle \, x1d \rangle$  and  $[simp]: \langle L = outl'!x1d \rangle$  and ‹*E* ⊆# *D*›  $\langle E = mset \ (tl \ outl') \rangle$  and  $\langle E = nxs \rangle$ **using** *R L* **unfolding** *R-def st* **by** *auto* **have**  $M-x1$ :  $\langle M \rangle = as \ CNot \ E$ **by** (*metis CNot-plus M-D*  $\langle E \subseteq H \rangle$  *subset-mset.le-iff-add true-annots-union*) **then have**  $M'$ - $x1$ :  $\langle M' \models as \textit{CNot } E \rangle$ **using**  $S-S'$   $S'$ - $S''$  **unfolding**  $M'$   $M$ -def  $S'''$ -def by (auto simp: twl-st twl-st-wl twl-st-l) have  $\langle \text{outl}' | \text{ } x1d \in \# E \rangle$  $using \langle E = mset (tl \text{ out} \textit{l}') \rangle \langle x1d \langle \text{ length out} \textit{l}' \rangle \langle 0 \langle x1d \rangle$ **by** (*auto simp*: *nth-in-set-tl*) **have** *1* :

‹*literal-redundant-wl-lookup* A *M NU nxs cach ?L lbd* ≤ ⇓ (*Id* ×*<sup>f</sup>* (*ana-lookups-rel NU* ×*<sup>f</sup> bool-rel*)) (*literal-redundant-wl M NU nxs cach ?L lbd*)›

**by** (*rule literal-redundant-wl-lookup-literal-redundant-wl*) (*use lits-NU n-d lits M-x1 struct-invs bounded add-inv*  $\langle \text{outl}' | \text{ } x1d \in \# E \rangle \langle E = nxs \rangle$  in auto)

**have** *2* :

‹*literal-redundant-wl M NU nxs cach ?L lbd* ≤ ⇓  $(Id \times_r \{(\text{analyse}, \text{analyse}').\text{ analyse}\} = convert-analysis-list NU \text{ analysis} \wedge$ *lit-redundant-rec-wl-ref NU analyse* $\{ \times_r \}$  *bool-rel*)  $(literal-redundant M'NU'$  *nxs cach*  $?L$ ) **by** (*rule literal-redundant-wl-literal-redundant*[of  $S S' S''$ ,  $unfolded$   $M$ -def [symmetric]  $NU[symmetric]$   $M'[symmetric]$   $S'''$ -def [symmetric]  $NU'-def[symmetric], THEN order-trans]$ (*use bounded S-S' S'-S'' M-x1 struct-invs add-inv*  $\langle \text{outl}' | x1d \in H \rangle \langle E \rangle = nxs$ ) in ‹*auto simp*: *NU*›)

**have**  $NU-alt-def$ :  $\langle ?NU = N + (?NE + ?NS + ?NO) + U + (?UE + ?US + ?U0)$ **by** (*auto simp*: *ac-simps*)

**have** *3* :  $\langle$ *literal-redundant M'* ( $N + U$ ) *nxs cach*  $?L \leq$  $\frac{1}{2}$  *literal-redundant-spec M'*  $(N + U + (\frac{2NE}{1 + \frac{2NS}{1 + \frac{2NO}{1 + \frac{2UE}{1 + \frac{2US + \frac{2UO}{1 + \frac{2US + \frac{2U}{1 + \frac{2US + \frac{2U}{1 + \frac{2US + \frac{2U}{1 + \frac{2US + \frac{2U}{1 + \frac{2US + \frac{2U}{1 + \frac{2U}{1 + \frac{2U}{1 + \frac{2U}{1 + \frac{2U}{1 + \frac{2U}{1 + \frac{2U}{1 + \frac{2U}{$ **unfolding**  $\langle E = nxs \rangle$  [*symmetric*] **apply** (*rule literal-redundant-spec*)  $\mathbf{apply}$  (*rule struct-inv-S*<sup> $\prime\prime\prime$ </sup>) **apply** (*rule cach*[*unfolded NU-alt-def* ])  $\text{apply}$  (*rule* ‹*outl'* !  $x1d \in \# E$ ›)  $\text{apply}$  (*rule M'-x1*) **done then have** *3* :  $\langle$ *literal-redundant M'* (*NU'*) *nxs cach*  $?L \leq$  *literal-redundant-spec M'*  $?NU$  *nxs*  $?L$ by  $(auto \ simple \ are \ -simps \ NU' -N-U)$ **have** *ent*:  $\langle ?NU \rangle = pm$  *add-mset* (− *L*) (*filter-to-poslev M' L* (*add-mset K E*)) **if**  $\langle$  *°NU*  $\models$ *pm add-mset* (− *L*) (*filter-to-poslev M' L E*) **using** *that* **by** (*auto simp*: *filter-to-poslev-add-mset add-mset-commute*) **show** *?thesis* **apply** (*rule order.trans*) **apply** (*rule 1* ) **apply** (*rule order.trans*) apply (*rule ref-two-step'*) **apply** (*rule 2* ) **apply** (*subst conc-fun-chain*) **apply** (*rule order.trans*)  $\text{apply}$  (*rule ref-two-step*<sup> $\text{f[OF 3]})$ )</sup> **unfolding** *literal-redundant-spec-def is-literal-redundant-spec-def*  $conc-fun-SPEC$   $NU'$ - $NUE[symmetric]$ **apply** (*rule SPEC-rule*) **apply** *clarify*  $\textbf{using } NU\text{-}P\text{-}E \text{ ent }\langle E = nxs \rangle \langle E = mset \text{ (}tl \text{ outl'} \rangle \text{ [symmetric]} \langle \text{ outl'} \text{ ! } x1d \in \text{# } E \rangle \text{ } NU'\text{-}NUE$ **by** (auto introl: entails-uminus-filter-to-poslev-can-remove[of - - M<sup>'</sup>] *filter-to-poslev-conflict-min-analysis-inv simp*: *NUE NUS ac-simps N0S ac-simps simp del*: *diff-union-swap2* ) **qed have** *outl'*-*F*: ‹*outl'*!  $i \in \#$  *F*› (is *?out*) and *outl'*- $\mathcal{L}_{all}$ : ‹*outl'*!  $i \in \#$   $\mathcal{L}_{all}$   $\mathcal{A}$ › (**is** *?out-L*) **if**  $R: (S, T) \in R$  and ‹*case S of* (*nxs, i, s, outl*) ⇒ *i < length outl*› **and**  $\langle case T \text{ of } (D, D') \Rightarrow D' \neq {\{\#\}} \rangle$  and ‹*minimize-and-extract-highest-lookup-conflict-inv S*› **and** ‹*iterate-over-conflict-inv M D T*› **and** *st*:  $\langle T = (F', F) \rangle$  $\langle S2 = (cach, outl') \rangle$  $\langle SI = (i, S2) \rangle$  $\langle S = (D', S1) \rangle$  $\langle i \rangle$  *i*  $\langle i \rangle$ for  $S T F' T1 F$  highest'  $D' S1 i S2$  cach  $S3$  highest outl' **proof** − **have** *?out* **and**  $\langle F \subseteq \text{\#} D \rangle$ 

 $\textbf{using } R \leq i \leq length \text{ out}$   $\forall$  **unfolding**  $R\text{-}def \text{ st}$ 

**by** (*auto simp*: *set-drop-conv*) **show** *?out* **using** ‹*?out*› **. then have**  $\langle \text{outl}' \colon i \in \text{\#} D \rangle$ **using**  $\langle F \subseteq \# D \rangle$  **by** *auto* **then show** *?out-L* **using** *lits-D* **by** (*auto dest*!: *multi-member-split simp*: *literals-are-in-*L*in-add-mset*) **qed**

#### **have**

 $not\text{-}red: \langle \neg \text{ } red \implies ((D', i + 1, \text{ } catchr, \text{ } outl'), F',$ *remove1-mset L F*)  $\in$  *R*<sup>></sup> (**is**  $\leftarrow \implies$  *?not-red*<sup> $\rightarrow$ </sup>) **and**  $red: \lvert \neg \neg \text{ } red \Longrightarrow$  $((\text{remove1-mset } (\text{outl'} ! i) D', i, \text{cachr, delete-index-and-swap outl' i}),$ *remove1-mset L F'*, *remove1-mset L F)*  $\in$  *R* $\setminus$  (**is**  $\longleftrightarrow$  *?red* $\setminus$ ) **and** *del:*  $\langle$ *delete-from-lookup-conflict-pre*  $\mathcal{A}$   $(\text{outl}' \mid i, D') \rangle$  (is  $?del)$ **if**  $R: \langle (S, T) \in R \rangle$  and ‹*case S of* (*nxs, i, s, outl*) ⇒ *i < length outl*› **and**  $\langle case T \text{ of } (D, D') \Rightarrow D' \neq {\{\#\}} \rangle$  and ‹*minimize-and-extract-highest-lookup-conflict-inv S*› **and** ‹*iterate-over-conflict-inv M D T*› **and** *st*:  $\langle T = (F', F) \rangle$  $\langle S2 = (cach, outl') \rangle$  $\langle SI = (i, S2) \rangle$  $\langle S = (D', S1) \rangle$  $\langle \textit{cachred1} = (\textit{stack}, \textit{red}) \rangle$  $\langle \textit{cachred} = (\textit{cachr}, \textit{cachred1}) \rangle$  and  $\langle i \rangle$  *c length outl'* and  $L: \langle \text{outl}' \colon i, L \rangle \in \text{Id} \rangle$  and  $\langle \textit{outl}' \mid i \in \text{\#} \ \mathcal{L}_{all} \ \mathcal{A} \rangle$  and *cach*:  $\langle (cachred, red') \in (?red \ F' L) \rangle$  $f$  **for**  $S$   $T$   $F'$   $T1$   $F$   $D'$   $S1$   $i$   $S2$   $cach$   $S3$  highest  $outl'$   $L$   $cachred$   $red'$   $cach$ *cachred1 stack red* **proof** − have  $\langle L = outl' \mid i \rangle$  and  $\langle i \leq \text{length outl'} \rangle$  and  $\langle mset (tl \text{ out}l') \subseteq # D \rangle$  and  $\langle mset~(drop~i~outl') \subseteq #~mset~(tl~outl') \rangle$  and  $F: \langle F = mset \ (drop \ i \ outl') \rangle$  and  $F'$ :  $\langle F' = mset \ (tl \ outl') \rangle$  and  $\langle$ conflict-min-analysis-inv M' cach ?NU (mset (tl outl')) and  $\langle ?NU \models pm \text{ add-mset } K \text{ (mset (tl \text{ out}l')) } \rangle$  and  $\langle D' = mset \ (tl \ outl') \rangle$  and  $\langle 0 \rangle \langle i \rangle$  and  $[simp]: \langle D' = F' \rangle$  and *F*'-*D*:  $\langle F' \subseteq \# D \rangle$  and *F*<sup> $′$ </sup>-*F*: ‹*F* ⊆# *F*<sup> $′$ </sup> and  $\langle \text{outl}' \neq [] \rangle \langle \text{outl}' \colon 0 = K \rangle$ **using** *R L* **unfolding** *R-def st* **by** *clarify*+ **have**  $[simp]: \langle L = outl' \mid i \rangle$ **using** *L* **by** *fast* **have** L-F: «mset (drop (Suc i) outl') = remove1-mset L F>

**unfolding** *F* **apply** (*subst* (*2* ) *Cons-nth-drop-Suc*[*symmetric*])  $using \langle i \rangle$  *length outl'*  $F'$ -*D* **by** (*auto*) **have**  $\langle$ *remove1-mset*  $(\textit{outl}' \mid i) \ F \subseteq \# F'$ using  $\langle F \subseteq \# F' \rangle$ **by** *auto* **have**  $\langle red' = red \rangle$  and *red*:  $\langle red \rightarrow ?NU \models pm$  *remove1-mset* L (*add-mset* K F') ∧  $conflict-min-analysis-inv M'~cachr ?NU~(remove1-mset~L~F') \rightarrow$  and  $not-red: \neg red \longrightarrow ?NU \models pm \text{ add-mset } K F' \land \text{conflict-min-analysis-inv } M' \text{ cache } ?NU F' \land \text{conflict-min-analysis}$ **using** *cach* **unfolding** *st* **by** *auto* **have**  $[simp]: \{mset \ (drop \ (Suc \ i) \ (swap \ out' \ (Suc \ 0) \ i)) = mset \ (drop \ (Suc \ i) \ out')\}$ **by** (*subst drop-swap-irrelevant*) (*use*  $\langle 0 \rangle \langle i \rangle$  **in** *auto*) **have**  $[simp]: \langle mset \ (tl \ (swap \ out' \ (Suc \ 0) \ i)) = mset \ (tl \ outl')\rangle$ **apply** (*cases outl'*; *cases i*)  $using \langle i \rangle \theta \rangle \langle out \rangle' \neq [] \rangle \langle i \rangle \langle length \space out \rangle$ **apply** (*auto simp*: *WB-More-Refinement-List.swap-def*) **unfolding** *WB-More-Refinement-List.swap-def* [*symmetric*] **by** (*auto simp*: ) **have**  $[simp]: \{mset \ (take \ (Suc \ i) \ (tl \ (swap \ out' \ (Suc \ 0) \ i))) = mset \ (take \ (Suc \ i) \ (tl \ out'))$  $using \langle i \rangle \langle 0 \rangle \langle 0 \rangle \langle 0 \rangle$ **by** (*auto simp*: *take-tl take-swap-relevant tl-swap-relevant*) **have**  $[simp]: \{mset (take i (tl (swap out' (Suc 0) i))) = mset (take i (tl outl'))\}$  $using \langle i \rangle \langle 0 \rangle \langle 0 \rangle \langle 0 \rangle$ **by** (*auto simp*: *take-tl take-swap-relevant tl-swap-relevant*) **have**  $[simp]: \left\langle \neg \text{Suc } 0 \right\rangle \left\langle a \right\rangle \leftrightarrow a = 0 \lor a = 1$  **for**  $a:: nat$ **by** *auto* **show** *?not-red* **if** ‹¬*red*›  $\textbf{using} \{i \leq \text{length out} \}$   $\vdots$   $F'.D \text{ } L \text{-}F \text{ } \{ \text{removed-mset } (\text{out} \text{!} \mid i) \}$   $F \subseteq \text{# } F'$  not-red that  $\langle i \rangle \langle 0 \rangle$   $\langle \text{outl}' | 0 \rangle = K$ **by** (*auto simp*: *R-def F*[*symmetric*] *F* 0 [*symmetric*] *drop-swap-irrelevant*) **have**  $[simp]: \{length (delete-index-and-swap outl' i) = length outl' - 1 \}$ **by** *auto* **have** last:  $\langle ∎ \text{length out} | l' \leq Suc \text{ } i \Longrightarrow$  last outl' ∈ set (drop (Suc i) outl')> **by** (*metis List.last-in-set drop-eq-Nil last-drop not-le-imp-less*) **then have**  $H: \langle mset (drop \, i \, (delete-index-and-swap \, outl' \, i) \rangle) = mset (drop \, (Suc \, i) \, outl') \rangle$  $using \langle i \rangle$  *length outl'* **by** (*cases*  $\langle drop(Suc i) outl' = []\rangle$ ) (*auto simp*: *butlast-list-update mset-butlast-remove1-mset*) **have**  $H'$ : «*mset* (*tl* (*delete-index-and-swap outl' i*)) = *remove1-mset* (*outl'*! *i*) (*mset* (*tl outl'*)) **apply** (*rule mset-tl-delete-index-and-swap*)  $using \langle i \rangle \langle length \space out \rangle \langle i \rangle > 0$  by  $fast+$ **have**  $[simp]: \langle \text{Suc } 0 \leq i \implies \text{delete-index-and-swap out} \rangle \setminus i! \text{Suc } 0 = \text{out} \rangle \setminus \text{Suc } 0$  $\textbf{using } \langle i \rangle \leq \text{length } \text{outl}' \rangle \langle i \rangle \geq 0$ **by** (*auto simp*: *nth-butlast*) **have**  $\langle$  *remove1-mset* (*outl'*! *i*)  $F \subseteq \#$  *remove1-mset* (*outl'*! *i*)  $F'$ using  $\langle F \subseteq \# F' \rangle$ **using** *mset-le-subtract* **by** *blast* **have**  $[simp]: \langle delete-index-and-swap \ outl' \ i \neq [] \rangle$  $using \langle \text{outl}' \neq [] \rangle \langle i \rangle \langle 0 \rangle \langle i \rangle$  length outl's **by** (*cases outl'*) (*auto simp*: *butlast-update'*[symmetric] *split*: *nat.splits*)

have  $[simp]: \langle \text{delete-index-and-swap out} \mid i \mid 0 = \text{out} \mid i \mid 0 \rangle$ **using**  $\langle \text{outl}' | \theta = K \rangle \langle \text{inl}' \rangle \langle \text{length outl}' \rangle \langle \text{inl}' \rangle \langle \theta \rangle$ by (auto simp: butlast-update'[symmetric] nth-butlast) **have**  $\langle \text{outl}' \colon i \rangle \in \# F'$  $\textbf{using } \langle i \rangle \langle \textbf{length } \textbf{outl}' \rangle \langle \textbf{0} \rangle \rangle$   $\textbf{unfolding } F' \textbf{by } (\textbf{auto } \textbf{simp: } n\textbf{th-in-set-tl}')$ **then show** *?red* **if** ‹¬¬*red*›  $\textbf{using} \{i \leq \text{length out} \}$  *F'*-D L-F  $\{remove1-mset \}$   $\{outl' \mid i\}$   $F \subseteq \#$  remove1-mset  $\{outl' \mid i\}$   $F'$ *red that*  $\langle i \rangle \langle 0 \rangle$   $\langle \langle \langle 0 \rangle u \rangle u \rangle'$ !  $\langle 0 \rangle = K$  **unfolding** *R-def* **by** (auto simp: *R-def F*[symmetric] *F*<sup>'</sup>[symmetric] *H H*<sup>'</sup> drop-swap-irrelevant *simp del*: *delete-index-and-swap.simps*) **have**  $\langle \textit{outl}' \colon i \in \text{\#} \ \mathcal{L}_{all} \ \mathcal{A} \rangle \langle \textit{outl}' \colon i \in \text{\#} \ D \rangle$  $\text{using } \{ (outl' \mid i) \in \# \text{ } F' \text{ is } F' \text{-}D \text{ } \text{lits-D} \}$ **by** (*force simp*: *literals-are-in-*L*in-add-mset dest!:*  $multi\text{-}member\text{-}split[of\text{ }\langle\text{ }outl' \text{ } | \text{ } i \rangle \text{ } D])+$ **then show** *?del*  $\textbf{using} \langle \textit{(outl'! i)} \in \# \textit{F'} \rangle$  lits-D  $\textit{F'}$ -D tauto **by** (*auto simp*: *delete-from-lookup-conflict-pre-def literals-are-in-*L*in-add-mset*) **qed show** *?thesis* **unfolding** *minimize-and-extract-highest-lookup-conflict-def iterate-over-conflict-def* **apply** (*refine-vcg WHILEIT-refine*[where  $R = R$ ]) **subgoal by** (*rule init-args-ref*) subgoal for  $s' s$  by (*rule init-lo-inv*) **subgoal by** (*rule cond*) **subgoal by** *auto* subgoal by  $(\text{rule outl}'-F)$ subgoal by  $(\text{rule out} \ell \text{-} \mathcal{L}_{all})$ **apply** (*rule redundant*; *assumption*) **subgoal by** *auto* **subgoal by** (*rule not-red*) **subgoal by** (*rule del*) **subgoal by** (*rule red*) subgoal for  $x x' x1 x2 x1a x2a x1b x2b x1c x2c$ **unfolding** *R-def* **by** (*cases x1b*) *auto* **done qed definition** *cach-refinement-list* :: ‹*nat multiset* ⇒ (*minimize-status list* × (*nat conflict-min-cach*)) *set*› **where**  $\langle$ *cach-refinement-list*  $\mathcal{A}_{in} = \langle Id \rangle$ *map-fun-rel*  $\{(a, a') \, a = a' \land a \in \mathcal{H} \mathcal{A}_{in}\}$ **definition** *cach-refinement-nonull* :: *∢nat multiset*  $\Rightarrow$  ((*minimize-status list*  $\times$  *nat list*)  $\times$  *minimize-status list*) *set* **where** ‹*cach-refinement-nonull* A = {((*cach, support*)*, cach* <sup>0</sup> )*. cach* = *cach* <sup>0</sup> ∧  $(\forall L < length \; catch. \; catch \; ! \; L \neq SEEN-UNKNOWN \longleftrightarrow L \in set \; support) \land$  $(∀ L ∈ set support. L < length each) ∧$ *distinct support* ∧ *set support*  $\subseteq$  *set-mset*  $\mathcal{A}$ }

#### **definition** *cach-refinement*

:: ‹*nat multiset* ⇒ ((*minimize-status list* × *nat list*) × (*nat conflict-min-cach*)) *set*›

#### **where**

 $\langle$  *cach-refinement*  $A_{in}$  = *cach-refinement-nonull*  $A_{in}$  *O cach-refinement-list*  $A_{in}$ **lemma** *cach-refinement-alt-def* :  $\langle$ *cach-refinement*  $\mathcal{A}_{in} = \{((\text{cach}, \text{support}), \text{cach})\}.$  $(\forall L <$  *length cach. cach* !  $L \neq$  *SEEN-UNKNOWN*  $\longleftrightarrow$   $L \in$  *set support*)  $\land$  $(∀ L ∈ set support. L < length each) ∧$  $(∀ L ∈ # A<sub>in</sub> · L < length each ∧ each ! L = each' L) ∧$ *distinct support* ∧ *set support*  $\subseteq$  *set-mset*  $\mathcal{A}_{in}$ } **unfolding** *cach-refinement-def cach-refinement-nonull-def cach-refinement-list-def* **apply** (*rule*; *rule*) **apply** (*simp add*: *map-fun-rel-def split*: *prod.splits*) **apply** *blast* **apply** (*simp add*: *map-fun-rel-def split*: *prod.splits*) **apply** (*rule-tac b*=*x1a* **in** *relcomp.relcompI*) **apply** *blast* **apply** *blast* **done lemma** *in-cach-refinement-alt-def* :  $\langle$  ((*cach, support*)*, cach*<sup> $\land$ </sup>)  $\in$  *cach-refinement*  $A_{in} \longleftrightarrow$  $(cach, \, \text{cach}') \in \text{cach-refinement-list } \mathcal{A}_{in} \land$  $(∀ L < length\, cache.~ each ! L ≠ SEEN-UNKNOWN \longleftrightarrow L ∈ set support) ∧$  $(∀ L ∈ set support. L < length each) ∧$ *distinct support* ∧ *set support* ⊂ *set-mset*  $A_{in}$ **by** (*auto simp*: *cach-refinement-def cach-refinement-nonull-def cach-refinement-list-def*) **definition** (**in** −) *conflict-min-cach-l* :: ‹*conflict-min-cach-l* ⇒ *nat* ⇒ *minimize-status*› **where**  $\langle \text{conflict-min-cach-l} \rangle = (\lambda(\text{cach}, \text{sup})) L$ . (*cach* ! *L*) )› **definition** *conflict-min-cach-l-pre* **where** ‹*conflict-min-cach-l-pre* = (*λ*((*cach, sup*)*, L*)*. L < length cach*)›

**lemma** *conflict-min-cach-l-pre*: **fixes**  $x1$  :: *onat* **and**  $x2$  :: *onat* **assumes** ‹*x1n* ∈# L*all* A› **and**  $\langle \langle x1l, x1j \rangle \in \text{cach-refinement } A \rangle$ **shows**  $\langle \text{conflict-min-cach-l-pre}(x1l, \text{atm-of} x1n) \rangle$ **proof** − **show** *?thesis* **using** *assms* **by** (*auto simp*: *cach-refinement-alt-def in-*L*all-atm-of-*A*in conflict-min-cach-l-pre-def*) **qed**

**lemma** *nth-conflict-min-cach*:

```
‹(uncurry (RETURN oo conflict-min-cach-l), uncurry (RETURN oo conflict-min-cach)) ∈
   [\lambda(cach, L). L \in \mathcal{H} \mathcal{A}_{in}<sup>f</sup> cach-refinement \mathcal{A}_{in} \times_r nat-rel \rightarrow \langle Id \ranglenres-rel
by (intro frefI nres-relI) (auto simp: map-fun-rel-def
    in-cach-refinement-alt-def cach-refinement-list-def conflict-min-cach-l-def )
```

```
definition (in −) conflict-min-cach-set-failed
```

```
:: \langle \textit{nat conflict-min-cach} \Rightarrow \textit{nat} \Rightarrow \textit{nat conflict-min-cach} \ranglewhere
```
 $[simp]: \{conflict-min-cach-set-field \, cache \, L = \, cache(L := SEEN-FAILED) \}$ **definition** (**in** −) *conflict-min-cach-set-failed-l* :: ‹*conflict-min-cach-l* ⇒ *nat* ⇒ *conflict-min-cach-l nres*› **where** ‹*conflict-min-cach-set-failed-l* = (*λ*(*cach, sup*) *L. do* {  $ASSERT(L < length\,,$  $ASSERT(length \, sup \leq 1 + unat32-max \, div \, 2);$  $RETURN$  ( $cach[L] := SEEN-FAILED$ ), *if cach* !  $L = SEEN-UNKNOWLEDW$  *like sup*  $[|L|]$  *else sup*) })› **lemma** *bounded-included-le*: **assumes** *bounded*: ‹*isasat-input-bounded* A› **and** ‹*distinct n*› **and** ‹*set n* ⊆ *set-mset* A› **shows**  $\langle length \ n \leq \textit{Suc } (\textit{unat32-max} \ div \ 2) \rangle$ **proof** − **have** lits:  $\langle$  *literals-are-in-* $\mathcal{L}_{in}$ ,  $\mathcal{A}$  (*Pos*  $'\#$  *mset n*) $\rangle$  **and** *dist*: ‹*distinct n*› **using** *assms* **by** (*auto simp*: *literals-are-in-* $\mathcal{L}_{in}$ *-alt-def inj-on-def atms-of-* $\mathcal{L}_{all}$ *-A<sub>in</sub>*) **have** *dist*: *distinct-mset*  $(Pos \n# mset n)$ **by** (*subst distinct-image-mset-inj*) (*use dist* **in** ‹*auto simp*: *inj-on-def*›) **have** *tauto*:  $\langle \neg \text{ } \textit{tautology} \text{ } (\textit{poss} \text{ } (\textit{mset n})) \rangle$ **by** (*auto simp*: *tautology-decomp*) **show** *?thesis* **using** *simple-clss-size-upper-div2* [*OF bounded lits dist tauto*] **by** (*auto simp*: *unat32-max-def*) **qed lemma** *conflict-min-cach-set-failed*: ‹(*uncurry conflict-min-cach-set-failed-l, uncurry* (*RETURN oo conflict-min-cach-set-failed*)) ∈  $[\lambda(cach, L)$ .  $L \in \# \mathcal{A}_{in} \wedge isast-input-bounded \mathcal{A}_{in}$ *f cach-refinement*  $\mathcal{A}_{in} \times_r$  *nat-rel*  $\rightarrow$   $\langle cache\text{-refinement} \rangle$  $\mathcal{A}_{in}$ *nres-rel* **supply** *isasat-input-bounded-def* [*simp del*] **apply** (*intro frefI nres-relI*) **apply** (*auto simp*: *in-cach-refinement-alt-def map-fun-rel-def cach-refinement-list-def conflict-min-cach-set-failed-l-def cach-refinement-nonull-def all-conj-distrib intro*!: *ASSERT-leI bounded-included-le*[*of* A*in*] *dest*!: *multi-member-split dest*: *set-mset-mono dest*: *subset-add-mset-notin-subset-mset*) **by** (*fastforce dest*: *subset-add-mset-notin-subset-mset*)+ **definition** (**in** −) *conflict-min-cach-set-removable* ::  $\langle \textit{nat conflict-min-cach} \Rightarrow \textit{nat} \Rightarrow \textit{nat conflict-min-cach} \rangle$ **where** [*simp*]: ‹*conflict-min-cach-set-removable cach L* = *cach*(*L*:= *SEEN-REMOVABLE*)› **lemma** *conflict-min-cach-set-removable*: ‹(*uncurry conflict-min-cach-set-removable-l, uncurry* (*RETURN oo conflict-min-cach-set-removable*)) ∈  $[\lambda(cach, L)$ .  $L \in \# \mathcal{A}_{in} \wedge isast-input-bounded \mathcal{A}_{in}$ <sup>*f*</sup> *cach-refinement*  $\mathcal{A}_{in} \times_r$  *nat-rel*  $\rightarrow$   $\langle cache\text{-refinement} \rangle$  $\mathcal{A}_{in}$ *\nres-rel* **supply** *isasat-input-bounded-def* [*simp del*] **by** (*intro frefI nres-relI*) (*auto 5 5 simp*: *in-cach-refinement-alt-def map-fun-rel-def cach-refinement-list-def*

*conflict-min-cach-set-removable-l-def cach-refinement-nonull-def all-conj-distrib intro*!: *ASSERT-leI bounded-included-le*[*of* A*in*] *dest*!: *multi-member-split dest*: *set-mset-mono dest*: *subset-add-mset-notin-subset-mset*)

```
definition isa-mark-failed-lits-stack where
  ‹isa-mark-failed-lits-stack NU analyse cach = do {
    let l = length analyse;
    ASSERT(length\ analyse\leq 1 + unat32-max\ div 2);(\text{-}, \text{each}) \leftarrow \text{WHILE}_T^{\lambda(\text{-}, \text{each})}. True
      (\lambda(i, \, \text{each}) \cdot i < l)(\lambda(i, \, \text{each}) \cdot \text{do}ASSERT(i < length\ analyse);let (cls-idx, idx, -) = (analuse, 1);
        ASSERT(cls-idx + idx > 1);ASSERT(cls-idx + idx - 1 < length NU);ASSERT(arena-lit-pre NU (cls-idx + idx - 1));\langle \cosh \leftarrow \text{conflict-min-cach-set-failed-l } \text{cach} \ (\text{atm-of} \ (\text{arena-lit} \ NU \ (\text{cls-id}x + \text{idx} - 1)));
        RETURN (i+1 , cach)
      })
      (0, \, \text{cach});
    RETURN cach
   }›
```
# **context**

**begin lemma** *mark-failed-lits-stack-inv-helper1* : ‹*mark-failed-lits-stack-inv a ba a2*  $\rightarrow$  $a1'$  < *length* ba  $\implies$  $(a1'a, a2'a) = ba : a1' \implies$ *a1'a* ∈# *dom-m a*  $using$   $nth$ - $mem[of$   $a1'$   $ba]$   $unfolding$   $mark$ - $failed$ - $lits$ - $stack$ - $inv$ - $def$ **by** (*auto simp del*: *nth-mem*)

**lemma** *mark-failed-lits-stack-inv-helper2* : ‹*mark-failed-lits-stack-inv a ba a2'*  $\Longrightarrow$  $a1'$  < *length* ba  $\implies$  $(a1'a, xx, a2'a, yy) = ba! a1' \implies$  $a2'a - Suc$   $0 <$  *length*  $(a \propto a1'a)$  $using$   $nth$ - $mem[of$   $at'$   $ba]$   $unfolding$   $mark$ - $fail$  $estack$ - $inv$ - $def$ **by** (*auto simp del*: *nth-mem*) **lemma** *isa-mark-failed-lits-stack-isa-mark-failed-lits-stack*: **assumes** ‹*isasat-input-bounded* A*in*›

**shows**  $\langle$  (*uncurry2 isa-mark-failed-lits-stack, uncurry2* (*mark-failed-lits-stack*  $\mathcal{A}_{in}$ )) ∈  $[\lambda((N, ana), each)$ *. length* ana  $\leq 1 + \text{unat32-max div 2}$  ${(area, N)}$ *. valid-arena arena N vdom* $\} \times_f$  *ana-lookups-rel NU*  $\times_f$  *cach-refinement*  $A_{in} \rightarrow$  $\langle$ *cach-refinement*  $\mathcal{A}_{in}$ *nres-rel* $\rangle$ **proof** − **have** subset-mset-add-new:  $\langle a \notin A \implies a \in \# B \implies add-mset \ a \ A \subseteq \# B \longleftrightarrow A \subseteq \# B$  **for**  $a \ A \ B$ **by** (*metis insert-DiffM insert-subset-eq-iff subset-add-mset-notin-subset*)

```
have [refine0]: \langle ((0, x2c), 0, x2a) \in nat-rel \times_f \text{cach-refinement } \mathcal{A}_{in} \rangleif \langle (x2c, x2a) \in \text{cach-refinement } A_{in} \rangle for x2c \ x2ausing that by auto
have le-length-arena: \langle x1g + x2g - 1 \rangle length x1c\rangle (is ?le) and
```
*is-lit*:  $\langle \text{area}-\text{lit}\rangle$  *pre x1c*  $(x1g + x2g - 1)$  (**is** *?lit*) **and** *isA*:  $\langle \alpha t m - \alpha f \rangle$  (*arena-lit x1c* (*x1g* + *x2g* − 1)) ∈#  $\mathcal{A}_{in}$   $\rangle$  (**is** *?A*) and *final*: ‹*conflict-min-cach-set-failed-l x2e*  $(atm-of (arena-lit x1c (x1g + x2g - 1)))$ ≤ *SPEC* (*λcach.*  $RETURN$  ( $x1e + 1$ ,  $cach$ ) ≤ *SPEC*  $(\lambda c. (c, x1d + 1, x2d))$  $(\text{atm-of}(x1a \propto x1f : (x2f - 1)) := SEEN-FAILED))$  $\in$  *nat-rel*  $\times$ *f cach-refinement*  $\mathcal{A}_{in}$ )) $\in$  (**is** *?final*) **and**  $gel: \langle x1g + x2g \geq 1 \rangle$ **if** ‹*case y of* (*x, xa*) ⇒ (*case x of* (*N, ana*) ⇒ *λcach. length ana* ≤ *1* + *unat32-max div 2* ) *xa*› **and** *xy*: ‹(*x, y*) ∈ {(*arena, N*)*. valid-arena arena N vdom*} ×*<sup>f</sup> ana-lookups-rel NU*  $\times$ *f cach-refinement*  $A_{in}$  **and** *st*:  $\langle x1 = (x1a, x2) \rangle$  $\langle y = (x1, x2a) \rangle$  $\langle x1b = (x1c, x2b) \rangle$  $\langle x = (x1b, x2c) \rangle$  $\langle x' \rangle = (x1d, x2d)$  $\langle xa = (x1e, x2e) \rangle$  $\langle x2f2 = (x2f, x2f3) \rangle$  $\langle x2f0 = (x2f1, x2f2) \rangle$  $\langle x2 \rangle$  !  $x1d = (x1f, x2f0)$  $\langle x2q0 = (x2q, x2q2) \rangle$  $\langle x2b \rangle$ !  $x1e = (x1g, x2g0)$  and  $xax'$ :  $\langle (xa, x') \in nat\text{-}rel \times_f cach\text{-}refinement \mathcal{A}_{in} \rangle$  and *cond:*  $\langle \text{case } xa \text{ of } (i, \text{ each}) \Rightarrow i \leq \text{length } x2b \rangle$  and *cond':*  $\langle \textit{case} \ x' \ \textit{of} \ (i, \ \textit{each}) \Rightarrow i \langle \textit{length} \ x2 \rangle$  and *inv:*  $\langle \text{case } x' \text{ of } (-, x) \Rightarrow \text{mark-failed-lists-stack-inv x1a x2 x} \text{ and}$ *le*:  $\langle x1d \rangle$  *length*  $x2 \rangle \langle x1e \rangle$  *length*  $x2b \rangle$  **and** *atm*:  $\langle$ *atm-of*  $(x1a \propto x1f \mid (x2f - 1)) \in # \mathcal{A}_{in}$ **for** *x y x1 x1a x2 x2a x1b x1c x2b x2c xa x' x1d x2d x1e x2e x1f x2f x1g x2g x2f0 x2f1 x2f2 x2f3 x2g0 x2g1 x2g2 x2g3* **proof** − **obtain** *i cach* **where**  $x'$ :  $\langle x' = (i, \text{ each}) \rangle$  **by** (*cases*  $x'$ ) **have** [*simp*]:  $\langle x1 = (x1a, x2) \rangle$  $\langle y = ((x1a, x2), x2a) \rangle$  $\langle x1b = (x1c, x2b) \rangle$  $\langle x = ((x1c, x2b), x2c) \rangle$  $\langle x' \rangle = (x1d, x2d)$  $\langle xa = (x1d, x2e) \rangle$  $\langle x1f = x1g \rangle$  $\langle x1e = x1d \rangle$  $\langle x2f0 = (x2f1, x2f, x2f3) \rangle$  $\langle x2q = x2f \rangle$  $\langle x2g0\rangle = (x2g, x2g2)$  and  $st'$ :  $\langle x2 \rangle$ !  $x1d = (x1g, x2f0)$  and  $\langle \textit{each}:\langle \textit{(\textit{x2e}, \textit{x2d}) \in \textit{each-refinement } A_{in} \rangle}$  and  $\langle (x2c, x2a) \in \text{cach-refinement } A_{in} \rangle$  and  $x2f0-x2g0$ :  $\langle (x1g, x2g, x2g2), (x1f, x2f1, x2f, x2f3) \rangle \in ana-lookup-rel \; NU \rangle$ **using** xy st xax' param-nth[of x1e x2 x1d x2b  $\langle$  ana-lookup-rel NU $\rangle$ ] le **by** (*auto intro*: *simp*: *ana-lookup-rel-alt-def*)

**have** *arena*: ‹*valid-arena x1c x1a vdom*› **using** *xy* **unfolding** *st* **by** *auto* have  $\langle x2 \rangle$  !  $x1e \in set \ x2\rangle$ **using** *le* **by** *auto* **then have**  $\langle x2 \rangle$  *x1d*  $\in$  *set*  $x2$   $\rangle$  **and**  $x2f$ :  $\langle x2f \rangle \leq length \langle x1a \propto x1f \rangle$  and *x1f*:  $\langle x1g \in # \text{ dom-m } x1a \rangle$  and  $x2g: \langle x2g \rangle > 0$  and  $x2g-u1-le: \langle x2g-1 \rangle \langle length(x1a \propto x1f) \rangle$ **using** *inv le x2f0-x2g0 nth-mem*[*of x1d x2* ] **unfolding** mark-failed-lits-stack-inv-def x' prod.case st st' **by** (*auto simp del: nth-mem simp: st' ana-lookup-rel-alt-def split: if-splits dest*!: *bspec*[*of* ‹*set x2* › *-* ‹(*-, -, -, -*)›]) have  $\langle i s\text{-}Lit (x1c \mid (x1g + (x2g - 1))) \rangle$ **by** (*rule arena-lifting*[*OF arena x1f* ]) (*use x2f x2g x2g-u1-le* **in** *auto*) **then show** *?le* **and** *?A* **using** *arena-lifting*[*OF arena x1f* ] *le x2f x1f x2g atm x2g-u1-le* **by** (*auto simp*: *arena-lit-def*) **show** *?lit* **unfolding** *arena-lit-pre-def arena-is-valid-clause-idx-and-access-def* **by** (*rule bex-leI*[*of - x1f*]) (*use arena x1f x2f x2g x2g-u1-le* **in** ‹*auto intro*!: *exI*[*of - x1a*] *exI*[*of - vdom*]›) **show**  $\langle x1a + x2a \rangle \geq 1$ **using** *x2g* **by** *auto* **have**  $[simp]: \langle \text{area-}lit \text{ } x1c \text{ } (x1g + x2g - Suc \text{ } 0) = x1a \propto x1g \text{ } (x2g - Suc \text{ } 0) \rangle$ **using** *that x1f x2f x2g x2g-u1-le* **by** (*auto simp*: *arena-lifting*[*OF arena*]) **have**  $\langle$ *atm-of* (*arena-lit x1c* (*x1g* + *x2g* − *Suc 0*))  $\langle$  *length* (*fst x2e*) **using** ‹*?A*› *cach* **by** (*auto simp*: *cach-refinement-alt-def dest*: *multi-member-split*) **then show** *?final* **using** ‹*?le*› ‹*?A*› *cach x1f x2g-u1-le x2g assms* **apply** − **apply** (*rule conflict-min-cach-set-failed*[*of* A*in, THEN fref-to-Down-curry, THEN order-trans*]) **by** (*cases x2e*) (*auto simp*: *cach-refinement-alt-def RETURN-def conc-fun-RES arena-lifting*[*OF arena*] *subset-mset-add-new*) **qed show** *?thesis* **unfolding** *isa-mark-failed-lits-stack-def mark-failed-lits-stack-def uncurry-def* **apply** (*rewrite at*  $\langle let -e| = \text{length} - \text{in} \rangle$ ) *Let-def*) **apply** (*intro frefI nres-relI*) **apply** *refine-vcg* **subgoal by** (*auto simp*: *list-rel-imp-same-length*) **subgoal by** *auto* **subgoal by** *auto* subgoal for *x y x1 x1a x2 x2a x1b x1c x2b x2c xa x' x1d x2d x1e x2e* **by** (*auto simp*: *list-rel-imp-same-length*) **subgoal by** *auto* **subgoal by** (*rule ge1* ) **subgoal by** (*rule le-length-arena*) **subgoal**

**by** (*rule is-lit*)

```
subgoal
    by (rule final)
   subgoal by auto
   done
qed
```
**definition** *isa-get-literal-and-remove-of-analyse-wl* :: ‹*arena* ⇒ (*nat* × *nat* × *bool*) *list* ⇒ *nat literal* × (*nat* × *nat* × *bool*) *list*› **where**  $\langle$ *isa-get-literal-and-remove-of-analyse-wl C analyse* =  $(left (i, j, b) = (last \text{ analyse}) \text{ in}$  $(\text{area-lit } C \ (i + j), \ \text{analyse}[\text{length } \text{anal} \text{yes} - 1 := (i, j + 1, b)]))$ 

**definition** *isa-get-literal-and-remove-of-analyse-wl-pre* :: ‹*arena* ⇒ (*nat* × *nat* × *bool*) *list* ⇒ *bool*› **where** ‹*isa-get-literal-and-remove-of-analyse-wl-pre arena analyse* ←→  $(\textit{let } (i, j, b) = \textit{last analyse in})$  $\{ \text{angle } \neq \emptyset \}$   $\land$  *arena-lit-pre arena*  $(i+j) \land j < \text{update}$ 

**lemma** *arena-lit-pre-le*: *√length*  $a \leq$  *unat64-max*  $\Longrightarrow$ *arena-lit-pre a i*  $\implies i \leq$  *unat64-max* **using** *arena-lifting*(*7* )[*of a - -*] **unfolding** *arena-lit-pre-def arena-is-valid-clause-idx-and-access-def* **by** *fastforce*

**lemma** *arena-lit-pre-le2*:  $\langle \text{length } a \leq \text{unat64-max} \implies$  $area\text{-}lit\text{-}pre\ a\ i \Longrightarrow i \lt unat64\text{-}max$ **using** *arena-lifting*(*7* )[*of a - -*] **unfolding** *arena-lit-pre-def arena-is-valid-clause-idx-and-access-def* **by** *fastforce*

**definition** lit-redundant-reason-stack-wl-lookup-pre  $::$   $\langle$  *nat literal*  $\Rightarrow$  *arena-el list*  $\Rightarrow$  *nat*  $\Rightarrow$  *bool* $\rangle$  **where** ‹*lit-redundant-reason-stack-wl-lookup-pre L NU C* ←→ *arena-lit-pre NU C* ∧ *arena-is-valid-clause-idx NU C*›

**definition** *lit-redundant-reason-stack-wl-lookup* :: ‹*nat literal* ⇒ *arena-el list* ⇒ *nat* ⇒ *nat* × *nat* × *bool*› **where**  $\langle$ *lit-redundant-reason-stack-wl-lookup L NU C* = (*if arena-length NU C > 2 then*  $(C, 1, False)$ *else if arena-lit NU C* =  $L$ *then* (*C, 1 , False*)  $else (C, 0, True))$ 

**definition** ana-lookup-conv-lookup :: ‹ $\alpha$ rena  $\Rightarrow$   $(nat \times nat \times bool)$   $\Rightarrow$   $(nat \times nat \times nat \times nat)$ › where  $\langle$ *ana-lookup-conv-lookup NU* =  $(\lambda(C, i, b))$ .  $(C, (if b then 1 else 0), i, (if b then 1 else are a-length NU C))$ 

**definition** ana-lookup-conv-lookup-pre :: ‹ $a$ rena  $\Rightarrow$   $(nat \times nat \times bool) \Rightarrow bool$  **where**  $\langle$ *ana-lookup-conv-lookup-pre NU* = ( $\lambda$ (*C*, *i*, *b*)*. arena-is-valid-clause-idx NU C*)

**definition** *isa-lit-redundant-rec-wl-lookup* :: ‹*trail-pol* ⇒ *arena* ⇒ *lookup-clause-rel* ⇒ *-* ⇒ *-* ⇒ *-* ⇒ (*-* × *-* × *bool*) *nres*› **where**  $\langle$ *isa-lit-redundant-rec-wl-lookup M NU D cach analysis lbd* = *WHILE*<sup> $\lambda$ </sup>*-. True* 

```
(\lambda (each, analyse, b). analyse \neq [](λ(cach, analyse, b). do {
           ASSERT(analyse \neq []);ASSERT(length\; analyse \leq 1 + \; unat32\text{-}max\;div\;2);ASSERT(arena-is-valid-clause-idx NU (fst (last analyse)));
    ASSERT(ana-lookup-conv-lookup-pre NU ((last analyse)));
    let (C, k, i, len) = ana-lookup-conv-lookup NU ((last\ analyse));
           ASSERT(C < length NU);ASSERT(arena-is-valid-clause-idx NU C);
           ASSERT(\text{arena-lit-pre }NU \text{ }(C + k));if i \geq lenthen do {
      \text{cach} \leftarrow \text{conflict-min-cach-set-removable-l } \text{cach} \text{ (atm-of)} \text{ (area-lit } NU \text{ (C + k)});RETURN(cach, butlast analyse, True)
    }
           else do {
      ASSERT (isa-get-literal-and-remove-of-analyse-wl-pre NU analyse);
      let (L, analyse) = isa-get-literal-and-remove-of-analyse-wl NU analyse;
            ASSERT(lengh\ analysis \leq 1 + unat32-max\ div 2);ASSERT(get-level-pol-pre (M, L));
      let b = \neg level\text{-}in\text{-}lbd (get-level-pol M L) lbd;
      ASSERT(atm-in-conflict-lookup-pre (atm-of L) D);
      ASSERT(conflict-min-cach-l-pre (cach, atm-of L));
      if (get-level-pol M L = 0 \veeconflict-min-cach-l cach (atm-of L) = SEEN-REMOVABLE ∨
   atm-in-conflict-lookup (atm-of L) D)
      then RETURN (cach, analyse, False)
      else if b \vee conflict-min-cach-l cach (atm-of L) = SEEN-FAILED
      then do {
  \cos k \leftarrow \sin k-failed-lits-stack NU analyse cach;
  RETURN (cach, take 0 analyse, False)
      }
      else do {
   C \leftarrow get-propagation-reason-pol M (-L);case C of
    Some C \Rightarrow do {
      ASSERT(lit-redundant-reason-stack-wl-lookup-pre (−L) NU C);
      RETURN (cach, analyse @ [lit-redundant-reason-stack-wl-lookup (−L) NU C], False)
    }
  | None ⇒ do {
      \mathit{each} \leftarrow \mathit{isa\text{-}mark\text{-}field\text{-}lits\text{-}stack\;NU\;analyse\;cach};RETURN (cach, take 0 analyse, False)
       }
           }
         }
       })
      (cach, analysis, False)›
lemma isa-lit-redundant-rec-wl-lookup-alt-def :
  \langle isa-lit-redundant-rec-wl-lookup M \cdot NU D \cdot each \cdot analysis \cdot bld =WHILE<sub>T</sub></sub>\lambda-. True
     (\lambda (cach, analyse, b). analyse \neq [](λ(cach, analyse, b). do {
         ASSERT(analyse \neq []);ASSERT(length\; analyse \leq 1 + \; unat32-max\;div\;2);let (C, i, b) = last analyse;
```

```
ASSERT(arena-is-valid-clause-idx NU (fst (last analyse)));
  ASSERT(ana-lookup-conv-lookup-pre NU (last analyse));
  let (C, k, i, len) = ana-lookup-conv-lookup. NU ((C, i, b));
         ASSERT(C < length NU);let - = map xarena-lit
            ((Misc.slice
               C
               (C + \text{arena-length } NU(C))NU);
         ASSERT(arena-is-valid-clause-idx NU C);
         ASSERT(\text{arena-lit-pre }NU \text{ }(C + k));if i \geq lenthen do {
    \operatorname{cach} \leftarrow \operatorname{conflict-min-cach-set-removable-l} \operatorname{cach} \left( \operatorname{atm-of} \left( \operatorname{arena-lit} \, \overline{NU} \left( C + k \right) \right) \right);RETURN(cach, butlast analyse, True)
         }
         else do {
            ASSERT (isa-get-literal-and-remove-of-analyse-wl-pre NU analyse);
            let (L, analyse) = isa-get-literal-and-remove-of-analyse-wl NU analyse;
            ASSERT(lengh\ analysis \leq 1+ unat32-max\ div 2);ASSERT(get-level-pol-pre (M, L));
            let b = \neg level-in-lbd (get-level-pol M L) lbd;
             ASSERT(atm-in-conflict-lookup-pre (atm-of L) D);
      ASSERT(conflict-min-cach-l-pre (cach, atm-of L));
             if (get-level-pol M L = 0 \veeconflict-min-cach-l cach (atm-of L) = SEEN-REMOVABLE ∨
                atm-in-conflict-lookup (atm-of L) D)
             then RETURN (cach, analyse, False)
             else if b \vee conflict-min-cach-l cach (atm-of L) = SEEN-FAILED
             then do {
               \mathit{each} \leftarrow \mathit{isa\text{-}mark\text{-}field\text{-}lits\text{-}stack\;NU\;analyse\;cach};RETURN (cach, [], False)
             }
             else do {
               C \leftarrow get-propagation-reason-pol M (-L);case C of
                Some C \Rightarrow do \{ASSERT(lit-redundant-reason-stack-wl-lookup-pre (−L) NU C);
     RETURN (cach, analyse @ [lit-redundant-reason-stack-wl-lookup (−L) NU C], False)
    }
               | None ⇒ do {
                  \mathit{each} \leftarrow \mathit{isa\text{-}mark\text{-}field\text{-}lits\text{-}stack\;NU\;analyze\;cache};RETURN (cach, [], False)
               }
           }
       }
     })
     (cach, analysis, False)›
 unfolding isa-lit-redundant-rec-wl-lookup-def Let-def take-0
 by (auto simp: Let-def)
lemma lit-redundant-rec-wl-lookup-alt-def :
  \langlelit-redundant-rec-wl-lookup \mathcal A M NU D cach analysis lbd =
     WHILET
lit-redundant-rec-wl-inv2 M NU D
```

```
(\lambda (cach, analyse, b). analyse \neq [](λ(cach, analyse, b). do {
```

```
ASSERT(analyse \neq []);ASSERT(length\ analysis \leq length\ M);let (C, k, i, len) = ana-lookup-conv \; NU \; (last \; analyse);ASSERT(C \in # \text{ dom-m} \text{ NU});ASSERT(lenqth (NU \propto C) > k); — > = 2 would work too
           ASSERT (NU \propto C \mid k \in \text{lits-of-1 } M);ASSERT(NU \propto C \cdot k \in \# \mathcal{L}_{all} \mathcal{A});ASSERT(literals-are-in-\mathcal{L}_{in} A (mset (NU \propto C)));
    ASSERT(length (NU \propto C) \leq Suc (unat 32-max div 2));ASSERT(len \le length (NU \propto C)); — makes the refinement easier
    let (C, k, i, len) = (C, k, i, len);let C = NU \propto C;
           if i \geq lenthen
             RETURN(cach (atm-of (C \mid k)) := SEEN-REMOVABLE), butlast analyse, True)
           else do {
             let (L, \text{ analyse}) = get\t-literal-and-remove-of-analyse-wl2 \text{ } C \text{ analyse};ASSERT(L \in \nexists \mathcal{L}_{all} \mathcal{A});let b = \neg level\text{-}in\text{-}lbd (get-level M L) lbd;
             if (get-level M L = 0 \veeconflict-min-cach cach (atm-of L) = SEEN-REMOVABLE ∨
                 atm-in-conflict (atm-of L) D)
             then RETURN (cach, analyse, False)
             else if b \vee conflict-min-cach cach (atm-of L) = SEEN-FAILED
             then do {
                ASSERT(mark-failed-lits-stack-inv2 NU analyse cach);
                \mathit{each} \leftarrow \mathit{mark-failed-lits-wl} \; NU \; analyze \; cache;RETURN (cach, [], False)
             }
             else do {
          ASSERT(- L \in lits-of-l M);
                C \leftarrow get-propagation-reason M (-L);case C of
                  Some C \Rightarrow do {
       ASSERT(C \in # \text{ dom-m} \text{ NU});ASSERT(lenqth (NU \propto C) \geq 2);ASSERT(literals-are-in-\mathcal{L}_{in} A (mset (NU \propto C)));
                    ASSERT(length (NU \propto C) \leq Suc (unat 32-max div 2));RETURN (cach, analyse @ [lit-redundant-reason-stack2 (−L) NU C], False)
     }
                | None ⇒ do {
                    ASSERT(mark-failed-lits-stack-inv2 NU analyse cach);
                    cach ← mark-failed-lits-wl NU analyse cach;
                    RETURN (cach, [], False)
                }
            }
         }
       })
      (cach, analysis, False)›
 unfolding lit-redundant-rec-wl-lookup-def Let-def by auto
lemma valid-arena-nempty:
```

```
\langlevalid-arena arena N vdom \Longrightarrow i \in \# dom-m N \Longrightarrow N \propto i \neq []
using arena-lifting(19 )[of arena N vdom i]
arena-lifting(4 )[of arena N vdom i]
by auto
```
**lemma** *isa-lit-redundant-rec-wl-lookup-lit-redundant-rec-wl-lookup*: **assumes** ‹*isasat-input-bounded* A› **shows** ‹(*uncurry5 isa-lit-redundant-rec-wl-lookup, uncurry5* (*lit-redundant-rec-wl-lookup* A)) ∈  $[\lambda((((-, N), -), -), -), -), -]$ . literals-are-in- $\mathcal{L}_{in}$ -mm  $\mathcal{A}((mset \circ fst) \# man-m N)|_f$ *trail-pol*  $A \times_f$  {(*arena, N*)*. valid-arena arena N vdom*}  $\times_f$  *lookup-clause-rel*  $A \times_f$ *cach-refinement*  $A \times_f I_d \times_f I_d \rightarrow$  $\langle cache\text{-refinement } A \times_r Id \times_r book\text{-ref} \rangle$ *nres-rel* **proof** − **have** *isa-mark-failed-lits-stack*: ‹*isa-mark-failed-lits-stack x2e x2z x1l* ≤ ⇓ (*cach-refinement* A) (*mark-failed-lits-wl x2 x2y x1j*)› **if** ‹*case y of*  $(x, xa) \Rightarrow$ (*case x of*  $(x, xa) \Rightarrow$ (*case x of*  $(x, xa) \Rightarrow$ (*case x of*  $(x, xa) \Rightarrow$ (*case x of*  $(uu-, N) \Rightarrow$ *λ- - - -. literals-are-in-* $\mathcal{L}_{in}$ *-mm*  $\mathcal{A}$  ((*mset*  $\circ$  *fst*)  $\#$  *ran-m N*)) *xa*) *xa*) *xa*) *xa*› **and**  $\langle (x, y)$ ∈ *trail-pol* A ×*<sup>f</sup>* {(*arena, N*)*. valid-arena arena N vdom*} ×*<sup>f</sup> lookup-clause-rel*  $A \times_f$  *cach-refinement*  $A \times_f I d \times_f I d$  **and**  $\langle x1c = (x1d, x2) \rangle$  and  $\langle x1b = (x1c, x2a) \rangle$  and  $\langle x1a = (x1b, x2b) \rangle$  and  $\langle x1 = (x1a, x2c) \rangle$  and  $\langle y = (x1, x2d) \rangle$  and  $\langle x1h = (x1i, x2e) \rangle$  and  $\langle x1g = (x1h, x2f) \rangle$  and  $\langle x1f = (x1g, x2g) \rangle$  and  $\langle x1e = (x1f, x2h) \rangle$  and  $\langle x = (x1e, x2i) \rangle$  and  $\langle (xa, x') \in cache\text{-refinement } A \times_f (Id \times_f \mathit{bool\text{-}rel}) \rangle$  and  $\langle$  *case xa of* (*cach, analyse, b*)  $\Rightarrow$  *analyse*  $\neq$   $\parallel$ *\* **and**  $\langle \textit{case } x' \textit{ of } (\textit{cache}, \textit{analyze}, \textit{ b}) \Rightarrow \textit{analyze} \neq [] \rangle$  and  $\langle$ *lit-redundant-rec-wl-inv2 x1d x2 x2a x'* $\rangle$  and  $\langle x2j \rangle = (x1k, x2k)$  and  $\langle x' \rangle = (x1j, x2j)$  and  $\langle x2l \rangle = (x1m, x2m)$  and  $\langle xa = (x1l, x2l) \rangle$  and  $\langle x1k \neq || \rangle$  and  $\langle x \rangle t$   $\neq$   $\parallel$   $\rangle$  and  $\langle x2o = (x1p, x2p) \rangle$  and  $\langle x2n \rangle = (x10, x20)$  and  $\langle$ ana-lookup-conv x2 (last x1k) =  $(x1n, x2n)$ **and**  $\langle x2q = (x1r, x2r) \rangle$  and  $\langle last \ x1m = (x1q, x2q) \rangle$  and

‹*x1n* ∈# *dom-m x2* › **and**  $\langle x1o \rangle \langle \text{length} (x2 \times x1n) \rangle$  and ‹*x2* ∝ *x1n* ! *x1o* ∈ *lits-of-l x1d*› **and** ‹*x2* ∝ *x1n* ! *x1o* ∈# L*all* A› **and**  $\langle$ *literals-are-in-* $\mathcal{L}_{in}$  *A* (*mset* (*x*2  $\propto$  *x1n*)) $\rangle$  **and**  $\langle \text{length } (x \otimes \propto x \text{ } n) \rangle \leq \text{Suc } (\text{unat} 32 \text{·} \text{max } \text{div } 2)$  and  $\langle x2p \rangle \langle \text{length} (x2 \times x1n) \rangle$  and ‹*arena-is-valid-clause-idx x2e* (*fst* (*last x1m*))› **and**  $\langle x2t \rangle = (x1u, x2u)$  and  $\langle x2s = (x1t, x2t) \rangle$  and  $\langle (x1n, x1o, x1p, x2p) = (x1s, x2s) \rangle$  and  $\langle x2w \rangle = \langle x1x, x2x \rangle$  and  $\langle x2v = (x1w, x2w) \rangle$  and  $\langle$ ana-lookup-conv-lookup x2e (x1q, x1r, x2r) = (x1v, x2v) and  $\langle x1v \rangle$  *k length*  $x2e$  **and** ‹*arena-is-valid-clause-idx x2e x1v*› **and**  $\langle \text{area-} \text{lit-pre x2e} \ (\text{x1v} + \text{x1w}) \rangle$  and  $\left(\neg x2x \leq x1x\right)$  and  $\langle \neg x2u \leq x1u \rangle$  and ‹*isa-get-literal-and-remove-of-analyse-wl-pre x2e x1m*› **and** ‹*get-literal-and-remove-of-analyse-wl2* (*x2* ∝ *x1s*) *x1k* = (*x1y, x2y*)› **and**  $\langle$ *isa-get-literal-and-remove-of-analyse-wl x2e x1m* **=**  $(x1z, x2z)$ **<b>and** ‹*x1y* ∈# L*all* A› **and** ‹*get-level-pol-pre* (*x1i, x1z*)› **and** ‹*atm-in-conflict-lookup-pre* (*atm-of x1z*) *x2f*› **and** ‹*conflict-min-cach-l-pre* (*x1l, atm-of x1z*)› **and** ‹¬ (*get-level-pol x1i x1z* = *0* ∨ *conflict-min-cach-l x1l* (*atm-of x1z*) = *SEEN-REMOVABLE* ∨ *atm-in-conflict-lookup* (*atm-of x1z*) *x2f*)› **and** ‹¬ (*get-level x1d x1y* = *0* ∨ *conflict-min-cach x1j* (*atm-of x1y*) = *SEEN-REMOVABLE* ∨ *atm-in-conflict* (*atm-of x1y*) *x2a*)› **and** ‹¬ *level-in-lbd* (*get-level-pol x1i x1z*) *x2i* ∨ *conflict-min-cach-l x1l*  $(atm-of)x1z) = SEEN-FAILED \rightarrow$  and ‹¬ *level-in-lbd* (*get-level x1d x1y*) *x2d* ∨ *conflict-min-cach x1j*  $(atm-of) x1y) = SEEN-FAILED \rightarrow$  and *inv2* : ‹*mark-failed-lits-stack-inv2 x2 x2y x1j*› **and** ‹*length x1m* ≤ *1*+ *unat32-max div 2* › **for** *x y x1 x1a x1b x1c x1d x2 x2a x2b x2c x2d x1e x1f x1g x1h x1i x2e x2f x2g x2h x2i xa x* <sup>0</sup> *x1j x2j x1k x2k x1l x2l x1m x2m x1n x2n x1o x2o x1p x2p x1q x2q x1r x2r x1s x2s x1t x2t x1u x2u x1v x2v x1w x2w x1x x2x x1y x2y x1z x2z*

#### **proof** −

**have**  $[simp]: \langle x2z = x2y \rangle$ **using** *that* **by** (*auto simp*: *isa-get-literal-and-remove-of-analyse-wl-def get-literal-and-remove-of-analyse-wl2-def*)

# **obtain** *x2y0* **where**

 $x2z: \langle (x2y, x2y0) \in ana-lookups-rel x2 \rangle$  and *inv*: ‹*mark-failed-lits-stack-inv x2 x2y0 x1j*› **using** *inv2* **unfolding** *mark-failed-lits-stack-inv2-def* **by** *blast* **have** 1:  $\langle mark\text{-}failed\text{-}lits\text{-}wl x2 x2y x1j = mark\text{-}failed\text{-}lits\text{-}wl x2 x2y0 x1j$ **unfolding** *mark-failed-lits-wl-def* **by** *auto* **show** *?thesis* **unfolding** *1*

```
apply (rule isa-mark-failed-lits-stack-isa-mark-failed-lits-stack[THEN
   fref-to-Down-curry2 , of A x2 x2y0 x1j x2e x2z x1l vdom x2 , THEN order-trans])
     subgoal using assms by fast
     subgoal using that x2z by (auto simp: list-rel-imp-same-length[symmetric]
       isa-get-literal-and-remove-of-analyse-wl-def
       get-literal-and-remove-of-analyse-wl2-def)
     subgoal using that x2z inv by auto
     apply (rule order-trans)
     apply (rule ref-two-step')
     apply (rule mark-failed-lits-stack-mark-failed-lits-wl[THEN
   fref-to-Down-curry2, of \mathcal{A} x2 x2y0 x1j])
     subgoal using inv x2z that by auto
     subgoal using that by auto
     subgoal by auto
     done
 qed
 have isa-mark-failed-lits-stack2 : ‹isa-mark-failed-lits-stack x2e x2z x1l
\leq \sqrt{\frac{c \cdot x}{c \cdot x}} (cach-refinement A) (mark-failed-lits-wl x2 x2y x1j)
   if
     ‹case y of
      (x, xa) \Rightarrow(case x of
  (x, xa) \Rightarrow(case x of
     (x, xa) \Rightarrow(case x of
 (x, xa) \Rightarrow(case x of
    (uu_{\tau}, N) \Rightarrowλ- - - -.
  literals-are-in-\mathcal{L}_{in}-mm \mathcal{A} ((mset \circ fst) \# ran-m N)) xa)
 xa)
     xa)
  xa› and
     \langle (x, y)∈ trail-pol A ×f {(arena, N). valid-arena arena N vdom} ×f lookup-clause-rel A ×f
cach-refinement A \times_f Id \times_fId› and
     \langleana-lookup-conv-lookup x2e (x1q, x1r, x2r) = (x1v, x2v) and
     \langle x1v \rangle length x2e and
     ‹arena-is-valid-clause-idx x2e x1v› and
     \langle \text{area-} \text{lit-pre x2e} \, (x1v + x1w) \rangle and
     \left(\neg x2x \leq x1x\right) and
     \langle \neg x2u \rangle \langle x1u \rangle and
     ‹isa-get-literal-and-remove-of-analyse-wl-pre x2e x1m› and
     ‹get-literal-and-remove-of-analyse-wl2 (x2 ∝ x1s) x1k = (x1y, x2y)› and
     \langleisa-get-literal-and-remove-of-analyse-wl x2e x1m = (x1z, x2z)<b>and
     ‹x1y ∈# Lall A› and ‹get-level-pol-pre (x1i, x1z)› and
     ‹atm-in-conflict-lookup-pre (atm-of x1z) x2f› and
     ‹conflict-min-cach-l-pre (x1l, atm-of x1z)› and
     ‹¬ (get-level-pol x1i x1z = 0 ∨
  conflict-min-cach-l x1l (atm-of x1z) = SEEN-REMOVABLE ∨
  atm-in-conflict-lookup (atm-of x1z) x2f)› and
     ‹¬ (get-level x1d x1y = 0 ∨
  conflict-min-cach x1j (atm-of x1y) = SEEN-REMOVABLE ∨
  atm-in-conflict (atm-of x1y) x2a)› and
```
‹¬ (¬ *level-in-lbd* (*get-level-pol x1i x1z*) *x2i* ∨  $conflict-min-cach-l x1l (atm-of x1z) = SEEN-FAILED$ ) and ‹¬ (¬ *level-in-lbd* (*get-level x1d x1y*) *x2d* ∨ *conflict-min-cach x1j*  $(atm-of) x1y) = SEEN-FAILED$  $\rightarrow$  and ‹− *x1y* ∈ *lits-of-l x1d*› **and**  $\langle (xb, x'a) \in \langle nat\text{-}rel \rangle$  *option-rel* $\rangle$  and  $\langle xb = None \rangle$  and  $\langle x'a = None \rangle$  and *inv2* : ‹*mark-failed-lits-stack-inv2 x2 x2y x1j*› **and**  $\forall (xa, x') \in \text{cach-refinement } A \times_f (Id \times_f \text{bool-rel})$  and  $\forall \text{case } xa \text{ of } (\text{cach}, \text{ analyse}, b) \Rightarrow \text{analyse}$  $\neq$   $\parallel$  and  $\langle$  *case x' of* (*cach, analyse, b*)  $\Rightarrow$  *analyse*  $\neq$  [] $\rangle$  **and**  $\langle$ *lit-redundant-rec-wl-inv2 x1d x2 x2a x'* $\rangle$  and  $\langle x2\rangle = (x1k, x2k)$  and  $\langle x' \rangle = (x1j, x2j)$  and  $\langle x2l \rangle = (x1m, x2m)$  and  $\langle xa = (x1l, x2l) \rangle$  and  $\langle x1k \neq \mathbb{I} \rangle$  and  $\langle x \rangle t$   $\neq$   $\langle \rangle$  and  $\langle x2o = (x1p, x2p) \rangle$  and  $\langle x2n \rangle = (x10, x20)$  and  $\langle$ ana-lookup-conv x2 (last x1k) =  $(x1n, x2n)$ **and**  $\langle x2q = (x1r, x2r) \rangle$  and  $\langle last \ x1m = (x1q, x2q) \rangle$  and ‹*x1n* ∈# *dom-m x2* › **and**  $\langle x1\rangle \langle x\rangle = \langle x\rangle \langle x\rangle$  and  $\langle x2 \rangle \propto x1n$ !  $x1o \in$  *lits-of-l x1d* $\rangle$  and ‹*x2* ∝ *x1n* ! *x1o* ∈# L*all* A› **and** ‹*literals-are-in-*L*in* A (*mset* (*x2* ∝ *x1n*))› **and** ‹*length* (*x2* ∝ *x1n*) ≤ *Suc* (*unat32-max div 2* )› **and** ‹*x2p* ≤ *length* (*x2* ∝ *x1n*)› **and** ‹*arena-is-valid-clause-idx x2e* (*fst* (*last x1m*))› **and**  $\langle x2t \rangle = \langle x1u, x2u \rangle$  and  $\langle x2s = (x1t, x2t) \rangle$  and  $\langle (x1n, x1o, x1p, x2p) = (x1s, x2s) \rangle$  and  $\langle x2w \rangle = \langle x1x, x2x \rangle$  and  $\langle x2y \rangle = (x1w, x2w)$  and  $\langle x1c = (x1d, x2) \rangle$  and  $\langle x1b = (x1c, x2a) \rangle$  and  $\langle x1a = (x1b, x2b) \rangle$  and  $\langle x1 = (x1a, x2c) \rangle$  and  $\langle y = (x1, x2d) \rangle$  and  $\langle x1h = (x1i, x2e) \rangle$  and  $\langle x1g = (x1h, x2f) \rangle$  and  $\langle x1f = (x1g, x2g) \rangle$  and  $\langle x1e = (x1f, x2h) \rangle$  and  $\langle x = (x1e, x2i) \rangle$  and  $\langle \text{length } x1m \leq 1 + \text{unat} 32 \text{·} \text{max div } 2 \rangle$ **for** *x y x1 x1a x1b x1c x1d x2 x2a x2b x2c x2d x1e x1f x1g x1h x1i x2e x2f x2g x2h x2i xa x* <sup>0</sup> *x1j x2j x1k x2k x1l x2l x1m x2m x1n x2n x1o x2o x1p x2p x1q x2q x1r x2r x1s x2s x1t x2t x1u x2u x1v x2v x1w x2w x1x x2x x1y x2y x1z*  $x2z$   $xb$   $x'a$ **proof** − **have**  $[simp]: \langle x2z = x2y \rangle$ **using** *that* **by** (*auto simp*: *isa-get-literal-and-remove-of-analyse-wl-def*

*get-literal-and-remove-of-analyse-wl2-def*)

**obtain** *x2y0* **where**  $x2z: \langle (x2y, x2y0) \in ana-lookups-rel x2 \rangle$  and  $inv:$  *‹mark-failed-lits-stack-inv x2 x2y0 x1j*› **using** *inv2* **unfolding** *mark-failed-lits-stack-inv2-def* **by** *blast* **have** 1: *mark-failed-lits-wl x2 x2y x1j* = *mark-failed-lits-wl x2 x2y0 x1j* **unfolding** *mark-failed-lits-wl-def* **by** *auto* **show** *?thesis* **unfolding** *1* **apply** (*rule isa-mark-failed-lits-stack-isa-mark-failed-lits-stack*[*THEN fref-to-Down-curry2 , of* A *x2 x2y0 x1j x2e x2z x1l vdom x2 , THEN order-trans*]) **subgoal using** *assms* **by** *fast* **subgoal using** *that x2z* **by** (*auto simp*: *list-rel-imp-same-length*[*symmetric*] *isa-get-literal-and-remove-of-analyse-wl-def get-literal-and-remove-of-analyse-wl2-def*) **subgoal using** *that x2z inv* **by** *auto* **apply** (*rule order-trans*) apply (*rule ref-two-step'*) **apply** (*rule mark-failed-lits-stack-mark-failed-lits-wl*[*THEN fref-to-Down-curry2 , of* A *x2 x2y0 x1j*]) **subgoal using** *inv x2z that* **by** *auto* **subgoal using** *that* **by** *auto* **subgoal by** *auto* **done qed** have [refine0]:  $\langle get\text{-}propagation\text{-}reason\text{-}pol\ M'\ L'$  $\leq \sqrt{\langle \textit{Id} \rangle \textit{option-rel}}$ (*get-propagation-reason M L*)› **if**  $\langle (M', M) \in \text{trail-pol } A \rangle$  and  $\langle (L', L) \in \text{Id} \rangle$  and  $\langle L \in \text{ lists-of-l } M \rangle$ for  $M M' L L'$  $\textbf{using}$  *get-propagation-reason-pol*<sup>[</sup>*of*</sup>  $\mathcal{A}$ *, THEN fref-to-Down-curry, of*  $M L M' L'$  that  $\textbf{by}$  *auto* **note** [*simp*]=*get-literal-and-remove-of-analyse-wl-def isa-get-literal-and-remove-of-analyse-wl-def arena-lifting* **and** [*split*] = *prod.splits* **show** *?thesis* **supply** [[*goals-limit*=*1* ]] *ana-lookup-conv-def* [*simp*] *ana-lookup-conv-lookup-def* [*simp*] **supply** *RETURN-as-SPEC-refine*[*refine2 add*] **unfolding** *isa-lit-redundant-rec-wl-lookup-alt-def lit-redundant-rec-wl-lookup-alt-def uncurry-def* **apply** (*intro frefI nres-relI*) **apply** (*refine-rcg*) **subgoal by** *auto* **subgoal by** *auto* **subgoal by** *auto* **subgoal for** *x y x1 x1a x1b x1c x1d x2 x2a x2b x2c x2d x1e x1f x1g x1h x1i x2e x2f x2g x2h x2i xa x* <sup>0</sup> *x1j x2j x1k x2k x1l x2l x1m x2m* **by** (*auto simp*: *arena-lifting*) **subgoal by** (*auto simp*: *trail-pol-alt-def*) **subgoal by** (*auto simp*: *arena-is-valid-clause-idx-def lit-redundant-rec-wl-inv2-def*) **subgoal by** (*auto simp*: *ana-lookup-conv-lookup-pre-def*) **subgoal by** (*auto simp*: *arena-is-valid-clause-idx-def*) **subgoal for** *x y x1 x1a x1b x1c x1d x2 x2a x2b x2c x2d x1e x1f x1g x1h x1i x2e x2f x2g x2h x2i xa x* <sup>0</sup> *x1j x2j x1k x2k x1l x2l x1m x2m* **by** (*auto simp*: *arena-lifting arena-is-valid-clause-idx-def*)

**subgoal for** *x y x1 x1a x1b x1c x1d x2 x2a x2b x2c x2d x1e x1f x1g x1h x1i x2e x2f x2g x2h x2i xa x* <sup>0</sup> *x1j x2j x1k x2k x1l x2l x1m x2m x1n x2n x1o x2o x1p x2p x1q x2q x1r x2r x1s x2s x1t x2t x1u x2u x1v x2v x1w x2w x1x x2x* **apply** (*auto simp*: *arena-is-valid-clause-idx-def lit-redundant-rec-wl-inv-def isa-get-literal-and-remove-of-analyse-wl-pre-def arena-lit-pre-def arena-is-valid-clause-idx-and-access-def lit-redundant-rec-wl-ref-def* ) **by**  $(\text{rule-tac } x = \langle x \mid s \rangle \text{ in } \text{exI}; \text{ auto } \text{simp}; \text{ valid-area-*n*emptu})+$ **subgoal by** (*auto simp*: *arena-lifting arena-is-valid-clause-idx-def lit-redundant-rec-wl-inv-def split*: *if-splits*) **subgoal using** *assms* **by** (*auto simp*: *arena-lifting arena-is-valid-clause-idx-def bind-rule-complete-RES conc-fun-RETURN in-*L*all-atm-of-*A*in lit-redundant-rec-wl-inv-def lit-redundant-rec-wl-ref-def intro*!: *conflict-min-cach-set-removable*[*of* A*,THEN fref-to-Down-curry, THEN order-trans*] *dest*: *List.last-in-set*) **subgoal for** *x y x1 x1a x1b x1c x1d x2 x2a x2b x2c x2d x1e x1f x1g x1h x1i x2e x2f x2g x2h x2i xa x* <sup>0</sup> *x1j x2j x1k x2k x1l x2l x1m x2m x1n x2n x1o x2o x1p x2p x1q x2q x1r x2r x1s x2s x1t x2t x1u x2u x1v x2v x1w x2w x1x x2x* **by** (*auto simp*: *arena-is-valid-clause-idx-def lit-redundant-rec-wl-inv-def isa-get-literal-and-remove-of-analyse-wl-pre-def arena-lit-pre-def unat32-max-def arena-is-valid-clause-idx-and-access-def lit-redundant-rec-wl-ref-def* )  $(rule-tac x = x1s$  **in**  $exI$ ; *auto simp*: *unat32-max-def*; *fail*)+ **subgoal by** (*auto simp*: *list-rel-imp-same-length*) **subgoal by** (*auto intro*!: *get-level-pol-pre simp*: *get-literal-and-remove-of-analyse-wl2-def*) **subgoal by** (*auto intro*!: *atm-in-conflict-lookup-pre simp*: *get-literal-and-remove-of-analyse-wl2-def*) **subgoal for** *x y x1 x1a x1b x1c x1d x2 x2a x2b x2c x2d x1e x1f x1g x1h x1i x2e x2f x2g x2h x2i xa x* <sup>0</sup> *x1j x2j x1k x2k x1l x2l x1m x2m x1n x2n x1o x2o* **by** (*auto intro*!: *conflict-min-cach-l-pre simp*: *get-literal-and-remove-of-analyse-wl2-def*) **subgoal by** (*auto simp*: *atm-in-conflict-lookup-atm-in-conflict*[*THEN fref-to-Down-unRET-uncurry-Id*] *nth-conflict-min-cach*[*THEN fref-to-Down-unRET-uncurry-Id*] *in-*L*all-atm-of-*A*in get-level-get-level-pol atms-of-def get-literal-and-remove-of-analyse-wl2-def split*: *prod.splits*) (*subst* (*asm*) *atm-in-conflict-lookup-atm-in-conflict*[*THEN fref-to-Down-unRET-uncurry-Id*]; *auto simp*:  $in\mathcal{L}_{all}$ *-atm-of-* $\mathcal{A}_{in}$  *atms-of-def*;  $fail$ )+ **subgoal by** (*auto simp*: *get-literal-and-remove-of-analyse-wl2-def split*: *prod.splits*) **subgoal by** (*auto simp*: *atm-in-conflict-lookup-atm-in-conflict*[*THEN fref-to-Down-unRET-uncurry-Id*] *nth-conflict-min-cach*[*THEN fref-to-Down-unRET-uncurry-Id*] *in-*L*all-atm-of-*A*in get-level-get-level-pol atms-of-def simp*: *get-literal-and-remove-of-analyse-wl2-def split*: *prod.splits*) **apply** (*rule isa-mark-failed-lits-stack*; *assumption*) **subgoal by** (*auto simp*: *split*: *prod.splits*) **subgoal by** (*auto simp*: *split*: *prod.splits*) **subgoal by** (*auto simp*: *get-literal-and-remove-of-analyse-wl2-def split*: *prod.splits*) **apply** *assumption* **apply** (*rule isa-mark-failed-lits-stack2* ; *assumption*) **subgoal by** *auto* **subgoal for** *x y x1 x1a x1b x1c x1d x2 x2a x2b x2c x2d x1e x1f x1g x1h x1i x2e x2f x2g*

```
x2h x2i xa x 0
x1j x2j x1k x2k x1l x2l x1m x2m x1n x2n x1o x2o x1p x2p x1q
     x2q x1r x2r x1s x2s x1t x2t x1u x2u x1v x2v x1w x2w x1x x2x x1y x2y x1z
      x2z xb x'a xc x'bunfolding lit-redundant-reason-stack-wl-lookup-pre-def
     by (auto simp: lit-redundant-reason-stack-wl-lookup-pre-def arena-lit-pre-def
 arena-is-valid-clause-idx-and-access-def arena-is-valid-clause-idx-def
simp: valid-arena-nempty get-literal-and-remove-of-analyse-wl2-def
  lit-redundant-reason-stack-wl-lookup-def
  lit-redundant-reason-stack2-def
 intro!: exI[of - x'b] bex-let[of - x'b]subgoal premises p for x y x1 x1a x1b x1c x1d x2 x2a x2b x2c x2d x1e x1f x1g x1h x1i x2e x2f x2g
      x2h x2i xa x 0
x1j x2j x1k x2k x1l x2l x1m x2m x1n x2n x1o x2o x1p x2p x1q
      x2q x1r x2r x1s x2s x1t x2t x1u x2u xb x'a xc x'b
     using p
     by (auto simp add: lit-redundant-reason-stack-wl-lookup-def
      lit-redundant-reason-stack-def lit-redundant-reason-stack-wl-lookup-pre-def
lit-redundant-reason-stack2-def get-literal-and-remove-of-analyse-wl2-def
  arena-lifting[of x2e x2 vdom]) — I have no idea why [[valid-arena ?arena ?N ?vdom; ?i ∈# dom-m
?N<sup>\equiv header-size (?N ∝ ?i) ≤ ?i</sup>
[[valid-arena ?arena ?N ?vdom; ?i ∈# dom-m ?N]] =⇒ ?i < length ?arena
[[valid-arena ?arena ?N ?vdom; ?i ∈# dom-m ?N]] =⇒ is-Size (?arena ! (?i − SIZE-SHIFT))
[[valid-arena ?arena ?N ?vdom; ?i ∈# dom-m ?N]] =⇒ length (?N ∝ ?i) = arena-length ?arena ?i
\lceil \text{valid-arena } ? \text{area} \geq N \text{ such that } \lceil \text{open} \rceil \geq N \rceil \text{ such that } \lceil \text{open} \rceil \geq N \rceil \geq N \rceil \geq N \rceil?arena (?i + ?j)
\lceil \text{valid-arena} \rceil ?arena ?N ?vdom; \ell i \in \# dom-m \ell N; \ell j \leq \ell n q t h (\ell N \propto \ell i) \rceil \implies is-Lit (\ellarena! (\ell i +?j))
[[valid-arena ?arena ?N ?vdom; ?i ∈# dom-m ?N; ?j < length (?N ∝ ?i)]] =⇒ ?i + ?j < length ?arena
[[valid-arena ?arena ?N ?vdom; ?i ∈# dom-m ?N]] =⇒ ?N ∝ ?i ! 0 = arena-lit ?arena ?i
[[valid-arena ?arena ?N ?vdom; ?i ∈# dom-m ?N]] =⇒ is-Lit (?arena ! ?i)
[[valid-arena ?arena ?N ?vdom; ?i ∈# dom-m ?N]] =⇒ ?i + length (?N ∝ ?i) ≤ length ?arena
[[valid-arena ?arena ?N ?vdom; ?i ∈# dom-m ?N; is-long-clause (?N ∝ ?i)]] =⇒ is-Pos (?arena ! (?i
− POS-SHIFT))
[[valid-arena ?arena ?N ?vdom; ?i ∈# dom-m ?N; is-long-clause (?N ∝ ?i)]] =⇒ arena-pos ?arena ?i ≤
arena-length ?arena ?i
[[valid-arena ?arena ?N ?vdom; ?i ∈# dom-m ?N]] =⇒ True
[[valid-arena ?arena ?N ?vdom; ?i ∈# dom-m ?N]] =⇒ is-Status (?arena ! (?i − LBD-SHIFT))
[[valid-arena ?arena ?N ?vdom; ?i ∈# dom-m ?N]] =⇒ SIZE-SHIFT ≤ ?i
[[valid-arena ?arena ?N ?vdom; ?i ∈# dom-m ?N]] =⇒ LBD-SHIFT ≤ ?i
[[valid-arena ?arena ?N ?vdom; ?i ∈# dom-m ?N]] =⇒ True
[[valid-arena ?arena ?N ?vdom; ?i ∈# dom-m ?N]] =⇒ 2 ≤ arena-length ?arena ?i
[[valid-arena ?arena ?N ?vdom; ?i ∈# dom-m ?N]] =⇒ Suc 0 ≤ arena-length ?arena ?i
[[valid-arena ?arena ?N ?vdom; ?i ∈# dom-m ?N]] =⇒ 0 ≤ arena-length ?arena ?i
[[valid-arena ?arena ?N ?vdom; ?i ∈# dom-m ?N]] =⇒ Suc 0 < arena-length ?arena ?i
[[valid-arena ?arena ?N ?vdom; ?i ∈# dom-m ?N]] =⇒ 0 < arena-length ?arena ?i
[[valid-arena ?arena ?N ?vdom; ?i ∈# dom-m ?N]] =⇒ (arena-status ?arena ?i = LEARNED) = (¬
irred ?N ?i)
[[valid-arena ?arena ?N ?vdom; ?i ∈# dom-m ?N]] =⇒ (arena-status ?arena ?i = IRRED) = irred ?N
?i
[[valid-arena ?arena ?N ?vdom; ?i ∈# dom-m ?N]] =⇒ arena-status ?arena ?i 6= DELETED
[[valid-arena ?arena ?N ?vdom; ?i ∈# dom-m ?N]] =⇒ Misc.slice ?i (?i + arena-length ?arena ?i)
?arena = map ALit (?N \propto ?i) requires to be instantiated.
   done
qed
```
**lemma** *iterate-over-conflict-spec*:

fixes  $D :: \langle 'v \text{ clause} \rangle$ **assumes**  $\langle NU + NUE \rangle = pm \text{ add-mset } K \text{ by }$  **and** *dist*:  $\langle \text{distinct-mset } D \rangle$ **shows**  $\forall$ *iterate-over-conflict K M NU NUE D* ≤  $\Downarrow$  *Id (SPEC(* $\lambda$ *D'*. *D'* ⊆# *D* ∧  $NU + NUE \models pm \text{ add-mset } K D')$ **proof** − define  $I'$  where  $\langle I' \rangle = (\lambda(E:: 'v \; clause, f :: 'v \; clause)).$ *E* ⊆ *# D* ∧ *NU* + *NUE*  $\models$ *pm* add-mset *K E* ∧ *distinct-mset E* ∧ *distinct-mset f*) have  $\text{init-1': } \langle I'(D, D) \rangle$  $\textbf{using } \langle NU + NUE \rangle = pm \text{ add-mset } K \text{ } D$  *dist*  $\textbf{unfolding } I' \text{-def highest-lit-def} \text{ by auto}$ **have** *red*: ‹*is-literal-redundant-spec K NU NUE a x*  $\leq$  *SPEC* ( $\lambda$ *red.* (*if*  $\lnot$  *red then RETURN* (*a, remove1-mset x aa*) *else RETURN* (*remove1-mset x a, remove1-mset x aa*))  $\leq$  *SPEC* ( $\lambda s'$ *. iterate-over-conflict-inv M D s'*  $\wedge$  *I' s'*  $\wedge$  $(s', s) \in measure (\lambda(D, D'). size D'))$ **if** ‹*iterate-over-conflict-inv M D s*› **and**  $\langle I' \ s \rangle$  and  $\langle \textit{case} \ s \ \textit{of} \ (D, \ D') \Rightarrow D' \neq \{\#\} \rangle$  and  $\langle s = (a, aa) \rangle$  **and** ‹*x* ∈# *aa*› **for** *s a b aa x* **proof** − **have** ‹*x* ∈# *a*› ‹*distinct-mset aa*› **using** *that* by (auto simp: I'-def highest-lit-def *eq-commute*[*of* ‹*get-level - -*›] *iterate-over-conflict-inv-def get-maximum-level-add-mset add-mset-eq-add-mset dest*!: *split*: *option.splits if-splits*) **then show** *?thesis* **using** *that* **by** (*auto simp*: *is-literal-redundant-spec-def iterate-over-conflict-inv-def I* 0 *-def size-mset-remove1-mset-le-iff remove1-mset-add-mset-If intro*: *mset-le-subtract*) **qed show** *?thesis* **unfolding** *iterate-over-conflict-def* **apply** (*refine-vcg WHILEIT-rule-stronger-inv*[**where**  $R = \langle measure \; (\lambda(D:: 'v \; clause, \; D':: 'v \; clause).$ *size*  $D'$  and  $I' = I'$ **subgoal by** *auto* **subgoal by** (*auto simp*: *iterate-over-conflict-inv-def highest-lit-def*) subgoal by  $(\text{rule init-1'}')$ **subgoal by** (*rule red*) subgoal unfolding  $I'$ -def iterate-over-conflict-inv-def by auto subgoal unfolding  $I'$ -def iterate-over-conflict-inv-def by auto **done qed**

**end**

**lemma** fixes  $D :: \langle nat \; clause \rangle$  and  $s$  and  $s'$  and  $NU :: \langle nat \; clauses-l \rangle$  and  $S :: \langle nat \; twl-st-wl \rangle$  and  $S' :: \langle nat \; twl-st-l \rangle$  and  $S'': \langle nat \; twl-st \rangle$ **defines**  $\langle S^{\prime\prime\prime}\rangle\equiv\mathit{state}_{W}\mathit{-of}\;S^{\,\prime\prime}\rangle$ **defines**  $\langle M \equiv$  *get-trail-wl S* $\rangle$  **and**  $NU: \langle NU \equiv \text{get-clauses-wl} \rangle$  and  $NU'$ -def: ‹ $NU' \equiv mset$  '# *ran-mf NU* > **and** *NUE*:  $\langle NUE \rangle \equiv get\text{-}unit\text{-}learned\text{-}cls\text{-}wl\text{-}S + get\text{-}unit\text{-}init\text{-}cls\text{-}wl\text{-}S \rangle$  and  $NUE: \langle NUS \equiv get-subsumed$ -learned-clauses-wl  $S + get-subsumed-int-clauses-wl S$  and *N0S*:  $\langle NOS \rangle \equiv get\$  *learned-clauses0-wl S* + *get-init-clauses0-wl S*  $\rangle$  and  $M'$ :  $\langle M' \equiv \text{trail } S'' \rangle$ **assumes**  $S-S'$ :  $\langle (S, S') \in state$ -*wl-l None*> **and**  $S'$ - $S''$ :  $\langle (S', S'') \in \text{twl-st-l}$  None and  $D'$ -*D*: *‹mset* (*tl outl*) = *D*<sup>*>*</sup> **and**  $M-D: \langle M \models as \textit{CNot } D \rangle$  and *dist-D*: ‹*distinct-mset D*› **and** *tauto*: ‹¬*tautology D*› **and** *lits:*  $\langle$ *literals-are-in-* $\mathcal{L}_{in}$ *-trail*  $\mathcal{A}$   $M$  $\rangle$  and *struct-invs*:  $\langle \textit{twl-struct-} \textit{invs} \rangle$  and  $add\text{-}inv: \langle \textit{twl-list-invs } S' \rangle$  and  $\text{cach-init: } \langle \text{conflict-min-analysis-inv } M' \ s' \ (NU' + NUE + NUS + N0S) \ D \rangle$  and  $NU-P-D: \langle NU' + NUE + NUS + N0S \models pm \text{ add-mset } K \text{ } D \rangle$  and *lits-D*:  $\langle \textit{literals-are-in-}\mathcal{L}_{in} \land D \rangle$  and *lits-NU*: *diterals-are-in-* $\mathcal{L}_{in}$ *-mm* A (*mset '*# *ran-mf NU*) and *K*:  $\langle K = outl \mid 0 \rangle$  **and** *outl-nempty:*  $\langle \text{outl} \neq [ \rangle \text{ and}$ ‹*isasat-input-bounded* A› **shows**  $\langle$ *minimize-and-extract-highest-lookup-conflict*  $\mathcal A$   $M$   $NU$   $D$   $s'$   $lbd$   $outl$   $\leq$  $\Downarrow$  ({((*E, s, outl*)*, E*<sup> $)$ </sup>*. E* = *E*<sup> $'$ </sup> ∧ *mset* (*tl outl*) = *E* ∧ *outl*!*0* = *K* ∧  $E' \subseteq \# D$ )  $(SPEC \ (\lambda D'. D' \subseteq # D \land NU' + NUE + NUS + NOS \models pm \ add\ d.mset K D'))$ **proof** − **show** *?thesis* **apply** (*rule order.trans*) **apply** (*rule minimize-and-extract-highest-lookup-conflict-iterate-over-conflict*[*OF*  $assms(9-24)$ [*unfolded assms*( $1-10$ )]*, unfolded assms*(*1*−*10* )[*symmetric*]]) **apply** (*rule order.trans*) **unfolding** *add.assoc* **apply** (rule ref-two-step<sup>'</sup>[OF iterate-over-conflict-spec[OF NU-P-D[unfolded add.assoc] dist-D]]) **by** (*auto simp*: *conc-fun-RES ac-simps*) **qed lemma** (**in** −) *lookup-conflict-upd-None-RETURN-def* :  $\langle \text{RETURN} \text{ oo lookup-confict-upd-None} = (\lambda(n, xs) \text{ i. } \text{RETURN } (n-1, xs \text{ [i := NOTIN]}))\rangle$ **by** (*auto intro*!: *ext*) **definition** *isa-literal-redundant-wl-lookup* ::

*trail-pol* ⇒ *arena* ⇒ *lookup-clause-rel* ⇒ *conflict-min-cach-l* ⇒ *nat literal* ⇒ *lbd* ⇒ (*conflict-min-cach-l* × (*nat* × *nat* × *bool*) *list* × *bool*) *nres* **where**

‹*isa-literal-redundant-wl-lookup M NU D cach L lbd* = *do* {

*ASSERT*(*get-level-pol-pre* (*M, L*)); *ASSERT*(*conflict-min-cach-l-pre* (*cach, atm-of L*)); *if get-level-pol M L* = *0* ∨ *conflict-min-cach-l cach* (*atm-of L*) = *SEEN-REMOVABLE then RETURN* (*cach,* []*, True*) *else if conflict-min-cach-l cach* (*atm-of L*) = *SEEN-FAILED then RETURN* (*cach,* []*, False*) *else do* {  $C \leftarrow get-propagation-reason-pol M (-L);$ *case C of Some*  $C \Rightarrow do$  { *ASSERT*(*lit-redundant-reason-stack-wl-lookup-pre* (−*L*) *NU C*); *isa-lit-redundant-rec-wl-lookup M NU D cach* [*lit-redundant-reason-stack-wl-lookup* (−*L*) *NU C*] *lbd*} | *None* ⇒ *do* { *RETURN* (*cach,* []*, False*) } } }› **lemma** *in-* $\mathcal{L}_{all}$ *-atm-of-* $\mathcal{A}_{in}D[$ *intro*]:  $\langle L \in \mathcal{H} \mathcal{L}_{all} \mathcal{A} \implies atm \text{-} of L \in \mathcal{H} \mathcal{A}$ **using**  $in\mathcal{L}_{all}$ *-atm-of-* $\mathcal{A}_{in}$  **by** *blast* **lemma** *isa-literal-redundant-wl-lookup-literal-redundant-wl-lookup*: **assumes** ‹*isasat-input-bounded* A› **shows**  $\langle$  (*uncurry5* isa-literal-redundant-wl-lookup, uncurry5 (*literal-redundant-wl-lookup* A)) ∈  $[\lambda((((-, N), -), -), -), -), \text{ }]$  literals-are-in- $\mathcal{L}_{in}$ -mm  $\mathcal{A}$  ((mset  $\circ$  fst) '# ran-m N)] *trail-pol* A ×*<sup>f</sup>* {(*arena, N*)*. valid-arena arena N vdom*} ×*<sup>f</sup> lookup-clause-rel* A ×*<sup>f</sup> cach-refinement* A  $\times$ <sup>*f*</sup>  $Id \times$ <sup>*f*</sup>  $Id \rightarrow$  $\langle$  *cach-refinement*  $A \times_r Id \times_r$  *bool-rel* $\rangle$ *nres-rel* $\rangle$ **proof** − **have** [*intro*!]:  $\langle x2g, x' \rangle \in \text{cach-refinement} \mathcal{A}$  ⇒  $(x2g, x') \in \text{cach-refinement (fold-mset (+) } A {\#})$  for  $x2g x'$ **by** *auto* **have**  $[refine0]$ : *‹get-propagation-reason-pol M* (− *L*)  $\langle \Downarrow (\langle Id \rangle$ *option-rel*)  $(get-propagation-reason M' (- L'))$ **if**  $\langle (M, M') \in \text{trail-pol } A \rangle$  and  $\langle (L, L') \in \text{Id} \rangle$  and  $\langle -L \in \text{ lists-of-1 } M' \rangle$ for  $M M' L L'$ **using** that get-propagation-reason-pol[of A, THEN fref-to-Down-curry, of  $M' \leftarrow L' \rightarrow M \leftarrow L$ )] **by** *auto* **show** *?thesis* **unfolding** *isa-literal-redundant-wl-lookup-def literal-redundant-wl-lookup-def uncurry-def* **apply** (*intro frefI nres-relI*) **apply** (*refine-vcg isa-lit-redundant-rec-wl-lookup-lit-redundant-rec-wl-lookup*[*of* A *vdom, THEN fref-to-Down-curry5* ]) **subgoal by** (*rule get-level-pol-pre*) *auto* **subgoal by** (*rule conflict-min-cach-l-pre*) *auto* **subgoal by** (*auto simp*: *get-level-get-level-pol in-* $\mathcal{L}_{all}$ *-atm-of-* $\mathcal{A}_{in}$ *D nth-conflict-min-cach*[*THEN fref-to-Down-unRET-uncurry-Id*]) (*subst* (*asm*) *nth-conflict-min-cach*[*THEN fref-to-Down-unRET-uncurry-Id*]; *auto*)+ **subgoal by** *auto*

**subgoal for** *x y x1 x1a x1b x1c x1d x2 x2a x2b x2c x2d x1e x1f x1g x1h x1i x2e x2f x2g*

*x2h x2i* **by** (*subst nth-conflict-min-cach*[*THEN fref-to-Down-unRET-uncurry-Id*]; *auto simp del*: *conflict-min-cach-def*) (*auto simp*: *get-level-get-level-pol in-* $\mathcal{L}_{all}$ *-atm-of-* $\mathcal{A}_{in}$ *D*) **subgoal by** *auto* **subgoal by** *auto* **subgoal by** *auto* **subgoal by** *auto* **apply** *assumption* **subgoal by** *auto* **subgoal for** *x y x1 x1a x1b x1c x1d x2 x2a x2b x2c x2d x1e x1f x1g x1h x1i x2e x2f x2g x2h x2i xa x' xb x'a* **unfolding** *lit-redundant-reason-stack-wl-lookup-pre-def* **by** (*auto simp*: *lit-redundant-reason-stack-wl-lookup-pre-def arena-lit-pre-def arena-is-valid-clause-idx-and-access-def arena-is-valid-clause-idx-def simp*: *valid-arena-nempty intro*!:  $exI[of - xb]$ **subgoal using** *assms* **by** *auto* **subgoal by** *auto* **subgoal for** *x y x1 x1a x1b x1c x1d x2 x2a x2b x2c x2d x1e x1f x1g x1h x1i x2e x2f x2g x2h x2i xa x' xb x'a* **by** (*simp add*: *lit-redundant-reason-stack-wl-lookup-def lit-redundant-reason-stack-def lit-redundant-reason-stack-wl-lookup-pre-def lit-redundant-reason-stack2-def arena-lifting*[*of x2e x2 vdom*]) — I have no idea why [[*valid-arena ?arena ?N ?vdom*; *?i* ∈# *dom-m ?N*<sup>*I*</sup>  $\implies$  *header-size* (*?N* ∝ *?i*) < *?i* [[*valid-arena ?arena ?N ?vdom*; *?i* ∈# *dom-m ?N*]] =⇒ *?i < length ?arena* [[*valid-arena ?arena ?N ?vdom*; *?i* ∈# *dom-m ?N*]] =⇒ *is-Size* (*?arena* ! (*?i* − *SIZE-SHIFT*)) [[*valid-arena ?arena ?N ?vdom*; *?i* ∈# *dom-m ?N*]] =⇒ *length* (*?N* ∝ *?i*) = *arena-length ?arena ?i* [[*valid-arena ?arena ?N ?vdom*; *?i* ∈# *dom-m ?N*; *?j < length* (*?N* ∝ *?i*)]] =⇒ *?N* ∝ *?i* ! *?j* = *arena-lit ?arena* (*?i* + *?j*)  $\lceil \text{valid-arena } ? \text{area} \geq N \text{ } ? \text{vdom}; \text{ } ?i \in \# \text{ } \text{dom-m } ?N; \text{ } ?j < \text{length } (?N \propto ?i) \rceil \implies \text{is-Lit } (? \text{arena } ! \text{ } (?i + \# \text{dom-m } ?N) \text{ } ?j < \text{length } (?N \propto ?i) \rceil \implies \text{if-Lit } (? \text{if-Lit } ?j \text{ } \text{ } ?j \text{ } \text{ } ?j \text{ } \text{ } ?j \text{ } \text{ } ?j \text{ } \text{ } ?j \text{ } \text{ } ?j$ *?j*)) [[*valid-arena ?arena ?N ?vdom*; *?i* ∈# *dom-m ?N*; *?j < length* (*?N* ∝ *?i*)]] =⇒ *?i* + *?j < length ?arena* [[*valid-arena ?arena ?N ?vdom*; *?i* ∈# *dom-m ?N*]] =⇒ *?N* ∝ *?i* ! *0* = *arena-lit ?arena ?i* [[*valid-arena ?arena ?N ?vdom*; *?i* ∈# *dom-m ?N*]] =⇒ *is-Lit* (*?arena* ! *?i*) [[*valid-arena ?arena ?N ?vdom*; *?i* ∈# *dom-m ?N*]] =⇒ *?i* + *length* (*?N* ∝ *?i*) ≤ *length ?arena* [[*valid-arena ?arena ?N ?vdom*; *?i* ∈# *dom-m ?N*; *is-long-clause* (*?N* ∝ *?i*)]] =⇒ *is-Pos* (*?arena* ! (*?i* − *POS-SHIFT*)) [[*valid-arena ?arena ?N ?vdom*; *?i* ∈# *dom-m ?N*; *is-long-clause* (*?N* ∝ *?i*)]] =⇒ *arena-pos ?arena ?i* ≤ *arena-length ?arena ?i* [[*valid-arena ?arena ?N ?vdom*; *?i* ∈# *dom-m ?N*]] =⇒ *True* [[*valid-arena ?arena ?N ?vdom*; *?i* ∈# *dom-m ?N*]] =⇒ *is-Status* (*?arena* ! (*?i* − *LBD-SHIFT*)) [[*valid-arena ?arena ?N ?vdom*; *?i* ∈# *dom-m ?N*]] =⇒ *SIZE-SHIFT* ≤ *?i* [[*valid-arena ?arena ?N ?vdom*; *?i* ∈# *dom-m ?N*]] =⇒ *LBD-SHIFT* ≤ *?i* [[*valid-arena ?arena ?N ?vdom*; *?i* ∈# *dom-m ?N*]] =⇒ *True* [[*valid-arena ?arena ?N ?vdom*; *?i* ∈# *dom-m ?N*]] =⇒ *2* ≤ *arena-length ?arena ?i* [[*valid-arena ?arena ?N ?vdom*; *?i* ∈# *dom-m ?N*]] =⇒ *Suc 0* ≤ *arena-length ?arena ?i* [[*valid-arena ?arena ?N ?vdom*; *?i* ∈# *dom-m ?N*]] =⇒ *0* ≤ *arena-length ?arena ?i* [[*valid-arena ?arena ?N ?vdom*; *?i* ∈# *dom-m ?N*]] =⇒ *Suc 0 < arena-length ?arena ?i* [[*valid-arena ?arena ?N ?vdom*; *?i* ∈# *dom-m ?N*]] =⇒ *0 < arena-length ?arena ?i* [[*valid-arena ?arena ?N ?vdom*; *?i* ∈# *dom-m ?N*]] =⇒ (*arena-status ?arena ?i* = *LEARNED*) = ( *irred ?N ?i*) [[*valid-arena ?arena ?N ?vdom*; *?i* ∈# *dom-m ?N*]] =⇒ (*arena-status ?arena ?i* = *IRRED*) = *irred ?N ?i* [[*valid-arena ?arena ?N ?vdom*; *?i* ∈# *dom-m ?N*]] =⇒ *arena-status ?arena ?i* 6= *DELETED*
[[*valid-arena ?arena ?N ?vdom*; *?i* ∈# *dom-m ?N*]] =⇒ *Misc.slice ?i* (*?i* + *arena-length ?arena ?i*) *?arena* = *map ALit* (*?N*  $\propto$  *?i*) requires to be instantiated.

**qed**

**done**

**definition** (**in** −) *lookup-conflict-remove1* :: ‹*nat literal* ⇒ *lookup-clause-rel* ⇒ *lookup-clause-rel*› **where**  $\langle$ *lookup-conflict-remove1* =

 $(\lambda L \ (n, xs) \ (n-1, xs \ [atm-of \ L := NOTIN]))$ 

**lemma** *lookup-conflict-remove1* :

‹(*uncurry* (*RETURN oo lookup-conflict-remove1* )*, uncurry* (*RETURN oo remove1-mset*))  $\in [\lambda(L, C), L \in \mathcal{H} \subset \wedge -L \notin \mathcal{H} \subset \wedge L \in \mathcal{H} \mathcal{L}_{all} \mathcal{A}]_f$  $Id \times_f$  *lookup-clause-rel*  $A \rightarrow \langle \text{lookup-} \text{cluster-} \text{rel } A \rangle$ *nres-rel* **apply** (*intro frefI nres-relI*) **apply** (*case-tac y*; *case-tac x*) **subgoal for** *x y a b aa ab c* **using** *mset-as-position-remove*[*of c b* ‹*atm-of aa*›] **by** (*cases* ‹*aa*›) (*auto simp*: *lookup-clause-rel-def lookup-conflict-remove1-def lookup-clause-rel-atm-in-iff minus-notin-trivial2 size-remove1-mset-If in-*L*all-atm-of-in-atms-of-iff minus-notin-trivial mset-as-position-in-iff-nth*)

**done**

**definition** (**in** −) *lookup-conflict-remove1-pre* :: *‹nat literal*  $\times$  *nat*  $\times$  *bool option list*  $\Rightarrow$  *bool* > **where**  $\langle \textit{lookup-conflict-remove1-pre} = (\lambda(L, (n, xs)), n > 0 \land atm\textit{-of } L < \textit{length xs}) \rangle$ 

**definition** *isa-minimize-and-extract-highest-lookup-conflict*

```
:: ‹trail-pol ⇒ arena ⇒ lookup-clause-rel ⇒ conflict-min-cach-l ⇒ lbd ⇒
    out-learned ⇒ (lookup-clause-rel × conflict-min-cach-l × out-learned) nres›
where
 ‹isa-minimize-and-extract-highest-lookup-conflict = (λM NU nxs s lbd outl. do {
 - ← RETURN (IsaSAT-Profile.start-minimization);
   (D, \neg, s, \mathit{outl}) \leftarrowWHILE_T^{\lambda(nxs, i, s, outl)}. length outl \leq unat32-max
       (\lambda(nxs, i, s, outl), i < length outl)
       (λ(nxs, x, s, outl). do {
          ASSERT(x < length outl);let L = outl : x;
          (s', -, red) \leftarrow isa-literal-redundant-wl-lookup MNU nxs s L lbd;
          if ¬red
          then RETURN (nxs, x+1, s', outl)
          else do {
            ASSERT(lookup-conflict-remove1-pre (L, nxs));
             RETURN (lookup-conflict-remove1 L nxs, x, s
0
, delete-index-and-swap outl x)
          }
       })
       (nxs, 1, s, outl);- ← RETURN (IsaSAT-Profile.stop-minimization);
    RETURN (D, s, outl)
 })›
lemma isa-minimize-and-extract-highest-lookup-conflict-alt-def :
```

```
‹isa-minimize-and-extract-highest-lookup-conflict = (λM NU nxs s lbd outl. do {
(D, \text{-}, s, \text{outl}) \leftarrowWHILE_T^{\lambda(nxs, i, s, outl)}. length outl \leq unat32-max
```
 $(\lambda$ (*nxs*, *i*, *s*, *outl*). *i* < *length outl*) (*λ*(*nxs, x, s, outl*)*. do* {  $ASSERT(x < length outl);$ *let*  $L = outl : x$ ;  $(s', -, red) \leftarrow$  *isa-literal-redundant-wl-lookup MNU nxs s L lbd*; *if* ¬*red then RETURN* ( $nxs$ ,  $x+1$ ,  $s'$ ,  $outl$ ) *else do* { *ASSERT*(*lookup-conflict-remove1-pre* (*L, nxs*)); *RETURN* (*lookup-conflict-remove1 L nxs, x, s* 0 *, delete-index-and-swap outl x*) } }) (*nxs, 1 , s, outl*); *RETURN* (*D, s, outl*) })› **unfolding** *isa-minimize-and-extract-highest-lookup-conflict-def IsaSAT-Profile.start-def IsaSAT-Profile.stop-def nres-monad1* **.. lemma** *isa-minimize-and-extract-highest-lookup-conflict-minimize-and-extract-highest-lookup-conflict*: **assumes** ‹*isasat-input-bounded* A› **shows** ‹(*uncurry5 isa-minimize-and-extract-highest-lookup-conflict, uncurry5* (*minimize-and-extract-highest-lookup-conflict* A)) ∈ [*λ*(((((*-, N*)*, D*)*, -*)*, -*)*, -*)*. literals-are-in-*L*in-mm* A ((*mset* ◦ *fst*) *'*# *ran-m N*) ∧  $\neg$ *tautology*  $D$ <sup> $\vert$ </sup>*f trail-pol*  $A \times_f$  {(*arena, N*)*. valid-arena arena N vdom*}  $\times_f$  *lookup-clause-rel*  $A \times_f$ *cach-refinement*  $A \times_f I_d \times_f I_d \rightarrow$  $\langle \textit{lookup-clause-rel } A \times_r \textit{cach-refinement } A \times_r \textit{Id} \rangle$ nres-rel $\rangle$ **proof** − **have** *init*:  $\langle (x2f, 1, x2g, x2i), x2a$ ::*nat literal multiset*, 1,  $x2b, x2d$ ) ∈ *lookup-clause-rel* A ×*<sup>r</sup> Id* ×*<sup>r</sup> cach-refinement* A ×*<sup>r</sup> Id* › **if**  $\langle (x, y)$ ∈ *trail-pol* A ×*<sup>f</sup>* {(*arena, N*)*. valid-arena arena N vdom*} ×*<sup>f</sup> lookup-clause-rel* A ×*<sup>f</sup> cach-refinement*  $A \times_f I_d \times_f I_d$  **and**  $\langle x1c = (x1d, x2) \rangle$  and  $\langle x1b = (x1c, x2a) \rangle$  and  $\langle x1a = (x1b, x2b) \rangle$  and  $\langle x1 = (x1a, x2c) \rangle$  and  $\langle y = (x1, x2d) \rangle$  and  $\langle x1h = (x1i, x2e) \rangle$  and  $\langle x1g = (x1h, x2f) \rangle$  and  $\langle x1f = (x1g, x2g) \rangle$  and  $\langle x1e = (x1f, x2h) \rangle$  and  $\langle x = (x1e, x2i) \rangle$ **for** *x y x1 x1a x1b x1c x1d x2 x2b x2c x2d x1e x1f x1g x1h x1i x2e x2f x2g x2h x2i* **and** *x2a* **proof** − **show** *?thesis* **using** *that* **by** *auto* **qed show** *?thesis*

```
unfolding isa-minimize-and-extract-highest-lookup-conflict-alt-def uncurry-def
 minimize-and-extract-highest-lookup-conflict-def
```

```
apply (intro frefI nres-relI)
   apply (refine-vcg
    isa-literal-redundant-wl-lookup-literal-redundant-wl-lookup[of A vdom, THEN fref-to-Down-curry5 ])
   apply (rule init; assumption)
   subgoal by (auto simp: minimize-and-extract-highest-lookup-conflict-inv-def)
   subgoal by auto
   subgoal by auto
   subgoal using assms by auto
   subgoal by auto
   subgoal by auto
   subgoal by auto
   subgoal by auto
   subgoal
     by (auto simp: lookup-conflict-remove1-pre-def lookup-clause-rel-def atms-of-def
       minimize-and-extract-highest-lookup-conflict-inv-def)
   subgoal
     by (auto simp: minimize-and-extract-highest-lookup-conflict-inv-def
       intro!: lookup-conflict-remove1 [THEN fref-to-Down-unRET-uncurry]
       simp: nth-in-set-tl delete-from-lookup-conflict-pre-def
       dest!: in-set-takeD)
   subgoal by auto
   done
qed
definition set-empty-conflict-to-none where
  \langle set-empty conflict-to-none \ D = None \rangledefinition set-lookup-empty-conflict-to-none where
  \langle set\text{-}lookup\text{-}empty\text{-}conflict\text{-}to\text{-}none = (\lambda(n, xs), (True, n, xs))\ranglelemma set-empty-conflict-to-none-hnr :
  ‹(RETURN o set-lookup-empty-conflict-to-none, RETURN o set-empty-conflict-to-none) ∈
    [\lambda D, D = \{\#\}]_f lookup-clause-rel A \rightarrow \langle option\text{-}lookup\text{-}clause\text{-}rel A \ranglenres-rel
 by (intro frefI nres-relI)
   (auto simp: option-lookup-clause-rel-def lookup-clause-rel-def
      set-empty-conflict-to-none-def set-lookup-empty-conflict-to-none-def )
definition lookup-merge-eq2
  :: ‹nat literal ⇒ (nat,nat) ann-lits ⇒ nat clause-l ⇒ conflict-option-rel ⇒ nat ⇒
       out\text{-}learned \Rightarrow (conflict\text{-}option\text{-}rel \times nat \times out\text{-}learned) nres where
\langle \textit{lookup-merge-eq2} \ L \ M \ N = (\lambda(-, \textit{zs}) \ \textit{clvls outl. do } \{\}ASSERT(lenqth N = 2);let L' = (if N : 0 = L then N : 1 else N : 0);ASSERT(get-level M L' \leq Suc (unat32-max div 2));
```

```
ASSERT(atm-of L' < length (snd zs));
ASSERT(length outl < unat32-max);
```
*let outl* = *outlearned-add M L' zs outl*;

*ASSERT*(*clvls < unat32-max*);

 $ASSERT(fst\ zs < unat32-max);$ 

```
let clvls = clvls-add M L' zs clvls;
```

```
let zs = add-to-loop-conflict L' zs;
```

```
RETURN((False, zs), clvls, outl)
```

```
})›
```
**definition** *merge-conflict-m-eq2* :: ‹*nat literal* ⇒ (*nat, nat*) *ann-lits* ⇒ *nat clause-l* ⇒ *nat clause option* ⇒ (*nat clause option*  $\times$  *nat*  $\times$  *out-learned*) *nres* **where**  $\langle$ *merge-conflict-m-eq2 L M Ni D = SPEC* ( $\lambda$ (*C, n, outl*)*. C* = *Some* (*remove1-mset L* (*mset Ni*) ∪# *the D*) ∧  $n = \text{card-max-} \cup M$  (*remove1-mset L* (*mset Ni*) ∪# *the D*) ∧ *out-learned M C outl*)› **lemma** *lookup-merge-eq2-spec*: **assumes** *o*:  $\langle (b, n, xs), Some C \rangle \in option-lookup-clause-rel A⟩$  and *dist*: ‹*distinct D*› **and** *lits*:  $\langle$ *literals-are-in-* $\mathcal{L}_{in}$   $\mathcal{A}$  (*mset D*) $\rangle$  and *lits-tr:*  $\langle$ *literals-are-in-* $\mathcal{L}_{in}$ *-trail*  $\mathcal{A}$   $M$  $\rangle$  and *n-d*: ‹*no-dup M*› **and** *tauto*:  $\langle \neg \text{tautology } (\text{mset } D) \rangle$  and *lits-C*:  $\langle$ *literals-are-in-* $\mathcal{L}_{in}$ *, A*  $C$  and  $no\text{-}tauto: \langle \bigwedge K \mid K \in set \text{ (remove1 } L \text{ } D \text{)} \Longrightarrow -K \notin \text{# } C$  $\langle$ *clvls* = *card-max-lvl M C* $\rangle$  **and** *out*: ‹*out-learned M* (*Some C*) *outl*› **and** *bounded*: ‹*isasat-input-bounded* A› **and** *le2*:  $\langle \text{length } D = 2 \rangle$  and *L-D*: ‹*L* ∈ *set D*› **shows** ‹*lookup-merge-eq2 L M D* (*b, n, xs*) *clvls outl* ≤  $\mathcal{L}(\text{option-lookup-clause-rel } \mathcal{A} \times_r \text{Id} \times_r \text{Id})$ (*merge-conflict-m-eq2 L M D* (*Some C*))›  $(i\mathbf{s} \leftarrow \leq \Downarrow ?\text{Ref} ?\text{Spec}$ **proof** − **let**  $?D = \langle$ *remove1* **L D** $\rangle$ **have** *le-D-le-upper*[*simp*]:  $\langle a \rangle$  *dength D*  $\implies$  *Suc* (*Suc a*)  $\leq$  *unat32-max* **for** *a* **using**  $simple-class-size-upper-div2[of A \ (mset D) ]$  *assms* **by** (*auto simp*: *unat32-max-def*) **have** *Suc-N-unat32-max:*  $\langle Suc \ n \rangle \langle v \rangle$  *smat32-max* **and** *size-C-unat32-max:*  $\langle size \ C \leq 1 + \text{unat32-max} \ div \ 2 \rangle$  and *clvls*:  $\langle$ *clvls* = *card-max-lvl M C* $\rangle$  **and** *tauto-C*: ‹¬ *tautology C*› **and** *dist-C*: ‹*distinct-mset C*› **and** *atms-le-xs*: ‹∀ *L*∈*atms-of* (L*all* A)*. L < length xs*› **and** *map*: ‹*mset-as-position xs C*› **using** assms simple-clss-size-upper-div2 of A C mset-as-position-distinct-mset of xs C *lookup-clause-rel-not-tautolgy*[*of n xs C*] *bounded* **unfolding** *option-lookup-clause-rel-def lookup-clause-rel-def* **by** (*auto simp*: *unat32-max-def*) **then have** *clvls-unat32-max:*  $\langle$ *clvls*  $\leq 1 + \text{unat32-max}$  *div 2* $\rangle$ **using** *size-filter-mset-lesseq*[*of*  $\langle \lambda L, get\text{-level } M L = count\text{-decided } M \rangle$  *C*] **unfolding** *unat32-max-def card-max-lvl-def* **by** *linarith* **have**  $[intro]: \langle (b, a, ba), Some C \rangle \in option-lookup-clause-rel \mathcal{A} \implies literals-are-in-L<sub>in</sub> \mathcal{A} C \implies$  $Suc$  (*Suc a*)  $\leq$  *unat32-max* **for** *b a ba C* **using** *lookup-clause-rel-size*[*of a ba C, OF - bounded*] **by** (*auto simp*: *option-lookup-clause-rel-def lookup-clause-rel-def unat32-max-def*) **have** [simp]: *cremdups-mset*  $C = C$ **using** *o mset-as-position-distinct-mset*[*of xs C*] **by** (*auto simp*: *option-lookup-clause-rel-def lookup-clause-rel-def distinct-mset-remdups-mset-id*) **have** ‹¬*tautology C*› **using** *mset-as-position-tautology o* **by** (*auto simp*: *option-lookup-clause-rel-def*

```
lookup-clause-rel-def)
  have ‹distinct-mset C›
    using mset-as-position-distinct-mset[of - C] o
    unfolding option-lookup-clause-rel-def lookup-clause-rel-def by auto
  have ‹mset (tl outl) ⊂# C›
     using out by (auto simp: out-learned-def)
  from size-mset-mono[OF this] have outl-le: \langle lenath \text{ } outl \rangle \langle unat32-max \rangleusing simple-clss-size-upper-div2 [OF bounded lits-C] dist-C tauto-C by (auto simp: unat32-max-def)
  define L' where \langle L' \equiv \text{if } D \mid \theta = L \text{ then } D \mid 1 \text{ else } D \mid \theta \ranglehave L'-all: \langle L' \in \mathcal{H} \mid \mathcal{L}_{all} \mid \mathcal{A} \rangleusing lits le2 by (cases D; cases \langle t \mid D \rangle)
      (auto\ simple: L'-def\ literals-are-in-<math>\mathcal{L}_{in}</math>-add-mset)then have L': \langle \textit{atm-of} | L' \in \textit{atms-of} | (\mathcal{L}_{all} | \mathcal{A}) \rangleby (auto simp: atms-of-def)
  have DLL: \langle \textit{mset} \ D = \{\#L, L'\#\} \rangle \langle \textit{set} \ D = \{L, L'\} \rangle \langle \textit{L} \neq L' \rangle \langle \textit{remove1} \ L \ D = [L'] \rangleusing leq L-D dist by (cases D; cases \langle t|D \rangle; auto simp: L'-def; fail)+
  have \langle -L' \in \text{\# } C \implies \text{False} \rangle and [\text{simp}]: \langle -L' \notin \text{\# } C \rangleusing dist no-tauto by (auto simp: DLL)
  then have o': \langle (False, add-to-lookup-conflict L'(n, xs)), Some (\{\#L'\#}\ \cup \# C) \rangle∈ option-lookup-clause-rel A›
    using o L'-all unfolding option-lookup-clause-rel-dej
    by (auto intro!: add-to-lookup-conflict-lookup-clause-rel)
  have [iff]: \langle is\text{-}in\text{-}lookup\text{-}conflict \ (n, xs) \ L' \longleftrightarrow L' \in \# \ Cusing o mset-as-position-in-iff-nth [of xs CL] L' no-tauto
    apply (auto simp: is-in-lookup-conflict-def option-lookup-clause-rel-def
         lookup-clause-rel-def DLL is-pos-neg-not-is-pos
        split: option.splits)
    by (smt \langle -L' \notin \nexists C \rangle atm-of-uminus is-pos-neg-not-is-pos mset-as-position-in-iff-nth option.inject)
  have clvls-add: ‹clvls-add M L^{\prime}(n, xs) clvls = card-max-lvl M(\{\#L^{\prime}\#\}\cup\# C)by (\text{cases } \langle L' \in \# \ C \rangle)(auto simp: clvls-add-def card-max-lvl-add-mset clvls add-mset-union
      dest!: multi-member-split)
  \mathbf{have} \ out': \ (out\text{-}learned} \ M \ (Some \ (\{\#L'\# \} \ \cup \# \ C)) \ (outlearned\text{-}add} \ M \ L' \ (n, xs) \ outl)using out
    by (\text{cases } \langle L' \in \# \ C \rangle)(auto simp: out-learned-def outlearned-add-def add-mset-union
      dest!: multi-member-split)
  show ?thesis
    unfolding lookup-merge-eq2-def prod.simps L0
-def [symmetric]
    apply refine-vcg
    subgoal by (rule le2 )
    subgoal using literals-are-in-Lin-trail-get-level-unat32-max[OF bounded lits-tr n-d] by blast
    subgoal using atms-le-xs L' by simpsubgoal using outl-le .
    subgoal using clvls-unat32-max by (auto simp: unat32-max-def)
    subgoal using Suc-N-unat32-max by auto
    subgoal
      using o' clvls-add out'
      by (auto simp: merge-conflict-m-eq2-def DLL
        intro!: RETURN-RES-refine)
    done
qed
```
**definition** *isasat-lookup-merge-eq2* :: ‹*nat literal* ⇒ *trail-pol* ⇒ *arena* ⇒ *nat* ⇒ *conflict-option-rel* ⇒ *nat* ⇒

```
out-learned \Rightarrow (conflict-option-rel \times nat \times out-learned) nres where
\langleisasat-lookup-merge-eq2 L M N C = (\lambda(-<i>, zs) clvls outl. do {
    ASSERT(arena-lit-pre N C);
    ASSERT(\text{arena-lit-pre } N(\text{C}+1));let L' = (if \, arena\text{-}lit \, N \, C = L \, then \, arena\text{-}lit \, N \, (C + 1) \, else \, arena\text{-}lit \, N \, C);ASSERT(get-level-pol-pre (M, L'));
    ASSERT(qet-level-pol M L' \leq Suc (unat 32-max div 2));ASSERT(atm-of L' < length (snd zs));ASSERT(length outl < unat32-max);
    let outl = isa-outlearned-add M L' zs outl;
    ASSERT(clvls < unat32-max);
    ASSERT(fst\ zs < unat32-max);let clvls = isa-clvls-add M L' zs clvls;
    let zs = add-to-loop-conflict L'zs;
    RETURN((False, zs), clvls, outl)
  })›
lemma isasat-lookup-merge-eq2-lookup-merge-eq2 :
  assumes valid: ‹valid-arena arena N vdom> and i: \langle i \in \text{\#} \text{ dom-m } N \rangle and
    lits: \langleliterals-are-in-\mathcal{L}_{in}-mm \mathcal{A} (mset '# ran-mf N)\rangle and
    bxs: \langle (b, xs), C \rangle \in option-lookup-clause-rel A and
    M'M: \langle (M', M) \in \text{trial-pol} \, \mathcal{A} \rangle and
    bound: ‹isasat-input-bounded A›
  shows
    \langleisasat-lookup-merge-eq2 L M' arena i (b, xs) clvls outl \leq \sqrt{\frac{1}{2}} Id
      (loglow1000 \text{ km} - m erge-eq2 L M (N \propto i) (b, xs) clvls outl)
proof −
  define L' where \langle L' \equiv (if \, arena\text{-}lit \, arena \,i = L \, then \, arena\text{-}lit \, arena \,i + 1)else arena-lit arena i)›
  define L'' where \langle L'' \equiv (if \ N \propto i \mid 0 = L \ then \ N \propto i \mid 1 \ else \ N \propto i \mid 0)have [simp]: \langle L''=L' \rangleif \langle length (N \propto i) = 2 \rangleusing that i valid by (auto simp: L''-def L'-def arena-lifting)
  have L'-all: \langle L' \in \mathcal{H} \mid \mathcal{L}_{all} \mid \mathcal{A} \rangleif \langle length (N \propto i) = 2 \rangleby (use lits i valid that
          literals-are-in-Lin-mm-add-msetD[of A
     ‹mset (N ∝ i)› - ‹arena-lit arena (Suc i)›]
   literals-are-in-\mathcal{L}_{in}-mm-add-msetD[of A
     ‹mset (N ∝ i)› - ‹arena-lit arena i›]
   nth-mem[of 0 \langle N \propto i \rangle] nth-mem[of 1 \langle N \propto i \rangle]
 in \langle \textit{auto simp: arena-lifting ran-m-def } L' \textit{-def} \ranglesimp del: nth-mem
    dest:
   dest!: multi-member-split›)
  show ?thesis
    unfolding isasat-lookup-merge-eq2-def lookup-merge-eq2-def prod.simps
    L
0
-def [symmetric] L
00-def [symmetric]
    apply refine-vcg
    subgoal
      using valid i
      unfolding arena-lit-pre-def arena-is-valid-clause-idx-and-access-def
      by (auto introl: exI[of - i] exI[of - N])
    subgoal
```

```
using valid i
     unfolding arena-lit-pre-def arena-is-valid-clause-idx-and-access-def
     by (auto introl: exI[of - i] exI[of - N])
   subgoal
     \mathbf{b}y (rule get-level-pol-pre[OF - M'M])
       (use L'-allin ‹auto simp: arena-lifting ran-m-def
  simp del: nth-mem
   dest:
  dest!: multi-member-split›)
   subgoal
     \frac{dy}{dx} (subst get-level-get-level-pol[OF M'M, symmetric])
       (use L'-all \textbf{ in } auto)subgoal by auto
   subgoal
     using M'ML'-allby (auto simp: isa-clvls-add-clvls-add get-level-get-level-pol
       isa-outlearned-add-outlearned-add)
   done
qed
```

```
definition merge-conflict-m-eq2-pre where
  ‹merge-conflict-m-eq2-pre A =
  (\lambda (((((L, M), N), i), xs), clubs), out). i \in \# dom-m \ N \wedge xs \neq None \wedge distinct (N \propto i) \wedge (N \sim i)\neg \textit{tautology} \ (\textit{mset} \ (N \propto i)) \ \land(\forall K \in set \ (remove1 \ L \ (N \propto i)). − K \notin \# the xs) ∧
       literals-are-in-\mathcal{L}_{in} A (the xs) ∧ clvls = card-max-lvl M (the xs) ∧
       out-learned M xs out ∧ no-dup M ∧
       literals-are-in-\mathcal{L}_{in}-mm \mathcal{A} (mset '# ran-mf N) ∧
       isasat-input-bounded A ∧
       length (N \propto i) = 2 \wedgeL \in set(N \propto i)
```
**definition** *merge-conflict-m-g-eq2* :: ‹*-*› **where** ‹*merge-conflict-m-g-eq2 L M N i D - -* = *merge-conflict-m-eq2 L M* (*N* ∝ *i*) *D*›

**lemma** *isasat-lookup-merge-eq2* :

‹(*uncurry6 isasat-lookup-merge-eq2 , uncurry6 merge-conflict-m-g-eq2* ) ∈ [*merge-conflict-m-eq2-pre* A]*<sup>f</sup> Id* ×*<sup>f</sup> trail-pol* A ×*<sup>f</sup>* {(*arena, N*)*. valid-arena arena N vdom*} ×*<sup>f</sup> nat-rel* ×*<sup>f</sup> option-lookup-clause-rel* A  $\times$ <sup>*f*</sup> *nat-rel*  $\times$ <sup>*f*</sup> *Id*  $\rightarrow$  $\langle$ *option-lookup-clause-rel*  $A \times_r n$ *at-rel*  $\times_r I$ *d* $\rangle$ *nres-rel* $\rangle$ **proof** − have H1:  $\langle i\sin(1) + i\sin(1) + i\sin(1)$ *bf* ≤ ⇓ *Id* (*lookup-merge-eq2 a bg* (*bh* ∝ *bb*) (*af , ag, bc*) *be bf*)› **if**  $\langle merge-conflict-m-eq2-pre\mathcal{A}(((((((ah, bg), bh), bi), bj), bk)), bm)\rangle$  and  $\{( ( ( ( ( ( (a, aa, ab, ac, ad, ae, b), ba), bb), af, ag, bc)), be), bf),$  $(((((((ah, bg), bh), bi), bj), bk)), bm)$  $\in$  *Id*  $\times$ <sup>*f*</sup> *trail-pol*  $A \times$ <sup>*f*</sup> {(*arena, N*)*. valid-arena arena N vdom*}  $\times$ <sup>*f*</sup> *nat-rel*  $\times$ <sup>*f*</sup> *option-lookup-clause-rel*  $A \times_f$  *nat-rel*  $\times_f$ *Id*›

**for** *a aa ab ac ad ae b ba bb af ag bc bd be bf ah bg bh bi bj bm bk* **proof** −

# **have**

*bi*:  $\langle bi \in \# \text{ dom-m } \text{bh} \rangle$  and  $\langle (bf, bm) \in Id \rangle$  and  $\langle bi \neq None \rangle$  and ‹*distinct* (*bh* ∝ *bi*)› **and**  $\langle$ (*be, bk*)  $\in$  *nat-rel* $\rangle$  **and** ‹¬ *tautology* (*mset* (*bh* ∝ *bi*))› **and** *o*:  $\langle (af, ag, bc), bj) \in option-lookup-clause-rel \mathcal{A} \rangle$  and ‹∀ *K*∈*set* (*remove1 ah* (*bh* ∝ *bi*))*.* − *K* ∈*/*# *the bj*› **and** *st*:  **<b>and**  $\langle$ *literals-are-in-* $\mathcal{L}_{in}$   $\mathcal{A}$  (*the bj*) $\rangle$  and *valid*: ‹*valid-arena ba bh vdom*› **and**  $\langle bk = \text{card-max-} \, v \rangle$  by (*the bj*) and  $\langle (a, ah) \in Id \rangle$  and *tr*:  $\langle (aa, ab, ac, ad, ae, b), bg \rangle \in \text{trail-pol } A \rangle$  and ‹*out-learned bg bj bm*› **and** ‹*no-dup bg*› **and** *lits*:  $\langle$ *literals-are-in-* $\mathcal{L}_{in}$ *-mm*  $\mathcal{A}$  (*mset*  $\#$  *ran-mf bh*) $\rangle$  **and** *bounded*: ‹*isasat-input-bounded* A› **and** *ah*:  $\langle ah \in set (bh \propto bi) \rangle$ **using** *that* **unfolding** *merge-conflict-m-eq2-pre-def prod.simps prod-rel-iff* **by** *blast*+ **show** *?thesis* **by** (*rule isasat-lookup-merge-eq2-lookup-merge-eq2* [*OF valid bi*[*unfolded st*[*symmetric*]] *lits o tr bounded*]) **qed have**  $H2$ : ‹*lookup-merge-eq2 a bg* (*bh*  $\propto$  *bb*) (*af*, *ag*, *bc*) *be bf*  $\leq \sqrt{\frac{p}{p}(\text{option-lookup-clause-rel} \mathcal{A} \times_f (\text{nat-rel} \times_f \text{Id}))}$ (*merge-conflict-m-g-eq2 ah bg bh bi bj bl bm*)› **if**  $\langle$ *merge-conflict-m-eq2-pre*  $\mathcal{A}$  ((((((((ah, bg), bh), bi), bj)), bl), bm)> and  $\{( ( ( ( ( (a, aa, ab, ac, ad, ae, b), ba), bb), af, ag, bc), be), bf),$  $(((((((ah, bg), bh), bi), bj)), bl), bm)$  $\in$  *Id*  $\times$ *f trail-pol*  $A \times f$  {(*arena*, *N*)*. valid-arena arena N* vdom}  $\times$ *f nat-rel*  $\times$ *f option-lookup-clause-rel*  $A \times_f$  *nat-rel*  $\times_f$  *Id* **for** *a aa ab ac ad ae b ba bb af ag bc be bf ah bg bh bi bj bl bm* **proof** − **have** *bi*:  $\langle bi \in \# \text{ dom-m } \text{bh} \rangle$  and  $bj: \langle bj \neq None \rangle$  and *dist:*  $\langle$ *distinct* (*bh*  $\propto$  *bi*) $\rangle$  **and** *tauto*:  $\langle \neg \text{ tautology } (\text{mset } (\text{bh} \propto \text{bi})) \rangle$  and *o*:  $\langle (af, ag, bc), bj \rangle \in option-lookup-clause-rel \mathcal{A} \rangle$  and *K*:  $\forall K ∈ set$  (*remove1 ah* (*bh*  $\propto bi$ )). − *K* ∉# *the bj* and *st*:  $\langle bb = bi \rangle$  $\langle b f = b m \rangle$  $\langle be = bl \rangle$  $\langle a = ah \rangle$  **and** *lits-confl:*  $\langle$ *literals-are-in-* $\mathcal{L}_{in}$ *, A* (*the bj*) $\rangle$  and *valid*: ‹*valid-arena ba bh vdom*› **and** *bk*:  $\langle bl = \text{card-max-} \text{vol} \text{ } bg \text{ } (\text{the } b\text{ } \text{i}) \rangle$  and *tr*:  $\langle (aa, ab, ac, ad, ae, b), bg) \in trail-pol \mathcal{A} \rangle$  and *out*: ‹*out-learned bg bj bm*› **and**

‹*no-dup bg*› **and** *lits:*  $\langle$ *literals-are-in-* $\mathcal{L}_{in}$ *-mm*  $\mathcal{A}$  (*mset*  $'\#$  *ran-mf bh*) $\rangle$  **and** *bounded*: ‹*isasat-input-bounded* A› **and** *le2*:  $\langle \text{length} \ ( \text{bh} \propto \text{bi} ) \rangle = 2 \rangle$  and *ah*:  $\langle ah \in set (bh \propto bi) \rangle$ **using** *that* **unfolding** *merge-conflict-m-eq2-pre-def prod.simps prod-rel-iff* **by** *blast*+ **obtain** bj' where bj':  $\langle bj = Some \ bj' \rangle$ **using** *bj* **by** (*cases bj*) *auto* **have** *n-d*:  $\langle no\text{-}dup\text{ }bq\rangle$  **and** *lits-tr*:  $\langle$ *literals-are-in-* $\mathcal{L}_{in}$ *-trail*  $\mathcal{A}$  *bg* $\rangle$ **using** *tr* **unfolding** *trail-pol-alt-def* **by** *auto* **have** *lits-bi*: ‹*literals-are-in-* $\mathcal{L}_{in}$   $\mathcal{A}$  (*mset* (*bh*  $\propto$  *bi*))› **using** *bi lits* **by** (*auto simp*: *literals-are-in-* $\mathcal{L}_{in}$ -mm-add-mset ran-m-def *dest*!: *multi-member-split*) **show** *?thesis* **unfolding** *st merge-conflict-m-g-eq2-def* apply (*rule lookup-merge-eq2-spec*[*THEN order-trans, OF o*[*unfolded bj*<sup> $\prime$ </sup>] *dist lits-bi lits-tr n-d tauto lits-confl*[*unfolded bj' option.sel*] *- bk*[*unfolded bj* <sup>0</sup> *option.sel*] *- bounded le2 ah*]) subgoal using  $K$  unfolding  $bj'$  by  $auto$ subgoal using *out* unfolding  $bj'$ . subgoal unfolding bj' by auto **done qed show** *?thesis* **unfolding** *lookup-conflict-merge-def uncurry-def* **apply** (*intro nres-relI frefI*) **apply** *clarify* **subgoal for** *a aa ab ac ad ae b ba bb af ag bc bd bf ah bg bh bi bj bk bl* **apply** (*rule H1* [*THEN order-trans*]; *assumption?*) **apply** (*subst Down-id-eq*) **apply** (*rule H2* ) **apply** *assumption*+ **done done qed definition** (**in** −) *get-count-max-lvls-code* **where**  $\langle get\text{-}count\text{-}max\text{-}lvis\text{-}code = (\lambda(\text{-}, \text{-}, \text{-}, \text{-}, \text{-}, \text{-}, \text{-}, \text{-}, \text{-}lvis, \text{-}).\; clvls)$ **lemma**  $atm$ -of-in-atms-of:  $\tanh$ -of  $x \in atm$ -of  $C \leftrightarrow x \in \mathcal{H}$   $C \vee -x \in \mathcal{H}$   $C \vee$ **using** *atm-of-notin-atms-of-iff* **by** *blast* **definition** *atm-is-in-conflict* **where**  $\langle \alpha t m - i s - i n - \alpha t \rangle$  *L D*  $\longleftrightarrow \alpha t m - \alpha f$  *L*  $\in \alpha t m s - \alpha f$  (*the D*) **fun** *is-in-option-lookup-conflict* **where** *is-in-option-lookup-conflict-def* [*simp del*]: ‹*is-in-option-lookup-conflict L* (*a, n, xs*) ←→ *is-in-lookup-conflict* (*n, xs*) *L*›

**lemma** *is-in-option-lookup-conflict-atm-is-in-conflict-iff* : **assumes**

 $\langle ba \neq None \rangle$  and  $aa: \langle aa \in \# \mathcal{L}_{all} \mathcal{A} \rangle$  and  $uaa: \langle -aa \notin \# the ba \rangle$  and  $\langle ((b, c, d), ba) \in option-lookup-clause-rel \mathcal{A} \rangle$ **shows**  $\langle i\mathbf{s}\cdot\mathbf{i}n\cdot\mathbf{a}p\mathbf{t}\rangle$  *conflict aa*  $(b, c, d)$  = *atm-is-in-conflict aa ba*› **proof** − **obtain** *yb* **where** *ba*[*simp*]:  $\langle ba = Some \ yb \rangle$ **using** *assms* **by** *auto* **have** *map*:  $\langle$ *mset-as-position d yb* **and** *le*:  $\forall$  *L*∈*atms-of* ( $\mathcal{L}_{all}$  *A*)*. L* < *length d* and [*simp*]:  $\langle \neg b \rangle$ **using** *assms* **by** (*auto simp*: *option-lookup-clause-rel-def lookup-clause-rel-def*) **have** aa-d:  $\langle$  *atm-of aa*  $\langle$  *length d* $\rangle$  **and**  $uaa-d$ :  $\langle$  *atm-of*  $(-aa) \langle$  *length d* $\rangle$ **using** *le aa* **by** (*auto simp*:  $in$ *-* $\mathcal{L}_{all}$ *-atm-of-in-atms-of-iff*) **from** *mset-as-position-in-iff-nth*[*OF map aa-d*] **have**  $1: \langle (aa \in \# yb) = (d \, ! \, atm \text{-} of \, aa = Some \, (is-pos \, aa)) \rangle$ **. from**  $mset-as-position-in\text{-}if\text{-}nth[OF\text{ }map\text{ }uaa-d]$  **have**  $2: \langle (d \, !\text{ }atm\text{-}of\text{ }aa \neq Some\text{ } (is-pos\text{ }(-aa)))\rangle$ **using** *uaa* **by** *simp* **then show** *?thesis* **using** *uaa 1 2* **by** (*auto simp*: *is-in-lookup-conflict-def is-in-option-lookup-conflict-def atm-is-in-conflict-def atm-of-in-atms-of is-neg-neg-not-is-neg split*: *option.splits*) **qed lemma** *is-in-option-lookup-conflict-atm-is-in-conflict*: ‹(*uncurry* (*RETURN oo is-in-option-lookup-conflict*)*, uncurry* (*RETURN oo atm-is-in-conflict*))  $\in$   $[\lambda(L, D), D \neq None \wedge L \in \mathcal{H} \mathcal{L}_{all} \mathcal{A} \wedge -L \notin \mathcal{H} \text{ the } D]$  $Id \times_f$  *option-lookup-clause-rel*  $A \rightarrow \langle bool\text{-}rel \rangle$ *nres-rel* **apply** (*intro frefI nres-relI*) **apply** (*case-tac x, case-tac y*) **by** (*simp add*: *is-in-option-lookup-conflict-atm-is-in-conflict-iff* [*of - -* A]) **lemma** *is-in-option-lookup-conflict-alt-def* :  $\langle RETURN\;oo\;is-in-option-lookup-conflict =$ *RETURN* oo  $(\lambda L$  (*-, n, xs*)*. is-in-lookup-conflict*  $(n, xs) L)$ **by** (*auto intro*!: *ext simp*: *is-in-option-lookup-conflict-def*)

**end theory** *IsaSAT-VDom* **imports** *IsaSAT-Stats IsaSAT-Clauses* **begin**

**AI-vdom** We keep all the indices. This is a subset of *vdom* but is cleaned more aggressively. At first we traid to express the relation directly but this was too cumbersome to use, due to having both sets and multisets.

**type-synonym** *vdom* = ‹*nat list*› **type-synonym**  $aivdom = \langle vdom \times vdom \times vdom \times vdom \rangle$  $\tt type-synonym$  *isasat-aivdom* =  $\langle$ *aivdom code-hider* $\rangle$ 

**abbreviation**  $get\text{-}aivdom$  ::  $\langle$ *isasat*-a*ivdom*  $\Rightarrow$   $aivdom$   $\angle$  **where** ‹*get-aivdom* ≡ *get-content*›

**abbreviation**  $A I v dom :: \langle a i v d o m \rangle \Rightarrow$  *isasat-aivdom* $\rangle$  where

‹*AIvdom* ≡ *Constructor*› **fun** *get-vdom-aivdom* **where** ‹*get-vdom-aivdom* (*AIvdom* (*vdom, avdom, ivdom, tvdom*)) = *vdom*› **fun** *get-avdom-aivdom* **where** ‹*get-avdom-aivdom* (*AIvdom* (*vdom, avdom, ivdom, tvdom*)) = *avdom*› **fun** *get-ivdom-aivdom* **where** ‹*get-ivdom-aivdom* (*AIvdom* (*vdom, avdom, ivdom, tvdom*)) = *ivdom*› **fun** *get-tvdom-aivdom* **where** ‹*get-tvdom-aivdom* (*AIvdom* (*vdom, avdom, ivdom, tvdom*)) = *tvdom*› **fun**  $\text{div} \text{dom} \text{-}\text{inv} :: \langle \text{div} \text{dom} \Rightarrow \rangle$  =  $\Rightarrow \text{bool} \rangle$  where  $\langle$ **aivdom-inv** (*vdom*, *avdom***,** *ivdom***,** *tvdom***)** *d* **←→** *set avdom* ∩ *set ivdom* = {} ∧ *set-mset d* ⊆ *set avdom* ∪ *set ivdom* ∧ *mset avdom* ⊆# *mset vdom* ∧ *mset ivdom* ⊆# *mset vdom* ∧ *distinct-mset d* ∧ *distinct vdom* ∧ *distinct tvdom* ∧ *mset tvdom* ⊆# *mset vdom*› **fun**  $\textit{a} \textit{iv} \textit{dom} \textit{-}\textit{inv-strona}$  ::  $\langle \textit{a} \textit{iv} \textit{dom} \Rightarrow \textit{-} \Rightarrow \textit{bool} \rangle$  where  $\langle$ *aivdom-inv-strong* (*vdom, avdom, ivdom, tvdom*)  $d \leftrightarrow$  $(aivdom-inv \ (vdom, \ avdom, \ ivdom, \ tvdom) \ d \wedge \ tvdom = vdom)$ **definition**  $\text{ *divdom-inv-dec* :: \text{ *visasat-}{\text{ *divdom*}} \Rightarrow \text{ *bool* } \text{ where }*$ ‹*aivdom-inv-dec* = *aivdom-inv o get-aivdom*› **definition**  $\textit{aivdom-inv-strong-dec} :: \textit{visasat-}{aivdom} \Rightarrow \textit{-} \Rightarrow \textit{bool} \cdot \textbf{where}$ ‹*aivdom-inv-strong-dec* = *aivdom-inv-strong o get-aivdom*› **lemma** *aivdom-inv-strong-dec-def2* : ‹*aivdom-inv-strong-dec x a* ←→ *aivdom-inv-dec x a* ∧ *get-vdom-aivdom x* = *get-tvdom-aivdom x*› **by** (*cases x*) (*auto simp*: *aivdom-inv-strong-dec-def aivdom-inv-dec-def*) **lemma** *aivdom-inv-alt-def* :  $\langle$ *aivdom-inv* (*vdom, avdom, ivdom, tvdom*)  $d \leftrightarrow$ (*set avdom* ∩ *set ivdom* = {} ∧ *set-mset d* ⊆ *set avdom* ∪ *set ivdom* ∧ *set avdom* ⊆ *set vdom* ∧ *set ivdom* ⊆ *set vdom* ∧ *distinct vdom*∧ *distinct ivdom*∧ *distinct-mset d* ∧ *distinct avdom*∧ *distinct tvdom* ∧ *set tvdom* ⊆ *set vdom*)› **using** *distinct-mset-mono*[*of* ‹*mset* (*avdom*)› ‹*mset* (*vdom*)›] *distinct-mset-mono*[*of* ‹*mset* (*ivdom*)› ‹*mset* (*vdom*)›] *distinct-subseteq-iff* [*of* ‹*mset* (*avdom*)› ‹*mset* (*vdom*)›]

$$
distinct-subseteq{\text{-}iff} [of \text{ }\langle most \text{ } (ivdom) \rangle \text{ } \langle most \text{ } (vdom) \rangle ]
$$

*distinct-subseteq-iff* [*of* ‹*mset* (*tvdom*)› ‹*mset* (*vdom*)›]

**by** *auto*

```
lemma AIvdom-split:
 ‹aivdom = AIvdom (get-vdom-aivdom aivdom, get-avdom-aivdom aivdom, get-ivdom-aivdom aivdom,
get-tvdom-aivdom aivdom)›
 by (cases aivdom) auto
lemma aivdom-inv-dec-alt-def :
 ‹aivdom-inv-dec aivdom d ←→
 (set (get-avdom-aivdom aivdom) ∩ set (get-ivdom-aivdom aivdom) = {} ∧
   set-mset d ⊆ set (get-avdom-aivdom aivdom) ∪ set (get-ivdom-aivdom aivdom) ∧
   mset (get-avdom-aivdom aivdom) ⊆# mset (get-vdom-aivdom aivdom) ∧
   mset (get-ivdom-aivdom aivdom) ⊆# mset (get-vdom-aivdom aivdom) ∧
 distinct-mset d ∧ distinct (get-vdom-aivdom aivdom) ∧
 mset (get-tvdom-aivdom aivdom) ⊆# mset (get-vdom-aivdom aivdom) ∧ distinct (get-tvdom-aivdom
aivdom))›
 apply (subst AIvdom-split)
 apply (subst aivdom-inv-dec-def)
 apply (subst comp-def)
 apply (auto simp add: aivdom-inv-alt-def)
 done
lemma aivdom-inv-dec-alt-def2 :
 ‹aivdom-inv-dec aivdom d ←→
 (set (get-avdom-aivdom aivdom) ∩ set (get-ivdom-aivdom aivdom) = {} ∧
   set-mset d ⊆ set (get-avdom-aivdom aivdom) ∪ set (get-ivdom-aivdom aivdom) ∧
   mset (get-avdom-aivdom aivdom) ⊆# mset (get-vdom-aivdom aivdom) ∧
   mset (get-ivdom-aivdom aivdom) ⊆# mset (get-vdom-aivdom aivdom) ∧
 distinct-mset d ∧ distinct (get-vdom-aivdom aivdom) ∧ distinct (get-avdom-aivdom aivdom) ∧
 distinct (get-ivdom-aivdom aivdom)∧
 mset (get-tvdom-aivdom aivdom) ⊆# mset (get-vdom-aivdom aivdom) ∧ distinct (get-tvdom-aivdom
aivdom))›
 apply (subst AIvdom-split)
 apply (subst aivdom-inv-dec-def)
 apply (subst comp-def)
 apply (auto dest: distinct-mset-mono simp add: aivdom-inv-alt-def)
 done
lemmas aivdom-inv-strong-dec-alt-def =
 aivdom-inv-strong-dec-def2 [unfolded aivdom-inv-dec-alt-def2 ]
lemma distinct-butlast-set:
 \langledistinct xs \implies set (butlast xs) = set xs − {last xs}
 by (cases xs rule: rev-cases) auto
lemma distinct-remove-readd-last-set:
 \langledistinct xs \implies i \langle length xs \implies set (butlast (xs[i := last xs])) = set xs - {xs!i}
 by (cases xs rule: rev-cases) (auto simp: list-update-append set-update-distinct nth-append)
definition add-learned-clause-aivdom-int where
 \langle \text{add-learned-clause-} \text{divdom-int} = (\lambda \ C \ (\text{vdom}, \ \text{avdom}, \ \text{ivdom}). (\text{vdom} \ @ \ [C], \ \text{avdom} \ @ \ [C], \ \text{ivdom})definition add-learned-clause-aivdom :: ‹- ⇒ isasat-aivdom ⇒ isasat-aivdom› where
 ‹add-learned-clause-aivdom C ≡ AIvdom o add-learned-clause-aivdom-int C o get-aivdom›
```
**lemma** *aivdom-inv-intro-add-mset*:

 $\langle C \notin \# d \implies C \notin set \text{ vdom} \implies \text{ aivdom-inv} \ (\text{ vdom}, \text{ avdom}, \text{ ivdom}, \text{ tvdom} \) \ d \implies \text{ aivdom-inv} \ (\text{ vdom} \ \text{ vdom} \ \text{ vdom}$  $\Omega$  [C], avdom  $\Omega$  [C], *ivdom*, *tvdom*) (*add-mset C d*)

**unfolding** *aivdom-inv-alt-def*

**by**  $\{ \text{cases } \{ C \in (\text{set } (\text{avdom}) \cup \text{set } (\text{ivdom})) \}$ 

(*auto dest*: *subset-mset-imp-subset-add-mset simp*: *add-learned-clause-aivdom-int-def split*: *code-hider.splits*)

## **lemma** *aivdom-inv-dec-intro-add-mset*:

‹*C* ∈*/*# *d* =⇒ *C* ∈*/ set* (*get-vdom-aivdom aivdom*) =⇒ *aivdom-inv-dec aivdom d* =⇒ *aivdom-inv-dec* (*add-learned-clause-aivdom C aivdom*) (*add-mset C d*)›

**using** *aivdom-inv-intro-add-mset*[*of C d* ‹*get-vdom-aivdom aivdom*› ‹*get-avdom-aivdom aivdom*› ‹*get-ivdom-aivdom aivdom*›]

**by** (*cases aivdom*)

(*auto simp*: *aivdom-inv-dec-def add-learned-clause-aivdom-int-def add-learned-clause-aivdom-def simp del*: *aivdom-inv.simps*)

#### **definition** *add-init-clause-aivdom-int* **where**

 $\langle \textit{add-init-clause-}aivdom\textit{-}int = (\lambda C\ (\textit{vdom.} \textit{avdom.} \textit{ivdom.} \textit{tvdom.} \textit{(vdom} \textcircled{c} | C), \textit{avdom.} \textit{ivdom} \textcircled{c} | C),$ *tvdom*))›

**definition**  $add\text{-}init\text{-}cluster\text{-}aivdom :: \langle \cdot \rangle \Rightarrow \text{ } isasat\text{-}aivdom \Rightarrow \text{ } isasat\text{-}aivdom \text{ } \mathbf{where}$ ‹*add-init-clause-aivdom C* ≡ *AIvdom o add-init-clause-aivdom-int C o get-aivdom*›

**lemma** *aivdom-inv-intro-init-add-mset*:

 $\langle C \notin \# d \implies C \notin set \text{ vdom } \implies \text{ aivdom-inv } (\text{ vdom, avdom, ivdom, tvdom) } d \implies \text{ aivdom-inv } (\text{ vdom})$  $\Omega$  [*C*]*, avdom, ivdom*  $\Omega$  [*C*]*, tvdom*) (*add-mset C d*) **unfolding** *aivdom-inv-alt-def* **by**  $(cases \t C ∈ (set (avdom) ∪ set (ivdom))\t)$ 

(*auto dest*: *subset-mset-imp-subset-add-mset simp*: *add-init-clause-aivdom-int-def split*: *code-hider.splits*)

#### **lemma** *aivdom-inv-dec-intro-init-add-mset*:

‹*C* ∈*/*# *d* =⇒ *C* ∈*/ set* (*get-vdom-aivdom aivdom*) =⇒ *aivdom-inv-dec aivdom d* =⇒ *aivdom-inv-dec* (*add-init-clause-aivdom C aivdom*) (*add-mset C d*)›

**using** *aivdom-inv-intro-init-add-mset*[*of C d* ‹*get-vdom-aivdom aivdom*› ‹*get-avdom-aivdom aivdom*› ‹*get-ivdom-aivdom aivdom*› ‹*get-tvdom-aivdom aivdom*›]

**by** (*cases aivdom*)

(*auto simp*: *aivdom-inv-dec-def add-init-clause-aivdom-int-def add-init-clause-aivdom-def simp del*: *aivdom-inv.simps*)

**definition** *remove-inactive-aivdom-tvdom-int* :: ‹*-* ⇒ *aivdom* ⇒ *aivdom*› **where**  $\langle remove\text{-}inactive\text{-}avidom\text{-}tvdom\text{-}int = (\lambda i \ (vdom, \text{avdom}, \text{ivdom}, \text{tvdom}, \text{cvdom}, \text{avdom}, \text{ivdom}, \text{delete}\text{-}index\text{-}and\text{-}swap)$ *tvdom i*))›

**definition**  $remove\text{-}inactive\text{-}aivdom\text{-}tvdom :: \langle \cdot \rangle \Rightarrow is \text{as} \text{ } a\text{-}aivdom \Rightarrow \text{ } is \text{as} \text{ } a\text{-}aivdom \rangle$  where ‹*remove-inactive-aivdom-tvdom C* ≡ *AIvdom o remove-inactive-aivdom-tvdom-int C o get-aivdom*›

**definition**  $remove\text{-}inactive\text{-}aivdom\text{-}int :: \langle \cdot \rangle \Rightarrow \text{ }aivdom \Rightarrow \text{ }aivdom \rangle$  where ‹*remove-inactive-aivdom-int* = (*λi* (*vdom, avdom, ivdom, tvdom*)*.* (*vdom, delete-index-and-swap avdom*  $i, \text{ } i$ *vdom*,  $\text{ } t$ *vdom* $)$ 

**definition**  $remove\text{-}inactive\text{-}aivdom :: \langle \cdot \rangle \Rightarrow \text{ } is a sat\text{-}aivdom \Rightarrow \text{ } is a sat\text{-}aivdom \rangle$  where ‹*remove-inactive-aivdom C* ≡ *AIvdom o remove-inactive-aivdom-int C o get-aivdom*›

**lemma** *aivdom-inv-remove-and-swap-inactive-tvdom*: **assumes**  $\langle i \rangle$  *length tv* **and**  $\langle aivdom \rangle$  *m, n, s, tv baa* **shows**  $\langle$ *aivdom-inv*  $(m, n, s, \text{ *butlast (tv[i := last tv])) (remove1-mset (tv[i]) baa)}*$  **proof** − **show** *?thesis* **using** *assms distinct-mset-mono*[*of* ‹*mset n*› ‹*mset m*›] **by** (*auto simp*: *aivdom-inv-alt-def distinct-remove-readd-last-set mset-le-subtract distinct-butlast-set dest*: *in-set-butlastD in-vdom-m-fmdropD simp del*: *nth-mem*) **qed lemma** *aivdom-inv-dec-remove-and-swap-inactive-tvdom*: **assumes** ‹*i < length* (*get-tvdom-aivdom ai*)› **and** ‹*aivdom-inv-dec ai baa*› **shows** ‹*aivdom-inv-dec* (*remove-inactive-aivdom-tvdom i ai*) (*remove1-mset* (*get-tvdom-aivdom ai* ! *i*) *baa*)› **using** *aivdom-inv-remove-and-swap-inactive-tvdom*[*of i* ‹*get-tvdom-aivdom ai*› ‹*get-vdom-aivdom ai*› ‹*get-avdom-aivdom ai*› ‹*get-ivdom-aivdom ai*› *baa*] *assms* **by** (*cases ai*; *auto simp*: *aivdom-inv-dec-def remove-inactive-aivdom-tvdom-int-def remove-inactive-aivdom-tvdom-def simp del*: *aivdom-inv.simps*) **lemma** *aivdom-inv-remove-and-swap-inactive*: **assumes**  $\langle i \rangle$  *length n* **and**  $\langle aivdom \rangle$  (*m, n, s, tv*) *baa* **shows**  $\langle$ *aivdom-inv*  $(m, \text{ *butlast* } (n[i := \text{ *last n*]}), s, tv)$  ( $\text{ } (remove1-mset \ (n \mid i) \text{ } ba)$ ) **proof** − **have**  $[simp]: \{ set \; n - \{n : i\} \cup set \; s = set \; n \cup set \; s - \{n : i\} \}$ **using** *assms nth-mem*[*of i n*] **by** (*auto simp*: *aivdom-inv-alt-def distinct-remove-readd-last-set dest*: *in-set-butlastD in-vdom-m-fmdropD simp del*: *nth-mem*) **have**  $[simp]:$  *⋅mset-set* (*set n* ∪ *set s* − {*n* ! *i*}) = *remove1-mset* (*n*!*i*) (*mset-set* (*set n* ∪ *set s*)) **using** *assms* **by** (*auto simp*: *aivdom-inv-alt-def mset-set-Diff* ) **show** *?thesis* **using** *assms distinct-mset-mono*[*of* ‹*mset n*› ‹*mset m*›] **by** (*auto simp*: *aivdom-inv-alt-def distinct-remove-readd-last-set mset-le-subtract distinct-butlast-set dest*: *in-set-butlastD in-vdom-m-fmdropD simp del*: *nth-mem*) **qed lemma** *aivdom-inv-dec-remove-and-swap-inactive*: **assumes**  $\langle i \rangle$  *dength* (*get-avdom-aivdom ai*) and  $\langle ai \rangle$  *aivdom-inv-dec ai baa* **shows** ‹*aivdom-inv-dec* (*remove-inactive-aivdom i ai*) (*remove1-mset* (*get-avdom-aivdom ai* ! *i*) *baa*)› **using** *aivdom-inv-remove-and-swap-inactive*[*of i* ‹*get-avdom-aivdom ai*› ‹*get-vdom-aivdom ai*› ‹*get-ivdom-aivdom ai*› ‹*get-tvdom-aivdom ai*› *baa*] *assms* **by** (*cases ai*; *auto simp*: *aivdom-inv-dec-def remove-inactive-aivdom-int-def remove-inactive-aivdom-def simp del*: *aivdom-inv.simps*)

**lemma** *aivdom-inv-remove-clause*:

‹*aivdom-inv ai baa* =⇒ *aivdom-inv ai* (*remove1-mset C baa*)›

**by** (*cases ai*) (*auto simp*: *aivdom-inv-alt-def distinct-remove-readd-last-set dest*: *in-set-butlastD dest*: *in-diffD*)

**lemma** *aivdom-inv-dec-remove-clause*:

‹*aivdom-inv-dec ai baa* =⇒ *aivdom-inv-dec ai* (*remove1-mset C baa*)› **using** *aivdom-inv-remove-clause*[*of* ‹*get-content ai*› *baa*] **by** (*auto simp*: *aivdom-inv-dec-def*)

**lemma** *aivdom-inv-removed-inactive*: **assumes**  $\langle i \rangle$  *length n* **and**  $\langle aivdom \rangle$  *m, n, s, tv baa*  $\langle n!i \rangle \notin \mathcal{H}$  *baa* **shows**  $\langle aivdom \cdot imv \ (m, \text{ butlast} \ (n[i := last \ n]), \ s, \text{ to} \ \text{ )} \$ **by** (*metis aivdom-inv-remove-and-swap-inactive assms*(*1* ) *assms*(*2* ) *assms*(*3* ) *diff-single-trivial*)

**lemma** *aivdom-inv-dec-removed-inactive*:

**assumes**  $\langle i \rangle$  *length* (*get-avdom-aivdom ai*) **and**  $\langle ai \rangle$  *aivdom-inv-dec ai baa* $\rangle$   $\langle get\$ *avdom-aivdom ail*  $i \notin \#$ *baa*›

**shows** ‹*aivdom-inv-dec* (*remove-inactive-aivdom i ai*) *baa*›

**using** *aivdom-inv-removed-inactive*[*OF assms*(*1* )*, of* ‹*get-vdom-aivdom ai*›

‹*get-ivdom-aivdom ai*› ‹*get-tvdom-aivdom ai*› *baa*] *assms*(*2*−)

**by** (*cases ai*)

(*auto simp*: *aivdom-inv-dec-def remove-inactive-aivdom-int-def remove-inactive-aivdom-def simp del*: *aivdom-inv.simps*)

**lemmas** *aivdom-inv-remove-and-swap-removed* = *aivdom-inv-removed-inactive*

**lemma** *aivdom-inv-removed-inactive-tvdom*:

**assumes**  $\langle i \rangle$  *length tv* **and**  $\langle aivdom \rangle$  (*m, n, s, tv*) *baa*  $\langle tv!i \rangle \notin \#$  *baa* 

**shows**  $\langle \textit{aivdom-inv}(m, n, s, \textit{butlast}(tv[i := \textit{last tv}])) \textit{baa} \rangle$ 

**by** (*metis aivdom-inv-remove-and-swap-inactive-tvdom assms*(*1* ) *assms*(*2* ) *assms*(*3* ) *diff-single-trivial*)

**lemma** *aivdom-inv-dec-removed-inactive-tvdom*:

**assumes**  $\langle i \rangle$  *length* (*get-tvdom-aivdom ai*) **and**  $\langle ai \rangle$  *aivdom-inv-dec ai baa* $\rangle$   $\langle get-tvdom-aivdom$  *ai*!*i*  $\notin \#$ *baa*›

**shows** ‹*aivdom-inv-dec* (*remove-inactive-aivdom-tvdom i ai*) *baa*›

**using** *aivdom-inv-removed-inactive-tvdom*[*OF assms*(*1* )*, of* ‹*get-vdom-aivdom ai*›

‹*get-avdom-aivdom ai*› ‹*get-ivdom-aivdom ai*› *baa*] *assms*(*2*−)

**by** (*cases ai*)

(*auto simp*: *aivdom-inv-dec-def remove-inactive-aivdom-tvdom-int-def remove-inactive-aivdom-tvdom-def simp del*: *aivdom-inv.simps*)

**lemma** *get-aivdom-remove-inactive-aivdom*[*simp*]:

‹*get-vdom-aivdom* (*remove-inactive-aivdom i m*) = *get-vdom-aivdom m*›

‹*get-avdom-aivdom* (*remove-inactive-aivdom i m*) = (*delete-index-and-swap* (*get-avdom-aivdom m*) *i*)›

‹*get-ivdom-aivdom* (*remove-inactive-aivdom i m*) = *get-ivdom-aivdom m*›

‹*get-tvdom-aivdom* (*remove-inactive-aivdom i m*) = *get-tvdom-aivdom m*›

‹*get-vdom-aivdom* (*remove-inactive-aivdom-tvdom i m*) = *get-vdom-aivdom m*›

‹*get-tvdom-aivdom* (*remove-inactive-aivdom-tvdom i m*) = (*delete-index-and-swap* (*get-tvdom-aivdom*  $m$ )  $i)$ 

‹*get-avdom-aivdom* (*remove-inactive-aivdom-tvdom i m*) = *get-avdom-aivdom m*›

‹*get-ivdom-aivdom* (*remove-inactive-aivdom-tvdom i m*) = *get-ivdom-aivdom m*›

**by** (*cases m*; *auto simp*: *remove-inactive-aivdom-def remove-inactive-aivdom-int-def remove-inactive-aivdom-tvdom-def remove-inactive-aivdom-tvdom-int-def* ; *fail*)+

**definition**  $vdom\text{-}aivdom\text{-}at\text{-}int :: \langle aivdom \Rightarrow nat \Rightarrow nat \rangle$  where  $\langle vdom-aivdom-at-int = (\lambda(a,b,c) \ C. \ a \mid C) \rangle$ 

**definition** *vdom-aivdom-at* :: ‹*isasat-aivdom* ⇒ *nat* ⇒ *nat*› **where** ‹*vdom-aivdom-at ai C* = *get-vdom-aivdom ai* ! *C*›

**lemma** *vdom-aivdom-at-alt-def* :

 $\langle vdom-\textit{a}iv\textit{d}om-\textit{a}t = v\textit{d}om-\textit{a}iv\textit{d}om-\textit{a}t\cdot\textit{int} \rangle$ **by** (*intro ext, rename-tac x y, case-tac x*) (*auto simp*: *vdom-aivdom-at-int-def vdom-aivdom-at-def*)

**definition**  $avdom-avdom-at-int :: \langle aivdom \Rightarrow nat \Rightarrow nat \rangle$  where  $\langle$ *avdom-aivdom-at-int* = ( $\lambda$ ( $a$ *,b,c*) *C. b* ! *C*)

**definition**  $avdom-avdom-at::$   $\langle isasat-avdom \Rightarrow nat \Rightarrow nat \rangle$  where ‹*avdom-aivdom-at ai C* = *get-avdom-aivdom ai* ! *C*› **lemma** *avdom-aivdom-at-alt-def* :  $\langle \textit{avdom-}a \textit{ivdom-}a \textit{t} = \textit{avdom-}a \textit{ivdom-}a \textit{t} - \textit{int} \textit{o} \textit{a} \textit{et} - \textit{content} \rangle$ **by** (*intro ext, rename-tac x y, case-tac x*) (*auto simp*: *avdom-aivdom-at-int-def avdom-aivdom-at-def*) **definition** *ivdom-aivdom-at-int* ::  $\langle aivdom \Rightarrow nat \Rightarrow nat \rangle$  where  $\langle ivdom -a ivdom -at-int = (\lambda(a, b, c, d) \ C, c \ C \rangle$ **definition** *ivdom-aivdom-at* ::  $\langle$ *isasat-aivdom*  $\Rightarrow$  *nat* $\Rightarrow$  *nat* $\rangle$  **where**  $\langle \textit{ivdom-}a \textit{ivdom-}a \textit{t} \textit{a} \textit{i} \rangle$ **lemma** *ivdom-aivdom-at-alt-def* :  $\langle ivdom-aivdom-at = ivdom-aivdom-at-int o get-content \rangle$ **by** (*intro ext, rename-tac x y, case-tac x*) (*auto simp*: *ivdom-aivdom-at-int-def ivdom-aivdom-at-def*) **definition** *tvdom-aivdom-at-int* ::  $\langle aivdom \Rightarrow nat \rangle$  **where**  $\langle tvdom -aivdom -at-int = (\lambda(a, b, c, d) \ C. d! C \rangle$ **definition** *tvdom-aivdom-at* ::  $\langle$ *isasat-aivdom*  $\Rightarrow$  *nat* $\Rightarrow$  *nat* $\rangle$  **where** ‹*tvdom-aivdom-at ai C* = *get-tvdom-aivdom ai* ! *C*› **lemma** *tvdom-aivdom-at-alt-def* :  $\langle \textit{tvdom-}a \textit{ivdom-}at = \textit{tvdom-}a \textit{ivdom-}at\textit{-}int o \textit{a}et \textit{-}content \rangle$ **by** (*intro ext, rename-tac x y, case-tac x*) (*auto simp*: *tvdom-aivdom-at-int-def tvdom-aivdom-at-def*) **definition** *length-ivdom-aivdom-int* ::  $\langle \textit{aivdom} \Rightarrow \textit{nat} \rangle$  **where**  $\langle \text{length-}ivdom-divdom-int = (\lambda(a, b, c, d)) \rangle$ . *length c*) **definition** *length-ivdom-aivdom* ::  $\langle$ *isasat-aivdom*  $\Rightarrow$  *nat* $\rangle$  **where**  $\langle length\text{-}ivdom\text{-}aivdom\text{-}ai\text{-}length\text{-}(get\text{-}ivdom\text{-}aivdom\text{-}ai)\rangle$ **lemma** *length-ivdom-aivdom-alt-def* : ‹*length-ivdom-aivdom* = *length-ivdom-aivdom-int o get-content*› **by** (*intro ext, rename-tac x, case-tac x*) (*auto simp*: *length-ivdom-aivdom-def length-ivdom-aivdom-int-def*) **definition** *length-avdom-aivdom-int*  $:: \langle \textit{aivdom} \Rightarrow \textit{nat} \rangle$  **where**  $\langle \text{length-avdom-}a \text{ivdom-}i \text{nt} \rangle = (\lambda(a, b, c), \text{length } b)$ **definition** *length-avdom-aivdom* ::  $\langle i \cdot s \cdot a \cdot s \cdot a \cdot i \cdot d \cdot o \rangle$  **where**  $\langle \text{length-}avdom-aivdom \ a_i \rangle = \text{length} \ (\text{get-}avdom-aivdom \ a_i) \rangle$ **lemma** *length-avdom-aivdom-alt-def* :  $\langle length-avdom-avdom = length-avdom-avdom-int o get-content \rangle$ **by** (*intro ext, rename-tac x, case-tac x*) (*auto simp*: *length-avdom-aivdom-def length-avdom-aivdom-int-def*) **definition** *length-vdom-aivdom-int*  $\therefore$   $\langle \textit{aivdom} \Rightarrow \textit{nat} \rangle$  **where**  $\langle \text{length-vdom-}a \text{ivdom-}i \text{nt} \rangle = (\lambda(a,b,c)) \cdot \text{length}(a)$ **definition** *length-vdom-aivdom* ::  $\langle i \sin(3\theta) \rangle$   $\Rightarrow$   $\langle n \sin(3\theta) \rangle$  **where**  $\langle length-vdom-airdom\ a\ i = length\ (get-vdom-airdom\ a\ i) \rangle$ 

**lemma** *length-vdom-aivdom-alt-def* : ‹*length-vdom-aivdom* = *length-vdom-aivdom-int o get-content*› **by** (*intro ext, rename-tac x, case-tac x*) (*auto simp*: *length-vdom-aivdom-def length-vdom-aivdom-int-def*)

**definition** *length-tvdom-aivdom-int*  $\therefore$  *<aivdom*  $\Rightarrow$  *nat*  $\triangleright$  **where**  $\langle length\text{-}tvdom\text{-}aivdom\text{-}int = (\lambda(a, b, c, d)) \cdot \text{length } d$ 

**definition** *length-tvdom-aivdom* ::  $\langle i \cdot s \cdot a \cdot a \cdot i \cdot b \rangle$  **where**  $\langle$ *length-tvdom-aivdom ai* = *length* (*get-tvdom-aivdom ai*) $\rangle$ 

#### **lemma** *length-tvdom-aivdom-alt-def* :

 $\langle length-tvdom-aivdom=length-tvdom-aivdom-int o get-content \rangle$ **by** (*intro ext, rename-tac x, case-tac x*) (*auto simp*: *length-tvdom-aivdom-def length-tvdom-aivdom-int-def*)

#### **definition** *add-init-clause-aivdom-strong-int* **where**

 $\langle \text{add-int-clause-} \text{autom-stronq-int} = (\lambda \ C \ (\text{vdom}, \text{avdom}, \text{ivdom}, \text{tvdom}) \ (\text{vdom} \ @ \ [C], \text{avdom}, \text{ivdom})$  $\mathcal{Q}$   $[C],$  *tudom*  $\mathcal{Q}$   $[C]))$ 

**definition**  $add\text{-}init\text{-}clause\text{-}aivdom\text{-}strong :: \langle \cdot \rangle \Rightarrow \text{ }isasat\text{-}aivdom \Rightarrow \text{ }isasat\text{-}aivdom \rangle$  where ‹*add-init-clause-aivdom-strong C* ≡ *AIvdom o add-init-clause-aivdom-strong-int C o get-aivdom*›

#### **lemma** *aivdom-inv-intro-init-strong-add-mset*:

 $\langle C \notin \# \ d \implies C \notin set \ vdom \implies \ aivdom-inv\text{-}strong \ (vdom, \ avdom, \ ivdom, \ tvdom) \ d \implies \ aiv$  $dom\text{-}inv\text{-}strong$  (*vdom*  $\mathcal{Q}[C]$ *, avdom, ivdom*  $\mathcal{Q}[C]$ *, tvdom*  $\mathcal{Q}[C]$ ) (*add-mset C d*) **unfolding** *aivdom-inv-alt-def*

**by**  $\{cases \in C \in (set (avdom) ∪ set (ivdom))\}$ (*auto dest*: *subset-mset-imp-subset-add-mset simp*: *add-init-clause-aivdom-strong-int-def split*: *code-hider.splits*)

#### **lemma** *aivdom-inv-dec-intro-init-strong-add-mset*:

‹*C* ∈*/*# *d* =⇒ *C* ∈*/ set* (*get-vdom-aivdom aivdom*) =⇒ *aivdom-inv-strong-dec aivdom d* =⇒ *aivdom-inv-strong-dec* (*add-init-clause-aivdom-strong C aivdom*) (*add-mset C d*)›

**using** *aivdom-inv-intro-init-strong-add-mset*[*of C d* ‹*get-vdom-aivdom aivdom*› ‹*get-avdom-aivdom aivdom*›

‹*get-ivdom-aivdom aivdom*› ‹*get-tvdom-aivdom aivdom*›]

**by** (*cases aivdom*)

(*auto simp*: *aivdom-inv-dec-def add-init-clause-aivdom-strong-int-def add-init-clause-aivdom-strong-def aivdom-inv-strong-dec-def*

*simp del*: *aivdom-inv.simps*)

# **definition** *add-learned-clause-aivdom-strong-int* **where**

‹*add-learned-clause-aivdom-strong-int* = (*λ C* (*vdom, avdom, ivdom, tvdom*)*.* (*vdom* @ [*C*]*, avdom* @  $[C], \text{ivdom}, \text{tvdom} \mathbb{Q} [C])$ 

**definition** *add-learned-clause-aivdom-strong* :: ‹*-* ⇒ *isasat-aivdom* ⇒ *isasat-aivdom*› **where** ‹*add-learned-clause-aivdom-strong C* ≡ *AIvdom o add-learned-clause-aivdom-strong-int C o get-aivdom*›

# **lemma** *aivdom-inv-intro-learned-strong-add-mset*:

 $\langle C \notin \# \ d \implies C \notin set \ vdom \implies \ aivdom-inv\text{-}strong \ (vdom, \ avdom, \ ivdom, \ tvdom) \ d \implies \ aiv$  $dom\text{-}inv\text{-}strong$  ( $vdom$   $\mathbb{Q}$   $[C]$ *,*  $avdom$   $\mathbb{Q}$   $[C]$ *,*  $ivdom$ *,*  $tvdom$   $\mathbb{Q}$   $[C]$ *)* ( $add\text{-}mset$   $C$   $d$ )

**unfolding** *aivdom-inv-alt-def*

**by**  $(cases \t C ∈ (set (avdom) ∪ set (ivdom))\t)$ 

(*auto dest*: *subset-mset-imp-subset-add-mset simp*: *add-learned-clause-aivdom-strong-int-def split*: *code-hider.splits*)

# **lemma** *aivdom-inv-dec-intro-learned-strong-add-mset*:

 $\langle C \notin \# d \implies C \notin \text{set}$  (get-vdom-aivdom aivdom)  $\implies$  aivdom-inv-strong-dec aivdom  $d \implies$  aiv-

*dom-inv-strong-dec* (*add-learned-clause-aivdom-strong C aivdom*) (*add-mset C d*)›

**using** *aivdom-inv-intro-learned-strong-add-mset*[*of C d* ‹*get-vdom-aivdom aivdom*› ‹*get-avdom-aivdom aivdom*›

‹*get-ivdom-aivdom aivdom*› ‹*get-tvdom-aivdom aivdom*›]

**by** (*cases aivdom*)

(*auto simp*: *aivdom-inv-dec-def add-learned-clause-aivdom-strong-int-def add-learned-clause-aivdom-strong-def aivdom-inv-strong-dec-def simp del*: *aivdom-inv.simps*)

**lemma** [*simp*]:

 $\langle qet-vdom-avidom \ (add-learned-clause-avidom \ C \; avidom) = qet-vdom-avidom \ @ \ [C] \rangle$ ‹*get-avdom-aivdom* (*add-learned-clause-aivdom C aivdom*) = *get-avdom-aivdom aivdom* @ [*C*]› ‹*get-ivdom-aivdom* (*add-learned-clause-aivdom C aivdom*) = *get-ivdom-aivdom aivdom*› ‹*get-tvdom-aivdom* (*add-learned-clause-aivdom C aivdom*) = *get-tvdom-aivdom aivdom*›  $\langle qet-vdom-airdom (add-init-clause-airdom C \; axiom) = qet-vdom-airdom \; axiom \; \mathbb{Q}$ ‹*get-avdom-aivdom* (*add-init-clause-aivdom C aivdom*) = *get-avdom-aivdom aivdom*›  $\langle qet-ivdom-aivdom (add-init-clause-aivdom C \t{a}ivdom) = qet-ivdom-aivdom \t{a}ivdom \t{a} C$ ‹*get-tvdom-aivdom* (*add-init-clause-aivdom C aivdom*) = *get-tvdom-aivdom aivdom*› ‹*get-vdom-aivdom* (*add-learned-clause-aivdom-strong C aivdom*) = *get-vdom-aivdom aivdom* @ [*C*]›  $\langle get-avdom-airdom (add-learned-clause-airdom-strong C \; aivdom) = get-avdom-airdom \; aivdom \; \circledcirc$ ‹*get-ivdom-aivdom* (*add-learned-clause-aivdom-strong C aivdom*) = *get-ivdom-aivdom aivdom*›  $\langle qet-tvdom-aivdom (add-learned-clause-aivdom-stronq C avidom) = qet-tvdom-aivdom aivdom \mathbb{Q}[\mathcal{C}]$  $\langle get-vdom-avidom (add-init-clause-avidom-strong C \;े; addition) = get-vdom-avidom \;aidom \; \mathcal{Q}$ ‹*get-avdom-aivdom* (*add-init-clause-aivdom-strong C aivdom*) = *get-avdom-aivdom aivdom*›  $\langle qet-ivdom-aivdom (add-init-clause-aivdom-strong Caivdom) = get-ivdom-aivdom aivdom Q [C] \rangle$  $\langle \text{get-tvdom-} \text{a} \text{ivdom} \rangle$  (add-init-clause-aivdom-strong C aivdom) =  $\text{get-tvdom-} \text{a} \text{ivdom}$  aivdom  $\mathcal{Q}$  [C] **by** (*cases aivdom*; *auto simp*: *add-learned-clause-aivdom-def add-learned-clause-aivdom-int-def add-learned-clause-aivdom-strong-def add-learned-clause-aivdom-strong-int-def add-init-clause-aivdom-strong-def add-init-clause-aivdom-strong-int-def*

*add-init-clause-aivdom-def add-init-clause-aivdom-int-def* ; *fail*)+

#### **definition** *empty-aivdom-int* **where**

‹*empty-aivdom-int* = (*λ*(*vdom, avdom, ivdom, tvdom*)*.* (*take 0 vdom, take 0 avdom, take 0 ivdom, take 0 tvdom*))›

**definition** *empty-aivdom* ::  $\langle$ *isasat-aivdom*  $\Rightarrow$  *isasat-aivdom* $\rangle$  **where** ‹*empty-aivdom* = *Constructor o empty-aivdom-int o get-content*›

#### **lemma** [*simp*]:

- $\langle get-vdom-arvdom (empty-airdom \; aivdom) = []\rangle$
- $\langle qet-avdom-avdom (empty-avdom \;े$ *empty-aivdom aivdom*) =  $\langle \cdot \rangle$
- $\langle qet-ivdom-divdom (empty-divdom \;े$ *com*  $| \rangle = | \rangle$
- $\langle get-tvdom-arvdom$  (*empty-aivdom aivdom*) =  $\langle \rangle$

‹*aivdom-inv-dec* (*empty-aivdom aivdom*) {#}›

‹*aivdom-inv-strong-dec* (*empty-aivdom aivdom*) {#}›

**by** (*auto simp*: *empty-aivdom-def empty-aivdom-int-def aivdom-inv-dec-alt-def aivdom-inv-strong-dec-def*)

# **fun** *swap-avdom-aivdom* **where**

‹*swap-avdom-aivdom* (*AIvdom* (*vdom, avdom, ivdom, tvdom*)) *i j* =  $(AIvdom (vdom, swap avdom i j, ivdom, tvdom))$ 

**lemma** [*simp*]:

‹*get-avdom-aivdom* (*swap-avdom-aivdom aivdom i j*) = *swap* (*get-avdom-aivdom aivdom*) *i j*›

‹*get-vdom-aivdom* (*swap-avdom-aivdom aivdom i j*) = (*get-vdom-aivdom aivdom*)›

‹*get-ivdom-aivdom* (*swap-avdom-aivdom aivdom i j*) = (*get-ivdom-aivdom aivdom*)›

‹*get-tvdom-aivdom* (*swap-avdom-aivdom aivdom i j*) = (*get-tvdom-aivdom aivdom*)› **by** (*cases aivdom*; *auto simp*:)+

#### **fun** *take-avdom-aivdom* **where**

 $\langle$ *take-avdom-aivdom i* (*AIvdom* (*vdom, avdom, ivdom, tvdom*)) =  $(AIvdom (vdom, take i avdom, ivdom, tvdom))$ 

## **lemma** [*simp*]:

‹*get-avdom-aivdom* (*take-avdom-aivdom i aivdom*) = *take i* (*get-avdom-aivdom aivdom*)› ‹*get-vdom-aivdom* (*take-avdom-aivdom i aivdom*) = *get-vdom-aivdom aivdom*› ‹*get-tvdom-aivdom* (*take-avdom-aivdom i aivdom*) = *get-tvdom-aivdom aivdom*› ‹*get-ivdom-aivdom* (*take-avdom-aivdom i aivdom*) = *get-ivdom-aivdom aivdom*› **by** (*cases aivdom*; *auto simp*:; *fail*)+

## **definition** *map-vdom-aivdom* :: ‹*-*› **where**

 $\langle$ *map-vdom-aivdom*  $f = (\lambda x \cdot \text{case } x \text{ of } \text{A} \text{I} \text{v} \text{d} \text{om}, \text{a} \text{v} \text{d} \text{om}, \text{iv} \text{d} \text{om}, \text{t} \text{v} \text{d} \text{om} \rangle \Rightarrow$  do {  $avdom \leftarrow f$  avdom; *RETURN* (*AIvdom* (*vdom, avdom, ivdom, tvdom*)) })›

#### **definition** *map-tvdom-aivdom* :: ‹*-*› **where**

 $\langle$ *map-tvdom-aivdom f* = ( $\lambda x$ *. case x of AIvdom* (*vdom, avdom, ivdom, tvdom*)  $\Rightarrow$  *do* {  $tvdom \leftarrow f tvdom;$ *RETURN* (*AIvdom* (*vdom, avdom, ivdom, tvdom*)) })›

**definition** *AIvdom-init* :: <u>*onat list*  $\Rightarrow$  *nat list*  $\Rightarrow$  *nat list*  $\Rightarrow$  *isasat-aivdom* **where**</u>  $\langle AIvdom\text{-}init \ vdom \ avdom \ ivdom = AIvdom \ (vdom, \ avdom, \ ivdom, \ vdom, \ vdom \$ 

# **definition** *push-to-tvdom-int* **where**

 $\langle \textit{push-to-tvdom-int} = (\lambda \ C \ (\textit{vdom}, \ \textit{avdom}, \ \textit{ivdom}, \ \textit{tvdom}) \ (\textit{vdom}, \ \textit{avdom}, \ \textit{ivdom}, \ \textit{tvdom} \ \textcircled{E}) \rangle$ 

**definition**  $push\_to\_tvdom$  ::  $\langle \cdot \rangle \Rightarrow$  *isasat-aivdom*  $\Rightarrow$  *isasat-aivdom*  $\rightarrow$  **where** ‹*push-to-tvdom C* ≡ *AIvdom o push-to-tvdom-int C o get-aivdom*›

# **lemma** *aivdom-inv-push-to-tvdom-int*:

 $\langle C \in set \text{ } vdom \implies C \notin set \text{ } tvdom \implies \text{ } aivdom\text{-}inv \text{ } (vdom, \text{ } avdom, \text{ } ivdom, \text{ } tvdom \text{ } ) \text{ } d \implies \text{ } aivdom\text{-}inv$ (*vdom, avdom, ivdom, tvdom*  $\mathcal{Q}[C]$ *d*<sup> $\rightarrow$ </sup>

**unfolding** *aivdom-inv-alt-def*

**by** (*auto dest*: *subset-mset-imp-subset-add-mset simp*: *add-learned-clause-aivdom-strong-int-def split*: *code-hider.splits*)

#### **lemma** *aivdom-push-to-tvdom*:

‹*C* ∈ *set* (*get-vdom-aivdom aivdom*) =⇒ *C* ∈*/ set* (*get-tvdom-aivdom aivdom*) =⇒ *aivdom-inv-dec*  $aivdom d \implies aivdom-inv-dec$  ( $push-to-tvdom C \text{ } aivdom d$ )

**using** *aivdom-inv-push-to-tvdom-int*[*of C* ‹*get-vdom-aivdom aivdom*› ‹*get-tvdom-aivdom aivdom*› ‹*get-avdom-aivdom aivdom*› ‹*get-ivdom-aivdom aivdom*› *d*]

**by** (*cases aivdom*)

(*auto simp*: *aivdom-inv-dec-def add-learned-clause-aivdom-strong-int-def add-learned-clause-aivdom-strong-def aivdom-inv-strong-dec-def push-to-tvdom-def push-to-tvdom-int-def simp del*: *aivdom-inv.simps*)

#### **fun** *empty-tvdom-int* **where**

‹*empty-tvdom-int* (*vdom, avdom, ivdom, tvdom*) = (*vdom, avdom, ivdom, take 0 tvdom*)›

**definition** *empty-tvdom* **where**

‹*empty-tvdom* = *AIvdom o empty-tvdom-int o get-content*›

**lemma** *get-aivdom-add-learned-clause-aivdom*[*simp*]:

 $\langle qet-vdom-avidom (add-learned-clause-avidom x2 vdom) = qet-vdom-avidom vdom @ [x2] \rangle$ 

 $\langle qet-avdom-divdom (add-learned-clause-divdom x2 vdom) = qet-avdom-divdom vdom @ [x2] \rangle$ 

‹*get-ivdom-aivdom* (*add-learned-clause-aivdom x2 vdom*) = *get-ivdom-aivdom vdom*›

**by** (*cases vdom*; *auto simp*: *add-learned-clause-aivdom-def add-learned-clause-aivdom-int-def* ; *fail*)+

**end**

**theory** *IsaSAT-Occurence-List* **imports** *IsaSAT-Literals IsaSAT-Watch-List IsaSAT-Mark* **begin**

# **9.1 Occurrence lists**

Occurrence lists (in a single watched way) are very similar to watch lists. For simplification purpose, we use occurrence lists and watch lists, but Kissat uses only the latter for memory efficiency.

This file started as an experiment. We attempted to do better than our watch lists because we know and understand a lot more on refinement. This turned out to do really work out as expected however.

There are two ways to achieve the refinement:

- the most abstract requires to know the set of variable. Which means that we have to somehow get it. Which is impossible (some of the information is deleted anyway), but also something we probably should not try to do.
- just use a bound.

What is the conclusion of all that? Well not much, except that full abstraction is hard to get. So we still end up with the concrete data in the isasat state, which I find sad, but I don't see any way to do it better – and no I am no going back to a locale with an upper bound on the literals; been there, done that.

# **9.1.1 Abstract Occurrence Lists**

**type-synonym** *raw-occurences* =  $\langle nat \rangle$  *literal*  $\Rightarrow nat \rangle$  *list* **type-synonym** *occurences* =  $\langle nat\ set\rangle \times raw-occurences\rangle$ 

**definition** *valid-occurrences* **where**  $\langle valid\text{-}occurrences \mathcal{B} = (\lambda(\mathcal{A}, xs), set \text{-}mset \mathcal{B} = \mathcal{A})\rangle$ 

Only useful for proofs.

**definition** *occ-list* ::  $\langle$ *occurences*  $\Rightarrow$  *nat literal*  $\Rightarrow$  *nat list* $\rangle$  **where**  $\langle occ-list = (\lambda(A, xs) L, xs L) \rangle$ 

**definition** *occ-list-at* ::  $\langle$ *occurences*  $\Rightarrow$  *nat literal*  $\Rightarrow$  *nat* $\Rightarrow$  *nat* $\rangle$  **where** ‹*occ-list-at* A*xs L i* = *occ-list* A*xs L* ! *i*›

**definition** *occ-list-at-pre* ::  $\langle$ *occurences*  $\Rightarrow$  *nat literal*  $\Rightarrow$  *nat*  $\Rightarrow$  *bool* $\rangle$  **where**  $\langle occ-list-at-pre = (\lambda(n, xs) L i. atm-of L \in n \land i < length (xs L)) \rangle$ 

```
definition mop\text{-}occ-list-at::\langle occurences \Rightarrow nat\text{ literal} \Rightarrow nat\text{ } and\text{ } nres \rangle where
  \langle mop\text{-}occ\text{-}list\text{-}at = (\lambda \mathcal{A}xs \ L \ i. \ do \{\}ASSERT (occ-list-at-pre Axs L i);
      RETURN (occ-list-at Axs L i)
  })›
```
**definition** *occ-list-length-pre* ::  $\langle$ *occurences*  $\Rightarrow$  *nat literal*  $\Rightarrow$  *bool* $\rangle$  **where**  $\langle occ-list-length-pre = (\lambda(\mathcal{A}, xs) L, atm-off L \in \mathcal{A}) \rangle$ 

```
definition occ-list-length :: \langleoccurences \Rightarrow nat literal \Rightarrow nat\rangle where
  ‹occ-list-length = (λ(A, xs) L. do {
      (length (xs L))
  })›
```
**definition** *mop-occ-list-length* ::  $\langle$ *occurences*  $\Rightarrow$  *nat literal*  $\Rightarrow$  *nat nres* $\rangle$  **where**  $\langle mop\text{-}occ\text{-}list\text{-}length = (\lambda \mathcal{A} \mathcal{X} s \ L \ldots \mathcal{A} \delta \rangle$ *ASSERT* (*occ-list-length-pre* A*xs L*); *RETURN* (*occ-list-length* A*xs L*) })›

**definition** *occ-list-append-pre* ::  $\langle$ *occurences*  $\Rightarrow$  *nat literal*  $\Rightarrow$  *bool* $\rangle$  where  $\langle occ-list.append-pre = (\lambda(\mathcal{A}, xs) L, atm-of L \in \mathcal{A}) \rangle$ 

```
definition occ-list-append :: \langle nat \Rightarrow occurences \Rightarrow nat literal \Rightarrow occurences \rangle where
   \langle occ-list.append = (\lambda x \ (\mathcal{A}, xs) \ L. \ (\mathcal{A}, xs \ (L := xs \ L \ @ [x])) \rangle
```

```
definition mop-occ-list-append :: \langle nat \Rightarrow occurences \Rightarrow nat literal \Rightarrow occurences nres\rangle where
  \langle mop\text{-}occ\text{-}list\text{-}append = (\lambda x \, \mathcal{A}xs \, L \cdot do) \rangleASSERT (occ-list-append-pre (Axs) L);
      RETURN (occ-list-append x (Axs) L)
  })›
```

```
definition occ-list-clear-at-pre :: ‹occurences \Rightarrow nat literal \Rightarrow bool› where
   \langle occ-list\text{-}clear\text{-}at\text{-}pre = (\lambda(\mathcal{A}, xs) L, atm\text{-}of L \in \mathcal{A})\rangle
```

```
definition occ-list-clear-at :: ‹occurences \Rightarrow nat literal \Rightarrow occurences nres› where
  \langle occ-list\text{-}clear\text{-}at = (\lambda(\mathcal{A}, xs) L \cdot do)ASSERT (occ-list-clear-at-pre (A, xs) L);
     RETURN (A, xs (L := []))})›
```

```
definition occ-list-clear-all-pre :: \langle occurences \Rightarrow bool\rangle where
   \langle occ-list\text{-}clear\text{-}all\text{-}pre = (\lambda(\mathcal{A}, xs). \text{True})\rangle
```

```
definition occ-list-clear-all :: \langleoccurences \Rightarrow occurences nres\rangle where
  \langle occ-list\text{-}clear\text{-}all = (\lambda(\mathcal{A}, xs) \cdot do) \rangleASSERT (occ-list-clear-all-pre (A, xs));
      RETURN (A, λ-. [])
  })›
```

```
definition all-occurrences :: \langle \textit{nat multiset} \rangle \Rightarrow occurences \Rightarrow nat multiset\rangle where
  \langle all-occurrences \mathcal{A} = (\lambda(n, xs), \sum_{\#} (mset' \# xs' \# Pos' \# remdups-mset \mathcal{A} +mset '# xs '# Neg '# remdups-mset \mathcal{A}))
```
**definition** *occ-list-create-pre* ::  $\langle nat\ set \Rightarrow nat\ set \Rightarrow bool \rangle$  where  $\langle occ-list-create-pre \ n = (\lambda \mathcal{A}) \cdot True \rangle$ **definition** *mop-occ-list-create* ::  $\langle nat\ set \Rightarrow$  *occurences nres* $\rangle$  **where** ‹*mop-occ-list-create* = (*λn. do* { *ASSERT* (*finite n*); *RETURN* (*n, λ-.* []) })› **abbreviation** *raw-empty-occs-list* ::  $\langle nat \text{ literal} \Rightarrow nat \text{ list} \rangle$  **where**  $\langle raw\text{-}empty\text{-}occs\text{-}list \equiv (\lambda - \text{]})\rangle$ **definition** *empty-occs-list* ::  $\langle nat \rangle$  *multiset*  $\Rightarrow$  *nat set*  $\times$  (*nat literal*  $\Rightarrow$  *nat list*) $\rangle$  **where** ‹*empty-occs-list* A ≡ (*set-mset* A*, λ-.* [])› **lemma** *empty-occs-list-cong*:  $\langle set-mset \; A = set-mset \; B \Longrightarrow empty-occs-list \; A = empty-occs-list \; B \rangle$ **unfolding** *empty-occs-list-def* **by** *auto* **definition** *occurrence-list* **where** ‹*occurrence-list* A = {((*n, ys*)*, xs*)*.* (*ys, xs*)∈*Id* ∧ *n* = (*set-mset* A)}› **lemma** *mop-occ-list-create*: **shows**  $\langle m \circ \text{op} \circ \text{cc} \cdot \text{l} \text{ist}\cdot \text{c} \text{rate}$  ( $\text{set} \cdot \text{mset} \cdot A$ )  $\leq$  *SPEC* ( $\lambda \in \text{c}$ ,  $\{ \text{c} \cdot \text{c} \cdot \text{c} \cdot \text{c} \cdot \text{c} \cdot \text{l} \cdot \text{st} \cdot \text{l} \}$ )  $\in \text{occurrence-list} \cdot A$ )  $(i\mathbf{s} \langle A \rangle \langle B \rangle)$ **unfolding** *mop-occ-list-create-def* **by** *refine-vcg* (*use* **in** ‹*auto simp*: *RETURN-RES-refine-iff occurrence-list-def*›) **lemma** *mop-occ-list-at*: **assumes** ‹*occ-list-at-pre occs L i*› **shows**  $\langle mop\text{-}occ\text{-}list\text{-}at \text{ }occs \ L \ i \leq SPEC \ (\lambda c \ c \ c \text{-}list\text{-}at \text{ }occ \ L \ i) \in Id$ ) $\{ \text{ is } \langle ?A \leq ?B \rangle \}$ **using** *assms* **unfolding** *mop-occ-list-at-def* **by** *refine-vcg auto* **lemma** *mop-occ-list-append*: **assumes** ‹*occ-list-append-pre occs L*› **shows**  $\langle mop-occ-list-append \, x \, occs \, L \leq SPEC \, (\lambda c. \, (c, occ-list-append \, x \, occs \, L) \in Id) \rangle$ **using** *assms* **unfolding** *mop-occ-list-append-def* **by** *refine-vcg auto* **abbreviation** *occ-list-append-r* :: *onat literal*  $\Rightarrow$  *nat*  $\Rightarrow$  (*nat literal*  $\Rightarrow$  *nat list*)  $\Rightarrow$  -> **where**  $\langle occ-list.append-r \ L \ x \ xs \equiv xs \ (L := xs \ L \ @ [x]) \rangle$ **9.1.2 Concrete Occurrence lists** We use *cocc* for concrete occurrence lists.

**type-synonym** *occurences-ref* =  $\langle nat \text{ list } \rangle$ 

**abbreviation**  $D_1$  :: *‹nat set*  $\Rightarrow$  (*nat*  $\times$  *nat literal*) *set*  $\rightarrow$  **where**  $\langle D_1 \mathcal{A}_{in} \equiv (\lambda L \cdot (nat\text{-}of\text{-}lit \ L, \ L)) \rangle$  ' $(Pos \cdot \mathcal{A}_{in} \cup Neg \cdot \mathcal{A}_{in})$ '

**definition** *occurrence-list-ref* :: ‹(*occurences-ref* × *occurences*) *set*› **where**

 $\langle occurrence\text{-}list\text{-}ref \equiv \{(xs,(n,ys)), (xs, ys) \in \langle \langle nat\text{-}rel \rangle\text{ list-rel} \rangle\text{map-fun-}rel (D_1\ n) \wedge (\forall L. L \notin \text{fst} \land \text{val} \rangle\text{ with } \exists x \in L, x \in L\}$  $(D_1 n) \longrightarrow L$  < *length xs*  $\longrightarrow$  *xs* !  $L = []$ }

lemma empty-occs-list-cong':  $\langle \text{set-mset } A = \text{set-mset } B \implies (\text{occs}, \text{empty-occs-list } A) \in \text{occurrence-list-ref} \implies (\text{occs}, \text{empty-occs-list } B)$  $B$ )  $\in$  *occurrence-list-ref* **unfolding** *empty-occs-list-def* **by** *auto*

**definition** *cocc-list-at* :: *‹occurences-ref*  $\Rightarrow$  *nat literal*  $\Rightarrow$  *nat*  $\Rightarrow$  *nat*  $\rightarrow$  **where** ‹*cocc-list-at xs L i* = *xs* ! *nat-of-lit L* ! *i*›

```
definition cocc-list-at-pre :: ‹occurences-ref \Rightarrow nat literal \Rightarrow nat \Rightarrow bool› where
   \langle \text{cocc-list-}at\text{-}pre = (\lambda xs \ L \ i. \ i < \text{length } (xs \ l \ nat\text{-}of\text{-}lit \ L) \wedge nat\text{-}of\text{-}lit \ L < \text{length } xs) \rangle
```

```
definition mop\text{-}cocclist\text{-}at :: \text{\textless}-reces\text{-}ref \Rightarrow nat literal \Rightarrow nat \Rightarrow nat nres where
  \langle mop\text{-}coc\text{-}list\text{-}at = (\lambda \mathcal{A}xs \ L \ i. \ do \ \{\}ASSERT (cocc-list-at-pre Axs L i);
      RETURN (cocc-list-at Axs L i)
  })›
```
**lemma** L*all-add-mset*: ‹*set-mset* (L*all* (*add-mset K A*)) = *set-mset* (L*all A*) ∪ {*Pos K, Neg K*}› **by** (*auto simp*:  $\mathcal{L}_{all}$ *-def*)

```
lemma mop-cocc-list-at-mop-occ-list-at:
```
#### **assumes**

 $\langle (xs, \text{ }Axs) \in occurrence-list-ref \rangle$ ‹(*L,L* 0 )∈*Id*› ‹(*i,i* 0 )∈*nat-rel*› **shows**

# ‹*mop-cocc-list-at xs L i* ≤ ⇓{(*K,K* <sup>0</sup> )*.* (*K,K* <sup>0</sup> )∈*nat-rel* ∧ *K* = *occ-list-at* A*xs L*<sup>0</sup> *i* ∧ *K* = *cocc-list-at*  $x s L' i \wedge nat-of-lit L' < length xs \wedge i < length (xs! nat-of-lit L) \$  (mop-occ-list-at Axs L'i') **using** *assms* **unfolding** *mop-cocc-list-at-def mop-occ-list-at-def occurrence-list-ref-def* **apply** *refine-rcg* **subgoal by** (*cases L*) (*auto simp*: *cocc-list-at-pre-def occ-list-at-pre-def* L*all-add-mset map-fun-rel-def dest*: *bspec*[*of - - L*]) **subgoal by** (*cases L*) (*auto simp*: *cocc-list-at-pre-def occ-list-at-pre-def* L*all-add-mset cocc-list-at-def occ-list-at-def map-fun-rel-def occ-list-def dest*: *bspec*[*of - - L*])

### **done**

**definition**  $\text{coc-list-length-pre} :: \text{·occurrences-ref} \Rightarrow \text{nat literal} \Rightarrow \text{bool} \cdot \text{where}$ ‹*cocc-list-length-pre* = (*λ*(*xs*) *L. nat-of-lit L < length xs*)›

```
definition cocc-list-length :: ‹occurences-ref \Rightarrow nat literal \Rightarrow nat where
  \langlecocc-list-length = (\lambda xs \ L \ do {
      (length (xs ! nat-of-lit L))
  })›
```

```
definition mop-cocc-list-length :: ‹occurences-ref \Rightarrow nat literal \Rightarrow nat nres› where
  \langle mop\text{-}coc\text{-}list\text{-}length = (\lambda \mathcal{A} \mathcal{X} \mathcal{X} \mathcal{A}) \rangleASSERT (cocc-list-length-pre Axs L);
      RETURN (cocc-list-length Axs L)
  })›
```

```
lemma mop-cocc-list-length-mop-occ-list-length:
 assumes
    \langle (xs, \text{ }Axs) \in \text{ occurrence-list-ref} \rangle‹(L,L
0
)∈Id›
 shows
    \langle mop\text{-}occ\text{-}list\text{-}length xs L \leq \text{#}nat\text{-}rel (mop\text{-}occ\text{-}list\text{-}length Axs L')\rangleusing assms
  unfolding mop-cocc-list-length-def mop-occ-list-length-def occurrence-list-ref-def
  apply refine-vcg
 subgoal
   by (cases L)
    (auto simp: occ-list-length-pre-def cocc-list-length-pre-def Lall-add-mset
       map-fun-rel-def dest!: multi-member-split)
 subgoal
   by (cases L)
    (auto simp: occ-list-length-pre-def cocc-list-length-pre-def Lall-add-mset
       map-fun-rel-def occ-list-length-def cocc-list-length-def dest: bspec[of - - L])
  done
```

```
definition cocc-list-append-pre :: ‹occurences-ref \Rightarrow nat literal \Rightarrow bool› where
  \langle \text{cocc-list-append-pre} = (\lambda xs \ L \ n \text{at-of-lit} \ L \langle \text{length} \ xs \rangle)
```

```
definition \text{cocc-list-append} :: \langle \text{nat} \Rightarrow \text{occurences-ref} \rangle and \text{literal} \Rightarrow \text{occurences-ref} \rangle where
   \langle \text{cocc-list-append} = (\lambda x \ x \ s \ L. \ x \ s \ [nat-of-lit \ L := xs \ ] \ (nat-of-lit \ L) \ @ [x]]
```

```
definition mop\text{-}cocclist\text{-}append :: \text{ } inat \Rightarrow occurences\text{-}ref \Rightarrow nat literal \Rightarrow occurences\text{-}ref nres \text{ } where\langle mop\text{-}cocc\text{-}list\text{-}append = (\lambda x \ \mathcal{A}xs \ L \ \ldots \ do \ \{ASSERT (cocc-list-append-pre (Axs) L);
      RETURN (cocc-list-append x (Axs) L)
  })›
```
**lemma** *mop-cocc-list-append-mop-occ-list-append*:

#### **assumes**

 $\langle (xs, \text{ }Axs) \in \text{ } occurrence\text{-}list\text{-}ref \rangle$ ‹(*L,L* 0 )∈*Id*› **and** ‹(*x,x* 0 )∈*nat-rel*›

# **shows**

‹*mop-cocc-list-append x xs L* ≤ ⇓{(*a,b*)*.* (*a,b*)∈*occurrence-list-ref* ∧ *a* = *cocc-list-append x xs L* ∧  $nat-of-lit L < length xs$  (mop-occ-list-append x' Axs L')

**using** *assms*

**unfolding** *mop-cocc-list-append-def mop-occ-list-append-def occurrence-list-ref-def* **apply** *refine-vcg* **subgoal by** (*cases L*) (*auto simp*: *cocc-list-append-pre-def occ-list-append-pre-def* L*all-add-mset map-fun-rel-def dest*!: *bspec*[*of - - L*]) **subgoal apply** (*cases L*)

```
apply (auto simp: cocc-list-append-pre-def occ-list-append-pre-def Lall-add-mset
```

```
map-fun-rel-def cocc-list-append-def occ-list-append-def)
    apply (force simp add: image-image image-Un)+
    done
  done
definition \textit{map-cocc-list-create} :: \langle \textit{nat} \Rightarrow \textit{occurences-ref} \textit{nres} \rangle where
  \langlemop-cocc-list-create = (\lambda n, d \circ \{RETURN (replicate n [])
 })›
lemma mop-cocc-list-create-mop-occ-list-create:
  assumes \langle n \rangle 2* Max A + 1 \rangle \langle \text{finite } A \rangleshows \langle mop\text{-}coc\text{-}list\text{-}create\ n \leq \mathcal{V}(\text{occurrence-list-ref})\ (mop\text{-}occ\text{-}list\text{-}create\ A) \rangleunfolding mop-cocc-list-create-def mop-occ-list-create-def occurrence-list-ref-def
  using assms
 by (auto simp: map-fun-rel-def Max-gr-iff dest: Max-ge)
definition \text{coc-}list\text{-}clear\text{-}at\text{-}pre::\langle \text{occurrences-}ref \Rightarrow nat\text{ literal} \Rightarrow \text{bool}\rangle where
  ‹cocc-list-clear-at-pre = (λ(xs) L. nat-of-lit L < length xs)›
definition cocc-list-clear-at :: ‹occurences-ref \Rightarrow nat literal \Rightarrow occurences-ref nres› where
  \langlecocc-list-clear-at = (\lambda xs \ L \cdot do {
     ASSERT (cocc-list-clear-at-pre xs L);
     RETURN (xs [nat-of-lit L := ||])
  })›
lemma cocc-list-clear-at-occ-list-clear-at:
  assumes
    \langle (xs, \text{ }Axs) \in \text{ occurrence-list-ref} \rangle‹(L,L
0
)∈Id›
 shows
    \langle \text{cocc-list-clear-at} \text{ } xs \text{ } L \leq \mathcal{L}(\text{occurrence-list-ref}) \text{ } (\text{occ-list-clear-at} \text{ } \mathcal{A} \text{ } xs \text{ } L') \rangleusing assms
  unfolding cocc-list-clear-at-def occ-list-clear-at-def case-prod-beta occurrence-list-ref-def
  apply refine-vcg
 subgoal
    by (cases L)
     (auto simp: cocc-list-clear-at-pre-def occ-list-clear-at-pre-def Lall-add-mset
      map-fun-rel-def dest: bspec[of - - L])
 subgoal
    by (cases L)
     (auto simp: cocc-list-append-pre-def occ-list-append-pre-def Lall-add-mset
        map-fun-rel-def cocc-list-append-def occ-list-append-def ; force)+
  done
definition cocc-list-clear-all-pre :: ‹occurences-ref ⇒ bool› where
  \langlecocc-list-clear-all-pre = (\lambda xs. True)definition cocc-list-clear-all :: ‹occurences-ref ⇒ occurences-ref nres› where
  \langle cocc-list-clear-all = (\lambda(xs)) . do {
     ASSERT (cocc-list-clear-all-pre (xs));
     RETURN (replicate (length xs) [])
  })›
```
**lemma** *cocc-list-clear-all-occ-list-clear-all*:

```
assumes
  \langle (xs, \text{ }Axs) \in \text{ occurrence-list-ref} \rangleshows
  ‹cocc-list-clear-all xs ≤ ⇓(occurrence-list-ref) (occ-list-clear-all Axs)›
using assms
unfolding cocc-list-clear-all-def occ-list-clear-all-def case-prod-beta occurrence-list-ref-def
apply refine-vcg
subgoal
 by
  (auto simp: cocc-list-clear-all-pre-def occ-list-clear-all-pre-def Lall-add-mset
   map-fun-rel-def dest: bspec[of - - L])
subgoal
 by (auto simp: cocc-list-append-pre-def occ-list-append-pre-def Lall-add-mset
     map-fun-rel-def cocc-list-append-def occ-list-append-def ; force)+
done
```
# **9.2 Clause Marking**

Experiment: This should eventually replace the stuff used for the conflicts. Experiment in the current state to see if useful. If it is this should be generalized. However, not clear because distinct, so not really multisets.

Experiment: is keeping the set of variables as sets useful? is the refinement from there on okay (both from doing it and also performance wise)

# **9.2.1 Abstract Representation**

```
type-synonym clause-hash = \langle (nat set \times nat \; clause) \rangledefinition clause-hash-ref where
 ‹clause-hash-ref A = {((B, C), D). C = D ∧ set-mset A = B ∧ atms-of C ⊆ B}›
```

```
definition ch-create-pre :: \langle nat\ set \Rightarrow \mathit{bool}\rangle where
  ‹ch-create-pre n = (True)›
```
The fact that the nat set must be passed as argument is really ugly

```
definition \textit{map}-\textit{ch-create} :: \textit{an}t \text{ set} \Rightarrow \textit{clause-hash} \text{ nres} where
  \langle mop\text{-}ch\text{-}create\ n = do\ \{\}ASSERT (ch-create-pre n);
     RETURN (n, {#})
  }›
```
**definition** *ch-add* :: ‹*nat literal*  $\Rightarrow$  *clause-hash*  $\Rightarrow$  *clause-hash* > **where**  $\langle ch\text{-}add L = (\lambda(\mathcal{A}, C), (\mathcal{A}, add\text{-}mset L, C))\rangle$ 

**definition** *ch-add-pre* :: ‹*nat literal*  $\Rightarrow$  *clause-hash*  $\Rightarrow$  *bool*› **where**  $\langle$ *ch-add-pre*  $L = (\lambda(A, C))$ *.*  $atm$ -of  $L \in \mathcal{A} \wedge L \notin \mathcal{H}$   $C$ )

**definition**  $mop\text{-}ch\text{-}add :: \langle nat \text{ literal} \Rightarrow \text{ clause-hash} \Rightarrow \text{ clause-hash} \text{ nres} \rangle$  where ‹*mop-ch-add L C* = *do* { *ASSERT* (*ch-add-pre L C*); *RETURN* (*ch-add L C*) }›

**definition** *ch-remove* :: *∢nat literal*  $\Rightarrow$  *clause-hash*  $\Rightarrow$  *clause-hash*  $\rightarrow$  **where** 

 $\langle$ *ch-remove*  $L = (\lambda(\mathcal{A}, C), (\mathcal{A},$  *remove1-mset*  $L(C))$ 

**definition** *ch-remove-pre* :: *‹nat literal*  $\Rightarrow$  *clause-hash*  $\Rightarrow$  *bool* **where**  $\langle$  *ch-remove-pre*  $L = (\lambda(A, C), \text{atm-of } L \in \mathcal{A} \land L \in \mathcal{H} \cup C)$ 

**definition** *mop-ch-remove* ::  $\langle$ *nat literal*  $\Rightarrow$  *clause-hash*  $\Rightarrow$  *clause-hash nres* $\rangle$  **where** ‹*mop-ch-remove L C* = *do* { *ASSERT* (*ch-remove-pre L C*); *RETURN* (*ch-remove L C*) }›

**definition** *ch-in* :: ‹*nat literal*  $\Rightarrow$  *clause-hash*  $\Rightarrow$  *bool*› **where**  $\langle ch\text{-}in L = (\lambda(\mathcal{A}, C), L \in \mathcal{H} C) \rangle$ 

**definition** *ch-in-pre* :: ‹*nat literal*  $\Rightarrow$  *clause-hash*  $\Rightarrow$  *bool*› **where**  $\langle ch\text{-}in\text{-}pre\ L = (\lambda(\mathcal{A}, C), \ atm\text{-}of\ L \in \mathcal{A})\rangle$ 

**definition**  $\textit{mono} \text{ -} \textit{cho} \text{ -} \textit{in}$  ::  $\langle \textit{nat literal} \Rightarrow \textit{clause} \text{ -} \textit{hash} \Rightarrow \textit{bool} \text{ -} \textit{pres} \rangle$  where ‹*mop-ch-in L C* = *do* { *ASSERT* (*ch-in-pre L C*); *RETURN* (*ch-in L C*) }›

**definition** *ch-remove-clause* :: *‹nat clause*  $\Rightarrow$  *clause-hash*  $\Rightarrow$  *clause-hash*  $\rightarrow$  **where**  $\langle c \textit{h-remove-clause} \ D = (\lambda(\mathcal{A}, C), (\mathcal{A}, C - D)) \rangle$ 

**definition** *ch-remove-clause-pre* ::  $\langle nat \rangle$  *clause*  $\Rightarrow$  *clause-hash*  $\Rightarrow$  *bool* $\rangle$  where  $\langle$ *ch-remove-clause-pre*  $D = (\lambda(A, C), D \subseteq \# C)$ 

**definition**  $mop-ch-remove-clause :: \langle nat \; clause \Rightarrow \; clause\cdot hash \Rightarrow \; clause\cdothash \; nres \rangle$  where ‹*mop-ch-remove-clause L C* = *do* { *ASSERT* (*ch-remove-clause-pre L C*); *RETURN* (*ch-remove-clause L C*) }›

**definition** *ch-remove-all* :: ‹*clause-hash* ⇒ *clause-hash*› **where**  $\langle ch\text{-}remove\text{-}all = (\lambda(\mathcal{A}, C), (\mathcal{A}, \{\#\}) \rangle$ 

**definition**  $\textit{map}-\textit{ch-remove-all}$  ::  $\langle \textit{nat clause} \Rightarrow \textit{clause-hash} \Rightarrow \textit{clause-hash nres} \rangle$  where ‹*mop-ch-remove-all D C* = *do* { *ASSERT*  $(D = \text{snd } C \land \text{atm-of } ' (\text{set-mset } D) \subseteq \text{fst } C);$ *RETURN* (*ch-remove-all C*) }›

**definition** *ch-add-all* ::  $\langle$ *nat clause*  $\Rightarrow$  *clause-hash*  $\Rightarrow$  *clause-hash*  $\rangle$  **where**  $\langle ch\text{-}add\text{-}all \ D = (\lambda(\mathcal{A}, C), (\mathcal{A}, C + D)) \rangle$ 

**definition** *ch-add-all-pre* ::  $\langle nat \rangle$  *clause*  $\Rightarrow$  *clause-hash*  $\Rightarrow$  *bool* $\angle$  **where**  $\langle$ *ch-add-all-pre*  $D = (\lambda(A, C))$ *. atms-of*  $D \subseteq A \land C \cap \# D = {\#} \land$  *distinct-mset*  $D$ )

**definition**  $mop-ch-add-all :: \langle nat \; clause \Rightarrow clause\; -hash \Rightarrow clause\; -hash \; nres \rangle$  where ‹*mop-ch-add-all L C* = *do* { *ASSERT* (*ch-add-all-pre L C*);

*RETURN* (*ch-add-all L C*) }›

**lemma** *mop-ch-create*: **shows**  $\langle mop-ch-create$  ( $set\text{-}mset\text{-}A$ )  $\leq$  *SPEC* ( $\lambda c$ *,*  $(c, \{\#\}) \in clause\text{-}hash\text{-}ref\text{-}A$ ) $\leq$   $\langle ?A \leq$   $\langle ?B \rangle$ ) **unfolding** *mop-ch-create-def* **by** *refine-vcg* (*auto simp*: *clause-hash-ref-def ch-create-pre-def RETURN-RES-refine-iff* ) **lemma** *mop-ch-add*: **assumes**  $\langle (C, D) \in \text{clause-hash-ref } A \rangle$  and  $\langle \text{atm-of } L \in \mathcal{H} \land A \rangle$  and  $\langle (L, L') \in \text{Id} \rangle$   $\langle L \notin \mathcal{H} D \rangle$ **shows**  $\langle mop\text{-}ch\text{-}add L \ C \leq SPEC(\lambda c \ c \ c \ d\ d\ \text{-}mset L' \ D) \in clause\text{-}hash\text{-}ref \ \mathcal{A})$ **using** *assms* **unfolding** *mop-ch-add-def* **apply** *refine-vcg* **subgoal unfolding** *ch-add-pre-def* **by** (*auto simp*: *clause-hash-ref-def*) **subgoal by** (*auto simp*: *clause-hash-ref-def ch-add-def*) **done lemma** *mop-ch-add-all*: **assumes**  $\langle (C, D) \in \text{clause-hash-ref } A \rangle$  and  $\langle \text{atms-of } L \subseteq \text{set-mset } A \rangle$  and  $\langle (L, L') \in \text{Id} \rangle \langle D \cap H \mid L' =$  $\{\#\}$  and  $\langle \mathit{distinct-mset} \ L' \rangle$ **shows**  $\langle \textit{mop-ch-add-all L C} \leq \textit{SPEC}(\lambda c, (c, L' + D) \in \textit{clause-hash-ref A})$ **using** *assms* **unfolding** *mop-ch-add-all-def* **apply** *refine-vcg* **subgoal unfolding** *ch-add-all-pre-def* **by** (*auto simp*: *clause-hash-ref-def*) **subgoal by** (*auto simp*: *clause-hash-ref-def ch-add-all-def*) **done lemma** *mop-ch-in*: **assumes**  $\langle (C, D) \in \text{clause-hash-ref } A \rangle$  and  $\langle \text{atm-of } L \in \mathcal{H} A \rangle$  and  $\langle (L, L') \in \text{Id} \rangle$ **shows**  $\langle mop\text{-}ch\text{-}in L \mid C \leq SPEC(\lambda c, (c, L' \in \# D) \in bool\text{-}rel)$ **using** *assms* **unfolding** *mop-ch-in-def* **apply** *refine-vcg* **subgoal unfolding** *ch-in-pre-def* **by** (*auto simp*: *clause-hash-ref-def*) **subgoal by** (*auto simp*: *clause-hash-ref-def ch-in-def*) **done lemma** *mop-ch-remove*: **assumes**  $\langle (C, D) \in \text{clause-hash-ref } A \rangle$  and  $\langle \text{atm-of } L \in \mathcal{H} A \rangle$  and  $\langle (L, L') \in \text{Id} \rangle$   $\langle L \in \mathcal{H} D \rangle$ **shows**  $\langle m \circ p \circ c \circ h \circ c \circ b \rangle = \langle c \circ c \circ c \circ c \circ c \circ c \circ c \circ c \circ c \circ d \rangle = \langle c \circ c \circ c \circ c \circ c \circ c \circ d \rangle$ **using** *assms* **unfolding** *mop-ch-remove-def* **apply** *refine-vcg* **subgoal unfolding** *ch-remove-pre-def* **by** (*auto simp*: *clause-hash-ref-def*) **subgoal by** (*auto simp*: *clause-hash-ref-def ch-remove-def dest*: *in-atms-of-minusD*) **done lemma** *mop-ch-remove-all*: **assumes**  $\langle (C, D) \in \text{clause-hash-ref } A \rangle$   $\langle \text{atm-of } \text{'} \text{ set-mset } D \subseteq \text{set-mset } A \rangle$ **shows**  $\langle mop-ch-remove-all \ D \ C \leq SPEC(\lambda c. \ (c, \{\#\}) \in clause\text{-}hash\text{-}ref \ \mathcal{A})\rangle$ **using** *assms* **unfolding** *mop-ch-remove-all-def* **apply** *refine-vcg* **subgoal by** (*auto simp*: *clause-hash-ref-def ch-remove-all-def*) **subgoal by** (*auto simp*: *clause-hash-ref-def ch-remove-all-def*) **subgoal by** (*auto simp*: *clause-hash-ref-def ch-remove-all-def*) **done**

# **9.2.2 Concrete Representation**

TODO: The mark structure should probably be replaced by our abstract ch-stuff

TODO: the alternative version consists in keeping the multiset, but replacing the atoms by the upper bound. This makes it possible to keep the abstraction (kind of). However, it is very clear what would be the difference.

**definition** *clause-hash* :: ‹(*bool list* × *clause-hash*) *set*› **where** ‹*clause-hash* = {(*xs,* (A*, C*))*.* (∀ *L* ∈ *snd ' D*<sup>1</sup> A*. xs* ! *nat-of-lit L* ←→ *L* ∈# *C*) ∧  $(∀ L∈fst ' D₁ A. L < length xs) ∧ distinct-mset C$ **definition**  $mop\text{-}cch\text{-}create :: \langle nat \Rightarrow bool\text{ }list\text{ }nres\rangle$  where  $\langle mop\text{-}cch\text{-}create\ n = do\ \{\}$ *RETURN* (*replicate n False*) }› **lemma** *mop-cch-create-mop-cch-create*: **assumes** ‹∀ *L*∈*fst ' D*<sup>1</sup> A*. L < n*› **shows**  $\langle mop\text{-}cch\text{-}create\ n \leq \text{L}clause\text{-}hash\ (mop\text{-}ch\text{-}create\ A) \rangle$ **using** *assms* **unfolding** *mop-cch-create-def mop-ch-create-def* **by** *refine-vcg* (*auto simp*: *clause-hash-def mset-as-position.intros*) **definition** *cch-add* :: ‹*nat literal*  $\Rightarrow$  *bool list*  $\Rightarrow$  *bool list* **where**  $\langle cch\text{-}add L = (\lambda C \cdot C \text{ } [nat\text{-}of\text{-}lit L := True] \rangle$ **definition** *cch-add-pre* :: ‹*nat literal*  $\Rightarrow$  *bool list*  $\Rightarrow$  *bool* > **where**  $\langle cch\text{-}add\text{-}pre\ L = (\lambda C \cdot nat\text{-}of\text{-}lit\ L < length\ C) \rangle$ **definition**  $mop\text{-}ech\text{-}add :: \langle nat\text{ literal} \Rightarrow bool\text{ list } \Rightarrow bool\text{ list } nres \rangle$  where ‹*mop-cch-add L C* = *do* { *ASSERT* (*cch-add-pre L C*); *RETURN* (*cch-add L C*) }› **lemma** *mop-cch-add-mop-cch-add*: **assumes**  $\langle (C, D) \in \text{clause-hash} \rangle$  **and** ‹(*L,L* 0 )∈*Id*› **shows**  $\langle mop\text{-}cch\text{-}add L \cap C \leq \mathcal{L} \text{ clause-hash } (mop\text{-}ch\text{-}add L' \cap D) \rangle$ **proof** − **have**  $[iff]$ :  $\langle 2 * x1 = Suc \ (2 * xa) \longleftrightarrow False$   $\langle Suc \ (2 * x1) = 2 * xa \longleftrightarrow False$  **for**  $xa \ x1 :: nat$ **by** *presburger*+ **show** *?thesis* **using** *assms* **unfolding** *mop-cch-add-def mop-ch-add-def clause-hash-def* **apply** *refine-rcg* **subgoal by** (*cases L*) (*auto simp*: *ch-add-pre-def cch-add-pre-def dest*: *bspec*) **subgoal** by (*cases*  $L'$ ) (*auto simp*: *cch-add-def ch-add-def cch-add-pre-def ch-add-pre-def intro*!: *mset-as-position.intros*  $dest: bspec[of - L'])$ **done qed**

**definition** *cch-remove* :: *mat literal*  $\Rightarrow$  *bool list*  $\Rightarrow$  *bool list*  $\rightarrow$  **where**  $\langle cch$ -remove  $L = (\lambda C \cdot C | nat \cdot of$ -lit  $L := False]$ ) **definition** *cch-remove-pre* :: ‹*nat literal*  $\Rightarrow$  *bool list*  $\Rightarrow$  *bool* **where**  $\langle cch$ -remove-pre  $L = (\lambda C \cdot nat$ -of-lit  $L <$  *length*  $C$ ) **definition**  $\textit{map-ech-remove} :: \textit{and literal} \Rightarrow \textit{bool list} \Rightarrow \textit{bool list nres}$  where ‹*mop-cch-remove L C* = *do* { *ASSERT* (*cch-remove-pre L C*); *RETURN* (*cch-remove L C*) }› **lemma** *mop-cch-remove-mop-ch-remove*: **assumes**  $\langle (C, D) \in \text{clause-hash} \rangle$  **and** ‹(*L,L* 0 )∈*Id*› **shows**  $\langle mop\text{-}c\text{-}h\text{-}remove \ L \ C \leq \psi \ \text{clause-hash} \ (mop\text{-}ch\text{-}remove \ L' \ D) \rangle$ **proof** − **have**  $\left[ \text{iff} \right]$ :  $\langle 2 * x1 \rangle = \text{Suc} \ (2 * xa) \longleftrightarrow \text{False} \ \langle \text{Suc} \ (2 * x1) \rangle = 2 * xa \longleftrightarrow \text{False}$  **for**  $xa x1$  :: *nat* **by** *presburger*+ **show** *?thesis* **using** *assms* **unfolding** *mop-cch-remove-def mop-ch-remove-def clause-hash-def* **apply** *refine-rcg* **subgoal by** (*cases L*) (*auto simp*: *ch-remove-pre-def cch-remove-pre-def dest*: *bspec*) **subgoal** by (*cases*  $L'$ ) (*auto simp*: *cch-remove-def ch-remove-def cch-remove-pre-def ch-remove-pre-def distinct-mset-remove1-All intro*!: *mset-as-position.intros*  $dest: bspec[of - L'])$ **done qed definition** *cch-in* :: ‹*nat literal*  $\Rightarrow$  *bool list*  $\Rightarrow$  *bool* **where**  $\langle$ *cch-in L* = ( $\lambda$ *C. C* ! *nat-of-lit L*) **definition** *cch-in-pre* :: ‹*nat literal*  $\Rightarrow$  *bool list*  $\Rightarrow$  *bool* **where**  $\langle$ *cch-in-pre L* = ( $\lambda$ *C. nat-of-lit L* < *length C*) **definition** *mop-cch-in* :: *‹nat literal*  $\Rightarrow$  *bool list*  $\Rightarrow$  *bool nres›* **where**  $\langle mop\text{-}cch\text{-}in L \ C = do \ \{$ *ASSERT* (*cch-in-pre L C*); *RETURN* (*cch-in L C*) }› **lemma** *mop-cch-in-mop-ch-in*: **assumes**  $\langle (C, D) \in \text{clause-hash} \rangle$  **and** ‹(*L,L* 0 )∈*Id*› **shows**  $\langle mop\text{-}c\text{-}h\text{-}in L \mid C \leq \mathcal{L}$  bool-rel  $\langle mop\text{-}ch\text{-}in L' \mid D \rangle$ **proof** − **have**  $\left[ \text{iff} \right]$ :  $\langle 2 * x \, 1 = \text{Suc} \left( \frac{2 * x a}{\longrightarrow} \text{False} \right) \longleftrightarrow \text{False}$   $\langle \text{Suc} \left( \frac{2 * x a}{\longrightarrow} \right) = 2 * x a \longleftrightarrow \text{False}$  **for**  $x a x 1 :: \text{nat}$ **by** *presburger*+ **show** *?thesis* **using** *assms* **unfolding** *mop-cch-in-def mop-ch-in-def clause-hash-def* **apply** *refine-rcg* **subgoal by** (*cases L*) (*auto simp*: *ch-in-pre-def cch-in-pre-def dest*: *bspec*) **subgoal** by  $(\text{cases } L')$ 

```
(auto simp: cch-in-def ch-in-def cch-in-pre-def ch-in-pre-def
        intro!: mset-as-position.intros
        dest: bspec[of - L'])done
qed
definition mop-cch-remove-all :: ‹nat clause-l \Rightarrow bool list \Rightarrow bool list nres› where
  ‹mop-cch-remove-all C D = do {
    (-, D) \leftarrow \text{WHILE}_T \ (\lambda(i, D), i < \text{length } C)(\lambda(i, D). RETURN (i+1, D[nat-of-lit (C!i) := False])(0, D);
   RETURN D
  }›
abbreviation cocc-content :: ‹nat list list \Rightarrow nat multiset where
  \langle \textit{cocc-content} \ \textit{cocs} \equiv \textit{sum-list} \ (\textit{map} \ \textit{mset} \ \textit{cocs}) \rangledefinition cocc-content-set :: \langle nat\; list \; dist \; \Rightarrow nat\; set \rangle where
  \langle \textit{coc-content-set \; coccs} \equiv \bigcup (\textit{image set} \; (\textit{set \; coccs}) \ranglelemma sum-list-update-mset:
  k \leq size \ x \Rightarrow sum-list \ (xs[k := x]) = sum-list \ xs + x - xs \ \vdots \ k \ for \ xs \ :: \ \cdot \ 'a \ multiset \ list \unfolding sum-mset-sum-list[symmetric]
 apply (subst mset-update, assumption)
 apply (auto simp: cancel-comm-monoid-add-class.sum-mset-diff ac-simps)
  done
lemma sum-list-cocc-list-append[simp]: ‹nat-of-lit La < length coccs =⇒ sum-list (map mset (cocc-list-append
(C \text{ coccs } La) = add-mset C \text{ (sum-list } (map \text{ most } \text{ coccs}))
 apply (auto simp: cocc-list-append-def map-update sum-list-update sum-list-update-mset)
 done
lemma cocc-content-set-append[simp]:
 \langle \text{nat-of-lit } La \leq \text{length } \text{coccs} \Longrightarrow \text{cocc-content-set} (\text{cocc-list-append } C \text{coccs } La) = \text{insert } C (\text{cocc-content-set})coccs)›
 apply (simp only: cocc-content-set-def cocc-list-append-def in-set-upd-eq)
 apply auto
 apply (smt (verit, ccfv-threshold) in-set-conv-nth in-set-upd-cases length-Suc-rev-conv nat-neq-iff not-less-eq
nth-append-first nth-append-length nth-mem)
  unfolding Bex-def
 apply (subst in-set-upd-eq, simp)
 apply (metis in-set-conv-nth length-Suc-rev-conv nat-in-between-eq(1 ) nth-append-length)
 by (smt (verit, best) in-set-conv-nth le-imp-less-Suc length-Suc-rev-conv length-list-update less-imp-le-nat
list-update-append1 list-update-id nth-list-update-neq set-update-memI)
lemma all-occurrences-add-mset: ‹all-occurrences (add-mset (atm-of L) A) occs =
  all-occurrences (removeAll-mset (atm-of L) A) occs + mset (occ-list occs L) + mset (occ-list occs
(-L)by (cases L; cases occs)
   (auto simp: all-occurrences-def occ-list-def remdups-mset-removeAll
   remdups-mset-singleton-removeAll
   removeAll-notin simp del: remdups-mset-singleton-sum)
```
**lemma** *all-occurrences-add-mset2* : ‹*all-occurrences* (*add-mset* (*L*) *A*) *occs* = *all-occurrences* (*removeAll-mset* (*L*) *A*) *occs* + *mset* (*occ-list occs* (*Pos L*)) + *mset* (*occ-list occs* (*Neg L*))› **by** (*cases occs*) (*auto simp*: *all-occurrences-def occ-list-def remdups-mset-removeAll remdups-mset-singleton-removeAll removeAll-notin simp del*: *remdups-mset-singleton-sum*) **lemma** *all-occurrences-insert-lit*: ‹*all-occurrences A* (*insert* (*atm-of L*) *B, occs*) = *all-occurrences* (*A*) (*B, occs*)› **and** *all-occurrences-occ-list-append-r* :  $\langle$ *all-occurrences* (*removeAll-mset* (*atm-of L*) *A*) (*B, occ-list-append-r L C b*) = *all-occurrences* (*removeAll-mset* (*atm-of L*) *A*) (*B, b*)› **apply** (*auto simp*: *all-occurrences-def*) **by** (*smt* (*verit*) *distinct-mset-remdups-mset distinct-mset-remove1-All image-mset-cong2 literal.sel*(*1* ) *literal.sel*(*2* ) *remdups-mset-removeAll removeAll-subseteq-remove1-mset subset-mset-removeAll-iff* ) **end theory** *IsaSAT-ACIDS* **imports** *IsaSAT-Literals*

*Pairing-Heap-LLVM.Heaps-Abs Watched-Literals-VMTF*

# **begin**

Instead of using VSIDS (which requires float), we use the more stable ACIDS variant that works simply on integers and does not seem much worse.

We use ACIDS in a practical way, i.e., when the weight reaches the maximum integer, we simply stop incrementing it.

# **9.3 ACIDS**

**type-synonym**  $\left(\lbrace a, 'v \rbrace \text{ acids} = \langle \lbrace 'a \text{ multiset} \times 'a \text{ multiset} \times ( \lbrace a \Rightarrow 'v \rbrace ) \times 'v \rangle$ definition *acids* ::  $\langle 'a \rangle$  *multiset*  $\Rightarrow$   $(\langle 'a, \langle 'ann \rangle)$  *ann-lits*  $\Rightarrow (\langle 'a, \langle 'v \rangle)$ *zero, linorder*}) *acids set*  $\rangle$  **where** ‹*acids* A *M* = {((B*, b, w*)*, m*)*. set-mset* B = *set-mset* A ∧ *b* ⊆# A ∧ *Max* ({*0* } ∪ *w ' set-mset b*) ≤ *m* ∧  $(\forall L \in \text{#A}$ *.*  $L \notin \text{# } b \longrightarrow \text{ defined-lit } M \text{ (Pos } L)$ ) ∧ distinct-mset b}

**lemma** *acids-prepend:*  $\langle ac \in \text{acids } A \mid M \implies ac \in \text{acids } A \mid L \neq M$ ) **unfolding** *acids-def* **by** (*auto simp*: *defined-lit-map*)

**interpretation** *ACIDS*: *hmstruct-with-prio* **where**  $le \leq \leq \leq \geq$  :: *nat*  $\Rightarrow$  *nat*  $\Rightarrow$  *bool* and  $lt = \langle \langle \rangle \rangle$ **apply** *unfold-locales* **subgoal by** *auto* **subgoal by** *auto* **subgoal by** (*auto simp*: *transp-def*) **subgoal by** (*auto simp*: *totalp-on-def*) **done**

**definition** *acids-tl-pre* ::  $\langle 'a \rangle (a, 'v)$  *acids*  $\Rightarrow$  *bool*} **where**  $\langle \text{acids-tl-pre } L = (\lambda(ac, m). \ L \in \text{# } \text{fst } ac) \rangle$ 

**definition** *acids-tl* ::  $\langle 'a \rangle \Rightarrow (a, 'v::ord)$  *acids*  $\Rightarrow (a, 'v)$  *acids nres* **where** ‹*acids-tl L* = (*λ*(*ac, m*)*. do* {

*ASSERT* (*acids-tl-pre L* (*ac, m*));  $ac \leftarrow ACIDS$ *.mop-prio-insert-unchanged L ac*;  $w \leftarrow ACIDS$ *.mop-prio-old-weight L ac*; *RETURN* (*ac, max m w*) })› **lemma** *acids-tl*:  $\langle ac \in acids \land M \Longrightarrow L \in \# \land \Longrightarrow M \neq [] \Longrightarrow L = atm \text{-}of (lit \text{-}of (hd M)) \Longrightarrow acids \text{-}tl \quad Lac \leq RES$  $(\textit{acids } A \text{ (tl } M))$ **unfolding** *acids-tl-def ACIDS.mop-prio-insert-unchanged-def ACIDS.mop-prio-insert-raw-unchanged-def nres-monad3 ACIDS.mop-prio-is-in-def ACIDS.mop-prio-old-weight-def ACIDS.mop-prio-insert-def RES-RES-RETURN-RES RETURN-def ACIDS.mop-prio-old-weight-def case-prod-beta nres-monad1* **apply** (*refine-vcg lhs-step-If*) **subgoal by** (*cases M*) (*auto simp*: *acids-def ACIDS.mop-prio-insert-unchanged-def insert-subset-eq-iff acids-tl-pre-def intro*!: *subset-add-mset-notin-subset*) **subgoal by** (*auto simp*: *acids-def ACIDS.mop-prio-insert-unchanged-def insert-subset-eq-iff acids-tl-pre-def intro*!: *subset-add-mset-notin-subset*) **subgoal apply** (*auto simp*: *acids-def ACIDS.mop-prio-insert-unchanged-def RES-RES-RETURN-RES defined-lit-map acids-tl-pre-def dest*: *subset-add-mset-notin-subset dest*: *multi-member-split*) **apply** (*smt* (*verit, best*) *image-iff not-hd-in-tl*) **apply** *refine-vcg* **apply** *fastforce* **apply** *fastforce* **apply** (*smt* (*verit, del-insts*) *Union-iff imageE insert-DiffM insert-subset-eq-iff prod.simps*(*1* ) *singletonD subset-add-mset-notin-subset-mset*) **apply** (*auto simp*: *max-def*) **apply** *fastforce* **by** (*smt* (*verit, best*) *image-iff not-hd-in-tl*) **done definition** *acids-get-min* ::  $\langle (a, nat) \rangle$  *acids*  $\Rightarrow$  '*a nres*<sup> $\rangle$ </sup> **where**  $\langle \textit{acids-get-min} \rangle = (\lambda(\textit{ac}, \textit{m}), \textit{do} \rangle$  $L \leftarrow ACIDS$ *.mop-prio-peek-min ac*; *RETURN L* })› **definition** *acids-mset* ::  $\langle {^{\prime}a, {^{\prime}v}} \rangle$  *acids*  $\Rightarrow \rightarrow$  **where** ‹*acids-mset x* = *fst* (*snd* (*fst x*))› **lemma** *acids-get-min*:  $\langle \text{aclds-mset } x \neq {\{\#\}} \implies \text{aclds-qet-min } x \leq \text{SPEC } (\lambda v \cdot \text{ACIDS}, \text{prio-peek-min } (\text{fst } x) \ v) \rangle$ **unfolding** *acids-get-min-def ACIDS.mop-prio-peek-min-def acids-mset-def* **by** *refine-vcg* (*auto simp*: *ACIDS.prio-peek-min-def*)

**definition** *acids-pop-min* ::  $\langle {a, nat} \rangle$  *acids*  $\Rightarrow$   $({a \times (a, nat) \text{ } acids})$  *nres* **where**  $\langle \textit{acids-pop-min} = (\lambda(\textit{ac}, \textit{m}), \textit{do} \rangle$  $(v, ac) \leftarrow ACIDS$ *.mop-prio-pop-min ac*;

```
RETURN (v, (ac, m))
})›
```

```
definition acids-find-next-undef :: ‹nat multiset ⇒ (nat, nat) acids ⇒ (nat, nat) ann-lits ⇒ (nat option
× (nat, nat) acids) nres› where
‹acids-find-next-undef A = (λac M. do {
  WHILE<sub>T</sub>(\lambda(L, ac)).
                                  (L = None \longrightarrow ac \in acids \land M) \land (L \neq None \longrightarrow ac \in acids \land (Decided (Pos (the L)) \neq M)(\lambda(nxt, ac), nxt = None \land acids-mset ac \neq {\#})(\lambda(a, ac), do)ASSERT (a = None);(L, ac) \leftarrow acids-pop-min ac;ASSERT(Pos L \in \# \mathcal{L}_{all} \mathcal{A});if defined-lit M (Pos L) then RETURN (None, ac)
          else RETURN (Some L, ac)
         }
       )
      (None, ac)
  })›
lemma acids-pop-min:
  \langle \textit{acids-mset} \ x \neq {\{\#\}} \Longrightarrow x \in \textit{acids A M} \Longrightarrowacids-pop-min x \leq SPEC(\lambda(v, ac). acids-mset ac = acids-mset x - {\#v\#} \wedge v \in \# \text{ acids-mset } x \wedge wACIDS.\,price\,perin\,m\,in\,(fst\,\,x)\,\,v\,\wedge\,y(defined-lit M (Pos v) \longrightarrow ac \in acids A M) \wedge(undefined-lit \ M \ (Pos \ v) \longrightarrow ac \in acids \ A \ (Decided \ (Pos \ v) \ # \ M))))unfolding ACIDS.mop-prio-pop-min-def acids-pop-min-def
     ACIDS.mop-prio-peek-min-def ACIDS.mop-prio-del-def
  by refine-vcg
   (auto simp: acids-def ACIDS.prio-peek-min-def distinct-mset-remove1-All ACIDS.prio-del-def
      defined-lit-map acids-mset-def dest: in-diffD)
lemma acids-find-next-undef :
  assumes
     vmtf: \langle ac \in \mathit{acids} \mathit{A} \mathit{M} \rangleshows ‹acids-find-next-undef A ac M
     < \Downarrow Id (SPEC (\lambda(L, ac)).
         (L = None \longrightarrow ac \in acids \mathcal{A} \ M \wedge (\forall L \in \# \mathcal{L}_{all} \ \mathcal{A} \ \mathcal{A} \ \(L ≠ None \rightarrow ac \in acids \mathcal{A} (Decided (Pos (the L)) # M) \land Pos (the L) \in \mathcal{H} \mathcal{L}_{all} \mathcal{A} \land undefined-litM (Pos (the L)))))
proof −
  have [refine0]: \forall wf \ (measure \ (\lambda(-, ac), size \ (accids-mset \ ac))) \by auto
  show ?thesis
    unfolding acids-find-next-undef-def
    apply (refine-vcg acids-pop-min[of - A M, THEN order-trans])
    subgoal using assms by auto
    subgoal by auto
    subgoal by (auto simp: ACIDS.prio-peek-min-def acids-def acids-mset-def
      in\text{-}\mathcal{L}_{all}-atm-of-\mathcal{A}_{in}subgoal by auto
    subgoal by auto
    subgoal by auto
    subgoal by auto
    subgoal by (auto simp: acids-def ACIDS.prio-peek-min-def
      in-\mathcal{L}_{all}-atm-of-\mathcal{A}_{in})
    subgoal by auto
```
**subgoal by** *auto* **subgoal by** *auto* **subgoal by** *auto* **subgoal by** (*auto simp*: *ACIDS.prio-peek-min-def acids-mset-def dest*: *multi-member-split*) **subgoal by** *auto* **subgoal by** *auto* **subgoal by** *auto* **subgoal by** *auto* **subgoal by** (*auto simp*: *ACIDS.prio-peek-min-def acids-mset-def dest*: *multi-member-split*) **subgoal by** *auto* **subgoal by** (*auto simp*: *ACIDS.prio-peek-min-def acids-mset-def acids-def*  $in\text{-}\mathcal{L}_{all}$ *-atm-of-* $\mathcal{A}_{in}$  *dest!: multi-member-split*[*of*  $\langle \text{-} :: nat \rangle$ ]) **subgoal by** *auto* **subgoal by** *auto* **subgoal by** *auto* **done qed definition** *acids-push-literal-pre* **where**  $\langle \text{acids-push-literal-pre} \mathcal{A} \mid L = (\lambda ac, L \in \mathcal{H} \mathcal{A}) \rangle$ **definition** *acids-push-literal* ::  $\langle 'a \rangle (a, nat)$  *acids*  $\Rightarrow (\langle 'a, nat)$  *acids nres* **where** ‹*acids-push-literal L* = (*λ*(*ac, m*)*. do* { *ASSERT* ( $L \in \#$  *fst ac*);  $w \leftarrow ACIDS$ *.mop-prio-old-weight L ac*; *let*  $w = min \, m \, w$ ; *ASSERT* ( $w < m$ ); *ASSERT*  $((m - w) \ div 2 \leq m);$ *let*  $w = m - ((m - w) \ div 2);$  $ac \leftarrow ACIDS$ *.mop-prio-insert-maybe L w ac*; *RETURN* (*ac, m*)  $\}$ **lemma** *acids-push-literal*:  $\langle ac \in acids \land M \implies acids-push-literal-pre \land L \text{ } ac \implies acids-push-literal \text{ } L \text{ } ac \leq SPEC \text{ } (\lambda ac \text{ } ac \in C)$  $acids \mathcal{A} M)$ **unfolding** *acids-push-literal-def ACIDS.mop-prio-insert-maybe-def ACIDS.mop-prio-old-weight-def acids-push-literal-pre-def ACIDS.mop-prio-insert-def ACIDS.mop-prio-change-weight-def ACIDS.mop-prio-is-in-def* **apply** *refine-vcg* **subgoal by** (*auto simp*: *acids-def acids-mset-def*) **subgoal by** (*auto simp*: *acids-def dest*!: *multi-member-split*) **subgoal by** (*auto simp*: *ACIDS.mop-prio-change-weight-def acids-def dest*!: *multi-member-split*) **subgoal by** (*auto simp*: *acids-def dest*!: *multi-member-split*) **subgoal by** (*auto simp*: *acids-def acids-mset-def*) **subgoal by** (*auto simp*: *acids-def acids-mset-def dest*!: *multi-member-split dest*: *subset-add-mset-notin-subset*) **subgoal by** (*auto simp*: *acids-def acids-mset-def dest*!: *multi-member-split dest*: *subset-add-mset-notin-subset*) **subgoal by** (*auto simp*: *acids-def acids-mset-def dest*!: *multi-member-split dest*: *subset-add-mset-notin-subset*) **subgoal by** (*auto simp*: *acids-def acids-mset-def dest*!: *multi-member-split dest*: *subset-add-mset-notin-subset*) **subgoal by** (*auto simp*: *acids-def acids-mset-def dest*!: *multi-member-split*

*dest*: *subset-add-mset-notin-subset*) **subgoal by** (*auto simp*: *acids-def acids-mset-def dest*!: *multi-member-split dest*: *subset-add-mset-notin-subset*) **subgoal by** (*auto simp*: *acids-def acids-mset-def dest*!: *multi-member-split dest*: *subset-add-mset-notin-subset*) **subgoal by** (*auto simp*: *acids-def acids-mset-def dest*!: *multi-member-split dest*: *subset-add-mset-notin-subset*) **subgoal by** (*auto simp*: *acids-def acids-mset-def dest*!: *multi-member-split dest*: *subset-add-mset-notin-subset*) **subgoal by** (*auto simp*: *acids-def acids-mset-def dest*!: *multi-member-split dest*: *subset-add-mset-notin-subset*) **subgoal by** (*auto simp*: *acids-def acids-mset-def dest*!: *multi-member-split dest*: *subset-add-mset-notin-subset*) **subgoal by** (*auto simp*: *acids-def acids-mset-def dest*!: *multi-member-split dest*: *subset-add-mset-notin-subset*) **subgoal by** (*auto simp*: *acids-def acids-mset-def dest*!: *multi-member-split dest*: *subset-add-mset-notin-subset*) **subgoal by** (*auto simp*: *acids-def acids-mset-def dest*!: *multi-member-split dest*: *subset-add-mset-notin-subset*) **subgoal by** (*auto simp*: *acids-def acids-mset-def dest*!: *multi-member-split dest*: *subset-add-mset-notin-subset*) **subgoal by** (*auto simp*: *acids-def acids-mset-def dest*!: *multi-member-split dest*: *subset-add-mset-notin-subset*) **done definition** *acids-flush-int* ::  $\langle nat, mat \rangle$  *and*  $\langle mat, nat \rangle$  *ann-lits*  $\Rightarrow$   $(nat, nat)$  *acids*  $\Rightarrow$   $\Rightarrow$   $\langle (nat, nat)$  $acids \times -$ *nres* $\rightarrow$ **where**  $\langle \text{acids-flush-int } A_{in} = (\lambda M \text{vm} (to-remove, h). \text{ do } \{\}$  $ASSERT(length to-remove \leq unat32-max);$  $(-, \, \textit{vm}, \, \textit{h}) \leftarrow \textit{WHILE}_T^{\lambda(i, \, \textit{vm}'})$  $i \leq \text{length}$  *to-remove*  $\longrightarrow$  *acids-push-literal-pre*  $A_{in}$  (*to-re*)  $(\lambda(i, \text{vm}, h), i < \text{length to-remove})$  $(\lambda(i, \, \nu m, \, h). \, do)$  $ASSERT(i < length to-remove);$  $ASSERT(to-remove! i \in # \mathcal{A}_{in}$ : *ASSERT*(*atoms-hash-del-pre* (*to-remove*!*i*) *h*);

 $vm \leftarrow acids-push-linear$  (*to-remove*!*i*) *vm*;

$$
RETURN\ (i{+}1,\ um,\ atoms\text{-}hash\text{-}del\ (to\text{-}remove!i)\ h)\})
$$

 $(0, \, \nu m, \, h);$ *RETURN* (*vm,* (*emptied-list to-remove, h*))  $\{\rangle$ 

# **definition** *acids-flush*

:: ‹*nat multiset* ⇒ (*nat,nat*) *ann-lits* ⇒ (*nat, nat*) *acids* ⇒ *nat set* ⇒ ((*nat, nat*) *acids* × *nat set*) *nres*›

# **where**

 $\langle \text{aclds-flush } A_{in} = (\lambda M \text{ \textit{vm} remove-int. } SPEC (\lambda x. (\textit{fst} x) \in \textit{acids } A_{in} M \land \textit{snd} x = \{\})\rangle$ 

**lemma** *acids-change-to-remove-order*:

# **assumes**

 $v$ *mtf*:  $\langle ac \rangle \in acids$   $\mathcal{A}_{in}$  *M* $\rangle$  **and** *CD-rem:*  $\langle (C, D), \text{ to-remove} \rangle \in distinct-atoms-rel \mathcal{A}_{in}$  and *nempty*:  $\langle i \cdot i \cdot s \cdot a \cdot s \cdot a \cdot i \cdot r \rangle$  and *bounded*: ‹*isasat-input-bounded* A*in*› **and** *t*: ‹*to-remove* ⊆ *set-mset*  $A_{in}$ ›
**shows**  $\langle \text{acids-flush-int } A_{in} \mid M \text{ ac } (C, D) \leq \sqrt{\frac{d}{d}} \times_r \text{ distinct-atoms-rel } A_{in} \rangle$  (acids-flush  $A_{in} \mid M \text{ ac}$ ) *to-remove*)› **proof** − **have**  $to$ -*C*:  $\langle to$ -remove =  $set C$ **using** *CD-rem* **by** (*auto simp*: *distinct-atoms-rel-def distinct-hash-atoms-rel-def*) **have** *length-le*:  $\langle \text{length}(fst(C,D)) \rangle \leq \text{unat32-max}$ **proof** − **have** lits: «literals-are-in- $\mathcal{L}_{in}$   $\mathcal{A}_{in}$  (Pos '# mset C) and *dist*: ‹*distinct C*› **using** *vmtf CD-rem t* **unfolding** *vmtf-def vmtf-*L*all-def* **apply** (*auto simp*: *literals-are-in-*L*in-alt-def distinct-atoms-rel-alt-def inj-on-def*) **by** (*metis atms-of-* $\mathcal{L}_{all}$ *-* $\mathcal{A}_{in}$  *<i>in-mono*) **have** *dist*: *distinct-mset*  $(Pos \n# meset C)$ **by** (*subst distinct-image-mset-inj*) (*use dist* **in** ‹*auto simp*: *inj-on-def*›) **have** *tauto*:  $\langle \neg \text{ tautology } (\text{poss } (\text{mset } C)) \rangle$ **by** (*auto simp*: *tautology-decomp*) **show** *?thesis* **using** *simple-clss-size-upper-div2* [*OF bounded lits dist tauto*] **by** (*auto simp*: *unat32-max-def*) **qed have** *acids-push-literal-pre*:  $\langle \textit{acids-push-literal-pre} \mathcal{A}_{in} \ (C \mid i) \ a\textit{c}\rangle$ **if**  $\langle i \rangle$  *c length*  $C$  **for** *i* **using** *t that CD-rem* **unfolding** *acids-push-literal-pre-def distinct-atoms-rel-def distinct-hash-atoms-rel-def* **by** *auto* **define** *I* where  $\langle I \equiv \lambda(i :: nat, \text{ } v m' : : (nat, \text{ } nat) acids, \text{ } h \rangle$ *.*  $vm' \in acids \mathcal{A}_{in} \mathcal{M} \wedge h$  $((drop i C, h), to-remove - set (take i C)) \in distinct-atoms-rel A<sub>in</sub> \wedge i \le length C$ **have** *sin*:  $\langle fst s \rangle \langle \text{length} (fst (C, D)) \implies \text{fst} (C, D) \rangle \Rightarrow \text{fst} (s \in H, \mathcal{A}_{in})$  and  $a$ *tms*:  $\langle I \simeq s \Rightarrow f$ *st*  $s$   $\langle$  *length*  $(fst(C, D)) \Rightarrow$  *atoms-hash-del-pre*  $(fst(C, D)$  ! *fst s*)  $(\text{snd } s)$ **for** *s* **using**  $t$  *CD-rem nth-mem*[*of*  $\langle fst \ s \rangle$  *C*] **unfolding** *acids-push-literal-pre-def distinct-atoms-rel-def distinct-hash-atoms-rel-def I-def atoms-hash-del-pre-def atoms-hash-rel-def* **by** (*auto simp del*: *nth-mem*) **let**  ${}^{\circ}R = \langle measure \; (\lambda(i, \; v m', \; h). \; length \; C - i) \rangle$ **have** *I-inv1-acids-push-literal-pre*:  $\langle I \rangle$  *s*  $\Longrightarrow$ *fst*  $(C, D)$  ! *fst*  $s \in \mathcal{H}$   $\mathcal{A}_{in} \implies$  $x \in \text{acids } A_{in} \text{ } M \Longrightarrow$ *fst* (*fst s* + *1 , x, atoms-hash-del* (*fst* (*C, D*) ! *fst s*) (*snd* (*snd s*)))  $\langle$  *length* (*fst*  $(C, D)$ )  $\Longrightarrow$ *acids-push-literal-pre* A*in*  $(fst (C, D)$ !  $fst (fst s + 1, x,$ *atoms-hash-del* (*fst* (*C, D*) ! *fst s*) (*snd* (*snd s*))))  $(fst \ (snd \ (fst \ s + 1, x, \ atoms\ -hash\ -del \ (fst \ (C, D) \ ! \ fst \ s) \ (snd \ (snd \ s))))$ **for** *s x* **using** *t CD-rem* **unfolding** *acids-push-literal-pre-def distinct-atoms-rel-def distinct-hash-atoms-rel-def* **by** *auto* **have** *I-Suc*:  $\langle I s \rightleftharpoons$  $f$ *st*  $s$   $\lt$  *length*  $(fst(C, D)) \implies$ *fst*  $(C, D)$  ! *fst*  $s \in \mathcal{H}$   $\mathcal{A}_{in}$  ⇒

 $atoms\text{-}hash\text{-}del\text{-}pre (fst (C, D) ! \text{fst s}) (snd (snd s)) \Longrightarrow$  $x \in \text{acids } A_{in} \ M \Longrightarrow$  $I(fst s + 1, x, atoms-hash-del(fst (C, D)! fst s) (snd (snd s)))$ **for** *s x* **apply** (*auto simp*: *I-def distinct-atoms-rel-def distinct-hash-atoms-rel-def*  $int$ *rol: relcompI*[ $of$  -  $\langle (drop (Suc (fst s)) C, (snd (snd s)) [C] (fst s) := False]$ *, to-remove* − *set*  $(take (Suc (fst s)) C))$ **apply** (*rule relcompI*[ $of$  -  $\langle (drop (Suc (fst s)) C, to remove - set (take (Suc (fst s)) C)) \rangle$ ]) **subgoal by** (*auto simp*: *atoms-hash-rel-def atoms-hash-del-def take-Suc-conv-app-nth*) **subgoal by** (*auto simp*: *take-Suc-conv-app-nth simp flip*: *Cons-nth-drop-Suc*) **done show** *?thesis* **unfolding** *acids-flush-int-def acids-flush-def case-prod-beta* **apply** (*refine-vcg specify-left*[*OF WHILEIT-rule-stronger-inv*[**where**  $\Phi = \langle \lambda x, I x \wedge f st x =$ *length*  $(fst (C, D)))$  and  $I' = \langle I \rangle$  and  $R = ?R$ ] *acids-push-literal*[**where**  $A = A_{in}$  **and**  $M = M$ ]) **subgoal by** (*rule length-le*) **subgoal by** *auto* **subgoal by** *auto* **subgoal by** (*auto intro*!: *acids-push-literal-pre*) **subgoal using** *assms* **by** (*auto simp*: *I-def*) **subgoal by** (*rule sin*) **subgoal by** (*rule atms*) **subgoal by** (*auto simp*: *I-def*) **subgoal by** *auto* **subgoal by** *auto* **subgoal for** *s x* **by** (*rule I-inv1-acids-push-literal-pre*) **subgoal by** (*rule I-Suc*) **subgoal for** *s x* **by** (*auto simp*: *I-def*) **subgoal by** (*auto simp*: *emptied-list-def conc-fun-RES I-def*) **subgoal by** (*auto simp add*: *emptied-list-def conc-fun-RES I-def Image-iff to-C* ) **done qed end theory** *Tuple4* **imports** *More-Sepref .WB-More-Refinement IsaSAT-Literals* **begin**

This is the setup for accessing and modifying the state as an abstract tuple of 4 elements. The construction is kept generic (even if still targetting only our state). There is a lot of copy-paste that would be nice to automate at some point.

We define 3 sort of operations:

- 1. extracting an element, replacing it by an default element. Modifies the state. The name starts with *exctr*
- 2. reinserting an element, freeing the current one. Modifies the state. The name starts with *update*
- 3. in-place reading a value, possibly with pure parameters. Does not modify the state. The name starts with *read*

**datatype**  $(a, b, c, d)$  *tuple4* = *Tuple4* (*Tuple4-a*: 0*a*) (*Tuple4-b*: 0 *b*)  $(Tuple 4-c: 'c)$ (*Tuple4-d*: <sup>0</sup>*d*)

## **context begin**

qualified fun *set-a* ::  $\langle 'a \rangle \rightarrow (a, b, 'c, 'd) \text{ tuple } \{a \rangle \rightarrow \text{ where } a \rangle$ ‹*set-a M* (*Tuple4 - N D i*) = (*Tuple4 M N D i*)›

qualified fun  $set-b :: \langle b \rangle \Rightarrow - \Rightarrow (\langle a, b \rangle, \langle c, d \rangle) \langle t \rangle$  where ‹*set-b N* (*Tuple4 M - D i*) = (*Tuple4 M N D i*)›

qualified fun set-c:  $s'c \Rightarrow (a, b, c, d) \text{ tuple } \{a \Rightarrow (a, b, c, d) \text{ tuple } \{b \}$  where ‹*set-c D* (*Tuple4 M N - i*) = (*Tuple4 M N D i*)›

qualified fun set-d:  $\langle d \rangle \Rightarrow$  ('a, 'b, 'c, 'd) tuple4  $\Rightarrow$  ('a, 'b, 'c, 'd) tuple4 where ‹*set-d i* (*Tuple4 M N D -*) = (*Tuple4 M N D i*)›

#### **end**

**lemma** lambda-comp-true:  $(\lambda S. True) \circ f = (\lambda - True) \cdot \langle uncurry (\lambda a b. True) = (\lambda - True) \cdot \langle uncurry2 \rangle$  $(\lambda a \ b \ c. \ True) = (\lambda - \ True)$  $\langle \textit{case-tuple1} \ (\lambda M -- -- . \ \textit{True}) = (\lambda - . \ \textit{True}) \rangle$ **by** (*auto intro*!: *ext split*: *Tuple4 .tuple4 .splits*)

**named-theorems** *Tuple4-state-simp* ‹*Simplify the state setter and extractors*› **lemma** [*Tuple4-state-simp*]:

 $\langle \text{Tuple4-a (Tuple4. set-a a S)} = a \rangle$ ‹*Tuple4-b* (*Tuple4 .set-a b S*) = *Tuple4-b S*› ‹*Tuple4-c* (*Tuple4 .set-a b S*) = *Tuple4-c S*› ‹*Tuple4-d* (*Tuple4 .set-a b S*) = *Tuple4-d S*› **by** (*cases S*; *auto*; *fail*)+

**lemma** [*Tuple4-state-simp*]: ‹*Tuple4-a* (*Tuple4 .set-b b S*) = *Tuple4-a S*›  $\langle \text{Tuple4-b} \mid \text{Tuple4.set-b} \mid b \rangle = b \rangle$ ‹*Tuple4-c* (*Tuple4 .set-b b S*) = *Tuple4-c S*› ‹*Tuple4-d* (*Tuple4 .set-b b S*) = *Tuple4-d S*› **by** (*cases S*; *auto*; *fail*)+

**lemma** [*Tuple4-state-simp*]: ‹*Tuple4-a* (*Tuple4 .set-c b S*) = *Tuple4-a S*› ‹*Tuple4-b* (*Tuple4 .set-c b S*) = *Tuple4-b S*›  $\langle \text{Tuple4-}c \text{ (Tuple4.} set-c \text{ b } S) = b \rangle$ ‹*Tuple4-d* (*Tuple4 .set-c b S*) = *Tuple4-d S*› **by** (*cases S*; *auto*; *fail*)+

**lemma** [*Tuple4-state-simp*]: ‹*Tuple4-a* (*Tuple4 .set-d b S*) = *Tuple4-a S*› ‹*Tuple4-b* (*Tuple4 .set-d b S*) = *Tuple4-b S*› ‹*Tuple4-c* (*Tuple4 .set-d b S*) = *Tuple4-c S*›  $\langle \text{Tuple4-d} \mid \text{Tuple4.set-d} \mid b \mid S \rangle = b \rangle$ **by** (*cases S*; *auto*; *fail*)+

**declare** *Tuple4-state-simp*[*simp*] **end theory** *IsaSAT-Bump-Heuristics-State* **imports** *Watched-Literals-VMTF IsaSAT-ACIDS Tuple4* **begin**

**type-synonym** bump-heuristics =  $\langle$ ((nat, nat) acids, vmtf, bool, nat list  $\times$  bool list) tuple4 $\rangle$ 

**abbreviation** *Bump-Heuristics* ::  $\langle \cdot \rangle \Rightarrow \cdot \Rightarrow \cdot \Rightarrow \cdot \Rightarrow$  *bump-heuristics* **where** ‹*Bump-Heuristics a b c d* ≡ *Tuple4 a b c d*›

**lemmas** *bump-heuristics-splits* = *Tuple4 .tuple4 .splits* **hide-fact** *tuple4 .splits*

**abbreviation** get-stable-heuristics ::  $\langle$ bump-heuristics  $\Rightarrow$   $(nat, nat)$  acids $\rangle$  where ‹*get-stable-heuristics* ≡ *Tuple4-a*›

**abbreviation** *get-focused-heuristics* :: *‹bump-heuristics*  $\Rightarrow$  *vmtf*  $\rightarrow$  **where** ‹*get-focused-heuristics* ≡ *Tuple4-b*›

- **abbreviation** *is-focused-heuristics* :: *‹bump-heuristics*  $\Rightarrow$  *bool*› **where** ‹*is-focused-heuristics* ≡ *Tuple4-c*›
- **abbreviation** *is-stable-heuristics*::  $\langle bump\text{-}heuristics \Rightarrow \text{bool} \rangle$  where  $\langle$ *is-stable-heuristics*  $x \equiv -is$ -focused-heuristics x
- **abbreviation** get-bumped-variables :: ‹bump-heuristics  $\Rightarrow$  nat list  $\times$  bool list  $\rightarrow$  **where** ‹*get-bumped-variables* ≡ *Tuple4-d*›
- **abbreviation** *set-stable-heuristics* ::  $\langle (nat, nat) \text{ acids } \Rightarrow \text{bump-heuristics } \Rightarrow \rightarrow \text{where}$  $\langle \textit{set-stable-heuristics} \equiv \textit{Tuple4} \cdot \textit{set-a} \rangle$
- **abbreviation** *set-focused-heuristics* ::  $\langle v, w \rangle$   $\Rightarrow$   $\langle v, w \rangle$   $\Rightarrow$   $\Rightarrow$   $\Rightarrow$  **where**  $\langle set-focused-heuristics \equiv Tuple 4.set-b \rangle$
- **abbreviation** *set-is-focused-heuristics* :: ‹*bool*  $\Rightarrow$ *bump-heuristics*  $\Rightarrow$  -› **where**  $\langle set\text{-}is\text{-}focused\text{-}heuristics \equiv \text{Tuple4} \text{}.set\text{-}c \rangle$
- **abbreviation** *set-bumped-variables* :: *onat list*  $\times$  *bool list*  $\Rightarrow$  *bump-heuristics*  $\Rightarrow$   $\rightarrow$  **where**  $\langle set-bumped-variables \equiv \text{Tuple4.} set-d \rangle$

**definition** *get-unit-trail* **where**  $\langle qet\text{-}unit\text{-}trail\ M = (rev (take While (\lambda x. \neg is-decided x) (rev M))) \rangle$ **definition** *bump-heur* ::  $\langle \cdot \rangle \Rightarrow \langle \cdot \rangle$  *bump-heuristics set*  $\rangle$  **where**  $\langle$ *bump-heur*  $\mathcal{A}$   $M = \{x$ .  $(is-focused-heuristics x \longrightarrow$ (*get-stable-heuristics x* ∈ *acids* A (*get-unit-trail M*) ∧ *get-focused-heuristics*  $x \in \text{vmff } A$  *M*)) ∧  $(\neg$ *is-focused-heuristics*  $x \rightarrow$ (*get-stable-heuristics x* ∈ *acids* A *M* ∧  $get-focused-heuristics \ x \in \mathit{vmtf} \ \mathcal{A} \ (get-unit-trail \ M))\ \wedge$ 

(*get-bumped-variables x, set* (*fst* (*get-bumped-variables x*))) ∈ *distinct-atoms-rel* A }›

```
definition switch-bump-heur :: \cdotbump-heuristics \Rightarrow bump-heuristics \cdot where
  \langle switch\text{-}bump\text{-}heur\ x = do \ \{(set-is-focused-heuristics \ (\neg (is-focused-heuristics x)) \ x)}›
```
**lemma** *get-unit-trail-count-decided-0* [*simp*]: ‹*count-decided*  $M = 0 \implies$  *get-unit-trail*  $M = M$ › **by** (*auto simp*: *get-unit-trail-def count-decided-0-iff* ) (*metis rev-swap set-rev takeWhile-eq-all-conv*)

```
lemma switch-bump-heur:
  assumes \langle x \in \text{bump-heur } A \mid M \rangle and
    \langle count-decided M = 0shows \langle \textit{switch-bump-heur} \ \pi \in \textit{bump-heur} \ \mathcal{A} \ \textit{M} \rangleusing assms
  by (cases x)
   (auto simp: switch-bump-heur-def bump-heur-def)
```
## **9.3.1 Access Function**

**definition** *isa-bump-unset-pre* **where**  $\langle$ *isa-bump-unset-pre* = ( $\lambda L$  x.  $(is-focused-heuristics x \longrightarrow vmtf-unset-pre L (get-focused-heuristics x)) \wedge$  $(is-stable-heuristics x \longrightarrow acids-tl-pre L (get-stable-heuristics x))$  $)$ **definition** *isa-bump-unset* ::  $\langle nat \Rightarrow bump \text{+} |$  *heuristics*  $\Rightarrow bump \text{+}$  *heuristics* nres $\circ$  **where** ‹*isa-bump-unset L vm* = (*case vm of Tuple4* (*hstable*) (*focused*) *foc a* ⇒ *do* {  $hstable \leftarrow (if \neg foc \ then \ acids\text{-}tl \ L \ histable \ else \ RETURN \ histable);$ *let focused* = (*if foc then vmtf-unset L focused else focused*); *RETURN* (*Tuple4 hstable focused foc a*) })›

**lemma**  $get\text{-}unit\text{-}train\text{-}simps[simp]$ :  $\langle$ *is*-decided  $L \implies get\text{-}unit\text{-}train\{L\} \neq M$  =  $get\text{-}unit\text{-}train\{M\}$  $\langle \neg \text{is-decided } L \implies \text{count-decided } M = 0 \implies \text{get-unit-trail } (L \# M) = L \# M$  $\langle \neg$ *is-decided*  $L \implies$  *count-decided*  $M > 0 \implies$  *get-unit-trail*  $(L \# M) =$  *get-unit-trail*  $M$ **apply** (*auto simp*: *get-unit-trail-def takeWhile-append*) **apply** (*metis set-rev takeWhile-eq-all-conv*) **apply** (*metis count-decided-0-iff nat-neq-iff* ) **using** *bot-nat-0 .not-eq-extremum count-decided-0-iff* **by** *blast*

**lemma** *get-unit-trail-cons-if* :

 $\langle 0 \rangle \langle 0 \rangle \langle 0 \rangle = \langle 0 \rangle \langle 0 \rangle$  *(if is-decided L then get-unit-trail M else if count-decided M = 0 then L # M else get-unit-trail M*)›

**by** (*auto simp*: *takeWhile-append*)

**lemma**  $get-unit-trail-tl[simp]: \text{count-decided } M > 0 \implies get-unit-trail (tl M) = get-unit-trail M$ **by** (*cases M*; *cases* ‹*hd M*›) *auto*

```
lemma isa-vmtf-consD:
```
‹*x* ∈ *bump-heur* A *M* =⇒ *x* ∈ *bump-heur* A (*L* # *M*)›

**by** (*auto simp add*: *bump-heur-def takeWhile-append get-unit-trail-cons-if*  $intro!: \text{ vmtf-consD'} \text{ acids-prepend}$ 

**lemma** *isa-bump-unset-vmtf-tl*: **fixes** *M* **defines**  $[simp]: \langle L \equiv atm \text{--} of (lit \text{--} of (hd M)) \rangle$ **assumes** *vmtf* : ‹*x*∈ *bump-heur* A *M*› **and** *L*-*N*:  $\langle L \in \text{atms-of}(\mathcal{L}_{all} \mid \mathcal{A}) \rangle$  and  $[simp]: \langle M \neq [] \rangle$  and  $nz:$  *‹count-decided M > 0}* **shows**  $\langle$ *isa-bump-unset*  $L \times SPEC$  ( $\lambda a \in bump$ -heur  $\mathcal{A}$  (*tl M*)) **proof** − **obtain** *ns m fst-As lst-As next-search* **where**  $\langle$ *is-focused-heuristics x* $\implies$ *get-focused-heuristics x* **=**  $((n, m, fst-As, lst-As, next-search))\rangle$ **by** (*cases* ‹*get-focused-heuristics x*›; *cases* ‹*is-focused-heuristics x*›) *auto* **then show** *?thesis* **using** *vmtf-unset-vmtf-tl*[*of ns m fst-As lst-As next-search* A *M*] *nz assms* **unfolding** *isa-bump-unset-def* **apply** (*cases x, simp only*: *tuple4 .case Let-def*) **apply** (*cases* ‹*is-focused-heuristics x*›) **subgoal by** (*refine-vcg acids-tl*[*of -* A *M, THEN order-trans*]) (*auto simp*: *bump-heur-def isa-bump-unset-def split*: *bump-heuristics-splits*) **subgoal by** (*refine-vcg acids-tl*[*of -* A *M, THEN order-trans*]) (*auto simp*: *bump-heur-def isa-bump-unset-def atms-of-*L*all-*A*in split*: *bump-heuristics-splits*) **done qed**

```
definition bump\text{-}get\text{-}heuristics :: \langle \cdot \rangle \Rightarrow \text{vmtf} \rangle where
   \langle bump-get-heuristics \ x = (get-focused-heuristics \ x) \rangle
```

```
definition length-bumped-vmtf-array :: \langlebump-heuristics \Rightarrow nat\rangle where
  \langlelength-bumped-vmtf-array x =
  length (fst (bump-get-heuristics x))›
```

```
definition current-vmtf-array-nxt-score :: \langlebump-heuristics \Rightarrow nat\rangle where
  ‹current-vmtf-array-nxt-score x = fst (snd (bump-get-heuristics x))›
definition access-focused-vmtf-array where
  \langle \textit{access-focused-} \textit{vmtf-} \textit{array} \ x \ i = \textit{do} \ \{ \}ASSERT (i < length (fst (bump.get-heuristics x)));RETURN (fst (bump-get-heuristics x) ! i)}
```

```
definition bumped-vmtf-array-fst where
 ‹bumped-vmtf-array-fst x =
 fst (snd (snd (bump-get-heuristics x)))›
```

```
definition isa-bump-mark-to-rescore
 :: ‹nat ⇒ bump-heuristics ⇒ bump-heuristics nres›
where
 ‹isa-bump-mark-to-rescore L x = (case x of Bump-Heuristics a b c d ⇒ do {
   ASSERT (atms-hash-insert-pre L d);
   RETURN (Bump-Heuristics a b c (atoms-hash-insert L d))
 })›
```
**end theory** *IsaSAT-Setup* **imports**

*Tuple17 IsaSAT-Phasing Watched-Literals.Watched-Literals-Watch-List-Initialisation IsaSAT-Lookup-Conflict IsaSAT-Clauses IsaSAT-Arena IsaSAT-Watch-List LBD IsaSAT-Options IsaSAT-Rephase IsaSAT-EMA IsaSAT-Stats IsaSAT-Profile IsaSAT-VDom IsaSAT-Occurence-List IsaSAT-Bump-Heuristics-State*

**begin**

# **Chapter 10**

# **Complete state**

**hide-const** (**open**) *IsaSAT-VDom.get-aivdom*

**hide-const** (**open**) *NEMonad.ASSERT NEMonad.RETURN NEMonad.SPEC*

We here define the last step of our refinement: the step with all the heuristics and fully deterministic code.

After the result of benchmarking, we concluded that the use of *nat* leads to worse performance than using *sint64*. As, however, the later is not complete, we do so with a switch: as long as it fits, we use the faster (called 'bounded') version. After that we switch to the 'unbounded' version (which is still bounded by memory anyhow) if we generate Standard ML code.

We have successfully killed all natural numbers when generating LLVM. However, the LLVM binding does not have a binding to GMP integers.

- ${\bf fun}$  *get-unkept-unit-init-clss-wl* :: ‹'v twl-st-wl  $\Rightarrow$  'v clauses> where  $\langle qet-unkept-unit-nit-class-wl(M, N, D, NE, UE, NEk, UEk, NS, US, Q, W) = NE \rangle$
- **fun** get-unkept-unit-learned-clss-wl ::  $\langle v \mid twl-st-wl \Rightarrow v \mid clauses \rangle$  where  $\langle get\text{-}unkept\text{-}unit\text{-}learned\text{-}clss\text{-}wl (M, N, D, NE, UE, NEk, UEk, NS, US, Q, W) = UE \rangle$
- ${\bf fun}$  *get-kept-unit-init-clss-wl* :: ‹'v *twl-st-wl*  $\Rightarrow$  'v *clauses*› **where**  $\langle get\text{-}kept\text{-}unit\text{-}init\text{-}class\text{-}wl (M, N, D, NE, UE, NEk, UEk, NS, US, Q, W) = NEk \rangle$
- **fun** get-kept-unit-learned-clss-wl ::  $\langle v \mid vw \rangle st \cdot w = \langle v \mid clauses \rangle$  where  $\langle get\text{-}kept\text{-}unit\text{-}learned\text{-}cls\text{-}s\text{-}wl (M, N, D, NE, UE, NEk, UEk, US, OS, Q, W) = UEkx$

**lemma** *get-unit-init-clss-wl-alt-def* : ‹*get-unit-init-clss-wl T* = *get-unkept-unit-init-clss-wl T* + *get-kept-unit-init-clss-wl T*› **by** (*cases T*) *auto*

**lemma** *get-unit-learned-clss-wl-alt-def* : ‹*get-unit-learned-clss-wl T* = *get-unkept-unit-learned-clss-wl T* + *get-kept-unit-learned-clss-wl T*› **by** (*cases T*) *auto*

# **10.1 VMTF**

**type-synonym** *out-learned* = ‹*nat clause-l*›

## **10.1.1 Conflict**

**definition** *size-conflict-wl* ::  $\langle nat, twl-st-wl \rangle \Rightarrow nat \rangle$  where

 $\langle size\text{-}conflict\text{-}wl\ S = size (the (get\text{-}conflict\text{-}wl\ S))\rangle$ 

**definition** *size-conflict* :: ‹*nat clause option*  $\Rightarrow$  *nat* **where**  $\langle size\text{-}conflict \ D = size \ (the \ D) \rangle$ 

**definition** *size-conflict-int* :: ‹*conflict-option-rel*  $\Rightarrow$  *nat*› **where**  $\langle size-conflict-int = (\lambda(-, n, -), n) \rangle$ 

# **10.2 Full state**

*heur* stands for heuristic.

**Definition type-synonym** *isasat* = ‹(*trail-pol, arena, conflict-option-rel, nat,* (*nat watcher*) *list list, bump-heuristics, nat, conflict-min-cach-l, lbd, out-learned, isasat-stats, isasat-restart-heuristics, isasat-aivdom, clss-size, opts, arena, occurences-ref*) *tuple17* ›

### **abbreviation** *IsaSAT* **where**

‹*IsaSAT a b c d e f g h i j k l m n xo p occs* ≡ *Tuple17 a b c d e f g h i j k l m n xo p occs* :: *isasat*›

**lemmas** *isasat-int-splits* = *Tuple17 .tuple17 .splits* **hide-fact** *tuple17 .splits*

**abbreviation** *case-isasat-int* ::  $\langle \cdot \rangle \Rightarrow$  *isasat*  $\Rightarrow$  - $\rangle$  **where** ‹*case-isasat-int* ≡ *case-tuple17* ›

**abbreviation** *get-trail-wl-heur* ::  $\langle i \cdot s \cdot s \cdot s \cdot t \rangle$  where ‹*get-trail-wl-heur* ≡ *Tuple17-get-a*›

**abbreviation**  $get-clauses-wl-heur :: \langle isasat \Rightarrow arena \rangle$  where ‹*get-clauses-wl-heur* ≡ *Tuple17-get-b*›

**abbreviation**  $get\text{-}conflict\text{-}wl\text{-}heur$  ::  $\langle i\text{-}isasat \rangle \Rightarrow \text{conflict-option\text{-}rel} \rangle$  where ‹*get-conflict-wl-heur* ≡ *Tuple17-get-c*›

**abbreviation** *literals-to-update-wl-heur* ::  $\langle i s a s a t \rangle \Rightarrow n a t \rangle$  where ‹*literals-to-update-wl-heur* ≡ *Tuple17-get-d*›

**abbreviation**  $get-watched-wl-heur :: \langle isgast \rangle \Rightarrow (nat \; watcher) \; list \; list \; where$ ‹*get-watched-wl-heur* ≡ *Tuple17-get-e*›

**abbreviation** *get-vmtf-heur* :: ‹*isasat* ⇒ *bump-heuristics*› **where** ‹*get-vmtf-heur* ≡ *Tuple17-get-f*›

**abbreviation** get-count-max-lvls-heur ::  $\langle i \sin s \rangle \Rightarrow n \sin s$  where ‹*get-count-max-lvls-heur* ≡ *Tuple17-get-g*›

**abbreviation** *get-conflict-cach* :: ‹*isasat* ⇒ *conflict-min-cach-l*› **where** ‹*get-conflict-cach* ≡ *Tuple17-get-h*›

**abbreviation**  $get$ -lbd ::  $\langle i s a s a t \Rightarrow l b d \rangle$  where ‹*get-lbd* ≡ *Tuple17-get-i*›

- **abbreviation** *get-outlearned-heur* ::  $\langle$ *isasat*  $\Rightarrow$  *out-learned* $\rangle$  **where** ‹*get-outlearned-heur* ≡ *Tuple17-get-j*›
- **abbreviation**  $get-states\text{-}heavy :: \langle issast \rangle \Rightarrow issast\text{-}stats \rangle$  where ‹*get-stats-heur* ≡ *Tuple17-get-k*›
- **abbreviation** *get-heur* :: ‹*isasat* ⇒ *isasat-restart-heuristics*› **where** ‹*get-heur* ≡ *Tuple17-get-l*›
- **abbreviation** *get-aivdom* :: ‹*isasat* ⇒ *isasat-aivdom*› **where** ‹*get-aivdom* ≡ *Tuple17-get-m*›
- **abbreviation** *get-learned-count* ::  $\langle i s a s a t \rangle \Rightarrow \langle l s s s i z e \rangle$  where ‹*get-learned-count* ≡ *Tuple17-get-n*›
- **abbreviation**  $get-opts :: \langle i sasat \Rightarrow opts \rangle$  where ‹*get-opts* ≡ *Tuple17-get-o*›
- **abbreviation** *get-old-arena* ::  $\langle i \sin s \rangle \Rightarrow \text{area} \rangle$  where ‹*get-old-arena* ≡ *Tuple17-get-p*›
- **abbreviation** *get-occs* :: ‹*isasat* ⇒ *occurences-ref*› **where**  $\langle get\text{-}occs \equiv \text{Tuple17}\text{-}get\text{-}q \rangle$
- **abbreviation** *set-trail-wl-heur* ::  $\langle \text{trail-pol} \Rightarrow \text{isasat} \Rightarrow \rightarrow \text{ where}$  $\langle set-trail-wl-heur \equiv \text{Tuple17}.\text{set-a} \rangle$
- **abbreviation** *set-clauses-wl-heur* ::  $\langle \text{area } \Rightarrow \text{isas} \text{at } \Rightarrow \rightarrow \text{ where}$ ‹*set-clauses-wl-heur* ≡ *Tuple17 .set-b*›
- **abbreviation** *set-conflict-wl-heur* :: *‹conflict-option-rel*  $\Rightarrow$ *isasat*  $\Rightarrow$  -> **where**  $\langle set\text{-}conflict\text{-}wl\text{-}heur \equiv \text{Tuple17}.\text{set-c} \rangle$
- **abbreviation** *set-literals-to-update-wl-heur*  $\therefore$  *onat*  $\Rightarrow$  *isasat*  $\Rightarrow$  -> **where** ‹*set-literals-to-update-wl-heur* ≡ *Tuple17 .set-d*›
- **abbreviation**  $set-watched-wl-heur :: \langle nat \ watcher \ list \ list \rightleftharpoons isasat \Rightarrow -\rangle$  where ‹*set-watched-wl-heur* ≡ *Tuple17 .set-e*›
- **abbreviation** *set-vmtf-wl-heur* :: *‹bump-heuristics*  $\Rightarrow$  *isasat*  $\Rightarrow$  -> **where**  $\langle set\text{-}vmtf\text{-}wl\text{-}heur \equiv \text{Tuple17}.\text{set-f}\rangle$
- **abbreviation** *set-count-max-wl-heur* ::  $\langle nat \Rightarrow \text{isasat} \Rightarrow \rightarrow \text{where}$  $\langle set-count-max-wl-heur \equiv Tuple17.set-q \rangle$
- **abbreviation** *set-ccach-max-wl-heur* :: ‹*conflict-min-cach-l* ⇒*isasat* ⇒ *-*› **where** ‹*set-ccach-max-wl-heur* ≡ *Tuple17 .set-h*›
- **abbreviation** *set-lbd-wl-heur* ::  $\langle \textit{lbd} \Rightarrow \textit{isasat} \Rightarrow \rightarrow \textbf{where}$ ‹*set-lbd-wl-heur* ≡ *Tuple17 .set-i*›
- **abbreviation** *set-outl-wl-heur* ::  $\langle \textit{out-learned} \Rightarrow \textit{isasat} \Rightarrow \rightarrow \textbf{where}$  $\langle set-outL-wLheur \equiv Tuple17.set-*i* \rangle$
- **abbreviation** *set-stats-wl-heur* :: *isasat-stats*  $\Rightarrow$  *isasat*  $\Rightarrow$  *isasat*  $\rightarrow$  **where**  $\langle set\text{-}stats\text{-}wl\text{-}heur \equiv \text{Tuple17}.\text{set-k}\rangle$
- **abbreviation** *set-heur-wl-heur* :: ‹*isasat-restart-heuristics* ⇒*isasat* ⇒ *isasat*› **where** ‹*set-heur-wl-heur* ≡ *Tuple17 .set-l*›
- **abbreviation** *set-aivdom-wl-heur* :: ‹*isasat-aivdom* ⇒*isasat* ⇒ *-*› **where** ‹*set-aivdom-wl-heur* ≡ *Tuple17 .set-m*›
- **abbreviation** *set-learned-count-wl-heur* :: ‹*clss-size* ⇒*isasat* ⇒ *-*› **where** ‹*set-learned-count-wl-heur* ≡ *Tuple17 .set-n*›
- **abbreviation** *set-opts-wl-heur* :: ‹*opts* ⇒*isasat* ⇒ *-*› **where** ‹*set-opts-wl-heur* ≡ *Tuple17 .set-o*›
- **abbreviation** *set-old-arena-wl-heur* :: *carena*  $\Rightarrow$  *isasat*  $\Rightarrow$  -> **where** ‹*set-old-arena-wl-heur* ≡ *Tuple17 .set-p*›
- **abbreviation** *set-occs-wl-heur* :: ‹*occurences-ref*  $\Rightarrow$ *isasat*  $\Rightarrow$  -› **where**  $\langle set\text{-}occ\text{-}w\text{-}heur \equiv \text{Tuple17}.\text{set-q}\rangle$
- **fun** *watched-by-int* ::  $\langle i \cdot s \cdot s \cdot s \cdot s \rangle = n \cdot t$  *literal*  $\Rightarrow$  *nat watched*  $\vee$  **where**  $\langle \text{watched-by-int } S \, L = \text{get-watched-wl-heur } S \, \text{! } n \text{ at-of-lit } L \rangle$

## **definition** *watched-by-app-heur-pre* **where**

 $\langle \text{watched-by-app-heur-pre} = (\lambda((S, L), K) \cdot \text{nat-of-lit } L \langle \text{length} (get-watched-wl-heur S) \wedge \text{length} (get-watched-wl-heur S)$  $K$  < *length* (*watched-by-int S L*))

**definition** *watched-by-app-heur* :: *isasat*  $\Rightarrow$  *nat literal*  $\Rightarrow$  *nat*  $\Rightarrow$  *nat watcher where*  $\langle \text{watched-by-app-heur S L K} = \text{watched-by-int S L}$  *K*  $\rangle$ 

**definition**  $mop-watched-by-app-heur :: \langle i sasat \rangle \Rightarrow nat \text{ literal} \Rightarrow nat \text{ } mat \text{ water} \text{ } mres \rangle$  where ‹*mop-watched-by-app-heur S L K* = *do* {  $ASSERT(K < length (watched-by-int S L));$ *ASSERT*(*nat-of-lit L < length* (*get-watched-wl-heur S*)); *RETURN* (*watched-by-int S L* ! *K*)}›

- **definition**  $\text{watched-by-app} :: \text{·} \text{nat } \text{twl-st-wl} \Rightarrow \text{nat } \text{literal} \Rightarrow \text{nat} \Rightarrow \text{nat } \text{watcher} \cdot \text{where}$  $\langle \text{watched-by-app } S \ L \ K = \text{watched-by } S \ L \ L \ K \rangle$
- **fun** get-fast-ema-heur ::  $\langle i \rangle$  *isasat*  $\Rightarrow$  *ema* $\rangle$  **where** ‹*get-fast-ema-heur S* = *fast-ema-of* (*get-heur S*)›
- **fun**  $qet-slow-ema-heur :: \langle issast \rangle \Rightarrow ema \rangle$  where  $\langle qet-slow-ema-heur S = slow-ema-of (qet-heur S) \rangle$
- **fun** *get-conflict-count-heur* :: ‹*isasat* ⇒ *restart-info*› **where**  $\langle get\text{-}conflict\text{-}count\text{-}heur\ S = restart\text{-}info\text{-}of\ (get\text{-}heur\ S) \rangle$
- **abbreviation**  $get-vdom :: \langle isasat \Rightarrow nat \; list \rangle$  where  $\langle qet-vdom S \equiv qet-vdom-aivdom (qet-aivdom S) \rangle$
- **abbreviation** *get-avdom* :: ‹*isasat* ⇒ *nat list*› **where**  $\langle get\text{-}avdom\ S \equiv get\text{-}avdom\text{-}aivdom\ (get\text{-}aivdom\ S) \rangle$
- **abbreviation** *get-ivdom* :: ‹*isasat* ⇒ *nat list*› **where**  $\langle get\text{-}ivdom\ S \equiv get\text{-}ivdom\text{-}aivdom\ (get\text{-}aivdom\ S) \rangle$

**abbreviation** *get-tvdom* ::  $\langle i \text{ } s \text{ } s \text{ } s \text{ } s \text{ } t \rangle$  **where**  $\langle get-tvdom S \equiv get-tvdom-airdom (get-airdom S) \rangle$ 

**abbreviation** *get-learned-count-number* ::  $\langle i \sin s \rangle \Rightarrow n \sin s$  **where**  $\langle qet\text{-}learned\text{-}count\text{-}number\ S\equiv \text{}cls\text{-}size\text{-}down\ (qet\text{-}learned\text{-}count\ S)\rangle$ 

**definition**  $get-restart-phase :: \langle isasat \Rightarrow 64 \text{ word} \rangle$  where  $\langle \textit{get-restart-phase} \rangle = (\lambda S \rangle$ *current-restart-phase* (*get-heur S*))›

**definition** *cach-refinement-empty* **where** ‹*cach-refinement-empty* A *cach* ←→  $(cach, \lambda - \text{SEEN-UNKNOWN}) \in \text{cach-refinement } A$ 

**VMTF** *vdom* is an upper bound on all the address of the clauses that are used in the state. *avdom* includes the active clauses.

```
definition twl-st-heur :: ‹(isasat × nat twl-st-wl) set› where
[unfolded Let-def] : \langle twl-st-heur ={(S, T).
 let M' = qet-trail-wl-heur S; N' = qet-clauses-wl-heur S; D' = qet-conflict-wl-heur S;
    W' = get-watched-wl-heur S; j = literals-to-wdate-wl-heur S; outl = get-outlearned-heur S; j = literals-to-wdate-wl-heur S; j = s\bar{c} \cdot \bar{c} = \bar{c} \cdot \bar{c} = \bar{c} \cdot \bar{c} cach \bar{c}; \bar{c} \cdot \bar{c} = \bar{c} \cdot \bar{c} count-max-lvls-heur S;
   vm = get-vmtf-heur S;
    vdom = get\text{-}aivdom S; heur = get\text{-}heur S; old\text{-}arena = get\text{-}old\text{-}arena S;
   lcount = get-learned-count S;
   \textit{occs} = \textit{get-occs} \; \textit{S} \; \textit{in}let M = get-trail-wl T; N = get-clauses-wl T; D = get-conflict-wl T;
     Q = literals-to-update-wl T;
      W = get-watched-wl T; N0 = get\text{-}init\text{-}classes0\text{-}wl T; U0 = get\text{-}learned\text{-}classes0\text{-}wl T;
     NS = get-subsumed-init-clauses-wl T; US = get-subsumed-learned-clauses-wl T;
     NEk = get-kept-unit-init-clss-wl T; UEk = get-kept-unit-learned-clss-wl T;
     NE = get-unkept-unit-init-clss-wl T; UE = get-unkept-unit-learned-clss-wl T in
    (M', M) ∈ trail-pol (all-atms-st T) ∧
    valid-arena N' N (set (get-vdom-aivdom vdom)) \wedge(D', D) ∈ option-lookup-clause-rel (all-atms-st T) ∧
    (D = None \longrightarrow j \subseteq length M) \wedgeQ = uminus '# lit-of '# mset (drop j (rev M)) ∧
    (W', W) \in \langle Id \ranglemap-fun-rel (D_0 \ (all-atms-st \ T)) \wedgevm ∈ bump-heur (all-atms-st T) M ∧
   no-dup M ∧
   clvls ∈ counts-maximum-level M D ∧
   cach-refinement-empty (all-atms-st T) cach ∧
    out-learned M D outl ∧
    clss-size-corr N NE UE NEk UEk NS US N0 U0 lcount ∧
    vdom-m (all-atms-st T) W N ⊆ set (get-vdom-aivdom vdom) ∧
   aivdom-inv-dec vdom (dom-m N) ∧
    isasat-input-bounded (all-atms-st T) ∧
    isasat-input-nempty (all-atms-st T) ∧
    old-arena = [] ∧
   heuristic-rel (all-atms-st T) heur ∧
   (occs, empty-occs-list (all-atms-st T)) \in occurrence-list-ref}›
```
**lemma** *twl-st-heur-state-simp*:

**assumes**  $\langle (S, S') \in \text{twl-st-heur} \rangle$ **shows**  $\{(get-trail-wl-heur S, get-trail-wl S') \in trail-pol (all-atms-st S') \text{ and }$  $\text{twl-st-heur-state-simple}$  *r*  $\text{twil}$   $\text{twil}$   $\text{$ *watched-by-int S C = watched-by S' C*  $\langle C \in \nexists$  £<sub>all</sub> (all-atms-st S') ⇒  $get-watched-wl-heur S$  !  $(nat-of-lit C) = get-watched-wl S' C \geq \text{and}$  $\langle$ *literals-to-update-wl S'* = *uminus '*# *lit-of '*# *mset* (*drop* (*literals-to-update-wl-heur S*) (*rev* (*get-trail-wl S* <sup>0</sup> )))› **and**  $\mathit{twl-st-heur-state-simple}$   $\mathit{sum-wtched2}: \langle C \in \nexists \text{ } \mathcal{L}_{all} \text{ } (all-atms-st \text{ } S') \implies$  $nat-of-lit$  *C*  $\langle$  *length*(*get-watched-wl-heur S*) $\rangle$ 

**using** assms **unfolding** *twl-st-heur-def* by (solves  $\kappa$  cases S; cases S'; auto simp add: Let-def map-fun-rel-dep *ac-simps all-atms-st-def*›)+

This is the version of the invariants where some informations are already lost. For example, losing statistics does not matter if UNSAT was derived.

**definition** *twl-st-heur-loop* :: ‹(*isasat* × *nat twl-st-wl*) *set*› **where**  $[unfolded Let-def]$ :  ${\cdot}$ *twl-st-heur-loop* = {(*S, T*)*. let*  $M' = get-trail-wl$ -heur S;  $N' = get-clauses-wl$ -heur S;  $D' = get-conflict-wl$ -heur S;  $W' = get-watched-wl-heur S; j = literals-to-update-wl-heur S; outl = get-outlearned-heur S; j = literal-s-to-update-wl-heur S; j = idl-su-lheur S; j = idl-su-lheur S; j$  $\bar{c} \cdot \bar{c} = \bar{c} \cdot \bar{c} = \bar{c} \cdot \bar{c}$  *cach*  $\bar{c}$ ;  $\bar{c} \cdot \bar{c} = \bar{c} \cdot \bar{c} \cdot \bar{c} = \bar{c} \cdot \bar{c} \cdot \bar{c}$  *cach*  $\bar{c}$ ; *vm* = *get-vmtf-heur S*; *vdom* = *get-aivdom S*; *heur* = *get-heur S*; *old-arena* = *get-old-arena S*;  $lcount = get\text{-}learned\text{-}count S$ ;  $occs = get\text{-}occs S$  in *let*  $M = get-trail-wl$   $T$ ;  $N = get-clauses-wl$   $T$ ;  $D = get-conflict-wl$   $T$ ;  $Q =$  *literals-to-update-wl T*;  $W = get-watched-wl$  *T*;  $N0 = get-int-clauses0-wl$  *T*;  $U0 = get-learned-clauses0-wl$  *T*; *NS* = *get-subsumed-init-clauses-wl T*; *US* = *get-subsumed-learned-clauses-wl T*; *NEk* = *get-kept-unit-init-clss-wl T*; *UEk* = *get-kept-unit-learned-clss-wl T*; *NE* = *get-unkept-unit-init-clss-wl T*; *UE* = *get-unkept-unit-learned-clss-wl T in*  $(M', M)$  ∈ *trail-pol* (*all-atms-st T*) ∧  $valid-arena N' N (set (get-vdom-avidom vdom)) \wedge$  $(D', D)$  ∈ *option-lookup-clause-rel* (*all-atms-st T*) ∧  $(D = None \longrightarrow j \subseteq length M) \wedge$  $Q =$  *uminus* '# *lit-of* '# *mset* (*drop j* (*rev M*)) ∧  $(W', W) \in \langle Id \rangle$ *map-fun-rel*  $(D_0 \ (all-atms-st \ T)) \wedge$ *vm* ∈ *bump-heur* (*all-atms-st T*) *M* ∧ *no-dup M* ∧ *clvls* ∈ *counts-maximum-level M D* ∧ *cach-refinement-empty* (*all-atms-st T*) *cach* ∧ *out-learned M D outl* ∧  $(D = None \longrightarrow \text{clss-size-corr} \ N \ NE \ UE \ NE \ NE \ N \ SN \ US \ NS \ N \ 0 \ U \ 0 \ \text{lcount} \ N \$ *vdom-m* (*all-atms-st T*) *W N* ⊆ *set* (*get-vdom-aivdom vdom*) ∧ *aivdom-inv-dec vdom* (*dom-m N*) ∧ *isasat-input-bounded* (*all-atms-st T*) ∧ *isasat-input-nempty* (*all-atms-st T*) ∧ *old-arena* = [] ∧ *heuristic-rel* (*all-atms-st T*) *heur*∧  $(occs, empty-occs-list (all-atms-st T)) \in occurrence-list-ref$ }›

## **abbreviation** *learned-clss-count-lcount* :: ‹*-*› **where**  $\langle$ *learned-clss-count-lcount*  $S \equiv$  *clss-size-lcount*  $(S)$  + *clss-size-lcountUE* (*S*) + *clss-size-lcountUEk* (*S*) + *clss-size-lcountUS* (*S*) +

*clss-size-lcountU0* (*S*)›

**definition** *learned-clss-count* ::  $\langle i s a s a t \rangle \Rightarrow n a t \rangle$  **where**  $\langle$ *learned-clss-count S* = *learned-clss-count-lcount* (*get-learned-count S*) $\rangle$ **lemma** *get-learned-count-learned-clss-countD*:  $\langle \textit{get-learned-count S} = \textit{clss-size-resetUS} \rangle$  (*get-learned-count T*)  $\Longrightarrow$ *learned-clss-count S* ≤ *learned-clss-count T*›  $\langle get\text{-}learned\text{-}count\ S = \text{ }cls\text{-}size\text{-}resetUS0\ (\text{get\text{-}learned\text{-}count\ T}) \Longrightarrow$ *learned-clss-count S*  $\leq$  *learned-clss-count T* **by** (*cases S*; *cases T*; *auto simp*: *learned-clss-count-def* ; *fail*)+ **lemma** *get-learned-count-learned-clss-countD2* : ‹*get-learned-count S* = (*get-learned-count T*) =⇒  $learned-class-count S = learned-class-count T$ **by** (*cases S*; *cases T*) (*auto simp*: *learned-clss-count-def*) abbreviation *twl-st-heur*" :: ‹*nat* ⇒ (*isasat* × *nat twl-st-wl*) *set*› **where**  $\langle twl-st-heur'''$   $r \equiv \{(S, T), (S, T) \in twl-st-heur \wedge ... \}$ *length* (*get-clauses-wl-heur*  $S$ ) =  $r$ } **abbreviation** *twl-st-heur* ""u :: ‹*nat* ⇒ *nat* ⇒ (*isasat* × *nat twl-st-wl*) *set*› **where**  $\langle twl-st-heur''''u \, r \, u \equiv \{(S, T), (S, T) \in twl-st-heur \wedge \}$ *length* ( $get-clauses-wl-heur S$ ) =  $r \wedge$ *learned-clss-count*  $S \leq u$ }  ${\bf lemma}$  *twl-st-heur* ""-twl-st-heur ""uD:  $\langle (x, y) \in \text{twl-st-heur''' } r \Longrightarrow$  $(x, y) \in twl-st-heur'''u \r(llearned-clss-count x)$ **by** *auto* **definition**  $twl-st-heur' :: \langle nat \space multiset \Rightarrow (\text{isasat} \times \text{nat } twl-st-wl) \space set \rangle$  where  $\langle twh-st-heur' N = \{(S, S') : (S, S') \in twl-st-heur \land dom-m (get-clauses-wl S') = N\}\rangle$ **definition** *twl-st-heur-conflict-ana*  $:: \langle (isasat \times nat \, {twl-st-wl}) \, set \rangle$ **where** [*unfolded Let-def* ]: ‹*twl-st-heur-conflict-ana* = {(*S, T*)*. let*  $M' = qet-trail-wl-heur S$ ;  $N' = qet-clauses-wl-heur S$ ;  $D' = qet-conflict-wl-heur S$ ;  $W' = get-watched-wl-heur S; j = literals-to-update-wl-heur S; outl = get-outlearned-heur S; j = 1$  $\bar{c} \cdot \bar{c} = \bar{c} \cdot \bar{c} = \bar{c} \cdot \bar{c}$  *cach*  $\bar{c}$ ;  $\bar{c} \cdot \bar{c} = \bar{c} \cdot \bar{c}$  *count-max-lvls-heur S*; *vm* = *get-vmtf-heur S*;  $vdom = get\text{-}aivdom S$ ;  $heur = get\text{-}heur S$ ;  $old\text{-}arena = get\text{-}old\text{-}arena S$ ;  $$ *let*  $M = get-trail-wl$   $T$ ;  $N = get-clauses-wl$   $T$ ;  $D = get-conflict-wl$   $T$ ;  $Q =$  *literals-to-update-wl T*;  $W = get-watched-wl$   $T$ ;  $N0 = get\text{-}init\text{-}classes0\text{-}wl$   $T$ ;  $U0 = get\text{-}learned\text{-}classes0\text{-}wl$   $T$ ; *NS* = *get-subsumed-init-clauses-wl T*; *US* = *get-subsumed-learned-clauses-wl T*; *NEk* = *get-kept-unit-init-clss-wl T*; *UEk* = *get-kept-unit-learned-clss-wl T*; *NE* = *get-unkept-unit-init-clss-wl T*; *UE* = *get-unkept-unit-learned-clss-wl T in*  $(M', M)$  ∈ *trail-pol* (*all-atms-st T*) ∧

```
valid-arena N' N (set (get-vdom-avidom vdom)) \wedge(D', D) ∈ option-lookup-clause-rel (all-atms-st T) ∧
 (W', W) \in \langle Id \ranglemap-fun-rel (D_0 \ (all-atms-st \ T)) \wedgevm ∈ bump-heur (all-atms-st T) M ∧
 no-dup M ∧
 clvls ∈ counts-maximum-level M D ∧
 cach-refinement-empty (all-atms-st T) cach ∧
 out-learned M D outl ∧
 clss-size-corr N NE UE NEk UEk NS US N0 U0 lcount ∧
 vdom-m (all-atms-st T) W N ⊆ set (get-vdom-aivdom vdom) ∧
 aivdom-inv-dec vdom (dom-m N) ∧
 isasat-input-bounded (all-atms-st T) ∧
 isasat-input-nempty (all-atms-st T) ∧
 old\text{-}arena = [] \wedgeheuristic-rel (all-atms-st T) heur∧
 (occs, empty-occs-list (all-atms-st T)) \in occurrence-list-ref}›
```
**lemma** *twl-st-heur-twl-st-heur-conflict-ana*:

 $\langle (S, T) \in twl-st-heur \implies (S, T) \in twl-st-heur-conflict-ana \rangle$ **by** (*cases S*; *cases T*; *auto simp*: *twl-st-heur-def twl-st-heur-conflict-ana-def Let-def ac-simps all-atms-st-def* )

**lemma** *twl-st-heur-ana-state-simp*:

**assumes**  $\langle (S, S') \in \text{twl-st-heur-conflict-ana} \rangle$ 

**shows**

 $\langle$ (*get-trail-wl-heur S*, *get-trail-wl S'*)  $\in$  *trail-pol* (*all-atms-st S'*) $\rangle$  **and** 

 $\forall$  *C* ∈ #  $\mathcal{L}_{all}$  (all-atms-st S')  $\implies$  watched-by-int S C = watched-by S' C

**using** assms **unfolding** *twl-st-heur-conflict-ana-def* by (solves  $\langle \text{cases } S \rangle$ ; *cases*  $S'$ ; *auto simp*: *map-fun-rel-def ac-simps*

*all-atms-st-def Let-def*›)+

This relations decouples the conflict that has been minimised and appears abstractly from the refined state, where the conflict has been removed from the data structure to a separate array.

**definition** *twl-st-heur-bt* :: ‹(*isasat* × *nat twl-st-wl*) *set*› **where**

 $[unfolded \ Let-def] \colon \langle twl-st-heur-bt \rangle =$ {(*S, T*)*. let*  $M' = qet-trail-wl$ -heur S;  $N' = qet-clauses-wl$ -heur S;  $D' = qet$ -conflict-wl-heur S;  $W' = get-watched-wl-heur S; j = literals-to-update-wl-heur S; outl = qet-outlearned-heur S;$ *cach* = *get-conflict-cach S*; *clvls* = *get-count-max-lvls-heur S*; *vm* = *get-vmtf-heur S*;  $vdom = get\text{-}aivdom S$ ;  $heur = get\text{-}heur S$ ;  $old\text{-}arena = get\text{-}old\text{-}arena S$ ;  $lcount = get\text{-}learned\text{-}count S$ ;  $occs = get\text{-}occs S$  in *let*  $M = get-trail-wl$   $T$ ;  $N = get-clauses-wl$   $T$ ;  $D = get-conflict-wl$   $T$ ;  $Q =$  *literals-to-update-wl T*;  $W = get-watched-wl$  *T*;  $N0 = get-int-clauses0-wl$  *T*;  $U0 = get-learned-clauses0-wl$  *T*; *NS* = *get-subsumed-init-clauses-wl T*; *US* = *get-subsumed-learned-clauses-wl T*; *NEk* = *get-kept-unit-init-clss-wl T*; *UEk* = *get-kept-unit-learned-clss-wl T*;  $NE = get\text{-}unkept\text{-}unit\text{-}risk\text{-}vll$   $T$ ;  $UE = get\text{-}unkept\text{-}unit\text{-}learned\text{-}clss\text{-}wl$   $T$  in  $(M', M)$  ∈ *trail-pol* (*all-atms-st T*) ∧  $valid\text{-}arena\ N\prime\ N\ (set (get\text{-}vdom\text{-}aivdom\ vdom))\ \wedge$  $(D', None) ∈ option-lookup-clause-rel (all-atms-st T) ∧$  $(W', W) \in \langle Id \rangle$ *map-fun-rel*  $(D_0 \ (all-atms-st \ T)) \wedge$ *vm* ∈ *bump-heur* (*all-atms-st T*) *M* ∧ *no-dup M* ∧ *clvls* ∈ *counts-maximum-level M None* ∧ *cach-refinement-empty* (*all-atms-st T*) *cach* ∧

```
out-learned M None outl ∧
 clss-size-corr N NE UE NEk UEk NS US N0 U0 lcount ∧
 vdom-m (all-atms-st T) W N ⊆ set (get-vdom-aivdom vdom) ∧
 aivdom-inv-dec vdom (dom-m N) ∧
 isasat-input-bounded (all-atms-st T) ∧
 isasat-input-nempty (all-atms-st T) ∧
 old-arena = [] \wedgeheuristic-rel (all-atms-st T) heur ∧
 (occs, empty-occs-list (all-atms-st T)) \in occurrence-list-ref}›
```
The difference between *isasat-unbounded-assn* and *isasat-bounded-assn* corresponds to the following condition:

**definition** *isasat-fast* ::  $\langle i s a s a t \Rightarrow b o o l \rangle$  where ‹*isasat-fast S* ←→ (*length* (*get-clauses-wl-heur S*) ≤ *snat64-max* − (*unat32-max div 2* + *MAX-HEADER-SIZE*+*1* ) ∧

 $learned-class-count S < unat64-max$ 

```
lemma isasat-fast-length-leD: \langleisasat-fast S \implies length (get-clauses-wl-heur S) \leq snat64-max and
  isasat-fast-countD:
    \langleisasat-fast S \implies clss-size-lcount (get-learned-count S) \langle unat64-max
    \langleisasat-fast S \impliesclss-size-lcount US (get-learned-count S) \langle unat64-max
    \langleisasat-fast S \implies clss-size-lcount UE (get-learned-count S) \langle unat64-max
```
 $\langle$ *isasat-fast*  $S \implies$  *clss-size-lcountU0* (*get-learned-count S*)  $\langle$  *unat64-max* 

**by** (*solves* ‹*cases S*; *auto simp*: *isasat-fast-def clss-size-lcountUS-def clss-size-lcountUE-def clss-size-lcount-def clss-size-lcountU0-def clss-size-allcount-def learned-clss-count-def*›)+

# **10.3 Lift Operations to State**

```
definition polarity-st :: \langle v \rangle twl-st-wl \Rightarrow \langle v \rangle literal \Rightarrow bool option where
  ‹polarity-st S = polarity (get-trail-wl S)›
```

```
definition get\text{-}conflict\text{-}wl\text{-}is\text{-}None\text{-}heur :: \langle isasat \Rightarrow bool \rangle where
   \langle get\text{-}conflict\text{-}wl\text{-}is-None\text{-}heur S = (\lambda(b, \text{-}).\ b) (get\text{-}conflict\text{-}wl\text{-}heur S)
```

```
lemma get-conflict-wl-is-None-heur-get-conflict-wl-is-None:
  ‹(RETURN o get-conflict-wl-is-None-heur , RETURN o get-conflict-wl-is-None) ∈
   twl-st-heur \rightarrow f \langle Id \rangle nres-rel \rangleunfolding get-conflict-wl-is-None-heur-def get-conflict-wl-is-None-def comp-def
 apply (intro frefI nres-relI) apply refine-rcg
 by (auto simp: twl-st-heur-def get-conflict-wl-is-None-heur-def get-conflict-wl-is-None-def
     option-lookup-clause-rel-def Let-def
    split: option.splits prod.splits)
```
**definition** *count-decided-st* ::  $\langle nat \text{ } twl-st-wl \Rightarrow nat \rangle$  **where**  $\langle$  *count-decided-st* = ( $\lambda(M, \text{-})$ *. count-decided M)* 

```
definition (in −) is-in-conflict-st :: \langle nat \text{ literal} \Rightarrow nat \text{ twl-st-wl} \Rightarrow \text{bool} \rangle where
   \langle i\sin\cos\theta\rangle is-in-conflict-st L S \longleftrightarrow is-in-conflict L (qet-conflict-wl S)
```
**lemma** *count-decided-st-alt-def*:  $\langle \text{count-decided-st} \, S = \text{count-decided} \, (get\text{-}trail\text{-}wl \, S) \rangle$ **unfolding** *count-decided-st-def* **by** (*cases S*) *auto*

**definition**  $atm-is-in-conflict-st-heur :: \langle nat\vert literal \Rightarrow \text{isasat} \Rightarrow \text{bool} \text{ nres} \rangle$  where  $\tanh\left(\frac{1}{2}x\right)$  *(atm-is-in-conflict-st-heur L S = (* $\lambda$ *(-, D). <i>do* { *ASSERT* (*atm-in-conflict-lookup-pre* (*atm-of L*) *D*); *RETURN* (¬*atm-in-conflict-lookup* (*atm-of L*) *D*) }) (*get-conflict-wl-heur S*)› **lemma** *atm-is-in-conflict-st-heur-alt-def* :  $\langle$ *atm-is-in-conflict-st-heur* = ( $\lambda L S$ *. case* (*get-conflict-wl-heur S*) *of* (*-,* (*-, D*))  $\Rightarrow$  *do* {*ASSERT* ((*atm-of*  $L$ )  $\langle$  *length D*); *RETURN*  $(D!(atm\text{-}of L) = None)}$ **unfolding** *atm-is-in-conflict-st-heur-def* **by** (*auto intro*!: *ext simp*: *atm-in-conflict-lookup-def atm-in-conflict-lookup-pre-def split*:*option.splits intro*!: *prod.case-cong*) **lemma** *all-lits-st-alt-def*:  $\langle \text{set-mset (all-list-st S)} = \text{set-mset (}\mathcal{L}_{all} \text{ (all-atms-st S)})\rangle$ **by** (*auto simp*: *all-lits-st-def all-lits-def all-lits-of-mm-union in-all-lits-of-mm-ain-atms-of-iff in-*L*all-atm-of-*A*in all-atms-st-def all-atms-def*) **lemma** *atm-is-in-conflict-st-heur-is-in-conflict-st*: ‹(*uncurry* (*atm-is-in-conflict-st-heur* )*, uncurry* (*mop-lit-notin-conflict-wl*)) ∈  $[\lambda(L, S)$ *. True*<sup> $\vert$ </sup>*f*  $Id \times_r twl-st-heur \rightarrow \langle Id \rangle nres-rel \rangle$ **proof** − **have** *1*: *‹aaa* ∈#  $\mathcal{L}_{all}$  *A*  $\Rightarrow$  *atm-of aaa* ∈ *atms-of* ( $\mathcal{L}_{all}$  *A*)› **for** *aaa A* **by** (*auto simp*: *atms-of-def*) **show** *?thesis* **unfolding** *atm-is-in-conflict-st-heur-def twl-st-heur-def option-lookup-clause-rel-def uncurry-def comp-def mop-lit-notin-conflict-wl-def all-lits-st-alt-def Let-def* **apply** (*intro frefI nres-relI*) **apply** *refine-rcg* **apply** *clarsimp* **subgoal by** (*rule atm-in-conflict-lookup-pre*) **subgoal for** *x y x1 x2* **apply** (*subst atm-in-conflict-lookup-atm-in-conflict*[*THEN fref-to-Down-unRET-uncurry-Id, of* ‹*all-atms-st*  $x2$  *\*  $atm$ -of  $x1$   $\langle$  *the* (*get-conflict-wl* (*snd y*)) $\rangle$ ]) **apply** (*simp add*: L*all-all-atms-all-lits atms-of-def*)[] **apply** (*auto simp add*: L*all-all-atms-all-lits atms-of-def option-lookup-clause-rel-def*  $ac-simps$ <sup>[1]</sup> **apply** (*simp add*: *atm-in-conflict-def atm-of-in-atms-of*) **done done qed**

**abbreviation** *nat-lit-lit-rel* **where** ‹*nat-lit-lit-rel* ≡ *Id* :: (*nat literal* × *-*) *set*›

# **10.4 More theorems**

```
lemma valid-arena-DECISION-REASON:
 ‹valid-arena arena NU vdom =⇒ DECISION-REASON ∈/# dom-m NU›
 using arena-lifting[of arena NU vdom DECISION-REASON]
 by (auto simp: DECISION-REASON-def SHIFTS-def)
```
**definition** *count-decided-st-heur* :: ‹*isasat* ⇒ *-*› **where** ‹*count-decided-st-heur S* = *count-decided-pol* (*get-trail-wl-heur S*)› **lemma** *count-decided-st-count-decided-st*: ‹(*RETURN o count-decided-st-heur, RETURN o count-decided-st*) ∈ *twl-st-heur* →*<sup>f</sup>* h*nat-rel*i*nres-rel*› **by** (*intro frefI nres-relI*) (*auto simp*: *count-decided-st-def twl-st-heur-def count-decided-st-heur-def Let-def count-decided-trail-ref* [*THEN fref-to-Down-unRET-Id*]) **lemma** *twl-st-heur-count-decided-st-alt-def* : **fixes** *S* :: *isasat* **shows**  $\langle (S, T) \in twl-st-heur \implies count-decided-st-heur S = count-decided (get-trail-wl T)$ **unfolding** *count-decided-st-def twl-st-heur-def trail-pol-def* **by** (*cases S*) (*auto simp*: *count-decided-st-heur-def count-decided-pol-def*) **lemma** *twl-st-heur-isa-length-trail-get-trail-wl*: **fixes** *S* :: *isasat* **shows**  $\langle (S, T) \in \text{twl-st-heur} \implies \text{isa-length-trail}$  (*get-trail-wl-heur S*) = *length* (*get-trail-wl T*) **unfolding** *isa-length-trail-def twl-st-heur-def trail-pol-def* **by** (*cases S*) (*auto dest*: *ann-lits-split-reasons-map-lit-of*) **lemma** *trail-pol-cong*: ‹*set-mset* A = *set-mset* B =⇒ *L* ∈ *trail-pol* A =⇒ *L* ∈ *trail-pol* B› **using**  $\mathcal{L}_{all}$ *-cong*[*of*  $\mathcal{A}$   $\mathcal{B}$ ] **by** (*auto simp*: *trail-pol-def ann-lits-split-reasons-def*) **lemma** *distinct-atoms-rel-cong*: ‹*set-mset* A = *set-mset* B =⇒ *L* ∈ *distinct-atoms-rel* A =⇒ *L* ∈ *distinct-atoms-rel* B› **using**  $\mathcal{L}_{all}$ -cong[of A B] atms-of- $\mathcal{L}_{all}$ -cong[of A B] **unfolding** *vmtf-def vmtf-*L*all-def distinct-atoms-rel-def distinct-hash-atoms-rel-def atoms-hash-rel-def* **by** (*auto simp*: ) **lemma** *phase-saving-rel-cong*:  $\langle set-mset \mathcal{A} = set-mset \mathcal{B} \Longrightarrow phase-saving \mathcal{A} \text{ } heur \Longrightarrow phase-saving \mathcal{B} \text{ } heur \rangle$ **using**  $\mathcal{L}_{all}$ -cong[of A B] atms-of- $\mathcal{L}_{all}$ -cong[of A B] **by** (*auto simp*: *phase-save-heur-rel-def phase-saving-def*) **lemma** *phase-save-heur-rel-cong*: ‹*set-mset* A = *set-mset* B =⇒ *phase-save-heur-rel* A *heur* =⇒ *phase-save-heur-rel* B *heur*› **using**  $\mathcal{L}_{all}$ *-cong*[*of*  $\mathcal{A}$   $\mathcal{B}$ ] *atms-of-* $\mathcal{L}_{all}$ *-cong*[*of*  $\mathcal{A}$   $\mathcal{B}$ ] **by** (*auto simp*: *phase-save-heur-rel-def phase-saving-def*) **lemma** *heuristic-rel-cong*:  $\langle \text{set-mset } A = \text{set-mset } B \implies \text{heuristic-rel } A \text{ hour } \implies \text{heuristic-rel } B \text{ hour}$ **using** *phase-save-heur-rel-cong[of*  $\mathcal{A} \mathcal{B} \langle \lambda(\text{-}, \text{-}, \text{-}, \text{-}, \text{-}, a, \text{-}).$  *a) (get-restart-heuristics heur)* using phase-saving-rel-cong[of  $A \mathcal{B} \langle \lambda(\text{-}, \text{-}, \text{-}, \text{-}, \text{-}, \text{-}, \text{-}, \text{-}, \text{a}, \text{-}).$  a) (get-restart-heuristics heur))] **by** (*auto simp*: *heuristic-rel-def heuristic-rel-stats-def*) **lemma** *vmtf-cong*:  $\langle set-mset \mathcal{A} = set-mset \mathcal{B} \Longrightarrow L \in \mathit{vmtf} \mathcal{A} \mathcal{M} \Longrightarrow L \in \mathit{vmtf} \mathcal{B} \mathcal{M} \rangle$ **using**  $\mathcal{L}_{all}$ -cong[of A B] atms-of- $\mathcal{L}_{all}$ -cong[of A B] **unfolding** *vmtf-def vmtf-*L*all-def* **by** *auto* **lemma** *acids-cong*:

 $\langle set-mset \mathcal{A} = set-mset \mathcal{B} \Longrightarrow L \in acids \mathcal{A} \mathcal{M} \Longrightarrow L \in acids \mathcal{B} \mathcal{M} \rangle$ **using**  $\mathcal{L}_{all}$ *-cong*[*of*  $\mathcal{A}$   $\mathcal{B}$ ] *atms-of-* $\mathcal{L}_{all}$ *-cong*[*of*  $\mathcal{A}$   $\mathcal{B}$ ] **unfolding** *acids-def vmtf-*L*all-def* **apply** (*auto simp*: *distinct-subseteq-iff* ) **by** (*metis distinct-subseteq-iff* ) **lemma** *isa-vmtf-cong*:  $\langle \text{set-mset} \ \mathcal{A} \ = \ \text{set-mset} \ \mathcal{B} \Longrightarrow L \in \text{bump-heur} \ \mathcal{A} \ \mathcal{M} \Longrightarrow L \in \text{bump-heur} \ \mathcal{B} \ \mathcal{M} \rangle$ **using**  $vmtf\text{-}cong[of \ A \ B]$  *distinct-atoms-rel-cong*[*of*  $\ A \ B]$ ] *acids-cong* **apply** (*subst* (*asm*) *bump-heur-def*) **apply** (*subst bump-heur-def*) **by** *blast* lemma *isa-vmtf-cong'*: ‹*set-mset* A = *set-mset* B =⇒ *bump-heur* A = *bump-heur* B› **using** *isa-vmtf-cong*[*of* A B] *isa-vmtf-cong*[*of* B A] **by** *blast* **lemma** *option-lookup-clause-rel-cong*: ‹*set-mset* A = *set-mset* B =⇒ *L* ∈ *option-lookup-clause-rel* A =⇒ *L* ∈ *option-lookup-clause-rel* B› **using**  $\mathcal{L}_{all}$ *-cong*[*of*  $\mathcal{A}$   $\mathcal{B}$ ]  $atms$ *-of-* $\mathcal{L}_{all}$ *-cong*[*of*  $\mathcal{A}$   $\mathcal{B}$ ] **unfolding** *option-lookup-clause-rel-def lookup-clause-rel-def* **by** (*cases L*) *auto* **lemma** *D*<sub>0</sub>-conq:  $\langle \text{set-mset } A = \text{set-mset } B \Longrightarrow D_0 \mathcal{A} = D_0 \mathcal{B} \rangle$ **using**  $\mathcal{L}_{all}$ *-cong*[*of*  $\mathcal{A}$   $\mathcal{B}$ ] *atms-of-* $\mathcal{L}_{all}$ *-cong*[*of*  $\mathcal{A}$   $\mathcal{B}$ ] **by** *auto* **lemma** *phase-saving-cong*:  $\langle set-mset \mathcal{A} = set-mset \mathcal{B} \Longrightarrow phase-saving \mathcal{A} = phase-saving \mathcal{B}$ **using**  $\mathcal{L}_{all}$ *-cong*[*of*  $\mathcal{A}$   $\mathcal{B}$ ] *atms-of-* $\mathcal{L}_{all}$ *-cong*[*of*  $\mathcal{A}$   $\mathcal{B}$ ] **by** (*auto simp*: *phase-saving-def*) **lemma** *cach-refinement-empty-cong*:  $\langle \mathit{set-mset} \ \mathcal{A} = \mathit{set-mset} \ \mathcal{B} \Longrightarrow \mathit{cach-refinement-empty} \ \mathcal{A} = \mathit{cach-refinement-empty} \ \mathcal{B}$ **using**  $\mathcal{L}_{all}$ *-cong*[*of*  $\mathcal{A}$   $\mathcal{B}$ ] *atms-of-* $\mathcal{L}_{all}$ *-cong*[*of*  $\mathcal{A}$   $\mathcal{B}$ ] **by** (*force simp*: *cach-refinement-empty-def cach-refinement-alt-def distinct-subseteq-iff* [*symmetric*] *intro*!: *ext*) **lemma** *vdom-m-cong*:  $\langle set-mset \mathcal{A} = set-mset \mathcal{B} \Longrightarrow vdom-m \mathcal{A} x y = vdom-m \mathcal{B} x y \rangle$ **using**  $\mathcal{L}_{all}$ *-cong*[*of*  $\mathcal{A}$   $\mathcal{B}$ ] *atms-of-* $\mathcal{L}_{all}$ *-cong*[*of*  $\mathcal{A}$   $\mathcal{B}$ ] **by** (*auto simp*: *vdom-m-def intro*!: *ext*) **lemma** *isasat-input-bounded-cong*:  $\langle \mathsf{set-mset} \ \mathcal{A} = \mathsf{set-mset} \ \mathcal{B} \Longrightarrow \mathsf{isas}at\text{-}\mathsf{input-bounded} \ \mathcal{A} = \mathsf{is}asat\text{-}\mathsf{input-bounded} \ \mathcal{B}$ **using**  $\mathcal{L}_{all}$ *-cong*[*of*  $\mathcal{A}$   $\mathcal{B}$ ]  $atms-of\text{-}\mathcal{L}_{all}$ *-cong*[*of*  $\mathcal{A}$   $\mathcal{B}$ ] **by** (*auto simp*: *intro*!: *ext*) **lemma** *isasat-input-nempty-cong*:  $\langle set-mset \mathcal{A} = set-mset \mathcal{B} \Longrightarrow i sasat-input-nempty \mathcal{A} = i sasat-input-nempty \mathcal{B}$ **using**  $\mathcal{L}_{all}$ *-cong*[*of*  $\mathcal{A}$   $\mathcal{B}$ ] *atms-of-* $\mathcal{L}_{all}$ *-cong*[*of*  $\mathcal{A}$   $\mathcal{B}$ ]

**by** (*auto simp*: *intro*!: *ext*)

# **10.5 Shared Code Equations**

```
definition clause-not-marked-to-delete where
  ‹clause-not-marked-to-delete S C ←→ C ∈# dom-m (get-clauses-wl S)›
definition clause-not-marked-to-delete-pre where
  ‹clause-not-marked-to-delete-pre =
   (\lambda(S, C), C \in vdom-m \ (all-atms-st \ S) \ (get-watched-wl \ S) \ (get-clauses-wl \ S))definition clause-not-marked-to-delete-heur-pre where
  ‹clause-not-marked-to-delete-heur-pre =
    (\lambda(S, C). arena-is-valid-clause-vdom (get-clauses-wl-heur S) C)
definition clause-not-marked-to-delete-heur :: ‹- ⇒ nat ⇒ bool›
where
  ‹clause-not-marked-to-delete-heur S C ←→
   area-status (qet-clauses-wl-heur S) C \neq DELETEDlemma clause-not-marked-to-delete-rel:
  ‹(uncurry (RETURN oo clause-not-marked-to-delete-heur ),
   uncurry (RETURN oo clause-not-marked-to-delete)) ∈
   [clause-not-marked-to-delete-pre]f
    twl-st-heur \times_f nat-rel \rightarrow \langle bool-rel \rangle nres-rel \rangleby (intro frefI nres-relI)
   (use arena-dom-status-iff in-dom-in-vdom in
     ‹auto 5 5 simp: clause-not-marked-to-delete-def twl-st-heur-def Let-def
       clause-not-marked-to-delete-heur-def arena-dom-status-iff
       clause-not-marked-to-delete-pre-def ac-simps›)
definition (in −) access-lit-in-clauses-heur-pre where
  ‹access-lit-in-clauses-heur-pre =
     (\lambda((S, i), j).arena-lit-pre (get-clauses-wl-heur S) (i+j))›
definition (in −) access-lit-in-clauses-heur where
  ‹access-lit-in-clauses-heur S i j = arena-lit (get-clauses-wl-heur S) (i + j)›
definition (in −) mop-access-lit-in-clauses-heur where
  ‹mop-access-lit-in-clauses-heur S i j = mop-arena-lit2 (get-clauses-wl-heur S) i j›
lemma access-lit-in-clauses-heur-fast-pre:
  ‹arena-lit-pre (get-clauses-wl-heur a) (ba + b) =⇒
   isasat\text{-}fast\ a \Longrightarrow ba + b \leq snat64\text{-}maxby (auto simp: arena-lit-pre-def arena-is-valid-clause-idx-and-access-def
     dest!: arena-lifting(10 )
     dest!: isasat-fast-length-leD)[]
lemma Lall-add-mset:
  \langle \text{set-mset} \ (\mathcal{L}_{all} \ (\text{add-mset} \ L \ C) \rangle = \text{insert} \ (Pos \ L) \ (\text{insert} \ (Neg \ L) \ (set-mset \ (\mathcal{L}_{all} \ C)) \rangleby (auto simp: Lall-def)
```
**lemma** *correct-watching-dom-watched*: **assumes**  $\langle \textit{correct-watching } S \rangle$  and  $\langle \bigwedge C \cdot C \in \# \textit{ran-mf (get-clauses-wl S)} \implies C \neq []$ **shows**  $\langle set-mset \ (dom-m \ (get-clauses-wl \ S) \rangle$  ⊂  $\bigcup (($ ( $\hat{b})$  *fst*)  $\hat{c}$  *set '* (*get-watched-wl S*) *' set-mset* (*all-lits-st S*))  $(i\mathbf{s} \langle A \subseteq \mathcal{P}B \rangle)$ **proof fix** *C* **assume**  $\langle C \in \mathcal{G} \rangle$ **then obtain** *D* **where** *D*:  $\langle D \in \mathcal{H} \rangle$  *ran-mf* (*get-clauses-wl S*) and  $D'$ :  $\langle D = get\text{-}clauses\text{-}wl\text{ }S \propto C \rangle$  and *C*:  $\langle C \in \mathcal{H} \text{ dom-m (get-clauses-wl S)} \rangle$ **by** *auto* **have**  $\langle (hd \ D) \in # \ all-lists-st \ S \rangle$ **using**  $D D'$  *assms* $(2)$ [*of D*] **by** (*cases S*; *cases D*) (*auto simp*: *all-lits-def all-lits-st-def all-lits-def all-lits-of-mm-add-mset all-lits-of-m-add-mset dest*!: *multi-member-split*) **then show**  $\langle C \in \mathcal{B} \rangle$  $using\;assms(1)\;assms(2)[of\;D]\;D'$ *multi-member-split*[*OF C*] **by** (*cases S*; *cases ∢get-clauses-wl S*  $\propto$  *C* $>$ ; *cases*  $\langle hd \ (get-clauses-wl \ S \propto C) \rangle$ (*auto dest*!: *multi-member-split simp*: L*all-add-mset correct-watching.simps clause-to-update-def*  $eq$ -commute  $of \leftarrow \# \rightarrow$  atm-of-eq-atm-of *split*: *if-splits dest*!: *arg-cong*[*of* ‹*filter-mset - -*› ‹*add-mset - -*› *set-mset*] *eq-insertD*) **qed**

**lemma** *arena-lit-pre-le-snat64-max*:  $\langle \text{length } ba \leq \text{snat64-max} \Longrightarrow$  $\alpha$ *arena-lit-pre ba a*  $\implies$  *a*  $\lt$  *snat64-max* **using** *arena-lifting*(*10* )[*of ba - -*] **by** (*fastforce simp*: *arena-lifting arena-is-valid-clause-idx-def arena-lit-pre-def arena-is-valid-clause-idx-and-access-def*)

#### **definition** *rewatch-heur-vdom* **where**

‹*rewatch-heur-vdom vdom* = *rewatch-heur* (*get-tvdom-aivdom vdom*)›

**definition** *rewatch-heur-st* :: ‹*isasat* ⇒ *isasat nres*› **where**  $\langle$ *rewatch-heur-st* = ( $\lambda S$ *. do* { *ASSERT*(*length* (*get-tvdom-aivdom* (*get-aivdom S*)) ≤ *length* (*get-clauses-wl-heur S*)); *W* ← *rewatch-heur* (*get-tvdom-aivdom* (*get-aivdom S*)) (*get-clauses-wl-heur S*) (*get-watched-wl-heur S*); *RETURN* (*set-watched-wl-heur W S*) })›

**definition** *rewatch-heur-st-fast* **where** ‹*rewatch-heur-st-fast* = *rewatch-heur-st*›

### **definition** *rewatch-heur-st-fast-pre* **where**

‹*rewatch-heur-st-fast-pre S* = ((∀ *x* ∈ *set* (*get-tvdom S*)*. x* ≤ *snat64-max*) ∧ *length* (*get-clauses-wl-heur S*) ≤ *snat64-max*)› **definition** *rewatch-st* ::  $\langle v \rangle$  *twl-st-wl*  $\Rightarrow$   $\langle v \rangle$  *twl-st-wl nres* $\rangle$  **where**  $\langle$ *rewatch-st S* = do{  $(M, N, D, NE, UE, NEk, UEk, NS, US, N0, U0, Q, W) \leftarrow \text{RETURN} S;$  $W \leftarrow \text{reward} N W$ ; RETURN  $((M, N, D, NE, UE, NEk, UEk, NS, US, NO, U0, Q, W))$ }› **definition** *rewatch-heur-and-reorder-st* :: ‹*isasat* ⇒ *isasat nres*› **where**  $\langle$ *rewatch-heur-and-reorder-st* = ( $\lambda S$ *. do* { *ASSERT*(*length* (*get-tvdom-aivdom* (*get-aivdom S*)) ≤ *length* (*get-clauses-wl-heur S*)); *W* ← *rewatch-heur-and-reorder* (*get-tvdom-aivdom* (*get-aivdom S*)) (*get-clauses-wl-heur S*) (*get-watched-wl-heur S*); *RETURN* (*set-watched-wl-heur W S*) })› **fun** *remove-watched-wl* ::  $\langle v \mid twl-st-wl \Rightarrow \rightarrow \mathbf{where}$  $\langle$ remove-watched-wl (M, N, D, NE, UE, NEk, UEk, NS, US, N0, U0, Q, -) = (M, N, D, NE, UE, *NEk, UEk, NS, US, N0 , U0 , Q*)› **lemma** *rewatch-st-correctness*: **assumes**  $\langle get-watched-wl \rangle S = (\lambda - \lambda)$  and ‹ V *x. x* ∈# *dom-m* (*get-clauses-wl S*) =⇒ *distinct* ((*get-clauses-wl S*) ∝ *x*) ∧ *2* ≤ *length* ((*get-clauses-wl S*) ∝ *x*) **shows** ‹*rewatch-st S* ≤ *SPEC* (*λT. remove-watched-wl S* = *remove-watched-wl T* ∧ *correct-watching-init T*)› **apply** (*rule SPEC-rule-conjI*) **subgoal using** *rewatch-correctness*[*OF assms*] **unfolding** *rewatch-st-def* **apply** (*cases S, case-tac* ‹*rewatch* (*get-clauses-wl S*) (*get-watched-wl S*)›) **by** (*auto simp*: *RES-RETURN-RES*) **subgoal using** *rewatch-correctness*[*OF assms*] **unfolding** *rewatch-st-def* **apply** (*cases S, case-tac* ‹*rewatch* (*get-clauses-wl S*) (*get-watched-wl S*)›) **by** (*force simp*: *RES-RETURN-RES*)+ **done**

# **10.6 Fast to slow conversion**

Setup to convert a list from *64 word* to *nat*.

**definition** *convert-wlists-to-nat-conv* ::  $\langle 'a \text{ list } \rangle \neq 'a \text{ list } \rangle$  where ‹*convert-wlists-to-nat-conv* = *id*›

## abbreviation *twl-st-heur*"

:: ‹*nat multiset* ⇒ *nat* ⇒ *clss-size* ⇒ (*isasat* × *nat twl-st-wl*) *set*›

#### **where**

 $\langle$ *twl-st-heur*"  $D$  *r lcount*  $\equiv \{(S, T) \mid (S, T) \in \text{twl-st-heur} \cup D$  ∧ *length* (*get-clauses-wl-heur S*) = *r*  $\land$  *get-learned-count S* = *lcount*} abbreviation *twl-st-heur-up*" :: ‹*nat multiset* ⇒ *nat* ⇒ *nat* ⇒ *nat literal* ⇒ *clss-size* ⇒ (*isasat* × *nat twl-st-wl*) *set*› **where**  $\langle$ *twl-st-heur-up*"  $D$  *r s L lcount*  $\equiv \{(S, T), (S, T) \in \text{twl-st-heur} \text{'' } D$  *r lcount*  $\wedge$ *length* (*watched-by*  $T L$ ) =  $s \wedge s \leq r$ } **lemma** *length-watched-le*: **assumes** *prop-inv*: ‹*correct-watching x1* › **and**  $xb-x'a: \langle x1a, x1 \rangle \in twl-st-heur''$  D1 r lcount and  $x2: \langle x2 \in \mathcal{H} \mathcal{L}_{all}$  (*all-atms-st x1*) **shows**  $\langle length (watched-by x1 x2) \leq r - MIN-HEADER-SIZE \rangle$ **proof** − **have** *dist*: ‹*distinct-watched* (*watched-by x1 x2* )› **using** *prop-inv x2* **unfolding** *all-atms-def all-lits-def* **by** (*cases x1* ; *auto simp*: *correct-watching.simps ac-simps all-lits-st-alt-def* [*symmetric*]) **then have** *dist*:  $\langle$ *distinct-watched* (*watched-by x1 x2*) $\rangle$ **using**  $xb-x'a$ **by** (*cases x1* ; *auto simp*: L*all-atm-of-all-lits-of-mm correct-watching.simps*) **have** *dist-vdom*: ‹*distinct* (*get-vdom x1a*)› **using**  $xb-x'a$ **by** (*cases x1* )  $(auto\ simple\ input\ output\ self\ return\ def\ twl\text{-}st\text{-}heur\text{-}def\ aivdom\text{-}inv\text{-}dec\text{-}alt\text{-}def\ Let\text{-}def})$ **have**  $x2: \langle x2 \in \mathcal{H} \mathcal{L}_{all}$  (*all-atms-st x1*) **using**  $x2$   $xb-x'a$  **unfolding** all-atms-def **by** *auto* **have** *valid*: ‹*valid-arena* (*get-clauses-wl-heur x1a*) (*get-clauses-wl x1* ) (*set* (*get-vdom x1a*))› **using** *xb-x* <sup>0</sup>*a* **unfolding** *all-atms-def all-lits-def* **by** (*cases x1* ) (*auto simp*: *twl-st-heur* <sup>0</sup> *-def twl-st-heur-def Let-def*) **have**  $\langle vdom\text{-}m \ (all\text{-}atms\text{-}st \ x1) \ (get\text{-}watched\text{-}wl \ x1) \ (get\text{-}clauses\text{-}wl \ x1) ⊆ set \ (get\text{-}vdom \ x1)$  $using$   $xb-x'a$ **by** (*cases x1* ) (auto simp: twl-st-heur-def twl-st-heur'-def ac-simps Let-def) **then have** *subset*:  $\langle \text{set} \mid (map \text{fst} \mid (matched-by \text{ x1 x2})) \subseteq \text{set} \mid (get-vdom \text{ x1a}) \rangle$ **using** *x2* **unfolding** *vdom-m-def* **by** (*cases x1* ) (*force simp*: twl-st-heur'-def twl-st-heur-def *dest*!: *multi-member-split*) **have** *watched-incl*: ‹*mset* (*map fst* (*watched-by x1 x2* )) ⊆# *mset* (*get-vdom x1a*)› **by** (*rule distinct-subseteq-iff* [*THEN iffD1* ]) (*use dist*[*unfolded distinct-watched-alt-def* ] *dist-vdom subset* **in** ‹*simp-all flip*: *distinct-mset-mset-distinct*›) **have** *vdom-incl*: ‹*set* (*get-vdom x1a*) ⊆ {*MIN-HEADER-SIZE..< length* (*get-clauses-wl-heur x1a*)}› **using** *valid-arena-in-vdom-le-arena*[*OF valid*] *arena-dom-status-iff* [*OF valid*] **by** *auto* **have** ‹*length* (*get-vdom x1a*) ≤ *length* (*get-clauses-wl-heur x1a*) − *MIN-HEADER-SIZE*›

**by** (*subst distinct-card*[*OF dist-vdom, symmetric*])

(*use card-mono*[*OF - vdom-incl*] **in** *auto*) **then show** *?thesis*  $using size-mset-mono[OF watched-incl] x b-x'a$ **by** (*auto intro*!: *order-trans*[*of*  $\langle \text{length} \mid \text{watched-by x1 x2} \rangle \rangle$   $\langle \text{length} \mid \text{get-vdom } x1a \rangle$ }]) **qed lemma** *length-watched-le2* : **assumes** *prop-inv*: ‹*correct-watching-except i j L x1* › **and**  $xb-x'a: \langle x1a, x1 \rangle \in twl-st-heur''$  D1 r lcount and *x2* : *∢x2* ∈# *all-lits-st x1* > **and** *diff* :  $\langle L \neq x2 \rangle$ **shows**  $\langle length (watched-by x1 x2) \leq r - MIN-HEADER-SIZE \rangle$ **proof** − **from** *prop-inv diff* **have** *dist*: ‹*distinct-watched* (*watched-by x1 x2* )› **using** *x2* **unfolding** *all-atms-def all-lits-def* **by** (*cases x1* ; *auto simp*: L*all-atm-of-all-lits-of-mm correct-watching-except.simps ac-simps*) **then have** *dist*:  $\langle$ *distinct-watched* (*watched-by x1 x2*) $\rangle$ **using**  $xb-x'a$ **by** (*cases x1* ; *auto simp*: L*all-atm-of-all-lits-of-mm correct-watching.simps*) **have** *dist-vdom*: ‹*distinct* (*get-vdom x1a*)›  $using$   $xb-x'a$ **by** (*cases x1* ) (*auto simp*: *twl-st-heur-def twl-st-heur* <sup>0</sup> *-def aivdom-inv-dec-alt-def*) **have** *valid*: ‹*valid-arena* (*get-clauses-wl-heur x1a*) (*get-clauses-wl x1* ) (*set* (*get-vdom x1a*))› **using**  $xb-x'a$  **unfolding** all-atms-def all-lits-def **by** (*cases x1* )  $(auto \ simple \t{sub-st-heur'-def} \t{twl-st-heur-def})$ **have**  $\langle vdom\text{-}m \ (all\text{-}atms\text{-}st \ x1) \ (get\text{-}watched\text{-}wl \ x1) \ (get\text{-}clauses\text{-}wl \ x1) ⊆ set \ (get\text{-}vdom \ x1)$  $using$   $xb-x'a$ **by** (*cases x1* )  $(auto\ simple\: twl-st-heur-def\, twl-st-heur'-def\, ac-simps\ simple\ flip: all-atms-def)$ **then have** *subset*: *‹set* (*map fst* (*watched-by x1 x2*))  $\subseteq$  *set* (*get-vdom x1a*) **using** *x2* **unfolding** *vdom-m-def all-lits-st-alt-def* [*symmetric*] **by** (*cases x1* ) (*force simp*: *twl-st-heur'-def twl-st-heur-def ac-simps simp flip*: *all-atms-def all-lits-alt-def2 dest*!: *multi-member-split*) **have** *watched-incl*: ‹*mset* (*map fst* (*watched-by x1 x2* )) ⊆# *mset* (*get-vdom x1a*)› **by** (*rule distinct-subseteq-iff* [*THEN iffD1* ]) (*use dist*[*unfolded distinct-watched-alt-def* ] *dist-vdom subset* **in** ‹*simp-all flip*: *distinct-mset-mset-distinct*›) **have** *vdom-incl*: ‹*set* (*get-vdom x1a*) ⊆ {*MIN-HEADER-SIZE..< length* (*get-clauses-wl-heur x1a*)}› **using** *valid-arena-in-vdom-le-arena*[*OF valid*] *arena-dom-status-iff* [*OF valid*] **by** *auto* **have** ‹*length* (*get-vdom x1a*) ≤ *length* (*get-clauses-wl-heur x1a*) − *MIN-HEADER-SIZE*› **by** (*subst distinct-card*[*OF dist-vdom, symmetric*]) (*use card-mono*[*OF - vdom-incl*] **in** *auto*) **then show** *?thesis* **using** *size-mset-mono*[ $OF$  *watched-incl*]  $xb-x'a$ **by** (*auto intro*!: *order-trans*[*of* ‹*length* (*watched-by x1 x2* )› ‹*length* (*get-vdom x1a*)›]) **qed lemma**  $atm$ -of-all-lits-of-m:  $\langle atm$ -of '# (all-lits-of-m C) =  $atm$ -of '#  $C$  +  $atm$ -of '#  $C$ '  $\langle$  atm-of  $\langle$  set-mset (all-lits-of-m C) = atm-of  $\langle$ set-mset C  $\rangle$ 

**by** (*induction C*; *auto simp*: *all-lits-of-m-add-mset*)+

**find-theorems**  $\mathcal{L}_{all}$  *all-lits-st* 

**lemma** *mop-watched-by-app-heur-mop-watched-by-at*: ‹(*uncurry2 mop-watched-by-app-heur , uncurry2 mop-watched-by-at*) ∈  $twl-st-heur \times_f nat-lit-lit-rel \times_f nat-rel \rightarrow_f \langle Id \rangle nres-rel \rangle$ **unfolding** *mop-watched-by-app-heur-def mop-watched-by-at-def uncurry-def all-lits-def* [*symmetric*] *all-lits-alt-def* [*symmetric*] **by** (*intro frefI nres-relI, refine-rcg*) (*auto simp*: *twl-st-heur-def map-fun-rel-def all-lits-st-alt-def* [*symmetric*]) **lemma** mop-watched-by-app-heur-mop-watched-by-at": ‹(*uncurry2 mop-watched-by-app-heur , uncurry2 mop-watched-by-at*) ∈  $twl-st-heur-up''$   $D$  *r s*  $K$  *lcount*  $\times_f$  *nat-lit-lit-rel*  $\times_f$  *nat-rel*  $\rightarrow_f$   $\langle Id \rangle$ *nres-rel* **by** (*rule fref-mono*[*THEN set-mp, OF - - - mop-watched-by-app-heur-mop-watched-by-at*])  $(auto \ simple \mathcal{L}_{all}\text{-}all\text{-}atms\text{-}all\text{-}lits \text{ }twl\text{-}st\text{-}heur'\text{-}def\text{-}map\text{-}fun\text{-}rel\text{-}def})$ **definition** *polarity-st-pre*  $::$  *‹nat twl-st-wl*  $\times$  *nat literal*  $\Rightarrow$  *bool* **where**  $\langle$ *polarity-st-pre*  $\equiv \lambda(S, L)$ *.*  $L \in \mathcal{H}$   $\mathcal{L}_{all}$  (*all-atms-st S*) **definition** mop-polarity-st-heur :: ‹*isasat*  $\Rightarrow$  *nat literal*  $\Rightarrow$  *bool option nres*› **where**  $\langle mop\text{-}polarity\text{-}st\text{-}heur S L = do \{$ *mop-polarity-pol* (*get-trail-wl-heur S*) *L* }› **lemma** *mop-polarity-st-heur-mop-polarity-wl*: ‹(*uncurry mop-polarity-st-heur , uncurry mop-polarity-wl*) ∈  $[\lambda - \text{True}]$ *f*  $\text{twl-st-heur} \times_r \text{Id} \rightarrow \langle \text{}(bool\text{-}rel) \text{ option-}rel \rangle$ *nres-rel* **unfolding** *mop-polarity-wl-def mop-polarity-st-heur-def uncurry-def mop-polarity-pol-def* **apply** (*intro frefI nres-relI*) **apply** (*refine-rcg polarity-pol-polarity*[*of* ‹*all-atms-st -*›*, THEN fref-to-Down-unRET-uncurry*]) **apply** (*auto simp*: *twl-st-heur-def* L*all-all-atms-all-lits ac-simps all-lits-st-alt-def* [*symmetric*] *intro*!: *polarity-pol-pre simp flip*: *all-atms-def*) **done lemma** mop-polarity-st-heur-mop-polarity-wl'': ‹(*uncurry mop-polarity-st-heur , uncurry mop-polarity-wl*) ∈  $[\lambda - \text{True}]_f$  *twl-st-heur-up*  $'D$   $r$  *s*  $K$  *lcount*  $\times_r$   $Id \rightarrow \langle \langle \text{bool-rel} \rangle$  *option-rel* $\rangle$ *nres-rel* **by** (*rule fref-mono*[*THEN set-mp, OF - - - mop-polarity-st-heur-mop-polarity-wl*])  $(auto\ simple\ \mathcal{L}_{all}\text{-}all\text{-}atms\text{-}all\text{-}lits\ \text{twl-st\text{-}heur\text{-}}def\ map\text{-}fun\text{-}rel\text{-}def})$ **lemma**  $[simp,iff]$ : ‹*literals-are-* $\mathcal{L}_{in}$  (*all-atms-st S*)  $S \leftrightarrow \text{blits-in-}\mathcal{L}_{in}$  *S* **unfolding** *literals-are-* $\mathcal{L}_{in}$ *-def is-* $\mathcal{L}_{all}$ *-def*  $\mathcal{L}_{all}$ *-all-atms-all-lits all-lits-st-alt-def* [*symmetric*] **by** *auto*

**definition** *length-avdom* ::  $\langle i \sin s \rangle \Rightarrow n \sin s$  **where**  $\langle length\text{-}avdom\ S = length\ (get\text{-}avdom\ S)\rangle$ 

**definition** *length-ivdom* ::  $\langle i \sin s \rangle \Rightarrow n \sin s$  **where**  $\langle length\text{-}ivdom\ S = length\ (get\text{-}ivdom\ S)\rangle$ 

**definition** *length-tvdom* ::  $\langle i s a s a t \rangle \Rightarrow n a t \rangle$  **where**  $\langle length\text{-}tvdom S = length (get\text{-}tvdom S) \rangle$ 

**definition** *clause-is-learned-heur*  $:: \langle i s a s a t \Rightarrow n a t \Rightarrow b o o l \rangle$ **where** ‹*clause-is-learned-heur S C* ←→ *arena-status* (*get-clauses-wl-heur S*) *C* = *LEARNED*› **definition** *get-the-propagation-reason-heur* :: ‹*isasat* ⇒ *nat literal* ⇒ *nat option nres*› **where** ‹*get-the-propagation-reason-heur S* = *get-the-propagation-reason-pol* (*get-trail-wl-heur S*)› **definition** *clause-lbd-heur* ::  $\langle i \sin s \rangle \Rightarrow n \rangle$  *nat* **where**  $\langle$ *clause-lbd-heur S C = arena-lbd (get-clauses-wl-heur S) C* **definition** (**in** −) *access-length-heur* **where**  $\langle \textit{access-length-heur } S \textit{ i } = \textit{arena-length } (\textit{get-clauses-wl-heur } S) \textit{ i } \rangle$ **definition** *marked-as-used-st* **where** ‹*marked-as-used-st T C* = *marked-as-used* (*get-clauses-wl-heur T*) *C*› **definition**  $access-avdom-at:: \langle isasat \Rightarrow nat \Rightarrow nat \rangle$  where ‹*access-avdom-at S i* = *get-avdom S* ! *i*› **definition** *access-ivdom-at* :: ‹*isasat* ⇒ *nat* ⇒ *nat*› **where** ‹*access-ivdom-at S i* = *get-ivdom S* ! *i*› **definition** *access-tvdom-at* ::  $\langle i \cdot s \cdot s \cdot s \cdot t \rangle$   $\Rightarrow$   $n \cdot t \Rightarrow$   $n \cdot t \rangle$  where  $\langle \textit{access-tvdom-at} \ S \ i = \textit{get-tvdom} \ S \ \vdots \ i \rangle$ **definition** *access-avdom-at-pre* **where**  $\langle \textit{access-avdom-at-pre} \ S \ i \longleftrightarrow i \langle \textit{length} \ (\textit{get-avdom} \ S) \rangle$ **definition** *access-ivdom-at-pre* **where**  $\langle \textit{access-ivdom-at-pre } S \textit{ i } \longleftrightarrow \textit{ i } \langle \textit{length } (\textit{get-ivdom } S) \rangle$ **definition** *access-tvdom-at-pre* **where**  $\langle \textit{access-tvdom-at-pre} \ S \ i \longleftrightarrow i \langle \textit{length} \ (\textit{get-tvdom} \ S) \rangle$ **definition**  $mark\text{-}garbage\text{-}heur :: \langle nat \Rightarrow nat \Rightarrow isasat \Rightarrow isasat \rangle$  where  $\langle \textit{mark-qurbage-heur } C \rangle i = (\lambda S)$ . *let*  $N' = extra-information-mark-to-delete (get-clauses-wl-heur S)$  *C in let lcount* = *clss-size-decr-lcount* (*get-learned-count S*) *in let vdom* = *remove-inactive-aivdom i* (*get-aivdom S*) *in*  $set-divdom-wl$ -heur vdom ( $set-clauses-wl$ -heur N' ( $set-learned$ -count-wl-heur lcount S))) **definition**  $mark\text{-}garbage\text{-}heur2 :: \langle nat \Rightarrow \text{ }isasat \Rightarrow \text{ }isasat \text{ }nres \rangle$  where ‹*mark-garbage-heur2 C* = (*λS. do*{ *ASSERT* (*mark-garbage-pre* (*get-clauses-wl-heur S, C*)); *let*  $N' = get-clauses-wl-heur S;$ *let st* = *arena-status N'*  $C = IRRED$ ; *let*  $N' = extra-information-mark-to-delete N'$  *C*; *let lcount* = *get-learned-count S*; *ASSERT*(¬*st* −→ *clss-size-lcount lcount* ≥ *1* );

*let lcount* = (*if st then lcount else clss-size-decr-lcount lcount*);  $RETURN$  ( $set$ -clauses-wl-heur N' ( $set$ -learned-count-wl-heur lcount  $S$ ))}) **definition**  $mark\text{-}garbage\text{-}heur3 :: \langle nat \Rightarrow nat \Rightarrow isasat \Rightarrow isasat \rangle$  where  $\langle mark\text{-}garbage\text{-}heur3 \mid C \rangle i = (\lambda S)$ . *let*  $N' = get-clauses-wl-heur S$  *in*  $let N' = extra-information-mark-to-delete N' C in$ *let lcount* = *get-learned-count S in let vdom* = *get-aivdom S in let vdom* = *remove-inactive-aivdom-tvdom i vdom in let lcount* = *clss-size-decr-lcount lcount in*  $let S = set-clauses-wl-heur N'S in$ *let S* = *set-learned-count-wl-heur lcount S in let S* = *set-aivdom-wl-heur vdom S in S*)› **definition**  $mark\text{-}garbage\text{-}heur4 :: \langle nat \Rightarrow \text{ }isasat \Rightarrow \text{ }isasat \text{ }nres \rangle$  where ‹*mark-garbage-heur4 C S* = (*do*{ *let*  $N' = get-clauses-wl-heur S;$ *let st* = *arena-status N'*  $C = IRRED$ ; *let*  $N' = extra-information-mark-to-delete (N') C;$ *let lcount* = *get-learned-count S*; *ASSERT*(¬*st* −→ *clss-size-lcount lcount* ≥ *1* ); *let lcount* = (*if st then lcount else clss-size-incr-lcountUEk* (*clss-size-decr-lcount lcount*)); *let stats* = *get-stats-heur S*; *let stats* = (*if st then decr-irred-clss stats else stats*); *let*  $S = set-clauses-wl$ -heur  $N' S$ ; *let S* = *set-learned-count-wl-heur lcount S*; *let S* = *set-stats-wl-heur stats S*; *RETURN S* })› **definition** *delete-index-vdom-heur*  $\therefore$  *‹nat*  $\Rightarrow$  *isasat*  $\Rightarrow$  *isasat*  $\rightarrow$  **where**  $\langle$ *delete-index-vdom-heur* = ( $\lambda$ *i S. let vdom* = *get-aivdom S in let vdom* = *remove-inactive-aivdom-tvdom i vdom in let S* = *set-aivdom-wl-heur vdom S in S*)› **lemma** *arena-act-pre-mark-used*:  $\langle \text{area-act-pre arena } C \implies$ *arena-act-pre* (*mark-unused arena C*) *C*› **unfolding** *arena-act-pre-def arena-is-valid-clause-idx-def* **apply** *clarify* **apply** (*rule-tac x*=*N* **in** *exI*) **apply** (*rule-tac x*=*vdom* **in** *exI*) **by** (*auto simp*: *arena-act-pre-def simp*: *valid-arena-mark-unused*) **definition**  $mop\text{-}mark\text{-}garbage\text{-}heur :: \langle nat \Rightarrow nat \Rightarrow issast \Rightarrow issast \text{ nres} \rangle$  where ‹*mop-mark-garbage-heur C i* = (*λS. do* {  $ASSERT(mark-garbage-pre (get-clauses-wl-heur S, C) \wedge class-size-lcount (get-learned-count S) \geq 1$  $\land i < length (get-avdom S)$ ; *RETURN* (*mark-garbage-heur C i S*)

})›

**definition**  $mop\text{-}mark\text{-}garbage\text{-}heur3 :: \langle nat \Rightarrow nat \Rightarrow isasat \Rightarrow isasat nres \rangle$  where ‹*mop-mark-garbage-heur3 C i* = (*λS. do* {  $ASSERT(mark-garbage-pre (get-clauses-wl-heur S, C) \wedge class-size-lcount (get-learned-count S) \geq 1$  $\land i < length (get-tvdom S)$ ; *RETURN* (*mark-garbage-heur3 C i S*) })›

**definition**  $mark\text{-}unused\text{-}st\text{-}heur :: \langle nat \Rightarrow \text{isasat} \Rightarrow \text{isasat} \rangle$  where  $\langle$ *mark-unused-st-heur C* = ( $\lambda S$ *. let*  $N' =$  *mark-unused* (*get-clauses-wl-heur S*) *C in*  $let S = set-clauses-wl-heur N'S in$ *S*)›

```
definition mop\text{-}mark\text{-}unused\text{-}st\text{-}heur :: \langle nat \Rightarrow \text{isasat } \Rightarrow \text{isasat } nres \rangle where
  ‹mop-mark-unused-st-heur C T = do {
     ASSERT(arena-act-pre (get-clauses-wl-heur T) C);
     RETURN (mark-unused-st-heur C T)
  }›
```

```
lemma mark-unused-st-heur-simp[simp]:
```
 $\langle get-avdom$  (*mark-unused-st-heur C T*) =  $get-avdom$  *T*)  $\langle get-vdom \ (mark-unused-st-heur \ C \ T \rangle = get-vdom \ T \rangle$ ‹*get-ivdom* (*mark-unused-st-heur C T*) = *get-ivdom T*›  $\langle qet-tvdom$  (*mark-unused-st-heur C T*) =  $qet-tvdom$  *T* **by** (*cases T*; *auto simp*: *mark-unused-st-heur-def* ; *fail*)+

```
fun get-conflict-count-since-last-restart-heur :: ‹isasat \Rightarrow 64 word› where
  ‹get-conflict-count-since-last-restart-heur S = get-conflict-count-since-last-restart (get-heur S)›
```

```
definition get-global-conflict-count where
 ‹get-global-conflict-count S = stats-conflicts (get-stats-heur S)›
```
I also played with *ema-reinit fast-ema* and *ema-reinit slow-ema*. Currently removed, to test the performance, I remove it.

```
definition incr-restart-stat :: \langle i \cdot s \cdot s \rangle \Rightarrow i \cdot s \cdot s \cdot s \cdot s \cdot t nres\rangle where
  \langleincr-restart-stat = (\lambda S. do{
     let heur = get-heur S;
     let heur = unset-fully-propagated-heur (heuristic-reluctant-untrigger (restart-info-restart-done-heur
heur));
     let S = set-heur-wl-heur heur S;
     let stats = get-stats-heur S;
     let S = set -stats-wl-heur (incr-restart (stats)) S;
     RETURN S
 })›
definition incr-reduction-stat :: \langle i \cdot s \cdot s \cdot s \cdot s \rangle where
  \langleincr-reduction-stat = (\lambda S. do{
     let stats = get-stats-heur S;
     let stats = incr-reduction stats;
     let S = set-stats-wl-heur stats S;
     RETURN S
  })›
```

```
definition incr-wasted-st :: \langle 64 \rangle word \Rightarrow isasat \Rightarrow isasat \rangle where
  \langleincr-wasted-st = (\lambdawaste S. do{
```
*let heur* = *get-heur S in let heur* = *incr-wasted waste heur in let S* = *set-heur-wl-heur heur S in S* })›

```
definition wasted-bytes-st :: \langle i \cdot s \cdot s \cdot s \rangle = 64 word\rangle where
  ‹wasted-bytes-st S = wasted-of (get-heur S)›
```

```
definition opts-restart-st :: \langle i \cdot s \cdot s \rangle \rightarrow \langle b \cdot s \rangle where
   ‹opts-restart-st S = opts-restart (get-opts S)›
```

```
definition opts-reduction-st :: \langle i s a s a t \rangle \Rightarrow \{ b o o l \rangle where
  ‹opts-reduction-st S = opts-reduce (get-opts S)›
```

```
definition opts-unbounded-mode-st :: \langle i \cdot s \cdot s \cdot s \cdot s \rangle where
  ‹opts-unbounded-mode-st S = opts-unbounded-mode (get-opts S)›
```

```
definition opts-minimum-between-restart-st :: \langle i \cdot s \cdot s \cdot s \cdot t \rangle \Rightarrow 64 word\rangle where
  ‹opts-minimum-between-restart-st S = opts-minimum-between-restart (get-opts S)›
```

```
definition opts-restart-coeff1-st :: \langle i \cdot s \cdot s \cdot s \cdot s \rangle = 64 word\langle i \cdot s \cdot s \cdot s \cdot s \rangle‹opts-restart-coeff1-st S = opts-restart-coeff1 (get-opts S)›
```

```
definition opts-restart-coeff2-st :: \langle i \cdot s \cdot s \cdot s \cdot s \rangle where
  ‹opts-restart-coeff2-st S = opts-restart-coeff2 (get-opts S)›
```

```
definition isasat-length-trail-st :: \langleisasat \Rightarrow nat\rangle where
  ‹isasat-length-trail-st S = isa-length-trail (get-trail-wl-heur S)›
```

```
definition mop-isasat-length-trail-st :: \langle i \cdot s \cdot s \cdot s \cdot s \rangle where
  \langle mop-isasat-length-trail-st \rangle S = doASSERT(isa-length-trail-pre (get-trail-wl-heur S));
    RETURN (isa-length-trail (get-trail-wl-heur S))
  }›
```
**definition** *get-pos-of-level-in-trail-imp-st* :: ‹*isasat* ⇒ *nat* ⇒ *nat nres*› **where** ‹*get-pos-of-level-in-trail-imp-st S* = *get-pos-of-level-in-trail-imp* (*get-trail-wl-heur S*)›

**definition**  $\textit{mop-clause-not-marked-to-delete-heur} :: \leftarrow \Rightarrow \textit{nat} \Rightarrow \textit{bool} \textit{nres}$ **where**  $\langle mop-clause-not-marked-to-delete-heur S C = do$ 

*ASSERT*(*clause-not-marked-to-delete-heur-pre* (*S, C*)); *RETURN* (*clause-not-marked-to-delete-heur S C*) }›

**definition** *mop-arena-lbd-st* **where** ‹*mop-arena-lbd-st S* = *mop-arena-lbd* (*get-clauses-wl-heur S*)›

```
definition mop-arena-status-st :: ‹isasat ⇒ -› where
 \langle mop-area-status-st \ranglemop-arena-status (get-clauses-wl-heur S)›
```
**definition** mop-marked-as-used-st ::  $\langle i \rangle$  *isasat*  $\Rightarrow$  *nat*  $\Rightarrow$  *nat* nres $\rangle$  **where** 

 $\langle mop\text{-}marked\text{-}as-used\text{-}st\ S\rangle =$ *mop-marked-as-used* (*get-clauses-wl-heur S*)›

**definition** *mop-arena-length-st* ::  $\langle i \cdot s \cdot s \cdot s \cdot s \rangle$   $\Rightarrow$  *nat nres* $\rangle$  **where**  $\langle mop-area-length-st \rangle$ *mop-arena-length* (*get-clauses-wl-heur S*)›

**definition**  $full\text{-}aren\text{-}l\nentimits\text{-}st :: \langle i\text{-}s \rangle \Rightarrow nat \rangle$  where ‹*full-arena-length-st S* = *length* (*get-clauses-wl-heur S*)›

**definition** (**in** −) *access-lit-in-clauses* **where** ‹*access-lit-in-clauses S i j* = (*get-clauses-wl S*) ∝ *i* ! *j*›

**lemma** *twl-st-heur-get-clauses-access-lit*[*simp*]:

 $\langle (S, T) \in \text{twl-st-heur} \implies C \in \text{# } dom\text{-}m \text{ (get-clauses-wl T)} \implies$  $i <$  *length* (*get-clauses-wl*  $T \propto C$ )  $\implies$  $get-clauses-wl$   $T \propto C$ !  $i = access-lit-in-clauses-heur S C i$ **for** *S T C i* **by** (*cases S*; *cases T*) (*auto simp*: *arena-lifting twl-st-heur-def access-lit-in-clauses-heur-def* )

**abbreviation** *length-clauses-heur* **where** ‹*length-clauses-heur* ≡ *full-arena-length-st*›

**lemmas** *length-clauses-heur-def* = *full-arena-length-st-def*

In an attempt to avoid using  ${}^{\circ}a + {}^{\circ}b + {}^{\circ}c = {}^{\circ}a + ({}^{\circ}b + {}^{\circ}c)$  $^{9}a + ^{9}b = ^{9}b + ^{9}a$  $?b + (?a + ?c) = ?a + (?b + ?c)$ *?a* ∗ *?b* ∗ *?c* = *?a* ∗ (*?b* ∗ *?c*) *?a* ∗ *?b* = *?b* ∗ *?a*  $?b * (?a * ?c) = ?a * (?b * ?c)$  $((\hat{?a} \wedge \hat{?b}) \wedge \hat{?c}) = (\hat{?a} \wedge \hat{?b} \wedge \hat{?c})$  $($ *?a*  $\wedge$  *?b* $) = ($ *?b*  $\wedge$  *?a* $)$  $(?b \wedge ?a \wedge ?c) = (?a \wedge ?b \wedge ?c)$  $((\hat{?a} \vee \hat{?b}) \vee \hat{?c}) = (\hat{?a} \vee \hat{?b} \vee \hat{?c})$  $($ *?a*  $\vee$  *?b* $) = ($ *?b*  $\vee$  *?a* $)$  $(?b \vee ?a \vee ?c) = (?a \vee ?b \vee ?c)$ *inf* (*inf ?a ?b*) *?c* = *inf ?a* (*inf ?b ?c*) *inf ?a ?b* = *inf ?b ?a inf ?b* (*inf ?a ?c*) = *inf ?a* (*inf ?b ?c*) *sup* (*sup ?a ?b*) *?c* = *sup ?a* (*sup ?b ?c*) *sup ?a ?b* = *sup ?b ?a sup ?b* (*sup ?a ?c*) = *sup ?a* (*sup ?b ?c*) *min* (*min ?a ?b*) *?c* = *min ?a* (*min ?b ?c*) *min ?a ?b = min ?b ?a min ?b* (*min ?a ?c*) = *min ?a* (*min ?b ?c*) *max*  $(max \, ?a \, ?b) \, ?c = max \, ?a \, (max \, ?b \, ?c)$ 

*max ?a ?b* = *max ?b ?a max ?b* (*max ?a ?c*) = *max ?a* (*max ?b ?c*) *coprime ?b ?a* = *coprime ?a ?b*  $($ *?a dvd ?c* − *?b* $) = ($ *?a dvd ?b* − *?c* $)$ (*?a* @ *?b*) @ *?c* = *?a* @ *?b* @ *?c* (*?a AND ?b*) *AND ?c* = *?a AND ?b AND ?c ?a AND ?b* = *?b AND ?a ?b AND ?a AND ?c* = *?a AND ?b AND ?c* (*?a OR ?b*) *OR ?c* = *?a OR ?b OR ?c ?a OR ?b* = *?b OR ?a ?b OR ?a OR ?c* = *?a OR ?b OR ?c* (*?a XOR ?b*) *XOR ?c* = *?a XOR ?b XOR ?c ?a XOR ?b* = *?b XOR ?a ?b XOR ?a XOR ?c* = *?a XOR ?b XOR ?c gcd*  $(\text{gcd } ?a ?b) ?c = \text{gcd } ?a (\text{gcd } ?b ?c)$ *gcd ?a ?b* = *gcd ?b ?a gcd ?b* (*gcd ?a ?c*) = *gcd ?a* (*gcd ?b ?c*) *lcm* (*lcm ?a ?b*) *?c* = *lcm ?a* (*lcm ?b ?c*) *lcm ?a ?b* = *lcm ?b ?a lcm ?b* (*lcm ?a ?c*) = *lcm ?a* (*lcm ?b ?c*)  $signed.min$  ( $signed.min$   $?a$   $?b$ )  $?c = signed.min$   $?a$  ( $signed.min$   $?b$   $?c$ )  $signal$ *.min*  $?a$   $?b = signed.min$   $?b$   $?a$  $signed.min ?b$  ( $signed.min ?a ?c$ ) =  $signed.min ?a$  ( $signed.min ?b ?c$ ) *signed*  $\text{max}$  (*signed*  $\text{max}$  ?*a* ?*b*) ?*c* = *signed*  $\text{max}$  ?*a* (*signed*  $\text{max}$  ?*b* ?*c*)  $signed.max ?a ?b = signed.max ?b ?a$ *signed*  $\text{max } ?b$  (*signed*  $\text{max } ?a$   $?c$ ) = *signed*  $\text{max } ?a$  (*signed*  $\text{max } ?b$   $?c$ ) *?a* ∩# *?b* ∩# *?c* = *?a* ∩# (*?b* ∩# *?c*) *?a* ∩# *?b* = *?b* ∩# *?a ?b* ∩# (*?a* ∩# *?c*) = *?a* ∩# (*?b* ∩# *?c*) *?a* ∪# *?b* ∪# *?c* = *?a* ∪# (*?b* ∪# *?c*) *?a* ∪# *?b* = *?b* ∪# *?a ?b* ∪# (*?a* ∪# *?c*) = *?a* ∪# (*?b* ∪# *?c*) ((*?a* ∧∗ *?b*) ∧∗ *?c*) = (*?a* ∧∗ *?b* ∧∗ *?c*)  $($ *?a* ∧\* *?b* $) = ($ *?b* ∧\* *?a* $)$  $(?b \land * ?a \land * ?c) = (?a \land * ?b \land * ?c)$  everywhere. **lemma** *all-lits-simps*[*simp*]:  $\langle \alpha l \rangle$ *kits N*  $((NE + UE) + (NS + US)) = \alpha l \rangle$ *kits N*  $(NE + UE + NS + US)$  $\langle \alpha l \rangle \langle \alpha l \rangle \langle \alpha l \rangle \langle \alpha l \rangle \langle \alpha l \rangle + \langle \beta l \rangle \langle \alpha l \rangle \langle \alpha l \rangle + \langle \beta l \rangle \langle \alpha l \rangle \langle \alpha l \rangle \langle \alpha l \rangle + \langle \beta l \rangle \langle \alpha l \rangle \langle \alpha l \rangle + \langle \beta l \rangle \langle \alpha l \rangle \langle \alpha l \rangle + \langle \beta l \rangle \langle \alpha l \rangle \langle \alpha l \rangle + \langle \beta l \rangle \langle \alpha l \rangle \langle \alpha l \rangle + \langle \beta l \rangle \langle \alpha l \rangle \langle \alpha l \rangle + \langle \beta l \rangle \langle \alpha l \rangle \langle \alpha l \rangle + \$ **by** (*auto simp*: *ac-simps*)

**lemma** *learned-clss-count-twl-st-heur*:  $\langle (T, Ta) \in twl-st-heur \implies$ *learned-clss-count T*= *size* (*get-learned-clss-wl Ta*) +  $size (qet-unit-learned-clss-wl Ta) +$ 

*size* (*get-subsumed-learned-clauses-wl Ta*) + *size* (*get-learned-clauses0-wl Ta*)›

**by** (*auto simp*: *twl-st-heur-def clss-size-def learned-clss-count-def clss-size-corr-def clss-size-lcount-def clss-size-lcountUE-def clss-size-lcountUS-def clss-size-lcountUEk-def get-learned-clss-wl-def clss-size-lcountU0-def get-unit-learned-clss-wl-alt-def* )

**lemma** *clss-size-allcount-alt-def* :

‹*clss-size-allcount S* = *clss-size-lcountUS S* + *clss-size-lcountU0 S* + *clss-size-lcountUE S* + *clss-size-lcountUEk S* + *clss-size-lcount S*›

**by** (*cases S*) (*auto simp*: *clss-size-allcount-def clss-size-lcountUS-def clss-size-lcount-def clss-size-lcountUEk-def clss-size-lcountUE-def clss-size-lcountU0-def* )

**definition** *isasat-trail-nth-st*  $\therefore$  *<i>isasat*  $\Rightarrow$  *nat*  $\Rightarrow$  *nat literal nres* $\rightarrow$  **where**  $\langle i \text{ } is a sat-trail-nth-st \rangle S \rangle i = is a-trail-nth \langle get-trail-wl-heur \rangle S \rangle i$ 

**definition**  $get$ -the-propagation-reason-pol-st :: ‹*isasat* $\Rightarrow$  *nat literal*  $\Rightarrow$  *nat option nres*› **where**  $\langle qet-the-propagation-reason-pol-st \rangle S \rangle i = get-the-propagation-reason-pol (get-trail-wl-heur \rangle S) i$ 

```
definition empty-US-heur :: \langle i s a s a t \rangle \Rightarrow i s a s a t \rangle where
  \langleempty-US-heur S =
  (let lcount = get-learned-count S in
  let lcount = clss-size-resetUS0 lcount in
  let S = set-learned-count-wl-heur lcount S in S
 )›
```
**lemma** *get-clauses-wl-heur-empty-US*[*simp*]:  $\langle qet-clauses-wl-heur$  (*empty-US-heur xc*) =  $qet-clauses-wl-heur$  xc) and *get-vdom-empty-US*[*simp*]:  $\langle get-vdom \ (empty-VS-heur \ xc) = get-vdom \ xc\rangle$  $\langle qet-avdom (empty-US-heur xc) = qet-avdom xc \rangle$  $\langle get\text{-}ivdom (empty\text{-}US\text{-}heur\text{-}xc) = get\text{-}ivdom\text{-}xc\rangle$  $\langle get\text{-}tvdom \text{ } (empty\text{-}US\text{-}heur \text{ }xc) = get\text{-}tvdom \text{ }xc \rangle$ **by** (*cases xc*; *auto simp*: *empty-US-heur-def* ; *fail*)+

**definition** empty-Q-wl ::  $\langle v \rangle$  twl-st-wl  $\Rightarrow$  'v twl-st-wl where  $\langle empty\text{-}Q\text{-}wl = (\lambda(M', N, D, NE, UE, NEk, UEk, NS, US, NO, U0, -, W). (M', N, D, NE, UE, NEk, \text{ }U, \text{ }U)$ *UEk, NS,* {#}*, N0 ,* {#}*,* {#}*, W*))›

**definition**  $empty-Q-wl2 :: \langle v \text{ } twl-st-wl \Rightarrow 'v \text{ } twl-st-wl \rangle$  where  $\langle empty\text{-}Q\text{-}wl2 = (\lambda(M', N, D, NE, UE, NEk, UEk, NS, US, NO, U0, -, W). (M', N, D, NE, UE,$ *NEk, UEk, NS, US, N0 , U0 ,* {#}*, W*))›

**definition** *empty-US-heur-wl* ::  $\langle v \rangle$  *twl-st-wl*  $\Rightarrow$   $\langle v \rangle$  *twl-st-wl*  $\rangle$  **where**  $\langle empty\text{-}US\text{-}heur\text{-}wl = (\lambda(M', N, D, NE, UE, NEk, UEk, NS, US, NO, U0, Q, W). (M', N, D, NE, S, \text{}U)$ *UE, NEk, UEk, NS,* {#}*, N0 ,* {#}*, Q, W*))›

**lemma** *restart-info-of-stats-simp* [*simp*]: ‹*restart-info-of-stats* (*incr-wasted-stats C heur*) = *restart-info-of-stats heur*›

**by** (*cases heur*; *auto*; *fail*)+

**lemma** *incr-wasted-st-twl-st*[*simp*]:

 $\langle get\text{-}aivdom \ (incr\text{-}wasted\text{-}st\ b\ T) = get\text{-}aivdom\ T\rangle$ 

- $\langle get\text{-}avdom \ (incr\text{-}wasted\text{-}st \ w \ T) = get\text{-}avdom \ T\rangle$
- $\langle get-vdom \ (incr-wasted-st \ w \ T) = get-vdom \ T\rangle$
- $\langle get\text{-}ivdom \ (incr\text{-}wasted\text{-}st \ w \ T) = get\text{-}ivdom \ T\rangle$

 $\langle get-tvdom \ (incr-wasted-st \ w \ T) = get-tvdom \ T\rangle$ 

 $\langle get\text{-}trail\text{-}well\text{-}heur \text{ (}incr\text{-}wasted\text{-}st\text{ }w\text{ }T\text{)} = get\text{-}trail\text{-}well\text{-}heur \text{ }T\text{'}$  $\langle get-clauses-wl-heur \ (incr-wasted-st \ C \ T) = get-clauses-wl-heur \ T\rangle$  $\langle get\text{-}conflict\text{-}wl\text{-}heur$  (incr-wasted-st  $C$  T) = get-conflict-wl-heur T)  $\langle qet\text{-}learned\text{-}count \ (incr\text{-}wasted\text{-}st \ C \ T) = qet\text{-}learned\text{-}count \ T\rangle$  $\langle qet\text{-}conflict\text{-}count\text{-}heur \text{ (}incr\text{-}wasted\text{-}st \text{ }C \text{ }T\text{)} = qet\text{-}confict\text{-}count\text{-}heur \text{ }T\text{ }$  $\langle$ *literals-to-update-wl-heur* (*incr-wasted-st C T*) = *literals-to-update-wl-heur T*  $\langle qet-watched-wl-heur \ (incr-wasted-st \ C \ T) = qet-watched-wl-heur \ T \rangle$ ‹*get-vmtf-heur* (*incr-wasted-st C T*) = *get-vmtf-heur T*›  $\langle get-count-max-lvls-heur \ (incr-wasted-st \ C \ T) = get-count-max-lvls-heur \ T \rangle$ ‹*get-conflict-cach* (*incr-wasted-st C T*) = *get-conflict-cach T*› ‹*get-lbd* (*incr-wasted-st C T*) = *get-lbd T*›  $\langle get-outlearned\text{-}heur \ (incr-wasted\text{-}st \ C \ T) = get-outlearned\text{-}heur \ T\rangle$  $\langle get-aivdom \ (incr-wasted-st \ C \ T \rangle = get-aivdom \ T \rangle$  $\langle get\text{-}learned\text{-}count \text{ (}incr\text{-}wasted\text{-}st \text{ }C \text{ }T \text{)} = get\text{-}learned\text{-}count \text{ }T \rangle$ ‹*get-opts* (*incr-wasted-st C T*) = *get-opts T*› ‹*get-old-arena* (*incr-wasted-st C T*) = *get-old-arena T*› **by** (*cases T*; *auto simp*: *incr-wasted-st-def incr-wasted-def restart-info-of-def* ; *fail*)+ **definition** *heuristic-reluctant-triggered2-st*  $::$   $\langle$ *isasat*  $\Rightarrow$  *bool* $\rangle$  **where** ‹*heuristic-reluctant-triggered2-st S* = *heuristic-reluctant-triggered2* (*get-heur S*)› **definition** *heuristic-reluctant-untrigger-st* :: ‹*isasat* ⇒ *isasat*› **where** ‹*heuristic-reluctant-untrigger-st S* =  $(\text{let } \text{heur} = \text{get-heur } S;$ *heur* = *heuristic-reluctant-untrigger heur* ; *S* = *set-heur-wl-heur heur S in S*)›  ${\bf lemma}$  *twl-st-heur* "D-twl-st-heurD: **assumes**  $H: \langle \langle \bigwedge \mathcal{D} \ r, f \in twl-st-heur'' \mathcal{D} \ r \ leount \rightarrow_f \langle twl-st-heur'' \mathcal{D} \ r \ leount \rangle \ nres-rel \rangle$ **shows**  $\forall f \in \{(S, T) \in E, T\} \in \{F, T\} \cup \{F, T\} \cup \{F\}$  and  $\forall f \in \{(S, T) \in E, T\} \cup \{F\} \cup \{F\}$  $\langle \{ (S, T), (S, T) \in twl-st-heur \land get-learned-count S = \text{loc}ant \} \rangle$  *nres-rel* (**is**  $\langle \cdot \in {}^{\circ}A \ B \rangle$ ) **proof** − **obtain**  $f1 \nleq f2$  where  $f: \langle f = (f1, f2) \rangle$ **by** (*cases f*) *auto* **show** *?thesis* **unfolding** *f* apply (simp only: fref-def twl-st-heur'-def nres-rel-def in-pair-collect-simp) **apply** (*intro conjI impI allI*) **subgoal for** *x y* **using**  $assms[of \langle dom-m|(get-clauses-wl|y\rangle) \langle length(qet-clauses-wl-heur x\rangle)$ ,  $unfolded$   $twl-st-heur'-def$   $nres-rel-def$   $in-pair-collect-simp f$ , *rule-format*] **unfolding** *f* apply (simp only: fref-def twl-st-heur'-def nres-rel-def in-pair-collect-simp) **apply** (*drule spec*[*of - x*]) **apply** (*drule spec*[*of - y*]) **apply** *simp* **apply** (*rule weaken-*↓↓  $[$ of - ‹*twl-st-heur*<sup>'</sup> (*dom-m* (*get-clauses-wl y*)) (*length* (*get-clauses-wl-heur x*)) *lcount*›])  $\mathbf{apply}$  (*fastforce simp*: *twl-st-heur'-def*)+ **done done qed**

 ${\bf lemma}$  *twl-st-heur*  $'''D$ -*twl-st-heurD*:

**assumes**  $H: \langle \bigwedge r, f \in twl-st-heur''' \ r \rightarrow_f \langle twl-st-heur''' \ r \rangle$  nres-rel) **shows**  $\langle f \in \text{twl-st-heur} \rightarrow_f \langle \text{twl-st-heur} \rangle$  *nres-rel* $\rangle$  (**is**  $\langle \cdot \in \{A \mid B \rangle$ ) **proof** − **obtain**  $f1 \nleq f2$  **where**  $f: \langle f = (f1, f2) \rangle$ **by** (*cases f*) *auto* **show** *?thesis* **unfolding** *f* apply (simp only: fref-def twl-st-heur'-def nres-rel-def in-pair-collect-simp) **apply** (*intro conjI impI allI*) **subgoal for** *x y* **using** *assms*[*of* ‹*length* (*get-clauses-wl-heur x*)›*,*  $unfolded$   $twl-st-heur'-def$   $nres-rel-def$   $in-pair-collect-simp f$ , *rule-format*] **unfolding** *f* apply (simp only: fref-def twl-st-heur'-def nres-rel-def in-pair-collect-simp) **apply** (*drule spec*[*of - x*]) **apply** (*drule spec*[*of - y*]) **apply** *simp*  $\text{apply}$  (*rule weaken*- $\sqrt[n]{[of - \langle twl-st\text{-}heur \, ''' \rangle}$  (*length* (*get-clauses-wl-heur x*))<sup>}</sup>])  $\text{apply}$  (*fastforce simp*: *twl-st-heur'-def*)+ **done done qed**  ${\bf lemma}$  *twl-st-heur* "D-twl-st-heurD-prod: **assumes**  $H: \langle \bigwedge r, f \in twl-st\text{-}heur''' \rightharpoonup_{f} \langle A \times_r twl\text{-}st\text{-}heur''' \rightharpoonup_{n} \text{ } nres\text{-}rel \rangle$ shows  $\langle f \in twl-st-heur \rightarrow_f \langle A \times_r twl-st-heur \rangle$  *nres-rel* $\rangle$  (**is**  $\langle \cdot \in {}^{\circ}A \times_R B \rangle$ ) **proof** − **obtain** *f1 f2* **where** *f* :  $\langle f = (f1, f2) \rangle$ **by** (*cases f*) *auto* **show** *?thesis* **unfolding** *f* apply (simp only: fref-def twl-st-heur'-def nres-rel-def in-pair-collect-simp) **apply** (*intro conjI impI allI*) **subgoal for** *x y* **using** *assms*[*of* ‹*length* (*get-clauses-wl-heur x*)›*,*  $unfolded$   $twl-st-heur'-def$   $nres-rel-def$   $in-pair-collect-simp f$ , *rule-format*] **unfolding** *f* apply (simp only: fref-def twl-st-heur'-def nres-rel-def in-pair-collect-simp) **apply** (*drule spec*[*of - x*]) **apply** (*drule spec*[*of - y*]) **apply** *simp*  $\text{apply}$  (*rule weaken*- $\psi$ <sup>*of*</sup> -  $\langle A \times_r \text{twl-st-heur'''}$  (*length* (*get-clauses-wl-heur x*))<sup>}</sup>])  $\mathbf{apply}$  (*fastforce simp*: *twl-st-heur'-def*)+ **done done qed definition** (**in** −) *lit-of-hd-trail-st-heur* :: ‹*isasat* ⇒ *nat literal nres*› **where**  $\langle$ *lit-of-hd-trail-st-heur S* = *do* { *ASSERT* (*fst* (*get-trail-wl-heur S*)  $\neq$  []); *RETURN* (*lit-of-last-trail-pol* (*get-trail-wl-heur S*)) }›

## **10.6.1 Lifting of Options**

**definition**  $get\text{-}target\text{-}opts :: \langle i \text{ } s \text{ } s \text{ } at \Rightarrow \text{ } opts\text{-}target \rangle$  where ‹*get-target-opts S* = *opts-target* (*get-opts S*)›

**definition**  $get-subsumption-opts :: \langle isasat \Rightarrow bool \rangle$  where  $\langle qet-subsumption-opts S = opts-subsumption (get-opts S) \rangle$ 

**definition**  $get-GC-units-opt::\langle isasat \Rightarrow 64 \text{ word} \rangle$  where  $\langle get-GC-units-opt S = opts-GC-units-lim (get-opt S) \rangle$ 

**definition** *units-since-last-GC-st* ::  $\langle$ *isasat*  $\Rightarrow$  *64 word* $\rangle$  **where**  $\langle units\text{-}since\text{-}last\text{-}GC\text{-}st\ S = units\text{-}since\text{-}last\text{-}GC\ (get\text{-}stats\text{-}heur\ S)$ 

**definition** *units-since-beginning-st*  $\therefore$  *isasat*  $\Rightarrow$  64 *word* $\rightarrow$  **where**  $\langle units\text{-}since\text{-}beginning\text{-}st\ S = units\text{-}since\text{-}beginning\ (get\text{-}stats\text{-}heur\ S) \rangle$ 

**definition**  $reset\text{-}units\text{-}since\text{-}last\text{-}GC\text{-}st :: \langle isa\text{-}sat \Rightarrow isa\text{-}sat \rangle$  where ‹*reset-units-since-last-GC-st S* =  $(\text{let stats} = \text{get-states} - \text{heur } S \text{ in})$ *let stats* = *reset-units-since-last-GC stats in let S* = *set-stats-wl-heur stats S in S* )›

**definition**  $\text{clss-size-resetUS0-st} :: \text{visasat} \Rightarrow \text{isasat} \rangle$  where ‹*clss-size-resetUS0-st S* = (*let lcount* = *get-learned-count S in let lcount* = *clss-size-resetUS0 lcount in let S* = *set-learned-count-wl-heur lcount S in S* )›

**definition** *is-fully-propagated-heur-st*  $::$   $\langle$ *isasat*  $\Rightarrow$  *bool* $\rangle$  **where**  $\langle i\dot{s}-\dot{f} \dot{u} \rangle$ *is-fully-propagated-heur (qet-heur S)* 

```
definition print-trail-st :: \langle i s asat \Rightarrow \rightarrow \mathbf{where}\langle print\text{-}trail\text{-}st = (\lambda S\text{-} print\text{-}trail (get\text{-}trail\text{-}bleur S))\rangle
```

```
definition print-trail-st2 where
  \langle print-trail-st2 - 0 \rangle
```

```
lemma print-trail-st-print-trail-st2 :
  ‹print-trail-st S ≤ ⇓unit-rel (RETURN (print-trail-st2 S))›
 unfolding print-trail-st2-def print-trail-st-def
   print-trail-def
 apply (refine-vcg WHILET-rule[where
      R = \langle measure(\lambda i, Suc (length (fst (get-trail-wl-heur S))) - i \rangle) and
      I = \langle \lambda i, i \leq \text{length} (\text{fst} (\text{get-trail-wl-heur } S)) \rangle)subgoal by auto
 subgoal by auto
 subgoal unfolding print-literal-of-trail-def by auto
 subgoal unfolding print-literal-of-trail-def by auto
 done
```

```
lemma print-trail-st-print-trail-st2-rel:
  \langle(print-trail-st, RETURN o print-trail-st2) \in Id \rightarrow \langle (\langle unit-rel)nres-rel)\rangle
```
#### **named-theorems** *isasat-state-simp*

#### **lemma** [*isasat-state-simp*]:

 $\langle$ *learned-clss-count* (*Tuple17.set-q occs S*) = *learned-clss-count S* ‹*learned-clss-count* (*Tuple17 .set-p old-arena S*) = *learned-clss-count S*›  $\langle$ *learned-clss-count* (*Tuple17.set-o opts S*) = *learned-clss-count S* ‹*learned-clss-count* (*Tuple17 .set-n lcount S*) = *learned-clss-count-lcount lcount*›  $\langle$  *learned-clss-count* (*Tuple17.set-m aivdom S*) = *learned-clss-count S*  $\langle$  *learned-clss-count* (*Tuple17.set-l heur S*) = *learned-clss-count S*  $\langle$ *learned-clss-count* (*Tuple17.set-k stats S*) = *learned-clss-count S*  $\langle$ *learned-clss-count* (*Tuple17.set-j outl S*) = *learned-clss-count S*  $\langle learned\text{-}cls\text{-}count(Tuple17\text{.}set\text{-}i \text{ }lbd \text{ }S) = learned\text{-}cls\text{-}count \text{ }S \rangle$  $\langle$ *learned-clss-count* (*Tuple17.set-h ccach S*) = *learned-clss-count S*  $\langle$ *learned-clss-count* (*Tuple17.set-q count' S*) = *learned-clss-count S*  $\langle$ *learned-clss-count* (*Tuple17.set-f vmtf' S*) = *learned-clss-count S*  $\langle$  *learned-clss-count* (*Tuple17.set-e W S*) = *learned-clss-count S*  $\langle$  *learned-clss-count* (*Tuple17.set-d j S*) = *learned-clss-count S*  $\langle$ *learned-clss-count* (*Tuple17.set-c D S*) = *learned-clss-count S* $\rangle$  $\langle learned\text{-}clss\text{-}count (Tuple17.set-b \mid N \mid S) = learned\text{-}clss\text{-}count S \rangle$  $\langle$ *learned-clss-count* (*Tuple17.set-a M S*) = *learned-clss-count S* ‹*get-trail-wl-heur* (*set-learned-count-wl-heur lcount S*) = *get-trail-wl-heur S*› ‹*get-clauses-wl-heur* (*set-learned-count-wl-heur lcount S*) = *get-clauses-wl-heur S*› ‹*get-conflict-wl-heur* (*set-learned-count-wl-heur lcount S*) = *get-conflict-wl-heur S*› ‹*literals-to-update-wl-heur* (*set-learned-count-wl-heur lcount S*) = *literals-to-update-wl-heur S*› ‹*get-watched-wl-heur* (*set-learned-count-wl-heur lcount S*) = *get-watched-wl-heur S*› ‹*get-vmtf-heur* (*set-learned-count-wl-heur lcount S*) = *get-vmtf-heur S*› ‹*get-count-max-lvls-heur* (*set-learned-count-wl-heur lcount S*) = *get-count-max-lvls-heur S*›  $\langle qet-conflict-cach$  (*set-learned-count-wl-heur lcount S*) =  $qet-conflict-cach$  *S* ‹*get-lbd* (*set-learned-count-wl-heur lcount S*) = *get-lbd S*› ‹*get-outlearned-heur* (*set-learned-count-wl-heur lcount S*) = *get-outlearned-heur S*› ‹*get-stats-heur* (*set-learned-count-wl-heur lcount S*) = *get-stats-heur S*›  $\langle qet-avoidom | set-learned-count-wl-heur | count S \rangle = qet-avidom S$  $\langle get\text{-}heur\ (set\text{-}learned\text{-}count\text{-}wl\text{-}heur\ lownt\ S\rangle = get\text{-}heur\ S\rangle$  $\langle qet\text{-}learned\text{-}count\ (set\text{-}learned\text{-}count\text{-}wl\text{-}heur\ locunt\ S) = \mathit{locunt}$ ‹*get-opts* (*set-learned-count-wl-heur lcount S*) = *get-opts S*› ‹*get-old-arena* (*set-learned-count-wl-heur lcount S*) = *get-old-arena S*›  $\langle get-occs \ (set-learned-count-wl-heur \ locunt S \rangle = get-occs \ S \rangle$ **by** (*solves* ‹*cases S*; *auto simp*: *learned-clss-count-def*›)+

**lemmas** [*isasat-state-simp*] = *tuple17-state-simp* **lemmas** [*simp*] = *isasat-state-simp*

**definition** (**in** −) *length-ll-fs-heur* :: *‹isasat*  $\Rightarrow$  *nat literal*  $\Rightarrow$  *nat*  $\Rightarrow$  **where**  $\langle$  *length-ll-fs-heur S L* = *length* (*watched-by-int S L*)

**definition** (**in** −) *length-watchlist* :: *∢nat watcher list list*  $\Rightarrow$  *nat literal*  $\Rightarrow$  *nat*  $\Rightarrow$  **where**  $\langle length-watchlist S L = length-ll S (nat-of-lit L) \rangle$ 

**definition**  $mop$ -length-watched-by-int :: *isasat*  $\Rightarrow$  *nat literal*  $\Rightarrow$  *nat nres* **where**  $\langle mop\text{-}length\text{-}watched\text{-}by\text{-}int S L = do \{$ *ASSERT*(*nat-of-lit L < length* (*get-watched-wl-heur S*)); *RETURN* (*length* (*watched-by-int S L*))

}›

```
definition end-of-rephasing-phase-st :: \langle i \cdot s \cdot s \cdot s \cdot t \rangle \Rightarrow 64 word\rangle where
  \langleend-of-rephasing-phase-st = (\lambda S. end-of-rephasing-phase-heur (get-heur S))
definition end-of-restart-phase-st :: \langle i \rangle isasat \Rightarrow 64 word\rangle where
 \langle end\text{-}of\text{-}restart\text{-}phase\text{-}st = (\lambda S\text{)}\text{ }end\text{-}of\text{-}restart\text{-}phase\text{ }(\text{}get\text{-}heur\text{ }S))\rangledefinition get-vmtf-heur-array where
  \langle get\text{-}vmtf\text{-}heur\text{-}array S = (fst (get\text{-}focused\text{-}heuristics (get\text{-}vmtf\text{-}heur S))) \rangledefinition get-vmtf-heur-fst where
  ‹get-vmtf-heur-fst S = (fst o snd o snd) (get-focused-heuristics (get-vmtf-heur S))›
definition isa-vmtf-heur-fst where
  ‹isa-vmtf-heur-fst x = (case x of Bump-Heuristics hstable focused foc - ⇒
    RETURN (vmtf-heur-fst focused))›
definition get-bump-heur-array-nth where
  \langle get\text{-}bump\text{-}heur\text{-}array\text{-}nth\ S\ i = get\text{-}vmf\text{-}heur\text{-}array\ S\ \vdots\ i\rangledefinition mop-mark-added-heur-st :: ‹-› where
  \langle mop\text{-}mark\text{-}added\text{-}heur-st\ L\ S = dolet heur = get-heur S;
    heur \leftarrow mop\text{-}mark\text{-}added\text{-}heur L True heur;
    RETURN (set-heur-wl-heur heur S)
  } ›
definition mark-added-clause-heur2 where
  \langlemark-added-clause-heur2 S C = do {
     i \leftarrow \textit{mop-arena-length-st } S \ C;ASSERT (i \leq length (get-clauses-wl-heur S));(-, S) \leftarrow \text{WHILE}_T \ (\lambda(j, S), j < i)(\lambda(j, S). do {
           ASSERT (j<i);
           L \leftarrow mop-access-lit-in-clauses-heur S C j;S \leftarrow mop\text{-}mark\text{-}added\text{-}heur\text{-}st (atm\text{-}of L) S;RETURN (j+1 , S)
        })
      (0, S);RETURN S
  }›
definition mark-added-clause2 where
  ‹mark-added-clause2 S C = do {
     i \leftarrow \text{RETURN} (length (get-clauses-wl S \propto C));
     (-, S) \leftarrow \text{WHILE}_T \lambda(j, T) \cdot j \leq i \wedge T = S \left( \lambda(j, S) \cdot j \leq i \right)(\lambda(j, S). do {
           ASSERT (j<i);
           L \leftarrow m \textit{op-clauses-at} (get-clauses-wl S) C j;
           ASSERT (L \in set (get-clauses-wl S \propto C));
```
*let*  $S = S$ ;

})  $(0, S)$ ;

*RETURN* (*j*+*1 , S*)

```
RETURN S
}›
```

```
lemma mop-mark-added-heur-st-it:
 assumes \langle (S, T) \in twl-st-heur \rangle and \langle A \in \mathcal{H} \text{ all-}atms-st \rangleshows \langle mop\text{-}mark\text{-}added\text{-}heur\text{-}st\text{ }A\text{ }S\leq</math> <i>SPEC</i> (<math>\lambda c</math>, <math>(c, T) \in \{ (U, V), (U, V) \in \text{ } twl\text{-}st\text{-}heur \wedge \text{ } K \}</math>(get-clauses-wl-heur U) = get-clauses-wl-heur S ∧
      learned-class-count U = learned-class-count S)
proof −
 have heur: ‹heuristic-rel (all-atms-st T) (get-heur S)›
   using assms(1 )
   by (auto simp: twl-st-heur-def)
 show ?thesis
   unfolding mop-mark-added-heur-st-def mop-mark-added-heur-def
   apply refine-vcg
   subgoal
     using heur assms(2 )
     unfolding mark-added-heur-pre-def mark-added-heur-pre-stats-def
     by (auto simp: heuristic-rel-def heuristic-rel-stats-def
       phase-saving-def Lall-all-atms-all-lits atms-of-def Lall-add-mset
       dest!: multi-member-split)
   subgoal by (use assms in ‹auto simp add: twl-st-heur-def›)
   done
qed
lemma mark-added-clause-heur2-id:
 assumes \langle (S,T) \in twl-st-heur \rangle and \langle C \in \# \text{ dom-m} \text{ (get-clauses-wl T)} \rangleshows ‹mark-added-clause-heur2 S C
    ≤ ⇓{(U, V ). (U, V ) ∈ twl-st-heur ∧ (get-clauses-wl-heur U) = get-clauses-wl-heur S ∧
      learned-clss-count U = learned-clss-count S} (RETURN T)\times (is \left\langle \frac{-1}{2}R \right\rangle)
proof −
 have 1: \langle \textit{mark-added-clause2} \mid T \mid C \leq \text{VId} \mid (RETURN \mid T) \rangleunfolding mark-added-clause2-def mop-clauses-at-def nres-monad3
   apply (refine-vcg WHILEIT-rule[where R = \{ measure (\lambda(i, \cdot)). length (get-clauses-wl T \propto C) −i)\}])
   subgoal by auto
   subgoal by auto
   subgoal by auto
   subgoal by auto
   subgoal by (use assms in auto)
   subgoal by auto
   subgoal by auto
   subgoal by auto
   subgoal by auto
   subgoal by auto
   subgoal by auto
   done
  have [refine]: \forall y' \in \text{\#} dom-m x' \implies((x, y), x', y') \in \{(N, N')\} valid-arena N N' (set (get-vdom S))} \times_f nat-rel \impliesmop-arena-length x \ y \leq SPEC (\lambda y. (y, length (x' \alpha y')) \in \{(a,b). (a,b) \in nat-rel \land a = length (x' \alpha(y')\}\)for x y x' y'
     apply (rule mop-arena-length[THEN fref-to-Down-curry, of - - - - ‹set (get-vdom S)›, unfolded
comp-def conc-fun-RETURN prod.simps, THEN order-trans])
   apply assumption
   apply assumption
```
**by** *auto* **have**  $[refine]$ :  $\langle ((0, S), 0, T) \in nat\text{-}rel \times_r ?R \rangle$ **using** *assms* **by** *auto* **have** 2:  $\langle \textit{mark-added-clause-heur2} \rangle S \rangle C \langle \textit{v2R} \rangle$  (*mark-added-clause2 T C*)) **unfolding** *mark-added-clause-heur2-def mop-arena-length-st-def mop-access-lit-in-clauses-heur-def mark-added-clause2-def* **apply** (*refine-vcg mop-mark-added-heur-st-it*) **subgoal by** (*use assms* **in** *auto*) **subgoal by** (*use assms* **in** ‹*auto simp*: *twl-st-heur-def*›) **subgoal using** *assms* **by** (*auto simp*: *twl-st-heur-def dest*: *arena-lifting*(*10* )) **subgoal by** *auto* **subgoal by** *auto* apply (*rule-tac vdom* =  $\langle set (get-vdom (x2a)) \rangle$  in *mop-arena-lit2*) **subgoal by** (*use assms* **in** ‹*auto simp*: *twl-st-heur-def*›) **subgoal by** *auto* **subgoal by** *auto* **subgoal by** *auto* **subgoal by** (*use assms* **in** ‹*auto simp*: *all-atms-st-def all-atms-def all-lits-def ran-m-def all-lits-of-mm-add-mset image-Un atm-of-all-lits-of-m*(*2* ) *dest*!: *multi-member-split*›) **subgoal by** *auto* **subgoal by** *auto* **done show** *?thesis* **unfolding** *mop-arena-length-st-def mop-access-lit-in-clauses-heur-def* **apply** (*rule order-trans*[*OF 2* ]) apply (*rule ref-two-step'*) **apply** (*rule 1* [*unfolded Down-id-eq*]) **done qed definition** *mop-is-marked-added-heur-st* **where**  $\langle mop-is-marked-added-heur-st \rangle$  *S* =  $mop-is-marked-added-heur (get-heur \rangle)$ **lemma** *is-marked-added-heur-st-it*: **assumes**  $\langle (S,T) \in \text{twl-st-heur} \rangle$  and  $\langle A \in \text{# all-atms-st } T \rangle$ **shows**  $\langle mop\text{-}is\text{-}marked\text{-}added\text{-}heur-st\ S\ A\ \leq \text{SPEC}(\lambda c\ \text{c}\ \text{c}\ \text{d})\ \in (\text{UNIV}::(\text{bool}\times\text{bool})\ \text{set})\ \rangle$ **proof** − **have** *heur*: ‹*heuristic-rel* (*all-atms-st T*) (*get-heur S*)› **using** *assms*(*1* ) **by** (*auto simp*: *twl-st-heur-def*) **then have** ‹*is-marked-added-heur-pre* (*get-heur S*) *A*› **using** *assms* **unfolding** *is-marked-added-heur-pre-def* **by** (*auto simp*: *heuristic-rel-def is-marked-added-heur-pre-stats-def heuristic-rel-stats-def phase-saving-def atms-of-*L*all-*A*in*) **then show** *?thesis* **unfolding** *mop-is-marked-added-heur-st-def mop-is-marked-added-heur-def* **by** *auto* **qed definition** *schedule-next-pure-lits-st*  $::$   $\langle i \cdot s \cdot s \cdot s \cdot s \rangle$  **where** 

‹*schedule-next-pure-lits-st S* = *set-heur-wl-heur* (*schedule-next-pure-lits* (*get-heur S*)) *S*›

**definition** *next-pure-lits-schedule-st* :: ‹*isasat* ⇒ *-*› **where**  $\langle$ *next-pure-lits-schedule-st S* = *next-pure-lits-schedule* (*get-heur S*) $\rangle$  **definition** *schedule-info-of-st*  $::$   $\langle$ *isasat*  $\Rightarrow$  - $\rangle$  **where**  $\langle \textit{schedule-info-of-st} \rangle$  =  $\textit{schedule-info-of-} \$  $\langle \textit{get-heur} \rangle$ **definition** *schedule-next-reduce-st* ::  $\langle 64 \text{ word } \Rightarrow \text{ is } a \text{ sat } \rangle$  **where** ‹*schedule-next-reduce-st b S* = *set-heur-wl-heur* (*schedule-next-reduce b* (*get-heur S*)) *S*› **definition** *next-reduce-schedule-st* :: ‹*isasat* ⇒ *-*› **where**  $\langle$ *next-reduce-schedule-st S* = *next-reduce-schedule* (*get-heur S*) $\rangle$ **definition** *schedule-next-subsume-st*  $\therefore$  *⋅64 word*  $\Rightarrow$  *isasat*  $\Rightarrow$  *isasat*  $\rightarrow$  **where** ‹*schedule-next-subsume-st b S* = *set-heur-wl-heur* (*schedule-next-subsume b* (*get-heur S*)) *S*› **definition** *next-subsume-schedule-st* :: ‹*isasat* ⇒ *-*› **where**  $\langle next-subsume-schedule-st \ S = next-subsume-schedule$  (*get-heur S*) **lemma** *avdom-delete-index-vdom-heur*[*simp*]:  $\langle get\text{-}avdom (delete\text{-}index\text{-}vdom\text{-}heur\text{ }i\text{ }S) = (get\text{-}avdom\text{ }S) \rangle$  $\langle get-tvdom (delete-index-vdom-heur i S \rangle = delete-index-and-swap (get-tvdom S) i \rangle$ **by** (*cases S*; *auto simp*: *delete-index-vdom-heur-def* ; *fail*)+ **lemma** [*simp*]: ‹*learned-clss-count* (*delete-index-vdom-heur C T*) = *learned-clss-count T*› ‹*learned-clss-count* (*mark-unused-st-heur C T*) = *learned-clss-count T*› **by** (*cases T*; *auto simp*: *learned-clss-count-def delete-index-vdom-heur-def mark-unused-st-heur-def* ; *fail*)+ **lemma** *get-vdom-mark-garbage*[*simp*]: ‹*get-vdom* (*mark-garbage-heur C i S*) = *get-vdom S*› ‹*get-avdom* (*mark-garbage-heur C i S*) = *delete-index-and-swap* (*get-avdom S*) *i*› ‹*get-ivdom* (*mark-garbage-heur C i S*) = *get-ivdom S*› ‹*get-tvdom* (*mark-garbage-heur C i S*) = *get-tvdom S*› ‹*get-tvdom* (*mark-garbage-heur3 C i S*) = *delete-index-and-swap* (*get-tvdom S*) *i*› ‹*get-ivdom* (*mark-garbage-heur3 C i S*) = *get-ivdom S*› ‹*get-vdom* (*mark-garbage-heur3 C i S*) = *get-vdom S*›  $\langle$ *learned-clss-count* (*mark-garbage-heur3 C i* (*S*))  $\leq$  *learned-clss-count S* $>$ ‹*learned-clss-count* (*mark-garbage-heur3 C i* (*incr-wasted-st b S*)) ≤ *learned-clss-count S*› **by** (*cases S*; *auto simp*: *mark-garbage-heur-def mark-garbage-heur3-def learned-clss-count-def incr-wasted-st-def* ; *fail*)+

**fun**  $get\text{-reductions-count :}$   $\langle$ *isasat*  $\Rightarrow$  64 word $\rangle$  where  $\langle qet-reductions-count S = qet-reduction-count (get-states-hour S) \rangle$ 

# **abbreviation** *get-irredundant-count* **where**

‹*get-irredundant-count* ≡ *irredundant-clss*›

**definition** get-irredundant-count-st ::  $\langle i \cdot s \cdot s \cdot s \cdot s \rangle = 64$  words where  $\langle get\text{-}irredundant\text{-}count\text{-}st\ S = get\text{-}irredundant\text{-}count\ (get\text{-}stats\text{-}heur\ S)\rangle$ 

#### **lemma** [*simp*]:

‹*get-avdom-aivdom* (*push-to-tvdom C aivdom*) = *get-avdom-aivdom aivdom*› ‹*get-vdom-aivdom* (*push-to-tvdom C aivdom*) = *get-vdom-aivdom aivdom*› ‹*get-ivdom-aivdom* (*push-to-tvdom C aivdom*) = *get-ivdom-aivdom aivdom*›

‹*get-tvdom-aivdom* (*push-to-tvdom C aivdom*) = *get-tvdom-aivdom aivdom* @ [*C*]› **by** (*cases aivdom*; *auto simp*: *push-to-tvdom-def push-to-tvdom-int-def* ; *fail*)+

#### **lemma** *aivdom-inv-dec-empty-tvdom*[*intro*!]:

 $\langle$ *aivdom-inv-dec aivdom d*  $\implies$  *aivdom-inv-dec* (*empty-tvdom aivdom*) *d* **by** (*cases aivdom*) (*auto simp*: *aivdom-inv-dec-alt-def empty-tvdom-def*)

#### **lemma** [*simp*]:

‹*get-avdom-aivdom* (*empty-tvdom aivdom*) = *get-avdom-aivdom aivdom*› ‹*get-vdom-aivdom* (*empty-tvdom aivdom*) = *get-vdom-aivdom aivdom*› ‹*get-ivdom-aivdom* (*empty-tvdom aivdom*) = *get-ivdom-aivdom aivdom*› ‹*get-tvdom-aivdom* (*empty-tvdom aivdom*) = []› **by** (*cases aivdom*; *auto simp*: *empty-tvdom-def* ; *fail*)+

**definition** *isasat-fast-relaxed* :: ‹*isasat* ⇒ *bool*› **where** ‹*isasat-fast-relaxed S* ←→ *length* (*get-clauses-wl-heur S*) ≤ *snat64-max* ∧ *learned-clss-count S* ≤ *unat64-max*›

**definition** *isasat-fast-relaxed2* ::  $\langle i \text{ } s \text{ } a \text{ } s \text{ } a \text{ } t \Rightarrow \text{ } b \text{ } o \text{ } a \text{ } b \rangle$  where  $\langle$ *isasat-fast-relaxed2 S n*  $\longleftrightarrow$  *isasat-fast-relaxed S*  $\land$  *n*  $\lt$  *unat64-max* $\triangleright$ 

# **definition** *mop-arena-promote-st* **where**

```
\langle mop-arena-promote-st \ S \ C = do \ \{let N' = get-clauses-wl-heur S;
 let lcount = get-learned-count S;
 ASSERT(clss-size-lcount \;lcount > 1);let lcount = clss-size-decr-lcount lcount;
 N' \leftarrow mop-arena-set-status N' C IRRED;RETURN (set-clauses-wl-heur N' (set-learned-count-wl-heur lcount S))
}›
```

```
definition set-stats-size-limit-st where
```

```
‹set-stats-size-limit-st lbd sze T = (
  let stats = get{\text -}stats{\text -}heur T;
      stats = set-stats-size-limit lbd sze stats
  in set-stats-wl-heur stats T
```
)›

```
definition get-lsize-limit-stats-st :: ‹-› where
  ‹get-lsize-limit-stats-st T = get-lsize-limit-stats (get-stats-heur T)›
```

```
definition maybe-mark-added-clause-heur2 where
  ‹maybe-mark-added-clause-heur2 S C = do {
    let (lbd-limit, size-limit) = qet\text{-}lsize\text{-}limit\text{-}stats\text{-}st S;
    lbd \leftarrow mop-arena-lbd-st \ S \ C;sze \leftarrow mop-arena-length-st \ S \ C;st \leftarrow \textit{mop-arena-status-st} S C;if (st = IRRED ∨ (st = LEARNED ∧ lbd ≤ lbd-limit ∧ sze ≤ size-limit))
    then mark-added-clause-heur2 S C
    else RETURN S
 }›
```

```
lemma maybe-mark-added-clause-heur2-id:
 assumes \langle (S,T) \in twl-st\text{-}heur \rangle and \langle C \in \text{# } dom\text{-}m \text{ (get-clauses-wl T)} \rangleshows ‹maybe-mark-added-clause-heur2 S C
```
≤ ⇓{(*U, V* )*.* (*U, V* ) ∈ *twl-st-heur* ∧ (*get-clauses-wl-heur U*) = *get-clauses-wl-heur S* ∧ *learned-clss-count U* = *learned-clss-count S*} (*RETURN T*) (**is**  $\langle \cdot, \leq \psi \rangle$ *?R ->*) **proof** − **have** *valid*: ‹*valid-arena* (*get-clauses-wl-heur S*) (*get-clauses-wl T*) (*set* (*get-vdom S*))› **using** *assms* **unfolding** *all-atms-def all-lits-def* by (auto simp: twl-st-heur'-def twl-st-heur-def) **show** *?thesis* **using** *assms* **unfolding** *maybe-mark-added-clause-heur2-def mop-arena-lbd-st-def mop-arena-lbd-def mop-arena-length-st-def mop-arena-length-def nres-monad3 mop-arena-status-st-def mop-arena-status-def* **apply** (*refine-vcg mark-added-clause-heur2-id*[*OF assms*(*1* )*, THEN order-trans*]) **subgoal using** *valid* **by** (*auto simp*: *get-clause-LBD-pre-def arena-is-valid-clause-idx-def*) **subgoal using** *valid* **by** (*auto simp*: *arena-is-valid-clause-idx-def*) **subgoal using** *valid* **by** (*auto simp*: *arena-is-valid-clause-vdom-def*) **subgoal by** (*auto simp*: *Refine-Basic.RETURN-def conc-fun-RES*) **subgoal by** *auto* **done qed definition** *stats-forward-rounds-st* ::  $\langle i \cdot s \cdot s \rangle = 64$  *word* $\rangle$  **where**  $\langle$ *stats-forward-rounds-st S = stats-forward-rounds* (*get-stats-heur S*) $\rangle$ 

**definition** *incr-purelit-rounds-st* :: ‹*-*› **where**  $\langle$ *incr-purelit-rounds-st S = set-stats-wl-heur (incr-purelit-rounds (get-stats-heur S)) S* 

**lemma** *all-count-learned*[*simp*]: ‹*clss-size-allcount* (*get-learned-count S*) = *learned-clss-count S*› by (auto simp: twl-st-heur'-def clss-size-allcount-def learned-clss-count-def clss-size-lcountU0-def *clss-size-lcount-def clss-size-lcountUE-def clss-size-lcountUS-def clss-size-lcountUEk-def split*: *prod.splits*)

**end**

**theory** *IsaSAT-Sorting* **imports** *IsaSAT-Setup* **begin**

# **Chapter 11**

# **Sorting of clauses**

We use the sort function developped by Peter Lammich.

For the ordering, we prefer low lbds. If equal we take lower size. Then for tie, clauses derived later are preferred because they are not redundant. The last condition ensures that we do not depend on the order of the clauses in the array.

```
definition clause-score-ordering where
```
 $\langle clause\text{-}score\text{-}ordering = (\lambda(bd, size, idx) (lbd', size', idx') \ldots (bd < lbd' \vee (lbd = lbd' \wedge (size < size' \vee$  $(size = size' \land idx > idx'))))$ **definition** (**in**  $-$ ) *clause-score-extract* ::  $\langle \text{area} \Rightarrow \text{nat} \rangle$  and  $\times$  *nat*  $\times$  *nat*  $\vee$  **where** ‹*clause-score-extract arena C* = ( *if arena-status arena C* = *DELETED then* (*unat32-max, snat64-max, snat64-max*) — deleted elements are the largest possible *else let lbd* =  $\alpha$ *rena-lbd*  $\alpha$ *rena C*; *len* = *arena-length arena C in* (*lbd, len, C*) )› **definition** *valid-sort-clause-score-pre-at* **where** ‹*valid-sort-clause-score-pre-at arena C* ←→ (∃ *i vdom. C* = *vdom* ! *i* ∧ *arena-is-valid-clause-vdom arena* (*vdom*!*i*) ∧  $(\text{area-status arena } (\text{vdom}!i) \neq \text{DELETED} \longrightarrow$ (*get-clause-LBD-pre arena* (*vdom*!*i*) ∧ *arena-act-pre arena* (*vdom*!*i*)))  $\land i <$  *length vdom*) **definition** (**in** −)*valid-sort-clause-score-pre* **where** ‹*valid-sort-clause-score-pre arena vdom* ←→ (∀ *C* ∈ *set vdom. arena-is-valid-clause-vdom arena C* ∧  $(\text{arena-status arena } C \neq \text{DELETED} \longrightarrow$  $(qet-clause-LBD-pre arena C \wedge arena-act-pre arena C)))$ **definition** *clause-score-less* ::  $\langle \text{area} \Rightarrow \text{nat} \Rightarrow \text{nat} \Rightarrow \text{bool} \rangle$  **where** *clause-score-less arena i j* ←→ *clause-score-ordering* (*clause-score-extract arena i*) (*clause-score-extract arena j*) **definition**  $idx\text{-}cdom :: \langle arena \Rightarrow nat, set \rangle$  where  $\langle$ *idx-cdom arena*  $\equiv \{$ *i. valid-sort-clause-score-pre-at arena i* $\}$ 

```
definition mop-clause-score-less where
 ‹mop-clause-score-less arena i j = do {
   ASSERT(valid-sort-clause-score-pre-at arena i);
   ASSERT(valid-sort-clause-score-pre-at arena j);
   RETURN (clause-score-ordering (clause-score-extract arena i) (clause-score-extract arena j))
 }›
```
**end**

**theory** *IsaSAT-Sorting-LLVM* **imports** *IsaSAT-Sorting Examples.Sorting-Ex-Array-Idxs IsaSAT-Literals-LLVM* **begin**

**declare** *α-butlast*[*simp del*] **hide-const** (**open**) *NEMonad.RETURN NEMonad.ASSERT*

All the weird proofs comes from the fact that, while very useful, *vcg* enjoys instantiating schematic variables by true, rendering proofs impossible.

**locale** *pure-eo-adapter* =  $\textbf{fixes} \ \textit{elem-assn} \ :: \ \langle \textit{a} \Rightarrow \textit{'}\textit{ai::llvm-rep} \Rightarrow \textit{assn} \rangle$ **and**  $wo\text{-}assn :: \langle 'a \text{ list } \Rightarrow 'oi::llvm\text{-}rep \Rightarrow assn \rangle$ **and** *wo-get-impl* :: ‹ <sup>0</sup>*oi* ⇒ <sup>0</sup> *size*::*len2 word* ⇒ <sup>0</sup>*ai llM*› **and**  $wo\text{-}set\text{-}impl$  ::  $\langle 'oi \Rightarrow 'size \text{:} i \text{ } len2 \text{ } word \Rightarrow 'ai \Rightarrow 'oi \text{ } llM \rangle$ **assumes** *pure*[*safe-constraint-rules*]: ‹*is-pure elem-assn*› **and**  $get-hnr:$  ((*uncurry wo-get-impl,uncurry mop-list-get*) ∈ *wo-assn<sup>k</sup>*  $*_a$  *snat-assn<sup>k</sup>*  $\rightarrow_a$  *elem-assn* **and** set-hnr:  $\langle$  (*uncurry2 wo-set-impl,uncurry2 mop-list-set*)  $\in$  [ $\lambda$ -*. True*]*c wo-assn<sup>d</sup> \*<sub>a</sub> snat-assn<sup>k</sup>*  $*_a$  *elem-assn*<sup>*k*</sup>  $\rightarrow$  *wo-assn*  $[\lambda((ai, -), -)$  *r.*  $r = ai]_c$ **begin**

**lemmas** [*sepref-fr-rules*] = *get-hnr set-hnr*

**definition**  $\langle \text{only-some-rel} \equiv \{(a, Some\ a) \mid a. \ True\} \cup \{(x, None) \mid x. \ True\}$ 

**definition**  $\langle eo\text{-}assn \equiv hr\text{-}comp\ wo\text{-}assn\ (\langle only\text{-}some\text{-}rel\rangle\text{list}\text{-}rel\rangle)$ 

**definition**  $\langle \text{eo-extract1 } p \text{ } i \equiv \text{doN } \{ r \leftarrow \text{mop-list-get } p \text{ } i ; \text{ RETURN } (r, p) \} \rangle$ **sepref-definition** *eo-extract-impl* **is** ‹*uncurry eo-extract1* ›  $::$   $\langle wo\text{-}assn^d * a \ (snat\text{-}assn' \ TYPE('size))^k \rightarrow_a \ elem\text{-}assn \times_a \ wo\text{-}assn \rangle$ **unfolding** *eo-extract1-def* **by** *sepref*

**lemma** *mop-eo-extract-aux:* ‹*mop-eo-extract*  $p$  *i* = *doN* {  $r \leftarrow mop-list-get$   $p$  *i*; *ASSERT* ( $r \neq None \land$  $i$ <sup> $\leq$ </sup> *length p*); *RETURN* (*the r,*  $p[i:=None])$ }

**by** (*auto simp*: *pw-eq-iff refine-pw-simps assert-true-bind-conv summarize-ASSERT-conv intro*!: *bind-cong arg-cong*[*of - - ASSERT*])

**lemma** *assign-none-only-some-list-rel*:

**assumes**  $SR[param]$ :  $\langle (a, a') \in \langle only\text{-}some\text{-}rel \rangle$  *list-rel* $\rangle$  **and**  $L: \langle i \rangle$  *length a*<sup> $\prime$ </sup>  $\mathbf{shows} \langle (a, a'[i := None]) \in \langle only\text{-}some\text{-}rel \rangle \text{list-rel} \rangle$ **proof** − **have**  $\langle (a[i := a!i], a'[i := None]) \in \langle only\text{-}some\text{-}rel \rangle\text{list-rel} \rangle$ **apply** (*parametricity*) **by** (*auto simp*: *only-some-rel-def*) **also from** *L* list-rel-imp-same-length  $[OF SR]$  **have**  $\langle a | i := a | i \rangle = a$  **by** *auto* 

```
finally show ?thesis .
qed
```

```
lemma eo-extract1-refine: \langle (eo-extract1, mop-eo-extract) \in \langle only-some-rel \rangle\{list-rel \rightarrow nat-rel \rightarrow \langle Id \times_r \rangle\}honly-some-relilist-relinres-rel›
    unfolding eo-extract1-def mop-eo-extract-aux
     supply R = mop-list-get.fref [THEN frefD, OF TrueI prod-relI, unfolded uncurry-apply, THEN
nres-relD]
    apply (refine-rcg R)
    apply assumption
    apply (clarsimp simp: assign-none-only-some-list-rel)
    by (auto simp: only-some-rel-def)
 lemma eo-list-set-refine: \langle (mop-list-set, mop-eo-set) \in \langle only-some-rel \ranglelist-rel \rightarrow Id \rightarrow Id \rightarrow \langle \langle only-some-rel \ranglelist-rel\ranglenres
    unfolding mop-list-set-alt mop-eo-set-alt
```

```
apply refine-rcg
apply (simp add: list-rel-imp-same-length)
apply simp
apply parametricity
apply (auto simp: only-some-rel-def)
done
```
 ${\bf lemma} \ set{\text{-}hnr' : \langle (uncurv2 \ wo\text{-}set\text{-}impl,uncurv2 \ mo\text{-}list\text{-}set) \in wo\text{-}assn^d *_a snat\text{-}assn^k *_a elem\text{-}assn^k}$  $\rightarrow$ <sub>a</sub> *wo-assn* **apply** (*rule hfref-cons*[*OF set-hnr*])

```
apply (auto simp: entails-lift-extract-simps sep-algebra-simps)
done
```
**context notes** [*fcomp-norm-unfold*] = *eo-assn-def* [*symmetric*] **begin lemmas** *eo-extract-refine-aux* = *eo-extract-impl.refine*[*FCOMP eo-extract1-refine*]

```
lemma eo-extract-refine: (uncurry eo-extract-impl, uncurry mop-eo-extract)
 \in [\lambda_1. True<sub>lc</sub> eo-assn<sup>d</sup> *<sub>a</sub> snat-assn<sup>k</sup> \rightarrow (elem-assn \times_a eo-assn) [\lambda(ai, \cdot) (-,r). r = ai]_capply (sepref-to-hnr)
 apply (rule hn-refine-nofailI)
 apply (rule hnr-ceq-assnI)
 supply R = \omega-extract-refine-aux[to-hnr, unfolded APP-def]
   apply (rule hn-refine-cons[OF - R])
subgoal by (auto simp: sep-algebra-simps entails-lift-extract-simps hn-ctxt-def pure-def invalid-assn-def )
subgoal by (auto simp: sep-algebra-simps entails-lift-extract-simps hn-ctxt-def pure-def invalid-assn-def )
subgoal by (auto simp: sep-algebra-simps entails-lift-extract-simps hn-ctxt-def pure-def invalid-assn-def )
 unfolding eo-extract-impl-def mop-eo-extract-def hn-ctxt-def eo-assn-def hr-comp-def
 apply (subst (3 ) sep.add-commute)
 supply R = get-hnr[to-hnr, THEN dn-refineD, unfolded APP-def dn-ctxt-def]thm R
 apply vcg
   \textbf{supply} \left\{ \textit{vcg-rules} \right\} = Rapply (vcg)
   supply [simp] = refine-pw-simps list-rel-imp-same-length
```

```
apply vcg[]
      apply (auto simp: POSTCOND-def EXTRACT-def)
     apply (rule STATE-monoI)
      apply assumption
     apply (auto simp: entails-def)
     by (simp add: pure-true-conv)
    {\bf lemma} eo-set-refine-aux = set-hnr<sup>r</sup>[FCOMP eo-list-set-refine]
   lemma pure-entails-empty: \langle i \cdot s \cdot p \rangle \leq A \leq a \in \Boxby (auto simp: is-pure-def sep-algebra-simps entails-lift-extract-simps)
     lemma eo\text{-}set\text{-}refine: \ (uncarry2\ wo\text{-}set\text{-}impl, uncurring\ move\text{-}set) \in [\lambda\text{-} \ \ True]_c \ \ e\text{-}assn^d *asnat\text{-}assn^k * a \text{ } elem\text{-}assn^d \rightarrow (eo\text{-}assn) [\lambda((ai, \text{-}), \text{-}) \text{ } r \text{ } . \text{ } r = ai]_capply (sepref-to-hnr)
     apply (rule hn-refine-nofailI)
     apply (rule hnr-ceq-assnI)
     supply R = eo-set-refine-aux[to-hnr, unfolded APP-def]
     apply (rule hn-refine-cons[OF - R])
    subgoal by (auto simp: sep-algebra-simps entails-lift-extract-simps hn-ctxt-def pure-def invalid-assn-def
pure-entails-empty[OF pure])
    subgoal by (auto simp: sep-algebra-simps entails-lift-extract-simps hn-ctxt-def pure-def invalid-assn-def
pure-entails-empty[OF pure])
    subgoal by (auto simp: sep-algebra-simps entails-lift-extract-simps hn-ctxt-def pure-def invalid-assn-def
pure-entails-empty[OF pure])
     unfolding hn-ctxt-def eo-assn-def hr-comp-def
      supply R = set-hnr[to-hnr, THEN dn-refineD, unfolded APP-def hn-ctxt-def]\textbf{supply} \left\{ \textit{vcg-rules} \right\} = Rapply (vcg)
      supply [simp] = refine-pw-simps list-rel-imp-same-length
      apply (vcq)apply (auto simp: POSTCOND-def EXTRACT-def)
     apply (rule STATE-monoI)
      apply assumption
     apply (auto simp: entails-def)
     by (simp add: pure-true-conv)
 end
```

```
lemma id-Some-only-some-rel: \langle (id, Some) \in Id \rightarrow only-some-rel \rangleby (auto simp: only-some-rel-def)
```

```
lemma map\text{-}some\text{-}only\text{-}some\text{-}rel\text{-}iff: \langle (xs, map \text{ Some } ys) \in \langle only\text{-}some\text{-}rel} \rangle list-rel \longleftrightarrow xs=ysapply (rule iffI)
  subgoal
    apply (induction xs ‹map Some ys› arbitrary: ys rule: list-rel-induct)
    apply (auto simp: only-some-rel-def)
    done
  subgoal
    apply (rewrite in \langle (x, \text{-}) \rangle list.map-id[symmetric])
    apply (parametricity add: id-Some-only-some-rel)
    by simp
  done
```
**lemma** *wo-assn-conv*: ‹*wo-assn xs ys* = *eo-assn* (*map Some xs*) *ys*› **unfolding** *eo-assn-def hr-comp-def* **by** (*auto simp*: *pred-lift-extract-simps sep-algebra-simps fun-eq-iff map-some-only-some-rel-iff* ) **lemma** *to-eo-conv-refine:*  $\langle (Meturn, \, mop-to-eo-conv) \in [\lambda_-, \, True]_c$   $wo-assn^d \rightarrow (eo-assn) [\lambda(ai) (r)]$ .  $r=a_i|_c$ **unfolding** *mop-to-eo-conv-def* **apply** *sepref-to-hoare* **apply** (*rewrite wo-assn-conv*) **apply** *vcg* **done lemma**  $\langle None \notin set \mathit{xs} \longleftrightarrow (\exists \mathit{ys} \mathit{xs} = \mathit{map} \ \mathit{Some} \ \mathit{ys}) \rangle$ **using** *None-not-in-set-conv* **by** *auto* **lemma** *to-wo-conv-refine:*  $\langle (Mreturn, mop-to-wo-conv) \in [\lambda_-, True]_c$  *eo-assn<sup>d</sup>*  $\rightarrow (wo-assn) [\lambda(ai) (r)]$ .  $r=a_i|_c$ **unfolding** *mop-to-wo-conv-def eo-assn-def hr-comp-def* **apply** *sepref-to-hoare* **apply** (*auto simp add*: *refine-pw-simps map-some-only-some-rel-iff elim*!: *None-not-in-set-conv*) **by** *vcg* **lemma** *random-access-iterator*: *random-access-iterator wo-assn eo-assn elem-assn Mreturn Mreturn eo-extract-impl wo-set-impl* **apply** *unfold-locales* **using** *to-eo-conv-refine to-wo-conv-refine eo-extract-refine eo-set-refine* **apply** *blast*+ **done sublocale** *random-access-iterator wo-assn eo-assn elem-assn Mreturn Mreturn eo-extract-impl wo-set-impl* **by** (*rule random-access-iterator*) **end lemma** *is-pureE-abs*: **assumes** *is-pure P* **obtains**  $P'$  where  $P = (\lambda x \ x'. \ \uparrow (P' \ x \ x'))$ **using** *assms* **unfolding** *is-pure-def* **by** *blast* **lemma** *al-pure-eo:*  $\langle i\mathbf{s}$ -pure  $A \implies pure\text{-}eo\text{-}adapter\ A\ (al\text{-}assn\ A)\ arl\text{-}nth\ arl\text{-}upd\ \rangle$ **apply** *unfold-locales* **apply** *assumption* **apply** (*rule al-nth-hnr-mop*; *simp*) **subgoal apply** (*sepref-to-hnr*) **apply** (*rule hn-refine-nofailI*) **apply** (*rule hnr-ceq-assnI*) **supply**  $R = al$ -upd-hnr-mop[to-hnr<sub>,</sub> unfolded APP-def, of A] **apply** (*rule hn-refine-cons*[*OF - R*]) **subgoal by** (*auto simp*: *hn-ctxt-def pure-def invalid-assn-def sep-algebra-simps entails-lift-extract-simps*) **subgoal by** (*auto simp*: *hn-ctxt-def pure-def invalid-assn-def sep-algebra-simps entails-lift-extract-simps*) **subgoal by** (*auto simp*: *hn-ctxt-def pure-def invalid-assn-def sep-algebra-simps entails-lift-extract-simps*) **subgoal by** (*auto simp*: *hn-ctxt-def pure-def invalid-assn-def sep-algebra-simps entails-lift-extract-simps*) **unfolding** *hn-ctxt-def al-assn-def hr-comp-def pure-def in-snat-rel-conv-assn*

```
apply (erule is-pureE)
    apply (auto simp add: refine-pw-simps)[]
    apply vcg
    apply (rule wpa-monoI)
     apply (rule arl-upd-rule[unfolded htriple-def , rule-format])
     apply (rule STATE-monoI)
      apply assumption
     apply (auto simp flip: in-snat-rel-conv-assn simp: fri-basic-extract-simps
       dr-assn-pure-asm-prefix-def entails-def pred-lift-extract-simps
       SOLVE-AUTO-DEFER-def list-rel-imp-same-length)[]
     apply (simp add: POSTCOND-def EXTRACT-def)
     apply (subst(asm) sep-algebra-class.sep-conj-commute)
     apply (subst STATE-monoI)
      apply assumption
     apply (rule conj-entails-mono[OF frame-rem1 ])
     apply simp-all
   done
 done
end
theory IsaSAT-Arena-Sorting-LLVM
 imports IsaSAT-Sorting-LLVM IsaSAT-Arena-LLVM
begin
type-synonym vdom-fast-assn = \langle 64 \rangle word array-list64abbreviation vdom\text{-}fast\text{-}assn :: vdom\Rightarrow vdom\text{-}fast\text{-}assn \Rightarrow assn \rightarrow \text{where}‹vdom-fast-assn ≡ arl64-assn sint64-nat-assn›
sepref-def delete-index-and-swap-code2
 is ‹uncurry (RETURN oo delete-index-and-swap)›
 :: \langle \lambda(xs, i) \rangle \leq i \leq length \; xs \, a
```
 $vdom\text{-}fast\text{-}assn^d * a\ \sinh 64\text{-}nat\text{-}assn^k \rightarrow vdom\text{-}fast\text{-}assn$ **unfolding** *delete-index-and-swap.simps* **by** *sepref*

**definition**  $idx\text{-}cdom :: \langle arena \Rightarrow nat\;set\rangle$  where  $\langle$ *idx-cdom arena*  $\equiv \{$ *i. valid-sort-clause-score-pre-at arena i* $\}$ 

**sepref-register** *clause-score-extract arena-status arena-lbd unat32-max DELETED*

**lemma** *valid-sort-clause-score-pre-at-alt-def* : ‹*valid-sort-clause-score-pre-at arena C* ←→ (∃ *i vdom. C* = *vdom* ! *i* ∧ *arena-is-valid-clause-vdom arena* (*vdom*!*i*) ∧  $(\text{area-status arena } (\text{vdom}!i) \neq \text{DELETED} \longrightarrow$ ((*get-clause-LBD-pre arena* (*vdom*!*i*) ∧ *arena-act-pre arena* (*vdom*!*i*)) ∧ *arena-is-valid-clause-idx arena C*))  $\land i <$  *length vdom*) **unfolding** *valid-sort-clause-score-pre-at-def arena-is-valid-clause-idx-def arena-act-pre-def arena-is-valid-clause-idx-def* **by** *auto*

**sepref-def** (**in** −) *clause-score-extract-code*

**is** ‹*uncurry* (*RETURN oo clause-score-extract*)›

:: ‹[*uncurry valid-sort-clause-score-pre-at*]*<sup>a</sup>*  $\hat{\sigma}$  *arena-fast-assn<sup>k</sup>*  $*$ <sub>a</sub> *sint64-nat-assn<sup>k</sup>*  $\rightarrow$  *uint32-nat-assn*  $\times$ <sub>a</sub> *sint64-nat-assn*  $\times$ <sub>a</sub> *sint64-nat-assn* **supply**  $\left[$  [*goals-limit* = 1]] **unfolding** *clause-score-extract-def valid-sort-clause-score-pre-at-alt-def unat64-max-def* [*simplified*] **by** *sepref*

**sepref-def** (**in** −) *clause-score-ordering-code*

**is** ‹*uncurry* (*RETURN oo clause-score-ordering*)› :: ‹(*uint32-nat-assn* ×*<sup>a</sup> sint64-nat-assn* ×*<sup>a</sup> sint64-nat-assn*) *<sup>k</sup>* ∗*<sup>a</sup>* (*uint32-nat-assn* ×*<sup>a</sup> sint64-nat-assn*  $\times_a \, sint64-nat-assn)^k \rightarrow_a \, bool1-assn$  $\textbf{supply}$  [[*goals-limit* = 1]] **unfolding** *clause-score-ordering-def* **by** *sepref*

**sepref-register** *mop-clause-score-less clause-score-less clause-score-ordering* **sepref-def** *mop-clause-score-less-impl* **is** ‹*uncurry2 mop-clause-score-less*› :: ‹*arena-fast-assn<sup>k</sup>* ∗*<sup>a</sup> sint64-nat-assn<sup>k</sup>* ∗*<sup>a</sup> sint64-nat-assn<sup>k</sup>* →*<sup>a</sup> bool1-assn*› **unfolding** *mop-clause-score-less-def* **by** *sepref*

**interpretation** *LBD*: *weak-ordering-on-lt* **where**

 $C = \langle idx \text{-}cdom \text{ } v \text{ s} \rangle$  and *less* = ‹*clause-score-less vs*› **by** *unfold-locales* (*auto simp*: *clause-score-less-def clause-score-extract-def clause-score-ordering-def split*: *if-splits*)

**interpretation** *LBD*: *parameterized-weak-ordering idx-cdom clause-score-less mop-clause-score-less* **by** *unfold-locales* (*auto simp*: *mop-clause-score-less-def idx-cdom-def clause-score-less-def*)

**global-interpretation** *LBD*: *parameterized-sort-impl-context*

‹*woarray-assn snat-assn*› ‹*eoarray-assn snat-assn*› *snat-assn Mreturn Mreturn eo-extract-impl array-upd idx-cdom clause-score-less mop-clause-score-less mop-clause-score-less-impl* ‹*arena-fast-assn*› **defines** *LBD-is-guarded-insert-impl* = *LBD.is-guarded-param-insert-impl*

**and** *LBD-is-unguarded-insert-impl* = *LBD.is-unguarded-param-insert-impl* **and** *LBD-unguarded-insertion-sort-impl* = *LBD.unguarded-insertion-sort-param-impl* **and** *LBD-guarded-insertion-sort-impl* = *LBD.guarded-insertion-sort-param-impl* **and** *LBD-final-insertion-sort-impl* = *LBD.final-insertion-sort-param-impl*

**and** *LBD-pcmpo-idxs-impl* = *LBD.pcmpo-idxs-impl* and  $LBD$ -pcmpo-v-idx-impl =  $LBD$ *.pcmpo-v-idx-impl* **and** *LBD-pcmpo-idx-v-impl* = *LBD.pcmpo-idx-v-impl* and  $LBD$ - $pcmp$ - $idxs$ - $impl$  =  $LBD$ *.* $pcmp$ - $idxs$ - $impl$ 

**and** *LBD-mop-geth-impl* = *LBD.mop-geth-impl* **and** *LBD-mop-seth-impl* = *LBD.mop-seth-impl* **and** *LBD-sift-down-impl* = *LBD.sift-down-impl* **and** *LBD-heapify-btu-impl* = *LBD.heapify-btu-impl* **and** *LBD-heapsort-impl* = *LBD.heapsort-param-impl* and  $LBD\text{-}qsp\text{-}next\text{-}l\text{-}impl$  =  $LBD\text{-}qsp\text{-}next\text{-}l\text{-}impl$ and  $LBD\text{-}asp\text{-}next\text{-}h\text{-}impl$  =  $LBD\text{-}asp\text{-}next\text{-}h\text{-}impl$ **and** *LBD-qs-partition-impl* = *LBD.qs-partition-impl*

**and** *LBD-partition-pivot-impl* = *LBD.partition-pivot-impl* **and** *LBD-introsort-aux-impl* = *LBD.introsort-aux-param-impl* **and** *LBD-introsort-impl* = *LBD.introsort-param-impl* **and** *LBD-move-median-to-first-impl* = *LBD.move-median-to-first-param-impl*

**apply** *unfold-locales* **apply** (*rule eo-hnr-dep*)+ **unfolding** *GEN-ALGO-def refines-param-relp-def* **by** (*rule mop-clause-score-less-impl.refine*)

#### **global-interpretation**

*LBD-it*: *pure-eo-adapter sint64-nat-assn vdom-fast-assn arl-nth arl-upd* **defines** *LBD-it-eo-extract-impl* = *LBD-it.eo-extract-impl* **apply** (*rule al-pure-eo*) **by** *simp*

**global-interpretation** *LBD-it*: *parameterized-sort-impl-context*

*vdom-fast-assn* ‹*LBD-it.eo-assn*› *sint64-nat-assn Mreturn Mreturn LBD-it-eo-extract-impl arl-upd idx-cdom clause-score-less mop-clause-score-less mop-clause-score-less-impl* ‹*arena-fast-assn*› **defines**

*LBD-it-is-guarded-insert-impl* = *LBD-it.is-guarded-param-insert-impl* **and** *LBD-it-is-unguarded-insert-impl* = *LBD-it.is-unguarded-param-insert-impl* **and** *LBD-it-unguarded-insertion-sort-impl* = *LBD-it.unguarded-insertion-sort-param-impl* **and** *LBD-it-guarded-insertion-sort-impl* = *LBD-it.guarded-insertion-sort-param-impl* **and** *LBD-it-final-insertion-sort-impl* = *LBD-it.final-insertion-sort-param-impl*

```
and LBD-it-pcmpo-idxs-impl = LBD-it.pcmpo-idxs-impl
and LBD-it-pcmpo-v-idx-impl = LBD-it.pcmpo-v-idx-impl
and LBD-it-pcmpo-idx-v-impl = LBD-it.pcmpo-idx-v-impl
and LBD-it-pcmp-idxs-impl = LBD-it.pcmp-idxs-impl
and LBD-it-mop-geth-impl = LBD-it.mop-geth-impl
and LBD-it-mop-seth-impl = LBD-it.mop-seth-impl
and LBD-it-sift-down-impl = LBD-it.sift-down-impl
and LBD-it-heapify-btu-impl = LBD-it.heapify-btu-impl
and LBD-it-heapsort-impl = LBD-it.heapsort-param-impl
and LBD-it-qsp-next-l-impl = LBD-it.qsp-next-l-impl
and LBD-it-qsp-next-h-impl = LBD-it.qsp-next-h-impl
and LBD-it-qs-partition-impl = LBD-it.qs-partition-impl
```
**and** *LBD-it-partition-pivot-impl* = *LBD-it.partition-pivot-impl* **and** *LBD-it-introsort-aux-impl* = *LBD-it.introsort-aux-param-impl* **and** *LBD-it-introsort-impl* = *LBD-it.introsort-param-impl* **and** *LBD-it-move-median-to-first-impl* = *LBD-it.move-median-to-first-param-impl* **apply** *unfold-locales* **unfolding** *GEN-ALGO-def refines-param-relp-def* **apply** (*rule mop-clause-score-less-impl.refine*) **done definition** *idx-clause-cdom* :: ‹*arena* ⇒ *nat set*› **where**  $\langle$ *idx-clause-cdom arena*  $\equiv$  {*i. arena-is-valid-clause-idx arena i*} **sepref-def** (**in** −) *arena-length-code* **is** ‹*uncurry* (*RETURN oo arena-length*)› ::  $\langle$ [*uncurry arena-is-valid-clause-idx*]<sub>*a*</sub>  $\label{eq:1} \begin{split} \emph{arena-fast-assn}^k \ *_{a} \ \sin t64\text{-}nat\text{-}assn^k \ \rightarrow \ \sin t64\text{-}nat\text{-}assn^k \end{split}$  $\textbf{supply}$  [[*goals-limit* = 1]] **unfolding** *clause-score-extract-def valid-sort-clause-score-pre-at-alt-def unat64-max-def* [*simplified*] **by** *sepref* **sepref-def** (**in** −) *clause-size-ordering-code* **is**  $\langle \text{uncurray} \ (RETURN \text{ oo } (<) \rangle \rangle$  $:: \langle (sint64 - nat - assn)^k *_a (sint64 - nat - assn)^k \rightarrow_a bool1 - assn \rangle$  $\textbf{supply}$  [[*goals-limit* = 1]] **unfolding** *clause-score-ordering-def* **by** *sepref* **definition** *clause-size-less* **where**  $\langle$ *clause-size-less arena i j* = (*arena-length arena i < arena-length arena j*) $\langle$ **definition** *mop-clause-size-less* **where** ‹*mop-clause-size-less arena i j* = *do* { *ASSERT*(*arena-is-valid-clause-idx arena i*); *ASSERT*(*arena-is-valid-clause-idx arena j*); *RETURN* (*clause-size-less arena i j*) }› **sepref-def** *mop-clause-size-less-impl* **is** ‹*uncurry2 mop-clause-size-less*› :: ‹*arena-fast-assn<sup>k</sup>* ∗*<sup>a</sup> sint64-nat-assn<sup>k</sup>* ∗*<sup>a</sup> sint64-nat-assn<sup>k</sup>* →*<sup>a</sup> bool1-assn*› **unfolding** *mop-clause-size-less-def clause-size-less-def* **by** *sepref* **interpretation** *Size-Ordering*: *weak-ordering-on-lt* **where**  $C = \langle idx\text{-}clause\text{-}cdom vs \rangle$  and *less* = ‹*clause-size-less vs*› **by** *unfold-locales* (*auto simp*: *clause-size-less-def clause-score-extract-def*

*clause-score-ordering-def split*: *if-splits*)

**interpretation** *Size-Ordering*: *parameterized-weak-ordering idx-clause-cdom clause-size-less mop-clause-size-less*

**by** *unfold-locales* (*auto simp*: *mop-clause-size-less-def idx-clause-cdom-def clause-size-less-def*)

**global-interpretation** *Size-Ordering*: *parameterized-sort-impl-context* ‹*woarray-assn snat-assn*› ‹*eoarray-assn snat-assn*› *snat-assn Mreturn Mreturn eo-extract-impl array-upd idx-clause-cdom clause-size-less mop-clause-size-less mop-clause-size-less-impl* ‹*arena-fast-assn*› **defines**

*Size-Ordering-is-guarded-insert-impl* = *Size-Ordering.is-guarded-param-insert-impl* **and** *Size-Ordering-is-unguarded-insert-impl* = *Size-Ordering.is-unguarded-param-insert-impl* **and** *Size-Ordering-unguarded-insertion-sort-impl* = *Size-Ordering.unguarded-insertion-sort-param-impl* **and** *Size-Ordering-guarded-insertion-sort-impl* = *Size-Ordering.guarded-insertion-sort-param-impl* **and** *Size-Ordering-final-insertion-sort-impl* = *Size-Ordering.final-insertion-sort-param-impl*

**and** *Size-Ordering-pcmpo-idxs-impl* = *Size-Ordering.pcmpo-idxs-impl* **and** *Size-Ordering-pcmpo-v-idx-impl* = *Size-Ordering.pcmpo-v-idx-impl* **and** *Size-Ordering-pcmpo-idx-v-impl* = *Size-Ordering.pcmpo-idx-v-impl* **and** *Size-Ordering-pcmp-idxs-impl* = *Size-Ordering.pcmp-idxs-impl* **and** *Size-Ordering-mop-geth-impl* = *Size-Ordering.mop-geth-impl* **and** *Size-Ordering-mop-seth-impl* = *Size-Ordering.mop-seth-impl* **and** *Size-Ordering-sift-down-impl* = *Size-Ordering.sift-down-impl* **and** *Size-Ordering-heapify-btu-impl* = *Size-Ordering.heapify-btu-impl* **and** *Size-Ordering-heapsort-impl* = *Size-Ordering.heapsort-param-impl* **and** *Size-Ordering-qsp-next-l-impl* = *Size-Ordering.qsp-next-l-impl* **and** *Size-Ordering-qsp-next-h-impl* = *Size-Ordering.qsp-next-h-impl* **and** *Size-Ordering-qs-partition-impl* = *Size-Ordering.qs-partition-impl* **and** *Size-Ordering-partition-pivot-impl* = *Size-Ordering.partition-pivot-impl* **and** *Size-Ordering-introsort-aux-impl* = *Size-Ordering.introsort-aux-param-impl* **and** *Size-Ordering-introsort-impl* = *Size-Ordering.introsort-param-impl* **and** *Size-Ordering-move-median-to-first-impl* = *Size-Ordering.move-median-to-first-param-impl* **apply** *unfold-locales* **unfolding** *GEN-ALGO-def refines-param-relp-def*

**by** (*rule mop-clause-size-less-impl.refine*)

**global-interpretation** *Size-Ordering-it*: *parameterized-sort-impl-context*

*vdom-fast-assn* ‹*LBD-it.eo-assn*› *sint64-nat-assn Mreturn Mreturn LBD-it-eo-extract-impl arl-upd idx-clause-cdom clause-size-less mop-clause-size-less mop-clause-size-less-impl* ‹*arena-fast-assn*›

# **defines**

*Size-Ordering-it-is-guarded-insert-impl* = *Size-Ordering-it.is-guarded-param-insert-impl* **and** *Size-Ordering-it-is-unguarded-insert-impl* = *Size-Ordering-it.is-unguarded-param-insert-impl* **and** *Size-Ordering-it-unguarded-insertion-sort-impl* = *Size-Ordering-it.unguarded-insertion-sort-param-impl* **and** *Size-Ordering-it-guarded-insertion-sort-impl* = *Size-Ordering-it.guarded-insertion-sort-param-impl* **and** *Size-Ordering-it-final-insertion-sort-impl* = *Size-Ordering-it.final-insertion-sort-param-impl*

**and** *Size-Ordering-it-pcmpo-idxs-impl* = *Size-Ordering-it.pcmpo-idxs-impl* **and** *Size-Ordering-it-pcmpo-v-idx-impl* = *Size-Ordering-it.pcmpo-v-idx-impl* **and** *Size-Ordering-it-pcmpo-idx-v-impl* = *Size-Ordering-it.pcmpo-idx-v-impl* **and** *Size-Ordering-it-pcmp-idxs-impl* = *Size-Ordering-it.pcmp-idxs-impl* **and** *Size-Ordering-it-mop-geth-impl* = *Size-Ordering-it.mop-geth-impl* **and** *Size-Ordering-it-mop-seth-impl* = *Size-Ordering-it.mop-seth-impl* **and** *Size-Ordering-it-sift-down-impl* = *Size-Ordering-it.sift-down-impl* **and** *Size-Ordering-it-heapify-btu-impl* = *Size-Ordering-it.heapify-btu-impl* **and** *Size-Ordering-it-heapsort-impl* = *Size-Ordering-it.heapsort-param-impl* **and** *Size-Ordering-it-qsp-next-l-impl* = *Size-Ordering-it.qsp-next-l-impl* **and** *Size-Ordering-it-qsp-next-h-impl* = *Size-Ordering-it.qsp-next-h-impl* **and** *Size-Ordering-it-qs-partition-impl* = *Size-Ordering-it.qs-partition-impl* **and** *Size-Ordering-it-partition-pivot-impl* = *Size-Ordering-it.partition-pivot-impl* **and** *Size-Ordering-it-introsort-aux-impl* = *Size-Ordering-it.introsort-aux-param-impl* **and** *Size-Ordering-it-introsort-impl* = *Size-Ordering-it.introsort-param-impl* **and** *Size-Ordering-it-move-median-to-first-impl* = *Size-Ordering-it.move-median-to-first-param-impl*

**apply** *unfold-locales* **unfolding** *GEN-ALGO-def refines-param-relp-def* **apply** (*rule mop-clause-size-less-impl.refine*) **done**

**lemmas** [*llvm-inline*] = *LBD-it.eo-extract-impl-def* [*THEN meta-fun-cong, THEN meta-fun-cong*]

# **export-llvm** ‹*LBD-heapsort-impl* :: *-* ⇒ *-* ⇒ *-*›

 $\langle LBD\text{-}introsort-impl :: - \Rightarrow - \Rightarrow - \rangle$  $\langle Size-Ordering-heapsort-impl :: - \Rightarrow - \Rightarrow - \rangle$  $\langle Size-Ordering-introsort-impl :: - \Rightarrow - \Rightarrow - \rangle$ 

**type-synonym** *virtual-vdom-fast-assn* =  $\langle 64 \text{ word} \rangle$ **definition** *virtual-vdom-fast-assn* ::  $\langle v \rangle \langle v \rangle \langle v \rangle \langle v \rangle$  where  $\langle$ *virtual-vdom-fast-assn* = *hr-comp sint64-nat-assn*  $\{(a,b), a = 0\}$ 

**definition** *qqq* **where** ‹*qqq xs -* = *Mreturn xs*› **lemmas** [*llvm-inline*] = *qqq-def*

**lemma** [*unfolded qqq-def , sepref-fr-rules*]: ‹(*uncurry* (*qqq*)*, uncurry* (*RETURN oo op-list-append*)) ∈ *virtual-vdom-fast-assn<sup>k</sup>* ∗*<sup>a</sup> sint64-nat-assn<sup>k</sup>* →*<sup>a</sup> virtual-vdom-fast-assn*› **proof** − **have**  $[iff]$ :  $\langle x = \text{snat } u \land \text{snat-invar } u \land x = 0 \leftrightarrow x = 0 \land u = 0$  **for** *x u* **by** (*auto intro*: *snat-invar-0* ) (*auto simp add*: *snat-eq-unat-aux2 unat-arith-simps*(*3* ))

**have**  $[simp]$ :  $\bigwedge ns \, u$ *, virtual-vdom-fast-assn*  $(ns::nat list)$   $(u) = \uparrow(u=0)$ **by** (*auto simp add*: *Sepref-Basic.pure-def virtual-vdom-fast-assn-def hr-comp-def snat-rel-def snat.rel-def br-def simp flip*: *import-param-3 simp del*: *import-param-3* )

(*auto simp*: *import-param-3 exists-eq-star-conv*)

```
have [simp]: \langle \exists x. (\uparrow True \land * \uparrow (x = a \otimes [b])) s) = \Box s for a b s
   by (auto simp: Exists-eq-simp, simp-all add: pure-true-conv)
 show ?thesis
   unfolding qqq-def
   apply sepref-to-hoare
   by (vcg)
qed
```

```
definition empty-virtual-vdom :: ‹nat list› where
  \langle \textit{empty-virtual-vdom} = [] \ranglesepref-register empty-virtual-vdom
lemma [sepref-fr-rules]:
  ‹(uncurry0 (Mreturn 0 ), uncurry0 (RETURN empty-virtual-vdom))
 \in unit-assn<sup>k</sup> \rightarrow<sup>a</sup> virtual-vdom-fast-assn
proof −
 have [iff]: \langle x = \text{snat } u \land \text{snat-invar } u \land x = 0 \leftrightarrow x = 0 \land u = 0 for x u
   by (auto intro: snat-invar-0 )
    (auto simp add: snat-eq-unat-aux2 unat-arith-simps(3 ))
  have [simp]: \bigwedge ns \, u, virtual-vdom-fast-assn (ns::nat list) (u) = \uparrow(u=0)by (auto simp add: Sepref-Basic.pure-def virtual-vdom-fast-assn-def hr-comp-def snat-rel-def
     snat.rel-def br-def
     simp flip: import-param-3
     simp del: import-param-3 )
    (auto simp: import-param-3 exists-eq-star-conv)
```

```
have [simp]: \langle \exists x. (\uparrow True \land * \uparrow (x = a \text{ @ } [b])) s) = \Box s \rangle for a b s
    by (auto simp: Exists-eq-simp, simp-all add: pure-true-conv)
 show ?thesis
    unfolding qqq-def
    apply sepref-to-hoare
    by (vcg)
qed
```
**schematic-goal** *mk-free-ghost-assn*[*sepref-frame-free-rules*]: ‹*MK-FREE virtual-vdom-fast-assn ?fr* › **unfolding** *virtual-vdom-fast-assn-def* **by** *synthesize-free*

```
experiment
begin
definition \langle \text{test0} \rangle \equiv (\lambda \text{ xs } C \text{ RETURN } (\text{xs } \textcircled{a} [C])) \ranglesepref-def test
 is ‹uncurry test0 ›
 :: ‹virtual-vdom-fast-assnk ∗a sint64-nat-assnk →a virtual-vdom-fast-assn›
 \textbf{supply} [[goals-limit=1]]
 unfolding test0-def
 by sepref
    export-llvm test
 end
end
theory IsaSAT-Watch-List-LLVM
```
**imports** *IsaSAT-Watch-List IsaSAT-Literals-LLVM IsaSAT-Arena-Sorting-LLVM* **begin**

**type-synonym** *watched-wl-uint32* =  $\langle (64, (64 \text{ word} \times 32 \text{ word} \times 1 \text{ word}), 64) \text{ array-array-list} \rangle$ 

**abbreviation** ‹*watcher-fast-assn*  $\equiv$  *sint64-nat-assn*  $\times$ <sub>*a*</sub> *unat-lit-assn*  $\times$ <sub>*a*</sub> *bool1-assn*  $\rightarrow$ **abbreviation**  $\langle \text{watchlist-fast-assn} \rangle \equiv \text{aal-assn'} \, \text{TYPE}(64) \, \text{TYPE}(64) \, \text{watcher-fast-assn}$ 

**lemma** [*def-pat-rules*]: ‹*append-ll* ≡ *op-list-list-push-back*› **by** (*rule eq-reflection*) (*auto simp*: *append-ll-def fun-eq-iff* )

**sepref-register** *mop-append-ll mop-arena-length*

**sepref-def** *mop-append-ll-impl* **is** ‹*uncurry2 mop-append-ll*› ::  $\langle \lambda((W, i), \cdot) \rangle$ *. length*  $(W \mid (nat-of-lit i)) \leq snat64$ -max $]_a$  $watchlist\text{-}fast\text{-}assn^d * a\text{-}unat\text{-}lit\text{-}assn^k * a\text{-}watcher\text{-}fast\text{-}assn^k \rightarrow watchlist\text{-}fast\text{-}assn^k$ **unfolding** *mop-append-ll-def* **by** *sepref*

#### **sepref-def** *rewatch-heur-fast-code*

**is** ‹*uncurry2* (*rewatch-heur*)› ::  $\langle \lambda((vdom, \text{area}), W) \rangle$ . (∀ *x* ∈ *set vdom. x* ≤ *snat64-max*) ∧ *length arena* ≤ *snat64-max* ∧  $length \ vdom \leq snat64 \cdot max_a$  $vdom\text{-}fast\text{-}assn^k * a\text{ }arena\text{-}fast\text{-}assn^k * a\text{ }watchlist\text{-}fast\text{-}assn^d \rightarrow watchlist\text{-}fast\text{-}assn^k$  $\textbf{supp}\{[qools-limit=1]\}$ *arena-lit-pre-le-snat64-max*[*dest*] *arena-is-valid-clause-idx-le-unat64-max*[*dest*] **supply** [*simp*] = *append-ll-def*  $\textbf{supply}$   $[dest] = \text{area-lit-implI}(1)$ **unfolding** *rewatch-heur-alt-def Let-def PR-CONST-def* **unfolding** *while-eq-nfoldli*[*symmetric*] **apply** (*subst while-upt-while-direct, simp*) **unfolding** *if-not-swap FOREACH-cond-def FOREACH-body-def* **apply** (*annot-snat-const* ‹*TYPE*(*64* )›) **by** *sepref*

**lemma** *aal-gen-swap*:

 $\langle W | L := More-List.sum (W | L) i j \rangle =$  $(\textit{let } x = W \mid L \mid i; y = W \mid L \mid j; W = op\textit{-list-light} \lor W \mid L \mid j; W = op\textit{-list-light-light-light-light} \lor W \mid L \mid y \text{ in } W)$ **apply** (*auto simp*: *convert-swap More-List.swap-def*) **by** (*smt* (*verit*, *best*) *list-update-id'* list-update-overwrite list-update-swap nth-list-update'

```
sepref-register watchlist-put-binaries-first-one watchlist-put-binaries-first
sepref-def watchlist-put-binaries-first-one-impl
 is ‹uncurry watchlist-put-binaries-first-one›
 :: ‹watchlist-fast-assnd ∗a sint64-nat-assnk →a watchlist-fast-assn›
  unfolding watchlist-put-binaries-first-one-def
  unfolding if-not-swap convert-swap fold-op-list-list-llen
  unfolding
    convert-swap aal-gen-swap fold-op-list-list-idx op-list-get-def
    op-list-set-def fold-op-list-list-upd
 \textbf{apply} (annot-snat-const \langle \textit{TYPE}(64) \rangle)
 by sepref
```

```
sepref-def watchlist-put-binaries-first-impl
 is ‹watchlist-put-binaries-first›
  \therefore ∗watchlist-fast-assn<sup>d</sup> →<sub>a</sub> watchlist-fast-assn
  unfolding watchlist-put-binaries-first-def
   unfolding if-not-swap convert-swap fold-op-list-list-llen
   unfolding
     convert-swap aal-gen-swap fold-op-list-list-idx op-list-get-def
     op-list-set-def op-list-list-len-def [symmetric]
  apply (annot-snat-const ‹TYPE(64 )›)
 by sepref
end
theory IsaSAT-Mark-LLVM
 imports IsaSAT-Mark
    IsaSAT-Literals-LLVM
begin
type-synonym mark = ‹bool option›
definition mark-rel-aux :: \langle (int \times mark) \ set \rangle where
  \langle mark\text{-}rel\text{-}aux = \{(0, None), (1, Some True), (-1, Some False)\}\rangledefinition mark-rel :: ‹(3 word × bool option) set› where
  \langle mark\text{-}rel = sint\text{-}rel' \text{ } TYPE(3) \text{ } O \text{ } mark\text{-}rel\text{-}aux \rangleabbreviation mark\text{-}assn :: \langle mark \Rightarrow \exists word \Rightarrow assn\rangle where
  ‹mark-assn ≡ pure mark-rel›
definition marked-struct-rel :: ‹(- × lookup-clause-rel) set› where
  \langle market-struct-rel = Id \times_r \langle mark-rel-aux \ranglelist-rel
type-synonym mark-assn = \langle 32 \text{ word } \times 3 \text{ word } \text{ptr} \rangledefinition marked-struct-assn :: ‹lookup-clause-rel \Rightarrow mark-assn \Rightarrow assn \rightarrow where
  \langle market-struct-assn = uint32-nat-assn \times_a array-assn (pure mark-rel) \rangledefinition Mark :: \textit{bool} \Rightarrow \textit{bool} \textit{option} \times \textbf{where} \textit{[simp]}: \textit{Mark} = Somedefinition NoMark :: ‹bool option› where [simp]: ‹NoMark = None›
lemmas mark-defs = Mark-def [symmetric] NoMark-def [symmetric]
lemmas [fcomp-norm-unfold] = mark-rel-aux-def [symmetric] mark-rel-def [symmetric]
sepref-def Mark-impl [llvm-inline]
 is [ \cdot RETURN o (\lambda b. if b then 1 else −1)\rangle :: \langle bool1-assn<sup>k</sup> →a sint-assn' TYPE(3)\rangleapply (annot-sint-const ‹TYPE(3 )›)
 by sepref
sepref-def NoMark-impl [llvm-inline]
 is [ \cdot \langle \text{uncurity}(0 \ (RETURN \ 0) \rangle ) : \langle \text{unit-ass} \ n \rangle^k \rightarrow_a \ \text{sint-ass} \ n' \ TYPE(3) \rangleapply (annot-sint-const ‹TYPE(3 )›)
 by sepref
sepref-register Mark NoMark
lemma Mark\text{-}rel\text{-}aux: \langle (\lambda b, if b \text{ then } 1 \text{ :: } int \text{ else } -1, \text{ Mark}) \in bool\text{-}rel \rightarrow mark\text{-}rel\text{-}aux \rangle
```

```
490
```
**by** (*auto intro*: *frefI split*: *if-splits simp*: *mark-rel-aux-def*)

**lemmas** [*sepref-fr-rules*] = *Mark-impl.refine*[*FCOMP Mark-rel-aux*] **lemma** *NoMark-rel-aux*: ‹(*0 , NoMark*) ∈ *mark-rel-aux*› **by** (*auto intro*: *frefI split*: *if-splits simp*: *mark-rel-aux-def*) **lemmas** [*sepref-fr-rules*] = *NoMark-impl.refine*[*FCOMP NoMark-rel-aux*] **lemma**  $mark$ -rel-aux-eq:  $\langle ((=), (=)) \in mark$ -rel-aux  $\rightarrow mark$ -rel-aux  $\rightarrow bool$ -rel> **by** (*auto intro*!: *frefI simp*: *mark-rel-aux-def*) **sepref-def** *mark-eq-impl* **is**  $\langle$ *uncurry*  $(RETURN$  *oo* (=)) $\rangle$  ::  $\langle$  (*sint-assn'*  $TYPE(3)\rangle$ <sup>d</sup>  $*_a$  (*sint-assn'*  $TYPE(3)\rangle$ <sup>d</sup>  $\rightarrow_a$  *bool1-assn* **unfolding** *mark-rel-aux-def* **by** *sepref* **lemmas** [*sepref-fr-rules*] = *mark-eq-impl.refine*[*FCOMP mark-rel-aux-eq*] **sepref-register** ‹(=) :: *mark* ⇒ *-* ⇒ *-*› *lit-is-in-lookup delete-from-lookup-conflict unmark-clause add-to-lookup-conflict pre-simplify-clause-lookup* **sepref-def** *lit-is-in-lookup-impl* **is** ‹*uncurry lit-is-in-lookup*› :: ‹*unat-lit-assn<sup>k</sup>* ∗*<sup>a</sup> marked-struct-assn<sup>k</sup>* →*<sup>a</sup> bool1-assn*› **unfolding** *lit-is-in-lookup-def mark-defs marked-struct-assn-def array-fold-custom-replicate* **apply** (*annot-all-atm-idxs*) **by** *sepref* **sepref-def** *delete-from-lookup-conflict-impl* **is** ‹*uncurry delete-from-lookup-conflict*› :: ‹*unat-lit-assn<sup>k</sup>* ∗*<sup>a</sup> marked-struct-assn<sup>d</sup>* →*<sup>a</sup> marked-struct-assn*› **unfolding** *delete-from-lookup-conflict-def mark-defs marked-struct-assn-def* **apply** (*annot-unat-const* ‹*TYPE*(*32* )›) **apply** (*annot-all-atm-idxs*) **by** *sepref* **abbreviation** *clause-ll-assn* **where**  $\langle$ *clause-ll-assn*  $\equiv$  *al-assn'*  $TYPE(64)$  *unat-lit-assn* $\rangle$ **sepref-def** *unmark-clause-impl* **is** ‹*uncurry unmark-clause*› :: *⋅clause-ll-assn<sup>k</sup>* ∗<sub>*a*</sub> *marked-struct-assn<sup>d</sup> →<sub><i>a*</sub> *marked-struct-assn*</sub> **unfolding** *unmark-clause-def* **apply** (*annot-snat-const* ‹*TYPE*(*64* )›) **by** *sepref* **sepref-def** *add-to-lookup-conflict* **is** ‹*uncurry* (*RETURN oo add-to-lookup-conflict*)› ::  $\langle \lambda(L, n, D) \rangle$  *atm-of*  $L <$  *length*  $D \wedge n <$  *unat32-max*]<sup>*a*</sup>  $\frac{1}{2}$  *unat-lit-assn<sup>k</sup>* \*<sub>a</sub> *marked-struct-assn<sup>d</sup> → <i>marked-struct-assn*<sup>}</sup> **unfolding** *mark-defs marked-struct-assn-def add-to-lookup-conflict-def NOTIN-def ISIN-def* **apply** (*annot-unat-const* ‹*TYPE*(*32* )›) **apply** (*annot-all-atm-idxs*) **by** *sepref*

**sepref-def** *pre-simplify-clause-lookup-impl* **is** ‹*uncurry2 pre-simplify-clause-lookup*› :: ‹*clause-ll-assn<sup>k</sup>* ∗*<sup>a</sup> clause-ll-assn<sup>d</sup>* ∗*<sup>a</sup> marked-struct-assn<sup>d</sup>* →*<sup>a</sup> bool1-assn* ×*<sup>a</sup> clause-ll-assn* ×*<sup>a</sup> marked-struct-assn*› **unfolding** *pre-simplify-clause-lookup-def* **supply** [[*goals-limit*=*1* ]]  $\mathbf{apply}$  (*annot-snat-const*  $\langle \text{TYPE}(64) \rangle$ ) **by** *sepref*

**end**

**theory** *IsaSAT-Show* **imports** *Show.Show-Instances IsaSAT-Setup* **begin**

492

# **Chapter 12**

# **Printing information about progress**

We provide a function to print some information about the state. This is mostly meant to ease extracting statistics and printing information during the run. Remark that this function is basically an FFI (to follow Andreas Lochbihler words) and is not unsafe (since printing has not side effects), but we do not need any correctness theorems.

However, it seems that the PolyML as targeted by *export-code checking* does not support that print function. Therefore, we cannot provide the code printing equations by default.

For the LLVM version code equations are not supported and hence we replace the function by hand.

**definition** *println-string* ::  $\langle String$ *.literal*  $\Rightarrow$  *unit* $\rangle$  **where**  $\langle \text{print} \rangle = \langle \rangle$ 

**definition** *print-c* ::  $\langle 64 \text{ word } \Rightarrow \text{unit} \rangle$  **where**  $\langle print-c - 1 \rangle$ 

**definition** *print-char* ::  $\langle 64 \text{ word } \Rightarrow \text{unit} \rangle$  **where**  $\langle print\text{-}char = \text{()}\rangle$ 

**definition**  $print\text{-}uint64 :: 64 word \Rightarrow unit \text{ where}$  $\langle print\text{-}uint64 - (x)\rangle$ 

# **12.0.1 Print Information for IsaSAT**

Printing the information slows down the solver by a huge factor.

**definition** *isasat-banner-content* **where** ‹*isasat-banner-content* = <sup>00</sup>*c conflicts decisions restarts uset avg-lbd*  $\prime\prime$  @ <sup>00</sup>*c propagations reductions GC Learnt*  $\frac{1}{n}$  (0)  $\frac{1}{n}$  $clauses \rightarrow$ 

**definition** *isasat-information-banner* :: ‹*-* ⇒ *unit nres*› **where** ‹*isasat-information-banner -* = *RETURN* (*println-string* (*String.implode* (*show isasat-banner-content*)))›

**definition** *isasat-current-information-stats* :: ‹*64 word* ⇒ *isasat-stats* ⇒ *clss-size* ⇒ *isasat-stats*› **where** ‹*isasat-current-information-stats* =

(*λcurr-phase stats* (*lcount, lcountUE, lcountUEk, lcountUS, -*)*.*

*if* (*stats-conflicts stats*) *AND 8191* =  $8191 - (8191::'a) = (8192::'a) - (1::'a)$ , i.e., we print when all first bits are 1.

*then do*{

*let -* = *print-c* (*stats-propagations stats*);

 $\cdot =$  *if curr-phase*  $=$  *1 then print-open-colour 33 else* ();

 $\overline{\phantom{a}}$  = *print-char* 126:

*-* = *print-uint64* (*stats-propagations stats*);

- *-* = *print-uint64* (*stats-conflicts stats*);
- *-* = *print-uint64* (*of-nat lcount*);
- *-* = *print-uint64* (*irredundant-clss stats*);
- *-* = *print-uint64* (*stats-restarts stats*);
- *-* = *print-uint64* (*stats-reductions stats*);
- *-* = *print-uint64* (*stats-fixed stats*);
- *-* = *print-uint64* (*stats-gcs stats*);
- *-* = *print-uint64* (*ema-extract-value* (*stats-avg-lbd stats*));
- $\cdot = print\text{-}uint64$  (*of-nat lcountUE*);
- *-* = *print-uint64* (*of-nat lcountUEk*);
- $-$  *= print-uint64* (*of-nat lcountUS*);
- *-* = *print-close-colour 0*

```
in
```
*stats*}

```
else stats
```

```
)›
```
**definition** *isasat-current-information* ::  $\langle 64 \rangle$  *word*  $\Rightarrow$  *isasat-stats*  $\Rightarrow$  *clss-size*  $\Rightarrow$  *isasat-stats*  $\rangle$  **where**  $\langle i s a s a t$ -current-information =

```
(λcurr-phase stats count. (isasat-current-information-stats curr-phase stats count)
 )›
```
**definition** *isasat-current-status* ::  $\langle i \cdot s \cdot s \rangle$   $\Rightarrow$  *isasat nres* $\rangle$  **where** ‹*isasat-current-status* =

(*λS.*

```
let curr-phase = current-restart-phase (get-heur S);
  stats = (isasat-current-information curr-phase (get-stats-heur S) (get-learned-count S))
in RETURN (set-stats-wl-heur stats S))›
```
**lemma** *isasat-current-status-id*:

```
‹(isasat-current-status, RETURN o id) ∈
```
 $\{(S, T), (S, T) \in twl-st-heur \wedge length (get-clauses-wl-heur S) \leq r \wedge learned-class-count S \leq u\} \rightarrow_{f}$ h{(*S, T*)*.* (*S, T*) ∈ *twl-st-heur* ∧ *length* (*get-clauses-wl-heur S*) ≤ *r* ∧ *learned-clss-count S* ≤  $u\}$ *nres-rel* 

**by** (*intro frefI nres-relI*)

(*auto simp*: *twl-st-heur-def isasat-current-status-def learned-clss-count-def* )

**definition** *isasat-print-progress* ::  $\cdot 64$  *word*  $\Rightarrow 64$  *word*  $\Rightarrow$  *isasat-stats*  $\Rightarrow$  *clss-size*  $\Rightarrow$  *unit* **where** ‹*isasat-print-progress c curr-phase* =

(*λstats* (*lcount, lcountUE, lcountUEk, lcountUS, -*)*.*

*let -* = *print-c* (*stats-propagations stats*);

- $-$  = *if curr-phase* = 1 then print-open-colour 33 else ();
- $\cdot$  = *print-char c*;

*-* = *print-uint64* (*stats-propagations stats*);

*-* = *print-uint64* (*stats-conflicts stats*);

*-* = *print-uint64* (*of-nat lcount*);

*-* = *print-uint64* (*irredundant-clss stats*);

- *-* = *print-uint64* (*stats-restarts stats*);
- *-* = *print-uint64* (*stats-reductions stats*);
- *-* = *print-uint64* (*stats-fixed stats*);
- $-$  *= print-uint64* (*stats-gcs stats*);
- *-* = *print-uint64* (*ema-extract-value* (*stats-avg-lbd stats*));
- $\cdot = print\text{-}uint64$  (*of-nat lcountUE*);
- $\cdot = print\text{-}uint64$  (*of-nat lcountUEk*);
- $-$  *= print-uint64* (*of-nat lcountUS*);
- *-* = *print-close-colour 0*

*in*

```
()
```
**definition** *isasat-current-progress*  $\therefore$  *⋅64 word*  $\Rightarrow$  *isasat*  $\Rightarrow$  *unit nres>* **where** ‹*isasat-current-progress* =

(*λc S. let*  $curr-phase = current-restart-phase (get-hour S);$ *-* = *isasat-print-progress c curr-phase* (*get-stats-heur S*) (*get-learned-count S*) *in RETURN* ())›

#### **end**

```
theory IsaSAT-Trail-LLVM
imports IsaSAT-Literals-LLVM IsaSAT-Trail
begin
```
**hide-const** (**open**) *NEMonad.ASSERT NEMonad.RETURN*

**type-synonym** *trail-pol-fast-assn* = ‹*32 word array-list64* × *tri-bool-assn larray64* × *32 word larray64* × *64 word larray64*  $\times$  *32 word*  $\times$ *32 word array-list* $64 \times 64$  *word* 

```
sepref-def DECISION-REASON-impl is ‹uncurry0 (RETURN DECISION-REASON)›
 :: \langle unit\text{-}assn^k\rightarrow_a \sin\!t64\text{-}nat\text{-}assn\rangleunfolding DECISION-REASON-def apply (annot-snat-const ‹TYPE(64 )›) by sepref
```
**definition** *trail-pol-fast-assn* ::  $\langle \text{trail-pol} \rangle \Rightarrow \text{ trail-pol-fast-assn } \Rightarrow \text{ assn} \rangle$  where ‹*trail-pol-fast-assn* ≡  $arl64\text{-}assn$  *unat-lit-assn*  $\times_a$  *larray* $64\text{-}assn$  (*tri-bool-assn*)  $\times_a$ *larray64-assn uint32-nat-assn* ×*<sup>a</sup>*  $larray64-assn \, sint64-nat-assn \times_a \, uint32-nat-assn \times_a$  $arl64$ -assn uint32-nat-assn  $\times_a$   $sint64$ -nat-assn

### **Code generation**

```
Conversion between incomplete and complete mode sepref-def count-decided-pol-impl is
‹RETURN o count-decided-pol› :: ‹trail-pol-fast-assnk →a uint32-nat-assn›
 unfolding trail-pol-fast-assn-def count-decided-pol-def
 by sepref
```
**sepref-def** *get-level-atm-fast-code*

**is** ‹*uncurry* (*RETURN oo get-level-atm-pol*)› :: ‹[*get-level-atm-pol-pre*]*<sup>a</sup>*  $\textit{trail-pol-fast-assn}^k$   $*_a$   $\textit{atom-assn}^k$   $\rightarrow$   $\textit{uint32-nat-assn}$ **unfolding** *get-level-atm-pol-def nat-shiftr-div2* [*symmetric*] *get-level-atm-pol-pre-def trail-pol-fast-assn-def* **supply**  $\left[ \left[ \text{eta-contract} = \text{false}, \text{show-abbrevs} = \text{false} \right] \right]$ **apply** (*rewrite at* ‹*nth -*› *eta-expand*) **apply** (*rewrite at* ‹*nth - -*› *annot-index-of-atm*) **by** *sepref*

**sepref-def** *get-level-fast-code* **is** ‹*uncurry* (*RETURN oo get-level-pol*)›  $:: \ \langle [get\text{-}level\text{-}pol\text{-}pre]_a$  $trail-pol-fast-assn^k * a \text{ } unat-lit-assn^k \rightarrow uint32-nat-assn$ **unfolding** *get-level-get-level-atm nat-shiftr-div2* [*symmetric*] *get-level-pol-pre-def get-level-pol-def* **supply**  $\left[ [q\text{o}als\text{-}\text{limit} = 1 \right]$  *image-image* $[simp]$  *in-* $\mathcal{L}_{all}$ -*atm-of-in-atms-of-iff*  $[simp]$ *get-level-atm-pol-pre-def* [*simp*] **by** *sepref*

```
sepref-def polarity-pol-fast-code
 is ‹uncurry (RETURN oo polarity-pol)›
 :: ‹[uncurry polarity-pol-pre]a trail-pol-fast-assnk ∗a unat-lit-assnk → tri-bool-assn›
 unfolding polarity-pol-def option.case-eq-if polarity-pol-pre-def
   trail-pol-fast-assn-def
 supply \left[ [goals-limit = 1]]
 by sepref
```

```
sepref-def polarity-pol-fast
 is ‹uncurry (mop-polarity-pol)›
 :: ‹trail-pol-fast-assnk ∗a unat-lit-assnk →a tri-bool-assn›
 unfolding mop-polarity-pol-def trail-pol-fast-assn-def
   polarity-pol-def polarity-pol-pre-def
 by sepref
```

```
sepref-register isa-length-trail
sepref-def isa-length-trail-fast-code
 is ‹RETURN o isa-length-trail›
 :: \langle \lambda^2 \cdot \mathit{True} \rangle_a trail-pol-fast-assn<sup>k</sup> \rightarrow snat-assn' TYPE(64)unfolding isa-length-trail-def isa-length-trail-pre-def length-uint32-nat-def
    trail-pol-fast-assn-def
 by sepref
```

```
sepref-def mop-isa-length-trail-fast-code
 is ‹mop-isa-length-trail›
 :: \langle \text{trail-pol-fast-assn}^k \rightarrow_a \text{ snat-assn'} \text{ TYPE}(64) \rangleunfolding mop-isa-length-trail-def isa-length-trail-pre-def length-uint32-nat-def
 by sepref
```

```
sepref-def cons-trail-Propagated-tr-fast-code
 is ‹uncurry2 (cons-trail-Propagated-tr)›
 :: ‹unat-lit-assnk ∗a sint64-nat-assnk ∗a trail-pol-fast-assnd →a trail-pol-fast-assn›
```

```
unfolding cons-trail-Propagated-tr-def cons-trail-Propagated-tr-def
 SET-TRUE-def [symmetric] SET-FALSE-def [symmetric] cons-trail-Propagated-tr-pre-def
unfolding trail-pol-fast-assn-def prod.case
apply (subst (3 )annot-index-of-atm)
apply (subst (4 )annot-index-of-atm)
```
**supply**  $\left[$  [*goals-limit* = 1]]

**by** *sepref*

```
sepref-def tl-trail-tr-fast-code
 is ‹RETURN o tl-trailt-tr›
 :: \langle[t]-trailt-tr-pre]_a\mathit{trail-pol-fast-assn}^d \, \rightarrow \mathit{trail-pol-fast-assn}^{\rm\!}supply if-splits[split] option.splits[split]
  unfolding tl-trailt-tr-def UNSET-def [symmetric] tl-trailt-tr-pre-def
  unfolding trail-pol-fast-assn-def
  apply (annot-unat-const ‹TYPE(32 )›)
 supply \left[\text{[goals-limit} = 1\right]unfolding fold-tuple-optimizations
 by sepref
```

```
sepref-def tl-trail-proped-tr-fast-code
 is ‹RETURN o tl-trail-propedt-tr›
 :: ‹[tl-trail-propedt-tr-pre]a
       trail-pol-fast-assnd → trail-pol-fast-assn›
 supply if-splits[split] option.splits[split]
 unfolding tl-trail-propedt-tr-def UNSET-def [symmetric]
   tl-trail-propedt-tr-pre-def
 unfolding trail-pol-fast-assn-def
 apply (annot-unat-const ‹TYPE(32 )›)
 supply \left[\left\{goals\text{-}limit = 1\right\}\right]by sepref
```

```
sepref-def lit-of-last-trail-fast-code
  is ‹RETURN o lit-of-last-trail-pol›
  :: \langle \lambda(M, \text{-}). \text{ } M \neq []]_a trail-pol-fast-assn<sup>k</sup> \rightarrow unat-lit-assn<sup>}</sup>
  unfolding lit-of-last-trail-pol-def trail-pol-fast-assn-def
  by sepref
```

```
sepref-def cons-trail-Decided-tr-fast-code
 is ‹uncurry (RETURN oo cons-trail-Decided-tr )›
 :: ‹[cons-trail-Decided-tr-pre]a
      \text{u}nat-lit-assn<sup>k</sup> *_a trail-pol-fast-assn<sup>d</sup> \rightarrow \text{trail-pol-fast-assn}unfolding cons-trail-Decided-tr-def cons-trail-Decided-tr-def trail-pol-fast-assn-def
   SET-TRUE-def [symmetric] SET-FALSE-def [symmetric] cons-trail-Decided-tr-pre-def
```
**apply** (*annot-unat-const* ‹*TYPE*(*32* )›)  $\mathbf{apply}$  (*rewrite at*  $\left( \cdot \mathbb{Q}[\mathfrak{X}] \right)$  **in**  $\left( \cdot, \mathfrak{X} \right)$ ) *annot-snat-unat-downcast*[where  $'\mathfrak{l} = \left( 32 \right)$ ]) **supply**  $\left[\text{[goals-limit} = 1\right]$ **unfolding** *fold-tuple-optimizations*

**by** *sepref*

```
sepref-def defined-atm-fast-code
 is ‹uncurry (RETURN oo defined-atm-pol)›
 :: ‹[uncurry defined-atm-pol-pre]a trail-pol-fast-assnk ∗a atom-assnk → bool1-assn›
 unfolding defined-atm-pol-def UNSET-def [symmetric] tri-bool-eq-def [symmetric]
   defined-atm-pol-pre-def trail-pol-fast-assn-def Pos-rel-def [symmetric]
 unfolding ins-idx-upcast64
 supply Pos-impl.refine[sepref-fr-rules]
 supply UNSET-def [simp del]
 by sepref
```

```
sepref-register get-propagation-reason-raw-pol
sepref-def get-propagation-reason-fast-code
 is ‹uncurry get-propagation-reason-raw-pol›
 :: ‹trail-pol-fast-assnk ∗a unat-lit-assnk →a sint64-nat-assn›
 unfolding get-propagation-reason-raw-pol-def trail-pol-fast-assn-def
```
**by** *sepref*

```
sepref-register isa-trail-nth trail-height-before-conflict
```

```
sepref-def isa-trail-nth-fast-code
 is ‹uncurry isa-trail-nth›
 :: ‹trail-pol-fast-assnk ∗a sint64-nat-assnk →a unat-lit-assn›
 unfolding isa-trail-nth-def trail-pol-fast-assn-def
 by sepref
```

```
sepref-def tl-trail-tr-no-CS-fast-code
 is ‹RETURN o tl-trailt-tr-no-CS›
 :: ‹[tl-trailt-tr-no-CS-pre]a
       \mathit{trail-pol-fast-assn}^d \rightarrow \mathit{trail-pol-fast-assn}^{\mathit{}}supply if-splits[split] option.splits[split]
 unfolding tl-trailt-tr-no-CS-def UNSET-def [symmetric] tl-trailt-tr-no-CS-pre-def
 unfolding trail-pol-fast-assn-def
 apply (annot-unat-const ‹TYPE(32 )›)
 supply [[goals-limit = 1]]by sepref
```

```
sepref-def trail-conv-back-imp-fast-code
  is ‹uncurry trail-conv-back-imp›
 :: ‹uint32-nat-assnk ∗a trail-pol-fast-assnd →a trail-pol-fast-assn›
 \textbf{supply} [[goals-limit=1]]
  unfolding trail-conv-back-imp-def trail-pol-fast-assn-def
  \mathbf{apply} (rewrite at \langle \textit{take} \rangle annot-unat-snat-upcast[where \langle \textit{l} = 64 \rangle])
 by sepref
```

```
sepref-def get-pos-of-level-in-trail-imp-fast-code
 is ‹uncurry get-pos-of-level-in-trail-imp›
 :: ‹trail-pol-fast-assnk ∗a uint32-nat-assnk →a uint32-nat-assn›
```
**unfolding** *get-pos-of-level-in-trail-imp-def trail-pol-fast-assn-def*  $\mathbf{apply}$  (*rewrite at*  $\langle \cdot | \mathbf{I} \rangle$  *annot-unat-snat-upcast*[where  $\langle \cdot | \mathbf{I} = 64 \rangle$ ]) **by** *sepref*

**sepref-def** *get-the-propagation-reason-fast-code*

**is** ‹*uncurry get-the-propagation-reason-pol*› :: ‹*trail-pol-fast-assn<sup>k</sup>* ∗<sub>*a*</sub> *unat-lit-assn<sup>k</sup>* →*<sub><i>a</sub> snat-option-assn'*  $TYPE(64)$ </sub> **unfolding** *get-the-propagation-reason-pol-def trail-pol-fast-assn-def tri-bool-eq-def* [*symmetric*] **by** *sepref*

**sepref-def** *trail-height-before-conflict-impl* **is** ‹*trail-height-before-conflict*› :: ‹*trail-pol-fast-assn<sup>k</sup>* →*<sup>a</sup> uint32-nat-assn*› **unfolding** *trail-height-before-conflict-def trail-pol-fast-assn-def* **apply** (*annot-unat-const* ‹*TYPE*(*32* )›)  $\mathbf{apply}$  (*rewrite at*  $\cdot \cdot$  !  $\uplus$  *annot-unat-snat-upcast*[where  $\prime$ *l*=64]) **supply**  $\left[\text{[goals-limit} = 1\right]$ **by** *sepref*

```
sepref-def trail-zeroed-until-impl
 is ‹RETURN o trail-zeroed-until›
 :: \langle \text{trail-pol-fast-assn}^k \rightarrow_a \text{ sint64-nat-assn} \rangleunfolding trail-zeroed-until-def trail-pol-fast-assn-def
 by sepref
```

```
sepref-def trail-set-zeroed-until-impl
 is ‹uncurry (RETURN oo trail-set-zeroed-until)›
 :: ‹sint64-nat-assnk ∗a trail-pol-fast-assnd →a trail-pol-fast-assn›
 unfolding trail-set-zeroed-until-def trail-pol-fast-assn-def
 by sepref
```

```
schematic-goal mk-free-trail-pol-fast-assn[sepref-frame-free-rules]: ‹MK-FREE trail-pol-fast-assn ?fr ›
 unfolding trail-pol-fast-assn-def
 by synthesize-free
```
#### **experiment begin**

#### **export-llvm**

*tri-bool-UNSET-impl tri-bool-SET-TRUE-impl tri-bool-SET-FALSE-impl DECISION-REASON-impl count-decided-pol-impl get-level-atm-fast-code get-level-fast-code polarity-pol-fast-code isa-length-trail-fast-code cons-trail-Propagated-tr-fast-code tl-trail-tr-fast-code tl-trail-proped-tr-fast-code lit-of-last-trail-fast-code cons-trail-Decided-tr-fast-code defined-atm-fast-code*

*get-propagation-reason-fast-code isa-trail-nth-fast-code tl-trail-tr-no-CS-fast-code trail-conv-back-imp-fast-code get-pos-of-level-in-trail-imp-fast-code get-the-propagation-reason-fast-code trail-height-before-conflict-impl trail-set-zeroed-until-impl trail-zeroed-until-impl* **end**

# **end**

**theory** *IsaSAT-Profile-LLVM* **imports** *IsaSAT-Profile IsaSAT-Literals-LLVM* **begin**

**sepref-register** *IsaSAT-Profile.start IsaSAT-Profile.stop IsaSAT-Profile.PROPAGATE IsaSAT-Profile.ANALYZE IsaSAT-Profile.GC IsaSAT-Profile.REDUCE IsaSAT-Profile.INITIALISATION IsaSAT-Profile.MINIMIZATION*

**sepref-def** *start-profile* **is** ‹*RETURN o IsaSAT-Profile.start*› :: ‹*word-assn<sup>k</sup>* →*<sup>a</sup> unit-assn*› **unfolding** *IsaSAT-Profile.start-def* **by** *sepref*

**sepref-def** *stop-profile* **is** ‹*RETURN o IsaSAT-Profile.stop*› :: ‹*word-assn<sup>k</sup>* →*<sup>a</sup> unit-assn*› **unfolding** *IsaSAT-Profile.stop-def* **by** *sepref*

**sepref-def** *IsaSAT-Profile-PROPAGATE* **is** ‹*uncurry0* (*RETURN IsaSAT-Profile.PROPAGATE*)› :: ‹*unit-assn<sup>k</sup>* →*<sup>a</sup> word-assn*› **unfolding** *IsaSAT-Profile.PROPAGATE-def* **by** *sepref*

**sepref-def** *IsaSAT-Profile-ANALYZE* **is** ‹*uncurry0* (*RETURN IsaSAT-Profile.ANALYZE*)› ::  $\langle unit\text{-}assn^k\right)$  → *a* word-assn **unfolding** *IsaSAT-Profile.ANALYZE-def* **by** *sepref*

**sepref-def** *IsaSAT-Profile-GC* **is** ‹*uncurry0* (*RETURN IsaSAT-Profile.GC*)› ::  $\langle unit\text{-}assn^k\right)$  → *a* word-assn **unfolding** *IsaSAT-Profile.GC-def* **by** *sepref*

**sepref-def** *IsaSAT-Profile-REDUCE* **is** ‹*uncurry0* (*RETURN IsaSAT-Profile.REDUCE*)› :: ‹*unit-assn<sup>k</sup>* →*<sup>a</sup> word-assn*› **unfolding** *IsaSAT-Profile.REDUCE-def* **by** *sepref*

**sepref-def** *IsaSAT-Profile-MINIMIZATION* **is** ‹*uncurry0* (*RETURN IsaSAT-Profile.MINIMIZATION*)› ::  $\langle unit\text{-}assn^k \rightarrow_a word\text{-}assn \rangle$ **unfolding** *IsaSAT-Profile.MINIMIZATION-def* **by** *sepref*

**sepref-def** *IsaSAT-Profile-INITIALISATION* **is** ‹*uncurry0* (*RETURN IsaSAT-Profile.INITIALISATION*)› :: ‹*unit-assn<sup>k</sup>* →*<sup>a</sup> word-assn*› **unfolding** *IsaSAT-Profile.INITIALISATION-def* **by** *sepref*

**sepref-def** *IsaSAT-Profile-PURE-LITERAL* **is** ‹*uncurry0* (*RETURN IsaSAT-Profile.PURE-LITERAL*)› :: ‹*unit-assn<sup>k</sup>* →*<sup>a</sup> word-assn*› **unfolding** *IsaSAT-Profile.PURE-LITERAL-def* **by** *sepref*

**sepref-def** *IsaSAT-Profile-BINARY-SIMP* **is** ‹*uncurry0* (*RETURN IsaSAT-Profile.BINARY-SIMP*)› :: ‹*unit-assn<sup>k</sup>* →*<sup>a</sup> word-assn*› **unfolding** *IsaSAT-Profile.BINARY-SIMP-def* **by** *sepref*

**sepref-def** *IsaSAT-Profile-SUBSUMPTION* **is** ‹*uncurry0* (*RETURN IsaSAT-Profile.SUBSUMPTION*)›  $:: \langle unit\text{-}assn^k \rightarrow_a word\text{-}assn \rangle$ **unfolding** *IsaSAT-Profile.SUBSUMPTION-def* **by** *sepref*

## **experiment begin**

#### **export-llvm**

›

```
IsaSAT-Profile-PROPAGATE is ‹PROFILE-CST IsaSAT-Profile-PROPAGATE()›
  IsaSAT-Profile-REDUCE is ‹PROFILE-CST IsaSAT-Profile-REDUCE()›
  IsaSAT-Profile-GC is ‹PROFILE-CST IsaSAT-Profile-GC()›
  IsaSAT-Profile-ANALYZE is ‹PROFILE-CST IsaSAT-Profile-ANALYZE()›
  IsaSAT-Profile-MINIMIZATION is ‹PROFILE-CST IsaSAT-Profile-MINIMIZATION ()›
  IsaSAT-Profile-INITIALISATION is ‹PROFILE-CST IsaSAT-Profile-INITIALISATION ()›
  IsaSAT-Profile-SUBSUMPTION is ‹PROFILE-CST IsaSAT-Profile-SUBSUMPTION ()›
  IsaSAT-Profile-PURE-LITERAL is ‹PROFILE-CST IsaSAT-Profile-PURE-LITERAL()›
  IsaSAT-Profile-BINARY-SIMP is ‹PROFILE-CST IsaSAT-Profile-BINARY-SIMP()›
  defines ‹
    typedef int8-t PROFILE-CST;
end
end
theory IsaSAT-Lookup-Conflict-LLVM
imports
```
*IsaSAT-Lookup-Conflict IsaSAT-Trail-LLVM IsaSAT-Clauses-LLVM LBD-LLVM IsaSAT-Profile-LLVM* **begin hide-const** (**open**) *NEMonad.ASSERT NEMonad.RETURN* **sepref-register** *set-lookup-conflict-aa* **type-synonym** *lookup-clause-assn* =  $\langle 32 \text{ word } \times (1 \text{ word}) \text{ptr} \rangle$ **type-synonym** ( $\textbf{in}$  −) *option-lookup-clause-assn* =  $\langle$ *1 word*  $\times$  *lookup-clause-assn* **type-synonym** (**in** −) *out-learned-assn* =  $\langle 32 \rangle$  *word array-list64*  $\rangle$ **abbreviation** (**in**  $-$ ) *out-learned-assn* ::  $\langle \textit{out-learned} \Rightarrow \textit{out-learned-assn} \Rightarrow \textit{assn} \rangle$  where ‹*out-learned-assn* ≡ *arl64-assn unat-lit-assn*› **definition** *minimize-status-int-rel* :: ‹(*nat* × *minimize-status*) *set*› **where** ‹*minimize-status-int-rel* = {(*0 , SEEN-UNKNOWN*)*,* (*1 , SEEN-FAILED*)*,* (*2 , SEEN-REMOVABLE*)}› **abbreviation** *minimize-status-ref-rel* **where**  $\langle \textit{minimize-status-ref-rel} \equiv \textit{snat-rel'} \textit{TYPE}(8) \rangle$ **abbreviation** *minimize-status-ref-assn* **where** ‹*minimize-status-ref-assn* ≡ *pure minimize-status-ref-rel*› **definition** *minimize-status-rel* :: ‹*-*› **where** ‹*minimize-status-rel* = *minimize-status-ref-rel O minimize-status-int-rel*› **abbreviation** *minimize-status-assn* :: ‹*-*› **where** ‹*minimize-status-assn* ≡ *pure minimize-status-rel*› **lemma** *minimize-status-assn-alt-def* : ‹*minimize-status-assn* = *pure* (*snat-rel O minimize-status-int-rel*)› **unfolding** *minimize-status-rel-def* **.. lemmas** [*fcomp-norm-unfold*] = *minimize-status-assn-alt-def* [*symmetric*] **definition** *minimize-status-rel-eq* :: ‹*minimize-status* ⇒ *minimize-status* ⇒ *bool*› **where**  $[simp]:$  *‹minimize-status-rel-eq* =  $(=)$ **lemma** *minimize-status-rel-eq*: ‹((=)*, minimize-status-rel-eq*) ∈ *minimize-status-int-rel* → *minimize-status-int-rel* → *bool-rel*› **by** (*auto simp*: *minimize-status-int-rel-def*) **sepref-def** *minimize-status-rel-eq-impl* **is**  $\left[ \text{Var}(u) \right]$   $\left( \text{RETURN} \right)$   $\left( \text{E} \right)$ :: ‹*minimize-status-ref-assn<sup>k</sup>* ∗*<sup>a</sup> minimize-status-ref-assn<sup>k</sup>* →*<sup>a</sup> bool1-assn*›  $\textbf{supply}$  [[*goals-limit*=1]] **by** *sepref*

**sepref-register** *minimize-status-rel-eq*

**lemmas** [*sepref-fr-rules*] = *minimize-status-rel-eq-impl.refine*[ *FCOMP minimize-status-rel-eq*]

**lemma**  $SEEN\text{-}FAILED\text{-}rel: \langle (1, SEEN\text{-}FAILED) \in minimize\text{-}status\text{-}int\text{-}rel \rangle$  and *SEEN-UNKNOWN-rel*: ‹(*0 , SEEN-UNKNOWN*) ∈ *minimize-status-int-rel*› **and** *SEEN-REMOVABLE-rel*: ‹(*2 , SEEN-REMOVABLE*) ∈ *minimize-status-int-rel*› **by** (*auto simp*: *minimize-status-int-rel-def*)

**sepref-def** *SEEN-FAILED-impl*

**is**  $\left[ \sqrt{u} \times \sqrt{u} \times \sqrt$ :: ‹*unit-assn<sup>k</sup>* →*<sup>a</sup> minimize-status-ref-assn*›  $\textbf{supply}$  [[*goals-limit*=1]] **apply** (*annot-snat-const* ‹*TYPE*(*8* )›) **by** *sepref*

**sepref-def** *SEEN-UNKNOWN-impl* **is**  $\left[ \right] \langle \text{uncurray0} \ (RETURN \ 0) \rangle$ :: ‹*unit-assn<sup>k</sup>* →*<sup>a</sup> minimize-status-ref-assn*›  $\textbf{supply}$  [[*goals-limit*=1]]  $\textbf{apply}$  (*annot-snat-const*  $\langle \textit{TYPE}(8) \rangle$ ) **by** *sepref*

**sepref-def** *SEEN-REMOVABLE-impl* **is**  $\left[ \left| \text{ \text{ \texttt{un}}_{\text{curr}} \theta \text{ \texttt{}} \left( \text{RETURN 2} \right) \right. \right)$ :: ‹*unit-assn<sup>k</sup>* →*<sup>a</sup> minimize-status-ref-assn*›  $\textbf{supply}$  [[*goals-limit*=1]] **apply** (*annot-snat-const* ‹*TYPE*(*8* )›) **by** *sepref*

**lemmas** [*sepref-fr-rules*] = *SEEN-FAILED-impl.refine*[*FCOMP SEEN-FAILED-rel*] *SEEN-UNKNOWN-impl.refine*[*FCOMP SEEN-UNKNOWN-rel*] *SEEN-REMOVABLE-impl.refine*[*FCOMP SEEN-REMOVABLE-rel*]

**definition** *option-bool-impl-rel* **where** ‹*option-bool-impl-rel* = *bool1-rel O option-bool-rel*›

**abbreviation** *option-bool-impl-assn* :: ‹*-*› **where** ‹*option-bool-impl-assn* ≡ *pure* (*option-bool-impl-rel*)›

- **lemma** *option-bool-impl-assn-alt-def* :  $\langle$ *option-bool-impl-assn* = *hr-comp bool1-assn option-bool-rel* $\rangle$ **unfolding** *option-bool-impl-rel-def* **by** (*simp add*: *hr-comp-pure*)
- **lemmas** [*fcomp-norm-unfold*] = *option-bool-impl-assn-alt-def* [*symmetric*] *option-bool-impl-rel-def* [*symmetric*]
- **lemma** *Some-rel*: ‹(*λ-. True, ISIN*) ∈ *bool-rel* → *option-bool-rel*› **by** (*auto simp*: *option-bool-rel-def*)

**sepref-def** *Some-impl* **is**  $\left[ \right] \langle RETURN \circ (\lambda - \text{True}) \rangle$ :: ‹*bool1-assn<sup>k</sup>* →*<sup>a</sup> bool1-assn*› **by** *sepref*

**lemmas** [*sepref-fr-rules*] = *Some-impl.refine*[*FCOMP Some-rel*]

**lemma** *is-Notin-rel:*  $\langle (\lambda x. \neg x, is-NOTIN) \in option-bool-rel \rightarrow bool-rel \rangle$ **by** (*auto simp*: *option-bool-rel-def*)

```
sepref-def is-Notin-impl
 is [] ‹RETURN o (λx. ¬x)›
 :: ‹bool1-assnk →a bool1-assn›
 by sepref
```
**lemmas** [*sepref-fr-rules*] = *is-Notin-impl.refine*[*FCOMP is-Notin-rel*]

**lemma** *NOTIN-rel*: ‹(*False, NOTIN*) ∈ *option-bool-rel*› **by** (*auto simp*: *option-bool-rel-def*)

**sepref-def** *NOTIN-impl* **is** [] ‹*uncurry0* (*RETURN False*)› :: ‹*unit-assn<sup>k</sup>* →*<sup>a</sup> bool1-assn*› **by** *sepref*

**lemmas** [*sepref-fr-rules*] = *NOTIN-impl.refine*[*FCOMP NOTIN-rel*]

**definition** (**in** −) *lookup-clause-rel-assn* :: ‹*lookup-clause-rel* ⇒ *lookup-clause-assn* ⇒ *assn*› **where**  $\langle \textit{lookup-clause-rel-assn} \equiv (\textit{uint32-nat-assn} \times_a \textit{array-assn} \textit{ option-book-impl-assn})$ 

**definition** (**in** −)*conflict-option-rel-assn* :: ‹*conflict-option-rel* ⇒ *option-lookup-clause-assn* ⇒ *assn*› **where**  $\langle$ *conflict-option-rel-assn*  $\equiv$   $(bool1-assn \times_a lookup-clause-rel-assn)$ 

**lemmas** [*fcomp-norm-unfold*] = *conflict-option-rel-assn-def* [*symmetric*] *lookup-clause-rel-assn-def* [*symmetric*]

**definition** (**in** −)*ana-refinement-fast-rel* **where**  $\langle$ *ana-refinement-fast-rel* $\equiv$ *snat-rel'* $TYPE(64) \times_r$ *unat-rel'* $TYPE(32) \times_r$ *bool1-rel* 

**abbreviation** (**in** −)*ana-refinement-fast-assn* **where** ‹*ana-refinement-fast-assn* ≡ *sint64-nat-assn* ×*<sup>a</sup> uint32-nat-assn* ×*<sup>a</sup> bool1-assn*›

**lemma** *ana-refinement-fast-assn-def* : ‹*ana-refinement-fast-assn* = *pure ana-refinement-fast-rel*› **by** (*auto simp*: *ana-refinement-fast-rel-def*)

```
abbreviation (in −)analyse-refinement-fast-assn where
 ‹analyse-refinement-fast-assn ≡
   arl64-assn ana-refinement-fast-assn›
```
**lemma** *lookup-clause-assn-is-None-alt-def* :  $\langle \text{RETURN} \text{ o } \text{lookup-clause-assn-is-None} = (\lambda(b, -, -), \text{RETURN} b) \rangle$ **unfolding** *lookup-clause-assn-is-None-def* **by** *auto*

**sepref-def** *lookup-clause-assn-is-None-impl*
```
is ‹RETURN o lookup-clause-assn-is-None›
:: ‹conflict-option-rel-assnk →a bool1-assn›
unfolding lookup-clause-assn-is-None-alt-def conflict-option-rel-assn-def
 lookup-clause-rel-assn-def
by sepref
```
**lemma** *size-lookup-conflict-alt-def* :  $\langle \langle \langle RETURN \rangle \rangle \rangle$  *o size-lookup-conflict* =  $(\lambda(-, b, -) \rangle \langle \langle \langle \langle RETURN \rangle \rangle \rangle)$ **unfolding** *size-lookup-conflict-def* **by** *auto*

**sepref-def** *size-lookup-conflict-impl* **is** ‹*RETURN o size-lookup-conflict*› ::  $\langle \text{conflict-option-rel-assn}^k \rightarrow_a \text{uint32-nat-assn} \rangle$ **unfolding** *size-lookup-conflict-alt-def conflict-option-rel-assn-def lookup-clause-rel-assn-def* **by** *sepref*

```
sepref-def is-in-conflict-code
 is ‹uncurry (RETURN oo is-in-lookup-conflict)›
 :: \langle \lambda((n, xs), L), \text{atm-of } L \leq \text{length } xs]_alookup-clause-rel-assnk ∗a unat-lit-assnk → bool1-assn›
 \textbf{supply} [[goals-limit=1]]
 unfolding is-in-lookup-conflict-def is-NOTIN-alt-def [symmetric]
   lookup-clause-rel-assn-def
 by sepref
```

```
lemma lookup-clause-assn-is-empty-alt-def :
   \langle \textit{lookup-clause-assn-is-empty} = (\lambda S, \textit{size-lookup-conflict} S = 0) \rangleby (auto simp: size-lookup-conflict-def lookup-clause-assn-is-empty-def fun-eq-iff )
```

```
sepref-def lookup-clause-assn-is-empty-impl
 is ‹RETURN o lookup-clause-assn-is-empty›
 :: ‹conflict-option-rel-assnk →a bool1-assn›
 unfolding lookup-clause-assn-is-empty-alt-def
 apply (annot-unat-const ‹TYPE(32 )›)
 by sepref
```

```
definition the-lookup-conflict :: ‹conflict-option-rel ⇒ -› where
\langlethe-lookup-conflict = snd
```

```
lemma the-lookup-conflict-alt-def :
  \langle \text{RETURN} \text{ o } \text{ the-lookup-conflict } = (\lambda(-, (n, xs)). \text{ RETURN } (n, xs)) \rangleby (auto simp: the-lookup-conflict-def)
```

```
sepref-def the-lookup-conflict-impl
 is ‹RETURN o the-lookup-conflict›
 :: \langle \text{conflict-option-rel-assn}^d \rightarrow_a \text{lookup-clause-rel-assn}unfolding the-lookup-conflict-alt-def conflict-option-rel-assn-def
    lookup-clause-rel-assn-def
 by sepref
```
**definition** *Some-lookup-conflict* :: ‹*-* ⇒ *conflict-option-rel*› **where**

```
\langleSome-lookup-conflict xs = (False, xs)\rangle
```

```
lemma Some-lookup-conflict-alt-def :
  \langle \text{RETURN} \text{ o Some-looking-conflict} = (\lambda xs. \text{RETURN} \text{ (False, } xs)) \rangleby (auto simp: Some-lookup-conflict-def)
```
**sepref-def** *Some-lookup-conflict-impl* **is** ‹*RETURN o Some-lookup-conflict*› :: *⋅lookup-clause-rel-assn<sup>d</sup> →<sub>a</sub> conflict-option-rel-assn* **unfolding** *Some-lookup-conflict-alt-def conflict-option-rel-assn-def lookup-clause-rel-assn-def* **by** *sepref* **sepref-register** *Some-lookup-conflict*

**type-synonym** *cach-refinement-l-assn* =  $\langle 8 \text{ word } \text{ptr} \times 32 \text{ word } \text{array-list64} \rangle$ 

**definition** (**in**  $-$ ) *cach-refinement-l-assn* ::  $\langle \cdot \rangle \Rightarrow$  *cach-refinement-l-assn*  $\Rightarrow$   $\rightarrow$  **where** ‹*cach-refinement-l-assn* ≡ *array-assn minimize-status-assn* ×*<sup>a</sup> arl64-assn atom-assn*›

```
sepref-register conflict-min-cach-l
sepref-def delete-from-lookup-conflict-code
 is ‹uncurry delete-from-lookup-conflict›
 :: ‹unat-lit-assnk ∗a lookup-clause-rel-assnd →a lookup-clause-rel-assn›
 unfolding delete-from-lookup-conflict-def NOTIN-def [symmetric]
   conflict-option-rel-assn-def
   lookup-clause-rel-assn-def
 apply (annot-unat-const ‹TYPE(32 )›)
 by sepref
```

```
lemma arena-is-valid-clause-idx-le-unat64-max:
  ‹arena-is-valid-clause-idx be bd =⇒
    length be \leq snat64-max \impliesbd + arena-length be bd \leq snat64-max
  \langle \text{area-} is \text{-}valid \text{-}clause \text{-}idx \text{ } be \text{ } bd \implies \text{length} \text{ } be \leq \text{ }snat64 \text{-}max \impliesbd \leq snat64 \textit{-}maxusing arena-lifting(10 )[of be - - bd]
  by (fastforce simp: arena-lifting arena-is-valid-clause-idx-def)+
```

```
lemma add-to-lookup-conflict-alt-def :
```
 $\langle \text{RETURN} \text{ oo } \text{add-to-looking-conflict} = (\lambda L \text{ } (n, \text{ xs}). \text{ } \text{RETURN} \text{ } (\text{if } \text{xs} \text{ } ! \text{ } \text{atm-of } L = \text{NOTIN} \text{ } \text{then } n+1$ *else n,*  $xs[atm-of] \cup E := ISIN \ (is-pos \ L)]))$ **unfolding** *add-to-lookup-conflict-def* **by** (*auto simp*: *fun-eq-iff* )

**sepref-register** *ISIN NOTIN atm-of add-to-lookup-conflict*

```
sepref-def add-to-lookup-conflict-impl
 is ‹uncurry (RETURN oo add-to-lookup-conflict)›
 :: \langle \lambda(L, (n, xs)) \rangle. atm\text{-}of L < length xs \land n + 1 \leq unat32\text{-}max]_a\text{unat-lit-ass}<sup>k</sup> *<sub>a</sub> (lookup-clause-rel-assn)<sup>d</sup> \rightarrow lookup-clause-rel-assn
  unfolding add-to-lookup-conflict-alt-def lookup-clause-rel-assn-def
     is-NOTIN-alt-def [symmetric] fold-is-None NOTIN-def
  apply (rewrite at \langle \cdot + \square \rangle unat-const-fold[where a = \langle 32 \rangle])
  by sepref
```
**lemma** *isa-lookup-conflict-merge-alt-def* :  $\langle isa\text{-}lookup\text{-}conflict\text{-}merge\ i0\rangle = (\lambda M N i zs \text{ } clubs \text{ }outl\text{}.$ *do* { *let xs* = *the-lookup-conflict zs*; *ASSERT*( *arena-is-valid-clause-idx N i*);  $(-, \text{ clubs}, \text{zs}, \text{outl}) \leftarrow \text{WHILE}_T \lambda(i::nat, \text{civls} :: nat, \text{zs}, \text{outl}).$ length  $(snd \; zs) = length \; (snd \; xs) \land \; Suc \; (fst \; zs)$  $(\lambda(j:: nat, clvls, zs, outl). j < i + arena-length N i)$  $(\lambda(j:: nat, \text{clus}, \text{zs}, \text{ out})).$  *do* {  $ASSERT(j < length N);$ *ASSERT*(*arena-lit-pre N j*); *ASSERT*(*get-level-pol-pre* (*M, arena-lit N j*)); *ASSERT*(*get-level-pol M* (*arena-lit N j*)  $\leq$  *Suc* (*unat32-max div 2*));  $ASSERT(atm-of (arena-lit N j) < length (snd zs));$  $ASSERT(\neg i s\text{-}in\text{-}lookup\text{-}conflict \text{zs} \text{ (area-}lit \text{ } N \text{ } j) \longrightarrow length \text{ } outl \lt unat32\text{-}max);$ *let outl* = *isa-outlearned-add M* (*arena-lit N j*) *zs outl*; *let clvls* = *isa-clvls-add M* (*arena-lit N j*) *zs clvls*; *let zs* = *add-to-lookup-conflict* (*arena-lit N j*) *zs*; *RETURN*(*Suc j, clvls, zs, outl*) })  $(i + i0, \text{ clubs}, \text{xs}, \text{outl});$ *RETURN* (*Some-lookup-conflict zs, clvls, outl*) })› **unfolding** *isa-lookup-conflict-merge-def Some-lookup-conflict-def the-lookup-conflict-def* **by** (*auto simp*: *fun-eq-iff* ) **sepref-def** *resolve-lookup-conflict-merge-fast-code* **is** ‹*uncurry5 isa-set-lookup-conflict-aa*› ::  $\langle \lambda (((((M, N), i), (-, xs)), -), out).$ *length*  $N \leq \text{snat64-max}_a$ *trail-pol-fast-assn<sup>k</sup>* ∗*<sup>a</sup> arena-fast-assn<sup>k</sup>* ∗*<sup>a</sup> sint64-nat-assn<sup>k</sup>* ∗*<sup>a</sup> conflict-option-rel-assn<sup>d</sup>* ∗*<sup>a</sup>*  $uint32-nat-assn^k *a out-learned-assn^d \rightarrow$  $conflict-option-rel-assn \times_a unit32-nat-assn \times_a out-learned-assn$ **supply** *literals-are-in-*L*in-trail-get-level-unat32-max*[*dest*] *arena-is-valid-clause-idx-le-unat64-max*[*dest*] **unfolding** *isa-set-lookup-conflict-aa-def lookup-conflict-merge-def PR-CONST-def nth-rll-def* [*symmetric*] *isa-outlearned-add-def isa-clvls-add-def isa-lookup-conflict-merge-alt-def fmap-rll-u-def* [*symmetric*] *fmap-rll-def* [*symmetric*] *is-NOTIN-def* [*symmetric*] *add-0-right*  $\text{apply}$  (*rewrite at*  $\langle \text{RETURN} \rangle$  ( $\mu$ , *-, -, -)* $\langle \text{Suc-eq-qu-b} \rangle$ **apply** (*rewrite at*  $\langle RETURN$  ( $- + \pi, -, -$ ) *snat-const-fold*[where  $'a = \langle 64 \rangle$ ]) **apply** (*rewrite* **in**  $\langle f \rangle$  -  $\forall x$  *unat-const-fold*[where  $\langle a = \langle 32 \rangle$ ]) **supply**  $\left[$  [*goals-limit* = 1]] **unfolding** *fold-tuple-optimizations* **by** *sepref* **sepref-register** *isa-resolve-merge-conflict-gt2*

**lemma** *arena-is-valid-clause-idx-le-unat64-max2* : ‹*arena-is-valid-clause-idx be bd* =⇒

*length be*  $\leq$  *snat64-max*  $\implies$ *bd* + *arena-length be bd*  $\leq$  *snat64-max*  $\langle \text{area-} is \text{-}valid \text{-}cluster \text{ }idx \text{ } be \text{ } bd \implies \text{length} \text{ } be \leq \text{ }snat64 \text{-}max \implies$  $bd < snat64-max$ **using** *arena-lifting*(*10* )[*of be - - bd*] **apply** (*fastforce simp*: *arena-lifting arena-is-valid-clause-idx-def*) **using** *arena-lengthI*(*2* ) *less-le-trans* **by** *blast* **sepref-def** *resolve-merge-conflict-fast-code* **is** ‹*uncurry5 isa-resolve-merge-conflict-gt2* › ::  $\langle \langle \text{uncarry}5 \rangle \langle \text{AM N } i \rangle \langle b, \text{xs} \rangle$  *clvls outl. length*  $N \leq \text{snat}64\text{-}max)|_a$ *trail-pol-fast-assn<sup>k</sup>* ∗*<sup>a</sup> arena-fast-assn<sup>k</sup>* ∗*<sup>a</sup> sint64-nat-assn<sup>k</sup>* ∗*<sup>a</sup> conflict-option-rel-assn<sup>d</sup>* ∗*<sup>a</sup>*  $uint32-nat-assn^k *a$  *out-learned-assn<sup>d</sup>* → *conflict-option-rel-assn* ×*<sup>a</sup> uint32-nat-assn* ×*<sup>a</sup> out-learned-assn*› **supply** *literals-are-in-*L*in-trail-get-level-unat32-max*[*dest*] *fmap-length-rll-u-def* [*simp*] *arena-is-valid-clause-idx-le-unat64-max*[*intro*] *arena-is-valid-clause-idx-le-unat64-max2* [*dest*] **unfolding** *isa-resolve-merge-conflict-gt2-def lookup-conflict-merge-def PR-CONST-def nth-rll-def* [*symmetric*] *isa-outlearned-add-def isa-clvls-add-def isa-lookup-conflict-merge-alt-def fmap-rll-u-def* [*symmetric*] *fmap-rll-def* [*symmetric*] *is-NOTIN-def* [*symmetric*] *add-0-right*  $\text{apply}$  (*rewrite at*  $\langle \text{RETURN} (\Box, \text{--}, \text{--}) \rangle$  *Suc-eq-plus1*) **apply** (*rewrite at*  $\langle$  *WHILEIT* - - - (- +  $\uppi$ , -,-, -) $\rangle$  *snat-const-fold*[where  $'a = \langle 64 \rangle$ ]) **apply** (*rewrite at*  $\langle RETURN$  ( $- + \pi, -, -$ ) *snat-const-fold*[where  $'a = \langle 64 \rangle$ ]) **apply** (*rewrite* **in**  $\langle If -12 \rangle$  *unat-const-fold*[where  $a = \langle 32 \rangle$ ]) **supply**  $[[goals-limit = 1]]$ **unfolding** *fold-tuple-optimizations* **by** *sepref* **sepref-def** *atm-in-conflict-code* **is** ‹*uncurry* (*RETURN oo atm-in-conflict-lookup*)› :: ‹[*uncurry atm-in-conflict-lookup-pre*]*<sup>a</sup>*  $a$ *tom-assn<sup>k</sup>*  $*_a$  *lookup-clause-rel-assn<sup>k</sup>*  $\rightarrow$  *bool1-assn* **unfolding** *atm-in-conflict-lookup-def atm-in-conflict-lookup-pre-def is-NOTIN-alt-def* [*symmetric*] *fold-is-None NOTIN-def lookup-clause-rel-assn-def* **apply** (*rewrite at* ‹ *-* ! *-*› *annot-index-of-atm*) **by** *sepref* **sepref-def** *conflict-min-cach-l-code* **is** ‹*uncurry* (*RETURN oo conflict-min-cach-l*)› :: ‹[*conflict-min-cach-l-pre*]*<sup>a</sup> cach-refinement-l-assn<sup>k</sup>* ∗*<sup>a</sup> atom-assn<sup>k</sup>* → *minimize-status-assn*›

**unfolding** *conflict-min-cach-l-def conflict-min-cach-l-pre-def cach-refinement-l-assn-def* **apply** (*rewrite at* ‹*nth -*› *eta-expand*) **apply** (*rewrite at* ‹ *-* ! *-*› *annot-index-of-atm*) **by** *sepref*

```
lemma conflict-min-cach-set-failed-l-alt-def :
 ‹conflict-min-cach-set-failed-l = (λ(cach, sup) L. do {
    ASSERT(L < length\,,
```
 $ASSERT(length \, sup \leq 1 + unat32-max \, div \, 2);$ *let*  $b = (cach : L = SEEN-UNKNOWLED; K)$ ; *RETURN*  $(cach[L := SEEN-FAILED], if b then sup @ [L] else sup)$ })›

**unfolding** *conflict-min-cach-set-failed-l-def Let-def* **by** *auto*

**lemma** *le-unat32-max-div2-le-unat32-max*:  $\langle a2' \rangle \langle Suc \rangle$  (*unat32-max div 2*)  $\implies a2' \langle v2m \rangle \langle a2m \rangle$ **by** (*auto simp*: *unat32-max-def*)

**sepref-def** *conflict-min-cach-set-failed-l-code* **is** ‹*uncurry conflict-min-cach-set-failed-l*› :: ‹*cach-refinement-l-assn<sup>d</sup>* ∗*<sup>a</sup> atom-assn<sup>k</sup>* →*<sup>a</sup> cach-refinement-l-assn*› **supply** [[*goals-limit*=*1* ]] *le-unat32-max-div2-le-unat32-max*[*dest*] **unfolding** *conflict-min-cach-set-failed-l-alt-def minimize-status-rel-eq-def* [*symmetric*] *cach-refinement-l-assn-def*

**apply** (*rewrite at* ‹ *-* ! *-*› *annot-index-of-atm*) **apply** (*rewrite at* ‹*list-update - - -*› *annot-index-of-atm*) **by** *sepref*

```
lemma conflict-min-cach-set-removable-l-alt-def :
 ‹conflict-min-cach-set-removable-l = (λ(cach, sup) L. do {
    ASSERT(L < length\,,ASSERT(lenqth \, sup \leq 1 + unat32-max \, div \, 2);let b = (cach : L = SEEN-UNKNOWN);RETURN (cach[L := SEEN-REMOVABLE], if b then sup \mathcal{Q}[L] else sup)
  })›
 unfolding conflict-min-cach-set-removable-l-def by auto
```

```
sepref-def conflict-min-cach-set-removable-l-code
 is ‹uncurry conflict-min-cach-set-removable-l›
 :: ‹cach-refinement-l-assnd ∗a atom-assnk →a cach-refinement-l-assn›
 unfolding conflict-min-cach-set-removable-l-alt-def
   minimize-status-rel-eq-def [symmetric] cach-refinement-l-assn-def
 apply (rewrite at ‹ - ! -› annot-index-of-atm)
 apply (rewrite at ‹list-update - - -› annot-index-of-atm)
 by sepref
```

```
lemma lookup-conflict-size-impl-alt-def :
   \langle \text{RETURN} \ o \ (\lambda(n, xs), n) = (\lambda(n, xs), \text{RETURN} \ n) \rangleby auto
```

```
lemma single-replicate: \langle [C] = op-list.append \; [C \rangleby auto
```
**sepref-register** *lookup-conflict-remove1*

**sepref-register** *isa-lit-redundant-rec-wl-lookup*

**sepref-register** *isa-mark-failed-lits-stack*

```
sepref-register lit-redundant-rec-wl-lookup conflict-min-cach-set-removable-l
 get-propagation-reason-pol lit-redundant-reason-stack-wl-lookup
```
**sepref-register** *isa-minimize-and-extract-highest-lookup-conflict isa-literal-redundant-wl-lookup*

**lemma** *set-lookup-empty-conflict-to-none-alt-def* :

```
\langle \text{RETURN} \mid o \text{ set-lookup-empty-conflict-to-none} = (\lambda(n, xs), \text{RETURN} \mid (True, n, xs))by (auto simp: set-lookup-empty-conflict-to-none-def)
sepref-def set-lookup-empty-conflict-to-none-imple
  is ‹RETURN o set-lookup-empty-conflict-to-none›
 :: ‹lookup-clause-rel-assnd →a conflict-option-rel-assn›
  unfolding set-lookup-empty-conflict-to-none-alt-def
    lookup-clause-rel-assn-def conflict-option-rel-assn-def
 by sepref
lemma isa-mark-failed-lits-stackI:
 assumes
    ‹length ba ≤ Suc (unat32-max div 2 )› and
    \langle a1' \rangle length ba
 shows \langle \textit{Suc~al'} \rangle \leq \textit{unat32-max}using assms by (auto simp: unat32-max-def)
sepref-register conflict-min-cach-set-failed-l
sepref-def isa-mark-failed-lits-stack-fast-code
 is ‹uncurry2 (isa-mark-failed-lits-stack)›
 :: \langle \lambda((N, -), -), \lambda \rangle length N \leq \text{snat64-max_a}area\text{-}fast\text{-}assn^k * a\text{-}analyse\text{-}refinement\text{-}fast\text{-}assn^k * a\text{-}each\text{-}refinement\text{-}assn^d \rightarrowcach-refinement-l-assn›
  \textbf{supply} [[goals-limit = 1]] neq-Nil-revE[elim!] image-image[simp]
    mark-failed-lits-stack-inv-helper1 [dest] mark-failed-lits-stack-inv-helper2 [dest]
   fmap-length-rll-u-def [simp] isa-mark-failed-lits-stackI[intro]
    arena-is-valid-clause-idx-le-unat64-max[intro] le-unat32-max-div2-le-unat32-max[intro]
  unfolding isa-mark-failed-lits-stack-def PR-CONST-def
    conflict-min-cach-set-failed-def [symmetric]
    conflict-min-cach-def [symmetric]
   get-literal-and-remove-of-analyse-wl-def
   nth-rll-def [symmetric]
   fmap-rll-def [symmetric]
   arena-lit-def [symmetric]
    minimize-status-rel-eq-def [symmetric]
  apply (rewrite at 1 in \langleconflict-min-cach-set-failed-l - \exists \rangle snat-const-fold[where 'a = \langle 64 \rangle])
  apply (rewrite in \langle RETURN (- + \uppi, -)\rangle snat-const-fold[where 'a = \langle 64 \rangle])
 apply (rewrite at 0 in \langle ( \nexists, - ) \rangle snat-const-fold[where a = \langle 64 \rangle])
  \textbf{apply} (rewrite at \langle \textit{arena-lit} - (- + \pi - -) \rangle annot-unat-snat-upcast[where \langle l = 64 \rangle])
 by sepref
```
**sepref-def** *isa-get-literal-and-remove-of-analyse-wl-fast-code* **is** ‹*uncurry* (*RETURN oo isa-get-literal-and-remove-of-analyse-wl*)› :: ‹[*λ*(*arena, analyse*)*. isa-get-literal-and-remove-of-analyse-wl-pre arena analyse* ∧ *length* arena  $\leq$  *snat64-max* $]_a$  $area-fast-assn^k * a$  *analyse-refinement-fast-assn<sup>d</sup>* →  $\emph{unat-lit-assn} \times_{a} \emph{analyse-refinement-fast-assn}$ **supply** [[*goals-limit*=*1* ]] *arena-lit-pre-le2* [*dest*] **and** [*dest*] = *arena-lit-implI* **unfolding** *isa-get-literal-and-remove-of-analyse-wl-pre-def isa-get-literal-and-remove-of-analyse-wl-def*

```
apply (rewrite at \langle length - \pm \infty \rangle snat-const-fold[where (a=64)])
 \mathbf{apply} (rewrite at \langle \mathbf{area}\cdot \mathbf{a}\cdot \mathbf{a}\cdot \mathbf{b}\cdot \mathbf{b}\cdot \mathbf{b}\cdot \mathbf{c}\cdot \mathbf{b}\cdot \mathbf{b}\cdot \mathbf{c}\cdot \mathbf{a}\cdot \mathbf{b}\cdot \mathbf{b}\cdot \mathbf{c}\cdot \mathbf{a}\cdot \mathbf{b}\cdot \mathbf{b}\cdot \mathbf{b}\cdot \mathbf{b}\cdot \mathbf{c}\cdot \mathbf{b}\cdot \mathbf{b}\cdot \mathbf{b}\cdot \mathbf{b}\cdot \mathbf{b}\cdot \mathbf{b}\cdot \mathbf{b}\cdot \mathbf{b}\apply (annot-unat-const ‹TYPE(32 )›)
by sepref
```

```
sepref-def ana-lookup-conv-lookup-fast-code
 is ‹uncurry (RETURN oo ana-lookup-conv-lookup)›
 :: ‹[uncurry ana-lookup-conv-lookup-pre]a arena-fast-assnk ∗a
    (ana-refinement-fast-assn)
k
    \rightarrow \sin\frac{1}{4}-nat-assn \times_a \sin\frac{1}{4}-nat-assn \times_a \sin\frac{1}{4}-nat-assn \times_a \sin\frac{1}{4}-nat-assn
 unfolding ana-lookup-conv-lookup-pre-def ana-lookup-conv-lookup-def
  \mathbf{apply} (rewrite at \langle (-, -, \bot, \neg) \rangle annot-unat-snat-upcast[where \langle l = 64 \rangle])
 apply (annot-snat-const \cdot TYPE(64))by sepref
sepref-register arena-lit
sepref-def lit-redundant-reason-stack-wl-lookup-fast-code
 is ‹uncurry2 (RETURN ooo lit-redundant-reason-stack-wl-lookup)›
 :: ‹[uncurry2 lit-redundant-reason-stack-wl-lookup-pre]a
     unat-lit-assn<sup>k</sup> *_a arena-fast-assn<sup>k</sup> *_a sint64-nat-assn<sup>k</sup> \rightarrowana-refinement-fast-assn›
 unfolding lit-redundant-reason-stack-wl-lookup-def lit-redundant-reason-stack-wl-lookup-pre-def
 apply (rewrite at \langle \Box \langle \rangle -> snat-const-fold[where (a=64)])
 apply (annot-unat-const ‹TYPE(32 )›)
 by sepref
lemma isa-lit-redundant-rec-wl-lookupI:
 assumes
    ‹length ba ≤ Suc (unat32-max div 2 )›
 shows \langle length\ ba\ \langle\ unat32\ \rangle\using assms by (auto simp: unat32-max-def)
lemma arena-lit-pre-le: ‹
      \alpharena-lit-pre a i \implies length a \leq snat64-max \implies i \leq snat64-max
  using arena-lifting(7 )[of a - -] unfolding arena-lit-pre-def arena-is-valid-clause-idx-and-access-def
 by fastforce
```
**lemma** *get-propagation-reason-pol-get-propagation-reason-pol-raw*: ‹*do* {  $C \leftarrow get-propagation-reason-pol M (-L);$ *case C of Some*  $C \Rightarrow f C$ | *None* ⇒ *g*  $\} = do \{$  $C \leftarrow get-propagation-reason-raw-pol M (-L);$ *if*  $C \neq$  *DECISION-REASON then f C else q* }› **by** (*cases M*) (*auto simp*: *get-propagation-reason-pol-def get-propagation-reason-raw-pol-def*)

## **sepref-register** *atm-in-conflict-lookup* **sepref-def** *lit-redundant-rec-wl-lookup-fast-code* **is** ‹*uncurry5* (*isa-lit-redundant-rec-wl-lookup*)› ::  $\langle \lambda(((((M, NU), D), \text{each}), \text{analysis}), \text{lbd})$ . *length*  $NU \leq \text{snat64-max|a}$  $train-pol-fast-assn^k * a \, \text{~area-fast-assn}^k * a \, \text{~(lookup-clause-rel-assn)^k * a}$  $\bar{c}$  *cach-refinement-l-assn<sup>d</sup> \*<sub>a</sub> analyse-refinement-fast-assn<sup>d</sup> \*<sub>a</sub> <i>lbd-assn<sup>k</sup>* →

```
cach-refinement-l-assn \times_a analyse-refinement-fast-assn \times_a bool1-assn
supply \left[ [goals-limit = 1]] neq-Nil-revE[elim] image-image[simp]
  literals-are-in-Lin-trail-uminus-in-lits-of-l[intro]
 literals-are-in-Lin-trail-in-lits-of-l-atms[intro]
 literals-are-in-Lin-trail-uminus-in-lits-of-l-atms[intro] nth-rll-def [simp]
 fmap-length-rll-u-def [simp]
   isa-lit-redundant-rec-wl-lookupI[intro]
 arena-lit-pre-le[dest] isa-mark-failed-lits-stackI[intro]
```

```
unfolding isa-lit-redundant-rec-wl-lookup-def
  conflict-min-cach-set-removable-def [symmetric]
 conflict-min-cach-def [symmetric]
 get-literal-and-remove-of-analyse-wl-def
 nth-rll-def [symmetric] PR-CONST-def
 fmap-rll-u-def [symmetric] minimize-status-rel-eq-def [symmetric]
 fmap-rll-def [symmetric] length-0-conv[symmetric]
apply (subst get-propagation-reason-pol-get-propagation-reason-pol-raw)
apply (rewrite at \langleqet-level-pol - - = \exists \forall unat-const-fold[where \langlea=32])
apply (rewrite at \langle \cdot, \text{ } \pm \text{ } \pm \text{ } \rangle) annotate-assn[where A =analyse-refinement-fast-assn])
\textbf{apply} (annot-snat-const \langle \textit{TYPE}(64) \rangle)
unfolding nth-rll-def [symmetric]
 fmap-rll-def [symmetric]
 fmap-length-rll-def [symmetric]
unfolding nth-rll-def [symmetric]
 fmap-rll-def [symmetric]
 fmap-length-rll-def [symmetric]
 fmap-rll-u-def [symmetric]
by sepref
```

```
sepref-def delete-index-and-swap-code
  is ‹uncurry (RETURN oo delete-index-and-swap)›
  :: \langle \lambda(xs, i) \rangle \leq i \langle \lambda(xs, i) \rangle(\text{arl}64\text{-}assn \text{ unat-lit-assn})^d *_a \text{ sint}64\text{-}nat\text{-}assn^k \rightarrow \text{arl}64\text{-}assn \text{ unat-lit-assn}unfolding delete-index-and-swap.simps
  by sepref
```
**sepref-def** *lookup-conflict-upd-None-code* **is** ‹*uncurry* (*RETURN oo lookup-conflict-upd-None*)› ::  $\langle \lambda((n, xs), i), i \rangle \leq \text{length } xs \land n > 0]_a$ *lookup-clause-rel-assn<sup>d</sup>* ∗*<sup>a</sup> sint32-nat-assn<sup>k</sup>* → *lookup-clause-rel-assn*› **unfolding** *lookup-conflict-upd-None-RETURN-def lookup-clause-rel-assn-def* **apply** (*annot-unat-const* ‹*TYPE*(*32* )›) **by** *sepref*

**lemma**  $\text{unat32-max-ge0:} \quad \langle 0 \rangle \langle \text{unat32-max-} \rangle$  **by** ( $\text{auto simp: } \text{unat32-max-def}$ )

**sepref-def** *literal-redundant-wl-lookup-fast-code*

**is** ‹*uncurry5 isa-literal-redundant-wl-lookup*› ::  $\langle \lambda (((((M, NU), D), \, \text{each}), L), \, \text{bld}).$  *length*  $NU \leq \text{snat64-max|a}$ *trail-pol-fast-assn<sup>k</sup>* ∗*<sup>a</sup> arena-fast-assn<sup>k</sup>* ∗*<sup>a</sup> lookup-clause-rel-assn<sup>k</sup>* ∗*<sup>a</sup>*  $\frac{c}{c}$  *cach-refinement-l-assn<sup><i>k*</sup></sup>  $*$ <sub>*a*</sub> *unat-lit-assn<sup><i>k*</sup></sup>  $*$ <sub>*a*</sub> *lbd-assn<sup><i>k*</sup></sup>  $\rightarrow$  $\langle \textit{each-refinement-}l\textit{-assn}\times_{a}\textit{analyse-refinement-fast-assn}\times_{a}\textit{bool1-assn}\rangle$  $\textbf{supply}$  [[*goals-limit*=1]] *literals-are-in-*L*in-trail-uminus-in-lits-of-l*[*intro*] *unat32-max-ge0* [*intro*!]

*literals-are-in-*L*in-trail-uminus-in-lits-of-l-atms*[*intro*] **unfolding** *isa-literal-redundant-wl-lookup-def PR-CONST-def minimize-status-rel-eq-def* [*symmetric*]  $\mathbf{apply}$  (*rewrite at*  $\langle (-, \boxtimes, -) \rangle$  *al-fold-custom-empty*[where  $'l = 64$ ])+ **unfolding** *single-replicate* **apply** (*rewrite at*  $\langle get\text{-}level\text{-}pol\text{-} - = \Box$ *)*  $\langle under\text{-}const\text{-}fold[\text{where } 'a=32] \rangle$  $\text{unfolding }$  *al-fold-custom-empty* $[\text{where } \ell = 64]$ **apply** (*subst get-propagation-reason-pol-get-propagation-reason-pol-raw*) **by** *sepref*

**sepref-def** *conflict-remove1-code* **is** ‹*uncurry* (*RETURN oo lookup-conflict-remove1* )› :: ‹[*lookup-conflict-remove1-pre*]*<sup>a</sup> unat-lit-assn<sup>k</sup>* ∗*<sup>a</sup> lookup-clause-rel-assn<sup>d</sup>* → *lookup-clause-rel-assn*› **supply** [[*goals-limit*=*2* ]] **unfolding** *lookup-conflict-remove1-def lookup-conflict-remove1-pre-def lookup-clause-rel-assn-def* **apply** (*annot-unat-const* ‹*TYPE*(*32* )›) **by** *sepref*

#### **sepref-def** *minimize-and-extract-highest-lookup-conflict-fast-code* **is** ‹*uncurry5 isa-minimize-and-extract-highest-lookup-conflict*›

::  $\langle \lambda(((((M, NU), D), cach), \text{bdd}), \text{outl}). \text{ length } NU \leq \text{snat64-max}_a$  $t$ rail-pol-fast-assn<sup>k</sup> ∗<sub>a</sub> arena-fast-assn<sup>k</sup> ∗<sub>a</sub> lookup-clause-rel-assn<sup>d</sup> ∗<sub>a</sub>  $\int$  *cach-refinement-l-assn<sup>d</sup> \*<sub>a</sub> lbd-assn<sup>k</sup> \*<sub>a</sub> <i>out-learned-assn<sup>d</sup> → lookup-clause-rel-assn* ×*<sup>a</sup> cach-refinement-l-assn* ×*<sup>a</sup> out-learned-assn*›  $\textbf{supply}$  [[*goals-limit*=1]] *literals-are-in-*L*in-trail-uminus-in-lits-of-l*[*intro*] *minimize-and-extract-highest-lookup-conflict-inv-def* [*simp*]  $in\text{-}\mathcal{L}_{all}$ *-less-unat32-max* [*intro*] **unfolding** *isa-minimize-and-extract-highest-lookup-conflict-def PR-CONST-def minimize-and-extract-highest-lookup-conflict-inv-def* **apply** (*rewrite at*  $\langle (-, \square, -, -) \rangle$  *snat-const-fold*[where  $'a = 64$ ]) **apply** (*annot-snat-const* ‹*TYPE*(*64* )›)

```
by sepref
```

```
lemma isasat-lookup-merge-eq2-alt-def :
```

```
\langleisasat-lookup-merge-eq2 L M N C = (\lambdazs clvls outl. do {
 let zs = the-lookup-conflict zs;
 ASSERT(arena-lit-pre N C);
 ASSERT(\text{arena-lit-pre } N(\text{C}+1));let L\theta = \text{area}-\text{lit } N \text{ } C;
 let L' = (if L0 = L then are a-lit N (C + 1) else L0);ASSERT(get-level-pol-pre (M, L'));
 ASSERT(qet-level-pol M L' \leq Suc (unat 32-max div 2));
 ASSERT(atm-of L' < length (snd xs));
 ASSERT(length outl < unat32-max);
 let outl = isa-outlearned-add M L' zs outl;
 ASSERT(clvls < unat32-max);
 ASSERT(fst\ zs < unat32-max);let clvls = isa-clvls-add M L' zs clvls;
 let zs = add-to-loop-conflict L' zs;
 RETURN(Some-lookup-conflict zs, clvls, outl)
```
})›

```
by (auto simp: the-lookup-conflict-def Some-lookup-conflict-def Let-def
  isasat-lookup-merge-eq2-def fun-eq-iff )
```
## **sepref-def** *isasat-lookup-merge-eq2-fast-code*

```
is ‹uncurry6 isasat-lookup-merge-eq2 ›
```
::  $\langle \lambda(((((L, M), NU), \cdot), \cdot), \cdot), \cdot), \cdot)$  *length NU*  $\leq snat64 \cdot max]_a$  $u$ nat-lit-assn<sup>*k*</sup>  $*_a$  *trail-pol-fast-assn<sup>k</sup>*  $*_a$  *arena-fast-assn<sup>k</sup>*  $*_a$  *sint64-nat-assn<sup>k</sup>*  $*_a$ *conflict-option-rel-assn<sup>d</sup>* ∗*<sup>a</sup> uint32-nat-assn<sup>k</sup>* ∗*<sup>a</sup> out-learned-assn<sup>d</sup>* →  $conflict-option-rel-assn \times_a unit32-nat-assn \times_a out-learned-assn$ **supply**  $\left[$  [*goals-limit* = 1]] **unfolding** *isasat-lookup-merge-eq2-alt-def isa-outlearned-add-def isa-clvls-add-def is-NOTIN-def* [*symmetric*] **supply**  $image\text{-}image[simp]$  *literals-are-in-* $\mathcal{L}_{in}$ -*in-* $\mathcal{L}_{all}[simp]$ *literals-are-in-*L*in-trail-get-level-unat32-max*[*dest*] *fmap-length-rll-u-def* [*simp*] *the-lookup-conflict-def* [*simp*] *arena-is-valid-clause-idx-le-unat64-max*[*dest*] *arena-lit-pre-le2* [*dest*] *arena-lit-pre-le*[*dest*] **apply** (*rewrite* **in**  $\langle i f - \text{then } - + \square \text{ else } \rangle$  *unat-const-fold*[where  $(a=32)$ ]) **apply** (*rewrite* **in**  $\langle if - then \text{ } arena\text{-}lit - (- + \pi) \text{ } \rangle$  *else* -> *snat-const-fold*[where  $'a=64$ ]) **by** *sepref*

**sepref-def** *is-in-option-lookup-conflict-code*

**is** ‹*uncurry* (*RETURN oo is-in-option-lookup-conflict*)› ::  $\langle \lambda(L, (c, n, xs)) \rangle$ .  $atm\text{-}of L < length xs]_a$  $\text{w}$ *unat-lit-assn<sup>k</sup>*  $*_a$  *conflict-option-rel-assn<sup>k</sup>*  $\rightarrow$  *bool1-assn*<sup>}</sup> **unfolding** *is-in-option-lookup-conflict-alt-def is-in-lookup-conflict-def PROTECT-def is-NOTIN-alt-def* [*symmetric*] *conflict-option-rel-assn-def lookup-clause-rel-assn-def* **by** *sepref*

**definition** *None-lookup-conflict* ::  $\langle \cdot \rangle \Rightarrow \cdot \Rightarrow$  *conflict-option-rel* **where**  $\langle None\text{-}lookup\text{-}conflict\ b\ xs = (b, xs) \rangle$ 

**sepref-def** *None-lookup-conflict-impl* **is** ‹*uncurry* (*RETURN oo None-lookup-conflict*)› :: ‹*bool1-assn<sup>k</sup>* ∗*<sup>a</sup> lookup-clause-rel-assn<sup>d</sup>* →*<sup>a</sup> conflict-option-rel-assn*› **unfolding** *None-lookup-conflict-def conflict-option-rel-assn-def lookup-clause-rel-assn-def* **by** *sepref*

**sepref-register** *None-lookup-conflict* **declare** *None-lookup-conflict-impl.refine*[*sepref-fr-rules*]

**schematic-goal** *mk-free-lookup-clause-rel-assn*[*sepref-frame-free-rules*]: ‹*MK-FREE lookup-clause-rel-assn ?fr*›

**unfolding** *conflict-option-rel-assn-def lookup-clause-rel-assn-def* **by** *synthesize-free*

**schematic-goal** *mk-free-cach-refinement-l-assn*[*sepref-frame-free-rules*]: ‹*MK-FREE cach-refinement-l-assn ?fr*›

**unfolding** *cach-refinement-l-assn-def* **by** *synthesize-free*

**schematic-goal** *mk-free-trail-pol-fast-assn*[*sepref-frame-free-rules*]: ‹*MK-FREE conflict-option-rel-assn ?fr*›

**unfolding** *conflict-option-rel-assn-def* **by** *synthesize-free*

### **experiment begin**

### **export-llvm**

*nat-lit-eq-impl minimize-status-rel-eq-impl SEEN-FAILED-impl SEEN-UNKNOWN-impl SEEN-REMOVABLE-impl Some-impl is-Notin-impl NOTIN-impl lookup-clause-assn-is-None-impl size-lookup-conflict-impl is-in-conflict-code lookup-clause-assn-is-empty-impl the-lookup-conflict-impl Some-lookup-conflict-impl delete-from-lookup-conflict-code add-to-lookup-conflict-impl resolve-lookup-conflict-merge-fast-code resolve-merge-conflict-fast-code atm-in-conflict-code conflict-min-cach-l-code conflict-min-cach-set-failed-l-code conflict-min-cach-set-removable-l-code set-lookup-empty-conflict-to-none-imple isa-mark-failed-lits-stack-fast-code isa-get-literal-and-remove-of-analyse-wl-fast-code ana-lookup-conv-lookup-fast-code lit-redundant-reason-stack-wl-lookup-fast-code lit-redundant-rec-wl-lookup-fast-code delete-index-and-swap-code lookup-conflict-upd-None-code literal-redundant-wl-lookup-fast-code conflict-remove1-code minimize-and-extract-highest-lookup-conflict-fast-code isasat-lookup-merge-eq2-fast-code*

#### **end**

**end theory** *IsaSAT-VMTF-Setup-LLVM* **imports** *IsaSAT-Setup IsaSAT-Literals-LLVM* **begin**

**type-synonym**  $vmt$ *f-node-assn* =  $\langle (64 \text{ word} \times 32 \text{ word} \times 32 \text{ word}) \rangle$ 

**definition**  $\langle \textit{vmff-node1-rel} \equiv \{ ((a,b,c), (\textit{VMTF-Node a b c}) ) \mid a b c. \textit{True} \}$ **definition** ‹*vmtf-node2-assn* ≡ *uint64-nat-assn*  $\times$ <sub>*a*</sub> *atom.option-assn*  $\times$ <sub>*a*</sub> *atom.option-assn*  **definition**  $\langle \textit{vmff-node-assn} \equiv \textit{hr-comp}\ \textit{vmff-node2-assn}\ \textit{vmff-node1-rel}$ **lemmas** [*fcomp-norm-unfold*] = *vmtf-node-assn-def* [*symmetric*]

**lemma** *vmtf-node-assn-pure*[*safe-constraint-rules*]: ‹*CONSTRAINT is-pure vmtf-node-assn*› **unfolding** *vmtf-node-assn-def vmtf-node2-assn-def* **by** *solve-constraint*

**lemmas** [*sepref-frame-free-rules*] = *mk-free-is-pure*[*OF vmtf-node-assn-pure*[*unfolded CONSTRAINT-def* ]]

#### **lemma**

 $v$ *mtf-Node-refine1* :  $\langle \lambda a \, b \, c \, a \, (a, b, c), \, VMTF-Node \rangle \in Id \rightarrow Id \rightarrow Id \rightarrow vmtfnode1-rel$ **and**  $vmtf\text{-}stamp\text{-}refine1$ :  $\langle (\lambda(a,b,c), a, stamp) \in \text{vmff-node1-rel} \rightarrow Id \rangle$ **and**  $vmtf-get-prev-refine1: \langle \lambda(a,b,c), b, get-prev) \in vmtf-node1-rel \rightarrow \langle Id \rangle option-rel \rangle$ **and**  $vmtf\text{-}get\text{-}next\text{-}refinel: \langle \lambda(a,b,c), c, get\text{-}next) \in \text{}vmtf\text{-}node1\text{-}rel \rightarrow \langle Id \rangle \text{option}\text{-}rel \rangle$ **by** (*auto simp*: *vmtf-node1-rel-def*)

```
sepref-def VMTF-Node-impl is []
```
 $\langle$ *uncurry2* (*RETURN 000* ( $\lambda$ *a b c.* (*a,b,c*)))  $\therefore$   $\langle$ *uint64*-nat-assn<sup>k</sup> ∗<sub>a</sub> (atom.option-assn)<sup>k</sup> ∗<sub>a</sub> (atom.option-assn)<sup>k</sup> →<sub>a</sub>  $\langle$ *vmtf-node2-assn* **unfolding** *vmtf-node2-assn-def* **by** *sepref*

**sepref-def** *VMTF-stamp-impl*  $\mathbf{i}$ **s**  $\left[ \right] \langle RETURN \ o \ (\lambda(a,b,c), a) \rangle$ ::  $\langle v m t f \cdot node2 - assn^k \rangle \rightarrow_a \langle u n t \cdot 64 - n a t - assn \rangle$ **unfolding** *vmtf-node2-assn-def* **by** *sepref*

```
sepref-def VMTF-get-prev-impl
 is [ \cdot RETURN o ( \lambda(a,b,c), b ):: ‹vmtf-node2-assnk →a atom.option-assn›
 unfolding vmtf-node2-assn-def
 by sepref
```
**sepref-def** *VMTF-get-next-impl* **is**  $[ \cdot$  *RETURN o*  $(\lambda(a,b,c), c)$ :: ‹*vmtf-node2-assn<sup>k</sup>* →*<sup>a</sup> atom.option-assn*› **unfolding** *vmtf-node2-assn-def* **by** *sepref*

**lemma** *workaround-hrcomp-id-norm*[*fcomp-norm-unfold*]: ‹*hr-comp R* (h*nat-rel*i*option-rel*) = *R*› **by** *simp*

**lemmas** [*sepref-fr-rules*] = *VMTF-Node-impl.refine*[*FCOMP vmtf-Node-refine1* ] *VMTF-stamp-impl.refine*[*FCOMP vmtf-stamp-refine1* ] *VMTF-get-prev-impl.refine*[*FCOMP vmtf-get-prev-refine1* ] *VMTF-get-next-impl.refine*[*FCOMP vmtf-get-next-refine1* ]

**type-synonym**  $v$ mtf-assn =  $\langle v$ mtf-node-assn ptr  $\times$  64 word  $\times$  32 word  $\times$  32 word  $\times$  32 word $\cdot$ 

**type-synonym**  $v$ *mtf-remove-assn* =  $\langle v, w \rangle \times (32 \text{ word } array-list64 \times 1 \text{ word } pt)$ 

**definition**  $vmtf-assn :: \leftarrow \Rightarrow vmtf-assn \Rightarrow assn \rightarrow \textbf{where}$ ‹*vmtf-assn* ≡ (*array-assn vmtf-node-assn* ×*<sup>a</sup> uint64-nat-assn* ×*<sup>a</sup> atom-assn* ×*<sup>a</sup> atom-assn*  $\times_a$  *atom.option-assn*)

**abbreviation** *atoms-hash-assn* :: *shool list*  $\Rightarrow$  1 *word ptr*  $\Rightarrow$  *assn* **where** ‹*atoms-hash-assn* ≡ *array-assn bool1-assn*›

**abbreviation** *distinct-atoms-assn* **where**  $\langle$ *distinct-atoms-assn*  $\equiv$  *arl64-assn atom-assn*  $\times_a$  *atoms-hash-assn* 

**sepref-def** *vmtf-heur-fst-code* **is** ‹*RETURN o vmtf-heur-fst*› :: *‹vmtf-assn<sup>k</sup>* →*<sub>a</sub> atom-assn* **unfolding** *vmtf-heur-fst-def vmtf-assn-def* **by** *sepref*

**definition** *vmtf-heur-array-nth* :: ‹*vmtf* ⇒ *-*›**where**  $\langle \text{vmtf-heur-array-} \rangle$  *i*. *RETURN*  $(ns : i)$ 

### **sepref-def** *vmtf-heur-array-nth-code*

**is** ‹*uncurry* (*vmtf-heur-array-nth*)›  $:: \langle \lambda (vm, i) \cdot i \langle \text{length } (fst \text{vm}) \rangle_a \text{vmf-} \text{assn}^k *_a \text{atom-} \text{assn}^k \rightarrow \text{vmf-} \text{node-} \text{assn}^k$  $\textbf{supp}\{\text{[}eta\text{-}context = \text{false}, \text{a} \text{o} \text{a} \text{d} \text{s}\text{-} \text{limit} = 1\}$ **supply** [*sepref-fr-rules*] = *al-nth-hnr array-get-hnr* **unfolding** *vmtf-heur-array-nth-def vmtf-assn-def* **apply** (*rewrite at*  $\langle \cdot | \cdot \rangle$  *-*  $\forall \rangle$  *value-of-atm-def* [*symmetric*]) **unfolding** *index-of-atm-def* [*symmetric*] **by** *sepref*

**end**

**theory** *IsaSAT-VDom-LLVM* **imports** *IsaSAT-VDom IsaSAT-Stats-LLVM IsaSAT-Clauses-LLVM IsaSAT-Arena-Sorting-LLVM* **begin hide-const** (**open**) *NEMonad.ASSERT NEMonad.RETURN NEMonad.SPEC* **type-synonym**  $aivdom2 = \langle vdom \times vdom \times vdom \rangle$ **abbreviation** *aivdom-int-rel* :: ‹(*aivdom2* × *aivdom*) *set*› **where**  $\langle aivdom\text{-}int\text{-}rel\equiv\{(a, (-, a'))\text{. } (a,a')\in\langle nat\text{-}rel\rangle\}\text{list-rel}\times_{r}\langle nat\text{-}rel\rangle\text{list-rel}\times_{r}\langle nat\text{-}rel\rangle\text{list-rel}\}\times_{r}\langle nat\text{-}rel\rangle\text{list-rel}\times_{r}\langle nat\text{-}rel\rangle\text{list-rel}\times_{r}\langle nat\text{-}rel\rangle\text{list-rel}\times_{r}\langle nat\text{-}rel\rangle\text{list-rel}\times_{r}\langle nat\text{-}rel\rangle\text{list-rel}\times_{r}\langle nat\text{-}rel\rangle\text{list-rel}\times_{r}\langle nat\text{-}rel\rangle\$ 

**abbreviation** *aivdom-rel* :: ‹(*aivdom2* × *isasat-aivdom*) *set*› **where**  $\langle$ *aivdom-rel*  $\equiv$   $\langle$ *aivdom-int-rel* $\rangle$ *code-hider-rel* $\rangle$ 

**abbreviation**  $\text{ *autom-int-assn* : : } \langle \text{ *divdom2} \Rightarrow \text{ } \Rightarrow \text{ } \text{ *assn*} \text{ } \text{ where } \text{ }*$ ‹*aivdom-int-assn* ≡ *LBD-it.arr-assn* ×*<sup>a</sup> LBD-it.arr-assn* ×*<sup>a</sup> LBD-it.arr-assn*› **type-synonym**  $aivdom-assn = \langle vdom-fast-assn \times vdom-fast-assn \times vdom-fast-assn \rangle$ **definition**  $aivdom\text{-}assn$  ::  $\langle isasat-aivdom \Rightarrow \Rightarrow assn \rangle$  where ‹*aivdom-assn* = *code-hider-assn aivdom-int-assn aivdom-int-rel*›

To keep my sanity, I use the same name, even if the function drops one component.

**definition** *add-learned-clause-aivdom-int* **where**  $\langle \text{add-learned-clause-} \text{a} \text{iv} \text{dom-} \text{int} = (\lambda \ C \ (\text{avdom}, \text{ivdom}). \ (\text{avdom} \ @ \ [C], \text{iv} \text{dom})) \rangle$ 

**definition** *add-learned-clause-aivdom-strong-int* **where**  $\langle \text{add-learned-clause-} \text{divdom-} \text{strong-int} = (\lambda \ C \ (\text{avdom}, \text{ivdom}, \text{tvdom}) \ \text{.} \ (\text{avdom} \ @ \ [C], \text{ivdom}, \text{tvdom}$   $\mathbb{Q}$   $[C])$ 

**definition** *add-init-clause-aivdom-strong-int* **where**  $\langle \text{add-int-clause-} \text{a} \text{ivdom-} \text{strong-int} = (\lambda \ C \ (\text{avdom}, \text{ivdom}, \text{tvdom}) \ \ (\text{avdom}, \text{ivdom} \ @ \ [C], \ \text{tvdom} \ @ \$  $[C])$ **definition**  $remove\text{-}inactive\text{-}aivdom\text{-}int :: \langle \cdot \rangle \Rightarrow \text{ } aivdom2 \Rightarrow \text{ } aivdom2 \rangle$  where ‹*remove-inactive-aivdom-int* = (*λi* (*avdom, ivdom*)*.* (*delete-index-and-swap avdom i, ivdom*))› **definition** *remove-inactive-aivdom-tvdom-int* :: ‹*-* ⇒ *aivdom2* ⇒ *aivdom2* › **where** ‹*remove-inactive-aivdom-tvdom-int* = (*λi* (*avdom, ivdom, tvdom*)*.* (*avdom, ivdom, delete-index-and-swap tvdom i*))› **definition**  $avdom-avdom-at-int :: \langle aivdom2 \rangle \Rightarrow nat \Rightarrow nat \rangle$  where  $\langle$ *avdom-aivdom-at-int* =  $(\lambda(b,c)$  *C. b* ! *C*) **definition** *tvdom-aivdom-at-int* ::  $\langle$ *aivdom2*  $\Rightarrow$  *nat* $\Rightarrow$  *nat* $\rangle$  **where**  $\langle tvdom -aivdom -at-int = (\lambda(b,c,d) \ C, d \ C \rangle$ **definition** *length-ivdom-aivdom-int*  $:: \langle \textit{aivdom2} \rangle \Rightarrow \textit{nat} \rangle$  **where**  $\langle \text{length-}ivdom-divdom-int = (\lambda(b,c,d)) \rangle$ . *length c*) **definition** *ivdom-aivdom-at-int* ::  $\langle \textit{aivdom2} \Rightarrow \textit{nat} \Rightarrow \textit{nat} \rangle$  where  $\langle ivdom -a ivdom -at -i nt = (\lambda(b, c, d), C, c, c, C \rangle$ **definition** *length-tvdom-aivdom-int* :: ‹*aivdom2* ⇒ *nat*› **where**  $\langle \text{length-tvdom-}a \text{ivdom-}i \text{nt} \rangle = (\lambda(b,c,d)) \cdot \text{length}(d)$ **definition** *length-avdom-aivdom-int* ::  $\langle aivdom2 \Rightarrow nat \rangle$  **where**  $\langle \text{length-avdom-}a \text{ivdom-}i \text{nt} \rangle = (\lambda(b,c,d)) \cdot \text{length}(b)$ **definition**  $\text{AIVDom-int} :: \langle \cdot \Rightarrow \cdot \Rightarrow \cdot \Rightarrow \cdot \Rightarrow \text{ aivdom2} \rangle$  where  $\langle AIVDom-int - \textit{avdom} \textit{ivdom} \textit{tvdom} \rangle = (\textit{avdom}, \textit{ivdom}, \textit{tvdom}) \rangle$ **definition** *swap-avdom-aivdom-int* ::  $\langle aivdom2 \Rightarrow nat \Rightarrow nat \Rightarrow aivdom2 \rangle$  **where**  $\langle x, y \rangle \langle y, z \rangle = \langle x, y \rangle$  *i and*  $\langle y, z \rangle = \langle x, y \rangle$  *<i>i i*.  $(swap\,\,avdom\,\,i\,\,j,\,\,ivdom,\,\,tvdom))$ **lemma** *swap-avdom-aivdom-alt-def* :  $\langle swap\text{-}avdom\text{-}aivdom\text{-}aivdom\text{-}i\rangle =$ 

(*AIvdom* (*get-vdom-aivdom aivdom, swap* (*get-avdom-aivdom aivdom*) *i j, get-ivdom-aivdom aivdom, get-tvdom-aivdom aivdom*))› **by** (*cases aivdom*) *auto*

**definition**  $take\text{-}avdom\text{-}aivdom\text{-}int :: \langle nat \Rightarrow aivdom2 \Rightarrow aivdom2 \rangle$  where  $\langle$ *take-avdom-aivdom-int* =  $(\lambda i \text{ } (\text{avdom}, \text{ ivdom}, \text{ tvdom})).$ (*take i avdom, ivdom, tvdom*))›

**lemma** *take-avdom-aivdom-alt-def* :

 $\langle$ *take-avdom-aivdom i aivdom* =

(*AIvdom* (*get-vdom-aivdom aivdom, take i* (*get-avdom-aivdom aivdom*)*, get-ivdom-aivdom aivdom, get-tvdom-aivdom aivdom*))›

**by** (*cases aivdom*) *auto*

**definition**  $map\text{-}vdom\text{-}aivdom\text{-}int :: \text{ } \cdot \cdot \Rightarrow \text{ }aivdom2 \Rightarrow \text{ }aivdom2 \text{ } nres \text{ } \cdot \text{ } \text{where}$ 

```
\langle map-vdom-airdom-int f = (\lambda(avdom, ivdom, tvdom). do \{avdom \leftarrow f avdom;
    RETURN ((avdom, ivdom, tvdom))
  })›
definition man-tvdom-airdom-int :: \leftarrow \Rightarrowq; ivdom2 \Rightarrowq; aivdom2 \text{ nres} where
  ‹map-tvdom-aivdom-int f = (λ(avdom, ivdom, tvdom). do {
   tvdom \leftarrow f tvdom;RETURN ((avdom, ivdom, tvdom))
  })›
definition empty-aivdom-int where
  ‹empty-aivdom-int = (λ(avdom, ivdom, tvdom). (take 0 avdom, take 0 ivdom, take 0 tvdom))›
definition A I v \, dom\text{-}init\text{-}int :: \langle n a t | list \rangle \Rightarrow nat | list \rangle \Rightarrow nat | list \rangle \Rightarrow ai v \, dom2 > where
   \langle AIvdom\text{-}init\text{-}int\text{-}vdom\text{-}addom\text{-}ivdom = (avdom, \text{-}ivdom, \text{-}vdom) \rangledefinition empty-tvdom-int where
  ‹empty-tvdom-int = (λ(avdom, ivdom, tvdom). (avdom, ivdom, take 0 tvdom))›
definition push-to-tvdom-int \therefore onat \Rightarrow aivdom2 \Rightarrow aivdom2 \rightarrow where
  ‹push-to-tvdom-int C = (λ(avdom, ivdom, tvdom). (avdom, ivdom, tvdom @ [C]))›
lemma
  add-learned-clause-aivdom-int:
 ‹(uncurry (RETURN oo add-learned-clause-aivdom-int), uncurry (RETURN oo add-learned-clause-aivdom))
\in nat-rel \timesf aivdom-rel \rightarrowf \langle aivdom-rel\ranglenres-rel\rangle and
  add-learned-clause-aivdom-strong-int:
 ‹(uncurry (RETURN oo add-learned-clause-aivdom-strong-int), uncurry (RETURN oo add-learned-clause-aivdom-strong))
\in nat-rel \timesf aivdom-rel \rightarrowf \langle aivdom-rel\ranglenres-rel\rangle and
  add-init-clause-aivdom-strong-int:
 ‹(uncurry (RETURN oo add-init-clause-aivdom-strong-int), uncurry (RETURN oo add-init-clause-aivdom-strong))
\in nat-rel \timesf aivdom-rel \rightarrowf \langle aivdom-rel\ranglenres-rel\rangle and
  remove-inactive-aivdom-int:
 ‹(uncurry (RETURN oo remove-inactive-aivdom-int), uncurry (RETURN oo remove-inactive-aivdom))
\in nat-rel \timesf aivdom-rel \rightarrowf \langleaivdom-rel\ranglenres-rel\rangle and
  remove-inactive-aivdom-tvdom-int:
 ‹(uncurry (RETURN oo remove-inactive-aivdom-tvdom-int), uncurry (RETURN oo remove-inactive-aivdom-tvdom))
\in nat-rel \timesf aivdom-rel \rightarrowf \langleaivdom-rel\ranglenres-rel\rightarrow and
  avdom-aivdom-at-int:
 ‹(uncurry (RETURN oo avdom-aivdom-at-int), uncurry (RETURN oo avdom-aivdom-at)) ∈ aivdom-rel
\times<sup>f</sup> nat-rel \rightarrow<sup>f</sup> \langlenat-rel\ranglenres-rel\rightarrowand
 tvdom-aivdom-at-int:
 ‹(uncurry (RETURN oo tvdom-aivdom-at-int), uncurry (RETURN oo tvdom-aivdom-at)) ∈ aivdom-rel
\times<sup>f</sup> nat-rel \rightarrow<sup>f</sup> \langlenat-rel\ranglenres-rel\rangleand
  ivdom-aivdom-at-int:
 ‹(uncurry (RETURN oo ivdom-aivdom-at-int), uncurry (RETURN oo ivdom-aivdom-at)) ∈ aivdom-rel
\times<sup>f</sup> nat-rel \rightarrow<sup>f</sup> \langle nat-rel\ranglenres-rel\rangleand
  length-avdom-aivdom-int:
 ‹(RETURN o length-avdom-aivdom-int, RETURN o length-avdom-aivdom) ∈ aivdom-rel →f hnat-relinres-rel›and
 length-ivdom-aivdom-int:
 \langle (RETURN \space o \space length-ivdom-avidom-int, RETURN \space o \space length-ivdom-avidom) \in \space aivdom-rel \rightarrow \space f \space (nat-rel) nres-reland
  length-tvdom-aivdom-int:
```
 $\langle (RETURN \space o \space length-tvdom-airdom-int, \space RETURN \space o \space length-tvdom-airdom-airdom) \in \space aivdom-rel \rightarrow \space f \langle nat-rel \rangle nres-rel \rangle$ **and**

*empty-aivdom-int*:

 $\langle (RETURN\ o\ empty\-aivdom\-int, RETURN\ o\ empty\-aivdom) \in aivdom\-rel \rightarrow_f \langle aivdom\-rel \rangle nres\-rel \rangle$ **and** *empty-tvdom-int*:  $\langle (RETURN \space o \space empty-tvdom\text{-}int, RETURN \space o \space empty-tvdom) \in \text{aivdom-rel} \rightarrow$   $_f \langle \text{aivdom-rel} \rangle$  res-rel> and *push-to-tvdom-int*:  $\langle$  (*uncurry* (*RETURN* oo push-to-tvdom-int), *uncurry* (*RETURN* oo push-to-tvdom))  $\in$  *nat-rel*  $\times$ *f*  $aivdom\text{-}rel \rightarrow_f \langle aivdom\text{-}rel \rangle$ *nres-rel* $\rangle$ **and** *AIvdom-init-int*: ‹(*uncurry2* (*RETURN ooo AIvdom-init-int*)*, uncurry2* (*RETURN ooo AIvdom-init*)) ∈ h*nat-rel*i*list-rel*  $\times$ <sup>*f*</sup>  $\langle$ *nat-rel* $\rangle$ *list-rel*  $\times$ *f*  $\langle$ *nat-rel* $\rangle$ *list-rel*  $\to$ *f*  $\langle$ *aivdom-rel* $\rangle$ *nres-rel* $\rangle$  **and** *map-vdom-aivdom-int*:  $\langle$ (*map-vdom-aivdom-int f*, *map-vdom-aivdom f*)  $\in$  *aivdom-rel*  $\rightarrow$ *f*  $\langle$ *aivdom-rel* $\rangle$ *nres-rel* $\rangle$  **and** *map-tvdom-aivdom-int*:  $\langle$ (*map-tvdom-aivdom-int f*, *map-tvdom-aivdom f*)  $\in$  *aivdom-rel*  $\rightarrow$ *f*  $\langle$ *aivdom-rel* $\rangle$ *nres-rel* $\rangle$  **and** *swap-avdom-aivdom-int*: ‹(*uncurry2* (*RETURN ooo swap-avdom-aivdom-int*)*, uncurry2* (*RETURN ooo swap-avdom-aivdom*))  $∈$  *aivdom-rel*  $×$ <sup>*f*</sup> *nat-rel*  $×$ <sup>*f*</sup> *nat-rel*  $→$ <sup>*f*</sup>  $\langle$  *aivdom-rel* $\rangle$ *nres-rel* $>$  **and** *take-avdom-aivdom-int*: ‹(*uncurry* (*RETURN oo take-avdom-aivdom-int*)*, uncurry* (*RETURN oo take-avdom-aivdom*))  $\in$  *nat-rel*  $\times$ <sup>*f*</sup> *aivdom-rel*  $\rightarrow$ <sup>*f*</sup>  $\langle$  *aivdom-rel* $\rangle$ *nres-rel* $\rangle$ **apply** (*auto intro*!: *frefI nres-relI simp*: *code-hider-rel-def add-learned-clause-aivdom-def remove-inactive-aivdom-def avdom-aivdom-at-alt-def ivdom-aivdom-at-alt-def vdom-aivdom-at-alt-def length-vdom-aivdom-alt-def length-avdom-aivdom-alt-def length-ivdom-aivdom-alt-def length-tvdom-aivdom-alt-def tvdom-aivdom-at-alt-def add-learned-clause-aivdom-int-def IsaSAT-VDom.add-learned-clause-aivdom-strong-int-def add-learned-clause-aivdom-strong-def add-learned-clause-aivdom-strong-int-def IsaSAT-VDom.add-init-clause-aivdom-strong-int-def add-init-clause-aivdom-strong-def add-init-clause-aivdom-strong-int-def add-init-clause-aivdom-def add-init-clause-aivdom-int-def IsaSAT-VDom.add-learned-clause-aivdom-int-def IsaSAT-VDom.remove-inactive-aivdom-int-def remove-inactive-aivdom-int-def IsaSAT-VDom.remove-inactive-aivdom-tvdom-int-def remove-inactive-aivdom-tvdom-int-def remove-inactive-aivdom-tvdom-def IsaSAT-VDom.avdom-aivdom-at-int-def avdom-aivdom-at-int-def IsaSAT-VDom.tvdom-aivdom-at-int-def tvdom-aivdom-at-int-def IsaSAT-VDom.ivdom-aivdom-at-int-def ivdom-aivdom-at-int-def IsaSAT-VDom.length-avdom-aivdom-int-def length-avdom-aivdom-int-def IsaSAT-VDom.length-ivdom-aivdom-int-def length-ivdom-aivdom-int-def IsaSAT-VDom.length-tvdom-aivdom-int-def length-tvdom-aivdom-int-def IsaSAT-VDom-LLVM.empty-aivdom-int-def empty-aivdom-def IsaSAT-VDom.empty-aivdom-int-def map-vdom-aivdom-def map-vdom-aivdom-int-def AIvdom-init-int-def AIvdom-init-def map-tvdom-aivdom-int-def map-tvdom-aivdom-def push-to-tvdom-int-def push-to-tvdom-def IsaSAT-VDom.push-to-tvdom-int-def swap-avdom-aivdom-alt-def empty-tvdom-def empty-tvdom-int-def* ) **apply** (*case-tac y*; *case-tac f ab*; *auto simp*: *swap-avdom-aivdom-int-def take-avdom-aivdom-int-def RES-RETURN-RES conc-fun-RES*)[] **apply** (*case-tac y*; *case-tac f ba*; *auto simp*: *swap-avdom-aivdom-int-def take-avdom-aivdom-int-def RES-RETURN-RES conc-fun-RES*)[] **apply** (*case-tac ab*; *auto simp*: *swap-avdom-aivdom-int-def take-avdom-aivdom-int-def*) **apply** (*case-tac ba*; *auto simp*: *swap-avdom-aivdom-int-def take-avdom-aivdom-int-def*) **done**

**sepref-def** *add-learned-clause-aivdom-impl*

**is** ‹*uncurry* (*RETURN oo add-learned-clause-aivdom-int*)›

 $\therefore \langle [\lambda(C(a,b,c)). \; Suc \; (length \; (a)) \; < \; max\text{-}snat \; 64]_a \; \; sint64\text{-}nat\text{-}assn^k \; *_a \; \; aivdom\text{-}int\text{-}assn^d \; \rightarrow \; aiv$ *dom-int-assn*›

**unfolding** *add-learned-clause-aivdom-int-def*

**by** *sepref*

**sepref-def** *add-learned-clause-aivdom-strong-impl* **is** ‹*uncurry* (*RETURN oo add-learned-clause-aivdom-strong-int*)›  $\therefore \langle \lambda(C(a,b,c)), \textit{Suc } (\textit{length}(a)) \langle \textit{max-snat 64} \wedge \textit{Suc } (\textit{length}(c)) \langle \textit{max-snat 64} \rangle_a \textit{ sint64-nat-assn} \rangle_b$ ∗*<sup>a</sup> aivdom-int-assn<sup>d</sup>* → *aivdom-int-assn*› **unfolding** *add-learned-clause-aivdom-strong-int-def* **by** *sepref* **sepref-def** *add-init-clause-aivdom-strong-impl* **is** ‹*uncurry* (*RETURN oo add-init-clause-aivdom-strong-int*)›  $\therefore$   $\{\lambda(C, (a, b, c))\}\$ . Suc (length (b))  $\lt$  max-snat  $64 \wedge \text{Suc}$  (length (c))  $\lt$  max-snat  $64$ ]<sub>a</sub> sint64-nat-assn<sup>k</sup> ∗*<sup>a</sup> aivdom-int-assn<sup>d</sup>* → *aivdom-int-assn*› **unfolding** *add-init-clause-aivdom-strong-int-def* **by** *sepref* **sepref-def** *remove-inactive-aivdom-impl* **is** ‹*uncurry* (*RETURN oo remove-inactive-aivdom-int*)› :: ‹[*λ*(*C,*(*a,b,c*))*. C <* (*length a*)]*<sup>a</sup> sint64-nat-assn<sup>k</sup>* ∗*<sup>a</sup> aivdom-int-assn<sup>d</sup>* → *aivdom-int-assn*› **unfolding** *remove-inactive-aivdom-int-def* **by** *sepref* **sepref-def** *remove-inactive-aivdom-tvdom-impl* **is** ‹*uncurry* (*RETURN oo remove-inactive-aivdom-tvdom-int*)›  $\therefore$   $\langle \lambda(C, (a, b, c)) \rangle$ .  $C \langle (length \ c)]_a \ \sinh(64 \cdot \textit{nat-assn}^k \ *_a \ \textit{aivdom-int-assn}^d \rightarrow \textit{aivdom-int-assn}^k$ **unfolding** *remove-inactive-aivdom-tvdom-int-def* **by** *sepref* **sepref-def** *ivdom-aivdom-at-impl* **is** ‹*uncurry* (*RETURN oo ivdom-aivdom-at-int*)›  $\therefore \langle [\lambda((b,c,d), C). \ C < (length \ c)]_a \ aivdom-int-assn^k *_a \ sint64-nat-assn^k \rightarrow sint64-nat-assn^k \rightarrow (stack\_sand \ c) \ \leq \ell^k + 1 \leq k \leq 2 \text{ and } \ l^k + 1 \leq k \leq 2 \text{ and } \ l^k + 1 \leq k \leq 2 \text{ and } \ l^k + 1 \leq k \leq 2 \text{ and } \ l^k + 1 \leq k \leq 2 \text{ and } \ l^k + 1 \leq k \leq 2 \text{ and } \ l^k + 1 \leq k \leq 2 \text{ and }$ **unfolding** *ivdom-aivdom-at-int-def* **by** *sepref* **sepref-def** *avdom-aivdom-at-impl* **is** ‹*uncurry* (*RETURN oo avdom-aivdom-at-int*)› :: ‹[*λ*((*b,c*)*, C*)*. C <* (*length b*)]*<sup>a</sup> aivdom-int-assn<sup>k</sup>* ∗*<sup>a</sup> sint64-nat-assn<sup>k</sup>* → *sint64-nat-assn*› **unfolding** *avdom-aivdom-at-int-def* **by** *sepref* **sepref-def** *tvdom-aivdom-at-impl* **is** ‹*uncurry* (*RETURN oo tvdom-aivdom-at-int*)›  $\therefore \langle [\lambda((b,c,d), C), C \langle (length d) ]_a \; aivdom-int-assn^k *_a \; sint64-nat-assn^k \rightarrow sint64-nat-assn \rangle$ **unfolding** *tvdom-aivdom-at-int-def* **by** *sepref* **sepref-def** *length-avdom-aivdom-impl* **is** ‹*RETURN o length-avdom-aivdom-int*› :: ‹*aivdom-int-assn<sup>k</sup>* →*<sub>a</sub> sint6*4-*nat-assn* **unfolding** *length-avdom-aivdom-int-def* **by** *sepref*

**definition** *workaround-RF* **where**  $\langle$ *workaround-RF xs* = *length xs* $\rangle$ 

```
sepref-def workaround-RF-code [llvm-inline]
 is ‹RETURN o workaround-RF›
 :: ‹vdom-fast-assn<sup>k</sup> →<sub>a</sub> sint64-nat-assn
 unfolding workaround-RF-def
 by sepref
sepref-def length-ivdom-aivdom-impl
 is ‹RETURN o length-ivdom-aivdom-int›
 :: \langle \textit{aivdom-int-assn}^k \rightarrow_a \textit{sint64-nat-assn} \rangleunfolding length-ivdom-aivdom-int-def comp-def workaround-RF-def [symmetric]
 by sepref
sepref-def length-tvdom-aivdom-impl
 is ‹RETURN o length-tvdom-aivdom-int›
 :: ‹aivdom-int-assn<sup>k</sup> →<sub>a</sub> sint64-nat-assn
 unfolding length-tvdom-aivdom-int-def comp-def workaround-RF-def [symmetric]
 by sepref
sepref-def swap-avdom-aivdom-impl
 is ‹uncurry2 (RETURN ooo swap-avdom-aivdom-int)›
 \therefore \{\lambda(((b,c,d),i),j) \cdot i \leq \text{length } b \wedge j \leq \text{length } b\}_a aivdom-int-assn<sup>d</sup> *_a sint 64-nat-assn<sup>k</sup> *_a sint 64-nat-assn<sup>k</sup>
→ aivdom-int-assn›
 unfolding swap-avdom-aivdom-int-def convert-swap gen-swap
 by sepref
sepref-def take-avdom-aivdom-impl
 is ‹uncurry (RETURN oo take-avdom-aivdom-int)›
 :: ‹[λ(i, (b,c,d)). i ≤ length b]a sint64-nat-assnk ∗a aivdom-int-assnd → aivdom-int-assn›
 unfolding take-avdom-aivdom-int-def
 by sepref
sepref-def empty-aivdom-impl
 is ‹RETURN o empty-aivdom-int›
 :: ‹aivdom-int-assn<sup>d</sup> →<sub><i>a</sub> aivdom-int-assn›</sub>
 unfolding empty-aivdom-int-def
 \textbf{apply} (annot-snat-const \langle \textit{TYPE}(64) \rangle)
 by sepref
sepref-def AIvdom-init-impl
 is ‹uncurry2 (RETURN ooo AIvdom-init-int)›
 :: ‹vdom-fast-assnd ∗a vdom-fast-assnd ∗a vdom-fast-assnd →a aivdom-int-assn›
 unfolding AIvdom-init-int-def
 by sepref
sepref-def empty-tvdom-impl
 is ‹RETURN o empty-tvdom-int›
 :: \langle \textit{aivdom-int-assn}^d \rightarrow_a \textit{aivdom-int-assn} \rangleunfolding empty-tvdom-int-def
 apply (annot-snat-const ‹TYPE(64 )›)
 by sepref
sepref-def push-tvdom-impl
 is ‹uncurry (RETURN oo push-to-tvdom-int)›
```
::  $\langle \lambda(C, (-, -, tv)) \rangle$ . Suc (length tv)  $\langle \lambda(C, (-, -, tv)) \rangle$ 

```
\sin t64-nat-assn<sup>k</sup> *<sub>a</sub> aivdom-int-assn<sup>d</sup> \rightarrow aivdom-int-assn
```
**unfolding** *push-to-tvdom-int-def* **by** *sepref*

**lemma** *aivdom-assn-alt-def* :

 $\langle$ *aivdom-assn* = *hr-comp aivdom-int-assn*  $(\langle$ *aivdom-int-rel* $\rangle$ *code-hider-rel* $\rangle$ **unfolding** *aivdom-assn-def code-hider-assn-def* **by** *auto*

**context**

**notes** [*fcomp-norm-unfold*] = *aivdom-assn-alt-def* [*symmetric*] *aivdom-assn-def* [*symmetric*] **begin**

## **theorem** [*sepref-fr-rules*]:

‹(*uncurry add-learned-clause-aivdom-impl, uncurry* (*RETURN* ◦◦ *add-learned-clause-aivdom*))  $\in [\lambda(C, ai)$ . Suc (length (get-avdom-aivdom ai))  $\lt$  max-snat  $64]_a$  snat-assn<sup>k</sup>  $*_a$  aivdom-assn<sup>d</sup>  $\to$  aiv*dom-assn*›  $(\mathbf{is} \ \langle \ \mathcal{C} \ \in \ [\ \mathcal{P}pre]_a \ \ \mathcal{C}im \rightarrow \ \mathcal{C}f \rangle)$ **proof** − **have** *H*: ‹*?c*  $\in$  [comp-PRE (nat-rel  $\times$ <sup>*f*</sup> aivdom-rel) ( $\lambda$ -*. True*)  $(\lambda x \ y. \ \text{case } y \ \text{of } (C, a, b, c) \Rightarrow \text{Suc } (\text{length } a) < \text{max-snat } 64)$  $(\lambda x. \text{ nofail } (\text{uncarry } (RETURN \text{ so } add\text{-learned-clause-}aivdom) x))]_a \quad \{im \rightarrow \text{?}f\}$  $(\textbf{is} \ \cdot\textbf{.} \in [\textit{?pre}]_a \ \textbf{.} \rightarrow \textbf{.})$ **using** *hfref-compI-PRE*[*OF add-learned-clause-aivdom-impl.refine add-learned-clause-aivdom-int, unfolded fcomp-norm-unfold aivdom-assn-alt-def* [*symmetric*]] **by**

*blast*

```
have pre: \langle?pre' = ?pre\rangle for x h
 by (intro ext, rename-tac x, case-tac x, case-tac \langlesnd x\rangle)
   (auto simp: comp-PRE-def code-hider-rel-def)
show ?thesis
 using H
 unfolding pre
 by blast
```
**qed**

**theorem** [*sepref-fr-rules*]:

‹(*uncurry add-learned-clause-aivdom-strong-impl, uncurry* (*RETURN* ◦◦ *add-learned-clause-aivdom-strong*))  $\in [\lambda(C, ai)$ . Suc (length (get-avdom-aivdom ai))  $\leq$  max-snat 64  $\wedge$  Suc (length (get-tvdom-aivdom ai))  $\langle$  *max-snat*  $64 \vert_a$  *snat-assn*<sup>*k*</sup>  $*_a$  *aivdom-assn*<sup>*d*</sup>  $\rightarrow$  *aivdom-assn*<sup>*l*</sup>  $(\mathbf{is} \ \langle \ \mathcal{C} \ \in \ [\ \mathcal{P}pre]_a \ \ \mathcal{C}im \rightarrow \ \mathcal{C}f \rangle)$ **proof** − **have** *H*: ‹*?c*  $\in$  [comp-PRE (nat-rel  $\times$ <sup>*f*</sup> aivdom-rel) ( $\lambda$ -*. True*)  $(\lambda x, y. \text{ case } y \text{ of } (C, a, b, c) \Rightarrow \text{Suc } (\text{length } a) < \text{max-snat } 64 \land \text{Suc } (\text{length } c) < \text{max-snat } 64)$  $(\lambda x. \text{ nofail } (\text{uncarry } (RETURN \text{ o} \text{ o add-learned-clause-autom-strong) x))]$   $\alpha$  ?*im*  $\rightarrow$  ?*f* >  $(\textbf{is} \leftarrow \in [\text{?pre'}]_a \rightarrow \rightarrow)$ **using** *hfref-compI-PRE*[*OF add-learned-clause-aivdom-strong-impl.refine add-learned-clause-aivdom-strong-int, unfolded fcomp-norm-unfold aivdom-assn-alt-def* [*symmetric*]] **by** *blast* **have** *pre*:  $\langle$ *?pre* $' =$  *?pre* $\rangle$  **for** *x h* **by** (*intro ext, rename-tac x, case-tac x, case-tac*  $\langle$ *snd x* $\rangle$ ) (*auto simp*: *comp-PRE-def code-hider-rel-def*) **show** *?thesis* **using** *H* **unfolding** *pre* **by** *blast* **qed**

### **theorem** [*sepref-fr-rules*]:

‹(*uncurry add-init-clause-aivdom-strong-impl, uncurry* (*RETURN* ◦◦ *add-init-clause-aivdom-strong*))  $\in \left[ \lambda (C, a_i)$ . Suc (length (get-ivdom-aivdom ai))  $\leq$  max-snat  $64 \wedge 5$ uc (length (get-tvdom-aivdom ai))  $\leq$  $max\text{-}snat\text{ }64\text{ |}$ <sub>a</sub>  $snat\text{-}assn^k *$ <sub>a</sub>  $aivdom\text{-}assn^d \rightarrow aivdom\text{-}assn$ 

 $(\textbf{is} \ \langle \?c \in [\?pre]_a \ \?im \rightarrow \ ?f \rangle)$ 

**proof** −

**have** *H*: ‹*?c*

- $\in$  [comp-PRE (nat-rel  $\times$ <sup>*f*</sup> aivdom-rel) ( $\lambda$ -*. True*)
- $(\lambda x, y \cdot \text{case } y \text{ of } (C, a, b, c) \Rightarrow \text{Suc } (\text{length } b) < \text{max-snat } 64 \wedge \text{Suc } (\text{length } c) < \text{max-snat } 64)$  $(\lambda x. \text{ nofail } (\text{uncarry } (RETURN \text{ o} \text{ o} \text{ add-int-clause-} \text{autom-strong}) x))|_a \ \text{?} \text{im} \rightarrow \text{?} \text{f}$

 $(\textbf{is} \ \cdot\textbf{•} \in [\textit{?pre}]_a \ \textbf{•} \rightarrow \textbf{•})$ 

**using** *hfref-compI-PRE*[*OF add-init-clause-aivdom-strong-impl.refine*

*add-init-clause-aivdom-strong-int, unfolded fcomp-norm-unfold aivdom-assn-alt-def* [*symmetric*]] **by** *blast*

**have** *pre*:  $\langle$ *?pre* $' =$  *?pre* $\rangle$  **for** *x h* **by** (*intro ext, rename-tac x, case-tac x, case-tac*  $\langle$ *snd x* $\rangle$ ) (*auto simp*: *comp-PRE-def code-hider-rel-def*) **show** *?thesis* **using** *H* **unfolding** *pre* **by** *blast*

**qed**

#### **theorem** [*sepref-fr-rules*]:

‹(*uncurry remove-inactive-aivdom-impl, uncurry* (*RETURN* ◦◦ *remove-inactive-aivdom*))

 $\in [\lambda(C, a_i)]$ .  $C < (length (get-avdom-avdom a_i)) | a snat-assn^k * a } aivdom-assn^d \rightarrow aivdom-assn^k$  $(\mathbf{is} \ \langle \ \mathcal{C} \ \in \ [\ \mathcal{P}pre]_a \ \ \mathcal{C}im \rightarrow \ \mathcal{C}f \rangle)$ 

**proof** −

#### **have** *H*: ‹*?c*

∈ [*comp-PRE*  $(nat\text{-}rel \times_f aivdom\text{-}rel)$  $(\lambda - \text{True})$   $(\lambda x \ y \text{.} \ \text{case} \ y \ \text{of} \ (C, a, b, c) \Rightarrow C < \text{length } a)$  $(\lambda x. \text{ nofail } (\text{uncarry } (RETURN \text{ so } remove-inactive-aiodom) x))|_a \space \text{?} \text{im} \rightarrow \text{?} \text{f}$  $(\textbf{is} \leftarrow \in [\text{?pre'}]_a \rightarrow \rightarrow)$ **using** *hfref-compI-PRE*[*OF remove-inactive-aivdom-impl.refine remove-inactive-aivdom-int, unfolded fcomp-norm-unfold aivdom-assn-alt-def* [*symmetric*]] **by** *blast* **have** *pre*:  $\langle$  *?pre* $\rangle$  = *?pre* $\rangle$  **for** *x h* **by** (*intro ext, rename-tac x, case-tac x, case-tac*  $\langle$ *snd x* $\rangle$ ) (*auto simp*: *comp-PRE-def code-hider-rel-def*) **show** *?thesis* **using** *H* **unfolding** *pre*

**qed**

**by** *blast*

**theorem** [*sepref-fr-rules*]:

‹(*uncurry remove-inactive-aivdom-tvdom-impl, uncurry* (*RETURN* ◦◦ *remove-inactive-aivdom-tvdom*))  $\in [\lambda(C, a_i)]$ .  $C < (length (get-tvdom-avidom a_i))]$ <sub>a</sub>  $snat-assn^k *$ <sub>a</sub>  $aivdom-assn^d \rightarrow avidom-assn^k$  $(\mathbf{is} \ \langle \ \mathcal{C} \ \in \ [\ \mathcal{P}pre]_a \ \ \mathcal{C}im \rightarrow \ \mathcal{C}f \rangle)$ **proof** − **have** *H*: ‹*?c* ∈ [*comp-PRE*  $(nat-rel \times<sub>f</sub> *divdom-rel*)$  $(\lambda - \text{True})$   $(\lambda x \ y \text{.} \ \text{case} \ y \ \text{of} \ (C, a, b, c) \Rightarrow C < \text{length } c)$ 

 $(\lambda x. \text{ nofail } (uncarry (RETURN \text{ o} \text{ remove-inactive-}iative-avoidom-tvdom) x))]$   $\colon ?im \to ?f$ 

 $(\textbf{is} \ \cdot\textbf{•} \in [\textit{?pre}]_a \ \textbf{•} \rightarrow \textbf{•})$ **using** *hfref-compI-PRE*[*OF remove-inactive-aivdom-tvdom-impl.refine remove-inactive-aivdom-tvdom-int, unfolded fcomp-norm-unfold aivdom-assn-alt-def* [*symmetric*]] **by** *blast* **have** *pre*:  $\langle$ *?pre* $'$  = *?pre* $\rangle$  **for** *x h* **by** (*intro ext, rename-tac x, case-tac x, case-tac*  $\langle$ *snd x* $\rangle$ ) (*auto simp*: *comp-PRE-def code-hider-rel-def*) **show** *?thesis* **using** *H* **unfolding** *pre* **by** *blast* **qed**

**theorem** *avdom-aivdom-at-impl-refine*[*sepref-fr-rules*]:

‹(*uncurry avdom-aivdom-at-impl, uncurry* (*RETURN* ◦◦ *avdom-aivdom-at*))  $\in [\lambda(ai, C), C < (length (get-avdom-avdomai))]_a$   $aivdom-assn^k *_a \frac{sint64-nat-assn^k}{2} \rightarrow \frac{sint64-nat-assn^k}{2}$  $(\mathbf{is} \ \langle \, ?c \in [\, ?pre]_a \ \, ?im \rightarrow \, ?f \rangle)$ **proof** − **have** *H*: ‹*?c* ∈ [*comp-PRE*  $(aivdom-rel \times_f nat-rel)$  $(\lambda - True)$   $(\lambda x, y \cdot case, y \text{ of } (x, xa) \Rightarrow (case x \text{ of } (b, c) \Rightarrow \lambda C \cdot C < length b) xa)$ (*λx. nofail*  $(uncarry (RETURN \circ \circ \text{avdom-} \text{avdom-} \text{at}) x))|_a \ \text{?} \text{im} \to \text{?} \text{f}$  $(\textbf{is} \leftarrow \in [\text{?pre'}]_a \rightarrow \rightarrow)$ **using** *hfref-compI-PRE*[*OF avdom-aivdom-at-impl.refine avdom-aivdom-at-int, unfolded fcomp-norm-unfold aivdom-assn-alt-def* [*symmetric*]] **by** *simp* **have** *pre*:  $\langle$ *?pre* $' =$  *?pre* $\rangle$  **for** *x h* **by** (*intro ext, rename-tac x, case-tac x, case-tac*  $\langle fst \rangle$ ) (*auto simp*: *comp-PRE-def code-hider-rel-def*) **show** *?thesis* **using** *H* **unfolding** *pre* **by** *blast*

```
qed
```
**theorem** *ivdom-aivdom-at-impl-refine*[*sepref-fr-rules*]:

‹(*uncurry ivdom-aivdom-at-impl, uncurry* (*RETURN* ◦◦ *ivdom-aivdom-at*))  $\in [\lambda(ai, C), C < (length (get-ivdom-divdom a))]_a$   $aivdom-assn^k * a \sinh\theta_4 - natsn^k \rightarrow \sinh\theta_4 - natsn^k$  $(\mathbf{is} \ \langle \ \mathit{?c} \ \in \ [\ \mathit{?pre}]_a \ \ \mathit{?im} \ \rightarrow \ \mathit{?f} \ \rangle)$ **proof** − **have** *H*: ‹*?c* ∈ [*comp-PRE*  $(\langle \textit{aivdom-int-rel} \rangle \textit{code-hider-rel} \times_f \textit{nat-rel})$  $(\lambda - True)$   $(\lambda x y \cdot case y \text{ of } (x, xa) \Rightarrow (case x \text{ of } (b, c, d) \Rightarrow \lambda C \cdot C < length c)$  xa)  $(\lambda x. \text{ nofail})$  $(uncarry (RETURN \circ \circ \mathit{ivdom-divdom-at}) x))]_a \quad ?im \to ?f$  $(\textbf{is} \ \cdot\textbf{.} \in [\textit{?pre}]_a \ \textbf{.} \rightarrow \textbf{.})$ **using** *hfref-compI-PRE*[*OF ivdom-aivdom-at-impl.refine ivdom-aivdom-at-int, unfolded fcomp-norm-unfold aivdom-assn-alt-def* [*symmetric*]] **by** *simp* **have** *pre*:  $\langle$ *?pre* $' =$  *?pre* $\rangle$  **for** *x h* **by** (*intro ext, rename-tac x, case-tac x, case-tac*  $\langle fst \ x \rangle$ ) (*auto simp*: *comp-PRE-def code-hider-rel-def*)

**show** *?thesis*

```
using H
   unfolding pre
   by blast
qed
```

```
theorem tvdom-aivdom-at-impl-refine[sepref-fr-rules]:
  ‹(uncurry tvdom-aivdom-at-impl, uncurry (RETURN ◦◦ tvdom-aivdom-at))
\in [\lambda(ai, C), C < (length (get-tvdom-avodom a))]_a aivdom-assn^k *_a \sinh\theta_4 - nat-assn^k \rightarrow \sinh\theta_4 - nat-assn^k(\mathbf{is} \ \langle \, ?c \in [\, ?pre]_a \ \, ?im \rightarrow \, ?f \rangle)proof −
  have H: ‹?c
∈ [comp-PRE
   (aivdom-rel \times<sub>f</sub> nat-rel)(\lambda - True) (\lambda x y. case y of (x, xa) \Rightarrow (case x of (b, c, d) \Rightarrow \lambda C. C < length d) xa)(λx. nofail
      (uncarry (RETURN \circ \circ tvdom-aivdom-at) x))|_a \ \mathcal{E} im \rightarrow \mathcal{E}(\textbf{is} \leftarrow \in [\text{?pre'}]_a \rightarrow \rightarrow)using hfref-compI-PRE[OF tvdom-aivdom-at-impl.refine
      tvdom-aivdom-at-int, unfolded fcomp-norm-unfold aivdom-assn-alt-def [symmetric]] by blast
  have pre: \langle ?pre\rangle = ?pre\rangle for x h
    by (intro ext, rename-tac x, case-tac x, case-tac \langle fst \rangle)
       (auto simp: comp-PRE-def code-hider-rel-def)
  show ?thesis
    using H
    unfolding pre
    by blast
qed
theorem [sepref-fr-rules]:
  ‹(uncurry take-avdom-aivdom-impl, uncurry (RETURN ◦◦ take-avdom-aivdom))
\in [\lambda(C, ai) \cdot C \leq length (get-avdom-airdom\text{ }ai)]_a \, sint64-nat-assn^k *_a \, divdom-assn^d \rightarrow divdom-assn^k(\mathbf{is} \ \langle \ \mathit{?c} \ \in \ [\ \mathit{?pre}]_a \ \ \mathit{?im} \ \rightarrow \ \mathit{?f} \ \rangle)proof −
  have H: ‹?c
\in [comp-PRE (nat-rel \times<sup>f</sup> aivdom-rel) (\lambda<sup>-</sup>g. True)
    (\lambda x \ y. \ \text{case} \ y \ \text{of} \ (i, \ b, \ c, \ d) \Rightarrow i \leq \text{length} \ b)(\lambda x. \text{ nofail } (\text{uncarry } (RETURN \text{ so } take-avdom-avidom) x))]_a \quad \{im \rightarrow \text{?}f\}(\textbf{is} \ \cdot\textbf{•} \in [\textit{?pre}]_a \ \textbf{•} \rightarrow \textbf{•})using hfref-compI-PRE[OF take-avdom-aivdom-impl.refine
      take-avdom-aivdom-int, unfolded fcomp-norm-unfold aivdom-assn-alt-def [symmetric]] by blast
```
**have** *pre*:  $\langle$ *?pre* $' =$  *?pre* $\rangle$  **for** *x h* **by** (*intro ext, rename-tac x, case-tac x, case-tac*  $\langle$ *snd x* $\rangle$ ) (*auto simp*: *comp-PRE-def code-hider-rel-def*) **show** *?thesis* **using** *H* **unfolding** *pre*

**by** *blast* **qed**

**theorem** *push-tvdom-impl-refine*[*sepref-fr-rules*]:

‹(*uncurry push-tvdom-impl, uncurry* (*RETURN* ◦◦ *push-to-tvdom*))  $\in [\lambda(C, ai)$ . Suc (length (get-tvdom-aivdom ai))  $\lt$  max-snat  $64]_a \sin 64$ -nat-assn<sup>k</sup>  $*_a$  aivdom-assn<sup>d</sup>  $\to$ *aivdom-assn*›

 $(\mathbf{is} \ \langle \?c \in [\?pre]_a \ \?im \rightarrow \ ?f)$ **proof** − **have** *H*: ‹*?c*  $\in$  [comp-PRE (nat-rel  $\times$ <sup>*f*</sup> aivdom-rel) ( $\lambda$ <sup>*-*</sup>*g*. *True*)  $(\lambda x \ y \cdot \text{case } y \text{ of } (C, uu-, uua-, tv) \Rightarrow \text{Suc } (\text{length } tv) < \text{max-snat } 64)$  $(\lambda x. \text{ nofail } (\text{uncarry } (RETURN \text{ so } push-to-tvdom) x))|_a \ \text{?} \text{im} \rightarrow \text{?} \text{f}$  $(\textbf{is} \leftarrow \in [\text{?pre'}]_a \rightarrow \rightarrow)$ **using** *hfref-compI-PRE*[*OF push-tvdom-impl.refine push-to-tvdom-int, unfolded fcomp-norm-unfold aivdom-assn-alt-def* [*symmetric*]] **by** *blast* **have**  $pre: \langle ?pre' = ?pre\rangle$  **for** *x h* **by** (*intro ext, rename-tac x, case-tac x, case-tac*  $\langle$ *snd x* $\rangle$ ) (*auto simp*: *comp-PRE-def code-hider-rel-def*) **show** *?thesis* **using** *H* **unfolding** *pre* **by** *blast* **qed theorem** *swap-avdom-aivdom-impl-refine*[*sepref-fr-rules*]: ‹(*uncurry2 swap-avdom-aivdom-impl, uncurry2* (*RETURN ooo swap-avdom-aivdom*))  $\in [\lambda((ai, i), j)$ .  $i < length (get-avdom-avdom-ai) \land j < length (get-avdom-avdom-ai)$  $aivdom-assn^d$  \*<sub>a</sub>  $sint64-nat-assn^k$  \*<sub>a</sub>  $sint64-nat-assn^k$  →  $aivdom-assn$  $(\mathbf{is} \ \langle \ \mathcal{C} \ \in \ [\ \mathcal{P}pre]_a \ \ \mathcal{C}im \rightarrow \ \mathcal{C}f \rangle)$ **proof** − **have** *H*: ‹*?c*  $\in$  [comp-PRE (aivdom-rel  $\times$ <sup>*f*</sup> nat-rel  $\times$ <sup>*f*</sup> nat-rel) ( $\lambda$ -*. True*) (*λx y. case y of*  $(x, xa) \Rightarrow$ (*case x of*  $(x, xa) \Rightarrow$ (*case x of*  $(b, c, d) \Rightarrow \lambda i j.$   $i < length b \land j < length b$ *xa*) *xa*) (*λx. nofail* (*uncurry2* (*RETURN* ◦◦◦ *swap-avdom-aivdom*)  $(x))$ ]<sub>*a*</sub> *?im*  $\rightarrow$  *?f*  $(\textbf{is} \ \cdot\textbf{•} \in [\textit{?pre}]_a \ \textbf{•} \rightarrow \textbf{•})$ **using** *hfref-compI-PRE*[*OF swap-avdom-aivdom-impl.refine swap-avdom-aivdom-int, unfolded fcomp-norm-unfold aivdom-assn-alt-def* [*symmetric*]] **by** *blast* **have** *pre*:  $\langle$ *?pre* $' =$  *?pre* $\rangle$  **for** *x h* **by** (*intro ext, rename-tac x, case-tac x, case-tac*  $\langle fst (fst x) \rangle$ ) (*auto simp*: *comp-PRE-def code-hider-rel-def*) **show** *?thesis* **using** *H* **unfolding** *pre* **by** *blast* **qed lemma** *aivdom-int-assn-alt-def* : ‹*aivdom-int-assn* = *hr-comp aivdom-int-assn*  $(\langle nat\text{-}rel\rangle\text{list}\text{-}rel \times_f (\langle nat\text{-}rel\rangle\text{list}\text{-}rel \times_f \langle nat\text{-}rel\rangle\text{list}\text{-}rel))$ 

**by** *auto*

**sepref-register** *swap-avdom-aivdom take-avdom-aivdom add-init-clause-aivdom-strong add-learned-clause-aivdom-strong add-learned-clause-aivdom*

**lemma** *vdom-fast-assn-alt-def* : ‹*vdom-fast-assn* = *hr-comp LBD-it.arr-assn* (h*nat-rel*i*list-rel*)› **by** *auto*

**lemmas** *vdom-ref* [*sepref-fr-rules*] = *length-avdom-aivdom-impl.refine*[*FCOMP length-avdom-aivdom-int*] *length-ivdom-aivdom-impl.refine*[*FCOMP length-ivdom-aivdom-int*] *length-tvdom-aivdom-impl.refine*[*FCOMP length-tvdom-aivdom-int*] *hn-id*[*FCOMP Constructor-hnr*[*of aivdom-int-rel*]*, of aivdom-int-assn, unfolded aivdom-assn-alt-def* [*symmetric*] *aivdom-assn-def* [*symmetric*] *aivdom-int-assn-alt-def* [*symmetric*]] *hn-id*[*FCOMP get-content-hnr*[*of aivdom-int-rel*]*, of aivdom-int-assn, unfolded aivdom-assn-alt-def* [*symmetric*] *aivdom-assn-def* [*symmetric*] *aivdom-int-assn-alt-def* [*symmetric*]] *empty-aivdom-impl.refine*[*FCOMP empty-aivdom-int*] *AIvdom-init-impl.refine*[*FCOMP AIvdom-init-int, unfolded vdom-fast-assn-alt-def* [*symmetric*]] *empty-tvdom-impl.refine*[*FCOMP empty-tvdom-int*] **end end**

```
theory Tuple4-LLVM
 imports Tuple4 IsaSAT-Literals-LLVM
begin
```
**hide-const** (**open**) *NEMonad.ASSERT NEMonad.RETURN*

This is the setup for accessing and modifying the state as an abstract tuple of 15 elements. The construction is kept generic (even if still targetting only our state). There is a lot of copy-paste that would be nice to automate at some point.

We define 3 sort of operations:

- 1. extracting an element, replacing it by an default element. Modifies the state. The name starts with *exctr*
- 2. reinserting an element, freeing the current one. Modifies the state. The name starts with *update*
- 3. in-place reading a value, possibly with pure parameters. Does not modify the state. The name starts with *read*

```
instantiation tuple4 ::
```

```
(llvm-rep,llvm-rep,llvm-rep,llvm-rep) llvm-rep
begin
  definition to-val-tuple4 where
    \langleto-val-tuple4 \equiv (\lambda S. case S of
     Tuple4 \, M \, N \, D \, i \Rightarrow LL-STATEUT \, [to-val \, M, \, to-val \, N, \, to-val \, D, \, to-val \, i])definition from-val-tuple4 :: \langle llvm-val \Rightarrow \langle 'a, 'b, 'c, 'd \rangle tuple4\rangle where
```

```
\langle from-val-tuple \, 4 \equiv (\lambda p \, \text{.} \ \text{case} \ \text{l lvm-val.} \ \text{the fields} \ \text{p of} \rangle[M, N, D, i] \RightarrowTuple4 (from-val M) (from-val N) (from-val D) (from-val i))›
```
**definition**  $[simp]: struct-of-tuple 4$  (*-* :: ('*a,* '*b,* '*c,* '*d*) *tuple4 itself*)  $\equiv$  $VS\text{-}STRUCT$  [struct-of  $TYPE('a)$ *, struct-of*  $TYPE('b)$ *, struct-of*  $TYPE('c)$ *<i>,* struct-of  $TYPE('d)$ ]

**definition**  $[simp]: init-tuple4 :: ('a, 'b, 'c, 'd) tuple4 \equiv Tuple4 init init init$ 

**instance apply** *standard* **unfolding** *from-val-tuple4-def to-val-tuple4-def struct-of-tuple4-def init-tuple4-def comp-def tuple4 .case-distrib* **subgoal by** (*auto simp*: *init-zero fun-eq-iff from-val-tuple4-def split*: *tuple4 .splits*) **subgoal for** *v* **by** (*cases v*) (*auto split*: *list.splits tuple4 .splits*) **subgoal for** *v* **by** (*cases v*) (*simp add*: *LLVM-Shallow.null-def to-val-ptr-def split*: *tuple4 .splits*) **subgoal by** (*simp add*: *LLVM-Shallow.null-def to-val-ptr-def to-val-word-def init-zero split*: *tuple4 .splits*) **done end**

### **Setup for LLVM code export**

Declare structure to code generator.

**lemma** to-val-tuple17[ll-struct-of]: *struct-of TYPE*( $\binom{n}{a}$ ,  $\binom{n}{b}$ ,  $\binom{n}{c}$ ,  $\binom{d}{d}$ )  $= VS\text{-}STRUCT$ *struct-of TYPE*( <sup>0</sup>*a*::*llvm-rep*)*, struct-of TYPE*( 0 *b*::*llvm-rep*)*, struct-of TYPE*( 0 *c*::*llvm-rep*)*, struct-of TYPE*( <sup>0</sup>*d*::*llvm-rep*)] **by** (*auto*)

**lemma** *node-insert-value*:

*ll-insert-value* (*Tuple4 M N D i*)  $M'$   $0 =$  *Mreturn* (*Tuple4 M' N D i*)  $ll\text{-}insert\text{-}value$  (*Tuple4 M N D i*)  $N'(Suc\theta) = Mreturn$  (*Tuple4 M N' D i*) *ll-insert-value* (*Tuple4 M N D i*)  $D'$  2 = *Mreturn* (*Tuple4 M N D'i*)  $ll\text{-}insert\text{-}value$  (*Tuple4 M N D i*) *i*'  $3 = \text{Mreturn}$  (*Tuple4 M N D i*') **by** (*simp-all add*: *ll-insert-value-def llvm-insert-value-def Let-def checked-from-val-def to-val-tuple4-def from-val-tuple4-def*)

```
lemma node-extract-value:
```
*ll-extract-value* (*Tuple4 M N D i*) *0* = *Mreturn M*  $l$ *l*-extract-value (*Tuple4 M N D i*) (*Suc 0*) = *Mreturn N ll-extract-value* (*Tuple4 M N D i*) *2* = *Mreturn D ll-extract-value* (*Tuple4 M N D i*) *3* = *Mreturn i* **apply** (*simp-all add*: *ll-extract-value-def llvm-extract-value-def Let-def checked-from-val-def to-val-tuple4-def from-val-tuple4-def*) **done**

Lemmas to translate node construction and destruction

**lemma** *inline-return-node*[*llvm-pre-simp*]: *Mreturn* (*Tuple4 M N D i*) = *doM* {  $r \leftarrow$  *ll-insert-value init M* 0;  $r \leftarrow$  *ll-insert-value r N 1*;  $r \leftarrow$  *ll-insert-value r D 2*;  $r \leftarrow$  *ll-insert-value r i 3*; *Mreturn r* } **apply** (*auto simp*: *node-insert-value*) **done**

**lemma** *inline-node-case*[*llvm-pre-simp*]: (*case r of* (*Tuple4 M N D i*)  $\Rightarrow$  *f M N D i*) = *doM* {

```
M \leftarrow \textit{llextract-value } r \theta;N \leftarrow \textit{llextract-value} \ r \ 1;D \leftarrow \textit{llextract-value} r 2;
    i \leftarrow \textit{ll-extract-value}\ r\ 3;f M N D i
}
  apply (cases r)
  apply (auto simp: node-extract-value)
  done
lemma inline-return-node-case[llvm-pre-simp]: doM {Mreturn (case r of (Tuple4 M N D i) ⇒ f M N
D(i)} = doM {
    M \leftarrow \textit{llextract-value } r \theta;N \leftarrow \textit{l}-\textit{l}-\textit{extract-value}\ r\ 1;D \leftarrow \textit{llextract-value} \; r \; 2;i \leftarrow \textit{ll-extract-value}\ r\ 3;Mreturn (f M N D i)
}
  apply (cases r)
  apply (auto simp: node-extract-value)
  done
lemma inline-direct-return-node-case[llvm-pre-simp]: doM {(case r of (Tuple4 M N D i) ⇒ f M N D
i)} = doM {
    M \leftarrow \textit{llextract-value} \; r \; \theta;N \leftarrow \textit{ll-extract-value} r 1;
    D \leftarrow \textit{l}-\textit{l}-\textit{extract-value}\ r\ 2:
    i \leftarrow \textit{ll-extract-value}\ r\ 3;(f M N D i)
}
  apply (cases r)
  apply (auto simp: node-extract-value)
  done
lemmas [llvm-inline] =
  tuple4 .Tuple4-a-def
  tuple4 .Tuple4-b-def
  tuple4 .Tuple4-c-def
  tuple4 .Tuple4-d-def
fun tuple4-assn :: ‹
  (la \Rightarrow - \Rightarrow llvm\text{-}amemory \Rightarrow bool) \Rightarrow(b \Rightarrow - \Rightarrow llvm\text{-}amemory \Rightarrow bool) \Rightarrow('c \Rightarrow - \Rightarrow llvm\text{-}amemory \Rightarrow bool) \Rightarrow(d \Rightarrow \Rightarrow llvm\text{-}amemory \Rightarrow bool) \Rightarrow(a, 'b, 'c, 'd) tuple <math>\neq \Rightarrow \Rightarrow \text{assn} \rightarrow \text{where}\langle \textit{tuple}_4\textit{-}assn \ a\textit{-}assn \ b\textit{-}assn' \ c\textit{-}assn \ d\textit{-}assn \ S \ T =(case (S, T) of
  (Tuple4 M N D i,
    Tuple 4 M' N' D' i'⇒
 (a\text{-}assn \ M \ (M') \ \wedge * \ b\text{-}assn' \ N \ (N') \ \wedge * \ c\text{-}assn \ D \ (D') \ \wedge * \ d\text{-}assn \ i \ (i'))›
locale tuple4-state-ops =
  fixes
     a\text{-}assn :: \langle a \Rightarrow 'xa \Rightarrow assn \rangle and
```
 $b\text{-}assn :: \langle b \Rightarrow 'xb \Rightarrow assn \rangle$  and  $c$ -assn ::  $\langle c \rangle c \Rightarrow \langle x \rangle c \Rightarrow$  assn and  $d$ -assn ::  $\langle d \Rightarrow 'xd \Rightarrow assn \rangle$  and *a-default* :: <sup>0</sup>*a* **and**  $a :: \langle 'xa \ llM \rangle$  and *b*-*default* :: '*b* and  $b :: \langle 'xb \; llM \rangle$  and *c*-default :: 'c and  $c$  ::  $\triangleleft'xc$   $llM\triangle$   $\mathbf{and}$ *d-default* :: <sup>0</sup>*d* **and**  $d\,::\,\left<\,'x d\,\, l l M\right>$ **begin definition**  $tuple_4\text{-}int\text{-}assn :: \langle \cdot \rangle \Rightarrow \langle \cdot \rangle$  assn ‹*tuple4-int-assn* = *tuple4-assn a-assn b-assn c-assn d-assn*› **definition** remove-a:  $\langle \langle a, b, c, d \rangle \rangle$  tuple $\langle a \rangle \Rightarrow \langle a \rangle \langle a, b, c, d \rangle$  tuple $\langle a \rangle$  where ‹*remove-a tuple4* = (*case tuple4 of Tuple4 x1 x2 x3 x4* ⇒  $(x1, Type4 a-default x2 x3 x4))$ **definition** remove-b::  $\langle {a, 'b, 'c, 'd} \rangle$  tuple $4 \Rightarrow 'b \times ('a, 'b, 'c, 'd)$  tuple $4 \rangle$  where ‹*remove-b tuple4* = (*case tuple4 of Tuple4 x1 x2 x3 x4* ⇒  $(x2, Type4 x1 b-default x3 x4))$ **definition** remove-c ::  $\langle (a, 'b, 'c, 'd) \text{ tuple } \{a \Rightarrow a \times (a, 'b, 'c, 'd) \text{ tuple } \{a\} \rangle$  where ‹*remove-c tuple4* = (*case tuple4 of Tuple4 x1 x2 x3 x4* ⇒  $(x3, \text{Tuple4 } x1 \text{ x2 } c\text{-default } x4))$ **definition** remove-d:  $\langle (a, b, c, d) \rangle$  tuple $4 \Rightarrow -\times (a, b, c, d) \rangle$  tuple $4 \rightarrow$  where ‹*remove-d tuple4* = (*case tuple4 of Tuple4 x1 x2 x3 x4* ⇒  $(x_4, \text{Tuple}_4 x1 x2 x3 d-default))$ definition update-a::  $\langle a \Rightarrow (a, b, c, d) \text{ tuple } \phi \Rightarrow (a, b, c, d) \text{ tuple } \phi$  where ‹*update-a x1 tuple4* = (*case tuple4 of Tuple4 M x2 x3 x4* ⇒ *let -* = *M in Tuple4 x1 x2 x3 x4* )› definition update-b::  $\langle b \rangle \rightarrow (\langle a, b, c, d \rangle)$  tuple $\langle a, \langle b, c, d \rangle)$  tuple $\langle b, \langle b, \langle c, d \rangle \rangle$  where ‹*update-b x2 tuple4* = (*case tuple4 of Tuple4 x1 M x3 x4* ⇒  $let - = M \in \mathbb{R}$ *Tuple4 x1 x2 x3 x4* )› definition update-c:  $\langle c \rangle$  ('a, 'b, 'c, 'd) tuple $\downarrow \Rightarrow$  ('a, 'b, 'c, 'd) tuple $\downarrow \rangle$  where ‹*update-c x3 tuple4* = (*case tuple4 of Tuple4 x1 x2 M x4* ⇒  $let - = M$ *in Tuple4 x1 x2 x3 x4* )› definition update-d:  $d \leq (a, b, c, d)$  tuple $d \Rightarrow (a, b, c, d)$  tuple $d \rightarrow$  where ‹*update-d x4 tuple4* = (*case tuple4 of Tuple4 x1 x2 x3 M* ⇒ *let -* = *M in Tuple4 x1 x2 x3 x4* )›

**end**

**lemma** *tuple4-assn-conv*[*simp*]:

*tuple4-assn P1 P2 P3 P4* (*Tuple4 a1 a2 a3 a4* )  $(Tuple 4 a1' a2' a3' a4') =$  $(PI \text{ a1 a1}' \land *)$ *P2 a2 a2'* ∧\* *P3 a3 a3'* ∧\*  $P_4$   $a_4$   $a_4$ <sup>'</sup>) **unfolding** *tuple4-assn.simps* **by** *auto* **lemma** *tuple4-assn-ctxt*: ‹*tuple4-assn P1 P2 P3 P4* (*Tuple4 a1 a2 a3 a4* )  $(\text{Tuple4 a1}' a2' a3' a4') = z \implies$ *hn-ctxt* (*tuple4-assn P1 P2 P3 P4* ) (*Tuple4 a1 a2 a3 a4* )  $(Tuple 4 a1' a2' a3' a4') = z$ **by** (*simp add*: *hn-ctxt-def*)  ${\bf lemma}$  hn-case-tuple4 '[sepref-comb-rules]: **assumes**  $FR: \langle \Gamma \vdash hn\text{-}ctxt \text{ (tuple}4\text{-}assn \text{ P1 P2 P3 P4} \text{)} p' p \ast \Gamma 1 \rangle$ **assumes** Pair:  $\bigwedge$  a1 a2 a3 a4 a1' a2' a3' a4'.  $[$ *p*'=*Tuple4 a1' a2' a3' a4*<sup> $\parallel$ </sup>  $\Rightarrow$  *hn-refine* (*hn-ctxt P1 a1' a1*  $\wedge$ \* *hn-ctxt P2 a2' a2*  $\wedge$ \* *hn-ctxt P3 a3' a3*  $\wedge$ \* *hn-ctxt P4 a4' a4* ∧∗ Γ*1* ) (*f a1 a2 a3 a4* ) (Γ2 *a1 a2 a3 a4 a1' a2' a3' a4'*) R (*CP a1 a2 a3 a4* )  $(f' a1' a2' a3' a4')$ **assumes**  $FR2$ :  $\langle \text{A}a1 \text{ a}2 \text{ a}3 \text{ a}4 \text{ a}1' \text{ a}2' \text{ a}3' \text{ a}4'$ .  $\Gamma$ 2 a1 a2 a3 a4 a1' a2' a3' a4'  $\vdash$  $hn\text{-}ctxt\ P1'\ a1'\ a1' * * hn\text{-}ctxt\ P2'\ a2'\ a2' * * hn\text{-}ctxt\ P3'\ a3'\ a3' * * hn\text{-}ctxt\ P4'\ a4'\ a4' * * \Gamma1'$ **shows**  $\langle hn\text{-refine} \Gamma(\text{case-tuple4 f p} \rangle \text{ (}hn\text{-}ctxt (\text{tuple4-}assn P1' P2' P3' P4') p' p \ast \Gamma 1')$ *R* (*case-tuple4 CP p*) (*case-tuple4* $\$(\lambda_2a1 \ a2 \ a3 \ a4 \ . f' \ a1 \ a2 \ a3 \ a4 \ )\$p'$ ) (is  $\left(\frac{2}{G}\right)$ ) **unfolding** *autoref-tag-defs PROTECT2-def* **apply1** (*rule hn-refine-cons-pre*[*OF FR*])  $\text{apply1}$  (*cases p*; *cases p'*; *simp add: tuple4-assn-conv*[*THEN tuple4-assn-ctxt*]) **unfolding** *CP-SPLIT-def prod.simps* **apply** (*rule hn-refine-cons*[*OF - Pair - entails-refl*]) **applyS** (*simp add*: *hn-ctxt-def*) **applyS** *simp* **using** *FR2* **by** (*simp add*: *hn-ctxt-def*) **lemma** *case-tuple4-arity*[*sepref-monadify-arity*]:  $\langle \textit{case-tuple4} \equiv \lambda_2 \textit{fp } p$ *. SP case-tuple4*  $(\lambda_2 a \, b \, f \, p \, \delta a \, \delta b) \, \delta p$ **by** (*simp-all only*: *SP-def APP-def PROTECT2-def RCALL-def*) **lemma** *case-tuple4-comb*[*sepref-monadify-comb*]:  $\langle \bigwedge f p \ p$ *. case-tuple4* \$*fp*\$ $p \equiv \text{Refine-Basic}$ *.bind*\$(*EVAL*\$ $p$ )\$( $\lambda_2 p$ *.* (*SP case-tuple4* \$*fp*\$ $p$ )) **by** (*simp-all*) **lemma** *case-tuple4-plain-comb*[*sepref-monadify-comb*]:  $EVALS(case-tuple 4 \S(\lambda_2 a1 a2 a3 a4 f p a1 a2 a3 a4)$  $Refine\text{-}Basic\text{-}bind\$(EVAL\$p)\$(\lambda_2p\text{.} \; case\text{-}tuple\$(\lambda_2a1 \; a2 \; a3 \; a4 \; \; \text{.} \; EVAL\$(fp \; a1 \; a2 \; a3 \; a4 \; \; \text{).} \$p\)}$ **apply** (*rule eq-reflection, simp split*: *list.split prod.split option.split tuple4 .split*)+ **done lemma** *ho-tuple4-move*[*sepref-preproc*]:  $\langle \text{case-tuple4 } (\lambda a1 \ a2 \ a3 \ a4 \ x. \ f x \ a1 \ a2 \ a3 \ a4 \ ) =$  $(\lambda p \ x. \ \textit{case-tuple4} \ (f \ x) \ p)$ 

```
by (auto split: tuple4 .splits)
locale tuple4-state =
  tuple4-state-ops a-assn b-assn c-assn d-assn
  a-default a
  b-default b
  c-default c
  d-default d
  for
    a\text{-}assn :: \langle a \Rightarrow 'xa \Rightarrow assn \rangle and
    b\text{-}assn :: \langle b \Rightarrow 'xb \Rightarrow assn \rangle and
    c\text{-}assn :: \langle c \Rightarrow \langle xc \Rightarrow assn \rangle and
    d-assn :: \langle d \Rightarrow 'xd \Rightarrow assn \rangle and
    a-default :: 0a and
    a :: \langle 'xa \ llM \rangle and
    b-default :: 'b and
    b :: \langle 'xb \; llM \rangle and
    c-default :: 'c and
    c :: \triangleleft'xc llM\triangle \mathbf{and}d-default :: 'd and
    d :: \left\langle \!\! \begin{array}{l} \neq \infty \in \mathcal{U} \text{ and } \neq \infty \end{array} \right\ranglea-free :: \langle 'xa \Rightarrow unit \; llM \rangle and
    b-free :: \langle 'xb \rangle \Rightarrow unit \, \text{llM} \rangle and
    c-free :: \langle 'xc \Rightarrow unit \; \text{l} \text{l} \text{l} \text{l} \text{l} \text{l} \rangle and
    d-free :: \langle 'xd \Rightarrow unit \; llM \rangle +assumes
    a: ‹(uncurry0 a, uncurry0 (RETURN a-default)) ∈ unit-assnk →a a-assn› and
    b: \langle (uncarry0 \ b, uncurry0 \ (RETURN \ b-default) ) \in unit-assn^k →_a \ b-assn \rangle and
    c: \langle (uncarry0 \ c, uncurry0 \ (RETURN \ c\text{-}default)) \in unit\text{-}assn^k →_a \ c\text{-}assn\ and
    d: \langle uncurry0 d, uncurry0 (RETURN d-default)) ∈ unit-assn<sup>k</sup> →a d-assn<sup>}</sup> and
    a-free: ‹MK-FREE a-assn a-free› and
    b-free: ‹MK-FREE b-assn b-free›and
    c-free: ‹MK-FREE c-assn c-free›and
    d-free: ‹MK-FREE d-assn d-free›
  notes [[sepref-register-adhoc a-default b-default c-default d-default]]
begin
{\bf lemma} [sepref-comb-rules] = hn-case-tuple4 '[of -a-assn b-assn c-assn d-assn,unfolded tuple4-int-assn-def [symmetric]]
lemma ex-tuple4-iff: (∃ b :: (-,-,-,-)tuple4. P b) ←→
  (∃ a b c d. P (Tuple4 a b c d))
  apply auto
    apply (case-tac b)
  by force
lemmas [sepref-frame-free-rules] = a-free b-free c-free d-free
sepref-register
  ‹Tuple4 ›
lemma [sepref-fr-rules]: ‹(uncurry3 (Mreturn oooo Tuple4 ), uncurry3 (RETURN oooo Tuple4 ))
  ∈ a-assnd ∗a b-assnd ∗a c-assnd ∗a d-assnd
  \rightarrow_a tuple4-int-assn
  unfolding tuple4-int-assn-def
  apply sepref-to-hoare
  apply vcg
  unfolding ex-tuple4-iff
```
**apply**  $vcg'$ **done**

**lemma** [*sepref-frame-match-rules*]:

‹ *hn-ctxt* (*tuple4-assn* (*invalid-assn a-assn*) (*invalid-assn b-assn*) (*invalid-assn c-assn*) (*invalid-assn d-assn*))  $ax \ bx \vdash h \textit{n-val} \ UNIV \ ax \ bx$ 

```
unfolding hn-ctxt-def invalid-assn-def tuple4-int-assn-def entails-def
apply (auto split: prod.split tuple4 .splits elim: is-pureE
 simp: sep-algebra-simps pure-part-pure-conj-eq)
apply (auto simp: pure-part-def)
 apply (auto simp: pure-def pure-true-conv)
done
```
**lemma** *RETURN-case-tuple4-inverse*: ‹*RETURN*  $(\text{let} - M)$  $in$  *ff* $)$  =  $(do \left\{ - \leftarrow mop-free M; \right.$  $RETURN$   $(f\!\!f)\})$ **by** (*auto intro*!: *ext simp*: *mop-free-def split*: *tuple4 .splits*)

#### **sepref-definition** *update-a-code*

**is** ‹*uncurry* (*RETURN oo update-a*)› :: ‹*a-assn<sup>d</sup>* ∗*<sup>a</sup> tuple4-int-assn<sup>d</sup>* →*<sup>a</sup> tuple4-int-assn*›  $\textbf{supply}$  [[*goals-limit*=5]] **unfolding** *update-a-def tuple4 .case-distrib comp-def RETURN-case-tuple4-inverse* **by** *sepref*

**sepref-definition** *update-b-code* **is** ‹*uncurry* (*RETURN oo update-b*)› :: *‹b-assn<sup>d</sup>* ∗<sub>*a*</sub> *tuple4-int-assn<sup>d</sup> →<sub><i>a*</sub> *tuple4-int-assn*  $\textbf{supply}$  [[*goals-limit*=1]] **unfolding** *update-b-def tuple4 .case-distrib comp-def RETURN-case-tuple4-inverse* **by** *sepref*

**sepref-definition** *update-c-code* **is** ‹*uncurry* (*RETURN oo update-c*)› :: ‹*c-assn<sup>d</sup>* ∗*<sup>a</sup> tuple4-int-assn<sup>d</sup>* →*<sup>a</sup> tuple4-int-assn*›  $\textbf{supply}$  [[*goals-limit*=1]] **unfolding** *update-c-def tuple4 .case-distrib comp-def RETURN-case-tuple4-inverse* **by** *sepref*

**sepref-definition** *update-d-code* **is** ‹*uncurry* (*RETURN oo update-d*)› :: ‹*d-assn<sup>d</sup>* ∗*<sup>a</sup> tuple4-int-assn<sup>d</sup>* →*<sup>a</sup> tuple4-int-assn*› **supply** [[*goals-limit*=*1* ]] **unfolding** *update-d-def tuple4 .case-distrib comp-def RETURN-case-tuple4-inverse* **by** *sepref*

**lemma** *RETURN-case-tuple4-invers*: ‹(*RETURN* ◦◦ *case-tuple4* ) (*λx1 x2 x3 x4 . ff*  $x1 x2 x3 x4$  = *case-tuple4* (*λx1 x2 x3 x4 . RETURN* (*ff x1 x2 x3 x4* ))› **by** (*auto intro*!: *ext split*: *tuple4 .splits*)

**lemmas** [*sepref-fr-rules*] = *a b c d*

# **sepref-definition** *remove-a-code*

**is** ‹*RETURN o remove-a*› :: ‹ *tuple4-int-assn<sup>d</sup>* →*<sub>a</sub> a-assn* ×<sub>*a*</sub> *tuple4-int-assn* **unfolding** *remove-a-def RETURN-case-tuple4-invers* **by** *sepref*

### **sepref-definition** *remove-b-code*

**is** ‹*RETURN o remove-b*› :: ‹ *tuple4-int-assn<sup>d</sup>* →*<sup>a</sup> b-assn* ×*<sup>a</sup> tuple4-int-assn*› **unfolding** *remove-b-def RETURN-case-tuple4-invers* **by** *sepref*

**sepref-definition** *remove-c-code* **is** ‹*RETURN o remove-c*› :: ‹ *tuple4-int-assn<sup>d</sup>* →*a c-assn* ×*a tuple4-int-assn* **unfolding** *remove-c-def RETURN-case-tuple4-invers* **by** *sepref*

## **sepref-definition** *remove-d-code* **is** ‹*RETURN o remove-d*›  $\therefore$  *∗ tuple4-int-assn<sup>d</sup> →<sub>a</sub></sub> <i>d-assn* ×<sub>a</sub> *tuple4-int-assn* **unfolding** *remove-d-def RETURN-case-tuple4-invers* **by** *sepref*

### **lemmas** *separation-rules* =

*remove-a-code.refine remove-b-code.refine remove-c-code.refine remove-d-code.refine*

# **lemmas** *code-rules* =

*remove-a-code-def remove-b-code-def remove-c-code-def remove-d-code-def*

**lemmas** *setter-and-getters-def* = *update-a-def remove-a-def update-b-def remove-b-def update-c-def remove-c-def update-d-def remove-d-def*

## **end**

**context** *tuple4-state* **begin lemma** *reconstruct-isasat*[*sepref-frame-match-rules*]: ‹*hn-ctxt*  $(tuple 4-assn (a-assn) (b-assn) (c-assn) (d-assn)$  *ax*  $bx \vdash hn-ctxt \t tuple 4-int-assn ax bx$ **unfolding** *tuple4-int-assn-def* **apply** (*auto split*: *prod.split tuple4 .splits elim*: *is-pureE*

*simp*: *sep-algebra-simps pure-part-pure-conj-eq*) **done context**  $\textbf{fixes} \ x\textbf{-}assn :: \langle \textit{'}r \Rightarrow \textit{'}q \Rightarrow assn \rangle \textbf{ and }$ *read-all-code* ::  $\langle 'xa \Rightarrow 'xb \Rightarrow 'xc \Rightarrow 'xd \Rightarrow 'q \; \text{llM} \rangle$  and *read-all* ::  $\langle 'a \Rightarrow 'b \Rightarrow 'c \Rightarrow 'd \Rightarrow 'r \ nres \rangle$ **begin definition** *read-all-st-code* :: ‹*-*› **where** ‹*read-all-st-code xi* = (*case xi of Tuple4 a1 a2 a3 a4* ⇒ *read-all-code a1 a2 a3 a4* )› **definition** read-all-st ::  $\langle {a, 'b, 'c, 'd} \rangle$  tuple $4 \Rightarrow \rightarrow$  where ‹*read-all-st tuple4* = (*case tuple4 of Tuple4 a1 a2 a3 a4* ⇒ *read-all a1 a2 a3 a4* )› **context fixes** *P* **assumes** *trail-read*[*sepref-fr-rules*]: ‹(*uncurry3 read-all-code, uncurry3 read-all*) ∈  $[uncarry3 P]_a$   $a\text{-}assn^k *_a$   $b\text{-}assn^k *_a$   $c\text{-}assn^k *_a$   $d\text{-}assn^k \rightarrow x\text{-}assn^k$ **notes** [[*sepref-register-adhoc read-all*]] **begin sepref-definition** *read-all-st-code-tmp* **is** *read-all-st* ::  $\langle \text{case-tuple} \, \mid P \, \text{ge} \, \text{tuple} \, \text{finite} \, \text{as} \, \text{state} \, \rightarrow \, \text{mass} \, \text{state} \rangle$ **unfolding** *read-all-st-def* **by** *sepref* **lemmas** *read-all-st-code-refine* = *read-all-st-code-tmp.refine*[*unfolded read-all-st-code-tmp-def read-all-st-code-def* [*symmetric*]] **end end end lemma** *Mreturn-comp-Tuple4* : ‹(*Mreturn oooo Tuple4* ) *a b c d* = *Mreturn* (*Tuple4 a b c d*)› **by** *auto* **lemma** *tuple4-free*[*sepref-frame-free-rules*]: **assumes** ‹*MK-FREE A freea*› ‹*MK-FREE B freeb*› ‹*MK-FREE C freec*› ‹*MK-FREE D freed*› **shows** ‹ *MK-FREE* (*tuple4-assn A B C D*) ( $\lambda$ *S. case S of Tuple4 a b c d*  $\Rightarrow$  *do<sub>M</sub> { freea a*; *freeb b*; *freec c*; *freed d* })› **supply** [*vcg-rules*] = *assms*[*THEN MK-FREED*] **apply** (*rule*)+ **apply** (*clarsimp split*: *tuple4 .splits*) by  $vcg'$ 

**end theory** *IsaSAT-ACIDS-LLVM* **imports** *IsaSAT-Literals-LLVM IsaSAT-ACIDS Pairing-Heaps-Impl-LLVM IsaSAT-Trail-LLVM* **begin**

**definition** *acids-assn2* **where**  $\langle \textit{acids-assn2} \rangle = \textit{acids-assn} \times_a \textit{uint64-nat-assn}$ 

**sepref-register** *ACIDS.mop-prio-insert-unchanged ACIDS.mop-prio-insert-raw-unchanged* **sepref-def** *mop-prio-insert-raw-unchanged-impl* **is** ‹*uncurry ACIDS.mop-prio-insert-raw-unchanged*› :: ‹*atom-assn<sup>k</sup>* ∗*<sup>a</sup> acids-assn<sup>d</sup>* →*<sup>a</sup> acids-assn*› **unfolding** *ACIDS.mop-prio-insert-raw-unchanged-def* **by** *sepref*

```
sepref-def mop-prio-insert-unchanged-impl
 is ‹uncurry ACIDS.mop-prio-insert-unchanged›
 :: ‹atom-assnk ∗a acids-assnd →a acids-assn›
 unfolding ACIDS.mop-prio-insert-unchanged-def
 by sepref
```

```
sepref-def acids-tl-impl
 is ‹uncurry acids-tl›
  :: ‹atom\text{-}assn^k *_a \text{ acids-}assn2^d \rightarrow_a \text{ acids-}assn2 ›
  unfolding acids-assn2-def acids-tl-def max-def
 by sepref
```

```
sepref-def acids-pop-min-impl
  is acids-pop-min
  :: \langle \textit{acids-assn2}^d \rightarrow_a \textit{atom-assn} \times_a \textit{acids-assn2} \rangleunfolding acids-pop-min-def acids-assn2-def
  by sepref
```
**term** *ACIDS.mop-prio-insert-maybe*

```
sepref-register ACIDS.mop-prio-insert-maybe
sepref-def mop-prio-insert-maybe-impl
 is ‹uncurry2 (PR-CONST ACIDS.mop-prio-insert-maybe)›
 :: ‹atom-assnk ∗a uint64-nat-assnk ∗a acids-assnd →a acids-assn›
 unfolding ACIDS.mop-prio-insert-maybe-def PR-CONST-def
 by sepref
```
**sepref-def** *acids-push-literal-impl* **is** ‹*uncurry acids-push-literal*› ::  $\langle atom\text{-}assn^k * a \text{ } acids\text{-}assn2^d \rightarrow a \text{ } acids\text{-}assn2 \rangle$ **unfolding** *acids-push-literal-def acids-assn2-def min-def* **apply** (*annot-unat-const* ‹*TYPE*(*64* )›) **by** *sepref*

```
definition bottom-acids0 :: ‹-› where
 ‹bottom-acids0 = ((replicate 0 None, replicate 0 None, replicate 0 None, replicate 0 None, replicate 0
```
 $(0, None)$ 

```
definition bottom-acids :: ‹-› where
  \langle bottom-acids = (bottom-acids0, None \rangle)sepref-def bottom-acids0-impl
 is ‹uncurry0 (RETURN bottom-acids0 )›
 :: ‹unit-assnk →a hp-assn›
 unfolding bottom-acids0-def
 apply (rewrite at ‹(-, -, -, -, replicate 0 ◊ , -)›
   unat-const-fold[where 'a=64])
 unfolding hp-assn-def atom.fold-option array-fold-custom-replicate
    al-fold-custom-empty[where 'l = 64]apply (annot-snat-const ‹TYPE(64 )›)
 by sepref
definition empty-acids0 where
  \langleempty-acids0 = ({#}, {#}, \lambda-::nat. 0::nat}
definition empty-acids where
 \langle empty-acids = (empty-acids0, 0) \ranglelemma bottom-acids0 :
  \langle(uncurry0 (RETURN bottom-acids0), uncurry0 (RETURN empty-acids0)) ∈
  unit\text{-}rel \rightarrow f \langle ((\langle \langle \text{nat-rel} \rangle \text{option-rel}, \langle \text{nat-rel} \rangle \text{option-rel}) \text{pairing-heaps-rel}) \rangle O
  acids-encoded-hmrel\ranglenres-rel
proof −
 have [intro!]: √Me ∈# \{\# \} \Longrightarrow False>for Me
   by auto
  have 1: \left(\left(\{\#\}\right), \ (\lambda - \text{None}, \ \lambda - \text{None}, \ \lambda - \text{None}, \ \lambda - \text{None}, \ \lambda - \text{None}, \ \lambda - \text{None}\right), \ None\right), \ empty-acids0\right) \inacids-encoded-hmrel›
   by (auto simp: acids-encoded-hmrel-def bottom-acids0-def pairing-heaps-rel-def map-fun-rel-def
    ACIDS.hmrel-def encoded-hp-prop-list-conc-def encoded-hp-prop-def empty-outside-def empty-acids0-def
     intro!: relcompI)
 show ?thesis
   unfolding uncurry0-def
   apply (intro frefI nres-relI)
   apply (auto intro!: relcompI[OF - 1 ])
   by(auto simp: acids-encoded-hmrel-def bottom-acids0-def pairing-heaps-rel-def map-fun-rel-def
     ACIDS.hmrel-def encoded-hp-prop-list-conc-def encoded-hp-prop-def empty-outside-def )
qed
lemmas [sepref-fr-rules] =
 bottom-acids0-impl.refine[FCOMP bottom-acids0 , unfolded hr-comp-assoc[symmetric] acids-assn-def [symmetric]]
sepref-def empty-acids-code
 is ‹uncurry0 (RETURN empty-acids)›
 :: ‹unit-assnk →a acids-assn2 ›
```

```
unfolding empty-acids-def acids-assn2-def
```

```
apply (annot-unat-const \cdot TYPE(64))by sepref
```

```
schematic-goal free-acids-assn[sepref-frame-free-rules]: ‹MK-FREE acids-assn ?a›
 unfolding acids-assn-def hp-assn-def
```
**by** *synthesize-free*

```
schematic-goal free-acids-assn2 [sepref-frame-free-rules]: ‹MK-FREE acids-assn2 ?a›
 unfolding acids-assn2-def
 by synthesize-free
sepref-def free-acids
 is ‹mop-free›
 :: ∢acids-assn2<sup>d</sup> →<sub>a</sub> unit-assn
 by sepref
lemma free-acids-assn2': <MK-FREE acids-assn2 free-acids>
 unfolding free-acids-def
 by (rule back-subst[of ‹MK-FREE acids-assn2 ›, OF free-acids-assn2 ])
   (auto intro!: ext)
end
theory IsaSAT-Bump-Heuristics-State-LLVM
 imports IsaSAT-Bump-Heuristics-State
```

```
IsaSAT-VMTF-Setup-LLVM
  Tuple4-LLVM
  IsaSAT-ACIDS-LLVM
begin
hide-const (open) NEMonad.ASSERT NEMonad.RETURN
```

```
type-synonym bump-heuristics-assn = \langle
```
 $((32 \text{ word } \text{ptr} \times 32 \text{ word } \text{ptr} \times 32 \text{ word } \text{ptr} \times 32 \text{ word } \text{ptr} \times 64 \text{ word}) \times 64 \text{ word}$  $(64 \text{ word } \times 32 \text{ word } \times 32 \text{ word})$  ptr  $\times 64 \text{ word } \times 32 \text{ word } \times 32 \text{ word } \times 32 \text{ word}$ , *1 word*,  $(64 \text{ word} \times 64 \text{ word} \times 32 \text{ word } \text{ptr}) \times 1 \text{ word } \text{ptr}) \text{ tuple4}$ 

**definition** *heuristic-bump-assn* :: ‹*bump-heuristics* ⇒ *bump-heuristics-assn* ⇒ *-*› **where** ‹*heuristic-bump-assn* = *tuple4-assn acids-assn2 vmtf-assn bool1-assn distinct-atoms-assn*›

```
definition bottom-atom where
  \langle bottom-atom = 0 \rangle
```

```
definition bottom-vmtf :: ‹vmtf› where
 ‹bottom-vmtf = ((replicate 0 (VMTF-Node 0 None None), 0 , bottom-atom, bottom-atom, None))›
```
**definition** *extract-bump-stable* **where** ‹*extract-bump-stable* = *tuple4-state-ops.remove-a empty-acids*› **definition** *extract-bump-focused* **where** ‹*extract-bump-focused* = *tuple4-state-ops.remove-b bottom-vmtf*›

```
lemma [sepref-fr-rules]: \langle (uncarry0 \ (Meturn 0), uncurr0 \ (RETURN bottom-atom)) \in unit-assn^k \rightarrow aatom-assn›
 unfolding bottom-atom-def
 apply sepref-to-hoare
 apply vcg
 apply (auto simp: atom-rel-def unat-rel-def unat.rel-def br-def entails-def ENTAILS-def)
 by (smt (verit, best) pure-true-conv rel-simps(51 ) sep.add-0 )
```
**sepref-def** *bottom-vmtf-code* **is** ‹*uncurry0* (*RETURN bottom-vmtf*)› :: ‹*unit-assn<sup>k</sup>* →*<sup>a</sup> vmtf-assn*› **unfolding** *bottom-vmtf-def*  $\textbf{apply}$  (*rewrite*  $\textbf{in}$   $\langle ((\forall, \neg, \neg, \neg, \neg)) \rangle$  *array-fold-custom-replicate*) **unfolding** *atom.fold-option array-fold-custom-replicate vmtf-assn-def*  $al-fold-custom-empty[where 'l = 64]$ **apply** (*rewrite at 0* **in**  $\langle VMTF\text{-}Node \rightrightarrows v \text{ } unat\text{-}const\text{-}fold[\text{where '}a=64])$ **apply** (*rewrite at*  $\langle (-, \boxtimes, \rightarrow) \rangle$  *unat-const-fold*[where  $'a=64$ ]) apply  $(annot-snat-const \cdot TYPE(64))$ **by** *sepref*

**schematic-goal** *free-vmtf-remove-assn*[*sepref-frame-free-rules*]: ‹*MK-FREE vmtf-assn ?a*› **unfolding** *vmtf-assn-def* **by** *synthesize-free*

```
sepref-def free-vmtf-remove
 is ‹mop-free›
 \therefore ⋅vmtf-assn<sup>d</sup> →a unit-assn
 by sepref
```

```
sepref-def bottom-focused
 is ‹uncurry0 (RETURN False)›
 :: ‹unit-assnk →a bool1-assn›
 by sepref
sepref-def free-focused
 is ‹mop-free›
 :: ‹bool1-assnd →a unit-assn›
 by sepref
```
**definition** *extract-bump-is-focused* **where** ‹*extract-bump-is-focused* = *tuple4-state-ops.remove-c False*›

```
definition bottom-atms-hash where
  \langle bottom-atms-hash = ([], replicate 0 False \rangle)
```
**definition** *extract-bump-atms-to-bump* **where** ‹*extract-bump-atms-to-bump* = *tuple4-state-ops.remove-d bottom-atms-hash*›

```
sepref-def bottom-atms-hash-code
 is ‹uncurry0 (RETURN bottom-atms-hash)›
  :: \hspace{.05cm} \langle \textit{unit-assn}^k \rightarrow_a \textit{distinct-atoms-assn} \rangleunfolding bottom-atms-hash-def
  unfolding
   atom.fold-option array-fold-custom-replicate
    al-fold-custom-empty[where 'l = 64]\text{apply} (rewrite at \langle ( \mathfrak{A}, -) \rangle annotate-assn[where A = \langle al\text{-}assn \text{ atom-}assn \rangle])
  apply (rewrite at \langle (-, \pi) \rangle annotate-assn[where A = \langle atoms\text{-}hash\text{-}assn \rangle])
 apply (annot-snat-const \cdot TYPE(64))by sepref
sepref-def free-atms-hash-code
 is ‹mop-free›
  :: ‹distinct-atoms-assnd →a unit-assn›
 by sepref
```

```
lemma free-vmtf-assn-assn2 : ‹MK-FREE vmtf-assn free-vmtf-remove›
 unfolding free-vmtf-remove-def
```
**by** (*rule back-subst*[*of* ‹*MK-FREE vmtf-assn*›*, OF free-vmtf-remove-assn*]) (*auto intro*!: *ext*) **schematic-goal** *free-focused-assn*: ‹*MK-FREE bool1-assn ?a*› **unfolding** *vmtf-assn-def* **by** *synthesize-free* **schematic-goal** *free-distinct-atoms-assn*: ‹*MK-FREE distinct-atoms-assn ?a*› **by** *synthesize-free* **lemma** *free-focused-assn2* : ‹*MK-FREE bool1-assn free-focused*› **unfolding** *free-focused-def* **by** (*rule back-subst*[*of* ‹*MK-FREE bool1-assn*›*, OF free-focused-assn*]) (*auto intro*!: *ext*) **lemma** *free-distinct-atoms-assn2* : ‹*MK-FREE* (*distinct-atoms-assn*) *free-atms-hash-code*› **unfolding** *free-atms-hash-code-def* **by** (*rule back-subst*[*of* ‹*MK-FREE distinct-atoms-assn*›*, OF free-distinct-atoms-assn*]) (*auto intro*!: *ext*) **global-interpretation** *Bump-Heur*: *tuple4-state* **where** *a-assn* = *acids-assn2* **and** *b-assn* = *vmtf-assn* **and** *c-assn* = *bool1-assn* **and** *d-assn* = *distinct-atoms-assn* **and** *a-default* = *empty-acids* **and** *a* = ‹*empty-acids-code*› **and** *a-free* = *free-acids* **and** *b-default* = *bottom-vmtf* **and**  $b = \langle bottom\text{-}vmt\text{-}code\rangle$  and *b-free* = *free-vmtf-remove* **and** *c-default* = *False* **and**  $c = \langle bottom\text{-}focused\rangle$  and *c-free* = *free-focused* **and** *d-default* = ‹*bottom-atms-hash*› **and** *d* = ‹*bottom-atms-hash-code*› **and** *d-free* = ‹*free-atms-hash-code*› **rewrites** ‹*Bump-Heur.tuple4-int-assn* ≡ *heuristic-bump-assn*›**and** ‹*Bump-Heur.remove-a* ≡ *extract-bump-stable*› **and**  $\langle Bump\text{-}Heur\text{.}$ *remove-b*  $\equiv$  *extract-bump-focused* $\rangle$  **and**  $\langle Bump\text{-}Heur\text{.}$ *remove-c*  $\equiv$  *extract-bump-is-focused* $\rangle$  **and** ‹*Bump-Heur.remove-d* ≡ *extract-bump-atms-to-bump*› **apply** *unfold-locales* **apply** (*rule bottom-vmtf-code.refine bottom-focused.refine empty-acids-code.refine bottom-atms-hash-code.refine free-vmtf-assn-assn2 free-focused-assn2 free-acids-assn2* <sup>0</sup> *free-distinct-atoms-assn2* )+ **subgoal unfolding** *heuristic-bump-assn-def tuple4-state-ops.tuple4-int-assn-def* **by** *auto* **subgoal unfolding** *extract-bump-stable-def* **by** *auto* **subgoal unfolding** *extract-bump-focused-def* **by** *auto* **subgoal unfolding** *extract-bump-is-focused-def* **by** *auto* **subgoal unfolding** *extract-bump-atms-to-bump-def* **by** *auto* **done lemmas** [*unfolded Tuple4-LLVM.inline-direct-return-node-case, llvm-code*] =

*Bump-Heur.code-rules*[*unfolded Mreturn-comp-Tuple4* ]

**lemmas** [*sepref-fr-rules*] = *Bump-Heur.separation-rules*

**lemma** *switch-bump-heur-alt-def* : ‹*RETURN o switch-bump-heur* = (*λx. case x of Bump-Heuristics hstable focused foc b* ⇒ *do* {  $f \leftarrow \text{RETURN}$  ( $\neg \text{foc}$ ); *mop-free foc*; *RETURN* (*Bump-Heuristics hstable focused* (*f*) *b*)})› **by** (*auto intro*!: *ext simp*: *mop-free-def switch-bump-heur-def split*: *bump-heuristics-splits*)

**sepref-def** *switch-bump-heur-code*

**is** ‹*RETURN o switch-bump-heur* › :: *⋅heuristic-bump-assn<sup>d</sup>* →*a heuristic-bump-assn* **unfolding** *switch-bump-heur-alt-def* **by** *sepref*

**end theory** *Tuple17-LLVM* **imports** *Tuple17 IsaSAT-Literals-LLVM* **begin**

**hide-const** (**open**) *NEMonad.ASSERT NEMonad.RETURN*

**instantiation** *tuple17* ::

(*llvm-rep,llvm-rep,llvm-rep,llvm-rep,*

*llvm-rep,llvm-rep,llvm-rep,llvm-rep,*

*llvm-rep,llvm-rep,llvm-rep,llvm-rep,*

*llvm-rep,llvm-rep,llvm-rep,llvm-rep,llvm-rep*) *llvm-rep*

**begin**

**definition** *to-val-tuple17* **where**

 $\langle$ *to-val-tuple17*  $\equiv$  ( $\lambda S$ *. case S of* 

*Tuple17 M N D i W ivmtf icount ccach lbd outl stats heur aivdom clss opts arena occs* ⇒ *LL-STRUCT*  $[$ *to-val M, to-val N<sub></sub>*, *to-val D<sub>i</sub>, to-val i<sub>i</sub>, to-val W<sub>i</sub>, <i>to-val ivmtf*,

*to-val icount, to-val ccach, to-val lbd,*

*to-val outl, to-val stats, to-val heur, to-val aivdom, to-val clss, to-val opts, to-val arena, to-val occs*])›

definition from-val-tuple17 :: <llvm-val  $\Rightarrow$  ('a, 'b, 'c, 'd, 'e, 'f, 'g, 'h, 'i, 'j, 'k, 'l, 'm, 'n, 'o, 'p, 'q) *tuple17* › **where**

 $\langle from-val-tuple17 \equiv (\lambda p. case llvm-val.$ *the-fields p of* 

 $[M, N, D, i, W, i v m t f, i c v u t, c c a c h, l b d, o u t l, stat s, he u r, ai v d o m, c l s s, opt s, arena, occ s] \Rightarrow$ 

*Tuple17* (*from-val M*) (*from-val N*) (*from-val D*) (*from-val i*) (*from-val W*) (*from-val ivmtf*) (*from-val icount*) (*from-val ccach*) (*from-val lbd*)

(*from-val outl*) (*from-val stats*) (*from-val heur*) (*from-val aivdom*) (*from-val clss*) (*from-val opts*) (*from-val arena*) (*from-val occs*))›

definition [simp]: struct-of-tuple17  $(-::('a, 'b, 'c, 'd, 'e, 'f, 'g, 'h, 'i, 'j, 'k, 'l, 'm, 'n, 'o, 'p, 'q)$  $tuple17$  *itself*)  $\equiv$ 

*VS-STRUCT* [struct-of  $TYPE('a)$ *, struct-of TYPE*( $'b$ *), struct-of TYPE*( $'c$ *),*  $\mathbf{H}$  *struct-of TYPE*( $'d$ )*,*  $\mathbf{H}$  *struct-of TYPE*( $'f$ )*,*  $\mathbf{H}$  *struct-of TYPE*( $'g$ )*,*  $\mathbf{H}$  *struct-of TYPE*( $'h$ )*,*  $struct-of \, \text{TYPE}('i), \, \text{struct-of} \, \text{TYPE}('j), \, \text{struct-of} \, \text{TYPE}('k), \, \text{struct-of} \, \text{TYPE}('l),$ 

 $struct-of \, \text{TYPE}('m)$ *,*  $struct-of \, \text{TYPE}('n)$ *,*  $struct-of \, \text{TYPE}('o)$ *,*  $struct-of \, \text{TYPE}('p)$ *,* 

 $struct-of$   $TYPE('q)$ ]

**definition** [simp]: init-tuple17 :: ('a, 'b, 'c, 'd, 'e, 'f, 'g, 'h, 'i, 'j, 'k, 'l, 'm, 'n, 'o, 'p, 'q) tuple17  $\equiv$ *Tuple17 init init init init init init init init init init init init init init init init init*

**instance apply** *standard* **unfolding** *from-val-tuple17-def to-val-tuple17-def struct-of-tuple17-def init-tuple17-def comp-def tuple17 .case-distrib* **subgoal by** (*auto simp*: *init-zero fun-eq-iff from-val-tuple17-def split*: *tuple17 .splits*) **subgoal for** *v* **by** (*cases v*) (*auto split*: *list.splits tuple17 .splits*) **subgoal for** *v* **by** (*cases v*) (*simp add*: *LLVM-Shallow.null-def to-val-ptr-def split*: *tuple17 .splits*) **subgoal by** (*simp add*: *LLVM-Shallow.null-def to-val-ptr-def to-val-word-def init-zero split*: *tuple17 .splits*) **done**

**end**

## **Setup for LLVM code export**

Declare structure to code generator.

```
lemma to-val-tuple17 [ll-struct-of ]: struct-of TYPE((0a,
0
b,
0
c,
0d,
0
e,
0
f ,
0
g,
0h,
0
i,
0
j,
0
k,
0
l,
0m,
0n,
0o,
(p, 'q) \text{ tuple17} = VS-STRUCT [
 struct-of TYPE(
0a::llvm-rep),
 struct-of TYPE(
0
b::llvm-rep),
 struct-of TYPE(
0
c::llvm-rep),
 struct-of TYPE(
0d::llvm-rep),
 struct-of TYPE(
0
e::llvm-rep),
 struct-of TYPE(
0
f ::llvm-rep),
 struct-of TYPE(
0
g::llvm-rep),
 struct-of TYPE(
0h::llvm-rep),
 struct-of TYPE(
0
i::llvm-rep),
 struct-of TYPE(
0
j::llvm-rep),
 struct-of TYPE(
0
k::llvm-rep),
 struct-of TYPE(
0
l::llvm-rep),
 struct-of TYPE(
0m::llvm-rep),
 struct-of TYPE(
0n::llvm-rep),
 struct-of TYPE(
0o::llvm-rep),
 struct-of TYPE(
0p::llvm-rep),
 struct-of TYPE(
0
q::llvm-rep)]
```

```
by (auto)
```
This is the old version of the declaration:

```
lemma to-val x = LL-STRUCT [
 to-val (Tuple17-get-a x),
 to-val (Tuple17-get-b x),
 to-val (Tuple17-get-c x),
 to-val (Tuple17-get-d x),
 to-val (Tuple17-get-e x),
 to-val (Tuple17-get-f x),
 to-val (Tuple17-get-g x),
 to-val (Tuple17-get-h x),
 to-val (Tuple17-get-i x),
 to-val (Tuple17-qet-j x),
```
*to-val* (*Tuple17-get-k x*)*, to-val* (*Tuple17-get-l x*)*, to-val* (*Tuple17-get-m x*)*, to-val* (*Tuple17-get-n x*)*, to-val* (*Tuple17-get-o x*)*, to-val* (*Tuple17-get-p x*)*, to-val* (*Tuple17-get-q x*)] **apply** (*cases x*) **apply** (*auto simp*: *to-val-tuple17-def*) **done**

#### **lemma** *node-insert-value*:

*ll-insert-value* (*Tuple17 M N D i W ivmtf icount ccach lbd outl stats heur aivdom clss opts arena occs*)  $M'$  0 = *Mreturn* (*Tuple17 M' N D i W ivmtf icount ccach lbd outl stats heur aivdom clss opts arena occs*)

*ll-insert-value* (*Tuple17 M N D i W ivmtf icount ccach lbd outl stats heur aivdom clss opts arena occs*)  $N'$  (*Suc 0*) = *Mreturn* (*Tuple17 M N' D i W ivmtf icount ccach lbd outl stats heur aivdom clss opts arena occs*)

*ll-insert-value* (*Tuple17 M N D i W ivmtf icount ccach lbd outl stats heur aivdom clss opts arena occs*)  $D'$  2 = *Mreturn* (*Tuple17 M N D' i W ivmtf icount ccach lbd outl stats heur aivdom clss opts arena occs*)

*ll-insert-value* (*Tuple17 M N D i W ivmtf icount ccach lbd outl stats heur aivdom clss opts arena occs*)  $i'$  3 = *Mreturn* (*Tuple17 M N D i' W ivmtf icount ccach lbd outl stats heur aivdom clss opts arena occs*) *ll-insert-value* (*Tuple17 M N D i W ivmtf icount ccach lbd outl stats heur aivdom clss opts arena occs*)

 $W'$  4 = *Mreturn* (*Tuple17 M N D i W' ivmtf icount ccach lbd outl stats heur aivdom clss opts arena occs*)

*ll-insert-value* (*Tuple17 M N D i W ivmtf icount ccach lbd outl stats heur aivdom clss opts arena occs*) *ivmtf*  $\mathcal{I}$  5 = *Mreturn* (*Tuple17 M N D i W ivmtf icount ccach lbd outl stats heur aivdom clss opts arena occs*)

*ll-insert-value* (*Tuple17 M N D i W ivmtf icount ccach lbd outl stats heur aivdom clss opts arena occs*) *icount'*  $\delta$  = *Mreturn* (*Tuple17 M N D i W ivmtf icount'* ccach lbd outl stats heur aivdom clss opts arena *occs*)

*ll-insert-value* (*Tuple17 M N D i W ivmtf icount ccach lbd outl stats heur aivdom clss opts arena occs*) *ccach*<sup>'</sup>  $7 =$  *Mreturn* (*Tuple17 M N D i W ivmtf icount ccach*<sup>'</sup> lbd outl stats heur aivdom clss opts arena *occs*)

*ll-insert-value* (*Tuple17 M N D i W ivmtf icount ccach lbd outl stats heur aivdom clss opts arena occs*) *lbd' 8* = *Mreturn* (*Tuple17 M N D i W ivmtf icount ccach lbd' outl stats heur aivdom clss opts arena occs*)

*ll-insert-value* (*Tuple17 M N D i W ivmtf icount ccach lbd outl stats heur aivdom clss opts arena occs*) *outl'*  $9 =$  *Mreturn* (*Tuple17 M N D i W ivmtf icount ccach lbd outl' stats heur aivdom clss opts arena occs*)

*ll-insert-value* (*Tuple17 M N D i W ivmtf icount ccach lbd outl stats heur aivdom clss opts arena occs*) *stats*  $10 = M$ return (*Tuple17 M N D i W ivmtf icount ccach lbd outl stats* heur aivdom clss opts arena *occs*)

*ll-insert-value* (*Tuple17 M N D i W ivmtf icount ccach lbd outl stats heur aivdom clss opts arena occs*) *heur* ' 11 = *Mreturn* (*Tuple17 M N D i W ivmtf icount ccach lbd outl stats heur* ' *aivdom clss opts arena occs*)

*ll-insert-value* (*Tuple17 M N D i W ivmtf icount ccach lbd outl stats heur aivdom clss opts arena occs*) aivdom'  $12 =$  *Mreturn* (*Tuple17 M N D i W ivmtf icount ccach lbd outl stats heur aivdom' clss opts arena occs*)

*ll-insert-value* (*Tuple17 M N D i W ivmtf icount ccach lbd outl stats heur aivdom clss opts arena occs*) *clss*  $13$  = *Mreturn* (*Tuple17 M N D i W ivmtf icount ccach lbd outl stats heur aivdom clss' opts arena occs*)

*ll-insert-value* (*Tuple17 M N D i W ivmtf icount ccach lbd outl stats heur aivdom clss opts arena occs*)  $\sigma$ *opts*<sup> $\prime$ </sup>  $14 =$  *Mreturn* (*Tuple17 M N D i W ivmtf icount ccach lbd outl stats heur aivdom clss opts*<sup> $\prime$ </sup> arena *occs*)

*ll-insert-value* (*Tuple17 M N D i W ivmtf icount ccach lbd outl stats heur aivdom clss opts arena occs*)  $a$ rena<sup>'</sup> 15 = *Mreturn* (*Tuple17 M N D i W ivmtf icount ccach lbd outl stats heur aivdom clss opts arena*<sup>'</sup> *occs*)

*ll-insert-value* (*Tuple17 M N D i W ivmtf icount ccach lbd outl stats heur aivdom clss opts arena occs*) *occs* <sup>0</sup> *16* = *Mreturn* (*Tuple17 M N D i W ivmtf icount ccach lbd outl stats heur aivdom clss opts arena*  $\left| \text{occs}^{\prime} \right\rangle$ 

**by** (*simp-all add*: *ll-insert-value-def llvm-insert-value-def Let-def checked-from-val-def to-val-tuple17-def from-val-tuple17-def*)

**lemma** *node-extract-value*:

*ll-extract-value* (*Tuple17 M N D i W ivmtf icount ccach lbd outl stats heur aivdom clss opts arena occs*) *0* = *Mreturn M*

*ll-extract-value* (*Tuple17 M N D i W ivmtf icount ccach lbd outl stats heur aivdom clss opts arena occs*)  $(Suc\; 0) = Mreturn\; N$ 

*ll-extract-value* (*Tuple17 M N D i W ivmtf icount ccach lbd outl stats heur aivdom clss opts arena occs*) *2* = *Mreturn D*

*ll-extract-value* (*Tuple17 M N D i W ivmtf icount ccach lbd outl stats heur aivdom clss opts arena occs*) *3* = *Mreturn i*

*ll-extract-value* (*Tuple17 M N D i W ivmtf icount ccach lbd outl stats heur aivdom clss opts arena occs*) *4* = *Mreturn W*

*ll-extract-value* (*Tuple17 M N D i W ivmtf icount ccach lbd outl stats heur aivdom clss opts arena occs*) *5* = *Mreturn ivmtf*

*ll-extract-value* (*Tuple17 M N D i W ivmtf icount ccach lbd outl stats heur aivdom clss opts arena occs*) *6* = *Mreturn icount*

*ll-extract-value* (*Tuple17 M N D i W ivmtf icount ccach lbd outl stats heur aivdom clss opts arena occs*) *7* = *Mreturn ccach*

*ll-extract-value* (*Tuple17 M N D i W ivmtf icount ccach lbd outl stats heur aivdom clss opts arena occs*) *8* = *Mreturn lbd*

*ll-extract-value* (*Tuple17 M N D i W ivmtf icount ccach lbd outl stats heur aivdom clss opts arena occs*) *9* = *Mreturn outl*

*ll-extract-value* (*Tuple17 M N D i W ivmtf icount ccach lbd outl stats heur aivdom clss opts arena occs*) *10* = *Mreturn stats*

*ll-extract-value* (*Tuple17 M N D i W ivmtf icount ccach lbd outl stats heur aivdom clss opts arena occs*) *11* = *Mreturn heur*

*ll-extract-value* (*Tuple17 M N D i W ivmtf icount ccach lbd outl stats heur aivdom clss opts arena occs*) *12* = *Mreturn aivdom*

*ll-extract-value* (*Tuple17 M N D i W ivmtf icount ccach lbd outl stats heur aivdom clss opts arena occs*) *13* = *Mreturn clss*

*ll-extract-value* (*Tuple17 M N D i W ivmtf icount ccach lbd outl stats heur aivdom clss opts arena occs*) *14* = *Mreturn opts*

*ll-extract-value* (*Tuple17 M N D i W ivmtf icount ccach lbd outl stats heur aivdom clss opts arena occs*) *15* = *Mreturn arena*

*ll-extract-value* (*Tuple17 M N D i W ivmtf icount ccach lbd outl stats heur aivdom clss opts arena occs*) *16* = *Mreturn occs*

**apply** (*simp-all add*: *ll-extract-value-def llvm-extract-value-def Let-def checked-from-val-def to-val-tuple17-def from-val-tuple17-def*)

## **done**

Lemmas to translate node construction and destruction

**lemma** *inline-return-node*[*llvm-pre-simp*]: *Mreturn* (*Tuple17 M N D i W ivmtf icount ccach lbd outl heur stats aivdom clss opts arena occs*) = *doM* {

 $r \leftarrow$  *ll-insert-value init* M 0;

- $r \leftarrow$  *ll-insert-value r N 1*;
- $r \leftarrow$  *ll-insert-value r D 2*;
- $r \leftarrow$  *ll-insert-value r i 3*;

 $r \leftarrow$  *ll-insert-value r W 4*;

```
r \leftarrow ll-insert-value r ivmtf 5;
  r \leftarrow ll-insert-value r icount 6;
  r \leftarrow ll-insert-value r ccach 7;
  r \leftarrow ll-insert-value r lbd 8;
  r \leftarrow ll-insert-value r outl 9;
  r \leftarrow ll-insert-value r heur 10;
  r \leftarrow ll-insert-value r stats 11;
  r \leftarrow ll-insert-value r aivdom 12;
  r \leftarrow ll-insert-value r clss 13;
  r \leftarrow ll-insert-value r opts 14;
  r \leftarrow ll-insert-value r arena 15;
  r \leftarrow ll-insert-value r occs 16;
  Mreturn r
}
apply (auto simp: node-insert-value)
```

```
done
```

```
lemma inline-node-case[llvm-pre-simp]: (case r of (Tuple17 M N D i W ivmtf icount ccach lbd outl heur
stats aivdom clss opts arena occs) ⇒ f M N D i W ivmtf icount ccach lbd outl heur stats aivdom clss
opts arena occs = doM {
```

```
M \leftarrow \textit{llextract-value } r \theta;N \leftarrow \textit{l}-\textit{l}-\textit{extract-value}\ r\ 1;D \leftarrow \textit{llextract-value} r 2:
     i \leftarrow \textit{ll-extract-value}\ r\ 3;W \leftarrow \textit{llextract-value } r \nmid 4;;
     icount \leftarrow \textit{ll-extract-value}\; r\;\thetaccach \leftarrow \textit{llextract-value} \ r \ \gamma;lbd \leftarrow ll-extract-value r 8;
     \textit{outl} \leftarrow \textit{ll-extract-value}\; r\; \textit{9};heur \leftarrow \textit{llextract-value} \; r \; 10;
     stats \leftarrow \textit{llextract-value} \ r \ 11;aivdom \leftarrow \textit{llextract-value} \ r \ 12;\textit{clss} \leftarrow \textit{ll-extract-value} \; r \; \textit{13};opts \leftarrow \textit{llextract-value} \; r \; 14;area \leftarrow \textit{l}-extract-value \ r \ 15;\phiccs \leftarrow ll-extract-value r 16;
  f M N D i W ivmtf icount ccach lbd outl heur stats aivdom clss opts arena occs
}
  apply (cases r)
  apply (auto simp: node-extract-value)
```

```
done
```

```
lemma inline-return-node-case[llvm-pre-simp]: doM {Mreturn (case r of (Tuple17 M N D i W ivmtf
icount ccach lbd outl heur stats aivdom clss opts arena occs) ⇒ f M N D i W ivmtf icount ccach lbd outl
heur stats aivdom clss opts arena occs)} = doM {
```
 $M \leftarrow \textit{l}-\textit{l}-\textit{extract-value}\ r\ \theta$ ;  $N \leftarrow \textit{l}-\textit{l}-\textit{extract-value}\ r\ 1$ ;  $D \leftarrow \textit{l}-\textit{l}-\textit{extract-value}\ r\ 2$ ;  $i \leftarrow \textit{ll-extract-value}\ r\ 3$ ;  $W \leftarrow \textit{llextract-value } r \nmid q;$  $$  $icount \leftarrow \textit{l-extract-value}\ r\ \theta$ ;  $ccach \leftarrow \textit{l}-extract-value \ r \ \gamma;$  $lbd \leftarrow ll-extract-value$  r 8;  $\textit{outl} \leftarrow \textit{ll-extract-value}\ \textit{r}\ \textit{9};$ 

```
heur \leftarrow \textit{llextract-value} \; r \; 10;stats \leftarrow \textit{llextract-value} \ r \ 11;aivdom \leftarrow \textit{llextract-value} \ r \ 12;\textit{clss} \leftarrow \textit{ll-extract-value}\ r\ 13;opts \leftarrow \textit{l}-extract-value \ r \ 14;
    area \leftarrow \textit{l-extract-value}\ r\ 15;\phiccs \leftarrow ll-extract-value r 16;
  Mreturn (f M N D i W ivmtf icount ccach lbd outl heur stats aivdom clss opts arena occs)
}
  apply (cases r)
  apply (auto simp: node-extract-value)
  done
lemma inline-direct-return-node-case[llvm-pre-simp]: doM {(case r of (Tuple17 M N D i W ivmtf icount
ccach lbd outl heur stats aivdom clss opts arena occs) ⇒ f M N D i W ivmtf icount ccach lbd outl heur
stats aivdom clss opts arena occs)} = doM {
    M \leftarrow \textit{l}-\textit{l}-\textit{extract-value}\ r\ \theta;
    N \leftarrow \textit{ll-extract-value} r 1;
    D \leftarrow \textit{l}-\textit{l}-\textit{extract-value}\ r\ 2;
    i \leftarrow \textit{ll-extract-value}\ r\ 3;W \leftarrow \textit{llextract-value } r \nmid q;
    icount \leftarrow \textit{l-extract-value}\ r\ \theta;ccach \leftarrow \textit{llextract-value} \ r \ \gamma;lbd \leftarrow ll\text{-}extract\text{-}value \ r \ s;
    \textit{outl} \leftarrow \textit{ll-extract-value}\; r\; \textit{9};heur \leftarrow \textit{llextract-value} \; r \; 10;
    stats \leftarrow \textit{l}-extract-value \; r \; \textit{11};aivdom \leftarrow \textit{l}-extract-value \ r \ 12;\textit{clss} \leftarrow \textit{ll-extract-value} \; r \; \textit{13};opts \leftarrow \textit{l}-extract-value \ r \ 14;
    area \leftarrow \textit{l-extract-value}\ r\ 15;\textit{occs} \leftarrow \textit{ll-extract-value} \; r \; 16;(f M N D i W ivmtf icount ccach lbd outl heur stats aivdom clss opts arena occs)
}
  apply (cases r)
  apply (auto simp: node-extract-value)
  done
lemmas [llvm-inline] =
  tuple17 .Tuple17-get-a-def
  tuple17 .Tuple17-get-b-def
  tuple17 .Tuple17-get-c-def
  tuple17 .Tuple17-get-d-def
  tuple17 .Tuple17-get-e-def
  tuple17 .Tuple17-get-f-def
  tuple17 .Tuple17-get-g-def
  tuple17 .Tuple17-get-h-def
  tuple17 .Tuple17-get-i-def
  tuple17 .Tuple17-get-j-def
  tuple17 .Tuple17-get-l-def
  tuple17 .Tuple17-get-k-def
  tuple17 .Tuple17-get-m-def
  tuple17 .Tuple17-get-n-def
  tuple17 .Tuple17-get-o-def
  tuple17 .Tuple17-get-p-def
```

```
tuple17 .Tuple17-get-q-def
```
**fun** *tuple17-assn* :: ‹

- $(la \Rightarrow \Rightarrow llvm\text{-}amemory \Rightarrow bool) \Rightarrow$  $(b \Rightarrow - \Rightarrow llvm\text{-}amemory \Rightarrow bool) \Rightarrow$  $('c \Rightarrow - \Rightarrow llvm\text{-}amemory \Rightarrow bool) \Rightarrow$  $(d \Rightarrow \Rightarrow llvm\text{-}amemory \Rightarrow bool) \Rightarrow$  $( 'e \Rightarrow - \Rightarrow llvm\text{-}amemory \Rightarrow bool ) \Rightarrow$  $(f \Rightarrow \rightarrow llvm\text{-}amemory \Rightarrow bool) \Rightarrow$  $(y \Rightarrow \Rightarrow llvm\text{-}amemory \Rightarrow bool) \Rightarrow$  $(h \Rightarrow - \Rightarrow llvm\text{-}amemory \Rightarrow bool) \Rightarrow$  $(i \Rightarrow \rightarrow llvm\text{-}amemory \Rightarrow bool) \Rightarrow$  $(j \Rightarrow \rightarrow llvm\text{-}amemory \Rightarrow bool) \Rightarrow$  $(k \Rightarrow - \Rightarrow llvm\text{-}amemory \Rightarrow bool) \Rightarrow$  $(7 \Rightarrow - \Rightarrow llvm\text{-}amemory \Rightarrow bool) \Rightarrow$  $('m \Rightarrow - \Rightarrow llvm\text{-}amemory \Rightarrow bool) \Rightarrow$  $(\forall n \Rightarrow \text{--} \Rightarrow \text{llum-amemory} \Rightarrow \text{bool}) \Rightarrow$  $(0 \Rightarrow -\Rightarrow llvm\text{-}amemory \Rightarrow bool) \Rightarrow$  $('p \Rightarrow - \Rightarrow llvm\text{-}amemory \Rightarrow bool) \Rightarrow$
- $({} 'q \Rightarrow \rightarrow \text{ } l lvm\text{-}amemory \Rightarrow \text{ } \text{ } \text{ } bool) \Rightarrow$
- ( 0*a,* 0 *b,* 0 *c,* 0*d,* 0 *e,* 0 *f ,* 0 *g,* 0*h,* 0 *i,* 0 *j,*

 $\mathcal{L}'k$ *,*  $\mathcal{L}'l$ *, 'm, 'n, 'o, 'p, 'q)*  $tuple17 \Rightarrow -\Rightarrow assn$  where

‹*tuple17-assn a-assn b-assn* <sup>0</sup> *c-assn d-assn e-assn f-assn g-assn h-assn i-assn j-assn k-assn l-assn m-assn*  $n\text{-}assn$   $o\text{-}assn$   $p\text{-}assn$   $q\text{-}assn$   $S$   $T =$ 

(*case* (*S, T*) *of*

(*Tuple17 M N D i W ivmtf icount ccach lbd outl heur stats aivdom clss opts arena occs,*

Tuple17 M' N' D' i' W' ivmtf' icount' ccach' lbd' outl' heur' stats' aivdom' clss' opts' arena' occs') ⇒

 $(a\text{-}assn M \ (M') \ \wedge * \ b\text{-}assn' N \ (N') \ \wedge * \ c\text{-}assn D \ (D') \ \wedge * \ d\text{-}assn i \ (i') \ \wedge *$ 

 $e\text{-}assn$  W (W')  $\wedge *$  *f*-assn *ivmtf* (*ivmtf'*)  $\wedge *$  *g*-assn *icount* (*icount'*)  $\wedge *$  *h*-assn *ccach* (*ccach'*)  $\wedge *$ 

*i-assn lbd* (*lbd'*) ∧\* *j-assn outl* (*outl'*) ∧\* *k-assn heur* (*heur'*) ∧\* *l-assn stats* (*stats'*) ∧\*

*m*-assn aivdom (aivdom') ∧\* *n*-assn clss (clss') ∧\* o-assn opts (opts') ∧\* p-assn arena (arena') ∧\*  $q$ -assn occs occs'))

›

**locale** *isasat-state-ops* =

## **fixes**

```
a\text{-}assn :: \langle a \Rightarrow 'xa :: llvm\text{-}rep \Rightarrow assn \rangle and
b\text{-}assn :: \langle b \Rightarrow 'xb:: \text{ llvm-rep} \Rightarrow \text{assn} \rangle and
c-assn :: \langle c \rangle c \Rightarrow \langle xc \rangle:: llvm-rep \Rightarrow assn and
d-assn :: \langle d \Rightarrow 'xd:: llvm-rep \Rightarrow assn and
e\text{-}assn :: \langle e \Rightarrow \langle xe: : \text{ } \textit{lvm-rep} \Rightarrow \textit{assn} \rangle and
f-assn :: \langle f \Rightarrow \langle xf : : \text{Ilvm-rep} \Rightarrow \text{assn} \rangle and
g\text{-}assn :: \langle g \Rightarrow \langle xg \rangle : \textit{llvm-rep} \Rightarrow \textit{assn} \rangle and
h\text{-}assn :: \langle h \Rightarrow 'xh:: \textit{llum-rep} \Rightarrow \textit{assn} \rangle and
i\text{-}assn :: \langle i \Rightarrow 'xi:: \textit{llum-rep} \Rightarrow \textit{assn} \rangle and
j-assn :: \langle j \rangle j \Rightarrow \langle k j \rangle:: llvm-rep \Rightarrow assn and
k\text{-}assn :: \langle k \Rightarrow 'xk:: \text{ } llvm\text{-}rep \Rightarrow \text{ }assn \rangle and
l\text{-}assn :: \langle l \Rightarrow 'xl:: \textit{llum-rep} \Rightarrow \textit{assn} \rangle and
m\text{-}assn :: \langle m \Rightarrow 'xm:: \text{ } llvm\text{-}rep \Rightarrow assn \rangle and
n\text{-}assn :: \langle n \Rightarrow 'xn:: \textit{llum-rep} \Rightarrow \textit{assn} \rangle and
o\text{-}assn :: \langle o \Rightarrow 'xo:: \text{ llvm-rep} \Rightarrow \text{assn} \rangle and
p\text{-}assn :: \langle p \Rightarrow 'xp:: \textit{llum-rep} \Rightarrow \textit{assn} \rangle and
q\text{-}assn :: \langle q \Rightarrow \langle xq \rangle : llvm\text{-}rep \Rightarrow assn \rangle and
a-default :: 0a and
a :: \langle 'xa \ llM \rangle and
```
 $b$ -*default* :: 'b and  $b$  ::  $\langle 'xb\,\; llM \rangle$  and *c*-default :: 'c and  $c$  ::  $\triangleleft'xc$   $llM\rightarrow$   $\mathbf{and}$ *d-default* :: <sup>0</sup>*d* **and**  $d$  ::  $\langle 'xd \; llM \rangle$  and *e-default* :: 'e and  $e$  ::  $\triangleleft' xe$   $llM\rightarrow$   $\textbf{and}$ *f-default* :: <sup>0</sup> *f* **and**  $f :: \sqrt{x}f$  *llM* $\rightarrow$  **and** *g-default* :: <sup>0</sup> *g* **and**  $g :: \sqrt{xg} \text{ } llM \rangle$  and *h-default* :: <sup>0</sup>*h* **and**  $h$  ::  $\langle 'xh \text{ } llM \rangle$  and *i-default* :: '*i* and  $i$  ::  $\triangleleft' xi$   $llM \rightarrow$   $\textbf{and}$  $j$ - $default :: 'j$  and  $j :: \langle 'xj \; llM \rangle$  and  $k$ -*default* :: 'k and  $k$  ::  $\langle 'xk \text{ } llM \rangle$  and  $l$ -*default* ::  $'l$  and  $l$  ::  $\triangleleft' x l$   $llM \rightarrow$   $\textbf{and}$ *m-default* :: '*m* and  $m :: \langle 'xm \; llM \rangle$  and *n-default* :: '*n* and  $n :: \langle 'xn \text{ } llM \rangle$  and *ko-default* :: <sup>0</sup>*o* **and**  $ko :: \langle 'xo \; llM \rangle$  and  $p$ *-default* ::  $'p$  **and**  $p$  ::  $\langle \textit{2p} \textit{ llM} \rangle$  and *q-default* :: <sup>0</sup> *q* **and**  $q :: \langle xq \; llM \rangle$ **begin definition** *isasat-assn* ::  $\langle \cdot \rangle \Rightarrow \cdot \Rightarrow$  *assn* **where** ‹*isasat-assn* = *tuple17-assn a-assn b-assn c-assn d-assn e-assn f-assn g-assn h-assn i-assn j-assn k-assn l-assn m-assn n-assn o-assn p-assn q-assn*› definition remove-a::  $\langle a, b, c, d, e, f, g, h, i, j \rangle$  $k, 'l, 'm, 'n, 'o, 'p, 'q) tuple17 \Rightarrow - \times (a, 'b, 'c, 'd, 'e, 'f, 'g, 'h, 'i, 'j,')$  $\langle k, 'l, 'm, 'n, 'o, 'p, 'q \rangle$  *tuple17* > where ‹*remove-a tuple17* = (*case tuple17 of Tuple17 x1 x2 x3 x4 x5 x6 x7 x8 x9 x10 x11 x12 x13 x14 x15 x16*  $x17 \Rightarrow$  $(x1, Type17 a-default x2 x3 x4 x5 x6 x7 x8 x9 x10 x11 x12 x13 x14 x15 x16 x17))$ definition remove-b ::  $\langle a, b, c, d, e, f, g, h, i, j \rangle$  $k, 'l, 'm, 'n, 'o, 'p, 'q) tuple 17 \Rightarrow 'b \times ('a, 'b, 'c, 'd, 'e, 'f, 'g, 'h, 'i, 'j,')$  $\langle k, 'l, 'm, 'n, 'o, 'p, 'q \rangle$  *tuple17* > where ‹*remove-b tuple17* = (*case tuple17 of Tuple17 x1 x2 x3 x4 x5 x6 x7 x8 x9 x10 x11 x12 x13 x14 x15 x16*  $x17 \Rightarrow$ 

(*x2 , Tuple17 x1 b-default x3 x4 x5 x6 x7 x8 x9 x10 x11 x12 x13 x14 x15 x16 x17* ))›

**definition** *remove-c*:: ‹( 0*a,* 0 *b,* 0 *c,* 0*d,* 0 *e,* 0 *f ,* 0 *g,* 0*h,* 0 *i,* 0 *j,*

 $k, 'l, 'm, 'n, 'o, 'p, 'q) tuple17 \Rightarrow - \times ('a, 'b, 'c, 'd, 'e, 'f, 'g, 'h, 'i, 'j,')$ 

 $\mathcal{L}_k$ ,  $\mathcal{L}_l$ ,  $\mathcal{L}_m$ ,  $\mathcal{L}_m$ ,  $\mathcal{L}_o$ ,  $\mathcal{L}_p$ ,  $\mathcal{L}_q$ )  $\mathcal{L}_l$   $\mathcal{L}_l$   $\mathcal{L}_l$   $\mathcal{L}_l$   $\mathcal{L}_l$   $\mathcal{L}_l$   $\mathcal{L}_l$   $\mathcal{L}_l$   $\mathcal{L}_l$   $\mathcal{L}_l$   $\mathcal{L}_l$   $\mathcal{L}_l$   $\mathcal{L}_l$   $\mathcal{L}_l$   $\mathcal$ 

‹*remove-c tuple17* = (*case tuple17 of Tuple17 x1 x2 x3 x4 x5 x6 x7 x8 x9 x10 x11 x12 x13 x14 x15 x16*  $x17 \Rightarrow$ 

(*x3 , Tuple17 x1 x2 c-default x4 x5 x6 x7 x8 x9 x10 x11 x12 x13 x14 x15 x16 x17* ))›

definition remove-d:  $\langle a, b, c, d, e, f, g, h, i, j \rangle$ 

 $k, 'l, 'm, 'n, 'o, 'p, 'q) tuple17 \Rightarrow - \times ('a, 'b, 'c, 'd, 'e, 'f, 'g, 'h, 'i, 'j,')$ 

 $\mathcal{L}_k$ ,  $\mathcal{L}_l$ ,  $\mathcal{L}_m$ ,  $\mathcal{L}_l$ ,  $\mathcal{L}_o$ ,  $\mathcal{L}_p$ ,  $\mathcal{L}_q$ )  $\mathcal{L}_l$   $\mathcal{L}_l$   $\mathcal{L}_l$   $\mathcal{L}_l$   $\mathcal{L}_l$   $\mathcal{L}_l$   $\mathcal{L}_l$   $\mathcal{L}_l$   $\mathcal{L}_l$   $\mathcal{L}_l$   $\mathcal{L}_l$   $\mathcal{L}_l$   $\mathcal{L}_l$   $\mathcal{L}_l$   $\mathcal$ 

‹*remove-d tuple17* = (*case tuple17 of Tuple17 x1 x2 x3 x4 x5 x6 x7 x8 x9 x10 x11 x12 x13 x14 x15 x16*  $x17 \Rightarrow$ 

(*x4 , Tuple17 x1 x2 x3 d-default x5 x6 x7 x8 x9 x10 x11 x12 x13 x14 x15 x16 x17* ))›

definition remove-e::  $\langle a, b, c, d, e, f, g, h, i, j \rangle$ 

 $k, 'l, 'm, 'n, 'o, 'p, 'q) tuple 17 \Rightarrow 'e \times ('a, 'b, 'c, 'd, 'e, 'f, 'g, 'h, 'i, 'j,')$ 

 $\langle k, 'l, 'm, 'n, 'o, 'p, 'q \rangle$  *tuple17* > where

‹*remove-e tuple17* = (*case tuple17 of Tuple17 x1 x2 x3 x4 x5 x6 x7 x8 x9 x10 x11 x12 x13 x14 x15 x16*  $x17 \Rightarrow$ 

(*x5 , Tuple17 x1 x2 x3 x4 e-default x6 x7 x8 x9 x10 x11 x12 x13 x14 x15 x16 x17* ))›

definition remove-f::  $\langle a, b, c, d, e, f, g, h, i, j \rangle$ 

 $k, 'l, 'm, 'n, 'o, 'p, 'q) tuple 17 \Rightarrow 'f \times ('a, 'b, 'c, 'd, 'e, 'f, 'g, 'h, 'i, 'j,')$ 

 $\langle k, 'l, 'm, 'n, 'o, 'p, 'q \rangle$  *tuple17* > where

‹*remove-f tuple17* = (*case tuple17 of Tuple17 x1 x2 x3 x4 x5 x6 x7 x8 x9 x10 x11 x12 x13 x14 x15 x16*  $x17 \Rightarrow$ 

(*x6 , Tuple17 x1 x2 x3 x4 x5 f-default x7 x8 x9 x10 x11 x12 x13 x14 x15 x16 x17* ))›

definition remove-g::  $\langle a, b, c, d, e, f, g, h, i, j \rangle$ 

 $k, 'l, 'm, 'n, 'o, 'p, 'q) tuple 17 \Rightarrow 'g \times ('a, 'b, 'c, 'd, 'e, 'f, 'g, 'h, 'i, 'j,')$ 

 $\mathcal{L}_k$ ,  $\mathcal{L}_l$ ,  $\mathcal{L}_m$ ,  $\mathcal{L}_m$ ,  $\mathcal{L}_o$ ,  $\mathcal{L}_p$ ,  $\mathcal{L}_q$ )  $\mathcal{L}_l$   $\mathcal{L}_l$   $\mathcal{L}_l$   $\mathcal{L}_l$   $\mathcal{L}_l$   $\mathcal{L}_l$   $\mathcal{L}_l$   $\mathcal{L}_l$   $\mathcal{L}_l$   $\mathcal{L}_l$   $\mathcal{L}_l$   $\mathcal{L}_l$   $\mathcal{L}_l$   $\mathcal{L}_l$   $\mathcal$ 

‹*remove-g tuple17* = (*case tuple17 of Tuple17 x1 x2 x3 x4 x5 x6 x7 x8 x9 x10 x11 x12 x13 x14 x15 x16*  $x17 \Rightarrow$ 

(*x7 , Tuple17 x1 x2 x3 x4 x5 x6 g-default x8 x9 x10 x11 x12 x13 x14 x15 x16 x17* ))›

definition remove-h:  $\langle \langle a, b, c, d, e, f, g, h, i, j \rangle \rangle$ 

 $k, 'l, 'm, 'n, 'o, 'p, 'q) tuple 17 \Rightarrow 'h \times ('a, 'b, 'c, 'd, 'e, 'f, 'g, 'h, 'i, 'j,')$ 

 $\mathcal{L}_k$ ,  $\mathcal{L}_l$ ,  $\mathcal{L}_m$ ,  $\mathcal{L}_l$ ,  $\mathcal{L}_o$ ,  $\mathcal{L}_p$ ,  $\mathcal{L}_q$ )  $\mathcal{L}_l$   $\mathcal{L}_l$   $\mathcal{L}_l$   $\mathcal{L}_l$   $\mathcal{L}_l$   $\mathcal{L}_l$   $\mathcal{L}_l$   $\mathcal{L}_l$   $\mathcal{L}_l$   $\mathcal{L}_l$   $\mathcal{L}_l$   $\mathcal{L}_l$   $\mathcal{L}_l$   $\mathcal{L}_l$   $\mathcal$ 

‹*remove-h tuple17* = (*case tuple17 of Tuple17 x1 x2 x3 x4 x5 x6 x7 x8 x9 x10 x11 x12 x13 x14 x15 x16 x17* ⇒

(*x8 , Tuple17 x1 x2 x3 x4 x5 x6 x7 h-default x9 x10 x11 x12 x13 x14 x15 x16 x17* ))›

**definition** *remove-i* :: ‹( 0*a,* 0 *b,* 0 *c,* 0*d,* 0 *e,* 0 *f ,* 0 *g,* 0*h,* 0 *i,* 0 *j,*

 $k, 'l, 'm, 'n, 'o, 'p, 'q) tuple 17 \Rightarrow 'i \times ('a, 'b, 'c, 'd, 'e, 'f, 'g, 'h, 'i, 'j,')$ 

 $\langle k, 'l, 'm, 'n, 'o, 'p, 'q \rangle$  *tuple17* > where

‹*remove-i tuple17* = (*case tuple17 of Tuple17 x1 x2 x3 x4 x5 x6 x7 x8 x9 x10 x11 x12 x13 x14 x15 x16*  $x17 \Rightarrow$ 

(*x9 , Tuple17 x1 x2 x3 x4 x5 x6 x7 x8 i-default x10 x11 x12 x13 x14 x15 x16 x17* ))›

definition remove-j ::  $\langle a, b, c, d, e, f, g, h, i, j \rangle$ 

 $k, 'l, 'm, 'n, 'o, 'p, 'q) tuple 17 \Rightarrow 'j \times ('a, 'b, 'c, 'd, 'e, 'f, 'g, 'h, 'i, 'j,')$ 

 $\langle k, 'l, 'm, 'n, 'o, 'p, 'q \rangle$  *tuple17* > where

‹*remove-j tuple17* = (*case tuple17 of Tuple17 x1 x2 x3 x4 x5 x6 x7 x8 x9 x10 x11 x12 x13 x14 x15 x16*  $x17 \Rightarrow$ 

(*x10 , Tuple17 x1 x2 x3 x4 x5 x6 x7 x8 x9 j-default x11 x12 x13 x14 x15 x16 x17* ))›

**definition** *remove-k* :: ‹( 0*a,* 0 *b,* 0 *c,* 0*d,* 0 *e,* 0 *f ,* 0 *g,* 0*h,* 0 *i,* 0 *j,*

 $k, 'l, 'm, 'n, 'o, 'p, 'q) tuple 17 \Rightarrow 'k \times ('a, 'b, 'c, 'd, 'e, 'f, 'g, 'h, 'i, 'j,')$ 

 $\mathcal{L}_k$ ,  $\mathcal{L}_l$ ,  $\mathcal{L}_m$ ,  $\mathcal{L}_m$ ,  $\mathcal{L}_o$ ,  $\mathcal{L}_p$ ,  $\mathcal{L}_q$ )  $\mathcal{L}_l$   $\mathcal{L}_l$   $\mathcal{L}_l$   $\mathcal{L}_l$   $\mathcal{L}_l$   $\mathcal{L}_l$   $\mathcal{L}_l$   $\mathcal{L}_l$   $\mathcal{L}_l$   $\mathcal{L}_l$   $\mathcal{L}_l$   $\mathcal{L}_l$   $\mathcal{L}_l$   $\mathcal{L}_l$   $\mathcal$ 

‹*remove-k tuple17* = (*case tuple17 of Tuple17 x1 x2 x3 x4 x5 x6 x7 x8 x9 x10 x11 x12 x13 x14 x15 x16*  $x17 \Rightarrow$ 

(*x11 , Tuple17 x1 x2 x3 x4 x5 x6 x7 x8 x9 x10 k-default x12 x13 x14 x15 x16 x17* ))›

definition remove-l:  $\langle a, b, c, d, e, f, g, h, i, j \rangle$ 

 $k, 'l, 'm, 'n, 'o, 'p, 'q) tuple 17 \Rightarrow 'l \times ('a, 'b, 'c, 'd, 'e, 'f, 'g, 'h, 'i, 'j,')$ 

 $\mathcal{L}_k$ ,  $\mathcal{L}_l$ ,  $\mathcal{L}_m$ ,  $\mathcal{L}_m$ ,  $\mathcal{L}_o$ ,  $\mathcal{L}_p$ ,  $\mathcal{L}_q$ )  $\mathcal{L}_l$   $\mathcal{L}_l$   $\mathcal{L}_l$   $\mathcal{L}_l$   $\mathcal{L}_l$   $\mathcal{L}_l$   $\mathcal{L}_l$   $\mathcal{L}_l$   $\mathcal{L}_l$   $\mathcal{L}_l$   $\mathcal{L}_l$   $\mathcal{L}_l$   $\mathcal{L}_l$   $\mathcal{L}_l$   $\mathcal$ 

‹*remove-l tuple17* = (*case tuple17 of Tuple17 x1 x2 x3 x4 x5 x6 x7 x8 x9 x10 x11 x12 x13 x14 x15 x16*  $x17 \Rightarrow$ 

(*x12 , Tuple17 x1 x2 x3 x4 x5 x6 x7 x8 x9 x10 x11 l-default x13 x14 x15 x16 x17* ))›

definition remove-m ::  $\langle (a, b, c, d, e, f, f, g, h, i, j, d \rangle)$ 

 $k, 'l, 'm, 'n, 'o, 'p, 'q) tuple 17 \Rightarrow 'm \times ('a, 'b, 'c, 'd, 'e, 'f, 'g, 'h, 'i, 'j,')$ 

 $\langle k, 'l, 'm, 'n, 'o, 'p, 'q \rangle$  *tuple17* > where

‹*remove-m tuple17* = (*case tuple17 of Tuple17 x1 x2 x3 x4 x5 x6 x7 x8 x9 x10 x11 x12 x13 x14 x15 x16*  $x17 \Rightarrow$ 

(*x13 , Tuple17 x1 x2 x3 x4 x5 x6 x7 x8 x9 x10 x11 x12 m-default x14 x15 x16 x17* ))›

definition remove-n:  $\langle \langle a, b, c, d, e, f, g, h, i, j \rangle \rangle$ 

 $k, 'l, 'm, 'n, 'o, 'p, 'q) tuple 17 \Rightarrow 'n \times ('a, 'b, 'c, 'd, 'e, 'f, 'g, 'h, 'i, 'j,')$ 

 $\langle k, 'l, 'm, 'n, 'o, 'p, 'q \rangle$  *tuple17* > where

‹*remove-n tuple17* = (*case tuple17 of Tuple17 x1 x2 x3 x4 x5 x6 x7 x8 x9 x10 x11 x12 x13 x14 x15 x16*  $x17 \Rightarrow$ 

(*x14 , Tuple17 x1 x2 x3 x4 x5 x6 x7 x8 x9 x10 x11 x12 x13 n-default x15 x16 x17* ))›

definition remove-o::  $\langle a, b, c, d, e, f, g, h, i, j \rangle$ 

 $k, 'l, 'm, 'n, 'o, 'p, 'q) tuple 17 \Rightarrow 'o \times ('a, 'b, 'c, 'd, 'e, 'f, 'g, 'h, 'i, 'j,')$ 

 $\mathcal{L}_k$ ,  $\mathcal{L}_l$ ,  $\mathcal{L}_m$ ,  $\mathcal{L}_m$ ,  $\mathcal{L}_o$ ,  $\mathcal{L}_p$ ,  $\mathcal{L}_q$ )  $\mathcal{L}_l$   $\mathcal{L}_l$   $\mathcal{L}_l$   $\mathcal{L}_l$   $\mathcal{L}_l$   $\mathcal{L}_l$   $\mathcal{L}_l$   $\mathcal{L}_l$   $\mathcal{L}_l$   $\mathcal{L}_l$   $\mathcal{L}_l$   $\mathcal{L}_l$   $\mathcal{L}_l$   $\mathcal{L}_l$   $\mathcal$ 

‹*remove-o tuple17* = (*case tuple17 of Tuple17 x1 x2 x3 x4 x5 x6 x7 x8 x9 x10 x11 x12 x13 x14 x15 x16*  $x17 \Rightarrow$ 

(*x15 , Tuple17 x1 x2 x3 x4 x5 x6 x7 x8 x9 x10 x11 x12 x13 x14 ko-default x16 x17* ))›

definition remove-p::  $\langle a, b, c, d, e, f, g, h, i, j \rangle$ 

 $k, 'l, 'm, 'n, 'o, 'p, 'q) tuple 17 \Rightarrow 'p \times ('a, 'b, 'c, 'd, 'e, 'f, 'g, 'h, 'i, 'j,')$ 

 $\mathcal{L}_k$ ,  $\mathcal{L}_l$ ,  $\mathcal{L}_m$ ,  $\mathcal{L}_m$ ,  $\mathcal{L}_o$ ,  $\mathcal{L}_p$ ,  $\mathcal{L}_q$ )  $\mathcal{L}_l$   $\mathcal{L}_l$   $\mathcal{L}_l$   $\mathcal{L}_l$   $\mathcal{L}_l$   $\mathcal{L}_l$   $\mathcal{L}_l$   $\mathcal{L}_l$   $\mathcal{L}_l$   $\mathcal{L}_l$   $\mathcal{L}_l$   $\mathcal{L}_l$   $\mathcal{L}_l$   $\mathcal{L}_l$   $\mathcal$ 

‹*remove-p tuple17* = (*case tuple17 of Tuple17 x1 x2 x3 x4 x5 x6 x7 x8 x9 x10 x11 x12 x13 x14 x15 x16 x17* ⇒

(*x16 , Tuple17 x1 x2 x3 x4 x5 x6 x7 x8 x9 x10 x11 x12 x13 x14 x15 p-default x17* ))›

definition remove-q ::  $\langle a, b, c, d, e, f, g, h, i, j \rangle$ 

 $k, 'l, 'm, 'n, 'o, 'p, 'q) tuple 17 \Rightarrow 'q \times ('a, 'b, 'c, 'd, 'e, 'f, 'g, 'h, 'i, 'j,')$ 

 $\langle k, 'l, 'm, 'n, 'o, 'p, 'q \rangle$  *tuple17* > where

‹*remove-q tuple17* = (*case tuple17 of Tuple17 x1 x2 x3 x4 x5 x6 x7 x8 x9 x10 x11 x12 x13 x14 x15 x16*  $x17 \Rightarrow$ 

(*x17 , Tuple17 x1 x2 x3 x4 x5 x6 x7 x8 x9 x10 x11 x12 x13 x14 x15 x16 q-default*))›

definition update-a ::  $\langle a \rangle$  ('a, 'b, 'c, 'd, 'e, 'f, 'g, 'h, 'i, 'j,

 $k, 'l, 'm, 'n, 'o, 'p, 'q) tuple 17 \Rightarrow ('a, 'b, 'c, 'd, 'e, 'f, 'g, 'h, 'i, 'j,')$ 

 $\langle k, 'l, 'm, 'n, 'o, 'p, 'q \rangle$  *tuple17* > where

‹*update-a x1 tuple17* = (*case tuple17 of Tuple17 M x2 x3 x4 x5 x6 x7 x8 x9 x10 x11 x12 x13 x14 x15 x16 x17* ⇒

*let -* = *M in*

*Tuple17 x1 x2 x3 x4 x5 x6 x7 x8 x9 x10 x11 x12 x13 x14 x15 x16 x17* )›

definition update-b::  $\langle b \rangle$   $\Rightarrow$   $\langle a, b \rangle$ ,  $\langle c, d, e, f, g, h, i, j \rangle$  $k, 'l, 'm, 'n, 'o, 'p, 'q) tuple 17 \Rightarrow ('a, 'b, 'c, 'd, 'e, 'f, 'g, 'h, 'i, 'j,')$  $\mathcal{L}_k$ ,  $\mathcal{L}_l$ ,  $\mathcal{L}_m$ ,  $\mathcal{L}_m$ ,  $\mathcal{L}_o$ ,  $\mathcal{L}_p$ ,  $\mathcal{L}_q$ )  $\mathcal{L}_l$   $\mathcal{L}_l$   $\mathcal{L}_l$   $\mathcal{L}_l$   $\mathcal{L}_l$   $\mathcal{L}_l$   $\mathcal{L}_l$   $\mathcal{L}_l$   $\mathcal{L}_l$   $\mathcal{L}_l$   $\mathcal{L}_l$   $\mathcal{L}_l$   $\mathcal{L}_l$   $\mathcal{L}_l$   $\mathcal$ ‹*update-b x2 tuple17* = (*case tuple17 of Tuple17 x1 M x3 x4 x5 x6 x7 x8 x9 x10 x11 x12 x13 x14 x15*  $x16 \ x17 \Rightarrow$ *let -* = *M in Tuple17 x1 x2 x3 x4 x5 x6 x7 x8 x9 x10 x11 x12 x13 x14 x15 x16 x17* )› definition update-c::  $\langle c \rangle$   $\Rightarrow$   $\langle a, b, c, d, e, f, g, h, i, j \rangle$  $k, 'l, 'm, 'n, 'o, 'p, 'q) tuple 17 \Rightarrow ('a, 'b, 'c, 'd, 'e, 'f, 'g, 'h, 'i, 'j,')$  $\mathcal{L}_k$ ,  $\mathcal{L}_l$ ,  $\mathcal{L}_m$ ,  $\mathcal{L}_m$ ,  $\mathcal{L}_o$ ,  $\mathcal{L}_p$ ,  $\mathcal{L}_q$ )  $\mathcal{L}_l$   $\mathcal{L}_l$   $\mathcal{L}_l$   $\mathcal{L}_l$   $\mathcal{L}_l$   $\mathcal{L}_l$   $\mathcal{L}_l$   $\mathcal{L}_l$   $\mathcal{L}_l$   $\mathcal{L}_l$   $\mathcal{L}_l$   $\mathcal{L}_l$   $\mathcal{L}_l$   $\mathcal{L}_l$   $\mathcal$ ‹*update-c x3 tuple17* = (*case tuple17 of Tuple17 x1 x2 M x4 x5 x6 x7 x8 x9 x10 x11 x12 x13 x14 x15*  $x16 \ x17 \Rightarrow$ *let -* = *M in Tuple17 x1 x2 x3 x4 x5 x6 x7 x8 x9 x10 x11 x12 x13 x14 x15 x16 x17* )› **definition** *update-d* :: ‹ <sup>0</sup>*d* ⇒ ( 0*a,* 0 *b,* 0 *c,* 0*d,* 0 *e,* 0 *f ,* 0 *g,* 0*h,* 0 *i,* 0 *j,*  $k, 'l, 'm, 'n, 'o, 'p, 'q) tuple 17 \Rightarrow ('a, 'b, 'c, 'd, 'e, 'f, 'g, 'h, 'i, 'j,')$  $\mathcal{L}_k$ ,  $\mathcal{L}_l$ ,  $\mathcal{L}_m$ ,  $\mathcal{L}_m$ ,  $\mathcal{L}_o$ ,  $\mathcal{L}_p$ ,  $\mathcal{L}_q$ )  $\mathcal{L}_l$   $\mathcal{L}_l$   $\mathcal{L}_l$   $\mathcal{L}_l$   $\mathcal{L}_l$   $\mathcal{L}_l$   $\mathcal{L}_l$   $\mathcal{L}_l$   $\mathcal{L}_l$   $\mathcal{L}_l$   $\mathcal{L}_l$   $\mathcal{L}_l$   $\mathcal{L}_l$   $\mathcal{L}_l$   $\mathcal$ ‹*update-d x4 tuple17* = (*case tuple17 of Tuple17 x1 x2 x3 M x5 x6 x7 x8 x9 x10 x11 x12 x13 x14 x15*  $x16 \ x17 \Rightarrow$  $let - = M$ *in Tuple17 x1 x2 x3 x4 x5 x6 x7 x8 x9 x10 x11 x12 x13 x14 x15 x16 x17* )› definition update-e:  $s'e \Rightarrow (a, b, c, d, e, f, g, h, a, j, j)$  $k, 'l, 'm, 'n, 'o, 'p, 'q) tuple 17 \Rightarrow ('a, 'b, 'c, 'd, 'e, 'f, 'g, 'h, 'i, 'j,')$  $\mathcal{L}_k$ ,  $\mathcal{L}_l$ ,  $\mathcal{L}_m$ ,  $\mathcal{L}_m$ ,  $\mathcal{L}_o$ ,  $\mathcal{L}_p$ ,  $\mathcal{L}_q$ )  $\mathcal{L}_l$   $\mathcal{L}_l$   $\mathcal{L}_l$   $\mathcal{L}_l$   $\mathcal{L}_l$   $\mathcal{L}_l$   $\mathcal{L}_l$   $\mathcal{L}_l$   $\mathcal{L}_l$   $\mathcal{L}_l$   $\mathcal{L}_l$   $\mathcal{L}_l$   $\mathcal{L}_l$   $\mathcal{L}_l$   $\mathcal$ ‹*update-e x5 tuple17* = (*case tuple17 of Tuple17 x1 x2 x3 x4 M x6 x7 x8 x9 x10 x11 x12 x13 x14 x15 x16 x17* ⇒  $let - = M$ *in Tuple17 x1 x2 x3 x4 x5 x6 x7 x8 x9 x10 x11 x12 x13 x14 x15 x16 x17* )› definition update-f::  $\langle f \rangle \Rightarrow$  ('a, 'b, 'c, 'd, 'e, 'f, 'g, 'h, 'i, 'j,  $k, 'l, 'm, 'n, 'o, 'p, 'q) tuple 17 \Rightarrow ('a, 'b, 'c, 'd, 'e, 'f, 'g, 'h, 'i, 'j,')$  $\langle k, 'l, 'm, 'n, 'o, 'p, 'q \rangle$  *tuple17* > where ‹*update-f x6 tuple17* = (*case tuple17 of Tuple17 x1 x2 x3 x4 x5 M x7 x8 x9 x10 x11 x12 x13 x14 x15 x16 x17* ⇒ *let -* = *M in Tuple17 x1 x2 x3 x4 x5 x6 x7 x8 x9 x10 x11 x12 x13 x14 x15 x16 x17* )› definition update-g::  $\langle g \rangle$  ('a, 'b, 'c, 'd, 'e, 'f, 'g, 'h, 'i, 'j,  $k, 'l, 'm, 'n, 'o, 'p, 'q) tuple 17 \Rightarrow ('a, 'b, 'c, 'd, 'e, 'f, 'g, 'h, 'i, 'j,')$  $\langle k, 'l, 'm, 'n, 'o, 'p, 'q \rangle$  *tuple17* > where ‹*update-g x7 tuple17* = (*case tuple17 of Tuple17 x1 x2 x3 x4 x5 x6 M x8 x9 x10 x11 x12 x13 x14 x15 x16 x17* ⇒ *let -* = *M in Tuple17 x1 x2 x3 x4 x5 x6 x7 x8 x9 x10 x11 x12 x13 x14 x15 x16 x17* )› definition update-h:  $\langle h \rangle \Rightarrow$   $\langle a, b, c, d, e, f, g, h, i, j \rangle$  $k, 'l, 'm, 'n, 'o, 'p, 'q) tuple 17 \Rightarrow ('a, 'b, 'c, 'd, 'e, 'f, 'g, 'h, 'i, 'j,')$  $\langle k, 'l, 'm, 'n, 'o, 'p, 'q \rangle$  *tuple17* > where ‹*update-h x8 tuple17* = (*case tuple17 of Tuple17 x1 x2 x3 x4 x5 x6 x7 M x9 x10 x11 x12 x13 x14 x15 x16 x17* ⇒ *let -* = *M in Tuple17 x1 x2 x3 x4 x5 x6 x7 x8 x9 x10 x11 x12 x13 x14 x15 x16 x17* )›

definition update-i ::  $\langle i \rangle \Rightarrow (\langle a, b \rangle \langle c, d, e \rangle \langle f, \langle g, h, a \rangle \langle f, g \rangle)$  $k, 'l, 'm, 'n, 'o, 'p, 'q) tuple 17 \Rightarrow ('a, 'b, 'c, 'd, 'e, 'f, 'g, 'h, 'i, 'j,')$  $\mathcal{L}_k$ ,  $\mathcal{L}_l$ ,  $\mathcal{L}_m$ ,  $\mathcal{L}_m$ ,  $\mathcal{L}_o$ ,  $\mathcal{L}_p$ ,  $\mathcal{L}_q$ )  $\mathcal{L}_l$   $\mathcal{L}_l$   $\mathcal{L}_l$   $\mathcal{L}_l$   $\mathcal{L}_l$   $\mathcal{L}_l$   $\mathcal{L}_l$   $\mathcal{L}_l$   $\mathcal{L}_l$   $\mathcal{L}_l$   $\mathcal{L}_l$   $\mathcal{L}_l$   $\mathcal{L}_l$   $\mathcal{L}_l$   $\mathcal$  $\langle \nabla \cdot \nabla \cdot \n$  $x16 \ x17 \Rightarrow$ *let -* = *M in Tuple17 x1 x2 x3 x4 x5 x6 x7 x8 x9 x10 x11 x12 x13 x14 x15 x16 x17* )› definition update-j::  $\langle j \rangle \Rightarrow$  ('a, 'b, 'c, 'd, 'e, 'f, 'g, 'h, 'i, 'j,  $k, 'l, 'm, 'n, 'o, 'p, 'q) tuple 17 \Rightarrow ('a, 'b, 'c, 'd, 'e, 'f, 'g, 'h, 'i, 'j,')$  $\mathcal{L}_k$ ,  $\mathcal{L}_l$ ,  $\mathcal{L}_m$ ,  $\mathcal{L}_m$ ,  $\mathcal{L}_o$ ,  $\mathcal{L}_p$ ,  $\mathcal{L}_q$ )  $\mathcal{L}_l$   $\mathcal{L}_l$   $\mathcal{L}_l$   $\mathcal{L}_l$   $\mathcal{L}_l$   $\mathcal{L}_l$   $\mathcal{L}_l$   $\mathcal{L}_l$   $\mathcal{L}_l$   $\mathcal{L}_l$   $\mathcal{L}_l$   $\mathcal{L}_l$   $\mathcal{L}_l$   $\mathcal{L}_l$   $\mathcal$ ‹*update-j x10 tuple17* = (*case tuple17 of Tuple17 x1 x2 x3 x4 x5 x6 x7 x8 x9 M x11 x12 x13 x14 x15 x16 x17* ⇒ *let -* = *M in Tuple17 x1 x2 x3 x4 x5 x6 x7 x8 x9 x10 x11 x12 x13 x14 x15 x16 x17* )› definition update-k ::  $\langle k \rangle \Rightarrow$  ('a, 'b, 'c, 'd, 'e, 'f, 'g, 'h, 'i, 'j,  $k, 'l, 'm, 'n, 'o, 'p, 'q) tuple 17 \Rightarrow ('a, 'b, 'c, 'd, 'e, 'f, 'g, 'h, 'i, 'j,')$  $\mathcal{L}_k$ ,  $\mathcal{L}_l$ ,  $\mathcal{L}_m$ ,  $\mathcal{L}_m$ ,  $\mathcal{L}_o$ ,  $\mathcal{L}_p$ ,  $\mathcal{L}_q$ )  $\mathcal{L}_l$   $\mathcal{L}_l$   $\mathcal{L}_l$   $\mathcal{L}_l$   $\mathcal{L}_l$   $\mathcal{L}_l$   $\mathcal{L}_l$   $\mathcal{L}_l$   $\mathcal{L}_l$   $\mathcal{L}_l$   $\mathcal{L}_l$   $\mathcal{L}_l$   $\mathcal{L}_l$   $\mathcal{L}_l$   $\mathcal$  $\langle \nabla \cdot \nabla \cdot \n$  $x16 \ x17 \Rightarrow$  $let - = M$ *in Tuple17 x1 x2 x3 x4 x5 x6 x7 x8 x9 x10 x11 x12 x13 x14 x15 x16 x17* )› definition update-l:  $\langle l \rangle \Rightarrow$  ('a, 'b, 'c, 'd, 'e, 'f, 'g, 'h, 'i, 'j,  $k, 'l, 'm, 'n, 'o, 'p, 'q) tuple 17 \Rightarrow ('a, 'b, 'c, 'd, 'e, 'f, 'g, 'h, 'i, 'j,')$  $\mathcal{L}_k$ ,  $\mathcal{L}_l$ ,  $\mathcal{L}_m$ ,  $\mathcal{L}_m$ ,  $\mathcal{L}_o$ ,  $\mathcal{L}_p$ ,  $\mathcal{L}_q$ )  $\mathcal{L}_l$   $\mathcal{L}_l$   $\mathcal{L}_l$   $\mathcal{L}_l$   $\mathcal{L}_l$   $\mathcal{L}_l$   $\mathcal{L}_l$   $\mathcal{L}_l$   $\mathcal{L}_l$   $\mathcal{L}_l$   $\mathcal{L}_l$   $\mathcal{L}_l$   $\mathcal{L}_l$   $\mathcal{L}_l$   $\mathcal$ ‹*update-l x12 tuple17* = (*case tuple17 of Tuple17 x1 x2 x3 x4 x5 x6 x7 x8 x9 x10 x11 M x13 x14 x15 x16 x17* ⇒  $let - = M$ *in Tuple17 x1 x2 x3 x4 x5 x6 x7 x8 x9 x10 x11 x12 x13 x14 x15 x16 x17* )› definition update-m ::  $\langle m \rangle \Rightarrow$  ('a, 'b, 'c, 'd, 'e, 'f, 'g, 'h, 'i, 'j,  $k, 'l, 'm, 'n, 'o, 'p, 'q) tuple 17 \Rightarrow ('a, 'b, 'c, 'd, 'e, 'f, 'g, 'h, 'i, 'j,')$  $\langle k, 'l, 'm, 'n, 'o, 'p, 'q \rangle$  *tuple17* > where ‹*update-m x13 tuple17* = (*case tuple17 of Tuple17 x1 x2 x3 x4 x5 x6 x7 x8 x9 x10 x11 x12 M x14 x15*  $x16 \ x17 \Rightarrow$ *let -* = *M in Tuple17 x1 x2 x3 x4 x5 x6 x7 x8 x9 x10 x11 x12 x13 x14 x15 x16 x17* )› definition update-n:  $\langle n \rangle \Rightarrow$  ('a, 'b, 'c, 'd, 'e, 'f, 'g, 'h, 'i, 'j,  $k, 'l, 'm, 'n, 'o, 'p, 'q) tuple 17 \Rightarrow ('a, 'b, 'c, 'd, 'e, 'f, 'g, 'h, 'i, 'j,')$  $\langle k, 'l, 'm, 'n, 'o, 'p, 'q \rangle$  *tuple17* > where ‹*update-n x14 tuple17* = (*case tuple17 of Tuple17 x1 x2 x3 x4 x5 x6 x7 x8 x9 x10 x11 x12 x13 M x15 x16 x17* ⇒ *let -* = *M in Tuple17 x1 x2 x3 x4 x5 x6 x7 x8 x9 x10 x11 x12 x13 x14 x15 x16 x17* )› definition update-o::  $\langle o \rangle \Rightarrow (\langle a, b, c, d, c, f, g, h, \langle i, f \rangle)$  $k, 'l, 'm, 'n, 'o, 'p, 'q) tuple 17 \Rightarrow ('a, 'b, 'c, 'd, 'e, 'f, 'g, 'h, 'i, 'j,')$  $\langle k, 'l, 'm, 'n, 'o, 'p, 'q \rangle$  *tuple17* > where ‹*update-o x15 tuple17* = (*case tuple17 of Tuple17 x1 x2 x3 x4 x5 x6 x7 x8 x9 x10 x11 x12 x13 x14 M x16 x17* ⇒ *let -* = *M in Tuple17 x1 x2 x3 x4 x5 x6 x7 x8 x9 x10 x11 x12 x13 x14 x15 x16 x17* )›

definition update-p:  $s'p \Rightarrow$   $(a, 'b, 'c, 'd, 'e, 'f, 'g, 'h, 'i, 'j, 'g)$ 

 $k, 'l, 'm, 'n, 'o, 'p, 'q) tuple 17 \Rightarrow ('a, 'b, 'c, 'd, 'e, 'f, 'g, 'h, 'i, 'j,')$ 

 $\mathcal{L}_k$ ,  $\mathcal{L}_l$ ,  $\mathcal{L}_m$ ,  $\mathcal{L}_m$ ,  $\mathcal{L}_o$ ,  $\mathcal{L}_p$ ,  $\mathcal{L}_q$ )  $\mathcal{L}_l$   $\mathcal{L}_l$   $\mathcal{L}_l$   $\mathcal{L}_l$   $\mathcal{L}_l$   $\mathcal{L}_l$   $\mathcal{L}_l$   $\mathcal{L}_l$   $\mathcal{L}_l$   $\mathcal{L}_l$   $\mathcal{L}_l$   $\mathcal{L}_l$   $\mathcal{L}_l$   $\mathcal{L}_l$   $\mathcal$ 

‹*update-p x16 tuple17* = (*case tuple17 of Tuple17 x1 x2 x3 x4 x5 x6 x7 x8 x9 x10 x11 x12 x13 x14 x15 M x17*  $\Rightarrow$ 

 $let - = M$ *in* 

*Tuple17 x1 x2 x3 x4 x5 x6 x7 x8 x9 x10 x11 x12 x13 x14 x15 x16 x17* )›

definition update-q ::  $\langle q \rangle \Rightarrow$  ('a, 'b, 'c, 'd, 'e, 'f, 'g, 'h, 'i, 'j,

 $k, 'l, 'm, 'n, 'o, 'p, 'q) tuple 17 \Rightarrow ('a, 'b, 'c, 'd, 'e, 'f, 'g, 'h, 'i, 'j,')$ 

 $\mathcal{L}_k$ ,  $\mathcal{L}_l$ ,  $\mathcal{L}_m$ ,  $\mathcal{L}_m$ ,  $\mathcal{L}_o$ ,  $\mathcal{L}_p$ ,  $\mathcal{L}_q$ )  $\mathcal{L}_l$   $\mathcal{L}_l$   $\mathcal{L}_l$   $\mathcal{L}_l$   $\mathcal{L}_l$   $\mathcal{L}_l$   $\mathcal{L}_l$   $\mathcal{L}_l$   $\mathcal{L}_l$   $\mathcal{L}_l$   $\mathcal{L}_l$   $\mathcal{L}_l$   $\mathcal{L}_l$   $\mathcal{L}_l$   $\mathcal$ 

 $\langle \nabla \cdot \nabla \cdot \n$  $x16 M \Rightarrow$ 

*let -* = *M in*

*Tuple17 x1 x2 x3 x4 x5 x6 x7 x8 x9 x10 x11 x12 x13 x14 x15 x16 x17* )›

#### **end**

**lemma** *tuple17-assn-conv*[*simp*]:

*tuple17-assn P1 P2 P3 P4 P5 P6 P7 P8 P9 P10 P11 P12 P13 P14 P15 P16 P17* (*Tuple17 a1 a2 a3 a4 a5 a6 a7 a8 a9 a10 a11 a12 a13 a14 a15 a16 a17* )

 $(Tuplet 7 a1' a2' a3' a4' a5' a6' a7' a8' a10' a11' a12' a13' a14' a15' a16' a17') =$  $(P1 a1 a1' \land *$ 

*P2 a2 a2'*  $\wedge$ \*

*P3 a3 a3'* ∧\*

*P4 a4 a4'* ∧\*

*P5 a5 a5'*  $\wedge$ \*

*P6 a6 a6'* ∧\*

*P7 a7 a7'* ∧\*

*P8 a8 a8'*  $\wedge$  *k P9 a9 a9'*  $\wedge$  *k P10 a10 a10'*  $\wedge$  *k P11 a11 a11'*  $\wedge$  *k P12 a12 a12'*  $\wedge$  *k P13 a13 a13'*  $\wedge$  *k P14 a14 a14'*  $\wedge$  *← P15 a15 a15'*  $\wedge$  *← P16 a16 a16'* 

 $∧$  *P17 a17 a17'*)

**unfolding** *tuple17-assn.simps* **by** *auto*

**lemma** *tuple17-assn-ctxt*:

‹*tuple17-assn P1 P2 P3 P4 P5 P6 P7 P8 P9 P10 P11 P12 P13 P14 P15 P16 P17* (*Tuple17 a1 a2 a3 a4 a5 a6 a7 a8 a9 a10 a11 a12 a13 a14 a15 a16 a17* )

 $(Tuplet 7 a1' a2' a3' a4' a5' a6' a7' a8' a9' a10' a11' a12' a13' a14' a15' a16' a17') = z \implies$ 

*hn-ctxt* (*tuple17-assn P1 P2 P3 P4 P5 P6 P7 P8 P9 P10 P11 P12 P13 P14 P15 P16 P17* ) (*Tuple17 a1 a2 a3 a4 a5 a6 a7 a8 a9 a10 a11 a12 a13 a14 a15 a16 a17* )

 $(Tuplet 7 a1' a2' a3' a4' a5' a6' a7' a8' a9' a10' a11' a12' a13' a14' a15' a16' a17') = z$ **by** (*simp add*: *hn-ctxt-def*)

 ${\bf lemma}$  hn-case-tuple17'[sepref-comb-rules]:

**assumes** *FR*: ‹Γ ` *hn-ctxt* (*tuple17-assn P1 P2 P3 P4 P5 P6 P7 P8 P9 P10 P11 P12 P13 P14 P15 P16 P17*)  $p'$  *p* \*\* Γ*1* ›

**assumes** *Pair*:  $\int$ *a1 a2 a3 a4 a5 a6 a7 a8 a9 a10 a11 a12 a13 a14 a15 a16 a17 a1' a2' a3' a4' a5'*  $a6' a7' a8' a9' a10' a11' a12' a13' a14' a15' a16' a17'.$ 

 $[ p' = Tuple17 a1' a2' a3' a4' a5' a6' a7' a8' a9' a10' a11' a12' a13' a14' a15' a16' a17']$ 

 $\Rightarrow$  *hn-refine* (*hn-ctxt P1 a1' a1' a1*  $\wedge$ \* *hn-ctxt P2 a2' a2*  $\wedge$ \* *hn-ctxt P3 a3' a3*  $\wedge$ \* *hn-ctxt P4 a4' a4* ∧∗

*hn-ctxt P5 a5' a5* ∧∗ *hn-ctxt P6 a6' a6* ∧∗ *hn-ctxt P7 a7' a7* ∧∗ *hn-ctxt P8 a8' a8* ∧∗ *hn-ctxt P9 a9' a9* ∧∗ *hn-ctxt P10 a10' a10* ∧∗ *hn-ctxt P11 a11' a11* ∧∗ *hn-ctxt P12 a12' a12* ∧∗

*hn-ctxt P13 a13* '*a13* ∧\* *hn-ctxt P14 a14* ' *a14* ∧\* *hn-ctxt P15 a15* ' *a15* ∧\* *hn-ctxt P16 a16* ' *a16*  $∧ * ln-ctxt$  *P17 a17' a17* ∧\* Γ*1*)

(*f a1 a2 a3 a4 a5 a6 a7 a8 a9 a10 a11 a12 a13 a14 a15 a16 a17* )

 $($  $\Gamma$ 2 a1 a2 a3 a4 a5 a6 a7 a8 a9 a10 a11 a12 a13 a14 a15 a16 a17 a1' a2' a3' a4' a5' a6' a7' *a8' a9' a10' a11' a12' a13' a14' a15' a16' a17'*) *R* 

(*CP a1 a2 a3 a4 a5 a6 a7 a8 a9 a10 a11 a12 a13 a14 a15 a16 a17* )

 $(f' a1' a2' a3' a4' a5' a6' a7' a8' a9' a10' a11' a12' a13' a14' a15' a16' a17')$ 

**assumes** *FR2*:  $\langle \text{Aa1 a2 a3 a4 a5 a6 a7 a8 a9 a10 a11 a12 a13 a14 a15 a16 a17 a1' a2' a3' a4' a5' \rangle$  $a6' a7' a8' a9' a10' a11' a12' a13' a14' a15' a16' a17'.$ 

Γ2 a1 a2 a3 a4 a5 a6 a7 a8 a9 a10 a11 a12 a13 a14 a15 a16 a17 a1' a2' a3' a4' a5' a6' a7' a8'  $a9' a10' a11' a12' a13' a14' a15' a16' a17'$ 

*hn-ctxt P1* <sup>0</sup> *a1* <sup>0</sup> *a1* ∗∗ *hn-ctxt P2* <sup>0</sup> *a2* <sup>0</sup> *a2* ∗∗ *hn-ctxt P3* <sup>0</sup> *a3* <sup>0</sup> *a3* ∗∗ *hn-ctxt P4* <sup>0</sup> *a4* <sup>0</sup> *a4* ∗∗

*hn-ctxt P5' a5' a5* \*\* *hn-ctxt P6' a6' a6* \*\* *hn-ctxt P7' a7' a7* \*\* *hn-ctxt P8' a8' a8* \*\*

*hn-ctxt P9* <sup>0</sup> *a9* <sup>0</sup> *a9* ∗∗ *hn-ctxt P10* <sup>0</sup> *a10* <sup>0</sup> *a10* ∗∗ *hn-ctxt P11* <sup>0</sup> *a11* <sup>0</sup> *a11* ∗∗ *hn-ctxt P12* <sup>0</sup> *a12* <sup>0</sup> *a12* ∗∗

*hn-ctxt P13'*  $a13'$   $a13$  \*\* *hn-ctxt P14'*  $a14'$   $a14'$  \*\* *hn-ctxt P15'*  $a15'$   $a15'$  \*\* *hn-ctxt P16'*  $a16'$ *a16* ∗∗

 $hn\text{-}ctxt$  *P17'*  $a17'$   $a17$  \*\*  $\Gamma1'$ 

**shows** ‹*hn-refine* Γ (*case-tuple17 f p*) (*hn-ctxt* (*tuple17-assn P1* <sup>0</sup> *P2* <sup>0</sup> *P3* <sup>0</sup> *P4* <sup>0</sup> *P5* <sup>0</sup> *P6* <sup>0</sup> *P7* <sup>0</sup> *P8* <sup>0</sup> *P9* <sup>0</sup> *P10' P11' P12' P13' P14' P15' P16' P17'*)  $p'$   $p$   $**$  Γ1')

*R* (*case-tuple17 CP p*) (*case-tuple17* \$(*λ*2*a1 a2 a3 a4 a5 a6 a7 a8 a9 a10 a11 a12 a13 a14 a15 a16 a17 . f* <sup>0</sup> *a1 a2 a3 a4 a5 a6 a7 a8 a9 a10 a11 a12 a13 a14 a15 a16 a17* )\$*p* 0 )› (**is** ‹*?G* Γ›)

**unfolding** *autoref-tag-defs PROTECT2-def*

**apply1** (*rule hn-refine-cons-pre*[*OF FR*])

**apply1** (*cases p*; *cases p'*; *simp add: tuple17-assn-conv*[*THEN tuple17-assn-ctxt*])

**unfolding** *CP-SPLIT-def prod.simps*

**apply** (*rule hn-refine-cons*[*OF - Pair - entails-refl*])

**applyS** (*simp add*: *hn-ctxt-def*)

**applyS** *simp* **using** *FR2*

**by** (*simp add*: *hn-ctxt-def*)

**lemma** *case-tuple17-arity*[*sepref-monadify-arity*]:  $\langle \textit{case-tuple17} \equiv \lambda_2 \textit{fp } p$ *. SP case-tuple17*\$ $(\lambda_2 a \ b. \textit{fp}$ \$*a*\$*b*)\$*p* **by** (*simp-all only*: *SP-def APP-def PROTECT2-def RCALL-def*)

**lemma** *case-tuple17-comb*[*sepref-monadify-comb*]:

 $\langle \bigwedge fp \ p \rangle$ *. case-tuple17* $\$ *fp* $\$ *p*  $\equiv$  *Refine-Basic.bind* $\$(EVAL\$  $p)$  $\$(\lambda_2p)$ *.* (*SP case-tuple17* $\$ *fp* $\$ *p*)) $\land$ **by** (*simp-all*)

**lemma** *case-tuple17-plain-comb*[*sepref-monadify-comb*]:

*EVAL*\$(*case-tuple17* \$(*λ*2*a1 a2 a3 a4 a5 a6 a7 a8 a9 a10 a11 a12 a13 a14 a15 a16 a17 . fp a1 a2 a3*  $a_4$  *a5 a6 a7 a8 a9 a10 a11 a12 a13 a14 a15 a16 a17*)\$ $p$ )  $\equiv$ 

 $Refine-Basic.\,bind\$(EVAL\$p)\$(\lambda_2p.\;case\,-tuple17\$(\lambda_2a1\;a2\;a3\;a4\;a5\;a6\;a7\;a8\;a9\;a10\;a11\;a12\;a13\;a14\;a15\;a16\;a17\;a18\;a19\;a10\;a11\;a12\;a13\;a14\;a15\;a16\;a17\;a18\;a19\;a10\;a11\;a12\;a13\;a14\;a15\;a16\;a17\;a18\;a19$ *a14 a15 a16 a17 . EVAL*\$(*fp a1 a2 a3 a4 a5 a6 a7 a8 a9 a10 a11 a12 a13 a14 a15 a16 a17* ))\$*p*) **apply** (*rule eq-reflection, simp split*: *list.split prod.split option.split tuple17 .split*)+ **done**

**lemma** *ho-tuple17-move*[*sepref-preproc*]: ‹*case-tuple17* (*λa1 a2 a3 a4 a5 a6 a7 a8 a9 a10 a11 a12 a13 a14 a15 a16 a17 x. f x a1 a2 a3 a4 a5 a6 a7 a8 a9 a10 a11 a12 a13 a14 a15 a16 a17* ) =  $(\lambda p \ x. \ \text{case-tuple17} \ (f \ x) \ p)$ 

**by** (*auto split*: *tuple17 .splits*)

**locale** *isasat-state* =

*isasat-state-ops a-assn b-assn c-assn d-assn e-assn f-assn g-assn h-assn i-assn j-assn*

```
k-assn l-assn m-assn n-assn o-assn p-assn q-assn
a-default a
b-default b
c-default c
d-default d
e-default e
f-default f
g-default g
h-default h
i-default i
j-default j
k-default k
l-default l
m-default m
n-default n
ko-default ko
p-default p
q-default q
for
   a\text{-}assn :: \langle a \Rightarrow 'xa:: \textit{llum-rep} \Rightarrow \textit{assn} \rangle and
   b\text{-}assn :: \langle b \Rightarrow 'xb:: \text{ llvm-rep} \Rightarrow \text{assn} \rangle and
   c\text{-}assn :: \langle c \Rightarrow 'xc:: \text{ llvm-rep} \Rightarrow \text{assn} \rangle and
   d-assn :: \langle d \Rightarrow 'xd:: llvm-rep \Rightarrow assn and
   e\text{-}assn :: \langle e \Rightarrow \langle xe: : \text{ } \textit{lvm-rep} \Rightarrow \textit{assn} \rangle and
   f-assn :: \langle f \Rightarrow \langle xf : : \text{Ilvm-rep} \Rightarrow \text{assn} \rangle and
   g\text{-}assn :: \langle g \Rightarrow \langle xg \rangle : \textit{llvm-rep} \Rightarrow \textit{assn} \rangle and
   h\text{-}assn :: \langle h \Rightarrow 'xh:: \textit{llum-rep} \Rightarrow \textit{assn} \rangle and
   i-assn: \langle i \rangle \rightarrow \langle x \ranglei:: llvm-rep \Rightarrow assn and
   j-assn :: \langle j \rangle j \Rightarrow \langle k j \rangle:: llvm-rep \Rightarrow assn and
   k\text{-}assn :: \langle k \Rightarrow 'xk:: \text{ } llvm\text{-}rep \Rightarrow \text{ }assn \rangle and
   l\text{-}assn :: \langle l \Rightarrow 'xl:: \textit{llum-rep} \Rightarrow \textit{assn} \rangle and
   m\text{-}assn :: \langle m \Rightarrow 'xm:: \text{ } llvm\text{-}rep \Rightarrow assn \rangle and
   n\text{-}assn :: \langle n \Rightarrow 'xn:: \textit{llum-rep} \Rightarrow \textit{assn} \rangle and
   o\text{-}assn :: \langle o \Rightarrow 'xo:: \text{ llvm-rep} \Rightarrow \text{assn} \rangle and
   p\text{-}assn :: \langle p \Rightarrow 'xp:: \textit{llum-rep} \Rightarrow \textit{assn} \rangle and
   q\text{-}assn :: \langle q \Rightarrow \langle xq \rangle : llvm\text{-}rep \Rightarrow assn \rangle and
   a-default :: 0a and
   a :: \langle 'xa \ llM \rangle and
   b-default :: 'b and
   b :: \langle 'xb\ llM \rangle and
   c-default :: 'c and
   c :: \langle 'xc \text{ } llM \rangle and
   d-default :: 'd and
   d :: \langle 'xd \; llM \rangle and
   e-default :: 'e and
   e :: \triangleleft' xe llM\rightarrow \textbf{and}f-default :: 0
f and
   f :: \sqrt{x}f llM\rightarrow and
   g-default :: 0
g and
   g :: \sqrt{xg} \text{ } llM \rangle and
   h-default :: 'h and
   h :: \langle 'xh \text{ } llM \rangle and
   i-default :: 'i and
   i :: \triangleleft' xi llM \rightarrow \textbf{and}j-default :: 'j and
   j :: \langle 'xj \; llM \rangle and
```

```
k-default :: 'k and
  k :: \langle 'xk \text{ } llM \rangle and
  l-default :: 'l and
  l :: \triangleleft' x l llM \rightarrow \textbf{and}m-default :: 0m and
  m :: \langle 'xm \; llM \rangle and
  n-default :: n and
  n :: \langle 'xn \text{ } llM \rangle and
 ko-default :: 0o and
  ko :: \langle 'xo \; llM \rangle and
 p-default :: p and
  p :: \langle \textit{2p llM} \rangle and
  q-default :: 0
q and
  q :: \langle xq \text{ } llM \rangle and
  a-free :: \langle x \rangle \Rightarrow unit llM\rangle and
  b-free :: \langle 'xb \rangle \Rightarrow unit \, \text{l} \text{l} \text{l} \text{l} \text{l} \text{l} \text{l} and
  c-free :: \langle 'xc \Rightarrow unit \; \text{l} \text{l} \text{l} \text{l} \text{l} \text{l} \rangle and
  d-free :: \langle 'xd \Rightarrow unit \; llM \rangle and
  e-free :: \langle 'xe \Rightarrow unit \; llM \rangle and
  f-free :: \langle 'xf \Rightarrow unit \; l l M \rangle and
  g-free :: \langle xg \rangle and \langle lM \rangle and
  h-free :: \langle 'xh \Rightarrow unit \; llM \rangle and
  i-free :: \langle 'xi \rangle \Rightarrow \text{unit } llM \rangle and
  j-free :: \langle 'xj \rangle \Rightarrow unit llM\rangle and
  k-free :: \langle 'xk \rangle \Rightarrow unit \; l l M \rangle and
  l-free :: \langle 'xl \Rightarrow unit \; llM \rangle and
  m-free :: \langle 'xm \Rightarrow unit \; llM \rangle and
  n-free :: \langle 'xn \Rightarrow unit \; llM \rangle and
  o-free :: \langle x \rangle \Rightarrow unit llM\rangle and
  p\text{-}free :: \langle \text{'}xp \Rightarrow \text{unit } \text{l} \text{l}M \rangle and
  q\text{-}free :: \langle \text{'}xq \Rightarrow \text{unit } \text{l}lM \rangle +assumes
  a: ‹(uncurry0 a, uncurry0 (RETURN a-default)) ∈ unit-assnk →a a-assn› and
  b: ‹(uncurry0 b, uncurry0 (RETURN b-default)) ∈ unit-assnk →a b-assn› and
  c: \langle(uncurry0 c, uncurry0 (RETURN c-default)) ∈ unit-assn<sup>k</sup> →a c-assn> and
  d: \langle(uncurry0 d, uncurry0 (RETURN d-default)) ∈ unit-assn<sup>k</sup> →a d-assn</sub> and
  e: \langle uncurry0 e, uncurry0 (RETURN e-default)) ∈ unit-assn<sup>k</sup> →a e-assn and
 f: \langle(uncurry0 f, uncurry0 (RETURN f-default)) \in unit-assn<sup>k</sup> \rightarrow<sub>a</sub> f-assn and</sub>
  g: ‹(uncurry0 g, uncurry0 (RETURN g-default)) ∈ unit-assnk →a g-assn› and
 h: \langle (uncarry0 \ h, uncurry0 \ (RETURN \ h-default)) \in unit-assn^k \rightarrow_a h-assn \rangle and
  i: \langle (uncarry0\ i, uncurry0\ (RETURN\ i-default)) \in unit-assn<sup>k</sup> →<sub>a</sub> i-assn> and
 j: \langle (uncarry0 j, uncurry0 (RETURN j-default)) \in unit-assn<sup>k</sup> →<sub>a</sub> j-assn> and
 k: ‹(uncurry0 k, uncurry0 (RETURN k-default)) ∈ unit-assnk →a k-assn› and
  l: ‹(uncurry0 l, uncurry0 (RETURN l-default)) ∈ unit-assnk →a l-assn› and
  m: \langle (uncurry0 m, uncurry0 (RETURN m-default)) ∈ unit-assn<sup>k</sup> →a m-assn and
  n: \langle (uncarry0 \ n, uncurry0 \ (RETURN \ n-default) ) \in unit-assn^k \rightarrow_a n-assn and
  o: ‹(uncurry0 ko, uncurry0 (RETURN ko-default)) ∈ unit-assnk →a o-assn›and
  p: \langle(uncurry0 p, uncurry0 (RETURN p-default)) ∈ unit-assn<sup>k</sup> →a p-assn and
  q: ‹(uncurry0 q, uncurry0 (RETURN q-default)) ∈ unit-assnk →a q-assn› and
  a-free: ‹MK-FREE a-assn a-free› and
  b-free: ‹MK-FREE b-assn b-free›and
  c-free: ‹MK-FREE c-assn c-free›and
  d-free: ‹MK-FREE d-assn d-free›and
  e-free: ‹MK-FREE e-assn e-free›and
 f-free: ‹MK-FREE f-assn f-free›and
 g-free: ‹MK-FREE g-assn g-free›and
```

```
h-free: ‹MK-FREE h-assn h-free›and
   i-free: ‹MK-FREE i-assn i-free›and
   j-free: ‹MK-FREE j-assn j-free›and
   k-free: ‹MK-FREE k-assn k-free›and
   l-free: ‹MK-FREE l-assn l-free›and
   m-free: ‹MK-FREE m-assn m-free›and
   n-free: ‹MK-FREE n-assn n-free›and
   o-free: ‹MK-FREE o-assn o-free›and
   p-free: ‹MK-FREE p-assn p-free›and
    q-free: ‹MK-FREE q-assn q-free›
 notes [[sepref-register-adhoc a-default b-default c-default d-default e-default f-default g-default h-default
 i-default j-default k-default l-default m-default n-default ko-default p-default q-default]]
begin
{\bf lemma} [sepref-comb-rules] = hn-case-tuple17'[of - a-assn b-assn c-assn d-assn e-assn f-assng-assn h-assn i-assn j-assn k-assn l-assn m-assn n-assn o-assn p-assn q-assn,
  unfolded isasat-assn-def [symmetric]]
lemma ex-tuple17-iff : (∃ b :: (-,-,-,-,-,-,-,-,-,-,-,-,-,-,-,-,-)tuple17 . P b) ←→
 (∃ a b c d e f g h i j k l m n ko p q. P (Tuple17 a b c d e f g h i j k l m n ko p q))
 apply auto
   apply (case-tac b)
 by force
lemmas [sepref-frame-free-rules] = a-free b-free c-free d-free e-free f-free g-free h-free i-free
 j-free k-free l-free m-free n-free o-free p-free q-free
sepref-register
 ‹Tuple17 ›
lemma [sepref-fr-rules]: ‹(uncurry16 (Mreturn o17 Tuple17 ), uncurry16 (RETURN o17 Tuple17 ))
  \in a-assn<sup>d</sup> *<sub>a</sub> b-assn<sup>d</sup> *<sub>a</sub> c-assn<sup>d</sup> *<sub>a</sub> d-assn<sup>d</sup> *<sub>a</sub>
  e\text{-}assn^d *_a f\text{-}assn^d *_a g\text{-}assn^d *_a h\text{-}assn^d *_ai-assnd ∗a j-assnd ∗a k-assnd ∗a l-assnd ∗a
  m-assn<sup>d</sup> *<sub>a</sub> n-assn<sup>d</sup> *<sub>a</sub> o-assn<sup>d</sup> *<sub>a</sub> p-assn<sup>d</sup> *<sub>a</sub>
  q-assnd
 \rightarrow_a isasat-assn
 unfolding isasat-assn-def
 apply sepref-to-hoare
 apply vcg
 unfolding ex-tuple17-iff
 apply vcg'done
lemma [sepref-frame-match-rules]:
  ‹ hn-ctxt
    (tuple17-assn (invalid-assn a-assn) (invalid-assn b-assn) (invalid-assn c-assn) (invalid-assn d-assn)
(invalid-assn e-assn)
    (invalid-assn f-assn) (invalid-assn g-assn) (invalid-assn h-assn) (invalid-assn i-assn) (invalid-assn
```
*j-assn*) (*invalid-assn k-assn*) (*invalid-assn l-assn*) (*invalid-assn m-assn*) (*invalid-assn n-assn*) (*invalid-assn o-assn*) (*invalid-assn*  $p\text{-}assn)$  (*invalid-assn q-assn*))  $ax\ bx \vdash hn\text{-}val \ UNIV \ ax \ bx$ 

```
unfolding hn-ctxt-def invalid-assn-def isasat-assn-def entails-def
```
**apply** (*auto split*: *prod.split tuple17 .splits elim*: *is-pureE*

*simp*: *sep-algebra-simps pure-part-pure-conj-eq*)

**apply** (*auto simp*: *pure-part-def*)

**apply** (*auto simp*: *pure-def pure-true-conv*)

**done**

**lemma** *RETURN-case-tuple17-inverse*: ‹*RETURN*  $(\text{let} - M)$  $in$  *ff*  $) =$  $(do \left\{ \right. \leftarrow mop-free M; \right.$  $RETURN (ff)$ ) **by** (*auto intro*!: *ext simp*: *mop-free-def split*: *tuple17 .splits*) **sepref-def** *update-a-code* **is** ‹*uncurry* (*RETURN oo update-a*)› :: ‹*a-assn<sup>d</sup>* ∗*<sup>a</sup> isasat-assn<sup>d</sup>* →*<sup>a</sup> isasat-assn*› **supply** [[*goals-limit*=*5* ]] **unfolding** *update-a-def tuple17 .case-distrib comp-def RETURN-case-tuple17-inverse* **by** *sepref* **sepref-def** *update-b-code* **is** ‹*uncurry* (*RETURN oo update-b*)› :: ‹*b-assn<sup>d</sup>* ∗*<sup>a</sup> isasat-assn<sup>d</sup>* →*<sup>a</sup> isasat-assn*›  $\textbf{supply}$  [[*goals-limit*=1]] **unfolding** *update-b-def tuple17 .case-distrib comp-def RETURN-case-tuple17-inverse* **by** *sepref* **sepref-def** *update-c-code* **is** ‹*uncurry* (*RETURN oo update-c*)› :: ‹*c-assn<sup>d</sup>* ∗*<sup>a</sup> isasat-assn<sup>d</sup>* →*<sup>a</sup> isasat-assn*› **supply** [[*goals-limit*=*1* ]] **unfolding** *update-c-def tuple17 .case-distrib comp-def RETURN-case-tuple17-inverse* **by** *sepref* **sepref-def** *update-d-code* **is** ‹*uncurry* (*RETURN oo update-d*)› :: ‹*d-assn<sup>d</sup>* ∗*<sup>a</sup> isasat-assn<sup>d</sup>* →*<sup>a</sup> isasat-assn*›  $\textbf{supply}$  [[*goals-limit*=1]] **unfolding** *update-d-def tuple17 .case-distrib comp-def RETURN-case-tuple17-inverse* **by** *sepref* **sepref-def** *update-e-code* **is** ‹*uncurry* (*RETURN oo update-e*)› :: ‹*e-assn<sup>d</sup>* ∗*<sup>a</sup> isasat-assn<sup>d</sup>* →*<sup>a</sup> isasat-assn*›  $\textbf{supply}$  [[*goals-limit*=1]] **unfolding** *update-e-def tuple17 .case-distrib comp-def RETURN-case-tuple17-inverse* **by** *sepref* **sepref-def** *update-f-code* **is** ‹*uncurry* (*RETURN oo update-f*)› :: ‹*f-assn<sup>d</sup>* ∗*<sup>a</sup> isasat-assn<sup>d</sup>* →*<sup>a</sup> isasat-assn*›  $\textbf{supply}$  [[*goals-limit*=1]] **unfolding** *update-f-def tuple17 .case-distrib comp-def RETURN-case-tuple17-inverse* **by** *sepref* **sepref-def** *update-g-code* **is** ‹*uncurry* (*RETURN oo update-g*)› :: ‹*g-assn<sup>d</sup>* ∗*<sup>a</sup> isasat-assn<sup>d</sup>* →*<sup>a</sup> isasat-assn*› **supply** [[*goals-limit*=*1* ]] **unfolding** *update-g-def tuple17 .case-distrib comp-def RETURN-case-tuple17-inverse* **by** *sepref*

**sepref-def** *update-h-code* **is** ‹*uncurry* (*RETURN oo update-h*)› :: ‹*h-assn<sup>d</sup>* ∗*<sup>a</sup> isasat-assn<sup>d</sup>* →*<sup>a</sup> isasat-assn*›  $\textbf{supply}$  [[*goals-limit*=1]] **unfolding** *update-h-def tuple17 .case-distrib comp-def RETURN-case-tuple17-inverse* **by** *sepref* **sepref-def** *update-i-code* **is** ‹*uncurry* (*RETURN oo update-i*)› :: ‹*i-assn<sup>d</sup>* ∗*<sup>a</sup> isasat-assn<sup>d</sup>* →*<sup>a</sup> isasat-assn*› **supply** [[*goals-limit*=*1* ]] **unfolding** *update-i-def tuple17 .case-distrib comp-def RETURN-case-tuple17-inverse* **by** *sepref* **sepref-def** *update-j-code* **is** ‹*uncurry* (*RETURN oo update-j*)› :: ‹*j-assn<sup>d</sup>* ∗*<sup>a</sup> isasat-assn<sup>d</sup>* →*<sup>a</sup> isasat-assn*›  $\textbf{supply}$  [[*goals-limit*=1]] **unfolding** *update-j-def tuple17 .case-distrib comp-def RETURN-case-tuple17-inverse* **by** *sepref* **sepref-def** *update-k-code* **is** ‹*uncurry* (*RETURN oo update-k*)› :: ‹*k-assn<sup>d</sup>* ∗*<sup>a</sup> isasat-assn<sup>d</sup>* →*<sup>a</sup> isasat-assn*› **supply** [[*goals-limit*=*1* ]] **unfolding** *update-k-def tuple17 .case-distrib comp-def RETURN-case-tuple17-inverse* **by** *sepref* **sepref-def** *update-l-code* **is** ‹*uncurry* (*RETURN oo update-l*)› :: ‹*l-assn<sup>d</sup>* ∗*<sup>a</sup> isasat-assn<sup>d</sup>* →*<sup>a</sup> isasat-assn*›  $\textbf{supply}$  [[*goals-limit*=1]] **unfolding** *update-l-def tuple17 .case-distrib comp-def RETURN-case-tuple17-inverse* **by** *sepref* **sepref-def** *update-m-code* **is** ‹*uncurry* (*RETURN oo update-m*)› :: ‹*m-assn<sup>d</sup>* ∗*<sup>a</sup> isasat-assn<sup>d</sup>* →*<sup>a</sup> isasat-assn*›  $\textbf{supply}$  [[*goals-limit*=1]] **unfolding** *update-m-def tuple17 .case-distrib comp-def RETURN-case-tuple17-inverse* **by** *sepref* **sepref-def** *update-n-code* **is** ‹*uncurry* (*RETURN oo update-n*)› :: ‹*n-assn<sup>d</sup>* ∗*<sup>a</sup> isasat-assn<sup>d</sup>* →*<sup>a</sup> isasat-assn*›  $\textbf{supply}$  [[*goals-limit*=1]] **unfolding** *update-n-def tuple17 .case-distrib comp-def RETURN-case-tuple17-inverse* **by** *sepref* **sepref-def** *update-o-code* **is** ‹*uncurry* (*RETURN oo update-o*)› :: ‹*o-assn<sup>d</sup>* ∗*<sup>a</sup> isasat-assn<sup>d</sup>* →*<sup>a</sup> isasat-assn*› **supply** [[*goals-limit*=*1* ]] **unfolding** *update-o-def tuple17 .case-distrib comp-def RETURN-case-tuple17-inverse* **by** *sepref*

```
sepref-def update-p-code
 is ‹uncurry (RETURN oo update-p)›
 :: ‹p-assnd ∗a isasat-assnd →a isasat-assn›
 \textbf{supply} [[goals-limit=1]]
 unfolding update-p-def tuple17 .case-distrib comp-def RETURN-case-tuple17-inverse
 by sepref
sepref-def update-q-code
 is ‹uncurry (RETURN oo update-q)›
 :: ‹q-assnd ∗a isasat-assnd →a isasat-assn›
 supply [[goals-limit=1 ]]
 unfolding update-q-def tuple17 .case-distrib comp-def RETURN-case-tuple17-inverse
 by sepref
method stuff-pre =
   sepref-to-hoare;
   case-tac x;
   vcg;
   unfold wpa-return;
   subst (asm)(2) sep\text{-}algebra\text{-}class\text{-}sep\text{-}conj\text{-}empty'[symmetric];rule apply-htriple-rule
method stuff-post1 =
   rule POSTCONDI;
   rule STATE-monoI
method stuff-post2 =
   unfold ex-tuple17-iff entails-def ;
  auto simp: Exists-eq-simp ex-tuple17-iff entails-def entails-eq-iff pure-true-conv sep-conj-left-commute;
  smt (z3 ) entails-def entails-eq-iff pure-true-conv sep-conj-aci(4 ) sep-conj-aci(5 ) sep-conj-left-commute
lemma RETURN-case-tuple17-invers: ‹(RETURN ◦◦ case-tuple17 )
  (λx1 x2 x3 x4 x5 x6 x7 x8 x9 x10 x11 x12 x13 x14 x15 x16 x17 .
 ff x1 x2 x3 x4 x5 x6 x7 x8 x9 x10 x11 x12 x13 x14 x15 x16 x17) =case-tuple17
  (λx1 x2 x3 x4 x5 x6 x7 x8 x9 x10 x11 x12 x13 x14 x15 x16 x17 .
 RETURN (ff x1 x2 x3 x4 x5 x6 x7 x8 x9 x10 x11 x12 x13 x14 x15 x16 x17 ))›
 by (auto intro!: ext split: tuple17 .splits)
lemmas [sepref-fr-rules] = a b c d e f g h i j k l m n o p q
sepref-definition remove-a-code
 is ‹RETURN o remove-a›
 :: \langle isasat-assn^d \rightarrow_a a-assn \times_a isasat-assn \rangleunfolding remove-a-def RETURN-case-tuple17-invers
 by sepref
sepref-definition remove-b-code
 is ‹RETURN o remove-b›
 \therefore ⋅ isasat-assn<sup>d</sup> →<sub>a</sub> <i>b-assn ×<sub>a</sub> isasat-assn
 unfolding remove-b-def RETURN-case-tuple17-invers
 by sepref
sepref-definition remove-c-code
 is ‹RETURN o remove-c›
```

```
561
```
 $:: \langle$  *isasat-assn<sup>d</sup>* →*a c-assn* ×*a isasat-assn* **unfolding** *remove-c-def RETURN-case-tuple17-invers* **by** *sepref*

**sepref-definition** *remove-d-code*

**is** ‹*RETURN o remove-d*› :: *← isasat-assn<sup>d</sup>* →*<sub><i>a</sub> d*-*assn* ×*<sub><i>a</sub> isasat-assn*</sub></sub> **unfolding** *remove-d-def RETURN-case-tuple17-invers* **by** *sepref*

**sepref-definition** *remove-e-code* **is** ‹*RETURN o remove-e*›  $:: \langle i sasat-assn^d \rightarrow_a e\text{-}assn \times_a i sasat-assn \rangle$ **unfolding** *remove-e-def RETURN-case-tuple17-invers* **by** *sepref*

**sepref-definition** *remove-f-code*

**is** ‹*RETURN o remove-f*›  $:: \langle isaast-assn^d \rightarrow a \text{ f-ass} \times a \text{ is} asat-assn \rangle$ **unfolding** *remove-f-def RETURN-case-tuple17-invers* **by** *sepref*

**sepref-definition** *remove-g-code* **is** ‹*RETURN o remove-g*› ::  $\langle i \cdot i s a s a t - a s s n d \rangle \rightarrow a$  *q*-assn  $\times_a$  *isasat-assn* **unfolding** *remove-g-def RETURN-case-tuple17-invers* **by** *sepref*

**sepref-definition** *remove-h-code* **is** ‹*RETURN o remove-h*› :: ‹ *isasat-assn<sup>d</sup>* →*<sup>a</sup> h-assn* ×*<sup>a</sup> isasat-assn*› **unfolding** *remove-h-def RETURN-case-tuple17-invers* **by** *sepref*

**sepref-definition** *remove-i-code* **is** ‹*RETURN o remove-i*› :: ‹ *isasat-assn<sup>d</sup>* →*<sup>a</sup> i-assn* ×*<sup>a</sup> isasat-assn*› **unfolding** *remove-i-def RETURN-case-tuple17-invers* **by** *sepref*

**sepref-definition** *remove-j-code* **is** ‹*RETURN o remove-j*›  $\therefore$  *⋅ isasat-assn<sup>d</sup>* →*a j-assn* ×*a isasat-assn* **unfolding** *remove-j-def RETURN-case-tuple17-invers* **by** *sepref*

**sepref-definition** *remove-k-code* **is** ‹*RETURN o remove-k*› :: ‹ *isasat-assn<sup>d</sup>* →*<sup>a</sup> k-assn* ×*<sup>a</sup> isasat-assn*› **unfolding** *remove-k-def RETURN-case-tuple17-invers* **by** *sepref*

**sepref-definition** *remove-l-code* **is** ‹*RETURN o remove-l*› :: ‹ *isasat-assn<sup>d</sup>* →*<sup>a</sup> l-assn* ×*<sup>a</sup> isasat-assn*› **unfolding** *remove-l-def RETURN-case-tuple17-invers* **by** *sepref*

**sepref-definition** *remove-m-code* **is** ‹*RETURN o remove-m*› :: *← isasat-assn<sup>d</sup>*  $\rightarrow$ <sub>*a</sub> m-assn* ×<sub>*a</sub> isasat-assn*</sub></sub> **unfolding** *remove-m-def RETURN-case-tuple17-invers* **by** *sepref* **sepref-definition** *remove-n-code* **is** ‹*RETURN o remove-n*›  $:: \langle isaast-assn^d \rightarrow_a n-assn \times_a isaast-assn \rangle$ **unfolding** *remove-n-def RETURN-case-tuple17-invers* **by** *sepref* **sepref-definition** *remove-o-code* **is** ‹*RETURN o remove-o*›  $\therefore$  *⋅ isasat-assn<sup>d</sup>* →*<sub>a</sub> o-assn* ×*<sub>a</sub> isasat-assn* **unfolding** *remove-o-def RETURN-case-tuple17-invers* **by** *sepref* **sepref-definition** *remove-p-code* **is** ‹*RETURN o remove-p*›  $\therefore$  *⋅ isasat-assn<sup>d</sup>* →*a p-assn* ×*a isasat-assn* **unfolding** *remove-p-def RETURN-case-tuple17-invers* **by** *sepref* **sepref-definition** *remove-q-code* **is** ‹*RETURN o remove-q*›  $\therefore$  *⋅ isasat-assn<sup>d</sup> →<sub>a</sub> q-assn ×<sub>a</sub> isasat-assn>* **unfolding** *remove-q-def RETURN-case-tuple17-invers* **by** *sepref* **lemma** *remove-a-code-alt-def*:  $\langle$ *remove-a-code xi* =  $d\sigma_M$  {  $M \leftarrow \textit{ll-extract-value}$  *xi*  $\theta$ ;  $x \leftarrow a$ ;  $x \leftarrow$  *ll-insert-value xi x 0*; *returnM*  $(M, x)$ }› **and** *remove-b-code-alt-def*:  $\langle$ *remove-b-code xi* =  $d\omega_M$  {  $M \leftarrow \textit{llextract-value} \; xi \; j;$  $x \leftarrow b$ ;  $x \leftarrow$  *ll-insert-value xi x 1*; *returnM*  $(M, x)$ }›**and**  $r$ *remove-c-code-alt-def* :  $\langle$ *remove-c-code xi* =  $d\omega_M$  {  $M \leftarrow \textit{l}-\textit{l}-\textit{extract-value} \; \textit{x} \; \textit{i} \; \textit{2}$ ;  $x \leftarrow c$ ;  $x \leftarrow$  *ll-insert-value xi x 2*; *returnM*  $(M, x)$ }›**and** *remove-d-code-alt-def*:  $\langle$ *remove-d-code xi* =  $d_{OM}$  {  $M \leftarrow \textit{l}-\textit{l}-\textit{extract-value} \; \textit{x} \; \textit{i} \; \textit{3};$  $x \leftarrow d$ ;  $x \leftarrow$  *ll-insert-value xi x 3*; *return<sub>M</sub>*  $(M, x)$ 

```
}›and
remove-e-code-alt-def: \langleremove-e-code xi = d\omega_M {
              M \leftarrow \textit{llextract-value} \; xi \; 4;x \leftarrow e;
              x \leftarrow ll-insert-value xi x 4;
              returnM (M, x)
}›and
remove-f-code-alt-def: \langleremove-f-code xi = d\sigma_M {
              M \leftarrow \textit{l}-\textit{l}-\textit{extract-value} xi 5;
              x \leftarrow f;
              x \leftarrow ll-insert-value xi x 5;
              return<sub>M</sub> (M, x)}›and
remove-g-code-alt-def: \langleremove-g-code xi = d\omega_M {
              M \leftarrow \textit{l}-\textit{l}-\textit{extract-value} \; \textit{x} \; \textit{i} \; \textit{6};x \leftarrow g;
              x \leftarrow ll-insert-value xi x 6;
              returnM (M, x)}›and
remove-h-code-alt-def: \langleremove-h-code xi = d\omega_M {
              M \leftarrow \textit{llextract-value} xi 7;
              x \leftarrow h;
              x \leftarrow ll-insert-value xi x 7;
              return<sub>M</sub> (M, x)}›and
remove-i-code-alt-def: \langleremove-i-code xi = d\omega_M {
              M \leftarrow \textit{l}-\textit{l}-\textit{extract-value} \; \textit{x} \; \textit{i} \; \textit{8};x \leftarrow i;
              x \leftarrow ll-insert-value xi x 8;
              returnM (M, x)}›and
remove-j-code-alt-def: \langleremove-j-code xi = d\omega_M {
              M \leftarrow \textit{llextract-value} \; \textit{x} \; \textit{i} \; \textit{9};x \leftarrow ix \leftarrow ll-insert-value xi x 9;
              returnM (M, x)}›and
remove-k-code-alt-def: \langleremove-k-code xi = d\omega_M {
              M \leftarrow \textit{llextract-value} \; xi \; 10;x \leftarrow k;
              x \leftarrow \textit{ll-insert-value} xi x 10;
              return<sub>M</sub> (M, x)}›and
remove-l-code-alt-def: \langleremove-l-code xi = d\omega_M {
              M \leftarrow \textit{l}-\textit{l}-\textit{extract-value} \; \textit{x} \; \textit{i} \; \textit{11};x \leftarrow l;
              x \leftarrow ll-insert-value xi x 11;
              returnM (M, x)
}›and
remove-m-code-alt-def: \langleremove-m-code xi = d\omega_M {
              M \leftarrow \textit{llextract-value} xi 12;
              x \leftarrow m;
              x \leftarrow \textit{ll-insert-value} \; x \; i \; x \; 12;return<sub>M</sub> (M, x)}›and
remove-n-code-alt-def: \langleremove-n-code xi = d\omega_M {
```
 $M \leftarrow \textit{llextract-value}$  *xi* 13;  $x \leftarrow n$ ;  $x \leftarrow \textit{ll-insert-value}$  *xi x* 13; *returnM* (*M, x*) }›**and** *remove-o-code-alt-def*:  $\langle$ *remove-o-code xi* =  $d\omega_M$  {  $M \leftarrow \textit{llextract-value} \; xi \; 14$ :  $x \leftarrow ko$  $x \leftarrow \textit{ll-insert-value} \; x \; i \; x \; 14$ ; *returnM* (*M, x*) }›**and** *remove-p-code-alt-def*:  $\langle$ *remove-p-code xi* =  $d\omega_M$  {  $M \leftarrow \textit{l}-\textit{l}-\textit{extract-value}$  *xi* 15;  $x \leftarrow p$ ;  $x \leftarrow$  *ll-insert-value xi x 15*; *returnM*  $(M, x)$ }›**and** *remove-q-code-alt-def*:  $\langle$ *remove-q-code xi* =  $d\sigma_M$  {  $M \leftarrow \textit{llextract-value}$  *xi* 16;  $x \leftarrow q$ ;  $x \leftarrow$  *ll-insert-value xi x 16*; *returnM* (*M, x*) }› **supply** [*simp*] = *llvm-extract-value-def ll-extract-value-def to-val-tuple17-def checked-from-val-def ll-insert-value-def llvm-insert-value-def* **unfolding** *remove-a-code-def remove-b-code-def inline-direct-return-node-case remove-c-code-def remove-d-code-def remove-e-code-def remove-f-code-def remove-g-code-def remove-h-code-def remove-i-code-def remove-j-code-def remove-k-code-def remove-l-code-def remove-m-code-def remove-n-code-def remove-o-code-def remove-p-code-def remove-q-code-def* **by** (*solves*  $\langle \text{cases } x_i, \text{ rewrite } in \ \langle \text{Mreturn } (-, \Box) \rangle$  *llvm-rep-class.from-to-id'*[*symmetric*]*, simp flip*: *from-val-tuple17-def*›)+ **lemma** *update-a-code-alt-def*:  $\langle \bigwedge x$ *. update-a-code*  $x$   $xi = do_M$  {  $M \leftarrow \textit{llextract-value} \; xi \; 0; \; a\textit{-free} \; M;$  $x \leftarrow \textit{ll-insert-value}$  *xi x* 0; *returnM*  $(x)$ }› **and**  $update-b-code-alt-def: \langle \bigwedge x. update-b-code x xi = do \setminus \{$  $M \leftarrow \textit{llextract-value} \; xi \; 1; \; b\text{-free} \; M;$  $x \leftarrow$  *ll-insert-value xi x 1*; *returnM*  $(x)$ }›**and**  $update-c-code-alt-def: \langle \bigwedge x. update-c-code x xi = do \setminus M \rangle$  $M \leftarrow \textit{llextract-value}$  *xi* 2; *c-free M*;  $x \leftarrow$  *ll-insert-value xi x 2*; *returnM*  $(x)$ }›**and**  $update-d-code-alt-def: \langle \bigwedge x. update-d-code x x i = do \setminus M \rangle$  $M \leftarrow \textit{llextract-value} \; xi \; 3; \; d\textit{-free} \; M;$  $x \leftarrow$  *ll-insert-value xi x 3*; *returnM*  $(x)$ }›**and**  $update-e-code-alt-def: \langle \bigwedge x. update-e-code x xi = do \setminus M \rangle$  $M \leftarrow \textit{l}-\textit{l}-\textit{extract-value} \; \textit{x} \; \textit{i} \; \textit{j}; \; \textit{e-free} \; \textit{M};$ 

 $x \leftarrow ll\text{-}insert\text{-}value\ x\text{i}\ x\ 4;$ *returnM*  $(x)$ }›**and**  $update-f-code-alt-def: \langle \bigwedge x. update-f-code x xi = do \setminus M$  $M \leftarrow \textit{llextract-value}$  *xi* 5; *f-free M*;  $x \leftarrow$  *ll-insert-value xi x 5*; *returnM*  $(x)$ }›**and**  $update-g-code-alt-def: \langle \bigwedge x. update-g-code x xi = do \setminus \{$  $M \leftarrow \textit{llextract-value} \; \textit{xi} \; \textit{6}; \; \textit{g-free} \; \textit{M};$  $x \leftarrow$  *ll-insert-value xi x 6*; *returnM*  $(x)$ }›**and**  $update-h-code-alt-def: \langle \bigwedge x. update-h-code x x i = do \setminus M \rangle$  $M \leftarrow \textit{l}-\textit{l}-\textit{extract-value} \; \textit{x} \; \textit{i} \; \gamma; \; \textit{h}-\textit{free} \; \textit{M};$  $x \leftarrow$  *ll-insert-value xi x 7*; *returnM*  $(x)$ }›**and**  $update-i-code-alt-def: \langle \bigwedge x. update-i-code x xi = do \setminus M \rangle$  $M \leftarrow \textit{llextract-value} \; xi \; 8; \; i\text{-free} \; M;$  $x \leftarrow$  *ll-insert-value xi x 8*; *returnM*  $(x)$ }›**and**  $update-j-code-alt-def: \langle \bigwedge x. update-j-code x x i = do \setminus \{$  $M \leftarrow \textit{llextract-value} \; \textit{xi} \; \textit{9}; \; \textit{j-free} \; \textit{M};$  $x \leftarrow$  *ll-insert-value xi x 9*; *returnM*  $(x)$ }›**and**  $update-k-code-alt-def: \langle \bigwedge x. update-k-code x xi = do \setminus M \rangle$  $M \leftarrow \textit{l}-\textit{l}-\textit{extract-value}$  *xi* 10; *k*-free *M*;  $x \leftarrow$  *ll-insert-value xi x 10*; *return<sup>M</sup>* (*x*) }›**and** *update-l-code-alt-def*:  $\langle \bigwedge x. \text{ update-l-code } x \text{ } xi = \text{ do } M \rangle$  $M \leftarrow \text{ll-extract-value } xi$  11; *l-free M*;  $x \leftarrow$  *ll-insert-value xi x 11*; *returnM*  $(x)$ }›**and**  $update-m-code-alt-def: \langle \bigwedge x. update-m-code x x i = do \setminus M \rangle$  $M \leftarrow \textit{llextract-value}$  *xi* 12; *m-free M*;  $x \leftarrow \textit{ll-insert-value}$  *xi x* 12; *returnM*  $(x)$ }›**and**  $update-n-code-alt-def: \langle \bigwedge x. update-n-code x \ x \ i = do \ M$  $M \leftarrow \textit{l}-\textit{l}-\textit{extract-value} \ x \ i \ 13; \ n-\textit{free} \ M;$  $x \leftarrow$  *ll-insert-value xi x 13*; *returnM*  $(x)$ }›**and**  $update-o-code-alt-def: \langle \bigwedge x. update-o-code x xi = do_M \rangle$  $M \leftarrow \textit{llextract-value} \; xi \; 14$ ; *o-free M*;  $x \leftarrow \textit{ll-insert-value}$  *xi x* 14; *returnM*  $(x)$ }›**and**  $update-p-code-alt-def: \langle \bigwedge x. update-p-code x xi = do \setminus M \rangle$  $M \leftarrow \text{ll-extract-value } xi \text{ } 15; \text{ } p\text{-free } M;$  $x \leftarrow \textit{ll-insert-value}$  *xi x* 15;

*return<sup>M</sup>* (*x*)

}›**and**

```
update-q-code-alt-def: \langle \bigwedge x. update-q-code x xi = do \setminus \{M \leftarrow \text{ll-extract-value } xi \text{ } 16; \text{ } q\text{-free } M;x \leftarrow ll-insert-value xi x 16;
              returnM (x)
```
}›

**supply** [*simp*] = *llvm-extract-value-def ll-extract-value-def to-val-tuple17-def checked-from-val-def ll-insert-value-def llvm-insert-value-def*

**unfolding** *update-a-code-def update-b-code-def inline-direct-return-node-case update-c-code-def update-d-code-def update-e-code-def update-f-code-def update-g-code-def update-h-code-def update-i-code-def update-j-code-def update-k-code-def update-l-code-def update-m-code-def update-n-code-def update-o-code-def update-p-code-def update-q-code-def comp-def*

 $\mathbf{b}$ **y** (*solves*  $\langle \text{cases } x_i, \text{ rewrite } in \ \langle \text{Mreturn } (\pi) \rangle$  *llvm-rep-class.from-to-id*  $\langle \text{symmetric} \rangle$ *, simp flip*: *from-val-tuple17-def*›)+

**end**

**context** *isasat-state* **begin lemma** *reconstruct-isasat*[*sepref-frame-match-rules*]: ‹*hn-ctxt* (*tuple17-assn* (*a-assn*) (*b-assn*) (*c-assn*) (*d-assn*) (*e-assn*) (*f-assn*) (*g-assn*) (*h-assn*) (*i-assn*) (*j-assn*) (*k-assn*)  $(l\text{-}assn)$   $(m\text{-}assn)$   $(n\text{-}assn)$   $(o\text{-}assn)$   $(p\text{-}assn)$   $q\text{-}assn)$   $ax$   $bx \vdash hn\text{-}ctxt$  isasat-assn  $ax$   $bx$ **unfolding** *isasat-assn-def* **apply** (*auto split*: *prod.split tuple17 .splits elim*: *is-pureE simp*: *sep-algebra-simps pure-part-pure-conj-eq*) **done**

# **context**

 $fixes$   $x\text{-}assn :: \langle 'r \Rightarrow 'qst \Rightarrow assn \rangle$  and  $\text{read-all-code} :: \langle \text{}'xa \Rightarrow \text{'}xb \Rightarrow \text{'}xc \Rightarrow \text{'}xd \Rightarrow \text{'}xe \Rightarrow \text{'}xf \Rightarrow \text{'}xg \Rightarrow \text{'}xh \Rightarrow \text{'}xi \Rightarrow \text{'}xj \Rightarrow \text{'}xk \Rightarrow \text{'}xl \Rightarrow \text{'}xm$  $\Rightarrow$  'xn  $\Rightarrow$  'xo  $\Rightarrow$  'xp  $\Rightarrow$  'xq  $\Rightarrow$  'qst llM<sub></sub> and *read-all* ::  $\langle 'a \Rightarrow 'b \Rightarrow 'c \Rightarrow 'd \Rightarrow 'e \Rightarrow 'f \Rightarrow 'g \Rightarrow 'h \Rightarrow 'i \Rightarrow 'j \Rightarrow 'k \Rightarrow 'l \Rightarrow 'm \Rightarrow 'n \Rightarrow 'o \Rightarrow 'p$  $\Rightarrow 'q \Rightarrow 'r \text{ n}$ res **begin**

## **definition** *read-all-st-code* :: ‹*-*› **where**

‹*read-all-st-code xi* = (*case xi of Tuple17 a1 a2 a3 a4 a5 a6 a7 a8 a9 a10 a11 a12 a13 a14 a15 a16 a17* ⇒ *read-all-code a1 a2 a3 a4 a5 a6 a7 a8 a9 a10 a11 a12 a13 a14 a15 a16 a17* )›

**definition** *read-all-st* :: ‹( 0*a,* 0 *b,* 0 *c,* 0*d,* 0 *e,* 0 *f ,* 0 *g,* 0*h,* 0 *i,* 0 *j,*

 $\mathcal{L}_k$ ,  $\mathcal{L}_l$ ,  $\mathcal{L}_m$ ,  $\mathcal{L}_n$ ,  $\mathcal{L}_0$ ,  $\mathcal{L}_p$ ,  $\mathcal{L}_q$ )  $\mathcal{L}_l$   $\mathcal{L}_l$   $\mathcal{L}_l$   $\mathcal{L}_r$   $\mathcal{L}_r$   $\mathcal{L}_r$   $\mathcal{L}_r$   $\mathcal{L}_r$   $\mathcal{L}_r$   $\mathcal{L}_r$   $\mathcal{L}_r$   $\mathcal{L}_r$   $\mathcal{L}_r$   $\mathcal{L}_r$   $\mathcal$ 

‹*read-all-st tuple17* = (*case tuple17 of Tuple17 a1 a2 a3 a4 a5 a6 a7 a8 a9 a10 a11 a12 a13 a14 a15*  $a16 a17 \Rightarrow$ 

*read-all a1 a2 a3 a4 a5 a6 a7 a8 a9 a10 a11 a12 a13 a14 a15 a16 a17* )›

# **context**

**fixes** *P*

**assumes** *trail-read*[*sepref-fr-rules*]: ‹(*uncurry16 read-all-code, uncurry16 read-all*) ∈

```
[uncarry16 P]_a a\text{-}assn^k *_a b\text{-}assn^k *_a c\text{-}assn^k *_a d\text{-}assn^k *_a e\text{-}assn^k *_a f\text{-}assn^k *_ag-assn<sup>k</sup> *<sub>a</sub> h-assn<sup>k</sup> *<sub>a</sub> i-assn<sup>k</sup> *<sub>a</sub> j-assn<sup>k</sup> *<sub>a</sub> k-assn<sup>k</sup> *<sub>a</sub> l-assn<sup>k</sup> *<sub>a</sub>
             m\text{-}assn^k *_a n\text{-}assn^k *_a o\text{-}assn^k *_a p\text{-}assn^k *_a q\text{-}assn^k \rightarrow x\text{-}assnnotes [[sepref-register-adhoc read-all]]
begin
sepref-definition read-all-code-tmp
  is read-all-st
  :: ‹[case-tuple17 P]a isasat-assnk → x-assn›
   unfolding read-all-st-def
   by sepref
```
**lemmas** *read-all-code-refine* = *read-all-code-tmp.refine*[*unfolded read-all-code-tmp-def read-all-st-code-def* [*symmetric*]] **end**

#### **end**

```
lemmas [unfolded Let-def , tuple17-getters-setters] =
 update-a-def
 update-b-def
 update-c-def
 update-d-def
 update-e-def
 update-f-def
 update-g-def
 update-h-def
 update-i-def
 update-j-def
 update-k-def
 update-l-def
 update-m-def
 update-n-def
 update-o-def
 update-p-def
 update-q-def
 remove-a-def
 remove-b-def
 remove-c-def
 remove-d-def
 remove-e-def
 remove-f-def
 remove-g-def
 remove-h-def
 remove-i-def
 remove-j-def
 remove-k-def
 remove-l-def
 remove-m-def
 remove-n-def
 remove-o-def
 remove-p-def
 remove-q-def
```

```
end
```
**lemmas** [*tuple17-getters-setters*] = *isasat-state-ops.remove-a-def isasat-state-ops.remove-b-def isasat-state-ops.remove-c-def isasat-state-ops.remove-d-def isasat-state-ops.remove-e-def isasat-state-ops.remove-f-def isasat-state-ops.remove-g-def isasat-state-ops.remove-h-def isasat-state-ops.remove-i-def isasat-state-ops.remove-j-def isasat-state-ops.remove-k-def isasat-state-ops.remove-l-def isasat-state-ops.remove-m-def isasat-state-ops.remove-n-def isasat-state-ops.remove-o-def isasat-state-ops.remove-p-def isasat-state-ops.remove-q-def*

## **end**

**theory** *IsaSAT-Setup0-LLVM* **imports** *IsaSAT-Watch-List-LLVM IsaSAT-Lookup-Conflict-LLVM More-Sepref .WB-More-Refinement IsaSAT-Clauses-LLVM LBD-LLVM IsaSAT-Options-LLVM IsaSAT-VMTF-Setup-LLVM IsaSAT-Arena-Sorting-LLVM IsaSAT-Rephase-LLVM IsaSAT-EMA-LLVM IsaSAT-Stats-LLVM IsaSAT-VDom-LLVM IsaSAT-Bump-Heuristics-State-LLVM Isabelle-LLVM.LLVM-DS-Block-Alloc Tuple17-LLVM*

## **begin**

# **hide-const** (**open**) *NEMonad.ASSERT NEMonad.RETURN*

This is the setup for accessing and modifying the state. The construction is kept generic (even if still targetting only our state). There is a lot of copy-paste that would be nice to automate at some point.

We define 3 sort of operations:

- 1. extracting an element, replacing it by an default element. Modifies the state. The name starts with *exctr*
- 2. reinserting an element, freeing the current one. Modifies the state. The name starts with *update*
- 3. in-place reading a value, possibly with pure parameters. Does not modify the state. The name starts with *read*

**type-synonym**  $\text{occs-ass} = \langle (64, (64 \text{ word}), 64) \text{ array-array-list} \rangle$ 

**abbreviation**  $\langle \text{occs-ass} \eta \equiv \text{aal-ass} \eta' \text{ TYPE}(\text{64}) \text{ TYPE}(\text{64}) \text{ sint64-} \text{nat-ass} \eta \rangle$ 

#### **type-synonym** *twl-st-wll-trail-fast2* =

‹(*trail-pol-fast-assn, arena-assn, option-lookup-clause-assn, 64 word, watched-wl-uint32 , bump-heuristics-assn, 32 word, cach-refinement-l-assn, lbd-assn, out-learned-assn, isasat-stats-assn, heur-assn, aivdom-assn*,  $(64 \text{ word} \times 64 \text{ word} \times 64 \text{ word} \times 64 \text{ word} \times 64 \text{ word})$ , *opts-assn, arena-assn, occs-assn*) *tuple17* ›

## **definition** *isasat-bounded-assn* :: ‹*isasat* ⇒ *twl-st-wll-trail-fast2* ⇒ *assn*› **where**

‹*isasat-bounded-assn* = *tuple17-assn trail-pol-fast-assn arena-fast-assn conflict-option-rel-assn sint64-nat-assn watchlist-fast-assn heuristic-bump-assn uint32-nat-assn cach-refinement-l-assn lbd-assn out-learned-assn isasat-stats-assn heuristic-assn aivdom-assn lcount-assn opts-assn arena-fast-assn occs-assn*›

**sepref-register** *mop-arena-length*

```
type-synonym twl-st-wll-trail-fast =
```

```
‹trail-pol-fast-assn × arena-assn × option-lookup-clause-assn ×
 64 word \times watched-wl-uint32 \times bump-heuristics-assn \times32 word \times cach-refinement-l-assn \times lbd-assn \times out-learned-assn \times isasat-stats \timesheur-assn ×
aivdom-assn \times (64 word \times 64 word \times 64 word \times 64 word) \timesopts-assn × arena-assn × occs-assn›
```
The following constants are not useful for the initialisation for the solver, but only as temporary replacement for values in state.

**definition** *bottom-trail* :: *trail-pol* **where**

‹*bottom-trail* = *do* { *let M0* = [] *in let*  $cs = \lceil \rceil$  *in let M* = *replicate 0 UNSET in let*  $M' = \text{replicate } 0 \text{ } 0 \text{ } in$  $let M'' = replicate 0 1 in$  $((M0, M, M', M'', 0, cs, 0))$ }›

## **definition** *extract-trail-wl-heur* **where** ‹*extract-trail-wl-heur* = *isasat-state-ops.remove-a bottom-trail*›

```
sepref-def bottom-trail-code
 is ‹uncurry0 (RETURN bottom-trail)›
 \therefore ≀unit-assn<sup>k</sup> →<sub>a</sub> trail-pol-fast-assn</sub>
  unfolding bottom-trail-def trail-pol-fast-assn-def
```

```
apply (rewrite \textbf{in} \ \langle let \ - \equiv \ \nabla \ \textit{in} \ \rightarrow \ \textit{annotate-assn}[\textbf{where} \ \ A = \langle \textit{arl64-assn} \ \textit{unat-lit-assn} \rangle])
  \text{apply} (rewrite \text{in} \{let - \text{in} \} in -> al-fold-custom-empty[where \text{'l} = 64])
  \text{apply} (rewrite \text{in} \{let - = -; - = \text{in} \rightarrow al-fold-custom-empty[\text{where} \quad \text{else} 1])
 apply (rewrite in \langle let - = -; - = \nabla \cdot in - \rangle annotate-assn[where A = \langle \frac{arl64 - assn}{at^{2}} \rangle and-assn}]
 apply (rewrite \textbf{in} \langle let - \rangle = -\frac{1}{2} = \text{in} \langle \hat{n} \rangle annotate-assn [where A = \langle \text{d} \rangle algonarial (tri-bool-assn) | | | |
 apply (rewrite \textbf{in} \ \text{let} \ - = \ -\:\ - = \ \pm \ \text{in} \ -\ \text{nonrotate-assn}])
 apply (rewrite in \langle let -e^{-i\pi} \rangle larray-fold-custom-replicate)
 apply (rewrite in \langle let -e^{-i\pi} \rangle larray-fold-custom-replicate)
 apply (rewrite in \langle let -e^{-i\pi} \rangle larray-fold-custom-replicate)
 apply (rewrite at \langle (-, \square, -) \rangle unat-const-fold[where (a=32)])
  apply (rewrite at \langle (-, -, -, -, \bot) \rangle snat-const-fold[where (a=64]])
 apply (rewrite at \langle (op\text{-}larray\text{-}custom\text{-}replicate - \Box) \rangle unat-const-fold[where 'a=32])
 apply (annot-snat-const ‹TYPE(64 )›)
 supply \left[ [goals-limit = 1]]
 by sepref
definition bottom-arena :: ‹arena› where
  \langle bottom\text{-}area = []\rangledefinition extract-arena-wl-heur where
  ‹extract-arena-wl-heur = isasat-state-ops.remove-b bottom-arena›
sepref-def bottom-arena-code
 is ‹uncurry0 (RETURN bottom-arena)›
  :: ‹unit-assnk →a arena-fast-assn›
  \text{unfolding} bottom-arena-def al-fold-custom-empty[\text{where} 'l=64]by sepref
definition bottom-conflict :: ‹conflict-option-rel› where
  \langle bottom-conflict = (True, 0, replicate 0 NOTIN) \rangledefinition extract-conflict-wl-heur where
  ‹extract-conflict-wl-heur = isasat-state-ops.remove-c bottom-conflict›
sepref-def bottom-conflict-code
 is ‹uncurry0 (RETURN bottom-conflict)›
 :: ‹unit-assnk →a conflict-option-rel-assn›
  unfolding bottom-conflict-def
    conflict-option-rel-assn-def lookup-clause-rel-assn-def array-fold-custom-replicate
 apply (rewrite at \langle \cdot, \,\nabla, \cdot \rangle) unat-const-fold[where a=32])
 apply (annot-snat-const ‹TYPE(32 )›)
 by sepref
definition bottom-decision-level :: nat where
  \langle bottom-decision-level = 0 \rangledefinition extract-literals-to-update-wl-heur :: ‹- ⇒ -› where
  ‹extract-literals-to-update-wl-heur = isasat-state-ops.remove-d bottom-decision-level›
sepref-def bottom-decision-level-code
 is ‹uncurry0 (RETURN bottom-decision-level)›
 :: \langle unit\text{-}assn^k\rightarrow_a \sin\!t\theta_4\text{-}nat\text{-}assn\rangleunfolding bottom-decision-level-def
 apply (annot-snat-const ‹TYPE(64 )›)
```

```
by sepref
```

```
definition bottom-watchlist :: ‹(nat) watcher list list› where
  \langle bottom-watchlist = replicate 0 \rangle
```

```
definition extract-watchlist-wl-heur where
 ‹extract-watchlist-wl-heur = isasat-state-ops.remove-e bottom-watchlist›
```
#### **sepref-def** *bottom-watchlist-code*

**is** ‹*uncurry0* (*RETURN bottom-watchlist*)› :: ‹*unit-assn<sup>k</sup>* →*<sup>a</sup> watchlist-fast-assn*›  $\text{unfolding}$  *bottom-watchlist-def aal-fold-custom-empty* $[\textbf{where}$   $'l = 64$  and  $'ll = 64]$  $\textbf{apply}$  (*annot-snat-const*  $\langle \textit{TYPE}(64) \rangle$ ) **by** *sepref*

**definition** *bottom-atom* **where**

 $\langle bottom-atom = 0 \rangle$ **lemma**  $[s\epsilon] \times (uncarry0 \ (Merturn 0), uncurr0 \ (RETURN bottom-atom)) \in unit-assn^k \rightarrow a$ *atom-assn*› **unfolding** *bottom-atom-def* **apply** *sepref-to-hoare* **apply** *vcg* **apply** (*auto simp*: *atom-rel-def unat-rel-def unat.rel-def br-def entails-def ENTAILS-def*) **by** (*smt* (*verit, best*) *pure-true-conv rel-simps*(*51* ) *sep.add-0* )

**definition** *bottom-bump* :: ‹*bump-heuristics*› **where** ‹*bottom-bump* = *Tuple4 empty-acids bottom-vmtf False bottom-atms-hash*›

**definition** *extract-vmtf-wl-heur* **where** ‹*extract-vmtf-wl-heur* = *isasat-state-ops.remove-f bottom-bump*›

```
sepref-def bottom-bump-code
```
**is** ‹*uncurry0* (*RETURN bottom-bump*)› ::  $\langle unit\text{-}assn^k\rightarrow_a\text{ heuristic-bump-}assn\rangle$ **unfolding** *bottom-bump-def* **by** *sepref*

**definition** *bottom-clvls* :: ‹*nat*› **where**  $\langle bottom-clvls = 0 \rangle$ 

**definition** *extract-clvls-wl-heur* **where** ‹*extract-clvls-wl-heur* = *isasat-state-ops.remove-g bottom-clvls*›

**sepref-def** *bottom-clvls-code* **is** ‹*uncurry0* (*RETURN bottom-clvls*)› :: ‹*unit-assn<sup>k</sup>* →*<sup>a</sup> uint32-nat-assn*› **unfolding** *bottom-clvls-def* **apply** (*annot-unat-const* ‹*TYPE*(*32* )›) **by** *sepref*

```
definition bottom-ccach :: ‹minimize-status list × nat list› where
  \langle bottom\text{-}ccach = (replicate\ 0\ SEEN\text{-}UNKNOWLEDN, |\rangle
```
**definition** *extract-ccach-wl-heur* **where** ‹*extract-ccach-wl-heur* = *isasat-state-ops.remove-h bottom-ccach*›

**sepref-def** *bottom-ccach-code*

**is** ‹*uncurry0* (*RETURN bottom-ccach*)›  $\therefore$  *<sup><i>unit-assn*<sup>k</sup></sup>  $\rightarrow$ <sub>a</sub> *cach-refinement-l-assn* **unfolding** *bottom-ccach-def cach-refinement-l-assn-def array-fold-custom-replicate*  $\mathbf{apply}$  (*rewrite at*  $\langle (-, \mathfrak{X}) \rangle$  *al-fold-custom-empty*[ $\mathbf{where}$   $'l=64$ ]) **apply** (*rewrite at*  $\langle (A, -) \rangle$  *annotate-assn*[**where**  $A = \langle IICF-Array$ *.array-assn minimize-status-assn*}]) **apply** (*annot-snat-const* ‹*TYPE*(*32* )›) **by** *sepref*

```
definition extract-lbd-wl-heur where
 ‹extract-lbd-wl-heur = isasat-state-ops.remove-i empty-lbd›
```

```
definition bottom-outl :: ‹out-learned› where
  \langle bottom-out| = \lceil \rangle
```
**definition** *extract-outl-wl-heur* **where** ‹*extract-outl-wl-heur* = *isasat-state-ops.remove-j bottom-outl*›

```
sepref-def bottom-outl-code
```

```
is ‹uncurry0 (RETURN bottom-outl)›
:: \langle unit\text{-}assn^k\rightleftharpoons_a out\text{-}learned\text{-}assn\rangleunfolding bottom-outl-def cach-refinement-l-assn-def array-fold-custom-replicate
\mathbf{apply} (rewrite at \langle (\uppi) \rangle al-fold-custom-empty[where \langle \mathbf{l} = 64 \rangle])
by sepref
```

```
definition bottom-stats :: ‹isasat-stats› where
 ‹bottom-stats = empty-stats›
```

```
definition extract-stats-wl-heur where
 ‹extract-stats-wl-heur = isasat-state-ops.remove-k bottom-stats›
```

```
sepref-def bottom-stats-code
  is ‹uncurry0 (RETURN bottom-stats)›
  :: \langle unit\text{-}assn^k\rightarrow_a \text{ }isasat\text{-}stats\text{-}assn\rangleunfolding bottom-stats-def
  by sepref
```

```
definition bottom-heur-int :: ‹restart-heuristics› where
  \langle bottom\text{-}heur\text{-}int = (let \varphi = replicate 0 False in
 let \, fema = ema\text{-}init \, (0) \, inlet\,sema = ema\text{-}init\, (0) in
  let other-fema = ema-init (0) in
 let other-sema = ema-init (0) in
 let ccount = restart-info-init in
 let n = 0 in
  (fema, sema, ccount, 0, (\varphi, 0, replicate n False, 0, replicate n False, 10000, 1000, 1), reluctant-init,
False, replicate 0 False, (0, 0, 0), other-fema, other-sema))
›
sepref-def bottom-heur-int-code
 is ‹uncurry0 (RETURN bottom-heur-int)›
 :: \langle unit-assn^k \rangle →_a heuristic-int-assn>
 \textbf{supply} [[goals-limit=1]]
 unfolding bottom-heur-int-def heuristic-int-assn-def phase-heur-assn-def
  apply (rewrite in \langle(replicate - False, -)\rangle annotate-assn[where A=phase-saver'-assn])
 apply (rewrite in ‹(replicate - False, -)› array-fold-custom-replicate)
 apply (rewrite in ‹(-, -, ◊, -)› array-fold-custom-replicate)
```

```
apply (rewrite in \langle let -\equiv \text{I} \text{ in } \rightarrow \text{ annotate-assn}[\text{where } A = \text{phase-}saver-assn])
unfolding larray-fold-custom-replicate
apply (annot-snat-const ‹TYPE(64 )›)
by sepref
```

```
definition bottom-heur :: ‹-› where
 ‹bottom-heur = Restart-Heuristics (bottom-heur-int)›
```
**definition** *extract-heur-wl-heur* **where** ‹*extract-heur-wl-heur* = *isasat-state-ops.remove-l bottom-heur*›

```
sepref-def bottom-heur-code
 is ‹uncurry0 (RETURN bottom-heur)›
 \therefore ∗unit-assn<sup>k</sup> →a heuristic-assn
 supply [[goals-limit=1 ]]
 unfolding bottom-heur-def
 by sepref
```
**definition** *bottom-vdom* :: ‹*-*› **where**  $\langle bottom-vdom = Alvdom\text{-}init \;[[ \; [[ \; ]$ 

**definition** *extract-vdom-wl-heur* **where** ‹*extract-vdom-wl-heur* = *isasat-state-ops.remove-m bottom-vdom*›

```
sepref-def bottom-vdom-code
 is ‹uncurry0 (RETURN bottom-vdom)›
 :: ‹unit-assnk →a aivdom-assn›
 supply [[goals-limit=1 ]]
 unfolding bottom-vdom-def
  \text{unfolding } al-fold-custom-empty[\text{where } \ell = 64]by sepref
```

```
definition bottom-lcount :: ‹clss-size› where
  \langle bottom\text{-}lcount = (0, 0, 0, 0, 0) \rangle
```

```
definition extract-lcount-wl-heur where
 ‹extract-lcount-wl-heur = isasat-state-ops.remove-n bottom-lcount›
```

```
sepref-def bottom-lcount-code
 is ‹uncurry0 (RETURN bottom-lcount)›
 :: ‹unit-assnk →a lcount-assn›
 supply [[goals-limit=1 ]]
 unfolding bottom-lcount-def lcount-assn-def
  \text{unfolding } al-fold-custom-empty[\text{where } \ell = 64]apply (annot-unat-const ‹TYPE(64 )›)
 by sepref
```

```
definition bottom-opts :: ‹opts› where
 ‹bottom-opts = IsaOptions False False False 0 0 0 0 0 0 0 True›
```

```
definition extract-opts-wl-heur where
 ‹extract-opts-wl-heur = isasat-state-ops.remove-o bottom-opts›
```

```
sepref-def bottom-opts-code
  is ‹uncurry0 (RETURN bottom-opts)›
  :: \langle unit\text{-}assn^k \rightarrow_a \text{ }opts\text{-}assn \rangle
```
**supply** [[*goals-limit*=*1* ]] **unfolding** *bottom-opts-def* **apply** (*annot-snat-const* ‹*TYPE*(*64* )›) **by** *sepref* **definition** *bottom-old-arena* :: ‹*arena*› **where**  $\langle bottom\text{-}old\text{-}arena = \lceil \rangle$ **definition** *extract-old-arena-wl-heur* **where** ‹*extract-old-arena-wl-heur* = *isasat-state-ops.remove-p bottom-old-arena*› **sepref-def** *bottom-old-arena-code* **is** ‹*uncurry0* (*RETURN bottom-old-arena*)› :: ‹*unit-assn<sup>k</sup>* →*<sup>a</sup> arena-fast-assn*› **supply** [[*goals-limit*=*1* ]]  $\text{unfolding}$  *bottom-old-arena-def al-fold-custom-empty* $[\textbf{where}$   $'l=64]$ **by** *sepref* **schematic-goal** *free-trail-pol-fast-assn*[*sepref-frame-free-rules*]: ‹*MK-FREE trail-pol-fast-assn ?a*› **unfolding** *trail-pol-fast-assn-def* **by** *synthesize-free* **sepref-def** *free-trail-pol-fast* **is** ‹*mop-free*› :: ‹*trail-pol-fast-assn<sup>d</sup>* →*<sup>a</sup> unit-assn*› **by** *sepref* **lemma** *free-trail-pol-fast-assn2* : ‹*MK-FREE trail-pol-fast-assn free-trail-pol-fast*› **unfolding** *free-trail-pol-fast-def* **by** (*rule back-subst*[*of* ‹*MK-FREE trail-pol-fast-assn*›*, OF free-trail-pol-fast-assn*]) (*auto intro*!: *ext*) **schematic-goal** *free-arena-fast-assn*[*sepref-frame-free-rules*]: ‹*MK-FREE arena-fast-assn ?a*› **by** *synthesize-free* **sepref-def** *free-arena-fast* **is** ‹*mop-free*› :: *∗arena-fast-assn<sup>d</sup>* →*<sub>a</sub> unit-assn* **by** *sepref* **lemma** *free-arena-fast-assn2* : ‹*MK-FREE arena-fast-assn free-arena-fast*› **unfolding** *free-arena-fast-def* **by** (*rule back-subst*[*of* ‹*MK-FREE arena-fast-assn*›*, OF free-arena-fast-assn*])

(*auto intro*!: *ext*)

**schematic-goal** *free-conflict-option-rel-assn*[*sepref-frame-free-rules*]: ‹*MK-FREE conflict-option-rel-assn ?a*›

**by** *synthesize-free*

**sepref-def** *free-conflict-option-rel* **is** ‹*mop-free*› :: ‹*conflict-option-rel-assn<sup>d</sup>* →*<sup>a</sup> unit-assn*› **by** *sepref*

**lemma** *free-conflict-option-rel-assn2* : ‹*MK-FREE conflict-option-rel-assn free-conflict-option-rel*› **unfolding** *free-conflict-option-rel-def*

- **by** (*rule back-subst*[*of* ‹*MK-FREE conflict-option-rel-assn*›*, OF free-conflict-option-rel-assn*]) (*auto intro*!: *ext*)
- **schematic-goal** *free-sint64-nat-assn*[*sepref-frame-free-rules*]: ‹*MK-FREE sint64-nat-assn ?a*› **by** *synthesize-free*

**sepref-def** *free-sint64-nat* **is** ‹*mop-free*› :: ‹sint64-nat-assn<sup>d</sup> →<sub>a</sub> unit-assn> **by** *sepref*

**lemma** *free-sint64-nat-assn-assn2* : ‹*MK-FREE sint64-nat-assn free-sint64-nat*› **unfolding** *free-sint64-nat-def* **by** (*rule back-subst*[*of* ‹*MK-FREE sint64-nat-assn*›*, OF free-sint64-nat-assn*]) (*auto intro*!: *ext*)

**schematic-goal** *free-watchlist-fast-assn*[*sepref-frame-free-rules*]: ‹*MK-FREE watchlist-fast-assn ?a*› **by** *synthesize-free*

**sepref-def** *free-watchlist-fast* **is** ‹*mop-free*›  $:: \langle \textit{watchlist-fast-assn}^d \rightarrow_a \textit{unit-assn} \rangle$ **by** *sepref*

**lemma** *free-watchlist-fast-assn2* : ‹*MK-FREE watchlist-fast-assn free-watchlist-fast*› **unfolding** *free-watchlist-fast-def* **by** (*rule back-subst*[*of* ‹*MK-FREE watchlist-fast-assn*›*, OF free-watchlist-fast-assn*])

- (*auto intro*!: *ext*)
- **schematic-goal** *free-heuristic-bump-assn*[*sepref-frame-free-rules*]: ‹*MK-FREE heuristic-bump-assn ?a*› **unfolding** *heuristic-bump-assn-def* **by** *synthesize-free*

**sepref-def** *free-vmtf-remove* **is** ‹*mop-free*› :: ‹*heuristic-bump-assn<sup>d</sup>* →*<sup>a</sup> unit-assn*› **by** *sepref*

**lemma** *free-heuristic-bump-assn2* : ‹*MK-FREE heuristic-bump-assn free-vmtf-remove*› **unfolding** *free-vmtf-remove-def* **apply** (*rule back-subst*[*of* ‹*MK-FREE heuristic-bump-assn*›*, OF free-heuristic-bump-assn*]) **apply** (*auto intro*!: *ext simp*: *M-monad-laws*) **by** (*metis M-monad-laws*(*1* ))

**schematic-goal** *free-uint32-nat-assn*[*sepref-frame-free-rules*]: ‹*MK-FREE uint32-nat-assn ?a*› **by** *synthesize-free*

**sepref-def** *free-uint32-nat* **is** ‹*mop-free*› :: ‹*uint32-nat-assn<sup>d</sup>* →*<sup>a</sup> unit-assn*› **by** *sepref*

**lemma** *free-uint32-nat-assn2* : ‹*MK-FREE uint32-nat-assn free-uint32-nat*› **unfolding** *free-uint32-nat-def* **by** (*rule back-subst*[*of* ‹*MK-FREE uint32-nat-assn*›*, OF free-uint32-nat-assn*])
(*auto intro*!: *ext*)

**schematic-goal** *free-cach-refinement-l-assn*[*sepref-frame-free-rules*]: ‹*MK-FREE cach-refinement-l-assn ?a*›

**by** *synthesize-free* **sepref-def** *free-cach-refinement-l* **is** ‹*mop-free*› :: ‹*cach-refinement-l-assn<sup>d</sup>* →*<sub>a</sub> unit-assn* **by** *sepref* **lemma** *free-cach-refinement-l-assn2* : ‹*MK-FREE cach-refinement-l-assn free-cach-refinement-l*› **unfolding** *free-cach-refinement-l-def* **by** (*rule back-subst*[*of* ‹*MK-FREE cach-refinement-l-assn*›*, OF free-cach-refinement-l-assn*]) (*auto intro*!: *ext*) **schematic-goal** *free-lbd-assn*[*sepref-frame-free-rules*]: ‹*MK-FREE lbd-assn ?a*› **by** *synthesize-free* **sepref-def** *free-lbd* **is** ‹*mop-free*› :: ‹*lbd-assn<sup>d</sup>* →*<sup>a</sup> unit-assn*› **by** *sepref* **lemma** *free-lbd-assn2* : ‹*MK-FREE lbd-assn free-lbd*› **unfolding** *free-lbd-def* **by** (*rule back-subst*[*of* ‹*MK-FREE lbd-assn*›*, OF free-lbd-assn*]) (*auto intro*!: *ext*) **schematic-goal** *free-outl-assn*[*sepref-frame-free-rules*]: ‹*MK-FREE out-learned-assn ?a*› **by** *synthesize-free* **sepref-def** *free-outl* **is** ‹*mop-free*›  $:: \langle out\text{-}learned\text{-}assn^d \rightarrow_a \text{unit-}assn \rangle$ **by** *sepref* **lemma** *free-outl-assn2* : ‹*MK-FREE out-learned-assn free-outl*› **unfolding** *free-outl-def* **by** (*rule back-subst*[*of* ‹*MK-FREE out-learned-assn*›*, OF free-outl-assn*]) (*auto intro*!: *ext*) **schematic-goal** *free-heur-assn*[*sepref-frame-free-rules*]: ‹*MK-FREE heuristic-assn ?a*› **unfolding** *heuristic-assn-def code-hider-assn-def* **by** *synthesize-free*

**sepref-def** *free-heur* **is** ‹*mop-free*› :: ‹*heuristic-assn<sup>d</sup>* →*<sup>a</sup> unit-assn*› **by** *sepref* **lemma** *free-heur-assn2* : ‹*MK-FREE heuristic-assn free-heur* › **unfolding** *free-heur-def* **by** (*rule back-subst*[*of* ‹*MK-FREE heuristic-assn*›*, OF free-heur-assn*]) (*auto intro*!: *ext*)

**schematic-goal** *free-isasat-stats-assn*[*sepref-frame-free-rules*]: ‹*MK-FREE isasat-stats-assn ?a*› **unfolding** *isasat-stats-assn-def code-hider-assn-def* **by** *synthesize-free* **sepref-def** *free-stats* **is** ‹*mop-free*› :: ‹*isasat-stats-assn<sup>d</sup>* →*<sup>a</sup> unit-assn*› **by** *sepref* **lemma** *free-isasat-stats-assn2* : ‹*MK-FREE isasat-stats-assn free-stats*› **unfolding** *free-stats-def* **by** (*rule back-subst*[*of* ‹*MK-FREE isasat-stats-assn*›*, OF free-isasat-stats-assn*]) (*auto intro*!: *ext*) **schematic-goal** *free-vdom-assn*[*sepref-frame-free-rules*]: ‹*MK-FREE aivdom-assn ?a*› **unfolding** *aivdom-assn-def code-hider-assn-def* **by** *synthesize-free* **sepref-def** *free-vdom* **is** ‹*mop-free*› :: ‹*aivdom-assn<sup>d</sup>* →*<sup>a</sup> unit-assn*› **by** *sepref* **lemma** *free-vdom-assn2* : ‹*MK-FREE aivdom-assn free-vdom*› **unfolding** *free-vdom-def* **by** (*rule back-subst*[*of* ‹*MK-FREE aivdom-assn*›*, OF free-vdom-assn*]) (*auto intro*!: *ext*) **schematic-goal** *free-lcount-assn*[*sepref-frame-free-rules*]: ‹*MK-FREE lcount-assn ?a*› **unfolding** *lcount-assn-def code-hider-assn-def* **by** *synthesize-free* **sepref-def** *free-lcount* **is** ‹*mop-free*› :: ‹*lcount-assn<sup>d</sup>* →*<sup>a</sup> unit-assn*› **by** *sepref* **lemma** *free-lcount-assn2* : ‹*MK-FREE lcount-assn free-lcount*› **unfolding** *free-lcount-def* **by** (*rule back-subst*[*of* ‹*MK-FREE lcount-assn*›*, OF free-lcount-assn*]) (*auto intro*!: *ext*) **schematic-goal** *free-opts-assn*[*sepref-frame-free-rules*]: ‹*MK-FREE opts-assn ?a*› **unfolding** *opts-assn-def code-hider-assn-def opts-rel-assn-def* **by** *synthesize-free* **sepref-def** *free-opts* **is** ‹*mop-free*› :: *∢opts-assn<sup>d</sup>* →<sub>*a</sub> unit-assn*</sub> **by** *sepref* **lemma** *free-opts-assn2* : ‹*MK-FREE opts-assn free-opts*› **unfolding** *free-opts-def* **by** (*rule back-subst*[*of* ‹*MK-FREE opts-assn*›*, OF free-opts-assn*]) (*auto intro*!: *ext*)

**schematic-goal** *free-old-arena-fast-assn*[*sepref-frame-free-rules*]: ‹*MK-FREE arena-fast-assn ?a*› **by** *synthesize-free*

```
sepref-def free-old-arena-fast
 is ‹mop-free›
 :: ‹arena-fast-assnd →a unit-assn›
 by sepref
```
**lemma** *free-old-arena-fast-assn2* : ‹*MK-FREE arena-fast-assn free-old-arena-fast*› **unfolding** *free-old-arena-fast-def free-arena-fast-def* **by** (*rule back-subst*[*of* ‹*MK-FREE arena-fast-assn*›*, OF free-old-arena-fast-assn*])

```
(auto intro!: ext)
```
**sepref-def** *free-occs-fast* **is** ‹*mop-free*› ::  $\langle \textit{occs-assn}^d \rightarrow_a \textit{unit-assn} \rangle$ **by** *sepref*

**definition** *bottom-occs* :: ‹*nat list list*› **where**  $\langle bottom\text{-}occs = op\text{-}aal\text{-}lempty \text{ } TYPE(64) \text{ } TYPE(64) \text{ }$ 

# **definition** *extract-occs-wl-heur* **where**

‹*extract-occs-wl-heur* = *isasat-state-ops.remove-q bottom-occs*›

```
sepref-def bottom-occs-code
```
**is** ‹*uncurry0* (*RETURN bottom-occs*)› ::  $\langle unit\text{-}assn^k\ \rightarrow_a \; occurs\text{-}assn \rangle$  $\textbf{supply}$  [[*goals-limit*=1]]  $\text{unfolding}$  *bottom-occs-def aal-fold-custom-empty* $[\textbf{where}$   $'l=64$  and  $'l = 64]$  $\textbf{apply}$  (*annot-snat-const*  $\langle \textit{TYPE}(64) \rangle$ ) **by** *sepref*

**schematic-goal** *free-occs-fast-assn*[*sepref-frame-free-rules*]: ‹*MK-FREE occs-assn ?a*› **by** *synthesize-free*

**lemma** *free-occs-fast-assn2* : ‹*MK-FREE occs-assn free-occs-fast*› **unfolding** *free-occs-fast-def* **by** (*rule back-subst*[*of* ‹*MK-FREE occs-assn*›*, OF free-occs-fast-assn*]) (*auto intro*!: *ext*)

# **global-interpretation** *isasat-state* **where**

```
a-assn = trail-pol-fast-assn and
b-assn = arena-fast-assn and
c-assn = conflict-option-rel-assn and
d-assn = sint64-nat-assn and
e-assn = watchlist-fast-assn and
f-assn = heuristic-bump-assn and
g-assn = uint32-nat-assn and
h-assn = cach-refinement-l-assn and
i\text{-}assn = lbd\text{-}assn and
j-assn = out-learned-assn and
k-assn = isasat-stats-assn and
l-assn = heuristic-assn and
m-assn = aivdom-assn and
n-assn = lcount-assn and
```
*o-assn* = *opts-assn* **and** *p-assn* = *arena-fast-assn* **and** *q-assn* = *occs-assn* **and** *a-default* = *bottom-trail* **and** *a* = ‹*bottom-trail-code*› **and** *a-free* = *free-trail-pol-fast* **and** *b-default* = *bottom-arena* **and**  $b = \langle bottom\text{-}area\text{-}code\rangle$  and *b-free* = *free-arena-fast* **and** *c-default* = *bottom-conflict* **and** *c* = ‹*bottom-conflict-code*› **and** *c-free* = *free-conflict-option-rel* **and** *d-default* = ‹*bottom-decision-level*› **and** *d* = ‹(*bottom-decision-level-code*)› **and**  $d$ -free =  $\langle$  *free-sint64-nat* $\rangle$  **and** *e-default* = *bottom-watchlist* **and** *e* = ‹*bottom-watchlist-code*› **and** *e-free* = *free-watchlist-fast* **and** *f-default* = *bottom-bump* **and**  $f = \langle bottom\text{-}bump\text{-}code\rangle$  and *f-free* = *free-vmtf-remove* **and** *g-default* = *bottom-clvls* **and** *g* = ‹*bottom-clvls-code*›**and** *g-free* = *free-uint32-nat* **and** *h-default* = *bottom-ccach* **and**  $h = \langle bottom\text{-}ccach\text{-}code\rangle$  and *h-free* = *free-cach-refinement-l* **and** *i-default* = *empty-lbd* **and**  $i = \langle \textit{empty-lbd-code} \rangle$  and *i-free* = *free-lbd* **and** *j-default* = *bottom-outl* **and**  $j = \langle bottom-out\text{-}code \rangle$  and *j-free* = *free-outl* **and** *k-default* = *bottom-stats* **and**  $k = \langle bottom\text{-}stats\text{-}code\rangle$  and *k-free* = *free-stats* **and** *l-default* = *bottom-heur* **and** *l* = ‹*bottom-heur-code*› **and** *l-free* = *free-heur* **and** *m-default* = *bottom-vdom* **and**  $m = \langle bottom-vdom-code\rangle$  and *m-free* = *free-vdom* **and** *n-default* = *bottom-lcount* **and** *n* = ‹*bottom-lcount-code*› **and** *n-free* = *free-lcount* **and** *ko-default* = *bottom-opts* **and** *ko* = ‹*bottom-opts-code*› **and** *o-free* = *free-opts* **and** *p-default* = *bottom-old-arena* **and** *p* = ‹*bottom-old-arena-code*› **and** *p-free* = *free-old-arena-fast* **and** *q-default* = *bottom-occs* **and** *q* = *bottom-occs-code* **and** *q-free* = *free-occs-fast* **rewrites** ‹*isasat-assn* ≡ *isasat-bounded-assn*› **and**

‹*remove-a* ≡ *extract-trail-wl-heur*› **and** ‹*remove-b* ≡ *extract-arena-wl-heur*› **and**  $\langle$ *remove-c*  $\equiv$  *extract-conflict-wl-heur* $\rangle$  **and** ‹*remove-d* ≡ *extract-literals-to-update-wl-heur* › **and** ‹*remove-e* ≡ *extract-watchlist-wl-heur* › **and** ‹*remove-f* ≡ *extract-vmtf-wl-heur*› **and** ‹*remove-g* ≡ *extract-clvls-wl-heur*› **and** ‹*remove-h* ≡ *extract-ccach-wl-heur*› **and** ‹*remove-i* ≡ *extract-lbd-wl-heur*› **and**  $\langle$ *remove-j*  $\equiv$  *extract-outl-wl-heur* $\rangle$  and ‹*remove-k* ≡ *extract-stats-wl-heur*› **and** ‹*remove-l* ≡ *extract-heur-wl-heur*› **and** ‹*remove-m* ≡ *extract-vdom-wl-heur*› **and** ‹*remove-n* ≡ *extract-lcount-wl-heur*› **and** ‹*remove-o* ≡ *extract-opts-wl-heur*› **and** ‹*remove-p* ≡ *extract-old-arena-wl-heur* ›**and** ‹*remove-q* ≡ *extract-occs-wl-heur*› **apply** *unfold-locales* **subgoal by** (*rule bottom-trail-code.refine*) **subgoal by** (*rule bottom-arena-code.refine*) **subgoal by** (*rule bottom-conflict-code.refine*) **subgoal by** (*rule bottom-decision-level-code.refine*) **subgoal by** (*rule bottom-watchlist-code.refine*) **subgoal by** (*rule bottom-bump-code.refine*) **subgoal by** (*rule bottom-clvls-code.refine*) **subgoal by** (*rule bottom-ccach-code.refine*) **subgoal by** (*rule empty-lbd-hnr*) **subgoal by** (*rule bottom-outl-code.refine*) **subgoal by** (*rule bottom-stats-code.refine*) **subgoal by** (*rule bottom-heur-code.refine*) **subgoal by** (*rule bottom-vdom-code.refine*) **subgoal by** (*rule bottom-lcount-code.refine*) **subgoal by** (*rule bottom-opts-code.refine*) **subgoal by** (*rule bottom-old-arena-code.refine*) **subgoal by** (*rule bottom-occs-code.refine*) **subgoal by** (*rule free-trail-pol-fast-assn2* ) **subgoal by** (*rule free-arena-fast-assn2* ) **subgoal by** (*rule free-conflict-option-rel-assn2* ) **subgoal by** (*rule free-sint64-nat-assn-assn2* ) **subgoal by** (*rule free-watchlist-fast-assn2* ) **subgoal by** (*rule free-heuristic-bump-assn2* ) **subgoal by** (*rule free-uint32-nat-assn2* ) **subgoal by** (*rule free-cach-refinement-l-assn2* ) **subgoal by** (*rule free-lbd-assn2* ) **subgoal by** (*rule free-outl-assn2* ) **subgoal by** (*rule free-isasat-stats-assn2* ) **subgoal by** (*rule free-heur-assn2* ) **subgoal by** (*rule free-vdom-assn2* ) **subgoal by** (*rule free-lcount-assn2* ) **subgoal by** (*rule free-opts-assn2* ) **subgoal by** (*rule free-old-arena-fast-assn2* ) **subgoal by** (*rule free-occs-fast-assn2* ) **subgoal unfolding** *isasat-bounded-assn-def isasat-state-ops.isasat-assn-def* **. subgoal unfolding** *extract-trail-wl-heur-def* **. subgoal unfolding** *extract-arena-wl-heur-def* **. subgoal unfolding** *extract-conflict-wl-heur-def* **.**

**subgoal unfolding** *extract-literals-to-update-wl-heur-def* **. subgoal unfolding** *extract-watchlist-wl-heur-def* **. subgoal unfolding** *extract-vmtf-wl-heur-def* **. subgoal unfolding** *extract-clvls-wl-heur-def* **. subgoal unfolding** *extract-ccach-wl-heur-def* **. subgoal unfolding** *extract-lbd-wl-heur-def* **. subgoal unfolding** *extract-outl-wl-heur-def* **. subgoal unfolding** *extract-stats-wl-heur-def* **. subgoal unfolding** *extract-heur-wl-heur-def* **. subgoal unfolding** *extract-vdom-wl-heur-def* **. subgoal unfolding** *extract-lcount-wl-heur-def* **. subgoal unfolding** *extract-opts-wl-heur-def* **. subgoal unfolding** *extract-old-arena-wl-heur-def* **. subgoal unfolding** *extract-occs-wl-heur-def* **. done**

**lemma** [*llvm-pre-simp*]:

‹(*Mreturn* ◦<sup>17</sup> *IsaSAT-int*) *a1 a2 a3 x a5 a6 a7 a8 a9 a10 a11 a12 a13 a14 a15 a16 a17* = *Mreturn* (*IsaSAT-int a1 a2 a3 x a5 a6 a7 a8 a9 a10 a11 a12 a13 a14 a15 a16 a17* )› **by** *auto*

**lemmas** [*llvm-code del*] =

*update-a-code-def update-b-code-def update-c-code-def update-d-code-def update-e-code-def update-f-code-def update-h-code-def update-i-code-def update-j-code-def update-k-code-def update-l-code-def update-m-code-def update-n-code-def update-o-code-def update-p-code-def update-q-code-def*

**lemmas** [*unfolded comp-def inline-node-case, llvm-code*] = *remove-d-code-alt-def remove-b-code-alt-def remove-a-code-alt-def bottom-decision-level-code-def bottom-arena-code-def bottom-trail-code-def update-a-code-alt-def update-b-code-alt-def update-c-code-alt-def update-d-code-alt-def update-e-code-alt-def update-f-code-alt-def update-h-code-alt-def*

*update-j-code-alt-def update-k-code-alt-def update-l-code-alt-def update-m-code-alt-def update-n-code-alt-def update-o-code-alt-def update-p-code-alt-def update-q-code-alt-def* **lemma** *add-pure-parameter*: **assumes**  $\langle \bigwedge C \ C'. \ (C, \ C') \in R \implies (f \ C, f' \ C') \in [P \ C']_a \ A \to b \rangle$ **shows**  $\{(uncarry f, uncurring f') \in [uncarry P]_a (pure R)^k *_a A \rightarrow b\}$ **apply** *sepref-to-hoare* **apply** *vcg* **apply** *auto* **apply** (*subst POSTCOND-def hn-ctxt-def sep-conj-empty' pure-true-conv EXTRACT-def*)+ **apply** (*rule assms*[*to-hnr, simplified, unfolded hn-ctxt-def hn-refine-def htriple-def sep-conj-empty'* pure-true-conv, rule-format) **apply** *auto* **done lemma** *remove-pure-parameter*: **assumes**  $\{(uncarry f, uncurry f') \in [uncarry P]_a (pure R)^k *_a A \to b \}$   $\{(C, C') \in R\}$ **shows**  $\langle (f C, f' C') \in [P C']_a A \rightarrow b \rangle$ **using** *assms*(*2* ) *assms*(*1* )[*to-hnr, simplified, unfolded hn-ctxt-def hn-refine-def htriple-def sep-conj-empty* <sup>0</sup> *pure-true-conv, rule-format*] **apply** *sepref-to-hoare* **apply** *vcg* **apply** (*subst POSTCOND-def hn-ctxt-def sep-conj-empty' pure-true-conv EXTRACT-def*)+ **by** (*auto simp*: *pure-true-conv*) **lemma** *add-pure-parameter2* : assumes  $\langle \bigwedge C C'. (C, C') \in R \Longrightarrow (\lambda S. f S C, \lambda S. f' S C') \in [\lambda S. P S C']_a A \rightarrow b \rangle$ **shows**  $\{(uncarry f, uncurring f') \in [uncarry P]_a A *_a (pure R)^k \to b\}$ **apply** *sepref-to-hoare* **apply** *vcg* **apply** *auto* **apply** (*subst POSTCOND-def hn-ctxt-def sep-conj-empty' pure-true-conv EXTRACT-def*)+ **apply** (*rule assms*[*to-hnr, simplified, unfolded hn-ctxt-def hn-refine-def htriple-def sep-conj-empty'* pure-true-conv, rule-format **apply** *auto* **done lemma** *remove-pure-parameter2* : **assumes**  $\{(uncarry f, uncurring f') \in [uncarry P]_a A *_a (pure R)^k \to b \} \{(C, C') \in R\}$ **shows**  $\langle (\lambda S, f S, C, \lambda S, f' S, C') \in [\lambda S, P S C']_a A \rightarrow b$ **using** *assms*(*2* ) *assms*(*1* )[*to-hnr, simplified, unfolded hn-ctxt-def hn-refine-def htriple-def sep-conj-empty* <sup>0</sup> *pure-true-conv, rule-format*] **apply** *sepref-to-hoare* **apply** *vcg* **apply** (*subst POSTCOND-def hn-ctxt-def sep-conj-empty' pure-true-conv EXTRACT-def*)+ **apply** (*auto simp*: *pure-true-conv*) **done**

lemma remove-pure-parameter2': **assumes**  $\{(uncarry \ (\lambda S \ C. f \ C \ S), uncurry \ (\lambda S \ C. f' \ C \ S)) \in [uncarry \ P]_a A *_a (pure \ R)^k \to b\}$   $\langle (C, C') \in R \rangle$ **shows**  $\langle (f C, f' C') \in [\lambda S, P S C']_a A \rightarrow b \rangle$ **by** (*rule remove-pure-parameter2* ) (*rule assms*)+

**lemma** *remove-pure-parameter2-twoargs*: **assumes**  $\{(uncarry2 f, uncurry2 f') \in [uncarry2 P]_a A *_a (pure R)^k *_a (pure R)^k \rightarrow b \}$   $\{(C, C') \in$ *R*<sup>></sup>  $\langle$ *D,D'* $\rangle$ ∈*R'* $\rangle$ **shows**  $\langle (\lambda S, f S C D, \lambda S, f' S C' D' ) \in [\lambda S, P S C' D']_a A \rightarrow b$ **using** *assms*(*2*−) *assms*(*1* )[*to-hnr, simplified, unfolded hn-ctxt-def hn-refine-def htriple-def sep-conj-empty* <sup>0</sup> *pure-true-conv, rule-format*] **apply** *sepref-to-hoare* **apply** *vcg* **apply** (*subst POSTCOND-def hn-ctxt-def sep-conj-empty' pure-true-conv EXTRACT-def*)+ **apply** (*auto simp*: *pure-true-conv*) **done**

**locale** *read-trail-param-adder0-ops* = **fixes**  $P :: \langle \text{trail-pol} \Rightarrow \text{bool} \rangle$  and  $f' :: \langle \text{trail-pol} \Rightarrow \langle \text{ } \rangle$  r nres **begin**

### **definition** *mop* **where**

‹*mop N* = *do* { *ASSERT* (*P* (*get-trail-wl-heur N*)); *read-all-st* (*λM - - - - - - - - - - - - - - - -. f* <sup>0</sup> *M*) *N* }›

**end**

**lemma** *remove-component-right*: **assumes**  $\langle (f, f') \in [P]_a \land A \rightarrow B \rangle$ shows  $\{(uncarry (\lambda M - f M), uncurry (\lambda M - f' M)) \in [uncurv (\lambda M - P M)]_a A *_{a} X^k \to B\}$ **using** *assms* **unfolding** *hfref-def* **apply** *clarsimp* apply (*rule hn-refine-frame'*) **apply** *auto* **done lemma** *hn-refine-frame'': hn-refine*  $\Gamma$  *c*  $\Gamma'$  *R CP*  $m \implies$  *hn-refine* (*F*\*\* $\Gamma$ ) *c* (*F*\*\* $\Gamma'$ ) *R CP m*  $\mathbf{by}$  (*metis hn-refine-frame' sep-conj-c*(1))

**lemma** *hn-refine-frame-mid'': hn-refine* (*F*\*\**G*) *c* (*F*'\*\**G*') *R CP*  $m \implies$  *hn-refine* (*F*\*\**F*\*\**G*) *c* (*F*'\*\**F\*\*G'*) *R CP m*  $\mathbf{b}$ **y** (*smt* (*verit*) *hn-refine-frame' sep-conj-aci*(2) *sep-conj-c*(1))

**lemma** *remove-component-left*: **assumes**  $\langle (f, f') \in [P]_a \land A \rightarrow B \rangle$ shows  $\langle$  (uncurry ( $\lambda$ - M. f M), uncurry ( $\lambda$ - M. f' M))  $\in$  [uncurry ( $\lambda$ - M. P M)]<sub>a</sub>  $X^k *_{a} A \to B$ **using** *assms* **unfolding** *hfref-def* **apply** *clarsimp*  $apply$  (*rule hn-refine-frame''*) **apply** *auto* **done**

**lemma** *remove-component-middle*: **assumes**  $\langle (f, f') \in [P]_a \land \ast_a B \rightarrow C \rangle$ shows  $\langle (uncarry2 (\lambda M - N. f (M, N)), uncurry2 (\lambda M - N. f'(M, N))) \in [uncarry2 (\lambda M - N. F])$  $(M, N)$ ]<sub>*a*</sub>  $A *_{a} X^{k} *_{a} B \to C$ **using** *assms* **unfolding** *hfref-def* **apply** *clarsimp*  $\mathbf{apply}$  (*rule hn-refine-frame-mid''*) **apply** *auto* **done lemma** (**in**  $-)$ *hfref-cong*:  $\langle (a, b) \in [P]_a \land \rightarrow B \implies a = a' \implies b = b' \implies P = P' \implies (a', b') \in [P']_a$  $A \rightarrow B$ **by** *auto* **lemma** *split-snd-pure-arg*: **assumes**  $\{(uncarry (\lambda N C. f C N), uncarry (\lambda N C'. f' C' N))$  $\in$  [uncurry ( $\lambda S$  C, P S C)]<sub>a</sub>  $K^k *_{a}$  (pure  $(R \times_{f} R')$ )<sup>k</sup>  $\rightarrow$  *x-assn* shows  $\langle (uncarry2 \ (\lambda N\ C\ D.\ f\ (C,D)\ N), uncurry2 \ (\lambda N\ C'\ D'.\ f'\ (C',D')\ N) \rangle$  $\in$  [uncurry2 ( $\lambda S$  C D. P S (C, D))]<sub>a</sub>  $K^k *_{a}$  (pure $(R)$ )<sup>k</sup>  $*_{a}$  (pure  $R^i$ )<sup>k</sup>  $\rightarrow$  *x-assn* **using** *assms* **unfolding** *hfref-def* **by** (*auto simp flip*: *prod-assn-pure-conv*) **lemma** *add-pure-parameter2-twoargs*: assumes  $\langle \bigwedge C C' D D' \rangle$ .  $(C, C') \in R \implies (D, D') \in R' \implies (\lambda S. f S C D, \lambda S. f' S C' D') \in [\lambda S. P$  $S C' D'_{a} A \rightarrow b$ **shows**  $\{(uncarry2 f, uncurry2 f') \in [uncarry2 P]_a A *_a (pure R)^k *_a (pure R)^k \to b\}$ **apply** *sepref-to-hoare* **apply** *vcg* **apply** *auto* **apply** (*subst POSTCOND-def hn-ctxt-def sep-conj-empty' pure-true-conv EXTRACT-def*)+ **apply** (*rule assms*[*to-hnr, simplified, unfolded hn-ctxt-def hn-refine-def htriple-def EXTRACT-def sep-conj-empty'* pure-true-conv, rule-format) **apply** *auto* **done lemma** *remove-unused-unit-parameter* : **assumes**  $\{(uncarry (\lambda S - S), uncurr y (\lambda S - S') \in [uncarry (\lambda S - S)]_a A *_a (pure unit-rel)^k\}$  $\rightarrow b$ **shows**  $\langle (f, f') \in [P]_a \land A \rightarrow b \rangle$ **apply** *sepref-to-hoare* **apply** *vcg* **apply** (*subst POSTCOND-def hn-ctxt-def sep-conj-empty' pure-true-conv EXTRACT-def*)+ **apply** (*rule assms*[*to-hnr, simplified, unfolded hn-ctxt-def hn-refine-def htriple-def*  $sep\text{-}conj\text{-}empty'$  *pure-true-conv*, *rule-format*]) **apply** *auto* **done lemma** *add-pure-parameter-unit*: **assumes**  $\langle (\lambda S, f S), (\lambda S, f' S), (\lambda S, F' S) \rangle \in [\lambda S, P S]_a$  *A* → *b* **shows**  $\langle (f)(f)(f)(f)(f)(f) \in [P]_a \land A \rightarrow b$ **apply** *sepref-to-hoare* **apply** *vcg* **apply** (*subst POSTCOND-def hn-ctxt-def sep-conj-empty' pure-true-conv EXTRACT-def*)+

**apply** (*rule assms*[*to-hnr, simplified, unfolded hn-ctxt-def hn-refine-def htriple-def*

*sep-conj-empty'* pure-true-conv, rule-format **apply** *auto* **done**

**abbreviation** *read-trail-wl-heur-code* ::  $\langle \cdot \rangle \Rightarrow \cdot \rangle$  where ‹*read-trail-wl-heur-code f* ≡ *read-all-st-code* (*λM - - - - - - - - - - - - - - - -. f M*)› **abbreviation** *read-trail-wl-heur*  $\therefore \leftrightarrow \Rightarrow$  *isasat*  $\Rightarrow \rightarrow$  **where** ‹*read-trail-wl-heur f* ≡ *read-all-st* (*λM - - - - - - - - - - - - - - - -. f M*)›

**locale**  $read-trail-param-adder0 = read-trail-param-adder0-ops P f'$ **for** *P* :: ‹ *trail-pol* ⇒ *bool*› **and** *f* 0 :: ‹*trail-pol* ⇒ <sup>0</sup> *r nres*› + fixes *f* and *x*-*assn* ::  $\langle r \rangle r \Rightarrow q \Rightarrow \text{} a s s n \rangle$  $\textbf{assumes\ not-deleted-code-refine: } \langle (f, f') \in [P]_a \ \textit{trail-pol-fast-assn} \times \rightarrow x\textit{-assn}$ **begin**

I tried to automate the generation of the theorem but I failed (although generating the sequence is actually very easy...)

lemma not-deleted-code-refine':

 $\{(uncarry 16 \ (\lambda M - \cdots - \cdots - \cdots - \cdots - \cdots f\ M), uncurry 16 \ (\lambda M - \cdots - \cdots - \cdots - \cdots - \cdots - \cdots f'\ M)\}$ [*uncurry16* (*λM - - - - - - - - - - - - - - - -. P M*)]*<sup>a</sup>*  $t$ rail-pol-fast-assn<sup>k</sup> ∗<sub>a</sub> arena-fast-assn<sup>k</sup> ∗<sub>a</sub> conflict-option-rel-assn<sup>k</sup> ∗<sub>a</sub> sint64-nat-assn<sup>k</sup> ∗<sub>a</sub> *watchlist-fast-assn<sup>k</sup>* ∗*<sup>a</sup> heuristic-bump-assn<sup>k</sup>* ∗*<sup>a</sup> uint32-nat-assn<sup>k</sup>* ∗*<sup>a</sup> cach-refinement-l-assn<sup>k</sup>* ∗*<sup>a</sup> lbd-assn<sup>k</sup>* ∗*<sup>a</sup> out-learned-assn<sup>k</sup>* ∗*<sup>a</sup> isasat-stats-assn<sup>k</sup>* ∗*<sup>a</sup> heuristic-assn<sup>k</sup>* ∗*<sup>a</sup>*  $a$ *ivdom-assn*<sup>*k*</sup>  $*_a$  *lcount-assn*<sup>*k*</sup>  $*_a$  *opts-assn*<sup>*k*</sup>  $*_a$  *arena-fast-assn*<sup>*k*</sup>  $*_a$  *occs-assn*<sup>*k*</sup>  $\rightarrow$  *x-assn*<sup>*l*</sup> **apply** (*insert not-deleted-code-refine*) **apply** (*drule remove-component-right*[where  $X = \text{arena-fast-assn}$ ]) **apply** (*drule remove-component-right*[where  $X =$  *conflict-option-rel-assn*]) **apply** (*drule remove-component-right*[where  $X = \text{sint64-nat-assn}$ ]) **apply** (*drule remove-component-right*[where  $X = \text{watchlist-fast-assn}$ ]) **apply** (*drule remove-component-right*[where  $X = heuristic\text{-}bump\text{-}assn$ ])  $\text{apply}$  (*drule remove-component-right*[where  $X = \text{uint32-nat-assn}$ ]) **apply** (*drule remove-component-right*[**where** *X* = *cach-refinement-l-assn*]) **apply** (*drule remove-component-right*[where  $X = \text{lbd-assn}$ ]) **apply** (*drule remove-component-right*[where  $X = out\text{-}learned\text{-}assn$ ]) **apply** (*drule remove-component-right*[where  $X =$  *isasat-stats-assn*]) **apply** (*drule remove-component-right*[where  $X = heuristic-assn$ ]) **apply** (*drule remove-component-right*[where  $X = \text{div} \text{dom} - \text{ass} \text{n}$ ]) **apply** (*drule remove-component-right*[where  $X =$  *lcount-assn*]) **apply** (*drule remove-component-right*[where  $X = \text{opts-assn}$ ]) **apply** (*drule remove-component-right*[where  $X = \text{arena-fast-assn}$ ]) **apply** (*drule remove-component-right*[where  $X = \text{occs-assn}$ ]) **apply** (*rule hfref-cong, assumption*) **apply** (*auto simp add*: *uncurry-def*) **done**

 ${\bf lemma}$  *refine* = *read-all-code-refine*  $[OF$  *not-deleted-code-refine*<sup> ${\bf n}$ </sup>

**lemma** *mop-refine*:  $\langle (read-trail-wl-heur-code f, mop) \in isasat-bounded-assn<sup>k</sup> \rightarrow a \ x-assn$ **unfolding** *mop-def* **apply** (*rule refine-ASSERT-move-to-pre0* ) **apply** (*rule hfref-cong*[*OF refine*]) **apply** (*auto intro*!: *ext split*: *isasat-int-splits*) **done**

**end**

```
locale read-all-param-adder-ops =
  \textbf{fixes } f' :: \langle a \Rightarrow \textit{trail-pol} \Rightarrow \textit{area} \Rightarrowconflict-option-rel \Rightarrow nat \Rightarrow (nat watcher) list list \Rightarrow bump-heuristics \Rightarrownat ⇒ conflict-min-cach-l ⇒ lbd ⇒ out-learned ⇒ isasat-stats ⇒ isasat-restart-heuristics ⇒
    isasat-aivdom ⇒ clss-size ⇒ opts ⇒ arena ⇒ occurences-ref ⇒ 0
e nres› and
    P :: \langle a \Rightarrow \text{trail-pol} \Rightarrow \text{ arena} \Rightarrowconflict-option-rel \Rightarrow nat \Rightarrow (nat watcher) list list \Rightarrow bump-heuristics \Rightarrownat ⇒ conflict-min-cach-l ⇒ lbd ⇒ out-learned ⇒ isasat-stats ⇒ isasat-restart-heuristics ⇒
    isasat-aivdom ⇒ clss-size ⇒ opts ⇒ arena ⇒ occurences-ref ⇒ bool›
begin
definition mop where
  ‹mop S C = do {
  ASSERT (P C (get-trail-wl-heur S)
  (get-clauses-wl-heur S)
  (get-conflict-wl-heur S)
  (literals-to-update-wl-heur S)
  (get-watched-wl-heur S)
  (get-vmtf-heur S)
  (get-count-max-lvls-heur S)
  (get-conflict-cach S)
  (get-lbd S)
  (get-outlearned-heur S)
  (get-stats-heur S)
  (get-heur S)
  (get-aivdom S)
  (get-learned-count S)
  (get-opts S)
  (get-old-arena S)
  (get-occs S));
   read-all-st (f' C) S
  }›
 end
locale read-all-param-adder = read-all-param-adder-ops f' P
  for f' :: \langle a \Rightarrow \text{trail-pol} \Rightarrow \text{ arena} \Rightarrowconflict-option-rel \Rightarrow nat \Rightarrow (nat watcher) list list \Rightarrow bump-heuristics \Rightarrownat ⇒ conflict-min-cach-l ⇒ lbd ⇒ out-learned ⇒ isasat-stats ⇒ isasat-restart-heuristics ⇒
    isasat-aivdom ⇒ clss-size ⇒ opts ⇒ arena ⇒ occurences-ref ⇒ 0
r nres› and
    P :: \langle a \Rightarrow \text{trail-pol} \Rightarrow \text{ arena} \Rightarrowconflict-option-rel \Rightarrow nat \Rightarrow (nat watcher) list list \Rightarrow bump-heuristics \Rightarrownat ⇒ conflict-min-cach-l ⇒ lbd ⇒ out-learned ⇒ isasat-stats ⇒ isasat-restart-heuristics ⇒
    is a sat-airdom \Rightarrow \text{ } \leq s-size \Rightarrow \text{ } opts \Rightarrow \text{ } arena \Rightarrow \text{ } occurs-ref \Rightarrow \text{ } bool \rightarrow \text{ } +fixes R and f and x-assn :: \langle r \rangle r \Rightarrow q \Rightarrow \text{assn}assumes not-deleted-code-refine:
    \langle (uncurry17 (\lambdaa b c d e kf g h i j k l m n ko p q \lambda, f C a b c d e kf g h i j k l m n ko p q),
    uncurry17 (λa b c d e kf g h i j k l m n ko p q C. f
0 C a b c d e kf g h i j k l m n ko p q))
    \in [uncarry17 (\lambda a b c d e k f g h i j k l m n k o p q C. P C a b c d e kf g h i j k l m n ko p q)]atrail-pol-fast-assnk ∗a
    arena-fast-assnk ∗a
  conflict-option-rel-assnk ∗a
  sint64-nat-assnk ∗a
  watchlist-fast-assnk ∗a
  heuristic-bump-assnk ∗a
  uint32-nat-assnk ∗a
```
*cach-refinement-l-assn<sup>k</sup>* ∗*<sup>a</sup> lbd*- $assn^k *a$ *out-learned-assn<sup>k</sup>* ∗*<sup>a</sup> isasat-stats-assn<sup>k</sup>* ∗*<sup>a</sup> heuristic-assn<sup>k</sup>* ∗*<sup>a</sup> aivdom-assn<sup>k</sup>* ∗*<sup>a</sup> lcount-assn<sup>k</sup>* ∗*<sup>a</sup> opts-assn<sup>k</sup>* ∗*<sup>a</sup>*  $\text{area-fast-}assn^k *_a \text{ occurs-}assn^k *_a (\text{pure } R)^k \rightarrow x\text{-}assn$ **begin**

# **context**

```
begin
lemma not-deleted-code-refine-tmp:
  \{\bigwedge C \ C'. \ (C, C') \in R \Longrightarrow \text{(uncarry16 (f C), uncurry16 (f' C')) } \in \text{[uncarry16 (P C')]}\}trail-pol-fast-assnk ∗a
   arena-fast-assnk ∗a
  conflict-option-rel-assnk ∗a
  sint64-nat-assnk ∗a
  watchlist-fast-assnk ∗a
 heuristic-bump-assnk ∗a
  uint32-nat-assnk ∗a
  cach-refinement-l-assnk ∗a
 lbd-assn^k *aout-learned-assnk ∗a
  isasat-stats-assnk ∗a
 heuristic-assnk ∗a
 aivdom-assnk ∗a
 lcount-assnk ∗a
  opts-assnk ∗a
  area-fast-assn^k * a \; occurs-assn^k \rightarrow x-assn\text{apply} (rule remove-pure-parameter2 \text{'\textbf{[where}} R=R\text{]})apply (rule hfref-cong[OF not-deleted-code-refine])
 apply (auto simp add: uncurry-def)
 done
end
```
**lemma** (**in** −) *case-isasat-int-split-getter* : ‹*P* (*get-trail-wl-heur S*) (*get-clauses-wl-heur S*) (*get-conflict-wl-heur S*) (*literals-to-update-wl-heur S*) (*get-watched-wl-heur S*) (*get-vmtf-heur S*) (*get-count-max-lvls-heur S*) (*get-conflict-cach S*) (*get-lbd S*) (*get-outlearned-heur S*) (*get-stats-heur S*) (*get-heur S*) (*get-aivdom S*) (*get-learned-count S*) (*get-opts S*)  $(\text{get-old-arena } S) (\text{get-occs } S) = \text{case-isasat-int } P S$ **by** (*auto split*: *isasat-int-splits*)

**lemma** *refine*:

 $\langle$  (*uncurry* ( $\lambda N$  C*. read-all-st-code* ( $f$  C)  $N$ ),  $uncarry (\lambda N C'.\ read-all-st (f'C') N))$ ∈ [*uncurry* (*λS C. P C* (*get-trail-wl-heur S*) (*get-clauses-wl-heur S*) (*get-conflict-wl-heur S*) (*literals-to-update-wl-heur S*) (*get-watched-wl-heur S*) (*get-vmtf-heur S*) (*get-count-max-lvls-heur S*) (*get-conflict-cach S*) (*get-lbd S*) (*get-outlearned-heur S*) (*get-stats-heur S*) (*get-heur S*) (*get-aivdom S*) (*get-learned-count S*) (*get-opts S*)  $(get\text{-}old\text{-}arena S)$   $(get\text{-}occs S)$ <sub>*a*</sub>  $isasat\text{-}bounded\text{-}assn^k *<sub>a</sub>$   $(pure R)^k \rightarrow x\text{-}assn$ <sup>*s*</sup> **apply** (*rule add-pure-parameter2* ) **unfolding** *tuple17 .case-distrib case-isasat-int-split-getter* **apply** (*rule read-all-code-refine*) **apply** (*rule not-deleted-code-refine-tmp*) **apply** *assumption* **done lemma** *mop-refine*:  $\langle$  (*uncurry* ( $\lambda N$  C, *read-all-st-code* (*f C*) *N*)*, uncurry mop*)  $\in$  *isasat-bounded-assn*<sup>k</sup> \*<sub>a</sub> (pure R)<sup>k</sup> $\rightarrow$ <sub>a</sub> *x*-assn> **unfolding** *mop-def* **apply** (*rule refine-ASSERT-move-to-pre*) **apply** (*rule refine*) **done end locale** *read-trail-param-adder* = fixes *R* and *f* and *f'* and *x-assn* ::  $\langle r \rangle r \Rightarrow q \Rightarrow \text{assn} \rangle$  and *P* **assumes** not-deleted-code-refine:  $\langle$ (*uncurry* ( $\lambda S C$ *, f C S*), *uncurry* ( $\lambda S C$ , f' C S))  $\in$  [*uncurry* ( $\lambda S$ *C. P C S*)]<sub>*a*</sub> *trail-pol-fast-assn*<sup>*k*</sup>  $*_a$  (*pure R*)<sup>*k*</sup>  $\rightarrow$  *x-assn*<sup>*s*</sup> **begin** lemma not-deleted-code-refine': ‹(*uncurry17* (*λM - - - - - - - - - - - - - - - - C. f C M*)*, uncurry17* (*λM - - - - - - - - - - - - - - - - C* <sup>0</sup> *.*  $f'$  *C*' *M*)) ∈  $[uncarry17 \ (\lambda M - - - - - - - - - - - - - - - - C'. P C'M)]_a$  $t$ *trail-pol-fast-assn<sup>k</sup>*  $*_a$  *arena-fast-assn<sup>k</sup>*  $*_a$  *conflict-option-rel-assn<sup>k</sup>*  $*_a$  *sint64-nat-assn<sup>k</sup>*  $*_a$ *watchlist-fast-assn<sup>k</sup>* ∗*<sup>a</sup> heuristic-bump-assn<sup>k</sup>* ∗*<sup>a</sup> uint32-nat-assn<sup>k</sup>* ∗*<sup>a</sup> cach-refinement-l-assn<sup>k</sup>* ∗*<sup>a</sup> lbd-assn<sup>k</sup>* ∗*<sup>a</sup> out-learned-assn<sup>k</sup>* ∗*<sup>a</sup> isasat-stats-assn<sup>k</sup>* ∗*<sup>a</sup> heuristic-assn<sup>k</sup>* ∗*<sup>a</sup>*  $\text{a}iv\text{dom-ass}n^k *_{a} \text{lc} \text{ount-ass}n^k *_{a} \text{opts-ass}n^k *_{a} \text{arena-fast-ass}n^k *_{a} \text{occs-ass}n^k *_{a} (\text{pure } R)^k \to x\text{-ass}n^k$ **apply** (*rule add-pure-parameter2* )  $\text{apply}$  (*drule remove-pure-parameter2*  $\text{'\text{where }} f = f \text{ and } f' = f', \text{ } OF \text{ } not \text{-}deleted \text{-}code\text{-}refine)$ ) **apply** (*drule remove-component-right*[where  $X = \text{arena-fast-assn}$ ]) **apply** (*drule remove-component-right*[where  $X =$  *conflict-option-rel-assn*]) **apply** (*drule remove-component-right*[where  $X = \text{sint64-nat-assn}$ ]) **apply** (*drule remove-component-right*[where  $X = \text{watchlist-fast-assn}$ ]) **apply** (*drule remove-component-right*[where  $X = heuristic\text{-}bump\text{-}assn$ ])

**apply** (*drule remove-component-right*[where  $X = \text{uint32-nat-assn}$ ]) **apply** (*drule remove-component-right*[**where** *X* = *cach-refinement-l-assn*]) **apply** (*drule remove-component-right*[where  $X = \text{lbd-assn}$ ]) **apply** (*drule remove-component-right*[where  $X = out\text{-}learned\text{-}assn$ ]) **apply** (*drule remove-component-right*[where  $X =$  *isasat-stats-assn*]) **apply** (*drule remove-component-right*[where  $X = heuristic-assn$ ]) **apply** (*drule remove-component-right*[**where**  $X = \text{div} \text{dom} - \text{as} \text{sn}$ ]) **apply** (*drule remove-component-right*[where  $X =$  *lcount-assn*]) **apply** (*drule remove-component-right*[where  $X = \text{opts-assn}$ ]) **apply** (*drule remove-component-right*[where  $X = \text{arena-fast-assn}$ ]) **apply** (*drule remove-component-right*[where  $X = \text{occs-assn}$ ]) **by** (*rule hfref-cong, assumption*) *auto*

**sublocale** *XX* : *read-all-param-adder* **where** *f* = ‹(*λC M - - - - - - - - - - - - - - - -. f C M*)› **and** *f* <sup>0</sup> = ‹(*λC M - - - - - - - - - - - - - - - -. f* <sup>0</sup> *C M*)› **and** *P* = ‹(*λC M - - - - - - - - - - - - - - - -. P C M*)› **by** *unfold-locales* (*rule not-deleted-code-refine'*)

**lemmas** *refine* = *XX.refine* **lemmas** *mop-refine* = *XX.mop-refine* **end**

**locale** *read-arena-param-adder-ops* = fixes  $P :: \langle b \rangle \Rightarrow \text{area} \Rightarrow \text{bool} \rangle$  and  $f' :: \langle b \rangle \Rightarrow \text{area-} \text{el}$  list  $\Rightarrow \text{'r}$  nres **begin definition** *mop* **where** ‹*mop N C* = *do* { *ASSERT* (*P C* (*get-clauses-wl-heur N*)); *read-all-st* (*λ- N - - - - - - - - - - - - - - -. f* <sup>0</sup> *C N*) *N* }›

**end**

**locale**  $read\text{-}arena\text{-}parameters = read\text{-}area\text{-}param\text{-}address P f'$ **for**  $P :: \langle b \rangle \Rightarrow \text{arena} \Rightarrow \text{bool} \rangle$  and  $f' :: \langle b \rangle \Rightarrow \text{arena-el list} \Rightarrow \langle r \text{ nres} \rangle +$ fixes  $R$  ::  $\langle (a \times b) \rangle$  set $\rangle$  and  $f$  and  $x$ -assn ::  $\langle r \rangle \Rightarrow \langle q \rangle \Rightarrow$  assn **assumes** not-deleted-code-refine:  $\langle$ (uncurry ( $\lambda S C. f C S$ ), uncurry ( $\lambda S C'. f' C'S$ ))  $\in$  [uncurry ( $\lambda S$ ) *C. P C S*)]<sub>*a*</sub> *arena-fast-assn*<sup>*k*</sup>  $*_a$  (*pure R*)<sup>*k*</sup>  $\rightarrow$  *x-assn*<sup>*s*</sup> **begin**

lemma not-deleted-code-refine':

‹(*uncurry17* (*λ- M - - - - - - - - - - - - - - - C. f C M*)*, uncurry17* (*λ- M - - - - - - - - - - - - - - - C* <sup>0</sup> *.*  $f'$  *C*' *M*)) ∈  $[uncarry17 (\lambda - M - - - - - - - - - - - - - C'. P C'M)]_a$  $t$ rail-pol-fast-assn<sup>k</sup> ∗<sup>*a*</sup> *arena-fast-assn<sup>k</sup> ∗<sup><i>a*</sup> *conflict-option-rel-assn<sup>k</sup> ∗<i>a sint64-nat-assn<sup>k</sup> ∗<sup><i>a*</sup>  $watchlist\text{-}fast\text{-}assn^k * a$  *heuristic-bump-assn*<sup>*k*</sup>  $* a$  *uint32-nat-assn*<sup>*k*</sup>  $* a$  *cach-refinement-l-assn*<sup>*k*</sup>  $* a$ *lbd-assn*<sup>*k*</sup>  $*_a$  *out-learned-assn*<sup>*k*</sup>  $*_a$  *isasat-stats-assn*<sup>*k*</sup>  $*_a$  *heuristic-assn*<sup>*k*</sup>  $*_a$  $\text{a}iv\text{dom-ass}n^k *_{a} \text{lc} \text{ount-ass}n^k *_{a} \text{opts-ass}n^k *_{a} \text{arena-fast-ass}n^k *_{a} \text{occs-ass}n^k *_{a} (\text{pure } R)^k \to x\text{-ass}n^k$ **apply** (*rule add-pure-parameter2* )  $\text{apply}$  (*drule remove-pure-parameter2*  $\text{'\text{where }} f = f \text{ and } f' = f', \text{ } OF \text{ } not \text{-}deleted \text{-}code\text{-}refine)$ ) **apply** (*drule remove-component-left*[where  $X = \text{trail-pol-fast-assn}$ ]) **apply** (*drule remove-component-right*[where  $X =$  *conflict-option-rel-assn*]) **apply**  $(drule$  *remove-component-right* $[\textbf{where } X = sint64-nat-assn]$ 

**apply** (*drule remove-component-right*[where  $X = \text{watchlist-fast-assn}$ ]) **apply** (*drule remove-component-right*[where  $X = heuristic\text{-}bump\text{-}assn$ ]) **apply** (*drule remove-component-right*[where  $X = uint32-nat-asn$ ]) **apply** (*drule remove-component-right*[where  $X = cache\text{-refinement-1-}assn$ ]) apply (*drule remove-component-right*[where  $X = \text{lbd-assn}$ ]) **apply** (*drule remove-component-right*[where  $X = out\text{-}learned\text{-}assn$ ]) **apply** (*drule remove-component-right*[where  $X =$  *isasat-stats-assn*]) **apply** (*drule remove-component-right*[where  $X = heuristic-assn$ ]) **apply** (*drule remove-component-right*[where  $X = \text{aivdom-assn}$ ]) **apply** (*drule remove-component-right*[where  $X =$  *lcount-assn*]) **apply** (*drule remove-component-right*[where  $X = \text{opts-assn}$ ]) **apply** (*drule remove-component-right*[**where** *X* = *arena-fast-assn*]) **apply** (*drule remove-component-right*[where  $X = \text{occs-assn}$ ]) **by** (*rule hfref-cong, assumption*) *auto*

**sublocale** *XX*: *read-all-param-adder* **where**

*f* = ‹(*λC - M - - - - - - - - - - - - - - -. f C M*)› **and** *f* <sup>0</sup> = ‹(*λC - M - - - - - - - - - - - - - - -. f* <sup>0</sup> *C M*)› **and** *P* = ‹(*λC - M - - - - - - - - - - - - - - -. P C M*)› **by** *unfold-locales* (*rule not-deleted-code-refine'*) **lemmas** *refine* = *XX.refine*

**lemma** *mop-refine*: ‹(*uncurry* (*λN C. read-all-st-code* (*λ- M - - - - - - - - - - - - - - -. f C M*) *N*)*, uncurry mop*)  $\in$  *isasat-bounded-assn*<sup>k</sup> \*<sub>a</sub> (pure R)<sup>k</sup> $\rightarrow$ <sub>a</sub> *x*-assn> **unfolding** *mop-def* **apply** (*rule refine-ASSERT-move-to-pre*) **apply** (*rule refine*) **done**

**end**

**locale** *read-arena-param-adder0* = fixes *f* and *f*' and *x*-*assn* ::  $\langle r \rangle \Rightarrow q \Rightarrow$  *assn* and *P* **assumes** not-deleted-code-refine:  $\langle f, f' \rangle \in [P]_a$  arena-fast-assn<sup>k</sup>  $\rightarrow$  x-assn) **begin**

**sublocale** *XX*: *read-arena-param-adder* **where**  $f = \langle \lambda \cdot N, f \rangle$  and  $f' = \langle \lambda \cdot N, f' \rangle$  and  $P = \langle \lambda \cdot P \rangle$  and  $R = \langle unit$ **apply** *unfold-locales* **using** *not-deleted-code-refine*[*THEN remove-component-right*] **.**

**lemmas** *refine* = *XX.refine*[*THEN remove-unused-unit-parameter* ] **lemmas** *mop-refine* = *XX.mop-refine* **end**

**lemma** *merge-second-pure-argument-generalized*:  $\langle$  (*uncurry2 f*, *uncurry2 f'*)  $\in$  [*uncurry2 P*]<sub>*a*</sub> *A*  $*_a$  (*pure R*)<sup>*k*</sup>  $*_a$  (*pure R*)<sup>*k*</sup> → *x*-*assn* ⇒  $(uncarry (\lambda S C. (case C of (C, D) \Rightarrow f S C D)),$ *uncurry*  $(\lambda S \ C' \cdot (case \ C' \ of \ (C, D) \Rightarrow f' \ S \ C \ D)))$ 

∈ [*uncurry*  $(\lambda S \ C.$  (*case C of*  $(C, D) \Rightarrow P S C D)$ )]*a*  $A *_{a} (pure (R \times_{f} R'))^{k} \rightarrow x\text{-}assn$ **unfolding** *hfref-def* **by** (*auto simp flip*: *prod-assn-pure-conv*)

**lemma** *merge-second-pure-argument*:

‹(*uncurry2* (*λS C D. f C D S*)*, uncurry2* (*λS C* <sup>0</sup> *D* <sup>0</sup> *. f* <sup>0</sup> *C* <sup>0</sup> *D* <sup>0</sup> *S*)) ∈ [*uncurry2*  $(\lambda S C' D'.$  $(P C' D' S)$ ]<sub>a</sub>  $A *_{a} (pure R)^{k} *_{a} (pure R')^{k} \rightarrow x\text{-}assn \Longrightarrow$  $(uncarry \ (\lambda S \ C. \ (case \ C \ of \ (C, D) \ \Rightarrow f \ C \ D) \ S).$  $uncarry (\lambda S C'. (case C' of (C, D) \Rightarrow f' C D) S))$  $\in$  [uncurry (*λS C.* (case C of (C, D)  $\Rightarrow$  *P C D)*  $S$ ]]<sub>*a*</sub>  $A *_{a}$  (pure  $(R \times_{f} R')$ )<sup> $k$ </sup>  $\rightarrow$  *x-assn* **unfolding** *hfref-def* **by** (*auto simp flip*: *prod-assn-pure-conv*)

lemma merge-third-pure-argument': ‹(*uncurry3* (*λS C D E. f C D E S*)*, uncurry3* (*λS C* <sup>0</sup> *D* <sup>0</sup> *E* 0 *. f* <sup>0</sup> *C* <sup>0</sup> *D* <sup>0</sup> *E* <sup>0</sup> *S*)) ∈ [*uncurry3*  $(\lambda S C' D' E'.$  $P C' D' E' S$ ]<sup>*a*</sup>  $A *_{a} (pure R)^{k} *_{a} (pure R')^{k} *_{a} (pure R'')^{k} \rightarrow x\text{-}assn \implies$  $(uncarry2 (\\lambda S E C. (case C of (C, D) \Rightarrow f E C D) S)$ ,  $uncarry2$  ( $\lambda S \ E' \ C'$ . ( $case \ C' \ of \ (C, D) \Rightarrow f' \ E' \ C \ D) \ S$ )) ∈ [*uncurry2*  $(\lambda S \ E \ C.$  (*case*  $C \ of \ (C, D) \Rightarrow P \ E \ C \ D)$  $(S)$ <sup>[</sup>a *A*  $*_a$  (*pure R*)<sup>*k*</sup>  $*_a$  (*pure*  $(R' \times_f R'')$ )<sup>*k*</sup>  $\rightarrow$  *x-assn* **unfolding** *hfref-def* **by** (*auto simp flip*: *prod-assn-pure-conv*) **abbreviation** *read-arena-wl-heur-code* :: ‹*-*› **where** ‹*read-arena-wl-heur-code f* ≡ *read-all-st-code* (*λ- M - - - - - - - - - - - - - - -. f M*)›

**abbreviation** *read-arena-wl-heur* :: ‹*-*› **where**  $\langle \text{read-area-}w \text{.} h \text{.} \rangle$   $\equiv \text{read-}w \text{.} \rangle$ 

**locale** *read-arena-param-adder2-twoargs-ops* = **fixes**  $f' :: \langle b \Rightarrow 'd \Rightarrow \text{arena} \Rightarrow 'r \text{ nres} \rangle$  and  $P :: \langle b \Rightarrow 'd \Rightarrow \text{arena} \Rightarrow \text{bool} \rangle$ **begin definition** *mop* **where**  $\langle m \circ p \mid N \mid C \mid C' \rangle = d\rho$  {

 $ASSERT$  ( $P \ C \ C'$  (get-clauses-wl-heur N));  $read\text{-}arena\text{-}wl\text{-}heur$   $(\lambda N. f' C C' N) N$ }›

```
end
```
**locale** *read-arena-param-adder2-twoargs* = *read-arena-param-adder2-twoargs-ops f' P* **for**  $f' :: \langle b \rangle \Rightarrow 'd \Rightarrow \text{arena} \Rightarrow 'r \text{ nres} \rangle$  and  $P +$ **fixes** *R* and *R'* and *f* and *x-assn* ::  $\langle r \rangle \Rightarrow q \Rightarrow \text{assn}$ **assumes** *not-deleted-code-refine*:  $\{(uncarry2 \ (\lambda S \ C \ D. f \ C \ D \ S), uncurring2 \ (\lambda S \ C' \ D'. f' \ C' \ D' \ S)) \in$  $[uncarry2 (\lambda S C' D'. P C' D' S)]_a$   $arena-fast-assn^k *_a (pure R)^k *_a (pure R')^k \rightarrow x-assn^k$ **begin**

**sublocale** *XX*: *read-arena-param-adder* **where**  $f = \langle \lambda(C,D) \mid N \rangle$  *f C D N* and  $f' = \langle \lambda(C,D) \mid N \rangle$  *f*  $C D N$  and  $P = \langle \lambda(C,D) \mid N \rangle$  *P C D N* and  $R = \langle R \times_f R' \rangle$ **apply** *unfold-locales* **using** *not-deleted-code-refine*[*THEN merge-second-pure-argument*] **. lemma** *refine*:  $\langle$  (*uncurry2* ( $\lambda N C D$ *. read-arena-wl-heur-code* (*f C D*) *N*)*,*  $uncarry2$   $(\lambda N C' D. read-arena-wl-heur (f' C' D) N)$  $\in$  [uncurry2 ( $\lambda S$  C D. P C D (get-clauses-wl-heur S))]<sub>a</sub> isasat-bounded-assn<sup>k</sup> \*<sub>a</sub> (pure R)<sup>k</sup> \*<sub>a</sub> (pure  $R^{\prime}\rangle^k \rightarrow x\text{-}assn\}$ **by** (*rule XX.refine*[*THEN split-snd-pure-arg, unfolded prod.case*]) **lemma** *mop-refine*: ‹(*uncurry2* (*λN C D. read-arena-wl-heur-code* (*λN. f C D N*) *N*)*, uncurry2 mop*) ∈ *isasat-bounded-assn<sup>k</sup>*  $*_{a}$  (*pure R*)<sup>*k*</sup>  $*_{a}$  (*pure R*')<sup>*k*</sup> →*a x*-*assn* **unfolding** *mop-def* **apply** (*rule refine-ASSERT-move-to-pre2* ) **apply** (*rule refine*[*unfolded comp-def* ]) **done end abbreviation** *read-conflict-wl-heur-code* :: ‹*-*› **where** ‹*read-conflict-wl-heur-code f* ≡ *read-all-st-code* (*λ- - M - - - - - - - - - - - - - -. f M*)› **abbreviation** *read-conflict-wl-heur* :: ‹*-*› **where** ‹*read-conflict-wl-heur f* ≡ *read-all-st* (*λ- - M - - - - - - - - - - - - - -. f M*)› **locale** *read-conflict-param-adder* = fixes *R* and *f* and *f'* and *x-assn* ::  $\langle r \rangle r \Rightarrow q \Rightarrow \text{assn} \rangle$  and *P* **assumes** not-deleted-code-refine:  $\langle$ (uncurry ( $\lambda S C. f C S$ ), uncurry ( $\lambda S C'. f' C'S$ ))  $\in$  [uncurry ( $\lambda S$ ) *C. P C S*)]<sub>*a*</sub> *conflict-option-rel-assn<sup>k</sup>*  $*_a$  (*pure R*)<sup>*k*</sup>  $\rightarrow$  *x-assn*<sup>*s*</sup> **begin** lemma not-deleted-code-refine': **shows** ‹ (*uncurry17* (*λ- - M - - - - - - - - - - - - - - C. f C M*)*, uncurry17* (*λ- - M - - - - - - - - - - - - - - C* <sup>0</sup> *.*  $f'$  *C*' *M*)) ∈  $[uncarry17 (\lambda - M - - - - - - - - - - - C'. P C'M)]_a$  $t$ rail-pol-fast-assn<sup>k</sup> ∗<sub>a</sub> arena-fast-assn<sup>k</sup> ∗<sub>a</sub> conflict-option-rel-assn<sup>k</sup> ∗<sub>a</sub> sint64-nat-assn<sup>k</sup> ∗<sub>a</sub> *watchlist-fast-assn<sup>k</sup>* ∗*<sup>a</sup> heuristic-bump-assn<sup>k</sup>* ∗*<sup>a</sup> uint32-nat-assn<sup>k</sup>* ∗*<sup>a</sup> cach-refinement-l-assn<sup>k</sup>* ∗*<sup>a</sup>*  $lbd\text{-}assn^k$  \*<sub>a</sub>  $out\text{-}learned\text{-}assn^k$  \*<sub>a</sub> *isasat-stats-assn*<sup>k</sup> \*<sub>a</sub> *heuristic-assn*<sup>k</sup> \*<sub>a</sub>  $\text{a}iv\text{dom-ass}n^k *_{a} \text{lc} \text{ount-ass}n^k *_{a} \text{opts-ass}n^k *_{a} \text{arena-fast-ass}n^k *_{a} \text{occs-ass}n^k *_{a} (\text{pure } R)^k \to x\text{-ass}n^k$ **apply** (*rule add-pure-parameter2* )  $\text{apply}$  (*drule remove-pure-parameter2* '[where  $f = f$  and  $f' = f'$ , OF not-deleted-code-refine]) **apply** (*drule remove-component-left*[**where**  $X = \{ \text{trial-pol-fast-assn} \}$ ) **apply** (*drule remove-component-middle*[**where**  $X = \text{arena-fast-assn}$ ]) **apply** (*drule remove-component-right*[where  $X = \text{sint}64\text{-}nat\text{-}assn$ ]) **apply** (*drule remove-component-right*[where  $X = \text{watchlist-fast-assn}$ ])

**apply** (*drule remove-component-right*[where  $X = heuristic\text{-}bump\text{-}assn$ ])

**apply** (*drule remove-component-right*[where  $X = \text{uint32-nat-assn}$ ])

**apply** (*drule remove-component-right*[**where** *X* = *cach-refinement-l-assn*])

**apply** (*drule remove-component-right*[where  $X = \text{lbd-assn}$ ]) **apply** (*drule remove-component-right*[where  $X = out\text{-}learned\text{-}assn$ ]) **apply** (*drule remove-component-right*[where  $X =$  *isasat-stats-assn*]) **apply** (*drule remove-component-right*[where  $X = heuristic-assn$ ]) **apply** (*drule remove-component-right*[where  $X = \text{aivdom-assn}$ ]) **apply** (*drule remove-component-right*[where  $X =$  *lcount-assn*]) **apply**  $(drule$  remove-component-right  $[\textbf{where } X = \text{or}ts\text{-}assn]$ **apply** (*drule remove-component-right*[where  $X = \text{arena-fast-assn}$ ]) **apply** (*drule remove-component-right*[where  $X = \text{occs-assn}$ ]) **by** (*rule hfref-cong, assumption*) *auto* **sublocale** *XX* : *read-all-param-adder* **where** *f* = ‹(*λC - - M - - - - - - - - - - - - - -. f C M*)› **and** *f* <sup>0</sup> = ‹(*λC - - M - - - - - - - - - - - - - -. f* <sup>0</sup> *C M*)› **and** *P* = ‹(*λC - - M - - - - - - - - - - - - - -. P C M*)› **by** *unfold-locales* (*rule not-deleted-code-refine'*) **lemmas** *refine* = *XX.refine* **end locale** *read-conflict-param-adder0* = fixes *f* and *f*' and *x*-*assn* ::  $\langle r \rangle \Rightarrow q \Rightarrow$  *assn* and *P*  $\textbf{assumes\ not-deleted-code-refine: } \langle (f, f') \in [P]_a\ \textit{conflict-option-rel-assn}^k \rightarrow x\textit{-assn}$ **begin sublocale** *XX*: *read-conflict-param-adder* **where**  $f = \langle \lambda - f \rangle$  **and**  $f' = \langle \lambda - f' \rangle$  and  $P = \langle \lambda \cdot P \rangle$  **and** *R* = *unit-rel* **apply** *unfold-locales* **using** *not-deleted-code-refine*[*THEN remove-component-right*] **. lemmas** *refine* = *XX.refine*[*THEN remove-unused-unit-parameter* ] **end abbreviation** *read-literals-to-update-wl-heur-code* :: ‹*-*› **where** ‹*read-literals-to-update-wl-heur-code f* ≡ *read-all-st-code* (*λ- - - M - - - - - - - - - - - - -. f M*)› **abbreviation** *read-literals-to-update-wl-heur* :: ‹*-*› **where** ‹*read-literals-to-update-wl-heur f* ≡ *read-all-st* (*λ- - - M - - - - - - - - - - - - -. f M*)› **locale** *read-literals-to-update-param-adder* = fixes *R* and *f* and *f'* and *x-assn* ::  $\langle r \rangle r \Rightarrow q \Rightarrow \text{assn} \rangle$  and *P* **assumes** not-deleted-code-refine:  $\langle$ (uncurry ( $\lambda S C. f C S$ ), uncurry ( $\lambda S C'. f' C'S$ ))  $\in$  [uncurry ( $\lambda S$ ) *C. P C S*)]<sub>*a*</sub> *sint64-nat-assn<sup>k</sup>*  $*_a$  (*pure R*)<sup>*k*</sup>  $\rightarrow$  *x-assn* **begin** lemma not-deleted-code-refine': **shows** ‹ (*uncurry17* (*λ- - - M - - - - - - - - - - - - - C. f C M*)*, uncurry17* (*λ- - - M - - - - - - - - - - - - - C* <sup>0</sup> *.*  $f'$  *C*' *M*)) ∈  $[uncarry17 (\lambda - - M - - - - - - - - - - C'. P C'M)]_a$ *trail-pol-fast-assn<sup>k</sup>* ∗*<sup>a</sup> arena-fast-assn<sup>k</sup>* ∗*<sup>a</sup> conflict-option-rel-assn<sup>k</sup>* ∗*<sup>a</sup> sint64-nat-assn<sup>k</sup>* ∗*<sup>a</sup> watchlist-fast-assn<sup>k</sup>* ∗*<sup>a</sup> heuristic-bump-assn<sup>k</sup>* ∗*<sup>a</sup> uint32-nat-assn<sup>k</sup>* ∗*<sup>a</sup> cach-refinement-l-assn<sup>k</sup>* ∗*<sup>a</sup> lbd-assn*<sup>*k*</sup>  $*_a$  *out-learned-assn*<sup>*k*</sup>  $*_a$  *isasat-stats-assn*<sup>*k*</sup>  $*_a$  *heuristic-assn*<sup>*k*</sup>  $*_a$ 

 $\text{a}iv\text{dom-ass}n^k *_{a} \text{lc} \text{ount-ass}n^k *_{a} \text{opts-ass}n^k *_{a} \text{arena-fast-ass}n^k *_{a} \text{occs-ass}n^k *_{a} (\text{pure } R)^k \to x\text{-ass}n^k$ **apply** (*rule add-pure-parameter2* )  $\text{apply}$  (*drule remove-pure-parameter2*  $\text{'\text{where }} f = f \text{ and } f' = f', \text{ } OF \text{ } not \text{-}deleted \text{-}code\text{-}refine]$ ) apply  $(drule$  remove-component-left where  $X = trail-pol-fast-assn$ ) **apply** (*drule remove-component-middle*[**where**  $X = \text{arena-fast-assn}$ ]) **apply** (*drule remove-component-middle*[**where** *X* = *conflict-option-rel-assn*]) **apply** (*drule remove-component-right*[where  $X = \text{watchlist-fast-assn}$ ]) **apply** (*drule remove-component-right*[where  $X = heuristic\text{-}bump\text{-}assn$ ]) **apply** (*drule remove-component-right*[where  $X = \text{uint32-nat-assn}$ ]) **apply** (*drule remove-component-right*[**where** *X* = *cach-refinement-l-assn*]) **apply** (*drule remove-component-right*[where  $X = \text{lbd-assn}$ ]) **apply** (*drule remove-component-right*[**where** *X* = *out-learned-assn*]) **apply** (*drule remove-component-right*[where  $X =$  *isasat-stats-assn*]) **apply** (*drule remove-component-right*[where  $X = heuristic-assn$ ]) **apply** (*drule remove-component-right*[where  $X = \text{aivdom-assn}$ ]) **apply** (*drule remove-component-right*[where  $X =$  *lcount-assn*]) **apply** (*drule remove-component-right*[where  $X = \text{opts-assn}$ ]) **apply** (*drule remove-component-right*[where  $X = \text{arena-fast-assn}$ ]) **apply** (*drule remove-component-right*[where  $X = \text{occs-assn}$ ]) **by** (*rule hfref-cong, assumption*) *auto* **sublocale** *XX* : *read-all-param-adder* **where** *f* = ‹(*λC - - - M - - - - - - - - - - - - -. f C M*)› **and**  $f' = \langle (\lambda C - -$  - *M* - - - - - - - - - - - - - *f*  $'$   $C M$ ) and *P* = ‹(*λC - - - M - - - - - - - - - - - - -. P C M*)› **by** *unfold-locales* (*rule not-deleted-code-refine'*) **lemmas** *refine* = *XX.refine* **end locale**  $read\text{-}literals-to-update\text{-}param\text{-}adder0$  = fixes *f* and *f*' and *x*-*assn* ::  $\langle r \rangle \Rightarrow q \Rightarrow$  *assn* and *P* **assumes** not-deleted-code-refine:  $\langle f, f' \rangle \in [P]_a \, \text{sint}64\text{-}nat\text{-}assn^k \rightarrow x\text{-}assn^k$ **begin sublocale** *XX*: *read-literals-to-update-param-adder* **where**  $f = \langle \lambda - f \rangle$  and  $f' = \langle \lambda - f' \rangle$  and  $P = \langle \lambda - P \rangle$ **apply** *unfold-locales* **using** *not-deleted-code-refine*[*THEN remove-component-right*] **. lemmas** *refine* = *XX.refine*[*THEN remove-unused-unit-parameter* ] **end abbreviation** *read-watchlist-wl-heur-code* :: ‹*-*› **where** ‹*read-watchlist-wl-heur-code f* ≡ *read-all-st-code* (*λ- - - - M - - - - - - - - - - - -. f M*)› **abbreviation** *read-watchlist-wl-heur* :: ‹*-*› **where** ‹*read-watchlist-wl-heur f* ≡ *read-all-st* (*λ- - - - M - - - - - - - - - - - -. f M*)› **locale** *read-watchlist-param-adder* = fixes *R* and *f* and *f'* and *x-assn* ::  $\langle r \rangle r \Rightarrow q \Rightarrow \text{assn} \rangle$  and *P* **assumes** *not-deleted-code-refine*:  $\{(uncarry (\lambda S C. f C S), uncurry (\lambda S C'. f' C' S)) \in [uncarry (\lambda S C. P C S)]_a \text{ watchlist-fast-assn} \}$ 

∗*<sup>a</sup>* (*pure R*) *<sup>k</sup>* → *x-assn*› **begin**

lemma not-deleted-code-refine':

**shows** ‹ (*uncurry17* (*λ- - - - M - - - - - - - - - - - - C. f C M*)*, uncurry17* (*λ- - - - M - - - - - - - - - - - - C* <sup>0</sup> *.*  $f'$  *C*' *M*)) ∈  $[uncarry17 (\lambda - - - - M - - - - - - - - - - C'. P C'M)]_a$  $t$ rail-pol-fast-assn<sup>*k*</sup> ∗<sub>a</sub> arena-fast-assn<sup>*k*</sup> ∗<sub>a</sub> conflict-option-rel-assn<sup>*k*</sup> ∗<sub>a</sub> sint64-nat-assn<sup>*k*</sup> ∗<sub>a</sub> *watchlist-fast-assn<sup>k</sup>* ∗*<sup>a</sup> heuristic-bump-assn<sup>k</sup>* ∗*<sup>a</sup> uint32-nat-assn<sup>k</sup>* ∗*<sup>a</sup> cach-refinement-l-assn<sup>k</sup>* ∗*<sup>a</sup> lbd-assn<sup>k</sup>* ∗*<sup>a</sup> out-learned-assn<sup>k</sup>* ∗*<sup>a</sup> isasat-stats-assn<sup>k</sup>* ∗*<sup>a</sup> heuristic-assn<sup>k</sup>* ∗*<sup>a</sup>*  $\text{div} \text{dom-} \text{ass} \text{n}^k *_{a} \text{loc} \text{unt-} \text{ass} \text{n}^k *_{a} \text{opts-} \text{ass} \text{n}^k *_{a} \text{arena-fast-} \text{ass} \text{n}^k *_{a} \text{occs-} \text{ass} \text{n}^k *_{a} (\text{pure } R)^k \rightarrow x\text{-} \text{ass} \text{n}^k$ **apply** (*rule add-pure-parameter2* )  $\text{apply}$  (*drule remove-pure-parameter2*  $\text{'\text{where }} f = f \text{ and } f' = f', \text{ } OF \text{ } not \text{-}deleted \text{-}code\text{-}refine]$ ) **apply** (*drule remove-component-left*[**where**  $X = \{ \text{trial-pol-fast-assn} \}$ ) **apply** (*drule remove-component-middle*[**where**  $X = \text{arena-fast-assn}$ ]) **apply** (*drule remove-component-middle*[**where**  $X =$  *conflict-option-rel-assn*]) **apply** (*drule remove-component-middle*[**where**  $X = \text{sint}64\text{-}nat\text{-}assn$ ]) **apply** (*drule remove-component-right*[where  $X = heuristic\text{-}bump\text{-}assn$ ]) **apply** (*drule remove-component-right*[where  $X = \text{uint32-nat-assn}$ ]) **apply** (*drule remove-component-right*[**where** *X* = *cach-refinement-l-assn*])

**by** (*rule hfref-cong, assumption*) *auto*

**sublocale** *XX* : *read-all-param-adder* **where**

*f* = ‹(*λC - - - - M - - - - - - - - - - - -. f C M*)› **and** *f* <sup>0</sup> = ‹(*λC - - - - M - - - - - - - - - - - -. f* <sup>0</sup> *C M*)› **and** *P* = ‹(*λC - - - - M - - - - - - - - - - - -. P C M*)› **by** *unfold-locales* (*rule not-deleted-code-refine'*)

**apply** (*drule remove-component-right*[where  $X = \text{lbd-assn}$ ])

**apply** (*drule remove-component-right*[where  $X = out\text{-}learned\text{-}assn$ ]) **apply** (*drule remove-component-right*[where  $X =$  *isasat-stats-assn*]) **apply** (*drule remove-component-right*[where  $X = heuristic-assn$ ]) **apply** (*drule remove-component-right*[**where**  $X = \text{div} \text{dom} - \text{as} \text{sn}$ ]) **apply** (*drule remove-component-right*[where  $X =$  *lcount-assn*]) **apply** (*drule remove-component-right*[where  $X = \text{opts-assn}$ ]) **apply** (*drule remove-component-right*[where  $X = \text{arena-fast-assn}$ ]) **apply** (*drule remove-component-right*[where  $X = \text{occs-assn}$ ])

**lemmas** *refine* = *XX.refine* **lemmas** *mop-refine* = *XX.mop-refine* **end**

**locale** *read-watchlist-param-adder0* = fixes *f* and *f*' and *x*-*assn* ::  $\langle r \rangle \Rightarrow q \Rightarrow$  *assn* and *P* **assumes** not-deleted-code-refine:  $\langle f, f' \rangle \in [P]_a$  watchlist-fast-assn<sup>k</sup>  $\rightarrow$  x-assn<sub></sub> **begin**

**sublocale** *XX*: *read-watchlist-param-adder* **where**  $f = \langle \lambda - f \rangle$  and  $f' = \langle \lambda - f' \rangle$  and  $P = \langle \lambda - P \rangle$ **apply** *unfold-locales* **using** *not-deleted-code-refine*[*THEN remove-component-right*] **.** **lemmas** *refine* = *XX.refine*[*THEN remove-unused-unit-parameter* ]

**end**

**locale** *read-watchlist-param-adder-twoargs* = fixes *R* and *R'* and *f* and *f'* and *x-assn* ::  $\langle r \rangle \Rightarrow q \Rightarrow$  *assn* and *P* **assumes** *not-deleted-code-refine*:  $\{(uncarry2 \ (\lambda S \ C \ D. f \ C \ D \ S), uncurring2 \ (\lambda S \ C' \ D'. f' \ C' \ D' \ S)) \in$  $[uncarry2~(\lambda S C' D'. P C' D' S)]_a$  watchlist-fast-assn<sup>k</sup>  $*_a$  (pure R)<sup>k</sup>  $*_a$  (pure R')<sup>k</sup>  $\rightarrow$  x-assn' **begin**

**sublocale** *XX*: *read-watchlist-param-adder* **where**  $f = \langle \lambda(C,D), f(C,D) \rangle$  and  $f' = \langle \lambda(C,D), f' | C D \rangle$  and  $P = \langle \lambda(C,D), P(C,D) \rangle$  and  $R = \langle R \times_f R' \rangle$ **apply** *unfold-locales* **using** *not-deleted-code-refine*[*THEN merge-second-pure-argument*] **.**

**lemma** *refine*:

 $\langle$  (*uncurry2* ( $\lambda N$  C D. *read-watchlist-wl-heur-code* (*f C D*) *N*)*,*  $uncarry2$  ( $\lambda N$  *C*' *D'*. *read-watchlist-wl-heur* ( $f'$  *C' D'*) *N*))  $\in$  [uncurry2<sup></sup> ( $\lambda S$  C D. P C D (qet-watched-wl-heur S))]<sup>a</sup>  $\iota$ *isasat-bounded-assn<sup>k</sup>*  $*_a$  (*pure R*)<sup>*k*</sup>  $*_a$  (*pure R*')<sup>*k*</sup>  $\rightarrow$  *x-assn* **by** (*rule XX.refine*[*THEN split-snd-pure-arg, unfolded prod.case*])

**lemmas** *mop-refine* = *XX.XX.mop-refine* **end**

**abbreviation** *read-vmtf-wl-heur-code* :: ‹*-*› **where** ‹*read-vmtf-wl-heur-code f* ≡ *read-all-st-code* (*λ- - - - - M - - - - - - - - - - -. f M*)› **abbreviation** *read-vmtf-wl-heur* :: ‹*-*› **where** ‹*read-vmtf-wl-heur f* ≡ *read-all-st* (*λ- - - - - M - - - - - - - - - - -. f M*)›

**locale** *read-vmtf-param-adder* =

fixes *f* and *f*' and *x-assn* ::  $\langle r \rangle \Rightarrow q \Rightarrow \text{assn} \rangle$  and *P* and *R* **assumes** not-deleted-code-refine:  $\langle$ (uncurry ( $\lambda S C. f C S$ ), uncurry ( $\lambda S C'. f' C'S$ ))  $\in$  [uncurry ( $\lambda S$ ) *C. P C S*)]<sub>*a*</sub> *heuristic-bump-assn<sup>k</sup>*  $*_a$  (*pure R*)<sup>*k*</sup>  $\rightarrow$  *x-assn*<sup>*s*</sup> **begin**

lemma not-deleted-code-refine':

**shows** ‹

(*uncurry17* (*λ- - - - - M - - - - - - - - - - - C. f C M*)*, uncurry17* (*λ- - - - - M - - - - - - - - - - - C* <sup>0</sup> *.*  $f'$  *C*' *M*))  $\in$  $[uncarry17 (\lambda - - - - M - - - - - - - - - C'. P C'M)]_a$  $\frac{d}{dx}$  *trail-pol-fast-assn*<sup>*k*</sup>  $\ast$ <sub>a</sub> *arena-fast-assn*<sup>*k*</sup>  $\ast$ <sub>a</sub> *conflict-option-rel-assn*<sup>*k*</sup>  $\ast$ <sub>a</sub> *sint64-nat-assn*<sup>*k*</sup>  $\ast$ <sub>a</sub> *watchlist-fast-assn<sup>k</sup>* ∗*<sup>a</sup> heuristic-bump-assn<sup>k</sup>* ∗*<sup>a</sup> uint32-nat-assn<sup>k</sup>* ∗*<sup>a</sup> cach-refinement-l-assn<sup>k</sup>* ∗*<sup>a</sup>*  $a^{\mu}$  *lbd-assn<sup>k</sup>* \*<sub>*a*</sub> *out-learned-assn<sup>k</sup>* \**a isasat-stats-assn<sup>k</sup>* \**a heuristic-assn<sup>k</sup>* \**a*  $\text{a}iv\text{dom-}as\text{sn}^k*_a \text{lcount-}as\text{sn}^k*_a \text{opts-}as\text{sn}^k*_a \text{area-fast-}as\text{sn}^k*_a \text{occs-}as\text{sn}^k*_a (\text{pure } R)^k \rightarrow x\text{-}as\text{sn}^k$ **apply** (*rule add-pure-parameter2* )  $\text{apply}$  (*drule remove-pure-parameter2*  $\text{'\text{where }} f = f \text{ and } f' = f', \text{ } OF \text{ } not \text{-}deleted \text{-}code\text{-}refine)$ ) **apply** (*drule remove-component-left*[where  $X = \text{trail-pol-fast-assn}$ ])

```
apply (drule remove-component-middle[where X = \text{arena-fast-assn}])
apply (drule remove-component-middle[where X = conflict-option-rel-assn])
apply (drule remove-component-middle[where X = \text{sint}64\text{-}nat\text{-}assn])
apply (drule remove-component-middle[where X = \text{watchlist-fast-assn}])
apply (drule remove-component-right[where X = \text{uint32-nat-assn}])
apply (drule remove-component-right[where X = cache\text{-refinement-1-}assn])
apply (drule remove-component-right[where X = \text{lbd-assn}])
apply (drule remove-component-right[where X = out\text{-}learned\text{-}assn])
apply (drule remove-component-right[where X = isasat-stats-assn])
apply (drule remove-component-right[where X = heuristic-assn])
apply (drule remove-component-right[where X = \text{aivdom-assn}])
apply (drule remove-component-right [\textbf{where } X = \text{leount-assn}]\)apply (drule remove-component-right[where X = \text{opts-assn}])
apply (drule remove-component-right[where X = \text{arena-fast-assn}])
apply (drule remove-component-right[where X = \text{occs-assn}])
by (rule hfref-cong, assumption) auto
```

```
sublocale XX : read-all-param-adder where
```
*f* = ‹(*λC - - - - - M - - - - - - - - - - -. f C M*)› **and** *f* <sup>0</sup> = ‹(*λC - - - - - M - - - - - - - - - - -. f* <sup>0</sup> *C M*)› **and** *P* = ‹(*λC - - - - - M - - - - - - - - - - -. P C M*)› **by** *unfold-locales* (*rule not-deleted-code-refine'*)

**lemmas** *refine* = *XX.refine* **end**

**locale**  $read\text{-}vmtf\text{-}param\text{-}adder0 =$ fixes *f* and *f*' and *x*-*assn* ::  $\langle r \rangle \Rightarrow q \Rightarrow$  *assn* and *P*  $\textbf{assumes not-deleted-code-refine: } \langle (f, f') \in [P]_a \ \textit{heuristic-bump-assn}^k \rightarrow x\textit{-assn}$ **begin**

**sublocale** *XX*: *read-vmtf-param-adder* **where**  $f = \langle \lambda - f \rangle$  and  $f' = \langle \lambda - f' \rangle$  and  $P = \langle \lambda \cdot P \rangle$ **apply** *unfold-locales* **using** *not-deleted-code-refine*[*THEN remove-component-right*] **.**

**lemmas** *refine* = *XX.refine*[*THEN remove-unused-unit-parameter* ]

**end**

**abbreviation** *read-ccount-wl-heur-code* ::  $\langle \cdot \rangle \Rightarrow$  *twl-st-wll-trail-fast2*  $\Rightarrow$   $\rightarrow$  **where** ‹*read-ccount-wl-heur-code f* ≡ *read-all-st-code* (*λ- - - - - - M - - - - - - - - - -. f M*)› **abbreviation** *read-ccount-wl-heur* ::  $\langle \cdot \rangle \Rightarrow$  *isasat*  $\Rightarrow$  -> **where** ‹*read-ccount-wl-heur f* ≡ *read-all-st* (*λ- - - - - - M - - - - - - - - - -. f M*)›

**locale** *read-ccount-param-adder* =

```
fixes f and f' and x-assn :: \langle r \rangle \Rightarrow q \Rightarrow assn and P and R
  assumes not-deleted-code-refine: \langle(uncurry (\lambda S C. f C S), uncurry (\lambda S C'. f' C'S)) \in [uncurry (\lambda S)
C. P C S)]<sub>a</sub> uint32-nat-assn<sup>k</sup> *_a (pure R)<sup>k</sup> \rightarrow x-assn<sup>s</sup>
begin
```
### lemma not-deleted-code-refine':

**shows** ‹ (*uncurry17* (*λ- - - - - - M - - - - - - - - - - C. f C M*)*, uncurry17* (*λ- - - - - - M - - - - - - - - - - C* <sup>0</sup> *.*  $f'$  *C*' *M*)) ∈  $[uncarry17 (\lambda - - - - - M - - - - - - - - - C'. P C'M)]a$  $t$ rail-pol-fast-assn<sup>k</sup> ∗<sub>a</sub> arena-fast-assn<sup>k</sup> ∗<sub>a</sub> conflict-option-rel-assn<sup>k</sup> ∗<sub>a</sub> sint64-nat-assn<sup>k</sup> ∗<sub>a</sub>  $watchlist\text{-}fast\text{-}assn^k * a\text{ }heuristic\text{-}bump\text{-}assn^k * a\text{ }uint32\text{-}nat\text{-}assn^k * a\text{ }cach\text{-}refinement\text{-}lassn^k * a$ *lbd-assn<sup>k</sup>* ∗*<sup>a</sup> out-learned-assn<sup>k</sup>* ∗*<sup>a</sup> isasat-stats-assn<sup>k</sup>* ∗*<sup>a</sup> heuristic-assn<sup>k</sup>* ∗*<sup>a</sup>*  $\text{div} \text{dom-} \text{ass} \text{n}^k *_{a} \text{loc} \text{unt-} \text{ass} \text{n}^k *_{a} \text{opts-} \text{ass} \text{n}^k *_{a} \text{area-} \text{fast-} \text{ass} \text{n}^k *_{a} \text{occ-s} \text{ass} \text{n}^k *_{a} (\text{pure } R)^k \rightarrow x\text{-} \text{ass} \text{n}^k$ **apply** (*rule add-pure-parameter2* )  $\text{apply}$  (*drule remove-pure-parameter2* '[where  $f = f$  and  $f' = f'$ , OF not-deleted-code-refine]) apply  $(drule$  remove-component-left where  $X = trail-pol-fast-assn$ **apply** (*drule remove-component-middle*[**where**  $X = \text{arena-fast-assn}$ ]) **apply** (*drule remove-component-middle*[**where** *X* = *conflict-option-rel-assn*]) **apply** (*drule remove-component-middle*[**where**  $X = \text{sint}64\text{-}nat\text{-}assn$ ]) **apply** (*drule remove-component-middle*[**where**  $X = \text{watchlist-fast-assn}$ ]) **apply** (*drule remove-component-middle*[**where** *X* = *heuristic-bump-assn*]) **apply** (*drule remove-component-right*[**where** *X* = *cach-refinement-l-assn*]) **apply** (*drule remove-component-right*[where  $X = \text{lbd-assn}$ ]) **apply** (*drule remove-component-right*[where  $X = out\text{-}learned\text{-}assn$ ]) **apply** (*drule remove-component-right*[where  $X =$  *isasat-stats-assn*]) **apply** (*drule remove-component-right*[where  $X = heuristic-assn$ ]) **apply** (*drule remove-component-right*[where  $X = \text{aivdom-assn}$ ]) apply (*drule remove-component-right*[where  $X =$  *lcount-assn*]) **apply** (*drule remove-component-right*[**where**  $X = \text{orts-assn}$ ]) **apply** (*drule remove-component-right*[where  $X = \text{arena-fast-assn}$ ]) **apply** (*drule remove-component-right*[where  $X = \text{occs-assn}$ ]) **by** (*rule hfref-cong, assumption*) (*auto intro*!: *ext*) **sublocale** *XX* : *read-all-param-adder* **where** *f* = ‹(*λC - - - - - - M - - - - - - - - - -. f C M*)› **and** *f* <sup>0</sup> = ‹(*λC - - - - - - M - - - - - - - - - -. f* <sup>0</sup> *C M*)› **and** *P* = ‹(*λC - - - - - - M - - - - - - - - - -. P C M*)› **by** *unfold-locales* (*rule not-deleted-code-refine'*) **lemmas** *refine* = *XX.refine* **end locale**  $read\text{-}ccount\text{-}param\text{-}adder0 =$ fixes *f* and *f*' and *x*-*assn* ::  $\langle r \rangle \Rightarrow q \Rightarrow$  *assn* and *P* 

**assumes** not-deleted-code-refine:  $\langle f, f' \rangle \in [P]_a$   $\text{uint32-nat-assn}^k \rightarrow x\text{-assn}$ **begin**

**sublocale** *XX*: *read-ccount-param-adder* **where**  $f = \langle \lambda - f \rangle$  **and**  $f' = \langle \lambda - f' \rangle$  and  $P = \langle \lambda \cdot P \rangle$ **apply** *unfold-locales* **using** *not-deleted-code-refine*[*THEN remove-component-right*] **.**

**lemmas** *refine* = *XX.refine*[*THEN remove-unused-unit-parameter* ] **end**

**abbreviation**  $read\text{-}cache\text{-}wl\text{-}heur\text{-}code :: \langle \cdot \Rightarrow twl\text{-}st\text{-}wl\text{-}train\text{-}fast2 \Rightarrow \rightarrow \mathbf{where}$ ‹*read-ccach-wl-heur-code f* ≡ *read-all-st-code* (*λ- - - - - - - M - - - - - - - - -. f M*)› **abbreviation** *read-ccach-wl-heur*  $\therefore \leftrightarrow$  *isasat*  $\Rightarrow$   $\rightarrow$  **where**  $\langle \text{read } - \text{ccach-wl} \cdot \text{heur } f \equiv \text{read } - \text{all } - \text{st} \quad (\lambda - \text{--} - \text{--} - \text{--} \quad M - \text{--} - \text{--} - \text{--} \quad f \mid M \rangle$ **locale** *read-ccach-param-adder* = fixes *f* and *f*' and *x*-*assn* ::  $\langle r \rangle \Rightarrow q \Rightarrow$  *assn* and *P* and *R* **assumes** not-deleted-code-refine:  $\langle$ (uncurry ( $\lambda S C. f C S$ ), uncurry ( $\lambda S C'. f' C'S$ ))  $\in$  [uncurry ( $\lambda S$ ) *C. P C S*)]<sub>*a*</sub> *cach-refinement-l-assn<sup>k</sup>*  $*_a$  (*pure R*)<sup>*k*</sup>  $\rightarrow$  *x-assn*<sup>*s*</sup> **begin** lemma not-deleted-code-refine': **shows** ‹ (*uncurry17* (*λ- - - - - - - M - - - - - - - - - C. f C M*)*, uncurry17* (*λ- - - - - - - M - - - - - - - - - C* <sup>0</sup> *.*  $f'$  *C*' *M*)) ∈  $[uncarry17 (\lambda - - - - - - M - - - - - - - - C'. P C'M)]_a$  $train-pol-fast-assn^k * a$   $a$ rena-fast-assn<sup>k</sup>  $*_a$  conflict-option-rel-assn<sup>k</sup>  $*_a$   $sint64$ -nat-assn<sup>k</sup>  $*_a$ *watchlist-fast-assn<sup>k</sup>* ∗*<sup>a</sup> heuristic-bump-assn<sup>k</sup>* ∗*<sup>a</sup> uint32-nat-assn<sup>k</sup>* ∗*<sup>a</sup> cach-refinement-l-assn<sup>k</sup>* ∗*<sup>a</sup> lbd-assn<sup>k</sup>* ∗*<sup>a</sup> out-learned-assn<sup>k</sup>* ∗*<sup>a</sup> isasat-stats-assn<sup>k</sup>* ∗*<sup>a</sup> heuristic-assn<sup>k</sup>* ∗*<sup>a</sup>*  $\text{div} \text{dom-} \text{ass} \text{n}^k *_{a} \text{loc} \text{unt-} \text{ass} \text{n}^k *_{a} \text{opts-} \text{ass} \text{n}^k *_{a} \text{arena-fast-} \text{ass} \text{n}^k *_{a} \text{occs-} \text{ass} \text{n}^k *_{a} (\text{pure } R)^k \rightarrow x\text{-} \text{ass} \text{n}^k$ **apply** (*rule add-pure-parameter2* )  $\text{apply}$  (*drule remove-pure-parameter2*  $\text{'\text{where }} f = f \text{ and } f' = f', \text{ } OF \text{ } not \text{-}deleted \text{-}code\text{-}refine]$ ) **apply** (*drule remove-component-left*[**where**  $X = \text{trail-pol-fast-assn}$ ]) **apply** (*drule remove-component-middle*[**where**  $X = \text{arena-fast-assn}$ ]) **apply** (*drule remove-component-middle*[**where** *X* = *conflict-option-rel-assn*]) **apply** (*drule remove-component-middle*[**where**  $X = \text{sint64-nat-assn}$ ]) **apply** (*drule remove-component-middle*[**where**  $X = \text{watchlist-fast-assn}$ ]) **apply** (*drule remove-component-middle*[**where**  $X = heuristic\text{-}bump\text{-}assn$ ]) **apply** (*drule remove-component-middle*[**where**  $X = \text{uint32-nat-assn}$ ]) **apply** (*drule remove-component-right*[where  $X = \text{lbd-assn}$ ]) **apply** (*drule remove-component-right*[where  $X = out\text{-}learned\text{-}assn$ ]) **apply** (*drule remove-component-right*[**where** *X* = *isasat-stats-assn*]) **apply** (*drule remove-component-right*[where  $X = heuristic-assn$ ]) **apply**  $(drule$  remove-component-right $[\textbf{where } X = \textit{aivdom-assn}]\)$ **apply** (*drule remove-component-right*[where  $X =$  *lcount-assn*]) **apply** (*drule remove-component-right*[where  $X = \text{opts-assn}$ ]) **apply** (*drule remove-component-right*[where  $X = \text{arena-fast-assn}$ ]) **apply** (*drule remove-component-right*[where  $X = \text{occs-assn}$ ]) **by** (*rule hfref-cong, assumption*) *auto*

**sublocale** *XX* : *read-all-param-adder* **where** *f* = ‹(*λC - - - - - - - M - - - - - - - - -. f C M*)› **and** *f* <sup>0</sup> = ‹(*λC - - - - - - - M - - - - - - - - -. f* <sup>0</sup> *C M*)› **and** *P* = ‹(*λC - - - - - - - M - - - - - - - - -. P C M*)› **by** *unfold-locales* (*rule not-deleted-code-refine'*)

**lemmas** *refine* = *XX.refine* **end**

**abbreviation** *read-lbd-wl-heur-code* ::  $\langle \cdot \rangle \Rightarrow \{w \mid \cdot \rangle$  *st-wll-trail-fast* $2 \Rightarrow \rightarrow$  **where** ‹*read-lbd-wl-heur-code f* ≡ *read-all-st-code* (*λ- - - - - - - - M - - - - - - - -. f M*)› **abbreviation** read-lbd-wl-heur ::  $\langle \cdot \rangle$   $\Rightarrow$  *isasat*  $\Rightarrow$   $\rightarrow$  **where** ‹*read-lbd-wl-heur f* ≡ *read-all-st* (*λ- - - - - - - - M - - - - - - - -. f M*)›

**locale** *read-lbd-param-adder* = fixes *f* and *f*' and *x-assn* ::  $\langle r \rangle \Rightarrow q \Rightarrow \text{assn} \rangle$  and *P* and *R* **assumes** not-deleted-code-refine:  $\langle$ (uncurry ( $\lambda S C. f C S$ ), uncurry ( $\lambda S C'. f' C'S$ ))  $\in$  [uncurry ( $\lambda S$ ) *C. P C S*)]<sub>*a*</sub> *lbd-assn*<sup>*k*</sup>  $*_a$  (*pure R*)<sup>*k*</sup>  $\rightarrow$  *x-assn*<sup>*s*</sup> **begin**

lemma not-deleted-code-refine':

**shows** ‹ (*uncurry17* (*λ- - - - - - - - M - - - - - - - - C. f C M*)*, uncurry17* (*λ- - - - - - - - M - - - - - - - - C* <sup>0</sup> *.*  $f'$  *C*' *M*)) ∈  $[uncarry17 (\lambda - - - - - - - M - - - - - - - - C'. P C'M)]_a$  $t$ *trail-pol-fast-assn*<sup>*k*</sup>  $*_a$  *arena-fast-assn*<sup>*k*</sup>  $*_a$  *conflict-option-rel-assn*<sup>*k*</sup>  $*_a$  *sint64-nat-assn*<sup>*k*</sup>  $*_a$ *watchlist-fast-assn<sup>k</sup>* ∗*<sup>a</sup> heuristic-bump-assn<sup>k</sup>* ∗*<sup>a</sup> uint32-nat-assn<sup>k</sup>* ∗*<sup>a</sup> cach-refinement-l-assn<sup>k</sup>* ∗*<sup>a</sup> lbd-assn<sup>k</sup>* ∗*<sup>a</sup> out-learned-assn<sup>k</sup>* ∗*<sup>a</sup> isasat-stats-assn<sup>k</sup>* ∗*<sup>a</sup> heuristic-assn<sup>k</sup>* ∗*<sup>a</sup>*  $\text{a}iv\text{dom-ass}n^k *_{a} \text{lc} \text{ount-ass}n^k *_{a} \text{opts-ass}n^k *_{a} \text{arena-fast-ass}n^k *_{a} \text{occs-ass}n^k *_{a} (\text{pure } R)^k \to x\text{-ass}n^k$ **apply** (*rule add-pure-parameter2* )  $\text{apply}$  (*drule remove-pure-parameter2*  $\text{'\text{where }} f = f \text{ and } f' = f', \text{ } OF \text{ } not \text{-}deleted \text{-}code\text{-}refine)$ ) **apply** (*drule remove-component-left*[where  $X = \text{trail-pol-fast-assn}$ ]) **apply** (*drule remove-component-middle*[**where**  $X = \text{arena-fast-assn}$ ]) **apply** (*drule remove-component-middle*[**where** *X* = *conflict-option-rel-assn*]) **apply** (*drule remove-component-middle*[**where**  $X = \text{sint}64\text{-}nat\text{-}assn$ ]) **apply** (*drule remove-component-middle*[**where**  $X = \text{watchlist-fast-assn}$ ]) **apply** (*drule remove-component-middle*[**where** *X* = *heuristic-bump-assn*]) **apply** (*drule remove-component-middle*[**where**  $X = \text{uint32-nat-assn}$ ]) **apply** (*drule remove-component-middle*[**where** *X* = *cach-refinement-l-assn*]) **apply** (*drule remove-component-right*[where  $X = out\text{-}learned\text{-}assn$ ]) **apply** (*drule remove-component-right*[where  $X =$  *isasat-stats-assn*]) **apply** (*drule remove-component-right*[where  $X = heuristic-assn$ ]) **apply** (*drule remove-component-right*[where  $X = \text{aivdom-assn}$ ]) **apply** (*drule remove-component-right*[where  $X =$  *lcount-assn*]) **apply** (*drule remove-component-right*[where  $X = \text{opts-assn}$ ]) **apply** (*drule remove-component-right*[where  $X = \text{arena-fast-assn}$ ]) **apply** (*drule remove-component-right*[where  $X = \text{occs-assn}$ ]) **by** (*rule hfref-cong, assumption*) *auto*

**sublocale** *XX* : *read-all-param-adder* **where**

*f* = ‹(*λC - - - - - - - - M - - - - - - - -. f C M*)› **and** *f* <sup>0</sup> = ‹(*λC - - - - - - - - M - - - - - - - -. f* <sup>0</sup> *C M*)› **and** *P* = ‹(*λC - - - - - - - - M - - - - - - - -. P C M*)› **by** *unfold-locales* (*rule not-deleted-code-refine'*)

**lemmas** *refine* = *XX.refine* **end locale**  $read$ -lbd-param-adder $\theta =$ 

fixes *f* and *f*' and *x*-*assn* ::  $\langle r \rangle \Rightarrow q \Rightarrow$  *assn* and *P* **assumes** not-deleted-code-refine:  $\langle f, f' \rangle \in [P]_a$  *lbd-assn<sup>k</sup>*  $\rightarrow$  *x-assn*<sup>}</sup> **begin sublocale** *XX*: *read-lbd-param-adder* **where**  $f = \langle \lambda - f \rangle$  and  $f' = \langle \lambda - f' \rangle$  and  $P = \langle \lambda - P \rangle$ **apply** *unfold-locales* **using** *not-deleted-code-refine*[*THEN remove-component-right*] **.**

**lemmas** *refine* = *XX.refine*[*THEN remove-unused-unit-parameter* ] **end**

**abbreviation** *read-outl-wl-heur-code* ::  $\langle \cdot \rangle \Rightarrow$  *twl-st-wll-trail-fast2*  $\Rightarrow$  -> **where**  $\langle \text{read-out-lw1-heur-code } f \equiv \text{read-all-st-code } (\lambda - \dots - \dots - \dots - M - \dots - \dots f)$ **abbreviation** *read-outl-wl-heur* ::  $\langle \cdot \rangle$   $\Rightarrow$  *isasat*  $\Rightarrow$  - $\rangle$  **where** ‹*read-outl-wl-heur f* ≡ *read-all-st* (*λ- - - - - - - - - M - - - - - - -. f M*)› **locale** *read-outl-param-adder* = fixes *f* and *f*' and *x-assn* ::  $\langle r \rangle \Rightarrow q \Rightarrow \text{assn} \rangle$  and *P* and *R* **assumes** not-deleted-code-refine:  $\langle$ (uncurry ( $\lambda S C. f C S$ ), uncurry ( $\lambda S C'. f' C'S$ ))  $\in$  [uncurry ( $\lambda S$ ) *C. P C S*)]<sub>*a*</sub> *out-learned-assn*<sup>*k*</sup>  $*_a$  (*pure R*)<sup>*k*</sup>  $\rightarrow$  *x-assn*<sup>*s*</sup> **begin** lemma not-deleted-code-refine': **shows** ‹ (*uncurry17* (*λ- - - - - - - - - M - - - - - - - C. f C M*)*, uncurry17* (*λ- - - - - - - - - M - - - - - - - C* <sup>0</sup> *.*  $f'$  *C*' *M*)) ∈  $[uncarry17 (\lambda - - - - - - - - M - - - - - - - C'. P C'M)]_a$ *trail-pol-fast-assn<sup>k</sup>* ∗*<sup>a</sup> arena-fast-assn<sup>k</sup>* ∗*<sup>a</sup> conflict-option-rel-assn<sup>k</sup>* ∗*<sup>a</sup> sint64-nat-assn<sup>k</sup>* ∗*<sup>a</sup> watchlist-fast-assn<sup>k</sup>* ∗*<sup>a</sup> heuristic-bump-assn<sup>k</sup>* ∗*<sup>a</sup> uint32-nat-assn<sup>k</sup>* ∗*<sup>a</sup> cach-refinement-l-assn<sup>k</sup>* ∗*<sup>a</sup> lbd-assn*<sup>*k*</sup>  $*_a$  *out-learned-assn*<sup>*k*</sup>  $*_a$  *isasat-stats-assn*<sup>*k*</sup>  $*_a$  *heuristic-assn*<sup>*k*</sup>  $*_a$  $\text{a}iv\text{dom-ass}n^k *_{a} \text{lc} \text{ount-ass}n^k *_{a} \text{opts-ass}n^k *_{a} \text{area-fast-ass}n^k *_{a} \text{occs-ass}n^k *_{a} (\text{pure } R)^k \to x\text{-ass}n^k$ **apply** (*rule add-pure-parameter2* )  $\text{apply}$  (*drule remove-pure-parameter2*  $\text{'\text{where }} f = f \text{ and } f' = f', \text{ } OF \text{ } not \text{-}deleted \text{-}code\text{-}refine)$ ) **apply** (*drule remove-component-left*[**where**  $X = \{ \text{trial-pol-fast-assn} \}$ ) **apply** (*drule remove-component-middle*[**where**  $X = \text{arena-fast-assn}$ ]) **apply** (*drule remove-component-middle*[**where**  $X =$  *conflict-option-rel-assn*]) **apply** (*drule remove-component-middle*[**where**  $X = \text{sint}64\text{-}nat\text{-}assn$ ]) **apply** (*drule remove-component-middle*[**where**  $X = \text{watchlist-fast-assn}$ ]) **apply** (*drule remove-component-middle*[**where**  $X = heuristic\text{-}bump\text{-}assn$ ]) **apply** (*drule remove-component-middle*[**where**  $X = \text{uint32-nat-assn}$ ]) **apply** (*drule remove-component-middle*[**where** *X* = *cach-refinement-l-assn*]) **apply** (*drule remove-component-middle*[**where**  $X = \text{lbd-assn}$ ]) **apply** (*drule remove-component-right*[where  $X =$  *isasat-stats-assn*]) **apply** (*drule remove-component-right*[where  $X = heuristic-assn$ ]) **apply** (*drule remove-component-right*[where  $X = \text{aivdom-assn}$ ]) **apply** (*drule remove-component-right*[where  $X =$  *lcount-assn*]) **apply** (*drule remove-component-right*[where  $X = \text{opts-assn}$ ]) **apply** (*drule remove-component-right*[where  $X = \text{arena-fast-assn}$ ]) **apply** (*drule remove-component-right*[where  $X = \text{occs-assn}$ ]) **by** (*rule hfref-cong, assumption*) *auto* **sublocale** *XX* : *read-all-param-adder* **where**

*f* = ‹(*λC - - - - - - - - - M - - - - - - -. f C M*)› **and** *f* <sup>0</sup> = ‹(*λC - - - - - - - - - M - - - - - - -. f* <sup>0</sup> *C M*)› **and** *P* = ‹(*λC - - - - - - - - - M - - - - - - -. P C M*)› **by** *unfold-locales* (*rule not-deleted-code-refine'*)

**lemmas** *refine* = *XX.refine*

**end**

**locale** *read-outl-param-adder0* =

fixes *f* and *f*' and *x*-*assn* ::  $\langle r \rangle \Rightarrow q \Rightarrow$  *assn* and *P* **assumes** not-deleted-code-refine:  $\langle f, f' \rangle \in [P]_a$  out-learned-assn<sup>k</sup>  $\rightarrow$  *x*-assn<sub></sub> $\lambda$ **begin**

**sublocale** *XX*: *read-outl-param-adder* **where**

 $f = \langle \lambda - f \rangle$  **and**  $f' = \langle \lambda - f' \rangle$  and  $P = \langle \lambda \cdot P \rangle$ **apply** *unfold-locales* **using** *not-deleted-code-refine*[*THEN remove-component-right*] **.**

**lemmas** *refine* = *XX.refine*[*THEN remove-unused-unit-parameter* ] **end**

**abbreviation**  $read\text{-}stats\text{-}wl\text{-}heur\text{-}code :: \langle \cdot \Rightarrow twl\text{-}stul\text{-}trail\text{-}fast2 \Rightarrow \rightarrow \text{where}$ ‹*read-stats-wl-heur-code f* ≡ *read-all-st-code* (*λ- - - - - - - - - - M - - - - - -. f M*)› **abbreviation** read-stats-wl-heur ::  $\langle \cdot \rangle$   $\Rightarrow$  isasat  $\Rightarrow$  - $\rangle$  where ‹*read-stats-wl-heur f* ≡ *read-all-st* (*λ- - - - - - - - - - M - - - - - -. f M*)› **locale** *read-stats-param-adder* = fixes *f* and *f*' and *x*-*assn* ::  $\langle r \rangle \Rightarrow q \Rightarrow$  *assn* and *P* **assumes** not-deleted-code-refine:  $\langle$ (uncurry ( $\lambda S C. f C S$ ), uncurry ( $\lambda S C'. f' C'S$ ))  $\in$  [uncurry ( $\lambda S$ ) *C. P C S*)]<sub>*a*</sub> *isasat-stats-assn*<sup>*k*</sup>  $*_a$  (*pure R*)<sup>*k*</sup>  $\rightarrow$  *x-assn*<sup>*y*</sup> **begin** lemma not-deleted-code-refine': **shows** ‹ (*uncurry17* (*λ- - - - - - - - - - M - - - - - - C. f C M*)*, uncurry17* (*λ- - - - - - - - - - M - - - - - - C* <sup>0</sup> *.*  $f'$  *C*' *M*))  $\in$ [*uncurry17* (*λ- - - - - - - - - - M - - - - - - C* <sup>0</sup> *. P C* <sup>0</sup> *M*)]*<sup>a</sup>*  $t$ rail-pol-fast-assn<sup>k</sup> ∗<sub>a</sub> arena-fast-assn<sup>k</sup> ∗<sub>a</sub> conflict-option-rel-assn<sup>k</sup> ∗<sub>a</sub> sint64-nat-assn<sup>k</sup> ∗<sub>a</sub> *watchlist-fast-assn<sup>k</sup>* ∗*<sup>a</sup> heuristic-bump-assn<sup>k</sup>* ∗*<sup>a</sup> uint32-nat-assn<sup>k</sup>* ∗*<sup>a</sup> cach-refinement-l-assn<sup>k</sup>* ∗*<sup>a</sup>*  $a$  *lbd-assn<sup>k</sup>*  $*$ <sub>*a*</sub> *out-learned-assn<sup>k</sup>*  $*$ <sub>*a*</sub> *isasat-stats-assn<sup>k</sup>*  $*$ <sub>*a*</sub> *heuristic-assn<sup>k</sup>*  $*$ <sub>*a*</sub>  $\text{a}iv\text{dom-ass}n^k *_{a} \text{lc} \text{ount-ass}n^k *_{a} \text{opts-ass}n^k *_{a} \text{arena-fast-ass}n^k *_{a} \text{occs-ass}n^k *_{a} (\text{pure } R)^k \to x\text{-ass}n^k$ **apply** (*rule add-pure-parameter2* )  $\text{apply}$  (*drule remove-pure-parameter2*  $\text{'\text{where }} f = f \text{ and } f' = f', \text{ } OF \text{ } not \text{-}deleted \text{-}code\text{-}refine)$ ) **apply** (*drule remove-component-left*[where  $X = \{ \text{trial-pol}\text{-}\text{fast-assn} \}$ ]) **apply** (*drule remove-component-middle*[**where**  $X = \text{arena-fast-assn}$ ]) **apply** (*drule remove-component-middle*[**where** *X* = *conflict-option-rel-assn*]) **apply** (*drule remove-component-middle*[**where**  $X = \text{sint}64\text{-}nat\text{-}assn$ ]) **apply** (*drule remove-component-middle*[**where**  $X = \text{watchlist-fast-assn}$ ]) **apply** (*drule remove-component-middle*[**where**  $X = heuristic\text{-}bump\text{-}assn$ ]) **apply** (*drule remove-component-middle*[**where**  $X = \text{uint32-nat-assn}$ ]) **apply** (*drule remove-component-middle*[**where** *X* = *cach-refinement-l-assn*]) **apply** (*drule remove-component-middle*[**where**  $X = \text{lbd-assn}$ ]) **apply** (*drule remove-component-middle*[**where**  $X = out\text{-}learned\text{-}assn$ ]) **apply** (*drule remove-component-right*[where  $X = heuristic-assn$ ]) **apply** (*drule remove-component-right*[where  $X = \text{aivdom-assn}$ ]) **apply** (*drule remove-component-right*[where  $X =$  *lcount-assn*]) **apply** (*drule remove-component-right*[where  $X = \text{opts-assn}$ ]) **apply** (*drule remove-component-right*[where  $X = \text{arena-fast-assn}$ ]) **apply** (*drule remove-component-right*[where  $X = \text{occs-assn}$ ]) **by** (*rule hfref-cong, assumption*) *auto*

**sublocale** *XX* : *read-all-param-adder* **where**

*f* = ‹(*λC - - - - - - - - - - M - - - - - -. f C M*)› **and** *f* <sup>0</sup> = ‹(*λC - - - - - - - - - - M - - - - - -. f* <sup>0</sup> *C M*)› **and** *P* = ‹(*λC - - - - - - - - - - M - - - - - -. P C M*)› **by** *unfold-locales* (*rule not-deleted-code-refine'*) **lemmas** *refine* = *XX.refine* **end locale** *read-stats-param-adder0* = fixes *f* and *f*' and *x*-*assn* ::  $\langle r \rangle \Rightarrow q \Rightarrow$  *assn* and *P* **assumes** not-deleted-code-refine:  $\langle f, f' \rangle \in [P]_a$  *isasat-stats-assn*<sup>k</sup>  $\rightarrow$  *x-assn*<sup>}</sup> **begin sublocale** *XX*: *read-stats-param-adder* **where**  $f = \langle \lambda - f \rangle$  and  $f' = \langle \lambda - f' \rangle$  and  $P = \langle \lambda - P \rangle$ **apply** *unfold-locales* **using** *not-deleted-code-refine*[*THEN remove-component-right*] **. lemmas** *refine* = *XX.refine*[*THEN remove-unused-unit-parameter* ] **end abbreviation** *read-heur-wl-heur-code* ::  $\leftarrow \Rightarrow \text{twl-st-wll-trail-fast2} \Rightarrow \rightarrow \text{where}$ ‹*read-heur-wl-heur-code f* ≡ *read-all-st-code* (*λ- - - - - - - - - - - M - - - - -. f M*)› **abbreviation** *read-heur-wl-heur* ::  $\langle \cdot \rangle \Rightarrow$  *isasat*  $\Rightarrow$  -> **where** ‹*read-heur-wl-heur f* ≡ *read-all-st* (*λ- - - - - - - - - - - M - - - - -. f M*)› **locale** *read-heur-param-adder* = fixes *f* and *f*' and *x-assn* ::  $\langle r \rangle \Rightarrow q \Rightarrow \text{assn} \rangle$  and *P* and *R* **assumes** not-deleted-code-refine:  $\langle$ (uncurry ( $\lambda S C. f C S$ ), uncurry ( $\lambda S C'. f' C'S$ ))  $\in$  [uncurry ( $\lambda S$ ) *C. P C S*)]<sub>*a*</sub> *heuristic-assn*<sup>*k*</sup>  $*_a$  (*pure R*)<sup>*k*</sup>  $\rightarrow$  *x-assn*<sup>*x*</sup> **begin** lemma not-deleted-code-refine': **shows** ‹ (*uncurry17* (*λ- - - - - - - - - - - M - - - - - C. f C M*)*, uncurry17* (*λ- - - - - - - - - - - M - - - - - C* <sup>0</sup> *.*  $f'$  *C*' *M*))  $\in$ [*uncurry17* (*λ- - - - - - - - - - - M - - - - - C* <sup>0</sup> *. P C* <sup>0</sup> *M*)]*<sup>a</sup>*  $t$ rail-pol-fast-assn<sup>k</sup> ∗<sub>a</sub> arena-fast-assn<sup>k</sup> ∗<sub>a</sub> conflict-option-rel-assn<sup>k</sup> ∗<sub>a</sub> sint64-nat-assn<sup>k</sup> ∗<sub>a</sub> *watchlist-fast-assn<sup>k</sup>* ∗*<sup>a</sup> heuristic-bump-assn<sup>k</sup>* ∗*<sup>a</sup> uint32-nat-assn<sup>k</sup>* ∗*<sup>a</sup> cach-refinement-l-assn<sup>k</sup>* ∗*<sup>a</sup> lbd-assn<sup>k</sup>* ∗*<sup>a</sup> out-learned-assn<sup>k</sup>* ∗*<sup>a</sup> isasat-stats-assn<sup>k</sup>* ∗*<sup>a</sup> heuristic-assn<sup>k</sup>* ∗*<sup>a</sup>*  $\text{a}iv\text{dom-ass}n^k *_{a} \text{lc} \text{ount-ass}n^k *_{a} \text{opts-ass}n^k *_{a} \text{arena-fast-ass}n^k *_{a} \text{occs-ass}n^k *_{a} (\text{pure } R)^k \to x\text{-ass}n^k$ **apply** (*rule add-pure-parameter2* )  $\text{apply}$  (*drule remove-pure-parameter2*  $\text{'\text{where }} f = f \text{ and } f' = f', \text{ } OF \text{ } not \text{-}deleted \text{-}code\text{-}refine)$ ) **apply** (*drule remove-component-left*[where  $X = \text{trail-pol-fast-assn}$ ]) **apply** (*drule remove-component-middle*[**where**  $X = \text{arena-fast-assn}$ ]) **apply** (*drule remove-component-middle*[**where** *X* = *conflict-option-rel-assn*]) **apply** (*drule remove-component-middle*[**where**  $X = \text{sint}64\text{-}nat\text{-}assn$ ]) **apply** (*drule remove-component-middle*[**where**  $X = \text{watchlist-fast-assn}$ ]) **apply** (*drule remove-component-middle*[**where**  $X = heuristic\text{-}bump\text{-}assn$ ]) **apply** (*drule remove-component-middle*[**where**  $X = \text{uint32-nat-assn}$ ]) **apply** (*drule remove-component-middle*[**where**  $X = \text{cach-refinement-Lassn}$ ]) **apply** (*drule remove-component-middle*[**where**  $X = \text{lbd-assn}$ ]) **apply** (*drule remove-component-middle*[**where**  $X = out\text{-}learned\text{-}assn$ ])

**apply** (*drule remove-component-middle*[**where** *X* = *isasat-stats-assn*]) **apply** (*drule remove-component-right*[where  $X = \text{aivdom-assn}$ ]) **apply** (*drule remove-component-right*[where  $X =$  *lcount-assn*]) **apply** (*drule remove-component-right*[where  $X = \text{opts-assn}$ ]) **apply** (*drule remove-component-right*[where  $X = \text{arena-fast-assn}$ ]) **apply** (*drule remove-component-right*[where  $X = \text{occs-assn}$ ]) **by** (*rule hfref-cong, assumption*) *auto* **sublocale** *XX* : *read-all-param-adder* **where** *f* = ‹(*λC - - - - - - - - - - - M - - - - -. f C M*)› **and** *f* <sup>0</sup> = ‹(*λC - - - - - - - - - - - M - - - - -. f* <sup>0</sup> *C M*)› **and** *P* = ‹(*λC - - - - - - - - - - - M - - - - -. P C M*)› **by** *unfold-locales* (*rule not-deleted-code-refine'*) **lemmas** *refine* = *XX.refine* **end locale** *read-heur-param-adder0* = fixes *f* and *f*' and *x*-*assn* ::  $\langle r \rangle \Rightarrow q \Rightarrow$  *assn* and *P* **assumes** not-deleted-code-refine:  $\langle f, f' \rangle \in [P]_a$  heuristic-assn<sup>k</sup>  $\rightarrow$  *x*-assn<sub>*i*</sub> **begin sublocale** *XX*: *read-heur-param-adder* **where**  $f = \langle \lambda - f \rangle$  and  $f' = \langle \lambda - f' \rangle$  and  $P = \langle \lambda \cdot P \rangle$ **apply** *unfold-locales* **using** *not-deleted-code-refine*[*THEN remove-component-right*] **. lemmas** *refine* = *XX.refine*[*THEN remove-unused-unit-parameter* ] **end locale** *read-heur-param-adder2* = fixes *f* and *f*' and *x*-*assn* ::  $\langle r \rangle \Rightarrow q \Rightarrow \text{assn} \rangle$  and *P* and *R* and *R'* **assumes** not-deleted-code-refine:  $\langle$ (*uncurry2* ( $\lambda S C D. f C D S$ *),*  $\mu$ *ncurry2* ( $\lambda S C' D'. f' C' D' S$ )) ∈

 $[uncarry2 \ (\lambda S \ C \ D. \ P \ C \ D \ S)]_a \ heuristic-assn^k *_a (pure \ R)^k *_a (pure \ R')^k \rightarrow x-assn$ 

**begin sublocale** *XX*: *read-heur-param-adder* **where**  $f = \langle \lambda(C,D) \mid N, f \cap D \mid N \rangle$  and  $f' = \langle \lambda(C,D) \mid N \rangle$  *f*  $C D N$  and  $P = \langle \lambda(C,D) \mid N \rangle$  *P C D N* and  $R = \langle R \times_f R' \rangle$ **apply** *unfold-locales* **using** *not-deleted-code-refine*[*THEN merge-second-pure-argument*] **.**

### **lemma** *refine*:

 $\langle$  (*uncurry2* ( $\lambda N$  C D. *read-heur-wl-heur-code* (*f C D*) *N*)*,* 

 $uncarry2$   $(\lambda N C' D. read-heur-wl-heur (f' C' D) N)$ 

 $\in$  [uncurry2 (*λS C D. P C D* (get-heur S))]<sub>a</sub> isasat-bounded-assn<sup>k</sup> \*<sub>a</sub> (pure R)<sup>k</sup> \*<sub>a</sub> (pure R')<sup>k</sup>  $\rightarrow$ *x-assn*›

**by** (*rule XX.refine*[*THEN split-snd-pure-arg, unfolded prod.case*])

#### **end**

**abbreviation**  $read\text{-}vdom\text{-}wl\text{-}heur\text{-}code :: \langle \cdot \Rightarrow twl\text{-}st\text{-}wl\text{-}train\text{-}fast2 \Rightarrow \rightarrow \mathbf{where}$ 

‹*read-vdom-wl-heur-code f* ≡ *read-all-st-code* (*λ- - - - - - - - - - - - M - - - -. f M*)› **abbreviation** *read-vdom-wl-heur*  $\therefore \leftrightarrow \text{ } is a sat \Rightarrow \rightarrow$  **where** ‹*read-vdom-wl-heur f* ≡ *read-all-st* (*λ- - - - - - - - - - - - M - - - -. f M*)› **locale** *read-vdom-param-adder* = fixes *f* and *f*' and *x*-*assn* ::  $\langle r \rangle \Rightarrow q \Rightarrow$  *assn* and *P* and *R* **assumes** not-deleted-code-refine:  $\langle$ (uncurry ( $\lambda S C. f C S$ ), uncurry ( $\lambda S C'. f' C'S$ ))  $\in$  [uncurry ( $\lambda S$ ) *C. P C S*)]<sub>*a*</sub> *aivdom-assn*<sup>*k*</sup>  $*_a$  (*pure R*)<sup>*k*</sup>  $\rightarrow$  *x-assn*</sub> **begin** lemma not-deleted-code-refine': **shows** ‹ (*uncurry17* (*λ- - - - - - - - - - - - M - - - - C. f C M*)*, uncurry17* (*λ- - - - - - - - - - - - M - - - - C* <sup>0</sup> *.*  $f'$  *C*' *M*)) ∈ [*uncurry17* (*λ- - - - - - - - - - - - M - - - - C* <sup>0</sup> *. P C* <sup>0</sup> *M*)]*<sup>a</sup>*  $t$ rail-pol-fast-assn<sup>k</sup> ∗<sub>a</sub> arena-fast-assn<sup>k</sup> ∗<sub>a</sub> conflict-option-rel-assn<sup>k</sup> ∗<sub>a</sub> sint64-nat-assn<sup>k</sup> ∗<sub>a</sub>  $\frac{1}{2}$  *watchlist-fast-assn<sup>k</sup>*  $*$ <sub>*a*</sub> *heuristic-bump-assn<sup>k</sup>*  $*$ <sub>*a*</sub> *uint32-nat-assn<sup>k</sup>*  $*$ <sub>*a*</sub> *cach-refinement-l-assn<sup>k</sup>*  $*$ <sub>*a*</sub>  $a$  *lbd-assn<sup>k</sup>*  $*$ <sub>*a*</sub> *out-learned-assn<sup>k</sup>*  $*$ <sub>*a*</sub> *isasat-stats-assn<sup>k</sup>*  $*$ <sub>*a*</sub> *heuristic-assn<sup>k</sup>*  $*$ <sub>*a*</sub>  $\text{a}iv\text{dom-ass}n^k *_{a} \text{lc} \text{ount-ass}n^k *_{a} \text{opts-ass}n^k *_{a} \text{arena-fast-ass}n^k *_{a} \text{occs-ass}n^k *_{a} (\text{pure } R)^k \to x\text{-ass}n^k$ **apply** (*rule add-pure-parameter2* )  $\text{apply}$  (*drule remove-pure-parameter2* '[where  $f = f$  and  $f' = f'$ , OF not-deleted-code-refine]) **apply** (*drule remove-component-left*[where  $X = \{ \text{trial-pol}\text{-}\text{fast-assn} \}$ ]) **apply** (*drule remove-component-middle*[**where**  $X = \text{arena-fast-assn}$ ]) **apply** (*drule remove-component-middle*[**where**  $X =$  *conflict-option-rel-assn*]) **apply** (*drule remove-component-middle*[**where**  $X = \text{sint}64\text{-}nat\text{-}assn$ ]) **apply** (*drule remove-component-middle*[**where**  $X = \text{watchlist-fast-assn}$ ]) **apply** (*drule remove-component-middle*[**where**  $X = heuristic\text{-}bump\text{-}assn$ ]) **apply** (*drule remove-component-middle*[**where**  $X = \text{uint32-nat-assn}$ ]) **apply** (*drule remove-component-middle*[**where** *X* = *cach-refinement-l-assn*]) **apply** (*drule remove-component-middle*[**where**  $X = \text{lbd-assn}$ ]) **apply** (*drule remove-component-middle*[**where**  $X = out-learned-assn$ ]) **apply** (*drule remove-component-middle*[**where**  $X =$  *isasat-stats-assn*]) **apply** (*drule remove-component-middle*[**where**  $X = heuristic-assn$ ]) **apply** (*drule remove-component-right*[where  $X =$  *lcount-assn*]) **apply** (*drule remove-component-right*[**where** *X* = *opts-assn*]) **apply** (*drule remove-component-right*[where  $X = \text{arena-fast-assn}$ ]) **apply** (*drule remove-component-right*[where  $X = \text{occs-assn}$ ]) **by** (*rule hfref-cong, assumption*) *auto*

**sublocale** *XX* : *read-all-param-adder* **where**

*f* = ‹(*λC - - - - - - - - - - - - M - - - -. f C M*)› **and** *f* <sup>0</sup> = ‹(*λC - - - - - - - - - - - - M - - - -. f* <sup>0</sup> *C M*)› **and** *P* = ‹(*λC - - - - - - - - - - - - M - - - -. P C M*)› **by** *unfold-locales* (*rule not-deleted-code-refine'*)

**lemmas** *refine* = *XX.refine* **end**

**locale**  $read-vdom-param-adder0 =$ fixes *f* and *f*' and *x*-*assn* ::  $\langle r \rangle \Rightarrow q \Rightarrow$  *assn* and *P* **assumes** not-deleted-code-refine:  $\langle f, f' \rangle \in [P]_a$  aivdom-assn<sup>k</sup>  $\rightarrow$  *x*-assn $\rangle$ **begin**

**sublocale** *XX*: *read-vdom-param-adder* **where**  $f = \langle \lambda - f \rangle$  and

 $f' = \langle \lambda - f' \rangle$  and  $P = \langle \lambda \text{-} P \rangle$ **apply** *unfold-locales* **using** *not-deleted-code-refine*[*THEN remove-component-right*] **.**

**lemmas** *refine* = *XX.refine*[*THEN remove-unused-unit-parameter* ] **end**

**abbreviation** *read-lcount-wl-heur-code* ::  $\langle \cdot \rangle \Rightarrow \langle \cdot \rangle$  *twl-st-wll-trail-fast2*  $\Rightarrow$  - $\rangle$  **where** ‹*read-lcount-wl-heur-code f* ≡ *read-all-st-code* (*λ- - - - - - - - - - - - - M - - -. f M*)› **abbreviation** *read-lcount-wl-heur*  $:: \leftarrow \Rightarrow$  *isasat*  $\Rightarrow$  -> **where** ‹*read-lcount-wl-heur f* ≡ *read-all-st* (*λ- - - - - - - - - - - - - M - - -. f M*)› **locale** *read-lcount-param-adder* = fixes *f* and *f*' and *x*-*assn* ::  $\langle r \rangle \Rightarrow q \Rightarrow$  *assn* and *P* and *R* **assumes** not-deleted-code-refine:  $\langle$ (uncurry ( $\lambda S C. f C S$ ), uncurry ( $\lambda S C'. f' C'S$ ))  $\in$  [uncurry ( $\lambda S$ )  $[C, P \ C \ S]$ <sup>*a*</sup> *lcount-assn*<sup>*k*</sup>  $*_a$  (*pure R*)<sup>*k*</sup>  $\rightarrow$  *x-assn*<sup>*s*</sup> **begin** lemma not-deleted-code-refine': **shows** ‹ (*uncurry17* (*λ- - - - - - - - - - - - - M - - - C. f C M*)*, uncurry17* (*λ- - - - - - - - - - - - - M - - - C* <sup>0</sup> *.*  $f'$  *C*' *M*)) ∈ [*uncurry17* (*λ- - - - - - - - - - - - - M - - - C* <sup>0</sup> *. P C* <sup>0</sup> *M*)]*<sup>a</sup>*  $\frac{d}{dx}$  *trail-pol-fast-assn*<sup>*k*</sup>  $\ast$ <sub>a</sub> *arena-fast-assn*<sup>*k*</sup>  $\ast$ <sub>a</sub> *conflict-option-rel-assn*<sup>*k*</sup>  $\ast$ <sub>a</sub> *sint64-nat-assn*<sup>*k*</sup>  $\ast$ <sub>a</sub> *watchlist-fast-assn<sup>k</sup>* ∗*<sup>a</sup> heuristic-bump-assn<sup>k</sup>* ∗*<sup>a</sup> uint32-nat-assn<sup>k</sup>* ∗*<sup>a</sup> cach-refinement-l-assn<sup>k</sup>* ∗*<sup>a</sup> lbd-assn<sup>k</sup>* ∗*<sup>a</sup> out-learned-assn<sup>k</sup>* ∗*<sup>a</sup> isasat-stats-assn<sup>k</sup>* ∗*<sup>a</sup> heuristic-assn<sup>k</sup>* ∗*<sup>a</sup>*  $\textit{aivdom-assn}^k *_a \textit{lcount-assn}^k *_a \textit{opts-assn}^k *_a \textit{arena-fast-assn}^k *_a \textit{occs-assn}^k *_a (\textit{pure } R)^k \rightarrow x\textit{-assn}^k$ **apply** (*rule add-pure-parameter2* )  $\text{apply}$  (*drule remove-pure-parameter2*  $\text{'\text{where }} f = f \text{ and } f' = f', \text{ } OF \text{ } not \text{-}deleted \text{-}code\text{-}refine)$ ) **apply** (*drule remove-component-left*[where  $X = \text{trail-pol-fast-assn}$ ]) **apply** (*drule remove-component-middle*[**where**  $X = \text{arena-fast-assn}$ ]) **apply** (*drule remove-component-middle*[**where** *X* = *conflict-option-rel-assn*]) **apply** (*drule remove-component-middle*[**where**  $X = \text{sint}64\text{-}nat\text{-}assn$ ]) **apply** (*drule remove-component-middle*[**where**  $X = \text{watchlist-fast-assn}$ ]) **apply** (*drule remove-component-middle*[**where**  $X = heuristic\text{-}bump\text{-}assn$ ]) **apply**  $(drule$  remove-component-middle where  $X = uint32-nat-asn$ **apply** (*drule remove-component-middle*[**where** *X* = *cach-refinement-l-assn*]) **apply** (*drule remove-component-middle*[**where**  $X = \text{lbd-assn}$ ]) **apply** (*drule remove-component-middle*[**where**  $X = out\text{-}learned\text{-}assn$ ]) **apply** (*drule remove-component-middle*[**where**  $X =$  *isasat-stats-assn*]) **apply** (*drule remove-component-middle*[**where**  $X = heuristic-assn$ ]) **apply** (*drule remove-component-middle*[**where**  $X = \text{aivdom-assn}$ ]) **apply** (*drule remove-component-right*[where  $X = \text{opts-assn}$ ]) **apply** (*drule remove-component-right*[where  $X = \text{arena-fast-assn}$ ]) **apply**  $(drule$  remove-component-right  $[\textbf{where } X = \textit{occs-assn}]$ **by** (*rule hfref-cong, assumption*) *auto* **sublocale** *XX* : *read-all-param-adder* **where**

*f* = ‹(*λC - - - - - - - - - - - - - M - - -. f C M*)› **and** *f* <sup>0</sup> = ‹(*λC - - - - - - - - - - - - - M - - -. f* <sup>0</sup> *C M*)› **and** *P* = ‹(*λC - - - - - - - - - - - - - M - - -. P C M*)› **by** *unfold-locales*

(*rule not-deleted-code-refine'*) **lemmas** *refine* = *XX.refine* **end locale**  $read\text{-}lcount\text{-}param\text{-}adder0 =$ fixes *f* and *f*' and *x*-*assn* ::  $\langle r \rangle \Rightarrow q \Rightarrow$  *assn* and *P* **assumes** not-deleted-code-refine:  $\langle f, f' \rangle \in [P]_a$  *lcount-assn*<sup>k</sup>  $\rightarrow$  *x-assn*<sup>}</sup> **begin sublocale** *XX*: *read-lcount-param-adder* **where**  $f = \langle \lambda - f \rangle$  and  $f' = \langle \lambda - f' \rangle$  and  $P = \langle \lambda \cdot P \rangle$ **apply** *unfold-locales* **using** *not-deleted-code-refine*[*THEN remove-component-right*] **.**

**lemmas** *refine* = *XX.refine*[*THEN remove-unused-unit-parameter* ] **end**

**abbreviation** *read-opts-wl-heur-code* ::  $\langle \cdot \rangle \Rightarrow \langle \cdot \rangle$  *twl-st-wll-trail-fast2*  $\Rightarrow$  - $\rangle$  **where**  $\langle \text{read-opts-wl-heur-code } f \equiv \text{read-all-st-code } (\lambda - \dots - \dots - \dots - \dots - M - \dots f)$ **abbreviation** *read-opts-wl-heur*  $\therefore \leftrightarrow$  *isasat*  $\Rightarrow$  -> **where**  $\langle \text{read-opts-wl-heur} \; f \equiv \text{read-all-st} \; (\lambda - \cdots - \cdots - \cdots - M - \cdots f M) \rangle$ 

**locale** *read-opts-param-adder* =

fixes *f* and *f*' and *x*-*assn* ::  $\langle r \rangle \Rightarrow q \Rightarrow$  *assn* and *P* **assumes** not-deleted-code-refine:  $\langle$ (uncurry ( $\lambda S C. f C S$ ), uncurry ( $\lambda S C'. f' C'S$ ))  $\in$  [uncurry ( $\lambda S$ ) *C. P C S*)]<sub>*a*</sub> *opts-assn*<sup>*k*</sup>  $*_a$  (*pure R*)<sup>*k*</sup>  $\rightarrow$  *x-assn*<sup>*s*</sup> **begin**

lemma not-deleted-code-refine': **shows** ‹ (*uncurry17* (*λ- - - - - - - - - - - - - - M - - C. f C M*)*, uncurry17* (*λ- - - - - - - - - - - - - - M - - C* <sup>0</sup> *.*  $f'$  *C*' *M*)) ∈ [*uncurry17* (*λ- - - - - - - - - - - - - - M - - C* <sup>0</sup> *. P C* <sup>0</sup> *M*)]*<sup>a</sup> trail-pol-fast-assn<sup>k</sup>* ∗*<sup>a</sup> arena-fast-assn<sup>k</sup>* ∗*<sup>a</sup> conflict-option-rel-assn<sup>k</sup>* ∗*<sup>a</sup> sint64-nat-assn<sup>k</sup>* ∗*<sup>a</sup> watchlist-fast-assn<sup>k</sup>* ∗*<sup>a</sup> heuristic-bump-assn<sup>k</sup>* ∗*<sup>a</sup> uint32-nat-assn<sup>k</sup>* ∗*<sup>a</sup> cach-refinement-l-assn<sup>k</sup>* ∗*<sup>a</sup>*  $a$  *lbd-assn<sup>k</sup>* ∗*a out-learned-assn<sup>k</sup>* ∗*a isasat-stats-assn<sup>k</sup>* ∗*a heuristic-assn<sup>k</sup>* ∗*a*  $\text{a}iv\text{dom-ass}n^k *_{a} \text{lc} \text{ount-ass}n^k *_{a} \text{opts-ass}n^k *_{a} \text{area-fast-ass}n^k *_{a} \text{occs-ass}n^k *_{a} (\text{pure } R)^k \to x\text{-ass}n^k$ **apply** (*rule add-pure-parameter2* )  $\text{apply}$  (*drule remove-pure-parameter2*  $\text{'\text{where }} f = f \text{ and } f' = f', \text{ } OF \text{ } not \text{-}deleted \text{-}code\text{-}refine)$ ) **apply** (*drule remove-component-left*[where  $X = \text{trail-pol-fast-assn}$ ]) **apply** (*drule remove-component-middle*[**where**  $X = \text{arena-fast-assn}$ ]) **apply** (*drule remove-component-middle*[**where**  $X =$  *conflict-option-rel-assn*]) **apply** (*drule remove-component-middle*[**where**  $X = \text{sint}64\text{-}nat\text{-}assn$ ]) **apply** (*drule remove-component-middle*[**where**  $X = \text{watchlist-fast-assn}$ ]) **apply** (*drule remove-component-middle*[**where** *X* = *heuristic-bump-assn*]) **apply** (*drule remove-component-middle*[**where**  $X = \text{uint32-nat-assn}$ ]) **apply** (*drule remove-component-middle*[**where** *X* = *cach-refinement-l-assn*]) apply  $(drule$  remove-component-middle where  $X = lbd\text{-}assn$ ] **apply** (*drule remove-component-middle*[**where**  $X = out\text{-}learned\text{-}assn$ ]) **apply** (*drule remove-component-middle*[**where**  $X =$  *isasat-stats-assn*]) **apply** (*drule remove-component-middle*[**where**  $X = heuristic-assn$ ]) **apply** (*drule remove-component-middle*[**where**  $X = \text{aivdom-assn}$ ])

**apply** (*drule remove-component-middle*[**where**  $X =$  *lcount-assn*]) **apply** (*drule remove-component-right*[where  $X = \text{arena-fast-assn}$ ]) **apply** (*drule remove-component-right*[where  $X = \text{occs-assn}$ ]) **by** (*rule hfref-cong, assumption*) *auto*

**sublocale** *XX* : *read-all-param-adder* **where**

*f* = ‹(*λC - - - - - - - - - - - - - - M - -. f C M*)› **and** *f* <sup>0</sup> = ‹(*λC - - - - - - - - - - - - - - M - -. f* <sup>0</sup> *C M*)› **and** *P* = ‹(*λC - - - - - - - - - - - - - - M - -. P C M*)› **by** *unfold-locales* (*rule not-deleted-code-refine'*)

**lemmas** *refine* = *XX.refine* **end**

**locale**  $read-opts-param-adder0 =$ fixes *f* and *f*' and *x*-*assn* ::  $\langle r \rangle \Rightarrow q \Rightarrow$  *assn* and *P* **assumes** not-deleted-code-refine:  $\langle (f, f') \in [P]_a$  opts-assn<sup>k</sup>  $\rightarrow$  *x*-assn **begin**

**sublocale** *XX*: *read-opts-param-adder* **where**

 $f = \langle \lambda - f \rangle$  and  $f' = \langle \lambda \text{-} f' \rangle$  and *P* =  $\langle \lambda$ -*. P* $\rangle$ **apply** *unfold-locales* **using** *not-deleted-code-refine*[*THEN remove-component-right*] **.**

**lemmas** *refine* = *XX.refine*[*THEN remove-unused-unit-parameter* ] **end**

**abbreviation**  $read\text{-}old\text{-}arena\text{-}wl\text{-}heur\text{-}code :: \langle \cdot \Rightarrow \text{twl}\text{-}st\text{-}wl\text{-}trail\text{-}fast2 \Rightarrow \rightarrow \text{where}$ ‹*read-old-arena-wl-heur-code f* ≡ *read-all-st-code* (*λ- - - - - - - - - - - - - - - M. f M*)› **abbreviation** *read-old-arena-wl-heur* :: ‹*-* ⇒ *isasat* ⇒ *-*› **where** ‹*read-old-arena-wl-heur f* ≡ *read-all-st* (*λ- - - - - - - - - - - - - - - M. f M*)›

**locale** *read-old-arena-param-adder* =

fixes *f* and *f*' and *x*-*assn* ::  $\langle r \rangle \Rightarrow q \Rightarrow$  *assn* and *P* 

**assumes** not-deleted-code-refine:  $\langle$ (uncurry ( $\lambda S C. f C S$ ), uncurry ( $\lambda S C'. f' C'S$ ))  $\in$  [uncurry ( $\lambda S$ ) *C. P C S*)]<sub>*a*</sub> *arena-fast-assn*<sup>*k*</sup>  $*_a$  (*pure R*)<sup>*k*</sup>  $\rightarrow$  *x-assn*<sup>*s*</sup>

**begin**

lemma not-deleted-code-refine': **shows** ‹ (*uncurry17* (*λ- - - - - - - - - - - - - - - M - C. f C M*)*, uncurry17* (*λ- - - - - - - - - - - - - - - M - C* <sup>0</sup> *.*  $f'$  *C*' *M*)) ∈ [*uncurry17* (*λ- - - - - - - - - - - - - - - M - C* <sup>0</sup> *. P C* <sup>0</sup> *M*)]*<sup>a</sup>*  $t$ rail-pol-fast-assn<sup>k</sup> ∗<sup>*a*</sup> arena-fast-assn<sup>k</sup> ∗<sup>*a*</sup> *conflict-option-rel-assn<sup>k</sup> ∗<sup><i>a*</sup> *sint64-nat-assn<sup>k</sup> ∗<sup><i>a*</sup> *watchlist-fast-assn<sup>k</sup>* ∗*<sup>a</sup> heuristic-bump-assn<sup>k</sup>* ∗*<sup>a</sup> uint32-nat-assn<sup>k</sup>* ∗*<sup>a</sup> cach-refinement-l-assn<sup>k</sup>* ∗*<sup>a</sup>*  $$  $\text{a}iv\text{dom-ass}n^k *_{a} \text{lc} \text{ount-ass}n^k *_{a} \text{opts-ass}n^k *_{a} \text{area-fast-ass}n^k *_{a} \text{occs-ass}n^k *_{a} (\text{pure } R)^k \to x\text{-ass}n^k$ **apply** (*rule add-pure-parameter2* )  $\text{apply}$  (*drule remove-pure-parameter2*  $\text{'\text{where }} f = f \text{ and } f' = f', \text{ } OF \text{ } not \text{-}deleted \text{-}code\text{-}refine)$ ) apply  $(drule$  remove-component-left where  $X = trail-pol-fast-assn$ **apply** (*drule remove-component-middle*[**where**  $X = \text{arena-fast-assn}$ ])

```
apply (drule remove-component-middle[where X = conflict-option-rel-assn])
apply (drule remove-component-middle[where X = \text{sint}64\text{-}nat\text{-}assn])
apply (drule remove-component-middle[where X = \text{watchlist-fast-assn}])
apply (drule remove-component-middle[where X = heuristic-bump-assn])
apply (drule remove-component-middle[where X = \text{uint32-nat-assn}])
apply (drule remove-component-middle[where X = \text{cach-refinement-Lassn}])
apply (drule remove-component-middle[where X = \text{lbd-assn}])
apply (drule remove-component-middle[where X = out\text{-}learned\text{-}assn])
apply (drule remove-component-middle[where X = isasat-stats-assn])
apply (drule remove-component-middle[where X = heuristic-assn])
apply (drule remove-component-middle[where X = \text{divdom-assn}])
apply (drule remove-component-middle where X = lcount-assn])
apply (drule remove-component-middle[where X = \text{opts-assn}])
apply (drule remove-component-right[where X = \text{occs-assn}])
by (rule hfref-cong, assumption) auto
```
**sublocale** *XX* : *read-all-param-adder* **where**

*f* = ‹(*λC - - - - - - - - - - - - - - - M -. f C M*)› **and** *f* <sup>0</sup> = ‹(*λC - - - - - - - - - - - - - - - M -. f* <sup>0</sup> *C M*)› **and** *P* = ‹(*λC - - - - - - - - - - - - - - - M -. P C M*)› **by** *unfold-locales* (*rule not-deleted-code-refine'*)

**lemmas** *refine* = *XX.refine* **end**

**locale** *read-old-arena-param-adder0* = fixes *f* and *f*' and *x*-*assn* ::  $\langle r \rangle \Rightarrow q \Rightarrow$  *assn* and *P* **assumes** not-deleted-code-refine:  $\langle f, f' \rangle \in [P]_a$  arena-fast-assn<sup>k</sup>  $\rightarrow$  x-assn $\gamma$ **begin**

**sublocale** *XX*: *read-old-arena-param-adder* **where**  $f = \langle \lambda - f \rangle$  and  $f' = \langle \lambda - f' \rangle$  and  $P = \langle \lambda_-, P \rangle$ **apply** *unfold-locales* **using** *not-deleted-code-refine*[*THEN remove-component-right*] **.**

**lemmas** *refine* = *XX.refine*[*THEN remove-unused-unit-parameter* ] **end**

**abbreviation** *read-occs-wl-heur-code* ::  $\langle \cdot \rangle \Rightarrow$  *twl-st-wll-trail-fast2*  $\Rightarrow$  -> **where** ‹*read-occs-wl-heur-code f* ≡ *read-all-st-code* (*λ- - - - - - - - - - - - - - - - M. f M*)› **abbreviation** *read-occs-wl-heur*  $\therefore \leftrightarrow$  *isasat*  $\Rightarrow$  -> **where** ‹*read-occs-wl-heur f* ≡ *read-all-st* (*λ- - - - - - - - - - - - - - - - M. f M*)›

**locale** *read-occs-param-adder* =

fixes *f* and *f*' and *x-assn* ::  $\langle r \rangle \Rightarrow q \Rightarrow \text{assn} \rangle$  and *P* and *R* **assumes** not-deleted-code-refine:  $\langle$ (uncurry ( $\lambda S C. f C S$ ), uncurry ( $\lambda S C'. f' C'S$ ))  $\in$  [uncurry ( $\lambda S$ ) *C. P C S*)]<sub>*a*</sub> *occs-assn*<sup>*k*</sup>  $*_a$  (*pure R*)<sup>*k*</sup>  $\rightarrow$  *x-assn*<sup>*s*</sup> **begin**

lemma not-deleted-code-refine': **shows** ‹

(*uncurry17* (*λ- - - - - - - - - - - - - - - - M C. f C M*)*, uncurry17* (*λ- - - - - - - - - - - - - - - - M C* <sup>0</sup> *.*  $f'$  *C*' *M*)) ∈  $[uncarry17 (\lambda - - - - - - - - - - - - - - - M C'. P C'M)]_a$  $t$ *trail-pol-fast-assn<sup>k</sup>*  $*_a$  *arena-fast-assn<sup>k</sup>*  $*_a$  *conflict-option-rel-assn<sup>k</sup>*  $*_a$  *sint64-nat-assn<sup>k</sup>*  $*_a$  $watchlist\text{-}fast\text{-}assn^k * a\text{ }heuristic\text{-}bump\text{-}assn^k * a\text{ }uint32\text{-}nat\text{-}assn^k * a\text{ }cach\text{-}refinement\text{-}lassn^k * a$  $a$  *lbd-assn<sup>k</sup>*  $*$ <sub>*a*</sub> *out-learned-assn<sup>k</sup>*  $*$ <sub>*a*</sub> *isasat-stats-assn<sup>k</sup>*  $*$ <sub>*a*</sub> *heuristic-assn<sup>k</sup>*  $*$ <sub>*a*</sub>  $\text{a}iv\text{dom-ass}n^k *_{a} \text{lc} \text{ount-ass}n^k *_{a} \text{opts-ass}n^k *_{a} \text{arena-fast-ass}n^k *_{a} \text{occs-ass}n^k *_{a} (\text{pure } R)^k \to x\text{-ass}n^k$ **apply** (*rule add-pure-parameter2* )  $\text{apply}$  (*drule remove-pure-parameter2* '[where  $f = f$  and  $f' = f'$ , OF not-deleted-code-refine]) **apply** (*drule remove-component-left*[where  $X = \text{trail-pol-fast-assn}$ ]) **apply** (*drule remove-component-middle*[**where**  $X = \text{arena-fast-assn}$ ]) **apply** (*drule remove-component-middle*[**where** *X* = *conflict-option-rel-assn*]) **apply** (*drule remove-component-middle*[**where**  $X = \text{sint}64\text{-}nat\text{-}assn$ ]) **apply** (*drule remove-component-middle*[**where**  $X = \text{watchlist-fast-assn}$ ]) **apply** (*drule remove-component-middle*[**where**  $X = heuristic\text{-}bump\text{-}assn$ ]) **apply** (*drule remove-component-middle*[**where**  $X = \text{uint32-nat-assn}$ ]) **apply** (*drule remove-component-middle*[**where** *X* = *cach-refinement-l-assn*]) **apply** (*drule remove-component-middle*[**where**  $X = \text{lbd-assn}$ ]) **apply** (*drule remove-component-middle*[**where**  $X = out\text{-}learned\text{-}assn$ ]) **apply** (*drule remove-component-middle*[**where**  $X =$  *isasat-stats-assn*]) **apply** (*drule remove-component-middle*[**where**  $X = heuristic-assn$ ]) **apply** (*drule remove-component-middle*[**where**  $X = \text{aivdom-assn}$ ]) **apply** (*drule remove-component-middle*[**where**  $X =$  *lcount-assn*]) **apply** (*drule remove-component-middle*[**where**  $X = \text{opts-assn}$ ]) **apply** (*drule remove-component-middle*[**where**  $X = \text{arena-fast-assn}$ ]) **by** (*rule hfref-cong, assumption*) *auto* **sublocale** *XX* : *read-all-param-adder* **where** *f* = ‹(*λC - - - - - - - - - - - - - - - - M. f C M*)› **and** *f* <sup>0</sup> = ‹(*λC - - - - - - - - - - - - - - - - M. f* <sup>0</sup> *C M*)› **and** *P* = ‹(*λC - - - - - - - - - - - - - - - - M. P C M*)› **by** *unfold-locales* (*rule not-deleted-code-refine'*) **lemmas** *refine* = *XX.refine* **end locale** *read-occs-param-adder0* = fixes *f* and *f*' and *x*-*assn* ::  $\langle r \rangle \Rightarrow q \Rightarrow$  *assn* and *P* **assumes** not-deleted-code-refine:  $\langle f, f' \rangle \in [P]_a$  occs-assn<sup>k</sup>  $\rightarrow$  *x*-assn **begin sublocale** *XX*: *read-occs-param-adder* **where**  $f = \langle \lambda - f \rangle$  **and**  $f' = \langle \lambda - f' \rangle$  and  $P = \langle \lambda \cdot P \rangle$ **apply** *unfold-locales* **using** *not-deleted-code-refine*[*THEN remove-component-right*] **. lemmas** *refine* = *XX.refine*[*THEN remove-unused-unit-parameter* ] **end**

**locale** *read-occs-param-adder2* = fixes *f* and *f*' and *x*-*assn* ::  $\langle r \rangle \Rightarrow q \Rightarrow \text{assn} \rangle$  and *P* and *R* and *R'* **assumes** not-deleted-code-refine:  $\langle$ (*uncurry2* ( $\lambda S C D. f C D S$ ),  $\mu$ ncurry2 ( $\lambda S C' D'. f' C' D' S$ )) ∈

 $[uncarry2 \ (\lambda S \ C \ D. \ P \ C \ D \ S)]_a \ occurs \cos\{-assn^k *_a \ (pure \ R)^k *_a \ (pure \ R')^k \to x\text{-}assnsn\}$ **begin sublocale** *XX*: *read-occs-param-adder* **where**  $f = \langle \lambda(C,D) \mid N, f \cap D \mid N \rangle$  and  $f' = \langle \lambda(C,D) \mid N, f' \cap D \mid N \rangle$  and  $P = \langle \lambda(C,D) \mid N \rangle$  *P C D N* and  $R = \langle R \times_f R' \rangle$ **apply** *unfold-locales* **using** *not-deleted-code-refine*[*THEN merge-second-pure-argument*] **. lemma** *refine*: ‹(*uncurry2* (*λN C D. read-occs-wl-heur-code* (*f C D*) *N*)*,*  $uncarry2$   $(\lambda N C' D. read-occs-wl-heur (f' C' D) N)$  $\in$  [uncurry2 ( $\lambda S$  C D. P C D (get-occs S))]<sub>a</sub> isasat-bounded-assn<sup>k</sup> \*<sub>a</sub> (pure R)<sup>k</sup> \*<sub>a</sub> (pure R')<sup>k</sup>  $\rightarrow$ *x-assn*› **by** (*rule XX.refine*[*THEN split-snd-pure-arg, unfolded prod.case*]) **lemma** *mop-refine*:  $\langle (uncarry2 ( \lambda N C D. read-occs-wl-heur-code (f CD) N), uncurray2 ( \lambda N C D. XX. XX. map N (C,D))) \rangle$ ∈  $i$ *sasat-bounded-assn<sup>k</sup>* $*_a$  **(pure R)<sup>k</sup>**  $*_a$  **(pure R')<sup>k</sup>**  $\rightarrow_a$ *x-assn* **unfolding** *mop-def XX.XX.mop-def* **apply** (*rule refine-ASSERT-move-to-pre2* ) **unfolding** *prod.simps* **apply** (*rule refine*[*unfolded comp-def* ]) **done end locale** *read-trail-arena-param-adder-ops* = **fixes**  $P :: \langle b \Rightarrow \text{trail-pol} \Rightarrow \text{arena} \Rightarrow \text{bool} \rangle$  and  $f' :: \langle b \Rightarrow \text{trail-pol} \Rightarrow \text{arena-el list} \Rightarrow \text{'r nres} \rangle$ **begin definition** *mop* **where** ‹*mop N C* = *do* { *ASSERT* (*P C* (*get-trail-wl-heur N*) (*get-clauses-wl-heur N*)); *read-all-st* (*λM N - - - - - - - - - - - - - - -. f* <sup>0</sup> *C M N*) *N* }› **end locale**  $read-trail-area-param-adder = read-trail-arena-param-adder-ops P f'$ **for**  $P :: \langle b \Rightarrow \text{trail-pol} \Rightarrow \text{arena} \Rightarrow \text{bool} \rangle$  and  $f' :: \langle b \Rightarrow \text{trail-pol} \Rightarrow \text{arena-el list} \Rightarrow \langle \text{r nres} \rangle +$ fixes  $R$  ::  $\langle (a \times b) \rangle$  set $\rangle$  and  $f$  and  $x$ -assn ::  $\langle r \rangle \Rightarrow \langle q \rangle \Rightarrow$  assn **assumes** not-deleted-code-refine:  $\langle$ (*uncurry2* ( $\lambda S$  T C  $f$  C  $S$  T), *uncurry2* ( $\lambda S$  T  $C'$   $f'$   $C'$   $S$  T))  $\in$  $[uncarry2 (AS T C. P C S T)]_a$  *trail-pol-fast-assn*<sup>*k*</sup>  $*_a$  *arena-fast-assn*<sup>*k*</sup>  $*_a$  (*pure R*)<sup>*k*</sup>  $\rightarrow$  *x-assn*<sup>*s*</sup> **begin** lemma not-deleted-code-refine': ‹(*uncurry17* (*λM N - - - - - - - - - - - - - - - C. f C M N*)*, uncurry17* (*λM N - - - - - - - - - - - - - - -*

 $C'. f' C' M N$ ) ∈  $[uncarry17 \ (\lambda M \ N - - - - - - - - - - - - - - C'. \ P \ C' \ M \ N)]_a$  $t$ *trail-pol-fast-assn<sup>k</sup>*  $*_a$  *arena-fast-assn<sup>k</sup>*  $*_a$  *conflict-option-rel-assn<sup>k</sup>*  $*_a$  *sint64-nat-assn<sup>k</sup>*  $*_a$ *watchlist-fast-assn<sup>k</sup>* ∗*<sup>a</sup> heuristic-bump-assn<sup>k</sup>* ∗*<sup>a</sup> uint32-nat-assn<sup>k</sup>* ∗*<sup>a</sup> cach-refinement-l-assn<sup>k</sup>* ∗*<sup>a</sup>*
```
lbd-assn<sup>k</sup> *_a out-learned-assn<sup>k</sup> *_a isasat-stats-assn<sup>k</sup> *_a heuristic-assn<sup>k</sup> *_a\text{div} \text{dom-} \text{ass} \text{n}^k *_{a} \text{loc} \text{unt-} \text{ass} \text{n}^k *_{a} \text{opts-} \text{ass} \text{n}^k *_{a} \text{arena-fast-} \text{ass} \text{n}^k *_{a} \text{occs-} \text{ass} \text{n}^k *_{a} (\text{pure } R)^k \rightarrow x\text{-} \text{ass} \text{n}^kapply (rule add-pure-parameter2 )
  apply (drule remove-pure-parameter2' [OF not-deleted-code-refine])
  apply (drule remove-component-right[where X = conflict-option-rel-assn])
  apply (drule remove-component-right[where X = \text{sint64-nat-assn}])
  apply (drule remove-component-right[where X = \text{watchlist-fast-assn}])
  apply (drule remove-component-right[where X = heuristic\text{-}bump\text{-}assn])
  apply (drule remove-component-right[where X = \text{uint32-nat-assn}])
  apply (drule remove-component-right[where X = cach-refinement-l-assn])
  apply (drule remove-component-right[where X = \text{lbd-assn}])
  apply (drule remove-component-right[where X = out\text{-}learned\text{-}assn])
 apply (drule remove-component-right[where X = isasat-stats-assn])
  apply (drule remove-component-right[where X = heuristic-assn])
 apply (drule remove-component-right[where X = \text{aivdom-assn}])
  apply (drule remove-component-right[where X = lcount-assn])
 apply (drule remove-component-right[where X = \text{opts-assn}])
 apply (drule remove-component-right[where X = \text{arena-fast-assn}])
  apply (drule remove-component-right[where X = \text{occs-assn}])
 by (rule hfref-cong, assumption) auto
sublocale XX : read-all-param-adder where
  f = ‹(λC M N - - - - - - - - - - - - - - -. f C M N)› and
  f
0 = ‹(λC M N - - - - - - - - - - - - - - -. f
0 C M N)› and
  P = ‹(λC M N - - - - - - - - - - - - - - -. P C M N)›
 by unfold-locales
   (rule not-deleted-code-refine')
lemmas refine = XX.refine
lemma mop-refine:
  ‹(uncurry (λN C. read-all-st-code (λM N - - - - - - - - - - - - - - -. f C M N) N),
    uncurry mop)
  \in isasat-bounded-assn<sup>k</sup> *<sub>a</sub> (pure R)<sup>k</sup>\rightarrow<sub>a</sub> x-assn>
  unfolding mop-def
 apply (rule refine-ASSERT-move-to-pre)
 apply (rule refine)
 done
end
locale read-trail-arena-param-adder2-twoargs-ops =
 fixes
    f' :: \langle b \Rightarrow 'd \Rightarrow trail-pol \Rightarrow arena \Rightarrow 'r nres and
    P :: \langle b \Rightarrow 'd \Rightarrow \text{trail-pol} \Rightarrow \text{ arena} \Rightarrow \text{bool} \ranglebegin
definition mop where
  \langle mop N C C' \rangle = do {
     ASSERT (P C C' (get-trail-wl-heur N) (get-clauses-wl-heur N));
     read-all-st (λM N - - - - - - - - - - - - - - -. f
0 C C 0 M N) N
 }›
end
locale read-trail-arena-param-adder2-twoargs =
  read-trail-arena-param-adder2-twoargs-ops f' P
```

```
for f' :: \langle b \rangle \Rightarrow 'd \Rightarrow \text{trail-pol} \Rightarrow \text{ arena} \Rightarrow 'r \text{ nres} \times \text{and} \quad P +
```
**fixes** *R* and *R'* and *f* and *x-assn* ::  $\langle r \rangle \Rightarrow q \Rightarrow \text{assn}$ **assumes** *not-deleted-code-refine*:  $\{(uncarry 3 \ (\lambda S \ T \ C \ D. f \ C \ D \ S \ T), uncurry 3 \ (\lambda S \ T \ C' \ D'. f' \ C' \ D' \ S \ T)) \in$  $[uncarry3 ~(\lambda S~T~C'~D'.~P~C'~D'~S~T)]_a~ trail-pol-fast-assn^k *_a ~arena-fast-assn^k *_a (pure~R)^k *_a (pure~R)^k$  $R'^{k} \rightarrow x\text{-}assn$ **begin**

**sublocale** *XX*: *read-trail-arena-param-adder* **where**  $f = \langle \lambda(C,D) \mid N, f \cap D \mid N \rangle$  and  $f' = \langle \lambda(C,D) \mid N \rangle$  *f*  $C D N$  and  $P = \langle \lambda(C,D) \mid N \mid P \cap C \cap N \rangle$  and  $R = \langle R \times_f R' \rangle$ **apply** *unfold-locales* **by** (*rule hfref-cong*[*OF not-deleted-code-refine*[*THEN merge-second-pure-argument*]]) *auto*

**lemmas** *refine* = *XX.refine*[*unfolded case-isasat-int-split-getter* ]

**lemma** *mop-refine*: ‹(*uncurry2* (*λN C D. read-all-st-code*  $(\lambda M N - \dots - \dots - \dots - f C D M N) N$ ,  $uncury2 mop) \in isasat-bounded-assn<sup>k</sup> * a (pure)$  $(R)^k *_{a} (pure \ R')^k \rightarrow_{a} x\text{-}assn$ **unfolding** *mop-def* **apply** (*rule refine-ASSERT-move-to-pre2* ) **apply** (*rule refine*[*THEN split-snd-pure-arg, unfolded prod.case*]) **done end**

```
locale read-trail-arena-param-adder2-threeargs-ops =
```
**fixes**

 $f' :: \langle b \Rightarrow 'd \Rightarrow 'e \Rightarrow trail-pol \Rightarrow arena \Rightarrow 'r$  *nres* and  $P :: \langle b \Rightarrow 'd \Rightarrow 'e \Rightarrow trail-pol \Rightarrow arena \Rightarrow bool$ **begin definition** *mop* **where** ‹*mop N C D E* = *do* { *ASSERT* (*P C D E* (*get-trail-wl-heur N*) (*get-clauses-wl-heur N*)); *read-all-st* (*λM N - - - - - - - - - - - - - - -. f* <sup>0</sup> *C D E M N*) *N* }› **end**

**lemma** *refine-ASSERT-move-to-pre3* : **assumes**  $\{(uncarry3 g, uncurry3 h) ∈ [uncarry3 P]_a A *_a B *_a C *_a D → x-assn\}$ **shows** ‹(*uncurry3 g, uncurry3* (*λN C D E. do* {*ASSERT* (*P N C D E*); *h N C D E*})) ∈ *A* ∗*<sup>a</sup> B* ∗*<sup>a</sup> C* ∗*<sup>a</sup> D* →*<sup>a</sup> x-assn*› **apply** *sepref-to-hoare* **apply** *vcg* **apply** (*subst POSTCOND-def hn-ctxt-def sep-conj-empty' pure-true-conv EXTRACT-def*)+ **apply** (*auto simp*: *nofail-ASSERT-bind*) **apply** (*rule assms*[*to-hnr, simplified, unfolded hn-ctxt-def hn-refine-def htriple-def sep-conj-empty'* pure-true-conv sep.add-assoc, rule-format) **apply** *auto* **done**

```
locale read-trail-arena-param-adder2-threeargs =
 read-trail-arena-param-adder2-threeargs-ops f' P
```
**for**  $f' :: \langle b \rangle \Rightarrow 'd \Rightarrow 'e \Rightarrow trail-pol \Rightarrow arena \Rightarrow 'r$  nress and  $P +$ fixes *R* and *R'* and *R''* and *f* and *x-assn* ::  $\langle r \rangle \Rightarrow \langle q \rangle \Rightarrow \langle q \rangle$ **assumes** *not-deleted-code-refine*:  $\{(uncarry 4 \ (\lambda S \ T \ C \ D \ E. f \ C \ D \ E \ S \ T), uncurring 4 \ (\lambda S \ T \ C' \ D' \ E'. f' \ C' \ D' \ E' \ S \ T)) \in$  $[uncarry 4 ~(\lambda S~T~C'~D'~E'.~P~C'~D'~E'~S~T)]_a~\, trail-pol-fast-assn^k~*_a~arena-fast-assn^k~*_a~(pure~R)^k$  $*_{a}$  (*pure R*<sup>*o*</sup>)<sup>*k*</sup>  $*_{a}$  (*pure R<sup><i>o*</sup>)<sup>*k*</sup> → *x*-*assn*</sub> **begin sublocale** *XX*: *read-trail-arena-param-adder* **where**  $f = \langle \lambda(C,D,E) \mid N, f \cap D \mid E \mid N \rangle$  and  $f' = \langle \lambda(C,D,E) \mid N \mid f' \mid C \mid D \mid E \mid N \rangle$  and  $P = \langle \lambda(C,D,E) \mid N \mid P \cap C \cap E \mid N \rangle$  and  $R = \langle R \times_r R' \times_r R'' \rangle$ **apply** *unfold-locales* **subgoal using** *not-deleted-code-refine*[*THEN merge-second-pure-argument*] **by** (*auto simp flip*: *prod-assn-pure-conv simp*: *hfref-def*) **done**

It would be better to this without calling auto, but fighting uncurry is just too hard and not really useful.

### **lemma** *refine*:

‹(*uncurry3* (*λN C D E. read-all-st-code* (*λM N - - - - - - - - - - - - - - -. f C D E M N*) *N*)*, uncurry3* (*λN C D E. read-all-st* (*λM N - - - - - - - - - - - - - - -. f* <sup>0</sup> *C D E M N*) *N*))  $\in$  [uncurry3 ( $\lambda S$  C' D' E'. P C' D' E' (get-trail-wl-heur S) (get-clauses-wl-heur S))]<sub>a</sub>  $i$ *sasat-bounded-assn<sup>k</sup>*  $*_a$  (*pure R*)<sup>*k*</sup>  $*_a$  (*pure R*')<sup>*k*</sup>  $*_a$  (*pure R*'')<sup>*k*</sup>  $\rightarrow$  *x-assn*<sup>*\*</sup> **using** *XX.refine*[*THEN split-snd-pure-arg, unfolded prod.case*] **unfolding** *hfref-def* **by** (*auto simp flip*: *prod-assn-pure-conv*) **lemma** *mop-refine*: ‹(*uncurry3* (*λN C D E. read-all-st-code*  $(\lambda M N - \dots - \dots - \dots - \dots f C D E M N) N$ ,  $uncurray3 mop) \in is a sat-bounded-assn<sup>k</sup> *a$  $(pure \t R)^k *_{a} (pure \t R')^k *_{a} (pure \t R'')^k \rightarrow_{a} x\text{-}assn$ **unfolding** *mop-def* **apply** (*rule refine-ASSERT-move-to-pre3* ) **apply** (*rule refine*) **done**

**end**

**locale** *read-trail-vmtf-param-adder* =

**fixes**  $P :: \langle b \Rightarrow \cdot \Rightarrow \text{ bump-heuristics} \Rightarrow \text{bool} \rangle$  and  $f' :: \langle b \Rightarrow \text{ trail-pol} \Rightarrow \cdot \Rightarrow \text{ 'r nres} \rangle$  and  $R$  ::  $\langle 'a \times 'b \rangle$  *set* $\rangle$  **and**  $f$  **and**  $x$ -assn ::  $\langle 'r \Rightarrow 'q \Rightarrow$  assn

**assumes** not-deleted-code-refine:  $\langle$ (*uncurry2* ( $\lambda S$  T C  $f$  C  $S$  T), *uncurry2* ( $\lambda S$  T  $C'$   $f'$   $C'$   $S$  T))  $\in$  $[uncarry2 (AS T C. P C S T)]_a$  *trail-pol-fast-assn*<sup>*k*</sup>  $*_a$  *heuristic-bump-assn*<sup>*k*</sup>  $*_a$  (*pure R*)<sup>*k*</sup>  $\rightarrow$  *x-assn*<sup>*s*</sup> **begin**

lemma not-deleted-code-refine':

‹(*uncurry17* (*λM - - - - N - - - - - - - - - - - C. f C M N*)*, uncurry17* (*λM - - - - N - - - - - - - - - - -*  $C'. f' C' M N$ ) ∈

 $[uncarry17 \ (\lambda M - - - - N - - - - - - - - - - C'. P C' M N)]_a$ 

*trail-pol-fast-assn<sup>k</sup>* ∗*<sup>a</sup> arena-fast-assn<sup>k</sup>* ∗*<sup>a</sup> conflict-option-rel-assn<sup>k</sup>* ∗*<sup>a</sup> sint64-nat-assn<sup>k</sup>* ∗*<sup>a</sup>*

*watchlist-fast-assn<sup>k</sup>* ∗*<sup>a</sup> heuristic-bump-assn<sup>k</sup>* ∗*<sup>a</sup> uint32-nat-assn<sup>k</sup>* ∗*<sup>a</sup> cach-refinement-l-assn<sup>k</sup>* ∗*<sup>a</sup>*

*lbd-assn<sup>k</sup>* ∗*<sup>a</sup> out-learned-assn<sup>k</sup>* ∗*<sup>a</sup> isasat-stats-assn<sup>k</sup>* ∗*<sup>a</sup> heuristic-assn<sup>k</sup>* ∗*<sup>a</sup>*

 $\text{a}iv\text{dom-ass}n^k *_{a} \text{lc} \text{ount-ass}n^k *_{a} \text{opts-ass}n^k *_{a} \text{arena-fast-ass}n^k *_{a} \text{occs-ass}n^k *_{a} (\text{pure } R)^k \to x\text{-ass}n^k$ **apply** (*rule add-pure-parameter2* )

apply (drule remove-pure-parameter2' [OF not-deleted-code-refine])

```
apply (drule remove-component-middle[where X = \text{arena-fast-assn}])
apply (drule remove-component-middle[where X = conflict-option-rel-assn])
apply (drule remove-component-middle[where X = \text{sint}64\text{-}nat\text{-}assn])
apply (drule remove-component-middle[where X = \text{watchlist-fast-assn])
apply (drule remove-component-right[\textbf{where } X = \textit{uint32-nat-assn}]\)apply (drule remove-component-right[where X = \text{cach-refinement-Lassn}])
apply (drule remove-component-right[where X = \text{lbd-assn}])
apply (drule remove-component-right[where X = out\text{-}learned\text{-}assn])
apply (drule remove-component-right[where X = isasat-stats-assn])
apply (drule remove-component-right[where X = heuristic-assn])
apply (drule remove-component-right[where X = \text{div} \text{dom} - \text{ass} \text{n}])
apply (drule remove-component-right[where X = lcount-assn])
apply (drule remove-component-right[where X = \text{opts-assn}])
apply (drule remove-component-right[where X = \text{arena-fast-assn}])
apply (drule remove-component-right[where X = \text{occs-assn}])
by (rule hfref-cong, assumption) auto
```
### **sublocale** *XX* : *read-all-param-adder* **where**

*f* = ‹(*λC M - - - - N - - - - - - - - - - -. f C M N*)› **and** *f* <sup>0</sup> = ‹(*λC M - - - - N - - - - - - - - - - -. f* <sup>0</sup> *C M N*)› **and** *P* = ‹(*λC M - - - - N - - - - - - - - - - -. P C M N*)› **by** *unfold-locales* (*rule not-deleted-code-refine'*)

### **lemmas** *refine* = *XX.refine* **end**

**lemma** *hn-refine-frame* "': *hn-refine* (*F*\*\**G*) *c* (*F*'\*\**G*') *R CP*  $m \implies$  *hn-refine* (*F*\*\**G*\*\**H*) *c* (*F*'\*\**G'*\*\**H*) *R CP m*

 $\mathbf{b}$ **y** (*metis hn-refine-frame-mid'' sep.mult-commute*)

### **locale**  $read-trail\text{-}vmtf\text{-}param\text{-}adder0 =$

fixes *f* and *f*' and *x*-*assn* ::  $\langle r \rangle \Rightarrow q \Rightarrow$  *assn* and *P* 

**assumes** not-deleted-code-refine:  $\langle$ (*uncurry* ( $\lambda S$  T*.*  $f$  S T), *uncurry* ( $\lambda S$  T*.*  $f'$  S T))  $\in$  [*uncurry* ( $\lambda S$ *T. P S T*) $|a \text{ } train\text{-}pol\text{-}fast\text{-}assn^k * a heuristic\text{-}bump\text{-}assn^k \rightarrow x\text{-}assn$ 

```
begin
```
**done**

```
sublocale XX: read-trail-vmtf-param-adder where
  f = \langle \lambda \cdot \dots \text{unit.} \ f \rangle and
  f' = \langle \lambda \text{-} : \text{unit. } f' \rangle and
  P = \langle \lambda-::unit. P\rangle and
  R = \langle unitapply unfold-locales
  using not-deleted-code-refine apply −
  unfolding hfref-def
  apply clarsimp
  apply (rule hn-refine-frame"')
  apply auto
```

```
lemmas refine = XX.refine[THEN remove-unused-unit-parameter ]
end
```
**lemma** *Mreturn-comp-IsaSAT-int*:

‹(*Mreturn o*<sup>17</sup> *IsaSAT-int*) *a b c d e f g h i j k l m n ko p q* = *Mreturn* (*IsaSAT-int a b c d e f g h i j k l m n ko p q*)› **by** *auto*

### **sepref-register**

*remove-a remove-b remove-c remove-d remove-e remove-f remove-g remove-h remove-i remove-j remove-k remove-l remove-m remove-n remove-o remove-p remove-q*

**lemmas** [*sepref-fr-rules*] =

*remove-a-code.refine remove-b-code.refine remove-c-code.refine remove-d-code.refine remove-e-code.refine remove-f-code.refine remove-g-code.refine remove-h-code.refine remove-i-code.refine remove-j-code.refine remove-k-code.refine remove-l-code.refine remove-m-code.refine remove-n-code.refine remove-o-code.refine remove-p-code.refine remove-q-code.refine*

**lemma** lambda-comp-true:  $\langle (\lambda S. True) \circ f = (\lambda - True) \rangle$   $\langle uncurry (\lambda a b. True) = (\lambda - True) \rangle$   $\langle uncurry 2 \rangle$  $(\lambda a \ b \ c. \ True) = (\lambda - \ True)$ ‹*case-isasat-int* (*λM - - - - - - - - - - - - - - - -. True*) = (*λ-. True*)› **by** (*auto intro*!: *ext split*: *isasat-int-splits*)

**named-theorems** *state-extractors* ‹*Definition of all functions modifying the state*› **lemmas** [*state-extractors*] = *extract-trail-wl-heur-def extract-arena-wl-heur-def extract-conflict-wl-heur-def extract-watchlist-wl-heur-def extract-vmtf-wl-heur-def extract-ccach-wl-heur-def extract-clvls-wl-heur-def extract-lbd-wl-heur-def extract-outl-wl-heur-def extract-stats-wl-heur-def extract-heur-wl-heur-def extract-vdom-wl-heur-def extract-lcount-wl-heur-def extract-opts-wl-heur-def extract-literals-to-update-wl-heur-def extract-occs-wl-heur-def*

*tuple17-getters-setters*

**lemmas** [*llvm-inline*] = *DEFAULT-INIT-PHASE-def FOCUSED-MODE-def*

**lemma** *from-bool1* : *from-bool True* = 1 **by** *auto* **lemmas** [*llvm-pre-simp*] = *from-bool1*

**lemmas** [*unfolded inline-direct-return-node-case, llvm-code*] =

*remove-a-code-alt-def* [*unfolded isasat-state.remove-a-code-alt-def Mreturn-comp-IsaSAT-int*] *remove-b-code-alt-def* [*unfolded isasat-state.remove-b-code-alt-def Mreturn-comp-IsaSAT-int*] *remove-c-code-alt-def* [*unfolded isasat-state.remove-c-code-alt-def Mreturn-comp-IsaSAT-int*] *remove-d-code-alt-def* [*unfolded isasat-state.remove-d-code-alt-def Mreturn-comp-IsaSAT-int*] *remove-e-code-alt-def* [*unfolded isasat-state.remove-e-code-alt-def Mreturn-comp-IsaSAT-int*] *remove-f-code-alt-def* [*unfolded isasat-state.remove-f-code-alt-def Mreturn-comp-IsaSAT-int*] *remove-g-code-alt-def* [*unfolded isasat-state.remove-g-code-alt-def Mreturn-comp-IsaSAT-int*] *remove-h-code-alt-def* [*unfolded isasat-state.remove-h-code-alt-def Mreturn-comp-IsaSAT-int*] *remove-i-code-alt-def* [*unfolded isasat-state.remove-i-code-alt-def Mreturn-comp-IsaSAT-int*] *remove-j-code-alt-def* [*unfolded isasat-state.remove-j-code-alt-def Mreturn-comp-IsaSAT-int*] *remove-k-code-alt-def* [*unfolded isasat-state.remove-k-code-alt-def Mreturn-comp-IsaSAT-int*] *remove-l-code-alt-def* [*unfolded isasat-state.remove-l-code-alt-def Mreturn-comp-IsaSAT-int*] *remove-m-code-alt-def* [*unfolded isasat-state.remove-m-code-alt-def Mreturn-comp-IsaSAT-int*] *remove-n-code-alt-def* [*unfolded isasat-state.remove-n-code-alt-def Mreturn-comp-IsaSAT-int*] *remove-o-code-alt-def* [*unfolded isasat-state.remove-o-code-alt-def Mreturn-comp-IsaSAT-int*] *remove-p-code-alt-def* [*unfolded isasat-state.remove-p-code-alt-def Mreturn-comp-IsaSAT-int*] *remove-q-code-alt-def* [*unfolded isasat-state.remove-q-code-alt-def Mreturn-comp-IsaSAT-int*]

- **abbreviation**  $update\text{-}trail\text{-}well\text{-}heur :: \langle trail\text{-}pol \Rightarrow \text{isasat} \Rightarrow \text{-} \rangle$  where ‹*update-trail-wl-heur* ≡ *update-a*›
- **abbreviation**  $update\text{-}area\text{-}wl\text{-}heur :: \langle \text{area} \Rightarrow \text{is}asat \Rightarrow \rightarrow \text{where}$ ‹*update-arena-wl-heur* ≡ *update-b*›
- **abbreviation** *update-conflict-wl-heur* :: ‹*conflict-option-rel* ⇒*isasat* ⇒ *-*› **where** ‹*update-conflict-wl-heur* ≡ *update-c*›
- **abbreviation** *update-literals-to-update-wl-heur* :: ‹*nat* ⇒*isasat* ⇒ *-*› **where** ‹*update-literals-to-update-wl-heur* ≡ *update-d*›
- **abbreviation** *update-watchlist-wl-heur* :: ‹*nat watcher list list* ⇒*isasat* ⇒ *-*› **where** ‹*update-watchlist-wl-heur* ≡ *update-e*›
- **abbreviation** *update-vmtf-wl-heur* :: ‹*bump-heuristics* ⇒*isasat* ⇒ *-*› **where** ‹*update-vmtf-wl-heur* ≡ *update-f*›
- **abbreviation**  $update$ -clvls-wl-heur :: ‹*nat*  $\Rightarrow$  *isasat*  $\Rightarrow$  -› **where** ‹*update-clvls-wl-heur* ≡ *update-g*›
- **abbreviation**  $update\text{-}ccach\text{-}wl\text{-}heur :: \langle\text{conflict-min\text{-}}cach\text{-}l \Rightarrow \text{isas}at \Rightarrow \rightarrow \mathbf{where}$ ‹*update-ccach-wl-heur* ≡ *update-h*›

**abbreviation**  $update\text{-}lbd\text{-}wl\text{-}heur :: \langle lbd \Rightarrow \text{ }isasat \Rightarrow \text{-}\rangle$  where ‹*update-lbd-wl-heur* ≡ *update-i*›

**abbreviation** *update-outl-wl-heur* ::  $\langle \textit{out-learned} \Rightarrow \textit{isasat} \Rightarrow \rightarrow \textbf{where}$ 

‹*update-outl-wl-heur* ≡ *update-j*›

- **abbreviation** *update-stats-wl-heur* :: ‹*isasat-stats*  $\Rightarrow$  *isasat*  $\Rightarrow$  *isasat*› **where** ‹*update-stats-wl-heur* ≡ *update-k*›
- **abbreviation** *update-heur-wl-heur* :: ‹*isasat-restart-heuristics* ⇒*isasat* ⇒ *isasat*› **where** ‹*update-heur-wl-heur* ≡ *update-l*›
- **abbreviation** *update-vdom-wl-heur* :: ‹*isasat-aivdom* ⇒*isasat* ⇒ *-*› **where** ‹*update-vdom-wl-heur* ≡ *update-m*›
- **abbreviation** *update-lcount-wl-heur* :: ‹*clss-size* ⇒*isasat* ⇒ *-*› **where** ‹*update-lcount-wl-heur* ≡ *update-n*›
- **abbreviation**  $update\text{-}opts\text{-}wl\text{-}heur :: \langle opts \Rightarrow \text{isasat} \Rightarrow \text{-}\rangle$  where ‹*update-opts-wl-heur* ≡ *update-o*›

**abbreviation**  $update-old-area-wl-heur :: \langle area \Rightarrow i sasat \Rightarrow \rightarrow \mathbf{where}$ ‹*update-old-arena-wl-heur* ≡ *update-p*›

```
abbreviation update\text{-}occ\text{-}well\text{-}heur :: \langle occurences\text{-}ref \Rightarrow \text{isas}at \Rightarrow \rightarrow \text{where}‹update-occs-wl-heur ≡ update-q›
end
theory IsaSAT-Setup1-LLVM
  imports
    IsaSAT-Setup
    IsaSAT-Setup0-LLVM
```
**begin**

**sepref-register** *arena-status DELETED* **sepref-definition** *not-deleted-code*

 $\mathbf{i}$ **s**  $\langle$  (*uncurry* ( $\lambda N C'.$  *do* {*status*  $\leftarrow$  *RETURN* (*arena-status*  $N C'$ ); *RETURN* (*status*  $\neq$  *DELETED*)}))  $\therefore$   $\langle$  [uncurry  $(\lambda NC'.$   $\alpha$ rena-is-valid-clause-vdom  $NC')]_a$   $\alpha$ rena-fast-assn $^k*_a$   $\sin t64$ -nat-assn $^k \to \text{bool1-assn}$ ) **by** *sepref*

**lemma** *clause-not-marked-to-delete-heur-alt-def* :

 $\langle RETURN \space oo \space clause\text{-}not\text{-}marked\text{-}to\text{-}delete\text{-}heur = (\lambda \space S \space C'. \space read\text{-}arena\text{-}wl\text{-}heur (\lambda N. \space do \space \{status \leftarrow \text{-}new\text{-}new\text{-}new \}$  $RETURN$  (*arena-status N C'*);  $RETURN$  (*status*  $\neq$  *DELETED*)}) *S*)

**by** (*auto intro*!: *ext simp*: *clause-not-marked-to-delete-heur-def read-all-st-def split*: *isasat-int-splits*)

**definition** *clause-not-marked-to-delete-heur-code* :: ‹*twl-st-wll-trail-fast2* ⇒ *-* ⇒ *-*› **where**  $\langle$ *clause-not-marked-to-delete-heur-code S C'* = *read-arena-wl-heur-code* ( $\lambda N$ *. not-deleted-code N C'*) *S*›

**global-interpretation** *arena-is-valid*: *read-arena-param-adder* **where**

 $R = \langle \text{snat-rel}' \text{ } TYPE(\text{64}) \rangle$  and

 $f = \langle \lambda C \ N$ *. not-deleted-code*  $N C$  and

 $f' = \langle (\lambda C' N \cdot d \circ \{status \leftarrow RETURN \ (arena-status \ N \ C'); \ RETURN \ (status \neq DELETED) \}) \rangle$  and *x-assn* = *bool1-assn* **and**

 $P = \langle \langle \lambda C \rangle$ *S. arena-is-valid-clause-vdom S C*)

**rewrites** ‹(*λS C* <sup>0</sup> *. read-arena-wl-heur* (*λN. do* {*status* ← *RETURN* (*arena-status N C* <sup>0</sup> ); *RETURN*  $(status \neq DELETED)$ )  $S$ ) = *RETURN oo clause-not-marked-to-delete-heur* > **and** 

 $\langle (X S C'. \, read\text{-}arena\text{-}wl\text{-}heur\text{-}code (\lambda N.\, not\text{-}deleted\text{-}code N C') S) = clause\text{-}not\text{-}marked\text{-}to\text{-}delete\text{-}heur\text{-}code \rangle$ **and**

‹(*λS. arena-is-valid-clause-vdom* (*get-clauses-wl-heur S*)) = *curry clause-not-marked-to-delete-heur-pre*›

**apply** *unfold-locales* **apply** (*rule not-deleted-code.refine*) **unfolding** *clause-not-marked-to-delete-heur-alt-def clause-not-marked-to-delete-heur-code-def* **apply** (*solves* ‹*rule refl*›)+ **subgoal by** (*auto simp*: *clause-not-marked-to-delete-heur-pre-def*) **done**

**sepref-register** *clause-not-marked-to-delete-heur* **lemmas** [*sepref-fr-rules*] = *arena-is-valid.refine*[*unfolded uncurry-curry-id*] **lemmas** [*llvm-code*] = *clause-not-marked-to-delete-heur-code-def* [*unfolded read-all-st-code-def not-deleted-code-def* ]

**sepref-def** *mop-clause-not-marked-to-delete-heur-impl* **is** ‹*uncurry mop-clause-not-marked-to-delete-heur* › :: ‹*isasat-bounded-assn<sup>k</sup>* ∗*<sup>a</sup> sint64-nat-assn<sup>k</sup>* →*<sup>a</sup> bool1-assn*› **unfolding** *mop-clause-not-marked-to-delete-heur-def prod.case clause-not-marked-to-delete-heur-pre-def* [*symmetric*] **by** *sepref* **definition** *conflict-is-None* :: ‹*conflict-option-rel* ⇒ *bool nres*› **where**  $\langle$ *conflict-is-None* =( $\lambda N$ *. do* {*let* (*b*, *-*) = *N*; *RETURN b*})

**definition** ‹*conflict-is-None-code* :: *option-lookup-clause-assn*  $\Rightarrow$  1 *word llM* ≡ *λ*(*a, -*)*. do<sup>M</sup>* { *return<sup>M</sup>* (*a*) }› **lemma** *conflict-is-None-code-refine*[*sepref-fr-rules*]: ‹(*conflict-is-None-code, conflict-is-None*) ∈ *conflict-option-rel-assn<sup>k</sup>* →*<sup>a</sup> bool1-assn*› **unfolding** *conflict-is-None-code-def conflict-is-None-def Let-def conflict-option-rel-assn-def* **apply** *sepref-to-hoare* **apply** *vcg* **done**

**lemma** *get-conflict-wl-is-None-heur-alt-def* : ‹*read-conflict-wl-heur conflict-is-None* = *RETURN* ◦ *get-conflict-wl-is-None-heur* › **by** (*auto simp*: *read-all-st-def get-conflict-wl-is-None-heur-def conflict-is-None-def intro*!: *ext split*: *isasat-int-splits*)

**definition** *get-conflict-wl-is-None-heur2* **where** ‹*get-conflict-wl-is-None-heur2* = *RETURN o get-conflict-wl-is-None-heur* ›

**definition** *get-conflict-wl-is-None-fast-code* :: ‹*twl-st-wll-trail-fast2* ⇒ *-*› **where** ‹*get-conflict-wl-is-None-fast-code* = *read-conflict-wl-heur-code conflict-is-None-code*›

**global-interpretation** *conflict-is-None*: *read-conflict-param-adder0* **where**

 $f = \langle \text{conflict-} \text{is-None-code} \rangle$  and  $f' = \langle \text{conflict-} is \text{-}None \rangle$  and *x-assn* = *bool1-assn* **and**  $P = \langle (\lambda S, True) \rangle$ **rewrites** ‹(*λS. read-conflict-wl-heur* (*conflict-is-None*) *S*) = *get-conflict-wl-is-None-heur2* › **and** ‹(*λS. read-conflict-wl-heur-code* (*conflict-is-None-code*) *S*) = *get-conflict-wl-is-None-fast-code*› **apply** *unfold-locales* **apply** (*rule conflict-is-None-code-refine*; *assumption*) **unfolding** *get-conflict-wl-is-None-heur2-def get-conflict-wl-is-None-fast-code-def* **by** (*solves* ‹*rule get-conflict-wl-is-None-heur-alt-def refl*›)+

**lemmas** [*sepref-fr-rules*] = *conflict-is-None.refine*[*unfolded get-conflict-wl-is-None-heur2-def* ]

**lemmas** [*llvm-code*] = *conflict-is-None-code-def* **lemmas** [*unfolded inline-direct-return-node-case, llvm-code*] = *get-conflict-wl-is-None-fast-code-def* [*unfolded read-all-st-code-def* ]

```
lemma count-decided-st-heur-alt-def :
```
 $\langle RETURN \space o \space count-decided-st-heur = read-trail-wl-heur \space (RETURN \space o \space count-decided-pol) \rangle$ **by** (*auto intro*!: *ext simp*: *count-decided-st-heur-def count-decided-pol-def read-all-st-def split*: *isasat-int-splits*)

**definition** *count-decided-st-heur-impl* **where** ‹*count-decided-st-heur-impl* = *read-trail-wl-heur-code count-decided-pol-impl*›

**sepref-register** *extract-trail-wl-heur count-decided-pol count-decided-st-heur*

**definition** *count-decided-st-heur-fast-code* :: ‹*twl-st-wll-trail-fast2* ⇒ *-*› **where** ‹*count-decided-st-heur-fast-code* = *read-trail-wl-heur-code count-decided-pol-impl*›

**global-interpretation** *count-decided*: *read-trail-param-adder0* **where**

 $f = \langle count\text{-}decided\text{-}pol\text{-}impl\rangle$  and

 $f' = \langle RETURN\ o\ count-decided-pol\rangle$  and

*x-assn* = *uint32-nat-assn* **and**

 $P = \langle (\lambda S, True) \rangle$ 

**rewrites** ‹*read-trail-wl-heur* (*RETURN o count-decided-pol*) = *RETURN o count-decided-st-heur*› **and**

‹*read-trail-wl-heur-code count-decided-pol-impl* = *count-decided-st-heur-fast-code*› **apply** *unfold-locales*

**apply** (*rule count-decided-pol-impl.refine*)

**subgoal**

**by** (*auto simp*: *read-all-st-def count-decided-st-heur-def intro*!: *ext split*: *isasat-int-splits*)

**subgoal**

**by** (*auto simp*: *count-decided-st-heur-fast-code-def*)

```
done
```

```
lemmas [sepref-fr-rules] = count-decided.refine[unfolded lambda-comp-true]
lemmas [unfolded inline-direct-return-node-case, llvm-code] =
 count-decided-st-heur-fast-code-def [unfolded read-all-st-code-def ]
```

```
definition polarity-st-heur-pol-fast :: ‹twl-st-wll-trail-fast2 ⇒ -› where
  \langlepolarity-st-heur-pol-fast = (\lambda S C. read-trail-wl-heur-code (\lambda L, polarity-pol-fast L C) S\rangle
```
**global-interpretation** *mop-count-decided*: *read-trail-param-adder* **where**

 $f = \langle \lambda S \ L$ *, polarity-pol-fast*  $L S$ <sup>*s*</sup> and  $f' = \langle \lambda S \ L$ *. mop-polarity-pol*  $L S$ <sup>*s*</sup> and *x-assn* = *tri-bool-assn* **and**  $P = \langle \lambda S - \rangle$ *. True* and  $R = \langle$ *unat-lit-rel* $\rangle$ **rewrites**  $\langle \lambda S \ C$ *. read-trail-wl-heur-code*  $(\lambda L$ *. polarity-pol-fast*  $L C$ )  $S$ ) = *polarity-st-heur-pol-fast* **and**  $\langle (X S C'.\ read-trail-wl-heur \ (\lambda L.\ mop-polarity-pol.~L C') S \rangle = mop-polarity-st-heur \$ **apply** *unfold-locales* **apply** (*subst lambda-comp-true*) **apply** (*rule polarity-pol-fast.refine*) **subgoal**

**by** (*auto simp*: *polarity-st-heur-pol-fast-def*) **subgoal by** (*auto simp*: *mop-polarity-st-heur-def read-all-st-def split*: *isasat-int-splits intro*!: *ext*) **done lemmas** [*sepref-fr-rules*] = *mop-count-decided.refine*[*unfolded lambda-comp-true*] **lemmas** [*unfolded inline-direct-return-node-case, llvm-code*] = *polarity-st-heur-pol-fast-def* [*unfolded read-all-st-code-def* ] **definition** *arena-lit2* **where**  $\langle \text{area}-\text{lit2} \mid N \text{ } i \text{ } j = \text{area}-\text{lit} \mid N \text{ } (i+j) \rangle$ **sepref-def** *arena-lit2-impl* **is** ‹*uncurry2* (*RETURN ooo arena-lit2* )› :: ‹[*uncurry2* (*λN i j. arena-lit-pre N* (*i*+*j*) ∧ *length N* ≤ *snat64-max*)]*<sup>a</sup> arena-fast-assn<sup>k</sup>* ∗*<sup>a</sup>*  $sint64-nat-assn<sup>k</sup> *<sub>a</sub> sint64-nat-assn<sup>k</sup> \rightarrow unat-lit-assn$ **supply** [*dest*] = *arena-lit-implI* **unfolding** *arena-lit-def arena-lit2-def* **by** *sepref* **lemma** *arena-lit2-impl-arena-lit*: **assumes**  $\langle (C, C') \in \text{snat-rel} \rangle$  and  $\langle (D, D') \in snat\text{-}rel \rangle$ **shows**  $\langle (\lambda S, \text{ arena-lit2-impl } S \text{ } C \text{ } D, \lambda S, \text{ RETURN } (\text{arena-lit } S \text{ } (C' + D')) \rangle$  $\in$  [*λS. arena-lit-pre S* (*C'* + *D'*)  $\land$  *length*  $S \leq$  *snat64-max*]<sub>*a*</sub> (*al-assn arena-el-impl-assn*)<sup>*k*</sup>  $\rightarrow$ *unat-lit-assn*› **proof** − **have** arena-lit2:  $\langle RETURN\ ooo\ arena-lit2 = (\lambda S\ C'\ D'.\ RETURN\ (arena-lit2\ S\ C'\ D'))\rangle$  for *f* **by** (*auto intro*!: *ext*) **show** *?thesis* **apply** (*rule remove-pure-parameter2-twoargs* where  $R = \langle$ *snat-rel'*  $TYPE(64)$  and  $f = \langle \lambda a \ C \ D$ *. arena-lit2-impl a C D* $\rightarrow$  **and**  $f' =$  $\langle \lambda S \ C' D'.$  *RETURN* (*arena-lit*  $S (C' + D')\rangle$ *, OF - assms*]) **unfolding** *arena-lit2-def* [*symmetric*] *arena-lit2* [*symmetric*] **by** (*rule arena-lit2-impl.refine*) **qed lemma** *access-lit-in-clauses-heur-alt-def* : ‹*RETURN ooo access-lit-in-clauses-heur* = (*λN C* <sup>0</sup> *D. read-arena-wl-heur* (*λN. RETURN* (*arena-lit*  $N(C'+D))$   $N$ ) **by** (*auto intro*!: *ext simp*: *read-all-st-def access-lit-in-clauses-heur-def split*: *isasat-int-splits*) **lemma** *access-lit-in-clauses-heur-pre*: ‹*uncurry2* (*λS C D. arena-lit-pre* (*get-clauses-wl-heur S*)  $(C + D)$  ∧  $length (get-clauses-wl-heur S) \leq snat64-max = uncurry2 (XS i j. access-lit-in-clauses-heur-pre (S, S) \leq snat64-max = uncurry2 (XS i j. access-lit-in-clauses-heur-pre (S, S) \leq snat64-max = uncurry2 (S. S i j. access-lit-in-clauses-heur-pre (S, S) \leq snat64-max = uncurry2 (S. S i j. access-lit-in-clauses-heur-pre (S. S) \leq snat64-max = uncurry2 (S. S i j. access-lit-in-clauses-heur-pre (S. S) \leq snat64-max = uncurry2 (S. S) \leq snat64 max = s.$ *i*)*, j*) ∧  $length (get-clauses-wl-heur S) \leq snat64-max$ **by** (*auto simp*: *access-lit-in-clauses-heur-pre-def*) **definition** *access-lit-in-clauses-heur-fast-code* :: ‹*twl-st-wll-trail-fast2* ⇒ *-* ⇒ *-* ⇒ *-*› **where**

‹*access-lit-in-clauses-heur-fast-code* = (*λN C D. read-arena-wl-heur-code* (*λN. arena-lit2-impl N C D*) *N*)›

**definition** *mop-arena-lit2-st* **where**

 $\langle mop-area-lit2-st \ S = mop-arena-lit2 \ (get-clauses-wl-heur \ S \rangle$ 

**global-interpretation** *access-arena*: *read-arena-param-adder2-twoargs* **where**

 $R = \langle (snat\text{-}rel'\text{ } TYPE(64) ) \rangle$  and  $R' = \langle \mathit{snat-rel}' \mathit{TYPE}(\mathit{64}) \rangle$  and  $f' = \langle \lambda i \, j \, N$ *.*  $RETURN$  (*arena-lit*  $N$  (*i*+*j*)) $\rangle$  and  $f = \langle \lambda i \, i \, N \rangle$  *arena-lit2-impl N i i* and *x-assn* = *unat-lit-assn* **and**  $P = \langle (\lambda i \, j \, S \rangle \,$  *arena-lit-pre*  $(S)$   $(i+j) \wedge \text{length } S \leq \text{snat } 64 - \text{max}$ **rewrites**  $\langle ( \lambda N \ C' \ D. \ read\-area\-wl\-heur \ ( \lambda N. \ RETURN \ (area\-lit \ N \ (C' + D))) \ N ) = RETURN \ ooov$ *access-lit-in-clauses-heur* › **and** ‹(*λN C D. read-arena-wl-heur-code* (*λN. arena-lit2-impl N C D*) *N*) = *access-lit-in-clauses-heur-fast-code*› **and**  $\langle$ *uncurry2* ( $\lambda$ *S C D. arena-lit-pre* (*get-clauses-wl-heur S*) ( $C + D$ )  $\wedge$  *length* (*get-clauses-wl-heur S*)  $\leq$  $snat64\text{-}max$ ) =  $uncury2$  ( $\lambda S \, i \, j$ *, access-lit-in-clauses-heur-pre*  $((S, i), j) \wedge length$  (*get-clauses-wl-heur S*) ≤ *snat64-max*) **apply** *unfold-locales* **apply** (*rule arena-lit2-impl.refine*[*unfolded comp-def arena-lit2-def* ]) **apply** (*subst access-lit-in-clauses-heur-alt-def* ; *rule refl*) **apply** (*subst access-lit-in-clauses-heur-fast-code-def* ; *rule refl*) **apply** (*rule access-lit-in-clauses-heur-pre*) **done** lemma refine-ASSERT-move-to-pre2':  $\langle$  (*uncurry2 g*, *uncurry2 h*)  $\in$  [*uncurry2* ( $\lambda a b c$ , *P a b c*  $\wedge$  *Q a b c*)] $a A * a B * a C \rightarrow x\text{-}assn \leftrightarrow$ (*uncurry2 g, uncurry2* (*λN C D. do* {*ASSERT* (*P N C D*); *h N C D*})) ∈ [*uncurry2 Q*]*<sup>a</sup> A* ∗*<sup>a</sup> B* ∗*<sup>a</sup> C* → *x-assn*› **apply** (*rule iffI*) **subgoal premises** *p* **apply** *sepref-to-hoare* **apply** *vcg* **apply** (*subst POSTCOND-def hn-ctxt-def sep-conj-empty' pure-true-conv EXTRACT-def*)+ **apply** (*auto simp*: *nofail-ASSERT-bind hn-ctxt-def* ) **apply** (*rule p*[*to-hnr, simplified, unfolded hn-ctxt-def hn-refine-def htriple-def sep-conj-empty' pure-true-conv sep.add-assoc, rule-format*]) **apply** *auto* **done subgoal premises** *p* **apply** *sepref-to-hoare* **apply** *vcg* **subgoal for** *b bi ba bia a ai asf s* **apply** (*subst POSTCOND-def hn-ctxt-def sep-conj-empty' pure-true-conv EXTRACT-def*)+ **using** *p*[*to-hnr, simplified, unfolded hn-ctxt-def hn-refine-def htriple-def sep-conj-empty' pure-true-conv sep.add-assoc, rule-format, of a ba b*] **apply** *auto* **done done done**

**lemma** *arena-lit-arena-lit-read-arena-wl-heur-arena-lit*:

‹*RETURN* (*arena-lit* (*get-clauses-wl-heur N*) (*C* + *C* 0 )) = *read-arena-wl-heur* (*λN. RETURN* (*arena-lit*  $N(G + C'))$ )  $N$ 

**by** (*auto intro*!: *ext simp*: *read-all-st-def access-lit-in-clauses-heur-def split*: *isasat-int-splits*)

**sepref-register** *mop-access-lit-in-clauses-heur*

**lemma** *mop-access-lit-in-clauses-heur-refine*[*sepref-fr-rules*]:

‹(*uncurry2 access-lit-in-clauses-heur-fast-code, uncurry2 mop-access-lit-in-clauses-heur* )

 $\leq$  [uncurry2 ( $\lambda S$  i j. length (get-clauses-wl-heur S)  $\leq$  snat64-max)]<sub>a</sub> isasat-bounded-assn<sup>k</sup>  $*_a$  snat-assn<sup>k</sup> ∗*<sup>a</sup> snat-assn<sup>k</sup>* → *unat-lit-assn*›

 $\boldsymbol{u}$ **sing** access-arena.mop-refine[unfolded access-arena.mop-def refine-ASSERT-move-to-pre2'[symmetric, **where**  $Q = \langle \lambda - \cdot \cdot \cdot \rangle$  *True*, *unfolded simp-thms lambda-comp-true* 

**unfolding** *mop-access-lit-in-clauses-heur-def mop-access-lit-in-clauses-heur-def mop-arena-lit2-def Let-def*  $access$ -*arena*.*map*-*def refine*-*ASSET*-*move*-*to*-*pre2 [symmetric] access*-*lit*-*in*-*clauses*-*heur*-*alt*-*dejarena-lit-arena-lit-read-arena-wl-heur-arena-lit*[*symmetric*] **by** *auto*

**lemma**  $al\text{-}assn\text{-}boundD2$ :  $\langle al\text{-}assn \text{ } arena\text{-}el\text{-}impl\text{-}assn \text{ }x2 \text{ } (d:: \text{ } 'a:: \text{ } len2 \text{ } word \times \text{ } 'a \text{ } word \times 32 \text{ } word \text{ } ptr)$  $c \implies length \ x2 < \ max\text{-}snat \ LENGTH('a)$ 

**using** al-assn-boundD[unfolded rdomp-def, of arena-el-impl-assn  $\langle x, x \rangle$ , where  $\langle l = \langle a | \rangle$ **by** (*cases d*) *auto*

**lemma** *isasat-bounded-assn-length-arenaD*: ‹*rdomp isasat-bounded-assn a* =⇒ *length* (*get-clauses-wl-heur*  $a) \leq snat64$ -max **apply** −

**unfolding** *rdomp-def*

**apply** *normalize-goal*+

**by** (*cases a, case-tac xa*) (*auto simp*: *isasat-bounded-assn-def rdomp-def snat64-max-def max-snat-def split*: *isasat-int-splits*

```
dest!: al-assn-boundD2 mod-starD)
```
**sepref-def** *mop-access-lit-in-clauses-heur-impl*

**is** ‹*uncurry2 mop-access-lit-in-clauses-heur* › :: ‹*isasat-bounded-assn<sup>k</sup>* ∗*<sup>a</sup> sint64-nat-assn<sup>k</sup>* ∗*<sup>a</sup> sint64-nat-assn<sup>k</sup>* →*<sup>a</sup> unat-lit-assn*› **supply** [*dest*] = *isasat-bounded-assn-length-arenaD* **by** *sepref*

**lemmas** [*sepref-fr-rules*] = *access-arena.refine*

**lemmas** [*unfolded inline-direct-return-node-case, llvm-code*] = *access-lit-in-clauses-heur-fast-code-def* [*unfolded read-all-st-code-def* ]

**sepref-register** *mop-arena-lit2 mop-arena-length mop-append-ll* **sepref-def** *rewatch-heur-vdom-fast-code*

**is** ‹*uncurry2* (*rewatch-heur-vdom*)›

:: ‹[*λ*((*vdom, arena*)*, W*)*.* (∀ *x* ∈ *set* (*get-tvdom-aivdom vdom*)*. x* ≤ *snat64-max*) ∧ *length arena* ≤ *snat64-max* ∧

 $length (get-tvdom-airdom vdom) \leq snat64-max_a$ 

 $aivdom\text{-}assn^k * a \text{ arena-fast-assn}^k * a \text{watchlist-fast-assn}^k \rightarrow watchlist\text{-}fast\text{-}assn$  $\textbf{supply}$  [[*goals-limit*=1]]

*arena-lit-pre-le-snat64-max*[*dest*] *arena-is-valid-clause-idx-le-unat64-max*[*dest*]

**supply** [*simp*] = *append-ll-def length-tvdom-aivdom-def*

 $\textbf{supply}$   $[dest] = \text{area-lit-implI}(1)$ 

**unfolding** *rewatch-heur-alt-def Let-def PR-CONST-def rewatch-heur-vdom-def*

*tvdom-aivdom-at-def* [*symmetric*] *length-tvdom-aivdom-def* [*symmetric*]

**unfolding** *while-eq-nfoldli*[*symmetric*]

**apply** (*subst while-upt-while-direct, simp*)

**unfolding** *if-not-swap*

*FOREACH-cond-def FOREACH-body-def*

 $\textbf{apply}$  (*annot-snat-const*  $\langle \textit{TYPE}(64) \rangle$ )

**by** *sepref*

```
lemma rewatch-heur-st-fast-alt-def :
  \langlerewatch-heur-st-fast = (\lambda S_0. do {
 let (N, S) = extract-area-wl-heur S_0;
 let (W, S) = extract-watchlist-wl-heur S;let (vdom, S) = extract-vdom-wl-heur S;ASSERT(length (get-tvdom-aivdom vdom) \leq length N);ASSERT (vdom = get-aivdom S_0);
  ASSERT (N = get-clauses-wl-heur S_0);ASSERT (W = get-watched-wl-heur S_0);
  W \leftarrow \text{reward} \cdot \text{heat} \cdot (get-tvdom -aivdom \cdot vdom) \cdot N \cdot W;let S = update-arena-wl-heur N S;
  let S = update-watchlist-wl-heur W S;
 let S = update-vdom-wl-heur vdom S;
  RETURN S
 })›
 by (auto simp: rewatch-heur-st-fast-def rewatch-heur-st-def state-extractors
   split: isasat-int-splits
   intro!: ext)
sepref-def rewatch-heur-st-fast-code
 is ‹(rewatch-heur-st-fast)›
 :: ‹[rewatch-heur-st-fast-pre]a
      is a sat-bounded-assn^d \rightarrow is a sat-bounded-assnsupply [[goals-limit=1 ]]
 unfolding rewatch-heur-st-fast-alt-def rewatch-heur-st-def rewatch-heur-vdom-def [symmetric] rewatch-heur-st-fast-pre-def
 by sepref
definition length-ivdom-fast-code :: ‹twl-st-wll-trail-fast2 \Rightarrow -› where
  ‹length-ivdom-fast-code = read-vdom-wl-heur-code length-ivdom-aivdom-impl›
global-interpretation length-ivdom-aivdom: read-vdom-param-adder0 where
 f = \langle length\text{-}ivdom\text{-}aivdom\text{-}impl\rangle and
  f' = \langle RETURN \space o \space length-ivdom-aivdom \rangle and
 x-assn = sint64-nat-assn and
 P = \langle (\lambda S, True) \ranglerewrites ‹read-vdom-wl-heur (RETURN o length-ivdom-aivdom) = RETURN o length-ivdom› and
  ‹read-vdom-wl-heur-code length-ivdom-aivdom-impl = length-ivdom-fast-code›
 apply unfold-locales
 apply (rule vdom-ref)
 subgoal
   by (auto simp: read-all-st-def length-ivdom-aivdom-def length-ivdom-def intro!: ext
     split: isasat-int-splits)
 subgoal
   by (auto simp: length-ivdom-fast-code-def)
 done
definition length-avdom-fast-code :: \langle \textit{twl-st-wll-trail-fast2} \Rightarrow \rightarrow \textbf{where}‹length-avdom-fast-code = read-vdom-wl-heur-code length-avdom-aivdom-impl›
global-interpretation length-avdom-aivdom: read-vdom-param-adder0 where
```

```
f = \langle length\text{-}avdom\text{-}aivdom\text{-}impl\rangle and
f' = \langle RETURN\ o\ length-avdom-avdom \rangle and
x-assn = sint64-nat-assn and
P = \langle (\lambda S, True) \ranglerewrites ‹read-vdom-wl-heur (RETURN o length-avdom-aivdom) = RETURN o length-avdom› and
```
‹*read-vdom-wl-heur-code length-avdom-aivdom-impl* = *length-avdom-fast-code*› **apply** *unfold-locales* **apply** (*rule vdom-ref*) **subgoal by** (*auto simp*: *read-all-st-def length-avdom-aivdom-def length-avdom-def intro*!: *ext split*: *isasat-int-splits*) **subgoal by** (*auto simp*: *length-avdom-fast-code-def*)

**done**

```
definition length-tvdom-fast-code :: ‹twl-st-wll-trail-fast2 ⇒ -› where
 ‹length-tvdom-fast-code = read-vdom-wl-heur-code length-tvdom-aivdom-impl›
```
**global-interpretation** *length-tvdom-aivdom*: *read-vdom-param-adder0* **where**

```
f = \langle length\text{-}tvdom\text{-}aivdom\text{-}impl\rangle and
f' = \langle RETURN \space o \space length-tvdom-aivdom \rangle and
x\text{-}assn = \frac{\sin{\theta}A - n\pi}{s} and
P = \langle (\lambda S, True) \ranglerewrites ‹read-vdom-wl-heur (RETURN o length-tvdom-aivdom) = RETURN o length-tvdom› and
‹read-vdom-wl-heur-code length-tvdom-aivdom-impl = length-tvdom-fast-code›
apply unfold-locales
apply (rule vdom-ref)
subgoal
 by (auto simp: read-all-st-def length-tvdom-aivdom-def length-tvdom-def intro!: ext
   split: isasat-int-splits)
subgoal
 by (auto simp: length-tvdom-fast-code-def)
done
```
**lemmas** [*sepref-fr-rules*] = *length-ivdom-aivdom.refine*[*unfolded lambda-comp-true*] *length-avdom-aivdom.refine*[*unfolded lambda-comp-true*] *length-tvdom-aivdom.refine*[*unfolded lambda-comp-true*]

**lemmas** [*unfolded inline-direct-return-node-case, llvm-code*] = *length-ivdom-fast-code-def* [*unfolded read-all-st-code-def* ] *length-avdom-fast-code-def* [*unfolded read-all-st-code-def* ] *length-tvdom-fast-code-def* [*unfolded read-all-st-code-def* ]

**sepref-register** *length-avdom length-ivdom length-tvdom*

**definition** *is-learned* **where**  $\langle$ *is-learned N C* = (*arena-status N C* = *LEARNED*) $\rangle$ 

**sepref-definition** *is-learned-impl* **is** ‹*uncurry* (*RETURN oo is-learned*)› :: ‹[*uncurry arena-is-valid-clause-vdom*]*<sup>a</sup> arena-fast-assn<sup>k</sup>* ∗*<sup>a</sup> sint64-nat-assn<sup>k</sup>* → *bool1-assn*› **unfolding** *is-learned-def* **by** *sepref*

**definition** *clause-is-learned-heur-code2* :: ‹*twl-st-wll-trail-fast2* ⇒ *-* ⇒ *-*› **where** ‹*clause-is-learned-heur-code2 N C* = *read-arena-wl-heur-code* (*λCa. is-learned-impl Ca C*) *N*›

**lemma** *clause-is-learned-heur-alt-def*:  $\langle RETURN\,oo\,clause-is-learned-heur = (\lambda NC'.\,read-arena-wl-heur)$  $(\lambda C. (RETURN \circ \circ \: is\:-learned) \: C \: C') \: N)$ 

**by** (*auto simp*: *clause-is-learned-heur-def read-all-st-def is-learned-def intro*!: *ext split*: *isasat-int-splits*)

**global-interpretation** *arena-is-learned*: *read-arena-param-adder* **where**

 $R = \langle (snat\text{-}rel'\text{ } TYPE(64)) \rangle$  and  $f' = \langle \lambda N \ C$ *.* (*RETURN oo is-learned*)  $C N$  and  $f = \langle \langle \lambda N \rangle C \rangle$  *is-learned-impl*  $C \langle N \rangle$  and *x-assn* = *bool1-assn* **and**  $P = \langle \lambda C \, N \rangle$  *arena-is-valid-clause-vdom N C* **rewrites**

‹(*λN C. read-arena-wl-heur-code* (*λCa. is-learned-impl Ca C*) *N*) = *clause-is-learned-heur-code2* › **and**

 $\langle \langle \lambda N C'.\text{ read-area-wl-heur } (\lambda C.\text{ } (RETURN \text{ so is-learned}) \ C C' \rangle N) = RETURN \text{ oo clause-is-learned-heur}$ 

**apply** *unfold-locales* **apply** (*rule is-learned-impl.refine*) **subgoal by** (*auto simp*: *clause-is-learned-heur-code2-def intro*!: *ext*) **subgoal by** (*subst clause-is-learned-heur-alt-def , rule refl*) **done**

**definition** *clause-lbd-heur-code2* :: ‹*twl-st-wll-trail-fast2* ⇒ *-*› **where** ‹*clause-lbd-heur-code2* = (*λN C. read-arena-wl-heur-code* (*λCa. arena-lbd-impl Ca C*) *N*)›

**lemma** *clause-lbd-heur-alt-def* :

 $\langle \text{RETURN} \rangle$   $\circ \circ$  *clause-lbd-heur* = ( $\lambda N$  C'. *read-arena-wl-heur* ( $\lambda C$ . ( $\text{RETURN} \rangle$   $\circ \circ$  *arena-lbd*) C C' *N*)›

**by** (*auto simp*: *clause-lbd-heur-def read-all-st-def arena-lbd-def split*: *isasat-int-splits intro*!: *ext*)

**global-interpretation** *arena-get-lbd*: *read-arena-param-adder* **where**

 $R = \langle (snat\text{-}rel'\text{ } TYPE(64)) \rangle$  and  $f' = \langle \lambda N \ C$ *.* (*RETURN oo arena-lbd*)  $C N$ <sup> $>$  and</sup>  $f = \langle \langle \lambda N \ C. \ are \textit{n} \textit{an} \textit{b} \textit{d} \textit{-} \textit{im} \textit{p} \textit{l} \ C \ N \rangle$  and *x-assn* = *uint32-nat-assn* **and**  $P = \langle \lambda C \ N \rangle$ . *get-clause-LBD-pre*  $N \ C$ **rewrites** ‹(*λN C. read-arena-wl-heur-code* (*λCa. arena-lbd-impl Ca C*) *N*) = *clause-lbd-heur-code2* › **and**  $\langle ( \lambda N \ C'. \ read\-arena\-wl\-heur \ (\lambda C. \ (RETURN \ oo \ area\-lbd) \ C \ C') \ N ) = RETURN \ oo \ clause\-lb\-heur \$ **and**  $\langle \text{area-get-lbd.mop} = \text{mop-area-lbd-st} \rangle$ **apply** *unfold-locales* **apply** (*rule arena-lbd-impl.refine*)

**subgoal by** (*auto simp*: *clause-lbd-heur-code2-def intro*!: *ext*)

**subgoal by** (*subst clause-lbd-heur-alt-def , rule refl*)

**subgoal by** (*auto simp*: *mop-arena-lbd-st-def mop-arena-lbd-def read-arena-param-adder-ops.mop-def read-all-st-def split*: *isasat-int-splits intro*!: *ext*)

**done**

**definition** *clause-pos-heur-code2* :: ‹*twl-st-wll-trail-fast2* ⇒ *-*› **where** ‹*clause-pos-heur-code2* = (*λN C. read-arena-wl-heur-code* (*λCa. arena-pos-impl Ca C*) *N*)›

**definition** *mop-arena-pos-st* :: ‹*-*› **where**

 $\langle mop\text{-}area\text{-}pos\text{-}st\ S = mop\text{-}arena\text{-}pos\ (get-clauses\text{-}wl\text{-}heur\ S)$ 

**global-interpretation** *arena-get-pos*: *read-arena-param-adder* **where**

 $R = \langle (snat\text{-}rel'\text{ } TYPE(64)) \rangle$  and  $f' = \langle \lambda N \ C$ *.* (*RETURN oo arena-pos*)  $C N$  and  $f = \langle \langle \lambda N \ C. \ are an a-pos-impl \ C \ N \rangle \rangle$  and *x-assn* = *sint64-nat-assn* **and**  $P = \langle \lambda C \ N \rangle$ *get-saved-pos-pre*  $N \ C$ <sup>}</sup> **rewrites** ‹(*λN C. read-arena-wl-heur-code* (*λCa. arena-pos-impl Ca C*) *N*) = *clause-pos-heur-code2* › **and**  $\langle \text{area}-\text{get-pos}.\text{map} = \text{mop-area-pos-st}\rangle$ **apply** *unfold-locales* **apply** (*rule arena-pos-impl.refine*) **subgoal by** (*subst clause-pos-heur-code2-def , rule refl*) **subgoal by** (*auto simp*: *mop-arena-pos-st-def mop-arena-pos-def read-arena-param-adder-ops.mop-def read-all-st-def split*: *isasat-int-splits intro*!: *ext*) **done**

**lemmas** [*sepref-fr-rules*] = *arena-get-lbd.refine arena-get-pos.mop-refine arena-get-lbd.mop-refine*

```
lemmas [unfolded inline-direct-return-node-case, llvm-code] =
 clause-lbd-heur-code2-def [unfolded read-all-st-code-def ]
 clause-is-learned-heur-code2-def [unfolded read-all-st-code-def ]
 clause-pos-heur-code2-def [unfolded read-all-st-code-def ]
 is-learned-impl-def
```
### **sepref-register** *clause-lbd-heur*

**sepref-register** *mark-garbage-heur* **lemma** *mop-mark-garbage-heur-alt-def* :  $\langle mop\text{-}mark\text{-}garbage\text{-}heur\ C\ i = (\lambda S_0\ \text{do}\ \{$  $ASSERT(mark-garbage-pre$  (*get-clauses-wl-heur*  $S_0$ ,  $C$ )  $\land$  *clss-size-lcount* (*get-learned-count*  $S_0$ )  $\geq$  1  $\land i <$  *length* (*get-avdom*  $S_0$ )); *let*  $(N, S) = extract-area-wl-heur S_0;$ *ASSERT*  $(N = get-clauses-wl-heur S_0);$ *let*  $N' = extra-information-mark-to-delete N C$ ; *let*  $S = update-arena-wl-heur N'S$ ; *let*  $( {lcount, S}) = extract- {lcount\text{-}wl\text{-}heur S};$ *ASSERT* (*lcount* = *get-learned-count*  $S_0$ ); *let lcount* = *clss-size-decr-lcount* (*lcount*); *let*  $(vdom, S) = extract-vdom-wl$ -heur *S*;  $ASSERT$  (*vdom* = *get-aivdom*  $S_0$ ); *let S* = *update-vdom-wl-heur* (*remove-inactive-aivdom i vdom*) *S*; *RETURN* (*update-lcount-wl-heur lcount S*) })› **unfolding** *mop-mark-garbage-heur-def mark-garbage-heur-def* **by** (*auto intro*!: *ext simp*: *state-extractors split*: *isasat-int-splits*)

**sepref-def** *mop-mark-garbage-heur-impl*

**is** ‹*uncurry2 mop-mark-garbage-heur* ›

::  $\langle \lambda((C, i), S) \rangle$ . *length* (*get-clauses-wl-heur S*)  $\leq$  *snat64-max*]<sup>*a*</sup>  $sint64-nat-assn<sup>k</sup> *<sub>a</sub> sint64-nat-assn<sup>k</sup> *<sub>a</sub> isasat-bounded-assn<sup>d</sup> → isasat-bounded-assn<sup>t</sup>$  $\textbf{supply}$  [[*goals-limit*=1]] **unfolding** *mop-mark-garbage-heur-alt-def clause-not-marked-to-delete-heur-pre-def*

**by** *sepref*

```
lemma mark-garbage-heur-alt-def : ‹RETURN ooo mark-garbage-heur =
  (\lambda C \, i \, S_0, \, do)let (N, S) = extract-area-wl-heur S_0;
   ASSERT (N = qet-clauses-wl-heur S_0);let N' = extra-information-mark-to-delete N C;
   let S = update-arena-wl-heur N'S;
   let ( {lcount, S}) = extract- {lcount\text{-}wl\text{-}heur S};ASSERT (lcount = get-learned-count S_0);
   let lcount = clss-size-decr-lcount (lcount);
   let (vdom, S) = extract-vdom-wl-heur S;
   ASSERT (vdom = get-aivdom S_0);
   let S = update-vdom-wl-heur (remove-inactive-aivdom i vdom) S;
   RETURN (update-lcount-wl-heur lcount S)})›
     unfolding mop-mark-garbage-heur-def mark-garbage-heur-def
  by (auto intro!: ext simp: state-extractors
       split: isasat-int-splits)
sepref-def mark-garbage-heur-code2
 is ‹uncurry2 (RETURN ooo mark-garbage-heur)›
 :: \langle \lambda((C, i), S) \rangle. mark-garbage-pre (get-clauses-wl-heur S, C) \wedge i < length-avdom S \wedgeclss-size-lcount (get-learned-count S \geq 1<sup>a</sup>
      sint64-nat-assn<sup>k</sup> *<sub>a</sub> sint64-nat-assn<sup>k</sup> *<sub>a</sub> isasat-bounded-assn<sup>d</sup> → isasat-bounded-assn<sup>t</sup>supply \left[ \left[ \text{goals-limit} = 1 \right] \right]unfolding mark-garbage-heur-alt-def length-avdom-def
 by sepref
lemma mop-mark-garbage-heur3-alt-def :
  \langle mop\text{-}mark\text{-}garbage\text{-}heur3 \; C \; i = (\lambda S_0, \; do) \; \{ASSERT(mark-garbage-pre (get-clauses-wl-heur S<sub>0</sub>, C) \land clss-size-lcount (get-learned-count S<sub>0</sub>) ≥ 1
\land i < length (get-tvdom S_0));let (N, S) = extract-area-wl-heur S_0;ASSERT (N = get-clauses-wl-heur S_0);
   let N' = extra-information-mark-to-delete N C;let S = update-arena-wl-heur N'S;
   let (vdom, S) = extract-vdom-wl-heur S;
   ASSERT (vdom = get-aivdom S_0);
   let vdom = remove-inactive-aivdom-tvdom i vdom;
   let S = update-vdom-wl-heur vdom S;
   let ( {lcount, S}) = extract- {lcount\text{-}wl\text{-}heur S};ASSERT (lcount = get-learned-count S_0);
   let lcount = clss-size-decr-lcount lcount;
   let S = update-lcount-wl-heur lcount S;
   RETURN S
  })›
     unfolding mop-mark-garbage-heur3-def mark-garbage-heur3-def
  by (auto intro!: ext simp: state-extractors
       split: isasat-int-splits)
sepref-def mop-mark-garbage-heur3-impl
 is ‹uncurry2 mop-mark-garbage-heur3 ›
 :: \langle \lambda((C, i), S) \rangle. length (get-clauses-wl-heur S) \leq snat64-max]<sup>a</sup>
     sint64-nat-assn<sup>k</sup> *<sub>a</sub> sint64-nat-assn<sup>k</sup> *<sub>a</sub> isasat-bounded-assn<sup>d</sup> → isasat-bounded-assn<sup>t</sup>\textbf{supply} [[goals-limit=1]]
 unfolding mop-mark-garbage-heur3-alt-def
```
**by** *sepref*

```
lemma delete-index-vdom-heur-alt-def : ‹RETURN oo delete-index-vdom-heur = (λi S0. do {
  let (vdom, S) = extract-vdom-wl-heur S_0;
  ASSERT (vdom = get-aivdom S_0);
  let vdom = remove-inactive-aivdom-tvdom i vdom;
  RETURN (update-vdom-wl-heur vdom S)
   \{\}\by (auto simp: state-extractors delete-index-vdom-heur-def
   intro!: ext split: isasat-int-splits)
sepref-def delete-index-vdom-heur-fast-code2
 is ‹uncurry (RETURN oo delete-index-vdom-heur )›
 :: \langle \lambda(i, S), i \rangle \leq \text{length-todom } S \rangle_asint64-nat-assn<sup>k</sup> *<sub>a</sub> is a sat-bounded-assn<sup>d</sup> \rightarrow is a sat-bounded-assnsupply \left[[goals-limit = 1]]
 supply [simp] = length-tvdom-def
 unfolding delete-index-vdom-heur-alt-def
 by sepref
lemma access-length-heur-alt-def :
  \langle \text{RETURN} \text{ oo } access-length-hour = (\lambda N C'.\text{ read-arena-wl-heur } (\lambda N.\text{ RETURN} (arena-length N C'))N)›
 by (auto intro!: ext simp: read-all-st-def access-length-heur-def
   split: isasat-int-splits)
definition access-length-heur-fast-code2 :: ‹twl-st-wll-trail-fast2 ⇒ -› where
  ‹access-length-heur-fast-code2 = (λN C. read-arena-wl-heur-code (λN. arena-length-impl N C) N)›
global-interpretation arena-length: read-arena-param-adder where
  R = \langle snat\text{-}rel' \text{ } TYPE(64) \rangle and
  f' = \langle \lambda C \ N. RETURN (arena-length N C) and
  f = ‹(λC
0 N. arena-length-impl N C 0
)› and
 x\text{-}assn = \langle snat\text{-}assn' \, \text{TYPE}(\,64) \rangle and
 P = \langle \langle \lambda C \rangle S \rangle arena-is-valid-clause-idx S C)
 rewrites
 ‹(λN C 0
. read-arena-wl-heur (λN. RETURN (arena-length N C 0
)) N) = RETURN oo access-length-heur›
and
  ‹(λN C. read-arena-wl-heur-code (λN. arena-length-impl N C) N) = access-length-heur-fast-code2 ›
 apply unfold-locales
 apply (rule arena-length-impl.refine[unfolded comp-def ])
 subgoal by (auto simp: access-length-heur-alt-def)
 subgoal by (auto simp: access-length-heur-fast-code2-def)
 done
lemmas [sepref-fr-rules] = arena-length.refine
lemmas [unfolded inline-direct-return-node-case, llvm-code] =
  access-length-heur-fast-code2-def [unfolded read-all-st-code-def ]
lemma get-slow-ema-heur-alt-def :
```
 $\langle RETURN\ o\ get\ -slow\ -mean\ -\ =\ read\ -heur\ \lll\ (RETURN\ o\ slow\ -ema\ -of)\ \rangle$  and *get-fast-ema-heur-alt-def* :

 $\langle \text{RETURN} \text{ o get-fast-ema-heur} = \text{read-heur-wl-heur} (\text{RETURN} \text{ o fast-ema-of}) \rangle$ **by** (*auto simp*: *read-all-st-def intro*!: *ext split*: *isasat-int-splits*)

**definition** *get-slow-ema-heur-fast-code* :: ‹*twl-st-wll-trail-fast2* ⇒ *-*› **where** ‹*get-slow-ema-heur-fast-code* = *read-heur-wl-heur-code slow-ema-of-stats-impl*›

### **global-interpretation** *slow-ema*: *read-heur-param-adder0* **where**

 $f' = \langle RETURN \text{ } o \text{ } slow\text{-}ema\text{-}of \rangle$  and *f* = *slow-ema-of-stats-impl* **and**  $x\text{-}assn = \langle e \rangle$ *ema-assn* $\rangle$ **and**  $P = \langle (\lambda - \text{True}) \rangle$ **rewrites** ‹*read-heur-wl-heur* (*RETURN o slow-ema-of*) = *RETURN o get-slow-ema-heur* › **and** ‹*read-heur-wl-heur-code slow-ema-of-stats-impl* = *get-slow-ema-heur-fast-code*› **apply** *unfold-locales* **apply** (*rule heur-refine*) **subgoal by** (*auto simp*: *get-slow-ema-heur-alt-def*) **subgoal by** (*auto simp*: *get-slow-ema-heur-fast-code-def*) **done**

**definition**  $get\text{-}fast\text{-}ema\text{-}heur\text{-}fast\text{-}code::\text{-}t: \text{-}t: \text{-}wll\text{-}trail\text{-}fast2 \Rightarrow \text{-}} \text{where}$ ‹*get-fast-ema-heur-fast-code* = *read-heur-wl-heur-code fast-ema-of-stats-impl*›

### **global-interpretation** *fast-ema*: *read-heur-param-adder0* **where**

 $f' = \langle RETURN\ o\ fast\emph{-}ema\emph{-}of\rangle$  and *f* = *fast-ema-of-stats-impl* **and**  $x\text{-}assn = \langle ema\text{-}assn \rangle$  and  $P = \langle (\lambda - \text{True}) \rangle$ **rewrites** ‹*read-heur-wl-heur* (*RETURN o fast-ema-of*) = *RETURN o get-fast-ema-heur* › **and** ‹*read-heur-wl-heur-code fast-ema-of-stats-impl* = *get-fast-ema-heur-fast-code*› **apply** *unfold-locales* **apply** (*rule heur-refine*) **subgoal by** (*auto simp*: *get-fast-ema-heur-alt-def*) **subgoal by** (*auto simp*: *get-fast-ema-heur-fast-code-def*) **done**

**thm** *get-conflict-count-since-last-restart-heur .simps* **find-theorems** *get-conflict-count-since-last-restart RETURN*

**lemma** *get-conflict-count-since-last-restart-heur-alt-def* : ‹*RETURN o get-conflict-count-since-last-restart-heur* = *read-heur-wl-heur* (*RETURN* ◦ *get-conflict-count-since-last-restart*)› **by** (*auto simp*: *read-all-st-def intro*!: *ext split*: *isasat-int-splits*)

**definition** *get-conflict-count-since-last-restart-heur-fast-code* :: ‹*twl-st-wll-trail-fast2* ⇒ *-*› **where** ‹*get-conflict-count-since-last-restart-heur-fast-code* = *read-heur-wl-heur-code get-conflict-count-since-last-restart-stats-impl*›

**global-interpretation** *get-conflict-count-since-last-restart*: *read-heur-param-adder0* **where**

 $f' = \langle RETURN \space o \space get-conflict-count-since-last-restart \rangle$  and *f* = *get-conflict-count-since-last-restart-stats-impl* **and**  $x\text{-}assn = \langle word64\text{-}assn \rangle$  and  $P = \langle (\lambda - \textit{True}) \rangle$ **rewrites** ‹*read-heur-wl-heur* (*RETURN o get-conflict-count-since-last-restart*) = *RETURN o get-conflict-count-since-last-restart-heur* ›

**and**

‹*read-heur-wl-heur-code get-conflict-count-since-last-restart-stats-impl* = *get-conflict-count-since-last-restart-heur-fast-code*› **apply** *unfold-locales*

**apply** (*rule heur-refine*) **subgoal by** (*auto simp*: *get-conflict-count-since-last-restart-heur-alt-def*) **subgoal by** (*auto simp*: *get-conflict-count-since-last-restart-heur-fast-code-def* ) **done**

```
lemma id-lcount-assn: \langle (Mreturn, RETURN) \in (lcount-assn)^k \rightarrow a \text{ } lcount-assn \rangleunfolding lcount-assn-def
 by sepref-to-hoare vcg
```
**lemma** *get-learned-count-alt-def* : ‹*RETURN o get-learned-count* = *read-lcount-wl-heur RETURN*› **by** (*auto simp*: *read-all-st-def intro*!: *ext split*: *isasat-int-splits*)

**definition** *get-learned-count-fast-code* :: ‹*twl-st-wll-trail-fast2* ⇒ *-*› **where** ‹*get-learned-count-fast-code* = *read-lcount-wl-heur-code Mreturn*›

**global-interpretation** *get-lcount*: *read-lcount-param-adder0* **where**

 $f' = \langle RETURN \rangle$  and  $f = \langle \text{Mreturn} \rangle$  and *x-assn* = ‹*lcount-assn*› **and**  $P = \langle (\lambda - \text{True}) \rangle$ **rewrites**  $\langle \text{read-} \text{count-} \text{wl-} \text{heur} \rangle$  ( $\text{RETURN}$ ) =  $\text{RETURN}$  o get-learned-count $\text{rad}$ ‹*read-lcount-wl-heur-code Mreturn* = *get-learned-count-fast-code*› **apply** *unfold-locales* **apply** (*rule id-lcount-assn*) **subgoal by** (*auto simp*: *get-learned-count-alt-def*) **subgoal by** (*auto simp*: *get-learned-count-fast-code-def*) **done**

**definition** *get-learned-count-number-fast-code* :: ‹*twl-st-wll-trail-fast2* ⇒ *-*› **where** ‹*get-learned-count-number-fast-code* = *read-lcount-wl-heur-code clss-size-lcount-fast-code*›

**global-interpretation** *get-learned-count-number*: *read-lcount-param-adder0* **where**

 $f' = \langle RETURN \space o \space class-size-lcount \rangle$  and  $f = \langle \text{} \langle \text{} \rangle \text{} \langle \text{} \rangle$  *f* =  $\langle \text{} \rangle \langle \text{} \rangle$  *cols-size-lcount-fast-code*  $x\text{-}assn = \langle \text{uint64-}n\text{at-}assn \rangle$  and  $P = \langle (\lambda - \text{True}) \rangle$ 

**rewrites**

‹*read-lcount-wl-heur* (*RETURN o clss-size-lcount*) = *RETURN o get-learned-count-number*› **and** ‹*read-lcount-wl-heur-code clss-size-lcount-fast-code* = *get-learned-count-number-fast-code*› **apply** *unfold-locales*

**apply** (*rule clss-size-lcount-fast-code.refine*)

**subgoal by** (*auto simp*: *read-all-st-def split*: *isasat-int-splits intro*!: *ext*) **subgoal by** (*auto simp*: *get-learned-count-number-fast-code-def*) **done**

**definition** get-learned-count-number' ::  $\langle i \text{ } s \text{ } a \text{ } s \text{ } a \text{ } t \rangle$  where  $\langle \text{get-learned-count-number'} \rangle S \equiv \text{get-learned-count-number'} S$ 

```
lemma [def-pat-rules]: \text{`get-learned-count-number$S \equiv get-learned-count-number$Sby (auto simp: get-learned-count-number'-def)
```
**lemmas** [*sepref-fr-rules*] =

```
slow-ema.refine[unfolded lambda-comp-true] fast-ema.refine[unfolded lambda-comp-true]
get-conflict-count-since-last-restart.refine[unfolded lambda-comp-true]
```
*get-lcount.refine*[*unfolded lambda-comp-true*]

 $get\text{-}learned\text{-}count\text{-}number\text{-}refine[unfolded\text{ }lambda\text{-}comp\text{-}true\text{ }get\text{-}learned\text{-}count\text{-}number\text{-}def[symmetric]]$ 

**lemmas** [*unfolded inline-direct-return-node-case, llvm-code*] = *get-slow-ema-heur-fast-code-def* [*unfolded read-all-st-code-def* ] *get-fast-ema-heur-fast-code-def* [*unfolded read-all-st-code-def* ] *get-conflict-count-since-last-restart-heur-fast-code-def* [*unfolded read-all-st-code-def* ] *get-learned-count-fast-code-def* [*unfolded read-all-st-code-def* ] *get-learned-count-number-fast-code-def* [*unfolded read-all-st-code-def* ]

**sepref-def** *learned-clss-count-fast-code*

**is** ‹*RETURN o learned-clss-count*› ::  $\langle \lambda S \rangle$  *learned-clss-count*  $S \leq$  *unat64-max*<sub>*la*</sub> *isasat-bounded-assn*<sup>*k*</sup>  $\rightarrow$  *uint64-nat-assn*<sup>}</sup>

**unfolding** *clss-size-allcount-alt-def learned-clss-count-def*

**by** *sepref*

**definition** *marked-as-used-st-fast-code* :: ‹*twl-st-wll-trail-fast2* ⇒ *-*› **where**

‹*marked-as-used-st-fast-code* = (*λN C. read-arena-wl-heur-code* (*λN. marked-as-used-impl N C*) *N*)›

**global-interpretation** *marked-used*: *read-arena-param-adder* **where**  $R = \langle snat\text{-}rel' \text{ } TYPE(64) \rangle$  and

 $f' = \langle \lambda C \ N$ *.*  $RETURN$  (*marked-as-used*  $N C$ ) and

 $f = \langle (\lambda C' N. \text{ marked-as-used-*impl N C'*) \rangle$  and

 $x\text{-}assn = \langle unat\text{-}assn' \, \text{TYPE}(\mathcal{Q})\rangle$  and

 $P = \langle (\lambda C \ S. \ marked$ -as-used-pre  $S \ C) \rangle$ 

### **rewrites**

 $\langle (MN C'.read-arena-wl-heur ( $\lambda N. RETURN (marked-as-used NC')) N) = RETURN$  oo marked-as-used-sty$ **and**

‹(*λN C. read-arena-wl-heur-code* (*λN. marked-as-used-impl N C*) *N*) = *marked-as-used-st-fast-code*› **apply** *unfold-locales*

**apply** (*rule marked-as-used-impl.refine*[*unfolded comp-def* ])

**subgoal by** (*auto simp*: *marked-as-used-st-def read-all-st-def intro*!: *ext split*: *isasat-int-splits*) **subgoal by** (*auto simp*: *marked-as-used-st-fast-code-def*)

**done**

**lemmas** [*sepref-fr-rules*] = *marked-used.refine*

**lemmas** [*unfolded inline-direct-return-node-case, llvm-code*] = *marked-as-used-st-fast-code-def* [*unfolded read-all-st-code-def* ]

**lemma** *mop-marked-as-used-st-alt-def* : ‹*mop-marked-as-used-st* = *marked-used.mop*› **by** (*auto intro*!: *ext split*: *isasat-int-splits simp*: *mop-marked-as-used-st-def marked-used.mop-def mop-marked-as-used-def read-all-st-def*)

```
lemmas [sepref-fr-rules] =
 marked-used.mop-refine[unfolded mop-marked-as-used-st-alt-def [symmetric]]
```

```
sepref-register get-the-propagation-reason-heur delete-index-vdom-heur access-length-heur marked-as-used-st
```
### **experiment begin**

**export-llvm** *polarity-st-heur-pol-fast count-decided-st-heur-fast-code get-conflict-wl-is-None-fast-code clause-not-marked-to-delete-heur-code access-lit-in-clauses-heur-fast-code length-ivdom-fast-code length-avdom-fast-code length-tvdom-fast-code clause-is-learned-heur-code2 clause-lbd-heur-code2 mop-mark-garbage-heur-impl mark-garbage-heur-code2*

*mop-mark-garbage-heur3-impl delete-index-vdom-heur-fast-code2 access-length-heur-fast-code2 get-fast-ema-heur-fast-code get-slow-ema-heur-fast-code get-conflict-count-since-last-restart-heur-fast-code get-learned-count-fast-code*

**end end theory** *IsaSAT-VMTF* **imports** *Watched-Literals.WB-Sort IsaSAT-Setup Weidenbach-Book-Base.Explorer* **begin**

## **Chapter 13**

# **VMTF Decision Heuristic**

### **13.1 Code generation for the VMTF decision heuristic and the trail**

**type-synonym** (**in**  $-$ ) *isa-vmtf-remove-int* =  $\langle \text{vmtf} \times \langle \text{nat list} \times \text{bool list} \rangle$ 

```
definition update\text{-}next\text{-}search :: \langle nat\text{-}option \Rightarrow \text{vmtf} \Rightarrow \text{vmtf} \rangle where
   \langle \n \text{update-next-search } L = (\lambda(n_s, m, \text{fst-As}, \text{lst-As}, \text{next-search}).((ns, m, \text{fst-}As, \text{lst-}As, L)))
```
### **definition** *vmtf-enqueue-pre* **where**

‹*vmtf-enqueue-pre* =  $(\lambda((M, L), (ns, m, fst-As, lst-As, next-search)).$   $L < length \; ns \land$  $(fst-As \neq None \longrightarrow the \, fst-As \lt length \, ns) \wedge$  $(fst-As \neq None \longrightarrow lst-As \neq None) \land$  $m+1 \leq$  *unat64-max*)

**definition** *isa-vmtf-enqueue* ::  $\langle \text{trail-pol} \Rightarrow \text{nat} \Rightarrow \text{vmtf-option-fst-As} \Rightarrow \text{vmtf nres}$  where  $\langle$ *isa-vmtf-enqueue* = ( $\lambda M L$  (*ns*, *m*, *fst-As, lst-As, next-search*)*. do* { *ASSERT*(*defined-atm-pol-pre M L*);  $de \leftarrow \text{RETURN}$  (*defined-atm-pol M L*); *case fst-As of*  $None \Rightarrow RETURN((ns[L := VMTF-Node m fst-As None), m+1, L, L)$ (*if de then None else Some L*))) | *Some fst-As* ⇒ *do* { *let fst-As'* = *VMTF-Node* (*stamp* ( $ns!$ *fst-As*)) (*Some L*) (*get-next* ( $ns!$ *fst-As*)); *RETURN*  $(ns[L := VMTF-Node(m+1) \text{ None } (Some \text{ fst-As}), \text{ fst-As} := \text{ fst-As}$ <sup> $\dagger$ </sup>,  $m+1$ ,  $L$ *, the lst-As, (if de then next-search else Some L))* }})›

**lemma** *vmtf-enqueue-alt-def* :  $\langle \text{RETURN} \text{ ooo \text{ vmtf-}enqueue = (\lambda M L \text{ (ns, m, fst-As, lst-As, next-search)}.$  do { *let de* = *defined-lit M* (*Pos L*); *case fst-As of*  $None \Rightarrow RETURN \nvert (ns[L := VMTF-Node \nvert m \nvert fst-As \nvert Nonel), \nvert m+1, L, L, L$ (*if de then None else Some L*)) | *Some fst-As* ⇒  $let \, fst\text{-}As' = \text{VMTF-Node} \, (stamp \, (nsl\text{-}fst\text{-}As)) \, (Some \, L) \, (get\text{-}next \, (nsl\text{-}fst\text{-}As)) \, in$ *RETURN*  $(ns[L := VMTF-Node(m+1) \text{ None } (Some \text{ fst-}As), \text{ fst-}As := \text{ fst-}As$ <sup>n</sup>,  $m+1$ , *L*, the lst-As, (*if de then next-search else Some L*))}) **unfolding** *vmtf-enqueue-def Let-def*

**by** (*auto intro*!: *ext split*: *option.splits*)

**lemma** *isa-vmtf-enqueue*:

‹(*uncurry2 isa-vmtf-enqueue, uncurry2* (*RETURN ooo vmtf-enqueue*)) ∈  $[\lambda((M, L), -). \ L \in \# \mathcal{A}]_f$  (*trail-pol*  $\mathcal{A}) \times_f$  *nat-rel*  $\times_f$  *Id*  $\rightarrow \langle Id \rangle$ *nres-rel* 

### **proof** −

**have** *defined-atm-pol:*  $\langle$  *(defined-atm-pol x1q x2f, defined-lit x1a* (*Pos x2*))  $\in$  *Id* **if**

‹*case y of* (*x, xa*) ⇒ (*case x of* (*M, L*) ⇒ *λ-. L* ∈# A) *xa*› **and**  $\langle (x, y) \in \text{trail-pol } A \times_f \text{ nat-rel} \times_f Id \rangle$  and  $\langle x1 \rangle = \langle x1a, x2 \rangle$  and  $\langle x2d = (x1e, x2e) \rangle$  and  $\langle x2c = (x1d, x2d) \rangle$  and  $\langle x2b = (x1c, x2c) \rangle$  and  $\langle x2a = (x1b, x2b) \rangle$  and  $\langle y = (x1, x2a) \rangle$  and  $\langle x1f = (x1g, x2f) \rangle$  and  $\langle x2\rangle = (x1k, x2k)$  and  $\langle x2i = (x1i, x2i) \rangle$  and  $\langle x2h = (x1i, x2i) \rangle$  and  $\langle x2g = (x1h, x2h) \rangle$  and  $\langle x = (x1f, x2g) \rangle$ **for** *x y x1 x1a x2 x2a x1b x2b x1c x2c x1d x2d x1e x2e x1f x1g x2f x2g x1h x2h x1i x2i x1j x2j x1k x2k* **proof** − **have**  $[simp]: \langle \text{defined-lit } x1a \ (Pos \ x2) \longleftrightarrow \text{defined-atm } x1a \ x2 \rangle$ **using** that **by** (auto simp: in- $\mathcal{L}_{all}$ -atm-of- $\mathcal{A}_{in}$  trail-pol-def defined-atm-def) **show** *?thesis* **using**  $undefined\text{-}atm\text{-}code[THEN\text{ }fre\text{f-to-Down}\text{, }unfolded\text{ }uncury\text{-}def\text{, }of\text{ }A\langle (x1a, x2) \rangle \langle (x1q, x2f) \rangle$ *that* **by** (*auto simp*: *in-* $\mathcal{L}_{all}$ *-atm-of-* $\mathcal{A}_{in}$  *RETURN-def*) **qed show** *?thesis* **unfolding** *isa-vmtf-enqueue-def vmtf-enqueue-alt-def uncurry-def* **apply** (*intro frefI nres-relI*) **apply** (*refine-rcg*) **subgoal by** (*rule defined-atm-pol-pre*) *auto* **apply** (*rule defined-atm-pol*; *assumption*) **apply** (*rule same-in-Id-option-rel*) **subgoal for** *x y x1 x1a x2 x2a x1b x2b x1c x2c x1d x2d x1e x2e x1f x1g x2f x2g x1h x2h*

*x1i x2i x1j x2j x1k x2k* **by** *auto* **subgoal by** *auto* **subgoal by** *auto* **done qed**

**definition** partition-vmtf-nth :: ‹*nat-vmtf-node list*  $\Rightarrow$  *nat*  $\Rightarrow$  *nat*  $\Rightarrow$  *nat list*  $\Rightarrow$  (*nat list*  $\times$  *nat*) *nres* **where**

 $\langle$ *partition-vmtf-nth ns* = *partition-main* ( $\leq$ ) ( $\lambda n$ *, stamp* (*ns* ! *n*))

**definition** *partition-between-ref-vmtf* ::  $\langle nat-vmtf\text{-}node\text{ list }\Rightarrow nat\Rightarrow nat\text{ }hat\text{ list }\Rightarrow (nat\text{ list }\times nat)$ *nres*› **where**

 $\langle$  *partition-between-ref-vmtf ns* = *partition-between-ref* ( $\leq$ ) ( $\lambda n$ *, stamp* (*ns* ! *n*))

**definition** *quicksort-vmtf-nth* :: *‹nat-vmtf-node list*  $\times$  ' $c \Rightarrow$  *nat list*  $\Rightarrow$  *nat list nres>* **where** 

 $\langle$ quicksort-vmtf-nth = ( $\lambda$ (*ns*, -)*. full-quicksort-ref* ( $\leq$ ) ( $\lambda$ *n. stamp* (*ns* ! *n*)))

**definition** *quicksort-vmtf-nth-ref*::  $\langle nat-vmf-node \rangle$  *list*  $\Rightarrow nat \Rightarrow nat \rangle$  *nat*  $\langle last \rangle \Rightarrow nat \rangle$  *list*  $\langle next \rangle$  *mes* ‹*quicksort-vmtf-nth-ref ns a b c* =  $quicksort-ref \ (\leq) \ (\lambda n. \ stamp \ (ns! \ n)) \ (a, b, c)$ 

**lemma** (**in** −) *partition-vmtf-nth-code-helper*:

**assumes**  $\forall x \in set \ ba \ x \lt length \ a$  **and** ‹*b < length ba*› **and** *mset*:  $\langle mset \rangle$  *ba* = *mset a2* $\langle \rangle$  **and**  $\langle a1' \rangle$  *length a2'* **shows**  $\langle a2' \rangle$ !  $b \langle \text{length } a \rangle$  $\text{using } nth\text{-}mem[of\ b\ a2'] \ mset\text{-}eq\text{-}setD[OF\ mset] \ mset\text{-}eq\text{-}length[OF\ mset] \ assms$ **by** (*auto simp del*: *nth-mem*)

**lemma** *partition-vmtf-nth-code-helper3* : ‹∀ *x*∈*set b. x < length a* =⇒  $x'e$  < *length*  $a2' \implies$  $mset \ a2' = mset \ b \Longrightarrow$  $a2'$ !  $x'e$  < *length a* **using** *mset-eq-setD nth-mem* **by** *blast*

**definition** (**in** −) *isa-vmtf-en-dequeue* ::  $\langle \text{trail-pol} \Rightarrow \text{nat} \Rightarrow \text{vmtf} \Rightarrow \text{vmtf} \text{ nres} \rangle$  where ‹*isa-vmtf-en-dequeue* = (*λM L vm. isa-vmtf-enqueue M L* (*vmtf-dequeue L vm*))›

**lemma** *isa-vmtf-en-dequeue*:

‹(*uncurry2 isa-vmtf-en-dequeue, uncurry2* (*RETURN ooo vmtf-en-dequeue*)) ∈  $[\lambda((M, L), -). \ L \in \mathcal{H} \ A]_f$  (*trail-pol*  $\mathcal{A}) \times_f$  *nat-rel*  $\times_f$  *Id*  $\rightarrow \langle Id \rangle$ *nres-rel* **unfolding** *isa-vmtf-en-dequeue-def vmtf-en-dequeue-def uncurry-def* **apply** (*intro frefI nres-relI*) **apply** *clarify* **subgoal for** *a aa ab ac ad b zeroed ba ae af ag ah bb ai bc aj ak al am bd* **by** (*rule order.trans, rule isa-vmtf-enqueue*[*of* A*, THEN fref-to-Down-curry2 , of ai bc*  $\langle \text{vmtf-dequeue be} \ (ai, ak, al, am, bd) \rangle$ *auto* **done**

**definition** *isa-vmtf-en-dequeue-pre* ::  $\langle$  (*trail-pol*  $\times$  *nat*)  $\times$  *vmtf*  $\Rightarrow$  *bool* $\rangle$  **where**  $\langle$ *isa-vmtf-en-dequeue-pre* =  $(\lambda((M, L), (ns, m, fst-As, lst-As, next-search)).$  $L$  < *length ns*  $\land$  *vmtf-dequeue-pre*  $(L, ns)$   $\land$  $fst-As \leq length \; ns \land (get-next \; (ns \; ! \; fst-As) \neq None \longrightarrow get-prev \; (ns \; ! \; lst-As) \neq None) \land$  $(\text{get-next}(ns \mid \text{fst-}As) = None \longrightarrow \text{fst-}As = \text{lst-}As) \land$  $m+1 \leq$  *unat64-max*)

**lemma** *isa-vmtf-en-dequeue-preD*:

**assumes**  $\langle is a\text{-}v m t \text{f} - e n\text{-}dequeue\text{-}pre ((M, ah), a, aa, ab, ac, b) \rangle$ **shows**  $\langle ah \rangle$  *length*  $a \rangle$  **and**  $\langle v, \rangle$  *wmtf-dequeue-pre*  $(ah, a)$ **using** *assms* **by** (*auto simp*: *isa-vmtf-en-dequeue-pre-def*)

**lemma** *isa-vmtf-en-dequeue-pre-vmtf-enqueue-pre*:  $\langle$ *isa-vmtf-en-dequeue-pre*  $((M, L), a, st, fst-As, lst-As, next-search) \implies$ 

*vmtf-enqueue-pre* ((*M, L*)*, vmtf-dequeue L* (*a, st, fst-As, lst-As, next-search*))›

```
unfolding vmtf-enqueue-pre-def
 apply clarify
 apply (intro conjI)
 subgoal
   by (auto simp: vmtf-dequeue-pre-def vmtf-enqueue-pre-def vmtf-dequeue-def
       ns-vmtf-dequeue-def Let-def isa-vmtf-en-dequeue-pre-def split: option.splits)[]
 subgoal
   by (auto simp: vmtf-dequeue-pre-def vmtf-enqueue-pre-def vmtf-dequeue-def
         isa-vmtf-en-dequeue-pre-def split: option.splits if-splits)[]
 subgoal
   by (auto simp: vmtf-dequeue-pre-def vmtf-enqueue-pre-def vmtf-dequeue-def
       Let-def isa-vmtf-en-dequeue-pre-def split: option.splits if-splits)[]
 subgoal
   by (auto simp: vmtf-dequeue-pre-def vmtf-enqueue-pre-def vmtf-dequeue-def
       Let-def isa-vmtf-en-dequeue-pre-def split: option.splits if-splits)[]
 done
lemma insert-sort-reorder-list:
  assumes trans: \langle \bigwedge x \ y \ z \rangle. [R (h x) (h y); R (h y) (h z)] \Longrightarrow R (h x) (h z) and lin: \langle \bigwedge x \ y \rangle. R (h x)
(h y) \vee R (h y) (h x)shows \langle (full-quicksort-ref R h, reorder-list vm) \in \langle Id \ranglelist-rel \rightarrow \langle Id \rangle nres-rel
proof −
 show ?thesis
   apply (intro frefI nres-relI)
   apply (rule full-quicksort-ref-full-quicksort[THEN fref-to-Down, THEN order-trans])
   using assms apply fast
   using assms apply fast
   apply fast
    apply assumption
   using assms
   apply (auto 5 5 simp: reorder-list-def intro!: full-quicksort-correct[THEN order-trans])
   done
qed
lemma quicksort-vmtf-nth-reorder:
  ‹(uncurry quicksort-vmtf-nth, uncurry reorder-list) ∈
     Id \times_r \langle Id \ranglelist-rel \rightarrow_f \langle Id \rangle nres-rel
 apply (intro frefI nres-relI)
 subgoal for x y
   using insert-sort-reorder-list[unfolded fref-def nres-rel-def , of
    \langle (\leq) \rangle \langle (n. \ \text{stamp}(fst \ \text{y}) \mid n) \ :: \ \text{nat}) \rangle \langle \text{fst} \ \text{y} \rangleby (cases x, cases y)
     (fastforce simp: quicksort-vmtf-nth-def uncurry-def fref-def)
 done
lemma atoms-hash-del-op-set-delete:
  ‹(uncurry (RETURN oo atoms-hash-del),
```

```
uncarry (RETURN oo Set.remove)) ∈
   nat-rel \times_r atoms-hash-rel \mathcal{A} \rightarrow_f \langle atoms\text{-}hash\text{-}rel \rangleby (intro frefI nres-relI)
  (force simp: atoms-hash-del-def atoms-hash-rel-def)
```
### **definition** *current-stamp* **where**  $\langle current\text{-}stamp \space \textit{vm} = \textit{fst} \space (\textit{snd} \space \textit{vm}) \rangle$

**lemma** *current-stamp-alt-def* :  $\langle current\text{-}stamp = (\lambda(\text{-}, m, \text{-}), m)\rangle$ **by** (*auto simp*: *current-stamp-def intro*!: *ext*)

**lemma** *vmtf-rescale-alt-def* :  $\langle \text{v} \rangle \langle \text{v} \rangle = (\lambda(n_s, m, \text{fst-As}, \text{lst-As} :: \text{nat}, \text{next-search}).$  do {  $(ns, m, -) \leftarrow \text{WHILE}_T \lambda$ <sup>-</sup>*. True*  $(\lambda(ns, n, \text{lst-As})$ *. lst-As*  $\neq None)$ (*λ*(*ns, n, a*)*. do* {  $ASSERT(a \neq None);$  $ASSERT(n+1 \leq unat32-max);$  $ASSERT(the\ a\lt length\ ns);$ *let*  $m = the$  *a*; *let*  $c = ns$  ! *m*; *let*  $nc = get\text{-}next\ c$ ; *let*  $pc = get-prev$  *c*; *RETURN*  $(ns[m := WMTF-Node n pc ncl], n + 1, pc)$ }) (*ns, 0 , Some lst-As*); *RETURN* ((*ns, m, fst-As, lst-As, next-search*)) })› **unfolding** *update-stamp.simps Let-def vmtf-rescale-def* **by** *auto*

```
definition vmtf-reorder-list-raw where
  \langle \textit{vmtf-reorder-list-raw} \rangle = (\lambda \textit{vm} \space to \textit{-remove} \space \cdot \textit{do} \space \{ASSERT(\forall x \in set to-remove. x < length wm);
     reorder-list vm to-remove
  })›
```
**definition** *vmtf-reorder-list* ::  $\langle \text{vmff} \Rightarrow \text{nat list} \Rightarrow \text{nat list nres} \rangle$  where ‹*vmtf-reorder-list* = (*λ*(*vm, -*) *to-remove. do* { *vmtf-reorder-list-raw vm to-remove* })› **definition** *isa-vmtf-flush-int* :: *drail-pol*  $\Rightarrow$  *vmtf*  $\Rightarrow$  *-*  $\Rightarrow$  (*vmtf*  $\times$  *-*) *nres>* **where**  $\langle$ *isa-vmtf-flush-int* = ( $\lambda M$ *vm* (*to-remove, h*)*. do* { *ASSERT*( $\forall x \in set$  *to-remove.*  $x < length (fst \, \textit{vm})$ ); *ASSERT*(*length to-remove* ≤ *unat32-max*);  $to$ -remove'  $\leftarrow$  vmtf-reorder-list vm to-remove;  $ASSERT(length\ to\ -remove' \le unat32\text{-}max);$  $vm \leftarrow (if length to-remove' \geq unat64-max - fst (snd cm)$ *then vmtf-rescale vm else RETURN vm*);  $ASSERT(length\ to\ remove'+fst\ (snd\ vw) \le unat64-max);$  $(-,vm, h) \leftarrow \text{WHILE}_{T} \lambda(i,vm',h). i \leq \text{length to-remove'} \wedge \text{fst } (\text{snd }vm') = i + \text{fst } (\text{snd }vm) \wedge \text{(i } < \text{length to-remove)}$  $(\lambda(i, \text{vm}, h), i < \text{length to-remove})$  $(\lambda(i, \, \nu m, \, h). \, do)$  $ASSERT(i < length\ to$ -remove');  $ASSERT(isa\text{-}vmtf\text{-}en\text{-}dequeue\text{-}pre((M, to\text{-}remove'!i), \text{ }vm));$  $vm \leftarrow$  *isa-vmtf-en-dequeue M* (*to-remove'*!*i*) *vm*;  $ASSERT(atoms\text{-}hash\text{-}del\text{-}pre (to\text{-}remove\text{'!}i) h);$  $RETURN (i+1, \, \nu m, \, \text{atoms-hash-del (to-remove} \, 'i) \, h)$  $(0, \, \nu m, \, h);$  $RETURN (vm, (emptied-list to-remove', h))$ })›

**lemma** *isa-vmtf-flush-int*: ‹(*uncurry2 isa-vmtf-flush-int, uncurry2* (*vmtf-flush-int* A)) ∈ *trail-pol* (A::*nat multiset*) ×*<sup>f</sup> Id* ×*<sup>f</sup> Id*  $\rightarrow$ <sup>*f*</sup>  $\langle Id \times$ <sup>*f*</sup>  $Id \rangle$ *nres-rel* $\rangle$ **proof** − **have** *vmtf-flush-int-alt-def* :  $\langle \text{vmtf-flush-int } A_{in} = (\lambda M \text{vm} (to-remove, h). \text{ do }$ *ASSERT*( $\forall x \in set$  *to-remove.*  $x < length (fst \text{ } cm)$ );  $ASSERT(length to-remove \leq unat32-max);$  $to$ -remove'  $\leftarrow$  *reorder-list vm to-remove*;  $ASSERT(length to-remove' \leq unat32-max);$  $vm \leftarrow (if length to-remove' + fst (snd vn) \geq unat64-max$ *then vmtf-rescale vm else RETURN vm*);  $ASSERT(length to-remove' + fst (snd \, \, \, \text{om})) \leq \, \text{unat64-max};$  $(-,vm, h) \leftarrow \text{WHILE}_{T} \lambda(i,vm',h). i \leq \text{length to-remove'} \wedge \text{fst } (\text{snd }vm') = i + \text{fst } (\text{snd }vm) \wedge \quad (i < \text{length to-remove'} - \text{b} \cdot \text{b})$  $(\lambda(i, \text{vm}, h), i < \text{length to-remove'})$  $(\lambda(i, \, \nu m, \, h), \, do)$  $ASSERT(i < length\ to$ -remove');  $ASSERT(to-remove'!i \in # \mathcal{A}_{in});$  $ASSERT(atoms\text{-}hash\text{-}del\text{-}pre (to\text{-}remove\text{-}l\text{-}i) h);$  $vm \leftarrow RETURN(vmf-en-dequeue M (to-remove'!i) vn);$  $RETURN (i+1, \, \textit{vm}, \, \textit{atoms-hash-del} \, \textit{(to-remove'!i)} \, \textit{h})\})$  $(0, \, \nu m, \, h)$ :  $RETURN (vm, (emptied-list to-remove', h))$  $\{\rangle\}$  for  $\mathcal{A}_{in}$ **unfolding** *vmtf-flush-int-def* **by** *auto* **have** *reorder-list*: ‹*vmtf-reorder-list x2c x1e* ≤ ⇓ *Id* (*reorder-list x2 x1b*)› **if**  $\langle (x, y) \in \text{trail-pol } A \times_f Id \times_f Id \rangle$  and  $\langle x1 = (x1a, x2) \rangle$  and  $\langle x2a = (x1b, x2b) \rangle$  and  $\langle y = (x1, x2a) \rangle$  and  $\langle x1c = (x1d, x2c) \rangle$  and  $\langle x2d = (x1e, x2e) \rangle$  and  $\langle x = (x1c, x2d) \rangle$  and ‹∀ *x*∈*set x1b. x < length* (*fst x2* )› **and**  $\langle \text{length } x1b \leq \text{unat}32 \text{-} \text{max} \rangle$  and ‹∀ *x*∈*set x1e. x < length* (*fst x2c*)› **and**  $\langle length x1e \leq unat32-max \rangle$ **for** *x y x1 x1a x2 x2a x1b x2b x1c x1d x2c x2d x1e x2e* **using** *that* **unfolding** *vmtf-reorder-list-def* **by** (*cases x2* ) (*auto intro*!: *ASSERT-leI simp*: *reorder-list-def vmtf-reorder-list-raw-def*) **have** *vmtf-rescale*: ‹*vmtf-rescale x2c* ≤ ⇓ *Id* (*vmtf-rescale x2* )› **if**  $\{(x, y) \in \text{trail-pol } A \times_f Id \times_f Id \}$  and  $\langle x1 = (x1a, x2) \rangle$  and  $\langle x2a = (x1b, x2b) \rangle$  and

 $\langle y = (x1, x2a) \rangle$  and  $\langle x1c = (x1d, x2c) \rangle$  and  $\langle x2d = (x1e, x2e) \rangle$  and  $\langle x = (x1c, x2d) \rangle$  and ‹∀ *x*∈*set x1b. x < length* (*fst x2* )› **and** ‹*length x1b* ≤ *unat32-max*› **and** ‹∀ *x*∈*set x1e. x < length* (*fst x2c*)› **and**  $\langle \text{length } x1e \leq \text{unat}32\text{-} \text{max} \rangle$  and  $\langle$  (*to-remove'*, *to-remove'a*)  $\in$  *Id* $>$  **and**  $\langle \text{length} | \text{to-remove'} \text{a} \leq \text{unat32-max} \rangle$  and  $\langle \text{length to-remove'} \leq \text{unat32-max} \rangle$  and  $\langle \text{unat } 64 \text{--} \text{max} - \text{fst} \text{ (snd } x2c \rangle \leq \text{length to-} \text{remove'} \rangle$  and  $\langle \text{unat } 64 \text{--} \text{max} \leq \text{length} \text{ to } \text{-} \text{remove'} \text{a} + \text{fst} \text{ (snd } x2) \rangle$ **for** *x y x1 x1a x2 x2a x1b x2b x1c x1d x2c x2d x1e x2e*  $to$ -remove' to-remove'a **using** *that* **by** *auto* **have** *loop-rel*: ‹((*0 , vm, x2e*)*, 0 , vma, x2b*) ∈ *Id*› **if** *True* **and**  $\langle (x, y) \in \text{trail-pol } A \times_f Id \times_f Id \rangle$  and  $\langle x1 = (x1a, x2) \rangle$  and  $\langle x2a = (x1b, x2b) \rangle$  and  $\langle y = (x1, x2a) \rangle$  and  $\langle x1c = (x1d, x2c) \rangle$  and  $\langle x2d \rangle = (x1e, x2e) \rangle$  and  $\langle x = (x1c, x2d) \rangle$  and ‹∀ *x*∈*set x1b. x < length* (*fst x2* )› **and**  $\langle \text{length } x1b \leq \text{unat}32 \text{--} \text{max} \rangle$  and ‹∀ *x*∈*set x1e. x < length* (*fst x2c*)› **and**  $\langle \text{length } x1e \leq \text{unat}32\text{-} \text{max} \rangle$  and  $\langle$  (*to-remove'*, *to-remove'a*)  $\in$  *Id* $\rangle$  and  $\langle \text{length} | \text{to-remove'} \text{a} \leq \text{unat32-max} \rangle$  and  $\langle \text{length to-remove'} \leq \text{unat32-max} \rangle$  and  $\langle (vm, vma) \in Id \rangle$  and  $\langle \text{length to-remove'}\text{a} + \text{fst} \text{ (snd vma)} \leq \text{unat64-max} \rangle$  and  $\langle \text{length to-remove'} + \text{fst} \text{ (snd } \text{vm}) \leq \text{unat64-max} \rangle$  and ‹*case* (*0 , vma, x2b*) *of*  $(i, \, \textit{vm}', \, \textit{h}) \Rightarrow$  $i \leq$  *length to-remove'a*  $\wedge$  $fst$  (*snd vm'*) =  $i + fst$  (*snd vma*) ∧  $(i < length to$ -remove'a  $\longrightarrow$  $vmtf-en-dequeue-pre \mathcal{A} ((x1a, to-remove'a : i), v m'))$ **for** *x y x1 x1a x2 x2a x1b x2b x1c x1d x2c x2d x1e x2e*  $to$ -remove' to-remove' a vm vma **using** *that* **by** *auto* **have** *isa-vmtf-en-dequeue-pre*:  $\longleftarrow$   $\longleftarrow$   $\longleft$ **unfolding** *vmtf-en-dequeue-pre-def isa-vmtf-en-dequeue-pre-def* **by** *auto* **have** *isa-vmtf-en-dequeue*: ‹*isa-vmtf-en-dequeue x1d* (*to-remove* <sup>0</sup> ! *x1h*) *x1i* ≤ *Refine-Basic.SPEC*

 $(\lambda c. (c, \text{vmf} - \text{dequeue x1a} \text{ (to-remove'a } ! \text{ x1f} \text{) x1g})$ 

 $\in$  *Id*) **if**  $\langle (x, y) \in \text{trail-pol } A \times_f Id \times_f Id \rangle$  and  $\langle x1 = (x1a, x2) \rangle$  and  $\langle x2a = (x1b, x2b) \rangle$  and  $\langle y = (x1, x2a) \rangle$  and  $\langle x1c = (x1d, x2c) \rangle$  and  $\langle x2d \rangle = (x1e, x2e)$  **and**  $\langle x = (x1c, x2d) \rangle$  and ‹∀ *x*∈*set x1b. x < length* (*fst x2* )› **and**  $\langle \text{length } x1b \leq \text{unat}32 \text{--} \text{max} \rangle$  and ‹∀ *x*∈*set x1e. x < length* (*fst x2c*)› **and**  $\langle length \ x1e \le \text{unat}32\text{-} \text{max} \rangle$  and  $\langle$  (*to-remove'*, *to-remove'a*)  $\in$  *Id* $\rangle$  and  $\langle \text{length to-remove'}\text{a} \leq \text{unat32-max} \rangle$  and  $\langle \text{length to-remove'} \leq \text{unat32-max} \rangle$  and  $\langle (vm, vma) \in Id \rangle$  and  $\langle \text{length to-remove'}\text{a + } \text{fst} \text{ } (\text{snd vma}) \leq \text{unat64-max} \rangle$  and  $\langle \text{length to-remove'} + \text{fst} \text{ (snd } \text{vm}) \leq \text{unat64-max} \rangle$  and  $\langle (xa, x') \in Id \rangle$  and  $\langle$  *case xa of*  $(i, \text{vm}, h) \Rightarrow i < \text{length}$  *to-remove*' $\rangle$  and  $\langle$  *case x' of*  $(i, \text{vm}, h) \Rightarrow i < \text{length}$  *to-remove'a* **and** ‹*case xa of*  $(i, \, \textit{vm}', \, \textit{h}) \Rightarrow$  $i \leq$  *length to-remove'*  $\wedge$  $fst$  (*snd vm'*) =  $i + fst$  (*snd vm*) ∧  $(i < length to$ -remove'  $\longrightarrow$  $is a \text{-} v m t f \text{-} en \text{-}dequeue \text{-} pre ((x1d, to \text{-} remove' ! i), v m'))$  and ‹*case x* <sup>0</sup> *of*  $(i, \, \textit{vm}', \, \textit{h}) \Rightarrow$  $i \leq$  *length to-remove'a*  $\wedge$  $fst$  (*snd vm'*) =  $i + fst$  (*snd vma*) ∧  $(i < length to$ -remove'a  $\longrightarrow$  $v$ *mtf-en-dequeue-pre*  $\mathcal{A}$  ((*x1a, to-remove*<sup>'</sup>*a*! *i*)*, vm*<sup>'</sup>)) **and**  $\langle x2f = (x1g, x2g) \rangle$  and  $\langle x' \rangle = (x \mathit{1f}, \mathit{x2f}) \rangle$  and  $\langle x2h = (x1i, x2i) \rangle$  and  $\langle xa = (x1h, x2h) \rangle$  and  $\langle x1f \rangle$  *d length to-remove'a* **and**  $\langle$ *to-remove'a* ! *x1f* ∈#  $\mathcal{A}$  and  $\langle \alpha t \rangle$  *atoms-hash-del-pre* (*to-remove*' $\alpha$ ! *x1f*) *x2g* $\rangle$  and  $\langle x1h \rangle$  *and*  $\langle$ *isa-vmtf-en-dequeue-pre*  $((x1d, to-remove'. x1h), x1i)$ **for** *x y x1 x1a x2 x2a x1b x2b x1c x1d x2c x2d x1e*  $x2e$  to-remove' to-remove' a vm vma xa x' x1f x2f x1g *x2g x1h x2h x1i x2i* **using** isa-vmtf-en-dequeue [of A, THEN fref-to-Down-curry2, of x1a  $\langle$  to-remove'a! x1f $\rangle$  x1g  $x1d \text{ (to-remove'! } x1h \text{)} x1i] that$ **by** (*auto simp*: *RETURN-def*) **show** *?thesis* **unfolding** *isa-vmtf-flush-int-def uncurry-def vmtf-flush-int-alt-def* **apply** (*intro frefI nres-relI*) **apply** (*refine-rcg*) **subgoal**

```
by auto
```

```
subgoal
     by auto
     apply (rule reorder-list; assumption)
   subgoal
     by auto
   subgoal
     by auto
   apply (rule vmtf-rescale; assumption)
   subgoal
     by auto
   subgoal
     by auto
   apply (rule loop-rel; assumption)
   subgoal
     by auto
   subgoal
     by auto
   subgoal
     by (auto intro!: isa-vmtf-en-dequeue-pre)
   subgoal
     by auto
   subgoal
     by auto
   subgoal
     by auto
   apply (rule isa-vmtf-en-dequeue; assumption)
   subgoal for x y x1 x2 x1a x2a x1b x2b x1c x2c x1d x2d x1e x2e to-remove' to-remove'a vm
      vma xa x 0
x1f x2f x1g x2g x1h x2h x1i x2i vmb vmc
     by auto
   subgoal
     by auto
   subgoal
     by auto
   done
qed
lemma bounded-included-le:
  assumes bounded: ‹isasat-input-bounded A› and ‹distinct n› and
  ‹set n ⊆ set-mset A ›
 shows \langle length \ n \leq unat32\text{-}max \rangle \langle length \ n \leq 1 + unat32\text{-}max \ div 2 \rangleproof −
 have lits: diterals-are-in-\mathcal{L}_{in} \mathcal{A} (Pos '# mset n)> and
   dist: ‹distinct n›
   using assms
   by (auto simp: literals-are-in-\mathcal{L}_{in}-alt-def distinct-atoms-rel-alt-def inj-on-def atms-of-\mathcal{L}_{all}-\mathcal{A}_{in})
  have dist: \langledistinct-mset (Pos \# mset n)\rangleby (subst distinct-image-mset-inj)
     (use dist in ‹auto simp: inj-on-def›)
 have tauto: ‹¬ tautology (poss (mset n))›
   by (auto simp: tautology-decomp)
 show \langle length \ n \leq unat32\text{-}max \rangle \langle length \ n \leq 1 + unat32\text{-}max \ div 2 \rangleusing simple-clss-size-upper-div2 [OF bounded lits dist tauto]
   by (auto simp: unat32-max-def)
qed
```
**lemma** *atms-hash-insert-pre*: **assumes**  $\langle L \in \mathcal{H} | A \rangle$  and  $\langle (x, x') \in distinct\text{-}atoms\text{-}rel \land A \rangle$  and  $\langle \text{-}isasat\text{-}input\text{-}bounded \land A \rangle$ **shows** ‹*atms-hash-insert-pre L x*› **using** assms bounded-included-le[OF assms(3), of  $\langle L \nvert H \rangle$  fst x)] **by** (*auto simp*: *atoms-hash-insert-def atoms-hash-rel-def distinct-atoms-rel-alt-def atms-hash-insert-pre-def*)

**lemma** *atoms-hash-del-op-set-insert*:

‹(*uncurry* (*RETURN oo atoms-hash-insert*)*, uncurry* (*RETURN oo insert*)) ∈  $[\lambda(i, xs), i \in # \mathcal{A}_{in} \land is a sat-input-bounded \mathcal{A}]$ <sub>*f*</sub> *nat-rel*  $\times_r$  *distinct-atoms-rel*  $A_{in} \rightarrow \langle distinct\text{-}atoms\text{-}rel \ A_{in} \rangle$ *nres-rel* **by** (*intro frefI nres-relI*) (*auto simp*: *atoms-hash-insert-def atoms-hash-rel-def distinct-atoms-rel-alt-def intro*!: *ASSERT-leI*)

**definition** (**in** −) *atoms-hash-set-member* **where**  $\langle \textit{atoms-hash-set-member } i \textit{xs} = \textit{do } \{ \textit{ASSERT}(i < \textit{length} \textit{xs}); \textit{RETURN } (\textit{xs} \text{! } i) \} \rangle$ 

**definition** *isa-vmtf-mark-to-rescore*

:: ‹*nat* ⇒ *vmtf* ⇒ *-* ⇒ *isa-vmtf-remove-int*› **where**  $\langle$ *isa-vmtf-mark-to-rescore*  $L = (\lambda(n_s, m, \text{fst-As}, \text{next-search})$  to-remove.  $((ns, m, \text{fst-As}, \text{next-search}), atoms-hash-insert L to-remove))$ 

### **definition** *isa-vmtf-mark-to-rescore-pre* **where**

 $\langle$ *isa-vmtf-mark-to-rescore-pre* = ( $\lambda L$  ((*ns, m, fst-As, next-search*)*, to-remove*). *atms-hash-insert-pre L to-remove*)›

### **lemma** *size-conflict-int-size-conflict*:

 $\langle (RETURN \space o \space size-conflict-int, \space RETURN \space o \space size-conflict) \in [\lambda D, \space D \neq None]$  *f*  $\space option-lookup-clause-rel$  $\mathcal{A} \rightarrow$ 

h*nat-rel*i*nres-rel*›

**by** (*intro frefI nres-relI*) (*auto simp*: *size-conflict-int-def size-conflict-def option-lookup-clause-rel-def lookup-clause-rel-def*)

### **definition** *rescore-clause*

:: ‹*nat multiset* ⇒ *nat clause-l* ⇒ (*nat,nat*)*ann-lits* ⇒ *vmtf* ⇒ *vmtf nres*›

### **where**

 $\langle$ *rescore-clause*  $\mathcal{A}$   $C$   $M$   $vm =$   $SPEC$   $(\lambda (vm')$ *.*  $vm' \in vmtf$   $\mathcal{A}$   $M$ )

### **lemma** *isa-vmtf-unset-vmtf-unset*:

‹(*uncurry* (*RETURN oo isa-vmtf-unset*)*, uncurry* (*RETURN oo vmtf-unset*)) ∈  $nat\text{-}rel \times_f (Id) \rightarrow_f$  $\langle (Id) \rangle$ *nres-rel* $\rangle$ **unfolding** *vmtf-unset-def isa-vmtf-unset-def uncurry-def* **by** (*intro frefI nres-relI*) *auto*

**lemma** *isa-vmtf-unset-isa-vmtf* : **assumes**  $\langle v \rangle \langle v \rangle \langle v \rangle$  and  $\langle L \rangle \langle v \rangle \langle A \rangle$ **shows**  $\langle is a\text{-}v m t f\text{-}unset L \text{ } v m \in \text{ } v m t f \text{ } A \text{ } M \rangle$ 

**proof** − **obtain**  $vm0$  to-remove to-remove' where  $vm: v \times v = (vm0, \text{ } to\text{-}remove)$  and  $vm0: \langle \n\rangle \langle \n\rangle$  *(vm0, to-remove')*  $\in \n\rangle$  *vmtf*  $\mathcal{A}$  *M* **using** *assms* **by** (*cases vm*) (*auto simp*:) **then show** *?thesis* **using** *assms isa-vmtf-unset-vmtf-unset*[*THEN fref-to-Down-unRET-uncurry, of L vm L vm*] **using** *abs-vmtf-ns-unset-vmtf-unset*[*of* ‹*fst vm*› ‹*fst* (*snd vm*)› ‹*fst* (*snd* (*snd vm*))›  $\langle fst \ (snd \ (snd \ (snd \ (snd \ vm)))) \rangle \ \langle snd \ (snd \ (snd \ (snd \ vm)))) \ \mathcal{A} \ M \ L$ **by** (*auto simp*: *vm atms-of-* $\mathcal{L}_{all}$ *-* $\mathcal{A}_{in}$  *<i>intro*: *elim*!: *prod-relE*) **qed lemma** *isa-vmtf-tl-isa-vmtf* : **assumes**  $\langle v, w \rangle \in \text{wmf } A \land w$  and  $\langle M \neq \rangle$  and  $\langle \text{lit-of } (hd \land M) \in \text{# } \mathcal{L}_{all} \land \emptyset$  and  $\langle L = (atm\text{-}of (lit\text{-}of (hd M))) \rangle$ **shows**  $\langle is a\text{-}v m t f\text{-}unset L \text{ }vm \in v m t f \text{ }A \text{ }(\text{ }t l \text{ }M)\rangle$ **proof** − **let**  $?L = \langle atm \text{-} of \ (lit \text{-} of \ (hd \ M)) \rangle$ **obtain**  $vm0$  to-remove to-remove' where  $vm: v \times v = (vm0, \text{ } to\text{-}remove)$  and  $vm0: \langle \n\rangle \langle \n\rangle$  *(vm0, to-remove')*  $\in \n\rangle \langle \n\rangle$ **using** *assms* **by** (*cases vm*) (*auto simp*:) **then show** *?thesis* **using** *assms isa-vmtf-unset-vmtf-unset*[*THEN fref-to-Down-unRET-uncurry, of ?L vm ?L vm*] **using** *vmtf-unset-vmtf-tl*[*of* ‹*fst vm*› ‹*fst* (*snd vm*)› ‹*fst* (*snd* (*snd vm*))›  $\langle fst \ (snd \ (snd \ (snd \ (snd \ vm)))) \rangle \ \langle snd \ (snd \ (snd \ (snd \ vm)))) \ \mathcal{A} \ M$ **by** (*cases M*)  $(auto \ simple \n $simp: \text{vm} \ at \text{ms-of-}\mathcal{L}_{all} - \mathcal{A}_{in} \ \text{in} \text{-}\mathcal{L}_{all} - at \text{m-of-}\mathcal{A}_{in} \ \text{elim!}: \ \text{prod-rel}(E)$$ **qed definition** *isa-vmtf-find-next-undef* ::  $\langle \text{vmtf} \rangle \Rightarrow \langle \text{rail-pol} \rangle$  (*nat option*) *nres* $\rangle$  where  $\langle$ *isa-vmtf-find-next-undef* = ( $\lambda$ (*ns, m, fst-As, lst-As, next-search*) *M. do* { *WHILE*<sub>*T*</sub></sub> $\lambda$ *next-search. next-search*  $\neq$  *None*  $\longrightarrow$  *defined-atm-pol-pre M* (*the next-search*)  $(\lambda$ *next-search. next-search*  $\neq$  *None*  $\land$  *defined-atm-pol M* (*the next-search*)) (*λnext-search. do* {  $ASSERT(next-search \neq None);$ *let n* = *the next-search*;  $ASSERT$  ( $n$  < *length ns*); *RETURN* (*get-next* (*ns*!*n*)) } ) *next-search* })› **lemma** *isa-vmtf-find-next-undef-vmtf-find-next-undef* : ‹(*uncurry isa-vmtf-find-next-undef , uncurry* (*vmtf-find-next-undef* A)) ∈ *Id*  $\times_r$  *trail-pol*  $\mathcal{A} \rightarrow_f \langle \langle nat\text{-}rel \rangle$  *option-rel* $\rangle$ *nres-rel*  $\rightarrow$ **unfolding** *isa-vmtf-find-next-undef-def vmtf-find-next-undef-def uncurry-def defined-atm-def* [*symmetric*]

```
apply (intro frefI nres-relI)
```

```
apply refine-rcg
subgoal by auto
subgoal by (rule defined-atm-pol-pre) (auto simp: in-\mathcal{L}_{all}-atm-of-\mathcal{A}_{in})
subgoal
 by (auto simp: undefined-atm-code[THEN fref-to-Down-unRET-uncurry-Id])
subgoal by auto
subgoal by auto
subgoal by auto
done
```
**end theory** *IsaSAT-Bump-Heuristics* **imports** *Watched-Literals-VMTF IsaSAT-VMTF Tuple4 IsaSAT-Bump-Heuristics-State* **begin**

### **13.2 Bumping**

```
thm isa-vmtf-find-next-undef-def
 term isa-acids-find-next-undef
definition isa-acids-find-next-undef :: \langle (nat, nat) \rangle acids \Rightarrow trail-pol \Rightarrow (nat, opti) \times (nat, nat) acids)
nres› where
\langleisa-acids-find-next-undef = (\lambdaac M. do {
  WHILE<sup>\chi</sup><sup>\lambda</sup>(L, ac). True
     (\lambda(nxt, ac), nxt = None \land acids-mset \mathit{ac} \neq {\#})(\lambda(a, ac), do)ASSERT (a = None);
        (L, ac) \leftarrow acids-pop-min ac;ASSERT (defined-atm-pol-pre M L);
        if defined-atm-pol M L then RETURN (None, ac)
        else RETURN (Some L, ac)
       }
      )
     (None, ac)
 })›
lemma isa-acids-find-next-undef-acids-find-next-undef :
  ‹(uncurry isa-acids-find-next-undef , uncurry (acids-find-next-undef A)) ∈
     Id \timesr trail-pol \mathcal{A} \rightarrowf \langle \langle nat\text{-}rel \rangleoption-rel \timesr Id)nres-rel \rangleproof −
 have [refine]: \langle a=b \implies acids-pop-min \ a \leq \ \downarrow Id \ (acids-pop-min \ b)for a b
   by auto
 show ?thesis
  unfolding isa-acids-find-next-undef-def acids-find-next-undef-def uncurry-def
    defined-atm-def [symmetric]
 apply (intro frefI nres-relI)
 apply refine-rcg
 subgoal by auto
 subgoal by auto
 subgoal by auto
 subgoal by auto
 subgoal by (rule defined-atm-pol-pre) (auto simp: in\mathcal{L}_{all}-atm-of-A<sub>in</sub>)
```

```
subgoal
  by (auto simp: undefined-atm-code[THEN fref-to-Down-unRET-uncurry-Id])
 subgoal by auto
 subgoal by auto
 done
qed
```

```
definition vmtf-rescore-body
:: ‹nat multiset ⇒ nat clause-l ⇒ (nat,nat) ann-lits ⇒ bump-heuristics ⇒
    (nat × bump-heuristics) nres›
where
  ‹vmtf-rescore-body Ain C - vm = do {
          WHILE<sub>T</sub></sub>\lambda(i, \textit{vm}). i \leq \textit{length } C(\lambda(i, \textit{vm}) \cdot i < \textit{length } C)(\lambda(i, \textit{vm}) \cdot \textit{do} \cdotASSERT(i < length C);ASSERT(atm-of(C!i) \in # \mathcal{A}_{in});vm' \leftarrow isa-bump-mark-to-rescore (atm-of (C!i)) vm;
                RETURN(i+1, \text{vm}')})
           (0, \, \textit{vm})}›
```

```
definition vmtf-rescore
 :: ‹nat multiset ⇒ nat clause-l ⇒ (nat,nat) ann-lits ⇒ bump-heuristics ⇒
       (bump-heuristics) nres›
where
  \langle \text{vmtf-rescore } A_{in} \ C \ M \ \text{vm} = \text{do} \ \{(-, \, \textit{vm}) \leftarrow \textit{vmf-rescore-body } A_{in} \, C \, M \, \textit{vm};RETURN (vm)
```

```
}›
```

```
definition isa-bump-rescore-body
 :: ‹nat clause-l ⇒ trail-pol ⇒ bump-heuristics ⇒
    (nat × bump-heuristics) nres›
where
  \langleisa-bump-rescore-body C - vm = do {
          WHILE<sub>T</sub></sub>\lambda(i, \text{vm}). i \leq \text{length } C(\lambda(i, \textit{vm}). i < \textit{length } C)(\lambda(i, \, \nu\mathit{m})\mathit{. do }\})ASSERT(i < length C);vm' \leftarrow isa-bump-mark-to-rescore (atm-of (C!i)) vm;
                RETURN(i+1, \text{vm}')})
           (0, \, \textit{vm})}›
```

```
definition isa-bump-rescore
 :: ‹nat clause-l ⇒ trail-pol ⇒ bump-heuristics ⇒ bump-heuristics nres›
where
  \langle isa-bump-rescore \ C \ M \ v m = do(-, \, \textit{vm}) \leftarrow \textit{isa-bump-rescore-body } C \, M \, \textit{vm};RETURN (vm)
   }›
```
**definition** *isa-rescore-clause* :: ‹*nat multiset* ⇒ *nat clause-l* ⇒ (*nat,nat*)*ann-lits* ⇒ *bump-heuristics* ⇒ *bump-heuristics nres*› **where**  $\langle$ *isa-rescore-clause*  $\mathcal{A}$   $\mathcal{C}$   $M$   $vm =$   $SPEC$   $(\lambda (vm')$ *.*  $vm' \in bump$ *-heur*  $\mathcal{A}$   $M$  $\rangle$ **lemma** *isa-bump-mark-to-rescore*: **assumes** ‹*L* ∈# A› ‹*b* ∈ *bump-heur* A *M*› ‹*length* (*fst* (*get-bumped-variables b*)) *< Suc* (*Suc* (*unat32-max div 2* ))› **shows** ‹  $is a-bump-mark-to-rescore L b \le SPEC (\lambda vw'.vm' \in bump-heur A M)$ **proof** − **have** [*simp*]: ‹(*atoms-hash-insert L x, set* (*fst* (*atoms-hash-insert L x*))) ∈ *distinct-atoms-rel* A› **if**  $\langle (x, set (fst x)) \in distinct-atoms-rel \mathcal{A} \rangle$ **for** *x* **unfolding** *distinct-atoms-rel-def* **apply** (*rule relcompI*[*of -*  $\langle$  (*fst* (*atoms-hash-insert L x*)*, insert L* (*set* (*fst x*))) $\rangle$ ]) **using** *that assms*(*1* ) **by** (*auto simp*: *distinct-atoms-rel-def atoms-hash-rel-def atoms-hash-insert-def distinct-hash-atoms-rel-def split*: *if-splits*) **show** *?thesis* **using** *assms* **unfolding** *isa-bump-mark-to-rescore-def* **apply** (*auto split*: *bump-heuristics-splits simp*: *atms-hash-insert-pre-def intro*!: *ASSERT-leI*) **apply** (*auto simp*: *bump-heur-def distinct-atoms-rel-def atoms-hash-rel-def atoms-hash-insert-def distinct-hash-atoms-rel-def intro*: *relcompI dest*!: *multi-member-split*[*of L*])[] **apply** (*auto simp*: *bump-heur-def intro*: *dest*!: *multi-member-split*[*of L*]) **done qed lemma** *length-get-bumped-variables-le*: **assumes**  $\langle v \rangle \langle v \rangle = \langle v \rangle$  *where*  $\langle A \rangle$   $\langle v \rangle$  *isasat-input-bounded*  $\langle A \rangle$ **shows**  $\langle length(fst(get-bumped-variables \, \textit{vm})) \rangle \leq Suc(gut(gutg) \cdot \textit{r} \cdot \textit{r} \cdot \text$ **using** assms bounded-included-le [of  $A \langle fst \rangle$  (act-bumped-variables vm}) **by** (*cases vm*) (*auto simp*: *bump-heur-def distinct-atoms-rel-def distinct-hash-atoms-rel-def atoms-hash-rel-def*) **lemma** *vmtf-rescore-score-clause*:  $\langle$  (*uncurry2* (*vmtf-rescore* A), *uncurry2* (*isa-rescore-clause* A)) ∈ [*λ*((*C, M*)*, vm*)*. literals-are-in-*L*in* A (*mset C*) ∧ *vm* ∈ *bump-heur* A *M* ∧ *isasat-input-bounded*  $\mathcal{A}$ *f*  $\langle Id \rangle$ *list-rel*  $\times$ *f*  $Id \times$ *f*  $Id \rightarrow \langle Id \rangle$  *nres-rel* **proof** − **have**  $H: \langle \text{vmtf-rescore-body } A \ C \ M \ \text{vm} \leq$ *SPEC*  $(\lambda(n:: nat,vm')$ *.*  $vm' \in bump\text{-}heur A M$ ) **if**  $M: \forall m \in bump\text{-}heur \land M$  and  $C: \forall c \in set C$ *.*  $atm\text{-}of c \in atms\text{-}of (\mathcal{L}_{all} A)$  and *bounded*: ‹*isasat-input-bounded* A› **for**  $C$  vm  $\varphi$   $M$ **unfolding** *vmtf-rescore-body-def* **apply** (*refine-vcg WHILEIT-rule-stronger-inv*[**where**  $R = \langle measure(\lambda(i, \cdot), length C - i \rangle)$  **and**  $I' = \langle \lambda(i, \text{vm} \rangle)$ *.*  $\text{vm} \, i \in \text{bump-heur } A \, M \rangle$  *isa-bump-mark-to-rescore*[where  $A = A$  and  $M = M$ ]) **subgoal by** *auto*
**subgoal by** *auto* **subgoal using** *C M* **by** (*auto simp*: *vmtf-def phase-saving-def*) **subgoal using** *C M* **by** *auto* **subgoal using** *C* by (*auto simp*: *atms-of-* $\mathcal{L}_{all}$ *-A<sub>in</sub>*) **subgoal using** *C* **by** *auto* **subgoal using** *C length-get-bumped-variables-le*[*OF - bounded*] **by** *auto* **subgoal using** *C* **by** *auto* **subgoal using** *C* **by** *auto* **subgoal by** *auto* **done** have  $K: \langle (a, b), (a', b') \rangle \in A \times_f B \longleftrightarrow (a, a') \in A \wedge (b, b') \in B \rangle$  for a b a' b' A B **by** *auto* **show** *?thesis* **unfolding** *vmtf-rescore-def rescore-clause-def uncurry-def* **apply** (*intro frefI nres-relI*) **apply** *clarify* **apply** (*rule bind-refine-spec*) **prefer** *2* **apply** (*subst* (*asm*) *K*) **apply** (*rule H*; *auto*) **subgoal by** (*meson atm-of-lit-in-atms-of contra-subsetD in-all-lits-of-m-ain-atms-of-iff*  $in$ *-multiset-in-set literals-are-in-* $\mathcal{L}_{in}$ *-def*) **subgoal by** (*auto simp*: *isa-rescore-clause-def*) **done qed lemma** *isa-vmtf-rescore-body*:  $\langle$  (*uncurry2* (*isa-bump-rescore-body*)*, uncurry2* (*vmtf-rescore-body*  $\mathcal{A})$ )  $\in$  [ $\lambda$ -*, isasat-input-bounded*  $\mathcal{A}|_f$  $(Id \times_f \text{ trail-pol } \mathcal{A} \times_f \text{ Id}) \rightarrow \langle Id \times_r \text{ Id} \rangle \text{ nres-rel} \rangle$ **proof** − **show** *?thesis* **unfolding** *isa-bump-rescore-body-def vmtf-rescore-body-def uncurry-def* **apply** (*intro frefI nres-relI*) **apply** *refine-rcg* **subgoal by** *auto* **subgoal by** *auto* **subgoal for** *x y x1 x1a x1b x2 x2a x2b x1c x1d x1e x2c x1g x2g* **by** (*cases x2g*) *auto* **subgoal by** *auto* **apply** (*rule refine-IdI*[*OF eq-refl*]) **subgoal by** *auto* **subgoal by** *auto* **done qed lemma** *isa-vmtf-rescore*:  $\langle$  (*uncurry2* (*isa-bump-rescore*)*, uncurry2* (*vmtf-rescore*  $\mathcal{A})$ )  $\in$  [ $\lambda$ -*, isasat-input-bounded*  $\mathcal{A}$ ]<sub>*f*</sub>  $(Id \times_f \text{ trail-pol } \mathcal{A} \times_f (Id)) \rightarrow \langle (Id) \rangle \text{ nres-rel}$ **proof** − **show** *?thesis* **unfolding** *isa-bump-rescore-def vmtf-rescore-def uncurry-def* **apply** (*intro frefI nres-relI*) **apply** (*refine-rcg isa-vmtf-rescore-body*[*THEN fref-to-Down-curry2* ]) **subgoal by** *auto*

**subgoal by** *auto* **done qed**

```
definition vmtf-mark-to-rescore-clause where
‹vmtf-mark-to-rescore-clause Ain arena C vm = do {
   ASSERT(arena-is-valid-clause-idx arena C);
   nfoldli
    ([C \ldots C + (arena-length \text{ arena } C)])(λ-. True)
    (λi vm. do {
      ASSERT(i < length arena);
      ASSERT(arena-lit-pre arena i);
      ASSERT(atm-of (arena-lit arena i) ∈# A_{in});
      isa-bump-mark-to-rescore (atm-of (arena-lit arena i)) vm
    })
    vm
 }›
```
# **definition** *isa-bump-mark-to-rescore-clause* **where**

```
\langleisa-bump-mark-to-rescore-clause arena C vm = do {
   ASSERT(arena-is-valid-clause-idx arena C);
   nfoldli
     ([C \ldots \langle C + (area\text{-}length \text{ }arena \text{ } C)])(λ-. True)
     (λi vm. do {
       ASSERT(i < length arena);
       ASSERT(arena-lit-pre arena i);
       isa-bump-mark-to-rescore (atm-of (arena-lit arena i)) vm
     })
     vm
 }›
```
**lemma** *isa-bump-mark-to-rescore-clause-vmtf-mark-to-rescore-clause*:

‹(*uncurry2 isa-bump-mark-to-rescore-clause, uncurry2* (*vmtf-mark-to-rescore-clause* A)) ∈ [*λ-. isasat-input-bounded*  $\mathcal{A}$ *f*  $Id \times_f nat$ *rel*  $\times_f (Id) \rightarrow \langle Id \rangle$ *nres-rel* 

```
unfolding isa-bump-mark-to-rescore-clause-def vmtf-mark-to-rescore-clause-def
 uncurry-def
apply (intro frefI nres-relI)
apply (refine-rcg nfoldli-refine[where R = \langle Id \rangle and S = Id])
subgoal by auto
subgoal by auto
subgoal by auto
subgoal by auto
subgoal by auto
subgoal by auto
subgoal for x y x1 x1a x2 x2a x1b x1c x2b x2c xi xa si s
 by (cases s)
   (auto simp: isa-vmtf-mark-to-rescore-pre-def
     intro!: atms-hash-insert-pre)
```
**done**

**lemma** *vmtf-mark-to-rescore-clause-spec*:

‹*vm* ∈ *bump-heur* A *M* =⇒ *valid-arena arena N vdom* =⇒ *C* ∈# *dom-m N* =⇒ *isasat-input-bounded*  $A \implies$  $(∀ C ∈ set [C..< C + arena-length arena C]. arena-lit arena C ∈# L<sub>all</sub> A) ⇒$ *vmtf-mark-to-rescore-clause* A *arena C vm* ≤ *RES* (*bump-heur* A *M*)› **unfolding** *vmtf-mark-to-rescore-clause-def* **apply** (*subst RES-SPEC-conv*) **apply** (*refine-vcg nfoldli-rule*[**where**  $I = \langle \lambda - \cdot \rangle$ *vm.*  $vm \in \text{bump-heur } A \ M \rangle$ ]) **subgoal unfolding** *arena-lit-pre-def arena-is-valid-clause-idx-def* **apply** (*rule exI*[*of - N*]) **apply** (*rule exI*[*of - vdom*]) **apply** (*fastforce simp*: *arena-lifting*) **done subgoal for** *x it σ* **using** *arena-lifting* $(7)$ [*of arena N vdom C*  $\langle x - C \rangle$ ] **by** (*auto simp*: *arena-lifting*(*1*−*6* ) *dest*!: *in-list-in-setD*) **subgoal for** *x it σ* **unfolding** *arena-lit-pre-def arena-is-valid-clause-idx-and-access-def* **apply** (*rule exI*[*of - C*]) **apply** (*intro conjI*) **apply** (*solves* ‹*auto dest*: *in-list-in-setD*›) **apply** (*rule exI*[*of - N*]) **apply** (*rule exI*[*of - vdom*]) **apply** (*fastforce simp*: *arena-lifting dest*: *in-list-in-setD*) **done subgoal for** *x it σ* **by** *fastforce* **subgoal** for  $x$  *it* -  $\sigma$ **using** *length-get-bumped-variables-le*[*of -* A] **by** (*cases*  $\sigma$ ) (*auto intro*!: *isa-bump-mark-to-rescore*[*THEN order-trans*] *simp*: *in-*L*all-atm-of-in-atms-of-iff dest*: *in-list-in-setD*) **done definition** *vmtf-mark-to-rescore-also-reasons* :: ‹*nat multiset* ⇒ (*nat, nat*) *ann-lits* ⇒ *arena* ⇒ *nat literal list* ⇒ *nat literal* ⇒ *-* ⇒*-*› **where** ‹*vmtf-mark-to-rescore-also-reasons* A *M arena outl L vm* = *do* {  $ASSERT(length \, outl \leq unat32-max);$ *nfoldli*  $([0..\leq\le]$ (*λ-. True*) (*λi vm. do* {  $ASSERT(i < length outl); ASSERT(lenqth outl < unat32-max);$ *ASSERT*( $-$ *outl* ! *i* ∈#  $\mathcal{L}_{all}$   $\mathcal{A}$ );  $if(out!i = L)$ *then RETURN vm else do* {  $C \leftarrow get\text{-}the\text{-}propagation\text{-}reason M (-(\text{outl} \mid i));$ *case C of*  $None \Rightarrow is a-bump-mark-to-rescore (atm-of (out! i))$  *vm* | *Some*  $C \Rightarrow$  *if*  $C = 0$  then RETURN vm else vmtf-mark-to-rescore-clause A *arena* C vm} }) *vm*

}›

```
definition isa-vmtf-mark-to-rescore-also-reasons
 :: ‹trail-pol ⇒ arena ⇒ nat literal list ⇒ nat literal ⇒ - ⇒-› where
\langle isa\text{-}vmt\text{-}maxk\text{-}to\text{-}rescore\text{-}also\text{-}reasons\ M\ are\ a\ outl\ L\ vw =\ do\ \{\}ASSERT(length \ outl \le unat32-max);nfoldli
     ([0..\langle length\,\,outl])(λ-. True)
     (λi vm. do {
       ASSERT(i < length outl); ASSERT(length outl < unat32-max);if(out!i = L)then
         RETURN vm
       else do {
            C \leftarrow get\text{-}the\text{-}propagation\text{-}reason\text{-}pol M (-(outl : i));case C of
              None \Rightarrow do \{isa-bump-mark-to-rescore (atm-of (outl ! i)) vm
              }
            | Some C \Rightarrow if C = 0 then RETURN vm else isa-bump-mark-to-rescore-clause arena C vm
          }
        })
     vm
 }›
lemma isa-vmtf-mark-to-rescore-also-reasons-vmtf-mark-to-rescore-also-reasons:
  ‹(uncurry4 isa-vmtf-mark-to-rescore-also-reasons, uncurry4 (vmtf-mark-to-rescore-also-reasons A)) ∈
   [\lambda -. isasat-input-bounded \mathcal{A}|_ftrail-pol A \times_f I_d \times_f I_d \times_f I_d \times_f I_d \times_f I_d \rightarrow \langle Id \ranglenres-rel
 unfolding isa-vmtf-mark-to-rescore-also-reasons-def vmtf-mark-to-rescore-also-reasons-def
   uncurry-def
 apply (intro frefI nres-relI)
 apply (refine-rcg nfoldli-refine[where R = \langle Id \rangle and S = Id]
   get-the-propagation-reason-pol[of A, THEN fref-to-Down-curry]
    isa-bump-mark-to-rescore[of - A]
    isa-bump-mark-to-rescore-clause-vmtf-mark-to-rescore-clause[of A, THEN fref-to-Down-curry2 ])
 subgoal by auto
 subgoal by auto
 subgoal by auto
 subgoal by auto
 subgoal by auto
 subgoal by auto
 subgoal by auto
 subgoal by auto
 apply assumption
 subgoal for x y x1 x1a - - - x1b x2 x2a x2b x1c x1d x1e x2c x2d x2e xi xa si s xb x 0
   by (cases xb)
    (auto simp: isa-vmtf-mark-to-rescore-pre-def in-Lall-atm-of-in-atms-of-iff
       intro!: atms-hash-insert-pre[of - A])
 subgoal by auto
 subgoal by auto
 done
```
**lemma** *vmtf-mark-to-rescore-also-reasons-spec*:

‹*vm* ∈ *bump-heur* A *M* =⇒ *valid-arena arena N vdom* =⇒ *length outl* ≤ *unat32-max* =⇒ *isasat-input-bounded*  $\mathcal{A} \Longrightarrow$  $(\forall L \in set \text{ outl. } L \in \# \mathcal{L}_{all} \mathcal{A}) \Longrightarrow$  $(∀ L ∈ set outl. ∀ C. (Propagated (-L) C ∈ set M → C ≠ 0 → (C ∈ # dom-m N ∧$  $(∀ C ∈ set [C..< C + arena-length area C]. arena-lit arena C ∈# L<sub>all</sub> A)))) \implies$ *vmtf-mark-to-rescore-also-reasons* A *M arena outl L vm* ≤ *RES* (*bump-heur* A *M*)› **unfolding** *vmtf-mark-to-rescore-also-reasons-def* **apply** (*subst RES-SPEC-conv*) **apply** (*refine-vcg nfoldli-rule*[**where**  $I = \langle \lambda - \cdot \rangle$ *vm*.  $vm \in \text{bump-heur } A \ M \rangle$ ] *isa-bump-mark-to-rescore*[*of -* A]) **subgoal by** (*auto dest*: *in-list-in-setD*) **subgoal for** *x l1 l2 σ* **unfolding** *all-set-conv-nth* **by** (*auto simp*: *uminus-*A*in-iff dest*!: *in-list-in-setD*) **subgoal** for  $x \, \textit{l1} \, \textit{l2} \, \sigma$ **unfolding** *get-the-propagation-reason-def* **apply** (*rule SPEC-rule*) **apply** (*rename-tac reason, case-tac reason*; *simp only*: *option.simps RES-SPEC-conv*[*symmetric*]) **subgoal using** *length-get-bumped-variables-le*[*of -* A *M*] **by** (*auto intro*!: *isa-bump-mark-to-rescore*[**where** *M*=*M* **and** A=A*, THEN order-trans*] *simp*: *in-*L*all-atm-of-in-atms-of-iff* [*symmetric*]) **apply** (*rename-tac D, case-tac*  $\langle D = 0 \rangle$ ; *simp*) **subgoal by** (*rule vmtf-mark-to-rescore-clause-spec, assumption, assumption*) *fastforce*+ **done done definition** *vmtf-mark-to-rescore-also-reasons-cl* :: ‹*nat multiset* ⇒ (*nat, nat*) *ann-lits* ⇒ *arena* ⇒ *nat* ⇒ *nat literal* ⇒ *-* ⇒*-*› **where** ‹*vmtf-mark-to-rescore-also-reasons-cl* A *M arena C L vm* = *do* { *ASSERT*(*arena-is-valid-clause-idx arena C*); *nfoldli* ([*0 ..<arena-length arena C*]) (*λ-. True*) (*λi vm. do* {  $K \leftarrow mop-arena-lit2 \, arena \, C \, i;$  $ASSERT(-K \in \nexists \mathcal{L}_{all} \mathcal{A});$  $if(K = L)$ *then RETURN vm else do* {  $C \leftarrow get\text{-}the\text{-}propagation\text{-}reason M (-K);$ *case C of*  $None \Rightarrow is a-bump-mark-to-rescore (atm-of K)$  *vm* | *Some*  $C \Rightarrow$  *if*  $C = 0$  then RETURN vm else vmtf-mark-to-rescore-clause A arena C vm }) *vm* }› **definition** *isa-vmtf-bump-to-rescore-also-reasons-cl* :: *√trail-pol*  $\Rightarrow$  *arena*  $\Rightarrow$  *nat*  $\Rightarrow$  *nat literal*  $\Rightarrow$   $\Rightarrow$   $\rightarrow$  **where** 

```
\langleisa-vmtf-bump-to-rescore-also-reasons-cl M arena C L vm = do {
   ASSERT(arena-is-valid-clause-idx arena C);
   nfoldli
```

```
([0 ..<arena-length arena C])
     (λ-. True)
     (λi vm. do {
       K \leftarrow mop-arena-lit2 \, \text{area } C \, i;if(K = L)then
        RETURN vm
       else do {
            C \leftarrow get\text{-}the\text{-}propagation\text{-}reason\text{-}pol M (-K);case C of
              None \Rightarrow do \{isa-bump-mark-to-rescore (atm-of K) vm
              }
            | Some C \Rightarrow if C = 0 then RETURN vm else isa-bump-mark-to-rescore-clause arena C vm
          }
        })
     vm
 }›
lemma isa-vmtf-bump-to-rescore-also-reasons-cl-vmtf-mark-to-rescore-also-reasons-cl:
  ‹(uncurry4 isa-vmtf-bump-to-rescore-also-reasons-cl, uncurry4 (vmtf-mark-to-rescore-also-reasons-cl
A)) \in[\lambda -. isasat-input-bounded \mathcal{A}|_ftrail-pol A \times_f I_d \times_f I_d \times_f I_d \times_f (Id) \rightarrow \langle Id \ranglenres-rel
proof −
 have H: \langle f = g \implies (f,g) \in Id \rangle for f \circ gby auto
 show ?thesis
   unfolding isa-vmtf-bump-to-rescore-also-reasons-cl-def vmtf-mark-to-rescore-also-reasons-cl-def
     uncurry-def mop-arena-lit2-def
   apply (intro frefI nres-relI)
   apply (refine-rcg nfoldli-refine[where R = \langle Id \rangle and S = Id]
     get-the-propagation-reason-pol[of A, THEN fref-to-Down-curry]
      isa-bump-mark-to-rescore-clause-vmtf-mark-to-rescore-clause[of A, THEN fref-to-Down-curry2 ])
   subgoal by auto
   subgoal by auto
   subgoal by auto
   subgoal by auto
   subgoal by auto
   apply (rule H)
   subgoal by auto
   subgoal by auto
   subgoal by auto
   subgoal by auto
   apply assumption
   subgoal for x y x1 x1a - - x1b x2 x2a x2b x1c x1d x1e x2c x2d x2e x1a s1s x b x'by (cases xb)
      (auto simp: isa-vmtf-mark-to-rescore-pre-def in-Lall-atm-of-in-atms-of-iff
        intro!: atms-hash-insert-pre[of - A])
   subgoal by auto
   subgoal by auto
   done
```

```
qed
```
**lemma** *arena-lifting-list*:

‹*valid-arena arena N vdom* =⇒ *C* ∈# *dom-m N* =⇒  $N \propto C = map (\lambda i. \text{ arena-lit arena } (C+i))$  [0...<arena-length arena C] **by** (*subst list-eq-iff-nth-eq*) (*auto simp*: *arena-lifting*)

**lemma** *vmtf-mark-to-rescore-also-reasons-cl-spec*:

‹*vm* ∈ *bump-heur* A *M* =⇒ *valid-arena arena N vdom* =⇒ *C* ∈# *dom-m N* =⇒ *isasat-input-bounded*  $A \implies$ 

 $(\forall L \in set \ (N \propto C)$ *.*  $L \in \# \ \mathcal{L}_{all} \ \mathcal{A})$  ⇒  $(\forall L \in set \ (N \propto C)$ .  $\forall C$ . (Propagated  $(-L)$   $C \in set M \longrightarrow C \neq 0 \longrightarrow (C \in \# \ dom \cdot m) \land$  $(\forall C \in set [C \cdot \langle C + \text{arena-length arena } C]. \text{ arena-lit arena } C \in \mathcal{H} \mathcal{L}_{all}(\mathcal{A})))$   $\implies$ *vmtf-mark-to-rescore-also-reasons-cl* A *M* arena C L vm  $\leq$  RES (bump-heur A M)> **unfolding** *vmtf-mark-to-rescore-also-reasons-cl-def mop-arena-lit2-def* **apply** (*subst RES-SPEC-conv*) **apply** (*refine-vcg nfoldli-rule*[**where**  $I = \langle \lambda - \cdot ym \rangle$  *vm*  $\in$  *bump-heur*  $\mathcal{A}(M)$ ]) **subgoal by** (*auto simp*: *arena-is-valid-clause-idx-def*) **subgoal for** *x l1 l2 σ* **by** (*auto simp*: *arena-lit-pre-def arena-lifting arena-is-valid-clause-idx-and-access-def intro*!: *exI*[*of - C*] *exI*[*of - N*] *dest*: *in-list-in-setD*) **subgoal by** (*auto simp*: *arena-lifting arena-lifting-list image-image uminus-* $A_{in}$ *-iff)* **subgoal for**  $x \, \textit{l1} \, \textit{l2} \, \sigma$ **unfolding** *get-the-propagation-reason-def* **apply** (*rule SPEC-rule*) **apply** (*rename-tac reason, case-tac reason*; *simp only*: *option.simps RES-SPEC-conv*[*symmetric*]) **subgoal using** *length-get-bumped-variables-le*[*of -* A] **by** (*auto intro*!: *isa-bump-mark-to-rescore*[**where** A=A **and** *M*=*M, THEN order-trans*] *simp*: *arena-lifting-list in-*L*all-atm-of-in-atms-of-iff* [*symmetric*]) **apply** (*rename-tac D, case-tac*  $\langle D = 0 \rangle$ ; *simp*) **subgoal by** (*rule vmtf-mark-to-rescore-clause-spec, assumption, assumption*) (*auto simp*: *arena-lifting arena-lifting-list image-image uminus-*A*in-iff* ) **done done**

# **13.3 Backtrack level for Restarts**

**hide-const** (**open**) *find-decomp-wl-imp*

```
lemma isa-bump-unset-pre:
 assumes
   \forall x \in bump\text{-}heur \mathcal{A} M and
   ‹L ∈# A›
 shows ‹isa-bump-unset-pre L x›
 using assms vmtf-unset-pre-vmtf [where A=A and M=M and L=L]
   acids-tl[where A = A and M = M and L = L]
 by (cases ‹get-focused-heuristics x›)
   (auto simp: isa-bump-unset-pre-def bump-heur-def acids-tl-pre-def
     atms-of-\mathcal{L}_{all}-\mathcal{A}_{in} acids-def)
```
**definition** *isa-acids-flush-int* :: ‹*trail-pol* ⇒ (*nat, nat*)*acids* ⇒ *-* ⇒ ((*nat, nat*)*acids* × *-*) *nres*› **where**  $\langle$ *isa-acids-flush-int* = ( $\lambda M$  *vm* (*to-remove, h*)*. do* {  $ASSERT(length to-remove \leq unat32-max);$  $(v, \text{vm}, h) \leftarrow \text{WHILE}_T \lambda(i, \text{vm}', h).$   $i \leq \text{length to-remove}$  $(\lambda(i, \textit{vm}, h), i < \textit{length}$  to-remove)

```
(\lambda(i, \, \nu m, \, h). \, do)ASSERT(i < length to-remove);vm \leftarrow acids-push-literal (to-remove!i) vm;
  ASSERT(atoms-hash-del-pre (to-remove!i) h);
        RETURN (i+1, \text{vm}, \text{atoms-hash-del} (to-remove! i) h)})
     (0, \, \nu m, \, h):
    RETURN (vm, (emptied-list to-remove, h))
 })›
lemma isa-acids-flush-int:
 ‹(uncurry2 isa-acids-flush-int, uncurry2 (acids-flush-int A)) ∈ trail-pol (A::nat multiset) ×f Id ×f Id
\rightarrowf \langle Id \timesf Id \ranglenres-rel\rangleproof −
 have [refine]: x2c=x2 \implies x2e=x2b \implies ((0, x2c::(nat, nat) acids, x2e), 0, x2, x2b) \in nat-rel \times_r Id\times_r Id
   for x2c x2 x2e x2b
   by auto
  have [refine]: \langle (a,a') \in Id \implies (b,b') \in Id \implies acids-push-literal \ a \ b \leq \frac{\sqrt{Id}}{d} \ (acids-push-literal \ a' \ b') \ for a
a\prime b\ b\primeby auto
 show ?thesis
   unfolding isa-acids-flush-int-def acids-flush-int-def uncurry-def
   apply (intro frefI nres-relI)
   apply refine-vcg
   subgoal by auto
   subgoal by auto
   subgoal by auto
   subgoal by auto
   subgoal by auto
   subgoal by auto
   subgoal by auto
   subgoal by auto
   subgoal by auto
   subgoal by auto
   subgoal by auto
   done
```

```
qed
```
**definition** *isa-acids-incr-score* ::  $\langle (nat, nat)acids \Rightarrow (nat, nat)acids \rangle$  where  $\langle$ *isa-acids-incr-score* =  $(\lambda(a, m)$ *.*  $(a, if m < unat64-max then m+1 else m))$ 

**lemma** *isa-acids-incr-score*:  $\langle ac \in acids \land M \implies isa-\bar{a}cids-\bar{a}r\bar{c}r\bar{c}r\bar{c}r\bar{c}r\bar{c}r\bar{c}r\bar{c}r\bar{c}r\bar{c}r\bar{c}r\bar{c}r\bar{c}r\bar{c}r\bar{c}r\bar{c}r\bar{c}r\bar{c}r\bar{c}r\bar{c}r\bar{c}r\bar{c}r\bar{c}r\bar{c}r\bar{c}r\bar{c}r\bar{c}r\bar{c$ **by** (*auto simp*: *isa-acids-incr-score-def acids-def*)

## **definition** *isa-bump-heur-flush* **where**

‹*isa-bump-heur-flush M x* = (*case x of Tuple4 stabl focused foc bumped* ⇒ *do* {  $(\textit{stable}, \textit{bumped}) \leftarrow (\textit{if foc then} \textit{RETURN} (\textit{stabl}, \textit{bumped}) \textit{else} \textit{isa-acids-fush-int} \textit{M} (\textit{isa-acids-incr-score})$ *stabl*) *bumped*);

 $(focused,~bumped) \leftarrow (if ~\neg foc~then~RETURN~(focused,~bumped)~else~isa-vmtf-flush-int~M~focused)$ *bumped*);

*RETURN* (*Tuple4 stable focused foc bumped*)})›

**definition** *isa-bump-flush*

:: ‹*nat multiset* ⇒ (*nat,nat*) *ann-lits* ⇒ *bump-heuristics* ⇒ (*bump-heuristics*) *nres*› **where** ‹*isa-bump-flush* A*in* = (*λM vm. SPEC* (*λx. x* ∈ *bump-heur* A*in M*))› **lemma** *in-distinct-atoms-rel-in-atmsD*:  $\langle$  *(ba, y)*  $\in$  *distinct-atoms-rel*  $\mathcal{A} \Longrightarrow$  $xa \in set$  (*fst ba*)  $\implies xa \in \#$  *A* and  $distinct\text{-}atoms\text{-}rel\text{-}emptiedI: \langle (ae, baa), \{\}\rangle \in distinct\text{-}atoms\text{-}rel \ \mathcal{A} \Longrightarrow$ ((*ae, baa*)*, set ae*) ∈ *distinct-atoms-rel* A› **by** (*auto simp*: *distinct-atoms-rel-def distinct-hash-atoms-rel-def*) lemma *acids-change-to-remove-order'*: ‹(*uncurry2* (*acids-flush-int* A*in*)*, uncurry2* (*acids-flush* A*in*)) ∈  $[\lambda((M, \text{vm}), \text{to-r})$ .  $\text{vm} \in \text{acids } A_{in} \land \text{isasat-input-bounded } A_{in} \land \text{isasat-input-nempty } A_{in} \land \text{to-r}$ ⊆ *set-mset* A*in*]*<sup>f</sup> Id*  $\times$ <sup>*f*</sup> *Id*  $\times$ *f distinct-atoms-rel*  $A_{in}$  →  $\langle$  *(Id*  $\times$ *r distinct-atoms-rel*  $A_{in}$ )) *nres-rel* **by** (*intro frefI nres-relI*) (*use* **in** ‹*auto intro*!: *acids-change-to-remove-order*›) **lemma** *isa-bump-heur-flush-isa-bump-flush*: ‹(*uncurry* (*isa-bump-heur-flush*)*, uncurry* (*isa-bump-flush* A))  $\in$  [ $\lambda(M, \text{vm})$ *.*  $\text{vm} \in \text{bump-heur}$  A M  $\wedge$  *isasat-input-bounded* A  $\wedge$ *isasat-input-nempty*  $\mathcal{A}|_f$  *trail-pol*  $\mathcal{A} \times_f \mathcal{I} \to \langle \mathcal{I} \rangle$ *nres-rel* **unfolding** *isa-bump-heur-flush-def isa-bump-flush-def uncurry-def* **apply** (*intro frefI nres-relI*) **apply** (*case-tac x, case-tac* ‹*snd x*›*, simp only*: *snd-conv case-prod-beta tuple4 .case*) **apply** *refine-vcg* **subgoal by** *fast* **subgoal for** *x y a b x1 x2 x3 x4 aa ba* **apply** (*cases y*) **apply** (*auto split*: *bump-heuristics-splits simp*: *bump-heur-def vmtf-flush-def conc-fun-RES distinct-atoms-rel-emptiedI intro*!: *isa-vmtf-flush-int*[**where** A=A*, THEN fref-to-Down-curry2 , of - - - , THEN order-trans*] *vmtf-change-to-remove-order*<sup>'</sup> [*THEN fref-to-Down-curry2*, *of*  $A \sqrt{st} y$ , *THEN order-trans*] *dest*: *in-distinct-atoms-rel-in-atmsD* ) **apply** (*auto split*: *bump-heuristics-splits simp*: *bump-heur-def vmtf-flush-def conc-fun-RES distinct-atoms-rel-emptiedI intro*!: *isa-vmtf-flush-int*[**where** A=A*, THEN fref-to-Down-curry2 , of - - - , THEN order-trans*]  $v$ *mtf-change-to-remove-order*<sup>'</sup>[*THEN fref-to-Down-curry2*, *of*  $A \sqrt{st} y$ <sup>2</sup>, *THEN order-trans*] *dest*: *in-distinct-atoms-rel-in-atmsD*  $\lambda$ **done subgoal for** *x y a b x1 x2 x3 x4* **apply** (*cases y*) **apply** (*auto split*: *bump-heuristics-splits simp*: *bump-heur-def vmtf-flush-def conc-fun-RES distinct-atoms-rel-emptiedI intro*!: *isa-acids-flush-int*[**where** A=A*, THEN fref-to-Down-curry2 , of - - - , THEN order-trans*] acids-change-to-remove-order<sup>'</sup>[THEN fref-to-Down-curry2, of A <fst y>, THEN order-trans] *dest*!: *isa-acids-incr-score*[*of x1* ] *dest*: *in-distinct-atoms-rel-in-atmsD*  $\lambda$ **apply** (*auto split*: *bump-heuristics-splits simp*: *bump-heur-def acids-flush-def conc-fun-RES distinct-atoms-rel-emptiedI dest*: *in-distinct-atoms-rel-in-atmsD*) **done done**

We here find out how many decisions can be reused. Remark that since VMTF does not reuse many levels anyway, the implementation might be mostly useless, but I was not aware of that when I implemented it.

**definition** *find-decomp-w-ns-pre* **where** ‹*find-decomp-w-ns-pre* A = (*λ*((*M, highest*)*, vm*)*. no-dup M* ∧ *highest < count-decided M* ∧ *isasat-input-bounded* A ∧ *literals-are-in-* $\mathcal{L}_{in}$ -trail  $\mathcal{A}$  *M* ∧  $vm \in bump\text{-}heur \mathcal{A} M$ **definition** *find-decomp-wl-imp* :: ‹*nat multiset* ⇒ (*nat, nat*) *ann-lits* ⇒ *nat* ⇒ *bump-heuristics* ⇒  $((nat, nat)$  *ann-lits*  $\times$  *bump-heuristics*) *nres* **where** ‹*find-decomp-wl-imp* A = (*λM*<sup>0</sup> *lev vm. do* { *let*  $k = count-decided M_0$ ; *let*  $M_0 = \text{trail-conv-to-no-CS} M_0$ ; *let*  $n = length M_0$ ;  $pos \leftarrow get\text{-}pos\text{-}of\text{-}level\text{-}in\text{-}trail M_0 lev;$  $ASSERT((n - pos) \leq unat32-max);$  $ASSERT(n \ge pos);$ *let target* =  $n - pos$ ;  $(\text{-}, M, \text{vm} \rightarrow) \leftarrow$  $WHILE_T^{-\lambda(j, M, vn)}$  $M = drop \, j \, M_0 \wedge target \le length \, M_0 \wedge \qquad \quad \text{vm}' \in bump\text{-}heur \, A \, M \wedge lite$  $(\lambda(j, M, \text{vm}) \cdot j \leq \text{target})$  $(\lambda(j, M, \nu m), \, do)$ *ASSERT* (*count-decided M > lev*);  $ASSERT(M \neq []);$  $ASSERT(Suc \, j \leq unat32-max);$ *let*  $L = atm$ -of (*lit-of-hd-trail M*);  $ASSERT(L \in # \mathcal{A});$  $vm \leftarrow$ *isa-bump-unset L vm*; *RETURN* (*j* + *1 , tl M, vm*) })  $(0, M_0, \, \nu m);$ *ASSERT*(*lev* = *count-decided M*); *let*  $M = \text{trail-conv-back lev } M$ ;  $RETURN (M, vn')$ })›

**definition** *isa-find-decomp-wl-imp* :: ‹*trail-pol* ⇒ *nat* ⇒ *bump-heuristics* ⇒ (*trail-pol* × *bump-heuristics*) *nres*› **where**  $\langle$ *isa-find-decomp-wl-imp* = ( $\lambda M_0$  *lev vm. do* { *let*  $k = count-decided-pol M_0$ ; *let*  $M_0 = \text{trail-pol-conv-to-no-CS } M_0$ ; *ASSERT*(*isa-length-trail-pre M*0); *let*  $n = isa$ -*length*-*trail*  $M_0$ ;  $pos \leftarrow get\text{-}pos\text{-}of\text{-}level\text{-}in\text{-}trail\text{-}imp M_0 lev;$  $ASSERT((n - pos) \leq unat32-max);$  $ASSERT(n \ge pos);$ *let target* =  $n - pos;$  $(\text{-}, M, \text{vm} \rightarrow) \leftarrow$ 

```
WHILE_T^{\lambda(j, M, vn')}. j \leq target(\lambda(j, M, \nu m), j < target)(\lambda(j, M, \nu m), \, do)ASSERT(Suc j \leq unat32-max);ASSERT(case \t M \t of \t (M, -) \Rightarrow M \neq []);ASSERT(tl-trailt-tr-no-CS-pre M);
       let L = atm-of (lit-of-last-trail-pol M);
       ASSERT(isa-bump-unset-pre L vm);
       vm \leftarrow isa-bump-unset L vm;
       RETURN (j + 1, tl-trailt-tr-no-CS M, vn)})
    (0, M_0, \, \nu m);M \leftarrow \text{trail-conv-back-imp lev } M;RETURN (M, vn')
```

```
})›
```
### **abbreviation** *find-decomp-w-ns-prop* **where**

 $\langle \text{find-decomp-w-}n \text{s-prop } A \equiv$  $(\lambda(M::(nat, nat)$  *ann-lits*) *highest* -

 $(\lambda(M1, \text{vm}) \exists K M2$ . (Decided  $K \neq M1$ ,  $M2$ )  $\in$  set (get-all-ann-decomposition  $M$ )  $\wedge$  $get$ -level  $M K = Succ$  highest  $\wedge$   $vm \in bump$ -heur  $\mathcal{A} M1$ )

# **definition** *find-decomp-w-ns* **where**

 $\langle \text{find-decomp-w-ns } A \rangle$  $(\lambda(M::(nat, nat)$  *ann-lits*) *highest vm*.

 $SPEC(\text{find-decomp-w-}n \text{s-prop} \mathcal{A} M \text{highest} \text{vm})$ 

## **lemma** *isa-find-decomp-wl-imp-find-decomp-wl-imp*:

 $\langle$  (*uncurry2 isa-find-decomp-wl-imp*, *uncurry2* (*find-decomp-wl-imp*  $\mathcal{A})$ ) ∈  $[\lambda((M, lev), vw).$  *lev*  $\lt$  *count-decided*  $M|_f$  *trail-pol*  $\mathcal{A} \times_f$  *nat-rel*  $\times_f$  *Id*  $\to$  $\langle \text{trail-pol } A \times_r (Id) \rangle$ *nres-rel* $\rangle$ 

### **proof** −

**have**  $[intro]: \langle (M', M) \in trail-pol \land A \implies (M', M) \in trail-pol-no-CS \land A$  for M'M **by** (*auto simp*: *trail-pol-def trail-pol-no-CS-def control-stack-length-count-dec*[*symmetric*])

have  $loop\text{-}init[refine0]: \langle \bigwedge x \ y \ x1 \ x1a \ x2 \ x2a \ x1b \ x1c \ x2b \ x2c \ pos\ posa.$ *case y of*  $(x, xa) \Rightarrow (case x of (M, lev) \Rightarrow \lambda ym$ *. lev*  $\lt$  *count-decided M*)  $xa \Rightarrow$  $(x, y) \in \text{trail-pol } A \times_f \text{ nat-rel} \times_f Id \Longrightarrow$  $x1 = (x1a, x2) \implies$  $y = (x1, x2a) \implies$  $x1b = (x1c, x2b) \implies$  $x = (x1b, x2c) \implies$  $is a-length-trail-pre (trail-pol-conv-to-no-CS x1c) \implies$  $(pos, posa) \in nat\text{-}rel \implies$  $\frac{1}{2}$ *length* (*trail-conv-to-no-CS x1a*) – *posa*  $\leq$  *unat32-max*  $\implies$  $posa \leq length (trail-conv-to-no-CS x1a) \Longrightarrow$ *isa-length-trail* (*trail-pol-conv-to-no-CS x1c*) − *pos*  $\leq$  *unat32-max*  $\Longrightarrow$  $pos \leq is a-length-trail (trail-poleconv-to-no-CS x1c) \implies$ *case* (*0 , trail-conv-to-no-CS x1a, x2a*) *of*  $(j, M, \nu m') \Rightarrow$  $j \leq$  *length* (*trail-conv-to-no-CS x1a*) – *posa* ∧  $M = drop \, j \, (trail-conv-to-no-CS \, x1a) \, \wedge$ *length* (*trail-conv-to-no-CS x1a*) − *posa* ≤ *length* (*trail-conv-to-no-CS x1a*) ∧ *vm'* ∈ *bump-heur*  $\mathcal{A}$   $M$   $\land$  *literals-are-in-* $\mathcal{L}_{in}$   $\mathcal{A}$  (*lit-of* '# *mset*  $M$ )  $\Longrightarrow$ 

((*0 , trail-pol-conv-to-no-CS x1c, x2c*)*, 0 , trail-conv-to-no-CS x1a, x2a*)  $\in$  *nat-rel*  $\times_r$  *trail-pol-no-CS*  $\mathcal{A} \times_r I_d$ **supply** *trail-pol-conv-to-no-CS-def* [*simp*] *trail-conv-to-no-CS-def* [*simp*] **by** *auto* **have** *trail-pol-empty:*  $\langle ((|, x2q), M) \in \text{trail-pol-no-CS } A \Longrightarrow M = | \rangle$  for  $M x2q$ **by** (*auto simp*: *trail-pol-no-CS-def ann-lits-split-reasons-def*) **have** *trail-pol-no-CS-last-hd*:  $\langle ((x1h, t), M) \in \text{trail-pol-no-CS } A \Longrightarrow M \neq \mathbb{I} \Longrightarrow (\text{last } x1h) = \text{lit-of } (\text{hd } M) \rangle$ **for** *x1h t M* **by** (*auto simp*: *trail-pol-no-CS-def ann-lits-split-reasons-def last-map last-rev*) **have** *trail-conv-back*: ‹*trail-conv-back-imp x2b x1g* ≤ *SPEC* (*λc.* (*c, trail-conv-back x2 x1e*)  $\in \text{trail-pol } A$ **if** ‹*case y of* (*x, xa*) ⇒ (*case x of* (*M, lev*) ⇒ *λvm. lev < count-decided M*) *xa*› **and**  $\langle (x, y) \in \text{trail-pol } A \times_f \text{ nat-rel} \times_f Id \rangle$  and  $\langle x1 = (x1a, x2) \rangle$  and  $\langle y = (x1, x2a) \rangle$  and  $\langle x1b = (x1c, x2b) \rangle$  and  $\langle x = (x1b, x2c) \rangle$  and ‹*isa-length-trail-pre* (*trail-pol-conv-to-no-CS x1c*)› **and**  $\langle (pos, posa) \in nat\text{-}rel \rangle$  and  $\langle \text{length} \ ( \text{trail-conv-to-no-CS } x1a \rangle - \text{posa} \leq \text{unat} 32 - \text{max} \rangle$  and  $\langle$ *isa-length-trail* (*trail-pol-conv-to-no-CS x1c*) – *pos*  $\leq$  *unat32-max* $\rangle$  **and**  $\langle (xa, x') \in nat\text{-}rel \times_r \text{ } trail\text{-}pol\text{-}no\text{-}CS \mathcal{A} \times_r Id \rangle$  and  $\langle x2d \rangle = \langle x1e, x2e \rangle$  and  $\langle x' \rangle = (x1d, x2d)$  and  $\langle x2f = (x1g, x2g) \rangle$  and  $\langle xa = (x1f, x2f) \rangle$  and  $\langle x2 = count-decided \; x1e \rangle$ **for** *x y x1 x1a x2 x2a x1b x1c x2b x2c pos posa xa x' x1d x2d x1e x2e x1f x2j x1g x2g* **apply** (*rule trail-conv-back*[*THEN fref-to-Down-curry, THEN order-trans*]) **using** *that* **by** (*auto simp*: *conc-fun-RETURN*) **have** *bump*:  $\langle (a,a') \in Id \implies (b,b') \in Id \implies is a-bump-unset a b \leq \frac{1}{4}Id (isa-bump-unset a' b') \text{ for } a a' b$ *b* 0 **by** *auto* **show** *?thesis* **supply**  $\lceil \text{refine del} \rceil = \text{refine}(13)$ **supply** *trail-pol-conv-to-no-CS-def* [*simp*] *trail-conv-to-no-CS-def* [*simp*] **unfolding** *isa-find-decomp-wl-imp-def find-decomp-wl-imp-def uncurry-def* **apply** (*intro frefI nres-relI*) **apply** (*refine-vcg bump id-trail-conv-to-no-CS*[*THEN fref-to-Down, unfolded comp-def* ] *get-pos-of-level-in-trail-imp-get-pos-of-level-in-trail*[*of* A*, THEN fref-to-Down-curry*]) **subgoal by** (*rule isa-length-trail-pre*) *auto*

**subgoal**

**by** (*auto simp*: *get-pos-of-level-in-trail-pre-def*)

**subgoal**

**by** *auto*

**subgoal by** (*subst isa-length-trail-length-u-no-CS*[*THEN fref-to-Down-unRET-Id*]) *auto* **subgoal by** (*subst isa-length-trail-length-u-no-CS*[*THEN fref-to-Down-unRET-Id*]) *auto* **apply** (*assumption*+)[*10* ] **subgoal by** (*subst isa-length-trail-length-u-no-CS*[*THEN fref-to-Down-unRET-Id*]) *auto* **subgoal by** *auto* **subgoal by** (*subst isa-length-trail-length-u-no-CS*[*THEN fref-to-Down-unRET-Id*]) *auto* **subgoal by** (*subst isa-length-trail-length-u-no-CS*[*THEN fref-to-Down-unRET-Id*]) *auto* **subgoal by** *auto* **subgoal by** (*auto dest*!: *trail-pol-empty*) **subgoal for** *x y x1 x1a x2 x2a x1b x1c x2b x2c pos posa* **by** (*rule tl-trailt-tr-no-CS-pre*) *auto*  $\boldsymbol{\mathrm{subgoal}}$  for  $\boldsymbol{x}$   $\boldsymbol{y}$   $\boldsymbol{x1}$   $\boldsymbol{x2}$   $\boldsymbol{x2}$   $\boldsymbol{x2}$   $\boldsymbol{x1}$   $\boldsymbol{x2}$   $\boldsymbol{x2}$   $\boldsymbol{x2}$   $\boldsymbol{x3}$   $\boldsymbol{x4}$   $\boldsymbol{x5}$   $\boldsymbol{x6}$   $\boldsymbol{x7}$   $\boldsymbol{x8}$   $\boldsymbol{x9}$   $\boldsymbol{x1}$   $\boldsymbol{x2}$   $\boldsymbol{x3}$   $\boldsymbol{x4}$   $\boldsymbol{x5}$   $\boldsymbol{x6}$ *x1g x1h x2g x2h* **by** (*cases x1g, cases x2h*) (*auto intro*!: *isa-bump-unset-pre*[*of -* A ‹*drop x1d x1a*›] *simp*: *lit-of-last-trail-pol-def trail-pol-no-CS-last-hd lit-of-hd-trail-def* ) **subgoal by** (*auto simp*: *lit-of-last-trail-pol-def trail-pol-no-CS-last-hd lit-of-hd-trail-def intro*!: *tl-trail-tr-no-CS*[*THEN fref-to-Down-unRET*] *isa-vmtf-unset-vmtf-unset*[*THEN fref-to-Down-unRET-uncurry*]) **subgoal by** (*auto simp*: *lit-of-last-trail-pol-def trail-pol-no-CS-last-hd lit-of-hd-trail-def intro*!: *tl-trail-tr-no-CS*[*THEN fref-to-Down-unRET*] *isa-vmtf-unset-vmtf-unset*[*THEN fref-to-Down-unRET-uncurry*]) **subgoal by** (*auto simp*: *lit-of-last-trail-pol-def trail-pol-no-CS-last-hd lit-of-hd-trail-def intro*!: *tl-trail-tr-no-CS*[*THEN fref-to-Down-unRET*] *isa-vmtf-unset-vmtf-unset*[*THEN fref-to-Down-unRET-uncurry*]) **apply** (*rule trail-conv-back*; *assumption*) **subgoal by** *auto* **done qed definition** (**in** −) *find-decomp-wl-st* :: *‹nat literal*  $\Rightarrow$  *nat twl-st-wl*  $\Rightarrow$  *nat twl-st-wl* nres> **where**  $\langle \text{find-decomp-wl-st} = (\lambda L \ (M, N, D, \text{oth}) \rangle$ . *do*{  $M' \leftarrow \text{find-decomp-wl'}$  *M* (*the D*) *L*;  $RETURN$   $(M', N, D, oth)$ })› **definition** *find-decomp-wl-st-int*  $\therefore$  *‹nat*  $\Rightarrow$  *isasat*  $\Rightarrow$  *isasat nres>* **where** ‹*find-decomp-wl-st-int* = (*λhighest S. do*{

*let M* = *get-trail-wl-heur S*; *let vm* = *get-vmtf-heur S*;  $(M', vm) \leftarrow$  *isa-find-decomp-wl-imp M highest vm*; *let*  $S = set-trail-wl$ -heur  $M' S$ ; *let S* = *set-vmtf-wl-heur vm S*;

```
RETURN S
```

```
})›
```
# **lemma**

**assumes** *vm*:  $\langle v \rangle \langle v \rangle = \langle v \rangle$  *wm* = *heur A M*<sub>0</sub> $\rangle$  **and** *lits: diterals-are-in-* $\mathcal{L}_{in}$ *-trail*  $\mathcal{A}$   $M_0$  and *target:*  $\langle highest \rangle \langle count-decided \rangle M_0 \rangle$  and  $n-d$ : ‹*no-dup*  $M_0$ › **and** *bounded*: ‹*isasat-input-bounded* A› **and** *count:* $\langle \text{count-decided} \ M_0 \rangle > 0$ **shows**  $find\text{-}decomp\text{-}wl\text{-}imp\text{-}le\text{-}find\text{-}decomp\text{-}wl\text{-}l$ ‹*find-decomp-wl-imp* A *M*<sup>0</sup> *highest vm* ≤ *find-decomp-w-ns* A *M*<sup>0</sup> *highest vm*› (**is** *?decomp*) **proof** − **have** *length-M0*:  $\langle \text{length } M_0 \leq \text{unat} 32 \text{--} \text{max div } 2 + 1 \rangle$ **using** *length-trail-unat32-max-div2* [*of*  $\mathcal{A}$   $M_0$ *, OF bounded*] *n-d literals-are-in-*L*in-trail-in-lits-of-l*[*of* A*, OF lits*] **by** (*auto simp*: *lits-of-def*) **have**  $1: \langle (count-decided \; x1g, \; x1g), \; count-decided \; x1, \; x1) \in Id \rangle$ **if**  $\langle x \rangle = x \rangle$  **for**  $x \rangle = x \rangle$  *i*  $\langle (nat, nat, nat, ant, nat, nat, max)$ **using** *that* **by** *auto* **have**  $[simp]: \langle ∃ M'a, M' ⊙ x2g = M'a ⊙ t1 x2g \rangle$  **for**  $M' x2g :: \langle (nat, nat) \space ann-lists \rangle$ **by** (*rule exI*[*of* -  $\langle M' \mathbb{Q}$  (*if x2q* = [] *then* [] *else* [*hd x2q*])>]) *auto* **have** *butlast-nil-iff:*  $\langle \text{butlast } xs = [] \longleftrightarrow xs = [] \lor [\exists a \cdot xs = [a]) \rangle$  for  $xs :: \langle (nat, nat) \text{ ann-}lits \rangle$ **by** (*cases xs*) *auto* **have** *butlast1*: *‹tl x2g* = *drop* (*Suc* (*length x1*) – *length x2g*) *x1* > (**is**  $\langle {^2}G1 \rangle$ ) **if**  $\langle x2g = drop$  (*length*  $x1 - length x2g$ )  $x1 \rangle$  **for**  $x2g$   $x1$  ::  $\langle 'a \text{ } list \rangle$ **proof** − **have**  $[simp]: \langle Suc \ (length \ x1 - length \ x2g) = Suc \ (length \ x1) - length \ x2g \rangle$ **by** (*metis Suc-diff-le diff-le-mono2 diff-zero length-drop that zero-le*) **show** *?G1* **by** (*subst that*) (*auto simp*: *butlast-conv-take tl-drop-def*)[] **qed have** *butlast2*:  $\langle t \rangle x2g = drop \ (length \ x1 - (length \ x2g - Suc \ 0)) \ x1 \rangle \ (is \ \langle ?G2 \rangle)$ **if**  $\langle x2g = drop \text{ (length } x1 - length x2g) x1 \rangle$  and  $x2g$ :  $\langle x2g \neq 0 \rangle$  for  $x2g$   $x1$  ::  $\langle 'a \text{ list} \rangle$ **proof** − **have**  $[simp]: \langle Suc \ (length \ x1 - length \ x2g) \rangle = Suc \ (length \ x1) - length \ x2g \rangle$ **by** (*metis Suc-diff-le diff-le-mono2 diff-zero length-drop that*(*1* ) *zero-le*) **have**  $[simp]: \langle \text{Suc } (\text{length } x1) - \text{length } x2g = \text{length } x1 - (\text{length } x2g - \text{Suc } 0) \rangle$ **using** *x2g* **by** *auto* **show** *?G2* **by** (*subst that*) (*auto simp*: *butlast-conv-take tl-drop-def*)[] **qed note** *butlast* = *butlast1 butlast2* **have** *count-decided-not-Nil*[ $simp$ ]:  $\langle 0 \rangle$  *< count-decided M*  $\implies$  *M*  $\neq$  [] $\rangle$  **for** *M* ::  $\langle (nat, nat)$  *ann-lits* **by** *auto* **have** get-lev-last:  $\langle get\text{-}level (M' \text{ } \textcircled{M}) (lit\text{-}of (last M')) = \text{}Suc (count\text{-}decided M) \rangle$ **if**  $\langle M_0 = M' \text{ } @M \rangle$  and  $\langle M' \neq [] \rangle$  and  $\langle is-decided (last M') \rangle$  for  $M' M$ apply (*cases M'* rule: *rev-cases*) **using** *that* **apply** (*solves simp*) **using** *n-d that* **by** *auto*

**have** *atm-of-N*:

 $\langle$ *literals-are-in-L<sub>in</sub>*  $\mathcal{A}$  (*lit-of*  $\langle \# \text{mset aa} \rangle \Longrightarrow$   $aa \neq [] \Longrightarrow atm \text{-} of$  (*lit-of* (*hd aa*))  $\in$  *atms-of* (*L<sub>all</sub>*  $\mathcal{A})$ **for** *aa* **by** (*cases aa*) (*auto simp*: *literals-are-in-* $\mathcal{L}_{in}$ -add-mset in- $\mathcal{L}_{all}$ -atm-of-in-atms-of-iff) **have** *Lin-drop-tl:* ‹*literals-are-in-* $\mathcal{L}_{in}$  **A** (*lit-of* '# *mset* (*drop b*  $M_0$ ))  $\implies$ *literals-are-in-* $\mathcal{L}_{in}$  *A* (*lit-of* '# *mset* (*tl* (*drop b*  $M_0$ ))) **for** *b* **apply** (*rule literals-are-in-*L*in-mono*) **apply** *assumption* **by** (*cases* ‹*drop b M*0›) *auto* **have** highest:  $\langle h \rangle$  *highest* = *count-decided M* $\rangle$  **and** *ex-decomp*: ‹∃ *K M2 .*  $(Decded K \# M, M2)$ ∈ *set* (*get-all-ann-decomposition M*0) ∧ *get-level M*<sup>0</sup> *K* = *Suc highest* ∧ *vm* ∈ *bump-heur* A *M*› **if** *pos*:  $\langle pos \rangle$  *length*  $M_0 \wedge$  *is-decided* (*rev*  $M_0$  ! *pos*)  $\wedge$  *get-level*  $M_0$  (*lit-of* (*rev*  $M_0$  ! *pos*)) = *highest* +  $1$  > **and** ‹*length M*<sup>0</sup> − *pos* ≤ *unat32-max*› **and** *inv*: ‹*case s of*  $(j, M, vn')$  ⇒ *j* ≤ *length*  $M_0$  − *pos* ∧  $M = drop j M_0 \wedge$ *length*  $M_0$  −  $pos$  ≤ *length*  $M_0$  ∧  $vm' \in bump\text{-}heur \mathcal{A} M \wedge$ *literals-are-in-* $\mathcal{L}_{in}$  *A* (*lit-of*  $\#$  *mset M*)> **and** *cond*: ‹¬ (*case s of*  $(j, M, vn) \Rightarrow j <$  *length*  $M_0 - pos$ ) **and**  $s: \langle s = (j, s') \rangle \langle s' = (M, v_m) \rangle$ for pos s j s' M vm **proof** − **have**  $\langle j = \text{length } M_0 - \text{pos} \rangle$  and  $M: \langle M = \text{drop (length } M_0 - \text{pos}) | M_0 \rangle$  and *vm*:  $\langle v \rangle \langle v \rangle = \langle v \rangle$  *wm*  $\in$  *bump-heur* A (*drop* (*length*  $M_0 - pos$ )  $M_0$ ) and  $\langle$ *literals-are-in-* $\mathcal{L}_{in}$  *A* (*lit-of* '# *mset* (*drop* (*length*  $M_0$  – *pos*)  $M_0$ )) **using** *cond inv* **unfolding** *s* **by** *auto* **define**  $M2$  **and**  $L$  **where**  $\langle M2 \rangle =$  *take* (*length*  $M_0 - Suc$  *pos*)  $M_0 \rangle$  **and**  $\langle L = rev M_0 |$  ! *pos* **have** *le-Suc-pos*:  $\langle \text{length } M_0 - \text{pos} \rangle = \text{Suc} \langle \text{length } M_0 - \text{Suc pos} \rangle$ **using** *pos* **by** *auto* **have** 1:  $\langle \text{take } (\text{length } M_0 - \text{pos}) | M_0 = \text{take } (\text{length } M_0 - \text{Suc pos}) | M_0 \mathbb{Q} [\text{rev } M_0 : \text{pos}] \rangle$ **unfolding** *le-Suc-pos* **apply** (*subst take-Suc-conv-app-nth*) **using** *pos* **by** (*auto simp*: *rev-nth*) **have**  $M_0$ :  $\langle M_0 = M2 \text{ } \textcircled{1} \textcircled{1} \# M \rangle$ **apply** (*subst append-take-drop-id*[*symmetric, of* -  $\langle \text{length } M_0 - \text{pos} \rangle$ ]) **unfolding** *M L-def M2-def 1* **by** *auto* have  $L'$ : *‹Decided*  $(lit$ *·of*  $L$ *)* =  $L$ *›* **using** *pos* **unfolding** *L-def* [*symmetric*] **by** (*cases L*) *auto* **then have**  $M_0'$ :  $\langle M_0 = M2 \text{ } \textcircled{}$  *Decided* (*lit-of L*) #  $M$ **unfolding** *M*<sup>0</sup> **by** *auto*

**have**  $\langle$ *highest* = *count-decided*  $M$ **> and**  $\langle$ *get-level*  $M_0$  (*lit-of L*) = *Suc highest***> and**  $\langle$ *is-decided L*<sub>></sub> **using** *n-d pos* **unfolding** *L-def* [*symmetric*] **unfolding** *M*<sup>0</sup> **by** (*auto simp*: *get-level-append-if split*: *if-splits*)

**then show** ‹∃ *K M2 .*  $(Decded K \# M, M2)$ ∈ *set* (*get-all-ann-decomposition M*0) ∧ *get-level M*<sup>0</sup> *K* = *Suc highest* ∧ *vm* ∈ *bump-heur* A *M*›  $\textbf{using } get\text{-}all\text{-}ann\text{-}decomposition\text{-}ex[of\text{ }\langle\text{lit\text{-}}of\text{ }L\rangle\text{ }M\text{ }M2]\text{ }vm\text{ }\textbf{unfolding}\text{ }M_0\text{'}[symmetric]\text{ }M[\text{symmetric}]$ **by** *blast* **show**  $\langle highest = count-decided \rangle$ **using**  $\langle highest = count-decided M \rangle$ . **qed have** *count-dec-larger*: ‹*highest < count-decided M*› **if**  $pos: \langle pos \leq length M_0 \wedge is-decided \ (rev M_0 \, ! \ pos) \wedge get-level M_0 \ (lit-of \ (rev M_0 \, ! \ pos)) =$ *highest* +  $1$  > **and** ‹*length M*<sup>0</sup> − *pos* ≤ *unat32-max*› **and** *inv*: ‹*case s of*  $(j, M, vn')$  ⇒ *j* ≤ *length*  $M_0$  − *pos* ∧  $M = drop j M_0 \wedge$ *length*  $M_0$  −  $pos$  ≤ *length*  $M_0$  ∧  $vm' \in bump\text{-}heur \mathcal{A} M \wedge$ *literals-are-in-* $\mathcal{L}_{in}$  *A* (*lit-of*  $*\#$  *mset M*) $\rightarrow$  **and** *cond*: ‹(*case s of*  $(j, M, vn) \Rightarrow j < \text{length } M_0 - \text{pos}$ ) and  $s: \langle s = (j, s') \rangle \langle s' = (M, v_m) \rangle$ for  $pos s j s' M v m$ **proof** − **define**  $M2$  **and**  $L$  **where**  $\langle M2 \rangle =$  *take* (*length*  $M_0 -$  *Suc pos*)  $M_0$  **and**  $\langle L = rev M_0 |$  *pos* **have** *le-Suc-pos*:  $\langle \text{length } M_0 - \text{pos} \rangle = \text{Suc } (\text{length } M_0 - \text{Suc pos}) \rangle$ **using** *pos* **by** *auto* **have** *1* : *⋅take* (*length*  $M_0$  − *pos*)  $M_0$  = *take* (*length*  $M_0$  − *Suc pos*)  $M_0$  *®* [*rev*  $M_0$  ! *pos*] **unfolding** *le-Suc-pos* **apply** (*subst take-Suc-conv-app-nth*) **using** *pos* **by** (*auto simp*: *rev-nth*) **have**  $\langle L \in set M \rangle$ **using** *that inv L-def* **apply** *auto* **by** (*metis bot-nat-0 .not-eq-extremum diff-Suc-less in-set-dropI le-Suc-pos minus-eq nat.simps*(*3* ) *nat-Suc-less-le-imp rev-nth*) **moreover have**  $\langle \textit{count-decided} \mid M \geq \textit{get-level} \mid M \mid (\textit{lit-of} \mid L) \rangle$ **using** *count-decided-ge-get-level* **by** *blast* **moreover have**  $\langle get\text{-}level\ M_0\ (lit\text{-}of\ L) = \text{Suc\ highest}\ \text{and}\ \langle is\text{-}decided\ L\rangle$ **using** *n-d pos* **unfolding** *L-def* [*symmetric*] **by** (*auto simp*: *get-level-append-if split*: *if-splits*) **moreover have**  $\langle get\text{-}level\ M_0\ (lit\text{-}of\ L) = get\text{-}level\ M\ (lit\text{-}of\ L)$ **using** *n-d* **apply** (*subst append-take-drop-id*[*symmetric, of M*<sup>0</sup> *j*]*, subst* (*asm*)*append-take-drop-id*[*symmetric, of*  $M_0$  *j*]) **using** that  $\langle L \in set M \rangle$  **apply** (*auto simp del: append-take-drop-id simp: get-level-append-if dest*: *defined-lit-no-dupD undefined-notin*) **using** *defined-lit-no-dupD*(*1* ) *undefined-notin* **by** *blast* **ultimately show** *?thesis* **by** *auto* **qed find-theorems** *isa-bump-unset bump-heur* **show** *?decomp* **unfolding** *find-decomp-wl-imp-def Let-def find-decomp-w-ns-def trail-conv-to-no-CS-def*

**apply** (*refine-vcg* 1 WHILEIT-rule where  $R = \{measure(\lambda(-, M, -)\}$ *. length*  $M$ ) $\}$ *isa-bump-unset-vmtf-tl*[*unfolded lit-of-hd-trail-def* [*symmetric*]*, of -* A*, THEN order-trans*]) **subgoal using** *length-M0* **unfolding** *unat32-max-def* **by** *simp* **subgoal by** *auto* **subgoal by** *auto* **subgoal using** *target* **by** (*auto simp*: *count-decided-ge-get-maximum-level*) **subgoal by** *auto* **subgoal by** *auto* **subgoal using** *vm* **by** *auto* **subgoal using** *lits* **unfolding** *literals-are-in-*L*in-trail-lit-of-mset* **by** *auto* **subgoal by** (*rule count-dec-larger*) **subgoal for** *target s j b M vm* **by** *simp* **subgoal using** *length-M0* **unfolding** *unat32-max-def* **by** *simp* **subgoal for** *x s a ab aa bb* **by** (*cases*  $\langle drop\ a\ M_0\rangle$ ) (*auto simp*: *lit-of-hd-trail-def literals-are-in-*L*in-add-mset*) **subgoal by** *auto* **subgoal by** (*auto simp*: *drop-Suc drop-tl atms-of-* $\mathcal{L}_{all}$ *-* $\mathcal{A}_{in}$ *)* **subgoal by** *auto* **subgoal for** *s a b aa ba vm x2 x1a x2a* **using** *target* **by** (*cases vm*) (*auto intro*!: *isa-bump-unset-vmtf-tl atm-of-N drop-tl simp*: *lit-of-hd-trail-def*) **subgoal for** *s a b aa ba x1 x2 x1a x2a* **using** *lits* **by** (*auto intro*: *Lin-drop-tl simp*: *drop-Suc tl-drop*) **subgoal by** *auto* **subgoal by** *auto* **subgoal for** *s a b aa ba x1 x2 x1a x2a* **using** *lits* **by** (*auto intro*: *Lin-drop-tl*) **subgoal by** *auto* **subgoal by** (*rule highest*) **subgoal by** (*rule ex-decomp*) (*assumption*+*, auto*) **done qed** lemma find-decomp-wl-imp-find-decomp-wl':  $\langle$  (*uncurry2* (*find-decomp-wl-imp* A), *uncurry2* (*find-decomp-w-ns* A)) ∈  $[\text{find-decomp-w-ns-pre } A]_f$  *Id*  $\times_f$  *Id*  $\times_f$  *Id*  $\times_f$  *Id* $\rangle$ *nres-rel* **by** (*intro frefI nres-relI*) (*auto simp*: *find-decomp-w-ns-pre-def simp del*: *twl-st-of-wl.simps*  $\int$ *intro*!:  $\int$ *find-decomp-wl-imp-le-find-decomp-wl'* **lemma** *find-decomp-wl-imp-code-conbine-cond*:  $\langle \lambda((b, a), c), \text{ find-decomp-w-ns-pre } \mathcal{A}((b, a), c) \wedge a \langle \text{ count-decided } b \rangle = \langle \lambda((b, a), c), \lambda((b, a), c) \rangle$ *find-decomp-w-ns-pre*  $\mathcal{A}$   $((b, a), c)$ **by** (*auto intro*!: *ext simp*: *find-decomp-w-ns-pre-def*)

# **end**

**theory** *IsaSAT-VMTF-LLVM* **imports** *Watched-Literals.WB-Sort IsaSAT-VMTF IsaSAT-VMTF-Setup-LLVM Examples.Sorting-Introsort IsaSAT-Sorting-LLVM IsaSAT-Literals-LLVM IsaSAT-Trail-LLVM*

*IsaSAT-Clauses-LLVM IsaSAT-Lookup-Conflict-LLVM*

**begin**

**hide-const** (**open**) *NEMonad.RETURN NEMonad.ASSERT*

**definition** *valid-atoms* :: ‹*nat-vmtf-node list*  $\Rightarrow$  *nat set*› **where**  $\langle$ *valid-atoms xs*  $\equiv \{i, i \leq length \ xs\}$ 

```
definition VMTF-score-less where
  \langle VMTF-score-less xs i j \longleftrightarrow stamp (xs : i) < stamp (xs : j)
```
**definition** *mop-VMTF-score-less* **where**  $\langle mop-VMTF-score-less \; xs \; i \; j = do \; \{$  $ASSERT(i < length \, xs);$  $ASSERT(j < length xs);$ *RETURN*  $(\text{stamp}(xs : i) < \text{stamp}(xs : j))$ }›

## **sepref-register** *VMTF-score-less*

**sepref-def** (**in** −) *mop-VMTF-score-less-impl* **is** ‹*uncurry2* (*mop-VMTF-score-less*)›  $:: \langle (array\text{-}assn\text{ }\text{cm} \text{ }t\text{-}node\text{-}assn)^k *_a \text{ }\text{ }atom\text{-}assn^k *_a \text{ }\text{ }atom\text{-}assn^k \rightarrow_a \text{ }\text{ }bool1\text{-}assn^k.$ **supply**  $\left[$ [*goals-limit* = 1]] **unfolding** *mop-VMTF-score-less-def* **apply** (*rewrite at*  $\langle$ *stamp* ( $\cdot$  !  $\Box$ ) $\rangle$  *value-of-atm-def* [*symmetric*]) **apply** (*rewrite at*  $\langle$ *stamp* ( $\cdot$  !  $\Box$ ) $\rangle$  **in**  $\langle\cdot$   $\leq$   $\Box$ *) value-of-atm-def* [*symmetric*]] **unfolding** *index-of-atm-def* [*symmetric*] **by** *sepref*

**interpretation** *VMTF*: *weak-ordering-on-lt* **where** *C* = ‹*valid-atoms vs*› **and** *less* = ‹*VMTF-score-less vs*› **by** *unfold-locales* (*auto simp*: *VMTF-score-less-def split*: *if-splits*)

**interpretation** *VMTF*: *parameterized-weak-ordering valid-atoms VMTF-score-less mop-VMTF-score-less* **by** *unfold-locales* (*auto simp*: *mop-VMTF-score-less-def valid-atoms-def VMTF-score-less-def*)

# **global-interpretation** *VMTF*: *parameterized-sort-impl-context*

‹*woarray-assn atom-assn*› ‹*eoarray-assn atom-assn*› *atom-assn Mreturn Mreturn eo-extract-impl array-upd valid-atoms VMTF-score-less mop-VMTF-score-less mop-VMTF-score-less-impl*

### ‹*array-assn vmtf-node-assn*› **defines**

*VMTF-is-guarded-insert-impl* = *VMTF.is-guarded-param-insert-impl*

**and** *VMTF-is-unguarded-insert-impl* = *VMTF.is-unguarded-param-insert-impl*

**and** *VMTF-unguarded-insertion-sort-impl* = *VMTF.unguarded-insertion-sort-param-impl*

**and** *VMTF-guarded-insertion-sort-impl* = *VMTF.guarded-insertion-sort-param-impl*

**and** *VMTF-final-insertion-sort-impl* = *VMTF.final-insertion-sort-param-impl*

**and** *VMTF-pcmpo-idxs-impl* = *VMTF.pcmpo-idxs-impl* **and** *VMTF-pcmpo-v-idx-impl* = *VMTF.pcmpo-v-idx-impl* **and** *VMTF-pcmpo-idx-v-impl* = *VMTF.pcmpo-idx-v-impl*

**and** *VMTF-pcmp-idxs-impl* = *VMTF.pcmp-idxs-impl*

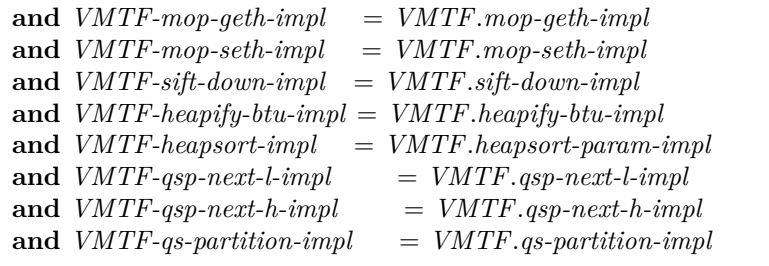

**and** *VMTF-partition-pivot-impl* = *VMTF.partition-pivot-impl* **and** *VMTF-introsort-aux-impl* = *VMTF.introsort-aux-param-impl* **and** *VMTF-introsort-impl* = *VMTF.introsort-param-impl* **and** *VMTF-move-median-to-first-impl* = *VMTF.move-median-to-first-param-impl* **apply** *unfold-locales* **apply** (*rule eo-hnr-dep*)+ **unfolding** *GEN-ALGO-def refines-param-relp-def* **supply**[[*unify-trace-failure*]] **by** (*rule mop-VMTF-score-less-impl.refine*)

# **global-interpretation**

*VMTF-it*: *pure-eo-adapter atom-assn* ‹*arl64-assn atom-assn*› *arl-nth arl-upd* **defines** *VMTF-it-eo-extract-impl* = *VMTF-it.eo-extract-impl* **apply** (*rule al-pure-eo*) **by** (*simp add*: *safe-constraint-rules*)

```
global-interpretation VMTF-it: parameterized-sort-impl-context
 where
   wo\text{-}assn = \langle \text{arl64-}assn \text{ atom-}assn \rangle and
   eo-assn = VMTF-it.eo-assn and
   elem-assn = atom-assn and
   to-eo-impl = Mreturn and
   to-wo-impl = Mreturn and
   extract-impl = VMTF-it-eo-extract-impl and
   set-impl = arl-upd and
   cdom = valid-atoms and
   pless = VMTF-score-less and
```
*pcmp* = *mop-VMTF-score-less* **and** *pcmp-impl* = *mop-VMTF-score-less-impl* **and**

```
cparam-assn = ‹array-assn vmtf-node-assn›
defines
```
**and** *VMTF-it-pcmpo-idxs-impl* = *VMTF-it.pcmpo-idxs-impl*

*VMTF-it-is-guarded-insert-impl* = *VMTF-it.is-guarded-param-insert-impl* **and** *VMTF-it-is-unguarded-insert-impl* = *VMTF-it.is-unguarded-param-insert-impl* **and** *VMTF-it-unguarded-insertion-sort-impl* = *VMTF-it.unguarded-insertion-sort-param-impl* **and** *VMTF-it-guarded-insertion-sort-impl* = *VMTF-it.guarded-insertion-sort-param-impl* **and** *VMTF-it-final-insertion-sort-impl* = *VMTF-it.final-insertion-sort-param-impl*

**and** *VMTF-it-pcmpo-v-idx-impl* = *VMTF-it.pcmpo-v-idx-impl* **and** *VMTF-it-pcmpo-idx-v-impl* = *VMTF-it.pcmpo-idx-v-impl* **and** *VMTF-it-pcmp-idxs-impl* = *VMTF-it.pcmp-idxs-impl* **and** *VMTF-it-mop-geth-impl* = *VMTF-it.mop-geth-impl* **and** *VMTF-it-mop-seth-impl* = *VMTF-it.mop-seth-impl* **and** *VMTF-it-sift-down-impl* = *VMTF-it.sift-down-impl* **and** *VMTF-it-heapify-btu-impl* = *VMTF-it.heapify-btu-impl* **and** *VMTF-it-heapsort-impl* = *VMTF-it.heapsort-param-impl* **and** *VMTF-it-qsp-next-l-impl* = *VMTF-it.qsp-next-l-impl* **and** *VMTF-it-qsp-next-h-impl* = *VMTF-it.qsp-next-h-impl* **and** *VMTF-it-qs-partition-impl* = *VMTF-it.qs-partition-impl* **and** *VMTF-it-partition-pivot-impl* = *VMTF-it.partition-pivot-impl* **and** *VMTF-it-introsort-aux-impl* = *VMTF-it.introsort-aux-param-impl* **and** *VMTF-it-introsort-impl* = *VMTF-it.introsort-param-impl* **and** *VMTF-it-move-median-to-first-impl* = *VMTF-it.move-median-to-first-param-impl*

**apply** *unfold-locales* **unfolding** *GEN-ALGO-def refines-param-relp-def* **apply** (*rule mop-VMTF-score-less-impl.refine*) **done**

**lemmas** [*llvm-inline*] = *VMTF-it.eo-extract-impl-def* [*THEN meta-fun-cong, THEN meta-fun-cong*]

**export-llvm**

‹*VMTF-heapsort-impl* :: *-* ⇒ *-* ⇒ *-*› ‹*VMTF-introsort-impl* :: *-* ⇒ *-* ⇒ *-*›

**definition** *VMTF-sort-scores-raw* :: ‹*-*› **where** ‹*VMTF-sort-scores-raw* = *pslice-sort-spec valid-atoms VMTF-score-less*›

**definition** *VMTF-sort-scores* :: ‹*-*› **where**  $\langle VMTF\text{-}sort\text{-}scores \; xs \; ys = VMTF\text{-}sort\text{-}scores\text{-}raw \; xs \; ys \; O \; (length \; ys) \rangle$ 

**lemmas** *VMTF-introsort*[*sepref-fr-rules*] = *VMTF-it.introsort-param-impl-correct*[*unfolded VMTF-sort-scores-raw-def* [*symmetric*] *PR-CONST-def* ]

**sepref-register** *VMTF-sort-scores-raw vmtf-reorder-list-raw*

**lemma** *VMTF-sort-scores-vmtf-reorder-list-raw*:  $\langle (VMTF-sort-scores, vmtf-reorder-list-raw) \in Id \rightarrow Id \rightarrow (Id)$ *nres-rel* **unfolding** *VMTF-sort-scores-def VMTF-sort-scores-raw-def pslice-sort-spec-def vmtf-reorder-list-raw-def* **apply** (*refine-rcg*)

```
subgoal by (auto simp: valid-atoms-def)
 subgoal for vm vm' arr arr'
   by (auto introl: slice-sort-spec-refine-sort[THEN order-trans, of - arr' arr']
   simp: valid-atoms-def slice-rel-def br-def reorder-list-def conc-fun-RES sort-spec-def
     eq-commute[of \langle length \rightarrow \langle length \ arr' \rangle])
 done
sepref-def VMTF-sort-scores-raw-impl
 is ‹uncurry VMTF-sort-scores›
  :: ‹(IICF-Array.array-assn vmtf-node-assn)
k ∗a VMTF-it.arr-assnd →a VMTF-it.arr-assn›
 unfolding VMTF-sort-scores-def
 apply (annot-snat-const ‹TYPE(64 )›)
 by sepref
lemmas[sepref-fr-rules] =
 VMTF-sort-scores-raw-impl.refine[FCOMP VMTF-sort-scores-vmtf-reorder-list-raw]
sepref-def VMTF-sort-scores-impl
 is ‹uncurry vmtf-reorder-list›
  :: ‹(vmtf-assn)
k ∗a VMTF-it.arr-assnd →a VMTF-it.arr-assn›
 unfolding vmtf-reorder-list-def vmtf-assn-def
 by sepref
sepref-def atoms-hash-del-code
 is ‹uncurry (RETURN oo atoms-hash-del)›
  \therefore: \{uncarry\ atoms\ -hash\ -del\ pre\}^a atom\ -assn^k *_a (atoms\ -hash\ -assn)^d \rightarrow atoms\ -hash\ -assn\nunfolding atoms-hash-del-def atoms-hash-del-pre-def
 apply annot-all-atm-idxs
 by sepref
sepref-def atoms-hash-insert-code
 is ‹uncurry (RETURN oo atoms-hash-insert)›
 :: ‹[uncurry atms-hash-insert-pre]a
     atom\text{-}assn^k * a \ (distinct\text{-}atoms\text{-}assn)^d \rightarrow distinct\text{-}atoms\text{-}assnunfolding atoms-hash-insert-def atms-hash-insert-pre-def
 \textbf{supply} [[goals-limit=1]]
 apply annot-all-atm-idxs
 by sepref
sepref-register find-decomp-wl-imp
sepref-register rescore-clause vmtf-flush
sepref-register get-the-propagation-reason-pol
```
**sepref-def** *update-next-search-impl* **is** ‹*uncurry* (*RETURN oo update-next-search*)›  $:: \langle (atom.\textit{option-assn})^k * a \textit{vmtf-assn}^d \rightarrow_a \textit{vmtf-assn}^s \rangle$ **supply** [[*goals-limit*=*1* ]] **unfolding** *update-next-search-def vmtf-assn-def* **by** *sepref*

**lemma** *case-option-split*:  $\langle$  (*case a of None*  $\Rightarrow$  *x* | *Some*  $y \Rightarrow f(y) =$ 

(*if is-None a then x else let*  $y =$  *the a in f*  $y$ ) **by** (*auto split*: *option.splits*)

**sepref-def** *ns-vmtf-dequeue-code* **is** ‹*uncurry* (*RETURN oo ns-vmtf-dequeue*)› :: ‹[*vmtf-dequeue-pre*]*<sup>a</sup> atom-assn<sup>k</sup>* ∗*<sup>a</sup>* (*array-assn vmtf-node-assn*) *<sup>d</sup>* → *array-assn vmtf-node-assn*› **supply**  $\left[ \left[ \text{qoals-limit} = 1 \right] \right]$ **supply** *option.splits*[*split*] *if-splits*[*split*] **unfolding** *ns-vmtf-dequeue-def vmtf-dequeue-pre-alt-def case-option-split atom.fold-option* **apply** *annot-all-atm-idxs* **by** *sepref*

**sepref-register** *get-next get-prev stamp* **lemma** *eq-Some-iff*:  $\langle x = Some \, b \leftrightarrow \langle \neg \, is\text{-}None \, x \land \text{ } the \, x = b \rangle$ **by** (*cases x*) *auto*

**lemma** *hfref-refine-with-pre*: **assumes**  $\langle \bigwedge x \colon P \ x \Longrightarrow g' \ x \leq g \ x \rangle$ **assumes**  $\langle (f,g') \in [P]_a \land A \rightarrow \land R \rangle$ **shows**  $\langle (f,g) \in [P]_a \land A \rightarrow R$ **using** *assms*(*2* )[*THEN hfrefD*] *assms*(*1* ) **by** (*auto intro*!: *hfrefI intro*: *hn-refine-ref*)

**lemma** *isa-vmtf-en-dequeue-preI*: **assumes** ‹*isa-vmtf-en-dequeue-pre* ((*M,L*)*,*(*ns, m, fst-As, lst-As, next-search*))› **shows**  $\{fst - As \leq length \; ns \} \leq L \leq length \; ns \} \leq Suc \; m \leq max-unat \; 64$ **and**  $\langle get\text{-}next\ (ns!L) = Some\ i \longrightarrow i \langle \text{length} \ n s \rangle$ **and**  $\langle \mathit{fst-As} \neq \mathit{lst-As} \longrightarrow \mathit{get-prev} \ (\mathit{ns} \mathit{!} \ \mathit{lst-As}) \neq \mathit{None} \rangle$ **and**  $\langle get\text{-}next\ (ns\ !\ fst\text{-}As) \neq None \longrightarrow get\text{-}prev\ (ns\ !\ \text{}lst\text{-}As) \neq None \rangle$ **using** *assms* **unfolding** *isa-vmtf-en-dequeue-pre-def vmtf-dequeue-pre-def* **apply** (*auto simp*: *max-unat-def unat64-max-def snat64-max-def*) **done**

**lemma** *isa-vmtf-en-dequeue-alt-def2* :  $\langle$ *isa-vmtf-en-dequeue-pre*  $x \implies$  *uncurry2* ( $\lambda M L$  *vm*. *case vm of* (*ns*, *m*, *fst-As*, *lst-As*, *next-search*)  $\Rightarrow$  *doN* { *ASSERT*(*L<length ns*);  $nsL \leftarrow mop-list-qet \; ns \; (index-of-atm \; L);$ *let fst-As* = (*if fst-As* = *L* then get-next nsL else (*Some fst-As*)); *let next-search* = (*if next-search* = (*Some L*) *then get-next nsL else next-search*); *let lst-As* = (*if lst-As* = *L* then get-prev nsL else (*Some lst-As*)); *ASSERT* (*vmtf-dequeue-pre* (*L,ns*)); *let ns* = *ns-vmtf-dequeue L ns*; *ASSERT* (*defined-atm-pol-pre M L*); *let de*  $=$  (*defined-atm-pol M L*); *ASSERT* (*Suc m < max-unat 64*); *case fst-As of*  $None \Rightarrow RETURN$  $(ns|L := VMTF-Node \text{m } fst-As \text{ None} |, m+1, L, L,$ *if de then None else Some L*) | *Some fst-As*  $\Rightarrow$  *doN* {

```
ASSERT (L < length ns \land fst-As \lt length ns \land lst-As \neq None);
      let fst-As' =VMTF-Node (stamp (ns ! fst-As)) (Some L)
            (get-next (ns ! fst-As));
      RETURN (
        ns[L := VMTF-Node(m + 1) None (Some fast-As)fst\text{-}As := fst\text{-}As'm + 1, L<sub>i</sub>, the lst-As,
        if de then next-search else Some L)
   }
 }) x
\leq uncurry2 (isa-vmtf-en-dequeue) x
  ›
unfolding isa-vmtf-en-dequeue-def vmtf-dequeue-def isa-vmtf-enqueue-def
 annot-unat-snat-upcast[symmetric] ASSN-ANNOT-def
apply (cases x; simp add: Let-def)
apply (simp
 only: pw-le-iff refine-pw-simps
 split: prod.splits
 )
supply isa-vmtf-en-dequeue-preD[simp]
apply (auto
 split!: if-splits option.splits
 simp: refine-pw-simps isa-vmtf-en-dequeue-preI dest: isa-vmtf-en-dequeue-preI
 simp del: not-None-eq
 \lambdadone
```
**sepref-register** *1 0*

```
lemma vmtf-en-dequeue-fast-codeI:
 assumes ‹isa-vmtf-en-dequeue-pre ((M, L),(ns,m,fst-As, lst-As, next-search))›
 shows \langle \textit{Suc m} \rangle \langle \textit{max-unat 64} \rangleusing assms
 unfolding isa-vmtf-en-dequeue-pre-def max-unat-def unat64-max-def
 by auto
```

```
sepref-def vmtf-en-dequeue-fast-code
  is ‹uncurry2 isa-vmtf-en-dequeue›
  :: \langle [isa\text{-}vmt\text{-}f\text{-}en\text{-}dequeue\text{-}pre]_atrail-pol-fast-assn^k * a atom-assn^k * avmtf-assn^d \rightarrow vmtf-assnapply (rule hfref-refine-with-pre[OF isa-vmtf-en-dequeue-alt-def2 ], assumption)
```

```
supply \left[[goals-limit = 1]]
unfolding isa-vmtf-en-dequeue-alt-def2 case-option-split eq-Some-iff vmtf-assn-def
apply (rewrite in \langle i f \rangle \uparrow then get-next - else -> short-circuit-conv)
apply annot-all-atm-idxs
apply (annot-unat-const ‹TYPE(64 )›)
unfolding atom.fold-option
unfolding fold-tuple-optimizations
by sepref
```

```
sepref-register vmtf-rescale
sepref-def vmtf-rescale-code
  is ‹vmtf-rescale›
  :: ‹vmtf-assn<sup>d</sup> →a vmtf-assn›
 \textbf{supply} [[goals-limit = 1]]
 supply vmtf-en-dequeue-pre-def [simp]
 unfolding vmtf-rescale-alt-def update-stamp.simps vmtf-assn-def
 unfolding atom.fold-option
 apply (annot-unat-const \langle TYPE(64) \rangle)apply annot-all-atm-idxs
 by sepref
```
**sepref-register** *partition-between-ref*

**sepref-register** *isa-vmtf-enqueue*

```
lemma emptied-list-alt-def : ‹emptied-list xs = take 0 xs›
 by (auto simp: emptied-list-def)
```
**sepref-def** *current-stamp-impl* **is** ‹*RETURN o current-stamp*› :: ‹*vmtf-assn<sup>k</sup>* →*<sup>a</sup> uint64-nat-assn*› **unfolding** *current-stamp-alt-def vmtf-assn-def*

**sepref-register** *isa-vmtf-en-dequeue*

**by** *sepref*

```
sepref-def isa-vmtf-flush-fast-code
  is ‹uncurry2 isa-vmtf-flush-int›
   :: ‹trail-pol-fast-assnk ∗a (vmtf-assn)
d ∗a distinct-atoms-assnd →a vmtf-assn ×a distinct-atoms-assn›
  supply \left[[goals-limit = 1]]
  unfolding vmtf-flush-def PR-CONST-def isa-vmtf-flush-int-def
    current-stamp-def [symmetric] emptied-list-alt-def
  apply (rewrite at \langleIf (- - - \leq \square) - -> annot-snat-unat-conv)
  apply (rewrite at \langle WHILEIT - (\lambda(-, -, -). \langle \rangle \leq \mu) annot-snat-unat-conv)
  apply (rewrite at \langleisa-vmtf-en-dequeue - (-!\Box)> annot-unat-snat-conv)
 apply (rewrite at ‹atoms-hash-del (- ! ◊)› annot-unat-snat-conv)
 apply (rewrite at \langle \textit{take} \rangle \rightarrow \textit{snat-const-fold} where \langle \textit{a} = 64 \rangle)
 apply (annot-unat-const \cdot TYPE(64))by sepref
```
**sepref-register** *isa-vmtf-mark-to-rescore*

**sepref-register** *isa-vmtf-unset* **sepref-def** *isa-vmtf-unset-code* **is** ‹*uncurry* (*RETURN oo isa-vmtf-unset*)› :: ‹[*uncurry vmtf-unset-pre*]*<sup>a</sup>*  $\alpha$ *tom-assn<sup>k</sup>* \*<sub>*a*</sub> *vmtf-assn<sup>d</sup>* → *vmtf-assn*</sub> **supply** [[*goals-limit*=*1* ]] *option.splits*[*split*] *vmtf-def* [*simp*] *in-*L*all-atm-of-in-atms-of-iff* [*simp*]

```
neq-NilE[elim!] literals-are-in-Lin-add-mset[simp]
unfolding isa-vmtf-unset-def vmtf-unset-pre-def atom.fold-option vmtf-assn-def
apply (rewrite in \langle f(f \mid V \mid \cdot) \rangle short-circuit-conv)
apply annot-all-atm-idxs
by sepref
```

```
lemma isa-vmtf-mark-to-rescore-and-unsetI: ‹
    atms\text{-}hash\text{-}insert\text{-}preak (ad, ba) \Longrightarrowis a-vmtf-mark-to-rescore-pre ak ((a, aa, ab, ac, Some ak'), ad, ba)by (auto simp: isa-vmtf-mark-to-rescore-pre-def)
```

```
lemma (in −) arena-is-valid-clause-idx-le-unat64-max:
  ‹arena-is-valid-clause-idx be bd =⇒
   length be \leq snat64-max \impliesbd + \text{area-length be } bd < \text{max-snat } 64\langle \text{area-is-valid-clause-idx} \rangle be bd \implies length be \leq snat64-max \impliesbd < max-snat 64using arena-lifting(10 )[of be - - bd] unfolding max-snat-def snat64-max-def
 by (fastforce simp: arena-lifting arena-is-valid-clause-idx-def)+
```

```
lemma isa-vmtf-bump-to-rescore-also-reasons-clD:
  \langle \text{area-is-valid-clause-idx \text{ arena } C \implies C + \text{arena-length arena } C \leq \text{length arena}apply (auto simp: arena-is-valid-clause-idx-def arena-lifting)
  using \text{area-lifting}(10) \text{area-lifting}(4) by \text{auto}
```

```
schematic-goal mk-free-vmtf-assn[sepref-frame-free-rules]: ‹MK-FREE vmtf-assn ?fr ›
 unfolding vmtf-assn-def
 by synthesize-free
```
### **experiment begin**

# **export-llvm**

*ns-vmtf-dequeue-code atoms-hash-del-code atoms-hash-insert-code update-next-search-impl ns-vmtf-dequeue-code vmtf-en-dequeue-fast-code vmtf-rescale-code current-stamp-impl isa-vmtf-flush-fast-code isa-vmtf-unset-code* **end**

```
end
theory IsaSAT-Bump-Heuristics-LLVM
 imports IsaSAT-Bump-Heuristics
   IsaSAT-VMTF-LLVM
   Tuple4-LLVM
   IsaSAT-Bump-Heuristics-State-LLVM
   IsaSAT-ACIDS-LLVM
begin
```
**sepref-register** *isa-acids-flush-int isa-acids-find-next-undef*

*acids-push-literal isa-acids-incr-score*

**sepref-def** *isa-acids-incr-score-code* **is** ‹*RETURN o isa-acids-incr-score*› :: *∢acids-assn2<sup>d</sup>* →*<sub>a</sub> acids-assn2* › **unfolding** *isa-acids-incr-score-def acids-assn2-def* apply  $(annot-unat-const \langle TYPE(64) \rangle)$ **by** *sepref*

**lemma** *isa-acids-flush-int-alt-def* :  $\langle$ *isa-acids-flush-int* = ( $\lambda M$  *vm* (*to-remove, h*)*. do* {  $ASSERT(lengh\ to\ remove\leq unat32-max);$ *let n* = *length to-remove*;  $(-, v, h) \leftarrow \text{WHILE}_T \lambda(i, v, h) \cdot i \leq n$  $(\lambda(i, \, \text{vm}, \, h), \, i < n)$  $(\lambda(i, \, \nu m, \, h), \, \text{do} \, \{\}$  $ASSERT(i < length to-remove);$ *let*  $L = to$ -*remove*!*i*;  $vm \leftarrow acids-push-lateral L \, \, \nu m;$ *ASSERT*(*atoms-hash-del-pre L h*); *RETURN*  $(i+1, \text{vm}, \text{atoms-hash-del } L \ h)$  $(0, \, \nu m, \, h);$ *RETURN* (*vm,* (*emptied-list to-remove, h*)) })› **unfolding** *isa-acids-flush-int-def Let-def* **by** *auto*

**sepref-def** *acids-flush-int* **is** ‹*uncurry2 isa-acids-flush-int*› :: ‹*trail-pol-fast-assn<sup>k</sup>* ∗*<sup>a</sup> acids-assn2 <sup>d</sup>* ∗*<sup>a</sup> distinct-atoms-assn<sup>d</sup>* →*<sup>a</sup> acids-assn2* ×*<sup>a</sup> distinct-atoms-assn* › **unfolding** *isa-acids-flush-int-alt-def emptied-list-alt-def* **apply** (*rewrite at*  $\langle$  *WHILEIT* - ( $\lambda$ (-, -, -).  $\langle$   $\rangle$   $\leq$   $\mu$ ) *annot-snat-unat-conv*)

```
apply (rewrite at \left\langle \cdot \right\rangle! \forall x annot-unat-snat-conv)
apply (rewrite at \langle \textit{take} \rangle \rightarrow \textit{snat-const-fold} [where \langle \textit{a} = 64 \rangle])
apply (annot-unat-const ‹TYPE(64 )›)
by sepref
```
**definition** *acids0-mset-empty* **where**  $\langle \text{acids0-mset-empty} = (\lambda(-, b, -), b = \{\#\})\rangle$ 

**definition** *hp-acids-empty* **where**  $\langle hp\text{-}acids\text{-}empty = (\lambda(-, -, -, -, -, h), h = None) \rangle$ 

```
lemma hp-acids-empty:
```
 $\langle (RETURN \space o \space hp\text{-}acids\text{-}empty, RETURN \space o \space acids0\text{-}mset\text{-}empty) \in$ (((hh*nat-rel*i*option-rel,* h*nat-rel*i*option-rel*i*pairing-heaps-rel*)) *O*  $acids-encoded-hmrel) \rightarrow_f \langle bool-rel \rangle nres-rel \rangle$ 

# **proof** −

**have** [*intro*!]: *√Me* ∈# {#}  $\implies$  *False*<sup>*s*</sup> **for** *Me* **by** *auto*

have 1:  $\langle (\{\#}\}, (\lambda - \text{None}, \lambda - \text{None}, \lambda - \text{None}, \lambda - \text{None}, \lambda - \text{None}, \lambda - \text{None}), \text{None}, \text{empty-acids0}) \in$ *acids-encoded-hmrel*›

**by** (*auto simp*: *acids-encoded-hmrel-def bottom-acids0-def pairing-heaps-rel-def map-fun-rel-def ACIDS.hmrel-def encoded-hp-prop-list-conc-def encoded-hp-prop-def empty-outside-def empty-acids0-def intro*!: *relcompI*)

```
have H: ‹mset-nodes ya \neq {\#} for yaby (cases ya) auto
 show ?thesis
   unfolding uncurry0-def
   by (intro frefI nres-relI)
   (auto simp add: acids-encoded-hmrel-def acids0-mset-empty-def encoded-hp-prop-def ACIDS.hmrel-def
encoded-hp-prop-list-conc-def hp-acids-empty-def pairing-heaps-rel-def H
    split: option.splits)
```
### **qed**

```
definition acids-mset-empty :: ‹-› where
  \langle \textit{acids-mset-empty } x = (\textit{acids-mset } x = \{\# \}) \rangle
```

```
lemma acids-mset-empty-alt-def :
   \langle \text{acids-mset-empty} \rangle = (\lambda(a, b), \text{acids0-mset-empty a})by (auto intro!: ext simp: acids-mset-empty-def acids0-mset-empty-def
    acids-mset-def)
```

```
sepref-def hp-acids-empty-code
 is ‹RETURN o hp-acids-empty›
 :: ‹hp-assnk →a bool1-assn›
 unfolding hp-assn-def hp-acids-empty-def atom.fold-option
 by sepref
```
**lemmas** [*fcomp-norm-unfold*] = *acids-assn-def* [*symmetric*]

**lemmas** [*sepref-fr-rules*] = *hp-acids-empty-code.refine*[*FCOMP hp-acids-empty, unfolded hr-comp-assoc*[*symmetric*] *acids-assn-def* [*symmetric*] *acids-assn2-def* [*symmetric*]]

**sepref-def** *acids-mset-empty-code*

**is** ‹*RETURN o acids-mset-empty*› :: ‹*acids-assn2 <sup>k</sup>* →*<sup>a</sup> bool1-assn*› **unfolding** *acids-mset-empty-alt-def acids-assn2-def* **by** *sepref*

```
sepref-def acids-find-next-undef-impl
```

```
is ‹uncurry isa-acids-find-next-undef›
:: ‹acids-assn2 d ∗a trail-pol-fast-assnk →a atom.option-assn ×a acids-assn2 ›
unfolding isa-acids-find-next-undef-def
 atom.fold-option acids-mset-empty-def [symmetric]
by sepref
```
**lemma** *isa-bump-unset-alt-def* :

‹*isa-bump-unset L vm* = (*case vm of Tuple4* (*hstable*) (*focused*) *foc a* ⇒ *do* {  $hstable \leftarrow (if \neg foc \ then \ acids\text{-}tl \ L \ histable \ else \ RETURN \ histable);$ *let focused* = (*if foc then isa-vmtf-unset L focused else focused*); *RETURN* (*Tuple4 hstable focused foc a*) })› **unfolding** *isa-bump-unset-def isa-vmtf-unset-def vmtf-unset-def* [*symmetric*] **by** (*auto intro*!: *ext split*: *bump-heuristics-splits*)

**sepref-register** *vmtf-unset case-tuple4* **sepref-def** *isa-bump-unset-impl* **is** ‹*uncurry* (*isa-bump-unset*)› :: ‹[*uncurry isa-bump-unset-pre*]*<sup>a</sup> atom-assn<sup>k</sup>* ∗*<sup>a</sup> heuristic-bump-assn<sup>d</sup>* → *heuristic-bump-assn*› **unfolding** *isa-bump-unset-alt-def isa-bump-unset-pre-def* **by** *sepref* **sepref-def** *isa-find-decomp-wl-imp-impl* **is** ‹*uncurry2 isa-find-decomp-wl-imp*› :: ‹*trail-pol-fast-assn<sup>d</sup>* ∗*<sup>a</sup> uint32-nat-assn<sup>k</sup>* ∗*<sup>a</sup> heuristic-bump-assn<sup>d</sup>* →*<sup>a</sup> trail-pol-fast-assn* ×*<sup>a</sup> heuristic-bump-assn*› **unfolding** *isa-find-decomp-wl-imp-def get-maximum-level-remove-def* [*symmetric*] *PR-CONST-def trail-pol-conv-to-no-CS-def* **supply** *trail-conv-to-no-CS-def* [*simp*] *lit-of-hd-trail-def* [*simp*] **supply**  $\left[ [qoals-limit=1] \right]$  *literals-are-in-* $\mathcal{L}_{in}$ -add-mset $[simp]$ **supply** *vmtf-unset-pre-def* [*simp*]  $\mathbf{apply}$  (*rewrite at*  $\langle let \cdot \rangle = -\sum_i \mathbf{in} \cdot \rangle$  *annot-unat-snat-upcast*[where  $\langle l = 64 \rangle$ ])  $\textbf{apply}$  (*annot-snat-const*  $\langle \textit{TYPE}(64) \rangle$ ) **by** *sepref* **sepref-register** *isa-bump-mark-to-rescore isa-find-decomp-wl-imp* **sepref-def** *isa-bump-mark-to-rescore-code* **is** ‹*uncurry* (*isa-bump-mark-to-rescore*)› :: ‹*atom-assn<sup>k</sup>* ∗*<sup>a</sup> heuristic-bump-assn<sup>d</sup>* →*<sup>a</sup> heuristic-bump-assn*› **supply**  $\left[\text{goals-limit}=1\right]$  *option.splits* $\left[\text{split}\right]$  *vmtf-def*  $\left[\text{simp}\right]$  *in-*L<sub>all</sub>-atm-of-in-atms-of-iff  $\left[\text{simp}\right]$ *neq-NilE*[*elim*!] *literals-are-in-*L*in-add-mset*[*simp*] **unfolding** *isa-vmtf-mark-to-rescore-pre-def isa-vmtf-mark-to-rescore-def isa-bump-mark-to-rescore-def* **by** *sepref* **sepref-def** *isa-bump-mark-to-rescore-clause-fast-code* **is** ‹*uncurry2* (*isa-bump-mark-to-rescore-clause*)› ::  $\langle \lambda((N, -), \cdot) \rangle$  *length*  $N \leq \text{snat}64 \text{·} \text{max}|a$ 

 $\hat{a}$ *arena-fast-assn*<sup>*k*</sup> \*<sub>*a*</sub> *sint64-nat-assn*<sup>*k*</sup> \*<sub>*a*</sub> *heuristic-bump-assn*<sup>*d*</sup> → *heuristic-bump-assn*<sup>*l*</sup> **supply** [[*goals-limit*=*1* ]] *arena-is-valid-clause-idx-le-unat64-max*[*intro*] **unfolding** *isa-bump-mark-to-rescore-clause-def PR-CONST-def* **unfolding** *while-eq-nfoldli*[*symmetric*] **apply** (*subst while-upt-while-direct, simp*) **unfolding** *nres-monad3* apply  $(annot-snat-const \cdot TYPE(64))$ **by** *sepref*

```
sepref-def isa-bump-rescore-fast-code
 is ‹uncurry2 isa-bump-rescore›
 :: ‹clause-ll-assnk ∗a trail-pol-fast-assnk ∗a heuristic-bump-assnd →a
     heuristic-bump-assn›
 unfolding isa-bump-rescore-def [abs-def ] PR-CONST-def isa-bump-rescore-body-def
 \textbf{supply} [[goals-limit = 1]] fold-is-None[simp]
 apply (annot-snat-const \cdot TYPE(64))by sepref
```
**sepref-def** *vmtf-mark-to-rescore-also-reasons-fast-code* **is** ‹*uncurry4* (*isa-vmtf-mark-to-rescore-also-reasons*)›

::  $\langle \lambda(((-, N), -), -), -), \lambda \rangle$  *length*  $N \leq \text{snat64-max}]_a$  $t$ rail-pol-fast-assn<sup>k</sup> ∗<sub>a</sub> arena-fast-assn<sup>k</sup> ∗<sub>a</sub> out-learned-assn<sup>k</sup> ∗<sub>a</sub> unat-lit-assn<sup>k</sup> ∗<sub>a</sub> heuristic-bump-assn<sup>d</sup> → *heuristic-bump-assn*› **supply**  $image\text{-}image[simp]$   $uminus-A$ <sub>*in*</sub> $\text{-}iff[iff]$   $in\text{-}diffD[dest]$   $option\text{-}split[split]$  $in\text{-}\mathcal{L}_{all}$ *-atm-of-* $\mathcal{A}_{in}[simp]$  $\textbf{supply}$  [[*goals-limit*=1]] **unfolding** *isa-vmtf-mark-to-rescore-also-reasons-def PR-CONST-def* **unfolding** *while-eq-nfoldli*[*symmetric*] **apply** (*subst while-upt-while-direct, simp*)  $\textbf{apply}$  (*annot-snat-const*  $\langle \textit{TYPE}(64) \rangle$ ) **unfolding** *nres-monad3 case-option-split* **by** *sepref*

**sepref-register** *isa-vmtf-bump-to-rescore-also-reasons-cl isa-vmtf-mark-to-rescore-also-reasons isa-bump-heur-flush*

```
sepref-def isa-vmtf-bump-to-rescore-also-reasons-cl-impl
```
**is** ‹*uncurry4* (*isa-vmtf-bump-to-rescore-also-reasons-cl*)› ::  $\langle \lambda(((-, N), -), -), -), \lambda \rangle$  *length*  $N \leq snat64 \cdot max]_a$ *trail-pol-fast-assn<sup>k</sup>* ∗*<sup>a</sup> arena-fast-assn<sup>k</sup>* ∗*<sup>a</sup> sint64-nat-assn<sup>k</sup>* ∗*<sup>a</sup> unat-lit-assn<sup>k</sup>* ∗*<sup>a</sup> heuristic-bump-assn<sup>d</sup>*  $\rightarrow$ *heuristic-bump-assn*› **supply** *image-image*[*simp*] *uminus-*A*in-iff* [*iff* ] *in-diffD*[*dest*] *option.splits*[*split*]  $in\text{-}\mathcal{L}_{all}$ *-atm-of-* $\mathcal{A}_{in}[simp]$ **supply** [[*goals-limit*=*1* ]] **supply** [*dest*] = *isa-vmtf-bump-to-rescore-also-reasons-clD* **unfolding** *isa-vmtf-bump-to-rescore-also-reasons-cl-def PR-CONST-def* **unfolding** *while-eq-nfoldli*[*symmetric*] **apply** (*subst while-upt-while-direct, simp*)  $\textbf{apply}$  (*annot-snat-const*  $\langle \textit{TYPE}(64) \rangle$ ) **unfolding** *nres-monad3 case-option-split* **by** *sepref*

```
sepref-def isa-bump-heur-flush-impl
 is ‹uncurry isa-bump-heur-flush›
 :: ‹trail-pol-fast-assnk ∗a heuristic-bump-assnd →a heuristic-bump-assn›
 unfolding isa-bump-heur-flush-def
by sepref
```
**sepref-def** *isa-vmtf-heur-fst-code* **is** ‹*isa-vmtf-heur-fst*› ::  $\langle heuristic\text{-}bump\text{-}assn^k \rightarrow_a atom\text{-}assn \rangle$ **unfolding** *isa-vmtf-heur-fst-def* **by** *sepref*

```
definition isa-vmtf-heur-array-nth where
 \langleisa-vmtf-heur-array-nth x = vmtf-heur-array-nth (bump-get-heuristics x)
```

```
lemma isa-vmtf-heur-array-nth-alt-def :
  \langleisa-vmtf-heur-array-nth x i = (case x of Bump-Heuristics hstable focused foc - \Rightarrow(vmtf-heur-array-nth focused i))›
 by (cases x) (auto simp: bump-get-heuristics-def isa-vmtf-heur-array-nth-def )
```
**sepref-register** *is-focused-heuristics vmtf-heur-array-nth*

**sepref-def** *isa-vmtf-heur-array-nth-code* **is** ‹*uncurry isa-vmtf-heur-array-nth*›

 $\therefore$   $\{\lambda(vm, i) \cdot i \leq length (fst (bump-get-heuristics vn))\}_a$  *heuristic-bump-assn<sup>k</sup> ∗<sub>a</sub> atom-assn<sup>k</sup> → vmtf-node-assn*› **supply** *if-splits*[*split*] **unfolding** *isa-vmtf-heur-array-nth-alt-def bump-get-heuristics-def* **by** *sepref*

**definition**  $vmtf-array-fst :: \langle vmtf \Rightarrow nat \rangle$  where  $\langle v, w \rangle = \langle \lambda(a, b, c, d, e), c \rangle$ 

**lemma** *bumped-vmtf-array-fst-alt-def* : ‹*bumped-vmtf-array-fst x* = (*case x of Bump-Heuristics a b c d* ⇒

```
(\textit{vmtf-array-fst b}))by (cases x) (auto simp: vmtf-array-fst-def current-vmtf-array-nxt-score-def
 bump-get-heuristics-def bumped-vmtf-array-fst-def)
```

```
sepref-def vmtf-array-fst-code
 is ‹RETURN o vmtf-array-fst›
 :: ‹vmtf-assn<sup>k</sup> →a atom-assn›
 unfolding vmtf-assn-def vmtf-array-fst-def
 by sepref
```

```
sepref-def bumped-vmtf-array-fst-code
 is ‹RETURN o bumped-vmtf-array-fst›
  :: \langle heuristic\text{-}bump\text{-}assn^k \rightarrow_a atom\text{-}assn \rangleunfolding bumped-vmtf-array-fst-alt-def
 by sepref
```
**sepref-register** *access-focused-vmtf-array*

**definition** *access-vmtf-array* ::  $\langle \text{v} \rangle \langle \text{v} \rangle$  = *nat*  $\Rightarrow$  *- nres* $\rangle$  where ‹*access-vmtf-array* = (*λ*(*a, b, c, d, f*) *i. do* { *ASSERT*  $(i < length a)$ ;  $RETURN (a | i)$ 

**lemma** *access-focused-vmtf-array-alt-def* : ‹*access-focused-vmtf-array x i* = (*case x of Bump-Heuristics a b c d* ⇒ *do* { *access-vmtf-array b i* })› **by** (*cases x*) (*auto simp*: *access-focused-vmtf-array-def access-vmtf-array-def bump-get-heuristics-def*)

```
sepref-def access-vmtf-array-code
  is ‹uncurry access-vmtf-array›
  :: \langle \text{vmtf-assn}^k \ast_a \text{atom-assn}^k \rightarrow_a \text{vmtf-node-assn} \rangleunfolding access-vmtf-array-def vmtf-assn-def
  \text{apply} (rewrite at \langle RETURN \rightrightarrows \text{annot-index-of-}atm \rangleby sepref
```
**sepref-register** *access-vmtf-array* **sepref-def** *access-focused-vmtf-array-code* **is** ‹*uncurry access-focused-vmtf-array*› :: *√heuristic-bump-assn<sup>k</sup>*  $*_a$  *atom-assn<sup>k</sup>*  $\rightarrow_a$  *vmtf-node-assn* **unfolding** *access-focused-vmtf-array-alt-def* **by** *sepref*

# **experiment begin**

# **export-llvm**

*isa-vmtf-bump-to-rescore-also-reasons-cl-impl vmtf-mark-to-rescore-also-reasons-fast-code isa-bump-rescore-fast-code isa-bump-mark-to-rescore-clause-fast-code isa-bump-heur-flush-impl isa-vmtf-heur-array-nth-code*

### **end**

## **end**

```
theory IsaSAT-Setup2-LLVM
 imports IsaSAT-Setup
  IsaSAT-Bump-Heuristics-LLVM
  IsaSAT-Setup0-LLVM
begin
```
**definition** *opts-restart-st-fast-code* :: ‹*twl-st-wll-trail-fast2* ⇒ *-*› **where**  $\langle \textit{or} \textit{ts-restart-st-fast-code} \rangle = \textit{read-orts-wl-heur-code} \textit{orts-rel-restart-code}$ 

# **global-interpretation** *opts-restart*: *read-opts-param-adder0* **where**

 $f' = \langle RETURN \space o \space opts-restart \rangle$  and *f* = *opts-rel-restart-code* **and** *x-assn* = *bool1-assn* **and**  $P = \langle \lambda \rangle$ *-. True* **rewrites** ‹*read-opts-wl-heur* (*RETURN o opts-restart*) = *RETURN o opts-restart-st*› **and** ‹*read-opts-wl-heur-code opts-rel-restart-code* = *opts-restart-st-fast-code*› **apply** *unfold-locales* **apply** (*rule opts-refine*; *assumption*) **subgoal by** (*auto simp*: *opts-restart-st-def read-all-st-def intro*!: *ext split*: *isasat-int-splits*) **subgoal by** (*auto simp*: *opts-restart-st-fast-code-def*) **done**

**definition** *opts-reduction-st-fast-code* :: ‹*twl-st-wll-trail-fast2* ⇒ *-*› **where**  $\langle \textit{opts-reduction-st-fast-code} = \textit{read-opts-wl-heur-code} \textit{opts-rel-reduce-code} \rangle$ 

**global-interpretation** *opts-reduce*: *read-opts-param-adder0* **where**

 $f' = \langle RETURN \space o \space opts-reduce \rangle$  and *f* = *opts-rel-reduce-code* **and** *x-assn* = *bool1-assn* **and**  $P = \langle \lambda \cdot P \rangle$ *. True* **rewrites** ‹*read-opts-wl-heur* (*RETURN o opts-reduce*) = *RETURN o opts-reduction-st*› **and** ‹*read-opts-wl-heur-code opts-rel-reduce-code* = *opts-reduction-st-fast-code*› **apply** *unfold-locales* **apply** (*rule opts-refine*; *assumption*) **subgoal by** (*auto simp*: *opts-reduction-st-fast-code-def read-all-st-def opts-reduction-st-def intro*!: *ext split*: *isasat-int-splits*)

**subgoal by** (*auto simp*: *opts-reduction-st-fast-code-def*)

**done**

**definition** *opts-unbounded-mode-st-fast-code* :: ‹*twl-st-wll-trail-fast2* ⇒ *-*› **where** ‹*opts-unbounded-mode-st-fast-code* = *read-opts-wl-heur-code opts-rel-unbounded-mode-code*›

**global-interpretation** *opts-unbounded-mode*: *read-opts-param-adder0* **where**

 $f' = \langle RETURN \space o \space opts-unbounded-mode \rangle$  and *f* = *opts-rel-unbounded-mode-code* **and** *x-assn* = *bool1-assn* **and**  $P = \langle \lambda \cdot P \rangle$ *. True* 

**rewrites** ‹*read-opts-wl-heur* (*RETURN o opts-unbounded-mode*) = *RETURN o opts-unbounded-mode-st*› **and**

‹*read-opts-wl-heur-code opts-rel-unbounded-mode-code* = *opts-unbounded-mode-st-fast-code*› **apply** *unfold-locales*

**apply** (*rule opts-refine*; *assumption*)

**subgoal by** (*auto simp*: *read-all-st-def opts-unbounded-mode-st-def intro*!: *ext split*: *isasat-int-splits*) **subgoal by** (*auto simp*: *opts-unbounded-mode-st-fast-code-def*) **done**

**definition** *opts-minimum-between-restart-st-fast-code* :: ‹*twl-st-wll-trail-fast2* ⇒ *-*› **where** ‹*opts-minimum-between-restart-st-fast-code* = *read-opts-wl-heur-code opts-rel-miminum-between-restart-code*›

**global-interpretation** *opts-minimum-between-restart*: *read-opts-param-adder0* **where**

 $f' = \langle RETURN \space o \space opts-minimum-between-restart \rangle$  and *f* = *opts-rel-miminum-between-restart-code* **and** *x-assn* = *word-assn* **and**  $P = \langle \lambda \cdot P \rangle$ *. True* **rewrites** ‹*read-opts-wl-heur* (*RETURN o opts-minimum-between-restart*) = *RETURN o opts-minimum-between-restart-st*› **and** ‹*read-opts-wl-heur-code opts-rel-miminum-between-restart-code* = *opts-minimum-between-restart-st-fast-code*› **apply** *unfold-locales* **apply** (*rule opts-refine*; *assumption*) **subgoal by** (*auto simp*: *read-all-st-def opts-minimum-between-restart-st-def intro*!: *ext split*: *isasat-int-splits*) **subgoal by** (*auto simp*: *opts-minimum-between-restart-st-fast-code-def*) **done**

**definition** *opts-restart-coeff1-st-fast-code* :: ‹*twl-st-wll-trail-fast2* ⇒ *-*› **where** ‹*opts-restart-coeff1-st-fast-code* = *read-opts-wl-heur-code opts-rel-restart-coeff1-code*›

**global-interpretation** *opts-restart-coeff1* : *read-opts-param-adder0* **where**

 $f' = \langle RETURN \space o \space opts-restart-coeff1 \rangle$  and

*f* = *opts-rel-restart-coeff1-code* **and**

*x-assn* = *word-assn* **and**

 $P = \langle \lambda \cdot P \rangle$ *. True* 

**rewrites** ‹*read-opts-wl-heur* (*RETURN o opts-restart-coeff1* ) = *RETURN o opts-restart-coeff1-st*› **and**

‹*read-opts-wl-heur-code opts-rel-restart-coeff1-code* = *opts-restart-coeff1-st-fast-code*›

**apply** *unfold-locales*

**apply** (*rule opts-refine*; *assumption*)

**subgoal by** (*auto simp*: *read-all-st-def opts-minimum-between-restart-st-def opts-restart-coeff1-st-def intro*!: *ext*

*split*: *isasat-int-splits*)

**subgoal by** (*auto simp*: *opts-restart-coeff1-st-fast-code-def*) **done**

**definition** *opts-restart-coeff2-st-fast-code* :: ‹*twl-st-wll-trail-fast2* ⇒ *-*› **where** ‹*opts-restart-coeff2-st-fast-code* = *read-opts-wl-heur-code opts-rel-restart-coeff2-code*›

# **global-interpretation** *opts-restart-coeff2* : *read-opts-param-adder0* **where**

 $f' = \langle RETURN \space o \space opts-restart-coeff2 \rangle$  and

*f* = *opts-rel-restart-coeff2-code* **and**

 $x\text{-}assn = \langle snat\text{-}assn' \ (TYPE(64)) \rangle$  and

 $P = \langle \lambda \rangle$ *-. True* 

**rewrites** ‹*read-opts-wl-heur* (*RETURN o opts-restart-coeff2* ) = *RETURN o opts-restart-coeff2-st*› **and**

‹*read-opts-wl-heur-code opts-rel-restart-coeff2-code* = *opts-restart-coeff2-st-fast-code*›

**apply** *unfold-locales*

**apply** (*rule opts-refine*; *assumption*)

**subgoal by** (*auto simp*: *read-all-st-def opts-minimum-between-restart-st-def opts-restart-coeff2-st-def intro*!: *ext*

*split*: *isasat-int-splits*)

**subgoal by** (*auto simp*: *opts-restart-coeff2-st-fast-code-def*) **done**

**definition** *units-since-last-GC-st-code* :: ‹*twl-st-wll-trail-fast2* ⇒ *-*› **where** ‹*units-since-last-GC-st-code* = *read-stats-wl-heur-code units-since-last-GC-stats-impl*›

**global-interpretation** *units-since-last-GC*: *read-stats-param-adder0* **where**

 $f' = \langle RETURN \space o \space units-since-last-GC \rangle$  and *f* = *units-since-last-GC-stats-impl* **and**  $x$ -*assn*  $=$  *word-assn* and  $P = \langle \lambda \cdot P \rangle$ *. True* **rewrites** ‹*read-stats-wl-heur* (*RETURN o units-since-last-GC*) = *RETURN o units-since-last-GC-st*› **and** ‹*read-stats-wl-heur-code units-since-last-GC-stats-impl* = *units-since-last-GC-st-code*› **apply** *unfold-locales* **apply** (*rule units-since-last-GC-stats-impl.refine*; *assumption*) **subgoal by** (*auto simp*: *read-all-st-def units-since-last-GC-st-def intro*!: *ext split*: *isasat-int-splits*) **subgoal by** (*auto simp*: *units-since-last-GC-st-code-def*) **done**

**definition** *units-since-beginning-st-code* :: ‹*twl-st-wll-trail-fast2* ⇒ *-*› **where** ‹*units-since-beginning-st-code* = *read-stats-wl-heur-code units-since-beginning-stats-impl*›

**global-interpretation** *units-since-beginning*: *read-stats-param-adder0* **where**

 $f' = \langle RETURN \space o \space units-since\text{-}beginning \rangle$  and *f* = *units-since-beginning-stats-impl* **and**

*x-assn* = *word-assn* **and**

 $P = \langle \lambda \cdot P \rangle$ *. True* 

**rewrites** ‹*read-stats-wl-heur* (*RETURN o units-since-beginning*) = *RETURN o units-since-beginning-st*› **and**

‹*read-stats-wl-heur-code units-since-beginning-stats-impl* = *units-since-beginning-st-code*›

**apply** *unfold-locales*

**apply** (*rule units-since-beginning-stats-impl.refine*; *assumption*)

**subgoal by** (*auto simp*: *read-all-st-def units-since-beginning-st-def intro*!: *ext split*: *isasat-int-splits*)

**subgoal by** (*auto simp*: *units-since-beginning-st-code-def*) **done**

**definition**  $get\text{-}GC\text{-}units\text{-}opt\text{-}code::\langle twl\text{-}st\text{-}wl\text{-}trail\text{-}fast2 \Rightarrow \rightarrow \text{where}$  $\langle get-GC-units-opt-code = read-opts-wl-heur-code opts-rel-GC-units-lim-code \rangle$ 

**global-interpretation** *opts-GC-units-lim*: *read-opts-param-adder0* **where**  $f' = \langle RETURN \space o \space opts-GC-units-lim \rangle$  and *f* = *opts-rel-GC-units-lim-code* **and** *x-assn* = *word-assn* **and**  $P = \langle \lambda - T_{\text{true}} \rangle$ **rewrites** ‹*read-opts-wl-heur* (*RETURN o opts-GC-units-lim*) = *RETURN o get-GC-units-opt*› **and** ‹*read-opts-wl-heur-code opts-rel-GC-units-lim-code* = *get-GC-units-opt-code*› **apply** *unfold-locales* **apply** (*rule opts-refine*) **subgoal by** (*auto simp*: *read-all-st-def get-GC-units-opt-def intro*!: *ext split*: *isasat-int-splits*) **subgoal by** (*auto simp*: *get-GC-units-opt-code-def*) **done**

**definition**  $get\text{-}target\text{-}opts\text{-}impl$ ::  $\langle \text{ }twl\text{-}st\text{-}wll\text{-}train\text{-}fast2 \rangle \Rightarrow$  -> where ‹*get-target-opts-impl* = *read-opts-wl-heur-code opts-rel-target-code*›

**global-interpretation** *get-target-opts*: *read-opts-param-adder0* **where**

 $f' = \langle RETURN \space o \space opts-target \rangle$  and *f* = *opts-rel-target-code* **and**  $x\text{-}assn = \langle word\text{-}assn' \, \text{TYPE}(\beta) \rangle$  and  $P = \langle \lambda \cdot P \rangle$ *. True* **rewrites** ‹*read-opts-wl-heur* (*RETURN o opts-target*) = *RETURN o get-target-opts*› **and** ‹*read-opts-wl-heur-code opts-rel-target-code* = *get-target-opts-impl*› **apply** *unfold-locales* **apply** (*rule opts-refine*) **subgoal by** (*auto simp*: *get-target-opts-def read-all-st-def intro*!: *ext split*: *isasat-int-splits*) **subgoal by** (*auto simp*: *get-target-opts-impl-def*)

```
done
```

```
definition isasat-length-trail-st-code :: ‹twl-st-wll-trail-fast2 ⇒ -› where
  \langle i sasat-length-trail-st-code = read-trail-wl-heur-code isa-length-trail-fast-code
```
**global-interpretation** *trail-length*: *read-trail-param-adder0* **where**

 $f' = \langle RETURN \text{ } o \text{ } is a-length-trail \rangle$  and *f* = *isa-length-trail-fast-code* **and**  $x\text{-}assn = \frac{\sin{\theta_4} - \tan{\theta_4}}{n}$  $P = \langle \lambda \cdot P \rangle$ *. True* **rewrites** ‹*read-trail-wl-heur* (*RETURN o isa-length-trail*) = *RETURN o isasat-length-trail-st*› **and** ‹*read-trail-wl-heur-code isa-length-trail-fast-code* = *isasat-length-trail-st-code*› **apply** *unfold-locales* **apply** (*rule isa-length-trail-fast-code.refine*) **subgoal by** (*auto simp*: *isa-length-trail-def read-all-st-def isasat-length-trail-st-def intro*!: *ext split*: *isasat-int-splits*) **subgoal by** (*auto simp*: *isasat-length-trail-st-code-def*) **done lemma** *get-pos-of-level-in-trail-imp-alt-def* :  $\langle qet-pos-of-level-in-trail-imp = (\lambda S C. do \{k \leftarrow qet-pos-of-level-in-trail-imp S C; RETURN k\})\rangle$ **by** *auto*

**sepref-def** *get-pos-of-level-in-trail-imp-code*

**is** ‹*uncurry get-pos-of-level-in-trail-imp*› :: ‹*trail-pol-fast-assn<sup>k</sup>* ∗*<sup>a</sup> uint32-nat-assn<sup>k</sup>* →*<sup>a</sup> sint64-nat-assn*› **supply** [[*goals-limit*=*1* ]] **apply** (*subst get-pos-of-level-in-trail-imp-alt-def*) **apply** (*rewrite* **in**  $\leftrightarrow$  *eta-expand*[**where**  $f = RETURN)$ ]  $\mathbf{apply}$  (*rewrite*  $\mathbf{in} \langle \mathit{RETURN} \rangle \leq \langle \mathit{annot-unat-snat-upcast}[\mathbf{where} \langle \mathit{l}=64 \rangle]$ ) **by** *sepref*

**definition** *get-pos-of-level-in-trail-imp-st-code* :: ‹*twl-st-wll-trail-fast2* ⇒ *-*› **where** ‹*get-pos-of-level-in-trail-imp-st-code* = (*λN C. read-trail-wl-heur-code* (*λc. get-pos-of-level-in-trail-imp-code c C*) *N*)›

**global-interpretation** *pos-of-level-in-trail*: *read-trail-param-adder* **where**  $R = \langle$ *unat-rel' TYPE*(32) $\rangle$  **and**  $f' = \langle \lambda M \ c. \ get\-pos-of-level-in-trail-imp \ c \ M \rangle$  and  $f = \langle \lambda M \ c. \ get\ -pos-of-level-in-trail-imp-code \ c \ M \rangle$  and *x-assn* = *sint64-nat-assn* **and**  $P = \langle \lambda - \cdot \cdot \rangle$ *. True*  $\textbf{rewrites} \quad \langle \lambda NC'.\ \textit{read-trail-wl-heur} \ (\lambda c.\ \textit{get-pos-of-level-in-trail-imp} \ c\ C')\ N) = \textit{get-pos-of-level-in-trail-imp-stv}$ **and** ‹(*λN C. read-trail-wl-heur-code* (*λc. get-pos-of-level-in-trail-imp-code c C*) *N*) = *get-pos-of-level-in-trail-imp-st-code*› **apply** *unfold-locales* **apply** (*subst lambda-comp-true*)+ **apply** (*rule get-pos-of-level-in-trail-imp-code.refine*) **subgoal by** (*auto simp*: *get-pos-of-level-in-trail-imp-st-def read-all-st-def intro*!: *ext split*: *isasat-int-splits*) **subgoal by** (*auto simp*: *get-pos-of-level-in-trail-imp-st-code-def*) **done**

**definition** *get-global-conflict-count-impl* :: ‹*twl-st-wll-trail-fast2* ⇒ *-*› **where** ‹*get-global-conflict-count-impl* = *read-stats-wl-heur-code stats-conflicts-impl*›

**global-interpretation** *stats-conflict*: *read-stats-param-adder0* **where**

 $f' = \langle RETURN \text{ } o \text{ } states\text{-}conflicts \rangle$  and *f* = *stats-conflicts-impl* **and** *x-assn* = *word-assn* **and**  $P = \langle \lambda \cdot P \rangle$ *. True* **rewrites** ‹*read-stats-wl-heur* (*RETURN o stats-conflicts*) = *RETURN o get-global-conflict-count*› **and** ‹*read-stats-wl-heur-code stats-conflicts-impl* = *get-global-conflict-count-impl*› **apply** *unfold-locales* **apply** (*rule stats-conflicts-impl.refine*; *assumption*) **subgoal by** (*auto simp*: *read-all-st-def stats-conflicts-def get-global-conflict-count-def intro*!: *ext split*: *isasat-int-splits*) **subgoal by** (*auto simp*: *get-global-conflict-count-impl-def*) **done lemmas** [*unfolded lambda-comp-true, sepref-fr-rules*] = *opts-restart.refine*[*unfolded*] *opts-reduce.refine*[*unfolded*] *opts-unbounded-mode.refine opts-minimum-between-restart.refine opts-restart-coeff1 .refine opts-restart-coeff2 .refine*

*units-since-last-GC.refine*

*units-since-beginning.refine*

*opts-GC-units-lim.refine*

*trail-length.refine pos-of-level-in-trail.refine stats-conflict.refine get-target-opts.refine*

**sepref-register** *opts-reduction-st opts-restart-st opts-restart-coeff2-st opts-restart-coeff1-st opts-minimum-between-restart-st opts-unbounded-mode-st get-GC-units-opt units-since-last-GC-st isasat-length-trail-st get-pos-of-level-in-trail-imp-st units-since-beginning*

```
lemmas [unfolded inline-direct-return-node-case, llvm-code] =
  opts-restart-st-fast-code-def [unfolded read-all-st-code-def ]
  opts-reduction-st-fast-code-def [unfolded read-all-st-code-def ]
  opts-unbounded-mode-st-fast-code-def [unfolded read-all-st-code-def ]
  opts-minimum-between-restart-st-fast-code-def [unfolded read-all-st-code-def ]
  opts-restart-coeff1-st-fast-code-def [unfolded read-all-st-code-def ]
  opts-restart-coeff2-st-fast-code-def [unfolded read-all-st-code-def ]
  units-since-last-GC-st-code-def [unfolded read-all-st-code-def ]
  units-since-beginning-st-code-def [unfolded read-all-st-code-def ]
  get-GC-units-opt-code-def [unfolded read-all-st-code-def ]
  isasat-length-trail-st-code-def [unfolded read-all-st-code-def ]
  get-pos-of-level-in-trail-imp-st-code-def [unfolded read-all-st-code-def ]
  get-global-conflict-count-impl-def [unfolded read-all-st-code-def ]
  get-target-opts-impl-def [unfolded read-all-st-code-def ]
```
**sepref-register** *reset-units-since-last-GC*

```
lemma reset-units-since-last-GC-st-alt-def :
 ‹reset-units-since-last-GC-st S =
 (left (stats, S) = extract-states-wl-heur S inlet stats = reset-units-since-last-GC stats in
 let S = update-stats-wl-heur stats S in S
 )by (auto simp: reset-units-since-last-GC-st-def state-extractors split: isasat-int-splits)
```

```
sepref-def reset-units-since-last-GC-st-code
 is ‹RETURN o reset-units-since-last-GC-st›
 \therefore ⋅isasat-bounded-assn<sup>d</sup> \rightarrow<sub>a</sub> isasat-bounded-assn</sub>
 \textbf{supply} [[goals-limit=1]]
 unfolding reset-units-since-last-GC-st-alt-def
 by sepref
lemmas [unfolded inline-direct-return-node-case, llvm-code] = units-since-last-GC-st-code-def [unfolded
read-all-st-code-def ]
```

```
lemmas [llvm-code del] = units-since-last-GC-st-code-def
```

```
lemma mop-isasat-length-trail-st-alt-def :
  \langle mop-isasat-length-trail-st \rangle S = doASSERT(isa-length-trail-pre (get-trail-wl-heur S));
   RETURN (isasat-length-trail-st S)
  }›
 unfolding isasat-length-trail-st-def mop-isasat-length-trail-st-def
 by auto
```
**sepref-def** *mop-isasat-length-trail-st-code*
```
is ‹mop-isasat-length-trail-st›
:: ‹isasat-bounded-assn<sup>k</sup> →<sub>a</sub> sint64-nat-assn›
\textbf{supply} [[goals-limit=1]]
unfolding mop-isasat-length-trail-st-alt-def
by sepref
```
**definition** *arena-status-st* **where**  $\langle \text{area-status-st} = (\lambda S, \text{ arena-status} \ (\text{get-clauses-wl-heur} \ S) \rangle$ 

# **definition** *arena-status-st-impl* **where**  $\langle \text{area-status-st-} \text{impl} \ \mathcal{S} \ \mathcal{C}' \rangle$ . *read-arena-wl-heur-code* ( $\lambda N$ *. arena-status-impl N C'*)  $S$ ) **global-interpretation** *arena-is-valid*: *read-arena-param-adder* **where**  $R = \langle snat\text{-}rel' \text{ } TYPE(64) \rangle$  and  $f = \langle \lambda C \ N$ *. arena-status-impl*  $N C$  and  $f' = \langle (\lambda C' N. \ (RETURN \ oo \ arena-status) \ N \ C' \rangle \rangle$  and *x-assn* = *status-impl-assn* **and**  $P = \langle \langle \lambda C \rangle S \rangle$ . *arena-is-valid-clause-vdom*  $S(C)$ **rewrites**  $\langle \lambda S \ C'$ . read-arena-wl-heur  $\langle \lambda N \rangle$ . (RETURN oo arena-status)  $N \ C'$   $S$ ) = RETURN oo *arena-status-st*› **and**  $\langle (X S C'.read-area-wl-heur-code (X N. arena-status-impl N C') S \rangle = arena-status-st-impl$  and  $\langle \text{area-} is \text{-}valid \text{.} \text{map} = \text{.} \text{map} \text{-}arena \text{-}status \text{-}st \rangle$  and ‹(*λS. arena-is-valid-clause-vdom* (*get-clauses-wl-heur S*)) = *curry clause-not-marked-to-delete-heur-pre*› **apply** *unfold-locales* **apply** (*rule arena-status-impl.refine*) **subgoal by** (*auto simp*: *mop-arena-status-st-def read-all-st-def arena-status-st-def intro*!: *ext split*: *isasat-int-splits*) **subgoal by** (*auto simp*: *arena-status-st-impl-def*) **subgoal by** (*auto simp*: *read-arena-param-adder-ops.mop-def mop-arena-status-st-def mop-arena-status-def read-all-st-def arena-status-st-def intro*!: *ext split*: *isasat-int-splits*) **subgoal by** (*auto simp*: *clause-not-marked-to-delete-heur-pre-def*) **done**

**lemmas** [*sepref-fr-rules*] = *arena-is-valid.mop-refine arena-is-valid.refine*[*unfolded uncurry-curry-id*]

**sepref-def** *mop-arena-status-st-impl* **is** ‹*uncurry mop-arena-status-st*› :: ‹*isasat-bounded-assn<sup>k</sup>* ∗*<sup>a</sup> sint64-nat-assn<sup>k</sup>* →*<sup>a</sup> status-impl-assn*›  $\sup$  [[*goals-limit*=1]] **by** *sepref*

**definition**  $\text{area-length-st-impl}$  ::  $\langle \text{twl-st-well-trail-fast2} \rangle \Rightarrow \rightarrow \text{where}$  $\langle \text{area-length-st-impl} = (\lambda S \ C'. \ \text{read-arena-wl-heur-code} (\lambda N. \ \text{arena-length-impl} \ N \ C') \ S \rangle$ 

**global-interpretation** *arena-length-clause*: *read-arena-param-adder* **where**

 $R = \langle snat\text{-}rel' \text{ } TYPE(64) \rangle$  and  $f = \langle \lambda C \ N$ *. arena-length-impl*  $N C$  and  $f' = \langle (\lambda C' N. \ (RETURN \ oo \ arena\-length) \ N \ C') \rangle$  and *x-assn* = *sint64-nat-assn* **and**  $P = \langle (\lambda C \ S. \ are \textit{n}a-is-valid-clause-idx \ S \ C) \rangle$ **rewrites**  $\langle (\lambda S \ C'. \ read\-area-wl\-heur \ (\lambda N. \ (RETURN \ oo \ area\-status) \ N \ C') \ S) = RETURN \ oo$ *arena-status-st*› **and**  $\langle ( \lambda S \ C'. \ read\-area-wl\-heur-code \ (\lambda N. \ area\-length\-impl \ N \ C') \ S ) = \ area\-length\-st\-impl \ and$ 

 $\langle \text{area-length-}clause \rangle = \text{mop-}arenalength-st \rangle$ 

**apply** *unfold-locales* **apply** (*rule arena-length-impl.refine*) **subgoal by** (*auto simp*: *mop-arena-status-st-def read-all-st-def arena-status-st-def intro*!: *ext split*: *isasat-int-splits*) **subgoal by** (*auto simp*: *arena-length-st-impl-def*) **subgoal by** (*auto simp*: *read-arena-param-adder-ops.mop-def mop-arena-length-st-def mop-arena-length-def read-all-st-def split*: *isasat-int-splits intro*!: *ext*) **done**

```
lemmas [sepref-fr-rules] = arena-length-clause.mop-refine
lemmas [unfolded inline-direct-return-node-case, llvm-code] = arena-length-st-impl-def [unfolded read-all-st-code-def ]
 arena-status-st-impl-def [unfolded read-all-st-code-def ]
```

```
sepref-definition arena-full-length-impl
 is ‹RETURN o length›
 :: ∢arena-fast-assn<sup>k</sup> →<sub>a</sub> sint64-nat-assn
 by sepref
```

```
definition full-arena-length-st-impl :: ‹twl-st-wll-trail-fast2 ⇒ -› where
 ‹full-arena-length-st-impl = read-arena-wl-heur-code (arena-full-length-impl)›
```
**global-interpretation** *arena-full-length*: *read-arena-param-adder0* **where**

 $f = \langle \text{area-full-length-} \rangle$  and  $f' = \langle (RETURN \ o \ length) \rangle$  and *x-assn* = *sint64-nat-assn* **and**  $P = \langle (\lambda - \text{True}) \rangle$ **rewrites** ‹*read-arena-wl-heur* (*RETURN o length*) = *RETURN o full-arena-length-st*› **and** ‹*read-arena-wl-heur-code* (*arena-full-length-impl*) = *full-arena-length-st-impl*› **apply** *unfold-locales* **apply** (*rule arena-full-length-impl.refine*) **subgoal by** (*auto simp*: *mop-arena-status-st-def read-all-st-def full-arena-length-st-def intro*!: *ext split*: *isasat-int-splits*) **subgoal by** (*auto simp*: *full-arena-length-st-impl-def*) **done**

**lemma** *incr-wasted-st-alt-def* :  $\langle$ *incr-wasted-st* = ( $\lambda$ *waste S. do*{ *let* (*heur, S*) = *extract-heur-wl-heur S in let heur* = *incr-wasted waste heur in let S* = *update-heur-wl-heur heur S in S* })› **by** (*auto simp*: *incr-wasted-st-def state-extractors intro*!: *ext split*: *isasat-int-splits*)

```
sepref-def incr-wasted-st-impl
 is ‹uncurry (RETURN oo incr-wasted-st)›
 :: ‹word64-assnk ∗a isasat-bounded-assnd →a isasat-bounded-assn›
 \sup_{t}supply[[goals-limit=1]]
 unfolding incr-wasted-st-alt-def
 by sepref
```

```
lemma id-clvls-assn: \langle (Meturn, RETURN) \in (uint32-nat-assn)^k \rightarrow_a unit32-nat-assn \rangleby sepref-to-hoare vcg
```
**definition**  $get$ -count-max-lvls-heur-impl :: ‹*twl-st-wll-trail-fast2*  $\Rightarrow$  -› **where** 

‹*get-count-max-lvls-heur-impl* = *read-ccount-wl-heur-code* (*Mreturn*)›

**global-interpretation** *get-count-max-lvls*: *read-ccount-param-adder0* **where**

 $f = \langle \text{Mreturn} \rangle$  and  $f' = \langle (RETURN) \rangle$  and *x-assn* = *uint32-nat-assn* **and**  $P = \langle (\lambda - \text{True}) \rangle$ **rewrites** ‹*read-ccount-wl-heur* (*RETURN*) = *RETURN o get-count-max-lvls-heur* › **and** ‹*read-ccount-wl-heur-code* (*Mreturn*) = *get-count-max-lvls-heur-impl*› **apply** *unfold-locales* **apply** (*rule id-clvls-assn*) **subgoal by** (*auto simp*: *read-all-st-def intro*!: *ext split*: *isasat-int-splits*) **subgoal by** (*auto simp*: *get-count-max-lvls-heur-impl-def*) **done**

**lemmas** [*sepref-fr-rules*] = *arena-full-length.refine get-count-max-lvls.refine* **lemmas** [*unfolded inline-direct-return-node-case, llvm-code*] = *full-arena-length-st-impl-def* [*unfolded read-all-st-code-def* ] *arena-full-length-impl-def get-count-max-lvls-heur-impl-def* [*unfolded read-all-st-code-def* ]

**lemma** *clss-size-resetUS0-st-alt-def* :

‹*clss-size-resetUS0-st S* =  $(\text{let } (stats, S) = extract-levant-wl-heur S \text{ in})$ *let stats* = *clss-size-resetUS0 stats in let S* = *update-lcount-wl-heur stats S in S* )› **by** (*auto simp*: *clss-size-resetUS0-st-def state-extractors split*: *isasat-int-splits*)

```
sepref-def clss-size-resetUS0-st
```

```
is ‹RETURN o clss-size-resetUS0-st›
\therefore ⋅isasat-bounded-assn<sup>d</sup> →<sub>a</sub> isasat-bounded-assn
unfolding clss-size-resetUS0-st-alt-def
by sepref
```

```
lemma length-ll[def-pat-rules]: \langle length{\text{-}ll}\$xs\$\text{i} \equiv op{\text{-}list{\text{-}list{\text{-}ll}}\$xs\$\text{i}}by (auto simp: op-list-list-llen-def length-ll-def)
```

```
sepref-def length-watchlist-impl
```
**is** ‹*uncurry* (*RETURN oo length-watchlist*)› :: ‹[*uncurry* (*λS L. nat-of-lit L < length S*)]*<sup>a</sup> watchlist-fast-assn<sup>k</sup>* ∗*<sup>a</sup> unat-lit-assn<sup>k</sup>* → *sint64-nat-assn*› **unfolding** *length-watchlist-def* **by** *sepref*

**definition** *length-ll-fs-heur-fast-code* :: ‹*twl-st-wll-trail-fast2* ⇒ *-*› **where** ‹*length-ll-fs-heur-fast-code* = (*λN C. read-watchlist-wl-heur-code* (*λN. length-watchlist-impl N C*) *N*)› **global-interpretation** *watched-by-app*: *read-watchlist-param-adder* **where**  $R = \langle$ *unat-lit-rel* $\rangle$  **and**  $f = \langle \lambda C \, N \rangle$  *length-watchlist-impl N C* and  $f' = \langle \lambda C \ N$ *.* (*RETURN oo length-watchlist*) *N C* and *x-assn* = *sint64-nat-assn* **and**  $P = \langle (\lambda L \ S. \ nat\text{-}of\text{-}lit \ L < length \ (S) ) \rangle$ **rewrites**  $\langle (MN C'. read-watchlist-wl-heur (\lambda N. (RETURN \circ o \ length-watchlist) N C') N ) = RETURN \circ o$  *length-ll-fs-heur*› **and** ‹(*λN C. read-watchlist-wl-heur-code* (*λN. length-watchlist-impl N C*) *N*) = *length-ll-fs-heur-fast-code*› **and**  $\langle \textit{watched-by-app}. XX \textit{...} \rangle = \textit{mop-length-watched-by-int}$ **apply** *unfold-locales* **apply** (*rule length-watchlist-impl.refine*) **subgoal by** (*auto intro*!: *ext simp*: *length-ll-fs-heur-def read-all-st-def length-watchlist-def length-ll-def split*: *isasat-int-splits*) **subgoal by** (*auto simp*: *length-ll-fs-heur-fast-code-def*) **subgoal by** (*auto simp*: *mop-length-watched-by-int-def read-all-param-adder-ops.mop-def read-all-st-def length-watchlist-def length-ll-def split*: *isasat-int-splits intro*!: *ext*)

**done**

**lemmas** [*sepref-fr-rules*] = *watched-by-app.refine watched-by-app.XX.mop-refine* **lemmas** [*unfolded inline-direct-return-node-case, llvm-code*] = *length-ll-fs-heur-fast-code-def* [*unfolded read-all-st-code-def* ]

#### **definition** *get-vmtf-heur-fst-impl* **where**

‹*get-vmtf-heur-fst-impl* = *read-vmtf-wl-heur-code* (*isa-vmtf-heur-fst-code*)›

**global-interpretation** *vmtf-fst*: *read-vmtf-param-adder0* **where**

 $f' = \langle is a\text{-}v m t f\text{-} h e u r\text{-} f s t \rangle$  and  $f = \langle is a\text{-}v m t f\text{-}heur\text{-}fst\text{-}code\rangle$  and *x-assn* = *atom-assn* **and**  $P = \langle (\lambda - \text{True}) \rangle$ **rewrites** ‹*read-vmtf-wl-heur* (*isa-vmtf-heur-fst*) = *RETURN o get-vmtf-heur-fst*› **and** ‹*read-vmtf-wl-heur-code* (*isa-vmtf-heur-fst-code*) = *get-vmtf-heur-fst-impl*› **apply** *unfold-locales* **apply** (*rule isa-vmtf-heur-fst-code.refine*) **subgoal by** (*auto intro*!: *ext simp*: *get-vmtf-heur-fst-def read-all-st-def vmtf-heur-fst-def isa-vmtf-heur-fst-def split*: *isasat-int-splits bump-heuristics-splits*) **subgoal by** (*auto simp*: *get-vmtf-heur-fst-impl-def*) **done**

**definition** *get-bump-heur-array-nth-impl* **where**

 $\langle \varphi \varphi \varphi + \varphi \varphi \varphi + \varphi \varphi \varphi \varphi + \varphi \varphi \varphi \varphi + \varphi \varphi \varphi + \varphi \varphi \varphi \varphi + \varphi \varphi \varphi \varphi + \varphi \varphi \varphi \varphi + \varphi \varphi \varphi \varphi + \varphi \varphi \varphi \varphi + \varphi \varphi \varphi \varphi + \varphi \varphi \varphi \varphi + \varphi \varphi \varphi \varphi + \varphi \varphi \varphi \varphi + \varphi \varphi \varphi \varphi + \varphi \varphi \varphi \varphi + \varphi \varphi \varphi \varphi + \varphi \varphi$  $C'$ <sup> $\wedge$ </sup>  $N$ <sup> $\wedge$ </sup>

**lemma** *get-vmtf-heur-array-alt-def* : ‹*get-vmtf-heur-array S* = *fst* (*bump-get-heuristics* (*get-vmtf-heur S*))›

**by** (*auto simp*: *get-vmtf-heur-array-def bump-get-heuristics-def*)

**global-interpretation** *vmtf-array-nth*: *read-vmtf-param-adder* **where**

 $f' = \langle \lambda a \ b \rangle$  *isa-vmtf-heur-array-nth b a* and  $f = \langle \lambda a \ b \rangle$  *isa-vmtf-heur-array-nth-code b a* and *x-assn* = *vmtf-node-assn* **and**  $P = \langle (\lambda n \ S, n \ < \ length \ (fst \ (bump\-\!\!\!\)get\-\!\!\!\) \rangle \rangle$  and *R* = *atom-rel* **rewrites**

 $\langle \langle \lambda N C'.\text{ read}-vmtf-wl-heur (\lambda M.\text{ is a}-vmtf-heur-array-nth M C' \rangle N) = RETURN$  oo get-bump-heur-array-nth> **and**  $\langle ( \lambda N C'.\ read \text{-}vmtf\text{-}wl\text{-}heur\text{-}code (\lambda M.\ isa\text{-}vmtf\text{-}heur\text{-}array\text{-}th\text{-}code M C') N) = get\text{-}bump\text{-}heur\text{-}array\text{-}nth\text{-}impl\nu$ **apply** *unfold-locales* **apply** (*subst* (*3* )*uncurry-def*) **apply** (*rule isa-vmtf-heur-array-nth-code.refine*) **subgoal by** (*auto intro*!: *ext simp*: *get-bump-heur-array-nth-def read-all-st-def vmtf-heur-array-nth-def get-vmtf-heur-array-def isa-vmtf-heur-array-nth-def bump-get-heuristics-def split*: *isasat-int-splits bump-heuristics-splits prod.splits*) **subgoal by** (*auto simp*: *get-bump-heur-array-nth-impl-def* [*abs-def* ]) **done lemmas** [*sepref-fr-rules*] = *vmtf-fst.refine*

```
vmtf-array-nth.refine[unfolded get-vmtf-heur-array-def [symmetric, unfolded comp-def ] get-vmtf-heur-array-alt-def [symmetric]]
```

```
lemmas [unfolded inline-direct-return-node-case, llvm-code] =
 get-vmtf-heur-fst-impl-def [unfolded read-all-st-code-def ]
 get-bump-heur-array-nth-impl-def [unfolded read-all-st-code-def ]
```

```
lemma mop-mark-added-heur-st-alt-def :
  \langle mop\text{-}mark\text{-}added\text{-}heur-st\ L\ S = dolet (heur, S) = extract-heur-wl-heur S;
 heur \leftarrow mop\text{-}mark\text{-}added\text{-}heur L True heur;
  RETURN (update-heur-wl-heur heur S)
  }›
 unfolding mop-mark-added-heur-st-def
 by (auto simp: incr-restart-stat-def state-extractors split: isasat-int-splits
   intro!: ext)
```

```
sepref-def mop-mark-added-heur-iml
 is ‹uncurry2 mop-mark-added-heur ›
 :: ‹atom-assnk ∗a bool1-assnk ∗a heuristic-assnd →a heuristic-assn›
 supply [sepref-fr-rules] = mark-added-heur-impl-refine
 unfolding mop-mark-added-heur-def
 by sepref
```
**sepref-register** *mop-mark-added-heur mop-mark-added-heur-st mark-added-clause-heur2 maybe-mark-added-clause-heur2*

```
sepref-def mop-mark-added-heur-st-impl
 is ‹uncurry mop-mark-added-heur-st›
 :: ‹atom-assnk ∗a isasat-bounded-assnd →a isasat-bounded-assn›
 unfolding mop-mark-added-heur-st-alt-def
 by sepref
```

```
experiment
begin
```

```
export-llvm opts-reduction-st-fast-code opts-restart-st-fast-code opts-unbounded-mode-st-fast-code
 opts-minimum-between-restart-st-fast-code mop-arena-status-st-impl full-arena-length-st-impl
 get-global-conflict-count-impl get-count-max-lvls-heur-impl clss-size-resetUS0-st
end
```
**end**

```
theory IsaSAT-Setup3-LLVM
 imports IsaSAT-Setup
  IsaSAT-Setup0-LLVM
begin
```
**definition**  $wasted-butes-st-impl$  ::  $\langle twl-st-wll-trail-fast2 \rangle \Rightarrow \rightarrow$  where ‹*wasted-bytes-st-impl*= *read-heur-wl-heur-code wasted-of-stats-impl*›

**global-interpretation** *wasted-of* : *read-heur-param-adder0* **where**

 $f' = \langle RETURN\ o\ wasted\textrm{-}of \rangle$  and *f* = *wasted-of-stats-impl* **and**  $x\text{-}assn = \langle word64\text{-}assn\rangle$  and  $P = \langle (\lambda - \text{True}) \rangle$ **rewrites** ‹*read-heur-wl-heur* (*RETURN o wasted-of*) = *RETURN o wasted-bytes-st*› **and** ‹*read-heur-wl-heur-code wasted-of-stats-impl* = *wasted-bytes-st-impl*› **apply** *unfold-locales* **apply** (*rule heur-refine*) **subgoal by** (*auto simp*: *wasted-bytes-st-def read-all-st-def intro*!: *ext split*: *isasat-int-splits*) **subgoal by** (*auto simp*: *wasted-bytes-st-impl-def*) **done**

**definition**  $get-restart-phase-imp :: \langle twl-st-wll-trail-fast2 \rangle \Rightarrow \rightarrow$  where ‹*get-restart-phase-imp* = *read-heur-wl-heur-code current-restart-phase-impl*›

### **global-interpretation** *current-restart-phase*: *read-heur-param-adder0* **where**

 $f' = \langle RETURN\ o\ current\-restart\text{-}phase\rangle$  and *f* = *current-restart-phase-impl* **and**  $x\text{-}assn = \langle word64\text{-}assn\rangle$  and  $P = \langle (\lambda - \text{True}) \rangle$ **rewrites** ‹*read-heur-wl-heur* (*RETURN o current-restart-phase*) = *RETURN o get-restart-phase*› **and** ‹*read-heur-wl-heur-code current-restart-phase-impl* = *get-restart-phase-imp*› **apply** *unfold-locales* **apply** (*rule heur-refine*) **subgoal by** (*auto simp*: *get-restart-phase-def read-all-st-def intro*!: *ext split*: *isasat-int-splits*) **subgoal by** (*auto simp*: *get-restart-phase-imp-def*) **done**

**definition** *next-pure-lits-schedule-st-impl* :: ‹*twl-st-wll-trail-fast2* ⇒ *-*› **where** ‹*next-pure-lits-schedule-st-impl* = *read-heur-wl-heur-code next-pure-lits-schedule-info-stats-impl*›

**global-interpretation** *next-pure-lits-schedule*: *read-heur-param-adder0* **where**

 $f' = \langle RETURN \space o \space next-pure-lists-schedule \rangle$  and

*f* = *next-pure-lits-schedule-info-stats-impl* **and**

 $x\text{-}assn = \langle word64\text{-}assn\rangle$  and

 $P = \langle \lambda \rangle$ *-. True* 

#### **rewrites**

‹*read-heur-wl-heur* (*RETURN o next-pure-lits-schedule*) = *RETURN o next-pure-lits-schedule-st*› **and**

‹*read-heur-wl-heur-code next-pure-lits-schedule-info-stats-impl* = *next-pure-lits-schedule-st-impl*› **apply** *unfold-locales*

**apply** (*rule heur-refine*)

**subgoal by** (*auto simp*: *next-pure-lits-schedule-st-def read-all-st-def intro*!: *ext split*: *isasat-int-splits*) **subgoal by** (*auto simp*: *next-pure-lits-schedule-st-impl-def*) **done**

**definition** *next-reduce-schedule-st-impl* :: ‹*twl-st-wll-trail-fast2* ⇒ *-*› **where** ‹*next-reduce-schedule-st-impl* = *read-heur-wl-heur-code next-reduce-schedule-info-stats-impl*›

## **global-interpretation** *next-reduce-schedule*: *read-heur-param-adder0* **where**

 $f' = \langle RETURN \space o \space next\text{-}reduce\text{-}schedule\rangle$  and *f* = *next-reduce-schedule-info-stats-impl* **and**  $x\text{-}assn = \langle word64\text{-}assn\rangle$  and  $P = \langle \lambda \rangle$ *-. True* **rewrites** ‹*read-heur-wl-heur* (*RETURN o next-reduce-schedule*) = *RETURN o next-reduce-schedule-st*› **and** ‹*read-heur-wl-heur-code next-reduce-schedule-info-stats-impl* = *next-reduce-schedule-st-impl*› **apply** *unfold-locales* **apply** (*rule heur-refine*) **subgoal by** (*auto simp*: *next-reduce-schedule-st-def read-all-st-def intro*!: *ext split*: *isasat-int-splits*) **subgoal by** (*auto simp*: *next-reduce-schedule-st-impl-def*) **done lemmas** [*sepref-fr-rules*] = *wasted-of .refine*

*current-restart-phase.refine next-pure-lits-schedule.refine next-reduce-schedule.refine*

```
lemmas [unfolded inline-direct-return-node-case, llvm-code] =
  wasted-bytes-st-impl-def [unfolded read-all-st-code-def ]
  get-restart-phase-imp-def [unfolded read-all-st-code-def ]
  next-pure-lits-schedule-st-impl-def [unfolded read-all-st-code-def ]
  next-reduce-schedule-st-impl-def [unfolded read-all-st-code-def ]
```
**sepref-register** *set-zero-wasted mop-save-phase-heur add-lbd*

#### **sepref-register** *isa-trail-nth isasat-trail-nth-st*

**sepref-def** *isa-trail-nth-impl* **is** ‹*uncurry isa-trail-nth*› :: ‹*trail-pol-fast-assn<sup>k</sup>* ∗*<sup>a</sup> sint64-nat-assn<sup>k</sup>* →*<sup>a</sup> unat-lit-assn*› **unfolding** *trail-pol-fast-assn-def isa-trail-nth-def* **by** *sepref*

**definition**  $is a sat-trail-nth-st-code :: \langle twl-st-wll-trail-fast2 \rangle \Rightarrow \rightarrow$  where  $\langle$ *isasat-trail-nth-st-code* = ( $\lambda N$  C*.* read-trail-wl-heur-code ( $\lambda M$ *, isa-trail-nth-impl M C*) *N*)

#### **global-interpretation** *trail-nth*: *read-trail-param-adder* **where**

 $R = \langle snat\text{-}rel' \text{ } TYPE(64) \rangle$  and  $f' = \langle \lambda C \ M$ *. isa-trail-nth*  $M C$ <sup> $\lambda$  and</sup>  $f = \langle \lambda C \, M \rangle$  *isa-trail-nth-impl M C* and *x-assn* = *unat-lit-assn* **and**  $P = \langle \lambda - \cdot \rangle$ *. True* **rewrites**  $\langle \langle \lambda N \ C' \rangle \rangle$  *read-trail-wl-heur*  $(\lambda M \times \text{is a-trail-}n\text{th } M \ C' \rangle \ N) = \text{is a sat-trail-}n\text{th-st} \rangle$  and ‹(*λN C. read-trail-wl-heur-code* (*λM. isa-trail-nth-impl M C*) *N*) = *isasat-trail-nth-st-code*› **apply** *unfold-locales* **apply** (*subst lambda-comp-true*) **apply** (*rule isa-trail-nth-impl.refine*)

**subgoal by** (*auto simp*: *isasat-trail-nth-st-def read-all-st-def isasat-length-trail-st-def intro*!: *ext split*: *isasat-int-splits*) **subgoal by** (*auto simp*: *isasat-trail-nth-st-code-def*) **done**

**lemma** *trail-nth-precond-simp*:  $\langle (\lambda M, fst \mid M \neq [] \rangle) = (\lambda (M, \cdot), M \neq [] \rangle$ **by** *auto* **definition** *lit-of-hd-trail-st-heur-fast-code* :: ‹*twl-st-wll-trail-fast2* ⇒ *-*› **where** ‹*lit-of-hd-trail-st-heur-fast-code* = *read-trail-wl-heur-code lit-of-last-trail-fast-code*›

## **global-interpretation** *last-trail*: *read-trail-param-adder0* **where**

 $f' = \langle RETURN \ o \ lit-of-last-trail-pol \rangle$  and  $f = \langle lit\text{-}of\text{-}last\text{-}trail\text{-}fast\text{-}code\rangle$  and *x-assn* = *unat-lit-assn* **and**  $P = \langle \lambda M, \text{ fst } M \neq \mathbb{I} \rangle$ **rewrites**  $\langle last-trail.mop = lit-of-hd-trail-st-heur \rangle$  and ‹*read-trail-wl-heur-code lit-of-last-trail-fast-code* = *lit-of-hd-trail-st-heur-fast-code*› **apply** *unfold-locales* **apply** (*subst trail-nth-precond-simp*) **apply** (*rule lit-of-last-trail-fast-code.refine*) **subgoal by** (*auto simp*: *lit-of-hd-trail-st-heur-def lit-of-last-trail-pol-def read-all-st-def read-trail-param-adder0-ops.mop-def intro*!: *ext split*: *isasat-int-splits*) **subgoal by** (*auto simp*: *lit-of-hd-trail-st-heur-fast-code-def*)

```
done
```
**definition** *get-the-propagation-reason-pol-st-code* :: ‹*twl-st-wll-trail-fast2* ⇒ *-*› **where** ‹*get-the-propagation-reason-pol-st-code* = (*λN C. read-trail-wl-heur-code* (*λM. get-the-propagation-reason-fast-code M C*) *N*)›

## **global-interpretation** *propagation-reason*: *read-trail-param-adder* **where**

*R* = *unat-lit-rel* **and**  $f' = \langle \lambda C \, M \rangle$  *get-the-propagation-reason-pol M C* and  $f = \langle \lambda C \, M \rangle$  *get-the-propagation-reason-fast-code M C* and  $x\text{-}assn = \langle \text{snat-option-assn} \rangle TYPE(64)$  and  $P = \langle \lambda M - I \rangle$ **rewrites** ‹(*λM C. read-trail-wl-heur* (*λM. get-the-propagation-reason-pol M C*) *M*) = *get-the-propagation-reason-pol-st*› **and**  $\langle \langle \lambda N C \rangle$  read-trail-wl-heur-code  $\langle \lambda M \rangle$ . get-the-propagation-reason-fast-code  $M C \rangle N$  = get-the-propagation-reason-pol-st **apply** *unfold-locales* **apply** (*subst lambda-comp-true*) **apply** (*rule get-the-propagation-reason-fast-code.refine*) **subgoal by** (*auto simp*: *get-the-propagation-reason-pol-st-def lit-of-last-trail-pol-def read-all-st-def read-trail-param-adder intro*!: *ext split*: *isasat-int-splits*)

**subgoal by** (*auto simp*: *get-the-propagation-reason-pol-st-code-def*) **done**

**definition** *is-fully-propagated-heur-st-code* :: *‹twl-st-wll-trail-fast2*  $\Rightarrow$  -> **where** ‹*is-fully-propagated-heur-st-code* = *read-heur-wl-heur-code is-fully-propagated-heur-stats-impl*›

### **global-interpretation** *is-fully-proped*: *read-heur-param-adder0* **where**

 $f' = \langle RETURN \space o \space is-fully-propagated-heur \rangle$  and  $f = \langle$ *is-fully-propagated-heur-stats-impl* $\rangle$ **<b> and** *x-assn* = *bool1-assn* **and**  $P = \langle \lambda \rangle$ *-. True* 

**rewrites**

‹*read-heur-wl-heur* (*RETURN o is-fully-propagated-heur* ) = *RETURN o is-fully-propagated-heur-st*› **and**

‹*read-heur-wl-heur-code is-fully-propagated-heur-stats-impl* = *is-fully-propagated-heur-st-code*› **apply** *unfold-locales*

**apply** (*rule heur-refine*)

**subgoal by** (*auto simp*: *is-fully-propagated-heur-def is-fully-propagated-heur-st-def read-all-st-def intro*!: *ext split*: *isasat-int-splits*)

**subgoal by** (*auto simp*: *is-fully-propagated-heur-st-code-def*) **done**

 $\textbf{definition } heuristic\text{-}reluctant\text{-}triggered2\text{-}st\text{-}impl}::\text{ }\langle\text{-}tvl\text{-}trial\text{-}fast2\Rightarrow\text{-}\rangle\text{ }\textbf{where}$ ‹*heuristic-reluctant-triggered2-st-impl* = *read-heur-wl-heur-code heuristic-reluctant-triggered2-stats-impl*›

**global-interpretation** *heuristic-reluctant-triggered2* : *read-heur-param-adder0* **where**

 $f' = \langle RETURN \space o \space heuristic-reluctant-triggered2 \rangle$  and *f* = *heuristic-reluctant-triggered2-stats-impl* **and**  $x\text{-}assn = \langle bool1\text{-}assn \rangle$  and  $P = \langle (\lambda - \text{True}) \rangle$ **rewrites** ‹*read-heur-wl-heur* (*RETURN o heuristic-reluctant-triggered2* ) = *RETURN o heuristic-reluctant-triggered2-st*› **and** ‹*read-heur-wl-heur-code heuristic-reluctant-triggered2-stats-impl* = *heuristic-reluctant-triggered2-st-impl*› **apply** *unfold-locales* **apply** (*rule heur-refine*) **subgoal by** (*auto simp*: *read-all-st-def heuristic-reluctant-triggered2-st-def heuristic-reluctant-triggered2-def intro*!: *ext split*: *isasat-int-splits*) **subgoal by** (*auto simp*: *heuristic-reluctant-triggered2-st-impl-def*)

**done**

**lemma** *heuristic-reluctant-untrigger-st-alt-def* :

‹*heuristic-reluctant-untrigger-st S* =  $(left (heur, S) = extract-heur-wl-heur S;$ *heur* = *heuristic-reluctant-untrigger heur* ;

*S* = *update-heur-wl-heur heur S in*

*S*)›

**by** (*auto simp*: *heuristic-reluctant-untrigger-st-def state-extractors split*: *isasat-int-splits intro*!: *ext*)

**sepref-def** *heuristic-reluctant-untrigger-st-impl* **is** ‹*RETURN o heuristic-reluctant-untrigger-st*›

 $\therefore$  *⋅isasat-bounded-assn<sup>d</sup> →<sub>a</sub> isasat-bounded-assn* **unfolding** *heuristic-reluctant-untrigger-st-alt-def* **by** *sepref*

```
lemmas [sepref-fr-rules] =
  trail-nth.refine[unfolded lambda-comp-true]
 last-trail.mop-refine
 is-fully-proped.refine
 propagation-reason.refine
 heuristic-reluctant-triggered2 .refine
```

```
lemmas [unfolded inline-direct-return-node-case, llvm-code] =
  isasat-trail-nth-st-code-def [unfolded read-all-st-code-def ]
  lit-of-hd-trail-st-heur-fast-code-def [unfolded read-all-st-code-def ]
  is-fully-propagated-heur-st-code-def [unfolded read-all-st-code-def ]
```
*get-the-propagation-reason-pol-st-code-def* [*unfolded read-all-st-code-def* ] *heuristic-reluctant-triggered2-st-impl-def* [*unfolded read-all-st-code-def* ]

```
sepref-register incr-restart-stat clss-size-lcountUE clss-size-lcountUS learned-clss-count clss-size-allcount
```

```
lemma incr-restart-stat-alt-def :
  \langleincr-restart-stat = (\lambda S. do{
    let (heur, S) = extract-heur-wl-heur S;
    let heur = unset-fully-propagated-heur (heuristic-reluctant-untrigger (restart-info-restart-done-heur
heur));
    let S = update-heur-wl-heur heur S;
    let (stats, S) = extract-states-wl-heur S;let stats = incr-restart (stats);
    let S = update-stats-wl-heur stats S;
    RETURN S
  })›
 by (auto simp: incr-restart-stat-def state-extractors split: isasat-int-splits
    intro!: ext)
sepref-def incr-restart-stat-fast-code
  is ‹incr-restart-stat›
 \cdots \ \textit{``isasat-bounded-ass} \\ n^d \ \textit{\rightharpoonup$_a$~ isasat-bounded-ass} \\ n^{\textit{\text{``i}}\ \textit{\text{``isas}} }\textbf{supply} [[goals-limit=1]]
 unfolding incr-restart-stat-alt-def
 by sepref
sepref-register incr-reduction-stat clss-size-decr-lcount
    clss-size-incr-lcountUE clss-size-incr-lcountUS
lemma incr-reduction-stat-alt-def :
   \langleincr-reduction-stat = (\lambda S. do{
    let (stats, S) = extract-states-wl-heur S;let stats = incr-reduction stats;
    let S = update-stats-wl-heur stats S;
     RETURN S
  })›
 by (auto simp: incr-reduction-stat-def state-extractors split: isasat-int-splits
    intro!: ext)
sepref-def incr-reduction-stat-fast-code
 is ‹incr-reduction-stat›
 :: \langle i s a s a t - b o \rangle d e d - a s s n d \rightarrow a \langle i s a s a t - b o \rangle d e d - a s s n\textbf{supply} [[goals-limit=1]]
  unfolding incr-reduction-stat-alt-def
 by sepref
sepref-register mark-unused-st-heur
lemma mark-unused-st-heur-alt-def :
    \langle \text{RETURN} \text{ oo mark-unused-st-heur} = (\lambda \text{C } S_0) \text{ do }let (N, S) = extract-area-wl-heur S_0;ASSERT (N = get-clauses-wl-heur S_0);
   let N' = mark-unused N C;
   let S = update-arena-wl-heur N' S;RETURN S})›
```
**by** (*auto simp*: *mark-unused-st-heur-def state-extractors Let-def intro*!: *ext split*: *isasat-int-splits*)

```
sepref-def mark-unused-st-fast-code
 is ‹uncurry (RETURN oo mark-unused-st-heur )›
 :: \langle \lambda(C, S) \rangle arena-act-pre (get-clauses-wl-heur S) C|_asint64-nat-assn<sup>k</sup> *<sub>a</sub> is a sat-bounded-assn<sup>d</sup> \rightarrow is a sat-bounded-assn<sup>q</sup>unfolding mark-unused-st-heur-alt-def
    arena-act-pre-mark-used[intro!]
  supply \left[ [goals-limit = 1]]
 by sepref
```
**sepref-def** *mop-mark-unused-st-heur-impl* **is** ‹*uncurry mop-mark-unused-st-heur* › :: ‹ *sint64-nat-assn<sup>k</sup>* ∗*<sup>a</sup> isasat-bounded-assn<sup>d</sup>* →*<sup>a</sup> isasat-bounded-assn*› **unfolding** *mop-mark-unused-st-heur-def fold-tuple-optimizations* **by** *sepref*

```
sepref-register get-the-propagation-reason-pol-st
lemma empty-US-heur-alt-def :
  \langleempty-US-heur S =
  (\text{let } ( \text{lcount}, S) = \text{extract-} \text{lcount-} \text{wl-} \text{heur } S \text{ in}let lcount = clss-size-resetUS0 lcount in
  let S = update-lcount-wl-heur lcount S in S
  )›
```
**by** (*auto simp*: *empty-US-heur-def state-extractors Let-def intro*!: *ext split*: *isasat-int-splits*)

# **sepref-def** *empty-US-heur-code*

```
is ‹RETURN o empty-US-heur›
:: \langle i s a s a t - b o \rangle = a s s n^d \rightarrow a \langle i s a s a t - b o \rangleunfolding empty-US-heur-alt-def
by sepref
```

```
lemma mark-garbage-heur2-alt-def :
  \langle mark\text{-}garbage\text{-}heur2 \mid C = (\lambda S_0 \text{. } \text{do}\{\}ASSERT (mark-garbage-pre (get-clauses-wl-heur S_0, C));
   let (N, S) = extract-area-wl-heur S_0;
   ASSERT (N = get-clauses-wl-heur S_0);
   let st = arena-status N C = IRRED;
   let N' = extra-information-mark-to-delete (N) C;let ( {lcount, S}) = extract- {lcount\text{-}wl\text{-}heur S};
   ASSERT (lcount = get-learned-count S_0);
   ASSERT(¬st −→ clss-size-lcount lcount ≥ 1 );
   let lcount = (if st then lcount else clss-size-decr-lcount lcount);
   RETURN (update-lcount-wl-heur lcount (update-arena-wl-heur N' S))})
```
**by** (*auto simp*: *mark-garbage-heur2-def state-extractors Let-def intro*!: *ext split*: *isasat-int-splits*)

**lemma** *mark-garbage-preD*:  $\langle mark\text{-}garbage\text{-}pre(N, C) \Longrightarrow aren\text{-}ars\text{-}valid\text{-}clause\text{-}vdom N C$ **by** (*auto simp*: *mark-garbage-pre-def arena-is-valid-clause-idx-def arena-is-valid-clause-vdom-def* )

**sepref-register** *mark-garbage-heur2 mark-garbage-heur4*

```
sepref-def mark-garbage-heur2-code
 is ‹uncurry mark-garbage-heur2 ›
  :: \langle \lambda(C, S) \rangle. True \vert_a \, sint64-nat-asn^k * a \, isasat-bounded-assn^d \rightarrow isasat-bounded-assn^k
```
**supply** [[*goals-limit*=*1* ]] **supply** [*intro*] = *mark-garbage-preD* **unfolding** *mark-garbage-heur2-alt-def* **by** *sepref*

```
lemma mark-garbage-heur4-alt-def :
 \langle mark\text{-}garbage\text{-}heur4 \mid C S_0 = do\}let(N', S) = extract-arena-wl-heur S_0;ASSERT(N' = get-clauses-wl-heur S<sub>0</sub>);
   let st = arena-status N' C = IRRED;
   let N' = extra-information-mark-to-delete (N') C;let (lcount, S) = extract-lcount-wl-heur S;ASSERT (lcount = get-learned-count S_0);
   ASSERT(¬st −→ clss-size-lcount lcount ≥ 1 );
   let lcount = (if st then lcount else clss-size-incr-lcountUEk (clss-size-decr-lcount lcount));
   let (stats, S) = extract-stats-wl-heur S;
   ASSERT (stats = get-stats-heur S_0);
   let stats = (if st then decr-irred-clss stats else stats);
   let S = update-arena-wl-heur N'S;let S = update-lcount-wl-heur lcount S;
   let S = update-stats-wl-heur stats S;
   RETURN S
  }›
   \mathbf{by} (cases S_0)
    (auto simp: mark-garbage-heur4-def state-extractors Let-def intro!: ext split: isasat-int-splits)
```
## **sepref-def** *mark-garbage-heur4-code*

**is** ‹*uncurry mark-garbage-heur4* ›

:: ‹[*λ*(*C, S*)*. mark-garbage-pre* (*get-clauses-wl-heur S, C*) ∧ *arena-is-valid-clause-vdom* (*get-clauses-wl-heur S*) *C* ∧

*learned-clss-count S*  $\leq$  *unat64-max* $]_a$  $sint64-nat-assn<sup>k</sup> *<sub>a</sub> isasat-bounded-assn<sup>d</sup> \rightarrow isasat-bounded-assn$ **supply** [[*goals-limit*=*1* ]] *isasat-fast-countD*[*dest*] *learned-clss-count-def* [*simp*] **unfolding** *mark-garbage-heur4-alt-def* **by** *sepref*

#### **sepref-definition** *access-avdom-aivdom-at-impl*

**is**  $\langle$ uncurry ( $\lambda N C$ *. RETURN* (*get-avdom-aivdom*  $N$ !  $C$ )) ::  $\langle \langle \text{uncarry} \rangle$  ( $\lambda N \ C$ ,  $C \langle \text{length} \rangle$  (get-avdom-aivdom N))]<sub>a</sub> aivdom-assn<sup>k</sup>  $*_a$  sint64-nat-assn<sup>k</sup>  $\rightarrow$ *sint64-nat-assn*› **unfolding** *avdom-aivdom-at-def* [*symmetric*] **by** *sepref*

**definition** *access-avdom-at-fast-code* :: ‹*twl-st-wll-trail-fast2* ⇒ *-*› **where** ‹*access-avdom-at-fast-code* = (*λN C. read-vdom-wl-heur-code* (*λN. avdom-aivdom-at-impl N C*) *N*)›

**global-interpretation** *avdom-aivdom-at*: *read-vdom-param-adder* **where**

 $R = \langle snat\text{-}rel' \text{ } TYPE(64) \rangle$  and *x-assn* = *sint64-nat-assn* **and**  $f' = \langle \lambda C \ N$ *.* (*RETURN oo avdom-aivdom-at*) *N C* and  $f = \langle \lambda C \ N$ *. avdom-aivdom-at-impl*  $N C$  and  $P = \langle \lambda C \ N \rangle$ .  $C \langle \text{length} \ (get-avdom-avdom N) \rangle$ **rewrites**

 $\langle (MN \ C'. \ read \vdash vdom\text{-}wl\text{-}heur \ (MN. \ (RETURN \ \circ \circ \ avdom\text{-}aivdom\text{-}at) \ N \ C') \ N ) = RETURN \ oo$ *access-avdom-at*› **and**

‹(*λN C. read-vdom-wl-heur-code* (*λN. avdom-aivdom-at-impl N C*) *N*) = *access-avdom-at-fast-code*› **and**

 $\langle (X S C, C \langle length (get-avdom-avdom (get-avdom S))) \rangle = access-avdom-at-prev$ 

**apply** *unfold-locales*

**apply** (*subst* (*3* ) *uncurry-def*)

**apply** (*rule avdom-aivdom-at-impl-refine*)

**subgoal by** (*auto simp*: *access-avdom-at-def read-all-st-def avdom-aivdom-at-def split*: *isasat-int-splits intro*!: *ext*)

**subgoal by** (*auto simp*: *access-avdom-at-fast-code-def*)

**subgoal by** (*auto simp* :*access-avdom-at-pre-def split*: *isasat-int-splits intro*!: *ext*)

**done**

**definition**  $access\text{-}ivdom\text{-}at\text{-}fast\text{-}code::\langle twl\text{-}st\text{-}wll\text{-}trail\text{-}fast2 \Rightarrow \rightarrow \text{where}$ 

‹*access-ivdom-at-fast-code* = (*λN C. read-vdom-wl-heur-code* (*λN. ivdom-aivdom-at-impl N C*) *N*)›

**global-interpretation** *ivdom-aivdom-at*: *read-vdom-param-adder* **where**

 $R = \langle snat\text{-}rel' \text{ } TYPE(64) \rangle$  and

*x-assn* = *sint64-nat-assn* **and**

 $f' = \langle \lambda C \ N$ *.* (*RETURN oo ivdom-aivdom-at*) *N*  $C$ <sup> $>$  and</sup>

 $f = \langle \lambda C \ N$ *. ivdom-aivdom-at-impl*  $N C$  and

 $P = \langle \lambda C \, N \rangle$  $C <$  *length* (*get-ivdom-aivdom N*)

**rewrites**

‹(*λN C* <sup>0</sup> *. read-vdom-wl-heur* (*λN.* (*RETURN* ◦◦ *ivdom-aivdom-at*) *N C* <sup>0</sup> ) *N*) = *RETURN oo access-ivdom-at*› **and**

‹(*λN C. read-vdom-wl-heur-code* (*λN. ivdom-aivdom-at-impl N C*) *N*) = *access-ivdom-at-fast-code*› **and**

 $\langle (X S C, C \langle \text{length} \ (get-ivdom-divdom (get-divdom S))) \rangle = access-ivdom-at-pre \rangle$ 

**apply** *unfold-locales*

**apply** (*subst* (*3* ) *uncurry-def*)

**apply** (*rule ivdom-aivdom-at-impl-refine*)

**subgoal by** (*auto simp*: *access-ivdom-at-def read-all-st-def ivdom-aivdom-at-def split*: *isasat-int-splits intro*!: *ext*)

**subgoal by** (*auto simp*: *access-ivdom-at-fast-code-def*)

**subgoal by** (*auto simp* :*access-ivdom-at-pre-def split*: *isasat-int-splits intro*!: *ext*) **done**

**definition** *access-tvdom-at-fast-code* :: ‹*twl-st-wll-trail-fast2* ⇒ *-*› **where** ‹*access-tvdom-at-fast-code* = (*λN C. read-vdom-wl-heur-code* (*λN. tvdom-aivdom-at-impl N C*) *N*)›

**global-interpretation** *tvdom-aivdom-at*: *read-vdom-param-adder* **where**

 $R = \langle snat\text{-}rel' \text{ } TYPE(64) \rangle$  and

*x-assn* = *sint64-nat-assn* **and**

 $f' = \langle \lambda C \ N$ *.* (*RETURN oo tvdom-aivdom-at*) *N*  $C$ <sup> $>$  and</sup>

 $f = \langle \lambda C \ N$ *. tvdom-aivdom-at-impl N C* $\rangle$  and

 $P = \langle \lambda C \, N \rangle$  $C <$  *length* (*get-tvdom-aivdom N*)

**rewrites**

‹(*λN C* <sup>0</sup> *. read-vdom-wl-heur* (*λN.* (*RETURN* ◦◦ *tvdom-aivdom-at*) *N C* <sup>0</sup> ) *N*) = *RETURN oo access-tvdom-at*› **and**

‹(*λN C. read-vdom-wl-heur-code* (*λN. tvdom-aivdom-at-impl N C*) *N*) = *access-tvdom-at-fast-code*› **and**

 $\langle (\lambda S \ C \ C \ \leq \ \text{length} \ \text{(get-tvdom-autom} \ \text{(get-airdom} \ \text{S)} \text{)} \text{)} \ = \ \text{access-tvdom-at-pre} \rangle$ 

**apply** *unfold-locales*

**apply** (*subst* (*3* ) *uncurry-def*)

**apply** (*rule tvdom-aivdom-at-impl-refine*)

**subgoal by** (*auto simp*: *access-tvdom-at-def read-all-st-def tvdom-aivdom-at-def split*: *isasat-int-splits intro*!: *ext*)

**subgoal by** (*auto simp*: *access-tvdom-at-fast-code-def*) **subgoal by** (*auto simp* :*access-tvdom-at-pre-def split*: *isasat-int-splits intro*!: *ext*) **done**

**lemmas** [*sepref-fr-rules*] = *avdom-aivdom-at.refine ivdom-aivdom-at.refine tvdom-aivdom-at.refine* **lemmas** [*unfolded inline-direct-return-node-case, llvm-code*] = *access-avdom-at-fast-code-def* [*unfolded read-all-st-code-def* ] *access-ivdom-at-fast-code-def* [*unfolded read-all-st-code-def* ] *access-tvdom-at-fast-code-def* [*unfolded read-all-st-code-def* ]

**sepref-register** *mop-access-lit-in-clauses-heur mop-watched-by-app-heur get-target-opts get-opts*

**sepref-register** *print-literal-of-trail print-trail print-trail-st print-trail-st2*

**sepref-def** *print-literal-of-trail-code* **is** *print-literal-of-trail* :: ‹*unat-lit-assn<sup>k</sup>* →*<sup>a</sup> unit-assn*› **unfolding** *print-literal-of-trail-def* **by** *sepref*

**sepref-def** *print-encoded-lit-end-code* **is** *print-literal-of-trail* :: ‹*uint32-nat-assn<sup>k</sup>* →*<sup>a</sup> unit-assn*› **unfolding** *print-literal-of-trail-def* **by** *sepref*

```
sepref-def print-trail-code
 is ‹print-trail›
 :: ‹trail-pol-fast-assnk →a unit-assn›
 unfolding print-trail-def trail-pol-fast-assn-def
 apply (rewrite at sprint-literal-of-trail (\alpha)) unat-const-fold[where (a=32)]
 apply (annot-snat-const \cdot TYPE(64))by sepref
```
**lemmas** *print-trail*[*sepref-fr-rules*] = *print-trail-code.refine*[*FCOMP print-trail-print-trail2-rel*]

**definition** *print-trail-st-code* :: *‹twl-st-wll-trail-fast2*  $\Rightarrow$  -> **where** ‹*print-trail-st-code* = *read-trail-wl-heur-code print-trail-code*›

**global-interpretation** *print-trail*: *read-trail-param-adder0* **where**  $f' = print-trail$  and *f* = *print-trail-code* **and** *x-assn* = *unit-assn* **and**  $P = \langle \lambda \rangle$  *-. True* **rewrites** ‹*read-trail-wl-heur print-trail* = *print-trail-st*› **and** ‹*read-trail-wl-heur-code print-trail-code* = *print-trail-st-code*›

**apply** *unfold-locales* **apply** (*rule print-trail-code.refine*) **subgoal by** (*auto simp*: *print-trail-st-def read-all-st-def print-trail-def intro*!: *ext split*: *isasat-int-splits*) **subgoal by** (*auto simp*: *print-trail-st-code-def*) **done**

**lemmas** [*sepref-fr-rules*] = *print-trail.refine*[*FCOMP print-trail-st-print-trail-st2-rel*]

```
lemmas [unfolded inline-direct-return-node-case, llvm-code] =
 print-trail-st-code-def [unfolded read-all-st-code-def ]
sepref-register is-fully-propagated-heur-st
```
**lemma**  $[def-pat-rules]: \langle nth-rll \equiv op-list-list-idx \rangle$ **by** (*auto simp*: *nth-rll-def intro*!: *ext eq-reflection*)

**definition** *access-watchlist* ::  $\langle (nat \times nat \text{ literal} \times bool) \text{ list } \text{ list } \Rightarrow \rightarrow \text{ where}$  $\langle \textit{access-watchlist} \rangle N \textit{C} C' = \textit{nth-rll} N \textit{ (nat-of-lit C)} C'$ 

### **sepref-def** *access-watchlist-impl*

**is** ‹*uncurry2* (*RETURN ooo access-watchlist*)› ::  $\langle \langle \text{uncurray2} \rangle \rangle \langle \text{A} S \rangle L \rangle K$ . nat-of-lit  $L \langle \text{length} \rangle S \rangle \langle \text{A} \rangle$  $K \leq$  *length*  $(S \mid nat\text{-}of\text{-}lit \ L))|_a$  $\text{watchlist-fast-assn}^k *_{a} \text{unat-lit-assn}^k *_{a} \text{sint64-nat-assn}^k \rightarrow \text{watcher-fast-assn}^k$ **unfolding** *access-watchlist-def* **by** *sepref*

**lemma** *watched-by-app-helper*:

‹*uncurry* (*λNC D. uncurry* (*λN C. access-watchlist-impl N C D*) *NC*) = *uncurry2 access-watchlist-impl*›  $\langle$ *uncurry* ( $\lambda NC$  D'. *uncurry* ( $\lambda NC$ '. ( $RETURN$   $\circ \circ \circ$  *access-watchlist*)  $N C' D'$   $N C$ ) = *uncurry*2 (*RETURN ooo access-watchlist*)›

 $\langle$ *uncurry* ( $\lambda a$  *b. uncurry* ( $\lambda a$  *c. nat-of-lit c*  $\langle$  *length a*  $\wedge$  *b*  $\langle$  *length* ( $a$  ! *nat-of-lit c*))  $a$ )=  $uncarry2$  ( $\lambda S$  L K, nat-of-lit  $L < length S \wedge K < length (S! \ nat-of-lit L))$ **by** (*auto*)

**definition** *watched-by-app-heur-fast-code* :: ‹*twl-st-wll-trail-fast2* ⇒ *-*› **where** ‹*watched-by-app-heur-fast-code* = (*λN C D. read-watchlist-wl-heur-code* (*λN. access-watchlist-impl N C D*) *N*)›

**global-interpretation** *watched-by-app*: *read-watchlist-param-adder-twoargs* **where**

 $R = \langle$ *unat-lit-rel* $\rangle$  **and**  $R' = \langle snat\text{-}rel' \text{ } TYPE(64) \rangle$  and  $f = \langle \lambda C \ C' \ N. \text{ access-watchlist-impl } N \ C \ C' \rangle$  and  $f' = \langle \lambda C \ C' \ N$ *.* (*RETURN ooo access-watchlist*) *N C C'* $\rho$  and *x-assn* = *watcher-fast-assn* **and**  $P = \langle \lambda L \, K \, S \rangle$  *nat-of-lit*  $L <$  *length*  $S \wedge$  $K$  < *length*  $(S \mid nat\text{-}of\text{-}lit \ L))$ 

#### **rewrites**

 $\langle (MN C' D'.read-watchlist-wl-heur (\lambda N. (RETURN \circ \circ \circ \; access-watchlist) N C' D') N) = RETURN$ *ooo watched-by-app-heur*› **and**

‹(*λN C D. read-watchlist-wl-heur-code* (*λN. access-watchlist-impl N C D*) *N*) = *watched-by-app-heur-fast-code*› **and**

‹*uncurry2* (*λS C D. nat-of-lit C < length* (*get-watched-wl-heur S*) ∧ *D < length* (*get-watched-wl-heur*

 $S$  ! *nat-of-lit*  $C$ )) = *watched-by-app-heur-pre* 

```
apply unfold-locales
 unfolding watched-by-app-helper
 apply (rule access-watchlist-impl.refine)
 subgoal
   by (auto intro!: ext split: tuple17 .split
     simp: read-all-st-def watched-by-app-heur-def access-watchlist-def
     nth-rll-def)
 subgoal by (auto simp: watched-by-app-heur-fast-code-def)
 subgoal by (auto simp: watched-by-app-heur-pre-def)
 done
lemma mop-watched-by-app-heur-alt-def: ‹mop-watched-by-app-heur = (\lambda N C' D'. watched-by-app.XX.XX.mop
N(G', D')\rightarrowby (auto simp: mop-watched-by-app-heur-def read-all-param-adder-ops.mop-def summarize-ASSERT-conv
  read-all-st-def access-watchlist-def conj-commute nth-rll-def intro!: ext intro: bind-cong split: isasat-int-splits)
definition mop-watched-by-app-heur-fast-impl :: ‹twl-st-wll-trail-fast2 \Rightarrow -> where
  ‹mop-watched-by-app-heur-fast-impl = (λN C D. read-watchlist-wl-heur-code (case (C, D) of (C, D)
\Rightarrow \lambda N. access-watchlist-impl N C D) N) \rightarrowlemma split-snd-pure-arg':
  assumes \{(uncarry ( \lambda N C. f C N), uncurry ( \lambda N C'. f' C' N))\in [\lambda]-rue<sup>]</sup>a K^k * a (pure (R \times_f R')^k \to x \text{-}assn)
  shows \langle (uncarry2 \ (\lambda N\ C\ D.\ f\ (C,D)\ N), uncurry2 \ (\lambda N\ C'\ D'.\ f'\ (C',D')\ N) \rangle\in [\lambda]-rue]<sub>a</sub> K^k *_{a} (\text{pure}(R))^k *_{a} (\text{pure}(R))^k \rightarrow x\text{-}assnusing assms unfolding hfref-def
 by (auto simp flip: prod-assn-pure-conv)
lemmas [sepref-fr-rules] =
  watched-by-app.refine
 \emph{watched-by-app.mop-refine} [THEN split-snd-pure-arg', unfolded mop-watched-by-app-heur-alt-def [symmetric]
mop-watched-by-app-heur-fast-impl-def [symmetric]]
lemmas [unfolded inline-direct-return-node-case, llvm-code] =
  watched-by-app-heur-fast-code-def [unfolded read-all-st-code-def ]
  mop-watched-by-app-heur-fast-impl-def [unfolded read-all-st-code-def prod.case]
definition mop-is-marked-added-heur-stats-st-impl where
  \langle mop-is-marked-added-heur-stats-st-impl \rangle(λN A. read-heur-wl-heur-code (λS. mop-is-marked-added-heur-stats-impl S A) N)›
global-interpretation is-marked-added: read-heur-param-adder where
  R = atom-rel and
  f' = \langle \ \lambda S \land R. RETURN (is-marked-added-heur A S)\rangle and
 f = \langle \lambda S \rangle A. mop-is-marked-added-heur-stats-impl A S\rangle and
 x-assn = ‹bool1-assn› and
 P = ‹(λS A. is-marked-added-heur-pre A S)›
 rewrites
 ‹(λN A. read-heur-wl-heur-code (λS. mop-is-marked-added-heur-stats-impl S A) N) = mop-is-marked-added-heur-stats-st-impl›
 apply unfold-locales
 unfolding lambda-comp-true
 apply (unfold uncurry-def , rule is-marked-added-heur-refine[unfolded comp-def uncurry-def ])
 apply (subst mop-is-marked-added-heur-stats-st-impl-def , rule refl)
```
**done**

**lemma** *mop-is-marked-added-heur-st-alt-def* :

 $\langle$ *is-marked-added.XX.mop* = mop-is-marked-added-heur-st $\rangle$ **unfolding** *is-marked-added.XX.mop-def mop-is-marked-added-heur-st-def mop-is-marked-added-heur-def* **apply** (*intro ext, case-tac S*) **apply** (*auto simp*: *read-all-st-def intro*!: *ext*) **done**

**lemmas** [*sepref-fr-rules*] = *is-marked-added.XX.mop-refine*[*unfolded mop-is-marked-added-heur-st-alt-def* ] **lemmas** [*unfolded inline-direct-return-node-case, llvm-code*] = *mop-is-marked-added-heur-stats-st-impl-def* [*unfolded read-all-st-code-def* ]

**definition** *length-watchlist-raw* **where**  $\langle length-watchlist-raw S = length (get-watched-wl-heur S) \rangle$ 

**sepref-def** *length-watchlist-full-impl* **is** ‹*RETURN o length*› :: ‹*watchlist-fast-assn<sup>k</sup>* →*<sub>a</sub> sint6*4-*nat-assn* **unfolding** *op-list-list-len-def* [*symmetric*] **by** *sepref*

**definition** *length-watchlist-raw-code* **where** ‹*length-watchlist-raw-code* = *read-watchlist-wl-heur-code* (*length-watchlist-full-impl*)›

**global-interpretation** *watchlist-length-raw*: *read-watchlist-param-adder0* **where**

 $f' = \langle RETURN\ o\ length\rangle$  and  $f = \langle \text{length-watchlist-full-impl} \rangle$  and *x-assn* = *sint64-nat-assn* **and**  $P = \langle (\lambda - \textit{True}) \rangle$ **rewrites** ‹*read-watchlist-wl-heur* (*RETURN* ◦ *length*) = *RETURN o length-watchlist-raw*› **and** ‹*read-watchlist-wl-heur-code* (*length-watchlist-full-impl*) = *length-watchlist-raw-code*› **apply** *unfold-locales* **apply** (*rule length-watchlist-full-impl.refine*) **subgoal by** (*auto intro*!: *ext simp*: *length-watchlist-raw-def read-all-st-def length-watchlist-def length-ll-def split*: *isasat-int-splits*) **subgoal by** (*auto simp*: *length-watchlist-raw-code-def*) **done**

**lemmas** [*sepref-fr-rules*] = *watchlist-length-raw.refine* **lemmas** [*unfolded inline-direct-return-node-case, llvm-code*] = *length-watchlist-raw-code-def* [*unfolded read-all-st-code-def* ]

**definition** *get-restart-count-st* **where**  $\langle get-restart-count-st \ S = get-restart-count (get-states. )\rangle$ 

**definition**  $get-restart-count-st-impl$  ::  ${twl-st-wll-trail-fast2} \Rightarrow \rightarrow$  where ‹*get-restart-count-st-impl* = *read-stats-wl-heur-code get-restart-count-impl*›

**global-interpretation** *restart-count*: *read-stats-param-adder0* **where**

 $f' = \langle RETURN\ o\ get\text{-}restart\text{-}count\rangle$  and *f* = *get-restart-count-impl* **and** *x-assn* = *word-assn* **and**  $P = \langle \lambda \rangle$ *-. True* **rewrites** ‹*read-stats-wl-heur* (*RETURN o get-restart-count*) = *RETURN o get-restart-count-st*› **and**

‹*read-stats-wl-heur-code get-restart-count-impl* = *get-restart-count-st-impl*› **apply** *unfold-locales* **apply** (*rule get-restart-count-impl.refine*; *assumption*) **subgoal by** (*auto simp*: *read-all-st-def stats-conflicts-def get-restart-count-st-def intro*!: *ext split*: *isasat-int-splits*) **subgoal by** (*auto simp*: *get-restart-count-st-impl-def*) **done**

**definition**  $get\text{-}reductions\text{-}count\text{-}fast\text{-}code::\text{-}tw\text{-}st\text{-}w\text{-}train\text{-}fast2 \Rightarrow \text{-}v$  where ‹*get-reductions-count-fast-code* = *read-stats-wl-heur-code get-reduction-count-impl*›

**global-interpretation** *reduction-count*: *read-stats-param-adder0* **where**  $f' = \langle RETURN\ o\ get\ \ \ \ \ \ \$ *f* = *get-reduction-count-impl* **and** *x-assn* = *word-assn* **and**  $P = \langle \lambda \rangle$ *-. True* **rewrites** ‹*read-stats-wl-heur* (*RETURN o get-reduction-count*) = *RETURN o get-reductions-count*› **and** ‹*read-stats-wl-heur-code get-reduction-count-impl* = *get-reductions-count-fast-code*› **apply** *unfold-locales* **apply** (*rule get-reduction-count-impl.refine*) **subgoal by** (*auto simp*: *read-all-st-def stats-conflicts-def intro*!: *ext split*: *isasat-int-splits*) **subgoal by** (*auto simp*: *get-reductions-count-fast-code-def*) **done**

**definition** *get-irredundant-count-st-code* :: ‹*twl-st-wll-trail-fast2* ⇒ *-*› **where** ‹*get-irredundant-count-st-code* = *read-stats-wl-heur-code get-irredundant-count-impl*›

**global-interpretation** *irredandant-count*: *read-stats-param-adder0* **where**

 $f' = \langle RETURN\ o\ get\-irredundant\text{-}count\rangle$  and *f* = *get-irredundant-count-impl* **and** *x-assn* = *word-assn* **and**  $P = \langle \lambda \cdot P \rangle$ *. True* **rewrites** ‹*read-stats-wl-heur* (*RETURN o get-irredundant-count*) = *RETURN o get-irredundant-count-st*› **and** ‹*read-stats-wl-heur-code get-irredundant-count-impl* = *get-irredundant-count-st-code*› **apply** *unfold-locales* **apply** (*rule get-irredundant-count-impl.refine*) **subgoal by** (*auto simp*: *read-all-st-def get-irredundant-count-st-def stats-conflicts-def intro*!: *ext split*: *isasat-int-splits*) **subgoal by** (*auto simp*: *get-irredundant-count-st-code-def*) **done definition** *get-slow-ema-heur-full* **where**  $\langle qet-slow-ema-heur-full S = ema-qet-value (slow-ema-of S) \rangle$ **definition** *get-fast-ema-heur-full* **where**  $\langle get\text{-}fast\text{-}ema\text{-}heur\text{-}full\ S\ =\ \text{ema}\text{-}get\text{-}value\ (\text{fast}\text{-}ema\text{-}of\ S) \rangle$ 

**sepref-def** *get-slow-ema-heur-full-impl* **is** ‹*RETURN o get-slow-ema-heur-full*› ::  $\langle heuristic\text{-}assn^k \rightarrow_a word64\text{-}assn \rangle$ **unfolding** *get-slow-ema-heur-full-def* **by** *sepref*

**sepref-def** *get-fast-ema-heur-full-impl* **is** ‹*RETURN o get-fast-ema-heur-full*› :: *⋅heuristic-assn<sup>k</sup>* →*<sub>a</sub> word64-assn* **unfolding** *get-fast-ema-heur-full-def* **by** *sepref*

**definition** *get-slow-ema-heur-st* **where**  $\langle get\text{-}slow\text{-}ema\text{-}heur\text{-}st\ S\ \text{=} \ \text{ema\text{-}}get\text{-}value\ (\text{get\text{-}slow\text{-}}eneur\ S) \rangle$ **definition** *get-fast-ema-heur-st* **where**  $\langle get\text{-}fast\text{-}ema\text{-}heur\text{-}st\ S\text{ = }ema\text{-}get\text{-}value\ (get\text{-}fast\text{-}ema\text{-}heur\ S)\rangle$ 

**definition**  $get-slow-ema-heur-st-impl$  ::  $\langle twl-st-wll-trail-fast2 \rangle \Rightarrow \rightarrow$  where ‹*get-slow-ema-heur-st-impl* = *read-heur-wl-heur-code get-slow-ema-heur-full-impl*›

**definition**  $get\text{-}fast\text{-}ema\text{-}heur\text{-}st\text{-}impl$ ::  $\langle twl\text{-}st\text{-}wll\text{-}trail\text{-}fast2 \Rightarrow \rightarrow \text{where}$ ‹*get-fast-ema-heur-st-impl* = *read-heur-wl-heur-code get-fast-ema-heur-full-impl*›

**global-interpretation** *slow-ema*: *read-heur-param-adder0* **where**

 $f' = \langle RETURN \space o \space get-slow-ema-heur-full \rangle$  and

*f* = *get-slow-ema-heur-full-impl* **and** *x-assn* = *word-assn* **and**

 $P = \langle \lambda \cdot P \rangle$ *. True* 

**rewrites** ‹*read-heur-wl-heur* (*RETURN o get-slow-ema-heur-full*) = *RETURN o get-slow-ema-heur-st*› **and**

‹*read-heur-wl-heur-code get-slow-ema-heur-full-impl* = *get-slow-ema-heur-st-impl*›

**apply** *unfold-locales*

**apply** (*rule get-slow-ema-heur-full-impl.refine*)

**subgoal by** (*auto simp*: *read-all-st-def stats-conflicts-def get-slow-ema-heur-st-def get-slow-ema-heur-full-def intro*!: *ext split*: *isasat-int-splits*)

**subgoal by** (*auto simp*: *get-slow-ema-heur-st-impl-def*) **done**

**global-interpretation** *fast-ema*: *read-heur-param-adder0* **where**

 $f' = \langle RETURN \ o \ get\$  *fast-ema-heur-full* and

*f* = *get-fast-ema-heur-full-impl* **and**

*x-assn* = *word-assn* **and**

 $P = \langle \lambda \rangle$ *-. True* 

**rewrites** ‹*read-heur-wl-heur* (*RETURN o get-fast-ema-heur-full*) = *RETURN o get-fast-ema-heur-st*› **and**

‹*read-heur-wl-heur-code get-fast-ema-heur-full-impl* = *get-fast-ema-heur-st-impl*› **apply** *unfold-locales*

**apply** (*rule get-fast-ema-heur-full-impl.refine*)

**subgoal by** (*auto simp*: *read-all-st-def stats-conflicts-def get-fast-ema-heur-st-def get-fast-ema-heur-full-def intro*!: *ext*

*split*: *isasat-int-splits*)

**subgoal by** (*auto simp*: *get-fast-ema-heur-st-impl-def*) **done**

**lemmas** [*sepref-fr-rules*] = *restart-count.refine reduction-count.refine fast-ema.refine slow-ema.refine* **lemmas** [*unfolded inline-direct-return-node-case, llvm-code*] = *get-restart-count-st-impl-def* [*unfolded read-all-st-code-def* ] *get-reductions-count-fast-code-def* [*unfolded read-all-st-code-def* ] *get-fast-ema-heur-st-impl-def* [*unfolded read-all-st-code-def* ] *get-slow-ema-heur-st-impl-def* [*unfolded read-all-st-code-def* ]

**end theory** *IsaSAT-Setup4-LLVM* **imports** *IsaSAT-Setup IsaSAT-Setup0-LLVM* **begin**

**definition** *length-occs* **where**  $\langle length\text{-}occs \rangle S = length \langle get\text{-}occs \rangle S$ 

```
sepref-def length-occs-raw
 is ‹RETURN o length›
 :: ⋅occs-assn<sup>k</sup> →<sub>a</sub> sint64-nat-assn
 unfolding op-list-list-len-def [symmetric]
 by sepref
term op-list-list-llen
```
**definition** *length-occs-impl* **where** ‹*length-occs-impl* = *read-occs-wl-heur-code length-occs-raw*›

## **sepref-register** *length-occs*

**global-interpretation** *length-occs*: *read-occs-param-adder0* **where**  $f = \langle \text{length-} \text{occs-raw} \rangle$  and  $f' = \langle RETURN\ o\ length\rangle$  and *x-assn* = *sint64-nat-assn* **and**  $P = \langle (\lambda S, True) \rangle$ **rewrites** ‹*read-occs-wl-heur* (*RETURN o length*) = *RETURN o length-occs*› **and** ‹*read-occs-wl-heur-code length-occs-raw* = *length-occs-impl*› **apply** *unfold-locales* **apply** (*rule length-occs-raw.refine*) **subgoal by** (*auto simp*: *read-all-st-def length-occs-def intro*!: *ext split*: *isasat-int-splits*) **subgoal by** (*auto simp*: *length-occs-impl-def*) **done**

**term** *mop-cocc-list-length*

**definition** *length-occs-at* **where**  $\langle length\text{-}occs\text{-}at\ S\ i = \text{map-cocc-list\text{-}length}\ (get\text{-}occ\ S)\ i\rangle$ 

**sepref-def** *mop-cocc-list-length-impl* **is** ‹*uncurry* (*mop-cocc-list-length*)› :: ‹[*uncurry cocc-list-length-pre*]*<sup>a</sup> occs-assn<sup>k</sup>* ∗*<sup>a</sup> unat-lit-assn<sup>k</sup>* → *sint64-nat-assn*› **unfolding** *cocc-list-length-def cocc-list-length-pre-def fold-op-list-list-llen mop-cocc-list-length-def* **by** *sepref*

```
definition length-occs-at-impl where
 ‹length-occs-at-impl = (λN C. read-occs-wl-heur-code (λM. mop-cocc-list-length-impl M C) N)›
```
**sepref-register** *length-occs-at*

**global-interpretation** *length-occs-at*: *read-occs-param-adder* **where**  $f = \langle \lambda L \rangle S$ *. mop-cocc-list-length-impl*  $S \rangle L$  and  $f' = \langle \lambda L \rangle S$ *. mop-cocc-list-length*  $S \rangle L$ <sup>2</sup> and *x-assn* = *sint64-nat-assn* **and**  $P = \langle \lambda L \rangle S$ *. cocc-list-length-pre* S  $L$ <sup>*l*</sup> **and**  $R = \langle$ *unat-lit-rel* $\rangle$ **rewrites**  $\langle \langle \lambda N C, \text{read-occs-wl-heur-code}(\lambda M, \text{map-cocc-list-length-impl } M C) \rangle = \text{length-occs-at-impl}$ **and**  $\langle ( \lambda S \ C'. \ read-occs-wl-heur \ (\lambda L. \ more-cocc-list-length \ L \ C') \ S ) = length-occs-at \rangle$ **apply** *unfold-locales* **apply** (*rule mop-cocc-list-length-impl.refine*) **subgoal by** (*auto simp*: *length-occs-at-impl-def*) **subgoal by** (*auto simp*: *read-all-st-def length-occs-at-def intro*!: *ext split*: *isasat-int-splits*) **done lemma** *length-occs-at-alt-def* :  $\langle length\text{-}occs\text{-}at = length\text{-}occs\text{-}at\text{.} XX\text{.} mop \rangle$ **by** (*auto simp*: *length-occs-at.XX.mop-def length-occs-at-def read-all-param-adder-ops.mop-def read-all-st-def summarize-ASSERT-conv mop-cocc-list-length-def split*: *tuple17 .splits intro*!: *ext*) **lemmas** [*sepref-fr-rules*] = *length-occs.refine*[*unfolded lambda-comp-true*] *length-occs-at.refine length-occs-at.XX.mop-refine*[*unfolded length-occs-at-alt-def* [*symmetric*]] **lemmas** [*unfolded inline-direct-return-node-case, llvm-code*] = *length-occs-impl-def* [*unfolded read-all-st-code-def* ] *length-occs-at-impl-def* [*unfolded read-all-st-code-def* ] **definition** *get-occs-list-at* :: ‹*isasat* ⇒ *nat literal* ⇒ *nat* ⇒ *nat nres*› **where** ‹*get-occs-list-at S L i* = *mop-cocc-list-at* (*get-occs S*) *L i*› **sepref-def** *mop-cocc-list-at-impl* **is** ‹*uncurry2* (*mop-cocc-list-at*)› :: ‹[*uncurry2 cocc-list-at-pre*]*<sup>a</sup> occs-assn<sup>k</sup>* ∗*<sup>a</sup> unat-lit-assn<sup>k</sup>* ∗*<sup>a</sup> sint64-nat-assn<sup>k</sup>* → *sint64-nat-assn*› **unfolding** *mop-cocc-list-at-def cocc-list-at-def cocc-list-at-pre-def fold-op-list-list-idx* **by** *sepref* **definition** *get-occs-list-at-impl* ::  $\langle \cdot \rangle \Rightarrow \cdot \Rightarrow \cdot \Rightarrow \cdot \rangle$  where  $\langle qet-occs-list-at-imp \rangle = (\lambda N C D. read-occs-wl-heur-code (\lambda M. mop-cocc-list-at-impl M C D) N$ **global-interpretation** *occs-at-at*: *read-occs-param-adder2* **where**  $f = \langle \lambda C \, D \, S$ *. mop-cocc-list-at-impl S C D* $\rangle$  and  $f' = \langle \lambda C \ D \ S. \ \textit{map-cocc-list-at} \ S \ C \ D \rangle$  and *x-assn* = *sint64-nat-assn* **and**  $P = \langle \lambda C \, D \, S \rangle$ *. cocc-list-at-pre S C D* and  $R = \langle$ *unat-lit-rel* $\rangle$  **and**  $R' = \langle snat\text{-}rel' \text{ } TYPE(64) \rangle$ **rewrites** ‹(*λN C D. read-occs-wl-heur* (*λM. mop-cocc-list-at M C D*) *N*) = *get-occs-list-at*› **and** ‹(*λN C D. read-occs-wl-heur-code* (*λM. mop-cocc-list-at-impl M C D*) *N*) = *get-occs-list-at-impl*› **apply** *unfold-locales* **apply** (*rule mop-cocc-list-at-impl.refine*) **subgoal**

```
by (auto simp: read-all-st-def get-occs-list-at-def intro!: ext
     split: isasat-int-splits)
 subgoal
   by (auto simp: get-occs-list-at-impl-def)
 done
lemma get-occs-list-at-alt-def : ‹get-occs-list-at = (λN C D. occs-at-at.XX.XX.mop N (C, D))›
 by (auto simp: occs-at-at.XX.XX.mop-def get-occs-list-at-def mop-cocc-list-at-def read-all-param-adder-ops.mop-def
   read-all-st-def summarize-ASSERT-conv
   mop-cocc-list-length-def split: tuple17 .splits intro!: ext)
lemmas [sepref-fr-rules] = occs-at-at.refine
  occs-at-at.mop-refine[unfolded get-occs-list-at-alt-def [symmetric]]
lemmas [unfolded inline-direct-return-node-case, llvm-code] =
 length-occs-impl-def [unfolded read-all-st-code-def ]
 length-occs-at-impl-def [unfolded read-all-st-code-def ]
lemma mop-arena-promote-st-alt-def :
   \langle mop-area-promote-st \ S \ C = do \ \{let(N', S) = extract-area-wl-heur S;let ( {lcount, S}) = extract- {lcount\text{-}wl\text{-}heur S};ASSERT(clss-size-lcount~lcount \geq 1);let lcount = clss-size-decr-lcount lcount;
   N' \leftarrow mop-arena-set-status N' C IRRED;RETURN (update-arena-wl-heur N' (update-lcount-wl-heur lcount S))
  }›
 by (auto simp: mop-arena-promote-st-def state-extractors split: isasat-int-splits)
sepref-def mop-arena-promote-st-impl
 is ‹uncurry mop-arena-promote-st›
 :: ‹isasat-bounded-assnd ∗a sint64-nat-assnk →a isasat-bounded-assn›
 unfolding mop-arena-promote-st-alt-def
 by sepref
sepref-def get-lsize-limit-stats-impl
 is ‹RETURN o get-lsize-limit-stats›
 :: ‹isasat-stats-assnk →a lbd-size-limit-assn›
 unfolding stats-code-unfold
 by sepref
definition get-lsize-limit-stats-st-impl :: ‹twl-st-wll-trail-fast2 ⇒ -› where
  ‹get-lsize-limit-stats-st-impl = read-stats-wl-heur-code get-lsize-limit-stats-impl›
global-interpretation lsize-limit: read-stats-param-adder0 where
  f' = \langle RETURN \space o \space get\text{-}lsize\text{-}limit\text{-}stats\text{-}\text{-}sf = get-lsize-limit-stats-impl and
 x\text{-}assn = \langle \text{uint32-} \text{nat-}assn \times_a \text{ sint64-} \text{nat-}assn \rangle and
 P = \langle \lambda \rangle-. True
 rewrites ‹read-stats-wl-heur (RETURN o get-lsize-limit-stats) = RETURN o get-lsize-limit-stats-st›
and
   ‹read-stats-wl-heur-code get-lsize-limit-stats-impl = get-lsize-limit-stats-st-impl›
 apply unfold-locales
 apply (rule get-lsize-limit-stats-impl.refine[unfolded lbd-size-limit-assn-def ]; assumption)
 subgoal by (auto simp: read-all-st-def get-lsize-limit-stats-def get-lsize-limit-stats-def get-lsize-limit-stats-st-def
   intro!: ext
```

```
split: isasat-int-splits)
 subgoal by (auto simp: get-lsize-limit-stats-st-impl-def)
 done
lemmas [sepref-fr-rules] = lsize-limit.refine
lemmas [unfolded inline-direct-return-node-case, llvm-code] =
  get-lsize-limit-stats-st-impl-def [unfolded read-all-st-code-def ]
lemma set-stats-size-limit-st-alt-def :
  ‹RETURN ooo set-stats-size-limit-st = (λlbd sze T.
    let (stats, T) = extract-stats-wl-heur T;
        stats = set-stats-size-limit lbd sze stats
    in RETURN (update-stats-wl-heur stats T)
)›
 by (auto simp: set-stats-size-limit-st-def state-extractors split: isasat-int-splits intro!: ext)
sepref-register \langle LSize\text{-}Stats : : nat \Rightarrow nat \Rightarrow \rightarrow \rangleIsaSAT-Stats-LLVM.update-f set-stats-size-limit-st stats-forward-rounds-st
  incr-purelit-rounds-st
lemma set-stats-size-limit-alt-def :
  ‹RETURN ooo set-stats-size-limit = (λlbd size 0
stats. RETURN (set-lsize-limit-stats (LSize-Stats lbd
size') stats))
 unfolding set-stats-size-limit-def LSize-Stats-def
 by (auto intro!: ext)
sepref-def set-stats-size-limit-impl
 is ‹uncurry2 (RETURN ooo set-stats-size-limit)›
 :: ‹uint32-nat-assnk ∗a sint64-nat-assnk ∗a isasat-stats-assnd →a isasat-stats-assn›
 unfolding set-stats-size-limit-alt-def stats-code-unfold
 by sepref
sepref-def set-stats-size-limit-st-impl
 is ‹uncurry2 (RETURN ooo set-stats-size-limit-st)›
 :: ‹uint32-nat-assnk ∗a sint64-nat-assnk ∗a isasat-bounded-assnd →a isasat-bounded-assn›
 unfolding set-stats-size-limit-st-alt-def
 by sepref
lemma stats-forward-rounds-st-alt-def :
  ‹stats-forward-rounds-st S = (case S of IsaSAT M N D i W ivmtf icount ccach lbd outl stats heur
aivdom \text{ } class \text{ } opts \text{ } arena \text{ } occurs \Rightarrow \text{ } stats-forward-rounds \text{ } stats)by (cases S) (auto simp: stats-forward-rounds-st-def)
sepref-def stats-forward-rounds-st-impl
 is ‹RETURN o stats-forward-rounds-st›
 :: ‹isasat-bounded-assnk →a word64-assn›
 unfolding stats-forward-rounds-st-alt-def isasat-bounded-assn-def
 by sepref
lemma incr-purelit-rounds-st-alt-def :
  \langleincr-purelit-rounds-st S = (let (stats, S) = extract-stats-wl-heur S; stats = incr-purelit-rounds stats
```
*in update-stats-wl-heur stats S*)› **by** (*auto simp*: *incr-purelit-rounds-st-def state-extractors split*: *isasat-int-splits intro*!: *ext*) **sepref-def** *incr-purelit-rounds-st-impl* **is** ‹*RETURN o incr-purelit-rounds-st*› ::  $\langle i \cdot s \cdot s \cdot s \cdot s \cdot s \cdot s \rangle = \langle i \cdot s \cdot s \cdot s \cdot s \cdot s \cdot s \cdot s \cdot s \cdot s \cdot s \rangle$ **unfolding** *incr-purelit-rounds-st-alt-def* **by** *sepref*

**end**

**theory** *IsaSAT-Setup-LLVM* **imports** *IsaSAT-Setup1-LLVM IsaSAT-Setup2-LLVM IsaSAT-Setup3-LLVM IsaSAT-Setup4-LLVM IsaSAT-Profile-LLVM*

**begin**

# **Lift Operations to State**

**sepref-def** *mark-added-clause-heur2-impl* **is** ‹*uncurry mark-added-clause-heur2* › :: ‹*isasat-bounded-assn<sup>d</sup>* ∗*<sup>a</sup> sint64-nat-assn<sup>k</sup>* →*<sup>a</sup> isasat-bounded-assn*› **unfolding** *mark-added-clause-heur2-def* apply  $(annot-snat-const \cdot TYPE(64))$ **by** *sepref*

**sepref-def** *maybe-mark-added-clause-heur2-impl* **is** ‹*uncurry maybe-mark-added-clause-heur2* › :: ‹*isasat-bounded-assn<sup>d</sup>* ∗*<sup>a</sup> sint64-nat-assn<sup>k</sup>* →*<sup>a</sup> isasat-bounded-assn*› **unfolding** *maybe-mark-added-clause-heur2-def* **by** *sepref*

# **experiment begin**

**lemma** *from-bool1* : *from-bool True* = *1* **by** *auto* **lemmas** [*llvm-pre-simp*] = *from-bool1* **lemmas** [*unfolded inline-direct-return-node-case, llvm-code*] = *remove-d-code-def* [*unfolded isasat-state.remove-d-code-def* ]

### **export-llvm**

*ema-update-impl VMTF-Node-impl VMTF-stamp-impl VMTF-get-prev-impl VMTF-get-next-impl get-conflict-wl-is-None-fast-code count-decided-st-heur-fast-code polarity-st-heur-pol-fast count-decided-st-heur-fast-code access-lit-in-clauses-heur-fast-code rewatch-heur-fast-code rewatch-heur-st-fast-code set-zero-wasted-impl opts-restart-st-fast-code opts-unbounded-mode-st-fast-code*

**end**

**end**

```
theory IsaSAT-Rephase-State
 imports IsaSAT-Rephase IsaSAT-Setup IsaSAT-Show
begin
```
**definition** *rephase-heur-stats* ::  $\langle 64 \text{ word} \Rightarrow 64 \text{ word} \Rightarrow 64 \text{ word} \Rightarrow \text{ restart-heuristics} \Rightarrow \text{ restart-heuristics}$ *nres*› **where**

```
‹rephase-heur-stats = (λend-of-phase lrephase b (fast-ema, slow-ema, restart-info, wasted, ϕ, relu).
 do {
   \varphi \leftarrow phase-rephase\ end-of-phase\ lrephase\ b\ \varphi;RETURN (fast-ema, slow-ema, restart-info, wasted, ϕ, relu)
```

```
})›
```
**definition** *rephase-heur* :: ‹*64 word* ⇒ *64 word* ⇒ *64 word* ⇒ *isasat-restart-heuristics* ⇒ *isasat-restart-heuristics nres*› **where**

```
\langlerephase-heur = (\lambdaend-of-phase lrephase b heur.
do {
ϕ ← rephase-heur-stats end-of-phase lrephase b (get-content heur);
RETURN (Restart-Heuristics ϕ)
})›
```
**lemma** *rephase-heur-spec*:

```
‹heuristic-rel A heur =⇒ rephase-heur end-of-phase lrephase b heur ≤ ⇓Id (SPEC(heuristic-rel A))›
unfolding rephase-heur-def rephase-heur-stats-def
apply (refine-vcg phase-rephase-spec[THEN order-trans])
apply (auto simp: heuristic-rel-def heuristic-rel-stats-def)
done
```

```
definition rephase-heur-st :: ‹isasat ⇒ isasat nres› where
  \langlerephase-heur-st = (\lambda S. do {
     let lcount = get-global-conflict-count S;
     let heur = get-heur S;
     let stats = get-stats-heur S;
     let rephase-count = stats-rephase stats;
     let stats = incr-rephase-total stats;
     let b = current-restart-phase heur;
     heur \leftarrow rephase-heur \;lcount \; rephase-count \;b \;heur;let - = isasat-print-progress (current-phase-letter (current-rephasing-phase heur ))
               b stats (get-learned-count S);
     RETURN (set-stats-wl-heur stats (set-heur-wl-heur heur S))
  })›
```
**lemma** *rephase-heur-st-spec*:  $\langle S, S' \rangle \in \text{twl-st-heur} \implies \text{rephase-heur-st } S \leq \text{SPEC}(\lambda S, \{S, S' \}) \in \text{twl-st-heur}$ **unfolding** *rephase-heur-st-def* apply (*cases S'*) **apply** (*refine-vcg rephase-heur-spec*[*THEN order-trans, of* ‹*all-atms-st S* <sup>0</sup> ›]) **apply** (*simp-all add*: *twl-st-heur-def all-atms-st-def*) **done**

**definition** *save-rephase-heur-stats*  $:: 64$  *word*  $\Rightarrow$  *restart-heuristics*  $\Rightarrow$  *restart-heuristics nres*> **where**  $\langle$ *save-rephase-heur-stats* =  $(\lambda n \text{ (fast-ema, slow-ema, restart-info, wasted, φ, relu))$ . *do* {

```
\varphi \leftarrow phase-save-phase n \varphi;
    RETURN (fast-ema, slow-ema, restart-info, wasted, ϕ, relu)
})›
```
**definition** *save-rephase-heur* :: ‹*64 word* ⇒ *isasat-restart-heuristics* ⇒ *isasat-restart-heuristics nres*› **where**

```
\langlesave-rephase-heur = (\lambda n \text{ hour.})do {
ϕ ← save-rephase-heur-stats n (get-content heur);
RETURN (Constructor ϕ)
})›
```

```
lemma save-phase-heur-spec:
```

```
\langleheuristic-rel A heur \implies save-rephase-heur n heur \leq \forallId (SPEC(heuristic-rel A))
unfolding save-rephase-heur-def save-rephase-heur-stats-def
apply (refine-vcg phase-save-phase-spec[THEN order-trans])
apply (auto simp: heuristic-rel-def heuristic-rel-stats-def)
done
```

```
definition save-phase-st :: ‹isasat ⇒ isasat nres› where
  \langlesave-phase-st = (\lambda S. do {
     let stats = get-stats-heur S;
     let n = no-conflict-until stats;
     let heur = get-heur S;
     heur \leftarrow save-rephase-heur \; n \; heur;RETURN (set-heur-wl-heur heur S)
  })›
```

```
lemma save-phase-st-spec:
  \langle S, S' \rangle \in twl-st-heur \implies save-phase-st \ S \leq SPEC(\lambda S \ S \ S) \in twl-st-heur)unfolding save-phase-st-def
  apply (cases S')
  apply (refine-vcg save-phase-heur-spec[THEN order-trans, of \langle all-atms-st S'\rangle])
 apply (simp-all add: twl-st-heur-def isa-length-trail-pre all-atms-st-def flip: all-lits-st-alt-def)
 done
```
**end theory** *IsaSAT-Show-LLVM* **imports** *IsaSAT-Show IsaSAT-Setup0-LLVM* **begin**

**sepref-register** *isasat-current-information print-c print-uint64*

```
sepref-def print-c-impl
  is ‹RETURN o print-c›
  :: \langle word\text{-}assn^k \rightarrow_a \text{unit-}assn \rangleunfolding print-c-def
  by sepref
```
**sepref-def** *print-uint64-impl* **is** ‹*RETURN o print-uint64* › :: ‹*word-assn<sup>k</sup>* →*<sup>a</sup> unit-assn*›

```
unfolding print-uint64-def
 by sepref
sepref-def print-open-colour-impl
 is ‹RETURN o print-open-colour›
 :: ‹word-assn<sup>k</sup> →<sub>a</sub> unit-assn
 unfolding print-open-colour-def
 by sepref
sepref-def print-close-colour-impl
 is ‹RETURN o print-close-colour›
 :: ‹word-assnk →a unit-assn›
 unfolding print-close-colour-def
 by sepref
sepref-def print-char-impl
 is ‹RETURN o print-char›
 :: \langle word\text{-}assn^k \rightarrow_a \text{unit-}assn \rangleunfolding print-char-def
 by sepref
sepref-def isasat-current-information-impl [llvm-code]
 is ‹uncurry2 (RETURN ooo isasat-current-information-stats)›
 :: ‹word-assnk ∗a isasat-stats-assnd ∗a lcount-assnk →a isasat-stats-assn›
 unfolding isasat-current-information-stats-def
   isasat-current-information-def lcount-assn-def
 by sepref
lemma isasat-current-status-alt-def :
‹isasat-current-status =
  (\lambda S)let
     (heur, S) = extract-heur-wl-heur S;(stats, S) = extract-states-wl-heur S;(lcount, S) = extract-levant-wl-heur S;curr-phase = current-restart-phase (heur);stats = (isasat-current-information curr-phase stats lcount)
     in RETURN (update-stats-wl-heur stats (update-heur-wl-heur heur (update-lcount-wl-heur lcount
S))))›
 by (auto simp: isasat-current-status-def state-extractors split: isasat-int-splits intro!: ext)
sepref-def isasat-current-status-fast-code
 is ‹isasat-current-status›
 :: ‹isasat-bounded-assnd →a isasat-bounded-assn›
 \textbf{supply} [[goals-limit=1]]
 unfolding isasat-current-status-alt-def isasat-current-information-def
 by sepref
lemma isasat-current-progress-alt-def :
‹isasat-current-progress =
  (λc S. case S of Tuple17 M N D i W ivmtf icount ccach lbd outl stats heur aivdom clss opts arena occs
⇒
    let
```

```
curr-phase = current-restart-phase heur ;
```

```
- = isasat-print-progress c curr-phase stats clss
  in RETURN ())›
unfolding isasat-current-progress-def
apply (intro ext, rename-tac c S, case-tac S)
apply (auto simp: Let-def intro!: ext)
done
```
**sepref-def** *isasat-print-progress-impl* **is** ‹*uncurry3* (*RETURN oooo isasat-print-progress*)› :: ‹*word-assn<sup>k</sup>* ∗*<sup>a</sup> word-assn<sup>k</sup>* ∗*<sup>a</sup> isasat-stats-assn<sup>k</sup>* ∗*<sup>a</sup> lcount-assn<sup>k</sup>* →*<sup>a</sup> unit-assn*› **unfolding** *isasat-current-progress-alt-def isasat-print-progress-def lcount-assn-def* **by** *sepref* **sepref-register** *isasat-current-progress* **sepref-def** *isasat-current-progress-impl* **is** ‹*uncurry isasat-current-progress*› :: ‹*word-assn<sup>k</sup>* ∗*<sup>a</sup> isasat-assn<sup>k</sup>* →*<sup>a</sup> unit-assn*› **supply** [[*goals-limit*=*1* ]] **unfolding** *isasat-current-progress-alt-def isasat-bounded-assn-def* **by** *sepref* **end theory** *IsaSAT-Rephase-State-LLVM* **imports** *IsaSAT-Rephase-State IsaSAT-Rephase-LLVM IsaSAT-Show-LLVM IsaSAT-Setup-LLVM* **begin hide-const** (**open**) *NEMonad.ASSERT NEMonad.RETURN* **sepref-def** *save-phase-heur-stats-impl* **is** ‹*uncurry save-rephase-heur-stats*› :: ‹*word64-assn<sup>k</sup>* ∗*<sup>a</sup> heuristic-int-assn<sup>d</sup>* →*<sup>a</sup> heuristic-int-assn*› **supply** [[*goals-limit*=*1* ]] **unfolding** *save-rephase-heur-stats-def heuristic-int-assn-def* **by** *sepref* **sepref-register** *save-rephase-heur-stats* **sepref-def** *save-phase-heur-impl* **is** ‹*uncurry save-rephase-heur*› :: ‹*word64-assn<sup>k</sup>* ∗*<sup>a</sup> heuristic-assn<sup>d</sup>* →*<sup>a</sup> heuristic-assn*› **supply**  $\left[$  [*goals-limit*=1]] **unfolding** *save-rephase-heur-def* **by** *sepref* **lemma** *save-phase-st-alt-def* :  $\langle$ *save-phase-st* = ( $\lambda S$ *. do* { *let*  $(heur, S) = extract-heur-wl-heur S;$ *let*  $(stats, S) = extract-states-wl-heur S;$ *let n* = *no-conflict-until stats*;  $heur \leftarrow save-rephase-heur \; n \; heur;$ 

*RETURN* (*update-heur-wl-heur heur* (*update-stats-wl-heur stats S*))

### })›

**by** (*auto simp*: *save-phase-st-def state-extractors split*: *isasat-int-splits intro*!: *ext*)

#### **sepref-def** *save-phase-heur-st*

**is** *save-phase-st*

 $:: \ \textcolor{red}{\textbf{\textit{i}}}\textcolor{red}{\textbf{\textit{i}}} \textcolor{red}{\textbf{\textit{i}}} \textcolor{red}{\textbf{\textit{i}}} \textcolor{red}{\textbf{\textit{d}}} \textcolor{red}{\textbf{\textit{d}}}\textcolor{red}{\textbf{\textit{d}}}\textcolor{red}{\textbf{\textit{d}}}\textcolor{red}{\textbf{\textit{d}}}\textcolor{red}{\textbf{\textit{d}}}\textcolor{red}{\textbf{\textit{d}}}\textcolor{red}{\textbf{\textit{d}}}\textcolor{red}{\textbf{\textit{d}}}\textcolor{red}{\textbf{\textit{d}}}\textcolor{red}{\textbf{\textit$ 

**supply** [[*goals-limit*=*1* ]] **unfolding** *save-phase-st-alt-def* **by** *sepref*

**sepref-def** *phase-save-rephase-impl*

```
is ‹uncurry3 phase-rephase›
:: ‹word-assnk ∗a word-assnk ∗a word-assnk ∗a phase-heur-assnd →a phase-heur-assn›
unfolding phase-rephase-def copy-phase2-def [symmetric] phase-heur-assn-def
supply of-nat-snat[sepref-import-param]
apply (subst copy-phase2-def)
by sepref
```
**sepref-def** *rephase-heur-stats-impl* **is** ‹*uncurry3 rephase-heur-stats*› :: ‹*word-assn<sup>k</sup>* ∗*<sup>a</sup> word-assn<sup>k</sup>* ∗*<sup>a</sup> word-assn<sup>k</sup>* ∗*<sup>a</sup> heuristic-int-assn<sup>d</sup>* →*<sup>a</sup> heuristic-int-assn*› **unfolding** *rephase-heur-stats-def heuristic-int-assn-def* **by** *sepref*

**sepref-register** *rephase-heur-stats isasat-print-progress*

**sepref-def** *rephase-heur-impl* **is** ‹*uncurry3 rephase-heur*› :: ‹*word-assn<sup>k</sup>* ∗*<sup>a</sup> word-assn<sup>k</sup>* ∗*<sup>a</sup> word-assn<sup>k</sup>* ∗*<sup>a</sup> heuristic-assn<sup>d</sup>* →*<sup>a</sup> heuristic-assn*› **unfolding** *rephase-heur-def* **by** *sepref*

```
lemma rephase-heur-st-alt-def :
  \langlerephase-heur-st = (\lambda S. do {
     let lc = get-global-conflict-count S;
     let (heur, S) = extract-heur-wl-heur S;
     let (stats, S) = extract-stats-wl-heur S;
     let lrephase = stats-rephase stats;
     let stats = incr-rephase-total stats;
     let ( {lcount, S}) = extract- {lcount\text{-}wl\text{-}heur S};let b = current-restart-phase heur;
     heur \leftarrow rephase-heur \, lc \, lrephase \, b \, heur;let - = isasat-print-progress (current-phase-letter (current-rephasing-phase heur ))
                b stats (lcount);
     RETURN (update-heur-wl-heur heur (update-stats-wl-heur stats (update-lcount-wl-heur lcount S)))
  })›
 by (auto simp: rephase-heur-st-def state-extractors split: isasat-int-splits intro!: ext)
sepref-register rephase-heur
sepref-def rephase-heur-st-impl
 is rephase-heur-st
```

```
:: ‹isasat-bounded-assnd →a isasat-bounded-assn›
\textbf{supply} [[goals-limit=1]]
unfolding rephase-heur-st-alt-def
by sepref
```
**experiment begin**

**export-llvm** *rephase-heur-st-impl*

*save-phase-heur-st*

**end**

**end theory** *IsaSAT-LBD* **imports** *IsaSAT-Setup* **begin definition**  $mark$ -*lbd-from-clause-heur* ::  $\langle \text{trail-pol} \Rightarrow \text{ arena} \Rightarrow \text{nat} \Rightarrow \text{lbd} \Rightarrow \text{lbd nres}$  where ‹*mark-lbd-from-clause-heur M N C lbd* = *do* {  $n \leftarrow mop-arena-length N C;$ *nfoldli* [*1 ..<n*] (*λ-. True*) (*λi lbd. do* {  $L \leftarrow mop-arena-lit2 \ N \ C \ i;$ *ASSERT*(*get-level-pol-pre* (*M, L*)); *let lev* =  $get$ -level-pol M L;  $ASSERT(lev \leq Suc \ (unat 32-max \ div \ 2))$ ; *RETURN* (*if lev* = 0 then *lbd else lbd-write lbd lev*)}) *lbd*}› **lemma** *count-decided-le-length*: ‹*count-decided M* ≤ *length M*› **unfolding** *count-decided-def* **by** (*rule length-filter-le*) **lemma** *mark-lbd-from-clause-heur-correctness*: **assumes**  $\langle (M, M') \in \text{trail-pol } A \rangle$  and  $\langle \text{valid-arena } N N' \text{ vdom} \rangle \langle C \in \text{# } \text{ dom-m } N' \rangle$  and  $\langle$ *literals-are-in-L<sub>in</sub></sub> A* (*mset*  $(N' \propto C)$ ) **shows**  $\langle mark\text{-}lbd\text{-}from\text{-}clause\text{-}heur M N C lbd \leq \text{ } \downarrow Id \text{ } (SPEC(\lambda::bool list. True)) \rangle$ **using** *assms* **unfolding** *mark-lbd-from-clause-heur-def* **apply** (*refine-vcg mop-arena-length*[*THEN fref-to-Down-curry, THEN order-trans, of N* <sup>0</sup> *C - - vdom*]  $nfoldli\text{-}rule[\textbf{where } I \leq \langle \lambda \rangle - \langle \cdot \rangle - \langle \cdot \rangle]$ **subgoal by** *auto* **subgoal by** *auto* **unfolding** *Down-id-eq comp-def* **apply** (*refine-vcg mop-arena-length*[*THEN fref-to-Down-curry, THEN order-trans, of N' C - - vdom*] *nfoldli-rule*[**where**  $I = \langle \lambda - \cdot \cdot \cdot \cdot \rangle$ ] *mop-arena-lit*[*THEN order-trans*] **subgoal by** *auto* **apply** *assumption*+ **subgoal by** *simp* **apply** *auto*[] **subgoal** *H* **by** (*metis append-cons-eq-upt*(*2* ) *eq-upt-Cons-conv*) **subgoal for** *x l1 l2*  $\sigma$  *xa* **using**  $H[\text{of } \text{l1 } \text{ } \text{ } \text{ } \text{l2}]$  **apply** − **by** (*auto intro*!: *get-level-pol-pre literals-are-in-* $\mathcal{L}_{in}$ *-in-* $\mathcal{L}_{all}$ ) **subgoal for**  $x \, \textit{l1} \, \textit{l2} \, \sigma$   $x \, \textit{a}$  **using**  $H[\textit{of} \, \textit{l1} \, \textit{x} \, \textit{l2}]$  **apply** −  $using\ count-decided-ge-get-level[of\ M'\ xa]\ count-decided-le-length[of\ M']$ **by** (*auto simp*: *trail-pol-alt-def literals-are-in-* $\mathcal{L}_{in}$ -*in-* $\mathcal{L}_{all}$  *simp flip*: *get-level-get-level-pol*) **done**

**definition** *calculate-LBD-st* ::  $\langle (nat, nat) \text{ ann-lists} \Rightarrow nat \text{ clauses-l} \Rightarrow nat \text{ clauses-l} \text{ areas-l} \text{ areas}$  **where**  $\langle \text{calculate-LBD-st} = (\lambda M N C, RETURN N) \rangle$ 

**abbreviation** *TIER-TWO-MAXIMUM* **where**  $\langle TIER-TWO-MAXIMUM \equiv 6 \rangle$ 

```
abbreviation TIER-ONE-MAXIMUM where
  \langleTIER-ONE-MAXIMUM \equiv 2\rangledefinition calculate-LBD-heur-st :: \langle \cdot \rangle \Rightarrow \text{arena } \Rightarrow \text{lbd} \Rightarrow \text{nat } \Rightarrow (\text{arena } \times \text{lbd}) ress where
  ‹calculate-LBD-heur-st = (λM N lbd C. do{
     old\text{-}glue \leftarrow mop\text{-}arena\text{-}lbd N C;st \leftarrow \textit{mono-area-status} N C;
     if st = IRRED then RETURN (N, bld)else if old-glue < TIER-TWO-MAXIMUM then do {
      N \leftarrow mop-area-mark-used2 N C;RETURN (N, lbd)
     }
     else do {
       lbd \leftarrow mark\text{-}lbd\text{-}from\text{-}clause\text{-}heur M N C lbd;glue \leftarrow qet-LBD \, lbd;lbd \leftarrow \textit{lbd-empty} \textit{lbd};N \leftarrow (if glue < old>old-glue then mop-arena-update-lbd C glue N else RETURN N);
     N ← (if glue < TIER-TWO-MAXIMUM ∨ old-glue < TIER-TWO-MAXIMUM then mop-arena-mark-used2
N C else mop-arena-mark-used N C);
       RETURN (N, lbd)
   }})›
```

```
lemma calculate-LBD-st-alt-def :
  ‹calculate-LBD-st = (λM N C. do {
     old-alue :: nat \leftarrow SPEC(\lambda - True);
     st :: clause-status \leftarrow SPEC(\lambda - True);if st = IRRED then RETURN N
```
*else if old-glue*  $\lt 6$  *then do* {

```
- ← RETURN N;
      RETURN N
   }
   else do {
    lbd::bool list \leftarrow SPEC(\lambda-. True);
    glue::nat \leftarrow get-LBD \, lbd;\rightarrow:bool list \leftarrow lbd-empty lbd;
     \lambda \leftarrow \text{RETURN } N;
    - ← RETURN N;
   RETURN N
 \{\}\}\is \langle ?A = ?B \rangleunfolding calculate-LBD-st-def get-LBD-def lbd-empty-def
```

```
by (auto intro!: ext rhs-step-bind-RES split: if-splits cong: if-cong)
```
**lemma**  $RF\text{-}COMP\text{-}ON:\langle(x, y) \in Id \implies f x \leq \frac{1}{V} Id (f y) \rangle$ **by** *auto*

**lemma** *mop-arena-update-lbd*: ‹*C* ∈# *dom-m N* =⇒ *valid-arena arena N vdom* =⇒  $mop-arena-update-lbd$  *C* glue arena  $\leq$   $SPEC(\lambda c$ *.*  $(c, N) \in \{(c, N')$ *.*  $N' = N \land valid-arena$  *c N* vdom ∧  $length c = length \, area\})$ **unfolding** *mop-arena-update-lbd-def* **by** (*auto simp*: *update-lbd-pre-def arena-is-valid-clause-idx-def*

```
intro!: ASSERT-leI valid-arena-update-lbd)
```
**lemma** *mop-arena-mark-used-valid*: ‹*C* ∈# *dom-m N* =⇒ *valid-arena arena N vdom* =⇒  $m$ op-arena-mark-used arena  $C \leq SPEC(\lambda c, (c, N) \in \{(c, N') : N' = N \land valid\}$ -arena c N vdom  $\land$  $length c = length \, aren\}$ **unfolding** *mop-arena-mark-used-def* **by** (*auto simp*: *arena-act-pre-def arena-is-valid-clause-idx-def intro*!: *ASSERT-leI valid-arena-mark-used*) **lemma** *mop-arena-mark-used2-valid*: ‹*C* ∈# *dom-m N* =⇒ *valid-arena arena N vdom* =⇒  $m$ op-arena-mark-used2 arena  $C \leq SPEC(\lambda c, (c, N) \in \{(c, N') : N' = N \land valid\}$ arena c N vdom  $\land$  $length c = length \, area\})$ **unfolding** *mop-arena-mark-used2-def* **by** (*auto simp*: *arena-act-pre-def arena-is-valid-clause-idx-def intro*!: *ASSERT-leI valid-arena-mark-used2* ) **abbreviation** *twl-st-heur-conflict-ana'* :: ‹*nat* ⇒ *clss-size* ⇒ (*isasat* × *nat twl-st-wl*) *set*› **where**  $\langle$ *twl-st-heur-conflict-ana*  $'$  *r* lcount  $\equiv \{(S, T) \in S, T\}$  ∈ *twl-st-heur-conflict-ana* ∧ *length* (*get-clauses-wl-heur S*) =  $r \wedge get$ -learned-count  $S =$  lcount} **lemma** *calculate-LBD-heur-st-calculate-LBD-st*: **assumes** ‹*valid-arena arena N vdom*›  $\langle (M, M') \in \text{trail-pol } A \rangle$ ‹*C* ∈# *dom-m N*›  $\langle$ *literals-are-in-* $\mathcal{L}_{in}$   $\mathcal{A}$  (mset  $(N \propto C)$ ) $\rangle$   $\langle$   $(C, C') \in$  *nat-rel* $\rangle$ **shows**  $\langle \textit{calculate-LBD-heur-st} \mid M \textit{arena} \mid \textit{bd} \mid C \leq$  $\psi$ {((arena', lbd), N'). valid-arena arena' N' vdom  $\wedge$  N = N'  $\wedge$  length arena = length arena'}  $\text{(calculate-LBD-st } M' \ N \ C')$ **proof** − **have**  $WTF: \langle (a, b) \in R \implies b=b' \implies (a, b') \in R$  for  $a a' b b' R$ **by** *auto* **show** *?thesis* **using** *assms* **unfolding** *calculate-LBD-heur-st-def calculate-LBD-st-alt-def* **apply** (*refine-vcg mark-lbd-from-clause-heur-correctness*[of - M' A *- N vdom*] *mop-arena-update-lbd*[*of - - - vdom*] *mop-arena-mark-used-valid*[*of - N - vdom*] *mop-arena-mark-used2-valid*[*of - N - vdom*]) **subgoal unfolding** *twl-st-heur-conflict-ana-def* **by** (*auto simp*: *mop-arena-lbd-def get-clause-LBD-pre-def arena-is-valid-clause-idx-def intro*!: *ASSERT-leI exI*[*of - N*] *exI*[*of - vdom*]) **subgoal unfolding** *twl-st-heur-conflict-ana-def* **by** (*auto simp*: *mop-arena-status-def arena-is-valid-clause-vdom-def arena-is-valid-clause-idx-def intro*!: *ASSERT-leI exI*[*of - N*] *exI*[*of - vdom*]) **subgoal by** (*auto simp*: *twl-st-heur-conflict-ana-def RETURN-RES-refine-iff* ) **subgoal by** (*auto simp*: *twl-st-heur-conflict-ana-def RETURN-RES-refine-iff* ) **subgoal by** (*auto simp*: *twl-st-heur-conflict-ana-def RETURN-RES-refine-iff* )

**subgoal by** (*force simp*: *twl-st-heur-conflict-ana-def*) **apply** (*rule RF-COME-ON*) **subgoal by** *auto* **apply** (*rule RF-COME-ON*) **subgoal by** *auto* **subgoal unfolding** *twl-st-heur-conflict-ana-def* **by** (*auto simp*: *mop-arena-lbd-def get-clause-LBD-pre-def arena-is-valid-clause-idx-def intro!: ASSERT-leI exI*[*of -*  $\langle get\text{-}clauses\text{-}wl\text{ }(fst\text{ }y)\rangle$ ]  $exI[of\text{-} \langle set\text{ }(get\text{-}vdom\text{ }(fst\text{ }x)\rangle)]$ **subgoal by** (*force simp*: *twl-st-heur-conflict-ana-def*) **subgoal by** (*force simp*: *twl-st-heur-conflict-ana-def*) **subgoal by** (*force simp*: *twl-st-heur-conflict-ana-def*) **done qed definition** *mark-lbd-from-list* :: ‹*-*› **where** ‹*mark-lbd-from-list M C lbd* = *do* { *nfoldli* (*drop 1 C*) (*λ-. True*) (*λL lbd. RETURN* (*lbd-write lbd* (*get-level M L*))) *lbd* }› **definition** *mark-lbd-from-list-heur* ::  $\langle \text{trail-pol} \Rightarrow \text{nat clause-1} \Rightarrow \text{lbd} \Rightarrow \text{lbd}$  *nres*> **where** ‹*mark-lbd-from-list-heur M C lbd* = *do* { *let*  $n = length C$ ; *nfoldli* [*1 ..<n*] (*λ-. True*) (*λi lbd. do* {  $ASSERT(i < length C);$ *let*  $L = C$  ! *i*; *ASSERT*(*get-level-pol-pre* (*M, L*)); *let lev* =  $qet$ -*level-pol M L*;  $ASSERT(lev \leq Suc \ (unat 32-max \ div \ 2));$ *RETURN* (*if lev* = 0 then *lbd else lbd-write lbd lev*)}) *lbd*}› **definition**  $mark$ -lbd-from-conflict :: ‹*isasat*  $\Rightarrow$  *isasat* nres› **where** ‹*mark-lbd-from-conflict* = (*λS. do*{ *lbd* ← *mark-lbd-from-list-heur* (*get-trail-wl-heur S*) (*get-outlearned-heur S*) (*get-lbd S*); *RETURN* (*set-lbd-wl-heur lbd S*) })› **lemma** *mark-lbd-from-list-heur-correctness*: **assumes**  $\langle (M, M') \in \text{trail-pol } A \rangle$  and  $\langle \text{ literals-are-in-}L_{in} \mathcal{A} \mid \text{mset } (tl C) \rangle$ 

**shows**  $\langle mark\text{-}lbd\text{-}from\text{-}list\text{-}heur M \mid C \mid bd \leq \text{ } \downarrow Id \mid (SPEC(\lambda-::bool \mid list \mid True))$ **using** *assms* **unfolding** *mark-lbd-from-list-heur-def* **apply** (*refine-vcg nfoldli-rule*[**where**  $I = \langle \lambda - \cdot \cdot \cdot \cdot \rangle$ *rue*}]) **subgoal by** *auto* **subgoal**

**by** (*auto simp*: *upt-eq-lel-conv nth-tl*) **subgoal** for  $x \, \textit{l1} \, \textit{l2} \, \sigma$ **using** literals-are-in- $\mathcal{L}_{in}$ -in- $\mathcal{L}_{all}$  [of  $\mathcal{A} \langle tl \rangle \langle x - 1 \rangle$ ] **by** (*auto intro*!: *get-level-pol-pre simp*: *upt-eq-lel-conv nth-tl*) **subgoal for** *x l1 l2 σ*  $\textbf{using } count\text{-}decided\text{-}ge\text{-}get\text{-}level[of\ M'\ \langle C\mid x\rangle] \ count\text{-}decided\text{-}le\text{-}length[of\ M']$ **using** literals-are-in- $\mathcal{L}_{in}$ -in- $\mathcal{L}_{all}$  [of  $\mathcal{A} \langle t| C \rangle \langle t| T$ **by** (*auto simp*: *upt-eq-lel-conv nth-tl simp flip*: *get-level-get-level-pol*) (*auto simp*: *trail-pol-alt-def*) **done definition**  $mark\text{-}LBD\text{-}st :: \langle v \text{ } twl\text{-}st\text{-}wl \Rightarrow (\langle v \text{ } twl\text{-}st\text{-}wl) \text{ } nres \rangle \text{ where }$  $\langle mark\text{-}LBD\text{-}st = (\lambda S, \text{ SPEC } (\lambda(T), S = T))\rangle$ **lemma** *mark-LBD-st-alt-def* :  $\langle mark\text{-}LBD\text{-}st\ S = do\ \{n\::\ bond\ list \leftarrow SPEC\ (\lambda\text{-}\ \ True); \ SPEC\ (\lambda(T)\ \ S = T)\}\rangle$ **unfolding** *mark-LBD-st-def* **by** *auto* **lemma** *mark-lbd-from-conflict-mark-LBD-st*: ‹(*mark-lbd-from-conflict, mark-LBD-st*) ∈  $[\lambda S \cdot get\text{-}conflict\text{-}wl S \neq None \land literals\text{-}are\text{-}in\text{-}L_{in} (all\text{-}atms\text{-}st S) (the (get\text{-}conflict\text{-}wl S))]$  $twl-st-heur-conflict-ana \rightarrow \langle twl-st-heur-conflict-ana \rangle nres-rel \rangle$ **unfolding** *mark-lbd-from-conflict-def mark-LBD-st-alt-def* **apply** (*intro frefI nres-relI*) **subgoal for** *x y* **apply** (*refine-rcg mark-lbd-from-list-heur-correctness*[*of -* ‹*get-trail-wl y*› ‹*all-atms-st y*›*, THEN order-trans*]) **subgoal by** (*force simp*: *twl-st-heur-conflict-ana-def*) **subgoal by** (*rule literals-are-in-* $\mathcal{L}_{in}$ *-mono*[*of -*  $\langle$ (*the* (*get-conflict-wl y*)) $\rangle$ ]) (*auto simp*: *twl-st-heur-conflict-ana-def out-learned-def*) **subgoal by** *auto* **subgoal by** (*auto simp*: *twl-st-heur-conflict-ana-def RETURN-RES-refine-iff* ) **done done**

**definition** *update-lbd-and-mark-used* **where**

‹*update-lbd-and-mark-used i glue N* =  $(\text{let } N = \text{update-} \text{lbd } i \text{ due } N \text{ in})$ (*if glue*  $\leq$  *TIER-TWO-MAXIMUM then mark-used*  $N$  *i else mark-used*  $N$  *i*))

**lemma** *length-update-lbd-and-mark-used*[*simp*]: ‹*length* (*update-lbd-and-mark-used i glue N*) = *length N*› **by** (*auto simp*: *update-lbd-and-mark-used-def Let-def split*: *if-splits*)

CaDiCaL sets the used flags of clauses only as 1, not as two.

**definition** *update-lbd-shrunk-clause* **where** ‹*update-lbd-shrunk-clause C N* = *do* {  $old\text{-}glue \leftarrow mop\text{-}arenabla\,N C;$  $st \leftarrow mop-arena-status N C;$  $le \leftarrow \text{mop-arena-length } N \ C;$ *ASSERT* ( $le \ge 2$ ); *if st* = *IRRED then RETURN N else do* {

```
let new-glue = (if le − 1 \geq old-glue then old-glue else le − 1);
     ASSERT (update-lbd-pre ((C, new-glue), N));
     RETURN (update-lbd-and-mark-used C new-glue N )
   }
}›
```

```
lemma update-lbd-shrunk-clause-valid:
 ‹C ∈# dom-m N =⇒ valid-arena arena N vdom =⇒
    update-lbd-shrunk-clause C arena \leq SPEC(\lambda c. (c, N) \in \{(c, N'). N' = N \wedge valid-arena c N vdom \wedgelength c = length \, aren\}unfolding update-lbd-shrunk-clause-def mop-arena-lbd-def nres-monad3 mop-arena-status-def
   mop-arena-length-def update-lbd-and-mark-used-def
 apply refine-vcg
 subgoal
   unfolding get-clause-LBD-pre-def arena-is-valid-clause-idx-def
   by auto
 subgoal
   unfolding arena-is-valid-clause-vdom-def
   by auto
 subgoal
   unfolding arena-is-valid-clause-idx-def
   by auto
 subgoal
   by (rule arena-lifting(18 ))
 subgoal by auto
 subgoal by (auto simp: update-lbd-pre-def)
 subgoal by (auto simp: Let-def intro!: valid-arena-mark-used2 valid-arena-mark-used
   valid-arena-update-lbd)
 done
```
# **end**

**theory** *IsaSAT-Inner-Propagation-Defs* **imports** *IsaSAT-Setup IsaSAT-Bump-Heuristics IsaSAT-Clauses IsaSAT-VMTF IsaSAT-LBD* **begin**

```
definition find-non-false-literal-between where
  \langle \text{find-non-false-literal-between } M \text{ a } b \text{ } C \ranglefind-in-list-between (\lambda L. polarity M L \neq Some False) a b C
```

```
definition isa-find-unwatched-between
```
:: ‹*-* ⇒ *trail-pol* ⇒ *arena* ⇒ *nat* ⇒ *nat* ⇒ *nat* ⇒ (*nat option*) *nres*› **where**  $\langle$ *isa-find-unwatched-between P M' NU a b C = do* {  $ASSERT(C+a \le length NU);$  $ASSERT(C+b \le length NU);$  $(x, -) \leftarrow \text{WHILE}_T \lambda \text{ (found, i).}$  *True*  $(\lambda(found, i)$ *.*  $found = None \land i < C + b)$  $(\lambda(-, i)$ *. do* {  $ASSERT(i < C + (arena-length NU C));$  $ASSERT(i \geq C);$  $ASSERT(i < C + b);$ *ASSERT*(*arena-lit-pre NU i*);  $L \leftarrow mop-arena-lit\;NU\;i;$ 

```
ASSERT(polarity-pol-pre M'L);if P L then RETURN (Some (i - C), i) else RETURN (None, i+1)
   })
   (None, C+a);RETURN x
}
›
definition isa-find-unwatched
 :: ‹(nat literal ⇒ bool) ⇒ trail-pol ⇒ arena ⇒ nat ⇒ (nat option) nres›
where
\langleisa-find-unwatched P M' arena C = do {
   l \leftarrow mop-arena-length \, area \, C;b \leftarrow \text{RETURN}(l \leq \text{MAX-LENGTH-SHORT-CLAUSE});if b then isa-find-unwatched-between P M' arena 2 l C
   else do {
     ASSERT(get-saved-pos-pre arena C);
     pos \leftarrow mop-arena-pos \, arena \, C;n \leftarrow isa-find-unwatched-between P M' arena pos l C;
     if n = None then isa-find-unwatched-between P M' arena 2 pos C
     else RETURN n
   }
 }
›
definition isa-save-pos \therefore ‹nat \Rightarrow nat \Rightarrow isasat \Rightarrow isasat nres>
where
  \langleisa-save-pos C i = (\lambda S. do {
     ASSERT(arena-is-valid-clause-idx (get-clauses-wl-heur S) C);
     if arena-length (get-clauses-wl-heur S) C > MAX-LENGTH-SHORT-CLAUSE then do {
       ASSERT(isa-update-pos-pre ((C, i), get-clauses-wl-heur S));
       let N = arena-update-pos C i (get-clauses-wl-heur S);
       RETURN (set-clauses-wl-heur N S)
     } else RETURN S
   })
 ›
definition mark\text{-}conflict\text{-}to\text{-}rescore :: \langle nat \Rightarrow \text{isasat} \Rightarrow \text{isasat} \text{ nres} \rangle where
  ‹mark-conflict-to-rescore C S = do {
 let M = get-trail-wl-heur S;
 let N = get-clauses-wl-heur S;
 let D = get-conflict-wl-heur S;
 let vm = get-vmtf-heur S;
 n \leftarrow mop-arena-length N C;ASSERT (n < length N);
  (-, v_m) \leftarrow \text{WHILE}_T \ (\lambda(i, v_m), i < n)(λ(i, vm). do{
     ASSERT (i < n);
    L \leftarrow \textit{mop-arena-litz } N \textit{C} i;vm \leftarrow isa-vmtf-bump-to-rescore-also-reasons-cl M N C (−L) vm;
   RETURN (i+1 , vm)
  })
   (0, \, \mathit{vm});let lbd = get-lbd S;
 (N, \text{ lbd}) \leftarrow \text{calculate-LBD-heur-st } M \text{ } N \text{ } \text{lbd } C;let S = set-vmtf-wl-heur vm S;
```
```
let S = set-clauses-wl-heur N S;
 let S = set-lbd-wl-heur lbd S;
 RETURN S
}›
```
**definition** *set-conflict-wl-heur* :: ‹*nat* ⇒ *isasat* ⇒ *isasat nres*› **where**  $\langle set\text{-}conflict\text{-}wl\text{-}heur = (\lambda C S, do)$ *let*  $n = 0$ ; *let M* = *get-trail-wl-heur S*; *let*  $N = get-clauses-wl-heur S$ ; *let D* = *get-conflict-wl-heur S*; *let outl* = *get-outlearned-heur S*; *ASSERT*(*curry5 isa-set-lookup-conflict-aa-pre M N C D n outl*);  $(D, \text{ clubs}, \text{outl}) \leftarrow \text{isa-set-lookup-conflict-aa} M N C D n \text{ outl};$  $j \leftarrow \textit{mop-isa-length-trail } M$ ; *let S* = *IsaSAT-Setup.set-conflict-wl-heur D S*; *let S* = *set-outl-wl-heur outl S*; *let S* = *set-count-max-wl-heur clvls S*; *let S* = *set-literals-to-update-wl-heur j S*; *RETURN S*})›

**definition** *update-clause-wl-code-pre* **where**  $\langle \text{update-clause-wl-code-pre} = (\lambda (((((((L, L'), C), b), j), w), i), f), S).$  $w$  < *length* (*get-watched-wl-heur S* ! *nat-of-lit L*) ) **definition** *update-clause-wl-heur* :: ‹*nat literal* ⇒ *nat literal* ⇒ *nat* ⇒ *bool* ⇒ *nat* ⇒ *nat* ⇒ *nat* ⇒ *nat* ⇒ *isasat* ⇒  $(nat \times nat \times isasat)$  *nres* **where**  $\langle \n \langle \n \langle \n \rangle \n \rangle \langle \n \rangle$   $\langle \n \rangle \langle \n \rangle \langle \n \rangle \langle \n \rangle \langle \n \rangle \langle \n \rangle \langle \n \rangle \langle \n \rangle \langle \n \rangle \langle \n \rangle$  *L' C b j w i f S.* do { *let N* = *get-clauses-wl-heur S*; *let W* = *get-watched-wl-heur S*;  $K' \leftarrow mop-arena-litz'$  (*set* (*get-vdom S*)) *N C f*;  $ASSERT(w < length N);$  $N' \leftarrow mop-arena-swap \ C \ i f \ N;$  $ASSERT(nat-of-lit K' < length W);$  $ASSERT(length (W!(nat-of-lit K')) < length N);$ *let*  $W = W[nat-of-lit K' := W! (nat-of-lit K') \text{ @ } [(C, L, b)]];$ *let S* = *set-watched-wl-heur W S*; *let*  $S = set-clauses-wl-heur N'S$ ; *RETURN* (*j, w*+*1 , S*)

$$
\rangle )\rangle
$$

**definition** *propagate-lit-wl-heur* :: ‹*nat literal* ⇒ *nat* ⇒ *nat* ⇒ *isasat* ⇒ *isasat nres*› **where**  $\langle$ *propagate-lit-wl-heur* = ( $\lambda L'$  *C i S. do* { *let M* = *get-trail-wl-heur S*; *let N* = *get-clauses-wl-heur S*; *let heur* = *get-heur S*;  $ASSERT(i \leq 1);$  $M \leftarrow \text{cons-trail-Propagated-tr } L' \ C \ M;$ 

```
N' \leftarrow mop-arena-sumop C 0 (1 - i) N;
    heur \leftarrow mop\text{-}save\text{-}phase\text{-}heur \text{ (atm-of $L'$) (is-pos $L'$) } heur;let S = set-trail-wl-heur M S;
    let S = set-clauses-wl-heur N' S;
    let S = set-heur-wl-heur heur S;
    RETURN S
})›
```

```
definition propagate-lit-wl-bin-heur
 :: ‹nat literal ⇒ nat ⇒ isasat ⇒ isasat nres›
where
  \langlepropagate-lit-wl-bin-heur = (\lambda L' C S. do {
     let M = get-trail-wl-heur S;
     let heur = get-heur S;
     M \leftarrow \text{cons-trail-Propagated-tr } L^{\prime} C M;heur \leftarrow mop\text{-}save\text{-}phase\text{-}heur \text{ (atm-of $L'$) (is-pos $L'$) } heur;let S = set-trail-wl-heur M S;
     let S = set-heur-wl-heur heur S;
     RETURN S
 })›
```

```
definition unit-prop-body-wl-heur-inv where
 ‹unit-prop-body-wl-heur-inv S j w L ←→
    (\exists S'. (S, S') \in twl-st-heur \land unit-prop-body-wl-inv S' j w L)definition unit-prop-body-wl-D-find-unwatched-heur-inv where
 ‹unit-prop-body-wl-D-find-unwatched-heur-inv f C S ←→
    (\exists S'. (S, S') \in twl-st-heur \land unit-prop-body-wl-find-unwatched-inv f C S')
```
#### **definition** *keep-watch-heur* **where**

 $\langle \text{keep-watch-heur} \rangle = (\lambda L \, i \, j \, S \, d \, o \, \{$ *let W* = *get-watched-wl-heur S*;  $ASSERT(nat-of-lit L < length W);$  $ASSERT(i < length (W | nat-of-lit L))$ ;  $ASSERT(j < length (W! \cdot n \cdot a \cdot a \cdot b \cdot b))$ ; *let*  $W = W[nat-of-lit L := (W!(nat-of-lit L))[i := W!(nat-of-lit L)!j]];$ *RETURN* (*set-watched-wl-heur W S*) })›

#### **definition** *update-blit-wl-heur*

```
:: ‹nat literal ⇒ nat ⇒ bool ⇒ nat ⇒ nat ⇒ nat literal ⇒ isasat ⇒
   (nat \times nat \times isasat) nres
where
 ‹update-blit-wl-heur = (λ(L::nat literal) C b j w K S. do {
    let W = get-watched-wl-heur S;
    ASSERT(nat-of-lit L < length W);
    ASSERT(j < length (W \mid nat-of-lit L));ASSERT(j < length (get-clauses-wl-heur S));ASSERT(w < length (get-clauses-wl-heur S));let W = W[nat-of-lit L := (W!nat-of-lit L)[j := (C, K, b)];
    RETURN (j+1, w+1, set-watched-wl-heur W S)})›
```
**definition** *pos-of-watched-heur* ::  $\langle$ *isasat* $\Rightarrow$  *nat*  $\Rightarrow$  *nat literal*  $\Rightarrow$  *nat nres* $\angle$  **where** ‹*pos-of-watched-heur S C L* = *do* {  $L' \leftarrow mop-access-lit-in-clauses-heur S C 0;$ *RETURN* (*if*  $L = L'$  *then 0 else 1*) }›

**definition** *unit-propagation-inner-loop-wl-loop-D-heur-inv0* **where**  $\langle$ *unit-propagation-inner-loop-wl-loop-D-heur-inv0 L* =  $(\lambda(j, w, S') \cdot \exists S \cdot (S', S) \in twl-st\text{-}heur \wedge unit\text{-}propagation\text{-}inner\text{-}loop\text{-}wl\text{-}loop\text{-}inv L (j, w, S) \wedge$  $length (watched-by S L) \le length (get-clauses-wl-heur S') - MIN-HEADER-SIZE)$ **definition** *other-watched-wl-heur* ::  $\langle$ *isasat*  $\Rightarrow$  *nat literal*  $\Rightarrow$  *nat*  $\Rightarrow$  *nat literal nres* $\angle$  **where** ‹*other-watched-wl-heur S L C i* = *do* { *ASSERT*( $i < 2 \land \text{arena-lit-pre2}$  (*get-clauses-wl-heur S*)  $C i \land$  $a$ *rena-lit* (*get-clauses-wl-heur S*)  $(C + i) = L \wedge a$ *rena-lit-pre2* (*get-clauses-wl-heur S*)  $C (1 - i)$ ;  $mop-access-lit-in-clauses-heur S C (1 - i)$ }› **definition** *isa-find-unwatched-wl-st-heur* :: *∢isasat*  $\Rightarrow$  *nat*  $\Rightarrow$  *nat option nres* **where**  $\langle$ *isa-find-unwatched-wl-st-heur* = ( $\lambda S$ *i. do* { *isa-find-unwatched* ( $\lambda L$ *. polarity-pol* (*get-trail-wl-heur S*)  $L \neq$  *Some False*) (*get-trail-wl-heur S*) (*get-clauses-wl-heur S*) *i* })› **definition** *unit-propagation-inner-loop-body-wl-heur* :: ‹*nat literal* ⇒ *nat* ⇒ *nat* ⇒ *isasat* ⇒ (*nat* × *nat* × *isasat*) *nres*› **where**  $\langle$ *unit-propagation-inner-loop-body-wl-heur L j w S0* = *do* { *ASSERT*(*unit-propagation-inner-loop-wl-loop-D-heur-inv0 L* (*j, w, S0* ));  $(C, K, b) \leftarrow \text{map-watched-by-app-heur SO } L \text{ w};$  $S \leftarrow \text{keep-watch-heur } L \text{ } j \text{ } w \text{ } S0;$ *ASSERT*(*length* (*get-clauses-wl-heur S*) = *length* (*get-clauses-wl-heur S0* ));  $val-K \leftarrow mop-polarity-st-heur S K;$ *if val-K* = *Some True then RETURN*  $(i+1, w+1, S)$ *else do* { *if b then do* { *if val-K* = *Some False then do* {  $S \leftarrow set$ -conflict-wl-heur C S; *RETURN* (*j*+*1 , w*+*1 , S*)} *else do* {  $S \leftarrow \text{propagate-lit-wl-bin-heur } K \ C \ S;$ *RETURN* (*j*+*1 , w*+*1 , S*)} } *else do* { — Now the costly operations: *ASSERT*(*clause-not-marked-to-delete-heur-pre* (*S, C*)); *if* ¬*clause-not-marked-to-delete-heur S C then RETURN*  $(j, w+1, S)$ *else do* {  $i \leftarrow pos-of-watched\text{-}heur S C L;$  $ASSERT(i \leq 1);$ 

```
L' \leftarrow other-watched-wl-heur S L C i;
```
 $val-L' \leftarrow \text{mop-polarity-st-heur } S L';$ *if val-L'* = *Some True then update-blit-wl-heur L C b j w L' S else do* {  $f \leftarrow$  *isa-find-unwatched-wl-st-heur S C*; *case f of*  $None \Rightarrow do \{$ *if val-L'* = *Some False then do* {  $S \leftarrow set\text{-}conflict\text{-}wl\text{-}heur\ C\ S;$ *RETURN* (*j*+*1 , w*+*1 , S*)} *else do* {  $S \leftarrow \text{propagate-lit-wl-heur } L' \ C \ i \ S;$ *RETURN*  $(j+1, w+1, S)$ } | *Some*  $f \Rightarrow do$  {  $S \leftarrow$  *isa-save-pos C f S*; *ASSERT*(*length* (*get-clauses-wl-heur S*) = *length* (*get-clauses-wl-heur S0* ));  $K \leftarrow m \textit{op-access-lit-in-clauses-heur } S \ C \ f;$  $val-L' \leftarrow mop-polarity-st-heur S K;$ *if val-L*<sup>0</sup> = *Some True then update-blit-wl-heur L C b j w K S else do* { *update-clause-wl-heur L L*<sup>0</sup> *C b j w i f S* } } } } } } }› **definition** *unit-propagation-inner-loop-wl-loop-D-heur-inv* **where**

 $\langle$ *unit-propagation-inner-loop-wl-loop-D-heur-inv*  $S_0$   $L =$  $(\lambda(j, w, S') \cdot \exists S_0'S \cdot (S_0, S_0') \in twl-st\text{-}heur \wedge (S', S) \in twl\text{-}st\text{-}heur \wedge unit\text{-}propagation\text{-}inner\text{-}loop\text{-}wl\text{-}loop\text{-}inv$ *L* (*j, w, S*) ∧  $L \in \n# \mathcal{L}_{all}$  (all-atms-st S) ∧ dom-m (get-clauses-wl S) = dom-m (get-clauses-wl S<sub>0</sub><sup>'</sup>) ∧

 $length (get-clauses-wl-heur S<sub>0</sub>) = length (get-clauses-wl-heur S')$ 

```
definition unit-propagation-inner-loop-wl-loop-D-heur
 :: ‹nat literal ⇒ isasat ⇒ (nat × nat × isasat) nres›
where
  \langleunit-propagation-inner-loop-wl-loop-D-heur L S_0 = do {
   ASSERT(length (watched-by-int S_0 L) \leq length (get-clauses-wl-heur S_0));
   n \leftarrow mop-length-watched-by-int S_0 L;WHILE_T<sup>unit-propagation-inner-loop-wl-loop-D-heur-inv S<sub>0</sub> <i>L</sup>
     (\lambda(j, w, S)). w < n \land get-conflict-wl-is-None-heur S)
     (\lambda(j, w, S), d\sigma)unit-propagation-inner-loop-body-wl-heur L j w S
     })
     (0, 0, S_0)}›
```
**definition** *cut-watch-list-heur* :: ‹*nat* ⇒ *nat* ⇒ *nat literal* ⇒ *isasat* ⇒ *isasat nres*› **where**  $\langle cut\text{-}watch\text{-}list\text{-}heur \ j \ w \ L = (\lambda S \ \ do \ \{\}$ *let W* = *get-watched-wl-heur S*;  $ASSERT(j \leq length (W!nat-of-lit L) \land j \leq w \land nat-of-lit L \leq length W \land$  $w \leq$  *length* (*W* ! (*nat-of-lit L*))); *let*  $W = W[nat-of-lit]$   $L := take \, j \, (W!(nat-of-lit \, L)) \, \textcircled{a} \, drop \, w \, (W!(nat-of-lit \, L))$ ; *RETURN* (*set-watched-wl-heur W S*) })› **definition** *cut-watch-list-heur2* :: ‹*nat* ⇒ *nat* ⇒ *nat literal* ⇒ *isasat* ⇒ *isasat nres*› **where** ‹*cut-watch-list-heur2* = (*λj w L S. do* { *let W* = *get-watched-wl-heur S*;  $ASSERT(j \leq length (W \mid nat-of-lit L) \land j \leq w \land nat-of-lit L < length W \land$  $w \leq$  *length*  $(W \cdot (nat-of-lit L))$ ; *let*  $n = length (W!(nat-of-lit L));$  $(j, w, W) \leftarrow \text{WHILE}_T^{\lambda(j, w, W)} \cdot j \leq w \land w \leq n \land \text{nat-of-lit } L < \text{length } W$  $(\lambda(j, w, W), w < n)$  $(\lambda(j, w, W))$ *. do* {  $ASSERT(w < length (W!(nat-of-lit L)));$  $RETURN$  ( $j+1$ ,  $w+1$ ,  $W[nat-of-lit L := (W!(nat-of-lit L))[j := W!(nat-of-lit L)!w]]$ ) })  $(j, w, W);$  $ASSERT(j \leq length (W! \cdot \text{nat-of-lit } L) \land \text{nat-of-lit } L < length W);$ *let*  $W = W[nat-of-lit]$   $L := take \, i \, (W \, ! \, nat-of-lit]$ ; *RETURN* (*set-watched-wl-heur W S*)  $\rangle$ **definition** *unit-propagation-inner-loop-wl-D-heur* :: *∢nat literal*  $\Rightarrow$  *isasat*  $\Rightarrow$  *isasat nres>* where  $\langle$ *unit-propagation-inner-loop-wl-D-heur L*  $S_0 =$  do {  $(j, w, S) \leftarrow \text{unit-propagation-inner-loop-wl-loop-D-heur } L S_0;$ *ASSERT*(*length* (*watched-by-int S L*) ≤ *length* (*get-clauses-wl-heur S* <sup>0</sup>) − *MIN-HEADER-SIZE*); *cut-watch-list-heur2 j w L S* }› **definition** *select-and-remove-from-literals-to-update-wl-heur* :: ‹*isasat* ⇒ (*isasat* × *nat literal*) *nres*› **where** ‹*select-and-remove-from-literals-to-update-wl-heur S* = *do* { *ASSERT*(*literals-to-update-wl-heur S < length* (*fst* (*get-trail-wl-heur S*)));  $ASSERT(lit erals-to-update-wl-heur S + 1 \leq unat32-max);$  $L \leftarrow$  *isa-trail-nth* (*get-trail-wl-heur S*) (*literals-to-update-wl-heur S*); *RETURN* (*set-literals-to-update-wl-heur* (*literals-to-update-wl-heur S* + *1* ) *S,* −*L*) }›

**definition** *unit-propagation-outer-loop-wl-D-heur-inv* :: ‹*isasat* ⇒ *isasat* ⇒ *bool*› **where**  $\langle$ *unit-propagation-outer-loop-wl-D-heur-inv*  $S_0$   $S' \longleftrightarrow$  $(\exists S_0' S. (S_0, S_0') \in twl-st-heur \land (S', S) \in twl-st-heur \land$ *unit-propagation-outer-loop-wl-inv S* ∧  $dom-m$  (get-clauses-wl S) =  $dom-m$  (get-clauses-wl S<sub>0</sub>') ∧  $length (get-clauses-wl-heur S') = length (get-clauses-wl-heur S<sub>0</sub>) \wedge$  $is a-length-trail-pre (get-trail-wl-heur S')$ 

**definition** *unit-propagation-update-statistics* ::  $\langle 64 \text{ word } \Rightarrow 64 \text{ word } \Rightarrow$  *isasat*  $\Rightarrow$  *isasat nres* **where**  $\langle$ *unit-propagation-update-statistics p q S = do {* 

*let stats* = *get-stats-heur S*;

*let*  $pq = q - p$ ;

*let stats* = *incr-propagation-by pq stats*;

*let stats* = (*if get-conflict-wl-is-None-heur S then stats else incr-conflict stats*);

*let stats* = (*if count-decided-pol* (*get-trail-wl-heur S*) = *0 then incr-units-since-last-GC-by pq* (*incr-uset-by pq stats*) *else stats*);

*height* ← (*if get-conflict-wl-is-None-heur S then RETURN q else do* {*j* ← *trail-height-before-conflict* (*get-trail-wl-heur S*); *RETURN* (*of-nat j*)});

```
let stats = set-no-conflict-until q stats;
```
*RETURN* (*set-stats-wl-heur stats S*)}›

#### **definition** *unit-propagation-outer-loop-wl-D-heur*

:: ‹*isasat* ⇒ *isasat nres*› **where**

 $\langle$ *unit-propagation-outer-loop-wl-D-heur*  $S_0 =$  do { *let j1* = *isa-length-trail* (*get-trail-wl-heur*  $S_0$ ); *-* ← *RETURN* (*IsaSAT-Profile.start-propagate*);  $S \leftarrow \text{WHILE}_T^{\text{ unit-propagation-outer-loop-wl-D-heur-inv}} S_0$ (*λS. literals-to-update-wl-heur S < isa-length-trail* (*get-trail-wl-heur S*)) (*λS. do* { *ASSERT*(*literals-to-update-wl-heur S < isa-length-trail* (*get-trail-wl-heur S*));  $(S', L) \leftarrow select-and-remove-from-lit erals-to-update-wl-heur S;$  $ASSERT(length (get-clauses-wl-heur S') = length (get-clauses-wl-heur S)$ ;  $unit-propagation\text{-}inner\text{-}loop\text{-}wl\text{-}Deur L S'$ }) *S*0; *let j2* = *isa-length-trail* (*get-trail-wl-heur S*);  $S \leftarrow$  *unit-propagation-update-statistics* (*of-nat j1*) (*of-nat j2*) *S*; *-* ← *RETURN* (*IsaSAT-Profile.stop-propagate*); *RETURN S*} ›

**definition** *isa-find-unset-lit* ::  $\langle \text{trail-pol} \rangle \Rightarrow \text{ arena} \Rightarrow \text{nat} \Rightarrow \text{nat} \Rightarrow \text{nat} \Rightarrow \text{nat} \text{ option nres}$  where  $\langle$ *isa-find-unset-lit* $M =$ *isa-find-unwatched-between* **(** $\lambda L$ *, polarity-pol* $M L \neq$ *Some False***)**  $M$ 

**end**

**theory** *IsaSAT-Inner-Propagation* **imports** *IsaSAT-Setup IsaSAT-Clauses IsaSAT-VMTF IsaSAT-LBD IsaSAT-Inner-Propagation-Defs*

**begin**

## **Chapter 14**

# **Propagation: Inner Loop**

**declare** *all-atms-def* [*symmetric,simp*] **lemma** *map-fun-rel-def2* :  $\langle R \rangle$ *map-fun-rel*  $(D_0 \ (all-atms-st \ u))$  =  $\{(m, f), \forall (i, j) \in (\lambda L. (nat-of-lit L, L)) \text{ and } (all-lists-st u), i < length m \wedge (m! i, f) \in R\}$ **unfolding**  $map-fun-rel-def[of \langle D_0 (all-atms-st u) \rangle \langle R]$  **unfolding** all-lits-st-alt-def [symmetric] **..** 

## **14.1 Find replacement**

**lemma** *literals-are-in-*L*in-nth2* : **fixes** *C* :: *nat* **assumes** *dom*:  $\langle C \in \text{# } dom\text{-}m \text{ (get-clauses-wl S)} \rangle$ **shows**  $\langle$ *literals-are-in-* $\mathcal{L}_{in}$  (*all-atms-st S*) (*mset* (*get-clauses-wl S*  $\propto$  *C*)) $\rangle$ **proof** − **let**  $?N = \langle qet-clauses-wl \rangle S \rangle$ **have**  $\langle ?N \times C \in \text{\#} \text{ ran-mf } ?N \rangle$ **using** *dom* **by** (*auto simp*: *ran-m-def*) **then have**  $\langle mset (?N \propto C) \in \# mset (\# (ran-mf ?N))$ **by** *blast* **from** *all-lits-of-m-subset-all-lits-of-mmD*[*OF this*] **show** *?thesis* **unfolding** is- $\mathcal{L}_{all}$ *-def literals-are-in-* $\mathcal{L}_{in}$ *-def literals-are-* $\mathcal{L}_{in}$ *-def all-lits-st-alt-def* [*symmetric*] **by** (*auto simp add*: *all-lits-st-def all-lits-of-mm-union all-lits-def* ) **qed lemma** *isa-find-unwatched-between-find-in-list-between-spec*: **assumes**  $\langle a \leq length (N \propto C) \rangle$  and  $\langle b \leq length (N \propto C) \rangle$  and  $\langle a \leq b \rangle$  and  $\langle$ *valid-arena arena N vdom* $\rangle$  and  $\langle C \in \text{# } dom\text{-}m \mid N \rangle$  and  $eq: \langle a' = a \rangle \langle b' = b \rangle \langle C' = C \rangle$  and  $\langle \bigwedge L, L \in \# \mathcal{L}_{all} \mathcal{A} \Longrightarrow P' L = P L \rangle$  and  $M'M: \langle (M', M) \in trail$ *-pol A* **assumes** *lits*: *<u>literals-are-in-* $\mathcal{L}_{in}$ *, A (mset (N*  $\propto$  *C))*</u> **shows**  $\langle$ *isa-find-unwatched-between* $P'$  $M'$  **arena a' b'**  $C' \leq \sqrt{\frac{p}{q}}$  **Id (find-in-list-between**  $P$  **a b**  $(N \propto C)$ **) proof** − **have** *find-in-list-between-alt*: ‹*find-in-list-between P a b C* = *do* {  $(x, \cdot) \leftarrow \text{WHILE}_{T} \lambda \text{ (found, i). } i \geq a \land i \leq \text{ length } C \land i \leq b \land (\forall j \in \{a.. \lt i\}). \neg P (C!j) \land (\forall j. \text{ found } = \text{Some } j$  $(\lambda(found, i).$   $found = None \land i < b)$  $(\lambda(-, i)$ *. do* {  $ASSERT(i < length C);$ 

*let*  $L = C!i$ ; *if*  $P$   $L$  then  $RETURN$  (*Some i, i)* else  $RETURN$  (*None, i+1*) }) (*None, a*); *RETURN x* }› **for** *P a b c C* **by** (*auto simp*: *find-in-list-between-def*) **have** [refine0]:  $\langle (None, x2m + a), None, a \rangle \in \langle Id \rangle$  option-rel  $\times_r \{ (n', n). n' = x2m + n \} \rangle$ **for** *x2m* **by** *auto* **have**  $[simpl: \text{area-lit} \text{ arena } (C + x2) \in \text{\#} \mathcal{L}_{all} \mathcal{A}$  if  $\langle x2 \rangle \langle \text{length } (N \propto C) \rangle$  for  $x2$ **using** *that lits assms* **by** (*auto simp*: *arena-lifting dest!: literals-are-in-* $\mathcal{L}_{in}$ *-in-* $\mathcal{L}_{all}$  *[of*  $\mathcal{A}$  *- x2])* **have** *arena-lit-pre*: ‹*arena-lit-pre arena x2a*› **if**  $\langle (x, x') \in \langle \textit{nat-rel} \rangle \textit{option-rel} \times_f \{ (n', n), n' = C + n \} \rangle$  and ‹*case x of* (*found, i*) ⇒ *found* = *None* ∧ *i < C* + *b*› **and** ‹*case x* <sup>0</sup> *of* (*found, i*) ⇒ *found* = *None* ∧ *i < b*› **and** ‹*case x of* (*found, i*) ⇒ *True*› **and**  $\langle \textit{case } x' \textit{ of } \rangle$  $(found, i) \Rightarrow$ *a* ≤ *i* ∧ *i* ≤ *length*  $(N \propto C)$  ∧ *i* ≤ *b* ∧ (∀ *j*∈{*a..<i*}*.* ¬ *P* (*N* ∝ *C* ! *j*)) ∧ (∀ *j. found* = *Some j* −→ *i* = *j* ∧ *P* (*N* ∝ *C* ! *j*) ∧ *j < b* ∧ *a* ≤ *j*)› **and**  $\langle x' \rangle = (x1, x2)$  and  $\langle x = (x1a, x2a) \rangle$  and  $\langle x2 \rangle$  *< length*  $(N \propto C)$  **and**  $\langle x2a \rangle \langle C + (area-length \, arena \, C) \rangle$  and  $\langle C \leq x2a \rangle$ for  $x x' x1 x2 x1a x2a$ **proof** − **show** *?thesis* **unfolding** *arena-lit-pre-def arena-is-valid-clause-idx-and-access-def* **apply** (*rule bex-leI*[*of - C*]) **apply** (*rule exI*[*of - N*]) **apply** (*rule exI*[*of - vdom*]) **using** *assms that* **by** *auto* **qed show** *?thesis* **unfolding** *isa-find-unwatched-between-def find-in-list-between-alt eq* **apply** (*refine-vcg mop-arena-lit*) **subgoal using** *assms* **by** (*auto dest*!: *arena-lifting*(*10* )) **subgoal using** *assms* **by** (*auto dest*!: *arena-lifting*(*10* )) **subgoal by** *auto* **subgoal by** *auto* **subgoal using** *assms* **by** (*auto simp*: *arena-lifting*) **subgoal using** *assms* **by** (*auto simp*: *arena-lifting*) **subgoal by** *auto* **subgoal by** (*rule arena-lit-pre*) **apply** (*rule assms*) **subgoal using** *assms* **by** (*auto simp*: *arena-lifting*) **subgoal using** *assms* **by** (*auto simp*: *arena-lifting*) **subgoal**

```
by (rule polarity-pol-pre[OF M'M]) (use assms in \langle \textit{auto simp:} arena-lifting \rangle)
   subgoal using assms by (auto simp: arena-lifting)
   subgoal by auto
   subgoal by auto
   subgoal by auto
   done
qed
```

```
definition isa-find-non-false-literal-between where
  \langleisa-find-non-false-literal-between M arena a b C=isa-find-unwatched-between (\lambda L, polarity-pol M L \neq Some False) M arena a b C
definition find-unwatched
  :: ‹(nat literal ⇒ bool) ⇒ (nat, nat literal list × bool) fmap ⇒ nat ⇒ (nat option) nres› where
\langle \text{find-unwatched } M \mid N \mid C = \text{do} \rangleASSERT(C \in \# \text{ dom-m } N);b \leftarrow SPEC(\lambda b::bool. True); — non-deterministic between full iteration (used in minisat), or starting
in the middle (use in cadical)
    if b then find-in-list-between M 2 (length (N \propto C)) (N \propto C)else do {
     pos \leftarrow SPEC (\lambda i. i \leq length (N \propto C) \wedge i \geq 2);n \leftarrow \text{find-in-list-between } M \text{ pos (length } (N \propto C)) (N \propto C);if n = None then find-in-list-between M \, 2 \, pos \, (N \propto C)else RETURN n
   }
 }
›
```

```
definition find-unwatched-wl-st-heur-pre where
 ‹find-unwatched-wl-st-heur-pre =
    (\lambda(S, i). arena-is-valid-clause-idx (get-clauses-wl-heur S) i)
```

```
definition find-unwatched-wl-st'
```

```
:: ∢nat twl-st-wl ⇒ nat ⇒ nat option nres where
\langle \text{find-unwatched-wl-st'} = (\lambda(M, N, D, Q, W, \text{vm}, \varphi) \ranglei. do {
   find-unwatched (\lambda L, polarity M L \neq Some False) N i
 })›
```

```
lemma find-unwatched-alt-def :
\langle \text{find-unwatched } M \mid N \mid C = \text{do} \rangleASSERT(C \in \# \text{ dom-m } N);\rightarrow \leftarrow \text{RETURN}(\text{length } (N \propto C));b \leftarrow SPEC(\lambda b::bool. True); — non-deterministic between full iteration (used in minisat), or starting
in the middle (use in cadical)
    if b then find-in-list-between M 2 (length (N \propto C)) (N \propto C)else do {
      pos \leftarrow SPEC (\lambda i. i \leq length (N \propto C) \wedge i \geq 2);n \leftarrow \text{find-in-list-between } M \text{ pos (length } (N \propto C)) (N \propto C);if n = None then find-in-list-between M \, 2 \, pos \, (N \propto C)else RETURN n
    }
  }
```
**unfolding** *find-unwatched-def* **by** *auto*

›

**lemma** *isa-find-unwatched-find-unwatched*: **assumes** *valid*: ‹*valid-arena arena N vdom*› **and**  $\langle$ *literals-are-in-L<sub>in</sub></sub> A (mset (N*  $\propto$  *C*)) $\rangle$  and  $qe2: \langle 2 \rangle \langle \text{length} (N \propto C) \rangle$  and  $M'M: \langle (M', M) \in \text{trail-pol } A \rangle$ **shows**  $\langle$ *isa-find-unwatched P M'* arena  $C \leq \mathcal{V}$  *Id (find-unwatched P N C)* **proof** − **have** [*refine0* ]:  $\forall C \in \mathcal{H} \text{ dom-m } N \implies (l, l') \in \{(l, l'), (l, l') \in \text{nat-rel} \land l' = \text{length } (N \propto C) \} \implies \text{RETURN}(l \leq$  $MAX-LENGTH-SHORT-CLAUSE$ )  $\leq$  $↓$  {(*b*,*b*'). *b* = *b*' ∧ (*b* ←→ *is-short-clause* (*N*∝*C*))} (*SPEC* (*λ-. True*))› for *l l'* **using** *assms* **by** (*auto simp*: *RETURN-RES-refine-iff is-short-clause-def arena-lifting*) **have**  $[refine]: \langle C \in \text{#} dom-m | N \implies mop-arena-length \text{ } arena \quad C \leq SPEC \quad (\lambda c, \text{ } (c, \text{ } length \text{ } (N \propto C)) \in \text{#} (C \cap C)$  $\{(l, l'), (l, l') \in nat\text{-}rel \land l' = length (N \propto C)\}\)$ **using** *assms* **unfolding** *mop-arena-length-def* **by** *refine-vcg* (*auto simp*: *arena-lifting arena-is-valid-clause-idx-def*) **show** *?thesis* **unfolding** *isa-find-unwatched-def find-unwatched-alt-def* **apply** (*refine-vcg isa-find-unwatched-between-find-in-list-between-spec*[*of - - - - - vdom - - -* A *- -* ]) **apply** *assumption* **subgoal by** *auto* **subgoal using** *ge2* **. subgoal by** *auto* **subgoal using** *ge2* **. subgoal using** *valid* **. subgoal by** *fast* **subgoal using** *assms* **by** (*auto simp*: *arena-lifting*) **subgoal using** *assms* **by** *auto* **subgoal using** *assms* **by** (*auto simp*: *arena-lifting*) apply  $(\text{rule } M'M)$ **subgoal using** *assms* **by** *auto* **subgoal using** *assms* **unfolding** *get-saved-pos-pre-def arena-is-valid-clause-idx-def* **by** (*auto simp*: *arena-lifting*) **subgoal using** *assms arena-lifting*[*OF valid*] **unfolding** *get-saved-pos-pre-def mop-arena-pos-def* **by** (*auto simp*: *arena-lifting arena-pos-def*) **subgoal by** (*auto simp*: *arena-pos-def*) **subgoal using** *assms arena-lifting*[*OF valid*] **by** *auto* **subgoal using** *assms* **by** *auto* **subgoal using** *assms arena-lifting*[*OF valid*] **by** *auto* **subgoal using** *assms* **by** *auto* **subgoal using** *assms* **by** (*auto simp*: *arena-lifting*) **subgoal using** *assms* **by** *auto* **subgoal using** *assms arena-lifting*[*OF valid*] **by** *auto* apply (*rule M'M*) **subgoal using** *assms* **by** *auto* **subgoal using** *assms* **by** *auto* **subgoal using** *assms* **by** *auto* **subgoal using** *assms arena-lifting*[*OF valid*] **by** *auto*

```
subgoal by (auto simp: arena-pos-def)
  subgoal using assms by auto
  subgoal using assms by auto
  subgoal using assms by auto
  subgoal using assms by auto
  subgoal using assms by auto
  apply (rule M'M)subgoal using assms by auto
  done
qed
```

```
lemma find-unwatched:
```
**assumes** *n-d*:  $\langle no\text{div } M \rangle$  **and**  $\langle \text{length } (N \propto C) \rangle \geq 2$  and  $\langle \text{literals-are-in-}\mathcal{L}_{in} \mathcal{A} \mid (mset (N \propto C)) \rangle$ **shows**  $\langle$ *find-unwatched* ( $\lambda L$ *. polarity*  $M L \neq$  *Some False*)  $N C \leq \text{U }$  *Id* (*find-unwatched-l M N C*) **proof** − **have**  $[refine0]$ :  $\langle \text{find-in-list-between } (\lambda L, \text{ polarity } M \leq \theta \leq \text{False})$  2 (length  $(N \propto C)$ )  $(N \propto C)$ ≤ *SPEC* (*λfound.*  $(found = None) = (\forall L \in set (unwatched-l (N \propto C))$ . − *L* ∈ *lits-of-l M*) ∧  $(\forall j. \; found = Some \; j \rightarrow$ *j* < *length* (*N* ∝ *C*) ∧  $(\text{undefined-lit } M \ ( (N \propto C) \ \vdots \ j) \ \lor \ (N \propto C) \ \vdots \ j \in \text{lits-of-l } M) \ \land \ 2 \leq j)$ ) **proof** − **show** *?thesis* **apply** (*rule order-trans*) **apply** (*rule find-in-list-between-spec*) **subgoal using** *assms* **by** *auto* **subgoal using** *assms* **by** *auto* **subgoal using** *assms* **by** *auto* **subgoal using** *n-d* **by** (*auto simp add*: *polarity-def in-set-drop-conv-nth Ball-def Decided-Propagated-in-iff-in-lits-of-l split*: *if-splits dest*: *no-dup-consistentD*) **done qed have**  $[refine0]: \langle find\text{-}in\text{-}list\text{-}between (\lambda L, polarity M L \neq Some False) \text{ xa } (length (N \propto C)) (N \propto C)$ ≤ *SPEC*  $(\lambda n.$  (*if*  $n = None$ *then find-in-list-between* ( $\lambda L$ *. polarity*  $M L \neq$  *Some False*) *2 xa* ( $N \propto C$ ) *else RETURN n*) ≤ *SPEC* (*λfound.*  $(found = None) =$ (∀ *L*∈*set* (*unwatched-l* (*N* ∝ *C*))*.* − *L* ∈ *lits-of-l M*) ∧  $(∀ j. found = Some j →$ *j* < *length* (*N* ∝ *C*) ∧ (*undefined-lit M* ((*N* ∝ *C*) ! *j*) ∨ (*N* ∝ *C*) ! *j* ∈ *lits-of-l M*) ∧  $2 \leq j$ )) **if** ‹*xa* ≤ *length* (*N* ∝ *C*) ∧ *2* ≤ *xa*› **for** *xa* **proof** − **show** *?thesis* **apply** (*rule order-trans*) **apply** (*rule find-in-list-between-spec*)

```
subgoal using that by auto
   subgoal using assms by auto
   subgoal using that by auto
   subgoal
    apply (rule SPEC-rule)
    subgoal for x
      apply (cases \langle x = None \rangle; simp only: if-True if-False refl)
    subgoal
      apply (rule order-trans)
      apply (rule find-in-list-between-spec)
      subgoal using that by auto
      subgoal using that by auto
      subgoal using that by auto
      subgoal
        apply (rule SPEC-rule)
        apply (intro impI conjI iffI ballI)
        unfolding in-set-drop-conv-nth Ball-def
        apply normalize-goal
        subgoal for x L xaa
         apply (cases \langle xaa \geq xa \rangle)subgoal
           using n-d
           by (auto simp add: polarity-def Ball-def all-conj-distrib
           Decided-Propagated-in-iff-in-lits-of-l split: if-splits dest: no-dup-consistentD)
         subgoal
           using n-d
           by (auto simp add: polarity-def Ball-def all-conj-distrib
           Decided-Propagated-in-iff-in-lits-of-l split: if-splits dest: no-dup-consistentD)
         done
        subgoal for x
         using n-d that assms
         apply (auto simp add: polarity-def Ball-def all-conj-distrib
          Decided-Propagated-in-iff-in-lits-of-l split: if-splits dest: no-dup-consistentD,
           force)
         by (blast intro: dual-order.strict-trans1 dest: no-dup-consistentD)
        subgoal
         using n-d assms that
         by (auto simp add: polarity-def Ball-def all-conj-distrib
           Decided-Propagated-in-iff-in-lits-of-l
             split: if-splits dest: no-dup-consistentD)
        done
      done
    subgoal
      using n-d that assms le-trans
      by (auto simp add: polarity-def Ball-def all-conj-distrib in-set-drop-conv-nth
          Decided-Propagated-in-iff-in-lits-of-l split: if-splits dest: no-dup-consistentD)
        (use le-trans no-dup-consistentD in blast)+
     done
   done
 done
qed
show ?thesis
 unfolding find-unwatched-def find-unwatched-l-def
 apply (refine-vcg)
 subgoal by blast
```
**subgoal by** *blast* **subgoal by** *blast* **done qed definition** *find-unwatched-wl-st-pre* **where**  $\langle \text{find-unwatched-wl-st-pre} \rangle = (\lambda(S, i)).$ *i* ∈# *dom-m* (*get-clauses-wl S*)  $\land$  2 ≤ *length* (*get-clauses-wl S*  $\propto$  *i*)  $\land$ *literals-are-in-* $\mathcal{L}_{in}$  (*all-atms-st S*) (*mset* (*get-clauses-wl S*  $\propto$  *i*)) )› **theorem** *find-unwatched-wl-st-heur-find-unwatched-wl-s*: ‹(*uncurry isa-find-unwatched-wl-st-heur , uncurry find-unwatched-wl-st* <sup>0</sup> )  $\in$  [*find-unwatched-wl-st-pre*]<sub>*f*</sub>  $twl-st-heur \times_f nat-rel \rightarrow \langle Id \rangle nres-rel$ **proof** − **have** [refine0]:  $\langle (None, x2m + 2), None, 2) \in \langle Id \rangle$  option-rel  $\times_r \{ (n', n). n' = x2m + n \} \rangle$ **for** *x2m* **by** *auto* **have** [*refine0* ]:  $\langle (polarity M (arena-lit arena i'), polarity M' (N \propto C' ! j)) \in \langle Id \rangle option-rel \rangle$ **if** ‹∃ *vdom. valid-arena arena N vdom*› **and**  $\langle C' \in \text{# } dom-m \ N \rangle$  and  $\langle i' = C' + j \land j < length (N \propto C') \rangle$  and  $\langle M = M' \rangle$ for *M* arena i i'  $N j M' C'$ **using** *that* **by** (*auto simp*: *arena-lifting*) **have**  $[refine0]: \langle RETURN \text{ } (arena-pos \text{ } arena \text{ } C) \leq \sqrt{-(pos \text{ } pos \text{ } pos \text{ } pos \text{ } pos \text{ } pos \text{ } pos \geq 2 \land pos \leq length \text{ } pos \text{ } pos \text{ } pos \geq 2 \land pos \text{ } pos \geq 2 \land pos \text{ } pos \geq 2 \land pos \geq 2 \land pos \geq 2 \land pos \geq 2 \land pos \geq 2 \land pos \geq 2 \land pos \geq 2 \land pos \geq 2 \land pos \geq 2 \land pos \geq 2 \land pos \geq 2 \land pos \geq 2 \$  $(N \propto C)$  $(SPEC \ (\lambda i. \ i \leq length \ (N \propto C') \ \land \ 2 \leq i)))$ **if** *valid*: *‹valid-arena arena N vdom>* **and**  $C: \langle C \in \mathcal{H} \rangle$  *dom-m N>* **and**  $\langle C = C \rangle$  **and**  $\langle i\mathfrak{s}\text{-}long\text{-}clause \mid (N \propto C')\rangle$ **for** *arena N vdom C*  $C'$ **using** *that arena-lifting*[*OF valid C*] **by** (*auto simp*: *RETURN-RES-refine-iff arena-pos-def*) **have** [*refine0* ]:  $\langle \text{RETURN} \rangle$  (*arena-length arena C*  $\leq$  *MAX-LENGTH-SHORT-CLAUSE*)  $\leq \sqrt{\frac{b}{b}}$ ,  $b'$ .  $b' \wedge b'$  $\longleftrightarrow$  *is-short-clause*  $(N \propto C)$ }  $(SPEC(\lambda - True))$ **if** *valid*: *‹valid-arena arena N vdom* and  $C: \langle C \in \mathcal{H} \text{ } dom\text{-}m \text{ } N \rangle$ **for** *arena N vdom C* **using** *that arena-lifting*[*OF valid C*] **by** (*auto simp*: *RETURN-RES-refine-iff is-short-clause-def*) **have** [*refine0* ]:  $\langle C \in \mathcal{H} \text{ dom-m } N \implies (l, l') \in \{(l, l'), (l, l') \in \text{nat-rel} \land l' = \text{length } (N \propto C) \} \implies \text{RETURN}(l \leq$  $MAX-LENGTH-SHORT-CLAUSE$ )  $\leq$  $↓$  {(*b*,*b*<sup> $\prime$ </sup>). *b* = *b*<sup> $\prime$ </sup> ∧ (*b* ←→ *is-short-clause* (*N*∝*C*))} (*SPEC* (*λ-. True*))› for *l l' CN* **by** (*auto simp*: *RETURN-RES-refine-iff is-short-clause-def arena-lifting*) **have** [*refine*]:  $\langle C \in \text{# } dom-m \mid N \implies \text{valid-arena} \text{ } arena \mid N \text{ } vdom \implies$ mop-arena-length arena  $C \leq SPEC (\lambda c. (c, length (N \propto C)) \in \{(l, l'), (l, l') \in nat-rel \wedge l' =$  $length (N \propto C) \rightarrow$ **for** *N C arena vdom* **unfolding** *mop-arena-length-def* **by** *refine-vcg* (*auto simp*: *arena-lifting arena-is-valid-clause-idx-def*)

```
have H: \langleisa-find-unwatched P M' arena C \leq \sqrt{d} Id (find-unwatched P' N C')
   if ‹valid-arena arena N vdom›
     \langle \bigwedge L, L \in \# \mathcal{L}_{all} \mathcal{A} \Longrightarrow P L = P' L \rangle and
     \langle C = C' \rangle and
     \langle \ell \rangle ≤ length (N ∝ C') and \langleliterals-are-in-L<sub>in</sub> A (mset (N ∝ C')) and</sub>
     \langle (M', M) \in \text{trail-pol } A \ranglefor \text{area } P \text{ } N \text{ } C \text{ } \text{vdom } P' \text{ } C' \text{ } A \text{ } M' \text{ } Musing that unfolding isa-find-unwatched-def find-unwatched-alt-def supply [[goals-limit=1 ]]
   apply (refine-vcg isa-find-unwatched-between-find-in-list-between-spec[of - - - - - vdom, where \mathcal{A}=\mathcal{A}])
   unfolding that apply assumption+
   subgoal by simp
   subgoal by auto
   subgoal using that by (simp add: arena-lifting)
   subgoal using that by auto
   subgoal using that by (auto simp: arena-lifting)
   apply assumption
   subgoal using that by (auto simp: arena-lifting get-saved-pos-pre-def
      arena-is-valid-clause-idx-def)
   subgoal using arena-lifting[OF ‹valid-arena arena N vdom›] unfolding get-saved-pos-pre-def
       mop-arena-pos-def
     by (auto simp: arena-lifting arena-pos-def)
   subgoal using that by (auto simp: arena-lifting)
   subgoal using that by (auto simp: arena-lifting)
   subgoal using that by (auto simp: arena-lifting)
   subgoal using that by (auto simp: arena-lifting)
   subgoal using that by (auto simp: arena-lifting)
   subgoal using that by (auto simp: arena-lifting)
   apply assumption
   subgoal using that by (auto simp: arena-lifting)
   subgoal using that by (auto simp: arena-lifting)
   subgoal using that by (auto simp: arena-lifting)
   subgoal using that by (auto simp: arena-lifting)
   subgoal using that by (auto simp: arena-lifting)
   subgoal using that by (auto simp: arena-lifting)
   apply assumption
   done
 show ?thesis
    unfolding isa-find-unwatched-wl-st-heur-def find-unwatched-wl-st'-dej
      uncurry-def twl-st-heur-def
     find-unwatched-wl-st-pre-def
   apply (intro frefI nres-relI)
   apply refine-vcg
   subgoal for x y
     apply (case-tac x, case-tac y)
     by (rule H[where \mathcal{A}\mathcal{I} = \langle \text{all-atms-st (fst y)}, \text{ of } \cdot \cdot \cdot \langle \text{set (get-vdom (fst x)}) \rangle])
       (auto \ simp: \ polarity-pol-polarity[of \ll all-atms-st (fst y)),unfolded option-rel-id-simp, THEN fref-to-Down-unRET-uncurry-Id]
    all-atms-def[symmetric] \text{ } literals-are-in-L<sub>in</sub>-nth2)done
qed
```
**lemma** *isa-save-pos-is-Id*: **assumes**

 $\langle (S, T) \in \text{twl-st-heur} \rangle$ ‹*C* ∈# *dom-m* (*get-clauses-wl T*)› **and** ‹*i* ≤ *length* (*get-clauses-wl T* ∝ *C*)› **and**  $\langle i \rangle$  2  $\mathbf{shows} \; \langle \mathit{isa}\text{-}save\text{-}pos \; C \; i \; S \leq \mathcal{V} \; \{(S', \; T') \; C', \; T') \in \mathit{twl\text{-}st\text{-}heur} \; \wedge \; \mathit{length} \; (\text{get-clauses-wl\text{-}heur} \; S') = 0 \}$ *length* (*get-clauses-wl-heur S*) ∧  $get-watched-wl-heur S' = get-watched-wl-heur S \wedge aet-vdom S' = aet-vdom S \wedge aet-learned-count$  $S' = get\text{-learned-count } S$ (*RETURN T*)› **proof** − **have**  $\langle$ *isa-update-pos-pre*  $((C, i),$  get-clauses-wl-heur S) $\rangle$  **if**  $\langle$ *is-long-clause* (get-clauses-wl  $T \propto C$ ) $\rangle$ **unfolding** *isa-update-pos-pre-def* **using** *assms that* **by** (*cases S*; *cases T*) (*auto simp*: *isa-save-pos-def twl-st-heur-def arena-update-pos-alt-def isa-update-pos-pre-def arena-is-valid-clause-idx-def arena-lifting*) **then show** *?thesis* **using** *assms* **by** (*cases S*; *cases T*) (*auto simp*: *isa-save-pos-def twl-st-heur-def arena-update-pos-alt-def isa-update-pos-pre-def arena-is-valid-clause-idx-def arena-lifting intro*!: *valid-arena-update-pos ASSERT-leI*) **qed**

## **14.2 Updates**

**lemma** *isa-vmtf-bump-to-rescore-also-reasons-cl-isa-vmtf* :

**assumes**  $\langle (M, M') \in \text{trail-pol } A \rangle$   $\langle \text{isasat-input-bounded } A \rangle$  and  $\text{vm}: \langle \text{vm} \in \text{bump-heur } A \mid M' \rangle$  and  $valid:$   $\langle valid\text{-}arena\ N\ N'\ v\bar{d}\rangle$  and *C*:  $\langle C \in \text{# } dom-m \ N' \rangle$  and *H*:  $\forall$  *L∈set* (*N'*  $\propto$  *C*)*. L* ∈#  $\mathcal{L}_{all}$  *A*  $\forall$  *L∈set* (*N'*  $\propto$  *C*).  $\forall C$ *. Propagated*  $(-L)$   $C \in set M' \longrightarrow$  $C ≠ 0 → C ∈ # dom-m N' ∧ (∀ C ∈ set [C..< C + area-length N C]. area-lit N C ∈ # L<sub>all</sub> A)$ **and** *bound*: ‹*isasat-input-bounded* A› **shows**  $\langle$ *isa-vmtf-bump-to-rescore-also-reasons-cl M N C L vm*  $\leq$  *RES* (*bump-heur* A M') $\rangle$ **proof** − **show** *?thesis* **apply** (*rule order-trans*) **apply** (*rule isa-vmtf-bump-to-rescore-also-reasons-cl-vmtf-mark-to-rescore-also-reasons-cl*[ where  $A = A$ , *THEN fref-to-Down-curry4 ,*  $of - - - - \langle M' \rangle \langle N \rangle \langle C L \rangle \langle W \rangle$ **subgoal using** *assms* **by** *auto* **subgoal using** *assms* **by** *auto* **subgoal apply** (*rule order-trans*) apply (*rule ref-two-step'*) **apply** (*rule vmtf-mark-to-rescore-also-reasons-cl-spec*[*OF vm valid C bound H*]) **subgoal by** (*auto simp*: *conc-fun-RES*) **done done qed**

**lemma** *mark-conflict-to-rescore*: **assumes**  $\langle (S, T) \in \text{twl-st-heur-up}$   $\cap$  *P r s K lcount* ‹*set-conflict-wl-pre C T*› **shows**  $\langle mark\text{-}conflict\text{-}to\text{-}rescore \ C \ S \leq SPEC(\lambda S'. (S', T) \in twl\text{-}st\text{-}heur\text{-}up'' \ D \ r \ s \ K \ locunt)$ **proof** − **obtain** *U V b* **where**  $TU: \langle (T, U) \in state$ -*wl-l b* and *C*:  $\langle C \in \mathcal{H} \text{ dom-m (get-clauses-wl T)} \rangle$  and *list*: ‹*twl-list-invs U*› **using** *assms*(*2* ) **unfolding** *set-conflict-wl-pre-def set-conflict-l-pre-def* **apply** − **apply** *normalize-goal*+ **by** *auto* **have** *valid*: ‹*valid-arena* (*get-clauses-wl-heur S*) (*get-clauses-wl T*) (*set* (*get-vdom S*))› **and** *vm*:  $\langle qet\text{-}vmt\text{-}heur\ S \in bump\text{-}heur\ (all\text{-}atms\text{-}st\ T) \ (get\text{-}trail\text{-}wl\ T) \rangle$  and *bounded*: ‹*isasat-input-bounded* (*all-atms-st T*)› **and** *trail*:  $\langle$  (*get-trail-wl-heur S, get-trail-wl T*)  $\in$  *trail-pol* (*all-atms-st T*) using *assms* unfolding *arena-is-valid-clause-idx-def* unfolding *twl-st-heur'-def twl-st-heur-def* **by** *auto* **have** *H*:  $\forall$  *L∈set* (*get-clauses-wl T* ∝ *C*). *L* ∈#  $\mathcal{L}_{all}$  (*all-atms-st T*) ‹∀ *L*∈*set* (*get-clauses-wl T* ∝ *C*)*.*  $\forall C$ *. Propagated*  $(-L)$   $C \in set (get-trail$  $W$  $T) \longrightarrow$  $C \neq 0$  →  $C \in \text{#}$  *dom-m* (*get-clauses-wl T*)  $\land$  ( $\forall$  *C*∈*set* [*C..*<*C* + *arena-length* (*get-clauses-wl-heur S*) *C*]. *arena-lit* (*get-clauses-wl-heur S*)  $C \in \mathcal{H}$   $\mathcal{L}_{all}$  (*all-atms-st T*)) **subgoal using** *valid C* **by** (*auto simp*: *arena-lifting in-* $\mathcal{L}_{all}$ *-atm-of-in-atms-of-iff atms-of-* $\mathcal{L}_{all}$ *-A<sub>in</sub> all-atms-st-def all-atms-def all-lits-def all-lits-of-mm-union ran-m-def all-lits-of-mm-add-mset image-Un atm-of-all-lits-of-m*(*2* ) *dest*!: *multi-member-split*[*of C*] *simp del*: *all-atms-def* [*symmetric*])[] **apply** (*intro ballI allI*) **subgoal for** *L D* **apply** (*intro conjI ballI impI*) **subgoal using**  $TU$  list **by** (auto simp: *twl-list-invs-def dest!: spec*[*of* -  $\langle -L \rangle$ ] *spec*[*of* -  $\langle D \rangle$ ]) **subgoal for** *C* **apply**  $(subgoal-tac \t C - D < length (get-clauses-wl T \propto D))$ **using**  $TU$  list arena-lifting(5)[OF valid, of  $D \langle C - D \rangle$ *, symmetric*] **apply** (*auto simp*: *twl-list-invs-def dest!: spec*[*of* -  $\langle -L \rangle$ ] *spec*[*of* -  $\langle D \rangle$ ]) **using** *valid* **apply** (*auto simp*: *in-* $\mathcal{L}_{all}$ *-atm-of-in-atms-of-iff atms-of-* $\mathcal{L}_{all}$ *-* $\mathcal{A}_{in}$ *all-atms-st-def all-atms-def all-lits-def all-lits-of-mm-union ran-m-def all-lits-of-mm-add-mset image-Un atm-of-all-lits-of-m*(*2* ) *arena-lifting dest!: multi-member-split*[*of D*] *spec*[*of* -  $\langle -L \rangle$ ] *spec*[*of* -  $\langle D \rangle$ ] *simp del*: *all-atms-def* [*symmetric*]) **apply** (*metis* (*no-types, opaque-lifting*)  $\langle \parallel D \in \# \text{ dom-m} \text{ (get-clauses-wl T)}; C - D \leq \text{length}$  $(get-clauses-wl T \propto D)$ ]  $\implies$  *arena-lit*  $(get-clauses-wl-heur S)$   $(D + (C - D)) = get-clauses-wl T \propto D$ *D* ! (*C* − *D*)› *add.commute add.right-neutral add-diff-inverse-nat arena-lifting*(*4* ) *imageI less-diff-conv2 less-nat-zero-code member-add-mset nth-mem*) **apply** (*metis* (*no-types, opaque-lifting*)  $\langle \vert D \vert \in \#$  *dom-m* (*get-clauses-wl T*);  $C - D <$  *length*  $(get-clauses-wl T \propto D)$ ]  $\implies$  *arena-lit*  $(get-clauses-wl-heur S)$   $(D + (C - D)) = get-clauses-wl T \propto D$ *D* ! (*C* − *D*)› *add.commute add.right-neutral add-diff-inverse-nat arena-lifting*(*4* ) *imageI less-diff-conv2*

*less-nat-zero-code member-add-mset nth-mem*)

**done**

**done**

```
done
  have H': diterals-are-in-\mathcal{L}_{in} (all-atms-st T) (mset (get-clauses-wl T \propto C))\rightarrowby (simp add: C literals-are-in-\mathcal{L}_{in}-nth2)
 show ?thesis
   unfolding mark-conflict-to-rescore-def mop-arena-length-def nres-monad3 mop-arena-lit2-def
   apply (refine-vcg WHILET-rule[where \Phi = \langle \lambda(i, v_m) \rangle, vm \in bump-heur (all-atms-st T) (get-trail-wl
T)› and
     I = \langle \lambda(i, v) \rangle, i \leq length (get-clauses-wl T \propto C) \wedge vm \in bump-heur (all-atms-st T) (get-trail-wl
T)› and
     R = \{measure(\lambda(i, vm)) \mid length(qet-clauses-wl \mid T \propto C) - i\} rail bounded valid
     isa-vmtf-bump-to-rescore-also-reasons-cl-isa-vmtf [THEN order-trans]
     calculate-LBD-heur-st-calculate-LBD-st[where
      vdom = \langle \text{set}(get\text{-}vdom(S)) \rangle and \mathcal{A} = \langle \text{all-atms-st } T \rangle and C' = C, unfolded calculate-LBD-st-def
conc-fun-RES RETURN-def , THEN order-trans])
   subgoal using C valid unfolding arena-is-valid-clause-idx-def by auto
    subgoal using valid C arena-lifting(7)[OF valid C, of \langle \text{length} \mid \text{get-clauses-wl} \mid T \propto C \rangle - 1} by
(auto simp: arena-lifting)
   subgoal by auto
   subgoal by auto
   subgoal using vm by auto
   subgoal by auto
   subgoal using valid C by (auto simp:arena-lifting arena-lit-pre-def
     arena-is-valid-clause-idx-and-access-def intro!: exI[of - C] exI[of - ‹get-clauses-wl T›])
   subgoal by auto
   subgoal using C by auto
   subgoal by (rule H)
   subgoal by (rule H)
   subgoal using valid C by (auto simp: arena-lifting)
   subgoal by auto
   subgoal using valid C by (auto simp: arena-lifting)
   subgoal by auto
   subgoal using C by auto
   subgoal by (\text{rule } H')subgoal by auto
   subgoal using assms unfolding twl-st-heur'-def twl-st-heur-def by auto
   done
qed
definition set-conflict-wl-heur-pre where
  ‹set-conflict-wl-heur-pre =
    (\lambda(C, S). True)
definition update-clause-wl-pre where
  \langle \text{update-clause-wl-pre } K \, r = (\lambda(((((((L, L'), C), b), j), w), i), f), S)).L = K)
lemma arena-lit-pre:
  \langlevalid-arena NU N vdom \implies C \in \# dom-m N \implies i < length (N \propto C) \implies arena-lit-pre NU (C +i)›
  unfolding arena-lit-pre-def arena-is-valid-clause-idx-and-access-def
 by (rule bex-leI[of - C], rule exI[of - N], rule exI[of - vdom]) auto
lemma all-atms-swap[simp]:
```
‹*C* ∈# *dom-m N* =⇒ *i < length* (*N* ∝ *C*) =⇒ *j < length* (*N* ∝ *C*) =⇒

 $all\text{-}atms(N(C \hookrightarrow swap(N \propto C) i j)$ 

 $) = all-atms N$ 

**unfolding** *all-atms-def*

**by** (*auto simp del*: *all-atms-def* [*symmetric*] *simp*: *all-atms-def intro*!: *ext*)

**lemma** *mop-arena-swap*[*mop-arena-lit*]:

**assumes** *valid*: ‹*valid-arena arena N vdom*› **and**

 $i: \langle (C, C') \in nat\text{-}rel \rangle \langle (i, i') \in nat\text{-}rel \rangle \langle (j, j') \in nat\text{-}rel \rangle$ 

#### **shows**

 $\langle mop\text{-}arena\text{-}swap \ C \ i \ j \ aren{array} \leq \frac{1}{2} \left( \frac{N''}{N} \ N' \right)$ . *valid*-arena  $N'' N' \ vdom \ \land \ N'' = swap\text{-}lits \ C' \ i' \ j'$ *arena*

 $\land$   $N' = op-clauses-swap \land C' i' j' \land all-atms \land N' = all-atms \land \land i' < length \land N \propto C' \land \land$ 

 $j'$  < length ( $N \propto C'$ ) { (mop-clauses-swap  $N C'$  *i'*  $j'$ )

**using** *assms* **unfolding** *mop-clauses-swap-def mop-arena-swap-def swap-lits-pre-def*

**by** *refine-rcg*

(*auto simp*: *arena-lifting valid-arena-swap-lits op-clauses-swap-def* )

#### **lemma** *update-clause-wl-alt-def* :

 $\langle update-clause-wl = (\lambda(L::'\text{u literal}) L' C b j w i f (M, N, D, NE, UE, NEk, UE, NS, US, NO, U0,$ *Q, W*)*. do* {

 $ASSERT(C \in \# \text{ dom-m } N \land j \leq w \land w < \text{length} (WL) \land$ 

correct-watching-except (Suc j) (Suc w)  $L(M, N, D, NE, UE, NEk, UE, NS, US, NO, U0, Q,$ *W*));

 $ASSERT(L \in \# all-lists-st (M, N, D, NE, UE, NEk, UE, NS, US, NO, U0, Q, W));$ 

 $ASSERT(L' \in \# \text{ all-lists-st } (M, N, D, NE, UE, NEk, UEk, NS, US, NO, U0, Q, W));$  $K' \leftarrow \textit{map-clauses-at} \ N \ C \ f$ :

 $ASSERT(K' \in \# \text{ all-lists-st } (M, N, D, NE, UE, NEk, UE, NS, US, NO, U0, Q, W) \wedge L \neq K$ <sup>'</sup>);  $N' \leftarrow \textit{mop-clauses-swap} N \textit{C} \textit{if}$ ;

RETURN  $(j, w+1, (M, N', D, NE, UE, NEk, UEk, NS, US, NO, U0, Q, W(K') := WK' \otimes [(C, K') \times (S', NK') \times (S', MS', US', NO', U0, Q', W(K'))])$ *L, b*)])))

$$
\})\rangle
$$

**unfolding** *update-clause-wl-def* **by** (*auto intro*!: *ext bind-cong*[*OF refl*] *simp flip*: *all-lits-alt-def2* )

**lemma** *all-atms-st-simps*[*simp*]:

 $\langle all\text{-}atms\text{-}st(M, N, D, NE, UE, NEk, UEk, NS, US, NO, U0, Q, W(K := WK))$ all-atms-st  $(M, N, D, NE, UE, NEk, UE, NS, US, NO, U0, Q, W)$  $\langle all-atms-st(M, N, D, NE, UE, NEk, UEk, NS, US, N0, U0, add-mset KQ, W \rangle =$ 

all-atms-st (M, N, D, NE, UE, NEk, UEk, NS, US, N0, U0, Q, W) – actually covered below, but still useful for 'unfolding' by hand

 $\forall x1 \in \text{#}$  *dom-m*  $x1aa \implies n \leq \text{length}(x1aa \propto x1) \implies n' \leq \text{length}(x1aa \propto x1) \implies$ 

all-atms-st  $(x1b, x1aa(x1 \rightarrow WB-More-Refinement-List.swap (x1aa \propto x1) n n'), D, x1c, x1d, NEk,$ *UEk, NS, US, N0 , U0 , x1e,*

*x2e*) =

*all-atms-st*

 $(x1b, x1aa, D, x1c, x1d, NEk, UEk, NS, US, N0, U0, x1e,$ *x2e*)›

 $\langle$ all-atms-st (L # M, N, D, NE, UE, NEk, UEk, NS, US, N0, U0, Q, W) =

all-atms-st  $(M, N, D, NE, UE, NEk, UEk, NS, US, NO, U0, Q, W)$ 

- $\langle NO\text{-}MATCH \{\#\} \ Q \Longrightarrow all\text{-}atms\text{-}st (M, N, D, NE, UE, NEk, UEk, NS, US, NO, U0, Q, W) =$ all-atms-st  $(M, N, D, NE, UE, NEk, UEk, NS, US, NO, U0, \{\# \}, W)$
- $\langle NO\text{-}MATCH \rbrack \rbrack M \Longrightarrow all-atms-st (M, N, D, NE, UE, NEk, UEk, NS, US, NO, U0, Q, W) =$ all-atms-st  $($ f|, N, D, NE, UE, NEk, UEk, NS, US, N0, U0, Q, W $)$

 $\langle NO\text{-}MATCH|$  None  $D \Longrightarrow all\text{-}atms\text{-}st(M, N, D, NE, UE, NEk, UE, NS, US, NO, U0, Q, W) =$ 

- all-atms-st  $(M, N, None, NE, UE, NEk, UE, NS, US, NO, U0, Q, W)$
- $\langle$ all-atms-st (*set-literals-to-update-wl WS S*) = *all-atms-st S*

**by** (*cases S*; *auto simp*: *all-atms-st-def all-atms-def ran-m-clause-upd*

*image-mset-remove1-mset-if simp del*: *all-atms-def* [*symmetric*]; *fail*)+

**lemma** *update-clause-wl-heur-update-clause-wl*: ‹(*uncurry8 update-clause-wl-heur , uncurry8* (*update-clause-wl*)) ∈ [*update-clause-wl-pre K r*]*<sup>f</sup>*  $Id \times_f Id \times_f nat$ -rel  $\times_f bool$ -rel  $\times_f nat$ -rel  $\times_f nat$ -rel  $\times_f nat$ -rel  $\times_f nat$ -rel  $\times_f twl$ -rel  $\times_f twl$ -st-heur-up'' D r *s K lcount*  $\rightarrow$  $\langle nat\text{-}rel \times_r nat\text{-}rel \times_r twl-st\text{-}heur\text{-}up'' \mathcal{D} r s K lowant \rangle nres\text{-}rel \rangle$ **unfolding** *update-clause-wl-heur-def update-clause-wl-alt-def uncurry-def update-clause-wl-pre-def all-lits-of-all-atms-of all-lits-of-all-atms-of Let-def* **apply** (*intro frefI nres-relI, case-tac x, case-tac y*) **apply** (*refine-rcg*) apply (rule mop-arena-lit2') **subgoal by** (*auto 0 0 simp*: *update-clause-wl-heur-def update-clause-wl-def twl-st-heur-def Let-def*  $map-fun-rel-def2$  twl-st-heur'-def update-clause-wl-pre-def arena-lifting arena-lit-pre-def *arena-is-valid-clause-idx-and-access-def swap-lits-pre-def intro*!: *ASSERT-refine-left valid-arena-swap-lits intro*!: *bex-leI exI*) **subgoal by** *auto* **subgoal by** *auto* **subgoal by** (*auto 0 0 simp*: *update-clause-wl-heur-def update-clause-wl-def twl-st-heur-def Let-def*  $map-fun-rel-def2$  twl-st-heur'-def update-clause-wl-pre-def arena-lifting arena-lit-pre-def *arena-is-valid-clause-idx-and-access-def swap-lits-pre-def intro*!: *ASSERT-refine-left valid-arena-swap-lits intro*!: *bex-leI exI*) apply (rule-tac vdom=  $\langle set(get-vdom((\lambda(((((((L,C),b),j),w),-),-),x),x),x))\rangle)$  in mop-arena-swap) **subgoal by** (*auto 0 0 simp*: *twl-st-heur-def Let-def*  $map-fun-rel-def2$  twl-st-heur'-def update-clause-wl-pre-def arena-lifting arena-lit-pre-def *intro*!: *ASSERT-refine-left valid-arena-swap-lits dest*!: *multi-member-split*[*of* ‹*arena-lit - -*›]) **subgoal by** (*auto 0 0 simp*: *twl-st-heur-def Let-def*  $map-fun-rel-def2$  twl-st-heur'-def update-clause-wl-def arena-lifting arena-lit-pre-def *intro*!: *ASSERT-refine-left valid-arena-swap-lits dest*!: *multi-member-split*[*of* ‹*arena-lit - -*›]) **subgoal by** (*auto 0 0 simp*: *twl-st-heur-def Let-def*  $map-fun-rel-def2$  twl-st-heur'-def update-clause-wl-def arena-lifting arena-lit-pre-dej *intro*!: *ASSERT-refine-left valid-arena-swap-lits dest*!: *multi-member-split*[*of* ‹*arena-lit - -*›]) **subgoal by** (*auto 0 0 simp*: *twl-st-heur-def Let-def*  $map-fun-rel-def2$  twl-st-heur'-def update-clause-wl-pre-def arena-lifting arena-lit-pre-def *intro*!: *ASSERT-refine-left valid-arena-swap-lits dest*!: *multi-member-split*[*of* ‹*arena-lit - -*›]) **subgoal by** (*auto simp*: *twl-st-heur-def Let-def add-mset-eq-add-mset all-lits-of-all-atms-of ac-simps*  $twl-st-heur'-def update-clause-wl-pre-def \ are an-lifting \ area-lit-pre-def \ map-fun-rel-def2$ *dest*: *multi-member-split simp flip*: *all-lits-def all-lits-alt-def2 intro*!: *ASSERT-refine-left valid-arena-swap-lits*) **subgoal for** *x y a b aa ba c d e f g h i j k l m n x1 x1a x1b x1c x1d x1e x1f x2 x2a x2b x2c x2d x2e x2f x1g x2g x1h x2h x1i x2i x1j x2j x1k x2k x1l x2l x1m x2m x1n x2n x1o x2o x1p x2p x1q x2q x1r x2r x1s x1t x1u x1v x1w x1x x1y x2s x2t x2u x2v x2w x2x x2y -*  $- - K' K' a N' N' a$ **by** (*auto dest*!: *length-watched-le2* [*of - - - -*  $\langle b \rangle$  D *r lcount K'a*]) (simp-all add: twl-st-heur'-def twl-st-heur-def map-fun-rel-def2) **subgoal**

**by** (*clarsimp simp*: *twl-st-heur-def Let-def*  $map-fun-rel-def2$  twl-st-heur'-def update-clause-wl-pre-def *op-clauses-swap-def*) **done**

**definition** *propagate-lit-wl-heur-pre* **where** ‹*propagate-lit-wl-heur-pre* =  $(\lambda((L, C), S), C \neq DECISION-REASON)$ 

#### **definition** *propagate-lit-wl-pre* **where**

 $\langle$ *propagate-lit-wl-pre* = ( $\lambda$ (((*L, C*)*, i*)*, S*). *undefined-lit* (*get-trail-wl S*) *L* ∧ *get-conflict-wl S* = *None* ∧ *C* ∈# *dom-m* (*get-clauses-wl S*) ∧ *L* ∈# *all-lits-st S* ∧ *1* − *i* < *length* (*get-clauses-wl*  $S \propto C$ ) ∧  $0 \leq$  *length* (*get-clauses-wl*  $S \propto C$ ))

#### **lemma** *propagate-lit-wl-heur-propagate-lit-wl*:

```
‹(uncurry3 propagate-lit-wl-heur , uncurry3 (propagate-lit-wl)) ∈
[\lambda - \mathit{True}]_fId \times_f nat-rel \times_f nat-rel \times_f twl-st-heur-up" D r s K lcount \rightarrow \langle twl-st-heur-up" D r s K lcount\ranglenres-rel\ranglesupply [[goals-limit=1 ]]
unfolding propagate-lit-wl-heur-def propagate-lit-wl-def Let-def
apply (intro frefI nres-relI) unfolding uncurry-def mop-save-phase-heur-def
  nres-monad3
apply (refine-rcg)
subgoal by auto
apply (rule-tac A = \langle \text{all-atms-st} \rangle (snd y) in cons-trail-Propagated-tr2)
subgoal by (auto 4 3 simp: twl-st-heur-def propagate-lit-wl-heur-def propagate-lit-wl-def
      is a \text{-} \text{umtf-cons}D \text{ } \text{twl-st-}heur' \text{-} def \text{ }propagate \text{-}lit \text{-} \text{w1-pre-}def \text{ } swap \text{-}lits \text{-}pre\text{-}defvalid-arena-swap-lits arena-lifting phase-saving-def atms-of-def save-phase-def
   ac-simps
    intro!: ASSERT-refine-left cons-trail-Propagated-tr2 cons-trail-Propagated-tr-pre
    dest: multi-member-split valid-arena-DECISION-REASON )
subgoal
 by (auto simp: twl-st-heur-def twl-st-heur'-def all-lits-st-alt-def [symmetric]
   ac-simps)
subgoal by (auto 4 3 simp: twl-st-heur-def propagate-lit-wl-heur-def propagate-lit-wl-def
      is a \text{-} \text{umtf-cons}D \text{ } \text{twl-st-}heur' \text{-} def \text{ }propagate \text{-}lit \text{-} \text{w1-pre-}def \text{ } swap \text{-}lits \text{-}pre\text{-}defvalid-arena-swap-lits arena-lifting phase-saving-def atms-of-def save-phase-def
    intro!: ASSERT-refine-left cons-trail-Propagated-tr2 cons-trail-Propagated-tr-pre
    dest: multi-member-split valid-arena-DECISION-REASON )
apply (rule-tac vdom = \langle set (qet-vdom (snd x)) \rangle in mop-arena-swap)
subgoal by (auto 4 3 simp: twl-st-heur-def propagate-lit-wl-heur-def propagate-lit-wl-def
      is a \text{-} um \textit{tf-} cons D \textit{ } twl \text{-} st \text{-} h \textit{eur} \textit{'} \text{-} def \textit{ } propagate \text{-} lit \text{-} yr \text{ } e \text{-} def \textit{ } swap \text{-} lit \text{-} pre \text{-} defvalid-arena-swap-lits arena-lifting phase-saving-def atms-of-def save-phase-def
    intro!: ASSERT-refine-left cons-trail-Propagated-tr2 cons-trail-Propagated-tr-pre
    dest: multi-member-split valid-arena-DECISION-REASON )
subgoal by (auto 4 3 simp: twl-st-heur-def propagate-lit-wl-heur-def propagate-lit-wl-def
      is a \text{-} \text{umtf-cons}D \text{ } \text{twl-st-}heur' \text{-} def \text{ }propagate\text{-}lit\text{-}wl\text{-}pre\text{-}def \text{ }swap\text{-}lits\text{-}pre\text{-}defvalid-arena-swap-lits arena-lifting phase-saving-def atms-of-def save-phase-def
    intro!: ASSERT-refine-left cons-trail-Propagated-tr2 cons-trail-Propagated-tr-pre
    dest: multi-member-split valid-arena-DECISION-REASON )
subgoal by (auto 4 3 simp: twl-st-heur-def propagate-lit-wl-heur-def propagate-lit-wl-def
```
 $is a \text{-} um \textit{tf-} cons D \textit{ } twl \text{-} st \text{-} h \textit{eur} \textit{'} \text{-} def \textit{ } propagate \text{-} lit \text{-} yr \text{ } e \text{-} def \textit{ } swap \text{-} lit \text{-} pre \text{-} def$ *valid-arena-swap-lits arena-lifting phase-saving-def atms-of-def save-phase-def intro*!: *ASSERT-refine-left cons-trail-Propagated-tr2 cons-trail-Propagated-tr-pre dest*: *multi-member-split valid-arena-DECISION-REASON* )

**subgoal by** (*auto simp*: *twl-st-heur-def propagate-lit-wl-heur-def propagate-lit-wl-def*  $is a \text{-} \text{umtf-cons}D \text{ } \text{twl-st-}heur' \text{-} def \text{ }propagate\text{-}lit\text{-}wl\text{-}pre\text{-}def \text{ }swap\text{-}lits\text{-}pre\text{-}def$ *valid-arena-swap-lits arena-lifting phase-saving-def atms-of-def save-phase-def intro*!: *ASSERT-refine-left cons-trail-Propagated-tr2 cons-trail-Propagated-tr-pre dest*: *multi-member-split valid-arena-DECISION-REASON* )

**subgoal by** (*auto simp*: *twl-st-heur-def propagate-lit-wl-heur-def propagate-lit-wl-def*  $is a \text{-} um \textit{tf-} cons D \textit{ } twl \text{-} st \text{-} h \textit{eur} \textit{'} \text{-} def \textit{ } propagate \text{-} lit \text{-} yr \text{ } e \text{-} def \textit{ } swap \text{-} lit \text{-} pre \text{-} def$ *valid-arena-swap-lits arena-lifting phase-saving-def all-lits-st-alt-def* [*symmetric*] *ac-simps intro*!: *save-phase-heur-preI*)

#### **subgoal for** *x y*

**by** (*cases x*; *cases y*; *hypsubst*) (*clarsimp simp add*: *twl-st-heur-def twl-st-heur'-def isa-vmtf-consD op-clauses-swap-def ac-simps*)

#### **done**

#### **definition** *propagate-lit-wl-bin-pre* **where**

 $\langle$ *propagate-lit-wl-bin-pre* = ( $\lambda$ (((*L, C*)*, i*)*, S*). *undefined-lit* (*get-trail-wl S*) *L* ∧ *get-conflict-wl S* = *None* ∧ *C* ∈# *dom-m* (*get-clauses-wl S*) ∧ *L* ∈# *all-lits-st S*)›

#### **lemma** *propagate-lit-wl-bin-heur-propagate-lit-wl-bin*:

‹(*uncurry2 propagate-lit-wl-bin-heur , uncurry2* (*propagate-lit-wl-bin*)) ∈  $[\lambda - \mathit{True}]_f$  $nat\text{-}lit\text{-}rel \times_f nat\text{-}rel \times_f twl\text{-}st\text{-}heur\text{-}up''Drs K \text{ }lcount \rightarrow \langle twl\text{-}st\text{-}heur\text{-}up''Drs K \text{ }lcount \rangle nres\text{-}rel \rangle$  $\textbf{supply}$  [[*goals-limit*=1]] **unfolding** *propagate-lit-wl-bin-heur-def propagate-lit-wl-bin-def Let-def* **apply** (*intro frefI nres-relI*) **unfolding** *uncurry-def mop-save-phase-heur-def nres-monad3* **apply** (*refine-rcg*) **apply** (*rule-tac*  $A = \langle \text{all-atms-st} \text{ (} \text{snd } y \text{)} \rangle$  **in** *cons-trail-Propagated-tr2*) **subgoal by** (*auto 4 3 simp*: *twl-st-heur-def propagate-lit-wl-bin-heur-def propagate-lit-wl-bin-def*  $is a \text{-} v m f \text{-} cons D \text{ } twl \text{-} st \text{-} heur' \text{-} def \text{ } propagate \text{-} lit \text{-} w l \text{-} bin \text{-} pre \text{-} def \text{ } swap \text{-} lists \text{-} pre \text{-}deg$ *arena-lifting phase-saving-def atms-of-def save-phase-def* L*all-all-atms-all-lits all-lits-def ac-simps intro*!: *ASSERT-refine-left cons-trail-Propagated-tr2 cons-trail-Propagated-tr-pre dest*: *multi-member-split valid-arena-DECISION-REASON* )  $\textbf{subgoal by}$  (auto 4 3 simp: twl-st-heur-def twl-st-heur'-def propagate-lit-wl-bin-pre-def swap-lits-pre-def *arena-lifting phase-saving-def atms-of-def save-phase-def all-lits-st-alt-def* [*symmetric*] *intro*!: *ASSERT-refine-left cons-trail-Propagated-tr2 cons-trail-Propagated-tr-pre dest*: *multi-member-split valid-arena-DECISION-REASON intro*!: *save-phase-heur-preI*)  $\textbf{subgoal by}$  (auto 4 3 simp: twl-st-heur-def twl-st-heur'-def propagate-lit-wl-bin-pre-def swap-lits-pre-def *arena-lifting phase-saving-def atms-of-def save-phase-def all-lits-st-alt-def* [*symmetric*] *ac-simps intro*!: *ASSERT-refine-left cons-trail-Propagated-tr2 cons-trail-Propagated-tr-pre dest*: *multi-member-split valid-arena-DECISION-REASON* )  $\textbf{subgoal by}$  (auto 4 3 simp: twl-st-heur-def twl-st-heur'-def propagate-lit-wl-bin-pre-def swap-lits-pre-def *arena-lifting phase-saving-def atms-of-def save-phase-def all-lits-st-alt-def* [*symmetric*] *intro*!: *ASSERT-refine-left cons-trail-Propagated-tr2 cons-trail-Propagated-tr-pre*

*dest*: *multi-member-split valid-arena-DECISION-REASON*

*intro*!: *save-phase-heur-preI*)

#### **subgoal for** *x y*

**by** (*cases x*; *cases y*; *hypsubst*)

(*clarsimp simp add*: *ac-simps twl-st-heur-def twl-st-heur'-def isa-vmtf-consD op-clauses-swap-def*) **done**

**lemma** *pos-of-watched-alt*: ‹*pos-of-watched N C L* = *do* { *ASSERT*(*length* ( $N \propto C$ ) >  $0 \wedge C \in \mathbb{H}$  *dom-m N*); *let*  $L' = (N \propto C)$  ! *0*: *RETURN* (*if*  $L' = L$  *then* 0 else 1) }›

**unfolding** *pos-of-watched-def Let-def* **by** *auto*

**lemma** *pos-of-watched-heur*:

 $\langle (S, S') \in \{ (T, T') \rangle \text{ get-vdom } T = get-vdom x2e \wedge (T, T') \in twl-st-heur-up'' \mathcal{D} r s t \text{ leount } \} \Longrightarrow$  $((C, L), (C', L')) \in Id \times_r Id \Longrightarrow$ *pos-of-watched-heur S C L*  $\leq$   $\Downarrow$  *nat-rel* (*pos-of-watched* (*get-clauses-wl S'*) *C' L'*) **unfolding** *pos-of-watched-heur-def pos-of-watched-alt mop-access-lit-in-clauses-heur-def* **by** (*refine-rcg mop-arena-lit*[**where**  $vdom = \langle set (get-vdom S) \rangle$ ]) (*auto simp*: *twl-st-heur* <sup>0</sup> *-def twl-st-heur-def*)

```
lemma other-watched-heur:
```
 $\langle (S, S') \in \{ (T, T') \rangle \text{ get-vdom } T = get-vdom x2e \wedge (T, T') \in twl-st-heur-up'' \mathcal{D} r s t \text{ leount } \} \Longrightarrow$  $((L, C, i), (L', C', i')) \in Id \times_r Id \implies$ *other-watched-wl-heur S L C i*  $\leq \sqrt{d}$  *Id (other-watched-wl S' L' C' i')*  $\textbf{using } \textit{arena-lifting}(5,7) [\textit{of } \textit{eget-clauses-wl-heur S} \textit{e.get-clauses-wl S'} - C \textit{i}]$ **unfolding** *other-watched-wl-heur-def other-watched-wl-def mop-access-lit-in-clauses-heur-def* **by** (*refine-rcg mop-arena-lit*[**where**  $vdom = \langle set (get-vdom S) \rangle$ ]) (auto simp: twl-st-heur'-def twl-st-heur-def *arena-lit-pre2-def*  $introl: exI[of - \langle get\text{-}clauses\text{-}wl | S' \rangle]$ 

## **14.3 Full inner loop**

```
declare RETURN-as-SPEC-refine[refine2 del]
```

```
definition set-conflict-wl'-pre where
 ‹set-conflict-wl 0
-pre i S ←→
   get-conflict-wl S = None \land i \in # \text{ dom-m} \text{ (get-clauses-wl S) } \landliterals-are-in-\mathcal{L}_{in}-mm (all-atms-st S) (mset '# ran-mf (get-clauses-wl S)) ∧
   ¬ tautology (mset (get-clauses-wl S ∝ i)) ∧
   distinct (get-clauses-wl S \propto i) ∧
   literals-are-in-Lin-trail (all-atms-st S) (get-trail-wl S)›
```
**lemma** *literals-are-in-*L*in-mm-clauses*[*simp*]: ‹*literals-are-in-*L*in-mm* (*all-atms-st S*) (*mset '*# *ran-mf* (*get-clauses-wl S*))›

‹*literals-are-in-*L*in-mm* (*all-atms-st S*) ((*λx. mset* (*fst x*)) *'*# *ran-m* (*get-clauses-wl S*))› **apply** (*auto simp*:  $\mathcal{L}_{all}$ *-all-atms-all-lits literals-are-in-* $\mathcal{L}_{in}$ *-mm-def all-lits-st-alt-def* [*symmetric*] *all-lits-st-def all-lits-def all-lits-of-mm-union*) **done**

**lemma** *set-conflict-wl-alt-def* :  $\langle set\text{-}conflict\text{-}wl = (\lambda C S, do) \rangle$ *ASSERT*(*set-conflict-wl-pre C S*); let  $(M, N, D, NE, UE, NEk, UEk, NS, US, NO, U0, Q, W) = S;$ 

*let*  $D = Some$  (*mset* ( $N \propto C$ ));  $j \leftarrow \text{RETURN}$  (*length M*); RETURN  $(M, N, D, NE, UE, NEk, UEk, NS, US, NO, U0, \{\# \}, W)$ })› **unfolding** *set-conflict-wl-def Let-def* **by** (*auto simp*: *ac-simps*)  $l$ emma *set-conflict-wl-pre-set-conflict-wl'-pre*: **assumes** ‹*set-conflict-wl-pre C S*› shows  $\langle set\text{-}conflict\text{-}wl'\text{-}pre\ C\ S\rangle$ **proof** − **obtain**  $S'$   $T$   $b$   $b'$  where  $SS'$ :  $\langle (S, S') \in state$ -*wl-l b* and ‹*blits-in-*L*in S*› **and** *confl:*  $\langle get\text{-}conflict\text{-}l \rangle S' = None \rangle$  and *dom*:  $\langle C \in \text{# } dom-m \ (get-clauses-I \ S') \rangle$  and *tauto*: ‹¬ *tautology* (*mset* (*get-clauses-l S* <sup>0</sup> ∝ *C*))› **and** *dist:* ‹*distinct* (*get-clauses-l*  $S' \propto C$ )› **and**  $\langle get\text{-}trail\text{-}l S' \models as \text{CNot (mset (get-clauses\text{-}l S' \propto C))\rangle$  and *T*:  $\langle$ (*set-clauses-to-update-l* (*clauses-to-update-l S'* + {#*C*#}) *S'*, *T*)  $\in$  *twl-st-l b'* and *struct*: ‹*twl-struct-invs T*› **and** ‹*twl-stgy-invs T*› **using** *assms* **unfolding** *set-conflict-wl-pre-def set-conflict-l-pre-def* **apply** − **by** *blast* **have** *lits-trail*:  $\langle$ *lits-of-l* (*get-trail T*) ⊂ *set-mset* (*all-lits-of-st T*) **using** *twl-struct-invs-no-alien-in-trail*[*OF struct*] **by** *auto* **then have**  $\langle$ *literals-are-in-* $\mathcal{L}_{in}$ -trail (*all-atms-st S*) (*get-trail-wl S*) $\rangle$  $\text{using } TSS'$ **by** (*auto simp*: *literals-are-in-*L*in-trail-atm-of lits-of-def all-lits-st-alt-def* ) **then show** *?thesis* **using**  $SS'$  *T* dom tauto dist confl **unfolding** set-conflict-wl'-pre-def **by** (*auto simp*: *literals-are-in-*L*in-def twl-st-l*  $mset\text{-}take\text{-}mset\text{-}drop\text{-}mset\text{-}simp\ del\colon all\text{-}atms\text{-}def[symmetric])$ **qed** lemma set-conflict-wl-heur-set-conflict-wl':  $\langle$  (*uncurry set-conflict-wl-heur*, *uncurry* (*set-conflict-wl*)) ∈  $[\lambda - \mathit{True}]_f$  $nat\text{-}rel \times_r twl\text{-}st\text{-}heur\text{-}up'' \mathcal{D} \r s K \text{ }lcount \to \langle twl\text{-}st\text{-}heur\text{-}up'' \mathcal{D} \r s K \text{ }lcount \rangle$ nres-rel $\vee$ **proof** − **have** *H*: ‹*isa-set-lookup-conflict-aa x y z a b d*  $\leq \mathcal{L}$  (*option-lookup-clause-rel*  $\mathcal{A} \times_f (nat-rel \times_f Id)$ )  $\text{(set-conflict-m } x' \ y' \ z' \ a' \ b' \ d')$ **if**  $\langle ((((((x, y), z), a), b)), d), (((((x', y'), z'), a'), b')), d')$ ∈ *trail-pol* A ×*<sup>f</sup>* {(*arena, N*)*. valid-arena arena N vdom*} ×*<sup>f</sup>*  $n$ *at-rel*  $\times$ *f option-lookup-clause-rel* A ×*<sup>f</sup> nat-rel*  $\times$ *f Id*<sup>*z*</sup> **and**  $\langle z' \in \text{# } dom\text{-}m y' \land a' = None \land distinct (y' \propto z') \land$ *literals-are-in-* $\mathcal{L}_{in}$ *-mm*  $\mathcal{A}$  (*mset '*# *ran-mf y'*) ∧  $\lnot$  *tautology* (*mset*  $(y' \propto z')$ )  $\land$   $b' = 0 \land out\; learned\; x'$  None  $d' \land$ *isasat-input-bounded* A› for  $x x' y y' z z' a a' b b' c c' d d' vdom A$ 

**by** (*rule isa-set-lookup-conflict*[*THEN fref-to-Down-curry5 , unfolded prod.case, OF that* $(2,1)$ ])

```
have [refine0 ]: ‹isa-set-lookup-conflict-aa (get-trail-wl-heur x2g) (get-clauses-wl-heur x2g) x1g
   (get-conflict-wl-heur x2g) 0 (get-outlearned-heur x2g)
      ≤ ⇓ {((C, n, outl), D). (C, D) ∈ option-lookup-clause-rel (all-atms-st x2 ) ∧
      n = \text{card-max-}lvl \text{ } x1a \text{ } (the \text{ } D) \wedge \text{ } out\text{-}learned \text{ } x1a \text{ } D \text{ } outl \}(RETURN (Some (mset (x1b \propto x1))))if
    \{(x, y) \in nat\text{-}rel \times_f \text{twl-st-}heur\text{-}up'' \mathcal{D} \text{ is } K \text{ } \text{loc} \text{unl } \} and
    \langle x2i' = (x1j', x2j') \rangle and
    \langle x2h' = (x1i', x2i') \rangle and
    \langle x2g' \rangle = (x1h', x2h') \rangle and
    \langle x2f = (x1g', x2g')\rangle and
    \langle x2e = (x1f, x2f) \rangle and
    \langle x2d \rangle = (x1e, x2e) and
    \langle x2c = (x1d, x2d) \rangle and
    \langle x2b = (x1c, x2c) \rangle and
    \langle x2a = (x1b, x2b) \rangle and
    \langle x2 \rangle = (x1a, x2a) \rangle and
    \langle y = (x1, x2) \rangle and
    \langle x = (x1g, S) \rangle and
    \langle (x2g, x2) \in twl-st-heur-up'' \mathcal{D} r s K lcount
    \langle case \ y \ of \ (x, \ xa) \Rightarrow set-conflict-wl'-pre x xa
  for x y x1 x2 x1a x2a x1b x2b x1c x2c x1d x2d x1e x2e x1f x2f x1g x2g x1h x2h
     x1i x2i x1j x2j x1k x2k x1l x2l x1m x2m x1n x2n x1o x2o x1p x2p x1q x2q
     x1r x2r x1s x2s x1t x2t x1g' x2g' x1h' x2h' x1i' x2i' x1j' x2j' S
proof −
  have [iff]: diterals-are-in-\mathcal{L}_{in}-mm
           \text{(all-atms-st (}[], x1b, None, x1d, x1e, x1f, xaa, af, ag, ah, ai, \{\#}\}, bb))\{\text{\#mset (fst x). } x \in \text{\# man-m x1b#}\}\ for xaa af ag ah ai bb
    by (auto simp: literals-are-in-Lin-mm-def in-Lall-atm-of-Ain all-atms-st-def
      in-all-lits-of-mm-ain-atms-of-iff all-atms-def all-lits-def
      simp del: all-atms-def [symmetric])
  show ?thesis
    apply (rule order-trans)
    apply (rule H[of - - - - - - x1a x1b x1g x1c 0 ‹get-outlearned-heur x2g› ‹all-atms-st x2 ›
       \langle set (get-vdom (x2g)) \ranglesubgoal
      using that
      by (auto simp: twl-st-heur'-def twl-st-heur-def get-clauses-wl.simps ac-simps)
    subgoal
      using that apply auto
      by (auto 0 0 simp add: RETURN-def conc-fun-RES set-conflict-m-def twl-st-heur'-dej
        twl-st-heur-def set-conflict-wl 0
-pre-def ac-simps)
    subgoal
      using that
      by (auto 0 0 simp add: RETURN-def conc-fun-RES set-conflict-m-def twl-st-heur'-dej
        twl-st-heur-def)
    done
qed
have isa-set-lookup-conflict-aa-pre:
```

```
\langle (x, y) \in \textit{nat-rel} \times_f \textit{twl-st-heur-up} \cap \mathcal{D} \textit{r s K} \textit{lcount} \Longrightarrowy = (x1, x2) \implies
```
 $x = (x1a, x2a) \implies$  $set\text{-}conflict\text{-}wl'\text{-}pre\ x1\ x2 \implies$  $(S, x^2) \in twl-st-heur-up'' \mathcal{D}$  *r s K lcount*  $\Longrightarrow$ *curry2* (*curry2* (*curry isa-set-lookup-conflict-aa-pre*)) (*get-trail-wl-heur S*) (*get-clauses-wl-heur S*) *x1a* (*get-conflict-wl-heur S*) *0* (*get-outlearned-heur S*)› **for** *x1 x2 x1a x2a S y x*  $unfolding$   $is a-set-lookup conflict-aa-pre-def$   $set-conflict-wl'-pre-def$  $twl-st-heur'-def$  *twl-st-heur-def* **by** (*auto simp*: *arena-lifting*) **have** *set-conflict-wl-heur-alt-def:*  $\langle \text{set-conflict-wl-heur} \rangle = (\lambda C \, S \, A \, o \, \{$ *let*  $S = S$ ; *let*  $n = 0$ ; *let M* = *get-trail-wl-heur S*; *let N* = *get-clauses-wl-heur S*; *let D* = *get-conflict-wl-heur S*; *let outl* = *get-outlearned-heur S*; *ASSERT*(*curry5 isa-set-lookup-conflict-aa-pre M N C D n outl*);  $(D, \text{ clubs}, \text{outl}) \leftarrow \text{isa-set-lookup-conflict-aa} \ M \ N \ C \ D \ n \ \text{outl};$  $j \leftarrow \textit{mop-isa-length-trail } M;$ *let S* = *IsaSAT-Setup.set-conflict-wl-heur D S*; *let S* = *set-outl-wl-heur outl S*; *let S* = *set-count-max-wl-heur clvls S*; *let S* = *set-literals-to-update-wl-heur j S*; *RETURN S*})› **unfolding** *set-conflict-wl-heur-def* **by** *auto* **show** *?thesis*  $\textbf{supply}$  [[*goals-limit*=1]] **apply** (*intro nres-relI frefI*) **subgoal for** *x y* **unfolding** *uncurry-def RES-RETURN-RES4 set-conflict-wl-alt-def set-conflict-wl-heur-alt-def* **apply** (*rewrite at*  $\langle let -e \rangle = 0$  *in -> Let-def*) **apply** (*rewrite at*  $\langle let -g \rangle = get-trail-wl-heur - in \rightarrow Let-def$ ) **apply** (*rewrite at*  $\langle let -e \rangle = det-clauses-wl-heur - in \rightarrow Let-def$ ) **apply** (*rewrite at*  $\langle let -e \rangle = det\cdot\text{conflict-wl-heur - in -} \rangle$  *Let-def*) **apply** (*rewrite at*  $\langle let -g \rangle = get\{-outlearned\}-h\nu - in \rightarrow Let\{-def\}\$ **apply** (*refine-vcg mop-isa-length-trail-length-u*[*of* ‹*all-atms-st* (*snd y*)›*, THEN fref-to-Down-Id-keep, unfolded length-uint32-nat-def comp-def* ] *mark-conflict-to-rescore* [where  $D = D$  and  $r=r$  and  $s=s$  and  $K=K$  and *lcount*=*lcount*, *unfolded conc-fun-RETURN*[*symmetric*]]) **subgoal for** *x1 x2 x1a x2a* **by** (*rule isa-set-lookup-conflict-aa-pre*) (*auto dest!: set-conflict-wl-pre-set-conflict-wl'-pre*) **apply** *assumption*+ **subgoal by** *auto* subgoal by (auto dest!: set-conflict-wl-pre-set-conflict-wl'-pre) **subgoal for** *x y* **unfolding** *arena-is-valid-clause-idx-def* by (auto simp: twl-st-heur'-def twl-st-heur-def) **subgoal** by (auto simp: twl-st-heur'-def twl-st-heur-def counts-maximum-level-def ac-simps  $set\text{-}conflict-wl'\text{-}pre\text{-}def\;dest\text{!}: set\text{-}conflict-wl\text{-}pre\text{-}set\text{-}conflict-wl'\text{-}pre$ *intro*!: *valid-arena-mark-used*) **done done**

**qed**

**lemma** *in-Id-in-Id-option-rel*[*refine*]:  $\langle f, f' \rangle \in Id \Longrightarrow (f, f') \in \langle Id \rangle \text{ option-rel}$ **by** *auto*

The assumption that that accessed clause is active has not been checked at this point!

#### **definition** *keep-watch-heur-pre* **where**

 $\langle \textit{keep-watch-heur-pre} \rangle$  $(\lambda(((L, j), w), S)).$ *L* ∈#  $\mathcal{L}_{all}$  (*all-atms-st S*))>

#### lemma *vdom-m-update-subset'*:

‹*fst C* ∈ *vdom-m* A *bh N* =⇒ *vdom-m* A (*bh*(*ap* := (*bh ap*)[*bf* := *C*])) *N* ⊆ *vdom-m* A *bh N*› **unfolding** *vdom-m-def*

**by** (*fastforce split*: *if-splits elim*!: *in-set-upd-cases*)

**lemma** *vdom-m-update-subset*:

‹*bg < length* (*bh ap*) =⇒ *vdom-m* A (*bh*(*ap* := (*bh ap*)[*bf* := *bh ap* ! *bg*])) *N* ⊆ *vdom-m* A *bh N*› **unfolding** *vdom-m-def* **by** (*fastforce split*: *if-splits elim*!: *in-set-upd-cases*)

**lemma** *keep-watch-heur-keep-watch*:

‹(*uncurry3 keep-watch-heur, uncurry3* (*mop-keep-watch*)) ∈

 $[\lambda - \mathit{True}]$ *f* 

 $Id \times_f \textit{nat-rel} \times_f \textit{nat-rel} \times_f \textit{twl-st-heur-up}$   $\mathcal D \textit{r s K}$  *lcount*  $\rightarrow \langle \textit{twl-st-heur-up} \textit{v D r s K}$  *lcount*) *nres-rel*›

**unfolding** *keep-watch-heur-def mop-keep-watch-def uncurry-def* L*all-all-atms-all-lits*[*symmetric*]

**apply** (*intro frefI nres-relI*)

**apply** *refine-rcg*

#### **subgoal**

**by** (auto 5 4 simp: keep-watch-heur-def keep-watch-def twl-st-heur'-def keep-watch-heur-pre-dej *twl-st-heur-def map-fun-rel-def2 all-atms-def* [*symmetric*] *mop-keep-watch-def intro*!: *ASSERT-leI dest*: *vdom-m-update-subset*)

#### **subgoal**

**by** (auto 5 4 simp: keep-watch-heur-def keep-watch-def twl-st-heur'-def keep-watch-heur-pre-dej *twl-st-heur-def map-fun-rel-def2 all-atms-def* [*symmetric*] *mop-keep-watch-def watched-by-alt-def intro*!: *ASSERT-leI*

*dest*: *vdom-m-update-subset*)

#### **subgoal**

by (auto 5 4 simp: keep-watch-heur-def keep-watch-def twl-st-heur'-def keep-watch-heur-pre-dej *twl-st-heur-def map-fun-rel-def2 all-atms-def* [*symmetric*] *mop-keep-watch-def watched-by-alt-def intro*!: *ASSERT-leI*

*dest*: *vdom-m-update-subset*)

#### **subgoal**

**by** (*clarsimp simp*: *keep-watch-heur-def keep-watch-def twl-st-heur'-def keep-watch-heur-pre-dej twl-st-heur-def map-fun-rel-def2 all-atms-def* [*symmetric*] *mop-keep-watch-def watched-by-alt-def intro*!: *ASSERT-leI split*: *prod.splits*)

(*auto dest*!: *vdom-m-update-subset*)

## **done**

This is a slightly stronger version of the previous lemma:

lemma keep-watch-heur-keep-watch':

#### $\mathcal{S}'$ ((((L', j'), w'), S'), ((L, j), w), S)

 $\in$  *nat-lit-lit-rel*  $\times$ <sup>*f*</sup> *nat-rel*  $\times$ <sup>*f*</sup> *nat-rel*  $\times$ <sup>*f*</sup> *twl-st-heur-up*<sup>*n*</sup>  $\mathcal{D}$  *r s*  $K$  *lcount*  $\Longrightarrow$  $keep-watch\text{-}heur L'j' w' S' \leq \sqrt{\{(T, T')\text{-} get\text{-}vdom T = get\text{-}vdom S'\}}$  $(T, T') \in twl-st-heur-up'' \mathcal{D}$  *r s K lcount*}

(*mop-keep-watch L j w S*)›

**unfolding** *keep-watch-heur-def mop-keep-watch-def uncurry-def*

L*all-all-atms-all-lits*[*symmetric*]

**apply** *refine-rcg*

#### **subgoal**

by (auto 5 4 simp: keep-watch-heur-def keep-watch-def twl-st-heur'-def keep-watch-heur-pre-dej *twl-st-heur-def map-fun-rel-def2 all-atms-def* [*symmetric*] *mop-keep-watch-def intro*!: *ASSERT-leI dest*: *vdom-m-update-subset*)

#### **subgoal**

**by** (auto 5 4 simp: keep-watch-heur-def keep-watch-def twl-st-heur'-def keep-watch-heur-pre-dej *twl-st-heur-def map-fun-rel-def2 all-atms-def* [*symmetric*] *mop-keep-watch-def watched-by-alt-def intro*!: *ASSERT-leI*

*dest*: *vdom-m-update-subset*)

#### **subgoal**

by (auto 5 4 simp: keep-watch-heur-def keep-watch-def twl-st-heur'-def keep-watch-heur-pre-dej *twl-st-heur-def map-fun-rel-def2 all-atms-def* [*symmetric*] *mop-keep-watch-def watched-by-alt-def intro*!: *ASSERT-leI*

*dest*: *vdom-m-update-subset*)

## **subgoal**

**by** (*clarsimp simp*: *keep-watch-heur-def keep-watch-def twl-st-heur'-def keep-watch-heur-pre-dej twl-st-heur-def map-fun-rel-def2 all-atms-def* [*symmetric*] *mop-keep-watch-def watched-by-alt-def intro*!: *ASSERT-leI split*: *prod.splits*

*dest*: *vdom-m-update-subset*)

(*auto dest*!: *vdom-m-update-subset*)

#### **done**

#### **definition** *update-blit-wl-heur-pre* **where**

 $\langle \text{update-blit-wl-heur-pre } r \mid K' = (\lambda(((((L, C), b), j), w), K), S) \mid L = K') \rangle$ 

#### **lemma** *update-blit-wl-heur-update-blit-wl*:

‹(*uncurry6 update-blit-wl-heur , uncurry6 update-blit-wl*) ∈ [*update-blit-wl-heur-pre r K*]*<sup>f</sup> nat-lit-lit-rel*  $\times$ *f nat-rel*  $\times$ *f bool-rel*  $\times$ *f nat-rel*  $\times$ *f nat-rel*  $\times$ *f Id*  $\times$ *f*  $twl-st-heur-up'' \mathcal{D}$  *r s K lcount*  $\rightarrow$  $\langle nat\text{-}rel \times_r nat\text{-}rel \times_r twl-st\text{-}heur\text{-}up'' \mathcal{D} r s K lowant \rangle nres\text{-}rel \rangle$ **apply** (*intro frefI nres-relI*) — TODO proof apply (auto simp: update-blit-wl-heur-def update-blit-wl-def twl-st-heur'-def keep-watch-heur-pre-dej *twl-st-heur-def map-fun-rel-def2 update-blit-wl-heur-pre-def all-atms-def* [*symmetric*] L*all-all-atms-all-lits simp flip*: *all-lits-alt-def2 intro*!: *ASSERT-leI ASSERT-refine-right simp*: *vdom-m-update-subset*) **subgoal for** *aa ab ac ad ae be af ag ah bf aj ak al am an bg ao bh ap* apply (subgoal-tac  $\langle v \rangle$  vdom-m (all-atms-st (||, ag, None, ah, bf, aj, ak, al, am, an, bg, {#}, ao)) (ao(K) :  $=(a \circ K)(ac := (aa, ae, ab)))$  *ag* ⊆ vdom-m (all-atms-st  $($ ], ag, None, ah, bf, aj, ak, al, am, an, bg,  $\{\#\}$ , ao)) ao ag $\)$ **apply** *fast*  $apply$  (*rule vdom-m-update-subset'*) **apply** *auto* **done subgoal for** *aa ab ac ad ae be af ag ah bf aj ak al am an bg ao bh ap*

```
apply (subgoal-tac \langle vdom-m \ (all-atms-st \ ([], ag, None, bf, aj, ak, al, am, an, bg, ao, \{ \# \}, bh) \ \ (bh(K, d, d, am, am, bg, ao, \{ \# \}, bh)):= (bh K)[ac := (aa, ae, ab)]) ag ⊆
     vdom-m (all-atms-st ([], ag, None, bf, aj, ak, al, am, an, bg, ao, \{\#\}, bh)) bh ag >)
   apply fast
    apply (rule vdom-m-update-subset')
   apply auto
   done
 done
lemma mop-access-lit-in-clauses-heur :
  ‹(S, T) ∈ twl-st-heur =⇒ (i, i
0
) ∈ Id =⇒ (j, j
0
) ∈ Id =⇒ mop-access-lit-in-clauses-heur S i j
   ≤ ⇓ Id
      (mop-clauses-at(get-clauses-wl T) i' j')unfolding mop-access-lit-in-clauses-heur-def
 by (rule mop-arena-lit2 [where vdom \prec set (qet-vdom S)\rightarrow])
  (auto simp: twl-st-heur-def intro!: mop-arena-lit2 )
lemma isa-find-unwatched-wl-st-heur-find-unwatched-wl-st:
    ‹isa-find-unwatched-wl-st-heur x 0 y
0
       \leq \sqrt{d} Id (find-unwatched-l (get-trail-wl x) (get-clauses-wl x) y)
   if
     xy: \langle (x', y'), x, y \rangle \in twl-st-heur \times_f nat-rel \ranglefor x y x' y'proof −
   have find-unwatched-l-alt-def : ‹find-unwatched-l M N C = do {
       ASSERT(C \in \text{\#} dom-m N \wedge \text{length} (N \propto C) > 2 \wedge distinct (N \propto C) \wedge no-dup M);
       find-unwatched-l M N C
      }› for M N C
     unfolding find-unwatched-l-def by (auto simp: summarize-ASSERT-conv)
    have K: \langle \text{find-unwatched-wl-st'} x y \leq \text{find-unwatched-l} (\text{get-trail-wl } x) (\text{get-clauses-wl } x) y \rangleunfolding find\text{-}unwatched\text{-}wl\text{-}st'\text{-}defapply (subst find-unwatched-l-alt-def)
     unfolding le-ASSERT-iff
     apply (cases x)
     apply clarify
     apply (rule order-trans)
     apply (rule find-unwatched[of - - \left( \frac{all-atms-st}{s} \right)])
     subgoal
       by simp
     subgoal
       by auto
     subgoal
       using literals-are-in-\mathcal{L}_{in}-nth2 [of y x]
       by simp
     subgoal by auto
     done
   show ?thesis
     apply (subst find-unwatched-l-alt-def)
     apply (intro ASSERT-refine-right)
     apply (rule order-trans)
       apply (rule find-unwatched-wl-st-heur-find-unwatched-wl-s[THEN fref-to-Down-curry,
         OF - that(1 )])
     by (simp-all add: K find-unwatched-wl-st-pre-def literals-are-in-\mathcal{L}_{in}-nth2)
 qed
```

```
lemma unit-propagation-inner-loop-body-wl-alt-def :
  \langleunit-propagation-inner-loop-body-wl L j w S = do {
     ASSERT(unit-propagation-inner-loop-wl-loop-pre L (j, w, S));
     (C, K, b) \leftarrow \text{mop-watched-by-at } S \text{ } L \text{ } w;S \leftarrow mop\text{-}keep\text{-}watch\ L\ i\ w\ S;ASSERT(is-nondeleted-clause-pre C L S);
     val-K \leftarrow \textit{mon-polarity-}wl \, S \, Kif val-K = Some True
     then RETURN (j+1, w+1, S)else do {
       if b then do {
          ASSERT(propagate-proper-bin-case L K S C);
          if val-K = Some False
          then do \{S \leftarrow set\text{-}conflict\text{-}wl\ C\ S;RETURN (j+1 , w+1 , S)}
          else do {
            S \leftarrow \text{propagate-lit-wl-bin } K \ C \ S;RETURN (j+1, w+1, S)} — Now the costly operations:
       else if C \notin \text{\#} dom-m (get-clauses-wl S)
       then RETURN (j, w+1, S)else do {
         ASSERT(unit-prop-body-wl-inv S j w L);
         i \leftarrow pos-of-watched (get-clauses-wl S) C L;
         ASSERT(i < 1);L' \leftarrow other-watched-wl S L C i;
         val-L' \leftarrow \textit{mop-polarity-wl} S L';if val-L' = Some True
         then update-blit-wl L C b j w L' S
         else do {
          f \leftarrow \text{find-unwatched-1} (get-trail-wl S) (get-clauses-wl S) C;
           ASSERT (unit-prop-body-wl-find-unwatched-inv f C S);
           case f of
            None \Rightarrow do \{if val-L' = Some False
               then do \{S \leftarrow set\text{-}conflict\text{-}wl\ C\ S;RETURN (j+1 , w+1 , S)}
               else do \{S \leftarrow propagate-lit-wl L' C i S; RETURN (j+1, w+1, S)\}}
          | Some f \Rightarrow do {
               ASSERT(C \in \text{\#} dom-m (get-clauses-wl S) ∧ f < length (get-clauses-wl S ∝ C) ∧ f ≥ 2);
               let S = S; — position saving
               K \leftarrow \textit{mop-clauses-at} (get-clauses-wl S) C f;
               val-L' \leftarrow mop-polarity-wl \; S \; K;if val-L' = Some True
               then update-blit-wl L C b j w K S
               else update-clause-wl L L0 C b j w i f S
            }
         }
       }
     }
  }›
 unfolding unit-propagation-inner-loop-body-wl-def Let-def by auto
```
## **lemma** *fref-to-Down-curry8* :

 $\forall$  (*uncurry8 ff*, *uncurry8 g*)  $\in$   $[P]$ *f*  $A \rightarrow \langle B \rangle$ *nres-rel*  $\implies$ 

```
(\bigwedge x x' y y' z z' a a' b b' c c' d d' e e' ff'. P ((((((x', y'), z'), a'), b'), c'), d'), e'), f') \implies(((((((((x, y), z), a), b), c), d), e), f), ((((((((x', y'), z'), a'), b'), c'), d'), e'), f')) \in A \impliesf f x y z a b c d e f \leq \frac{1}{2} B (g x' y' z' a' b' c' d' e' f'))unfolding fref-def uncurry-def nres-rel-def by auto
```
**lemma** *unit-propagation-inner-loop-body-wl-heur-unit-propagation-inner-loop-body-wl-D*:  $\langle$  (*uncurry3 unit-propagation-inner-loop-body-wl-heur*  $\,$ , *uncurry3 unit-propagation-inner-loop-body-wl*)  $\in \left[\lambda((L, i), j), S\right]$ . *length* (*watched-by S L*)  $\leq r - MIN\text{-}HEADER-SIZE \wedge L = K \wedge$ *length* (*watched-by*  $S L$ ) =  $s$  $f$ *nat-lit-lit-rel*  $\times$ <sup>*f*</sup> *nat-rel*  $\times$ <sup>*f*</sup> *nat-rel*  $\times$ <sup>*f*</sup> *twl-st-heur-up*<sup>*n*</sup>  $D$  *r s K lcount*  $\rightarrow$  $\langle nat\text{-}rel \times_r nat\text{-}rel \times_r twl-st-heur-up'' \mathcal{D} \rightharpoondown_s K \mathcal{L} count\rangle nres\text{-}rel \rangle$ **proof** − **have**  $[refine]: \langle clause\text{-}not\text{-}marked\text{-}to\text{-}delete\text{-}heur\text{-}pre(S', C')\rangle$ **if**  $\langle i \cdot s \cdot n \cdot \text{on} \text{alleted-clause-pre } C \text{ } L \text{ } S \rangle$  and  $\langle ((C', S'), (C, S)) \in \text{nat-rel} \times_r \text{ } twl-st-heur \rangle$  for  $C \text{ } C' \text{ } S \text{ } S' \rangle$ *L* **using** *that* **apply** − **unfolding** *clause-not-marked-to-delete-heur-pre-def prod.case arena-is-valid-clause-vdom-def* **by** (*rule exI*[*of -*  $\langle get\text{-}clauses\text{-}wl\ S\rangle$ ]*, rule exI*[*of -*  $\langle set\ (get\text{-}vdom\ S'\rangle\rangle$ ]) (*use that* **in** ‹*auto 5 3 simp*: *is-nondeleted-clause-pre-def twl-st-heur-def vdom-m-def watched-by-alt-def simp flip*: *all-lits-st-alt-def dest*!: *multi-member-split*[*of L*]›)  $\textbf{note}$   $[refine] = mop-watched-by-app-heur-mop-watched-by-at''[of \mathcal{D} r \text{ } leount \text{ } K \text{ } s$ ,  $THEN \text{ } free-to-Down-curru2$ *keep-watch-heur-keep-watch* <sup>0</sup> [*of - - - - - - - -* D *r lcount K s*]  $mop-polarity-st-heur-mop-polarity-wl''[of \mathcal{D} r \text{ leount } K \text{ s}$ , THEN fref-to-Down-curry, unfolded *comp-def* ]  $set$ -conflict-wl-heur-set-conflict-wl'[of  $D$  r lcount K s, THEN fref-to-Down-curry, unfolded comp-def] *propagate-lit-wl-bin-heur-propagate-lit-wl-bin* [*of* D *r lcount K s, THEN fref-to-Down-curry2 , unfolded comp-def* ] *pos-of-watched-heur*[*of - - -* D *r lcount K s*] *mop-access-lit-in-clauses-heur update-blit-wl-heur-update-blit-wl*[*of r K* D *lcount s, THEN fref-to-Down-curry6* ] *isa-find-unwatched-wl-st-heur-find-unwatched-wl-st propagate-lit-wl-heur-propagate-lit-wl*[*of* D *r lcount K s, THEN fref-to-Down-curry3 , unfolded comp-def* ] *isa-save-pos-is-Id update-clause-wl-heur-update-clause-wl*[*of K r* D *lcount s, THEN fref-to-Down-curry8* ] *other-watched-heur*[*of - - -* D *r lcount K s*] **have** [*simp*]:  $\langle i\mathbf{s}\text{-nondeleted-clause-pre x1f x1b Sa \implies$ *clause-not-marked-to-delete-pre* (*Sa, x1f*)› **for** *x1f x1b Sa* **unfolding** *is-nondeleted-clause-pre-def clause-not-marked-to-delete-pre-def vdom-m-def all-lits-st-alt-def* [*symmetric*] **by** (*cases Sa*; *auto dest*!: *multi-member-split*) **show** *?thesis*  $\textbf{supply}$  [[goals-limit=1]]  $\textit{twl-st-heur'-def}[\textit{simp}]$ **supply** *RETURN-as-SPEC-refine*[*refine2 del*] **apply** (*intro frefI nres-relI*) **unfolding** *unit-propagation-inner-loop-body-wl-heur-def unit-propagation-inner-loop-body-wl-alt-def uncurry-def clause-not-marked-to-delete-def* [*symmetric*] *watched-by-app-heur-def access-lit-in-clauses-heur-def* **apply** (*refine-rcg* )

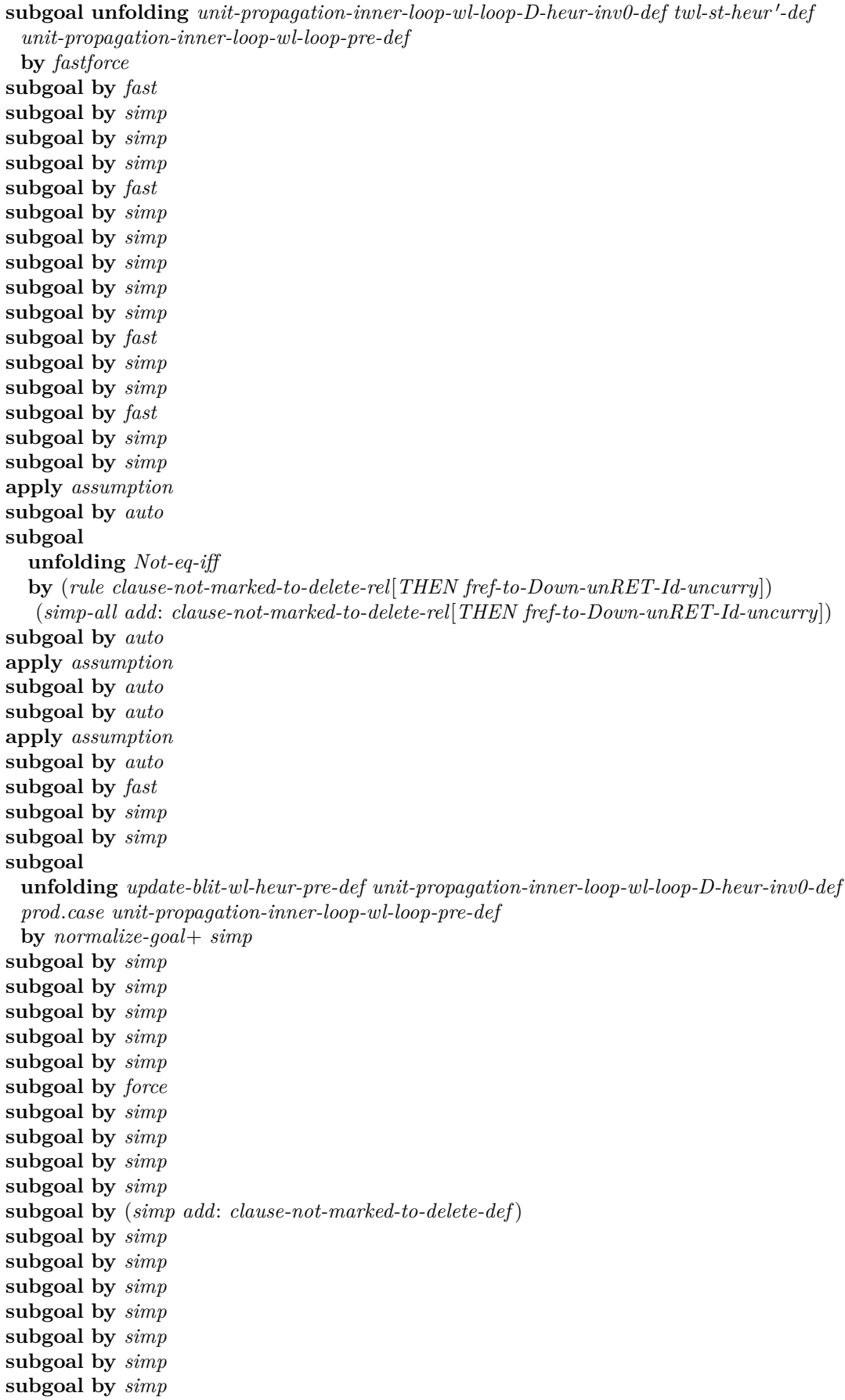

**subgoal by** *simp* **subgoal by** (*simp add*: *update-blit-wl-heur-pre-def*) **subgoal by** *simp* **subgoal by** (*simp add*: *update-clause-wl-pre-def*) **subgoal by** *simp* **done qed lemma** *unit-propagation-inner-loop-wl-loop-D-heur-unit-propagation-inner-loop-wl-loop-D*: ‹(*uncurry unit-propagation-inner-loop-wl-loop-D-heur , uncurry unit-propagation-inner-loop-wl-loop*) ∈ [*λ*(*L, S*)*. length* (*watched-by S L*) ≤ *r* − *MIN-HEADER-SIZE* ∧ *L* = *K* ∧ *length* (*watched-by S L*) = *s* ∧ *length* (*watched-by*  $S L$ )  $\leq r \vert_f$  $n$ *at-lit-lit-rel*  $\times$ <sup>*f*</sup> *twl-st-heur-up*<sup> $'$ </sup>  $\mathcal{D}$  *r s K* lcount  $\rightarrow$  $\langle nat\text{-}rel \times_r nat\text{-}rel \times_r twl-st\text{-}heur\text{-}up'' \mathcal{D} r s K lowant \rangle nres\text{-}rel \rangle$ **proof** − **have** *unit-propagation-inner-loop-wl-loop-D-heur-inv*: ‹*unit-propagation-inner-loop-wl-loop-D-heur-inv x2a x1a xa*› **if**  $\{(x, y) \in \textit{nat-lit-lit-rel} \times_f \textit{twl-st-heur-up} \cup \mathcal{D} \textit{r s K} \textit{locunt} \}$  and  $\langle y = (x1, x2) \rangle$  and  $\langle x = (x1a, x2a) \rangle$  and  $\{(xa, x') \in nat\text{-}rel \times_r nat\text{-}rel \times_r twl-st\text{-}heur\text{-}up'' \mathcal{D} r s K low-th \mathcal{D}$  $H: \langle unit-propagation\text{-}inner\text{-}loop\text{-}wl\text{-}loop\text{-}inv x1 x' \rangle$ **for** *x y x1 x2 x1a x2a xa x'* **proof** −  $obtain w S w' S' j' y' where$ *xa*:  $\langle xa = (j, w, S) \rangle$  and  $x' : \langle x' = (j', w', S') \rangle$ by (*cases xa*; *cases x'*) *auto* **show** *?thesis* **unfolding** *xa unit-propagation-inner-loop-wl-loop-D-heur-inv-def prod.case* **apply** (*rule exI*[*of - x2* ])  $\text{apply}$  (*rule exI*[*of - S<sup>'</sup>*])  $\textbf{using that } xa \ x' \ that \ \textbf{apply}$ **unfolding** *prod.case* **apply** *hypsubst* apply (auto simp: twl-st-heur'-def *dest*!: *twl-struct-invs-no-alien-in-trail*[*of -* ‹−*x1* ›] *simp flip*: *all-lits-st-alt-def*) **unfolding** *unit-propagation-inner-loop-wl-loop-inv-def unit-propagation-inner-loop-l-inv-def* **unfolding** *prod.case* **apply** *normalize-goal*+ **apply**  $(drule\;twl-struct-invs-no-alien-in-trail[of - \langle -x1 \rangle])$ **apply** (*simp-all only*: *twl-st-l multiset.map-comp comp-def clause-twl-clause-of twl-st-wl in-all-lits-of-mm-uminus-iff ac-simps in-all-lits-uminus-iff flip*: *all-lits-st-alt-def*) **done qed** have  $length: \langle \bigwedge x \ y \ x1 \ x2 \ x1a \ x2a.$ *case y of*  $(L, S) \Rightarrow$ *length* (*watched-by S L*) ≤ *r* − *MIN-HEADER-SIZE* ∧ *L* = *K* ∧ *length* (*watched-by S L*) = *s* ∧ *length* (*watched-by S L*)  $\leq r$   $\implies$  $(x, y) \in nat-lit-lit-rel \times_f twl-st-heur-up'' \mathcal{D}$  *r s K lcount*  $\implies y = (x1, x2) \implies$  $x = (x1a, x2a) \implies$  $x1 \in \text{\#}$  *all-lits-st*  $x2 \implies$ *length* (*watched-by-int x2a x1a*)  $\leq$  *length* (*get-clauses-wl-heur x2a*)  $\implies$ 

```
mop-length-watched-by-int x2a x1a
      \leq \sqrt{Id} (RETURN (length (watched-by x2 x1)))
   unfolding mop-length-watched-by-int-def
   by refine-rcg
     (auto simp: twl-st-heur'-def map-fun-rel-def2 twl-st-heur-dej
     simp flip: Lall-all-atms-all-lits intro!: ASSERT-leI)
 note H[refine] = unit-propagation-inner-loop-body-wl-heur-unit-propagation-inner-loop-body-wl-D
    [THEN fref-to-Down-curry3 ] init
 show ?thesis
   unfolding unit-propagation-inner-loop-wl-loop-D-heur-def
     unit-propagation-inner-loop-wl-loop-def uncurry-def
     unit-propagation-inner-loop-wl-loop-inv-def [symmetric]
   apply (intro frefI nres-relI)
   apply (refine-vcg)
   subgoal by (auto simp: twl-st-heur'-def twl-st-heur-state-simp-watched watched-by-alt-dej
     simp flip: all-lits-st-alt-def)
   apply (rule length; assumption)
   subgoal by auto
   subgoal by (rule unit-propagation-inner-loop-wl-loop-D-heur-inv)
   subgoal
     by (subst get-conflict-wl-is-None-heur-get-conflict-wl-is-None[THEN fref-to-Down-unRET-Id])
         (auto simp: get-conflict-wl-is-None-heur-get-conflict-wl-is-None twl-st-heur-state-simp-watched
twl-st-heur'-defget-conflict-wl-is-None-def simp flip: Lall-all-atms-all-lits)
   subgoal by auto
   subgoal by auto
   subgoal by auto
   subgoal by auto
   done
qed
lemma cut-watch-list-heur2-cut-watch-list-heur :
 shows
   ‹cut-watch-list-heur2 j w L S ≤ ⇓ Id (cut-watch-list-heur j w L S)›
proof −
 let ?N = \langle get\text{-}clauses\text{-}wl\text{-}heur\ S\ranglelet ?W = ‹get-watched-wl-heur S›
 define n where n: \langle n = \text{length} \ (\text{?}W \mid \text{nat-of-lit } L) \ranglelet {}^{\circ}R = \{measure(\lambda(j':nat, w':nat, -:: (nat \times nat literal \times bool) list list). length (?W!nat-of-lit) \}(L) - w'define I' where
   \langle I' \equiv \lambda(j', w', W') \rangle. length (W'! (nat-of-lit L)) = length (?W! (nat-of-lit L)) \wedge j' \leq w' \wedge w' \geq w \wedge j' \leq w'
```
 $w' - w = j' - j \wedge j' \geq j \wedge j'$  $drop w' (W'! (nat-of-lit L)) = drop w' (?W! (nat-of-lit L)) \wedge$  $w'$  ≤ *length* (*W'*! (*nat-of-lit L*)) ∧  $W'[nat-of-lit L := take (j + w' - w) (W'! nat-of-lit L)] =$  $?W[nat-of-lit L := take (j + w' - w) ((take j (?W!(nat-of-lit L)) @ drop w (?W!(nat-of-lit L))))$ 

**have** *cut-watch-list-heur-alt-def* :

‹*cut-watch-list-heur j w L* =(*λS. do* {

*ASSERT*(*j* ≤ *length* (*get-watched-wl-heur S*!*nat-of-lit L*) ∧ *j* ≤ *w* ∧ *nat-of-lit L < length* (*get-watched-wl-heur S*) ∧

 $w \leq$  *length* (*get-watched-wl-heur*  $S$  ! (*nat-of-lit L*)));

*let W* = (*get-watched-wl-heur S*)[*nat-of-lit L* := *take j* (*get-watched-wl-heur S*!(*nat-of-lit L*)) @ *drop w* (*get-watched-wl-heur S*!(*nat-of-lit L*))]; *RETURN* (*set-watched-wl-heur W S*) })› **unfolding** *cut-watch-list-heur-def Let-def* **by** *auto* **have**  $REC: \triangle ASSERT$   $(x1k < length (x2k! nat-of-lit L))$  $(\lambda - RETURN \left( x1j + 1, x1k + 1, x2k \left[ nat-of-lit \ L \right] = (x2k \left[ nat-of-lit \ L) \left[ x1j \right] \right]$ *x2k* ! *nat-of-lit L* ! *x1k*]]))  $\leq$  *SPEC* ( $\lambda s'$ .  $\forall$  *x1 x2 x1a x2a*. *x2* = (*x1a*, *x2a*)  $\longrightarrow$   $s' = (x1, x2)$   $\longrightarrow$  $(x1 \leq x1a \land nat-of-lit L < length x2a) \land I's' \land$  $(s', s) \in measure (\lambda(j', w', -). length (?W! nat-of-lit L) - w'))$ **if** ‹*j* ≤ *length* (*?W* ! *nat-of-lit L*) ∧ *j* ≤ *w* ∧ *nat-of-lit L < length ?W* ∧  $w \leq length$  (*?W* ! *nat-of-lit L*) and *pre*:  $\langle i \rangle$  ≤ *length* (*?W* ! *nat-of-lit L*) ∧  $i \leq w$  ∧ *nat-of-lit L* < *length ?W* ∧  $w \leq$  *length* (*?W* ! *nat-of-lit L*) **and** *I*:  $\langle \text{case } s \text{ of } (j, w, W) \Rightarrow j \leq w \land \text{nat-of-lit } L < \text{length } W \rangle$  and  $I'$ :  $\langle I' \ s \rangle$  and *cond:*  $\langle \text{case } s \text{ of } (j, w, W) \Rightarrow w \leq \text{length } (W \text{! } n \text{at-of-lit } L) \rangle$  and  $[simp]: \langle x2 \rangle = (x1k, x2k)$  and  $[simp]: \langle s = (x1j, x2) \rangle$ **for** *s x1j x2 x1k x2k* **proof** − **have**  $[simp]: \langle x1k \rangle \langle \langle x2k \rangle \langle \langle x2k \rangle \langle \langle x2k \rangle \langle \langle x2k \rangle \rangle)$  and  $\langle$  *length* ( $\frac{\partial^2 W}{\partial x^2}$  ! *nat-of-lit L*) − *Suc x1k*  $\langle$  *length* ( $\frac{\partial^2 W}{\partial x^2}$  ! *nat-of-lit L*) − *x1k* $\rangle$ using *cond II'* unfolding *I'-def* by *auto* **moreover have**  $\langle x1 \rangle \leq x1k \rangle$   $\langle nat-of-lit \ L \leq length \ x2k \rangle$  $\textbf{using } II' \text{ uniformly } II'$ **moreover have** ‹*I* 0 (*Suc x1j, Suc x1k, x2k*  $[nat-of-lit] \subseteq (x2k \mid nat-of-lit] \cup [x1j] := x2k \mid nat-of-lit] \cup x1k$ **proof** − **have** ball-leI:  $\langle (\bigwedge x \cdot x \leq A \implies P x) \implies (\forall x \leq A \cdot P x) \rangle$  for *A P* **by** *auto* **have** *H*: ‹ V *i. x2k*[*nat-of-lit L* := *take* (*j* + *x1k* − *w*) (*x2k* ! *nat-of-lit L*)] ! *i* = *?W*  $[nat-of-lit L]$  $take (min (i + x1k - w) i) (?W! nat-of-lit L) \&$  $\text{take } (j + x1k - (w + \text{min } (\text{length } (\textit{?W} \text{! } \text{nat-of-lit } L)) j))$  $(drop w (?W! nat-of-lit L))$ ! *i* and *H'*:  $\langle x2k[nat-of-lit] \mid L := \text{take } (j + x1k - w) \cdot (x2k \mid \text{nat-of-lit } L)] = \langle \text{in } k \rangle$  $[nat-of-lit L :=$  $\int$ *take* (*min* (*j* + *x1k* − *w*) *j*) (*?W* ! *nat-of-lit L*)  $\Omega$  $take (j + x1k - (w + min (length (?W! nat-of-lit L))) j))$  $(drop w (?W! nat-of-lit L))\rightarrow$  and  $\langle i \rangle$  *< length* (*?W* ! *nat-of-lit L*) and  $\langle$  (*length* (*?W* ! *nat-of-lit L*) – *w*) ≥ (*Suc x1k* – *w*) and  $\langle x1k \rangle$  *w*  $\langle$ *nat-of-lit*  $L <$  *length*  $\langle$ <sup>*lW*</sup> $\rangle$ </sup> and  $\langle i + x1k - w = x1i \rangle$  and  $\langle x1j - j = x1k - w \rangle$  and  $\langle x1j \rangle$  *length* (*?W* ! *nat-of-lit L*) **and**  $\langle \text{length } (x2k \text{ }! \text{ } nat-of-lit \text{ } L) \rangle = \text{length } (?W \text{ }! \text{ } nat-of-lit \text{ } L) \rangle$  and ‹*drop x1k* (*x2k* ! (*nat-of-lit L*)) = *drop x1k* (*?W* ! (*nat-of-lit L*))› ‹*x1j* ≥ *j*› **and**  $\langle w + x1j - j = x1k \rangle$  $\textbf{using } I \mid I' \text{ pre } cond \text{ uniformly } I' \text{-def} \text{ by } auto$ 

**have**  $[simp]: \langle min \; x1j \; j = j \rangle$ **using**  $\langle x1j \rangle \geq j$  **unfolding** *min-def* **by** *auto* **have**  $\langle x2k|nat-of-lit \ L := take \ (Suc \ (j + x1k) - w) \ (x2k[nat-of-lit \ L := (x2k \ ! \ nat-of-lit \ L)$  $[x1j := x2k \cdot 1 \text{ nat-of-lit } L : x1k]] : nat-of-lit L] =$ *?W*[*nat-of-lit L* := *take j* (*?W* ! *nat-of-lit L*) @ *take* (*Suc* (*j* + *x1k*) − (*w* + *min* (*length* (*?W* !  $nat-of-lit L$ ) *i*)  $(drop w (?W | nat-of-lit L))$ **using** cond  $I \leq j \leq length$  (?W ! *nat-of-lit L*)> **and**  $\langle$  (*length* (*?W* ! *nat-of-lit L*) – *w*)  $\geq$  (*Suc x1k* – *w*) $\geq$  and  $\langle x1k \rangle$  *w* ‹*nat-of-lit L < length ?W*›  $\langle i \rangle + x1k - w = x1j \rangle \langle x1j \rangle \langle length (?W \cdot 1 nat-of-lit L) \rangle$ **apply** (*subst list-eq-iff-nth-eq*) **apply** − **apply** (*intro conjI ball-leI*)  $\textbf{subgoal}$   $\textbf{using}$   $\arg\text{-}cong[OF \ H', \ of \ length]$  by  $\ \textit{auto}$ **subgoal for** *k* **apply** (*cases*  $\langle k \neq nat-of-lit \ L \rangle$ ) **subgoal using** *H*[*of k*] **by** *auto* **subgoal using**  $H[of k] \langle x1j \rangle$  *length*  $(\frac{9}{1}W \cdot \frac{9}{1}n \cdot \frac{1}{2})$ ‹*length* (*x2k* ! *nat-of-lit L*) = *length* (*?W* ! *nat-of-lit L*)›  $arg\text{-}cong[OF\langle drop\;x1k\;(x2k\;!\; (nat\text{-}of\text{-}lit\; L)) = drop\;x1k\;(?W\;!\; (nat\text{-}of\text{-}lit\; L))\rangle,$ *of*  $\langle \lambda xs. xs! \theta \rangle \vert \langle x1j \rangle \rangle j$ **apply**  $(cases \langle Suc \; x1 \rangle = length \; (?\mathbf{W} \mid nat\text{-}of\text{-}lit \; L) \rangle)$ **apply** (*auto simp add: Suc-diff-le take-Suc-conv-app-nth*  $\langle i + x1k - w = x1j \rangle$  $\langle x1j - j = x1k - w \rangle$ [*symmetric*]  $\langle w + x1j - j = x1k \rangle$ ] **apply** (*metis* (*no-types, lifting*) *append-eq-appendI append-eq-append-conv-if nat-in-between-eq*(*1* ) *take-update-last*) **by**  $(metis (no-types, lifting) \langle x1j \rangle \langle length (?W! nat-of-lit L) \rangle$  *append.assoc take-Suc-conv-app-nth take-update-last*) **done done then show** *?thesis* **unfolding** *I* 0 *-def prod.case*  $using$  *II'* cond **unfolding** *I'*-def by (auto simp: Cons-nth-drop-Suc[symmetric]) **qed ultimately show** *?thesis* **by** *auto* **qed have** *step*:  $\langle \{s, {}^{\beta}W \mid nat-of-lit \ L := take \ j \ (\n{ }^{\beta}W \mid nat-of-lit \ L) \ \mathcal{Q} \ drop \ w \ (\n{ }^{\beta}W \mid nat-of-lit \ L) \}$ 

 $\in \{((i, j, W'), W), (W' | nat-of-lit L := take i (W' ! nat-of-lit L)], W) \in Id \wedge$ *i* ≤ *length* (*W'*! *nat-of-lit L*) ∧ *nat-of-lit L* < *length*  $W' \wedge$  $n = length (W'! \; n \cdot a \cdot b \cdot b \cdot L)$ **if** *pre*:  $\langle i \rangle \leq \text{length}$  (*?W* ! *nat-of-lit L*)  $\wedge$   $i \leq w \wedge \text{nat-of-lit } L < \text{length}$  *?W*  $\wedge$  $w \leq$  *length* (*?W* ! *nat-of-lit L*) and ‹*j* ≤ *length* (*?W* ! *nat-of-lit L*) ∧ *j* ≤ *w* ∧ *nat-of-lit L < length ?W* ∧  $w \leq length$  (?*W* ! *nat-of-lit L*)> **and** ‹*case s of* (*j, w, W*) ⇒ *j* ≤ *w* ∧ *nat-of-lit L < length W*› **and**  $\langle I' \ s \rangle$  and  $\langle \neg \ (\textit{case } s \textit{ of } (j, w, W) \Rightarrow w < \textit{length } (W \mid \textit{nat-of-lit } L)) \rangle$ **for** *s* **proof** −

**obtain**  $j'$   $w'$   $W'$  where  $s: \langle s = (j', w', W') \rangle$  by  $(cases s)$ **have**  $\langle \neg w' \rangle \langle \neg w' \rangle = \langle \neg w' \rangle \langle \neg w' \rangle$  $\langle j \leq \text{length} (\text{?}W \text{!} \text{ } \text{nat-of-lit } L) \rangle$  and  $\langle j' \leq w' \rangle$  and  $\langle$ *nat-of-lit*  $L <$  *length*  $W'$  $\rangle$  and  $[simp]: \langle length (W'! \text{ } n \text{ at-of-lit } L) = length (?W! \text{ } n \text{ at-of-lit } L) \rangle$  and  $\langle i \rangle \langle w \rangle$  and  $\langle j' \leq w' \rangle$  and  $\langle$ *nat-of-lit*  $L <$  *length*  $\langle W \rangle$  **and**  $\langle w \leq \text{length} (\text{?}W \mid \text{nat-of-lit } L) \rangle$  and  $\langle w \leq w' \rangle$  and  $\langle w' - w = j' - j \rangle$  and  $\langle j \leq j' \rangle$  and  $\langle$  *drop*  $w'$  (*W'*! *nat-of-lit L*) = *drop*  $w'$  (*?W* ! *nat-of-lit L*) and  $\langle w' \leq \text{length } (W' \text{! } \text{nat-of-lit } L) \rangle$  and *L-le-W:*  $\langle \textit{nat-of-lit} \ L \langle \textit{length} \ \textit{?W} \rangle$  and  $eq: \langle W'|nat-of-lit \ L := take \ (j + w' - w) \ (W'! \ nat-of-lit \ L)]=$ *?W*[ $nat-of-lit L := take (j + w' - w)$ ] ( $take j (?W$ !  $nat-of-lit L)$  @ *drop* w ( $?W$ !  $nat-of-lit$ *L*))]› **using** *that* **unfolding** *I* 0 *-def that prod.case s* **by** *blast*+ **then have**  $j$ - $j'$ :  $\langle j + w' - w = j' \rangle$  and *j-le*:  $\langle j + w' - w \rangle = \text{length}$  (*take j* (*?W* ! *nat-of-lit L*) @ *drop*  $w$  (*?W* ! *nat-of-lit L*)) and  $w'$ :  $\langle w' = \text{length} (\text{?}W \text{!} \text{nat-of-lit } L) \rangle$ **by** *auto* **have**  $[simp]: \langle length \, \, \mathcal{C}W = length \, \, \mathcal{W}' \rangle$ **using** *arg-cong*[*OF eq, of length*] **by** *auto* **show** *?thesis* **using**  $eq \ (j \leq w) \ (w \leq length \ (?W \mid nat-of-lit \ L) \lor (j \leq j') \ (w' - w = j' - j)$  $\langle w \leq w' \rangle w' L$ -le-W **unfolding**  $j-j'$   $j$ -le s n **by** (*auto simp*: *min-def split*: *if-splits*) **qed have**  $HHH: \langle X \leq RES \mid R^{-1} \land \{S\} \rangle \Longrightarrow X \leq \mathcal{F}$  *R*  $(RETURN S)$ <sup>*s*</sup> **for** *X S R* **by** (*auto simp*: *RETURN-def conc-fun-RES*) **show** *?thesis* **unfolding** *cut-watch-list-heur2-def cut-watch-list-heur-alt-def prod.case* **apply** (*rewrite at*  $\langle let -e \rangle = get-watched-wl-heur - in \rightarrow Let-def$ ) **unfolding** *n*[*symmetric*] **apply** (*rewrite at*  $\langle let -n \rangle$  *in -> Let-def*) **apply** (*refine-vcg WHILEIT-rule-stronger-inv-RES*[**where** *R* = *?R* **and**  $I' = I'$  and  $\Phi = \langle \{((i, j, W'), W), (W'|nat-of-lit L) := take i (W''] \text{ } nat-of-lit L) \mid, W \rangle \in Id \land$  $i \leq$  *length*  $(W' ! \text{ } nat-of-lit \ L) \wedge nat-of-lit \ L \lt length \ W' \wedge$  $n = length (W'! \; n \cdot a \cdot b \cdot b \cdot b)$ <sup>-1</sup> <sup>*''*</sup> -> *HHH*) **subgoal by** *auto* **subgoal by** *auto* **subgoal by** *auto* **subgoal by** *auto* **subgoal by** (*auto simp*: ) **subgoal by** *auto* **subgoal by** *auto* subgoal unfolding  $I'$ -def by (auto simp: n)
```
subgoal unfolding I'-def by (auto simp: n)
   subgoal unfolding I'-def by (auto simp: n)
   subgoal unfolding I
0
-def by auto
   subgoal unfolding I
0
-def by auto
   subgoal unfolding I'-def by (auto simp: n)
   subgoal using REC by (auto simp: n)
   subgoal unfolding I'-def by (auto simp: n)
   subgoal for s using step[of \langle s \rangle] unfolding I'-def by (auto \, simp: n)subgoal by auto
   subgoal by auto
   subgoal by auto
   done
qed
```
**lemma** *vdom-m-cut-watch-list*: ‹*set xs* ⊆ *set* (*W L*) =⇒ *vdom-m* A (*W*(*L* := *xs*)) *d* ⊆ *vdom-m* A *W d*› **by** (*cases*  $\langle L \in \mathcal{H} \mathcal{L}_{all} \mathcal{A} \rangle$ ) (*force simp*: *vdom-m-def split*: *if-splits*)+

The following order allows the rule to be used as a destruction rule, make it more useful for refinement proofs.

**lemma** *vdom-m-cut-watch-listD*:  $\langle x \in v \text{dom-m } A \mid W(L := xs)) \mid d \implies set \ x \in s \subseteq set \ (W \ L) \implies x \in v \text{dom-m } A \ W \ d \rangle$ **using** *vdom-m-cut-watch-list*[*of xs W L*] **by** *auto*

```
lemma cut-watch-list-heur-cut-watch-list-heur :
```

```
‹(uncurry3 cut-watch-list-heur , uncurry3 cut-watch-list) ∈
  [\lambda(((j, w), L), S). True]<sub>f</sub>
   nat-rel \times<sup>f</sup> nat-rel \times<sup>f</sup> nat-lit-rel \times<sup>f</sup> twl-st-heur</sub>" D r lcount<sup>'</sup> D r lcount<sup>'</sup>nres-rel·
  unfolding cut-watch-list-heur-def cut-watch-list-def uncurry-def
   Lall-all-atms-all-lits[symmetric]
 apply (intro frefI nres-relI)
 apply refine-vcg
 subgoal
   by (auto simp: cut-watch-list-heur-def cut-watch-list-def twl-st-heur'-def
     twl-st-heur-def map-fun-rel-def2 )
 subgoal
   by (auto simp: cut-watch-list-heur-def cut-watch-list-def twl-st-heur'-def
     twl-st-heur-def map-fun-rel-def2 )
 subgoal
   by (auto simp: cut-watch-list-heur-def cut-watch-list-def twl-st-heur'-def
     twl-st-heur-def map-fun-rel-def2 )
 subgoal
   by (auto simp: cut-watch-list-heur-def cut-watch-list-def twl-st-heur'-def
     twl-st-heur-def map-fun-rel-def2 )
 subgoal
   by (auto simp: cut-watch-list-heur-def cut-watch-list-def twl-st-heur'-def
     twl-st-heur-def map-fun-rel-def2 vdom-m-cut-watch-list set-take-subset
       set-drop-subset dest!: vdom-m-cut-watch-listD
       dest!: in-set-dropD in-set-takeD)
 done
lemma unit-propagation-inner-loop-wl-D-heur-unit-propagation-inner-loop-wl-D:
  ‹(uncurry unit-propagation-inner-loop-wl-D-heur , uncurry unit-propagation-inner-loop-wl) ∈
```

```
[\lambda(L, S)]. length(watched-by S L) \leq r - MIN-HEADER-SIZE<sup>f</sup>
nat-lit-lit-rel \times_f \textit{twl-st-heur''} \mathcal{D} \textit{r} \textit{lcount} \rightarrow \langle \textit{twl-st-heur''} \mathcal{D} \textit{r} \textit{lcount} \rangle nres-rely
```
**proof** − **have** *length-le*: *⋅length* (*watched-by x2b x1b*)  $\leq r - MIN-HEADER-SIZE\$ **and** *length-eq*: ‹*length* (*watched-by x2b x1b*) = *length* (*watched-by* (*snd y*) (*fst y*))› **and** *eq*:  $\langle x1b = fst \ y \rangle$ **if** ‹*case y of* (*L, S*) ⇒ *length* (*watched-by S L*) ≤ *r*−*MIN-HEADER-SIZE*› **and**  $\langle (x, y) \in \textit{nat-lit-lit-rel} \times_f \textit{twl-st-heur} \text{''} \mathcal{D} \textit{r} \textit{lcount} \rangle$  and  $\langle y = (x1, x2) \rangle$  and  $\langle x = (x1a, x2a) \rangle$  and  $\langle (x1, x2) = (x1b, x2b) \rangle$ **for** *x y x1 x2 x1a x2a x1b x2b r* **using** *that* **by** *auto* **show** *?thesis* **unfolding** *unit-propagation-inner-loop-wl-D-heur-def unit-propagation-inner-loop-wl-def uncurry-def* **apply** (*intro frefI nres-relI*) **apply** (*refine-vcg cut-watch-list-heur-cut-watch-list-heur* [*of* D *r, THEN fref-to-Down-curry3* ] *unit-propagation-inner-loop-wl-loop-D-heur-unit-propagation-inner-loop-wl-loop-D*[*of r - -* D *lcount, THEN fref-to-Down-curry*]) **apply** (*rule length-le*; *assumption*) **apply** (*rule eq*; *assumption*) **apply** (*rule length-eq*; *assumption*) **subgoal by** *auto* subgoal by (auto simp: twl-st-heur'-def twl-st-heur-state-simp-watched) **subgoal** by (auto simp: twl-st-heur'-def twl-st-heur-state-simp-watched watched-by-alt-dej *simp flip*: *all-lits-st-alt-def* [*symmetric*]) **apply** (*rule order.trans*) **apply** (*rule cut-watch-list-heur2-cut-watch-list-heur* ) **apply** (*subst Down-id-eq*) **apply** (*rule cut-watch-list-heur-cut-watch-list-heur* [*of* D*, THEN fref-to-Down-curry3* ]) **by** *auto* **qed lemma** *select-and-remove-from-literals-to-update-wl-heur-select-and-remove-from-literals-to-update-wl*:  $\langle$ *literals-to-update-wl y*  $\neq$  {#}  $\implies$  $(x, y) \in twl-st-heur''$  *D1 r1 lcount*  $\implies$ *select-and-remove-from-literals-to-update-wl-heur x*  $\leq \psi\{((S, L), (S', L'))\right) \cdot ((S, L), (S', L')) \in twl-st\text{-}heur''\mathcal{D1}$  r1 lcount  $\times_f$  nat-lit-lit-rel  $\wedge$  $S' = set- literals-to-update-wl$  (*literals-to-update-wl y* − {#L#}) *y* ∧  $get-clauses-wl-heur S = get-clauses-wl-heur x$ (*select-and-remove-from-literals-to-update-wl y*)› **supply** *RETURN-as-SPEC-refine*[*refine2* ] **unfolding** *select-and-remove-from-literals-to-update-wl-heur-def select-and-remove-from-literals-to-update-wl-def* **apply** (*refine-vcg*) **subgoal by** (*subst trail-pol-same-length*[*of* ‹*get-trail-wl-heur x*› ‹*get-trail-wl y*› ‹*all-atms-st y*›])  $(auto\ simple; twl-st-heur-def\ twl-st-heur'-def\ RETURN-RES-refine-iff)$ **subgoal** by (auto simp: twl-st-heur-def twl-st-heur'-def RETURN-RES-refine-iff trail-pol-alt-def) **subgoal apply** (*subst* (*asm*) *trail-pol-same-length*[*of* ‹*get-trail-wl-heur x*› ‹*get-trail-wl y*› ‹*all-atms-st y*›])  $\mathbf{apply}$  (auto simp: twl-st-heur-def twl-st-heur'-def; fail) **apply** (*rule bind-refine-res*)

**prefer** *2* **apply** (*rule isa-trail-nth-rev-trail-nth*[*THEN fref-to-Down-curry, unfolded comp-def RETURN-def , unfolded conc-fun-RES, of*  $\langle get\text{-}trail\text{-}wl} y \rangle$  - - - $\langle all\text{-}atms\text{-}st} y \rangle$ ])  $\mathbf{apply}$   $((auto \ simp: \ twl-st\text{-}heur\text{-}def \ twl\text{-}st\text{-}heur\text{-}def; \ fail)+)[2]$ **subgoal for** *z* **apply** (*cases x*; *cases y*) by (auto simp add: Cons-nth-drop-Suc[symmetric] twl-st-heur-def twl-st-heur'-dej *RETURN-RES-refine-iff rev-trail-nth-def*) **done done lemma** *outer-loop-length-watched-le-length-arena*: **assumes**  $xa-x'$ :  $\langle (xa, x') \in twl-st-heur'' \mathcal{D} \text{ } r \text{ } \text{ }lcount \rangle$  and *prop-heur-inv*: ‹*unit-propagation-outer-loop-wl-D-heur-inv x xa*› **and** *prop-inv:*  $\langle unit-propagation-outer-loop-wl-inv x' \rangle$  and  $xb\text{-}x'a\text{: }([xb, x'a] \in \{((S, L), (S', L'))\text{. }((S, L), (S', L'))\in twl\text{-}st\text{-}heur''\text{-}D1\text{-}r\text{-}lcount \times_f nat\text{-}lit\text{-}rel'$ ∧  $S' = set- literals-to-update-wl$  (*literals-to-update-wl x'* - {#L#})  $x' \wedge$  $get-clauses-wl-heur S = get-clauses-wl-heur xa$ ) and  $st: \langle x'a = (x1, x2) \rangle$  $\langle x \cdot b \rangle = (x1a, x2a)$  and *x2* : ‹*x2* ∈# *all-lits-st x1* › **and**  $st'$ :  $\langle (x2, x1) = (x1b, x2b) \rangle$ **shows** ‹*length* (*watched-by x2b x1b*) ≤ *r*−*MIN-HEADER-SIZE*› **proof** − have  $\langle correct\text{-}watching x' \rangle$ **using** *prop-inv* **unfolding** *unit-propagation-outer-loop-wl-inv-def unit-propagation-outer-loop-wl-inv-def* **by** *auto* **moreover have** ‹*x2* ∈# *all-lits-st x* <sup>0</sup> › **using** *x2 assms* **unfolding** *all-atms-def all-lits-def* **by** (*auto simp*: L*all-atm-of-all-lits-of-mm correct-watching.simps*) ultimately have  $dist: \langle distinct\text{-}watched \ (watched\text{-}by x' x2) \rangle$ using  $x2$   $xb-x'a$  unfolding all-atms-def all-lits-def by (*cases x'*; *auto simp*:  $\mathcal{L}_{all}$ *-atm-of-all-lits-of-mm correct-watching.simps ac-simps*) **then have** *dist*: ‹*distinct-watched* (*watched-by x1 x2* )›  $using$   $xb-x'a$  unfolding *st*  $\mathbf{b}$ **y** (*cases x'*; *auto simp*:  $\mathcal{L}_{all}$ *-atm-of-all-lits-of-mm correct-watching.simps*) **have** *dist-vdom*: ‹*distinct* (*get-vdom x1a*)›  $using$   $xb-x'a$ by  $(\cases x')$  $(auto\ simple\ntwl-st-heur-def\ twl-st-heur'-def\ star\ "def\ at\ aivdom-inv-dec-alt-def)$ **have** *valid*: ‹*valid-arena* (*get-clauses-wl-heur xa*) (*get-clauses-wl x1* ) (*set* (*get-vdom x1a*))› **using**  $xb-x'a$  **unfolding** all-atms-def all-lits-def st by  $(\cases x')$  $(auto \ simple \t{sub-st-heur'-def} \t{twl-st-heur-def})$ **have**  $\langle vdom\text{-}m \ (all\text{-}atms\text{-}st \ x1) \ (get\text{-}watched\text{-}wl \ x1) \ (get\text{-}clauses\text{-}wl \ x1) ⊆ set \ (get\text{-}vdom \ x1)$ **using**  $xb-x'a$ by  $(\cases x')$  $(auto \ simple \t{siml-st-heur-def \t{twl-st-heur'-def \t{st}}})$ 

**then have** *subset*: *‹set* (*map fst* (*watched-by x1 x2*))  $\subseteq$  *set* (*get-vdom x1a*) **using** *x2* **unfolding** *vdom-m-def st all-lits-st-alt-def* [*symmetric*]

**by** (*cases x1* ) (*force simp*: twl-st-heur'-def twl-st-heur-def *dest*!: *multi-member-split*) **have** *watched-incl:*  $\langle$ *mset* (*map fst* (*watched-by x1 x2*)) ⊆# *mset* (*get-vdom x1a*) **by** (*rule distinct-subseteq-iff* [*THEN iffD1* ]) (*use dist*[*unfolded distinct-watched-alt-def* ] *dist-vdom subset* **in** ‹*simp-all flip*: *distinct-mset-mset-distinct*›) **have** *vdom-incl*: ‹*set* (*get-vdom x1a*) ⊆ {*MIN-HEADER-SIZE..< length* (*get-clauses-wl-heur xa*)}› **using** *valid-arena-in-vdom-le-arena*[*OF valid*] *arena-dom-status-iff* [*OF valid*] **by** *auto* **have** ‹*length* (*get-vdom x1a*) ≤ *length* (*get-clauses-wl-heur xa*) − *MIN-HEADER-SIZE*› **by** (*subst distinct-card*[*OF dist-vdom, symmetric*]) (*use card-mono*[*OF - vdom-incl*] **in** *auto*) **then show** *?thesis*  $using size-mset-mono[OF watched-incl]$   $xb-x'a$   $st'$ **by** *auto* **qed lemma** *unit-propagation-outer-loop-wl-D-heur-alt-def* :  $\langle$ *unit-propagation-outer-loop-wl-D-heur*  $S_0 = do$  {  $S \leftarrow \text{WHILE}_T^{\text{ unit-propagation-outer-loop-wl-D-heur-inv}} S_0$ (*λS. literals-to-update-wl-heur S < isa-length-trail* (*get-trail-wl-heur S*)) (*λS. do* { *ASSERT*(*literals-to-update-wl-heur S < isa-length-trail* (*get-trail-wl-heur S*));  $(S', L) \leftarrow select-and-remove-from-lit erals-to-update-wl-heur S;$  $ASSERT(length (get-clauses-wl-heur S') = length (get-clauses-wl-heur S)$ ;  $unit-propagation\text{-}inner\text{-}loop\text{-}wl\text{-}b\text{-}heur L S'$ }) *S*0;  $unit-propagation-update-statistics (of-nat (isa-length-trail (get-trail-wl-heur S<sub>0</sub>)))$ (*of-nat* (*isa-length-trail* (*get-trail-wl-heur S*))) *S* } › **unfolding** *unit-propagation-outer-loop-wl-D-heur-def IsaSAT-Profile.start-def IsaSAT-Profile.stop-def Let-def* **by** *auto* **lemma** *unit-propagation-outer-loop-wl-alt-def* :  $\langle$ *unit-propagation-outer-loop-wl*  $S_0 = d\sigma$  {  $S \leftarrow \text{WHILE}_T^{\text{unit-propagation-outer-loop-wh-inv}}$  $(\lambda S.$  *literals-to-update-wl S*  $\neq$  {#}) (*λS. do* {  $ASSERT(literals-to-update-wl S \neq {\#})$ ;  $(S', L) \leftarrow select-and-remove-from-literals-to-update-wl S;$  $ASSERT(L \in # all-lists-st S');$  $unit-propagation\text{-}inner\text{-}loop\text{-}wl$   $L$   $S'$ })  $(S_0 :: 'v \; twl-st-wl);$ *RETURN S*} › **unfolding** *unit-propagation-outer-loop-wl-def* **by** *auto*

```
lemma unit-propagation-update-statistics-twl-st-heur":
```
 $\langle (S, x') \in \text{twl-st-heur} \, \cap \, \mathcal{D} \, \text{r} \, \text{lcount} \Longrightarrow$ 

*unit-propagation-update-statistics a b*  $S \leq \sqrt{(twl-st-heur'' \mathcal{D} r \text{ } leount) (RETURN x')}$ **unfolding** *unit-propagation-update-statistics-def Let-def conc-fun-RETURN*

```
\text{apply} (refine-vcg trail-height-before-conflict[where \mathcal{A} = \langle \text{all-atms-st } x \rangle, THEN fref-to-Down, of -
\langle get\text{-}trail\text{-}wl x'\rangle, \text{ THEN order-}trans]subgoal
    \frac{dy}{dx} (auto simp: twl-st-heur-def twl-st-heur'-def)
  subgoal
    \frac{dy}{dx} (auto simp: twl-st-heur-def twl-st-heur'-def)
  subgoal
    \frac{dy}{dx} (auto simp: twl-st-heur-def twl-st-heur'-def)
  subgoal
      by (auto simp: twl-st-heur-def twl-st-heur'-def trail-height-before-conflict-spec-def)
  done
theorem unit-propagation-outer-loop-wl-D-heur-unit-propagation-outer-loop-wl-D':
  ‹(unit-propagation-outer-loop-wl-D-heur , unit-propagation-outer-loop-wl) ∈
    twl-st\text{-}heur''\mathcal{D} r lcount \rightarrow f \langle twl\text{-}st\text{-}heur''\mathcal{D} r lcount\rangle nres-rel\rangleunfolding unit-propagation-outer-loop-wl-D-heur-alt-def
    unit-propagation-outer-loop-wl-alt-def all-lits-alt-def2 [symmetric]
  apply (intro frefI nres-relI)
  apply (refine-vcg
      unit-propagation-update-statistics-twl-st-heur\,unit-propagation-inner-loop-wl-D-heur-unit-propagation-inner-loop-wl-D[of r D lcount, THEN fref-to-Down-curry]
      select-and-remove-from-literals-to-update-wl-heur-select-and-remove-from-literals-to-update-wl
           [of - - D r lcount])
  subgoal for x y S T
    using isa-length-trail-pre[of ‹get-trail-wl-heur S› ‹get-trail-wl T› ‹all-atms-st T›] apply −
    unfolding \ unit-propagation-outer-loop-wl-D-heur-inv-def \ twist-heur'-defapply (rule-tac x=y in exI)
    apply (rule-tac x=T in ext{ext})
    by (auto 5 \n2 \nsim: \n  \int \frac{1}{\sqrt{2\pi}} \int \frac{1}{\sqrt{2\pi}} \, dx f \int \frac{1}{\sqrt{2\pi}} \, dx \int \frac{1}{\sqrt{2\pi}} \, dx \int \frac{1}{\sqrt{2\pi}} \, dxsubgoal for - - x y
     by (subst isa-length-trail-length-u[THEN fref-to-Down-unRET-Id, of - ‹get-trail-wl y› ‹all-atms-st
y›])
       (auto \ simple \n    simple: <i>twl-st-heur-def</i> \n    <i>twl-st-heur'-def</i> \n    <i>simp</i> \n    <i>flip</i> \n    <i>full-its-st-alt-def</i>)\textbf{subgoal by} (auto \, simp: \, {twl-st-heur'} \text{-} def)\boldsymbol{\mathrm{subgoal}} for \boldsymbol{x} \boldsymbol{y} \boldsymbol{x}a \boldsymbol{x}' \boldsymbol{x}b \boldsymbol{x}l \boldsymbol{x}z<sup>2</sup> \boldsymbol{x}a \boldsymbol{x}1a \boldsymbol{x}2a \boldsymbol{x}1b \boldsymbol{x}2b
    by (rule-tac x=x and xa=xa and D=D in outer-loop-length-watched-le-length-arena)
  \textbf{subgoal by} (auto \, simp: \, {twl-st-heur'} \text{-} def)done
lemma twl-st-heur 'D-twl-st-heurD:
  assumes H: \langle (\bigwedge \mathcal{D}, f \in twl-st-heur' \mathcal{D} \rightarrow_f \langle twl-st-heur' \mathcal{D} \rangle nres-rel)
  shows \langle f \in twl-st\text{-}heur \rightarrow_{f} \langle twl-st\text{-}heur \rangle nres-rel\rangle (is \langle \cdot, \in \mathcal{P}(\mathcal{A}, B) \rangle)
proof −
  obtain f1 f2 where f : \langle f = (f1, f2) \rangleby (cases f) auto
  show ?thesis
    using assms unfolding f
    apply (simp only: fref-def twl-st-heur'-def nres-rel-def in-pair-collect-simp)
    apply (intro conjI impI allI)
    subgoal for x y
       \mathbf{apply} (rule weaken-\mathcal{V}[of - \langle twl-st-heur' (dom-m (get-clauses-wl y) \rangle)]\mathbf{apply} (fastforce simp: twl-st-heur'-def)+
      done
    done
qed
```
**lemma** *watched-by-app-watched-by-app-heur*: ‹(*uncurry2* (*RETURN ooo watched-by-app-heur*)*, uncurry2* (*RETURN ooo watched-by-app*)) ∈  $[\lambda((S, L), K)$ *.*  $L \in \mathcal{H}$  all-lits-st  $S \wedge K <$  length (get-watched-wl  $S L$ )]<sub>f</sub>  $twl-st-heur \times_f Id \times_f Id \rightarrow \langle Id \rangle$  *nres-rel* **by** (*intro frefI nres-relI*) (*auto simp*: *watched-by-app-heur-def watched-by-app-def twl-st-heur-def map-fun-rel-def2* ) **lemma** *update-clause-wl-heur-pre-le-sint64* : **assumes** ‹*arena-is-valid-clause-idx-and-access* (*get-clauses-wl-heur S*) *bf baa*› **and** ‹*length* (*get-clauses-wl-heur S*)≤ *snat64-max*› **and** ‹*arena-lit-pre* (*get-clauses-wl-heur S*) (*bf* + *baa*)› **shows**  $\langle bf + baa \leq snat64 \rangle$ -max  $\langle length (get-clauses-wl-heur S) \leq snat64-max \rangle$ **using** *assms* **by** (*auto simp*: *arena-is-valid-clause-idx-and-access-def isasat-fast-def dest*!: *arena-lifting*(*10* )) **end theory** *IsaSAT-LBD-LLVM* **imports** *IsaSAT-LBD IsaSAT-Setup0-LLVM* **begin sepref-register** *mark-lbd-from-clause-heur get-level-pol mark-lbd-from-list-heur mark-lbd-from-conflict mop-arena-status* **sepref-def** *mark-lbd-from-clause-heur-impl* **is** ‹*uncurry3 mark-lbd-from-clause-heur* › :: ‹*trail-pol-fast-assn<sup>k</sup>* ∗*<sup>a</sup> arena-fast-assn<sup>k</sup>* ∗*<sup>a</sup> sint64-nat-assn<sup>k</sup>* ∗*<sup>a</sup> lbd-assn<sup>d</sup>* →*<sup>a</sup> lbd-assn*› **unfolding** *mark-lbd-from-clause-heur-def nfoldli-upt-by-while* **apply** (*rewrite at*  $\langle \cdot \rangle = \Box$  *unat-const-fold*[where  $(a=32)$ ]) **apply** (*annot-snat-const* ‹*TYPE*(*64* )›) **by** *sepref* **sepref-def** *calculate-LBD-heur-st-impl* **is** ‹*uncurry3 calculate-LBD-heur-st*› :: ‹*trail-pol-fast-assn<sup>k</sup>* ∗*<sup>a</sup> arena-fast-assn<sup>d</sup>* ∗*<sup>a</sup> lbd-assn<sup>d</sup>* ∗*<sup>a</sup> sint64-nat-assn<sup>k</sup>* →*<sup>a</sup>*  $\emph{a}$ rena-fast-assn ×<sub>a</sub> *lbd*-assn  $\textbf{supply}$  [[*goals-limit*=1]] **unfolding** *calculate-LBD-heur-st-def isasat-bounded-assn-def fold-tuple-optimizations* **apply** (*annot-unat-const* ‹*TYPE*(*32* )›) **by** *sepref* **sepref-def** *mark-lbd-from-list-heur-impl* **is** ‹*uncurry2 mark-lbd-from-list-heur* › :: ‹*trail-pol-fast-assn<sup>k</sup>* ∗*<sup>a</sup> out-learned-assn<sup>k</sup>* ∗*<sup>a</sup> lbd-assn<sup>d</sup>* →*<sup>a</sup> lbd-assn*› **supply** [[*goals-limit*=*1* ]] **unfolding** *mark-lbd-from-list-heur-def nfoldli-upt-by-while* **apply** (*rewrite at*  $\langle \cdot \rangle = \Box$  *unat-const-fold*[where  $\langle a = 32 \rangle$ ])

 $\textbf{apply}$  (*annot-snat-const*  $\langle \textit{TYPE}(64) \rangle$ ) **by** *sepref*

**lemma** *mark-lbd-from-conflict-alt-def* :  $\langle mark\text{-}lbd\text{-}from\text{-}conflict = (\lambda S, \text{ do})\rangle$ 

*let*  $(M, S) = extract-trail-wl$ -heur *S*; *let*  $(out, S) = extract-outl-wl-heur S;$ *let*  $(lbd, S) = extract-lbd-wl-heur S;$  $lbd \leftarrow mark\text{-}lbd\text{-}from\text{-}list\text{-}heur M \text{ outl} \text{ }lbd;$ *RETURN* (*update-lbd-wl-heur lbd* (*update-trail-wl-heur M* (*update-outl-wl-heur outl S*))) })› **by** (*auto simp*: *state-extractors mark-lbd-from-conflict-def split*: *isasat-int-splits*)

```
sepref-def mark-lbd-from-conflict-impl
 is ‹mark-lbd-from-conflict›
 \therefore ⋅isasat-bounded-assn<sup>d</sup> →<sub>a</sub> isasat-bounded-assn
 supply [[goals-limit=1 ]]
 unfolding mark-lbd-from-conflict-alt-def
 by sepref
```

```
lemma update-lbd-pre-arena-act-preD:
  \langle update\text{-}lbd\text{-}pre((a, ba), b) \Longrightarrowarena-act-pre (update-lbd a ba b) a›
 unfolding update-lbd-pre-def arena-act-pre-def prod.simps
 by (auto simp: arena-is-valid-clause-idx-def intro!: valid-arena-update-lbd)
```
#### **sepref-register** *update-lbd-and-mark-used*

**sepref-def** *update-lbd-and-mark-used-impl* **is** ‹*uncurry2* (*RETURN ooo update-lbd-and-mark-used*)› :: ‹[*update-lbd-pre*]*<sup>a</sup> sint64-nat-assn<sup>k</sup>* ∗*<sup>a</sup> uint32-nat-assn<sup>k</sup>* ∗*<sup>a</sup> arena-fast-assn<sup>d</sup>* → *arena-fast-assn*› **unfolding** *update-lbd-and-mark-used-def LBD-SHIFT-def* **supply** [*dest*] = *update-lbd-pre-arena-act-preD* **apply** (*annot-unat-const* ‹*TYPE*(*32* )›) **by** *sepref*

```
sepref-def update-lbd-shrunk-clause-impl
 is ‹uncurry update-lbd-shrunk-clause›
  :: ‹sint64-nat-assnk ∗a arena-fast-assnd →a arena-fast-assn›
  unfolding update-lbd-shrunk-clause-def
  apply (rewrite at \langleIf (\uparrow \leq -) annot-unat-snat-upcast[where \langle<sup>l</sup>=64])
 apply (rewrite at \langle If (-\leq (-\in \Box))\rangle snat-const-fold[where 'a=64]
  \textbf{apply} (rewrite at \langle If (\cdot \leq \cdot) \cdot (\Box -\cdot) \langle annot-snat-unat-conv)
  \mathbf{apply} (rewrite at \langle If \rangle (\leq -) \langle \square - \rangle annot-unat-unat-downcast[where \langle l=32|])
 apply (annot-unat-const ‹TYPE(32 )›)
 by sepref
```
#### **end**

**theory** *IsaSAT-Inner-Propagation-LLVM* **imports** *IsaSAT-Setup-LLVM IsaSAT-Inner-Propagation-Defs IsaSAT-VMTF-LLVM IsaSAT-LBD-LLVM* **begin hide-const** (**open**) *NEMonad.ASSERT NEMonad.RETURN* **sepref-register** *isa-save-pos unit-propagation-update-statistics*

```
lemma unit-propagation-update-statistics-alt-def :
  \langleunit-propagation-update-statistics p q S = do {
 let (stats, S) = extract-stats-wl-heur S;
 let (M, S) = extract-trail-wl-heur S;
 let pq = q - p;
```
*let stats* = *incr-propagation-by pq stats*; *let stats* = (*if get-conflict-wl-is-None-heur S then stats else incr-conflict stats*); *let stats* = (*if count-decided-pol M* = *0 then incr-units-since-last-GC-by pq* (*incr-uset-by pq stats*) *else stats*);  $height \leftarrow (if get-conflict-wl-is-None-heur S then RETURN q else do \{j \leftarrow trail-height-before-conflict$ *M*; *RETURN* (*of-nat j*)}); *let stats* = *set-no-conflict-until q stats*; *RETURN* (*update-stats-wl-heur stats* (*update-trail-wl-heur M S*)) }› **by** (*auto simp*: *unit-propagation-update-statistics-def state-extractors Let-def get-conflict-wl-is-None-heur-def split*: *isasat-int-splits intro*!: *ext*) **sepref-def** *unit-propagation-update-statistics-impl* **is** ‹*uncurry2* (*unit-propagation-update-statistics*)› :: ‹*word64-assn<sup>k</sup>* ∗*<sup>a</sup> word64-assn<sup>k</sup>* ∗*<sup>a</sup> isasat-bounded-assn<sup>d</sup>* →*<sup>a</sup> isasat-bounded-assn*› **supply** [[*goals-limit*=*1* ]] *of-nat-unat*[*sepref-import-param*] **unfolding** *unit-propagation-update-statistics-alt-def* **apply** (*annot-unat-const* ‹*TYPE* (*32* )›)  $\mathbf{apply}$  (*rewrite at*  $\langle RETURN \text{ (word-of-nat $\mathbf{x}$) \rangle}$  *annot-unat-unat-upcast* [where  $\mathcal{U} = 64$ ]) **by** *sepref* **lemma** *isa-save-pos-alt-def* :  $\langle$ *isa-save-pos C i* = ( $\lambda S_0$ *. do* {  $ASSERT(arena-is-valid-clause-idx (get-clauses-wl-heur S<sub>0</sub>) C);$ *if arena-length* (*get-clauses-wl-heur*  $S_0$ )  $C > MAX-LENGTH-SHORT-CLAUSE$  then do { *let*  $(N, S) = extract-area-wl-heur S_0;$ *ASSERT*  $(N = qet-clauses-wl-heur S_0);$  $ASSERT(isa-update-pos-pre ((C, i), N));$ *let*  $N = \text{area-update-pos } C \text{ i } N$ ; *RETURN* (*update-arena-wl-heur N S*) } *else RETURN S* <sup>0</sup> }) › **by** (*auto simp*: *isa-save-pos-def state-extractors split*: *isasat-int-splits intro*!: *ext*) **sepref-def** *isa-save-pos-fast-code* **is** ‹*uncurry2 isa-save-pos*› :: ‹*sint64-nat-assn<sup>k</sup>* ∗*<sup>a</sup> sint64-nat-assn<sup>k</sup>* ∗*<sup>a</sup> isasat-bounded-assn<sup>d</sup>* →*<sup>a</sup> isasat-bounded-assn*› **supply**  $[[goals-limit=1]]$ *if-splits*[*split*] **unfolding** *isa-save-pos-alt-def PR-CONST-def access-length-heur-def* [*symmetric*] **by** *sepref*

**sepref-register** *isa-find-unwatched-wl-st-heur isa-find-unwatched-between isa-find-unset-lit polarity-pol*

**sepref-register** *0 1*

**sepref-def** *isa-find-unwatched-between-fast-code*

**is** ‹*uncurry4 isa-find-unset-lit*› ::  $\langle \lambda(((M, N), \text{-}), \text{-}), \text{-}\rangle$ *. length*  $N \leq snat64$ -max]<sup>a</sup> *trail-pol-fast-assn<sup>k</sup>* ∗*<sup>a</sup> arena-fast-assn<sup>k</sup>* ∗*<sup>a</sup> sint64-nat-assn<sup>k</sup>* ∗*<sup>a</sup> sint64-nat-assn<sup>k</sup>* ∗*<sup>a</sup> sint64-nat-assn<sup>k</sup>*  $\rightarrow$  $snat\text{-}option\text{-}assn' \; TYPE(64)$ **supply**  $\left[$  [*goals-limit* = 3]] **unfolding** *isa-find-unset-lit-def isa-find-unwatched-between-def SET-FALSE-def* [*symmetric*] *PR-CONST-def* **apply** (*rewrite* **in**  $\langle if \square \text{ then - else -} \rangle \text{ tri-bool-eq-def}$  [symmetric]) **apply** (*annot-snat-const* ‹*TYPE* (*64* )›) **by** *sepref* **definition** *isa-find-unset-lit-st* **where** ‹*isa-find-unset-lit-st S* = *isa-find-unset-lit* (*get-trail-wl-heur S*) (*get-clauses-wl-heur S*)› **definition** *isasat-find-unset-lit-st-impl* :: *\twl-st-wll-trail-fast2*  $\Rightarrow$  -> **where**  $\langle i \text{ssast-find-} \text{unset-lit-st-} \text{impl} = (\lambda N \ C \ D \ E)$ . *read-all-st-code* (*λM N - - - - - - - - - - - - - - -. isa-find-unwatched-between-fast-code M N C D E*) *N*)› **global-interpretation** *find-unset-lit*: *read-trail-arena-param-adder2-threeargs* **where**  $R = \langle snat\text{-}rel' (TYPE(64)) \rangle$  and  $R' = \langle snat\text{-}rel' \mid (TYPE(64)) \rangle$  and  $R'' = \langle snat\text{-}rel' \ (TYPE(64)) \rangle$  and  $f = \langle \lambda C \ C' \ C'' \ M \ N$ . *isa-find-unwatched-between-fast-code M N C C'*  $C''$  and  $f' = \langle \lambda C \ C' \ C'' \ M \ N. \ is a-find-unset-lit \ M \ N \ C \ C' \ C'' \rangle$  and  $x\text{-}assn = \langle \text{snat-option-assn}' \text{ TYPE}(\text{64}) \rangle$  and  $P = \langle \lambda C \ C' \ C'' \ M \ N$ *. length*  $N \leq snat64$ *-max* **rewrites** ‹(*λN C D E. read-all-st* (*λM N - - - - - - - - - - - - - - -. isa-find-unset-lit M N C D E*) *N*) = *isa-find-unset-lit-st*› **and** ‹(*λN C D E. read-all-st-code* (*λM N - - - - - - - - - - - - - - -. isa-find-unwatched-between-fast-code M N C D E*) *N*) = *isasat-find-unset-lit-st-impl*› **apply** (*unfold-locales*) **apply**  $(subst(9)$  *uncurry-def*)+ **apply** (*rule isa-find-unwatched-between-fast-code.refine*) **subgoal by** (*auto simp*: *read-all-st-def isa-find-unset-lit-st-def intro*!: *ext split*: *isasat-int-splits*) **subgoal by** (*auto simp*: *isasat-find-unset-lit-st-impl-def*) **done lemmas** [*sepref-fr-rules*] = *find-unset-lit.refine* **lemmas** [*unfolded inline-direct-return-node-case, llvm-code*] = *isasat-find-unset-lit-st-impl-def* [*unfolded read-all-st-code-def* ] **sepref-def** *swap-lits-impl* **is** ‹*uncurry3 mop-arena-swap*› :: ‹*sint64-nat-assn<sup>k</sup>* ∗*<sup>a</sup> sint64-nat-assn<sup>k</sup>* ∗*<sup>a</sup> sint64-nat-assn<sup>k</sup>* ∗*<sup>a</sup> arena-fast-assn<sup>d</sup>* →*<sup>a</sup> arena-fast-assn*› **unfolding** *mop-arena-swap-def swap-lits-pre-def* **unfolding** *gen-swap* **by** *sepref*

**sepref-register** *isa-find-unset-lit-st*

**lemma** *case-tri-bool-If* :

‹(*case a of*  $None \Rightarrow f1$ | *Some v* ⇒  $(if v then f2 else f3)) =$  $(\text{let } b = a \text{ in if } b = \text{UNSET})$ *then f1 else if*  $b = SET-TRUE$  *then f2 else f3*) **by** (*auto split*: *option.splits*) **sepref-def** *find-unwatched-wl-st-heur-fast-code* **is** ‹*uncurry isa-find-unwatched-wl-st-heur* › ::  $\langle \lambda(S, C) \rangle$ . *length* (*get-clauses-wl-heur S*)  $\leq$  *snat64-max*]<sub>*a*</sub>  $i$ sasat-bounded-assn<sup>k</sup>  $*_a$  sint64-nat-assn<sup>k</sup>  $\rightarrow$  snat-option-assn<sup>'</sup>  $TYPE(64)$ **supply**  $\left[$  [*goals-limit* = 1]] *isasat-fast-def* [*simp*] **unfolding** *isa-find-unwatched-wl-st-heur-def PR-CONST-def fmap-rll-def* [*symmetric*] *length-uint32-nat-def* [*symmetric*] *isa-find-unwatched-def case-tri-bool-If fmap-rll-u64-def* [*symmetric*] *mop-arena-length-st-def* [*symmetric*] *mop-arena-pos-st-def* [*symmetric*] **apply** (*subst isa-find-unset-lit-def* [*symmetric*])+ **apply** (*subst isa-find-unset-lit-st-def* [*symmetric*])+ **apply** (*annot-snat-const* ‹*TYPE* (*64* )›) **by** *sepref* **lemma** *other-watched-wl-heur-alt-def* :  $\langle$ *other-watched-wl-heur* =  $(\lambda S$ *. arena-other-watched*  $(get-clauses-wl$ -heur S)) **apply** (*intro ext*) **unfolding** *other-watched-wl-heur-def arena-other-watched-def mop-access-lit-in-clauses-heur-def* **by** *auto argo* **definition** *clause-not-marked-to-delete-heur-code* :: ‹*twl-st-wll-trail-fast2* ⇒ *-* ⇒ *-*› **where**  $\langle$ *clause-not-marked-to-delete-heur-code S C'* = *read-arena-wl-heur-code* ( $\lambda N$ *. not-deleted-code N C'*) *S*› **sepref-def** *other-watched-wl-heur-impl* **is** ‹*uncurry3 other-watched-wl-heur* › :: ‹*isasat-bounded-assn<sup>k</sup>* ∗*<sup>a</sup> unat-lit-assn<sup>k</sup>* ∗*<sup>a</sup> sint64-nat-assn<sup>k</sup>* ∗*<sup>a</sup> sint64-nat-assn<sup>k</sup>* →*<sup>a</sup> unat-lit-assn*›  $\textbf{supply}$  [[*goals-limit*=1]] **unfolding** *other-watched-wl-heur-alt-def arena-other-watched-def mop-access-lit-in-clauses-heur-def* [*symmetric*] **apply** (*annot-snat-const* ‹*TYPE* (*64* )›) **by** *sepref* **sepref-register** *update-clause-wl-heur* **setup** ‹*map-theory-claset* (*fn ctxt* =*> ctxt delSWrapper split-all-tac*)› **lemma** *arena-lit-pre-le2* : ‹

```
area\text{-}lit\text{-}pre\ a\ i \Longrightarrow \text{length}\ a \leq \text{snat64}\text{-}max \Longrightarrow i \lt \text{max-snat}\ 64using arena-lifting(7 )[of a - -] unfolding arena-lit-pre-def arena-is-valid-clause-idx-and-access-def
```
*snat64-max-def max-snat-def* **by** *fastforce* **lemma**  $snat64-max-lenat64$  :  $\langle a \rangle$   $\langle snat64-max \rangle$   $\Rightarrow$  *Suc a*  $\langle man-snat 64 \rangle$ **by** (*auto simp*: *max-snat-def snat64-max-def*) **lemma** *update-clause-wl-heur-alt-def* : ‹*update-clause-wl-heur* = (*λ*(*L*::*nat literal*) *L* <sup>0</sup> *C b j w i f S* <sup>0</sup>*. do* { *let*  $(N, S) = extract-area-wl-heur S_0;$ *ASSERT* ( $N = get-clauses-wl-heur S_0$ ); *let*  $(W, S) = extract-watchlist-wl-heur S;$ *ASSERT* ( $W = get-watched-wl-heur S_0$ );  $K' \leftarrow mop-arena-litz'$  (*set* (*get-vdom S*)) *N C f*;  $ASSERT(w < length N);$  $N' \leftarrow mop-arena-swap \ C \ i \ f \ N;$  $ASSERT(nat-of-lit K' < length W);$  $ASSERT(length (W | (nat-of-lit K')) < length N);$ *let*  $W = W[nat-of-lit K' := W! (nat-of-lit K') \text{ @ } [(C, L, b)]];$ *let*  $S = update-arena-wl-heur N'S$ ; *let S* = *update-watchlist-wl-heur W S*; *RETURN* (*j, w*+*1 , S*)  $\}$ **by** (*auto intro*!: *ext simp*: *state-extractors update-clause-wl-heur-def split*: *isasat-int-splits*) **sepref-def** *update-clause-wl-fast-code* **is** ‹*uncurry8 update-clause-wl-heur* ›  $:: \langle \lambda ((((((L, L'), C), b), j), w), i), f), S)$ . length (get-clauses-wl-heur  $S) \leq snat\ell_4 \cdot max_{a}$  $unat-lit-assn^k *_{a} unat-lit-assn^k *_{a} sint64-nat-assn^k *_{a} bool1-assn^k *_{a} sint64-nat-assn^k *_{a} sint64-nat-assn^k$ ∗*<sup>a</sup> sint64-nat-assn<sup>k</sup>* ∗*<sup>a</sup> sint64-nat-assn<sup>k</sup>* ∗*<sup>a</sup> isasat-bounded-assn<sup>d</sup>* → *sint64-nat-assn* ×*<sup>a</sup> sint64-nat-assn* ×*<sup>a</sup> isasat-bounded-assn*› **supply** [[*goals-limit*=*1* ]] *arena-lit-pre-le2* [*intro*] *swap-lits-pre-def* [*simp*] *snat64-max-le-max-snat64* [*intro*] **unfolding** *update-clause-wl-heur-alt-def fmap-rll-def* [*symmetric*] *delete-index-and-swap-update-def* [*symmetric*] *delete-index-and-swap-ll-def* [*symmetric*] *fmap-swap-ll-def* [*symmetric*] *append-ll-def* [*symmetric*] *update-clause-wl-code-pre-def fmap-rll-u64-def* [*symmetric*] *fmap-swap-ll-u64-def* [*symmetric*] *fmap-swap-ll-def* [*symmetric*]  $PR$ -CONST-def mop-arena-lit2'-def **apply** (*annot-snat-const* ‹*TYPE* (*64* )›) **by** *sepref* **sepref-register** *mop-arena-swap*

**definition** *propagate-lit-wl-heur-inner* :: ‹*-*› **where** ‹*propagate-lit-wl-heur-inner L*<sup>0</sup> *C i* = (*λM N D j W ivmtf icount ccach lbd outl stats heur aivdom clss opts arena occs. do* {  $ASSET(i \leq 1);$  $M \leftarrow \text{cons-trail-Propagated-tr } L^{\prime} C M;$  $N' \leftarrow m \cdot \text{op-arena-swap } C \cdot \text{O} \cdot (1 - i) N;$  $heur \leftarrow mop\text{-}save\text{-}phase\text{-}heur \text{ (atm-of $L'$) (is-pos $L'$) } heur;$ *RETURN* (*Tuple17 M N' D j W ivmtf icount ccach lbd outl stats heur aivdom clss opts arena occs*) })›

**lemma** *propagate-lit-wl-heur-propagate-lit-wl-heur-inner* :  $\langle$ *propagate-lit-wl-heur* = ( $\lambda L'$  *C i* ( $S_0$ :*:isasat*).  $case - is a sat-int$  (*propagate-lit-wl-heur-inner L'C i*)  $S_0$ ) **by** (*auto intro*!: *ext simp*: *state-extractors propagate-lit-wl-heur-def read-all-st-def propagate-lit-wl-heur-inner-def split*: *isasat-int-splits*) **sepref-def** *propagate-lit-wl-fast-code*

```
is ‹uncurry3 propagate-lit-wl-heur ›
:: \langle \lambda(((L, C), i), S) \rangle. length (get-clauses-wl-heur S) \leq snat64-max]<sup>a</sup>
  unat-lit-assn<sup>k</sup> ∗<sub>a</sub> sint64-nat-assn<sup>k</sup> ∗<sub>a</sub> sint64-nat-assn<sup>k</sup> ∗<sub>a</sub> isasat-bounded-assn<sup>d</sup> → isasat-bounded-assn
unfolding PR-CONST-def propagate-lit-wl-heur-propagate-lit-wl-heur-inner
  RETURN-case-tuple16-invers comp-def propagate-lit-wl-heur-inner-def
unfolding
  fmap-swap-ll-def [symmetric]
  fmap-swap-ll-u64-def [symmetric]
  save-phase-def
apply (annot-snat-const ‹TYPE (64 )›)
\sup [[goals-limit=1]]
by sepref
```

```
lemmas [llvm-inline] = Mreturn-comp-IsaSAT-int
```
**sepref-register** *incr-uset incr-units-since-last-GC*

```
lemma propagate-lit-wl-bin-heur-alt2 :
  \langlepropagate-lit-wl-bin-heur = (\lambda L' C (S_0::isasat).
  case-isasat-int (λM N D j W ivmtf icount ccach lbd outl stats heur aivdom clss opts arena occs. do {
     M \leftarrow \text{cons-trail-Propagated-tr } L' \ C \ M;heur \leftarrow mop\text{-}save\text{-}phase\text{-}heur \text{ (atm-of $L'$) (is-pos $L'$) } heur;RETURN (Tuple17 M N D j W ivmtf icount ccach lbd outl stats heur aivdom clss opts arena occs)
 })
  S_0)
 by (auto intro!: ext simp: state-extractors propagate-lit-wl-bin-heur-def read-all-st-def
   propagate-lit-wl-heur-inner-def
   split: isasat-int-splits)
lemma propagate-lit-wl-bin-heur-alt-def :
  \langlepropagate-lit-wl-bin-heur = (\lambda L' C S<sub>0</sub>. do {
     let (M, S) = extract-trail-wl-heur S_0;
     ASSERT (M = get-trail-wl-heur S_0);
     let (heur, S) = extract-heur-wl-heur S;ASSERT (heur = get-heur S_0);
     M \leftarrow \text{cons-trail-Propagated-tr } L^{\prime} C M;
```

```
heur \leftarrow mop\text{-}save\text{-}phase\text{-}heur \text{ (atm-of $L'$) (is-pos $L'$) } heur;
```

```
let S = update-trail-wl-heur M S;
```
*let S* = *update-heur-wl-heur heur S*;

*RETURN S*

})›

**by** (*auto intro*!: *ext simp*: *state-extractors propagate-lit-wl-bin-heur-def split*: *isasat-int-splits*)

**sepref-def** *propagate-lit-wl-bin-fast-code* **is** ‹*uncurry2 propagate-lit-wl-bin-heur* › ::  $\langle \lambda((L, C), S) \rangle$ . *length* (*get-clauses-wl-heur S*)  $\leq$  *snat64-max*]<sup>*a*</sup>  $u$ nat-lit-assn<sup>k</sup> ∗<sub>a</sub> sint64-nat-assn<sup>k</sup> ∗<sub>a</sub> isasat-bounded-assn<sup>d</sup> → *isasat-bounded-assn*› **unfolding** *PR-CONST-def propagate-lit-wl-bin-heur-alt2 RETURN-case-tuple16-invers comp-def* **supply** [[*goals-limit*=*1* ]] *length-ll-def* [*simp*] **by** *sepref* **lemma** *update-blit-wl-heur-alt-def* :  $\langle \n \langle \n \langle \n \rangle \n \rangle \langle \n \rangle$  *(where in the update-blit-wl-heur* = ( $\lambda(L):$ *nat literal*) *C b j w K S*<sub>0</sub>*. do* { *let*  $(W, S) = extract-watchlist-wl-heur S_0;$ *ASSERT* ( $W = get-watched-wl-heur S_0$ );  $ASSERT(nat-of-lit L < length W);$  $ASSERT(j < length (W! \cdot nat-of-lit L));$  $ASSERT(j < length (get-clauses-wl-heur S_0));$  $ASSERT(w < length (get-clauses-wl-heur S_0));$ *let*  $W = W[nat-of-lit L := (W!nat-of-lit L)[j := (C, K, b)]];$ *RETURN*  $(j+1, w+1, update-watchlist-wl-heur W S)$ })› **by** (*auto intro*!: *ext simp*: *state-extractors update-blit-wl-heur-def split*: *isasat-int-splits*) **sepref-def** *update-blit-wl-heur-fast-code* **is** ‹*uncurry6 update-blit-wl-heur* › ::  $\langle \lambda ((((((-, -), -), -), -), C), i), S)$ . *length* (*get-clauses-wl-heur S*) ≤ *snat64-max*<sup>|</sup>*a*</sup>

*unat-lit-assn<sup>k</sup>* ∗<sub>*a*</sub> *sint64-nat-assn<sup>k</sup>* ∗*a bool1-assn<sup>k</sup>* ∗*a sint64-nat-assn<sup>k</sup>* ∗*a*  $sint64-nat-assn^k *a$  *unat-lit-assn*<sup>k</sup>  $*_a$  *isasat-bounded-assn<sup>d</sup>* →  $sint64-nat-assn \times_a sint64-nat-assn \times_a isasat-bounded-assn$ **supply** [[*goals-limit*=*1* ]] *snat64-max-le-max-snat64* [*intro*] **unfolding** *update-blit-wl-heur-alt-def append-ll-def* [*symmetric*] *op-list-list-upd-alt-def* [*symmetric*] **apply** (*annot-snat-const* ‹*TYPE* (*64* )›) **by** *sepref*

**sepref-register** *keep-watch-heur*

**lemma** *op-list-list-take-alt-def*:  $\langle op\text{-}list\text{-}tiste\text{-}xs\text{ }i\text{ }l = xss\text{ }[i := take\text{ }l\text{ }(xs\text{ }l\text{ }i)]\rangle$ **unfolding** *op-list-list-take-def* **by** *auto*

```
lemma keep-watch-heur-alt-def :
  \langle \text{keep-watch-heur} \rangle = (\lambda L \, i \, j \, S \, d \, o \, \{let (W, S) = extract-watchlist-wl-heur S;ASSERT(nat-of-lit L < length W);ASSERT(i < length (W! \cdot \nhat{f}-lit L));ASSERT(i < length (W \mid nat-of-lit L));
    let W = W[nat-of-lit] L := (W!(nat-of-lit]L))[i := W] (nat-of-lit] ! j]];
    RETURN (update-watchlist-wl-heur W S)
  })›
 by (auto intro!: ext simp: state-extractors keep-watch-heur-def
   split: isasat-int-splits)
```

```
sepref-def keep-watch-heur-fast-code
```

```
:: ‹unat-lit-assnk ∗a sint64-nat-assnk ∗a sint64-nat-assnk ∗a isasat-bounded-assnd →a isasat-bounded-assn›
supply
  [[goals-limit=1 ]]
unfolding keep-watch-heur-alt-def PR-CONST-def
unfolding fmap-rll-def [symmetric]
unfolding
  op-list-list-upd-alt-def [symmetric]
  nth-rll-def [symmetric]
  SET-FALSE-def [symmetric] SET-TRUE-def [symmetric]
by sepref
```
**sepref-register** *unit-propagation-inner-loop-body-wl-heur*

**sepref-register** *isa-set-lookup-conflict-aa set-conflict-wl-heur mark-conflict-to-rescore*

```
lemma mark-conflict-to-rescore-alt-def :
  \langle mark\text{-}conflict\text{-}to\text{-}rescore \ C \ S_0 = dolet (M, S) = extract-trail-wl-heur S_0;
   let (N, S) = extract-area-wl-heur S;let (vm, S) = extract\text{-}vmtf\text{-}wl\text{-}heur S;
   n \leftarrow \text{mop-arena-length } N \ C;ASSERT (n \leq length (get-clauses-wl-heur S_0));
   (-, v_m) \leftarrow \text{WHILE}_T \ (\lambda(i, v_m), i < n)(λ(i, vm). do{
      ASSERT (i < n):
      L \leftarrow \textit{mop-arena-litz } N \textit{C} i;vm \leftarrow isa-vmtf-bump-to-rescore-also-reasons-cl M N C (−L) vm;
      RETURN (i+1 , vm)
     })
      (0, \, \mathit{vm});let (lbd, S) = extract-lbd-wl-heur S;(N, \text{ lbd}) \leftarrow \text{calculate-LBD-heur-st } M \text{ } N \text{ } \text{lbd } C;let S = update-trail-wl-heur M S;
   let S = update-arena-wl-heur N S;
   let S = update-vmtf-wl-heur vm S;
   let S = update-lbd-wl-heur lbd S;
    RETURN S }›
  by (auto intro!: ext simp: state-extractors mark-conflict-to-rescore-def Let-def
    split: isasat-int-splits)
```

```
sepref-register isa-vmtf-bump-to-rescore-also-reasons-cl
sepref-def mark-conflict-to-rescore-impl
 is ‹uncurry mark-conflict-to-rescore›
 :: ‹sint64-nat-assnk ∗a isasat-bounded-assnd →a isasat-bounded-assn›
 unfolding mark-conflict-to-rescore-alt-def
 apply (annot-snat-const ‹TYPE (64 )›)
 by sepref
```

```
lemma set-conflict-wl-heur-alt-def :
  \langle \text{set-conflict-wl-heur} \rangle = (\lambda C S_0 \cdot \text{do} \rangle)let n = 0;
    let (M, S) = extract-trail-wl-heur S_0;
    let (N, S) = extract-arena-wl-heur S;
    let (D, S) = extract-conflict-wl-heur S;
```
*let*  $(out, S) = extract-outl-wl-heur S;$ *ASSERT*(*curry5 isa-set-lookup-conflict-aa-pre M N C D n outl*);  $(D, \text{ clubs}, \text{outl}) \leftarrow \text{isa-set-lookup-conflict-aa} \ M \ N \ C \ D \ n \ \text{outl};$  $j \leftarrow \textit{mop-isa-length-trail } M;$ *let S* = *update-conflict-wl-heur D S*; *let S* = *update-outl-wl-heur outl S*; *let S* = *update-clvls-wl-heur clvls S*; *let S* = *update-literals-to-update-wl-heur j S*; *let*  $S = update-trail-wl$ -heur  $M S$ ; *let S* = *update-arena-wl-heur N S*; *RETURN S*})› **by** (*auto intro*!: *ext bind-cong*[*OF refl*] *simp*: *state-extractors set-conflict-wl-heur-def Let-def split*: *isasat-int-splits*) **sepref-def** *set-conflict-wl-heur-fast-code*

**is** ‹*uncurry set-conflict-wl-heur* › ::  $\langle \lambda(C, S) \rangle$  *length* (*get-clauses-wl-heur S*)  $\leq$  *snat64-max*]<sup>*a*</sup>  $sint64-nat-assn<sup>k</sup> *<sub>a</sub> isasat-bounded-assn<sup>d</sup> \rightarrow isasat-bounded-assn$ **supply** [[*goals-limit*=*1* ]] **unfolding** *set-conflict-wl-heur-alt-def* **apply** (*annot-unat-const* ‹*TYPE* (*32* )›) **by** *sepref*

**sepref-register** *update-blit-wl-heur clause-not-marked-to-delete-heur*

**lemma** *unit-propagation-inner-loop-wl-loop-D-heur-inv0D*:  $\langle$ *unit-propagation-inner-loop-wl-loop-D-heur-inv0 L* (*j*, *w*, *S0*)  $\Longrightarrow$ *j* ≤ *length* (*get-clauses-wl-heur S0* ) − *MIN-HEADER-SIZE* ∧ *w* ≤ *length* (*get-clauses-wl-heur S0* ) − *MIN-HEADER-SIZE*› **unfolding** *unit-propagation-inner-loop-wl-loop-D-heur-inv0-def prod.case unit-propagation-inner-loop-wl-loop-inv-def unit-propagation-inner-loop-l-inv-def* **apply** *normalize-goal*+ **by** (*simp only*: *twl-st-l twl-st twl-st-wl* L*all-all-atms-all-lits*) *linarith*

**sepref-def** *pos-of-watched-heur-impl* **is** ‹*uncurry2 pos-of-watched-heur*› :: ‹*isasat-bounded-assn<sup>k</sup>* ∗*<sup>a</sup> sint64-nat-assn<sup>k</sup>* ∗*<sup>a</sup> unat-lit-assn<sup>k</sup>* →*<sup>a</sup> sint64-nat-assn*› **supply** [[*goals-limit*=*1* ]] **unfolding** *pos-of-watched-heur-def* **apply** (*annot-snat-const* ‹*TYPE* (*64* )›) **by** *sepref*

**sepref-def** *unit-propagation-inner-loop-body-wl-fast-heur-code* **is** ‹*uncurry3 unit-propagation-inner-loop-body-wl-heur* › ::  $\langle \lambda((L, w), S) \rangle$ . *length* (*get-clauses-wl-heur S*)  $\leq$  *snat64-max*]<sup>*a*</sup>  $u$ nat-lit-assn<sup>k</sup> ∗<sub>a</sub> sint64-nat-assn<sup>k</sup> ∗<sub>a</sub> sint64-nat-assn<sup>k</sup> ∗<sub>a</sub> isasat-bounded-assn<sup>d</sup> →  $sint64-nat-assn \times_a \, sint64-nat-assn \times_a \, isasat-bounded-assn$  $\textbf{supply}$  [[*goals-limit*=1]] *if-splits*[*split*] *snat64-max-le-max-snat64* [*intro*] *unit-propagation-inner-loop-wl-loop-D-heur-inv0D*[*dest*!] **unfolding** *unit-propagation-inner-loop-body-wl-heur-def PR-CONST-def* **unfolding** *fmap-rll-def* [*symmetric*] **unfolding** *option.case-eq-if is-None-alt*[*symmetric*]

*SET-FALSE-def* [*symmetric*] *SET-TRUE-def* [*symmetric*] *tri-bool-eq-def* [*symmetric*] **apply** (*annot-snat-const* ‹*TYPE* (*64* )›) **by** *sepref*

**lemmas** [*llvm-inline*] =

*other-watched-wl-heur-impl-def pos-of-watched-heur-impl-def propagate-lit-wl-heur-def keep-watch-heur-fast-code-def nat-of-lit-rel-impl-def*

#### **experiment begin**

#### **export-llvm**

*isa-save-pos-fast-code watched-by-app-heur-fast-code isa-find-unwatched-between-fast-code find-unwatched-wl-st-heur-fast-code update-clause-wl-fast-code propagate-lit-wl-fast-code propagate-lit-wl-bin-fast-code status-neq-impl update-blit-wl-heur-fast-code keep-watch-heur-fast-code set-conflict-wl-heur-fast-code unit-propagation-inner-loop-body-wl-fast-heur-code*

**end**

```
end
theory IsaSAT-Proofs
 imports IsaSAT-Setup
begin
```
## **14.4 DRAT proof generation**

We do not prove anything about the proof we generate. In particular, it could be incorrect, because some clauses is not printed.

**definition** *log-literal* :: ‹*nat literal*  $\Rightarrow$  *unit*› **where**  $\langle log\text{-}literal - = () \rangle$ 

**definition** *log-start-new-clause* :: ‹*nat* ⇒ *unit*› **where**  $\langle log-start-new-clause - ( \rangle \rangle$ 

**definition** *log-start-del-clause*  $:: \langle nat \Rightarrow unit \rangle$  **where**  $\langle log-start\text{-}del\text{-}clause - \rangle$ 

**definition**  $log-end$ -clause :: ‹*nat*  $\Rightarrow$  *unit*› **where**  $\langle log\text{-}end\text{-}clause = ()$ 

**definition** *log-clause-heur* ::  $\langle i \cdot s \cdot s \cdot s \rangle = n \cdot t \Rightarrow \langle i \cdot s \cdot s \cdot s \rangle$  where ‹*log-clause-heur S C* = *do* {  $i \leftarrow mop-arena-length-st \ S \ C;$ *ASSERT* (*i* ≤ *length* (*get-clauses-wl-heur S*));

```
-\leftarrow \text{WHILE}_T(\lambda j, j < i)(\lambda j. \text{ do } \{ \text{ ASSERT } (j \leq i) \})L \leftarrow m \textit{op-access-lit-in-clauses-heur } S \ C \ j;let - = log-literal L;
                  RETURN (j+1 )
         })
       \theta :
     RETURN ()
}›
```

```
definition log-clause2 :: onat twl-st-wl \Rightarrow nat \Rightarrow unit nreswhere
  ‹log-clause2 S C = do {
    ASSERT (C \in \# dom-m (get-clauses-wl S));
    let i = length (get-clauses-wl S \propto C);
    - ← WHILE<sub>T</sub> (\lambda j, j < i)
      (λj. do{
           ASSERT (j < i);let L = get-clauses-wl S \propto C! j;
          let - = log-literal L;
           RETURN (j+1 )
       })
     0 ;
   RETURN ()
  }›
```
**definition**  $log\text{-}clause :: \langle v \text{ } twl\text{-}st\text{-}wl \Rightarrow nat \Rightarrow unit \rangle$  where  $\langle log\text{-}clause S - (x) \rangle$ 

```
lemma log-clause2-log-clause:
  \langle (uncurry log-clause2, uncurry (RETURN oo log-clause)) ∈
  [\lambda(S, C), C \in \mathcal{H} dom-m (get-clauses-wl S)]<sub>f</sub> Id ×r nat-rel \rightarrow \langle unit-rel\ranglenres-rel
proof −
 show ?thesis
    unfolding log-clause-def log-clause2-def comp-def uncurry-def mop-arena-length-st-def
    apply (intro frefI nres-relI)
    subgoal for x y
   apply (refine-vcg WHILET-rule[where I = \langle \lambda \rangle-. True} and R = \langle \text{measure } (\lambda i, \text{ length } (\text{get-clauses-wl}) \rangle(fst y) \propto snd y – i)>])
    subgoal by auto
    subgoal by auto
    subgoal by auto
    subgoal by auto
    subgoal by auto
    done
 done
qed
lemma log-clause-heur-log-clause2 :
  assumes \langle (S,T) \in \text{twl-st-heur} \rangle \langle (C,C') \in \text{nat-rel} \rangleshows \langle log-clause\text{-}heur S \mid C \leq \text{}' \text{}unit\text{-}rel \text{ (log-clause2 T C')}proof −
 have [refine0]: \langle (0,0) \in nat-rel \rangleby auto
  have length: \langle \Downarrow nat-rel ((RETURN \circ (\lambdac. length (get-clauses-wl T \propto c))) C') \leq SPEC (\lambdac. (c, length
(get-clauses-wl \ T \propto C')\in \{(a,b). a=b \wedge a = length (get-clauses-wl \ T \propto C)\})by (use assms in auto)
```

```
show ?thesis
```
**unfolding** *log-clause-heur-def log-clause2-def comp-def uncurry-def mop-arena-length-st-def mop-access-lit-in-clauses-heur-def* **apply** (*refine-vcg mop-arena-lit*[**where**  $vdom = \langle set (get-vdom S) \rangle$  **and**  $N = \langle get-clauses-wl T \rangle$ *, THEN order-trans*]  $mop\text{-}arena\text{-}length[\textbf{where }vdom = \langle set (get-vdom S) \rangle$ , *THEN fref-to-Down-curry, THEN order-trans, unfolded prod.simps*]) **apply** *assumption* **subgoal using** *assms* **by** (*auto simp*: *twl-st-heur-def*) **apply** (*rule length*) **subgoal by** (*use assms* **in**  $\langle \textit{auto simp: twl-st-heur-def } \textit{dest: } \textit{arena-lifting}(10) \rangle$ ) **subgoal by** *auto* **subgoal using** *assms* **by** (*auto simp*: *twl-st-heur-def*) **apply** *assumption* **subgoal by** (*use assms* **in** *auto*) **apply** (*rule refl*) **subgoal by** *auto* **by** *auto* **qed definition** *log-new-clause-heur*  $::$  *·isasat*  $\Rightarrow$  *nat*  $\Rightarrow$  *unit nres* **where** ‹*log-new-clause-heur S C* = *do* {  $let - = log-start-new-clause 0;$ *log-clause-heur S C*;  $let - = log-end-clause 0;$ *RETURN* () }› **lemma** *log-new-clause-heur-alt-def* : ‹*log-new-clause-heur* = *log-clause-heur*› **by** (*auto intro*!: *ext simp*: *log-new-clause-heur-def log-clause-heur-def*) **definition** *log-del-clause-heur* ::  $\langle i \cdot s \cdot s \cdot s \cdot s \rangle$  where ‹*log-del-clause-heur S C* = *do* {  $let - = log-start-del-clause 0;$ *log-clause-heur S C*;  $let - = log-end-clause 0$ ; *RETURN* () }› **lemma** *log-del-clause-heur-alt-def* : ‹*log-del-clause-heur* = *log-clause-heur*› **by** (*auto intro*!: *ext simp*: *log-del-clause-heur-def log-clause-heur-def*) **lemma** *log-new-clause-heur-log-clause*: **assumes**  $\langle (S, T) \in twl-st-heur \rangle$   $\langle (C, C') \in nat-rel \rangle$   $\langle C \in \# \text{ dom-m} \text{ (get-clauses-wl T)} \rangle$ **shows**  $\langle log\text{-}new\text{-}clause\text{-}heur S C \leq SPEC (\lambda c. (c, log\text{-}clause T C') \in unit\text{-}rel) \rangle$ **unfolding** *log-new-clause-heur-alt-def* **apply** (*rule log-clause-heur-log-clause2* [*THEN order-trans, OF assms*(*1 ,2* )]) **apply** (*rule order-trans*) apply (*rule ref-two-step'*) **apply** (*rule log-clause2-log-clause*[*THEN fref-to-Down-curry*]) **using** *assms* **by** *auto* **definition** *log-unit-clause* **where**

 $\langle log\text{-}unit\text{-}clause \rangle L =$ 

```
(left - log-start-new-clause 0;- = log-literal L;
   - = log-end-clause 0 in
  ()
\rangle
```

```
definition log-del-binary-clause where
  \langlelog-del-binary-clause L L'
   (\text{let} - \equiv \text{log-start-del-clause 0};- = log-literal L;
      - = log-literal L';
     - = log-end-clause 0 in
    ()
 )›
```
For removing unit literals, we cheat as usual: we signal to the C side which literals are in and flush the clause if need be (without effect on the Isabelle side, because we neither want nor care about the proofs).

```
definition mark-literal-for-unit-deletion :: ‹nat literal ⇒ unit› where
 ‹mark-literal-for-unit-deletion - = ()›
```

```
definition mark\text{-}clause\text{-}for\text{-}unit\text{-}as\text{-}unchanged :: \langle nat \Rightarrow unit \rangle where
  \langle mark-clause-for-unit-as-unchanged - = ()
```

```
definition mark-clause-for-unit-as-changed :: ‹nat ⇒ unit› where
 ‹mark-clause-for-unit-as-changed - = ()›
```
**end**

```
theory IsaSAT-Backtrack-Defs
 imports IsaSAT-Setup IsaSAT-VMTF IsaSAT-Rephase-State IsaSAT-LBD
   IsaSAT-Proofs
  IsaSAT-Bump-Heuristics
begin
```
**hide-const** (**open**) *NEMonad.ASSERT NEMonad.RETURN*

# **Chapter 15**

# **Backtrack**

The backtrack function is highly complicated and tricky to maintain.

## **15.1 Backtrack with direct extraction of literal if highest level**

```
Empty conflict definition empty-conflict-and-extract-clause-heur-inv where
  ‹empty-conflict-and-extract-clause-heur-inv M outl =
   (\lambda(E, C, i). mset (take i C) = mset (take i outl) ∧
          length C = length \ out \land C ! 0 = outl ! 0 \land i \ge 1 \land i \le length \ out \land \(1 < \text{length} (take \text{ } i \text{ } C) \rightarrowhighest-lit M (mset (tl (take i C)))
               (Some (C!1, get-level M (C!1))))definition isa-empty-conflict-and-extract-clause-heur ::
  ‹trail-pol ⇒ lookup-clause-rel ⇒ nat literal list ⇒ (- × nat literal list × nat) nres›
 where
   ‹isa-empty-conflict-and-extract-clause-heur M D outl = do {
    let C = replicate (length outl) (outl!0);(D, C, -) \leftarrow \textit{WHILE}_T(\lambda(D, C, i) \cdot i < length-unit32-nat \; out!)(\lambda(D, C, i). do {
         ASSERT(i < length out!);
         ASSERT(i < length C);ASSERT(lookup-conflict-remove1-pre (outl ! i, D));
         let D = \text{lookup-conflict-remove1} (outl ! i) D;
         let C = C[i := outl : i];
   ASSERT(get-level-pol-pre (M, C!i));
   ASSERT(get-level-pol-pre (M, C!1 ));
   ASSERT(1 < length C);let C = (if get-level-pol M (C!i) > get-level-pol M (C!1) then swap C 1 i else C);ASSERT(i+1 \leq unat32-max);RETURN (D, C, i+1 )
       })
       (D, C, 1 );
    ASSERT(length outl \neq 1 \rightarrow length C > 1);ASSERT(length out \neq 1 \rightarrow get-level-pol-pre (M, C!1));RETURN ((True, D), C, if length outl = 1 then 0 else get-level-pol M (C!1))
 }›
```
**definition** *empty-cach-ref-set-inv* **where**

```
‹empty-cach-ref-set-inv cach0 support =
 (\lambda(i, \, \text{each}). length cach = length cach \land(∀ L ∈ set (drop i support). L < length cach) ∧
     (∀ L ∈ set (take i support). cach ! L = SEEN-UNKNOWN) ∧
     (\forall L < length~cach.~cach ! L \neq SEEN-UNKNOWN \rightarrow L \in set~(drop~i~support)))
```
#### **definition** *empty-cach-ref-set* **where**

‹*empty-cach-ref-set* = (*λ*(*cach0 , support*)*. do* { *let n* = *length support*;  $ASSERT(n \leq Suc \ (unat 32-max \ div \ 2));$  $($ - $,$   $\cdot$ *cach* $)$  $\leftarrow$  *WHILE<sub>T</sub>* $\cdot$ *empty-cach-ref-set-inv cach0 support*  $(\lambda(i, \, \text{cach}) \cdot i \leq \text{length support})$  $(\lambda(i, \, \text{each}) \cdot \text{do}$  $ASSERT(i < length support);$  $ASSERT(support: i < length\, catch);$  $RETURN(i+1,~\cach[support \mid i := SERN-UNKNOWN])$ }) (*0 , cach0* ); *RETURN* (*cach, emptied-list support*) })›

#### **Minimisation of the conflict definition** *empty-cach-ref-pre* **where**

 $\langle$ *empty-cach-ref-pre* = ( $\lambda$ (*cach* :: *minimize-status list, supp* :: *nat list*). (∀ *L*∈*set supp. L < length cach*) ∧ *length supp* ≤ *Suc* (*unat32-max div 2* ) ∧  $(\forall L <$ length cach. cach !  $L \neq$  *SEEN-UNKNOWN*  $\longrightarrow$   $L \in$  *set supp* $))$ 

#### **definition** (**in** −) *empty-cach-ref* **where**

‹*empty-cach-ref* = (*λ*(*cach, support*)*.* (*replicate* (*length cach*) *SEEN-UNKNOWN,* []))›

### **definition** *extract-shorter-conflict-list-heur-st*

```
:: ‹isasat ⇒ (isasat × - × -) nres›
where
  \langleextract-shorter-conflict-list-heur-st = (\lambda S. do {
  let M = get-trail-wl-heur S;
  let N = get-clauses-wl-heur S;
  let outl = get-outlearned-heur S;
  let vm = get-vmtf-heur S;
  let lbd = get-lbd S;
  let cach = get-conflict-cach S;
  let (-, D) = get\text{-}conflict\text{-}wl\text{-}heur S;
  lbd \leftarrow mark\text{-}lbd\text{-}from\text{-}list\text{-}heur M \text{ outl} \text{ l}bd;ASSERT(fst M \neq []);let K = lit-of-last-trail-pol M;
  ASSERT(\theta < length \text{ outl});ASSERT(lookup-conflict-remove1-pre (-K, D));let D = \text{lookup-conflict-remove1} (−K) D;
  let outl = outl[\theta := -K];
   vm\leftarrow isa-vmtf-mark-to-rescore-also-reasons M N outl (−K) vm;
  (D, \, \text{cach}, \, \text{outl}) \leftarrow \text{isa-minimize-and-extract-highest-lookup-conflict } M \, N \, D \, \text{cach } \, \text{bdd } \, \text{outl};ASSERT(empty-cach-ref-pre cach);
  let cach = empty-cach-ref cach;
  ASSERT(out \neq [] \wedge length outl \leq unat32-max);(D, C, n) \leftarrow isa-empty-conflict-and-extract-clause-heur M D outl;
  let S = set-outl-wl-heur (take 1 outl) S;
```

```
let S = set-conflict-wl-heur D S; let S = set-vmtf-wl-heur vm S;
let S = set-ccach-max-wl-heur cach S; let S = set-lbd-wl-heur lbd S;
RETURN (S, n, C)
```
#### })›

#### **definition** *update-propagation-heuristics-stats* **where**

‹*update-propagation-heuristics-stats* = (*λglue* (*fema, sema, res-info, wasted, phasing, reluctant, fullyproped, s*)*.*

(*ema-update glue fema, ema-update glue sema,*

*incr-conflict-count-since-last-restart res-info, wasted,phasing, reluctant, False, s*))›

#### **definition** *update-propagation-heuristics* **where**

‹*update-propagation-heuristics glue* = *Restart-Heuristics o update-propagation-heuristics-stats glue o get-content*›

#### **definition** *propagate-bt-wl-D-heur*

```
:: ‹nat literal ⇒ nat clause-l ⇒ isasat ⇒ isasat nres› where
\langlepropagate-bt-wl-D-heur = (\lambda L C S<sub>0</sub>. do {
   let M = get-trail-wl-heur S_0;
   let vdom = get\text{-}aiv\text{dom } S_0;
   let N0 = qet-clauses-wl-heur S_0;
   let W0 = get-watched-wl-heur S_0;
   let lcount = get-learned-count S_0;
   let heur = get-heur S_0;
   let stats = get{\text -}stats{\text -}heurS_0;
   let lbd = get-lbd S_0;
   let vm0 = get-vmtf-heur S_0;
   ASSERT(length (get-vdom-aivdom vdom) \le length NO);ASSERT(length (get-avdom-aivdom vdom) ≤ length N0 );
   ASSERT(nat-of-lit \ (C!1) < length \ W0 \ \wedge \ nat-of-lit \ (-L) < length \ W0);ASSERT(lenqth C > 1);let L' = C!1;
   ASSERT(lenqth C \leq unat32-max div 2 + 1);vm \leftarrow isa-bump-rescore C M vm0;
   glue \leftarrow get-LBD \, lbd;let b = False;
   let b' = (length C = 2);ASSERT(isasat-fast S<sub>0</sub> → append-and-length-fast-code-pre ((b, C), N0));ASSERT(isasat-fast S<sub>0</sub> → class-size-lcount locunt <i>const64-max</i>);(N, i) \leftarrow \text{fm-add-new } b \ C \ N0;ASSERT(wplate-lbd-pre ((i, glue), N));let N = update-lbd-and-mark-used i glue N;
   ASSERT(isasat-fast S_0 \longrightarrow length-ll W0 (nat-of-lit (-L)) \lt snat64-max);let W = W0[nat-of-lit(-L) := W0! nat-of-lit(-L) \t (i, L', b')];
    ASSERT(isasat-fast S<sub>0</sub> \longrightarrow length-ll W (nat-of-lit L') < snat64-max);let W = W[nat-of-lit \ L' := W!nat-of-lit \ L' \mathbb{Q} [(i, -L, b')]];lbd \leftarrow \textit{lbd-empty} lbd;
   j \leftarrow \textit{mop-isa-length-trail } M;ASSERT(i \neq DECISION-REASON);ASSERT(cons-trail-Propagated-tr-pre((-L, i), M));M \leftarrow \text{cons-trail-Propagated-tr } (-L) \text{ i } M;vm \leftarrow isa-bump-heur-flush M vm;
    heur \leftarrow mop\text{-}save\text{-}phase\text{-}heur \text{ (atm-of $L'$) (is-neg $L'$) heur;}let S = set-watched-wl-heur W S_0;
   let S = set-learned-count-wl-heur (clss-size-incr-lcount lcount) S;
```

```
let S = set-aivdom-wl-heur (add-learned-clause-aivdom i vdom) S;
```
*let S* = *set-heur-wl-heur* (*unset-fully-propagated-heur* (*heuristic-reluctant-tick* (*update-propagation-heuristics glue heur*))) *S*;

```
let S = set -stats-wl-heur (add-lbd (of-nat glue) stats) S;
     let S = set-trail-wl-heur \overline{M}S;
     let S = set-clauses-wl-heur N S;
     let S = set-literals-to-update-wl-heur j S;
     let S = set-count-max-wl-heur 0 S;
     let S = set-vmtf-wl-heur vm S;
     let S = set-lbd-wl-heur lbd S;
     - ← log-new-clause-heur S i;
     S \leftarrow maybe-mark-added-clause-heur2 S i;
     RETURN (S)
   })›
definition propagate-unit-bt-wl-D-int
 :: ‹nat literal ⇒ isasat ⇒ isasat nres›
 where
   \langlepropagate-unit-bt-wl-D-int = (\lambda L S. do {
     let M = get-trail-wl-heur S;
     let vdom = get-aivdom S;
     let N = get-clauses-wl-heur S;
     let W0 = get-watched-wl-heur S;
     let lcount = get-learned-count S;
     let heur = get-heur S;
     let stats = get-stats-heur S;
     let lbd = get-lbd S;
     let vm0 = get\text{-}vmt-heur S;
     vm \leftarrow isa-bump-heur-flush M vm0;
     glue \leftarrow qet-LBD \, lbd;lbd \leftarrow \textit{lbd-empty} \textit{lbd};j \leftarrow \textit{mop-isa-length-trail } M;ASSERT(0 \ne DECISION-REASON);ASSERT(cons-trail-Propagated-tr-pre ((- L, 0::nat), M));M \leftarrow \text{cons-trail-Propagated-tr } (-L) \text{ } 0 \text{ } M;let stats = incr-units-since-last-GC (incr-uset stats);
     let S = set-stats-wl-heur stats S;
     let S = set-trail-wl-heur M S;
     let S = set-vmtf-wl-heur vm S;
     let S = set-lbd-wl-heur lbd S;
     let S = set-literals-to-update-wl-heur j S;
   let S = set-heur-wl-heur (unset-fully-propagated-heur (heuristic-reluctant-tick (update-propagation-heuristics
```
*glue heur*))) *S*;

*let*  $S = set$ -learned-count-wl-heur (clss-size-incr-lcount UEk lcount) *S*; *RETURN S*})›

#### **Full function definition** *backtrack-wl-D-heur-inv* **where**

 $\langle \textit{backtrack-wl-D-heur-inv} \ S \longleftrightarrow (\exists S'. (S, S') \in \textit{twl-st-heur-conflict-ana} \land \textit{backtrack-wl-inv} \ S') \rangle$ 

**definition** *backtrack-wl-D-nlit-heur* :: ‹*isasat* ⇒ *isasat nres*› **where**  $\langle \textit{backtrack-wl-D-nlit-heur } S_0 \rangle$ *do* { *ASSERT*(*backtrack-wl-D-heur-inv S*<sub>0</sub>);  $ASSERT(fst (get-trail-wl-heur S<sub>0</sub>) \neq []);$ 

```
L \leftarrow lit-of-hd-trail-st-heur S_0;
       (S, n, C) \leftarrow extract-shorter-conflict-list-heur-st S_0;
       ASSERT(get-clauses-wl-heur S = get-clauses-wl-heur S<sub>0</sub> \wedgeget\text{-}learned\text{-}count\ S = get\text{-}learned\text{-}count\ S_0);S \leftarrow \text{find-decomp-wl-st-int } n \ S;ASSERT(aet-clauses-wl-heur S = aet-clauses-wl-heur S_0 \wedgeget\text{-}learned\text{-}count\ S = get\text{-}learned\text{-}count\ S_0:
       if size C > 1then do {
         S \leftarrow \text{propagate-bt-wl-D-heur } L \ C \ S;save-phase-st S
       }
       else do {
         propagate-unit-bt-wl-D-int L S
     }
  }›
lemma empty-cach-ref-set-empty-cach-ref :
  \langle(empty-cach-ref-set, RETURN o empty-cach-ref) \in[λ(cach, supp). (∀ L ∈ set supp. L < length cach) ∧ length supp ≤ Suc (unat32-max div 2 ) ∧
       (\forall L < length\, cache.\, cache \mid L \neq SEEN-UNKNOWLEDN \rightarrow L \in set\, supp) \mid fId \rightarrow \langle Id \rangle nres-rel
proof −
  \mathbf{have} \ H: \ \langle \text{WHILE}_T \text{empty-cach-ref-set-} \text{inv } \text{cach0 } \text{ support} \rangle \ (\lambda(i, \ \text{cach}). \ i < \text{length } \text{ support} \rangle(\lambda(i, \, \text{each})).
             ASSERT (i < length support') \gg(\lambda - ASSERT (support' ! i < length each)(\lambda - \text{RETURN} \ (i + 1, \ \text{each} | support' \mid i := \text{SEEN-UNKNOWN})))(0, \, \text{cach0}) \gg(\lambda(-\text{, } \text{each}). RETURN (\text{each}, \text{emptied-list support'})\leq \downarrow Id (RETURN (replicate (length cach0) SEEN-UNKNOWN, []))
    if
       ‹∀ L∈set support 0
. L < length cach0 › and
       \forall L <length cach0. cach0 ! L \neq SEEN-UNKNOWN → L \in set support<sup>*</sup>
    for cach support cach<sup>0</sup> support'
  proof −
     have \text{init: } \langle \text{empty--} \text{cache--} \text{ref-set-} \text{inv} \text{ cache} \text{ support'} \left( 0, \text{cache0} \right) \rangleusing that unfolding empty-cach-ref-set-inv-def
      by auto
    have valid-length:
       \langleempty-cach-ref-set-inv cach0 support' s \implies case s of (i, \text{cach}) \Rightarrow i < \text{length support'} \impliess = (cach', sup') \implies support'! cach' < length sup' for s cach' sup'
       using that unfolding empty-cach-ref-set-inv-def
       by auto
   \mathbf{have} \ set\text{-}next: \ \langle empty\text{-}cach\text{-}ref\text{-}set\text{-}inv \ \text{-}cach0 \ \text{support}' \ (\ i+1, \ \text{cach}'[support' \ \vdots \ \text{in} \ \text{SEEN-}\text{UNKNOWLED} \ \rangleif
         inv: \langle empty\text{-}cach\text{-}ref\text{-}set\text{-}inv\text{ }cach0\text{ }support'\text{ s}\rangle and
         cond: \langle \text{case } s \text{ of } (i, \text{ each}) \Rightarrow i \leq \text{length support} \rangle and
         s: \langle s = (i, \, \text{cach'}) \rangle and
         valid[simp]: \langle support' \mid i \leq length \, \, each' \ranglefor s i cach<sup>'</sup>
    proof −
      have
         le\text{-}cach\text{-}cach0: \langle \text{length } cach' = \text{length } cach0 \rangle and
```
*le-length*:  $\forall L \in set$  (*drop i support*').  $L < length$  *cach'* and *UNKNOWN*:  $\forall$  *L∈set* (*take i support'*). *cach'*! *L* = *SEEN-UNKNOWN*> and  $support: \forall L < length~cach'.~cach': L \neq SEEN-UNKNOWN \rightarrow L \in set~(drop~i~support') \rightarrow and$  $[simp]: \langle i \rangle$  *i* ength support' **using** *inv cond* **unfolding** *empty-cach-ref-set-inv-def s prod.case* **by** *auto* **show** *?thesis* **unfolding** *empty-cach-ref-set-inv-def* **unfolding** *prod.case* **apply** (*intro conjI*) **subgoal by** (*simp add*: *le-cach-cach0* ) **subgoal using** *le-length* **by** (*simp add*: *Cons-nth-drop-Suc*[*symmetric*]) **subgoal using** *UNKNOWN* **by** (*auto simp add*: *take-Suc-conv-app-nth*) **subgoal using** *support* **by** (*auto simp add*: *Cons-nth-drop-Suc*[*symmetric*]) **done qed have** final:  $\langle (cach', emptied-list support'), replicate (length cache) SEEN-UNKNOWLED, [] \in Id \rangle$ **if** *inv:*  $\langle \textit{empty-cach-ref-set-} \textit{inv}\text{ } \textit{cache0} \text{ } \textit{support'} \text{ } s \rangle$  and *cond*:  $\langle \neg \ (\text{case } s \text{ of } (i, \text{ each}) \Rightarrow i \leq \text{length } \text{support'} \rangle$  and *s*:  $\langle s = (i, \, \text{cach'}) \rangle$ for  $s$  cach<sup> $\prime$ </sup> i **proof** − **have**  $le\text{-}cach\text{-}cach0$ :  $\langle \text{length } cach' \rangle = \text{length } cach0$  and *le-length:*  $\forall L \in set$  (*drop i support*').  $L < length$  *cach'* and *UNKNOWN*:  $\forall$  *L∈set* (*take i support'*). *cach'*! *L* = *SEEN-UNKNOWN*> and  $support: \forall L < length~cach'.~cach'.$   $L \neq SEEN-UNKNOWN \rightarrow L \in set~(drop~i~support') \rightarrow$  **and** *i*:  $\langle \neg i \rangle$  *d ength support* **using** *inv cond* **unfolding** *empty-cach-ref-set-inv-def s prod.case* **by** *auto*  $h$ **ave**  $\forall L <$  *length cach'*. *cach'*!  $L = S E E N$ -*UNKNOWN* **using** *support i* **by** *auto* **then have**  $[dest]$ :  $\langle L \in set \, catch' \Longrightarrow L = SEEN-UNKNOWN \rangle$  for *L* **by** (*metis in-set-conv-nth*) **then have**  $[dest]: \langle SEEN-UNKNOWN \notin set \, cache' \implies cache0 = [] \land \, cache' = [] \rangle$  $using$   $le~cach~cach0$  by  $(cases~cach')$  auto **show** *?thesis* **by** (*auto simp*: *emptied-list-def list-eq-replicate-iff le-cach-cach0* ) **qed show** *?thesis* **unfolding** *conc-Id id-def* **apply** (*refine-vcg WHILEIT-rule*[**where**  $R = \langle measure(\lambda(i, \cdot), length support' - i)\rangle$ ]) **subgoal by** *auto* **subgoal by** (*rule init*) **subgoal by** *auto* **subgoal by** (*rule valid-length*) **subgoal by** (*rule set-next*) **subgoal by** *auto* **subgoal using** *final* **by** *simp* **done qed show** *?thesis* **unfolding** *empty-cach-ref-set-def empty-cach-ref-def Let-def comp-def*

**by** (*intro frefI nres-relI ASSERT-leI*) (*clarify intro*!: *H ASSERT-leI*)

**qed**

**end theory** *IsaSAT-Backtrack* **imports** *IsaSAT-Backtrack-Defs* **begin**

**hide-const** (**open**) *NEMonad.ASSERT NEMonad.RETURN NEMonad.SPEC*

# **Chapter 16**

# **Backtrack**

The backtrack function is highly complicated and tricky to maintain.

### **16.1 Backtrack with direct extraction of literal if highest level**

```
Empty conflict definition (in −) empty-conflict-and-extract-clause
  :: ‹(nat,nat) ann-lits ⇒ nat clause ⇒ nat clause-l ⇒
        (nat \, clause \, option \times nat \, clause-l \times nat) \, nreswhere
    ‹empty-conflict-and-extract-clause M D outl =
     SPEC(\lambda(D, C, n). D = None \wedge mset C = mset outl \wedge C!0 = outl!0 \wedge(\text{length } C > 1 \rightarrow \text{highest-lit } M \text{ (mset (tl C)) (Some (C!1, get-level M (C!1)))) \wedge\text{(length } C > 1 \longrightarrow n = \text{get-level } M (C!1) \rightarrow \infty(lenath \ C = 1 \longrightarrow n = 0))›
definition empty-conflict-and-extract-clause-heur-inv where
  \langleempty-conflict-and-extract-clause-heur-inv M outl =
    (\lambda(E, C, i). mset (take i C) = mset (take i outl) ∧
            length C = length \ out \land C ! 0 = outl ! 0 \land i \ge 1 \land i \le length \ out \land \(1 \leq \text{length} \ (take \ i \ C) \longrightarrowhighest-lit M (mset (tl (take i C)))
                  (Some (C!1, get-level M (C!1))))definition empty-conflict-and-extract-clause-heur ::
  n_{\text{at}} multiset \Rightarrow (n_{\text{at}} , n_{\text{at}}) ann-lits
     ⇒ lookup-clause-rel
       \Rightarrow nat literal list \Rightarrow (\rightarrow \times nat literal list \times nat) nres
  where
    ‹empty-conflict-and-extract-clause-heur A M D outl = do {
     let C = replicate (length outl) (outl!0);(D, C, -) \leftarrow \text{WHILE}_T \text{empty-confict-and-extract-clause-heur-inv } M \text{ outi}(\lambda(D, C, i). i < length-unit32-nat outl)(\lambda(D, C, i). do {
           ASSERT(i < length out!);
           ASSERT(i < length C);ASSERT(lookup-conflict-remove1-pre (outl ! i, D));
           let D = \text{lookup-conflict-remove1} (outl ! i) D;
           let C = C[i := outl : i];ASSERT(C!i ∈# \mathcal{L}_{all} A \land C!1 ∈# \mathcal{L}_{all} A \land 1 < length C);
           let C = (if \text{ get-level } M \ (C!i) > \text{ get-level } M \ (C!1) \ \text{ then swap } C \ \text{1} \ \text{ i else } C);
```
 $ASSERT(i+1 \leq unat32-max);$ *RETURN* (*D, C, i*+*1* ) }) (*D, C, 1* );  $ASSERT(lenqth outl \neq 1 \rightarrow length C > 1);$  $ASSERT(length \ out \neq 1 \longrightarrow C!1 \in \mathcal{L}_{all}(\mathcal{A});$ *RETURN* ((*True*, *D*)*, C, if length outl* = 1 then 0 else get-level *M* (*C*!1)) }›

**lemma** *empty-conflict-and-extract-clause-heur-empty-conflict-and-extract-clause*: **assumes** *D*:  $\langle D = mset \ (tl \ outl) \rangle$  **and** *outl*:  $\langle \text{outl} \neq | \rangle$  and *dist*: ‹*distinct outl*› **and** *lits*: *<u>literals-are-in-* $\mathcal{L}_{in}$  *A (mset outl)* and</u>  $DD'$ :  $\langle (D', D) \in \text{lookup-clause-rel } A \rangle$  and *consistent*: ‹¬ *tautology* (*mset outl*)› **and** *bounded*: ‹*isasat-input-bounded* A› **shows**  $\langle$ *empty-conflict-and-extract-clause-heur* A *M D'* outl  $\leq \sqrt{p}$  (*option-lookup-clause-rel*  $A \times_r I d \times_r I d$ ) (*empty-conflict-and-extract-clause M D outl*)› **proof** − **have** *size-out*: ‹*size* (*mset outl*) ≤ *1* + *unat32-max div 2* › **using** *simple-clss-size-upper-div2* [*OF bounded lits - consistent*] ‹*distinct outl*› **by** *auto* **have** *empty-conflict-and-extract-clause-alt-def* : ‹*empty-conflict-and-extract-clause M D outl* = *do* {  $(D', \text{ outl'}) \leftarrow SPEC \ (\lambda(E, F). \ E = \{\#\} \land \text{mset } F = D);$ *SPEC*  $(\lambda(D, C, n))$ . *D* = *None* ∧ *mset C* = *mset outl* ∧ *C* ! *0* = *outl* ! *0* ∧  $(1 \lt length C \rightarrow$ *highest-lit M* (*mset* (*tl C*)) (*Some* (*C* ! *1*, *get-level M* (*C* ! *1*)))) ∧  $(1 \leq \text{length } C \longrightarrow n = \text{get-level } M(C \mid 1)) \wedge (\text{length } C = 1 \longrightarrow n = 0)$ }› **for** *M D outl* **unfolding** *empty-conflict-and-extract-clause-def RES-RES2-RETURN-RES* **by** (*auto simp*: *ex-mset*) **define** *I* **where**  $\langle I \equiv \lambda(E, C, i) \rangle$ *mset* (*take i C*) = *mset* (*take i outl*) ∧ (*E, D* − *mset* (*take i outl*)) ∈ *lookup-clause-rel* A ∧ *length*  $C = length \ out \land C$  !  $0 = outl$  !  $0 \land i \geq 1 \land i \leq length \ outl \land$  $(1 <$  *length* (*take i C*)  $\longrightarrow$ *highest-lit M* (*mset* (*tl* (*take i C*)))  $(Some (C | 1, get-level M (C | 1))))$ have  $I0: \langle I(D', \text{ replicate } (\text{length } \text{outl}) (\text{outl} : 0), 1) \rangle$ **using** *assms* **by** (*cases outl*) (*auto simp*: *I-def*) **have**  $[simp]: \langle ba \geq 1 \implies mset \text{ } (tl \text{ } outl) - mset \text{ } (take \text{ } ba \text{ } outl) = mset \text{ } ((drop \text{ } ba \text{ } outl)) \rangle$ **for** *ba* **apply** (*subst append-take-drop-id*[ $of$   $\langle ba - 1 \rangle$ *, symmetric*]) **using** *dist* **unfolding** *mset-append* **by** (*cases outl*; *cases ba*) (*auto simp*: *take-tl drop-Suc*[*symmetric*] *remove-1-mset-id-iff-notin dest*: *in-set-dropD*)

**have** *empty-conflict-and-extract-clause-heur-inv*: ‹*empty-conflict-and-extract-clause-heur-inv M outl*  $(D', \text{ replicate } (\text{length } \text{outl } \text{ } \text{ } \text{outl } \text{ } \text{ } \text{ } \text{ } \text{outl } \text{ } \text{ } \text{ } \text{ } \text{outl } \text{ } \text{ } \text{ } \text{outl } \text{ } \text{ } \text{ } \text{ } \text{outl } \text{ } \text{ } \text{ } \text{ } \text{outl } \text{ } \text{ } \text{ } \text{outl } \text{ } \text{ } \text{ } \text{outl } \text{ } \text{ } \text{ } \text{outl } \text{ } \text{ } \text{ } \text{outl } \text{ } \text{ } \text$ **using** *assms* **unfolding** *empty-conflict-and-extract-clause-heur-inv-def* **by** (*cases outl*) *auto* **have**  $I0$ :  $\langle I(D', \text{ replicate} \text{ (length outl)} \text{ (outl! 0)}, 1) \rangle$ **using** *assms* **unfolding** *I-def* **by** (*cases outl*) *auto* **have** *C1-L*:  $\langle aa[ba := outl : ba] : 1 \in \mathcal{H} \mathcal{L}_{all} \mathcal{A} \rangle$  (is  $?A1inL$ ) and *ba-le*:  $\langle ba + 1 \leq \text{unat32-max} \rangle$  (**is**  $\langle ba - le \rangle$  and *I-rec*: ‹*I* (*lookup-conflict-remove1* (*outl* ! *ba*) *a, if get-level M*  $(aa|ba := outl | ba | ! 1)$  $\langle$  *get-level*  $M$  (*aa*[*ba* := *outl* ! *ba*] ! *ba*) *then swap*  $(aa|ba := outl | ba)$  *1 ba*  $else \text{ } aa \text{[} ba := out \text{[} b a]$ *ba* + *1* )› (**is** *?I*) **and** *inv*: ‹*empty-conflict-and-extract-clause-heur-inv M outl* (*lookup-conflict-remove1* (*outl* ! *ba*) *a, if get-level M*  $(aa|ba := outl | ba | 1)$  $\langle$  get-level M (aa[ba := outl ! ba] ! ba *then swap*  $(aa|ba := outl | ba|)$  *1 ba*  $else \text{ } aa \text{[} ba := outl \text{! } ba \text{]}$  $ba + 1$   $\rightarrow$  (**is**  $\langle$ *inv*) **if** ‹*empty-conflict-and-extract-clause-heur-inv M outl s*› **and** *I*: ‹*I s*› **and** ‹*case s of* (*D, C, i*) ⇒ *i < length-uint32-nat outl*› **and** *st*:  $\langle s = (a, b) \rangle$  $\langle b = (aa, ba) \rangle$  **and** *ba-le*: ‹*ba < length outl*› **and** ‹*ba < length aa*› **and** ‹*lookup-conflict-remove1-pre* (*outl* ! *ba, a*)› **for** *s a b aa ba* **proof** − **have** *mset-aa*:  $\langle mset (take\ ba\ aa) = mset (take\ ba\ outl) \rangle$  and *aD*: ‹(*a, D* − *mset* (*take ba outl*)) ∈ *lookup-clause-rel* A› **and** *l-aa-outl*: ‹*length aa* = *length outl*› **and** *aa0* : ‹*aa* ! *0* = *outl* ! *0* › **and** *ba-qe1*:  $\langle 1 \rangle$  *c ba* and *ba-lt*:  $\langle ba - b \rangle \leq \langle b - b \rangle$  *ba-lt*:  $\langle ba - b \rangle \leq \langle ba - b \rangle$  $hichest: \langle 1 \rangle$  *length* (*take ba aa*)  $\longrightarrow$ *highest-lit M* (*mset* (*tl* (*take ba aa*))) (*Some* (*aa* ! *1 , get-level M* (*aa* ! *1* )))› **using** *I* **unfolding** *st I-def prod.case* **by** *auto* **have** *set-aa-outl:*  $\langle \text{set}(take \text{ } ba \text{ } aa) \rangle = \langle \text{set}(take \text{ } ba \text{ } outl) \rangle$ **using** *mset-aa* **by** (*blast dest*: *mset-eq-setD*) **show** *?ba-le* **using** *ba-le assms size-out* **by** (*auto simp*: *unat32-max-def*) **have** *ba-ge1-aa-ge*:  $\langle ba \rangle$  *1*  $\implies$  *aa* ! *1*  $\in$  *set* (*take ba aa*)

**using** *ba-ge1 ba-le l-aa-outl* **by** (*auto simp*: *in-set-take-conv-nth intro*!: *bex-lessI*[*of -* ‹*Suc 0* ›]) **then have**  $\langle aa[ba := outl : ba] : 1 \in set outl \rangle$ **using** *ba-le l-aa-outl ba-ge1* **unfolding** *mset-aa in-multiset-in-set*[*symmetric*] **by**  $(cases \langle ba > 1 \rangle)$ (*auto simp*: *mset-aa dest*: *in-set-takeD*) **then show** *?A1inL* **using** literals-are-in- $\mathcal{L}_{in}$ -in-mset- $\mathcal{L}_{all}$  [OF lits, of  $\langle aa | ba := out | ! ba | ! 1 \rangle$  by  $auto$ **define**  $aa2$  **where**  $\langle aa2 \rangle \equiv tl$  (*tl* (*take ba aa*))> **have** *tl-take-nth-con:*  $\langle$ *tl* (*take ba aa*) = *aa* ! *Suc 0* # *aa2* > **if**  $\langle$ *ba* > *Suc 0* > **using** *ba-le ba-ge1 that l-aa-outl* **unfolding** *aa2-def* **by** (*cases aa*; *cases*  $\langle tl \text{ } aa \rangle$ ; *cases ba*; *cases*  $\langle ba - 1 \rangle$ ) *auto* **have** *no-tauto-nth*: ‹ *i < length outl* =⇒ − *outl* ! *ba* = *outl* ! *i* =⇒ *False*› **for** *i* **using** *consistent ba-le nth-mem* **by** (*force simp*: *tautology-decomp*' *uminus-lit-swap*) **have** *outl-ba--L*:  $\langle \text{outl} \rangle$  *ba* ∈#  $\mathcal{L}_{all}$  A **using** *ba-le literals-are-in-* $\mathcal{L}_{in}$ *-in-mset-* $\mathcal{L}_{all}$  *[OF lits, of*  $\langle \text{outl} \rangle$  *| by <i>auto* **have** ‹(*lookup-conflict-remove1* (*outl* ! *ba*) *a, remove1-mset* (*outl* ! *ba*)  $(D - (mset (take\ ba\ outl)))) \in lookup-clause-rel A$ **by** (*rule lookup-conflict-remove1* [*THEN fref-to-Down-unRET-uncurry*]) (*use ba-ge1 ba-le aD outl-ba--L* **in** ‹*auto simp*: *D in-set-drop-conv-nth image-image dest*: *no-tauto-nth intro!:*  $bex\text{-}aeI[of-ba]$ **then have** ‹(*lookup-conflict-remove1* (*outl* ! *ba*) *a, D* − *mset* (*take* (*Suc ba*) *outl*)) ∈ *lookup-clause-rel* A› **using** *aD ba-le ba-ge1 ba-ge1-aa-ge aa0* **by** (*auto simp*: *take-Suc-conv-app-nth*) **moreover have** ‹*1 < length*  $(take (ba + 1))$  $(if get-level M (aa[ba := out! ba] ! 1)$  $\langle$  get-level M  $(aa|ba := outl : ba] : ba)$ *then swap*  $(aa|ba := outl | ba])$  *1 ba*  $else \text{ } aa \text{[} ba := out \text{[} \text{ } b a \text{]}) \rightarrow$ *highest-lit M* (*mset* (*tl* (*take* (*ba* + *1* )  $(if get-level M (aa|ba := outl | ba | 1)$  $\langle$  *get-level M* (*aa*[*ba* := *outl* ! *ba*] ! *ba*) *then swap*  $(aa|ba := outl | ba|)$  *1 ba*  $else \text{ } aa \left[ ba := outl \, ! \, ba \right]))$ (*Some*  $((if get-level M (aa|ba := outl | ba | a)))$  $\langle$  *get-level M* (*aa*[*ba* := *outl* ! *ba*] ! *ba*) *then swap*  $(aa[ba := outl : ba])$  *1 ba*  $else \text{ } aa \left[ ba \right] := outl \left[ ba \right]$ *1 , get-level M*  $((if get-level M (aa|ba := outl | ba | t))$  $\langle$  *get-level*  $M$  (*aa*[*ba* := *outl* ! *ba*] ! *ba*) *then swap*  $(aa|ba := outl | ba)$  *1 ba*  $else \text{ } aa \left[ ba \right] := outl \left[ ba \right]$ *1* )))›

```
using highest ba-le ba-ge1
   by (cases \langle ba = Suc \space 0 \rangle)(auto simp: highest-lit-def take-Suc-conv-app-nth l-aa-outl
       get-maximum-level-add-mset swap-nth-relevant max-def take-update-swap
       swap-only-first-relevant tl-update-swap mset-update nth-tl
       get-maximum-level-remove-non-max-lvl tl-take-nth-con
       aa2-def [symmetric])
 moreover have ‹mset
   (take (ba + 1))(if get-level M (aa|ba := outl | ba | t)\langle get-level M (aa[ba := outl ! ba] ! ba)
       then swap (aa[ba := outl : ba]) 1 baelse \text{ } aa \left[ ba := outl : ba \right]) ) =mset (take (ba + 1) outl)using ba-le ba-ge1 ba-ge1-aa-ge aa0
   unfolding mset-aa
   by (cases \langle ba = 1 \rangle)(auto simp: take-Suc-conv-app-nth l-aa-outl
       take-swap-relevant swap-only-first-relevant mset-aa set-aa-outl
       mset-update add-mset-remove-trivial-If)
 ultimately show ?I
   using ba-ge1 ba-le
   unfolding I-def prod.simps
   by (auto simp: l-aa-outl aa0 )
 then show ?inv
   unfolding empty-conflict-and-extract-clause-heur-inv-def I-def
   by (auto simp: l-aa-outl aa0 )
qed
have mset-tl-out: ‹mset (tl outl) − mset outl = {#}
 by (cases outl) auto
have H1: \langle WHILE_T^{empty-conflict-and-extract-clause-heur-inv M \text{ outi} \rangle(\lambda(D, C, i) \cdot i < length-unit32-nat \; out!)(\lambda(D, C, i). do {
        - \leftarrow ASSERT (i \lt length outl);
        - ← ASSERT (i < length C);
        - \leftarrow ASSERT (lookup-conflict-remove1-pre (out! ; i, D));- ← ASSERT
             (C[i := outl : i] : i \in \mathcal{H} \mathcal{L}_{all} \mathcal{A} \wedgeC[i := outl : i] ! 1 \in \mathcal{H} \mathcal{L}_{all} \mathcal{A} \wedge1 \leq \text{length } (C[i := \text{outl} : i]),- ← ASSERT (i + 1 \leq unat32-max);
        RETURN
         (lookup-conflict-remove1 (outl ! i) D,
          if get-level M (C[i := out1] ! 1)\langle get-level M (C[i := outl ! i] ! i)
          then swap (C[i := out[i] \mid i]) 1 i
          else C[i := outl : i],i + 1})
   (D', \text{ replicate } (\text{length } \text{outl}) \text{ (outl} ! 0), 1)\leq \sqrt{\frac{1}{n}} \{(E, C, n), (E', F')\}. (E, E') \in \text{lookup-clause-rel } A \wedge \text{mset } C = \text{mset out } \wedgeC ! \theta = outl ! \theta \wedge(1 < length C \rightarrowhighest-lit M (mset (tl C)) (Some (C ! 1 , get-level M (C ! 1 )))) ∧
         n = length outl ∧
```
*I* (*E, C, n*)}  $(SPEC \ (\lambda(E, F). E = \{\# \} \land mset F = D))$ **unfolding** *conc-fun-RES* **apply** (*refine-vcg WHILEIT-rule-stronger-inv-RES*[**where**  $R = \langle measure(\lambda(-, \cdot, i), length out]$ *i*)› **and**  $I' = \langle I \rangle$ **subgoal by** *auto* **subgoal by** (*rule empty-conflict-and-extract-clause-heur-inv*) **subgoal by** (*rule I0* ) **subgoal using** *assms* **by** (*cases outl*; *auto*) **subgoal by** (*auto simp*: *I-def*) **subgoal for** *s a b aa ba* **using** *literals-are-in-* $\mathcal{L}_{in}$ *-in-* $\mathcal{L}_{all}$  *lits* **unfolding** *lookup-conflict-remove1-pre-def prod.simps* **by** (*auto simp*: *I-def empty-conflict-and-extract-clause-heur-inv-def lookup-clause-rel-def D atms-of-def*) **subgoal for** *s a b aa ba* **using** *literals-are-in-* $\mathcal{L}_{in}$ *-in-* $\mathcal{L}_{all}$  *lits* **unfolding** *lookup-conflict-remove1-pre-def prod.simps* **by** (*auto simp*: *I-def empty-conflict-and-extract-clause-heur-inv-def lookup-clause-rel-def D atms-of-def*) **subgoal for** *s a b aa ba* **by** (*rule C1-L*) **subgoal for** *s a b aa ba* **using** *literals-are-in-* $\mathcal{L}_{in}$ *-in-* $\mathcal{L}_{all}$  *lits* **unfolding** *lookup-conflict-remove1-pre-def prod.simps* **by** (*auto simp*: *I-def empty-conflict-and-extract-clause-heur-inv-def lookup-clause-rel-def D atms-of-def*) **subgoal for** *s a b aa ba* **by** (*rule ba-le*) **subgoal by** (*rule inv*) **subgoal by** (*rule I-rec*) **subgoal by** *auto* **subgoal for** *s* **unfolding** *prod.simps* **apply** (*cases s*) **apply** *clarsimp* **apply** (*intro conjI*) **subgoal by** (*rule ex-mset*) **subgoal using** *assms* **by** (*auto simp*: *empty-conflict-and-extract-clause-heur-inv-def I-def mset-tl-out*) **subgoal using** *assms* **by** (*auto simp*: *empty-conflict-and-extract-clause-heur-inv-def I-def mset-tl-out*) **subgoal using** *assms* **by** (*auto simp*: *empty-conflict-and-extract-clause-heur-inv-def I-def mset-tl-out*) **subgoal using** *assms* **by** (*auto simp*: *empty-conflict-and-extract-clause-heur-inv-def I-def mset-tl-out*)

**subgoal using** *assms* **by** (*auto simp*: *empty-conflict-and-extract-clause-heur-inv-def I-def mset-tl-out*) **done done have** *x1b-lall*:  $\langle x1b \rangle$  !  $1 \in \mathcal{H}$   $\mathcal{L}_{all}$   $\mathcal{A}$ **if** *inv*:  $\langle (x, x') \rangle$  $\in \{((E, C, n), E', F')\}.$  $(E, E')$  ∈ *lookup-clause-rel* A ∧ *mset*  $C = mset$  *outl* ∧ *C* !  $0 = outl$  !  $0 \wedge$  $(1 < \text{length } C \rightarrow$ *highest-lit M* (*mset* (*tl C*)) (*Some* (*C* ! *1*, *get-level M* (*C* ! *1*)))) ∧ *n* = *length outl* ∧ *I* (*E, C, n*)}› **and** ‹*x* <sup>0</sup> ∈ {(*E, F*)*. E* = {#} ∧ *mset F* = *D*}› **and** *st*:  $\langle x' \rangle = (x1, x2)$  $\langle x2a = (x1b, x2b) \rangle$  $\langle x = (x1a, x2a) \rangle$  and  $\langle \text{length outl} \neq 1 \longrightarrow 1 \langle \text{length } x1b \rangle$  and  $\langle length \ outl \neq 1 \rangle$ for *x x' x1 x2 x1a x2a x1b x2b* **proof** − **have**  $\langle (x1a, x1) \in \text{lookup-clause-rel } A \rangle$  and  $\langle mset \; x1b = mset \; outl \rangle$  and  $\langle x1b \cdot 0 \rangle = outl \cdot 0$  and  $\langle Suc \space 0 \space < \space length \space x1b \space$  → *highest-lit M* (*mset* (*tl x1b*)) (*Some* (*x1b* ! *Suc 0 , get-level M* (*x1b* ! *Suc 0* )))› **and** *mset-aa*:  $\langle mset~(take~x2b~x1b) = mset~(take~x2b~outl) \rangle$  and  $\langle (x1a, D - mset (take x2b outl)) \in lookup-clause-rel A \rangle$  and *l*-aa-outl: *kheriary*  $x1b = length \text{ } outl$  **and**  $\langle x1b \mid \theta = outl \mid \theta \rangle$  and *ba-ge1*:  $\langle Suc \ O \ \leq x2b \rangle$  and *ba-le*:  $\langle x2b \rangle \leq length \text{ } outl \rangle$  and ‹*Suc 0 < length x1b* ∧ *Suc 0 < x2b* −→ *highest-lit M* (*mset* (*tl* (*take x2b x1b*)))  $(Some(x1b \mid Suc \space 0, qet-level \space M \space (x1b \mid Suc \space 0)))$ **using** *inv* **unfolding** *st I-def prod.case st* **by** *auto* **have** *set-aa-outl:*  $\langle \text{set} | (\text{take } x2b \text{ } x1b) \rangle = \langle \text{set} | (\text{take } x2b \text{ } \text{outl}) \rangle$ **using** *mset-aa* **by** (*blast dest*: *mset-eq-setD*) **have** *ba-ge1-aa-ge*:  $\langle x2b \rangle 1 \implies x1b$ !  $1 \in set (take x2b x1b)$ **using** *ba-ge1 ba-le l-aa-outl* **by** (*auto simp*: *in-set-take-conv-nth introl: bex-lessI*[*of -*  $\langle Suc \space 0 \rangle$ ]) **then have**  $\langle x1b \rangle$  !  $1 \in set \text{ outl}$ **using** *ba-le l-aa-outl ba-ge1 that* **unfolding** *mset-aa in-multiset-in-set*[*symmetric*] **by**  $(cases \langle x2b \rangle > 1)$ (*auto simp*: *mset-aa dest*: *in-set-takeD*) **then show** *?thesis* **using** literals-are-in- $\mathcal{L}_{in}$ -in-mset- $\mathcal{L}_{all}$  [OF lits, of  $\langle x1b \mid 1 \rangle$ ] **by** auto

**qed**

```
show ?thesis
 unfolding empty-conflict-and-extract-clause-heur-def empty-conflict-and-extract-clause-alt-def
   Let-def I-def [symmetric]
 apply (subst empty-conflict-and-extract-clause-alt-def)
 unfolding conc-fun-RES
 apply (refine-vcq WHILEIT-rule-stronger-inv[where R = \langle measure(\lambda(-, \cdot, i), length \text{ } outl - i \rangle)and
       I' = \langle I \rangle H1)
 subgoal using assms by (auto simp: I-def)
 subgoal by (rule x1b-lall)
 subgoal using assms
   by (auto intro!: RETURN-RES-refine simp: option-lookup-clause-rel-def I-def)
 done
```
**qed**

```
lemma isa-empty-conflict-and-extract-clause-heur-empty-conflict-and-extract-clause-heur :
 ‹(uncurry2 isa-empty-conflict-and-extract-clause-heur , uncurry2 (empty-conflict-and-extract-clause-heur
A)) \intrail-pol A \times_f Id \times_f Id \to_f \langle Id \ranglenres-rel \rightarrowproof −
 have [refine0]: \langle (x2b, replicate (length x2c) (x2c 10), 1), x2, \ranglereplicate (length x2a) (x2a ! 0 ), 1 )
\in Id \times<sup>f</sup> Id \times<sup>f</sup> Id<sup>}</sup>
   if
     ‹(x, y) ∈ trail-pol A ×f Id ×f Id› and ‹x1 = (x1a, x2 )› and
     \langle y = (x1, x2a) \rangle and
     \langle x1b = (x1c, x2b) \rangle and
     \langle x = (x1b, x2c) \ranglefor x y x1 x1a x2 x2a x1b x1c x2b x2c
   using that by auto
 show ?thesis
   supply [[goals-limit=1 ]]
    unfolding isa-empty-conflict-and-extract-clause-heur-def empty-conflict-and-extract-clause-heur-def
uncurry-def
   apply (intro frefI nres-relI)
   apply (refine-rcg)
                  apply (assumption+)[5 ]
   subgoal by auto
   subgoal by auto
   subgoal by auto
   subgoal by auto
   subgoal
     by (rule get-level-pol-pre) auto
   subgoal
     by (rule get-level-pol-pre) auto
   subgoal by auto
   subgoal by auto
   subgoal
     by (auto simp: get-level-get-level-pol[of - - A])
   subgoal by auto
   subgoal
     by (rule get-level-pol-pre) auto
   subgoal by (auto simp: get-level-get-level-pol[of - - A])
   done
```
### **qed**

**definition** *extract-shorter-conflict-wl-nlit* **where**  $\langle$ *extract-shorter-conflict-wl-nlit K M NU D NE UE* = *SPEC*( $\lambda D'$ *.*  $D' \neq None \wedge$  *the*  $D' \subseteq \#$  *the*  $D \wedge K \in \#$  *the*  $D' \wedge$ *mset* '# *ran-mf NU* + *NE* + *UE*  $\equiv$ *pm the D'*) **definition** *extract-shorter-conflict-wl-nlit-st*  $\cdots \, \surd\, v \, \, \textit{twl-st-wl} \, \Rightarrow \, \surd\, v \, \, \textit{twl-st-wl} \, \, \textit{nres} \rangle$ **where** ‹*extract-shorter-conflict-wl-nlit-st* = (*λ*(*M, N, D, NE, UE, WS, Q*)*. do* { *let*  $K = -lit$ -of  $(hd M)$ ;  $D \leftarrow extract\text{-}shorter\text{-}conflict\text{-}wl\text{-}nlit\ K\ M\ N\ D\ NE\ UE;$ *RETURN* (*M, N, D, NE, UE, WS, Q*)})› **definition** *empty-lookup-conflict-and-highest*  $:: \langle 'v \text{ } twl-st-wl \Rightarrow ('v \text{ } twl-st-wl \times \text{ } nat) \text{ } nres \rangle$ **where**  $\langle \emptyset \rangle$ (*λ*(*M, N, D, NE, UE, WS, Q*)*. do* { *let*  $K = -lit$ -of  $(hd M)$ ; *let*  $n = get\text{-}maximum\text{-}level\ M\ (remove1\text{-}mset\ K\ (the\ D))$ ; *RETURN* ((*M, N, D, NE, UE, WS, Q*)*, n*)})› **definition** *extract-shorter-conflict-heur* **where** ‹*extract-shorter-conflict-heur* = (*λM NU NUE C outl. do* { *let*  $K = lit-of$  (*hd M*); *let*  $C = Some$  (*remove1-mset* (−*K*) (*the C*));  $C$  ← *iterate-over-conflict*  $(-K)$  *M NU NUE* (*the C*); *RETURN* (*Some* (*add-mset* (−*K*) *C*)) })›

**definition** (**in** −) *empty-cach* **where**  $\langle$ *empty-cach cach* = ( $\lambda$ *-. SEEN-UNKNOWN*)

**definition** *empty-conflict-and-extract-clause-pre* :: ‹(((*nat,nat*) *ann-lits* × *nat clause*) × *nat clause-l*) ⇒ *bool*› **where** ‹*empty-conflict-and-extract-clause-pre* =  $(\lambda((M, D), out), D = mset (tl out) \land out \neq [] \land distinct out \land$ ¬*tautology* (*mset outl*) ∧ *length outl* ≤ *unat32-max*)›

```
lemma empty-cach-ref-empty-cach:
```
‹*isasat-input-bounded* A =⇒ (*RETURN o empty-cach-ref , RETURN o empty-cach*) ∈ *cach-refinement*  $A \rightarrow_f \langle \text{cach-refinement } A \rangle$  *nres-rel* **by** (*intro frefI nres-relI*)

(*auto simp*: *empty-cach-def empty-cach-ref-def cach-refinement-alt-def cach-refinement-list-def map-fun-rel-def intro*: *bounded-included-le*)

# **Minimisation of the conflict lemma** *the-option-lookup-clause-assn*:

 $\{(RETURN \text{ o snd}, RETURN \text{ o the}) \in [\lambda D, D \neq None\}$  *option-lookup-clause-rel*  $\mathcal{A} \rightarrow \{lookup-clause-rel\}$  $\mathcal{A}\rangle$ *nres-rel* 

**by** (*intro frefI nres-relI*) (*auto simp*: *option-lookup-clause-rel-def*) **lemma** *heuristic-rel-stats-update-heuristics-stats*[*intro*!]:

‹*heuristic-rel-stats* A *heur* =⇒ *heuristic-rel-stats* A (*update-propagation-heuristics-stats glue heur* )› **by** (*auto simp*: *heuristic-rel-stats-def phase-save-heur-rel-def phase-saving-def update-propagation-heuristics-stats-def*)

**lemma** *heuristic-rel-update-heuristics*[*intro*!]:

 $\langle$ *heuristic-rel* A *heur*  $\implies$  *heuristic-rel* A (*update-propagation-heuristics glue heur*) **by** (*auto simp*: *heuristic-rel-def phase-save-heur-rel-def phase-saving-def update-propagation-heuristics-def*)

**lemma** *valid-arena-update-lbd-and-mark-used*:

**assumes** *arena*: *‹valid-arena arena* N vdom> **and** *i*:  $\langle i \in \mathcal{H} \text{ } dom-m \text{ } N \rangle$ **shows** ‹*valid-arena* (*update-lbd-and-mark-used i lbd arena*) *N vdom*› **using** *assms* **by** (*auto intro*!: *valid-arena-update-lbd valid-arena-mark-used valid-arena-mark-used2*

*simp*: *update-lbd-and-mark-used-def Let-def*)

**definition** *remove-last*

:: ‹*nat literal* ⇒ *nat clause option* ⇒ *nat clause option nres*› **where**  $\langle$ *remove-last - - =*  $SPEC((-)$  *None* $)$ 

**Full function lemma** *get-all-ann-decomposition-get-level*:

#### **assumes**

 $L'$ :  $\langle L' = lit$ -of  $(hd \ M') \rangle$  and  $nd: \langle no \text{-}dup \mid M' \rangle$  and *decomp*:  $\langle$  *Decided K # a, M2* $) \in set$  (*get-all-ann-decomposition M'* $) \rightarrow$  and *lev-K*:  $\langle get\text{-}level\ M'\ K = Succ\ (get\text{-}maximum\text{-}level\ M'\ (remove\text{-}mset\ (-\ L')\ y))\rangle$  and *L*:  $\langle L \in \text{#}$  *remove1-mset* (− *lit-of* (*hd M'*)) *y* **shows** *sget-level a L* = *get-level M' L*<sup> $>$ </sup> **proof** − **obtain**  $M3$  where  $M3$ :  $\langle M' = M3 \text{ } \textcircled{} \textcirc M2 \text{ } \textcircled{} \textcircled{} \textcircled{} \textcircled{} K \neq a$ **using** *decomp* **by** *blast* **from** *lev-K* **have** *lev-L*:  $\sqrt{get$ *-level M'*  $L <$  *get-level M'*  $K$  $>$ **using** *get-maximum-level-ge-get-level*[*OF L, of M* <sup>0</sup> ] **unfolding** *L* 0 [*symmetric*] **by** *auto* **have**  $[simp]: \{get-level \ (M3 \ @ \ M2 \ @ \ Decided \ K \# \ a) \ K = \text{Suc } (count-decided \ a) \}$ **using** *nd* **unfolding** *M3* **by** *auto* **have** *undef*:  $\langle$ *undefined-lit* (*M3*  $\textcircled{d}$  *M2*) *L* $\rangle$ **using** lev-L get-level-skip-end[of  $\langle M3 \rangle \cong M2$  \landsld Level \landsld Level \landsld Level \landsld Level \landsld Level \landsld Level \landsld Level \landsld Level \landsld Level \landsld Level \landsld Level \lands **by** *auto* **then have**  $\langle atm\text{-}of L \neq atm\text{-}of K\rangle$ **using** *lev-L* **unfolding** *M3* **by** *auto* **then show** *?thesis* **using** *undef* **unfolding** *M3* **by** (*auto simp*: *get-level-cons-if*) **qed**

**definition** *del-conflict-wl* ::  $\langle v \mid twl-st-wl \rangle \Rightarrow \langle v \mid twl-st-wl \rangle$  where  $\langle del\text{-}conflict\text{-}wl = (\lambda(M, N, D, NE, UE, Q, W). (M, N, None, NE, UE, Q, W))\rangle$ 

**lemma** [*simp*]: ‹*get-clauses-wl* (*del-conflict-wl S*) = *get-clauses-wl S*›

**by** (*cases S*) (*auto simp*: *del-conflict-wl-def*)

**lemma** *lcount-add-clause*[ $simp$ ]:  $\langle i \notin \text{\#} \text{ dom-m } N \implies$ *size* (*learned-clss-l* (*fmupd i*  $(C, False)$   $N$ )) = *Suc* (*size* (*learned-clss-l*  $N$ )) **by** (*simp add*: *learned-clss-l-mapsto-upd-notin*)

**lemma** *length-watched-le*: **assumes** *prop-inv*: ‹*correct-watching x1* › **and**  $xb-x'a: \langle x1a, x1 \rangle \in twl-st-heur-conflict-ana \rangle$  and  $x2: \langle x2 \in \mathcal{H} \mathcal{L}_{all}$  (*all-atms-st x1*) **shows** ‹*length* (*watched-by x1 x2* ) ≤ *length* (*get-clauses-wl-heur x1a*) − *MIN-HEADER-SIZE*› **proof** − **have** ‹*correct-watching x1* › **using** *prop-inv* **unfolding** *unit-propagation-outer-loop-wl-inv-def unit-propagation-outer-loop-wl-inv-def* **by** *auto* **then have** *dist*:  $\langle$ *distinct-watched* (*watched-by x1 x2*) $\rangle$ **using** *x2* **unfolding** *all-atms-def* [*symmetric*] *all-lits-alt-def* [*symmetric*] **by** (*cases x1* ; *auto simp*: L*all-atm-of-all-lits-of-mm correct-watching.simps* L*all-all-atms-all-lits simp flip*: *all-lits-alt-def2 all-lits-def all-atms-def all-lits-st-alt-def* ) **then have** *dist*:  $\langle$ *distinct-watched* (*watched-by x1 x2*) $\rangle$ **using**  $xb-x'a$ **by** (*cases x1* ; *auto simp*: L*all-atm-of-all-lits-of-mm correct-watching.simps*) **have** *dist-vdom*: ‹*distinct* (*get-vdom x1a*)›  $using$   $xb-x'a$ **by** (*cases x1* )  $(auto\ simple\ input\ -\ x\ -\ \ n\ -\ \ left\ \ end\ -\ \ def\ \ t\ \ w\ l\ -\ \ s\ \ t\ -\ \ new\ \ end\ -\ \ def\ \ a\ \ i\ \ v\ \ d\ \ o\ \ m\ -\ \ inv\ -\ \ de\ \ c\ -\ \ alt\ -\ \ def\$ have  $x2: \langle x2 \in \mathcal{L}_{all}$  (*all-atms-st x1*)  $using x2 x b-x'a$  **unfolding**  $all-atms-def$ **by** *auto* **have** *valid*: ‹*valid-arena* (*get-clauses-wl-heur x1a*) (*get-clauses-wl x1* ) (*set* (*get-vdom x1a*))› **using**  $xb-x'a$  **unfolding** all-atms-def all-lits-def **by** (*cases x1* )  $(auto\ simple\;t-wl-st-heur'-def\;t-wl-st-heur-conflict-ana-def)$ **have**  $\langle vdom\text{-}m \ (all\text{-}atms\text{-}st \ x1) \ (get\text{-}watched\text{-}wl \ x1) \ (get\text{-}clauses\text{-}wl \ x1) ⊆ set \ (get\text{-}vdom \ x1)$ **using**  $xb-x'a$ **by** (*cases x1* )  $(auto\ simple\ input\ int\ -\ con\ filter\ -\ and\ def\ twl-st\ -\ heur\ '-\ def\ all\ -\ atms\ -\ def\ [symmetric])$ **then have** *subset*:  $\langle \text{set} \rangle$  (*map fst* (*watched-by x1 x2*))  $\subseteq$  *set* (*get-vdom x1a*) **using** *x2* **unfolding** *vdom-m-def* **by** (*cases x1* ) (*force simp*: *twl-st-heur'-def twl-st-heur-def simp flip*: *all-atms-def dest*!: *multi-member-split*) **have** *watched-incl:* ‹*mset* (*map fst* (*watched-by x1 x2*)) ⊆# *mset* (*get-vdom x1a*)› **by** (*rule distinct-subseteq-iff* [*THEN iffD1* ]) (*use dist*[*unfolded distinct-watched-alt-def* ] *dist-vdom subset* **in** ‹*simp-all flip*: *distinct-mset-mset-distinct*›) **have** *vdom-incl*: ‹*set* (*get-vdom x1a*) ⊆ {*MIN-HEADER-SIZE..< length* (*get-clauses-wl-heur x1a*)}› **using** *valid-arena-in-vdom-le-arena*[*OF valid*] *arena-dom-status-iff* [*OF valid*] **by** *auto* **have** ‹*length* (*get-vdom x1a*) ≤ *length* (*get-clauses-wl-heur x1a*) − *MIN-HEADER-SIZE*› **by** (*subst distinct-card*[*OF dist-vdom, symmetric*]) (*use card-mono*[*OF - vdom-incl*] **in** *auto*) **then show** *?thesis*  $using size-mset-mono[OF watched-ind]$   $xb-x'a$ **by** (*auto intro*!: *order-trans*[*of* ‹*length* (*watched-by x1 x2* )› ‹*length* (*get-vdom x1a*)›]) **qed**

**definition** *single-of-mset* **where**  $\langle \text{single-of-mset } D = \text{SPEC}(\lambda L, D = \text{mset } [L]) \rangle$ **lemma** *backtrack-wl-D-nlit-backtrack-wl-D*: ‹(*backtrack-wl-D-nlit-heur, backtrack-wl*) ∈ {(*S, T*)*.* (*S, T*) ∈ *twl-st-heur-conflict-ana* ∧ *length* (*get-clauses-wl-heur S*) = *r* ∧ *learned-clss-count*  $S \leq u$   $\rightarrow$   $f$  $\langle \{(S, T) \in \mathcal{L} \mid S \rangle | S \rangle = \langle \{S, T\} \rangle$   $\leq$  *MAX-HEADER-SIZE+1* + *r* + *unat32-max div 2* ∧  $learned-class-count S \leq Suc u\}$ *nres-rel*  $(\textbf{is} \leftarrow \in {}^2R \rightarrow_f \langle {}^2S \rangle$ *nres-rel* $)$ **proof** − **have** *backtrack-wl-D-nlit-heur-alt-def*:  $\langle \text{backtrack-wl-D-nlit-heur } S_0 \rangle$ *do* {  $ASSERT(back-wl-D-heur-inv S<sub>0</sub>)$ ;  $ASSERT(fst (get-trail-wl-heur S<sub>0</sub>) \neq []);$  $L \leftarrow$  *lit-of-hd-trail-st-heur*  $S_0$ ;  $(S, n, C) \leftarrow$  *extract-shorter-conflict-list-heur-st*  $S_0$ ;  $ASSERT(get-clauses-wl-heur S = get-clauses-wl-heur S<sub>0</sub> \wedge$  $get\text{-}learned\text{-}count\ S = get\text{-}learned\text{-}count\ S_0);$  $S \leftarrow \text{find-decomp-wl-st-int } n \ S;$  $ASSERT(qet-clauses-wl-heur S = get-clauses-wl-heur S<sub>0</sub> \wedge$  $get\text{-}learned\text{-}count\ S = get\text{-}learned\text{-}count\ S_0);$ *if size C > 1 then do* {  $let - = C$  ! 1;  $S \leftarrow \text{propagate-bit-wl-D-heur } L \ C \ S;$ *save-phase-st S* } *else do* { *propagate-unit-bt-wl-D-int L S* }  $\}$ *r* **for**  $S_0$ **unfolding** *backtrack-wl-D-nlit-heur-def Let-def* **by** *auto* have  $inv: \langle \textit{backtrack-wl-D-heur-inv } S' \rangle$ **if** ‹*backtrack-wl-inv S*› **and**  $\langle (S', S) \in \mathcal{R} \rangle$ for  $S S'$ **using** *that* **unfolding** *backtrack-wl-D-heur-inv-def* by (*cases S*; *cases S*') (*blast intro*:  $exI[of - S']$ ) **have** *shorter*: ‹*extract-shorter-conflict-list-heur-st S* <sup>0</sup>  $\leq \ \ \downarrow \ \ \{(T', n, C), T\}.$   $(T', del-confict-wl T) \in twl-st-heur-bt \ \land \$  $n = get\text{-}maximum\text{-}level (get\text{-}trail\text{-}wl T)$ (*remove1-mset* (−*lit-of*(*hd* (*get-trail-wl T*))) (*the* (*get-conflict-wl T*))) ∧ *mset*  $C = the (get-conflict-wl T) \wedge$ *get-conflict-wl*  $T \neq None \wedge$ *equality-except-conflict-wl T S* ∧  $get-clauses-wl-heur$   $T' = get-clauses-wl-heur$   $S' \wedge$  $get\text{-}learned\text{-}count$   $T' = get\text{-}learned\text{-}count$   $S' \wedge$  $(1 < \text{length } C \rightarrow$ *highest-lit* (*get-trail-wl T*) (*mset* (*tl C*))

```
(Some (C! 1, get-level (get-trail-wl T) (C! 1))) \wedgeC \neq [] \wedge hd \; C = -lit\text{-}of(hd \; (get\text{-}trail\text{-}wl \; T)) \wedgemset C ⊆ # the (get-conflict-wl S) ∧distinct-mset (the (get-conflict-wl S)) ∧
               literals-are-in-\mathcal{L}_{in} (all-atms-st S) (the (get-conflict-wl S)) ∧
               literals-are-in-Lin-trail (all-atms-st T) (get-trail-wl T) ∧
               get-conflict-wl S \neq None \land− lit-of (hd (get-trail-wl S)) ∈# Lall (all-atms-st S) ∧
               literals-are-\mathcal{L}_{in} (all-atms-st T) T ∧
               n < count-decided (get-trail-wl T) ∧
              get-trail-wl T \neq [] \wedge¬ tautology (mset C) ∧
               correct\text{-}matching S \wedge length (get-clauses\text{-}wl\text{-}heur T') = length (get-clauses\text{-}wl\text{-}heur S')(extract-shorter-conflict-wl S)›
  (\mathbf{is} \leftarrow \leq \sqrt{2 \cdot 8 \cdot \text{shorter}} \rightarrow)if
    inv: ‹backtrack-wl-inv S› and
     S'-S: \langle (S', S) \in ?R \ranglefor S S'proof −
  obtain M N D NE UE NEk UEk NS US N0 U0 Q W where
    S: S = (M, N, D, NE, UE, NEk, UEk, NS, US, NO, U0, Q, W)by (cases S)
  let ?M' = \langle get\text{-}trail\text{-}well\text{-}heur S'\ranglelet \text{?area} = \text{?get-clauses-wl-heur S''}let ?bD' = \langle get\text{-}conflict\text{-}wl\text{-}heur S'\ranglelet ?W' = \langle get\text{-}watched\text{-}wl\text{-}heur S'\ranglelet \ell v m = \langle get\text{-}v m t f\text{-}h e u r S' \ranglelet ?clus = \langle get-count-max-lvls-heur S' \ranglelet ?<i>each</i> = \langle get\text{-}conflict\text{-}cache\ S'\ranglelet \text{?}outl = \text{?}get-outlearned-hour S'let {}^{\mathcal{D}}lcount = \langle get\text{-}learned\text{-}count S'\ranglelet ?aivdom = \langle get-aivdom S' \ranglelet ?b = \langle fst \rangle ?bD'let ?D' = \langle \mathit{snd} \rangle \langle \mathit{b}D' \ranglelet \ell vdom = \langle set \ (get-vdom-airdom \ \ell avdom) \ranglehave
     M'-M: \langle ?M', M \rangle \in \text{trail-pol } (\text{all-atms-st } S) and
     \langle (?W', W) \in \langle Id \ranglemap-fun-rel (D_0 \ (all\text{-}atms\text{-}st \ S))<sup>2</sup> and
    vm: \langle \vartheta v \rangle \langle \vartheta w \rangle = \langle \vartheta v \rangle \langle \vartheta w \rangle = \langle \vartheta u \rangle \langle \vartheta u \rangle = \langle \vartheta u \rangle \langle \vartheta u \rangle = \langle \vartheta u \rangle \langle \vartheta u \rangle = \langle \vartheta u \rangle \langle \vartheta u \rangle = \langle \vartheta u \rangle \langle \vartheta u \rangle = \langle \vartheta u \rangle \langle \vartheta u \rangle = \langle \vartheta u \rangle \langle \vartheta u \rangle = \langle \vartheta u \rangle \langle \vartheta u \rangle = \langle \vartheta u \rangle \langle \vartheta u \rangle = \langle \vartheta u \rangle \langle \vartheta u \rangle = \langle \vartheta u \rangle \langlen-d: ‹no-dup M and
    ‹?clvls ∈ counts-maximum-level M D› and
    cach-empty: ‹cach-refinement-empty (all-atms-st S) ?cach› and
    outl: ‹out-learned M D ?outl› and
    lcount: ‹clss-size-corr N NE UE NEk UEk NS US N0 U0 ?lcount› and
    ‹vdom-m (all-atms-st S) W N ⊆ ?vdom› and
     D': \langle (?bD', D) \in option-lookup-clause-rel (all-atms-st S) \rangle and
    arena: ‹valid-arena ?arena N ?vdom› and
    bounded: ‹isasat-input-bounded (all-atms-st S)› and
    aivdom: ‹aivdom-inv-dec ?aivdom (dom-m N)›
     using S
0
-S unfolding S twl-st-heur-conflict-ana-def
    by (auto simp: S all-atms-def [symmetric])
  obtain T U where
    \mathcal{L}_{in}:(literals-are-\mathcal{L}_{in} (all-atms-st S) S and
    S-T: \langle(S, T) ∈ state-wl-l None> and
```
*corr*: ‹*correct-watching S*› **and**  $T-U: \langle (T, U) \in \text{twl-st-l} \text{ None} \rangle$  and *trail-nempty:*  $\langle get\text{-}trail\text{-}l \ T \neq []\rangle$  and *not-none:*  $\langle qet\text{-}conflict\text{-}l \ T \neq None \rangle$  and *struct-invs*: ‹*twl-struct-invs U*› **and** *stgy-invs*: ‹*twl-stgy-invs U*› **and** *list-invs*: ‹*twl-list-invs T*› **and** *not-empty:*  $\langle get\text{-}conflict\text{-}l\ T \neq Some\ \{\#\}$  and  $uL-D:$   $\leftarrow$  *lit-of* (*hd* (*get-trail-wl S*)) ∈# *the* (*get-conflict-wl S*) and *nss*:  $\langle no\text{-step } cdcl_W \text{-restart-mset}$ *.skip*  $(\text{state}_W \text{-of } U)$  **and**  $nsr:$   $\langle no\text{-step } cdcl_W\text{-restart-mset}$ *resolve* ( $state_W\text{-of } U$ ) **using** *inv* **unfolding** *backtrack-wl-inv-def backtrack-wl-inv-def backtrack-l-inv-def backtrack-inv-def* **apply** − **apply** *normalize-goal*+ **by** *simp* **have** *D-none*:  $\langle D \neq None \rangle$ **using** *S-T not-none* **by** (*auto simp*: *S*) **have**  $b: \langle \neg^2 b \rangle$ **using**  $D'$  not-none S-T **by** (auto simp: option-lookup-clause-rel-def S state-wl-l-def) **have**  $\langle get\text{-}conflict \ U \neq Some \ {\#\}}$ **using** *struct-invs S-T T-U uL-D* **by** *auto* **then have**  $\langle get\text{-}learned\text{-}clauses0 \, U = \{\#\} \rangle$  $\langle get\text{-}init\text{-}classes0 \, U = \{\#\} \rangle$ **using** *struct-invs* **by** (*cases U*; *auto simp*: *twl-struct-invs-def pcdcl-all-struct-invs-def clauses0-inv-def*)+ **then have**  $clss0$ :  $\langle aet\text{-}learned\text{-}clauses0\text{-}wl S = \{\# \} \rangle$  $\langle qet\text{-}init\text{-}classes0\text{-}wl\ S = \{\#\}$ **using** *S-T T-U* **by** *auto* **have** *all-struct*: ‹*cdcl<sup>W</sup> -restart-mset.cdcl<sup>W</sup> -all-struct-inv* (*state<sup>W</sup> -of U*)› **using** *struct-invs* **unfolding** *twl-struct-invs-def pcdcl-all-struct-invs-def* **by** *auto* **have**  $\langle \textit{cdcl}_W\textit{-restart-mset}.\textit{no-strange-atm} (\textit{state}_W\textit{-of }U) \rangle$  and *lev-inv*: ‹*cdcl<sup>W</sup> -restart-mset.cdcl<sup>W</sup> -M-level-inv* (*state<sup>W</sup> -of U*)› **and** ‹∀ *s*∈#*learned-clss* (*state<sup>W</sup> -of U*)*.* ¬ *tautology s*› **and** *dist*: ‹*cdcl<sup>W</sup> -restart-mset.distinct-cdcl<sup>W</sup> -state* (*state<sup>W</sup> -of U*)› **and**  $conf: \langle \textit{cdcl}_W\textit{-restart-mset}.\textit{cdcl}_W\textit{-conficting}$  ( $\textit{state}_W\textit{-of} U$ ) and ‹*all-decomposition-implies-m* (*cdcl<sup>W</sup> -restart-mset.clauses* (*state<sup>W</sup> -of U*))  $(get-all-ann-decomposition (trail (state_W-of U)))\rightarrow$  **and** *learned*:  $\langle$ *cdcl<sub>W</sub> -restart-mset.cdcl<sub>W</sub> -learned-clause* (*state<sub>W</sub> -of U*) $\rangle$ **using** *all-struct* **unfolding** *cdcl<sup>W</sup> -restart-mset.cdcl<sup>W</sup> -all-struct-inv-def* **by** *fast*+ **have** *n-d*: ‹*no-dup M*› **using** *lev-inv S-T T-U* **unfolding** *cdcl<sup>W</sup> -restart-mset.cdcl<sup>W</sup> -M-level-inv-def* **by** (*auto simp*: *twl-st S*) **have**  $M-\mathcal{L}_{in}$ : *diterals-are-in-* $\mathcal{L}_{in}$ -trail (*all-atms-st S*) (*get-trail-wl S*) **apply** (*rule literals-are-* $\mathcal{L}_{in}$ *-literals-are-* $\mathcal{L}_{in}$ *-trail[<i>OF S-T struct-invs T-U*  $\mathcal{L}_{in}$  ]). **have** *dist-D*: ‹*distinct-mset* (*the* (*get-conflict-wl S*))› **using** *dist not-none S-T T-U* **unfolding** *cdcl<sup>W</sup> -restart-mset.distinct-cdcl<sup>W</sup> -state-def S* **by** (*auto simp*: *twl-st*) **have**  $\langle$  *the* (*conflicting* (*state<sub>W</sub>-of U*)) =  $add-mset$  (−  $lit-of$  ( $cdcl_W$  *-restart-mset.hd-trail* ( $state_W$  *-of U*)))  ${ \{ \#L \in \mathbb{H} \text{ the } ( conflicting (state_W-of U)) \}. \text{ get-level (trail (state_W-of U)) } L }$  $\langle$  *backtrack-lvl* (*state<sub>W</sub>* - *of U*)#} **apply** (*rule cdcl<sup>W</sup> -restart-mset.no-skip-no-resolve-single-highest-level*)

**subgoal using** *nss* **unfolding** *S* **by** *simp* **subgoal using** *nsr* **unfolding** *S* **by** *simp* **subgoal using** *struct-invs* **unfolding** *twl-struct-invs-def pcdcl-all-struct-invs-def state<sup>W</sup> -of-def* [*symmetric*] *S* **by** *simp* **subgoal using** *stgy-invs* **unfolding** *twl-stgy-invs-def S* **by** *simp* **subgoal using** *not-none S-T T-U* **by** (*simp add*: *twl-st*) **subgoal using** *not-empty not-none S-T T-U* **by** (*auto simp add*: *twl-st*) **done then have** *D-filter*:  $\langle$ *the D* = *add-mset* (− *lit-of* (*hd M*)) {#*L* ∈# *the D. get-level M L* < *count-decided M*#}› **using** *trail-nempty S-T T-U* **by** (*simp add*: *twl-st S*) **have** *tl-outl-D*: *‹mset* (*tl* (*?outl*[ $0 := -$  *lit-of* (*hd M*)])) = *remove1-mset* (*?outl*[ $0 := -$  *lit-of* (*hd*))) *M*)] ! *0* ) (*the D*)› **using** *outl S-T T-U not-none* **apply** (*subst D-filter*) **by** (*cases ?outl*) (*auto simp*: *out-learned-def S*) **let**  $?D = \{remove1-mset \ (-\ lit-of \ (hd \ M)) \ (the \ D) \}$ **have**  $\mathcal{L}_{in}$ -S:  $\langle$ *literals-are-in-* $\mathcal{L}_{in}$  (*all-atms-st S*) (*the* (*get-conflict-wl S*)) **apply** (*rule literals-are-* $\mathcal{L}_{in}$ *-literals-are-in-* $\mathcal{L}_{in}$ *-conflict*[*OF S-T - T-U*]) **using**  $\mathcal{L}_{in}$  *not-none struct-invs not-none S-T T-U* by (*auto simp*: *S*) **then have**  $\mathcal{L}_{in}$ -D:  $\langle$ *literals-are-in-* $\mathcal{L}_{in}$  (*all-atms-st S*) *?D* **unfolding** *S* **by** (*auto intro: literals-are-in-* $\mathcal{L}_{in}$ *-mono*) **have**  $\mathcal{L}_{in}$ -NU: ‹*literals-are-in-* $\mathcal{L}_{in}$ -mm (*all-atms-st S*) (*mset* '# *ran-mf* (*get-clauses-wl S*))› **by** (*auto simp*: *all-atms-def all-lits-def literals-are-in-*L*in-mm-def* L*all-atm-of-all-lits-of-mm all-lits-st-def simp flip*: *all-lits-st-alt-def*) (*simp add*: *all-lits-of-mm-union*) **have** *tauto-confl*:  $\langle \neg \text{ tautology } (\text{the } (\text{get-conflict-wl } S)) \rangle$ **apply** (*rule conflict-not-tautology*[*OF S-T - T-U*]) **using** *struct-invs not-none S-T T-U* **by** (*auto simp*: *twl-st*) **from** not-tautology-mono $[OF - this, of ?D]$  **have** *tauto-D*:  $\langle \neg$  *tautology ?D* **by** (*auto simp*: *S*) **have** *entailed*:  $\langle$  *mset*  $\langle \# \text{ ran-mf} \rangle$  (*get-clauses-wl S*) + (*get-unit-learned-clss-wl S* + *get-unit-init-clss-wl S*) + (*get-subsumed-init-clauses-wl S* + *get-subsumed-learned-clauses-wl S*) +  $(get\text{-}init\text{-}classes0\text{-}wl\ S + get\text{-}learned\text{-}classes0\text{-}wl\ S)=pm$  $add-mset$  (− *lit-of* (*hd* (*get-trail-wl S*))) (*remove1-mset* (− *lit-of* (*hd* (*get-trail-wl S*))) (*the* (*get-conflict-wl S*)))› **using** *uL-D learned not-none S-T T-U* **unfolding** *cdcl<sup>W</sup> -restart-mset.cdcl<sup>W</sup> -learned-clause-alt-def* **by** (*auto simp*: *ac-simps twl-st get-unit-clauses-wl-alt-def*) **define**  $\operatorname{cach'}$  where  $\langle \operatorname{cach'} = (\lambda \cdot : \operatorname{nat.} \operatorname{SEEN-UNKNOWN}) \rangle$ **have** *mini*: ‹*minimize-and-extract-highest-lookup-conflict* (*all-atms-st S*) (*get-trail-wl S*) (*get-clauses-wl S*)  $?D \, \text{cach} \, \text{lbd} \, \left( \text{?outl} \left[ 0 \right] := - \, \text{lit-of} \, \left( \text{hd} \, M \right) \right]$  $\leq \ \ \downarrow \ \ \{(E, s, \ out), E'. \ E = E' \land \ most \ (tl \ out) = E \land$ *outl* !  $0 = -$  *lit-of* (*hd M*) ∧  $E' ⊆ #$  *remove1-mset* (− *lit-of* (*hd M*)) (*the D*) ∧  $outl \neq []$ } (*iterate-over-conflict* (− *lit-of* (*hd M*)) (*get-trail-wl S*) (*mset '*# *ran-mf* (*get-clauses-wl S*))  $((get-unit-learned-class-wl S + get-unit-init-class-wl S) +$  $(\text{get-subsumed-learned-clauses-wl } S + \text{get-subsumed-init-clauses-wl } S) +$ (*get-learned-clauses0-wl S* + *get-init-clauses0-wl S*)) *?D*)› **for** *lbd* **apply** (*rule minimize-and-extract-highest-lookup-conflict-iterate-over-conflict*[*of S T U*  $\langle$  *?outl*  $[0 := -$  *lit-of*  $(hd M)$ ‹*remove1-mset -* (*the D*)› ‹*all-atms-st S*› *cach* <sup>0</sup> ‹−*lit-of* (*hd M*)› *lbd*])

**subgoal using** *S-T* **. subgoal using** *T-U* **. subgoal using** ‹*out-learned M D ?outl*› *tl-outl-D* **by** (*auto simp*: *out-learned-def*) **subgoal using** *confl not-none S-T T-U* **unfolding** *cdcl<sup>W</sup> -restart-mset.cdcl<sup>W</sup> -conflicting-def* **by** (*auto simp*: *true-annot-CNot-diff twl-st S*) **subgoal using** *dist not-none S-T T-U* **unfolding** *cdcl<sup>W</sup> -restart-mset.distinct-cdcl<sup>W</sup> -state-def* **by** (*auto simp*: *twl-st S*) **subgoal using** *tauto-D* **.** subgoal using  $M-\mathcal{L}_{in}$  unfolding *S* by *simp* **subgoal using** *struct-invs* **unfolding** *S* **by** *simp* **subgoal using** *list-invs* **unfolding** *S* **by** *simp* subgoal using  $M-\mathcal{L}_{in}$  *cach-empty S-T T-U* **unfolding** *cach-refinement-empty-def conflict-min-analysis-inv-def*  $\mathbf{b}$ **y** (*auto dest: literals-are-in-* $\mathcal{L}_{in}$ *-trail-in-lits-of-l-atms simp: <i>cach'-def twl-st S*) **subgoal using** *entailed* **unfolding** *S* **by** (*simp add*: *ac-simps*) subgoal using  $\mathcal{L}_{in}$ -*D* **.** subgoal using  $\mathcal{L}_{in}$ -NU **. subgoal using** ‹*out-learned M D ?outl*› *tl-outl-D* **by** (*auto simp*: *out-learned-def*) **subgoal using** ‹*out-learned M D ?outl*› *tl-outl-D* **by** (*auto simp*: *out-learned-def*) **subgoal using** *bounded* **unfolding** *all-atms-def* **by** (*simp add*: *S*) **done then have** *mini*: ‹*minimize-and-extract-highest-lookup-conflict* (*all-atms-st S*) *M N*  $?D \, \text{cach} \, \text{lbd} \, \left( \text{?outl} \left[ 0 \right] := - \, \text{lit-of} \, \left( \text{hd} \, M \right) \right]$  $\leq \ \ \downarrow \ \ \{( (E, s, \text{ outl}), E'). \ E = E' \land \text{ most } (tl \text{ outl}) = E \land$ *outl* !  $0 = -$  *lit-of* (*hd M*) ∧  $E' ⊆ #$  *remove1-mset* (− *lit-of* (*hd M*)) (*the D*) ∧  $outl \neq []$ } (*iterate-over-conflict* (− *lit-of* (*hd M*)) (*get-trail-wl S*) (*mset '*# *ran-mf N*)  $(\text{get-unit-learned-ciss-wl } S + \text{get-unit-init-ciss-wl } S +$ (*get-subsumed-learned-clauses-wl S* + *get-subsumed-init-clauses-wl S*) +  $(get\text{-}learned\text{-}classes0\text{-}wl\text{ }S + get\text{-}init\text{-}classes0\text{-}wl\text{ }S))$  *?D*) **for** *lbd* **unfolding** *S* **by** *auto* **have** *mini*: ‹*minimize-and-extract-highest-lookup-conflict* (*all-atms-st S*) *M N*  $?D \, \text{cach'} \, \text{lbd} \, \left( \text{?outl}[0 := - \text{ lit-of } (\text{hd } M)] \right)$  $\leq \ \ \downarrow \ \ \{\left((E, s, \ out), E'.\right). \ E = E' \land \ most \ (t \ out) = E \land$ *outl* !  $0 = -$  *lit-of* (*hd M*) ∧  $E' ⊆ #$  *remove1-mset* (− *lit-of* (*hd M*)) (*the D*) ∧ *outl*  $\neq$  []}  $(SPEC \ (\lambda D'. D' \subseteq \# \ \P D \land \ \mbox{mset' \#} \ \mbox{ran-mf} \ N +$  $(\text{get-unit-learned-class-wl } S + \text{get-unit-init-class-wl } S +$  $(qet-subsumed-learned-clauses-wl S + qet-subsumed-init-clauses-wl S) +$ (*get-learned-clauses0-wl S* + *get-init-clauses0-wl S*)) |=*pm add-mset* (− *lit-of* (*hd M*))  $(D')$ **for** *lbd* **apply** (*rule order.trans*) **apply** (*rule mini*) apply (*rule ref-two-step'*) **apply** (*rule order.trans*) **apply** (*rule iterate-over-conflict-spec*) **subgoal using** *entailed* **by** (*auto simp*: *S ac-simps*) **subgoal using** *dist not-none S-T T-U* **unfolding** *S cdcl<sup>W</sup> -restart-mset.distinct-cdcl<sup>W</sup> -state-def* **by** (*auto simp*: *twl-st*)

```
subgoal by (auto simp: ac-simps)
     done
   have uM - \mathcal{L}_{all}: ‹− lit-of (hd M) ∈# \mathcal{L}_{all} (all-atms-st S)›
     using M-\mathcal{L}_{in} trail-nempty S-T T-U by (cases M)
        (auto simp: literals-are-in-Lin-trail-Cons uminus-Ain-iff twl-st S)
   have L-D: \langlelit-of (hd M) \notin \mathcal{H} the D and
      tauto\text{-}conf\text{-}i: \langle \neg \text{}tautology \ (\text{remove1-mset} \ (-\text{lit-of} \ (\text{hd} \ M)) \ (\text{the} \ D))\rangleusing uL-D tauto-confl
     by (auto dest!: multi-member-split simp: S add-mset-eq-add-mset tautology-add-mset)
   then have pref: \langle D \neq None \land delete-from-lookup-conflict-pre (all-atms-st S) (− lit-of (hd M), theD)›
     using not-none uL-D uM-Lall S-T T-U unfolding delete-from-lookup-conflict-pre-def
     by (auto simp: twl-st S)
   have pre2 : ‹literals-are-in-Lin-trail (all-atms-st S) M ∧ literals-are-in-Lin-mm (all-atms-st S) (mset
\forall ran-mf N) \equiv True
     and lits-N: \langleliterals-are-in-\mathcal{L}_{in}-mm (all-atms-st S) (mset '\# ran-mf N)\rangleusing M-\mathcal{L}_{in} S-T T-U not-none \mathcal{L}_{in}unfolding is-\mathcal{L}_{all}-def literals-are-in-\mathcal{L}_{in}-mm-def literals-are-\mathcal{L}_{in}-def all-atms-def all-lits-def
       all-lits-st-alt-def [symmetric] all-lits-st-def
     by (auto simp: twl-st S all-lits-of-mm-union)
   have \langle 0 \rangle c length ?outl
     using ‹out-learned M D ?outl›
     by (auto simp: out-learned-def)
   have trail-nempty: \langle M \neq || \rangleusing trail-nempty S-T T-U
     by (auto simp: twl-st S)
    have lookup-conflict-remove1-pre: ‹lookup-conflict-remove1-pre (−lit-of (hd M), ?D 0
)›
     using D' not-none not-empty S-T uM-\mathcal{L}_{all}unfolding lookup-conflict-remove1-pre-def
     by (cases ‹the D›)
       (auto simp: option-lookup-clause-rel-def lookup-clause-rel-def S
         state-wl-l-def atms-of-def)
   then have lookup-conflict-remove1-pre: ‹lookup-conflict-remove1-pre (-lit-of-last-trail-pol ?M', ?D')›
      by (subst lit-of-last-trail-pol-lit-of-last-trail[THEN fref-to-Down-unRET-Id, of M ?M 0
])
        (use \ M'-M \ trail-nenpty \ in \ 'auto \ simp: \ lit-of-hd-trail-def) )have \langle − lit-of (hd M) ∈# (the D)\rangleusing uL-D by (auto simp: S)
   then have extract-shorter-conflict-wl-alt-def :
     \langle extract-shorter-conflict-wl (M, N, D, NE, UE, NEk, UEk, NS, US, N0, U0, Q, W) = do {
       \rightarrow :: bool list \leftarrow SPEC (\lambda-. True);
       let K = lit-of (hd M);
       let D = (remove1-mset (-K) (the D));
        - ← RETURN (); //////vmtf////////////rescoring
        E' \leftarrow (SPEC(\lambda(E')\cdot E' \subseteq \# \text{ add-mset } (-K) \text{ } D \wedge \text{ } - \text{ lit-of } (\text{hd } M) : \# \text{ } E' \wedgemset \# ran-mf N +
            (\text{get-unit-learned-class-wl } S + \text{get-unit-init-class-wl } S +(get-subsumed-learned-clauses-wl \ S + get-subsumed-init-clauses-wl \ S) \models pm \ E');D \leftarrow \text{RETURN} (Some E');
       RETURN (M, N, D, NE, UE, NEk, UEk, NS, US, N0, U0, Q, W)}›
     unfolding extract-shorter-conflict-wl-def
     by (auto simp: RES-RETURN-RES image-iff mset-take-mset-drop-mset' S union-assoc
```

```
801
```
*Un-commute Let-def Un-assoc sup-left-commute*)

**have** lookup-clause-rel-unique:  $\langle (D', a) \in \text{lookup-clause-rel } A \Longrightarrow (D', b) \in \text{lookup-clause-rel } A \Longrightarrow$  $a = b$ **for** *a b* A **by** (*auto simp*: *lookup-clause-rel-def mset-as-position-right-unique*) **have** *isa-minimize-and-extract-highest-lookup-conflict*: ‹*isa-minimize-and-extract-highest-lookup-conflict ?M* <sup>0</sup> *?arena*  $(lookup-conflict-remove1 (-lit-of (hd M)) ?D') ?*each*lbd (?out[0 := - lit-of (hd M)])$  $\leq \qquad \qquad$  { ((*E, s, outl*)*, E*<sup> $\prime$ </sup>*).* (*E, mset* (*tl outl*)) ∈ *lookup-clause-rel* (*all-atms-st S*) ∧ *mset outl* =  $E' \wedge$ *outl* !  $0 = −$  *lit-of* (*hd M*) ∧  $E' \subseteq \#$  *the D* ∧ *outl*  $\neq$  [] ∧ *distinct outl* ∧ *literals-are-in-* $\mathcal{L}_{in}$  (*all-atms-st S*) (*mset outl*) ∧ ¬*tautology* (*mset outl*) ∧  $(\exists \text{ each}'. (s, \text{ each'}) \in \text{ each-refinement } (\text{all-atms-st } S))$  $(SPEC (\lambda E'. E' \subseteq # add-mset (-lit-of (hd M)) (remove1-mset (-lit-of (hd M)) (the D)) \wedge$  $-$  *lit-of*  $(hd M) \in \# E' \wedge$ *mset*  $\#$  *ran-mf*  $N +$  $(get-unit\text{-}learned\text{-}clss\text{-}wl S + get\text{-}unit\text{-}init\text{-}cls\text{-}wl S +$ (*get-subsumed-learned-clauses-wl S* + *get-subsumed-init-clauses-wl S*) +  $(get\text{-}learned\text{-}clauses0\text{-}wl S + get\text{-}init\text{-}clauses0\text{-}wl S)$   $\models pm$  $E')$ )  $(\textbf{is} \leq \downarrow \text{?minimize } (RES \text{?E}) \setminus )$  for *lbd* **apply** (*rule order-trans*) **apply** (*rule isa-minimize-and-extract-highest-lookup-conflict-minimize-and-extract-highest-lookup-conflict* [*THEN fref-to-Down-curry5 , of*  $\langle$  *call-atms-st S* $\rangle$  *M N*  $\langle$ *remove1-mset* (−*lit-of* (*hd M*)) (*the D*) $\rangle$  *cach*  $\langle$  *lbd*  $\langle$  *?outl*[ $\theta := -\text{ lit-oj}$  $(hd M)$ *- - - - - -* ‹*?vdom*›]) **subgoal using** *bounded* **by** (*auto simp*: *S all-atms-def*) subgoal using *tauto-confl'* pre2 by *auto*  $\mathbf{subgoal}$   $\mathbf{using}$   $D'$  not-none arena  $S-T$  uL-D uM- $\mathcal{L}_{all}$  not-empty  $D'$  L-D  $b$  cach-empty  $M'$ -M **unfolding** *all-atms-def* **by** (*auto simp*: *option-lookup-clause-rel-def S state-wl-l-def image-image cach-refinement-empty-def*  $\cosh'$ -def *intro*!: *lookup-conflict-remove1* [*THEN fref-to-Down-unRET-uncurry*] *dest*: *multi-member-split lookup-clause-rel-unique*) **apply** (*rule order-trans*)  $\mathbf{apply}$  (*rule mini*[*THEN ref-two-step'*]) **subgoal using**  $uL-D$  dist-D tauto-D  $\mathcal{L}_{in}$ -S  $\mathcal{L}_{in}$ -D tauto-D  $L-D$ **by** (*auto 5 3 simp*: *conc-fun-chain conc-fun-RES image-iff S union-assoc insert-subset-eq-iff neq-Nil-conv literals-are-in-*L*in-add-mset tautology-add-mset intro*: *literals-are-in-*L*in-mono dest*: *distinct-mset-mono not-tautology-mono dest*!: *multi-member-split*) **done have**  $empty\text{-}conflict\text{-}and\text{-}extract\text{-}clause\text{-}heur: \langle is a\text{-}empty\text{-}conflict\text{-}and\text{-}extract\text{-}clause\text{-}heur \rangle ?M' x1 x2a$  $\leq \qquad \qquad \downarrow \quad (\{((E, \text{ outl, n}), E').$ 

(*E, None*) ∈ *option-lookup-clause-rel* (*all-atms-st S*) ∧ *mset outl* = *the E'*  $\wedge$ *outl* !  $0 = −$  *lit-of* (*hd M*) ∧ *the*  $E' \subseteq \#$  *the*  $D \wedge \text{outl} \neq [] \wedge E' \neq \text{None} \wedge$ 

```
(1 < length \text{ outl} \rightarrowhighest-lit M \text{ (mset (tl outl)) (Some (outl! 1, get-level M (outl! 1)))) \wedge(1 < \text{length out} \rightarrow n = \text{get-level } M \text{ (out! } 1 \text{))} \wedge (\text{length out} \neq 1 \rightarrow n = 0))) (RETURN
(Some E')\rightarrow(\mathbf{is} \leftarrow \mathbf{0} \mathbf{is} \leftarrow \mathbf{0} ?empty-conflict ->)
     if
        \langle M \neq \mathbb{I} \rangle and
        ‹− lit-of (hd M) ∈# Lall (all-atms-st S)› and
        ‹0 < length ?outl› and
        ‹lookup-conflict-remove1-pre (− lit-of (hd M), ?D 0
)› and
        \langle (x, E') \rangle \in \mathcal{P}minimize\rangle and
        \langle E' \in \text{ } \emph{$\mathcal{E}$}\rm{ } E \rangle and
        \langle x2 \rangle = (x1a, x2a) \rangle and
        \langle x = (x1, x2) \ranglefor x :: \langle \text{nat} \times \text{bool option list} \rangle \times (\text{minimize-status list} \times \text{nat list}) \times \text{nat literal list} and
        E
0
:: ‹nat literal multiset› and
        x1 :: \langle nat \times bool option list\rangle and
        x2 :: \langle minimize-status list \times nat list\rangle \times nat literal list\rangle and
       x1a :: \langle \textit{minimize-status} \textit{ list } \times \textit{nat } \textit{ list} \rangle and
        x2a :: ‹nat literal list›
    proof −
      show ?thesis
       apply (rule order-trans)
        apply (rule isa-empty-conflict-and-extract-clause-heur-empty-conflict-and-extract-clause-heur
            [THEN fref-to-Down-curry2 , of - - - M x1 x2a ‹all-atms-st S›])
          apply fast
        subgoal using M'-M by auto
        apply (subst Down-id-eq)
        apply (rule order.trans)
        apply (rule empty-conflict-and-extract-clause-heur-empty-conflict-and-extract-clause[of ‹mset (tl
x2a)›])
        subgoal by auto
       subgoal using that by auto
       subgoal using that by auto
       subgoal using that by auto
        subgoal using that by auto
        subgoal using that by auto
       subgoal using bounded unfolding S all-atms-def by simp
        subgoal unfolding empty-conflict-and-extract-clause-def
          using that
          by (auto simp: conc-fun-RES RETURN-def)
        done
   qed
    have final: ‹((set-lbd-wl-heur lbd (set-ccach-max-wl-heur (empty-cach-ref x1a) (set-vmtf-wl-heur vm 0
(set-conflict-wl-heur x1b (set-outl-wl-heur (take 1 x2a) S'))), x2c, x1c)(M, N, Da, NE, UE, NEk, UEk, NS, US, NO, U0, Q, W))\in ?shorter> (is \langle ((?updated-state, -, -), -) \in ->)
     if
        \langle M \neq []> and
        ‹− lit-of (hd M) ∈# Lall (all-atms-st S)› and
```

```
\langle 0 \rangle c length ?outl and
```

```
‹lookup-conflict-remove1-pre (− lit-of (hd M), ?D 0
)› and
mini: \langle (x, E') \rangle \in \mathcal{P}minimize\rangle and
\langle E' \in \, \text{?} E \rangle and
\langle (xa, Da) \in \mathit{?empty-conflict} \rangle and
```
*st*[*simp*]:  $\langle x2b = (x1c, x2c) \rangle$  $\langle x2 \rangle = (x1a, x2a)$  $\langle x = (x1, x2) \rangle$  $\langle xa = (x1b, x2b) \rangle$  and  $vm': \langle \n \langle \n \langle \n \langle \n \langle \n \rangle \n \rangle \n \rangle \n \in \{ \langle \n \langle \n \rangle \n \rangle \mid \n \rangle \n \in \mathcal{E} \n \}$  $$ **proof** − **have**  $x1b$ -None:  $\langle (x1b, None) \in option-lookup-clause-rel (all-atms-st S) \rangle$ **using** *that* **apply** (*auto simp*: *S simp flip*: *all-atms-def*) **done have** *cach*[*simp*]: ‹*cach-refinement-empty* (*all-atms-st S*) (*empty-cach-ref x1a*)› **using** *empty-cach-ref-empty-cach*[*of* ‹*all-atms-st S*›*, THEN fref-to-Down-unRET, of x1a*] *mini bounded* by (auto simp add: *cach-refinement-empty-def empty-cach-def cach'-def S simp flip*: *all-atms-def*) **have** *out*: ‹*out-learned M None* (*take* (*Suc 0* ) *x2a*)› **and**  $x1c$ -*Da*: *‹mset*  $x1c$  = *the Da* **and** *Da-None*:  $\langle Da \neq None \rangle$  and *Da-D*:  $\langle$ *the Da*  $\subseteq$ # *the D* $\rangle$  **and** *x1c-D*:  $\langle \textit{mset x1c} \subseteq # \textit{the D} \rangle$  and *x1c*:  $\langle x1c \neq |$  and *hd-x1c*:  $\langle hd\ x1c = - lit$ -of  $(hd\ M) \rangle$  **and** *highest*:  $\langle Suc \rangle 0 \langle \rangle$  *length x1c*  $\Rightarrow x2c = get-level M(x1c \mid 1) \land$ *highest-lit M* (*mset* (*tl x1c*))  $(Some(x1c \cdot Suc \theta, get-level M (x1c \cdot Suc \theta)))$  and *highest2*:  $\langle \text{length } x \rangle \langle \text{1c} \rangle = \langle \text{2c} \rangle \langle \text{2c} \rangle = \langle \text{1c} \rangle$  and  $\langle E' = mset \ x2a \rangle$  and ‹− *lit-of* (*M* ! *0* ) ∈ *set x2a*› **and** ‹(*λx. mset* (*fst x*)) *' set-mset* (*ran-m N*) ∪ (*set-mset* (*get-unit-learned-clss-wl S*) ∪ *set-mset* (*get-unit-init-clss-wl S*)) ∪ (*set-mset* (*get-subsumed-learned-clauses-wl S*) ∪ *set-mset* (*get-subsumed-init-clauses-wl S*) ∪  $(set-mset (get-learned-clauses0-wl S) \cup set-mset (get-init-clauses0-wl S)) = p$ *mset x2a*› **and**  $\langle x2a \cdot 0 \rangle = -\text{ } lit\text{-}of \text{ } (M \cdot 0)$  and ‹*x1c* ! *0* = − *lit-of* (*M* ! *0* )› **and** ‹*mset x2a* ⊆# *the D*› **and** ‹*mset x1c* ⊆# *the D*› **and**  $\langle x2a \neq \lceil \rangle$  and *x1c-nempty:*  $\langle x \rangle \langle x \rangle \neq ||\rangle$  and ‹*distinct x2a*› **and** *Da*:  $\langle Da = Some \ (mset \ x1c) \rangle$  **and**  $\langle$ *literals-are-in-* $\mathcal{L}_{in}$  *(all-atms-st S) (mset x2a)* $\rangle$  and ‹¬ *tautology* (*mset x2a*)› **using** *that* **unfolding** *out-learned-def* **by** (*auto simp add*: *hd-conv-nth S ac-simps simp flip*: *all-atms-def*)  $\mathbf{have}\ \mathit{Da-D':}\ \mathit{`remove1-mset}\ (-\ \mathit{lit-of}\ (\mathit{hd}\ M))\ (\mathit{the}\ \mathit{Da})\subseteq\mathit{\#}\ \mathit{remove1-mset}\ (-\ \mathit{lit-of}\ (\mathit{hd}\ M))\ (\mathit{the}\ \mathit{Da})\subseteq\mathit{\#}\ \mathit{remove1-mset}\ (-\ \mathit{lit-of}\ (\mathit{hd}\ M))\ (\mathit{the}\ \mathit{Da})\subseteq\mathit{\#}\ \mathit{remove1-mset}\ (-\ \mathit{lit-of}\ (\mathit{hd}\ M))\ (\mathit{the}\ \mathit{Da})\subseteq\mathit{\#}\ \mathit{remove1-mset}\ (-\ \$ **using** *Da-D mset-le-subtract* **by** *blast*

**have** *K*: ‹*cdcl<sup>W</sup> -restart-mset.cdcl<sup>W</sup> -stgy-invariant* (*state<sup>W</sup> -of U*)› **using** *stgy-invs* **unfolding** *twl-stgy-invs-def* **by** *fast* **have**  $\{get\text{-}maximum-level M \} \#L \in \# the D. get-level M L < \text{count-decided } M \#$ 

*D*)›

*< count-decided M*› **using** *cdcl<sup>W</sup> -restart-mset.no-skip-no-resolve-level-get-maximum-lvl-le*[*OF nss nsr all-struct K*] *not-none not-empty confl trail-nempty S-T T-U* **unfolding** *get-maximum-level-def* **by** (*auto simp*: *twl-st S*) **then have** ‹*get-maximum-level M* (*remove1-mset* (− *lit-of* (*hd M*)) (*the D*)) *< count-decided M*› **by** (*subst D-filter*) *auto* **then have** *max-lvl-le*: ‹*get-maximum-level M* (*remove1-mset* (− *lit-of* (*hd M*)) (*the Da*)) *< count-decided M*›  $using$   $get-maximum-level-mono[OF$   $Da-D',$   $of$   $M]$  by  $auto$ have  $\langle \ell \rangle$  ( $\ell \rangle$ updated-state, del-conflict-wl  $(M, N, Da, NE, UE, NEk, UEk, NS, US, NO, U0, Q, W)$ ) ∈ *twl-st-heur-bt*› using  $S'$ -S x1b-None cach out vm' cach unfolding twl-st-heur-bt-def st **by** (*auto simp*: *twl-st-heur-def del-conflict-wl-def S twl-st-heur-bt-def twl-st-heur-conflict-ana-def all-atms-st-def simp del*: *all-atms-st-def* [*symmetric*]) **moreover have**  $x2c$ :  $\langle x2c = get\text{-}maximum\text{-}level\ M\ (\text{remove1-mset} \ (-\text{lit-of} \ (hd\ M))\ (the\ Da))\rangle$ **using** *highest highest2 x1c-nempty hd-x1c* **by** (*cases*  $\langle length \ x1c = Succ \ 0 \rangle$ ; *cases*  $x1c$ ) (*auto simp*: *highest-lit-def Da mset-tl*) **moreover have**  $\langle$ *literals-are-* $\mathcal{L}_{in}$  *(all-atms-st S)* (*M, N, Some* (*mset x1c*)*, NE, UE, NEk, UEk, NS, US, N0 , U0 , Q, W*)› using  $\mathcal{L}_{in}$ **by** (*auto simp*: *S x2c literals-are-* $\mathcal{L}_{in}$ *-def blits-in-* $\mathcal{L}_{in}$ *-def simp flip*: *all-atms-def*) **moreover have**  $\langle \neg \text{tautology } (\text{mset } x1c) \rangle$ **using** *tauto-confl not-tautology-mono*[*OF x1c-D*] **by** (*auto simp*: *S x2c*) **ultimately show** *?thesis* **using**  $\mathcal{L}_{in}$ -S x1c-Da Da-None dist-D D-none x1c-D x1c hd-x1c highest uM- $\mathcal{L}_{all}$  *vm*<sup>*N*</sup>  $M$ - $\mathcal{L}_{in}$ *max-lvl-le corr trail-nempty* **unfolding** *literals-are-*L*in-def all-lits-st-alt-def* [*symmetric*] **by** (*simp add: S x2c is-* $\mathcal{L}_{all}$ *-def all-lits-st-alt-def* [*symmetric*]*, simp add*: *all-atms-st-def*) **qed have**  $hd$ -*M'*- $M$ :  $\langle lit$ -of-last-trail-pol  $?M' = lit$ -of  $(hd M)$ **by** (*subst lit-of-last-trail-pol-lit-of-last-trail*[*THEN fref-to-Down-unRET-Id, of M ?M* <sup>0</sup> ])  $(use \ M'-M \ trail-nenpty \ in \ 'auto \ simp: \ lit-of-hd-trail-def) )$ **have** *outl-hd-tl*:  $\langle$  *?outl*[ $0 := -$  *lit-of* (*hd M*)] = − *lit-of* (*hd M*) # *tl* ( $\langle$  *?outl*[ $0 := -$  *lit-of* (*hd M*)]) **and**  $[simp]: \langle ?outl \neq [] \rangle$ **using** *outl* **unfolding** *out-learned-def* **by** (*cases ?outl*; *auto*; *fail*)+ **have**  $uM-D$ :  $\langle -\text{ lit-of} \text{ (hd } M) \in # \text{ the } D \rangle$ **by** (*subst D-filter*) *auto* **have** *mset-outl-D*:  $\langle \textit{most} \, (\textit{2outl}[0 := - \textit{lit-of} \, (\textit{hd} \, M)]) = (\textit{the} \, D) \rangle$ **by** (*subst outl-hd-tl, subst mset.simps, subst tl-outl-D, subst D-filter*) (*use uM-D D-filter*[*symmetric*] **in** *auto*) **from**  $arg\text{-}cong[OF this, of set-mset]$  **have**  $set\text{-}outl-D$ :  $\langle set (?outl[0 := - lit\text{-}of (hd M)] \rangle) = set-mset$ (*the D*)› **by** *auto* **have** *outl-Lall*:  $\forall$  *L∈set* (*?outl*[*0* := − *lit-of* (*hd M*)]). *L* ∈#  $\mathcal{L}_{all}$  (*all-atms-st S*) using  $\mathcal{L}_{in}$ -S unfolding *set-outl-D* **by** (*auto simp*: *S all-lits-of-m-add-mset all-atms-def literals-are-in-*L*in-def literals-are-in-*L*in-in-mset-*L*all dest*: *multi-member-split*)

**have** *vmtf-mark-to-rescore-also-reasons*: ‹*isa-vmtf-mark-to-rescore-also-reasons ?M* <sup>0</sup> *?arena* (*?outl*[*0* := − *lit-of* (*hd M*)]) *K ?vm*  $\leq$  *SPEC* (*λc.* (*c*, ())  $\in$  {(*c*, *-*)*.*  $c \in bump$ *-heur* (*all-atms-st S*) *M*}) **if**  $\langle M \neq \mathbb{I} \rangle$  and  $\langle$ *literals-are-in-* $\mathcal{L}_{in}$ *-trail* (*all-atms-st S*)  $M \rangle$  and ‹− *lit-of* (*hd M*) ∈# L*all* (*all-atms-st S*)› **and** ‹*0 < length ?outl*› **and** ‹*lookup-conflict-remove1-pre* (− *lit-of* (*hd M*)*, ?D* <sup>0</sup> )› **for** *K* **proof** − **have** *outl-Lall*:  $\forall$  *L∈set* (*?outl*[ $\theta := -$  *lit-of* (*hd M*)]).  $L \in \#$   $\mathcal{L}_{all}$  (*all-atms-st S*) **using** L*in-S* **unfolding** *set-outl-D* **by** (*auto simp*: *S all-lits-of-m-add-mset all-atms-def literals-are-in-*L*in-def literals-are-in-*L*in-in-mset-*L*all dest*: *multi-member-split*) **have**  $\langle$  *distinct* ( $\ell$ *outl*[ $\theta := -$  *lit-of* (*hd M*)]) $\rangle$  **using** *dist-D* **by**(*auto simp*: *S mset-outl-D*[*symmetric*]) **then have** *length-outl*: ‹*length ?outl* ≤ *unat32-max*› **using** bounded tauto-confl  $\mathcal{L}_{in}$ -S simple-clss-size-upper-div2<sup>[</sup>OF bounded, of ‹mset (?outl[0 := −  $lit-of(hd M))$ **by** (*auto simp*: *out-learned-def S mset-outl-D*[*symmetric*] *unat32-max-def simp flip*: *all-atms-def*) **have** *lit-annots*:  $\forall$  *L∈set* (*?outl*[ $\theta$  := − *lit-of* (*hd M*)]).  $∀ C. Propagated (- L) C ∈ set M →$  $C \neq 0 \longrightarrow$ *C* ∈# *dom-m N* ∧ (∀ *C*∈*set* [*C..<C* + *arena-length ?arena C*]*. arena-lit ?arena C* ∈# L*all* (*all-atms-st S*))› **unfolding** *set-outl-D* **apply** (*intro ballI allI impI conjI*) **subgoal using** *list-invs S-T* **unfolding** *twl-list-invs-def* **by** (*auto simp*: *S*) **subgoal for** *L C i* **using** list-invs S-T arena lits-N literals-are-in- $\mathcal{L}_{in}$ -mm-in- $\mathcal{L}_{all}$ [of  $\langle$  (all-atms-st S)> N C  $\langle i C<sub>2</sub>$ **unfolding** *twl-list-invs-def* **by** (*auto simp*: *S arena-lifting all-atms-def* [*symmetric*]) **done show** *?thesis* **apply** (*cases ?vm*) **apply** (*rule order.trans, rule isa-vmtf-mark-to-rescore-also-reasons-vmtf-mark-to-rescore-also-reasons*[*of* ‹*all-atms-st S*›*, THEN fref-to-Down-curry4 , of - - - K ?vm M ?arena*  $\langle$  *?outl*[ $\theta := -$  *lit-of* (*hd M*)] $\rangle$  *K ?vm*]) **subgoal using** *bounded S* **by** (*auto simp*: *all-atms-def*)  $\textbf{subgoal}$   $\textbf{using}$   $\textit{vm}$  arena  $M'$ - $M$   $\textbf{by}$   $\textit{(auto}$   $\textit{simp:})$ apply (*rule order.trans, rule ref-two-step'*) **apply** (*rule vmtf-mark-to-rescore-also-reasons-spec*[*OF - arena - - outl-Lall lit-annots*]) **subgoal using** *vm* **by** *auto* **subgoal using** *length-outl* **by** *auto* **subgoal using** *bounded* **by** *auto* **subgoal by** (*auto simp*: *conc-fun-RES S all-atms-def*) **done qed**

**have**  $\langle get\text{-}conflict \ U \neq Some \ {\#\}}$ 

**using** *struct-invs confl S-T T-U uL-D* **by** *auto* **then have**  $\langle get\text{-}learned\text{-}clauses0 \, U = \{\#\} \rangle$  $\langle get\text{-}init\text{-}classes0 \, U = \{\#\} \rangle$ **using** *struct-invs* **by** (*cases U*; *auto simp*: *twl-struct-invs-def pcdcl-all-struct-invs-def clauses0-inv-def*)+ **then have**  $clss0$ :  $\langle qet$ -learned-clauses0-wl  $S = \{\#\}$  $\langle qet\text{-}init\text{-}classes0\text{-}wl\ S = \{\#\}$ **using** *S-T T-U* **by** *auto* have  $GG[refine0]: \{ (E, s, outl), E' \}$ . (*E, mset* (*tl outl*)) ∈ *lookup-clause-rel* (*all-atms-st S*) ∧  $mset \ outl = E' \wedge$ *outl* !  $0 = −$  *lit-of* (*hd M*) ∧  $E' \subseteq #$  *the D* ∧ *outl*  $\neq$  [] ∧ *distinct outl* ∧ *literals-are-in-*L*in* (*all-atms-st S*) (*mset outl*) ∧  $\rightarrow$  *tautology* (*mset outl*)  $\land$  ( $\exists$  *cach'*. (*s, cach'*)  $\in$  *cach-refinement* (*all-atms-st S*))} (*SPEC*  $(\lambda E'. E' \subseteq \# \text{ add-mset } (- \text{ lit-of } (hd \text{ M})) \text{ (remove1-mset } (- \text{ lit-of } (hd \text{ M})) \text{ (the D)}) \wedge$  $-$  *lit-of*  $(hd M) \in \# E' \wedge$  $mset \#$  *ran-mf N* +  $(\text{get-unit-learned-class-wl } S + \text{get-unit-init-class-wl } S +$ (*get-subsumed-learned-clauses-wl S* + *get-subsumed-init-clauses-wl S*) +  $(qet\text{-}learned\text{-}clauses0\text{-}wl S + qet\text{-}init\text{-}clauses0\text{-}wl S)$   $\models pm$  $E'$ )  $\leq \qquad \qquad$  { ((*E, s, outl*)*, E'*). (*E, mset* (*tl outl*)) ∈ *lookup-clause-rel* (*all-atms-st S*) ∧  $mset \ outl = E' \wedge$  $outl$  !  $0 = -$  *lit-of* (*hd M*) ∧  $E' \subseteq #$  *the D* ∧ *outl*  $\neq$  [] ∧ *distinct outl* ∧ *literals-are-in-*L*in* (*all-atms-st S*) (*mset outl*) ∧  $\rightarrow$  *tautology* (*mset outl*)  $\land$  ( $\exists$  *cach'*. (*s, cach'*)  $\in$  *cach-refinement* (*all-atms-st S*))} (*SPEC*  $(\lambda E'. E' \subseteq \# \text{ add-mset } (- \text{ lit-of } (hd \text{ M})) \text{ (remove1-mset } (- \text{ lit-of } (hd \text{ M})) \text{ (the D)}) \wedge$  $-$  *lit-of*  $(hd M) \in \# E' \wedge$  $mset \#$   $ran\text{-}mf N +$ (*get-unit-learned-clss-wl S* + *get-unit-init-clss-wl S* +  $(get-subsumed-learned-clauses-wl S + get-subsumed-init-clauses-wl S)$   $\models pm$  $E')$ ) by (*rule ref-two-step'*) (*use clss0* in *auto*) **show** *?thesis*  $\textbf{supply}$  [[*goals-limit*=1]] **unfolding** *extract-shorter-conflict-list-heur-st-def empty-conflict-and-extract-clause-def S prod.simps* **apply** (*rewrite at*  $\langle let -e| \rangle = 0$  *list-update - - - in -*  $\langle \text{Let } -def \rangle$ **apply** (*rewrite at*  $\langle let -e = get-trail-wl$ -heur  $S'$  in  $\rightarrow$  *Let-def*) **apply** (*rewrite at*  $\langle let -e \rangle = get-clauses-wl-heur S' \rangle$  *in -* $\langle Let-def \rangle$ **apply** (*rewrite at*  $\langle let -e \rangle = get\text{-}outlearned\text{-}heur S' \text{ in } -\sum t \cdot \text{def}$ ) **apply** (*rewrite at*  $\langle let -e = get\text{-}wntf\text{-}heur S' \text{ in } -\rangle Let\text{-}def)$ **apply** (*rewrite at*  $\langle let -e = get$ -*lbd*  $S'$  *in -* $\langle \text{Let } -def \rangle$ **apply** (*rewrite at*  $\langle let -e \rangle = get\text{-}conflict\text{-}wl\text{-}heur S' \text{ in } -\sum t \cdot \text{def}$ ) **apply** (*rewrite at*  $\langle let -e \rangle = get\text{-}conflict\text{-}cack S' \text{ in } -\sum t \cdot \text{def}$ ) **apply** (*rewrite at*  $\langle let -e \rangle = \langle e, e \rangle = \langle e, e \rangle + \langle e, e \rangle$ 

unfolding  $hd$ -M'-M **apply** (*subst case-prod-beta*) **apply** (*subst extract-shorter-conflict-wl-alt-def*) **apply** (*refine-vcg isa-minimize-and-extract-highest-lookup-conflict*[*THEN order-trans*] *empty-conflict-and-extract-clause-heur* ) **subgoal apply** (*subst* (*2* ) *Down-id-eq*[*symmetric*]*, rule mark-lbd-from-list-heur-correctness*[*of - M*  $\langle (all-atms-st \; S) \rangle$ ]  $\text{apply}$  (*use outl-Lall*  $\text{in}$  *auto simp: M'-M literals-are-in-* $\mathcal{L}_{in}$ *-def*  $in$ -all-lits-of-m-ain-atms-of-iff  $in$ - $\mathcal{L}_{all}$ -atm-of- $\mathcal{A}_{in}$ ) **by** (*cases ?outl*) *auto* subgoal using *trail-nempty* using  $M'$ - $M$  by (*auto simp*: *trail-pol-def ann-lits-split-reasons-def*) **subgoal using**  $\langle 0 \rangle$  *c length*  $?$ *outl* $\rangle$  **.** subgoal unfolding  $hd$ -*M*<sup> $\prime$ </sup>-*M*[*symmetric*] by (*rule lookup-conflict-remove1-pre*) **apply** (*rule vmtf-mark-to-rescore-also-reasons*; *assumption?*) **subgoal using** *trail-nempty* **. subgoal using** *pre2* **by** (*auto simp*: *S all-atms-def*) **subgoal using** *uM-*L*all* **by** (*auto simp*: *S all-atms-def*) **subgoal premises** *p* **using** *bounded p* **by** (*auto simp*: *S empty-cach-ref-pre-def cach-refinement-alt-def intro*!: *IsaSAT-Lookup-Conflict.bounded-included-le simp*: *all-atms-def simp del*: *isasat-input-bounded-def intro*: *true-clss-cls-subsetI*) **subgoal by** *auto* **subgoal using** *bounded pre2* **by** (*auto dest*!: *simple-clss-size-upper-div2 simp*: *unat32-max-def S all-atms-def* [*symmetric*] *simp del*: *isasat-input-bounded-def*) **subgoal using** *trail-nempty* **by** *fast* subgoal using  $uM - \mathcal{L}_{all}$ . **apply** (*assumption*)+ **subgoal using** *trail-nempty uM-*L*all* **unfolding** *S*[*symmetric*] **by** (*auto dest*!: *simp*: *clss0* ) **apply** *assumption*+ subgoal for *lbd uu vm uua x E' x1 x2 x1a x2a xa Da a b aa ba* **using** *trail-nempty*  $uM-\mathcal{L}_{all}$  **apply** − **unfolding** *S*[*symmetric*] *all-lits-alt-def* [*symmetric*] **by** (*rule final*[*unfolded clss0 Multiset.empty-neutral*]) **done qed have** *find-decomp-wl-nlit*: ‹*find-decomp-wl-st-int n T*  $\leq \qquad \qquad \downarrow \ \{ (U, U'') . (U, U'') \in twl-st-heur-bt \wedge equality-except-trail-wl \ U'' \ T' \wedge w' \}$  $(\exists K M2. (Decided K \# (get-trail-wl U''), M2) \in set (get-all-ann-decomposition (get-trail-wl T'))$  $get$ -level ( $get$ -trail-wl  $T'$ )  $K = get$ -maximum-level ( $get$ -trail-wl  $T'$ ) (*the* ( $get$ -conflict-wl  $T'$ ) –  $\{\text{\#}-\text{lit-of} \ (\text{hd} \ (\text{get-trail-wl } T'))\#\} \)+1 \ \wedge$ *get-clauses-wl-heur U* = *get-clauses-wl-heur S* ∧  $get\text{-}learned\text{-}count\ U = get\text{-}learned\text{-}count\ S) \wedge$  $(\text{get-trail-wl } U'', \text{ get-wntf-heur } U) \in (Id \times_f Id)^{-1}$  $(Collect (find-decomp-w-ns-prop (all-atms-st T') (get-trail-wl T') n (get-wntf-heur T)))$  $(find-decomp-wl LK' T')$  $(\mathbf{is} \leftarrow \leq \Downarrow ? \mathit{find-decomp} \rightarrow)$ **if**  $\langle (S, S') \in \mathcal{R} \rangle$  and  $\langle \mathit{backtrack-wl-inv} \ \mathit{S}' \rangle$  and

∧

‹*backtrack-wl-D-heur-inv S*› **and**  $TT'$ :  $\langle (TnC, T') \in$  *?shorter S' S* and  $[simp]: \langle nC = (n, C) \rangle$  and  $[simp]: \langle ThC = (T, nC) \rangle$  and  $KK'$ :  $\langle (LK, LK') \in \{(L, L') : L = L' \land L = lit-of \ (hd \ (get-trail-wl \ S') ) \}$ for  $S S'$  *TnC T'*  $T nC n$  *C LK LK'* **proof** − **obtain** *M N D NE UE NEk UEk NS US N0 U0 Q W* **where**  $T'$ :  $\langle T' = (M, N, D, NE, UE, NEk, UEk, NS, US, NO, U0, Q, W) \rangle$ by  $(cases T')$ **let**  $?M' = \langle get\text{-}trail\text{-}w\text{-}heur \rangle$ **let**  $?$ *arena* =  $\langle get\text{-}clauses\text{-}wl\text{-}heur\text{ }T\rangle$ **let**  $?D' = \langle get\text{-}conflict\text{-}wl\text{-}heur\text{-}T\rangle$ **let**  $?W' = \langle qet-watched-wl-heur T \rangle$ **let**  $\ell v m = \langle get\text{-}v m t f\text{-}h e u r \rangle T$ **let**  $?clus = \langle qet-count-max-luls-heur T \rangle$ **let**  $?each = \langle qet\text{-}conflict\text{-}cach \rangle$ **let**  $\text{?}outl = \text{?}get-outlearned-hour$  T **let**  $?$ *lcount* =  $\langle get\text{-}learned\text{-}count\text{-}T\rangle$ **let**  $?aivdom = \langle get-aivdom \ T \rangle$ **let**  $\ell vdom = \langle set (get-vdom-avidom \cdot \ell aivdom) \rangle$ **have**

 $vm: \langle \ell v \rangle \leq b \cdot \text{ump-} \cdot \text{heur}$  (*all-atms-st T'*)  $M \rightarrow \text{and}$  $M'M: \langle ?M', M \rangle \in \text{trail-pol (all-atms-st } T') \rangle$  and  $\textit{lists-trail:} \ \textit{i} \ \textit{literals-are-in-}\ \mathcal{L}_{in}\ \textit{-trail} \ \textit{(all-atms-st} \ T') \ \textit{(get-trail-wl} \ T') \rangle$ **using**  $TT'$  by (*auto simp*: *twl-st-heur-bt-def del-conflict-wl-def all-atms-st-def all-atms-def* [*symmetric*] *T* <sup>0</sup> *all-lits-st-alt-def* [*symmetric*])

**have** [*simp*]:

 $\langle LK' = lit-of(hd (get-trail-wl T')) \rangle$  $\langle LK = LK' \rangle$ **using**  $KK'$   $TT'$  by (*auto simp*: *equality-except-conflict-wl-get-trail-wl*)

**have** *n*:  $\langle n \rangle = qe$ *t-maximum-level M* (*remove1-mset* (− *lit-of* (*hd M*)) (*mset C*)) and *eq*:  $\langle \text{equality-except-conflict-wl} \ T' S' \rangle$  and  $\langle$  *the D* = *mset C* $\rangle$   $\langle D \neq None \rangle$  **and** *clss-eq*:  $\langle get\text{-}clauses\text{-}wl\text{-}heur\ S = \langle \text{?arena} \rangle$  and  $n: \langle n \rangle$  *count-decided* (*get-trail-wl T'*) and *bounded*:  $\langle$ *isasat-input-bounded* (*all-atms-st*  $T'$ ) and  $T-T'$ :  $\langle (T, del-conflict-wl T') \in twl-st-heur-bt \rangle$  and  $n2$ :  $\langle n = q$ et-maximum-level M (remove1-mset (– *lit-of* (*hd M*)) (*the D*)) and *lcount*:  $\langle qet$ -*learned-count*  $T = qet$ -*learned-count*  $S$  $u$ sing  $TT'$   $KK'$  by (auto simp:  $T'$  twl-st-heur-bt-def del-conflict-wl-def all-atms-st-def *T* <sup>0</sup> *all-lits-st-alt-def* [*symmetric*] *simp flip*: *all-atms-def simp del*: *isasat-input-bounded-def*) **have**  $[simp]: \langle qet-trail-wl \rangle S' = M$ **using** eq  $\langle$  *the*  $D = mset \ C$   $\langle D \neq None \rangle$  **by** (*cases S'*; *auto simp*: *T'*) **have**  $[simp]: \langle get-clauses-wl-heur S = ?arena \rangle$ **using**  $TT'$  by (*auto simp*:  $T'$ ) **have** *n-d*: ‹*no-dup M*›

 $using M'M$  unfolding  $trail-pole-def$  by  $auto$ 

**have**  $[simp]: \land NO\text{-}MATCH \parallel M \implies out\text{-}learned \text{ } M \text{ } None \text{ } ai \longleftarrow out\text{-}learned \parallel None \text{ } a i \longleftarrow \text{ } for \text{ } M \text{ } ai$ **by** (*auto simp*: *out-learned-def*) **show** *?thesis* **unfolding** *T* <sup>0</sup> *find-decomp-wl-st-int-def prod.case Let-def* **apply** (*rule bind-refine-res*) **prefer** *2* **apply** (*rule order.trans*) **apply** (*rule isa-find-decomp-wl-imp-find-decomp-wl-imp*[*THEN fref-to-Down-curry2 , of M n ?vm - -* - *‹all-atms-st*  $T$ '')]) subgoal using *n* by (*auto simp*:  $T'$ ) subgoal using  $M'M$  vm by auto **apply** (*rule order.trans*) apply (*rule ref-two-step'*) apply (rule find-decomp-wl-imp-le-find-decomp-wl') **subgoal using** *vm* **. subgoal using** *lits-trail* **by** (*auto simp*: *T* 0 ) subgoal using *n* by (*auto simp*:  $T'$ ) **subgoal using** *n-d* **. subgoal using** *bounded* **.** subgoal using *n* by (*auto simp*:  $T'$ ) **unfolding** *find-decomp-w-ns-def conc-fun-RES* **apply** (*rule order.refl*)  $using T-T' n-d$  *lcount* **apply** (*cases* ‹*get-vmtf-heur T*›) **apply** (*auto simp*: *find-decomp-wl-def twl-st-heur-bt-def T' del-conflict-wl-def dest*: *no-dup-appendD simp flip*: *all-atms-def n2 intro*!: *RETURN-RES-refine intro*: ) **by** (*auto dest*: *no-dup-appendD intro*: *simp*: *T* <sup>0</sup> *all-atms-st-def*) **qed have** *fst-find-lit-of-max-level-wl*: ‹*RETURN* (*C* ! *1* ) ≤ ⇓ *Id*  $(find-lit-of-max-level-wl U' LK')$ **if**  $\langle (S, S') \in \mathcal{R} \rangle$  and  $\langle \mathit{backtrack-wl-inv} \ \mathit{S'} \rangle$  and ‹*backtrack-wl-D-heur-inv S*› **and**  $TT'$ :  $\langle (TnC, T') \in$  *?shorter S' S* and  $[simp]: \langle nC = (n, C) \rangle$  and  $[simp]: \langle ThC = (T, nC) \rangle$  and *find-decomp*:  $\langle (U, U') \in \mathcal{E} \text{find-decomp } S \text{ } T' \text{ } n \rangle$  and *size-C*:  $\langle 1 \rangle$  *c length C* **and**  $size\text{-}conflict-U':$   $\langle 1 \rangle \langle$  *size* (*the* (*get-conflict-wl U'*)) and  $KK'$ :  $\langle (LK, LK') \in \{(L, L') : L = L' \land L = lit$ -of  $(hd (get-trail-wl S'))\}$ for  $S S'$  *TnC T' TnCnCUU' LKLK'* **proof** −

**obtain** *M N NE UE Q W NEk UEk NS US N0 U0* **where**  $T'$ :  $\langle T'=(M, N, Some (mset C), NE, UE, NEk, UEk, NS, US, NO, U0, Q, W \rangle$  and  $\langle C \neq \mathbb{I} \rangle$  $using \langle (TnC, T') \in \text{?shorter } S' \text{ } S \rangle \langle 1 \text{ } < \text{length } C \rangle \text{ } find \text{-}decomp$  $\mathbf{apply}$  (*cases U'*; *cases T'*; *cases S'*) **by** (*auto simp*: *find-lit-of-max-level-wl-def*)

**obtain**  $M' K M2$  where  $U'$ :  $\langle U'=(M', N, Some (mset C), NE, UE, NEk, UE, NS, US, NO, U0, Q, W \rangle$  and *decomp*:  $\langle$  *(Decided K # M', M2)*  $\in$  *set* (*get-all-ann-decomposition M*) $\rightarrow$  **and** *lev-K*: ‹*get-level M K* = *Suc* (*get-maximum-level M* (*remove1-mset* (− *lit-of* (*hd M*)) (*the* (*Some*  $(mset (C))))$  $using \langle (TnC, T') \in \text{?shorter } S' \text{ } S \rangle \langle 1 \text{ } < \text{length } C \rangle \text{ } find \text{-}decomp$ by (*cases U'*; *cases S'*)  $(auto \ simp: \ find\-lit-of-max-level-wl\-def\ T' \ all\-atms-st\-def)$ **have** [*simp*]:  $\langle LK' = lit-of(hd (get-trail-wl T')) \rangle$  $\langle LK = LK' \rangle$ **using**  $KK'$   $TT'$  by (*auto simp*: *equality-except-conflict-wl-get-trail-wl*) have  $n-d$ :  $\langle no-dup (get-trail-wl S')\rangle$  $using \langle (S, S') \in \mathcal{R} \rangle$ **by** (*auto simp*: *twl-st-heur-conflict-ana-def trail-pol-def*) have  $[simp]: \langle get\text{-}trail\text{-}wl} S' = get\text{-}trail\text{-}wl} T'$  $using \langle (TnC, T') \in \text{?shorter } S' \text{ } S \rangle \langle 1 \text{ } < \text{length } C \rangle \text{ } find \text{-}decomp$ by (*cases T'*; *cases S'*; *auto simp*: *find-lit-of-max-level-wl-def U'*; *fail*)+ **have**  $[simp]:$  *‹remove1-mset*  $(- lit-off (hd M))$   $(mset C) = mset (tl C)$ › **apply** (*subst mset-tl*)  $using \langle (TnC, T') \in \text{?shorter } S' \text{ } S \rangle$  $\mathbf{b}$ **y** (*auto simp*: *find-lit-of-max-level-wl-def U' highest-lit-def T'*) **have** *n-d*: ‹*no-dup M*› **using**  $\langle (TnC, T') \in \text{?shorter } S' \text{ } S \rangle$  *n-d* **unfolding**  $T'$ by (*cases S'*) *auto* **have** *nempty*[*iff*]: ‹*remove1-mset* (− *lit-of* (*hd M*)) (*the* (*Some*(*mset C*)))  $\neq \{\#\}$  $using U' T' find-decomp size-C by (cases C) (auto simp: remote1-mset-empty-if)$ **have**  $H[simp]: \langle aa \in \#$  remove1-mset  $(- lit-of (hd M))$  (the  $(Some(mset C))) \implies$ *get-level M'*  $aa = get$ *-level M*  $aa$ <sup>*r*</sup> **for**  $aa$ **apply** (*rule get-all-ann-decomposition-get-level*[*of* ‹*lit-of* (*hd M*)› *- K - M2* ‹*the* (*Some*(*mset C*))›]) **subgoal .. subgoal by** (*rule n-d*) **subgoal by** (*rule decomp*) **subgoal by** (*rule lev-K*) **subgoal by** *simp* **done have**  $\langle qet\text{-}maximum\text{-}level\ M\ (\text{remove1-mset}(-lit\text{-}of (hd\ M))\ (\text{mset }C))$  =  $get\text{-}maximum\text{-}level\ M'\ (remove\text{-}mset\ (-\text{ lit\text{-}}of\ (hd\ M))\ (mset\ C))$ **by** (*rule get-maximum-level-cong*) *auto* **then show** *?thesis* **using**  $\langle (TnC, T') \in \text{?shorter } S' S \rangle \langle 1 \leq \text{length } C \rangle$  *hd-conv-nth*[*OF*  $\langle C \neq [] \rangle$ *, symmetric*]  $\mathbf{b}$ **y** (*auto simp*: *find-lit-of-max-level-wl-def U' highest-lit-def T'*) **qed have** *propagate-bt-wl-D-heur*: ‹*propagate-bt-wl-D-heur LK C U*  $\leq \sqrt{2S}$  (*propagate-bt-wl LK' L' U'*) **if**  $SS'$ :  $\langle (S, S') \in \mathcal{R} \rangle$  and  $\langle \ensuremath{\mathit{backtrack\text{-}wl\text{-}inv}} \ S' \rangle$  and ‹*backtrack-wl-D-heur-inv S*› **and**

 $\langle (TnC, T') \in \text{?} \text{shorter } S' \text{ } S \rangle$  and  $[simp]: \langle nC = (n, C) \rangle$  and  $[simp]: \langle ThC = (T, nC) \rangle$  and *find-decomp*:  $\langle (U, U') \in \mathcal{E} \text{find-decomp } S \text{ } T' \text{ } n \rangle$  and  $leq C$ :  $\langle 1 \rangle$  *c* length  $C$  **and**  $\langle 1 \rangle$  *size* (*the* (*get-conflict-wl U'*)) and  $C-L'$ :  $\langle (C \mid 1, L') \in nat-lit-lit-rel \rangle$  and  $KK'$ :  $\langle (LK, LK') \in \{(L, L') : L = L' \land L = lit-of \ (hd \ (get-trail-wl \ S') ) \}$ for  $S S'$  *TnC T'*  $T nC n C U U' L' L K L K'$ **proof** −

### **have**

*TT'*:  $\langle (T, del\text{-}conflict\text{-}wl\text{-}T') \in twl\text{-}st\text{-}heur\text{-}bt \rangle$  and  $n: \langle n = get\text{-}maximum\text{-}level (get\text{-}trail\text{-}wl T')$  $(renove1-mset (-lit-of (hd (get-trail-wl T')))(mset C))$  and *T*-*C*:  $\langle get\text{-}conflict\text{-}wl\ T' = Some\ (mset\ C) \rangle$  and  $T'S'$ : «*equality-except-conflict-wl T' S'* and *C*-nempty:  $\langle C \neq | \rangle$  **and** *hd-C*: *‹hd*  $C = -$  *lit-of* (*hd* (*get-trail-wl*  $T'$ ))› **and**  $highest: \langle highest\cdot lit \ (get-trail-wl \ T') \ (mset \ (tl \ C))$  $(Some~(C \text{ }! \text{ }Suc~0, \text{ } get-level~(get-trail-wl~T')~(C \text{ }! \text{ }Suc~0)))$  and *incl:*  $\langle \textit{mset C} \subseteq \# \textit{the (get-conflict-wl S')} \rangle$  and  $dist-S'$ : *distinct-mset* (*the* (*get-conflict-wl S'*)) and  $list$ -confl-S':  $\langle literals$ -are-in- $\mathcal{L}_{in}$  (all-atms-st S') (the (get-conflict-wl S')) $\rangle$  and  $\langle qet\text{-}conflict\text{-}wl\ S'\neq None\rangle$  and  $uM-\mathcal{L}_{all}$ : ‹−*lit-of* (*hd* (*get-trail-wl S'*)) ∈#  $\mathcal{L}_{all}$  (*all-atms-st S'*)> **and** *lits:*  $\langle$ *literals-are-* $\mathcal{L}_{in}$  *(all-atms-st T')*  $T'$  and *tr-nempty:*  $\langle get\text{-}trail\text{-}wl} \ T' \neq []$  and *r*: *dength* (*get-clauses-wl-heur S*) = *r b dength* (*get-clauses-wl-heur T*) = *r*  $\langle get\text{-}learned\text{-}count\text{ }\mathcal{T} = get\text{-}learned\text{-}count\text{ }\mathcal{S}\rangle \langle\text{-}learned\text{-}cls\text{-}count\text{ }\mathcal{S} \leq u\rangle$  and *corr:*  $\langle correct\text{-}watching S'\rangle$  $using \langle (TnC, T') \in \text{?shorter } S' \mid S \rangle \langle 1 \rangle \langle \text{length } C \rangle \langle (S, S') \in \text{?R} \rangle$ **by** *auto*

#### **obtain** *K M2* **where**

 $UU'$ :  $\langle (U, U') \in \text{twl-st-heur-bit} \rangle$  and  $U'U'$ : «*equality-except-trail-wl U' T'* and  $lev-K: \text{ } (get\text{-}trail \text{ } (get\text{-}trail\text{-}wl \text{ } T') \text{ } K = Succ \text{ } (get\text{-}maximum\text{-}level \text{ } (get\text{-}trail\text{-}wl \text{ } T')$  $(renove1-mset (-lit-of (hd (get-trail-wl T'))))$  $(the (get-conflict-wl T'))$ ) **and**  $decomp: \langle (Decided \ K \ # \ get\-trail-wl \ U', \ M2) \in set \ (get-all-ann-decomposition \ (get-trail-wl \ T') \rangle$ 

#### **and**

 $r'$ : *dength* (*get-clauses-wl-heur U*) = *r*  $\langle get\text{-}learned\text{-}count\ U = get\text{-}learned\text{-}count\ T\rangle$  $\langle$ *learned-clss-count U*  $\leq u$  **and** *S-arena*: ‹*get-clauses-wl-heur U* = *get-clauses-wl-heur S*› **using** *find-decomp r get-learned-count-learned-clss-countD2* [*of U T*] *get-learned-count-learned-clss-countD2* [*of T S*] **by** (*auto dest*: )

**obtain** *M N NE UE NEk UEk Q NS US N0 U0 W* **where**  $T'$ :  $\langle T'=(M, N, Some (mset C), NE, UE, NEk, UEk, NS, US, NO, U0, Q, W \rangle$  and  $\langle C \neq \lceil \cdot \rceil$ **using**  $TT'$   $T$ - $C \langle 1 \rangle$  *c length*  $C$ apply (*cases T'*; *cases S'*) **by** (*auto simp*: *find-lit-of-max-level-wl-def*)

**obtain** *D* **where**

 $S'$ :  $\langle S' = (M, N, D, NE, UE, NEk, UEk, NS, US, N0, U0, Q, W) \rangle$ **using**  $T'S' \leq 1 \leq length C$ apply (*cases S'*) **by** (*auto simp*: *find-lit-of-max-level-wl-def*  $T'$  *del-conflict-wl-def*)

# **obtain** *M1* **where**

 $U'$ :  $\langle U'=(M1, N, Some (mset C), NE, UE, NEk, UE, NS, US, NO, U0, Q, W \rangle$  and *lits-confl*:  $\langle$ *literals-are-in-* $\mathcal{L}_{in}$  (*all-atms-st S'*) (*mset C*) $\rangle$  and  $\langle$ *mset C* ⊆# *the* (*get-conflict-wl S'*) $\rangle$  and  $tauto: \Leftrightarrow tautology (mset C)$  $using \langle (TnC, T') \in \text{?shorter } S' \text{ } S \rangle \langle 1 \text{ } < \text{length } C \rangle \text{ } find \text{-}decomp$ apply (*cases*  $U'$ )  $\mathbf{b}$ **y** (*auto simp*: *find-lit-of-max-level-wl-def*  $T'$  *intro*: *literals-are-in-* $\mathcal{L}_{in}$ -mono)

```
let ?M1' = \langle qet-trail-wl-heur U \ranglelet ?arena = ‹get-clauses-wl-heur U›
let ?D' = \langle \text{get-conflict-wl-heur U} \ranglelet ?W' = \langle qet-watched-wl-heur U \ranglelet ?vm' = \langle get\text{-}vmt\text{-}heur U\ranglelet ?clus = \langle get-count-max-lvls-heur U \ranglelet ?cach = ‹get-conflict-cach U›
let \text{?}outl = \text{?}get-outlearned-hour Ulet ?lcount = \langle get\text{-}learned\text{-}count U\ranglelet ?heur = \langle qet\text{-}heur U\ranglelet ?lbd = \langle aet-lbd U \ranglelet ?aivdom = \langle qet-aivdom U \rangle
```

```
have old: \langle \text{get-old-arena } U = \mathbb{I} \rangle\textbf{using } UU' \text{ find-decomp } \textbf{by} \text{ (cases } U) \text{ (auto simp: } U' \text{ } T' \text{ } \textit{twl-st-heur-bt-def all-atms-def} \text{ [symmetric]})have [simp]:
   \langle LK' = lit-of \ (hd \ M) \rangle\langle LK = LK' \rangle\textbf{using } KK' SS' \textbf{by} (auto simp: equality-except-conflict-wl-get-trail-wl S')
have
  M1'-M1: \langle (?M1', M1 \rangle \in \text{trail-pol (all-atms-st } U')) and
  W'W: \langle ?W', W \rangle \in \langle Id \ranglemap-fun-rel (D_0 \ (all-atms-st \ U'))<sup>2</sup> and
  vmtf: \langle \text{?}vm' \in bump\text{-}heur \text{ (all-atms-st } U') \text{ } M1 \rangle and
  n-d-M1: \langle n o \rangledup M1 \rangle and
  empty-cach: ‹cach-refinement-empty (all-atms-st U 0
) ?cach› and
  \langle \text{length } \text{2} \text{out} \text{I} \rangle = \text{Suc } 0 \rangle and
  outl: ‹out-learned M1 None ?outl› and
  vdom: ‹vdom-m (all-atms-st U') W N \subseteq ?vdom and
  lcount: ‹clss-size-corr N NE UE NEk UEk NS US N0 U0 ?lcount› and
  vdom-m: \langle vdom-m \ (all-atms-st \ U') \ W \ N \subseteq \ ?vdom \ \mathbb{R} and
  D': \langle (?D', None) \in option-lookup-clause-rel (all-atms-st U') and
  valid: ‹valid-arena ?arena N ?vdom› and
  aivdom: ‹aivdom-inv-dec ?aivdom (dom-m N)› and
  bounded: \langleisasat-input-bounded (all-atms-st U')\rangle and
  nempty: \langleisasat-input-nempty (all-atms-st U')\rangle and
  dist-vdom: ‹distinct (get-vdom-aivdom ?aivdom)› and
  heur: ‹heuristic-rel (all-atms-st U 0
) ?heur› and
  occs: \langle(get-occs U, empty-occs-list (all-atms-st U<sup>\prime</sup>)) \in occurrence-list-ref
  using UU' by (auto simp: out-learned-def twl-st-heur-bt-def U' all-atms-def [symmetric]
```
**let**  $?vdom = \langle set (get-vdom-airdom ?aivdom) \rangle$ 

*aivdom-inv-dec-alt-def*) **have**  $[simp]: \langle C | I = L' \rangle \langle C | O = - [ht-of (hd M)] \rangle$  and  $n-d$ : ‹*no-dup*  $M$ › **using** *SS*<sup> $\prime$ </sup> *C-L*<sup> $\prime$ </sup> *hd-C*  $\cdot$  *C*  $\neq$  [] $\cdot$  **by** (*auto simp*: *S*<sup> $\prime$ </sup> *U*<sup> $\prime$ </sup> *T*<sup> $\prime$ </sup> *twl-st-heur-conflict-ana-def hd-conv-nth*) **have** *undef* : ‹*undefined-lit M1* (*lit-of* (*hd M*))› **using** *decomp n-d* **by** (auto dest!: get-all-ann-decomposition-exists-prepend simp: T' hd-append U' neq-Nil-conv *split*: *if-splits*) **have**  $C$ -1-neq-hd:  $\langle C \mid \textit{Suc 0} \neq - \textit{lit-of (hd M)} \rangle$  $\textbf{using } distinct\text{-}mset\text{-}mono[OF\text{ incl } dist-S'] \ C-L' \le l \le length \ C \le C! 0 = -\text{ lit-of } (hd\ M)$ **by** (*cases C*; *cases*  $\langle tl C \rangle$ ) (*auto simp del*:  $\langle C \cdot l \rangle$  *0* = − *lit-of* (*hd M*))) have H:  $(\text{RES}((\lambda i. \text{ (fmupd } i (C, \text{ False}) N, i)) \land \{i. 0 < i \land i \notin \text{# } dom-m N\})$  $(\lambda(N, i)$ *. ASSERT*  $(i \in \# \text{ dom-m } N) \gg (\lambda - f N i)) =$  $(RES((\lambda i. (fmupd i (C, False) N, i)) {^t {i. 0 < i \land i \notin \text{\#} dom-m N})$  $(\lambda(N, i), f N i))$  (**is**  $\langle ?A = ?B \rangle$ **)** for  $f C N$ **proof** − have  $\langle ?B \rangle \langle ?A \rangle$ **by** (*force intro*: *ext complete-lattice-class.Sup-subset-mono simp*: *intro-spec-iff bind-RES*) **moreover have**  $\langle ?A \leq ?B \rangle$ **by** (*force intro*: *ext complete-lattice-class.Sup-subset-mono simp*: *intro-spec-iff bind-RES*) **ultimately show** *?thesis* **by** *auto* **qed have** *propagate-bt-wl-D-heur-alt-def* : ‹*propagate-bt-wl-D-heur* = (*λL C S. do* { *let M* = *get-trail-wl-heur S*; *let vdom* = *get-aivdom S*; *let N0* = *get-clauses-wl-heur S*; *let W0* = *get-watched-wl-heur S*; *let lcount* = *get-learned-count S*; *let heur* = *get-heur S*; *let stats* = *get-stats-heur S*; *let lbd* =  $get$ -*lbd*  $S$ ; *let*  $vm0 = qet$ -*vmtf-heur S*; *ASSERT*(*length* (*get-vdom-aivdom vdom*) ≤ *length N0* );  $ASSERT(length (get-avdom-avdom vdom) \le length NO);$  $\text{ASSERT}(nat-of-lit \ (C\text{!1}) \leq \text{length } W0 \land \text{nat-of-lit } (-L) \leq \text{length } W0);$  $ASSERT(lengh\ C>1);$ *let*  $L' = C!1$ ; *ASSERT* (*length*  $C \leq$  *unat32-max div 2* + 1);  $vm \leftarrow$  *isa-bump-rescore C M vm0*;  $glue \leftarrow qet-LBD \, lbd;$  $let - = C$ ; *let*  $b = False$ :  $ASSERT(isasat-fast S \longrightarrow append-and-length-fast-code-pre ((b, C), N0));$  $ASSERT(isasat-fast S \longrightarrow class-size-lcount \;lcount \; **snat64-max**):$  $(N, i) \leftarrow \text{fm-add-new } b \ C \ N0;$  $ASSERT(\text{update-lbd-pre}((i, \text{glue}), N));$ *let N* = *update-lbd-and-mark-used i glue N* ;  $ASSERT(isasat-fast S \longrightarrow length-ll W0 (nat-of-lit (-L)) < snat64-max);$ *let*  $W = W0$ [nat-of-lit (− L) :=  $W0$  ! nat-of-lit (− L)  $\textcircled{a}$  [(*i*, L', length  $C = 2$ )]];  $ASSERT(isasat-fast S \longrightarrow length-ll W (nat-of-lit L') < snat64-max);$ *let*  $W = W[nat-of-lit L' := W!nat-of-lit L' @ [(i, -L, length C = 2)]];$  $lbd \leftarrow \textit{lbd-empty} \textit{lbd};$ 

 $j \leftarrow \textit{mop-isa-length-trail } M;$  $ASSERT(i \ne DECISION-REASON);$  $ASSERT(cons-trail-Propagated-tr-pre ((-L, i), M));$  $M \leftarrow \text{cons-trail-Propagated-tr } (-L) \text{ i } M;$  $vm \leftarrow$  *isa-bump-heur-flush M vm*;  $heur \leftarrow mop\text{-}save\text{-}phase\text{-}heur \text{ (atm-of $L'$) (is-neg $L'$) heur;}$ *let*  $S = set-watched-wl-heur W S$ ;  $S = set$ -learned-count-wl-heur (*clss-size-incr-lcount lcount*) *S*; *S* = *set-aivdom-wl-heur* (*add-learned-clause-aivdom i vdom*) *S*; *S* = *set-heur-wl-heur* (*unset-fully-propagated-heur* (*heuristic-reluctant-tick* (*update-propagation-heuristics glue heur*))) *S*;  $S = set - stats-wl$ -heur (*add-lbd* (*word-of-nat glue*) *stats*) *S*;  $S = set - trail-wl$ -heur *M S*;  $S = set-clauses-wl-heur N S; S = set-literals-to-update-wl-heur j S;$  $S = set-count-max-wl-heur \theta S; S = set-vmtf-wl-heur \theta S;$ *S* = *set-lbd-wl-heur lbd S in*  $do \{ \text{-} \leftarrow loq\text{-}new\text{-}clause\text{-}heur S \}$  $S \leftarrow$  *maybe-mark-added-clause-heur2 S i*; *RETURN S*} })› **unfolding** *propagate-bt-wl-D-heur-def Let-def* **by** (*auto intro*!: *ext bind-cong*[*OF refl*]) **have** *find-new-alt*: ‹*SPEC*  $(\lambda(N', i)$ *.*  $N' = \text{fmupd } i \text{ } (D'', \text{ False}) \text{ } N \wedge 0 < i \wedge$ *i* ∉# *dom-m*  $N$  ∧  $(\forall L \in \#all\text{-}lists\text{-}of\text{-}mm \text{ (mset '# ran-mf N + (NE + UE) + (NEk + UEk) + (NS + Ek))})$  $US$ ) +  $(N0 + U0)$ ).  $i \notin \text{fst} \cdot \text{set} \left( W \right) = d \circ \{$  $i \leftarrow SPEC$ (*λi. 0 < i* ∧ *i* ∉ $#$  *dom-m N* ∧ (∀ *L*∈#*all-lits-of-mm* (*mset '*# *ran-mf N* + (*NE* + *UE*) + (*NEk* + *UEk*) + (*NS* +  $US$ ) +  $(NO + U0)$ ).  $i \notin fst$  *' set*  $(W L))$ ;  $N' \leftarrow \text{RETURN}$  (*fmupd i* (*D''*, *False*) *N*);  $RETURN (N', i)$  $\}$ **for**  $D''$ **by** (*auto simp*: *RETURN-def RES-RES-RETURN-RES2 RES-RES-RETURN-RES*) **have** *propagate-bt-wl-D-alt-def* :  $\langle$ *propagate-bt-wl LK' L' U'* = *do* { ASSERT (propagate-bt-wl-pre LK' L' (M1, N, Some (mset C), NE, UE, NEk, UEk, NS, US,  $N\theta$ *,*  $U\theta$ *,*  $Q$ *, W)*; *-* ← *RETURN* (); *///////phase/////////saving*  $- \leftarrow \text{RETURN}$  ();  $\text{LIPD}$  $D^{\prime\prime} \leftarrow$  $list-of-mset2$  (-  $LK'$ )  $L'$ (*the* (*Some* (*mset C*)));  $(N, i) \leftarrow SPEC$  $(\lambda(N', i)$ *.*  $N' = \text{fmupd } i \text{ } (D'', \text{ False}) \text{ } N \wedge 0 < i \wedge$ *i* ∉# *dom-m*  $N$  ∧ (∀ *L*∈#*all-lits-of-mm* (*mset '*# *ran-mf N* + (*NE* + *UE*) + (*NEk* + *UEk*) + (*NS* +  $US$ ) +  $(NO + U0)$ ).  $i \notin fst$  *' set*  $(W L))$ ; *-* ← *RETURN* (); *////lbd////////empty*

*-* ← *RETURN* (); *////lbd////////empty*  $M2 \leftarrow \text{cons-trail-propagate-}l$  (− *LK'*) *i M1*; *-* ← *RETURN* (); *////////////vmtf-flush -* ← *RETURN* (); *//////heur*  $\rightarrow$   $\leftarrow$  *RETURN* (*log-clause* (*M2*, *N, None, NE, UE, NEk, UEk, NS, US, N0 , U0 ,* {#*LK* <sup>0</sup>#}*, W*(− *LK* <sup>0</sup> := *W* (− *LK* <sup>0</sup> ) @ [(*i, L* 0 *, length D* <sup>00</sup> = *2* )]*,*  $L' := W L' \otimes [(i, -LK', length D'' = 2)])$  *i*); *let*  $S = (M2,$ *N, None, NE, UE, NEk, UEk, NS, US, N0 , U0 ,* {#*LK* <sup>0</sup>#}*,*  $W(-LK') = W(-LK') \circledcirc [(i, L', length D'' = 2)],$  $L' := W L' \t{@} [(i, -LK', length D'' = 2)]$ ); *RETURN S* }› **unfolding** *propagate-bt-wl-def Let-def find-new-alt nres-monad3*  $U'$  *H* get-fresh-index-wl-def prod.*case propagate-bt-wl-def Let-def rescore-clause-def*  $\mathbf{b}$ **v** (*auto simp*: *U'* RES-RES2-RETURN-RES RES-RETURN-RES uminus- $\mathcal{A}_{in}$ -iff *uncurry-def RES-RES-RETURN-RES length-list-ge2 C-1-neq-hd get-fresh-index-def RES-RETURN-RES2 RES-RES-RETURN-RES2 list-of-mset2-def cons-trail-propagate-l-def ac-simps intro*!: *bind-cong*[*OF refl*] *simp flip*: *all-lits-alt-def2 all-lits-alt-def all-lits-def* ) **have**  $[refine0]$ :  $\langle$ *SPEC* ( $\lambda$ ( $vm'$ )*.*  $vm' \in bump\text{-}heur \mathcal{A} M1$ )  $\leq \sqrt{\frac{1}{m}}((vm'), ()$ *), vm'*  $\in bump$ *heur* A *M1*  $\}$  (*RETURN* (*)*) for A **by** (*auto intro*!: *RES-refine simp*: *RETURN-def*) **have** [*refine0* ]:  $\langle isa-bump-rescore \ C \ \ \frac{\partial M}{\partial n} \ \frac{\partial V}{\partial n} \ \frac{\partial V}{\partial n} \leq \ SPEC \ (\lambda c. \ (c, () ) \in \{((vm), -). \$  $vm \in bump\text{-}heur \text{ (all-atms-st } U') \text{ M1}$ **apply** (*rule order.trans*)  $\text{apply}$  (rule isa-vmtf-rescore of  $\langle$  all-atms-st U' $\rangle$ , THEN fref-to-Down-curry2, of - - - C M1 ?vm') **subgoal using** *bounded* **by** *auto* subgoal using  $M1'$ - $M1$  vmtf by auto **apply** (*rule order.trans*)  $apply$  (*rule ref-two-step'*) **apply** (*rule vmtf-rescore-score-clause*[*THEN fref-to-Down-curry2*, *of*  $\langle$  *all-atms-st U'*  $\rangle$  *C M1 ?vm'*]) subgoal using *vmtf lits-confl bounded* by (*auto simp*:  $S'$  U' all-atms-st-def) subgoal using *vmtf M1'-M1* by *auto* **subgoal by** (*auto simp*: *rescore-clause-def conc-fun-RES isa-rescore-clause-def*) **done have** [*refine0* ]: ‹*isa-bump-heur-flush Ma vm* ≤  $SPEC(\lambda c. (c, ())) \in \{(vm', -)$ *.*  $vm' \in bump$ -*heur* (*all-atms-st U'*)  $M2\})\$ **if**  $vm:$   $\forall$   $vm:$   $\forall$   $vm:$   $\forall$   $vm:$   $\forall$   $vm:$   $\forall$   $vm:$   $\forall$   $vm:$   $\forall$   $r:$   $\forall$   $r:$   $\forall$   $r:$   $\forall$   $r:$   $\forall$   $r:$   $\forall$   $r:$   $\forall$   $r:$   $\forall$   $r:$   $\forall$   $r:$   $\forall$   $r:$   $\forall$   $r:$   $\forall$   $r:$   $\forall$   $r:$   $\forall$   $r:$   $\forall$   $r:$  *Ma*: ‹(*Ma, M2* )  $\in \{(M0, M0'')\}.$  $(M0, M0'') \in trail-pol (all-atms-st U') \wedge$  $M0'' = Propagated (-L) i # M1 \wedge ...$  $no\text{-}dup\ MO\prime\prime\}$ **for** *vm i L Ma M2* **proof** − let  $?M1' = \langle \text{cons-trail-Propagated-tr } L \text{ } i \text{ } ?M1' \rangle$ **let**  $?M1 = \langle Propagated \ (-L) \ i \# \ M1 \rangle$ 

have  $M1'$ - $M1$ :  $\langle (Ma, M2) \in trail$ -pol  $(all-atms-st$   $U')$ **using** *Ma* **by** *auto* have  $vm: \langle \nu m \in \text{bump-}h \rangle$  (all-atms-st U')  $?M1$ **using** *vm* **by** (*auto simp*: *dest*: *isa-vmtf-consD*) **show** *?thesis* **apply** (*rule order.trans*) **apply** (*rule isa-bump-heur-flush-isa-bump-flush*[*THEN fref-to-Down-curry, of*  $\langle$  *all-atms-st U' ?M1 vm*]) subgoal by (*use M1'-M1 Ma bounded vm nempty* in *auto*) subgoal by (*use M1'-M1 Ma bounded vm nempty* in *auto*) **subgoal using** *Ma* **by** (*auto simp*: *isa-bump-flush-def*) **done qed have**  $[refine0]$ :  $\langle (mop-isa-length-trail ?M1') \leq \sqrt{((j, -)} \cdot j = length M1 \rangle (RETURN())$  $\mathbf{b}$ **y** (*rule order-trans*[*OF mop-isa-length-trail-length-u*[*THEN fref-to-Down-Id-keep, OF - M1'-M1*]]) (*auto simp*: *conc-fun-RES RETURN-def*) **have**  $[refine0]$ :  $\langle get\text{-}LBD \rangle$   $\langle \text{lbd} \leq \mathcal{L} \setminus \{(-,-)\text{. True}\}(RETURN \langle))\rangle$ **unfolding** *get-LBD-def* **by** (*auto intro*!: *RES-refine simp*: *RETURN-def*) **have** [*refine0* ]: ‹*RETURN C* ≤ ⇓ *Id*  $(list-of-mset2 (-LK') L'$  $(the (Some (mset C)))$ **using** *that* by (auto simp: list-of-mset2-def  $S'$ ) **have**  $[simp]: \langle 0 \rangle$  *keader-size*  $D''$  **for**  $D''$ **by** (*auto simp*: *header-size-def*) **have**  $[simp]: \{length \; \textit{?area} + header-size \; D'' \notin \; \textit{?vdom}\}$  $\langle \text{length } \text{?arena } + \text{header-size } D'' \notin \text{vdom-m (all-atms-st U')} \mid W \mid N \rangle$ *klength ?arena* + *header-size*  $D''$  ∉# *dom-m N* > **for**  $D''$ **using** *valid-arena-in-vdom-le-arena*(*1* )[*OF valid*] *vdom* **by** (*auto 5 1 simp*: *vdom-m-def*) **have** *add-new-alt-def* : ‹(*SPEC*  $(\lambda(N', i)).$  $N' = \text{fmupd}$  *i* (*D''*, *False*) *N* ∧  $0 < i$  ∧ *i* ∉# *dom-m N* ∧ (∀ *L*∈#*all-lits-of-mm* (*mset '*# *ran-mf N* + (*NE* + *UE*) + (*NEk* + *UEk*) + (*NS* + *US*)  $+ (N0 + U0)$ ).  $i \notin \text{fst} \text{ ' set } (W L))$ ) = (*SPEC*  $(\lambda(N', i)).$  $N' = \text{fmupd}$  *i* (*D''*, *False*) *N* ∧  $0 < i$  ∧  $i \notin vdom-m$  (*all-atms-st U'*)  $W N$ )) **for**  $D''$ **using** *lits* **by** (auto simp:  $T'$  vdom-m-def literals-are- $\mathcal{L}_{in}$ -def is- $\mathcal{L}_{all}$ -def U' all-atms-def *all-lits-st-def all-lits-def ac-simps*) **have** [*refine0* ]: ‹*fm-add-new False C ?arena*  $\leq \sqrt{\frac{m}{m}} \{((\text{arena}', i), (N', i'))\}$ . *valid-arena arena'* N' (*insert i ?vdom*)  $\wedge i = i' \wedge j'$ *i* ∉ $#$  *dom-m N*  $\land$  *i* ∉ *?vdom*  $\land$  *length arena*  $' =$  *length ?arena* + *header-size D''* + *length D''*} (*SPEC*  $(\lambda(N', i)).$  $N' = \text{fmupd}$  *i* (*D''*, *False*) *N* ∧  $0 < i$  ∧

*i* ∉ $#$  *dom-m N* ∧ (∀ *L*∈#*all-lits-of-mm* (*mset '*# *ran-mf N* + (*NE* + *UE*) + (*NEk* + *UEk*) + (*NS* + *US*)  $+ (N0 + U0)$ ).  $i \notin fst$  *' set*  $(W L))$ **if**  $\langle (C, D'') \rangle \in Id$  **for**  $D''$ **apply** (*subst add-new-alt-def*) **apply** (*rule order-trans*) **apply** (*rule fm-add-new-append-clause*) **using** *that valid le-C vdom* **by** (*auto simp*: *intro*!: *RETURN-RES-refine valid-arena-append-clause*) **have** [*refine0* ]:  $\{ (b \cdot b \cdot c \cdot b \cdot c) \in \{ (c, c) \mid c \in (c, c) \}$ .  $c = \text{replicate} (\text{length } \text{ell} \cdot b \cdot c)$ **by** (*auto simp*: *lbd-empty-def*) **have**  $\langle$  *literals-are-in-* $\mathcal{L}_{in}$  (*all-atms-st S'*) (*mset C*) $\rangle$  $using\ incl\ list-conf-S'\ literals-are-in-L<sub>in</sub>-mono$  by blast **then have** *C-Suc1-in*:  $\langle C | SL(12) \rangle$  *Suc 0*  $\in \mathcal{H}$  *L*<sub>all</sub> (*all-atms-st S'*)  $using \langle 1 \rangle$  *dength*  $C \rangle$ **by** (*cases C*; *cases*  $\langle t \mid C \rangle$ ) (*auto simp*: *literals-are-in-* $\mathcal{L}_{in}$ *-add-mset*) **then have** ‹*nat-of-lit*  $(C \mid \textit{Suc 0})$  < *length*  $?W'$  ⋅*nat-of-lit*  $(- \textit{ lit-of (hd (get-trail-wl S'))})$  < *length*  $\mathop{\textit{\%}} W\mathop{\textit{\%}}$  and  $W'$ -eq:  $\langle ?W'$ ! (nat-of-lit  $(C \, ! \, Suc \, 0)) = W \, (C \, ! \, Suc \, 0)$ ) ‹*?W* <sup>0</sup> ! (*nat-of-lit* (− *lit-of* (*hd* (*get-trail-wl S* <sup>0</sup> )))) = *W* (− *lit-of* (*hd* (*get-trail-wl S* <sup>0</sup> )))› **using**  $uM-\mathcal{L}_{all}$  *W W* **unfolding**  $map-fun-rel-def$  **by** (*auto simp*: *image-image S*<sup> $\prime$ </sup> *U*<sup> $\prime$ </sup> *all-atms-st-def*) **have** *le-C-qe*:  $\langle \text{length } C \leq \text{unat}32 \text{--} \text{max div } 2 + 1 \rangle$ **using** *clss-size-unat32-max*[*OF bounded, of* ‹*mset C*›] ‹*literals-are-in-*L*in* (*all-atms-st S* <sup>0</sup> ) (*mset*  $C$ <sup> $\rightarrow$ </sup> *list-confl-S' dist-S'* incl size-mset-mono<sup>[</sup>OF incl] distinct-mset-mono<sup>[</sup>OF incl] *simple-clss-size-upper-div2* [*OF bounded - - tauto*] **by** (*auto simp*: *unat32-max-def S' U' all-atms-def* [*symmetric*] *simp*: *all-atms-st-def*)  $\mathbf{have}$   $tr\text{-}SS': \langle \text{get-trail-wl-heur } S, M \rangle \in \text{trail-pol} (\text{all-atms-st } S') \rangle$  $using \langle (S, S') \in \langle R \rangle \text{ uniformly }$  **unfolding**  $twl-st-heur-conflict-ana-def$ by (*auto simp*:  $all-atms-def S'$ ) **let**  $?NUE-after = \langle NE + NEk + UE + UE + (NS + US) + N0 + U0 \rangle$ **let**  $?NUE\text{-}before = \langle (NE + NEk + UE + UE + (NS + US) + N0 + U0 \rangle$ **have** All-atms-rew:  $\langle set-mset \ (all-atms \ (fmyd \ x' \ (C', b) \ N) \ \ ?NUE\text{-}before) =$ *set-mset* (*all-atms N ?NUE-after*)› (**is** *?A*)  $\langle \text{trail-pol (all-atms (fmupd x' (C', b) N) ?NUE-before)} \rangle =$ *trail-pol* (*all-atms N ?NUE-after*)› (**is** *?B*)  $\langle$ bump-heur (all-atms (fmupd x'  $(C', b)$  N)  $\langle NUE\text{-}before \rangle =$ *bump-heur* (*all-atms N ?NUE-after*)› (**is** *?C*)  $\langle$  *option-lookup-clause-rel* (*all-atms* (*fmupd*  $x'$  (*C'*, *b*) *N*) *?NUE-before*) = *option-lookup-clause-rel* (*all-atms N ?NUE-after*)› (**is** *?D*)  $\langle \langle Id \rangle$ *map-fun-rel*  $(D_0 \text{ (all-atms (fmupd x' (C', b) N) ?NUE-before)) =$  $\langle Id \rangle$ *map-fun-rel*  $(D_0 \ (all-atms \ N \ ?NUE-after)) \rangle$  (**is**  $?E)$  $\langle \textit{set-mset} \ (\mathcal{L}_{all} \ (\textit{all-atms} \ (\textit{fmupd} \ x' \ (C', \ b) \ N) \ \textit{?NUE-before}) \) =$ *set-mset*  $(\mathcal{L}_{all}$  (*all-atms N ?NUE-after*))  $\langle$ *phase-saving*  $((all-atms (fmyd x' (C', b) N) ?NUE-before)) =$ *phase-saving*  $((all-atms N ?NUE-after))$  *(is ?F)*  $\langle$  *cach-refinement-empty* ((*all-atms* (*fmupd*  $x'$  (*C'*, *b*) *N*) *?NUE-before*)) = *cach-refinement-empty*  $((all-atms N ?NUE-after)) \times (is ?G)$  $\langle$  *cach-refinement-nonull*  $((all-atms (fmupd x' (C', b) N) ?NUE-before)) =$ *cach-refinement-nonull* ((*all-atms N ?NUE-after*))› (**is** *?G2* )  $\langle vdom-m \ ( (all-atms \ (fmupd \ x' \ (C', b) \ N) \ ?NUE-before) ) =$  $vdom-m$  ((*all-atms N ?NUE-after*)) $\rightarrow$  (**is** *?H*)

 $\langle$ *isasat-input-bounded*  $((all-atms (fmupd x' (C', b) N) ?NUE-before)) =$ *isasat-input-bounded* ((*all-atms N ?NUE-after*))› (**is** *?I*)  $\langle$ *isasat-input-nempty*  $((all-atms (fmupd x' (C', b) N) ?NUE-before)) =$  $is a sat-input-nempty$  ((*all-atms N ?NUE-after*)) (**is** *?J*)  $\langle vdom-m \ (all-atms \ N \ ?NUE\text{-}before) \ W \ (fmyd \ x' \ (C', b) \ N) =$  $insert x' (vdom-m (all-atms N ?NUE-after) W N)$  (is  $?K$ ) ‹*heuristic-rel* ((*all-atms* (*fmupd x* <sup>0</sup> (*C* 0 *, b*) *N*) *?NUE-before*)) = *heuristic-rel* (*all-atms N ?NUE-after*)› (**is** *?L*)  $\langle$ *empty-occs-list*  $((all-atms (fmupd x' (C', b) N) ?NUE-before)) =$ *empty-occs-list* (*all-atms N ?NUE-after*)› (**is** *?M*) **if**  $\langle x' \notin \text{Hom-}m \mid N \rangle$  and  $C: \langle C' = C \rangle$  for *b*  $x' \mid C'$ **proof** − **show** *A*: *?A*  $using \langle literals-are-in-L_{in} (all-atms-st \ S') \rangle$  (*mset C*)  $\rangle$  *that* **by** (*auto simp*: *all-atms-def all-lits-def ran-m-mapsto-upd-notin all-lits-of-mm-add-mset*  $U'S'$  in- $\mathcal{L}_{all}$ -atm-of- $\mathcal{A}_{in}$  literals-are-in- $\mathcal{L}_{in}$ -def ac-simps all-atms-st-def) **have**  $A2$ :  $\langle \text{set-mset} \ (\mathcal{L}_{all} \ (\text{all-atms} \ (\text{fmpnd} \ x' \ (C, b) \ N) \ \text{?NUE-before}) ) =$ *set-mset*  $(\mathcal{L}_{all}$  (*all-atms N ?NUE-after*)) **using** *A* **unfolding**  $\mathcal{L}_{all}$ *-def C* **by** (*auto simp*: *A ac-simps*) **then show**  $\langle set-mset \ (L_{all} \ (all-atms \ (fmyd \ x' \ (C', \ b) \ N) \ ?NUE\text{-}before) \rangle =$ *set-mset*  $(\mathcal{L}_{all} \text{ (all-atms } N \text{ ?} NUE-after))$ **using** *A* **unfolding**  $\mathcal{L}_{all}$ *-def C* **by** (*auto simp*: *A*) **have**  $A3$ :  $\langle set\text{-}mset\text{ } (all\text{-}atms\text{ } (fmyd\text{ } x'\text{ } (C, b) \text{ } N) \text{ } \langle NUE\text{-}before\text{ } ) =$ *set-mset* (*all-atms N ?NUE-after*)› **using** *A* **unfolding**  $\mathcal{L}_{all}$ *-def C* **by** (*auto simp*: *A*)

show ?B and ?C and ?D and ?E and ?F and ?G and ?G and ?H and ?I and ?J and ?L **and** *?M*

**unfolding** *trail-pol-def A A2 ann-lits-split-reasons-def isasat-input-bounded-def vmtf-def distinct-atoms-rel-def vmtf-*L*all-def atms-of-def distinct-hash-atoms-rel-def atoms-hash-rel-def A A2 A3 C option-lookup-clause-rel-def lookup-clause-rel-def phase-saving-def cach-refinement-empty-def cach-refinement-def heuristic-rel-def cach-refinement-list-def vdom-m-def isasat-input-bounded-def isasat-input-nempty-def cach-refinement-nonull-def heuristic-rel-def phase-save-heur-rel-def heuristic-rel-stats-def empty-occs-list-def*  $is a \text{-}v m f \text{-} c o n g' [OF A, \text{unfolded } C]$ **unfolding** *trail-pol-def* [*symmetric*] *ann-lits-split-reasons-def* [*symmetric*] *isasat-input-bounded-def* [*symmetric*] *vmtf-def* [*symmetric*] *distinct-atoms-rel-def* [*symmetric*] *vmtf-*L*all-def* [*symmetric*] *atms-of-def* [*symmetric*] *distinct-hash-atoms-rel-def* [*symmetric*] *atoms-hash-rel-def* [*symmetric*] *option-lookup-clause-rel-def* [*symmetric*] *lookup-clause-rel-def* [*symmetric*] *phase-saving-def* [*symmetric*] *cach-refinement-empty-def* [*symmetric*] *cach-refinement-def* [*symmetric*] *cach-refinement-nonull-def* [*symmetric*] *cach-refinement-list-def* [*symmetric*] *vdom-m-def* [*symmetric*] *isasat-input-bounded-def* [*symmetric*] *isasat-input-nempty-def* [*symmetric*] *heuristic-rel-def* [*symmetric*] *empty-occs-list-def* [*symmetric*] *heuristic-rel-def* [*symmetric*] *phase-save-heur-rel-def* [*symmetric*] *heuristic-rel-stats-def* [*symmetric*]

```
apply auto
        done
      show ?K
        using that
        by (auto simp: vdom-m-simps5 vdom-m-def ac-simps)
    qed
    have [refine0 ]: ‹mop-save-phase-heur (atm-of (C ! 1 )) (is-neg (C ! 1 )) ?heur
    ≤ SPEC
       (\lambda c. (c, 0))\in \{ (c, -). heuristic-rel (all-atms-st U') c \})
      using heur uM-Lall lits-confl le-C
        \textit{literals-are-in-}\mathcal{L}_{in}\textit{-in-mset-}\mathcal{L}_{all}[\textit{of 'all-atms-st S'}\ \textit{``mset C'}\ \textit{`C}!1)]unfolding mop-save-phase-heur-def
      by (auto introl: ASSERT-leI save-phase-heur-preI simp: U' S' all-atms-st-def)
    have stuff : ‹?NUE-before = ?NUE-after›
      by auto
     have arena-le: \langle \text{length } \rangle arena + header-size C + length C \leq MAX-HEADER-SIZE+1 + r + runat32-max div 2 ›
      using \ r \ r' \ le-C-ge \ by \ (auto \ simp: unat32-max-def \ header-size-def \ S')have avdom: ‹mset (get-avdom-aivdom ?aivdom) ⊆# mset (get-vdom-aivdom ?aivdom)› and
      ivdom: ‹mset (get-ivdom-aivdom ?aivdom) ⊆# mset (get-vdom-aivdom ?aivdom)›
      using aivdom unfolding aivdom-inv-dec-alt-def by auto
    have vm: \langle v \rangle ∈ bump-heur (all-atms N (NE + UE)) M1 \impliesvm ∈ bump-heur (all-atms N (NE + UE)) (Propagated (− lit-of (hd M)) x2a # M1 )› for x2a vm
      by (cases vm)
        (auto intro!: isa-vmtf-consD simp:)
    then show ?thesis
      \sup\{q\} [[goals-limit=1]]
      using empty-cach n-d-M1 C-L<sup>'</sup> W'W outl vmtf undef \langle 1 \rangle length C \rangle lits
        uM-Lall vdom lcount vdom-m dist-vdom heur
      apply (subst propagate-bt-wl-D-alt-def)
      unfolding U' H get-fresh-index-wl-def prod.case
        propagate-bt-wl-D-heur-alt-def rescore-clause-def
      apply (rewrite in \langle let -e^{-1} \rangle in -> Let-def)
      apply (rewrite \textbf{in} \langle let -\mathbf{in} \rangle and-mark-used - - - in -> Let-def)
      apply (rewrite in \langle let -1 \rangle = \langle \text{list-update} - \langle \text{nat-of-lit} - \rangle - \langle \text{in} - \rangle \langle \text{Let-def} \rangleapply (rewrite in \langle let -1 \rangle = list\_update - (nat-of-life -) - in - \sum_{i=1}^{n} Let \cdot def)
      apply (rewrite in \langle let -e = False in \rightarrow Let-def)
      apply (rewrite at \langle let -\rangle = get-trail-wl-heur - in -\rangle Let - def)apply (rewrite at \langle let -e \rangle = get-clauses-wl-heur - in - \sum t \cdot def)
      apply (rewrite at \langle let -e = get\text{-}vmtf\text{-}heur - in - \rangle Let\text{-}def))
      apply (rewrite at \langle let -e = get - lbd - in - \rangle Let - def)
      apply (rewrite at \langle let -e = get -aivdom - in - \rangle Let -def)
      apply (rewrite at \langle let -e \rangle = get-watched-wl-heur - in -\sum t \cdot def)
      apply (rewrite at \langle let -e \rangle = get\text{-}learned\text{-}count - in -\rangle \text{ } Let\text{-}def)apply (rewrite at \langle let -e \rangle = get\{-heur - in -\rangle \} Let-def)
      apply (rewrite at \langle let -e \rangle = get - states - heur - in - \sum_{i=1}^{n} t_i dtapply (rewrite at \langle let -e \rangle = set\text{-}learned\text{-}count\text{-}wl\text{-}heur - \langle in -e \rangle \text{ } Let\text{-}def)apply (rewrite at \langle let -e = set - divdom - w \cdot -e = in - \rangle Let - def)
      apply (rewrite at \langle let -e = set - heur - wl - heur - \langle in -e \rangle \left[ let -def \right] \rangleapply (rewrite at \langle let -\rangle = set - stats -wl - heur - \langle in -\rangle [Let -def]apply (rewrite at \langle let -e \rangle = set-literals-to-update-wl-heur - \langle -e, in -e \rangle Let-def)
      apply (rewrite at \langle let -e = set - count - max - wl - h = -in -\rangle Let - def)
      apply (rewrite at \langle let -e = set\text{-}vmtf\text{-}wl\text{-}heur - \langle in -e \rangle \text{ } Let\text{-}def)apply (rewrite at \langle let -e \rangle = set-lbd-wl-heur - - in - \langle \textit{Let-def} \rangle
```

```
apply (rewrite at \langle let -e \rangle = set-clauses-wl-heur - \langle in -e \rangle Let-def)
     apply (rewrite at \langle let -e = set-trail-wl-heur - \cdot in - \rangle Let-def)
     apply (rewrite at \langle let -e \rangle = set-watched-wl-heur - \langle in -e \rangle Let-def)
     \text{apply} (refine-rcg cons-trail-Propagated-tr2 [of - - - - - - - \{all\-atms-st \, U'\}]
        )
     subgoal using valid by (auto dest!: valid-arena-vdom-subset)
     subgoal using valid size-mset-mono[OF avdom] by (auto dest!: valid-arena-vdom-subset)
     subgoal using \langle nat-off\cdot \hat{t} \rangle (C ! Suc 0) \langle length ?W'\rangle by simp
     subgoal using \langle nat-of-lit(-lit-of(hd (get-trail-wl S')) \rangle < length ?W<sup>'</sup>
       \mathbf{by} (simp add: S' lit-of-hd-trail-def)
     subgoal using le-C-ge .
     subgoal by (auto simp: append-and-length-fast-code-pre-def isasat-fast-def
       snat64-max-def unat32-max-def)
     subgoal
     \mathbf{using}\ D' C-1-neq-hd vmtf avdom M1'-M1 size-learned-clss-dom-m[of N] valid-arena-size-dom-m-le-arena[OF
valid]
       by (auto simp: propagate-bt-wl-D-heur-def twl-st-heur-def lit-of-hd-trail-st-heur-def
         phase-saving-def atms-of-def S' U' lit-of-hd-trail-def all-atms-def [symmetric] isasat-fast-dej
         snat64-max-def unat32-max-def)
     subgoal for x uu x1 x2 vm uua- glue uub D'' xa x'by (auto simp: update-lbd-pre-def arena-is-valid-clause-idx-def)
     \mathbf{subgoal} \mathbf{using} length-watched-le[of S' S \leftarrow lit-of-hd-trail M\right)] corr SS' uM-\mathcal{L}_{all} W'-eq S-arena
        by (auto simp: isasat-fast-def length-ll-def S' lit-of-hd-trail-def simp flip: all-atms-def)
    subgoal using length-watched-le[of S' S \triangleleft C : Suc 0 \rangle] corr SS' W'-eq S-arena C-1-neq-hd C-Suc1-in
        by (auto simp: length-ll-def S' lit-of-hd-trail-def isasat-fast-def simp flip: all-atms-def)
     subgoal using D' C-1-neq-hd vmtf avdom
       by (auto simp: DECISION-REASON-def
          dest: valid-arena-one-notin-vdomD
          intro!: vm)
     subgoal
       using M1'-M1by (rule cons-trail-Propagated-tr-pre)
         (use undef uM-\mathcal{L}_{all} in \langle \text{auto simp: } lit-of-hd-trail-def S' U' all-atms-def[symmetric] \rangleall-atms-st-def›)
     subgoal using M1'-M1 by (auto simp: lit-of-hd-trail-def S' U' all-atms-def [symmetric])
     \mathbf{subgoal} \mathbf{using} uM-\mathcal{L}_{all} \mathbf{by} (auto simp: S' U' uminus-\mathcal{A}_{in}-iff lit-of-hd-trail-def all-atms-st-def)
     subgoal
       using D' C-1-neq-hd vmtf avdom
       by (auto simp: propagate-bt-wl-D-heur-def twl-st-heur-def lit-of-hd-trail-st-heur-def
       intro!: ASSERT-refine-left ASSERT-leI RES-refine exI[of - C] valid-arena-update-lbd-and-mark-used
          dest: valid-arena-one-notin-vdomD
          intro!: vm)
     apply assumption
     apply (rule log-new-clause-heur-log-clause)
     subgoal final-rel
      supply All-atms-rew[simp]
       unfolding twl-st-heur-def
       using D' C-1-neq-hd \ vmtf \ avdom \ aivdom M1'-M1 \ bounded \ nempty \ r \ r' \ are na-leset-mset-mono[OF ivdom] occs
       by (clarsimp-all simp add: propagate-bt-wl-D-heur-def twl-st-heur-def
           Let-def T' U' rescore-clause-def S' map-fun-rel-dej
         list-of-mset2-def vmtf-flush-def RES-RES2-RETURN-RES RES-RETURN-RES uminus-Ain-iff
          get-fresh-index-def RES-RETURN-RES2 RES-RES-RETURN-RES2 lit-of-hd-trail-def
          RES-RES-RETURN-RES lbd-empty-def get-LBD-def DECISION-REASON-def
          all-atms-def [symmetric] All-atms-rew learned-clss-count-def all-atms-st-def
```

```
aivdom-inv-dec-intro-add-mset valid-arena-update-lbd-and-mark-used old clss-size-corr-intro(2 )
       intro!: valid-arena-update-lbd-and-mark-used aivdom-inv-intro-add-mset
       simp del: isasat-input-bounded-def isasat-input-nempty-def
      dest: valid-arena-one-notin-vdomD
       get-learned-count-learned-clss-countD)
      (auto
      intro!: valid-arena-update-lbd-and-mark-used aivdom-inv-intro-add-mset
      simp: vdom-m-simps5
       simp del: isasat-input-bounded-def isasat-input-nempty-def
       dest: valid-arena-one-notin-vdomD)
   subgoal by auto
   subgoal by auto
   apply (rule maybe-mark-added-clause-heur2-id[unfolded conc-fun-RETURN])
   subgoal
    apply (drule final-rel)
    apply assumption+
    done
   subgoal by auto
   subgoal
    supply All-atms-rew[simp]
    unfolding twl-st-heur-def
    using D' C-1-neq-hd \ vmtf \ avdom \ aivdom M1'-M1 \ bounded \ nempty \ r \ r' \ are na-leset-mset-mono[OF ivdom]
    by (clarsimp-all simp add: propagate-bt-wl-D-heur-def twl-st-heur-def
        Let-def T' U' rescore-clause-def S' map-fun-rel-dej
      list-of-mset2-def vmtf-flush-def RES-RES2-RETURN-RES RES-RETURN-RES uminus-Ain-iff
       get-fresh-index-def RES-RETURN-RES2 RES-RES-RETURN-RES2 lit-of-hd-trail-def
       RES-RES-RETURN-RES lbd-empty-def get-LBD-def DECISION-REASON-def
       all-atms-def [symmetric] All-atms-rew learned-clss-count-def all-atms-st-def
       aivdom-inv-dec-intro-add-mset valid-arena-update-lbd-and-mark-used old clss-size-corr-intro(2 )
       intro!: valid-arena-update-lbd-and-mark-used aivdom-inv-intro-add-mset
       simp del: isasat-input-bounded-def isasat-input-nempty-def
      dest: valid-arena-one-notin-vdomD
       get-learned-count-learned-clss-countD)
   done
qed
```

```
have propagate-unit-bt-wl-D-int: ‹propagate-unit-bt-wl-D-int LK U
     ≤ ⇓ ?S
          (propagate-unit-bit-wl LK' U')if
     SS': \langle (S, S') \in \mathcal{R} \rangle and
     \langle \ensuremath{\mathit{backtrack\text{-}wl\text{-}inv}} \ S' \rangle and
     ‹backtrack-wl-D-heur-inv S› and
     \langle (TnC, T') \in \text{?} \text{shorter } S' \text{ } S \rangle and
     [simp]: \langle nC = (n, C) \rangle and
     [simp]: \langle ThC = (T, nC) \rangle and
     find-decomp: \langle (U, U') \in \mathcal{E} \text{find-decomp } S \text{ } T' \text{ } n \rangle and
     \langle \neg \ 1 \rangle c length C and
     \langle \neg \ 1 \ \le \ \text{size} \ \ (\text{the} \ \ (\text{get-conflict-wl} \ \ U') \rangle \rangle and
     KK': \langle (LK, LK') \in \{(L, L') : L = L' \land L = lit-of \ (hd \ (get-trail-wl \ S') ) \}for S S' TnC T' TnCnCUU' LKLK'
proof −
  have
     TT': \langle (T, del\text{-}conflict\text{-}wl\text{-}T') \in twl\text{-}st\text{-}heur\text{-}bt \rangle and
```
 $n: \langle n = get\text{-}maximum\text{-}level (get\text{-}trail\text{-}wl T')$  $(renove1-mset (-lit-of (hd (get-trail-wl T')))(mset C))$  and *T*-*C*:  $\langle get\text{-}conflict\text{-}wl\text{ }\text{T}' = Some\text{ } (mset\text{ }C) \rangle$  and  $T'S'$ : ‹*equality-except-conflict-wl*  $T'S'$ › **and**  $\langle C \neq \mathbb{I} \rangle$  and *hd-C*: *‹hd*  $C = -$  *lit-of* (*hd* (*get-trail-wl*  $T'$ ))› **and** *incl:*  $\langle \textit{mset C} \subseteq \# \textit{the (get-conflict-wl S')} \rangle$  and  $dist-S'$ : *distinct-mset* (*the* (*get-conflict-wl S'*)) and  $list$ -confl-S':  $\langle literals$ -are-in- $\mathcal{L}_{in}$  (all-atms-st S') (the (get-conflict-wl S')) $\rangle$  and  $\langle get\text{-}conflict\text{-}wl\ S'\neq None\rangle$  and  $\langle C \neq \mathbb{I} \rangle$  and  $uL-M$ :  $\langle$  *− lit-of* (*hd* (*get-trail-wl S'*)) ∈#  $\mathcal{L}_{all}$  (*all-atms-st S'*) and *tr-nempty*:  $\langle get\text{-}trail\text{-}wl\text{-}T' \neq []\rangle$ **using**  $\langle (TnC, T') \in \text{?shorter } S' S \rangle$   $\langle \sim 1 \lt length C \rangle$ **by** (*auto*) **obtain** *K M2* **where**  $UU'$ :  $\langle (U, U') \in \text{twl-st-heur-bit} \rangle$  and  $U'U'$ : «*equality-except-trail-wl U' T'* and  $lev-K: \text{ } (get\text{-}trail \text{ } (get\text{-}trail\text{-}wl \text{ } T') \text{ } K = Succ \text{ } (get\text{-}maximum\text{-}level \text{ } (get\text{-}trail\text{-}wl \text{ } T')$  $(renove1-mset (-lit-of (hd (get-trail-wl T'))))$  $(the (get-conflict-wl T'))$ ) **and**  $decomp: \langle (Decided \ K \ # \ get\-trail-wl \ U', \ M2) \in set \ (get-all-ann-decomposition \ (get-trail-wl \ T') \rangle$ **and** *r*:  $\langle length (get-clauses-wl-heur S) = r \rangle$  $using$   $find-decomp$   $SS'$ **by** (*auto*) **obtain** *M N NE UE NEk UEk NS US N0 U0 Q W* **where**  $T'$ :  $\langle T'=(M, N, Some (mset C), NE, UE, NEk, UE, NS, US, NO, U0, Q, W) \rangle$ **using**  $TT'$   $T$ - $C \leftarrow 1$   $\lt$  *length*  $C$ *>* apply (*cases T'*; *cases S'*) **by** (*auto simp*: *find-lit-of-max-level-wl-def*) **obtain**  $D'$  where  $S'$ :  $\langle S' = (M, N, D', NE, UE, NEk, UEk, NS, US, NO, U0, Q, W) \rangle$ using  $T'S'$ apply (*cases S'*)  $\mathbf{b}$ **v** (*auto simp*: *find-lit-of-max-level-wl-def*  $T'$  *del-conflict-wl-def*) **obtain** *M1* **where**  $U'$ :  $\langle U'=(M1, N, Some (mset C), NE, UE, NEk, UE, NS, US, NO, U0, Q, W) \rangle$  $using \langle (TnC, T') \in \text{?} shorter \text{ } S' \text{ } S \rangle \text{ } find\text{-}decomp$ apply (*cases*  $U'$ ) by (auto simp: find-lit-of-max-level-wl-def  $T'$ ) **have** [*simp*]:  $\langle LK' = lit-of(hd (get-trail-wl T')) \rangle$  $\langle LK = LK' \rangle$  $\textbf{using } KK'$  *SS' S'* by (*auto simp*:  $T'$ ) **let**  $?M1' = \langle get\text{-}trail\text{-}w\text{-}heur U\rangle$ **let** *?arena* = ‹*get-clauses-wl-heur U*› **let**  $?D' = \langle qet\text{-}conflict\text{-}wl\text{-}heur U\rangle$ **let**  $?W' = \langle get-watched-wl-heur U\rangle$ **let**  $\ell v m' = \langle get\text{-}v m t f\text{-}h e u r U \rangle$ **let**  $?clus = \langle get-count-max-lyls-heur U \rangle$ **let** *?cach* = ‹*get-conflict-cach U*› **let**  $\text{?}outl = \text{?}get-outlearned-hour U$ **let**  $?$ *lcount* =  $\langle get\text{-}learned\text{-}count U\rangle$ 

**let**  $?heur = \langle get\text{-}heur U\rangle$ **let**  $?lbd = \langle get-lbd \ U\rangle$ **let**  $?aivdom = \langle get-aivdom U\rangle$ **have**  $r'$ : *dength* (*get-clauses-wl-heur U*) = *r*  $\langle qet\text{-}learned\text{-}count U = qet\text{-}learned\text{-}count S\rangle$  $\langle$ *learned-clss-count U*  $\leq u$  **and** *old*:  $\langle \text{get-old-arena} \mid U = \parallel \rangle$ **using** *SS'*  $UU'$  *find-decomp*  $r \langle (TnC, T') \in \text{?} \text{shorter } S'$  *S get-learned-count-learned-clss-countD2* [*of U S*] by (auto simp:  $U'$   $T'$  twl-st-heur-bt-def) **let** *?vdom* = ‹*set* (*get-vdom-aivdom ?aivdom*)› **have**  $M'M: \langle (?M1', M1) \in trail-pol (all-atms-st U') \rangle$  and  $W'W: \langle ?W', W \rangle \in \langle Id \rangle$ *map-fun-rel*  $(D_0 \ (all-atms-st \ U'))$ **and**  $vmtf: \langle ?vm' \in bump\text{-}heur \text{ (all-atms-st } U') \text{ } M1 \rangle$  and  $n-d-M1$ :  $\langle n o \rangle$ *dup*  $M1$   $\rangle$  and *empty-cach*: ‹*cach-refinement-empty* (*all-atms-st U* <sup>0</sup> ) *?cach*› **and**  $\langle$ *length ?outl* = *Suc 0* $\rangle$  and *outl*: ‹*out-learned M1 None ?outl*› **and** *lcount*: ‹*clss-size-corr N NE UE NEk UEk NS US N0 U0 ?lcount*› **and** *vdom*: *‹vdom-m* (*all-atms-st U'*)  $W N \subseteq$  ?*vdom*> **and** *valid*: ‹*valid-arena ?arena N ?vdom*› **and**  $D'$ :  $\langle (?D', None) \in option-lookup-clause-rel (all-atms-st U') \rangle$  and *bounded*:  $\langle$ *isasat-input-bounded* (*all-atms-st U'*) $\rangle$  and *nempty*:  $\langle$ *isasat-input-nempty* (*all-atms-st U'*) $\rangle$  and *dist-vdom*: ‹*distinct* (*get-vdom-aivdom ?aivdom*)› **and** *aivdom*: ‹*aivdom-inv-dec ?aivdom* (*dom-m N*)› **and** *heur*: ‹*heuristic-rel* (*all-atms-st U* <sup>0</sup> ) *?heur*› **and**  $\textit{occs}: \langle \textit{(get-occs U, empty-occs-list (all-atms-st U')} \rangle \in \textit{occurrence-list-ref} \rangle$  $using \, UU'$  by (*auto simp*: *out-learned-def twl-st-heur-bt-def U' all-atms-def* [*symmetric*] *aivdom-inv-dec-alt-def*) **have**  $[simp]: \langle C | O \rangle = - | lit-off (hd M) \rangle$  and  $n-d$ :  $\langle n \circ \text{d} \circ \text{d} \circ \text{d} \rangle$ **using** *SS' hd-C*  $\langle C \neq \mathbb{I} \rangle$  **by** (*auto simp*: *S' U' T' twl-st-heur-conflict-ana-def hd-conv-nth*) **have** *undef* : ‹*undefined-lit M1* (*lit-of* (*hd M*))› **using** *decomp n-d* **by** (auto dest!: get-all-ann-decomposition-exists-prepend simp: T' hd-append U' neq-Nil-conv *split*: *if-splits*) **have**  $C: \langle C = \left[ -\text{ lit-of } (\text{hd } M) \right] \rangle$  $\textbf{using } \langle C \neq \mathbb{I} \rangle \langle C \mid 0 = -\text{ lit-of } (\text{hd } M) \rangle \langle \neg 1 \rangle \langle \text{length } C \rangle$ **by** (*cases C*) (*auto simp del*:  $\langle C | O \rangle = -$  *lit-of* (*hd M*) $\rangle$ ) **have** *propagate-unit-bt-wl-alt-def* :  $\langle propagate-unit-bit-wl = (\lambda L(M, N, D, NE, UE, NEk, UE, NS, US, NO, U0, Q, W).$  do {  $ASSERT(L \in \# all-lists-st (M, N, D, NE, UE, NEk, UEk, NS, US, NO, U0, Q, W));$  $ASSERT(propagate-unit-bt-wl-pre L (M, N, D, NE, UE, NEk, UE, NS, US, NO, U0, Q, W));$  $\rightarrow$   $\leftarrow$  *RETURN* ();  $\rightarrow$   $\leftarrow$  *RETURN* ();  $\rightarrow$   $\leftarrow$  *RETURN* ();  $\rightarrow$   $\leftarrow$  *RETURN* (); *M* ← *cons-trail-propagate-l*  $(-L)$  *0 M*; RETURN (M, N, None, NE, UE, NEk, add-mset (the D) UEk, NS, US, N0, U0,  $\{\#L\# \}$ , W) })› **unfolding** *propagate-unit-bt-wl-def Let-def* **by** (*auto intro*!: *ext bind-cong*[*OF refl*] *simp*: *propagate-unit-bt-wl-pre-def propagate-unit-bt-l-pre-def*

*single-of-mset-def RES-RETURN-RES image-iff* )

**have** [*refine0* ]:  $\{ (b \cdot b \cdot c \cdot b \cdot c) \in \{ (c, c) \mid c \in (c, c) \}$ .  $c = \text{replicate} (\text{length } \text{ell} \cdot b \cdot c)$ **by** (*auto simp*: *lbd-empty-def*) **have**  $[refine0]$ : ‹*mop-isa-length-trail ?M1'*  $\leq \iint (i, \cdot)$ *, j* = *length M1* } (*RETURN* ()) **by** (*rule order-trans, rule mop-isa-length-trail-length-u*[*THEN fref-to-Down-Id-keep, OF - M* <sup>0</sup>*M*]) (*auto simp*: *RETURN-def conc-fun-RES*) **have**  $[refine0]$ :  $\langle isa-bump\text{-}heur\text{-}flush \rangle$   $?M1' \rangle$   $?vm' \leq$  $SPEC(\lambda c. (c, ())) \in \{(vm', -)$ *.*  $vm' \in bump$ *-heur* (*all-atms-st U'*)  $M1\})\$ **for** *vm i L* **proof** − **show** *?thesis* **apply** (*rule isa-bump-heur-flush-isa-bump-flush*[*THEN fref-to-Down-curry, of*  $\langle$  all-atms-st U'<sup> $\rangle$ </sup> *M1 ?vm', THEN order-trans*]) subgoal by (*use M'M bounded nempty vmtf* in  $auto)$ subgoal by (*use M'M bounded nempty* in  $auto)$ **subgoal using**  $M'M$  by (*auto simp*: *isa-bump-flush-def*) **done qed have**  $[refine0]$ :  $\langle get\text{-}LBD \rangle$   $\langle \text{B}bd \leq \text{SPEC}(\lambda c, (c, (c, (c, c))) \in \text{UNIV})\rangle$ **by** (*auto simp*: *get-LBD-def*) **have**  $tr-S: \langle get\text{-}trail\text{-}w \text{-} heur S, M \rangle \in \text{ } trail\text{-}pol \text{ } (all\text{-}atms\text{-}st S') \rangle$  $using SS'$  by (auto simp:  $S'$  twl-st-heur-conflict-ana-def all-atms-def) **have**  $hd\text{-}SM$ :  $\langle lit\text{-}of\text{-}last\text{-}trial\text{-}pol (get\text{-}trail\text{-}wl\text{-}heur S) = lit\text{-}of (hd M)$ **unfolding** *lit-of-hd-trail-def lit-of-hd-trail-st-heur-def* **by** (*subst lit-of-last-trail-pol-lit-of-last-trail*[*THEN fref-to-Down-unRET-Id*]) (*use M'M tr-S tr-nempty* in  $\langle \text{auto simp:} \; \; \text{lit-of-hd-trail-def} \; \; T' \; S' \rangle$ ) **have**  $uL-M$ :  $\langle$  − *lit-of* (*hd* (*get-trail-wl S'*)) ∈#  $\mathcal{L}_{all}$  (*all-atms-st U'*) $\rangle$  $using \; uL-M \; by \; (simp \; add: \; S' \; U' \; all-atms-st-def)$ **let**  $?NE = \langle add-mset \{ \#- \text{ lit-of} \ ( \text{hd } M) \# \} \ (NE + NEk + UE + UE + (NS + US) + NO + U0 \}$ **let**  $?NE\text{-}after = \langle (NE + NEk + UE + UE + (NS + US) + NO + U0) \rangle$ **have**  $All-atms-rew: \langle set-mset (all-atms (N) (\?NE) \rangle =$ *set-mset* (*all-atms N ?NE-after*)› (**is** *?A*)  $\langle \text{trail-pol (all-atms (N) (?NE)} \rangle =$ *trail-pol* (*all-atms N ?NE-after*)› (**is** *?B*)  $\langle \textit{bump-heur (all-atms (N) (?NE)} \rangle =$ *bump-heur* (*all-atms N ?NE-after*)› (**is** *?C*) ‹*option-lookup-clause-rel* (*all-atms* (*N*) (*?NE*)) = *option-lookup-clause-rel* (*all-atms N ?NE-after*)› (**is** *?D*)  $\langle \langle Id \rangle$ *map-fun-rel*  $(D_0 \ (all-atms \ (N) \ ( ?NE)))$  =  $\langle Id \rangle$ *map-fun-rel*  $(D_0 \ (all-atms \ N \ ?NE-after)) \rangle$  (**is**  $?E)$  $\langle set-mset \ (\mathcal{L}_{all} \ (all-atms \ (N) \ ( ?NE)) \rangle =$ *set-mset*  $(\mathcal{L}_{all} \ (all-atms \ N \ ?NE-after))$  $\langle\textit{phase-saving}(\textit{(all-atms (N)(?NE)}))\rangle =$ *phase-saving*  $((all-atms N ?NE-ater)) \times (is ?F)$ ‹*cach-refinement-empty* ((*all-atms* (*N*) (*?NE*))) = *cach-refinement-empty* ((*all-atms N ?NE-after*))› (**is** *?G*)  $\langle vdom-m \ ( (all-atms \ (N) \ ( ?NE) ) \ ) =$  $vdom-m$  ((*all-atms N ?NE-after*)) $\rightarrow$  (**is** *?H*)  $\langle i \text{ssast-input-bounded} \rangle$  ((*all-atms*  $(N) \langle \text{?NE} \rangle$ )) = *isasat-input-bounded* ((*all-atms N ?NE-after*))› (**is** *?I*)  $\langle i \cdot is a sat-input-nempty \ ( (all-atms \ (N) \ ( ?NE) ) \rangle =$ *isasat-input-nempty* ((*all-atms N ?NE-after*))› (**is** *?J*)

```
\langle vdom-m \ (all-atms \ N \ ?NE) \ W \ (N) =(vdom-m \ (all-atms \ N \ ?NE-after) \ W \ N) (is ?K)
  \langle heuristic\text{-}rel((all\text{-}atms(N)(?NE)))\rangle =heuristic-rel ((all-atms N ?NE-after))› (is ?L)
  \langle \epsilon m p t y \text{-} \text{o} \text{c} \text{c} \text{s} \text{-} \text{l} \text{is} \text{t} \rangle (all-atms (N) (\text{?NE})))
      empty-occs-list ((all-atms N ?NE-after))› (is ?M)
  for b x' C'proof −
  show A: ?A
    using uL-M
    apply (cases ‹hd M›)
    by (auto simp: all-atms-def all-lits-def ran-m-mapsto-upd-notin all-lits-of-mm-add-mset
         U' S' in-\mathcal{L}_{all}-atm-of-\mathcal{A}_{in} literals-are-in-\mathcal{L}_{in}-def atm-of-eq-atm-of
         all-lits-of-m-add-mset ac-simps lits-of-def all-atms-st-def )
  have A2: \text{ (set-mset (}\mathcal{L}_{all}\text{ (}all-atms\text{ N}\text{ (?NE}\text{)}\text{)}\text{)}set-mset (\mathcal{L}_{all} \ (all-atms \ N \ ?NE-after))using A unfolding \mathcal{L}_{all}-def C by (auto simp: A)
  then show \langle set\text{-}mset \ (\mathcal{L}_{all} \ (all\text{-}atms \ (N) \ (?NE)) \) =set-mset (Lall (all-atms N ?NE-after))›
    using A unfolding \mathcal{L}_{all}-def C by (auto simp: A)
  have A3: \langle set\text{-}mset\text{ (all-atm s }N\text{ (?N}E)\rangle =set-mset (all-atms N ?NE-after)›
    using A unfolding \mathcal{L}_{all}-def C by (auto simp: A)
```
show ?B and ?C and ?D and ?E and ?F and ?G and ?H and ?I and ?J and ?K and ?L **and** *?M*

```
unfolding trail-pol-def A A2 ann-lits-split-reasons-def isasat-input-bounded-def
 vmtf-def distinct-atoms-rel-def vmtf-Lall-def atms-of-def
 distinct-hash-atoms-rel-def heuristic-rel-stats-def
 atoms-hash-rel-def A A2 A3 C option-lookup-clause-rel-def
 lookup-clause-rel-def phase-saving-def cach-refinement-empty-def
 cach-refinement-def
 cach-refinement-list-def vdom-m-def
 isasat-input-bounded-def heuristic-rel-def
 isasat-input-nempty-def cach-refinement-nonull-def vdom-m-def
 phase-save-heur-rel-def phase-saving-def empty-occs-list-def
  is a \text{-}v m f \text{-} c o n g' [OF A, unfolded C]
unfolding trail-pol-def [symmetric] ann-lits-split-reasons-def [symmetric]
 isasat-input-bounded-def [symmetric]
 vmtf-def [symmetric]
 distinct-atoms-rel-def [symmetric]
 vmtf-Lall-def [symmetric] atms-of-def [symmetric]
 distinct-hash-atoms-rel-def [symmetric]
 atoms-hash-rel-def [symmetric]
 option-lookup-clause-rel-def [symmetric]
 lookup-clause-rel-def [symmetric]
 phase-saving-def [symmetric] cach-refinement-empty-def [symmetric]
 cach-refinement-def [symmetric]
 cach-refinement-list-def [symmetric]
 vdom-m-def [symmetric]
 isasat-input-bounded-def [symmetric] cach-refinement-nonull-def [symmetric]
isasat-input-nempty-def [symmetric] heuristic-rel-def [symmetric] heuristic-rel-stats-def [symmetric]
 phase-save-heur-rel-def [symmetric] phase-saving-def [symmetric] empty-occs-list-def [symmetric]
 bump-heur-def [symmetric]
apply auto
done
```
# **qed**

**have** *stuff*:  $\cdot$  (*NE*+*NEk*) + (*UE*+*UEk*) + (*NS* + *US*) + *N0* + *U0* = *?NE-after* **by** *auto* **have** [*simp*]: ‹*clss-size-corr N NE* (*add-mset C UE*) *NEk UEk NS US N0 U0*  $(class-size-incr-lcountUE$  (*get-learned-count S*)) $\rightarrow$  **for** *C*  $using$  *lcount*  $UU'$   $r'$  **unfolding**  $U'$ **by** (*cases S*) (*simp add*: *twl-st-heur-bt-def clss-size-corr-intro*) **show** *?thesis* **using** empty-cach n-d-M1 W'W outl vmtf C undef uL-M vdom lcount valid D' aivdom  $unfolding U' propagate-unit-bit-wl-D-int-def prod.simps hd-SM$ *propagate-unit-bt-wl-alt-def* **apply** (*rewrite at*  $\langle let -\rangle = incr$ -units-since-last-GC (*incr-uset* -) *in* -> *Let-def*) **apply** (*rewrite at*  $\langle let -e = get-trail-wl-heur - in - \rangle Let-def$ ) **apply** (*rewrite at*  $\langle let -e = get-clauses-wl-heur - in - \rangle Let-def$ ) **apply** (*rewrite at*  $\langle let -e = get\text{-}vmtf\text{-}heur - in - \rangle Let\text{-}def)$ ) **apply** (*rewrite at*  $\langle let -e = get -lbd - in - \rangle Let - def \rangle$ **apply** (*rewrite at*  $\langle let -e = get -aivdom - in - \rangle Let - def$ ) **apply** (*rewrite at*  $\langle let -g \rangle = get-watched-wl-heur - in - \sum t \cdot def$ ) **apply** (*rewrite at*  $\langle let -g \rangle = get\$  *-degree -count - in -*  $\langle \textit{Let-def} \rangle$ **apply** (*rewrite at*  $\langle let -g \rangle = get\{-h \rangle \langle let -f \rangle$ **apply** (*rewrite at*  $\langle let -g \rangle = get -stats - heur - in - \sum_{i=1}^{n} \langle let -def \rangle$ apply (*refine-rcg cons-trail-Propagated-tr2* [where  $A = \langle all\_atms-st | U' \rangle$ ]) **subgoal by** (*auto simp*: *DECISION-REASON-def*) **subgoal**  $using M'M$  by (*rule cons-trail-Propagated-tr-pre*) (*use undef uL-M* **in** ‹*auto simp*: *hd-SM all-atms-def* [*symmetric*] *T* 0  $lit$ -of-hd-trail-def  $S'$ ) **subgoal** using  $M'M$  by (auto simp: U' lit-of-hd-trail-st-heur-def RETURN-def *single-of-mset-def vmtf-flush-def twl-st-heur-def lbd-empty-def get-LBD-def RES-RES2-RETURN-RES RES-RETURN-RES S* <sup>0</sup> *uminus-*A*in-iff RES-RES-RETURN-RES DECISION-REASON-def hd-SM lit-of-hd-trail-st-heur-def intro*!: *ASSERT-refine-left RES-refine exI*[*of -* ‹−*lit-of* (*hd M*)›] *intro*!: *vmtf-consD simp del*: *isasat-input-bounded-def isasat-input-nempty-def*) **subgoal** by (auto simp: U' lit-of-hd-trail-st-heur-def RETURN-def *single-of-mset-def vmtf-flush-def twl-st-heur-def lbd-empty-def get-LBD-def RES-RES2-RETURN-RES RES-RETURN-RES S* <sup>0</sup> *uminus-*A*in-iff RES-RES-RETURN-RES DECISION-REASON-def hd-SM T' intro*!: *ASSERT-refine-left RES-refine exI*[*of -* ‹−*lit-of* (*hd M*)›] *intro*!: *vmtf-consD simp del*: *isasat-input-bounded-def isasat-input-nempty-def*) **subgoal** using *bounded nempty dist-vdom r' heur aivdom occs* by (auto simp: U' lit-of-hd-trail-st-heur-def RETURN-def *single-of-mset-def vmtf-flush-def twl-st-heur-def lbd-empty-def get-LBD-def RES-RES2-RETURN-RES RES-RETURN-RES S* <sup>0</sup> *uminus-*A*in-iff RES-RES-RETURN-RES learned-clss-count-def all-atms-st-def old DECISION-REASON-def hd-SM All-atms-rew all-atms-def* [*symmetric*] *intro*!: *ASSERT-refine-left RES-refine exI*[*of -* ‹−*lit-of* (*hd M*)›] *intro*!: *isa-vmtf-consD simp del*: *isasat-input-bounded-def isasat-input-nempty-def*) **done**

**qed**

```
have trail-nempty: \langle fst (get-trail-wl-heur S) \neq []\rangleif
     \langle (S, S') \in \mathcal{R} \rangle and
     \langle \:backtrack\text{-}wl\text{-}inv \: S'\ranglefor S S'proof −
   show ?thesis
       using that unfolding backtrack-wl-inv-def backtrack-wl-D-heur-inv-def backtrack-l-inv-def back-
track-inv-def
       backtrack-l-inv-def apply −
     by normalize-goal+
       (auto simp: twl-st-heur-conflict-ana-def trail-pol-def ann-lits-split-reasons-def )
 qed
 have H:
   \langle (x, y) \in twl-st-heur-conflict-ana \implies \text{fst} \ (get-trail-wl-heur \ x) \neq \emptyset \ \leftrightarrow \text{get-trail-wl} \ y \neq \emptyset \rangle for x y
   by (auto simp: twl-st-heur-conflict-ana-def trail-pol-def ann-lits-split-reasons-def )
  have [refine]: \langle \bigwedge x \ y. \ (x, y) \rangle\in \{ (S, T) \}.(S, T) ∈ twl-st-heur-conflict-ana ∧
            length (get-clauses-wl-heur S) = r \implieslit-of-hd-trail-st-heur x
         \leq \sqrt[k]{(L, L')}. L = L' \wedge L = lit-of (hd (get-trail-wl y))} (mop-lit-hd-trail-wl y)unfolding mop-lit-hd-trail-wl-def lit-of-hd-trail-st-heur-def
   apply refine-rcg
   subgoal for x y
    unfolding mop-lit-hd-trail-wl-pre-def mop-lit-hd-trail-l-pre-def mop-lit-hd-trail-pre-def in-pair-collect-simp
     by normalize-goal+
       (simp add: H)
   subgoal for x y
    unfolding mop-lit-hd-trail-wl-pre-def mop-lit-hd-trail-l-pre-def mop-lit-hd-trail-pre-def in-pair-collect-simp
     apply normalize-goal+
      apply (subst lit-of-last-trail-pol-lit-of-last-trail[THEN fref-to-Down-unRET-Id, of ‹get-trail-wl y›
‹get-trail-wl-heur x› ‹all-atms-st y›])
     apply (simp-all add: H)
     apply (auto simp: twl-st-heur-conflict-ana-def mop-lit-hd-trail-wl-pre-def mop-lit-hd-trail-l-pre-def
          mop-lit-hd-trail-pre-def state-wl-l-def twl-st-l-def lit-of-hd-trail-def RETURN-RES-refine-iff )
     done
   done
 have backtrack-wl-alt-def :
   \langle \textit{backtrack-wl} \rangle S =
     do {
       ASSERT(backtrack-wl-inv S);
       L \leftarrow \text{map-lit-hd-trail-wl } S;S \leftarrow extract-shorter-conflict-wl S;S \leftarrow \text{find-decomp-wl } L S;
       if size (the (get-conflict-wl S)) > 1then do {
         L' \leftarrow \text{find-lit-of-max-level-wl } S L;S \leftarrow \text{propagate-bt-wl} L' S;RETURN S
       }
       else do {
```
```
propagate-unit-bt-wl L S
     }
   }› for S
   unfolding backtrack-wl-def while.imonad2
   by auto
 have save-phase-st: \langle (xb, x') \in ?S \impliessave-phase-st xb
     ≤ SPEC
        (\lambda c. (c, x')\in \{ (S, T) \}.(S, T) ∈ twl-st-heur ∧
              length (get-clauses-wl-heur S)
              ≤ MAX-HEADER-SIZE+1 + r + unat32-max div 2 ∧
              learned-clss-count S \leq Suc \ u}) for xb \ x'unfolding save-phase-st-def
   by (refine-vcg save-phase-heur-spec[THEN order-trans, of ‹all-atms-st x 0
›])
     (auto simp: twl-st-heur-def learned-clss-count-def)
 show ?thesis
   supply [[goals-limit=1 ]]
   apply (intro frefI nres-relI)
   unfolding backtrack-wl-D-nlit-heur-alt-def backtrack-wl-alt-def
   apply (refine-rcg shorter)
   subgoal by (rule inv)
   subgoal by (rule trail-nempty)
   subgoal by auto
   subgoal for x y xa S x1 x2 x1a x2a
    by (auto simp: twl-st-heur-state-simp equality-except-conflict-wl-get-clauses-wl)
   subgoal for x y xa S x1 x2 x1a x2a
    by (auto simp: twl-st-heur-state-simp equality-except-conflict-wl-get-clauses-wl)
   apply (rule find-decomp-wl-nlit; assumption)
   subgoal by (auto simp: twl-st-heur-state-simp equality-except-conflict-wl-get-clauses-wl
        equality-except-trail-wl-get-clauses-wl)
   subgoal by (auto simp: twl-st-heur-state-simp equality-except-conflict-wl-get-clauses-wl
        equality-except-trail-wl-get-clauses-wl)
   subgoal for x y L La xa S x1 x2 x1a x2a Sa Sb
     by (auto simp: twl-st-heur-state-simp equality-except-trail-wl-get-conflict-wl)
   apply (rule fst-find-lit-of-max-level-wl; solves assumption)
   apply (rule propagate-bt-wl-D-heur; assumption)
   apply (rule save-phase-st; assumption)
   apply (rule propagate-unit-bt-wl-D-int; assumption)
   done
qed
```

```
end
```
**theory** *IsaSAT-VMTF-State-LLVM* **imports** *IsaSAT-VMTF-LLVM IsaSAT-Setup-LLVM* **begin hide-const** (**open**) *NEMonad.ASSERT NEMonad.RETURN*

```
lemma find-decomp-wl-st-int-alt-def :
  ‹find-decomp-wl-st-int = (λhighest S. do{
    let (M, S) = extract-trail-wl-heur S;
    let (vm, S) = extract\text{-}vmtf\text{-}wl\text{-}heur S;
     (M', vm) \leftarrow isa-find-decomp-wl-imp M highest vm;
```

```
let S = update-trail-wl-heur M' S;
  let S = update-vmtf-wl-heur vm S;
  RETURN S
})›
by (auto simp: find-decomp-wl-st-int-def state-extractors intro!: ext split: isasat-int-splits)
```

```
{\bf s}{\bf e}{\bf p}{\bf r}{\bf e}{\bf f} find-decomp-wl-imp'-fast-code
 is ‹uncurry find-decomp-wl-st-int›
 :: ‹uint32-nat-assnk ∗a isasat-bounded-assnd →a
       isasat-bounded-assn›
 unfolding find-decomp-wl-st-int-alt-def PR-CONST-def
 \textbf{supply} [[goals-limit = 1]]
 by sepref
```
## **experiment begin**

**export-llvm**  $find\text{-}decomp\text{-}wl\text{-}imp\text{-}fast\text{-}code$ 

#### **end**

```
end
theory IsaSAT-Proofs-LLVM
 imports IsaSAT-Proofs IsaSAT-Setup-LLVM
begin
```
**hide-const** (**open**) *NEMonad.ASSERT NEMonad.RETURN*

**sepref-def** *log-literal-impl* **is** ‹*RETURN o log-literal*› :: ‹*unat-lit-assn<sup>k</sup>* →*<sup>a</sup> unit-assn*› **unfolding** *log-literal-def* **by** *sepref*

**sepref-def** *log-start-new-clause-impl* **is** ‹*RETURN o log-start-new-clause*› :: ‹*unat64-assn<sup>k</sup>* →*<sup>a</sup> unit-assn*› **unfolding** *log-start-new-clause-def* **by** *sepref*

**sepref-def** *log-start-del-clause-impl* **is** ‹*RETURN o log-start-del-clause*› :: ‹*unat64-assn<sup>k</sup>* →*<sup>a</sup> unit-assn*› **unfolding** *log-start-del-clause-def* **by** *sepref*

**sepref-def** *log-end-clause-impl* **is** ‹*RETURN o log-end-clause*› :: ‹*unat64-assn<sup>k</sup>* →*<sup>a</sup> unit-assn*› **unfolding** *log-end-clause-def* **by** *sepref*

```
sepref-def log-clause-heur-impl
 is ‹uncurry log-clause-heur›
 :: ‹[λ(S, C). length (get-clauses-wl-heur S) ≤ snat64-max]a isasat-bounded-assnk ∗a snat64-assnk →
```
*unit-assn*› **unfolding** *log-clause-heur-def* **apply**  $(annot-snat\text{-}const \cdot \text{TYPE}(64))$ **by** *sepref*

```
sepref-def log-new-clause-heur-impl
 is ‹uncurry log-new-clause-heur ›
 :: ‹isasat-bounded-assnk ∗a snat64-assnk →a unit-assn›
 supply [dest] = isasat-bounded-assn-length-arenaD
 unfolding log-new-clause-heur-def
 apply (annot-unat-const ‹TYPE(64 )›)
 by sepref
```

```
sepref-def log-del-clause-heur-impl
 is ‹uncurry log-del-clause-heur ›
 :: ‹isasat-bounded-assnk ∗a snat64-assnk →a unit-assn›
 supply [dest] = isasat-bounded-assn-length-arenaD
 unfolding log-del-clause-heur-def
 apply (annot-unat-const \cdot TYPE(64))by sepref
```
**sepref-register** *log-del-clause-heur log-new-clause-heur-impl log-unit-clause log-del-binary-clause*

**sepref-def** *log-unit-clause-impl* **is** ‹*RETURN o log-unit-clause*› :: ‹*unat-lit-assn<sup>k</sup>* →*<sup>a</sup> unit-assn*› **unfolding** *log-unit-clause-def* **apply** (*annot-unat-const* ‹*TYPE*(*64* )›) **by** *sepref*

```
sepref-def log-del-binary-clause-impl
 is ‹uncurry (RETURN oo log-del-binary-clause)›
 :: ‹unat-lit-assnk ∗a unat-lit-assnk →a unit-assn›
 unfolding log-del-binary-clause-def
 apply (annot-unat-const ‹TYPE(64 )›)
 by sepref
```

```
sepref-def mark-literal-for-unit-deletion-impl
 is ‹RETURN o mark-literal-for-unit-deletion›
 :: ‹unat-lit-assnk →a unit-assn›
 unfolding mark-literal-for-unit-deletion-def
 by sepref
```

```
sepref-def mark-clause-for-unit-as-unchanged-impl
 is ‹RETURN o mark-clause-for-unit-as-unchanged›
 :: ‹unat64-assnk →a unit-assn›
 unfolding mark-clause-for-unit-as-unchanged-def
 by sepref
```

```
sepref-def mark-clause-for-unit-as-changed-impl
 is ‹RETURN o mark-clause-for-unit-as-changed›
 :: ‹unat64-assnk →a unit-assn›
 unfolding mark-clause-for-unit-as-changed-def
 by sepref
```
**end**

```
theory IsaSAT-Backtrack-LLVM
 imports IsaSAT-Backtrack-Defs IsaSAT-VMTF-State-LLVM IsaSAT-Lookup-Conflict-LLVM
  IsaSAT-Rephase-State-LLVM IsaSAT-LBD-LLVM IsaSAT-Proofs-LLVM
  IsaSAT-Stats-LLVM
begin
```
**hide-const** (**open**) *NEMonad.ASSERT NEMonad.RETURN*

**lemma** *isa-empty-conflict-and-extract-clause-heur-alt-def* : ‹*isa-empty-conflict-and-extract-clause-heur M D outl* = *do* { *let*  $C = replicate (length outl) (outl!0);$  $(D, C, -) \leftarrow \text{WHLLE}_T$  $(\lambda(D, C, i) \cdot i < length-unit32-nat \text{ } outl)$  $(\lambda(D, C, i)$ *. do* {  $ASSERT(i < length out!)$ ;  $ASSERT(i < length C)$ ; *ASSERT*(*lookup-conflict-remove1-pre* (*outl* ! *i, D*)); *let*  $D = \text{lookup-conflict-remove1}$  (*outl* ! *i*)  $D$ ; *let*  $C = C[i := out! i];$ *ASSERT*(*get-level-pol-pre* (*M, C*!*i*)); *ASSERT*(*get-level-pol-pre* (*M, C*!*1* ));  $ASSERT(1 < length C);$ *let*  $L1 = C!i$ ; *let*  $L2 = C!1$ : *let*  $C = (if \text{ get-level-pol } M \ L1 > get-level-pol \ M \ L2 \ then \ swap \ C \ 1 \ i \ else \ C);$  $ASSERT(i+1 \leq unat32-max);$ *RETURN* (*D, C, i*+*1* ) }) (*D, C, 1* );  $ASSERT(length outl \neq 1 \rightarrow length C > 1);$  $ASSERT(length outl \neq 1 \rightarrow get-level-pol-pre (M, C!1));$ *RETURN* ((*True, D*)*, C, if length outl* = 1 *then 0 else get-level-pol M* (*C*!1)) }› **unfolding** *isa-empty-conflict-and-extract-clause-heur-def* **by** *auto* **sepref-def** *empty-conflict-and-extract-clause-heur-fast-code* **is** ‹*uncurry2* (*isa-empty-conflict-and-extract-clause-heur* )›  $:: \langle \lambda((M, D), out \,] \rangle$  *outl*  $\neq \emptyset$   $\wedge$  *length outl*  $\leq$  *unat32-max* $]_a$  $trail-pol-fast-assn^k * a \ lookup-clause-rel-assn^d * a \ out-learned-assn^k \rightarrow$  $(conflict-option-rel-assn) \times_a clause-ll-assn \times_a unit32-nat-assn$ **supply** [[*goals-limit*=*1* ]] *image-image*[*simp*] **supply** [*simp*] = *max-snat-def unat32-max-def* **unfolding** *isa-empty-conflict-and-extract-clause-heur-alt-def larray-fold-custom-replicate length-uint32-nat-def conflict-option-rel-assn-def* **apply** (*rewrite at*  $\langle \Box \rangle$  **in**  $\langle \Box \rangle$  *snat-const-fold*[where  $(a=64)$ ]+ **apply** (*rewrite at*  $\langle \boxtimes \rangle$  **in**  $\langle \cdot | \theta \rangle$  *snat-const-fold*[where  $\langle a = 64 | \rangle$ ] **apply** (*rewrite at*  $\langle swap - \square \rangle$  *-*> *snat-const-fold*[where  $(a=64)$ ]) **apply** (*rewrite at*  $\langle A \rangle$  **in**  $\langle (-, -, - + 1) \rangle$  *snat-const-fold*[where  $(a=64)$ ] **apply** (*rewrite at*  $\langle \Xi \rangle$  **in**  $\langle (-, -, 1) \rangle$  *snat-const-fold*[where  $(a=64)$ ] **apply** (*rewrite at*  $\langle \Box \rangle$  **in**  $\langle \underline{If}$  (*length -* =  $\Box$ ) *snat-const-fold*[where  $(a=64)$ ]

**apply** (*annot-unat-const* ‹*TYPE*(*32* )›)

**unfolding** *gen-swap convert-swap*

**by** *sepref*

**lemma** *emptied-list-alt-def* : ‹*emptied-list xs* = *take 0 xs*› **by** (*auto simp*: *emptied-list-def*)

**sepref-def** *empty-cach-code*

**is** ‹*empty-cach-ref-set*› ::  $\langle \textit{cach-refinement-} \textit{l-assn}^d \rightarrow_a \textit{cach-refinement-} \textit{l-assn} \rangle$  $\textbf{supply}$  [[*goals-limit*=1]] **unfolding** *empty-cach-ref-set-def comp-def cach-refinement-l-assn-def emptied-list-alt-def*  $\textbf{apply}$  (*annot-snat-const*  $\langle \textit{TYPE}(64) \rangle$ ) **apply** (*rewrite at*  $\left\langle \cdot | \mathfrak{X} \right\rangle := \text{SEEN-UNKNOWN}$ *) value-of-atm-def* [*symmetric*]) **apply** (*rewrite at*  $\langle \cdot | \mathfrak{X} \rangle := \mathit{SEEN-UNKNOWN} \rangle$  *index-of-atm-def* [*symmetric*]) **by** *sepref*

```
theorem empty-cach-code-empty-cach-ref [sepref-fr-rules]:
  ‹(empty-cach-code, RETURN ◦ empty-cach-ref)
    ∈ [empty-cach-ref-pre]a
    \text{cach-refinement-L-assn}^d \rightarrow \text{cach-refinement-L-assn}^d(\textbf{is} \ \langle \ \text{?c} \in [\ \text{?pre}]_a \ \text{?im} \rightarrow \ \text{?f} \rangle)proof −
 have H: ‹?c
    ∈[comp-PRE Id
     (\lambda(\text{cach}, \text{supp}).(∀ L∈set supp. L < length cach) ∧
         length supp ≤ Suc (unat32-max div 2 ) ∧
         (\forall L <length cach. cach! L \neq SEEN-UNKNOWN \longrightarrow L \in set supp))
     (λx y. True)
     (\lambda x. \text{ nofail } ((RETURN \circ empty\text{-}cache\text{-}ref) x))|_ahrp-comp (cach-refinement-l-assnd
)
                     Id → hr-comp cach-refinement-l-assn Id›
    (\textbf{is} \ \cdot\textbf{•} \in [\textit{?pre'}]_a \ \textit{?im'} \rightarrow \textit{?f'} \rangle)using hfref-compI-PRE[OF empty-cach-code.refine[unfolded PR-CONST-def ]
        empty-cach-ref-set-empty-cach-ref ] by simp
  have pre: \langle?pre' h x if \langle?pre x for x h
    using that by (auto simp: comp-PRE-def trail-pol-def
        ann-lits-split-reasons-def empty-cach-ref-pre-def)
  have im: \langle ?im' = ?im \rangleby simp
  have f: \langle f' \rangle = fby auto
 show ?thesis
    apply (rule hfref-weaken-pre[OF ])
    defer
    using H unfolding im f apply assumption
    using pre ..
qed
```
## **sepref-register** *fm-add-new-fast*

**lemma** *isasat-fast-length-leD*:  $\langle$ *isasat-fast S*  $\implies$  *Suc* (*length* (*get-clauses-wl-heur S*))  $\langle$  *max-snat 64*  $\rangle$ **by** (*cases S*) (*auto simp*: *isasat-fast-def max-snat-def snat64-max-def*)

**sepref-register** *update-propagation-heuristics*

**sepref-def** *update-heuristics-stats-impl* **is** ‹*uncurry* (*RETURN oo update-propagation-heuristics-stats*)› :: ‹*uint32-nat-assn<sup>k</sup>* ∗*<sup>a</sup> heuristic-int-assn<sup>d</sup>* →*<sup>a</sup> heuristic-int-assn*› **unfolding** *update-propagation-heuristics-stats-def heuristic-int-assn-def* **by** *sepref* **sepref-def** *update-heuristics-impl* **is** ‹*uncurry* (*RETURN oo update-propagation-heuristics*)› :: ‹*uint32-nat-assn<sup>k</sup>* ∗*<sup>a</sup> heuristic-assn<sup>d</sup>* →*<sup>a</sup> heuristic-assn*› **unfolding** *update-propagation-heuristics-def* **by** *sepref* **lemma** *isasat-fast-countD-tmp*:  $\langle$ *isasat-fast*  $S \implies$  *clss-size-lcountUEk* (*get-learned-count*  $S$ )  $\langle$  *unat64-max* **by** (*auto simp*: *isasat-fast-def learned-clss-count-def*) **lemma** *propagate-unit-bt-wl-D-int-alt-def* :  $\langle$ *propagate-unit-bt-wl-D-int* = ( $\lambda L S_0$ *. do* { *let*  $(M, S) = extract-trail-wl$ -heur  $S_0$ ; *let*  $(N, S) = extract-area-wl-heur S$ ; *ASSERT* ( $N = get-clauses-wl-heur S_0$ ); *let*  $( {lcount, S}) = extract- {lcount\text{-}wl\text{-}heur S};$  $ASSERT$  (*lcount* = *get-learned-count*  $S_0$ ); *let*  $(heur, S) = extract-heur-wl-heur S;$  $let (stats, S) = extract-states-wl-heur S;$ *let*  $(lbd, S) = extract-lbd-wl-heur S$ ; *let*  $(vm0, S) = extract\text{-}vmf\text{-}wl\text{-}heur S;$  $vm \leftarrow$  *isa-bump-heur-flush M vm0*;  $glue \leftarrow qet-LBD \, lbd;$  $lbd \leftarrow \textit{lbd-empty} \textit{lbd};$  $j \leftarrow \textit{mop-isa-length-trail } M;$  $ASSERT(0 \ne DECISION-REASON);$  $ASSERT(cons-trail-Propagated-tr-pre ((- L, 0::nat), M));$  $M \leftarrow \text{cons-trail-Propagated-tr } (-L) \text{ } 0 \text{ } M;$ *let stats* = *incr-units-since-last-GC* (*incr-uset stats*); *let S* = *update-stats-wl-heur stats S*; *let*  $S = update-trail-wl$ -heur  $M S$ ; *let S* = *update-lbd-wl-heur lbd S*; *let S* = *update-literals-to-update-wl-heur j S*; *let S* = *update-heur-wl-heur* (*unset-fully-propagated-heur* (*heuristic-reluctant-tick* (*update-propagation-heuristics glue heur*))) *S*; *let S* = *update-lcount-wl-heur* (*clss-size-incr-lcountUEk lcount*) *S*; *let S* = *update-arena-wl-heur N S*; *let S* = *update-vmtf-wl-heur vm S*;  $let - = log-unit-clause (-L);$ *RETURN S*})› **by** (*auto simp*: *propagate-unit-bt-wl-D-int-def state-extractors log-unit-clause-def intro*!: *ext split*: *isasat-int-splits*)

## **sepref-register** *cons-trail-Propagated-tr update-heur-wl-heur*

**sepref-def** *propagate-unit-bt-wl-D-fast-code* **is** ‹*uncurry propagate-unit-bt-wl-D-int*› :: ‹[*λ*(*L, S*)*. isasat-fast S*]*<sup>a</sup> unat-lit-assn<sup>k</sup>* ∗*<sup>a</sup> isasat-bounded-assn<sup>d</sup>* → *isasat-bounded-assn*› **supply**  $[[goals-limit = 1]]$ *isasat-fast-countD*[*dest*] *isasat-fast-countD-tmp*[*dest*] **unfolding** *propagate-unit-bt-wl-D-int-alt-def*

*PR-CONST-def*  $\textbf{apply}$  (*annot-snat-const*  $\langle \textit{TYPE}(64) \rangle$ ) **by** *sepref*

**definition** *propagate-bt-wl-D-heur-extract* **where**  $\langle$ *propagate-bt-wl-D-heur-extract* =  $(\lambda S_0, d\sigma)$ *let*  $(M, S) = extract-trail-wl$ -heur  $S_0$ ; *let*  $(vdom, S) = extract-vdom-wl$ -heur *S*; *let*  $(N0, S) =$  *extract-arena-wl-heur S*; *let*  $(W0, S) = extract-watchlist-wl-heur S;$ *let*  $(lcount, S) = extract-lcount\text{-}wl\text{-}heur S;$ *let*  $(heur, S) = extract-heur-wl-heur S;$ *let*  $(s$ *tats,*  $S$ *)* = *extract-stats-wl-heur S*; *let*  $(lbd, S) = extract-lbd-wl-heur S;$ *let*  $(vm0, S) = extract\text{-}vmf\text{-}wl\text{-}heur S;$  $RETURN$   $(M, vdom, N0, W0, lcount, heur, stats, lbd, vm0, S)$ 

## **sepref-def** *propagate-bt-wl-D-heur-extract-impl*

**is** ‹*propagate-bt-wl-D-heur-extract*› :: ‹*isasat-bounded-assn<sup>d</sup>* →*<sup>a</sup> trail-pol-fast-assn* ×*<sup>a</sup> aivdom-assn* ×*<sup>a</sup> arena-fast-assn* ×*<sup>a</sup>*  $watchlist-fast-assn \times a \;$  *lcount-assn*  $\times a \;$  *heuristic-assn*  $\times a \;$  *isasat-stats-assn*  $\times a \;$  *lbd-assn*  $\times a$  $heuristic\text{-}bump\text{-}assn \ \times_{a} \ is a sat-bounded\text{-}assn \times b$ **unfolding** *propagate-bt-wl-D-heur-extract-def* **by** *sepref*

## **definition** *propagate-bt-wl-D-heur-update* **where**

‹*propagate-bt-wl-D-heur-update* = (*λS*<sup>0</sup> *M vdom N0 W0 lcount heur stats lbd vm0 j. do* { *let*  $(S) = update-trail-wl$ -heur *M*  $S_0$ ;

- *let* (*S*) = *update-vdom-wl-heur vdom S*;
- *let* (*S*) = *update-arena-wl-heur N0 S*;
- *let* (*S*) = *update-watchlist-wl-heur W0 S*;
- *let* (*S*) = *update-lcount-wl-heur lcount S*;
- *let* (*S*) = *update-heur-wl-heur heur S*;
- *let*  $(S) = update-stats-wl$ -heur stats *S*;
- *let S* = *update-lbd-wl-heur lbd S*;
- *let S* = *update-vmtf-wl-heur vm0 S*;
- *let S* = *update-clvls-wl-heur 0 S*;
- *let S* = *update-literals-to-update-wl-heur j S*;

 $RETURN(S)$ )

## **sepref-def** *propagate-bt-wl-D-heur-update-impl*

**is** ‹*uncurry10 propagate-bt-wl-D-heur-update*› :: ‹*isasat-bounded-assn<sup>d</sup>* ∗*<sup>a</sup> trail-pol-fast-assn<sup>d</sup>* ∗*<sup>a</sup> aivdom-assn<sup>d</sup>* ∗*<sup>a</sup> arena-fast-assn<sup>d</sup>* ∗*<sup>a</sup> watchlist-fast-assn<sup>d</sup>* ∗*<sup>a</sup> lcount-assn<sup>d</sup>* ∗*<sup>a</sup> heuristic-assn<sup>d</sup>* ∗*<sup>a</sup> isasat-stats-assn<sup>d</sup>* ∗*<sup>a</sup> lbd-assn<sup>d</sup>* ∗*<sup>a</sup>*  $heuristic\text{-}bump\text{-}assn^d *_a \, sint64\text{-}nat\text{-}assn^k \rightarrow_a \, isasat\text{-}bounded\text{-}assn$ **supply**  $\left[\text{[goals-limit} = 1\right]$ **unfolding** *propagate-bt-wl-D-heur-update-def* **apply** (*rewrite at*  $\langle \textit{update-clus-wl-heur} \ \sqsubset \ \rangle$  *<i>unat-const-fold*[**where**  $\langle \textit{a=32}|$ ]) **by** *sepref*

**lemma** *propagate-bt-wl-D-heur-alt-def* :  $\langle$ *propagate-bt-wl-D-heur* = ( $\lambda L$  C  $S_0$ *. do* {  $(M, vdom, N0, W0, lcount, heur, stats, lbd, vm0, S) \leftarrow propagate-bt-wl-D-heur-extract S_0;$ *ASSERT* ( $N0 = get-clauses-wl-heur S_0$ );  $ASSERT$  (*vdom* = *get-aivdom*  $S_0$ );

 $ASSERT(length (get-vdom-aitodom vdom) \leq length NO);$  $ASSERT(length (get-avdom-avdom vdom) \le length NO);$  $ASSERT(nat-of-lit (C!1) < length\ WD \land nat-of-lit (-L) < length\ WD);$  $ASSERT(lenqth C > 1);$ *let*  $L' = C!1$ ;  $ASSERT(lenqth C \leq unat32-max div 2 + 1);$  $vm \leftarrow$  *isa-bump-rescore C M vm0*;  $glue \leftarrow qet-LBD \, lbd;$ *let b* = *False*; *let*  $l = 2$ ; *let*  $b' = (length \ C = l);$  $ASSERT(isasat-fast S<sub>0</sub> \longrightarrow append-and-length-fast-code-pre ((b, C), N0));$  $ASSERT(isasat-fast S<sub>0</sub> → class-size-lcount lcount < span>3,4$  $(N, i) \leftarrow \text{fm-add-new } b \ C \ N0;$  $ASSERT(\text{update-lbd-pre}((i, \text{glue}), N));$ *let*  $N = update$ -*lbd*-and-mark-used *i* glue  $N$ ;  $ASSERT(isasat-fast S_0 \longrightarrow length-ll W0 (nat-of-lit (-L)) \lt snat64-max);$ *let*  $W = W0[nat-of-lit(-L) := W0! nat-of-lit(-L) \t (i, L', b')]$ ;  $ASSERT(isasat-fast S<sub>0</sub> \longrightarrow length-ll W (nat-of-lit L') < snat64-max);$ *let*  $W = W[nat-of-lit \ L' := W!nat-of-lit \ L' \mathbb{Q} [(i, -L, b')]];$  $lbd \leftarrow \textit{lbd-empty}$  *lbd*;  $j \leftarrow \textit{mop-isa-length-trail } M;$  $ASSERT(i \ne DECISION-REASON);$  $ASSERT(cons-trail-Propagated-tr-pre((-L, i), M));$  $M \leftarrow \text{cons-trail-Propagated-tr } (-L)$  *i M*;  $vm \leftarrow$  *isa-bump-heur-flush M vm*;  $heur \leftarrow mop\text{-}save\text{-}phase\text{-}heur \text{ (atm-of $L'$) (is-neg $L'$) heur;}$  $S \leftarrow$  *propagate-bt-wl-D-heur-update S M (add-learned-clause-aivdom i vdom) N W* (*clss-size-incr-lcount lcount*) (*unset-fully-propagated-heur* (*heuristic-reluctant-tick* (*update-propagation-heuristics glue heur*))) (*add-lbd* (*of-nat glue*) *stats*) *lbd vm j*; *-* ← *log-new-clause-heur S i*;  $S \leftarrow$  *maybe-mark-added-clause-heur2 S i*; *RETURN* (*S*) })› **unfolding** *propagate-bt-wl-D-heur-def Let-def propagate-bt-wl-D-heur-update-def propagate-bt-wl-D-heur-extract-def nres-monad3* **by** (*auto simp*: *propagate-bt-wl-D-heur-def Let-def state-extractors propagate-bt-wl-D-heur-update-def propagate-bt-wl-D-heur-extract-def intro*!: *ext bind-cong*[*OF refl*] *split*: *isasat-int-splits*) **lemmas** [*sepref-bounds-simps*] = *max-snat-def* [*of 64 , simplified*] *max-unat-def* [*of 64 , simplified*] **definition** *two-sint64* :: *nat* **where** [simp]:  $\langle two\text{-}sint64 = 2 \rangle$ **lemma** [*sepref-fr-rules*]:  $\langle$  (*uncurry0* (*Mreturn 2*)*, uncurry0* (*RETURN two-sint64*)) ∈ *unit-assn<sup>k</sup>*  $\rightarrow$ <sub>*a</sub> sint64-nat-assn*<sup>}</sup></sub> **apply** *sepref-to-hoare* **apply** (*vcg, auto simp*: *snat-rel-def snat.rel-def br-def snat-invar-def ENTAILS-def snat-numeral max-snat-def exists-eq-star-conv Exists-eq-simp sep-conj-commute pure-true-conv*) **done**

# **16.2 Backtrack with direct extraction of literal if highest level**

```
lemma le-unat32-max-div-2-le-unat32-max: ‹a ≤ unat32-max div 2 + 1 =⇒ a ≤ unat32-max›
 by (auto simp: unat32-max-def snat64-max-def)
lemma propagate-bt-wl-D-fast-code-isasat-fastI2 : ‹isasat-fast b \impliesa \leq \text{length} (\text{get-clauses-wl-heur } b) \implies a \leq \text{snat64-max}by (cases b) (auto simp: isasat-fast-def)
lemma propagate-bt-wl-D-fast-code-isasat-fastI3 : ‹isasat-fast b \impliesa \leq \text{length} (\text{get-clauses-wl-heur } b) \Longrightarrow a \leq \text{snat64-max}by (cases b) (auto simp: isasat-fast-def snat64-max-def unat32-max-def)
sepref-register propagate-bt-wl-D-heur-update propagate-bt-wl-D-heur-extract two-sint64
sepref-def propagate-bt-wl-D-fast-codeXX
 is ‹uncurry2 propagate-bt-wl-D-heur ›
 :: \langle \lambda((L, C), S) \rangle isasat-fast S]_au<sub>nat-lit-assn</sub><sup>k</sup> *_a clause-ll-assn<sup>k</sup> *_a isasat-bounded-assn<sup>d</sup> \rightarrow isasat-bounded-assn<sup>b</sup>
 supply \begin{bmatrix} \n | \text{qools-limit} = 1 \n | \n \end{bmatrix} append-ll-def \begin{bmatrix} \text{simp} \end{bmatrix} isasat-fast-length-leD [dest]
    propagate-bt-wl-D-fast-code-isasat-fastI2 [intro] length-ll-def [simp]
    propagate-bt-wl-D-fast-code-isasat-fastI3 [intro]
     isasat-fast-countD[dest]
  unfolding propagate-bt-wl-D-heur-alt-def
   fm-add-new-fast-def [symmetric]
  unfolding delete-index-and-swap-update-def [symmetric] append-update-def [symmetric]
    append-ll-def [symmetric] append-ll-def [symmetric] two-sint64-def [symmetric]
    PR-CONST-def save-phase-def fold-tuple-optimizations
  apply (annot-snat-const ‹TYPE(64 )›)
  by sepref
lemma extract-shorter-conflict-list-heur-st-alt-def :
    \langleextract-shorter-conflict-list-heur-st = (\lambda S_0. do {
    let (M, S) = extract-trail-wl-heur S_0;
    let(N, S) = extract-area-wl-heur SASSERT (N = get-clauses-wl-heur S_0);
    let (lbd, S) = extract-lbd-wl-heur S;let (vm0, S) = extract\text{-}vmt\text{-}w\text{-}heur S;let (out, S) = extract-outl-wl-heur S;let (bD, S) = extract-conflict-wl-heur S;
    let (c\alpha c h, S) = \text{extract} \text{-} \text{cc} a c h \text{-} \text{w} l \text{-} \text{he} \text{u} r S;lbd \leftarrow mark\text{-}lbd\text{-}from\text{-}list\text{-}heur M \text{ outl} \text{ }lbd;let D = the-lookup-conflict bD;
    ASSERT(fst M \neq []);let K = lit-of-last-trail-pol M;
    ASSERT(\theta < length \text{ outl});ASSERT(lookup-conflict-remove1-pre (-K, D));
    let D = lookup-conflict-remove1 (−K) D;
    let outl = outl[\theta := -K];
     vm \leftarrow isa-vmtf-mark-to-rescore-also-reasons M N outl (−K) vm0;
    (D, \, \text{ccach}, \, \text{outl}) \leftarrow \text{isa-minimize-and-extract-highest-lookup-conflict } M \, N \, D \, \text{ccach } \, \text{bbd } \, \text{outl};ASSERT(empty-cach-ref-pre ccach);
    let ccach = empty-cach-ref ccach;
    ASSERT(out \neq [] \wedge length outl \leq unat32-max);(D, C, n) \leftarrow isa-empty-conflict-and-extract-clause-heur M D outl;
     let S = update-trail-wl-heur M S;
     let S = update-arena-wl-heur N S;
```
*let S* = *update-vmtf-wl-heur vm S*; *let S* = *update-lbd-wl-heur lbd S*; *let*  $S = update-outl-wl-heur$  (*take 1 outl*) *S*; *let S* = *update-ccach-wl-heur ccach S*; *let S* = *update-conflict-wl-heur D S*; *RETURN* (*S, n, C*)

})›

**unfolding** *extract-shorter-conflict-list-heur-st-def*

**by** (*auto simp*: *the-lookup-conflict-def Let-def state-extractors intro*!: *ext bind-cong*[*OF refl*] *split*: *isasat-int-splits*)

**sepref-register** *isa-minimize-and-extract-highest-lookup-conflict isa-vmtf-mark-to-rescore-also-reasons*

**sepref-def** *extract-shorter-conflict-list-heur-st-fast* **is** ‹*extract-shorter-conflict-list-heur-st*› ::  $\langle [\lambda S, \text{length} (\text{get-clauses-wl-heur } S) \leq \text{snat64-max}]_a$  $\it{isasat-bounded-assn}^d \rightarrow \it{isasat-bounded-assn} \times_a \it{uint32-nat-assn} \times_a \it{clause-ll-assn}$  $\textbf{supply}$  [[*goals-limit*=1]] **unfolding** *extract-shorter-conflict-list-heur-st-alt-def PR-CONST-def* **unfolding** *delete-index-and-swap-update-def* [*symmetric*] *append-update-def* [*symmetric*] **apply**  $(annot-snat-const \cdot TYPE(64))$ **by** *sepref*

```
sepref-register find-lit-of-max-level-wl
 extract-shorter-conflict-list-heur-st lit-of-hd-trail-st-heur propagate-bt-wl-D-heur
 propagate-unit-bt-wl-D-int
sepref-register backtrack-wl
```

```
lemma get-learned-count-learned-clss-countD2 :
 ‹get-learned-count S = (get-learned-count T) =⇒
     learned-clss-count S \leq learned-clss-count T
 by (cases S; cases T) (auto simp: learned-clss-count-def)
```
**lemma** *backtrack-wl-D-nlit-heurI*:

‹*isasat-fast x* =⇒  $get-clauses-wl-heur$   $xc = get-clauses-wl-heur$   $x \implies$  $get\text{-}learned\text{-}count\ x = get\text{-}learned\text{-}count\ x \Longrightarrow \text{.} is a sat\text{-}fast\ x \text{c}$ **by** (*auto simp*: *isasat-fast-def dest*: *get-learned-count-learned-clss-countD2* )

```
sepref-register save-phase-st
sepref-def backtrack-wl-D-fast-code
 is ‹backtrack-wl-D-nlit-heur›
 :: ‹[isasat-fast]a isasat-bounded-assnd → isasat-bounded-assn›
 \textbf{supply} [[goals-limit=1]]
   size-conflict-wl-def [simp] isasat-fast-length-leD[intro] backtrack-wl-D-nlit-heurI[intro]
   isasat-fast-countD[dest] IsaSAT-Setup.isasat-fast-length-leD[dest]
 unfolding backtrack-wl-D-nlit-heur-def PR-CONST-def
 unfolding delete-index-and-swap-update-def [symmetric] append-update-def [symmetric]
   append-ll-def [symmetric]
   size-conflict-wl-def [symmetric]
 apply (annot-snat-const \cdot TYPE(64))by sepref
```
**lemmas** [*llvm-inline*] = *add-lbd-def*

```
experiment
begin
 export-llvm
    empty-conflict-and-extract-clause-heur-fast-code
    empty-cach-code
    update-heuristics-impl
    update-heuristics-impl
    isa-vmtf-flush-fast-code
    get-LBD-code
    mop-isa-length-trail-fast-code
    cons-trail-Propagated-tr-fast-code
    update-heuristics-impl
    append-and-length-fast-code
    update-lbd-impl
    reluctant-tick-impl
    propagate-bt-wl-D-fast-codeXX
end
```

```
end
theory Tuple15
 imports
   More-Sepref .WB-More-Refinement IsaSAT-Literals
begin
```
This is the setup for accessing and modifying the state as an abstract tuple of 15 elements. The construction is kept generic (even if still targetting only our state). There is a lot of copy-paste that would be nice to automate at some point.

We define 3 sort of operations:

- 1. extracting an element, replacing it by an default element. Modifies the state. The name starts with *exctr*
- 2. reinserting an element, freeing the current one. Modifies the state. The name starts with *update*
- 3. in-place reading a value, possibly with pure parameters. Does not modify the state. The name starts with *read*

```
datatype (a, 'b, 'c, 'd, 'e, 'f, 'g, 'h, 'i, 'j, 'k, 'l, 'm, 'n, 'o) tuple15 = Tuple15(Tuple15-a:
0a)
 (Tuple15-b:
0
b)
 (Tuple15-c:
0
c)
 (Tuple 15-d: 'd)(Tuple15-e:
0
e)
 (Tuple 15-f: 'f)(Tuple 15-g: 'g)(Tuple15-h:
0h)
 (Tuple15-i:
0
i)
 (Tuple 15-j: 'j)(Tuple15-k:
0
k)
 (Tuple15-l:
0
l)
 (Tuple15-m:
0m)
 (Tuple 15-n: 'n)
```
(*Tuple15-o*: 0*o*)

## **context begin**

qualified fun set-a::  $a' = (a, b, c, d, e', f', g', h', i', j', k, d', m, a')$  tuplet  $b \Rightarrow b$  where ‹*set-a M* (*Tuple15 - N D i W ivmtf icount ccach lbd outl heur stats aivdom clss opts*) = (*Tuple15 M N D i W ivmtf icount ccach lbd outl heur stats aivdom clss opts*)›

qualified fun set-b::  $\langle b \rangle \rightarrow -\rangle$  ('a, 'b, 'c, 'd, 'e, 'f, 'g, 'h, 'i, 'j, 'k, 'l, 'm, 'n, 'o) tuple15> where ‹*set-b N* (*Tuple15 M - D i W ivmtf icount ccach lbd outl heur stats aivdom clss opts*) = (*Tuple15 M N D i W ivmtf icount ccach lbd outl heur stats aivdom clss opts*)›

qualified fun set-c::  $\langle c \rangle \langle a, b, c, d, e, f, g, h, i, j, k, l, m, n, o \rangle$  tuple15  $\Rightarrow$  ('a, 'b, 'c, 'd,  $(e, 'f, 'g, 'h, 'i, 'j, 'k, 'l, 'm, 'n, 'o) tuple15$  where

‹*set-c D* (*Tuple15 M N - i W ivmtf icount ccach lbd outl heur stats aivdom clss opts*) = (*Tuple15 M N D i W ivmtf icount ccach lbd outl heur stats aivdom clss opts*)›

qualified fun set-d::  $d \Rightarrow (d, b, c, d, e, f, g, h, i, j, k, l, m, n, o) \t{t} = 15 \Rightarrow (d, b, c, d, d)$  $(e, 'f, 'g, 'h, 'i, 'j, 'k, 'l, 'm, 'n, 'o) tuple15$  where

‹*set-d i* (*Tuple15 M N D - W ivmtf icount ccach lbd outl heur stats aivdom clss opts*) = (*Tuple15 M N D i W ivmtf icount ccach lbd outl heur stats aivdom clss opts*)›

qualified fun set-e::  $\langle e \rangle \Rightarrow$   $\langle a, b, c, d, e, f, g, h, i, j, k, l, m, n, o \rangle$  tuple15  $\Rightarrow$   $\langle a, b, c, d, f \rangle$  $(e, 'f, 'g, 'h, 'i, 'j, 'k, 'l, 'm, 'n, 'o) tuple15$  where

‹*set-e W* (*Tuple15 M N D i - ivmtf icount ccach lbd outl heur stats aivdom clss opts*) = (*Tuple15 M N D i W ivmtf icount ccach lbd outl heur stats aivdom clss opts*)›

qualified fun set-f::  $\langle f \rangle \Rightarrow$  ('a, 'b, 'c, 'd, 'e, 'f, 'g, 'h, 'i, 'j, 'k, 'l, 'm, 'n, 'o) tuple15  $\Rightarrow$  ('a, 'b, 'c, 'd,  $(e, 'f, 'g, 'h, 'i, 'j, 'k, 'l, 'm, 'n, 'o) tuple15$  where

‹*set-f ivmtf* (*Tuple15 M N D i W - icount ccach lbd outl heur stats aivdom clss opts*) = (*Tuple15 M N D i W ivmtf icount ccach lbd outl heur stats aivdom clss opts*)›

qualified fun set-g::  $s'g \Rightarrow (a, b, c, d, e, f, g, h, i, j, k, l, m, n, o)$  tuple15  $\Rightarrow (a, b, c, d, f)$  $(e, 'f, 'g, 'h, 'i, 'j, 'k, 'l, 'm, 'n, 'o) tuple15$  where

‹*set-g icount* (*Tuple15 M N D i W ivmtf - ccach lbd outl heur stats aivdom clss opts*) = (*Tuple15 M N D i W ivmtf icount ccach lbd outl heur stats aivdom clss opts*)›

qualified fun set-h::  $\langle h \rangle \Rightarrow$   $(\langle a, b, c, d, e, f, g, h, i, j, k, l, m, n, o)$  tuple15  $\Rightarrow$   $(\langle a, b, c, d, f, g, h, d, f, g, h, k, l, h, l, l, m, l, o)$  $(e, 'f, 'g, 'h, 'i, 'j, 'k, 'l, 'm, 'n, 'o) tuple15$  where

‹*set-h ccach* (*Tuple15 M N D i W ivmtf icount - lbd outl heur stats aivdom clss opts*) = (*Tuple15 M N D i W ivmtf icount ccach lbd outl heur stats aivdom clss opts*)›

**qualified fun** *set-i* :: ‹ 0 *i* ⇒ ( 0*a,* 0 *b,* 0 *c,* 0*d,* 0 *e,* 0 *f ,* 0 *g,* 0*h,* 0 *i,* 0 *j,* 0 *k,* 0 *l,* <sup>0</sup>*m,* 0*n,* <sup>0</sup>*o*) *tuple15* ⇒ ( 0*a,* 0 *b,* 0 *c,* 0*d,*  $(e, 'f, 'g, 'h, 'i, 'j, 'k, 'l, 'm, 'n, 'o) tuple15$  where

‹*set-i lbd* (*Tuple15 M N D i W ivmtf icount ccach - outl heur stats aivdom clss opts*) = (*Tuple15 M N D i W ivmtf icount ccach lbd outl heur stats aivdom clss opts*)›

qualified fun set-j::  $\langle j \rangle \Rightarrow$   $(a, 'b, 'c, 'd, 'e, 'f, 'g, 'h, 'i, 'j, 'k, 'l, 'm, 'n, 'o) tuple15 \Rightarrow (a, 'b, 'c, 'd, 'f, 'g, 'h, 'i, 'j, 'k, 'l, 'm, 'n, 'o) tuple15 \Rightarrow$  $'e, 'f, 'g, 'h, 'i, 'j, 'k, 'l, 'm, 'n, 'o) tuple15$  where

‹*set-j outl* (*Tuple15 M N D i W ivmtf icount ccach lbd - heur stats aivdom clss opts*) = (*Tuple15 M N D i W ivmtf icount ccach lbd outl heur stats aivdom clss opts*)›

qualified fun set-l::  $\langle l \rangle \Rightarrow$   $\langle a, b, c, d, e, f, g, h, i, j, k, l, m, n, o \rangle$  tuple15  $\Rightarrow$   $\langle a, b, c, d, f \rangle$  $(e, 'f, 'g, 'h, 'i, 'j, 'k, 'l, 'm, 'n, 'o) tuple15$  where

‹*set-l heur* (*Tuple15 M N D i W ivmtf icount ccach lbd outl stats - aivdom clss opts*) = (*Tuple15 M N*

*D i W ivmtf icount ccach lbd outl stats heur aivdom clss opts*)›

qualified fun set-k::  $\langle k \rangle \Rightarrow$   $\langle a, b, c, d, e, f, g, h, i, j, k, l, m, n, o \rangle$  tuple15  $\Rightarrow$   $\langle a, b, c, d, f \rangle$  $'e, 'f, 'g, 'h, 'i, 'j, 'k, 'l, 'm, 'n, 'o) tuple15$  where

‹*set-k stats* (*Tuple15 M N D i W ivmtf icount ccach lbd outl - heur aivdom clss opts*) = (*Tuple15 M N D i W ivmtf icount ccach lbd outl stats heur aivdom clss opts*)›

qualified fun set-m:  $\langle m \rangle \Rightarrow$   $(2a, b, c, d, e, f, g, h, i, j, k, l, m, n, o)$  tuple15  $\Rightarrow$   $(2a, b, c, d)$  $'d, 'e, 'f, 'g, 'h, 'i, 'j, 'k, 'l, 'm, 'n, 'o) tuple15$  where

‹*set-m aivdom* (*Tuple15 M N D i W ivmtf icount ccach lbd outl heur stats - clss opts*) = (*Tuple15 M N D i W ivmtf icount ccach lbd outl heur stats aivdom clss opts*)›

qualified fun set-n::  $\langle n \rangle \Rightarrow$   $\langle a, b, c, d, e, f, g, h, i, j, k, l, m, n, o \rangle$  tuple15  $\Rightarrow$   $\langle a, b, c, d, f \rangle$  $'e, 'f, 'g, 'h, 'i, 'j, 'k, 'l, 'm, 'n, 'o) tuple15$  where

‹*set-n clss* (*Tuple15 M N D i W ivmtf icount ccach lbd outl heur stats aivdom - opts*) = (*Tuple15 M N D i W ivmtf icount ccach lbd outl heur stats aivdom clss opts*)›

qualified fun set-o::  $\langle o \rangle \Rightarrow (\langle a, b, c, d, e, f, g, h, i, j, k, l, m, n, o)$  tuple15  $\Rightarrow$   $(\langle a, b, c, d, f, g, h, g, h, l, g, h, l, k, l, m, h, o)$  $(e, 'f, 'g, 'h, 'i, 'j, 'k, 'l, 'm, 'n, 'o) tuple15$  where

‹*set-o opts* (*Tuple15 M N D i W ivmtf icount ccach lbd outl heur stats aivdom clss -*) = (*Tuple15 M N D i W ivmtf icount ccach lbd outl heur stats aivdom clss opts*)›

#### **end**

**lemma** lambda-comp-true:  $\langle (\lambda S, True) \circ f = (\lambda - True) \rangle$   $\langle uncurry (\lambda a b, True) = (\lambda - True) \rangle$   $\langle uncurry2 \rangle$  $(\lambda a \ b \ c. \ True) = (\lambda - \ True)$ 

‹*case-tuple15* (*λM - - - - - - - - - - - - - -. True*) = (*λ-. True*)› **by** (*auto intro*!: *ext split*: *Tuple15 .tuple15 .splits*)

**named-theorems** *Tuple15-state-simp* ‹*Simplify the state setter and extractors*› **lemma** [*Tuple15-state-simp*]:

 $\langle \text{Tuple15-a} \mid \text{Tuple15.} set-a \mid a \mid S \rangle = a \rangle$ ‹*Tuple15-b* (*Tuple15 .set-a b S*) = *Tuple15-b S*› ‹*Tuple15-c* (*Tuple15 .set-a b S*) = *Tuple15-c S*› ‹*Tuple15-d* (*Tuple15 .set-a b S*) = *Tuple15-d S*› ‹*Tuple15-e* (*Tuple15 .set-a b S*) = *Tuple15-e S*› ‹*Tuple15-f* (*Tuple15 .set-a b S*) = *Tuple15-f S*› ‹*Tuple15-g* (*Tuple15 .set-a b S*) = *Tuple15-g S*› ‹*Tuple15-h* (*Tuple15 .set-a b S*) = *Tuple15-h S*› ‹*Tuple15-i* (*Tuple15 .set-a b S*) = *Tuple15-i S*› ‹*Tuple15-j* (*Tuple15 .set-a b S*) = *Tuple15-j S*› ‹*Tuple15-k* (*Tuple15 .set-a b S*) = *Tuple15-k S*› ‹*Tuple15-l* (*Tuple15 .set-a b S*) = *Tuple15-l S*› ‹*Tuple15-m* (*Tuple15 .set-a b S*) = *Tuple15-m S*› ‹*Tuple15-n* (*Tuple15 .set-a b S*) = *Tuple15-n S*› ‹*Tuple15-o* (*Tuple15 .set-a b S*) = *Tuple15-o S*› **by** (*cases S*; *auto*; *fail*)+

**lemma** [*Tuple15-state-simp*]:

```
‹Tuple15-a (Tuple15 .set-b b S) = Tuple15-a S›
\langle \text{Tuple15-b (Tuple15. set-b b S)} = b \rangle‹Tuple15-c (Tuple15 .set-b b S) = Tuple15-c S›
‹Tuple15-d (Tuple15 .set-b b S) = Tuple15-d S›
‹Tuple15-e (Tuple15 .set-b b S) = Tuple15-e S›
‹Tuple15-f (Tuple15 .set-b b S) = Tuple15-f S›
‹Tuple15-g (Tuple15 .set-b b S) = Tuple15-g S›
```
‹*Tuple15-h* (*Tuple15 .set-b b S*) = *Tuple15-h S*› ‹*Tuple15-i* (*Tuple15 .set-b b S*) = *Tuple15-i S*› ‹*Tuple15-j* (*Tuple15 .set-b b S*) = *Tuple15-j S*› ‹*Tuple15-k* (*Tuple15 .set-b b S*) = *Tuple15-k S*› ‹*Tuple15-l* (*Tuple15 .set-b b S*) = *Tuple15-l S*› ‹*Tuple15-m* (*Tuple15 .set-b b S*) = *Tuple15-m S*› ‹*Tuple15-n* (*Tuple15 .set-b b S*) = *Tuple15-n S*› ‹*Tuple15-o* (*Tuple15 .set-b b S*) = *Tuple15-o S*› **by** (*cases S*; *auto*; *fail*)+

**lemma** [*Tuple15-state-simp*]:

```
‹Tuple15-a (Tuple15 .set-c b S) = Tuple15-a S›
‹Tuple15-b (Tuple15 .set-c b S) = Tuple15-b S›
\langle \text{Tuple15-c} \mid \text{Tuple15}.\text{set-c} \mid b \rangle = b‹Tuple15-d (Tuple15 .set-c b S) = Tuple15-d S›
‹Tuple15-e (Tuple15 .set-c b S) = Tuple15-e S›
‹Tuple15-f (Tuple15 .set-c b S) = Tuple15-f S›
‹Tuple15-g (Tuple15 .set-c b S) = Tuple15-g S›
‹Tuple15-h (Tuple15 .set-c b S) = Tuple15-h S›
‹Tuple15-i (Tuple15 .set-c b S) = Tuple15-i S›
‹Tuple15-j (Tuple15 .set-c b S) = Tuple15-j S›
‹Tuple15-k (Tuple15 .set-c b S) = Tuple15-k S›
‹Tuple15-l (Tuple15 .set-c b S) = Tuple15-l S›
‹Tuple15-m (Tuple15 .set-c b S) = Tuple15-m S›
‹Tuple15-n (Tuple15 .set-c b S) = Tuple15-n S›
‹Tuple15-o (Tuple15 .set-c b S) = Tuple15-o S›
by (cases S; auto; fail)+
```
#### **lemma** [*Tuple15-state-simp*]:

```
‹Tuple15-a (Tuple15 .set-d b S) = Tuple15-a S›
‹Tuple15-b (Tuple15 .set-d b S) = Tuple15-b S›
‹Tuple15-c (Tuple15 .set-d b S) = Tuple15-c S›
\langle \text{Tuple15-}d \text{ (Tuplet5.} set-d \text{ b } S) = b \rangle‹Tuple15-e (Tuple15 .set-d b S) = Tuple15-e S›
‹Tuple15-f (Tuple15 .set-d b S) = Tuple15-f S›
‹Tuple15-g (Tuple15 .set-d b S) = Tuple15-g S›
‹Tuple15-h (Tuple15 .set-d b S) = Tuple15-h S›
‹Tuple15-i (Tuple15 .set-d b S) = Tuple15-i S›
‹Tuple15-j (Tuple15 .set-d b S) = Tuple15-j S›
\langle \text{Tuple15-k (Tuple15.set-d b S)} = \text{Tuple15-k S} \rangle‹Tuple15-l (Tuple15 .set-d b S) = Tuple15-l S›
‹Tuple15-m (Tuple15 .set-d b S) = Tuple15-m S›
‹Tuple15-n (Tuple15 .set-d b S) = Tuple15-n S›
‹Tuple15-o (Tuple15 .set-d b S) = Tuple15-o S›
by (cases S; auto; fail)+
```
**lemma** [*Tuple15-state-simp*]:

‹*Tuple15-a* (*Tuple15 .set-e b S*) = *Tuple15-a S*› ‹*Tuple15-b* (*Tuple15 .set-e b S*) = *Tuple15-b S*› ‹*Tuple15-c* (*Tuple15 .set-e b S*) = *Tuple15-c S*› ‹*Tuple15-d* (*Tuple15 .set-e b S*) = *Tuple15-d S*›  $\langle \text{Tuple15-e} \mid \text{Tuple15.set-e} \mid b \rangle = b \rangle$ ‹*Tuple15-f* (*Tuple15 .set-e b S*) = *Tuple15-f S*› ‹*Tuple15-g* (*Tuple15 .set-e b S*) = *Tuple15-g S*› ‹*Tuple15-h* (*Tuple15 .set-e b S*) = *Tuple15-h S*› ‹*Tuple15-i* (*Tuple15 .set-e b S*) = *Tuple15-i S*›

```
‹Tuple15-j (Tuple15 .set-e b S) = Tuple15-j S›
‹Tuple15-k (Tuple15 .set-e b S) = Tuple15-k S›
‹Tuple15-l (Tuple15 .set-e b S) = Tuple15-l S›
‹Tuple15-m (Tuple15 .set-e b S) = Tuple15-m S›
‹Tuple15-n (Tuple15 .set-e b S) = Tuple15-n S›
‹Tuple15-o (Tuple15 .set-e b S) = Tuple15-o S›
by (cases S; auto; fail)+
```
### **lemma** [*Tuple15-state-simp*]:

```
‹Tuple15-a (Tuple15 .set-f b S) = Tuple15-a S›
‹Tuple15-b (Tuple15 .set-f b S) = Tuple15-b S›
‹Tuple15-c (Tuple15 .set-f b S) = Tuple15-c S›
‹Tuple15-d (Tuple15 .set-f b S) = Tuple15-d S›
‹Tuple15-e (Tuple15 .set-f b S) = Tuple15-e S›
\langle \text{Tuple15-f (Tuple15. set-f b S)} = b \rangle‹Tuple15-g (Tuple15 .set-f b S) = Tuple15-g S›
‹Tuple15-h (Tuple15 .set-f b S) = Tuple15-h S›
‹Tuple15-i (Tuple15 .set-f b S) = Tuple15-i S›
‹Tuple15-j (Tuple15 .set-f b S) = Tuple15-j S›
‹Tuple15-k (Tuple15 .set-f b S) = Tuple15-k S›
‹Tuple15-l (Tuple15 .set-f b S) = Tuple15-l S›
‹Tuple15-m (Tuple15 .set-f b S) = Tuple15-m S›
‹Tuple15-n (Tuple15 .set-f b S) = Tuple15-n S›
‹Tuple15-o (Tuple15 .set-f b S) = Tuple15-o S›
by (cases S; auto; fail)+
```
## **lemma** [*Tuple15-state-simp*]:

```
‹Tuple15-a (Tuple15 .set-g b S) = Tuple15-a S›
‹Tuple15-b (Tuple15 .set-g b S) = Tuple15-b S›
‹Tuple15-c (Tuple15 .set-g b S) = Tuple15-c S›
‹Tuple15-d (Tuple15 .set-g b S) = Tuple15-d S›
‹Tuple15-e (Tuple15 .set-g b S) = Tuple15-e S›
\langle \text{Tuple15-f (Tuple15. set-g b S)} = \text{Tuple15-f S} \rangle\langle \text{Tuple15-g (Tuplet5. set-g b S)} = b \rangle‹Tuple15-h (Tuple15 .set-g b S) = Tuple15-h S›
‹Tuple15-i (Tuple15 .set-g b S) = Tuple15-i S›
‹Tuple15-j (Tuple15 .set-g b S) = Tuple15-j S›
‹Tuple15-k (Tuple15 .set-g b S) = Tuple15-k S›
‹Tuple15-l (Tuple15 .set-g b S) = Tuple15-l S›
‹Tuple15-m (Tuple15 .set-g b S) = Tuple15-m S›
‹Tuple15-n (Tuple15 .set-g b S) = Tuple15-n S›
‹Tuple15-o (Tuple15 .set-g b S) = Tuple15-o S›
by (cases S; auto; fail)+
```
## **lemma** [*Tuple15-state-simp*]:

```
‹Tuple15-a (Tuple15 .set-h b S) = Tuple15-a S›
‹Tuple15-b (Tuple15 .set-h b S) = Tuple15-b S›
‹Tuple15-c (Tuple15 .set-h b S) = Tuple15-c S›
‹Tuple15-d (Tuple15 .set-h b S) = Tuple15-d S›
‹Tuple15-e (Tuple15 .set-h b S) = Tuple15-e S›
‹Tuple15-f (Tuple15 .set-h b S) = Tuple15-f S›
‹Tuple15-g (Tuple15 .set-h b S) = Tuple15-g S›
\langle \textit{Tuple15-h} \mid \textit{Tuple15.set-h} \mid b \rangle = b \rangle‹Tuple15-i (Tuple15 .set-h b S) = Tuple15-i S›
‹Tuple15-j (Tuple15 .set-h b S) = Tuple15-j S›
‹Tuple15-k (Tuple15 .set-h b S) = Tuple15-k S›
```
‹*Tuple15-l* (*Tuple15 .set-h b S*) = *Tuple15-l S*› ‹*Tuple15-m* (*Tuple15 .set-h b S*) = *Tuple15-m S*› ‹*Tuple15-n* (*Tuple15 .set-h b S*) = *Tuple15-n S*› ‹*Tuple15-o* (*Tuple15 .set-h b S*) = *Tuple15-o S*› **by** (*cases S*; *auto*; *fail*)+

#### **lemma** [*Tuple15-state-simp*]:

‹*Tuple15-a* (*Tuple15 .set-i b S*) = *Tuple15-a S*› ‹*Tuple15-b* (*Tuple15 .set-i b S*) = *Tuple15-b S*› ‹*Tuple15-c* (*Tuple15 .set-i b S*) = *Tuple15-c S*› ‹*Tuple15-d* (*Tuple15 .set-i b S*) = *Tuple15-d S*› ‹*Tuple15-e* (*Tuple15 .set-i b S*) = *Tuple15-e S*› ‹*Tuple15-f* (*Tuple15 .set-i b S*) = *Tuple15-f S*› ‹*Tuple15-g* (*Tuple15 .set-i b S*) = *Tuple15-g S*› ‹*Tuple15-h* (*Tuple15 .set-i b S*) = *Tuple15-h S*›  $\langle \text{Tuple15-}i \text{ (Tuplet5.}set-i \text{ b S)} = b \rangle$ ‹*Tuple15-j* (*Tuple15 .set-i b S*) = *Tuple15-j S*› ‹*Tuple15-k* (*Tuple15 .set-i b S*) = *Tuple15-k S*› ‹*Tuple15-l* (*Tuple15 .set-i b S*) = *Tuple15-l S*› ‹*Tuple15-m* (*Tuple15 .set-i b S*) = *Tuple15-m S*› ‹*Tuple15-n* (*Tuple15 .set-i b S*) = *Tuple15-n S*› ‹*Tuple15-o* (*Tuple15 .set-i b S*) = *Tuple15-o S*› **by** (*cases S*; *auto*; *fail*)+

#### **lemma** [*Tuple15-state-simp*]:

‹*Tuple15-a* (*Tuple15 .set-j b S*) = *Tuple15-a S*› ‹*Tuple15-b* (*Tuple15 .set-j b S*) = *Tuple15-b S*› ‹*Tuple15-c* (*Tuple15 .set-j b S*) = *Tuple15-c S*› ‹*Tuple15-d* (*Tuple15 .set-j b S*) = *Tuple15-d S*› ‹*Tuple15-e* (*Tuple15 .set-j b S*) = *Tuple15-e S*› ‹*Tuple15-f* (*Tuple15 .set-j b S*) = *Tuple15-f S*› ‹*Tuple15-g* (*Tuple15 .set-j b S*) = *Tuple15-g S*› ‹*Tuple15-h* (*Tuple15 .set-j b S*) = *Tuple15-h S*› ‹*Tuple15-i* (*Tuple15 .set-j b S*) = *Tuple15-i S*›  $\langle \text{Tuple15-}j \text{ (Tuplet5.} set-j \text{ b } S) = b \rangle$ ‹*Tuple15-k* (*Tuple15 .set-j b S*) = *Tuple15-k S*› ‹*Tuple15-l* (*Tuple15 .set-j b S*) = *Tuple15-l S*› ‹*Tuple15-m* (*Tuple15 .set-j b S*) = *Tuple15-m S*› ‹*Tuple15-n* (*Tuple15 .set-j b S*) = *Tuple15-n S*› ‹*Tuple15-o* (*Tuple15 .set-j b S*) = *Tuple15-o S*› **by** (*cases S*; *auto*; *fail*)+

#### **lemma** [*Tuple15-state-simp*]:

‹*Tuple15-a* (*Tuple15 .set-k b S*) = *Tuple15-a S*› ‹*Tuple15-b* (*Tuple15 .set-k b S*) = *Tuple15-b S*› ‹*Tuple15-c* (*Tuple15 .set-k b S*) = *Tuple15-c S*› ‹*Tuple15-d* (*Tuple15 .set-k b S*) = *Tuple15-d S*› ‹*Tuple15-e* (*Tuple15 .set-k b S*) = *Tuple15-e S*› ‹*Tuple15-f* (*Tuple15 .set-k b S*) = *Tuple15-f S*› ‹*Tuple15-g* (*Tuple15 .set-k b S*) = *Tuple15-g S*› ‹*Tuple15-h* (*Tuple15 .set-k b S*) = *Tuple15-h S*› ‹*Tuple15-i* (*Tuple15 .set-k b S*) = *Tuple15-i S*› ‹*Tuple15-j* (*Tuple15 .set-k b S*) = *Tuple15-j S*›  $\langle \text{Tuple15-k} \mid \text{Tuple15.set-k} \mid b \rangle = b \rangle$ ‹*Tuple15-l* (*Tuple15 .set-k b S*) = *Tuple15-l S*› ‹*Tuple15-m* (*Tuple15 .set-k b S*) = *Tuple15-m S*› ‹*Tuple15-n* (*Tuple15 .set-k b S*) = *Tuple15-n S*› ‹*Tuple15-o* (*Tuple15 .set-k b S*) = *Tuple15-o S*› **by** (*cases S*; *auto*; *fail*)+

## **lemma** [*Tuple15-state-simp*]:

```
‹Tuple15-a (Tuple15 .set-l b S) = Tuple15-a S›
‹Tuple15-b (Tuple15 .set-l b S) = Tuple15-b S›
‹Tuple15-c (Tuple15 .set-l b S) = Tuple15-c S›
‹Tuple15-d (Tuple15 .set-l b S) = Tuple15-d S›
‹Tuple15-e (Tuple15 .set-l b S) = Tuple15-e S›
‹Tuple15-f (Tuple15 .set-l b S) = Tuple15-f S›
‹Tuple15-g (Tuple15 .set-l b S) = Tuple15-g S›
‹Tuple15-h (Tuple15 .set-l b S) = Tuple15-h S›
‹Tuple15-i (Tuple15 .set-l b S) = Tuple15-i S›
‹Tuple15-j (Tuple15 .set-l b S) = Tuple15-j S›
‹Tuple15-k (Tuple15 .set-l b S) = Tuple15-k S›
\langle \text{Tuple15-1} \mid \text{Tuple15.} set-l \mid b \mid S \rangle = b \rangle‹Tuple15-m (Tuple15 .set-l b S) = Tuple15-m S›
‹Tuple15-n (Tuple15 .set-l b S) = Tuple15-n S›
‹Tuple15-o (Tuple15 .set-l b S) = Tuple15-o S›
```
**by** (*cases S*; *auto*; *fail*)+

## **lemma** [*Tuple15-state-simp*]:

‹*Tuple15-a* (*Tuple15 .set-m b S*) = *Tuple15-a S*› ‹*Tuple15-b* (*Tuple15 .set-m b S*) = *Tuple15-b S*› ‹*Tuple15-c* (*Tuple15 .set-m b S*) = *Tuple15-c S*› ‹*Tuple15-d* (*Tuple15 .set-m b S*) = *Tuple15-d S*› ‹*Tuple15-e* (*Tuple15 .set-m b S*) = *Tuple15-e S*› ‹*Tuple15-f* (*Tuple15 .set-m b S*) = *Tuple15-f S*› ‹*Tuple15-g* (*Tuple15 .set-m b S*) = *Tuple15-g S*› ‹*Tuple15-h* (*Tuple15 .set-m b S*) = *Tuple15-h S*› ‹*Tuple15-i* (*Tuple15 .set-m b S*) = *Tuple15-i S*› ‹*Tuple15-j* (*Tuple15 .set-m b S*) = *Tuple15-j S*› ‹*Tuple15-k* (*Tuple15 .set-m b S*) = *Tuple15-k S*› ‹*Tuple15-l* (*Tuple15 .set-m b S*) = *Tuple15-l S*›  $\langle \textit{Tuple15-m} \mid \textit{Tuple15.set-m} \, b \, S \rangle = b \rangle$ ‹*Tuple15-n* (*Tuple15 .set-m b S*) = *Tuple15-n S*› ‹*Tuple15-o* (*Tuple15 .set-m b S*) = *Tuple15-o S*› **by** (*cases S*; *auto*; *fail*)+

#### **lemma** [*Tuple15-state-simp*]:

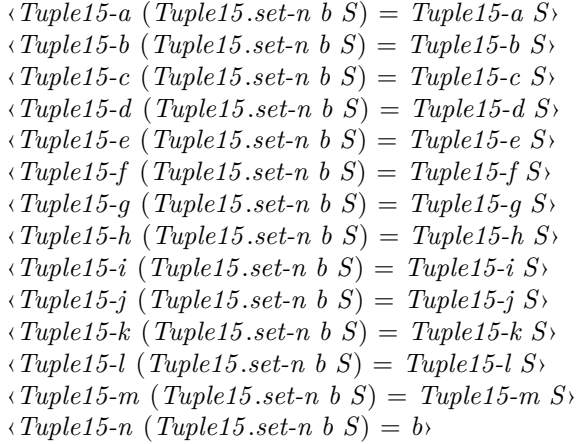

‹*Tuple15-o* (*Tuple15 .set-n b S*) = *Tuple15-o S*› **by** (*cases S*; *auto*; *fail*)+

**lemma** [*Tuple15-state-simp*]:

‹*Tuple15-a* (*Tuple15 .set-o b S*) = *Tuple15-a S*› ‹*Tuple15-b* (*Tuple15 .set-o b S*) = *Tuple15-b S*› ‹*Tuple15-c* (*Tuple15 .set-o b S*) = *Tuple15-c S*› ‹*Tuple15-d* (*Tuple15 .set-o b S*) = *Tuple15-d S*› ‹*Tuple15-e* (*Tuple15 .set-o b S*) = *Tuple15-e S*› ‹*Tuple15-f* (*Tuple15 .set-o b S*) = *Tuple15-f S*› ‹*Tuple15-g* (*Tuple15 .set-o b S*) = *Tuple15-g S*› ‹*Tuple15-h* (*Tuple15 .set-o b S*) = *Tuple15-h S*› ‹*Tuple15-i* (*Tuple15 .set-o b S*) = *Tuple15-i S*› ‹*Tuple15-j* (*Tuple15 .set-o b S*) = *Tuple15-j S*› ‹*Tuple15-k* (*Tuple15 .set-o b S*) = *Tuple15-k S*› ‹*Tuple15-l* (*Tuple15 .set-o b S*) = *Tuple15-l S*› ‹*Tuple15-m* (*Tuple15 .set-o b S*) = *Tuple15-m S*› ‹*Tuple15-n* (*Tuple15 .set-o b S*) = *Tuple15-n S*›  $\langle \text{Tuple15-0} \mid \text{Tuple15.} set \text{-}o \mid b \rangle = b$ 

**by** (*cases S*; *auto*; *fail*)+

**declare** *Tuple15-state-simp*[*simp*] **end theory** *IsaSAT-Bump-Heuristics-Init-State* **imports** *Watched-Literals-VMTF IsaSAT-ACIDS Tuple4 IsaSAT-ACIDS Pairing-Heap-LLVM.Relational-Pairing-Heaps Pairing-Heap-LLVM.Pairing-Heaps-Impl* **begin**

**type-synonym**  $v$ mtf-remove-int-option-fst-As =  $\langle nat-vmtf\text{-}node\text{ list }\times nat\times nat\text{ option }\times nat\text{ option}$ × *nat option*›

**definition** *isa-vmtf-init*

:: ‹*nat multiset* ⇒ (*nat, nat*) *ann-lits* ⇒ *vmtf-remove-int-option-fst-As set*› **where**  $\langle isa\text{-}vmt\text{-}i\text{-}ni\text{ }t\mathcal{A}_{in} \mid M = \{ (ns, m, \text{ }fst\text{-}As, \text{ }lst\text{-}As, \text{ } next\text{-}search).$  $A_{in} \neq {\#} \rightarrow (fst-As \neq None \land lst-As \neq None \land (ns, m, the fst-As, the lst-As, next-search) \in vmtf$  $\mathcal{A}_{in}$  *M*)}

**type-synonym** bump-heuristics-init =  $\langle$ ( $(nat, nat) acids, vmtf-remove-int-option-fst-As, bool, nat list \times$ *bool list*) *tuple4* ›

**abbreviation** *Bump-Heuristics-Init* ::  $\langle \cdot \rangle \Rightarrow \cdot \Rightarrow \cdot \Rightarrow \cdot \Rightarrow$  *bump-heuristics-init* **where** ‹*Bump-Heuristics-Init a b c d* ≡ *Tuple4 a b c d*›

**lemmas** *bump-heuristics-init-splits* = *Tuple4 .tuple4 .splits* **hide-fact** *tuple4 .splits*

**abbreviation** get-stable-heuristics :: ‹bump-heuristics-init  $\Rightarrow$  (nat,nat) acids> where ‹*get-stable-heuristics* ≡ *Tuple4-a*›

**abbreviation** *get-focused-heuristics* :: ‹*bump-heuristics-init* ⇒ *vmtf-remove-int-option-fst-As*› **where** ‹*get-focused-heuristics* ≡ *Tuple4-b*›

**abbreviation** *is-focused-heuristics* :: ‹*bump-heuristics-init*  $\Rightarrow$  *bool*› **where** 

‹*is-focused-heuristics* ≡ *Tuple4-c*›

- **abbreviation** *is-stable-heuristics*:: ‹*bump-heuristics-init* ⇒ *bool*› **where**  $\langle$ *is-stable-heuristics*  $x \equiv \neg$ *is-focused-heuristics*  $x$
- **abbreviation** *get-bumped-variables* :: *‹bump-heuristics-init*  $\Rightarrow$  *nat list*  $\times$  *bool list*  $\vee$  **where** ‹*get-bumped-variables* ≡ *Tuple4-d*›
- **abbreviation** *set-stable-heuristics* ::  $\langle (nat, nat) \rangle a \cdot \hat{a} \Rightarrow \text{bump-heuristics-int} \Rightarrow \rightarrow \text{where}$  $\langle \textit{set-stable-heuristics} \equiv \textit{Tuple4} \cdot \textit{set-a} \rangle$
- **abbreviation** *set-focused-heuristics* :: ‹*vmtf-remove-int-option-fst-As* ⇒*bump-heuristics-init* ⇒ *-*› **where**  $\langle \textit{set-focused-heuristics} \equiv \textit{Tuple4} \cdot \textit{set-b} \rangle$
- **abbreviation** *set-is-focused-heuristics* :: ‹*bool* ⇒*bump-heuristics-init* ⇒ *-*› **where**  $\langle \textit{set-is-focused-heuristics} \equiv \textit{Tuple4.} \textit{set-c} \rangle$
- **abbreviation** *set-bumped-variables* ::  $\langle nat\;list \rangle \times \langle bool\;list \rangle \Rightarrow \langle bump\;heuristic \rangle \Rightarrow \rightarrow \forall$  where  $\langle \textit{set-bumped-variables} \equiv \textit{Tuple4} \cdot \textit{set-d} \rangle$

**definition** *get-unit-trail* **where**  $\langle get\text{-}unit\text{-}trail M = (rev (take While (\lambda x. \neg is-decided x) (rev M)))\rangle$ 

**definition**  $bump\text{-}heur\text{-}init :: \langle \cdot \rangle \Rightarrow \cdot \Rightarrow bump\text{-}heuristics\text{-}init set \rangle$  where  $\langle$ *bump-heur-init*  $\mathcal{A}$   $M = \{x,$  $get-stable-heuristics x \in acids A M \wedge$  $get-focused-heuristics x \in isa-vmtf-nit \mathcal{A} M \wedge$ (*get-bumped-variables x, set* (*fst* (*get-bumped-variables x*))) ∈ *distinct-atoms-rel* A ∧  $count-decided M = 0$ }›

**lemma** *get-unit-trail-count-decided-0* [*simp*]: ‹*count-decided*  $M = 0 \implies$  *get-unit-trail*  $M = M$ › **by** (*auto simp*: *get-unit-trail-def count-decided-0-iff* ) (*metis rev-swap set-rev takeWhile-eq-all-conv*)

## **16.2.1 Access Function**

**definition**  $v$ *mtf-heur-import-variable* ::  $\langle nat \Rightarrow v$ *mtf-remove-int-option-fst-As*  $\Rightarrow \rightarrow$  **where**  $\langle \text{vmtf-heur-import-variable} L = (\lambda(n, \text{stm}, \text{fst}, \text{ last}, \text{cnext}) \rangle$ .  $(\text{vmtf-cons } n \ L \ \text{cnext \,} \, \text{stm}, \, \text{stm} + 1, \, \text{fst}, \, \text{Some } L, \, \text{cnext}))$ 

**definition** *acids-heur-import-variable* ::  $\langle nat, nat, nat, \rangle$  *acids*  $\Rightarrow$  - $\rangle$  **where** ‹*acids-heur-import-variable L* = (*λ*(*bw, m*)*. do* { *ASSERT* ( $m \leq$  *unat32-max*);  $bw \leftarrow \text{ACIDS}$ *.mop-prio-insert L m bw*; *RETURN* (*bw,* (*m*+*1* )) })›

**definition** *initialise-VMTF* ::  $\langle nat \text{ list } \Rightarrow nat \Rightarrow vmtf\text{-}remove\text{-}int\text{-}option\text{-}fst\text{-}As nres$  **where**  $\langle$ *initialise-VMTF N n = do* { *let A* = *replicate n* (*VMTF-Node 0 None None*);  $ASSERT(length N \leq unat32-max);$  $(n, A, \text{cnext}) \leftarrow \text{WHILE}_T$ 

 $(\lambda(i, A, \text{cnext}) \cdot i < \text{length-unit32-nat } N)$  $(\lambda(i, A, \text{cnext}), \text{do})$  $ASSERT(i < length-unit32-nat N);$ *let*  $L = (N! (length N - 1 - i));$  $ASSERT(L < length A);$  $ASSERT(cnext \neq None \rightarrow the \text{ }check \lt \text{ }length A);$  $ASSERT(i + 1 \leq unat32-max);$ *RETURN*  $(i + 1, \text{vmf-cons } A \ L \ \text{cnext } (i), \ \text{Some } L$ })  $(0, A, None);$ *RETURN*  $((A, n, \text{cnext}, (\text{if } N = \mathbb{I} \text{ then None else Some } ((N!(\text{length } N - 1))))), \text{cnext}))$ }› **definition**  $init \text{-}ACIDSO :: \leftarrow \Rightarrow nat \Rightarrow (nat \text{ multiset } \times nat \text{ multiset } \times (nat \Rightarrow nat))$  ress where  $\langle init\text{-}ACIDSO \, \mathcal{A} \, n = \text{do} \, \{$ *ASSERT*  $(A \neq {\#} \rightarrow n > Max$  (*insert* 0 (*set-mset* A))); *RETURN* ((A*,* {#}*, λ-. 0* )) }› **definition** *hp-init-ACIDS0* **where**  $\langle hp\text{-}init\text{-}ACIDSO - n = do$ *RETURN* ((*replicate n None, replicate n None, replicate n None, replicate n None, replicate n 0 , None*)) }› **lemma** *hp-acids-empty*: ‹(*hp-init-ACIDS0* A*, init-ACIDS0* A) ∈ *Id* →*<sup>f</sup>* h((hh*nat-rel*i*option-rel,* h*nat-rel*i*option-rel*i*pairing-heaps-rel*)) *O*  $acids-encoded-hmrel\rangle$ *nres-rel* **proof** − **have** 1:  $\langle (\mathcal{A}, (\lambda_-, None, \lambda_-, None, \lambda_-, None, \lambda_-, None, \lambda_-, None, \lambda_-, Some 0), None), (\mathcal{A}, \{\#\}, \lambda_-, 0) \rangle$ *acids-encoded-hmrel*› **by** (*auto simp*: *acids-encoded-hmrel-def pairing-heaps-rel-def map-fun-rel-def ACIDS.hmrel-def encoded-hp-prop-list-conc-def encoded-hp-prop-def empty-outside-def intro*!: *relcompI*) **have** *H*: *<u><i>wnset-nodes*  $ya \neq {\#}$  **for**  $ya$ </u> **by** (*cases ya*) *auto* **show** *?thesis* **unfolding** *uncurry0-def hp-init-ACIDS0-def init-ACIDS0-def* **apply** (*intro frefI nres-relI*) **apply** *refine-rcg* **apply** (*rule relcompI*[*of* ]) **defer apply** (*rule 1* ) **by** (*auto simp add*: *acids-encoded-hmrel-def encoded-hp-prop-def hp-init-ACIDS0-def ACIDS.hmrel-def encoded-hp-prop-list-conc-def pairing-heaps-rel-def H map-fun-rel-def split*: *option.splits dest*!: *multi-member-split*) **qed**

```
definition init-ACIDS where
  \langle init\text{-}ACIDS \mathcal{A} \mid n = do \rangleac \leftarrow init\text{-}ACIDSO \mathcal{A} n;RETURN (ac, 0 )
  }›
```

```
definition initialise-ACIDS :: \langle nat \rangle ist \Rightarrow nat \Rightarrow (nat, nat) acids nres\rangle where
\langleinitialise-ACIDS N n = do {
   A \leftarrow init\text{-}ACIDS (mset N) n;
   ASSERT(length N \leq unat32-max);(n, A) \leftarrow \text{WHILE}_T \lambda<sup>-</sup>. True
      (\lambda(i, A), i < length-unit32-nat N)(\lambda(i, A), d\sigma)ASSERT(i < length-unit32-nat N);let L = (N \, | \, i);
        ASSERT (snd A = i);
          ASSERT(i + 1 \leq unat32-max);A \leftarrow \text{acids-heur-import-variable } L \ A;RETURN (i + 1 , A)
      })
      (0, A);
   RETURN A
  }›
definition initialise-ACIDS-rev where
  \langleinitialise-ACIDS-rev N = initialise-ACIDS (rev N)\rangledefinition (in −) distinct-atms-empty where
  \langledistinct-atms-empty - = {}
definition (in −) distinct-atms-int-empty where
  \langledistinct-atms-int-empty n = RETURN ([], replicate n False)\ranglelemma distinct-atms-int-empty-distinct-atms-empty:
  \langle (distinct-atms-int-empty, RETURN o distinct-atms-empty) \in[\lambda n. (\forall L \in \mathcal{H} \mathcal{L}_{all} A \cdot atm \cdot of L < n)]f nat\text{-}rel \rightarrow \langle distinct\text{-}atoms\text{-}rel A\ranglenres-rel
  apply (intro frefI nres-relI)
  apply (auto simp: distinct-atoms-rel-alt-def distinct-atms-empty-def distinct-atms-int-empty-def )
  by (metis atms-of-\mathcal{L}_{all}-\mathcal{A}_{in} atms-of-def imageE)
lemma initialise-VMTF:
  shows \langle (uncurry initialise-VMTF, uncurry (\lambda N n. RES (is a \text{-} v m t f \text{-} init N ||))\rangle \in\lceil \lambda(N,n) \rceil. (∀ L∈# N. L < n) ∧ (distinct-mset N) ∧ size N < unat32-max ∧ set-mset N = set-mset
\mathcal{A}|_f(\langle nat\text{-}rel\rangle\text{list}\text{-}rel\text{-}mset\text{-}rel\rangle \times_f nat\text{-}rel \rightarrow \langle Id\rangle nres\text{-}rel\rangle(\textbf{is} \langle \text{?init}, \text{?R}) \in \rightarrow)proof −
  have vmtf-ns-notin-empty: \langle \text{vmtf-ns-notin} \rangle \rangle 0 (replicate n (VMTF-Node 0 None None)) for n
    unfolding vmtf-ns-notin-def
    by auto
  have K2: \langle distinct N \implies fst-As \langle length N \implies N!fst-As \in set (take fst-As N) \implies False
    for fst-As x N
    by (metis (no-types, lifting) in-set-conv-nth length-take less-not-refl min-less-iff-conj
      nth-eq-iff-index-eq nth-take)
  have W\text{-}ref: \langle WHILE_T \ (\lambda(i, A, \text{cnext}), \ i \leq \text{length-}unit32 \text{-}nat \ N')(\lambda(i, A, \text{cnext}), \text{do})- ← ASSERT (i < length-uint32-nat N');
               let L = (N'! (length N' - 1 - i));- ← ASSERT (L < length A);
              - \leftarrow \text{ASSERT} \text{ (} \text{cnext} \neq \text{None} \longrightarrow \text{the} \text{ } \text{cnext} \leq \text{length } A \text{)};
```
 $-$  ← *ASSERT*  $(i + 1 \leq$  *unat32-max*); *RETURN*  $(i + 1,$ *vmtf-cons A L cnext* (*i*)*, Some L*) })  $(0,$  *replicate*  $n'$  (*VMTF-Node 0 None None*)*, None*)  $\leq$  *SPEC*( $\lambda$ (*i*,  $A'$ , *cnext*). *vmtf-ns* (*rev* ((*take i* (*rev N* <sup>0</sup> )))) *i A*<sup>0</sup>  $\land$  *cnext* = (*option-last* (*take i* (*rev* N')))  $\land$  *i* = *length* N' ∧  $length A' = n \wedge \text{vmtf-}ns\text{-}notin (rev ((take i (rev N')))) i A'$ )›  $(i\mathbf{s} \leftarrow \leq$  *SPEC ?P*<sub>></sub>) **if** *H*: *⋅case y of*  $(N, n) \Rightarrow (∀ L ∈ # N. L < n) ∧ distinct-mset N ∧ size N < unat32-max ∧$ *set-mset*  $N = set-mset \mathcal{A}$  and *ref*:  $\langle (x, y) \in \langle Id \rangle$ *list-rel-mset-rel*  $\times_f$  *nat-rel* **and**  $st[simp]: \langle x = (N', n') \rangle \langle y = (N, n) \rangle$ for  $N N' n n' A x y$ **proof** − **have**  $[simp]: \langle n = n' \rangle$  and *NN'*:  $\langle (N', N) \in \langle Id \rangle$ *list-rel-mset-rel* **using** *ref* **unfolding** *st* **by** *auto* **then have** *dist*: *distinct* $N'$ **using**  $NN'$  *H* by (*auto simp*: *list-rel-def br-def list-mset-rel-def list.rel-eq list-all2-op-eq-map-right-iff' distinct-image-mset-inj list-rel-mset-rel-def*) have *L*-*N*:  $\langle L \rangle \langle n \rangle$  **if**  $\langle L \rangle \langle \langle E \rangle$  for *L* **using** *H ref that* **by** (*auto simp*: *list-rel-def br-def list-mset-rel-def list-all2-op-eq-map-right-iff* <sup>0</sup> *list-rel-mset-rel-def list.rel-eq*) **let**  ${}^{\circ}Q = \langle \lambda(i, A', \text{cnext}) \rangle$ .  $v$ *mtf-ns* (*rev* ((*take i* (*rev N'*)))) *i A'*  $\land$  *i*  $\leq$  *length N'*  $\land$  $cnext = (option-last (take i (rev N')) \wedge$ *length*  $A' = n \wedge \text{vmtf-ns-notin (rev ((take i (rev N'))))} i A'$  $\mathbf{have}[\textit{simp}]: \langle N' \rangle : (\textit{length } N' - \textit{Suc a}) \notin \textit{set}(\textit{take a (rev } N'))$  if  $\langle a \rangle \langle a \rangle = \langle a \rangle$  for a **by** (*metis K2 dist distinct-rev length-rev rev-nth that*) **show** *?thesis* **apply** (*refine-vcg WHILET-rule*[where  $R = \langle measure(\lambda(i, \cdot), length N' + 1 - i \rangle)$  and  $I = \langle ?Q \rangle$ ]) **subgoal by** *auto* **subgoal by** (*auto intro*: *vmtf-ns.intros*) **subgoal by** *auto* **subgoal by** *auto* **subgoal by** *auto* subgoal for  $S N' x2 A'$ **unfolding** *assert-bind-spec-conv vmtf-ns-notin-def* **using** *L-N dist* **by** (*auto 5 5 simp*: *take-Suc-conv-app-nth hd-drop-conv-nth nat-shiftr-div2 option-last-def hd-rev last-map intro*!: *vmtf-cons dest*: *K2* ) **subgoal by** *auto* **subgoal for** *s*  $\textbf{using } L-N[of \langle N' \rangle] \text{ (length } N' - 1 - \text{fst } s)$  *dist nth-mem*[of  $\langle \text{length } N' - 1 - \text{fst } s \rangle N'$ ] **by** (*auto simp*: *take-Suc-conv-app-nth hd-drop-conv-nth nat-shiftr-div2 option-last-def hd-rev last-map simp del*: *nth-mem*) **subgoal using** *L-N dist* **by** (*auto simp*: *last-take-nth-conv option-last-def nth-rev*) **subgoal using** *H dist ref*

**by** (*auto simp*: *last-take-nth-conv option-last-def list-rel-mset-rel-imp-same-length*) **subgoal using** *L-N dist* **by** (*auto 5 5 simp*: *take-Suc-conv-app-nth option-last-def hd-rev nth-rev last-map intro*!: *vmtf-cons dest*: *K2* ) **subgoal by** (*auto simp*: *take-Suc-conv-app-nth*) **subgoal by** (*auto simp*: *take-Suc-conv-app-nth nth-rev*) **subgoal by** *auto* **subgoal using** *L-N dist* **by** (*auto 5 5 simp*: *take-Suc-conv-app-nth hd-rev last-map option-last-def nth-rev intro*!: *vmtf-notin-vmtf-cons dest*: *K2 split*: *if-splits*) **subgoal by** *auto* **subgoal by** (*auto simp*: *nth-rev*) **subgoal by** *auto* **subgoal by** *auto* **subgoal by** *auto* **subgoal by** *auto* **done qed have**  $[simp]: \langle vmtf \text{-} \mathcal{L}_{all} \ n' \rbrack \ ( (set \ N, \ {\}) )$ **if**  $\langle (N, n') \in \langle Id \rangle$  *list-rel-mset-rel* $\rangle$  **for**  $N N' n'$ **using** *that* **unfolding** *vmtf-C<sub>all</sub>-def* **by** (*auto simp*: L*all-def atms-of-def image-image image-Un list-rel-def br-def list-mset-rel-def list-all2-op-eq-map-right-iff list-rel-mset-rel-def list.rel-eq*) **have**  $in-N-in-N1$ :  $\langle L \in set \ N' \implies L \in atmosof \ (\mathcal{L}_{all} \ N) \rangle$ **if**  $\langle (N', N) \in \text{list-mset-rel} \rangle$  for *L N N' y* **using** *that* **by** (*auto simp*: L*all-def atms-of-def image-image image-Un list-rel-def* list.rel-eq br-def list-mset-rel-def list-all2-op-eq-map-right-iff') **have** length-ba:  $\forall L \in \mathcal{H}$  *N*.  $L <$  *length* ba  $\implies L \in \text{atms-of } (\mathcal{L}_{all} N) \implies$  $L$  < *length* ba **if**  $\langle (N', y) \in \langle Id \rangle$ *list-rel-mset-rel* $\rangle$ for  $L$  ba  $N N' y$ **using** *that* **by** (*auto simp*: L*all-def nat-shiftr-div2 list.rel-eq atms-of-def image-image image-Un split*: *if-splits*) **show** *?thesis* **supply** *list.rel-eq*[*simp*] **apply** (*intro frefI nres-relI*) **unfolding** *initialise-VMTF-def uncurry-def conc-Id id-def isa-vmtf-init-def distinct-atms-int-empty-def nres-monad1* **apply** (*subst Let-def*) **apply** (*refine-vcg*) **subgoal by** (*auto dest*: *list-rel-mset-rel-imp-same-length*) **apply** (*rule W-ref* [*THEN order-trans*]; *assumption?*) subgoal for  $N' N'n' n' Nn$ **apply** (*auto dest*: *list-rel-mset-rel-imp-same-length simp*: *vmtf-def*)  $\mathbf{apply}$  (*rule exI*[*of* -  $\langle (fst N')\rangle$ ]) **apply** (*rule-tac exI*[*of* -  $\langle | \rangle$ ]) **apply** (*auto dest*: *list-rel-mset-rel-imp-same-length simp*: *vmtf-def hd-rev last-conv-nth rev-nth*  $atms-of-\mathcal{L}_{all}-\mathcal{A}_{in}$ **apply** (*auto dest*: *list-rel-mset-rel-imp-same-length simp*: *vmtf-def hd-rev last-conv-nth rev-nth atms-of-*L*all-*A*in list-rel-mset-rel-def list-mset-rel-def br-def hd-conv-nth*) **done**

**done qed**

```
lemma initialise-ACIDS:
  shows \langle (uncurry initialise-ACIDS, uncurry (\lambda N n \cdot RES \text{ (acids } N \text{ ([}::(nat,nat)ann-list)))\text{)} \in[λ(N, n)]. (∀ L \in \mathcal{H} N, L < n) ∧ (distinct-mset N) ∧ size N < unat32-max ∧ set-mset N = set-mset
\mathcal{A}|_f(\langle nat\text{-}rel\rangle\text{list}\text{-}rel\text{-}mset\text{-}rel\rangle \times_f nat\text{-}rel \rightarrow \langle Id\rangle nres\text{-}rel\rangle(\textbf{is} \langle \ell \text{init}, \ell R) \in \rightarrow)proof −
    define I' where \langle I' | x \rangle \equiv (\lambda(a,b::(nat,nat)acids)). b \in acids A (map (\lambda a. (Decided (Pos a)) ::
(nat, nat)ann-lit) (drop a (fst x)) \wedge a \leq length (fst x) \wedgesnd \, b = a \land \, \text{fst} \, (\text{snd} \, (\text{fst} \, b)) = \text{mset} \, (\text{take} \, a \, (\text{fst} \, x))) for x :: \text{wait} \, \text{list} \times \text{nat}have I0: \langle \forall L \in # \text{fst } y. L < \text{snd } y \rangle \landdistinct-mset (fst y) ∧
    size (fst y) \langle unat32-max \land set-mset (fst y) = set-mset \mathcal{A} ⇒
    (x, y) \in \langle nat\text{-}rel \ranglelist-rel-mset-rel \times_f nat-rel \implieslength (fst x) \leq unat 32-max \implies I' x (0, (mset (fst x), \{\# \}, \lambda - 0), 0) for x y
   by (cases x, cases y)
     (auto simp: I
0
-def acids-def list-rel-mset-rel-def list-mset-rel-def br-def defined-lit-map
      dest!: multi-member-split)
 have I'-Suc: \langle I' \, x \rangle (fst s + 1,
       (fst (fst (snd s)), add-mset (fst x ! fst s) (fst (snd (fst (snd s)))),
    (snd (snd (fst (snd s))))(fst x ! fst s := snd (snd s))),snd (snd s) + 1 \rightarrow and
   pre: \langle fst \ x \rangle \ | \ fst \ s \notin \# \ fst \ ( \text{snd } (\text{fst } (\text{snd } s)) \ \rangleif
      ‹(∀ L∈#fst y. L < snd y) ∧
      distinct-mset (fst y) ∧
      size (fst y) < unat32-max ∧ set-mset (fst y) = set-mset A› and
      \langle (x, y) \in \langle \textit{nat-rel} \rangle \textit{list-rel-mset-rel} \times_f \textit{nat-rel} \rangle and
      \langle x = (a, b) \rangle and
      \langle y = (aa, ba) \rangle and
      \langle \text{length} \ ( \text{fst } x ) \leq \text{unat} 32 \text{-m} ax \rangle and
      \langle I' \ x \ s \rangle and
      \langle f_{st} \rangle s \langle length-uint32-nat (fst x)\rangle and
      \langle fst \ s \rangle length-uint32-nat (fst x) and
      \langlesnd (snd s) = fst s\rangle and
      ‹fst s + 1 ≤ unat32-max›
   for a b aa ba s x y
 proof −
   have \langle mset (take (Suc (fst s)) a \rangle \subseteq \# A \rangleapply (rule subset-mset.trans[of - ‹mset a›])
      using that
      apply (clarsimp-all simp: acids-def defined-lit-map list-rel-mset-rel-def br-def list-mset-rel-def
         image\text{-}image\text{-}cls\text{-}heur\text{-}import\text{-}variable\text{-}def\text{-}l''\text{-}def\text{-}take\text{-}subseteq)by (metis distinct-subseteq-iff fst-eqD le-refl set-take-subset take-all-iff that(1 ))
    then show \langle I' x \rangle (fst s + 1),
       (fst (fst (snd s)), add-mset (fst x ! fst s) (fst (snd (fst (snd s)))),
     (snd (snd (fst (snd s))))(fst x ! fst s := snd (snd s))),snd (snd s) + 1 \rightarrow \langle \textit{fst} \ x \cdot \textit{!} \ \textit{fst} \ s \notin \textit{!} \ \textit{fst} \ ( \textit{snd} \ ( \textit{fst} \ ( \textit{snd} \ s))) \rangleusing that
```
 $image\text{-}image\text{-}acids\text{-}heur\text{-}import\text{-}variable\text{-}def\space I'\text{-}def\space Cons\text{-}nth\text{-}drop\text{-}Suc[\text{symmetric}]\text{}\label{eq:dis} distinct\text{-}in\text{-}set\text{-}take\text{-}iff$ *dest*: *multi-member-split*)+

**qed**

```
show ?thesis
   unfolding uncurry-def case-prod-beta initialise-ACIDS-def
     acids-heur-import-variable-def ACIDS.mop-prio-insert-def nres-monad3
     init-ACIDS-def nres-monad3 init-ACIDS0-def
     bind-to-let-conv Let-def
   apply (intro frefI nres-relI)
   subgoal for x y
     apply (cases x, cases y)
    apply (refine-vcg specify-left[OF WHILEIT-rule-stronger-inv[where \Phi = \langle \lambda(a::nat,b::(nat,nat)accids).
b \in \text{acids } A \in \text{[}::(\text{nat}, \text{nat}) \text{ann-lits}) and
        I' = \langle I' | x \rangle and
       R = \{measure(\lambda(a,b), length(fst x) - a) \}subgoal apply (auto simp: list-rel-mset-rel-def list-mset-rel-def br-def acids-def )
       using gt-or-eq-0 by blast
     subgoal by (auto simp: list-rel-mset-rel-def list-mset-rel-def br-def )
     subgoal by auto
     subgoal by auto
     subgoal by (rule I0 )
      subgoal by (auto \ simple \iint' - def)subgoal by (auto simp:)
     subgoal by auto
     subgoal by (rule pre)
      subgoal by (auto simp: I'-def list-rel-mset-rel-def list-mset-rel-def br-def
       acids-def)
      subgoal by (\text{rule } I'.\text{Suc})subgoal by (auto simp: I'-def)
     subgoal
        by (auto simp add: I'-def)
     subgoal apply (auto simp: list-rel-mset-rel-def list-mset-rel-def br-def acids-def )
       by (metis distinct-subseteq-iff set-mset-mset)
     done
   done
qed
lemma initialise-ACIDS-rev:
  shows \langle (uncurry initialise-ACIDS-rev, uncurry (\lambda N n \cdot RES \text{ (acids } N \text{ (}||::(nat, nat)ann-list)}))\rangle)
     [λ(N, n)]. (∀ L \in \mathcal{H} N, L < n) ∧ (distinct-mset N) ∧ size N < unat32-max ∧ set-mset N = set-mset
\mathcal{A}|_f(\langle nat\text{-}rel\rangle\text{list}\text{-}rel\text{-}mset\text{-}rel\rangle \times_f nat\text{-}rel \rightarrow \langle Id\rangle nres\text{-}rel\rangleunfolding initialise-ACIDS-rev-def
  apply (intro frefI nres-relI)+
 unfolding uncurry-def case-prod-beta
 apply (rule initialise-ACIDS[where A=A, THEN fref-to-Down-curry])
 by (auto simp: list-mset-rel-def list-rel-mset-rel-def br-def )
definition initialize-Bump-Init :: \langle nat \text{ list } \Rightarrow nat \Rightarrow bump \text{ heuristic} \rangle int nres where
  \langleinitialize-Bump-Init A n = do {
 focused \leftarrow initialise-VMTF \land n;hstable \leftarrow initialise-ACIDS-rev \, A \, n;to-remove \leftarrow distinct-atms-int-empty n;
  RETURN (Tuple4 hstable focused True to-remove)
```
}›

**lemma** *specify-left-RES*: **assumes**  $m \leq RES \Phi$ **assumes**  $\bigwedge x \colon x \in \Phi \implies f x \leq M$ **shows** *do* {  $x \leftarrow m$ ;  $f x$  } < *M* **using** *assms* **by** (*auto simp*: *pw-le-iff refine-pw-simps*) **lemma** *initialize-Bump-Init*: **shows**  $\langle$  (*uncurry initialize-Bump-Init, uncurry*  $(\lambda N n$ *. RES* (*bump-heur-init*  $N$  []))) ∈  $\lceil \lambda(N,n) \rceil$ . (∀ *L*∈# *N*. *L* < *n*) ∧ (*distinct-mset N*) ∧ *size N* < *unat32-max* ∧ *set-mset*  $N = set$ -mset  $\mathcal{A}|_f$  $(\langle nat\text{-}rel\rangle\text{list}\text{-}rel\text{-}mset\text{-}rel\rangle \times_f nat\text{-}rel \rightarrow \langle Id\rangle nres\text{-}rel\rangle$  $(\textbf{is} \langle \text{?init}, \text{?R}) \in \rightarrow)$ **unfolding** *initialize-Bump-Init-def uncurry-def distinct-atms-int-empty-def nres-monad1* **apply** (*intro frefI nres-relI*) **apply** (*refine-rcg*) **apply** *hypsubst* **apply** (*rule specify-left-RES*[*OF initialise-VMTF*[**where** A=A*, THEN fref-to-Down-curry, unfolded conc-fun-RES*]]) **apply** *assumption*+ **apply** (*rule specify-left-RES*[*OF initialise-ACIDS-rev*[**where** A=A*, THEN fref-to-Down-curry, unfolded conc-fun-RES*]]) **apply** *assumption*+ **apply** (*auto simp*: *bump-heur-init-def distinct-atoms-rel-def distinct-hash-atoms-rel-def atoms-hash-rel-def intro*!: *relcompI*) **done**

**type-synonym** *bump-heuristics-option-fst-As* = ‹*vmtf-remove-int-option-fst-As*›

```
lemma isa-vmtf-init-consD:
```
 $\langle ((ns, m, \text{fst-}As, \text{lst-}As, \text{ next-search})) \in \text{isa}-\text{v}$  $((ns, m, \text{fst-}As, \text{lst-}As, \text{ next-search})) \in \text{isa}-\text{v}$ **by** (*auto simp*: *isa-vmtf-init-def dest*: *vmtf-consD*)

lemma isa-vmtf-init-consD':

 $\langle v \rangle \langle v \rangle \langle v \rangle = \langle v \rangle \langle v \rangle$  =  $\langle v \rangle \langle v \rangle \langle v \rangle = \langle v \rangle \langle v \rangle$ **by** (*auto simp*: *isa-vmtf-init-def dest*: *vmtf-consD*)

**lemma** *vmtf-cong*:  $\langle set-mset \mathcal{A} = set-mset \mathcal{B} \implies L \in \mathit{vmtf} \mathcal{A} \mathcal{M} \implies L \in \mathit{vmtf} \mathcal{B} \mathcal{M}$ **using**  $\mathcal{L}_{all}$ -cong[of A B] atms-of- $\mathcal{L}_{all}$ -cong[of A B] **unfolding** *vmtf-def vmtf-*L*all-def* **by** *auto* **lemma** *isa-vmtf-init-cong*:  $\langle set-mset \mathcal{A} = set-mset \mathcal{B} \Longrightarrow is a \text{-}vmt \text{-}init \mathcal{A} \mid M \equiv is a \text{-}vmt \text{-}init \mathcal{B} \mid M \rangle$ **using**  $\mathcal{L}_{all}$ -cong[of A B]  $atms$ -of- $\mathcal{L}_{all}$ -cong[of A B]  $vmtf$ -cong[of B A] **unfolding** *isa-vmtf-init-def vmtf-* $\mathcal{L}_{all}$ *-def* **by** *auto* **lemma** *isa-acids-cong*:  $\langle set-mset \mathcal{A} = set-mset \mathcal{B} \Longrightarrow acids \mathcal{A} = acids \mathcal{B}$ **using**  $\mathcal{L}_{all}$ *-cong*[*of*  $\mathcal{A}$   $\mathcal{B}$ ] *atms-of-* $\mathcal{L}_{all}$ *-cong*[*of*  $\mathcal{A}$   $\mathcal{B}$ ] **unfolding** *acids-def*

**by** (*auto intro*!: *ext intro*!: *distinct-subseteq-iff* [*THEN iffD1* ])

**lemma** *distinct-atoms-rel-cong*:

 $\langle set-mset \mathcal{A} = set-mset \mathcal{B} \Longrightarrow distinct-atoms-rel \mathcal{A} = distinct-atoms-rel \mathcal{B}$ **using**  $\mathcal{L}_{all}$ *-cong*[*of*  $\mathcal{A}$   $\mathcal{B}$ ] *atms-of-* $\mathcal{L}_{all}$ *-cong*[*of*  $\mathcal{A}$   $\mathcal{B}$ ] **unfolding** *vmtf-def vmtf-*L*all-def distinct-atoms-rel-def atoms-hash-rel-def distinct-hash-atoms-rel-def* **by** *auto*

**lemma** *bump-heur-init-cong*:

 $\langle \text{set-mset} \ \mathcal{A} \ = \ \text{set-mset} \ \mathcal{B} \Longrightarrow \ \text{bump-heur-nit} \ \mathcal{A} \ \mathcal{M} \ = \ \text{bump-heur-nit} \ \mathcal{B} \ \mathcal{M} \rangle$ **using** *isa-vmtf-init-cong*[*of* A B *M*]  $\mathcal{L}_{all}$ *-cong*[*of*  $\mathcal{A}$   $\mathcal{B}$ ] *atms-of-* $\mathcal{L}_{all}$ *-cong*[*of*  $\mathcal{A}$   $\mathcal{B}$ ] *distinct-atoms-rel-cong*[*of*  $\mathcal{A}$   $\mathcal{B}$ ] *isa-acids-cong*[*of*  $\mathcal{A}$   $\mathcal{B}$ ] **unfolding** *bump-heur-init-def isa-acids-cong*[*of* A B] **by** *auto*

lemma *bump-heur-init-consD'*:

 $\langle v \rangle \langle v \rangle \langle v \rangle \langle v \rangle = \langle v \rangle \langle v \rangle$  *M*  $\Rightarrow$   $v \rangle \langle v \rangle \langle v \rangle = \langle v \rangle \langle v \rangle$  *M*  $\langle v \rangle \langle v \rangle = \langle v \rangle \langle v \rangle$  *M*  $\langle v \rangle \langle v \rangle = \langle v \rangle \langle v \rangle$ **by** (*auto simp*: *bump-heur-init-def dest: isa-vmtf-init-consD' acids-prepend*)

#### **end**

**theory** *IsaSAT-Initialisation* **imports** *Watched-Literals.Watched-Literals-Watch-List-Initialisation IsaSAT-Setup IsaSAT-VMTF WB-More-Word IsaSAT-Mark Tuple15 IsaSAT-Bump-Heuristics-Init-State Automatic-Refinement.Relators* — for more lemmas **begin**

**lemma** *in-mset-rel-eq-f-iff* :

 $\langle (a, b) \in \langle \{ (c, a), a = f c \} \rangle$ *mset-rel*  $\longleftrightarrow b = f \nleftrightarrow a$ **using** *ex-mset*[*of a*]

**by** (*auto simp*: *mset-rel-def br-def rel2p-def* [*abs-def* ] *p2rel-def rel-mset-def*  $list-all2-op\text{-}eq-map\text{-}right\text{-}iff'cong: ex\text{-}cong)$ 

**lemma** *in-mset-rel-eq-f-iff-set*:

 $\langle \langle \{ (c, a), a = f c \} \rangle$ *mset-rel* = { $(b, a)$ *.*  $a = f \neq b$ } **using** in-mset-rel-eq-f-iff  $\left[$  of - - f $\right]$  by *blast* 

# **Chapter 17**

# **Initialisation**

# **17.1 Code for the initialisation of the Data Structure**

The initialisation is done in three different steps:

- 1. First, we extract all the atoms that appear in the problem and initialise the state with empty values. This part is called *initialisation* below.
- 2. Then, we go over all clauses and insert them in our memory module. We call this phase *parsing*.
- 3. Finally, we calculate the watch list.

Splitting the second from the third step makes it easier to add preprocessing and more important to add a bounded mode.

## **17.1.1 Initialisation of the state**

**definition** (**in** −) *atoms-hash-empty* **where**  $[simp]: \langle atoms\text{-}hash\text{-}empty - = \{\} \rangle$ 

**definition** (**in** −) *atoms-hash-int-empty* **where**  $\langle \textit{atoms-hash-int-empty} \rangle$  =  $\langle \textit{RETURN} \rangle$  (*replicate n False*)

**lemma** *atoms-hash-int-empty-atoms-hash-empty*:

 $\forall$ (*atoms-hash-int-empty, RETURN o atoms-hash-empty*) ∈  $[\lambda n. (\forall L \in \mathcal{L}_{all} A \cdot \text{atm-of } L < n)]$ *f*  $nat\text{-}rel \rightarrow \langle atoms\text{-}hash\text{-}rel A\rangle$ *nres-rel* **by** (*intro frefI nres-relI*) (*use Max-less-iff* **in** ‹*auto simp*: *atoms-hash-rel-def atoms-hash-int-empty-def atoms-hash-empty-def in-*L*all-atm-of-*A*in in-*L*all-atm-of-in-atms-of-iff Ball-def dest:*  $spec[of - \langle Pos - \rangle)$ )

**type-synonym** (**in** −) *twl-st-wl-heur-init* =

‹(*trail-pol, arena, conflict-option-rel, nat,*

 $(nat \times nat \text{ literal} \times bool)$  *list list*, *bump-heuristics-init*, *bool list*,

*nat, conflict-min-cach-l, lbd, vdom, vdom, bool, clss-size, lookup-clause-rel*) *tuple15* ›

**type-synonym** ( $\text{in}$  −)  $\text{twl-st-wl-heur-int-full}$  =

‹(*trail-pol, arena, conflict-option-rel, nat,*

 $(nat \times nat \text{ literal} \times bool)$  *list list*, *bump-heuristics-init*, *bool list*, *nat, conflict-min-cach-l, lbd, vdom, vdom, bool, clss-size, lookup-clause-rel*) *tuple15* ›

- **abbreviation**  $get\text{-}trail\text{-}init\text{-}wl\text{-}heur: : : \langle twl\text{-}st\text{-}wl\text{-}heur\text{-}init \Rightarrow \text{ } trail\text{-}pol \rangle$  where ‹*get-trail-init-wl-heur* ≡ *Tuple15-a*›
- **abbreviation** *set-trail-init-wl-heur* ::  $\langle \text{trail-pol} \Rightarrow \pm \text{ twl-st-wl-heur-int} \rangle$  where  $\langle \text{set-trail-}\rangle$ *init-wl-heur*  $\equiv \text{Tuple15}$ .*set-a*
- **abbreviation**  $get-clauses-wl-heur-int :: \langle twl-st-wl-heur-int \rangle \Rightarrow arena \vee$  where ‹*get-clauses-wl-heur-init* ≡ *Tuple15-b*›
- **abbreviation**  $set$ -clauses-wl-heur-init ::  $\langle \text{area} \Rightarrow \Rightarrow \text{twl-st-wl-heur-init} \rangle$  where  $\langle \textit{set-clauses-wl-heur-init} \equiv \textit{Tuple15.set-b} \rangle$
- **abbreviation** *get-conflict-wl-heur-init* :: ‹*twl-st-wl-heur-init* ⇒ *conflict-option-rel*› **where** ‹*get-conflict-wl-heur-init* ≡ *Tuple15-c*›
- **abbreviation**  $set$ -conflict-wl-heur-init ::  $\langle$ conflict-option-rel  $\Rightarrow$   $\Rightarrow$  twl-st-wl-heur-inity where  $\langle \text{set-conflict-wl-heur-nit} \rangle \equiv \text{Tuple15} \cdot \text{set-c}$
- **abbreviation** *get-literals-to-update-wl-init* ::  $\langle \textit{twl-st-wl-heur-int} \Rightarrow \textit{nat} \rangle$  where ‹*get-literals-to-update-wl-init* ≡ *Tuple15-d*›
- **abbreviation**  $set$ -literals-to-update-wl-init ::  $\langle nat \Rightarrow \text{twl-st-wl-heur-int} \rangle \Rightarrow \text{twl-st-wl-heur-int} \rangle$  where  $\langle \textit{set-literals-to-update-wl-nit} \rangle$   $\equiv \textit{Tuple15.set-d}$
- **abbreviation**  $get-watchlist-wl-heur-unit :: \langle twl-st-wl-heur-unit \rangle \Rightarrow (nat \times nat literal \times bool)$  *list list* **where**

‹*get-watchlist-wl-heur-init* ≡ *Tuple15-e*›

**abbreviation** *set-watchlist-wl-heur-init* :: ‹(*nat* × *nat literal* × *bool*) *list list* ⇒ *twl-st-wl-heur-init* ⇒ *twl-st-wl-heur-init*› **where** ‹*set-watchlist-wl-heur-init* ≡ *Tuple15 .set-e*›

- **abbreviation** *get-vmtf-wl-heur-init* :: ‹*twl-st-wl-heur-init* ⇒ *bump-heuristics-init*› **where** ‹*get-vmtf-wl-heur-init* ≡ *Tuple15-f*›
- **abbreviation** *set-vmtf-wl-heur-init* :: ‹*bump-heuristics-init*  $\Rightarrow$  *twl-st-wl-heur-init*  $\Rightarrow$  -› **where**  $\langle set\text{-}vmtf\text{-}wl\text{-}heur\text{-}init \equiv \text{Tuple15.set-f}\rangle$
- **abbreviation**  $get$ -phases-wl-heur-init :: ‹*twl-st-wl-heur-init*  $\Rightarrow$  *bool list*› **where** ‹*get-phases-wl-heur-init* ≡ *Tuple15-g*›
- **abbreviation** *set-phases-wl-heur-init* :: *‹bool list*  $\Rightarrow$  *twl-st-wl-heur-init*  $\Rightarrow$  -*>* **where**  $\langle \textit{set-phases-wl-heur-init} \equiv \textit{Tuple15.set-g} \rangle$
- **abbreviation**  $get\text{-}clvls\text{-}wl\text{-}heur\text{-}init$  ::  $\langle twl\text{-}st\text{-}wl\text{-}heur\text{-}init \Rightarrow nat \rangle$  where ‹*get-clvls-wl-heur-init* ≡ *Tuple15-h*›
- **abbreviation** *set-clvls-wl-heur-init* :: ‹*nat* ⇒ *twl-st-wl-heur-init* ⇒ *-*› **where** ‹*set-clvls-wl-heur-init* ≡ *Tuple15 .set-h*›
- **abbreviation**  $get\text{-}cache\text{-}wl\text{-}heur\text{-}init :: \langle twl\text{-}st\text{-}wl\text{-}heur\text{-}init \Rightarrow conflict\text{-}min\text{-}cache\text{-}lv$  where ‹*get-cach-wl-heur-init* ≡ *Tuple15-i*›
- **abbreviation**  $set\text{-}cach-wl\text{-}heur\text{-}init$  :: ‹*conflict-min-cach-l*  $\Rightarrow$  *twl-st-wl-heur-init*  $\Rightarrow$  -› **where**  $\langle \textit{set-cach-wl-heur-nit} \rangle \equiv \textit{Tuple15.set-i}$
- **abbreviation**  $get$ -lbd-wl-heur-init :: ‹*twl-st-wl-heur-init*  $\Rightarrow$  *lbd*</sub> **where** ‹*get-lbd-wl-heur-init* ≡ *Tuple15-j*›
- **abbreviation**  $set$ -*lbd-wl-heur-init* ::  $\langle \textit{lbd} \Rightarrow \textit{twl-st-wl-heur-init} \Rightarrow \rightarrow$  where  $\langle set\text{-}lbd\text{-}wl\text{-}heur\text{-}init \equiv \text{Tuple15}.\text{set-}j \rangle$
- **abbreviation**  $get-vdom\text{-}heur\text{-}init$  ::  $\langle twl\text{-}st\text{-}wl\text{-}heur\text{-}init$   $\Rightarrow$   $vdom$  **where** ‹*get-vdom-heur-init* ≡ *Tuple15-k*›
- **abbreviation**  $set$ -vdom-heur-init :: ‹*vdom*  $\Rightarrow$   $twl$ - $st$ -wl-heur-init  $\Rightarrow$  -› **where** ‹*set-vdom-heur-init* ≡ *Tuple15 .set-k*›
- $\mathbf{a}$ bbreviation  $\mathit{get-ivdom\text{-}heur\text{-}init} :: \langle \mathit{twl\text{-}st\text{-}wl\text{-}heur\text{-}init} \Rightarrow \mathit{vdom} \rangle$  where ‹*get-ivdom-heur-init* ≡ *Tuple15-l*›
- **abbreviation** *set-ivdom-heur-init* :: ‹*vdom*  $\Rightarrow$  *twl-st-wl-heur-init*  $\Rightarrow$  -› **where**  $\langle set\text{-}ivdom\text{-}heur\text{-}init \equiv \text{Tuple15}.\text{set-l}\rangle$
- **abbreviation** *is-failed-heur-init* :: ‹*twl-st-wl-heur-init*  $\Rightarrow$  *bool*› **where** ‹*is-failed-heur-init* ≡ *Tuple15-m*›
- **abbreviation** *set-failed-heur-init* :: *‹bool*  $\Rightarrow$  *twl-st-wl-heur-init*  $\Rightarrow$  -> **where** ‹*set-failed-heur-init* ≡ *Tuple15 .set-m*›
- **abbreviation**  $get$ -learned-count-init :: ‹*twl-st-wl-heur-init*  $\Rightarrow$  *clss-size*› **where** ‹*get-learned-count-init* ≡ *Tuple15-n*›
- **abbreviation** *set-learned-count-init* ::  $\langle$ *clss-size*  $\Rightarrow$  *twl-st-wl-heur-init*  $\Rightarrow$  - $\rangle$  **where**  $\langle \textit{set-learned-count-init} \equiv \textit{Tuple15} \textit{.} \textit{set-n} \rangle$
- **abbreviation** *get-mark-wl-heur-init* :: ‹*twl-st-wl-heur-init* ⇒ *lookup-clause-rel*› **where** ‹*get-mark-wl-heur-init* ≡ *Tuple15-o*›
- **abbreviation** *set-mark-wl-heur-init* :: ‹*lookup-clause-rel* ⇒ *twl-st-wl-heur-init* ⇒ *-*› **where** ‹*set-mark-wl-heur-init* ≡ *Tuple15 .set-o*›

The initialisation relation is stricter in the sense that it already includes the relation of atom inclusion.

Remark that we replace  $D = None \longrightarrow j \leq length M$  by  $j \leq length M$ : this simplifies the proofs and does not make a difference in the generated code, since there are no conflict analysis at that level anyway.

KILL duplicates below, but difference: vmtf vs vmtf init watch list vs no WL OC vs non-OC

**definition** *twl-st-heur-parsing-no-WL*

:: ‹*nat multiset* ⇒ *bool* ⇒ (*twl-st-wl-heur-init* × *nat twl-st-wl-init*) *set*› **where**  $[unfolded Let-def]$ :  ${\star}$ *twl-st-heur-parsing-no-WL* A *unbdd* =

{(*S,*

 $((M, N, D, NE, UE, NEk, UEk, NS, US, NO, U0, Q), OC)).$ 

*let*  $M' = get-trail-int-wl-heur S$ ;  $N' = get-clauses-wl-heur-int S$ ; *failed* = *is-failed-heur-init S*;  $vdom = get-vdom-heur-int S$ ;  $ivdom = get-vdom-heur-int S$ ;  $D' = get-conflict-wl-heur-int S$ ;  $vm$   $= get\text{-}vmtf\text{-}wl\text{-}heur\text{-}init S;$  $mark = get$ -mark-wl-heur-init S;  $lcount = get$ -learned-count-init S;  $W' = get$ -watchlist-wl-heur-init *S*;  $\varphi = get\text{-}phases\text{-}wl\text{-}heur\text{-}init S$ ;  $\text{cach} = get\text{-}ack\text{-}wl\text{-}heur\text{-}init S$ ;  $\text{}lbd = get\text{-}lbd\text{-}wl\text{-}heur\text{-}init S$ ; *j* = *get-literals-to-update-wl-init S in* (*unbdd* −→ ¬*failed*) ∧  $((unbdd \vee \neg failed) \longrightarrow$  $(valid-arena N' N (set vdom) \wedge$ *set-mset* (*all-lits-of-mm*  $({\#mset (fst x). x \in \# \text{ ran-m } N \#} + NE + N E + UE + UE + US + NS + US + NO + U0)} \subseteq$ *set-mset*  $(\mathcal{L}_{all} A) \wedge$  $mset \ vdom = dom-m \ N \wedge ivdom = vdom) \wedge$  $(M', M) \in *trail-pol*$  *A*  $\wedge$  $(D', D)$  ∈ *option-lookup-clause-rel* A ∧  $j ≤ length M \wedge$  $Q =$  *uminus* '# *lit-of* '# *mset* (*drop j* (*rev M*)) ∧ *vm* ∈ *bump-heur-init* A *M* ∧ *phase-saving*  $\mathcal{A} \varphi \wedge$ *no-dup M* ∧ *cach-refinement-empty* A *cach* ∧  $(W', \text{empty-watched } \mathcal{A}) \in \langle \text{Id} \rangle \text{map-fun-rel } (D_0 \mathcal{A}) \wedge$ *isasat-input-bounded* A ∧ *distinct vdom* ∧ *clss-size-corr N NE UE NEk UEk NS US N0 U0 lcount* ∧  $(maxk, \{\#\}) \in lookup-clause-rel$  *A* }› **definition** *twl-st-heur-parsing*

:: ‹*nat multiset* ⇒ *bool* ⇒ (*twl-st-wl-heur-init* × (*nat twl-st-wl* × *nat clauses*)) *set*› **where**  $[unfolded Let-def]$ :  ${\cdot}$  *twl-st-heur-parsing*  $\mathcal{A}$  *unbdd* = {(*S,*  $((M, N, D, NE, UE, NEk, UEk, NS, US, N0, U0,Q, W), OC)).$ *let*  $M' = q$ et-trail-init-wl-heur S;  $N' = q$ et-clauses-wl-heur-init S; failed = is-failed-heur-init S;  $vdom = get-vdom-heur-int S$ ;  $ivdom = get-vdom-heur-int S$ ;  $D' = get-conflict-wl-heur-int S$ ; *vm*  $=$  *get-vmtf-wl-heur-init S*;  $mark = get$ -mark-wl-heur-init S;  $lcount = get$ -learned-count-init S;  $W' = get$ -watchlist-wl-heur-init *S*;  $\varphi = qet$ -phases-wl-heur-init S; cach =  $qet$ -cach-wl-heur-init S; lbd =  $qet$ -lbd-wl-heur-init S; *j* = *get-literals-to-update-wl-init S in*  $(unbdd \longrightarrow \neg failed) \wedge$  $((unbdd \vee \neg failed) \longrightarrow$  $((M', M) \in *trail-pol* A \wedge$  $valid-arena N' N (set vdom) \wedge$  $(D', D)$  ∈ *option-lookup-clause-rel* A ∧ *j* ≤ *length*  $M \wedge$  $Q =$  *uminus* '# *lit-of* '# *mset* (*drop j* (*rev M*)) ∧ *vm* ∈ *bump-heur-init* A *M* ∧ *phase-saving*  $\mathcal{A} \varphi \wedge$ *no-dup M* ∧ *cach-refinement-empty* A *cach* ∧  $mset$  vdom = dom-m N  $\wedge$ 

*vdom-m*  $\mathcal A$   $W N = set$ *mset* (*dom-m N*) ∧ *set-mset* (*all-lits-of-mm*  $({\#mset (fst x). x ∈ # man-m N#} + (NE+NEk) + (UE+UEk) + NS + US + NO + U0)$ *set-mset*  $(\mathcal{L}_{all} A) \wedge$  $(W', W) \in \langle Id \rangle$ *map-fun-rel*  $(D_0 \mathcal{A}) \wedge$ *isasat-input-bounded* A ∧ *distinct vdom* ∧ *ivdom* = *vdom* ∧ *clss-size-corr N NE UE NEk UEk NS US N0 U0 lcount* ∧  $(maxk, \{\#\}) \in lookup-clause-rel(A)$ }›

**definition**  $twl-st-heur-parsing-no-WL-wl :: 'nat multiset \Rightarrow bool \Rightarrow (- \times nat \, twl-st-wl-int') set \rightarrow \mathbf{where}$  $\langle twl-st-heur-parsinq-no-WL-wl \mathcal{A}$  *unbdd* =

{(*S,* (*M, N, D, NE, UE, NEk, UEk, NS, US, N0 , U0 ,Q*))*. let*  $M' = get-trail-int-wl-heur S$ ;  $N' = get-clauses-wl-heur-int S$ ; *failed* = *is-failed-heur-init S*;  $vdom = get-vdom-heur-int S$ ;  $ivdom = get-vdom-heur-int S$ ;  $D' = get-conflict-wl-heur-int S$ ; *vm*  $= get\text{-}w$ t- $\text{-}w$ l- $\text{-}heur\text{-}init$  *S*;  $mark = get-mark-wl-heur-int S;$   $lcount = get-l earned-count-int S;$   $W' = get-watchlist-wl-heur-int S;$ *S*;  $\varphi = get$ -phases-wl-heur-init S; cach = get-cach-wl-heur-init S; lbd = get-lbd-wl-heur-init S; *j* = *get-literals-to-update-wl-init S in*  $(unbdd \longrightarrow \neg failed) \wedge$  $((unbdd \vee \neg failed) \longrightarrow$  $\{(valid\-arena\ N\ N\ (set\ vdom) \land set-mset\ (dom\mbox{-}m\ N) \subseteq set\ vdom)\}\wedge$  $(M', M) \in *trail-pol* A \wedge$  $(D', D)$  ∈ *option-lookup-clause-rel* A ∧ *j* ≤ *length*  $M \wedge$  $Q =$  *uminus* '# *lit-of* '# *mset* (*drop j* (*rev M*)) ∧ *vm* ∈ *bump-heur-init* A *M* ∧ *phase-saving*  $\mathcal{A} \varphi \wedge$ *no-dup M* ∧ *cach-refinement-empty* A *cach* ∧  $set-mset$  (*all-lits-of-mm* ({#mset (*fst x*)*.*  $x \in \#$  *ran-m*  $N \#$ } + ( $NE+NEk$ ) + ( $UE+UEk$ ) +  $NS$  +  $US + NO + U0)$ ⊆ *set-mset* (L*all* A) ∧  $(W', \text{empty-watched } \mathcal{A}) \in \langle \text{Id} \rangle \text{map-fun-rel } (D_0 \mathcal{A}) \wedge$ *isasat-input-bounded* A ∧ *distinct vdom* ∧ *ivdom* = *vdom* ∧ *clss-size-corr N NE UE NEk UEk NS US N0 U0 lcount* ∧  $(maxk, \{\#\}) \in lookup-clause-rel$  A }›

**definition** *twl-st-heur-parsing-no-WL-wl-no-watched* :: ‹*nat multiset* ⇒ *bool* ⇒ (*twl-st-wl-heur-init-full* × *nat twl-st-wl-init*) *set*› **where**  $\langle$ *twl-st-heur-parsing-no-WL-wl-no-watched*  $\mathcal{A}$  *unbdd* =

{(*S,*

 $((M, N, D, NE, UE, NEk, UEk, NS, US, No, U0,Q), OC)).$ 

*let*  $M' =$  *get-trail-init-wl-heur S*;  $N' =$  *get-clauses-wl-heur-init S*; *failed* = *is-failed-heur-init S*;  $vdom = get-vdom-heur-int S$ ;  $ivdom = get-vdom-heur-int S$ ;  $D' = get-conflict-wl-heur-int S$ ; *vm*  $=$  *get-vmtf-wl-heur-init S*;

 $mark = get$ -mark-wl-heur-init S;  $lcount = get$ -learned-count-init S;  $W' = get$ -watchlist-wl-heur-init

*S*;

 $\varphi = get\text{-}phases\text{-}wl\text{-}heur\text{-}init S$ ;  $\text{cach} = get\text{-}ack\text{-}wl\text{-}heur\text{-}init S$ ;  $\text{}lbd = get\text{-}lbd\text{-}wl\text{-}heur\text{-}init S$ ; *j* = *get-literals-to-update-wl-init S in*  $(unbdd \longrightarrow \neg failed) \wedge$  $((unbdd \vee \neg failed) \longrightarrow$  $(valid\text{-}arena\ N\prime\ N\ (set\ vdom) \land set\text{-}mset\ (dom\text{-}m\ N) \subseteq set\ vdom) \land \ ivdom = vdom) \land (M\prime\ N)$ ∈ *trail-pol* A ∧  $(D', D)$  ∈ *option-lookup-clause-rel* A ∧ *j* ≤ *length*  $M \wedge$  $Q =$  *uminus* '# *lit-of* '# *mset* (*drop j* (*rev M*)) ∧ *vm* ∈ *bump-heur-init*  $\mathcal{A}$  *M*  $\land$ *phase-saving*  $\mathcal{A} \varphi \wedge$ *no-dup M* ∧ *cach-refinement-empty* A *cach* ∧  $set-mset$  (*all-lits-of-mm* ({#mset (*fst x*)*.*  $x \in \#$  *ran-m*  $N \#$ } + ( $NE+NEk$ ) + ( $UE+UEk$ ) +  $NS$  +  $US + NO + U0)$ ⊆ *set-mset* (L*all* A) ∧  $(W', \text{empty-watched } A) \in \langle \text{Id} \rangle \text{map-fun-rel } (D_0 \ A) \ \wedge$ *isasat-input-bounded* A ∧ *distinct vdom* ∧ *clss-size-corr N NE UE NEk UEk NS US N0 U0 lcount* ∧  $(maxk, \{\#\}) \in lookup-clause-rel \mathcal{A}$ }› **definition** *twl-st-heur-post-parsing-wl* :: ‹*bool* ⇒ (*twl-st-wl-heur-init-full* × *nat twl-st-wl*) *set*› **where**

 $\langle$ *twl-st-heur-post-parsing-wl unbdd* =

{(*S,*

 $(M, N, D, NE, UE, NEk, UEk, NS, US, NO, U0, Q, W)$ .

*let*  $M' = get-trail-int-wl-heur S$ ;  $N' = get-clauses-wl-heur-int S$ ; *failed* = *is-failed-heur-init S*;

 $vdom = get-vdom-heur-int S$ ;  $ivdom = get-vdom-heur-int S$ ;  $D' = get-conflict-wl-heur-int S$ ; *vm*  $= get\text{-}vmtf\text{-}wl\text{-}heur\text{-}init S$ ;

 $mark = get-mark-wl-heur-int S;$   $lcount = get-l earned-count-int S;$   $W' = get-watchlist-wl-heur-int S;$ *S*;

 $\varphi = get$ -phases-wl-heur-init S; cach = get-cach-wl-heur-init S; lbd = get-lbd-wl-heur-init S;

*j* = *get-literals-to-update-wl-init S*

*in*

 $(unbdd \longrightarrow \neg failed) \wedge$ 

 $((unbdd \vee \neg failed) \longrightarrow$ 

 $((M', M) \in trail-pol (all-atms N ((NE+NEk) + (UE+UEk) + NS + US + NO + U0)) \wedge$ *set-mset* (*dom-m N*) ⊆ *set vdom* ∧

 $valid\text{-}arena\ N\prime\ N\ (set\ vdom)\land ivdom=vdom)$ ) ∧

 $(D', D) \in option-lookup-clause-rel (all-atms N ((NE+NEk) + (UE+UEk) + NS + US + NO +$ *U0*)) ∧

 $j$  ≤ *length M* ∧

 $Q =$  *uminus* '# *lit-of* '# *mset* (*drop j* (*rev M*)) ∧  $vm = b \text{ump-} \text{heur-init (all-atms N ((NE+NEk) + (UE+UEk) + NS + US + NO + U0)) M \wedge$ *phase-saving* (*all-atms N* (( $NE+NEk$ ) + ( $UE+UEk$ ) +  $NS + US + NO + U0$ ))  $\varphi \wedge$ *no-dup M* ∧  $\{cach\text{-refinement-empty (all-atms } N \text{ ((}NE+NEk) + (UE+UEk) + NS + US + NO + U0 \text{)) } \}$  *cach*  $\wedge$ *vdom-m* (*all-atms N* ((*NE*+*NEk*) + (*UE*+*UEk*) + *NS* + *US* + *N0* + *U0* )) *W N* ⊆ *set vdom* ∧  $set-mset$  (*all-lits-of-mm* ({#mset (*fst x*)*.*  $x \in \#$  *ran-m*  $N \#$ } + ( $NE+NEk$ ) + ( $UE+UEk$ ) +  $NS$  +  $US + NO + U(0)$ ⊆ *set-mset* (L*all* (*all-atms N* ((*NE*+*NEk*) + (*UE*+*UEk*) + *NS* + *US* + *N0* + *U0* ))) ∧

 $(W', W) \in \langle Id \rangle$ map-fun-rel  $(D_0 \text{ (all-atms } N \text{ ((}NE+NEk) + (UE+UEk) + NS + US + NO + U0 \text{)}))$ ∧

 $i$ *isasat-input-bounded* (*all-atms N* ((*NE*+*NEk*) + (*UE*+*UEk*) + *NS* + *US* + *N0* + *U0*))  $\wedge$ *distinct vdom* ∧ *clss-size-corr N NE UE NEk UEk NS US N0 U0 lcount* ∧  $(mark, \{\#\}) \in lookup\text{-}clause\text{-}rel (all\text{-}atms N ((NE+NEk) + (UE+UEk) + NS + US + NO + U0))$ }›

## **17.1.2 Parsing**

**definition** *propagate-unit-cls* :: ‹*nat literal* ⇒ *nat twl-st-wl-init* ⇒ *nat twl-st-wl-init*› **where**  $\langle$ *propagate-unit-cls* = ( $\lambda L$  (( $M$ ,  $N$ ,  $D$ ,  $NE$ ,  $UE$ ,  $Q$ ),  $OC$ ).  $((Propagated L 0 # M, N, D, add-mset \{\#L\# \} NE, UE, Q), OC))$ 

**definition** *propagate-unit-cls-heur* :: ‹*bool* ⇒ *nat literal* ⇒ *twl-st-wl-heur-init* ⇒ *twl-st-wl-heur-init nres*› **where**  $\langle$ *propagate-unit-cls-heur* = ( $\lambda$ *unbdd L S. do* {  $M \leftarrow \text{cons-trail-Propagated-tr } L \theta \text{ (get-trail-int-wl-heur S)}$ ; *RETURN* (*set-trail-init-wl-heur M S*) })›

 ${\bf fun}$  *get-unit-clauses-init-wl* :: ‹'v *twl-st-wl-init*  $\Rightarrow$  'v *clauses*> where  $\langle qet\text{-}unit\text{-}classes\text{-}init\text{-}wl((M, N, D, NE, UE, Q), OC) = NE + UE$ 

 ${\bf fun}$  *get-subsumed-clauses-init-wl* :: ‹'v *twl-st-wl-init*  $\Rightarrow$  'v *clauses*› **where**  $\langle get-subsumed-clauses\text{-}init-wl((M, N, D, NE, UE, NS, US, NO, U0, Q), OC) = NS + US \rangle$ 

 ${\bf fun}$  *get-subsumed-init-clauses-init-wl* :: ‹'v *twl-st-wl-init*  $\Rightarrow$  'v *clauses*› **where**  $\langle qet-subsumed-int-clauses-int-wl \ ( (M, N, D, NE, UE, NS, US, NO, U0,Q), OC \rangle = NS \rangle$ 

**abbreviation** all-lits-st-init ::  $\langle v \mid twl-st-wl-int \rangle \Rightarrow \langle v \mid iteral \mid multiset \rangle$  where ‹*all-lits-st-init S* ≡ *all-lits* (*get-clauses-init-wl S*)  $(get-unit-clauses\text{-}init\text{-}wl\text{-}y\text{-}subsumed\text{-}init-clauses\text{-}init\text{-}vl\text{-}S)$ 

**definition** all-atms-init ::  $\langle \cdot \rangle \Rightarrow \cdot \Rightarrow$  'v multiset where  $\langle \textit{all-atms-nit} \rangle$  *NUE* =  $\textit{atm-of}$  <sup>'</sup>#  $\textit{all-lits}$  *NNUE* 

**abbreviation** all-atms-st-init ::  $\langle v \rangle$  twl-st-wl-init  $\Rightarrow$  'v multiset where  $\langle \textit{all-atms-st-nit} \rangle$  *st-init*  $S \equiv \textit{atm-of'}$  # all-lits-st-init  $S$ 

**lemma**  $DECISION-REASON0[simp]: \langle DECISION-REASON \neq 0 \rangle$ **by** (*auto simp*: *DECISION-REASON-def*)

**lemma** *propagate-unit-cls-heur-propagate-unit-cls*:

‹(*uncurry* (*propagate-unit-cls-heur unbdd*)*, uncurry* (*propagate-unit-init-wl*)) ∈

 $[\lambda(L, S)]$ *. undefined-lit* (*get-trail-init-wl S*)  $L \wedge L \in \mathcal{H}$   $\mathcal{L}_{all}$   $\mathcal{A}|_f$ 

 $Id \times_r$  *twl-st-heur-parsing-no-WL A unbdd*  $\rightarrow$   $\langle twl$ -*st-heur-parsing-no-WL A unbdd* $\rangle$  *nres-rel* $\cdot$ **unfolding** *twl-st-heur-parsing-no-WL-def propagate-unit-cls-heur-def propagate-unit-init-wl-def nres-monad3*

**apply** (*intro frefI nres-relI*)

**apply** (*clarsimp simp add*: *propagate-unit-init-wl.simps cons-trail-Propagated-tr-def* [*symmetric*] *comp-def curry-def all-atms-def* [*symmetric*] *intro*!: *ASSERT-leI*)

**apply** (*refine-rcg cons-trail-Propagated-tr2* [**where**  $\mathcal{A} = \mathcal{A}$ ])

**subgoal by** *auto* **subgoal by** *auto* subgoal by (auto introl: bump-heur-init-consD' *simp*: *all-lits-of-mm-add-mset all-lits-of-m-add-mset uminus-*A*in-iff* ) **done definition** *already-propagated-unit-cls* :: ‹*nat literal* ⇒ *nat twl-st-wl-init* ⇒ *nat twl-st-wl-init*› **where**  $\langle \text{already-propagated-unit-cls} = (\lambda L ((M, N, D, NE, UE, Q), OC)$ .  $((M, N, D, add-mset \{\#L\# \} NE, UE, Q), OC))$ **definition** *already-propagated-unit-cls-heur* :: ‹*bool* ⇒ *nat clause-l* ⇒ *twl-st-wl-heur-init* ⇒ *twl-st-wl-heur-init nres*› **where**  $\langle \alpha \rangle \langle \alpha \rangle$  *calready-propagated-unit-cls-heur* = ( $\lambda$ *unbdd L S. RETURN S*)› **lemma** *already-propagated-unit-cls-heur-already-propagated-unit-cls*: ‹(*uncurry* (*already-propagated-unit-cls-heur unbdd*)*, uncurry* (*RETURN oo already-propagated-unit-init-wl*)) ∈  $[\lambda(C, S)]$ *. literals-are-in-* $\mathcal{L}_{in}$  *A*  $C$ <sup> $|$ </sup>*f*  $list-mset-rel \times_r twl-st-heur-parsing-no-WL A unbdd \rightarrow \langle twl-st-heur-parsing-no-WL A unbdd \rangle$  *nres-rel* **by** (*intro frefI nres-relI*) (*auto simp*: *twl-st-heur-parsing-no-WL-def already-propagated-unit-cls-heur-def already-propagated-unit-init-wl-def all-lits-of-mm-add-mset all-lits-of-m-add-mset literals-are-in-*L*in-def*) **definition** (**in**  $-$ ) *set-conflict-unit* :: *‹nat literal*  $\Rightarrow$  *nat clause option*  $\Rightarrow$  *nat clause option*  $\rightarrow$  **where**  $\langle \text{set-conflict-unit } L - \text{Some } \{\# L \# \} \rangle$ **definition** *set-conflict-unit-heur* **where**  $\langle \text{set-conflict-unit-heur} = (\lambda L (b, n, xs) \cdot \text{RETURN} (False, 1, xs[atm-of] \cdot \text{I} = Some (is-pos L)]) \rangle$ **lemma** *set-conflict-unit-heur-set-conflict-unit*: ‹(*uncurry set-conflict-unit-heur , uncurry* (*RETURN oo set-conflict-unit*)) ∈  $[\lambda(L, D), D = None \wedge L \in \# \mathcal{L}_{all} \mathcal{A}]_f$  *Id*  $\times_f$  *option-lookup-clause-rel*  $\mathcal{A} \rightarrow$ h*option-lookup-clause-rel* Ai*nres-rel*› **by** (*intro frefI nres-relI*) (*auto simp*: *twl-st-heur-def set-conflict-unit-heur-def set-conflict-unit-def option-lookup-clause-rel-def lookup-clause-rel-def in-*L*all-atm-of-in-atms-of-iff intro*!: *mset-as-position.intros*) **definition** *conflict-propagated-unit-cls* :: ‹*nat literal* ⇒ *nat twl-st-wl-init* ⇒ *nat twl-st-wl-init*› **where**  $\langle$ conflict-propagated-unit-cls = ( $\lambda L$  ((M, N, D, NE, UE, NEk, UEk, NS, US, N0, U0,Q), OC).  $((M, N, set\text{-}conflict\text{-}unit L D, add\text{-}mset\{\#L\# \} NE, UE, NEk, UEk, NS, US, NO, U0, \{\#\}), OC))$ **definition** *conflict-propagated-unit-cls-heur*

:: ‹*bool* ⇒ *nat literal* ⇒ *twl-st-wl-heur-init* ⇒ *twl-st-wl-heur-init nres*› **where**

 $\langle$ *conflict-propagated-unit-cls-heur* = ( $\lambda$ *unbdd L S.* 

*do* {

 $ASSERT(atm-of L < length (snd (snd (get-conflict-wl-heur-int S))))$ ;

```
D \leftarrow set\text{-}conflict\text{-}unit\text{-}heur\ L\ (get\text{-}conflict\text{-}wl\text{-}heur\text{-}init\ S);
```
```
ASSERT(isa-length-trail-pre (get-trail-init-wl-heur S));
      let j = isa-length-trail (get-trail-init-wl-heur S);
      RETURN (set-literals-to-update-wl-init j (set-conflict-wl-heur-init D S))
  })›
definition conflict-propagated-unit-cls-heur-b :: ‹-› where
  ‹conflict-propagated-unit-cls-heur-b = conflict-propagated-unit-cls-heur False›
lemma conflict-propagated-unit-cls-heur-conflict-propagated-unit-cls:
  ‹(uncurry (conflict-propagated-unit-cls-heur unbdd), uncurry (RETURN oo set-conflict-init-wl)) ∈
  [\lambda(L, S). L \in \mathcal{H} \mathcal{L}_{all} \mathcal{A} \wedge get\text{-}conflict\text{-}init\text{-}wlS = Nonenat-lit-lit-rel \times_r \text{ } twl-st-heur-parsing-no-WL \text{ } \mathcal{A} \text{ } unbdd \rightarrow \langle twl-st-heur-parsing-no-WL \text{ } \mathcal{A} \text{ } unbdd \ranglenres-rel›
proof −
 have set-conflict-init-wl-alt-def :
   \langle RETURN \space oo \space set-confictinit-wl = (\lambda L \space ((M, N, D, NE, UE, NEk, UEk, NS, US, No, U0, Q), OC).do {
     D \leftarrow RETURN (set-conflict-unit L D);
     RETURN ((M, N, Some\{\#L\# \}, add-mset\{\#L\# \} NE, UE, NEk, UEk, NS, US, NO, U0,\{\# \}),OC)
  \{\rangle\}by (auto intro!: ext simp: set-conflict-init-wl-def)
  have [refine0]: \langle D = None \land L \in \# \mathcal{L}_{all} \land \Rightarrow (y, None) \in option-lookup-clause-rel \land \Rightarrow L = L'=⇒
   set\text{-}conflict\text{-}unit\text{-}heur L' y \leq \sqrt{(D, D')}. (D, D') \in option\text{-}lookup\text{-}clause\text{-}rel A \wedge D' = Some \{\#L\#\}(RETURN (set-conflict-unit L D))›
   for L D y L0
   apply (rule order-trans)
   apply (rule set-conflict-unit-heur-set-conflict-unit[THEN fref-to-Down-curry,
     unfolded comp-def, of A L D L' y]
   subgoal
     by auto
   subgoal
     by auto
   subgoal
     unfolding conc-fun-RETURN
     by (auto simp: set-conflict-unit-def)
   done
 show ?thesis
   supply RETURN-as-SPEC-refine[refine2 del]
   unfolding set-conflict-init-wl-alt-def conflict-propagated-unit-cls-heur-def uncurry-def
   apply (intro frefI nres-relI)
   apply (refine-rcg lhs-step-If)
   subgoal
     by (auto simp: twl-st-heur-parsing-no-WL-def option-lookup-clause-rel-def
       lookup-clause-rel-def atms-of-def)
   subgoal
     by auto
   subgoal
     by auto
   subgoal
    by (auto simp: twl-st-heur-parsing-no-WL-def conflict-propagated-unit-cls-heur-def conflict-propagated-unit-cls-def
       image-image set-conflict-unit-def
       intro!: set-conflict-unit-heur-set-conflict-unit[THEN fref-to-Down-curry])
   subgoal
     by auto
```
#### **subgoal**

```
by (auto simp: twl-st-heur-parsing-no-WL-def conflict-propagated-unit-cls-heur-def
        conflict-propagated-unit-cls-def
       intro!: isa-length-trail-pre)
   subgoal
     by (auto simp: twl-st-heur-parsing-no-WL-def conflict-propagated-unit-cls-heur-def
       conflict-propagated-unit-cls-def
       image-image set-conflict-unit-def all-lits-of-mm-add-mset all-lits-of-m-add-mset uminus-Ain-iff
isa-length-trail-length-u[THEN fref-to-Down-unRET-Id]
       intro!: set-conflict-unit-heur-set-conflict-unit[THEN fref-to-Down-curry]
  isa-length-trail-pre)
   done
qed
definition add-init-cls-heur
 :: ‹bool ⇒ nat clause-l ⇒ twl-st-wl-heur-init ⇒ twl-st-wl-heur-init nres› where
 \langle \text{add-init-cls-heur unbdd} = (\lambda C \, S, \, do) \ranglelet C = C;
    ASSERT(lengh C \leq unat32-max + 2);ASSERT(lengh\ C \geq 2);let N = get-clauses-wl-heur-init S;
    let failed = is-failed-heur-init S;
    if unbdd \vee (length N \leq snat64-max − length C - 5 \wedge \negfailed)
    then do {
     let vdom = get-vdom-heur-init S;
      let ivdom = get-ivdom-heur-init S;
      ASSERT(lenath \ vdom \leq length \ N \wedge vdom = ivdom);(N, i) \leftarrow fm-add-new True C N;
     let vdom = vdom \omega [i];
      let ivdom = ivdom \omega [i];
      RETURN (set-clauses-wl-heur-init N (set-vdom-heur-init vdom (set-ivdom-heur-init ivdom S)))
    } else RETURN (set-failed-heur-init True S)})›
```
**definition** *add-init-cls-heur-unb* :: ‹*nat clause-l* ⇒ *twl-st-wl-heur-init* ⇒ *twl-st-wl-heur-init nres*› **where** ‹*add-init-cls-heur-unb* = *add-init-cls-heur True*›

**definition** *add-init-cls-heur-b* :: ‹*nat clause-l* ⇒ *twl-st-wl-heur-init* ⇒ *twl-st-wl-heur-init nres*› **where** ‹*add-init-cls-heur-b* = *add-init-cls-heur False*›

 $\text{definition } \text{add}-\text{init-cls-} \text{heur-}b': \text{and } \text{literal } \text{list } \text{list} \Rightarrow \text{nat} \Rightarrow \text{twl-st-wl-} \text{heur-}\text{init} \Rightarrow \text{twl-st-wl-} \text{heur-}\text{init}$ *nres*› **where**  $\langle \textit{add-int-cls-heur-b'} \ C \ i = \textit{add-int-cls-heur False} \ (C!i) \rangle$ 

**lemma** *length-C-nempty-iff*: ‹*length C* ≥ 2 ←→  $C \neq \lceil \rceil \land t \cdot l \cdot C \neq \lceil \rceil$ › **by** (*cases C*; *cases* ‹*tl C*›) *auto*

#### **context**

**fixes** *unbdd* :: *bool* **and** A :: ‹*nat multiset*› **and** *CT* :: ‹*nat clause-l* × *twl-st-wl-heur-init*› **and** *CSOC* :: ‹*nat clause-l*  $\times$  *nat twl-st-wl-init*› **and** *SOC* :: ‹*nat twl-st-wl-init*› **and**  $C C' :: \langle nat \; clause-l\rangle \; \textbf{and}$  $S$  :: *onat twl-st-wl-init'* and  $x1a$  and  $N$  :: *onat clauses-l***b** and *D* :: ‹*nat cconflict*› **and** *x2b* **and** *NE UE NS US N0 U0 NEk UEk* :: ‹*nat clauses*› **and**  $M :: \langle (nat, nat) \space ann-lists \rangle$  **and** 

*a b c d e1 e2 e3 f m p q r s t u v w x y ua ub z y'* and *Q* **and** *x2e* :: ‹*nat lit-queue-wl*› **and** *OC* :: ‹*nat clauses*› **and** *T* :: *twl-st-wl-heur-init* **and**  $M' :: 'trail-pol'$  and  $N' :: 'arena$  and *D'* :: *conflict-option-rel* and  $j' :: nat$  and  $W' :: \leftrightarrow \textbf{and}$ *vm* :: ‹*bump-heuristics-option-fst-As*› **and** *clvls* :: *nat* **and** *cach* :: *conflict-min-cach-l* **and** *lbd* :: *lbd* **and** *ivdom vdom* :: *vdom* **and** *failed* :: *bool* **and** *lcount* :: *clss-size* **and** *ϕ* :: *phase-saver* **and** *mark* :: ‹*lookup-clause-rel*› **assumes** *pre*: ‹*case CSOC of* (*C, S*) ⇒ *2* ≤ *length C* ∧ *literals-are-in-*L*in* A (*mset C*) ∧ *distinct C*› **and**  $xy: \langle (CT, CSOC) \in Id \times_f twl-st-heur-parsing-no-WL \land unbdd \rangle$  and *st*:  $\langle \text{CSOC} = (C, \text{SOC}) \rangle$  $\langle SOC = (S, OC) \rangle$  $\langle S = (M, a) \rangle$  $\langle a = (N, b) \rangle$  $\langle b = (D, c) \rangle$  $\langle c = (NE, d) \rangle$  $\langle d = (UE, et) \rangle$  $\langle e1 = (NEk, e2) \rangle$  $\langle e2\rangle = (UEk, e3)$  $\langle e3 = (NS, f) \rangle$  $\langle f = (US, ua) \rangle$  $\langle ua = (N\theta, ub) \rangle$  $\langle ub = (U0, Q) \rangle$  $\langle CT = (C', T) \rangle$ **begin lemma** *add-init-pre1* :  $\langle length \ C' \leq unat32\text{-}max + 2 \rangle$ **using** *pre clss-size-unat32-max*[*of* A ‹*mset C*›] *xy st* **by** (*auto simp*: *twl-st-heur-parsing-no-WL-def*) **lemma** *add-init-pre2*:  $\langle 2 \leq \text{length } C' \rangle$ **using** *pre xy st* **by** (*auto simp*: ) **private lemma**  $x1g-x1$ :  $\langle C' = C \rangle$  and  $\{(get-trail-init-wl-heur T, M) \in trail-pol \mathcal{A} \}$  and *valid*: ‹*valid-arena* (*get-clauses-wl-heur-init T*) *N* (*set* (*get-vdom-heur-init T*))› **and**  $\langle (qet-confict-wl-heur-int T, D) \in option-lookup-clause-rel \mathcal{A} \rangle$  and  $\langle qet\text{-}literals\text{-}to\text{-}update\text{-}wl\text{-}init$  *T*  $\leq$  *length M* $>$  **and** *Q*: ‹*Q* = {#− *lit-of x. x* ∈# *mset* (*drop* (*get-literals-to-update-wl-init T*) (*rev M*))#}› **and**  $\langle qet\text{-}vmtf\text{-}wl\text{-}heur\text{-}init\ T \in bump\text{-}heur\text{-}init\ \mathcal{A}\ M\rangle$  and ‹*phase-saving* A (*get-phases-wl-heur-init T*)› **and** ‹*no-dup M*› **and** ‹*cach-refinement-empty* A (*get-cach-wl-heur-init T*)› **and**

*vdom*:  $\langle mset (get-vdom-heur-init T \rangle) = \langle dom-m N \rangle$  and *ivdom*:  $\langle (get-ivdom-heur-nit T) \rangle = (get-vdom-heur-nit T)$  and *var-incl*:  $\langle \text{set-mset (all-list-of-mm (} \{ \# \text{mset (} \text{fst } x \text{)}. \ x \in \# \text{ ran-m } N \# \} + (NE + N E k) + NS + (UE + U E k) + \text{const.} \}$  $US + NO + U0)$  $\subset$  *set-mset*  $(\mathcal{L}_{all} A)$  **and** *watched:*  $\langle$ (*get-watchlist-wl-heur-init T, empty-watched*  $\mathcal{A}$ )  $\in$   $\langle$ *Id* $\rangle$ *map-fun-rel* (*D*<sub>0</sub>  $\mathcal{A}$ ) and *bounded*: ‹*isasat-input-bounded* A› **and** *dcount*: ‹*clss-size-corr N NE UE NEk UEk NS US N0 U0* (*get-learned-count-init T*)› **if**  $\langle \neg (is-failed-heur-nit \ T) \ \lor \ unbdd \rangle$ **using** *that xy* **unfolding** *st twl-st-heur-parsing-no-WL-def* **by** (*auto simp*: *ac-simps*) **lemma** *init-fm-add-new*: ‹¬*is-failed-heur-init T* ∨ *unbdd* =⇒ *fm-add-new True C* <sup>0</sup> (*get-clauses-wl-heur-init T*)  $\leq \sqrt{\frac{((area, i), (N'', i'))}$ . *valid-arena arena* N'' (*insert i* (*set* (*get-vdom-heur-init T*)))  $\wedge$  *i i*′ ∧ *i* ∉ $#$  *dom-m N*  $\land$  *i* = *length* (*get-clauses-wl-heur-init T*) + *header-size C*  $\land$  $i \notin set$  (*get-vdom-heur-init T*)} (*SPEC*  $(\lambda(N', ia)).$  $0 \leq ia \wedge ia \notin \text{Hom-}m \vee N \wedge N' = \text{fmupd} \text{ } ia \text{ } (C, \text{ } True) \text{ } N$  $(\mathbf{is} \leftarrow \implies - \leq \mathbf{0} \mathbf{0}$  ?qq ->) **unfolding** *x1g-x1* **apply** (*rule order-trans*) **apply** (*rule fm-add-new-append-clause*) **using** *valid vdom pre xy valid-arena-in-vdom-le-arena*[*OF valid*] *arena-lifting*(*2* )[*OF valid*] *valid* **unfolding** *st* **by** (*fastforce simp*: *x1g-x1 vdom-m-def intro*!: *RETURN-RES-refine valid-arena-append-clause*) **lemma** *add-init-cls-final-rel*: fixes  $nN'j' :: 'arena-el list \times nat'$  and  $nNj :: \langle (nat, nat \text{ literal list} \times bool) \text{ } fmap \times nat \rangle$  and *nN* :: ‹*-*› **and**  $k :: \langle nat \rangle$  and  $nN' :: \langle arena\text{-}el \text{ list} \rangle$  and  $k' :: \langle nat \rangle$ **assumes**  $\{(nN'j', nNj) \in \{((\text{arena}, i), (N'', i'))\}$ . *valid-arena arena* N'' (*insert i* (*set* (*get-vdom-heur-init T*)))  $\wedge$   $i = i' \wedge$ *i* ∉ $#$  *dom-m N*  $\land$  *i* = *length* (*get-clauses-wl-heur-init T*) + *header-size C*  $\land$  $i \notin set$  (*get-vdom-heur-init*  $T$ )}> **and**  $\langle nNj \in Collect \ (\lambda(N', ia)).$  $0 \leq ia \wedge ia \notin \# dom-m \vee N \wedge N' = f m \circ a \circ (C, True) \vee N$  $\langle nN'j' \rangle = (nN', k') \rangle$  and  $\langle nNj = (nN, k) \rangle$  $\mathbf{shows} \left( \left( \textit{set-clauses-wl-heur-int} \; nN \right) \left( \textit{set-vdom-heur-int} \left( \textit{get-vdom-heur-int} \; T \; @ \left[ \textit{k}^{\prime} \right] \right) \left( \textit{set-vdom-heur-int} \right) \right)$  $(get-ivdom-heur-init \ T \ @ [k'] \ T)),$  $(M, nN, D, NE, UE, NEk, UEk, NS, US, NO, U0, Q), OC)$ ∈ *twl-st-heur-parsing-no-WL* A *unbdd*› **proof** − **show** *?thesis* **using** *assms xy pre* **unfolding** *st* **apply** (*auto simp*: *twl-st-heur-parsing-no-WL-def ac-simps intro*!: ) **apply** (*auto simp*: *vdom-m-simps5 ran-m-mapsto-upd-notin all-lits-of-mm-add-mset*

```
literals-are-in-Lin-def)
   done
qed
end
```

```
lemma learned-clss-l-fmupd-if-in:
  assumes \langle C' \in \# \text{ dom-m new} \rangleshows
     \langle learned-clss-l (fmupd C' D new) = (if \negsnd D then add-mset D else id)(if \negirred new C' then
(remove1-mset (the (fmlookup new C')) (learned-clss-l new)) else learned-clss-l new)
proof −
 define new' where \langle new' = \text{fmdrop } C' \text{ new} \rangledefine E where \langle E = the (fmlookup new C')\ranglethen have new: \langle new = \text{fmpd } C' \times \text{fneu} \rangle and [\text{simp}] : \langle C' \notin \text{fpm } \text{dom-m } \text{new'} \rangleusing assms distinct-mset-dom[of new]
    by (auto simp: fmdrop-fmupd new'-def introl: fmlookup-inject[THEN iffD1] ext
     dest: multi-member-split)
 show ?thesis
   unfolding new
   by (auto simp: learned-clss-l-mapsto-upd-irrel learned-clss-l-fmupd-if
      dest!: multi-member-split)
qed
lemma clss-size-new-irredI:
  ‹ clss-size-corr x1c x1e x1f x1g x1h x2h x2i x2j x2k (au, av, aw, ax, be) =⇒
  clss-size-corr (fmupd b (x1, True) x1c) x1e x1f x1q x1h x2h x2i x2j x2k (au, av, aw, ax, be) \leftrightarrowb ∉#dom-m x1c \vee irred x1c b
  ›
 apply (\text{cases} \ \cdot b \in \text{#} \ \text{dom-m} \ \text{x1c})apply (rule iffI)
 apply (auto simp: clss-size-corr-def clss-size-def
   clss-size-def learned-clss-l-fmupd-if-in size-remove1-mset-If
   learned-clss-l-mapsto-upd-notin-irrelev dest: learned-clss-l-mapsto-upd learned-clss-l-update
   split: if-splits)
  using learned-clss-l-mapsto-upd learned-clss-l-update by fastforce
```
**lemma** *add-init-cls-heur-add-init-cls*:

‹(*uncurry* (*add-init-cls-heur unbdd*)*, uncurry* (*add-to-clauses-init-wl*)) ∈

 $[\lambda(C, S)]$ *. length*  $C \geq 2 \land$  *literals-are-in-* $\mathcal{L}_{in}$  *A* (*mset C*)  $\land$  *distinct*  $C|_f$ 

 $Id \times_r$  *twl-st-heur-parsing-no-WL* A *unbdd*  $\rightarrow$   $\langle \textit{twl-st-heur-parsing-no-WL} \land \textit{unbddd} \rangle$  *nres-rel* **proof** −

**have**  $\left[ \text{iff} \right]$ :  $\left(\forall b, b = 0 \lor b \in \text{# } dom-m \text{ } x1c \lor b \in \text{# } dom-m \text{ } x1c \land \neg \text{ } irred \text{ } x1c \land \big) \longleftrightarrow False$  **for**  $x1c$ **apply** (*intro iffI impI, auto*)

**apply**  $(drule\ spec[of - \langle Max\-dom\ x1c + 1\rangle])$ 

**by** (*auto simp*: *ge-Max-dom-notin-dom-m*)

**have**  $[iff]$ :  $\exists b > 0$ .  $b \notin \#$  dom-m x1c  $\land$  ( $b \in \#$  dom-m x1c  $\rightarrow$  irred x1c b) for x1c x1

**by** (*rule exI*[*of* -  $\langle Max\text{-}dom x1c + 1\rangle$ ])

(*auto simp*: *ge-Max-dom-notin-dom-m*)

**have**  $\langle 42 + Max-mset$  (*add-mset* 0 (*x1c*))  $\notin \# x1c$  **and**  $\langle 42 + Max-mset$  (*add-mset* (*0* :: *nat*) (*x1c*))  $\neq$  0 **for** *x1c* 

**apply** (*cases* ‹*x1c*›) **apply** (*auto simp*: *max-def*)

**apply** (*metis Max-ge add.commute add.right-neutral add-le-cancel-left finite-set-mset le-zero-eq set-mset-add-mset-insert union-single-eq-member zero-neq-numeral*)

**by** (*smt Max-ge Set.set-insert add.commute add.right-neutral add-mset-commute antisym diff-add-inverse diff-le-self finite-insert finite-set-mset insert-DiffM insert-commute set-mset-add-mset-insert union-single-eq-member zero-neq-numeral*) **then have**  $[i\hat{f}]$ :  $\langle \forall b, b = (0 \times n\hat{a}) \lor b \in \text{# } x \cdot \hat{a}$   $\leftrightarrow$  False $\langle \exists b \rangle 0$ .  $b \notin \text{# } x \cdot \hat{a}$  for  $x \cdot \hat{a}$ **by** *blast*+ **have** *add-to-clauses-init-wl-alt-def* :  $\langle \textit{add-to-clauses-init-wl} \rangle = (\lambda i)(M, N, D, NE, UE, NEk, UEk, NS, US, NO, U0, O), OC), \textit{do}$ *let*  $b = (length i = 2)$ ;  $(N', ia) \leftarrow SPEC (\lambda(N', ia) \cdot ia > 0 \wedge ia \notin \# dom-m \ N \wedge N' = f m u p d i a (i, True) N);$ RETURN  $((M, N', D, NE, UE, NEk, UEk, NS, US, No, U0, Q), OC)$ })› **by** (*auto simp*: *add-to-clauses-init-wl-def get-fresh-index-def Let-def RES-RES2-RETURN-RES RES-RES-RETURN-RES2 RES-RETURN-RES uncurry-def image-iff intro*!: *ext*) **show** *?thesis* **unfolding** *add-init-cls-heur-def add-to-clauses-init-wl-alt-def uncurry-def Let-def* **apply** (*intro frefI nres-relI*) **apply** (*refine-vcg init-fm-add-new*) **subgoal by** (*rule add-init-pre1* ) **subgoal by** (*rule add-init-pre2* ) **apply** (*rule lhs-step-If*) **apply** (*refine-rcg*) **subgoal unfolding** *twl-st-heur-parsing-no-WL-def* **by** (*force dest*!: *valid-arena-vdom-le*(*2* ) *simp*: *distinct-card*) **subgoal by** (*auto simp*: *twl-st-heur-parsing-no-WL-def*) **apply** (*rule init-fm-add-new*) **apply** *assumption*+ **subgoal by** *auto* **subgoal by** (*rule add-init-cls-final-rel*) **subgoal for** *x y x1 x2 x1a x1b x2a x1c x2b x1d x2c x1e x2d x1f x2e x1g x2f x1h x2g x2h x1i x2i x1j x2j x1k x2k x1l x2l x1m x2m* **unfolding** *RES-RES2-RETURN-RES RETURN-def* **apply** *simp* **unfolding** *RETURN-def* **apply** (*rule RES-refine*) **apply** (*auto simp*: *twl-st-heur-parsing-no-WL-def clss-size-new-irredI RETURN-def intro*!: *RES-refine*) **apply**  $(meson \langle \text{12.1c.} (\forall b. b = 0 \lor b \in # \text{12.7c.}) = False \rangle$  *clss-size-corr-simp*(4)) **apply**  $(metis (no-types, opaque-lifting)$   $\wedge \wedge x1c$ . ∃ *b*>*0*. *b*  $\notin \# x1c$  *clss-size-corr-simp*(*4*)) **apply**  $(meson \langle \text{12.1c.} (\forall b. b = 0 \lor b \in # \text{12.7c.}) = False \rangle$  *clss-size-corr-simp*(4)) **apply**  $(metis (no-types, opaque-lifting)$   $\wedge \wedge x1c$ . ∃ *b*>*0*. *b*  $\notin \# x1c$  *clss-size-corr-simp*(*4*)) **done done qed definition** *already-propagated-unit-cls-conflict* :: ‹*nat literal* ⇒ *nat twl-st-wl-init* ⇒ *nat twl-st-wl-init*›

### **where**

 $\langle \text{already-propagated-unit-cls-conflict} = (\lambda L ((M, N, D, NE, UE, NEk, UEk, NS, US, NO, U0, Q)),$ *OC*)*.*

 $((M, N, D, add-mset \{ \#L\# \} NE, UE, NEk, UEk, NS, US, NO, U0, \{ \# \}), OC))$ 

**definition** *already-propagated-unit-cls-conflict-heur*

:: ‹*bool* ⇒ *nat literal* ⇒ *twl-st-wl-heur-init* ⇒ *twl-st-wl-heur-init nres*› **where**

 $\langle$ *already-propagated-unit-cls-conflict-heur* = ( $\lambda$ *unbdd L S. do* {

*ASSERT* (*isa-length-trail-pre* (*get-trail-init-wl-heur S*)); *RETURN* (*set-literals-to-update-wl-init* (*isa-length-trail* (*get-trail-init-wl-heur S*)) *S*) })›

**lemma** *already-propagated-unit-cls-conflict-heur-already-propagated-unit-cls-conflict*: ‹(*uncurry* (*already-propagated-unit-cls-conflict-heur unbdd*)*, uncurry* (*RETURN oo already-propagated-unit-cls-conflict*)) ∈  $[\lambda(L, S)$ .  $L \in \mathcal{H}$   $\mathcal{L}_{all}$   $\mathcal{A}|_f$   $Id \times_r$  *twl-st-heur-parsing-no-WL* A *unbdd*  $\rightarrow$  $\langle twl-st-heur-parsing-no-WL A \nunbdd \rangle$  *nres-rel* **by** (*intro frefI nres-relI*) (*auto simp*: *twl-st-heur-parsing-no-WL-def already-propagated-unit-cls-conflict-heur-def already-propagated-unit-cls-conflict-def all-lits-of-mm-add-mset all-lits-of-m-add-mset uminus-*A*in-iff isa-length-trail-length-u*[*THEN fref-to-Down-unRET-Id*] *intro*: *vmtf-consD intro*!: *ASSERT-leI isa-length-trail-pre*)

**definition** (**in**  $-$ ) *set-conflict-empty* :: *{nat clause option*  $\Rightarrow$  *nat clause option*} **where**  $\langle set\text{-}conflict\text{-}empty = Some \{\#\} \rangle$ 

**definition** (**in** −) *lookup-set-conflict-empty* :: ‹*conflict-option-rel* ⇒ *conflict-option-rel*› **where**  $\langle \textit{lookup-set-conflict-empty} \rangle = (\lambda(b, s) \cdot (False, s))$ 

# **lemma** *lookup-set-conflict-empty-set-conflict-empty*:

‹(*RETURN o lookup-set-conflict-empty, RETURN o set-conflict-empty*) ∈  $[\lambda D. D = None]$ *f* option-lookup-clause-rel  $\mathcal{A} \rightarrow \langle option\text{-}lookup\text{-}clause\text{-}rel \ \mathcal{A} \rangle$ nres-rel y **by** (*intro frefI nres-relI*) (*auto simp*: *set-conflict-empty-def*

*lookup-set-conflict-empty-def option-lookup-clause-rel-def lookup-clause-rel-def*)

**definition** *set-empty-clause-as-conflict-heur* :: ‹*twl-st-wl-heur-init* ⇒ *twl-st-wl-heur-init nres*› **where**  $\langle \text{set-empty-clause-as-conflict-heur = (\lambda S, do \rangle$ *let M* = *get-trail-init-wl-heur S*; *let*  $(-, (n, xs)) = get$ *-conflict-wl-heur-init S*; *ASSERT*(*isa-length-trail-pre M*); *let*  $j = isa$ -*length*-*trail*  $M$ ; *RETURN* (*set-conflict-wl-heur-init* ((*False,* (*n, xs*))) (*set-literals-to-update-wl-init j S*)) })›

**lemma** *set-empty-clause-as-conflict-heur-set-empty-clause-as-conflict*:

```
‹(set-empty-clause-as-conflict-heur , RETURN o add-empty-conflict-init-wl) ∈
```
 $[\lambda S$ *.*  $get$ -conflict-init-wl  $S = None$   $f$ 

 $twl-st-heur-parsing-no-WL\ \mathcal{A}\ unbdd \rightarrow \langle twl-st-heur-parsing-no-WL\ \mathcal{A}\ unbdd \rangle$  *nres-rel* **unfolding** *set-empty-clause-as-conflict-heur-def add-empty-conflict-init-wl-def twl-st-heur-parsing-no-WL-def Let-def*

```
by (intro frefI nres-relI)
```
(*auto simp*: *set-empty-clause-as-conflict-heur-def add-empty-conflict-init-wl-def twl-st-heur-parsing-no-WL-def set-conflict-empty-def option-lookup-clause-rel-def lookup-clause-rel-def isa-length-trail-length-u*[*THEN fref-to-Down-unRET-Id*] *all-lits-of-mm-add-mset all-atms-st-def clss-size-def intro*!: *isa-length-trail-pre ASSERT-leI*)

**definition** (**in** −) *add-clause-to-others-heur*

:: ‹*nat clause-l* ⇒ *twl-st-wl-heur-init* ⇒ *twl-st-wl-heur-init nres*› **where**  $\langle \text{add-clause-to-others-heur} = (\lambda - S \cdot \text{RETURN } S) \rangle$ 

**lemma** *add-clause-to-others-heur-add-clause-to-others*: ‹(*uncurry add-clause-to-others-heur , uncurry* (*RETURN oo add-to-other-init*)) ∈  $\langle Id \rangle$ *list-rel*  $\times$ *r twl-st-heur-parsing-no-WL* A *unbdd*  $\rightarrow$ *f*  $\langle twl$ -*st-heur-parsing-no-WL* A *unbdd* $\rangle$  *nres-rel* $\cdot$ **by** (*intro frefI nres-relI*) (*auto simp*: *add-clause-to-others-heur-def add-to-other-init.simps twl-st-heur-parsing-no-WL-def*) **definition** (**in** −) *add-tautology-to-clauses* :: ‹*nat clause-l* ⇒ *twl-st-wl-heur-init* ⇒ *twl-st-wl-heur-init nres*› **where**  $\langle \text{add-tautology-to-clauses } = (\lambda \cdot S \cdot RETURN S) \rangle$ **lemma** *add-tautology-to-clauses-add-tautology-init-wl*: ‹(*uncurry add-tautology-to-clauses, uncurry* (*RETURN oo add-to-tautology-init-wl*)) ∈  $[\lambda(C, -)$ *. literals-are-in-* $\mathcal{L}_{in}$  *A* (*mset C*) ]<sub>*f*</sub>  $\langle Id \rangle$ *list-rel*  $\times_r$  *twl-st-heur-parsing-no-WL* A *unbdd*  $\rightarrow$  $\langle twl-st-heur-parsing-no-WL A \nunbdd \rangle$  *nres-rel* **by** (*intro frefI nres-relI*) (*auto simp*: *add-to-other-init.simps all-lits-of-m-remdups-mset add-to-tautology-init-wl.simps add-tautology-to-clauses-def twl-st-heur-parsing-no-WL-def all-lits-of-mm-add-mset literals-are-in-*L*in-def*) **definition** (**in** −)*list-length-1* **where**  $[simp]: \langle list\text{-}length\text{-}1 \mid C \longleftrightarrow \text{}length \mid C = 1 \rangle$ **definition** (**in** −)*list-length-1-code* **where**  $\langle$ *list-length-1-code*  $C \leftrightarrow \langle \text{case } C \text{ of } [-] \Rightarrow \text{True } | \rightarrow \text{False} \rangle$ **definition** (**in** −) *get-conflict-wl-is-None-heur-init* :: ‹*twl-st-wl-heur-init* ⇒ *bool*› **where** ‹*get-conflict-wl-is-None-heur-init* = (*λS. fst* (*get-conflict-wl-heur-init S*))› **definition** *pre-simplify-clause-lookup-st* :: ‹*nat clause-l* ⇒ *nat clause-l* ⇒ *twl-st-wl-heur-init* ⇒ (*bool* × *-* × *twl-st-wl-heur-init*) *nres*› **where**  $\langle$ *pre-simplify-clause-lookup-st* = ( $\lambda C$  E S. *do* {  $(tauto, C, mark) \leftarrow pre-simplify-clause-lookup C E (get-mark-wl-heur-int S);$ *RETURN* (*tauto, C,* (*set-mark-wl-heur-init mark S*)) })› **definition** *init-dt-step-wl-heur* :: ‹*bool* ⇒ *nat clause-l* ⇒ *twl-st-wl-heur-init* × *nat clause-l* ⇒  $(twl-st-wl-heur-nit \times nat clause-l)$  *nres* **where**  $\langle \text{init-dt-step-wl-heur unbdd } C_0 = (\lambda(S, C), \text{ do }$ *if get-conflict-wl-is-None-heur-init S then do* {  $(tauto, C, S) \leftarrow pre-simplify-clause-lookup-st C<sub>0</sub> C S;$ *if tauto then do*  $\{T \leftarrow add-tautology-to-clauses C_0 S; RETURN (T, take 0 C)\}$ *else if is-Nil C then do*  $\{T \leftarrow set-empty-clause-as-conflict-heur S; RETURN (T, take 0 C)\}$ *else if list-length-1 C then do* {

*ASSERT*  $(C \neq []$ ; *let*  $L = C$  !  $\theta$ ; *ASSERT*(*polarity-pol-pre* (*get-trail-init-wl-heur S*) *L*); *let val-L* = *polarity-pol* (*get-trail-init-wl-heur S*) *L*; *if val-L* = *None then do*  $\{T \leftarrow propagate-unit-cls-heur unbdd L S; RETURN (T, take 0 C)\}$ *else if val-L* = *Some True then do*  $\{T \leftarrow \text{already-propagated-unit-cls-heur unbdd C S; RETURN (T, take 0 C)\}\$ *else do*  $\{T \leftarrow conflict-propagated-unit-cls-heur unbdd L S; RETURN (T, take 0 C)\}$ } *else do* {  $ASSERT(length C \geq 2);$  $T \leftarrow add\text{-}init\text{-}cls\text{-}heur unbdd C S;$ *RETURN* (*T, take 0 C*) } } *else do*  $\{T \leftarrow add\text{-}clause\text{-}to\text{-}others\text{-}heur C_0 S; RETURN (T, take 0 C)\}$ })› **lemma** *init-dt-step-wl-heur-alt-def* :  $\langle \text{init-dt-step-wl-heur unbdd } C_0 = (\lambda(S, D), \text{ do } \{\}$ *if get-conflict-wl-is-None-heur-init S then do* {  $(tauto, C, S) \leftarrow pre-simplify-clause-lookup-st C<sub>0</sub> D S;$ *if tauto then do*  $\{T \leftarrow add\text{-}tautology\text{-}to\text{-}clauses C_0 S; RETURN (T, take 0 C)\}$ *else do* {  $C \leftarrow \text{RETURN } C$ ; *if is-Nil C then do*  $\{T \leftarrow set-empty-clause-as-conflict-heur S; RETURN (T, take 0 C)\}$ *else if list-length-1 C then do* { *ASSERT*  $(C \neq []$ ; *let*  $L = C$  !  $\theta$ ; *ASSERT*(*polarity-pol-pre* (*get-trail-init-wl-heur S*) *L*); *let val-L* = *polarity-pol* (*get-trail-init-wl-heur S*) *L*; *if val-L* = *None then do*  $\{T \leftarrow \text{propagate-unit-cls-heur unbdd } L \text{ } S; \text{ RETURN } (T, \text{ take } 0 \text{ } C)\}$ *else if val-L* = *Some True then do*  $\{T \leftarrow \text{already-propagated-unit-cls-heur unbdd C S; RETURN (T, take 0 C)\}\$ *else do*  $\{T \leftarrow \text{conflict-propagated-unit-cls-heur unbdd L S; RETURN (T, take 0 C)\}$ } *else do* {  $ASSERT(lengh C \geq 2);$  $T \leftarrow add\text{-}init\text{-}cls\text{-}heur unbdd C S;$ *RETURN* (*T, take 0 C*) } } } *else do*  $\{T \leftarrow add\text{-}clause\text{-}to\text{-}others\text{-}heur\ C_0\ S\text{: }RETURN (T, take 0 C)\}$ })› **unfolding** *nres-monad1 init-dt-step-wl-heur-def* **by** *auto*

**named-theorems** *twl-st-heur-parsing-no-WL* **lemma** [*twl-st-heur-parsing-no-WL*]:

**assumes**  $\langle (S, T) \in \text{twl-st-heur-parsing-no-WL} \land \text{unbdd} \rangle$ **shows**  $\langle$  (*get-trail-init-wl-heur S, get-trail-init-wl T*)  $\in$  *trail-pol*  $\mathcal{A}$ **using** *assms* **by** (*cases S*; *auto simp*: *twl-st-heur-parsing-no-WL-def* ; *fail*)+

**definition** *get-conflict-wl-is-None-init* :: ‹*nat twl-st-wl-init* ⇒ *bool*› **where**  $\langle qet\text{-}conflict\text{-}wl\text{-}is-None\text{-}init = (\lambda((M, N, D, NE, UE, Q), OC)\text{.}$  *is-None D*)

**lemma** *get-conflict-wl-is-None-init-alt-def* : ‹*get-conflict-wl-is-None-init S* ←→ *get-conflict-init-wl S* = *None*› **by** (*cases S*) (*auto simp*: *get-conflict-wl-is-None-init-def split*: *option.splits*)

**lemma** *get-conflict-wl-is-None-heur-get-conflict-wl-is-None-init*: ‹(*RETURN o get-conflict-wl-is-None-heur-init, RETURN o get-conflict-wl-is-None-init*) ∈ *twl-st-heur-parsing-no-WL*  $\mathcal A$  *unbdd*  $\rightarrow$   $_f$   $\langle Id \rangle$ *nres-rel* $\rangle$ **apply** (*intro frefI nres-relI*) **apply** (*rename-tac x y, case-tac x, case-tac y*) **by** (*auto simp*: *twl-st-heur-parsing-no-WL-def get-conflict-wl-is-None-heur-init-def option-lookup-clause-rel-def get-conflict-wl-is-None-init-def split*: *option.splits*)

**definition** ( $\text{in}$  −) *get-conflict-wl-is-None-init'* where  $\langle get\text{-}conflict\text{-}wl\text{-}is-None\text{-}init' = get\text{-}conflict\text{-}wl\text{-}is-None\nangle$ 

**definition** *pre-simplify-clause-lookup-st-rel* **where**  $\langle$ *pre-simplify-clause-lookup-st-rel* A *unbdd C T* = {((*tauto, C', S'*), *tauto'*).  $tauto' = tauto \wedge$  $(tauto \longleftrightarrow tautology (mset C)) \wedge$  $(\neg \textit{tauto} \longrightarrow \textit{remdups-mset} (\textit{mset C}) = \textit{mset C'}) \land$  $(S', T) \in twl-st-heur-parsing-no-WL \land unbdd$ 

**lemma** *pre-simplify-clause-lookup-st-rel-alt-def* :  $\langle$ *pre-simplify-clause-lookup-st-rel* A *unbdd C T* = {((*tauto, C', S'*), *tauto'*).  $tauto' = tauto \wedge$  $(tauto \longleftrightarrow tautology (mset C)) \wedge$  $(\neg \text{tauto} \longrightarrow \text{remdups-mset} \text{ (mset } C) = \text{mset } C' \land \text{distinct } C' \land C'$  $(S', T) \in twl-st-heur-parsing-no-WL \land unbdd$ **by** (*auto simp*: *pre-simplify-clause-lookup-st-rel-def eq-commute*[*of -* ‹*mset -*›] *simp del*: *distinct-mset-mset-distinct simp flip*: *distinct-mset-mset-distinct*) **lemma** *pre-simplify-clause-lookup-st-remdups-clause*:

**fixes** *D* :: ‹*nat clause-l*› **assumes**  $\langle (C, C') \in Id \rangle$   $\langle (S, T) \in twl-st-heur-parsing-no-WL \land unbdd \rangle$  $\langle$ *literals-are-in-L<sub>in</sub></sub> A* (*mset C*) $\rangle$   $\langle$ *isasat-input-bounded* A $\rangle$  **and**  $[simp]: \langle D = \lceil \rangle$ **shows** ‹*pre-simplify-clause-lookup-st C D S* ≤ ⇓ (*pre-simplify-clause-lookup-st-rel* A *unbdd C T*)  $(RETURN (tautology (mset C'))$ **proof** − **have**  $\langle mset (remdups C') \rangle = remdups-mset (mset C')$ **by** *auto* **then have**  $[iff]$ :  $\langle \forall x \in \mathbb{R} \mid x \neq \mathbb{R} \mid y \in \mathbb{R} \mid y \in \mathbb{R} \mid x \in \mathbb{R} \mid y \in \mathbb{R} \mid y \in \mathbb{R} \mid y \in \mathbb{R} \mid y \in \mathbb{R} \mid y \in \mathbb{R} \mid y \in \mathbb{R} \mid y \in \mathbb{R} \mid y \in \mathbb{R} \mid y \in \mathbb{R} \mid y \in \mathbb{R} \mid y \in \mathbb{R} \mid y \in \mathbb{R} \mid y \in \mathbb{R}$ **by** *blast* **show** *?thesis*

**unfolding** *pre-simplify-clause-lookup-st-def remdups-clause-def conc-fun-RES RETURN-def* **apply** (*cases S*) **apply** *clarify* **apply** (*subst bind-rule-complete-RES*) **apply** (*refine-vcg bind-rule-complete-RES pre-simplify-clause-lookup-pre-simplify-clause*[*of -* A*, THEN order-trans*]) **subgoal by** (*auto simp*: *twl-st-heur-parsing-no-WL-def*) **subgoal by** (*auto simp*: *literals-are-in-* $\mathcal{L}_{in}$ *-alt-def atms-of-* $\mathcal{L}_{all}$ *-A<sub>in</sub>*) **subgoal by** (*auto simp*: *twl-st-heur-parsing-no-WL-def*) **subgoal by** (*rule order-trans, rule ref-two-step', rule pre-simplify-clause-spec*) (*auto simp*: *pre-simplify-clause-spec-def conc-fun-RES twl-st-heur-parsing-no-WL-def pre-simplify-clause-lookup-st-rel-def* ) **done qed definition** *RETURN2* **where** ‹*RETURN2* = *RETURN*› **lemma** *init-dt-step-wl-alt-def* :  $\langle \textit{init-dt-step-wl} \; \; C \; S \; \; =$ (*case get-conflict-init-wl S of None* ⇒ *let*  $B = \text{tautology}$  (*mset C*) *in if B then do*  $\{T \leftarrow \text{RETURN} \mid \text{add-to-tautology-nit-wl} \subset S\}$ ;  $\text{RETURN} \subset T$ *else do* {  $C \leftarrow$  *remdups-clause C*; *if length*  $C = 0$ *then do*  $\{T \leftarrow RETURN$  (*add-empty-conflict-init-wl S*); *RETURN*  $T\}$ *else if length*  $C = 1$ *then*  $let L = hd C in$ *if undefined-lit* (*get-trail-init-wl S*) *L then do*  $\{T \leftarrow propagate-unit-int-wl L S; RETURN T\}$ *else if*  $L \in$  *lits-of-l* (*get-trail-init-wl S*) *then do*  $\{T \leftarrow RETURN$  (*already-propagated-unit-init-wl* (*mset C*) *S*); *RETURN T*} *else do*  $\{T \leftarrow RETURN$  (*set-conflict-init-wl L S*); *RETURN*  $T\}$ *else do*  $\{T \leftarrow add-to-clauses\text{-}init\text{-}wl \ C \ S; RETURN \ T\}$ } | *Some D* ⇒  $do \{T \leftarrow \text{RETURN} (add-to-other-init \ C \ S); \text{RETURN T} \}$ **unfolding** *init-dt-step-wl-def Let-def nres-monad1 while.imonad2 RETURN2-def* **by** *auto* **lemma** *init-dt-step-wl-heur-init-dt-step-wl*: ‹(*uncurry* (*init-dt-step-wl-heur unbdd*)*, uncurry init-dt-step-wl*) ∈  $[\lambda(C, S)]$ *. literals-are-in-* $\mathcal{L}_{in}$  *A* (*mset C*)]<sub>f</sub> *Id*  $\times$ <sup>*f*</sup> {((*S, C*)*, T*)*. C* = [] ∧ (*S,T*)∈ *twl-st-heur-parsing-no-WL A unbdd*} →  $\langle \{((S, C), T), C = \mathcal{C} \mid \wedge (S, T) \in \mathit{twl-st-heur-parsing-no-WL} \wedge \mathit{unbdd}\} \rangle$  *nres-rel* **proof** − **have** *remdups*: ‹

 $(x', \text{ tautology } (\text{mset } x1))$  $\in$  *pre-simplify-clause-lookup-st-rel* A *unbdd x1a*  $T \implies$  $x2b = (x1c, x2c) \implies$ 

 $x' = (x1b, x2b) \implies$  $\neg x1b \implies$  $\neg$  *tautology* (*mset x1*)  $\implies$  (*x1a, x1*)  $\in$  *Id*  $\implies$ *RETURN*  $x1c \leq \sqrt{((a,b))}$ .  $a = b \land set b \subseteq set x1 \land x1c = b$  (*remdups-clause* x1) for *x1 x1a x1c x2 x2b x2c x' x1b T* **apply** (*auto simp*: *remdups-clause-def pre-simplify-clause-lookup-st-rel-def intro*!: *RETURN-RES-refine*) **by** (*metis set-mset-mset set-mset-remdups-mset*) **show** *?thesis*  $\sup\{$ [*goals-limit*=1]] **unfolding** *init-dt-step-wl-alt-def uncurry-def option.case-eq-if get-conflict-wl-is-None-init-alt-def* [*symmetric*] **apply** (*subst init-dt-step-wl-heur-alt-def*) **supply** *RETURN-as-SPEC-refine*[*refine2 del*] **apply** (*intro frefI nres-relI*) **apply** (*refine-vcg* set-empty-clause-as-conflict-heur-set-empty-clause-as-conflict [where  $A = A$  and  $unbdd = unbdd$ , *THEN fref-to-Down, unfolded comp-def* ] *propagate-unit-cls-heur-propagate-unit-cls*[**where** A = A **and** *unbdd* = *unbdd,THEN fref-to-Down-curry, unfolded comp-def* ]  $a$ *lready-propagated-unit-cls-heur-already-propagated-unit-cls*[**where**  $A = A$  **and**  $unbdd = unbdd, THEN$ *fref-to-Down-curry, unfolded comp-def* ]  $conflict-propagated-unit-cls-heur-conflict-propagated-unit-cls[where  $A = A$  and  $unbdd = unbdd$ , *THEN*$ *fref-to-Down-curry, unfolded comp-def* ]  $add\text{-}init\text{-}cls\text{-}heur\text{-}add\text{-}init\text{-}cls[\textbf{where } A = A \textbf{ and } unbdd = unbdd, THEN \text{ }fre\text{-}to\text{-}Down\text{-}curru,$ *unfolded comp-def* ]  $add\text{-}clause\text{-}to\text{-}other\text{-}heur\text{-}add\text{-}clause\text{-}to\text{-}others[\text{where }\mathcal{A} = \mathcal{A} \text{ and } unbdd = unbdd, THEN \text{ } fref\text{-}to\text{-}Down\text{-}curry,$ *unfolded comp-def* ] *pre-simplify-clause-lookup-st-remdups-clause*[**where**  $A = A$  **and**  $u n b d d = u n b d d$ ]  $add\text{-}tautology\text{-}to\text{-}clauses\text{-}add\text{-}tautology\text{-}init\text{-}wl[\text{where }\mathcal{A} = \mathcal{A} \text{ and } unbdd = unbdd,$ *THEN fref-to-Down-curry, unfolded comp-def* ] *remdups*) **subgoal by** (*auto simp*: *get-conflict-wl-is-None-heur-get-conflict-wl-is-None-init*[*THEN fref-to-Down-unRET-Id*]) **subgoal by** (*auto simp*: *twl-st-heur-parsing-no-WL-def is-Nil-def split*: *list.splits*) **apply** *auto*[] **subgoal by** *simp* **subgoal by** (*clarsimp simp add*: *twl-st-heur-parsing-no-WL-def*) **subgoal by** *simp* **subgoal by** (*simp only*: *prod.case in-pair-collect-simp pre-simplify-clause-lookup-st-rel-def* ) **subgoal by** *simp* **subgoal by** (*auto simp*: *pre-simplify-clause-lookup-st-rel-def*) **subgoal by** *auto* **apply** *assumption* **apply** *assumption* **apply** *assumption* **apply** *assumption* **subgoal by** *auto* **subgoal by** (*auto split*: *list.splits*) **subgoal by** (*simp add*: *get-conflict-wl-is-None-init-alt-def*) **subgoal by** (*auto simp*: *pre-simplify-clause-lookup-st-rel-def*) **subgoal by** *auto* **subgoal by** *auto* **subgoal by** *auto* **subgoal for** *x y x1 T x1a x2a x1b x2b x' x1c x1d x2d S'' D Ca* 

```
by (rule polarity-pol-pre[of \langle get\text{-}trail\text{-}init\text{-}wl\text{-}heur S''\rangle \langle get\text{-}trail\text{-}init\text{-}wl T\rangle \mathcal{A} \langle D\vdots 0\rangle])
      (auto simp: pre-simplify-clause-lookup-st-rel-def twl-st-heur-parsing-no-WL
        literals-are-in-Lin-add-mset dest!: split-list
       split: list.splits)
   subgoal for x y x1 T x1a x2a x1b x2b x' x1c x1d x2d S'' D Ca
     by (subst polarity-pol-polarity[of A, unfolded option-rel-id-simp,
        THEN fref-to-Down-unRET-uncurry-Id, of ‹get-trail-init-wl T› ‹hd D›])
      (auto simp: pre-simplify-clause-lookup-st-rel-def twl-st-heur-parsing-no-WL
        polarity-pol-polarity[of A, unfolded option-rel-id-simp, THEN fref-to-Down-unRET-uncurry-Id]
        polarity-def
        literals-are-in-Lin-add-mset dest: split-list split: list.splits)
   subgoal by auto
   subgoal by (auto simp: pre-simplify-clause-lookup-st-rel-def twl-st-heur-parsing-no-WL
     polarity-pol-polarity[of A, unfolded option-rel-id-simp, THEN fref-to-Down-unRET-uncurry-Id]
     polarity-def
     literals-are-in-Lin-add-mset dest: split-list split: list.splits)
   subgoal by (auto split: list.splits simp: pre-simplify-clause-lookup-st-rel-def)
   subgoal by auto
   subgoal for x y x1 T x1a x2a x1b x2b x' x1c x1d x2d S'' D Ca
     by (subst polarity-pol-polarity[of A, unfolded option-rel-id-simp,
        THEN fref-to-Down-unRET-uncurry-Id, of ‹get-trail-init-wl T› ‹hd D›])
     (auto simp: pre-simplify-clause-lookup-st-rel-def twl-st-heur-parsing-no-WL
       polarity-pol-polarity[of A, unfolded option-rel-id-simp, THEN fref-to-Down-unRET-uncurry-Id]
       polarity-def
        literals-are-in-Lin-add-mset dest: split-list split: list.splits)
    subgoal by (fastforce simp: literals-are-in-Lin-alt-def)
    subgoal by (auto simp: pre-simplify-clause-lookup-st-rel-def list-mset-rel-def br-def )
    subgoal by auto
    subgoal by (auto simp: literals-are-in-Lin-alt-def
      in-Lall-atm-of-in-atms-of-iff
      split: list.splits)
    subgoal by (simp add: get-conflict-wl-is-None-init-alt-def)
    subgoal by (simp add: hd-conv-nth pre-simplify-clause-lookup-st-rel-def)
    subgoal
      by (auto split: list.splits)
    subgoal
      by (auto split: list.splits)
    subgoal by auto
    subgoal by (fastforce simp: literals-are-in-\mathcal{L}_{in}-alt-def)
    subgoal by (auto simp: pre-simplify-clause-lookup-st-rel-alt-def)
    subgoal by (simp add: pre-simplify-clause-lookup-st-rel-def)
    subgoal by (simp add: pre-simplify-clause-lookup-st-rel-def)
    subgoal by fast
    subgoal by (simp add: pre-simplify-clause-lookup-st-rel-def)
    subgoal by auto
    done
qed
definition polarity-st-init :: \langle v \rangle twl-st-wl-init \Rightarrow 'v literal \Rightarrow bool option where
  ‹polarity-st-init S = polarity (get-trail-init-wl S)›
```
**lemma** *get-conflict-wl-is-None-init*:

 $\langle get\text{-}conflict\text{-}init\text{-}wl\ S = None \longleftrightarrow get\text{-}conflict\text{-}wl\text{-}is-None\text{-}init\ S$ **by** (*cases S*) (*auto simp*: *get-conflict-wl-is-None-init-def split*: *option.splits*)

**definition** *init-dt-wl-heur*

:: ‹*bool* ⇒ *nat clause-l list* ⇒ *twl-st-wl-heur-init* × *-* ⇒ (*twl-st-wl-heur-init* × *-*) *nres*› **where**

 $\langle \text{init-dt-wl-heur unbdd CS S = nfoldli CS (\lambda-. True)} \rangle$ (*λC S. do* { *init-dt-step-wl-heur unbdd C S*}) *S*›

**definition** *init-dt-step-wl-heur-unb* :: ‹*nat clause-l* ⇒ *twl-st-wl-heur-init* × *nat clause-l* ⇒ (*twl-st-wl-heur-init* × *nat clause-l*) *nres*› **where**

 $\langle \text{init-dt-step-wl-heur-unb} = \text{init-dt-step-wl-heur True} \rangle$ 

**definition** *init-dt-wl-heur-unb* :: ‹*nat clause-l list* ⇒ *twl-st-wl-heur-init* ⇒ *twl-st-wl-heur-init nres*› **where**

 $\langle \text{init-dt-wl-heur-unb} \; \text{CS} \; \text{S} \; \text{=} \; \text{do} \; \{ \; (\text{S}, \text{-}) \leftarrow \text{init-dt-wl-heur} \; \text{True} \; \text{CS} \; (\text{S}, \text{[]}) ; \; \text{RETURN} \; \text{S} \}$ 

**definition** *propagate-unit-cls-heur-b* :: ‹*nat literal* ⇒ *twl-st-wl-heur-init* ⇒ *twl-st-wl-heur-init nres*› **where**

‹*propagate-unit-cls-heur-b* = *propagate-unit-cls-heur False*›

**definition** *already-propagated-unit-cls-conflict-heur-b* :: ‹*nat literal* ⇒ *twl-st-wl-heur-init* ⇒ *twl-st-wl-heur-init nres*› **where**

‹*already-propagated-unit-cls-conflict-heur-b* = *already-propagated-unit-cls-conflict-heur False*›

**definition**  $init\text{-}dt\text{-}step\text{-}wl\text{-}heur\text{-}b$  ::  $\langle nat\text{ clause-}l \Rightarrow \text{twl\text{-}st\text{-}wl\text{-}heur\text{-}init} \times nat\text{ clause-}l \Rightarrow$  $(twl-st-wl-heur-int \times nat clause-l)$  *nres* **where**  $\langle \text{init-dt-step-wl-heur-}b = \text{init-dt-step-wl-heur False} \rangle$ 

**definition** *init-dt-wl-heur-b* :: ‹*nat clause-l list* ⇒ *twl-st-wl-heur-init* ⇒ (*twl-st-wl-heur-init*) *nres*› **where**  $\langle \text{init-dt-wl-heur-}b \text{ CS } S = \text{do } \{ (S, \text{-}) \leftarrow \text{init-dt-wl-heur False CS } (S, \text{-}) \}$ ;  $\langle \text{RETURN } S \rangle$ 

## **17.1.3 Extractions of the atoms in the state**

**definition** *init-valid-rep* ::  $\langle nat\ list \Rightarrow nat\ set \Rightarrow bool \rangle$  where  $\langle init-valid-rep \; xs \; l \leftrightarrow \rangle$  $(∀ L∈l. L < length xs) ∧$  $(\forall L \in \mathit{l}$ *.*  $(xs \mathrel{!} L) \mod 2 = 1) \land$  $(\forall L. L <$  *length*  $xs \rightarrow (xs \, ! \, L) \mod 2 = 1 \rightarrow L \in l)$ 

**definition** isasat-atms-ext-rel ::  $\langle$ ((nat list  $\times$  nat  $\times$  nat list)  $\times$  nat set) set $\rangle$  where

```
\langle i \text{ssast} - a \text{t} \text{ms} - e \text{xt}} - \text{rel} = \{((xs, n, \text{atms}), l)\}.init-valid-rep xs l ∧
    n = Max (insert 0 l) ∧
    length xs \lt unat32-max ∧
    (∀ s∈set xs. s ≤ unat64-max) ∧
   finite l ∧
    distinct atms ∧
    set atms =  ∧
    length xs \neq 0
```

```
}›
```
**lemma** *distinct-length-le-Suc-Max*: **assumes** ‹*distinct* (*b* :: *nat list*)› **shows**  $\langle length b \leq Suc \ (Max \ (insert \ 0 \ (set \ b)))\rangle$ **proof** −

**have** *‹set b* ⊆ {*0 ..< Suc* (*Max* (*insert 0* (*set b*)))} **by** (*cases*  $\langle set b = \{\} \rangle$ ) (*auto simp add*: *le-imp-less-Suc*) **from** *card-mono*[*OF - this*] **show** *?thesis* **using** *distinct-card*[*OF assms*(*1* )] **by** *auto* **qed**

**lemma** *isasat-atms-ext-rel-alt-def* :  $\langle i\dot{s}asat-atms-ext-rel = \{((xs, n, atms), l)\}\rangle$ *init-valid-rep xs l* ∧ *n* = *Max* (*insert 0 l*) ∧ *length xs < unat32-max* ∧ (∀ *s*∈*set xs. s* ≤ *unat64-max*) ∧ *finite l* ∧ *distinct atms* ∧ *set atms* =  *∧ length*  $xs \neq 0 \land$ *length atms* ≤ *Suc n* }› **by** (*auto simp*: *isasat-atms-ext-rel-def distinct-length-le-Suc-Max*)

**definition** in-map-atm-of ::  $\langle 'a \rangle \Rightarrow 'a \text{ list } \Rightarrow \text{ bool} \rangle$  where  $\langle \textit{in-map-atm-of} \, L \, N \longleftrightarrow L \in \textit{set} \, N \rangle$ 

```
definition (in −) init-next-size where
 \langleinit-next-size L = 2 * L
```
**lemma** *init-next-size*:  $\langle L \neq 0 \implies L + 1 \leq \text{unat32-max} \implies L \leq \text{init-next-size } L \rangle$ **by** (*auto simp*: *init-next-size-def unat32-max-def*)

```
definition add-to-atms-ext where
```

```
‹add-to-atms-ext = (λi (xs, n, atms). do {
 ASSERT(i \leq unat32-max div 2);ASSERT(length xs \leq unat32-max);ASSERT(length \; atmos \leq Suc \;n);let n = max i n;
 (if i < length-unit32-nat xs then do)ASSERT(xs! i \leq unat64 \text{-} max);let atms = (if xs!i AND 1 = 1 then atms else atms \mathcal{Q} [i]);
    RETURN (xs[i := 1], n, \text{atms})}
  else do {
    ASSERT(i + 1 \leq unat32-max);ASSERT(lenqth-unit32-nat xs \neq 0);ASSERT(i < init-next-size i);RETURN ((list-grow xs (init-next-size i) \theta)[i := 1], n,
        atms @ [i])
  })
 })›
```

```
lemma init-valid-rep-upd-OR:
  \langle \text{init-valid-rep}(x1b[x1a := a \text{ OR } 1]) x2 \longleftrightarrowinit-valid-rep (x1b[x1a := 1]) x2 \rightarrow (\mathbf{is} \langle ?A \leftarrow ?B)proof
  assume ?A
```
**then have** *1* :  $\forall$  *L*∈*x2*. *L* < *length* (*x1b*[*x1a* := *a OR 1*]) **and** *2* : ‹∀ *L*∈*x2 . x1b*[*x1a* := *a OR 1* ] ! *L mod 2* = *1* › **and** *3* :  $\forall L <$  *length* (*x1b*[*x1a* := *a OR 1*]).  $x1b[x1a := a \ OR \ 1]$ ! *L*  $mod \ 2 = 1 \longrightarrow$  $L \in x2$ **unfolding** *init-valid-rep-def* **by** *fast*+ **have**  $1: \forall L \in \mathbb{Z}$ ,  $L < \text{length } (x1b[x1a := 1])$ **using** *1* **by** *simp* **then have** 2:  $\forall L \in \mathbb{Z}$  *x1b*[ $x1a := 1$ ] ! *L*  $mod 2 = 1$  $using 2 by (auto simp: nth-list-update')$ **then have**  $3: \forall L <$ *length*  $(x1b[x1a := 1]).$  $x1b[x1a := 1]$ ! *L*  $mod 2 = 1$   $\longrightarrow$  $L \in x2$ **using** *3* **by** (*auto split*: *if-splits simp*: *bitOR-1-if-mod-2-nat*) **show** *?B* **using** *1 2 3* **unfolding** *init-valid-rep-def* **by** *fast*+ **next assume** *?B* **then have** *1* :  $\forall$  *L*∈*x2*. *L* < *length* (*x1b*[*x1a* := *1*]) **and** 2:  $\forall$  *L*∈*x*2. *x1b*[*x1a* := *1*] ! *L mod* 2 = 1 > **and** *3* :  $\forall L <$  *length* (*x1b*[*x1a* := 1]).  $x1b[x1a := 1]$ ! *L*  $mod 2 = 1$   $\longrightarrow$  $L \in x2$ **unfolding** *init-valid-rep-def* **by** *fast*+ **have**  $1: \forall L \in \mathbb{Z}$ ,  $L < \text{length } (x1b[x1a := a \text{ OR } 1])$ **using** *1* **by** *simp* **then have** 2:  $\forall L \in \mathbb{Z}$  *x1b*[ $x1a := a \ OR \ 1$ ] ! *L* mod  $2 = 1$  > using 2 by (auto simp: nth-list-update' bitOR-1-if-mod-2-nat) **then have**  $\beta$ :  $\forall L <$  *length*  $(x1b|x1a := a \ OR \ 1)$ *)*.  $x1b[x1a := a \ OR \ 1] ! L \ mod \ 2 = 1 \longrightarrow$  $L \in x2$ **using** *3* **by** (*auto split*: *if-splits simp*: *bitOR-1-if-mod-2-nat*) **show** *?A* **using** *1 2 3* **unfolding** *init-valid-rep-def* **by** *fast*+ **qed lemma** *init-valid-rep-insert*: **assumes** *val*:  $\langle$ *init-valid-rep x1b x2* $\rangle$  **and** *le*:  $\langle$ *x1a*  $\langle$  *length x1b* $\rangle$ **shows**  $\langle init\text{-}valid\text{-}rep(x1b[x1a := Succ 0])$  (*insert x1a x2*) **proof** − **have** *1* :  $\forall$  *L*∈*x*<sup>2</sup>*. L* < *length x1b* and *2* : ‹∀ *L*∈*x2 . x1b* ! *L mod 2* = *1* › **and** *3* :  $\langle \Lambda L. L <$  *L*  $\langle L, L \rangle$  *x1b*  $\langle L, L \rangle$  *nod*  $2 = 1 → L \in x2$  > **using** *val* **unfolding** *init-valid-rep-def* **by** *fast*+ **have**  $1: \forall L \in \text{insert } x1a \ x2. \ L < \text{length } (x1b[x1a := 1])$ **using** *1 le* **by** *simp* **then have** 2:  $\forall L \in \text{insert } x1a \ x2. \ x1b[x1a := 1]! L \ mod 2 = 1$  $using 2 by (auto simp: nth-list-update')$ **then have**  $3: \forall L <$ *length*  $(x1b[x1a := 1]).$  $x1b[x1a := 1]$ ! *L*  $mod 2 = 1$   $\longrightarrow$  $L \in insert \; x1a \; x2$ 

**using** *3 le* **by** (*auto split*: *if-splits simp*: *bitOR-1-if-mod-2-nat*) **show** *?thesis* **using** *1 2 3* **unfolding** *init-valid-rep-def* **by** *auto* **qed lemma** *init-valid-rep-extend*:  $\langle$ *init-valid-rep*  $(x1b \ @\ replicate\ n \ 0) \ x2 \longleftrightarrow init-valued\ -\nrep \ (x1b) \ x2 \rangle$  $(\mathbf{is} \langle ?A \leftrightarrow ?B \rangle \mathbf{is} \langle \mathit{init}\text{-}valid\text{-}rep \langle ?x1b \rangle \rightarrow)$ **proof assume** *?A* **then have** *1* :  $\langle \bigwedge L, L \in \mathbb{Z} \mathbb{Z} \implies L \langle \bigwedge L, \bigwedge L \rangle$  and 2:  $\langle \bigwedge L, L \in \mathbb{Z} \mathbb{Z} \implies$  *?x1b* ! *L* mod  $\mathbb{Z} = 1$  and  $3: \langle \bigwedge L. L <$ length  $?x1b \implies ?x1b$ !  $L \mod 2 = 1 \longrightarrow L \in x2$ **unfolding** *init-valid-rep-def* **by** *fast*+ **have**  $1: \langle L \in \mathbb{Z}^2 \implies L \leq \text{length } x1b \rangle$  for  $L$ **using**  $3[of L]$   $2[of L]$   $1[of L]$ **by** (*auto simp*: *nth-append split*: *if-splits*) **then have** 2:  $\forall L \in \mathbb{Z}$  *z1b* ! *L* mod 2 = 1  $using 2 by (auto simp: nth-list-update')$ **then have**  $3: \forall L <$  *length x1b.*  $x1b$  !  $L \mod 2 = 1 \rightarrow L \in \mathbb{Z}$  > **using** *3* **by** (*auto split*: *if-splits simp*: *bitOR-1-if-mod-2-nat*) **show** *?B* **using** *1 2 3* **unfolding** *init-valid-rep-def* **by** *fast* **next assume** *?B* **then have** *1* :  $\langle \bigwedge L, L \in \mathbb{Z} \mathbb{Z} \implies L \leq \text{length } x1b \rangle$  and 2:  $\langle \bigwedge L, L \in \mathbb{Z} \mathbb{Z} \implies x1b \, \vert \, L \mod 2 = 1$  and *3* :  $\langle \Lambda L. L <$  *L*  $\langle \Lambda L. L \rangle$  *L*  $\langle \Lambda L. L \rangle$  *x1b*  $\langle \Lambda L. L \rangle$  *x1b*  $\langle \Lambda L. L \rangle$  *x1b*  $\langle \Lambda L. L \rangle$  *x1b*  $\langle \Lambda L. L \rangle$  *x1b*  $\langle \Lambda L. L \rangle$  *x1b*  $\langle \Lambda L. L \rangle$  *x1b*  $\langle \Lambda L. L \rangle$  *x1b*  $\langle \Lambda L. L \rangle$  *x1b*  $\langle \Lambda L. L \rangle$  *x1b*  $\langle$ **unfolding** *init-valid-rep-def* **by** *fast*+ **have**  $10$ :  $\forall$  *L*∈*x2*. *L* < *length*  $?x1b$ **using** *1* **by** *fastforce* **then have**  $20: \langle L \in \mathbb{Z} \rangle \implies ? \mathbb{Z}1b$  !  $L \mod 2 = 1$  for  $L$  $\textbf{using } 1 \text{ and } 2 \text{ and } 3 \text{ and } 3$  [*of L*]  $\textbf{by } (auto \, simple \, nth-list-update' \, bitOR-1-if-model-2-nat \, nth.append)$ **then have**  $30: \langle L \langle length \rangle 2x1b \implies 2x1b : L \mod 2 = 1 \longrightarrow L \in \{x2\}$ **for**  $L$ **using**  $1[$ *of L* $]$   $2[$ *of L* $]$   $3[$ *of L* $]$ **by** (*auto split*: *if-splits simp*: *bitOR-1-if-mod-2-nat nth-append*) **show** *?A* **using** *10 20 30* **unfolding** *init-valid-rep-def* **by** *fast*+ **qed lemma** *init-valid-rep-in-set-iff* :  $\langle \text{init-valid-rep } x1b \ x2 \implies x \in x2 \longleftrightarrow (x \leq \text{length } x1b \land (x1b!x) \text{ mod } 2 = 1) \rangle$ **unfolding** *init-valid-rep-def* **by** *auto* **lemma** *add-to-atms-ext-op-set-insert*: ‹(*uncurry add-to-atms-ext, uncurry* (*RETURN oo Set.insert*))  $\in$  [ $\lambda(n, l)$ *.*  $n \leq$  *unat32-max div 2*]<sub>*f*</sub> *nat-rel*  $\times$ *f isasat-atms-ext-rel*  $\rightarrow$   $\langle$ *isasat-atms-ext-rel* $\rangle$ *nres-rel* $\rangle$ **proof** − **have** *H*:  $\langle$ *finite x2*  $\implies$  *Max* (*insert x1* (*insert 0 x2*)) = *Max* (*insert x1 x2*))  $\langle$ *finite x2*  $\implies$  *Max* (*insert 0* (*insert x1 x2*)) = *Max* (*insert x1 x2*))

**for** *x1* **and** *x2* :: ‹*nat set*› **by** (*subst insert-commute*) *auto* **have**  $[simp]: \langle (a \text{ } OR \text{ } Suc \text{ } 0) \text{ } mod \text{ } 2 = Suc \text{ } 0 \rangle$  for a **by** (*auto simp add*: *bitOR-1-if-mod-2-nat*) **show** *?thesis* **apply** (*intro frefI nres-relI*) **unfolding** *isasat-atms-ext-rel-def add-to-atms-ext-def uncurry-def* **apply** (*refine-vcg lhs-step-If*) **subgoal by** *auto* **subgoal by** *auto* **subgoal unfolding** *isasat-atms-ext-rel-def* [*symmetric*] *isasat-atms-ext-rel-alt-def* **by** *auto* **subgoal by** *auto* **subgoal for** *x y x1 x2 x1a x2a x1b x2b* **unfolding** *comp-def* **apply** (*rule RETURN-refine*) **apply** (*subst in-pair-collect-simp*) **apply** (*subst prod.case*)+ **apply** (*intro conjI impI allI*) **subgoal by** (*simp add*: *init-valid-rep-upd-OR init-valid-rep-insert del*: ) **subgoal by** (*auto simp*: *H Max-insert*[*symmetric*] *simp del*: *Max-insert*) **subgoal by** *auto* **subgoal unfolding** *bitOR-1-if-mod-2-nat* **by** (*auto simp del*: *simp*: *unat64-max-def elim*!: *in-set-upd-cases*) **subgoal unfolding** *bitAND-1-mod-2* **by** (*auto simp add*: *init-valid-rep-in-set-iff* ) **subgoal unfolding** *bitAND-1-mod-2* **by** (*auto simp add*: *init-valid-rep-in-set-iff* ) **subgoal unfolding** *bitAND-1-mod-2* **by** (*auto simp add*: *init-valid-rep-in-set-iff* ) **subgoal by** (*auto simp add*: *init-valid-rep-in-set-iff* ) **done subgoal by** (*auto simp*: *unat32-max-def*) **subgoal by** (*auto simp*: *unat32-max-def*) **subgoal by** (*auto simp*: *unat32-max-def init-next-size-def elim*: *neq-NilE*) **subgoal unfolding** *comp-def list-grow-def* **apply** (*rule RETURN-refine*) **apply** (*subst in-pair-collect-simp*) **apply** (*subst prod.case*)+ **apply** (*intro conjI impI allI*) **subgoal unfolding** *init-next-size-def* **apply** (*simp del*: ) **apply** (*subst init-valid-rep-insert*) **apply** (*auto elim*: *neq-NilE*) **apply** (*subst init-valid-rep-extend*) **apply** (*auto elim*: *neq-NilE*) **done subgoal by** (*auto simp*: *H Max-insert*[*symmetric*] *simp del*: *Max-insert*)

**subgoal by** (*auto simp*: *init-next-size-def unat32-max-def*) **subgoal unfolding** *bitOR-1-if-mod-2-nat* **by** (*auto simp*: *unat64-max-def elim*!: *in-set-upd-cases*) **subgoal by** (*auto simp*: *init-valid-rep-in-set-iff* ) **subgoal by** (*auto simp add*: *init-valid-rep-in-set-iff* ) **subgoal by** (*auto simp add*: *init-valid-rep-in-set-iff* ) **subgoal by** (*auto simp add*: *init-valid-rep-in-set-iff* ) **done done qed definition** *extract-atms-cls* ::  $\langle 'a \text{ clause-}l \Rightarrow 'a \text{ set } \Rightarrow 'a \text{ set} \rangle$  where  $\langle$  *extract-atms-cls C*  $\mathcal{A}_{in}$  = *fold* ( $\lambda L \mathcal{A}_{in}$ *. insert* (*atm-of L*)  $\mathcal{A}_{in}$ ) *C*  $\mathcal{A}_{in}$ **definition** *extract-atms-cls-i* ::  $\langle$ *nat clause-l*  $\Rightarrow$  *nat set*  $\Rightarrow$  *nat set nres* $\rangle$  **where** ‹*extract-atms-cls-i C* A*in* = *nfoldli C* (*λ-. True*)  $(\lambda L \mathcal{A}_{in}. d\sigma)$  $ASSERT(atm-of L \leq unat32-max div 2);$ *RETURN*(*insert* (*atm-of L*)  $\mathcal{A}_{in}$ })  $\mathcal{A}_{in}$ **lemma** *fild-insert-insert-swap*: ‹*fold* (*λL. insert* (*f L*)) *C* (*insert a* A*in*) = *insert a* (*fold* (*λL. insert* (*f L*)) *C* A*in*)› **by** (*induction C arbitrary*: *a*  $A_{in}$ ) (*auto simp*: *extract-atms-cls-def*) **lemma** *extract-atms-cls-alt-def*:  $\langle$ *extract-atms-cls C*  $A_{in} = A_{in} \cup$  *atm-of ' set C* **by** (*induction C*) (*auto simp*: *extract-atms-cls-def fild-insert-insert-swap*) **lemma** *extract-atms-cls-i-extract-atms-cls*: ‹(*uncurry extract-atms-cls-i, uncurry* (*RETURN oo extract-atms-cls*))  $\in [\lambda(C, \mathcal{A}_{in})]$ .  $\forall L \in set C$ . nat-of-lit  $L \leq unat32$ -max $]_f$  $\langle Id \rangle$ *list-rel*  $\times_f$  *Id*  $\rightarrow$   $\langle Id \rangle$ *nres-rel* $\rangle$ **proof** − **have**  $H1$ :  $\langle (x1a, x1) \in \langle \{(L, L') : L = L' \land nat-of-lit \ L \leq unat32-max \} \rangle$ *list-rel* **if** ‹*case y of* (*C,* A*in*) ⇒ ∀ *L*∈*set C. nat-of-lit L* ≤ *unat32-max*› **and**  $\langle (x, y) \in \langle nat\text{-}lit\text{-}lit\text{-}rel} \rangle$  *list-rel*  $\times_f Id$  and  $\langle y = (x1, x2) \rangle$  and  $\langle x = (x1a, x2a) \rangle$ **for**  $x :: \langle nat \text{ literal } list \times nat \text{ set} \rangle$  and  $y :: \langle nat \text{ literal } list \times nat \text{ set} \rangle$  and *x1* :: ‹*nat literal list*› **and** *x2* :: ‹*nat set*› **and** *x1a* :: ‹*nat literal list*› **and** *x2a* :: ‹*nat set*› **using** *that* **by** (*auto simp*: *list-rel-def list-all2-conj list.rel-eq list-all2-conv-all-nth*) **have**  $atm$ -le:  $\langle nat-of-lit \; xa \leq unat32-max \implies atm-of \; xa \leq unat32-max \; div \; 2 \rangle$  for  $xa$ **by** (*cases xa*) (*auto simp*: *unat32-max-def*) **show** *?thesis* **supply** *RETURN-as-SPEC-refine*[*refine2 del*] **unfolding** *extract-atms-cls-i-def extract-atms-cls-def uncurry-def comp-def fold-eq-nfoldli* **apply** (*intro frefI nres-relI*) **apply** (*refine-rcg H1* ) **apply** *assumption*+ **subgoal by** *auto*

```
subgoal by auto
  subgoal by (auto simp: atm-le)
  subgoal by auto
  done
qed
```
**definition** *extract-atms-clss*::  $\langle 'a \text{ clause-1 list } \Rightarrow 'a \text{ set } \Rightarrow 'a \text{ set} \rangle$  where  $\langle$  extract-atms-clss N  $A_{in}$  = fold extract-atms-cls N  $A_{in}$ 

**definition** *extract-atms-clss-i* ::  $\langle nat \rangle$  *clause-l list*  $\Rightarrow$  *nat set*  $\Rightarrow$  *nat set nres* $\rangle$  **where**  $\langle$ *extract-atms-clss-i*  $N$   $\mathcal{A}_{in}$  = *nfoldli*  $N$  ( $\lambda$ -*. True*) *extract-atms-cls-i*  $\mathcal{A}_{in}$ 

**lemma** *extract-atms-clss-i-extract-atms-clss*:

‹(*uncurry extract-atms-clss-i, uncurry* (*RETURN oo extract-atms-clss*))  $\in$  [ $\lambda$ (*N,*  $\mathcal{A}_{in}$ )*.* ∀ *C*∈*set N.* ∀ *L*∈*set C. nat-of-lit L* ≤ *unat32-max*]<sub>*f*</sub>  $\langle Id \rangle$ *list-rel*  $\times_f$  *Id*  $\rightarrow$   $\langle Id \rangle$ *nres-rel* $\rangle$ **proof** − **have** *H1*:  $\langle (x1a, x1) \in \langle \{ (C, C'), C = C' \land (\forall L \in set C, nat-of-lit L ≤ unat32-max) \} \rangle$ list-rel> **if** ‹*case y of* (*N,* A*in*) ⇒ ∀ *C*∈*set N.* ∀ *L*∈*set C. nat-of-lit L* ≤ *unat32-max*› **and** ‹(*x, y*) ∈ h*Id*i*list-rel* ×*<sup>f</sup> Id*› **and**  $\langle y = (x1, x2) \rangle$  and  $\langle x = (x1a, x2a) \rangle$ **for**  $x :: \langle nat \rangle$  literal list list  $\times$  *nat set* $\rangle$  **and**  $y :: \langle nat \rangle$  literal list list  $\times$  *nat set* $\rangle$  **and**  $x1 :: \langle nat \rangle$  literal list list and  $x2 :: \langle nat \rangle$  and  $x1a :: \langle nat \rangle$  literal list list **and** *x2a* :: ‹*nat set*› **using** *that* **by** (*auto simp*: *list-rel-def list-all2-conj list.rel-eq list-all2-conv-all-nth*) **show** *?thesis*

**supply** *RETURN-as-SPEC-refine*[*refine2 del*] **unfolding** *extract-atms-clss-i-def extract-atms-clss-def comp-def fold-eq-nfoldli uncurry-def* **apply** (*intro frefI nres-relI*) **apply** (*refine-vcg H1 extract-atms-cls-i-extract-atms-cls*[*THEN fref-to-Down-curry, unfolded comp-def* ]) **apply** *assumption*+ **subgoal by** *auto* **subgoal by** *auto*

**subgoal by** *auto* **subgoal by** *auto* **done qed**

**lemma** *fold-extract-atms-cls-union-swap*: ‹*fold extract-atms-cls N* (A*in* ∪ *a*) = *fold extract-atms-cls N* A*in* ∪ *a*› **by** (*induction N arbitrary*: *a* A*in*) (*auto simp*: *extract-atms-cls-alt-def*)

**lemma** *extract-atms-clss-alt-def* :  $\langle$  *extract-atms-clss N*  $\mathcal{A}_{in} = \mathcal{A}_{in}$  ∪ (( $\bigcup C \in$ *set N. atm-of ' set C*)) **by** (*induction N*) (*auto simp*: *extract-atms-clss-def extract-atms-cls-alt-def fold-extract-atms-cls-union-swap*)

**lemma** *finite-extract-atms-clss*[*simp*]:  $\langle$ *finite* (*extract-atms-clss CS'* {}) $\rangle$  **for** *CS'* 

**by** (*auto simp*: *extract-atms-clss-alt-def*)

**definition** *op-extract-list-empty* **where**

 $\langle op\text{-}extract\text{-}list\text{-}empty = \{\} \rangle$ 

**definition** *extract-atms-clss-imp-empty-rel* **where**  $\langle$  *extract-atms-clss-imp-empty-rel* = (*RETURN* (*replicate 1024* 0, 0, []))

**lemma** *extract-atms-clss-imp-empty-rel*:

 $\langle \lambda \cdot \rangle$ *. extract-atms-clss-imp-empty-rel,*  $\lambda$ *-.* (*RETURN op-extract-list-empty*)) ∈  $unit-rel \rightarrow f$  (*isasat-atms-ext-rel*) *nres-rel* **by** (*intro frefI nres-relI*) (*simp add*: *op-extract-list-empty-def unat32-max-def isasat-atms-ext-rel-def init-valid-rep-def extract-atms-clss-imp-empty-rel-def del*: *replicate-numeral*)

**lemma** *extract-atms-cls-Nil*[*simp*]:  $\langle$ *extract-atms-cls*  $\left[ \right]$   $\mathcal{A}_{in} = \mathcal{A}_{in}$ **unfolding** *extract-atms-cls-def fold.simps* **by** *simp*

**lemma** *extract-atms-clss-Cons*[*simp*]:  $\langle$  *extract-atms-clss*  $(C \# Cs)$   $N =$  *extract-atms-clss*  $Cs$  (*extract-atms-cls*  $C$   $N$ ) **by** (*simp add*: *extract-atms-clss-def*)

**definition** (**in**  $-$ ) *all-lits-of-atms-m* ::  $\langle 'a \space multiset \Rightarrow 'a \space clause$  where  $\langle \textit{all-lists-of-atms-m} \rangle N = \textit{poss} \ N + \textit{negs} \ N$ 

**lemma** (**in** −) *all-lits-of-atms-m-nil*[*simp*]:  $\langle$  *all-lits-of-atms-m* {#} = {#} **unfolding** *all-lits-of-atms-m-def* **by** *auto*

**definition** (in -) *all-lits-of-atms-mm* ::  $\langle 'a \space multiset \space multiset \rangle \Rightarrow 'a \space clause$  where  $\langle \text{all-lists-of-atms-mm } N = \text{poss } (\sum \# N) + \text{ness } (\sum \# N) \rangle$ 

**lemma** *all-lits-of-atms-m-all-lits-of-m*:  $\langle \textit{all-lists-of-atms-m} \rangle N = \textit{all-lists-of-m} \ (\textit{poss} \ N) \rangle$ **unfolding** *all-lits-of-atms-m-def all-lits-of-m-def* **by** (*induction N*) *auto*

## **Creation of an initial state**

**definition** *init-dt-wl-heur-spec* :: ‹*bool* ⇒ *nat multiset* ⇒ *nat clause-l list* ⇒ *twl-st-wl-heur-init* ⇒ *twl-st-wl-heur-init* ⇒ *bool*› **where**  $\langle \text{init-dt-wl-heur-spec unbdd } A \text{ CS } T \text{ TOC } \longleftrightarrow$  $(\exists T' TOC'. (TOC, TOC') \in twl-st-heur-parsing-no-WL A unbdd \wedge (T, T') \in twl-st-heur-parsing-no-WL$ A *unbdd* ∧  $init\text{-}dt\text{-}wl\text{-}spec\ CS\ T'\ TOC'\$ 

 $\textbf{definition } init-state-wl :: \langle nat \; twl-st-wl-int' \rangle \textbf{ where }$ ‹*init-state-wl* = ([]*, fmempty, None,* {#}*,* {#}*,* {#}*,* {#}*,* {#}*,* {#}*,* {#}*,* {#}*,* {#})›

**definition** *init-state-wl-heur* :: ‹*nat multiset* ⇒ *twl-st-wl-heur-init nres*› **where**  $\langle$ *init-state-wl-heur*  $\mathcal{A} =$  *do* {  $M \leftarrow SPEC(\lambda M \cdot (M, \parallel) \in \text{ trail-pol } \mathcal{A});$ 

 $D \leftarrow SPEC(\lambda D \cdot (D, None) \in option-lookup-clause-rel \mathcal{A});$  $mark \leftarrow SPEC(\lambda D \cdot (D, \{\#\}) \in lookup\text{-}clause\text{-}rel \mathcal{A});$  $W \leftarrow SPEC \ (\lambda W \cdot (W, \text{empty-watched } \mathcal{A}) \in \langle Id \rangle \text{map-fun-rel } (D_0 \ \mathcal{A}));$  $vm \leftarrow RES$  (*bump-heur-init*  $\mathcal{A}$  []);  $\varphi \leftarrow SPEC$  (*phase-saving* A);  $\operatorname{cach} \leftarrow \operatorname{SPEC}$  (*cach-refinement-empty*  $\mathcal{A}$ );  $let \, lbd = emptv-lbd$ ; *let vdom* =  $\vert \vert$ ; *let ivdom*  $=$   $\parallel$ ;  $let$   $lcount = (0,0,0,0,0);$ *RETURN* (*Tuple15 M*  $\vert \vert$  *D 0 W vm*  $\varphi$  *0 cach lbd vdom ivdom False lcount mark*)}

#### **definition** *init-state-wl-heur-fast* **where**

 $\langle$ *init-state-wl-heur-fast* = *init-state-wl-heur* 

**lemma** *clss-size-empty* [*simp*]: *clss-size fmempty* {#} {#} {#} {#} {#} {#} {#} {#} {#} }  $(0, 0)$ 

**by** (*auto simp*: *clss-size-def*)

**lemma** *clss-size-corr-empty* [*simp*]: ‹*clss-size-corr fmempty* {#} {#} {#} {#} {#} {#} {#} {#} (*0 ,*  $(0, 0, 0, 0)$ 

**by** (*auto simp*: *clss-size-corr-def*)

**lemma** *init-state-wl-heur-init-state-wl*:

‹(*λ-.* (*init-state-wl-heur* A)*, λ-.* (*RETURN init-state-wl*)) ∈

 $[\lambda]$ *-. isasat-input-bounded*  $\mathcal{A}]$ *f unit-rel*  $\rightarrow$   $\langle twl-st-heur-parsing-no-WL-wl \mathcal{A}$  *unbdd* $\rangle$ *nres-rel* $\cdot$ **by** (*intro frefI nres-relI*)

(*auto simp*: *init-state-wl-heur-def init-state-wl-def RES-RETURN-RES bind-RES-RETURN-eq RES-RES-RETURN-RES RETURN-def twl-st-heur-parsing-no-WL-wl-def vdom-m-def empty-watched-def valid-arena-empty intro*!: *RES-refine*)

**definition** (**in** −) *to-init-state-code* **where**  $\langle$ *to-init-state-code* = *id* $\rangle$ 

**definition** *from-init-state-code* **where** ‹*from-init-state-code* = *id*›

**definition** (**in** −) *conflict-is-None-heur-wl* **where**  $\langle$  *conflict-is-None-heur-wl* =  $(\lambda(M, N, U, D, -)$ *. is-None D*)

## **definition** (**in** −) *finalise-init* **where**  $\langle$ *finalise-init* = *id* $\rangle$

# **17.1.4 Parsing**

**lemma** *init-dt-wl-heur-init-dt-wl*:

**definition** (**in**  $-)$ *to-init-state* :: *‹nat twl-st-wl-init*<sup> $\prime$ </sup>  $\Rightarrow$  *nat twl-st-wl-init* > **where**  $\langle$ *to-init-state*  $S = (S, \{\#\})\rangle$ 

**definition** (**in** −) *from-init-state* :: ‹*nat twl-st-wl-init-full* ⇒ *nat twl-st-wl*› **where** ‹*from-init-state* = *fst*›

‹(*uncurry* (*init-dt-wl-heur unbdd*)*, uncurry init-dt-wl*) ∈  $[\lambda(CS, S)$ *.* ( $\forall C \in set \ CS$ *. literals-are-in-* $\mathcal{L}_{in}$  *A* (*mset C*))]<sub>*f*</sub>  $\langle Id \rangle$ *list-rel*  $\times_f$  {((*S, C*)*, T*)*.*  $C = [] \wedge (S,T) \in twl-st-heur-parsing-no-WL$  *A unbdd*} →  $\langle \{((S, C), T), C = [] \land (S, T) \in twl-st-heur-parsing-no-WL \land unbdd \} \rangle$  *nres-rel* **proof** − have  $H: \langle \bigwedge x \ y \ x1 \ x2 \ x1a \ x2a \rangle$ .  $(∀ C∈ set x1. \text{ literals-} are-in-L<sub>in</sub> A (mset C)) \Longrightarrow$  $(x1a, x1) \in \langle Id \rangle$ *list-rel*  $\implies$  $(x1a, x1) \in \langle \{ (C, C') \rangle \mid C = C' \land \text{ literals-are-in-}\mathcal{L}_{in} \land (mset C) \} \rangle$ list-rel **apply** (*auto simp*: *list-rel-def list-all2-conj*) **apply** (*auto simp*: *list-all2-conv-all-nth distinct-mset-set-def*) **done show** *?thesis* **unfolding** *init-dt-wl-heur-def init-dt-wl-def uncurry-def* **apply** (*intro frefI nres-relI*) **apply** (*case-tac y rule*: *prod.exhaust*) **apply** (*case-tac x rule*: *prod.exhaust*) **apply** (*simp only*: *prod.case prod-rel-iff* ) **apply** (*refine-vcg init-dt-step-wl-heur-init-dt-step-wl*[*THEN fref-to-Down-curry*] *H*) **apply** *normalize-goal*+ **subgoal by** *fast* **subgoal by** *fast* **subgoal by** *simp* **subgoal by** *auto* **subgoal by** *auto* **done qed**

# **Full Initialisation**

**definition** *rewatch-heur-st-fast* **where** ‹*rewatch-heur-st-fast* = *rewatch-heur-st*› **definition** *rewatch-heur-st-fast-pre* **where** ‹*rewatch-heur-st-fast-pre S* = ((∀ *x* ∈ *set* (*get-vdom-heur-init S*)*. x* ≤ *snat64-max*) ∧ *length* (*get-clauses-wl-heur-init S*) ≤ *snat64-max*)› **definition** *rewatch-heur-st-init* :: ‹*twl-st-wl-heur-init* ⇒ *twl-st-wl-heur-init nres*› **where**  $\langle$ *rewatch-heur-st-init* = ( $\lambda S$ *. do* {  $ASSERT(length ((get-vdom-heur-int S)) \le length (get-clauses-wl-heur-int S));$ *W* ← *rewatch-heur* ((*get-vdom-heur-init S*)) (*get-clauses-wl-heur-init S*) (*get-watchlist-wl-heur-init S*); *RETURN* (*set-watchlist-wl-heur-init W S*) })› **definition** *init-dt-wl-heur-full* :: ‹*bool* ⇒ *-* ⇒ *twl-st-wl-heur-init* ⇒ *twl-st-wl-heur-init nres*› **where**  $\langle init-dt-wl-heur-full$  unb  $CS S = do$ 

```
(S, C) \leftarrow init\text{-}dt\text{-}wl\text{-}heur unb CS (S, []);
```

```
ASSERT(¬is-failed-heur-init S);
```

```
rewatch-heur-st-init S
```

```
}›
```
**definition** *init-dt-wl-heur-full-unb* :: ‹*-* ⇒ *twl-st-wl-heur-init* ⇒ *twl-st-wl-heur-init nres*› **where**  $\langle \text{init-dt-wl-heur-full-unb} = \text{init-dt-wl-heur-full True} \rangle$ **lemma** *init-dt-wl-heur-full-init-dt-wl-full*: **assumes** ‹*init-dt-wl-pre CS T*› **and** ‹∀ *C*∈*set CS. literals-are-in-*L*in* A (*mset C*)›  $\langle (S, T) \in \text{twl-st-heur-parsing-no-WL } A \text{ True} \rangle$ **shows** ‹*init-dt-wl-heur-full True CS S*  $\leq \sqrt{t}$  (*twl-st-heur-parsing* A *True*) (*init-dt-wl-full CS T*) **proof** − **have** *H*: ‹*valid-arena* (*get-clauses-wl-heur-init x*) *x1b* (*set* (*get-vdom-heur-init x*))› ‹*set* (*get-vdom-heur-init x*) ⊆ *set* (*get-vdom-heur-init x*)› ‹*set-mset* (*dom-m x1b*) ⊆ *set* (*get-vdom-heur-init x*)›  $\langle$ *distinct* (*get-vdom-heur-init x*) $\langle$   $\rangle$  $\langle$ *(get-watchlist-wl-heur-init x, λ-*.  $[]\rangle \in \langle Id \rangle$ *map-fun-rel*  $(D_0 \mathcal{A})\rangle$ **if**  $xx'$ :  $\langle (xa, x') \in \{((S, C), T), C = [] \land (S, T) \in twl-st-heur-parsing-no-WL \land True\}$  and  $st: \langle xa = (x, a) \rangle$  $\langle x2c = (x1e, x2d) \rangle$  $\langle x2b = (x1d, x2c) \rangle$  $\langle x2a = (x1c, x2b) \rangle$  $\langle x2 \rangle = (x1b, x2a)$  $\langle x1 = (x1a, x2) \rangle$  $\langle x' \rangle = (x1, x2e)$ **for** *x x* <sup>0</sup> *x1 x1a x2 x1b x2a x1c x2b x1d x2c x1e x2d x2e x1f x2f x1g x2g x1h x2h x1i x2i x1j x2j x1k x2k x1l x2l x1m x2m x1n x2n x1o x2o x1p x2p xa a* **proof** − **show** ‹*valid-arena* (*get-clauses-wl-heur-init x*) *x1b* (*set* (*get-vdom-heur-init x*))› ‹*set* (*get-vdom-heur-init x*) ⊆ *set* (*get-vdom-heur-init x*)› ‹*set-mset* (*dom-m x1b*) ⊆ *set* (*get-vdom-heur-init x*)›  $\langle$ *distinct* (*get-vdom-heur-init x*) $\langle$   $\langle$ *(get-watchlist-wl-heur-init x, λ-*. [])  $\in \langle Id \rangle$ *map-fun-rel* (*D*<sub>0</sub> A) $\rangle$  $using xx' distinct-mset-dom[of x1b]$   $unfolding st$ **by** (*auto simp*: *twl-st-heur-parsing-no-WL-def empty-watched-def simp flip*: *set-mset-mset distinct-mset-mset-distinct*) **qed show** *?thesis* **unfolding** *init-dt-wl-heur-full-def init-dt-wl-full-def rewatch-heur-st-init-def* **apply** (*refine-rcg rewatch-heur-rewatch*[*of - - - - - -* A] *init-dt-wl-heur-init-dt-wl*[*of True* A*, THEN fref-to-Down-curry*]) **subgoal using** *assms* **by** *fast* **subgoal using** *assms* **by** *auto* **subgoal by** (*auto simp*: *twl-st-heur-parsing-def twl-st-heur-parsing-no-WL-def* ) **subgoal by** (*auto dest*: *valid-arena-vdom-subset simp*: *twl-st-heur-parsing-no-WL-def*)  $\textbf{apply}$  ((*rule H*; *assumption*)+)[5] **subgoal by** (*auto simp*: *twl-st-heur-parsing-def twl-st-heur-parsing-no-WL-def literals-are-in-*L*in-mm-def all-lits-of-mm-union*) **subgoal by** (*auto simp*: *twl-st-heur-parsing-def twl-st-heur-parsing-no-WL-def empty-watched-def* [*symmetric*] *map-fun-rel-def vdom-m-def*) **subgoal by** (*auto simp*: *twl-st-heur-parsing-def twl-st-heur-parsing-no-WL-def empty-watched-def* [*symmetric*] *ac-simps*)

**done**

**qed**

**lemma** *init-dt-wl-heur-full-init-dt-wl-spec-full*: **assumes** ‹*init-dt-wl-pre CS T*› **and** ‹∀ *C*∈*set CS. literals-are-in-*L*in* A (*mset C*)› **and**  $\langle (S, T) \in \text{twl-st-heur-parsing-no-WL } A \text{ True} \rangle$ **shows** ‹*init-dt-wl-heur-full True CS S*  $\leq \sqrt{\frac{w}{t}}$  (*twl-st-heur-parsing* A *True*) (*SPEC* (*init-dt-wl-spec-full CS T*)) **apply** (*rule order.trans*) **apply** (*rule init-dt-wl-heur-full-init-dt-wl-full*[*OF assms*]) apply (*rule ref-two-step'*) **apply** (*rule init-dt-wl-full-init-dt-wl-spec-full*[*OF assms*(*1* )]) **done**

# **17.1.5 Conversion to normal state**

```
definition extract-lits-sorted where
  ‹extract-lits-sorted = (λ(xs, n, vars). do {
    vars \leftarrow - insert_sort_nth2 xs varsRETURN vars;
    RETURN (vars, n)
  })›
definition lits-with-max-rel where
  ‹lits-with-max-rel = {((xs, n), Ain). mset xs = Ain ∧ n = Max (insert 0 (set xs)) ∧
    length xs < unat32-maxlemma extract-lits-sorted-mset-set:
  ‹(extract-lits-sorted, RETURN o mset-set)
   \in isasat-atms-ext-rel \rightarrow<sup>f</sup> \langlelits-with-max-rel\ranglenres-rel\cdot</sup>
proof −
  have K: \langle RETURN \ o \ mset-set-set = (\lambda v \ a \ \{v' \leftarrow SPEC(\lambda v' \ \ v' = mset-set \ v); \ RETURN \ v'\})\rangleby auto
  have K': dength x2a \lt unat32-max if distinct b init-valid-rep x1 (set b)
    \langlelength x1 \langle unat32-max\rangle \langlemset x2a = mset b\langlefor x1 x2a b
  proof −
    have ‹distinct x2a›
      by (simp add: same-mset-distinct-iff that(1) that(4))
    have \langle \text{length } x2a = \text{length } b \rangle \langle \text{set } x2a = \text{set } b \rangleusing \langle mset \ x2a = mset \ b \rangle apply (metis size-mset)using \langle mset x2a = mset b \rangle by (rule mset-eq-setD)
    then have \langle \text{set } x2a \subseteq \{0..\langle \text{unat32-}max - 1 \} \rangleusing that by (auto simp: init-valid-rep-def)
    from card-mono[OF - this] show ?thesis
      using ‹distinct x2a› by (auto simp: unat32-max-def distinct-card)
  qed
  have H-simple: ‹RETURN x2a
      ≤ ⇓ (list-mset-rel ∩ {(v, v
0
). length v < unat32-max})
          (SPEC \ (\lambda v'. v' = mset-set y))if
      \langle (x, y) \in \text{isasat-atms-ext-rel} \rangle and
      \langle x2 \rangle = (x1a, x2a) \rangle and
      \langle x = (x1, x2) \ranglefor x :: \langle nat \text{ list } \times \text{ nat } \times \text{ nat } \text{ list} \rangle and y :: \langle nat \text{ set} \rangle and x1 :: \langle nat \text{ list} \rangle and
```
 $x2 :: \langle nat \times nat \rangle$  *ist* $\rangle$  and  $x1a :: \langle nat \rangle$  and  $x2a :: \langle nat \rangle$  *list* $\rangle$ **using** *that mset-eq-length* **by** (*auto simp*: *isasat-atms-ext-rel-def list-mset-rel-def br-def mset-set-set RETURN-def intro*: *K* <sup>0</sup> *intro*!: *RES-refine dest*: *mset-eq-length*)

```
show ?thesis
```
**unfolding** *extract-lits-sorted-def reorder-list-def K* **apply** (*intro frefI nres-relI*) **apply** (*refine-vcg H-simple*) **apply** *assumption*+ **by** (*auto simp*: *lits-with-max-rel-def isasat-atms-ext-rel-def mset-set-set list-mset-rel-def br-def dest*!: *mset-eq-setD*)

**qed**

TODO Move

**definition** *reduce-interval-init* ::  $\langle 64 \rangle$  *word* **where**  $\langle$ *reduce-interval-init* =  $300$ 

This value is taken from CaDiCaL.

**definition** *inprocessing-interval-init* :: ‹*64 word*› **where** ‹*inprocessing-interval-init* = *100000* ›

**definition** *rephasing-initial-phase* :: ‹*64 word*› **where** ‹*rephasing-initial-phase* = *10* › **definition** *rephasing-end-of-initial-phase* :: ‹*64 word*› **where** ‹*rephasing-end-of-initial-phase* = *10000* ›

**definition** *subsuming-length-initial-phase* ::  $\langle 64 \text{ word} \rangle$  **where**  $\langle$  *subsuming-length-initial-phase* =  $10000 \rangle$ 

**definition** *finalize-vmtf-init* **where** ‹

 $finalize \text{-} *omtf\text{-}init = (\lambda(ns, m, \text{fst-}As, \text{lst-}As, \text{ next-}search).*$  *do* {  $ASSERT$  (*fst-As*  $\neq$  *None*);  $ASSERT$  (*lst-As*  $\neq$  *None*); *RETURN* (*ns, m, the fst-As, the lst-As, next-search*)})›

**definition** *finalize-bump-init* :: ‹*bump-heuristics-init* ⇒ *bump-heuristics nres*› **where**  $\langle$ *finalize-bump-init* = ( $\lambda x$ *. case x of Tuple4 hstable focused foc to-remove*  $\Rightarrow$  *do* {  $f$ *ocused*  $\leftarrow$  *finalize-vmtf-init focused*; *RETURN* (*Tuple4 hstable focused foc to-remove*) })›

The value 160 is random (but larger than the default 16 for array lists).

**definition** *finalise-init-code* ::  $\langle \text{or} t s \rangle \Rightarrow \text{twl-st-wl-heur-init} \Rightarrow \text{isasat nres} \rangle$  where

‹*finalise-init-code opts* =

 $(\lambda S. \c{case} S \of \c{Tuple15} M' N' D' Q' W' bmp \varphi \c{c}l vls \c{ach}$ *lbd vdom ivdom - lcount mark*  $\Rightarrow$  *do* { *let init-stats* = *empty-stats-clss* (*of-nat* (*length ivdom*)); *let fema* = *ema-init* (*opts-fema opts*); *let sema* = *ema-init* (*opts-sema opts*); *let other-fema*  $= e$ *ma-init* (*opts-fema opts*); *let other-sema*  $= e$ *ma-init* (*opts-sema opts*); *let ccount* = *restart-info-init*;

let heur = Restart-Heuristics ((fema, sema, ccount, 0,  $(\varphi, 0,$  replicate (length  $\varphi$ ) False, 0, replicate  $(length \varphi)$  *False*, *rephasing-end-of-initial-phase*, *0*, *rephasing-initial-phase*)*, reluctant-init, False, replicate* (*length ϕ*) *False,* (*inprocessing-interval-init, reduce-interval-init, subsuming-length-initial-phase*)*, other-fema, other-sema*));

*let vdoms* = *AIvdom-init vdom* [] *ivdom*; *let*  $occs = replicate (length W')$  [];  $bmp \leftarrow \text{finalize-bump-int } bmp;$  $RETURN$  ( $IsaSAT M' N' D' Q' W' bmp$ 

*clvls cach lbd* (*take 1* (*replicate 160* (*Pos 0* ))) *init-stats heur vdoms lcount opts* [] *occs*) })›

**lemma** *isa-vmtf-init-nemptyD*:

 $\langle ((ak, al, am, an, bc)) \in isa \text{-}vmt \text{-}init \land au \Longrightarrow \mathcal{A} \neq {\{\#\}} \Longrightarrow \exists y \text{.} an = Some \ y$  $\langle ((ak, al, am, an, bc)) \in is a \text{-} v m t \text{-} init } A \text{ au} \Longrightarrow A \neq \{\#\} \Longrightarrow \exists y \text{. } am = Some \text{ y}$ **by** (*auto simp*: *isa-vmtf-init-def bump-heur-init-def*)

**lemma** isa-vmtf-init-isa-vmtf:  $\langle A \neq \{\#\} \Longrightarrow ((ak, al, Some am, Some an, bc))$  $\in$  *isa-vmtf-init*  $\mathcal{A}$  *au*  $\Longrightarrow$   $((ak, al, am, an, bc))$ ∈ *vmtf* A *au*› **by** (*auto simp*: *isa-vmtf-init-def Image-iff* )

**lemma** *bump-heur-init-isa-vmtf*:  $\langle A \neq {\#} \rangle \Longrightarrow x \in bump\text{-}heur\text{-}init A M \Longrightarrow \text{finalize-bump\text{-}init } x \leq$  $\forall$ *Id* (*SPEC* ( $\lambda x$ *.*  $x \in bump$ *-heur*  $\mathcal{A}$  *M*))

**unfolding** *finalize-bump-init-def bump-heur-init-def bump-heur-def finalize-vmtf-init-def nres-monad3* **apply** (*cases x, hypsubst, simp*)

**apply** *refine-vcg*

**by** (*auto dest*: *isa-vmtf-init-nemptyD intro*!: *isa-vmtf-init-isa-vmtf*)

**lemma** *heuristic-rel-initI*:

 $\langle$ *phase-saving*  $A \varphi \Longrightarrow$  *length*  $\varphi' =$  *length*  $\varphi \Longrightarrow$  *length*  $\varphi \Longrightarrow$  *phase-saving*  $A \varphi \Longrightarrow$ heuristic-rel A (Restart-Heuristics ((fema, sema, ccount,  $0, (\varphi, a, \varphi', b, \varphi'', c, d), e, f, g, h))$ ) **by** (*auto simp*: *heuristic-rel-def phase-save-heur-rel-def phase-saving-def heuristic-rel-stats-def* )

**lemma** *init-empty-occ-list-from-WL-length:*  $\langle (x5, m) \in \langle Id \rangle$ *map-fun-rel*  $(D_0 \ A) \Longrightarrow$  $(repliedte (length x5)$ ],  $empty-occs-list A) \in occurrence-list-ref$ 

**by** (*auto simp*: *occurrence-list-ref-def map-fun-rel-def empty-occs-list-def* L*all-add-mset dest*!: *multi-member-split*)

**lemma** *finalise-init-finalise-init-full*:

 $\langle \text{get-conflict-wl } S = \text{None} \Longrightarrow$  $all-atms-st$   $S \neq {\#} \implies size \ (learned-clss-l \ (get-clauses-wl \ S)) = 0 \implies$  $((ops', T), ops, S) \in Id \times_f twl-st-heur-post-parsity-upsut-True \implies$ *finalise-init-code ops'*  $T \leq \sqrt{\frac{S'}{S}}$   $T'$ ).  $(S', T') \in \text{twl-st-heur}$  ^  $get-clauses-wl-heur-int$  *T* =  $get-clauses-wl-heur$  *S'* ∧  $aivdom\text{-}inv\text{-}strong\text{-}dec$  ( $get\text{-}aivdom S'$ ) ( $dom\text{-}m$  ( $get\text{-}clauses\text{-}wl T')$ )  $\wedge$  $get\text{-}learned\text{-}count\text{-}init$   $T = get\text{-}learned\text{-}count$   $S'$   $(RETURN \text{ } (finalise\text{-}init \text{ } S))$ **apply** (*cases S*; *cases T*) **apply** (*simp add*: *finalise-init-code-def aivdom-inv-strong-dec-def2 split*:*prod.splits*) **apply** (*auto simp*: *finalise-init-def twl-st-heur-def twl-st-heur-parsing-no-WL-def twl-st-heur-parsing-no-WL-wl-def distinct-mset-dom AIvdom-init-def finalise-init-code-def out-learned-def all-lits-st-alt-def* [*symmetric*] *twl-st-heur-post-parsing-wl-def all-atms-st-def aivdom-inv-dec-def intro*!: *ASSERT-leI intro*!: *heuristic-rel-initI*  $specify-left-RES[OFbump-heur-init-isa-vmtf[where A= \langle all-atms-st \rangle]$  and  $M=\langle get-trail-wl \rangle$ <sup>5</sup>), *unfolded conc-fun-RES*]] *intro*: ) **apply** (*auto simp*: *finalise-init-def twl-st-heur-def twl-st-heur-parsing-no-WL-def twl-st-heur-parsing-no-WL-wl-def distinct-mset-dom AIvdom-init-def init-empty-occ-list-from-WL-length finalise-init-code-def out-learned-def all-lits-st-alt-def* [*symmetric*] *phase-saving-def twl-st-heur-post-parsing-wl-def all-atms-st-def aivdom-inv-dec-def ac-simps*

*intro*!: *ASSERT-leI intro*!: *heuristic-rel-initI*

*intro*: )

**done**

**lemma** *finalise-init-finalise-init*: ‹(*uncurry finalise-init-code, uncurry* (*RETURN oo* (*λ-. finalise-init*))) ∈  $[\lambda(-, S: \text{nat twl-st-wl})$ *.*  $get\text{-}conflict\text{-}wl S = None \land all\text{-}atms\text{-}st S \neq {\#} \land$ *size* (*learned-clss-l* (*get-clauses-wl S*)) =  $\theta$   $\vert_f$  *Id*  $\times_r$  $twl-st-heur-post-parsity-well True \rightarrow \langle twl-st-heur \rangle nres-rel \rangle$ **apply** (*intro frefI nres-relI*) **subgoal for** *x y* **using** finalise-init-finalise-init-full of  $\langle$  snd y $\rangle$   $\langle$  fst x $\rangle$   $\langle$  snd x $\rangle$   $\langle$  fst y $\rangle$ ] **by** (*cases x*; *cases y*) (*auto intro*: *weaken-*⇓ 0 ) **done definition** (**in** −) *init-rll* ::  $\langle nat \rangle \Rightarrow$  (*nat*, 'v clause-l × bool) *fmap* where  $\langle \text{init-}rl \rangle$  *n* = *fmempty* **definition** (**in**  $-$ ) *init-aa* ::  $\langle nat \Rightarrow 'v \text{ } list \rangle$  where  $\langle init-aa \; n = \lceil \rangle$ **definition** (**in** −) *init-aa'* ::  $\langle$ *nat*  $\Rightarrow$  (*clause-status*  $\times$  *nat*  $\times$  *nat*) *list* $\rangle$  **where**  $\langle init-aa' \rangle n = []\rangle$ **definition**  $\text{init-trail-D}$  ::  $\langle \text{nat } \text{list} \Rightarrow \text{nat} \Rightarrow \text{nat} \Rightarrow \text{trail-pol}$  arealy where  $\langle init\text{-}trail\text{-}D \mathcal{A}_{in} \cap n \mid m = do \rangle$ *let*  $MO = []$ ; *let*  $cs = []$ ; *let M* = *replicate m UNSET*; *let*  $M' = \text{replicate } n \theta$ ; *let*  $M'' = \text{replicate } n \ 1$ ;  $RETURN$   $((M0, M, M', M'', 0, cs, 0))$ }› **definition** *init-trail-D-fast* **where**  $\langle init-trail-D-fast = init-trail-D \rangle$ **definition**  $init-state-wl-D' :: \langle nat\ list \times nat \Rightarrow (twl-st-wl-heur-int)$  *nres* **where**  $\langle$ *init-state-wl-D'* = ( $\lambda$ ( $\mathcal{A}_{in}$ *, n*)*. do* {  $ASSERT(Suc (2*(n)) \leq unat32-max);$ *let*  $n = Suc(n);$ *let m* = *2* ∗ *n*;  $M \leftarrow init\text{-}trail\text{-}D \mathcal{A}_{in} \text{ } n \text{ } m;$ *let*  $N = []$ ; *let*  $D = (True, 0, replicate n NOTIN);$ *let mark* =  $(0,$  *replicate n None*); *let*  $WS = replicate \ m$  [];  $vm \leftarrow$  *initialize-Bump-Init*  $A_{in}$  *n*; *let*  $\varphi$  = *replicate n False*; *let cach* = (*replicate n SEEN-UNKNOWN,* []); *let lbd* =  $empty$ -*lbd*; *let vdom* =  $\vert \vert$ ;

*let ivdom*  $=$  [];

*let lcount* =  $(0, 0, 0, 0, 0)$ ;

*RETURN* (*Tuple15 M N D 0 WS vm ϕ 0 cach lbd vdom ivdom False lcount mark*) })›

```
lemma init-trail-D-ref :
  \langle (uncurray \ init-trail-D, \ uncurry2 \ (RETURN \ ooo \ (\lambda -- -- \ ])))\ \in [\lambda((N, n), m). \ mset \ N = \mathcal{A}_{in} \ \land \distinct N \wedge (\forall L \in set N. L < n) \wedge m = 2 * n \wedge isasat-input-bounded \mathcal{A}_{in}\big|_f\langle Id \ranglelist-rel \timesf nat-rel \timesf nat-rel \rightarrow\langle trail-pol \mathcal{A}_{in} \rangle nres-rel
proof −
  have K: \langle \forall L \in set \ N \colon L < n \rangle \longleftrightarrow(\forall L \in \mathcal{H} \ (L_{all} \ (mset N)). atm\text{-}of L < n)' for N n
    apply (rule iffI)
    subgoal by (auto simp: in\mathcal{L}_{all}-atm-of-A<sub>in</sub>)
    subgoal by (metis (full-types) image-eqI in-\mathcal{L}_{all}-atm-of-\mathcal{A}_{in} literal.sel(1)
          set-image-mset set-mset-mset)
    done
  have K': \langle \forall L \in \text{set } N. L < n) \Longrightarrow(\forall L \in \mathcal{H} \ (L_{all} \ (mset N)). nat-of-lit \ L < 2 * n)(is \langle ?A \rangle \Rightarrow \langle ?B \rangle for N n
  proof −
    assume ?A
    then show ?B
      apply (auto simp: in-\mathcal{L}_{all}-atm-of-A<sub>in</sub>)
      apply (case-tac L)
      apply auto
      done
  qed
  show ?thesis
    unfolding init-trail-D-def
    apply (intro frefI nres-relI)
    unfolding uncurry-def Let-def comp-def trail-pol-def
    apply clarify
    unfolding RETURN-refine-iff
    apply clarify
    apply (intro conjI)
    subgoal
      by (auto simp: ann-lits-split-reasons-def
          list-mset-rel-def Collect-eq-comp list-rel-def
           list-all2-op\text{-}eq\text{-}map\text{-}right\text{-}iff' Id\text{-}defbr-def in-\mathcal{L}_{all}-atm-of-in-atms-of-iff atms-of-\mathcal{L}_{all}-A<sub>in</sub>
        dest: multi-member-split)
    subgoal
      by auto
    subgoal using K' by (auto simp: polarity-def)
    subgoal
      by (auto simp:
        nat-shiftr-div2 in-Lall-atm-of-in-atms-of-iff
        polarity-atm-def trail-pol-def K
        phase-saving-def list-rel-mset-rel-def atms-of-Lall-Ain
        list-rel-def Id-def br-def list-all2-op-eq-map-right-iff 0
        ann-lits-split-reasons-def
      list-mset-rel-def Collect-eq-comp)
    subgoal
      by auto
    subgoal
```

```
by auto
   subgoal
    by (auto simp: control-stack.empty)
   subgoal by (auto simp: zeroed-trail-def)
   subgoal by auto
   done
qed
```
**fun** *to-tuple* **where**

 $\langle$  to-tuple (Tuple15 a b c d e f q h i j k l m n ko) = (a, b, c, d, e, f, q, h, i, j, k, l, m, n, ko)

**definition** *tuple15-rel* **where** *tuple15-rel-internal-def* :  $\langle \text{tuple } 15\text{-}rel \text{ } A \text{ } B \text{ } C \text{ } D \text{ } E \text{ } F \text{ } G \text{ } H \text{ } I \text{ } J \text{ } K \text{ } L \text{ } M \text{ } N \text{ } KO = \{ (S,T) \text{ } E \text{ } G \text{ } H \text{ } I \text{ } J \text{ } K \text{ } K \text{ } KO \text{ } \}$ (*case* (*S, T*) *of* (*Tuple15 a b c d e f g h i j k l m n ko,*  $Tuple 15 a' b' c' d' e' f' g' h' i' j' k' l' m' n' ko' \Rightarrow$  $(a, a') \in A \land (b, b') \in B \land (c, c') \in C \land (d, d') \in D \land (e, e') \in E \land$  $(f, f') \in F \wedge (g, g') \in G \wedge (h, h') \in H \wedge (i, i') \in I \wedge (j, j') \in J \wedge (k, k') \in K \wedge$  $(l, l') \in L \land (m, m') \in M \land (n, n') \in N \land (ko, ko') \in KO)$ 

```
lemma tuple15-rel-def :
```
 $\langle A,B,C,D,E,F,G,H,I,J,K,L,M,N,KO \rangle$ tuple15-rel  $\equiv \{(a,b)$ . case  $(a,b)$  of (*Tuple15 a b c d e f g h i j k l m n ko,*  $Tuple 15 a' b' c' d' e' f' g' h' i' j' k' l' m' n' ko' \Rightarrow$  $(a, a') \in A \land (b, b') \in B \land (c, c') \in C \land (d, d') \in D \land (e, e') \in E \land$  $(f, f') \in F \wedge (g, g') \in G \wedge (h, h') \in H \wedge (i, i') \in I \wedge (j, j') \in J \wedge (k, k') \in K \wedge$  $(l, l') ∈ L \wedge (m, m') ∈ M \wedge (n, n') ∈ N \wedge (ko, ko') ∈ KO$ **by** (*simp add*: *tuple15-rel-internal-def relAPP-def*)

**lemma** *to-tuple-eq-iff* [*iff*]:  $\langle$  *to-tuple S* = *to-tuple T*  $\longleftrightarrow$  *S* = *T* $>$ **by** (*cases S*; *cases T*) *auto*

```
lemma init-state-wl-D0 :
  \langle (init-state-wl-D', init-state-wl-heur) \in[\lambda N \cdot N = A_{in} \wedge distinct-mset A_{in} \wedge is a sat-input-bounded A_{in}]lits-with-max-rel O \langle Id \ranglemset-rel \rightarrow\langle \langle Id, Id, Id, nat-rel, \langle \langle Id \rangle list-rel \rangle \rangleId, \langle bool-rel \rangle list-rel, Id, Id, Id, Id, Id, Id, Id, Id \rangle tuple 15-rel) nres-rel>
  (\mathbf{is} \ \langle \, \mathcal{C} \in [\, \mathcal{P}re]_f \ \mathcal{P}are]_f \ \mathcal{P}arg \rightarrow \langle \, \mathcal{P}im \rangle nres-rel \rangle)proof −
  have init-state-wl-heur-alt-def: \langleinit-state-wl-heur A_{in} = do {
    M \leftarrow SPEC \ (\lambda M \cdot (M, []) \in trail-pol \mathcal{A}_{in};
    N \leftarrow RETURN [];
    D \leftarrow SPEC (\lambda D. (D, None) \in option-lookup-clause-rel \mathcal{A}_{in});
     mark \leftarrow SPEC (\lambda D. (D, \{\#\}) \in lookup-clause-rel \mathcal{A}_{in});W \leftarrow SPEC (\lambda W. (W, empty-watched \mathcal{A}_{in} ) \in \langle Id \ranglemap-fun-rel (D<sub>0</sub> \mathcal{A}_{in}));
     vm \leftarrow RES (bump-heur-init \mathcal{A}_{in} []);
    \varphi \leftarrow SPEC (phase-saving \mathcal{A}_{in});
    \operatorname{cach} \leftarrow \operatorname{SPEC} (cach-refinement-empty A_{in});
    let lbd = empty-lbd;
    let vdom = [];
    let ivdom = [];
    let lcount = (0, 0, 0, 0, 0);
    RETURN (Tuple15 M N D 0 W vm \varphi 0 cach lbd vdom ivdom False lcount mark) } for \mathcal{A}_{in}unfolding init-state-wl-heur-def Let-def by auto
```
**have** *tr*:  $\langle$ *distinct-mset*  $\mathcal{A}_{in} \wedge (\forall L \in \mathcal{H} \mathcal{A}_{in}$ *.*  $L < b$   $\implies$  $(A_{in}, A_{in}) \in \langle Id \rangle$ *list-rel-mset-rel*  $\implies$  *isasat-input-bounded*  $A_{in} \implies$  $b' = 2 * b \implies$ *init-trail-D*  $A_{in}$ <sup>*'*</sup>  $b$  (2 \*  $b$ )  $\leq \sqrt{b}$  (*trail-pol*  $A_{in}$ ) (*RETURN* []) **for**  $b'$   $b$   $A_{in}$   $A_{in}$ <sup>*'*</sup>  $x$ **by** (*rule init-trail-D-ref* [*unfolded fref-def nres-rel-def , simplified, rule-format*]) (*auto simp*: *list-rel-mset-rel-def list-mset-rel-def br-def* ) **have**  $[simp]: \langle comp\text{-}fun\text{-}idem \ (max::\text{'}b::\{zero,linorder\} \Rightarrow -)\rangle$ **unfolding** *comp-fun-idem-def comp-fun-commute-def comp-fun-idem-axioms-def* **by** (*auto simp*: *max-def* [*abs-def* ] *intro*!: *ext*) **have**  $[simp]: \{fold \ max \ x \ a = Max \ (insert \ a \ (set \ x))\}$  for  $x$  and  $a :: \{ 'b :: \ {zero, linear} \}$ **by** (*auto simp flip*: *Max.eq-fold Max.set-eq-fold*) **have**  $in-N0$ :  $\langle L \in set A_{in} \implies L \langle Suc \rangle ((Max \text{ (insert } 0 \text{ (set } A_{in})))) \rangle$ for  $L \mathcal{A}_{in}$ **using**  $Max\text{-}ge[of$   $\langle insert\ \theta\ (set\ \mathcal{A}_{in})\rangle\ L]$ **by** (*auto simp del*: *Max-ge simp*: *nat-shiftr-div2* ) **define** *P* **where**  $\langle P \times x \rangle = \{(a, b), b = \mathbb{R} \land (a, b) \in \text{trail-pol } x\}$  **for** x **have**  $P: \langle c, \vert \vert \rangle \in P$   $x \leftrightarrow (c, \vert \vert) \in \text{trail-pol } x$  **for**  $c \ x$ **unfolding** *P-def* **by** *auto* **have**  $[simp]: \{\{p, \exists x, p = (x, x)\} = \{(y, x), x = y\}$ **by** *auto* **have**  $[simp]: \langle \bigwedge a \mathcal{A}_{in}. (a, \mathcal{A}_{in}) \in \langle nat\text{-}rel \rangle \text{mset\text{-}rel} \longleftrightarrow \mathcal{A}_{in} = a$ **by** (*auto simp*: *Id-def br-def in-mset-rel-eq-f-iff list-rel-mset-rel-def in-mset-rel-eq-f-iff* ) **have**  $[simp]: \langle (a, mset a) \in \langle Id \rangle| \text{list-rel-mset-rel} \rangle$  for a **unfolding** *list-rel-mset-rel-def* **by** (*rule relcompI* [*of -*  $\langle a \rangle$ ]) (*auto simp*: *list-rel-def Id-def br-def list-all2-op-eq-map-right-iff* <sup>0</sup> *list-mset-rel-def*) **have** *init*:  $\langle init\text{-}trail\text{-}D \text{ } x1 \text{ } (Suc \text{ } (x2))$  $(2 * Suc(x2)) \leq$ *SPEC*  $(\lambda c. (c, []) \in trail-pol \mathcal{A}_{in})$ **if**  $\langle$  distinct-mset  $\mathcal{A}_{in}$  and  $x$ :  $\langle$   $(\mathcal{A}_{in}$ <sup>'</sup>,  $\mathcal{A}_{in}) \in$  ?arg and  $\langle A_{in} \rangle = (x1, x2)$  and  $\langle$ *isasat-input-bounded*  $A_{in}$ for  $A_{in}$   $A_{in}$ '  $x1$   $x2$ **unfolding** *x P* **by** (*rule tr*[*unfolded conc-fun-RETURN*]) (*use that*  $\text{in} \langle \text{`a} \rangle$  *auto simp*: *lits-with-max-rel-def dest: in-N0*  $\rangle$ ) **have** *H*:  $\langle$ (*replicate* (2 \* *Suc* (*b*))  $\vert\vert$ *, empty-watched*  $\mathcal{A}_{in}$ )  $\in \langle Id \rangle$ *map-fun-rel*  $((\lambda L \cdot (nat-of-lit L, L))$  *' set-mset*  $(\mathcal{L}_{all} \mathcal{A}_{in}))$ **if**  $\langle (x, \mathcal{A}_{in}) \in \mathcal{E}_{arg} \rangle$  and  $\langle x = (a, b) \rangle$ **for**  $A_{in}$  *x a b* **using** *that* **unfolding** *map-fun-rel-def* **by** (*auto simp*: *empty-watched-def* L*all-def lits-with-max-rel-def intro*!: *nth-replicate dest*!: *in-N0 simp del*: *replicate.simps*) **have**  $[simp]: \langle (x, y) \in \langle Id \rangle\text{list-rel-mset-rel} \implies L \in \mathcal{H}$  *y*  $\implies$  $L < Suc$  ((*Max* (*insert 0* (*set x*)))) **for** *x y L* **by** (*auto simp*: *list-rel-mset-rel-def br-def list-rel-def Id-def*  $list-all2-op\text{-}eq\text{-}map-right\text{-}iff' list-mset\text{-}rel\text{-}def dest: in-N0)$ 

**have** *cach*: ‹*RETURN* (*replicate* (*Suc* (*b*)) *SEEN-UNKNOWN,* []) ≤ ⇓ *Id* (*SPEC* (*cach-refinement-empty y*))› **if** ‹*y* = A*in* ∧ *distinct-mset* A*in*› **and**  $\langle (x, y) \in \mathcal{C}arg \rangle$  and  $\langle x = (a, b) \rangle$ **for**  $M$   $W$   $vm$   $v$  $ma \varphi x y a b$ **proof** − **show** *?thesis* **unfolding** *cach-refinement-empty-def RETURN-RES-refine-iff cach-refinement-alt-def Bex-def* **by** (*rule exI*[*of -* ‹(*replicate* (*Suc* (*b*)) *SEEN-UNKNOWN,* [])›]) (*use that* **in** ‹*auto simp*: *map-fun-rel-def empty-watched-def* L*all-def list-mset-rel-def lits-with-max-rel-def simp del*: *replicate-Suc dest*!: *in-N0 intro*: ›) **qed have** *conflict*: ‹*RETURN* (*True, 0 , replicate* (*Suc* (*b*)) *NOTIN*)  $\leq$  *SPEC* ( $\lambda D$ . (*D, None*)  $\in$  *option-lookup-clause-rel*  $\mathcal{A}_{in}$ ) **if** ‹*y* = A*in* ∧ *distinct-mset* A*in* ∧ *isasat-input-bounded* A*in*› **and**  $\langle ((a, b), \mathcal{A}_{in}) \in \text{lits-with-max-rel } O \langle \text{Id} \rangle$ *mset-rel* $\rangle$ **and**  $\langle x = (a, b) \rangle$ **for** *a b x y* **proof** − have  $\langle L \in \text{atms-of} \left( \mathcal{L}_{all} \mathcal{A}_{in} \right) \Longrightarrow$  $L < Suc$  (*b*) **for** *L* **using** *that in-N0* **by** (*auto simp*: *atms-of-* $\mathcal{L}_{all}$ *-A<sub>in</sub> lits-with-max-rel-def*) **then show** *?thesis* **by** (*auto simp*: *option-lookup-clause-rel-def lookup-clause-rel-def simp del*: *replicate-Suc intro*: *mset-as-position.intros*) **qed have** *mark*: ‹*RETURN* (*0 , replicate* (*Suc* (*b*)) *None*)  $\leq$  *SPEC* ( $\lambda D$ *.* (*D,* {#})  $\in$  *lookup-clause-rel*  $\mathcal{A}_{in}$ ) **if** ‹*y* = A*in* ∧ *distinct-mset* A*in* ∧ *isasat-input-bounded* A*in*› **and**  $\langle ((a, b), \mathcal{A}_{in}) \in \text{lists-with-max-rel } O \langle \text{Id} \rangle$ *mset-rel* $\rangle$  and  $\langle x = (a, b) \rangle$ **for** *a b x y* **proof** − have  $\langle L \in \text{atms-of} \left( \mathcal{L}_{all} \mathcal{A}_{in} \right) \Longrightarrow$  $L < Suc$  (*b*) **for**  $L$ **using** *that in-N0* **by** (*auto simp*: *atms-of-* $\mathcal{L}_{all}$ *-A<sub>in</sub> lits-with-max-rel-def*) **then show** *?thesis* **by** (*auto simp*: *option-lookup-clause-rel-def lookup-clause-rel-def simp del*: *replicate-Suc intro*: *mset-as-position.intros*) **qed have** [*simp*]:  $\langle NO-MATCH | 0 a1 \implies max | 0 (Max (insert a1 (set a2))) = max a1 (Max (insert 0 (set a2))) \rangle$ **for** *a1* :: *nat* **and** *a2*

**by** (*metis* (*mono-tags, lifting*) *List.finite-set Max-insert all-not-in-conv finite-insert insertI1 insert-commute*) **have** *le-uint32*:  $\forall$  *L*∈# $\mathcal{L}_{all}$  (*mset a*)*. nat-of-lit L* ≤ *unat32-max*  $\implies$ *Suc*  $(2 * (Max (insert 0 (set a))) \leq unat32-max$  **for** *a* **apply** (*induction a*) **apply** (*auto simp*: *unat32-max-def*) **apply** (*auto simp*: *max-def* L*all-add-mset*) **done have** *K*[simp]:  $\langle (x, \mathcal{A}_{in}) \in \langle Id \rangle$ list-rel-mset-rel ⇒  $L \in \text{atms-of } (\mathcal{L}_{all} \mathcal{A}_{in}) \Longrightarrow L < \text{Suc } ((\text{Max } (\text{insert } 0 \text{ (set } x))))$ for  $x L A_{in}$ **unfolding** *atms-of-*L*all-*A*in* **by** (*auto simp*: *list-rel-mset-rel-def br-def list-rel-def Id-def list-all2-op-eq-map-right-iff* <sup>0</sup> *list-mset-rel-def*) **show** *?thesis* **apply** (*intro frefI nres-relI*) **subgoal for** *x y*  $unfolding$   $init-state-wl-heur-alt-def$   $init-state-wl-D'-def$ **apply** (*rewrite* **in**  $\langle let -1 \rangle = Suc - in \rightarrow Let-def$ ) **apply** (*rewrite* **in**  $\langle let -e \rangle = 2 * -in -\rangle$  *Let-def*) **apply** (*cases x*; *simp only*: *prod.case*) **apply** (*refine-rcg init*[*of y x*] *initialize-Bump-Init*[**where** A=A*in, THEN fref-to-Down-curry, of -* ‹*Suc* (*snd x*)›] *cach*) **subgoal for** *a b* **by** (*auto simp*: *lits-with-max-rel-def intro*: *le-uint32* ) **subgoal by** (*auto intro*!: *simp*: *in-* $\mathcal{L}_{all}$ *-atm-of-A<sub>in</sub> lits-with-max-rel-def atms-of-* $\mathcal{L}_{all}$ *-* $\mathcal{A}_{in}$ *)* **subgoal by** *auto* **subgoal by** *auto* **subgoal by** *auto* **subgoal by** (*rule conflict*) **subgoal by** (*rule mark*) **subgoal by** (*rule RETURN-rule*) (*rule H*; *simp only*:) **subgoal using** *in-N0* **by** (*auto simp*: *lits-with-max-rel-def P-def*) **subgoal by** *simp* **subgoal by** (*auto simp*: *lits-with-max-rel-def*) **subgoal by** (*auto simp*: *lits-with-max-rel-def*) **subgoal by** (*auto simp*: *lits-with-max-rel-def*) **subgoal unfolding** *phase-saving-def lits-with-max-rel-def* **by** (*auto intro*!: *K*) **subgoal by** *fast* **subgoal by** (*auto simp*: *lits-with-max-rel-def*) **apply** *assumption* **apply** (*rule refl*) **subgoal by** (*auto simp*: *P-def init-rll-def option-lookup-clause-rel-def lookup-clause-rel-def lits-with-max-rel-def tuple15-rel-def simp del*: *replicate.simps intro*!: *mset-as-position.intros K*) **done done qed** lemma init-state-wl-D':  $\langle (init-state-wl-D', init-state-wl-heur) \in$  $[\lambda \mathcal{A}_{in}.$  *distinct-mset*  $\mathcal{A}_{in} \wedge$  *isasat-input-bounded*  $\mathcal{A}_{in}$  $|_f$ *lits-with-max-rel O*  $\langle Id \rangle$ *mset-rel*  $\rightarrow$ 

```
\langle \langle Id, Id, Id, \text{ } I \text{d}, \text{ } \text{ } nat\text{-}rel, \langle \langle Id \rangle \text{ } list\text{-}rel \rangle \text{ } list\text{-}rel,
```
 $Id, \langle bool\text{-}rel \rangle$  list-rel,  $Id, Id, Id, Id, Id, Id, Id, Id, Id \rangle$ tuple15-rel $\rangle$ nres-rel $\rangle$ **apply** − **apply** (*intro frefI nres-relI*) **by** (*rule init-state-wl-D0* [*THEN fref-to-Down, THEN order-trans*]) *auto*

**lemma** *init-state-wl-heur-init-state-wl* <sup>0</sup> :

 $\langle$ (*init-state-wl-heur, RETURN*  $o$  ( $\lambda$ -*, init-state-wl*))  $\in \Lambda N$ *.*  $N = A_{in} \wedge$  *isasat-input-bounded*  $A_{in}$  *f*  $Id \rightarrow \langle twl-st-heur-parsing-no-WL-wl \ A_{in}$  *True* $\rangle$ *nres-rel* **apply** (*intro frefI nres-relI*) **unfolding** *comp-def* **using**  $init-state-wl-heur-unit-state-wl$  [*THEN fref-to-Down, of*  $\mathcal{A}_{in} \langle (\cdot) \rangle \langle (\cdot) \rangle$ ] **by** *auto*

**lemma** *all-blits-are-in-problem-init-blits-in:*  $\langle$  *all-blits-are-in-problem-init*  $S \implies \text{blits-in-}\mathcal{L}_{in}$   $S$ **unfolding** *blits-in-*L*in-def* **by** (*cases S*) (*auto simp*: *all-blits-are-in-problem-init.simps ac-simps*  $\mathcal{L}_{all}$ *-atm-of-all-lits-of-mm all-lits-def all-lits-st-def*)

```
lemma correct-watching-init-blits-in-Lin:
 assumes ‹correct-watching-init S›
 shows \langle \textit{blits-in-}\mathcal{L}_{in} \rangleproof −
 show ?thesis
   using assms
   by (cases S)
     (auto simp: all-blits-are-in-problem-init-blits-in
     correct-watching-init.simps)
```
**qed**

**fun** *append-empty-watched* **where**  $\langle \text{append-empty-watched } ((M, N, D, NE, UE, NEk, UEk, NS, US, NO, U0, Q), OC \rangle = ((M, N, D, D, \mathbb{Z}))$ *NE, UE, NEk, UEk, NS, US, N0 , U0 , Q,* (*λ-.* []))*, OC*)›

**fun** *remove-watched* ::  $\langle v \rangle$  *twl-st-wl-init-full*  $\Rightarrow$   $\langle v \rangle$  *twl-st-wl-init* $\rangle$  **where** ‹*remove-watched* ((*M, N, D, NE, UE, NEk, UEk, NNS, US, N0 , U0 , Q, -*)*, OC*) = ((*M, N, D, NE, UE, NEk, UEk, NNS, US, N0 , U0 , Q*)*, OC*)›

**definition**  $init\text{-}dt\text{-}wl':: \text{``}v \text{ clause-}l \text{ list } \Rightarrow \text{''v} \text{ }twl\text{-}st\text{-}wl\text{-}init} \Rightarrow \text{''v} \text{ }twl\text{-}st\text{-}wl\text{-}init\text{-}full \text{ }nres\text{''} \text{ where } s \text{ is the } s \text{-}l \text{-}l \text{-}int}$  $\langle init\text{-}dt\text{-}wl'\text{ } CS\text{ }S = do\{$  $S \leftarrow init\text{-}dt\text{-}wl\text{ }CS\text{ }S;$ *RETURN* (*append-empty-watched S*) }›

**lemma** *init-dt-wl'-spec*: *‹init-dt-wl-pre CS S*  $\implies$  *init-dt-wl' CS S*  $\leq \Downarrow$  $({\{(S:: 'v \, twl-st-wl-int-full, S': : 'v \, twl-st-wl-int}).$ *remove-watched*  $S = S'$  (*SPEC* (*init-dt-wl-spec CS S*))  $unfolding$   $init-dt-wl' -def$ **by** (*refine-vcg bind-refine-spec*[*OF - init-dt-wl-init-dt-wl-spec*]) (*auto intro*!: *RETURN-RES-refine*)

**lemma** *init-dt-wl* <sup>0</sup> *-init-dt*:  $\langle \text{init-dt-wl-pre CS } S \implies (S, S') \in \text{state-wl-l-nit} \implies$ *init-dt-wl'*  $CS S \leq \mathcal{V}$ 

```
({\{(S:: 'v \, twl-st-wl-int-full, S': : 'v \, twl-st-wl-int}).remove-watched S = S' O state-wl-l-init) (init-dt CS S')
unfolding init-dt-wl' -defapply (refine-vcg bind-refine[of - - - - - ‹RETURN›, OF init-dt-wl-init-dt, simplified])
subgoal for S T
 by (cases S; cases T)
   auto
done
```

```
definition isasat-init-fast-slow :: ‹twl-st-wl-heur-init ⇒ twl-st-wl-heur-init nres› where
  \langle i sasat\text{-}init\text{-}fast\text{-}slow =(\lambda S::twl-st-wl-heur-int. \; case \; S \; of \; Tuple15 \; M' \; N' \; D' \; j \; W' \; vw \; \varphi \; clubs \; each \; bld \; vdom \; failed \; x \; y \; z \; \RightarrowRETURN (Tuple15 (trail-pol-slow-of-fast M') N' D' j (convert-wlists-to-nat-conv W') vm \varphiclvls cach lbd vdom failed x y z))›
```

```
lemma isasat-init-fast-slow-alt-def :
  \langle i \text{s}asat\text{-}init\text{-}fast\text{-}slow\ S = RETURN\ S \rangleunfolding isasat-init-fast-slow-def trail-pol-slow-of-fast-alt-def
    convert-wlists-to-nat-conv-def
 by (cases S) auto
```
**end theory** *Tuple15-LLVM* **imports** *Tuple15 IsaSAT-Literals-LLVM* **begin**

```
hide-const (open) NEMonad.ASSERT NEMonad.RETURN
```
This is the setup for accessing and modifying the state as an abstract tuple of 15 elements. The construction is kept generic (even if still targetting only our state). There is a lot of copy-paste that would be nice to automate at some point.

We define 3 sort of operations:

- 1. extracting an element, replacing it by an default element. Modifies the state. The name starts with *exctr*
- 2. reinserting an element, freeing the current one. Modifies the state. The name starts with *update*
- 3. in-place reading a value, possibly with pure parameters. Does not modify the state. The name starts with *read*

```
instantiation tuple15 ::
```
(*llvm-rep,llvm-rep,llvm-rep,llvm-rep, llvm-rep,llvm-rep,llvm-rep,llvm-rep, llvm-rep,llvm-rep,llvm-rep,llvm-rep, llvm-rep,llvm-rep,llvm-rep*) *llvm-rep* **begin definition** *to-val-tuple15* **where**

```
\langleto-val-tuple15 \equiv (\lambda S. case S of
```
*Tuple15 M N D i W ivmtf icount ccach lbd outl stats heur aivdom clss opts* ⇒ *LL-STRUCT* [*to-val*  $M$ *, to-val*  $N$ *, to-val*  $D$ *, to-val*  $i$ *, to-val*  $W$ *, to-val ivmtf,* 

*to-val icount, to-val ccach, to-val lbd, to-val outl, to-val stats, to-val heur, to-val aivdom, to-val clss, to-val opts*])›

**definition** from-val-tuple15 ::  $\langle llvm$ -val  $\Rightarrow$  ('a, 'b, 'c, 'd, 'e, 'f, 'g, 'h, 'i, 'j, 'k, 'l, 'm, 'n, 'o) tuple15> **where**

 $\langle from-val-tuple15 \equiv (\lambda p. \; case \; llvm-val.$ *the-fields* p of

 $[M, N, D, i, W, wmtf, icount, cach, lbd, outl, stats, heur, aivdom, clss, opts] \Rightarrow$ 

*Tuple15* (*from-val M*) (*from-val N*) (*from-val D*) (*from-val i*) (*from-val W*) (*from-val ivmtf*) (*from-val icount*) (*from-val ccach*) (*from-val lbd*)

(*from-val outl*) (*from-val stats*) (*from-val heur*) (*from-val aivdom*) (*from-val clss*) (*from-val opts*))›

definition [simp]: struct-of-tuple15 (-::  $(a, 'b, 'c, 'd, 'e, 'f, 'g, 'h, 'i, 'j, 'k, 'l, 'm, 'n, 'o) tuple15$ *itself*) ≡

 $VS\text{-}STRUCT$  [struct-of  $TYPE('a)$ *, struct-of TYPE*('b)*, struct-of TYPE*('c)*,* 

 $\mathbf{H}$  *struct-of TYPE*( $'d$ )*,*  $\mathbf{H}$  *struct-of TYPE*( $'f$ )*,*  $\mathbf{H}$  *struct-of TYPE*( $'g$ )*,*  $\mathbf{H}$  *struct-of TYPE*( $'h$ )*,*  $struct-of \, \text{TYPE}('i), \, \text{struct-of} \, \text{TYPE}('j), \, \text{struct-of} \, \text{TYPE}('k), \, \text{struct-of} \, \text{TYPE}('l),$ *struct-of TYPE*( <sup>0</sup>*m*)*, struct-of TYPE*( <sup>0</sup>*n*)*, struct-of TYPE*( <sup>0</sup>*o*)]

definition [simp]: init-tuple15 :: ('a, 'b, 'c, 'd, 'e, 'f, 'g, 'h, 'i, 'j, 'k, 'l, 'm, 'n, 'o) tuple15  $\equiv$  Tuple15 *init init init init init init init init init init init init init init init*

#### **instance**

**apply** *standard*

**unfolding** *from-val-tuple15-def to-val-tuple15-def struct-of-tuple15-def init-tuple15-def comp-def tuple15 .case-distrib*

**subgoal**

**by** (*auto simp*: *init-zero fun-eq-iff from-val-tuple15-def split*: *tuple15 .splits*)

**subgoal for** *v*

**by** (*cases v*) (*auto split*: *list.splits tuple15 .splits*)

**subgoal for** *v*

**by** (*cases v*)

(*simp add*: *LLVM-Shallow.null-def to-val-ptr-def split*: *tuple15 .splits*)

**subgoal**

**by** (*simp add*: *LLVM-Shallow.null-def to-val-ptr-def to-val-word-def init-zero split*: *tuple15 .splits*) **done**

**end**

### **Setup for LLVM code export**

Declare structure to code generator.

```
lemma to-val-tuple17[ll-struct-of]: struct-of TYPE((a, 'b, 'c, 'd, 'e, 'f, 'g, 'h, 'i, 'j, 'k, 'l, 'm, 'n, 'o))tuple15) = VS-STRUCTstruct-of TYPE(
0a::llvm-rep),
  struct-of TYPE(
0
b::llvm-rep),
  struct-of TYPE(
0
c::llvm-rep),
  struct-of TYPE(
0d::llvm-rep),
  struct-of TYPE(
0
e::llvm-rep),
  struct-of TYPE(
0
f ::llvm-rep),
  struct-of TYPE(
0
g::llvm-rep),
  struct-of TYPE(
0h::llvm-rep),
  struct-of TYPE(
0
i::llvm-rep),
  struct-of TYPE(
0
j::llvm-rep),
  struct-of TYPE(
0
k::llvm-rep),
  struct-of TYPE(
0
l::llvm-rep),
  struct-of TYPE(
0m::llvm-rep),
  struct-of TYPE(
0n::llvm-rep),
  struct-of TYPE(
0o::llvm-rep)]
 by (auto)
```
**lemma** *node-insert-value*:

*ll-insert-value* (*Tuple15 M N D i W ivmtf icount ccach lbd outl stats heur aivdom clss opts*) *M* <sup>0</sup> *0* = *Mreturn* (*Tuple15 M' N D i W ivmtf icount ccach lbd outl stats heur aivdom clss opts*)

*ll-insert-value* (*Tuple15 M N D i W ivmtf icount ccach lbd outl stats heur aivdom clss opts*)  $N'$  (*Suc*  $\hat{\theta}$  = *Mreturn* (*Tuple15 M N' D i W ivmtf icount ccach lbd outl stats heur aivdom clss opts*)

*ll-insert-value* (*Tuple15 M N D i W ivmtf icount ccach lbd outl stats heur aivdom clss opts*)  $D'2 =$ *Mreturn* (*Tuple15 M N D' i W ivmtf icount ccach lbd outl stats heur aivdom clss opts*)

*ll-insert-value* (*Tuple15 M N D i W ivmtf icount ccach lbd outl stats heur aivdom clss opts*)  $i'$  3 = *Mreturn* (*Tuple15 M N D i' W ivmtf icount ccach lbd outl stats heur aivdom clss opts*)

*ll-insert-value* (*Tuple15 M N D i W ivmtf icount ccach lbd outl stats heur aivdom clss opts*)  $W' \ell =$ *Mreturn* (*Tuple15 M N D i W' ivmtf icount ccach lbd outl stats heur aivdom clss opts*)

*ll-insert-value* (*Tuple15 M N D i W ivmtf icount ccach lbd outl stats heur aivdom clss opts*) *ivmtf*  $\prime$  5  $=$  *Mreturn* (*Tuple15 M N D i W ivmtf' icount ccach lbd outl stats heur aivdom clss opts*)

*ll-insert-value* (*Tuple15 M N D i W ivmtf icount ccach lbd outl stats heur aivdom clss opts*) *icount' 6*  $=$  *Mreturn* (*Tuple15 M N D i W ivmtf icount' ccach lbd outl stats heur aivdom clss opts*)

*ll-insert-value* (*Tuple15 M N D i W ivmtf icount ccach lbd outl stats heur aivdom clss opts*) *ccach* <sup>0</sup> *7*  $=$  *Mreturn* (*Tuple15 M N D i W ivmtf icount ccach' lbd outl stats heur aivdom clss opts*)

*ll-insert-value* (*Tuple15 M N D i W ivmtf icount ccach lbd outl stats heur aivdom clss opts*) *lbd*  $\theta$  = *Mreturn* (*Tuple15 M N D i W ivmtf icount ccach lbd' outl stats heur aivdom clss opts*)

*ll-insert-value* (*Tuple15 M N D i W ivmtf icount ccach lbd outl stats heur aivdom clss opts*) *outl'*  $9 =$ *Mreturn* (*Tuple15 M N D i W ivmtf icount ccach lbd outl' stats heur aivdom clss opts*)

*ll-insert-value* (*Tuple15 M N D i W ivmtf icount ccach lbd outl stats heur aivdom clss opts*) *stats*' 10  $=$  *Mreturn* (*Tuple15 M N D i W ivmtf icount ccach lbd outl stats' heur aivdom clss opts*)

*ll-insert-value* (*Tuple15 M N D i W ivmtf icount ccach lbd outl stats heur aivdom clss opts*) *heur* <sup>*11*</sup>  $=$  *Mreturn* (*Tuple15 M N D i W ivmtf icount ccach lbd outl stats heur' aivdom clss opts*)

*ll-insert-value* (*Tuple15 M N D i W ivmtf icount ccach lbd outl stats heur aivdom clss opts*) *aivdom'*  $12 =$  *Mreturn* (*Tuple15 M N D i W ivmtf icount ccach lbd outl stats heur aivdom' clss opts*)

*ll-insert-value* (*Tuple15 M N D i W ivmtf icount ccach lbd outl stats heur aivdom clss opts*) *clss'*  $13 =$ *Mreturn* (*Tuple15 M N D i W ivmtf icount ccach lbd outl stats heur aivdom clss' opts*)

*ll-insert-value* (*Tuple15 M N D i W ivmtf icount ccach lbd outl stats heur aivdom clss opts*) *opts*  $\frac{1}{4}$  $=$  *Mreturn* (*Tuple15 M N D i W ivmtf icount ccach lbd outl stats heur aivdom clss opts'*)

**by** (*simp-all add*: *ll-insert-value-def llvm-insert-value-def Let-def checked-from-val-def to-val-tuple15-def from-val-tuple15-def*)

#### **lemma** *node-extract-value*:

*ll-extract-value* (*Tuple15 M N D i W ivmtf icount ccach lbd outl stats heur aivdom clss opts*)  $0 =$ *Mreturn M ll-extract-value* (*Tuple15 M N D i W ivmtf icount ccach lbd outl stats heur aivdom clss opts*) (*Suc 0* ) = *Mreturn N ll-extract-value* (*Tuple15 M N D i W ivmtf icount ccach lbd outl stats heur aivdom clss opts*) *2* = *Mreturn D ll-extract-value* (*Tuple15 M N D i W ivmtf icount ccach lbd outl stats heur aivdom clss opts*) *3* = *Mreturn i ll-extract-value* (*Tuple15 M N D i W ivmtf icount ccach lbd outl stats heur aivdom clss opts*)  $\lambda =$ *Mreturn W ll-extract-value* (*Tuple15 M N D i W ivmtf icount ccach lbd outl stats heur aivdom clss opts*)  $5 =$ *Mreturn ivmtf ll-extract-value* (*Tuple15 M N D i W ivmtf icount ccach lbd outl stats heur aivdom clss opts*)  $6 =$ *Mreturn icount ll-extract-value* (*Tuple15 M N D i W ivmtf icount ccach lbd outl stats heur aivdom clss opts*) *7* = *Mreturn ccach ll-extract-value* (*Tuple15 M N D i W ivmtf icount ccach lbd outl stats heur aivdom clss opts*) *8* = *Mreturn lbd ll-extract-value* (*Tuple15 M N D i W ivmtf icount ccach lbd outl stats heur aivdom clss opts*)  $9 =$ *Mreturn outl*

*ll-extract-value* (*Tuple15 M N D i W ivmtf icount ccach lbd outl stats heur aivdom clss opts*) *10* = *Mreturn stats*

*ll-extract-value* (*Tuple15 M N D i W ivmtf icount ccach lbd outl stats heur aivdom clss opts*) *11* = *Mreturn heur*

*ll-extract-value* (*Tuple15 M N D i W ivmtf icount ccach lbd outl stats heur aivdom clss opts*) *12* = *Mreturn aivdom*

*ll-extract-value* (*Tuple15 M N D i W ivmtf icount ccach lbd outl stats heur aivdom clss opts*) *13* = *Mreturn clss*

*ll-extract-value* (*Tuple15 M N D i W ivmtf icount ccach lbd outl stats heur aivdom clss opts*) *14* = *Mreturn opts*

**apply** (*simp-all add*: *ll-extract-value-def llvm-extract-value-def Let-def checked-from-val-def to-val-tuple15-def from-val-tuple15-def*)

### **done**

#### Lemmas to translate node construction and destruction

**lemma** *inline-return-node*[*llvm-pre-simp*]: *Mreturn* (*Tuple15 M N D i W ivmtf icount ccach lbd outl heur stats aivdom clss opts*) = *doM* {

- $r \leftarrow$  *ll-insert-value init M* 0;
- $r \leftarrow$  *ll-insert-value r N 1*:
- $r \leftarrow$  *ll-insert-value r D 2*;
- $r \leftarrow$  *ll-insert-value r i 3*;
- $r \leftarrow$  *ll-insert-value r W 4*;
- $r \leftarrow$  *ll-insert-value r ivmtf 5*;
- $r \leftarrow$  *ll-insert-value r icount 6*;
- $r \leftarrow$  *ll-insert-value r ccach 7*;
- $r \leftarrow$  *ll-insert-value r lbd 8*;
- $r \leftarrow$  *ll-insert-value r outl 9*;
- $r \leftarrow$  *ll-insert-value r heur 10*;
- $r \leftarrow$  *ll-insert-value r stats 11*;
- $r \leftarrow$  *ll-insert-value r aivdom 12*;
- $r \leftarrow$  *ll-insert-value r clss 13*;
- $r \leftarrow$  *ll-insert-value r opts 14*;
- *Mreturn r*

```
}
```

```
apply (auto simp: node-insert-value)
done
```
**lemma** *inline-node-case*[*llvm-pre-simp*]: (*case r of* (*Tuple15 M N D i W ivmtf icount ccach lbd outl heur stats aivdom clss opts*)  $\Rightarrow f M N D i W$  *ivmtf icount ccach lbd outl heur stats aivdom clss opts*) = *doM* {

```
M \leftarrow \textit{llextract-value } r \theta;N \leftarrow \textit{l}-\textit{l}-\textit{extract-value}\ r\ 1;
D \leftarrow \textit{llextract-value} r 2;
i \leftarrow \textit{ll-extract-value}\ r\ 3;W \leftarrow \textit{l}-\textit{l}-\textit{extract-value}\ r\ \textit{l}:;
icount \leftarrow \textit{l}-extract-value \, r \, \, 6;
ccach \leftarrow \textit{l1-extract-value}\ r\ \gamma;lbd \leftarrow ll-extract-value r 8;
outl \leftarrow ll-extract-value r 9;
heur \leftarrow \textit{l1-extract-value}\ r\ 10;stats \leftarrow \textit{l}-extract-value \ r \ 11;aivdom \leftarrow ll-extract-value \ r \ 12;\textit{clss} \leftarrow \textit{ll-extract-value}\ r\ 13;opts \leftarrow \textit{llextract-value} \; r \; 14;
```
*f M N D i W ivmtf icount ccach lbd outl heur stats aivdom clss opts*

```
}
 apply (cases r)
 apply (auto simp: node-extract-value)
 done
```

```
lemma inline-return-node-case[llvm-pre-simp]: doM {Mreturn (case r of (Tuple15 M N D i W ivmtf
icount ccach lbd outl heur stats aivdom clss opts) ⇒ f M N D i W ivmtf icount ccach lbd outl heur stats
aivdom \; class \; opts)} = doM {
    M \leftarrow \textit{l1-extract-value}\ r\ \theta;N \leftarrow \textit{l}-\textit{l}-\textit{extract-value}\ r\ 1;
    D \leftarrow \textit{l}-\textit{l}-\textit{extract-value}\ r\ 2;
    i \leftarrow \textit{ll-extract-value}\ r\ 3;W \leftarrow \textit{l1-extract-value } r \nmid q;

    icount \leftarrow \textit{l}-extract-value \, r \, \, 6;
    ccach \leftarrow \textit{llextract-value} \ r \ \gamma;lbd \leftarrow ll-extract-value r 8;
    outl \leftarrow ll-extract-value r 9;
    heur \leftarrow \textit{l1-extract-value}\ r\ 10;stats \leftarrow \textit{llextract-value} \ r \ 11;aivdom \leftarrow ll-extract-value \ r \ 12;\textit{clss} \leftarrow \textit{ll-extract-value} \; r \; \textit{13};opts \leftarrow \textit{l}-extract-value \ r \ 14;Mreturn (f M N D i W ivmtf icount ccach lbd outl heur stats aivdom clss opts)
}
  apply (cases r)
  apply (auto simp: node-extract-value)
  done
lemma inline-direct-return-node-case[llvm-pre-simp]: doM {(case r of (Tuple15 M N D i W ivmtf icount
ccach lbd outl heur stats aivdom clss opts) ⇒ f M N D i W ivmtf icount ccach lbd outl heur stats aivdom
clss opts)} = doM {
    M \leftarrow \textit{llextract-value } r \theta;N \leftarrow \textit{ll-extract-value} r 1;
    D \leftarrow \textit{l}-\textit{l}-\textit{extract-value}\ r\ 2;
    i \leftarrow \textit{ll-extract-value}\ r\ 3;W \leftarrow \textit{llextract-value } r \nmid 4;;
    icount \leftarrow \textit{l-extract-value}\ r\ \theta;ccach \leftarrow \textit{l1-extract-value}\ r\ \gamma;lbd \leftarrow ll-extract-value r 8;
    outl \leftarrow ll-extract-value r 9;
    heur \leftarrow \textit{llextract-value} \; r \; 10;
    stats \leftarrow \textit{l}-extract-value \ r \ 11;aivdom \leftarrow \textit{l}-extract-value \ r \ 12;\textit{clss} \leftarrow \textit{ll-extract-value}\ r\ 13;
```
}

**done**

```
apply (cases r)
apply (auto simp: node-extract-value)
```
 $opts \leftarrow \textit{l}-extract-value \ r \ 14;$ 

(*f M N D i W ivmtf icount ccach lbd outl heur stats aivdom clss opts*)

**lemmas** [*llvm-inline*] = *tuple15 .Tuple15-a-def tuple15 .Tuple15-b-def tuple15 .Tuple15-c-def*

*tuple15 .Tuple15-d-def tuple15 .Tuple15-e-def tuple15 .Tuple15-f-def tuple15 .Tuple15-g-def tuple15 .Tuple15-h-def tuple15 .Tuple15-i-def tuple15 .Tuple15-j-def tuple15 .Tuple15-k-def tuple15 .Tuple15-l-def tuple15 .Tuple15-m-def tuple15 .Tuple15-n-def tuple15 .Tuple15-o-def*

#### **fun** *tuple15-assn* :: ‹

 $\left( \text{'}a \Rightarrow \text{ } \Rightarrow \text{ } \text{lvm-amemory} \Rightarrow \text{bool} \right) \Rightarrow$  $(b \Rightarrow - \Rightarrow llvm\text{-}amemory \Rightarrow bool) \Rightarrow$  $('c \Rightarrow - \Rightarrow llvm\text{-}amemory \Rightarrow bool) \Rightarrow$  $(d \Rightarrow \Rightarrow llvm\text{-}amemory \Rightarrow bool) \Rightarrow$  $( 'e \Rightarrow - \Rightarrow llvm\text{-}amemory \Rightarrow bool ) \Rightarrow$  $(f \Rightarrow \rightarrow llvm\text{-}amemory \Rightarrow bool) \Rightarrow$  $(y \Rightarrow \Rightarrow llvm\text{-}amemory \Rightarrow bool) \Rightarrow$  $(h \Rightarrow - \Rightarrow llvm\text{-}amemory \Rightarrow bool) \Rightarrow$  $(i \Rightarrow \rightarrow llvm\text{-}amemory \Rightarrow bool) \Rightarrow$  $(j \Rightarrow \rightarrow llvm\text{-}amemory \Rightarrow bool) \Rightarrow$  $(k \Rightarrow - \Rightarrow llvm\text{-}amemory \Rightarrow bool) \Rightarrow$  $(l \Rightarrow \rightarrow llvm\text{-}amemory \Rightarrow bool) \Rightarrow$  $('m \Rightarrow - \Rightarrow llvm\text{-}amemory \Rightarrow bool) \Rightarrow$  $(\forall n \Rightarrow \text{--} \Rightarrow \text{llum-amemory} \Rightarrow \text{bool}) \Rightarrow$  $(0 \Rightarrow -\Rightarrow llvm\text{-}amemory \Rightarrow bool) \Rightarrow$  $(a, 'b, 'c, 'd, 'e, 'f, 'g, 'h, 'i, 'j, 'g)$ 

 $\langle k, 'l, 'm, 'n, 'o \rangle$  *tuple15*  $\Rightarrow$   $\Rightarrow$  *assn* $\rightarrow$  **where** 

‹*tuple15-assn a-assn b-assn* <sup>0</sup> *c-assn d-assn e-assn f-assn g-assn h-assn i-assn j-assn k-assn l-assn m-assn*  $n$ -assn o-assn  $S$   $T =$ 

(*case* (*S, T*) *of*

(*Tuple15 M N D i W ivmtf icount ccach lbd outl heur stats aivdom clss opts,*

*Tuple15 M' N' D' i' W' ivmtf' icount' ccach' lbd' outl' heur' stats' aivdom' clss' opts'*)

 $(a\text{-}assn M \ (M') \ \wedge * \ b\text{-}assn' N \ (N') \ \wedge * \ c\text{-}assn D \ (D') \ \wedge * \ d\text{-}assn i \ (i') \ \wedge *$  $e\text{-}assn$  W (W')  $\wedge *$  *f*-assn *ivmtf* (*ivmtf'*)  $\wedge *$  *g*-assn *icount* (*icount'*)  $\wedge *$  *h*-assn *ccach* (*ccach'*)  $\wedge *$ *i-assn lbd* (*lbd'*) ∧\* *j-assn outl* (*outl'*) ∧\* *k-assn heur* (*heur'*) ∧\* *l-assn stats* (*stats'*) ∧\* *m*-assn aivdom (aivdom') ∧\* *n*-assn clss (clss') ∧\* o-assn opts (opts'))) ›

**locale**  $tuple15-state-ops =$ 

#### **fixes**

⇒

 $a\text{-}assn :: \langle a \Rightarrow 'xa \Rightarrow assn \rangle$  and  $b\text{-}assn :: \langle b \Rightarrow 'xb \Rightarrow assn \rangle$  and  $c\text{-}assn :: \langle c \Rightarrow \langle xc \Rightarrow assn \rangle$  and  $d$ -assn ::  $\langle d \Rightarrow 'xd \Rightarrow assn \rangle$  and  $e\text{-}assn :: \langle e \Rightarrow \langle xe \rangle \Rightarrow assn \rangle$  and  $f\text{-}assn :: \langle f \Rightarrow \textit{'}xf \Rightarrow assn \rangle$  and  $g\text{-}assn :: \langle g \Rightarrow \langle xg \Rightarrow \text{assn} \rangle$  and  $h\text{-}assn :: \langle h \Rightarrow 'xh \Rightarrow assn \rangle$  and  $i\text{-}assn :: \langle i \Rightarrow 'xi \Rightarrow assn \rangle$  and  $j$ -assn ::  $\langle 'j \Rightarrow 'xj \Rightarrow assn \rangle$  and  $k$ -assn ::  $\langle k \rangle \Rightarrow \langle xk \rangle \Rightarrow$  assn and

 $l\text{-}assn :: \langle l \Rightarrow \langle x \rangle \Rightarrow assn \rangle$  and  $m\text{-}assn :: \langle m \rangle \Rightarrow 'xm \Rightarrow assn \rangle$  and  $n\text{-}assn :: \langle n \Rightarrow 'xn \Rightarrow assn \rangle$  and  $o\text{-}assn :: \langle o \Rightarrow 'xo \Rightarrow assn \rangle$  and *a-default* :: <sup>0</sup>*a* **and**  $a :: \langle 'xa \ llM \rangle$  and *b*-*default* :: '*b* and  $b :: \langle 'xb \; llM \rangle$  and *c*-default :: 'c and  $c$  ::  $\triangleleft'xc$   $llM\triangle$   $\mathbf{and}$ *d-default* :: <sup>0</sup>*d* **and**  $d$  ::  $\left\langle \!\! \begin{array}{l} \neq \infty \in \mathcal{U} \text{ and } \neq \infty \end{array} \right.$  $e$ -*default* ::  $'e$  and  $e$  ::  $\triangleleft' xe$   $llM\rightarrow$   $\textbf{and}$ *f-default* :: <sup>0</sup> *f* **and**  $f :: \sqrt{x}f$  *llM* $\rightarrow$  **and** *g-default* :: <sup>0</sup> *g* **and**  $g :: \langle \textit{fg llM} \rangle$  and *h-default* :: <sup>0</sup>*h* **and**  $h$  ::  $\langle 'xh \text{ } llM \rangle$  and *i-default* :: '*i* and  $i$  ::  $\triangleleft' xi$   $llM \rightarrow$   $\textbf{and}$ *j*-*default* :: '*j* and  $j :: \langle 'xj \; llM \rangle$  and *k-default* :: <sup>0</sup> *k* **and**  $k$  ::  $\langle 'xk \text{ } llM \rangle$  and *l*-default :: 'l and  $l$  ::  $\triangleleft' x l$   $llM \rightarrow$   $\textbf{and}$ *m-default* :: '*m* and  $m :: \langle 'xm \; llM \rangle$  and *n-default* :: '*n* and  $n :: \langle 'xn \ llM \rangle$  and *ko-default* :: <sup>0</sup>*o* **and**  $ko :: \langle 'xo \; llM \rangle$ **begin definition**  $tuple15-int-assn :: \langle \cdot \Rightarrow \cdot \Rightarrow \text{assn} \rangle$  where ‹*tuple15-int-assn* = *tuple15-assn a-assn b-assn c-assn d-assn e-assn f-assn g-assn h-assn i-assn j-assn k-assn l-assn m-assn n-assn o-assn*› definition remove-a::  $\langle a, b, c, d, e, f, g, h, i, j \rangle$  $k, 'l, 'm, 'n, 'o) tuple15 \Rightarrow 'a \times ('a, 'b, 'c, 'd, 'e, 'f, 'g, 'h, 'i, 'j,')$  $\mathcal{L}_k$ ,  $\mathcal{L}_l$ ,  $\mathcal{L}_m$ ,  $\mathcal{L}_n$ ,  $\mathcal{L}_o$ )  $\mathcal{L}_l$  *tuple15*  $\rightarrow$  **where** 

 $\langle$ *remove-a tuple15* = (*case tuple15 of Tuple15 x1 x2 x3 x4 x5 x6 x7 x8 x9 x10 x11 x12 x13 x14 x15*  $\Rightarrow$  $(x1, Type15 a-default x2 x3 x4 x5 x6 x7 x8 x9 x10 x11 x12 x13 x14 x15))$ 

definition remove-b ::  $\langle a, b, c, d, e, f, g, h, i, j \rangle$ 

 $k, 'l, 'm, 'n, 'o) tuple15 \Rightarrow 'b \times ('a, 'b, 'c, 'd, 'e, 'f, 'g, 'h, 'i, 'j,')$ 

 $\mathcal{L}_k$ ,  $\mathcal{L}_l$ ,  $\mathcal{L}_m$ ,  $\mathcal{L}_n$ ,  $\mathcal{L}_o$ )  $\mathcal{L}_l$  *tuple15*  $\rightarrow$  **where** 

 $\langle$ *remove-b tuple15* = (*case tuple15 of Tuple15 x1 x2 x3 x4 x5 x6 x7 x8 x9 x10 x11 x12 x13 x14 x15*  $\Rightarrow$  $(x2, \text{Tuple15 x1 } b\text{-default } x3 \text{ x4 } x5 \text{ x6 } x7 \text{ x8 } x9 \text{ x10 x11 } x12 \text{ x13 } x14 \text{ x15})$ 

**definition** *remove-c* :: ‹( 0*a,* 0 *b,* 0 *c,* 0*d,* 0 *e,* 0 *f ,* 0 *g,* 0*h,* 0 *i,* 0 *j,*

 $'k, 'l, 'm, 'n, 'o) tuple15 \Rightarrow - \times ('a, 'b, 'c, 'd, 'e, 'f, 'g, 'h, 'i, 'j,')$ 

 $\mathcal{L}_k$ ,  $\mathcal{L}_l$ ,  $\mathcal{L}_m$ ,  $\mathcal{L}_n$ ,  $\mathcal{L}_o$ )  $\mathcal{L}_l$   $\mathcal{L}_l$   $\mathcal{L}_l$   $\mathcal{L}_l$   $\mathcal{L}_l$   $\mathcal{L}_l$   $\mathcal{L}_l$   $\mathcal{L}_l$   $\mathcal{L}_l$   $\mathcal{L}_l$   $\mathcal{L}_l$   $\mathcal{L}_l$   $\mathcal{L}_l$   $\mathcal{L}_l$   $\mathcal{L}_l$   $\mathcal{L}_l$   $\mathcal{L$ 

‹*remove-c tuple15* = (*case tuple15 of Tuple15 x1 x2 x3 x4 x5 x6 x7 x8 x9 x10 x11 x12 x13 x14 x15* ⇒  $(x3, \text{Tuple15 x1 x2 c-default } x4 \ x5 \ x6 \ x7 \ x8 \ x9 \ x10 \ x11 \ x12 \ x13 \ x14 \ x15))$ 

definition remove-d:  $\langle a, b, c, d, e, f, g, h, i, j \rangle$ 

 $k, 'l, 'm, 'n, 'o) tuple 15 \Rightarrow - \times ('a, 'b, 'c, 'd, 'e, 'f, 'g, 'h, 'i, 'j,')$ 

- $\mathcal{L}_k$ ,  $\mathcal{L}_l$ ,  $\mathcal{L}_m$ ,  $\mathcal{L}_n$ ,  $\mathcal{L}_o$ )  $\mathcal{L}_l$  *tuple15*  $\rightarrow$  **where**
- $\langle$ *remove-d tuple15* = (*case tuple15 of Tuple15 x1 x2 x3 x4 x5 x6 x7 x8 x9 x10 x11 x12 x13 x14 x15*  $\Rightarrow$  $(x_4, Type15 x1 x2 x3 d-default x5 x6 x7 x8 x9 x10 x11 x12 x13 x14 x15)$
- definition remove-e:  $\langle a, b, c, d, e, f, g, h, i, j \rangle$

 $k, 'l, 'm, 'n, 'o) tuple15 \Rightarrow 'e \times ('a, 'b, 'c, 'd, 'e, 'f, 'g, 'h, 'i, 'j)$ 

 $\mathcal{L}_k$ ,  $\mathcal{L}_l$ ,  $\mathcal{L}_m$ ,  $\mathcal{L}_n$ ,  $\mathcal{L}_o$ )  $\mathcal{L}_l$   $\mathcal{L}_l$   $\mathcal{L}_l$   $\mathcal{L}_l$   $\mathcal{L}_l$   $\mathcal{L}_l$   $\mathcal{L}_l$   $\mathcal{L}_l$   $\mathcal{L}_l$   $\mathcal{L}_l$   $\mathcal{L}_l$   $\mathcal{L}_l$   $\mathcal{L}_l$   $\mathcal{L}_l$   $\mathcal{L}_l$   $\mathcal{L}_l$   $\mathcal{L$ 

‹*remove-e tuple15* = (*case tuple15 of Tuple15 x1 x2 x3 x4 x5 x6 x7 x8 x9 x10 x11 x12 x13 x14 x15* ⇒  $(x5, \text{Tuple15 x1 x2 x3 x4 }$  e-default x6 x7 x8 x9 x10 x11 x12 x13 x14 x15))

definition remove-f::  $\langle a, b, c, d, e, f, g, h, i, j \rangle$ 

- $k, 'l, 'm, 'n, 'o) tuple15 \Rightarrow 'f \times ('a, 'b, 'c, 'd, 'e, 'f, 'g, 'h, 'i, 'j,')$
- $\mathcal{L}_k$ ,  $\mathcal{L}_l$ ,  $\mathcal{L}_m$ ,  $\mathcal{L}_n$ ,  $\mathcal{L}_o$ )  $\mathcal{L}_l$   $\mathcal{L}_l$   $\mathcal{L}_l$   $\mathcal{L}_l$   $\mathcal{L}_l$   $\mathcal{L}_l$   $\mathcal{L}_l$   $\mathcal{L}_l$   $\mathcal{L}_l$   $\mathcal{L}_l$   $\mathcal{L}_l$   $\mathcal{L}_l$   $\mathcal{L}_l$   $\mathcal{L}_l$   $\mathcal{L}_l$   $\mathcal{L}_l$   $\mathcal{L$
- $\langle$ *remove-f tuple15* = (*case tuple15 of Tuple15 x1 x2 x3 x4 x5 x6 x7 x8 x9 x10 x11 x12 x13 x14 x15*  $\Rightarrow$  $(x6, \text{Tuple15 x1 x2 x3 x4 x5 f-default x7 x8 x9 x10 x11 x12 x13 x14 x15)})$
- definition remove-g::  $\langle a, b, c, d, e, f, g, h, i, j \rangle$ 
	- $k, 'l, 'm, 'n, 'o) tuple15 \Rightarrow 'g \times ('a, 'b, 'c, 'd, 'e, 'f, 'g, 'h, 'i, 'j,')$

 $\mathcal{L}_k$ ,  $\mathcal{L}_l$ ,  $\mathcal{L}_m$ ,  $\mathcal{L}_n$ ,  $\mathcal{L}_o$ )  $\mathcal{L}_l$  *tuple15*  $\rightarrow$  **where** 

‹*remove-g tuple15* = (*case tuple15 of Tuple15 x1 x2 x3 x4 x5 x6 x7 x8 x9 x10 x11 x12 x13 x14 x15* ⇒  $(x7, \text{ Tuplet } 5 \text{ x1 x2 x3 x4 x5 x6 g-default x8 x9 x10 x11 x12 x13 x14 x15))$ 

definition remove-h:  $\langle \langle a, b, c, d, e, f, g, h, i, j \rangle \rangle$  $k, 'l, 'm, 'n, 'o) tuple 15 \Rightarrow 'h \times ('a, 'b, 'c, 'd, 'e, 'f, 'g, 'h, 'i, 'j)$  $\mathcal{L}_k$ ,  $\mathcal{L}_l$ ,  $\mathcal{L}_m$ ,  $\mathcal{L}_n$ ,  $\mathcal{L}_o$ )  $\mathcal{L}_l$   $\mathcal{L}_l$   $\mathcal{L}_l$   $\mathcal{L}_l$   $\mathcal{L}_l$   $\mathcal{L}_l$   $\mathcal{L}_l$   $\mathcal{L}_l$   $\mathcal{L}_l$   $\mathcal{L}_l$   $\mathcal{L}_l$   $\mathcal{L}_l$   $\mathcal{L}_l$   $\mathcal{L}_l$   $\mathcal{L}_l$   $\mathcal{L}_l$   $\mathcal{L$ ‹*remove-h tuple15* = (*case tuple15 of Tuple15 x1 x2 x3 x4 x5 x6 x7 x8 x9 x10 x11 x12 x13 x14 x15* ⇒  $(x8, \text{Tuple} 15 \ x1 \ x2 \ x3 \ x4 \ x5 \ x6 \ x7 \ h\text{-default} \ x9 \ x10 \ x11 \ x12 \ x13 \ x14 \ x15))$ 

**definition** *remove-i* :: ‹( 0*a,* 0 *b,* 0 *c,* 0*d,* 0 *e,* 0 *f ,* 0 *g,* 0*h,* 0 *i,* 0 *j,*  $k, 'l, 'm, 'n, 'o) tuple15 \Rightarrow 'i \times ('a, 'b, 'c, 'd, 'e, 'f, 'g, 'h, 'i, 'j,')$  $\mathcal{L}_k$ ,  $\mathcal{L}_l$ ,  $\mathcal{L}_m$ ,  $\mathcal{L}_n$ ,  $\mathcal{L}_o$ )  $\mathcal{L}_l$   $\mathcal{L}_l$   $\mathcal{L}_l$   $\mathcal{L}_l$   $\mathcal{L}_l$   $\mathcal{L}_l$   $\mathcal{L}_l$   $\mathcal{L}_l$   $\mathcal{L}_l$   $\mathcal{L}_l$   $\mathcal{L}_l$   $\mathcal{L}_l$   $\mathcal{L}_l$   $\mathcal{L}_l$   $\mathcal{L}_l$   $\mathcal{L}_l$   $\mathcal{L$ 

- $\langle$ *remove-i tuple15* = (*case tuple15 of Tuple15 x1 x2 x3 x4 x5 x6 x7 x8 x9 x10 x11 x12 x13 x14 x15*  $\Rightarrow$  $(x9, \text{Tuple}15 \ x1 \ x2 \ x3 \ x4 \ x5 \ x6 \ x7 \ x8 \ i\text{-default} \ x10 \ x11 \ x12 \ x13 \ x14 \ x15))$
- **definition** *remove-j* :: ‹( 0*a,* 0 *b,* 0 *c,* 0*d,* 0 *e,* 0 *f ,* 0 *g,* 0*h,* 0 *i,* 0 *j,*  $k, 'l, 'm, 'n, 'o) tuple15 \Rightarrow 'j \times ('a, 'b, 'c, 'd, 'e, 'f, 'g, 'h, 'i, 'j,')$  $\mathcal{L}_k$ ,  $\mathcal{L}_l$ ,  $\mathcal{L}_m$ ,  $\mathcal{L}_n$ ,  $\mathcal{L}_o$ )  $\mathcal{L}_l$  *tuple15*  $\rightarrow$  **where** ‹*remove-j tuple15* = (*case tuple15 of Tuple15 x1 x2 x3 x4 x5 x6 x7 x8 x9 x10 x11 x12 x13 x14 x15* ⇒  $(x10, \text{Tuple15 x1 x2 x3 x4 x5 x6 x7 x8 x9 j-default x11 x12 x13 x14 x15)})$

definition remove- $k$  ::  $\langle \langle a, b, c, d, e, f, g, h, i, j \rangle \rangle$  $k, 'l, 'm, 'n, 'o) tuple15 \Rightarrow 'k \times ('a, 'b, 'c, 'd, 'e, 'f, 'g, 'h, 'i, 'j)$  $\mathcal{L}_k$ ,  $\mathcal{L}_l$ ,  $\mathcal{L}_m$ ,  $\mathcal{L}_n$ ,  $\mathcal{L}_o$ )  $\mathcal{L}_l$   $\mathcal{L}_l$   $\mathcal{L}_l$   $\mathcal{L}_l$   $\mathcal{L}_l$   $\mathcal{L}_l$   $\mathcal{L}_l$   $\mathcal{L}_l$   $\mathcal{L}_l$   $\mathcal{L}_l$   $\mathcal{L}_l$   $\mathcal{L}_l$   $\mathcal{L}_l$   $\mathcal{L}_l$   $\mathcal{L}_l$   $\mathcal{L}_l$   $\mathcal{L$ ‹*remove-k tuple15* = (*case tuple15 of Tuple15 x1 x2 x3 x4 x5 x6 x7 x8 x9 x10 x11 x12 x13 x14 x15* ⇒  $(x11, \text{Tuple}15 \ x1 \ x2 \ x3 \ x4 \ x5 \ x6 \ x7 \ x8 \ x9 \ x10 \ k\text{-default} \ x12 \ x13 \ x14 \ x15))$ 

definition remove-l:  $\langle a, b, c, d, e, f, g, h, i, j \rangle$  $k, 'l, 'm, 'n, 'o) tuple15 \Rightarrow 'l \times ('a, 'b, 'c, 'd, 'e, 'f, 'g, 'h, 'i, 'j,')$  $\mathcal{L}_k$ ,  $\mathcal{L}_l$ ,  $\mathcal{L}_m$ ,  $\mathcal{L}_n$ ,  $\mathcal{L}_o$ )  $\mathcal{L}_l$   $\mathcal{L}_l$   $\mathcal{L}_l$   $\mathcal{L}_l$   $\mathcal{L}_l$   $\mathcal{L}_l$   $\mathcal{L}_l$   $\mathcal{L}_l$   $\mathcal{L}_l$   $\mathcal{L}_l$   $\mathcal{L}_l$   $\mathcal{L}_l$   $\mathcal{L}_l$   $\mathcal{L}_l$   $\mathcal{L}_l$   $\mathcal{L}_l$   $\mathcal{L$ 

‹*remove-l tuple15* = (*case tuple15 of Tuple15 x1 x2 x3 x4 x5 x6 x7 x8 x9 x10 x11 x12 x13 x14 x15* ⇒  $(x12, \text{ Tuplet } 5 \text{ x1 x2 x3 x4 x5 x6 x7 x8 x9 x10 x11 l-default x13 x14 x15))$ **definition** *remove-m* :: ‹( 0*a,* 0 *b,* 0 *c,* 0*d,* 0 *e,* 0 *f ,* 0 *g,* 0*h,* 0 *i,* 0 *j,*  $k, 'l, 'm, 'n, 'o) tuple15 \Rightarrow 'm \times ('a, 'b, 'c, 'd, 'e, 'f, 'g, 'h, 'i, 'j)$  $\mathcal{L}_k$ ,  $\mathcal{L}_l$ ,  $\mathcal{L}_m$ ,  $\mathcal{L}_n$ ,  $\mathcal{L}_o$ )  $\mathcal{L}_l$   $\mathcal{L}_l$   $\mathcal{L}_l$   $\mathcal{L}_l$   $\mathcal{L}_l$   $\mathcal{L}_l$   $\mathcal{L}_l$   $\mathcal{L}_l$   $\mathcal{L}_l$   $\mathcal{L}_l$   $\mathcal{L}_l$   $\mathcal{L}_l$   $\mathcal{L}_l$   $\mathcal{L}_l$   $\mathcal{L}_l$   $\mathcal{L}_l$   $\mathcal{L$  $\langle$ *remove-m tuple15* = (*case tuple15 of Tuple15 x1 x2 x3 x4 x5 x6 x7 x8 x9 x10 x11 x12 x13 x14 x15*  $\Rightarrow$  $(x13, \text{Tuple15 x1 x2 x3 x4 x5 x6 x7 x8 x9 x10 x11 x12 m-default x14 x15)})$ definition remove-n:  $\langle \langle a, b, c, d, e, f, g, h, i, j \rangle \rangle$  $k, 'l, 'm, 'n, 'o) tuple15 \Rightarrow 'n \times ('a, 'b, 'c, 'd, 'e, 'f, 'g, 'h, 'i, 'j,')$  $\mathcal{L}_k$ ,  $\mathcal{L}_l$ ,  $\mathcal{L}_m$ ,  $\mathcal{L}_n$ ,  $\mathcal{L}_o$ )  $\mathcal{L}_l$   $\mathcal{L}_l$   $\mathcal{L}_l$   $\mathcal{L}_l$   $\mathcal{L}_l$   $\mathcal{L}_l$   $\mathcal{L}_l$   $\mathcal{L}_l$   $\mathcal{L}_l$   $\mathcal{L}_l$   $\mathcal{L}_l$   $\mathcal{L}_l$   $\mathcal{L}_l$   $\mathcal{L}_l$   $\mathcal{L}_l$   $\mathcal{L}_l$   $\mathcal{L$ ‹*remove-n tuple15* = (*case tuple15 of Tuple15 x1 x2 x3 x4 x5 x6 x7 x8 x9 x10 x11 x12 x13 x14 x15* ⇒  $(x14, \text{Tuple15 x1 x2 x3 x4 x5 x6 x7 x8 x9 x10 x11 x12 x13 n-default x15)})$ definition remove-o::  $\langle a, b, c, d, e, f, g, h, i, j \rangle$  $k, 'l, 'm, 'n, 'o) tuple15 \Rightarrow 'o \times ('a, 'b, 'c, 'd, 'e, 'f, 'g, 'h, 'i, 'j,')$  $\mathcal{L}_k$ ,  $\mathcal{L}_l$ ,  $\mathcal{L}_m$ ,  $\mathcal{L}_n$ ,  $\mathcal{L}_o$ )  $\mathcal{L}_l$   $\mathcal{L}_l$   $\mathcal{L}_l$   $\mathcal{L}_l$   $\mathcal{L}_l$   $\mathcal{L}_l$   $\mathcal{L}_l$   $\mathcal{L}_l$   $\mathcal{L}_l$   $\mathcal{L}_l$   $\mathcal{L}_l$   $\mathcal{L}_l$   $\mathcal{L}_l$   $\mathcal{L}_l$   $\mathcal{L}_l$   $\mathcal{L}_l$   $\mathcal{L$  $\langle$ *remove-o tuple15* = (*case tuple15 of Tuple15 x1 x2 x3 x4 x5 x6 x7 x8 x9 x10 x11 x12 x13 x14 x15*  $\Rightarrow$  $(x15, \text{Tuple15 x1 x2 x3 x4 x5 x6 x7 x8 x9 x10 x11 x12 x13 x14 ko-default})$ definition update-a ::  $\langle a \rangle$  ('a, 'b, 'c, 'd, 'e, 'f, 'g, 'h, 'i, 'j,  $k, 'l, 'm, 'n, 'o) tuple 15 \Rightarrow ('a, 'b, 'c, 'd, 'e, 'f, 'g, 'h, 'i, 'j,')$  $\mathcal{L}_k$ ,  $\mathcal{L}_l$ ,  $\mathcal{L}_m$ ,  $\mathcal{L}_n$ ,  $\mathcal{L}_o$ )  $\mathcal{L}_l$   $\mathcal{L}_l$   $\mathcal{L}_l$   $\mathcal{L}_l$   $\mathcal{L}_l$   $\mathcal{L}_l$   $\mathcal{L}_l$   $\mathcal{L}_l$   $\mathcal{L}_l$   $\mathcal{L}_l$   $\mathcal{L}_l$   $\mathcal{L}_l$   $\mathcal{L}_l$   $\mathcal{L}_l$   $\mathcal{L}_l$   $\mathcal{L}_l$   $\mathcal{L$ ‹*update-a x1 tuple15* = (*case tuple15 of Tuple15 M x2 x3 x4 x5 x6 x7 x8 x9 x10 x11 x12 x13 x14 x15* ⇒  $let - = M$ *in Tuple15 x1 x2 x3 x4 x5 x6 x7 x8 x9 x10 x11 x12 x13 x14 x15* )› definition update-b::  $\langle b \rangle$   $\Rightarrow$   $\langle a, b, c, d, e, f, g, h, i, j \rangle$  $k, 'l, 'm, 'n, 'o) tuple 15 \Rightarrow ('a, 'b, 'c, 'd, 'e, 'f, 'g, 'h, 'i, 'j,')$  $\mathcal{L}_k$ ,  $\mathcal{L}_l$ ,  $\mathcal{L}_m$ ,  $\mathcal{L}_n$ ,  $\mathcal{L}_o$ )  $tuple15$  > where ‹*update-b x2 tuple15* = (*case tuple15 of Tuple15 x1 M x3 x4 x5 x6 x7 x8 x9 x10 x11 x12 x13 x14 x15* ⇒ *let -* = *M in Tuple15 x1 x2 x3 x4 x5 x6 x7 x8 x9 x10 x11 x12 x13 x14 x15* )› definition update-c ::  $\langle c \rangle$  ('a, 'b, 'c, 'd, 'e, 'f, 'g, 'h, 'i, 'j,  $k, 'l, 'm, 'n, 'o) tuple 15 \Rightarrow ('a, 'b, 'c, 'd, 'e, 'f, 'g, 'h, 'i, 'j,')$  $\mathcal{L}_k$ ,  $\mathcal{L}_l$ ,  $\mathcal{L}_m$ ,  $\mathcal{L}_n$ ,  $\mathcal{L}_o$ )  $\mathcal{L}_l$   $\mathcal{L}_l$   $\mathcal{L}_l$   $\mathcal{L}_l$   $\mathcal{L}_l$   $\mathcal{L}_l$   $\mathcal{L}_l$   $\mathcal{L}_l$   $\mathcal{L}_l$   $\mathcal{L}_l$   $\mathcal{L}_l$   $\mathcal{L}_l$   $\mathcal{L}_l$   $\mathcal{L}_l$   $\mathcal{L}_l$   $\mathcal{L}_l$   $\mathcal{L$ ‹*update-c x3 tuple15* = (*case tuple15 of Tuple15 x1 x2 M x4 x5 x6 x7 x8 x9 x10 x11 x12 x13 x14 x15* ⇒ *let -* = *M in Tuple15 x1 x2 x3 x4 x5 x6 x7 x8 x9 x10 x11 x12 x13 x14 x15* )› **definition** *update-d* :: ‹ <sup>0</sup>*d* ⇒ ( 0*a,* 0 *b,* 0 *c,* 0*d,* 0 *e,* 0 *f ,* 0 *g,* 0*h,* 0 *i,* 0 *j,*  $k, 'l, 'm, 'n, 'o) tuple15 \Rightarrow ('a, 'b, 'c, 'd, 'e, 'f, 'g, 'h, 'i, 'j,')$  $\mathcal{L}_k$ ,  $\mathcal{L}_l$ ,  $\mathcal{L}_m$ ,  $\mathcal{L}_n$ ,  $\mathcal{L}_o$ )  $\mathcal{L}_l$   $\mathcal{L}_l$   $\mathcal{L}_l$   $\mathcal{L}_l$   $\mathcal{L}_l$   $\mathcal{L}_l$   $\mathcal{L}_l$   $\mathcal{L}_l$   $\mathcal{L}_l$   $\mathcal{L}_l$   $\mathcal{L}_l$   $\mathcal{L}_l$   $\mathcal{L}_l$   $\mathcal{L}_l$   $\mathcal{L}_l$   $\mathcal{L}_l$   $\mathcal{L$ ‹*update-d x4 tuple15* = (*case tuple15 of Tuple15 x1 x2 x3 M x5 x6 x7 x8 x9 x10 x11 x12 x13 x14 x15* ⇒ *let -* = *M in Tuple15 x1 x2 x3 x4 x5 x6 x7 x8 x9 x10 x11 x12 x13 x14 x15* )› definition update-e:  $s'e \Rightarrow (a, b, c, d, e, f, g, h, a, j, j)$  $k, 'l, 'm, 'n, 'o) tuple15 \Rightarrow ('a, 'b, 'c, 'd, 'e, 'f, 'g, 'h, 'i, 'j,')$  $\mathcal{L}_k$ ,  $\mathcal{L}_l$ ,  $\mathcal{L}_m$ ,  $\mathcal{L}_n$ ,  $\mathcal{L}_o$ )  $\mathcal{L}_l$   $\mathcal{L}_l$   $\mathcal{L}_l$   $\mathcal{L}_l$   $\mathcal{L}_l$   $\mathcal{L}_l$   $\mathcal{L}_l$   $\mathcal{L}_l$   $\mathcal{L}_l$   $\mathcal{L}_l$   $\mathcal{L}_l$   $\mathcal{L}_l$   $\mathcal{L}_l$   $\mathcal{L}_l$   $\mathcal{L}_l$   $\mathcal{L}_l$   $\mathcal{L$ 

‹*update-e x5 tuple15* = (*case tuple15 of Tuple15 x1 x2 x3 x4 M x6 x7 x8 x9 x10 x11 x12 x13 x14 x15* ⇒ *let -* = *M in Tuple15 x1 x2 x3 x4 x5 x6 x7 x8 x9 x10 x11 x12 x13 x14 x15* )› definition update-f::  $\langle f \rangle \Rightarrow$  ('a, 'b, 'c, 'd, 'e, 'f, 'g, 'h, 'i, 'j,  $k, 'l, 'm, 'n, 'o) tuple15 \Rightarrow ('a, 'b, 'c, 'd, 'e, 'f, 'g, 'h, 'i, 'j,')$  $\mathcal{L}_k$ ,  $\mathcal{L}_l$ ,  $\mathcal{L}_m$ ,  $\mathcal{L}_n$ ,  $\mathcal{L}_o$ )  $\mathcal{L}_l$   $\mathcal{L}_l$   $\mathcal{L}_l$   $\mathcal{L}_l$   $\mathcal{L}_l$   $\mathcal{L}_l$   $\mathcal{L}_l$   $\mathcal{L}_l$   $\mathcal{L}_l$   $\mathcal{L}_l$   $\mathcal{L}_l$   $\mathcal{L}_l$   $\mathcal{L}_l$   $\mathcal{L}_l$   $\mathcal{L}_l$   $\mathcal{L}_l$   $\mathcal{L$  $\langle \n\rangle \langle \n\rangle \langle \n\rangle \langle \n\rangle \langle \n\rangle \langle \n\rangle \langle \n\rangle \langle \n\rangle = (\n\rangle \langle \n\rangle \langle \n\r$  $let - = M$  in *Tuple15 x1 x2 x3 x4 x5 x6 x7 x8 x9 x10 x11 x12 x13 x14 x15* )› definition update-g:  $s'g \Rightarrow (a, b, c, d, e, f, g, h, i, j, j)$  $k, 'l, 'm, 'n, 'o) tuple 15 \Rightarrow ('a, 'b, 'c, 'd, 'e, 'f, 'g, 'h, 'i, 'j,')$  $\mathcal{L}_k$ ,  $\mathcal{L}_l$ ,  $\mathcal{L}_m$ ,  $\mathcal{L}_n$ ,  $\mathcal{L}_o$ )  $\mathcal{L}_l$   $\mathcal{L}_l$   $\mathcal{L}_l$   $\mathcal{L}_l$   $\mathcal{L}_l$   $\mathcal{L}_l$   $\mathcal{L}_l$   $\mathcal{L}_l$   $\mathcal{L}_l$   $\mathcal{L}_l$   $\mathcal{L}_l$   $\mathcal{L}_l$   $\mathcal{L}_l$   $\mathcal{L}_l$   $\mathcal{L}_l$   $\mathcal{L}_l$   $\mathcal{L$  $\langle \nabla \cdot \nabla \cdot \n$ ⇒ *let -* = *M in Tuple15 x1 x2 x3 x4 x5 x6 x7 x8 x9 x10 x11 x12 x13 x14 x15* )› definition update-h:  $\langle h \rangle \Rightarrow$   $(\langle a, b \rangle, \langle c, d, e, f, g, h, \langle i, f \rangle)$  $k, 'l, 'm, 'n, 'o) tuple 15 \Rightarrow ('a, 'b, 'c, 'd, 'e, 'f, 'g, 'h, 'i, 'j,')$  $\mathcal{L}_k$ ,  $\mathcal{L}_l$ ,  $\mathcal{L}_m$ ,  $\mathcal{L}_n$ ,  $\mathcal{L}_o$ )  $tuple15$  > where ‹*update-h x8 tuple15* = (*case tuple15 of Tuple15 x1 x2 x3 x4 x5 x6 x7 M x9 x10 x11 x12 x13 x14 x15* ⇒  $let - = M$ *in Tuple15 x1 x2 x3 x4 x5 x6 x7 x8 x9 x10 x11 x12 x13 x14 x15* )› definition update-i ::  $\langle i \rangle \Rightarrow (\langle a, b \rangle \langle c, d, \langle e, f, \langle g, h, \langle i, \langle g \rangle \rangle))$  $k, 'l, 'm, 'n, 'o) tuple 15 \Rightarrow ('a, 'b, 'c, 'd, 'e, 'f, 'g, 'h, 'i, 'j,')$  $\mathcal{L}_k$ ,  $\mathcal{L}_l$ ,  $\mathcal{L}_m$ ,  $\mathcal{L}_n$ ,  $\mathcal{L}_o$ )  $tuple15$  > where  $\langle \n\rangle \langle \n\rangle \langle \n\rangle \langle \n\rangle \langle \n\rangle \langle \n\rangle \langle \n\rangle \langle \n\rangle = (\n\rangle \langle \n\rangle \langle \n\r$ *let -* = *M in Tuple15 x1 x2 x3 x4 x5 x6 x7 x8 x9 x10 x11 x12 x13 x14 x15* )› definition update-j::  $\langle j \rangle \Rightarrow$  ('a, 'b, 'c, 'd, 'e, 'f, 'g, 'h, 'i, 'j,  $k, 'l, 'm, 'n, 'o) tuple15 \Rightarrow ('a, 'b, 'c, 'd, 'e, 'f, 'g, 'h, 'i, 'j,')$  $\mathcal{L}_k$ ,  $\mathcal{L}_l$ ,  $\mathcal{L}_m$ ,  $\mathcal{L}_n$ ,  $\mathcal{L}_o$ )  $\mathcal{L}_l$   $\mathcal{L}_l$   $\mathcal{L}_l$   $\mathcal{L}_l$   $\mathcal{L}_l$   $\mathcal{L}_l$   $\mathcal{L}_l$   $\mathcal{L}_l$   $\mathcal{L}_l$   $\mathcal{L}_l$   $\mathcal{L}_l$   $\mathcal{L}_l$   $\mathcal{L}_l$   $\mathcal{L}_l$   $\mathcal{L}_l$   $\mathcal{L}_l$   $\mathcal{L$  $\langle \n\rangle \langle \n\rangle \langle \n$  $let - = M$ *in Tuple15 x1 x2 x3 x4 x5 x6 x7 x8 x9 x10 x11 x12 x13 x14 x15* )› definition update-k ::  $\langle k \rangle \Rightarrow$  ('a, 'b, 'c, 'd, 'e, 'f, 'g, 'h, 'i, 'j,  $k, 'l, 'm, 'n, 'o) tuple15 \Rightarrow ('a, 'b, 'c, 'd, 'e, 'f, 'g, 'h, 'i, 'j,')$  $\mathcal{L}_k$ ,  $\mathcal{L}_l$ ,  $\mathcal{L}_m$ ,  $\mathcal{L}_n$ ,  $\mathcal{L}_o$ )  $\mathcal{L}_l$   $\mathcal{L}_l$   $\mathcal{L}_l$   $\mathcal{L}_l$   $\mathcal{L}_l$   $\mathcal{L}_l$   $\mathcal{L}_l$   $\mathcal{L}_l$   $\mathcal{L}_l$   $\mathcal{L}_l$   $\mathcal{L}_l$   $\mathcal{L}_l$   $\mathcal{L}_l$   $\mathcal{L}_l$   $\mathcal{L}_l$   $\mathcal{L}_l$   $\mathcal{L$ ‹*update-k x11 tuple15* = (*case tuple15 of Tuple15 x1 x2 x3 x4 x5 x6 x7 x8 x9 x10 M x12 x13 x14 x15* ⇒ *let -* = *M in Tuple15 x1 x2 x3 x4 x5 x6 x7 x8 x9 x10 x11 x12 x13 x14 x15* )› definition update-l:  $\langle l \rangle \Rightarrow$  ('a, 'b, 'c, 'd, 'e, 'f, 'g, 'h, 'i, 'j,  $k, 'l, 'm, 'n, 'o) tuple15 \Rightarrow ('a, 'b, 'c, 'd, 'e, 'f, 'g, 'h, 'i, 'j,')$  $\mathcal{L}_k$ ,  $\mathcal{L}_l$ ,  $\mathcal{L}_m$ ,  $\mathcal{L}_n$ ,  $\mathcal{L}_o$ )  $\mathcal{L}_l$   $\mathcal{L}_l$   $\mathcal{L}_l$   $\mathcal{L}_l$   $\mathcal{L}_l$   $\mathcal{L}_l$   $\mathcal{L}_l$   $\mathcal{L}_l$   $\mathcal{L}_l$   $\mathcal{L}_l$   $\mathcal{L}_l$   $\mathcal{L}_l$   $\mathcal{L}_l$   $\mathcal{L}_l$   $\mathcal{L}_l$   $\mathcal{L}_l$   $\mathcal{L$  $\langle \n\rangle \langle \n\rangle \langle \n$ *let -* = *M in Tuple15 x1 x2 x3 x4 x5 x6 x7 x8 x9 x10 x11 x12 x13 x14 x15* )›

definition update-m ::  $\langle m \rangle \Rightarrow$  ('a, 'b, 'c, 'd, 'e, 'f, 'g, 'h, 'i, 'j,  $k, 'l, 'm, 'n, 'o) tuple 15 \Rightarrow ('a, 'b, 'c, 'd, 'e, 'f, 'g, 'h, 'i, 'j,')$  $\mathcal{L}_k$ ,  $\mathcal{L}_l$ ,  $\mathcal{L}_m$ ,  $\mathcal{L}_n$ ,  $\mathcal{L}_o$ )  $tuple15$  > where ‹*update-m x13 tuple15* = (*case tuple15 of Tuple15 x1 x2 x3 x4 x5 x6 x7 x8 x9 x10 x11 x12 M x14 x15* ⇒ *let -* = *M in Tuple15 x1 x2 x3 x4 x5 x6 x7 x8 x9 x10 x11 x12 x13 x14 x15* )› definition update-n:  $\langle n \rangle \Rightarrow$  ('a, 'b, 'c, 'd, 'e, 'f, 'g, 'h, 'i, 'j,  $k, 'l, 'm, 'n, 'o) tuple15 \Rightarrow ('a, 'b, 'c, 'd, 'e, 'f, 'g, 'h, 'i, 'j,')$  $\mathcal{L}_k$ ,  $\mathcal{L}_l$ ,  $\mathcal{L}_m$ ,  $\mathcal{L}_n$ ,  $\mathcal{L}_o$ )  $\mathcal{L}_l$   $\mathcal{L}_l$   $\mathcal{L}_l$   $\mathcal{L}_l$   $\mathcal{L}_l$   $\mathcal{L}_l$   $\mathcal{L}_l$   $\mathcal{L}_l$   $\mathcal{L}_l$   $\mathcal{L}_l$   $\mathcal{L}_l$   $\mathcal{L}_l$   $\mathcal{L}_l$   $\mathcal{L}_l$   $\mathcal{L}_l$   $\mathcal{L}_l$   $\mathcal{L$ ‹*update-n x14 tuple15* = (*case tuple15 of Tuple15 x1 x2 x3 x4 x5 x6 x7 x8 x9 x10 x11 x12 x13 M x15* ⇒ *let -* = *M in Tuple15 x1 x2 x3 x4 x5 x6 x7 x8 x9 x10 x11 x12 x13 x14 x15* )› definition update-o::  $\langle o \rangle$   $\Rightarrow$   $\langle a, b, c, d, e, f, g, h, i, j \rangle$  $k, 'l, 'm, 'n, 'o) tuple15 \Rightarrow ('a, 'b, 'c, 'd, 'e, 'f, 'g, 'h, 'i, 'j,')$  $\mathcal{L}_k$ ,  $\mathcal{L}_l$ ,  $\mathcal{L}_m$ ,  $\mathcal{L}_n$ ,  $\mathcal{L}_o$ )  $\mathcal{L}_l$   $\mathcal{L}_l$   $\mathcal{L}_l$   $\mathcal{L}_l$   $\mathcal{L}_l$   $\mathcal{L}_l$   $\mathcal{L}_l$   $\mathcal{L}_l$   $\mathcal{L}_l$   $\mathcal{L}_l$   $\mathcal{L}_l$   $\mathcal{L}_l$   $\mathcal{L}_l$   $\mathcal{L}_l$   $\mathcal{L}_l$   $\mathcal{L}_l$   $\mathcal{L$ ‹*update-o x15 tuple15* = (*case tuple15 of Tuple15 x1 x2 x3 x4 x5 x6 x7 x8 x9 x10 x11 x12 x13 x14 M* ⇒  $let - = M$ *in Tuple15 x1 x2 x3 x4 x5 x6 x7 x8 x9 x10 x11 x12 x13 x14 x15* )›

## **end**

**lemma** *tuple15-assn-conv*[*simp*]: *tuple15-assn P1 P2 P3 P4 P5 P6 P7 P8 P9 P10 P11 P12 P13 P14 P15* (*Tuple15 a1 a2 a3 a4 a5 a6 a7 a8 a9 a10 a11 a12 a13 a14 a15* )  $(Tuplet5 a1' a2' a3' a4' a5' a6' a7' a8' a9' a10' a11' a12' a13' a14' a15') =$  $(PI \t a1 \t a1' \wedge *$ *P2 a2 a2'* ∧\* *P3 a3 a3'* ∧\* *P4 a4 a4'* ∧\* *P5*  $a5 a5'$  ∧\* *P6 a6 a6'* ∧\* *P7 a7 a7'* ∧\* *P8 a8 a8'*  $\wedge$  *k P9 a9 a9'*  $\wedge$  *k P10 a10 a10'*  $\wedge$  *k P11 a11 a11'*  $\wedge$  *k P12 a12 a12'*  $\wedge$  *k P13 a13 a13'*  $\wedge$  *k P14*  $a14 a14' \land * P15 a15 a15'$ **unfolding** *tuple15-assn.simps* **by** *auto* **lemma** *tuple15-assn-ctxt*: ‹*tuple15-assn P1 P2 P3 P4 P5 P6 P7 P8 P9 P10 P11 P12 P13 P14 P15* (*Tuple15 a1 a2 a3 a4 a5 a6 a7 a8 a9 a10 a11 a12 a13 a14 a15* )  $(Tuplet5 a1' a2' a3' a4' a5' a6' a7' a8' a9' a10' a11' a12' a13' a14' a15') = z \implies$ 

*hn-ctxt* (*tuple15-assn P1 P2 P3 P4 P5 P6 P7 P8 P9 P10 P11 P12 P13 P14 P15* ) (*Tuple15 a1 a2 a3 a4 a5 a6 a7 a8 a9 a10 a11 a12 a13 a14 a15* )

 $(Tuple15 a1' a2' a3' a4' a5' a6' a7' a8' a9' a10' a11' a12' a13' a14' a15' = z$ **by** (*simp add*: *hn-ctxt-def*)

lemma hn-case-tuple15' [sepref-comb-rules]:

**assumes** *FR*: ‹Γ ` *hn-ctxt* (*tuple15-assn P1 P2 P3 P4 P5 P6 P7 P8 P9 P10 P11 P12 P13 P14 P15* ) *p*<sup>'</sup> *p* ∗∗ Γ1<sup>*γ*</sup>

**assumes** *Pair*:  $\int$ a1 a2 a3 a4 a5 a6 a7 a8 a9 a10 a11 a12 a13 a14 a15 a16 a1' a2' a3' a4' a5' a6'  $a7'$   $a8'$   $a9'$   $a10'$   $a11'$   $a12'$   $a13'$   $a14'$   $a15'$ .

```
[p'=Tuple15 a1' a2' a3' a4' a5' a6' a7' a8' a9' a10' a11' a12' a13' a14' a15[\Rightarrow hn-refine (hn-ctxt P1 a1' a1 \wedge* hn-ctxt P2 a2' a2 \wedge* hn-ctxt P3 a3' a3 \wedge* hn-ctxt P4 a4' a4
∧∗
      hn-ctxt P5 a5' a5 ∧∗ hn-ctxt P6 a6' a6 ∧∗ hn-ctxt P7 a7' a7 ∧∗ hn-ctxt P8 a8' a8 ∧∗
     hn-ctxt P9 a9' a9 ∧∗ hn-ctxt P10 a10' a10 ∧∗ hn-ctxt P11 a11' a11 ∧∗ hn-ctxt P12 a12' a12 ∧∗
     hn-ctxt P13 a13' a13 ∧∗ hn-ctxt P14 a14' a14 ∧∗ hn-ctxt P15 a15' a15 ∧∗ \Gamma1)
        (f a1 a2 a3 a4 a5 a6 a7 a8 a9 a10 a11 a12 a13 a14 a15 )
        (Γ2 a1 a2 a3 a4 a5 a6 a7 a8 a9 a10 a11 a12 a13 a14 a15 a1' a2' a3' a4' a5' a6' a7' a8' a9'
a10' a11' a12' a13' a14' a15') R
        (CP a1 a2 a3 a4 a5 a6 a7 a8 a9 a10 a11 a12 a13 a14 a15 )
       (f' a1' a2' a3' a4' a5' a6' a7' a8' a9' a10' a11' a12' a13' a14' a15'assumes FR2: \langle \a1 a2 a3 a4 a5 a6 a7 a8 a9 a10 a11 a12 a13 a14 a15 a1' a2' a3' a4' a5' a6' a7'
a8' a9' a10' a11' a12' a13' a14' a15'.\Gamma2 a1 a2 a3 a4 a5 a6 a7 a8 a9 a10 a11 a12 a13 a14 a15 a1' a2' a3' a4' a5' a6' a7' a8' a9' a10'
a11' a12' a13' a14' a15' \vdashhn-ctxt P1' a1' a1 ** hn-ctxt P2' a2' a2 ** hn-ctxt P3' a3' a3 ** hn-ctxt P4' a4' a4 **
      hn-ctxt P5 0 a5 0 a5 ∗∗ hn-ctxt P6 0 a6 0 a6 ∗∗ hn-ctxt P7 0 a7 0 a7 ∗∗ hn-ctxt P8 0 a8 0 a8 ∗∗
      hn-ctxt P9' a9' a9 ** hn-ctxt P10' a10' a10 ** hn-ctxt P11' a11 'a11 ** hn-ctxt P12' a12' a12
∗∗
      hn-ctxt P13' a13' a13 ** hn-ctxt P14' a14' a14' ** hn-ctxt P15' a15' a15' ** \Gamma1'shows \langle hh-refine \Gamma(\text{case-tuple15 f p}(\text{in}-\text{texttt{tuple15-}assn P1' P2' P3' P4' P5' P6' P7' P8' P9'P10' P11' P12' P13' P14' P15') p' p ** Γ1')
   R (case-tuple15 CP p) (case-tuple15\$(\lambda_2a1 \ a2 \ a3 \ a4 \ a5 \ a6 \ a7 \ a8 \ a9 \ a10 \ a11 \ a12 \ a13 \ a14 \ a15 \. f' a1a2 a3 a4 a5 a6 a7 a8 a9 a10 a11 a12 a13 a14 a15 (is \langle?G\Gamma\rangle)
 unfolding autoref-tag-defs PROTECT2-def
 apply1 (rule hn-refine-cons-pre[OF FR])
   \text{apply1} (cases p; cases p'; simp add: tuple15-assn-conv[THEN tuple15-assn-ctxt])
 unfolding CP-SPLIT-def prod.simps
 apply (rule hn-refine-cons[OF - Pair - entails-refl])
 applyS (simp add: hn-ctxt-def)
 applyS simp using FR2
 by (simp add: hn-ctxt-def)
lemma case-tuple15-arity[sepref-monadify-arity]:
 \langlecase-tuple15 \equiv \lambda_2fp p. SP case-tuple15\$(\lambda_2 a \ b. f p \$ a \$ b)\$(p)
```
**by** (*simp-all only*: *SP-def APP-def PROTECT2-def RCALL-def*)

**lemma** *case-tuple15-comb*[*sepref-monadify-comb*]:

 $\langle \bigwedge f p \ p \rangle$ *. case-tuple15* \$ $f p$ \$ $p \equiv \text{Refine-Basic}$ *.bind*\$(*EVAL*\$*p*)\$( $\lambda_2 p$ *.* (*SP case-tuple15* \$ $f p$ \$ $p$ )) **by** (*simp-all*)

**lemma** *case-tuple15-plain-comb*[*sepref-monadify-comb*]:

*EVAL*\$(*case-tuple15* \$(*λ*2*a1 a2 a3 a4 a5 a6 a7 a8 a9 a10 a11 a12 a13 a14 a15 . fp a1 a2 a3 a4 a5 a6*  $a7 a8 a9 a10 a11 a12 a13 a14 a15$  \\$p \ne

 $Refine\text{-}Basic\text{-}bind\$(EVAL\$p)\$(\lambda_2p\text{.} \; case\text{-}tuple15\$(\lambda_2a1\;a2\;a3\;a4\;a5\;a6\;a7\;a8\;a9\;a10\;a11\;a12\;a13\;a14\;a15\;a15\;a16\;a17\;a18\;a18\;a19\;a10\;a11\;a12\;a13\;a14\;a15\;a16\;a17\;a18\;a19\;a10\;a11\;a12\;a13\;a14\;a1$ *a14 a15 . EVAL*\$(*fp a1 a2 a3 a4 a5 a6 a7 a8 a9 a10 a11 a12 a13 a14 a15* ))\$*p*)

**apply** (*rule eq-reflection, simp split*: *list.split prod.split option.split tuple15 .split*)+ **done**

**lemma** *ho-tuple15-move*[*sepref-preproc*]: ‹*case-tuple15* (*λa1 a2 a3 a4 a5 a6 a7 a8 a9 a10 a11 a12 a13 a14 a15 x. f x a1 a2 a3 a4 a5 a6 a7 a8 a9 a10 a11 a12 a13 a14 a15* ) =  $(\lambda p \ x. \ case-tuple15 \ (f \ x) \ p)$ **by** (*auto split*: *tuple15 .splits*)

**locale** *tuple15-state* =

```
tuple15-state-ops a-assn b-assn c-assn d-assn e-assn
f-assn g-assn h-assn i-assn j-assn
k-assn l-assn m-assn n-assn o-assn
a-default a
b-default b
c-default c
d-default d
e-default e
f-default f
g-default g
h-default h
i-default i
j-default j
k-default k
l-default l
m-default m
n-default n
ko-default ko
for
   a\text{-}assn :: \langle a \Rightarrow 'xa \Rightarrow assn \rangle and
   b\text{-}assn :: \langle b \Rightarrow 'xb \Rightarrow assn \rangle and
   c\text{-}assn :: \langle c \Rightarrow \langle xc \Rightarrow assn \rangle and
   d-assn :: \langle d \Rightarrow 'xd \Rightarrow assn \rangle and
   e\text{-}assn :: \langle e \Rightarrow \langle xe \rangle \Rightarrow assn \rangle and
   f\text{-}assn :: \langle f \Rightarrow \textit{'}xf \Rightarrow assn \rangle and
   g\text{-}assn :: \langle g \Rightarrow \langle xg \Rightarrow \text{assn} \rangle and
   h\text{-}assn :: \langle h \Rightarrow 'xh \Rightarrow assn \rangle and
   i\text{-}assn :: \langle i \Rightarrow 'xi \Rightarrow assn \rangle and
   j-assn :: \langle 'j \Rightarrow 'xj \Rightarrow assn \rangle and
   k-assn :: \langle k \rangle \Rightarrow \langle xk \rangle \Rightarrow assn > and
   l\text{-}assn :: \langle l \Rightarrow 'xl \Rightarrow assn \rangle and
   m\text{-}assn :: \langle 'm \Rightarrow 'xm \Rightarrow assn \rangle and
   n\text{-}assn :: \langle n \Rightarrow 'xn \Rightarrow assn \rangle and
   o\text{-}assn :: \langle o \Rightarrow 'xo \Rightarrow assn \rangle and
   a-default :: 0a and
   a :: \langle 'xa \ llM \rangle and
   b-default :: 'b and
   b :: \langle 'xb\,\; llM \rangle and
   c-default :: 'c and
   c :: \triangleleft'xc llM\triangle \mathbf{and}d-default :: 'd and
   d :: \langle 'xd \text{ } llM \rangle and
   e-default :: 'e and
   e :: \triangleleft' xe llM\rightarrow \textbf{and}f-default :: 0
f and
   f :: \sqrt{x}f llM\rightarrow and
   g-default :: 0
g and
   g :: \sqrt{xg} \text{ } llM \rangle and
   h-default :: 0h and
   h :: \langle 'xh \text{ } llM \rangle and
   i-default :: 'i and
   i :: \triangleleft' xi llM \rightarrow \textbf{and}j-default :: 'j and
   j :: \langle 'xj \; llM \rangle and
   k-default :: 0
k and
   k :: \langle 'xk \text{ } llM \rangle and
```

```
l-default :: 'l and
  l :: \triangleleft' x l llM \rightarrow \textbf{and}m-default :: 0m and
  m :: \langle 'xm \; llM \rangle and
 n-default :: 'n and
  n :: \langle 'xn \text{ } llM \rangle and
 ko-default :: 0o and
  ko :: \langle 'xo \; llM \rangle and
  a-free :: \langle 'xa \Rightarrow unit \; llM \rangle and
  b-free :: \langle 'xb \Rightarrow unit \; llM \rangle and
  c-free :: \langle 'xc \Rightarrow unit \; \mathit{llM} \rangle and
  d-free :: \langle 'xd \Rightarrow unit \; llM \rangle and
  e-free :: \langle 'xe \Rightarrow unit \; \textit{l}\textit{l}M \rangle and
  f-free :: \langle 'xf \Rightarrow unit \; l l M \rangle and
  g-free :: \langle xg \rangle \Rightarrow unit llM\rangle and
  h-free :: \langle 'xh \Rightarrow unit \; llM \rangle and
  i-free :: \langle 'xi \rangle \Rightarrow unit \; llM \rangle and
  j-free :: \langle 'xj \rangle \Rightarrow unit llM\rangle and
  k-free :: \langle 'xk \rangle \Rightarrow \text{unit } \text{l} \text{l} \text{l} \text{l} \text{l} \text{l} \text{l} \text{l} \text{l} and
  l-free :: \langle 'xl \Rightarrow unit \; llM \rangle and
  m-free :: \langle 'xm\rangle \Rightarrow unit \; llM \rangle and
  n-free :: \langle 'xn \Rightarrow unit \; llM \rangle and
  o\text{-}free :: \langle xo \Rightarrow unit \; llM \rangle +assumes
  a: ‹(uncurry0 a, uncurry0 (RETURN a-default)) ∈ unit-assnk →a a-assn› and
  b: ‹(uncurry0 b, uncurry0 (RETURN b-default)) ∈ unit-assnk →a b-assn› and
  c: ‹(uncurry0 c, uncurry0 (RETURN c-default)) ∈ unit-assnk →a c-assn› and
  d: \langle uncurry0 d, uncurry0 (RETURN\ d\ -\ default)) ∈ unit-assn<sup>k</sup> →a d-assn<sup>}</sup> and
  e: ‹(uncurry0 e, uncurry0 (RETURN e-default)) ∈ unit-assnk →a e-assn› and
 f : ‹(uncurry0 f , uncurry0 (RETURN f-default)) ∈ unit-assnk →a f-assn› and
 g: ‹(uncurry0 g, uncurry0 (RETURN g-default)) ∈ unit-assnk →a g-assn› and
 h: \langle uncurry0 h, uncurry0 (RETURN h-default)) ∈ unit-assn<sup>k</sup> →<sub>a</sub> h-assn and
  i: \langle (uncarry0 \ i, uncurring0 \ (RETURN \ i-default) ) \in unit-assn^k →_a i-assn \rangle and
 j: ‹(uncurry0 j, uncurry0 (RETURN j-default)) ∈ unit-assnk →a j-assn› and
 k: ‹(uncurry0 k, uncurry0 (RETURN k-default)) ∈ unit-assnk →a k-assn› and
 l: ‹(uncurry0 l, uncurry0 (RETURN l-default)) ∈ unit-assnk →a l-assn› and
  m: \langle (uncurry0 m, uncurry0 (RETURN m-default)) ∈ unit-assn<sup>k</sup> →a m-assn} and
  n: ‹(uncurry0 n, uncurry0 (RETURN n-default)) ∈ unit-assnk →a n-assn› and
  o: ‹(uncurry0 ko, uncurry0 (RETURN ko-default)) ∈ unit-assnk →a o-assn›and
  a-free: ‹MK-FREE a-assn a-free› and
  b-free: ‹MK-FREE b-assn b-free›and
  c-free: ‹MK-FREE c-assn c-free›and
  d-free: ‹MK-FREE d-assn d-free›and
  e-free: ‹MK-FREE e-assn e-free›and
 f-free: ‹MK-FREE f-assn f-free›and
 g-free: ‹MK-FREE g-assn g-free›and
 h-free: ‹MK-FREE h-assn h-free›and
 i-free: ‹MK-FREE i-assn i-free›and
 j-free: ‹MK-FREE j-assn j-free›and
 k-free: ‹MK-FREE k-assn k-free›and
 l-free: ‹MK-FREE l-assn l-free›and
 m-free: ‹MK-FREE m-assn m-free›and
 n-free: ‹MK-FREE n-assn n-free›and
  o-free: ‹MK-FREE o-assn o-free›
```
**notes** [[*sepref-register-adhoc a-default b-default c-default d-default e-default f-default g-default h-default i-default j-default k-default l-default m-default n-default ko-default p-default*]]

#### **begin**

```
{\bf lemma} [sepref-comb-rules] = hn-case-tuple15<sup>"</sup>[of - a-assn b-assn c-assn d-assn e-assn f-assn
  g-assn h-assn i-assn j-assn k-assn l-assn m-assn n-assn o-assn,
  unfolded tuple15-int-assn-def [symmetric]]
lemma ex-tuple15-iff: (\exists b :: (-,-,-,-,-,-,-,-,-,-,-,-,-)+tuple15. P b) \longleftrightarrow(∃ a b c d e f g h i j k l m n ko. P (Tuple15 a b c d e f g h i j k l m n ko))
 apply auto
   apply (case-tac b)
 by force
lemmas [sepref-frame-free-rules] = a-free b-free c-free d-free e-free f-free g-free h-free i-free
 j-free k-free l-free m-free n-free o-free
sepref-register
  ‹Tuple15 ›
lemma [sepref-fr-rules]: ‹(uncurry14 (Mreturn o15 Tuple15 ), uncurry14 (RETURN o15 Tuple15 ))
  \in a-assn<sup>d</sup> *<sub>a</sub> b-assn<sup>d</sup> *<sub>a</sub> c-assn<sup>d</sup> *<sub>a</sub> d-assn<sup>d</sup> *<sub>a</sub>
  e-assnd ∗a f-assnd ∗a g-assnd ∗a h-assnd ∗a
  i-assnd ∗a j-assnd ∗a k-assnd ∗a l-assnd ∗a
  m-assnd ∗a n-assnd ∗a o-assnd
  \rightarrow_a \text{ tuple15-int-assn}unfolding tuple15-int-assn-def
 apply sepref-to-hoare
 apply vcg
 unfolding ex-tuple15-iff
 apply vcq'done
lemma [sepref-frame-match-rules]:
  ‹ hn-ctxt
    (tuple15-assn (invalid-assn a-assn) (invalid-assn b-assn) (invalid-assn c-assn) (invalid-assn d-assn)
(invalid-assn e-assn)
    (invalid-assn f-assn) (invalid-assn g-assn) (invalid-assn h-assn) (invalid-assn i-assn) (invalid-assn
j-assn) (invalid-assn k-assn)
  (invalid-assn l-assn) (invalid-assn m-assn) (invalid-assn n-assn) (invalid-assn o-assn)) ax bx ` hn-val
UNIV ax bx›
   unfolding hn-ctxt-def invalid-assn-def tuple15-int-assn-def entails-def
   apply (auto split: prod.split tuple15 .splits elim: is-pureE
     simp: sep-algebra-simps pure-part-pure-conj-eq)
   apply (auto simp: pure-part-def)
     apply (auto simp: pure-def pure-true-conv)
   done
lemma RETURN-case-tuple15-inverse: ‹RETURN
     (\text{let} - M)in ff) =
     (do \left\{ - \leftarrow \textit{mop-free} M; \right\})RETURN (f<sup>f</sup>)\}\by (auto intro!: ext simp: mop-free-def split: tuple15 .splits)
sepref-definition update-a-code
 is ‹uncurry (RETURN oo update-a)›
 :: ‹a-assnd ∗a tuple15-int-assnd →a tuple15-int-assn›
 supply [[goals-limit=5 ]]
 unfolding update-a-def tuple15 .case-distrib comp-def RETURN-case-tuple15-inverse
```
**by** *sepref*

**sepref-definition** *update-b-code* **is** ‹*uncurry* (*RETURN oo update-b*)› ::  $\langle b\text{-}assn^d * a \text{ tuple15-int-}assn^d \rightarrow a \text{ tuple15-int-}assn \rangle$ **supply** [[*goals-limit*=*1* ]] **unfolding** *update-b-def tuple15 .case-distrib comp-def RETURN-case-tuple15-inverse* **by** *sepref*

**sepref-definition** *update-c-code* **is** ‹*uncurry* (*RETURN oo update-c*)› :: ‹*c-assn<sup>d</sup>* ∗*<sup>a</sup> tuple15-int-assn<sup>d</sup>* →*<sup>a</sup> tuple15-int-assn*› **supply** [[*goals-limit*=*1* ]] **unfolding** *update-c-def tuple15 .case-distrib comp-def RETURN-case-tuple15-inverse* **by** *sepref*

**sepref-definition** *update-d-code* **is** ‹*uncurry* (*RETURN oo update-d*)› :: ‹*d-assn<sup>d</sup>* ∗<sub>*a*</sub> *tuple15-int-assn<sup>d</sup>* →*<sub><i>a*</sub> *tuple15-int-assn*  $\textbf{supply}$  [[*goals-limit*=1]] **unfolding** *update-d-def tuple15 .case-distrib comp-def RETURN-case-tuple15-inverse* **by** *sepref*

**sepref-definition** *update-e-code* **is** ‹*uncurry* (*RETURN oo update-e*)› :: ‹*e-assn<sup>d</sup>* ∗*<sup>a</sup> tuple15-int-assn<sup>d</sup>* →*<sup>a</sup> tuple15-int-assn*›  $\textbf{supply}$  [[*goals-limit*=1]] **unfolding** *update-e-def tuple15 .case-distrib comp-def RETURN-case-tuple15-inverse* **by** *sepref*

**sepref-definition** *update-f-code* **is** ‹*uncurry* (*RETURN oo update-f*)› :: ‹*f-assn<sup>d</sup>* ∗*<sup>a</sup> tuple15-int-assn<sup>d</sup>* →*<sup>a</sup> tuple15-int-assn*›  $\textbf{supply}$  [[*goals-limit*=1]] **unfolding** *update-f-def tuple15 .case-distrib comp-def RETURN-case-tuple15-inverse* **by** *sepref*

**sepref-definition** *update-g-code* **is** ‹*uncurry* (*RETURN oo update-g*)› :: ‹*g-assn<sup>d</sup>* ∗*<sup>a</sup> tuple15-int-assn<sup>d</sup>* →*<sup>a</sup> tuple15-int-assn*›  $\textbf{supply}$  [[*goals-limit*=1]] **unfolding** *update-g-def tuple15 .case-distrib comp-def RETURN-case-tuple15-inverse* **by** *sepref*

**sepref-definition** *update-h-code* **is** ‹*uncurry* (*RETURN oo update-h*)› :: ‹*h-assn<sup>d</sup>* ∗*<sup>a</sup> tuple15-int-assn<sup>d</sup>* →*<sup>a</sup> tuple15-int-assn*› **supply** [[*goals-limit*=*1* ]] **unfolding** *update-h-def tuple15 .case-distrib comp-def RETURN-case-tuple15-inverse* **by** *sepref*

**sepref-definition** *update-i-code* **is** ‹*uncurry* (*RETURN oo update-i*)› :: ‹*i-assn<sup>d</sup>* ∗<sub>*a*</sub> *tuple15-int-assn<sup>d</sup>* →*<sub><i>a*</sub> *tuple15-int-assn* **supply** [[*goals-limit*=*1* ]] **unfolding** *update-i-def tuple15 .case-distrib comp-def RETURN-case-tuple15-inverse* **by** *sepref*

**sepref-definition** *update-j-code* **is** ‹*uncurry* (*RETURN oo update-j*)› :: ‹*j-assn<sup>d</sup>* ∗*<sup>a</sup> tuple15-int-assn<sup>d</sup>* →*<sup>a</sup> tuple15-int-assn*› **supply** [[*goals-limit*=*1* ]] **unfolding** *update-j-def tuple15 .case-distrib comp-def RETURN-case-tuple15-inverse* **by** *sepref*

**sepref-definition** *update-k-code* **is** ‹*uncurry* (*RETURN oo update-k*)› :: ‹*k-assn<sup>d</sup>* ∗*<sup>a</sup> tuple15-int-assn<sup>d</sup>* →*<sup>a</sup> tuple15-int-assn*›  $\textbf{supply}$  [[*goals-limit*=1]] **unfolding** *update-k-def tuple15 .case-distrib comp-def RETURN-case-tuple15-inverse* **by** *sepref*

**sepref-definition** *update-l-code* **is** ‹*uncurry* (*RETURN oo update-l*)› :: ‹*l-assn<sup>d</sup>* ∗<sub>*a*</sub> *tuple15-int-assn<sup>d</sup>* →*<sub><i>a*</sub> *tuple15-int-assn* **supply** [[*goals-limit*=*1* ]] **unfolding** *update-l-def tuple15 .case-distrib comp-def RETURN-case-tuple15-inverse* **by** *sepref*

**sepref-definition** *update-m-code* **is** ‹*uncurry* (*RETURN oo update-m*)› :: ‹*m-assn<sup>d</sup>* ∗*<sup>a</sup> tuple15-int-assn<sup>d</sup>* →*<sup>a</sup> tuple15-int-assn*›  $\textbf{supply}$  [[*goals-limit*=1]] **unfolding** *update-m-def tuple15 .case-distrib comp-def RETURN-case-tuple15-inverse* **by** *sepref*

**sepref-definition** *update-n-code* **is** ‹*uncurry* (*RETURN oo update-n*)› :: ‹*n-assn<sup>d</sup>* ∗*<sup>a</sup> tuple15-int-assn<sup>d</sup>* →*<sup>a</sup> tuple15-int-assn*›  $\textbf{supply}$  [[*goals-limit*=1]] **unfolding** *update-n-def tuple15 .case-distrib comp-def RETURN-case-tuple15-inverse* **by** *sepref*

**sepref-definition** *update-o-code* **is** ‹*uncurry* (*RETURN oo update-o*)› :: ‹*o-assn<sup>d</sup>* ∗*<sup>a</sup> tuple15-int-assn<sup>d</sup>* →*<sup>a</sup> tuple15-int-assn*›  $\textbf{supply}$  [[*goals-limit*=1]] **unfolding** *update-o-def tuple15 .case-distrib comp-def RETURN-case-tuple15-inverse* **by** *sepref*

**lemma** *RETURN-case-tuple15-invers*: ‹(*RETURN* ◦◦ *case-tuple15* ) (*λx1 x2 x3 x4 x5 x6 x7 x8 x9 x10 x11 x12 x13 x14 x15 . ff x1 x2 x3 x4 x5 x6 x7 x8 x9 x10 x11 x12 x13 x14 x15* $) =$ *case-tuple15* (*λx1 x2 x3 x4 x5 x6 x7 x8 x9 x10 x11 x12 x13 x14 x15 . RETURN* (*ff x1 x2 x3 x4 x5 x6 x7 x8 x9 x10 x11 x12 x13 x14 x15* ))› **by** (*auto intro*!: *ext split*: *tuple15 .splits*)

**lemmas** [*sepref-fr-rules*] = *a b c d e f g h i j k l m n o*

**sepref-definition** *remove-a-code* **is** ‹*RETURN o remove-a*›

:: ‹ *tuple15-int-assn<sup>d</sup>* →*<sup>a</sup> a-assn* ×*<sup>a</sup> tuple15-int-assn*› **unfolding** *remove-a-def RETURN-case-tuple15-invers* **by** *sepref*

# **sepref-definition** *remove-b-code*

**is** ‹*RETURN o remove-b*› :: ←  $tuple15-int-assn^d \rightarrow a \text{ } b\text{-}assn \times a \text{ } tuple15-int-assn$ **unfolding** *remove-b-def RETURN-case-tuple15-invers* **by** *sepref*

## **sepref-definition** *remove-c-code*

**is** ‹*RETURN o remove-c*›  $:: \langle \text{tuple15-int-assn}^d \rightarrow_a \text{c-assn} \times_a \text{tuple15-int-assn} \rangle$ **unfolding** *remove-c-def RETURN-case-tuple15-invers* **by** *sepref*

### **sepref-definition** *remove-d-code*

**is** ‹*RETURN o remove-d*›  $::$  ← *tuple15-int-assn<sup>d</sup> →<sub>a</sub> d-assn ×<sub>a</sub> <i>tuple15-int-assn* **unfolding** *remove-d-def RETURN-case-tuple15-invers* **by** *sepref*

### **sepref-definition** *remove-e-code*

**is** ‹*RETURN o remove-e*› :: *← tuple15-int-assn<sup>d</sup> →<sub>a</sub> e-assn ×<sub>a</sub> tuple15-int-assn>* **unfolding** *remove-e-def RETURN-case-tuple15-invers* **by** *sepref*

## **sepref-definition** *remove-f-code*

**is** ‹*RETURN o remove-f*› :: ‹ *tuple15-int-assn<sup>d</sup>* →*a f-assn* ×*a tuple15-int-assn* **unfolding** *remove-f-def RETURN-case-tuple15-invers* **by** *sepref*

# **sepref-definition** *remove-g-code*

**is** ‹*RETURN o remove-g*›  $::$  ← *tuple15-int-assn<sup>d</sup> →<sub>a</sub> g-assn ×<sub>a</sub> <i>tuple15-int-assn* **unfolding** *remove-g-def RETURN-case-tuple15-invers* **by** *sepref*

# **sepref-definition** *remove-h-code*

**is** ‹*RETURN o remove-h*› ::  $\langle \text{tuple15-int-assn}^d \rightarrow_a \text{ } h\text{-assn} \times_a \text{ tuple15-int-assn} \rangle$ **unfolding** *remove-h-def RETURN-case-tuple15-invers* **by** *sepref*

**sepref-definition** *remove-i-code* **is** ‹*RETURN o remove-i*› :: ← *tuple15-int-assn<sup>d</sup>* → *a i-assn* × *a tuple15-int-assn* **unfolding** *remove-i-def RETURN-case-tuple15-invers* **by** *sepref*

# **sepref-definition** *remove-j-code* **is** ‹*RETURN o remove-j*› :: ‹ *tuple15-int-assn<sup>d</sup>* →*a j*-*assn* ×*a tuple15-int-assn* **unfolding** *remove-j-def RETURN-case-tuple15-invers*

**by** *sepref*

# **sepref-definition** *remove-k-code*

**is** ‹*RETURN o remove-k*›

:: *← tuple15-int-assn<sup>d</sup> →<sub>a</sub> k-assn ×<sub>a</sub> tuple15-int-assn>* **unfolding** *remove-k-def RETURN-case-tuple15-invers* **by** *sepref*

# **sepref-definition** *remove-l-code*

**is** ‹*RETURN o remove-l*› :: ‹ *tuple15-int-assn<sup>d</sup>* →*<sup>a</sup> l-assn* ×*<sup>a</sup> tuple15-int-assn*› **unfolding** *remove-l-def RETURN-case-tuple15-invers* **by** *sepref*

## **sepref-definition** *remove-m-code*

**is** ‹*RETURN o remove-m*› ::  $\langle \text{tuple } 15\text{-}int\text{-}assn^d \rightarrow_a m\text{-}assn \times_a \text{ tuple } 15\text{-}int\text{-}assn \rangle$ **unfolding** *remove-m-def RETURN-case-tuple15-invers* **by** *sepref*

#### **sepref-definition** *remove-n-code*

**is** ‹*RETURN o remove-n*› :: ‹ *tuple15-int-assn<sup>d</sup>* →*<sup>a</sup> n-assn* ×*<sup>a</sup> tuple15-int-assn*› **unfolding** *remove-n-def RETURN-case-tuple15-invers* **by** *sepref*

# **sepref-definition** *remove-o-code*

**is** ‹*RETURN o remove-o*› ::  $\langle \text{tuple15-int-assn}^d \rightarrow_a \text{o-assn} \times_a \text{tuple15-int-assn} \rangle$ **unfolding** *remove-o-def RETURN-case-tuple15-invers* **by** *sepref*

### **lemmas** *separation-rules* =

*remove-a-code.refine remove-b-code.refine remove-c-code.refine remove-d-code.refine remove-e-code.refine remove-f-code.refine remove-g-code.refine remove-h-code.refine remove-i-code.refine remove-j-code.refine remove-k-code.refine remove-l-code.refine remove-m-code.refine remove-n-code.refine remove-o-code.refine update-a-code.refine update-b-code.refine update-c-code.refine update-d-code.refine update-e-code.refine update-f-code.refine update-g-code.refine update-h-code.refine*

*update-i-code .refine update-j-code .refine update-k-code .refine update-l-code .refine update-m-code .refine update-n-code .refine update-o-code .refine*

**lemmas** *code-rules* = *remove-a-code-def remove-b-code-def remove-c-code-def remove-d-code-def remove-e-code-def remove-f-code-def remove-g-code-def remove-h-code-def remove-i-code-def remove-j-code-def remove-k-code-def remove-l-code-def remove-m-code-def remove-n-code-def remove-o-code-def update-a-code-def update-b-code-def update-c-code-def update-d-code-def update-e-code-def update-f-code-def update-g-code-def update-h-code-def update-i-code-def update-j-code-def update-k-code-def update-l-code-def update-m-code-def update-n-code-def update-o-code-def*

**lemmas** *setter-and-getters-def* = *update-a-def remove-a-def update-b-def remove-b-def update-c-def remove-c-def update-d-def remove-d-def update-e-def remove-e-def update-f-def remove-f-def update-g-def remove-g-def update-h-def remove-h-def update-i-def remove-i-def update-j-def remove-j-def update-k-def remove-k-def update-l-def remove-l-def update-m-def remove-m-def update-n-def remove-n-def update-o-def remove-o-def*

**end**

#### **context** *tuple15-state*

#### **begin**

**lemma** *reconstruct-isasat*[*sepref-frame-match-rules*]: ‹*hn-ctxt* (*tuple15-assn* (*a-assn*) (*b-assn*) (*c-assn*) (*d-assn*) (*e-assn*) (*f-assn*) (*g-assn*) (*h-assn*) (*i-assn*) (*j-assn*) (*k-assn*)  $(l\text{-}assn)$   $(m\text{-}assn)$   $(n\text{-}assn)$   $(o\text{-}assn)$   $\text{ar } bx \vdash hn\text{-}ctxt \text{ tuple15-int\text{-}assn}$   $\text{ar } bx$ **unfolding** *tuple15-int-assn-def* **apply** (*auto split*: *prod.split tuple15 .splits elim*: *is-pureE simp*: *sep-algebra-simps pure-part-pure-conj-eq*) **done**

#### **context**

 $fixes$  *x*-*assn* ::  $\langle 'r \Rightarrow 'q \Rightarrow assn \rangle$  and  $\text{read-all-code} :: \langle \text{}'xa \Rightarrow \text{'}xb \Rightarrow \text{'}xc \Rightarrow \text{'}xd \Rightarrow \text{'}xe \Rightarrow \text{'}xf \Rightarrow \text{'}xg \Rightarrow \text{'}xh \Rightarrow \text{'}xi \Rightarrow \text{'}xj \Rightarrow \text{'}xk \Rightarrow \text{'}xl \Rightarrow \text{'}xm$  $\Rightarrow$  'xn  $\Rightarrow$  'xo  $\Rightarrow$  'q llM<sub></sub> and *read-all* ::  $\langle 'a \Rightarrow 'b \Rightarrow 'c \Rightarrow 'd \Rightarrow 'e \Rightarrow 'f \Rightarrow 'g \Rightarrow 'h \Rightarrow 'i \Rightarrow 'j \Rightarrow 'k \Rightarrow 'l \Rightarrow 'm \Rightarrow 'n \Rightarrow 'o \Rightarrow 'r$ *nres*›

# **begin**

## **definition** *read-all-st-code* :: ‹*-*› **where**

‹*read-all-st-code xi* = (*case xi of Tuple15 a1 a2 a3 a4 a5 a6 a7 a8 a9 a10 a11 a12 a13 a14 a15* ⇒ *read-all-code a1 a2 a3 a4 a5 a6 a7 a8 a9 a10 a11 a12 a13 a14 a15* )›

```
definition read-all-st :: ‹(
0a,
0
b,
0
c,
0d,
0
e,
0
f ,
0
g,
0h,
0
i,
0
j,
```
 $\mathcal{L}_k$ ,  $\mathcal{L}_l$ ,  $\mathcal{L}_m$ ,  $\mathcal{L}_m$ ,  $\mathcal{L}_o$ )  $\mathcal{L}_l$   $\mathcal{L}_l$   $\mathcal{L}_l$   $\Rightarrow$   $\mathcal{L}_l$   $\Rightarrow$   $\mathcal{L}_l$   $\Rightarrow$   $\mathcal{L}_l$   $\Rightarrow$   $\mathcal{L}_l$   $\Rightarrow$   $\mathcal{L}_l$   $\Rightarrow$   $\mathcal{L}_l$   $\Rightarrow$   $\mathcal{L}_l$   $\Rightarrow$   $\mathcal{L}_l$   $\Rightarrow$   $\mathcal{L}_l$ 

‹*read-all-st tuple15* = (*case tuple15 of Tuple15 a1 a2 a3 a4 a5 a6 a7 a8 a9 a10 a11 a12 a13 a14 a15a16* ⇒

*read-all a1 a2 a3 a4 a5 a6 a7 a8 a9 a10 a11 a12 a13 a14 a15a16* )›

## **context**

```
fixes P
 assumes trail-read[sepref-fr-rules]: ‹(uncurry14 read-all-code, uncurry14 read-all) ∈
      \left[ \text{uncutry14 } P \right]_a a\text{-}assn^k *_a b\text{-}assn^k *_a c\text{-}assn^k *_a d\text{-}assn^k *_a e\text{-}assn^k *_a f\text{-}assn^k *_ag-assnk ∗a h-assnk ∗a i-assnk ∗a j-assnk ∗a k-assnk ∗a l-assnk ∗a
          m\text{-}assn^k *<sub>a</sub> n\text{-}assn^k *<sub>a</sub> o\text{-}assn^k → x\text{-}assnnotes [[sepref-register-adhoc read-all]]
begin
sepref-definition read-all-st-code-tmp
 is read-all-st
 :: ‹[case-tuple15 P]a tuple15-int-assnk → x-assn›
  unfolding read-all-st-def
  by sepref
lemmas read-all-st-code-refine =
  read-all-st-code-tmp.refine[unfolded read-all-st-code-tmp-def
```
*read-all-st-code-def* [*symmetric*]]

**end**

**end**

**end**

**lemma** *Mreturn-comp-Tuple15* :  $\left\langle (Meturn\ o_{15}\ Tuble15) \ a\ b\ c\ d\ e\ f\ g\ h\ i\ j\ k\ l\ m\ n\ ko =$ *Mreturn* (*Tuple15 a b c d e f g h i j k l m n ko*)› **by** *auto* **lemma** *tuple15-free*[*sepref-frame-free-rules*]: **assumes** ‹*MK-FREE A freea*› ‹*MK-FREE B freeb*› ‹*MK-FREE C freec*› ‹*MK-FREE D freed*› ‹*MK-FREE E freee*› ‹*MK-FREE F freef*› ‹*MK-FREE G freeg*› ‹*MK-FREE H freeh*› ‹*MK-FREE I freei*› ‹*MK-FREE J freej*› ‹*MK-FREE K freek*› ‹*MK-FREE L freel*› ‹*MK-FREE M freem*› ‹*MK-FREE N freen*› ‹*MK-FREE KO freeko*› **shows** ‹ *MK-FREE* (*tuple15-assn A B C D E F G H I J K L M N KO*) (*λS. case S of Tuple15 a b c d e f g h*  $i j k l m n k o \Rightarrow d o_M$ *freea a*; *freeb b*; *freec c*; *freed d*; *freee e*; *freef f* ; *freeg g*; *freeh h*; *freei i*; *freej j*; *freek k*; *freel l*; *freem m*; *freen n*; *freeko ko* })› **supply** [*vcg-rules*] = *assms*[*THEN MK-FREED*] **apply** (*rule*)+ **apply** (*clarsimp split*: *tuple15 .splits*) by  $vca'$ **end theory** *IsaSAT-Initialisation-State-LLVM* **imports** *IsaSAT-Initialisation Tuple15-LLVM IsaSAT-Setup-LLVM IsaSAT-Mark-LLVM IsaSAT-VMTF-LLVM Watched-Literals.Watched-Literals-Watch-List-Initialisation IsaSAT-Mark-LLVM* **begin hide-const** (**open**) *NEMonad.RETURN NEMonad.ASSERT* **type-synonym** *bump-heuristics-init-assn* = ‹  $((32 \text{ word } \text{ptr} \times 32 \text{ word } \text{ptr} \times 32 \text{ word } \text{ptr} \times 32 \text{ word } \text{ptr} \times 64 \text{ word } \text{ptr} \times 32 \text{ word}) \times 64 \text{ word}$  $(64 \text{ word } \times 32 \text{ word } \times 32 \text{ word}) \text{ ptr } \times 64 \text{ word } \times 32 \text{ word } \times 32 \text{ word}$ , *1 word*,  $(64 \text{ word} \times 64 \text{ word} \times 32 \text{ word } \text{ptr}) \times 1 \text{ word } \text{ptr}) \text{ tuple4}$ **type-synonym**  $v$ *mtf-init* =  $\langle$ (*nat, nat*)  $v$ *mtf-node list*  $\times$  *nat*  $\times$  *nat option*  $\times$  *nat option* $\times$  *nat option* **definition** (**in** −) *vmtf-init-assn* :: ‹*vmtf-init* ⇒ *-* ⇒ *llvm-amemory* ⇒ *bool*› **where**  $\langle \text{vmtf-int-assn} \equiv (\text{array-assn} \ \text{vmtf-node-assn} \times_a \ \text{uint64-nat-assn} \times_a$  $atom.$ *option-assn*  $\times_a$  *atom.option-assn*  $\times_a$  *atom.option-assn*) **type-synonym** *bump-heuristics-init* =  $\langle (nat, nat) \rangle$ *acids, vmtf-init, bool, nat list*  $\times$  *bool list*) *tuple4*  $\times$ **abbreviation**  $Bump-Heuristics-Init :: \langle \cdot \rangle \Rightarrow \cdot \Rightarrow \cdot \Rightarrow \cdot \Rightarrow \text{bump-heuristics-init}$  where ‹*Bump-Heuristics-Init a b c d* ≡ *Tuple4 a b c d*› **definition** *heuristic-bump-init-assn* :: ‹*bump-heuristics-init* ⇒ *bump-heuristics-init-assn* ⇒ *-*› **where** ‹*heuristic-bump-init-assn* = *tuple4-assn acids-assn2 vmtf-init-assn bool1-assn distinct-atoms-assn*› **definition** *bottom-atom* **where**  $\langle bottom-atom = 0 \rangle$ **definition** *bottom-init-vmtf* :: ‹*vmtf-init*› **where**

‹*bottom-init-vmtf* = (*replicate 0* (*VMTF-Node 0 None None*)*, 0 , None, None, None*)›

**definition** *extract-bump-stable* **where** ‹*extract-bump-stable* = *tuple4-state-ops.remove-a empty-acids*› **definition** *extract-bump-focused* **where** ‹*extract-bump-focused* = *tuple4-state-ops.remove-b bottom-init-vmtf*› **lemma**  $[s\text{e}pref\text{-}fr\text{-}rules]: \langle \text{uncurray}( \text{Mreturn } 0), \text{uncurray}( \text{RETURN bottom-atom}) \rangle \in \text{unit-assn}^k \rightarrow_a$ *atom-assn*› **unfolding** *bottom-atom-def* **apply** *sepref-to-hoare* **apply** *vcg* **apply** (*auto simp*: *atom-rel-def unat-rel-def unat.rel-def br-def entails-def ENTAILS-def*) **by** (*smt* (*verit, best*) *pure-true-conv rel-simps*(*51* ) *sep.add-0* ) **sepref-def** *bottom-init-vmtf-code* **is** ‹*uncurry0* (*RETURN bottom-init-vmtf*)› :: ‹*unit-assn<sup>k</sup>* →*<sup>a</sup> vmtf-init-assn*› **unfolding** *bottom-init-vmtf-def*  $\textbf{apply}$  (*rewrite*  $\textbf{in}$   $\langle ((\forall, \neg, \neg, \neg, \neg)) \rangle$  *array-fold-custom-replicate*) **unfolding** *atom.fold-option array-fold-custom-replicate vmtf-init-assn-def*  $al-fold-custom-empty[where 'l = 64]$  $\text{apply}$  (*rewrite at 0* **in**  $\langle VMTF\text{-}Node \not\sqsubset \rangle$  *unat-const-fold*[where  $'a=64$ ]) **apply** (*rewrite at*  $\langle (-, \boxtimes, -, \cdot) \rangle$  *unat-const-fold*[where  $'a=64$ ]) **apply** (*annot-snat-const* ‹*TYPE*(*64* )›) **by** *sepref* **schematic-goal** *free-vmtf-remove-assn*[*sepref-frame-free-rules*]: ‹*MK-FREE vmtf-init-assn ?a*› **unfolding** *vmtf-init-assn-def* **by** *synthesize-free*

**sepref-def** *free-vmtf-remove* **is** ‹*mop-free*›  $\therefore$  *∗vmtf-init-assn<sup>d</sup> →<sub>a</sub> <i>unit-assn* **by** *sepref*

**definition** *extract-bump-is-focused* **where** ‹*extract-bump-is-focused* = *tuple4-state-ops.remove-c False*›

## **definition** *bottom-atms-hash* **where**  $\langle bottom-atms-hash = ([], replicate 0 False \rangle)$

**definition** *extract-bump-atms-to-bump* **where** ‹*extract-bump-atms-to-bump* = *tuple4-state-ops.remove-d bottom-atms-hash*›

**sepref-def** *bottom-atms-hash-code* **is** ‹*uncurry0* (*RETURN bottom-atms-hash*)› :: ‹*unit-assn<sup>k</sup>* →*<sup>a</sup> distinct-atoms-assn*› **unfolding** *bottom-atms-hash-def* **unfolding** *atom.fold-option array-fold-custom-replicate*  $al-fold-custom-empty[where 'l = 64]$  $\text{apply}$  (*rewrite at*  $\langle (x, -) \rangle$  *annotate-assn*[**where**  $A = \langle al\text{-}assn \text{ atom-}assn \rangle$ ]) **apply** (*rewrite at*  $\langle (-, \pi) \rangle$  *annotate-assn*[where  $A = \langle atoms\text{-}hash\text{-}assn \rangle$ ]) **apply** (*annot-snat-const* ‹*TYPE*(*64* )›) **by** *sepref*

**lemma** *free-vmtf-init-assn-assn2* : ‹*MK-FREE vmtf-init-assn free-vmtf-remove*› **unfolding** *free-vmtf-remove-def* **by** (*rule back-subst*[*of* ‹*MK-FREE vmtf-init-assn*›*, OF free-vmtf-remove-assn*]) (*auto intro*!: *ext*)

**global-interpretation** *Bump-Heur-Init*: *tuple4-state* **where**

*a-assn* = *acids-assn2* **and** *b-assn* = *vmtf-init-assn* **and** *c-assn* = *bool1-assn* **and** *d-assn* = *distinct-atoms-assn* **and** *a-default* = *empty-acids* **and** *a* = ‹*empty-acids-code*› **and** *a-free* = *free-acids* **and** *b-default* = *bottom-init-vmtf* **and** *b* = ‹*bottom-init-vmtf-code*› **and** *b-free* = *free-vmtf-remove* **and** *c-default* = *False* **and**  $c = \langle bottom\text{-}focused\rangle$  and *c-free* = *free-focused* **and** *d-default* = ‹*bottom-atms-hash*› **and** *d* = ‹*bottom-atms-hash-code*› **and**  $d$ -free =  $\langle$  *free-atms-hash-code* **rewrites** ‹*Bump-Heur-Init.tuple4-int-assn* ≡ *heuristic-bump-init-assn*›**and** ‹*Bump-Heur-Init.remove-a* ≡ *extract-bump-stable*› **and** ‹*Bump-Heur-Init.remove-b* ≡ *extract-bump-focused*› **and**  $\langle Bump\text{-}Heur\text{-}Init\text{}.remove\text{-}c \equiv extract\text{-}bump\text{-}is\text{-}focused\text{-}\mathbf{and}$ ‹*Bump-Heur-Init.remove-d* ≡ *extract-bump-atms-to-bump*› **apply** *unfold-locales* **apply** (*rule bottom-init-vmtf-code.refine bottom-focused.refine free-acids-assn2 bottom-atms-hash-code.refine free-vmtf-init-assn-assn2 free-focused-assn2*  $free\text{-}distinct\text{-}atoms\text{-}assn2\text{ }empty\text{-}acids\text{-}code\text{}.refine\text{ }free\text{-}acids\text{-}assn2\text{ })+$ **subgoal unfolding** *heuristic-bump-init-assn-def tuple4-state-ops.tuple4-int-assn-def* **by** *auto* **subgoal unfolding** *extract-bump-stable-def* **by** *auto* **subgoal unfolding** *extract-bump-focused-def* **by** *auto* **subgoal unfolding** *extract-bump-is-focused-def* **by** *auto* **subgoal unfolding** *extract-bump-atms-to-bump-def* **by** *auto* **done**

**lemmas** [*unfolded Tuple4-LLVM.inline-direct-return-node-case, llvm-code*] = *Bump-Heur-Init.code-rules*[*unfolded Mreturn-comp-Tuple4* ]

**lemmas** [*sepref-fr-rules*] = *Bump-Heur-Init.separation-rules*

## $\t**type-synonym**$  (**)** $\tanct{t}$ **-** $\tanct{t}$ **-** $\tanct{t}$  **=**

‹(*trail-pol-fast-assn, arena-assn, option-lookup-clause-assn, 64 word, watched-wl-uint32 , bump-heuristics-init-assn, phase-saver-assn, 32 word, cach-refinement-l-assn, lbd-assn, vdom-fast-assn, vdom-fast-assn, 1 word,*  $(64 \text{ word } \times 64 \text{ word } \times 64 \text{ word } \times 64 \text{ word } \times 64 \text{ word})$ , mark-assn) *tuple15* 

## **definition** *isasat-init-assn*

:: ‹*twl-st-wl-heur-init* ⇒ *twl-st-wll-trail-init* ⇒ *assn*› **where**

‹*isasat-init-assn* = *tuple15-assn trail-pol-fast-assn arena-fast-assn conflict-option-rel-assn sint64-nat-assn watchlist-fast-assn heuristic-bump-init-assn phase-saver-assn uint32-nat-assn cach-refinement-l-assn lbd-assn vdom-fast-assn vdom-fast-assn bool1-assn lcount-assn marked-struct-assn*›

**definition** *bottom-vdom* :: ‹*-*› **where**  $\langle bottom-vdom = \lceil \rangle$ 

**sepref-def** *bottom-vdom-code* **is** ‹*uncurry0* (*RETURN bottom-vdom*)› :: ‹*unit-assn<sup>k</sup>* →*<sup>a</sup> vdom-fast-assn*› **supply** [[*goals-limit*=*1* ]] **unfolding** *bottom-vdom-def*  $\text{unfolding }$  *al-fold-custom-empty* $[\text{where } \ell = 64]$ **by** *sepref*

# **sepref-def** *free-vdom* **is** ‹*mop-free*› :: ‹*vdom-fast-assn<sup>d</sup>* →*<sup>a</sup> unit-assn*› **by** *sepref*

**schematic-goal** *free-vdom*[*sepref-frame-free-rules*]: ‹*MK-FREE vdom-fast-assn ?a*› **by** *synthesize-free*

**lemma** *free-vdom2* : ‹*MK-FREE vdom-fast-assn free-vdom*› **unfolding** *free-arena-fast-def* **by** (*rule back-subst*[*of* ‹*MK-FREE vdom-fast-assn*›*, OF free-vdom*]) (*auto intro*!: *ext simp*: *free-vdom-def*)

**sepref-def** *free-phase-saver* **is** ‹*mop-free*›  $:: \langle phase\text{-}saver\text{-}assn^d \rightarrow_a unit\text{-}assn \rangle$ **by** *sepref*

**definition** *bottom-phase-saver* :: ‹*phase-saver*› **where** ‹*bottom-phase-saver* = *op-larray-custom-replicate 0 False*›

**sepref-def** *bottom-phase-saver-code* **is** ‹*uncurry0* (*RETURN bottom-phase-saver*)› ::  $\langle unit-assn^k \rangle →_a\ phase-saver-assn \rangle$ **supply** [[*goals-limit*=*1* ]] **unfolding** *bottom-phase-saver-def* **unfolding** *larray-fold-custom-replicate*

 $\textbf{apply}$  (*annot-snat-const*  $\langle \textit{TYPE}(64) \rangle$ ) **by** *sepref*

**schematic-goal** *free-phase-saver*[*sepref-frame-free-rules*]: ‹*MK-FREE phase-saver-assn ?a*› **by** *synthesize-free*

**lemma** *free-phase-saver2* : ‹*MK-FREE phase-saver-assn free-phase-saver* › **unfolding** *free-arena-fast-def* **by** (*rule back-subst*[*of* ‹*MK-FREE phase-saver-assn*›*, OF free-phase-saver*]) (*auto intro*!: *ext simp*: *free-phase-saver-def*)

**definition** *bottom-init-bump* :: ‹*bump-heuristics-init*› **where** ‹*bottom-init-bump* = *Bump-Heuristics-Init empty-acids bottom-init-vmtf False bottom-atms-hash*›

**schematic-goal** *free-vmtf-init-assn*[*sepref-frame-free-rules*]: ‹*MK-FREE heuristic-bump-init-assn ?a*› **unfolding** *heuristic-bump-init-assn-def* **by** *synthesize-free*

**sepref-def** *free-bottom-init-bump-code* **is** ‹*mop-free*› :: ‹*heuristic-bump-init-assn<sup>d</sup>* →*<sup>a</sup> unit-assn*› **by** *sepref*

**lemma** *free-vmtf-remove2* : ‹*MK-FREE heuristic-bump-init-assn free-bottom-init-bump-code*› **unfolding** *free-bottom-init-bump-code-def* **apply** (*rule back-subst*[*of* ‹*MK-FREE heuristic-bump-init-assn*›*, OF free-vmtf-init-assn*]) **apply** (*auto intro*!: *ext simp*: *M-monad-laws*) **by** (*metis M-monad-laws*(*1* ))

**definition** *op-empty-array* **where**  $\langle op\text{-}empty\text{-}array \equiv []\rangle$ 

**lemma** [*sepref-fr-rules*]: ‹(*uncurry0* (*Mreturn null*)*, uncurry0* (*RETURN op-empty-array*)) ∈ *unit-assn<sup>k</sup>*  $\rightarrow_a$  *array-assn R* **unfolding** *array-assn-def op-empty-array-def* **apply** *sepref-to-hoare* **apply** *vcg* **apply** (*auto simp*: *array-assn-def ENTAILS-def hr-comp-def* [*abs-def* ] *Exists-eq-simp pure-true-conv narray-assn-null-init*) **done**

**sepref-def** *bottom-init-vmtf2-code* **is** ‹*uncurry0* (*RETURN bottom-init-bump*)› :: ‹*unit-assn<sup>k</sup>* →*<sup>a</sup> heuristic-bump-init-assn*› **unfolding** *bottom-init-bump-def atom.fold-None*  $\text{unfolding }$  *al-fold-custom-empty* $[\text{where } \ell = 64]$ **by** *sepref*

**definition** *bottom-bool* **where** ‹*bottom-bool* = *False*›

**sepref-def** *bottom-bool-code* **is** ‹*uncurry0* (*RETURN bottom-bool*)› :: ‹*unit-assn<sup>k</sup>* →*<sup>a</sup> bool1-assn*›

**unfolding** *bottom-bool-def* **by** *sepref* **sepref-def** *free-bool* **is** ‹*mop-free*› :: ‹*bool1-assn<sup>d</sup>* →*<sup>a</sup> unit-assn*› **by** *sepref* **schematic-goal** *free-bool*[*sepref-frame-free-rules*]: ‹*MK-FREE bool1-assn ?a*› **by** *synthesize-free* **lemma** *free-bool2* : ‹*MK-FREE bool1-assn free-bool*› **unfolding** *free-focused-def* **by** (*rule back-subst*[*of* ‹*MK-FREE bool1-assn*›*, OF free-bool*]) (*auto intro*!: *ext simp*: *free-bool-def free-focused-def*) **definition** *bottom-marked-struct* :: ‹*-*› **where**  $\langle bottom\text{-}marked\text{-}struct = (0, \Vert) \rangle$ **sepref-def** *bottom-marked-struct-code* **is** ‹*uncurry0* (*RETURN bottom-marked-struct*)› :: ‹*unit-assn<sup>k</sup>* →*<sup>a</sup> marked-struct-assn*› **unfolding** *bottom-marked-struct-def marked-struct-assn-def op-empty-array-def* [*symmetric*] **apply** (*annot-unat-const* ‹*TYPE*(*32* )›) **by** *sepref* **sepref-def** *free-marked-struct-code* **is** ‹*mop-free*› :: ‹*marked-struct-assn<sup>d</sup>* →*<sup>a</sup> unit-assn*› **unfolding** *bottom-marked-struct-def marked-struct-assn-def* **by** *sepref* **schematic-goal** *free-marked-struct*[*sepref-frame-free-rules*]: ‹*MK-FREE marked-struct-assn ?a*› **unfolding** *marked-struct-assn-def* **by** *synthesize-free* **lemma** *free-marked-struct2* : ‹*MK-FREE marked-struct-assn free-marked-struct-code*› **unfolding** *free-arena-fast-def* **by** (*rule back-subst*[*of* ‹*MK-FREE marked-struct-assn*›*, OF free-marked-struct*]) (*auto intro*!: *ext simp*: *free-marked-struct-code-def*) **global-interpretation** *IsaSAT-Init*: *tuple15-state-ops* **where**

```
a-assn = trail-pol-fast-assn and
b-assn = arena-fast-assn and
c-assn = conflict-option-rel-assn and
d-assn = sint64-nat-assn and
e-assn = watchlist-fast-assn and
f-assn = heuristic-bump-init-assn and
g-assn = phase-saver-assn and
h-assn = uint32-nat-assn and
i-assn = cach-refinement-l-assn and
i-assn = lbd-assn and
k-assn = vdom-fast-assn and
l-assn = vdom-fast-assn and
m-assn = bool1-assn and
n-assn = lcount-assn and
```
*o-assn* = *marked-struct-assn* **and** *a-default* = *bottom-trail* **and** *a* = ‹*bottom-trail-code*› **and** *b-default* = *bottom-arena* **and** *b* = ‹*bottom-arena-code*› **and** *c-default* = *bottom-conflict* **and** *c* = ‹*bottom-conflict-code*› **and** *d-default* = ‹*bottom-decision-level*› **and** *d* = ‹(*bottom-decision-level-code*)› **and** *e-default* = *bottom-watchlist* **and** *e* = ‹*bottom-watchlist-code*› **and** *f-default* = *bottom-init-bump* **and**  $f = \langle bottom\text{-}init\text{-}vmtf2\text{-}code\rangle$  and *g-default* = *bottom-phase-saver* **and** *g* = ‹*bottom-phase-saver-code*› **and** *h-default* = *bottom-clvls* **and** *h* = ‹*bottom-clvls-code*›**and** *i-default* = *bottom-ccach* **and** *i* = ‹*bottom-ccach-code*› **and** *j-default* = *empty-lbd* **and**  $j = \langle \textit{empty-lbd-code} \rangle$  and *k-default* = *bottom-vdom* **and**  $k = \langle bottom \cdot volume \cdot code \rangle$  and *l-default* = *bottom-vdom* **and** *l* = ‹*bottom-vdom-code*› **and** *m-default* = *bottom-bool* **and**  $m = \langle bottom\text{-}bool\text{-}code\rangle$  and *n-default* = *bottom-lcount* **and** *n* = ‹*bottom-lcount-code*› **and** *ko-default* = *bottom-marked-struct* **and** *ko* = ‹*bottom-marked-struct-code*› **.**

**definition** *extract-trail-wl-heur-init* **where** ‹*extract-trail-wl-heur-init* = *IsaSAT-Init.remove-a*›

**definition** *extract-arena-wl-heur-init* **where** ‹*extract-arena-wl-heur-init* = *IsaSAT-Init.remove-b*›

**definition** *extract-conflict-wl-heur-init* **where** ‹*extract-conflict-wl-heur-init* = *IsaSAT-Init.remove-c*›

**definition** *extract-literals-to-update-wl-heur-init* **where** ‹*extract-literals-to-update-wl-heur-init* = *IsaSAT-Init.remove-d*›

**definition** *extract-watchlist-wl-heur-init* **where** ‹*extract-watchlist-wl-heur-init* = *IsaSAT-Init.remove-e*›

**definition** *extract-vmtf-wl-heur-init* **where** ‹*extract-vmtf-wl-heur-init* = *IsaSAT-Init.remove-f*›

**definition** *extract-phase-saver-wl-heur-init* **where** ‹*extract-phase-saver-wl-heur-init* = *IsaSAT-Init.remove-g*›

**definition** *extract-clvls-wl-heur-init* **where** ‹*extract-clvls-wl-heur-init* = *IsaSAT-Init.remove-h*› **definition** *extract-ccach-wl-heur-init* **where** ‹*extract-ccach-wl-heur-init* = *IsaSAT-Init.remove-i*›

**definition** *extract-lbd-wl-heur-init* **where** ‹*extract-lbd-wl-heur-init* = *IsaSAT-Init.remove-j*›

**definition** *extract-vdom-wl-heur-init* **where** ‹*extract-vdom-wl-heur-init* = *IsaSAT-Init.remove-k*›

**definition** *extract-ivdom-wl-heur-init* **where** ‹*extract-ivdom-wl-heur-init* = *IsaSAT-Init.remove-l*›

**definition** *extract-failed-wl-heur-init* **where** ‹*extract-failed-wl-heur-init* = *IsaSAT-Init.remove-m*›

**definition** *extract-lcount-wl-heur-init* **where** ‹*extract-lcount-wl-heur-init* = *IsaSAT-Init.remove-n*›

**definition** *extract-marked-wl-heur-init* **where** ‹*extract-marked-wl-heur-init* = *IsaSAT-Init.remove-o*›

**global-interpretation** *IsaSAT-Init*: *tuple15-state* **where**

*a-assn* = *trail-pol-fast-assn* **and** *b-assn* = *arena-fast-assn* **and** *c-assn* = *conflict-option-rel-assn* **and** *d-assn* = *sint64-nat-assn* **and** *e-assn* = *watchlist-fast-assn* **and** *f-assn* = *heuristic-bump-init-assn* **and** *g-assn* = *phase-saver-assn* **and** *h-assn* = *uint32-nat-assn* **and** *i-assn* = *cach-refinement-l-assn* **and**  $j\text{-}assn = lbd\text{-}assn$  and *k-assn* = *vdom-fast-assn* **and** *l-assn* = *vdom-fast-assn* **and** *m-assn* = *bool1-assn* **and** *n-assn* = *lcount-assn* **and** *o-assn* = *marked-struct-assn* **and** *a-default* = *bottom-trail* **and** *a* = ‹*bottom-trail-code*› **and** *a-free* = *free-trail-pol-fast* **and** *b-default* = *bottom-arena* **and** *b* = ‹*bottom-arena-code*› **and** *b-free* = *free-arena-fast* **and** *c-default* = *bottom-conflict* **and** *c* = ‹*bottom-conflict-code*› **and** *c-free* = *free-conflict-option-rel* **and** *d-default* = ‹*bottom-decision-level*› **and** *d* = ‹*bottom-decision-level-code*› **and**  $d$ -free =  $\langle$  *free-sint64-nat* $\rangle$  and *e-default* = *bottom-watchlist* **and**  $e = \langle \textit{bottom-watchlist-code} \rangle$  and *e-free* = *free-watchlist-fast* **and** *f-default* = *bottom-init-bump* **and**  $f = \langle bottom\text{-}init\text{-}vmtf2\text{-}code\rangle$  and *f-free* = *free-bottom-init-bump-code* **and**

*g-default* = *bottom-phase-saver* **and**  $g = \langle bottom-phase-saver-code\rangle$  and *g-free* = *free-phase-saver* **and** *h-default* = *bottom-clvls* **and** *h* = ‹*bottom-clvls-code*›**and** *h-free* = *free-uint32-nat* **and** *i-default* = *bottom-ccach* **and** *i* = ‹*bottom-ccach-code*› **and** *i-free* = *free-cach-refinement-l* **and** *j-default* = *empty-lbd* **and**  $j = \langle \emptyset | \emptyset \rangle$  *empty-lbd-code* **and** *j-free* = *free-lbd* **and** *k-default* = *bottom-vdom* **and**  $k = \langle bottom-vdom-code\rangle$  and *k-free* = *free-vdom* **and** *l-default* = *bottom-vdom* **and** *l* = ‹*bottom-vdom-code*› **and** *l-free* = *free-vdom* **and** *m-default* = *bottom-bool* **and**  $m = \langle bottom\text{-}bool\text{-}code\rangle$  and *m-free* = *free-bool* **and** *n-default* = *bottom-lcount* **and** *n* = ‹*bottom-lcount-code*› **and** *n-free* = *free-lcount* **and** *ko-default* = *bottom-marked-struct* **and** *ko* = ‹*bottom-marked-struct-code*› **and** *o-free* = *free-marked-struct-code* **rewrites** ‹*IsaSAT-Init.tuple15-int-assn* = *isasat-init-assn*› **and** ‹*IsaSAT-Init.remove-a* = *extract-trail-wl-heur-init*› **and** ‹*IsaSAT-Init.remove-b* = *extract-arena-wl-heur-init*› **and** ‹*IsaSAT-Init.remove-c* = *extract-conflict-wl-heur-init*› **and** ‹*IsaSAT-Init.remove-d* = *extract-literals-to-update-wl-heur-init*› **and** ‹*IsaSAT-Init.remove-e* = *extract-watchlist-wl-heur-init*› **and** ‹*IsaSAT-Init.remove-f* = *extract-vmtf-wl-heur-init*› **and** ‹*IsaSAT-Init.remove-g* = *extract-phase-saver-wl-heur-init*› **and**  $\langle IsaSAT\text{-}Init\text{}, \text{remove-}h = \text{extract-}clvls\text{-}wl\text{-}heur\text{-}init\rangle$  and ‹*IsaSAT-Init.remove-i* = *extract-ccach-wl-heur-init*› **and**  $\langle IsaSAT\text{-}Init$ *.*  $remove\text{-}j = extract\text{-}lbd\text{-}wl\text{-}heur\text{-}init\rangle$  and  $\langle IsaSAT\text{-}Init$ *. remove-k* = *extract-vdom-wl-heur-init* $\rangle$  **and**  $\langle IsaSAT-Init$ *. remove-l* = *extract-ivdom-wl-heur-init* $\rangle$  and ‹*IsaSAT-Init.remove-m* = *extract-failed-wl-heur-init*› **and** ‹*IsaSAT-Init.remove-n* = *extract-lcount-wl-heur-init*› **and** ‹*IsaSAT-Init.remove-o* = *extract-marked-wl-heur-init*› **apply** *unfold-locales* **subgoal by** (*rule bottom-trail-code.refine*) **subgoal by** (*rule bottom-arena-code.refine*) **subgoal by** (*rule bottom-conflict-code.refine*) **subgoal by** (*rule bottom-decision-level-code.refine*) **subgoal by** (*rule bottom-watchlist-code.refine*) **subgoal by** (*rule bottom-init-vmtf2-code.refine*) **subgoal by** (*rule bottom-phase-saver-code.refine*) **subgoal by** (*rule bottom-clvls-code.refine*) **subgoal by** (*rule bottom-ccach-code.refine*) **subgoal by** (*rule empty-lbd-hnr*) **subgoal by** (*rule bottom-vdom-code.refine*)

**subgoal by** (*rule bottom-bool-code.refine*) **subgoal by** (*rule bottom-lcount-code.refine*) **subgoal by** (*rule bottom-marked-struct-code.refine*) **subgoal by** (*rule free-trail-pol-fast-assn2* ) **subgoal by** (*rule free-arena-fast-assn2* ) **subgoal by** (*rule free-conflict-option-rel-assn2* ) **subgoal by** (*synthesize-free*) **subgoal by** (*synthesize-free*) **subgoal by** (*rule free-vmtf-remove2* ) **subgoal by** (*rule free-phase-saver2* ) **subgoal by** (*synthesize-free*) **subgoal by** (*synthesize-free*) **subgoal by** (*synthesize-free*) **subgoal by** (*rule free-vdom2* ) **subgoal by** (*rule free-bool2* ) **subgoal by** (*synthesize-free*) **subgoal by** (*rule free-marked-struct2* ) **subgoal unfolding** *isasat-init-assn-def tuple15-state-ops.tuple15-int-assn-def* **.. subgoal unfolding** *extract-trail-wl-heur-init-def* **.. subgoal unfolding** *extract-arena-wl-heur-init-def* **.. subgoal unfolding** *extract-conflict-wl-heur-init-def* **.. subgoal unfolding** *extract-literals-to-update-wl-heur-init-def* **.. subgoal unfolding** *extract-watchlist-wl-heur-init-def* **.. subgoal unfolding** *extract-vmtf-wl-heur-init-def* **.. subgoal unfolding** *extract-phase-saver-wl-heur-init-def* **.. subgoal unfolding** *extract-clvls-wl-heur-init-def* **.. subgoal unfolding** *extract-ccach-wl-heur-init-def* **.. subgoal unfolding** *extract-lbd-wl-heur-init-def* **.. subgoal unfolding** *extract-vdom-wl-heur-init-def* **.. subgoal unfolding** *extract-ivdom-wl-heur-init-def* **.. subgoal unfolding** *extract-failed-wl-heur-init-def* **.. subgoal unfolding** *extract-lcount-wl-heur-init-def* **.. subgoal unfolding** *extract-marked-wl-heur-init-def* **.. done**

**lemmas** [*unfolded Tuple15-LLVM.inline-direct-return-node-case, llvm-code*] = *IsaSAT-Init.code-rules*[*unfolded Mreturn-comp-Tuple15* ]

**lemmas** [*sepref-fr-rules*] = *IsaSAT-Init.separation-rules*

**lemmas** *isasat-init-getters-and-setters-def* = *IsaSAT-Init.setter-and-getters-def extract-trail-wl-heur-init-def extract-arena-wl-heur-init-def extract-conflict-wl-heur-init-def extract-literals-to-update-wl-heur-init-def extract-marked-wl-heur-init-def extract-lcount-wl-heur-init-def extract-failed-wl-heur-init-def extract-ivdom-wl-heur-init-def extract-vdom-wl-heur-init-def extract-lbd-wl-heur-init-def extract-ccach-wl-heur-init-def extract-clvls-wl-heur-init-def extract-phase-saver-wl-heur-init-def*

*extract-vmtf-wl-heur-init-def extract-watchlist-wl-heur-init-def IsaSAT-Init.remove-a-def IsaSAT-Init.remove-b-def IsaSAT-Init.remove-c-def IsaSAT-Init.remove-d-def IsaSAT-Init.remove-e-def IsaSAT-Init.remove-f-def IsaSAT-Init.remove-g-def IsaSAT-Init.remove-h-def IsaSAT-Init.remove-i-def IsaSAT-Init.remove-j-def IsaSAT-Init.remove-k-def IsaSAT-Init.remove-l-def IsaSAT-Init.remove-m-def IsaSAT-Init.remove-n-def IsaSAT-Init.remove-o-def*

**lemma** (**in**  $-$ ) *case-isasat-int-split-getter*:  $\langle P \rangle$ (*Tuple15-a S*) (*Tuple15-b S*) (*Tuple15-c S*) (*Tuple15-d S*) (*Tuple15-e S*) (*Tuple15-f S*) (*Tuple15-g S*) (*Tuple15-h S*) (*Tuple15-i S*) (*Tuple15-j S*) (*Tuple15-k S*) (*Tuple15-l S*) (*Tuple15-m S*) (*Tuple15-n S*)  $(Tuple15-0 S) = case-tuple15 P S$ **by** (*auto split*: *tuple15 .splits*)

```
context tuple15-state
begin
context
  fixes
      f' :: \langle s \Rightarrow 'a \Rightarrow 'b \Rightarrow 'c \Rightarrow 'd \Rightarrow 'e \Rightarrow 'f \Rightarrow 'g \Rightarrow 'h \Rightarrow 'i \Rightarrow 'j \Rightarrow 'k \Rightarrow 'l \Rightarrow 'm \Rightarrow 'n \Rightarrow 'o \Rightarrow 'anres› and
     P :: \langle s \Rightarrow 'a \Rightarrow 'b \Rightarrow 'c \Rightarrow 'd \Rightarrow 'e \Rightarrow 'f \Rightarrow 'g \Rightarrow 'h \Rightarrow 'i \Rightarrow 'j \Rightarrow 'k \Rightarrow 'l \Rightarrow 'm \Rightarrow 'n \Rightarrow 'o \Rightarrow bool \land sbegin
definition mop where
   ‹mop S C = do {
   ASSERT (P C
   (Tuple15-a S)
   (Tuple15-b S)
   (Tuple15-c S)
   (Tuple15-d S)
   (Tuple15-e S)
   (Tuple15-f S)
```
(*Tuple15-g S*) (*Tuple15-h S*) (*Tuple15-i S*) (*Tuple15-j S*) (*Tuple15-k S*) (*Tuple15-l S*) (*Tuple15-m S*) (*Tuple15-n S*) (*Tuple15-o S*)); *read-all-st*  $(f' C)$  *S* }›

# **context**

fixes *R* and *kf* and *x-assn* ::  $\langle x \rangle x \Rightarrow q \Rightarrow \text{assn}$ **assumes** *not-deleted-code-refine*:  $\{(uncarry 15 \ (\lambda a \ b \ c \ d \ e \ f \ g \ h \ i \ j \ k \ l \ m \ n \ ko \ C. \ kf \ C \ a \ b \ c \ d \ e \ f \ g \ h \ i \ j \ k \ l \ m \ n \ ko),\}$ *uncurry15* (*λa b c d e f g h i j k l m n ko C. f* <sup>0</sup> *C a b c d e f g h i j k l m n ko*))  $\in$   $[uncarry15$   $(\lambda a b c d e f g h i j k l m n k o C. P C a b c d e f g h i j k l m n k o)]<sub>a</sub>$  $a\text{-}assn^k * a \quad b\text{-}assn^k * a \quad c\text{-}assn^k * a \quad d\text{-}assn^k * a$ *e-assn<sup>k</sup>* ∗*<sup>a</sup> f-assn<sup>k</sup>* ∗*<sup>a</sup> g-assn<sup>k</sup>* ∗*<sup>a</sup> h-assn<sup>k</sup>* ∗*<sup>a</sup> i-assn<sup>k</sup>* ∗*<sup>a</sup>*  $j$ *-assn<sup>k</sup>* \* $a$  *k-assn<sup>k</sup> \** $a$  *<i>l-assn<sup>k</sup>* \* $a$  *m-assn<sup>k</sup>* \* $a$  $n\text{-}assn^k *_a \ o\text{-}assn^k *_a (\text{pure } R)^k \to x\text{-}assn$ **begin**

# **context**

#### **begin**

**lemma** *not-deleted-code-refine-tmp*:  $\{\bigwedge C \ C'. \ (C, \ C') \in R \Longrightarrow \text{(uncurv14 (kf C), uncurry14 (f' C')) } \in \text{[uncurv14 (P C')]}\$  $a$ -assn<sup>*k*</sup> \*<sub>a</sub>  $b$ -assn<sup>*k*</sup> \*<sub>a</sub>  $c$ -assn<sup>*k*</sup> \*<sub>a</sub>  $d$ -assn<sup>*k*</sup> \*<sub>a</sub> *e-assn<sup>k</sup>* ∗*<sup>a</sup> f-assn<sup>k</sup>* ∗*<sup>a</sup> g-assn<sup>k</sup>* ∗*<sup>a</sup> h-assn<sup>k</sup>* ∗*<sup>a</sup> i-assn<sup>k</sup>* ∗*<sup>a</sup>*  $j$ *-assn<sup>k</sup>* \* $a$  *k-assn<sup>k</sup> \** $a$  *<i>l-assn<sup>k</sup> \** $a$  *m-assn<sup>k</sup> \** $a$  $n$ *-assn<sup>k</sup>* ∗<sub>*a*</sub> *o*-*assn*<sup>*k*</sup> → *x*-*assn*</sub>  $\text{apply}$  (*rule remove-pure-parameter2*  $\text{'\text{[where }} R = R \text{]}\text{)}$ **apply** (*rule hfref-cong*[*OF not-deleted-code-refine*]) **apply** (*auto simp add*: *uncurry-def*) **done end lemma** *read-all-refine*:  $\langle$  (*uncurry* ( $\lambda N$  C. *read-all-st-code* (*kf* C) N),  $uncarry (\lambda N C'.\ read-all-st (f'C') N))$ ∈ [*uncurry* (*λS C. P C* (*Tuple15-a S*) (*Tuple15-b S*) (*Tuple15-c S*) (*Tuple15-d S*) (*Tuple15-e S*) (*Tuple15-f S*) (*Tuple15-g S*) (*Tuple15-h S*) (*Tuple15-i S*) (*Tuple15-j S*) (*Tuple15-k S*) (*Tuple15-l S*) (*Tuple15-m S*) (*Tuple15-n S*)  $(Tuple15-0 S)$ ]<sub>*a*</sub>  $tuple15-int-assn<sup>k</sup> *<sub>a</sub> (pure R)<sup>k</sup> \rightarrow x-assn$ 

```
apply (rule add-pure-parameter2 )
unfolding tuple15 .case-distrib case-isasat-int-split-getter
apply (rule read-all-st-code-refine)
apply (rule not-deleted-code-refine-tmp)
apply assumption
done
```

```
lemma read-all-mop-refine:
 \langle (uncurry (\lambda N C. read-all-st-code (kf C) N),
   uncurry mop)
 ∈ tuple15-int-assnk ∗a (pure R)
k→a x-assn›
 unfolding mop-def
 apply (rule refine-ASSERT-move-to-pre)
 apply (rule read-all-refine)
 done
end
end
```

```
abbreviation read-trail-wl-heur-code :: ‹-› where
 ‹read-trail-wl-heur-code kf ≡ IsaSAT-Init.read-all-st-code (λM - - - - - - - - - - - - - -. kf M)›
abbreviation read-trail-wl-heur :: ‹-› where
 ‹read-trail-wl-heur kf ≡ IsaSAT-Init.read-all-st (λM - - - - - - - - - - - - - -. kf M)›
```
**context**

fixes *R* and *kf* and *f'* and *x-assn* ::  $\langle r \rangle \Rightarrow q \Rightarrow \text{assn}$  and *P* **assumes** not-deleted-code-refine:  $\langle$ (*uncurry* ( $\lambda S \ C$ *. kf C S*)*, uncurry* ( $\lambda S \ C$ *. f' C S*))  $\in$  [*uncurry* ( $\lambda S$  $[C, P\ C\ S]$ <sup>*a*</sup> *a-assn*<sup>*k*</sup> \**a* (*pure R*)<sup>*k*</sup>  $\rightarrow$  *x-assn*<sup>*s*</sup> **begin** private lemma not-deleted-code-refine': ‹(*uncurry15* (*λM - - - - - - - - - - - - - - C. kf C M*)*, uncurry15* (*λM - - - - - - - - - - - - - - C* <sup>0</sup> *. f* <sup>0</sup> *C* 0  $(M)$ )  $\in$   $[uncarry15 (\lambda M - - - - - - - - - - - - C, P C M)]_a$  $a - a s s n^k$  \**a b-assn*<sup>*k*</sup> \**a c-assn*<sup>*k*</sup> \**a d-assn*<sup>*k*</sup> \**a e-assn<sup>k</sup>* ∗*<sup>a</sup> f-assn<sup>k</sup>* ∗*<sup>a</sup> g-assn<sup>k</sup>* ∗*<sup>a</sup> h-assn<sup>k</sup>* ∗*<sup>a</sup> i-assn<sup>k</sup>* ∗*<sup>a</sup> j-assn<sup>k</sup>* ∗*<sup>a</sup> k-assn<sup>k</sup>* ∗*<sup>a</sup> l-assn<sup>k</sup>* ∗*<sup>a</sup> m-assn<sup>k</sup>* ∗*<sup>a</sup>*  $n\text{-}assn^k *_a \text{ } o\text{-}assn^k *_a \text{ } (pure \ R)^k \to x\text{-}assn$ **apply** (*insert not-deleted-code-refine*) **apply** (*drule remove-component-middle*[**where**  $X = b$ -assn]) **apply** (*drule remove-component-middle*[**where**  $X = c$ -assn]) **apply** (*drule remove-component-middle*[**where**  $X = d$ -assn]) **apply** (*drule remove-component-middle*[**where**  $X = e$ -assn]) **apply** (*drule remove-component-middle*[**where**  $X = f\text{-}assn$ ]) **apply** (*drule remove-component-middle*[**where**  $X = g\text{-}assn$ ]) **apply** (*drule remove-component-middle*[**where**  $X = h\text{-}assn$ ]) **apply** (*drule remove-component-middle*[**where**  $X = i$ -assn]) **apply** (*drule remove-component-middle*[**where**  $X = j$ -assn]) **apply** (*drule remove-component-middle*[**where**  $X = k$ -assn]) **apply** (*drule remove-component-middle*[**where**  $X =$  *l-assn*]) **apply** (*drule remove-component-middle*[**where**  $X = m$ -assn]) **apply** (*drule remove-component-middle*[**where**  $X = n\text{-}assn$ ]) **apply** (*drule remove-component-middle*[**where**  $X = o$ -assn]) **apply** (*rule hfref-cong, assumption*) **apply** (*auto simp add*: *uncurry-def*) **done**

 ${\bf lemma}~ read\text{-}trail\text{-}refine = read\text{-}all\text{-}refine[OF~not\text{-}deleted\text{-}code\text{-}refine']$ 

 ${\bf lemma}$  mop-read-trail-refine  $= \, \textit{read-all-mop-refine}$  [OF not-deleted-code-refine<sup>'</sup>] **end**

**abbreviation** *read-conflict-wl-heur-code* :: ‹*-*› **where** ‹*read-conflict-wl-heur-code kf* ≡ *IsaSAT-Init.read-all-st-code* (*λM - - - - - - - - - - - - - -. kf M*)› **abbreviation** *read-conflict-wl-heur* :: ‹*-*› **where** ‹*read-conflict-wl-heur kf* ≡ *IsaSAT-Init.read-all-st* (*λM - - - - - - - - - - - - - -. kf M*)› **context** fixes *R* and *kf* and *f'* and *x-assn* ::  $\langle r \rangle \Rightarrow q \Rightarrow \text{assn} \rangle$  and *P* **assumes** not-deleted-code-refine:  $\langle$ (*uncurry* ( $\lambda S C$ *, kf C S*), *uncurry* ( $\lambda S C$ ,  $f' C S$ ))  $\in$  [*uncurry* ( $\lambda S$  $[C, P \ C \ S]$ <sup>*a*</sup> *c-assn*<sup>*k*</sup>  $*_a$  (*pure R*)<sup>*k*</sup>  $\rightarrow$  *x-assn*<sup>*s*</sup> **begin private lemma** *not-deleted-code-refine-conflict*: ‹(*uncurry15* (*λ- - M - - - - - - - - - - - - C. kf C M*)*, uncurry15* (*λ- - M - - - - - - - - - - - - C* <sup>0</sup> *. f* <sup>0</sup> *C* 0  $(M)$ )  $\in$   $[uncurry15 (\lambda - M - - - - - - - - - - C, P C M)]a$  $a - a s s n^k * a$  *b-assn<sup>k</sup>* \**a c-assn<sup>k</sup>* \**a d-assn<sup>k</sup>* \**a e-assn<sup>k</sup>* ∗*<sup>a</sup> f-assn<sup>k</sup>* ∗*<sup>a</sup> g-assn<sup>k</sup>* ∗*<sup>a</sup> h-assn<sup>k</sup>* ∗*<sup>a</sup> i-assn<sup>k</sup>* ∗*<sup>a</sup>*  $j$ *-assn<sup>k</sup>* \* $a$  *k-assn<sup>k</sup> \** $a$  *<i>l-assn<sup>k</sup>* \* $a$  *m-assn<sup>k</sup>* \* $a$  $n\text{-}assn^k *_a \ o\text{-}assn^k *_a (\text{pure } R)^k \to x\text{-}assn$ **apply** (*rule add-pure-parameter2* )  $\text{apply}$  (*drule remove-pure-parameter2*  $\text{'\text{[where}}\ f = k\ f \text{ and } f' = f',\ \text{OF}\ not-deleted-code-refine)$ ) **apply** (*drule remove-component-left*[where  $X = a$ -assn]) **apply** (*drule remove-component-middle*[**where**  $X = b$ -assn]) **apply** (*drule remove-component-right*[**where**  $X = d$ -assn]) **apply** (*drule remove-component-right*[where  $X = e$ -assn]) **apply** (*drule remove-component-right*[**where**  $X = f\text{-}assn$ ]) **apply** (*drule remove-component-right*[where  $X = q$ -assn]) **apply** (*drule remove-component-right*[where  $X = h\text{-}assn$ ]) **apply** (*drule remove-component-right*[**where**  $X = i$ -assn]) **apply** (*drule remove-component-right*[**where**  $X = j$ -assn]) **apply** (*drule remove-component-right*[where  $X = k$ -assn]) **apply** (*drule remove-component-right*[**where**  $X = l$ -assn]) **apply** (*drule remove-component-right*[where  $X = m$ -assn]) **apply** (*drule remove-component-right*[where  $X = n$ -assn]) **apply** (*drule remove-component-right*[where  $X = o$ -assn]) **apply** (*rule hfref-cong, assumption*) **apply** (*auto simp add*: *uncurry-def*) **done**

**lemmas** *read-conflict-refine* = *read-all-refine*[*OF not-deleted-code-refine-conflict*] **lemmas** *mop-read-conflict-refine* = *read-all-mop-refine*[*OF not-deleted-code-refine-conflict*] **end**

**context**

fixes *R* and *kf* and *f'* and *x-assn* ::  $\langle r \rangle \Rightarrow q \Rightarrow \text{assn} \rangle$  and *P* **assumes** not-deleted-code-refine:  $((\lambda S. \text{ kf } S), (\lambda S. f'S)) \in [(\lambda S. P S)]_a$  c-assn<sup>k</sup>  $\rightarrow$  x-assn **begin**

**lemmas** *read-conflict-refine0* = *read-conflict-refine*[*OF not-deleted-code-refine*[*THEN remove-component-right*]*, THEN remove-unused-unit-parameter* ]

**lemmas** *mop-read-conflict-refine0* = *mop-read-conflict-refine*[*OF not-deleted-code-refine*[*THEN remove-component-right*]]

**end**

**abbreviation** *read-b-wl-heur-code* :: ‹*-*› **where**

‹*read-b-wl-heur-code kf* ≡ *IsaSAT-Init.read-all-st-code* (*λ- M - - - - - - - - - - - - -. kf M*)› **abbreviation** *read-b-wl-heur* :: ‹*-*› **where**  $\langle \text{read-}b\text{-}wl\text{-}heur \text{ } kf \equiv \text{IsaSAT-}Init\text{}. \text{read-}all\text{-}st \text{ } (\lambda\text{-}M\text{ -}1) \text{ } -1 \text{ } -1$ 

**context**

fixes *R* and *kf* and *f'* and *x-assn* ::  $\langle r \rangle \Rightarrow q \Rightarrow \text{assn} \rangle$  and *P* **assumes** not-deleted-code-refine:  $\langle$ (*uncurry* ( $\lambda S C$ *, kf C S*), *uncurry* ( $\lambda S C$ ,  $f' C S$ ))  $\in$  [*uncurry* ( $\lambda S$ *C. P C S*)]<sub>*a*</sub> *b*-*assn*<sup>*k*</sup>  $*_a$  (*pure R*)<sup>*k*</sup>  $\rightarrow$  *x*-*assn*<sup>*\rightarrrival*</sup> **begin private lemma** *not-deleted-code-refine-b*:  $\langle (uncarry 15 (\lambda - M - - - - - - - - - - - C, kf C M), uncurry 15 (\lambda - M - - - - - - - - - - - - - - - C', f' C' \rangle$  $(M)$ )  $\in$   $[uncarry15 (\lambda - M - - - - - - - - - - - C, P, C, M)]_a$  $a - a s s n^k * a$  *b-assn<sup>k</sup>* \**a c-assn<sup>k</sup>* \**a d-assn<sup>k</sup>* \**a e-assn<sup>k</sup>* ∗*<sup>a</sup> f-assn<sup>k</sup>* ∗*<sup>a</sup> g-assn<sup>k</sup>* ∗*<sup>a</sup> h-assn<sup>k</sup>* ∗*<sup>a</sup> i-assn<sup>k</sup>* ∗*<sup>a</sup>*  $j$ *-assn<sup>k</sup>* \* $a$  *k-assn<sup>k</sup> \** $a$  *<i>l-assn<sup>k</sup>* \* $a$  *m-assn<sup>k</sup>* \* $a$  $n\text{-}assn^k *_a \ o\text{-}assn^k *_a (\text{pure } R)^k \to x\text{-}assn$ **apply** (*rule add-pure-parameter2* )  $\text{apply}$  (*drule remove-pure-parameter2*  $\text{'\text{[where}}\ f = k\ f \text{ and } f' = f',\ \text{OF}\ not-deleted-code-refine)$ ) **apply** (*drule remove-component-left*[where  $X = a$ -assn]) **apply** (*drule remove-component-right*[where  $X = c$ -assn]) **apply** (*drule remove-component-right*[**where**  $X = d$ -assn]) **apply** (*drule remove-component-right*[where  $X = e$ -assn]) **apply** (*drule remove-component-right*[where  $X = f\text{-}assn$ ]) **apply** (*drule remove-component-right*[where  $X = q$ -assn]) **apply** (*drule remove-component-right*[where  $X = h\text{-}assn$ ]) **apply** (*drule remove-component-right*[where  $X = i$ -assn]) **apply** (*drule remove-component-right*[**where**  $X = j$ -assn]) **apply** (*drule remove-component-right*[where  $X = k$ -assn]) **apply** (*drule remove-component-right*[**where**  $X = l$ -assn]) **apply** (*drule remove-component-right*[where  $X = m$ -assn]) **apply** (*drule remove-component-right*[where  $X = n$ -assn]) **apply** (*drule remove-component-right*[where  $X = o$ -assn]) **apply** (*rule hfref-cong, assumption*) **apply** (*auto simp add*: *uncurry-def*) **done**

**lemmas** *read-b-refine* = *read-all-refine*[*OF not-deleted-code-refine-b*] **lemmas** *mop-read-b-refine* = *read-all-mop-refine*[*OF not-deleted-code-refine-b*] **end**

**context**

fixes *R* and *kf* and *f'* and *x-assn* ::  $\langle r \rangle \Rightarrow q \Rightarrow \text{assn} \rangle$  and *P* **assumes** not-deleted-code-refine:  $((\lambda S. \text{ kf } S), (\lambda S. f'S)) \in [(\lambda S. P S)]_a$  b-assn<sup>k</sup>  $\rightarrow x$ -assn **begin**

**lemmas** *read-b-refine0* = *read-b-refine*[*OF not-deleted-code-refine*[*THEN remove-component-right*]*, THEN remove-unused-unit-parameter* ]

**lemmas** *mop-read-b-refine0* = *mop-read-b-refine*[*OF not-deleted-code-refine*[*THEN remove-component-right*]]

**end**

#### **context**

fixes *R* and *kf* and *f'* and *x-assn* ::  $\langle r \rangle \Rightarrow q \Rightarrow \text{assn}$  and *P* **assumes** not-deleted-code-refine:  $\langle$ (*uncurry* ( $\lambda S \ C$ *. kf C S*)*, uncurry* ( $\lambda S \ C$ *. f' C S*))  $\in$  [*uncurry* ( $\lambda S$  $[C, P\ C\ S]$ <sup>a</sup> *n-assn*<sup>k</sup>  $*_a$  (*pure R*)<sup>*k*</sup>  $\rightarrow$  *x-assn* **begin private lemma** *not-deleted-code-refine-n*:  $\mathcal{A}(uncarry 15 (\lambda - \cdots - \cdots - \cdots - M - C, k f C M), uncurry 15 (\lambda - \cdots - \cdots - \cdots - M - C', f' C'$ *M*)) ∈ [*uncurry15* (*λ- - - - - - - - - - - - - M - C. P C M*)]*<sup>a</sup>*  $a\text{-}assn^k *_a b\text{-}assn^k *_a c\text{-}assn^k *_a d\text{-}assn^k *_a$ *e-assn<sup>k</sup>* ∗*<sup>a</sup> f-assn<sup>k</sup>* ∗*<sup>a</sup> g-assn<sup>k</sup>* ∗*<sup>a</sup> h-assn<sup>k</sup>* ∗*<sup>a</sup> i-assn<sup>k</sup>* ∗*<sup>a</sup>*  $j$ *-assn<sup>k</sup>* \* $a$  *k-assn<sup>k</sup> \** $a$  *<i>l-assn<sup>k</sup>* \* $a$  *m-assn<sup>k</sup>* \* $a$  $n\text{-}assn^k *_a \text{ } o\text{-}assn^k *_a \text{ } (pure \ R)^k \to x\text{-}assn$ **apply** (*rule add-pure-parameter2* )  $\text{apply}$  (*drule remove-pure-parameter2*  $\text{'\text{[where}}\ f = k\ f \text{ and } f' = f',\ \text{OF}\ not-deleted-code-refine)$ ) **apply** (*drule remove-component-left*[where  $X = a\text{-}assn$ ]) **apply** (*drule remove-component-middle*[**where**  $X = b$ -assn]) **apply** (*drule remove-component-middle*[**where**  $X = c$ -assn]) **apply** (*drule remove-component-middle*[**where**  $X = d$ -assn]) **apply** (*drule remove-component-middle*[**where**  $X = e$ -assn]) **apply** (*drule remove-component-middle*[**where**  $X = f\text{-}assn$ ]) **apply** (*drule remove-component-middle*[**where**  $X = q$ -assn]) **apply** (*drule remove-component-middle*[**where**  $X = h\text{-}assn$ ]) **apply** (*drule remove-component-middle*[**where**  $X = i$ -assn]) **apply** (*drule remove-component-middle*[**where**  $X = j\text{-}assn$ ]) **apply** (*drule remove-component-middle*[**where**  $X = k$ -assn]) **apply** (*drule remove-component-middle*[**where**  $X =$  *l-assn*]) **apply** (*drule remove-component-middle*[**where**  $X = m$ -assn]) **apply** (*drule remove-component-right*[where  $X = o$ -assn]) **apply** (*rule hfref-cong, assumption*) **apply** (*auto simp add*: *uncurry-def*) **done**

**lemmas** *read-n-refine* = *read-all-refine*[*OF not-deleted-code-refine-n*] **lemmas** *mop-read-n-refine* = *read-all-mop-refine*[*OF not-deleted-code-refine-n*] **end**

#### **context**

fixes *R* and *kf* and *f'* and *x-assn* ::  $\langle r \rangle \Rightarrow q \Rightarrow \text{assn}$  and *P* **assumes** not-deleted-code-refine:  $((\lambda S. \text{ kf } S), (\lambda S. f'S)) \in [(\lambda S. P S)]_a$  n-assn<sup>k</sup>  $\rightarrow x$ -assn **begin**

**lemmas** *read-n-refine0* = *read-n-refine*[*OF not-deleted-code-refine*[*THEN remove-component-right*]*, THEN remove-unused-unit-parameter* ] **lemmas** *mop-read-n-refine0* = *mop-read-n-refine*[*OF not-deleted-code-refine*[*THEN remove-component-right*]]

**end**

#### **context**

fixes *R* and *kf* and *f'* and *x-assn* ::  $\langle r \rangle \Rightarrow q \Rightarrow \text{assn}$  and *P* **assumes** not-deleted-code-refine:  $\langle$ (*uncurry* ( $\lambda S C$ *, kf C S*), *uncurry* ( $\lambda S C$ ,  $f' C S$ ))  $\in$  [*uncurry* ( $\lambda S$ 

*C. P C S*)]<sub>*a*</sub>  $m$ -assn<sup>*k*</sup>  $*_a$  (pure  $R$ )<sup>*k*</sup>  $\rightarrow$  *x*-assn<sub>*i*</sub> **begin private lemma** *not-deleted-code-refine-m*:  $\mathcal{N}(uncarry 15 (\lambda - \cdots - \cdots - \lambda - M - C, k f C M), uncurry 15 (\lambda - \cdots - \cdots - M - C', f' C'$ *M*)) ∈ [*uncurry15* (*λ- - - - - - - - - - - - M - - C. P C M*)]*<sup>a</sup>*  $a - a s s n^k * a$  *b-assn<sup>k</sup> \*<sub>a</sub> c-assn<sup>k</sup> \*<sub>a</sub> d-assn<sup>k</sup> \*<sub>a</sub> e-assn<sup>k</sup>* ∗*<sup>a</sup> f-assn<sup>k</sup>* ∗*<sup>a</sup> g-assn<sup>k</sup>* ∗*<sup>a</sup> h-assn<sup>k</sup>* ∗*<sup>a</sup> i-assn<sup>k</sup>* ∗*<sup>a</sup>*  $j$ *-assn<sup>k</sup> \*<sub>a</sub>*  $k$ *-assn<sup>k</sup> \*<sub>a</sub>*  $l$ *-assn<sup>k</sup> \*<sub>a</sub>*  $m$ *-assn<sup>k</sup> \*<sub>a</sub>*  $n\text{-}assn^k *_a \ o\text{-}assn^k *_a (\text{pure } R)^k \to x\text{-}assn$ **apply** (*rule add-pure-parameter2* )  $\text{apply}$  (*drule remove-pure-parameter2* '[where  $f = kf$  and  $f' = f'$ , OF not-deleted-code-refine]) **apply** (*drule remove-component-left*[where  $X = a\text{-}assn$ ]) **apply** (*drule remove-component-middle*[**where**  $X = b$ -assn]) **apply** (*drule remove-component-middle*[**where**  $X = c$ -assn]) **apply** (*drule remove-component-middle*[**where**  $X = d$ -assn]) **apply** (*drule remove-component-middle*[**where**  $X = e$ -assn]) **apply** (*drule remove-component-middle*[**where**  $X = f\text{-}assn$ ]) **apply** (*drule remove-component-middle*[**where**  $X = q$ -assn]) **apply** (*drule remove-component-middle*[**where**  $X = h\text{-}assn$ ]) **apply** (*drule remove-component-middle*[**where**  $X = i$ -assn]) **apply** (*drule remove-component-middle*[**where**  $X = j\text{-}assn$ ]) **apply** (*drule remove-component-middle*[**where**  $X = k$ -assn]) **apply** (*drule remove-component-middle*[**where**  $X =$  *l-assn*]) **apply** (*drule remove-component-right*[where  $X = n$ -assn]) **apply** (*drule remove-component-right*[**where**  $X = o$ -assn]) **apply** (*rule hfref-cong, assumption*) **apply** (*auto simp add*: *uncurry-def*) **done**

**lemmas** *read-m-refine* = *read-all-refine*[*OF not-deleted-code-refine-m*] **lemmas** *mop-read-m-refine* = *read-all-mop-refine*[*OF not-deleted-code-refine-m*] **end**

## **context**

fixes *R* and *kf* and *f'* and *x-assn* ::  $\langle r \rangle \Rightarrow q \Rightarrow \text{assn}$  and *P* **assumes** not-deleted-code-refine:  $\langle (\lambda S. \text{ kf } S), (\lambda S. \text{ f'} S) \rangle \in [(\lambda S. \text{ P } S)]_a \text{ } m\text{-}assn^k \rightarrow x\text{-}assn^k$ **begin**

**lemmas** *read-m-refine0* = *read-m-refine*[*OF not-deleted-code-refine*[*THEN remove-component-right*]*, THEN remove-unused-unit-parameter* ]

**lemmas** *mop-read-m-refine0* = *mop-read-m-refine*[*OF not-deleted-code-refine*[*THEN remove-component-right*]]

**end end end theory** *IsaSAT-Initialisation-LLVM* **imports** *IsaSAT-VMTF-LLVM Watched-Literals.Watched-Literals-Watch-List-Initialisation IsaSAT-Initialisation IsaSAT-Setup-LLVM IsaSAT-Mark-LLVM IsaSAT-Initialisation-State-LLVM* **begin hide-const** (**open**) *NEMonad.RETURN NEMonad.ASSERT*

**definition** *polarity-st-heur-init* :: ‹*twl-st-wl-heur-init* ⇒ *-*› **where** ‹*polarity-st-heur-init S L* = *polarity-pol* (*Tuple15-a S*) *L*›
**definition** *polarity-st-heur-init-code* :: ‹*twl-st-wll-trail-init* ⇒ *-*› **where** ‹*polarity-st-heur-init-code N C* = *IsaSAT-Init.read-all-st-code* (*λM - - - - - - - - - - - - - -. polarity-pol-fast-code M C*) *N*› **lemma** *polarity-st-heur-init-alt-def* : ‹(*λN C* <sup>0</sup> *. IsaSAT-Init.read-all-st* (*λM - - - - - - - - - - - - - -.* (*RETURN* ◦◦ *polarity-pol*) *M C* <sup>0</sup> ) *N*) = *RETURN oo polarity-st-heur-init*› **by** (*auto simp*: *IsaSAT-Init.read-all-st-def polarity-st-heur-init-def intro*!: *ext split*: *tuple15 .splits*) **lemmas** *polarity-st-heur-init-code-refine* [*sepref-fr-rules*] = *IsaSAT-Init.read-trail-refine*[*OF polarity-pol-fast-code.refine, unfolded polarity-st-heur-init-alt-def polarity-st-heur-init-code-def* [*symmetric*]] **definition** *get-conflict-wl-is-None-init-code* :: ‹*twl-st-wll-trail-init* ⇒ *-*› **where**  $\langle qet\text{-}conflict\text{-}wl\text{-}is\text{-}None\text{-}init\text{-}code = IsaSAT\text{-}Init\text{-}read\text{-}all\text{-}st\text{-}code$  ( $\lambda$ - - M - - - - - - - - - - - - - . *conflict-is-None-code M*)› **lemma** *get-conflict-wl-is-None-heur-init-alt-def* : ‹*RETURN o get-conflict-wl-is-None-heur-init* = *IsaSAT-Init.read-all-st* (*λ- - M - - - - - - - - - - - -. conflict-is-None M*)› **by** (*auto simp*: *IsaSAT-Init.read-all-st-def polarity-st-heur-init-def get-conflict-wl-is-None-heur-init-def conflict-is-None-def intro*!: *ext split*: *tuple15 .splits*) **lemmas** *get-conflict-wl-is-None-init-code-refine* [*sepref-fr-rules*] = *IsaSAT-Init.read-conflict-refine0* [*OF conflict-is-None-code-refine, unfolded get-conflict-wl-is-None-init-code-def* [*symmetric*] *get-conflict-wl-is-None-heur-init-alt-def* [*symmetric*]] **definition**  $full$ -arena-length-st-init :: ‹*twl-st-wl-heur-init*  $\Rightarrow$  -› **where**  $\langle full\text{-}area\text{-}length\text{-}st\text{-}init\ S = \text{length}\ (get\text{-}classes\text{-}wl\text{-}heur\text{-}init\ S) \rangle$ **lemma** *full-arena-length-st-init-alt-def* : ‹*RETURN o full-arena-length-st-init* = *IsaSAT-Init.read-all-st* (*λ- M - - - - - - - - - - - - -.* (*RETURN*  $\circ$  *length*)  $M$ ) **by** (*auto simp*: *full-arena-length-st-init-def IsaSAT-Init.read-all-st-def intro*!: *ext split*: *tuple15 .splits*) **definition** *full-arena-length-st-init-code* :: ‹*twl-st-wll-trail-init* ⇒ *-*› **where** ‹*full-arena-length-st-init-code* = *IsaSAT-Init.read-all-st-code* (*λ- M - - - - - - - - - - - - -. arena-full-length-impl M*)› **definition**  $\text{clss-size-} \text{} \text{count-st-nit}$  ::  $\text{·} \text{w} \text{l-st-wl-} \text{heur-nit}$   $\Rightarrow$   $\text{-} \text{v}$  where  $\langle$ *clss-size-lcount-st-init*  $S =$ *clss-size-lcount* (*get-learned-count-init*  $S$ ) $\rangle$ **lemma** *clss-size-lcount-st-init-alt-def* : ‹*RETURN o clss-size-lcount-st-init* = *IsaSAT-Init.read-all-st* (*λ- - - - - - - - - - - - - M -.* (*RETURN* ◦ *clss-size-lcount*) *M*)› **by** (*auto simp*: *clss-size-lcount-st-init-def IsaSAT-Init.read-all-st-def intro*!: *ext split*: *tuple15 .splits*)

**definition** *clss-size-lcount-st-init-impl* :: ‹*twl-st-wll-trail-init* ⇒ *-*› **where**

‹*clss-size-lcount-st-init-impl* = *IsaSAT-Init.read-all-st-code* (*λ- - - - - - - - - - - - - M -. clss-size-lcount-fast-code M*)› **definition** *clss-size-lcountUE-st-init* :: ‹*twl-st-wl-heur-init* ⇒ *-*› **where**  $\langle$ *clss-size-lcountUE-st-init S* = *clss-size-lcountUE* (*get-learned-count-init S*) $\rangle$ **lemma** *clss-size-lcountUE-st-init-alt-def* : ‹*RETURN o clss-size-lcountUE-st-init* = *IsaSAT-Init.read-all-st* (*λ- - - - - - - - - - - - - M -.* (*RETURN* ◦ *clss-size-lcountUE*) *M*)› **by** (*auto simp*: *clss-size-lcountUE-st-init-def IsaSAT-Init.read-all-st-def intro*!: *ext split*: *tuple15 .splits*) **definition** *clss-size-lcountUE-st-init-impl* :: ‹*twl-st-wll-trail-init* ⇒ *-*› **where** ‹*clss-size-lcountUE-st-init-impl* = *IsaSAT-Init.read-all-st-code* (*λ- - - - - - - - - - - - - M -. clss-size-lcountUE-fast-code M*)› **definition** *clss-size-lcountUEk-st-init* :: ‹*twl-st-wl-heur-init* ⇒ *-*› **where** ‹*clss-size-lcountUEk-st-init S* = *clss-size-lcountUEk* (*get-learned-count-init S*)› **lemma** *clss-size-lcountUEk-st-init-alt-def* : ‹*RETURN o clss-size-lcountUEk-st-init* = *IsaSAT-Init.read-all-st* (*λ- - - - - - - - - - - - - M -.* (*RETURN* ◦ *clss-size-lcountUEk*) *M*)› **by** (*auto simp*: *clss-size-lcountUEk-st-init-def IsaSAT-Init.read-all-st-def intro*!: *ext split*: *tuple15 .splits*) **definition** *clss-size-lcountUEk-st-init-impl* :: ‹*twl-st-wll-trail-init* ⇒ *-*› **where** ‹*clss-size-lcountUEk-st-init-impl* = *IsaSAT-Init.read-all-st-code* (*λ- - - - - - - - - - - - - M -. clss-size-lcountUEk-fast-code M*)› **definition** *clss-size-lcountUS-st-init* :: ‹*twl-st-wl-heur-init* ⇒ *-*› **where** ‹*clss-size-lcountUS-st-init S* = *clss-size-lcountUS* (*get-learned-count-init S*)› **lemma** *clss-size-lcountUS-st-init-alt-def* : ‹*RETURN o clss-size-lcountUS-st-init* = *IsaSAT-Init.read-all-st* (*λ- - - - - - - - - - - - - M -.* (*RETURN* ◦ *clss-size-lcountUS*) *M*)› **by** (*auto simp*: *clss-size-lcountUS-st-init-def IsaSAT-Init.read-all-st-def intro*!: *ext split*: *tuple15 .splits*) **definition** *clss-size-lcountUS-st-init-impl* :: ‹*twl-st-wll-trail-init* ⇒ *-*› **where** ‹*clss-size-lcountUS-st-init-impl* = *IsaSAT-Init.read-all-st-code* (*λ- - - - - - - - - - - - - M -. clss-size-lcountUSt-fast-code M*)› **definition**  $\text{cls}_s\text{-size-} \text{lcountU0-st-}\text{init}$  :: ‹*twl-st-wl-heur-init* ⇒ -› **where** ‹*clss-size-lcountU0-st-init S* = *clss-size-lcountU0* (*get-learned-count-init S*)› **lemma** *clss-size-lcountU0-st-init-alt-def* : ‹*RETURN o clss-size-lcountU0-st-init* = *IsaSAT-Init.read-all-st* (*λ- - - - - - - - - - - - - M -.* (*RETURN*  $\circ$  *clss-size-lcount U0*  $)$  *M* $)$ **by** (*auto simp*: *clss-size-lcountU0-st-init-def IsaSAT-Init.read-all-st-def intro*!: *ext split*: *tuple15 .splits*) **definition** *clss-size-lcountU0-st-init-impl* :: ‹*twl-st-wll-trail-init* ⇒ *-*› **where**

‹*clss-size-lcountU0-st-init-impl* = *IsaSAT-Init.read-all-st-code* (*λ- - - - - - - - - - - - - M -. clss-size-lcountU0-fast-code M*)›

```
definition is-failed-loc :: \langle bool \rangle \Rightarrow \langle bool \rangle where
  \langleis-failed-loc x = xsepref-def is-failed-loc-impl
 is ‹RETURN o is-failed-loc›
 :: ‹bool1-assnk →a bool1-assn›
 unfolding is-failed-loc-def
 by sepref
lemma is-failed-heur-init-alt-def :
  ‹RETURN o is-failed-heur-init = IsaSAT-Init.read-all-st (λ- - - - - - - - - - - - M - -. (RETURN o
is-failed-loc) M)›
 by (auto simp: is-failed-loc-def IsaSAT-Init.read-all-st-def
   intro!: ext
   split: tuple15 .splits)
definition is-failed-heur-init-impl :: ‹twl-st-wll-trail-init ⇒ -› where
  ‹is-failed-heur-init-impl = IsaSAT-Init.read-all-st-code (λ- - - - - - - - - - - - M - -. is-failed-loc-impl
M)›
lemmas [sepref-fr-rules] =
  IsaSAT-Init.read-b-refine0 [OF arena-full-length-impl.refine,
   unfolded full-arena-length-st-init-code-def [symmetric] full-arena-length-st-init-alt-def [symmetric]]
  IsaSAT-Init.read-n-refine0 [OF get-learned-count-number.not-deleted-code-refine,
   unfolded clss-size-lcount-st-init-impl-def [symmetric] clss-size-lcount-st-init-alt-def [symmetric]]
  IsaSAT-Init.read-n-refine0 [OF clss-size-lcountUE-fast-code.refine,
   unfolded clss-size-lcountUE-st-init-impl-def [symmetric] clss-size-lcountUE-st-init-alt-def [symmetric]]
  IsaSAT-Init.read-n-refine0 [OF clss-size-lcountUEk-fast-code.refine,
  unfolded clss-size-lcountUEk-st-init-impl-def [symmetric] clss-size-lcountUEk-st-init-alt-def [symmetric]]
  IsaSAT-Init.read-n-refine0 [OF clss-size-lcountUSt-fast-code.refine,
   unfolded clss-size-lcountUS-st-init-impl-def [symmetric] clss-size-lcountUS-st-init-alt-def [symmetric]]
  IsaSAT-Init.read-n-refine0 [OF clss-size-lcountU0-fast-code.refine,
   unfolded clss-size-lcountU0-st-init-impl-def [symmetric] clss-size-lcountU0-st-init-alt-def [symmetric]]
  IsaSAT-Init.read-m-refine0 [OF is-failed-loc-impl.refine,
   unfolded is-failed-heur-init-impl-def [symmetric] is-failed-heur-init-alt-def [symmetric]]
lemmas [unfolded Tuple15-LLVM.inline-direct-return-node-case, llvm-code] =
 polarity-st-heur-init-code-def [unfolded IsaSAT-Init.read-all-st-code-def ]
 full-arena-length-st-init-code-def [unfolded IsaSAT-Init.read-all-st-code-def ]
  clss-size-lcount-st-init-impl-def [unfolded IsaSAT-Init.read-all-st-code-def ]
  clss-size-lcountUE-st-init-impl-def [unfolded IsaSAT-Init.read-all-st-code-def ]
  clss-size-lcountUEk-st-init-impl-def [unfolded IsaSAT-Init.read-all-st-code-def ]
  clss-size-lcountUS-st-init-impl-def [unfolded IsaSAT-Init.read-all-st-code-def ]
  clss-size-lcountU0-st-init-impl-def [unfolded IsaSAT-Init.read-all-st-code-def ]
  is-failed-heur-init-impl-def [unfolded IsaSAT-Init.read-all-st-code-def ]
sepref-register atoms-hash-empty
sepref-def (in −) atoms-hash-empty-code
```
**is** ‹*atoms-hash-int-empty*›

::  $\langle \sin t32 \text{--} n \cdot \sin t \cdot \cos nt \rangle$  →  $\alpha$  *atoms*-hash-assn> **unfolding** *atoms-hash-int-empty-def array-fold-custom-replicate* **by** *sepref*

**sepref-def** *distinct-atms-empty-code* **is** ‹*distinct-atms-int-empty*› ::  $\langle \sin t \cdot 64 \cdot n \cdot a \cdot \sinh^k \rangle$  → *a* distinct-atoms-assn> **unfolding** *distinct-atms-int-empty-def array-fold-custom-replicate*  $al-fold-custom-empty[where 'l = 64]$ **by** *sepref*

**lemmas** [*sepref-fr-rules*] = *distinct-atms-empty-code.refine atoms-hash-empty-code.refine*

**abbreviation**  $\text{unat-rel32}: \langle (32 \text{ word } \times \text{nat}) \text{ set} \rangle$  where  $\langle \text{unat-rel32} \equiv \text{unat-rel} \rangle$ **abbreviation** *unat-rel64* ::  $\langle (64 \text{ word} \times \text{nat}) \text{ set} \rangle$  **where**  $\langle \text{unat-rel64} \rangle \equiv \text{unat-rel} \rangle$ **abbreviation**  $snat$ -rel32 ::  $\langle 32 \text{ word } \times nat \rangle$  set $\rangle$  **where**  $\langle snat$ -rel32  $\equiv snat$ -rel> **abbreviation**  $snat\text{-}rel64$  ::  $\langle 64 \text{ word } \times nat \rangle$  set **where**  $\langle snat\text{-}rel64 \rangle \equiv snat\text{-}relb$ 

```
sepref-def hp-init-ACIDS0-code
 is ‹uncurry hp-init-ACIDS0 ›
 :: ‹(arl64-assn atom-assn)
k ∗a sint64-nat-assnk →a hp-assn›
 unfolding hp-init-ACIDS0-def
   array-fold-custom-replicate op-list-replicate-def [symmetric]
   atom.fold-option hp-assn-def
 apply (annot-unat-const \cdot TYPE(64))by sepref
```
**definition**  $init\text{-}ACIDS0': \leftarrow \Rightarrow nat \Rightarrow (nat \text{ multiset } \times nat \text{ multiset } \times (nat \Rightarrow nat))$  areas where  $\langle init\text{-}ACIDSO\prime\text{-}A\ n = init\text{-}ACIDSO\ (mset\ \text{-}A)\ n\rangle$ 

```
lemma hp-acids-empty:
  \langle (uncurry hp-init-ACIDS0, uncurry init-ACIDS0<sup>\prime</sup>) \inId \times_f Id \rightarrow_f \langle ((\langle \langle \text{nat-rel} \rangle \text{ option-rel}, \langle \text{nat-rel} \rangle \text{ option-rel}, \langle \text{pairing-heaps-rel} \rangle)acids-encoded-hmrel\ranglenres-rel\rangleproof −
  have 1: \langle (\mathcal{A}, (\lambda_-, None, \lambda_-, None, \lambda_-, None, \lambda_-, None, \lambda_-, None, \lambda_-, Some 0), None), (\mathcal{A}, \{\#\}, \lambda_-, 0) \rangleacids-encoded-hmrel› for A
   by (auto simp: acids-encoded-hmrel-def bottom-acids0-def pairing-heaps-rel-def map-fun-rel-def
    ACIDS.hmrel-def encoded-hp-prop-list-conc-def encoded-hp-prop-def empty-outside-def empty-acids0-def
      intro!: relcompI)
  have H: ‹mset-nodes ya \neq {\{\#}}for yaby (cases ya) auto
 show ?thesis
   unfolding uncurry0-def hp-init-ACIDS0-def init-ACIDS0-def
      init-ACIDS0'-def uncurry-def case-prod-beta
   apply (intro frefI nres-relI)
   apply refine-rcg
   apply (rule relcompI[of ])
   defer
   apply (rule 1 )
   by (auto simp add: acids-encoded-hmrel-def encoded-hp-prop-def hp-init-ACIDS0-def
      ACIDS.hmrel-def encoded-hp-prop-list-conc-def pairing-heaps-rel-def H map-fun-rel-def
      split: option.splits dest!: multi-member-split)
qed
```
**lemmas** [*sepref-fr-rules*] =

*hp-init-ACIDS0-code.refine*[*FCOMP hp-acids-empty, unfolded hr-comp-assoc*[*symmetric*] *acids-assn-def* [*symmetric*]]

```
definition init-ACIDS' where
  \langle init\text{-}ACIDS\prime\text{-}A\text{ }n = do {
  ac \leftarrow init\text{-}ACIDSO' \text{ } A \text{ } n;
  RETURN (ac, 0 )
  }›
```

```
lemma init-ACIDS'-alt: \langle \text{init-ACIDS} \mid \text{most } N \rangle n = \text{init-ACIDS} \mid N \text{ n}by (auto simp: init-ACIDS'-def init-ACIDS0'-def init-ACIDS-def)
```
**sepref-register** *init-ACIDS0* <sup>0</sup> *acids-heur-import-variable*

```
sepref-def hp-init-ACIDS-code
  is \langleuncurry init-ACIDS':: \langle (arl64\text{-}assn~atom\text{-}assn)^k *_{a}~sint64\text{-}nat\text{-}assn^k \rightarrow_a~acids\text{-}assn2 \rangleunfolding init-ACIDS'-def acids-assn2-def
  apply (annot-unat-const \cdot TYPE(64))by sepref
sepref-def acids-heur-import-variable-code
  is ‹uncurry acids-heur-import-variable›
  :: \langle atom\text{-}assn^k * a \text{ acids-}assn\mathcal{Z}^d \rightarrow a \text{ acids-}assn\mathcal{Z}\rangleunfolding acids-heur-import-variable-def acids-assn2-def
  apply (annot-unat-const \langle TYPE(64) \rangle)by sepref
sepref-def initialise-ACIDS-code
  is ‹uncurry initialise-ACIDS›
  :: \langle \lambda(N, n) \rangle. True<sup>1</sup><sub>a</sub> (arl64-assn atom-assn)<sup>k</sup> *<sub>a</sub> sint64-nat-assn<sup>k</sup> \rightarrow acids-assn2\rangleunfolding initialise-ACIDS-def vmtf-cons-def Suc-eq-plus1 atom.fold-option length-uint32-nat-def
    option. case-eq-if vmtf\text{-}init\text{-}assn\text{-}def init\text{-}ACIDS\text{-}altapply (annot-snat-const ‹TYPE(64 )›)
  supply \left[[goals-limit = 1]]
  by sepref
lemma initialise-ACIDS-rev-alt-def :
  \langleinitialise-ACIDS-rev N n = do {
   A \leftarrow init\text{-}ACIDS (mset N) n;
   ASSERT(length N \leq unat32-max);(n, A) \leftarrow \text{WHILE}_T \lambda<sup>-</sup>. True
```

```
(\lambda(i, A), i < length-unit32-nat N)(\lambda(i, A), do)ASSERT(i < length-unit32-nat N);let L = (N! (length N - 1 - i));ASSERT (snd A = i);
         ASSERT(i + 1 \leq unat32-max);A \leftarrow acids\text{-}heur\text{-}import\text{-}variable L A;RETURN (i + 1 , A)
     })
     (0, A);RETURN A
 \} (is \langle ?A = ?B \rangle)
proof −
```
**have**  $[refine0]$ :  $\langle init\text{-}ACIDS \text{ (mset (rev N)) } n \leq \text{\#} Id \text{ (init-}ACIDS \text{ (mset N) } n)$  $\langle init\text{-}ACIDS \pmod{\text{mset}(N)} \mid n \leq \text{# Id} \pmod{\text{mset}(mset(mvN))} \mid n$ **by** *auto* **have**  $[refine0]$ :  $\langle (A, Aa) \in Id \implies ((0, A), 0, Aa) \in Id \times_r Id$  **for** *A Aa* **by** *auto* have  $K: \langle \bigwedge A \, Aa \, x \, x' \, x1 \, x2 \, x1a \, x2a \rangle$ .  $(x, x') \in nat\text{-}rel \times_f Id \Longrightarrow$ *case x of*  $(i, A) \Rightarrow i <$  *length-uint32-nat*  $(rev N) \Longrightarrow$ *case x'* of  $(i, A) \Rightarrow i <$  *length-uint32-nat*  $N \Longrightarrow$  $x' = (x1, x2) \implies$  $x = (x1a, x2a) \implies$  $x1$  < *length-uint32-nat*  $N \implies$  $x1a$  < *length-uint32-nat* (*rev N*)  $\implies$  $\text{and } x2 = x1 \implies$  $x1 + 1 \leq \text{unat32-max}$  $\text{and } x2a = x1a \Longrightarrow$  $x1a + 1 \leq$  *unat32-max*  $\implies$ *acids-heur-import-variable* (*rev N* ! *x1a*) *x2a* ≤ ⇓ *Id*  $(\text{acids-heur-import-variable } (N \mid (\text{length } N - 1 - x1)) x2)$ ‹ V *A Aa x x* <sup>0</sup> *x1 x2 x1a x2a.*  $(x, x') \in nat\text{-}rel \times_f Id \Longrightarrow$  $case x of (i, A) \Rightarrow i < length\text{-}uint32\text{-}nat N \Longrightarrow$ *case x'* of  $(i, A) \Rightarrow i <$  *length-uint32-nat* (*rev N*)  $\Longrightarrow$  $x' = (x1, x2) \implies$  $x = (x1a, x2a) \implies$  $x1$  < *length-uint32-nat*  $N \implies$  $x1a$  < *length-uint32-nat* (*rev N*)  $\implies$  $snd x2 = x1 \implies$  $x1 + 1 \leq$  *unat32-max*  $\implies$  $\text{and } x2a = x1a \Longrightarrow$  $x1a + 1 \leq$  *unat32-max*  $\implies$  $acids$ -heur-import-variable  $(N \mid (length N - 1 - x1a)) x2a$ ≤ ⇓ *Id*  $(acids\text{-}heur\text{-}import\text{-}variable (rev\ N\mid x1)\ x2)$ **by** (*auto simp*: *nth-rev*) **have**  $\langle ?A \rangle \langle \downarrow Id \rangle \langle ?B \rangle$ **unfolding** *initialise-ACIDS-rev-def initialise-ACIDS-def* **apply** *refine-vcg* **apply** (*auto simp*: *rev-nth*; *fail*)+ **apply** (*rule K*; *assumption*) **apply** (*auto simp*: *rev-nth*; *fail*)+ **done moreover have**  $\langle ?B \rangle \langle \downarrow \downarrow \downarrow \downarrow \downarrow \downarrow \downarrow \downarrow \downarrow \downarrow \downarrow$ **unfolding** *initialise-ACIDS-rev-def initialise-ACIDS-def* **apply** *refine-vcg* **apply** (*auto simp*: *rev-nth*; *fail*)+ **apply** (*rule K*; *assumption?*) **apply** (*auto simp*: *rev-nth*; *fail*)+ **done ultimately show** *?thesis* **by** *auto* **qed**

**sepref-def** *initialise-ACIDS-rev-code* **is** ‹*uncurry initialise-ACIDS-rev*›

 $:: \langle \lambda(N, n) \rangle$ . *True*]<sub>a</sub> (arl64-assn atom-assn)<sup>k</sup> \*<sub>a</sub> sint64-nat-assn<sup>k</sup>  $\rightarrow$  acids-assn2 $\rangle$ **unfolding** *vmtf-cons-def Suc-eq-plus1 atom.fold-option length-uint32-nat-def*  $option. case-eq-if \ umtfinit-assn-def \ init-ACIDS'-alt \ initialise-ACIDS-rev-alt-def \ nth-rev$ **apply** (*annot-snat-const* ‹*TYPE*(*64* )›)  $\textbf{supply}$  [[*qoals-limit* = 1]] **by** *sepref*

**sepref-def** *initialise-VMTF-code* **is** ‹*uncurry initialise-VMTF*›  $:: \langle \lambda(N, n) \rangle$ . *True*<sup>l</sup><sub>a</sub> (arl64-assn atom-assn)<sup>k</sup> \*<sub>a</sub> sint64-nat-assn<sup>k</sup>  $\rightarrow$  vmtf-init-assn **unfolding** *initialise-VMTF-def vmtf-cons-def Suc-eq-plus1 atom.fold-option length-uint32-nat-def option.case-eq-if vmtf-init-assn-def* **apply** (*rewrite*  $\textbf{in} \ \langle let \ - \equiv \ \n\Box \ \textbf{in} \ - \ \rangle \ \textbf{array-fold-custom-replicate op-list-replicate-def[symmetric])}$ **apply** (*rewrite at 0* **in**  $\langle$  *VMTF-Node*  $\Box$ *> unat-const-fold*[**where**  $'a=64$ ]) **apply** (*rewrite at*  $\langle$ *VMTF-Node* ( $\sharp$  + 1)*\ annot-snat-unat-conv*) **apply** (*rewrite at 1* **in**  $\langle$  *VMTF-Node*  $\Box$ *> unat-const-fold*[**where**  $'a=64$ ]) apply  $(annot-snat-const \cdot TYPE(64))$ **apply** (*rewrite* **in** ‹*list-update - - -*› *annot-index-of-atm*) **apply** (*rewrite* **in** ‹*if - then - else list-update - - -*› *annot-index-of-atm*) **apply** (*rewrite at*  $\langle \Xi \rangle$  **in**  $\langle \cdot |$  *dtom.the* -> *annot-index-of-atm*)+  $\mathbf{apply}$  (*rewrite at*  $\langle \mathbf{RETURN} ((-,\mathfrak{A},-)) \rangle$  *annot-snat-unat-conv*) **supply**  $\left[$  [*goals-limit* = 1]] **by** *sepref*

## **sepref-register** *initialize-Bump-Init*

**sepref-def** *initialize-Bump-Init-code* **is** ‹*uncurry initialize-Bump-Init*›  $\therefore$   $\{\lambda(N, n)$ . *True*<sup>l</sup><sub>a</sub> (arl64-assn atom-assn)<sup>k</sup> \*<sub>a</sub> sint64-nat-assn<sup>k</sup>  $\rightarrow$  heuristic-bump-init-assn **unfolding** *initialize-Bump-Init-def* **by** *sepref*

**sepref-register** *cons-trail-Propagated-tr*

```
lemma propagate-unit-cls-heur-b-alt-def :
 ‹propagate-unit-cls-heur-b L S =
    do {
      let (M, S) = extract-trail-wl-heur-init S;
      M \leftarrow \text{cons-trail-Propagated-tr } L \text{ } 0 \text{ } M;RETURN (IsaSAT-Init.update-a M S)
    }›
 by (cases S)
   (auto simp:propagate-unit-cls-heur-b-def propagate-unit-cls-heur-def isasat-init-getters-and-setters-def
     Let-def intro!: ext)
sepref-def propagate-unit-cls-code
 is ‹uncurry (propagate-unit-cls-heur-b)›
 :: ‹unat-lit-assnk ∗a isasat-init-assnd →a isasat-init-assn›
 supply [[goals-limit=1 ]] DECISION-REASON-def [simp]
 unfolding propagate-unit-cls-heur-b-alt-def
   PR-CONST-def
```

```
apply (annot-snat-const ‹TYPE(64 )›)
```

```
by sepref
```
**declare** *propagate-unit-cls-code.refine*[*sepref-fr-rules*]

definition *already-propagated-unit-cls-heur* :: ‹*bool* ⇒ *twl-st-wl-heur-init* ⇒ *twl-st-wl-heur-init nres*› **where**  $\langle$ *already-propagated-unit-cls-heur'* = ( $\lambda$ *unbdd S. RETURN S*) $\rangle$ 

 $l$ emma *already-propagated-unit-cls-heur'-alt*:

 $\langle \textit{already-propagated-unit-cls-heur unbd L = already-propagated-unit-cls-heur' unbd \rangle$  $unfolding$   $already-propagated-unit-cls-heur'-def$   $already-propagated-unit-cls-heur'-def$ **by** *auto*

```
definition already-propagated-unit-cls-heur-b where
 \langlealready-propagated-unit-cls-heur-b = already-propagated-unit-cls-heur' False
```

```
sepref-def already-propagated-unit-cls-code
  is ‹already-propagated-unit-cls-heur-b›
  \cdots\ \textit{``isasat-init-ass} \textit{n}^d \ \rightarrow_a \ \textit{isasat-init-ass} \textit{n}\ \textit{)}supply [[goals-limit=1 ]]
  unfolding already-propagated-unit-cls-heur'-defPR-CONST-def already-propagated-unit-cls-heur-b-def
 by sepref
```

```
sepref-def set-conflict-unit-code
 is ‹uncurry set-conflict-unit-heur ›
 :: \langle \lambda(L, (b, n, xs)) \rangle. atm\text{-}of L < length xs]_aunat-lit-assnk ∗a conflict-option-rel-assnd → conflict-option-rel-assn›
 \textbf{supply} [[goals-limit=1]]
 unfolding set-conflict-unit-heur-def ISIN-def [symmetric] conflict-option-rel-assn-def
   lookup-clause-rel-assn-def
 apply (annot-unat-const ‹TYPE(32 )›)
 by sepref
```

```
declare set-conflict-unit-code.refine[sepref-fr-rules]
```

```
lemma conflict-propagated-unit-cls-heur-b-alt-def :
 ‹conflict-propagated-unit-cls-heur-b L S =
    do {
      let (D, S) = extract-conflict-wl-heur-nit S;
      let (M, S) = extract-trail-wl-heur-nit S;Refine-Basic.ASSERT(atm-of L < length (snd (Snd D)));
      D \leftarrow set\text{-}conflict\text{-}unit\text{-}heur\ L\ D;Refine-Basic.ASSERT(isa-length-trail-pre M);
      let i = is a-length-trail M;
      RETURN (IsaSAT-Init.update-d j (IsaSAT-Init.update-c D (IsaSAT-Init.update-a M S)))
   }›
  by (cases S)
   (auto simp: isasat-init-getters-and-setters-def conflict-propagated-unit-cls-heur-b-def
```

```
sepref-def conflict-propagated-unit-cls-code
```
*conflict-propagated-unit-cls-heur-def*)

```
is ‹uncurry (conflict-propagated-unit-cls-heur-b)›
```

```
:: ‹unat-lit-assnk ∗a isasat-init-assnd →a isasat-init-assn›
```
**supply** [[*goals-limit*=*1* ]] **unfolding** *conflict-propagated-unit-cls-heur-b-alt-def PR-CONST-def* **by** *sepref*

**declare** *conflict-propagated-unit-cls-code.refine*[*sepref-fr-rules*]

#### **sepref-register** *fm-add-new*

**lemma** *add-init-cls-code-bI*: **assumes**  $\langle$ length at'  $\leq$  *Suc* (*Suc unat32-max*) $\rangle$  **and**  $\langle 2 \leq \text{length} \atop 2 \rangle$  and  $\langle \text{length } a1'j \leq \text{length } a1'a \rangle$  and  $\langle$  *length a1'a*  $\leq$  *snat64-max* – *length at'* – 5 **shows**  $\langle append-and-length-fast-code-pre((True, at'), a1'a) \rangle$   $\langle 5 ≤ snat64-max - length at' \rangle$ **using** *assms* **unfolding** *append-and-length-fast-code-pre-def* **by** (*auto simp*: *unat64-max-def unat32-max-def snat64-max-def*) **lemma** *add-init-cls-code-bI2* : **assumes**  $\langle$ length at'  $\leq$  *Suc* (*Suc unat32-max*) $\rangle$ **shows**  $\langle 5 \leq \text{snat} 64 - \text{snat} - \text{length} \text{ at} 6 \rangle$ **using** *assms* **unfolding** *append-and-length-fast-code-pre-def* **by** (*auto simp*: *unat64-max-def unat32-max-def snat64-max-def*) **lemma** *add-init-clss-codebI*: **assumes**  $\langle \text{length } at' \leq Suc \text{ } (Suc \text{ } unat32\text{-}max) \rangle$  and  $\langle 2 \leq \text{length} \atop 2 \rangle$  and  $\langle \text{length } a1'j \leq \text{length } a1'a \rangle$  and  $\langle \text{length } a1' a \leq \text{unat } 64 \text{-} \text{max } - (\text{length } at' + 5) \rangle$ **shows**  $\langle length \ a1'j \rangle \langle \ unat64-max \rangle$ 

# **using** *assms* **by** (*auto simp*: *unat64-max-def unat32-max-def*)

#### **abbreviation** *clauses-ll-assn* **where**

 $\langle$ *clauses-ll-assn*  $\equiv$  *aal-assn'*  $TYPE(64)$   $TYPE(64)$  *unat-lit-assn* 

**lemma** *op-list-list-llen-alt-def* :  $\langle op\text{-}list\text{-}list\text{-}llen xss i = \text{length}(xss \mid i) \rangle$ **unfolding** *op-list-list-llen-def* **by** *auto*

**lemma** *op-list-list-idx-alt-def* :  $\langle op\text{-}list\text{-}list\text{-}idx\text{ }xs\text{ }i\text{ }j=xs\text{ }!i\text{ }j\rangle$ **unfolding** *op-list-list-idx-def* **..**

### **sepref-def** *append-and-length-fast-code* **is** ‹*uncurry2 fm-add-new-fast*›

::  $\langle [\lambda((b, C), N), \text{append-and-length-fast-code-pre ((b, C), N)}]_{a}$  $\frac{b}{a}$  *bool1-assn<sup>k</sup>* \**a clause-ll-assn<sup>k</sup>* \**a*  $(\text{arena-fast-assn})^d$  → *arena-fast-assn* ×*<sup>a</sup> sint64-nat-assn*› **supply** [[*goals-limit*=*1* ]] **supply** [*simp*] = *fm-add-new-bounds1* [*simplified*] *shorten-lbd-le* **supply** [*split*] = *if-splits*

**unfolding** *fm-add-new-fast-def fm-add-new-def append-and-length-fast-code-pre-def op-list-list-llen-alt-def* [*symmetric*] *op-list-list-idx-alt-def* [*symmetric*] *is-short-clause-def header-size-def* **apply** (*rewrite at*  $\langle APos \rvert \rvert \rvert$  *unat-const-fold*[**where**  $(a=32)$ ]+ **apply** (*rewrite at*  $\langle length -2 \rangle$  *annot-snat-unat-downcast*[where  $\langle l=32 \rangle$ ])  $\text{apply}$  (*rewrite at*  $\langle AStatus - \square \rangle$  *unat-const-fold*[where  $'a=2$ ])+ apply  $(annot-snat-const \langle TYPE(64) \rangle)$ **by** *sepref*

#### **sepref-register** *fm-add-new-fast*

**lemma** *add-init-cls-heur-b-alt-def* : ‹*add-init-cls-heur-b C S* = *do* { *let*  $C = C$ ;  $ASSERT(lenqth C \leq unat32-max + 2);$  $ASSERT(lengh C \geq 2);$ *let*  $(N, S) = extract-area-wl-heur-init S;$ *let* (*failed, S*) = *extract-failed-wl-heur-init S*; *if* (*length*  $N ≤$  *snat64-max* − *length*  $C − 5 ∧ ¬failed$ ) *then do* { *let* (*vdom, S*) = *extract-vdom-wl-heur-init S*; *let*  $(ivdom, S) = extract-ivdom-wl-heur-init S;$  $ASSERT(length\ vdom \le length\ N \wedge vdom = ivdom);$  $(N, i) \leftarrow \text{fm-add-new True } C N;$ *let vdom* = *vdom*  $\mathcal{Q}[i]$ ; *let ivdom*  $\equiv$  *ivdom*  $\mathbb{Q}$  [*i*]; *RETURN* (*IsaSAT-Init.update-b N* (*IsaSAT-Init.update-k vdom* (*IsaSAT-Init.update-l ivdom* (*IsaSAT-Init.update-m failed S*)))) } *else RETURN* (*IsaSAT-Init.update-m True* (*IsaSAT-Init.update-b N S*))}› **by** (*cases S*) (*auto simp*: *isasat-init-getters-and-setters-def conflict-propagated-unit-cls-heur-b-def add-init-cls-heur-b-def add-init-cls-heur-def conflict-propagated-unit-cls-heur-def*) **sepref-def** *add-init-cls-code-b* **is** ‹*uncurry add-init-cls-heur-b*› ::  $\langle [\lambda(C, S). \text{ True}]_a$  $(clause-ll-assn)^k * a$  *isasat-init-assn<sup>d</sup>*  $\rightarrow$  *isasat-init-assn* **supply** [[*goals-limit*=*1* ]] *append-ll-def* [*simp*]*add-init-clss-codebI*[*intro*] *add-init-cls-code-bI*[*intro*] *add-init-cls-code-bI2* [*intro*] **unfolding** *add-init-cls-heur-b-alt-def PR-CONST-def* Let-def length-uint64-nat-def add-init-cls-heur-b'-def *op-list-list-llen-alt-def* [*symmetric*] *op-list-list-idx-alt-def* [*symmetric*] **unfolding** *nth-rll-def* [*symmetric*] *delete-index-and-swap-update-def* [*symmetric*] *delete-index-and-swap-ll-def* [*symmetric*] *append-ll-def* [*symmetric*] *fm-add-new-fast-def* [*symmetric*]  $\textbf{apply}$  (*annot-snat-const*  $\langle \textit{TYPE}(64) \rangle$ ) **by** *sepref* **lemma** *already-propagated-unit-cls-conflict-heur-b-alt-def* :  $\langle$  already-propagated-unit-cls-conflict-heur-b L  $S =$  do { *ASSERT* (*isa-length-trail-pre* (*get-trail-init-wl-heur S*));

*let*  $(M, S) = extract-trail-wl-heur-int S$ ;

*let*  $j = isa$ -*length*-*trail*  $M$ ;

```
RETURN (IsaSAT-Init.update-d j (IsaSAT-Init.update-a M S))
 }›
  by (cases S)
  (auto simp: isasat-init-getters-and-setters-def conflict-propagated-unit-cls-heur-b-def add-init-cls-heur-b-def
add-init-cls-heur-def
    already-propagated-unit-cls-conflict-heur-def already-propagated-unit-cls-conflict-heur-b-def )
sepref-def already-propagated-unit-cls-conflict-code
 is ‹uncurry already-propagated-unit-cls-conflict-heur-b›
 :: ‹unat-lit-assnk ∗a isasat-init-assnd →a isasat-init-assn›
 \textbf{supply} [[goals-limit=1]]
 unfolding already-propagated-unit-cls-conflict-heur-b-alt-def PR-CONST-def
 by sepref
sepref-def (in −) set-conflict-empty-code
 is ‹RETURN o lookup-set-conflict-empty›
 :: \langle \text{conflict-option-rel-assn}^d \rightarrow_a \text{conflict-option-rel-assn} \rangle\textbf{supply} [[goals-limit=1]]
 unfolding lookup-set-conflict-empty-def conflict-option-rel-assn-def
 by sepref
definition set-conflict-to-empty where
  \langle set\text{-}conflict\text{-}to\text{-}empty = (\lambda(\text{-}, \text{n}xs), (\text{False}, \text{n}xs))\ranglesepref-def set-conflict-to-empty-impl
 is ‹RETURN o set-conflict-to-empty›
 :: ‹conflict-option-rel-assn<sup>d</sup> →<sub>a</sub> <i>conflict-option-rel-assn›
 unfolding set-conflict-to-empty-def conflict-option-rel-assn-def
  by sepref
lemma set-empty-clause-as-conflict-heur-alt-def :
  \langle set-empty-clause-as-conflict-heur S = (do \{let (M, S) = extract-trail-wl-heur-int S;
    let (D, S) = extract-conflict-wl-heur-nit S;ASSERT(isa-length-trail-pre M);
    let i = isa-length-trail M;
   RETURN (IsaSAT-Init.update-c (set-conflict-to-empty D) (IsaSAT-Init.update-d j (IsaSAT-Init.update-a
M S)))
 })›
  by (cases S)
  (auto simp: isasat-init-getters-and-setters-def conflict-propagated-unit-cls-heur-b-def set-conflict-to-empty-def
    set-empty-clause-as-conflict-heur-def already-propagated-unit-cls-conflict-heur-b-def )
sepref-def set-empty-clause-as-conflict-code
 is ‹set-empty-clause-as-conflict-heur ›
 :: ‹isasat-init-assnd →a isasat-init-assn›
 \textbf{supply} [[goals-limit=1]]
 unfolding set-empty-clause-as-conflict-heur-alt-def lookup-clause-rel-assn-def
```

```
by sepref
```

```
definition (\text{in} −) add-clause-to-others-heur
   :: ‹twl-st-wl-heur-init ⇒ twl-st-wl-heur-init nres› where
  \langle \textit{add-clause-to-others-heur'} \rangle = (\lambda \ S).
```
*RETURN S*)›

 ${\bf lemma} \ add\text{-}clause\text{-}to\text{-}others\text{-}heur'\text{-}alt: \ \langle add\text{-}clause\text{-}to\text{-}others\text{-}heur \ L\ = \ add\text{-}clause\text{-}to\text{-}others\text{-}heur'\rangle$  $unfolding add-clause-to-others-heur'-def add-clause-to-others-heur-def$ **by** *auto*

**sepref-def** *add-clause-to-others-code*  $\mathbf{is} \langle add-clause-to-others-heur' \rangle$ :: ‹*isasat-init-assn<sup>d</sup>* →*<sup>a</sup> isasat-init-assn*›  $\textbf{supply}$  [[*goals-limit*=1]]  $unfolding add-clause-to-others-heur-def add-clause-to-others-heur'-def$ **by** *sepref*

**declare** *add-clause-to-others-code.refine*[*sepref-fr-rules*]

```
sepref-register init-dt-step-wl
 get-conflict-wl-is-None-heur-init already-propagated-unit-cls-heur
 conflict-propagated-unit-cls-heur add-clause-to-others-heur
 add-init-cls-heur set-empty-clause-as-conflict-heur
```
**sepref-register** *polarity-st-heur-init propagate-unit-cls-heur*

```
lemma is-Nil-length: \langle i s\text{-} N i l x s \leftrightarrow \text{length} x s = 0 \rangleby (cases xs) auto
```
**definition** *pre-simplify-clause-lookup'* where  $\langle$ *pre-simplify-clause-lookup' i xs* = *pre-simplify-clause-lookup*  $(xs | i)$ 

 $l$ emma *pre-simplify-clause-lookup'I*:

 $\langle a \rangle$  *a*  $\langle a \rangle$  *length* bb  $a1' < length (bb! a) \implies$ *rdomp* (*aal-assn' TYPE*( $64$ ) *TYPE*( $64$ ) *unat-lit-assn*)  $bb \implies$ *Suc a1'*  $<$  *max-snat*  $64$ **for** *aa aaa ad ag*:: $\langle 64 \rangle$  *word* $\rangle$  **and** *ac* ::  $\langle 32 \rangle$  *word* $\rangle$  **and** *ae af* ::  $\langle 1 \rangle$  *word* $\rangle$ **by** (*auto dest*!: *aal-assn-boundsD'* bspec[*of - -*  $\langle bb \, 1 \, a \rangle$ ])

**sepref-def** *pre-simplify-clause-lookup-impl*

 $\mathbf{is} \langle \text{uncurray3 pre-simplify-clause-lookup'}\rangle$ ::  $\langle \lambda(((i, xs), -), -), \, i \rangle \leq \text{length } xs]_a$  $sint64-nat-assn<sup>k</sup> *<sub>a</sub>$  *clauses-ll-assn<sup>k</sup>* \*<sub>a</sub> *clause-ll-assn<sup>d</sup>* \*<sub>a</sub> *marked-struct-assn<sup>d</sup>* →  $bool1\text{-}assn \times_a \text{ clause-}ll\text{-}assn \times_a \text{marked-}struct\text{-}assn \rangle$  $\textbf{supply}$  [ $\text{intro}$ ] =  $\text{pre-simplify-clause-lookup}$ <sup>'</sup> unfolding pre-simplify-clause-lookup-def pre-simplify-clause-lookup'-dej *op-list-list-llen-alt-def* [*symmetric*] *op-list-list-idx-alt-def* [*symmetric*] **by**  $(annot-snat-const \langle TYPE(64) \rangle)$ *sepref*

**definition** *pre-simplify-clause-lookup-st'* where  $\langle pre-simplify-clause-lookup-st' \, i \, xs = pre-simplify-clause-lookup-st \, (xs \, ! \, i) \rangle$ 

```
lemma pre-simplify-clause-lookup-st-alt-def :
  \langlepre-simplify-clause-lookup-st = (\lambda C E S_0. do {
  let (maxk, S) = extract-market-wl-heur-init S_0;(tauto, C, mark) \leftarrow pre-simplify-clause-lookup C E mark;RETURN (tauto, C, (IsaSAT-Init.update-o mark S))
 })›
```
**by** (*auto simp*: *isasat-init-getters-and-setters-def pre-simplify-clause-lookup-st-def intro*!: *ext split*: *tuple15 .splits*)

**sepref-register**  $pre-simplify-clause-lookup' pre-simplify-clause-lookup-st'$ 

**sepref-def** *pre-simplify-clause-lookup-st-impl* is  $\langle$ *uncurry3* pre-simplify-clause-lookup-st' ::  $\langle \lambda(((i, xs), -), -), i \rangle \leq length xs]_a$  $sint64-nat-assn<sup>k</sup> *<sub>a</sub>$  *clauses-ll-assn<sup>k</sup>* \*<sub>a</sub> *clause-ll-assn<sup>d</sup>* \*<sub>a</sub> *isasat-init-assn<sup>d</sup>* →  $bool1-assn \times a$  *clause-ll-assn*  $\times a$  *isasat-init-assn* **unfolding** *pre-simplify-clause-lookup-st-alt-def*  $fold\text{-}tuple\text{-}optimizations\ pre\text{-}simplip\text{-}clause\text{-}lookup\text{-}st'\text{-}def$ *op-list-list-llen-alt-def* [*symmetric*] *op-list-list-idx-alt-def* [*symmetric*]  $pre-simplify-clause-lookup'-def[symmetric]$ **by** *sepref* definition *init-dt-step-wl-heur-b'* :: ‹*nat clause-l list* ⇒ *nat* ⇒ *twl-st-wl-heur-init* × *-* ⇒ (*twl-st-wl-heur-init* × *-*) *nres*› **where**  $\langle init-dt-step-wl-heur-b' \ C \ i = init-dt-step-wl-heur-b \ (C!i) \rangle$ **definition** *add-tautology-to-clauses'* where  $\langle \textit{add-tautology-to-clauses'} \rangle = (\lambda S \cdot \mathcal{S})$ *RETURN S*)› **lemma** *add-tautology-to-clauses-alt-def* :  $\langle \text{add-tautolo} \text{outo-clauses } C \text{ } S = \text{add-tautolo} \text{outo-clauses } S \rangle$ by (*cases S*) (*auto simp*: *add-tautology-to-clauses'-def add-tautology-to-clauses-def*)  ${\bf seperti-def}\ add-tautology-to-clauses'-impl$ **is** *add-tautology-to-clauses'*  $\therefore$  *⋅isasat-init-assn<sup>d</sup> →<sub>a</sub> <i>isasat-init-assn*  $unfolding *add-tautology-to-clauses'-def*$ **by** *sepref* **sepref-def** *init-dt-step-wl-code-b*  $\mathbf{is} \langle \textit{uncurv2} \rangle \langle \textit{init-dt-step-wl-heur-b}' \rangle$ ::  $\langle \lambda((xs, i), S) \rangle$ *i*  $\langle \lambda(x, s) \rangle$  $(clauses-ll-assn)^k * a \ \ \sinh\left(\frac{d}{2} - nat-assn^k * a \ \ \frac{d}{2} \ \ \sinh\left(\frac{d}{2} - \frac{1}{2} \right) a \ \ \frac{d}{2} \ \ \frac{d}{2} \ \ \frac{d}{2} \ \ \frac{d}{2} \ \ \frac{d}{2} \ \ \frac{d}{2} \ \ \frac{d}{2} \ \ \frac{d}{2} \ \ \frac{d}{2} \ \ \frac{d}{2} \ \ \frac{d}{2} \ \ \frac{d}{2} \ \ \frac{d}{2} \ \ \frac{d}{2} \ \ \frac{d}{2} \ \ \frac{d}{2} \ \ \frac{d$  $is a sat\text{-}init\text{-}assn\ \times_{a}\ \textit{clause}\text{-}ll\text{-}assn\$  $\sup$  [[*goals-limit*=1]] **supply** *polarity-None-undefined-lit*[*simp*] *polarity-st-init-def* [*simp*] *option.splits*[*split*] *get-conflict-wl-is-None-heur-init-alt-def* [*simp*] *tri-bool-eq-def* [*simp*] **unfolding** *init-dt-step-wl-heur-def PR-CONST-def init-dt-step-wl-heur-b-def*  $list-length-1-def is-Nil-length init-dt-step-wl-heur-b'-def$ *op-list-list-llen-alt-def* [*symmetric*] *op-list-list-idx-alt-def* [*symmetric*]  $already-propagated-unit-cls-heur'-alt$  $add\text{-}cluster\text{-}def[symmetric]$  $add\text{-}clause\text{-}to\text{-}others\text{-}heur'\text{-}alt$ *already-propagated-unit-cls-heur-b-def* [*symmetric*] *propagate-unit-cls-heur-b-def* [*symmetric*] *conflict-propagated-unit-cls-heur-b-def* [*symmetric*]  $pre-simplify-clause-lookup-st'-def[symmetric]$ *add-tautology-to-clauses-alt-def add-init-cls-heur-b-def* [*symmetric*]

```
unfolding watched-app-def [symmetric]
unfolding nth-rll-def [symmetric]
unfolding is-Nil-length get-conflict-wl-is-None-init
 polarity-st-heur-init-alt-def [symmetric]
 get-conflict-wl-is-None-heur-init-alt-def [symmetric]
 SET-TRUE-def [symmetric] SET-FALSE-def [symmetric] UNSET-def [symmetric]
 tri-bool-eq-def [symmetric] polarity-st-heur-init-def [symmetric]
apply (annot-snat\text{-}const \cdot \text{TYPE}(64))by sepref
```
**sepref-register** *init-dt-wl-heur-unb*

**abbreviation** *isasat-atms-ext-rel-assn* **where**  $\langle$ *isasat-atms-ext-rel-assn*  $\equiv$  *larray64-assn uint64-nat-assn*  $\times_a$  *uint32-nat-assn*  $\times_a$ *arl64-assn atom-assn*›

**abbreviation** *nat-lit-list-hm-assn* **where** ‹*nat-lit-list-hm-assn* ≡ *hr-comp isasat-atms-ext-rel-assn isasat-atms-ext-rel*›

#### **sepref-def** *init-next-size-impl*

**is** ‹*RETURN o init-next-size*› ::  $\langle \lambda L. L \leq \text{unat32-max div } \mathcal{Q} \rangle_a \text{ sint64-nat-assn}^k \rightarrow \text{ sint64-nat-assn}^k$ **unfolding** *init-next-size-def* **apply** (*annot-snat-const* ‹*TYPE*(*64* )›) **by** *sepref*

```
sepref-def nat-lit-lits-init-assn-assn-in
 is ‹uncurry add-to-atms-ext›
  :: ‹atom-assnk ∗a isasat-atms-ext-rel-assnd →a isasat-atms-ext-rel-assn›
  \textbf{supply} [[goals-limit=1]]
  unfolding add-to-atms-ext-def length-uint32-nat-def
 \text{apply} (rewrite at \langle \text{max} \rangle \leq \text{value-of-}atm\text{-}def[\text{symmetric}]\rangleapply (rewrite at \langle \Xi \rangle -> value-of-atm-def [symmetric])
  \text{apply} (rewrite at \langlelist-grow - (init-next-size \Box) value-of-atm-def [symmetric])
  apply (rewrite at \langlelist-grow - (init-next-size \Box) index-of-atm-def [symmetric])
  \mathbf{apply} (rewrite at \forall x \leq \mathbf{0} annot-unat-unat-upcast[where \mathbf{Z} = 64])
  unfolding max-def list-grow-alt
    op-list-growinit'-alt
  apply (annot-all-atm-idxs)
 apply (rewrite at \langle op\text{-}list\text{-}grow\text{-}init \rightrightarrows \text{ } unat\text{-}const\text{-}fold[\text{where } 'a=64])apply (rewrite at \langle \cdot \rangle \leq \Box) annot-snat-unat-conv)
 apply (annot-unat-const ‹TYPE(64 )›)
 by sepref
```

```
lemma [sepref-fr-rules]:
```
‹(*uncurry nat-lit-lits-init-assn-assn-in, uncurry* (*RETURN* ◦◦ *op-set-insert*))  $\in$   $[\lambda(a, b), a \leq$  *unat32-max div 2* $]_a$  $\lim_{a \to a} \lim_{n \to \infty} \frac{a}{n}$  *nat-lit-list-hm-assn<sup>d</sup>* → *nat-lit-list-hm-assn*<sup>2</sup> **by** (*rule nat-lit-lits-init-assn-assn-in.refine*[*FCOMP add-to-atms-ext-op-set-insert* [*unfolded op-set-insert-def* [*symmetric*]]]) **hide-const** (**open**) *NEMonad.ASSERT NEMonad.RETURN*

```
lemma while-nfoldli:
 do {
   (-,σ) ← WHILET (FOREACH-cond c) (λx. do {ASSERT (FOREACH-cond c x); FOREACH-body
f x}) (l,σ);
   RETURN σ
  } ≤ nfoldli l c f σ
 apply (induct l arbitrary: σ)
 apply (subst WHILET-unfold)
 apply (simp add: FOREACH-cond-def)
 apply (subst WHILET-unfold)
 apply (auto
   simp: FOREACH-cond-def FOREACH-body-def
   intro: bind-mono Refine-Basic.bind-mono(1 ))
done
definition extract-atms-cls-i' where
  \langleextract-atms-cls-i 'C i = extract-atms-cls-i (C!i)sepref-def extract-atms-cls-imp
  \mathbf{is} \langle \textit{uncarry2} \textit{ extract-atms-cls-i'} \rangle:: \langle \lambda((N, i), \cdot) \rangle i \langle length N]_a(clauses-ll-assn)^k * a \ sint64-nat-assn^k * a \ nat-lit-list-hm-assn^d \rightarrow nat-lit-list-hm-assn^s\textbf{supply} [dest!] = aa1-assn-boundsD'unfolding extract-atms-cls-i-def extract-atms-cls-i'-defapply (subst nfoldli-by-idx[abs-def ])
 unfolding nfoldli-upt-by-while
   op-list-list-llen-alt-def [symmetric] op-list-list-idx-alt-def [symmetric]
 apply (annot-snat-const ‹TYPE(64 )›)
 by sepref
declare extract-atms-cls-imp.refine[sepref-fr-rules]
sepref-def extract-atms-clss-imp
 is ‹uncurry extract-atms-clss-i›
```

```
:: ‹(clauses-ll-assn)
k ∗a nat-lit-list-hm-assnd →a nat-lit-list-hm-assn›
\textbf{supply} [dest] = aal-assn-boundsD'unfolding extract-atms-clss-i-def
apply (subst nfoldli-by-idx)
unfolding nfoldli-upt-by-while Let-def extract-atms-cls-i'-def[symmetric]op-list-list-llen-alt-def [symmetric] op-list-list-idx-alt-def [symmetric]
  op-list-list-len-def [symmetric]
\textbf{apply} (annot-snat-const \langle \textit{TYPE}(64) \rangle)
by sepref
```
**lemma** *extract-atms-clss-hnr* [*sepref-fr-rules*]:

‹(*uncurry extract-atms-clss-imp, uncurry* (*RETURN* ◦◦ *extract-atms-clss*))  $\in$  [ $\lambda$ ( $a, b$ )*.* ∀  $C \in$ set  $a$ *.* ∀  $L \in$ set  $C$ *.*  $nat-of$ -lit  $L \leq$   $unat32$ - $max$ ]<sub>a</sub>  $(clauses-ll-assn)^k * a nat-lit-list-hm-assn^d \rightarrow nat-lit-list-hm-assn^s$ **using** *extract-atms-clss-imp.refine*[*FCOMP extract-atms-clss-i-extract-atms-clss*] **by** *simp*

**sepref-def** *extract-atms-clss-imp-empty-assn* **is** ‹*uncurry0 extract-atms-clss-imp-empty-rel*› :: ‹*unit-assn<sup>k</sup>* →*<sup>a</sup> isasat-atms-ext-rel-assn*›

**unfolding** *extract-atms-clss-imp-empty-rel-def larray-fold-custom-replicate*  $\textbf{supply}$  [[*goals-limit*=1]]  $\mathbf{apply}$  (*rewrite at*  $\langle (-, -, \pm) \rangle$  *al-fold-custom-empty*[where  $\langle l = 64 \rangle$ ] **apply** (*rewrite* **in** ‹(◊*, -, -*)› *annotate-assn*[**where** *<sup>A</sup>*=‹*larray64-assn uint64-nat-assn*›]) **apply** (*rewrite* **in**  $\langle (x, -, -) \rangle$  *snat-const-fold*[where  $'a = 64$ ]) **apply** (*rewrite* **in**  $\langle (-, \square, -) \rangle$  *unat-const-fold*[where  $(a=32)$ ]) **apply** (*annot-unat-const* ‹*TYPE*(*64* )›) **by** *sepref*

**lemma** *extract-atms-clss-imp-empty-assn*[*sepref-fr-rules*]:

```
‹(uncurry0 extract-atms-clss-imp-empty-assn, uncurry0 (RETURN op-extract-list-empty))
 \in unit-assn<sup>k</sup> \rightarrow<sub>a</sub> nat-lit-list-hm-assn</sub>
```
**using** *extract-atms-clss-imp-empty-assn.refine*[*unfolded uncurry0-def , FCOMP extract-atms-clss-imp-empty-rel*

```
unfolding uncurry0-def
by simp
```
]

**lemma** *extract-atms-clss-imp-empty-rel-alt-def* :

```
‹extract-atms-clss-imp-empty-rel = (RETURN (op-larray-custom-replicate 1024 0 , 0 , []))›
```

```
by (auto simp: extract-atms-clss-imp-empty-rel-def)
```
# **Full Initialisation**

**lemma** *rewatch-heur-st-init-alt-def* :  $\langle$ *rewatch-heur-st-init* = ( $\lambda S_0$ *. do* { *let*  $(vdom, S) = extract-vdom-wl-heur-nit S_0$ ; *ASSERT* (*vdom* = *get-vdom-heur-init*  $S_0$ ); *let* (*arena, S*) = *extract-arena-wl-heur-init S*;  $ASSERT$  (*arena* = *get-clauses-wl-heur-init*  $S_0$ ); *let*  $(W, S) = extract-watchlist-wl-heur-nit S;$  $ASSERT(length (vdom) \leq length \text{ } area);$  $W \leftarrow \text{reward-heur vdom arena } W;$ *RETURN* (*IsaSAT-Init.update-e W* (*IsaSAT-Init.update-b arena* (*IsaSAT-Init.update-k vdom S*))) })› **by** (*auto simp*: *rewatch-heur-st-init-def isasat-init-getters-and-setters-def split*: *tuple15 .splits intro*!: *ext*) **sepref-def** *rewatch-heur-st-fast-code* **is** ‹(*rewatch-heur-st-init*)› :: ‹[*rewatch-heur-st-fast-pre*]*<sup>a</sup>*  $is a sat-unit-assn<sup>d</sup> \rightarrow is a sat-unit-assn<sup>3</sup>$  $\textbf{supply}$  [[*goals-limit*=1]] **unfolding** *rewatch-heur-st-init-alt-def PR-CONST-def rewatch-heur-st-fast-pre-def rewatch-heur-st-fast-def* **by** *sepref*

# **declare**

*rewatch-heur-st-fast-code.refine*[*sepref-fr-rules*]

#### **sepref-register** *rewatch-heur-st init-dt-step-wl-heur*

```
sepref-def init-dt-wl-heur-code-b
  is \langle \textit{uncarry} \ (\textit{init-dt-wl-heur-b}) \rangle:: \langle (clauses\text{-}ll\text{-}assn)^k *_{a} \text{ } is a sat\text{-}init\text{-}assn^d \rightarrow_aisasat-init-assn›
```
**supply** [[*goals-limit*=*1* ]] **unfolding** *init-dt-wl-heur-def PR-CONST-def init-dt-step-wl-heur-b-def* [*symmetric*] *if-True init-dt-wl-heur-b-def* **apply** (*subst nfoldli-by-idx*[*abs-def* ]) **unfolding** *nfoldli-upt-by-while op-list-list-len-def* [*symmetric*] *Let-def*  $init\text{-}dt\text{-}step\text{-}wl\text{-}heur\text{-}b'\text{-}def[symmetric]$  $\mathbf{apply}$  (*rewrite at*  $\left( \left( \text{-}, \text{-}, \text{I} \right) \right)$ ) *al-fold-custom-empty*[where  $\left( \text{-}64 \right]$ ] **apply** (*annot-snat-const* ‹*TYPE*(*64* )›) **by** *sepref*

definition *extract-lits-sorted'* where  $\langle$  *extract-lits-sorted' xs n vars* = *extract-lits-sorted* (*xs, n, vars*)

lemma extract-lits-sorted-extract-lits-sorted':  $\langle$  *extract-lits-sorted* = ( $\lambda$ (*xs*, *n*, *vars*)*. do* {*res*  $\leftarrow$  *extract-lits-sorted' xs n vars*; *mop-free xs*; *RETURN res*})›

```
by (auto simp: extract-lits-sorted'-def mop-free-def introl: ext)
```

```
sepref-def (in −) extract-lits-sorted'-impl
   is \langleuncurry2 extract-lits-sorted<sup>\prime</sup>
  :: \{ \lambda((xs, n), vars). \ (\forall x \in #mset vars. x < length xs) \}_a(larrow4 - assn \; unit64 - nat-assn)^k *a \; unit32 - nat-assn^k *a(arl64\text{-}assn~atom\text{-}assn)^d \rightarrowarl64-assn atom-assn ×a uint32-nat-assn›
  unfolding extract-lits-sorted'-def extract-lits-sorted-def nres-monad1
   prod.case
 by sepref
```

```
{\bf lemma} [sepref-fr-rules] = extract-lists-sorted' - impl. refine
```

```
sepref-def (in −) extract-lits-sorted-code
  is ‹extract-lits-sorted›
  :: \langle \lambda(xs, n, vars) \rangle \quad (\forall x \in \text{\#mset vars}. x < length xs) \rangle_ais a sat-atms-ext-rel-assn^d \rightarrowarl64-assn atom-assn ×a uint32-nat-assn›
  apply (subst extract-lits-sorted-extract-lits-sorted')
  unfolding extract-lits-sorted 0
-def extract-lits-sorted-def nres-monad1
   prod.case
 supply \left[ [goals-limit = 1]]
 supply mset-eq-setD[dest] mset-eq-length[dest]
 by sepref
```
**declare** *extract-lits-sorted-code.refine*[*sepref-fr-rules*]

```
abbreviation lits-with-max-assn where
 ‹lits-with-max-assn ≡ hr-comp (arl64-assn atom-assn ×a uint32-nat-assn) lits-with-max-rel›
```

```
lemma extract-lits-sorted-hnr[sepref-fr-rules]:
  \langle(extract-lits-sorted-code, RETURN \circ mset-set \in \{nat\text{-}lit\text{-}list\text{-}hm\text{-}assn^d \to_a list\text{-}with\text{-}max\text{-}assn\}(\mathbf{is} \ \langle \ \mathit{?c} \in [\ \mathit{?pre}]_a \ \mathit{?im} \rightarrow \ \mathit{?f} \rangle)proof −
  have H: ‹hrr-comp isasat-atms-ext-rel
          (\lambda-. al-assn atom-assn \times_a unat-assn) (\lambda-. lits-with-max-rel) =
```
 $(\lambda -$ *. lits-with-max-assn*) **by** (*auto simp*: *hrr-comp-def intro*!: *ext*)

**have** *H*: ‹*?c*

```
\in [comp-PRE isasat-atms-ext-rel (\lambda-. True)
        (\lambda - (xs, n, vars). \forall x \in \text{\#mset vars}. x < \text{length xs} (\lambda-. True)]<sub>a</sub>
      hrp-comp (isasat-atms-ext-rel-assn<sup>d</sup>) isasat-atms-ext-rel \rightarrow lits-with-max-assn
  (\textbf{is} \ \cdot\textbf{•} \in [\textit{?pre'}]_a \ \textit{?im'} \rightarrow \textit{?f'} \rangle)using hfref-compI-PRE-aux[OF extract-lits-sorted-code.refine
    extract-lits-sorted-mset-set]
    unfolding H
 by auto
have pre: \langle?pre' x \rangle if \langle?pre x \rangle for x
```

```
using that by (auto simp: comp-PRE-def isasat-atms-ext-rel-def init-valid-rep-def )
 have im: \langle ?im' = ?im \rangleunfolding prod-hrp-comp hrp-comp-dest hrp-comp-keep by simp
 show ?thesis
   apply (rule hfref-weaken-pre[OF ])
   defer
   using H unfolding im PR-CONST-def apply assumption
   using pre ..
qed
```
**definition** *INITIAL-OUTL-SIZE* :: ‹*nat*› **where**  $[simp]: \langle \text{INITIAL-OUTL-SIZE} = 160 \rangle$ 

```
sepref-def INITIAL-OUTL-SIZE-impl
 is ‹uncurry0 (RETURN INITIAL-OUTL-SIZE)›
 :: ‹unit-assnk →a sint64-nat-assn›
 unfolding INITIAL-OUTL-SIZE-def
 \textbf{apply} (annot-snat-const \langle \textit{TYPE}(64) \rangle)
 by sepref
```
**definition**  $atom-of-value :: \langle nat \rangle \Rightarrow nat \rangle$  **where**  $[simp]: \langle atom-of-value \ x = x \rangle$ 

**lemma** *atom-of-value-simp-hnr* :  $\langle \exists x \cdot (\uparrow(x = unat \; xi \land P \; x) \land \uparrow(x = unat \; xi)) \; s \rangle =$  $(\exists x \cdot (\uparrow(x = unat\;xi \land P\;x)) s)$  $\langle \exists x \cdot (\uparrow(x = unat \; xi \land P \; x)) \; s \rangle = (\uparrow(P \; (unat \; xi))) \; s \rangle$ **unfolding** *import-param-3* [*symmetric*] **by** (*auto simp*: *pred-lift-extract-simps*)

**lemma** *atom-of-value-hnr*[*sepref-fr-rules*]:  $\{(Mreturn \space o \; (\lambda x. \; x), \; RETURN \space o \; atom-of-value) \in [\lambda n. \; n < 2 \; \hat{\;} 31]_a \; (uint32-nat-assn)^d \rightarrow atom-assn \}$ **apply** *sepref-to-hoare* **apply** *vcg*<sup>'</sup> **apply** (*auto simp*: *unat-rel-def atom-rel-def unat.rel-def br-def ENTAILS-def atom-of-value-simp-hnr pure-true-conv Defer-Slot.remove-slot*) **apply** (*rule Defer-Slot.remove-slot*) **done**

**sepref-register** *atom-of-value*

```
lemma [sepref-gen-algo-rules]: ‹GEN-ALGO (Pos 0 ) (is-init unat-lit-assn)›
 by (auto simp: unat-lit-rel-def is-init-def unat-rel-def unat.rel-def
   br-def nat-lit-rel-def GEN-ALGO-def)
```

```
schematic-goal mk-free-lbd-assn[sepref-frame-free-rules]: ‹MK-FREE marked-struct-assn ?fr ›
 unfolding marked-struct-assn-def
 by synthesize-free
```

```
sepref-def reduce-interval-init-impl
 is ‹uncurry0 (RETURN reduce-interval-init)›
 :: ‹unit-assnk →a word64-assn›
 unfolding reduce-interval-init-def
 by sepref
```
**sepref-def** *inprocessing-interval-init-impl* **is** ‹*uncurry0* (*RETURN inprocessing-interval-init*)› :: ‹*unit-assn<sup>k</sup>* →*<sup>a</sup> word-assn*› **unfolding** *inprocessing-interval-init-def* **by** *sepref*

```
sepref-def rephasing-end-of-initial-phase-impl
 is ‹uncurry0 (RETURN rephasing-end-of-initial-phase)›
 :: ‹unit-assnk →a word-assn›
 unfolding rephasing-end-of-initial-phase-def
 by sepref
```

```
sepref-def rephasing-initial-phase-impl
 is ‹uncurry0 (RETURN rephasing-initial-phase)›
 :: ‹unit-assnk →a word-assn›
 unfolding rephasing-initial-phase-def
 by sepref
```

```
sepref-def subsuming-length-initial-phase-impl
 is ‹uncurry0 (RETURN subsuming-length-initial-phase)›
 :: \langle unit\text{-}assn^k\right) → a word-assn
 unfolding subsuming-length-initial-phase-def
 by sepref
```

```
definition empty-heuristics-stats :: \langle \cdot \rangle \Rightarrow \cdot \Rightarrow restart-heuristics where
  \langleempty-heuristics-stats opts \varphi = (let fema = ema-init (opts-fema opts) in
  let sema = ema-init (opts-sema opts) in let ccount = restart-info-init in
  let n = (length \varphi) in
    (fema, sema, ccount, 0, (\varphi, 0, replicate n False, 0, replicate n False, rephasing-end-of-initial-phase,
```
*0 , rephasing-initial-phase*)*, reluctant-init, False, replicate n False,* (*inprocessing-interval-init, reduce-interval-init, subsuming-length-initial-phase*)*, fema, sema*))›

**sepref-def** *empty-heuristics-stats-impl*

**is** ‹*uncurry* (*RETURN oo empty-heuristics-stats*)› :: *⋅opts-assn<sup>k</sup>* ∗<sub>*a*</sub> *phase-saver-assn<sup>d</sup> →<sub><i>a*</sub> *heuristic-int-assn*  $\textbf{supply}$  [[*goals-limit*=1]] **unfolding** *heuristic-int-assn-def empty-heuristics-stats-def phase-heur-assn-def* **apply** (*rewrite at sreplicate - Falses annotate-assn*[where  $A = phase\text{-}saver'\text{-}assn$ ]) **apply** (*rewrite* **in** ‹*replicate - False*› *array-fold-custom-replicate*) apply (*rewrite at sreplicate - Falses annotate-assn*[where  $A = phase\text{-}saver'\text{-}assn$ ])

**apply** (*rewrite* **in** ‹*replicate - False*› *array-fold-custom-replicate*) **apply** (*rewrite at* ‹*replicate - False*› *annotate-assn*[**where** *A*=*phase-saver-assn*]) **apply** (*rewrite* **in** ‹*replicate - False*› *larray-fold-custom-replicate*) **by** *sepref* **lemma** *finalise-init-code-alt-def* : ‹*finalise-init-code opts* =  $(\lambda S. \csc S \text{ of Tuple15 } M' \text{ N'} D' Q' W' \text{ cm } \varphi \text{ clubs } \text{cach}$ *lbd vdom ivdom failed lcount mark*  $\Rightarrow$  *do* { *let init-stats* = *empty-stats-clss* (*of-nat*(*length ivdom*)); *let heur* = *empty-heuristics-stats opts*  $\varphi$ ; *mop-free mark*; *mop-free failed*; *let*  $occs = replicate (length W')$  [];  $vm \leftarrow \text{finalize-bump-nit}$  *vm*; *RETURN* (*IsaSAT M' N' D' Q' W' vm clvls cach lbd* (*take 1* (*replicate 160* (*Pos 0* ))) *init-stats* (*Restart-Heuristics heur* ) (*AIvdom-init vdom* [] *ivdom*) *lcount opts* [] *occs*) })› **unfolding** *finalise-init-code-def mop-free-def empty-heuristics-stats-def* **by** (*auto simp*: *Let-def split*: *prod.splits tuple15 .splits intro*!: *ext*) **sepref-def** *finalize-vmtf-init-code* **is** ‹*finalize-vmtf-init*› :: ‹*vmtf-init-assn<sup>d</sup>* →*<sup>a</sup> vmtf-assn*› **unfolding** *finalize-vmtf-init-def vmtf-init-assn-def vmtf-assn-def atom.fold-option* **by** *sepref* **sepref-def** *finalize-bump-init-code* **is** ‹*finalize-bump-init*› :: *⋅heuristic-bump-init-assn<sup>d</sup>* →*<sub>a</sub> heuristic-bump-assn* **unfolding** *finalize-bump-init-def* **by** *sepref* **sepref-def** *finalise-init-code* **is** ‹*uncurry finalise-init-code*› ::  $\langle \lambda(-, S) \rangle$  *length* (*get-clauses-wl-heur-init S*)  $\leq$  *snat64-max*]<sup>*a*</sup> *opts-assn<sup>d</sup>* ∗*<sup>a</sup> isasat-init-assn<sup>d</sup>* → *isasat-bounded-assn*› **supply** [[*goals-limit*=*1* ]] *of-nat-snat*[*sepref-import-param*] **unfolding** *finalise-init-code-alt-def isasat-init-assn-def INITIAL-OUTL-SIZE-def* [*symmetric*] *phase-heur-assn-def op-list-list-len-def* [*symmetric*] **apply** (*rewrite at*  $\langle Pos \rangle$  *unat-const-fold*[**where**  $'a=32$ ]) **apply** (*rewrite at*  $\langle Pos \rightrightarrows \rightrightarrows \r{atom-of-value-def}$  [*symmetric*]) **apply** (*rewrite at*  $\langle \textit{take} \rangle$  *snat-const-fold*[where  $\langle \textit{a} = 64 \rangle$ ])  $\mathbf{apply}$  (*rewrite at*  $\langle \mathbf{A}Ivdom\mathbf{b}m\text{-}\mathbf{init} - \mathbf{\Xi} \rangle$  *al-fold-custom-empty*[ $\mathbf{where}$   $\langle \mathbf{I} = 64 | \rangle$ ] **apply** (*rewrite at* ‹*IsaSAT - - - - - - - - - - - - - - -* ◊ *-*› *al-fold-custom-empty*[**where** <sup>0</sup> *l*=*64* ]) **apply** (*rewrite* **in** ‹*take -* ◊› *al-fold-custom-replicate*) **apply** (*rewrite* in  $\langle$ *replicate* -  $[\]$ *\ aal-fold-custom-empty*(1)[where  $'l = 64$  and  $'ll = 64]$ ] **by** *sepref*

**sepref-register** *initialise-VMTF*

**sepref-def** *init-trail-D-fast-code* **is** ‹*uncurry2 init-trail-D-fast*›  $\therefore$   $\langle (arl64\text{-}assn~atom\text{-}assn)^k * a~sint64\text{-}nat\text{-}assn^k * a~sint64\text{-}nat\text{-}assn^k \rightarrow_a \text{ }trial\text{-}pol\text{-}fast\text{-}assn^k \rangle$ **unfolding** *init-trail-D-def PR-CONST-def init-trail-D-fast-def trail-pol-fast-assn-def*

**apply** (*rewrite*  $\textbf{in} \ \langle let \ - \equiv \ \nabla \ \textit{in} \ \rightarrow \ \textit{annotate-assn}[\textbf{where} \ \ A = \langle \textit{arl64-assn} \ \textit{unat-lit-assn} \rangle]$ )  $\text{apply}$  (*rewrite*  $\text{in} \{let - \text{in} \}$  *in -> al-fold-custom-empty*[where  $\text{'l} = 64$ ])  $\text{apply}$  (*rewrite*  $\text{in} \{let - = -; - = \text{in} \rightarrow al-fold-custom-empty[\text{where} \quad \text{else} 1]$ ) **apply** (*rewrite* in  $\langle let - = -; - = \nabla \cdot in - \rangle$  *annotate-assn*[where  $A = \langle \frac{ar}{64} - assn \space \left| \frac{ar}{64} - assn \space \left| \frac{ar}{64} \right|$ ]) **apply** (*rewrite*  $\textbf{in} \langle let - \rangle = -\frac{1}{2} = \text{in} \langle \hat{n} \rangle$  *annotate-assn* [where  $A = \langle \text{d} \rangle$  *algoning* (*tri-bool-assn*) | | | | **apply** (*rewrite*  $\textbf{in} \ \text{let} \ - = \ -\$ : $\ - = \ \pm \ \text{in} \ -\ \text{nonrotate-assn}$ ]) **apply** (*rewrite* **in**  $\langle let -e^{-i\pi} \rangle$  *larray-fold-custom-replicate*) **apply** (*rewrite* **in**  $\langle let -e^{-i\pi} \rangle$  *larray-fold-custom-replicate*) **apply** (*rewrite* **in**  $\langle let -e^{-i\pi} \rangle$  *larray-fold-custom-replicate*) **apply** (*rewrite at*  $\langle (-, \pi, -) \rangle$  *unat-const-fold*[where  $(a=32)$ ]) **apply** (*rewrite at*  $\langle$  (*op-larray-custom-replicate* -  $\Box$ ) *unat-const-fold*[where  $'a=32$ ]) **apply** (*rewrite at*  $\langle (-, -, -, -, \pm) \rangle$  *snat-const-fold*[where  $(a=64)$ ]) **apply** (*annot-snat-const* ‹*TYPE*(*64* )›) **supply**  $\left[$  [*goals-limit* = 1]] **by** *sepref* **declare** *init-trail-D-fast-code.refine*[*sepref-fr-rules*] **definition** *empty-mark-struct* ::  $\langle nat \Rightarrow nat \times bool$  *option list* $\rangle$  **where**  $\langle$ *empty-mark-struct*  $(n::nat) = (0::nat, replicate \ n \ NoMark)$ **sepref-def** *empty-mark-struct-impl* **is** ‹*RETURN o empty-mark-struct*› ::  $\langle \sin t \cdot \sin t \cdot \sin t \cdot \cos t \rangle$  → *a* marked-struct-assn **unfolding** *empty-mark-struct-def marked-struct-assn-def* **apply** (*rewrite at*  $\langle (A, \text{ replicate - NoMark}) \rangle$  *unat-const-fold*[**where**  $(a=32)$ ]) **unfolding** *array-fold-custom-replicate* **by** *sepref* **definition** *combine-conflict* **where**  $\langle$ *combine-conflict*  $x = x$ **sepref-def** *combine-conflict-impl* **is** ‹*RETURN o combine-conflict*›  $\therefore$ :  $\langle \text{bool1-assn} \times_a \text{unat32-assn} \times_a \text{ IICF-Array}$ . $array\text{-}asn \text{ option-book-impl-assn}$ ) $^d \rightarrow_a \text{conflict-option-rel-assn}$ **unfolding** *combine-conflict-def conflict-option-rel-assn-def lookup-clause-rel-assn-def* **by** *sepref* **definition** *combine-ccach* **where**  $\langle$ *combine-ccach*  $x = x$ **sepref-def** *combine-ccach-impl* **is** ‹*RETURN o combine-ccach*›  $\therefore$ :  $\langle (array\text{-}assn\text{ }minimize\text{-}status\text{-}assn\text{ } \times_a\text{ }arl64\text{-}assn\text{ }atom\text{-}assn)^d \rightarrow_a\text{ }cach\text{-}refinement\text{-}lassn \rangle$ **unfolding** *combine-ccach-def cach-refinement-l-assn-def* **by** *sepref* **definition** *combine-lcount* **where**  $\langle$ *combine-lcount x = x* $\rangle$ **sepref-def** *combine-lcount-impl* **is** ‹*RETURN o combine-lcount*›  $\therefore$ :  $\langle$  (*uint64-nat-assn*  $\times_a$  *uint64-nat-assn*  $\times_a$  *uint64-nat-assn*  $\times_a$  *uint64-nat-assn*)<sup> $k$ </sup>  $\rightarrow_a$  *lcount-assn* **unfolding** *combine-lcount-def lcount-assn-def* **by** *sepref*

**sepref-register** *empty-mark-struct combine-conflict combine-ccach combine-lcount*

 ${\bf lemma} \ \ init\-state\-wl-D'\-alt\-def:$  $\langle$ *init-state-wl-D'* = ( $\lambda$ ( $\mathcal{A}_{in}$ *, n*)*. do* {  $ASSERT(Suc (2*(n)) \leq unat32-max);$ *let*  $n = Suc(n)$ ; *let m* = *2* ∗ *n*;  $M \leftarrow init\text{-}trail\text{-}D \mathcal{A}_{in} \; n \; m;$ *let*  $N =$   $\vert \vert$ ; *let*  $D = \text{combine-conflict}$  (*True*, *0*, *replicate n NOTIN*); *let mark*  $= (0,$  *replicate n None*); *let*  $WS = replicate \ m$  [];  $vm \leftarrow$  *initialize-Bump-Init*  $A_{in}$  *n*; *let*  $\varphi$  = *replicate n False*; *let cach* = *combine-ccach* (*replicate n SEEN-UNKNOWN,* []); *let lbd* =  $empty$ -lbd; *let vdom* =  $\vert \vert$ ; *let ivdom*  $=$  []; *let lcount* = *combine-lcount*  $(0, 0, 0, 0, 0)$ ; *RETURN* (*Tuple15 M N D 0 WS vm ϕ 0 cach lbd vdom ivdom False lcount mark*)  $\{\}\rangle$  $u$ **nfolding** *combine-conflict-def combine-ccach-def init-state-wl-D'-def combine-lcount-def* by auto

 $s$ epref-definition  $init-state-wl-D'$ -code  $\mathbf{is}$   $\langle \mathit{init-state-wl-D}' \rangle$  $:: \langle (arl64\text{-}assn \text{ atom-assn} \times_a \text{uint32-nat-assn})^k \rightarrow_a \text{isasat-int-assn} \rangle$  $\textbf{supp}$ **]** $\left[$ *goals-limit*=1  $unfolding\ init-state-wl-D'-alt-def\ PR\text{-}CONST\text{-}def\ init-trail-D\text{-}fast\text{-}def[symmetric]\quad Succ\text{-}eq\text{-}plus1\text{-}left$ *NoMark-def* [*symmetric*] *empty-mark-struct-def* [*symmetric*] *of-nat-snat*[*sepref-import-param*]  $\text{apply}$  (*rewrite at*  $\langle let -1 + \mu \, in \rightarrow \, annotation\cdot \text{snat}\cdot \text{upcast}[\textbf{where} \, 'l = 64] \rangle$ )  $\mathbf{apply}$  (*rewrite at*  $\langle let - \equiv \text{combine-ccache}(-, \pm) \text{ in } \rightarrow \text{al-fold-custom-empty}$  [where  $\langle \mathbf{l} = 64 \rangle$ ]) **apply** (*rewrite at*  $\langle let - \rangle = combine\text{-}ccach$  ( $\Box$ , $\cdot$ ) *in -*> *annotate-assn*[where  $A = \langle array\text{-}assn \rangle$  *minimize-status-assn*›]) **apply** (*rewrite at*  $\langle let -\equiv combine\text{-}ccach(-, \pm) \text{ in } \rightarrow$  *annotate-assn*[**where**  $A = \langle \text{arl64-assn atom-assn} \rangle$ ]) **apply** (*rewrite* in  $\langle$ *replicate* -  $\langle \cdot \rangle$ *i aal-fold-custom-empty*(1) [where  $\langle$ *l*=*64* and  $\langle$ *ll*=*64*])  $\text{apply}$  (*rewrite at*  $\langle let \text{ } - = -; \text{ } = \text{ } \times \text{ } in \text{ } \rightarrow \text{ } annotate\text{-}assn[\text{where } A = \langle \text{ }watchlist\text{-}fast\text{-}assn \rangle]$ ) apply (rewrite at  $\{let = \Box; =\Box; =\Box; =\Box; =\Box; =\ \infty\}$  n RETURN -> annotate-assn where  $A = \{phase\}}$ ) **apply** (*rewrite* **in**  $\langle let = \Xi; \cdot = \div; = \div; = \div; = \text{ } = \text{ } in \quad \text{RETURN} \rightarrow \text{ larray-fold-custom-replicate}$ ) **apply** (*rewrite* **in**  $\langle let == combine\text{-}conflict(True, -, \pi) \rangle$  *in*  $\rightarrow array\text{-}fold\text{-}custom\text{-}replicate)$ **unfolding** *array-fold-custom-replicate* **apply** (*rewrite at*  $\langle let - \equiv \Box$  *in let -* = *combine-conflict* (*True*, -, -) *in -> al-fold-custom-empty* where  $^{\prime}$ *l*=64]) **apply** (*rewrite* **in**  $\langle let = combine conflict(True, \pi, -) \text{ in } \rightarrow unat-const-fold[\textbf{where } 'a=32])$ **apply** (*rewrite at*  $\langle let - \equiv \Box \, in - \rangle$  *annotate-assn*[where  $A = \langle \, aren\, = \{ast, - \} \rangle$ ]) **apply** (*rewrite at*  $\langle let \, -\equiv \, \mathfrak{p}; \, -\equiv -\, \mathfrak{p}; \, -\equiv -\, \mathfrak{p}; \, RETURN \rightarrow \mathfrak{a} \mathfrak{a}$ *mnotate-assn* [**where**  $A = \langle \mathfrak{v} \mathfrak{d} \mathfrak{o} \mathfrak{m} \mathfrak{a} \mathfrak{a} \mathfrak{a} \mathfrak{a} \mathfrak{a} \mathfrak{b} \mathfrak{a} \rangle$ ]) **apply** (*rewrite at*  $\langle let \cdot = \forall x; \cdot = -in$  *RETURN*  $\rightarrow$  *annotate-assn*[where  $A = \langle vdom\text{-}fast\text{-}assn \rangle$ ])  $\mathbf{apply}$  (*rewrite*  $\mathbf{in} \ \langle let \ -\equiv 1; \ -\equiv -\; \mathbf{in} \ \mathbf{RETURN} \rightarrow \ \mathbf{al-fold-custom-empty}$  **[where**  $\langle l=64|$ ])  $\mathbf{apply}$  (*rewrite*  $\mathbf{in} \ \mathcal{U}t = \mathbb{H}$ ;  $\mathcal{V}t = -\mathbf{in}$  *RETURN*  $\rightarrow$  *al-fold-custom-empty*[**where**  $\mathcal{U} = 64$ ]) **apply** (*rewrite at*  $\langle \text{Tuple15 - - - - - -} \rangle$   $\Rightarrow$  *unat-const-fold*[where  $(a=32)$ ]) **apply** (*rewrite at*  $\langle let = \text{combine-count}(\Box, \neg, \neg) \text{ in } \text{REFURN} \rightarrow \text{unat-const-fold}[\textbf{where } 'a=64]$ ) **apply** (*rewrite at*  $\langle let -\equiv combine\text{-}count(-, \pi, -) \text{ in } RETURN \rightarrow unat\text{-}const\text{-}fold[\textbf{where } 'a=64])$ **apply** (*rewrite at*  $\langle let -e^{-i\theta} \rangle = \langle -e^{-i\theta} \rangle = \langle -e^{$ **apply** (*rewrite at klet -* = *combine-lcount* (-, -, -,  $\alpha$ , -) *in RETURN* -> *unat-const-fold*[where  $'a=64$ ]) **apply** (*rewrite at*  $\{let - = combine\$ .*count* (-, -, -, -,  $\uparrow$ ) *in RETURN* -> *unat-const-fold*[where  $'a=64$ ]) **apply** (*annot-snat-const* ‹*TYPE*(*64* )›) **apply** (*rewrite at*  $\langle RETURN \rightrightarrows \text{annotate-}assn[\textbf{where } A = \langle \text{isas}at\text{-}init\text{-}assn \rangle]$ ) **by** *sepref*

 $\text{declarge } init\text{-}state\text{-}wl\text{-}D'\text{-}code\text{-}refine[sepref\text{-}fr\text{-}rules]$ 

**lemma** *to-init-state-code-hnr*: ‹(*Mreturn o to-init-state-code, RETURN o id*) ∈ *isasat-init-assn<sup>d</sup>* →*<sup>a</sup> isasat-init-assn*› **unfolding** *to-init-state-code-def* **by** *sepref-to-hoare vcg*<sup>'</sup>

**abbreviation** (**in** −)*lits-with-max-assn-clss* **where**  $\langle$ *lits-with-max-assn-clss*  $\equiv$  *hr-comp lits-with-max-assn*  $(\langle nat\text{-}rel\rangle)$ *mset-rel* $\rangle$ 

**lemmas** [*unfolded Tuple15-LLVM.inline-direct-return-node-case, llvm-code*] = *get-conflict-wl-is-None-init-code-def* [*unfolded IsaSAT-Init.read-all-st-code-def* ]

**lemmas** [*llvm-code*] =  $init-state-wl-D'-code-def[unfolded\ comp-def]$ 

```
lemmas [unfolded Tuple15-LLVM.inline-direct-return-node-case, llvm-code] =
 get-conflict-wl-is-None-init-code-def [unfolded IsaSAT-Init.read-all-st-code-def ]
```

```
schematic-goal mk-free-isasat-init-assn[sepref-frame-free-rules]: ‹MK-FREE isasat-init-assn ?fr ›
 unfolding isasat-init-assn-def
 by synthesize-free+
```
**experiment**

```
begin
```

```
\text{export-llvm}\ init-state-wl-D'\text{-}coderewatch-heur-st-fast-code
   init-dt-wl-heur-code-b
    init-state-wl-D' - codeend
```
# **end**

```
theory IsaSAT-Conflict-Analysis-Defs
 imports IsaSAT-Setup
   IsaSAT-Bump-Heuristics
   IsaSAT-VMTF IsaSAT-LBD
```
**begin**

**definition** *lit-and-ann-of-propagated-st* ::  $\langle nat \text{ } twl-st-wl \rangle \Rightarrow nat \text{ } literal \times nat \rangle$  where  $\langle$ *lit-and-ann-of-propagated-st S = lit-and-ann-of-propagated* (*hd* (*get-trail-wl S*)) $\rangle$ 

```
definition lit-and-ann-of-propagated-st-heur
```
:: ‹*isasat* ⇒ (*nat literal* × *nat*) *nres*› **where**  $\langle$ *lit-and-ann-of-propagated-st-heur* = ( $\lambda S$ *. do* { *let*  $(M, -, -,$  *reasons*,  $-$ ,  $-) = get-trail-wl$ -*heur S*;  $ASSERT(M \neq [] \land atm\text{-}of (last M) < length reasons);$ *RETURN* (*last M, reasons* !  $(atm-of (last M)))\}$ )

**definition** *tl-state-wl-heur-pre* :: ‹*isasat* ⇒ *bool*› **where** ‹*tl-state-wl-heur-pre* =  $(\lambda S)$ .

*let*  $M = get$ -trail-wl-heur S in let  $x = get$ -vmtf-heur S in fst  $M \neq \emptyset$  ∧

*tl-trailt-tr-pre M*)›

```
definition tl-state-wl-heur :: <i>isasat \Rightarrow (bool \times isasat) nres where
  \langletl-state-wl-heur = (\lambda S. do {
      ASSERT(tl-state-wl-heur-pre S);
      let M = get-trail-wl-heur S; let vm = get-vmtf-heur S;
      let S = set-trail-wl-heur (tl-trailt-tr M) S;
      ASSERT (isa-bump-unset-pre (atm-of (lit-of-last-trail-pol M)) vm);
      vm \leftarrow isa-bump-unset (atm-of (lit-of-last-trail-pol M)) vm;
      let S = set-vmtf-wl-heur vm S;
      RETURN (False, S)
 })›
definition update-confl-tl-wl-heur
 :: ‹nat literal ⇒ nat ⇒ isasat ⇒ (bool × isasat) nres›
where
  \langle \n \text{update-confl-tl-wl-heur} = (\lambda L \ C \ S. \ do \ \{\n \let M = get-trail-wl-heur S;
     let N = get-clauses-wl-heur S;
     let lbd = get-lbd S;
     let outl = get-outlearned-heur S;
     let clvls = get-count-max-lvls-heur S;
     let vm = get-vmtf-heur S;
     let (b, (n, xs)) = get\text{-}conflict\text{-}wl\text{-}heur S;
     (N, \text{ lbd}) \leftarrow calculate-LBD-heur-st \text{ } M \text{ } N \text{ } \text{ } bl \text{ } C;ASSERT (clvls > 1);
     let L' = atm-of L;
     ASSERT(arena-is-valid-clause-idx N C);
     ((b, (n, xs)), \text{clus}, \text{ outl}) \leftarrowif arena-length N C = 2 then isasat-lookup-merge-eq2 L M N C (b, (n, xs)) clvls outl
       else isa-resolve-merge-conflict-gt2 M N C (b, (n, xs)) clvls outl;
     ASSERT(curry lookup-conflict-remove1-pre L (n, xs) \wedge \text{c}l v \leq 1);
     let (n, xs) = lookup\text{-}conflict\text{-}remove1 L(n, xs);ASSERT(arena-act-pre N C);
     vm \leftarrow isa-vmtf-bump-to-rescore-also-reasons-cl M N C (−L) vm;
     ASSERT(isa-bump-unset-pre L'vm);ASSERT(tl-trailt-tr-pre M);
     vm \leftarrow isa-bump-unset L' vm;
     let S = set-trail-wl-heur (tl-trailt-tr M) S;
     let S = set\text{-}conflict\text{-}wl\text{-}heur (b, (n, xs)) S;let S = set-vmtf-wl-heur vm S;
     let S = set-count-max-wl-heur (clvls − 1) S;
     let S = set-outl-wl-heur outl S;
     let S = set-clauses-wl-heur N S;
     let S = set-lbd-wl-heur lbd S;
     RETURN (False, S)
```

```
})›
```
**definition** *is-decided-hd-trail-wl-heur* ::  $\langle i \cdot s \cdot s \cdot s \cdot s \cdot s \rangle$  where ‹*is-decided-hd-trail-wl-heur* = (*λS. is-None* (*snd* (*last-trail-pol* (*get-trail-wl-heur S*))))›

**definition** *skip-and-resolve-loop-wl-D-heur-inv* **where**

 $\langle skip\text{-}and\text{-}resolve\text{-}loop\text{-}wl\text{-}Deur\text{-}inv\ S_0' =$ 

 $(\lambda(brk, S')$ .  $\exists S S_0$ .  $(S', S) \in twl-st-heur-conflict-ana \wedge (S_0', S_0) \in twl-st-heur-conflict-ana \wedge (S_0', S_0)$  $skip-and-resolve-loop-wl-inv S_0$  *brk*  $S \wedge$  $length (get-clauses-wl-heur S') = length (get-clauses-wl-heur S<sub>0</sub>) \wedge$ 

 $get\text{-}learned\text{-}count\ S' = get\text{-}learned\text{-}count\ S_0'$ 

**definition** *update-confl-tl-wl-heur-pre* :: ‹(*nat* × *nat literal*) × *isasat* ⇒ *bool*› **where**  $\langle \nabla \cdot \nabla \cdot \n$  $(\lambda((i, L), S).$ *let*  $M = qet-trail-wl$ -*heur*  $S$ ;  $x = qet$ -*vmtf-heur*  $S$  *in i > 0* ∧  $(fst M) \neq [] \wedge$ *isa-bump-unset-pre*  $(atm-of L) x \wedge$ *L* = (*last* (*fst M*)) )›

## **definition** *lit-and-ann-of-propagated-st-heur-pre* **where**

 $\langle$ lit-and-ann-of-propagated-st-heur-pre =  $(\lambda((M, \, \cdot , \, \cdot , \, \text{reasons}, \, \cdot), \, \cdot).$  atm-of  $(\text{last } M) < \text{length reasons}$  $\wedge M \neq []$ 

```
definition atm-is-in-conflict-st-heur-pre
   :: ‹nat literal × isasat ⇒ bool›
where
  \langle \text{atm-is-in-conflict-st-heur-pre} \rangle = (\lambda(L, S) \cdot \text{atm-of } L \leq \text{length} \langle \text{snd} \langle \text{get-conflict-wl-heur} \rangle))
```

```
definition maximum-level-removed-eq-count-dec-heur where
 ‹maximum-level-removed-eq-count-dec-heur L S =
    RETURN (get-count-max-lvls-heur S > 1)
```
# **definition** *is-decided-hd-trail-wl-heur-pre* **where**

 $\langle$ *is-decided-hd-trail-wl-heur-pre* =

 $(\lambda S. \text{fst} \text{ (get-trail-wl-heur } S) \neq \text{[]} \wedge \text{ last-trail-pol-pre} \text{ (get-trail-wl-heur } S))$ 

```
definition skip-and-resolve-loop-wl-D-heur
  :: ‹isasat ⇒ isasat nres›
where
  \langleskip-and-resolve-loop-wl-D-heur S_0 =do {
      - ← RETURN (IsaSAT-Profile.start-analyze);
      (\text{-}, S) \leftarrowWHILE_T^{skip-and-resolve-loop-wl-D-heur-inv} S_0(\lambda(brk, S). ¬brk \land \negis-decided-hd-trail-wl-heur S)
        (\lambda(brk, S)).do {
            ASSERT(\neg brk \land \neg is-decided-hd-trail-wl-heur S);(L, C) \leftarrow lit-and-ann-of-propagated-st-heur S;
            b \leftarrow atm\text{-}is\text{-}in\text{-}conflict\text{-}st\text{-}heur (-L) S;if b then
       tl-state-wl-heur S
            else do {
              b \leftarrow maximum-level-removed\text{-}eq\text{-}count\text{-}dec\text{-}heur\ L\ S;if b
              then do {
                update-confl-tl-wl-heur L C S
              }
              else
                RETURN (True, S)
```

```
}
         }
       )
       (False, S_0);- ← RETURN (IsaSAT-Profile.stop-analyze);
     RETURN S
   }
 ›
lemma \textit{twl-st-heur-conflict-ana-trail-empty:} \langle (T, x) \in \textit{twl-st-heur-conflict-ana} \Longrightarrowfst (get-trail-wl-heur T) = \Vert \leftrightarrow get-trail-wl x = \Vert \rangleby
  (clarsimp simp: twl-st-heur-def state-wl-l-def twl-st-l-def twl-st-heur-conflict-ana-def
   trail-pol-alt-def last-trail-pol-pre-def last-rev hd-map literals-are-in-Lin-trail-def simp flip: rev-map
    dest: multi-member-split)
lemma twl-st-heur-conflict-ana-last-trail-pol-pre:
 \langle (T, x) \in twl-st-heur-conflict-ana \Longrightarrow \text{fst } (get-trail-wl-heur T) \neq [] \Longrightarrow last-trail-pol-pre (get-trail-wl-heur T)T)›
 apply (cases ‹get-trail-wl x›)
 by (clarsimp-all simp: twl-st-heur-def state-wl-l-def twl-st-l-def twl-st-heur-conflict-ana-def
   trail-pol-alt-def last-trail-pol-pre-def last-rev hd-map literals-are-in-Lin-trail-def simp flip: rev-map
   dest: multi-member-split)
   (clarsimp-all dest!: multi-member-split simp: ann-lits-split-reasons-def)
lemma skip-and-resolve-loop-wl-DI:
 assumes
    \langleskip-and-resolve-loop-wl-D-heur-inv S (b, T)shows ‹is-decided-hd-trail-wl-heur-pre T›
 using assms apply −
 unfolding skip-and-resolve-loop-wl-inv-def skip-and-resolve-loop-inv-l-def skip-and-resolve-loop-inv-def
    skip-and-resolve-loop-wl-D-heur-inv-def is-decided-hd-trail-wl-heur-pre-def
 apply (subst (asm) case-prod-beta)+
 unfolding prod.case
 apply normalize-goal+
 by (simp add: twl-st-heur-conflict-ana-trail-empty twl-st-heur-conflict-ana-last-trail-pol-pre)
lemma isasat-fast-after-skip-and-resolve-loop-wl-D-heur-inv:
  \langleisasat-fast x \implies skip-and-resolve-loop-wl-D-heur-inv x (False, a2') \implies isasat-fast a2'
 unfolding skip-and-resolve-loop-wl-D-heur-inv-def isasat-fast-def
 by (auto dest: get-learned-count-learned-clss-countD2 )
end
theory IsaSAT-Conflict-Analysis
 imports IsaSAT-Conflict-Analysis-Defs
begin
lemma literals-are-in-Lin-mm-all-atms-self [simp]:
  \langleliterals-are-in-\mathcal{L}_{in}-mm (all-atms ca NUE) {#mset (fst x). x \in \mathcal{H} ran-m ca#}
 by (auto simp: literals-are-in-\mathcal{L}_{in}-mm-def in-\mathcal{L}_{all}-atm-of-\mathcal{A}_{in}all-atms-def all-lits-def in-all-lits-of-mm-ain-atms-of-iff )
```
**lemma** *literals-are-in-*L*in-mm-ran-m*[*simp*]:

```
\langleliterals-are-in-\mathcal{L}_{in}-mm (all-atms-st (x1a, x1b, y))
    \{\text{\#mset (fst x). } x \in \text{\# man-m } x1b \text{\# }\}\
```

```
by (cases y; auto simp: literals-are-in-Lin-mm-def all-lits-st-def all-lits-def all-lits-of-mm-union
```
*simp flip*: *all-lits-st-alt-def*)

**Skip and resolve definition** *maximum-level-removed-eq-count-dec* **where** ‹*maximum-level-removed-eq-count-dec L S* ←→ *get-maximum-level-remove* (*get-trail-wl S*) (*the* (*get-conflict-wl S*))  $L =$ *count-decided* (*get-trail-wl S*)› **definition** *maximum-level-removed-eq-count-dec-pre* **where** ‹*maximum-level-removed-eq-count-dec-pre* =  $(\lambda(L, S)$ *.*  $L = -lit$ <sup>of</sup> (*hd* (*get-trail-wl S*)) ∧  $L \in \#$  *the* (*get-conflict-wl S*) ∧  $get\text{-}conflict\text{-}wl S \neq \text{None} \land get\text{-}trail\text{-}wl S \neq [] \land count\text{-}decided (get\text{-}trail\text{-}wl S) \geq 1$ **lemma** *maximum-level-removed-eq-count-dec-heur-maximum-level-removed-eq-count-dec*:  $\langle$  (*uncurry maximum-level-removed-eq-count-dec-heur*  $\lambda$ *uncurry mop-maximum-level-removed-wl*) ∈  $[\lambda$ -*. True*]<sub>*f*</sub>  $Id \times_r \textit{twl-st-heur-conflict-ana } \rightarrow \langle \textit{bool-rel} \rangle$ nres-rel $\rangle$ **unfolding** *maximum-level-removed-eq-count-dec-heur-def mop-maximum-level-removed-wl-def uncurry-def* **apply** (*intro frefI nres-relI*) **subgoal for** *x y* **apply** *refine-rcg* **apply** (*cases x*) **apply** (*auto simp*: *count-decided-st-def counts-maximum-level-def twl-st-heur-conflict-ana-def maximum-level-removed-eq-count-dec-heur-def maximum-level-removed-eq-count-dec-def maximum-level-removed-eq-count-dec-pre-def mop-maximum-level-removed-wl-pre-def mop-maximum-level-removed-l-pre-def mop-maximum-level-removed-pre-def state-wl-l-def twl-st-l-def get-maximum-level-card-max-lvl-ge1 card-max-lvl-remove-hd-trail-iff* ) **done done lemma** *lit-and-ann-of-propagated-st-heur-lit-and-ann-of-propagated-st*: ‹(*lit-and-ann-of-propagated-st-heur , mop-hd-trail-wl*) ∈  $[\lambda S$ *. True*<sup> $\vert f$ </sup> *twl-st-heur-conflict-ana*  $\rightarrow \langle Id \times_f Id \rangle$ *nres-rel* $\rangle$ **apply** (*intro frefI nres-relI*) **unfolding** *lit-and-ann-of-propagated-st-heur-def mop-hd-trail-wl-def* **apply** *refine-rcg*

**apply** (*case-tac* ‹*get-trail-wl-heur x*›)

**apply** (*auto simp*: *twl-st-heur-conflict-ana-def mop-hd-trail-wl-def mop-hd-trail-wl-pre-def mop-hd-trail-l-pre-def twl-st-l-def state-wl-l-def mop-hd-trail-pre-def last-rev hd-map lit-and-ann-of-propagated-st-def trail-pol-alt-def ann-lits-split-reasons-def intro*!: *ASSERT-leI ASSERT-refine-right simp flip*: *rev-map elim*: *is-propedE*)

**apply** (*auto elim*!: *is-propedE*)

## **done**

#### **definition** *tl-state-wl-pre* **where**

 $\langle$ *tl-state-wl-pre S*  $\longleftrightarrow$  *get-trail-wl S*  $\neq$  [] ∧ *literals-are-in-*L*in-trail* (*all-atms-st S*) (*get-trail-wl S*) ∧  $(lit-of (hd (get-trail-wl S))) \notin # the (get-conflict-wl S) \land$ −(*lit-of* (*hd* (*get-trail-wl S*))) ∈*/*# *the* (*get-conflict-wl S*) ∧ ¬*tautology* (*the* (*get-conflict-wl S*)) ∧ *distinct-mset* (*the* (*get-conflict-wl S*)) ∧ ¬*is-decided* (*hd* (*get-trail-wl S*)) ∧ *count-decided* (*get-trail-wl S*)  $> 0$ 

```
lemma tl-state-out-learned:
  \langlelit-of (hd \ a) \notin \# \ the \ at' \Longrightarrow- lit-of (hd a) \notin \# the at' \implies\neg is-decided (hd a) \Longrightarrowout\text{-}learned (tl a) at' an \leftrightarrow out\text{-}learned a at' anby (cases a) (auto simp: out-learned-def get-level-cons-if atm-of-eq-atm-of
     intro!: filter-mset-cong)
lemma mop-tl-state-wl-pre-tl-state-wl-heur-pre:
  ‹(x, y) ∈ twl-st-heur-conflict-ana =⇒ mop-tl-state-wl-pre y =⇒ tl-state-wl-heur-pre x›
  \forall (x, y) \in \text{twl-st-heur-conflict-ana} \Longrightarrow \text{map-tl-state-wl-pre } y \Longrightarrowisa-bump-unset-pre (atm-of (lit-of-last-trail-pol (get-trail-wl-heur x)))
 (get-vmtf-heur x)
›
 using tl-trailt-tr-pre[of ‹get-trail-wl y› ‹get-trail-wl-heur x› ‹all-atms-st y›]
 subgoal
   unfolding mop-tl-state-wl-pre-def tl-state-wl-heur-pre-def mop-tl-state-l-pre-def
     mop-tl-state-pre-def tl-state-wl-heur-pre-def
   by (cases ‹get-trail-wl-heur x›; cases y)
     (clarsimp-all simp: twl-st-heur-conflict-ana-def state-wl-l-def twl-st-l-def trail-pol-alt-def
     rev-map[symmetric] last-rev hd-map simp flip: all-lits-st-alt-def
    intro!: isa-bump-unset-pre[where M = \langle get\text{-}trail\text{-}wl} y \rangle])
 subgoal
   unfolding mop-tl-state-wl-pre-def tl-state-wl-heur-pre-def mop-tl-state-l-pre-def
     mop-tl-state-pre-def tl-state-wl-heur-pre-def
   apply normalize-goal+
   apply (cases ‹get-trail-wl y›)
   apply (solves simp)
   apply (rule isa-bump-unset-pre[of - ‹all-atms-st y› ‹get-trail-wl y›])
   apply (simp add: twl-st-heur-conflict-ana-def)
   apply (simp add: twl-st-heur-conflict-ana-def lit-of-last-trail-pol-def )
   apply (clarsimp-all simp: twl-st-heur-conflict-ana-def state-wl-l-def twl-st-l-def trail-pol-alt-def
     rev-map[symmetric] last-rev hd-map lit-of-last-trail-pol-def
     simp flip: all-lits-st-alt-def IsaSAT-Setup.all-lits-st-alt-def
    intro!: isa-bump-unset-pre[where M = \langle qet-trail-wl | q \rangle])
   using IsaSAT-Setup.all-lits-st-alt-def by blast
 done
lemma mop-tl-state-wl-pre-simps:
  \langle mop-tl-state-wl-pre ([], ax, ay, az, bga, NEk, UEk, NS, US, N0, U0, bh, bi) \longleftrightarrow False
  \langle mop-tl-state-wl-pre (xa, ax, ay, az, bqa, NEk, UEk, NS, US, N0, U0, bh, bi) \Longrightarrowlit-of (hd xa) \in \# all-lits-st (xa', ax, ay'', az, bga, NEk, UEk, NS, US, N0, U0, bh'', bi'')>
```
 $\langle mop-tl-state-wl-pre(xa, ax, ay, az, bqa, NEk, UEk, NS, US, NO, U0, bh, bi) \implies lit-of(hdxa) \notin H$ *the ay*›

 $\langle mop-tl-state-wl-pre(xa, ax, ay, az, bga, NEk, UEk, NS, US, NO, U0, bh, bi) \implies -lit-of(hdxa) \notin H$ *the ay*›

 $\langle mop-tl-state-wl-pre$  (xa, ax, Some ay', az, bga, NEk, UEk, NS, US, N0, U0, bh, bi)  $\implies$  lit-of (ha  $xa) \notin \# ay'$ 

‹*mop-tl-state-wl-pre* (*xa, ax, Some ay* <sup>0</sup> *, az, bga, NEk, UEk, NS, US, N0 , U0 , bh, bi*) =⇒ −*lit-of* (*hd*  $xa) \notin \# ay'$ 

 $\langle mop-tl-state-wl-pre(xa, ax, ay, az, bga, NEk, UEk, NS, US, NO, U0, bh, bi) \implies is-proped (hdxa)$  $\langle mop-tl-state-wl-pre(xa, ax, ay, az, bga, NEk, UEk, NS, US, N0, U0, bh, bi) \implies count-decided xa >$ *0* ›

**unfolding** *mop-tl-state-wl-pre-def tl-state-wl-heur-pre-def mop-tl-state-l-pre-def mop-tl-state-pre-def tl-state-wl-heur-pre-def*

**apply** (*auto simp*: *twl-st-heur-conflict-ana-def state-wl-l-def twl-st-l-def trail-pol-alt-def*  $r$ ev-map<sup>[</sup>*symmetric*] *last-rev hd-map mset-take-mset-drop-mset*  $\mathcal{L}_{all}$ -all-atms-all-lits *simp flip*: *image-mset-union all-lits-def all-lits-st-alt-def* ; *fail*)[] **apply** (*normalize-goal*+; *simp add*: *all-lits-st-def* ; *fail*)+ **done lemma** *all-atms-st-st-simps2* [*simp*]:  $\langle all-atms-st \ (tl\ xaa, bu, bv, bw, bx, by, NEk, UEk, bz, ca, cb, cc, cd) =$ all-atms-st (xaa, bu, bv, bw, bx, by, NEk, UEk, bz, ca, cb, cc, cd)  $\langle all-atms-st \ (xa, bu, Some \ (bv' \cup \# \ tt - uu), bw, bx, by, NEk, UEk, bz, ca, cb, cc, cd) =$ all-atms-st (xaa, bu, Some bv', bw, bx, by, NEk, UEk, bz, ca, cb, cc, cd) **by** (*auto simp*: *all-atms-st-def*) **declare** *isasat-input-bounded-def* [*simp del*] **lemma** *tl-state-wl-heur-tl-state-wl*:  $\langle (tl-state-wl-heur, \, mop-tl-state-wl) \rangle$  $[\lambda$ -*<i>True* $]$ <sub>*f*</sub> *twl-st-heur-conflict-ana' r lcount*  $\rightarrow$  $\langle bool\text{-}rel \times_f \text{ } twl\text{-}st\text{-}heur\text{-}conflict\text{-}ana' \text{ } r \text{ } leount \rangle nres\text{-}rel \rangle$  $\textbf{supply}$  [[*goals-limit*=1]] **unfolding** *tl-state-wl-heur-def mop-tl-state-wl-def* **apply** (*intro frefI nres-relI*) **apply** *refine-vcg* **subgoal for** *x y* **using** *mop-tl-state-wl-pre-tl-state-wl-heur-pre*[*of x y*] **by** *simp* **subgoal for** *x y* **using** *mop-tl-state-wl-pre-tl-state-wl-heur-pre*[*of x y*] **by** *simp* **subgoal for** *x y* **apply** (*cases y*) **apply** (*auto simp*: *twl-st-heur-conflict-ana-def tl-state-wl-heur-def tl-state-wl-def vmtf-unset-vmtf-tl mop-tl-state-wl-pre-simps lit-of-last-trail-pol-lit-of-last-trail*[*THEN fref-to-Down-unRET-Id*] *card-max-lvl-tl tl-state-out-learned dest*: *no-dup-tlD simp flip*: *all-lits-st-alt-def intro*!: *tl-trail-tr*[*THEN fref-to-Down-unRET*] *isa-bump-unset-vmtf-tl*) **apply** (*subst lit-of-last-trail-pol-lit-of-last-trail*[*THEN fref-to-Down-unRET-Id*]) **apply** (*auto simp*: *mop-tl-state-wl-pre-simps lit-of-hd-trail-def mop-tl-state-wl-pre-simps counts-maximum-level-def intro*!: *isa-bump-unset-vmtf-tl*[*THEN order-trans*] *IsaSAT-Trail.tl-trail-tr*[*THEN fref-to-Down-unRET*] *intro*: *no-dup-tlD*) **apply** (*metis* (*no-types, lifting*) *IsaSAT-Setup.all-lits-st-alt-def in-*L*all-atm-of-in-atms-of-iff mop-tl-state-wl-pre-simps*(*2* )) **apply** (*metis* (*no-types, lifting*) *IsaSAT-Setup.all-lits-st-alt-def in-*L*all-atm-of-in-atms-of-iff mop-tl-state-wl-pre-simps*(*2* )) **apply** (*rule no-dup-tlD, assumption*) **apply** (*subst card-max-lvl-tl*) **apply** (*auto simp*: *mop-tl-state-wl-pre-simps lookup-clause-rel-not-tautolgy lookup-clause-rel-distinct-mset option-lookup-clause-rel-def*) **apply** (*subst tl-state-out-learned*) **apply** (*auto simp*: *mop-tl-state-wl-pre-simps lookup-clause-rel-not-tautolgy lookup-clause-rel-distinct-mset option-lookup-clause-rel-def*) **apply** (*subst tl-state-out-learned*) **apply** (*auto simp*: *mop-tl-state-wl-pre-simps lookup-clause-rel-not-tautolgy lookup-clause-rel-distinct-mset option-lookup-clause-rel-def*) **done done**

**lemma** *arena-act-pre-mark-used*:  $\langle \text{area-act-pre arena } C \implies$ *arena-act-pre* (*mark-used arena C*) *C*› **unfolding** *arena-act-pre-def arena-is-valid-clause-idx-def* **apply** *clarify* **apply** (*rule-tac x*=*N* **in** *exI*) **apply** (*rule-tac x*=*vdom* **in** *exI*) **by** (*auto simp*: *arena-act-pre-def simp*: *valid-arena-mark-used*)

**definition** ( $\text{in}$  –) *get-max-lvl-st* :: <u>*onat twl-st-wl*  $\Rightarrow$  *nat literal*  $\Rightarrow$  *naty* where</u>  $\langle \text{get-max-} \text{lvl-st } S \text{ } L = \text{get-maximum-level-remove } (\text{get-trail-wl } S) \text{ } (the (\text{get-conflict-wl } S)) \text{ } L \rangle$ **lemma** *card-max-lvl-remove1-mset-hd*: ‹−*lit-of* (*hd M*) ∈# *y* =⇒ *is-proped* (*hd M*) =⇒  $card\text{-}max\text{-}lvl M$  ( $remove1\text{-}mset$  ( $-lit\text{-}of$  ( $hd M$ ))  $y$ ) =  $card\text{-}max\text{-}lvl M y - 1$ **by** (*cases M*) (*auto dest*!: *multi-member-split simp*: *card-max-lvl-add-mset*) **lemma** *update-confl-tl-wl-heur-state-helper* :  $\langle (L, C) = lit$ -and-ann-of-propagated (*hd* (*get*-trail-wl S))  $\implies$  get-trail-wl  $S \neq [] \implies$  $is$ -proped  $(hd (get-trail-wl S)) \implies L = lit-of (hd (get-trail-wl S))$ **by** (*cases S*; *cases* ‹*hd* (*get-trail-wl S*)›) *auto* **lemma** (**in** −) *not-ge-Suc0*:  $\langle \neg Suc \mid \theta \rangle$   $\langle n \leftrightarrow n = 0 \rangle$ **by** *auto* **definition**  $update\text{-}conf\text{-}tl\text{-}wl\text{-}pre':: \langle (nat\ literal \times nat) \times nat\ twl\text{-}st\text{-}wl) \Rightarrow bool \rangle$  where  $\langle \textit{update-confl-tl-wl-pre'} \rangle = (\lambda((L, C), S).$ *C* ∈# *dom-m* (*get-clauses-wl S*) ∧  $get\text{-}conflict\text{-}wl S \neq None \land get\text{-}trail\text{-}wl S \neq [] \land$ − *L* ∈# *the* (*get-conflict-wl S*) ∧ *L* ∉# *the* (*get-conflict-wl S*) ∧ (*L, C*) = *lit-and-ann-of-propagated* (*hd* (*get-trail-wl S*)) ∧ *L* ∈# *all-lits-st S* ∧ *is-proped* (*hd* (*get-trail-wl S*)) ∧  $C > 0$  ∧  $card\text{-}max\text{-}lvl$  (*get-trail-wl S*) (*the* (*get-conflict-wl S*)) ≥ 1 ∧ *distinct-mset* (*the* (*get-conflict-wl S*)) ∧  $-L \notin set (get-clauses-wl S \propto C) \wedge$  $(lenath (get-clauses-wl S \propto C) \neq 2 \rightarrow$  $L \notin set$  (*tl* (*get-clauses-wl S* ∝ *C*)) ∧  $get\text{-}clauses\text{-}wl}$ <br> $S$   $\propto$   $C$  !<br>  $\theta$   $=$   $L$   $\wedge$ *mset* (*tl* (*get-clauses-wl S* ∝ *C*)) = *remove1-mset* L (*mset* (*get-clauses-wl S* ∝ *C*)) ∧ ( $\forall$  *L∈set* (*tl*(*get-clauses-wl S*  $\propto$  *C*)). − *L*  $\notin \#$  *the* (*get-conflict-wl S*)) ∧ *card-max-lvl* (*get-trail-wl S*) (*mset* (*tl* (*get-clauses-wl S*  $\propto$  *C*)) ∪# *the* (*get-conflict-wl S*)) = *card-max-lvl* (*get-trail-wl S*) (*remove1-mset L* (*mset* (*get-clauses-wl S* ∝ *C*)) ∪# *the* (*get-conflict-wl S*))) ∧ *L* ∈ *set* (*watched-l* (*get-clauses-wl S* ∝ *C*)) ∧ *distinct* (*get-clauses-wl S*  $\propto$  *C*) ∧ ¬*tautology* (*the* (*get-conflict-wl S*)) ∧ ¬*tautology* (*mset* (*get-clauses-wl S* ∝ *C*)) ∧ ¬*tautology* (*remove1-mset L* (*remove1-mset* (− *L*) ((*the* (*get-conflict-wl S*) ∪# *mset* (*get-clauses-wl S* ∝ *C*))))) ∧  $count-decided (get-trail-wl S) > 0 \land$ *literals-are-in-* $\mathcal{L}_{in}$  (*all-atms-st S*) (*the* (*get-conflict-wl S*)) ∧ *literals-are-*L*in* (*all-atms-st S*) *S* ∧ *literals-are-in-*L*in-trail* (*all-atms-st S*) (*get-trail-wl S*) ∧  $(\forall K$ *.*  $K \in \#$  *remove1-mset*  $L$  (*mset* (*get-clauses-wl*  $S \propto C$ )) → −  $K \notin \#$  *the* (*get-conflict-wl S*)) ∧ *size* ( $remove1-mset L$  ( $mset$  ( $get-clauses-wl S \propto C$ )) ∪# *the* ( $get-conflict-wl S$ )) > 0 ∧

```
Suc 0 ≤ card-max-lvl (get-trail-wl S) (remove1-mset L (mset (get-clauses-wl S ∝ C)) ∪# the
(get-conflict-wl S)) ∧
      size (remove1-mset L (mset (get-clauses-wl S \propto C)) ∪# the (get-conflict-wl S)) =
       size (the (get-conflict-wl S) ∪# mset (get-clauses-wl S \propto C) − {#L, − L#}) + Suc 0 ∧
      lit-of (hd (get-trail-wl S)) = L \wedgecard-max-lvl (get-trail-wl S) ((mset (get-clauses-wl S ∝ C) − unmark (hd (get-trail-wl S))) ∪#
the (get-conflict-wl S)) =card-max-lvl (tl (get-trail-wl S)) (the (get-conflict-wl S) ∪# mset (get-clauses-wl S \propto C) − {#L,
− L#}) + Suc 0 ∧
     out-learned (tl (get-trail-wl S)) (Some (the (get-conflict-wl S) ∪# mset (get-clauses-wl S \propto C) −
\{\#L, -L\#\})) =
       out-learned (get-trail-wl S) (Some ((mset (get-clauses-wl S ∝ C) − unmark (hd (get-trail-wl S)))
∪# the (get-conflict-wl S)))
   )›
lemma remove1-mset-union-distrib1 :
     \langle L \notin H \mid B \implies remove1-mset \ L \ (A \cup H \mid B) = remove1-mset \ L \ A \cup H \ B and
  remove1-mset-union-distrib2 :
     \langle L \notin \text{# } A \implies remove1-mset L(A \cup \text{# } B) = A \cup \text{# } remove1-mset L(B)by (auto simp: remove1-mset-union-distrib)
lemma update-confl-tl-wl-pre-update-confl-tl-wl-pre':
  assumes ‹update-confl-tl-wl-pre L C S›
   shows \langle update\text{-}conf\text{-}tl\text{-}wl\text{-}pre'((L, C), S) \rangleproof −
  obtain x xa where
    Sx: \langle S, x \rangle ∈ state-wl-l None and
    ‹correct-watching S› and
    x-xa: \langle (x, xa) \in twl-st-l \; None \rangle and
    st-invs: ‹twl-struct-invs xa› and
    list-invs: ‹twl-list-invs x› and
    ‹twl-stgy-invs xa› and
    C: \langle C \in \mathcal{H} \text{ dom-m (get-clauses-wl S)} \rangle and
    nempty: \langle get\text{-}trail\text{-}wl\text{ }S \neq []\rangle and
    \langleliterals-to-update-wl S = {#}\rangle and
    hd: \langle hd \rangle (get-trail-wl S) = Propagated L C\rangle and
    C-\theta: \langle \theta \rangle \langle C \rangle and
    confl: \langle get\text{-}conflict\text{-}wl\text{ }S \neq None \rangle and
    \langle 0 \rangle count-decided (get-trail-wl S) and
    \langle get\text{-}conflict\text{-}wl\ S \neq Some\ \{\#\} \rangle and
    ‹L ∈ set (get-clauses-wl S ∝ C)› and
    uL-D: \langle -L \in \text{#} \text{ the } (\text{get-conflict-wl } S) \rangle and
    xa: ‹hd (get-trail xa) = Propagated L (mset (get-clauses-wl S \propto C))> and
    L: \langle L \in \# \text{ all-lists-st } S \rangle and
    blits: \langle \textit{blits-in-}\mathcal{L}_{in} \rangleusing assms
    unfolding update-confl-tl-wl-pre-def
    update-confl-tl-l-pre-def update-confl-tl-pre-def
    prod.case apply −
    by normalize-goal+
      (simp flip: all-lits-def all-lits-alt-def2
        add: mset-take-mset-drop-mset \mathcal{L}_{all}-all-atms-all-lits)
 have
```
 $dist: \langle \text{c}d\text{cl}_W\text{-} \text{re}start\text{-}mset \text{.} \text{d}istinct\text{-}cdcl_W\text{-}state (\text{state}_W\text{-}of \text{ }xa) \rangle$  and

*M-lev:*  $\langle \text{c}dcl_W\text{--} \text{r} \text{e}t \text{a}r \text{f} \text{--} \text{m} \text{e}t \text{.} \text{c}dcl_W\text{--} \text{M}-\text{level-}\text{in}v(\text{state}_W\text{--}of\text{ }xa)\rangle$  and  $conf!$ :  $\langle \text{c}dcl_W\text{-}restart\text{-}mset.\text{c}dcl_W\text{-}conficting$   $(\text{state}_W\text{-}of\text{ }xa)$  $\rangle$  and *st-inv*: ‹*twl-st-inv xa*› **using** *st-invs* **unfolding** *twl-struct-invs-def cdcl<sup>W</sup> -restart-mset.cdcl<sup>W</sup> -all-struct-inv-def pcdcl-all-struct-invs-def state<sup>W</sup> -of-def* [*symmetric*] **by** *fast*+ **have** *eq*:  $\langle$ *lits-of-l* (*tl* (*get-trail-wl S*)) = *lits-of-l* (*tl* (*get-trail xa*)) **using** *Sx x-xa* **unfolding** *list.set-map*[*symmetric*] *lits-of-def* **by** (*cases S*; *cases x*; *cases xa*; *auto simp*: *state-wl-l-def twl-st-l-def map-tl list-of-l-convert-map-lit-of simp del*: *list.set-map*) **have** *card-max:*  $\langle \text{card-max-} \mid \text{vol}(get-trail-wl \mid S) \rangle$  (*the*  $(\text{get-conflict-wl} \mid S) \geq 1$ ) **using** *hd uL-D nempty* **by** (*cases* ‹*get-trail-wl S*›; *auto dest*!: *multi-member-split simp*: *card-max-lvl-def*) **have** *dist-C*: ‹*distinct-mset* (*the* (*get-conflict-wl S*))› **using** *dist Sx x-xa confl C* **unfolding** *cdcl<sup>W</sup> -restart-mset.distinct-cdcl<sup>W</sup> -state-def* **by** (*auto simp*: *twl-st*) **have** *dist*: *‹distinct* (*get-clauses-wl*  $S \propto C$ )› **using** *dist Sx x-xa confl C* **unfolding** *cdcl<sup>W</sup> -restart-mset.distinct-cdcl<sup>W</sup> -state-alt-def* **by** (*auto simp*: *image-image ran-m-def dest*!: *multi-member-split*) **have**  $n-d$ :  $\langle no-dup \ (get-trail-wl \ S) \rangle$ **using** *Sx x-xa M-lev* **unfolding** *cdcl<sup>W</sup> -restart-mset.cdcl<sup>W</sup> -M-level-inv-def* **by** (*auto simp*: *twl-st*) **have** *CNot-D*:  $\langle get\text{-}trail\text{-}wl\text{ }S \models as \text{ } CNot \text{ } (the \text{ } (set\text{-}conflict\text{-}wl\text{ }S)) \rangle$  $\textbf{using } \textit{confl}' \textit{confl} \textit{ Sx } x\textit{-xa} \textbf{ uniformly } \textit{cdcl}_W\textit{-restart-mset}.\textit{cdcl}_W\textit{-conflicing-dej}$ **by** (*auto simp*: *twl-st*) **then have**  $\langle$ *tl* (*get-trail-wl S*)  $\models$ *as CNot* (*the* (*get-conflict-wl S*) − {#−*L*#}) **using** *dist-C uL-D n-d hd nempty* **by**  $(\text{cases} \leq \text{get-trail-wl } S)$ (*auto dest*!: *multi-member-split simp*: *true-annots-true-cls-def-iff-negation-in-model*)  $\mathbf{moreover have}\;CNot\text{-}C':\; \langle tl\; (get\text{-}trail\text{-}wl\;S)\models as\;CNot\; (mset\; (get\text{-}clauses\text{-}wl\;S\propto C)\;-\;\{\#L\#\}\rangle$ **and** *L*-*C*:  $\langle L \in \# \text{mset (get-clauses-wl } S \propto C \rangle$ **using** *confl* <sup>0</sup> *nempty x-xa xa hd Sx nempty eq* **unfolding** *cdcl<sup>W</sup> -restart-mset.cdcl<sup>W</sup> -conflicting-def* **by** (*cases* ‹*get-trail xa*›; *fastforce simp*: *twl-st twl-st-l true-annots-true-cls-def-iff-negation-in-model dest:*  $spec[of - \langle | \rangle]$  + **ultimately have** *tl*: *⋅tl* (*get-trail-wl S*)  $=$ *as CNot* ((*the* (*get-conflict-wl S*) − {#−*L*#}) ∪# (*mset*  $(\text{get-clauses-wl } S \propto C) - \{\#L\#\})$ **by** (*auto simp*: *true-annots-true-cls-def-iff-negation-in-model*) **then have**  $\langle$ (*the* (*get-conflict-wl S*) − {#−*L*#}) ∪# (*mset* (*get-clauses-wl S* ∝ *C*) − {#*L*#}) = (*the* (*get-conflict-wl S*) ∪# *mset* (*get-clauses-wl S*  $\propto$  C) −  $\{\#L, -L\#\}\$ **using** *multi-member-split*[*OF L-C*] *uL-D dist dist-C n-d hd nempty* **apply** (*cases* ‹*get-trail-wl S*›; *auto dest*!: *multi-member-split simp*: *true-annots-true-cls-def-iff-negation-in-model*) **apply** (*subst sup-union-left1* ) **apply** (*auto dest*!: *multi-member-split dest*: *in-lits-of-l-defined-litD*) **done with** *tl* **have**  $\langle$ *tl* (*get-trail-wl S*)  $\models$  *as CNot* (*the* (*get-conflict-wl S*) ∪# *mset* (*get-clauses-wl S* ∝ *C*) −  $\{\#L, -L\#\}\$  *w simp* **with** *distinct-consistent-interp*[*OF no-dup-tlD*[*OF n-d*]] **have** *1* : ‹¬*tautology*

(*the* (*get-conflict-wl S*) ∪# *mset* (*get-clauses-wl S*  $\propto$  C) −

 $\{\#L, -L\#\}\$ 

**unfolding** *true-annots-true-cls*

**by** (*rule consistent-CNot-not-tautology*)

**have** *False* **if**  $\langle -L \in \# \text{mset} \text{ (get-clauses-wl } S \propto C \rangle$ **using**  $multi-member-split[OF L-C]$  *hd nempty n-d CNot-C' multi-member-split*[*OF that*]

**by** (*cases* ‹*get-trail-wl S*›; *auto dest*!: *multi-member-split simp*: *add-mset-eq-add-mset true-annots-true-cls-def-iff-negation-in-model dest*!: *in-lits-of-l-defined-litD*)

**then have**  $2: \{-L \notin set (get-clauses-wl \ S \propto C)\}$ **by** *auto*

**have** ‹*length* (*get-clauses-wl S* ∝ *C*) ≥  $2$  ›

**using**  $st\text{-}inv$   $C$   $Sx$   $x\text{-}xa$  **by** (*cases xa*; *cases x*; *cases*  $S$ ; *cases*  $\langle$ *irred* (*get-clauses-wl S*)  $C$ ; *auto simp*: *twl-st-inv.simps state-wl-l-def twl-st-l-def conj-disj-distribR Collect-disj-eq image-Un ran-m-def Collect-conv-if dest*!: *multi-member-split*)

**then have**  $[simp]: \text{length}(get-clauses-wl S \propto C) \neq 2 \leftrightarrow \text{length}(get-clauses-wl S \propto C) > 2$ 

**by** (*cases*  $\langle get\text{-}classes\text{-}wl\text{ }S \propto C \rangle$ ; *cases*  $\langle \text{ }tl \text{ } (get\text{-}classes\text{-}wl\text{ }S \propto C \rangle$ ); *auto simp*: *twl-list-invs-def all-conj-distrib dest*: *in-set-takeD*)

**have** *CNot-C*:  $\langle \neg \text{tautology} \mid \text{mset} \mid \text{get-clauses-wl} \mid S \propto C \rangle$ **using**  $CNot-C'$  *Sx hd nempty C-0 dist multi-member-split* $[OF L-C]$  *dist consistent-CNot-not-tautology*[*OF distinct-consistent-interp*[*OF no-dup-tlD*[*OF n-d*]]  $CNot-C'[unfolded true-annots-tree-cls]]$  2 **unfolding** *true-annots-true-cls-def-iff-negation-in-model* **apply** (*auto simp*: *tautology-add-mset dest*: *arg-cong*[*of* ‹*mset -*› *- set-mset*])

**by** (*metis member-add-mset set-mset-mset*)

**have** *stupid*:  $\langle K \in \text{# }$  *removeAll-mset L D* ←  $K \neq L \land K \in \text{# } D$  **for**  $K L D$ **by** *auto*

**have**  $K: \langle K \in \text{#}$  *remove1-mset*  $L$  (*mset* (*get-clauses-wl*  $S \propto C$ *))*  $\implies$  *−*  $K \notin \text{#}$  *the (<i>get-conflict-wl S*) **and**

*uL-C*:  $\langle -L \notin \# \text{ (mset (get-clauses-wl S ∞ C))} \rangle$  for *K* 

**apply** (*subst* (*asm*) *distinct-mset-remove1-All*)

**subgoal using** *dist* **by** *auto*

**apply** (*subst* (*asm*)*stupid*)

**apply** (*rule conjE, assumption*)

**apply** (*drule multi-member-split*)

**using** *1 uL-D CNot-C dist 2* [*unfolded in-multiset-in-set*[*symmetric*]] *dist-C consistent-CNot-not-tautology*[*OF distinct-consistent-interp*[*OF n-d*]

*CNot-D*[*unfolded true-annots-true-cls*]]  $\langle L \in \text{#} \text{mset (get-clauses-wl } S \propto C \rangle$ 

**by** (*auto dest*!: *multi-member-split*[*of* ‹−*L*›] *multi-member-split in-set-takeD*

*simp*: *tautology-add-mset add-mset-eq-add-mset uminus-lit-swap diff-union-swap2 simp del*: *set-mset-mset in-multiset-in-set*

*distinct-mset-mset-distinct simp flip*: *distinct-mset-mset-distinct*)

**have** *size*: *‹size* (*remove1-mset* L (*mset* (*get-clauses-wl S*  $\propto$  C)) ∪# *the* (*get-conflict-wl S*)) > 0<sup>*>*</sup>

**using** *uL-D uL-C* **by** (*auto dest*!: *multi-member-split*)

**have**  $max-1$ vl:  $\langle Suc \mid C \leq card-max-1$ vl ( $get-trail-wl \leq S$ ) ( $remove1-mset \mid L \mid (mset \mid (get-clauses-wl \leq \infty C))$ ) ∪# *the* (*get-conflict-wl S*))›

**using** *uL-D hd nempty uL-C* **by** (*cases* ‹*get-trail-wl S*›; *auto simp*: *card-max-lvl-def dest*!: *multi-member-split*)

**have** *s*: *‹size* (*remove1-mset* L (*mset* (*get-clauses-wl S*  $\propto$  C)) ∪# *the* (*get-conflict-wl S*)) = *size* (*the* (*get-conflict-wl S*) ∪# *mset* (*get-clauses-wl S*  $\propto$  *C*) – {#L, − L#}) + 1

**using** *uL-D hd nempty uL-C dist-C* **apply** (*cases* ‹*get-trail-wl S*›; *auto simp*: *dest*!: *multi-member-split*) **by** (*metis* (*no-types, opaque-lifting*) ‹*remove1-mset* (− *L*) (*the* (*get-conflict-wl S*)) ∪# *remove1-mset L*

 $(mset (get-clauses-wl S \propto C)) = the (get-conflict-wl S) \cup # mset (get-clauses-wl S \propto C) - \{\#L, -L\#\}$ *add-mset-commute add-mset-diff-bothsides add-mset-remove-trivial set-mset-mset subset-mset.sup-commute sup-union-left1* )

**have**  $SC-0$ : ‹*length* (*get-clauses-wl S* ∝ *C*) > 2  $\implies$  L ∉ set (*tl* (*get-clauses-wl S* ∝ *C*)) ∧ *get-clauses-wl*  $S \propto C$ !  $\theta = L \wedge$ 

*mset* (*tl* (*get-clauses-wl S* ∝ *C*)) = *remove1-mset L* (*mset* (*get-clauses-wl S* ∝ *C*)) ∧

( $\forall$  *L∈set* (*tl*(*get-clauses-wl S*  $\propto$  *C*)). − *L* ∉# *the* (*get-conflict-wl S*)) ∧

*card-max-lvl* (*get-trail-wl S*) (*mset* (*tl* (*get-clauses-wl S*  $\propto$  *C*)) ∪# *the* (*get-conflict-wl S*)) =

*card-max-lvl* (*get-trail-wl S*) (*remove1-mset L* (*mset* (*get-clauses-wl S* ∝ *C*)) ∪# *the* (*get-conflict-wl*

*S*))›

‹*L* ∈ *set* (*watched-l* (*get-clauses-wl S* ∝ *C*))›

‹*L* ∈# *mset* (*get-clauses-wl S* ∝ *C*)›

**using** *list-invs Sx hd nempty C-0 dist L-C K*

**by** (*cases*  $\langle qet-trail-wl \rangle S \rangle$ ; *cases*  $\langle qet-clauses-wl \rangle S \propto C \rangle$ ;

*auto simp*: *twl-list-invs-def all-conj-distrib dest*: *in-set-takeD*; *fail*)+

**have** *max*: ‹*card-max-lvl* (*get-trail-wl S*) ((*mset* (*get-clauses-wl S* ∝ *C*) − *unmark* (*hd* (*get-trail-wl S*))) ∪# *the* (*get-conflict-wl S*)) =

*card-max-lvl* (*tl* (*get-trail-wl S*)) (*the* (*get-conflict-wl S*) ∪# *mset* (*get-clauses-wl S*  $\propto$  *C*) – {#L, − *L*#}) + *Suc 0* ›

**using** *multi-member-split*[*OF uL-D*] *L-C hd nempty n-d dist dist-C 1* ‹*0 < count-decided* (*get-trail-wl S*)› *uL-C n-d*

*consistent-CNot-not-tautology*[*OF distinct-consistent-interp*[*OF n-d*]

*CNot-D*[*unfolded true-annots-true-cls*]] *CNot-C* **apply** (*cases* ‹*get-trail-wl S*›;

*auto simp*: *card-max-lvl-Cons card-max-lvl-add-mset subset-mset.sup-commute*[*of -* ‹*remove1-mset*

*- -*› ]

*subset-mset.sup-commute*[*of -* ‹*mset -*›] *tautology-add-mset*)

**apply** (*subst card-max-lvl-Cons*)

**apply** (*auto simp*: *card-max-lvl-Cons card-max-lvl-add-mset subset-mset.sup-commute*[*of -* ‹*remove1-mset - -*› ]

*subset-mset.sup-commute*[*of -* ‹*mset -*›] *tautology-add-mset remove1-mset-union-distrib1* ) **using** *K uL-D* **apply** *presburger* **done**

**have** *xx*: *‹out-learned* (*tl* (*get-trail-wl S*)) (*Some* (*the* (*get-conflict-wl S*) ∪# *mset* (*get-clauses-wl S*  $\propto$ *C*) − { $#L$ *,* − *L* $#$ })) *outl*  $\longleftrightarrow$ 

*out-learned* (*get-trail-wl S*) (*Some* (*the* (*get-conflict-wl S*) ∪# *mset* (*get-clauses-wl S*  $\propto$  *C*) − {#L, − *L*#})) *outl*› **for** *outl*

**apply** (*subst tl-state-out-learned*)

**apply** (*cases* ‹*get-trail-wl S*›; *use L-C hd nempty dist dist-C* **in** *auto*)

**apply** (*meson distinct-mem-diff-mset distinct-mset-mset-distinct distinct-mset-union-mset union-single-eq-member* ) **apply** (*cases* ‹*get-trail-wl S*›; *use L-C hd nempty dist dist-C* **in** *auto*)

**apply** (*metis add-mset-commute distinct-mem-diff-mset distinct-mset-mset-distinct distinct-mset-union-mset union-single-eq-member*)

**apply** (*cases* ‹*get-trail-wl S*›; *use L-C hd nempty dist dist-C* **in** *auto*)

**..**

**have**  $[simp]: \langle get\text{-}level (get\text{-}trail\text{-}wl S) L = count\text{-}decided (get\text{-}trail\text{-}wl S)$ 

**by** (*cases* ‹*get-trail-wl S*›; *use L-C hd nempty dist dist-C* **in** *auto*)

**have** *yy*: ‹*out-learned* (*get-trail-wl S*) (*Some* ((*the* (*get-conflict-wl S*) ∪# *mset* (*get-clauses-wl S* ∝ *C*)) – { $#L$ *,* − *L* $#$ })) *outl* ←→

*out-learned* (*get-trail-wl S*) (*Some* ((*mset* (*get-clauses-wl S* ∝ *C*) − *unmark* (*hd* (*get-trail-wl S*))) ∪# *the* (*get-conflict-wl S*))) *outl*› **for** *outl*

**by** (*use L-C hd nempty dist dist-C* **in** ‹*auto simp add*: *out-learned-def ac-simps*›)

**have** *xx*: ‹*out-learned* (*tl* (*get-trail-wl S*)) (*Some* (*the* (*get-conflict-wl S*) ∪# *mset* (*get-clauses-wl S* ∝  $C$ ) – {#L, – L#})) =

*out-learned* (*get-trail-wl S*) (*Some* ((*mset* (*get-clauses-wl S* ∝ *C*) − *unmark* (*hd* (*get-trail-wl S*))) ∪# *the* (*get-conflict-wl S*)))›

**using** *xx yy* **by** (*auto intro*!: *ext*)

**show** *?thesis*

**using** *Sx x-xa C C-0 confl nempty uL-D L blits 1 2 card-max dist-C dist SC-0 max consistent-CNot-not-tautology*[*OF distinct-consistent-interp*[*OF n-d*] *CNot-D*[*unfolded true-annots-true-cls*]] *CNot-C K xx*  $\langle 0 \rangle$  *count-decided* (*get-trail-wl S*) *size max-lvl s* 

*literals-are-* $\mathcal{L}_{in}$ -literals-are-in- $\mathcal{L}_{in}$ -conflict  $[OF\;Sx\;st\text{-}invs\;x\text{-}xa\;$ -, of  $\langle$  all-atms-st  $S\rangle$ 

*literals-are-* $\mathcal{L}_{in}$ -literals-are- $\mathcal{L}_{in}$ -trail[OF Sx st-invs x-xa -, of  $\langle$  all-atms-st S $\rangle$ ]

 $unfolding \ update-conf-tl-wl-pre'-def$ 

**by** (*clarsimp simp flip*: *all-lits-def simp add: hd mset-take-mset-drop-mset*  $\mathcal{L}_{all}$ -all-atms-all-lits)

#### **qed**

**lemma** (**in** −)*out-learned-add-mset-highest-level*:  $\langle L = lit-of (hd M) \implies out-learned M (Some (add-mset (-L) A)) outl \longleftrightarrow$ *out-learned M* (*Some A*) *outl*› **by** (*cases M*) (*auto simp*: *out-learned-def get-level-cons-if atm-of-eq-atm-of count-decided-ge-get-level uminus-lit-swap cong*: *if-cong intro*!: *filter-mset-cong2* )

**lemma** (**in** −)*out-learned-tl-Some-notin*:

 $\langle i \cdot i s \cdot p \cdot r \cdot o \rangle \rightarrow \langle i \cdot d \mid M \rangle \notin \mathcal{H} \quad C \Longrightarrow -\text{l} \cdot i t \cdot o \cdot f \quad (h d \mid M) \notin \mathcal{H} \quad C \Longrightarrow$  $out\text{-}learned\ M\ (Some\ C)\ out\longleftrightarrow out\text{-}learned\ (t\ l\ M)\ (Some\ C)\ out\}$ 

**by** (*cases M*) (*auto simp*: *out-learned-def get-level-cons-if atm-of-eq-atm-of intro*!: *filter-mset-cong2* )

**lemma** *update-confl-tl-wl-heur-update-confl-tl-wl*:

‹(*uncurry2* (*update-confl-tl-wl-heur*)*, uncurry2 mop-update-confl-tl-wl*) ∈

 $|\lambda$ -*. True*<sup> $|f$ </sup>

 $Id \times_f nat$ -rel  $\times_f$  *twl-st-heur-conflict-ana'*  $r$  *lcount*  $\rightarrow$ 

 $\langle bool\text{-}rel \times_f \text{twl-st-}heur\text{-}conflict\text{-}ana' \text{ }r \text{ } leount \rangle nres\text{-}rel \rangle$ 

### **proof** −

**have** mop-update-confl-tl-wl-alt-def:  $\langle mop\text{-}update\text{-}confl\text{-}tl-wl = (\lambda L C (M, N, D, NE, UE, WS, Q)).$ *do* {

*ASSERT*(*update-confl-tl-wl-pre L C* (*M, N, D, NE, UE, WS, Q*));  $N \leftarrow \text{calculate-LBD-st } M N C;$  $D \leftarrow \text{RETURN}$  (*resolve-cls-wl'*  $(M, N, D, NE, UE, WS, Q)$   $C L$ );  $N \leftarrow \text{RETURN } N$ ;  $- \leftarrow \text{RETURN}$  ();  $N \leftarrow \text{RETURN} N$ ;  $- \leftarrow \text{RETURN}$  (); *RETURN* (*False,* (*tl M, N, Some D, NE, UE, WS, Q*)) })› **by** (*auto simp*: *mop-update-confl-tl-wl-def update-confl-tl-wl-def calculate-LBD-st-def intro*!: *ext*) **define** *rr* **where**

 $\langle r r L M N C b n x s c l v l s o u t l = d o$  $((b, (n, xs)), \text{c}lvls, \text{out}l) \leftarrow$ *if arena-length*  $N C = 2$  *then isasat-lookup-merge-eq2 L M N C (b, (n, xs)) clvls outl else isa-resolve-merge-conflict-gt2 M N C* (*b,* (*n, xs*)) *clvls outl*;  $ASSERT(carry lookup-conflict-remove1-pre L (n, xs) \wedge clubs > 1);$ *let*  $(nxs) = lookup$ -conflict-remove1 L  $(n, xs)$ ;  $RETURN ((b, (nxs)), clvls, outl)$ **for** *L M N C b n xs clvls lbd outl* **have** *update-confl-tl-wl-heur-alt-def* :  $\langle \n \text{update-conft-tl-wl-heur} = (\lambda L \ C \ S. \ do \ \{\n \$ *let M* = *get-trail-wl-heur S*; *let N* = *get-clauses-wl-heur S*; *let lbd* =  $get$ -*lbd*  $S$ ; *let outl* = *get-outlearned-heur S*; *let clvls* = *get-count-max-lvls-heur S*; *let vm* = *get-vmtf-heur S*; *let*  $(b, (n, xs)) = get\text{-}conflict\text{-}wl\text{-}heur S$ ;  $(N, \text{ lbd}) \leftarrow \text{calculate-LBD-heur-st } M \text{ } N \text{ } \text{ } \text{ } \text{ } \text{ } \text{ } \text{ } \text{ } \text{ } C;$ *ASSERT* (*clvls*  $\geq$  1); *let*  $L' = atm \cdot of L$ ; *ASSERT*(*arena-is-valid-clause-idx N C*);  $((b, (n, xs)), clvls, outl) \leftarrow rr \ L \ M \ N \ C \ b \ n \ xs \ clvls \ out!$ ; *ASSERT*(*arena-act-pre N C*);  $vm \leftarrow$  *isa-vmtf-bump-to-rescore-also-reasons-cl M N C* (−*L*) *vm*;  $ASSERT(isa-bump-unset-pre L'vm);$ *ASSERT*(*tl-trailt-tr-pre M*);  $vm \leftarrow$  *isa-bump-unset*  $L'$  *vm*; *let*  $S = set-trail-wl$ -heur (*tl*-trailt-tr  $M$ )  $S$ ; *let*  $S = set$ -conflict-wl-heur  $(b, (n, xs))$   $S$ ; *let S* = *set-vmtf-wl-heur vm S*; *let*  $S = set$ -count-max-wl-heur (clvls − 1)  $S$ ; *let S* = *set-outl-wl-heur outl S*; *let S* = *set-clauses-wl-heur N S*; *let S* = *set-lbd-wl-heur lbd S*; *RETURN* (*False, S*) })› **by** (*auto simp*: *update-confl-tl-wl-heur-def Let-def rr-def intro*!: *ext bind-cong*[*OF refl*]) **note** [[*goals-limit*=*1* ]] **have**  $rr:$   $\langle ((x1g, x2g), S),$ (*x1 , x2* )*, x1a, x1b, x1c, x1d, x1e, NS, US, x1f , x2f*)  $\in$  *nat-lit-lit-rel*  $\times$ <sup>*f*</sup> *nat-rel*  $\times$ <sup>*f*</sup> *twl-st-heur-conflict-ana' r lcount*  $\Longrightarrow$  $CLS = ((x1, x2), x1a, x1b, x1c, x1d, x1e, NS, US, x1f, x2f) \implies$  $CLS' = ((x1q, x2q), S, s, t) \implies$  $update\text{-}conf\text{-}tl\text{-}w\text{-}pre\ x1\ x2\ (x1a, x1b, x1c, x1d, x1e, NS, US, x1f, x2f) \Longrightarrow$  $1 \leq x1q \implies$  $area-is-valid-clause-idx$  *x1i*  $x2q \implies$  $(x1k, (x1l, x2k)) = get$ -conflict-wl-heur  $S \implies$ *rr x1g* (*get-trail-wl-heur S*) (*get-clauses-wl-heur S*) *x2g x1k x1l x2k* (*get-count-max-lvls-heur S*) (*get-outlearned-heur S*)  $\leq \frac{1}{2} \{((C, \text{ clubs}, \text{outl}), D), (C, \text{Some } D) \in \text{option-lookup-clause-rel} (\text{all-atms-st} (\text{x1a}, \text{x1b}, \text{x1c}, \text{x1d}, \text{outl})))\}$ *x1e, NS, US, x1f , x2f*)) ∧  $\Delta x = \text{card-max-} \text{vol } x1a \text{ } (\text{remove 1-mset } x1 \text{ } (\text{mset } (x1b \propto x2)) \cup \text{# the } x1c \text{ } (\text{mset } x2)$ *out-learned x1a* (*Some* (*remove1-mset x1* (*mset* (*x1b*  $\propto$  *x2*)) ∪# *the x1c*)) (*outl*) ∧ *size* (*remove1-mset x1* (*mset* (*x1b*  $\propto$  *x2*)) ∪# *the x1c*) = *size* ((*mset* (*x1b* ∝ *x2*)) ∪# *the x1c* − {#*x1*, −*x1*#}) + *Suc* 0 ∧
$D = resolve-cls-wl'$  (*x1a, x1b, x1c, x1d, x1e, NS, US, x1f, x2f*) *x2 x1*}  $(RETURN$  (*resolve-cls-wl'*  $(x1a, x1b, x1c, x1d, x1e, NS, US, x1f, x2f)$   $x2$   $x1)$ ) **for** *m n p q ra s t x1 x2 x1a x1b x1c x1d x1e x1f x2f x1g x2g x1h x1i x1k x1l x2k x1m x1n x1p x1q x1r x1t CLS CLS' NS US x1s S* **unfolding** *rr-def* **apply** (*refine-vcg lhs-step-If*) **apply** (*rule isasat-lookup-merge-eq2-lookup-merge-eq2* [**where** *vdom* =  $\langle set (get-vdom S) \rangle$  **and**  $M = x1a$  **and**  $N = x1b$  **and**  $C = x1c$  **and**  $\mathcal{A} = \langle \text{all-atms-st}(x1a, x1b, x1c, x1d, x1e, NS, US, x1f, x2f) \rangle$ , THEN order-trans\) **subgoal by** (*auto simp*: *twl-st-heur-conflict-ana-def*)  $\mathbf{subgoal}$  by (auto dest!: update-confl-tl-wl-pre-update-confl-tl-wl-pre' simp: update-confl-tl-wl-pre'-def) **subgoal by** (*auto simp*: *literals-are-in-*L*in-mm-def all-lits-st-def all-lits-of-mm-union all-lits-def simp flip*: *all-lits-st-alt-def*) **subgoal by** (*auto simp*: *twl-st-heur-conflict-ana-def*) **subgoal by** (*auto simp*: *twl-st-heur-conflict-ana-def*) **subgoal by** (*auto simp*: *twl-st-heur-conflict-ana-def*) **subgoal unfolding** *Down-id-eq* **apply** (*rule lookup-merge-eq2-spec*[where  $M = x1a$  and  $C = \langle the \; x1c \rangle$  and  $\mathcal{A} = \langle \text{all-atms-st} \ ( \text{x1a}, \ \text{x1b}, \ \text{x1c}, \ \text{x1d}, \ \text{x1e}, \ \text{NS}, \ \text{US}, \ \text{xf}, \ \text{x2f} \rangle$ , THEN order-trans\) **subgoal by** (*auto dest*!: *update-confl-tl-wl-pre-update-confl-tl-wl-pre'*  $simp: update-confl-tl-wl-pre'-def\text{ }twl-st-heur-conflict-ana-def)$ subgoal by (*auto dest*!: *update-confl-tl-wl-pre-update-confl-tl-wl-pre'*  $simp: update-confl-tl-wl-pre'-def\text{ }twl-st-heur-conflict-ana-def)$ **subgoal by** (*auto dest*!: *update-confl-tl-wl-pre-update-confl-tl-wl-pre'*  $simp: update-confl-tl-wl-pre'-def\ literals-are-in-L<sub>in</sub>-mm-def\ all-lits-st-def\ all-lits-of-mm-union$ *all-lits-def simp flip*: *all-lits-st-alt-def intro!: literals-are-in-* $\mathcal{L}_{in}$ *-mm-literals-are-in-* $\mathcal{L}_{in}$ } subgoal by (auto dest!: update-confl-tl-wl-pre-update-confl-tl-wl-pre'  $simp: update-confl-tl-wl-pre'-def\text{ }twl-st-heur-conflict-ana-def)$ **subgoal by** (*auto dest*!: *update-confl-tl-wl-pre-update-confl-tl-wl-pre'*  $simp: update-confl-tl-wl-pre'-def\text{ }twl-st-heur-conflict-ana-def)$ **subgoal by** (*auto dest*!: *update-confl-tl-wl-pre-update-confl-tl-wl-pre'*  $simp: update-confl-tl-wl-pre'-def\text{ }twl-st-heur-conflict-ana-def)$ subgoal by (auto dest!: update-confl-tl-wl-pre-update-confl-tl-wl-pre'  $simp: update-confl-tl-wl-pre'-def\text{ }twl-st-heur-conflict-ana-def)$ **subgoal by** (*auto dest*!: *update-confl-tl-wl-pre-update-confl-tl-wl-pre'*  $simp: update-confl-tl-wl-pre'-def\text{ }twl-st-heur-conflict-ana-def)$ subgoal by (*auto dest!: update-confl-tl-wl-pre-update-confl-tl-wl-pre'*  $simp: update-conf-tl-wl-pre'-def\textit{twl-st-heur-conflict-ana-def\textit{ counts-maximum-level-def}})$ **subgoal by** (*auto dest*!: *update-confl-tl-wl-pre-update-confl-tl-wl-pre'*  $simp: update-confl-tl-wl-pre'-def\text{ }twl-st-heur-conflict-ana-def)$ subgoal by (auto dest!: update-confl-tl-wl-pre-update-confl-tl-wl-pre'  $simp: update-confl-tl-wl-pre'-def\text{ }twl-st-heur-conflict-ana-def)$ **subgoal by** (*auto dest*!: *update-confl-tl-wl-pre-update-confl-tl-wl-pre'*  $simp: update-confl-tl-wl-pre'-def\ are half-tifting\ twl-st-heur-conflict-ana-def)$ **subgoal by** (*auto dest*!: *update-confl-tl-wl-pre-update-confl-tl-wl-pre'*  $simp: update \text{-}conf\text{-}tl\text{-}wl\text{-}pref \text{ }aren\text{-}lifting \text{ }tw\text{-}st\text{-}heur\text{-}conflict\text{-}ana\text{-}def})$ **subgoal by** (*auto dest*!: *update-confl-tl-wl-pre-update-confl-tl-wl-pre'*  $simp: update-confl-tl-wl-pre'-def~merge-conflict-m-eq2-def~conc-fun-SPEC~lookup-conflict-remove1-pre-deg$ *atms-of-def option-lookup-clause-rel-def lookup-clause-rel-def resolve-cls-wl* <sup>0</sup> *-def lookup-conflict-remove1-def remove1-mset-union-distrib1 remove1-mset-union-distrib2 subset-mset.sup-commute*[*of -* ‹*remove1-mset - -*›] *subset-mset.sup-commute*[ $of - \langle mset (-\infty -) \rangle$ ] *simp flip*: *all-lits-st-alt-def* [*symmetric*]

```
intro!: mset-as-position-remove3
        intro!: ASSERT-leI)
    done
   subgoal
     apply (subst (asm) arena-lifting(4)[where vdom = \langle set (get-vdom-avidom (get-avidom S)) \rangle and
N = x1b, symmetric]
     subgoal by (auto simp: twl-st-heur-conflict-ana-def)
     subgoal by (auto dest!: update-confl-tl-wl-pre-update-confl-tl-wl-pre'
        simp: update-conft-tl-wl-pre'-def)apply (rule isa-resolve-merge-conflict-gt2 [where
      A = ‹all-atms-st (x1a, x1b, x1c, x1d, x1e, NS, US, x1f , x2f)› and vdom = ‹set (get-vdom-aivdom
(get-aivdom S)<sup>\rangle</sup>,
       THEN fref-to-Down-curry5 , of x1a x1b x2g x1c ‹get-count-max-lvls-heur S› ‹get-outlearned-heur
S›,
      THEN order-trans])
    subgoal unfolding merge-conflict-m-pre-def
      \mathbf{b}y (auto dest!: update-confl-tl-wl-pre-update-confl-tl-wl-pre'
        simp: update-confl-tl-wl-pre'-def\textit{twl-st-heur-conflict-ana-def\textit{ counts-maximum-level-def}})subgoal by (auto simp: twl-st-heur-conflict-ana-def)
    subgoal
       \mathbf{b}y (auto dest!: update-confl-tl-wl-pre-update-confl-tl-wl-pre'
        simp: update-confl-tl-wl-pre'-def conc-fun-SPEC\ lookup-conflict-remove1-pre-def\ atms-of-def-option-lookup-clause-rel-def lookup-clause-rel-def resolve-cls-wl 0
-def
          merge-conflict-m-def lookup-conflict-remove1-def subset-mset.sup-commute[of - \langle mset (-\infty -) \rangle]
          remove1-mset-union-distrib1 remove1-mset-union-distrib2
        simp flip: all-lits-st-alt-def [symmetric]
        intro!: mset-as-position-remove3
        intro!: ASSERT-leI)
     done
   done
 have rr: \langle ((x1g, x2g), S),(x1 , x2 ), x1a, N, x1c, x1d, x1e, x1f , ha, ia, ja)
      \in nat-lit-lit-rel \times<sup>f</sup> nat-rel \times<sup>f</sup> twl-st-heur-conflict-ana' r lcount \LongrightarrowCLS = ((x1, x2), x1a, N, x1c, x1d, x1e, x1f, ha, ia, ja) \impliesCLS' = ((x1g, x2g), S) \impliesget\text{-}conflict\text{-}wl\text{-}heur S = (x1k, (x1l, x2k)) \impliesupdate-confl-tl-wl-pre x1 x2
       (x1a, N, x1c, x1d, x1e, x1f, ha, ia, ja) \implies((x1t, x2t::bool list), x1b)\in \{((\text{arena}', \text{lbd}), N')\}.valid-arena arena' N'
          (set (get-vdom
                (snd ((x1g, x2g), S)))) \wedgeN = N' \wedge length x1i = length \text{ area} \wedge \Rightarrow1 \leq x1p \implies\alphaarena-is-valid-clause-idx x1t x2g \impliesrr x1g (get-trail-wl-heur S) x1t x2g x1k x1l x2k (get-count-max-lvls-heur S)
     (get-outlearned-heur S)
       \langle \downarrow \downarrow \langle (C, \text{ clubs}, \text{out}), D \rangle. (C, Some D) \in option-lookup-clause-rel (all-atms-st (x1a, x1b, x1c,
x1d, x1e, x1f, ha, ia, ja) ∧
         \Delta x = \text{card-max-} \text{vol } x1a \text{ (remove 1-mset x1 (mset (x1b \propto x2)) \cup # the x1c) } \wedgeout-learned x1a (Some (remove1-mset x1 (mset (x1b \propto x2)) ∪# the x1c)) (outl) ∧
        size (remove1-mset x1 (mset (x1b \propto x2)) ∪# the x1c) =
          size ((mset (x1b ∝ x2)) ∪# the x1c − {#x1, −x1#}) + Suc 0 ∧
       D = resolve-cls-wl' (x1a, x1b, x1c, x1d, x1e, x1f, ha, ia, ja) x2 x1}
      (RETURN (resolve-cls-wl' (x1a, x1b, x1c, x1d, x1e, x1f, ha, ia, ja) x2 x1))
```

```
974
```

```
for l m n p q ra s ha ia ja x1 x2 x1a x1b x1c x1d x1e x1f x1g x2g x1h x1i
      x1k x1l x2k x1m x1n x1o x1p x1q x1r x1s N x1t x2t CLS CLS' S
    unfolding rr-def
    apply (refine-vcg lhs-step-If)
    apply (rule isasat-lookup-merge-eq2-lookup-merge-eq2 [where
       vdom = \langle \text{set } (\text{get-vdom } S) \rangle and M = x1a and N = x1b and C = x1c and
     \mathcal{A} = \langle \text{all-atms-st}(x1a, x1b, x1c, x1d, x1e, x1f, ha, ia, ja \rangle \rangle, THEN order-trans\)
    subgoal by (auto simp: twl-st-heur-conflict-ana-def)
   \mathbf{subgoal} by (auto dest!: update-confl-tl-wl-pre-update-confl-tl-wl-pre' simp: update-confl-tl-wl-pre'-def)
    subgoal by auto
    subgoal by (auto simp: twl-st-heur-conflict-ana-def)
    subgoal by (auto simp: twl-st-heur-conflict-ana-def)
    subgoal by (auto simp: twl-st-heur-conflict-ana-def)
    subgoal unfolding Down-id-eq
     apply (rule lookup-merge-eq2-spec[where M = x1a and C = \langle the \; x1c \rangle and
     \mathcal{A} = \langle \text{all-atms-st}(x1a, x1b, x1c, x1d, x1e, x1f, ha, ia, ja \rangle), THEN order-trans]subgoal by (auto dest!: update-confl-tl-wl-pre-update-confl-tl-wl-pre'
        simp: update-confl-tl-wl-pre'-def\text{ }twl-st-heur-conflict-ana-def)subgoal by (auto dest!: update-confl-tl-wl-pre-update-confl-tl-wl-pre'
        simp: update-confl-tl-wl-pre'-def\text{ }twl-st-heur-conflict-ana-def)subgoal by (auto dest!: update-confl-tl-wl-pre-update-confl-tl-wl-pre'
        simp: update-confl-tl-wl-pre'-def~intro!:~ literals-are-in-<math>\mathcal{L}_{in}</math>-mm-literals-are-in-<math>\mathcal{L}_{in}</math>)subgoal by (auto dest!: update-confl-tl-wl-pre-update-confl-tl-wl-pre'
        simp: update-confl-tl-wl-pre'-def\text{ }twl-st-heur-conflict-ana-def)subgoal by (auto dest!: update-confl-tl-wl-pre-update-confl-tl-wl-pre'
        simp: update-confl-tl-wl-pre'-def\text{ }twl-st-heur-conflict-ana-def)subgoal by (auto dest!: update-confl-tl-wl-pre-update-confl-tl-wl-pre'
        simp: update-confl-tl-wl-pre'-def\text{ }twl-st-heur-conflict-ana-def)subgoal by (auto dest!: update-confl-tl-wl-pre-update-confl-tl-wl-pre'
        simp: update-confl-tl-wl-pre'-def\text{ }twl-st-heur-conflict-ana-def)subgoal by (auto dest!: update-confl-tl-wl-pre-update-confl-tl-wl-pre'
        simp: update-confl-tl-wl-pre'-def\text{ }twl-st-heur-conflict-ana-def)subgoal by (auto dest!: update-confl-tl-wl-pre-update-confl-tl-wl-pre'
        simp: update-confl-tl-wl-pre'-def\textit{twl-st-heur-conflict-ana-def\textit{ counts-maximum-level-def}})subgoal by (auto dest!: update-confl-tl-wl-pre-update-confl-tl-wl-pre'
        simp: update-confl-tl-wl-pre'-def\text{ }twl-st-heur-conflict-ana-def)subgoal by (auto dest!: update-confl-tl-wl-pre-update-confl-tl-wl-pre'
        simp: update-confl-tl-wl-pre'-def\text{ }twl-st-heur-conflict-ana-def)subgoal by (auto dest!: update-confl-tl-wl-pre-update-confl-tl-wl-pre'
        simp: update \text{-}conf\text{-}tl\text{-}wl\text{-}pref \text{ }aren\text{-}lifting \text{ }tw\text{-}st\text{-}heur\text{-}conflict\text{-}ana\text{-}def})subgoal by (auto dest!: update-confl-tl-wl-pre-update-confl-tl-wl-pre'
       simp: update-conf-tl-wl-pre'-def\ are half-tiffing\ twl-st-heur-conflict-ana-def)dest: in-set-takeD)
     subgoal by (auto dest!: update-confl-tl-wl-pre-update-confl-tl-wl-pre'
      simp: update-confl-tl-wl-pre'-def~merge-conflict-m-eq2-def~conc-fun-SPEC~lookup-conflict-remove1-pre-defatms-of-def
          option-lookup-clause-rel-def lookup-clause-rel-def color-cluster def color-cluster def color-cluster def color-centerremove1-mset-union-distrib1 remove1-mset-union-distrib2 subset-mset.sup-commute[of - ‹re-
move1-mset - -›]
          subset-mset.sup-commute[of - \langle mset (-\infty -) \rangle]
        simp flip: all-lits-st-alt-def
        intro!: mset-as-position-remove3
        intro!: ASSERT-leI)
    done
   subgoal
     apply (subst (asm) arena-lifting(4)[where vdom = ‹set (get-vdom-aivdom (get-aivdom S))› and
```

```
975
```
 $N = x1b$ *, symmetric* **subgoal by** (*auto simp*: *twl-st-heur-conflict-ana-def*) subgoal by (auto dest!: update-confl-tl-wl-pre-update-confl-tl-wl-pre'  $simp: update-conft-tl-wl-pre'-def)$ **apply** (*rule isa-resolve-merge-conflict-gt2* [**where**  $\mathcal{A} = \langle all-atms-st \ (x1a, x1b, x1c, x1d, x1e, x1f, ha, ia, ja \rangle \text{ and } vdom = \langle set \ (get-vdom-avidom) \rangle$  $(get-aivdom S)$ . *THEN fref-to-Down-curry5 , of x1a x1b x2g x1c* ‹*get-count-max-lvls-heur S*› ‹*get-outlearned-heur S*›*, THEN order-trans*]) **subgoal unfolding** *merge-conflict-m-pre-def* **by** (*auto dest*!: *update-confl-tl-wl-pre-update-confl-tl-wl-pre'*  $simp: update-conf-tl-wl-pre'-def\textit{twl-st-heur-conflict-ana-def\textit{ counts-maximum-level-def}})$ **subgoal by** (*auto simp*: *twl-st-heur-conflict-ana-def*) **subgoal by** (*auto dest*!: *update-confl-tl-wl-pre-update-confl-tl-wl-pre'*  $simp: update-confl-tl-wl-pre'-def conc-fun-SPEC\ lookup-conflict-remove1-pre-def\ atms-of-def$ *option-lookup-clause-rel-def lookup-clause-rel-def resolve-cls-wl'-dej merge-conflict-m-def lookup-conflict-remove1-def subset-mset.sup-commute*[*of -* ‹*mset* (*-* ∝ *-*)›] *remove1-mset-union-distrib1 remove1-mset-union-distrib2 intro*!: *mset-as-position-remove3 simp flip*: *all-lits-st-alt-def intro*!: *ASSERT-leI*) **done done have** *all-in-dom:*  $\forall$  *C*∈*set* (*N*  $\propto$  *x2*)*.*  $C \in \mathcal{H}$   $\mathcal{L}_{all}$  (all-atms-st (x1a, N, x1c, x1d, x1e, x1f, ha, ia, ja, ka, la)) if ‹*valid-arena x1t N vdom*› ‹*x2* ∈# *dom-m N*› **for** *x2 x1t C x1a N x1c x2d x1e x1f ha ia ja ka la x1d vdom* **apply** (*intro ballI*) **subgoal for** *C* **using** *that*(*2* ) **by** (*auto intro*!: *literals-are-in-*L*in-in-*L*all in-clause-in-all-lits-of-m simp*: *literals-are-in-*L*in-def all-atms-st-def all-atms-def all-lits-def all-lits-of-mm-add-mset* L*all-union ran-m-def* L*all-atm-of-all-lits-of-mm dest*!: *multi-member-split*[*of -* ‹*dom-m -*›]) **done have** *all-in-do:*  $\langle$ *C∈set*  $[x2 \ldots \langle x2 + \text{area-length } x1t \ x2] \Longrightarrow$ arena-lit x1t  $C \in \# \mathcal{L}_{all}$  (all-atms-st (x1a, N, x1c, x1d, x1e, x1f, ha, ia, ja, ka, la)) if ‹*valid-arena x1t N vdom*› ‹*x2* ∈# *dom-m N*› **for** *x2 x1t C x1a N x1c x2d x1e x1f ha ia ja ka la x1d vdom* **apply** (*subst* (*asm*) *arena-lifting*(*4* )[*OF that, symmetric*]) **using** *that*(*2*) *arena-lifting*(*5*)[*OF that, of*  $\langle C - x^2 \rangle$ *, symmetric*] **by** (*auto introl: literals-are-in-* $\mathcal{L}_{in}$ *-in-* $\mathcal{L}_{all}$  *<i>in-clause-in-all-lits-of-m simp*: *literals-are-in-*L*in-def all-atms-st-def all-atms-def all-lits-def all-lits-of-mm-add-mset* L*all-union ran-m-def* L*all-atm-of-all-lits-of-mm dest*!: *multi-member-split*[*of -* ‹*dom-m -*›]) **have** *isa-vmtf-mark-to-rescore-clause*: ‹ (((*x1g, x2g*)*, S*)*,* (*x1 , x2* )*, x1a, x1b, x1c, x1d, x1e, x1f , ha, ia, ja, ka, la*)  $\in$  *nat-lit-lit-rel*  $\times$ <sup>*f*</sup> *nat-rel*  $\times$ <sup>*f*</sup> *twl-st-heur-conflict-ana' r lcount*  $\Longrightarrow$  $CLS = ((x1, x2), x1a, x1b, x1c, x1d, x1e, x1f, ha, ia, ja, ka, la) \Longrightarrow$  $CLS' = ((x1g, x2g), S) \Longrightarrow$ 

update-confl-tl-wl-pre x1 x2 (x1a, x1b, x1c, x1d, x1e, x1f, ha, ia, ja, ka, la)  $\implies$  $((x1t, x2t), N)$  $\in \{((\text{arena}', \text{lbd}), N')\}.$ *valid-arena arena' N'*  $(set (get-vdom (snd ((x1q, x2q), S)))) \wedge$  $x1b = N' \wedge length x1i = length \text{ area} \wedge \Rightarrow$  $1 \leq x1p \implies$  $area-is-valid-clause-idx$  *x1t x2g*  $\implies$  $(((x1v, x1w, x2v), x1x, x2x), D)$ ∈ {*a. case a of*  $(a, b) \Rightarrow$ (*case a of*  $(C, a) \Rightarrow$ *case a of*  $(clvls, \ outl) \Rightarrow$  $\lambda D$ . (C, Some D)  $\in$  option-lookup-clause-rel (all-atms-st (x1a, N, x1c, x1d, x1e, x1f, ha, ia, ja, *ka, la*)) ∧  $clvls = card-max-*lvl x1a*$  (*remove1-mset* x1 (*mset* ( $N \propto x2$ )) ∪# *the x1c*) ∧ *out-learned x1a* (*Some* (*remove1-mset x1* (*mset* ( $N \propto x^2$ )) ∪# *the x1c*)) *outl* ∧ *size* (*remove1-mset* x1 (*mset* (*N* ∝ *x2*)) ∪# *the x1c*) = *size* (*mset* (*N* ∝ *x2*) ∪# *the x1c* −  $\{\#x1, -x1\#\}\) + \text{Suc } 0 \wedge$  $D = resolve-cls-wl' (x1a, N, x1c, x1d, x1e, x1f, ha, ia, ja, ka, la) x2 x1)$  $b$ }  $\implies$  $area-act-pre x1t x2q \Longrightarrow$ *isa-vmtf-bump-to-rescore-also-reasons-cl* (*get-trail-wl-heur S*) *x1t x2g* (−*x1g*) (*get-vmtf-heur S*)  $\leq \sqrt[k]{(vm, N')}$ .  $N = N' \wedge vw \in bump\text{-}heur$  (all-atms-st (x1a, N, x1c, x1d, x1e, x1f, ha, ia, *ja, ka, la*)) *x1a*} (*RETURN N*)› **for** *l m n p q ra s ha ia ja ka la x1 x2 x1a x1b x1c x1d x1e x1f x1g x2g x1h x1i x1k x1l x2k x1m x1n x1o x1p x1q x1r x1s N x1t x2t D x1v x1w x2v x1x x2x CLS CLS' S* **unfolding** *twl-st-heur-conflict-ana-def* **apply** (*clarsimp simp only*: *prod-rel-iff* ) **subgoal apply** (*rule isa-vmtf-bump-to-rescore-also-reasons-cl-vmtf-mark-to-rescore-also-reasons-cl*[ where  $A = \langle all\text{-atms-st}(x1a, N, x1c, x1d, x1e, x1f, ha, ia, ja, ka, la)\rangle$ , *THEN fref-to-Down-curry4 , of - - - - - x1a x1t x2* ‹−*x1* › ‹*get-vmtf-heur S*›*, THEN order-trans*]) **subgoal by** (*simp add*: *twl-st-heur-conflict-ana-def*) **subgoal by** (*auto simp add*: *twl-st-heur-conflict-ana-def*) **subgoal**  $\mathbf{apply}$  (rule ref-two-step<sup>'</sup>[THEN order-trans<sub>*, OF vmtf-mark-to-rescore-also-reasons-cl-spec*<sub>*,</sub>*</sub></sub> *of - - x1a -*  $N \leq t$  (*get-vdom-aivdom* (*get-aivdom S*))<sup>}</sup>] **subgoal by** (*auto simp*: ) **subgoal by** (*auto simp*: *update-confl-tl-wl-pre-def update-confl-tl-l-pre-def twl-st-l-def state-wl-l-def*) **subgoal by** (*auto simp*: *update-confl-tl-wl-pre-def update-confl-tl-l-pre-def twl-st-l-def state-wl-l-def*) **subgoal by** *auto* **subgoal by** (*rule all-in-dom*) (*auto simp*: *update-confl-tl-wl-pre-def update-confl-tl-l-pre-def ran-m-def twl-st-l-def state-wl-l-def*) **subgoal by** (*intro conjI impI ballI allI,* (*auto simp*: *update-confl-tl-wl-pre-def update-confl-tl-l-pre-def ran-m-def*

*twl-st-l-def state-wl-l-def twl-list-invs-def*)[]) (*rule all-in-do, auto simp*: *update-confl-tl-wl-pre-def update-confl-tl-l-pre-def ran-m-def twl-st-l-def state-wl-l-def twl-list-invs-def*) **subgoal by** (*auto simp*: *RETURN-def conc-fun-RES*) **done done done have** *isa-bump-unset*:  $\langle$ *isa-bump-unset*  $L \times \mathcal{L} \times \mathcal{L}$   $\{(a, -) \cdot a \in bump\$ **if** *vmtf*:  $\langle x \in bump\text{-}heur \mathcal{A} \mid M \rangle$  and  $L-N: \langle L \in \text{atms-of } (\mathcal{L}_{all} \mid \mathcal{A}) \rangle$  and  $[simp]: \langle M \neq [] \rangle$  and *nz*:  $\langle \text{count-decided } M \rangle \geq 0$  and *L*:  $\langle L = atm \cdot of (lit \cdot of (hd M)) \rangle$  for *L x M A* **unfolding** *L* **by** (*rule isa-bump-unset-vmtf-tl*[*OF that*(*1*−*4* )[*unfolded L*]*, THEN order-trans*]) (*auto simp*: *conc-fun-RES RETURN-def*) **have** mset-tl-nth-0: ‹*length*  $Na > 0 \implies$  *mset*  $(tl \ (Na)) =$  *mset*  $Na - \{\#(Na : 0) \# \}$ **for**  $Na$ **by** (*cases Na*) *auto* **show** *?thesis* **supply**  $\left[$  [*goals-limit* = 1]] **supply** *RETURN-as-SPEC-refine*[*refine2 del*]  $update-confl-tl-wl-pre-update-confl-tl-wl-pre'[dest!]$ **apply** (*intro frefI nres-relI*) subgoal for *CLS' CLS*  $\text{apply}$  (*cases CLS'*; *cases CLS*; *hypsubst*+) **unfolding** *uncurry-def update-confl-tl-wl-heur-alt-def comp-def Let-def update-confl-tl-wl-def mop-update-confl-tl-wl-alt-def prod.case* **apply** (*refine-rcg calculate-LBD-heur-st-calculate-LBD-st*[**where**  $vdom = \langle set (get-vdom (snd CLS') \rangle$ **and**  $\mathcal{A} = \langle \text{all-atms-st} \text{ (snd } CLS \rangle \rangle$ *isa-bump-unset*[where  $\mathcal{A}3 = \langle \text{all-atms-st} \ (\text{snd} \ CLS) \rangle$  and  $M3 = \langle \text{get-trail-wl} \ (\text{snd} \ CLS) \rangle$ ]; *remove-dummy-vars*) **subgoal** by (auto simp: twl-st-heur-conflict-ana-def update-confl-tl-wl-pre'-def *RES-RETURN-RES RETURN-def counts-maximum-level-def*) **subgoal by** (*auto dest!: update-confl-tl-wl-pre-update-confl-tl-wl-pre*  $simp: update-conf-tl-wl-pre'-def\ are\ a-ics-valid-clause-idx-def\ twl-st-heur-conflict-ana-def)$ **subgoal by** (*auto dest*!: *update-confl-tl-wl-pre-update-confl-tl-wl-pre'*  $simp: update-conf-tl-wl-pre'-def\ are a-is-valide-clause-idx-def\ twl-st-heur-conflict-ana-def)$ **subgoal using** literals-are-in- $\mathcal{L}_{in}$ -nth[of  $\langle$ snd (fst CLS) $\rangle$   $\langle$ snd CLS $\rangle$ ‹*all-atms-st* (*snd CLS*)›*, simplified*] **by** (*auto*  $simp: update-conf-tl-wl-pre'-def\ are\ a-ics-valid-clause-idx-def\ twl-st-heur-conflict-ana-def)$ **subgoal by** *auto* **subgoal** by (auto simp: twl-st-heur-conflict-ana-def update-confl-tl-wl-pre'-def *RES-RETURN-RES RETURN-def counts-maximum-level-def*) **subgoal by** (auto introl: exI[of -  $\langle get\text{-}clauses\text{-}wl}$  (snd  $CLS$ ))]  $ext[of - \langle set (get\text{-}vdom} (snd \; CLS'))\rangle]$  $simp: update-conf-tl-wl-pre'-def\ are a-is-valide-clause-idx-def\ twl-st-heur-conflict-ana-def)$ **apply** (*rule rr*; *assumption*) **subgoal by** (*simp add*: *arena-act-pre-def*) **apply** (*rule isa-vmtf-mark-to-rescore-clause*; *assumption*)

```
subgoal by (auto dest!: update-confl-tl-wl-pre-update-confl-tl-wl-pre'
       simp: update-conf-tl-wl-pre'-def\ are-ics-valid-clause-idx-def\ twl-st-heur-conflict-ana-defsimp flip: all-lits-st-alt-def
       intro!: isa-bump-unset-pre
       dest: literals-are-in-\mathcal{L}_{in}-trail-in-lits-of-l[of - M \lit-of (hd M) for M])
     subgoal for m n p q ra s t ha ia ja x1 x2 x1a x1b x1c x1d x1e x1f x1g x2g x1h x1i
      x1k x1l x2k x1m x1n x1o x1p x1q x1r x1t
       by (rule tl-trailt-tr-pre of x1 - \langle all\text{-}atms\text{-}st(x1, x1i, x1a, x1b, x1c, x1d, n, p, q, ra, s, t, ha \rangle \rangle)
         (clarsimp-all dest!: update-confl-tl-wl-pre-update-confl-tl-wl-pre 0
            simp: update-conf-tl-wl-pre'-def\ are-ics-valid-clause-idx-def\ twl-st-heur-conflict-ana-defsimp flip: all-lits-st-alt-def
           intro!: tl-trailt-tr-pre)
     subgoal by auto
     subgoal apply (clarsimp simp: twl-st-heur-conflict-ana-def update-confl-tl-wl-pre'-def
          valid-arena-mark-used subset-mset.sup-commute[of - ‹remove1-mset - -›]
         tl-trail-tr[THEN fref-to-Down-unRET] resolve-cls-wl 0
-def isa-bump-unset-vmtf-tl no-dup-tlD
         counts-maximum-level-def
       simp flip: all-lits-st-alt-def
       dest: literals-are-in-\mathcal{L}_{in}-trail-in-lits-of-l[of - M \lit-of (hd M) > for M])
       apply (meson all-in-dom atm-of-lit-in-atms-of)
       by (meson \text{ atm-of-in-atms-of-} literals-are-in-\mathcal{L}_{in}-in-mset-\mathcal{L}_{all})+subgoal by (clarsimp simp: twl-st-heur-conflict-ana-def update-confl-tl-wl-pre'-dej
          valid-arena-mark-used subset-mset.sup-commute[of - ‹remove1-mset - -›]
         tl-trail-tr[THEN fref-to-Down-unRET] resolve-cls-wl 0
-def isa-bump-unset-vmtf-tl no-dup-tlD
         counts-maximum-level-def
       simp flip: all-lits-st-alt-def
       dest: literals-are-in-\mathcal{L}_{in}-trail-in-lits-of-l[of - M ‹lit-of (hd M) for M])
     subgoal by (clarsimp simp: twl-st-heur-conflict-ana-def update-confl-tl-wl-pre'-dej
          valid-arena-mark-used subset-mset.sup-commute[of - ‹remove1-mset - -›]
         tl-trail-tr[THEN fref-to-Down-unRET] resolve-cls-wl 0
-def isa-bump-unset-vmtf-tl no-dup-tlD
         counts-maximum-level-def
       simp flip: all-lits-st-alt-def
       dest: literals-are-in-\mathcal{L}_{in}-trail-in-lits-of-l[of - M ‹lit-of (hd M)› for M])
     subgoal by (clarsimp simp: twl-st-heur-conflict-ana-def update-confl-tl-wl-pre'-def
          valid-arena-mark-used subset-mset.sup-commute[of - ‹remove1-mset - -›]
         tl-trail-tr[THEN fref-to-Down-unRET] resolve-cls-wl 0
-def isa-bump-unset-vmtf-tl no-dup-tlD
         counts-maximum-level-def
       simp flip: all-lits-st-alt-def
       dest: literals-are-in-\mathcal{L}_{in}-trail-in-lits-of-l[of - M \lit-of (hd M) for M])
     subgoal by (clarsimp simp: twl-st-heur-conflict-ana-def update-confl-tl-wl-pre'-dej
          valid-arena-mark-used subset-mset.sup-commute[of - ‹remove1-mset - -›]
         tl-trail-tr[THEN fref-to-Down-unRET] resolve-cls-wl 0
-def isa-bump-unset-vmtf-tl no-dup-tlD
         counts-maximum-level-def
       simp flip: all-lits-st-alt-def
       dest: literals-are-in-\mathcal{L}_{in}-trail-in-lits-of-l[of - M ‹lit-of (hd M) for M])
     done
 done
qed
lemma phase-saving-le: \langlephase-saving A \varphi \Longrightarrow A \in \mathcal{H} A \Longrightarrow A \langle \langle \text{length} \varphi \rangle‹phase-saving A ϕ =⇒ B ∈# Lall A =⇒ atm-of B < length ϕ›
```
**by** (*auto simp*: *phase-saving-def atms-of-* $\mathcal{L}_{all}$ *-* $\mathcal{A}_{in}$ *)* 

**lemma** *trail-pol-nempty:*  $\lnot$  (([], *aa, ab, ac, ad, b*)*, L* # *ys*)  $\in$  *trail-pol*  $\mathcal{A}$ **by** (*auto simp*: *trail-pol-def ann-lits-split-reasons-def*)

**lemma** *is-decided-hd-trail-wl-heur-hd-get-trail*: ‹(*RETURN o is-decided-hd-trail-wl-heur , RETURN o* (*λM. is-decided* (*hd* (*get-trail-wl M*))))  $\in$  [ $\lambda$ *M.* get-trail-wl  $M \neq []$ ]<sub>*f*</sub> twl-st-heur-conflict-ana' r lcount  $\rightarrow$   $\langle$ bool-rel $\rangle$  *nres-rel* **by** (*intro frefI nres-relI*) (*auto simp*: *is-decided-hd-trail-wl-heur-def twl-st-heur-conflict-ana-def neq-Nil-conv trail-pol-def ann-lits-split-reasons-def is-decided-no-proped-iff last-trail-pol-def split*: *option.splits*) **lemma** *skip-and-resolve-loop-wl-D-heur-alt-def* :  $\langle$ *skip-and-resolve-loop-wl-D-heur*  $S_0 =$ *do* {  $(\text{-}, S) \leftarrow$  $WHILE_T^{skip-and-resolve-loop-wl-D-heur-inv} S_0$  $(\lambda(brk, S)$ . ¬*brk*  $\land$  ¬*is-decided-hd-trail-wl-heur S*)  $(\lambda(brk, S)).$ *do* {  $ASSERT(\neg brk \land \neg is-decided-hd-trail-wl-heur S);$  $(L, C) \leftarrow lit$ -and-ann-of-propagated-st-heur S;  $b \leftarrow atm\text{-}is\text{-}in\text{-}conflict\text{-}st\text{-}heur (-L) S;$ *if b then tl-state-wl-heur S else do* {  $b \leftarrow maximum-level-removed\text{-}eq\text{-}count\text{-}dec\text{-}heur\ L\ S;$ *if b*

```
›
unfolding IsaSAT-Profile.start-def IsaSAT-Profile.stop-def nres-monad1
 skip-and-resolve-loop-wl-D-heur-def ..
```
*then do* {

} *else*

} } )

}

 $(False, S_0);$ *RETURN S*

*update-confl-tl-wl-heur L C S*

*RETURN* (*True, S*)

**lemma** *atm-is-in-conflict-st-heur-is-in-conflict-st*: ‹(*uncurry* (*atm-is-in-conflict-st-heur* )*, uncurry* (*mop-lit-notin-conflict-wl*)) ∈  $[\lambda(L, S)$ *. True*<sup> $\vert f$ </sup>  $Id \times_r \textit{twl-st-heur-conflict-ana } \rightarrow \langle \textit{Id} \rangle \textit{nres-rel}$ **proof** − **have** *1* : *∢aaa* ∈#  $\mathcal{L}_{all}$  *A*  $\Rightarrow$  *atm-of aaa* ∈ *atms-of* ( $\mathcal{L}_{all}$  *A*)*>* **for** *aaa A* **by** (*auto simp*: *atms-of-def*) **show** *?thesis* **unfolding** *atm-is-in-conflict-st-heur-def twl-st-heur-def option-lookup-clause-rel-def uncurry-def comp-def mop-lit-notin-conflict-wl-def twl-st-heur-conflict-ana-def* **apply** (*intro frefI nres-relI*) **apply** *refine-rcg* **apply** *clarsimp* **subgoal apply** (*rule atm-in-conflict-lookup-pre*[*of -* ‹*all-atms-st -*›])

```
unfolding Lall-all-atms-all-lits[symmetric] all-lits-st-alt-def [symmetric]
    apply auto
    done
 subgoal for x y x1 x2 x1a x2a x1b x2b
  apply (subst atm-in-conflict-lookup-atm-in-conflict[THEN fref-to-Down-unRET-uncurry-Id, of ‹all-atms-st
x2 \ atm-of x1 \langle the (get-conflict-wl (snd y))\rangle])
   apply (simp add: \mathcal{L}_{all}-all-atms-all-lits atms-of-def all-lits-st-alt-def [symmetric])[]
   apply (auto simp add: Lall-all-atms-all-lits atms-of-def option-lookup-clause-rel-def )[]
   apply (simp add: atm-in-conflict-def atm-of-in-atms-of)
   done
 done
qed
```

```
lemma skip-and-resolve-loop-wl-alt-def :
  \langleskip-and-resolve-loop-wl S<sup>0</sup> =
   do {
     ASSERT(qet-conflict-wl S<sub>0</sub> \neq None);(-, S) \leftarrowWHILE_T^{\lambda(brk, S)}. skip-and-resolve-loop-wl-inv S_0 brk S
       (\lambda(brk, S). ¬brk \land \negis-decided (hd (get-trail-wl S)))(\lambda(-, S)).do {
           (L, C) \leftarrow m \text{op-hd-trail-wl } S;b \leftarrow \text{map-lit-notin-conflict-wl } (-L) S;if b then
             mop-tl-state-wl S
           else do {
             b \leftarrow mop-maximum-level-removed-wl \ L \ S;if b
             then do {
               mop-update-confl-tl-wl L C S
             }
             else
               do {RETURN (True, S)}
          }
         }
        )
        (False, S_0);RETURN S
   }›
  unfolding skip-and-resolve-loop-wl-def calculate-LBD-st-def IsaSAT-Profile.start-def
    IsaSAT-Profile.stop-def
 by (auto cong: if-cong)
lemma skip-and-resolve-loop-wl-D-heur-skip-and-resolve-loop-wl-D:
  ‹(skip-and-resolve-loop-wl-D-heur , skip-and-resolve-loop-wl)
    \in twl-st-heur-conflict-ana' r lcount \rightarrow f \langle twl-st-heur-conflict-ana' r lcount\ranglenres-rel\cdotproof −
  have H[refine0]: \langle (x, y) \in twl-st-heur-conflict-ana' r \; lcount \implies((False, x), False, y)
          ∈ bool-rel ×f
             twl-st-heur-conflict-ana' r lcount for x y
   by auto
  have H1: \langle (xa, x') \rangle∈ bool-rel ×f
      \it twl-st-heur-conflict-ana' \ r \ locunt \Longrightarrow
```
*case x'* of  $(x, xa) \Rightarrow skip-and-resolve-loop-wl-inv y x xa \Longrightarrow$  $xa = (x1, x2) \implies$  $x' = (x1a, x2a) \implies (x2, x2a) \in twl-st-heur-conflict-ana' r \text{ } leount$  **for**  $xa \text{ } x' \text{ } x1 \text{ } x2 \text{ } x1a \text{ } x2a \text{ } y$ **by** *auto* **show** *?thesis*  $\textbf{supply}$  [[*goals-limit*=1]] **unfolding** *skip-and-resolve-loop-wl-D-heur-alt-def skip-and-resolve-loop-wl-alt-def* **apply** (*intro frefI nres-relI*) **apply** (*refine-vcg update-confl-tl-wl-heur-update-confl-tl-wl*[*THEN fref-to-Down-curry2 , unfolded comp-def* ] *maximum-level-removed-eq-count-dec-heur-maximum-level-removed-eq-count-dec* [*THEN fref-to-Down-curry*] *lit-and-ann-of-propagated-st-heur-lit-and-ann-of-propagated-st*[*THEN fref-to-Down*] *tl-state-wl-heur-tl-state-wl*[*THEN fref-to-Down*] *atm-is-in-conflict-st-heur-is-in-conflict-st*[*THEN fref-to-Down-curry*]) **subgoal for** *S T brkS brkT* **unfolding** *skip-and-resolve-loop-wl-D-heur-inv-def* **apply** (*subst case-prod-beta*) **apply** (*rule exI*[*of -* ‹*snd brkT*›]) **apply**  $(\text{rule } \text{exi} \text{exI}[\text{of} - \langle \text{T} \rangle])$ **apply** (*subst* (*asm*) (*1* ) *surjective-pairing*[*of brkS*]) **apply** (*subst* (*asm*) *surjective-pairing*[*of brkT*]) **unfolding** *prod-rel-iff* **by** *auto*  $\boldsymbol{\mathrm{subgoal}}$  for  $\boldsymbol{x}$   $\boldsymbol{y}$   $\boldsymbol{x}$ a  $\boldsymbol{x}'$   $\boldsymbol{x}$ 1  $\boldsymbol{x}$ 2  $\boldsymbol{x}$ 1a  $\boldsymbol{x}$ 2a **apply** (*subst is-decided-hd-trail-wl-heur-hd-get-trail*[*of r, THEN fref-to-Down-unRET-Id, of x2a*]) **subgoal unfolding** *skip-and-resolve-loop-wl-inv-def skip-and-resolve-loop-inv-l-def skip-and-resolve-loop-inv-def* **apply** (*subst* (*asm*) *case-prod-beta*)+ **unfolding** *prod.case* **apply** *normalize-goal*+ **by** (*auto simp*: ) **apply** (*rule H1* ; *assumption*) **subgoal by** *auto* **done subgoal by** *auto* **subgoal by** *auto* **subgoal by** *auto* **subgoal by** *auto* **subgoal by** *auto* **subgoal by** *auto* **subgoal by** *auto* **subgoal by** *auto* **subgoal by** *auto* **subgoal by** *auto* **subgoal by** *auto* **done qed lemmas** *get-learned-count-learned-clss-countD* = *get-learned-count-learned-clss-countD2* **end theory** *IsaSAT-Conflict-Analysis-LLVM*

**imports** *IsaSAT-Conflict-Analysis-Defs IsaSAT-VMTF-LLVM IsaSAT-Setup-LLVM IsaSAT-LBD-LLVM* **begin**

**sepref-def** *maximum-level-removed-eq-count-dec-fast-code* **is** ‹*uncurry* (*maximum-level-removed-eq-count-dec-heur* )› :: ‹*unat-lit-assn<sup>k</sup>* ∗*<sup>a</sup> isasat-bounded-assn<sup>k</sup>* →*<sup>a</sup> bool1-assn*› **unfolding** *maximum-level-removed-eq-count-dec-heur-def* **apply** (*annot-unat-const* ‹*TYPE*(*32* )›) **by** *sepref* **definition** *is-decided-trail* **where**  $\langle$  *is-decided-trail* = ( $\lambda$ ( $M$ *, xs, lvls, reasons, k)*. *let*  $r =$  *reasons* ! ( $atm$ -*of* ( $last M$ )) *in*  $RETURN (r = DECISION-REASON))$ **sepref-def** *is-decided-trail-impl* **is** ‹*is-decided-trail*›  $:: \langle (\lambda S. fst S \neq [] \land last-trail-pol-pre S) \rangle_a \, trail-pol-fast-assn^k \rightarrow bool1-assn^k$ **unfolding** *is-decided-trail-def trail-pol-fast-assn-def last-trail-pol-pre-def* **by** *sepref* **definition** *is-decided-hd-trail-wl-fast-code* :: ‹*twl-st-wll-trail-fast2* ⇒ *-*› **where**  $\langle$ *is-decided-hd-trail-wl-fast-code* = *read-trail-wl-heur-code is-decided-trail-impl* **global-interpretation** *is-decided-hd*: *read-trail-param-adder0* **where**  $f = \langle$ *is-decided-trail-impl* $\rangle$  **and**  $f' = \langle$ *is-decided-trail* $\rangle$ **<b> and** *x-assn* = *bool1-assn* **and**  $P = \langle (\lambda S, f_{st} S \neq [] \land last-trail-pol-pre S) \rangle$ **rewrites** ‹*read-trail-wl-heur is-decided-trail* = *RETURN o is-decided-hd-trail-wl-heur* › **and** ‹*read-trail-wl-heur-code is-decided-trail-impl* = *is-decided-hd-trail-wl-fast-code*› **and**  $\langle \textit{case-isas}at\textit{-}int\ (\lambda M------------. \textit{fst }M\neq [] \land \textit{last-trail-pol-pre }M) = \textit{is-decided-hd-trail-wl-heur-pre}$ **apply** *unfold-locales* **apply** (*rule is-decided-trail-impl.refine*) **subgoal by** (*auto simp*: *read-all-st-def is-decided-hd-trail-wl-heur-def is-decided-trail-def last-trail-pol-def Let-def intro*!: *ext split*: *isasat-int-splits*) **subgoal by** (*auto simp*: *is-decided-hd-trail-wl-fast-code-def*) **subgoal by** (*auto simp*: *is-decided-hd-trail-wl-heur-pre-def intro*!: *ext split*: *isasat-int-splits*) **done definition** *lit-and-ann-of-propagated-trail-heur* ::  $\langle \cdot \rangle$  =  $(nat\ literal \times nat)$  *nres* **where**  $\langle$ *lit-and-ann-of-propagated-trail-heur* = ( $\lambda(M, -, -,$  *reasons*, *-*) *. do* {  $ASSERT(M \neq [] \wedge atm\text{-}of (last M) < length\ reasons);$ *RETURN* (*last M, reasons* !  $(atm-of (last M)))\}$ ) **sepref-def** *lit-and-ann-of-propagated-trail-heur-impl* **is** *lit-and-ann-of-propagated-trail-heur* ::  $\langle \text{trail-pol-fast-assn}^k \rightarrow_a (\text{unat-lit-assn} \times_a \text{ sint64-nat-assn}) \rangle$ **unfolding** *lit-and-ann-of-propagated-trail-heur-def trail-pol-fast-assn-def* **by** *sepref* **definition** *lit-and-ann-of-propagated-st-heur-fast-code* :: ‹*twl-st-wll-trail-fast2* ⇒ *-*› **where**

‹*lit-and-ann-of-propagated-st-heur-fast-code* = *read-trail-wl-heur-code lit-and-ann-of-propagated-trail-heur-impl*›

**global-interpretation** *lit-and-of-proped-lit*: *read-trail-param-adder0* **where**  $f = \langle lit-and-ann-of-propagated-trail-heur-impl \rangle$  and  $f' = \langle lit-and-ann-of-propagated-trail-heur\rangle$  and  $x\text{-}assn = \langle unat\text{-}lit\text{-}assn \times_a \sin\text{t6}4\text{-}nat\text{-}assn \rangle$  and  $P = \langle (\lambda S, True) \rangle$ **rewrites** ‹*read-trail-wl-heur lit-and-ann-of-propagated-trail-heur* = *lit-and-ann-of-propagated-st-heur* › **and** ‹*read-trail-wl-heur-code lit-and-ann-of-propagated-trail-heur-impl* = *lit-and-ann-of-propagated-st-heur-fast-code*› **apply** *unfold-locales* **apply** (*rule lit-and-ann-of-propagated-trail-heur-impl.refine*) **subgoal by** (*auto simp*: *read-all-st-def lit-and-ann-of-propagated-st-heur-def lit-and-ann-of-propagated-trail-heur-def last-trail-pol-def Let-def intro*!: *ext split*: *isasat-int-splits*) **subgoal by** (*auto simp*: *lit-and-ann-of-propagated-st-heur-fast-code-def*) **done definition** *atm-is-in-conflict-confl-heur* :: ‹*-* ⇒ *nat literal* ⇒*bool nres*› **where**  $\langle$ *atm-is-in-conflict-confl-heur* = ( $\lambda$ (*-, D*) *L. do* { *ASSERT* (*atm-in-conflict-lookup-pre* (*atm-of L*) *D*); *RETURN* (¬*atm-in-conflict-lookup* (*atm-of L*) *D*) })› **sepref-def** *atm-is-in-conflict-confl-heur-impl* **is** ‹*uncurry atm-is-in-conflict-confl-heur* › :: ‹*conflict-option-rel-assn<sup>k</sup>* ∗*<sup>a</sup> unat-lit-assn<sup>k</sup>* →*<sup>a</sup> bool1-assn*› **unfolding** *atm-is-in-conflict-confl-heur-def conflict-option-rel-assn-def* **by** *sepref* **definition** *atm-is-in-conflict-st-heur-fast-code* :: ‹*twl-st-wll-trail-fast2* ⇒ *-*› **where** ‹*atm-is-in-conflict-st-heur-fast-code* = (*λN C. read-conflict-wl-heur-code* (*λM. atm-is-in-conflict-confl-heur-impl M C*) *N*)› **definition** *atm-is-in-conflict-st-heur* <sup>0</sup> :: ‹*isasat* ⇒ *nat literal* ⇒ *bool nres*› **where**  $\langle$ *atm-is-in-conflict-st-heur*  $S$   $L = (\lambda(-, D))$ *. do* { *ASSERT* (*atm-in-conflict-lookup-pre* (*atm-of L*) *D*); *RETURN* (¬*atm-in-conflict-lookup* (*atm-of L*) *D*) }) (*get-conflict-wl-heur S*)› **global-interpretation** *atm-in-conflict*: *read-conflict-param-adder* **where**  $f = \langle \Delta S | L$ *, atm-is-in-conflict-confl-heur-impl L S* $\rangle$  and  $f' = \langle \lambda S \ L$ *.*  $atm\text{-}is\text{-}in\text{-}conflict\text{-}conf\text{-}heur L S$ <sup>*s*</sup> and  $x\text{-}assn = \langle bool1\text{-}assn \rangle$  and  $P = \langle (\lambda - \cdot \cdot \text{True}) \rangle$  and  $R = \langle$ *unat-lit-rel* $\rangle$ **rewrites**  $\langle \lambda N C \rangle$  *read-conflict-wl-heur*  $(\lambda M \rangle$  *atm-is-in-conflict-confl-heur*  $M C$ )  $N$ ) =  $atm$ -*is-in-conflict-st-heur'* **and**  $\langle \langle \lambda N C \cdot \text{read--conflict-wl-heur--code}(\lambda M \cdot \text{atm--is-in--conflict--confl-heur-impl } M C \rangle N) = \text{atm--is-in--conflict-st-heur-fast-coor}$ **apply** *unfold-locales* **apply** (*subst lambda-comp-true, rule atm-is-in-conflict-confl-heur-impl.refine*) **subgoal** by (auto simp: read-all-st-def atm-is-in-conflict-st-heur'-def atm-is-in-conflict-confl-heur-def Let-dej *intro*!: *ext*

984

```
split: isasat-int-splits)
subgoal
 by (auto simp: atm-is-in-conflict-st-heur-fast-code-def)
done
```
**lemmas** [*unfolded lambda-comp-true, sepref-fr-rules*] = *is-decided-hd.refine lit-and-of-proped-lit.refine atm-in-conflict.refine*

**lemmas** [*unfolded inline-direct-return-node-case, llvm-code*] = *is-decided-hd-trail-wl-fast-code-def* [*unfolded read-all-st-code-def* ] *lit-and-ann-of-propagated-st-heur-fast-code-def* [*unfolded read-all-st-code-def* ] *atm-is-in-conflict-st-heur-fast-code-def* [*unfolded read-all-st-code-def* ]

**sepref-def** *atm-is-in-conflict-st-heur-fast2-code*

**is** ‹*uncurry* (*atm-is-in-conflict-st-heur* )› :: ‹[*λ-. True*]*<sup>a</sup> unat-lit-assn<sup>k</sup>* ∗*<sup>a</sup> isasat-bounded-assn<sup>k</sup>* → *bool1-assn*›  $\textbf{supply}$  [[*goals-limit*=1]]  $unfolding at m-is-in-conflict-st-heur-def at m-is-in-conflict-st-heur'-def [symmetric]$ **by** *sepref*

**lemma** *tl-state-wl-heurI*: *(tl-state-wl-heur-pre S*  $\implies$  *fst* (*get-trail-wl-heur S*)  $\neq$  []) ‹*tl-state-wl-heur-pre S* =⇒ *tl-trailt-tr-pre* (*get-trail-wl-heur S*)› **by** (*auto simp*: *tl-state-wl-heur-pre-def tl-trailt-tr-pre-def Let-def isa-bump-unset-pre-def vmtf-unset-pre-def lit-of-last-trail-pol-def*)

**lemma** *tl-state-wl-heur-alt-def* :

```
\langle t \cdot t \cdot t \cdot t \cdot t \cdot t \cdot t \cdot t \cdot t \cdot t \cdot t \rangle = (\lambda S_0, d \circ \{ASSERT(tl-state-wl-heur-pre S<sub>0</sub>);
    let (M, S) = extract-trail-wl-heur S_0; let (vm, S) = extract-umtf-wl-heur S;
    ASSERT (M = get-trail-wl-heur S_0);
    ASSERT (vm = get-vmtf-heur S_0);
    let L = lit-of-last-trail-pol M;
    let S = update-trail-wl-heur (tl-trailt-tr M) S;
    ASSERT (isa-bump-unset-pre (atm-of L) vm);
    vm \leftarrow isa-bump-unset (atm-of L) vm;
    let S = update-vmtf-wl-heur vm S;
    RETURN (False, S)
```

```
})›
```
**by** (*auto simp*: *tl-state-wl-heur-def state-extractors Let-def intro*!: *ext split*: *isasat-int-splits*)

#### **sepref-register** *isa-bump-unset*

```
sepref-def tl-state-wl-heur-fast-code
  is ‹tl-state-wl-heur›
  :: \langle \cdot | \cdot \rangle. True<sup>|</sup><sub>a</sub> isasat-bounded-assn<sup>d</sup> \rightarrow bool1-assn \times<sub>a</sub> isasat-bounded-assn
  supply [[goals-limit=1 ]] if-splits[split] tl-state-wl-heurI[dest]
  unfolding vmtf-unset-def bind-ref-tag-def short-circuit-conv tl-state-wl-heur-alt-def
  by sepref
```
**definition** *extract-values-of-lookup-conflict* :: ‹*conflict-option-rel* ⇒ *bool*› **where**  $\langle$ *extract-values-of-lookup-conflict* =  $(\lambda(b, (-, xs)), b)$ 

```
sepref-def extract-values-of-lookup-conflict-impl
 is ‹RETURN o extract-values-of-lookup-conflict›
 :: ‹conflict-option-rel-assnk →a bool1-assn›
 unfolding extract-values-of-lookup-conflict-def conflict-option-rel-assn-def
```
*lookup-clause-rel-assn-def* **by** *sepref*

**sepref-register** *extract-values-of-lookup-conflict* **declare** *extract-values-of-lookup-conflict-impl.refine*[*sepref-fr-rules*]

**sepref-register** *isasat-lookup-merge-eq2 update-confl-tl-wl-heur*

**lemma** *update-confl-tl-wl-heur-alt-def* :  $\langle \n \text{update-confl-tl-wl-heur} = (\lambda L \ C \ S_0 \ A_o \$ *let*  $(M, S) = extract-trail-wl$ -heur  $S_0$ ; *let*  $(N, S) = extract-arena-wl-heur S;$ *let*  $(lbd, S) = extract-lbd-wl-heur S;$ *let*  $(out, S) = extract-outl-wl-heur S;$ *let*  $(clvls, S) = extract-clvls-wl-heur S;$ *let*  $(vm, S) = extract \cdot vmtf \cdot w \cdot heur S;$ *let*  $(bnxs, S) = extract-conflict-wl-heur S;$  $(N, \text{ lbd}) \leftarrow \text{calculate-LBD-heur-st } M \text{ } N \text{ } \text{ } \text{ } \text{ } \text{ } \text{ } \text{ } \text{ } \text{ } C;$ *ASSERT* (*clvls* ≥ *1* ); *let*  $L' = atm$ -of  $L$ ; *ASSERT*(*arena-is-valid-clause-idx N C*);  $(hnxs, \text{ clubs}, \text{outl}) \leftarrow$ *if arena-length*  $N C = 2$  *then isasat-lookup-merge-eq2 L M N C bnxs clvls outl else isa-resolve-merge-conflict-gt2 M N C bnxs clvls outl*; *let b* = *extract-values-of-lookup-conflict bnxs*; *let nxs* = *the-lookup-conflict bnxs*; *ASSERT*(*curry lookup-conflict-remove1-pre L* ( $nxs$ )  $\land$  *clvls*  $\geq$  1); *let*  $(nxs) = lookup$ -conflict-remove1 L  $(nxs)$ ; *ASSERT*(*arena-act-pre N C*);  $vm \leftarrow$  *isa-vmtf-bump-to-rescore-also-reasons-cl M N C* (−*L*) *vm*;  $ASSERT(isa-bump-unset-pre L'vm);$ *ASSERT*(*tl-trailt-tr-pre M*);  $vm \leftarrow$  *isa-bump-unset*  $L'$  *vm*; *let*  $S = update-trail-wl$ -heur (*tl*-trailt-tr  $M$ )  $S$ ; *let*  $S = update-conflict-wl-heur (None-lookup-conflict b nxs) S;$ *let S* = *update-vmtf-wl-heur vm S*; *let*  $S = update-clvls-wl-heur$  (*clvls* − 1) *S*; *let S* = *update-outl-wl-heur outl S*; *let S* = *update-arena-wl-heur N S*; *let S* = *update-lbd-wl-heur lbd S*; *RETURN* (*False, S*) })› **unfolding** *update-confl-tl-wl-heur-def* **by** (*auto intro*!: *ext bind-cong simp*: *None-lookup-conflict-def the-lookup-conflict-def extract-values-of-lookup-conflict-def Let-def state-extractors split*: *isasat-int-splits*) **sepref-def** *update-confl-tl-wl-fast-code* **is** ‹*uncurry2 update-confl-tl-wl-heur* › ::  $\langle \lambda((i, L), S) \rangle$  *isasat-fast*  $S|_a$  $u$ nat-lit-assn<sup>k</sup> ∗<sub>a</sub> sint64-nat-assn<sup>k</sup> ∗<sub>a</sub>*isasat-bounded-assn<sup>d</sup> → bool1-assn* ×<sub>a</sub> *isasat-bounded-assn* **supply** [[*goals-limit*=*1* ]] *isasat-fast-length-leD*[*intro*] **unfolding** *update-confl-tl-wl-heur-alt-def*

*PR-CONST-def* **apply** (*rewrite at*  $\langle$ *If* ( $-\equiv \text{I}\rangle$ ) *snat-const-fold*[where  $(a=64)$ ]

**apply** (*annot-unat-const* ‹*TYPE* (*32* )›)

**by** *sepref*

```
sepref-register is-in-conflict-st atm-is-in-conflict-st-heur
sepref-def skip-and-resolve-loop-wl-D-fast
  is ‹skip-and-resolve-loop-wl-D-heur ›
  :: \langle [\lambda S \cdot \text{isas}at\text{-}fast S]_a \text{ isas}at\text{-}bounded\text{-}assn^d \rightarrow \text{isas}at\text{-}bounded\text{-}assn^d\textbf{supply} [[goals-limit=1]]
    skip-and-resolve-loop-wl-DI[intro]
    isasat-fast-after-skip-and-resolve-loop-wl-D-heur-inv[intro]
  unfolding skip-and-resolve-loop-wl-D-heur-def
  apply (rewrite at \langle \neg \text{-} \wedge \neg \text{-} \rangle short-circuit-conv)
  by sepref
```
### **experiment begin**

**export-llvm**

*get-count-max-lvls-heur-impl maximum-level-removed-eq-count-dec-fast-code is-decided-hd-trail-wl-fast-code lit-and-ann-of-propagated-st-heur-fast-code is-in-option-lookup-conflict-code atm-is-in-conflict-st-heur-fast-code lit-of-last-trail-fast-code tl-state-wl-heur-fast-code None-lookup-conflict-impl extract-values-of-lookup-conflict-impl update-confl-tl-wl-fast-code skip-and-resolve-loop-wl-D-fast*

#### **end**

**end theory** *IsaSAT-Propagate-Conflict-Defs* **imports** *IsaSAT-Setup IsaSAT-Inner-Propagation-Defs* **begin**

**end**

**theory** *IsaSAT-Propagate-Conflict* **imports** *IsaSAT-Setup IsaSAT-Inner-Propagation IsaSAT-Propagate-Conflict-Defs* **begin**

## **Chapter 18**

# **Propagation Loop And Conflict**

### **18.1 Unit Propagation, Inner Loop**

**definition** (**in** −) *length-ll-fs* :: ‹*nat twl-st-wl*  $\Rightarrow$  *nat literal*  $\Rightarrow$  *nat*> **where**  $\langle length-ll-fs = (\lambda(-, -, -, -, -, -, -, -, -, -, -, -, ..., W) L. length (WL)) \rangle$ 

**definition** (**in** −) *length-ll-fs-heur* :: ‹*isasat* ⇒ *nat literal* ⇒ *nat*› **where**  $\langle length\text{-}ll\text{-}fs\text{-}heur S L = length (watched\text{-}by\text{-}int S L) \rangle$ 

**lemma** *unit-propagation-inner-loop-wl-loop-D-heur-fast*:  $\langle$ *length* (*get-clauses-wl-heur b*)  $\langle$  *unat64-max*  $\implies$  $unit-propagation\text{-}inner\text{-}loop\text{-}wl\text{-}loop\text{-}b\text{-}heur\text{-}inv\text{-}b\text{-}a\text{ (a1', a1'a, a2'a)} \Longrightarrow$  $length (get-clauses-wl-heur a2'a) \leq unat64-max$ **unfolding** *unit-propagation-inner-loop-wl-loop-D-heur-inv-def* **by** *auto*

**lemma** *unit-propagation-inner-loop-wl-loop-D-heur-alt-def* :  $\langle$ *unit-propagation-inner-loop-wl-loop-D-heur L*  $S_0 =$  do { *ASSERT* (*length* (*watched-by-int*  $S_0$  *L*)  $\leq$  *length* (*get-clauses-wl-heur*  $S_0$ ));  $n \leftarrow mop-length-watched-by-int S_0 L;$ *let*  $b = (0, 0, S_0);$  $WHILE_T$ <sup>*unit-propagation-inner-loop-wl-loop-D-heur-inv*  $S_0$  *L*</sup>  $(\lambda(j, w, S)$ *.*  $w < n \land get-conflict-wl-is-None-heur S)$  $(\lambda(j, w, S), d\sigma)$ *unit-propagation-inner-loop-body-wl-heur L j w S* }) *b* }›

**unfolding** *unit-propagation-inner-loop-wl-loop-D-heur-def Let-def IsaSAT-Profile.start-def IsaSAT-Profile.stop-def* **..**

### **18.2 Unit propagation, Outer Loop**

**lemma** *select-and-remove-from-literals-to-update-wl-heur-alt-def* : ‹*select-and-remove-from-literals-to-update-wl-heur* = (*λS. do* { *let j* = *literals-to-update-wl-heur S*;  $ASSERT(j < length (fst (get-trail-wl-heur S)));$  $ASSERT(j + 1 \leq unat32-max);$  $L \leftarrow$  *isa-trail-nth* (*get-trail-wl-heur S*) *j*;

*RETURN* (*set-literals-to-update-wl-heur* (*j*+*1* ) *S,* −*L*) }) › **unfolding** *select-and-remove-from-literals-to-update-wl-heur-def* **apply** (*intro ext*) **apply** (*rename-tac S*; *case-tac S*) **by** (*auto intro*!: *ext simp*: *rev-trail-nth-def Let-def*) **lemma** *unit-propagation-outer-loop-wl-D-heur-fast*:  $\langle \text{length} \rangle$  (*get-clauses-wl-heur x*)  $\leq$  *unat64-max*  $\implies$  $unit-propagation-outer-loop-wl-D-heur-inv x s' \Longrightarrow$  $length (get-clauses-wl-heur a1') =$  $length (get-clauses-wl-heur s') \Longrightarrow$  $length (get-clauses-wl-heur s') \leq unat64-max$ **by** (*auto simp*: *unit-propagation-outer-loop-wl-D-heur-inv-def*) **theorem** *unit-propagation-outer-loop-wl-D-heur-unit-propagation-outer-loop-wl-D*: ‹(*unit-propagation-outer-loop-wl-D-heur , unit-propagation-outer-loop-wl*) ∈  $\{(S, T), (S, T) \in twl-st-heur \land get-learned-count S = \text{loc}unt\} \rightarrow_{f}$  $\langle \{(S, T), (S, T) \in twl-st-heur \land get-learned-count S = \text{locunt}\}\rangle$  *nres-rel*  $using$  *twl-st-heur* "D-twl-st-heurD[OF  $unit-propagation-outer-loop-wl-D-heur-unit-propagation-outer-loop-wl-D'$ **. end theory** *IsaSAT-Propagate-Conflict-LLVM* **imports** *IsaSAT-Propagate-Conflict-Defs IsaSAT-Inner-Propagation-LLVM* **begin lemma** *unit-propagation-inner-loop-wl-loop-D-heur-fast*:  $\langle length (get-clauses-wl-heur b) \leq snat64-max \implies$  $unit-propagation\text{-}inner\text{-}loop\text{-}wl\text{-}loop\text{-}b\text{-}heur\text{-}inv\text{-}b\text{-}a\text{ (a1', a1'a, a2'a)} \Longrightarrow$  $length (get-clauses-wl-heur a2'a) \leq snat64-max$ **unfolding** *unit-propagation-inner-loop-wl-loop-D-heur-inv-def* **by** *auto* **sepref-def** *unit-propagation-inner-loop-wl-loop-D-fast* **is** ‹*uncurry unit-propagation-inner-loop-wl-loop-D-heur* › ::  $\langle \lambda(L, S) \rangle$  *length* (*get-clauses-wl-heur S*)  $\langle$  *snat64-max*]<sub>*a*</sub>  $u$ nat-lit-assn<sup>k</sup> ∗<sub>a</sub> *isasat-bounded-assn<sup>d</sup> → <i>sint64-nat-assn* ×<sub>a</sub> *sint64-nat-assn* ×<sub>a</sub> *isasat-bounded-assn* **unfolding** *unit-propagation-inner-loop-wl-loop-D-heur-def PR-CONST-def* **unfolding** *watched-by-nth-watched-app watched-app-def* [*symmetric*] *length-ll-fs-heur-def* [*symmetric*] **unfolding** *delete-index-and-swap-update-def* [*symmetric*] *append-update-def* [*symmetric*] *is-None-def* [*symmetric*] *get-conflict-wl-is-None-heur-alt-def* [*symmetric*] **unfolding** *fold-tuple-optimizations*

**supply** [[*goals-limit*=*1* ]] *unit-propagation-inner-loop-wl-loop-D-heur-fast*[*intro*] *length-ll-fs-heur-def* [*simp*] apply  $(annot-snat-const \cdot TYPE (64))$ **by** *sepref*

**lemma** *le-unat64-max-minus-4-unat64-max*: ‹*a* ≤ *snat64-max* − *MIN-HEADER-SIZE* =⇒ *Suc a < max-snat 64* ›

**by** (*auto simp*: *snat64-max-def max-snat-def*)

**definition** *cut-watch-list-heur2-inv* **where**  $\langle \text{cut-watch-list-}h\text{eur2-}inv\ L\ n = (\lambda(j, w, W). j \leq w \land w \leq n \land \text{nat-of-lit } L \leq \text{length } W) \rangle$ **lemma** *cut-watch-list-heur2-alt-def* :  $\langle cut\text{-}watch\text{-}list\text{-}heur2\rangle = (\lambda i w L S_0, d\sigma)$ *let*  $(W, S) = extract-watchlist-wl-heur S<sub>0</sub>$ ; *ASSERT* (*W* = *get-watched-wl-heur*  $S_0$ );  $ASSERT(j \leq length (W \mid nat-of-lit L) \land j \leq w \land nat-of-lit L < length W \land$  $w \leq$  *length*  $(W \cdot (nat-of-lit L))$ ; *let*  $n = length (W!(nat-of-lit L));$  $(j, w, W) \leftarrow \text{WHILE}_T^{\text{cut-watch-list-}heur2\text{-}inv\ L}$  $(\lambda(j, w, W), w < n)$  $(\lambda(j, w, W))$ *. do* {  $ASSERT(w < length (W!(nat-of-lit L)));$ *RETURN*  $(j+1, w+1, W[nat-of-lit L := (W!(nat-of-lit L))[j := W!(nat-of-lit L)!w$ })  $(j, w, W);$  $ASSERT(j \leq length (W \mid nat-of-lit L) \land nat-of-lit L \leq length W);$ *let*  $W = W[nat-of-lit L := take j (W! nat-of-lit L)];$ *RETURN* (*update-watchlist-wl-heur W S*) })› **unfolding** *cut-watch-list-heur2-inv-def cut-watch-list-heur2-def* **by** (*auto simp*: *state-extractors Let-def intro*!: *ext split*: *isasat-int-splits*) **lemma** *cut-watch-list-heur2I*:  $\langle \text{length}(a1'd \mid \text{nat-of-lit }baa) \leq \text{snat64-max} - \text{MIN-HEADER-SIZE} \implies$  $cut\text{-}watch\text{-}list\text{-}heur2\text{-}inv\text{ }baa\text{ } (length\text{ } (a1d \text{ } 'd \text{ } 'nat\text{-}of\text{-}lit\text{ }baa))$  $(a1'e, a1'f, a2'f) \implies$  $a1'f$  < length-ll  $a2'f$  (*nat-of-lit baa*)  $\implies$  $ez \leq bba \implies$  $Suc$  *a1'e < max-snat*  $64$  $\langle \text{length} \left( \text{a1}^{\prime} \text{d} \right. \mid \text{nat-of-lit } \text{baa} \rangle \leq \text{snat64} \cdot \text{max} - \text{MIN} \cdot \text{HEADER} \cdot \text{SIZE} \implies$  $cut-watch-list-heur2-inv\,ba\ (length\ (a1'd\,1nat-of-lit\,baa))$  $(a1'e, a1'f, a2'f) \implies$  $a1'f$  < length-ll  $a2'f$  (*nat-of-lit baa*)  $\implies$  $ez \leq bba \implies$  $Suc$  *a1'f*  $\langle$  *max-snat*  $64$ ‹*cut-watch-list-heur2-inv baa* (*length* (*a1* <sup>0</sup>*d* ! *nat-of-lit baa*))  $(a1'e, a1'f, a2'f) \implies nat-of-lit \,baa < length \,a2'f$ ‹*cut-watch-list-heur2-inv baa* (*length* (*a1* <sup>0</sup>*d* ! *nat-of-lit baa*))  $(a1'e, a1'f, a2'f) \implies a1'f < length\text{-}ll a2'f (nat\text{-}of\text{-}lit baa) \implies$  $a1'e$  < *length*  $(a2'f! nat-of-lit\,baa)$ **by** (*auto simp*: *max-snat-def snat64-max-def cut-watch-list-heur2-inv-def length-ll-def* ) **sepref-def** *cut-watch-list-heur2-fast-code* **is** ‹*uncurry3 cut-watch-list-heur2* › ::  $\langle \lambda(((j, w), L), S) \rangle$ . *length* (*watched-by-int S L*) ≤ *snat64-max*–*MIN-HEADER-SIZE*<sup>|</sup>a  $sint64-nat-assn^k *a \ sint64-nat-assn^k *a \ unat-lit-assn^k *a$  $is a sat-bounded-assn<sup>d</sup>$   $\rightarrow$   $is a sat-bounded-assn$ <sup> $\rightarrow$ </sup> **supply** [[*goals-limit*=*1* ]] *cut-watch-list-heur2I*[*intro*] *length-ll-def* [*simp*] **unfolding** *cut-watch-list-heur2-alt-def length-ll-def* [*symmetric*] *nth-rll-def* [*symmetric*] *watched-by-alt-def op-list-list-take-alt-def* [*symmetric*] *op-list-list-upd-alt-def* [*symmetric*]

**apply** (*annot-snat-const* ‹*TYPE* (*64* )›)

**by** *sepref*

```
sepref-def unit-propagation-inner-loop-wl-D-fast-code
 is ‹uncurry unit-propagation-inner-loop-wl-D-heur ›
 :: \langle \lambda(L, S) \rangle length (get-clauses-wl-heur S) \langle snat64-max]<sup>a</sup>
       \text{unat-lit-ass}<sup>k</sup> *_a isasat-bounded-assn<sup>d</sup> \rightarrow <i>isasat-bounded-assn
 \textbf{supply} [[goals-limit=1]]
 unfolding PR-CONST-def unit-propagation-inner-loop-wl-D-heur-def
 by sepref
lemma [sepref-fr-rules]: ‹(Mreturn o Tuple17-get-d, RETURN o literals-to-update-wl-heur ) ∈ isasat-bounded-assnk
\rightarrow_a sint64-nat-assn
 supply [split] = isasat-int-splits
 unfolding isasat-bounded-assn-def
 by sepref-to-hoare vcg<sup>'</sup>
lemma select-and-remove-from-literals-to-update-wl-heur-alt-def :
‹select-and-remove-from-literals-to-update-wl-heur S = do {
   ASSERT(literals-to-update-wl-heur S < length (fst (get-trail-wl-heur S)));
    ASSERT(literals-to-update-wl-heur S + 1 \le unat32-max);let (i, T) = extract-literals-to-update-wl-heur S;ASSERT (j = literals-to-update-wl-heur S);
   L \leftarrow isa-trail-nth (get-trail-wl-heur T) j;
   RETURN (update-literals-to-update-wl-heur (j + 1) T, −L)
  }›
 by (cases S) (auto simp: select-and-remove-from-literals-to-update-wl-heur-def state-extractors
   intro!: ext split: isasat-int-splits)
sepref-def select-and-remove-from-literals-to-update-wlfast-code
 is ‹select-and-remove-from-literals-to-update-wl-heur ›
 :: \langle i s a s a t \text{-} b o u n d e d \text{-} a s s n^d \rightarrow_a \text{ } i s a s a t \text{-} b o u n d e d \text{-} a s s n \times_a \text{ } u n a t \text{-} l i t \text{-} a s s n \rangle\sup\{qoals\text{-}limit=1\}unfolding select-and-remove-from-literals-to-update-wl-heur-alt-def isasat-trail-nth-st-def [symmetric]
 unfolding fold-tuple-optimizations
 supply \left[[goals-limit = 1]]
 apply (annot-snat-const ‹TYPE (64 )›)
 by sepref
lemma unit-propagation-outer-loop-wl-D-heur-fast:
  \langlelength (get-clauses-wl-heur x) \leq snat64-max \impliesunit-propagation-outer-loop-wl-D-heur-inv x s' \Longrightarrowlength (get-clauses-wl-heur a1') =length (get-clauses-wl-heur s') \implieslength (get-clauses-wl-heur s') \leq snat64-maxby (auto simp: unit-propagation-outer-loop-wl-D-heur-inv-def)
lemma unit-propagation-outer-loop-wl-D-invI:
  \langleunit-propagation-outer-loop-wl-D-heur-inv S<sub>0</sub> S \impliesisa-length-trail-pre (get-trail-wl-heur S)›
  unfolding unit-propagation-outer-loop-wl-D-heur-inv-def
 by blast
sepref-def unit-propagation-outer-loop-wl-D-fast-code
 is ‹unit-propagation-outer-loop-wl-D-heur ›
```
::  $\langle \lambda S \rangle$  *length* (*get-clauses-wl-heur S*)  $\leq$  *snat64-max*]<sub>*a*</sub> *isasat-bounded-assn<sup>d</sup>*  $\rightarrow$  *<i>isasat-bounded-assn* **supply** [[*goals-limit*=*1* ]] *unit-propagation-outer-loop-wl-D-heur-fast*[*intro*] *of-nat-snat*[*sepref-import-param*] *unit-propagation-outer-loop-wl-D-invI*[*intro*] **unfolding** *unit-propagation-outer-loop-wl-D-heur-def isasat-length-trail-st-def* [*symmetric*] **by** *sepref*

**sepref-register** *unit-propagation-outer-loop-wl-D-heur*

#### **experiment begin**

#### **export-llvm**

*length-ll-fs-heur-fast-code unit-propagation-inner-loop-wl-loop-D-fast cut-watch-list-heur2-fast-code unit-propagation-inner-loop-wl-D-fast-code isa-trail-nth-fast-code select-and-remove-from-literals-to-update-wlfast-code unit-propagation-outer-loop-wl-D-fast-code*

#### **end**

**end**

**theory** *IsaSAT-Decide-Defs* **imports** *IsaSAT-Setup IsaSAT-VMTF IsaSAT-Bump-Heuristics IsaSAT-Phasing* **begin**

# **Chapter 19**

# **Decide**

```
definition isa-bump-find-next-undef where ‹
  isa-bump-find-next-undef x M = (case x of Bump-Heuristics hstable focused foc tobmp \Rightarrowif foc then do {
    L \leftarrow isa-vmtf-find-next-undef focused M;
   RETURN (L, Bump-Heuristics hstable (update-next-search L focused) foc tobmp)
   } else do {
   (L, hstable) \leftarrow is a-\ncids\text{-}find\text{-}next\text{-}under hstable M;RETURN (L, Bump-Heuristics hstable focused foc tobmp)
  })›
definition isa-vmtf-find-next-undef-upd
  :: ‹trail-pol ⇒ bump-heuristics ⇒
       ((\text{trail-pol} \times \text{ bump-heuristics}) \times \text{nat option})nres
where
  \langleisa-vmtf-find-next-undef-upd = (\lambda M \text{ v}m \cdot d\theta)(L, \textit{vm}) \leftarrow \textit{isa-bump-find-next-undef \textit{vm} M};RETURN ((M, vm), L)
  })›
definition get\text{-}save\text{-}option\text{-}heur\text{-}pre::\text{-}nat option \Rightarrow restart\text{-}heuristics \Rightarrow bool where
  \langle get-saved-phase-option-heur-pre \ L = (\lambda heur).
      L \neq None \longrightarrow get-next-phase-heur-pre-states True (the L) heur)
definition lit-of-found-atm where
\langlelit-of-found-atm \varphi L = SPEC (\lambda K. (L = None \rightarrow K = None) \wedge(L \neq None \longrightarrow K \neq None \land atm\text{-}of (the K) = the L))definition find-unassigned-lit-wl-D-heur
  :: ‹isasat ⇒ (isasat × nat literal option) nres›
where
  ‹find-unassigned-lit-wl-D-heur = (λS. do {
     let M = get-trail-wl-heur S;
     let vm = get-vmtf-heur S;
     let heur = get-heur S;
     let heur = set-fully-propagated-heur heur ;
     ((M, \text{vm}), L) \leftarrow \text{isa-vmtf-find-next-undef-upd } M \text{vm};ASSERT(get-saved-phase-option-heur-pre (L) (get-content heur));
       L \leftarrow lit-of-found-atm heur L;
     let S = set-trail-wl-heur M S;
     let S = set-vmtf-wl-heur vm S;
     let S = set-heur-wl-heur heur S;
```

```
RETURN (S, L)
})›
```

```
definition decide-lit-wl-heur \therefore ‹nat literal \Rightarrow isasat \Rightarrow isasat nres> where
  \langle \text{decide-lit-wl-heur} \rangle = (\lambda L' S. \text{ do } \{let M = qet-trail-wl-heur S;
     let stats = get-stats-heur S;
     ASSERT(isa-length-trail-pre M);
     let j = is a-length-trail M;
     let S = set-literals-to-update-wl-heur j S;
      ASSERT(cons-trail-Decided-tr-pre(L', M));let M = \text{cons-trail-Decided-tr } L'M;
     let S = set-trail-wl-heur M S;
     let stats = incr-decision stats;
     let S = set-stats-wl-heur stats S;
     RETURN S})›
```

```
definition mop\text{-}get\text{-}saved\text{-}phase\text{-}heur\text{-}st :: \langle nat \Rightarrow \text{ } isasat \Rightarrow \text{ } book \text{ } nres \rangle where
    ‹mop-get-saved-phase-heur-st = (λL S. mop-get-saved-phase-heur L (get-heur S))›
```

```
definition decide-wl-or-skip-D-heur
  :: ‹isasat ⇒ (bool × isasat) nres›
where
  ‹decide-wl-or-skip-D-heur S = (do {
   (S, L) \leftarrow \text{find-unssigned-lit-wl-D-heur } S;case L of
     None \Rightarrow RETURN (True, S)| Some L \Rightarrow do {
       T \leftarrow \text{decide-lit-wl-heur } L \text{ } S;RETURN (False, T)}
 })
›
```
**definition** get-next-phase-st ::  $\langle bool \rangle \Rightarrow nat \Rightarrow \text{isasat} \Rightarrow (\text{bool})$  nres $\rangle$  where  $\langle get\text{-}next\text{-}phase\text{-}st = (\lambda b \ L \ S.$  $(get-next-phase-heur b L (get-heur S)))$ 

```
definition find-unassigned-lit-wl-D-heur2
 :: ‹isasat ⇒ (isasat × nat option) nres›
where
 ‹find-unassigned-lit-wl-D-heur2 = (λS. do {
     ((M, \text{vm}), L) \leftarrow \text{isa-wntf-find-next-underfwd} (get-trail-wl-heur S) (get-wmtf-heur S);
   RETURN (set-heur-wl-heur (set-fully-propagated-heur (get-heur S)) (set-trail-wl-heur M (set-vmtf-wl-heur
vm S)), L)
   })›
```

```
definition decide-wl-or-skip-D-heur' where
  \langle \text{decide-wl-or-skip-}D\text{-}heur' = (\lambda S, \text{ do } \{\}
```
 $(S, L) \leftarrow \text{find-unssigned-lit-wl-D-heur2 } S;$ *ASSERT*(*get-saved-phase-option-heur-pre L* (*get-restart-heuristics* (*get-heur S*))); *case L of*  $None \Rightarrow RETURN (True, S)$ | *Some*  $L \Rightarrow do$  {  $L \leftarrow do$  { *b* ← *get-next-phase-st* (*get-target-opts S* = *TARGET-ALWAYS* ∨ (*get-target-opts S* = *TARGET-STABLE-ONLY* ∧ *get-restart-phase S* = *STABLE-MODE*)) *L S*; *RETURN* (*if b then Pos L else Neg L*)};  $T \leftarrow \text{decide-lit-wl-heur } L \text{ } S;$ *RETURN* (*False, T*) } }) › lemma *decide-wl-or-skip-D-heur'-decide-wl-or-skip-D-heur*:  $\langle \text{decide-wl-or-skip-}D\text{-}heur \rangle S \leq \text{VId} (\text{decide-wl-or-skip-}D\text{-}heur S)$ **proof** − **have** [*iff* ]:  $\langle \{K, (\exists y, K = Some y) \land atm \text{-} of (the K) = x2d\} = \{Some (Pos x2d), Some (Neg x2d)\}\$  for  $x2d$ **apply** (*auto simp*: *atm-of-eq-atm-of*) **apply** (*case-tac y*) **apply** *auto* **done have** *H*: ‹*do* {

 $L \leftarrow do \{ASSERT \varphi; P\};$  $Q L$ } = *do*  $\{ASSET \varphi; L \leftarrow P; Q L\}$  **for**  $P Q \varphi$ **by** *auto*

**have**  $H: \langle A \leq \mathcal{A} \mid H \rangle$   $B \Longrightarrow B \leq \mathcal{A} \mid H \rangle$   $A \Longrightarrow A = B$  for *A B* **by** *auto*

**have**  $K: \{RES\}$  {*Some* (*Pos x2*)*, Some* (*Neg x2*)}  $\lt \Downarrow$  { $(x, y)$ *, x* = *Some y*} (*RES* {*Pos x2, Neg x2*})  $\langle RES \{ (Pos \ x2), (Neg \ x2) \} \rangle \leq \frac{1}{2} \{ (y, x), x = Some \ y\} \ (RES \ \{ Some \ (Pos \ x2), Some \ (Neg \ x2) \})$ 

**for** *x2*

**by** (*auto intro*!: *RES-refine*)

**have** [*simp*]: ‹*IsaSAT-Decide-Defs.get-saved-phase-option-heur-pre a* (*get-restart-heuristics* (*set-fully-propagated-heur*  $(S))$ ) =

*IsaSAT-Decide-Defs.get-saved-phase-option-heur-pre a* (*get-restart-heuristics* (*S*))› **for** *S a*

**by** (*cases S*)(*auto simp*: *IsaSAT-Decide-Defs.get-saved-phase-option-heur-pre-def get-next-phase-heur-pre-stats-def get-next-phase-pre-def set-fully-propagated-heur-def set-fully-propagated-heur-stats-def* )

**have** *S*:  $\langle decide-wl-or-skip-D-heur S =$ 

(*do* {

 $((M, \text{vm}), L) \leftarrow \text{isa-wntf-find-next-under-upd}$  (*get-trail-wl-heur S*) (*get-vmtf-heur S*);

*ASSERT* (*IsaSAT-Decide-Defs.get-saved-phase-option-heur-pre L* (*get-restart-heuristics* (*get-heur S*)));

*case L of None* ⇒ *RETURN* (*True, set-heur-wl-heur* (*set-fully-propagated-heur* (*get-heur S*)) (*set-vmtf-wl-heur vm* (*set-trail-wl-heur M S*)))

| *Some*  $L \Rightarrow do$  {

 $- \leftarrow$  *SPEC* ( $\lambda$ -:*bool. True*);

```
L \leftarrow RES \{Pos L, Neg L\};
```
*T* ← *decide-lit-wl-heur L* (*set-heur-wl-heur* (*set-fully-propagated-heur* (*get-heur S*)) (*set-vmtf-wl-heur vm* (*set-trail-wl-heur M S*)));

*RETURN* (*False, T*)

}})› **for** *S a b c d e f g h i j k l m n p q r*

**unfolding** *decide-wl-or-skip-D-heur-def find-unassigned-lit-wl-D-heur-def Let-def* **apply** (*auto intro*!: *bind-cong*[*OF refl*] *simp*: *lit-of-found-atm-def split*: *option.splits*)

**apply** (*rule H*)

**subgoal**

**apply** (*refine-rcg K*) **apply** *auto* **done subgoal**

```
apply (refine-rcg K)
       apply auto
       done
     done
 have [refine]: \langle qet\text{-}save\text{-}option\text{-}heur\text{-}pre x2c (qet\text{-}restart\text{-}heuristics XX) \Longrightarrowx2c = Some x'a \Longrightarrow XX=YY \Longrightarrowget\text{-}next\text{-}phase\text{-}heur\text{-}b\text{-}x'a\text{ }YY \leq (SPEC \text{ } (\lambda\text{-::}bool\text{ } True))<sup>t</sup> for x'a\text{ }x1d\text{ }x1e\text{ }x1f\text{ }x1g\text{ }x2g\text{ }b\text{ }XX \text{ }x2c\text{ }YYby (auto simp: get-next-phase-heur-def get-saved-phase-option-heur-pre-def get-next-phase-pre-def
      get-next-phase-heur-stats-def get-next-phase-stats-def get-next-phase-heur-pre-stats-def
      split: prod.splits)
  have [refine]: \langle xa = x'a \implies RETURN \text{ } (if \text{ } xb \text{ } then \text{ } Pos \text{ } xa \text{ } else \text{ } Neg \text{ } xa)\leq \sqrt{Id} (RES {Pos x'a, Neg x'a})> for xb x'a xa
    by auto
 have [refine]: ‹decide-lit-wl-heur L S
    ≤ ⇓ Id
        (decide-lit-wl-heur La Sa) if \langle (L, La) \in Id \rangle \langle (S, Sa) \in Id \rangle for L La S Sa
    using that by auto
  have [intro!]: ‹get-saved-phase-option-heur-pre (snd pa) (get-restart-heuristics l) =⇒
    get-saved-phase-option-heur-pre (snd pa) (get-restart-heuristics (set-fully-propagated-heur l))› for pa
l
  by (cases l; cases pa) (auto simp: get-saved-phase-option-heur-pre-def get-next-phase-heur-pre-stats-def
      get-next-phase-pre-def set-fully-propagated-heur-stats-def
      set-fully-propagated-heur-def)
 show ?thesis
    apply (cases S, simp only: S)
    unfolding find-unassigned-lit-wl-D-heur-def
      nres-monad3 prod.case find-unassigned-lit-wl-D-heur-def
      prod \cdot case \, decide \text{-}wl \text{-}or \text{-}skip \text{-}Deur' \text{-}def get \text{-}next \text{-}phase \text{-}st \text{-}deffind-unassigned-lit-wl-D-heur2-def
      case-prod-beta snd-conv fst-conv bind-to-let-conv
    apply (subst Let-def)
    apply (refine-vcg
      same-in-Id-option-rel)
    subgoal by auto
    subgoal by auto
    subgoal by auto
    apply assumption back
    subgoal by auto
    subgoal by (auto simp: set-fully-propagated-heur-def split: prod.splits)
    subgoal by auto
    subgoal by auto
    subgoal by auto
    done
qed
end
theory IsaSAT-Decide
 imports IsaSAT-Decide-Defs
begin
lemma (in −)not-is-None-not-None: \langle \neg i s\text{-}N \text{one } s \implies s \neq \text{None} \rangleby (auto split: option.splits)
```

```
definition bump-find-next-undef where ‹
  bump-find-next-undef \mathcal{A} x M = (case x of Bump-Heuristics hstable focused for to bmp \Rightarrow
```
*if foc then do* {  $L \leftarrow \text{vmtf-find-next-undef } A \text{ focused } M;$ *RETURN* (*L, Bump-Heuristics hstable* (*update-next-search L focused*) *foc tobmp*) } *else do* {  $(L, hstable) \leftarrow acids\text{-}find\text{-}next\text{-}undef \mathcal{A} hstable M$ ; *RETURN* (*L, Bump-Heuristics hstable focused foc tobmp*) })› **definition** *bump-find-next-undef-upd* :: ‹*nat multiset* ⇒ (*nat,nat*)*ann-lits* ⇒ *bump-heuristics* ⇒  $(((nat, nat)ann-lists \times bump-heuristics) \times nat option)$ *nres* **where** ‹*bump-find-next-undef-upd* A = (*λM vm. do*{  $(L, \, \textit{vm}) \leftarrow \textit{bump-find-next-undef } A \textit{vm } M;$ *RETURN* ((*M, vm*)*, L*) })› **lemma** *isa-bump-find-next-undef-bump-find-next-undef* : ‹(*uncurry isa-bump-find-next-undef , uncurry* (*bump-find-next-undef* A)) ∈  $Id \times_r \text{ trail-pol } A \rightarrow_f \langle \langle \text{nat-rel} \rangle \text{ option-rel} \times_r \text{ Id} \rangle \text{ nres-rel}$ **unfolding** *isa-bump-find-next-undef-def bump-find-next-undef-def uncurry-def defined-atm-def* [*symmetric*] **apply** (*intro frefI nres-relI*) **apply** (*case-tac* ‹*x*›*, case-tac* ‹*fst x*›*, case-tac* ‹*y*›*, case-tac* ‹*fst y*›*, hypsubst, clarsimp simp only*: *fst-conv tuple4 .case*) **apply** (*refine-rcg isa-vmtf-find-next-undef-vmtf-find-next-undef* [*THEN fref-to-Down-curry*] *isa-acids-find-next-undef-acids-find-next-undef* [*THEN fref-to-Down-curry*]) **subgoal by** *auto* **subgoal by** *auto* **subgoal by** *auto* **subgoal by** *auto* **subgoal by** *auto* **done lemma** *isa-vmtf-find-next-undef-vmtf-find-next-undef* : ‹(*uncurry isa-vmtf-find-next-undef-upd, uncurry* (*bump-find-next-undef-upd* A)) ∈ *trail-pol*  $A \times_r Id \rightarrow_f$  $\langle \text{trail-pol } A \times_f Id \times_f \langle \text{nat-rel} \rangle$  option-rel $\rangle$ nres-rel > **unfolding** *isa-vmtf-find-next-undef-upd-def isa-vmtf-find-next-undef-upd-def uncurry-def defined-atm-def* [*symmetric*] *bump-find-next-undef-upd-def* **apply** (*intro frefI nres-relI*) **apply** (*refine-rcg isa-bump-find-next-undef-bump-find-next-undef* [*THEN fref-to-Down-curry*]) **subgoal by** *auto* **subgoal by** (*auto simp*: *update-next-search-def split*: *prod.splits*) **done term** *isa-bump-find-next-undef* **term** *bump-find-next-undef* **lemma** *bump-find-next-undef-ref* : **assumes** *vmtf*:  $\langle x \in bump\text{-}heur \land M \rangle$ **shows** ‹*bump-find-next-undef* A *x M*  $\leq \sqrt{Id}$  (*SPEC* ( $\lambda(L, bmp)$ ).  $(L ≠ None \rightarrow bmp \in bump\text{-}heur \mathcal{A} (Decided (Pos (the L)) # M)) \wedge$  $(L = None \longrightarrow bmp \in bump\text{-}heur \mathcal{A} M) \wedge$  $(L = None \longrightarrow (\forall L \in \mathcal{H}_{all} A \ldots \text{ defined-lit } M L)) \wedge$ 

 $(L \neq None \longrightarrow Pos$  (*the L*)  $\in \nexists$  *L*<sub>all</sub>  $\mathcal{A} \wedge undefined\text{-}lit \wedge (Pos$  (*the L*))))) **using** *assms* **unfolding** *bump-find-next-undef-def* **apply** (*cases* ‹*get-focused-heuristics x*›; *cases* ‹*get-stable-heuristics x*›) **apply** (*cases x, simp only*: *tuple4 .case*) **by** (*refine-vcg lhs-step-If*) (*auto intro*!: *vmtf-find-next-undef-ref* [*THEN order-trans*] *acids-find-next-undef* [*THEN order-trans*] *dest*: *vmtf-consD simp*: *bump-heur-def update-next-search-def*)

#### **definition** *find-undefined-atm*

:: ‹*nat multiset* ⇒ (*nat,nat*) *ann-lits* ⇒ *bump-heuristics* ⇒  $(((nat, nat) \tann{-}lits \times bump{-}heuristics) \times nat option) \tness$ **where**  $\mathcal{A}$ *M* - =  $SPEC(\lambda((M', vm), L))$ .  $(L ≠ None \rightarrow Pos$  (*the L*) ∈#  $\mathcal{L}_{all}$  *A*  $\land$  *undefined-atm M* (*the L*)) ∧  $(L = None \longrightarrow (\forall K \in \mathcal{H} \mathcal{L}_{all} A \cdot \text{defined-lit } M K)) \wedge M = M' \wedge$  $(L = None \longrightarrow vw \in bump\text{-}heur \mathcal{A} M) \wedge$  $(L \neq None \longrightarrow \text{vm} \in bump\text{-}heur \land (Decided (Pos (the L)) \ncong M)))$ 

### **definition** *lit-of-found-atm-D-pre* **where**

 $\langle$ *lit-of-found-atm-D-pre*  $\mathcal{A} = (\lambda((\varphi, \, \cdot), L). \ L \neq None \longrightarrow$ (*the*  $L \le$  *unat32-max div 2* ∧ *the*  $L \in \#$  *A* ∧ *phase-save-heur-rel A*  $\varphi$ ))

#### **lemma** *lit-of-found-atm-D-pre*:

 $\langle$ *heuristic-rel* A *heur*  $\implies$  *isasat-input-bounded*  $A \implies (L \neq None \implies$  *the*  $L \in \mathcal{H}$  A)  $\implies$ *get-saved-phase-option-heur-pre* (*L*) (*get-content heur*)›

**by** (*auto simp*: *lit-of-found-atm-D-pre-def phase-saving-def heuristic-rel-def phase-save-heur-rel-def get-saved-phase-option-heur-pre-def get-next-phase-pre-def heuristic-rel-stats-def get-next-phase-heur-pre-stats-def atms-of-* $\mathcal{L}_{all}$ *-A<sub>in</sub> in-* $\mathcal{L}_{all}$ *-atm-of-in-atms-of-iff dest: bspec*[*of - -*  $\langle Pos$  (*the L*) $\rangle$ ])

#### **definition** *find-unassigned-lit-wl-D-heur-pre* **where**

‹*find-unassigned-lit-wl-D-heur-pre S* ←→ ( ∃ *T U.* (*S, T*) ∈ *state-wl-l None* ∧ (*T, U*) ∈ *twl-st-l None* ∧ *twl-struct-invs U* ∧ *literals-are-*L*in* (*all-atms-st S*) *S* ∧ *get-conflict-wl S* = *None* )›

**definition** *twl-st-heur-decide-find* :: ‹*nat literal*  $\Rightarrow$  (*isasat*  $\times$  *nat twl-st-wl) set* **where**  $[unfolded Let-def]$ :  ${\cdot}$ *twl-st-heur-decide-find*  $L =$ 

{(*S, T*)*. let*  $M' = get-trail-wl-heur S$ ;  $N' = get-clauses-wl-heur S$ ;  $D' = get-conflict-wl-heur S$ ;  $W' = get-watched-wl-heur S; j = literals-to-update-wl-heur S; outl = get-outlearned-heur S; j = literal-s-to-update-wl-heur S; j = idl-su-lheur S; j = idl-su-lheur S; j$  $\bar{c} \cdot \bar{c} = \bar{c} \cdot \bar{c} = \bar{c} \cdot \bar{c}$  *cach*  $\bar{c}$ ;  $\bar{c} \cdot \bar{c} = \bar{c} \cdot \bar{c}$  *count-max-lvls-heur S*; *vm* = *get-vmtf-heur S*;  $vdom = get\text{-}aivdom S$ ;  $heur = get\text{-}heur S$ ;  $old\text{-}arena = get\text{-}old\text{-}arena S$ ; *lcount* = *get-learned-count S*; *occs* = *get-occs S in let*  $M = get-trail-wl$   $T$ ;  $LM = Decided(L) \# get-trail-wl$   $T$ ;  $N = get-clauses-wl$  *T*;  $D = get-conflict-wl$  *T*;  $Q =$  *literals-to-update-wl T*; *W* = *get-watched-wl T*; *N0* = *get-init-clauses0-wl T*; *U0* = *get-learned-clauses0-wl T*;

*NS* = *get-subsumed-init-clauses-wl T*; *US* = *get-subsumed-learned-clauses-wl T*; *NEk* = *get-kept-unit-init-clss-wl T*; *UEk* = *get-kept-unit-learned-clss-wl T*; *NE* = *get-unkept-unit-init-clss-wl T*; *UE* = *get-unkept-unit-learned-clss-wl T in*  $(M', M)$  ∈ *trail-pol* (*all-atms-st T*) ∧  $valid\text{-}arena\ N\prime\ N\ (set (get\text{-}vdom\text{-}aivdom\ vdom))\ \wedge$  $(D', D)$  ∈ *option-lookup-clause-rel* (*all-atms-st T*) ∧  $(D = None \longrightarrow i \leq length M) \wedge$  $Q =$  *uminus* '# *lit-of* '# *mset* (*drop j* (*rev M*)) ∧  $(W', W) \in \langle Id \rangle$ *map-fun-rel*  $(D_0 \ (all-atms-st \ T)) \wedge$ *vm* ∈ *bump-heur* (*all-atms-st T*) *LM* ∧ *no-dup M* ∧ *clvls* ∈ *counts-maximum-level M D* ∧ *cach-refinement-empty* (*all-atms-st T*) *cach* ∧ *out-learned M D outl* ∧ *clss-size-corr N NE UE NEk UEk NS US N0 U0 lcount* ∧ *vdom-m* (*all-atms-st T*) *W N* ⊆ *set* (*get-vdom-aivdom vdom*) ∧ *aivdom-inv-dec vdom* (*dom-m N*) ∧ *isasat-input-bounded* (*all-atms-st T*) ∧ *isasat-input-nempty* (*all-atms-st T*) ∧ *old-arena* = [] ∧ *heuristic-rel* (*all-atms-st T*) *heur* ∧  $(occs, empty-occs-list (all-atms-st T)) \in occurrence-list-ref$ }› abbreviation *twl-st-heur-decide-find*" :: ‹*nat literal* ⇒ *nat* ⇒ (*isasat* × *nat twl-st-wl*) *set*› **where**  $\langle$ *twl-st-heur-decide-find*  $\langle L \rangle$   $r \equiv \{(S, T) \mid (S, T) \in \text{twl-st-heur-decide-find } L \}$ 

 $length (get-clauses-wl-heur S) = r$ 

**lemma** *vmtf-find-next-undef-upd*:

‹(*uncurry* (*bump-find-next-undef-upd* A)*, uncurry* (*find-undefined-atm* A)) ∈  $[\lambda(M, vw), vw \in bump$ -heur  $\mathcal{A} M$  $]_f$   $Id \times_f Id \rightarrow \langle Id \times_f Id \times_f \langle nat$ -rel $\rangle$ option-rel $\rangle$ nres-rel $\}$ **unfolding** *bump-find-next-undef-upd-def find-undefined-atm-def*

*update-next-search-def uncurry-def*

**apply** (*intro frefI nres-relI*)

**apply** (*clarify*)

**apply** (*rule bind-refine-spec*)

**prefer** *2* **apply** (*rule bump-find-next-undef-ref* [*simplified*])

**by** (*auto intro*!: *RETURN-SPEC-refine simp*: *image-image defined-atm-def* [*symmetric*])

lemma find-unassigned-lit-wl-D'-find-unassigned-lit-wl-D:

‹(*find-unassigned-lit-wl-D-heur , find-unassigned-lit-wl*) ∈ [*find-unassigned-lit-wl-D-heur-pre*]*<sup>f</sup>*  $\{(S, T), (S, T) \in twl-st-heur''' \in \wedge learned-class-count S = u\} \rightarrow$  $\langle \{((T, L), (T', L')), (L \neq None \longrightarrow (T, T') \in twl-st-heur-decide-find''' \text{ (the } L) \mid r \rangle \land$  $(L = None \longrightarrow (T, T') \in twl-st-heur'''$  *r*)  $\land L = L' \land learned-class-count$   $T = u \land$  $(L \neq None \longrightarrow undefined-lit$  (*get-trail-wl T'*) (*the L*)  $\land$  *the L* ∈# *all-lits-st T'*)  $\land$  $get\text{-}conflict\text{-}wl T' = None}\rangle$ *nres-rel* 

#### **proof** −

**have** [simp]: *undefined-lit M* (*Pos* (*atm-of y*)) = *undefined-lit M y* **for** *M y* **by** (*auto simp*: *defined-lit-map*)

**have**  $[simp]: \langle defined-atm \mid M \ (atm-of \mid y) = defined-lit \mid M \ y \rangle$  for  $M \ y$ 

**by** (*auto simp*: *defined-lit-map defined-atm-def*)

**have** *ID-R*:  $\langle Id \times_r \langle Id \rangle$ *option-rel* = *Id* **by** *auto*

**define** *unassigned-atm* **where**  $\langle$ *unassigned-atm S L*  $\longleftrightarrow$  ( $\exists$  *M N D NE UE NS US WS Q*.  $S = (M, N, D, NE, UE, US, NS, US, WS, Q) \wedge$  $(L \neq None \longrightarrow$ *undefined-lit M* (*the L*) ∧ *the L* ∈#  $\mathcal{L}_{all}$  (*all-atms-st S*) ∧  $atm\text{-}of (the L) ∈ # all-atms-st S) ∧$  $(L = None \longrightarrow (\nexists L'. \; undefined\textrm{-}lit \;M \;L' \land$  $atm\text{-}of L' \in \# \text{ all-}atms\text{-}st \text{ }S)))$ **for** *L* :: ‹*nat literal option*› **and** *S* :: ‹*nat twl-st-wl*› **have** *all-lits-st-atm*:  $\langle L \in \mathcal{H} \text{ all-} \text{ lists-} \text{st } S \longleftrightarrow \text{atm-of } L \in \mathcal{H} \text{ all-} \text{atms-st } S \rangle$  for *L S* **unfolding** *all-lits-st-def all-atms-st-def in-all-lits-of-mm-ain-atms-of-iff all-lits-def all-atms-def* **by** (*metis atm-of-all-lits-of-mm*(*1* )) **have** *find-unassigned-lit-wl-D-alt-def* : ‹*find-unassigned-lit-wl S* = *do* {  $L \leftarrow SPEC(unassigned-atm S);$  $L \leftarrow RES \{L, map-option \text{ }uminus \text{ } L\};$  $SPEC(\lambda((M, N, D, NE, UE, UE, NO, U0, WS, Q), L').$  $S = (M, N, D, NE, UE, N0, U0, WS, Q) \wedge L = L'$ }› **for** *S* **unfolding** *find-unassigned-lit-wl-def RES-RES-RETURN-RES unassigned-atm-def RES-RES-RETURN-RES all-lits-def in-all-lits-of-mm-ain-atms-of-iff in-*L*all-atm-of-*A*in in-set-all-atms-iff all-lits-st-atm* **by** (*cases S*) *auto* **have** *isa-vmtf-find-next-undef-upd*: ‹*isa-vmtf-find-next-undef-upd* (*get-trail-wl-heur S*) (*get-vmtf-heur S*) ≤  $\downarrow$  {(((*M, vm*)*, A*)*, L*)*. A* = *map-option atm-of L* ∧  $u$ *nassigned-atm* (*bt, bu, bv, bw<sub></sub>, bx<sub></sub>, by, bz, baa, bab*)  $L \wedge$  $(L \neq None \longrightarrow vw \in bump\text{-}heur$  (all-atms-st (bt, bu, bv, bw, by, bz, baa, bab)) (Decided  $(Pos (the A)) \# bt) \wedge$  $(L = None \longrightarrow vw \in bump\text{-}heur \text{ (all-atms-st (bt, bu, bv, bw, by, bz, baa, bab)) } b) \wedge$  $(L \neq None \rightarrow the A \in \# all-atms-st (bt, bu, bv, bw, bx, by, bz, baa, bab)) \wedge$  $(M, bt) \in trail$ -pol (all-atms-st (bt, bu, bv, bw, bx, by, bz, baa, bab))}  $(SPEC$  (*unassigned-atm* (*bt*, *bu*, *bv*, *bw*, *bx*, *by*, *bz*, *baa*, *bab*)))  $(\mathbf{is} \leftarrow \leq \mathbf{\downarrow}$  ?find ->) **if** *pre*: ‹*find-unassigned-lit-wl-D-heur-pre* (*bt, bu, bv, bw, bx, by, bz, baa, bab*)› **and** *T*: ‹(*S, bt, bu, bv, bw, bx, by, bz, baa, bab*) ∈ *twl-st-heur*› **and**  $\langle r =$ *length*

(*get-clauses-wl-heur*

*S*)›

**for** *a aa ab ac ad b ae af ag ba ah ai aj ak al am bb an bc ao ap aq bd ar as at au av aw be ax ay az bf bg bh bi bj bk bl bm bn bo bp bq br bs bt bu bv bw bx by bz heur baa bab stats S*

**proof** −

**let**  $?A = \langle \text{all-atms-st}(bt, bu, bv, bw, bx, by, bz, baa, bab) \rangle$ 

**have** *pol*:  $\langle (get-trail-wl-heur S, bt) \in trail-pol ?A \rangle$ **using** *that* **by** (*cases bz*; *auto simp*: *twl-st-heur-def*) **have** [*intro*]: ‹*Multiset.Ball* (L*all ?*A) (*defined-lit bt*) =⇒  $atm$ -of  $L' \in \#$  *?A* ⇒ *undefined-lit bt*  $L' \implies False \rightarrow$  **for**  $L'$ **by** (*auto simp*: *atms-of-ms-def all-lits-of-mm-union ran-m-def all-lits-of-mm-add-mset* L*all-union eq-commute*[*of -* ‹*the* (*fmlookup - -*)›] L*all-atm-of-all-lits-of-m atms-of-def* L*all-add-mset dest*!: *multi-member-split* ) **show** *?thesis* **apply** (*rule order.trans*) **apply** (*rule isa-vmtf-find-next-undef-vmtf-find-next-undef* [*of ?*A*, THEN fref-to-Down-curry, of - - bt* ‹*get-vmtf-heur S*›]) **subgoal by** *fast* **subgoal using** *pol* **by** (*cases* ‹*get-vmtf-heur S*›) (*auto simp*: *twl-st-heur-def all-atms-def* [*symmetric*]) **apply** (*rule order.trans*) apply (*rule ref-two-step'*) **apply** (*rule vmtf-find-next-undef-upd*[*THEN fref-to-Down-curry, of ?*A *bt* ‹*get-vmtf-heur S*›]) **subgoal using** *T* **by** (*auto simp*: *all-atms-def twl-st-heur-def*) **subgoal by** *auto* **subgoal using** *pre* **apply** (*cases bab*) **apply** (*auto 5 0 simp*: *find-undefined-atm-def unassigned-atm-def conc-fun-RES all-atms-def* [*symmetric*]  $mset\text{-}take\text{-}mset\text{-}drop\text{-}mset'$ *intro*!: *RES-refine intro*: ) **apply** (*auto intro*: *simp*: *defined-atm-def*) **apply** (*rule-tac*  $x = \langle Some \ (Pos \ ya) \rangle$  **in**  $exI$ ) **apply** (*auto intro*: *simp*: *defined-atm-def in-* $\mathcal{L}_{all}$ *-atm-of-* $\mathcal{A}_{in}$ *in-set-all-atms-iff* ) **apply** (*rule-tac*  $x = \langle Some \ (Pos \ y) \rangle$  **in**  $exI$ ) **apply** (*auto intro*: *simp*: *defined-atm-def in-* $\mathcal{L}_{all}$ *-atm-of-* $\mathcal{A}_{in}$ *in-set-all-atms-iff* ) **done done qed have** lit-of-found-atm: *kit-of-found-atm ao'*  $x2a$  $\leq \sqrt[k]{(L, L')}.$   $L = L' \wedge map\text{-}option \text{ }atm\text{-}of \text{ } L = x2a$  $(RES \{L, map-option \text{ }uminus \text{ } L\})$ **if** ‹*find-unassigned-lit-wl-D-heur-pre* (*bt, bu, bv, bw, bx, by, bz, baa, bab*)› **and**  $\langle (S, bt, bu, bv, bw, bx, by, bz, baa, bab) \in twl-st-heur$  and  $\langle r = \text{length} \ (get-clauses-wl-heur \ S) \rangle$  and  $\langle (x, L) \in \hat{?}$  *find bt bu bv bw bx by bz baa bab* and  $\langle x1 = (x1a, x2) \rangle$  and  $\langle x = (x1, x2a) \rangle$ **for** *a aa ab ac ad b ae af ag ba ah ai aj ak al am bb an bc ao ap aq bd ar as at au av aw be ax ay az bf bg bh bi bj bk bl bm bn bo bp bq br bs bt bu bv bw bx by bz x L x1 x1a x2 x2a heur baa bab ao' stats S* 

**proof** −

**show** *?thesis* **using** *that* **unfolding** *lit-of-found-atm-def* **by** (*auto simp*: *atm-of-eq-atm-of twl-st-heur-def intro*!: *RES-refine*) **qed have**  $\lceil \text{simp} \rceil$ : *«vmtf* A (*Decided* (*Pos* (*atm-of ap*)) # *aa*) = *vmtf* A (*Decided ap* # *aa*) ‹*vmtf* A (*Decided* (−*ap*) # *aa*) = *vmtf* A (*Decided ap* # *aa*)› **for** A *ap aa* **unfolding** *vmtf-def vmtf-*L*all-def* **by** *auto* **have**  $[simp]:$  *(acids* A (*Decided (Pos (atm-of ap*))  $\#$  *aa)* = *acids* A (*Decided ap*  $\#$  *aa*) ‹*acids* A (*Decided* (−*ap*) # *aa*) = *acids* A (*Decided ap* # *aa*)› **for** A *ap aa* **unfolding** *acids-def defined-lit-map* **by** *auto* **have**  $[simp]: \langle bump\text{-}heur \land (Decided (Pos (atm-of ap)) \# aa) = bump\text{-}heur \land (Decided ap \# aa)$ ‹*bump-heur* A (*Decided* (−*ap*) # *aa*) = *bump-heur* A (*Decided ap* # *aa*)› **for** A *ap aa bc* **unfolding** *bump-heur-def* **by** *auto* **have**  $[dest]$ :  $\langle find\text{-}unassigned\text{-}lit\text{-}wl\text{-}D\text{-}heur\text{-}pre$  (ca, cb, cc, cd, ce, cf, cq, ch, ci, cx, cy)  $\Longrightarrow$  cc = Nones **for** *ca cb cc cd ce cf cg ch ci cy cx* **unfolding** *find-unassigned-lit-wl-D-heur-pre-def* **by** *auto* **show** *?thesis* **unfolding** *find-unassigned-lit-wl-D-heur-def find-unassigned-lit-wl-D-alt-def find-undefined-atm-def ID-R Let-def* **apply** (*intro frefI nres-relI*) **apply** *clarify* **apply** *refine-vcg* **apply** (*rule isa-vmtf-find-next-undef-upd*; *assumption*) **subgoal by** (*rule lit-of-found-atm-D-pre*) (*auto simp add*: *twl-st-heur-def in-*L*all-atm-of-in-atms-of-iff Ball-def image-image mset-take-mset-drop-mset' all-atms-def* [*symmetric*] *unassigned-atm-def simp del*: *twl-st-of-wl.simps dest*!: *intro*!: *RETURN-RES-refine*) **apply** (*rule lit-of-found-atm*; *assumption*) **subgoal for** *a aa ab ac ad b ae af ag ba ah ai aj ak al am bb an bc ao L L*<sup>0</sup> **by** (*cases am*) (*clarsimp-all simp*: *twl-st-heur-def twl-st-heur-decide-find-def unassigned-atm-def atm-of-eq-atm-of uminus-*A*in-iff learned-clss-count-def all-lits-st-alt-def* [*symmetric*] *simp del*: *twl-st-of-wl.simps dest*!: *intro*!: *RETURN-RES-refine*; *auto simp*:  $atm$ -of-eq-atm-of uminus- $A_{in}$ -iff all-atms-st-def;  $fail$ )+ **done qed**

**lemma** *nofail-get-next-phase*:  $\langle qet-next-phase-heur-pre-states \ True \ L \ (get-restart-heuristics \ \varphi) \Longrightarrow$ *nofail* (*get-next-phase-heur b L*  $\varphi$ ) **by** (*cases ϕ*) (*auto simp*: *phase-save-heur-rel-def phase-saving-def get-next-phase-heur-def get-next-phase-heur-stats-def get-next-phase-heur-pre-stats-def get-next-phase-stats-def nofail-def bind-ASSERT-eq-if* L*all-add-mset atms-of-def get-next-phase-pre-def split*: *if-splits dest*!: *multi-member-split*)

**lemma** *all-atms-st-cons-trail-Decided*[*simp*]:  $\langle$ all-atms-st (cons-trail-Decided x'a x1b, oth) = all-atms-st (x1b, oth) and *all-atms-st-cons-trail-empty-Q*: ‹*NO-MATCH* {#} *Q* =⇒

all-atms-st (x1b, N, D, NS, US, NEk, UEk, NE, UE, N0, U0, Q, W) = all-atms-st (x1b, N, D, *NS, US, NEk, UEk, NE, UE, N0 , U0 ,* {#}*, W*)› **by** (*cases oth*) (*auto simp*: *cons-trail-Decided-def all-atms-st-def*) **lemma** *decide-wl-or-skip-D-heur-decide-wl-or-skip-D*:  $\langle (decide-wl-or-skip-D-heur, decide-wl-or-skip) \in$  $\{(S, T), (S, T) \in twl-st-heur''' \in N \text{ learned-class-count } S = u\} \rightarrow_{f}$  $\{bool\text{-}rel \times_f \{(S, T), (S, T) \in twl-st\text{-}heur''' \text{ } r \wedge learned\text{-}clss\text{-}count \text{ } S = u\} \text{ } nres\text{-}rel \}$  $(\textbf{is} \leftarrow \in \mathcal{A} \rightarrow_f \rightarrow)$ **proof** − **have** [*simp*]:  $\langle$ *rev* (*cons-trail-Decided L M*) = *rev M*  $\textcircled{a}$  [*Decided L*] $\textcircled{b}$  $\langle no\text{-}dup \ (cons\text{-}trail\text{-}Decided \ L \ M) = no\text{-}dup \ (Decided \ L \ \# \ M)$  $\langle$ *bump-heur*  $\mathcal A$  (*cons-trail-Decided L M*) = *bump-heur*  $\mathcal A$  (*Decided L*  $\#$  *M*) **for** *M L* A **by** (*auto simp*: *cons-trail-Decided-def*) **have** *final*: ‹*decide-lit-wl-heur xb x1a* ≤ *SPEC* (*λT. do* { *RETURN* (*False, T*)} ≤ *SPEC*  $(\lambda c. (c, False, decide-lit-wl x'a x1))$  $\in \text{bool-rel} \times_f ?A))$ **if**  $\{(x, y) \in \{(S, T), (S, T) \in twl-st-heur''' \mid r \land learned-class-count \mid S = u\} \}$  and  $\langle (xa, x')$  $\in \{((T, L), T', L')\}.$  $(L \neq None \longrightarrow (T, T') \in twl-st-heur-decide-find''' (the L) r) \wedge$  $(L = None \longrightarrow (T, T') \in twl-st-heur'''$  *r*) ∧  $L = L' \wedge$ *learned-clss-count*  $T = u \wedge$  $(L \neq None \longrightarrow$  $u$ *ndefined-lit* (*get-trail-wl T'*) (*the L*)  $\land$  *the L* ∈# *all-lits-st T'*)  $\land$ *get-conflict-wl*  $T' = None$  and *st*:  $\langle x' \rangle = (x1, x2)$  $\langle xa = (x1a, x2a) \rangle$  $\langle x2a = Some \; xb \rangle$  $\langle x2 \rangle = Some \ x^{\prime}a \rangle$  and  $\langle (xb, x'a) \in nat-lit-lit-rel \rangle$ **for** *x y xa x' x1 x2 x1a x2a xb x'a* **proof** − **show** *?thesis* **unfolding** *decide-lit-wl-heur-def decide-lit-wl-def* **apply** *refine-vcg* **subgoal by** (*rule isa-length-trail-pre*[*of -*  $\langle qet-trail-wl \ x1 \rangle \ \langle all-atms-st \ x1 \rangle$ ]) (*use that*(*2* ) **in** ‹*auto simp*: *twl-st-heur-decide-find-def twl-st-heur-def st all-atms-def* [*symmetric*]›) **subgoal by** (*rule cons-trail-Decided-tr-pre*[*of -*  $\langle get\text{-}trail\text{-}wl x1\rangle \langle \text{-} almost x1\rangle$ ]) (*use that*(*2* ) **in** ‹*auto simp*: *twl-st-heur-decide-find-def st all-atms-def* [*symmetric*] *all-lits-st-alt-def* [*symmetric*]›) **subgoal**

```
using that(2 ) unfolding cons-trail-Decided-def [symmetric] st
```

```
apply (clarsimp simp: twl-st-heur-def)[]
     apply (clarsimp simp add: twl-st-heur-def twl-st-heur-decide-find-def all-atms-def [symmetric]
  isa-length-trail-length-u[THEN fref-to-Down-unRET-Id] out-learned-def
       all-lits-st-alt-def [symmetric] all-atms-st-cons-trail-empty-Q
 intro!: cons-trail-Decided-tr[THEN fref-to-Down-unRET-uncurry]
   isa-vmtf-consD)
     by (auto simp add: twl-st-heur-def all-atms-def [symmetric] learned-clss-count-def
  isa-length-trail-length-u[THEN fref-to-Down-unRET-Id] out-learned-def
       all-lits-st-alt-def [symmetric] all-atms-st-cons-trail-empty-Q
 intro!: cons-trail-Decided-tr[THEN fref-to-Down-unRET-uncurry]
   isa-vmtf-consD)
    done
qed
have decide-wl-or-skip-}alt-def: \langle decide-wl-or-skip S = (do \{ASSERT(decide-wl-or-skip-pre S);
  (S, L) \leftarrow \text{find-unssigned-lit-wl } S;case L of
    None \Rightarrow RETURN (True, S)| Some L \Rightarrow RETURN (False, decide-lit-wl L S)
 })› for S
 unfolding decide-wl-or-skip-def by auto
show ?thesis
  supply [[goals-limit=1 ]]
  unfolding decide-wl-or-skip-D-heur-def decide-wl-or-skip-alt-def decide-wl-or-skip-pre-def
   decide-l-or-skip-pre-def twl-st-of-wl.simps[symmetric]
  apply (intro nres-relI frefI same-in-Id-option-rel)
  \text{apply} (refine-vcg find-unassigned-lit-wl-D'-find-unassigned-lit-wl-D[of r u, THEN fref-to-Down])
  subgoal for x y
    unfolding decide-wl-or-skip-pre-def find-unassigned-lit-wl-D-heur-pre-def
decide-wl-or-skip-pre-def decide-l-or-skip-pre-def decide-or-skip-pre-def
    apply normalize-goal+
    apply (rule-tac x = xa in exI)
    apply (rule-tac x = xb in exI)
    apply auto
    done
  apply (rule same-in-Id-option-rel)
  subgoal by (auto simp del: simp: twl-st-heur-def)
  subgoal by auto
  by (rule final; assumption?)
qed
```

```
‹do {
    ((M, \text{vm}), L) \leftarrow (P :: - \text{rres});
    f ((M, vm), L)
\} =do {
   x \leftarrow Pf x
}›
 by (intro bind-cong) auto
```
**lemma** *bind-triple-unfold*:

```
{\bf lemma}~ decide\text{-}wl\text{-}or\text{-}skip-D\text{-}heur'\text{-}decide\text{-}wl\text{-}or\text{-}skip-D\text{-}heur2\langle (decide-wl-or-skip-D-heur', decide-wl-or-skip-D-heur) \in Id \rightarrow_f \langle Id \ranglenres-rel\nu
```
**by** (*intro frefI nres-relI*) (*use decide-wl-or-skip-D-heur'-decide-wl-or-skip-D-heur* in *auto*)

**end**

```
theory IsaSAT-Decide-LLVM
imports IsaSAT-Decide-Defs IsaSAT-VMTF-State-LLVM IsaSAT-Setup-LLVM IsaSAT-Rephase-State-LLVM
begin
lemma decide-lit-wl-heur-alt-def :
  \langle \text{decide-lit-wl-heur} \rangle = (\lambda L' S. \text{ do } \{let (M, S) = extract-trail-wl-heur S;
     let (stats, S) = extract-stats-wl-heur S;
     ASSERT(isa-length-trail-pre M);
     let j = isa-length-trail M;
     let S = update-literals-to-update-wl-heur j S;
     ASSERT(cons-trail-Decided-tr-pre(L', M));let M = \text{const.} rail-Decided-tr L' M;
     let stats = incr-decision stats;
     let S = update-trail-wl-heur M S;
     let S = update-stats-wl-heur stats S;
       RETURN S})›
  by (auto simp: decide-lit-wl-heur-def state-extractors split: isasat-int-splits intro!: ext)
sepref-def decide-lit-wl-fast-code
```

```
is ‹uncurry decide-lit-wl-heur ›
:: ‹unat-lit-assnk ∗a isasat-bounded-assnd →a isasat-bounded-assn›
\textbf{supply} [[goals-limit=1]]
unfolding decide-lit-wl-heur-alt-def
by sepref
```
**sepref-register** *find-unassigned-lit-wl-D-heur decide-lit-wl-heur*

**sepref-register** *isa-vmtf-find-next-undef*

**sepref-def** *isa-vmtf-find-next-undef-code* **is** ‹*uncurry isa-vmtf-find-next-undef*› :: ‹*vmtf-assn<sup>k</sup>* ∗*<sup>a</sup> trail-pol-fast-assn<sup>k</sup>* →*<sup>a</sup> atom.option-assn*› **unfolding** *isa-vmtf-find-next-undef-def vmtf-assn-def* **unfolding** *atom.fold-option* **apply** (*rewrite* **in** ‹*WHILEIT -* ◊› *short-circuit-conv*) **supply**  $\left[$  [*goals-limit* = 1]] **apply** *annot-all-atm-idxs* **by** *sepref*

**sepref-def** *isa-bump-find-next-undef-code* **is** ‹*uncurry isa-bump-find-next-undef*› :: ‹*heuristic-bump-assn<sup>d</sup>* ∗*<sup>a</sup> trail-pol-fast-assn<sup>k</sup>* →*<sup>a</sup> atom.option-assn* ×*<sup>a</sup> heuristic-bump-assn*› **unfolding** *isa-bump-find-next-undef-def* **unfolding** *atom.fold-option* **supply**  $\left[\text{[goals-limit} = 1\right]$ **apply** *annot-all-atm-idxs* **by** *sepref*

```
sepref-register update-next-search
sepref-def update-next-search-code is
  \langleuncurry (RETURN oo update-next-search) :: \langleatom.option-assn<sup>k</sup> *_a vmtf-assn<sup>d</sup> \rightarrow_a <i>vmtf-assn</sub>
  unfolding update-next-search-def vmtf-assn-def
 by sepref
```
**sepref-register** *isa-vmtf-find-next-undef-upd mop-get-saved-phase-heur get-next-phase-st* **sepref-def** *isa-vmtf-find-next-undef-upd-code* **is** ‹*uncurry isa-vmtf-find-next-undef-upd*› :: ‹*trail-pol-fast-assn<sup>d</sup>* ∗*<sup>a</sup> heuristic-bump-assn<sup>d</sup>* →*<sup>a</sup>* (*trail-pol-fast-assn* ×*<sup>a</sup> heuristic-bump-assn*) ×*<sup>a</sup> atom.option-assn*› **unfolding** *isa-vmtf-find-next-undef-upd-def* **by** *sepref* **lemma** *find-unassigned-lit-wl-D-heur2-alt-def* : ‹*find-unassigned-lit-wl-D-heur2* = (*λS. do* { *let*  $(M, S) = extract-trail-wl$ -heur *S*; *let*  $(vm, S) = extract\text{-}vmt\text{-}w\text{-}heur S$ ; *let*  $(heur, S) = extract-heur-wl-heur S;$  $((M, \text{vm}), L) \leftarrow \text{isa-vmff-find-next-undef-upd } M \text{vm};$ *RETURN* (*update-heur-wl-heur* (*set-fully-propagated-heur heur* ) (*update-trail-wl-heur M* (*update-vmtf-wl-heur vm S*))*, L*) })› **by** (*auto simp*: *find-unassigned-lit-wl-D-heur2-def state-extractors split*: *isasat-int-splits intro*!: *ext*) **sepref-register** *find-unassigned-lit-wl-D-heur2* **sepref-def** *find-unassigned-lit-wl-D-heur-impl* **is** ‹*find-unassigned-lit-wl-D-heur2* › :: ‹*isasat-bounded-assn<sup>d</sup>* →*<sup>a</sup> isasat-bounded-assn* ×*<sup>a</sup> atom.option-assn*› **unfolding** *find-unassigned-lit-wl-D-heur2-alt-def* **by** *sepref* sepref-definition *get-next-phase-heur-stats-impl'*  $\mathbf{i}$ **s**  $\langle \textit{uncarry2} \ (\lambda S \ C' \ D'. \ get \ \textit{next-next-phase-heur} \ C' \ D' \ S) \rangle$ ::  $\langle \langle \text{uncarry2} \rangle \langle \lambda S C D \rangle \langle \text{True} \rangle \rangle_a$  *heuristic-assn*<sup>k</sup>  $*_a$  *bool1-assn*<sup>k</sup>  $*_a$  *atom-assn*<sup>k</sup>  $\rightarrow$  *bool1-assn* **by** *sepref* **definition**  $get\text{-}next\text{-}phase\text{-}st'\text{-}impl$ :  $\langle twl\text{-}st\text{-}wl\text{-}train\text{-}fast2 \Rightarrow \rightarrow \text{where}$  $\langle get\text{-}next\text{-}phase\text{-}st'\text{-}impl = (\lambda N \ C \ D. \ read\text{-}heur\text{-}w\text{-}heur\text{-}code (get\text{-}next\text{-}phase\text{-}heur\text{-}stats\text{-}impl C \ D) N$ **definition** get-next-phase-st'::  $\leftrightarrow$  where  $\langle get\text{-}next\text{-}phase\text{-}st' \mid N \mid C \mid D = (get\text{-}next\text{-}phase\text{-}st \mid C \mid D \mid N) \rangle$ **global-interpretation** *get-next-phase*: *read-heur-param-adder2* **where** *R* = *bool1-rel* **and**  $R' = atom$ *-rel* **and**  $f' = \langle \lambda C \ D \ S. \ get\ -next\text{-}phase\text{-}heur \ C \ D \ S \rangle$  and  $f = \langle \lambda C \, D \, S \rangle$  *get-next-phase-heur-stats-impl*  $C \, D \, S \rangle$  and *x-assn* = ‹*bool1-assn*› **and**  $P = \langle (\lambda - \cdot - \cdot \text{True}) \rangle$ **rewrites**  $\langle (MN \ C \ D. \ read\ -heur-wl\ -heur\ -code (get\ -next\ -phase\ -heur-stats\ -impl\ C \ D) \ N) = get\ -next\ -phase-st'\ -impl$ **and**  $\langle ( \lambda N \ C \ D. \ read\ -heur-wl\ -heur (get\ -next\ -phase\ -heur C \ D) \ N ) = get\ -next\ -phase\ -st' \rangle$ **apply** *unfold-locales* apply (rule get-next-phase-heur-stats-impl'.refine[unfolded get-next-phase-heur-stats-impl'-def]) subgoal by (auto simp: get-next-phase-st'-impl-def)  $\mathbf{subgoal}\ \mathbf{by}$  (auto simp: read-all-st-def get-next-phase-st-def get-next-phase-st'-def split: *isasat-int-splits intro*!: *ext*)

**done**
```
lemmas [sepref-fr-rules] = get-next-phase.refine
lemmas [unfolded inline-direct-return-node-case, llvm-code] =
 get-next-phase-st'-impl-def[unfolded\ read-all-st-code-def]
```
**sepref-def** *get-next-phase-st-impl*

```
is ‹uncurry2 get-next-phase-st›
:: ‹bool1-assnk ∗a atom-assnk ∗a isasat-bounded-assnk →a bool1-assn›
unfolding get-next-phase-st'-def[symmetric]by sepref
```
**sepref-def** *decide-wl-or-skip-D-fast-code* **is** ‹*decide-wl-or-skip-D-heur*› :: *∢isasat-bounded-assn<sup>d</sup> →<sub>a</sub> bool1-assn ×<sub>a</sub> <i>isasat-bounded-assn* **supply**[[*goals-limit*=*1* ]]  $\text{apply}$  (rule hfref-refine-with-pre [OF decide-wl-or-skip-D-heur'-decide-wl-or-skip-D-heur, unfolded Down-id-eq\)  $unfolding$   $decide-wl-or-skip-D-heur'-def$  option.case-eq-if atom.fold-option **by** *sepref*

# **experiment begin**

## **export-llvm**

*decide-lit-wl-fast-code isa-vmtf-find-next-undef-code update-next-search-code isa-vmtf-find-next-undef-upd-code decide-wl-or-skip-D-fast-code*

**end**

**end**

**theory** *IsaSAT-Other-Defs* **imports** *IsaSAT-Conflict-Analysis-Defs IsaSAT-Backtrack-Defs IsaSAT-Decide-Defs* **begin**

# **Chapter 20**

# **Combining Together: the Other Rules**

```
definition cdcl-twl-o-prog-wl-D-heur
:: ‹isasat ⇒ (bool × isasat) nres›
where
 ‹cdcl-twl-o-prog-wl-D-heur S =
   do {
     if get-conflict-wl-is-None-heur S
     then decide-wl-or-skip-D-heur S
     else do {
       if count-decided-st-heur S > 0then do {
        T \leftarrow skip-and-resolve-loop-wl-D-heur S;ASSERT(length (get-clauses-wl-heur S) = length (get-clauses-wl-heur T));
        ASSERT(get\text{-}learned\text{-}count S = get\text{-}learned\text{-}count T);U \leftarrow \text{backtrack-wl-D-nlit-heur T};U \leftarrow isasat-current-status U; — Print some information every once in a while
        RETURN (False, U)
       }
       else RETURN (True, S)
     }
   }
 ›
```
# **end theory** *IsaSAT-CDCL-Defs* **imports** *IsaSAT-Propagate-Conflict-Defs IsaSAT-Other-Defs IsaSAT-Show* **begin**

#### **Combining Together: Full Strategy definition** *cdcl-twl-stgy-prog-wl-D-heur* :: ‹*isasat* ⇒ *isasat nres*›

```
where
  \langle \textit{cdcl-twl-stgy-prog-wl-D-heur } S_0 \rangledo {
    do {
         (brk, T) \leftarrow \text{WHILE}_T(\lambda(brk, -). \neg brk)(\lambda(brk, S)).do {
           \overline{T} \leftarrow unit-propagation-outer-loop-wl-D-heur S;
```

```
cdcl-twl-o-prog-wl-D-heur T
        })
         (False, S_0);RETURN T
    }
  }
  ›
definition cdcl-twl-stqy-prog-break-wl-D-heur :: \langle i \cdot s \cdot s \cdot s \cdot s \cdot s \rangle isasat nres
where
  \langle \text{c}dcl\text{-}twl\text{-}stgy\text{-}prog\text{-}break\text{-}wl\text{-}D\text{-}heur S_0 =
  do {
    b \leftarrow \text{RETURN} (isasat-fast S_0);
    (b, brk, T) \leftarrow \text{WHILE}_T^{\lambda(b, brk, T)}. True
         (\lambda(b, brk, -), b \wedge \neg brk)(\lambda(b, brk, S)).
         do {
           ASSERT(isasat-fast S);
           T \leftarrow unit-propagation-outer-loop-wl-D-heur S;ASSERT(isasat-fast T);
           (\textit{brk}, T) \leftarrow \textit{cdcl-twl-o-prog-wl-D-heur T};b \leftarrow \text{RETURN} (isasat-fast T);
           RETURN(b, brk, T)
         })
        (b, False, S_0);if brk then RETURN T
    else cdcl-twl-stgy-prog-wl-D-heur T
  }›
```

```
definition cdc1-w1-stgy-prog-bounded-w1-heur :: \langle i sasat \rangle \Rightarrow (bool \times i sasat) nres \ranglewhere
  \langle \text{c}d\text{c}l\text{-}twl\text{-}stgy\text{-}prog\text{-}bounded\text{-}wl\text{-}heur S_0 =do {
    b \leftarrow \text{RETURN} (isasat-fast S_0);
    (b, brk, T) \leftarrow \text{WHILE}_T^{\lambda(b, brk, T)}. True
        (\lambda(b, brk, -), b \wedge \neg brk)(\lambda(b, brk, S)).do {
          ASSERT(isasat-fast S);
          T \leftarrow unit-propagation-outer-loop-wl-D-heur S;ASSERT(isasat-fast T);
          (\textit{brk}, T) \leftarrow \textit{cdcl-twl-o-prog-wl-D-heur T};b \leftarrow \text{RETURN} (isasat-fast T);
          RETURN(b, brk, T)
        })
        (b, False, S_0);RETURN (brk, T)
  }›
end
theory IsaSAT-Other
  imports IsaSAT-Conflict-Analysis IsaSAT-Backtrack IsaSAT-Decide
    IsaSAT-Other-Defs
begin
```
# **Chapter 21**

# **Combining Together: the Other Rules**

**lemma** *cdcl-twl-o-prog-wl-D-heur-cdcl-twl-o-prog-wl-D*: ‹(*cdcl-twl-o-prog-wl-D-heur , cdcl-twl-o-prog-wl*) ∈  $\{(S, T), (S, T) \in twl-st-heur \land length (get-clauses-wl-heur S) = r \land learned-class-count S = u\} \rightarrow f$ h*bool-rel* ×*<sup>f</sup>* {(*S, T*)*.* (*S, T*) ∈ *twl-st-heur* ∧  $length (get-clauses-wl-heur S) \leq r + MAX-HEADER-SIZE+1 + unat32-max div 2 \wedge$  $learned-class-count S \leq Suc \ u\}$ *nres-rel* **proof** − **have**  $H: (x, y) \in \{(S, T)\}.$ (*S, T*) ∈ *twl-st-heur* ∧  $length (get-clauses-wl-heur S) =$  $length (get-clauses-wl-heur x)$ }  $\implies$ (*x, y*)  $\in \{ (S, T)$ . (*S, T*) ∈ *twl-st-heur-conflict-ana* ∧  $length (get-clauses-wl-heur S) =$ *length* (*get-clauses-wl-heur x*)} **for** *x y* **by** (*auto simp*: *twl-st-heur-state-simp twl-st-heur-twl-st-heur-conflict-ana*) **have**  $H2: \{(x, y) \in \{(S, T)\}.$ (*S, T*) ∈ *twl-st-heur* ∧ *length* (*get-clauses-wl-heur S*) = *r*  $\land$  *learned-clss-count S* = *u*}  $\implies$  $(x, y) \in twl-st-heur-conflict-ana'$  *r* (*get-learned-count x*) **for** *x y* **by** (*auto simp*: *twl-st-heur-state-simp twl-st-heur-twl-st-heur-conflict-ana*) **have**  $H3$ **:**  $\langle (x, y) \rangle$  $\in \{ (S, T)$ . (*S, T*) ∈ *twl-st-heur* ∧ *length* (*get-clauses-wl-heur S*) = *r*  $\land$  *learned-clss-count S* = *u*}  $\implies$  $(x, y) \in \{(S, T), (S, T) \in twl-st-heur''' \in N \text{ learned-clss-count } S = u\}$  for *x y* **by** *auto* **have** *UUa*: ‹(*U, Ua*)  $\in \{ (S, T) \}.$ (*S, T*) ∈ *twl-st-heur* ∧ *length* (*get-clauses-wl-heur S*)  $\leq$  3 + 1 + *r* + *unat32-max div 2*  $\land$ *learned-clss-count S*  $\leq$  *Suc u*}  $\implies$ (*U, Ua*)  $\in \{ (S, Tb)$ . (*S, Tb*) ∈ *twl-st-heur* ∧  $length (get-clauses-wl-heur S) \leq 3 + 1 + r + unat32-max div 2 \wedge learned-class-count S \leq Suc u$ **for** *U Ua*

**by** *auto* **show** *?thesis* **unfolding** *cdcl-twl-o-prog-wl-D-heur-def cdcl-twl-o-prog-wl-def get-conflict-wl-is-None* **apply** (*intro frefI nres-relI*) **apply** (*refine-vcg decide-wl-or-skip-D-heur-decide-wl-or-skip-D*[**where** *r*=*r* **and** *u*=*u, THEN fref-to-Down, THEN order-trans*] *skip-and-resolve-loop-wl-D-heur-skip-and-resolve-loop-wl-D*[**where** *r*=*r, THEN fref-to-Down*] *backtrack-wl-D-nlit-backtrack-wl-D*[**where** *r*=*r* **and** *u*=*u, THEN fref-to-Down*] *isasat-current-status-id*[*THEN fref-to-Down, THEN order-trans*]) **subgoal by** (*auto simp*: *twl-st-heur-state-simp get-conflict-wl-is-None-heur-get-conflict-wl-is-None*[*THEN fref-to-Down-unRET-Id*]) **apply** (*rule H3* ; *assumption*) **subgoal by** (*rule conc-fun-R-mono*) *auto* **subgoal by** (*auto simp*: *twl-st-heur-state-simp twl-st-heur-count-decided-st-alt-def* ) **apply** (*rule H2* ; *assumption*) **subgoal by** (*auto simp*: *twl-st-heur-state-simp twl-st-heur-twl-st-heur-conflict-ana*) **subgoal by** (*auto simp*: *twl-st-heur-state-simp*) **subgoal by** (*auto simp*: *twl-st-heur-state-simp dest*!: *get-learned-count-learned-clss-countD2* ) **apply** (*rule UUa*; *assumption*) **subgoal by** (*auto simp*: *conc-fun-RES RETURN-def learned-clss-count-def*) **subgoal by** (*auto simp*: *twl-st-heur-state-simp*) **done qed**

**lemma** *cdcl-twl-o-prog-wl-D-heur-cdcl-twl-o-prog-wl-D2* :

 $\langle (cdc1-twl-o-prog-wl-D-heur, cdc1-twl-o-prog-wl \rangle \in$  $\{(S, T), (S, T) \in twl-st-heur\} \rightarrow_f$  $\{book\ rel \times_f \{(S, T), (S, T) \in twl-st-heur\} \$ **apply** (*intro frefI nres-relI*) **apply** (*rule cdcl-twl-o-prog-wl-D-heur-cdcl-twl-o-prog-wl-D*[*THEN fref-to-Down, THEN order-trans*]) **apply** (*auto intro*!: *conc-fun-R-mono*) **done**

# **end**

```
theory IsaSAT-CDCL
 imports IsaSAT-Propagate-Conflict IsaSAT-Other IsaSAT-Show
   IsaSAT-CDCL-Defs
begin
```
**Combining Together: Full Strategy lemma** *cdcl-twl-stgy-prog-wl-D-heur-cdcl-twl-stgy-prog-wl-D*:  $\langle (cdc1-twl-stgy-prog-wl-D-heur, cdc1-twl-stgy-prog-wl \rangle \in twl-st-heur \rightarrow f \langle twl-st-heur \rangle nres-rel \rangle$ 

**proof** −

**have**  $H[refine0]: \langle (x, y) \in \{ (S, T) \rangle\}$ . (*S, T*) ∈ *twl-st-heur* ∧  $length (get-clauses-wl-heur S) =$  $length (get-clauses-wl-heur x)$ }  $\implies$ (*x, y*)  $\in \{(S, T).$  $(S, T) \in twl-st-heur \land get-learned-count S = get-learned-count x}$  **for** *x y* **by** (*auto simp*: *twl-st-heur-state-simp twl-st-heur-twl-st-heur-conflict-ana*) **show** *?thesis* **unfolding** *cdcl-twl-stgy-prog-wl-D-heur-def cdcl-twl-stgy-prog-wl-def* **apply** (*intro frefI nres-relI*)

```
subgoal for x y
   apply (refine-vcg
      unit-propagation-outer-loop-wl-D-heur-unit-propagation-outer-loop-wl-D'[THEN twl-st-heur''D-twl-st-heurD,THEN fref-to-Down]
        cdcl-twl-o-prog-wl-D-heur-cdcl-twl-o-prog-wl-D2 [THEN fref-to-Down])
   subgoal by (auto simp: twl-st-heur-state-simp)
    subgoal by (auto simp: twl-st-heur-state-simp twl-st-heur'-def)
    \textbf{subgoal by} (auto \, simp: \, {twl-st-heur'} \text{-} def)subgoal by (auto simp: twl-st-heur-state-simp)
   subgoal by (auto simp: twl-st-heur-state-simp)
   done
   done
qed
lemma cdcl-twl-stgy-prog-early-wl-heur-cdcl-twl-stgy-prog-early-wl-D:
 assumes r: \langle r \rangle \langle snat64 - max \rangleshows \langle (cdc1-twl-stgy-programed-w1-heur, cdc1-twl-stgy-programed) \in\{(S,T) \in \text{f.v. } T \in \text{f.wl-st-heur''' } r \} \rightarrow_{f}\langle bool\text{-}rel \times_r \text{twl-st-}heur \ranglenres-rel
proof −
  have A[refine0]: \langle RETURN (isasat-fast x) \leq \mathcal{L}\{(b, b')\), b = b' \wedge (b = (isasat\text{-}fast\ x))\} (RES\ UNIV)for x
   by (auto intro: RETURN-RES-refine)
 have \text{twl-st-heur}'': \langle \text{x1e}, \text{x1b} \rangle \in \text{twl-st-heur} \implies(x1e, x1b)
   ∈ twl-st-heur"
        (dom-m (get-clauses-wl x1b))
        (length (get-clauses-wl-heur x1e))
        (get-learned-count x1e)›
   for x1e x1b
    by (auto simp: twl-st-heur'-def)
  have twl-st-heur \cdots: \langle (x1e, x1b) \in twl-st-heur \cdots \mathcal{D} r lcount \Longrightarrow(x1e, x1b)
   \in \{ (S, \text{ } Taa). \}(S, Taa) ∈ twl-st-heur ∧
         length (get-clauses-wl-heur S) = r \wedgelearned\n-<i>class-count</i> S = (\lambda(a,b,c,d,e))\ldots a + b + c + d + e \text{ (}locunt)\}for x1e x1b r D lcount
    by (auto simp: twl-st-heur'-def learned-clss-count-def clss-size-lcountUEk-def
      clss-size-lcountUE-def clss-size-lcountU0-def clss-size-lcount-def clss-size-lcountUS-def
      split: prod.splits)
  have H: \langle SPEC \ (\lambda \text{-::} \textit{bool.} \ \textit{True}) = RES \ \textit{UNIV} \rangle by auto
  show ?thesis
    \sup\{ |[goals\text{-}limit=1] | \; \text{is} \text{as} \text{at} \text{-}fast\text{-}length\text{-}leD[\text{dest}] \; \text{twl-st} \text{-}heur' \text{-}def}[\text{simp}]unfolding cdcl-twl-stgy-prog-bounded-wl-heur-def
      cdcl-twl-stgy-prog-early-wl-def H
   apply (intro frefI nres-relI)
   apply (refine-rcg
        cdcl-twl-o-prog-wl-D-heur-cdcl-twl-o-prog-wl-D[THEN fref-to-Down]
        unit-propagation-outer-loop-wl-D-heur-unit-propagation-outer-loop-wl-D'| THEN\,\,ref-to-Down|WHILEIT-refine[where R = \{((ebrk, brk, T), (ebrk', brk', T')).\}(ebrk = ebrk') \wedge (brk = brk') \wedge (T, T') \in twl-st-heur \wedge(ebrk −→ isasat-fast T) ∧ (length (get-clauses-wl-heur T) ≤ snat64-max)}›])
```

```
1015
```

```
subgoal using r by auto
   subgoal by fast
   subgoal by auto
   \text{apply} (rule twl-st-heur"; auto; fail)
   subgoal by (auto simp: isasat-fast-def dest: get-learned-count-learned-clss-countD)
   \textbf{apply} (rule twl-st-heur \text{'''}; assumption)
   subgoal
     apply clarsimp
     by (auto simp: isasat-fast-def snat64-max-def unat32-max-def
     dest: )
   subgoal by auto
   done
qed
```
# **end**

```
theory IsaSAT-Other-LLVM
imports IsaSAT-Other-Defs IsaSAT-Conflict-Analysis-LLVM IsaSAT-Backtrack-LLVM IsaSAT-Decide-LLVM
begin
```
**sepref-register** *get-conflict-wl-is-None decide-wl-or-skip-D-heur skip-and-resolve-loop-wl-D-heur backtrack-wl-D-nlit-heur isasat-current-status count-decided-st-heur get-conflict-wl-is-None-heur*

```
lemma cdcl-twl-o-prog-wl-D-heurI1 :
  \langle qet\text{-}learned\text{-}count\ x = qet\text{-}learned\text{-}count\ x \epsilon \Longrightarrowlearned-class-count \ x \ \le \ unat64-max \ \implies learned-class-count \ x \ \le \ unat64-maxusing get-learned-count-learned-clss-countD2 [of xc x]
 by (auto dest: get-learned-count-learned-clss-countD2 )
```

```
lemma cdcl-twl-o-prog-wl-D-heurI:
```
 $\cdot$  *get-learned-count x* = *get-learned-count xc*  $\implies$  $learned-class-count \ x \ \lt{unat64-max} \ \ \text{learned-class-count} \ \ x \ \lt{unat64-max}$ **using** *get-learned-count-learned-clss-countD2* [*of xc x*] **by** *auto*

**sepref-def** *cdcl-twl-o-prog-wl-D-fast-code*  $\mathbf{is} \left( \text{cdcl-twl-o-proq-wl-D-heur} \right)$  $:: \langle [isasat\text{-}fast]_a$  $is a sat-bounded-assn<sup>d</sup> \rightarrow bool1-assn \times_a is a sat-bounded-assn$ **unfolding** *cdcl-twl-o-prog-wl-D-heur-def PR-CONST-def* **unfolding** *get-conflict-wl-is-None get-conflict-wl-is-None-heur-alt-def* [*symmetric*] **supply** [[*goals-limit* = *1* ]] *isasat-fast-def* [*simp*] *cdcl-twl-o-prog-wl-D-heurI*[*intro*] **apply** (*annot-unat-const* ‹*TYPE*(*32* )›) **by** *sepref*

# **declare**

*cdcl-twl-o-prog-wl-D-fast-code.refine*[*sepref-fr-rules*]

# **sepref-register**

*cdcl-twl-o-prog-wl-D-heur*

**lemma** *isasat-fast-alt-def* : ‹*isasat-fast S* = (*length-clauses-heur S* ≤ *9223372034707292156* ∧ *clss-size-lcount* (*get-learned-count S*) *< 18446744073709551615* − *clss-size-lcountUE* (*get-learned-count S*) ∧

*clss-size-lcount* (*get-learned-count S*) + *clss-size-lcountUE* (*get-learned-count S*) *< 18446744073709551615* − *clss-size-lcountUS* (*get-learned-count S*) ∧

*clss-size-lcount* (*get-learned-count S*) + *clss-size-lcountUE* (*get-learned-count S*) + *clss-size-lcountUS* (*get-learned-count S*) *< 18446744073709551615* − *clss-size-lcountU0* (*get-learned-count S*) ∧ *clss-size-lcount* (*get-learned-count S*) + *clss-size-lcountUE* (*get-learned-count S*) + *clss-size-lcountUS* (*get-learned-count S*) + *clss-size-lcountU0* (*get-learned-count S*) *< 18446744073709551615* − *clss-size-lcountUEk* (*get-learned-count S*)∧ *clss-size-lcount* (*get-learned-count S*) + *clss-size-lcountUE* (*get-learned-count S*) + *clss-size-lcountUS* (*get-learned-count S*) + *clss-size-lcountU0*  $(\text{get-learned-count } S) + \text{cls-size-levant} \times (\text{get-learned-count } S) < \frac{18446744073709551615}{8}$ **by** (*cases S*; *auto simp*: *isasat-fast-def snat64-max-def unat32-max-def length-clauses-heur-def unat64-max-def learned-clss-count-def clss-size-lcountU0-def* ) **sepref-def** *isasat-fast-impl* **is** ‹*RETURN o isasat-fast*› :: ‹*isasat-bounded-assn<sup>k</sup>* →*<sup>a</sup> bool1-assn*› **unfolding** *isasat-fast-alt-def short-circuit-conv* **apply** (*rewrite at*  $\langle \cdot \rangle$   $\langle \cdot \rangle$  *unat-const-fold*[where  $(a=64)$ ]+ **apply** (*rewrite at*  $\langle \cdot \rangle \leq \alpha - \frac{1}{2}$  *and -const-fold*[where  $(a=64)$ ]+  $\textbf{apply}$  (*annot-snat-const*  $\langle \textit{TYPE}(64) \rangle$ ) **by** *sepref* **end theory** *IsaSAT-CDCL-LLVM* **imports** *IsaSAT-CDCL-Defs IsaSAT-Propagate-Conflict-LLVM IsaSAT-Other-LLVM* **begin sepref-def** *cdcl-twl-stgy-prog-wl-D-code* **is** ‹*cdcl-twl-stgy-prog-bounded-wl-heur* › :: ‹*isasat-bounded-assn<sup>d</sup>* →*<sup>a</sup> bool1-assn* ×*<sup>a</sup> isasat-bounded-assn*› **unfolding** *cdcl-twl-stgy-prog-bounded-wl-heur-def PR-CONST-def* **supply**  $\left[$  [*goals-limit* = 1]] *isasat-fast-length-leD* $\left[$ *dest* $\right]$ **by** *sepref* **declare** *cdcl-twl-stgy-prog-wl-D-code.refine*[*sepref-fr-rules*] **export-llvm** *cdcl-twl-stgy-prog-wl-D-code* **file** ‹*code/isasat.ll*› **end**

**theory** *IsaSAT-Restart-Defs*

**imports**

*Watched-Literals.WB-Sort Watched-Literals.Watched-Literals-Watch-List-Simp IsaSAT-Rephase-State IsaSAT-Setup IsaSAT-VMTF IsaSAT-Sorting IsaSAT-Proofs* **begin**

**lemma** *unbounded-id:*  $\langle$ *unbounded* (*id* :: *nat*  $\Rightarrow$  *nat*) $\rangle$ **by** (*auto simp*: *bounded-def*) *presburger*

```
global-interpretation twl-restart-ops id
 by unfold-locales
```

```
global-interpretation twl-restart id
 by standard (rule unbounded-id)
```
**definition** *twl-st-heur-restart* :: ‹(*isasat* × *nat twl-st-wl*) *set*› **where**

 $[unfolded \ Let \text{-}def] : \langle twl\text{-}st\text{-}heur\text{-}restart =$ {(*S,T*)*. let*  $M' = get-trail-wl-heur S$ ;  $N' = get-clauses-wl-heur S$ ;  $D' = get-conflict-wl-heur S$ ;  $W' = get-watched-wl-heur S; j = literals-to-wdate-wl-heur S; outl = get-outlearned-heur S; j = literals-to-wdate-wl-heur S; j = s$  $\text{each} = \text{get-conflict-cach } S$ ;  $\text{clvls} = \text{get-count-max-luls-heur } S$ ;  $vm = aet$ -*vmtf-heur S*;  $vdom = get\text{-}aivdom S$ ;  $heur = get\text{-}heur S$ ;  $old\text{-}arena = get\text{-}old\text{-}arena S$ ;  $lcount = get\text{-learned-count } S$ ;  $occs = get\text{-}occs S$  in *let*  $M = get-trail-wl$   $T$ ;  $N = get-clauses-wl$   $T$ ;  $D = get-conflict-wl$   $T$ ;  $Q =$  *literals-to-update-wl T*;  $W = get-watched-wl$  *T*;  $N0 = get\text{-}init\text{-}classes0\text{-}wl$  *T*;  $U0 = get\text{-}learned\text{-}classes0\text{-}wl$  *T*; *NS* = *get-subsumed-init-clauses-wl T*; *US* = *get-subsumed-learned-clauses-wl T*; *NEk* = *get-kept-unit-init-clss-wl T*; *UEk* = *get-kept-unit-learned-clss-wl T*; *NE* = *get-unkept-unit-init-clss-wl T*; *UE* = *get-unkept-unit-learned-clss-wl T in*  $(M', M) \in trail-pol (all-unit-atms N (NE+NEk+NS+N0)) \wedge$  $valid-arena N' N (set (get-vdom-avidom vdom)) \wedge$  $(D', D)$  ∈ *option-lookup-clause-rel* (*all-init-atms N* (*NE*+*NEk*+*NS*+*N0*)) ∧  $(D = None \longrightarrow j \leq length M) \wedge$  $Q =$  *uminus* '# *lit-of* '# *mset* (*drop j* (*rev M*)) ∧  $(W', W) \in \langle Id \rangle$ *map-fun-rel*  $(D_0 \text{ (all-int-dtms } N \text{ (NE+NEk+NS+N0)})) \wedge$ *vm* ∈ *bump-heur* (*all-init-atms N* (*NE*+*NEk*+*NS*+*N0* )) *M* ∧ *no-dup M* ∧ *clvls* ∈ *counts-maximum-level M D* ∧ *cach-refinement-empty* (*all-init-atms N* (*NE*+*NEk*+*NS*+*N0* )) *cach* ∧ *out-learned M D outl* ∧ *clss-size-corr-restart N NE* {#} *NEk UEk NS* {#} *N0* {#} *lcount* ∧ *vdom-m* (*all-init-atms N* (*NE*+*NEk*+*NS*+*N0* )) *W N* ⊆ *set* (*get-vdom-aivdom vdom*) ∧ *aivdom-inv-dec vdom* (*dom-m N*) ∧ *isasat-input-bounded* (*all-init-atms N* (*NE*+*NEk*+*NS*+*N0* )) ∧  $is a sat-input-nempty (all-unit-atms N (NE+NEk+NS+N0)) \wedge$ *old-arena* = [] ∧ *heuristic-rel* (*all-init-atms N* (*NE*+*NEk*+*NS*+*N0* )) *heur* ∧  $(occs, empty-occs-list (all-unit-atms N (NE+NE+NS+N0))) \in occurrence-list-ref$ }›

# **abbreviation** *twl-st-heur* "" where

 $\langle \text{twl-st-heur'''' \rvert} \rvert = \{ (S, T), (S, T) \in \text{twl-st-heur} \land \text{length} \ (\text{get-clauses-wl-heur} \ S) \leq r \}$ 

# $a$ bbreviation  $\text{twl-st-}heur''''uu$  where

 $\langle \text{twl-st-heur''''} \rangle$  *uu* r  $u \equiv \{(S, T), (S, T) \in \text{twl-st-heur} \land \text{length} \ (get-clauses-wl-heur \ S) \leq r \land$ *learned-clss-count*  $S \leq u$ }

#### **abbreviation** *twl-st-heur-restart*" **where**

 $\langle twl-st-heur-restart'' \rangle r \equiv$ 

{(*S, T*)*.* (*S, T*) ∈ *twl-st-heur-restart* ∧ *length* (*get-clauses-wl-heur S*) = *r*}›

# **abbreviation** *twl-st-heur-restart* "" where

 $\langle twl-st\text{-}heur\text{-}restart''''r\rangle$ 

 $\{(S, T), (S, T) \in twl-st-heur-restart \wedge length (get-clauses-wl-heur S) \leq r\}$ 

**definition**  $twl-st\text{-}heur\text{-}restart\text{-}ana :: \langle nat \Rightarrow (isasat \times nat \cdot twl\text{-}st\text{-}wl) \cdot set \rangle$  where  $\langle twl-st-heur-restart-ana\ r\rangle =$ 

 ${(S, T), (S, T) \in twl-st-heur-restart \land length (get-clauses-wl-heur S) = r}$ 

**abbreviation**  $\text{twl-st-heur-restart-ana'} :: \leftrightarrow \text{where}$ 

 $\langle \textit{twl-st-heur-restart-ana'} \; r \; u \rangle \equiv$  $\{(S, T), (S, T) \in twl-st-heur-restart-ana \r \wedge learned-clss-count \r S \leq u\}$ 

```
definition empty-Q :: ‹isasat ⇒ isasat nres› where
  \langleempty-Q = (\lambda S. do{
 j \leftarrow \textit{mop-isa-length-trail} (get-trail-wl-heur S);
 RETURN (set-heur-wl-heur (restart-info-restart-done-heur (get-heur S)) (set-literals-to-update-wl-heur
j S))
 })›
```
**definition** *remove-all-annot-true-clause-one-imp-heur* :: ‹*nat* × *clss-size* × *arena* ⇒ (*clss-size* × *arena*) *nres*› **where** ‹*remove-all-annot-true-clause-one-imp-heur* = (*λ*(*C, j, N*)*. do* { *case arena-status N C of*  $DELETED \Rightarrow RETURN (j, N)$ | *IRRED*  $\Rightarrow$  *RETURN* (*j, extra-information-mark-to-delete N C*) | *LEARNED* ⇒ *RETURN* (*clss-size-decr-lcount j, extra-information-mark-to-delete N C*) })›

**definition** *number-clss-to-keep* ::  $\langle i \cdot s \cdot s \rangle$  *nat nres* $\rangle$  **where**  $\langle$ *number-clss-to-keep* = ( $\lambda S$ *. RES UNIV* )›

```
definition number-clss-to-keep-impl :: \langle i \cdot s \cdot s \cdot s \rangle where
  \langle \textit{number-class-to-keep-impl} = (\lambda S, \lambda) \rangleRETURN (length-tvdom-aivdom (get-aivdom S) >> 2 ))›
```

```
definition (in −) MINIMUM-DELETION-LBD :: nat where
 ‹MINIMUM-DELETION-LBD = 3 ›
```
**definition** *trail-update-reason-at* ::  $\langle \cdot \rangle \Rightarrow \rangle$  +  $\rangle$  *trail-pol*  $\Rightarrow \rangle$  where  $\langle \text{trail-update-reason-at} \equiv (\lambda L C (M, val, luls, reason, k). (M, val, luls, reason[atm-of L := C], k)) \rangle$ 

**abbreviation** *trail-get-reason* ::  $\langle \text{trail-pol} \Rightarrow \rightarrow \text{ where }$  $\langle \text{trail-}get-reason \equiv (\lambda(M, val, lvis, reason, k). reason) \rangle$ 

**definition** *replace-reason-in-trail* :: ‹*nat literal* ⇒ *-*› **where** ‹*replace-reason-in-trail L C* = (*λM. do* {  $ASSERT(atm-of L < length (trail-qet-reason M));$ *RETURN* (*trail-update-reason-at L 0 M*) })›

```
definition isasat-replace-annot-in-trail
 :: ‹nat literal ⇒ nat ⇒ isasat ⇒ isasat nres›
 where
  \langleisasat-replace-annot-in-trail L C = (\lambda S. do {
   let lcount = clss-size-resetUS0 (get-learned-count S);
   M \leftarrow replace-reason-in-trail L C (get-trail-wl-heur S);
   RETURN (set-trail-wl-heur M (set-learned-count-wl-heur lcount S))
 })›
```

```
definition remove-one-annot-true-clause-one-imp-wl-D-heur
 :: ‹nat ⇒ isasat ⇒ (nat × isasat) nres›
where
```
 $\langle$ *remove-one-annot-true-clause-one-imp-wl-D-heur* = ( $\lambda$ *i*  $S_0$ *. do* {  $(L, C) \leftarrow do$  $L \leftarrow$  *isa-trail-nth* (*get-trail-wl-heur*  $S_0$ ) *i*;  $C \leftarrow get\text{-}the\text{-}propagation\text{-}reason\text{-}pol (get\text{-}trail\text{-}wl\text{-}heur S_0) L;$ *RETURN* (*L, C*)};  $ASSERT(C \neq None \land i + 1 \leq Suc \ (unat 32-max \ div \ 2))$ ; *if the*  $C = 0$  *then RETURN*  $(i+1, S_0)$ *else do* {  $ASSERT(C \neq None);$  $S \leftarrow$  *isasat-replace-annot-in-trail L (the C)*  $S_0$ ; *log-del-clause-heur S* (*the C*); *ASSERT*(*mark-garbage-pre* (*get-clauses-wl-heur S, the C*) ∧ *arena-is-valid-clause-vdom* (*get-clauses-wl-heur S*) (*the C*) ∧ *learned-clss-count S* ≤ *learned-clss-count S*<sub>0</sub>);  $S \leftarrow$  *mark-garbage-heur4* (*the C*) *S*;  $-S \leftarrow remove-all-annot-true-clause-imp-wl-D-heur L S;$ *RETURN* (*i*+*1 , S*) } })›

**definition** *cdcl-twl-full-restart-wl-D-GC-prog-heur-post* :: ‹*isasat* ⇒ *isasat* ⇒ *bool*› **where** ‹*cdcl-twl-full-restart-wl-D-GC-prog-heur-post S T* ←→  $(\exists S' T'. (S, S') \in twl-st-heur-restart \wedge (T, T') \in twl-st-heur-restart \wedge (T', T')$ 

 $cdcl$ -twl-full-restart-wl-GC-prog-post  $S'$   $T'$ )

**definition** *remove-one-annot-true-clause-imp-wl-D-heur-inv* :: ‹*isasat* ⇒ (*nat* × *isasat*) ⇒ *bool*› **where**  $\langle$ *remove-one-annot-true-clause-imp-wl-D-heur-inv*  $S = (\lambda(i, T))$ *.*  $(\exists S' T'. (S, S') \in twl-st-heur-restart \wedge (T, T') \in twl-st-heur-restart \wedge (T', T')$  $remove-one-annot-true-clause-imp-wl-inv S' (i, T') \wedge$  $learned-class-count$   $T \leq learned-class-count$   $S$ )

**definition** empty-US ::  $\langle v \mid twl-st-wl \rangle \Rightarrow \langle v \mid twl-st-wl \rangle$  where  $\langle empty\text{-}US = (\lambda(M', N, D, NE, UE, NEk, UEk, NS, US, NO, U0, Q, W)).$  $(M', N, D, NE, UE, NEk, UEk, NS, US, N0, U0, Q, W))$ 

**definition** *trail-zeroed-until-state* **where** ‹*trail-zeroed-until-state S* = *trail-zeroed-until* (*get-trail-wl-heur S*)›

### **definition** *trail-set-zeroed-until-state* **where**

‹*trail-set-zeroed-until-state z S* = (*let M* = *get-trail-wl-heur S in set-trail-wl-heur* (*trail-set-zeroed-until z M*) *S*)›

**definition** *remove-one-annot-true-clause-imp-wl-D-heur* :: ‹*isasat* ⇒ *isasat nres*› **where**

‹*remove-one-annot-true-clause-imp-wl-D-heur* = (*λS. do* { *ASSERT*((*isa-length-trail-pre o get-trail-wl-heur* ) *S*);  $k \leftarrow (if count-decided-st-heur S = 0$ *then RETURN* (*isa-length-trail* (*get-trail-wl-heur S*)) *else get-pos-of-level-in-trail-imp* (*get-trail-wl-heur S*) *0* ); *let start* = *trail-zeroed-until-state S*;  $(i, T) \leftarrow \text{WHILE}_T \text{remove-one-anno}t\text{-}true\text{-}clause\text{-}imp\text{-}wl\text{-}Deur\text{-}inv\ S$  $(\lambda(i, S), i < k)$  $(\lambda(i, S))$ . do  $\{ (j, S) \leftarrow remove-one-annot-true-clause-one-imp-wl-D-heur i S; RETURN (i, S)$ *trail-set-zeroed-until-state j S*)}) (*start, S*);

```
ASSERT (remove-one-annot-true-clause-imp-wl-D-heur-inv S (i, T));
 let T = \text{trail-set-zeroed-until-state} i T;
 RETURN (empty-US-heur T)
})›
```
**definition** *GC-units-required*  $:: \langle i s a s a t \Rightarrow b o o l \rangle$  **where**  $\langle GC\text{-}units\text{-}requireed\ T \longleftrightarrow units\text{-}since\text{-}last\text{-}GC\text{-}st\ T > qet\text{-}GC\text{-}units\text{-}opt\ T$ 

**definition** *FLAG-no-restart* :: ‹*8 word*› **where**  $\langle FLAG-no-restart = 0 \rangle$ 

```
definition FLAG-restart :: ‹8 word› where
  \langle FLAG-restart = 1 \rangle
```

```
definition FLAG-Reduce-restart :: ‹8 word› where
  \langle FLAG\text{-}Reduce\text{-}restart = 3 \rangle
```

```
definition FLAG-GC-restart :: ‹8 word› where
  \langle FLAG-GC-restart = 2 \rangle
```

```
definition FLAG-Inprocess-restart :: ‹8 word› where
  \langle FLAG\text{-}In process-restart = 4 \rangle
```

```
definition max-restart-decision-lvl :: nat where
 ‹max-restart-decision-lvl = 300 ›
```

```
definition max-restart-decision-lvl-code :: ‹32 word› where
  \langle max-restart-decision-lvl-code = 300 \rangle
```

```
definition GC-required-heur :: <i>isasat \Rightarrow nat \Rightarrow bool nres where
  ‹GC-required-heur S n = do {
   n \leftarrow \text{RETURN (full-arena-length-st S)};
   wasted \leftarrow RETURN (wasted-bytes-st S); (3*wasted <i>> ((of-nat n)>>2))
}›
```

```
definition minimum-number-between-restarts :: ‹64 word› where
 \langle minimum-number-between-restarts = 50 \rangle
```

```
definition upper-restart-bound-reached :: \langle i \cdot s \cdot s \cdot s \cdot s \rangle where
  \langle upper-restart-bound-reached = (\lambda S.\ get\-qlobal-conflict-count S \geq next-reduce-scheduling \leq t)
```

```
definition should-subsume-st :: \langle i s a s a t \Rightarrow b o o l \rangle where
  ‹should-subsume-st S ←→ get-subsumption-opts S ∧
      (\text{get-global-conflict-count } S > \text{next-subsume-schedule-st } S)
```

```
definition should-eliminate-pure-st :: \langle i \cdot s \cdot s \cdot s \cdot s \rangle where
  ‹should-eliminate-pure-st S ←→
      (qet-global-conflict-count S > next-pure-lists-schedule-st S)
```

```
definition should-inprocess-st :: ‹isasat ⇒ bool› where
 ‹should-inprocess-st S ←→
    (should-subsume-st S ∨ should-eliminate-pure-st S)›
```

```
definition iterate-over-VMTFC where
  \langleiterate-over-VMTFC = (\lambda f (I :: 'a \Rightarrow bool) P (ns :: (nat, nat) vmtf-node list, n) x. do {
      (-, x) \leftarrow \text{WHILE}_T^{\lambda(n, x)}. I x
       (\lambda(n, x), n \neq None \wedge P x)(\lambda(n, x), d\sigma)ASSERT(n \neq None);let A = the n;
         ASSERT(A \lt length ns);ASSERT(A \leq unat32-max div 2);x \leftarrow f A x;RETURN (get-next ((ns ! A)), x)
       })
       (n, x);RETURN x
   })›
```

```
definition iterate-over-VMTF :: ‹-› where
 iterate-over-VMTF-alt-def: \langleiterate-over-VMTF f I = iterate-over-VMTFC f I (\lambda-. True)
```
**definition** *arena-header-size* ::  $\langle \text{area} \Rightarrow \text{nat} \rangle$  **where** ‹*arena-header-size arena C* = (*if arena-length arena C > 4 then MAX-HEADER-SIZE else MIN-HEADER-SIZE*)›

```
definition update-restart-phases :: \langle i \text{ } s \text{ } s \text{ } s \text{ } s \rangle isasat nres where
```
 $\langle \textit{update-restart-phases} = (\lambda S, \textit{do}) \rangle$ *let heur* = *get-heur S*; *let lcount* = *get-global-conflict-count S*; *let vm* = *get-vmtf-heur S*; *let vm* = *switch-bump-heur vm*;  $heur \leftarrow RETURN \ (incr-restart-phase \ heur);$  $heur \leftarrow RETURN$  (*incr-restart-phase-end lcount heur*); *heur* ← *RETURN* (*if current-restart-phase heur* = *STABLE-MODE then heuristic-reluctant-enable heur else heuristic-reluctant-disable heur* );  $heur \leftarrow RETURN$  (*swap-emas heur*); *RETURN* (*set-heur-wl-heur heur* (*set-vmtf-wl-heur vm S*))

```
})›
```
**definition**  $\text{restart-abs-wl-heur-pre}$  ::  $\langle \text{isasat} \Rightarrow \text{bool} \rangle \Rightarrow \text{bool} \rangle$  where ‹*restart-abs-wl-heur-pre S brk* ←→ (∃ *T last-GC last-Restart.* (*S, T*) ∈ *twl-st-heur* ∧ *restart-abs-wl-pre T last-GC last-Restart brk*)›

# **lemma** *valid-arena-header-size*:

‹*valid-arena arena N vdom* =⇒ *C* ∈# *dom-m N* =⇒ *arena-header-size arena C* = *header-size* (*N* ∝ *C*)›

**by** (*auto simp*: *arena-header-size-def header-size-def arena-lifting*)

**definition** *rewatch-heur-st-pre* :: ‹*isasat* ⇒ *bool*› **where** ‹*rewatch-heur-st-pre S* ←→ (∀ *i < length* (*get-tvdom S*)*. get-tvdom S* ! *i* ≤ *snat64-max*)›

**lemma** *isasat-GC-clauses-wl-D-rewatch-pre*:

#### **assumes**

 $\langle length (get-clauses-wl-heur x) \leq snat64-max \rangle$  and

 $\langle \text{length} \ (get-clauses-wl-heur \ xc) \leq \text{length} \ (get-clauses-wl-heur \ x) \rangle$  and

```
‹∀ i ∈ set (get-tvdom xc). i ≤ length (get-clauses-wl-heur x)›
shows ‹rewatch-heur-st-pre xc›
using assms
unfolding rewatch-heur-st-pre-def all-set-conv-all-nth
by auto
```
**end**

```
theory IsaSAT-Restart-Reduce-Defs
 imports IsaSAT-Restart-Defs
   IsaSAT-Bump-Heuristics
begin
```
We first fix the function that proves termination. We don't take the "smallest" function possible (other possibilites that are growing slower include  $\lambda n$ *.*  $n \gg 50$ ).

```
definition (in −) find-local-restart-target-level-int-inv where
  ‹find-local-restart-target-level-int-inv bmp cs =
    (\lambda(brk, i) \cdot i \leq length \ cs \land length \ cs \lt unat32-max)
```

```
definition find-local-restart-target-level-int
```

```
:: ‹trail-pol ⇒ bump-heuristics ⇒ nat nres›
where
  ‹find-local-restart-target-level-int =
    (\lambda(M, xs, luls, reasons, k, cs, zerored) bmp. do {
    let m = current-vmtf-array-nxt-score bmp;
    (\text{brk}, i) \leftarrow \text{WHILE}_T^{\text{find-local-restart-target-level-int-inv bmp c}}(\lambda(brk, i). \neg brk \wedge i < length cs)(λ(brk, i). do {
          ASSERT (i < length cs);let t = (cs \; ! \; i);ASSERT(t < length M);let L = atm-of (M! t);
          u \leftarrow access-focused-umtf-array~bmp~L;let brk = stamp u < m;
          RETURN (brk, if brk then i else i+1)
        })
       (False, 0 );
   RETURN i
  })›
```
*find-decomp-wl-st-int* is the wrong function here, because unlike in the backtrack case, we also have to update the queue of literals to update. This is done in the function *empty-Q*.

```
definition find-local-restart-target-level-st :: ‹isasat ⇒ nat nres› where
  ‹find-local-restart-target-level-st S = do {
   find-local-restart-target-level-int (get-trail-wl-heur S) (get-vmtf-heur S)
 }›
definition cdcl-twl-local-restart-wl-D-heur
  :: ‹isasat ⇒ isasat nres›
where
  \langle \text{c}dcl-twl-local-restart-wl-D-heur = (\lambda S, d\sigma)ASSERT(restart-abs-wl-heur-pre S False);
     \ell v \ell \leftarrow \text{find-local-restart-target-level-st } S;b \leftarrow RETURN (lvl = count-decided-st-heur S);
     if b
```

```
then RETURN S
    else do {
      S \leftarrow \text{find-decomp-wl-st-int} lvl S;
      S \leftarrow \text{empty-}Q \ S;incr-restart-stat S
    }
}
)›
```

```
definition reorder-vdom-wl :: \langle v \mid twl-st-wl \Rightarrow 'v \mid twl-st-wl \text{ } nres \rangle where
  \langle reorder\text{-}vdom\text{-}wl \, S = do \, \{\}ASSERT (mark-to-delete-clauses-wl-pre S);
    RETURN S
 }›
```

```
definition sort-clauses-by-score :: ‹arena ⇒ isasat-aivdom ⇒ isasat-aivdom nres› where
 ‹sort-clauses-by-score arena vdom = do {
    ASSERT(∀ i∈set (get-vdom-aivdom vdom). valid-sort-clause-score-pre-at arena i);
    ASSERT(∀ i∈set (get-avdom-aivdom vdom). valid-sort-clause-score-pre-at arena i);
    ASSERT(∀ i∈set (get-tvdom-aivdom vdom). valid-sort-clause-score-pre-at arena i);
 SPEC(\lambda vdom'. mset (get-vdom-aivdom vdom) = mset (get-vdom-aivdom vdom') ^
     mset (get-avdom-avdom vdom) = mset (get-avdom-avdom vdom') \wedgemset (get-ivdom-divdom vdom) = mset (get-ivdom-divdom vdom') \wedgemset (get-tvdom-aitdom vdom) = mset (get-tvdom-aitdom vdom'))
```

```
}›
```

```
definition (in −) quicksort-clauses-by-score-avdom :: \langle \text{area} \Rightarrow \text{vdom} \Rightarrow \text{vdom} \text{ nres} \rangle where
  ‹quicksort-clauses-by-score-avdom arena =
     (full-quicksort-ref clause-score-ordering (clause-score-extract arena))›
```

```
definition remove-deleted-clauses-from-avdom-inv :: ‹-› where
```
‹*remove-deleted-clauses-from-avdom-inv N avdom0* = (*λ*(*i, j, avdom*)*. i* ≤ *j* ∧ *j* ≤ *length* (*get-avdom-aivdom avdom0* ) ∧ *length* (*get-avdom-aivdom avdom*) = *length* (*get-avdom-aivdom avdom0* ) ∧

*mset* (*take i* (*get-avdom-aivdom avdom*) @ *drop j* (*get-avdom-aivdom avdom*)) ⊆# *mset* (*get-avdom-aivdom avdom0* ) ∧

*mset* (*take i* (*get-avdom-aivdom avdom*) @ *drop j* (*get-avdom-aivdom avdom*)) ∩# *dom-m N* = *mset* (*get-avdom-aivdom avdom0* ) ∩# *dom-m N* ∧

 $get-vdom-aitvdom$  avdom =  $get-vdom-aitvdom$  avdom $0 \wedge$ 

 $get-ivdom-avdom$  avdom =  $get-ivdom-avdom$  avdom0  $\wedge$ 

```
distinct (get-tvdom-aivdom avdom) ∧
```
*set* (*get-tvdom-aivdom avdom*) ⊆ *set* (*take i* (*get-avdom-aivdom avdom*)) ∧

*length* (*get-tvdom-aivdom avdom*)  $\leq i \land$ 

 $(\forall C \in set (get-tvdom-autom avdom). C \in \# dom-m N \land \neg irred N C \land length (N \propto C) \neq 2)$ )

```
definition is-candidate-for-removal where
```
 $\langle$ *is-candidate-for-removal C N = do { ASSERT* ( $C \in \#$  *dom-m N*); *SPEC* ( $\lambda b$  :: *bool.*  $b \rightarrow \neg \text{irred } N C \wedge \text{length } (N \propto C) \neq 2$ ) }›

**definition** *remove-deleted-clauses-from-avdom* :: ‹*-*› **where** ‹*remove-deleted-clauses-from-avdom N avdom0* = *do* { *let*  $n = length (get-avdom-airdom avdom0);$ *let avdom* $0' = get$ *-avdom-aivdom avdom* $0$ ;  $(i, j, \text{avdom}) \leftarrow \text{WHILE}_T$  remove-deleted-clauses-from-avdom-inv N avdom0  $(\lambda(i, j, \text{avdom}). j < n)$ 

```
(\lambda(i, j, \text{avdom}) \cdot \text{do})ASSERT(j < length (get-avdom-avidom avdom));if (get-avdom-aivdom avdom ! j) \in \# dom-m N then do {
       let C = get-avdom-aivdom avdom ! j;
      let avdom = swap-avdom-aivdom avdom i j;
       should\text{-}push \leftarrow is\text{-}candidate\text{-}for\text{-}removal } C \text{ N};
       if should-push then RETURN (i+1, j+1, push-to-tvdom C <i>avdom</i>)else RETURN (i+1, j+1, avdom)}
    else RETURN (i, j+1 , avdom)
   })
   (0, 0, \text{empty-tv});
  ASSERT(i \le length (get-avdom-airdom avdom));RETURN (take-avdom-aivdom i avdom)
}›
```

```
definition isa-is-candidate-for-removal where
  ‹isa-is-candidate-for-removal M C arena = do {
   ASSERT(arena-act-pre arena C);
   L \leftarrow mop-arena-lit \,aren \, C;lbd \leftarrow mop-arena-lbd \, arena \, C;length \leftarrow mop-arena-length \, arena \,C;status \leftarrow mop-arena-status \, arena \,C;used \leftarrow mop-maked-as-used\ are\ a\ C;D \leftarrow get-the-propagation-reason-pol M L;
   let can-del =lbd > MINIMUM-DELETION-LBD ∧
     status = LEARNED ∧
     length \neq 2 \landused = 0 ∧
     (D \neq Some C);RETURN can-del
 }›
```

```
\langleisa-gather-candidates-for-reduction M arena avdom\theta = d\theta {
  ASSERT(length (get-avdom-avdom avdom0) \le length \ arean);ASSERT(length (get-avdom-avidom avdom0) \le length (get-vdom-avidom avdom0);
  let n = length (get-avdom-aivdom avdom0 );
  (\text{arena}, i, j, \text{avdom}) \leftarrow \text{WHILE}_T \lambda(\text{-}, i, j, \text{-}). \quad i \leq j \land j \leq n(\lambda(\text{arena}, i, j, \text{avdom}). j < n)(λ(arena, i, j, avdom). do {
```
**definition** *isa-gather-candidates-for-reduction* :: ‹*trail-pol* ⇒ *arena* ⇒ *-* ⇒ (*arena* × *-*) *nres*› **where**

```
ASSERT(j < n);
```
*ASSERT*(*arena-is-valid-clause-vdom arena* (*get-avdom-aivdom avdom*!*j*) ∧ *j < length* (*get-avdom-aivdom*  $avdom) \wedge i < length (get-avdom-airdom avdom)$ ;

```
ASSERT (length (get-tvdom-aivdom avdom) \leq i);
```

```
if arena-status arena (get-avdom-aivdom avdom ! j) \neq DELETED then do{
```
*ASSERT*(*arena-act-pre arena* (*get-avdom-aivdom avdom* ! *j*));

 $should-push \leftarrow is a-is-candidate-for-removal M (get-avdom-avdom avdom ! j) arena;$ 

*let arena* = *mark-unused arena* (*get-avdom-aivdom avdom* ! *j*);

*if should-push then RETURN* (*arena, i*+*1 , j*+*1 , push-to-tvdom* (*get-avdom-aivdom avdom* ! *j*) (*swap-avdom-aivdom avdom i j*))

*else RETURN* (*arena*,  $i+1$ ,  $j+1$ ,  $swap$ -avdom-aivdom avdom i j)

}

```
else RETURN (arena, i, j+1 , avdom)
   \}) (arena, \theta, \theta, empty-tvdom avdom\theta);
 ASSERT(i \le length (get-avdom-aindom avdom));RETURN (arena, take-avdom-aivdom i avdom)
}›
```

```
definition (in −) sort-vdom-heur :: ‹isasat ⇒ isasat nres› where
 ‹sort-vdom-heur = (λS. do {
   let vdom = get\text{-}aivdom S;
   let M' = get-trail-wl-heur S;
   let arena = get-clauses-wl-heur S;
   ASSERT(length (get-avdom-avdom vdom) \le length \, area);ASSERT(length (get-vdom-aitodom vdom) \le length area);(arena', vdom) \leftarrow isa-gather-candidates-for-reduction M' arena vdom;ASSERT(valid-sort-clause-score-pre arena (get-vdom-aivdom vdom));
   ASSERT(EQ (length \, arena) (length \, arena');ASSERT(length (get-avdom-avdom vdom) \le length area);vdom \leftarrow sort-clauses-by-score \, \, arena' \, \,vdom;RETURN (set-clauses-wl-heur arena' (set-aivdom-wl-heur vdom S))
   })›
```
**definition** *partition-main-clause* **where** ‹*partition-main-clause arena* = *partition-main clause-score-ordering* (*clause-score-extract arena*)›

# **definition** *partition-clause* **where**

‹*partition-clause arena* = *partition-between-ref clause-score-ordering* (*clause-score-extract arena*)›

**definition**  $mark-to-delete-clauses-wl-D-heur-pre :: \langle isa sat \Rightarrow bool \rangle$  where ‹*mark-to-delete-clauses-wl-D-heur-pre S* ←→  $(\exists S'. (S, S') \in twl-st-heur-restart \land mark-to-delete-clauses-wl-pre S')$ 

# **definition** *find-largest-lbd-and-size*

```
:: ‹nat ⇒ isasat ⇒ (nat × nat) nres›
where
‹find-largest-lbd-and-size = (λl S. do {
    ASSERT(length (get-todom S) \le length (get-clauses-wl-heur S));
    (i, \text{lbd}, \text{ } sze) \leftarrow \text{WHILE}_T^{\lambda(i, \text{ } -:: \text{ } nat, \text{ } -:: \text{ }nat). \text{ } i \leq \text{ length } (\text{get-tvdom } S)}(\lambda(i, \text{lbd}, \text{sze}), i < l \land i < \text{length} (\text{get-tvdom } S))(\lambda(i, \text{lbd}, \text{sze}), \text{do})ASSERT(i < length (get-tvdom S));ASSERT(access-tvdom-at-pre S i);
        let C = get-tvdom S! i;
        ASSERT(clause-not-marked-to-delete-heur-pre (S, C));
        b \leftarrow \textit{mop-clause-not-marked-to-delete-heur S C};if \neg b then RETURN (i+1, lbd, sze)else do {
          lbd2 \leftarrow mop-arena-lbd-st \ S \ C;sze' \leftarrow mop-arena-length-st \ S \ C;RETURN (i+1, max lbd (lbd2), max sze sze')
        }
      })
      (0, 0:: nat, 0::nat);RETURN (lbd, sze)
  })›
```

```
definition mark-to-delete-clauses-wl-D-heur
 :: ‹isasat ⇒ isasat nres›
where
\langle mark-to-delete-clauses-wl-D-heur = (\lambda S0, do \{ASSERT(mark-to-delete-clauses-wl-D-heur-pre S0 );
   S \leftarrow sort-vdom\text{-}heur\ S0l \leftarrow number-class-to-keep S;
   (lbd, sze) \leftarrow \text{find-largest-lbd-and-size } l S;ASSERT(length (get-todom S) \le length (get-clauses-wl-heur S0));
    (i, T) \leftarrow \text{WHILE}_T^{\lambda_{\text{r}}}. True
     (\lambda(i, S), i < length (get-tvdom S))(\lambda(i, T), d\sigma)ASSERT(i < length (get-tvdom T));ASSERT(access-tvdom-at-pre T i);
       let C = get-tvdom T ! i;
       ASSERT(clause-not-marked-to-delete-heur-pre (T, C));
       b \leftarrow \textit{mop-clause-not-marked-to-delete-heur} T C;
       if ¬b then RETURN (i, delete-index-vdom-heur i T)
       else do {
         ASSERT(access-lit-in-clauses-heur-pre((T, C), 0));ASSERT(length (get-clauses-wl-heur T) ≤ length (get-clauses-wl-heur S0 ));
         ASSERT(length (get-tvdom T) \le length (get-clauses-wl-heur T));L \leftarrow m \textit{op-access-lit-in-clauses-heur} T C 0;
         D \leftarrow get-the-propagation-reason-pol (get-trail-wl-heur T) L;
         length \leftarrow mop-arena-length (get-clauses-wl-heur T) C;let can-del = (D \neq Some \ C) \wedgelength \neq 2;
         if can-del
         then
           do {
            wasted \leftarrow mop-arena-length-st \, T \, C;- ← log-del-clause-heur T C;
             T \leftarrow mop\text{-}mark\text{-}garbage\text{-}heur3 \ C \ i \ (incr\text{-}wasted\text{-}st \ (of\text{-}nat \ wasted) \ T);RETURN (i, T)
           }
         else do {
           RETURN (i+1 , T)
  }
       }
     })
     (l, S);ASSERT(length (get-tvdom T) ≤ length (get-clauses-wl-heur S0 ));
   incr-reduction-stat (set-stats-size-limit-st lbd sze T)
 })›
```

```
definition mark-to-delete-clauses-GC-wl-D-heur-pre :: ‹isasat ⇒ bool› where
 ‹mark-to-delete-clauses-GC-wl-D-heur-pre S ←→
  (\exists S'. (S, S') \in twl-st-heur-restart \land mark-to-delete-clauses-GC-wl-pre S')
```
The duplication is unfortunate. The only difference is the precondition.

```
definition mark-to-delete-clauses-GC-wl-D-heur
  :: ‹isasat ⇒ isasat nres›
where
\langle mark\text{-}to\text{-}delete\text{-}clauses\text{-}GC\text{-}wl\text{-}D\text{-}heur = (\lambda S0, do)
```
*ASSERT*(*mark-to-delete-clauses-GC-wl-D-heur-pre S0* );  $S \leftarrow sort-vdom\text{-}heur\ S0;$  $l \leftarrow number-class-to-keep S;$  $(lbd, sze) \leftarrow \text{find-largest-lbd-and-size } l S;$ *ASSERT*(*length* (*get-tvdom S*) ≤ *length* (*get-clauses-wl-heur S0* ));  $(i, T) \leftarrow \text{WHILE}_T^{\lambda}$ <sup>-</sup>*. True*  $(\lambda(i, S), i < length (get-tvdom S))$  $(\lambda(i, T), d\sigma)$  $ASSERT(i < length (get-tvdom T));$ *ASSERT*(*access-tvdom-at-pre T i*); *let*  $C = get$ -tvdom  $T$  ! *i*; *ASSERT*(*clause-not-marked-to-delete-heur-pre* (*T, C*));  $b \leftarrow \textit{mop-clause-not-marked-to-delete-heur T} C;$ *if* ¬*b then RETURN* (*i, delete-index-vdom-heur i T*) *else do* {  $ASSERT(access-lit-in-clauses-heur-pre((T, C), 0));$  $ASSERT(length (get-clauses-wl-heur T) \leq length (get-clauses-wl-heur S0)$ ;  $ASSERT(length (get-tvdom T) \le length (get-clauses-wl-heur T));$  $length \leftarrow mop-arena-length (get-clauses-wl-heur T) C;$ *let* can-del = length  $\neq$  2; *if can-del then do* {  $wasted \leftarrow mop-arena-length-st \, T \, C;$  $- \leftarrow$  *log-del-clause-heur T C*;  $T \leftarrow mop\text{-}mark\text{-}garbage\text{-}heur3 \ C \ i \ (incr\text{-}wasted\text{-}st \ (of\text{-}nat \ wasted) \ T);$ *RETURN* (*i, T*) } *else do* { *RETURN*  $(i+1, T)$ } } })  $(l, S);$ *ASSERT*(*length* (*get-tvdom T*) ≤ *length* (*get-clauses-wl-heur S0* )); *incr-restart-stat* (*set-stats-size-limit-st lbd sze T*) })› **definition** *reduceint* :: ‹*64 word*› **where** ‹*reduceint* = *1000* › Approximatively *sqrt p* is  $(2::')^{word-log2} p \gg 1$ **definition** *schedule-next-reduction-st*  $::$  *‹isasat*  $⇒$  *isasat*› **where**  $\langle \textit{schedule-next-reduction-st} \rangle$ 

(*let* (*delta* ::  $64 \text{ word} = 1 + 2 \ll \text{(word-log2 (max 1 (get-reductions-count S))} > 1$ ); *delta* = *delta* ∗ *reduceint*;  $irred = (get-irredundant-count-st S) >> 10;$  $ext{ra} = if \text{ irred} < 10 \text{ then } 1 \text{ else of } -\text{nat} \text{ (word-log2 (irred)) } >> 1;$ *delta* = *extra* ∗ *delta in schedule-next-reduce-st delta S*)›

**definition** *cdcl-twl-mark-clauses-to-delete* **where** ‹*cdcl-twl-mark-clauses-to-delete S* = *do* { *-* ← *ASSERT* (*mark-to-delete-clauses-wl-D-heur-pre S*);  $\leftarrow$  *RETURN* (*IsaSAT-Profile.start-reduce*);

```
T \leftarrow mark-to-delete-clauses-wl-D-heur S;
- ← RETURN (IsaSAT-Profile.stop-reduce);
RETURN (schedule-next-reduction-st (clss-size-resetUS0-st T))
}›
```

```
definition cdcl-twl-restart-wl-heur where
\langle \text{c}d\text{c}l-twl-restart-wl-heur S = d\text{o}cdcl-twl-local-restart-wl-D-heur S
  }›
definition isasat-GC-clauses-prog-copy-wl-entry
  :: ‹arena ⇒ (nat watcher) list list ⇒ nat literal ⇒
        (\text{arena} \times \text{isas} \text{at-} \text{a} \text{iv} \text{dom}) \Rightarrow (\text{arena} \times (\text{arena} \times \text{is} \text{as} \text{at-} \text{a} \text{iv} \text{dom})) \text{nres}where
\langleisasat-GC-clauses-prog-copy-wl-entry = (\lambda N0 W A (N', aivdom). do {
   ASSERT(nat-of-lit A < length W);ASSERT(lenqth (W! nat-of-lit A) \leq length NO);let le = length (W ! nat-of-lit A);
    (i, N, N', \text{~aivdom}) \leftarrow \text{WHILE}_T(\lambda(i, N, N', \text{~aivdom}). i < le)(\lambda(i, N, (N', \text{~aivdom})). \text{~do } \{ASSERT(i < length (W! nat-of-lit A));let C = \int f(t) \, dt \, dt \cdot \int f(t) \, dt \cdot f(t) \, dtASSERT(arena-is-valid-clause-vdom N C);
       let st = arena-status N C;
       if st \neq DELETED then do {
         ASSERT(arena-is-valid-clause-idx N C);
         ASSERT(lenath N' +(i \text{f arena-length } N \text{ } C > 4 \text{ then } MAX-HEADER-SIZE else MIN-HEADER-SIZE) +
           \alpharena-length N C \leq \text{length } N0;
         ASSERT(lenqth N = length N0);ASSERT(length (get-vdom-aivdom aivdom) < length N0 );
         ASSERT(length (get-avdom-aivdom aivdom) < length N0 );
         ASSERT(length (get-ivdom-aivdom aivdom) < length N0 );
         ASSERT(length (get-tvdom-aivdom aivdom) < length N0 );
       let D = length N' + (if area-length N C > 4 then MAX-HEADER-SIZE else MIN-HEADER-SIZE);N' \leftarrow fm\text{-}mv\text{-}clause\text{-}to\text{-}new\text{-}area C N N';ASSERT(mark-garbage-pre (N, C));
   RETURN (i+1, extra-information-mark-to-delete N C, N',(if st = LEARNED then add-learned-clause-aivdom-strong D aivdom else add-init-clause-aivdom-strong
D aivdom))
        \} else RETURN (i+1, N, (N', \text{~aivdom}))\}) (0, N0, (N', aivdom));
    RETURN (N, (N', \textit{aivdom}))})›
definition isasat-GC-clauses-prog-single-wl
  :: ‹arena ⇒ (arena × isasat-aivdom) ⇒ (nat watcher) list list ⇒ nat ⇒
       (arena \times (arena \times isasat-aivdom) \times (nat watcher) list list) nres
where
\langle isa sat\text{-}GC\text{-}clauses\text{-}prog\text{-}single\text{-}wl = (\lambda NO\ N'\ WSA\text{.} do \{let L = Pos A; ////use////////phase////////saving//////////instead
   ASSERT(nat-of-lit L < length WS);ASSERT(nat-of-lit (-L) < length WS);
```

```
(N, (N', \text{~a}ivdom)) \leftarrow \text{~isasat-GC-clauses-prop-copy-wl-entry~} NO\text{~}WS\text{~}L\text{~}N';
```

```
let WS = WS[nat-of-lit L := []];ASSERT(length N = length N0);(N, N') ← isasat-GC-clauses-prog-copy-wl-entry N WS (-L) (N', \text{ <i>autom</i>});let WS = WS[nat-of-lit(-L)] :=RETURN (N, N', WS)})›
```

```
definition isasat-GC-clauses-prog-wl2 where
  \langleisasat-GC-clauses-prog-wl2 \equiv (\lambda(n_s::bump\text{-}heuristics) x0. do {
      (-, x) \leftarrow \text{WHILE}_T^{\lambda(n, x)}. length (fst x) = \text{length}(fst x0)(\lambda(n, \cdot) \cdot n \neq None)(\lambda(n, x), d\sigma)ASSERT(n \neq None);let A = the n;
          ASSERT (A < length-bumped-vmtf-array ns);
          ASSERT(A \leq unat32-max \ div 2);
          x \leftarrow (\lambda (arena_o, \text{ arena}, W). isasat-GC-clauses-prog-single-wl arena<sub>o</sub> arena W A) x;
          n \leftarrow access-focused-vmtf-array ns A;
          RETURN (get-next n, x)
        })
        (Some (bumped-vmtf-array-fst ns), x0 );
      RETURN x
   })›
definition isasat-GC-clauses-prog-wl :: \langleisasat \Rightarrow isasat nres\rangle where
```

```
\langleisasat-GC-clauses-prog-wl = (\lambda S. do {
 let vm = get-vmtf-heur S;
 let N' = get-clauses-wl-heur S;let W' = get-watched-wl-heur S;let vdom = get-aivdom S;
 let old-arena = get-old-arena S;
 ASSERT(old-arena = []);(N, (N', vdom), WS) \leftarrow isasat-GC-clauses-programel2 vmo(N', (old-arena, empty-aivdom vdom), W');let S = set-watched-wl-heur WS S;
 let S = set-clauses-wl-heur N'S;
 let S = set-old-arena-wl-heur (take 0 N) S;
 let S = set-vmtf-wl-heur vm S;
 let S = set -stats-wl-heur (incr-GC (get-stats-heur S)) S;
 let S = set-aivdom-wl-heur vdom S;
 let heur = get-heur S;
 let heur = heuristic-reluctant-untrigger (set-zero-wasted heur);
 let S = set-heur-wl-heur heur S;
 RETURN S
})›
```

```
definition isasat-GC-clauses-pre-wl-D :: \langle i s a s a t \Rightarrow b o o l \rangle where
\langle i sasat\text{-}GC\text{-}clauses\text{-}pre\text{-}wl\text{-}D\ S \longleftrightarrow (\exists T \in (S, T) \in twl-st-heur-restart \wedge cdcl-GC-clauses-pre-wl T
  )›
```

```
definition isasat-GC-clauses-wl-D :: √bool \Rightarrow isasat \Rightarrow isasat nres> where
\langleisasat-GC-clauses-wl-D = (\lambdainprocessing S. do {
  ASSERT(isasat-GC-clauses-pre-wl-D S);
 let b = True;
 if b then do {
```

```
T ← isasat-GC-clauses-prog-wl S;
 ASSERT(length (get-clauses-wl-heur T) \le length (get-clauses-wl-heur S));
 ASSERT(∀ i ∈ set (get-tvdom T). i < length (get-clauses-wl-heur S));
 U \leftarrow \text{reward-heur-and-reorder-st } (\text{empty-US-heur T});RETURN U
}
else RETURN S})›
```
**end**

**theory** *IsaSAT-Restart* **imports**

*Watched-Literals.WB-Sort Watched-Literals.Watched-Literals-Watch-List-Simp IsaSAT-Rephase-State*

*IsaSAT-Setup IsaSAT-VMTF IsaSAT-Sorting IsaSAT-Proofs IsaSAT-Restart-Defs IsaSAT-Bump-Heuristics*

**begin**

# **Chapter 22**

# **Restarts**

**lemma** *twl-st-heur-change-subsumed-clauses*: fixes *lcount lcount'* :: *clss-size* **assumes** ‹(*S,*  $(M, N, D, NE, UE, NEk, UEk, NS, US, NO, U0, Q, W)) \in twl-st-heur$  $\langle set-mset~(all-atms-st~(M, N, D, NE, UE, NEk, UE, NS, US, N0, U0, Q, W) \rangle = set-mset$  $\text{(all-atms-st }(M, N, D, NE, UE, NEk, UEk, NS', US', NO, U0, Q, W))\text{ and }$  $\langle \mathit{clss-size-corr}\ \mathit{N}\ \mathit{NE}\ \mathit{UEk}\ \mathit{NS'}\ \mathit{US'}\ \mathit{N0}\ \mathit{U0}\ \mathit{lcount'} \rangle$ shows  $\langle$  (*set-learned-count-wl-heur lcount' S*,  $(M, N, D, NE, UE, NEk, UEk, NS', US', NO, U0, Q, W)) \in twl-st-heur$ **proof** − **note** *cong* = *trail-pol-cong heuristic-rel-cong option-lookup-clause-rel-cong isa-vmtf-cong heuristic-rel-cong* **note** *cong2* = *D*0*-cong phase-saving-cong cach-refinement-empty-cong vdom-m-cong isasat-input-nempty-cong isasat-input-bounded-cong empty-occs-list-cong* **show** *?thesis*  $\sup\{g\}$ [*goals-limit*=1]]  $\textbf{supply}$   $[dest!] = conq[OFassms(2)]$  $using\;assms(1)\;assms(3)\;{\bf apply}$ **unfolding** *twl-st-heur-def in-pair-collect-simp prod.simps get-trail-wl.simps get-clauses-wl.simps get-conflict-wl.simps literals-to-update-wl.simps get-watched-wl.simps IsaSAT-Setup.get-unkept-unit-learned-clss-wl.simps IsaSAT-Setup.get-kept-unit-init-clss-wl.simps IsaSAT-Setup.get-kept-unit-learned-clss-wl.simps get-subsumed-init-clauses-wl.simps get-subsumed-learned-clauses-wl.simps get-init-clauses0-wl.simps isasat-state-simp get-learned-clauses0-wl.simps IsaSAT-Setup.get-unkept-unit-init-clss-wl.simps* **apply** *normalize-goal*+  $\text{apply}$   $(subst$   $(asm)$   $cong2[OF$   $assms(2)]$  + **apply** (*intro conjI*) **apply** ((*drule cong*[*OF assms*(*2* )])+; *assumption*)+ **done**

# **qed**

This is a list of comments (how does it work for glucose and cadical) to prepare the future refinement:

# 1. Reduction

• every  $2000+300<sup>*</sup>$  (rougly since inprocessing changes the real number, cadical) (split over initialisation file); don't restart if level  $\langle 2 \rangle$  or if the level is less than the fast average

- curRestart \* nbclausesbeforereduce; curRestart = (conflicts / nbclausesbeforereduce)  $+ 1$  (glucose)
- 2. Killed
	- half of the clauses that **can** be deleted (i.e., not used since last restart), not strictly LBD, but a probability of being useful.
	- half of the clauses
- 3. Restarts:
	- EMA-14, aka restart if enough clauses and slow glue  $\alpha$ vg \* opts.restartmargin > fast glue (file ema.cpp)
	- (lbdQueue.getavg()  $*$  K) > (sumLBD / conflictsRestarts), *conflictsRestarts* > *LOWER-BOUND-FO*  $\&\&\text{ }l\&\text{ }l\$

**declare** *all-atms-def* [*symmetric,simp*]

```
lemma twl-st-heur-restart-anaD: ‹x ∈ twl-st-heur-restart-ana r =⇒ x ∈ twl-st-heur-restart›
 by (auto simp: twl-st-heur-restart-def twl-st-heur-restart-ana-def )
```

```
lemma twl-st-heur-restartD:
```
 $\forall x \in twl-st-heur-restart \implies x \in twl-st-heur-restart-ana$  (length (get-clauses-wl-heur (fst x))) **by** (*auto simp*: *twl-st-heur-restart-def twl-st-heur-restart-ana-def* )

**named-theorems** *twl-st-heur-restart*

```
lemma [twl-st-heur-restart]:
 assumes \langle (S, T) \in \text{twl-st-heur-restart} \rangleshows \langle (get-trail-wl-heur S, get-trail-wl T) \in trail-pol (all-init-atms-st T)\rangleusing assms by (cases S; cases T)
  (simp only: twl-st-heur-restart-def get-trail-wl.simps
   mem-Collect-eq prod.case get-clauses-wl.simps get-unit-init-clss-wl.simps all-init-atms-st-def
   all-init-atms-def get-init-clauses0-wl.simps tuple17 .inject get-unkept-unit-init-clss-wl.simps
   get-kept-unit-init-clss-wl.simps
   get-subsumed-init-clauses-wl.simps split: isasat-int-splits)
```
- **lemma** *trail-pol-literals-are-in-*L*in-trail*:  $\mathcal{A}(M', M) \in \text{trail-pol } \mathcal{A} \Longrightarrow \text{ literals-are-in-}\mathcal{L}_{in} \text{-} \text{trail } \mathcal{A}(M')$ **unfolding** *literals-are-in-*L*in-trail-def trail-pol-def* **by** *auto*
- **lemma** *refine-generalise1*:  $\langle A \leq B \implies do \{x \leftarrow B; C \ x\} \leq D \implies do \{x \leftarrow A; C \ x\} \leq (D:: 'a \ nres) \rangle$ **using** *Refine-Basic.bind-mono*(*1* ) *dual-order.trans* **by** *blast*

**lemma** *refine-generalise2*:  $A \leq B \implies do \{x \leftarrow do \{x \leftarrow B; A'x\}; C x\} \leq D \implies$ *do*  ${x \leftarrow do {x \leftarrow A; A' x}; C x} ≤ (D:: 'a nres)$ **by** (*simp add*: *refine-generalise1* )

**lemma** *trail-pol-no-dup*:  $\langle (M, M') \in \text{trail-pol } A \Longrightarrow \text{no-dup } M' \rangle$ **by** (*auto simp*: *trail-pol-def*)

**definition** *remove-all-annot-true-clause-imp-wl-D-pre*

:: ‹*nat multiset* ⇒ *nat literal* ⇒ *nat twl-st-wl* ⇒ *bool*› **where** ‹*remove-all-annot-true-clause-imp-wl-D-pre* A *L S* ←→ (*L* ∈# L*all* A)›

**definition** *remove-all-annot-true-clause-imp-wl-D-heur-pre* **where**

‹*remove-all-annot-true-clause-imp-wl-D-heur-pre L S* ←→ (∃ *S* 0 *.* (*S, S* 0 ) ∈ *twl-st-heur-restart*

∧ *remove-all-annot-true-clause-imp-wl-D-pre* (*all-init-atms-st S* <sup>0</sup> ) *L S* <sup>0</sup> )›

**definition** *five-uint64* :: ‹*64 word*› **where**  $\langle$ *five-uint64* = 5 $\rangle$ 

**definition** *div2* **where**  $[simp]: \langle div2 \rangle n = n \ div 2$ 

**definition** safe-minus **where**  $\langle \textit{safe-minus a b} = (\textit{if b} > a \textit{then 0 else a} - b) \rangle$ 

**definition** *restart-flag-rel* :: ‹(*8 word* × *restart-type*) *set*› **where** ‹*restart-flag-rel* = {(*FLAG-no-restart, NO-RESTART*)*,* (*FLAG-restart, RESTART*)*,* (*FLAG-GC-restart, GC*)*,*

(*FLAG-Reduce-restart, GC*)*,* (*FLAG-Inprocess-restart, INPROCESS*)}›

#### **lemma** *clss-size-corr-restart-simp2* :

‹*NO-MATCH* {#} *UE* =⇒ *clss-size-corr-restart N NE UE NEk UEk NS US N0 U0 c* = *clss-size-corr-restart N NE* {#} *NEk UEk NS US N0 U0 c*›  $\langle NO\text{-}MATCH \{ \# \} \; US \Longrightarrow \text{ } class\text{-}size\text{-}corr\text{-}restart \; N \; NE \; UE \; NE \; WE \; NS \; US \; NO \; U0 \; c = \emptyset$ *clss-size-corr-restart N NE UE NEk UEk NS* {#} *N0 U0 c*›  $\langle NO\text{-}MATCH \{\#\} \ U0 \Longrightarrow \text{class-size-corr-restart} \ N \ NE \ UE \ NE \ NE \ NE \ NS \ US \ NS \ NO \ U0 \ c =$ *clss-size-corr-restart N NE UE NEk UEk NS US N0* {#} *c*› **and** *clss-size-corr-restart-intro*:  $\forall C \in \mathcal{H}$  dom-m  $N \implies \neg \text{irred } N$  C  $\implies$  clss-size-corr-restart N NE UE NEk UEk NS US N0 U0 c  $\implies$ *clss-size-corr-restart* (*fmdrop C N*) *NE UE NEk UEk NS US' N0 U0'* (*clss-size-decr-lcount c*) **by** (*auto simp*: *clss-size-corr-restart-def*) **lemma** *mark-garbage-heur-wl*: **assumes** *ST*:  $\langle S, T \rangle \in \text{twl-st-heur-restart}$  **and** ‹*C* ∈# *dom-m* (*get-clauses-wl T*)› **and**  $\langle \neg \text{ irred } (\text{get-clauses-wl } T) \rangle$   $\langle C \rangle$  and  $\langle i \rangle$  *clength*  $(\text{get-tvdom } S)$  and  $iC: \langle get-tvdom S : i = C \rangle$ **shows** ‹(*mark-garbage-heur3 C i S, mark-garbage-wl C T*) ∈ *twl-st-heur-restart*› **proof** − **show** *?thesis* **using** *assms distinct-mset-dom*[*of* ‹*get-clauses-wl T*›] *distinct-mset-mono*[*of* ‹*mset* (*get-avdom S*)› ‹*mset* (*get-vdom S*)›] **apply** (*cases S*; *cases T*) **apply** (*simp add*: *twl-st-heur-restart-def mark-garbage-heur3-def mark-garbage-wl-def* ) **by** (*auto simp*: *twl-st-heur-restart-def mark-garbage-heur3-def mark-garbage-wl-def learned-clss-l-l-fmdrop size-remove1-mset-If clss-size-corr-restart-intro simp*: *all-init-atms-def all-init-lits-def aivdom-inv-dec-remove-clause simp del*: *all-init-atms-def* [*symmetric*] *intro*: *valid-arena-extra-information-mark-to-delete' intro*!: *aivdom-inv-dec-remove-and-swap-inactive-tvdom aivdom-inv-dec-remove-and-swap-inactive*

*dest*!: *in-set-butlastD in-vdom-m-fmdropD*

```
elim!: in-set-upd-cases)
```
#### **qed**

**lemma** *mark-garbage-heur-wl-ana*:

# **assumes**

 $\langle (S, T) \in \text{twl-st-heur-restart-ana } r \rangle$  and

‹*C* ∈# *dom-m* (*get-clauses-wl T*)› **and**

 $\langle \neg \text{ irred } (\text{get-clauses-wl } T) \ C \rangle \ \langle C = \text{get-tvdom } S \ \vdots \ \langle i \rangle \ \langle \text{length } (\text{get-tvdom } S) \rangle$ 

**shows**  $\langle$  *(mark-garbage-heur3 C i S, mark-garbage-wl C T)*  $\in$  *twl-st-heur-restart-ana r*  $\rangle$ 

# **proof** −

**have**  $[int]$ : *distinct*  $n \implies$  *mset*  $n \subseteq \#$  *mset*  $m \implies$  *mset* (*removeAll*  $(n \mid i)$  *n*)  $\subseteq \#$  *mset m* **for** *n A m*

**by** (*metis filter-mset-eq-conv mset-filter removeAll-filter-not-eq subset-mset.dual-order.trans*)

**show** *?thesis*

```
using assms
using assms distinct-mset-dom[of ‹get-clauses-wl T›]
 distinct-mset-mono[of ‹mset (get-avdom S)› ‹mset (get-vdom S)›]
apply (cases S; cases T)
apply (simp add: twl-st-heur-restart-ana-def mark-garbage-heur3-def mark-garbage-wl-def )
by (auto simp: twl-st-heur-restart-def mark-garbage-heur3-def mark-garbage-wl-def
 learned-clss-l-l-fmdrop size-remove1-mset-If init-clss-l-fmdrop-irrelev aivdom-inv-dec-remove-clause
 valid-area-extra-information-mark-to-delete' \; class-size-corr-restart-introsimp: all-init-atms-def all-init-lits-def clss-size-corr-restart-simp2
 simp del: all-init-atms-def [symmetric] clss-size-corr-restart-simp
 intro: valid-arena-extra-information-mark-to-delete'
 intro!: aivdom-inv-dec-remove-and-swap-inactive
 aivdom-inv-dec-remove-and-swap-inactive-tvdom
 dest!: in-set-butlastD in-vdom-m-fmdropD
 elim!: in-set-upd-cases)
```
#### **qed**

**lemma** *mark-unused-st-heur-ana*:

# **assumes**

 $\langle (S, T) \in \text{twl-st-heur-restart-ana } r \rangle$  and ‹*C* ∈# *dom-m* (*get-clauses-wl T*)› **shows**  $\langle$  (*mark-unused-st-heur C S, T*)  $\in$  *twl-st-heur-restart-ana r*  $\rangle$ **using** *assms* **apply** (*cases S*; *cases T*) **apply** (*simp add*: *twl-st-heur-restart-ana-def mark-unused-st-heur-def* ) **apply** (*auto simp*: *twl-st-heur-restart-def mark-garbage-heur-def mark-garbage-wl-def learned-clss-l-l-fmdrop size-remove1-mset-If simp*: *all-init-atms-def all-init-lits-def simp del*: *all-init-atms-def* [*symmetric*] *intro*!: *valid-arena-mark-unused dest*!: *in-set-butlastD in-vdom-m-fmdropD elim*!: *in-set-upd-cases*) **done**

**lemma** *twl-st-heur-restart-valid-arena*[*twl-st-heur-restart*]: **assumes**  $\langle (S, T) \in \text{twl-st-heur-restart} \rangle$ 

**shows** ‹*valid-arena* (*get-clauses-wl-heur S*) (*get-clauses-wl T*) (*set* (*get-vdom S*))› **using** *assms* **by** (*auto simp*: *twl-st-heur-restart-def*)

**lemma** *twl-st-heur-restart-get-avdom-nth-get-vdom*[*twl-st-heur-restart*]: **assumes**

 $\langle (S, T) \in \text{twl-st-heur-restart} \rangle$   $\langle i \leq \text{length} \ (get-avdom \ S) \rangle$ **shows**  $\langle get\text{-}avdom\ S\ \vdots\ i \in set\ (get\text{-}vdom\ S) \rangle$ **using** *assms* **by** (*auto 5 3 simp*: *twl-st-heur-restart-ana-def twl-st-heur-restart-def aivdom-inv-dec-alt-def dest*!: *set-mset-mono*) **lemma** *twl-st-heur-restart-get-tvdom-nth-get-vdom*[*twl-st-heur-restart*]: **assumes**  $\langle (S, T) \in twl-st\text{-}heur\text{-}restart \rangle \langle i \leq \text{length} \ (get\text{-}tvdom \ S) \rangle$ **shows**  $\langle get\text{-}tvdom\text{ }S \mid i \in set (\text{get-vdom }\text{ }S) \rangle$ **using** *assms* **by** (*auto 5 3 simp*: *twl-st-heur-restart-ana-def twl-st-heur-restart-def aivdom-inv-dec-alt-def dest*!: *set-mset-mono*) **lemma** [*twl-st-heur-restart*]: **assumes**  $\langle (S, T) \in \text{twl-st-heur- restart} \rangle$  and  $\langle C \in set \ (get-avdom \ S) \rangle$ **shows** ‹*clause-not-marked-to-delete-heur S C*  $\leftarrow$  (*C*  $\in \#$  *dom-m* (*get-clauses-wl T*))› **and**  $\langle C \in \text{#} \text{ dom-m} \text{ (get-clauses-wl T)} \implies \text{arena-lit} \text{ (get-clauses-wl-heur S)} \text{ } C = \text{get-clauses-wl T} \propto C$  !  $\theta$ **and** ‹*C* ∈# *dom-m* (*get-clauses-wl T*) =⇒ *arena-status* (*get-clauses-wl-heur S*) *C* = *LEARNED* ←→ ¬*irred* (*get-clauses-wl T*) *C*› ‹*C* ∈# *dom-m* (*get-clauses-wl T*) =⇒ *arena-length* (*get-clauses-wl-heur S*) *C* = *length* (*get-clauses-wl*  $T \propto C$ ) **proof** − **show**  $\langle$ *clause-not-marked-to-delete-heur S C*  $\longleftrightarrow$  (*C*  $\in \#$  *dom-m* (*get-clauses-wl T*)) **using** *assms* **by** (*cases S*; *cases T*) (*auto simp add*: *twl-st-heur-restart-def clause-not-marked-to-delete-heur-def arena-dom-status-iff* (*1* ) *aivdom-inv-dec-alt-def split*: *prod.splits*) **assume**  $C: \langle C \in \text{# } dom\text{-}m \ (get-clauses\text{-}wl \ T) \rangle$ **show**  $\langle \text{area-} \text{lit} \rangle$  (get-clauses-wl-heur S)  $C = \text{get-clauses-wl}$   $T \propto C \cdot l$  ()) **using** *assms C* **by** (*cases S*; *cases T*) (*auto simp add*: *twl-st-heur-restart-def clause-not-marked-to-delete-heur-def arena-lifting split*: *prod.splits*) **show**  $\langle \text{area-status} \rangle$  (*get-clauses-wl-heur S*)  $C = LEARNING \leftrightarrow \neg \text{irred}$  (*get-clauses-wl T*)  $C \rangle$ **using** *assms C* **by** (*cases S*; *cases T*) (*auto simp add*: *twl-st-heur-restart-def clause-not-marked-to-delete-heur-def arena-lifting split*: *prod.splits*) **show**  $\langle \text{area-length} \mid \text{get-clauses-wl-heur} \rangle$   $C = \text{length} \mid \text{get-clauses-wl} \mid T \propto C$ **using** *assms C* **by** (*cases S*; *cases T*) (*auto simp add*: *twl-st-heur-restart-def clause-not-marked-to-delete-heur-def arena-lifting split*: *prod.splits*) **qed**

**assumes**  $\langle (S, T) \in \text{twl-st-heur-restart-ana } r \rangle$  and  $\langle C \in set (get-avdom S) \rangle$ 

**lemma** [*twl-st-heur-restart*]:

**shows** ‹*clause-not-marked-to-delete-heur S C*  $\longleftrightarrow$  (*C* ∈# *dom-m* (*get-clauses-wl T*))› **and**  $\langle C \in \text{# } dom-m \ (get-clauses-wl \ T \rangle \implies arena-lit \ (get-clauses-wl-heur \ S) \ C = get-clauses-wl \ T \propto C!$  $\theta$ **>and** ‹*C* ∈# *dom-m* (*get-clauses-wl T*) =⇒ *arena-status* (*get-clauses-wl-heur S*) *C* = *LEARNED* ←→ ¬*irred* (*get-clauses-wl T*) *C*› ‹*C* ∈# *dom-m* (*get-clauses-wl T*) =⇒ *arena-length* (*get-clauses-wl-heur S*) *C* = *length* (*get-clauses-wl*  $T \propto C$ ) **using** *assms* **by** (*auto simp*: *twl-st-heur-restart-ana-def twl-st-heur-restart*) **lemma** [*twl-st-heur-restart*]: **assumes**  $\langle (S, T) \in \text{twl-st-heur-restart} \rangle$  and  $\forall C \in set (get-tvdom S)$ **shows** ‹*clause-not-marked-to-delete-heur S C*  $\leftarrow$  (*C*  $\in \#$  *dom-m* (*get-clauses-wl T*))› **and**  $\langle C \in \text{#} \text{ dom-m} \text{ (get-clauses-wl T)} \implies \text{arena-lit} \text{ (get-clauses-wl-heur S)} \text{ } C = \text{get-clauses-wl T} \propto C$  !  $\theta$  **and** ‹*C* ∈# *dom-m* (*get-clauses-wl T*) =⇒ *arena-status* (*get-clauses-wl-heur S*) *C* = *LEARNED* ←→ ¬*irred* (*get-clauses-wl T*) *C*› ‹*C* ∈# *dom-m* (*get-clauses-wl T*) =⇒ *arena-length* (*get-clauses-wl-heur S*) *C* = *length* (*get-clauses-wl*  $T \propto C$ ) **proof** − **show**  $\langle$ *clause-not-marked-to-delete-heur S C*  $\longleftrightarrow$  (*C*  $\in \#$  *dom-m* (*get-clauses-wl T*)) **using** *assms* **by** (*cases S*; *cases T*) (*auto simp add*: *twl-st-heur-restart-def clause-not-marked-to-delete-heur-def arena-dom-status-iff* (*1* ) *aivdom-inv-dec-alt-def split*: *prod.splits*) **assume** *C*:  $\langle C \in \text{# } dom-m \ (get-clauses-wl \ T) \rangle$ **show**  $\langle \text{area-} \text{lit} \rangle$  ( $\text{get-clauses-wl-} \text{heur } S$ )  $C = \text{get-clauses-wl } T \propto C$  !  $0$ **using** *assms C* **by** (*cases S*; *cases T*) (*auto simp add*: *twl-st-heur-restart-def clause-not-marked-to-delete-heur-def arena-lifting split*: *prod.splits*) **show**  $\langle \text{area-status} \rangle$  (*get-clauses-wl-heur S*)  $C = LEARMED \longleftrightarrow \neg \text{irred} \rangle$  (*get-clauses-wl T*)  $C \rangle$ **using** *assms C* **by** (*cases S*; *cases T*) (*auto simp add*: *twl-st-heur-restart-def clause-not-marked-to-delete-heur-def arena-lifting split*: *prod.splits*) **show**  $\langle \text{area-length} \mid \text{get-clauses-wl-heur} \rangle$   $C = \text{length} \mid \text{get-clauses-wl} \mid T \propto C$ **using** *assms C* **by** (*cases S*; *cases T*) (*auto simp add*: *twl-st-heur-restart-def clause-not-marked-to-delete-heur-def arena-lifting split*: *prod.splits*) **qed lemma** [*twl-st-heur-restart*]: **assumes**  $\langle (S, T) \in \text{twl-st-heur-restart-ana } r \rangle$  and  $\langle C \in set (get-tvdom S) \rangle$ **shows** ‹*clause-not-marked-to-delete-heur S C*  $\longleftrightarrow$  (*C* ∈# *dom-m* (*get-clauses-wl T*))› **and**  $\langle C \in \text{# } dom-m \ (get-clauses-wl \ T \rangle \implies arena-lit \ (get-clauses-wl-heur \ S) \ C = get-clauses-wl \ T \propto C!$  $\theta$ **>and** 

‹*C* ∈# *dom-m* (*get-clauses-wl T*) =⇒ *arena-status* (*get-clauses-wl-heur S*) *C* = *LEARNED* ←→ ¬*irred* (*get-clauses-wl T*) *C*›

‹*C* ∈# *dom-m* (*get-clauses-wl T*) =⇒ *arena-length* (*get-clauses-wl-heur S*) *C* = *length* (*get-clauses-wl*  $T \propto C$ )

**using** *assms*

**by** (*auto simp*: *twl-st-heur-restart-ana-def twl-st-heur-restart*)

**lemma** *number-clss-to-keep-impl-number-clss-to-keep*:

 $\langle$ (*number-clss-to-keep-impl, number-clss-to-keep*)  $\in$  *Id*  $\rightarrow$   $_f$   $\langle$ *nat-rel* $\rangle$ *nres-rel* $\rangle$ **by** (*auto simp*: *number-clss-to-keep-impl-def number-clss-to-keep-def Let-def intro*!: *frefI nres-relI*)

**lemma** *in-set-delete-index-and-swapD*:

 $\forall x \in set \ (delete-index-and-swap\ xs\ i) \Longrightarrow x \in set\ xs$ **apply** (*cases*  $\langle i \rangle$  *dength xs* $\rangle$ ) **apply** (*auto dest*!: *in-set-butlastD*) **by** (*metis List.last-in-set in-set-upd-cases list.size*(*3* ) *not-less-zero*)

**lemma** *delete-index-vdom-heur-twl-st-heur-restart-ana*:  $\langle (S, T) \in twl-st-heur-restart-ana \r \Longrightarrow i < length (get-tvdom S) \Longrightarrow$  $get-tvdom S$  !  $i \notin \# dom-m$  ( $get-clauses-wl$  T)  $\Longrightarrow$  $(delete-index-vdom-heur i S, T) \in twl-st-heur-restart-ana r$ **using** *in-set-delete-index-and-swapD*[*of -* ‹*get-tvdom S*› *i*] *distinct-mset-mono*[*of* ‹*mset* (*get-tvdom S*)› ‹*mset* (*get-vdom S*)›] **supply** [[*goals-limit*=*1* ]] **by** (*clarsimp simp*: *twl-st-heur-restart-ana-def twl-st-heur-restart-def delete-index-vdom-heur-def* ) (*auto intro*!: *aivdom-inv-dec-removed-inactive-tvdom*)

**lemma** *incr-wasted-st*:

#### **assumes**

 $\langle (S, T) \in \text{twl-st-heur-restart-ana } r \rangle$ **shows**  $\langle$  *incr-wasted-st C S, T*)  $\in$  *twl-st-heur-restart-ana r* **using** *assms* **apply** (*cases S*; *cases T*) **apply** (*simp add*: *twl-st-heur-restart-ana-def incr-wasted-st-def*) **apply** (*auto simp*: *twl-st-heur-restart-def heuristic-rel-stats-def learned-clss-l-l-fmdrop size-remove1-mset-If phase-save-heur-rel-def simp*: *all-init-atms-def all-init-lits-def simp del*: *all-init-atms-def* [*symmetric*] *intro*!: *valid-arena-mark-unused dest*!: *in-set-butlastD in-vdom-m-fmdropD elim*!: *in-set-upd-cases*) **done**

**lemma** *twl-st-heur-restart-same-annotD*:

 $\langle (S, T) \in twl-st\text{-}heur\text{-}restart \implies Propagated \ L \ C \in set (get\text{-}trail\text{-}wl \ T) \implies$ *Propagated L C'*  $\in$  *set* (*get-trail-wl T*)  $\implies$  *C* = *C'*  $\langle (S, T) \in \text{twl-st-heur-restart} \implies Propagated \ L \ C \in \text{set} (\text{get-trail-wl } T) \implies$  $Decided \, L \in set \, (get-trail-wl \, T) \Longrightarrow False$ **by** (*auto simp*: *twl-st-heur-restart-def dest*: *no-dup-no-propa-and-dec no-dup-same-annotD*)

**lemma** L*all-mono*:

‹*set-mset* A ⊆ *set-mset* B =⇒ *L* ∈# L*all* A =⇒ *L* ∈# L*all* B› **by** (*auto simp*:  $\mathcal{L}_{all}$ *-def*)

**lemma** *all-lits-of-mm-mono2* :

 $\langle x \in \text{# } (all\text{-}lits\text{-}of\text{-}mm\ A) \implies set\text{-}mset\ A \subseteq set\text{-}mset\ B \implies x \in \text{# } (all\text{-}lits\text{-}of\text{-}mm\ B)$ **by** (*auto simp*: *all-lits-of-mm-def*)

**lemma** L*all-init-all*:

‹*L* ∈# L*all* (*all-init-atms-st x1a*) =⇒ *L* ∈# L*all* (*all-atms-st x1a*)› **using** *all-init-lits-of-wl-all-lits-st* L*all-all-atms*  $\mathcal{L}_{all}$ *-all-init-atms*(2) by *blast* 

**lemma** *twl-st-heur-restartD2* :

 $\forall x \in \text{twl-st-heur-restart} \Longrightarrow x \in \text{twl-st-heur-restart-ana' (length (get-clauses-wl-heur (fst x)))}$  $(learned-class-count (fst x))$ 

**by** (*auto simp*: *twl-st-heur-restart-def twl-st-heur-restart-ana-def* )

#### **lemma** L*all-atm-of-all-init-lits-of-mm*:

 $\langle set-mset \; (\mathcal{L}_{all} \; (atm-of \; \# \; all\text{-}init\text{-}lits \; N \; NUE) \rangle = set-mset \; (all\text{-}init\text{-}lits \; N \; NUE) \rangle$ **by** (*auto simp*: *all-init-lits-def* L*all-atm-of-all-lits-of-mm*)

#### **lemma** *trail-pol-replace-annot-in-trail-spec*:

#### **assumes**

 $\langle \alpha t \rangle \langle \alpha t \rangle \langle \alpha t \rangle = \langle \alpha t \rangle \langle \alpha t \rangle$  *and x2* :  $\langle$ *atm-of x2* ∈# *all-init-atms-st* (*ys Q Propagated x2 C*  $#$  *zs, x2n*<sup> $\land$ </sup>) **and**  $\langle (S, (ys \odot Propagated x2 C \# zs, x2n')) \rangle$ ∈ *twl-st-heur-restart-ana r* › **and**  $M: \langle M = qet-trail-wl$ -heur S **shows** ‹(*set-trail-wl-heur* (*trail-update-reason-at x2 0 M*) *S,*  $(ys \t{a}$  *Propagated x2 0 # zs, x2n'*) ∈ *twl-st-heur-restart-ana r* › **proof** − **let**  $?S = \langle (ys \text{ @ Propagated } x2 \text{ } C \neq zs, x2n' \rangle \rangle$ **let**  $?A = \langle all\text{-}init\text{-}atms\text{-}st$   $?S \rangle$ **have** *pol*:  $\langle (get-trail-wl-heur S, vs @ Propagated x2 C \# zs) \rangle$ ∈ *trail-pol* (*all-init-atms-st ?S*)› **using** *assms*(*3* ) **unfolding** *twl-st-heur-restart-ana-def twl-st-heur-restart-def all-init-atms-st-def* by (*cases x2n'*) *auto* **obtain** *x y x1b x1c x1d x1e x2d x2e* **where**  $tr: \langle qet-trail-wl-heur \ S = (x1b, x1c, x1d, x1e, x2d) \rangle$  and  $x2d$ :  $\langle x2d \rangle = (\text{count-decided } (ys \text{ @ Propagated } x2 \text{ } C \neq \text{z}s), y, x2e)$  and *reasons:*  $\langle (map\ lit\-of\ (rev\ (ys\ @\ Propagated\ x2\ C\ #\ zs)), x1e),$ *ys*  $\Omega$  *Propagated x2*  $C \neq z$ *s*) ∈ *ann-lits-split-reasons ?*A› **and** *pol*:  $\forall$  *L*∈# $\mathcal{L}_{all}$  *?A. nat-of-lit L* < *length x1c* ∧ *x1c* ! *nat-of-lit*  $L = polarity$  (*ys*  $\omega$  *Propagated x2*  $C \neq z$ *s*)  $L$  and *n-d*:  $\langle no\text{-}dup \ (ys \ @ \ Propagated \ x2 \ C \ # \ zs) \rangle$  and *lvls*:  $\forall$  *L*∈# $\mathcal{L}_{all}$  ?A. *atm-of L* < *length x1d* ∧  $x1d$  !  $atm$ -of  $L = get$ -level (*ys*  $\textcircled{a}$  *Propagated x2*  $C \neq xs$ )  $L$  and  $\langle$ *undefined-lit ys* (*lit-of* (*Propagated x2 C*)) $\rangle$  and  $\langle$ *undefined-lit zs* (*lit-of* (*Propagated x2 C*)) $\rangle$  and *inA*:  $\forall$  *L∈set* (*ys*  $\circ$  *Propagated x2 C*  $\#$  *zs*)*. lit-of L* ∈  $\#$   $\mathcal{L}_{all}$  *?A* and *cs*:  $\langle \text{controlstack } y \ (ys \ @ \ Propagated \ x2 \ C \ # \ zs \rangle \rangle$  and  $\langle$ *literals-are-in-* $\mathcal{L}_{in}$ *-trail ?A* (*ys* @ *Propagated x2*  $C \neq z$ *s*) $\rangle$  and

 $\langle \text{length } (ys \text{ @ Propagated } x2 \text{ } C \text{ } \# \text{ } zs) \leq \text{unat} 32 \text{-} \text{max} \rangle$  and ‹*length* (*ys* @ *Propagated x2 C* # *zs*) ≤ *unat32-max div 2* + *1* › **and** ‹*count-decided* (*ys* @ *Propagated x2 C* # *zs*) *< unat32-max*› **and**  $\langle \text{length } (map \text{ lit-of } (rev \text{ (ys } @ \text{ Propagated } x2 \text{ } C \# zs)) \rangle =$ *length* (*ys*  $\textcircled{a}$  *Propagated*  $x2 \text{ } C \neq x3$ ) and *bounded*: ‹*isasat-input-bounded ?*A› **and** *x1b*:  $\langle x1b \rangle = \langle x1a \rangle$  *and lit-of* (*rev* (*ys*  $\textcircled{P}$  *Propagated x2*  $C \neq \langle x \rangle$ ) and ‹*zeroed-trail* (*ys* @ *Propagated x2 C* # *zs*) *x2e*› **using** *pol* **unfolding** *trail-pol-alt-def* **apply** (*cases* ‹*get-trail-wl-heur S*›) **by** *blast* **have** *lev-eq*:  $\langle get\text{-}level (ys \textcircled{1} Propagated x2 C # zs) =$ *get-level* (*ys*  $\circled{a}$  *Propagated x2*  $\circled{a}$  # *zs*) ‹*count-decided* (*ys* @ *Propagated x2 C* # *zs*) = *count-decided* (*ys*  $\circled{p}$  *Propagated*  $x2 \theta \neq zs$ ) **by** (*auto simp*: *get-level-cons-if get-level-append-if*) **have**  $[simp]: \langle atm\text{-}of x2 \rangle \langle \text{length } x1e \rangle$ **using** *reasons x2 assms*(*1* ) **unfolding** *tr* **by** *auto* **have**  $\langle (x1b, x1e[atm-of] x2 := 0] \rangle$ , *ys* @ *Propagated x2* 0 # *zs*) ∈ *ann-lits-split-reasons ?*A› **using** *reasons n-d undefined-notin* **by** (*auto simp*: *ann-lits-split-reasons-def x1b DECISION-REASON-def atm-of-eq-atm-of*) **moreover have** *n-d':*  $\langle no \text{--}d u p \rangle$  (*ys*  $\textcircled{a}$  *Propagated x2*  $0 \neq z s$ ) **using** *n-d* **by** *auto* **moreover have**  $\forall$  *L*∈# $\mathcal{L}_{all}$  *?A. nat-of-lit*  $L <$  *length x1c*  $\wedge$ *x1c* ! *nat-of-lit*  $L = polarity$  (*ys*  $\omega$  *Propagated x2*  $\omega \neq z$ )  $L$ **using** *pol* **by** (*auto simp*: *polarity-def*) **moreover have**  $\forall L \in \mathcal{H}$ *Lall ?A. atm-of*  $L$  < *length x1d* ∧ *x1d*!  $atm$ -of  $L = get$ -level (*ys*  $\Omega$  *Propagated x2*  $0 \neq zs$ )  $L$ **using** *lvls* **by** (*auto simp*: *get-level-append-if get-level-cons-if*) **moreover have** *‹control-stack y* (*ys*  $\textcircled{p}$  *Propagated x2*  $\textcircled{p}$  # *zs*) using  $cs$  apply  $\text{apply}$  (*subst control-stack-alt-def* [*symmetric, OF n-d'*]) **apply** (*subst* (*asm*) *control-stack-alt-def* [*symmetric, OF n-d*])  $unfolding$  *control-stack'-def lev-eq* **apply** *normalize-goal* **apply** (*intro ballI conjI*) **apply** (*solves auto*) **unfolding** *set-append list.set*(*2* ) *Un-iff insert-iff* **apply** (*rule disjE, assumption*) **subgoal for** *L* **by** (*drule-tac*  $x = L$  **in** *bspec*) (*auto simp*: *nth-append nth-Cons split*: *nat.splits*) **apply** (*rule disjE*[*of*  $\langle \cdot \rangle$  = ->]*, assumption*) **subgoal for** *L* **by** (*auto simp*: *nth-append nth-Cons split*: *nat.splits*) **subgoal for** *L* **by** (*drule-tac*  $x = L$  **in** *bspec*) (*auto simp*: *nth-append nth-Cons split*: *nat.splits*) **done moreover have** ‹*zeroed-trail* (*ys* @ *Propagated x2 0* # *zs*) *x2e*› **using**  $\langle zeroed-trail (ys \otimes Propagated x2 C \# zs) x2e \rangle$ 

**by** (*auto simp*: *zeroed-trail-def nth-append nth-Cons split*: *if-splits nat.splits*) **ultimately have**  $\mathcal{A}((x1b, x1c, x1d, x1e[atm-of x2 := 0], x2d), ys \odot Propagated x2 0 # zs)$ ∈ *trail-pol ?*A› **using** *n-d x2 inA bounded* **unfolding** *trail-pol-def x2d* **by** *simp* **moreover { fix** *aaa ca* **have**  $\langle \text{vmtf-}\mathcal{L}_{all} | (\text{all-}init-atms \text{ a}aa \text{ ca}) (\text{ys} \textcircled{1} Propagated \text{ x}2 \text{ C} \# \text{ zs}) =$ *vmtf-* $\mathcal{L}_{all}$  (*all-init-atms aaa ca*) (*ys*  $\circledcirc$  *Propagated x2*  $0 \neq zs$ ) **by** (*auto simp*: *vmtf-* $\mathcal{L}_{all}$ *-def*) **then have**  $\langle \text{vmtf}(all\text{-}init\text{-}atms\text{ }aaa\text{ }ca)(ys\text{ }@Propagated\text{ }x2\text{ }C\text{ }\# \text{ }zs)=$ *vmtf* (*all-init-atms aaa ca*) (*ys*  $\circledcirc$  *Propagated x2*  $\circledcirc$  # *zs*) **by** (*auto simp*: *vmtf-def vmtf-def image-iff* ) **moreover have**  $\langle \text{vmtf} \rangle$  (all-init-atms aaa ca) (get-unit-trail (*ys*  $\textcircled{}$  *Propagated x2 C* # *zs*)) = *vmtf* (*all-init-atms aaa ca*) (*get-unit-trail*(*ys* @ *Propagated x2 0* # *zs*))› **by** (*auto simp*: *vmtf-def get-unit-trail-def takeWhile-append vmtf-*L*all-def image-iff* ) **moreover have**  $\langle \text{acids (all-int-atms aaa ca) (get-unit-trail (ys @ Propagated x2 C # zs)) =$ *acids* (*all-init-atms aaa ca*) (*get-unit-trail*(*ys*  $\circledcirc$  *Propagated x* $\circledcirc$   $\theta \neq zs$ )) **apply** (*auto simp*: *acids-def get-unit-trail-def takeWhile-append vmtf-*L*all-def image-iff* ) **apply** (*metis* (*no-types, lifting*) *map-lit-of-eq-defined-litD valid-trail-reduction-eq-alt-def valid-trail-reduction-eq-change-annot*)+ **done moreover have**  $\langle acids$  *(all-init-atms aaa ca)* ((*ys*  $\mathcal{Q}$  *Propagated x2 C*  $\#zs)$ ) = *acids* (*all-init-atms aaa ca*) ((*ys*  $\circledcirc$  *Propagated x2*  $\circledcirc$  # *zs*)) **apply** (*auto simp*: *acids-def get-unit-trail-def takeWhile-append vmtf-*L*all-def image-iff* ) **apply** (*metis* (*mono-tags, lifting*) *map-lit-of-eq-defined-litD valid-trail-reduction-eq-alt-def valid-trail-reduction-eq-change-annot*)+ **done ultimately have**  $\langle$ bump-heur (all-init-atms aaa ca) (*ys* @ *Propagated x2 C* # *zs*) = *bump-heur* (*all-init-atms aaa ca*) (*ys*  $\circledcirc$  *Propagated x2*  $0 \neq z$ s) **by** (*auto simp*: *bump-heur-def*) **} moreover { fix** *D* **have**  $\{get-level (ys \t\& Propagated x2 C \# zs) = get-level (ys \t\& Propagated x2 0 \# zs)$ **by** (*auto simp*: *get-level-append-if get-level-cons-if*) **then have**  $\langle \textit{counts-maximum-level (ys} @ \textit{Propagated x2 C} # \textit{zs}) D =$ *counts-maximum-level* (*ys*  $\circled{a}$  *Propagated x2*  $\circled{a}$  # *zs*)  $D$  and ‹*out-learned* (*ys* @ *Propagated x2 C* # *zs*) = *out-learned* (*ys* @ *Propagated x2 0* # *zs*)› **by** (*auto simp*: *counts-maximum-level-def card-max-lvl-def out-learned-def intro*!: *ext*) **} ultimately show** *?thesis* **using** *assms*(*3* ) **unfolding** *twl-st-heur-restart-ana-def M* by  $(\text{cases } x2n')$ (*auto simp*: *twl-st-heur-restart-def all-init-atms-st-def tr trail-update-reason-at-def simp flip*: *mset-map drop-map*) **qed**

```
lemmas trail-pol-replace-annot-in-trail-spec2 =
  trail-pol-replace-annot-in-trail-specific of \leftarrow \rightarrow, simplified
```
**lemma** L*all-ball-all*:

‹(∀ *L* ∈# L*all* (*all-atms N NUE*)*. P L*) = (∀ *L* ∈# *all-lits N NUE. P L*)› ‹(∀ *L* ∈# L*all* (*all-init-atms N NUE*)*. P L*) = (∀ *L* ∈# *all-init-lits N NUE. P L*)› **by** (*simp-all add*: L*all-all-atms-all-lits* L*all-all-init-atms*)

**lemma** *clss-size-corr-restart-intro3* [*intro*]:

 $\langle$ *clss-size-corr-restart N NE UE NEk UEk NS US N0 U0 lcount clss-size-corr-restart N NE UE NEk UEk NS* {#} *N0* {#} (*clss-size-resetUS0 lcount*)› **by** (*auto simp*: *clss-size-corr-restart-def clss-size-resetUS-def clss-size-def clss-size-resetU0-def clss-size-resetUE-def*)

**lemma** *twl-st-heur-restart-ana-US-empty*:

 $\langle NO-MATCH \{ \#\} \; US \implies NO-MATCH \{ \#\} \; U0 \implies NO-MATCH \{ \#\} \; UE \implies (S, M, N, D, NE, D)$ *UE, NEk, UEk, NS, US, N0, U0, W, Q*) ∈ *twl-st-heur-restart-ana*  $r$   $\implies$ 

(*set-learned-count-wl-heur* (*clss-size-resetUS0* (*get-learned-count S*)) *S, M, N, D, NE,* {#}*, NEk, UEk, NS,* {#}*, N0 ,* {#}*, W, Q*)

∈ *twl-st-heur-restart-ana r* › **by** (*auto simp*: *twl-st-heur-restart-ana-def twl-st-heur-restart-def intro*: *clss-size-corr-simp*)

 ${\bf fun}$  *equality-except-trail-empty-US-wl* ::  $\langle v \mid vw \rangle - \langle v \mid vw \rangle - \langle v \mid vw \rangle - \langle w \mid v \rangle$  where  $\langle equality\text{-}except\text{-}trail\text{-}empty\text{-}US\text{-}wl (M, N, D, NE, UE, NEk, UE, NS, US, NO, U0, WS, Q)$  $(M', N', D', NE', UE', NE', E', U E', NS', US', NO', U0', WS', Q') \longleftrightarrow$  $N = N' \wedge D = D' \wedge NE = NE' \wedge NE = NEk' \wedge UE = UEk' \wedge NS = NS' \wedge US = \{\#\} \wedge UE =$ {#} ∧

$$
N\theta' = N\theta \wedge U\theta = \{\#\} \wedge WS = WS' \wedge Q = Q'
$$

**lemma** *equality-except-conflict-wl-get-clauses-wl*:  $\langle \text{ equality-except-conflict-wl } S \mid Y \implies \text{get-clauses-wl } S = \text{get-clauses-wl } Y \rangle$  and *equality-except-conflict-wl-get-trail-wl*:  $\langle$  *equality-except-conflict-wl S Y*  $\implies$  *get-trail-wl S = get-trail-wl Y \rightarrowl \textlefty equality-except-trail-empty-US-wl-get-conflict-wl*:  $\langle$  *equality-except-trail-empty-US-wl S Y*  $\implies$  *get-conflict-wl S = get-conflict-wl Y* and *equality-except-trail-empty-US-wl-get-clauses-wl*:  $\langle \text{ equality-except-trail-empty } US \text{-}wl \text{ } S \ \text{ } Y \Longrightarrow \text{ get-clauses-wl} \ \text{ } S = \text{get-clauses-wl} \ \text{ } Y \rangle$ **by** (*cases S*; *cases Y*; *solves auto*)+

**lemma** *isasat-replace-annot-in-trail-replace-annot-in-trail-spec*:  $\{(((L, C), S), ((L', C'), S')\} \in Id \times_f Id \times_f twl-st-heur-restart-ana' r u \Longrightarrow$ *isasat-replace-annot-in-trail L C S* ≤  $\Downarrow$ { $(U, U')$ .  $(U, U') \in twl-st-heur-restart-ana' r u \wedge$ *get-clauses-wl-heur U* = *get-clauses-wl-heur S* ∧  $get\text{-}learned\text{-}count\ U = \text{}clss\text{-}size\text{-}resetUS0\ (get\text{-}learned\text{-}count\ S) \wedge$  $get-vdom U = get-vdom S ∩$  $equality\text{-}except\text{-}trail\text{-}empty\text{-}US\text{-}wl U'S'\}$  $(replace-annot-wl L' C'S')$ **unfolding** *isasat-replace-annot-in-trail-def replace-annot-wl-def uncurry-def replace-reason-in-trail-def nres-monad3*  $\mathbf{apply}$  (*cases S'*, *hypsubst*, *unfold prod.case*) **apply** *refine-rcg* **subgoal**

**by** (*auto simp*: *trail-pol-alt-def ann-lits-split-reasons-def* L*all-ball-all all-init-lits-of-wl-def twl-st-heur-restart-def twl-st-heur-restart-ana-def replace-annot-wl-pre-def all-init-lits-alt-def*(*2* ))

**subgoal for** *x1 x2 x1a x2a x1b x2b x1c x2c x1d x2d x1e x2e x1f*

**unfolding** *replace-annot-wl-pre-def replace-annot-l-pre-def bind-to-let-conv Let-def* **apply** (*clarify dest*!: *split-list*[*of* ‹*Propagated - -*›]) **apply** (*rule RETURN-SPEC-refine*) apply (rule-tac  $x = \langle (ys \ @ Propagated \ L \ 0 \ \# \ zs, x2, x1a, x2a, \{ \# \}, x2b, x1c, x2c, \{ \# \}, x2d, \{ \# \}, x2d \}$ *x2e, x1f*)› **in** *exI*) **apply** (*intro conjI*) **prefer** *2* **apply** (*rule-tac*  $x = \langle y \rangle$  @ *Propagated L 0* # *zs* **in** *exI*) **apply** (*intro conjI*) **apply** *blast* **by** (*auto intro*!: *trail-pol-replace-annot-in-trail-spec*[where  $C = C$ ] *trail-pol-replace-annot-in-trail-spec2 simp*: *atm-of-eq-atm-of all-init-atms-def replace-annot-wl-pre-def* L*all-ball-all replace-annot-l-pre-def state-wl-l-def all-init-lits-of-wl-def all-init-lits-def ac-simps twl-st-heur-restart-ana-US-empty learned-clss-count-def all-init-atms-st-def simp del*: *all-init-atms-def* [*symmetric*]; *fail*)+ **done lemma** *get-pos-of-level-in-trail-le-decomp*: **assumes**  $\langle (S, T) \in \text{twl-st-heur-restart} \rangle$ **shows** ‹*get-pos-of-level-in-trail* (*get-trail-wl T*) *0* ≤ *SPEC*  $(\lambda k. \exists M1. (\exists M2 K.$  $(Decded K # M1, M2)$ ∈ *set* (*get-all-ann-decomposition* (*get-trail-wl T*))) ∧  $count-decided M1 = 0 \wedge k = length M1$ **unfolding** *get-pos-of-level-in-trail-def* **proof** (*rule SPEC-rule*) **fix** *x* **assume** *H*:  $\langle x \rangle$  *length* (*get-trail-wl T*) ∧ *is-decided* (*rev* (*get-trail-wl*  $T$ ) ! *x*) ∧ *get-level* (*get-trail-wl T*) (*lit-of* (*rev* (*get-trail-wl T*) !  $x$ )) =  $0 + 1$ **let**  $?M1 = \langle rev \ (take \ x \ (rev \ (get-trail-wl \ T)) \rangle$ **let**  $?K = \langle Decided \ ((lit-off(rev \ (get-trail-wl \ T) \mid x))) \rangle$ **let**  $?M2 = \langle rev \ (drop \ (Suc \ x) \ (rev \ (get-trail-wl \ T)) \rangle$ **have** *T*:  $\langle \text{get-trail-wl } T \rangle = \langle M2 \text{ } @ \rangle \langle K \text{ } # \rangle \langle M1 \rangle \text{ and }$ *K*:  $\langle$ *Decided* (*lit-of*  $\langle$ *R*) =  $\langle$ *R* $\rangle$ **apply** (*subst append-take-drop-id*[*symmetric, of -* ‹*length* (*get-trail-wl T*) − *Suc x*›]) **apply** (*subst Cons-nth-drop-Suc*[*symmetric*]) **using** *H* **apply** (*auto simp*: *rev-take rev-drop rev-nth*) **apply** (*cases*  $\langle \text{rev} \mid \text{get-trail-wl} \mid T \rangle$ !  $\text{tr}$ )) **apply** (*auto simp*: *rev-take rev-drop rev-nth*) **done have**  $n-d$ :  $\langle no-dup \ (get-trail-wl \ T) \rangle$ **using** *assms*(*1* ) **by** (*auto simp*: *twl-st-heur-restart-def*) **obtain** *M2* **where**  $\langle (i) \rangle \langle (i) \rangle \langle (j \rangle \langle k \rangle + i \langle \langle \langle \langle \rangle \rangle \langle k \rangle + i \langle \langle \langle \rangle \langle \rangle \langle \rangle \langle \langle \rangle \langle \rangle + i \langle \langle \langle \rangle \langle \rangle \langle \rangle \langle \rangle \langle \rangle + i \langle \langle \langle \rangle \langle \rangle \langle \rangle \langle \rangle \langle \rangle \langle \rangle + i \langle \langle \langle \rangle \langle \rangle \langle \rangle \langle \rangle \langle \rangle \langle \rangle + i \langle \langle \langle \rangle \langle \rangle \langle \rangle \langle \rangle \langle \rangle \langle \rangle \langle \rangle \langle \rangle + i \langle \langle \langle \rangle \langle \rangle \langle \rangle \langle \rangle \langle$ **using** *get-all-ann-decomposition-ex*[*of* ‹*lit-of ?K*› *?M1 ?M2* ] **apply** (*subst* (*asm*) *K*) **apply** (*subst* (*asm*) *K*) **apply** (*subst* (*asm*) *T*[*symmetric*]) **by** *blast*
**moreover have**  $\langle count-decided \rangle$  *?M1* = *0* **using** *n-d H* **by** (*subst* (*asm*)(*1* ) *T, subst* (*asm*)(*11* )*T, subst T*) *auto* **moreover have**  $\langle x = \text{length } ?M1 \rangle$ **using** *n-d H* **by** *auto* **ultimately show**  $\triangleleft M1$ *.* (∃ *M2 K.* (*Decided K* # *M1, M2*) ∈ *set* (*get-all-ann-decomposition* (*get-trail-wl T*))) ∧  $count-decided M1 = 0 \land x = length M1$ **by** *blast* **qed lemma** *twl-st-heur-restart-isa-length-trail-get-trail-wl*:  $\langle S, T \rangle \in twl-st-heur-restart-ana$   $r \implies mop-isa-length-trail$  ( $get-trail-wl-heur$   $S$ ) =  $RETURN$  (*length*  $(get-trail-wl T))$ **unfolding** *isa-length-trail-def twl-st-heur-restart-ana-def twl-st-heur-restart-def trail-pol-alt-def mop-isa-length-trail-def isa-length-trail-pre-def* **by** (*subgoal-tac* ‹(*case get-trail-wl-heur S of*

 $(M', xs, luls, reasons, k, cs) \Rightarrow length M' \leq unat32-max)$ (*cases S*;*auto dest*: *ann-lits-split-reasons-map-lit-of intro*!: *ASSERT-leI*; *fail*)+

**lemma** *twl-st-heur-restart-count-decided-st-alt-def* :

**fixes** *S* :: *isasat*

**shows**  $\langle S, T \rangle \in twl-st-heur-restart-ana$   $r \implies count-decided-st-heur$   $S = count-decided$  (*get-trail-wl T*)›

**unfolding** *count-decided-st-def twl-st-heur-restart-ana-def trail-pol-def twl-st-heur-restart-def* **by** (*cases T*) (*auto simp*: *count-decided-st-heur-def count-decided-pol-def*)

**lemma** *twl-st-heur-restart-trailD*:

 $\langle (S, T) \in \text{twl-st-heur-restart-ana } r \Longrightarrow$ 

 $(\text{get-trail-wl-heur } S, \text{ get-trail-wl } T) \in \text{trail-pol (all-int-atms-st } T)$ 

**by** (*auto simp*: *twl-st-heur-restart-def twl-st-heur-restart-ana-def all-init-atms-st-def get-unit-init-clss-wl-alt-def*)

**lemma** *no-dup-nth-proped-dec-notin*:

 $\langle n \circ \text{d} \circ \text{d} \circ \text{d} \circ \text{d} \circ \text{d} \circ \text{d} \rangle \land k = \text{Propagated } L \subseteq \text{Decided } L \notin \text{set } M$ **apply** (*auto dest*!: *split-list simp*: *nth-append nth-Cons defined-lit-def in-set-conv-nth split*: *if-splits nat.splits*)

**by** (*metis no-dup-no-propa-and-dec nth-mem*)

**lemma** *get-literal-and-reason*:

**assumes**  $\langle ((k, S), k', T) \in nat\text{-}rel \times_f \text{twl-st-}heur\text{-}restart\text{-}ana \rightarrow \text{and}$  $\langle$   $remove\mbox{-}one\mbox{-}annot\mbox{-}true\mbox{-}clause\mbox{-}one\mbox{-}imp\mbox{-}wl\mbox{-}pre$ <br> $k'$   $T\mbox{-}$   $\mbox{and}$ *proped*:  $\langle i \cdot s \cdot \rangle$ *proped* (*rev* (*get-trail-wl*  $T$ ) !  $k'$ ) **shows** ‹*do* {  $L \leftarrow$  *isa-trail-nth* (*get-trail-wl-heur S*) *k*;  $C \leftarrow get\text{-}the\text{-}propagation\text{-}reason\text{-}pol (get\text{-}trail\text{-}well\text{-}heur S) L;$ *RETURN* (*L, C*)  $\} \leq \ \ \{((L, C), L', C')\}.$   $L = L' \wedge C' = \text{the } C \wedge C \neq \text{None}\}$  $(SPEC \ (\lambda p. \ rev \ (get-trail-wl \ T) \ \ l \ k' = Propagated \ (fst \ p) \ (snd \ p)))$ **proof** − **have** *n-d*:  $\langle no\text{-}dup\text{}(get\text{-}trail\text{-}wl\text{})\rangle$  **and** *res*:  $\langle (k, S), k', T \rangle \in nat$ -rel  $\times_f$  *twl-st-heur-restart* **using** *assms* **by** (*auto simp*: *twl-st-heur-restart-def twl-st-heur-restart-ana-def* )

**from** *no-dup-nth-proped-dec-notin*[ $OF$  this( $1$ ), of  $\langle length (get-trail-wl) - Suc \, k' \rangle$ ] **have** *dec-notin:*  $\langle$ *Decided* (*lit-of* (*rev* (*fst T*) !  $k'$ ))  $\notin$  *set* (*fst T*) $\rangle$ 

```
using proped assms(2) by (cases T; cases s \langle \text{rev} \mid \text{get-trail-wl} \mid T \rangle \mid k' \rangle)
  (auto simp: twl-st-heur-restart-def state-wl-l-def
   remove-one-annot-true-clause-one-imp-wl-pre-def twl-st-l-def
   remove-one-annot-true-clause-one-imp-pre-def rev-nth
   dest: no-dup-nth-proped-dec-notin)
have k': \langle k' \rangle k length (get-trail-wl T) and [simp]: \langle fst \rangle T = get-trail-wl T
 using proped assms(2 )
 by (cases T; auto simp: twl-st-heur-restart-def state-wl-l-def
   remove-one-annot-true-clause-one-imp-wl-pre-def twl-st-l-def
   remove-one-annot-true-clause-one-imp-pre-def ; fail)+
define k'' where \langle k'' \equiv length (get-trail-wl) - Suc \; k' \ranglehave k'': \langle k'' \rangle \langle \text{length}(\text{get-trail-wl T}) \rangleusing k' by (auto simp: k''-def)have \langle \text{rev} \ (\text{get-trail-wl T}) \mid k' = \text{get-trail-wl T} \mid k'' \rangle\textbf{using } k' \, k'' \, \textbf{by} (auto simp: k''-def nth-rev)
then have ‹rev-trail-nth (fst T) k' \in \text{\#} \mathcal{L}_{all} (all-init-atms-st T)>
 using k'' assms nth-mem<sup>[OF k']</sup>
 by (auto simp: twl-st-heur-restart-ana-def rev-trail-nth-def get-unit-init-clss-wl-alt-def
   trail-pol-alt-def twl-st-heur-restart-def all-init-atms-st-def )
then have 1: \langle (SPEC \ (\lambda p. \ rev \ (get-trail-wl \ T) \ \vert \ k' = Propagated \ (fst \ p) \ (snd \ p))) =
 do {
   L \leftarrow \text{RETURN (rev-trail-}nth \text{ (fst } T) k');ASSERT(L \in \n \# \mathcal{L}_{all} \ (all\text{-}init\text{-}atms\text{-}st \ T));C \leftarrow (get-the-propagation-reason (fst T) L);ASSERT(C \neq None);RETURN (L, the C)
 }›
 using proped dec-notin k' nth-mem[OF k'] no-dup-same-annotD[OF n-d]apply (subst dual-order.eq-iff )
 apply (rule conjI)
 subgoal
   unfolding get-the-propagation-reason-def
   apply (cases \langle \textit{rev} \text{ (get-trail-wl T)} \mid k' \rangle)
   apply (auto simp: RES-RES-RETURN-RES rev-trail-nth-def
         get-the-propagation-reason-def lits-of-def rev-nth
    RES-RETURN-RES
        dest: split-list
  simp flip: k
00-def
  intro!: le-SPEC-bindI[of - \langleSome (mark-of (get-trail-wl T!k'))\rangle])
   apply (\text{cases} \ \text{rev} \ (\text{get-trail-wl } T) \ \text{!} \ \text{k'} )apply (auto simp: RES-RES-RETURN-RES rev-trail-nth-def RES-ASSERT-moveout
       get-the-propagation-reason-def lits-of-def rev-nth
RES-RETURN-RES
     simp flip: k
00-def
     dest: split-list
     introl: exI[of - \langle Some\ (mark\ for\ for\ (get-trail-wl\ T) \mid k')\rangle]apply (subst RES-ASSERT-moveout)
  by (auto 4 3 simp: RES-RETURN-RES image-iff
     dest: split-list
     introl: exI[of - \langle Some\ (mark\ of\ -\ (get-trail-wl\ T) \cdot k'')\rangle\rangle]subgoal
   apply (cases \langle \textit{rev} \text{ (get-trail-wl T)} \mid k' \rangle)
   apply (auto simp: RES-RES-RETURN-RES rev-trail-nth-def RES-ASSERT-moveout
       get-the-propagation-reason-def lits-of-def rev-nth
RES-RETURN-RES
     simp flip: k
00-def
```

```
dest: split-list
       introl: exI[of - \langle Some\ (mark\ for\ for\ (get-trail-wl\ T)\ \vdots\ k')\rangle\}]apply (subst RES-ASSERT-moveout)
    by (auto 4 3 simp: RES-RETURN-RES image-iff
       dest: split-list
       introl: exI[of - \langle Some\ (mark-of\ (get-trail-wl\ T) \cdot k'')\rangle\rangle]done
 show ?thesis
   supply RETURN-as-SPEC-refine[refine2 del]
   apply (subst 1 )
   apply (refine-rcg
     isa-trail-nth-rev-trail-nth[THEN fref-to-Down-curry, unfolded comp-def ,
      of - - - - ‹all-init-atms-st T›]
     get-the-propagation-reason-pol[THEN fref-to-Down-curry, unfolded comp-def ,
       of ‹all-init-atms-st T›])
   subgoal using k' by auto
   subgoal using assms by (cases S; auto dest: twl-st-heur-restart-trailD)
   subgoal by auto
   subgoal for K K'using assms by (auto simp: twl-st-heur-restart-def twl-st-heur-restart-ana-def
       all-init-atms-st-def get-unit-init-clss-wl-alt-def )
   subgoal
     by auto
   done
qed
```
**lemma** *red-in-dom-number-of-learned-ge1*:  $\langle C' \in \# \text{ dom-m} \text{ ba} \implies \neg \text{ irred} \text{ ba} \text{ a } C' \implies \text{Suc } 0 \leq \text{ size}$ (*learned-clss-l baa*)›

**by** (*auto simp*: *ran-m-def dest*!: *multi-member-split*)

**definition**  $\text{find-decomp-wl0} :: \langle v \text{ twl-st-wl } \Rightarrow 'v \text{ twl-st-wl } \Rightarrow \text{bool} \rangle$  where  $\langle \text{find-decomp-wl0} \rangle = (\lambda(M, N, D, NE, UE, NEk, UEk, NS, US, NO, U0, Q, W) (M', N', D', NE'),$  $UE', NEk', UEk', NS', US', NO', U0', Q', W'.$  $(\exists K M2. (Decided K \# M', M2) \in set (get-all-ann-decomposition M) \wedge$ *count-decided*  $M' = 0$ ) ∧  $(N', D', NE', UE', NEk', UEk', NS', US, N0, U0, Q', W') = (N, D, NE, UE, NEk, UE, NS, US',$  $NO', U0', Q, W)$ **lemma** *cdcl-twl-local-restart-wl-spec0-alt-def* :  $\langle \text{cdc1-twl-local-restart-wl-spec0} \rangle = (\lambda S, d\sigma)$ *ASSERT*(*restart-abs-wl-pre2 S False*); *if count-decided* (*get-trail-wl S*)  $> 0$ *then do* {  $T \leftarrow \text{SPEC}(\text{find-decomp-wl0 S});$ *RETURN* (*empty-Q-wl T*) } *else RETURN* (*empty-US-heur-wl S*)})› **by** (*intro ext*; *case-tac S*) (*auto 6 4 simp*: *cdcl-twl-local-restart-wl-spec0-def RES-RETURN-RES2 image-iff RES-RETURN-RES empty-US-heur-wl-def find-decomp-wl0-def empty-Q-wl-def uncurry-def intro*!: *bind-cong*[*OF refl*] *dest*: *get-all-ann-decomposition-exists-prepend*)

**lemma** *cdcl-twl-local-restart-wl-spec0* : **assumes**  $Sy: \langle (S, y) \in twl-st-heur-restart-ana' r w \rangle$  and ‹*get-conflict-wl y* = *None*› **shows** ‹*do* { *if count-decided-st-heur*  $S > 0$ *then do* {  $S \leftarrow \text{find-decomp-wl-st-int } \theta S$ ; *empty-Q* (*empty-US-heur S*) } *else RETURN* (*empty-US-heur S*) }  $\leq \sqrt{\frac{w \cdot x}{1 - w}}$  (*twl-st-heur-restart-ana'ru*) (*cdcl-twl-local-restart-wl-spec0* y) **proof** − **define**  $upd :: \leftarrow \Rightarrow \rightarrow \text{ } is \text{ }asat \Rightarrow \text{ } is \text{ }asat \rangle$  where  $\langle \langle \langle u \rangle u \rangle M' \rangle = (\lambda \ S \times \mathfrak{set}\text{-}v m \mathfrak{t} \mathfrak{f} \cdot \mathfrak{w} \mathfrak{l} \cdot \mathfrak{h} \mathfrak{e} \mathfrak{u} \mathfrak{r} \cdot \mathfrak{w} \mathfrak{l} \cdot \mathfrak{e} \mathfrak{e} \mathfrak{e} \mathfrak{e} \cdot \mathfrak{e} \mathfrak{e} \mathfrak{e} \mathfrak{e} \mathfrak{e} \cdot \mathfrak{e} \mathfrak{e} \mathfrak{e} \cdot \mathfrak{e} \mathfrak{e} \mathfrak{$ for  $M' :: trail-pol$  and  $vm$ **have** *find-decomp-wl-st-int-alt-def* : ‹*find-decomp-wl-st-int* = (*λhighest S. do*{  $(M', v, m) \leftarrow$  *isa-find-decomp-wl-imp* (*get-trail-wl-heur S*) *highest* (*get-vmtf-heur S*);  $RETURN (upd M' vm S)$ })› **unfolding** *upd-def find-decomp-wl-st-int-def* **by** (*auto intro*!: *ext*) **have** [*refine0* ]: ‹*do* {  $(M', v_m) \leftarrow$ *isa-find-decomp-wl-imp* (*get-trail-wl-heur S*) *0* (*get-vmtf-heur S*);  $RETURN (upd M' vm S)$  $\} \leq \ \ \ \{ (S,$ *T*)*.* (*set-literals-to-update-wl-heur* (*isa-length-trail* (*get-trail-wl-heur S*)) (*set-heur-wl-heur* (*restart-info-restart-done-heur* (*get-heur S*)) *S*)*,*  $(empty-Q-wl2 T)) \in twl-st-heur-restart-ana' r u \wedge$ *isa-length-trail-pre* (*get-trail-wl-heur S*)} (*SPEC* (*find-decomp-wl0 y*))›  $(i\mathbf{s} \leftarrow \leq \downarrow \mathscr{P}A \rightarrow)$ **if**  $\langle 0 \rangle$  *< count-decided-st-heur S* and  $\langle 0 \rangle$  *< count-decided* (*get-trail-wl y*) **proof** − **have**  $A: \mathcal{A} = \{(S, \mathcal{A})\}$ *T*)*.* (*set-literals-to-update-wl-heur* (*length* (*get-trail-wl T*)) (*set-heur-wl-heur* (*restart-info-restart-done-heur* (*get-heur S*)) *S*)*,*  $(empty-Q-wl2 T)) \in twl-st-heur-restart-ana' r u \wedge$ *isa-length-trail-pre* (*get-trail-wl-heur S*)}› **supply**[[*goals-limit*=*1* ]] **apply** (*rule* ; *rule*) **subgoal for** *x* **apply** *clarify* **apply** (*frule twl-st-heur-restart-isa-length-trail-get-trail-wl*) **by** (*auto simp*: *trail-pol-def empty-Q-wl2-def mop-isa-length-trail-def*) **subgoal for** *x* **apply** *clarify* **apply** (*frule twl-st-heur-restart-isa-length-trail-get-trail-wl*) **by** (*auto simp*: *trail-pol-def empty-Q-wl2-def mop-isa-length-trail-def learned-clss-count-def*)

**done**

```
let ?A = \langle all\text{-}init\text{-}atms\text{-}st \ y\ranglehave vm: \langle get\text{-}vmt\text{-}heur\text{ }S \in bump\text{-}heur\text{ }?\mathcal{A} \text{ } (\text{get-trail-}wl\text{ }y) \rangle \text{ } (\text{is } \langle v\text{ }v\text{ }m \in \text{-}\rangle) \text{ and }n-d: \langle no-dup \ (get-trail-wl \ y) \rangleusing Sy
    by (auto simp: twl-st-heur-restart-def twl-st-heur-restart-ana-def
      all-init-atms-st-def get-unit-init-clss-wl-alt-def )
  have find-decomp-w-ns-pre:
    ‹find-decomp-w-ns-pre (all-init-atms-st y) ((get-trail-wl y, 0 ), ?vm)›
    using that assms vm unfolding find-decomp-w-ns-pre-def
    by (auto simp: twl-st-heur-restart-def twl-st-heur-restart-ana-def
      all-init-atms-st-def get-unit-init-clss-wl-alt-def
      dest: trail-pol-literals-are-in-Lin-trail)
  have 1: \langle isa\text{-}find\text{-}decomp\text{-}wl\text{-}imp (get-trail-wl-heur S) 0 (get-vmtf-heur S) \leq\Downarrow (\{(M, M') : (M, M') \in \text{trail-pol } ? \mathcal{A} \land \text{ count-decided } M' = 0\} \times_f \text{Id})(find-decomp-w-ns \nvert A (get-trail-wl \nvert y) 0 \nvert v m')apply (rule order-trans)
    apply (rule isa-find-decomp-wl-imp-find-decomp-wl-imp[THEN fref-to-Down-curry2 ,
      of ‹get-trail-wl y› 0 ?vm - - - ?A])
    subgoal using that by auto
    subgoal
      using Sy vm
by (auto simp: twl-st-heur-restart-def twl-st-heur-restart-ana-def get-unit-init-clss-wl-alt-def
        all-init-atms-st-def)
     apply (rule order-trans, rule ref-two-step')
     apply (rule find-decomp-wl-imp-find-decomp-wl'[THEN fref-to-Down-curry2,
      of ?A ‹get-trail-wl y› 0 ?vm])
    subgoal by (rule find-decomp-w-ns-pre)
    subgoal by auto
    subgoal
      using n-d
      by (fastforce simp: find-decomp-w-ns-def conc-fun-RES Image-iff )
    done
show ?thesis
    supply [[goals-limit=1 ]] unfolding A
    apply (rule bind-refine-res[OF - 1 [unfolded find-decomp-w-ns-def conc-fun-RES]])
    apply (case-tac y, cases S)
    apply clarify
    apply (rule RETURN-SPEC-refine)
    using assms
    by (auto simp: upd-def find-decomp-wl0-def
      intro!: RETURN-SPEC-refine clss-size-corr-simp simp: twl-st-heur-restart-def out-learned-def
   empty-Q-wl2-def twl-st-heur-restart-ana-def learned-clss-count-def
          all-init-atms-st-def
intro: isa-length-trail-pre dest: no-dup-appendD)
qed
have [simp]: \{clss\text{-}size\text{-}corr\text{-}restart x1a x1c x1d NEk UEk x1e x1f x1g x1h (ck, cl, cd, cm, cn) \Longrightarrowclss-size-corr-restart x1a x1c x1d NEk UEk x1e {#} x1g {#} (ck, 0 , cd, 0 , 0 )›
  for x1a x1c x1d x1e x1f x1g x1h ck cl cm cn NEk UEk cd
  by (auto simp: clss-size-corr-restart-def clss-size-def)
 have Sy': \langle(empty-US-heur S, empty-US-heur-wl y) \in twl-st-heur-restart-ana' r u
```
**using** *Sy* **by** (*cases y*; *cases S*; *auto simp*: *twl-st-heur-restart-ana-def*

```
empty-US-heur-wl-def twl-st-heur-restart-def empty-US-heur-def clss-size-resetUE-def
     clss-size-lcountUEk-def
     clss-size-resetUS-def clss-size-lcount-def clss-size-lcountU0-def clss-size-resetU0-def
     learned-clss-count-def clss-size-def clss-size-lcountUS-def clss-size-lcountUE-def )
 show ?thesis
   unfolding find-decomp-wl-st-int-alt-def
     cdcl-twl-local-restart-wl-spec0-alt-def
   apply refine-vcg
   subgoal
     using Sy by (auto simp: twl-st-heur-restart-count-decided-st-alt-def)
   subgoal for Sa T
     unfolding empty-Q-def empty-Q-wl-def empty-US-heur-def empty-Q-wl2-def
     apply clarify
     apply (frule twl-st-heur-restart-isa-length-trail-get-trail-wl)
     by refine-vcg
       (cases ‹get-learned-count Sa›, auto simp add: mop-isa-length-trail-def twl-st-heur-restart-ana-def
get-unit-init-clss-wl-alt-def
       twl-st-heur-restart-def learned-clss-count-def clss-size-resetUS-def clss-size-lcountUEk-def Let-def
       clss-size-lcount-def clss-size-lcountU0-def clss-size-resetU0-def clss-size-resetUE-def
     learned-clss-count-def clss-size-def clss-size-lcountUS-def clss-size-lcountUE-def )
   subgoal
     using Sy'.
   done
qed
lemma no-get-all-ann-decomposition-count-dec0 :
  \langle (\forall M1. (\forall M2 K. (Decided K \# M1, M2) \notin set (get-all-ann-decomposition M)) \rangle \longleftrightarrowcount\!\!-\!\!decided\ M\,=\,0 \rangleapply (induction M rule: ann-lit-list-induct)
 subgoal by auto
 subgoal for L M
   by auto
 subgoal for L C M
   by (cases ‹get-all-ann-decomposition M›) fastforce+
 done
lemma get-pos-of-level-in-trail-decomp-iff :
 assumes ‹no-dup M›
 shows \langle (\exists M1 M2 K).
              (Decided K \# M1, M2)∈ set (get-all-ann-decomposition M) ∧
              count-decided M1 = 0 \wedge k = length M1) \longleftrightarrowk < length M ∧ count-decided M > 0 ∧ is-decided (rev M ! k) ∧ get-level M (lit-of (rev M ! k)) =
1 ›
 (i\mathbf{s} \langle ?A \longleftrightarrow ?B \rangle)proof
 assume ?A
 then obtain K M1 M2 where
   decomp: \langle Decided K \# M1, M2) \in set (get-all-ann-decomposition M) and
   [simp]: \langle count-decided \ M1 = 0 \rangle and
   k-M1: kength M1 = kby auto
 then have \langle k \rangle k k length M
   by auto
 moreover have \langle \text{rev } M \rangle ! k = Decided \ K \rangleusing decomp
```
**by** (*auto dest*!: *get-all-ann-decomposition-exists-prepend simp*: *nth-append simp flip*: *k-M1* ) **moreover have**  $\langle get\text{-}level\ M\ (lit\text{-}of\ (rev\ M\ !\ k)) = 1$ **using** *assms decomp* **by** (*auto dest*!: *get-all-ann-decomposition-exists-prepend simp*: *get-level-append-if nth-append simp flip*: *k-M1* ) **ultimately show** *?B* **using** *decomp* **by** *auto* **next assume** *?B* **define** *K* **where**  $\langle K = lit \cdot of \ (rev \ M \, | \, k) \rangle$ **obtain** *M1 M2* **where**  $M: M = M2 \text{ } @ \text{ Decided } K \# M1 \text{ } @ \text{ and }$  $k$ -*M1*: *kength*  $M1 = k$ **apply** (*subst* (*asm*) *append-take-drop-id*[*of*  $\langle$  *length*  $M - Suc k$ *, symmetric*]) **apply** (*subst* (*asm*) *Cons-nth-drop-Suc*[*symmetric*]) **unfolding** *K-def* **subgoal using** ‹*?B*› **by** *auto* **subgoal using** ‹*?B*› *K-def* **by** (*cases* ‹*rev M* ! *k*›) (*auto simp*: *rev-nth*) **done moreover have**  $\langle \textit{count-decided} \ M1 = 0 \rangle$ **using** *assms* ‹*?B*› **unfolding** *M* **by** (*auto simp*: *nth-append k-M1* ) **ultimately show** *?A* **using** *get-all-ann-decomposition-ex*[*of K M1 M2* ] **unfolding** *M* **by** *auto* **qed lemma** *remove-all-learned-subsumed-clauses-wl-id*:  $\langle (x2a, x2) \in twl-st-heur-restart-ana' \rvert u \Longrightarrow$ *RETURN* (*empty-US-heur x2a*)  $\leq \sqrt{twl-st-heur-restart-ana' r u}$ (*remove-all-learned-subsumed-clauses-wl x2* )› **by** (*cases x2a*; *cases x2* ) (*auto simp*: *twl-st-heur-restart-ana-def twl-st-heur-restart-def learned-clss-count-def remove-all-learned-subsumed-clauses-wl-def empty-US-heur-def intro*: *clss-size-corr-simp*) **lemma** *mark-garbage-heur4-remove-and-add-cls-l*:  $\{(S, T) \in \{(S, T) \mid (S, T) \in \text{twl-st-heur-restart-ana } r \land \text{learned-cls-s-count } S \leq u\} \Longrightarrow (C, C') \in \text{Id}$ =⇒ *mark-garbage-heur4 C S* ≤ ⇓ {(*S, T*)*.* (*S, T*) ∈ *twl-st-heur-restart-ana r* ∧ *learned-clss-count S* ≤ *u*}  $(remove-and-add-cls-wl C' T)$ **unfolding** *mark-garbage-heur4-def remove-and-add-cls-wl-def Let-def* **apply** (*cases T, hypsubst, unfold prod.case*) **apply** *refine-rcg* **subgoal by** (*auto simp add*: *twl-st-heur-restart-def twl-st-heur-restart-ana-def arena-lifting get-unit-init-clss-wl-alt-def dest*!: *clss-size-corr-restart-rew multi-member-split simp*: *ran-m-def*) **subgoal supply** [[*goals-limit*=*1* ]]

**apply** (*auto simp*: *learned-clss-count-def*)

```
apply (clarsimp simp add: twl-st-heur-restart-ana-def twl-st-heur-restart-def
       arena-lifting isasat-state-simp
    valid-arena-extra-information-mark-to-delete
     all-init-atms-fmdrop-add-mset-unit learned-clss-l-l-fmdrop
     learned-clss-l-l-fmdrop-irrelev aivdom-inv-dec-remove-clause
     size-Diff-singleton red-in-dom-number-of-learned-ge1 learned-clss-count-def
     clss-size-corr-restart-intro clss-size-corr-restart-simp3
     dest: in-vdom-m-fmdropD dest: in-diffD
     intro: clss-size-corr-restart-intro)
   apply (auto simp add: twl-st-heur-restart-ana-def twl-st-heur-restart-def
       arena-lifting
    valid\text{-}arena\text{-}extra\text{-}information\text{-}mark\text{-}to\text{-}delete'all-init-atms-fmdrop-add-mset-unit learned-clss-l-l-fmdrop
     learned-clss-l-l-fmdrop-irrelev aivdom-inv-dec-remove-clause
     size-Diff-singleton red-in-dom-number-of-learned-ge1 learned-clss-count-def
     clss-size-corr-restart-intro clss-size-corr-restart-simp3
     dest: in-vdom-m-fmdropD dest: in-diffD
     intro: clss-size-corr-restart-intro)
   done
 done
lemma remove-one-annot-true-clause-one-imp-wl-pre-fst-le-uint32 :
 assumes \langle (x, y) \in nat\text{-}rel \times_f \{ p. (fst p, snd p) ∈ twl-st-heur-restart-ana r ∧
         learned-clss-count (fst p) \leq u} and
   ‹remove-one-annot-true-clause-one-imp-wl-pre (fst y) (snd y)›
 shows \langle \text{fst } x + 1 \leq \text{Suc } (\text{unat32-max } \text{div } 2) \rangleproof −
 have [simp]: \langle fst \, y = fst \, x \rangleusing assms by (cases x, cases y) auto
 have \langle fst \ x \rangle length (\text{get-trail-wl } (\text{snd } y))using assms apply −
   unfolding
    remove-one-annot-true-clause-one-imp-wl-pre-def
    remove-one-annot-true-clause-one-imp-pre-def
  by normalize-goal+ auto
 moreover have \langle (get-trail-wl-heur~(snd~x),~get-trail-wl~(snd~y)) \in trail-pol~(all-int-atms-st~(snd~y)) \rangleusing assms
   by (cases x, cases y) (simp add: twl-st-heur-restart-ana-def
     twl-st-heur-restart-def all-init-atms-st-def)
  ultimately show ‹?thesis›
   by (auto simp add: trail-pol-alt-def)
qed
lemma remove-one-annot-true-clause-one-imp-wl-alt-def :
‹remove-one-annot-true-clause-one-imp-wl = (λi S. do {
     ASSERT(remove-one-annot-true-clause-one-imp-wl-pre i S);
     ASSERT(is-proped (rev (get-trail-wl S) ! i));
     (L, C) \leftarrow SPEC(\lambda(L, C). (rev (get-trail-wl S))!i = Propagated L C);
     ASSERT(Propagated L C \in set (get-trail-wl S));
     ASSERT(L \in # all-init-list-of-wl S);if C = 0 then RETURN (i+1, S)else do {
       ASSERT(C \in # \text{ dom-m (get-clauses-wl S)});S \leftarrow replace-annot-wl \ L \ C \ S;- \leftarrow \text{RETURN} (log-clause S C);
S \leftarrow remove-and-add-cls-wl \ C \ S;
```

```
RETURN (i+1 , S)
  }
})›
```
**by** (*auto simp*: *remove-one-annot-true-clause-one-imp-wl-def log-clause-def cong*: *if-cong*)

```
lemma log-clause-heur-log-clause2-ana:
  assumes \langle (S,T) \in twl-st-heur-restart-ana' \rucceq u \rangle \langle (C,C') \in nat-rel \rangleshows \langle log-clause\text{-}heur S \mid C \leq \text{}' \text{}unit\text{-}rel \text{ (log-clause2 T C')}proof −
  have [refine0]: \langle (0,0) \in nat-rel \rangleby auto
  have length: \langle \Downarrow nat-rel ((RETURN \circ (\lambdac. length (get-clauses-wl T \propto c))) C') \leq SPEC (\lambdac. (c, length
(get-clauses-wl \ T \propto C')\in \{(a,b). \ a=b \wedge a = length (get-clauses-wl \ T \propto C')\}\by (use assms in auto)
 show ?thesis
   unfolding log-clause-heur-def log-clause2-def comp-def uncurry-def mop-arena-length-st-def
     mop-access-lit-in-clauses-heur-def
    apply (refine-vcg mop-arena-lit[where vdom = \langle set (get-vdom S) \rangle and N = \langle get-clauses-wl T \rangle,
THEN order-trans]
    mop-area-length[where \ vdom = \langle set (get-vdom S) \rangle, THEN fref-to-Down-curry, THEN order-trans,
unfolded prod.simps])
   apply assumption
   subgoal using assms by (auto simp: twl-st-heur-restart-ana-def twl-st-heur-restart-def )
   apply (rule length)
  subgoal by (use assms in ‹auto simp: twl-st-heur-restart-ana-def twl-st-heur-restart-def dest: arena-lifting(10 )›)
   subgoal by auto
   subgoal using assms by (auto simp: twl-st-heur-restart-ana-def twl-st-heur-restart-def )
   apply assumption
   subgoal by (use assms in auto)
   apply (rule refl)
   subgoal by auto
   by auto
qed
lemma log-del-clause-heur-log-clause:
  \mathbf{assumes} \langle (S,T) \in twl-st-heur-restart-ana' \rvert w \rangle \langle (C,C') \in nat-rel \rangle \langle C \in \mathbf{H} \text{ dom-m} \text{ (get-clauses-wl T)} \rangleshows \langle log-del-clause-heur S \mid C \leq SPEC \mid (\lambda c, \{c, log-clause T \mid C') \in unit-rel})unfolding log-del-clause-heur-alt-def
   apply (rule log-clause-heur-log-clause2-ana[THEN order-trans, OF assms(1 ,2 )])
   apply (rule order-trans)
    apply (rule ref-two-step')
   apply (rule log-clause2-log-clause[THEN fref-to-Down-curry])
   using assms by auto
lemma remove-one-annot-true-clause-one-imp-wl-D-heur-remove-one-annot-true-clause-one-imp-wl-D:
  ‹(uncurry remove-one-annot-true-clause-one-imp-wl-D-heur ,
    uncurry remove-one-annot-true-clause-one-imp-wl) ∈
    nat\text{-}rel \times_f \text{twl-st-}heur\text{-}restart\text{-}ana' r u \rightarrow_f\langle nat\text{-}rel \times_f \text{twl-st-}heur\text{-}restart\text{-}ana' \text{ }\text{-}r \text{ }u \ranglenres-rel\rangleunfolding remove-one-annot-true-clause-one-imp-wl-D-heur-def
    remove-one-annot-true-clause-one-imp-wl-alt-def case-prod-beta uncurry-def
 apply (intro frefI nres-relI)
 subgoal for x y
 apply (refine-rcg get-literal-and-reason[where r=r]
```
*isasat-replace-annot-in-trail-replace-annot-in-trail-spec*

```
[where r=r and u=u] log-del-clause-heur-log-clause
  mark-garbage-heur4-remove-and-add-cls-l[where r=r and u=u])
subgoal
 by (auto simp: prod-rel-fst-snd-iff )
subgoal unfolding remove-one-annot-true-clause-one-imp-wl-pre-def
 by auto
subgoal
 by (rule remove-one-annot-true-clause-one-imp-wl-pre-fst-le-uint32 )
subgoal for p pa
 by (cases pa)
   (auto simp: all-init-atms-def simp del: all-init-atms-def [symmetric])
subgoal
 by (cases x, cases y)
  (fastforce simp: twl-st-heur-restart-def
    trail-pol-alt-def)+
subgoal by auto
subgoal for p pa
 by (cases pa; cases p; cases x; cases y)
   (auto simp: all-init-atms-def learned-clss-count-def simp del: all-init-atms-def [symmetric])
apply (solves auto)
subgoal by auto
subgoal in-dom-m for p pa S Sa
 unfolding mark-garbage-pre-def
   arena-is-valid-clause-idx-def
   prod.case
 apply (case-tac Sa; cases y)
 apply (auto simp: twl-st-heur-restart-ana-def twl-st-heur-restart-def )
 done
subgoal for p pa S Sa
 using in-dom-m
 unfolding mark-garbage-pre-def
   arena-is-valid-clause-idx-def
   prod.case
 apply (rule-tac x = \langle get\text{-}clauses\text{-}wl\text{ }Sa\rangle in ext{ }exI)
 apply (rule-tac x = \langle \text{set} \text{ (get-vdom } S) \rangle in \text{e}xI)
 apply (case-tac Sa; cases y)
 apply (auto simp: twl-st-heur-restart-ana-def twl-st-heur-restart-def )
 done
subgoal for p pa S Sa
 unfolding arena-is-valid-clause-vdom-def
 apply (rule-tac x = \langle get\text{-}classes\text{-}wl\text{ }Sa\rangle in exI)
 apply (rule-tac x = \langle set (qet-vdom S) \rangle in exI)
 apply (case-tac Sa; cases y)
 apply (auto simp: twl-st-heur-restart-def twl-st-heur-restart-ana-def )
 done
subgoal
 by (auto simp: prod-rel-fst-snd-iff dest: get-learned-count-learned-clss-countD)
subgoal
 by (auto simp: prod-rel-fst-snd-iff dest: get-learned-count-learned-clss-countD)
subgoal
 by auto
subgoal
 by (cases x, cases y) fastforce
done
done
```
**lemma** *remove-one-annot-trail-zeroed-until-state*: **assumes**  $\langle (x, y) \in twl-st-heur-restart-ana' r w \rangle$  and ‹(*isa-length-trail-pre* ◦ *get-trail-wl-heur*) *x*› **and**  $\langle (k, ka) \in nat$ -rel> **and**  $ka:$  ⋅*ka* ∈ {*k.* (∃ *M1 M2 K.*  $(Declidean K \# M1, M2)$ ∈ *set* (*get-all-ann-decomposition* (*get-trail-wl y*)) ∧  $count-decided M1 = 0 \wedge k = length M1$ ) ∨  $count\text{-}decided\ (get\text{-}trail\text{-}wl\ y) = 0 \land k = length\ (get\text{-}trail\ wl\ y)$ **shows**  $\langle \text{trail-zeroed-until-state } x \leq ka \rangle$  (**is**  $?A$ ) **and** ‹*j < trail-zeroed-until-state x* =⇒ *is-proped* (*rev* (*get-trail-wl y*) ! *j*)› (**is** ‹*?X* =⇒ *?B*›)**and**  $\langle i \rangle$   $\langle$  *trail-zeroed-until-state*  $x \Longrightarrow$  *mark-of* (*rev* (*get-trail-wl y*) !  $j$ ) =  $0$   $\langle$  (**is**  $\langle ?X \Longrightarrow ?C \rangle$ ) **proof** − **define** A **where**  $\langle A = (all\text{-}init\text{-}atms)(get\text{-}clauses\text{-}wly)$ (*IsaSAT-Setup.get-unkept-unit-init-clss-wl y* + *IsaSAT-Setup.get-kept-unit-init-clss-wl y* + *get-subsumed-init-clauses-wl y* + *get-init-clauses0-wl y*))› **have**  $\langle$  (*get-trail-wl-heur x, get-trail-wl y*) ∈ *trail-pol*  $\mathcal{A}$ **using** *assms*(*1* ) **unfolding** *twl-st-heur-restart-ana-def twl-st-heur-restart-def* A*-def* **by** *fast* **then show** *?A*  $\langle ?X \implies ?B \rangle$  $\langle ?X \longrightarrow ?C \rangle$ **using** *ka* **apply** (*auto simp*: *trail-pol-def zeroed-trail-def trail-zeroed-until-state-def trail-zeroed-until-def*) **by** (*meson annotated-lit.distinct-disc*(*1* ) *get-pos-of-level-in-trail-decomp-iff leI*) **qed lemma** *remove-one-annot-true-clause-imp-wl-alt-def* : ‹*remove-one-annot-true-clause-imp-wl* = (*λS. do* {  $k$  ← *SPEC*( $\lambda$ *k.* (∃ *M1 M2 K.* (*Decided K*  $#$  *M1, M2*) ∈ *set* (*get-all-ann-decomposition* (*get-trail-wl S*)) ∧  $count-decided M1 = 0 \wedge k = length M1$ ∨ (*count-decided* (*get-trail-wl S*) = *0* ∧ *k* = *length* (*get-trail-wl S*))); start  $\leftarrow$  SPEC ( $\lambda i. i \leq k \wedge (\forall j < i.$  is-proped (rev (get-trail-wl S)! j)  $\wedge$  mark-of (rev (get-trail-wl *S*) ! *j*) = *0*));  $(i, T) \leftarrow \text{WHILE}_T \text{remove-one-annot-true-clause-imp-wl-inv S}$  $(\lambda(i, S), i < k)$  $(\lambda(i, S)$ . *remove-one-annot-true-clause-one-imp-wl i S*) (*start, S*); *ASSERT* (*remove-one-annot-true-clause-imp-wl-inv S* (*i, T*));  $T \leftarrow RETURN T;$ *remove-all-learned-subsumed-clauses-wl T* })› **unfolding** *remove-one-annot-true-clause-imp-wl-def Let-def* **by** *auto* **definition** *remove-one-annot-true-clause-imp-wl-D-heur* :: ‹*isasat* ⇒ *isasat nres*› **where** ‹*remove-one-annot-true-clause-imp-wl-D-heur* = (*λS. do* { *ASSERT*((*isa-length-trail-pre o get-trail-wl-heur* ) *S*);  $k \leftarrow (if count-decided-st-heur S = 0$ *then RETURN* (*isa-length-trail* (*get-trail-wl-heur S*)) *else get-pos-of-level-in-trail-imp* (*get-trail-wl-heur S*) *0* );

*let start* = *trail-zeroed-until-state S*;  $(i, T) \leftarrow \text{WHILE}_T \text{remove-one-annot-true-clause-imp-wl-D-heur-inv S}$  $(\lambda(i, S), i < k)$ (*λ*(*i, S*)*. remove-one-annot-true-clause-one-imp-wl-D-heur i S*) (*start, S*); *ASSERT* (*remove-one-annot-true-clause-imp-wl-D-heur-inv S* (*i, T*));  $T \leftarrow \text{RETURN (trail-set-zeroed-until-state i T)}$ ; *RETURN* (*empty-US-heur T*) })›

**lemma** *remove-one-annot-true-clause-trail-set-zeroed-until-state*:  $\langle (x, y) \in \text{twl-st-heur-restart-ana'} \ r \ u \Longrightarrow$  $(xa, x') \in nat\text{-}rel \times_f \text{twl-st-heur-restart-}ana'$  *r* (*learned-clss-count x*)  $\Longrightarrow$  $x' = (x1, x2) \implies$  $xa = (x1a, x2a) \implies$ *remove-one-annot-true-clause-imp-wl-inv y*  $(x1, x2) \implies$ *remove-one-annot-true-clause-imp-wl-D-heur-inv x*  $(x1a, x2a) \implies$ (*trail-set-zeroed-until-state x1a x2a, x2* )  $\in$  *twl-st-heur-restart-ana' r u*  $\textbf{supply}$  [[*goals-limit*=1]] **apply** (*simp add*: *twl-st-heur-restart-ana-def trail-set-zeroed-until-state-def twl-st-heur-restart-def*) **apply** (*rule trail-set-zeroed-until-rel*) **apply** (*solves simp*) **unfolding** *remove-one-annot-true-clause-imp-wl-D-heur-inv-def remove-one-annot-true-clause-imp-wl-inv-def remove-one-annot-true-clause-imp-inv-def prod.simps* **apply** *normalize-goal*+ **apply** (*simp add*: *zeroed-trail-def*) **done**

#### **find-theorems** *trail-set-zeroed-until*

**lemma** *remove-one-annot-true-clause-imp-wl-D-heur-remove-one-annot-true-clause-imp-wl-D*: ‹(*remove-one-annot-true-clause-imp-wl-D-heur , remove-one-annot-true-clause-imp-wl*) ∈  $twl-st-heur- restart-ana'$   $r u \rightarrow f$  $\langle twl-st-heur-restart-ana' r u \rangle nres-rel$  $(\textbf{is} \leftarrow \in \mathcal{A} \rightarrow_f \rightarrow)$ **unfolding** *remove-one-annot-true-clause-imp-wl-alt-def remove-one-annot-true-clause-imp-wl-D-heur-def* **apply** (*intro frefI nres-relI*) **subgoal for** *x y* **apply** (*refine-vcg*  $WHILEIT-refne[where$   $R = \langle nat-rel \times_r \{(S, T), (S, T) \in twl-st-heur-restart-ana \ r \wedge learned-class-count$  $S \leq learned-class-count x$ *remove-one-annot-true-clause-one-imp-wl-D-heur-remove-one-annot-true-clause-one-imp-wl-D*[*THEN fref-to-Down-curry*]) **subgoal by** (*auto simp*: *trail-pol-alt-def isa-length-trail-pre-def twl-st-heur-restart-def twl-st-heur-restart-ana-def* ) **subgoal by** (*auto dest*: *twl-st-heur-restart-isa-length-trail-get-trail-wl simp*: *twl-st-heur-restart-count-decided-st-alt-def mop-isa-length-trail-def* ) **subgoal apply** (*rule order-trans*) **apply** (*rule get-pos-of-level-in-trail-imp-get-pos-of-level-in-trail-CS*[*THEN fref-to-Down-curry, of*  $\langle get\text{-}trail\text{-}wl} y\rangle$  *0* -  $\langle \text{-}all\text{-}init\text{-}atms\text{-}st y\rangle$ ])

**subgoal by** (*auto simp*: *get-pos-of-level-in-trail-pre-def twl-st-heur-restart-count-decided-st-alt-def*) **subgoal by** (*auto simp*: *twl-st-heur-restart-def twl-st-heur-restart-ana-def all-init-atms-st-def get-unit-init-clss-wl-alt-def* ) **subgoal apply** (*subst get-pos-of-level-in-trail-decomp-iff* ) **apply** (*solves* ‹*auto simp*: *twl-st-heur-restart-def twl-st-heur-restart-ana-def* ›) **apply** (*auto simp*: *get-pos-of-level-in-trail-def twl-st-heur-restart-count-decided-st-alt-def*) **done done subgoal by** (*rule remove-one-annot-trail-zeroed-until-state*) **subgoal by** (*rule remove-one-annot-trail-zeroed-until-state*) **subgoal by** (*rule remove-one-annot-trail-zeroed-until-state*) **subgoal by** *auto* subgoal for  $k k'$  start  $T T'$ **apply** (*subst* (*asm*)(*11* ) *surjective-pairing*) **apply** (*subst* (*asm*)(*15* ) *surjective-pairing*) **unfolding** *remove-one-annot-true-clause-imp-wl-D-heur-inv-def prod-rel-iff* **apply** (*subst* (*8* ) *surjective-pairing, subst prod.case*) **apply** (*rule-tac x*= $y$  **in** *exI*) apply (*rule-tac x*=  $\langle$ *snd T* $\rangle$  **in** *exI*) **by** (*auto intro*: *twl-st-heur-restart-anaD simp*: *prod-rel-fst-snd-iff twl-st-heur-restart-anaD*) **subgoal by** *auto* **subgoal by** *auto* subgoal for  $k k'$  start  $T T'$ **apply** (*subst* (*asm*)(*11* ) *surjective-pairing*) **apply** (*subst* (*asm*)(*15* ) *surjective-pairing*) **unfolding** *remove-one-annot-true-clause-imp-wl-D-heur-inv-def prod-rel-iff* **apply** (*subst* (*8* ) *surjective-pairing, subst prod.case*) apply (*rule-tac x*= $y$  **in**  $exI$ ) **apply** (*rule-tac*  $x = \langle \text{and } T' \rangle$  **in**  $\exp$ **by** (*auto intro*: *twl-st-heur-restart-anaD simp*: *prod-rel-fst-snd-iff twl-st-heur-restart-anaD*) **apply** (*rule remove-one-annot-true-clause-trail-set-zeroed-until-state*) **apply** *assumption*+ subgoal for *k* ka start xa x' x1 x2 **by** (*auto intro*!: *remove-all-learned-subsumed-clauses-wl-id*) **done done**

**lemmas** *iterate-over-VMTF-def* = *iterate-over-VMTF-alt-def* [*unfolded iterate-over-VMTFC-def simp-thms*]

**definition** *iterate-over-*L*allC* **where**  $\langle$ *iterate-over-* $\mathcal{L}_{all}C = (\lambda f \mathcal{A}_0 I P x \mathcal{A}_0)$  $A \leftarrow SPEC(\lambda A \cdot set-mset \mathcal{A} = set-mset \mathcal{A}_0 \wedge distinct-mset \mathcal{A});$  $(-, x) \leftarrow \text{WHILE}_T^{\lambda(\mathcal{A}, x)}$ . *I* A *x*  $(\lambda(\mathcal{B}, x) \cdot \mathcal{B} \neq {\{\#\}} \wedge P x)$  $(\lambda(\mathcal{B}, x)$ *. do* {  $ASSERT(B \neq {\{\#\}});$  $A \leftarrow SPEC (\lambda A \cdot A \in \mathcal{H} \mathcal{B});$  $x \leftarrow f A x$ ; *RETURN* (*remove1-mset A* B*, x*)

```
})
  (A, x);RETURN x
})›
```
**definition** *iterate-over-* $\mathcal{L}_{all}$  ::  $\leftrightarrow$  **where** *iterate-over-* $\mathcal{L}_{all}$ *-alt-def*: *·iterate-over-* $\mathcal{L}_{all}$   $f \mathcal{A} I =$  *iterate-over-* $\mathcal{L}_{all} C f \mathcal{A} I$  ( $\lambda$ -*. True*) **lemmas** *iterate-over-* $\mathcal{L}_{all}$ *-def* = *iterate-over-*L*all-alt-def* [*unfolded iterate-over-*L*allC-def simp-thms*] **lemma** *iterate-over-VMTFC-iterate-over-*L*allC*: fixes  $x :: 'a$ **assumes** *vmtf*:  $\langle (ns, m, fst-As, lst-As, next-search) \in \textit{vmtf } A \textit{M} \rangle$  **and** *nempty:*  $\langle A \neq {\{\#\}} \rangle$   $\langle$ *isasat-input-bounded*  $A$  and  $II'$ :  $\langle \bigwedge x \mid \mathcal{B} \rangle$  *set-mset*  $\mathcal{B} \subseteq set-mset \mathcal{A} \Longrightarrow I' \mathcal{B} \subseteq I \Rightarrow I \subseteq I$  $\langle \bigwedge x. \ I \ x \Longrightarrow P \ x = Q \ x \rangle$ **shows**  $\langle$ *iterate-over-VMTFC f I P (ns, Some fst-As)* $x \leq \sqrt{\ }$  **Id (***iterate-over-***L<sub>all</sub> C f A I' Q x)** $\rangle$ **proof** − **obtain**  $xs'$   $ys'$  where  $v$ *mtf-ns*:  $\langle v$ *mtf-ns* ( $ys' \t\t@ xs' \t\t@ ms \rangle$  *m ns* $\rangle$  **and**  $\langle fst-As = hd (ys' \circ \mathbf{x}s') \rangle$  and  $\langle lst-As = last (ys' \circ \mathbf{x}s') \rangle$  and  $vmtf-\mathcal{L}: \langle vmtf-\mathcal{L}_{all} | A M (set xs', set ys') \rangle$  and  $fst-As: \langle fst-As = hd \ (ys' \ @ \ xs') \rangle$  and *le*:  $\forall$  *L*∈*atms-of* ( $\mathcal{L}_{all}$  *A*)*. L* < *length ns* **using** *vmtf* **unfolding** *vmtf-def* **by** *blast* define *zs* where  $\langle zs = ys' \mathbin{@} xs' \rangle$ **define** *is-lasts* **where** ‹*is-lasts* B *n m* ←→ *set-mset* B = *set* (*drop m zs*) ∧ *set-mset* B ⊆ *set-mset* A ∧ *distinct-mset* B ∧ *card* (*set-mset*  $\mathcal{B}$ ) ≤ *length zs* ∧ *card* (*set-mset*  $\mathcal{B}$ ) + *m* = *length zs* ∧ (*n* = *option-hd* (*drop m zs*)) ∧  $m \leq$  *length zs* $\geq$  **for**  $\beta$  **and**  $n :: \langle nat\; option \rangle$  **and**  $m$ **have** *card-A*:  $\langle \text{card}(\text{set-mset }A) \rangle = \text{length} \text{ zs}$  $\langle set-mset \mathcal{A} = set \mathit{zs} \rangle$  and *nempty'*:  $\langle zs \neq [] \rangle$  and *dist-zs*: ‹*distinct zs*› **using** *vmtf-*L *vmtf-ns-distinct*[*OF vmtf-ns*] *nempty* **unfolding**  $vmtf\text{-}\mathcal{L}_{all}$ -def eq-commute $[of - \langle atmos\text{-}of -\rangle]$  *zs-def* **by** (*auto simp*: *atms-of-* $\mathcal{L}_{all}$ *-A<sub>in</sub> card-Un-disjoint distinct-card*) **have**  $hd$ -zs-le:  $\langle hd \rangle$  *zs*  $\langle Lenqth \rangle$  *ns* **using**  $vmtf-ns-le-length[OF\ vmtf-ns, of \langle hd\ zs\rangle] \n *nampty'*$ **unfolding** *zs-def* [*symmetric*] **by** *auto* **have** [*refine0* ]: ‹  $(the x1a, A) \in nat\text{-}rel \implies$  $x = x2b \implies$ *f* (*the x1a*)  $x2b \leq \sqrt{d}$  *Id* (*f A x*) **for**  $x1a$  *A x x2b* **by** *auto* **define** *iterate-over-VMTF2* **where**  $\langle$ *iterate-over-VMTF2*  $\equiv (\lambda f (I :: 'a \Rightarrow bool) (vm :: (nat, nat) vmf-node list, n) x.$  *do* {  $let - =$  *remdups-mset*  $\mathcal{A}$ ;

 $(-, \, \cdot, \, x) \leftarrow \text{WHLLE}_T \lambda(n,m, \, x)$ . *I x*  $(\lambda(n, \, \text{-}, \, x), \, n \neq \text{None} \land P \, x)$  $(\lambda(n, m, x), \, do)$  $ASSERT(n \neq None);$ *let A* = *the n*;  $ASSERT(A < length \; ns);$  $ASSERT(A \leq unat32-max \ div 2);$  $x \leftarrow f A x$ ; *RETURN* (*get-next* ((*ns* ! *A*))*, Suc m, x*) })  $(n, 0, x);$ *RETURN x* })› **have** *iterate-over-VMTF2-alt-def* :  $\langle$ *iterate-over-VMTF2*  $\equiv (\lambda f (I :: 'a \Rightarrow bool) (vm :: (nat, nat) vmf-node list, n) x.$  *do* {  $(-, \, \cdot, \, x) \leftarrow \text{WHILE}_T^{\lambda(n,m,\, x)}$ . *I x*  $(\lambda(n, \text{ } \text{-}, \text{ } x) \text{.} \text{ } n \neq \text{None} \land P \text{ } x)$  $(\lambda(n, m, x), d\alpha)$  $ASSERT(n \neq None);$ *let*  $A = the n$ ;  $ASSERT(A < length \; ns);$  $ASSERT(A \leq unat32-max div 2);$  $x \leftarrow f A x;$ *RETURN* (*get-next* ((*ns* ! *A*))*, Suc m, x*) })  $(n, 0, x);$ *RETURN x* })› **unfolding** *iterate-over-VMTF2-def* **by** *force* **have** *nempty-iff*:  $\langle x1 \neq None \land P \ x2a \rangle = \langle x1b \neq {\#} \land Q \ xb \rangle$  (**is**  $\langle ?A = ?B \rangle$ ) **if**  $\langle$  (*remdups-mset*  $\mathcal{A}, \mathcal{A}' \rangle \in \mathit{Id}$ <sup>2</sup> and *H*:  $\langle (x, x') \in \{((n, m, x), \mathcal{A}', y) \rangle$  *is-lasts*  $\mathcal{A}'$  *n*  $m \wedge x = y\}$  and  $\langle \textit{case } x \textit{ of } (n, m, xa) \Rightarrow I \textit{ xa} \rangle$  and  $\langle \textit{case } x' \textit{ of } (\mathcal{A}', x) \Rightarrow I' \mathcal{A}' x \rangle$  and *st*[*simp*]:  $\langle x2 \rangle = (x1a, x2a)$  $\langle x = (x1, x2) \rangle$  $\langle x' \rangle = (x1b, xb)$ for  $A'$  x x' x1 x2 x1a x2a x1b xb **proof have**  $KK: \langle P \ x2a = Q \ xb \rangle$ **by** (*subst assms*) (*use that* **in** *auto*) **show** *?A* **if** *?B* **using** *that H* **unfolding** *KK* **by** (*auto simp*: *is-lasts-def*) **show** *?B* **if** *?A* **using** *that H* **unfolding** *KK* **by** (*auto simp*: *is-lasts-def*) **qed have** *IH*:  $\langle$  ((*get-next* (*ns* ! *the x1a*)*, Suc x1b, xa), remove1-mset A x1, xb*)  $\in \{((n, m, x), \mathcal{A}', y)$ *. is-lasts*  $\mathcal{A}'$  *n*  $m \wedge x = y\}$ **if**  $\langle$  (*remdups-mset*  $A, A' \rangle \in Id$  and *H*:  $\langle (x, x') \in \{((n, m, x), \mathcal{A}', y) \rangle$  *is-lasts*  $\mathcal{A}'$  *n*  $m \wedge x = y\}$  and  $\langle \textit{case } x \textit{ of } (n, u\textit{u-}, x) \Rightarrow n \neq \textit{None} \land P \textit{x} \rangle$  and

*nempty:*  $\langle \textit{case } x' \textit{ of } (\mathcal{B}, x) \Rightarrow \mathcal{B} \neq \{\#\} \wedge Q \textit{ x} \rangle$  and  $\langle \textit{case } x \textit{ of } (n, m, xa) \Rightarrow I \textit{ xa } \rangle$  and *kcase x' of*  $(A', x)$  ⇒ *I'*  $A'$  *x* and *st*:  $\langle x' \rangle = (x1, x2)$  $\langle x2a = (x1b, x2b) \rangle$  $\langle x = (x1a, x2a) \rangle$  $\langle (xa, xb) \in Id \rangle$  and  $\langle x1 \neq {\{\#\}} \rangle$  and  $\langle x1a \neq None \rangle$  and *A*:  $\langle$ (*the x1a*, *A*)  $\in$  *nat-rel* $\rangle$  **and**  $$ **for** A<sup>0</sup> *x x* <sup>0</sup> *x1 x2 x1a x2a x1b x2b A xa xb* **proof** − **have**  $[simp]: \langle distinct-mset \ x1 \rangle \ \langle x1b \langle length \ zs \rangle$ **using** *H A nempty* **apply** (*auto simp*: *st is-lasts-def simp flip*: *Cons-nth-drop-Suc*)  $\text{apply}$  (*cases*  $\langle x1b = \text{length } zs \rangle$ ) **apply** *auto* **done then have**  $[simp]: \langle zs \mid x1b \notin set \ (drop \ (Suc \ x1b) \ zs \rangle)$ **by** (*auto simp*: *in-set-drop-conv-nth nth-eq-iff-index-eq dist-zs*) **have**  $[simp]: \{length \text{ } zs - Suc \text{ } x1b + x1b = length \text{ } zs \longleftrightarrow False\}$ **using**  $\langle x1b \rangle$  *k length zs*<sup>*b*</sup> **by** *presburger* **have**  $\{vmtf\text{-}ns \text{ (take } x1b \text{ as } \textcircled{a} \text{ as } 1 \text{ x}1b \text{ } \# \text{ drop } (\text{Suc } x1b) \text{ as } 0 \text{ ms.} \}$ **using** *vmtf-ns* **by** (*auto simp*: *Cons-nth-drop-Suc simp flip*: *zs-def*) **from** *vmtf-ns-last-mid-get-next-option-hd*[*OF this*] **show** *?thesis* **using** *H A st* **by** (*auto simp*: *st is-lasts-def dist-zs distinct-card distinct-mset-set-mset-remove1-mset simp flip*: *Cons-nth-drop-Suc*) **qed have**  $WTF[simp]: \{length\ zs - Succ\ 0 = length\ zs \longleftrightarrow \ zs = []\}$ **by** (*cases zs*) *auto* have  $zs2$ :  $\langle set (xs' \otimes ys') = set zs \rangle$ **by** (*auto simp*: *zs-def*) **have** *is-lasts-le*:  $\langle$ *is-lasts x1* (*Some A*)  $x1b \implies A \leq \text{length}$  *ns*) **for**  $x2 \text{ } x3 \text{ } x1b \text{ } x1$  *A* **using** *vmtf-*L *le nth-mem*[*of* ‹*x1b*› *zs*] **unfolding** *is-lasts-def prod.case vmtf-*L*all-def set-append*[*symmetric*]*zs-def* [*symmetric*] *zs2* **by** (*auto simp*: *eq-commute*[*of*  $\langle set \rangle$  *zs* $\langle$   $\langle atmsof \rangle$  ( $\mathcal{L}_{all}$  A) $\rangle$ ] *hd-drop-conv-nth simp del*: *nth-mem*) **have** *le-unat32-max*:  $\langle$ *the x1a*  $\leq$  *unat32-max div 2* $\rangle$ **if**  $\langle$  (*remdups-mset*  $A, A' \rangle \in Id$  and  $\{(x, x') \in \{((n, m, x), \mathcal{A}', y) \mid \text{is-lasts } \mathcal{A}' \mid n \in \mathbb{N} \} \setminus \mathbf{and} \}$  $\langle \textit{case } x \textit{ of } (n, uu-, x) \Rightarrow n \neq None \land P \textit{ x} \rangle$  and ‹*case x* <sup>0</sup> *of* (B*, x*) ⇒ B 6= {#} ∧ *Q x*› **and**  $\langle \textit{case } x \textit{ of } (n, m, xa) \Rightarrow I \textit{ xa} \rangle$  and *kcase x' of*  $(A', x)$  ⇒ *I'*  $A'$  *x* and  $\langle x' \rangle = (x1, x2)$  and  $\langle x2a = (x1b, xb) \rangle$  and  $\langle x = (x1a, x2a) \rangle$  and  $\langle x1 \neq {\{\#\}} \rangle$  and  $\langle x1a \neq None \rangle$  and  $\langle$  (*the x1a*, *A*)  $\in$  *nat-rel* $\rangle$  **and** 

 $\langle$ *the x1a*  $\langle$  *length ns* $\rangle$ for  $A'$  x x' x1 x2 x1a x2a x1b xb A **proof** − **have**  $\langle$ *the*  $x1a \in \mathcal{H}$  A $\rangle$ **using** *that* **unfolding** *is-lasts-def* **by** *clarsimp* (*auto simp*: *is-lasts-def*) **then show** *?thesis* **using** *nempty* **by** (*auto dest*): *multi-member-split simp*:  $\mathcal{L}_{all}$ *-add-mset*) **qed have**  $\cdot$  *iterate-over-VMTF2 f I* (*ns, Some fst-As*)  $x \leq \sqrt{\frac{1}{d}}$  (*iterate-over-* $\mathcal{L}_{all} C f \mathcal{A} I' Q x$ ) **unfolding** *iterate-over-VMTF2-def iterate-over-*L*allC-def prod.case* **apply** (*refine-vcg WHILEIT-refine*[where  $R = \{((n:: nat option, m::nat, x::'a), (A':: nat multiset,$ *y*))*.*  $is$ -lasts  $\mathcal{A}'$  *n*  $m \wedge x = y$ } $\rangle$ ] **subgoal by** *simp* **subgoal by** *simp* **subgoal**  $using \ card-A \ fst-As \ nempty \ nempty \ nempty' \ hd-conv-nth \ [OF \ nempty' \ hd-zs-le \ uniformbold{und} \ unifolding \ zs-def \ [symmetric] \$ *is-lasts-def* **by** (*simp-all add*: *eq-commute*[*of* ‹*remdups-mset -*›]) subgoal for  $A' x x' x1 x2 x1a xaa$  using  $II'[of \leftrightarrow xaa]$  unfolding *is-lasts-def* by *auto* subgoal for  $A'$  x x' x1 x2 x1a x2a x1b xb **by** (*rule nempty-iff* ) **subgoal by** *auto* subgoal for  $A'$  x x' x1 x2 x1a x2a x1b xb **by** (*simp add*: *is-lasts-def in-set-dropI*) subgoal for  $A'$  x x' x1 x2 x1a x2a x1b xb **by** (*auto simp*: *is-lasts-le*) **subgoal by** (*rule le-unat32-max*) **subgoal by** *auto* subgoal for  $A'$  x x' x1 x2 x1a x2a x1b x2b A xa xb **by** (*rule IH*) **subgoal by** *auto* **done moreover have**  $\langle$ *iterate-over-VMTFC f I P* (*ns, Some fst-As*)  $x \leq \sqrt{\log n}$  *Id (iterate-over-VMTF2 f I (ns, Some fst-As*)  $x$ **unfolding** *iterate-over-VMTF2-alt-def iterate-over-VMTFC-def prod.case* **by** (*refine-vcg WHILEIT-refine*[where  $R = \{((n:: nat option, x::'a), (n':: nat option, m'::nat, n$ *x*'::'*a*)).  $n = n' \wedge x = x'$  ) *auto* **ultimately show** *?thesis* **by** *simp* **qed lemma** *iterate-over-VMTF-iterate-over-*L*all*: fixes  $x :: 'a$ **assumes** *vmtf*:  $\langle (ns, m, \text{fst-As}, \text{lst-As}, \text{next-search}) \in \text{vmff } A \text{ } M \rangle$  and  $nempty: \ \langle A \neq {\{\#\}} \rangle \ \langle \text{is} \text{as} \text{at-in} \text{put-bounded } \mathcal{A} \rangle \ \langle \bigwedge x \ \mathcal{B}. \ \text{set-mset } \mathcal{B} \subseteq \text{set-mset } \mathcal{A} \Longrightarrow I' \ \mathcal{B} \ x \Longrightarrow I \ x \rangle$ **shows**  $\langle$  *iterate-over-VMTF f I* (*ns, Some fst-As*)  $x \leq \sqrt{\log n}$  *Id* (*iterate-over-L<sub>all</sub></sub> f A I' x*) $\angle$ **unfolding** *iterate-over-VMTF-alt-def iterate-over-*L*all-alt-def* **apply** (*rule iterate-over-VMTFC-iterate-over-*L*allC*[*OF assms*]) **by** *auto*

**definition** *arena-is-packed* ::  $\langle \text{area} \rangle$  *arena*  $\Rightarrow$  *nat clauses-l*  $\Rightarrow$  *bool* $\angle$  **where** 

 $\langle$ *arena-is-packed arena* $N \leftrightarrow \{length \text{ area} = (\sum C \in \# \text{ dom-m } N)$ **. length**  $(N \propto C) + \text{ header-size } (N \times C)$  $\propto$  *C*)) **lemma** *arena-is-packed-empty*[*simp*]: ‹*arena-is-packed* [] *fmempty*› **by** (*auto simp*: *arena-is-packed-def*) **lemma** *arena-is-packed-append*: **assumes** ‹*arena-is-packed* (*arena*) *N*› **and**  $[simp]: \{length \ C = length (fst \ C') + header-size (fst \ C') \}$  and  $[simp]: \langle a \notin \text{\#} \text{ dom-m } N \rangle$ **shows**  $\langle \text{arena-is-packed} \mid (\text{arena} \oslash C) \mid (\text{fmupd} \oslash C' \oslash N) \rangle$ **using** *assms*(*1* ) **by** (*auto simp*: *arena-is-packed-def intro*!: *sum-mset-cong*) **lemma** *arena-is-packed-append-valid*: **assumes** *in-dom*:  $\langle fst \ C \in \# \ dom$ *-m x1a* and *valid0* : ‹*valid-arena x1c x1a vdom0* › **and** *valid*: ‹*valid-arena x1d x2a* (*set x2d*)› **and** *packed*: ‹*arena-is-packed x1d x2a*› **and** *n*:  $\langle n = header-size (x1a \propto (fst C)) \rangle$ **shows** ‹*arena-is-packed* (*x1d* @ *Misc.slice* (*fst*  $C - n$ ) (*fst*  $C$  + *arena-length x1c* (*fst*  $C$ )) *x1c*)  $(fmund (length x1d + n) (the (fmlookup x1a (fst C))) x2a)$ **proof** − **have**  $[simp]: \{length x1d + n \notin \text{\#} dom-m x2a\}$ **using** *valid* **by** (*auto dest*: *arena-lifting*(*2* ) *valid-arena-in-vdom-le-arena simp*: *arena-is-valid-clause-vdom-def header-size-def*) **have**  $[simp]: \langle \text{area-length } x1c \text{ (fst } C) = \text{length } (x1a \propto (fst \text{ } C)) \rangle \langle \text{fst } C \geq n \rangle$ ‹*fst C* − *n < length x1c*› ‹*fst C < length x1c*› **using** *valid0 valid in-dom* **by** (*auto simp*: *arena-lifting n less-imp-diff-less*) **have** [*simp*]: ‹*length*  $(Misc.slice (fst C - n)$  $(fst C + length (x1a \propto (fst C))) x1c) =$ *length*  $(x1a \propto \text{fst } C) + \text{header-size } (x1a \propto \text{fst } C)$ **using** *valid in-dom arena-lifting*(*10* )[*OF valid0* ] **by** (*fastforce simp*: *slice-len-min-If min-def arena-lifting*(*4* ) *simp flip*: *n*) **show** *?thesis* **by** (*rule arena-is-packed-append*[*OF packed*]) *auto* **qed definition** *move-is-packed* ::  $\langle \text{area} \Rightarrow \rangle \Rightarrow \text{area} \Rightarrow \rangle \Rightarrow \text{local} \rangle$  where  $\langle move-is-packed \ are \ na_0 \ N_0 \ are \ n \ \longleftrightarrow$  $((\sum C \in \#dom\text{-}m \ N_o \cdot \text{length} \ (N_o \propto C) + \text{header-size} \ (N_o \propto C)) +$  $(\sum C \in \text{\#}dom-m \ N$ *. length*  $(N \propto C) + \text{header-size } (N \propto C)) \leq \text{length } \text{area}_o$ **lemma** *valid-arena-header-size*: ‹*valid-arena arena N vdom* =⇒ *C* ∈# *dom-m N* =⇒ *arena-header-size arena C* = *header-size* (*N* ∝ *C*)› **by** (*auto simp*: *arena-header-size-def header-size-def arena-lifting*)

**definition** *rewatch-spec* :: ‹*nat twl-st-wl*  $\Rightarrow$  *nat twl-st-wl nres*› **where**  $\langle \text{reward} \cdot \text{spec} = (\lambda(M, N, D, NE, UE, NEk, UE, NS, US, NO, U0, Q, WS)).$  $SPEC$   $(\lambda(M', N', D', NE', UE', NEK', UEK', NS', US', NO', U0', Q', WS').$ 

 $(M', N', D', NE', UE', NEk', UEk', NS', US', NO', U0', Q') = (M, N, D, NE, \{\# \}, NEk, UEk,$ *NS,* {#}*, N0 ,* {#}*, Q*) ∧ correct-watching'  $(M, N', D, NE, UE, NEk', UEk', NS', US, N0, U0, Q', WS') \wedge$  $\textit{literals-are-L}_{in} \ (M, N', D, NE, UE, NEk', UEk', NS', US, NO, U0, Q', WS'))$ 

# ${\bf lemma}$  *blits-in-* $\mathcal{L}_{in}$ *'-restart-wl-spec0'*:

 $\langle literals-are-\mathcal{L}_{in}'(a, aq, ab, ac, ad, NEk, UEk, ae, af, N0, U0, Q, b) \Longrightarrow$ literals-are- $\mathcal{L}_{in}'(a, aq, ab, ac, ad, NEk, UEk, ae, af, N0, U0, \{\# \}, b)$ **by** (auto simp: literals-are- $\mathcal{L}_{in}$ '-empty blits-in- $\mathcal{L}_{in}$ '-restart-wl-spec0)

**abbreviation** *twl-st-heur-restart*" *where* 

 $\langle twl-st-heur-restart'''u \rvert u \equiv$ {(*S, T*)*.* (*S, T*) ∈ *twl-st-heur-restart* ∧ *length* (*get-clauses-wl-heur S*) = *r* ∧ *learned-clss-count*  $S \leq u$ }

## **abbreviation** *twl-st-heur-restart* ""*u* where

 $\langle$ *twl-st-heur-restart*  $''''u$  r  $u \equiv$  ${(S, T), (S, T) \in twl-st-heur-restart \wedge length (get-clauses-wl-heur S) \le r \wedge$ *learned-clss-count*  $S \leq u$ }

**fun** *correct-watching*":  $\langle \cdot \rangle \Rightarrow$  'v *twl-st-wl*  $\Rightarrow$  *bool* **where**  $\langle correct\text{-}watching''' \land (M, N, D, NE, UE, NEk, UEk, NS, US, NO, U0, Q, W) \longleftrightarrow$  $(∀ L ∈ # all-lists-of-mm A.$ *distinct-watched* (*W L*) ∧ (∀ (*i, K, b*)∈#*mset* (*W L*)*. i* ∈# *dom-m*  $N \wedge K$  ∈ *set*  $(N \propto i) \wedge K$  ≠  $L \wedge$  $correctly-market-as-binary N (i, K, b)) \wedge$ fst '# mset (WL) = clause-to-update L (M, N, D, NE, UE, NEk, UEk, NS, US, N0, U0,  $\{\#\}$ ,  $\{\# \}$ ))

 $\textbf{declarge}$  *correct-watching* "'.simps[simp del]

**lemma** *correct-watching* "'-add-clause: **assumes** corr:  $\langle correct\text{-}watching''' A ((a, aa, CD, ac, ad, NEk, UEk, NS, US, NO, U0, Q, b))\rangle$  and  $leC$ :  $\langle 2 \rangle$  < *length*  $C$  and *i-notin*[ $simp$ ]:  $\langle i \notin \text{\#} \text{ dom-m } aa \rangle$  and  $dist[iff]$ :  $\langle C \, \cdot \, 0 \, \neq \, C \, \cdot \, Suc \, 0 \rangle$ **shows**  $\langle \textit{correct-watching'''} \mathcal{A} \rangle$  $((a, f m u p d i (C, red) aa, CD, ac, ad, N E k, U E k, NS, US, NO, U 0, Q, b$  $(C \mid 0 := b \ (C \mid 0) \ @ \ [(i, C \mid Suc \ 0, \ length \ C = 2)],$  $C \perp Suc \theta := b \ (C \perp Suc \theta) \ @ \ [(i, C \perp 0, \text{ length } C = 2)]) )$ **proof** − **have**  $\left[ \text{iff} \right]$ :  $\langle C \cdot | \text{Suc } \theta \neq C \cdot | \theta \rangle$ **using**  $\langle C | \theta \neq C |$  *Suc 0* **by** *argo* **have**  $[iff]$ : *⋅C* ! *Suc* 0 ∈# *all-lits-of-m* (*mset C*)*>*  $\langle C \, \cdot \, 0 \, \in \, \#$  *all-lits-of-m* (*mset C*)*>* ‹*C* ! *Suc 0* ∈ *set C*› ‹ *C* ! *0* ∈ *set C*› ‹*C* ! *0* ∈ *set* (*watched-l C*)› ‹*C* ! *Suc 0* ∈ *set* (*watched-l C*)› **using** *leC* **by** (*force intro*!: *in-clause-in-all-lits-of-m nth-mem simp*: *in-set-conv-iff intro*:  $exI[of - 0]$   $exI[of - \langle Suc \space 0 \rangle]$  + **have**  $[dest!] : \langle \Lambda L. L \neq C : 0 \Longrightarrow L \neq C : Suc 0 \Longrightarrow L \in set (watched \cdot l C) \Longrightarrow False \rangle$ **by** (*cases* C; *cases*  $\langle tl \ C \rangle$ ;  $auto)$  + **have** *i*:  $\langle i \notin \text{fst} \rangle$  *f set* (*b L*) **if**  $\langle L \in \text{# all-lists-of-mm}$  *A for L*  $using\ corr\ i\text{-}notin\ that\ uniformly\ corresponds to the following\ or\ the\ way.$ **by** *force* **have**  $[iff]$ :  $\langle (i, c, d) \notin set (b \ L) \rangle$  **if**  $\langle L \in \#all-lists-of-mm \ A \rangle$  for  $L \ c \ d$ 

**using** *i*[*of L, OF that*] **by** (*auto simp*: *image-iff* )

**then show** *?thesis*

**using** *corr*

by (force simp: correct-watching''' simps ran-m-mapsto-upd-notin

*all-lits-of-mm-add-mset all-lits-of-mm-union clause-to-update-mapsto-upd-notin correctly-marked-as-binary.simps split*: *if-splits*)

**qed**

**lemma** *rewatch-correctness*:

**assumes** *empty*:  $\langle \bigwedge L, L \in \mathcal{H} \text{ all-lists-of-mm } A \Longrightarrow W L = [] \rangle$  and *H*[*dest*]:  $\langle \bigwedge x \colon x \in \mathcal{H} \text{ dom-m } N \implies \text{distinct } (N \propto x) \land \text{length } (N \propto x) \geq 2$  > and  $incl:$   $\langle set-mset \ (all-lists-of-mm \ (mset \# ran-mf \ N) \rangle \subseteq set-mset \ (all-lists-of-mm \ A)$ **shows**  $\langle$ rewatch N W  $\leq$  SPEC( $\lambda$ W. correct-watching''' A (M, N, C, NE, UE, NEk, UEk, NS, US, N<sub>0</sub>,  $U_0$ ,  $Q$ *, W*)) **proof** − **define** *I* **where**  $\lambda I \equiv \lambda(a::nat list)$  (*b* :: *nat list*) *W*. correct-watching"  $A((M,$  fmrestrict-set (set a) N, C, NE, UE, NEk, UEk, NS, US, N<sub>0</sub>, U<sub>0</sub>, Q, *W*))› **have** *I0*: *‹set-mset* (*dom-m N*)  $\subseteq$  *set x*  $\land$  *distinct x*  $\implies$  *I*  $\parallel$  *x W* $\land$  **for** *x*  $u$ sing *empty*  $u$ nfolding *I-def* by (*auto simp*: *correct-watching'''.simps all-blits-are-in-problem-init.simps clause-to-update-def all-lits-of-mm-union*) **have** *le*:  $\langle \text{length} \ (\sigma \ L) \rangle \langle \text{size} \ (\text{dom-m } N) \rangle$ if (correct-watching" A (M, fmrestrict-set (set l1) N, C, NE, UE, NEk, UEk, NS, US, N<sub>0</sub>, U<sub>0</sub>,  $(Q, \sigma)$  and ‹*set-mset* (*dom-m N*) ⊆ *set x* ∧ *distinct x*› **and**  $\langle x \rangle = l1 \otimes xa \neq l2 \rangle \langle xa \in # \text{ dom-m } N \rangle \langle L \in \text{set } (N \propto xa) \rangle$ **for** *L l1 σ xa l2 x* **proof** − **have** 1:  $\langle \text{card} (\text{set } l1) \leq \text{length } l1 \rangle$ **by** (*auto simp*: *card-length*) **have**  $\langle L \in \# \text{ all-} \text{lits-of-mm } \mathcal{A} \rangle$ **using** *that incl in-clause-in-all-lits-of-m[of L ‹mset*  $(N \propto xa)$ } **by** (auto simp: correct-watching''' simps dom-m-fmrestrict-set' ran-m-def *all-lits-of-mm-add-mset all-lits-of-m-add-mset atm-of-all-lits-of-m in-all-lits-of-mm-ain-atms-of-iff dest*!: *multi-member-split*) **then have**  $\langle$  *distinct-watched* (*σ L*) $\rangle$  **and**  $\langle$ *fst*  $\langle$  *set* (*σ L*)  $\subseteq$  *set l1*  $\cap$  *set-mset* (*dom-m N*) $\rangle$ **using** *that incl* **by** (auto simp: correct-watching"' simps dom-m-fmrestrict-set' dest!: multi-member-split) **then have**  $\{length \ (map \ fst \ (\sigma L)) \leq card \ (set \ 11 \ \cap set \ -mset \ (dom \ -m \ N))\}$ **using** *1* **by** (*subst distinct-card*[*symmetric*]) (*auto simp*: *distinct-watched-alt-def intro*!: *card-mono intro*: *order-trans*) also have  $\langle ... \langle \text{card} (\text{set-mset} (\text{dom-m} N)) \rangle$ **using** *that* **by** (*auto intro*!: *psubset-card-mono*) **also have**  $\langle ... \rangle$  = *size* (*dom-m N*) $\rangle$ **by** (*simp add*: *distinct-mset-dom distinct-mset-size-eq-card*) **finally show** *?thesis* **by** *simp* **qed show** *?thesis* **unfolding** *rewatch-def* **apply** (*refine-vcg nfoldli-rule*[**where**  $I = \langle I \rangle$ ])

**subgoal by** (*rule I0* ) **subgoal using** *assms* **unfolding** *I-def* **by** *auto* **subgoal for** *x xa l1 l2*  $\sigma$  **using**  $H[of xa]$  **unfolding** *I-def* **apply** − **by** (*rule, subst* (*asm*)*nth-eq-iff-index-eq*) *linarith*+ **subgoal for** *x xa l1 l2 σ* **unfolding** *I-def* **by** (*rule le*) (*auto intro*!: *nth-mem*) **subgoal for** *x xa l1 l2*  $\sigma$  **unfolding** *I-def* by (*drule le*[**where**  $L = \langle N \propto xa | 1 \rangle$ ]) (*auto simp*: *I-def dest*!: *le*) **subgoal for**  $x$  *xa l1 l2*  $\sigma$ **unfolding** *I-def* **by** (*cases* ‹*the* (*fmlookup N xa*)›) (auto introl: correct-watching'"-add-clause simp: dom-m-fmrestrict-set') **subgoal unfolding** *I-def* **by** *auto* **subgoal by** *auto* **subgoal unfolding** *I-def* by (auto simp: fmlookup-restrict-set-id') **done qed lemma** *heuristic-rel-incr-restartI*[*intro*!]:  $\langle$ *heuristic-rel* A *heur*  $\implies$  *heuristic-rel* A (*incr-restart-phase-end end-of-phase heur*) $\rangle$ **by** (*auto simp*: *heuristic-rel-def heuristic-rel-stats-def incr-restart-phase-end-def* ) **lemma** *get-conflict-wl-is-None-heur-get-conflict-wl-is-None-ana*: ‹(*RETURN o get-conflict-wl-is-None-heur , RETURN o get-conflict-wl-is-None*) ∈  $\text{twl-st-heur- restart-ana'}\ r\ (u) \rightarrow_f \langle \text{Id} \rangle$ nres-rel› **unfolding** *get-conflict-wl-is-None-heur-def get-conflict-wl-is-None-def comp-def* **apply** (*intro frefI nres-relI*) **apply** *refine-rcg* **by** (*auto simp*: *twl-st-heur-restart-ana-def get-conflict-wl-is-None-heur-def get-conflict-wl-is-None-def option-lookup-clause-rel-def twl-st-heur-restart-def split*: *option.splits*) **lemma** *get-conflict-wl-is-None-heur-get-conflict-wl-is-None-restart*: ‹(*RETURN o get-conflict-wl-is-None-heur , RETURN o get-conflict-wl-is-None*) ∈  $twl-st-heur- restart \rightarrow f \langle Id \rangle nres-rel \rangle$ **unfolding** *get-conflict-wl-is-None-heur-def get-conflict-wl-is-None-def comp-def* **apply** (*intro frefI nres-relI*) **apply** *refine-rcg* **by** (*auto simp*: *twl-st-heur-restart-ana-def get-conflict-wl-is-None-heur-def get-conflict-wl-is-None-def option-lookup-clause-rel-def twl-st-heur-restart-def split*: *option.splits*) **lemma** *all-init-atms-alt-def* : ‹*all-init-atms* (*get-clauses-wl S* <sup>0</sup> )  $(Isa SAT-Setup. get-unkept-unit-init-class-wl S' + IsaSAT-Setup. get-kept-unit-init-class-wl S' +$  $get-subsumed-int-clauses-wl S' +$  $get\text{-}init\text{-}classes0\text{-}wl\ S'$  = all-init-atms-st  $S'$ **by** (*auto simp*: *all-init-atms-st-def IsaSAT-Setup.get-unit-init-clss-wl-alt-def*) **lemma** *twl-st-heur-restart-state-simp*:  $\text{assumes } \langle (S, S') \in \text{twl-st-heur-restart} \rangle$ **shows**  $twl-st\text{-}heur\text{-}state\text{-}simp\text{-}watched: \langle C \in \text{# } \mathcal{L}_{all} \text{ (all-int-}atms\text{-}st \text{ } S') \implies$ *watched-by-int S C = watched-by S' C*  $\langle C \in \mathsf{\#} \mathcal{L}_{all} \ (all\text{-}init\text{-}atms\text{-}st \ S') \Longrightarrow$ 

 $get-watched-wl-heur S$  !  $(nat-of-lit C) = get-watched-wl S' C \geq 0$  $\langle$ *literals-to-update-wl S'* = *uminus '*# *lit-of '*# *mset* (*drop* (*literals-to-update-wl-heur S*) (*rev* (*get-trail-wl S* <sup>0</sup> )))› **and**  $twl-st\text{-}heur\text{-}state\text{-}simp\text{-}watched2: \langle C \in \text{# } \mathcal{L}_{all} \ (all\text{-}init\text{-}atms\text{-}st \ S') \implies$  $nat-of-lit \ C \nless length (get-watched-wl-heur \ S)$ **using** *assms* **unfolding** *twl-st-heur-restart-def*  $\mathbf{b}$ **y** (*solves*  $\langle \text{cases } S; \text{ cases } S'$ ; *auto simp add: Let-def map-fun-rel-def ac-simps all-init-atms-st-def*  $\rangle$ )+ **lemma** *twl-st-heur-restart-ana-state-simp*: **assumes**  $\langle (S, S') \in \text{twl-st-heur-restart-ana } u \rangle$ **shows**  $twl-st\text{-}heur\text{-}restart\text{-}ana\text{-}state\text{-}simp\text{-}watched: \langle C \in \text{# } \mathcal{L}_{all} \text{ (all-int\text{-}atms\text{-}st } S') \implies$ *watched-by-int S C = watched-by S' C*  $\langle C \in \mathcal{H} \ \mathcal{L}_{all} \ (all\text{-}init\text{-}atms\text{-}st \ S') \Longrightarrow$  $get-watched-wl-heur S$  !  $(nat-of-lit C) = get-watched-wl S' C \geq 0$  $\langle$ *literals-to-update-wl S'* = *uminus '*# *lit-of '*# *mset* (*drop* (*literals-to-update-wl-heur S*) (*rev* (*get-trail-wl S* <sup>0</sup> )))› **and**  $twl-st\text{-}heur\text{-}restart\text{-}ana\text{-}state\text{-}simp\text{-}watched2: \langle C \in \text{# } \mathcal{L}_{all} \text{ (all-nit-}atms\text{-}st S') \implies$  $nat-of-lit$   $C$   $\lt$  *length*(*get-watched-wl-heur*  $S$ ) using *assms twl-st-heur-restart-state-simp*[*of S S'*] unfolding *twl-st-heur-restart-ana-def* **by** (*auto simp*: ) **lemma** *twl-st-heur-restart-ana-watchlist-in-vdom*:  $\langle get-watched-wl-heur x2e$  !  $nat-of-lit L$  !  $x1d = (a, b) \Longrightarrow$ (*x2e, x2f*) ∈ *twl-st-heur-restart-ana r* =⇒ *L* ∈# L*all* (*all-init-atms-st x2f*) =⇒  $x1d$   $\lt$  *length* (*get-watched-wl-heur x2e* ! *nat-of-lit L*)  $\implies$  $a \in set (get-vdom x2e)$ **apply** (*drule nth-mem*) **by** (*subst* (*asm*) *twl-st-heur-restart-ana-state-simp, assumption, assumption*)+ (*auto 5 3 simp*: *twl-st-heur-restart-ana-def twl-st-heur-restart-def vdom-m-def all-init-atms-alt-def dest*!: *multi-member-split*) **lemma** *twl-st-heur-restart-alt-def2* :  $\langle \textit{twl-st-heur- restart} \rangle =$ {(*S,T*)*.*  $let M' = get-trail-wl-heur S; N' = get-clauses-wl-heur S; D' = get-conflict-wl-heur S;$  $W' = get-watched-wl-heur S; j = literals-to-update-wl-heur S; outl = get-outlearned-heur S; j = literal-s-to-update-wl-heur S; j = idl-su-lheur S; j = idl-su-lheur S; j$  $\bar{c} \cdot \bar{c} = \bar{c} \cdot \bar{c} = \bar{c} \cdot \bar{c}$  *cach*  $\bar{c}$ ;  $\bar{c} \cdot \bar{c} = \bar{c} \cdot \bar{c}$  *count-max-lvls-heur S*; *vm* = *get-vmtf-heur S*;  $vdom = get\text{-}aivdom S$ ;  $heur = get\text{-}heur S$ ;  $old\text{-}arena = get\text{-}old\text{-}arena S$ ;  $lcount = get\text{-learned-count } S$ ;  $occs = get\text{-}occs S in$ *let*  $M = qet-trail-wl$   $T$ ;  $N = qet-clauses-wl$   $T$ ;  $D = qet-comflict-wl$   $T$ ;  $Q =$  *literals-to-update-wl T*;  $W = get-watched-wl$  *T*;  $N0 = get\text{-}init\text{-}classes0\text{-}wl$  *T*;  $U0 = get\text{-}learned\text{-}classes0\text{-}wl$  *T*; *NS* = *get-subsumed-init-clauses-wl T*; *US* = *get-subsumed-learned-clauses-wl T*; *NEk* = *get-kept-unit-init-clss-wl T*; *UEk* = *get-kept-unit-learned-clss-wl T*;  $NE = get\text{-}unkept\text{-}unit\text{-}risk\text{-}vll$   $T$ ;  $UE = get\text{-}unkept\text{-}unit\text{-}learned\text{-}clss\text{-}wl$   $T$  in  $(M', M)$  ∈ *trail-pol* (*all-init-atms-st T*) ∧  $valid-arena N' N (set (get-vdom-aivdom vdom)) \wedge$  $(D', D)$  ∈ *option-lookup-clause-rel* (*all-init-atms-st T*) ∧  $(D = None \longrightarrow j \le length M) \wedge$  $Q =$  *uminus* '# *lit-of* '# *mset* (*drop j* (*rev M*)) ∧  $(W', W) \in \langle Id \rangle$ *map-fun-rel*  $(D_0 \ (all\text{-}init\text{-}atms\text{-}st \ T)) \wedge$ *vm* ∈ *bump-heur* (*all-init-atms-st T*) *M* ∧ *no-dup M* ∧

*clvls* ∈ *counts-maximum-level M D* ∧ *cach-refinement-empty* (*all-init-atms-st T*) *cach* ∧ *out-learned M D outl* ∧ *clss-size-corr-restart N NE* {#} *NEk UEk NS* {#} *N0* {#} *lcount* ∧ *vdom-m* (*all-init-atms-st T*) *W N* ⊆ *set* (*get-vdom-aivdom vdom*) ∧ *aivdom-inv-dec vdom* (*dom-m N*) ∧ *isasat-input-bounded* (*all-init-atms-st T*) ∧ *isasat-input-nempty* (*all-init-atms-st T*) ∧ *old-arena* = [] ∧ *heuristic-rel* (*all-init-atms-st T*) *heur* ∧  $(occs, empty-occs-list (all-int-atms-st T)) \in occurrence-list-ref$ }› **unfolding** *twl-st-heur-restart-def Let-def* **by** (*auto simp*: *all-init-atms-st-def*) **lemma** *length-watched-le-ana*: **assumes** *prop-inv:*  $\langle \textit{correct-watching'}-\textit{leaking-bin } x1 \rangle$  and  $xb-x'a: \langle x1a, x1 \rangle \in twl-st-heur-restart-ana \rbrace$  and  $x2': \langle x2 \in \text{#} \mathcal{L}_{all} \ (all\text{-}init\text{-}atms\text{-}st \ x1) \rangle$ **shows**  $\langle length (watched-by x1 x2) \leq r - MIN-HEADER-SIZE \rangle$ **proof** − **have**  $x2: \langle x2 \in \text{# all-init-} \text{lits-of-wl } x1 \rangle$ using  $\mathcal{L}_{all}$ *-all-init-atms*(2)  $x2'$  by *blast* **have** *dist*: ‹*distinct-watched* (*watched-by x1 x2* )› **using** *prop-inv x2* **unfolding** *all-atms-def all-lits-def* **by** (*cases x1*; *auto simp: correct-watching'-leaking-bin.simps ac-simps all-lits-st-alt-def* [*symmetric*]) **then have** *dist*:  $\langle$ *distinct-watched* (*watched-by x1 x2*) $\rangle$ **using**  $xb-x'a$ **by** (*cases x1* ; *auto simp*: L*all-atm-of-all-lits-of-mm correct-watching.simps*) **have** *dist-vdom*: ‹*distinct* (*get-vdom x1a*)›  $using$   $xb-x'a$ **by** (*cases x1* ) (auto simp: twl-st-heur-restart-ana-def twl-st-heur-restart-def twl-st-heur'-def aivdom-inv-dec-alt-def *Let-def*) **have** *valid*: ‹*valid-arena* (*get-clauses-wl-heur x1a*) (*get-clauses-wl x1* ) (*set* (*get-vdom x1a*))› **using** *xb-x* <sup>0</sup>*a* **unfolding** *all-atms-def all-lits-def* **by** (*cases x1* ) (*auto simp*: *twl-st-heur-restart-ana-def twl-st-heur-restart-def Let-def* ) **have**  $\langle vdom-m \ (all\text{-}init\text{-}atms\text{-}st \ x1) \ (get-watched\text{-}wl \ x1) \ (get\text{-}clauses\text{-}wl \ x1) \subseteq set \ (get\text{-}vdom \ x1)$ **using**  $xb-x'a$ **by** (*cases x1* ) (*auto simp*: *twl-st-heur-restart-ana-def twl-st-heur-restart-alt-def2 ac-simps Let-def* ) **then have** *subset*:  $\langle \text{set} \rangle$  (*map fst* (*watched-by x1 x2*))  $\subseteq$  *set* (*get-vdom x1a*) **using**  $x2'$  **unfolding** *vdom-m-def*  $\mathcal{L}_{all}$ *-all-atms*  $\mathcal{L}_{all}$ *-all-init-atms* **by** (*cases x1* ) (*force simp*: twl-st-heur'-def twl-st-heur-def *dest*!: *multi-member-split*) **have** *watched-incl*: ‹*mset* (*map fst* (*watched-by x1 x2* )) ⊆# *mset* (*get-vdom x1a*)› **by** (*rule distinct-subseteq-iff* [*THEN iffD1* ]) (*use dist*[*unfolded distinct-watched-alt-def* ] *dist-vdom subset* **in**

‹*simp-all flip*: *distinct-mset-mset-distinct*›)

**have** *vdom-incl*: ‹*set* (*get-vdom x1a*) ⊆ {*MIN-HEADER-SIZE..< length* (*get-clauses-wl-heur x1a*)}› **using** *valid-arena-in-vdom-le-arena*[*OF valid*] *arena-dom-status-iff* [*OF valid*] **by** *auto* **have** ‹*length* (*get-vdom x1a*) ≤ *length* (*get-clauses-wl-heur x1a*) − *MIN-HEADER-SIZE*› **by** (*subst distinct-card*[*OF dist-vdom, symmetric*]) (*use card-mono*[*OF - vdom-incl*] **in** *auto*) **then show** *?thesis*  $using size-mset-mono[OF watched-incl]$   $xb-x'a$ **by** (*auto intro*!: *order-trans*[*of* ‹*length* (*watched-by x1 x2* )› ‹*length* (*get-vdom x1a*)›] *simp*: *twl-st-heur-restart-ana-def*) **qed lemma**  $D_0$ -cong': ‹set-mset  $A = set$ -mset  $B \implies x \in D_0$   $A \implies x \in D_0$   $B$ **by** (*subst* (*asm*)  $D_0$ -cong*, assumption*) **lemma** *map-fun-rel-D*<sub>0</sub>-cong: *set-mset*  $A = set-mset$   $B \implies x \in \langle Id \rangle$ *map-fun-rel*  $(D_0 \ A) \implies x \in$  $\langle Id \rangle$ *map-fun-rel*  $(D_0 \mathcal{B})$ **by** (*subst* (*asm*)  $D_0$ -cong*, assumption*) **lemma** *vdom-m-cong': set-mset*  $A = set-mset$   $B \implies x \in vdom-m$   $A$   $a$   $b \implies x \in vdom-m$   $B$   $a$   $b$ **by** (*subst* (*asm*) *vdom-m-cong, assumption*) **lemma**  $vdom-m\text{-}cong'': set-mset \mathcal{A} = set-mset \mathcal{B} \implies vdom-m \mathcal{A} \text{ a } b \subseteq A \implies vdom-m \mathcal{B} \text{ a } b \subseteq A$ **by** (*subst* (*asm*) *vdom-m-cong, assumption*) **lemma** *cach-refinement-empty-cong': set-mset*  $A = set-mset$   $B \implies each\text{-refinement-empty } A \ x \implies$ *cach-refinement-empty* B *x* **by** (*subst* (*asm*) *cach-refinement-empty-cong, assumption*) **end theory** *IsaSAT-Restart-Reduce* **imports** *IsaSAT-Restart IsaSAT-Restart-Reduce-Defs* **begin definition** *find-local-restart-target-level* **where**  $\langle \text{find-local-restart-target-level } M - \text{SPEC}(\lambda i, i \leq \text{count-decided } M) \rangle$ **lemma** *find-local-restart-target-level-alt-def* : ‹*find-local-restart-target-level M vm* = *do* {  $(b, i) \leftarrow SPEC(\lambda(b::bool, i)$ *.*  $i \leq count-decided M$ ); *RETURN i* }› **unfolding** *find-local-restart-target-level-def* **by** (*auto simp*: *RES-RETURN-RES2 uncurry-def*) **lemma** *find-local-restart-target-level-int-find-local-restart-target-level*: ‹(*uncurry find-local-restart-target-level-int, uncurry find-local-restart-target-level*) ∈  $[\lambda(M, \text{vm})$ *.*  $vm \in \text{bump-heur } A M$ <sup> $|$ </sup><sub>f</sub> trail-pol  $A \times_r Id \rightarrow \langle \text{nat-rel} \rangle$  *nres-rel* **unfolding** *find-local-restart-target-level-int-def find-local-restart-target-level-alt-def uncurry-def Let-def* **apply** (*intro frefI nres-relI*) **apply** *clarify* **subgoal for** *a aa ab ac ad b ba ae bb* **unfolding** *access-focused-vmtf-array-def nres-monad3 bind-to-let-conv Let-def* **apply** (*refine-rcg WHILEIT-rule*[**where**  $R = \{x \in \Lambda\}$  (*λ*(*brk, i*)*.* (*If brk 0 1*) + *length b* − *i*)<sup></sup>] *assert.ASSERT-leI*) **subgoal by** *auto* **subgoal**

**unfolding** *find-local-restart-target-level-int-inv-def*

**by** (*auto simp*: *trail-pol-alt-def control-stack-length-count-dec*) **subgoal by** *auto* **subgoal by** (*auto simp*: *trail-pol-alt-def intro*: *control-stack-le-length-M*) **subgoal for** *s x1 x2* **by** (*subgoal-tac*  $\langle a \cdot (b \cdot x2) \rangle \in \mathcal{H}$   $\mathcal{L}_{all}$   $\mathcal{A}$ )) (*auto simp*: *trail-pol-alt-def rev-map lits-of-def rev-nth vmtf-def atms-of-def bump-heur-def bump-get-heuristics-def intro*!: *literals-are-in-*L*in-trail-in-lits-of-l*) **subgoal by** (*auto simp*: *find-local-restart-target-level-int-inv-def*) **subgoal by** (*auto simp*: *trail-pol-alt-def control-stack-length-count-dec find-local-restart-target-level-int-inv-def*) **subgoal by** *auto* **done done lemma** *find-local-restart-target-level-st-alt-def* : ‹*find-local-restart-target-level-st* = (*λS. do* { *find-local-restart-target-level-int* (*get-trail-wl-heur S*) (*get-vmtf-heur S*)})› **apply** (*intro ext*) **by** (*auto simp*: *find-local-restart-target-level-st-def*) **lemma** *cdcl-twl-local-restart-wl-D-spec-int*:  $\langle \text{cdc1-twl-local-restart-wl-spec } (M, N, D, NE, UE, NEk, UEk, NS, US, NO, U0, Q, W) \geq (d \sigma \{$  $ASSERT(\exists last-GC last-Restart. \ restart-abs-wl-pre (M, N, D, NE, UE, NEk, UE, NS, US, NO,$ *U0 , Q, W*) *last-GC last-Restart False*);  $i \leftarrow SPEC(\lambda - True)$ : *if i* then RETURN  $(M, N, D, NE, UE, NEk, UEk, NS, US, NO, U0, Q, W)$ *else do* {  $(M, Q') \leftarrow \text{SPEC}(\lambda(M', Q') \cdot (\exists K \ M2 \cdot (Decided \ K \# \ M', M2) \in set \ (get-all-ann-decomposition$ *M*) ∧  $Q' = {\{\#\}} \vee (M' = M \wedge Q' = Q)$ ; RETURN  $(M, N, D, NE, UE, NEk, UEk, NS, US, No, U0, Q', W)$ } })› **proof** − **have** If-Res:  $\langle$  (*if i* then (*RETURN f*) else (*RES g*)) = (*RES* (*if i* then {*f*} else *g*)) **for** *i f g* **by** *auto* **show** *?thesis* **unfolding** *cdcl-twl-local-restart-wl-spec-def prod.case RES-RETURN-RES2 If-Res* **by** *refine-vcg* (*auto simp*: *If-Res RES-RETURN-RES2 RES-RES-RETURN-RES uncurry-def image-iff split*:*if-splits*) **qed lemma** *cdcl-twl-local-restart-wl-D-heur-cdcl-twl-local-restart-wl-D-spec*: ‹(*cdcl-twl-local-restart-wl-D-heur , cdcl-twl-local-restart-wl-spec*) ∈  $twl-st-heur'''u r u \rightarrow f (twl-st-heur''''u r u) nres-relv$ **proof** − **have** *K*: ‹(*do* {  $j \leftarrow \textit{mop-isa-length-trail}$  (*get-trail-wl-heur S*); *RES* {*f j*}  $) = (d\sigma)$ *ASSERT* (*isa-length-trail-pre* (*get-trail-wl-heur S*)); *RES* {*f* (*isa-length-trail* (*get-trail-wl-heur S*))}}) **for** *S* :: *isasat* and *f* **by** (*cases S*) (*auto simp*: *mop-isa-length-trail-def*)

```
have K2 : ‹(case S of
              (a, b) \Rightarrow RES (\Phi a b) =(RES \ (case \ S \ of \ (a, b) \Rightarrow \Phi \ a \ b)) for S
 by (cases S) auto
 have [dest]: \langle av = None \rangle \langle out\text{-}learned a av am \implies out\text{-}learned x1 av am \rangleif \{restart-abs-wl-pre (a, au, av, av, ax, NEk, UEk, NS, US, N0, U0, ay, bd) last-GC last-Restart
False›
   for a au av aw ax ay bd x1 am NEk UEk NS US last-GC last-Restart N0 U0
   using that
   unfolding restart-abs-wl-pre-def restart-abs-l-pre-def
     restart-prog-pre-def
   by (auto simp: twl-st-l-def state-wl-l-def out-learned-def)
  have [refine0 ]:
    ‹find-local-restart-target-level-int (get-trail-wl-heur S) (get-vmtf-heur S) ≤
     ⇓ {(i, b). b = (i = count-decided (get-trail-wl T)) ∧
         i \leq \text{count-decided}(get\text{-}trail\text{-}wl\text{-}T) \} (SPEC (\lambda\text{-}True))if \langle S, T \rangle \in \text{twl-st-heur} for S T
   apply (rule find-local-restart-target-level-int-find-local-restart-target-level[THEN
        fref-to-Down-curry, THEN order-trans, of ‹all-atms-st T› ‹get-trail-wl T› ‹get-vmtf-heur S›])
   subgoal using that unfolding twl-st-heur-def by auto
   subgoal using that unfolding twl-st-heur-def by auto
   subgoal by (auto simp: find-local-restart-target-level-def conc-fun-RES)
   done
 have H:
     ‹set-mset (all-atms-st S) =
          set-mset (all-init-atms-st S)› (is ?A)
     \langle set-mset (all-atms-st \ S) \rangleset-mset (all-atms (get-clauses-wl S) (get-unit-clauses-wl S + get-subsumed-init-clauses-wl S +
get-init-clauses0-wl S))›
          (is ?B)
     \langle get\text{-}conflict\text{-}wl\ S = None \rangle (is ?C)
    if pre: ‹restart-abs-wl-pre S last-GC last-Restart False›
      for S last-GC last-Restart
  proof −
   obtain T U where
     ST: \langle S, T \rangle ∈ state-wl-l None> and
     ‹correct-watching S› and
     \diamond~blits\text{-}in\text{-}\mathcal{L}_{in}~S\,\diamond~\mathbf{and}TU: \langle (T, U) \in \text{twl-st-l} \text{ None} \rangle and
     struct: ‹twl-struct-invs U› and
     ‹twl-list-invs T› and
     \langle \textit{clauses-to-update-l } T = \{\#\} \rangle and
     ‹twl-stgy-invs U› and
     confl: \langle qet\text{-}conflict \mid U = None \rangleusing pre unfolding restart-abs-wl-pre-def restart-abs-l-pre-def restart-prog-pre-def apply −
     by blast
  show ?C
    using ST TU confl by auto
  have alien: \langle \text{cdcl}_W \text{--} \text{restart-mset} \text{.} \text{no-strange-atm} (\text{state}_W \text{--} \text{of } U)
    using struct unfolding twl-struct-invs-def cdclW -restart-mset.cdclW -all-struct-inv-def
      pcdcl-all-struct-invs-def stateW -of-def
    by fast+
```

```
then show ?A and ?B
```
**subgoal** *A*

*S*

**using** *ST TU* **unfolding** *set-eq-iff in-set-all-atms-iff in-set-all-atms-iff in-set-all-init-atms-iff get-unit-clauses-wl-alt-def* **using** literals-are- $\mathcal{L}_{in}$ '-literals-are- $\mathcal{L}_{in}$ -iff(3) struct by blast **subgoal using** *ST TU alien* **unfolding** *set-eq-iff in-set-all-atms-iff all-atms-st-def in-set-all-atms-iff in-set-all-init-atms-iff get-unit-clauses-wl-alt-def* **apply** (*subst all-clss-lf-ran-m*[*symmetric*]) **apply** (*subst all-clss-lf-ran-m*[*symmetric*]) **unfolding** *image-mset-union* **by** (*auto simp*: *cdcl<sup>W</sup> -restart-mset.no-strange-atm-def twl-st twl-st-l in-set-all-atms-iff in-set-all-init-atms-iff* ) **done qed have** *P*: ‹*P*› **if**  $ST: \langle (S, bt, bu, bv, bw, bx, NEk, UEk, NS, US, N0, U0, by, bz)$ ∈ *twl-st-heur*› **and**  $\langle \exists \text{ last-GC last-Restart. \text{ restart-abs-wl-pre (bt, bu, bv, bw, bx, NEk, UEk, NS, US, NO, U0, by, bz} \rangle$ *last-GC last-Restart False*› **and** ‹*restart-abs-wl-heur-pre False*› **and**  $lvl:$   $\langle (lvl, i)$  $\in \{ (i, b) \}.$  $b = (i = count-decided (get-trail-wl (bt, bu, bv, bw, bx, NEk, UEk, NS, US, NO, U0, bu, bz))) \wedge$  $i \leq$  count-decided (qet-trail-wl (bt, bu, bv, bw, bx, NEk, UEk, NS, US, N0, U0, by, bz))} and  $\langle i \in \{-. \text{ True}\} \rangle$  and  $\langle \text{d}v \rangle \neq \text{count-decided-st-heur } S \rangle$  and  $i: \langle \neg \ i \rangle$  and *H*: ‹ *isa-find-decomp-wl-imp* (*get-trail-wl-heur S*) *lvl* (*get-vmtf-heur S*)  $\leq \Downarrow$  {(a, b). (a,b)  $\in$  trail-pol (all-atms-st (bt, bu, bv, bw, bx, NEk, UEk, NS, US, N0, U0, by, bz))  $\times$ *Id*}  $(find-decomp-w-ns (all-atms-st (bt, bu, bv, bw, bx, NEk, UEk, NS, US, NO, U0, by, bz))$  bt lvl vm $\theta$ )  $\implies P$ **for** *a aa ab ac ad b ae af ag ba ah ai aj ak al am bb an bc ao aq bd ar as at* <sup>0</sup> *au av aw be ax ay az bf bg bh bi bj bk bl bm bn bo bp bq bt bu bv aqbd bw bx by bz lvl i x1 x2 x1a x2a x1b x2b x1c x2c x1d x2d x1e x2e x1f x2f S x1g x2g x1h x2h x1i x2i P NS US last-GC last-Restart N0 U0 NEk UEk heur heur2 stats M' stats42* **proof** − let  $\mathcal{A} = \langle all\text{-}atms\text{-}st (bt, bu, bv, bw, bx, NEk, UEk, NS, US, NO, U0, by, bz)\rangle$ **let**  $?bo = \langle get-vdom-airdom (get-airdom S) \rangle$ **let** *?ae* = ‹*get-clauses-wl-heur S*› **let**  $?$ *heur* =  $\langle qet$ *heur S* $\rangle$ **let**  $\ell v m = \langle get\text{-}v m t f\text{-}h e u r S \rangle$ **have** *tr*:  $\langle (get-trail-wl-heur S, bt) \in trail-pol ?A \rangle$  and ‹*valid-arena ?ae bu* (*set ?bo*)› **and** *vm*:  $\langle \vartheta v \rangle \langle \vartheta w \rangle = \langle \vartheta v \rangle \langle \vartheta w \rangle$  *eur*  $\langle \vartheta A \rangle \langle \vartheta w \rangle$  **and** *bounded*: ‹*isasat-input-bounded ?*A› **and** *heur*: ‹*heuristic-rel ?*A *?heur*› **using** *ST* **unfolding** *twl-st-heur-def all-atms-def* **by** (*auto*)

**have** *n-d*: ‹*no-dup bt*›

**using** *tr* **by** (*auto simp*: *trail-pol-def*) **show** *?thesis* **apply** (*rule H*) **apply** (*rule isa-find-decomp-wl-imp-find-decomp-wl-imp*[*THEN fref-to-Down-curry2 , THEN order-trans, of bt lvl*  $\langle \text{get}-\text{vmtf}-\text{heur } S \rangle$  - -  $\langle \text{?A}\rangle$ ]) **subgoal using** *lvl i* **by** *auto* **subgoal using** *vm tr* **by** *auto* **apply** (*subst* (*3* ) *Down-id-eq*[*symmetric*]) **apply** (*rule order-trans*) apply (*rule ref-two-step'*) **apply** (*rule find-decomp-wl-imp-find-decomp-wl* <sup>0</sup> [*THEN fref-to-Down-curry2 , of - bt lvl* ‹*get-vmtf-heur S*›]) **subgoal using** *that*( $1−8$ ) *vm bounded n-d tr* **by** (*auto simp*: *find-decomp-w-ns-pre-def dest: trail-pol-literals-are-in-* $\mathcal{L}_{in}$ *-trail*) **subgoal by** *auto* **using** *ST* **by** (*auto simp*: *find-decomp-w-ns-def conc-fun-RES twl-st-heur-def*) **qed note** *cong* = *trail-pol-cong heuristic-rel-cong option-lookup-clause-rel-cong D*0*-cong isa-vmtf-cong cach-refinement-empty-cong vdom-m-cong isasat-input-nempty-cong isasat-input-bounded-cong heuristic-rel-cong* **show** *?thesis*  $\textbf{supply}$  [[*goals-limit*=1]] **unfolding** *cdcl-twl-local-restart-wl-D-heur-def* **unfolding** *find-decomp-wl-st-int-def find-local-restart-target-level-def incr-restart-stat-def empty-Q-def find-local-restart-target-level-st-def nres-monad-laws* **apply** (*intro frefI nres-relI*) **apply** *clarify* **apply** (*rule ref-two-step*) **prefer** *2* **apply** (*rule cdcl-twl-local-restart-wl-D-spec-int*) **unfolding** *bind-to-let-conv RES-RETURN-RES2 nres-monad-laws Let-def* **apply** (*refine-vcg*) **subgoal unfolding** *restart-abs-wl-heur-pre-def* **by** *blast* **apply** *assumption* **subgoal by** (*simp add*: *twl-st-heur-count-decided-st-alt-def*) **subgoal by** (*auto simp*: *twl-st-heur-def count-decided-st-heur-def trail-pol-def*) **apply** (*rule P*) **apply** *assumption*+ **apply** (*rule refine-generalise1* ) **apply** *assumption* **subgoal for** *a aa ab ac ad b ae af ag ba ah ai aj ak al az* **unfolding** *RETURN-def RES-RES2-RETURN-RES RES-RES13-RETURN-RES find-decomp-w-ns-def conc-fun-RES RES-RES13-RETURN-RES K2 K* **apply** (*auto simp*: *intro-spec-iff intro*!: *ASSERT-leI isa-length-trail-pre*) **apply** (*auto simp*: *isa-length-trail-length-u*[*THEN fref-to-Down-unRET-Id*] *intro*: *trail-pol-no-dup*) **apply** (*frule twl-st-heur-change-subsumed-clauses* [where  $US' = ba$  and  $NS' = ag$  and  $lcount' = \langle get\text{-}learned\text{-}count\ a\rangle$ 

**apply** (*solves*  $\langle \textit{auto dest: } H(2) \rangle$ ] **apply** (*solves* ‹*auto simp*: *twl-st-heur-def*›)[] **apply** (*frule H*(*2* )) **apply** (*frule H*(*3* )) **apply** (*clarsimp simp*: *twl-st-heur-def*) **apply** (*rule-tac x*=*afa* **in** *exI*) **apply** (*auto simp*: *isa-length-trail-length-u*[*THEN fref-to-Down-unRET-Id*] *learned-clss-count-def all-atms-st-def intro*: *trail-pol-no-dup*) **done done qed lemma** *distinct-mset-union-iff* : ‹*distinct-mset* (*xs* + *ys*) = (*distinct-mset xs* ∧ *distinct-mset ys* ∧ *set-mset xs* ∩ *set-mset ys* = {})› **by** (*induction xs*) (*auto*) **lemma** *aivdom-inv-dec-remove-deleted-clauses-from-avdom*:  $\langle$ *aivdom-inv-dec avdom0*  $(dom-m N) \implies$ *mset* (*take a* (*get-avdom-aivdom ba*)) ⊆# *mset* (*get-avdom-aivdom avdom0* ) =⇒ *mset* (*take a* (*get-avdom-aivdom ba*)) ∩# *dom-m N* = *mset* (*get-avdom-aivdom avdom0* ) ∩# *dom-m*  $N \implies$  $get-vdom-avdom$  ba =  $get-vdom-avdom$  avdom $0 \implies$  $get-ivdom-divdom-ba = get-ivdom-divdom avdom0 \implies$ *mset* (*get-tvdom-aivdom ba*) ⊆# *mset* (*get-avdom-aivdom avdom0* ) =⇒ *mset* (*take a* (*get-avdom-aivdom ba*)) ∩# *dom-m N* = *mset* (*get-avdom-aivdom avdom0* ) ∩# *dom-m*  $N \implies$ *aivdom-inv-dec* (*take-avdom-aivdom a ba*) (*dom-m N*)› **supply** [*simp del*] = *distinct-finite-set-mset-subseteq-iff* **using** *distinct-mset-mono*[*of* ‹*mset* (*take a* (*get-avdom-aivdom ba*))› ‹*mset* (*get-avdom-aivdom av* $dom(0)$ **apply** (*auto simp*: *aivdom-inv-dec-alt-def2 distinct-mset-mono intro*: *distinct-take simp flip*: *distinct-subseteq-iff* ) **apply** *auto* **apply** (*metis UnE comp-apply in-mono inter-iff set-mset-comp-mset*) **apply** (*subst distinct-subseteq-iff* [*symmetric*]) **apply** (*auto dest*: *distinct-mset-mono*) **by** (*metis mset-subset-eqD set-mset-mset subsetD*) **lemma** *remove-deleted-clauses-from-avdom*: **assumes** ‹*aivdom-inv-dec avdom0* (*dom-m N*)› **shows** ‹*remove-deleted-clauses-from-avdom N avdom0* ≤ *SPEC*(*λaivdom. aivdom-inv-dec aivdom* (*dom-m N*) ∧ *get-vdom-aivdom aivdom* = *get-vdom-aivdom avdom0*∧  $get-ivdom-avdom\;divdom = get-ivdom-avdom\;uvdom\wedge$ *mset* (*get-tvdom-aivdom aivdom*) ⊆# *mset* (*get-avdom-aivdom avdom0* ) ∧  $(\forall C \in set (get-tvdom-autom\mathit{autom}).\ C \in \# \text{ dom-m } N \land \neg \text{irred } N \subset \land \text{ length } (N \propto C) \neq 2))$ **proof** − **have** *dist-avdom*: ‹*distinct* (*get-avdom-aivdom avdom0* )› **using** *assms* **by** (*auto simp*: *aivdom-inv-dec-alt-def2* ) **have** *I0* : ‹*remove-deleted-clauses-from-avdom-inv N avdom0* (*0 , 0 , empty-tvdom avdom0* )› **unfolding** *remove-deleted-clauses-from-avdom-inv-def* **by** *auto* **have** *ISuc-keep*:  $\langle x \implies remove-deleted-clauses\text{-}from-avdom-inv \mid N \text{}avdom0$ 

```
(a+1, aa + 1, push-to-tvdom (get-avdom-avdom ba! aa) (swap-avdom-aivdom ba a aa))\infty (is \longleftrightarrow?A›) and
   ISuc-keep-no:
   ‹remove-deleted-clauses-from-avdom-inv N avdom0
   (a+1, aa + 1, (swap-avdom-avdom ba aa a)) \rightarrow (is ?B)if
     ‹remove-deleted-clauses-from-avdom-inv N avdom0 s› and
     ‹case s of (i, j, avdom) ⇒ j < length (get-avdom-aivdom avdom0 )› and
     \langle s = (a, b) \rangle and
     \langle b = (aa, ba) \rangle and
     ‹get-avdom-aivdom ba ! aa ∈# dom-m N› and
     irred: \langle x \rightarrow \rangle ¬ irred N (get-avdom-aivdom ba ! aa) \land length (N \propto (get-avdom-aivdom ba ! aa)) \neq2 ›
   for ba aa s a b x
 proof −
   have [simp]: \langle aa \langle length (get-avdom-avdom-ba) \impliesadd-mset (get-avdom-aivdom ba ! aa) (mset (take aa (get-avdom-aivdom ba)) + mset (drop (Suc
aa) (get-avdom-aivdom ba))) =
     mset (get-avdom-aivdom ba)›
     using that apply −
     apply (subst (4 )append-take-drop-id[symmetric, of ‹get-avdom-aivdom ba› aa])
     apply (subst mset-append)
     by (auto simp flip: Cons-nth-drop-Suc)
   have 1 : ‹distinct (take a (get-avdom-aivdom ba) @ drop aa (get-avdom-aivdom ba))›
     using assms that
      distinct-mset-mono[of ‹mset (take a (get-avdom-aivdom ba) @ drop aa (get-avdom-aivdom ba))›
      ‹mset (get-avdom-aivdom avdom0 )›]
   by (auto simp: aivdom-inv-dec-alt-def2 remove-deleted-clauses-from-avdom-inv-def distinct-mset-union-iff )
   have 2: a = aa \implies distinct (get-avdom-airdom ba)by (metis ‹distinct (take a (get-avdom-aivdom ba) @ drop aa (get-avdom-aivdom ba))› ap-
pend-take-drop-id)
   show \langle x \implies ?A \rangleusing assms that dist-avdom 1 2 apply −
     apply (cases \langle \textit{Suc a} \leq \textit{aa} \rangle)
     unfolding remove-deleted-clauses-from-avdom-inv-def prod.simps
       apply (auto simp: drop-swap-irrelevant swap-only-first-relevant Suc-le-eq take-update-last re-
move-deleted-clauses-from-avdom-inv-def
      intro: subset-mset.dual-order.trans
      simp flip: take-Suc-conv-app-nth Cons-nth-drop-Suc)
     apply (auto simp: take-Suc-conv-app-nth)
    done
   show ?B
     using 1 2 assms that dist-avdom
     apply (cases \langle \textit{Suc a} \leq a \rangle)
     unfolding remove-deleted-clauses-from-avdom-inv-def prod.simps
       apply (auto simp: drop-swap-irrelevant swap-only-first-relevant Suc-le-eq take-update-last re-
move-deleted-clauses-from-avdom-inv-def
      intro: subset-mset.dual-order.trans
      simp flip: take-Suc-conv-app-nth Cons-nth-drop-Suc)
     apply (auto simp: take-Suc-conv-app-nth)
     done
qed
 have ISuc-nokeep:
   ‹remove-deleted-clauses-from-avdom-inv N avdom0
   (a, aa + 1, ba) \rightarrow (is ?A)
```
**if** ‹*remove-deleted-clauses-from-avdom-inv N avdom0 s*› **and**  $\langle$  *case s of*  $(i, j, \text{avdom}) \Rightarrow j < \text{length}$  (get-avdom-aivdom avdom0) $\rangle$  and  $\langle s = (a, b) \rangle$  and  $\langle b = (aa, ba) \rangle$  **and** ‹*get-avdom-aivdom ba* ! *aa* ∈*/*# *dom-m N*› **for** *ba aa s a b* **proof** − **have**  $\langle aa \rangle$  *length* (*get-avdom-aivdom ba*)  $\Longrightarrow$ *add-mset* (*get-avdom-aivdom ba* ! *aa*) (*mset* (*take aa* (*get-avdom-aivdom ba*)) + *mset* (*drop* (*Suc*  $aa)$  (get-avdom-aivdom ba))) = *mset* (*get-avdom-aivdom ba*)› **using** *that* **apply** − **apply** (*subst* (*4* )*append-take-drop-id*[*symmetric, of* ‹*get-avdom-aivdom ba*› *aa*]) **apply** (*subst mset-append*) **by** (*auto simp flip*: *Cons-nth-drop-Suc*) **have** ‹*distinct* (*take a* (*get-avdom-aivdom ba*) @ *drop aa* (*get-avdom-aivdom ba*))› **using** *assms that distinct-mset-mono*[*of* ‹*mset* (*take a* (*get-avdom-aivdom ba*) @ *drop aa* (*get-avdom-aivdom ba*))› ‹*mset* (*get-avdom-aivdom avdom0* )›] **by** (*auto simp*: *aivdom-inv-dec-alt-def2 remove-deleted-clauses-from-avdom-inv-def distinct-mset-union-iff* ) **moreover have**  $\langle a = aa \implies distinct (get-avdom-aindom ba) \rangle$ **by** (*metis* ‹*distinct* (*take a* (*get-avdom-aivdom ba*) @ *drop aa* (*get-avdom-aivdom ba*))› *append-take-drop-id*) **ultimately show** *?A* **using** *assms that dist-avdom* **apply** − **apply** (*cases*  $\langle \textit{Suc a} \leq \textit{aa} \rangle$ ) **unfolding** *remove-deleted-clauses-from-avdom-inv-def prod.simps* **by** (*auto simp*: *drop-swap-irrelevant swap-only-first-relevant Suc-le-eq take-update-last remove-deleted-clauses-from-avdom-inv-defected-clauses-from-avdom-inv-defected-clauses-from-avdom-inv-defected-clauses-from-avdom intro*: *subset-mset.dual-order.trans subset-mset-trans-add-mset simp flip*: *take-Suc-conv-app-nth Cons-nth-drop-Suc*) **qed show** *?thesis* **using** *assms* **unfolding** *remove-deleted-clauses-from-avdom-def Let-def is-candidate-for-removal-def* **apply** (*refine-vcg WHILEIT-rule*[**where**  $R = \langle measure \rangle$  ( $\lambda(i, j, avdom)$ *). length* (*get-avdom-aivdom*)  $avdom(-j)\rightarrow)$ **subgoal by** *auto* **subgoal by** (*rule I0* ) **subgoal by** (*auto simp*: *remove-deleted-clauses-from-avdom-inv-def*) **subgoal supply** [[*unify-trace-failure*]] **by** (*rule ISuc-keep*) **subgoal by** *auto* **subgoal by** (*rule ISuc-keep-no*) **subgoal by** *auto* **subgoal by** (*rule ISuc-nokeep*) **subgoal by** (*auto simp*: *aivdom-inv-dec-alt-def*) **subgoal by** (*auto simp*: *remove-deleted-clauses-from-avdom-inv-def*) **subgoal by** (*force intro*!: *aivdom-inv-dec-remove-deleted-clauses-from-avdom simp*: *remove-deleted-clauses-from-avdom-inv-def simp flip*: *distinct-subseteq-iff* ) **subgoal by** (*auto simp*: *remove-deleted-clauses-from-avdom-inv-def*) **subgoal by** (*auto simp*: *remove-deleted-clauses-from-avdom-inv-def*) **subgoal by** (*force simp*: *remove-deleted-clauses-from-avdom-inv-def simp flip*: *distinct-subseteq-iff* ) **subgoal by** (*auto simp*: *remove-deleted-clauses-from-avdom-inv-def*) **done**

### **qed**

```
lemma arena-status-mark-unused[simp]:
  ‹arena-status (mark-unused arena C) D = arena-status arena D›
 by (auto simp: arena-status-def mark-unused-def LBD-SHIFT-def
    nth-list-update'lemma isa-is-candidate-for-removal-is-candidate-for-removal:
  assumes
    valid: ‹valid-arena arena N vdom› and
    C: \langle (C, C') \in \textit{nat-rel} \rangle and
    MM': \langle (M, M') \in \text{trial-pol} \, \mathcal{A} \rangle and
   \mathcal{A}: \langle set\text{-}mset \ (all\text{-}atms \ N \ NUE) = set\text{-}mset \ \mathcal{A} \rangleshows \langleisa-is-candidate-for-removal M C arena \leq \Downarrow bool-rel (is-candidate-for-removal C'N)
proof −
  have [simp]: C \in \mathcal{H} \text{ dom-m } N \implies N \propto C \neq \mathcal{F} and
    C'[simp]: \langle C' = C \rangleusing valid C by (auto simp: valid-arena-nempty)
  have 1: \langle C \in \mathcal{H} \text{ dom-m } N \implies \text{atm-of} \text{ (area-lit arena } C) \in \mathcal{H} \text{ A}using valid A
   by (cases \langle N \propto C \rangle)
    (auto simp: arena-act-pre-def arena-is-valid-clause-idx-def
     arena-lifting arena-dom-status-iff (1 )
     arena-lit-pre-def all-atms-def all-lits-def
     ran-m-def all-lits-of-mm-add-mset all-lits-of-m-add-mset
     simp flip: arena-lifting
     dest: valid-arena-nempty
     dest!: multi-member-split)
  have 2: \langle C \in \mathcal{H} \text{ dom-m } N \implies \text{(arena-lit arena } C) \in \mathcal{H} \text{ L}_{all} \text{ A}using 1 by (cases ‹arena-lit arena C›) (auto simp: Lall-add-mset dest!: multi-member-split)
  have [simp]: ‹get-clause-LBD-pre arena C› ‹arena-act-pre arena C›
    ‹arena-is-valid-clause-vdom arena C› ‹marked-as-used-pre arena C›
   if \langle C \in \text{# } dom-m \rangleusing valid that by (auto simp: get-clause-LBD-pre-def arena-is-valid-clause-idx-def
     arena-act-pre-def arena-is-valid-clause-vdom-def marked-as-used-pre-def )
  show ?thesis
   using 1 \n2 valid MM'
   unfolding isa-is-candidate-for-removal-def is-candidate-for-removal-def
     get-the-propagation-reason-pol-def mop-arena-lbd-def
     mop-arena-status-def mop-marked-as-used-def Let-def
   by (refine-vcg mop-arena-lit(1 )
     mop-arena-length[THEN fref-to-Down-curry, THEN order-trans,of N C - C vdom])
     (auto simp:
     arena-lifting arena-dom-status-iff (1 ) trail-pol-alt-def
     ann-lits-split-reasons-def
     intro: exI[of - \langle C::nat \rangle] exI[of - vdom]dest: valid-arena-nempty)
qed
```
**lemma** *isa-gather-candidates-for-reduction-remove-deleted-clauses-from-avdom*: ‹*valid-arena arena N* (*set vdom*) =⇒ *mset* (*get-avdom-aivdom avdom0* ) ⊆# *mset vdom* =⇒  $(M, M') \in trail$  *pol*  $\mathcal{A} \Longrightarrow set$  *mset* (*all-atms N NUE*) = *set-mset*  $\mathcal{A} \Longrightarrow$  $length (get-avdom-avdom avdom0) \le length (get-vdom-avdom avdom0) \implies$ 

*distinct vdom* ⇒

 $is a-gather-candidates-for-reduction M arena avdom0 \leq$ 

 $\forall \{((\text{arena}', st), st'), (st, st') \in Id \land \text{length } \text{arena}' = \text{length } \text{arena} \land \text{valid-arena } \text{area}' \land N \text{ (set vdom)}\}$ (*remove-deleted-clauses-from-avdom N avdom0* )›

**unfolding** *isa-gather-candidates-for-reduction-def remove-deleted-clauses-from-avdom-def Let-def*

 $\text{apply}$  (*refine-vcg WHILEIT-refine*[where  $R = \{((\text{arena}', \text{ st}), \text{ st}'), (\text{st}, \text{ st}') \in Id \land \text{length } \text{area}' = 0\}$  $length \ are \ an \ \land \ valid\-arena \ are \ na' \ N \ (set \ vdom) \})$ 

**subgoal by** (*auto dest*!: *valid-arena-vdom-le*(*2* ) *size-mset-mono simp*: *distinct-card*)

**subgoal by** *auto*

)

**subgoal by** (*auto simp*: *remove-deleted-clauses-from-avdom-inv-def*)

**subgoal by** (*auto simp*: *remove-deleted-clauses-from-avdom-inv-def*)

**subgoal by** *auto*

**subgoal by** *auto*

subgoal for *x x' x1 x2 x1a x2a x1b x2b x1c x2c* unfolding *arena-is-valid-clause-vdom-def* **apply** (*auto intro*!: *exI*[*of - N*] *exI*[*of -* ‹*set vdom*›] *dest*!: *mset-eq-setD dest*: *mset-le-add-mset*

*simp*: *Cons-nth-drop-Suc*[*symmetric*] *remove-deleted-clauses-from-avdom-inv-def*)

**by** (*meson in-multiset-in-set mset-subset-eqD union-single-eq-member* )

**subgoal by** *auto*

**subgoal by** *auto*

**subgoal by** (*auto simp*: *remove-deleted-clauses-from-avdom-inv-def*)

**subgoal**

**apply** (*auto simp*: *arena-lifting arena-dom-status-iff* (*1* ) *Cons-nth-drop-Suc*[*symmetric*] *remove-deleted-clauses-from-avdom-inv-def dest*!: *mset-eq-setD dest*: *mset-le-add-mset*)

**by** (*metis arena-dom-status-iff* (*1* ) *mset-subset-eqD set-mset-mset union-single-eq-member* )

**subgoal by** (*auto simp*: *arena-act-pre-def arena-is-valid-clause-idx-def*)

**apply** (*rule isa-is-candidate-for-removal-is-candidate-for-removal*; *assumption?*; *auto intro*!: *valid-arena-mark-unused*; *fail*)

**subgoal by** *auto*

**subgoal by** (*auto intro*!: *valid-arena-mark-unused*) **subgoal by** (*auto intro*!: *valid-arena-mark-unused*)

**subgoal by** (*auto intro*!: *valid-arena-mark-unused*) **subgoal by** (*auto intro*!: *valid-arena-mark-unused*)

**subgoal by** (*auto intro*!: *valid-arena-mark-unused*)

**done**

**lemma** *bind-result-subst-iff* :

‹*P* ≤ ⇓ {(*a,b*)*.* (*f a, b*) ∈ *R*} *g* ←→ *do* {  $a \leftarrow P$ *RETURN* (*f a*) } ≤ ⇓ *R g*› **by** (*cases P*; *cases g*) (*auto simp*: *RETURN-def RES-RES-RETURN-RES conc-fun-RES*)

**lemma** *isa-isa-gather-candidates-for-reduction-remove-deleted-clauses-from-avdom2* :

**assumes** ‹*valid-arena arena N* (*set* (*get-vdom-aivdom avdom*))› ‹*aivdom-inv-dec avdom* (*dom-m N*)› **and**

 $MM'$ :  $\langle (M, M') \in \text{trial-pol} \, \mathcal{A} \rangle$  and

 $\mathcal{A}: \langle set\text{-}mset \ (all\text{-}atms \ N \ NUE) = set\text{-}mset \ \mathcal{A} \rangle$ 

**shows**

‹*isa-gather-candidates-for-reduction M arena avdom* ≤  $(SPEC \ (\lambda (arena', \ axiom). \ *divdom-inv-dec \ *divdom* \ (dom-m \ N) \ \wedge*$ *get-vdom-aivdom aivdom* = *get-vdom-aivdom avdom*∧ *get-ivdom-aivdom aivdom* = *get-ivdom-aivdom avdom*∧

*mset* (*get-tvdom-aivdom aivdom*) ⊆# *mset* (*get-avdom-aivdom avdom*) ∧

 $valid-arena \text{ } arena' \text{ } N \text{ } (set \text{ } (get-vdom-avidom \text{ }avdom)) \wedge$ 

 $length \, area' = length \, area \wedge$ 

 $(∀ C ∈ set (get-tvdom-autom-autom.)$ *.*  $C ∈ # dom-m N ∧ ¬irred N C ∧ length (N ∝ C) ≠ 2))$ **proof** −

**have** *i*: ‹*mset* (*get-avdom-aivdom avdom*) ⊆# *mset* (*get-vdom-aivdom avdom*)›

‹*distinct* (*get-vdom-aivdom avdom*)›

‹*length* (*get-avdom-aivdom avdom*) ≤ *length* (*get-vdom-aivdom avdom*)›

**using** *assms*(*2* ) **by** (*auto simp*: *aivdom-inv-dec-alt-def dest*: *size-mset-mono*)

**have** *H*: ‹*aivdom-inv* (*get-vdom-aivdom avdom, get-avdom-aivdom avdom, get-ivdom-aivdom avdom, get-tvdom-aivdom avdom*) (*dom-m N*)›

**using** *assms*(*2* ) **by** (*cases avdom*) (*auto simp*: *aivdom-inv-dec-def simp del*: *aivdom-inv.simps*) **show** *?thesis*

**apply** (*rule order-trans*)

**apply** (*rule isa-gather-candidates-for-reduction-remove-deleted-clauses-from-avdom*)

**apply** (*rule assms i*)+

**apply** (*rule order-trans*)

apply (rule ref-two-step<sup>'</sup>[OF remove-deleted-clauses-from-avdom])

**apply** (*rule assms*)

**apply** (*auto simp*: *conc-fun-RES*)

**done**

### **qed**

**lemma** *mset-inter-eqD*:  $\langle x \rangle$ *m* ∩ # *af* = *xa* ∩ # *af* =⇒

*set-mset*  $x1m$  ∩ *set-mset*  $(af) = set-mset xa$  ∩ *set-mset*  $af$  **for**  $x1m$   $af$   $xa$ **by** *auto*

(*metis Int-iff comp-apply set-mset-comp-mset set-mset-inter* )+

#### **lemma** *aivdom-inv-cong2* :

 $\langle mset \lor mset \lor mrangle = mset \lor mset \land wdom = mset \lor wdom' \Longrightarrow mset \lor wdom = mset \lor wdom' \Longrightarrow mset$  $tvdom = mset tvdom' \implies$ 

 $a$ *ivdom-inv* (*vdom*, *avdom*, *ivdom*, *tvdom*)  $b \implies a$ *ivdom-inv* (*vdom'*, *avdom'*, *ivdom'*, *tvdom'*)  $b$ **by** (*auto 3 3 simp*: *dest*: *same-mset-distinct-iff mset-eq-setD*)

**lemma** *aivdom-inv-dec-cong2* :

 $\langle$ *aivdom-inv-dec aivdom b*  $\implies$  *mset* (*get-vdom-aivdom aivdom*) = *mset* (*get-vdom-aivdom aivdom'*) =⇒

 $mset (get-avdom-airdom \;े$  aivdom) =  $mset (get-avdom-airdom \;aindom') \implies$ 

 $mset (get-ivdom-airdom \; axiom \; axiom) = mset (get-ivdom-airdom \; axiom') \Longrightarrow$ 

 $mset (get-tvdom-avdom \;े$  aivdom  $p) = mset (get-tvdom-avdom \; \;aivdom') \Longrightarrow \; aivdom-inv-dec \; \; aivdom' \; \; bivov'$ **using** aivdom-inv-cong2<sup>[of</sup> \get-vdom-aivdom aivdom \qet-vdom-aivdom aivdom'>

‹*get-avdom-aivdom aivdom*› ‹*get-avdom-aivdom aivdom* <sup>0</sup> ›

‹*get-ivdom-aivdom aivdom*› ‹*get-ivdom-aivdom aivdom* <sup>0</sup> ›

‹*get-tvdom-aivdom aivdom*› ‹*get-tvdom-aivdom aivdom* <sup>0</sup> › *b*]

**by** (*cases aivdom*; *cases aivdom*<sup>'</sup>) (*auto simp*: *aivdom-inv-dec-def simp del*: *aivdom-inv.simps*)

**lemma** *sort-clauses-by-score-reorder* :

### **assumes**

‹*valid-arena arena N* (*set* (*get-vdom-aivdom vdom*))› **and** ‹*aivdom-inv-dec vdom* (*dom-m N*)› **shows** ‹*sort-clauses-by-score arena vdom* ≤ *SPEC*  $(\lambda v \text{dom}'.$  $mset (get-avdom-avdom vdom) = mset (get-avdom-avdom vdom') \wedge$  $mset (get-vdom-avidom vdom) = mset (get-vdom-avidom vdom') \wedge$ 

 $mset (get-ivdom-divdom vdom) = mset (get-ivdom-divdom vdom') \wedge$ 

 $mset (get-tvdom-aivdom vdom) = mset (get-tvdom-aivdom vdom') \wedge$  $aivdom\text{-}inv\text{-}dec\ vdom'\ (dom\text{-}m\ N))$ **proof** − **have** ‹*set* (*get-avdom-aivdom vdom*) ⊆ *set* (*get-vdom-aivdom vdom*)› **using** *assms*(*2* ) **by** (*auto simp*: *aivdom-inv-dec-alt-def*) **then show** *?thesis* **using** *assms* **unfolding** *sort-clauses-by-score-def* **apply** *refine-vcg* **unfolding** *valid-sort-clause-score-pre-def arena-is-valid-clause-vdom-def get-clause-LBD-pre-def arena-is-valid-clause-idx-def arena-act-pre-def valid-sort-clause-score-pre-at-def* **apply** (*auto simp*: *valid-sort-clause-score-pre-def twl-st-heur-restart-ana-def arena-dom-status-iff* (*2*−) *arena-dom-status-iff* (*1* )[*symmetric*] *in-set-conv-nth arena-act-pre-def get-clause-LBD-pre-def arena-is-valid-clause-idx-def twl-st-heur-restart-def intro*: *aivdom-inv-dec-cong2 dest*!: *set-mset-mono mset-subset-eqD*) **using** *arena-dom-status-iff* (*1* ) **apply** *force* **using** *arena-dom-status-iff* (*1* ) **by** (*smt* (*verit, best*) *aivdom-inv-dec-alt-def mset-subset-eqD nth-mem set-mset-mset*) **qed lemma** *specify-left-RES*: **assumes**  $m \leq RES \Phi$ **assumes**  $\bigwedge x \colon x \in \Phi \implies f x \leq M$ **shows** *do* {  $x \leftarrow m$ ;  $f x$  } < *M* **using** *assms* **by** (*auto simp*: *pw-le-iff refine-pw-simps*) **lemma** *sort-vdom-heur-reorder-vdom-wl*:  $\{(sort-vdom-heur, reorder-vdom-wl) \in twl-st-heur-restart-ana \rightharpoonup_f \langle \{(S, T), (S, T) \in twl-st-heur-restart-ana\} \rangle\}$ *r* ∧ (∀ *C* ∈ *set* (*get-tvdom S*)*. C* ∈# *dom-m* (*get-clauses-wl T*) ∧ ¬*irred* (*get-clauses-wl T*) *C* ∧  $length (get-clauses-wl \ T \propto C) \neq 2) \}$ *nres-rel* **proof** − **have** *mark-to-delete-clauses-wl-pre-same-atms*: ‹*set-mset* (*all-atms-st T*) = *set-mset* (*all-init-atms-st T*)› **if**  $\langle mark-to-delete-clauses-wl-pre \tT \rangle$  **for**  $T$ **using** *that* **unfolding** *mark-to-delete-clauses-wl-pre-def mark-to-delete-clauses-l-pre-def* **apply** − **apply** *normalize-goal*+  $\mathbf{b}$ **y** (*rule literals-are-* $\mathcal{L}_{in}$ *<sup><i>'*</sup>-literals-are- $\mathcal{L}_{in}$ <sup>-iff</sup>(3)[symmetric]) assumption+ **show** *?thesis* **unfolding** *reorder-vdom-wl-def sort-vdom-heur-def Let-def* **apply** (*intro frefI nres-relI*) **apply** *refine-rcg* **subgoal by** (*auto simp*: *twl-st-heur-restart-ana-def twl-st-heur-restart-def aivdom-inv-dec-alt-def dest*!: *valid-arena-vdom-subset size-mset-mono*) **subgoal by** (*auto simp*: *twl-st-heur-restart-ana-def twl-st-heur-restart-def aivdom-inv-dec-alt-def dest*!: *valid-arena-vdom-subset size-mset-mono*) **apply** (*rule specify-left-RES*) **apply** (*rule-tac*  $N = \langle get\text{-}clauses\text{-}wl y\rangle$  and  $M' = \langle get\text{-}trail\text{-}wl y\rangle$  and  $\mathcal{A} = \langle \text{all-}init\text{-}atms\text{-}st \ y \rangle$  and  $NUE = \langle get\text{-}unit\text{-}classes\text{-}wl y + get\text{-}subsumed\text{-}classes\text{-}wl y + get\text{-}classes\text{-}wl y\text{-}\text{in}$ *isa-isa-gather-candidates-for-reduction-remove-deleted-clauses-from-avdom2* [*unfolded conc-fun-RES*]) **subgoal for** *x y* **by** (*case-tac y*; *auto simp*: *twl-st-heur-restart-ana-def twl-st-heur-restart-def mem-Collect-eq prod.case*)

```
subgoal for x y
     by (case-tac y; auto simp: twl-st-heur-restart-ana-def twl-st-heur-restart-def
       mem-Collect-eq prod.case)
   subgoal for x y
    by (case-tac y; auto simp: twl-st-heur-restart-ana-def twl-st-heur-restart-def mem-Collect-eq prod.case
all-init-atms-st-def)
   subgoal for x y
     unfolding all-atms-st-def [symmetric]
     by (rule mark-to-delete-clauses-wl-pre-same-atms)
   apply (subst case-prod-beta)
   apply (subst assert-bind-spec-conv, intro conjI)
   subgoal for x y
     unfolding valid-sort-clause-score-pre-def arena-is-valid-clause-vdom-def
       get-clause-LBD-pre-def arena-is-valid-clause-idx-def arena-act-pre-def
     by (intro impI ballI)
      (auto\ intro!: exI[of - \langle get-clauses-wl \ y \rangle] exI[of - \langle set[get-vdom \ x \rangle \rangle]simp: valid-sort-clause-score-pre-def twl-st-heur-restart-ana-def arena-dom-status-iff (2−)
       arena-dom-status-iff (1 )[symmetric]
       arena-act-pre-def get-clause-LBD-pre-def arena-is-valid-clause-idx-def twl-st-heur-restart-def )
   apply (subst assert-bind-spec-conv, intro conjI)
   subgoal by auto
   apply (subst assert-bind-spec-conv, intro conjI)
   subgoal by (auto simp: twl-st-heur-restart-ana-def twl-st-heur-restart-def aivdom-inv-dec-alt-def
     dest!: valid-arena-vdom-subset size-mset-mono)
   subgoal for x y x1
     apply (rewrite at \langle \cdot \rangle \leq \Box) Down-id-eq[symmetric])
     apply (rule bind-refine-spec)
     prefer 2
     apply (rule sort-clauses-by-score-reorder [of - ‹get-clauses-wl y›])
     subgoal
      by (clarsimp simp: twl-st-heur-restart-ana-def twl-st-heur-restart-def dest: mset-eq-setD)
    subgoal
      by (\text{case-tac} \langle x1 \rangle; \text{case-tac} \langle get\text{-content} \langle \text{snd} \langle x1 \rangle) \rangle \text{ simp}subgoal
       by (auto 5 3 simp: twl-st-heur-restart-ana-def twl-st-heur-restart-def intro: aivdom-inv-dec-cong2
         dest: mset-eq-setD)
     done
   done
qed
lemma (in −) insort-inner-clauses-by-score-invI:
  ‹valid-sort-clause-score-pre a ba =⇒
      mset \ ba = mset \ a2' \Longrightarrowa1' < length a2' \impliesvalid-sort-clause-score-pre-at a (a2'! a1')unfolding valid-sort-clause-score-pre-def all-set-conv-nth valid-sort-clause-score-pre-at-def
 by (metis in-mset-conv-nth)+
lemma sort-clauses-by-score-invI:
  \langle valid\text{-}sort\text{-}clause\text{-}score\text{-}pre\ a\ b \Longrightarrowmset \ b = mset \ a2' \Longrightarrow valid-sort-clause-score-pre \ a \ a2'
```
**using** *mset-eq-setD* **unfolding** *valid-sort-clause-score-pre-def* **by** *blast*

**lemma** *valid-sort-clause-score-pre-swap*:
```
\langlevalid-sort-clause-score-pre a b \implies x \langle length b \impliesba < length b \implies valid-sort-clause-score-pre a (swap b x ba)by (auto simp: valid-sort-clause-score-pre-def)
lemma mark-to-delete-clauses-wl-post-alt-def :
  ‹mark-to-delete-clauses-wl-post S0 S ←→
   (∃ T0 T.
       (S0, T0) \in state-wl-l \; None \wedge(S, T) ∈ state-wl-l None ∧
       blits-in-\mathcal{L}_{in} S0 ∧
       blits-in-\mathcal{L}_{in} S ∧
      get-unkept-learned-clss-wl S = {#} ∧
      get-subsumed-learned-clauses-wl S = \{\#} ∧
      get\text{-}learned\text{-}clauses0\text{-}wl S = \{\#\} \land(∃ U0 U. (T0 , U0 ) ∈ twl-st-l None ∧
              (T, U) ∈ twl-st-l None ∧
              remove-one-annot-true-clause∗∗ T0 T ∧
              twl-list-invs T0 ∧
              twl-struct-invs U0 ∧
              twl-list-invs T ∧
```
**unfolding** *mark-to-delete-clauses-wl-post-def mark-to-delete-clauses-l-post-def*

**using** *rtranclp-remove-one-annot-true-clause-cdcl-twl-restart-l2* [*of T0 T U0* ]

*twl-struct-invs U* ∧

*mark-to-delete-clauses-l-pre-def* **apply** (*rule iffI*; *normalize-goal*+)

**subgoal for** *T0 T U0* **apply** (*rule exI*[*of - T0* ]) **apply** (*rule exI*[*of - T*]) **apply** (*intro conjI*) **apply** *auto*[*7* ]

**apply** *auto*

**apply** *auto* **done done**

**apply** (*rule exI*[*of - U0* ])

**apply** (*auto dest*: )

**subgoal for** *T0 T U0 U* **apply** (*rule exI*[*of - T0* ]) **apply** (*rule exI*[*of - T*]) **apply** (*intro conjI*) **apply** *auto*[*3* ]

**apply** (*rule exI*[*of - U0* ])

*get-conflict-l T0* = *None* ∧ *clauses-to-update-l*  $T0 = \{\#\}$ ) ∧

*rtranclp-cdcl-twl-restart-l-list-invs*[*of T0* ]

**using** *rtranclp-cdcl-twl-restart-l-list-invs* **by** *blast*

**lemma** *mark-to-delete-clauses-wl-D-heur-pre-alt-def* :

*mark-to-delete-clauses-wl-D-heur-pre-twl-st-heur* :

 $\langle \textit{mark-to-delete-clauses-wl-pre } T \implies$ 

*mark-to-delete-clauses-wl-post-twl-st-heur* :

 $\langle \exists S'. (S, S') \in twl-st-heur \land mark-to-delete-clauses-wl-pre S' \rangle$  ⇒ *mark-to-delete-clauses-wl-D-heur-pre S*  $\mathcal{S}$  (**is**  $\langle$ *?pre*  $\implies$  *?A* $\rangle$ ) **and** 

*correct-watching S0* ∧ *correct-watching S*)›

```
1081
```
 $(S, T) \in twl-st-heur \implies (S, T) \in twl-st-heur-restart$  (**is**  $\langle \cdot \implies \cdot \implies ?B \rangle$ ) and

 $\langle \textit{mark-to-delete-clauses-wl-post} \mid \textit{T0 T} \Longrightarrow$ (*S, T*) ∈ *twl-st-heur-restart* =⇒ (*clss-size-resetUS0-st S, T*) ∈ *twl-st-heur*› (**is** ‹*-* =⇒ *?Cpre* =⇒ *?C*›) **proof** − **note** *cong* = *trail-pol-cong heuristic-rel-cong option-lookup-clause-rel-cong D*0*-cong isa-vmtf-cong phase-saving-cong cach-refinement-empty-cong vdom-m-cong isasat-input-nempty-cong isasat-input-bounded-cong empty-occs-list-cong* **show** *?A* **if** *?pre* **using** *that* **apply** − **supply** [[*goals-limit*=*1* ]] **unfolding** *mark-to-delete-clauses-wl-D-heur-pre-def mark-to-delete-clauses-wl-pre-def mark-to-delete-clauses-l-pre-def* **apply** *normalize-goal*+ **subgoal for** *T U V*  $\textbf{using } literals-are-L_{in}$ <sup>*'-literals-are-* $\mathcal{L}_{in}$ *-iff* $(\beta)$ [of T U V]</sup>  $\{conq\}$   $\{cand\}$   $\{d{leatms-st\ T\}$   $\{d{leatms-st\ T\}}$ *vdom-m-cong*[*of* ‹*all-atms-st T*› ‹*all-init-atms-st T*› ‹*get-watched-wl T*› ‹*get-clauses-wl T*›] **apply** − **apply** (*rule exI*[*of - T*]) **apply** (*intro conjI*) **defer apply** (*rule exI*[*of - U*]) **apply** (*intro conjI*) **defer apply** (*rule exI*[*of - V* ]) **apply** (*simp-all del*: *isasat-input-nempty-def isasat-input-bounded-def*) **apply** (*cases S*; *cases T*) **by** (*auto simp add*: *twl-st-heur-def twl-st-heur-restart-def all-init-atms-st-def intro*: *clss-size-corr-restart-clss-size-corr* (*1* ) *simp del*: *isasat-input-nempty-def*) **done** show  $\langle \textit{mark-to-delete-clauses-wl-pre} \mid T \implies (S, T) \in \textit{twl-st-heur} \implies ?B$  $\textbf{supply}$  [[*goals-limit*=1]] **unfolding** *mark-to-delete-clauses-wl-D-heur-pre-def mark-to-delete-clauses-wl-pre-def mark-to-delete-clauses-l-pre-def mark-to-delete-clauses-wl-pre-def* **apply** *normalize-goal*+ **subgoal for** *U V*  $\textbf{using } \text{ literals-are-}\mathcal{L}_{in}$ '-literals-are- $\mathcal{L}_{in}$ -iff $(\beta)$ [of T U V]  $cong [of \leftarrow all-atms-st \left(T\right) \leftarrow all-int-atms-st \left(T\right)$ *vdom-m-cong*[*of* ‹*all-atms-st T*› ‹*all-init-atms-st T*› ‹*get-watched-wl T*› ‹*get-clauses-wl T*›] **apply** − **apply** (*simp-all del*: *isasat-input-nempty-def isasat-input-bounded-def*) **apply** (*cases S*; *cases T*) **by** (*auto simp add*: *twl-st-heur-def twl-st-heur-restart-def all-init-atms-st-def all-atms-st-def intro*: *clss-size-corr-restart-clss-size-corr* (*1* ) *simp del*: *isasat-input-nempty-def*) **done show**  $\langle \textit{mark-to-delete-clauses-wl-post} \mid T0 \mid T \implies ?C \textit{pre} \implies ?C \rangle$  $\textbf{supply}$  [[*goals-limit*=1]] **unfolding** *mark-to-delete-clauses-wl-post-alt-def* **apply** *normalize-goal*+ **subgoal for** *U0 U V0 V*  $\textbf{using } literals-are-L_{in}$ <sup>*'-literals-are-* $\mathcal{L}_{in}$ *-iff* $(\beta)$ [of T U V]</sup>  $cong [of \leftarrow all\text{-}init\text{-}atms\text{-}st \left\{T\right\} \left\{\text{-}all\text{-}atms\text{-}st \left\{T\right\}\right\}$ *vdom-m-cong*[*of* ‹*all-init-atms-st T*› ‹*all-atms-st T*› ‹*get-watched-wl T*› ‹*get-clauses-wl T*›] **apply** −

**apply** (*simp-all del*: *isasat-input-nempty-def isasat-input-bounded-def*) **apply** (*cases S*; *cases T*) **by** (*auto simp add*: *twl-st-heur-def twl-st-heur-restart-def all-init-atms-st-def all-atms-st-def clss-size-resetUS0-st-def simp del*: *isasat-input-nempty-def intro*: *clss-size-corr-restart-clss-size-corr* (*2* )) **done**

**qed**

```
lemma find-largest-lbd-and-size:
 assumes
    \langle (S,T) \in \text{twl-st-heur-restart-ana'} \; r \; u \rangleshows \langle \text{find-largest-lbd-and-size} \mid S \leq SPEC \ (\lambda - True) \rangleproof −
 have arena: ‹valid-arena (get-clauses-wl-heur S) (get-clauses-wl T) (set (get-vdom S))› and
   avdom: ‹aivdom-inv-dec (get-aivdom S) (dom-m (get-clauses-wl T))›
   using assms unfolding twl-st-heur-restart-ana-def twl-st-heur-restart-def by auto
 have [intro!]: \langle \textit{clause-not-marked-to-delete-heur-pre} \ (S, get-tvdom S \ | \ i) \rangle‹¬ ¬ clause-not-marked-to-delete-heur S (get-tvdom S ! i) =⇒ get-clause-LBD-pre (get-clauses-wl-heur
S) (get-tvdom S ! i)›
  ‹¬ ¬ clause-not-marked-to-delete-heur S (get-tvdom S ! i) =⇒ arena-is-valid-clause-idx (get-clauses-wl-heur
S) (get-tvdom S ! i)›
   if \langle i \rangle i \langle \text{length} \rangle (get-tvdom S)
   for i
   using arena avdom multi-member-split[of ‹get-tvdom S ! i› ‹mset (get-tvdom S)›] that
     arena-dom-status-iff (1) [OF arena, of sget-tvdom S ! i)]
   unfolding clause-not-marked-to-delete-heur-pre-def arena-is-valid-clause-vdom-def
     aivdom-inv-dec-alt-def get-clause-LBD-pre-def arena-is-valid-clause-idx-def
     clause-not-marked-to-delete-heur-def
   by (auto introl: exI[of - \langle get\text{-}clauses\text{-}wl\text{ }T\rangle] exI[of - \langle set\text{ } (get\text{-}vdom\text{ }S)\rangle]
     simp: arena-lifting)
 have le: \langle \text{length} \mid \text{get-tvdom } S \rangle \leq \text{length} \mid \text{get-clauses-wl-heur } Susing avdom valid-arena-vdom-le[OF arena] unfolding aivdom-inv-dec-alt-def by (auto simp: dis-
tinct-card dest: size-mset-mono)
 show ?thesis
   unfolding find-largest-lbd-and-size-def mop-clause-not-marked-to-delete-heur-def nres-monad3
     mop-arena-lbd-st-def mop-arena-lbd-def mop-arena-length-st-def mop-arena-length-def
   apply (refine-vcg WHILEIT-rule[where R = \langle measure(\lambda(i, \cdot, \cdot), \cdot)], length (get-tvdom S) – i)>])
   subgoal by (rule le)
   subgoal by auto
   subgoal by auto
   subgoal by auto
   subgoal by (auto simp: access-tvdom-at-pre-def)
   subgoal by auto
   subgoal by auto
   subgoal by auto
   subgoal by auto
   subgoal by auto
   subgoal by auto
   subgoal by auto
   subgoal by auto
   done
qed
```

```
lemma mark-to-delete-clauses-wl-D-heur-alt-def :
   \langle mark-to-delete-clauses-wl-D-heur = (\lambda S0, do \{ASSERT (mark-to-delete-clauses-wl-D-heur-pre S0 );
         S \leftarrow sort-vdom\text{-}heur\ S0;
         \rightarrow \leftarrow \text{RETURN} \ (get-tvdom \ S);l \leftarrow number-class-to-keep S;
         (lbd, sze) \leftarrow \text{find-largest-lbd-and-size } l S;ASSERT
              (lenath (get-tvdom S) \le length (get-clauses-wl-heur S0));(i, T) \leftarrowWHILE<sub>T</sub></sub>\lambda<sup>-. True (\lambda(i, S). i < length (get-tvdom S))</sup>
            (\lambda(i, T), d\sigma)ASSERT (i < length (get-tvdom T));ASSERT (access-tvdom-at-pre T i);
                 ASSERT
                      (clause-not-marked-to-delete-heur-pre
                        (T, get-tvdom T : i));b ← mop-clause-not-marked-to-delete-heur T
                      (get-tvdom T ! i);
                 if \neg b then RETURN (i, delete-index-vdom-heur i T)
                 else do {
                        ASSERT
                             (access-lit-in-clauses-heur-pre
                              ((T, get-tvdom T : i), 0));ASSERT
                             (length (get-clauses-wl-heur T)
                              \leq length (get-clauses-wl-heur S0));
                        ASSERT
                             (length (get-tvdom T)
                              \leq length (get-clauses-wl-heur T));
                        L \leftarrow mop-access-lit-in-clauses\text{-}heur T
                             (get-tvdom T ! i) 0 ;
                        D \leftarrow get\text{-}the\text{-}propagation\text{-}reason\text{-}pol(get-trail-wl-heur T) L;
                        ASSERT
                             (arena-is-valid-clause-idx
                               (get-clauses-wl-heur T) (get-tvdom T ! i));
                        let\ can-del = (D \neq Some\ (get-tvdom\ T \mid i) \landarena-length (get-clauses-wl-heur T) (get-tvdom T ! i) \neq 2);
                        if can-del
                        then do {
                              wasted \leftarrow mop-arena-length-st \ T \ (get-tvdom \ T \ i);I \leftarrow log\text{-}del\text{-}clause\text{-}heur \ T \ (get\text{-}tvdom \ T \ i);ASSERT(mark-garbage-pre
                                (get-clauses-wl-heur T, get-tvdom T ! i) ∧
                                 1 ≤ clss-size-lcount (get-learned-count T) ∧ i < length (get-tvdom T));
                               RETURN
                            (i, mark-garbage-heur3 (get-tvdom T ! i) i (incr-wasted-st (of-nat wasted) T))
                             }
                        else do {
                              RETURN (i + 1 , T)
                             }
                      }
               })
            (l, S);
```
# *ASSERT*

 $(length (get-tvdom T) \leq length (get-clauses-wl-heur S0));$ *incr-reduction-stat* (*set-stats-size-limit-st lbd sze T*) })› **unfolding** *mark-to-delete-clauses-wl-D-heur-def mop-arena-lbd-def mop-arena-status-def mop-arena-length-def mop-marked-as-used-def bind-to-let-conv Let-def nres-monad3 mop-mark-garbage-heur3-def mop-mark-unused-st-heur-def incr-wasted-st-twl-st* **by** (*auto intro*!: *ext bind-cong*[*OF refl*]) **lemma** *mark-to-delete-clauses-GC-wl-D-heur-alt-def* :  $\langle mark-to-delete-clauses-GC-wl-D-heur = (\lambda S0, do \{$ *ASSERT* (*mark-to-delete-clauses-GC-wl-D-heur-pre S0* );  $S \leftarrow sort-vdom\text{-}heur\ S0$ ;  $\rightarrow$  *RETURN* (*get-tvdom S*);  $l \leftarrow number-class-to-keep S$ ;  $(lbd, sze) \leftarrow find\text{-}largest\text{-}lbd\text{-}and\text{-}size \ l\ S;$ *ASSERT*  $(length (get-tvdom S) \leq length (get-clauses-wl-heur S0));$  $(i, T) \leftarrow$ *WHILE*<sub>*T*</sub></sub> $\lambda$ <sup>*-. True* ( $\lambda$ (*i*, *S*)*. i* < *length* (*get-tvdom S*))</sup>  $(\lambda(i, T), d\sigma)$ *ASSERT*  $(i < length (get-tvdom T));$ *ASSERT* (*access-tvdom-at-pre T i*); *ASSERT* (*clause-not-marked-to-delete-heur-pre*  $(T, get-tvdom T : i));$ *b* ← *mop-clause-not-marked-to-delete-heur T* (*get-tvdom T* ! *i*); *if*  $\neg b$  *then RETURN* (*i*, *delete-index-vdom-heur i T*) *else do* { *ASSERT* (*access-lit-in-clauses-heur-pre*  $((T, get\text{-}tvdom T : i), 0));$ *ASSERT* (*length* (*get-clauses-wl-heur T*) ≤ *length* (*get-clauses-wl-heur S0* )); *ASSERT* (*length* (*get-tvdom T*)  $\leq$  *length* (*get-clauses-wl-heur T*)); *ASSERT* (*arena-is-valid-clause-idx* (*get-clauses-wl-heur T*) (*get-tvdom T* ! *i*)); *let can-del* = (*arena-length* (*get-clauses-wl-heur T*) (*get-tvdom T* ! *i*)  $\neq$  2); *if can-del then do* {  $wasted \leftarrow mop-arena-length-st \ T \ (get-tvdom \ T \ i);$  $- \leftarrow \log-\text{del-clause-heur}$  *T* (*get-tvdom T* ! *i*); *ASSERT*(*mark-garbage-pre* (*get-clauses-wl-heur T, get-tvdom T* ! *i*) ∧ *1* ≤ *clss-size-lcount* (*get-learned-count T*)∧ *i < length* (*get-tvdom T*)); *RETURN* (*i, mark-garbage-heur3* (*get-tvdom T* ! *i*) *i* (*incr-wasted-st* (*of-nat wasted*) *T*)) }

```
else do {
                                 RETURN
                                  (i + 1, T)}
                        }
                 })
             (l, S);
          ASSERT
               (lenath (get-tvdom T) \le length (get-clauses-wl-heur S0));incr-restart-stat (set-stats-size-limit-st lbd sze T)
        })›
    unfolding mark-to-delete-clauses-GC-wl-D-heur-def
      mop-arena-lbd-def mop-arena-status-def mop-arena-length-def
      mop-marked-as-used-def bind-to-let-conv Let-def
      nres-monad3 mop-mark-garbage-heur3-def mop-mark-unused-st-heur-def
      incr-wasted-st-twl-st
    by (auto intro!: ext intro!: bind-cong[OF refl])
lemma learned-clss-count-mark-garbage-heur3 :
  \langle \text{ } \langle \text{ } \langle \text{ } \rangle \langle \text{ } \text{ } \rangle clss-size-lcount (get-learned-count xs) \geq Suc 0 \implies learned-clss-count (mark-garbage-heur3 C i xs) =
(learned-class-count xs) - 1 and
  learned-clss-count-incr-st[simp]:
  \langle learned\text{-}clss\text{-}count \ (incr-wasted\text{-}st\ b\ xs) = learned\text{-}clss\text{-}count\ xs\rangleby (cases xs; auto simp: mark-garbage-heur3-def incr-wasted-st-def learned-clss-count-def ; fail)+
lemma mark-to-delete-clauses-wl-D-heur-mark-to-delete-clauses-wl-D:
  ‹(mark-to-delete-clauses-wl-D-heur , mark-to-delete-clauses-wl) ∈
     twl-st-heur-restart-ana' r u \rightarrow f \langle twl-st-heur-restart-ana' r u \ranglenres-rel
proof −
 have mark-to-delete-clauses-wl-D-alt-def :
    \langle mark-to-delete-clauses-wl \rangle = (\lambda S0, do)ASSERT(mark-to-delete-clauses-wl-pre S0 );
      S \leftarrow reorder-vdom-wl S0;
      xs \leftarrow collect-valid\textrm{-}indices\textrm{-}wlS;
      l \leftarrow SPEC(\lambda - ::nat. True);
      - \leftarrow SPEC(\lambda-::nat\timesnat. True);
      (-, S, -) \leftarrow WHILE<sub>T</sub> mark-to-delete-clauses-wl-inv S xs
        (\lambda(i, T, xs), i < length xs)
        (\lambda(i, T, xs), do)b \leftarrow \text{RETURN}(xs!i \in # \text{ dom-m}(get-clauses-wl \text{ T}));if \neg b then RETURN (i, T, delete-index-and-swap xs i)
          else do {
            ASSERT(0 < length (get-clauses-wl T \propto (xs! i)));ASSERT (get-clauses-wl T \propto (xs : i) : 0 \in \text{#} \mathcal{L}_{all} (all-init-atms-st T));
            K \leftarrow \text{RETURN} (get-clauses-wl T \propto (xs \, ! \, i) \, ! \, 0);
            b \leftarrow \text{RETURN} (); — propagation reason
            can-del ← SPEC(\lambda b. b \rightarrow(Propagated (get-clauses-wl T∝(xs!i)!0 ) (xs!i) ∈/ set (get-trail-wl T)) ∧
               \neg \text{irred}(get-clauses-wl \ T) \ (xs! i) \wedge \text{length}(get-clauses-wl \ T \propto (xs! i)) \neq 2);ASSERT(i < length xs);if can-del
            then do{
             \rightarrow ← RETURN (length (get-clauses-wl T \propto (xs!i)));
             \rightarrow \leftarrow \text{RETURN} (\text{log-clause } T \text{ (xs!i)});RETURN (i, mark-garbage-wl (xs!i) T, delete-index-and-swap xs i)}
            else
```
*RETURN* (*i*+*1 , T, xs*) } })  $(l, S, xs);$ *remove-all-learned-subsumed-clauses-wl S* })› **unfolding** *mark-to-delete-clauses-wl-def reorder-vdom-wl-def bind-to-let-conv Let-def nres-monad3 summarize-ASSERT-conv* **by** (*force intro*!: *ext*) **have** mono:  $\langle g = g' \Longrightarrow do \{f; g\} = do \{f; g'\}$  $\langle (\bigwedge x. h x = h' x) \Longrightarrow do \{x \leftarrow f; h x\} = do \{x \leftarrow f; h' x\} \rangle \text{ for } f f' :: \langle \neg \text{ nres} \rangle \text{ and } g g' \text{ and } h h' \}$ **by** *auto* **have** *mark-to-delete-clauses-wl-pre-same-atms*: ‹*set-mset* (*all-atms-st T*) = *set-mset* (*all-init-atms-st T*)› **if**  $\langle mark-to-delete-clauses-wl-pre \t*T* \rangle$  **for**  $T$ **using** *that* **unfolding** *mark-to-delete-clauses-wl-pre-def mark-to-delete-clauses-l-pre-def* **apply** − **apply** *normalize-goal*+  $\mathbf{b}$ **y** (*rule literals-are-* $\mathcal{L}_{in}$ *<sup>'</sup>-literals-are-* $\mathcal{L}_{in}$ *-iff(3)[symmetric]) assumption+* **have** *mark-to-delete-clauses-wl-D-heur-pre-cong*:  $\langle$ *aivdom-inv-dec vdom'* (*dom-m* (*get-clauses-wl S'*))  $\Longrightarrow$  $mset (get-vdom-avidom (get-avidom T)) = mset (get-vdom-avidom vdom') \Longrightarrow$  $(T, S') \in twl-st-heur-restart \Longrightarrow$  $mark-to-delete-clauses-wl-pre S'$   $\Longrightarrow$  $mark-to-delete-clauses-wl-D-heur-pre T \implies$  $valid\text{-}arena\ N''\ (get-clauses\text{-}wl\ S')\ (set\ (get\text{-}vdom\text{-}aivdom\ (get\text{-}aivdom\ T)))\implies$ *mark-to-delete-clauses-wl-D-heur-pre* (*set-clauses-wl-heur N''* (*set-aivdom-wl-heur vdom'T*)) for M' N' D' j W' vm clvls cach lbd outl stats fast-ema slow-ema avdom avdom' *ccount lcount heur old-arena ivdom opts S' vdom' N" T*  $using \;mset\text{-}eq\text{-}setD[of \; \langle get\text{-}vdom\text{-}aivdom \; (get\text{-}aivdom \; T) \rangle \; \langle get\text{-}vdom\text{-}aivdom \;vdom \; \rangle, \; symmetric]$ **apply** − **unfolding** *mark-to-delete-clauses-wl-D-heur-pre-def* **apply** *normalize-goal*+ by (*rule-tac*  $x=S'$  in *exI*) (*clarsimp simp*: *twl-st-heur-restart-def dest*: *mset-eq-setD intro*: ) **have** [*refine0* ]: ‹*sort-vdom-heur S* ≤ ⇓ {(*U, V* )*.* (*U, V* ) ∈ *twl-st-heur-restart-ana* <sup>0</sup> *r u* ∧ *V* = *T* ∧  $(mark-to-delete-clauses-wl-pre T \longrightarrow mark-to-delete-clauses-wl-pre V) \wedge$ (*mark-to-delete-clauses-wl-D-heur-pre S* −→ *mark-to-delete-clauses-wl-D-heur-pre U* ) ∧  $(∀ C∈ set (get-tvdom U). \neg irred (get-clauses-wl V) C ∧ length (get-clauses-wl V ∞ C) ≠ 2)$ }  $(reorder-vdom-wl\ T)$  (**is**  $\langle -\langle \frac{\psi}{\psi} \rangle$  +  $\langle -\rangle$ ) **if**  $\langle (S, T) \in twl-st\text{-}heur\text{-}restart\text{-}ana' \r w \rangle$  and  $\langle mark\text{-}to\text{-}delete\text{-}clauses\text{-}wl\text{-}pre \r P \rangle$  for *S* T **supply** [*simp del*] = *EQ-def* **using** *that* **unfolding** *reorder-vdom-wl-def sort-vdom-heur-def Let-def* **apply** (*refine-rcg ASSERT-leI*) **subgoal by** (*auto simp*: *twl-st-heur-restart-ana-def twl-st-heur-restart-def aivdom-inv-dec-alt-def dest*!: *valid-arena-vdom-subset size-mset-mono*) **subgoal by** (*auto simp*: *twl-st-heur-restart-ana-def twl-st-heur-restart-def aivdom-inv-dec-alt-def dest*!: *valid-arena-vdom-subset size-mset-mono*) **apply** (*rule specify-left-RES*) **apply** (*rule-tac*  $N = \langle get\text{-}clauses\text{-}wl\text{ }\text{T}\rangle$  **and**  $M' = \langle get\text{-}trail\text{-}wl\text{ }\text{T}\rangle$  **and**  $\mathcal{A} = \langle \text{all-}init\text{-}atms\text{-}st \, T \rangle$  and  $NUE = \langle get\text{-}unit\text{-}classes\text{-}wl\text{ }\text{T} + get\text{-}subsumed\text{-}classes\text{-}wl\text{ }\text{T} + get\text{-}clauses\text{-}wl\text{ }\text{T}\rangle$  in

*isa-isa-gather-candidates-for-reduction-remove-deleted-clauses-from-avdom2* [*unfolded conc-fun-RES*]) **subgoal**

**by** (*case-tac T*; *auto simp*: *twl-st-heur-restart-ana-def twl-st-heur-restart-def mem-Collect-eq prod.case*)

**subgoal by** (*case-tac T*; *auto simp*: *twl-st-heur-restart-ana-def twl-st-heur-restart-def mem-Collect-eq prod.case*) **subgoal by** (*case-tac T*; *auto simp*: *twl-st-heur-restart-ana-def twl-st-heur-restart-def mem-Collect-eq prod.case all-init-atms-st-def*) **subgoal unfolding** *all-atms-st-def* [*symmetric*] **by** (*rule mark-to-delete-clauses-wl-pre-same-atms*) **apply** (*subst case-prod-beta*) **apply** (*intro ASSERT-leI*) **subgoal unfolding** *valid-sort-clause-score-pre-def arena-is-valid-clause-vdom-def get-clause-LBD-pre-def arena-is-valid-clause-idx-def arena-act-pre-def* **by** (*auto simp*: *valid-sort-clause-score-pre-def twl-st-heur-restart-ana-def arena-dom-status-iff* (*1* )[*symmetric*] *arena-act-pre-def get-clause-LBD-pre-def arena-is-valid-clause-idx-def twl-st-heur-restart-def aivdom-inv-dec-alt-def intro!: exI*[*of -*  $\langle get\text{-}clauses\text{-}wl\text{ }T\rangle$ ] *exI*[*of* -  $\langle set\text{ } (get\text{-}vdom\text{ }S)\rangle$ ] *dest*: *set-mset-mono mset-subset-eqD*) **subgoal by** (*auto simp*: *EQ-def*) **subgoal by** (*cases T*) (*clarsimp simp add*: *twl-st-heur-restart-ana-def valid-arena-vdom-subset twl-st-heur-restart-def aivdom-inv-dec-alt-def case-prod-beta split*: *dest*!: *size-mset-mono valid-arena-vdom-subset*) **subgoal for** *arena-aivdom* **apply** (*rewrite at*  $\langle \cdot \rangle \leq \Box$ *) Down-id-eq*[*symmetric*]) **apply** (*rule bind-refine-spec*) **prefer** *2* **apply** (*rule sort-clauses-by-score-reorder* [*of -* ‹*get-clauses-wl T*›]) **subgoal by** (*auto simp*: *twl-st-heur-restart-ana-def twl-st-heur-restart-def dest*: *mset-eq-setD*) **subgoal by** (*cases* ‹*arena-aivdom*›; *cases* ‹*get-content* (*snd arena-aivdom*)›) (*simp add*: *twl-st-heur-restart-ana-def twl-st-heur-restart-def* ) **subgoal apply** *auto* **apply** (*auto simp*: *learned-clss-count-def intro*: *mark-to-delete-clauses-wl-D-heur-pre-cong intro*: *aivdom-inv-cong2 dest*: *mset-eq-setD*) **apply** (*auto 4 3 simp*: *twl-st-heur-restart-ana-def twl-st-heur-restart-def intro*: *aivdom-inv-cong2 dest*: *mset-eq-setD*; *fail*)[] **apply** (*rule mark-to-delete-clauses-wl-D-heur-pre-cong*) **apply** *assumption*+ **apply** (*auto simp*: *twl-st-heur-restart-ana-def twl-st-heur-restart-def* ) **done done done have**  $[refine0]$ :  $\langle RETURN \ (get-tvdom \ x) \leq \sqrt{1 + (xs, xs')} \cdot xs = xs' \land xs = get-tvdom \ x \land$  $(∀ C∈ set (get-tvdom x). ¬irred (get-clauses-wl y) C ∧ length (get-clauses-wl y \propto C) ≠ 2)$ (*collect-valid-indices-wl y*)›

**if**

 $(\textbf{is} \leftarrow \leq \sqrt{2} \text{ indices} \rightarrow)$ 

 $\langle (x, y) \in \text{?sort } S \text{ } T \rangle$  and

**for** *x y S T*

**proof** −

**show** *?thesis* **using** *that* **by** (*auto simp*: *collect-valid-indices-wl-def simp*: *RETURN-RES-refine-iff* ) **qed**

## **have** *init*:

 $\langle (u', xs) \in \ell$ *indices*  $S S a \Longrightarrow$  $(l, la) \in nat$ -rel  $\implies$  $(S, Sa) \in twl-st-heur-restart-ana' r u \Longrightarrow$  $((l, S), la, Sa, xs) \in nat$  $\{(Sa', (T, xs))\}.$   $(Sa', T) \in twl-st-heur-restart-ana' r u \wedge xs = get-tvdom Sa' \wedge s$  $set (get-tvdom Sa') \subseteq set (get-tvdom S) \wedge$  $(\forall C \in set (get-tvdom Sa')$ . ¬ $irred (get-clauses-wl T) C \wedge length (get-clauses-wl T \propto C) \neq 2)$  $(\mathbf{is} \leftrightarrow \Rightarrow \Rightarrow \Rightarrow \Rightarrow \Rightarrow \Rightarrow \Rightarrow \Rightarrow \Rightarrow$ **for** *x y S Sa xs l la u'* **by** *auto* **define** *reason-rel* **where** ‹*reason-rel K x1a* ≡ {(*C, -* :: *unit*)*.*  $(C \neq None) = (Propagated K (the C) \in set (get-trail-wl x1a)) \wedge$  $(C = None) = (Decided \ K \in set \ (get-trail-wl \ x1a) \ \lor$  $K \notin$  *lits-of-l* (*get-trail-wl x1a*)) ∧  $(\forall C1. (Propagated K C1 \in set (get-trail-wl x1a) \rightarrow C1 = the C))$ } **for** *K* :: *‹nat literal* **and** *x1a* **have** *get-the-propagation-reason*: ‹*get-the-propagation-reason-pol* (*get-trail-wl-heur x2b*) *L*  $\leq$  *SPEC* ( $\lambda D$ *,* ( $D$ *,* ())  $\in$  *reason-rel K x1a*) **if**  $\langle (x, y) \in twl-st-heur-restart-ana' r w \rangle$  and ‹*mark-to-delete-clauses-wl-pre y*› **and** ‹*mark-to-delete-clauses-wl-D-heur-pre x*› **and**  $\langle (S, Sa) \in \text{Isort } x \text{ } y \rangle$  and

 $\langle (ys, xs) \in \ell$ *indices* S Sa and  $\langle (l, la) \in \textit{nat-rel} \rangle$  and

$$
\langle la \in \{-, True\} \rangle
$$
 and

 $xa-x'$ :  $\langle (xa, x') \in \mathcal{R} \times S \rangle$  and

$$
\langle case \; xa \; of \; (i, \; S) \Rightarrow i < length \; (get-tvdom \; S) \rangle \; \text{and}
$$

 $\langle \textit{case } x' \textit{ of } (i, T, xs) \Rightarrow i \leq \textit{length} \textit{ xs} \rangle$  and

 $\langle x1b \rangle$  *k* length (get-tvdom  $x2b$ ) **and** ‹*access-tvdom-at-pre x2b x1b*› **and**

*dom*: ‹(*b, ba*)

```
\in \{ (b, b') \}.
```

```
(b, b') \in \text{bool-rel} \land
```

```
b = (x2a \mid x1 \in \text{\#} \text{ dom-m} \text{ (get-clauses-wl x1a)}
```

```
\langle \neg \neg b \rangle
```

```
\langle \neg \neg \, ba \rangle and
```

```
‹0 < length (get-clauses-wl x1a ∝ (x2a ! x1 ))› and
\langle \textit{access-lit-in-clauses-heur-pre \ } ((x2b, \textit{get-tvdom } x2b \; | \; x1b), \; 0) \rangle and
st:
```
 $\langle x2 \rangle = (x1a, x2a)$  $\langle x' \rangle = (x1, x2)$  $\langle xa = (x1b, x2b) \rangle$  and *L*:  $\langle get-clauses-wl \ x1a \propto (x2a \cdot x1) \cdot l \theta \in \# \ \mathcal{L}_{all} \ (all\text{-}init\text{-}atms\text{-}st \ x1a) \rangle$  and  $L'$ :  $\langle (L, K)$  $\in \{ (L, L') \}.$  $(L, L') ∈ nat-lit-lit-rel ∧$ 

 $L' = get-clauses-wl$  *x1a*  $\propto$  (*x2a* ! *x1*) !  $\theta$ } **for** *x y S Sa xs' xs l la xa x' x1 x2 x1a x2a x1' x2' x3 x1b ys x2b L K b ba* **proof** − **have** *L*:  $\langle \text{area-lit} \left( \text{get-clauses-wl-heur } x2b \right) \left( x2a \cdot x1 \right) \in \# \mathcal{L}_{all} \left( \text{all-init-atms-st } x1a \right)$ **using** *L that* **by** (*auto dest*!: *twl-st-heur-restart*(*2* ) *simp*: *st arena-lifting dest*: *twl-st-heur-restart-anaD*) **show** *?thesis* **apply** (*rule order.trans*) **apply** (*rule get-the-propagation-reason-pol*[*THEN fref-to-Down-curry, of* ‹*all-init-atms-st x1a*› ‹*get-trail-wl x1a*› ‹*arena-lit* (*get-clauses-wl-heur x2b*) (*get-tvdom x2b* ! *x1b* + *0* )›]) **subgoal using**  $xa-x' L L'$  by (*auto simp add: twl-st-heur-restart-def st*) **subgoal** using *xa-x' L'* dom by (auto simp add: twl-st-heur-restart-ana-def twl-st-heur-restart-def st *arena-lifting all-init-atms-st-def get-unit-init-clss-wl-alt-def* ) **using** *that* **unfolding** *get-the-propagation-reason-def reason-rel-def* **apply** − **by** (*auto simp*: *twl-st-heur-restart lits-of-def get-the-propagation-reason-def conc-fun-RES dest*!: *twl-st-heur-restart-anaD dest*: *twl-st-heur-restart*(*2* ) *twl-st-heur-restart-same-annotD im* $agel[of - - lit-of])$ **qed have** *already-deleted*:  $\langle ((x1b, \text{ delete-index-vdom-heur } x1b \ x2b), x1, x1a, \text{ delete-index-and-swan } x2a \ x1) \in {}^2R S \rangle$ **if**  $\langle (x, y) \in twl-st-heur-restart-ana' r w \rangle$  and ‹*mark-to-delete-clauses-wl-D-heur-pre x*› **and**  $\langle (S, Sa) \in \text{?sort } x \text{ } y \rangle$  and  $\langle (l, la) \in \textit{nat-rel} \rangle$  and  $\langle la \in \{-. \; True\} \rangle$  and  $xx: \langle (xa, x') \in \mathcal{R} S \rangle$  and *nempty:*  $\langle \text{case } xa \text{ of } (i, S) \Rightarrow i \leq \text{length } (get-tvdom S) \rangle$  and  $\langle \textit{case } x' \textit{ of } (i, T, xs) \Rightarrow i \leq \textit{length xs} \rangle$  and *st*:  $\langle x2 \rangle = (x1a, x2a)$  $\langle x' \rangle = (x1, x2)$  $\langle xa = (x1b, x2b) \rangle$  and *le*:  $\langle x1b \rangle$  *length* (*get-tvdom x2b*) **and** ‹*access-tvdom-at-pre x2b x1b*› **and**  $ba: \langle (b, ba) \in \{(b, b') : (b, b') \in bool\text{-}rel} \land b = (x2a \mid x1 \in #\text{ dom-m}\text{ (get-clauses-wl x1a)}\}\rangle$ ‹¬*ba*› **for** *x y S xs l la xa x' xz x1 x2 x1a x2a x2b x2c x2d ys x1b Sa ba b* **proof** − **show** *?thesis* **using** *xx nempty le ba* **unfolding** *st* **by** (*cases* ‹*get-tvdom x2b*› *rule*: *rev-cases*) (*auto 4 3 simp*: *twl-st-heur-restart-ana-def delete-index-vdom-heur-def twl-st-heur-restart-def mark-garbage-heur-def mark-garbage-wl-def learned-clss-l-l-fmdrop size-remove1-mset-If learned-clss-count-def aivdom-inv-removed-inactive*  $\emph{intro: } valid\emph{-}arena\emph{-}extra\emph{-}information\emph{-}mark\emph{-}to\emph{-}delete'$ *intro*!: *aivdom-inv-dec-removed-inactive-tvdom dest*!: *in-set-butlastD in-vdom-m-fmdropD elim*!: *in-set-upd-cases*)

#### **qed**

**have** *mop-clause-not-marked-to-delete-heur* : ‹*mop-clause-not-marked-to-delete-heur x2b* (*get-tvdom x2b* ! *x1b*) ≤ *SPEC*  $(\lambda c. (c, x2a \mid x1 \in \# \text{ dom-m } (\text{get-clauses-wl } x1a))$  $\in \{(b, b') \colon (b, b') \in bool\text{-}rel \land (b \leftrightarrow x2a \mid x1 \in \# \text{ dom-m } (\text{get-clauses-wl } x1a)\}\$ **if**  $\langle (xa, x') \in \mathcal{R} S \rangle$  and ‹*case xa of* (*i, S*) ⇒ *i < length* (*get-tvdom S*)› **and**  $\langle \textit{case } x' \textit{ of } (i, T, xs) \Rightarrow i \leq \textit{length} \textit{ xs} \rangle$  and  $\langle \textit{mark-to-delete-clauses-wl-inv\ Sa\ xs\ x'} \rangle$  and  $\langle x2 \rangle = (x1a, x2a) \rangle$  and  $\langle x' \rangle = (x1, x2)$  and  $\langle xa = (x1b, x2b) \rangle$  and ‹*clause-not-marked-to-delete-heur-pre* (*x2b, get-tvdom x2b* ! *x1b*)› **for** *x y S Sa uu xs l la xa x' x1 x2 x1a x2a x1b x2b* **unfolding** *mop-clause-not-marked-to-delete-heur-def* **apply** *refine-vcg* **subgoal using** *that* **by** *blast* **subgoal using** *that* **by** (*auto simp*: *twl-st-heur-restart arena-lifting dest*: *twl-st-heur-restart*(*2* ) *dest*!: *twl-st-heur-restart-anaD*) **done have** *mop-access-lit-in-clauses-heur* : ‹*mop-access-lit-in-clauses-heur x2b* (*get-tvdom x2b* ! *x1b*) *0* ≤ *SPEC*  $(\lambda c. (c, get-clauses-wl x1a \propto (x2a \mid x1) \mid 0)$  $\in \{(L, L') : (L, L') \in nat-lit-lit-rel \wedge L' = get-clauses-wl \; \text{and} \; \alpha \propto (x2a \cdot x1) : 0\}$ **if**  $\langle (x, y) \in twl-st-heur-restart-ana' r w \rangle$  and ‹*mark-to-delete-clauses-wl-pre y*› **and** ‹*mark-to-delete-clauses-wl-D-heur-pre x*› **and**  $\langle (S, Sa) \in \text{?sort } x \text{ } y \rangle$  and  $\langle (uu, xs) \in \ell \text{indices } S \text{ } Sa \rangle$  and  $\langle (l, la) \in \textit{nat-rel} \rangle$  and  $\langle la \in \{uu, True\} \rangle$  **and**  $\langle \text{length} \ (get-tvdom \ S) \leq \text{length} \ (get-clauses-wl-heur \ x) \rangle$  and  $\langle (xa, x') \in \mathcal{R} \mathcal{S} \rangle$  and ‹*case xa of* (*i, S*) ⇒ *i < length* (*get-tvdom S*)› **and**  $\langle \textit{case } x' \textit{ of } (i, T, xs) \Rightarrow i \leq \textit{length} \textit{ xs} \rangle$  and  $\langle mark\text{-}to\text{-}delete\text{-}clauses\text{-}wl\text{-}inv\text{ }Sa\text{ }xs\text{ }x'\rangle$  and  $\langle x2 \rangle = (x1a, x2a) \rangle$  and  $\langle x' \rangle = (x1, x2)$  and  $\langle xa = (x1b, x2b) \rangle$  and  $\langle x1b \rangle$  *length* (*get-tvdom x2b*) **and** ‹*access-tvdom-at-pre x2b x1b*› **and** ‹*clause-not-marked-to-delete-heur-pre* (*x2b, get-tvdom x2b* ! *x1b*)› **and** ‹(*b, ba*)  $\in \{ (b, b') \}$ .  $(b, b') \in \text{bool-rel} \land$  $b = (x2a \mid x1 \in \text{\#} \text{ dom-m} \text{ (get-clauses-wl x1a)})$  and  $\langle \neg \neg b \rangle$  and  $\langle \neg \neg b \rangle$  and

```
‹0 < length (get-clauses-wl x1a ∝ (x2a ! x1 ))› and
      ‹get-clauses-wl x1a ∝ (x2a ! x1 ) ! 0
       ∈# Lall (all-init-atms-st x1a)› and
      pre: \langleaccess-lit-in-clauses-heur-pre ((x2b, get-tvdom x2b | x1b), 0)for x y S Sa uu xs l la xa x' x1 x2 x1a x2a x1b x2b b ba
  unfolding mop-access-lit-in-clauses-heur-def mop-arena-lit2-def
  apply refine-vcg
  subgoal using pre unfolding access-lit-in-clauses-heur-pre-def by simp
  subgoal using that by (auto dest!: twl-st-heur-restart-anaD twl-st-heur-restart-valid-arena simp:
arena-lifting)
  done
  have incr-restart-stat: ‹incr-reduction-stat (set-stats-size-limit-st lbd sze T)
    \leq \sqrt{\frac{w \cdot f(w)}{s}} (twl-st-heur-restart-ana'ru) (remove-all-learned-subsumed-clauses-wl S)
    if \langle (T, S) \in \text{twl-st-heur-restart-ana' r w} for S T i u lbd sze
    using that
    by (cases S; cases T)
      (auto simp: conc-fun-RES incr-restart-stat-def learned-clss-count-def set-stats-size-limit-st-def
        twl-st-heur-restart-ana-def twl-st-heur-restart-def
      remove-all-learned-subsumed-clauses-wl-def clss-size-corr-def incr-reduction-stat-def
      clss-size-lcountUE-def clss-size-lcountUS-def clss-size-def
      clss-size-resetUS-def clss-size-lcount-def clss-size-lcountU0-def
        RES-RETURN-RES)
  have only-irred: \langle \neg \text{ irred } (\text{ get-clauses-wl } x1a) (\text{ } x2a \text{ } ! \text{ } x1) \rangle (is ?A) and
    get-learned-count-ge: ‹Suc 0 ≤ clss-size-lcount (get-learned-count x2b)› (is ?B)
    if
      \langle (x, y) \in twl-st-heur-restart-ana' r w \rangle and
      ‹mark-to-delete-clauses-wl-pre y› and
      ‹mark-to-delete-clauses-wl-D-heur-pre x› and
      \langle (S, Sa) \in \text{Isort } x \text{ } y \rangle and
      indices: \langle (uu, xs) \in \ell \rangleindices S Sa and
      \langle (l, la) \in nat\text{-}rel \rangle and
      \langle la \in \{-\}\ and
      \langle \text{length} \, (\text{get-tvdom } S) \leq \text{length} \, (\text{get-clauses-wl-heur } x) \rangle and
      xx: \langle (xa, x') \in \mathcal{R} S \rangle and
      ‹case xa of (i, S) ⇒ i < length (get-tvdom S)› and
      \langle \textit{case } x' \textit{ of } (i, T, xs) \Rightarrow i \leq \textit{length} \textit{ xs} \rangle and
      \langle \textit{mark-to-delete-clauses-wl-inv\ Sa\ xs\ x'} \rangle and
      st: \langle x2 \rangle = (x1a, x2a) \rangle \langle x' \rangle = (x1, x2) \rangle \langle xa \rangle = (x1b, x2b) \rangle and
      \langle x1b \rangle ength (get-tvdom x2b) and
      ‹access-tvdom-at-pre x2b x1b› and
      ‹clause-not-marked-to-delete-heur-pre (x2b, get-tvdom x2b ! x1b)› and
      dom: \langle (b, ba) \in \{ (b, b') \mid (b, b') \in bool\text{-}rel \land b = (x2a \mid x1 \in \text{#} dom\text{-}m (get-clauses\text{-}wl x1a) ) \}\langle \neg \neg b \rangle\langle \neg \neg \, ba \rangle and
      ‹0 < length (get-clauses-wl x1a ∝ (x2a ! x1 ))› and
      ‹get-clauses-wl x1a ∝ (x2a ! x1 ) ! 0 ∈# Lall (all-init-atms-st x1a)› and
      \langle \textit{access-lit-in-clauses-heur-pre \,} ((\textit{x2b}, \textit{get-tvdom} \textit{x2b} \mid \textit{x1b}), \textit{0}) \rangle and
      \langle \text{length} \ (get-clauses-wl \text{-}heur \ x2b) \leq \text{length} \ (get-clauses-wl \text{-}heur \ x) \rangle and
      \langle \text{length} \, (\text{get-tvdom } x2b) \leq \text{length} \, (\text{get-clauses-wl-heur } x2b) \rangle and
      \{(L, K) \in \{(L, L') : (L, L') \in nat-lit-lit-rel \land L' = get-clauses-wl x1a \propto (x2a : x1) : 0\} and
      \langle (D, bb) \in reason\text{-}rel K x1a \rangle and
      ‹arena-is-valid-clause-idx (get-clauses-wl-heur x2b) (get-tvdom x2b ! x1b)› and
      \langle D \neq Some (get-tvdom x2b ! x1b) ∧ arena-length (get-clauses-wl-heur x2b) (get-tvdom x2b ! x1b) \neq2 ›
```

```
1092
```
**for** *x y S Sa uu xs l la xa x' x1 x2 x1a x2a x1b x2b b ba L K D bb* **proof** − **have**  $\langle get\text{-}tvdom x2b : x1 \in set (get\text{-}tvdom x2b) \rangle$  and  $x: \langle (x2b, x1a) \in twl-st-heur-restart-ana \rangle$ **using** *that* **by** (*auto dest*: *simp*: *arena-lifting twl-st-heur-restart*) **then show** *?A* **using** *indices xx* **by** (*auto dest*: *twl-st-heur-restart-anaD twl-st-heur-restart-valid-arena simp*: *arena-lifting twl-st-heur-restart st*) **then show** *?B* **using** *dom x* **by** (*auto simp*: *twl-st-heur-restart-ana-def twl-st-heur-restart-def ran-m-def dest*!: *multi-member-split dest*!: *clss-size-corr-restart-rew*) **qed have** *length-filter-le*: ‹((*x1b, mark-garbage-heur3* (*get-tvdom x2b* ! *x1b*) *x1b* (*incr-wasted-st* (*word-of-nat wasted*) *x2b*))*, x1 , mark-garbage-wl* (*x2a* ! *x1* ) *x1a, delete-index-and-swap x2a x1* ) ∈ *?R S*› **if** *H*:  $\langle (x, y) \in \text{twl-st-heur-restart-ana'} \ r \ w \rangle$ ‹*mark-to-delete-clauses-wl-pre y*› ‹*mark-to-delete-clauses-wl-D-heur-pre x*›  $\langle (S, Sa) \in \text{?sort } x \text{ } y \rangle$  $\langle (uu, xs) \in \ell$ *indices S Sa*  $\langle (l, la) \in \textit{nat-rel} \rangle$ ‹*la* ∈ {*-. True*}› ‹*length* (*get-tvdom S*) ≤ *length* (*get-clauses-wl-heur x*)›  $\langle (xa, x') \in \mathcal{R} S \rangle$ ‹*case xa of* (*i, S*) ⇒ *i < length* (*get-tvdom S*)›  $\langle \textit{case } x' \textit{ of } (i, T, xs) \Rightarrow i \leq \textit{length} \textit{ xs} \rangle$  $\langle\mathit{mark-to-delete-clauses-wl-inv\ Sa\ xs\ x'}\rangle$  $\langle x2 \rangle = (x1a, x2a)$  $\langle x' \rangle = (x1, x2)$  $\langle xa = (x1b, x2b) \rangle$  $\langle x1b \rangle$  *k* length (*get-tvdom x2b*) ‹*access-tvdom-at-pre x2b x1b*› ‹*clause-not-marked-to-delete-heur-pre* (*x2b, get-tvdom x2b* ! *x1b*)›  $\{(b, ba) \in \{(b, b') : (b, b') \in bool\text{-}rel} \land b = (x2a \mid x1 \in \text{\#} dom\text{-}m (get-clauses\text{-}wl x1a)\}\}$  $\langle \neg \neg b \rangle$  $\langle \neg \neg \, ba \rangle$ ‹*0 < length* (*get-clauses-wl x1a* ∝ (*x2a* ! *x1* ))› ‹*get-clauses-wl x1a* ∝ (*x2a* ! *x1* ) ! *0* ∈# L*all* (*all-init-atms-st x1a*)›  $\langle$ *access-lit-in-clauses-heur-pre*  $((x2b, get-tvdom x2b | x1b), 0)$  $\langle$  *length* (*get-clauses-wl-heur x2b*)  $\langle$  *length* (*get-clauses-wl-heur x*) $\langle$  $\langle \text{length} \mid \text{get-tvdom } x2b \rangle \leq \text{length} \mid \text{get-clauses-wl-heur } x2b \rangle$  $\{(L, K) \in \{(L, L') : (L, L') \in nat-lit-lit-rel \land L' = get-clauses-wl \; x1a \propto (x2a \mid x1) \mid 0\}$  $\kappa(D, bb) \in reason\text{-}rel K x1a$ ‹*arena-is-valid-clause-idx* (*get-clauses-wl-heur x2b*) (*get-tvdom x2b* ! *x1b*)›  $\langle (D \neq Some \ (get-tvdom \ x2b \mid x1b) \land arena-length \ (get-clauses-wl-heur \ x2b) \ (get-tvdom \ x2b \mid x1b)$  $\neq$  2, *can-del*) ∈ *bool-rel*›  $\langle x1 \rangle$  *< length x2a*  $\langle D \neq Some$  (*get-tvdom x2b* ! *x1b*)  $\land$  *arena-length* (*get-clauses-wl-heur x2b*) (*get-tvdom x2b* ! *x1b*)  $\neq$ *2* ›

*can-del*

 $\mathbf{for} \; x \; y \; S \; Sa \; xs \; l \; la \; xa \; x' \; x1 \; x2 \; x1a \; x2a \; x1b \; x2b \; b \; ba \; can\; del \; D \; L \; K \; bb \; uu \; wastea$ 

**proof** − **have** [*simp*]: ‹*mark-garbage-heur3 i C* (*incr-wasted-st b S*) = *incr-wasted-st b* (*mark-garbage-heur3 i C S*)› **for** *i C S b* **by** (*cases S*; *auto simp*: *mark-garbage-heur3-def incr-wasted-st-def*) **have** ‹*mark-garbage-pre* (*get-clauses-wl-heur x2b, get-tvdom x2b* ! *x1b*)›  $\langle x1b \rangle$  *k* length (*get-tvdom x2b*) **using** *that* **unfolding** *prod.simps mark-garbage-pre-def arena-is-valid-clause-vdom-def arena-is-valid-clause-idx-def* **apply** − **by** (*rule exI*[*of -*  $\langle get\text{-}clauses\text{-}wl x1a\rangle$ *], rule exI*[*of -*  $\langle set\text{ } (get\text{-}vdom x2b)\rangle$ ]) (*auto simp*: *twl-st-heur-restart twl-st-heur-restart-ana-def dest*: *twl-st-heur-restart-valid-arena*) **moreover have**  $0: \langle \textit{Suc~} 0 \le \textit{clss-size-lcount (get-learned-count x2b)} \rangle$  $\left\langle \neg \text{ irred } (\text{get-clauses-wl } x1a) (\text{r2}a ! x1) \right\rangle$ **using**  $get$ -learned-count-ge[ $OF$  that $(1−29,32)$ ] *only-irred*[ $OF$  that $(1−29,32)$ ] **by** *auto* **moreover have** ‹(*mark-garbage-heur3* (*get-tvdom x2b* ! *x1* ) *x1* (*incr-wasted-st* (*word-of-nat wasted*) *x2b*)*, mark-garbage-wl* (*get-tvdom x2b* ! *x1* ) *x1a*) ∈ *twl-st-heur-restart-ana r* › **by** (*use that 0* **in** ‹*auto intro*!: *incr-wasted-st mark-garbage-heur-wl-ana simp*: *twl-st-heur-restart learned-clss-count-mark-garbage-heur3 dest*: *twl-st-heur-restart-valid-arena twl-st-heur-restart-anaD*›) **moreover have** ‹*learned-clss-count* (*mark-garbage-heur3* (*get-tvdom x2b* ! *x1* ) *x1* (*incr-wasted-st* (*word-of-nat wasted*) *x2b*)) ≤ *u*› **by** (*use that 0* **in** ‹*auto intro*!: *incr-wasted-st mark-garbage-heur-wl-ana simp*: *twl-st-heur-restart learned-clss-count-mark-garbage-heur3 dest*: *twl-st-heur-restart-valid-arena twl-st-heur-restart-anaD*›) **moreover** have  $\langle xb \in set (get-tvdom S) \rangle$ **if**  $\langle xb \in set$  (*butlast* ((*get-tvdom x2b*)[*x1* := *last* (*get-tvdom x2b*)])) **for** *xb* **proof** − **have**  $\langle xb \in set (get-tvdom x2b) \rangle$ **using** *that H* **by** (*auto dest*!: *in-set-butlastD*) (*metis Misc.last-in-set in-set-upd-eq len-greater-imp-nonempty*) **then show** *?thesis* **using** *H* **by** *auto* **qed moreover have**  $K: \left\langle \neg \text{irred} \right. (get-clauses-wl \text{ (mark-garbage-wl} \text{ (get-todom } x2b \text{ ! } x1) \text{ } x1a) \right) C \rightarrow \left\langle C \right\rangle$  $\neq$  *get-tvdom x2b* ! *x1*  $\rightarrow$ **if**  $\langle C \in set (but last ((get-tvdom x2b)[x1] := last (get-tvdom x2b)] \rangle)$  **for** C **proof** − **have** *a*:  $\langle$ *distinct* (*get-tvdom x2b*) $\rangle \langle x1 \rangle \langle$ *dingth* (*get-tvdom x2b*) $\rangle$ **using** *H*(*9*−*15* ) **by** (*auto simp*: *twl-st-heur-restart-ana-def twl-st-heur-restart-def aivdom-inv-dec-alt-def*) **then have** 1:  $\langle get\text{-}tvdom\text{ }x2b = take\text{ }x1\text{ } (get\text{-}tvdom\text{ }x2b) \text{ } @\text{ }get\text{-}tvdom\text{ }x2b \text{ } !\text{ }x1 \text{ } # \text{ } drop\text{ } (Suc\text{ }x1)$  $(qet-tvdom x2b)$ **by** (*subst append-take-drop-id*[*of x1 , symmetric*]*, subst Cons-nth-drop-Suc*[*symmetric*]) *auto* **have**  $\langle set (delete-index-and-swap (get-tvdom x2b) x1 \rangle =$  $set (get-tvdom x2b) - \{get-tvdom x2b!x1\}$ **using** *a* **apply** (*subst* (*asm*) (*2* )*1 , subst* (*asm*) (*1* )*1* ) **apply** (*subst* (*2* )*1 , subst* (*1* )*1* ) **apply** (*cases* ‹*drop* (*Suc x1* ) (*get-tvdom x2b*)› *rule*: *rev-cases*)

**by** (*auto simp*: *nth-append list-update-append1 list-update-append2 butlast-append dest*: *in-set-butlastD*) **then show**  $[simp]: \langle C \neq get\text{-}tvdom x2b : x1 \rangle$ **using** *that* **by** *auto* **show**  $\langle \neg \text{irred} \ (get-clauses-wl \ (mark-quot-grad qe-wl \ (get-tvdom x2b \mid x1 \mid x1a)) \ C \rangle$ **using** *that H* **apply** (*cases x1a*) **apply** (*auto simp*: *mark-garbage-wl-def*) **by** (*metis Misc.last-in-set in-set-butlastD in-set-upd-cases len-greater-imp-nonempty*) **qed moreover have**  $\langle length (get-clauses-wl (mark-qarbage-wl (get-tvdom x2b ! x1) x1a) \propto C \rangle \neq 2$ **if**  $\langle C \in set$  (*butlast* ((*get-tvdom x2b*)[*x1* := *last* (*get-tvdom x2b*)])) **for** *C* **proof** − **have**  $\langle C \in set (get-tvdom x2b) \rangle \langle C \neq get-tvdom x2b \mid x1 \rangle$ **using** *K*(*2* )[*OF that*] *that* **apply** (*auto simp*: *mark-garbage-wl-def*) **using** *in-set-delete-index-and-swapD* **by** *fastforce* **then show** *?thesis* **using** *H* **by** (*cases x1a*) (*auto simp*: *mark-garbage-wl-def*) **qed ultimately show** *?thesis* **using** *that* **supply**  $\left[\left\{ goals\text{-}limit=1\right\}\right]$ **by** (*auto intro*!: ) **qed have** *mop-arena-length-st*: ‹*mop-arena-length-st x2b* (*get-tvdom x2b* ! *x1b*) ≤ *SPEC*  $(\lambda c. (c, length (get-clauses-w1 x1a \propto (x2a \cdot x1))) \in nat-rel$ **if** *H*:  $\langle (x, y) \in \text{twl-st-heur-restart-ana'} \ r \ w \rangle$ ‹*mark-to-delete-clauses-wl-pre y*› ‹*mark-to-delete-clauses-wl-D-heur-pre x*›  $\langle (S, Sa) \in \text{?sort } x \text{ } y \rangle$ ‹(*uu, xs*) ∈ *?indices S Sa*›  $\langle (l, la) \in nat$ -rel>  $\langle la \in \{-. \; True\} \rangle$  $\langle \text{length} \ (get\text{-}tvdom \ S) \leq \text{length} \ (get\text{-}clauses\text{-}wl\text{-}heur \ x) \rangle$  $\langle (xa, x') \in \mathcal{R} S \rangle$ ‹*case xa of* (*i, S*) ⇒ *i < length* (*get-tvdom S*)›  $\langle \textit{case } x' \textit{ of } (i, T, xs) \Rightarrow i \leq \textit{length} \textit{ xs} \rangle$  $\langle \textit{mark-to-delete-clauses-wl-inv\ Sa\ xs\ x'} \rangle$  $\langle x2 \rangle = (x1a, x2a)$  $\langle x' \rangle = (x1, x2)$  $\langle xa = (x1b, x2b) \rangle$  $\langle x1b \rangle$  *length* (*get-tvdom x2b*) ‹*access-tvdom-at-pre x2b x1b*› ‹*clause-not-marked-to-delete-heur-pre* (*x2b, get-tvdom x2b* ! *x1b*)›  $\{(b, ba) \in \{(b, b') : (b, b') \in bool\text{-}rel} \land b = (x2a \mid x1 \in \# \text{ dom-m} \text{ (get-clauses-wl x1a)}\}$  $\leftarrow$   $\neg$  *b*  $\langle \neg \neg \, ba \rangle$  $\langle 0 \rangle$  *c* length (get-clauses-wl x1a  $\propto$  (x2a ! x1)) ‹*get-clauses-wl x1a* ∝ (*x2a* ! *x1* ) ! *0* ∈# L*all* (*all-init-atms-st x1a*)›  $\langle$  *access-lit-in-clauses-heur-pre*  $((x2b, get-tvdom x2b | x1b), 0)$  $\langle length (get-clauses-wl-heur x2b) \le length (get-clauses-wl-heur x)$  $\langle \text{length} \ (get\text{-}tvdom \ x2b) \leq \text{length} \ (get\text{-}clauses\text{-}wl\text{-}heur \ x2b) \rangle$ 

```
1095
```
 $\{(L, K) \in \{(L, L') : (L, L') \in nat-lit-lit-rel \land L' = get-clauses-wl \; \text{and} \; \alpha \; (x2a \mid x1) \mid 0\}$  $\langle (D, bb) \in reason-rel K x1a \rangle$ ‹*arena-is-valid-clause-idx* (*get-clauses-wl-heur x2b*) (*get-tvdom x2b* ! *x1b*)›  $\langle (D \neq Some \ (get-tvdom \ x2b \mid x1b) \land aren-length \ (get-clauses-wl-heur \ x2b) \ (get-tvdom \ x2b \mid x1b)$  $\neq$  2*, can-del*) ∈ *bool-rel*›  $\langle x1 \rangle$  *< length x2a*  $\langle D \neq Some$  (*get-tvdom x2b* ! *x1b*) ∧ *arena-length* (*get-clauses-wl-heur x2b*) (*get-tvdom x2b* ! *x1b*)  $\neq$ *2* › *can-del* **for** *x y S Sa xs l la xa x' x1 x2 x1a x2a x1b x2b b ba can-del D L K bb uu* **unfolding** *mop-arena-length-st-def* **apply** (*rule mop-arena-length*[*THEN fref-to-Down-curry, THEN order-trans, of* ‹*get-clauses-wl x1a*› ‹*get-tvdom x2b* ! *x1b*› *- -* ‹*set* (*get-vdom x2b*)›]) **using** *that* **by** (*auto simp*: *twl-st-heur-restart-ana-def twl-st-heur-restart-def* ) **show** *?thesis* **supply** *sort-vdom-heur-def* [*simp*] *twl-st-heur-restart-anaD*[*dest*] [[*goals-limit*=*1* ]] **unfolding** *mark-to-delete-clauses-wl-D-heur-alt-def mark-to-delete-clauses-wl-D-alt-def access-lit-in-clauses-heur-def* **apply** (*intro frefI nres-relI*) **apply** (*refine-vcg sort-vdom-heur-reorder-vdom-wl*[*THEN fref-to-Down*] *incr-restart-stat find-largest-lbd-and-size*) **subgoal unfolding** *mark-to-delete-clauses-wl-D-heur-pre-def* **by** *fast* **apply** *assumption* **subgoal by** *auto* **subgoal for** *x y S T* **unfolding** *number-clss-to-keep-def* **by** (*cases S*) (*auto*) **apply** (*solves auto*) **subgoal by** (*auto simp*: *twl-st-heur-restart-ana-def twl-st-heur-restart-def aivdom-inv-dec-alt-def dest*!: *valid-arena-vdom-subset size-mset-mono*) **apply** (*rule init*; *solves auto*) **subgoal by** *auto* **subgoal by** *auto* **subgoal by** (*auto simp*: *access-tvdom-at-pre-def*) **subgoal for** *x y S Sa u xs l la - - x1 x2 xb x' x1c x2c x1a x2a x1b x2b* **unfolding** *clause-not-marked-to-delete-heur-pre-def arena-is-valid-clause-vdom-def prod.simps* **by** (*rule exI*[*of -*  $\langle$ *qet-clauses-wl* (*fst x2c*) $\rangle$ *)*, *rule exI*[*of -*  $\langle$ *set* (*qet-vdom x2b* $\rangle$ )]) (*auto simp*: *twl-st-heur-restart intro*!: *twl-st-heur-restart-valid-arena*[*simplified*] *dest*: *twl-st-heur-restart-get-tvdom-nth-get-vdom*[*simplified*]) **apply** (*rule mop-clause-not-marked-to-delete-heur* ; *assumption*)  $\boldsymbol{\mathrm{subgoal}}$  for  $x$  y  $S$   $Sa$   $uu$   $xs$   $l$   $la$   $xa$   $x1$   $x2$   $x1a$   $x2a$   $x1b$   $x2b$ **by** (*auto simp*: *twl-st-heur-restart*) **subgoal by** (*rule already-deleted*) **subgoal for** *x y S Sa u xs l la - - x1 x2 xb x' x1c x2c x1a x2a x1b x2b* **unfolding** *access-lit-in-clauses-heur-pre-def prod.simps arena-lit-pre-def arena-is-valid-clause-idx-and-access-def* **by** (*rule bex-leI*[*of -* ‹*get-tvdom x2b* ! *x1b*›]*, simp add*: *aivdom-inv-dec-alt-def , rule exI*[*of -* ‹*get-clauses-wl* (*fst x2c*)›]) (*auto simp*: *twl-st-heur-restart-ana-def twl-st-heur-restart-def aivdom-inv-dec-alt-def* ) **subgoal by** (*auto simp*: *twl-st-heur-restart-ana-def twl-st-heur-restart-def dest*!: *valid-arena-vdom-subset size-mset-mono*) **subgoal premises** *p* **using**  $p(7-)$ **by** (*auto simp*: *twl-st-heur-restart-ana-def twl-st-heur-restart-def aivdom-inv-dec-alt-def*

*dest*!: *valid-arena-vdom-subset size-mset-mono*)

**apply** (*rule mop-access-lit-in-clauses-heur* ; *assumption*) **apply** (*rule get-the-propagation-reason*; *assumption*)  $\boldsymbol{\mathrm{subgoal}}$  for  $\boldsymbol{x}$   $\boldsymbol{y}$   $\boldsymbol{S}$   $\boldsymbol{Sa}$   $\boldsymbol{u}$   $\boldsymbol{x}$ s  $\boldsymbol{l}$   $\boldsymbol{l}$ a  $\boldsymbol{x}$ 1  $\boldsymbol{x}$ 2  $\boldsymbol{x}$ b  $\boldsymbol{x}'$   $\boldsymbol{x}$ 1  $\boldsymbol{x}$ 2  $\boldsymbol{x}$ 1  $\boldsymbol{x}$ 2  $\boldsymbol{x}$ 1  $\boldsymbol{x}$ 2  $\boldsymbol{x}$ 1  $\boldsymbol{x}$ **unfolding** *prod.simps arena-is-valid-clause-vdom-def arena-is-valid-clause-idx-def* **by** (*rule exI*[*of -*  $\langle$ *get-clauses-wl* (*fst x2c*) $\rangle$ *)*, *rule exI*[*of -*  $\langle$ *set* (*get-vdom x2b*) $\rangle$ ]) (*auto simp*: *twl-st-heur-restart dest*:*twl-st-heur-restart-get-avdom-nth-get-vdom intro*!: *twl-st-heur-restart-valid-arena*[*simplified*]) **subgoal unfolding** *marked-as-used-pre-def* **by** (*auto simp*: *twl-st-heur-restart reason-rel-def*)  $\bf subgoal for \; \it x \; \it y \; \it S \; \it Sa \; \it uu \; \it xs \; \it l \; la \; \it xa \; \it x' \; \it x1 \; \it x2 \; \it x1a \; \it x2a \; \it x1b \; \it x2b \; \it b \; ba \; \it L \; \it K \; \it D \; \it bb$ **by** (*rule only-irred*) **subgoal by** (*auto dest*!: *twl-st-heur-restart-anaD twl-st-heur-restart-valid-arena simp*: *arena-lifting*) **subgoal by** *fast* **apply** (*rule mop-arena-length-st*; *assumption*) **apply** (*rule log-del-clause-heur-log-clause*[where  $r=r$  and  $u=u$ ]) **subgoal by** *auto* **subgoal by** *auto* **subgoal by** *auto*  $\boldsymbol{\mathrm{subgoal}}$  for  $\boldsymbol{x}$   $\boldsymbol{y}$   $\boldsymbol{S}$   $\boldsymbol{Sa}$   $\boldsymbol{u}$   $\boldsymbol{x}$ s  $\boldsymbol{l}$   $\boldsymbol{l}$ a  $\boldsymbol{x}$ 1  $\boldsymbol{x}$ 2  $\boldsymbol{x}$ b  $\boldsymbol{x}'$   $\boldsymbol{x}$ 1  $\boldsymbol{x}$ 2  $\boldsymbol{x}$ 1  $\boldsymbol{x}$ 2  $\boldsymbol{x}$ 1  $\boldsymbol{x}$ 2  $\boldsymbol{x}$ 1  $\boldsymbol{x}$ **unfolding** *prod.simps mark-garbage-pre-def arena-is-valid-clause-vdom-def arena-is-valid-clause-idx-def* **apply** − **by**  $(\text{rule } ext[\text{of } -\left( \text{get-clauses-wl}( \text{fst } x2c) \right), \text{rule } ext[\text{of } -\left( \text{set } (get-vdom x2b) \right)$ (*auto simp*: *twl-st-heur-restart twl-st-heur-restart-ana-def dest*: *twl-st-heur-restart-valid-arena*) **subgoal premises** *that* **using** *get-learned-count-ge*[*OF that*(*2*−*8 ,12*−*15 ,17*−*33* )] *that*(*32*−) **using** *only-irred*[*OF that*(*2*−*8 ,12*−*15 ,17*−*33* )] **by** *auto* **subgoal for** *x* y *S Sa* - *xs l la xa x' x1 x2 x1a x2a x1b x2b* **by** (*rule length-filter-le*) **subgoal for** *x y* **unfolding** *valid-sort-clause-score-pre-def arena-is-valid-clause-vdom-def get-clause-LBD-pre-def arena-is-valid-clause-idx-def arena-act-pre-def* **by** (*force simp*: *valid-sort-clause-score-pre-def twl-st-heur-restart-ana-def arena-dom-status-iff arena-act-pre-def get-clause-LBD-pre-def arena-is-valid-clause-idx-def twl-st-heur-restart-def intro*!: *exI*[*of -* ‹*get-clauses-wl T*›] *dest*!: *set-mset-mono mset-subset-eqD*) subgoal for *x y S Sa uu xs l la xa x' x1 x2 x1a x2a x1c x2c b ba L x2b* **using** *size-mset-mono*[*of*  $\langle$ *mset* (*get-tvdom x2b*) $\rangle$   $\langle$ *mset* (*get-vdom x2b*) $\rangle$ ] **by** (*clarsimp simp*: *twl-st-heur-restart-ana-def twl-st-heur-restart-def aivdom-inv-dec-alt-def dest*!: *valid-arena-vdom-subset*) **subgoal by** *auto* **done qed lemma** *cdcl-twl-mark-clauses-to-delete-alt-def* : ‹*cdcl-twl-mark-clauses-to-delete S* = *do* { *-* ← *ASSERT* (*mark-to-delete-clauses-wl-D-heur-pre S*);  $T \leftarrow$  *mark-to-delete-clauses-wl-D-heur S*; *RETURN* (*schedule-next-reduction-st* (*clss-size-resetUS0-st T*)) }› **unfolding** *cdcl-twl-mark-clauses-to-delete-def IsaSAT-Profile.start-def IsaSAT-Profile.stop-def* **by** *auto*

**lemma** *learned-clss-count-clss-size-resetUS0-st-le*:  $\langle$ *learned-clss-count* (*clss-size-resetUS0-st T*)  $\leq$  *learned-clss-count T* $>$  **and** *clss-size-resetUS0-st-simp*[*simp*]:  $\langle qet-clauses-wl-heur (clss-size-resetUS0-st \ T) = qet-clauses-wl-heur \ T\rangle$ **by** (*cases T*;*clarsimp simp*: *clss-size-resetUS0-st-def learned-clss-count-def clss-size-lcountUS-def clss-size-lcountU0-def clss-size-lcountUE-def clss-size-resetUS-def clss-size-resetU0-def clss-size-resetUE-def clss-size-lcountUEk-def clss-size-lcount-def split*: *prod.splits*)+ **lemma** *learned-clss-count-schedule-next-reduction-st-le*:  $\langle$ *learned-clss-count* (*schedule-next-reduction-st T*) = *learned-clss-count T* $\rangle$  **and** *schedule-next-reduction-st-simp*[*simp*]:  $\langle get-clauses-wl-heur$  (*schedule-next-reduction-st T*) = *get-clauses-wl-heur T* **by** (*solves* ‹*cases T*;*clarsimp simp*: *schedule-next-reduction-st-def learned-clss-count-def Let-def schedule-next-reduce-st-def*›)+ **lemma** *schedule-next-reduction-sttwl-st-heur* :  $\langle (S,T) \in \text{twl-st-}heur \implies (scheduled \text{ucl-}next-reduction \text{ucl.} S, T) \in \text{twl-st-}heur$ **by** (*auto simp*: *twl-st-heur-def schedule-next-reduction-st-def Let-def schedule-next-reduce-st-def*) **lemma** *cdcl-twl-mark-clauses-to-delete-cdcl-twl-full-restart-wl-prog-D*: ‹(*cdcl-twl-mark-clauses-to-delete, cdcl-twl-full-restart-wl-prog*) ∈  $twl-st-heur'''u r u \rightarrow f (twl-st-heur''''u r u) nres-rel$ **unfolding** *cdcl-twl-mark-clauses-to-delete-alt-def cdcl-twl-full-restart-wl-prog-def* **apply** (*intro frefI nres-relI*) **apply** (*refine-vcg mark-to-delete-clauses-wl-D-heur-mark-to-delete-clauses-wl-D*[*THEN fref-to-Down*]) **subgoal by** (*rule mark-to-delete-clauses-wl-D-heur-pre-alt-def*) *fast* **apply** (*rule twl-st-heur-restartD2* ) **subgoal by** (*rule mark-to-delete-clauses-wl-D-heur-pre-twl-st-heur* ) *auto* **subgoal for** *x y T Ta* **using** *learned-clss-count-clss-size-resetUS0-st-le*[*of T*] *learned-clss-count-schedule-next-reduction-st-le*[*of* ‹*clss-size-resetUS0-st T*›] **by** (*auto simp*: *mark-to-delete-clauses-wl-post-twl-st-heur twl-st-heur-restart-anaD schedule-next-reduction-sttwl-st-heur* ) (*auto simp*: *twl-st-heur-restart-ana-def*) **done lemma** *cdcl-twl-restart-wl-heur-cdcl-twl-restart-wl-D-prog*:  $\langle (cdc1-twl-restart-w1-heur, cdc1-twl-restart-w1-proq \rangle \in$  $twl-st-heur'''u r u \rightarrow f (twl-st-heur''''u r u) nres-rel$ **unfolding** *cdcl-twl-restart-wl-prog-def cdcl-twl-restart-wl-heur-def* **by** (*intro frefI nres-relI*) (*refine-rcg lhs-step-If cdcl-twl-local-restart-wl-D-heur-cdcl-twl-local-restart-wl-D-spec*[*THEN fref-to-Down*] *cdcl-twl-mark-clauses-to-delete-cdcl-twl-full-restart-wl-prog-D*[*THEN fref-to-Down*]) **lemma** *mark-to-delete-clauses-wl-D-heur-mark-to-delete-clauses-GC-wl-D*: ‹(*mark-to-delete-clauses-GC-wl-D-heur , mark-to-delete-clauses-GC-wl*) ∈  $twl-st-heur- restart-ana'$   $r u \rightarrow f$  $\langle twl-st-heur-restart-ana' r u \rangle nres-rel$ **proof** −

**have** *H*: ‹*mark-to-delete-clauses-GC-wl-pre S* ∧ *mark-to-delete-clauses-wl-pre S* ←→ *mark-to-delete-clauses-GC-wl-pre S*› **for** *S* **unfolding** *mark-to-delete-clauses-GC-wl-pre-def mark-to-delete-clauses-wl-pre-def mark-to-delete-clauses-l-GC-pre-def mark-to-delete-clauses-l-pre-def* **by** *blast* **have** *mark-to-delete-clauses-GC-wl-D-alt-def* :  $\langle mark\text{-}to\text{-}delete\text{-}clauses\text{-}GC\text{-}wl = (\lambda S0, do)$ *ASSERT*(*mark-to-delete-clauses-GC-wl-pre S0* );  $S \leftarrow reorder-vdom-wl$  *S0*;  $xs \leftarrow collect-valid\textrm{-}indices\textrm{-}wlS;$  $l \leftarrow SPEC (\lambda \cdot : \text{nat. True});$  $\leftarrow$  *SPEC* ( $\lambda$ -:*rat* $\times$ *nat. True*);  $($ - $, S, -)$   $\leftarrow$  WHILE<sub>T</sub> mark-to-delete-clauses-GC-wl-inv S xs  $(\lambda(i, T, xs), i < length xs)$  $(\lambda(i, T, xs), do)$  $b \leftarrow \text{RETURN} (xs! i \in \text{\#} dom-m (get-clauses-wl T));$ *if*  $\neg b$  *then RETURN* (*i*, *T*, *delete-index-and-swap xs i*) *else do* { *ASSERT*( $0 <$  *length* (*get-clauses-wl*  $T \propto (xs!i)$ )); *ASSERT* (*get-clauses-wl T*  $\propto$  (*xs* ! *i*) !  $\theta \in \mathcal{L}_{all}$  (*all-init-atms-st T*));  $\text{can-}del \leftarrow \text{SPEC}(\lambda b, b \rightarrow)$  $(\neg \text{irred} \ (get-clauses-wl \ T) \ (xs! i) \land \text{length} \ (get-clauses-wl \ T \propto (xs! i)) \neq 2$ );  $ASSERT(i < length \, xs);$ *if can-del then RETURN* (*i, mark-garbage-wl* (*xs*!*i*) *T, delete-index-and-swap xs i*) *else RETURN* (*i*+*1 , T, xs*) } })  $(l, S, xs);$ *remove-all-learned-subsumed-clauses-wl S* })› **unfolding** *mark-to-delete-clauses-GC-wl-def reorder-vdom-wl-def bind-to-let-conv Let-def nres-monad3 summarize-ASSERT-conv H* **by** (*auto intro*!: *ext bind-cong*[*OF refl*]) **have** mono:  $\langle g = g' \implies do \{f; g\} = do \{f; g'\}$  $\langle (\bigwedge x. h x = h' x) \implies do \{x \leftarrow f; h x\} = do \{x \leftarrow f; h' x\} \text{ for } f f' :: \langle \neg \text{ nres} \rangle \text{ and } g g' \text{ and } h h' \}$ **by** *auto* **have** *mark-to-delete-clauses-wl-pre-same-atms*: ‹*set-mset* (*all-atms-st T*) = *set-mset* (*all-init-atms-st T*)› **if**  $\langle mark-to-delete-clauses-wl-pre \t*T* \rangle$  **for**  $T$ **using** *that* **unfolding** *mark-to-delete-clauses-wl-pre-def mark-to-delete-clauses-l-pre-def* **apply** − **apply** *normalize-goal*+  $\mathbf{b}$ **y** (*rule literals-are-* $\mathcal{L}_{in}$ *<sup>'</sup>-literals-are-* $\mathcal{L}_{in}$ *-iff(3)[symmetric]) assumption+* **have** *mark-to-delete-clauses-wl-D-heur-pre-cong*:  $\langle$ *aivdom-inv-dec vdom'* (*dom-m* (*get-clauses-wl S'*))  $\Longrightarrow$  $mset (get-vdom-avidom (get-avidom T)) = mset (get-vdom-avidom vdom') \Longrightarrow$  $(T, S') \in twl-st-heur-restart \Longrightarrow$  $mark-to-delete-clauses-GC-wl-pre S'$   $\Longrightarrow$ 

 $mark-to-delete-clauses-GC-wl-D-heur-pre T \implies$ 

 $valid\text{-}arena\ N''\ (get-clauses\text{-}wl\ S')\ (set\ (get\text{-}vdom\text{-}aivdom\ (get\text{-}aivdom\ T)))\implies$ 

*mark-to-delete-clauses-GC-wl-D-heur-pre* (*set-clauses-wl-heur N''* (*set-aivdom-wl-heur vdom'* T))

for M' N' D' j W' vm clvls cach lbd outl stats fast-ema slow-ema avdom avdom' *ccount lcount heur old-arena ivdom opts S' vdom' N" T*  $using \;mset\text{-}eq\text{-}setD[of \; \langle get\text{-}vdom\text{-}aivdom \; (get\text{-}aivdom \; T) \rangle \; \langle get\text{-}vdom\text{-}aivdom \;vdom \; \rangle, \; symmetric]$ **apply** − **unfolding** *mark-to-delete-clauses-GC-wl-D-heur-pre-def* by (*rule-tac*  $x=S'$  in *exI*) (*clarsimp simp*: *twl-st-heur-restart-def dest*: *mset-eq-setD intro*: ) **have** *mark-to-delete-clauses-wl-pre-same-atms*: ‹*set-mset* (*all-atms-st T*) = *set-mset* (*all-init-atms-st T*)› **if**  $\langle mark-to-delete-clauses-GC-wl-pre T \rangle$  **for**  $T$ **using** *that* **unfolding** *mark-to-delete-clauses-GC-wl-pre-def mark-to-delete-clauses-l-pre-def mark-to-delete-clauses-l-GC-pre-def* **apply** − **apply** *normalize-goal*+  $\mathbf{b}$ **y** (*rule literals-are-* $\mathcal{L}_{in}$ *<sup>'</sup>-literals-are-* $\mathcal{L}_{in}$ *-iff(3)[symmetric]) assumption+* **have** [*refine0* ]: ‹*sort-vdom-heur S* ≤ ⇓ {(*U, V* )*.* (*U, V* ) ∈ *twl-st-heur-restart-ana* <sup>0</sup> *r u* ∧ *V* = *T* ∧  $(mark-to-delete-clauses-GC-wl-pre T \longrightarrow mark-to-delete-clauses-GC-wl-pre V) \wedge$ (*mark-to-delete-clauses-GC-wl-D-heur-pre S* −→ *mark-to-delete-clauses-GC-wl-D-heur-pre U* ) ∧ (∀ *C*∈*set* (*get-tvdom U*)*.* ¬*irred* (*get-clauses-wl V* ) *C*)}  $(reorder-vdom-wl\ T)$  (**is**  $\langle -\langle \downarrow \rangle$ *?sort -*) **if**  $\langle (S, T) \in twl-st-heur-restart-ana' r w \rangle$  and  $\langle mark-to-delete-clauses-GC-wl-pre T \rangle$  for S T **supply** [*simp del*] = *EQ-def* **using** *that* **unfolding** *reorder-vdom-wl-def sort-vdom-heur-def Let-def* **apply** (*refine-rcg ASSERT-leI*) **subgoal by** (*auto simp*: *twl-st-heur-restart-ana-def twl-st-heur-restart-def aivdom-inv-dec-alt-def dest*!: *valid-arena-vdom-subset size-mset-mono*) **subgoal by** (*auto simp*: *twl-st-heur-restart-ana-def twl-st-heur-restart-def aivdom-inv-dec-alt-def dest*!: *valid-arena-vdom-subset size-mset-mono*) **apply** (*rule specify-left-RES*) **apply** (*rule-tac*  $N = \langle get\text{-}classes\text{-}wl\text{ }T\rangle$  and  $M' = \langle get\text{-}trail\text{-}wl\text{ }T\rangle$  and  $\mathcal{A} = \langle \text{all-}init\text{-}atms\text{-}st \, T \rangle$  and  $NUE = \langle get\text{-}unit\text{-}classes\text{-}wl\text{ }\text{T} + get\text{-}subsumed\text{-}classes\text{-}wl\text{ }\text{T} + get\text{-}clauses0\text{-}wl\text{ }\text{T}\rangle$  in *isa-isa-gather-candidates-for-reduction-remove-deleted-clauses-from-avdom2* [*unfolded conc-fun-RES*]) **subgoal by** (*case-tac T*; *auto simp*: *twl-st-heur-restart-ana-def twl-st-heur-restart-def mem-Collect-eq prod.case*) **subgoal by** (*case-tac T*; *auto simp*: *twl-st-heur-restart-ana-def twl-st-heur-restart-def mem-Collect-eq prod.case*) **subgoal by** (*case-tac T*; *auto simp*: *twl-st-heur-restart-ana-def twl-st-heur-restart-def mem-Collect-eq prod.case all-init-atms-st-def*) **subgoal unfolding** *all-atms-st-def* [*symmetric*] **by** (*rule mark-to-delete-clauses-wl-pre-same-atms*) **apply** (*subst case-prod-beta*) **apply** (*intro ASSERT-leI*) **subgoal for** *arena-aivdom* **unfolding** *valid-sort-clause-score-pre-def arena-is-valid-clause-vdom-def get-clause-LBD-pre-def arena-is-valid-clause-idx-def arena-act-pre-def* **by** (*auto simp*: *valid-sort-clause-score-pre-def twl-st-heur-restart-ana-def arena-dom-status-iff* (*1* )[*symmetric*] *arena-act-pre-def get-clause-LBD-pre-def arena-is-valid-clause-idx-def twl-st-heur-restart-def aivdom-inv-dec-alt-def intro!: exI*[*of -*  $\langle get\text{-}clauses\text{-}wl\text{ }T\rangle$ ] *exI*[*of* -  $\langle set\text{ } (get\text{-}vdom\text{ }S)\rangle$ ] *dest*: *set-mset-mono mset-subset-eqD*) **subgoal by** (*auto simp*: *EQ-def*)

## **subgoal**

**by** (*cases T*) (*clarsimp simp add*: *twl-st-heur-restart-ana-def valid-arena-vdom-subset twl-st-heur-restart-def aivdom-inv-dec-alt-def case-prod-beta split*: *dest*!: *size-mset-mono valid-arena-vdom-subset*) **subgoal for** *arena-aivdom* **apply** (*rewrite at*  $\langle \cdot \rangle \leq \Box$ ) *Down-id-eq*[*symmetric*]) **apply** (*rule bind-refine-spec*) **prefer** *2* **apply** (*rule sort-clauses-by-score-reorder* [*of -* ‹*get-clauses-wl T*›]) **subgoal by** (*auto simp*: *twl-st-heur-restart-ana-def twl-st-heur-restart-def dest*: *mset-eq-setD*) **subgoal by** (*cases* ‹*arena-aivdom*›; *cases* ‹*get-content* (*snd arena-aivdom*)›) (*simp add*: *twl-st-heur-restart-ana-def twl-st-heur-restart-def* ) **subgoal apply** *auto* **apply** (*auto simp*: *learned-clss-count-def intro*: *mark-to-delete-clauses-wl-D-heur-pre-cong intro*: *aivdom-inv-cong2 dest*: *mset-eq-setD*) **apply** (*auto 4 3 simp*: *twl-st-heur-restart-ana-def twl-st-heur-restart-def intro*: *aivdom-inv-cong2 dest*: *mset-eq-setD*; *fail*)[] **apply** (*rule mark-to-delete-clauses-wl-D-heur-pre-cong*) **apply** *assumption*+ **apply** (*auto simp*: *twl-st-heur-restart-ana-def twl-st-heur-restart-def* ) **done done done**

**have**  $[refine0]$ :  $\langle RETURN \ (get-tvdom \ x) \leq \sqrt{1 + (xs, xs')} \cdot xs = xs' \land xs = get-tvdom \ x \land$ (∀ *C*∈*set* (*get-tvdom x*)*.* ¬*irred* (*get-clauses-wl y*) *C*)} (*collect-valid-indices-wl y*)›  $(\mathbf{is} \leftarrow \leq \mathbf{\Downarrow} ?indices \rightarrow)$ **if**  $\langle (x, y) \in \text{Isort } S \text{ } T \rangle$  and

‹*mark-to-delete-clauses-GC-wl-D-heur-pre x*› **for** *x y S T*

**proof** −

**show** *?thesis* **using** *that* **by** (*auto simp*: *collect-valid-indices-wl-def simp*: *RETURN-RES-refine-iff* ) **qed**

# **have** *init*:

 $\langle (u', xs) \in \ell$ *indices*  $S S a \Longrightarrow$  $(l, la) \in nat$ -rel  $\implies$  $(S, Sa) \in twl-st-heur-restart-ana' r u \Longrightarrow$  $((l, S), la, Sa, xs) \in nat$ *-rel*  $\times_f$  $\{(Sa', (T, xs))\}.$   $(Sa', T) \in twl-st-heur-restart-ana' r u \wedge xs = get-tvdom Sa' \wedge s$  $set$  (*get-tvdom Sa*<sup> $\prime$ </sup>) ⊆ *set* (*get-tvdom S*) ∧ (∀ *C*∈*set* (*get-tvdom Sa*<sup> $\prime$ </sup>). ¬*irred* (*get-clauses-wl T*) *C*)}  $(\mathbf{is} \leftrightarrow \Rightarrow \Rightarrow \Rightarrow \Rightarrow \Rightarrow \Rightarrow \Rightarrow \Rightarrow \Rightarrow \Rightarrow$ for  $x \, y \, S$  *Sa xs l la u'* **by** *auto*

**define** *reason-rel* **where** ‹*reason-rel K x1a* ≡ {(*C, -* :: *unit*)*.*  $(C \neq None) = (Propagated K (the C) \in set (get-trail-wl x1a)) \wedge$  $(C = None) = (Decided \ K \in set \ (get-trail-wl \ x1a) \ \lor$ 

 $K \notin$  *lits-of-l* (*get-trail-wl x1a*)) ∧  $(\forall \text{ } Cl$ . (Propagated K  $Cl \in set$  (get-trail-wl x1a)  $\longrightarrow Cl =$  the C))} for K :: ‹*nat literal*› **and** *x1a*

**have** *already-deleted*:  $\langle ((x1b, \text{ delete-index-vdom-heur x1b x2b), x1, x1a, \text{ delete-index-and-swan } x2a x1) \in ?R S \rangle$ **if**  $\langle (x, y) \in twl-st-heur-restart-ana' r w \rangle$  and ‹*mark-to-delete-clauses-GC-wl-D-heur-pre x*› **and**  $\langle (S, Sa) \in \text{Isort } x \text{ } y \rangle$  and  $\langle (l, la) \in nat\text{-}rel \rangle$  and  $\langle la \in \{-. \; True \} \rangle$  and  $xx: \langle (xa, x') \in \mathcal{R} \times S \rangle$  and *nempty:*  $\langle \textit{case xa of } (i, S) \Rightarrow i \leq \textit{length}(get-tvdom S) \rangle$  and  $\langle \textit{case } x' \textit{ of } (i, T, xs) \Rightarrow i \leq \textit{length} \textit{ xs} \rangle$  and *st*:  $\langle x2 \rangle = (x1a, x2a)$  $\langle x' \rangle = (x1, x2)$  $\langle xa = (x1b, x2b) \rangle$  and *le*:  $\langle x1b \rangle$  *length* (*get-tvdom x2b*) **and** ‹*access-tvdom-at-pre x2b x1b*› **and**  $ba: \langle (b, ba) \in \{(b, b') : (b, b') \in bool\text{-}rel} \land b = (x2a \mid x1 \in #\text{ dom-m}\text{ (get-clauses-wl x1a)}\}\rangle$ ‹¬*ba*› **for** *x y S xs l la xa x' xz x1 x2 x1a x2a x2b x2c x2d ys x1b Sa ba b* **proof** − **show** *?thesis* **using** *xx nempty le ba* **unfolding** *st* **by** (*cases* ‹*get-tvdom x2b*› *rule*: *rev-cases*) (*auto 4 3 simp*: *twl-st-heur-restart-ana-def delete-index-vdom-heur-def twl-st-heur-restart-def mark-garbage-heur-def mark-garbage-wl-def learned-clss-l-l-fmdrop size-remove1-mset-If learned-clss-count-def aivdom-inv-removed-inactive intro*: *valid-arena-extra-information-mark-to-delete' intro*!: *aivdom-inv-dec-removed-inactive-tvdom dest*!: *in-set-butlastD in-vdom-m-fmdropD elim*!: *in-set-upd-cases*) **qed have** *mop-clause-not-marked-to-delete-heur* : ‹*mop-clause-not-marked-to-delete-heur x2b* (*get-tvdom x2b* ! *x1b*) ≤ *SPEC*  $(\lambda c. (c, x2a! x1 \in # \text{ dom-m} (get-clauses-w1 x1a))$  $\in \{(b, b') \colon (b, b') \in bool\text{-}rel \land (b \leftrightarrow x2a \mid x1 \in \# \text{ dom-m } (\text{get-clauses-wl } x1a)\}\$ **if**  $\langle (xa, x') \in \mathcal{R} \mathcal{S} \rangle$  and ‹*case xa of* (*i, S*) ⇒ *i < length* (*get-tvdom S*)› **and**  $\langle \textit{case } x' \textit{ of } (i, T, xs) \Rightarrow i \leq \textit{length} \textit{ xs} \rangle$  and  $\langle mark\text{-}to\text{-}delete\text{-}clauses\text{-}GC\text{-}wl\text{-}inv\text{ }Sa\text{ }xs\text{ }x'\rangle$  and  $\langle x2 \rangle = (x1a, x2a) \rangle$  and  $\langle x' \rangle = (x1, x2)$  and  $\langle xa = (x1b, x2b) \rangle$  and

‹*clause-not-marked-to-delete-heur-pre* (*x2b, get-tvdom x2b* ! *x1b*)› **for** *x y S Sa uu xs l la xa x' x1 x2 x1a x2a x1b x2b* **unfolding** *mop-clause-not-marked-to-delete-heur-def* **apply** *refine-vcg*

**subgoal using** *that* **by** *blast* **subgoal using** *that* **by** (*auto simp*: *twl-st-heur-restart arena-lifting dest*: *twl-st-heur-restart*(*2* ) *dest*!: *twl-st-heur-restart-anaD*) **done have** *incr-reduction-stat*: ‹*incr-restart-stat* (*set-stats-size-limit-st lbd sze T*)  $\leq \sqrt{\frac{w \cdot f(w)}}$  (*twl-st-heur-restart-ana'ru*) (*remove-all-learned-subsumed-clauses-wl S*) **if**  $\langle (T, S) \in \text{twl-st-heur-restart-ana' r w}$  **for** *S T i u* lbd sze **using** *that* **by** (*cases S*; *cases T*) (*auto simp*: *conc-fun-RES incr-restart-stat-def learned-clss-count-def set-stats-size-limit-st-def twl-st-heur-restart-ana-def twl-st-heur-restart-def remove-all-learned-subsumed-clauses-wl-def clss-size-corr-def clss-size-lcountUE-def clss-size-lcountUS-def clss-size-def clss-size-resetUS-def clss-size-lcount-def clss-size-lcountU0-def incr-reduction-stat-def RES-RETURN-RES*) **have** *only-irred*:  $\langle \neg \text{ irred } (\text{get-clauses-wl } x1a) (\text{r2}a ! x1) \rangle$  (**is** *?A*) and *get-learned-count-ge:*  $\langle Suc \theta \leq \text{} \rangle$  *clss-size-lcount* (*get-learned-count x2b*) $\rangle$  (**is** *?B*) **if**  $\langle (x, y) \in twl-st-heur-restart-ana' r w \rangle$  and ‹*mark-to-delete-clauses-GC-wl-pre y*› **and** ‹*mark-to-delete-clauses-GC-wl-D-heur-pre x*› **and**  $\langle (S, Sa) \in \text{Isort } x \ y \rangle$  and *indices:*  $\langle (uu, xs) \in \ell \rangle$ *indices S Sa* $\rangle$  **and**  $\langle (l, la) \in nat\text{-}rel \rangle$  and  $\langle la \in \{-r \cdot True\} \rangle$  and  $\langle \text{length} \mid \text{get-tvdom } S \rangle \leq \text{length} \mid \text{get-clauses-wl-heur } x \rangle$  and  $xx: \langle (xa, x') \in \mathcal{R} \times S \rangle$  and ‹*case xa of* (*i, S*) ⇒ *i < length* (*get-tvdom S*)› **and**  $\langle \textit{case } x' \textit{ of } (i, T, xs) \Rightarrow i \leq \textit{length} \textit{ xs} \rangle$  and  $\langle mark\text{-}to\text{-}delete\text{-}clauses\text{-}GC\text{-}wl\text{-}inv\text{ }Sa\text{ }xs\text{ }x'\rangle$  and *st*:  $\langle x2 \rangle = (x1a, x2a) \rangle \langle x' \rangle = (x1, x2) \rangle \langle xa \rangle = (x1b, x2b) \rangle$  and  $\langle x1b \rangle$  *ength* (*get-tvdom*  $x2b$ ) **and** ‹*access-tvdom-at-pre x2b x1b*› **and** ‹*clause-not-marked-to-delete-heur-pre* (*x2b, get-tvdom x2b* ! *x1b*)› **and**  $dom: \langle (b, ba) \in \{(b, b') : (b, b') \in bool\text{-}rel \land b = (x2a \mid x1 \in \text{#} dom\text{-}m (get-clauses\text{-}wl x1a)\}\rangle$  $\langle \neg \neg b \rangle$  $\langle \neg \neg b \rangle$  and ‹*0 < length* (*get-clauses-wl x1a* ∝ (*x2a* ! *x1* ))› **and** ‹*get-clauses-wl x1a* ∝ (*x2a* ! *x1* ) ! *0* ∈# L*all* (*all-init-atms-st x1a*)› **and**  $\langle \textit{access-lit-in-clauses-heur-pre \ } ((x2b, \textit{get-tvdom x2b} : x1b), 0) \rangle$  and  $\langle \text{length} \ (get-clauses-wl-heur \ x2b) \leq \text{length} \ (get-clauses-wl-heur \ x) \rangle$  and  $\langle \text{length} \mid (get\text{-}tvdom x2b) \leq \text{length} \mid (get\text{-}clauses\text{-}wl\text{-}heur x2b) \rangle$  and ‹*arena-is-valid-clause-idx* (*get-clauses-wl-heur x2b*) (*get-tvdom x2b* ! *x1b*)› **for** *x y S Sa uu xs l la xa x' x1 x2 x1a x2a x1b x2b b ba L K D bb* **proof** − **have**  $\langle get\text{-}tvdom x2b \mid x1 \in set (get\text{-}tvdom x2b) \rangle$  and  $x: \langle (x2b, x1a) \in twl-st-heur-restart-ana \rangle$ **using** *that* **by** (*auto dest*: *simp*: *arena-lifting twl-st-heur-restart*) **then show** *?A* **using** *indices xx* **by** (*auto dest*: *twl-st-heur-restart-anaD twl-st-heur-restart-valid-arena simp*: *arena-lifting twl-st-heur-restart st*) **then show** *?B*

**using** *dom x* **by** (*auto simp*: *twl-st-heur-restart-ana-def twl-st-heur-restart-def ran-m-def dest*!: *multi-member-split dest*!: *clss-size-corr-restart-rew*)

**qed**

**have** *length-filter-le*:  $\langle \downarrow \rangle$  *nat-rel*  $((RETURN \circ (\lambda c \cdot \text{length} \cdot \text{get-clauses-wl} x1a \propto c)))$  (*get-tvdom x2b* !) *x1b*))

≤ *SPEC*

(*λwasted.*

*do* {

 $\rightarrow$  *log-del-clause-heur x2b* (*get-tvdom x2b* ! *x1b*);

*-* ← *ASSERT*

(*mark-garbage-pre* (*get-clauses-wl-heur x2b, get-tvdom x2b* ! *x1b*) ∧

*1* ≤ *clss-size-lcount* (*get-learned-count*  $x2b$ ) ∧  $x1b$  < *length* (*get-tvdom*  $x2b$ ));

*RETURN* (*x1b, mark-garbage-heur3* (*get-tvdom x2b* ! *x1b*) *x1b* (*incr-wasted-st* (*word-of-nat wasted*)

*x2b*))

} ≤ *SPEC*

 $(\lambda c. (c, x1, mark-qarbage-wl (x2a ! x1) x1a, delete-index-and-swap x2a x1) \in ?R S))$ 

**if** *H*:

 $\langle (x, y) \in \text{twl-st-heur-restart-ana'} \ r \ w \rangle$ ‹*mark-to-delete-clauses-GC-wl-pre y*› ‹*mark-to-delete-clauses-GC-wl-D-heur-pre x*›  $\langle (S, Sa) \in \text{?sort } x \ y \rangle$  $\langle (uu, xs) \in \ell$ *indices* S Sa  $\langle (l, la) \in nat$ -rel>  $\langle la \in \{-. \; True\} \rangle$  $\langle \text{length} \ (get\text{-}tvdom \ S) \leq \text{length} \ (get\text{-}clauses\text{-}wl\text{-}heur \ x) \rangle$  $\langle (xa, x') \in \mathcal{R} S \rangle$ ‹*case xa of* (*i, S*) ⇒ *i < length* (*get-tvdom S*)›  $\langle \textit{case } x' \textit{ of } (i, T, xs) \Rightarrow i \leq \textit{length} \textit{ xs} \rangle$  $\langle \mathit{mark-to-delete-clauses-GC-wl-inv}$   $\mathit{Sa}$   $\mathit{xs}$   $\mathit{x'} \rangle$  $\langle x2 \rangle = (x1a, x2a)$  $\langle x' \rangle = (x1, x2)$  $\langle xa = (x1b, x2b) \rangle$  $\langle x1b \rangle$  *k* length (*get-tvdom x2b*) ‹*access-tvdom-at-pre x2b x1b*› ‹*clause-not-marked-to-delete-heur-pre* (*x2b, get-tvdom x2b* ! *x1b*)›  $\{(b, ba) \in \{(b, b') : (b, b') \in bool\text{-}rel} \land b = (x2a \mid x1 \in \text{\#} \text{ dom-m} \text{ (get-clauses-wl x1a)}\}$  $\langle \neg \neg b \rangle$  $\leftarrow$   $\neg$  *ba* ‹*0 < length* (*get-clauses-wl x1a* ∝ (*x2a* ! *x1* ))› ‹*get-clauses-wl x1a* ∝ (*x2a* ! *x1* ) ! *0* ∈# L*all* (*all-init-atms-st x1a*)›  $\langle$  *access-lit-in-clauses-heur-pre*  $((x2b, get-tvdom x2b | x1b), 0)$  $\langle \text{length} \ (get-clauses-wl-heur \ x2b) \leq \text{length} \ (get-clauses-wl-heur \ x) \rangle$  $\langle \text{length} \mid \text{get-tvdom } x2b \rangle \leq \text{length} \mid \text{get-clauses-wl-heur } x2b \rangle$ ‹*arena-is-valid-clause-idx* (*get-clauses-wl-heur x2b*) (*get-tvdom x2b* ! *x1b*)›  $\langle (area-length (get-clauses-wl-heur x2b) (get-tvdom x2b | x1b) \neq 2, can-del)$ ∈ *bool-rel*›  $\langle x1 \rangle$  *c length*  $x2a$  $\langle \text{area-length } (\text{get-clauses-wl-heur } x2b) (\text{get-tvdom } x2b) | x1b \rangle \neq 2$ *can-del*  $\mathbf{for} \; x \; y \; S \; Sa \; xs \; l \; la \; xa \; x' \; x1 \; x2 \; x1a \; x2a \; x1b \; x2b \; b \; ba \; can-del \; D \; L \; K \; bb \; uu$ **proof** − **have** [*simp*]: ‹*mark-garbage-heur3 i C* (*incr-wasted-st b S*) = *incr-wasted-st b* (*mark-garbage-heur3 i C S*)› **for** *i C S b*

**by** (*cases S*; *auto simp*: *mark-garbage-heur3-def incr-wasted-st-def*)

**have** ‹*mark-garbage-pre* (*get-clauses-wl-heur x2b, get-tvdom x2b* ! *x1b*)›

```
\langle x1b \rangle ength (get-tvdom x2b)
       using that
       unfolding prod.simps mark-garbage-pre-def
         arena-is-valid-clause-vdom-def arena-is-valid-clause-idx-def apply −
       by (rule exI[of - \langle qet\text{-}clauses\text{-}wl\text{-}x1a\rangle], rule exI[of - \langle set(qet\text{-}vdom\text{-}x2b\rangle)\rangle])
        (auto simp: twl-st-heur-restart twl-st-heur-restart-ana-def dest: twl-st-heur-restart-valid-arena)
     moreover have 0: \langle \textit{Suc~0} \rangle \langle \textit{class-size-levant~(get-learned-count~x2b)} \rangle\left\langle \neg \text{ irred } (\text{get-clauses-wl } x1a) \right\rangle \left\langle x2a ! x1 \right\rangleusing get-learned-count-ge[OF that(1−27 )] only-irred[OF that(1−27 )] by auto
     moreover have ‹(mark-garbage-heur3 (get-tvdom x2b ! x1 ) x1
       (incr-wasted-st (word-of-nat (length (get-clauses-wl x1a <math>\propto</math> (get-tvdom x2b ! x1))) x2b)mark-garbage-wl (get-tvdom x2b ! x1 ) x1a)
       ∈ twl-st-heur-restart-ana r ›
       by (use that 0 in
         ‹auto intro!: incr-wasted-st mark-garbage-heur-wl-ana simp: twl-st-heur-restart
         learned-clss-count-mark-garbage-heur3
         dest: twl-st-heur-restart-valid-arena twl-st-heur-restart-anaD›)
     moreover have ‹learned-clss-count
       (mark-garbage-heur3 (get-tvdom x2b ! x1 ) x1
       (incr-wasted-st (word-of-nat (length (get-clauses-wl x1a ∝ (get-tvdom x2b ! x1 )))) x2b))
       ≤ u›
       by (use that 0 in
         ‹auto intro!: incr-wasted-st mark-garbage-heur-wl-ana simp: twl-st-heur-restart
         learned-clss-count-mark-garbage-heur3
         dest: twl-st-heur-restart-valid-arena twl-st-heur-restart-anaD›)
     moreover have \langle xb \in set (aet-tvdom S) \rangleif \langle xb \in set (butlast ((get-tvdom x2b)[x1 := last (get-tvdom x2b)]))) for xb
     proof −
       have \langle xb \in set (get-tvdom x2b) \rangleusing that H by (auto dest!: in-set-butlastD)
           (metis Misc.last-in-set in-set-upd-eq len-greater-imp-nonempty)
       then show ?thesis
         using H by auto
     qed
     moreover have ‹¬irred (get-clauses-wl (mark-garbage-wl (get-tvdom x2b ! x1 ) x1a)) C›
       if \langle C \in set (but last ((get-tvdom x2b)[x1] := last (get-tvdom x2b)] \rangle) for C
     proof −
       have a: \langledistinct (get-tvdom x2b)\rangle \langle x1 \rangle \langle length (get-tvdom x2b)\rangleusing H(9−15 ) by (auto simp: twl-st-heur-restart-ana-def
           twl-st-heur-restart-def aivdom-inv-dec-alt-def)
       then have 1: \langle qet-tvdom x2b \rangle = take x1 (qet-tvdom x2b) \text{ @ } qet-tvdom x2b \text{ } ! x1 \neq drop (Suc x1)(get-tvdom x2b)›
         by (subst append-take-drop-id[of x1 , symmetric], subst Cons-nth-drop-Suc[symmetric])
         auto
       have \langle set (delete-index-and-swap (get-tvdom x2b) x1 \rangle =set (get-tvdom x2b) - \{get-tvdom x2b!x1\}using a
         apply (subst (asm) (2 )1 , subst (asm) (1 )1 )
         apply (subst (2 )1 , subst (1 )1 )
         apply (cases ‹drop (Suc x1 ) (get-tvdom x2b)› rule: rev-cases)
         by (auto simp: nth-append list-update-append1 list-update-append2 butlast-append
           dest: in-set-butlastD)
       then have [simp]: \langle C \neq get\text{-}tvdom x2b : x1 \rangleusing that by auto
       show ?thesis
         using that H
```
**apply** (*cases x1a*) **apply** (*auto simp*: *mark-garbage-wl-def*) **by** (*metis Misc.last-in-set in-set-butlastD in-set-upd-cases len-greater-imp-nonempty*) **qed ultimately show** *?thesis* **apply** − **using** *that* **apply** (*auto intro*!: *ASSERT-leI*) **apply** (*subst bind-rule-complete*) **apply** (*rule order-trans*) **apply** (*rule log-del-clause-heur-log-clause*[**where** *r*=*r* **and** *u*=*u*]) **by** *auto* **qed show** *?thesis* **supply** *sort-vdom-heur-def* [*simp*] *twl-st-heur-restart-anaD*[*dest*] [[*goals-limit*=*1* ]] **unfolding** *mark-to-delete-clauses-GC-wl-D-heur-alt-def mark-to-delete-clauses-GC-wl-D-alt-def access-lit-in-clauses-heur-def* **apply** (*intro frefI nres-relI*) **apply** (*refine-vcg sort-vdom-heur-reorder-vdom-wl*[*THEN fref-to-Down*] *incr-reduction-stat find-largest-lbd-and-size*) **subgoal unfolding** *mark-to-delete-clauses-GC-wl-D-heur-pre-def* **by** *fast* **apply** *assumption* **subgoal by** *auto* **subgoal for** *x y S T* **unfolding** *number-clss-to-keep-def* **by** (*cases S*) (*auto*) **apply** (*solves auto*) **subgoal by** (*auto simp*: *twl-st-heur-restart-ana-def twl-st-heur-restart-def aivdom-inv-dec-alt-def dest*!: *valid-arena-vdom-subset size-mset-mono*) **apply** (*rule init*; *solves auto*) **subgoal by** *auto* **subgoal by** *auto* **subgoal by** (*auto simp*: *access-tvdom-at-pre-def*)  $\boldsymbol{\mathrm{subgoal}}$  for  $\boldsymbol{x}$   $\boldsymbol{y}$   $\boldsymbol{S}$   $\boldsymbol{Sa}$   $\boldsymbol{u}$   $\boldsymbol{x}$ s  $\boldsymbol{l}$   $\boldsymbol{l}$ a  $\boldsymbol{x}$ 1  $\boldsymbol{x}$ 2  $\boldsymbol{x}$ b  $\boldsymbol{x}'$   $\boldsymbol{x}$ 1  $\boldsymbol{x}$ 2  $\boldsymbol{x}$ 1  $\boldsymbol{x}$ 2  $\boldsymbol{x}$ 1  $\boldsymbol{x}$ 2  $\boldsymbol{x}$ 1  $\boldsymbol{x}$ **unfolding** *clause-not-marked-to-delete-heur-pre-def arena-is-valid-clause-vdom-def prod.simps* **by** (*rule exI*[*of* -  $\langle get\text{-}clauses\text{-}wl$  (*fst x2c*) $\langle$ ]*, rule exI*[*of* -  $\langle set\text{ (get-vdom } x2b)\rangle$ ]) (*auto simp*: *twl-st-heur-restart intro*!: *twl-st-heur-restart-valid-arena*[*simplified*] *dest*: *twl-st-heur-restart-get-tvdom-nth-get-vdom*[*simplified*]) **apply** (*rule mop-clause-not-marked-to-delete-heur* ; *assumption*) subgoal for *x y S Sa uu xs l la xa x' x1 x2 x1a x2a x1b x2b* **by** (*auto simp*: *twl-st-heur-restart*) **subgoal by** (*rule already-deleted*) **subgoal for** *x y S Sa u xs l la - - x1 x2 xb x' x1c x2c x1a x2a x1b x2b* **unfolding** *access-lit-in-clauses-heur-pre-def prod.simps arena-lit-pre-def arena-is-valid-clause-idx-and-access-def* **by** (*rule bex-leI*[*of -* ‹*get-tvdom x2b* ! *x1b*›]*, simp add*: *aivdom-inv-dec-alt-def , rule exI*[*of -* ‹*get-clauses-wl* (*fst x2c*)›]) (*auto simp*: *twl-st-heur-restart-ana-def twl-st-heur-restart-def aivdom-inv-dec-alt-def* ) **subgoal by** (*auto simp*: *twl-st-heur-restart-ana-def twl-st-heur-restart-def dest*!: *valid-arena-vdom-subset size-mset-mono*) **subgoal premises** *p* **using**  $p(7-)$ **by** (*auto simp*: *twl-st-heur-restart-ana-def twl-st-heur-restart-def aivdom-inv-dec-alt-def dest*!: *valid-arena-vdom-subset size-mset-mono*) **subgoal for** *x y S Sa u xs l la - - x1 x2 xb x' x1c x2c x1a x2a x1b x2b* **unfolding** *prod.simps arena-is-valid-clause-vdom-def arena-is-valid-clause-idx-def*

```
by (rule exI[of - \langle get\text{-}clauses\text{-}wl (fst x2c)\rangle], rule exI[of - \langle set\text{}(get\text{-}vdom\text{ }x2b)\rangle])
       (auto simp: twl-st-heur-restart intro!: twl-st-heur-restart-valid-arena[simplified]
       dest: twl-st-heur-restart-get-avdom-nth-get-vdom)
   subgoal
     unfolding marked-as-used-pre-def
     by (auto simp: twl-st-heur-restart reason-rel-def)
   subgoal
     by (auto dest!: twl-st-heur-restart-anaD twl-st-heur-restart-valid-arena[simplified]
       simp: arena-lifting)
   subgoal by fast
   subgoal for x y S Sa u xs l la - - x1 x2 xb x' x1c x2c x1a x2a x1b x2b
     unfolding mop-arena-length-st-def
     apply (rule mop-arena-length[THEN fref-to-Down-curry, THEN order-trans,
       of ‹get-clauses-wl x1a› ‹get-tvdom x2b ! x1b› - - ‹set (get-vdom x2b)›])
     subgoal
      by auto
     subgoal
      by (auto simp: twl-st-heur-restart-valid-arena[simplified])
     subgoal
      by (rule length-filter-le)
    done
  subgoal for x y
     unfolding valid-sort-clause-score-pre-def arena-is-valid-clause-vdom-def
       get-clause-LBD-pre-def arena-is-valid-clause-idx-def arena-act-pre-def
     by (force simp: valid-sort-clause-score-pre-def twl-st-heur-restart-ana-def arena-dom-status-iff
       arena-act-pre-def get-clause-LBD-pre-def arena-is-valid-clause-idx-def twl-st-heur-restart-def
       intro!: exI[of - ‹get-clauses-wl T›] dest!: set-mset-mono mset-subset-eqD)
   subgoal for x y S Sa uu xs l la xa x' x1 x2 x1a x2a x1c x2c b ba L x2b
     using size-mset-mono[of \langlemset (get-tvdom x2b)\rangle \langlemset (get-vdom x2b)\rangle]
     by (clarsimp simp: twl-st-heur-restart-ana-def twl-st-heur-restart-def aivdom-inv-dec-alt-def
       dest!: valid-arena-vdom-subset)
   subgoal
     by auto
   done
qed
```
# **definition** *isasat-GC-entry* :: ‹*-*› **where**

 $\langle$ *isasat-GC-entry* A vdom0 arena-old  $W' = \{((\text{arena}_o, (\text{arena}_o, \text{aivdom})), (N_o, N))\}$ . valid-arena arena<sub>o</sub>  $N_o$  *vdom0* ∧ *valid-arena arena N* (*set* (*get-vdom-aivdom aivdom*)) ∧ *vdom-m A W*  $N_o$  ⊆ *vdom0* ∧ *dom-m N* = *mset* (*get-vdom-aivdom aivdom*) ∧ *arena-is-packed arena N* ∧ *aivdom-inv-strong-dec aivdom* (*dom-m N*) ∧

```
length \, area_o = length \, area-old \, \wedge
```

```
move-is-packed arena<sub>o</sub> N_o arena N}
```
# **definition** *isasat-GC-refl* :: ‹*-*› **where**

 $\forall$ isasat-GC-refl A vdom0 arena-old = {((arena<sub>o</sub>, (arena, aivdom), W), (N<sub>o</sub>, N, W')). valid-arena arena<sub>c</sub> *N<sup>o</sup> vdom0* ∧ *valid-arena arena N* (*set* (*get-vdom-aivdom aivdom*)) ∧

 $(W, W') \in \langle Id \rangle$ *map-fun-rel*  $(D_0 \mathcal{A}) \wedge v$ *dom-m*  $\mathcal{A}$   $W' N_o \subseteq v$ *dom* $0 \wedge d$ *om-m*  $N = m$ *set* (*get-vdom-aivdom aivdom*) ∧

*arena-is-packed arena N* ∧ *aivdom-inv-strong-dec aivdom* (*dom-m N*) ∧  $length \, area_o = length \, area-old \, \wedge$ 

 $(\forall L \in \mathcal{L}_{all}$  A. *length*  $(W' L) \leq length \ arean{a_o}$   $\wedge move-is-packed \ arean{a_o}$   $N_o \ arean N$ 

**lemma** *move-is-packed-empty*[*simp*]: ‹*valid-arena arena N vdom* =⇒ *move-is-packed arena N* [] *fmempty*› **by** (*auto simp*: *move-is-packed-def valid-arena-ge-length-clauses*)

**lemma** *move-is-packed-append*:

```
assumes
   dom: \langle C \in \text{# } dom-m \ x1a \rangle and
   E: dength E = \text{length}(x1a \propto C) + \text{header-size}(x1a \propto C)<sup>\vee</sup> (fst E') = (x1a \propto C)<sup>\vee</sup>
    \langle n = header-size (x1a \propto C) \rangle and
   valid: \langlevalid-arena x1d x2a D'\rangle and
   packed: ‹move-is-packed x1c x1a x1d x2a›
 shows ‹move-is-packed (extra-information-mark-to-delete x1c C)
         (fmdrop C x1a)
         (x1d @ E)
         (fmupd (length x1d + n) E' x2a)proof −
  have [simp]: ‹(
Px∈#remove1-mset C
         (dom-m
          x1a). length
                 (fst (the (if x = C then None
                           else fmlookup x1a x)) +
                header-size
                 (fst (the (if x = C then None
                           else~fmlookup~x1a~x))) =
    (
Px∈#remove1-mset C
        (dom-m
           x1a). length
                 (x1a \propto x) +header-size
                 (x1a \propto x))by (rule sum-mset-cong)
   (use distinct-mset-dom[of x1a] in ‹auto dest!: simp: distinct-mset-remove1-All›)
 have [simp]: \langle (length x1d + header-size (x1a \propto C)) \notin \# (dom-m x2a) \rangleusing valid arena-lifting(2 ) by blast
  have [simp]: \langle \sum x \in \text{#}(dom-m \ x2a). length
                  (fst (the (if length x1d + header-size (x1a \propto C) = x
                            then Some E'else~fm\n  tokup~x2a~x)) +
                 header-size
                  (fst (the (if length x1d + header-size (x1a \propto C) = x
                            then Some E'else~fmlookup~x2a~x)))) =
   (
Px∈#dom-m x2a. length
                  (x2a \propto x) +header-size
                  (x2a \propto x))by (rule sum-mset-cong)
   (use distinct-mset-dom[of x2a] in ‹auto dest!: simp: distinct-mset-remove1-All›)
 show ?thesis
   using packed dom E
   by (auto simp: move-is-packed-def split: if-splits dest!: multi-member-split)
qed
```

```
lemma isasat-GC-clauses-prog-copy-wl-entry:
  assumes ‹valid-arena arena N vdom0 › and
    \langlevalid-arena arena' N' (set (get-vdom-aivdom aivdom))\rangle and
    vdom: \langle vdom-m \mathcal{A} \mid W \mid N \subseteq vdom \theta \rangle and
```
*L*:  $\langle$ *atm-of A* ∈#  $\mathcal{A}$  and  $L'$ - $L$ :  $\langle A', A \rangle \in \text{nat-lit-lit-rel}$  and  $W: \langle (W', W) \in \langle Id \rangle$ *map-fun-rel*  $(D_0 \mathcal{A})$  and  $\langle dom-m \ N' = mset (get-vdom-avidom \ aivdom) \rangle$  and  $\langle \text{area-} is \text{-} packed \text{ } \text{area} \rangle'$  **and** *ivdom:*  $\langle$ *aivdom-inv-strong-dec aivdom*  $(dom-m N')\rangle$  and *r*: *kength* arena = *r* and *le*:  $\forall L \in \mathcal{H}$   $\mathcal{L}_{all}$  *A. length* (*W L*) ≤ *length* arena> and *packed:* «*move-is-packed arena N arena' N'*  $\mathbf{shows} \; \langle \mathit{isasat-GC-clauses-prog-copy-wl-entry \; \textit{arena} \; W'A' \; (\textit{arena}', \; \textit{aivdom})$ ≤ ⇓ (*isasat-GC-entry* A *vdom0 arena W*)  $(cdcl-GC-clauses-prop\text{-}copy\text{-}wl\text{-}entry N (WA) A N')$  $(\mathbf{is} \leftarrow \leq \mathcal{L}(\mathscr{D}_R) \rightarrow)$ **proof** − have  $A: \langle A' = A \rangle$  and  $K[simp]: \langle W' | \text{nat-of-lit } A = W \text{ and } A \rangle$  $\text{using } L^\prime$ -*L L W* apply *auto* **by** (*cases A*) (*auto simp*: *map-fun-rel-def* L*all-add-mset dest*!: *multi-member-split*) **have**  $A$ -le:  $\langle \textit{nat-of-lit } A \rangle \langle \textit{length } W' \rangle$ **using** *W L* **by** (*cases A*; *auto simp*: *map-fun-rel-def* L*all-add-mset dest*!: *multi-member-split*) **have** *length-slice*:  $\langle C \in \mathcal{H} \text{ dom-m x1a} \implies \text{valid-arena x1c x1a vdom'} \implies$ *length*  $(Misc.slice (C - header-size (x1a \propto C))$  $(C + \text{arena-length } x1c \ C) \ x1c) =$ *arena-length x1c C* + *header-size*  $(x1a \propto C)$  **for** *x1c x1a C vdom'* **using** *arena-lifting* $(1 - 4, 10)$ [*of x1c x1a vdom' C*] **by** (*auto simp*: *header-size-def slice-len-min-If min-def split*: *if-splits*) **show** *?thesis* **unfolding** *isasat-GC-clauses-prog-copy-wl-entry-def cdcl-GC-clauses-prog-copy-wl-entry-def prod.case A arena-header-size-def* [*symmetric*] **apply** (*refine-vcg ASSERT-leI WHILET-refine*[where  $R = \langle nat\text{rel } \times_r ?R\rangle$ ]) **subgoal using** *A-le* **by** (*auto simp*: *isasat-GC-entry-def*) **subgoal using** *le L K* **by** (*cases A*) (*auto dest*!: *multi-member-split simp*: L*all-add-mset*) **subgoal using** *assms* **by** (*auto simp*: *isasat-GC-entry-def*) **subgoal using** *W L* **by** *auto* **subgoal by** *auto* **subgoal for** *x* x' *x1* x2 x1a x2a x1b x2b x1c x2c x1d x2d **using** *vdom L* **unfolding** *arena-is-valid-clause-vdom-def K isasat-GC-entry-def* **by** (*cases A*) (*force dest*!: *multi-member-split simp*: *vdom-m-def* L*all-add-mset*)+ **subgoal using** *vdom L* **unfolding** *arena-is-valid-clause-vdom-def K isasat-GC-entry-def* **by** (*subst arena-dom-status-iff* ) (*cases A* ; *auto dest*!: *multi-member-split simp*: *arena-lifting arena-dom-status-iff vdom-m-def* L*all-add-mset*; *fail*)+ **subgoal unfolding** *arena-is-valid-clause-idx-def isasat-GC-entry-def* **by** *auto* **subgoal unfolding** *isasat-GC-entry-def move-is-packed-def arena-is-packed-def* **by** (*auto simp*: *valid-arena-header-size arena-lifting dest*!: *multi-member-split*) **subgoal using** *r* **by** (*auto simp*: *isasat-GC-entry-def*) **subgoal by** (*auto dest*: *valid-arena-header-size simp*: *arena-lifting dest*!: *valid-arena-vdom-subset multi-member-split simp*: *arena-header-size-def isasat-GC-entry-def aivdom-inv-strong-dec-alt-def*

*split*: *if-splits*)

**subgoal by** (*auto simp*: *isasat-GC-entry-def aivdom-inv-strong-dec-alt-def dest*!: *size-mset-mono*) **subgoal by** (*auto simp*: *isasat-GC-entry-def aivdom-inv-strong-dec-alt-def dest*!: *size-mset-mono*) **subgoal by** (*auto simp*: *isasat-GC-entry-def aivdom-inv-strong-dec-alt-def dest*!: *size-mset-mono*) **subgoal by** (*force simp*: *isasat-GC-entry-def dest*: *arena-lifting*(*2* )) **subgoal by** (*auto simp*: *arena-header-size-def*) **subgoal for** *x x* <sup>0</sup> *x1 x2 x1a x2a x1b x2b x1c x2c x1d x2d D* **using**  $valid\text{-}arena\text{-}in\text{-}vdom\text{-}le\text{-}arena(1)[of x1d x2a \text{ } (set (get-vdom-avidom x2d))]$  **apply** − **by** (*rule order-trans*[*OF fm-mv-clause-to-new-arena*]) (*force intro*: *valid-arena-extra-information-mark-to-delete* <sup>0</sup> *simp*: *arena-lifting remove-1-mset-id-iff-notin mark-garbage-pre-def isasat-GC-entry-def min-def valid-arena-header-size simp del*: *aivdom-inv.simps dest*: *in-vdom-m-fmdropD arena-lifting*(*2* ) *intro*!: *arena-is-packed-append-valid subset-mset-trans-add-mset aivdom-inv-dec-intro-init-strong-add-mset aivdom-inv-dec-intro-learned-strong-add-mset move-is-packed-append length-slice aivdom-inv-intro-add-mset*)+ **subgoal by** *auto* **subgoal by** *auto* **done qed lemma** *isasat-GC-clauses-prog-single-wl*: **assumes**  $\langle (X, X') \in \text{isasat-GC-refl } A \text{ vdom} 0 \text{ are} \text{na} 0 \rangle$  and  $X: \langle X = (arena, (arena', \text{ } \text{}avdom), W) \rangle \langle X' = (N, N', W') \rangle$  and *L*:  $\langle A \in \text{#} \mathcal{A} \rangle$  and *st*:  $\langle (A, A') \in Id \rangle$  and  $st'$ : «*narena* = (*arena'*, *aivdom*)» **and**  $ae: \langle length \text{ } area0 = length \text{ } area \rangle$  and *le-all*:  $\forall L \in \mathcal{H}$   $\mathcal{L}_{all}$  *A. length* (*W' L*) ≤ *length arena* **shows** ‹*isasat-GC-clauses-prog-single-wl arena narena W A* ≤ ⇓ (*isasat-GC-refl* A *vdom0 arena0* )  $(\text{cdcl-GC-clauses-prop-single-wl} \ N \ W' \ A' \ N')$  $(i\mathbf{s} \leftarrow \leq \mathbf{0} \mathbb{P} R \rightarrow)$ **proof** − **let** *?vdom* = ‹*get-vdom-aivdom aivdom*› **have** *H*: ‹*valid-arena arena N vdom0* › ‹*valid-arena arena* <sup>0</sup> *N* <sup>0</sup> (*set ?vdom*)› **and** *vdom:*  $\langle vdom\text{-}m \mathcal{A} W' N \subseteq vdom\theta \rangle$  and *L*:  $\langle A \in \text{#} \mathcal{A} \rangle$  and *eq*:  $\langle A' = A \rangle$  and *WW'*:  $\langle (W, W') \in \langle Id \rangle$ *map-fun-rel*  $(D_0 \mathcal{A})$  and *vdom-dom:*  $\langle dom-m \ N' = mset \ \n}$  *and packed:*  $\langle \text{area-} \text{ is-} \text{ packed} \text{ } \text{area} \text{ }^{\prime} \text{ } N' \rangle$  and  $aivdom: \langle \textit{a}ivdom\textit{-}\textit{inv}\textit{-strong-dec}\textit{a}ivdom\textit{ }(\textit{dom}\textit{-}m\textit{ }N')\rangle$  and  $packet$ 2: «*move-is-packed arena N arena' N'* and *incl:*  $\langle v \text{dom-m } A \mid W' \mid N \subseteq v \text{dom} \theta \rangle$ **using** *assms X st* **by** (*auto simp*: *isasat-GC-refl-def*)

**have**  $vdom2$ : ‹*vdom-m* A  $W' x1 \subseteq vdom0 \implies vdom-m \mathcal{A} (W'(L := [])) x1 \subseteq vdom0$  **for**  $x1$  L

**by** (*force simp*: *vdom-m-def dest*!: *multi-member-split*) **have**  $vdom-m\text{-}upd: \langle x \in vdom-m \mathcal{A} \mid W(Pos A := [] \rangle$ ,  $Neg A := [] \rangle$ )  $N \Longrightarrow x \in vdom-m \mathcal{A} \mid W \cap Y$ *x W A N* **by** (*auto simp*: *image-iff vdom-m-def dest*: *multi-member-split*) **have**  $vdom-m3: \ x \in vdom-m \ A \ W \ a \Longrightarrow dom-m \ a \ \subseteq \# \ dom-m \ b \Longrightarrow dom-m \ b \ \subseteq \# \ dom-m \ c \Longrightarrow x \in \# \ A \$ *vdom-m* A *W c*› **for** *a b c W x* **unfolding** *vdom-m-def* **by** *auto* **have**  $W: ((W|2 * A) := [1, Suc (2 * A) := [1], W'(Pos A) := [1, Neg A := [1]))$  $\in \langle Id \rangle$ *map-fun-rel*  $(D_0 \mathcal{A}) \rangle$  for *A* **using**  $WW'$  **unfolding**  $map-fun-rel-def$ **apply** *clarify* **apply** (*intro conjI*) **apply** *auto*[] **apply** (*drule multi-member-split*) **apply** (*case-tac L*) **apply** (*auto dest*!: *multi-member-split*) **done have** le:  $\langle$ *nat-of-lit* (*Pos A*)  $\leq$  *length W* $\geq$   $\langle$ *nat-of-lit* (*Neg A*)  $\leq$  *length W* $\geq$ **using**  $WW' L$  by (*auto dest*!: *multi-member-split simp*: *map-fun-rel-def*  $\mathcal{L}_{all}$ -add-mset) **have**  $[refine0]$ :  $\langle RETURN (Pos A) \leq \text{#} Id (RES {Pos A, Neg A}) \rangle$  by  $auto$ **have**  $vdom\text{-}upD: x \in vdom\text{-}m$   $\mathcal{A}(W'(Pos A :=[], Neg A :=[]) \text{ and } x \in vdom\text{-}m$   $\mathcal{A}(\lambda a \cdot \text{ if } a = \lambda a \cdot \text{ if } a = \lambda a \cdot \text{ if } a = \lambda a \cdot \text{ if } a = \lambda a \cdot \text{ if } a = \lambda a \cdot \text{ if } a = \lambda a \cdot \text{ if } a = \lambda a \cdot \text{ if } a = \lambda a \cdot \text{ if } a = \lambda a \cdot \text{ if } a = \lambda a \cdot \text{ if } a = \lambda a \cdot \text{ if } a = \lambda a \cdot \text$ *Pos A then*  $\parallel$  *else W' a*) *xd* **for**  $W'$  *a A x xd* **by** (*auto simp*: *vdom-m-def*) **show** *?thesis* **unfolding** *isasat-GC-clauses-prog-single-wl-def*  $cdcl-GC-clauses-propesingle-wl-def eq st' is a sat-GC-refl-def$ **apply** (*refine-vcg isasat-GC-clauses-prog-copy-wl-entry*[where  $r=$   $\langle length \text{ area} \rangle$  and  $A = A$ ]) **subgoal using** *le* **by** *auto* **subgoal using** *le* **by** *auto* **apply** (*rule H*(*1* ); *fail*) **apply** (*rule H*(*2* ); *fail*) **subgoal using** *incl* **by** *auto* **subgoal using** *L* **by** *auto* **subgoal** using  $WW'$  by *auto* **subgoal using** *vdom-dom* **by** *blast* **subgoal using** *packed* **by** *blast* **subgoal using** *aivdom* **by** *blast* **subgoal by** *blast* **subgoal using** *le-all* **by** *auto* **subgoal using** *packed2* **by** *auto* **subgoal using** *ae* **by** (*auto simp*: *isasat-GC-entry-def*) **apply** (*solves* ‹*auto simp*: *isasat-GC-entry-def*›) **apply** (*solves* ‹*auto simp*: *isasat-GC-entry-def*›) **apply** (*rule vdom2* ; *auto*) **supply** *isasat-GC-entry-def* [*simp*] **subgoal using**  $WW'$  by (*auto simp*: *map-fun-rel-def dest*!: *multi-member-split simp*:  $\mathcal{L}_{all}$ *-add-mset*) **subgoal using** *L* **by** *auto* **subgoal using** *L* **by** *auto*  $\textbf{subgoal using } WW' \textbf{ by } (auto \ simple \ number\ -rel\text{-}def\text{-}dest!: \ multi-member-split \ simple \ number\ -rel\text{-}def\text{-}discrete \ number\ -rel\text{-}def\text{-}int\text{-}end$ **subgoal using**  $WW'$  by (*auto simp*: *map-fun-rel-def dest*!: *multi-member-split simp*:  $\mathcal{L}_{all}$ *-add-mset*)  $\bf subgoal \ using \ WW' \ le\text{-}all \ by \ (auto \ simple \ map\ \ \text{-}fun\text{-}rel\text{-}def\ \ \text{-}dest! : \ \text{-}multi\text{-}member\text{-}split \ \ \text{-}sim\ \ \text{-}c\_add\text{-}mset)$  $\bf subgoal \ using \ WW' \ le\text{-}all \ by \ (auto \ simple \ map\ \ \text{-}fun\text{-}rel\text{-}def\ \ \text{-}dest! : \ \text{-}multi\text{-}member\text{-}split \ \ \text{-}sim\ \ \text{-}c\_add\text{-}mset)$  $\bf subgoal \ using \ WW' \ le\text{-}all \ by \ (auto \ simple \ map\ \ \text{-}fun\text{-}rel\text{-}def\ \ \text{-}dest! : \ \text{-}multi\text{-}member\text{-}split \ \ \text{-}sim\ \ \text{-}c\_add\text{-}mset)$  $\bf subgoal \ using \ WW' \ le\text{-}all \ by \ (auto \ simple \ map\ \ \text{-}fun\text{-}rel\text{-}def\ \ \text{-}dest!: \ multi\text{-}member\text{-}split \ simple \ \ \text{-}cal\ \text{-}l\ \ \text{-}check \$  **subgoal using** *W ae le-all aivdom* **by** (*auto simp*: *dest*!: *vdom-upD*) **done**

**qed**

**definition** *cdcl-GC-clauses-prog-wl2* **where**  $\langle c \cdot d \cdot c \cdot d \cdot c \cdot d \cdot d \cdot d \cdot e \rangle = (\lambda N \theta \cdot A \theta \cdot W S \cdot d \theta \cdot d \theta)$  $\mathcal{A} \leftarrow$  *SPEC*( $\lambda \mathcal{A}$ *. set-mset*  $\mathcal{A} = set$ *-mset*  $\mathcal{A}\theta$ );  $($ - $, (N, N', WS)) \leftarrow WHILE_T^{cdcl-GC-clauses\text{-}prog\text{-}wl\text{-}inv\text{-}AMO}$  $(\lambda(\mathcal{B},\cdot),\mathcal{B}\neq\{\#\})$  $(\lambda(\mathcal{B}, (N, N', WS)).$  *do* {  $ASSERT(B \neq {\{\#}\};$  $A \leftarrow SPEC (\lambda A \cdot A \in \mathcal{H} \mathcal{B});$  $(N, N', WS) \leftarrow \text{cdcl-GC-clauses-prop-single-wl} NWS A N';$  $RETURN$  ( $remove1-mset A B, (N, N', WS)$ ) })  $(A, (N0, \text{fmenty}, WS));$  $RETURN (N, N', WS)$ })›

**lemma** *cdcl-GC-clauses-prog-wl-inv-cong-empty*:  $\langle \textit{set-mset} \ \mathcal{A} = \textit{set-mset} \ \mathcal{B} \Longrightarrow$  $\text{c}^{c}$  *cdcl-GC-clauses-prog-wl-inv*  $\mathcal{A}$   $N$  ({ $\#\}$ ,  $x$ )  $\implies$  *cdcl-GC-clauses-prog-wl-inv*  $\mathcal{B}$   $N$  ({ $\#\}$ ,  $x$ ) **by** (*auto simp*: *cdcl-GC-clauses-prog-wl-inv-def*)

```
lemma isasat-GC-clauses-prog-wl2 :
```
**assumes**  $\langle \textit{valid-arena} \textit{arena}_o \textit{N}_o \textit{vdom0} \rangle$  and ‹*valid-arena arena N* (*set vdom*)› **and** *vdom:*  $\langle vdom\text{-}m \mathcal{A} W' N_o \subseteq vdom\theta \rangle$  and  $v$ *mtf*:  $\langle ns \in bump\text{-}heur \land M \rangle$  and *nempty:*  $\langle A \neq {\{\#\}} \rangle$  and  $W-W'$ :  $\langle (W, W') \in \langle Id \rangle$ *map-fun-rel*  $(D_0 \mathcal{A})$  and *bounded*:  $\langle$ *isasat-input-bounded*  $\mathcal{A}$ *>* **and** *old*:  $\langle$ *old-arena* = []*>* **and** *le-all*:  $\forall L \in \mathcal{H}$   $\mathcal{L}_{all}$  *A. length* (*W' L*) ≤ *length* arena<sub>o</sub> **shows** ‹*isasat-GC-clauses-prog-wl2 ns* (*arenao,* (*old-arena, empty-aivdom aivdom*)*, W*)  $\leq \; \Downarrow (\{((\text{arena}_o', (\text{arena}, \text{aivdom}), W), (N_o', N, W')) \text{. valid-arena arena}_o' N_o' \text{vdom0 } \land$ *valid-arena arena N* (*set* (*get-vdom-aivdom aivdom*)) ∧  $(W, W') \in \langle Id \rangle$ map-fun-rel  $(D_0 \mathcal{A}) \wedge v \, dom\text{-}m \, \mathcal{A} \, W' \, N_o' \subseteq v \, dom\theta \wedge m$  $\mathcal{C}$ *cdcl-GC-clauses-prog-wl-inv*  $\mathcal{A}$   $N_o$  ({#},  $N_o$ ',  $N$ ,  $W'$ )  $\wedge$  dom-m  $N = mset$  (get-vdom-aivdom *aivdom*) ∧ *arena-is-packed arena N* ∧ *aivdom-inv-strong-dec aivdom* (*dom-m N*) ∧  $length \, area_o' = length \, area_o\}$  $(\text{c}dcl\text{-}GC\text{-}clauses\text{-}prog\text{-}wl2$   $N_o$   $\mathcal{A}$   $W'$ ) **proof** − **define** *f* **where**  $\langle f \rangle A \equiv (\lambda (arena_o, \text{ arena}, W)$ *.* isasat-GC-clauses-prog-single-wl arena<sub>o</sub> arena  $W A$ ) for  $A$  :: *nat* **let**  ${}^{\circ}R = \{((\mathcal{A}', \text{arena}_o', \text{(arena, vdom)}, W), (\mathcal{A}'', N_o', N, W')) \colon \mathcal{A}' = \mathcal{A}'' \land \emptyset\}$  $((\text{arena}_o', (\text{arena}, \text{vdom}), W), (N_o', N, W')) \in \text{isasat-GC-refl } A \text{ vdom}0 \text{ arena}_o \land$  $length \, area_o' = length \, area_o$ **have**  $H: \langle (X, X') \in \mathcal{R} \implies X = (x1, x2) \implies x2 = (x3, x4) \implies x4 = (x5, x6) \implies x5 = (x7, x8) \implies x6 = (x9, x9) \implies x7 = (x9, x9) \implies x8 = (x9, x9) \implies x9 = (x9, x9) \implies x9 = (x9, x9) \implies x1 = (x9, x9) \implies x2 = (x9, x9) \implies x3 = (x9, x9) \implies x4 = (x9, x9) \implies x5 = (x9, x9) \implies x6 = (x9, x9) \impl$  $X' = (x1', x2') \implies x2' = (x3', x4') \implies x4' = (x5', x6') \implies$ 

```
((x3, (fst x5, (snd x5)), x6), (x3', x5', x6')) \in isasat-GC-refl A vdom0 arena<sub>o</sub>
```

```
for X X' A B x1 x1' x2 x2' x3 x3' x4 x4' x5 x5' x6 x6' x0 x0' x x'
```

```
supply [[show-types]]
```

```
by auto
```
**have** *isasat-GC-clauses-prog-wl-alt-def* :  $\langle$ *isasat-GC-clauses-prog-wl2 n x0* **=** *iterate-over-VMTF f* **(** $\lambda x$ *.**length* **(***fst* $x$ **) =** *length* **(***fst* $x0$ **)) (***fst* (*bump-get-heuristics n*)*, Some* (*bumped-vmtf-array-fst n*)) *x0* ›  $(i\mathbf{s} \cdot \mathscr{A} = \mathscr{B})$ **for** *n x0* **proof** − **have** [*refine0* ]: ‹((*Some* (*fst* (*snd* (*snd* (*bump-get-heuristics n*))))*, x0* )*,*  $snd$  (*fst* (*bump-get-heuristics n*)*, Some* (*fst* ((*snd* (*snd* (*bump-get-heuristics n*))))))*,*  $x0 \in Id$ ‹((*snd* (*fst* (*bump-get-heuristics n*)*, Some* (*fst* ((*snd* (*snd* (*bump-get-heuristics n*))))))*, x0* )*, Some* (*fst* (*snd* ((*snd* (*bump-get-heuristics n*)))))*,*  $x0 \in Id$  $\langle a=a' \Longrightarrow b=b' \Longrightarrow c=c' \Longrightarrow d=d' \Longrightarrow$  *isasat-GC-clauses-prog-single-wl a b c d*  $\leq \Downarrow Id$  (*isasat-GC-clauses-prog-single* $a' b' c' d'$ **for**  $a' b' c' d' a b c d$ **by** *auto* **have**  $\langle ?A \rangle \langle \downarrow Id \rangle \langle ?B \rangle$ **unfolding** *f-def isasat-GC-clauses-prog-wl2-def iterate-over-VMTF-def bumped-vmtf-array-fst-def access-focused-vmtf-array-def nres-monad3 case-prod-beta* **by** *refine-rcg* (*solves* ‹(*auto simp*: *length-bumped-vmtf-array-def*)›)+ **moreover have**  $\langle ?B \leq \sqrt{Id} \rangle$   $\langle A \rangle$ **unfolding** *f-def isasat-GC-clauses-prog-wl2-def iterate-over-VMTF-def bumped-vmtf-array-fst-def access-focused-vmtf-array-def nres-monad3 case-prod-beta* **by** *refine-vcg* (*solves* ‹(*auto simp*: *length-bumped-vmtf-array-def*)›)+ **ultimately show** *?thesis* **by** *auto* **qed have** *empty*[simp]:  $\langle \textit{aivdom-inv-dec} \ (\textit{AIvdom} \ ([], [[, [[, [[,]]) \ \{\# \}) \$ **by** (*auto simp*: *aivdom-inv-dec-alt-def*) **obtain**  $M'$  where  $vmtf'$ :  $\langle (fst (bump-get-heuristics ns), fst (snd (bump-get-heuristics ns)),$ *bumped-vmtf-array-fst ns, fst* (*snd* (*snd* (*snd* (*bump-get-heuristics ns*))))*, snd* (*snd* (*snd* (*snd*  $(bump\text{-}get\text{-}heuristics\text{ ns})))) \in vmtf \land M' \rightarrow \text{and}$  $\langle M' = M \vee M' = get-unit-trail M \rangle$ **using** *vmtf* **unfolding** *bump-heur-def* **by** (*cases* ‹*bump-get-heuristics ns*›) (*auto simp*: *bump-get-heuristics-def bumped-vmtf-array-fst-def split*: *if-splits*) **show** *?thesis* **unfolding** *isasat-GC-clauses-prog-wl-alt-def prod.case f-def* [*symmetric*] *old* **apply** (*rule order-trans*[*OF iterate-over-VMTF-iterate-over-* $\mathcal{L}_{all}$ [*OF vmtf' nempty bounded,* where  $I' = \langle \lambda \cdot x \rangle$  *length* (*fst*  $x$ ) = *length* (*fst* (*arena*<sub>*o*</sub>, ([], *empty-aivdom aivdom*)*, W*))<sup></sup>]]) **subgoal by** *auto* **unfolding** *Down-id-eq iterate-over-*L*all-def cdcl-GC-clauses-prog-wl2-def f-def* **apply** (*refine-vcg WHILEIT-refine-with-invariant-and-break*[**where**  $R = ?R$ ] *isasat-GC-clauses-prog-single-wl*) **subgoal by** *fast* **subgoal using** *assms* **by** (*auto simp*: *valid-arena-empty isasat-GC-refl-def*) **subgoal by** *auto* **subgoal by** *auto* **subgoal by** *auto* **subgoal by** *auto* **apply** (*rule H*; *assumption*; *fail*) **apply** (*rule refl*)+ **subgoal by** (*auto simp add*: *cdcl-GC-clauses-prog-wl-inv-def*) **subgoal by** *auto* **subgoal by** *auto* **subgoal using** *le-all* **by** (*auto simp*: *isasat-GC-refl-def split*: *prod.splits*)

```
subgoal by (auto simp: isasat-GC-refl-def)
subgoal by (auto simp: isasat-GC-refl-def
 dest: cdcl-GC-clauses-prog-wl-inv-cong-empty)
done
```
**qed**

```
lemma cdcl-GC-clauses-prog-wl-alt-def :
  \langle \text{c}dcl-GC\text{-}clauses\text{-}prog\text{-}wl = (\lambda(M, N, D, NE, UE, NE, KE, UE, NS, US, NO, U0, Q, WS). d\sigma\}ASSERT(cdcl-GC-clauses-pre-wl (M, N, D, NE, UE, NEk, UE, NS, US, NO, U0, Q, WS));(N, N', WS) \leftarrow \text{cdcl-GC-clauses-prop-wl2} \ N \ (all\text{-}init\text{-}atms \ N \ (NE+NEk+NS+N0) \ (WS)RETURN (M, N', D, NE, UE, NEk, UEk, NS, US, N0, U0, Q, WS)
 })›
proof −
  have [refine0]: \langle (x1c, x1) \in Id \implies RES (set-mset x1c)
      \leq \sqrt{Id} (RES (set-mset x1)) for x1 x1c
    by auto
   have [refine0]: \langle (xa, x') \in Id \impliesx2a = (x1b, x2b) \impliesx2 = (x1a, x2a) \impliesx' = (x1, x2) \impliesx2d = (x1e, x2e) \impliesx2c = (x1d, x2d) \impliesxa = (x1c, x2c) \implies(A, Aa) \in Id \impliescdcl-GC-clauses-prog-single-wl x1d x2e A x1e
      ≤ ⇓ Id
        (cdcl-GC-clauses-prog-single-wl x1a x2b Aa x1b)›
     for A x xa x' x1 x2 x1a x2a x1b x2b x1c x2c x1d x2d x1e x2e A aaa Aa
     by auto
  show ?thesis
    unfolding cdcl-GC-clauses-prog-wl-def cdcl-GC-clauses-prog-wl2-def
      while.imonad3
    apply (intro ext)
    apply (clarsimp simp add: while.imonad3 )
    apply (subst dual-order.eq-iff [of \langle (-:: - nres) \rangle])
    apply (intro conjI)
    subgoal
      by (rewrite at \langle \cdot \rangle \leq \Box) Down-id-eq[symmetric])
       (refine-rcg WHILEIT-refine[where R = Id], auto simp add: all-init-atms-st-def)
    subgoal
      by (rewrite at \langle \cdot \rangle \leq \Box) Down-id-eq[symmetric])
       (refine-rcg WHILEIT-refine[where R = Id], auto simp add: all-init-atms-st-def)
    done
qed
```

```
lemma length-watched-le":
 assumes
    xb-x'a: \langle x1a, x1 \rangle \in twl-st-heur-restart \rangle and
    prop\text{-}inv: \langle \text{correct-watching'}\text{-}nobin \ x1 \rangleshows ‹∀ x2 ∈# Lall (all-init-atms-st x1 ). length (watched-by x1 x2 ) ≤ length (get-clauses-wl-heur
x1a)›
proof
 fix x2
```
**assume**  $x2: \langle x2 \in \mathcal{H} \mathcal{L}_{all}$  (*all-init-atms-st x1*) have  $\langle correct\text{-}watching\text{-}nobin x1 \rangle$ **using** *prop-inv* **unfolding** *unit-propagation-outer-loop-wl-inv-def unit-propagation-outer-loop-wl-inv-def* **by** *auto* **then have** *dist*: ‹*distinct-watched* (*watched-by x1 x2* )› **using** *x2*  $\mathbf{by}$  (*cases x1*; *auto simp*:  $\mathcal{L}_{all}$ *-all-init-atms correct-watching'-nobin.simps simp flip*: *all-init-lits-def all-init-lits-alt-def*) **then have** *dist*: ‹*distinct-watched* (*watched-by x1 x2* )› **using**  $xb-x'a$ **by** (*cases x1*; *auto simp*:  $\mathcal{L}_{all}$ *-atm-of-all-lits-of-mm correct-watching.simps*) **have** *dist-vdom*: ‹*distinct* (*get-vdom x1a*)› **using**  $xb-x'a$ **by** (*cases x1* ) (*auto simp*: *twl-st-heur-restart-def aivdom-inv-dec-alt-def*) have  $x2: \langle x2 \in \mathcal{L}_{all}$  (*all-init-atms-st x1*) **using**  $x2$   $xb-x'a$  **unfolding** all-init-atms-def all-init-lits-def **by** *auto* **have** *valid*: ‹*valid-arena* (*get-clauses-wl-heur x1a*) (*get-clauses-wl x1* ) (*set* (*get-vdom x1a*))› **using** *xb-x* <sup>0</sup>*a* **unfolding** *all-atms-def all-lits-def* **by** (*cases x1* ) (*auto simp*: *twl-st-heur-restart-def*) **have**  $\langle vdom-m \ (all\text{-}init\text{-}atms\text{-}st \ x1) \ (get-watched\text{-}wl \ x1) \ (aet\text{-}clauses\text{-}wl \ x1) \subseteq set \ (get\text{-}vdom \ x1)$ **using**  $xb-x'a$ **by** (*cases x1* ) (*auto simp*: *twl-st-heur-restart-def all-atms-def* [*symmetric*] *all-init-atms-st-def*) **then have** *subset*:  $\langle \text{set} \rangle$  (*map fst* (*watched-by x1 x2*))  $\subseteq$  *set* (*get-vdom x1a*) **using** *x2* **unfolding** *vdom-m-def* **by** (*cases x1* ) (*force simp*: *twl-st-heur-restart-def simp flip*: *all-init-atms-def dest*!: *multi-member-split*) **have** *watched-incl*: ‹*mset* (*map fst* (*watched-by x1 x2* )) ⊆# *mset* (*get-vdom x1a*)› **by** (*rule distinct-subseteq-iff* [*THEN iffD1* ]) (*use dist*[*unfolded distinct-watched-alt-def* ] *dist-vdom subset* **in** ‹*simp-all flip*: *distinct-mset-mset-distinct*›) **have** *vdom-incl*: ‹*set* (*get-vdom x1a*) ⊆ {*MIN-HEADER-SIZE..< length* (*get-clauses-wl-heur x1a*)}› **using** *valid-arena-in-vdom-le-arena*[*OF valid*] *arena-dom-status-iff* [*OF valid*] **by** *auto* **have**  $\langle length (get-vdom x1a) \leq length (get-clauses-wl-heur x1a) \rangle$ **by** (*subst distinct-card*[*OF dist-vdom, symmetric*]) (*use card-mono*[*OF - vdom-incl*] **in** *auto*) **then show**  $\langle length (watched-by x1 x2) \leq length (get-clauses-wl-heur x1a) \rangle$  $using size-mset-mono[OF watched-ind]$   $xb-x'a$ **by** (*auto intro*!: *order-trans*[*of* ‹*length* (*watched-by x1 x2* )› ‹*length* (*get-vdom x1a*)›]) **qed lemma** *length-watched-le'"*: **assumes**  $xb-x'a: \langle x1a, x1 \rangle \in twl-st-heur-restart \rangle$  and

*prop-inv*: ‹*no-lost-clause-in-WL x1* ›

**shows**  $\forall x \in \mathcal{Z} \in \mathcal{Z}$  (*all-init-atms-st x1*)*. length* (*watched-by x1 x2*)  $\leq$  *length* (*get-clauses-wl-heur x1a*)›

# **proof**

**fix** *x2* **assume**  $x2: \langle x2 \in \mathcal{H} \mathcal{L}_{all}$  (*all-init-atms-st x1*) $\rangle$ **have** *dist*: ‹*distinct-watched* (*watched-by x1 x2* )› **using** *x2 prop-inv* **by** (*cases x1* ; *auto simp*: L*all-all-init-atms no-lost-clause-in-WL-def simp flip*: *all-init-lits-def all-init-lits-alt-def*) **then have** *dist*: ‹*distinct-watched* (*watched-by x1 x2* )› **using**  $xb-x'a$ **by** (*cases x1* ; *auto simp*: L*all-atm-of-all-lits-of-mm correct-watching.simps*) **have** *dist-vdom*: ‹*distinct* (*get-vdom x1a*)›  $using$   $xb-x'a$ **by** (*cases x1* ) (*auto simp*: *twl-st-heur-restart-def aivdom-inv-dec-alt-def*) have  $x2: \langle x2 \in \mathcal{L}_{all}$  (*all-init-atms-st x1*) **using**  $x^2$   $xb-x^{\prime}a$  **unfolding** all-init-atms-def all-init-lits-def **by** *auto* **have** *valid*: ‹*valid-arena* (*get-clauses-wl-heur x1a*) (*get-clauses-wl x1* ) (*set* (*get-vdom x1a*))› **using** *xb-x* <sup>0</sup>*a* **unfolding** *all-atms-def all-lits-def* **by** (*cases x1* ) (*auto simp*: *twl-st-heur-restart-def*) **have**  $\langle vdom-m \ (all\text{-}init\text{-}atms\text{-}st \ x1) \ (get\text{-}vatched\text{-}wl \ x1) \ (get\text{-}clauses\text{-}wl \ x1) \subseteq set \ (get\text{-}vdom \ x1a)$ **using**  $xb-x'a$ **by** (*cases x1* ) (*auto simp*: *twl-st-heur-restart-def all-atms-def* [*symmetric*] *all-init-atms-st-def*) **then have** *subset*: *‹set* (*map fst* (*watched-by x1 x2*))  $\subseteq$  *set* (*get-vdom x1a*) **using** *x2* **unfolding** *vdom-m-def* **by** (*cases x1* ) (*force simp*: *twl-st-heur-restart-def simp flip*: *all-init-atms-def dest*!: *multi-member-split*)

**have** *watched-incl:* ‹*mset* (*map fst* (*watched-by x1 x2*)) ⊆# *mset* (*get-vdom x1a*)› **by** (*rule distinct-subseteq-iff* [*THEN iffD1* ]) (*use dist*[*unfolded distinct-watched-alt-def* ] *dist-vdom subset* **in**

‹*simp-all flip*: *distinct-mset-mset-distinct*›)

**have** *vdom-incl*: ‹*set* (*get-vdom x1a*) ⊆ {*MIN-HEADER-SIZE..< length* (*get-clauses-wl-heur x1a*)}› **using** *valid-arena-in-vdom-le-arena*[*OF valid*] *arena-dom-status-iff* [*OF valid*] **by** *auto*

**have**  $\langle length (get-vdom x1a) \leq length (get-clauses-wl-heur x1a) \rangle$ **by** (*subst distinct-card*[*OF dist-vdom, symmetric*]) (*use card-mono*[*OF - vdom-incl*] **in** *auto*) **then show**  $\langle length (watched-by x1 x2) \leq length (get-clauses-wl-heur x1a) \rangle$ 

**using** *size-mset-mono*[ $OF$  *watched-incl*]  $xb-x'a$ 

```
by (auto intro!: order-trans<sup>[</sup>of ‹length (watched-by x1 x2)› ‹length (get-vdom x1a)›])
qed
```
**definition** *twl-st-heur-restart-strong-aivdom* :: ‹(*isasat* × *nat twl-st-wl*) *set*› **where** [*unfolded Let-def* ]: ‹*twl-st-heur-restart-strong-aivdom* =

{(*S, T*)*.*

*let*  $M' = get-trail-wl$ -heur S;  $N' = get-clauses-wl$ -heur S;  $D' = get$ -conflict-wl-heur S;  $W' = get-watched-wl-heur S; j = literals-to-update-wl-heur S; outl = get-outlearned-heur S; j = literal-s-to-update-wl-heur S$  $\bar{c} \cdot \bar{c} = \bar{c} \cdot \bar{c} = \bar{c} \cdot \bar{c}$  *cach*  $\bar{c}$ ;  $\bar{c} \cdot \bar{c} = \bar{c} \cdot \bar{c}$  *count-max-lvls-heur S*; *vm* = *get-vmtf-heur S*; *vdom* = *get-aivdom S*; *heur* = *get-heur S*; *old-arena* = *get-old-arena S*;
$lcount = get\text{-}learned\text{-}count S$ ;  $occs = get\text{-}occs S$  in *let*  $M = get-trail-wl$   $T$ ;  $N = get-clauses-wl$   $T$ ;  $D = get-conflict-wl$   $T$ ;  $Q =$  *literals-to-update-wl T*;  $W = qet-watched-wl$  *T*;  $N0 = qet-unit-clauses0-wl$  *T*;  $U0 = qet-learned-clauses0-wl$  *T*;  $NS = qet-subsumed-int-clauses-wl$  *T*;  $US = qet-subsumed-clauses-wl$  *T*; *NEk* = *get-kept-unit-init-clss-wl T*; *UEk* = *get-kept-unit-learned-clss-wl T*;  $NE = get\text{-}unkept\text{-}unit\text{-}risk\text{-}vll$   $T: UE = get\text{-}unkept\text{-}unit\text{-}learned\text{-}cls\text{-}vll$   $T$  in  $(M', M) \in trail-pol (all-unit-atms N (NE+NEk+NS+N0)) \wedge$  $valid-arena N' N (set (get-vdom-aivdom vdom)) \wedge$  $(D', D)$  ∈ *option-lookup-clause-rel* (*all-init-atms N* (*NE*+*NEk*+*NS*+*N0*)) ∧  $(D = None \longrightarrow j \leq length M) \wedge$  $Q =$  *uminus* '# *lit-of* '# *mset* (*drop j* (*rev M*)) ∧  $(W', W) \in \langle Id \rangle$ *map-fun-rel*  $(D_0 \text{ (all-int-dtms } N \text{ (NE+NEk+NS+N0)})) \wedge$ *vm* ∈ *bump-heur* (*all-init-atms N* (*NE*+*NEk*+*NS*+*N0* )) *M* ∧ *no-dup M* ∧ *clvls* ∈ *counts-maximum-level M D* ∧ *cach-refinement-empty* (*all-init-atms N* (*NE*+*NEk*+*NS*+*N0* )) *cach* ∧ *out-learned M D outl* ∧ *clss-size-corr-restart N NE* {#} *NEk UEk NS* {#} *N0* {#} *lcount* ∧ *vdom-m* (*all-init-atms N* (*NE*+*NEk*+*NS*+*N0* )) *W N* ⊆ *set* (*get-vdom-aivdom vdom*) ∧ *aivdom-inv-strong-dec vdom* (*dom-m N*) ∧  $is a sat-input-bounded (all-unit-atms N (NE+NEk+NS+N0)) \wedge$  $is a sat-input-nempty (all-unit-atms N (NE+NEk+NS+N0)) \wedge$ *old-arena* = [] ∧ *heuristic-rel* (*all-init-atms N* (*NE*+*NEk*+*NS*+*N0* )) *heur* ∧  $(occs, \text{empty-}occs\text{-}list (all\text{-}init\text{-}atms N (NE+NEk+NS+N0))) \in occurrence\text{-}list\text{-}ref$ }› **lemma** *isasat-GC-clauses-prog-wl*: ‹(*isasat-GC-clauses-prog-wl, cdcl-GC-clauses-prog-wl*) ∈  $\{(S, T), (S, T) \in twl-st-heur-restart \land learned-class-count S \leq u\} \rightarrow_{f}$ h{(*S, T*)*.* (*S, T*) ∈ *twl-st-heur-restart-strong-aivdom* ∧ *arena-is-packed* (*get-clauses-wl-heur S*) (*get-clauses-wl T*) ∧ *learned-clss-count*  $S \leq u$ *}nres-rel*  $(\mathbf{is} \leftarrow \in \mathcal{L}T \rightarrow_f \rightarrow)$ **proof**− **have** [*refine0* ]: ‹ V *x1 x1a x1b x1c x1d x1e x2e x1f x1g x1h x1i x1j x1m x1n x1o x1p x2n x2o x1q x1r x1s x1t x1u x1v x1w x1x x1y x1z x1aa x1ab x2ab NS US NEk UEk stats S.* (*S, x1 , x1a, x1b, x1c, x1d, NEk, UEk, NS, US, x1e, x2e*)  $\in$  ? $T \implies$ *valid-arena* (*get-clauses-wl-heur S*) (*x1a*) (*set* (*get-vdom S*))› **unfolding** *twl-st-heur-restart-def* **by** *auto* **have** [*refine0* ]: ‹ V *x1 x1a x1b x1c x1d x1e x2e x1f x1g x1h x1i x1j x1m x1n x1o x1p x2n x2o x1q x1r x1s x1t x1u x1v x1w x1x x1y x1z x1aa x1ab x2ab NS US N0 U0 NEk UEk S.* (*S,*  $x1, x1a, x1b, x1c, x1d, NEk, UEk, NS, US, NO, U0, x1e, x2e)$  $\in$   $?T \implies$  $is a sat-input-bounded (all-unit-atms x1a (x1c + NEk + NS + N0))$ **unfolding** *twl-st-heur-restart-def* **by** (*auto simp*: *all-init-atms-st-def*) **have** [*refine0* ]: ‹ V *x1 x1a x1b x1c x1d x1e x2e x1f x1g x1h x1i x1j x1m x1n x1o x1p x2n x2o x1q x1r x1s x1t x1u x1v x1w x1x x1y x1z x1aa x1ab x2ab NS US N0 U0 NEk UEk S.* (*S,*  $x1, x1a, x1b, x1c, x1d, NEk, UEk, NS, US, NO, U0, x1e, x2e)$ 

```
\in ?T \impliesvdom-m (all-init-atms x1a (x1c+NEk+NS+N0)) x2e x1a \subseteq set (get-vdom S)\rightarrowunfolding twl-st-heur-restart-def
  by auto
have [refine0 ]: ‹
V
x1 x1a x1b x1c x1d x1e x2e x1f x1g x1h x1i x1j x1m x1n x1o x1p x2n x2o x1q
    x1r x1s x1t x1u x1v x1w x1x x1y x1z x1aa x1ab x2ab NS US N0 U0 NEk UEk S.
    (S,
     x1, x1a, x1b, x1c, x1d, NEk, UEk, NS, US, N0, U0, x1e, x2e)\in ?T \impliesall\text{-}init\text{-}atms\ x1a\ (x1c+NEk+NS+N0)\neq {\{\#\}}unfolding twl-st-heur-restart-def
  by auto
have [refine0 ]: ‹
V
a b c x1 x1a x1b x1c x1d x1e x2e x1f x1g x1h x1i x1j x1m x1n x1o x1p x2n x2o x1q
    x1r x1s x1t x1u x1v x1w x1x x1y x1z x1aa x1ab x2ab NS US N0 U0 NEk UEk S.
    (S, x1, x1a, x1b, x1c, x1d, NEk, UEk, NS, US, N0, U0, x1e, x2e) \in ?T \Longrightarrowget\text{-}vmtf\text{-}heur S \in bump\text{-}heur (all\text{-}init\text{-}atms x1a (x1c+NEk+NS+N0)) x1‹
V
x1 x1a x1b x1c x1d x1e x2e x1f x1g x1h x1i x1j x1m x1n x1o x1p x2n x2o x1q
    x1r x1s x1t x1u x1v x1w x1x x1y x1z x1aa x1ab x2ab NS US N0 U0 NEk UEk S.
    (S,
     x1, x1a, x1b, x1c, x1d, NEk, UEk, NS, US, NO, U0, x1e, x2e)\in ? T \Longrightarrow (get-watched-wl-heur S, x2e) \in \langle Id \rangle map-fun-rel (D_0 (all-int-atms x1a (x1c+NEk+NS+N0)))\rangleunfolding twl-st-heur-restart-def distinct-atoms-rel-def distinct-hash-atoms-rel-def
   all-init-atms-st-def
 by (case-tac \langle qet\text{-}vmt\text{-}heur S\rangle; auto; fail)+
have H: ‹vdom-m (all-init-atms x1a x1c) x2ad x1ad ⊂ set x2af >
 if
    empty: ‹∀ A∈#all-init-atms x1a x1c. x2ad (Pos A) = [] ∧ x2ad (Neg A) = []› and
   rem: ‹GC-remap∗∗ (x1a, Map.empty, fmempty) (fmempty, m, x1ad)› and
   \langledom-m x1ad = mset x2af\ranglefor m :: \langle nat \rangle \Rightarrow nat\ option and y :: \langle nat\ literal\ multiset \rangle and x :: \langle nat \rangle and
   x1 x1a x1b x1c x1d x1e x2e x1f x1g x1h x1i x1j x1m x1n x1o x1p x2n x2o x1q
      x1r x1s x1t x1u x1v x1w x1x x1y x1z x1aa x1ab x2ab x1ac x1ad x2ad x1ae
      x1ag x2af x2ag
proof −
 have \langle xa \in \mathcal{H} \mathcal{L}_{all} \ (all\text{-}init\text{-}atms \ x1a \ x1c) \Longrightarrow x2ad \ xa = [] \rangle for xausing empty by (cases xa) (auto simp: in-\mathcal{L}_{all}-atm-of-\mathcal{A}_{in})
 then show ?thesis
   using \langle dom-m \vert x1ad = mset \vert x2af \rangleby (auto simp: vdom-m-def)
qed
have H<sup>'</sup>: \langle \textit{mset x2ag} \subseteq \# \textit{mset x1ah} \implies x \in \textit{set x2ag} \implies x \in \textit{set x1ah} for x2ag \textit{x1ah} xby (auto dest: mset-eq-setD)
have [iff]: \langle \exists \text{ } U \text{ } E \text{ } \alpha \text{ } : : 'v \text{ } clauses \text{ } size \text{ } UE = size \text{ } U \text{ } E \text{ } a \rangle for UE :: \langle 'v \text{ } clauses \rangleby auto
show ?thesis
 \textbf{supply} [[goals-limit=1]]
 unfolding isasat-GC-clauses-prog-wl-def cdcl-GC-clauses-prog-wl-alt-def take-0 Let-def
 apply (intro frefI nres-relI)
 apply (refine-vcg isasat-GC-clauses-prog-wl2 [where A = \langle \text{all-unit-atms - -}\rangle]; remove-dummy-vars)
 subgoal
   by (clarsimp simp add: twl-st-heur-restart-def
      cdcl-GC-clauses-prog-wl-inv-def H H'
     rtranclp-GC-remap-all-init-atms
     rtranclp-GC-remap-learned-clss-l)
 subgoal
   unfolding cdcl-GC-clauses-pre-wl-def mem-Collect-eq prod.simps
```

```
no-lost-clause-in-WL-alt-def
     apply normalize-goal+
     \mathbf{by} (drule length-watched-le''')
       (clarsimp-all simp add: twl-st-heur-restart-def
         cdcl-GC-clauses-prog-wl-inv-def H H'
         rtranclp-GC-remap-all-init-atms all-init-atms-st-def
       rtranclp-GC-remap-learned-clss-l
       dest!: )
   subgoal
   by (clarsimp simp add: twl-st-heur-restart-def twl-st-heur-restart-strong-aivdom-def clss-size-corr-restart-def
       \emph{cdcl-GC-clauses-prop-wl-inv-def} H H' clss-size-dej
       rtranclp-GC-remap-all-init-atms learned-clss-count-def aivdom-inv-dec-def
       rtranclp-GC-remap-learned-clss-l)
   done
qed
definition cdcl-remap-st :: \langle v \rangle twl-st-wl \Rightarrow \langle v \rangle twl-st-wl nres\rangle where
\langle \text{c}dcl\text{-}remap\text{-}st = (\lambda(M, N_0, D, NE, UE, NEk, UEk, NS, US, NO, U0, Q, WS)).SPEC (\lambda(M', N', D', NE', UE', NEK', UEK', NS', US', NO', U0', Q', WS').(M', D', NE', UE', NEk', UEk', NS', US', NO', U0', Q') = (M, D, NE, UE, NEk, UE, NS,US, N0 , U0 , Q) ∧
        (\exists m. GC-remap^{**} (N_0, (\lambda-. None), fmemory) (fmemory, m, N')) \wedge0 \notin \# \text{ dom-m } N')lemma cdcl-GC-clauses-wl-D-alt-def :
  \langle c \cdot d \cdot c \cdot d \cdot c \cdot d \cdot d \cdot e \rangle = (\lambda S, d \cdot \delta)ASSERT(cdcl-GC-clauses-pre-wl S);
   let b = True;if b then do {
     S \leftarrow \text{dcl-remap-st } S;S \leftarrow \text{reward-space } S;RETURN S
   }
   else remove-all-learned-subsumed-clauses-wl S})›
 supply [[goals-limit=1 ]]
 unfolding cdcl-GC-clauses-wl-def
 by (fastforce intro!: ext simp: RES-RES-RETURN-RES2 cdcl-remap-st-def RES-RES13-RETURN-RES-bound
     RES-RES11-RETURN-RES uncurry-def image-iff
     RES-RETURN-RES-RES2 RES-RETURN-RES RES-RES2-RETURN-RES rewatch-spec-def
     rewatch-spec-def remove-all-learned-subsumed-clauses-wl-def
     \emph{literals-are-}\mathcal{L}_{in}'-empty blits-in-\mathcal{L}_{in}'-restart-wl-spec0'
     all-init-lits-alt-def [symmetric]
    introl: bind-cong-nres intro: literals-are-C<sub>in</sub>'-empty)lemma cdcl-GC-clauses-prog-wl2-st:
 assumes \langle (T, S) \in state\text{-}wl\text{-}l \; None \rangle‹cdcl-GC-clauses-pre S ∧
   no-lost-clause-in-WL T ∧
    \emph{literals-are-}\mathcal{L}_{in} \emph{T} \emph{T} and
    \langle get\text{-}clauses\text{-}wl\ T = N_0\text{'}\rangleshows
    ‹cdcl-GC-clauses-prog-wl T ≤
      \Downarrow {((M', N'', D', NE', UE', NEk', UEk', NS', US', NO', U0', Q', WS'), (N, N')).(M', D', NE', UE', NEk', UEk', NS', US', NO', U0', Q') = (get-trail-wl T, get-confict-wl T,get-unkept-unit-init-clss-wl T,
          get-unkept-unit-learned-clss-wl T, get-kept-unit-init-clss-wl T,
```
*get-kept-unit-learned-clss-wl T, get-subsumed-init-clauses-wl T, get-subsumed-learned-clauses-wl*

*T,*

```
get-init-clauses0-wl T, get-learned-clauses0-wl T,
          literals-to-update-wl T) \wedge N'' = N \wedge(\forall L \in \text{#} \text{all}-\text{init}-\text{lits-of-wl} T. WS' L = []) ∧
           all\text{-}init\text{-}lits\text{-}of\text{-}wl T = all\text{-}init\text{-}lits N (NE'+NEk'+NS'+NO') \wedge(∃ m. GC-remap∗∗ (get-clauses-wl T, Map.empty, fmempty)
              (fmempty, m, N))(SPEC(\lambda(N'::(nat, 'a literal list \times bool) fmap, m)).GC-remap<sup>**</sup> (N_0', (\lambda - \text{None}), \text{fmemory}) (fmempty, m, N') \wedge0 \notin \# \text{ dom-m } N')using assms apply −
 apply (rule order-trans)
  apply (rule order-trans)
   prefer 2
  apply (rule cdcl-GC-clauses-prog-wl2 [of ‹get-trail-wl T› ‹get-clauses-wl T› ‹get-conflict-wl T›
    ‹get-unkept-unit-init-clss-wl T› ‹get-unkept-unit-learned-clss-wl T›
    ‹get-kept-unit-init-clss-wl T› ‹get-kept-unit-learned-clss-wl T› ‹get-subsumed-init-clauses-wl T›
  ‹get-subsumed-learned-clauses-wl T› ‹get-init-clauses0-wl T› ‹get-learned-clauses0-wl T› ‹literals-to-update-wl
T›
    \langle get-watched-wl \ T \rangle \ S \ N_0 \ \rangleapply (cases T; auto simp: all-init-atms-st-def ; fail)+
 apply (auto 5 3 simp: all-init-lits-of-wl-def all-init-lits-def ac-simps
     get-unit-init-clss-wl-alt-def
    dest: rtranclp-GC-remap-init-clss-l-old-new intro!: RES-refine)
  done
abbreviation isasat-GC-clauses-rel where
  \langleisasat-GC-clauses-rel y u \equiv \{(S, T), (S, T) \in twl-st-heur-restart-stronq-autom \wedge w\}(∀ L∈#all-init-lits-of-wl y. get-watched-wl T L = [])∧
          get-trail-wl T = get-trail-wl y ∧
          get\text{-}conflict\text{-}wl T = get\text{-}conflict\text{-}wl y \wedgeget\text{-}unkept\text{-}unit\text{-}init\text{-}class\text{-}wl T = get\text{-}unkept\text{-}unit\text{-}init\text{-}class\text{-}wl y \wedge yget-kept-unit-init-cls-wl T = get-kept-unit-init-cls-wl y \wedgeget-unkept-unit-learned-clss-wl T = get-unkept-unit-learned-clss-wl y ∧
          get-kept-unit-learned-clss-wl T = get-kept-unit-learned-clss-wl y ∧
          get-subsumed-init-clauses-wl T = get-subsumed-init-clauses-wl y ∧
          get-subsumed-learned-clauses-wl T = get-subsumed-learned-clauses-wl y ∧
          get\text{-}init\text{-}classes0\text{-}wl T = get\text{-}init\text{-}classes0\text{-}wl y \wedgeget\text{-}learned\text{-}clauses0\text{-}wl T = get\text{-}learned\text{-}clauses0\text{-}wl y \wedgelearned-clss-count S \leq u \wedge(∃ m. GC-remap∗∗ (get-clauses-wl y, (λ-. None), fmempty) (fmempty, m, get-clauses-wl T)) ∧
          arena-is-packed (get-clauses-wl-heur S) (get-clauses-wl T)}›
lemma isasat-GC-clauses-prog-wl-cdcl-remap-st:
 assumes
```

```
\langle (x, y) \in twl-st-heur-restart'''u \rvert u \rangle and
‹cdcl-GC-clauses-pre-wl y›
```
**shows**  $\langle$ *isasat-GC-clauses-prog-wl*  $x \leq \mathcal{V}$  *(<i>isasat-GC-clauses-rel y u*) (*cdcl-remap-st y*) **proof** −

**have**  $xy: \langle (x, y) \in \{ (S, T), (S, T) \in twl-st-heur-restart \land learned-class-count S \leq u \}$ **using** *assms*(*1* ) **by** *auto*

**have** *H*: ‹*isasat-GC-clauses-rel y u*=

{(*S, T*)*.* (*S, T*) ∈ *twl-st-heur-restart-strong-aivdom* ∧ *arena-is-packed* (*get-clauses-wl-heur S*) (*get-clauses-wl T*) ∧

*learned-clss-count*  $S \leq u$  *O* {(*S, T*)*. S* = *T* ∧ (∀ *L*∈#*all-init-lits-of-wl y. get-watched-wl T L* = [])∧ *get-trail-wl*  $T = get-trail-wl$  *y* ∧  $get\text{-}conflict\text{-}wl$   $T = get\text{-}conflict\text{-}wl$   $y \wedge$  $get\text{-}unkept\text{-}unit\text{-}hist\text{-}class\text{-}wl$   $T = get\text{-}unkept\text{-}unit\text{-}hist\text{-}class\text{-}wl$   $y \wedge y$  $get-kept-unit-init-clss-wl$  *T* =  $qet-kept-unit-init-clss-wl$  *y*  $\wedge$ *get-unkept-unit-learned-clss-wl T* = *get-unkept-unit-learned-clss-wl y* ∧  $get-kept-unit-learned-clss-wl$  *T* = *get-kept-unit-learned-clss-wl y* ∧  $get-subsumed-int-clauses-wl$  *T* =  $get-subsumed-int-clauses-wl$  *y* ∧  $get-subsumed-learned-clauses-wl$   $T = get-subsumed-learned-clauses-wl$   $y \wedge$  $get\text{-}init\text{-}classes0\text{-}wl$   $T = get\text{-}init\text{-}classes0\text{-}wl$   $y \wedge$  $get\text{-}learned\text{-}clauses0\text{-}wl$   $T = get\text{-}learned\text{-}clauses0\text{-}wl$   $y \wedge$  $(\exists m. \ GC\text{-}remap^{**} \ (get\text{-}clauses\text{-}wl \ y, (\lambda\text{-} \ \ None), \ f\text{-}empty) \ (f\text{-}empty, \ m, \ get\text{-}clauses\text{-}wl \ T))\}\$ **by** *blast* **show** *?thesis* **using** *assms* **apply** − **apply** (*rule order-trans*[*OF isasat-GC-clauses-prog-wl*[*THEN fref-to-Down*]]) **subgoal by** *fast* **apply** (*rule xy*) **unfolding** *conc-fun-chain*[*symmetric*] *H* apply (*rule ref-two-step'*) **unfolding** *cdcl-GC-clauses-pre-wl-def* **apply** *normalize-goal*+ **apply** (*rule order-trans*[*OF cdcl-GC-clauses-prog-wl2-st*]) **apply** *assumption* **subgoal for** *xa*  $using\;assms(2)$  by  $(simp\;add\;correct\text{-}watching\text{-}nobin-clauses\text{-}pointed\text{-}to$ *cdcl-GC-clauses-pre-wl-def*) **apply** (*rule refl*) **subgoal by** (*auto simp*: *cdcl-remap-st-def conc-fun-RES split*: *prod.splits*) **done qed inductive-cases**  $GC$ -remapE:  $\langle GC$ -remap  $(a, aa, b)$   $(ab, ac, ba)$ **lemma** *rtranclp-GC-remap-ran-m-remap*:  $\langle G \cdot \text{E} \rangle^*$  (*old*, *m*, *new*) (*old'*, *m'*, *new'*)  $\implies C \in \mathbb{H}$  *dom-m old*  $\implies C \notin \mathbb{H}$  *dom-m old'*  $\implies$ *m*<sup> $′$ </sup>  $C ≠ None$  ∧  $fmbookup new' (the (m' C)) = fmbookup old C$ **apply** (induction rule: rtranclp-induct of  $r \langle \{-, -, -\} \rangle \langle \{-, -, -\} \rangle$ , split-format (complete), of for r) **subgoal by** *auto* **subgoal for** *a aa b ab ac ba* **apply**  $(\text{cases} \langle C \notin \# \text{ dom-m } a \rangle)$ **apply** (*auto dest*: *GC-remap-ran-m-remap GC-remap-ran-m-no-rewrite-map GC-remap-ran-m-no-rewrite*) **apply** (*metis GC-remap-ran-m-no-rewrite-fmap GC-remap-ran-m-no-rewrite-map in-dom-m-lookup-iff option.sel*) **using** *GC-remap-ran-m-remap rtranclp-GC-remap-ran-m-no-rewrite* **by** *fastforce* **done lemma** *GC-remap-ran-m-exists-earlier* :  $\langle G \cdot \text{Fermap}(old, m, new)(old', m', new') \implies C \in \text{# } dom\text{-}m new' \implies C \notin \text{# } dom\text{-}m new \implies$  $\exists D.$  *m'*  $D = Some \ C \wedge D \in \# \ dom\text{-}m \ old \wedge$ *fmlookup new'*  $C = fmbookup$  *old D* 

**by** (*induction rule*: *GC-remap.induct*[*split-format*(*complete*)]) *auto*

**lemma** *rtranclp-GC-remap-ran-m-exists-earlier* :

 $\langle G \cdot \text{Fermap}^* \mid \text{old}, \, m, \, \text{new} \rangle \mid \text{old}', \, m', \, \text{new}' \rangle \implies C \in \mathcal{H} \text{ dom-m new}' \implies C \notin \mathcal{H} \text{ dom-m new} \implies$  $\exists D.$  *m'*  $D = Some \ C \wedge D \in \# \ dom\text{-}m \ old \wedge$ 

*fmlookup new'*  $C = fmbookup old D$ 

apply *(induction rule: rtranclp-induct* of  $r \langle \{-, -, -\} \rangle \langle \{-, -, -\} \rangle$ , *split-format (complete), of for r*)

**apply** (*auto dest*: *GC-remap-ran-m-exists-earlier* )

**apply**  $(\text{case-tac} \ (C \in \# \ \text{dom-m } b))$ 

**apply** (*auto elim*!: *GC-remapE split*: *if-splits*)

**apply** *blast*

**using** *rtranclp-GC-remap-ran-m-no-new-map rtranclp-GC-remap-ran-m-no-rewrite*

**by** (*metis fst-conv*)

**lemma** *watchlist-put-binaries-first-one-correct-watching*:

**assumes**  $\triangleleft W'$ . correct-watching"  $\mathcal{B}$  (M, N, D, NE, UE, NEk, UEk, NS, US, N<sub>0</sub>, U<sub>0</sub>, Q, W')  $\wedge$  $(W, W') \in \langle Id \rangle$ *map-fun-rel*  $(D_0, \mathcal{A}) \rightarrow \langle L \rangle$  *length*  $W \rangle$ 

**shows** ‹*watchlist-put-binaries-first-one W L*  $\leq \frac{1}{4}(a,b)$ *.* (*a,b*) $\in$ /*Id*)*map-fun-rel* (*D*<sub>0</sub> A) ∧ *length a* = length  $W \wedge (\forall K. \text{mset } (a \mid K) = mset (W \mid K))$  (SPEC ( $\lambda W.$  correct-watching"  $\beta (M, N, D, NE,$ *UE, NEk, UEk, NS, US, N*0*, U*0*, Q, W*)))›

#### **proof** −

obtain W' where W':  $\langle \text{correct-watching'''} \mathcal{B}(M, N, D, NE, UE, NEk, UE, NS, US, N_0, U_0, Q, \mathcal{B}(M, K, B, \mathcal{B}(M, \mathcal{B}(M, \mathcal{B}(M, \mathcal{B}(M, \mathcal{B}(M, \mathcal{B}(M, \mathcal{B}(M, \mathcal{B}(M, \mathcal{B}(M, \mathcal{B}(M, \mathcal{B}(M, \mathcal{B}(M, \mathcal{B}(M, \mathcal{B}(M, \mathcal{B}(M, \mathcal{B}(M, \mathcal{B}(M, \mathcal{B}(M$  $W'$   $\wedge$   $(W, W') \in \langle Id \rangle$ *map-fun-rel*  $(D_0, \mathcal{A})$ **using** *assms* **by** *fast* **let**  ${}^{\circ}R = \{measure(\lambda(i, j, \cdot) \cdot \}$  *length*  $(W | L) - i)$ **have** *R*[*refine*]: ‹*wf ?R*› **by** *auto* **have**  $H: (\forall K. \text{mset } (W_a \,|\, K) = \text{mset } (W \,|\, K)) \longleftrightarrow (\forall K. \text{mset } (W_a \,|\, K) = \text{mset } (W \,|\, K)) \wedge (\forall K. \text{mset } (W_a \,|\, K) = \text{mset } (W \,|\, K))$ *set* (*Wa* ! *K*) = *set* (*W* ! *K*)) ∧  $(\forall K. \text{ distinct-watched } (Wa: K) \longleftrightarrow \text{distinct-watched } (W: K))$  **for** *W Wa* **by** (*auto dest*: *mset-eq-setD simp del*: *distinct-mset-mset-distinct simp flip*: *distinct-mset-mset-distinct*) **show** *?thesis* **using**  $assms(2)$  W' **unfolding** *watchlist-put-binaries-first-one-def conc-fun-SPEC* **apply** − **apply** (*refine-vcg* ) **subgoal by** *auto* **subgoal by** *auto* **subgoal by** *auto* **subgoal by** *auto* **subgoal by** *auto* **subgoal by** *auto* **subgoal by** (*auto simp*: *nth-list-update*) **subgoal by** *auto* **subgoal by** *auto* **subgoal by** *auto* **subgoal by** *auto* **subgoal by** *auto* **subgoal by** *auto* **subgoal by** *auto* **subgoal by** *auto* **subgoal for** *s a b aa ba* **apply** (*subst* (*asm*) *H*) **apply** (*rule-tac x*=  $\langle \lambda L, i \rangle$  *L*  $\in \# \mathcal{L}_{all}$  *A then ba* ! *nat-of-lit L else W' L* in *exI*) apply (auto simp: correct-watching"'.simps all-blits-are-in-problem-init.simps

*map-fun-rel-def dest*: *mset-eq-setD split*: *if-splits*)

**done done qed lemma** *watchlist-put-binaries-first*: assumes  $\langle correct\text{-}watching''' \mathcal{B} (M, N, D, NE, UE, NEk, UEk, NS, US, N<sub>0</sub>, U<sub>0</sub>, Q, W')\rangle$  $\langle (W, W') \in \langle Id \rangle$ *map-fun-rel*  $(D_0 \mathcal{A})$ **shows**  $\langle \text{watchlist-put-binaries-first \ W \leq \mathcal{V}(\langle Id \rangle map-fun-rel (D_0 \ A)) \ (SPEC (\lambda W \cdot correct-watching''')\rangle$  $\mathcal{B}(M, N, D, NE, UE, NEk, UEk, NS, US, N_0, U_0, Q, W)))$ **proof** − **let**  ${}^{\circ}R = \langle measure(\lambda(i, \cdot), length W - i) \rangle$ **have** [*refine*]: ‹*wf ?R*› **by** *auto* **note** [*refine-vcg del*] = *WHILEIT-rule* **show** *?thesis* **unfolding** *watchlist-put-binaries-first-def conc-fun-SPEC* **apply** − **apply** (*refine-vcg watchlist-put-binaries-first-one-correct-watching* **where**  $A = A$  and  $B = B$  and  $M = M$  and *N*=*N* **and** *D*=*D* **and** *NE*=*NE* **and** *UE*=*UE* **and** *NEk*=*NEk* **and** *UEk*=*UEk* **and** *NS*=*NS* **and** *US*=*US* and  $N_0 = N_0$  and  $U_0 = U_0$  and  $Q = Q$ , THEN order-trans *WHILEIT-rule-stronger-inv*[**where**  $I' = \langle \lambda(i, W) \rangle$ .  $\exists W'. (W, W') \in \langle Id \rangle$ *map-fun-rel*  $(D_0 \mathcal{A}) \wedge$ correct-watching"  $\mathcal{B}(M, N, D, NE, UE, NEk, UEk, NS, US, N_0, U_0, Q, W')$ **subgoal by** *auto* **subgoal by** *auto* **subgoal using** *assms* **by** *fast* **subgoal by** *auto* **subgoal by** *fast* **subgoal by** (*auto simp*: *conc-fun-RES*) **subgoal by** *fast* **done qed lemma** *rewatch-heur-st-correct-watching*: **assumes** *pre*: ‹*cdcl-GC-clauses-pre-wl y*› **and**  $S-T: \langle (S, T) \in \text{isasat-GC-clauses-rel } y \rangle$ **shows**  $\langle$ *rewatch-heur-and-reorder-st*  $(\text{empty-}US\text{-}heurS) \leq \sqrt{\frac{w}{\epsilon}}$  (*twl-st-heur-restart*  $''u$  (*length* (*get-clauses-wl-heur S*)) *u*)  $(rewatch\text{-}spec(T))$ **proof** − **obtain** *M N D NE UE NEk UEk NS US N0 U0 Q W* **where**  $T: \tau: T = (M, N, D, NE, UE, NEk, UEk, NS, US, NO, U0, Q, W)$ **by** (*cases T*) *auto* **let**  $\text{?}vdom = \text{`get-}aivdom S$ **let**  $?N' = \langle qet-clauses-wl-heur S \rangle$ **let**  $?W' = \langle qet-watched-wl-heur S \rangle$ **have** *valid:*  $\langle$ *valid-arena*  $\langle N \rangle' N$  (*set* (*get-vdom-aivdom*  $\langle \langle \rangle \langle \rangle$ *vdom*)) and  $W: \langle ?W', W \rangle \in \langle Id \rangle$ *map-fun-rel*  $(D_0 \ (all\text{-}init\text{-}atms\text{-}st \ T))\rangle$  and *empty*:  $\langle \bigwedge L, L \in \mathcal{H} \text{ all-}init-lists-of-wl \text{ } y \Longrightarrow W L = [] \rangle$  and  $NUE: qet-unkept-unit-init-class-wl y = NE$ 

 $\langle get\text{-}unkept\text{-}unit\text{-}learned\text{-}clss\text{-}wl y = UE \rangle$ 

 $\langle get\text{-}kept\text{-}unit\text{-}init\text{-}cls\text{-}wl y = NEk \rangle$ 

‹*get-kept-unit-learned-clss-wl y* = *UEk*›  $\langle get\text{-}trail\text{-}wl y = M \rangle$  $\langle get-subsumed-int-clauses-wl \ y = NS \rangle$  $\langle qet-subsumed-learned-clauses-wl \rangle$  *y* = *US*  $\langle qet\text{-}init\text{-}classes0\text{-}wl\ y = N0\rangle$  $\langle get\text{-}learned\text{-}classes0\text{-}wl\text{ }y = U0\rangle$  and  $avdom: \langle aivdom-inv-strona-dec \rangle$  ( $\langle vdom \rangle$ ) ( $dom-m \rangle$ )) and *tvdom*: ‹*get-tvdom-aivdom ?vdom* = *get-vdom-aivdom ?vdom*› **using** *assms* **by** (*auto simp*: *twl-st-heur-restart-strong-aivdom-def T all-init-atms-st-def aivdom-inv-strong-dec-alt-def*) **have** *dist*: ‹*distinct* (*get-vdom-aivdom ?vdom*)› **and**  $dom-m-vdom:$  *⋅set-mset*  $dom-m N) ⊆ set (get-vdom-avidom ?vdom)$ **using** *avdom valid* **unfolding** *aivdom-inv-strong-dec-alt-def* **apply** (*cases ?vdom*; *cases* ‹*IsaSAT-VDom.get-aivdom ?vdom*›; *use avdom* **in** *auto*) **apply** (*cases ?vdom*; *cases* ‹*IsaSAT-VDom.get-aivdom ?vdom*›; *use avdom valid* **in** ‹*auto simp*: *aivdom-inv-strong-dec-alt-def simp del*: *distinct-finite-set-mset-subseteq-iff* ›) **by** (*metis* (*no-types, opaque-lifting*) *UnE mset-subset-eqD set-mset-mset subsetD*) **obtain** *m* **where** *m*: ‹*GC-remap*∗∗ (*get-clauses-wl y, Map.empty, fmempty*)  $(fmempty, m, N)$ **using** *assms* **by** (*auto simp*: *twl-st-heur-restart-def T*) **obtain** *x xa xb* **where**  $y-x$ :  $\langle (y, x) \in Id \rangle \langle x = y \rangle$  and *lits-y:*  $\langle$ *literals-are-* $\mathcal{L}_{in}$ *'*  $y$  $\rangle$  and  $x$ -xa:  $\langle (x, xa) \in state$ -wl-l None **and** ‹*no-lost-clause-in-WL x*› **and**  $xa-xb: (xa, xb) \in twl-st-l \; None \text{ and}$ ‹*twl-list-invs xa*› **and** *struct-invs*: ‹*twl-struct-invs xb*› **and**  $\langle get\text{-}conflict\text{-}l\ xa = None\rangle$  and  $\langle$ *clauses-to-update-l xa* = {#} $\rangle$  **and**  $\langle$  *count-decided* (*get-trail-l xa*) =  $0$   $\rangle$  **and** ‹∀ *L*∈*set* (*get-trail-l xa*)*. mark-of L* = *0* › **using** *pre* **unfolding** *cdcl-GC-clauses-pre-wl-def cdcl-GC-clauses-pre-def* **by** *blast* **have** [*iff* ]:  $\langle$ *distinct-mset* (*mset* (*watched-l C*) + *mset* (*unwatched-l C*))  $\longleftrightarrow$  *distinct C* $\rangle$  **for** *C* **unfolding** *mset-append*[*symmetric*] **by** *auto* **have** ‹*twl-st-inv xb*› **using** *xa-xb struct-invs* **by** (*auto simp*: *twl-struct-invs-def cdcl<sup>W</sup> -restart-mset.cdcl<sup>W</sup> -all-struct-inv-def*) **then have** *A*: ‹ V *C. C* ∈# *dom-m* (*get-clauses-wl x*) =⇒ *distinct* (*get-clauses-wl x* ∝ *C*) ∧ *2* ≤ *length* (*get-clauses-wl*  $x \propto C$ ) **using** *xa-xb x-xa* **by** (*cases x*; *cases*  $\langle \text{irred} \ (get-clauses-wl \ x) \ C \rangle$ ) (*auto simp*: *twl-struct-invs-def twl-st-inv.simps twl-st-l-def state-wl-l-def ran-m-def conj-disj-distribR*

*Collect-disj-eq Collect-conv-if dest*!: *multi-member-split split*: *if-splits*) **have** *struct-wf* : ‹*C* ∈# *dom-m N* =⇒ *distinct* (*N* ∝ *C*) ∧ *2* ≤ *length* (*N* ∝ *C*)› **for** *C* **using**  $r$ *tranclp-GC-remap-ran-m-exists-earlier* [*OF m, of*  $\langle C \rangle$ *] A y-x* **by** (*auto simp*: *T dest*: ) **have**  $eq$ - $UnD$ :  $\langle A = A' \cup A'' \implies A' \subseteq A \rangle$  for  $A \cap A''$ **by** *blast* **have**  $eq3$ :  $\langle \text{all-} \text{init-} \text{lits-} \text{of-} \text{wl} \text{ } y = \text{all-} \text{init-} \text{lits} \text{ } N \text{ } (\text{NE}+\text{NEk+} \text{NS+} \text{N0})$ **using** *rtranclp-GC-remap-init-clss-l-old-new*[*OF m*] *NUE* **by** (*auto simp*: *all-init-lits-def all-init-lits-of-wl-def ac-simps get-unit-init-clss-wl-alt-def*) **moreover have**  $\langle \text{all-} \text{lits-st} \mid y = \text{all-} \text{lits-st} \mid T \rangle$ **using** *rtranclp-GC-remap-init-clss-l-old-new*[*OF m*] *rtranclp-GC-remap-learned-clss-l-old-new*[*OF m*] *NUE* **apply** (*cases y*) **apply** (*auto simp*: *all-init-lits-def T NUE all-lits-def all-lits-st-def* ) **by** (*metis all-clss-l-ran-m all-lits-def*) **moreover have**  $\langle set-mset \ (all\text{-}init\text{-}lits\text{-}of\text{-}wl \ y) = set-mset \ (all\text{-}lits\text{-}st \ T) \rangle$ by  $(smt \{\land\}$ thesis.  $(\land x \ xa \ xb. \ [(y, x) \in Id; x = y; \text{ literals-are-} \mathcal{L}_{in} \ 'y; (x, xa) \in \text{state-} w \cdot l \text{ None};$  $no-lost-clause-in-WL$   $x$ ;  $(xa, xb) \in twl-st-l$  None;  $twl-list-inverse xa$ ;  $twl-struct-inverse xb$ ;  $get-conflict-l$   $xa =$ *None*; *clauses-to-update-l xa* = {#}; *count-decided* (*get-trail-l xa*) =  $0$ ;  $\forall$  *L*∈*set* (*get-trail-l xa*)*. mark-of*  $L = 0$   $\Rightarrow$  *thesis*)  $\Rightarrow$  *thesis calculation*(2) *literals-are-* $\mathcal{L}_{in}$ '-*literals-are-* $\mathcal{L}_{in}$ -*iff*(4)) **ultimately have** lits:  $\langle literals-are-in\mathcal{L}_in-mm \ (all-init-atms-st \ (M, N, D, NE, UE, NEk, UEk, NS,$ *US, N0 , U0 , Q, W*))  $(mset \# ran\text{-}mf N)$  $using\ literals-are-L_{in}$ <sup>*l*</sup>-literals-are- $\mathcal{L}_{in}$ -iff $(\beta)[OF \ x$ -xa xa-xb struct-invs] lits-y *rtranclp-GC-remap-init-clss-l-old-new*[*OF m*] *rtranclp-GC-remap-learned-clss-l-old-new*[*OF m*] **unfolding** *literals-are-in-* $\mathcal{L}_{in}$ *-mm-def all-init-lits-alt-def* [*symmetric*]  $\mathcal{L}_{all}$ *-all-init-atms-all-init-lits all-init-atms-st-def* **by** (*auto simp*: *T all-lits-st-def all-lits-def all-lits-of-mm-union*) **have** *eq*: ‹*set-mset* (L*all* (*all-init-atms N* (*NE*+*NEk*+*NS*+*N0* ))) = *set-mset* (*all-init-lits-of-wl y*)› **unfolding** *eq3* L*all-all-init-atms-all-init-lits* **..** then have vd:  $\vee$  dom-m (all-init-atms-st (M, N, D, NE, UE, NEk, UEk, NS, US, N0, U0, Q, W)) *W N* ⊆ *set-mset*  $dom-m N$ **using** *empty dom-m-vdom* **by** (*auto simp*: *vdom-m-def all-init-atms-st-def*) have  $\{\#i \in \# \text{ clause-to-update } L(M, N, get-confict-wl y, NE, UE, NEk, UE, NS, US, NO, U0,$ {#}*,* {#})*.*  $i \in \#$  *dom-m*  $N \#$ } =  $\{\#i \in \# \; clause\text{-}to\text{-}update \; L \; (M, N, get\text{-}conflict\text{-}wl \; y, \; NE, \; UE, \; NEk, \; UE, \; NS, \; US, \; NO, \; U0, \{\#\},\$ {#})*. True*#}› **for** *L* **by** (*rule filter-mset-cong2* ) (*auto simp*: *clause-to-update-def*) **then have** *corr2*: *‹correct-watching'''*  $({\#mset (fst x). x \in \# \text{ init-class-l (get-clauses-wl y)#}} + NE + NEk + NS + NO)}$  $(M, N, get\text{-}conflict\text{-}wl y, NE, UE, NEk, UEk, NS, US, NO, U0, Q, W'a) \Longrightarrow$ correct-watching' (M, N, get-conflict-wl y, NE, UE, NEk, UEk, NS, US, N0, U0, Q, W'a)> for  $W'$ *a* **using** *rtranclp-GC-remap-init-clss-l-old-new*[*OF m*] by (auto simp: correct-watching'".simps correct-watching'.simps all-init-lits-of-wl-dej

*ac-simps*) **have**  $eq2$ :  $\langle$  *call-init-lits* ( $get$ -clauses-wl y) ( $NE + NEk + NS + N0$ ) =  $all$ -init-lits N ( $NE + NEk + NS + N0$ ) **using** *rtranclp-GC-remap-init-clss-l-old-new*[*OF m*] **by** (*auto simp*: *T all-init-lits-def NUE* L*all-all-init-atms-all-init-lits*) **have**  $\langle i \in \mathcal{H}$  dom-m  $N \implies$  set  $(N \propto i) \subseteq$  set-mset (all-init-lits N (NE+NEk+NS+N0)) $\rangle$  for *i* **using** *lits* **by** (*auto dest*!: *multi-member-split split-list simp*: *literals-are-in-*L*in-mm-def ran-m-def all-init-atms-st-def all-lits-of-mm-add-mset all-lits-of-m-add-mset* L*all-all-init-atms-all-init-lits*) then have  $\textit{blit2}: \textit{correct-watching'''}$  $({\#mset x. x \in \# \text{ init-class-}lf (get-clauses-wl y)#} + NE + NE + NSE + NS + NO)$  $(M, N, get\text{-}conflict\text{-}wl y, NE, UE, NEk, UEk, NS, US, NO, U0, Q, W'a) \Longrightarrow$ blits-in- $\mathcal{L}_{in}'(M, N, get\text{-conflict-wl} y, NE, UE, NEk, UEk, NS, US, NO, U0, Q, W'a)$  for  $W'a$ **using** *rtranclp-GC-remap-init-clss-l-old-new*[*OF m*]  $\textbf{unfolding}$  *correct-watching*"'.simps blits-in- $\mathcal{L}_{in}$ '-def eq2 L*all-all-init-atms-all-init-lits all-init-lits-alt-def* [*symmetric*] *all-init-lits-of-wl-def* by (*fastforce simp add: all-init-lits-def blits-in-* $\mathcal{L}_{in}$ *'-def ac-simps get-unit-init-clss-wl-alt-def NUE dest*!: *multi-member-split*)  ${\bf have}$   $\times correct\mbox{-}watching'''$  $(\{\text{\#mset } x \cdot x \in \text{\#} \text{ init-class-} \text{lf} \text{ (get-clauses-wl y)}\#\} + (NE+NEk + NS+N0))$  $(M, N, get\text{-}conflict\text{-}wl y, NE, UE, NEk, UEk, NS, US, NO, U0, Q, W'a) \Longrightarrow$ *vdom-m* (*all-init-atms N* ( $NE+NEk+NS+N0$ ))  $W'a \ N \subseteq set-mset$  (*dom-m N*) **for**  $W'a$ **using** *rtranclp-GC-remap-init-clss-l-old-new*[*OF m*]  $\textbf{unfolding}$  *correct-watching*"'.simps blits-in- $\mathcal{L}_{in}$ '-def eq2 L*all-all-init-atms-all-init-lits all-init-lits-alt-def* [*symmetric*] by (auto simp add: all-init-lits-def blits-in- $\mathcal{L}_{in}$ '-def vdom-m-def NUE all-init-atms-def L*all-atm-of-all-lits-of-mm simp flip*: *all-lits-st-alt-def dest*!: *multi-member-split*) **then have** *st*:  $\langle (x, W'a) \in \langle Id \rangle$ map-fun-rel  $(D_0 \text{ (all-int-atms-st } (M, N, get-conflict-wl y, NE, UE, NEk, UEk,$  $NS$ *, US, N0, U0, Q<sub></sub>, W*)))  $\implies$  $correct\text{-}watching'''$  $({\#mset x. x \in \# \text{init-class-}lf (get-clauses-wl y) \# } + (NE + (NEk + (NS + N0))))$  $(M, N, get\text{-}conflict\text{-}wl y, NE, UE, NEk, UEk, NS, US, NO, U0, Q, W'a) \Longrightarrow$ (*set-watched-wl-heur x* (*set-learned-count-wl-heur* (*clss-size-resetUS0* (*get-learned-count S*)) *S*)*,* M, N, get-conflict-wl y, NE,  $\{\# \}$ , NEk, UEk, NS,  $\{\# \}$ , N0,  $\{\# \}$ , Q, W'a)  $\in$  *twl-st-heur-restart* **for** *W'a m x* **using** *S-T dom-m-vdom* **by** (*auto simp*: *T twl-st-heur-restart-def all-init-atms-st-def y-x NUE ac-simps twl-st-heur-restart-strong-aivdom-def aivdom-inv-strong-dec-def2* ) **have** *Su*: *dearned-clss-count*  $S \leq u$ **using** *S-T* **by** *auto* have truc:  $\langle xa \in \# \text{ all-learned-} \text{ bits-of-wl } (M, N, D, NE, UE, NEk, UEk, NS, US, NO, U0, Q, W'a)$ =⇒  $xa \in \#$  all-init-lits-of-wl  $(M, N, D, NE, \{\#\}, NEk, UEk, NS, \{\#\}, NO, \{\#\}, Q, W'a)$  for  $W'a$ *M D xa* **using** *lits-y eq3 rtranclp-GC-remap-learned-clss-l*[*OF m*] unfolding *literals-are-* $\mathcal{L}_{in}$ *'-def all-init-lits-def NUE all-learned-lits-of-wl-def all-learned-lits-of-wl-def all-init-lits-of-wl-def all-lits-of-mm-union all-init-lits-def* L*all-all-init-atms-all-init-lits* **by** (*auto simp*: *ac-simps all-lits-of-mm-union get-unit-init-clss-wl-alt-def NUE get-unit-learned-clss-wl-alt-def*)

```
show ?thesis
   \textbf{supply} [[goals-limit=1]]
   using assms
  unfolding rewatch-heur-st-def T empty-US-heur-def rewatch-heur-and-reorder-st-def rewatch-heur-and-reorder-def
     Let-def prod.case tvdom isasat-state-simp nres-monad3
   apply clarify
   apply (rule ASSERT-leI)
    subgoal by (auto dest!: valid-arena-vdom-subset simp: twl-st-heur-restart-strong-aivdom-def aiv-
dom-inv-strong-dec-alt-def)
   apply (rule bind-refine-res)
   prefer 2
   apply (rule order.trans)
   apply (rule rewatch-heur-rewatch[OF valid - dist dom-m-vdom W[unfolded T, simplified] lits])
   apply (solves simp)
   apply (rule vd)
    \mathbf{apply} (rule order-trans [OF ref-two-step'])
    apply (rule rewatch-correctness[where M=M and N=N and NE=NE and UE=UE and C=D
and Q=Q and
       NS=NS and US=US and N_0=N\theta and U_0=U\theta and UEk=UEk and NEk=NEk and W=W])
   apply (rule empty[unfolded all-init-lits-of-wl-def ]; assumption)
   apply (rule struct-wf ; assumption)
   subgoal using lits eq2 by (auto simp: literals-are-in-Lin-mm-def all-init-atms-def all-init-lits-def
     Lall-atm-of-all-lits-of-mm all-init-atms-st-def ac-simps get-unit-init-clss-wl-alt-def
      simp del: all-init-atms-def [symmetric])
   apply (subst conc-fun-RES)
   apply (rule order.refl)
   subgoal for m x
     apply clarify
     subgoal for W'apply (rule bind-refine-res)
       prefer 2
     apply (rule order.trans)
     apply (rule watchlist-put-binaries-first[where M=M and N=N and NE=NE and UE=UE and
Q=Q and
        NS = NS and US = US and N_0 = N0 and U_0 = U0 and UEk = UEk and NEk = NEk and D = Dand W = \langle x \rangle and W' = W'and \mathcal{B} = \{(mset' \# get\text{-}init\text{-}cls\text{-}wl} y + get\text{-}unit\text{-}init\text{-}cls\text{-}wl} y +get-subsumed-init-clauses-wl y +
       get-init-clauses0-wl y)›])
     apply auto[2 ]
     apply (subst conc-fun-RES)
     apply (rule order.refl)
     apply clarify
     using Su
     apply (auto simp: rewatch-spec-def RETURN-RES-refine-iff NUE learned-clss-count-def
       literals-are-in-Lin-mm-def literals-are-Lin
0
-def add.assoc get-unit-init-clss-wl-alt-def
       intro: corr2 blit2 st dest: truc intro!: )
     apply (rule-tac x=xa in exI)
     apply (auto simp: rewatch-spec-def RETURN-RES-refine-iff NUE learned-clss-count-def
       \emph{literals-are-in-}\mathcal{L}_{in}\emph{-}mm\emph{-}def\text{ literals-are-}\mathcal{L}_{in}\emph{'}\emph{-}def\text{ add.assoc get-unit-}\emph{-}init\emph{-}class\emph{-}wl\emph{-}def\text{ }def\text{ }int\emph{-}l\emph{-}ds\emph{-}mme\emph{-}def\emph{-}strain\emph{-}ds\emph{-}mme\emph{-}ds\emph{-}mme\emph{-}ds\emph{-}mme\emph{-}ds\emph{-}mme\emph{-}ds\emph{-}mme\emph{-}ds\emph{-}mme\emph{-}ds\emph{-}intro: corr2 blit2 st dest: truc intro!: )
     done
   done
 done
qed
```
**lemma** *GC-remap-dom-m-subset*:

‹*GC-remap* (*old, m, new*) (*old* <sup>0</sup> *, m* <sup>0</sup> *, new* <sup>0</sup> ) =⇒ *dom-m old* <sup>0</sup> ⊆# *dom-m old*› **by** (*induction rule*: *GC-remap.induct*[*split-format*(*complete*)]) (*auto dest*!: *multi-member-split*)

#### **lemma** *rtranclp-GC-remap-dom-m-subset*:

 $\langle$ *rtranclp GC-remap* (*old*, *m*, *new*) (*old'*, *m'*, *new'*)  $\implies$  *dom-m old'*  $\subseteq$   $\#$  *dom-m old* apply (induction rule: rtranclp-induct of  $r \langle \{-, -, -\} \rangle \langle \{-, -, -\} \rangle$ , split-format (complete), of for r) **subgoal by** *auto* **subgoal for** *old1 m1 new1 old2 m2 new2* **using** *GC-remap-dom-m-subset*[*of old1 m1 new1 old2 m2 new2* ] **by** *auto* **done**

**lemma** *GC-remap-mapping-unchanged*:

 $\langle G \cdot \text{Fermap} \ (\text{old}, \, m, \, \text{new}) \ (\text{old}', \, m', \, \text{new}') \Longrightarrow C \in \text{dom } m \Longrightarrow m' \ C = m \ C$ **by** (*induction rule*: *GC-remap.induct*[*split-format*(*complete*)]) *auto*

**lemma** *rtranclp-GC-remap-mapping-unchanged*:

 $\langle G \cdot \text{Fermap}^* \mid \text{old}, \, m, \, \text{new} \rangle \mid \text{old}', \, m', \, \text{new}' \rangle \Longrightarrow C \in \text{dom } m \Longrightarrow m' \ C = m \ C$ **apply** (induction rule: rtranclp-induct [of  $r \langle (-, -, -) \rangle \langle (-, -, -) \rangle$ , split-format (complete), of for r]) **subgoal by** *auto* **subgoal for** *old1 m1 new1 old2 m2 new2*

**using** *GC-remap-mapping-unchanged*[*of old1 m1 new1 old2 m2 new2 , of C*] **by** (*auto dest*: *GC-remap-mapping-unchanged simp*: *dom-def intro*!: *image-mset-cong2* ) **done**

**lemma** *GC-remap-mapping-dom-extended*:

 $\langle G \rangle \langle G \rangle$  *ceremap* (*old*, *m*, *new*) (*old'*, *m'*, *new'*)  $\implies$  *dom*  $m' =$  *dom*  $m \cup$  *set-mset* (*dom-m old*  $-$  *dom-m*  $old'$ 

**by** (*induction rule*: *GC-remap.induct*[*split-format*(*complete*)]) (*auto dest*!: *multi-member-split*)

**lemma** *rtranclp-GC-remap-mapping-dom-extended*:

 $\langle G \rangle^*$  (*old*, *m*, *new*) (*old'*, *m'*, *new'*)  $\implies$  *dom*  $m' =$  *dom*  $m \cup set(m - m)$  *dd* − *dom-m*  $old'$ 

apply (induction rule: rtranclp-induct [of  $r \langle (-, -, -) \rangle \langle (-, -, -) \rangle$ , split-format (complete), of for r]) **subgoal by** *auto*

**subgoal for** *old1 m1 new1 old2 m2 new2*

**using** *GC-remap-mapping-dom-extended*[*of old1 m1 new1 old2 m2 new2* ]

*GC-remap-dom-m-subset*[*of old1 m1 new1 old2 m2 new2* ]

*rtranclp-GC-remap-dom-m-subset*[*of old m new old1 m1 new1* ]

**by** (*auto dest*: *GC-remap-mapping-dom-extended simp*: *dom-def mset-subset-eq-exists-conv*) **done**

**lemma** *GC-remap-dom-m*:

‹*GC-remap* (*old, m, new*) (*old* <sup>0</sup> *, m* <sup>0</sup> *, new* <sup>0</sup> ) =⇒ *dom-m new* <sup>0</sup> = *dom-m new* + *the '*# *m* <sup>0</sup> *'*# (*dom-m*  $old - dom-m$   $old'$ 

**by** (*induction rule*: *GC-remap.induct*[*split-format*(*complete*)]) (*auto dest*!: *multi-member-split*)

**lemma** *rtranclp-GC-remap-dom-m*:

 $\langle$ *rtranclp GC-remap* (*old*, *m*, *new*) (*old'*, *m'*, *new'*  $\Rightarrow$  *dom-m new'*  $=$  *dom-m new*  $+$  *the* '# *m'* '#  $(dom-m old - dom-m old')$ 

apply (induction rule: rtranclp-induct of  $r \langle (-, -, -) \rangle \langle (-, -, -) \rangle$ , split-format (complete), of for r) **subgoal by** *auto*

**subgoal for** *old1 m1 new1 old2 m2 new2*

**using** *GC-remap-dom-m*[*of old1 m1 new1 old2 m2 new2* ] *GC-remap-dom-m-subset*[*of old1 m1 new1 old2 m2 new2* ]

*rtranclp-GC-remap-dom-m-subset*[*of old m new old1 m1 new1* ] *GC-remap-mapping-unchanged*[*of old1 m1 new1 old2 m2 new2* ] *rtranclp-GC-remap-mapping-dom-extended*[*of old m new old1 m1 new1* ] **by** (*auto dest*: *simp*: *mset-subset-eq-exists-conv intro*!: *image-mset-cong2* ) **done**

**lemma** *isasat-GC-clauses-rel-packed-le*: **assumes**  $xy: \langle (x, y) \in twl-st-heur-restart''' \rangle$  and *ST*:  $\langle S, T \rangle$  ∈ *isasat-GC-clauses-rel y u* **shows**  $\langle length (get-clauses-wl-heur S) \leq length (get-clauses-wl-heur x) \rangle$  and ‹∀ *C* ∈ *set* (*get-tvdom S*)*. C < length* (*get-clauses-wl-heur x*)› **proof** − **obtain** *m* **where**  $\langle (S, T) \in \text{twl-st-heur-restart-stronq-} autom \rangle$  and ‹∀ *L*∈#*all-init-lits-of-wl y. get-watched-wl T L* = []› **and**  $\langle get\text{-}trail\text{-}wl\text{ }\text{T}=\text{}get\text{-}trail\text{-}wl\text{ }\text{ }y\rangle$  and  $\langle qet\text{-}conflict\text{-}wl \ T = qet\text{-}conflict\text{-}wl \ y\rangle$  and  $\langle get\text{-}kept\text{-}unit\text{-}init\text{-}class\text{-}wl\text{ }\mathcal{T} = get\text{-}kept\text{-}unit\text{-}init\text{-}class\text{-}wl\text{ }\mathcal{Y}\rangle$  and  $\langle get\text{-}kept\text{-}unit\text{-}learned\text{-}cls\text{-}wl}\ T = get\text{-}kept\text{-}unit\text{-}learned\text{-}cls\text{-}wl}\ y\ \mathbf{and}$  $\langle get\text{-}unkept\text{-}unit\text{-}init\text{-}class\text{-}wl\text{ }\mathcal{T}= get\text{-}unkept\text{-}unit\text{-}init\text{-}class\text{-}wl\text{ }\mathcal{Y}\rangle$  and  $\langle get\text{-}unkept\text{-}unit\text{-}learned\text{-}cls\text{-}wl\text{ }\mathcal{T} = get\text{-}unkept\text{-}unit\text{-}learned\text{-}cls\text{-}wl\text{ }\mathcal{Y}\rangle$  and *remap*: ‹*GC-remap*∗∗ (*get-clauses-wl y, Map.empty, fmempty*) (*fmempty, m, get-clauses-wl T*)› **and** *packed*: ‹*arena-is-packed* (*get-clauses-wl-heur S*) (*get-clauses-wl T*)› **using** *ST* **by** *auto* **have** ‹*valid-arena* (*get-clauses-wl-heur x*) (*get-clauses-wl y*) (*set* (*get-vdom x*))› **using** *xy* **unfolding** *twl-st-heur-restart-def* **by** (*cases x*; *cases y*) *auto* **from** *valid-arena-ge-length-clauses*[*OF this*] **have**  $\langle \sum C \in \text{\#}dom-m \ (get-clauses-wl \ y) \rangle$ . *length*  $(get-clauses-wl \ y \propto C)$  + *header-size* (*get-clauses-wl*  $y \propto C$ ))  $\leq$  *length* (*get-clauses-wl-heur x*)  $(\textbf{is} \ \langle \Omega \leq -\rangle)$ . **moreover have**  $\langle ?A = (\sum C \in \text{\#}dom-m \ (get-clauses-wl \ T) \rangle$ *. length*  $(\text{get-clauses-wl} \ T \propto C)$  + *header-size* (*get-clauses-wl*  $T \propto C$ )) **using** *rtranclp-GC-remap-ran-m-remap*[*OF remap*] **by** (*auto simp*: *rtranclp-GC-remap-dom-m*[*OF remap*] *intro*!: *sum-mset-cong*) **ultimately show** *le*: ‹*length* (*get-clauses-wl-heur S*) ≤ *length* (*get-clauses-wl-heur x*)› **using** *packed* **unfolding** *arena-is-packed-def* **by** *simp* **have** ‹*valid-arena* (*get-clauses-wl-heur S*) (*get-clauses-wl T*) (*set* (*get-vdom S*))› **using** *ST* **unfolding** *twl-st-heur-restart-strong-aivdom-def* **by** (*cases S*; *cases T*) *auto* **moreover have**  $\langle set (qet-tvdom S) \subseteq set (qet-vdom S) \rangle$ **using** *ST* **by** (*auto simp*: *twl-st-heur-restart-strong-aivdom-def aivdom-inv-strong-dec-alt-def*) **ultimately show**  $\forall C \in set (get-tvdom S)$ .  $C < length (get-clauses-wl-heur x)$ **using** *le* **by** (*auto dest*: *valid-arena-in-vdom-le-arena*) **qed lemma** *isasat-GC-clauses-wl-D*: ‹(*isasat-GC-clauses-wl-D b, cdcl-GC-clauses-wl*)  $\in$  *twl-st-heur-restart*  $'''u$  r  $u \rightarrow$ <sup>*f*</sup> (*twl-st-heur-restart*  $''''u$  r  $u$ ) nres-rel>

**apply** (*intro frefI nres-relI*)

**unfolding** *prod-rel-fst-snd-iff*

*isasat-GC-clauses-wl-D-def cdcl-GC-clauses-wl-D-alt-def uncurry-def* **apply** (*refine-vcg isasat-GC-clauses-prog-wl-cdcl-remap-st*[**where** *r*=*r*]

```
rewatch-heur-st-correct-watching)
subgoal unfolding isasat-GC-clauses-pre-wl-D-def by blast
subgoal by fast
apply assumption
subgoal by (rule isasat-GC-clauses-rel-packed-le) fast+
subgoal by (rule isasat-GC-clauses-rel-packed-le(2 )) fast+
apply assumption+
subgoal by (auto)
subgoal by (auto)
done
```
**end**

```
theory IsaSAT-Restart-Reduce-LLVM
 imports IsaSAT-Restart-Reduce-Defs IsaSAT-Setup-LLVM IsaSAT-VMTF-State-LLVM
begin
```
**lemma** *schedule-next-reduce-st-alt-def* : ‹*schedule-next-reduce-st b S* = (*let* (*heur, S*) = *extract-heur-wl-heur S*; *heur* = *schedule-next-reduce b heur in update-heur-wl-heur heur S*)› **by** (*auto simp*: *schedule-next-reduce-st-def state-extractors Let-def intro*!: *ext split*: *isasat-int-splits*)

#### **sepref-def** *schedule-next-reduce-st-impl*

**is** ‹*uncurry* (*RETURN oo schedule-next-reduce-st*)› :: ‹*word64-assn<sup>k</sup>* ∗*<sup>a</sup> isasat-bounded-assn<sup>d</sup>* →*<sup>a</sup> isasat-bounded-assn*› **unfolding** *schedule-next-reduce-st-alt-def* **by** *sepref*

**lemmas** [*sepref-fr-rules*] = *irredandant-count.refine* **lemmas** [*unfolded inline-direct-return-node-case, llvm-code*] = *get-irredundant-count-st-code-def* [*unfolded read-all-st-code-def* ]

```
lemma schedule-next-reduction-stI: \langle \neg a \rangle \langle 10 \rangle : 64 \rangle word\rangle \implies a \rangle \langle 0 \rangleunfolding word-le-not-less[symmetric]
  apply (rule order.strict-trans2 )
  prefer 2
  apply assumption
  by auto
```
**sepref-def** *reduceint-impl* **is** ‹*uncurry0* (*RETURN reduceint*)› :: ‹*unit-assn<sup>k</sup>* →*<sup>a</sup> word64-assn*› **unfolding** *reduceint-def* **by** *sepref*

```
lemma schedule-next-reduction-stI2 :
  \langle 1 \leq a \implies 0 \leq a \rangle for a :: \langle 64 \text{ word} \rangleunfolding word-le-not-less[symmetric]
 apply (rule order.strict-trans2 )
 prefer 2
 apply assumption
 by auto
```

```
lemma schedule-next-reduction-stI3: \langle word-log2 \rangle n \ div 2 < 64 for n :: \langle 64 \rangle word
  using word-log2-max[of n] unfolding size-word-def
 by auto
```

```
sepref-def schedule-next-reduction-st-impl
 is ‹RETURN o schedule-next-reduction-st›
 :: ⋅isasat-bounded-assn<sup>d</sup> →<sub>a</sub> isasat-bounded-assn
 \textbf{supply} [[goals-limit=1]]
 supply [simp] = schedule-next-reduction-stI schedule-next-reduction-stI3
 supply [intro] = schedule-next-reduction-stI2
 supply [split] = if-splits
 supply of-nat-snat[sepref-import-param]
 unfolding schedule-next-reduction-st-def max-def
 apply (rewrite in \langle \cdot \rangle > \uparrow snat-const-fold[where \langle a=64 \rangle])
```

```
apply (annot-unat-const ‹TYPE(64 )›)
by sepref
```
**definition**  $vmtf-array-nxt-score :: vmtf \Rightarrow \rightarrow$  where  $vmtf-array-nxt-score x = fst (snd x)$ 

**lemma**  $\langle current\text{-}wnt\text{-}array\text{-}nxt\text{-}score\ x = (case\ x\ of\ Bump\text{-}Heuristics\ a\ b\ c\ d \Rightarrow$ (*vmtf-array-nxt-score b*))› **by** (*cases x*) (*auto simp*: *vmtf-array-nxt-score-def current-vmtf-array-nxt-score-def bump-get-heuristics-def*)

**lemma**  $v$ mtf-array-nxt-score-alt-def:  $\langle$ *RETURN o*  $v$ mtf-array-nxt-score = ( $\lambda$ ( $a, b, c, d, e$ )  $\lambda$  let  $b' = COPY$ *b in RETURN b*)›

**by** (*auto intro*!: *ext simp*: *vmtf-array-nxt-score-def*)

```
find-theorems hn-refine PASS
sepref-def vmtf-array-nxt-score-code
 is ‹RETURN o vmtf-array-nxt-score›
 :: ‹vmtf-assnk →a uint64-nat-assn›
 unfolding vmtf-array-nxt-score-alt-def vmtf-assn-def
 by sepref
```

```
lemma current-vmtf-array-nxt-score-alt-def : ‹RETURN o current-vmtf-array-nxt-score = (λx. case x of
Bump-Heuristics hstable focused foc a ⇒
```
*RETURN* (*vmtf-array-nxt-score focused*))›

**by** (*auto intro*!: *ext simp*: *bump-get-heuristics-def current-vmtf-array-nxt-score-def vmtf-array-nxt-score-def split*: *bump-heuristics-splits*)

**sepref-def** *current-vmtf-array-nxt-score-code* **is** ‹*RETURN o current-vmtf-array-nxt-score*› :: *⋅heuristic-bump-assn<sup>k</sup>* →*<sub>a</sub>*  $uint64$ -nat-assn> **unfolding** *current-vmtf-array-nxt-score-alt-def* **by** *sepref*

```
sepref-def find-local-restart-target-level-fast-code
 is ‹uncurry find-local-restart-target-level-int›
  :: ‹trail-pol-fast-assnk ∗a heuristic-bump-assnk →a uint32-nat-assn›
 supply [[goals-limit=1 ]] length-rev[simp del]
  unfolding find-local-restart-target-level-int-def find-local-restart-target-level-int-inv-def
    length-uint32-nat-def trail-pol-fast-assn-def
  apply (annot-unat-const ‹TYPE(32 )›)
   apply (rewrite in \langle (-! -1) \rangle annot-unat-snat-upcast[where \langle l = 64 \rangle])
   \text{apply} (rewrite \text{in} ((-!\text{ii}) annot-unat-snat-upcast[where 'l=64])
   \textbf{apply} (rewrite \textbf{in} \ (\forall \leq \text{length -}) \ annot-unat-snat-upcast[where 'l = 64])
```
**by** *sepref*

```
definition find-local-restart-target-level-st-fast-code :: ‹twl-st-wll-trail-fast2 ⇒ -› where
   ‹find-local-restart-target-level-st-fast-code = (read-all-st-code (λM - - - - N - - - - - - - - - - -.
find-local-restart-target-level-fast-code M N ))›
global-interpretation find-restart-lvl: read-trail-vmtf-param-adder0 where
  P = \langle \lambda - \cdot \rangle. True> and
  f' = \langle \text{find-local-restart-target-level-int} \rangle and
 f = \langle \text{find-local-restart-target-level-fast-code} \rangle and
 x-assn = ‹uint32-nat-assn›
 rewrites
  ‹(read-all-st (λM - - - - N - - - - - - - - - - -. find-local-restart-target-level-int M N )) = find-local-restart-target-level-st›
and
    ‹(read-all-st-code (λM - - - - N - - - - - - - - - - -. find-local-restart-target-level-fast-code M N )) =
find-local-restart-target-level-st-fast-code›
 apply unfold-locales
 apply (subst lambda-comp-true)
 apply (rule find-local-restart-target-level-fast-code.refine)
 subgoal by (auto simp: read-all-st-def find-local-restart-target-level-st-def
    intro!: ext split: isasat-int-splits)
 subgoal by (auto simp: find-local-restart-target-level-st-fast-code-def)
 done
```

```
lemmas [sepref-fr-rules] = find-restart-lvl.refine
lemmas [unfolded inline-direct-return-node-case, llvm-code] = find-local-restart-target-level-st-fast-code-def [unfolded
read-all-st-code-def ]
```

```
lemma empty-Q-alt-def :
 \langleempty-Q = (\lambda S. do{
 let (M, S) = extract-trail-wl-heur S;
 let (heur, S) = extract-heur-wl-heur S;
 j \leftarrow \textit{mop-isa-length-trail } M;RETURN (update-heur-wl-heur (restart-info-restart-done-heur heur ) (update-literals-to-update-wl-heur
j (update-trail-wl-heur M S)))
   })›
```
**by** (*auto simp*: *state-extractors empty-Q-def intro*!: *ext split*: *isasat-int-splits*)

```
sepref-def empty-Q-fast-code
 is \langle \textit{empty}-Q \rangle:: ‹isasat-bounded-assnd →a isasat-bounded-assn›
 supply [[goals-limit=1 ]]
 unfolding empty-Q-alt-def
 by sepref
```
**sepref-register** *cdcl-twl-local-restart-wl-D-heur empty-Q find-decomp-wl-st-int*

```
sepref-def cdcl-twl-local-restart-wl-D-heur-fast-code
 is ‹cdcl-twl-local-restart-wl-D-heur ›
 :: ‹isasat-bounded-assnd →a isasat-bounded-assn›
 unfolding cdcl-twl-local-restart-wl-D-heur-def PR-CONST-def
 \textbf{supply} [[goals-limit = 1]]
 by sepref
```
**definition** *lbd-sort-clauses-raw* ::  $\langle \text{area} \Rightarrow \text{vdom} \Rightarrow \text{nat} \Rightarrow \text{nat} \Rightarrow \text{nat} \text{ list } \text{nres} \rangle$  where ‹*lbd-sort-clauses-raw arena N* = *pslice-sort-spec idx-cdom clause-score-less arena N* ›

**definition** *lbd-sort-clauses-avdom* ::  $\langle \text{area} \Rightarrow \text{vdom} \Rightarrow \text{nat list nres} \rangle$  where  $\langle \phi \rangle \langle \phi \rangle$  *(lbd-sort-clauses-avdom arena N = lbd-sort-clauses-raw arena N 0 (length N)* 

**lemmas** *LBD-introsort*[*sepref-fr-rules*] = *LBD-it.introsort-param-impl-correct*[*unfolded lbd-sort-clauses-raw-def* [*symmetric*] *PR-CONST-def* ]

```
sepref-register lbd-sort-clauses-raw
sepref-def lbd-sort-clauses-avdom-impl
 is ‹uncurry lbd-sort-clauses-avdom›
 :: ‹area\text{-}fast\text{-}assn^k * a\ vdom\text{-}fast\text{-}assn^d → a\ vdom\text{-}fast\text{-}assn›
 \sup\{g\}[goals-limit=1]]
 unfolding lbd-sort-clauses-avdom-def
 apply (annot-snat-const \cdot TYPE(64))by sepref
```

```
sepref-register remove-deleted-clauses-from-avdom arena-status DELETED
lemma mark-to-delete-clauses-wl-D-heur-is-Some-iff :
  \langle D = Some \ C \longleftrightarrow D \neq None \land ((the \ D) = C) \rangleby auto
```

```
sepref-def mop-marked-as-used-impl
 is ‹uncurry mop-marked-as-used›
  :: ‹arena-fast-assn<sup>k</sup> ∗<sub>a</sub> sint64-nat-assn<sup>k</sup> →<sub>a</sub> unat-assn' TYPE(2)\textbf{supply} [[goals-limit=1]]
 unfolding mop-marked-as-used-def
 by sepref
```

```
sepref-def MINIMUM-DELETION-LBD-impl
 is ‹uncurry0 (RETURN MINIMUM-DELETION-LBD)›
 :: ‹unit-assnk →a uint32-nat-assn›
 unfolding MINIMUM-DELETION-LBD-def
 apply (annot-unat-const ‹TYPE(32 )›)
 by sepref
```

```
sepref-def isa-is-candidate-for-removal-impl
 is ‹uncurry2 isa-is-candidate-for-removal›
 :: ‹trail-pol-fast-assnk ∗a sint64-nat-assnk ∗a arena-fast-assnk →a bool1-assn›
 unfolding isa-is-candidate-for-removal-def
 unfolding
   access-avdom-at-def [symmetric] length-avdom-def [symmetric]
   get-the-propagation-reason-heur-def [symmetric]
   clause-is-learned-heur-def [symmetric]
   clause-lbd-heur-def [symmetric]
   access-length-heur-def [symmetric]
   mark-to-delete-clauses-wl-D-heur-is-Some-iff
   marked-as-used-st-def [symmetric] if-conn(4 )
   fold-tuple-optimizations
 supply \left[ [goals-limit = 1]] of-nat-snat[sepref-import-param]
     length-avdom-def [symmetric, simp] access-avdom-at-def [simp]
 apply (rewrite in \langle let - \equiv \Box \text{ in -}\rangle short-circuit-conv)+
 apply (rewrite in \langle \cdot \rangle = 0 and-const-fold[where \langle a = 2 |]
 apply (annot-snat-const \cdot TYPE(64))by sepref
```
**sepref-register** *isa-is-candidate-for-removal*

**sepref-def** *remove-deleted-clauses-from-avdom-fast-code* **is** ‹*uncurry2 isa-gather-candidates-for-reduction*› ::  $\langle \lambda((M, N), \nu \text{dom}) \rangle$ . *length* (*get-vdom-aivdom vdom*)  $\leq \text{snat } 64$ -max)<sub>a</sub>  $train-pol-fast-assn^k * a \, \text{area-fast-assn}^d * a \, \text{eivdom-assn}^d \rightarrow$ *arena-fast-assn* ×*<sup>a</sup> aivdom-assn*› **supply** [[*goals-limit*=*1* ]] **supply** [*simp*] = *length-avdom-aivdom-def* **unfolding** *isa-gather-candidates-for-reduction-def convert-swap gen-swap if-conn*(*4* ) *length-avdom-aivdom-def* [*symmetric*] *avdom-aivdom-at-def* [*symmetric*] **apply** (*annot-snat-const* ‹*TYPE*(*64* )›) **by** *sepref*

**definition** *lbd-sort-clauses* ::  $\langle \text{area} \Rightarrow \text{aivdom2} \Rightarrow \text{aivdom2} \text{ nres} \rangle$  where ‹*lbd-sort-clauses arena N* = *map-tvdom-aivdom-int* (*lbd-sort-clauses-avdom arena*) *N*›

**sepref-def** *lbd-sort-clauses-impl*

**is** ‹*uncurry lbd-sort-clauses*›

 $\therefore$   $\langle \lambda(N, \text{vdom}) \rangle$ . *length* (*fst vdom*)  $\leq$  *snat64-max*]<sub>*a*</sub> *arena-fast-assn*<sup>*k*</sup> \*<sub>*a*</sub> *aivdom-int-assn*<sup>*d*</sup>  $\rightarrow$  *aivdom-int-assn*›

**unfolding** *lbd-sort-clauses-def map-tvdom-aivdom-int-def* **by** *sepref*

## **lemma**

*map-vdom-aivdom-int2* : ‹(*uncurry* (*λarena. map-vdom-aivdom-int* (*f arena*))*, uncurry* (*λarena. map-vdom-aivdom* (*f arena*)))  $\in$  *Id*  $\times_r$  *aivdom-rel* $\rightarrow_f$   $\langle$ *aivdom-rel* $\rangle$ *nres-rel* $\rangle$ **apply** (*intro frefI nres-relI*) **subgoal for** *x y* **using** map-vdom-aivdom-int[of  $\langle f(fst)x \rangle$ ] **apply** (*cases x*; *cases y*) **apply** (*auto intro*!: *frefI nres-relI simp*: *fref-def nres-rel-def*) **done done**

**lemma** *get-aivdom-eq-aivdom-iff* :

 $\langle$ *IsaSAT-VDom.get-aivdom*  $b = (x1, a, aa, ba) \longleftrightarrow b = AIvdom (x1, a, aa, ba)$ **by** (*cases b*) *auto*

**lemma** *quicksort-clauses-by-score-sort*:

‹(*uncurry lbd-sort-clauses, uncurry sort-clauses-by-score*) ∈  $Id \times_r \textit{aivdom-rel} \rightarrow_f \langle \textit{aivdom-rel} \rangle$ nres-rel> **apply** (*intro fun-relI nres-relI frefI*) subgoal for *arena arena*' **unfolding** *uncurry-def lbd-sort-clauses-def map-tvdom-aivdom-int-def lbd-sort-clauses-avdom-def lbd-sort-clauses-raw-def sort-clauses-by-score-def* **apply** (*refine-vcg*) **apply** (*rule specify-left*) **apply** (*auto simp*: *lbd-sort-clauses-def lbd-sort-clauses-raw-def pslice-sort-spec-def le-ASSERT-iff idx-cdom-def slice-rel-def br-def uncurry-def conc-fun-RES sort-spec-def map-vdom-aivdom-int-def lbd-sort-clauses-avdom-def code-hider-rel-def*

```
split:prod.splits
   intro!: ASSERT-leI
   )
 apply (case-tac x2 ; auto)
 apply (rule order-trans)
 apply (rule slice-sort-spec-refine-sort)
 apply (auto simp: lbd-sort-clauses-def lbd-sort-clauses-raw-def
   pslice-sort-spec-def le-ASSERT-iff idx-cdom-def slice-rel-def br-def uncurry-def
   conc-fun-RES sort-spec-def map-vdom-aivdom-int-def lbd-sort-clauses-avdom-def
   code-hider-rel-def
   split:prod.splits
   intro!: ASSERT-leI
   )
 apply (case-tac x2 ; auto simp: get-aivdom-eq-aivdom-iff )
 apply (rule-tac x = \langle A \cdot I \rangle (x1a, ac, ad, x) in exI)
 apply auto
 by (metis slice-complete)
done
```
#### **context**

**notes** [*fcomp-norm-unfold*] = *aivdom-assn-alt-def* [*symmetric*] *aivdom-assn-def* [*symmetric*] **begin**

**lemma** *lbd-sort-clauses-impl-lbd-sort-clauses*[*sepref-fr-rules*]: ‹(*uncurry lbd-sort-clauses-impl, uncurry sort-clauses-by-score*)  $\{ \lambda(N, \text{ vdom}). \text{ length } (\text{get-avdom-avdom} \text{ vdom}) \leq \text{snat64-max} \}$  (al-assn arena-el-impl-assn)<sup>k</sup> \*  $aivdom\text{-}assn^d \rightarrow aivdom\text{-}assn$  $(\mathbf{is} \ \langle \ \mathcal{C} \in [\ \mathcal{P}pre]_a \ \ \mathcal{C}im \rightarrow \ \mathcal{C}f \rangle)$ **proof** − **have** *H*: ‹*?c*  $\in$  [*comp-PRE* (*Id*  $\times$ *f aivdom-rel*) ( $\lambda$ -*. True*) ( $\lambda$ *x y. case y of* (*N, vdom*)  $\Rightarrow$  *length* (*fst vdom*)  $\le$ *snat64-max*)  $(\lambda x. \text{ nofail } (uncarry sort-clauses-by-score x))|_a \quad \{im \rightarrow \exists f\}$  $(\textbf{is} \leftarrow \in [\textit{?pre}]_a \textit{ ?im' } \rightarrow \rightarrow)$ **using** *hfref-compI-PRE*[*OF lbd-sort-clauses-impl.refine, OF quicksort-clauses-by-score-sort, unfolded fcomp-norm-unfold*] **by** *blast* have *pre*:  $\langle$ *?pre' x* if  $\langle$ *?pre x* for *x* **using** *that* **by** (*case-tac x, case-tac*  $\langle$ *snd x* $\rangle$ ) (*auto simp*: *comp-PRE-def code-hider-rel-def*) **show** *?thesis* **apply** (*rule hfref-weaken-pre*[*OF* ]) **defer using** *H* **apply** *assumption* **using** *pre* **.. qed**

#### **end**

**lemma** *sort-vdom-heur-alt-def* :  $\langle sort-vdom-heur\rangle = (\lambda S_0 \cdot d\sigma)$ *let* (*vdom*, *S*) = *extract-vdom-wl-heur*  $S_0$ ;  $ASSERT$  (*vdom* = *get-aivdom*  $S_0$ );  $let(M', S) = extract-trail-wl-heur S;$ *ASSERT*  $(M' = get-trail-wl-heur S_0);$ 

*let* (*arena, S*) = *extract-arena-wl-heur S*; *ASSERT* (*arena* = *get-clauses-wl-heur*  $S_0$ );  $ASSERT(length (get-avdom-avdom vdom) \leq length \ arean);$ *ASSERT*(*length* (*get-vdom-aivdom vdom*) ≤ *length arena*);  $(arena', vdom) \leftarrow isa-gather-candidates-for-reduction M' arena vdom;$ *ASSERT*(*valid-sort-clause-score-pre arena* (*get-vdom-aivdom vdom*));  $ASSERT(EQ (length \, arena) (length \, arena');$ *ASSERT*(*length* (*get-avdom-aivdom vdom*) ≤ *length arena*);  $vdom \leftarrow sort-clauses-by-score \text{ } area' \text{ } vdom;$  $RETURN$  (*update-arena-wl-heur arena'* (*update-vdom-wl-heur vdom* (*update-trail-wl-heur M'S*))) })› **by** (*auto intro*!: *ext split*: *isasat-int-splits simp*: *sort-vdom-heur-def state-extractors*)

## **sepref-def** *sort-vdom-heur-fast-code*

**is** ‹*sort-vdom-heur*› ::  $\langle \lambda S \rangle$  *length* (*get-clauses-wl-heur S*)  $\leq$  *snat64-max*]<sub>*a*</sub>*isasat-bounded-assn<sup>d</sup>*  $\rightarrow$  *<i>isasat-bounded-assn*<sup>}</sup> **supply** [[*goals-limit*=*1* ]] **unfolding** *sort-vdom-heur-alt-def EQ-def* **by** *sepref*

## **sepref-def** *find-largest-lbd-and-size-impl*

**is** ‹*uncurry find-largest-lbd-and-size*› :: ‹*sint64-nat-assn<sup>k</sup>* ∗*<sup>a</sup> isasat-bounded-assn<sup>k</sup>* →*<sup>a</sup> uint32-nat-assn* ×*<sup>a</sup> sint64-nat-assn*› **supply** [*simp*] = *length-tvdom-def* [*symmetric*] **supply** [*dest*] = *isasat-bounded-assn-length-arenaD* **unfolding** *find-largest-lbd-and-size-def access-tvdom-at-def* [*symmetric*] *length-tvdom-def* [*symmetric*] *max-def* **apply** (*rewrite at*  $\langle (-, \, -, \, \mathfrak{X}) \rangle$  *snat-const-fold*[where  $(a=64)$ ]) **apply** (*rewrite at*  $\langle ( \mathfrak{A}, \cdot ) \rangle$  *snat-const-fold*[where  $(a=64)$ ]) **apply** (*rewrite at*  $\langle (-, \square, -) \rangle$  *unat-const-fold*[where  $(a=32]$ ])  $\textbf{apply}$  (*annot-snat-const*  $\langle \textit{TYPE}(64) \rangle$ ) **by** *sepref*

#### **experiment**

#### **begin**

**export-llvm** *sort-vdom-heur-fast-code remove-deleted-clauses-from-avdom-fast-code* **end**

## **end**

```
theory IsaSAT-Simplify-Units-Defs
 imports IsaSAT-Setup
   Watched-Literals.Watched-Literals-Watch-List-Inprocessing
   More-Refinement-Libs.WB-More-Refinement-Loops
   IsaSAT-Proofs
```
# **begin**

**definition** *simplify-clause-with-unit2-pre* **where**  $\langle$ *simplify-clause-with-unit2-pre C M N*  $\longleftrightarrow$  $C$  ∈# *dom-m N* ∧ *no-dup M* 

# **definition** *simplify-clause-with-unit2* **where**

 $\langle$ *simplify-clause-with-unit2 C M N*<sup>0</sup> = *do* {  $ASSERT(C \in \# \ dom\text{-}m N_0);$ *let*  $l = length (N_0 \propto C);$  $(i, j, N, del, is-true) \leftarrow \text{WHILE}_{T}(\lambda(i, j, N, del, b) \text{. } C \in \text{#} \text{ dom-m } N)$  $(\lambda(i, j, N, del, b), \neg b \wedge j < l)$ 

 $(\lambda(i, j, N, del, is-true).$  *do* { *ASSERT*(*i* < *length* (*N* ∝ *C*)  $\land$  *j* < *length* (*N* ∝ *C*)  $\land$  *C* ∈# *dom-m N*  $\land$  *i* ≤ *j*); *let*  $L = N \propto C$  ! *j*;  $ASSERT(L \in set (N_0 \propto C))$ ; *let val* = *polarity M L*; *if val* = *Some True then RETURN*  $(i, j+1, N, add-mset L del, True)$ *else if val* = *Some False then RETURN*  $(i, j+1, N, add-mset L del, False)$ *else RETURN*  $(i+1, j+1, N(C \hookrightarrow ((N \propto C)[i := L]))$ *, del, False*) })  $(0, 0, N_0, \{\# \}, False);$  $ASSERT(C \in \# \text{ dom-m } N \land i \leq \text{length } (N \propto C));$  $ASSERT(is-true \vee j = l);$ *let*  $L = N \propto C$  ! *0*; *if is-true*  $\vee$  *i* < 1 *then RETURN* (*False, fmdrop C N, L, is-true, i*) *else if*  $i = j \land \neg i$ *s-true then RETURN* (*True, N, L, is-true, i*) *else do* { *RETURN* (*False,*  $N(C \hookrightarrow (take \ i \ (N \propto C)))$ *, L, is-true, i*) } }›

**definition**  $\text{sim}_i$  *simplify-clause-with-unit-st2* ::  $\langle \text{nat} \rangle \Rightarrow \text{nat}_i$  *twl-st-wl nres*  $\text{where}$ 

 $\langle$ simplify-clause-with-unit-st2 = ( $\lambda C$  (M, N<sub>0</sub>, D, NE, UE, NEk, UEk, NS, US, N0, U0, Q, W). do {

 $ASSERT(simplify-clause-with-unit-st-wl-pre C (M, N_0, D, NE, UE, NEk, UE, NS, US, NO, U0,$ *Q, W*));

*ASSERT* ( $C \in \text{\#}$  *dom-m*  $N_0 \wedge count-decided \wedge M = 0 \wedge D = None);$ let  $S = (M, N_0, D, NE, UE, NEk, UEk, NS, US, NO, U0, Q, W);$ *let*  $E = mset$  ( $N_0 \propto C$ ); *let irr* = *irred*  $N_0$  *C*;  $(unc, N, L, b, i) \leftarrow simplify-clause-with-unit2 C M N_0;$  $ASSERT(dom-m N \subseteq # dom-m N_0);$ *if unc then do* {  $ASSERT(N = N_0);$ let  $T = (M, N, D, NE, UE, NEk, UEk, NS, US, NO, U0, Q, W);$ *RETURN T* } *else if b then do* { *let*  $T = (M, N, D, (if \text{ irr then add-mset } E \text{ else id}) \text{ NE}, (if \text{ --irr then add-mset } E \text{ else id}) \text{ UE},$ *NEk, UEk, NS, US, N0 , U0 , Q, W*); *ASSERT* (*set-mset* (*all-learned-lits-of-wl T*) = *set-mset* (*all-learned-lits-of-wl S*)); *ASSERT* (*set-mset* (*all-init-lits-of-wl T*) = *set-mset* (*all-init-lits-of-wl S*)); *ASSERT* (*set-mset* (*all-atms-st T*) = *set-mset* (*all-atms-st S*)); *ASSERT* (*size* (*learned-clss-lf N*) = *size* (*learned-clss-lf N*<sub>0</sub>) – (*if irr then 0 else 1*));  $ASSERT(\neg irr \longrightarrow size (learned-class-H N_0) > 1);$ *RETURN T* } *else* if  $i = 1$ *then do* { *ASSERT* (*undefined-lit M L*  $\wedge$  *L* ∈#  $\mathcal{L}_{all}$  (*all-atms-st S*));  $M \leftarrow \text{cons-trail-propagate-l } L \text{ } \text{ } 0 \text{ } M;$ 

*let*  $T = (M, N, D, NE, UE, (if irr then add-mset \{ \#L# \} else id) NEk, (if -irr then add-mset \}$ 

 $\{\#L\# \}$  else id) UEk, (if irr then add-mset E else id) NS, (if  $\neg$ irr then add-mset E else id) US, N0, U0, *add-mset* (−*L*) *Q, W*); *ASSERT* (*set-mset* (*all-learned-lits-of-wl T*) = *set-mset* (*all-learned-lits-of-wl S*)); *ASSERT* (*set-mset* (*all-init-lits-of-wl T*) = *set-mset* (*all-init-lits-of-wl S*)); *ASSERT* (*set-mset* (*all-atms-st T*) = *set-mset* (*all-atms-st S*)); *ASSERT* (*size* (*learned-clss-lf N*) = *size* (*learned-clss-lf N*<sub>0</sub>) – (*if irr then 0 else 1*));  $ASSERT(\neg irr \longrightarrow size (learned-class-II N_0) > 1);$ *RETURN T* } *else* if  $i = 0$ *then do* {  $let j = length M;$ let  $T = (M, N, Some \{ \# \}, NE, UE, NEk, UEk, (if irr then add-mset E else id) NS, (if -irr then$ *add-mset* E else id) US, (*if irr then add-mset*  $\{\#\}$  *else id*) N0, (*if*  $\neg irr$  *then add-mset*  $\{\#\}$  *else id*) U0, {#}*, W*); *ASSERT* (*set-mset* (*all-learned-lits-of-wl T*) = *set-mset* (*all-learned-lits-of-wl S*)); *ASSERT* (*set-mset* (*all-init-lits-of-wl T*) = *set-mset* (*all-init-lits-of-wl S*)); *ASSERT* (*set-mset* (*all-atms-st T*) = *set-mset* (*all-atms-st S*)); *ASSERT* (*size* (*learned-clss-lf N*) = *size* (*learned-clss-lf N*<sub>0</sub>) – (*if irr then 0 else 1*));  $ASSERT(\neg irr \longrightarrow size (learned-class-lf N_0) \geq 1);$ *RETURN T* } *else do* { let  $T = (M, N, D, NE, UE, NEk, UEk, (if irr then add-mset E else id) NS, (if -irr then add-mset)$ *E else id*) *US, N0 , U0 , Q, W*); *ASSERT* (*set-mset* (*all-learned-lits-of-wl T*) = *set-mset* (*all-learned-lits-of-wl S*)); *ASSERT* (*set-mset* (*all-init-lits-of-wl T*) = *set-mset* (*all-init-lits-of-wl S*)); *ASSERT* (*set-mset* (*all-atms-st T*) = *set-mset* (*all-atms-st S*)); *ASSERT* (*size* (*learned-clss-lf N*) = *size* (*learned-clss-lf N*<sub>0</sub>)); *ASSERT* ( $C \in \#$  *dom-m N*); *RETURN T* } })› **definition**  $simplify-clauses-with-unit-st2 :: \langle nat \text{ } twl-st-wl \Rightarrow nat \text{ } twl-st-wl \text{ } nres \rangle$  where  $\langle$ *simplify-clauses-with-unit-st2 S* = *do* { *ASSERT* (*simplify-clauses-with-unit-st-wl-pre S*);  $xs \leftarrow SPEC(\lambda xs. \text{ finite } xs);$  $T \leftarrow FOREACHci(\lambda it \ T. simply clauses-with-unit-st-wl-inv S it \ T)$ (*xs*)  $(\lambda S. get$ -conflict-wl  $S = None$  $(\lambda i \ S. \ if \ i \in \# \ dom-m \ (get-clauses-wl \ S)$ *then simplify-clause-with-unit-st2 i S else RETURN S*) *S*;  $ASSERT(set-mset (all-learned-lists-of-wl T) \subseteq set-mset (all-learned-lists-of-wl S)$ ); *ASSERT*(*set-mset* (*all-init-lits-of-wl T*) = *set-mset* (*all-init-lits-of-wl S*)); *RETURN T* }› **definition** *isa-simplify-clause-with-unit2* **where**  $\langle$ *isa-simplify-clause-with-unit2 C M N = do {*  $l \leftarrow mop-arena-length N C;$  $ASSERT(I < length N \land l \leq Suc \ (unat 32-max \ div 2));$ 

 $(i, j, N::arena, is-true) \leftarrow WHILE_T(\lambda(i, j, N::arena, b) \cdot \neg b \land j < l)$ 

 $(\lambda(i, j, N, is-true).$  *do* {

```
ASSERT(i \leq j \land j < l);L \leftarrow mop-arena-lit2 N C j;val \leftarrow mop-polarity-pol M L;if val = Some True then RETURN (i, j+1, N, True)else if val = Some False
  then RETURN (i, j+1 , N, False)
    else do {
    N \leftarrow \textit{mono-area-update-lit} C i L N;
    RETURN (i+1 , j+1 , N, False)}
})
  (0, 0, N, False);L \leftarrow mop-arena-lit2 \ N \ C \ 0;if is-true \vee i \leq 1
then do {
 ASSERT(mark-garbage-pre (N, C));
 RETURN (False, extra-information-mark-to-delete N C, L, is-true, i)}
else if i = j then RETURN (True, N, L, is-true, i)
else do {
  N \leftarrow mop-arena-shorten C i N;RETURN (False, N, L, is-true, i)}
}›
```
**definition** *set-conflict-to-false* :: ‹*conflict-option-rel* ⇒ *conflict-option-rel*› **where**  $\langle set\text{-}conflict\text{-}to\text{-}false = (\lambda(b, n, xs). (False, 0, xs))\rangle$ 

We butcher our statistics here, but the clauses are deleted later anyway.

**definition** *isa-simplify-clause-with-unit-st2* ::  $\langle nat \Rightarrow \text{isasat } \Rightarrow \text{isasat } nres \rangle$  where  $\langle$ *isa-simplify-clause-with-unit-st2* = ( $\lambda$ *C S. do* { *let lcount* = *get-learned-count S*; *let N* = *get-clauses-wl-heur S*; *let M* = *get-trail-wl-heur S*;  $E \leftarrow mop-arena-status N C;$  $ASSERT(E = LEARMED \longrightarrow 1 \leq$  *clss-size-lcount lcount*);  $(unc, N, L, b, i) \leftarrow is a-simplify-clause-with-unit2 C M N;$ *ASSERT* (*length*  $N \leq$  *length* (*get-clauses-wl-heur S*)); *if unc then RETURN* (*set-clauses-wl-heur N S*) *else if b then RETURN* (*set-clauses-wl-heur N* (*set-stats-wl-heur* (*if E*=*LEARNED then* (*get-stats-heur S*) *else* (*decr-irred-clss* (*get-stats-heur S*))) (*set-learned-count-wl-heur* (*if E* = *LEARNED then clss-size-decr-lcount* (*lcount*) *else lcount*) *S*))) *else* if  $i = 1$ *then do* {  $M \leftarrow \text{cons-trail-Propagated-tr } L \text{ } \text{ } \text{ } D \text{ } M;$ *RETURN* (*set-clauses-wl-heur N* (*set-trail-wl-heur M* (*set-stats-wl-heur* (*if E*=*LEARNED then incr-uset* (*get-stats-heur S*) *else incr-uset* (*decr-irred-clss* (*get-stats-heur S*))) (*set-learned-count-wl-heur* (*if E* = *LEARNED then clss-size-decr-lcount* (*clss-size-incr-lcountUEk lcount*) *else lcount*) *S*)))) } *else* if  $i = 0$ *then do* {  $j \leftarrow \textit{mop-isa-length-trail } M;$ *RETURN* (*set-clauses-wl-heur N* (*set-conflict-wl-heur* (*set-conflict-to-false* (*get-conflict-wl-heur S*)) (*set-count-max-wl-heur 0* (*set-literals-to-update-wl-heur j*

```
(set-stats-wl-heur (if E=LEARNED then get-stats-heur S else decr-irred-clss (get-stats-heur S))
    (set-learned-count-wl-heur (if E = LEARNED then clss-size-decr-lcount lcount else lcount)
    S))))))
  }
  else do {
      let S = (set-clauses-wl-heur N S);
      - ← log-new-clause-heur S C;
      RETURN S
    }
  })›
definition isa-simplify-clauses-with-unit-st2 :: ‹isasat ⇒ isasat nres› where
  \langleisa-simplify-clauses-with-unit-st2 S =
  do {
    xs \leftarrow \text{RETURN} (get-avdom S @ get-ivdom S);
   ASSERT(length xs ≤ length (get-vdom S) ∧ length (get-vdom S) ≤ length (get-clauses-wl-heur S));
   (\text{-}, T) \leftarrow \text{WHILE}_T(\lambda(i, T) \cdot i \leq \text{length} \text{ as } \wedge \text{ get-conflict-wl-is-None-heur } T)(\lambda(i, T), do)ASSERT((i < length (get-avdom T) \rightarrow access-avdom-at-pre T i) \wedge(i \geq length (get-avdom T) \longrightarrow access-ivdom-at-pre T (i-length-avdom S)) \wedgelength-avdom T = length-avdom S \wedgelength (get-clauses-wl-heur T) = length (get-clauses-wl-heur S) ∧
          learned-clss-count T \leq learned-clss-count S);
          let C = (if \ i < length \ (get-avdom \ S) \ then \ access-avdom-at \ T \ i \ else \ access-ivdom-at \ T \ (i -length-avdom S));
        E \leftarrow m \textit{op-arena-status} (get-clauses-wl-heur T) C;
        if E \neq DELETED then do {
         T \leftarrow isa-simplify-clause-with-unit-st2 C T;
        ASSERT(i < length xs);RETURN (i+1 , T)
       }
       else do \{ASSERT(i < length xs); RETURN(i+1, T)\}})
    (0, S);
   RETURN (reset-units-since-last-GC-st T)
  }›
definition simplify-clauses-with-units-st-wl2 :: ‹-› where
  \langlesimplify-clauses-with-units-st-wl2 S = do {
  b \leftarrow SPEC(\lambda b::bool. b \longrightarrow get-conflict-wl S = None);if b then simplify-clauses-with-unit-st2 S else RETURN S
 }›
definition isa-simplify-clauses-with-units-st-wl2 :: ‹-› where
  \langleisa-simplify-clauses-with-units-st-wl2 S = do {
  b \leftarrow \text{RETURN} (get-conflict-wl-is-None-heur S \land units-since-last-GC-st S > 0);
  if b then isa-simplify-clauses-with-unit-st2 S else RETURN S
 }›
end
theory IsaSAT-Simplify-Clause-Units-LLVM
 imports IsaSAT-Setup-LLVM IsaSAT-Trail-LLVM
   IsaSAT-Simplify-Units-Defs
```

```
begin
```
*IsaSAT-Proofs-LLVM*

# **sepref-register** *0 1*

**sepref-register** *mop-arena-update-lit*

**lemma** *isa-simplify-clause-with-unit2-alt-def* :  $\langle$ *isa-simplify-clause-with-unit2 C M N = do {*  $l \leftarrow mop-arena-length N C;$ *ASSERT*( $l$  < *length*  $N \wedge l \leq Suc$  (*unat32-max div 2*));  $(i, j, N::arena, is-true) \leftarrow WHILE_T(\lambda(i, j, N::arena, b) \cdot \neg b \land j < l)$  $(\lambda(i, j, N, is-true).$  *do* {  $ASSERT(i \leq j \land j < l);$  $L \leftarrow mop-arena-lit2 \ N \ C \ j;$ *let -* = *mark-literal-for-unit-deletion L*;  $val \leftarrow mop-polarity-pol M L;$  $if \text{ val} = Some \text{ True} \text{ then } RETURN \text{ } (i, j+1, N, True)$ *else if val* = *Some False then RETURN*  $(i, j+1, N, False)$ *else do* {  $N \leftarrow mop-area-update-lit \ C \ i \ L \ N;$ *RETURN* (*i*+*1 , j*+*1 , N, False*)} }) (*0 , 0 , N, False*);  $L \leftarrow \textit{mono-area-lit2} \ N \ C \ \theta$ ; *if is-true*  $\vee$  *i* < 1 *then do* { *ASSERT*(*mark-garbage-pre* (*N, C*)); *RETURN* (*False, extra-information-mark-to-delete N C, L, is-true, i*)} *else* if  $i = j$  then RETURN (*True*, *N*, *L*, *is-true*, *i*) *else do* {  $N \leftarrow m$ *op-arena-shorten C i N*; *RETURN* (*False, N, L, is-true, i*)} }› **by** (*auto simp*: *mark-literal-for-unit-deletion-def isa-simplify-clause-with-unit2-def* )

#### **sepref-def** *isa-simplify-clause-with-unit2-code*

**is** ‹*uncurry2 isa-simplify-clause-with-unit2* ›  $\therefore$   $\langle \lambda((\text{-},\text{-}), N) \rangle$ . length  $(N) \leq snat64$ -max $]_a \, sint64$ -nat-assn<sup>k</sup>  $*_a$  trail-pol-fast-assn<sup>k</sup>  $*_a$  arena-fast-assn<sup>d</sup>  $\rightarrow$ *bool1-assn* ×*<sup>a</sup> arena-fast-assn* ×*<sup>a</sup> unat-lit-assn* ×*<sup>a</sup> bool1-assn* ×*<sup>a</sup> uint32-nat-assn*› **unfolding** *isa-simplify-clause-with-unit2-alt-def length-avdom-def* [*symmetric*] *Suc-eq-plus1* [*symmetric*] *mop-arena-status-st-def* [*symmetric*] *isasat-bounded-assn-def SET-TRUE-def* [*symmetric*] *SET-FALSE-def* [*symmetric*] *tri-bool-eq-def* [*symmetric*] **apply** (*rewrite at*  $\langle ( \n\pi, -, - ) \rangle$  *unat-const-fold*[where  $(a=32)$ ]) **apply** (*rewrite at*  $\langle (-\leq \mu) \rangle$  *unat-const-fold*[where  $a=32$ ]) **apply** (*annot-snat-const* ‹*TYPE*(*64* )›)  $\mathbf{apply}$  (*rewrite at ‹mop-arena-update-lit -*  $\forall$  *annot-unat-snat-upcast*[**where**  $'l=64$ ])  $\text{apply}$  (*rewrite at*  $\langle If(\square = -) \rangle$  *annot-unat-snat-upcast*[where  $\langle l = 64 \rangle$ ])  $\sup$  [[*goals-limit*=1]] **by** *sepref*

**sepref-register** *cons-trail-Propagated-tr set-conflict-to-false*

```
lemma set-conflict-to-false-alt-def :
  \langle \text{RETURN} \text{ o } \text{ set-conflict-to-false} = (\lambda(b, n, xs) \text{ . } \text{RETURN} \text{ (False, 0, xs)}) \rangleunfolding set-conflict-to-false-def by auto
sepref-def set-conflict-to-false-code
 is ‹RETURN o set-conflict-to-false›
 :: ‹conflict-option-rel-assn<sup>d</sup> →<sub>a</sub> <i>conflict-option-rel-assn›
 unfolding set-conflict-to-false-alt-def conflict-option-rel-assn-def
   lookup-clause-rel-assn-def
 apply (annot-unat-const ‹TYPE(32 )›)
 supply [[goals-limit=1 ]]
 by sepref
lemma isa-simplify-clause-with-unit-st2-alt-def :
  \langleisa-simplify-clause-with-unit-st2 = (\lambdaC S<sub>0</sub>. do {
  let (lcount, S) = extract-lcount-wl-heur S<sub>0</sub>; let (N, S) = extract-arena-wl-heur S; let (M, S) = ex-
tract-trail-wl-heur S;
  ASSERT (N = get-clauses-wl-heur S<sub>0</sub> ∧ <i>lcount = get-learned-count S<sub>0</sub> ∧ M = get-trail-wl-heur S<sub>0</sub>);
  E \leftarrow mop-arena-status \ N \ C;ASSERT(E = LEARMED \longrightarrow 1 \leq clss-size-lcount lcount);
  (unc, N, L, b, i) \leftarrow is a-simplify-clause-with-unit2 C M N;ASSERT (length N \leq length (get-clauses-wl-heur S_0));
  if unc then do {
    let - = mark-clause-for-unit-as-unchanged 0 ;
    RETURN (update-arena-wl-heur N (update-trail-wl-heur M (update-lcount-wl-heur lcount S)))
  }
  else if b then
  let (stats, S) = extract-stats-wl-heur S in
  let - = mark-clause-for-unit-as-unchanged 0 in
  RETURN (update-trail-wl-heur M
    (update-arena-wl-heur N
    (update-stats-wl-heur (if E=LEARNED then stats else decr-irred-clss (stats))
    (update-lcount-wl-heur (if E = LEARNED then clss-size-decr-lcount (lcount) else lcount)
    S))))
   else if i = 1
  then do {
    M \leftarrow \text{cons-trail-Propagated-tr } L \text{ } \theta \text{ } M;let (stats, S) = extract-states-wl-heur S;let - = mark-clause-for-unit-as-unchanged 0 ;
    RETURN (update-arena-wl-heur N
    (update-trail-wl-heur M
    (update-stats-wl-heur (if E=LEARNED then incr-uset stats else incr-uset (decr-irred-clss stats))
   (\textit{update-locunt-wl-heur} \textit{ (if } E = LEARNING \textit{then } class-size-decr-locunt \textit{ (}class-size-incr-locunt \textit{UEk } \textit{locunt} \textit{)}else lcount)
    S)))) }
   else if i = 0then do {
    j \leftarrow \textit{mop-isa-length-trail } M;let - = mark-clause-for-unit-as-unchanged 0 ;
    let (stats, S) = extract-stats-wl-heur S; let (confl, S) = extract-conflict-wl-heur S;
    RETURN (update-trail-wl-heur M
    (update-arena-wl-heur N
    (update-conflict-wl-heur (set-conflict-to-false confl)
    (update-clvls-wl-heur 0
    (update-literals-to-update-wl-heur j
```

```
1142
```

```
(update-stats-wl-heur (if E=LEARNED then stats else decr-irred-clss stats)
    (update-lcount-wl-heur (if E = LEARNED then clss-size-decr-lcount lcount else lcount)
    S)))))))
  }
  else do {
    let S = (update-trail-wl-heur M
    (update-lcount-wl-heur lcount
    (update-arena-wl-heur N
    S)));
    - ← log-new-clause-heur S C;
    let - = mark-clause-for-unit-as-changed 0 ;
    RETURN S
  }
  })›
 unfolding isa-simplify-clause-with-unit-st2-def
 apply (auto simp: state-extractors Let-def split: isasat-int-splits intro!: ext bind-cong[OF refl])
 done
lemma [simp]:
  ‹get-clauses-wl-heur (update-trail-wl-heur M S) = get-clauses-wl-heur S›
  ‹get-clauses-wl-heur (update-lcount-wl-heur lc S) = get-clauses-wl-heur S›
  \langle get-clauses-wl-heur \ (update-arena-wl-heur \ N \ S) \rangle = Nby (cases S) (auto simp: update-a-def update-b-def update-n-def split: isasat-int-splits)
sepref-def isa-simplify-clause-with-unit-st2-code
 is ‹uncurry isa-simplify-clause-with-unit-st2 ›
 :: \langle \lambda(\text{-}, S) \rangle. length (get-clauses-wl-heur S) ≤ snat64-max ∧ learned-clss-count S ≤ unat64-max]<sub>a</sub>
  sint64-nat-assn^k *a isasat-bounded-assn<sup>d</sup> \rightarrow isasat-bounded-assn
 supply [simp] = learned-clss-count-def
  unfolding isa-simplify-clause-with-unit-st2-alt-def
   length-avdom-def [symmetric] Suc-eq-plus1 [symmetric]
   mop-arena-status-st-def [symmetric]
 apply (rewrite at \langle (cons-trail-Propagated-tr - \Box) snat-const-fold[where (a=64)]
 apply (rewrite at \langle (mark-clause-for-unit-as-changed \Box)> unat-const-fold[where 'a=64]
 apply (rewrite at \langle (mark-clause-for-unit-as-unchanged \Box) unat-const-fold[where a=64])+
 apply (annot-unat-const ‹TYPE(32 )›)
 supply [[goals-limit=1 ]]
 by sepref
end
theory IsaSAT-Simplify-Units
 imports IsaSAT-Setup
   IsaSAT-Simplify-Units-Defs
   IsaSAT-Restart
begin
Makes the simplifier loop...
definition simplify-clause-with-unit2-rel-simp-wo where
  \langlesimplify-clause-with-unit2-rel-simp-wo unc N N<sub>0</sub> N' \leftrightarrow(unc \longrightarrow N = N_0 \land N' = N_0)
```
**lemma** *simplify-clause-with-unit2-rel-simp-wo*[*iff* ]:  $\langle$ *simplify-clause-with-unit2-rel-simp-wo True N N*<sub>0</sub>  $N' \longleftrightarrow$  $(N = N_0 \wedge N' = N_0)$  $\langle \emph{simplify-clause-with-unit2-rel-simp-wo False} \normalsize{N} \normalsize{N} \normalsize{N}$ 

**unfolding** *simplify-clause-with-unit2-rel-simp-wo-def* **by** *auto*

**definition** *simplify-clause-with-unit2-rel* **where**  $\langle$ *simplify-clause-with-unit2-rel*  $N_0$   $C=$  $\{((\text{unc}, N, L, b, i), (\text{unc}', b', N')).\}$  $(C \in \# \text{ dom-m } N \longrightarrow N' = N) \wedge$  $(C \notin \text{# } dom\text{-}m N \longrightarrow \text{ } findrop \ C N' = N) \wedge$  $(-b \longrightarrow length(N' \propto C) = 1 \longrightarrow C \notin \# dom \cdot m \times N' \propto C = [L])$  $(f \circ b \lor i \leq 1 \text{ then } C \notin \text{Hom-m } N \text{ else } C \in \text{Hom-m } N)$  $(b=b') \wedge$  $(\neg b \longrightarrow i = size (N' \propto C)) \wedge$  $C$  ∈# *dom-m*  $N'$  ∧  $(b \lor i \leq 1 \rightarrow size \ (learned\-class-If\ N) = size \ (learned\-class-If\ N_0) - (if \ irred\ N_0 \ C \ then \ 0 \ else \ 1)) \land$  $(\neg (b \lor i \leq 1) \longrightarrow size \ (learned\-class-If \land N) = size \ (learned\-class-If \land N_0) \land$  $(C ∈ # dom-m N → dom-m N = dom-m N<sub>0</sub>)$  ∧  $(C \in \text{#}~ dom\text{-}m \ N \longrightarrow \text{irred} \ N \ C = \text{irred} \ N_0 \ C \land \text{irred} \ N \ C = \text{irred} \ N' \ C) \ \land$  $(C \notin \text{\#} dom-m N \longrightarrow dom-m N = remove1-mset C (dom-m N_0)) \wedge$  $unc=unc' \wedge$  $simplify-clause-with-unit2-rel-simp-wo$  unc N N<sub>0</sub> N' $\rbrace$ **lemma** *simplify-clause-with-unit2-simplify-clause-with-unit*: fixes *N*  $N_0$  ::  $\langle v \rangle$  clauses-l $\rangle$  and  $N'$  ::  $\langle a \rangle$ **assumes**  $\langle C \in \mathcal{H} \text{ dom-m } N \rangle$   $\langle \text{no-dup } M \rangle$  **and**  $st: \langle (M, M') \in Id \rangle \langle (C, C') \in Id \rangle \langle (N, N_0) \in Id \rangle$ **shows**  $\langle \sin \theta \rangle$  (*simplify-clause-with-unit2 C M N <*  $\parallel \parallel$  *(simplify-clause-with-unit2-rel N<sub>0</sub> C)*  $(simplify-clause-with-unit C'M' N<sub>0</sub>)$ **proof** − **have** *simplify-clause-with-unit-alt-def* :  $\langle$ *simplify-clause-with-unit* = ( $\lambda$ *C M N. do* {  $(unc, b, N') \leftarrow$  $SPEC(\lambda(unc, b, N')$ . *fmdrop*  $C N = fmdrop C N' \wedge mset (N' \propto C) \subseteq \# mset (N \propto C) \wedge C \in \#$  $dom-m N' \wedge$  $(\neg b \longrightarrow (\forall L \in \# \text{ mset } (N' \propto C)$ *. undefined-lit M L*)) ∧  $(\forall L \in \# \text{mset } (N \propto C) - \text{mset } (N' \propto C)$ *. defined-lit M L*) ∧  $(i \nvert N \ C = \nvert i \nvert N' \ C) \ \wedge$  $(b \leftrightarrow (\exists L. L \in \# \text{ mset } (N \propto C) \land L \in \text{ lits-of-1 } M))$  ∧  $(unc \longrightarrow N = N' \land \neg b)$ ;  $RETURN$  (*unc*, *b*,  $N'$ )  $\{\}\right\}$  (**is**  $\leftarrow$  = ( $\lambda C M N$ *. do* {  $(\text{-}, \text{-}, \text{-}) \leftarrow \text{SPEC}$  (*?P C M N*); *RETURN -*})›) **unfolding** *simplify-clause-with-unit-def* **by** *auto* **have** *st*:  $\langle M' = M \rangle$   $\langle C' = C \rangle$   $\langle N_0 = N \rangle$ **using** *st* **by** *auto* **let**  ${}^{\circ}R = \{measure(\lambda(i, j, N', is-true), Succ(length(N \propto C)) - j) \}$ **define** *I* **where**  $\forall I = (\lambda(i): nat, j::nat, N':: 'v \; clauses-l, del:': 'v \; clauses, is-true).$   $i \leq j \wedge j$ *j* ≤ *length*  $(N \propto C)$  ∧ *C* ∈# *dom-m*  $N'$  ∧  $dom-m N' = dom-m N \wedge$ (  $(\forall L \in set \ (take \ i \ (N' \propto C))$ *. undefined-lit M L*)  $\wedge$ (∀ *L*∈# *del. defined-lit M L*) ∧  $drop \, j \, (N' \propto C) = drop \, j \, (N \propto C)$  $length (N' \propto C) = length (N \propto C)$ 

 $mset$  (*take j*  $(N \propto C)$ ) = *del* + *mset* (*take i*  $(N' \propto C)$ )) ∧ *fmdrop*  $CN' = \text{fmdrop } C N \wedge$  $(i \nvert N' C = irred N C) \wedge$  $(is$ -true  $\longleftrightarrow$   $(\exists L \in set \ (take \ j \ (N \propto C)). \ L \in \text{lits-of-1 }M)) \land$  $(i = j \longrightarrow take \ i \ (N' \propto C) = take \ i \ (N \propto C))$ **have** *I0* : ‹*I* (*0 , 0 , N,* {#}*, False*)› **using** *assms* **unfolding** *I-def* **by** *auto* **have** *H*:  $\langle$ (*if b* then RETURN P else RETURN Q) = RETURN (*if b* then P else Q) for *b* P Q **by** *auto* **have** *I-Suc*:  $\langle I \rangle$  (*if polarity M* (*ab*  $\propto C$  ! *aa*) = *Some True then*  $(a, aa + 1, ab, add-mset (ab \propto C! aa) del, True)$ *else if polarity*  $M$  (*ab*  $\propto C$  ! *aa*) = *Some False then*  $(a, aa + 1, ab, add-mset (ab \propto C! aa) del, False)$  $else (a + 1, aa + 1, ab(C \hookrightarrow (ab \propto C)[a := ab \propto C! aa]), del, False))$ **if** *I*: ‹*I s*› **and** ‹*case s of* (*i, j, -, -, b*) ⇒ ¬ *b* ∧ *j < length* (*N* ∝ *C*)› **and**  $st: \langle s = (a, b) \rangle$  $\langle b = (aa, ba) \rangle$  $\langle ba = (ab, \text{ } bde \text{)} \rangle$  $\langle \textit{bdel} = (\textit{del}, \textit{bb}) \rangle$  and *le*:  $\langle a \rangle$  *length* ( $ab \propto C$ ) ∧  $aa \leq length$  ( $ab \propto C$ ) ∧  $C \in \#$  *dom-m ab* ∧  $a \leq aa$ **for** *s a b aa ba ab bb el del bdel* **proof** − **have**[ $simp$ ]:  $\langle C \notin \#$  *remove1-mset*  $C$  (*dom-m N*) $\rangle$ **using** *assms distinct-mset-dom*[*of N*] **by** (*auto dest*!: *multi-member-split*) **have**  $[simp]: \langle (take \ a \ (ab \propto C) \ @ \ [ab \propto C : a] \rangle [a := N \propto C : aa] =$ *take a*  $(ab \propto C) \odot [N \propto C! aa]$ **using** *I le* **unfolding** *I-def st* **by** (*auto simp*: *list-update-append*) **consider** ‹*polarity M* (*ab* ∝ *C* ! *aa*) = *Some True*› | ‹*polarity M* (*ab* ∝ *C* ! *aa*) = *Some False*› | ‹*polarity M* (*ab* ∝ *C* ! *aa*) = *None*› **by** (*cases*  $\langle polarity M (ab \propto C^\dagger, aa) \rangle$ ) *auto* **then show** *?thesis* **using** *that* **apply** *cases* **subgoal by** (*auto simp*: *I-def take-Suc-conv-app-nth fmdrop-fmupd-same polarity-spec*<sup>*'*</sup> *assms simp flip*: *Cons-nth-drop-Suc dest*: *in-lits-of-l-defined-litD*) **subgoal by** (*auto simp*: *I-def take-Suc-conv-app-nth fmdrop-fmupd-same*  $polarity\text{-}spec'$  *assms dest*: *uminus-lits-of-l-definedD simp flip*: *Cons-nth-drop-Suc*) **subgoal by** ( $simp$  add: I-def take-Suc-conv-app-nth polarity-spec'  $assms(2)$ *fmdrop-fmupd-same nth-append list-update-append flip*: *Cons-nth-drop-Suc*)

*simp-thms*) **done qed have**  $[simp]: \langle C \notin H \text{ removed-mset } C \text{ (dom-m } x1b) \rangle$  for  $x1b$ **using** *distinct-mset-dom*[*of x1b*] **by** (*cases*  $\langle C \in \mathcal{H} \text{ dom-m } x1b \rangle$ ) (*auto dest*!: *multi-member-split*) **have**  $H0: \langle C = [c] \longleftrightarrow mset C = {\#c\#} \rangle$  for *C c* **by** *auto* **have** *filt*:  $\langle (\bigwedge x. x \in \# C \implies P x) \implies \text{filter-mset } P C = C \rangle$  $\langle (\bigwedge x. x \in \# C \implies \neg P \ x) \implies \text{filter-mset } P \ C = \{ \# \} \rangle$ ‹*filter P D* = [] ←→ (∀ *L*∈#*mset D.* ¬*P L*)›**for** *C P D* **by** (*simp-all add*: *filter-mset-eq-conv filter-empty-conv*) **have**  $[simp]: \langle take (Suc 0) \mid C = [C!0] \longleftrightarrow C \neq []$  **for** *C* **by** (*cases C*) *auto* **have** *in-set-dropp-begin*:  $\langle \text{drop } n \text{ } xs = \text{drop } n \text{ } ys \implies n \langle \text{length } xs \implies xs \text{ } | \text{ } n \in \text{set } ys \rangle \text{ for } n \text{ } xs \text{ } ys$ **by** (*metis in-set-dropD in-set-dropI le-cases*) **let**  $?Q = \langle \lambda(i :: nat, j :: nat, N', del, is-true)$  (*unc*, *b*, *N''*).  $(\textit{let } P = (\textit{if } \textit{is-true})$ *then*  $N'(C \hookrightarrow$  *filter* (*Not o defined-lit M*) ( $N \propto C$ ))  $else N'(C \hookrightarrow take i (N' \propto C))$ *in*  $(P, N'') \in Id \wedge ?P \subset M \times (unc, b, N'') \wedge$  $(is-true \vee j = length (N \propto C)) \wedge$  $(unc \leftrightarrow \neg is\text{-}true \land i = j \land i > 1))$ **have**  $H3$ :  $\forall x \in \text{#ab}$ *. defined-lit*  $M x \implies$ *undefined-lit M a*  $\implies$  $mset(N \propto C) = add-mset \space a \space ab \Longrightarrow$ *filter* (*undefined-lit M*) ( $N \propto C$ ) = [*a*]> **for** *a ab* **by** (*simp add*: *H0 filt*) **have**  $H_4$ :  $\langle \text{fmdrop } C \mid N \rangle = \text{fmdrop } C \text{ } x1a \Longrightarrow C \in \mathcal{H} \text{ } \text{ } \text{ } \text{ } \text{ } \text{ } H \text{ } \text{ } m \text{ } \text{ } m \text{ } x1a \Longrightarrow$  $size$  (*learned-clss-l x1a*) = *size* (*learned-clss-l N*)  $\longleftrightarrow$  $(i \text{red } x1a \text{ } C \longleftrightarrow \text{irred } N \text{ } C)$  **for**  $x1a$ **using** *assms*(*1* ) **apply** (*auto simp*: *ran-m-def dest*!: *multi-member-split split*: *if-splits intro*!: *filter-mset-cong2* )  $\text{apply}$  (*smt* (*verit*, *best*)  $\langle \hat{\Lambda} x1b, C \notin \text{#}$  *remove1-mset C* (*dom-m x1b*) add-mset-remove-trivial *dom-m-fmdrop fmdrop-eq-update-eq fmupd-lookup image-mset-cong2 n-not-Suc-n union-single-eq-member* )  $\text{apply}$  (*smt* (*verit*, *best*)  $\langle \hat{\Lambda} x1b, C \notin \text{#}$  *remove1-mset C* (*dom-m x1b*) add-mset-remove-trivial *dom-m-fmdrop fmdrop-eq-update-eq fmupd-lookup image-mset-cong2 n-not-Suc-n union-single-eq-member* )  $\text{apply}$  (*smt* (*verit*, *best*)  $\langle \hat{\Lambda} x1b, C \notin \text{#}$  *remove1-mset C* (*dom-m x1b*) add-mset-remove-trivial *dom-m-fmdrop fmdrop-eq-update-eq fmupd-lookup image-mset-cong2 union-single-eq-member* ) **by** (*smt* (*verit, ccfv-SIG*)  $\setminus \Lambda$ *x1b. C*  $\notin \#$  *remove1-mset C* (*dom-m x1b*) $\setminus$  *add-mset-remove-trivial dom-m-fmdrop fmdrop-eq-update-eq fmupd-lookup image-mset-cong2 union-single-eq-member* ) **have** *H5*: *‹irred x2c*  $C \implies$  $size$  (*learned-clss-l* (*fmupd C*  $(x, True)$   $x2c$ )) = *size* (*learned-clss-l x2c*)› **for** *x x2c* **using** *distinct-mset-dom*[*of x2c*] **by** (*cases*  $\langle C \in \mathcal{H} \text{ dom-m } x2c \rangle$ ) (*force dest*!: *multi-member-split simp*: *ran-m-def intro*: *filter-mset-cong2 image-mset-cong2 intro*: *multiset.map-cong multiset.map-cong0 intro*!:  $arg\text{-}cong[of - size]] +$ **have**  $H6: \lnot \text{irred } x2c \quad C \implies C \in \# \text{ dom-m } x2c \implies$ *size* (*learned-clss-l* (*fmupd C*  $(x, False)$   $x2c$ )) =  $(size (learned-class-1 x2c))$ **for**  $x x2c$ 

**using** *distinct-mset-dom*[*of x2c*] **apply** (*cases*  $\langle C \in \mathcal{H} \text{ dom-m } x2c \rangle$ ) **by** (*force dest*!: *multi-member-split simp*: *ran-m-def intro*: *filter-mset-cong2 image-mset-cong2 intro*: *multiset.map-cong multiset.map-cong0 intro*:  $arg\text{-}conq[of - size]] +$ **have** *H7*:  $\langle \neg \text{irred } x1a \right) \subseteq C \in \mathcal{H}$  *dom-m*  $x1a \Longrightarrow$ *size* ( $remove1-mset$  (*the* ( $fmlookup$   $x1a$  C)) ( $learned\n-cls1ar1a$ )) = *size* (*learned-clss-l x1a*) – *Suc 0* > **for**  $x1a$ **by** (*auto simp*: *ran-m-def dest*!: *multi-member-split*) **have** *H8*:  $\langle \text{fmdrop } C \ x1a = \text{fmdrop } C \ N \Longrightarrow C \ \in \mathcal{H} \ \text{dom-m } x1a \Longrightarrow$  $\int$ *irred x1a C* = *irred N C*  $\implies$  *size* (*learned-clss-l x1a*) − *Suc 0* = *size* (*learned-clss-l N*) − *Suc 0* › **for** *x1a* **using** *assms*(*1* ) *distinct-mset-dom*[*of x1a*] **apply** (*auto dest*!: *multi-member-split simp*: *ran-m-def*)  $\text{apply}$  (*smt* (*verit*, *best*)  $\langle \hat{\Lambda} x1b, C \notin \text{#}$  *remove1-mset C* (*dom-m x1b*)  $\text{add-mset-}$ *remove-trivial dom-m-fmdrop fmdrop-eq-update-eq2 fmupd-lookup image-mset-cong2 union-single-eq-member* ) **by** (*metis* (*no-types, lifting*) *add-mset-remove-trivial dom-m-fmdrop fmdrop-eq-update-eq fmupd-lookup image-mset-cong2 union-single-eq-member* ) **have**  $H9: \langle \text{fmdrop } C \rangle N = \text{fmdrop } C \langle x \rangle N = \langle x \rangle N = \langle x \rangle N$ *N*)› **for** *x1a* **by** (*metis dom-m-fmdrop*) **have** *eq-upd-same:*  $\langle \text{fmdrop } C \text{ aa} = \text{fmdrop } C \text{ N } \Longrightarrow \text{b} = \text{irred } N \text{ C } \Longrightarrow$  $N = \text{fmpd } C$  (*filter* (*undefined-lit M*) ( $N \propto C$ ), *b*) *aa* ←→  $(\forall x \in set \ (N \propto C)$ *. undefined-lit*  $M(x)$  **for** *aa b* **apply** (*rule iffI*) **subgoal by** (*subst arg-cong*[*of*  $\langle N \rangle$   $\langle \text{fmu} \rangle$  *C* (*filter* (*undefined-lit M*) ( $N \propto C$ ), *b*) *aa*  $\langle \lambda N \rangle \propto C$ , *unfolded fmupd-lookup*]) *simp-all* **subgoal apply** (*subst fmap.fmlookup-inject*[*symmetric*]) **apply** (*cases*  $\langle$ *the* (*fmlookup N C*)); *cases*  $\langle$ *fmlookup N C* $\rangle$ )  $using \, fmuP - same[OF \, assms(1)] \, assms(1)$ *arg-cong*[*of* ‹*fmdrop C aa*› ‹*fmdrop C N*› ‹*λN. fmlookup N x*› **for** *x, unfolded fmlookup-drop*] **apply** (*auto intro*!: *ext split*: *if-splits*) **by** *metis* **done have**  $H11$ :  $\lightharpoonup$  *irred*  $N C \implies C \in \mathcal{H}$  *dom-m*  $N \implies$ *size* (*learned-clss-l* (*fmdrop C N*)) = *size* (*learned-clss-l N*) – *Suc 0* > **for** *N* **using** *distinct-mset-dom*[*of N*] **by** (*auto simp*: *learned-clss-l-l-fmdrop ran-m-def dest*!: *multi-member-split intro*!: *arg-cong*[*of - - size*] *image-mset-cong2 filter-mset-cong2* ) **have** *fmdrop-eq-update-eq':*  $\langle \text{fmdrop } C \text{ aa } = \text{fmdrop } C \text{ N } \Longrightarrow b = \text{irred } N \text{ C } \Longrightarrow N = \text{fmd of } C \text{ (N)}$ ∝ *C, b*) *aa*› **for** *aa b* **using** *assms*(*1* ) *fmdrop-eq-update-eq* **by** *blast* **have**  $[simp]: \{ \text{fmupd } C \ (D) \ \text{aa} = \text{fmupd } C \ (E) \ \text{aa} \longleftrightarrow D = E \}$  for aa D E **apply** *auto* **by** (*metis fmupd-lookup option.sel*) **have**  $[simp]: \langle (\forall a, a) \longleftrightarrow False \rangle$ **by** *blast* **define** *simp-work-around* **where**  $\langle \textit{simp-work-around}$  *unc b*  $b' \equiv \textit{unc} \rightarrow N = b \land \neg b'$  **for** *unc b*  $b'$ **have** *simp-work-around-simp*[*simp*]:  $\langle \textit{simp-work-around True b} b' \longleftrightarrow b = N \land \neg b' \rangle$  for *b b* **unfolding** *simp-work-around-def* **by** *auto*

**term**  $\langle \{(a, b), I \mid a \land \langle a \rangle \} \rangle$  (*fst b*  $\longleftrightarrow$   $(\langle \text{snd } o \text{snd } o \text{snd } o \text{snd } o \rangle) \}$ ) **have** *hd-nth-take:*  $\langle \text{length } C \rangle 0 \Longrightarrow [C \cdot 0] = \text{take } (\text{Suc } 0) \text{ } C \rangle$  for *C* **by** (*cases C*; *auto*) **show** *?thesis* **unfolding** *simplify-clause-with-unit-alt-def simplify-clause-with-unit2-def Let-def H conc-fun-RES st simplify-clause-with-unit2-rel-def* **apply** (*rule ASSERT-leI*) **subgoal using** *assms* **by** *auto* **apply** (*refine-vcg WHILEIT-rule-stronger-inv-RES*' [where  $I'=I$  and  $R = \langle ?R \rangle$  and  $H = \langle \{ (a, b), I \mid a \land \langle Q \mid a \mid b \land (fst \mid (snd \mid b) \leftrightarrow ((snd \mid o \mid s) \mid a) \mid b) \rangle \} \rangle$ **subgoal by** *auto* **subgoal by** (*auto simp*: *I-def*) **subgoal by** (*rule I0* ) **subgoal by** (*auto simp*: *I-def*) **subgoal by** (*auto simp*: *I-def*) **subgoal by** (*auto simp*: *I-def*) **subgoal by** (*auto simp*: *I-def*) **subgoal by** (*auto simp*: *I-def intro*: *in-set-dropp-begin*) **subgoal by** (*auto simp*: *I-def split*: *if-splits*) **subgoal by** (*rule I-Suc*) **subgoal by** (*auto simp*: *I-def*) **subgoal for** *s* **apply** (*cases s*) **apply** (*clarsimp intro*!: *RETURN-SPEC-refine*) **apply** (*intro conjI*) **subgoal apply** (*intro impI*) **apply** (*clarsimp simp add*: *I-def fmdrop-fmupd-same*) **apply** (*auto simp add*: *I-def mset-remove-filtered dest*: *in-set-takeD*) **done subgoal by** (*intro impI*) (*auto simp add*: *I-def fmdrop-fmupd-same intro!: fmdrop-eq-update-eq'*) **done subgoal unfolding** *I-def simp-work-around-def* [*symmetric*] **by** *simp* **subgoal unfolding** *I-def simp-work-around-def* [*symmetric*] **by** *simp* **subgoal unfolding** *I-def simp-work-around-def* [*symmetric*] **by** *clarsimp* subgoal for *x x' x1 x2 x1a x2a x1b x2b x1c x2c x1d x2d x1e x2e* **unfolding** *I-def simp-work-around-def* [*symmetric*]  $\text{apply}$  (*cases*  $\langle x2e \lor x1b \leq 1 \rangle$ ) **apply** (*simp only*: *if-True split*: ) **subgoal apply** (*simp add*: *hd-nth-take learned-clss-l-l-fmdrop-irrelev H5 H4 H9* [*of x2a*] *H11* ; (*subst* (*asm*) *eq-commute*[*of* ‹*If -* (*fmupd C* (*-, -*) *-*) *-*› *x2a*])*?*) **apply** (*intro conjI impI allI*) **apply** (*simp add*: *hd-nth-take*) **apply** (*clarsimp simp only*:)

**apply** (*simp add*: ) **apply** (*clarsimp simp only*:) **apply** (*clarsimp simp only*:) **apply** (*simp add*: ) **apply** (*metis length-0-conv*) **apply** (*clarsimp simp only*:; *fail*)+ **apply** (*simp add*: ) **apply**  $clarsimp \, sinp \, only:$  *if-True if-False H11 H8* [*of*  $\langle f m u v d - x1 d \rangle$ ]) **apply** (*clarsimp simp only*: *if-True if-False H11 H8* [*of* ‹*fmupd - - x1d*›] *refl split*: *if-splits*) **apply** (*metis* (*no-types, lifting*) *H8* ) **apply** (*metis* (*no-types, lifting*) *H8* ) **apply** (*clarsimp simp only*: *if-True if-False H11 H8* [*of x1d*]) **apply** (*metis* (*no-types, lifting*)) **apply** (*clarsimp simp only*: *if-True if-False H11 H8* [*of x1d*]) **done apply**  $(cases \langle x1b = x1c \land \neg x2e \rangle)$ **subgoal using** *fmupd-same*[*of C x1d*] **apply** (*cases* ‹*the* (*fmlookup x1d C*)›) **apply** (*simp only*: *if-True if-False simp-thms mem-Collect-eq prod.case Let-def linorder-class.not-le*[*symmetric*] *simp-work-around-simp take-all*[*OF order.refl*] *fmupd-lookup refl if-True simp-thms option.sel fst-conv simp-work-around-simp eq-commute*[*of* ‹*fmupd - - -*› *N*] *eq-commute* [*of x2a N*] *fst-conv snd-conv*) **apply** (*intro conjI impI allI*) **apply** (*clarsimp simp* :; *fail*)+ **done subgoal using** *fmupd-same*[*of C x1d*] **apply** (*cases* ‹*the* (*fmlookup x1d C*)›) **apply** (*cases* ‹*irred x2a C*›) **apply** (*simp-all only*: *if-True if-False simp-thms mem-Collect-eq prod.case Let-def linorder-class.not-le*[*symmetric*] *simp-work-around-simp take-all*[*OF order.refl*] *fmupd-lookup refl if-True simp-thms H4 H5 option.sel fst-conv simp-work-around-simp eq-commute*[*of* ‹*fmupd - - -*› *x2a*] *eq-commute* [*of x2a N*] *H4 H5 fst-conv snd-conv*; *intro conjI impI allI*) **apply** (*clarsimp simp* :; *fail*)+ **apply** (*clarsimp simp add*: *eq-commute*[*of* ‹*fmupd - - -*› *x2a*]) **apply** (*metis set-mset-mset union-iff* ) **apply** (*clarsimp simp*: *H4 H5* ; *fail*)+ **done done done qed lemma** *all-learned-all-lits-all-atms-st*:  $\langle \textit{set-mset} \textit{(all-learned-} \textit{lits-of-wl T)} \rangle = \textit{set-mset} \textit{(all-learned-} \textit{lits-of-wl S)} \Longrightarrow$  $set-mset$  (*all-init-lits-of-wl T*) =  $set-mset$  (*all-init-lits-of-wl S*)  $\implies$  $set-mset$  (*all-atms-st T*) =  $set-mset$  (*all-atms-st S*) **by** (*metis* L*all-all-atms all-lits-st-init-learned*  $atms-of-\mathcal{L}_{all}-\mathcal{A}_{in}$  *atms-of-cong-set-mset*)

| lemma simplify-clause-with-unit-st2-simplify-clause-with-unit-st:                                                                                |  |
|----------------------------------------------------------------------------------------------------|--|
| fixes $S :: \langle nat \text{ } {twl-st-wl} \rangle$                                                                                            |  |
| assumes $\langle (C, C') \in Id \rangle$ $\langle (S, S') \in Id \rangle$                                                                        |  |
| shows                                                                                                    |  |
| $\langle \mathit{simply-clause-with-unit-st2} \ \ C \ S \leq \Downarrow Id \ (\mathit{simply-clause-with-unit-st-wl} \ C' \ S') \rangle$         |  |
| $proof -$                                                                                                    |  |
| show ?thesis                                                                                                    |  |
| using <i>assms</i>                                                                                                    |  |
| unfolding simplify-clause-with-unit-st2-def simplify-clause-with-unit-st-wl-def                                                                  |  |
| if-False Let-def cons-trail-propagate-l-def nres-monad3 bind-to-let-conv                                                                         |  |
| supply $\left[ [qools-limit=1] \right]$                                                                                                    |  |
| $\mathbf{apply}$ (refine-rcg simplify-clause-with-unit2-simplify-clause-with-unit[unfolded simplify-clause-with-unit2-rel-def])                  |  |
| subgoal by <i>auto</i>                                                                                                    |  |
| subgoal by auto                                                                                                    |  |
| subgoal by auto                                                                                                    |  |
| subgoal by auto                                                                                                    |  |
| subgoal by auto                                                                                                    |  |
| subgoal by auto                                                                                                    |  |
| subgoal by auto                                                                                                    |  |
| subgoal by auto                                                                                                    |  |
| subgoal for x1 x2 x1a x2a x1b x2b x1c x2c x1d x2d x1e x2e x1f x2f x1g x2g x1h x2h x1i x2i x1j                                                    |  |
| x2j x1k x2k x1l x2l x1m x2m x1n - - - -                                                                                                    |  |
| x2n x10 x20 x1p x2p x1q x2q x1r x2r x1s x2s x x' x1t x2t x1u x2u x1v x2v x1w x2w x1x x2x x1y x2y                                                 |  |
| by $(cases \langle C' \notin \# dom-m \; x1y \rangle)$                                                                                           |  |
| $(simp-all \ add: \ eq\text{-}commute[of \ 'remove1-mset \ - \ \ \ \ \ \ \ \ \ \ \ \ \ on\ -n\ )]$                                               |  |
|                                                                                                    |  |
| subgoal by auto                                                                                                    |  |
| subgoal                                                                                                    |  |
| by (clarsimp simp only: pair-in-Id-conv prod.inject mem-Collect-eq prod.case)                                                                    |  |
| subgoal by <i>auto</i>                                                                                                    |  |
| subgoal by <i>auto</i>                                                                                                    |  |
| subgoal by (clarsimp simp only: pair-in-Id-conv prod.inject mem-Collect-eq prod.case) auto                                                       |  |
| subgoal by (clarsimp simp only: pair-in-Id-conv prod.inject mem-Collect-eq prod.case) auto                                                       |  |
| subgoal by (rule all-learned-all-lits-all-atms-st)                                                                                               |  |
| subgoal by (clarsimp simp add: learned-clss-l-l-fmdrop-irrelev learned-clss-l-l-fmdrop                                                           |  |
| $learned-class-l-fmdrop-if)$                                                                                                    |  |
| subgoal by (clarsimp simp add: ran-m-def dest!: multi-member-split)                                                                              |  |
| subgoal by auto                                                                                                    |  |
| subgoal by <i>auto</i>                                                                                                    |  |
| subgoal by auto                                                                                                    |  |
| subgoal by (simp flip: all-lits-of-all-atms-of add: all-atms-st-def all-lits-st-def)                                                             |  |
| subgoal by auto                                                                                                    |  |
| subgoal by (clarsimp simp only: pair-in-Id-conv prod.inject mem-Collect-eq prod.case) auto                                                       |  |
| subgoal by $clarsimp \, \, simp \, \, only: pair-in-Id\text{-}conv \, \, prod.inject \, \, mem\text{-}Collect\, \, good\text{-}case) \, \, auto$ |  |
| subgoal by (rule all-learned-all-lits-all-atms-st)                                                                                               |  |
| subgoal by (clarsimp simp add: learned-clss-l-l-fmdrop-irrelev learned-clss-l-l-fmdrop                                                           |  |
| $learned-class-l-fmdrop-if)$                                                                                                    |  |
| subgoal by (clarsimp simp add: ran-m-def dest!: multi-member-split)                                                                              |  |
| subgoal by <i>auto</i>                                                                                                    |  |
| subgoal by auto                                                                                                    |  |
| subgoal by (clarsimp simp only: pair-in-Id-conv prod.inject mem-Collect-eq prod.case) auto                                                       |  |
| subgoal by (clarsimp simp only: pair-in-Id-conv prod.inject mem-Collect-eq prod.case) auto                                                       |  |
| subgoal by (rule all-learned-all-lits-all-atms-st)                                                                                               |  |
|                                                                                                    |  |
| subgoal by (clarsimp simp add: learned-clss-l-l-fmdrop-irrelev learned-clss-l-l-fmdrop                                                           |  |
| $learned-class-l-fmdrop-if)$                                                                                                    |  |

**subgoal by** (*clarsimp simp add*: *ran-m-def dest*!: *multi-member-split*)

```
subgoal by auto
   subgoal by (clarsimp simp only: pair-in-Id-conv prod.inject mem-Collect-eq prod.case
    disj.left-neutral)
    subgoal by (clarsimp simp only: pair-in-Id-conv prod.inject mem-Collect-eq prod.case
      disj.left-neutral)
   subgoal by (rule all-learned-all-lits-all-atms-st)
   subgoal by (clarsimp simp add: learned-clss-l-l-fmdrop-irrelev learned-clss-l-l-fmdrop
    learned-clss-l-fmdrop-if)
   subgoal by auto
   subgoal by auto
   done
qed
```

```
lemma simplify-clauses-with-unit-st2-simplify-clauses-with-unit-st:
  assumes \langle (S, S') \in Id \rangleshows
    \langlesimplify-clauses-with-unit-st2 S \leq \DownarrowId (simplify-clauses-with-unit-st-wl S')
proof −
 have inj: \langle inj \rangle inj-on id x for x
   by auto
 show ?thesis
   using assms
   unfolding simplify-clauses-with-unit-st2-def simplify-clauses-with-unit-st-wl-def
   by (refine-vcg simplify-clause-with-unit-st2-simplify-clause-with-unit-st inj)
     auto
```
**qed**

```
lemma simplify-clause-with-unit2-alt-def :
  \langlesimplify-clause-with-unit2 C M N<sup>0</sup> = do {
     ASSERT(C \in \# \ dom\text{-}m N_0);let l = length (N_0 \propto C);(i, j, N, del, is-true) \leftarrow \text{WHILE}_{T}^{\lambda(i, j, N, del, b). C \in \text{#} dom-m \text{ } N(\lambda(i, j, N, del, b), \neg b \land j < l)(\lambda(i, j, N, del, is-true). do {
          ASSERT(i < length (N ∝ C) \land j < length (N ∝ C) \land C ∈# dom-m N \land i ≤ j);
          let L = N \propto C ! j;
          ASSERT(L \in set (N_0 \propto C));let val = polarity M L;
          if val = Some True then RETURN (i, j+1, N, add-mset L del, True)else if val = Some False
        then RETURN (i, j+1, N, add-mset L del, False)else let N = N(C \hookrightarrow ((N \times C)[i := L])) in RETURN (i+1, j+1, N, del, False)})
       (0, 0, N_0, \{\# \}, False);ASSERT (C \in \text{\#} dom-m N \wedge i \leq length (N \propto C));
   ASSERT (is-true \vee j = length (N<sub>0</sub> \propto C));
   let L = N \propto C ! 0;
   if is-true \vee i \leq 1
   then RETURN (False, fmdrop C N, L, is-true, i)
   else if i=j \land \neg is-true then RETURN (True, N, L, is-true, i)
     else do {
     let N = N(C \hookrightarrow (take \ i \ (N \propto C))) in RETURN (False, N, L, is-true, i)}
 }›
  unfolding Let-def simplify-clause-with-unit2-def
```
**by** (*auto intro*!: *bind-cong*[*OF refl*])

**lemma** normalize-down-return-spec:  $\langle \downarrow A \mid (RETURN \circ f) \circ \rangle = SPEC (\lambda a. (a, f \circ \epsilon) \in \{ (a, b), (a, b) \in A \}$  $\wedge b = f c$ }) **by** (*auto simp*: *conc-fun-RES RETURN-def*) **lemma** *arena-length-le-length-arena*:  $\langle C' \in \nexists$  *dom-m N*  $\Longrightarrow$ *valid-arena arena N vdom* =⇒  $\alpha$  *arena-length arena C'*  $\langle$  *length arena* **by** (*smt* (*verit, best*) *Nat.le-diff-conv2 STATUS-SHIFT-def Suc-le-lessD arena-lifting*(*10* ) *arena-lifting*(*16* ) *arena-lifting*(*4* ) *diff-self-eq-0 le-trans less-Suc-eq not-less-eq not-less-eq-eq numeral-2-eq-2* ) **lemma** *simplify-clause-with-unit-st-wl-preD*: **assumes** ‹*simplify-clause-with-unit-st-wl-pre C S*› **shows** *simplify-clause-with-unit-st-wl-pre-all-init-atms-all-atms*:  $\langle set-mset \ (all\text{-}init\text{-}atms\text{-}st \ S) \rangle = set-mset \ (all\text{-}atms\text{-}st \ S)$  and ‹*isasat-input-bounded* (*all-init-atms-st S*) =⇒ *length* (*get-clauses-wl S* ∝ *C*) ≤ *Suc* (*unat32-max div 2* )› **proof** − **obtain** *x xa* **where** *Sx*:  $\langle S, x \rangle$  ∈ *state-wl-l None* and *C*:  $\langle C \in \mathcal{H} \text{ dom-m (get-clauses-I } x) \rangle$  and  $\langle$ *count-decided* (*get-trail-l x*) =  $\theta$ *\* and  $\langle qet\text{-}conflict\text{-}l\ x = None \rangle$  and  $\langle$ *clauses-to-update-l x* = {#} $\rangle$  **and**  $xxa: \langle (x, xa) \in twl-st-l \; None \rangle$  and ‹*twl-st-inv xa*› **and** ‹*valid-enqueued xa*› **and** ‹*cdcl<sup>W</sup> -restart-mset.no-smaller-propa* (*state<sup>W</sup> -of xa*)› **and** *alien*:  $\langle \text{c}d\text{c}l_W \text{--} \text{r} \text{e} \text{+} \text{z} \text{+} \text{z} \$ ‹*entailed-clss-inv* (*pstate<sup>W</sup> -of xa*)› **and** ‹*twl-st-exception-inv xa*› **and** ‹*cdcl<sup>W</sup> -restart-mset.cdcl<sup>W</sup> -M-level-inv* (*state<sup>W</sup> -of xa*)› **and** ‹*psubsumed-invs* (*pstate<sup>W</sup> -of xa*)› **and** ‹*clauses0-inv* (*pstate<sup>W</sup> -of xa*)› **and** ‹*no-duplicate-queued xa*› **and** ‹∀ *s*∈#*learned-clss* (*state<sup>W</sup> -of xa*)*.* ¬ *tautology s*› **and** ‹*distinct-queued xa*› **and**  $dist: \langle \text{c}d\text{cl}_W\text{-} \text{re} \text{start-mset} \text{.} distinct\text{-}cd\text{cl}_W\text{-}state(\text{state}_W\text{-} \text{of}\text{ }xa) \rangle$  and ‹*confl-cands-enqueued xa*› **and** ‹*cdcl<sup>W</sup> -restart-mset.cdcl<sup>W</sup> -conflicting* (*state<sup>W</sup> -of xa*)› **and** ‹*propa-cands-enqueued xa*› **and** ‹*all-decomposition-implies-m* (*cdcl<sup>W</sup> -restart-mset.clauses* (*state<sup>W</sup> -of xa*))  $(qet-all-ann-decomposition (trail (state_W-of)xa)))$  and ‹*cdcl<sup>W</sup> -restart-mset.cdcl<sup>W</sup> -learned-clause* (*state<sup>W</sup> -of xa*)› **and**  $\langle qet\text{-}conflict\text{ }xa \neq \text{None} \longrightarrow \text{} clauses\text{-}to\text{-}update\text{ }xa = \{\#\}\wedge \text{ }literals\text{-}to\text{-}update\text{ }xa = \{\#\}\rangle$  and ‹*clauses-to-update-inv xa*› **and** ‹*past-invs xa*› **and** *list*: ‹*twl-list-invs x*› **using** *assms* **unfolding** *simplify-clause-with-unit-st-wl-pre-def twl-struct-invs-def simplify-clause-with-unit-st-pre-def pcdcl-all-struct-invs-def cdcl<sup>W</sup> -restart-mset.cdcl<sup>W</sup> -all-struct-inv-def*
```
stateW -of-def [symmetric] apply −
    by blast
  show H: \langle set\text{-}mset\text{}(all\text{-}init\text{-}atms\text{-}st\text{)}\rangle = set\text{-}mset\text{}(all\text{-}atms\text{-}st\text{)}\rangleusing Sx xxa alien
    unfolding all-init-atms-def all-init-atms-st-def all-atms-st-def all-init-lits-def
      all-lits-of-mm-union image-mset-union get-unit-clauses-wl-alt-def all-atms-def all-lits-def
      set-mset-union atm-of-all-lits-of-mm cdclW -restart-mset.no-strange-atm-def
    apply (subst (2 )all-clss-l-ran-m[symmetric])
    apply (subst all-clss-l-ran-m[symmetric])
    unfolding image-mset-union filter-union-mset atms-of-ms-union set-mset-union
    by auto
  have \langle distinct-mset \ (mset \ (get-clauses-wl \ S \propto C) \rangleusing Sx xxa dist C
    by (auto simp: cdclW -restart-mset.distinct-cdclW -state-def ran-m-def conj-disj-distribR image-Un
      Collect-disj-eq Collect-conv-if split: if-splits
      dest!: multi-member-split)
  moreover have \langleliterals-are-in-L<sub>in</sub> (all-init-atms-st S) (mset (get-clauses-wl S \propto C))
    using C Sx xxa unfolding H literals-are-in-\mathcal{L}_{in}-def \mathcal{L}_{all}-cong[OF H]
    by (auto simp:all-atms-st-def ran-m-def in-\mathcal{L}_{all}-atm-of-\mathcal{A}_{in}all-lits-of-mm-add-mset all-lits-def
      all-atms-def all-init-lits-def dest!: multi-member-split
      simp del: all-atms-def [symmetric])
  moreover have \langle \neg \text{tautology} \mid \text{mset} \mid \text{get-clauses-wl} \mid S \propto C \rangleusing list C Sx unfolding twl-list-invs-def
    by auto
  ultimately show \langle length (get-clauses-wl S \propto C) \leq Suc (unat 32-max div 2) \rangleif ‹isasat-input-bounded (all-init-atms-st S)›
    using simple-class-size-upper-div2[OF that, of \langle meet;\rangle (get-clauses-wl | S \propto C) \rangle) by auto
qed
lemma isa-simplify-clause-with-unit2-isa-simplify-clause-with-unit:
  assumes ‹valid-arena arena N vdom› and
    trail: \langle (M, M') \in \text{trail-pol } A \rangle and
    lits: diterals-are-in-\mathcal{L}_{in}-mm A (mset '# ran-mf N) and
    C: \langle C, C<sup>'</sup>)∈Id</sub>> and
    le: \langle \text{length} \ (N \propto C) \leq \text{Suc} \ (\text{unat} 32 \text{-} \text{max div } 2) \rangleshows \langleisa-simplify-clause-with-unit2 C M arena \leq \Downarrow(bool-rel \times<sup>r</sup> {(arena', N). valid-arena arena' N vdom \wedge length arena' = length arena} \times<sup>r</sup>
    Id \times_r bool-rel \times_r nat-rel)
    (simplify-clause-with-unit2 C'M' N)proof −
  have C: \langle C' = C \rangleusing C by auto
 have [refine0]: \langle C \in \text{\#} dom-m \mid N \implies((0, 0, \text{arena}, \text{False}), 0, 0, N, \{\#\}, \text{False}) \in \{((i, j, N, \text{is-true}),(i', j', N', del', is-true').((i, j, N, is-true), (i', j', N', is-true')) \innat-rel \times<sub>r</sub> nat-rel \times<sub>r</sub> {(arena', N). valid-arena arena' N vdom \wedge length arena<sup>'</sup> = length arena \wedge C
∈# dom-m N} ×r
    bool-rel}›
    using assms by auto
  show ?thesis
    supply [[goals-limit=1 ]]
    unfolding isa-simplify-clause-with-unit2-def simplify-clause-with-unit2-alt-def
```
*mop-polarity-pol-def nres-monad3 C* **apply** (*refine-rcg mop-arena-lit*[**where** *vdom*=*vdom*] *polarity-pol-pre*[*OF trail*] *polarity-pol-polarity*[*of* A*, unfolded option-rel-id-simp, THEN fref-to-Down-unRET-uncurry*] *mop-arena-shorten-spec*[**where** *vdom*=*vdom*] *mop-arena-length*[*THEN fref-to-Down-curry, of N C - - vdom, unfolded normalize-down-return-spec*] ) **subgoal using** *assms* **by** (*auto simp add*: *arena-lifting*) **subgoal using** *assms* **by** (*auto simp add*: *arena-lifting*) **subgoal using** *assms* **by** (*auto simp add*: *arena-lifting arena-length-le-length-arena*) **subgoal using** *le* **by** *auto* **subgoal by** *auto* **subgoal by** *auto* **subgoal by** *auto* **subgoal by** *auto* **subgoal by** *auto* **subgoal by** *auto* **subgoal by** *auto* **subgoal by** *auto* **subgoal using** *lits* **by** (*auto simp*: *all-lits-of-mm-def ran-m-def dest*!: *multi-member-split dest*!: *literals-are-in-*L*in-mm-add-msetD*) **subgoal using** *lits* **by** (*auto simp*: *all-lits-of-mm-def ran-m-def dest*!: *multi-member-split dest*!: *literals-are-in-*L*in-mm-add-msetD*) **subgoal using** *assms* **by** *auto* **subgoal by** *auto* **subgoal by** *auto* **subgoal by** *auto* **subgoal by** *auto* **apply** (*rule-tac mop-arena-update-lit-spec*[**where** *vdom*=*vdom*]) **subgoal by** *auto* **subgoal by** (*auto simp*: *arena-lifting*) **subgoal by** (*auto simp*: *arena-lifting*) **subgoal by** (*auto simp*: *arena-lifting*) **subgoal by** *auto* **subgoal by** *auto* **subgoal by** *auto* **subgoal by** *auto* **subgoal by** *auto* **subgoal by** *auto* **subgoal by** *auto*  $\boldsymbol{\mathrm{subgoal}}$  for  $\boldsymbol{\mathrm{v}}$  *x x'*  $\boldsymbol{\mathrm{r1}}$   $\boldsymbol{\mathrm{x2}}$   $\boldsymbol{\mathrm{x1}}$ *a*  $\boldsymbol{\mathrm{x2}}$ *a*  $\boldsymbol{\mathrm{x1}}$ *b*  $\boldsymbol{\mathrm{x2}}$ *c*  $\boldsymbol{\mathrm{x1}}$ *d*  $\boldsymbol{\mathrm{x2}}$ *d*  $\boldsymbol{\mathrm{x1}}$ *e*  $\boldsymbol{\mathrm{x2}}$ *e*  $\boldsymbol{\mathrm{x1}}$ *f*  $\boldsymbol{\mathrm{x2}}$ *j* **using**  $\alpha$ *rena-lifting* $(4,19)$ [*of x1f x1b vdom C*] **by**  $\alpha$ *uto* **subgoal by** *auto* **subgoal by** (*auto simp*: *mark-garbage-pre-def arena-is-valid-clause-idx-def*) subgoal by (auto introl: valid-arena-extra-information-mark-to-delete') **subgoal by** *auto* **subgoal by** (*auto simp*: *arena-lifting*)

```
subgoal by auto
  subgoal by (auto simp: arena-lifting)
  subgoal by auto
  subgoal by auto
  subgoal by auto
  subgoal by auto
  subgoal by auto
  done
qed
```

```
lemma literals-are-in-mm-clauses:
  \langleliterals-are-in-\mathcal{L}_{in}-mm (all-atms-st T) (mset '# ran-mf (get-clauses-wl T))
  unfolding all-atms-st-def all-atms-def all-lits-def
 by (auto simp: all-lits-of-mm-union
    literals-are-in-\mathcal{L}_{in}-mm-def in-\mathcal{L}_{all}-atm-of-\mathcal{A}_{in})
```

```
lemma mop-arena-status:
  assumes \langle C \in \mathcal{H} \text{ } dom\text{-}m \text{ } N \rangle and \langle (C, C') \in \text{}nat\text{-}rel \rangle‹valid-arena arena N vdom›
  shows
     ‹mop-arena-status arena C
    ≤ SPEC
     (\lambda c. (c, irred N C'))\in \{ (a, b), (a = IRRED \longleftrightarrow b) \land (a = LEARNED \longleftrightarrow \neg b) \land (irred N C' = b) \}using assms unfolding mop-arena-status-def
   by (auto intro!: ASSERT-leI simp: arena-is-valid-clause-vdom-def
      arena-lifting)
lemma twl-st-heur-restart-alt-def [unfolded Let-def ]:
  \langletwl-st-heur-restart =
  {(S, T).
  let M' = get-trail-wl-heur S; N' = get-clauses-wl-heur S; D' = get-conflict-wl-heur S;
     W' = get-watched-wl-heur S; j = literals-to-update-wl-heur S; outl = get-outlearned-heur S; j = literal-s-to-update-wl-heur S; j = idl-su-lheur S; j = idl-su-lheur S; j\bar{c} \cdot \bar{c} = \bar{c} \cdot \bar{c} = \bar{c} \cdot \bar{c} cach \bar{c}; \bar{c} \cdot \bar{c} = \bar{c} \cdot \bar{c} count-max-lvls-heur S;
    vm = get-vmtf-heur S;
     vdom = get\text{-}aivdom S; heur = get\text{-}heur S; old\text{-}arena = get\text{-}old\text{-}arena S;
    lcount = get\text{-}learned\text{-}count S; occs = get\text{-}occs S in
    let M = get-trail-wl T; N = get-clauses-wl T; D = get-conflict-wl T;
       Q = literals-to-update-wl T;
       W = get-watched-wl T; N0 = get-int-clauses0-wl T; U0 = get-learned-clauses0-wl T;
       NS = get-subsumed-init-clauses-wl T; US = get-subsumed-learned-clauses-wl T;
       NEk = get-kept-unit-int-class-wl T; UEk = get-kept-unit-learned-clss-wl T;
       NE = get\text{-}unkept\text{-}unit\text{-}hist\text{-}clss\text{-}wl T; UE = get\text{-}unkept\text{-}unit\text{-}learned\text{-}clss\text{-}wl T in
    let A = all\text{-}init\text{-}atms\text{-}st (M, N, D, NE, UE, NEk, UEk, NS, US, NO, U0, Q, W) in(M', M) \in <i>trail-pol</i> A \wedgevalid-arena N' N (set (get-vdom-avidom vdom)) \wedge(D', D) ∈ option-lookup-clause-rel A ∧
    (D = None \longrightarrow j \leq length M) \wedgeQ = uminus '# lit-of '# mset (drop j (rev M)) ∧
```

```
(W', W) \in \langle Id \ranglemap-fun-rel (D_0 \mathcal{A}) \wedge
```

```
vm ∈ bump-heur A M ∧
```

```
no-dup M ∧
```

```
clvls ∈ counts-maximum-level M D ∧
```

```
cach-refinement-empty A cach ∧
```
*out-learned M D outl* ∧ *clss-size-corr-restart N NE* {#} *NEk UEk NS* {#} *N0* {#} *lcount* ∧ *vdom-m* A *W N* ⊆ *set* (*get-vdom-aivdom vdom*) ∧ *aivdom-inv-dec vdom* (*dom-m N*) ∧ *isasat-input-bounded* A ∧ *isasat-input-nempty* A ∧  $old\text{-}area = [] \wedge$ *heuristic-rel* A *heur* ∧  $(occs, empty-occs-list \mathcal{A}) \in occurrence-list-ref$ }› **unfolding** *twl-st-heur-restart-def all-init-atms-st-def Let-def* **by** *auto*

**lemma** *literals-are-in-*L*in-mm-cong*:  $\langle \text{set-mset } A = \text{set-mset } B \Longrightarrow \text{literal} s - \text{are-in} \cdot \mathcal{L}_{in} - \text{mm } A = \text{literal} s - \text{are-in} \cdot \mathcal{L}_{in} - \text{mm } B \rangle$ **unfolding** *literals-are-in-* $\mathcal{L}_{in}$ *-mm-def*  $\mathcal{L}_{all}$ -cong by force

**lemma** *aivdom-inv-mono*:

 $\langle B \subseteq H \rangle$   $\Rightarrow$  *aivdom-inv*  $(v, x1y, x2aa, tvdom)$   $A \Rightarrow$  *aivdom-inv*  $(v, x1y, x2aa, tvdom)$   $B \rangle$ **using** *distinct-mset-mono*[*of B A*] **by** (*auto simp*: *aivdom-inv-alt-def*)

**lemma** *aivdom-inv-dec-mono*:

‹*B* ⊆# *A* =⇒ *aivdom-inv-dec vdom A* =⇒ *aivdom-inv-dec vdom B*› **using** *aivdom-inv-mono*[*of B A* ‹*get-vdom-aivdom vdom*› ‹*get-avdom-aivdom vdom*› ‹*get-ivdom-aivdom vdom*›

```
‹get-tvdom-aivdom vdom›]
```
**by** (*cases vdom*) (*auto simp*: *aivdom-inv-dec-def*)

```
lemma simplify-clause-with-unit-st2-alt-def :
```
 $\langle$ simplify-clause-with-unit-st2 = ( $\lambda C$  (M, N<sub>0</sub>, D, NE, UE, NEk, UEk, NS, US, N0, U0, Q, W). do {

 $ASSERT(simplify-clause-with-unit-st-wl-pre C (M, N_0, D, NE, UE, NEk, UE, NS, US, NO, U0,$ *Q, W*));

*ASSERT* (*C* ∈# *dom-m*  $N_0 \wedge count-decided M = 0 \wedge D = None$ ); let  $S = (M, N_0, D, NE, UE, NEk, UEk, NS, US, NO, U0, Q, W);$ *let*  $E = mset$  ( $N_0 \propto C$ ); *let irr* = *irred*  $N_0$  *C*;  $(unc, N, L, b, i) \leftarrow simplify-clause-with-unit2 \ C \ M \ N_0;$  $ASSERT(dom-m N \subseteq # dom-m N_0);$ *if unc then do* {  $ASSERT(N = N_0);$ let  $T = (M, N, D, NE, UE, NEk, UEk, NS, US, NO, U0, Q, W);$ *RETURN T* } *else if b then do* { *let*  $T = (M, N, D, (if \text{ irr then add-mset } E \text{ else id}) \text{ NE}, (if \text{ --irr then add-mset } E \text{ else id}) \text{ UE},$ *NEk, UEk, NS, US, N0 , U0 , Q, W*); *ASSERT* (*set-mset* (*all-learned-lits-of-wl T*) = *set-mset* (*all-learned-lits-of-wl S*)); *ASSERT* (*set-mset* (*all-init-lits-of-wl T*) = *set-mset* (*all-init-lits-of-wl S*)); *ASSERT* (*set-mset* (*all-atms-st T*) = *set-mset* (*all-atms-st S*)); *ASSERT* (*size* (*learned-clss-lf N*) = *size* (*learned-clss-lf N*<sub>0</sub>) – (*if irr then 0 else 1*));  $ASSERT(\neg irr \longrightarrow size (learned-class-lf N_0) \geq 1);$ *RETURN T* }

*else* if  $i = 1$ *then do* { *ASSERT* (*undefined-lit M L*  $\wedge$  *L* ∈#  $\mathcal{L}_{all}$  (*all-atms-st S*));  $M \leftarrow \text{cons-trail-propagate-l } L \text{ } \text{ } 0 \text{ } M;$ *let*  $T = (M, N, D, NE, UE, (if irr then add-mset \{\#L\# \} else id) NEk$ ,  $(if -irr then add-mset$  $\{ \#L \# \}$  else id) UEk, (if irr then add-mset E else id) NS, (if  $\neg$ irr then add-mset E else id) US, N0, U0, *add-mset* (−*L*) *Q, W*); *ASSERT* (*set-mset* (*all-learned-lits-of-wl T*) = *set-mset* (*all-learned-lits-of-wl S*)); *ASSERT* (*set-mset* (*all-init-lits-of-wl T*) = *set-mset* (*all-init-lits-of-wl S*)); *ASSERT* (*set-mset* (*all-atms-st T*) = *set-mset* (*all-atms-st S*)); *ASSERT* (*size* (*learned-clss-lf N*) = *size* (*learned-clss-lf N*<sub>0</sub>) – (*if irr then 0 else 1*));  $ASSERT(\neg irr \longrightarrow size (learned-class-lf N_0) \geq 1);$ *RETURN T* } *else* if  $i = 0$ *then do* { *let*  $j = length M$ ; let  $T = (M, N, Some \{ \# \}, NE, UE, NEk, UEk, (if irr then add-mset E else id) NS, (if -irr then$ *add-mset* E else id) US, (*if irr then add-mset*  $\{\#\}$  *else id*) N0, (*if*  $\neg irr$  *then add-mset*  $\{\#\}$  *else id*) U0, {#}*, W*); *ASSERT* (*set-mset* (*all-learned-lits-of-wl T*) = *set-mset* (*all-learned-lits-of-wl S*)); *ASSERT* (*set-mset* (*all-init-lits-of-wl T*) = *set-mset* (*all-init-lits-of-wl S*)); *ASSERT* (*set-mset* (*all-atms-st T*) = *set-mset* (*all-atms-st S*)); *ASSERT* (*size* (*learned-clss-lf N*) = *size* (*learned-clss-lf N*<sub>0</sub>) – (*if irr then 0 else 1*));  $ASSERT(\neg irr \longrightarrow size (learned-class-H N_0) > 1);$ *RETURN T* } *else do* { let  $T = (M, N, D, NE, UE, NEk, UEk, (if irr then add-mset E else id) NS, (if -irr then add-mset)$ *E else id*) *US, N0 , U0 , Q, W*); *ASSERT* (*set-mset* (*all-learned-lits-of-wl T*) = *set-mset* (*all-learned-lits-of-wl S*)); *ASSERT* (*set-mset* (*all-init-lits-of-wl T*) = *set-mset* (*all-init-lits-of-wl S*)); *ASSERT* (*set-mset* (*all-atms-st T*) = *set-mset* (*all-atms-st S*)); *ASSERT* (*size* (*learned-clss-lf N*) = *size* (*learned-clss-lf N*<sub>0</sub>)); *ASSERT* ( $C \in \#$  *dom-m N*); *let - = log-clause T C*; *RETURN T* } })› **by** (*auto simp*: *simplify-clause-with-unit-st2-def log-clause-def intro*!: *ext Let-def cong*: *if-cong*) **lemma** *isa-simplify-clause-with-unit-st2-simplify-clause-with-unit-st2* : **assumes**  $\langle (S, S') \in \{(a, b), (a, b) \in twl-st-heur-restart \land get-avdom a = u \land get-vdom a = v \land \}$  $get\text{-}ivdom\ a = x \land \text{length}\ (get\text{-}clauses\text{-}wl\text{-}heur\ a) = r \land$ *learned-clss-count a*  $\lt w \wedge get\text{-}w$ *nf-heur a* = *vm*  $\wedge$  $length (get-watched-wl-heur a) = lw$ ‹(*C,C* 0 )∈ *nat-rel*› **shows**  $\langle$ *isa-simplify-clause-with-unit-st2 C S*  $\leq$ ⇓{(*a,b*)*.* (*a,b*) ∈ *twl-st-heur-restart* ∧ *get-avdom a* = *u*∧ *get-vdom a* = *v*∧ *get-ivdom a* = *x* ∧  $length (get-clauses-wl-heur a) = r \wedge$ *learned-clss-count a*  $\leq w \wedge get\text{-}vmt$ -*heur a* = *vm*  $\wedge$ *learned-clss-count a* ≤ *learned-clss-count S* ∧ *length*  $(\text{get-watched-wl-heur a) = lw}$   $(\text{simplify-clause-with-unit-st2 } C' S') \rightarrow (\text{is } \leftarrow \leq \sqrt{?A} \rightarrow)$ **proof** − **have**  $H: \langle A = B \implies x \in A \implies x \in B \rangle$  for  $A \in B \times B$ **by** *auto*

have  $H'$ :  $\langle A = B \Longrightarrow A \ x \Longrightarrow B \ x \rangle$  for *A B x* **by** *auto* **have**  $H''$ :  $\langle A = B \implies A \subseteq c \implies B \subseteq c$  for *A B c* **by** *auto* **have**  $vdom-m-conq2$ :  $\langle set-mset \mathcal{A} = set-mset \mathcal{B} \Longrightarrow vdom-m \mathcal{A} \mid W \mid N \subseteq vd \Longrightarrow dom-m \mid N' \subseteq \# dom-m$  $N \implies$  $vdom-m \mathcal{B} \mid W \mid N' \subseteq v \, d$ for  $A$  *W N N'*  $vd$   $B$ **by** (*subst vdom-m-cong*[*of*  $\mathcal{B}$   $\mathcal{A}$ ]) (*auto simp*: *vdom-m-def*) **note** *cong* = *trail-pol-cong heuristic-rel-cong option-lookup-clause-rel-cong isa-vmtf-cong vdom-m-cong*[*THEN H*] *isasat-input-nempty-cong*[*THEN iffD1* ] *isasat-input-bounded-cong*[*THEN iffD1* ] *cach-refinement-empty-cong*[*THEN H* <sup>0</sup> ] *phase-saving-cong*[*THEN H* <sup>0</sup> ] L*all-cong*[*THEN H*] *D*0*-cong*[*THEN H*] *D*0*-cong*[*OF sym*]  $vdom-m\text{-}cong$ [*THEN H''*] *vdom-m-cong2 empty-occs-list-cong* **have** *set-conflict-to-false*:  $\langle (a, None) \in option-lookup-clause-rel \mathcal{A}$  ⇒  $(set-conflict-to-false a, Some  $\{\#\}) \in option-lookup-clause\$  A for *a* A$ **by** (*auto simp*: *option-lookup-clause-rel-def set-conflict-to-false-def lookup-clause-rel-def*) **have** *outl:*  $\langle \text{out-learned } x1 \text{ None } x1s \implies \text{out-learned } x1 \text{ (Some } \{\#\} \text{) } (x1s)$  $\langle 0 \in \text{counts-maximum-level } x1 \text{ (Some } \{\#\} \rangle$  for  $x1 \text{ x1s}$ **by** (*cases x1s, auto simp*: *out-learned-def counts-maximum-level-def*) **have** *all-init-lits-of-wl*:  $\langle \text{set-mset (all-int-lists-of-wl a)} = \text{set-mset (all-int-lists-of-wl b)} \longleftrightarrow$ *set-mset* (*all-init-atms-st a*) = *set-mset* (*all-init-atms-st b*) **for** *a b* **by** (*metis*  $\mathcal{L}_{all}$ *-all-init-atms*(2)  $\mathcal{L}_{all}$ *-cong atms-of-* $\mathcal{L}_{all}$ *-A<sub>in</sub> atms-of-cong-set-mset*) **have** log-clause[refine0]:  $\langle y' \in \# \text{ dom-m} \text{ (get-clauses-wl } x' \text{)} \implies (x, x') \in \{A \implies (y, y') \in \text{ nat-rel} \implies \emptyset$  $log\text{-}new\text{-}clause\text{-}heur x y \leq SPEC(\lambda c. (c, log\text{-}clause x' y') \in unit\text{-}rel)$  for  $x x' y y'$ **unfolding** *log-new-clause-heur-alt-def* **apply** (*rule log-clause-heur-log-clause2-ana*[*THEN order-trans*]) **apply** (*auto simp add*: *twl-st-heur-restart-ana-def*) **by** (*rule log-clause2-log-clause*[*THEN fref-to-Down-curry, unfolded prod.simps, THEN order-trans*]) *auto* **note** *accessors-def* = *get-trail-wl.simps get-clauses-wl.simps get-conflict-wl.simps literals-to-update-wl.simps get-watched-wl.simps get-init-clauses0-wl.simps get-learned-clauses0-wl.simps get-subsumed-init-clauses-wl.simps get-subsumed-learned-clauses-wl.simps get-kept-unit-init-clss-wl.simps get-kept-unit-learned-clss-wl.simps isasat-state-simp get-unkept-unit-init-clss-wl.simps get-unkept-unit-learned-clss-wl.simps* **show** *?thesis*  $\textbf{supply}$  [[*goals-limit*=1]] **using** *assms* **unfolding** *isa-simplify-clause-with-unit-st2-def simplify-clause-with-unit-st2-alt-def Let-def* [*of* (*-,-*)] *Let-def* [*of* ‹*mset -*›] *all-init-lits-of-wl* **apply** (*rewrite at*  $\langle let -e \rangle = set-clauses-wl-heur - \langle in -e \rangle$  *Let-def*) **apply** (*refine-rcg isa-simplify-clause-with-unit2-isa-simplify-clause-with-unit*[**where** *vdom*= $\langle set (get-vdom S) \rangle$  and  $A = \langle all\text{-}init\text{-}atms\text{-}st S' \rangle$ 

```
mop-arena-status[where \ vdom = \langle set (get-vdom S) \rangle]cons-trail-Propagated-tr2 [where A = \langle all\text{-}init\text{-}atms\text{-}st\ S'\rangle]
     mop-isa-length-trail-length-u[of ‹all-init-atms-st (S
0
)›, THEN fref-to-Down-Id-keep,
     unfolded length-uint32-nat-def comp-def ])
   subgoal by auto
   subgoal by (auto simp: twl-st-heur-restart-def)
   subgoal by (auto simp: twl-st-heur-restart-def clss-size-corr-def ran-m-def
       clss-size-def
     dest!: multi-member-split clss-size-corr-restart-rew)
   subgoal
     by (auto simp: twl-st-heur-restart-def)
   subgoal
     by (auto simp: twl-st-heur-restart-def all-init-atms-st-def)
   subgoal
     using literals-are-in-mm-clauses[of S']
       simplify-clause-with-unit-st-wl-pre-all-int-atms-all-atms[of C' S',THEN literals-are-in-Lin-mm-cong]
     by (auto simp: twl-st-heur-restart-def)
   subgoal
     by (drule \, simplify-clause-with-unit-st-wl-preD(2)[of C'])(auto dest!: simp: twl-st-heur-restart-def all-init-atms-st-def
       simp del: isasat-input-bounded-def)
   subgoal
     by auto
   subgoal
     by (auto simp: twl-st-heur-restart-def learned-clss-count-def)
   subgoal
     by (auto simp: twl-st-heur-restart-def)
   subgoal
     by (auto simp: twl-st-heur-restart-def)
   subgoal for x1 x2 x1a x2a x1b x2b x1c x2c x1d x2d x1e x2e x1f x2f x1g x2g x1h x2h x1i x2i x1j x2j
x1k x2k x1l x2l x1m x2m x1n x2n
     x1o x2o x1p x2p x1q x2q x1r x2r x1s x2s x1t x2t x1u
     by (clarsimp simp only: twl-st-heur-restart-alt-def in-pair-collect-simp prod.simps
       prod-rel-iff TrueI refl
       cong[of ‹all-init-atms-st (x1 , x1a, None, x1c, x1d, x1e, x1f , x1g, x1h,
       x1i, x1j, uminus \neq lit-of \neq mset (drop (literals-to-update-wl-heur S) (rev x1)), x2k)
       \langle all-init-atms-st (-, -, -, (If - - -) -, -)\rangle] clss-size-corr-restart-def isasat-state-simp
       clss-size-def clss-size-incr-lcountUE-def learned-clss-count-def aivdom-inv-dec-mono
       empty-occs-list-cong[of \langle call-init-atms-st (-, -, -, (If - - -) -, -))]
       clss-size-decr-lcount-def accessors-def)
      (auto split: if-splits intro: aivdom-inv-dec-mono simp:
       clss-size-decr-lcount-def clss-size-lcount-def clss-size-lcountUS-def
       clss-size-lcountU0-def clss-size-lcountUE-def clss-size-lcountUEk-def )
  subgoal by simp
  subgoal by (auto simp: twl-st-heur-restart-def all-init-atms-st-def)
  subgoal
    \sum_{i=1}^{n} using simplify-clause-with-unit-st-wl-pre-all-int-atms-all-atms[ of C' S', THEN \mathcal{L}_{all}-cong]
    by auto
  subgoal by (auto simp: DECISION-REASON-def)
  subgoal for x1 x2 x1a x2a x1b x2b x1c x2c x1d x2d x1e x2e x1f x2f x1g x2g x1h x2h x1i x2i x1j x2j
x1k x2k x1l x2l x1m x2m x1n x2n x1o x2o x1p
    x2p x1q x2q x1r x2r x1s x2s x1t x2t x1u x2u x1v
    by (clarsimp simp only: twl-st-heur-restart-alt-def in-pair-collect-simp prod.simps
       prod-rel-iff TrueI refl accessors-def
      cong[of ‹all-init-atms-st (x1 , x1a, None, x1c, x1d, x1e, x1f , x1g, x1h,
```
 $x1i$ *,*  $x1j$ *,*  $u$ *minus*  $\#$  *lit-of*  $\#$  *mset* (*drop* (*literals-to-update-wl-heur S*) (*rev x1*))*, x2k*) ‹*all-init-atms-st* (*-, -, -, -, -,* (*If - - -*) *-, -*)›] *isa-vmtf-consD clss-size-corr-restart-def clss-size-def clss-size-incr-lcountUEk-def learned-clss-count-def aivdom-inv-dec-mono empty-occs-list-cong*[*of* ‹*all-init-atms-st* (*-, -, -, -, -,* (*If - - -*) *-, -*)›] *clss-size-decr-lcount-def*) (*auto split*: *if-splits intro*: *aivdom-inv-dec-mono simp*: *clss-size-decr-lcount-def clss-size-lcount-def clss-size-lcountUS-def clss-size-lcountU0-def clss-size-lcountUE-def clss-size-lcountUEk-def* ) **subgoal by** *simp* **subgoal by** *simp* **subgoal by** (*auto simp add*: *twl-st-heur-restart-def all-init-atms-st-def*) **subgoal for** *x1 x2 x1a x2a x1b x2b x1c x2c x1d x2d x1e x2e x1f x2f x1g x2g x1h x2h x1i x2i x1j x2j x1k x2k x1l x2l x1m x2m x1n x2n x1o x2o x1p x2p x1q x2q x1r x2r x1s x2s x1t x2t x1u x2u* **by** (*clarsimp simp only*: *twl-st-heur-restart-alt-def in-pair-collect-simp prod.simps isasat-state-simp prod-rel-iff TrueI refl accessors-def cong*[*of* ‹*all-init-atms-st* (*x1 , x1a, None, x1c, x1d, x1e, x1f , x1g, x1h,*  $x1i$ *,*  $x1j$ *,*  $u$ *minus* ' $\#$  *lit-of* ' $\#$  *mset* (*drop* (*literals-to-update-wl-heur S*) (*rev x1*))*, x2k*) ‹*all-init-atms-st* (*-, -, -, -, -, -, -,* (*If - - -*) *-, -*)›] *isa-vmtf-consD clss-size-def clss-size-incr-lcountUE-def clss-size-incr-lcountUS-def clss-size-incr-lcountU0-def clss-size-decr-lcount-def clss-size-corr-restart-def empty-occs-list-cong*[*of* ‹*all-init-atms-st* (*-, -, -, -, -, -, -,* (*If - - -*) *-, -*)›] *option-lookup-clause-rel-cong*[*of* ‹*all-init-atms-st* (*x1 , x1a, None, x1c, x1d, x1e, x1f , x1g, x1h,*  $x1i$ *,*  $x1j$ *,*  $uminus \neq lit-of \neq mset (drop (literals-to-update-wl-heur S) (rev x1)), x2k$ )  $\langle all\text{-}init\text{-}atms\text{-}st (-, -, -, -, -, -, -, (If -- -) -, -)\rangle$ , OF sym | outl *set-conflict-to-false aivdom-inv-dec-mono clss-size-def clss-size-incr-lcountUE-def learned-clss-count-def clss-size-decr-lcount-def*) (*auto split*: *if-splits simp*: *clss-size-decr-lcount-def clss-size-lcount-def clss-size-lcountUS-def clss-size-lcountU0-def clss-size-lcountUE-def clss-size-lcountUEk-def* ) **subgoal by** *simp* **subgoal** *state-conv* **for** *x1 x2 x1a x2a x1b x2b x1c x2c x1d x2d x1e x2e x1f x2f x1g x2g x1h x2h x1i x2i x1j x2j x1k x2k x1l x2l x1m x2m x1n x2n x1o x2o x1p x2p x1q x2q x1r x2r x1s x2s x1t x2t x1u* **apply** (*clarsimp simp only*: *twl-st-heur-restart-alt-def in-pair-collect-simp prod.simps prod-rel-iff TrueI refl accessors-def isasat-state-simp empty-occs-list-cong*[*of* ‹*all-init-atms-st* (*-, -, -, -, -, -, -,*(*If - - -*) *-, -*)›] *cong*[*of* ‹*all-init-atms-st* (*x1 , x1a, None, x1c, x1d, x1e, x1f , x1g, x1h,*  $x1i$ *,*  $x1j$ *,*  $uminus \neq lit-of \neq mset (drop (literals-to-update-wl-heur S) (rev x1)), x2k$ ) ‹*all-init-atms-st* (*-, -, -, -, -, -, -,* (*If - - -*) *-, -*)›] *isa-vmtf-consD clss-size-def clss-size-incr-lcountUE-def clss-size-incr-lcountUS-def clss-size-incr-lcountU0-def aivdom-inv-dec-mono clss-size-decr-lcount-def clss-size-corr-restart-def* option-lookup-clause-rel-conq of  $\langle$  all-init-atms-st (x1, x1a, None, x1c, x1d, x1e, x1f, x1g, x1h,  $x1i$ *,*  $x1j$ *,*  $uminus$  '#  $lit-of$  '#  $mset$  (*drop* (*literals-to-update-wl-heur S*) (*rev x1*))*,*  $x2k$ )  $\langle all\text{-}init\text{-}atms\text{-}st$  (-, -, -, -, -, -, -, -, (If - - -) -, -)), OF sym outl *set-conflict-to-false*) **apply** (*auto split*: *if-splits*) **done subgoal premises** *p* **by** (*rule state-conv*[ $OF$ *p*( $1-\frac{43}{1})$ ]) **done qed**

‹*learned-clss-count* (*reset-units-since-last-GC-st T*) = *learned-clss-count T*›  $\langle (reset-units-since-last-GC-st \ T, Ta) \in twl-st-heur-restart \longleftrightarrow$  $(T, Ta) \in twl-st-heur-restart$  $\langle get-clauses-wl-heur$  (*reset-units-since-last-GC-st T*) =  $get-clauses-wl-heur$  *T*) **by** (*cases Ta*; *auto simp*: *reset-units-since-last-GC-st-def twl-st-heur-restart-def* ; *fail*)+ **lemma** *isa-simplify-clauses-with-unit-st2-simplify-clauses-with-unit-st2* : **assumes**  $\langle (S, S') \in \text{twl-st-heur-restart-ana' r w} \rangle$ shows  $\langle$ *isa-simplify-clauses-with-unit-st2 S*  $\leq$  $\mathcal{L}(twl-st\text{-}heur\text{-}restart\text{-}ana' \rightharpoonup u)$  (simplify-clauses-with-unit-st2  $S'$ ) **proof** − **have** *isa-simplify-clauses-with-unit-st2-def*:  $\langle$ *isa-simplify-clauses-with-unit-st2 S* = *do* {  $xs \leftarrow \text{RETURN}$  (get-avdom S  $\textcircled{a}$  get-ivdom S); *ASSERT*(*length xs* ≤ *length* (*get-vdom S*) ∧ *length* (*get-vdom S*) ≤ *length* (*get-clauses-wl-heur S*));  $T \leftarrow do$  {  $(\text{-}, T) \leftarrow \textit{WHILE}_T$  $(\lambda(i, T) \cdot i \leq length \ x \cdot s \wedge get\text{-}conflict\text{-}wl\text{-}is-None\text{-}heur \ T)$  $(\lambda(i, T), d\sigma)$  $(T) \leftarrow$ *do* {  $ASSERT((i < length (get-avdom T) \rightarrow access-avdom-at-pre T i) \wedge$  $(i \geq length (get-avdom T) \longrightarrow access-ivdom-at-pre T (i-length-avdom S)) \wedge$  $length-avdom T = length-avdom S \wedge$ *length* (*get-clauses-wl-heur T*) = *length* (*get-clauses-wl-heur S*) ∧ *learned-clss-count*  $T \leq$  *learned-clss-count*  $S$ );  $C \leftarrow \text{RETURN}$  (*if i*  $\lt$  *length* (*get-avdom S*) then access-avdom-at T *i* else access-ivdom-at T  $(i - length\text{-}avdom S)$ ;  $E \leftarrow mop-arena-status$  (*get-clauses-wl-heur T*) *C*; *if*  $E \neq DELETED$  then do { *isa-simplify-clause-with-unit-st2 C T* } *else RETURN* (*T*) };  $ASSERT(i < length \, xs);$ *RETURN* (*i*+*1 , T*)})  $(0, S)$ ; *RETURN T* }; *RETURN* (*reset-units-since-last-GC-st T*) }› **unfolding** *isa-simplify-clauses-with-unit-st2-def Let-def* **by** (*auto simp*: *intro*!: *bind-cong*[*OF refl*] *cong*: *if-cong*) **have** *simplify-clauses-with-unit-st2-def* : ‹*simplify-clauses-with-unit-st2 S* = *do* { *ASSERT* (*simplify-clauses-with-unit-st-wl-pre S*);  $xs \leftarrow SPEC(\lambda xs \text{. finite } xs);$  $T \leftarrow FOREACHci(\lambda it \ T. simply clauses-with-unit-st-wl-inv \ S \ it \ T)$ (*xs*)  $(\lambda S. get$ -conflict-wl  $S = None$ 

**lemma** *learned-clss-count-reset-units-since-last-GC-st*[*simp*]:

 $(\lambda i \ S. \ let -i; b = i \in \# \ dom \cdot m \ (get-clauses \cdot w \ s) \ in$ *if b then simplify-clause-with-unit-st2 i S else RETURN S*) *S*;  $ASSERT(set-mset (all-learned-lists-of-wl T) \subseteq set-mset (all-learned-lists-of-wl S)$ );  $ASSERT(set-mset (all-unit-list-of-wl T) = set-mset (all-int-list-of-wl S)$ ; *RETURN T* }› **for** *S* **unfolding** *simplify-clauses-with-unit-st2-def* **by** (*auto simp*: *Let-def*) **have** *dist-vdom*: ‹*distinct* (*get-vdom S*)› **and** *valid*: *valid-arena* (*get-clauses-wl-heur S*) (*get-clauses-wl S'*) (*set* (*get-vdom S*)) **using** *assms* **by** (*auto simp*: *twl-st-heur-restart-def twl-st-heur-restart-ana-def aivdom-inv-dec-alt-def* ) **have** *vdom-incl*: ‹*set* (*get-vdom S*) ⊆ {*MIN-HEADER-SIZE..< length* (*get-clauses-wl-heur S*)}› **using** *valid-arena-in-vdom-le-arena*[*OF valid*] *arena-dom-status-iff* [*OF valid*] **by** *auto* **have** *le-vdom-arena*: *kength* (*get-vdom S*)  $\leq$  *length* (*get-clauses-wl-heur S*) **by** (*subst distinct-card*[*OF dist-vdom, symmetric*]) (*use card-mono*[*OF - vdom-incl*] **in** *auto*) **have**  $[refine]: \langle RETURN (get-avdom S@ get-ivdom S) ≤ √{(xs, a). a = set xs ∧ distinct xs ∧ set xs)$ ⊆ *set* (*get-vdom S*) ∧  $xs = get$ -avdom  $S@$   $get$ -ivdom  $S\$   $(SPEC$   $(\lambda xs. \text{ finite } xs))$ (**is** ‹*-* ≤ ⇓*?A -*›) **using** *assms* distinct-mset-mono[of  $\langle$  *mset* (*get-avdom S*) $\rangle$   $\langle$  *mset* (*get-vdom S*) $\rangle$ ] *distinct-mset-mono*[*of* ‹*mset* (*get-ivdom S*)› ‹*mset* (*get-vdom S*)›] **apply** − **by** (*rule RETURN-RES-refine*) (*auto intro*!: *simp*: *twl-st-heur-restart-def twl-st-heur-restart-ana-def aivdom-inv-dec-alt-def* ) **let** *?R* = ‹{(*a, b*)*.* (*a, b*) ∈ *twl-st-heur-restart* ∧ *get-avdom a* = *get-avdom S* ∧ *get-vdom a* = *get-vdom S*∧  $get$ *-ivdom a* =  $get$ *-ivdom S*  $\wedge$ *length* (*get-clauses-wl-heur a*) =  $r \wedge$  *learned-clss-count a*  $\leq u \wedge$ *learned-clss-count a*  $\leq$  *learned-clss-count S*} **have**  $[refine]: \langle (xs, xsa) \in ?A \implies$  $xsa \in \{xs:: nat set, finite xs\} \Longrightarrow$  $([0..\langle length\ xs],\ xsa) \in \langle \{(i, a),\ xs\ : \ i = a \land i \langle length\ xs \rangle\} \ | \$  $(\mathbf{is} \leftrightarrow \Rightarrow \Rightarrow \Rightarrow \Rightarrow \in \langle ?B \rangle$ *list-set-rel* $\rangle$  for *xs xsa* **by** (*auto simp*: *list-set-rel-def br-def intro*!: *relcompI*[*of - xs*]) (*auto simp*: *list-rel-def intro*!: *list-all2-all-nthI*) **have**  $H: (xi, x) \in \mathcal{B}$   $xs \implies$  $(xi, x) \in \{(i, a), xs : i = a\}$  **for** *xi x xs* **by** *auto* **have**  $H2: \langle (si, s) \in ?R \implies$ *valid-arena* (*get-clauses-wl-heur si*) (*get-clauses-wl s*) (*set* (*get-vdom S*))› **for** *si s* **by** (*auto simp*: *twl-st-heur-restart-def*) **have**  $H3$ :  $\langle$  *if xi*  $\langle$  *length* (*get-avdom S*) *then access-avdom-at si xi else access-ivdom-at si* (*xi* − *length-avdom S*)*, x*)  $\in \{ (C, C') \mid (C, C') \in \text{nat-rel} \land C \in \text{set } (\text{get-vdom } S) \}$  (is  $\leftarrow \in \text{?access}$ ) **if** ‹(*xs, xsa*) ∈ {(*xs, a*)*. a* = *set xs* ∧ *distinct xs* ∧ *set xs* ⊆ *set* (*get-vdom S*) ∧ *xs* = *get-avdom S* @ *get-ivdom S*}› **and**  $\{(xi, x) \in \{(i, a), xs : i = a \land i < length xs\} \text{ and }$  $\langle (si, s) \in {}^{\circ}R \rangle$ 

**for** *xs xsa x xi s si* **using** *that* **by** (*auto simp*: *access-ivdom-at-def access-avdom-at-def nth-append length-avdom-def*) **have**  $H5$ :  $\langle (s, si) \in {}^2R \Longrightarrow (xi, x) \in {}^2B \xrightarrow{xs} \Longrightarrow (xs, xsa) \in {}^2A \Longrightarrow (C, C') \in {}^2access \Longrightarrow$  $(xa, C \in \# \text{ dom-m} (get-clauses-wl \text{ si}))$ ∈ {(*a, b*)*.*  $(b \rightarrow$  $(a = IRRED) = irred (get-clauses-wl si) (C) \wedge$  $(a = LEARNING) = (\neg \; irred \; (get-clauses-wl \; si) \; C)) \; \wedge$  $(a = DELETED) = (\neg b)$ }  $\implies$  $(xa, C' \in \text{# } dom-m (get-clauses-wl si)) \in \{(a, b).$  $(b \rightarrow$  $(a = IRRED) = irred (get-clauses-wl si) C' \wedge$  $(a = LEARNED) = (\neg \; irred \; (get-clauses-wl \; si) \; C') \wedge$  $(a = DELETED) = (\neg b)$  for *xi xs x s xa si xsa C C'* **by** (*auto simp*: *access-avdom-at-def*) **have**  $H_4$ :  $\langle (C, C') \in \mathcal{P} \text{access} \implies (C, C') \in \text{nat-rel}$  for  $C \subset C'$  by  $\text{auto}$ **show** *?thesis* **unfolding** *isa-simplify-clauses-with-unit-st2-def simplify-clauses-with-unit-st2-def nfoldli-upt-by-while*[*symmetric*] **unfolding** *nres-monad3* **apply** (*refine-vcg LFOci-refine*[**where** *R*= *?R*]  $mop-arena-status2[**where** vdom = \langle set (get-vdom S) \rangle]$ **subgoal using** *assms* **by** (*auto simp*: *twl-st-heur-restart-ana-def twl-st-heur-restart-def card-Un-Int aivdom-inv-dec-alt-def simp flip*: *distinct-card intro*!: *card-mono*) **subgoal using** *le-vdom-arena* **by** *auto* **subgoal by** (*subst get-conflict-wl-is-None-heur-get-conflict-wl-is-None-restart*[*THEN fref-to-Down-unRET-Id*]) (*auto simp*: *get-conflict-wl-is-None-def*) **subgoal by** (*auto simp*: *access-avdom-at-pre-def*) **subgoal by** (*auto simp*: *access-ivdom-at-pre-def length-avdom-def less-diff-conv2* ) **subgoal by** (*auto simp*: *length-avdom-def*) **subgoal using** *assms* **by** (*auto simp*: *twl-st-heur-restart-ana-def*) **subgoal by** *auto* **apply** (*rule H3* ; *assumption*) **apply** (*rule H4* ; *assumption*) **subgoal by** *auto* **apply** (*rule H2* ; *assumption*) **apply** (*rule H5* ; *assumption*) **subgoal by** *auto* **apply** (*rule isa-simplify-clause-with-unit-st2-simplify-clause-with-unit-st2* [**where**  $u = \langle (get-avdom S) \rangle$  **and**  $v = \langle (get-vdom S) \rangle$  **and**  $x = \langle (get-vdom S) \rangle$  **and**  $r=r$ , *THEN order-trans*]; *assumption?*) **apply** (*auto*; *fail*)[] **apply** (*auto*; *fail*)[] **subgoal by** (*clarsimp intro*!: *conc-fun-R-mono*) **subgoal using** *assms* **by** (*auto simp*: *twl-st-heur-restart-ana-def*) **subgoal by** (*auto simp*: *twl-st-heur-restart-ana-def reset-units-since-last-GC-def* ) **done qed**

```
lemma simplify-clauses-with-units-st-wl2-simplify-clauses-with-units-st-wl:
  \langle S, S' \rangle \in Id \implies simplify-clauses-with-units-st-wl2 \ S \leq \Downarrow Id \ (simplify-clauses-with-units-st-wl \ S)
```
**unfolding** *simplify-clauses-with-units-st-wl2-def simplify-clauses-with-units-st-wl-def* **by** (*refine-vcg simplify-clauses-with-unit-st2-simplify-clauses-with-unit-st*) *auto*

```
lemma isa-simplify-clauses-with-units-st2-simplify-clauses-with-units-st2 :
  assumes \langle (S, S') \in \text{twl-st-heur-restart-ana' r w} \rangle\textbf{shows }\textit{``isa-simplify-clauses-with-units-st-wl2 }S\leq\mathcal{L}(twl-st-heur-restart-ana' r u) (simplify-clauses-with-units-st-wl2 S')
 unfolding isa-simplify-clauses-with-units-st-wl2-def simplify-clauses-with-units-st-wl2-def
 by (refine-vcg isa-simplify-clauses-with-unit-st2-simplify-clauses-with-unit-st2 )
  (use assms in ‹auto simp: get-conflict-wl-is-None-def
     get-conflict-wl-is-None-heur-get-conflict-wl-is-None-ana[THEN fref-to-Down-unRET-Id]›)
```
**end**

```
theory IsaSAT-Simplify-Units-LLVM
 imports
   IsaSAT-Simplify-Clause-Units-LLVM
begin
```

```
lemma isa-simplify-clauses-with-unit-st2-alt-def :
  \langle isa-simplify-clauses-with-unit-st2 \rangle S =do {
   ASSERT(length (get-avdom S) + length (get-ivdom S) \le length (get-vdom S) \wedgelength (get-vdom S) \le length (get-clauses-wl-heur S);
   let m = length (get-avdom S);
   let n = length (get-ivdom S);
   let mn = m+n;
   (\text{-}, T) \leftarrow \textit{WHILE}_T(\lambda(i, T) \cdot i < mn \land get-conflict-wl-is-None-heur T)(\lambda(i, T), d\sigma)ASSERT((i < length (get-avdom T) \rightarrow access-avdom-at-pre T i) \wedge(i \geq \text{length} \ (get-avdom T) \longrightarrow access-ivdom-at-pre T \ (i - \text{length-avdom} S)) ∧
         length-avdom T = length-avdom S \wedgelength (get-clauses-wl-heur T) = length (get-clauses-wl-heur S) ∧
          learned-clss-count T \leq learned-clss-count S);
         let C = (if \ i < m \ then \ access-avdom-at \ T \ i \ else \ access-ivdom-at \ T \ (i - m));E \leftarrow mop-area-status (get-clauses-wl-heur T) C;
         if E \neq DELETED then do {
         T \leftarrow isa-simplify-clause-with-unit-st2 C T;
         ASSERT(i < length (get-avdom S) + length (get-ivdom S);
         RETURN (i+1, T)}
       else do \{ASSET(i < length (get-avdom S) + length (get-ivdom S)); RETURN (i+1, T)}
     })
    (0, S);
   RETURN (reset-units-since-last-GC-st T)
  }›
  unfolding isa-simplify-clauses-with-unit-st2-def bind-to-let-conv Let-def length-avdom-def
 by (auto cong: if-cong intro!: bind-cong[OF refl])
```
**sepref-register** *length-ivdom access-ivdom-at*

```
sepref-register isa-simplify-clauses-with-unit-st2
sepref-def isa-simplify-clauses-with-unit-st2-code
 is isa-simplify-clauses-with-unit-st2
  :: \langle \lambda S \rangle length (get-clauses-wl-heur S) \leq snat64-max \wedge learned-clss-count S \leq unat64-max]<sub>a</sub>
```

```
is a sat-bounded-assn<sup>d</sup> \rightarrow is a sat-bounded-assn<sup>\rightarrow</sup>
unfolding isa-simplify-clauses-with-unit-st2-alt-def
  length-avdom-def [symmetric] Suc-eq-plus1 [symmetric] length-ivdom-def [symmetric]
 mop-arena-status-st-def [symmetric]
apply (annot-snat-const \cdot TYPE(64))\textbf{supply} [[goals-limit=1]]
by sepref
```

```
sepref-def isa-simplify-clauses-with-units-st-wl2-code
  is isa-simplify-clauses-with-units-st-wl2
  \therefore \langle \lambda S \rangle. length (get-clauses-wl-heur S) ≤ snat64-max \wedge learned-clss-count S ≤ unat64-max<sub>a</sub>
     is a sat-bounded-assn<sup>d</sup> \rightarrow is a sat-bounded-assn<sup>\rightarrow</sup>
  unfolding isa-simplify-clauses-with-units-st-wl2-def
  \textbf{supply} [[goals-limit=1]]
  by sepref
```
**end**

```
theory IsaSAT-Simplify-Binaries-Defs
 imports IsaSAT-Setup
   IsaSAT-Restart-Defs
   IsaSAT-Simplify-Units-Defs
```
**begin**

 $\tt type-synonym'$ *a* ahm =  $\langle 'a \; list \rangle$  *nat list* 

```
definition ahm\text{-}get\text{-}marked :: \langle 'a::zero \text{ } ahm \Rightarrow \text{ } nat \text{ } literal \Rightarrow \rightarrow \text{ } where\langle ahm\text{-}get\text{-}marked = (\lambda(C, stamp) L, do \}ASSERT(nat-of-lit L < length C);RETURN (C!nat-of-lit L)
  })›
```
**definition**  $get\text{-}marked :: \langle \text{(}nat \text{ literal} \Rightarrow 'a \text{ option}) \times nat \Rightarrow nat \text{ literal} \Rightarrow \rightarrow \text{ where}$  $\langle get\text{-}marked \ C \ L = do \ \{$  $ASSERT(nat-of-lit L < snd C \land fst C L \neq None);$ *RETURN* (*the* (*fst C L*)) }›

**definition** *array-hash-map-rel* ::  $\langle {^{\prime}a} :: zero \times {^{\prime}b} \rangle$  *set*  $\Rightarrow$   $\langle {^{\prime}a} \text{ } ahm \times - \rangle$  *set*  $\rangle$  **where** ‹*array-hash-map-rel R* = {((*xs, support*)*,* (*ys, m*))*. m* = *length xs* ∧ (*set support* =*nat-of-lit ' dom ys*) ∧ (∀ *i*∈*set support. i < m*) ∧ *distinct support* ∧  $(\forall L. \text{nat-of-lit } L < m \longrightarrow (ys \ L = None \longleftrightarrow xs \mid nat-of-lit \ L = 0)) \land$  $(\forall L \cdot \textit{nat-of-lit } L < m \longrightarrow (\forall a \cdot \textit{ys } L = \textit{Some } a \longrightarrow \textit{xs } ! \textit{nat-of-lit } L \neq \emptyset \wedge (\textit{xs } ! \textit{nat-of-lit } L, a) \in$ *R*))}›

```
definition ahm-is-marked :: \langle 'a::zero \; ahm \Rightarrow nat \; literal \Rightarrow \rightarrow \textbf{where}\langle ahm\text{-}is\text{-}marked = (\lambda(C,\text{stamp}) L, do \rangle)ASSERT(nat-of-lit L < length C);RETURN (C!nat-of-lit L \neq 0)
  })›
definition is-marked :: \langle (nat\ literal \Rightarrow 'a\ option) \times nat \Rightarrow nat\ literal \Rightarrow \rightarrow \ where
  \langle i\mathit{s}-marked C L = d\mathit{o} {
      ASSERT(nat-of-lit L < snd C);
```
*RETURN* (*fst*  $C L \neq None$ ) }› **definition** *update-marked* ::  $\langle (nat \text{ literal } \Rightarrow \text{ - option}) \times nat \Rightarrow nat \text{ literal } \Rightarrow \text{ - } \Rightarrow$  $((nat literal \Rightarrow - option) \times nat)$  *nres* **where**  $\langle \nabla \cdot u \rangle = d\sigma$  { *ASSERT* (*nat-of-lit*  $L <$  *snd*  $C \wedge$  (*fst*  $C$ ) $L \neq$  *None*); *RETURN* ((*fst C*)( $L := Some$ *v*)*, snd C*) }› **definition** set-marked ::  $\langle$ (*nat literal*  $\Rightarrow$  *- option*)  $\times$  *nat*  $\Rightarrow$  *nat literal*  $\Rightarrow$  *-*  $\Rightarrow$  $((\textit{nat literal} \Rightarrow \textit{- option}) \times \textit{nat})$  *nres* **where**  $\langle set\text{-}marked \ C \ L \ v = do \ \{$ 

*ASSERT* (*nat-of-lit*  $L <$  *snd*  $C \wedge (fst \ C) L = None$ ); *RETURN* ((*fst C*)( $L := Some$ *v*)*, snd C*)

```
}›
```

```
definition empty :: \langle(nat literal \Rightarrow 'b option) \times nat \Rightarrow ((nat literal \Rightarrow 'b option) \times nat) nres\rightarrow where
  \langleempty = (\lambda(-, n). do {
     RETURN (λ-. None, n)
 })›
```
**lemma** *ahm-is-marked-is-marked*: ‹(*uncurry ahm-is-marked, uncurry is-marked*)  $\in$  (*array-hash-map-rel R*)  $\times$ *f nat-lit-lit-rel*  $\rightarrow$   $\langle$  *bool-rel* $\rangle$ *nres-rel* $\rangle$ **unfolding** *ahm-is-marked-def is-marked-def uncurry-def* **apply** (*intro frefI nres-relI fun-relI*) **apply** *refine-vcg* **apply** (*auto simp*: *array-hash-map-rel-def ahm-is-marked-def is-marked-def intro*!: *ASSERT-leI*)[] **apply** *simp* **by** (*auto simp*: *array-hash-map-rel-def ahm-is-marked-def is-marked-def intro*!: *ASSERT-leI*)

**lemma** *ahm-get-marked-get-marked*: ‹(*uncurry ahm-get-marked, uncurry get-marked*)  $\in$  (*array-hash-map-rel R*)  $\times$ *f nat-lit-lit-rel*  $\rightarrow$   $\langle R \rangle$ *nres-rel* **unfolding** *ahm-get-marked-def get-marked-def uncurry-def* **apply** (*intro frefI nres-relI fun-relI*) **apply** *refine-vcg* **apply** (*auto simp*: *array-hash-map-rel-def ahm-is-marked-def is-marked-def intro*!: *ASSERT-leI*)[] **apply** *clarsimp* **apply** (*auto simp*: *array-hash-map-rel-def ahm-is-marked-def is-marked-def intro*!: *ASSERT-leI*)[] **done**

**definition**  $ahm\text{-}set\text{-}marked :: \langle a :: zero \text{ } ahm \Rightarrow \text{ } nat \text{ } literal \Rightarrow \rightarrow \text{ } where$  $\langle$ *ahm-set-marked*= ( $\lambda$ (*C,stamp*) *Lv. do* {  $ASSERT(nat-of-lit L < length C \wedge Succ (length stamp) \le length C);$ 

```
RETURN (C[nat-of-lit L := v], stamp \t Q [nat-of-lit L])})›
```

```
lemma ahm-set-marked-set-marked:
  assumes [simp]: \langle \bigwedge a, (0, a) \notin R \rangleshows ‹(uncurry2 ahm-set-marked, uncurry2 set-marked)
    \in (array-hash-map-rel R) \times f nat-lit-lit-rel \times f R \rightarrow f (array-hash-map-rel R)nres-rel>
proof −
 have [intro!]: \langle \textit{Suc} \ (\textit{length x2b}) \leq \textit{length x1d} \rangleif
      ‹nat-of-lit x2 < length x1d› and
      \langle x1d \rangle nat-of-lit x2 = 0 and
      ‹set x2b = nat-of-lit ' {a. ∃ y. ac a = Some y}› and
      ‹∀ i. (∃ y. ac i = Some y) −→ nat-of-lit i < length x1d› and
      dist: ‹distinct x2b› and
      \langle \forall L. \text{ } nat-of-lit \ L \langle \text{ } length \ x1d \rightarrow (ac \ L = None) = (x1d \ \text{ } l \ \text{ } nat-of-lit \ L = 0) \ranglefor ac :: \langle nat \text{ literal} \Rightarrow 'a \text{ option} \rangle and x2 :: \langle nat \text{ literal} \rangle and x2a :: 'a and x1d :: \langle 'b \text{ list} \rangle and x2b:: ‹nat list› and x2d :: 'bproof −
   have \langle (set x2b) \subseteq nat-of-lit' (dom ac) ∩ \{0.. \leq length x1d\}using that by (auto simp add: dom-def)
   moreover have \langle nat-of-lit \ x2 \in \{0..\langle\langle\right] \rangle\} and notin: \langle nat-of-lit \ x2 \notin set \ x2b \rangleusing that by auto
   ultimately have H: ∢insert (nat-of-lit x2) (set x2b) ⊂ {0..<length x1d}
     by blast
   show ?thesis
      using card-mono[OF - H] notin dist
      by (auto simp: distinct-card)
  qed
 show ?thesis
   unfolding ahm-set-marked-def set-marked-def uncurry-def
   apply (intro frefI fun-relI nres-relI)
   apply refine-vcg
   apply (auto simp: array-hash-map-rel-def ahm-is-marked-def is-marked-def dom-def
      intro!: ASSERT-leI)
   done
qed
definition ahm\nupdate-marked :: \langle 'a \rangle :: zero ahm \Rightarrow nat literal \Rightarrow \rightarrow where
  \langleahm-update-marked= (\lambda(C,stamp) L v. do {
     ASSERT(nat-of-lit L < length C);RETURN (C[nat-of-lit L := v], stamp)})›
lemma ahm-update-marked-update-marked:
  assumes [simp]: \langle \bigwedge a, (0, a) \notin R \rangleshows ‹(uncurry2 ahm-update-marked, uncurry2 update-marked)
    \in (array-hash-map-rel R) \times<sup>f</sup> nat-lit-lit-rel \times<sup>f</sup> R \rightarrow<sup>f</sup> (array-hash-map-rel R)nres-rel>
  unfolding ahm-update-marked-def update-marked-def uncurry-def
  apply (intro frefI nres-relI)
  by refine-vcg
  (auto simp: array-hash-map-rel-def ahm-is-marked-def is-marked-def dom-def
    intro!: ASSERT-leI)
```

```
definition ahm\text{-}create :: \langle nat \Rightarrow 'a::zero \; ahm \; nres \rangle where
  \langleahm-create m = do {
    RETURN (replicate m 0 , [])
 }›
definition create :: ‹nat ⇒ -› where
  \langle \text{create } m = \text{do } \{\}RETURN (λ-. None, m)
 }›
lemma ahm-create-create:
  ‹(ahm-create, create) ∈ nat-rel → harray-hash-map-rel Rinres-rel›
 unfolding ahm-create-def create-def uncurry-def
 by refine-vcg
   (auto simp: array-hash-map-rel-def ahm-is-marked-def is-marked-def
   intro!: ASSERT-leI)[]
definition ahm-empty :: \langle 'a::zero \; ahm \Rightarrow 'a \; ahm \; nres \rangle where
  \langle ahm\text{-}empty = (\lambda (CS, support), do \}let n = length support;
   (\text{-}, \text{CS}) \leftarrow \text{WHILE}_T(\lambda(i, CS), i < n)(\lambda(i, CS), d\sigma\ASSERT (i < length support \land support \mid i < length CS); RETURN (i+1, CS|support}
     (0, CS);RETURN (CS, take 0 support)
 })›
lemma ahm-empty-empty:
  \langle (ahm-empty, empty) \in (array-hash-map-rel R) \rightarrow \langle array-hash-map-rel R \ranglenres-rel
proof −
 have [simp]: \langle dom \ (\lambda aa. \ if \ nat-of-lit \ aa \in xs \ then \ None \ else \ ma \ aa) =dom m - \{a, nat-of-lit \ a \in xs\} for xs m
   by (auto split: if-splits)
 have [simp]: \langle nat-of-lit \rangle dom x1 = set x2a \implies distinct x2a \impliesnat-of-lit '<sup>'</sup> (dom x1 - {aa. nat-of-lit aa \in set (take a x2a)}) = set (drop a x2a)› for x2a a x1
   apply (drule eq-commute[of - set x2a, THEN iffD1 ])
   apply (auto simp: dom-def)
    apply (metis (mono-tags, lifting) Reversed-Bit-Lists.atd-lem UnE image-subset-iff mem-Collect-eq
set-append set-mset-mono set-mset-mset subset-mset.dual-order.refl)
   apply (frule in-set-dropD)
   apply simp
  by (smt (verit, ccfv-threshold) DiffI IntI Reversed-Bit-Lists.atd-lem distinct-append empty-iff image-iff
mem-Collect-eq)
 show ?thesis
   unfolding ahm-empty-def empty-def uncurry-def fref-param1
   apply (intro ext frefI nres-relI)
   subgoal for x y
     apply (refine-vcg WHILET-rule[where I = \langle \lambda(i, CS) \rangle. ((CS, drop i (snd x)), (\lambda a. if nat-of-lit a
∈ set (take i (snd x)) then None else fst y a, snd y)) ∈array-hash-map-rel R› and
```
 $R = \{measure(\lambda(i, \cdot), length(snd x) - i) \}$ 

```
subgoal by auto
 subgoal by auto
 subgoal by (clarsimp simp: array-hash-map-rel-def)
 subgoal by (auto simp: array-hash-map-rel-def)
 subgoal premises p for x1 x2 x1a x2a s a b x1b x2b
   using p
   by (clarsimp simp: array-hash-map-rel-def less-Suc-eq eq-commute[of - ‹nat-of-lit ' dom -›]
    simp flip: Cons-nth-drop-Suc)
    (auto simp: take-Suc-conv-app-nth)
 subgoal by (auto simp: nth-list-update' less-Suc-eq array-hash-map-rel-def)
 subgoal for x1 x2 x1a x2a s a b
   apply (auto simp: array-hash-map-rel-def)
   apply (drule-tac x=L in spec)
   apply (auto split: if-splits)
   done
 done
done
```
**qed**

```
definition isa-clause-remove-duplicate-clause-wl :: ‹nat ⇒ isasat ⇒ isasat nres› where
 ‹isa-clause-remove-duplicate-clause-wl C S = (do{
   - \leftarrow log-del-clause-heur S C;
   let N' = get-clauses-wl-heur S;
   st \leftarrow mop-arena-status N' C;let \, st = st = IRRED;ASSERT (mark-garbage-pre (N', C) \wedge \text{arena-is-valid-clause-vdom } (N') C);
   let N' = extra-information-mark-to-delete (N') C;let lcount = get-learned-count S;
   ASSERT(¬st −→ clss-size-lcount lcount ≥ 1 );
   let lcount = (if st then lcount else (clss-size-decr-lcount lcount));
   let stats = get-stats-heur S;
   let stats = (incr-binary-red-removed (if st then decr-irred-clss stats else stats));
   let S = set-clauses-wl-heur N' S;
   let S = set-learned-count-wl-heur lcount S;
   let S = set-stats-wl-heur stats S;
   RETURN S
  })›
```

```
definition isa-binary-clause-subres-lits-wl-pre :: ‹-› where
   \langle is a\emph{-}binary\emph{-}clause\emph{-}subres\emph{-}lits\emph{-}wl\emph{-}pre C L L' S \longleftrightarrow
```

```
(\exists T \ r \ u. \ (S, T) \in twl-st-heur-restart-ana' \ r \ u \wedge binary-clause-subres-lits-wl-pre C L L' T)
```

```
definition isa-binary-clause-subres-wl :: ‹-› where
```

```
\langleisa-binary-clause-subres-wl C L L' S = do {
   ASSERT (isa-binary-clause-subres-lits-wl-pre C L L' S);
   let - = log-del-binary-clause L (-L');let M = get-trail-wl-heur S;
   M \leftarrow \text{cons-trail-Propagated-tr } L \text{ } \theta \text{ } M;let lcount = get-learned-count S;
   let N' = get-clauses-wl-heur S;
   st \leftarrow mop-arena-status N' C;let \, st = st = IRRED;ASSERT (mark-garbage-pre (N', C) \wedge \text{arena-is-valid-clause-vdom } (N') C);
   let N' = extra-information-mark-to-delete (N') C;ASSERT(¬st −→ (clss-size-lcount lcount ≥ 1 ∧ clss-size-lcountUEk (clss-size-decr-lcount lcount)
```

```
< learned-clss-count S));
```
*let lcount* = (*if st then lcount else* (*clss-size-incr-lcountUEk* (*clss-size-decr-lcount lcount*))); *let stats* = *get-stats-heur S*; *let stats* = *incr-binary-unit-derived* (*if st then decr-irred-clss stats else stats*); *let stats* = *incr-units-since-last-GC* (*incr-uset stats*); *let*  $S = set-trail-wl$ -heur  $M S$ ; *let*  $S = set-clauses-wl$ -heur  $N' S$ ; *let S* = *set-learned-count-wl-heur lcount S*; *let S* = *set-stats-wl-heur stats S*; *RETURN S* }›

```
definition isa-deduplicate-binary-clauses-wl :: ‹nat literal ⇒ - ⇒ isasat ⇒ (- × isasat) nres› where
\langleisa-deduplicate-binary-clauses-wl L CS S_0 = do {
```

```
let CS = CS;
   l \leftarrow mop-length-watched-by-int S_0 L;ASSERT (l \leq length (get-clauses-wl-heur S_0) − 2);
    val \leftarrow \text{map-polarity-pol} (get-trail-wl-heur S_0) L;
   (-, \, \cdot, \, CS, \, S) \leftarrow \, WillE_T(\lambda(abort, \, i, \, CS, \, S) \cdot \neg abort \land i < l \land get\text{-conflict-wl-is-None-heur S})(\lambda(abort, i, CS, S)).do {
         ASSERT (i < l);ASSERT (length (get-clauses-wl-heur S) = length (get-clauses-wl-heur S<sub>0</sub>));
        ASSERT (learned-clss-count S \leq learned-clss-count S<sub>0</sub>);
         (C, L', b) \leftarrow \text{mop-watched-by-app-heur } S \ L \ i;ASSERT (C > 0 \land C < length (qet-clauses-wl-heur S);
        st \leftarrow \textit{mop-arena-status} (get-clauses-wl-heur S) C;
        if st = DELETED \vee \neg b \ thenRETURN (abort, i+1 , CS, S)
         else do {
           val \leftarrow \text{map-polarity-pol} (get-trail-wl-heur S) L';
          if val \neq UNSET then do {
            S \leftarrow isa-simplify-clause-with-unit-st2 C S;
            val \leftarrow mop-polarity-pol (get-trail-wl-heur S) L;RETURN (val \neq UNSET, i+1, CS, S)
          }
          else do {
             m \leftarrow is-marked CS (L');
             n \leftarrow (if \; m \; then \; get\text{-}marked \; CS \; L' \; else \; RETURN \; (1, \; True));if m then do {
              let C 0 = (if ¬snd n −→ st = LEARNED then C else fst n);
              CS \leftarrow (if \neg \text{and} \; n \rightarrow st = LEARNING then RETURN CS else update-marked CS (L') (C,
st = IRRED):
              S \leftarrow isa-clause-remove-duplicate-clause-wl C'S;
              RETURN (abort, i+1 , CS, S)
             } else do {
               m \leftarrow is-marked CS (−L<sup>\prime</sup>);
              if m then do {
                 S \leftarrow isa-binary-clause-subres-wl C L (−L<sup>\prime</sup>) S;
                RETURN (True, i+1 , CS, S)
              }
              else do {
                 CS \leftarrow set-marked CS (L') (C, st = IRRED);RETURN (abort, i+1 , CS, S)
            }
           }
         }
```

```
}
        })
        \left(\text{val} \neq \text{UNSET}, \text{0}, \text{CS}, \text{S}_0\right);CS \leftarrow \text{empty } CS;RETURN (CS, S)
}›
```
**definition** *mark-duplicated-binary-clauses-as-garbage-pre-wl-heur* :: ‹*isasat* ⇒ *bool*› **where** ‹*mark-duplicated-binary-clauses-as-garbage-pre-wl-heur S* ←→  $(\exists S' \; r \; u. \; (S, S') \in twl-st-heur-restart-ana' \; r \; u \wedge w)$  $mark\text{-}duplicated\text{-}binary\text{-}classes\text{-}garbage\text{-}pre\text{-}wl S')$ **definition** *isa-mark-duplicated-binary-clauses-as-garbage-wl* :: ‹*isasat* ⇒ *- nres*› **where**  $\langle$ *isa-mark-duplicated-binary-clauses-as-garbage-wl*  $S_0 = (d\sigma)$ *let*  $ns = (get\text{-}vmt\text{-}heur\text{-}array S_0);$  $ASSERT$  (*mark-duplicated-binary-clauses-as-garbage-pre-wl-heur*  $S_0$ );  $skip \leftarrow$  *RETURN* (*should-eliminate-pure-st S*<sub>0</sub>);  $CS \leftarrow \text{create } (\text{length } (\text{get-watched-wl-heur } S_0));$  $(0.5, S) \leftarrow \text{WHILE}_T \lambda(n, CS, S)$ .  $ns = (get\text{-}vmtf\text{-}heur\text{-}array S) (\lambda(n, CS, S)$ .  $n \neq \text{None} \land get\text{-}conflict\text{-}wl\text{-}is\text{-}None\text{-}heur$ *S*) (*λ*(*n, CS, S*)*. do* {  $ASSERT$  ( $n \neq None$ ); *let*  $A = the n$ ;  $ASSERT (A < length ns);$ *ASSERT*  $(A \leq unat32-max \ div 2)$ ;  $S \leftarrow do$  {*ASSERT* (*ns* = (*get-vmtf-heur-array S*)); *-* ← *mop-is-marked-added-heur-st S A*; *if* ¬*skip then RETURN* (*CS, S*) *else do* { *ASSERT* (*length* (*get-clauses-wl-heur S*) ≤ *length* (*get-clauses-wl-heur S*<sub>0</sub>) ∧ *learned-clss-count*  $S \leq learned-class-count S_0$ ;  $(CS, S) \leftarrow$  *isa-deduplicate-binary-clauses-wl*  $(Pos A) CS S$ ;  $\widehat{ASSERT}$  (*length* (*get-clauses-wl-heur S*) ≤ *length* (*get-clauses-wl-heur S*<sub>0</sub>) ∧ *learned-clss-count*  $S \n\leq$  *learned-clss-count*  $S_0$ ;  $(CS, S) \leftarrow$  *isa-deduplicate-binary-clauses-wl* (*Nea A*) *CS S*; *ASSERT* (*ns* = (*get-vmtf-heur-array S*)); *RETURN* (*CS, S*) }}; *RETURN* (*get-next* (*ns* ! *A*)*, S*) })  $(Some (get-umtf-heur-fst S<sub>0</sub>), CS, S<sub>0</sub>)$ ; *RETURN S* })›

**definition** *isa-mark-duplicated-binary-clauses-as-garbage-wl2* :: ‹*isasat* ⇒ *- nres*› **where**  $\langle$ *isa-mark-duplicated-binary-clauses-as-garbage-wl2*  $S_0 = (d\sigma)$ *let*  $ns = get\text{-}vmtf\text{-}heur\text{-}array S_0;$ *ASSERT* (*mark-duplicated-binary-clauses-as-garbage-pre-wl-heur*  $S_0$ );  $\text{dedup} \leftarrow \text{RETURN} \ (\text{should-eliminate-pure-st } S_0);$  $CS \leftarrow create \ (length \ (get-watched-wl-heur \ S_0));$  $(0, CS, S) \leftarrow \text{WHILE}_T \lambda(n, CS, S)$ . get-vmtf-heur-array  $S_0 = (get\text{-}vmtf\text{-}heur\text{-}array S)_{\lambda(n, CS, S)}$ .  $n \neq$ *None* ∧ *get-conflict-wl-is-None-heur S*)  $(\lambda(n, CS, S), do)$  $ASSERT$  ( $n \neq None$ );

*let*  $A = the n$ ; *ASSERT* (*A < length* (*get-vmtf-heur-array S*)); *ASSERT*  $(A \leq unat32\text{-}max div 2)$ ;  $(CS, S) \leftarrow do$ *-* ← *mop-is-marked-added-heur-st S A*;  $if \neg dedup \ then \ RETURN \ (CS, S)$ *else do* { *ASSERT* (*length* (*get-clauses-wl-heur S*)  $\leq$  *length* (*get-clauses-wl-heur S<sub>0</sub>)*  $\wedge$  *learned-clss-count*  $S \leq learned-class-count S_0$ ;  $(CS, S) \leftarrow$  *isa-deduplicate-binary-clauses-wl*  $(Pos A) CS$ ; *ASSERT* (*length* (*get-clauses-wl-heur S*) ≤ *length* (*get-clauses-wl-heur S* <sup>0</sup>) ∧ *learned-clss-count*  $S \leq learned-class-count S_0$ ;  $(CS, S) \leftarrow$  *isa-deduplicate-binary-clauses-wl* (*Neg A*) *CS S*; *ASSERT* (*ns* = *get-vmtf-heur-array S*); *RETURN* (*CS, S*) }}; *RETURN* (*get-next* (*get-vmtf-heur-array S* ! *A*)*, CS, S*) })  $(Some (get-umtf-heur-fst S<sub>0</sub>), CS, S<sub>0</sub>)$ ; *RETURN S* })›

### **end**

```
theory IsaSAT-Simplify-Binaries
 imports IsaSAT-Setup
   Watched-Literals.Watched-Literals-Watch-List-Inprocessing
   More-Refinement-Libs.WB-More-Refinement-Loops
   IsaSAT-Simplify-Binaries-Defs
   IsaSAT-Simplify-Units
   IsaSAT-Restart
begin
```
# **22.1 Simplification of binary clauses**

Special handling of binary clauses is required to avoid special cases of units in the general forward subsumption algorithm (which, as of writing, does not exist).

**lemma** *all-atms-st-add-remove*[*simp*]:

 $\langle C \in \mathcal{H}$  dom-m  $N \implies all\text{-atms-st}(M, \text{fmdrop } C N, D, NE, UE, NEk, UEk, add-mset (mset (N \propto \mathcal{H}))$  $(C)$ ) *NS, US, N0, U0, Q, W*) =

all-atms-st  $(M, N, D, NE, UE, NEk, UEk, NS, US, NO, U0, Q, W)$ 

 $\langle C \in \# \text{ dom-m } N \implies \text{all-atms-st } (M, \text{fmdrop } C N, D, NE, UE, NEk, UE, NS, \text{ add-mset (mset (N) c})).$  $\propto C$ )) *US, N0, U0, Q, W*) =

all-atms-st  $(M, N, D, NE, UE, NEk, UEk, NS, US, NO, U0, Q, W)$ 

‹*C* ∈# *dom-m N* =⇒ *all-atms-st* (*M, fmdrop C N, D, NE, UE, add-mset* (*mset* (*N* ∝ *C*)) *NEk,*  $UEk$ *, NS, US, N0, U0, Q, W*) =

all-atms-st  $(M, N, D, NE, UE, NEk, UEk, NS, US, NO, U0, Q, W)$ 

 $\langle C \in \# \text{ dom-m } N \implies all\text{-atms-st } (M, \text{fmdrop } C N, D, NE, UE, NEk, UEk, add-mset (mset (N \propto \# \text{ mod } \# \text{ mod } \# \text{$  $(C)$ ) *NS, US, N0, U0, Q, W*) =

all-atms-st  $(M, N, D, NE, UE, NEk, UE, NS, US, NO, U0, Q, W)$ 

 $\langle all\text{-atms-st}(L \# M, N, D, NE, UE, NEk, UE, NS, US, NO, U0, Q, W) = all\text{-atms-st}(M, N, W)$ *D, NE, UE, NEk, UEk, NS, US, N0 , U0 , Q, W*)›

 $\langle all\text{-}atms\text{-}st(M, N, D, NE, UE, NEk, UEk, NS, US, NO, U0, add\text{-}mset K Q, W) = all\text{-}atms\text{-}st$  $(M, N, D, NE, UE, NEk, UEk, NS, US, NO, U0, Q, W)$ 

**apply** (*auto simp*: *all-atms-st-def all-atms-def all-lits-def all-lits-of-mm-union all-lits-of-mm-add-mset*

*distinct-mset-remove1-All dest*!: *multi-member-split*

*simp del*: *all-atms-def* [*symmetric*])

**by** (*metis* (*no-types, lifting*) *Watched-Literals-Clauses.ran-m-fmdrop Watched-Literals-Clauses.ran-m-mapsto-upd all-lits-of-mm-add-mset*

*fmupd-same image-mset-add-mset image-mset-union union-single-eq-member* )+

#### **lemma** *all-atms-st-add-kep*[*simp*]:

 $\mathcal{A}$   $\in \mathcal{H}$   $\mathcal{L}_{all}$  (all-atms-st (M, N, D, NE, UE, NEk, UEk, NS, US, N0, U0, Q, W))  $\Longrightarrow$ set-mset (all-atms-st (M, N, D, NE, UE, add-mset  $\{\#L\#\}$  NEk, UEk, NS, US, N0, U0, Q, W))

 $= set-mset$  (all-atms-st  $(M, N, D, NE, UE, NEk, UE, NS, US, NO, U0, Q, W)$ )

 $\mathcal{A} \in \mathcal{H}$   $\mathcal{L}_{all}$  (all-atms-st (M, N, D, NE, UE, NEk, UEk, NS, US, N0, U0, Q, W))  $\Longrightarrow$ 

set-mset (all-atms-st  $(M, N, D, NE, UE, NEk, add-mset \{\#L\#\}$  UEk, NS, US, N0, U0, Q, W))

 $= set-mset (all-atms-st (M, N, D, NE, UE, NEk, UEk, NS, US, NO, U0, Q, W))$ 

**by** (*auto simp*: *all-atms-st-def in-*L*all-atm-of-*A*in all-atms-def all-lits-def all-lits-of-mm-union all-lits-of-mm-add-mset all-lits-of-m-add-mset*

*simp del*: *all-atms-def* [*symmetric*])

**lemma** *clss-size-corr-in-dom-red-clss-size-lcount-ge0* :

‹*C* ∈# *dom-m N* =⇒ ¬*irred N C* =⇒ *clss-size-corr N NE UE NEk UEk NS US N0 U0 lcount* =⇒ *clss-size-lcount lcount*  $\geq$  *Suc 0*  $\rangle$ 

**apply** (*auto dest*!: *multi-member-split simp*: *clss-size-corr-def clss-size-def*)

**by** (*metis member-add-mset red-in-dom-number-of-learned-ge1* )

#### **abbreviation** *twl-st-heur-restart-ana*" ::  $\leftrightarrow$  where

 $\langle twl-st-heur-restart-ana'' \rvert u \rvert n s \rvert w \rvert \equiv$ 

{(*S, T*)*.* (*S, T*) ∈ *twl-st-heur-restart-ana r* ∧ *learned-clss-count S* ≤ *u* ∧ *get-vmtf-heur S* = *ns* ∧  $length (get-watched-wl-heur S) = lw$ 

**lemma** *isa-clause-remove-duplicate-clause-wl-clause-remove-duplicate-clause-wl*:

 $\{(uncarry\ is a-clause-remove-duplicate-clause-wl,\ uncurry\ clause-remove-duplicate-clause-wl) \in [\lambda(C, \lambda(C)) \times \lambda(C)]$ *S*)*. C* ∈# *dom-m* (*get-clauses-wl S*) $|$ *f*  $nat-rel \times_f twl-st-heur-restart-ana''$  *r u ns lw*  $\rightarrow$  $\langle twl-st-heur-restart-ana''\,r\,u\,ns\,lw\rangle$ *nres-rel* **proof** − **show** *?thesis*  $\textbf{supply}$  [[*goals-limit*=1]] **unfolding** *isa-clause-remove-duplicate-clause-wl-def clause-remove-duplicate-clause-wl-def uncurry-def mop-arena-status-def nres-monad3* **apply** (*intro frefI nres-relI*) **apply** (*refine-vcg log-del-clause-heur-log-clause*[*THEN order-trans*]) **apply** (*solves auto*)[] **apply** (*solves auto*)[] **apply** (*solves auto*)[] **subgoal for** *x y x1 x2 x1a x2a x1b x2b x1c x2c x1d x2d x1e x2e x1f x2f x1g x2g x1h x2h x1i x2i x1j x2j x1k a b c d e* **unfolding** *arena-is-valid-clause-vdom-def* **apply** (*rule exI*[*of -*  $\langle get\text{-}classes\text{-}wl x2\rangle$ ]*, rule exI*[*of* -  $\langle set\text{-}vedom e\rangle$ ]) **by** (*simp add*: *twl-st-heur-restart-ana-def twl-st-heur-restart-def* ) **subgoal for** *x y x1 x2 x1a x2a x1b x2b x1c x2c x1d x2d x1e x2e x1f x2f x1g x2g x1h x2h x1i x2i x1j x2j x1k a b c d e* **unfolding** *mark-garbage-pre-def arena-is-valid-clause-idx-def prod.simps*

**apply** (*rule exI*[*of -*  $\langle get\text{-}clauses\text{-}wl x2\rangle$ ]*, rule exI*[*of* -  $\langle set\text{}(get\text{-}vdom\text{ }e)\rangle$ ])

**by** (*simp add*: *twl-st-heur-restart-ana-def twl-st-heur-restart-def* )

**subgoal for** *x y x1 x2 x1a x2a x1b x2b x1c x2c x1d x2d x1e x2e x1f x2f x1g x2g x1h x2h x1i x2i x1j x2j x1k*

*x2k x1l x2l x1m x2m*

**by** (*auto simp*: *clause-remove-duplicate-clause-wl-pre-def clause-remove-duplicate-clause-pre-def state-wl-l-def red-in-dom-number-of-learned-ge1*

*twl-st-heur-restart-def twl-st-heur-restart-ana-def clss-size-corr-in-dom-red-clss-size-lcount-ge0 arena-lifting clss-size-corr-restart-def*)

## **subgoal**

**by** (*auto simp*: *twl-st-heur-restart-def twl-st-heur-restart-ana-def valid-arena-extra-information-mark-to-delete' aivdom-inv-dec-remove-clause arena-lifting*

*all-init-atms-fmdrop-add-mset-unit learned-clss-count-def*

*dest*!: *in-vdom-m-fmdropD*)

**done**

**qed**

**lemma**  $[simp]: \langle (S, x) \in state-wl-l \text{ None} \implies$  $defined$ -lit  $(get-trail-l x) L \longleftrightarrow defined$ -lit  $(get-trail-wl S) L$ **by** (*auto simp*: *state-wl-l-def*)

#### **lemma** *binary-clause-subres-wl-alt-def* :

 $\langle binary-clause-subres-wl \ C L L' = (\lambda(M, N, D, NE, UE, NEk, UEk, NS, US, NO, U0, Q, W).$  do { ASSERT (binary-clause-subres-lits-wl-pre C L L' (M, N, D, NE, UE, NEk, UEk, NS, US, N0, U0, *Q, W*));

ASSERT  $(L' \in \# \mathcal{L}_{all} (all\text{-}init\text{-}atms\text{-}st (M, N, D, NE, UE, NEk, UEk, NS, US, NO, U0, Q, W))))$ ASSERT (L  $\in \mathcal{H}$   $\mathcal{L}_{all}$  (all-init-atms-st (M, N, D, NE, UE, NEk, UEk, NS, US, N0, U0, Q, W))); ASSERT (qet-conflict-wl (M, N, D, NE, UE, NEk, UEk, NS, US, N0, U0, Q, W) = None  $\wedge$ *undefined-lit*  $M L \wedge C$  ∈# *dom-m N*);

 $M' \leftarrow \text{cons-trail-propagate-l } L \text{ } \text{ } 0 \text{ } M;$ 

*ASSERT*  $(M' = Propagated L 0 # M);$ 

 $let S = (M', findrop C N, D, NE, UE,$ 

(*if irred N C then add-mset*  $\{\#L\#\}$  *else id*) *NEk*, (*if irred N C then id else add-mset*  $\{\#L\#\}$ ) *UEk*, (*if irred N C then add-mset* (*mset* ( $N \propto C$ )) *else id*) *NS*, (*if irred N C then id else add-mset* (*mset*  $(N \propto C))$  *US*,

*N0 , U0 , add-mset* (−*L*) *Q, W*);

 $ASSERT$  (set-mset (all-init-atms-st (M, N, D, NE, UE, NEk, UEk, NS, US, N0, U0, Q, W)) = *set-mset* (*all-init-atms-st S*));

*RETURN S*

 $\{\}\right\}$  (**is**  $\langle ?A = ?B \rangle$ )

**proof** −

**have**  $H: \langle binary-clause-subres-lits-wl-pre C L L' S \implies set-mset (all-atms-st S) = set-mset (all-int-atms-st S)$  $S\rightarrow$  **for** *S* 

**unfolding** *binary-clause-subres-lits-wl-pre-def binary-clause-subres-lits-pre-def* **apply** *normalize-goal*+

**using** literals-are- $\mathcal{L}_{in}$ '-literals-are- $\mathcal{L}_{in}$ -iff(3) by fast

**have**  $H: \langle binary-clause-subres-lists-wl-pre C L L' S \longleftrightarrow binary-clause-subres-lists-wl-pre C L L' S \wedge L'$ ∈# L*all* (*all-init-atms-st S*) ∧ *L* ∈# L*all* (*all-init-atms-st S*) ∧

*undefined-lit* (*get-trail-wl S*) *L* ∧ *get-conflict-wl S* = *None* ∧ *C* ∈# *dom-m* (*get-clauses-wl S*)› **for** *S* **apply** (*rule iffI*)

**apply** *simp-all*

**apply** (*frule*  $\mathcal{L}_{all}$ *-cong*[*OF H, symmetric*])

**unfolding** *binary-clause-subres-lits-wl-pre-def binary-clause-subres-lits-pre-def binary-clause-subres-lits-pre-def* **apply** *normalize-goal*+

**apply** (*simp add*: )

**by** (*cases S*; *auto simp*: *all-atms-st-def* L*all-all-atms-all-lits all-lits-def ran-m-def all-lits-of-mm-add-mset all-lits-of-m-add-mset*

*dest*!: *multi-member-split*) **have**  $[simp]: \langle L \in \mathcal{H} \text{ all-}init-lists x1a (x1c + x1e + x1g + x1i) \implies$  $set-mset$  (*all-init-atms x1a* (*add-mset* { $\#L\#$ } (*x1c* + *x1e* + *x1g* + *x1i*))) = *set-mset* (*all-init-atms*  $x1a ((x1c + x1e + x1g + x1i)))$  **for**  $x1a$   $x1c$   $x1e$   $x1g$   $x1i$ **by** (*auto simp*: *all-init-atms-def all-init-lits-def all-lits-of-mm-add-mset all-lits-of-m-add-mset simp del*: *all-init-atms-def* [*symmetric*]) **have**  $\langle ?A \rangle S \leq \Vert Id \rangle ( \langle ?B \rangle S )$ **for** *S* **unfolding** *binary-clause-subres-wl-def summarize-ASSERT-conv cons-trail-propagate-l-def nres-monad3 Let-def bind-to-let-conv* apply  $(subst(2) H)$ **by** *refine-vcg auto* **moreover have**  $\langle ?B S \leq \frac{1}{4}Id (?A S) \rangle$  for *S* **unfolding** *binary-clause-subres-wl-def summarize-ASSERT-conv cons-trail-propagate-l-def nres-monad3 Let-def bind-to-let-conv* apply  $(subst(2) H)$ **by** *refine-vcg* (*auto simp*: *all-init-atms-st-def all-init-atms-fmdrop-add-mset-unit* L*all-all-init-atms*) **ultimately show** *?thesis* **unfolding** *Down-id-eq* **by** (*intro ext, rule antisym*) **qed lemma** *isa-binary-clause-subres-isa-binary-clause-subres-wl*: ‹(*uncurry3 isa-binary-clause-subres-wl, uncurry3 binary-clause-subres-wl*)  $\epsilon \in \text{nat-rel} \times_f \text{nat-lit-rel} \times_f \text{nat-lit-rel} \times_f \text{twl-st-heur-restart-ana}$   $\alpha' \text{ in } \alpha \mapsto_f \langle \text{twl-st-heur-restart-ana} \rangle$ *r u ns lw*i*nres-rel*› **proof** − **have** *A*:  $\langle A \in twl-st-heur-restart-ana'' \rvert u \rvert ns \rvert lw \implies A \in twl-st-heur-restart-ana'' \rvert u \rvert ns \rvert lw \rangle$  **for** *A* **by** *auto* **note** *cong* = *trail-pol-cong option-lookup-clause-rel-cong map-fun-rel-D*0*-cong isa-vmtf-cong phase-saving-cong*  $\textit{each-refinement-empty-cong' vdom-m-cong' vdom-m-cong'' is a sat-input-bounded-cong[THEN if]D1]$ *isasat-input-nempty-cong*[*THEN iffD1* ] *heuristic-rel-cong empty-occs-list-cong'* **show** *?thesis* **unfolding** *isa-binary-clause-subres-wl-def binary-clause-subres-wl-alt-def uncurry-def Let-def mop-arena-status-def nres-monad3* **apply** (*intro frefI nres-relI*) **subgoal for** *S T* **apply** (*refine-vcg cons-trail-Propagated-tr*[*of* ‹*all-init-atms-st* (*snd T*)›*, THEN fref-to-Down-curry2* ]) **subgoal unfolding** *isa-binary-clause-subres-lits-wl-pre-def twl-st-heur-restart-ana-def* **by** *force* **subgoal by** *auto* **subgoal by** (*auto simp*: *DECISION-REASON-def*) **subgoal by** (*auto simp*: *twl-st-heur-restart-ana-def twl-st-heur-restart-def all-init-atms-st-def* ) **subgoal for** *x1 x1a x1b x2 x2a x2b x1c x2c x1d x2d x1e x2e x1f x2f x1g x2g x1h x2h x1i x2i x1j x2j x1k x2k x1l x2l x1m x2m x1n x2n x1o x1p x1q x2o x2p x2q M M'* **unfolding** *arena-is-valid-clause-vdom-def* **apply** (*rule exI*[*of -*  $\langle get\text{-}classes\text{-}wl x2b\rangle$ ]*, rule exI*[*of* -  $\langle set\text{-}qet\text{-}vdom x2q\rangle\rangle$ ]) **by** (*simp add*: *twl-st-heur-restart-ana-def twl-st-heur-restart-def* ) **subgoal for** *x1 x1a x1b x2 x2a x2b x1c x2c x1d x2d x1e x2e x1f x2f x1g x2g x1h x2h x1i x2i x1j x2j x1k x2k x1l x2l x1m x2m x1n x2n x1o x1p x1q x2o x2p x2q M M'* **unfolding** *mark-garbage-pre-def arena-is-valid-clause-idx-def prod.simps* **by** (*rule exI*[*of -*  $\langle get\text{-}clauses\text{-}wl x2b\rangle$ ]*, rule exI*[*of* -  $\langle set\text{ (get-vdom } x2q\rangle\rangle)$ ]) (*simp add*: *twl-st-heur-restart-ana-def twl-st-heur-restart-def* ) **subgoal** *H* **by** (*auto simp*: *clause-remove-duplicate-clause-wl-pre-def clause-remove-duplicate-clause-pre-def state-wl-l-def red-in-dom-number-of-learned-ge1*

*twl-st-heur-restart-def twl-st-heur-restart-ana-def clss-size-corr-in-dom-red-clss-size-lcount-ge0 arena-lifting clss-size-corr-restart-def*) **subgoal by** (*frule H*; *assumption?*) (*auto simp*: *learned-clss-count-def*) **apply** (*rule A*) **subgoal premises** *p* **using** *p* **apply** (*simp only*: *twl-st-heur-restart-alt-def2 Let-def twl-st-heur-restart-ana-def in-pair-collect-simp prod.simps prod-rel-fst-snd-iff get-trail-wl.simps fst-conv snd-conv*) **apply** *normalize-goal*+ **apply**  $(drule \cong conf[OF p(28))]$ + **apply** (*auto simp*: *twl-st-heur-restart-def twl-st-heur-restart-ana-def valid-arena-extra-information-mark-to-delete* <sup>0</sup> *aivdom-inv-dec-remove-clause arena-lifting isa-vmtf-consD all-init-atms-st-def dest*!: *in-vdom-m-fmdropD*) **apply** (*auto simp*: *twl-st-heur-restart-def twl-st-heur-restart-ana-def valid-arena-extra-information-mark-to-delete aivdom-inv-dec-remove-clause arena-lifting isa-vmtf-consD clss-size-corr-restart-def clss-size-def learned-clss-count-def dest*!: *in-vdom-m-fmdropD*) **done done done qed lemma** *deduplicate-binary-clauses-inv-wl-strengthen-def* : ‹*deduplicate-binary-clauses-inv-wl S L* (*abort, i, a, T*) ←→ *deduplicate-binary-clauses-inv-wl S L* (*abort, i, a, T*) ∧  $set-mset$  (*all-init-atms-st T*) =  $set-mset$  (*all-init-atms-st S*) **apply** (*rule iffI*) **subgoal apply** (*intro conjI*) **apply** (*solves simp*) **unfolding** *deduplicate-binary-clauses-inv-wl-def prod.simps deduplicate-binary-clauses-inv-def* **apply** *normalize-goal*+ **apply** *simp* **subgoal for** *xa xb xc* **apply** − **unfolding** *mem-Collect-eq prod.simps deduplicate-binary-clauses-inv-def* **using** *rtranclp-cdcl-twl-inprocessing-l-all-init-lits-of-l*[*of xa xb*] *rtranclp-cdcl-twl-inprocessing-l-all-learned-lits-of-l*[*of xa xb*] **by** (*auto simp add*: L*all-all-init-atms all-init-atms-st-alt-def*) **done subgoal by** *simp* **done lemma** *deduplicate-binary-clauses-inv-wl-strengthen-def2* : ‹*deduplicate-binary-clauses-inv-wl S L* = (*λ*(*abort, i, a, T*)*. deduplicate-binary-clauses-inv-wl S L* (*abort, i, a, T*) ∧  $set-mset$  (*all-init-atms-st T*) =  $set-mset$  (*all-init-atms-st S*) ∧  $set-mset \ (\mathcal{L}_{all} \ (all\text{-}init\text{-}atms\text{-}st \ T)) = set-mset \ (\mathcal{L}_{all} \ (all\text{-}init\text{-}atms\text{-}st \ S)))$ **apply** (*intro ext, clarsimp simp only*:) **apply** (*subst deduplicate-binary-clauses-inv-wl-strengthen-def*) **apply** *auto* **using** L*all-cong* **apply** *blast*+

**done**

```
definition mop-watched-by-at-init :: \langle v \mid twl-st-wl \Rightarrow v \mid literal \Rightarrow nat \Rightarrow v \mid waternres \rangle where
\langle mop-watched-by-at-ni\pi \rangle = (\lambda S L w. d \circ \{ASSERT(L \in # all-init-lists-of-wl S);ASSERT(w < length (watched-by S L));RETURN (watched-by S L ! w)
})›
lemma mop-watched-by-app-heur-mop-watched-by-at-init-ana:
   ‹(uncurry2 mop-watched-by-app-heur , uncurry2 mop-watched-by-at-init) ∈
    twl-st-heur-restart-ana \ u \times_f nat-lit-lit-rel \times_f nat-rel \rightarrow_f \ \langle Id \rangle nres-rel \rangleunfolding mop-watched-by-app-heur-def mop-watched-by-at-init-def uncurry-def all-lits-def [symmetric]
    all-lits-alt-def [symmetric] twl-st-heur-restart-ana-def twl-st-heur-restart-alt-def2 Let-def
  by (intro frefI nres-relI, refine-rcg)
  (simp-all add: map-fun-rel-def Lall-all-init-atms(2 ) watched-by-alt-def)
lemma deduplicate-binary-clauses-wl-alt-def :
\langle \text{deduplierate-binary-clauses-wl} \ L \ S = \text{do} \ \{ \}ASSERT (deduplicate-binary-clauses-pre-wl L S);
    ASSERT (L \in \mathcal{H} \mathcal{L}_{all} (all-init-atms-st S));
    let CS = (\lambda \cdot \text{:} \text{:} \text{ } nat \text{ } literal \text{}. \text{ } None);let l = length (watched-by S L);let val = polarity (get-trail-wl S) L;
     (-, -, -, S) \leftarrow \text{WHILE}_T \text{deduplicate-binary-clauses-inv-wl S L } (\lambda(\text{abort}, i, CS, S) \text{. } \neg \text{abort } \wedge i < l \wedge \text{OPT } \wedge j)get\text{-}conflict\text{-}wl S = None(\lambda(\text{abort}, i, CS, S)).
      do {
         (C, L', b) \leftarrow \text{map-watched-by-at-nit } S \ L \ i;ASSERT (L' \in # \mathcal{L}_{all} (all\text{-}init\text{-}atms\text{-}st S));let st = C \in \# dom-m (get-clauses-wl S);
         if ¬st ∨ ¬b then
           RETURN (abort, i+1 , CS, S)
         else do {
           let - = polarity (get-trail-wl S) L';
           if defined-lit (get-trail-wl S) L' then do {
              U \leftarrow simplify\text{-}clause\text{-}with\text{-}unit\text{-}st\text{-}wl\text{ }C\text{ }S;ASSERT (set-mset (all-init-atms-st U) = set-mset (all-init-atms-st S));
             ASSERT (L \in \mathcal{H} \mathcal{L}_{all} (all-init-atms-st U));
             let - = polarity (get-trail-wl U) L;
              RETURN (defined-lit (get-trail-wl U) L, i+1, CS, U)
           }
           else do {
              let c = CS L';
              let - = CS L';if c \neq None then do {
               let C' = (if \neg and (the c) \rightarrow \neg irred (get-clauses-wl S) C then C else fst (the c));let CS = (if \neg snd \ (the \ c) \rightarrow \neg irred \ (get-clauses-wl \ S) \ C \ then \ CS \ else \ CS \ (L' := Some \ csc \ C \ C \(C, \text{irred } (qet-clauses-wl \ S) \ C));
                ASSERT (C' \in # \text{ dom-m} (get-clauses-wl S));S \leftarrow \text{ clause-remove-dupiter-clause-wl } C' S;RETURN (abort, i+1 , CS, S)
              } else do {
                let c = CS (−L<sup>\prime</sup>);
                if CS (−L<sup>\prime</sup>) \neq None then do {
                  S \leftarrow binary-clause-subres-wl C L (-L') S;RETURN (True, i+1 , CS, S)
               } else do {
```

```
let CS' = CS (L' := Some (C, \text{irred} \ (get-clauses-wl \ S) \ C));RETURN (abort, i+1, CS', S)
             }
            }
         }
       }
     })
     (defined-lit (get-trail-wl S) L, 0 , CS, S);
  let CS = (\lambda \cdot \text{:} \text{:} \text{ } nat \text{ } literal \text{}. \text{ } None);RETURN S
\rightarrow (is \langle ?A = ?B \rangle)
proof −
 have H: \langle a = b \implies (a, b) \in Id \rangle \langle x = y \implies x \leq \sqrt{d} \int y for a b x y
   by auto
 have \langle ?A \rangle \langle \downarrow Id \rangle \langle ?B \ranglesupply [[goals-limit=1 ]]
   unfolding Let-def deduplicate-binary-clauses-wl-def bind-to-let-conv mop-watched-by-at-init-def
     nres-monad3
   by (refine-vcg H(1); (rule H refl)?; simp)
  moreover have \langle ?B \leq \sqrt{Id} \rangle \langle A \rangleunfolding Let-def deduplicate-binary-clauses-wl-def bind-to-let-conv mop-watched-by-at-init-def
     nres-monad3
   apply (refine-vcg H(1 ); (rule H)?)
   subgoal
     unfolding deduplicate-binary-clauses-pre-wl-def deduplicate-binary-clauses-pre-def
     apply normalize-goal+
     by (simp add: Lall-all-init-atms-all-init-lits all-init-lits-of-wl-def all-init-lits-def
       IsaSAT-Setup.get-unit-init-clss-wl-alt-def ac-simps Lall-all-init-atms)
   subgoal by auto
   subgoal by auto
   subgoal by auto
    subgoal for x x' x1 x2 x1a x2a x1b x2b x1c x2c x1d x2d x1e x2e x1f x2f x1g x2g x1h x2h x1i x2i
     apply (subst (asm) deduplicate-binary-clauses-inv-wl-def)
     unfolding deduplicate-binary-clauses-inv-alt-def case-prod-beta
     apply normalize-goal+
     apply simp
     subgoal for xa xb xc xd
     apply − unfolding mem-Collect-eq prod.simps
     apply normalize-goal+
     using rtranclp-cdcl-twl-inprocessing-l-all-init-lits-of-l[of xa xb]
       rtranclp-cdcl-twl-inprocessing-l-all-learned-lits-of-l[of xa xb]
     by (simp add: \mathcal{L}_{all}-all-init-atms(2) literals-are-\mathcal{L}_{in}'-literals-are-\mathcal{L}_{in}-iff(4))
     done
    subgoal for x x' x1 x2 x1a x2a x1b x2b x1c x2c x1d x2d x1e x2e x1f x2f x1g x2g x1h x2h x1i x2i
     apply (subst (asm) deduplicate-binary-clauses-inv-wl-def)
     unfolding deduplicate-binary-clauses-inv-alt-def case-prod-beta
     apply normalize-goal+
     apply simp
     subgoal for xa xb xc xd
     apply − unfolding mem-Collect-eq prod.simps
     apply normalize-goal+
     using rtranclp-cdcl-twl-inprocessing-l-all-init-lits-of-l[of xa xb]
       rtranclp-cdcl-twl-inprocessing-l-all-learned-lits-of-l[of xa xb]
     \mathbf{b}y (auto simp add: literals-are-\mathcal{L}_{in}'-def blits-in-\mathcal{L}_{in}'-def watched-by-alt-def
       Lall-all-init-atms dest!: multi-member-split nth-mem)
     done
```

```
subgoal for x x' x1 x2 x1a x2a x1b x2b x1c x2c x1d x2d x1e x2e x1f x2f x1g x2g x1h x2h x1i x2i
     apply (subst (asm) deduplicate-binary-clauses-inv-wl-def)
     unfolding deduplicate-binary-clauses-inv-alt-def case-prod-beta
     apply normalize-goal+
     apply simp
     subgoal for xa xb xc xd
     apply − unfolding mem-Collect-eq prod.simps
     apply normalize-goal+
     using rtranclp-cdcl-twl-inprocessing-l-all-init-lits-of-l[of xa xb]
      rtranclp-cdcl-twl-inprocessing-l-all-learned-lits-of-l[of xa xb]
     \mathbf{b}y (auto simp add: literals-are-\mathcal{L}_{in}'-def blits-in-\mathcal{L}_{in}'-def watched-by-alt-def
      Lall-all-init-atms dest!: multi-member-split nth-mem)
     done
   subgoal by auto
   subgoal by auto
   subgoal by auto
   subgoal by auto
   subgoal by auto
   subgoal
     apply (subst (asm) deduplicate-binary-clauses-inv-wl-strengthen-def2 )
    apply (clarsimp dest!: )
     apply (drule Lall-cong)
     by presburger
   subgoal by auto
   subgoal by auto
   subgoal
     unfolding case-prod-beta deduplicate-binary-clauses-inv-wl-def
     deduplicate-binary-clauses-inv-def deduplicate-binary-clauses-correctly-marked-def
     by normalize-goal+
       (auto split: if-splits)
   subgoal by auto
   subgoal by auto
   subgoal by auto
   subgoal by auto
   subgoal by auto
   subgoal by auto
   subgoal by auto
   done
 ultimately show ?thesis unfolding Down-id-eq by (rule antisym)
qed
```

```
lemma deduplicate-binary-clauses-pre-wl-in-all-atmsD:
  \langle \text{deduplicate-binary-clauses-pre-wl} \ L \ S \Longrightarrow L \ \in \mathcal{H} \ L_{all} \ (all\text{-}init\text{-}atms\text{-}st \ S) \rangle\langle \text{deduplicate-binary-clauses-pre-wl} \ L \ S \Longrightarrow L \ \in \mathcal{H} \ L_{all} \ (all-atms-st \ S) \rangleproof −
  assume ‹deduplicate-binary-clauses-pre-wl L S›
  then show \langle L \in \mathcal{H} \mathcal{L}_{all} (all-init-atms-st S)\rangleunfolding deduplicate-binary-clauses-pre-wl-def deduplicate-binary-clauses-pre-def apply −
    apply normalize-goal+
    by (simp add: Lall-all-init-atms-all-init-lits all-init-lits-of-wl-def all-init-lits-def
      IsaSAT-Setup.get-unit-init-clss-wl-alt-def ac-simps Lall-all-init-atms)
  then show \langle L \in \mathcal{H} \mathcal{L}_{all} \ (all-atms-st \ S) \rangleusing Lall-init-all by blast
qed
```

```
lemma isa-deduplicate-binary-clauses-mark-duplicated-binary-clauses-as-garbage-wl:
  assumes \langle (S, S') \in twl-st-heur-restart-ana'' r u ns lw \rangle \langle (L,L') \in nat-lit-lit-rel \rangle and
    \langle (CS, Map.empty) \in \{((c, m), c') : c = c' \wedge m = (length (get-watched-wl-heur S))\} \rangle (is \langle -\in \langle \langle CS \rangle \rangle)
 shows ‹isa-deduplicate-binary-clauses-wl L CS S ≤
    \psi\{((CS, T), T')\right). (T, T') \in twl-st\text{-}heur\text{-}restart\text{-}ana'' r u ns lw \wedge (CS, Map\text{-}empty) \in \{((c, m), c')\}.
= c' \wedge m = (length (get-watched-wl-heur S))\}(\text{deduplicate-binary-clauses-wl } L' S')proof −
  have [simp]: \langle L' = L \rangleusing assms by auto
  have [simp]: ‹all-init-atms (get-clauses-wl S 0
)
           (IsaSAT-Setup.get-unkept-unit-int-clss-wl S' + IsaSAT-Setup.get-ept-unit-int-clss-wl S' +get-subsumed-int-clauses-wl S' +get\text{-}init\text{-}classes0\text{-}wl\ S' = all-init-atms-st S'by (auto simp: all-init-atms-st-def IsaSAT-Setup.get-unit-init-clss-wl-alt-def)
 have [refine0]: \langle (CS, Map.empty) \in \{CSS \implies \}(val, polarity (get-trail-wl S') L') \in \langle bool-rel \rangle option-rel \impliesdeduplierate\text{-}binary\text{-}clauses\text{-}inv\text{-}wl S'L'(defined\text{-}lit(get\text{-}trail\text{-}wl S') L', 0, Map\text{-}empty, S') \implies((val \neq \text{UNSET}, 0, CS, S), \text{ defined-lit } (\text{get-trail-wl } S') \ L', 0, \text{ Map. empty}, S') \in \text{bool-rel} \times_r \text{ nat-rel}\times_r ?CS \times_r({{(a, b), (a, b)∈ twl-st-heur-restart-ana " r u ns lw ∧ learned-clss-count a ≤ learned-clss-count S})}(\mathbf{is} \leftrightarrow \Rightarrow \Rightarrow \Rightarrow \Rightarrow \Rightarrow \Rightarrow \Rightarrow \Rightarrowfor CS val
   using assms by (auto simp: polarity-def)
 have [refine0 ]: ‹isa-simplify-clause-with-unit-st2 C S
    ≤ ⇓ {(a, b). (a, b) ∈ twl-st-heur-restart ∧ get-avdom a = get-avdom S ∧
  get-vdom\ a = get-vdom\ S\ \wedgeget-ivdom a = get-ivdom S ∧
  length (get-clauses-wl-heur a) = r ∧ learned-clss-count a ≤ u ∧ learned-clss-count a ≤ learned-clss-count
S ∧ get-vmtf-heur a = get-vmtf-heur S ∧
   length (get-watched-wl-heur a) = lw(simplify-clause-with-unit-st-wl C' T)if \langle (S, T) \in \{ (a, b) \rangle.
   (a, b) ∈ twl-st-heur-restart ∧
    get-avdom a = get-avdom S ∧
      get-vdom\ a = get-vdom\ S\ \wedge\ get-vdom\ a = get-vivdom\ S\ \wedge\ length\ (get-clauses-wl-heur\ a) = r∧ learned-clss-count a ≤ u ∧ get-vmtf-heur a = get-vmtf-heur S ∧
      length (get-watched-wl-heur a) = lw\langle (C, C') \in \mathit{Id} \ranglefor S T C C'
   apply (rule isa-simplify-clause-with-unit-st2-simplify-clause-with-unit-st2 [THEN order-trans])
   apply (rule that)
   apply (rule that)
   \mathbf{apply} (rule ref-two-step'')
   defer
    apply (rule simplify-clause-with-unit-st2-simplify-clause-with-unit-st[THEN\ order\ trans. of - C' TT])
   apply auto
   done
  have [simp]: \langle (Sa, U) \in twl-st-heur-restart-ana (length (get-clauses-wl-heur Sa)) \longleftrightarrow (Sa, U) \in
```

```
twl-st-heur-restart› for Sa U
```
**by** (*auto simp*: *twl-st-heur-restart-ana-def*) **have**  $KK$ :  $\langle set\text{-}mset \ (\mathcal{L}_{all} \ (all\text{-}init\text{-}atms\text{-}st \ T) \rangle = set\text{-}mset \ (\mathcal{L}_{all} \ (all\text{-}init\text{-}atms\text{-}st \ S') \rangle \longleftrightarrow$ 

1180

*set-mset*  $((all\text{-}init\text{-}atms\text{-}st\ T)) = set-mset((all\text{-}init\text{-}atms\text{-}st\ S'))$  for S' T **apply** (*auto simp*:  $\mathcal{L}_{all}$ *-all-init-atms*(2))  $\mathbf{apply}$  (*metis*  $\mathcal{L}_{all}$ *-all-init-atms*(2)  $atms$ *-of-* $\mathcal{L}_{all}$ *-A<sub>in</sub>*  $atms$ *-of-cong-set-mset*)  $\mathbf{apply}$  (*metis*  $\mathcal{L}_{all}$ *-all-init-atms*(2) *atms-of-* $\mathcal{L}_{all}$ *-A<sub>in</sub> atms-of-cong-set-mset*)  $\text{apply}$  (*metis*  $\mathcal{L}_{all}$ *-all-init-atms*(2)  $\mathcal{L}_{all}$ *-cong*)+ **done**

**have** get-watched-wl-heur: ‹*mop-watched-by-app-heur x2e L x1d*  $\leq \Downarrow$  ${(a,b). a = b \land a = get-watched-wl-heur x2e ! nat-of-lit L ! x1d \land b = watched-by x2b L' ! x1a \land b' = w1b$  $f$ st  $a \in set$  (get-vdom x2e)} (mop-watched-by-at-init x2b  $L'$  x1a)  $(\mathbf{is} \leftarrow \leq \downarrow \mathit{?watched} \rightarrow)$ **if**  $\langle (S, S') \in twl-st-heur-restart-ana''$  *r u ns*  $lw$  **and**  $\langle (L, L') \in \textit{nat-lit-lit-rel} \rangle$  and ‹*deduplicate-binary-clauses-pre-wl L*<sup>0</sup> *S* 0 › **and**  $\langle L' \in \n# \mathcal{L}_{all}$  (*all-init-atms-st S'*) and  $\{(C\mathcal{S}, Map. empty) \in \{((c, m), c')\}\$ .  $c = c' \land m = length (get-watched-wl-heur S)\}$  and ‹*polarity-pol-pre* (*get-trail-wl-heur S*) *L*› **and** ‹*inres* (*RETURN* (*polarity-pol* (*get-trail-wl-heur S*) *L*)) *val*› **and**  $\langle \langle val, \text{ polarity } (\text{get-trail-wl } S') | L' \rangle \in \langle \text{bool-rel} \rangle \text{option-rel} \rangle$  and  $\langle (x, x') \in \text{{}'loop} \rangle$  and ‹*case x of* (*abort, i, CS, Sa*) ⇒ ¬ *abort* ∧ *i < l* ∧ *get-conflict-wl-is-None-heur Sa*› **and**  $\langle$  *case x'* of (abort, *i*, CS, S)  $\Rightarrow$  ¬ abort  $\land$  *i* < length (watched-by S' L')  $\land$  get-conflict-wl S = None> **and**  $\langle case \ x' \ of$  $(abort, i, a, T) \Rightarrow$  $deduplierate\text{-}binary\text{-}clauses\text{-}inv\text{-}wl S'L' (abort, i, a, T) \wedge$  $set-mset$  (*all-init-atms-st T*) =  $set-mset$  (*all-init-atms-st S'*) ∧  $set-mset\ (\mathcal{L}_{all}\ (all\text{-}init\text{-}atms\text{-}st\ T)) = set-mset\ (\mathcal{L}_{all}\ (all\text{-}init\text{-}atms\text{-}st\ S'))$  and  $\langle x2a = (x1b, x2b) \rangle$  and  $\langle x2 \rangle = (x1a, x2a) \rangle$  and  $\langle x' \rangle = (x1, x2)$  and  $\langle x2d \rangle = (x1e, x2e)$  and  $\langle x2c = (x1d, x2d) \rangle$  and  $\langle x = (x1c, x2c) \rangle$  and  $\{(l, length (watched-by S' L')) \in \{(l, l'), (l, l') \in nat-rel \land l' = length (watched-by S' L')\}\}\$ **for** *CS* val x x' x1 x2 x1a x2a x1b x2b x1c x2c x1d x2d x1e x2e i **proof** − **show** *?thesis* **apply** (*rule order-trans*) **apply** (*rule mop-watched-by-app-heur-mop-watched-by-at-init-ana*[*of r, THEN fref-to-Down-curry2 ,*  $of - -x2b$   $L'$   $x1a$ ]) **subgoal by** *fast* **subgoal using** *that* **by** *auto* **unfolding** *Down-id-eq mop-watched-by-at-init-def* **apply** (*refine-rcg*) **using** *that twl-st-heur-restart-ana-watchlist-in-vdom*[**where** *L*=*L* **and** *x2e*=*x2e* **and** *x2f* =*x2b* **and** *x1d* = *x1d* **and** *a*=‹*fst* (*get-watched-wl-heur x2e* ! *nat-of-lit L* ! *x1d*)› **and** *b*=‹*snd*(*get-watched-wl-heur x2e* !  $nat-of-lit L$  !  $x1d$ ) **and** *r*=*r*] **by** (*auto simp*: *twl-st-heur-restart-ana-state-simp watched-by-alt-def deduplicate-binary-clauses-inv-wl-def mop-watched-by-at-init-def* ) **qed**

**have** *watched-in-vdom*:

‹*x1h* ∈ *set* (*get-vdom x2e*)› ‹(*x1h, x1f*) ∈ *nat-rel*› **if**  $\langle (xa, x'a) \in \text{?watched} x1d x1a x2b x2e \rangle$  $\langle x'a = (x1f, x2f) \rangle$  $\langle x2f = (x3f, x3f')\rangle$  $\langle xa = (x1h, x2h) \rangle$  $\langle x2h = (x3h, x3h')\rangle$ for *x2e xa x'a x1h x2h x1f x2f x1d x1a x2b x3f x3f' x3h x3h'* **using** *that* **by** *auto* **have** *irred-status*:  $\langle \neg (x) \mid f \notin \# \text{ dom-m} (get-clauses-wl x2b) \vee \neg x2g \rangle \Longrightarrow$ (*xb, x1f* ∈# *dom-m* (*get-clauses-wl x2b*))  $∈$ {(*a, b*)*.* (*a*  $≠$  *DELETED*) = *b* ∧  $(a = IRRED) = (irred (get-clauses-wl x2b) x1f \wedge b) \wedge (a = LEARNED) = (\neg irred (get-clauses-wl x2b) x1f \wedge b)$  $(x2b)$   $x1f \wedge b$ }  $\implies$  $(xb, \text{irred}(get-clauses-wl x2b) x1f) \in \{(a,b), a \neq DELETED \land ((a=IRRED) \longleftrightarrow b) \land ((a=LEARNING)$  $\longleftrightarrow \neg b)$ } **for** *xb x2b x1f x2g* **by** (*cases xb*) *auto* **have** *twl-st-heur-restart-ana-stateD*: ‹*valid-arena* (*get-clauses-wl-heur x2e*) (*get-clauses-wl x2b*) (*set*  $(get-vdom x2e))$ **if**  $\langle$ (*x2e, x2b*) ∈ *twl-st-heur-restart-ana r* **for** *x2e x2b* **using** *that* **unfolding** *twl-st-heur-restart-ana-def twl-st-heur-restart-def* **by** *simp*  $\mathbf{have}\; \mathit{is-markedI}: \langle \mathit{x1e}, \mathit{x1e'} \rangle \in \mathit{?CS} \Longrightarrow (\mathit{x1i}, \mathit{x1i'}) \in \mathit{nat-lit-irl} \Longrightarrow \mathit{x1i'} \in \mathit{\#}\; \mathcal{L}_{all} \; (\mathit{all\text{-}init\text{-}atms\text{-}st})$  $S'$   $\implies$  $is-marked \text{ } x1e \text{ } x1i \leq SPEC \text{ } (\lambda c \text{. } (c, \text{ } x1e' \text{ } x1i') \in \{(a,b) \text{. } a \longleftrightarrow b \neq None\})$  $\forall (x1e, \; x1e') \in ?CS \implies (x1i, \; x1i') \in \text{nat-lit-lit-rel} \implies (m, \; x1e' \; x1i') \in \{(a,b). \; a \leftrightarrow b \neq None\}$  $\implies$ *x1i'*  $\in \text{# } \mathcal{L}_{all}$  (*all-init-atms-st S'*)  $\implies$ (*if m then get-marked x1e x1i else RETURN*  $(1, True)$ ) ≤ *SPEC*  $(\lambda c. (c, x1e' x1i') \in \{(a,b). b \neq None \longrightarrow a = the b\})$  $\forall (x1e, \, x1e') \in \, ?CS \implies (x1i, \, x1i') \in \, nat\text{-}lit\text{-}irli\text{-}rel} \implies x1i' \in \, \# \, \mathcal{L}_{all} \, (all\text{-}init\text{-}atms\text{-}st \, S') \implies (x, \, x')$  $\in$  *Id*  $\Longrightarrow$  $(m, x1e' x1i') \in \{(a,b). a \longleftrightarrow b \neq None\} \Longrightarrow \neg m \Longrightarrow$  $set\text{-}marked\ x1e\ x1i\ x \leq SPEC\ (\lambda c\ \text{(}c\ \text{ }x1e'(x1i'\mapsto x')) \in \ \text{?}CS)$ for  $x1e$   $x1e'$   $x1i$   $x1i'$   $m$   $x$   $x'$ **using** *assms*(*1* ) **unfolding** *is-marked-def get-marked-def set-marked-def* **by** (*auto intro*!: *ASSERT-leI simp*: *twl-st-heur-restart-ana-def twl-st-heur-restart-def map-fun-rel-def*) **have** *length-watchlist*:  $\langle (S, S') \in \text{twl-st-heur-restart-ana'' r u ns lw}$  $(L, L') \in nat-lit-lit-rel \implies$  $L' \in \nexists \mathcal{L}_{all}$  (*all-init-atms-st S'*)  $\Longrightarrow$ mop-length-watched-by-int  $S L \leq SPEC (\lambda c. (c, length (watched-by S' L')) \in \{(l, l'), (l, l') \in nat-rei$  $\wedge$  *l'* = *length* (*watched-by S' L'*)}) **by** (*auto simp*: *mop-length-watched-by-int-def twl-st-heur-restart-ana-def twl-st-heur-restart-def map-fun-rel-def watched-by-alt-def intro*!: *ASSERT-leI*) **have**  $[refine0]: \langle CS, a \rangle \in \mathcal{C}S \implies empty \; CS \leq SPEC \; (\lambda u. \; (u, Map.empty) \in \mathcal{C}S)$  for a CS **by** (*auto simp*: *empty-def*) **have** *update-marked*:  $\langle (if \neg \text{ and } n \rightarrow s \in \text{LEARNING} \cup \text{ then } \text{RETURN } \text{x1e} \text{ else } \text{update-maked } \text{x1e} \rangle$  $x1i$   $(x1h, st = IRRED)$ 

≤ *SPEC*

 $(\lambda c. (c, if \neg \text{ and } (the (x1b \text{ } x1g)) \rightarrow \neg \text{ irred } (get-clauses-wl \text{ } x2b) \text{ } x1f \text{ then } x1b$ 

 $else x1b(x1g \rightarrow (x1f, irred (get-clauses-wl x2b) x1f)))$  $\in$  *?CS*) **if** *loop*:  $\langle (x, x') \in \text{?loop} \rangle$  and  $\langle \textit{case } x' \textit{ of } \rangle$  $(abort, i, a, T) \Rightarrow$  $deduplierate\text{-}binary\text{-}clauses\text{-}inv\text{-}wl S'L' (abort, i, a, T) \wedge$  $set-mset$  (*all-init-atms-st T*) =  $set-mset$  (*all-init-atms-st S*<sup>'</sup>) ∧  $set-mset\ (\mathcal{L}_{all}\ (all\text{-}init\text{-}atms\text{-}st\ T)) = set-mset\ (\mathcal{L}_{all}\ (all\text{-}init\text{-}atms\text{-}st\ S'))$  and  $st: \langle x2a = (x1b, x2b) \rangle$  $\langle x2 \rangle = (x1a, x2a)$  $\langle x' \rangle = (x1, x2)$  $\langle x2d = (x1e, x2e) \rangle$  $\langle x2c = (x1d, x2d) \rangle$  $\langle x = (x1c, x2c) \rangle$  $\langle x2f = (x1g, x2g) \rangle$  $\langle x'a = (x1f, x2f) \rangle$  $\langle x2h = (x1i, x2i) \rangle$  $\langle xa = (x1h, x2h) \rangle$  and  $\langle x1d \, \langle \, h \rangle$  and  $\langle (xa, x'a)$ ∈ {(*a, b*)*.*  $a = b \wedge$  $a = get-watched-wl-heur x2e$  ! *nat-of-lit*  $L$  ! *x1d* ∧  $b = \text{watched-by } x2b \ L'$ !  $x1a \wedge \text{fst } a \in \text{set } (\text{get-vdom } x2e)$ } and ‹*x1g* ∈# L*all* (*all-init-atms-st x2b*)› **and** ‹*0 < x1h* ∧ *x1h < length* (*get-clauses-wl-heur x2e*)› **and** ‹(*st, x1f* ∈# *dom-m* (*get-clauses-wl x2b*)) ∈ {(*a, b*)*.*  $(a \neq DELETED) = b \wedge$  $(a = IRRED) = (irred (get-clauses-wl x2b) x1f \wedge b) \wedge$  $(a = LEARNING) = (\neg \; irred \; (get-clauses-wl \; x2b) \; x1f \wedge b)$  and ‹¬ (*st* = *DELETED* ∨ ¬ *x2i*)› **and**  $\langle \neg (x1f \notin \text{\#} dom-m (get-clauses-wl x2b) \vee \neg x2g \rangle)$  and  $m: \langle (m, x1b \ x1g) \in \{a. \ case \ a \ of \ (a, b) \Rightarrow a = (b \neq None) \}$  *m* and  $\{(n, x1b \ x1g) \in \{a \text{. } \text{case } a \text{ of } (a, b) \Rightarrow b \neq \text{None } \longrightarrow a = \text{the } b\} \}$  and  $\langle x1b \ x1q \neq None \rangle$ **for** *l val x x* <sup>0</sup> *x1 x2 x1a x2a x1b x2b x1c x2c x1d x2d x1e x2e xa x* <sup>0</sup>*a x1f x2f x1g x2g x1h x2h x1i x2i st vala m n* **proof** −  $\mathbf{have} \langle \mathbf{get-watched-wl-heur S, get-watched-wl S'} \rangle \in \langle \mathbf{Id} \rangle \mathbf{map-fun-rel} \; (D_0 \; (\mathbf{all\text{-}init\text{-}atms\text{-}st S'}) \rangle$ **using** *assms* **by** (*auto intro*!: *ASSERT-leI simp*: *st twl-st-heur-restart-def twl-st-heur-restart-ana-def* ) **then show** *?thesis* **using** *that* **unfolding** *update-marked-def* **by** (*auto intro*!: *ASSERT-leI simp*: *st map-fun-rel-def*) **qed show** *?thesis*  $\textbf{supply}$  [[*goals-limit*=1]] **using** *assms* **unfolding** *isa-deduplicate-binary-clauses-wl-def deduplicate-binary-clauses-wl-alt-def mop-polarity-pol-def nres-monad3* **apply** − **apply** (*subst deduplicate-binary-clauses-wl-alt-def*) **apply** (*subst deduplicate-binary-clauses-inv-wl-strengthen-def2* )

**apply** (*refine-rcg polarity-pol-polarity*[*of*  $\langle$  *all-init-atms-st S'* $\rangle$ , *THEN fref-to-Down-unRET-uncurry*] *mop-arena-status-vdom isa-clause-remove-duplicate-clause-wl-clause-remove-duplicate-clause-wl*[*of*  $r \triangleleft learned-class-count S$  *ns lw* for *S*, *THEN fref-to-Down-curry, of - - - S S* **for** *S*] *isa-binary-clause-subres-isa-binary-clause-subres-wl*[*of r* ‹*learned-clss-count S*› *ns lw* **for** *S, THEN fref-to-Down-curry3 , of - - - S - - - - S* **for** *S*] *length-watchlist*) **subgoal using** *length-watched-le-ana*[*of S' S dength* (*get-clauses-wl-heur S*) *L*] **by** (*auto simp add*: *deduplicate-binary-clauses-pre-wl-def watched-by-alt-def deduplicate-binary-clauses-pre-wl-in-all-atmsD* L*all-all-init-atms*(*2* ) *twl-st-heur-restart-ana-state-simp twl-st-heur-restart-ana-def* ) **subgoal by** (*rule polarity-pol-pre*) (*use assms* in  $\langle$ *auto simp*: *twl-st-heur-restart-ana-def twl-st-heur-restart-def* $\rangle$ )[2] **subgoal by** *auto* **subgoal by** (*use assms* **in** ‹*auto simp*: *twl-st-heur-restart-ana-def twl-st-heur-restart-def* ›) **subgoal by** *auto* **subgoal for** *CS val* **by** (*auto simp*: *watched-by-alt-def deduplicate-binary-clauses-pre-wl-in-all-atmsD get-conflict-wl-is-None-def twl-st-heur-restart-ana-state-simp get-conflict-wl-is-None-heur-get-conflict-wl-is-None-ana*[*THEN fref-to-Down-unRET-Id*]) **subgoal by** *auto* **subgoal by** (*auto simp*: *twl-st-heur-restart-ana-def*) **subgoal using** *assms* **by** (*auto simp*: *twl-st-heur-restart-ana-def*) **apply** (*rule get-watched-wl-heur*; *assumption*) **subgoal by** (*auto simp*: *twl-st-heur-restart-ana-def twl-st-heur-restart-def* ) (*metis* (*no-types, lifting*) *arena-dom-status-iff* (*3* ) *bot-nat-0 .extremum gr0I le-antisym numeral-le-iff semiring-norm*(*69* ))+ **subgoal by** (*auto simp*: *twl-st-heur-restart-ana-def twl-st-heur-restart-def intro*!: *valid-arena-in-vdom-le-arena*) **apply** (*solves auto*) subgoal for *CS* val x x' x1 x2 x1a x2a x1b x2b x1c x2c x1d x2d x1e x2e **by** *auto* **subgoal by** (*auto simp*: *twl-st-heur-restart-ana-def twl-st-heur-restart-def* ) **subgoal by** *auto* **subgoal by** (*simp add*: *deduplicate-binary-clauses-pre-wl-in-all-atmsD* L*all-all-init-atms*(*2* )) **subgoal apply** (*rule polarity-pol-pre*) **apply** (*use assms* **in** ‹*auto simp*: *twl-st-heur-restart-ana-def twl-st-heur-restart-alt-def2 Let-def* ›)[] **apply** (*clarsimp simp add*: *watched-by-alt-def twl-st-heur-restart-ana-state-simp*) **done subgoal by** *auto* **subgoal unfolding** *prod-rel-iff* **apply** (*intro conjI impI*) **subgoal unfolding** *twl-st-heur-restart-alt-def2 twl-st-heur-restart-ana-def Let-def KK prod.simps* **apply** (*simp only*: *in-pair-collect-simp prod-rel-iff prod.simps*) **apply** *normalize-goal*+ **apply** (*rule trail-pol-cong, assumption, assumption*)

**done subgoal by** (*clarsimp simp*: *watched-by-alt-def twl-st-heur-restart-ana-state-simp dest*: *trail-pol-cong*) **done subgoal by** (*auto simp*: *polarity-def*) **subgoal by** (*auto simp*: *twl-st-heur-restart-ana-def*) **subgoal by** (*clarsimp simp add*: *watched-by-alt-def twl-st-heur-restart-ana-state-simp*) **subgoal apply** (*rule polarity-pol-pre*) **apply** (*use assms* **in** ‹*auto simp*: *twl-st-heur-restart-ana-def twl-st-heur-restart-alt-def2 Let-def* ›)[] **apply** (*clarsimp simp add*: *watched-by-alt-def twl-st-heur-restart-ana-state-simp*) **done subgoal by** (*clarsimp simp add*: *twl-st-heur-restart-ana-def*) **subgoal unfolding** *twl-st-heur-restart-alt-def2 twl-st-heur-restart-ana-def Let-def KK prod.simps* **apply** (*simp only*: *in-pair-collect-simp prod-rel-iff prod.simps*) **apply** *normalize-goal*+ **by** (*metis* (*no-types, lifting*) *trail-pol-cong*) **subgoal by** (*auto simp*: *twl-st-heur-restart-ana-state-simp polarity-def*) **apply** (*rule is-markedI*) **subgoal by** *simp* **subgoal by** *simp* **subgoal by** *simp* **apply** (*rule is-markedI*) **subgoal by** *simp* **subgoal by** *simp* **subgoal by** *simp* **subgoal by** *simp* **subgoal by** *auto* **apply** (*rule update-marked*; *assumption*) **subgoal by** (*auto split*: *if-splits*) **subgoal by** *simp* **subgoal by** *simp* **apply** (*rule is-markedI*) **subgoal by** *simp* **subgoal by** *simp* **subgoal by** (*simp add: uminus-A<sub>in</sub>-iff*) **subgoal by** *simp* **subgoal by** *simp* **subgoal by** *simp* **subgoal by** *simp* **apply** (*rule is-markedI*) **subgoal by** *simp* **subgoal by** *simp* **subgoal by** (*simp add: uminus-* $A_{in}$ *-iff*) **subgoal by** *simp* **apply** *assumption* **subgoal by** *auto* **apply** (*solves auto*) **apply** (*solves auto*) **subgoal by** *auto* **done qed**

**lemma** *lambda-split-second*:  $\langle (\lambda(a, x), f(a, x)) \rangle = (\lambda(a, b, c))$ : *isasat*)*. f a* (*b,c*)) **by** (*auto intro*!: *ext*) **lemma** *isa-mark-duplicated-binary-clauses-as-garbage-wl-alt-def* :  $\langle$ *isa-mark-duplicated-binary-clauses-as-garbage-wl*  $S_0 =$  do {  $ASSERT$  (mark-duplicated-binary-clauses-as-garbage-pre-wl-heur  $S_0$ ); *let skip* = *should-eliminate-pure-st*  $S_0$ ;  $CS \leftarrow \text{create } (\text{length } (\text{get-watched-wl-heur } S_0));$  $(CS, S) \leftarrow \text{iterate-over-WATFC}$  $(\lambda A \ (CS, S)$ *. do*  $\{\text{ASSERT} \ (get\text{-}vmt\text{-}heavy \ S_0 = (get\text{-}vmt\text{-}heavy \ S));$  $skip-lit \leftarrow mop-is-maked-added-heur-st \ S \ A;$ *if*  $\neg skip \ then \ RETURN \ (CS, S)$ *else do* { *ASSERT* (*length* (*get-clauses-wl-heur S*) ≤ *length* (*get-clauses-wl-heur S*<sub>0</sub>) ∧ *learned-clss-count*  $S \n\leq$  *learned-clss-count*  $S_0$ ;  $(CS, S) \leftarrow$  *isa-deduplicate-binary-clauses-wl*  $(Pos A) CS S$ ; *ASSERT* (*length* (*get-clauses-wl-heur S*) ≤ *length* (*get-clauses-wl-heur S*<sub>0</sub>) ∧ *learned-clss-count*  $S \leq$  *learned-clss-count*  $S_0$ ;  $(CS, S) \leftarrow$  *isa-deduplicate-binary-clauses-wl* (*Neg A*) *CS S*; *ASSERT* (*get-vmtf-heur-array*  $S_0 = (get\text{-}vmt\text{-}heur\text{-}array S)$ ); *RETURN* (*CS, S*) }})  $(\lambda (CS, S)$ *. get-vmtf-heur-array*  $S_0 = (get\text{-}vmt\text{-}heavy S)$ (*λ*(*CS, S*)*. get-conflict-wl-is-None-heur S*)  $(qet\text{-}vmt\text{-}heur\text{-}array S_0, Some (qet\text{-}vmt\text{-}heur\text{-}fst S_0) (CS, S_0);$ *RETURN S* }› **unfolding** *iterate-over-VMTFC-def prod.simps nres-monad3 Let-def*  $\mathbf{apply}$  (*rewrite at*  $\langle WHILE_T \rangle - \mathbb{E} \rangle$  *lambda-split-second*) **unfolding** *isa-mark-duplicated-binary-clauses-as-garbage-wl-def*  $\text{apply}$  (*rewrite at*  $\langle$  *WHILE*<sub>*T*</sub> -  $\uparrow$  - $\rangle$  *lambda-split-second*) **apply** (*auto intro*!: *bind-cong simp*: *Let-def*) **done definition** mark-duplicated-binary-clauses-as-garbage-wl2 ::  $\langle \cdot \rangle$   $\Rightarrow$  'v twl-st-wl nres **where**  $\langle \textit{mark-duplicated-binary-clauses-as-qarbage-wl2 S = do }$ *ASSERT* (*mark-duplicated-binary-clauses-as-garbage-pre-wl S*);  $Ls \leftarrow SPEC(\lambda Ls::'v \text{ multiset. set-mset } Ls = set-mset (atm-of' \# all-int-list-of-wl S) \wedge distinct-mset$ *Ls*);  $(0, S) \leftarrow \text{WHILE}_T^{\lambda(L, T)}$ . mark-duplicated-binary-clauses-as-garbage-wl-inv Ls S  $(T, L)(\lambda(Ls, S))$ . Ls  $\neq$  $\{\#\} \wedge get\text{-}conflict\text{-}wl S = None$  $(\lambda(Ls, S), do)$  $ASSERT (Ls \neq {\#});$  $L \leftarrow$  *SPEC* ( $\lambda L$ *.*  $L \in \text{\#}$   $L_s$ ); *ASSERT* ( $L \in \#$  *atm-of* ' $\#$  *all-init-lits-of-wl S*);  $skip \leftarrow$  *RES* (*UNIV* :: *bool set*); *if skip then RETURN* (*remove1-mset L Ls, S*) *else do* {  $S \leftarrow$  *deduplicate-binary-clauses-wl* (*Pos L*) *S*;  $S \leftarrow$  *deduplicate-binary-clauses-wl* (*Neg L*) *S*; *RETURN* (*remove1-mset L Ls, S*) } }) (*Ls, S*);

```
RETURN S
}›
```

```
lemma mark-duplicated-binary-clauses-as-garbage-wl2-alt-def :
  \langle \textit{mark-duplicated-binary-clauses-as-qarbage-wl2 S = do }ASSERT (mark-duplicated-binary-clauses-as-garbage-pre-wl S);
   Ls \leftarrow SPEC (\lambda Ls::'v \text{ multiset. set-mset } Ls = set-mset (atm-of' \# all-int-list-of-wl S) \wedge distinct-msetLs);
    (0, S) \leftarrow \text{WHILE}_T^{\lambda(L, T)}. mark-duplicated-binary-clauses-as-garbage-wl-inv Ls S (T, L)(\lambda(Ls, S)). Ls \neq\{\#\} \wedge get\text{-conflict-wl } S = None(\lambda(Ls, S), do)ASSERT (Ls \neq {\#});
       L \leftarrow SPEC \ (\lambda L \cdot L \in \# \ Ls);S \leftarrow do {
         ASSERT (L \in \# atm-of '\# all-init-lits-of-wl S);
         skip \leftarrow RES (UNIV :: bool set);
         if skip then RETURN (S)
         else do {
           S \leftarrow deduplicate-binary-clauses-wl (Pos L) S;
           S \leftarrow deduplicate-binary-clauses-wl (Neg L) S;
           RETURN (S)
         }
      };
      RETURN (remove1-mset L Ls, S)
    })
    (Ls, S);
    RETURN S
 }›
 unfolding nres-monad-laws mark-duplicated-binary-clauses-as-garbage-wl2-def bind-to-let-conv Let-def
 apply (auto intro!: bind-cong[OF refl] simp: bind-to-let-conv)
 apply (subst bind-to-let-conv Let-def)+
 apply (auto simp: Let-def nres-monad-laws intro!: bind-cong)
 apply (subst nres-monad-laws)+
 apply auto
 done
lemma mark-duplicated-binary-clauses-as-garbage-wl2-ge-Lall:
  \langle \downarrow \rangle Id (mark-duplicated-binary-clauses-as-garbage-wl2 S) \geq do {
    ASSERT (mark-duplicated-binary-clauses-as-garbage-pre-wl S);
  iterate-over-LallC
  (λL S. do {
         ASSERT (L \in \# atm-of '\# all-init-lits-of-wl S);
         skip \leftarrow RES (UNIV :: bool set);
         if skip then RETURN (S)
         else do {
           S \leftarrow deduplicate-binary-clauses-wl (Pos L) S;
           S \leftarrow deduplicate-binary-clauses-wl (Neq L) S;
           RETURN (S)
         }
      })
       (atm-of)<sup>4</sup># all-init-lits-of-wl S)
       (λA T. mark-duplicated-binary-clauses-as-garbage-wl-inv (all-init-atms-st S) S (T, A))
       (\lambda S. get-conflict-wl S = None \ S \proof −
 have H: \langle a=b \implies (a,b) \in Id \rangle for a b
   by auto
```
**have**  $H'$ :  $\langle a=b\rangle \Longrightarrow a \leq \frac{1}{2}Id$  b) for *a* b **by** *auto* **have** *HH*:  $\langle \textit{mark-duplicated-binary-clauses-as-garbage-wl-inv}$  *Ls*  $S(x2, x1) \Longrightarrow$  $set-mset$  *Ls* =  $set-mset$  (*all-init-atms-st S*)  $\implies$  $distinct-mset \, Ls \Longrightarrow mark-duplicated-binary-clauses-as-qarbage-wl-inv \, (all-int-atms-st \, S) \, S \, (x2, \, x1)$ **for** *Ls x2 x1* **unfolding** *mark-duplicated-binary-clauses-as-garbage-wl-inv-def mark-duplicated-binary-clauses-as-garbage-inv-def prod.simps* **apply** *normalize-goal*+ apply (*rule-tac x*=*x* **in** *exI*, *rule-tac x*=*xa* **in** *exI*) **apply** *simp* **by** (*metis Duplicate-Free-Multiset.distinct-mset-mono distinct-subseteq-iff* ) **show** *?thesis* **unfolding** *iterate-over-*L*allC-def mark-duplicated-binary-clauses-as-garbage-wl2-alt-def* **apply** *refine-vcg* **apply** (*rule H*) **subgoal by** *auto* **subgoal by** (*auto simp flip*: *all-init-atms-st-alt-def intro*: *HH*) **subgoal by** *auto* **subgoal by** *auto* **subgoal by** *auto* **subgoal by** *auto* **subgoal by** *auto* **apply** (*rule H*) **subgoal by** *auto* apply  $(\text{rule } H')$ **subgoal by** *auto* apply  $(\text{rule } H')$ **subgoal by** *auto* **subgoal by** *auto* **subgoal by** *auto* **subgoal by** *auto* **done qed lemma** *mark-duplicated-binary-clauses-as-garbage-wl2-mark-duplicated-binary-clauses-as-garbage-wl*: ‹*mark-duplicated-binary-clauses-as-garbage-wl2 S* ≤ ⇓*Id* (*mark-duplicated-binary-clauses-as-garbage-wl S*)› **proof** − have H:  $\langle fst \ a = \text{ and } b \wedge \text{ and } a = \text{fst } b \Longrightarrow (a,b) \in \{((s,t), (u, v)), (s=v) \wedge (t=u)\}\rangle$  for a b **by** (*cases a*; *cases b*) *simp* **have**  $H'$ :  $\langle a = b \implies a \leq \sqrt{d} \, b \rangle$  for *a b* **by** *auto* **show** *?thesis* **unfolding** *mark-duplicated-binary-clauses-as-garbage-wl2-def mark-duplicated-binary-clauses-as-garbage-wl-def* **apply** (*refine-vcg*) **subgoal by** *auto* **apply** (*rule H*) **subgoal by** *auto* **subgoal by** *auto* **subgoal by** *auto* **subgoal by** *auto* **subgoal by** *auto* **subgoal by** *auto*
```
subgoal by auto
subgoal by auto
apply (\text{rule } H')subgoal by auto
apply (\text{rule } H')subgoal by auto
subgoal by auto
subgoal by auto
done
```
**qed**

**lemma** *isa-mark-duplicated-binary-clauses-as-garbage-wl-mark-duplicated-binary-clauses-as-garbage-wl*: **assumes**  $\langle (S, S') \in \text{twl-st-heur-restart-ana' r w} \rangle$ 

**shows**  $\langle$ *isa-mark-duplicated-binary-clauses-as-garbage-wl S*  $\leq$ 

 $\mathcal{L}(twl-st\text{-}heur\text{-}restart\text{-}ana' r u)$  (mark-duplicated-binary-clauses-as-garbage-wl S')

## **proof** −

have 1:  $\langle get\text{-}vmtf\text{-}heur\ S \in bump\text{-}heur\ (atm\text{-}of\ \#\ all\text{-}init\text{-}lits\text{-}of\text{-}wl\ S')\ (get\text{-}trail\text{-}wl\ S')\rangle$  and 2:  $\langle$ *isasat-input-nempty* (*all-init-atms-st S'*) $\rangle$  and

3:  $\langle$ *isasat-input-bounded* (*all-init-atms-st S'*) $\rangle$ 

**using** *assms* **unfolding** *twl-st-heur-restart-ana-def twl-st-heur-restart-alt-def2 Let-def* **by** (*simp-all add*: *all-init-atms-st-alt-def*)

**have**  $[refine0]$ :  $\langle RETURN False \leq \sqrt{a}, b \rangle$ .  $a = b \land \neg b$   $\langle RES UNIV \rangle$ **by** (*auto intro*!: *RETURN-RES-refine*)

**have** *create*: *·create* (*length* (*get-watched-wl-heur S*))  $\leq$  *SPEC* ( $\lambda c$ *.* (*c, Map.empty*)  $\in$  {((*c* :: *nat*  $\text{literal} \Rightarrow (\text{nat} \times \text{bool}) \text{ option}, \, m::\text{nat}), \, c'. \, c = c' \land m = (\text{length } (\text{get-watched-wl-heur S}))\}) \text{ (is } \leftarrow -\leq$  $SPEC(\lambda - \cdot \cdot \in \{^{2}CS\})$ 

**by** (*auto simp*: *create-def*)

**have** *init*:  $\langle x, x^2 \rangle \in \langle nat\text{-}rel \rangle$ *option-rel*  $\implies$   $(CS, Map\text{-}empty) \in \{CS \implies \}$ 

 $((x2a, CS, S), x2, S') \in \{((a, CS, T), (b, T')) \mid ((a, T), b, T') \in \langle nat\text{-}rel \rangle \text{option-rel} \times_r \{(a, b), (a, b) \in \{((a, b), (b, T')\} \mid (a, b), (b, T')\} \cup \{((a, b), (b, T')\} \cup \{((a, b), (b, T'))\} \cup \{((a, b), (b, T'))\} \cup \{((a, b), (b, T'))\} \cup \{((a, b), (b, T'))\} \cup \{((a, b), (b, T'))\} \cup \{((a, b), (b, T'))\} \cup \{(($  $twl-st-heur-restart-ana''$  (*length* (*get-clauses-wl-heur S*))

(*learned-clss-count S*) (*get-vmtf-heur S*) (*length* (*get-watched-wl-heur S*))} ∧

 $(CS, Map. empty) \in \{((c::nat literal \Rightarrow (nat \times bool) option, m::nat), c') \colon c = c' \land m = (length) \}$  $(get-watched-wl-heur T)\}$ 

 $(i\mathbf{s} \leftrightarrow \Rightarrow \Rightarrow \Rightarrow \Rightarrow \Rightarrow \Rightarrow$ 

**for** *x2a x2 CS*

**using** *assms*

**by** (*auto simp*: *get-vmtf-heur-array-def twl-st-heur-restart-ana-def*)

**have** *rel*: ‹(*xa, Sa*)

 $\in \{((CS, T), T')\}.$ 

 $(T, T')$ 

 $\in$  *twl-st-heur-restart-ana*" (*length* (*get-clauses-wl-heur S*)) (*learned-clss-count S*) (*get-vmtf-heur S*) (*length* (*get-watched-wl-heur S*)) ∧

 $(CS, Map. empty) \in \{((c, m), c') \colon c = c' \land m = length (get-watched-wl-heur x2d)\}\right\} \Longrightarrow$  $xa = (x1e, x2e) \implies$ 

*length* (*get-clauses-wl-heur x2e*) ≤ *length* (*get-clauses-wl-heur S*) ∧

 $learned-class-count x2e \le learned-class-count S \implies$ 

 $(xb, x'a)$ 

 $\in \{((CS, T), T')\}.$ 

 $(T, T')$ 

 $\in$  *twl-st-heur-restart-ana*" (*length* (*get-clauses-wl-heur S*)) (*learned-clss-count S*) (*get-vmtf-heur S*) (*length* (*get-watched-wl-heur S*)) ∧

 $(CS, Map. empty) \in \{((c, m), c': \text{nat literal} \Rightarrow (nat \times bool) option). c = c' \land m = length (get-watched-wl-heur) \}$  $x2e)$ }}  $\implies$ 

 $xb = (a, b) \implies$ 

 $get$ -*vmtf-heur-array*  $S = get$ -*vmtf-heur-array*  $b \implies$ 

 $((a, b), x'a) \in \{((CS, T), T')\text{. } (T, T')\in twl-st-heur-restart-ana'' \text{ (length (get-clauses-wl-heur S)) }\}$ 

(*learned-clss-count S*) (*get-vmtf-heur S*) (*length* (*get-watched-wl-heur S*)) ∧  $(CS, Map. empty) \in \{((c, m), c': \text{nat literal} \Rightarrow (nat \times bool) option). c = c' \land m = length (get-watched-wl-heur) \}$  $S$ }} **for** *A Sa x1d x2d skip xa x1e x2e xb x'a a b* **by** *auto* **have** *rel2* :  $\langle (x, x')$  $\in \{((a, CS, T), b, T')\}.$  $((a, T), b, T')$  $\in \langle \textit{nat-rel} \rangle$  *option-rel*  $\times$ *f* {(*a, b*)*.* (*a, b*)  $\in$  *twl-st-heur-restart-ana*" (*length* (*get-clauses-wl-heur S*)) (*learned-clss-count S*) (*get-vmtf-heur S*) (*length* (*get-watched-wl-heur S*))} ∧  $(CS, Map. empty) \in \{((c, m), c')\}.$   $c = c' \land m = length (get-watched-wl-heur T)\}\right\} \Longrightarrow$  $x' = (x1b, x2b) \implies x = (x1c, x2c) \implies (x2c, x2b) \in \{((CS, T), T')\}.$  $((T), T')$ ∈ {(*a, b*)*.* (*a, b*)  $\in$  *twl-st-heur-restart-ana*" (*length* (*get-clauses-wl-heur S*)) (*learned-clss-count S*) (*get-vmtf-heur S*) (*length* (*get-watched-wl-heur S*))} ∧  $(CS, Map. empty) \in \{((c, m), c')\colon c = c' \land m = length (get-watched-wl-heur T)\}\}\$  for x' x1b x2b *x1c x2c x* **by** *auto* have rel $0: \langle (x1d, x2d), x2b) \in \{((CS, T), T') \cdot (T, T') \in twl-st-heur-restart-ana'' \mid length \mid get-clauses-wl-heur-estart-ana'' \mid length \mid get-clauses-wl-heur-estart-ana'' \mid length \mid get-clauses-wl-heur-estart-ana'' \mid length \mid get-clauses-wl-heur-estart-ana'' \mid length \mid get-clauses-wl-heur-estart-ana'' \mid length \mid get-clauses-wl-heur-estart-ana'' \mid length \mid get-clauses-wl-heur-estart-ana'' \mid length \mid get-clauses-wl-heur-estart-ana'' \mid length \mid get-clauses-wl-heur-estart-ana'' \mid length$ *S*)) (*learned-clss-count S*) (*get-vmtf-heur S*) (*length* (*get-watched-wl-heur S*)) ∧  $(CS, Map. empty) \in \{((c, m), c': \text{and literal} \Rightarrow (nat \times bool) option). c = c' \land m = length (get-watched-wl-heur) \}$ *S*)}}› **if**  $\langle \textit{mark-duplicated-binary-clauses-as-garbage-pre-wl } S' \rangle$  and ‹*mark-duplicated-binary-clauses-as-garbage-pre-wl-heur S*› **and** ‹*inres* (*create* (*length* (*get-watched-wl-heur S*))) *CS*› **and**  $\{(C\mathcal{S}, Map. empty) \in \{((c, m), c')\}\$ .  $c = c' \land m = length (get-watched-wl-heur S)\}$  and  $\langle (get-umtf-heur-array S, Some (get-umtf-heur-fst S) \rangle = (x1a, x2a) \rangle$  and  $\langle (x, x')$  $\in \{((a, CS, T), b, T')\}.$  $((a, T), b, T')$  $\in \langle \textit{nat-rel} \rangle$  *option-rel*  $\times$ *f* {(*a, b*)*.* (*a, b*)  $\in$  *twl-st-heur-restart-ana*" (*length* (*get-clauses-wl-heur S*)) (*learned-clss-count S*) (*get-vmtf-heur S*) (*length* (*get-watched-wl-heur S*))} ∧  $(CS, Map. empty) \in \{((c, m), c')\}.$   $c = c' \land m = length (get-watched-wl-heur T)\}\$  and  $\langle \textit{case } x \textit{ of } (n, x) \Rightarrow \forall x1 \textit{ x2. } x = (x1, x2) \rightarrow n \neq \textit{None} \land get\textit{-conflict-wl-is-None-heur } x2 \rangle$  and ‹*case x* <sup>0</sup> *of* (*n, x*) ⇒ *n* 6= *None* ∧ *get-conflict-wl x* = *None*› **and**  $\langle \textit{case } x \textit{ of } (n, \textit{CS}, \textit{Sa}) \Rightarrow \textit{get-wntf-heur-array} S = \textit{get-wntf-heur-array} S_a$  and ‹*case x* <sup>0</sup> *of*  $(n, x) \Rightarrow$  $\exists \mathcal{B}'$ . *mark-duplicated-binary-clauses-as-garbage-wl-inv* (*all-init-atms-st S'*)  $S'$  $(x, \mathcal{B}')$  and  $\langle x' \rangle = (x1b, x2b)$  and  $\langle x = (x1c, x2c) \rangle$  and  $\langle x1b \neq None \rangle$  and  $\langle x1c \neq None \rangle$  and

 $\langle$ *the x1b*  $\langle$  *length x1* $\rangle$  **and**  $\langle$ *the x1b*  $\leq$  *unat32-max div 2* $\rangle$  **and**  $\langle$ *the x1c*  $\langle$  *length x1a* $\rangle$  **and**  $\langle$ *the x1c*  $\leq$  *unat32-max div 2* $\rangle$  **and**  $\langle x2c = (x1d, x2d) \rangle$  and  $\langle qet\text{-}vmtf\text{-}heur\text{-}array\ S = qet\text{-}vmtf\text{-}heur\text{-}array\ x2d\text{-}and$ ‹*the x1b* ∈# *atm-of '*# *all-init-lits-of-wl x2b*›  $\mathbf{for}~skip~CS~x1~x2~x1a~x2a~x~x'~x1b~x2b~x1c~x2c~x1d~x2d~skipa$ **using** *that* **by** *auto* **have** *binary-deduplicate-required:*  $\langle$  *(should-eliminate-pure-st S, True*)  $\in$  *UNIV*  $\rangle$ **for** *S skip v* **by** (*auto simp*: *should-eliminate-pure-st-def*) **have** *GC-required-skip*: ‹*mop-is-marked-added-heur-st x2d* (*the x1c*) ≤ ⇓ {(*a,b*)*.* (¬*skip,b*)∈*bool-rel*} (*RES UNIV* )› **if** ‹*mark-duplicated-binary-clauses-as-garbage-pre-wl S* <sup>0</sup> › **and** ‹*mark-duplicated-binary-clauses-as-garbage-pre-wl-heur S*› **and** ‹*inres* (*create* (*length* (*get-watched-wl-heur S*))) *CS*› **and** ‹(*CS, Map.empty*)  $\in \{((c, m), c')\}.$   $c = c' \land m = length (get-watched-wl-heur S)\}\$  and  $\langle (get\text{-}vmtf\text{-}heur\text{-}array S, Some (get\text{-}vmtf\text{-}heur\text{-}fst S) \rangle =$  $(x1a, x2a)$ **and**  $\langle (x, x')$  $\in \{((a, CS, T), b, T')\}.$  $((a, T), b, T')$  $\in \langle \textit{nat-rel} \rangle$  *option-rel*  $\times$ *f* {(*a, b*)*.* (*a, b*)  $\in$  *twl-st-heur-restart-ana*" (*length* (*get-clauses-wl-heur S*)) (*learned-clss-count S*) (*get-vmtf-heur S*) (*length* (*get-watched-wl-heur S*))} ∧ (*CS, Map.empty*)  $\in \{((c, m), c')\}.$  $c = c' \wedge m = length (get-watched-wl-heur T) \}$  and ‹*case x of*  $(n, x) \Rightarrow$ ∀ *x1 x2 .*  $x = (x1, x2) \rightarrow n \neq None \land get-conflict-wl-is-None-heur x2$  and ‹*case x* <sup>0</sup> *of* (*n, x*) ⇒ *n* 6= *None* ∧ *get-conflict-wl x* = *None*› **and** ‹*case x of*  $(n, CS, Sa) \Rightarrow get\text{-}vmt\text{-}heur\text{-}array\ S = get\text{-}vmt\text{-}heur\text{-}array\ Sa$  and ‹*case x* <sup>0</sup> *of*  $(n, x) \Rightarrow$ ∃ B<sup>0</sup> *. mark-duplicated-binary-clauses-as-garbage-wl-inv*  $(all\text{-}init\text{-}atms\text{-}st S') S'(x, B')$  and  $\langle x' \rangle = (x1b, x2b)$  and  $\langle x = (x1c, x2c) \rangle$  and  $\langle x1b \neq None \rangle$  and  $\langle x1c \neq None \rangle$  and *the x1b* $\lt$ *length x1* $>$  **<b>and**  $\langle$ *the x1b*  $\leq$  *unat32-max div 2* $\rangle$  **and the**  $x1c <$ *length* $x1a$ **<b> and**  $\langle$ *the x1c*  $\leq$  *unat32-max div 2* $\rangle$  **and**  $\langle x2c = (x1d, x2d) \rangle$  and  $\langle get\text{-}vmtf\text{-}heur\text{-}array\ S = get\text{-}vmtf\text{-}heur\text{-}array\ x2d\mathcal{A}$ 

```
‹the x1b ∈# atm-of '# all-init-lits-of-wl x2b›
   for skip CS x1 x2 x1a x2a x x' x1b x2b x1c x2c x1d x2d
 proof −
   term ?thesis
   have heur: ‹heuristic-rel (all-init-atms-st x2b) (get-heur x2d)›
     using that
     by (auto simp: twl-st-heur-restart-ana-def twl-st-heur-restart-def
       all-init-atms-st-def get-unit-init-clss-wl-alt-def )
   moreover have ‹the x1c ∈# all-init-atms-st x2b›
     using that by (auto simp: all-init-atms-st-alt-def)
   ultimately have ‹is-marked-added-heur-pre (get-heur x2d) (the x1c)›
     unfolding is-marked-added-heur-pre-def
     by (auto simp: heuristic-rel-def is-marked-added-heur-pre-stats-def
       heuristic-rel-stats-def phase-saving-def atms-of-Lall-Ain)
   then show ?thesis
     unfolding mop-is-marked-added-heur-st-def mop-is-marked-added-heur-def
     by (auto intro!: RETURN-RES-refine)
 qed
 have skip: ‹(skip-lit, skip)
   \in \{(a, b) \text{. } (\neg should\text{-}eliminate\text{-}pure\text{-}st\ S, b) \in bool\text{-}rel\} \Longrightarrowskip \in EUNIV \implies (\neg \textit{should-eliminate-pure-st} \textit{S}) = \textit{skip} \textit{for} \textit{skip-lit} \textit{skip}by auto
 have last-step: ‹do {
  - ← ASSERT (mark-duplicated-binary-clauses-as-garbage-pre-wl-heur S);
    let skip = should-eliminate-pure-st S;
   (CS::(nat\ literal \Rightarrow (nat \times bool)\ option) \times nat) \leftarrow create\ (length\ (get-watched-wl-heur S));
   (CS, S) \leftarrow \text{iterate-over-WATFC}(λA (CS, Sa). do {
      - \leftarrow ASSERT (get-vmtf-heur-array S = get-vmtf-heur-array Sa);
      - ← mop-is-marked-added-heur-st Sa A;
      if ¬skip then RETURN (CS, Sa)
      else do {
       ASSERT (length (get-clauses-wl-heur Sa) ≤ length (get-clauses-wl-heur S) ∧ learned-clss-count
Sa \leq learned-class-count S;
       (CS, Sa) \leftarrow is a-deduplicate-binary-clauses-wl (Pos A) CS Sa;ASSERT (length (get-clauses-wl-heur Sa) ≤ length (get-clauses-wl-heur S) ∧ learned-clss-count
Sa \leq learned-class-count S;
       (CS, Sa) \leftarrow is a-deduplicate-binary-clauses-wl (Neg A) CS Sa;- \leftarrow ASSERT (get-vmtf-heur-array S = get-vmtf-heur-array Sa);
       RETURN (CS, Sa)
       }
    })
   (\lambda (CS, Sa). get-vmtf-heur-array S = get-vmtf-heur-array Sa)
   (λ(CS, S). get-conflict-wl-is-None-heur S)
   (get-vmtf-heur-array S, Some (get-vmtf-heur-fst S)) (CS, S);
   RETURN S
   \} \leq \sqrt{twl-st-heur-restart-ana' r u}(do {
     x \leftarrow \text{ASSERT} (mark-duplicated-binary-clauses-as-garbage-pre-wl S');
     let - = True;
     let - = (\lambda-:nat literal. None :: (nat \times bool) option);
     x \leftarrow iterate-over-VMTFC
      (\lambda L \ (S). do {
         - ← ASSERT (L ∈# atm-of '# all-init-lits-of-wl S);
         skip \leftarrow RES UNIV;
         if skip then RETURN (S)
```
*else do* {  $(S) \leftarrow$  *deduplicate-binary-clauses-wl* (*Pos L*) *S*;  $(S) \leftarrow$  *deduplicate-binary-clauses-wl* (*Neg L*) *S*; *RETURN* (*S*) } })  $(\lambda(x)$ .  $\exists \mathcal{B}'$ . *mark-duplicated-binary-clauses-as-garbage-wl-inv*  $(all\text{-}init\text{-}atms\text{-}st S') S'(x, B')$  $(\lambda(x), get\text{-}conflict\text{-}wl x = None)$  (get-vmtf-heur-array S, Some (get-vmtf-heur-fst S)) (S'); *RETURN x* })› **for** *CS* **supply** [[*goals-limit*=*1* ]] **unfolding** *iterate-over-VMTFC-def* **apply** (*refine-vcg isa-deduplicate-binary-clauses-mark-duplicated-binary-clauses-as-garbage-wl*[**where** *r*=‹*length* (*get-clauses-wl-heur S*)› **and** *u*=‹*learned-clss-count S*› **and**  $ns = \langle get\text{-}vmt\text{-}heur\ S\rangle$  **and**  $lw = \langle length\ (get\text{-}watched\text{-}wl\text{-}heur\ S\rangle\rangle)$ **subgoal using** *assms* **unfolding** *mark-duplicated-binary-clauses-as-garbage-pre-wl-heur-def* **by** *fast* **apply** (*rule create*) **apply** (*rule init*) **subgoal by** (*use* **in** ‹*auto simp*: *get-vmtf-heur-fst-def*›) **subgoal by** *auto* **subgoal by** (*auto simp*: *get-vmtf-heur-array-def*) **subgoal apply** *auto* **apply** (*subst* (*asm*) *get-conflict-wl-is-None-heur-get-conflict-wl-is-None-ana*[*THEN fref-to-Down-unRET-Id*]) **apply** (*auto simp*: *get-conflict-wl-is-None-def*) **apply** (*subst get-conflict-wl-is-None-heur-get-conflict-wl-is-None-ana*[*THEN fref-to-Down-unRET-Id*]) **apply** (*auto simp*: *get-conflict-wl-is-None-def*) **done subgoal by** *auto* **subgoal by** *auto* **subgoal by** *auto* **subgoal by** *auto* **apply** (*rule GC-required-skip*; *assumption?*) **apply** (*rule skip*; *assumption*) **apply** (*rule rel0* ; *assumption*) **subgoal by** (*auto simp add*: *twl-st-heur-restart-ana-def*) **subgoal by** (*auto simp add*: *twl-st-heur-restart-ana-def*) **subgoal by** *simp* **subgoal by** *simp* **subgoal by** *auto* **subgoal by** (*auto simp add*: *twl-st-heur-restart-ana-def*) **subgoal by** *auto* **subgoal by** *auto* **subgoal by** *auto* **subgoal by** *simp* **subgoal premises** *p* **using** *p*(*25*−) **unfolding** *get-vmtf-heur-array-def* **by** *simp* **apply** (*rule rel*; *assumption?*) **subgoal by** *auto* **apply** (*rule rel2* ; *assumption*) **subgoal using** *assms* **by** (*auto simp*: *twl-st-heur-restart-ana-def*) **done**

**let**  $\mathit{?vm} = \langle get\text{-}vmt\text{-}heur\text{ }S\rangle$ **obtain**  $M'$  where  $vmtf'$ :  $\langle (get-vmtf-heur-array S, fst (snd (bump-get-heuristics ?vm)),$ *get-vmtf-heur-fst S, fst* (*snd* (*snd* (*snd* (*bump-get-heuristics ?vm*))))*,*  $snd$  (*snd* (*snd* (*snd* (*bump-get-heuristics ?vm*)))))  $\in$  *vmtf* (*atm-of* '# *all-init-lits-of-wl S*')  $M'$ **using** *1* **unfolding** *bump-heur-def get-vmtf-heur-array-def bump-get-heuristics-def get-vmtf-heur-fst-def* **by** (*cases* ‹*bump-get-heuristics ?vm*›) (*auto simp*: *bump-get-heuristics-def bumped-vmtf-array-fst-def split*: *if-splits*) **show** *?thesis* **unfolding** *isa-mark-duplicated-binary-clauses-as-garbage-wl-alt-def* **apply** (*rule order-trans*) **defer**  $apply$  (*rule ref-two-step''*) **apply** (*rule subset-refl*) **apply** (*rule mark-duplicated-binary-clauses-as-garbage-wl2-mark-duplicated-binary-clauses-as-garbage-wl*[*unfolded Down-id-eq*]) **apply** (*rule order-trans*) **defer**  $\mathbf{apply}$  (*rule ref-two-step*<sup> $\prime\prime$ </sup>) **apply** (*rule subset-refl*) **apply** (*rule mark-duplicated-binary-clauses-as-garbage-wl2-ge-*L*all*[*unfolded Down-id-eq*]) **defer apply** (*rule order-trans*) **defer**  $\text{apply}$  (*rule ref-two-step''*) **apply** (*rule subset-refl*) **apply** (*rule bind-refine*[*of - - - - Id, unfolded Down-id-eq*]) **apply** (*rule Id-refine*) **apply** (*rule iterate-over-VMTFC-iterate-over-*L*allC*[*unfolded Down-id-eq,* where  $I = \langle \lambda x, \exists \mathcal{B}' \rangle$  mark-duplicated-binary-clauses-as-garbage-wl-inv (all-init-atms-st S') S' (x,  $\mathcal{B}'$  and  $P = \langle \lambda x, get\text{-}conflict\text{-}wl x = None \rangle$  for  $\mathcal{B}$ ) apply (*rule vmtf'*) **apply** (*solves* ‹*use 2 in* ‹*auto simp*: *all-init-atms-st-alt-def*››) **apply** (*solves* ‹*use 3 in* ‹*auto simp*: *all-init-atms-st-alt-def*››) **apply** (*solves auto*) **apply** (*solves auto*) **apply** (*rule last-step*[*THEN order-trans*]) **by** *auto* **qed lemma** *isa-mark-duplicated-binary-clauses-as-garbage-wl2-isa-mark-duplicated-binary-clauses-as-garbage-wl*:

‹*isa-mark-duplicated-binary-clauses-as-garbage-wl2 S* ≤ ⇓*Id* (*isa-mark-duplicated-binary-clauses-as-garbage-wl S*)› **proof** − **have**  $H: \langle a=b \implies (a,b) \in Id \rangle \langle c=d \implies c \leq \frac{1}{2}Id \rangle$  for *a b c d* **by** *auto* **have**  $K: \langle (Sb, Sc) \in Id \implies (CSb, CSc) \in Id \implies$  $get$ -*vmtf-heur-array*  $S = get$ -*vmtf-heur-array*  $Sb \implies$  $((CSb, Sb), (CSc, Sc)) \in \{((CSa, a), (CSb, b)), (CSa, C5b) \in Id \land (a,b) \in Id \land get-vmtf-heur-array S$  $= get\text{-}vmtf\text{-}heur\text{-}array a$   $\}$  **for** *Sb Sc CSb CSc* **by** *auto* **show** *?thesis* **unfolding** *isa-mark-duplicated-binary-clauses-as-garbage-wl2-def isa-mark-duplicated-binary-clauses-as-garbage-wl-def nres-monad3 Let-def*

```
apply refine-rcg
   apply (rule H)
   subgoal by auto
   subgoal by auto
   subgoal by auto
   subgoal by auto
   subgoal by auto
   subgoal by auto
   apply (rule H)
   subgoal by auto
   subgoal by auto
   apply (rule K)
   subgoal by auto
   subgoal by auto
   subgoal by auto
   subgoal by auto
   subgoal by auto
   apply (rule H)
   subgoal by auto
   subgoal by auto
   subgoal by auto
   apply (rule H)
   subgoal by auto
   subgoal by auto
   apply (rule K; assumption?)
   subgoal by auto
   subgoal by auto
   subgoal by auto
   subgoal by auto
   done
qed
lemma isa-mark-duplicated-binary-clauses-as-garbage-wl-mark-duplicated-binary-clauses-as-garbage-wl2 :
 assumes \langle (S, S') \in twl-st-heur-restart-ana' r w \rangleshows \langleisa-mark-duplicated-binary-clauses-as-garbage-wl2 S \leq\mathcal{L}(twl-st\text{-}heur\text{-}restart\text{-}ana' r u) (mark-duplicated-binary-clauses-as-garbage-wl S')
 apply (rule order-trans)
 apply (rule isa-mark-duplicated-binary-clauses-as-garbage-wl2-isa-mark-duplicated-binary-clauses-as-garbage-wl)
 unfolding Down-id-eq
 apply (rule isa-mark-duplicated-binary-clauses-as-garbage-wl-mark-duplicated-binary-clauses-as-garbage-wl)
 apply (rule assms)+
 done
```
#### **end**

**theory** *IsaSAT-Simplify-Binaries-LLVM* **imports** *IsaSAT-Simplify-Clause-Units-LLVM IsaSAT-Simplify-Binaries-Defs IsaSAT-Proofs-LLVM*

```
begin
```

```
abbreviation ahm-assn :: ‹-› where
          \langle \alpha h \rangle = \langle \alpha h \rangle = \langle \alpha
```
**sepref-def** *ahm-create-code*

**is** ‹*ahm-create*› ::  $\langle (snat-assn' \, \text{TYPE}(64))^{k} \rightarrow a \, \text{ahm-assn} \rangle$  $u$ **nfolding**  $ahm\text{-}create\text{-}def larray\text{-}fold\text{-}custom\text{-}replicate\ al\text{-}fold\text{-}custom\text{-}empty[where 'l=64]$ **apply** (*annot-sint-const* ‹*TYPE*(*64* )›) **by** *sepref*

### **definition** *encoded-irred-indices* **where**

 $\langle$ *encoded-irred-indices* =  $\{(a, b::nat \times bool)\}\$ *.*  $a \leq int snat64-max \wedge -a \leq int snat64-max \wedge (snd b)$  $\longleftrightarrow$  *a* > *0*)  $\land$  *fst b* = (*if a* < *0 then nat* (-*a*) *else nat a*)  $\land$  *fst b*  $\neq$  *0*}

**sepref-def** *ahm-is-marked-code* **is** ‹*uncurry ahm-is-marked*› :: ‹(*ahm-assn*) *<sup>k</sup>* ∗*<sup>a</sup> unat-lit-assn<sup>k</sup>* →*<sup>a</sup> bool1-assn*› **unfolding** *ahm-is-marked-def* **apply** (*annot-sint-const* ‹*TYPE*(*64* )›) **by** *sepref*

**sepref-def** *ahm-get-marked-code* **is** ‹*uncurry ahm-get-marked*›  $:: \langle (ahm\text{-}assn)^k *_a \text{ } unat\text{-}lit\text{-}assn^k \rightarrow_a \text{ } sint\text{-}assn' \text{ } TYPE(\text{64}) \rangle$ **unfolding** *ahm-get-marked-def* **by** *sepref*

**sepref-def** *ahm-empty-code* **is** ‹*ahm-empty*›  $:: \langle (ahm-assn)^d \rightarrow_a ahm-assn \rangle$ **unfolding** *ahm-empty-def*  $\textbf{apply}$  (*annot-sint-const*  $\langle \textit{TYPE}(64) \rangle$ ) apply  $(annot-snat-const \cdot TYPE(64))$ **by** *sepref*

**definition** *encoded-irred-index-irred* **where** ‹*encoded-irred-index-irred a* = *snd a*›

**definition** *encoded-irred-index-irred-int* **where**  $\langle$ *encoded-irred-index-irred-int a* =  $(a > 0)$ 

### **lemma** *encoded-irred-index-irred*:

 $\langle$  (*encoded-irred-index-irred-int*, *encoded-irred-index-irred*)  $\in$  *encoded-irred-indices*  $\rightarrow$  *bool-rel* $\cdot$ **by** (*auto simp*: *encoded-irred-indices-def encoded-irred-index-irred-int-def encoded-irred-index-irred-def*)

**definition** *encoded-irred-index-get* **where** ‹*encoded-irred-index-get a* = *fst a*›

**definition** *encoded-irred-index-get-int* **where**  $\langle$ *encoded-irred-index-get-int a* = *do* {*ASSERT* ( $a \leq int$  snat64-max  $\wedge$  - $a \leq int$  snat64-max); *RETURN*  $(if a > 0 then nat a else nat (-a))\rightarrow$ 

**lemma** *encoded-irred-index-get*:

‹(*encoded-irred-index-get-int, RETURN o encoded-irred-index-get*) ∈ *encoded-irred-indices* → h*nat-rel*i*nres-rel*› **by** (*auto simp*: *encoded-irred-indices-def encoded-irred-index-get-int-def encoded-irred-index-get-def intro*!: *nres-relI*)

**sepref-def** *encoded-irred-index-irred-int-impl* **is** ‹*RETURN o encoded-irred-index-irred-int*› ::  $\langle (sint-assn' \, \text{TYPE}(64))^{k} \rightarrow a \, \text{bool1-assn} \rangle$ **unfolding** *encoded-irred-index-irred-int-def* **apply** (*annot-sint-const* ‹*TYPE*(*64* )›) **by** *sepref* **lemma** *nat-sint-snat*:  $\langle 0 \rangle \langle \sinh x \rangle = \langle \sinh x \rangle = \langle \sinh x \rangle$ **by** (*auto simp*: *snat-def*) **lemma** [*sepref-fr-rules*]:  $\{(Mreturn, RETURN \ o \ nat) \in [\lambda a. \ a \geq 0]_a \ (sint-assn' \ TYPE(64))^{k} \rightarrow \frac{sint64-nat-assn}{k}$ **apply** *sepref-to-hoare* **apply** *vcg* **apply** (*auto simp*: *sint-rel-def ENTAILS-def snat-rel-def snat.rel-def br-def sint.rel-def pure-true-conv Exists-eq-simp snat-invar-def word-msb-sint nat-sint-snat*) **done lemma** [*sepref-fr-rules*]:  $\langle (Meturn \space o \space (\lambda x \cdot -x), \space RETURN \space o \space uninus) \in [\lambda a \cdot a \leq int \space snat64-max \land -a \leq int \space snat64-max]$  $(sint-assn' \, \text{TYPE}(64))^k \rightarrow (sint-assn' \, \text{TYPE}(64))^k$ **apply** *sepref-to-hoare* **apply** *vcg* **subgoal for** *x xi asf s*  $using \; sliv-word-min'[of \; xi \; 1] \; sliv-word-max'[of \; xi \; 1]$ **apply** (*auto simp*: *sint-rel-def ENTAILS-def snat-rel-def snat.rel-def br-def sint.rel-def pure-true-conv Exists-eq-simp snat-invar-def word-msb-sint nat-sint-snat signed-arith-ineq-checks-to-eq word-size snat64-max-def word-size*) **apply** (*subst signed-arith-ineq-checks-to-eq*[*symmetric*]) **apply** (*auto simp*: *word-size pure-true-conv*) **done done lemma** *encoded-irred-index-get-int-alt-def* :  $\langle$ *encoded-irred-index-get-int a* = *do* {*ASSERT* ( $a \leq int$  snat64-max  $\wedge$  - $a \leq int$  snat64-max); *RETURN*  $(f \mid a > 0 \text{ then } nat \text{ a else } nat \text{ (0-a)}$ **unfolding** *encoded-irred-index-get-int-def* **by** *auto* **sepref-def** *encoded-irred-index-irred-get-impl* **is** ‹*encoded-irred-index-get-int*› ::  $\langle (sint-assn' \, \text{TYPE}(64))^{k} \rightarrow a \, \text{sint}64\text{-}nat-assn \rangle$ **unfolding** *encoded-irred-index-get-int-alt-def* **apply**  $(annot-sint-const \cdot TYPE(64))$ **by** *sepref* **lemmas** [*sepref-fr-rules*] = *encoded-irred-index-irred-get-impl.refine*[*FCOMP encoded-irred-index-get*] *encoded-irred-index-irred-int-impl.refine*[*FCOMP encoded-irred-index-irred*] **definition** *encoded-irred-index-set* **where**  $\langle$  *encoded-irred-index-set a*  $b = (a::nat, b::bool)$ **definition** *encoded-irred-index-set-int* **where**  $\langle$ *encoded-irred-index-set-int a b = do* { (*if b then RETURN* (*int a*) *else RETURN* (– *int a*)} **lemma** *encoded-irred-index-set*:

 $\{(uncarry\ encoded-irred-index-set-int, \uncarry\ (RETURN\ oo\ encoded-irred-index-set)\} \in [\lambda(a,b), \ a \neq b]$ 

 $0 \wedge a \leq snat64 \text{-}max$  *f*  $nat\text{-}rel \times_r \text{bool\text{-}rel} \rightarrow \langle encoded\text{-}irred\text{-}indices \rangle$  *nres-rel* **by** (*clarsimp simp*: *encoded-irred-indices-def encoded-irred-index-set-int-def encoded-irred-index-set-def intro*!: *nres-relI frefI*)

**lemma** *int-snat-sint*: ‹¬ *sint xi < 0* =⇒ *int* (*snat* (*xi*::*64 word*)) = *sint xi*› **by** (*auto simp*: *snat-def*)

**lemma** [*sepref-fr-rules*]:  $\langle (Meturn, RETURN \text{ o } int) \in (snat-assn' \text{ TYPE}(64))^{k} \rightarrow a \text{ (}sint-assn' \text{ TYPE}(64) )^{k}$ **apply** *sepref-to-hoare* **apply** *vcg* **apply** (*auto simp*: *sint-rel-def ENTAILS-def snat-rel-def snat.rel-def br-def sint.rel-def pure-true-conv Exists-eq-simp snat-invar-def word-msb-sint nat-sint-snat int-snat-sint*) **done**

**sepref-register** *uminus* :: *int* ⇒ *int int* **lemma** *encoded-irred-index-set-int-alt-def* :  $\langle$ *encoded-irred-index-set-int a b = do* { (*if b then RETURN* (*int a*) *else RETURN*  $(0 - int a)$ } **by** (*auto simp*: *encoded-irred-index-set-int-def*)

```
sepref-def encoded-irred-index-set-int-impl
 is ‹uncurry encoded-irred-index-set-int›
 :: ‹sint64-nat-assnk ∗a bool1-assnk →a (sint-assn 0 TYPE(64 ))›
 unfolding encoded-irred-index-set-int-alt-def
 apply (annot-sint-const \langle TYPE(64) \rangle)by sepref
```

```
lemmas [sepref-fr-rules] =
 encoded-irred-index-set-int-impl.refine[FCOMP encoded-irred-index-set]
```
**sepref-register** *is-marked set-marked update-marked*

```
sepref-def ahm-set-marked-code
  is ‹uncurry2 ahm-set-marked›
  :: \langle ahm\text{-}assn^d *_a \text{ } unat\text{-}lit\text{-}assn^k *_a \text{ } (sint\text{-}assn' \text{ } TYPE(\text{64}))^k \rightarrow_a \text{ } ahm\text{-}assn \rangleunfolding ahm-set-marked-def
  by sepref
```
**sepref-def** *ahm-update-marked-code*

```
is ‹uncurry2 ahm-update-marked›
:: \langle ahm\text{-}assn^d * a \text{ } unat\text{-}lit\text{-}assn^k * a \text{ } (sint\text{-}assn' \text{ } TYPE(\text{64}))^k \rightarrow a \text{ } atm\text{-}assn \rangleunfolding ahm-update-marked-def
by sepref
```

```
definition ahm-full-assn :: ‹-› where
  \langleahm-full-assn = hr\text{-}comp (larray64\text{-}assn (sint\text{-}assn' TYPE(64)) \times_a Size\text{-}Ordering\text{-}it\text{-}arr\text{-}assn)
                  (array-hash-map-rel encoded-irred-indices)›
```
**schematic-goal** *ahm-full-assn-assn*[*sepref-frame-free-rules*]: ‹*MK-FREE ahm-full-assn ?a*› **unfolding** *ahm-full-assn-def* **by** *synthesize-free*

**lemma** *ahm-set-marked-set-marked*:

‹(*uncurry2 ahm-set-marked, uncurry2 set-marked*)

 $\in$  (array-hash-map-rel encoded-irred-indices)  $\times$  f nat-lit-lit-rel  $\times$  f encoded-irred-indices  $\to$   $\langle$ ar*ray-hash-map-rel encoded-irred-indices* $\rangle$ *nres-rel* 

```
proof −
 have H: \langle 0, a \rangle \notin encoded-irred-indices \times \mathbf{for } aby (auto simp: encoded-irred-indices-def)
 show ?thesis
   unfolding fref-param1
   apply (rule ahm-set-marked-set-marked)
   apply (rule H)
   done
qed
```

```
lemma ahm-update-marked-update-marked:
‹(uncurry2 ahm-update-marked, uncurry2 update-marked)
     \in (array-hash-map-rel encoded-irred-indices) \times f nat-lit-lit-rel \times f encoded-irred-indices \to \langlear-
ray-hash-map-rel encoded-irred-indices)nres-rel
proof −
 have H: \langle 0, a \rangle \notin encoded-irred-indices \times \mathbf{for } aby (auto simp: encoded-irred-indices-def)
 show ?thesis
   unfolding fref-param1
   apply (rule ahm-update-marked-update-marked)
   apply (rule H)
   done
qed
```
### **thm**

*ahm-create-code.refine*[*FCOMP ahm-create-create*[ **where** *R*= *encoded-irred-indices*]]

```
lemmas [unfolded ahm-full-assn-def [symmetric], sepref-fr-rules] =
 ahm-create-code.refine[FCOMP ahm-create-create[ where R= encoded-irred-indices]]
 ahm-empty-code.refine[FCOMP ahm-empty-empty[ where R = encoded-irred-indices]]
 ahm-is-marked-code.refine[FCOMP ahm-is-marked-is-marked[ where R = encoded-irred-indices]]
 ahm-get-marked-code.refine[FCOMP ahm-get-marked-get-marked[where R = encoded-irred-indices]]
 ahm-empty-code.refine[FCOMP ahm-empty-empty, where R19 = encoded-irred-indices]
 ahm-set-marked-code.refine[FCOMP ahm-set-marked-set-marked]
 ahm-update-marked-code.refine[FCOMP ahm-update-marked-update-marked]
```
**sepref-register** *create encoded-irred-index-set encoded-irred-index-get* **sepref-register** *uminus-lit*: *uminus* :: *nat literal* ⇒ *-*

```
lemma isa-clause-remove-duplicate-clause-wl-alt-def :
  \langleisa-clause-remove-duplicate-clause-wl C S = (do{
   - \leftarrow log-del-clause-heur S C;
   let(N', S) = extract-area-wl-heur S;st \leftarrow \textit{mop-arena-status } N' \textit{C};
   let st = st = IRRED;ASSERT (mark-garbage-pre (N', C) \wedge \text{arena-is-valid-clause-vdom } (N') C);
   let N' = extra-information-mark-to-delete (N') C;let ( {lcount}, S) = extract- {lcount-wl- {heur S}};ASSERT(¬st −→ clss-size-lcount lcount ≥ 1 );
   let lcount = (if st then lcount else (clss-size-decr-lcount lcount));
   let (stats, S) = extract-states-wl-heur S;let stats = incr-binary-red-removed (if st then decr-irred-clss stats else stats);
   let S = update-arena-wl-heur N' S;
   let S = update-lcount-wl-heur lcount S;
   let S = update-stats-wl-heur stats S;
```
*RETURN S*

})›

**by** (*auto simp*: *isa-clause-remove-duplicate-clause-wl-def state-extractors split*: *isasat-int-splits*)

**sepref-def** *isa-clause-remove-duplicate-clause-wl-impl* **is** ‹*uncurry isa-clause-remove-duplicate-clause-wl*› ::  $\langle \lambda(L, S) \rangle$ . *length* (*get-clauses-wl-heur S*) ≤ *snat64-max* ∧ *learned-clss-count S* ≤ *unat64-max*]<sub>*a*</sub>  $sint64-nat-assn^k *a$  *isasat-bounded-assn<sup>d</sup>*  $\rightarrow$  *isasat-bounded-assn*  $\textbf{supply}$  [[*goals-limit*=1]] **unfolding** *isa-clause-remove-duplicate-clause-wl-alt-def* **by** *sepref*

**sepref-register** *isa-binary-clause-subres-wl*

```
sepref-register incr-binary-unit-derived
lemma isa-binary-clause-subres-wl-alt-def :
  \langleisa-binary-clause-subres-wl C L L' S_0 = do {
     ASSERT (isa-binary-clause-subres-lits-wl-pre C L L' S_0);
     let (M, S) = extract-trail-wl-heur S_0;
     M \leftarrow \text{cons-trail-Propagated-tr } L \text{ } \theta \text{ } M;let ( {lcount}, S) = extract- {lcount-wl- {heur S}};ASSERT (lcount = get-learned-count S_0);
     let(N', S) = extract-area-wl-heur S;st \leftarrow \textit{mono-area-status } N' \ C;
     let st = st = IRREDASSERT (mark-garbage-pre (N', C) \wedge \text{arena-is-valid-clause-vdom } (N'));
     let N' = extra-information-mark-to-delete (N') C;ASSERT(¬st −→ (clss-size-lcount lcount ≥ 1 ∧ clss-size-lcountUEk (clss-size-decr-lcount lcount)
\langle learned-clss-count S_0);
     let lcount = (if st then lcount else (clss-size-incr-lcountUEk (clss-size-decr-lcount lcount)));
     let (stats, S) = extract-stats-wl-heur S;let stats = incr-binary-unit-derived (if st then decr-irred-clss stats else stats);
     let stats = incr-units-since-last-GC (incr-uset stats);
     let S = update-trail-wl-heur M S;
     let S = update-area-wl-heur N' S;
     let S = update-lcount-wl-heur lcount S;
     let S = update-stats-wl-heur stats S;
     let - = log-unit-clause L;
     RETURN S
  }›
 by (subst Let-def [of \langle log-unit-clause L\rangle])
  (simp add: isa-binary-clause-subres-wl-def learned-clss-count-def
       state-extractors split: isasat-int-splits)
sepref-def isa-binary-clause-subres-wl-impl
 is ‹uncurry3 isa-binary-clause-subres-wl›
 \mathbb{E}^{\mathcal{A}}\left(\left(\left(C,L\right),L'\right),S\right). length (get-clauses-wl-heur S) \leq snat64-max \wedge learned-clss-count S \leq unat64-max]<sup>a</sup>
  sint64-nat-assn^k * a unat-lit-assn<sup>k</sup> * a unat-lit-assn<sup>k</sup> * a isasat-bounded-assn<sup>d</sup> \rightarrow isasat-bounded-assn
 \textbf{supply} [[goals-limit=1]]
 unfolding isa-binary-clause-subres-wl-alt-def [abs-def ]
 apply (annot-snat-const ‹TYPE(64 )›)
 by sepref
```
**sepref-register** *should-eliminate-pure-st*

```
sepref-def should-eliminate-pure-st-impl
 is ‹RETURN o should-eliminate-pure-st›
 :: ‹isasat-bounded-assnk →a bool1-assn›
 unfolding should-eliminate-pure-st-def
 by sepref
```

```
sepref-def isa-deduplicate-binary-clauses-wl-code
  is ‹uncurry2 isa-deduplicate-binary-clauses-wl›
 \therefore \langle \lambda((L, CS), S) \rangle. length (get-clauses-wl-heur S) ≤ snat64-max \wedge learned-clss-count S ≤ unat64-max<sup>a</sup>
  unat-lit-assn<sup>k</sup> *_a ahm-full-assn<sup>d</sup> *_a isasat-bounded-assn<sup>d</sup> \rightarrow{ahm\text{-}full\text{-}assn}\,\times_{a}\,isasat\text{-}bounded\text{-}assn\}supply [[goals-limit=1 ]]
  unfolding isa-deduplicate-binary-clauses-wl-def
    mop-polarity-st-heur-def [symmetric]
    mop-arena-status-st-def [symmetric]
    tri-bool-eq-def [symmetric]
    encoded-irred-index-set-def [symmetric]
    encoded-irred-index-irred-def [symmetric]
    encoded-irred-index-get-def [symmetric]
  \textbf{apply} (annot-snat-const \langle \textit{TYPE}(64) \rangle)
  by sepref
```

```
sepref-register get-bump-heur-array-nth get-vmtf-heur-fst
 isa-deduplicate-binary-clauses-wl
```
**lemma** *Massign-split:*  $\langle d\phi \{ x \leftarrow (M :: - nres) ; f x \} = d\phi \{ (a,b) \leftarrow M ; f (a,b) \}$ **by** *auto*

```
lemma isa-mark-duplicated-binary-clauses-as-garbage-wl2-alt-def :
  \langleisa-mark-duplicated-binary-clauses-as-garbage-wl2 S_0 = (d\sigma)let ns = get\text{-}vmtf\text{-}heur\text{-}array S_0;
    ASSERT (mark-duplicated-binary-clauses-as-garbage-pre-wl-heur S_0);
   let skip = should-eliminate-pure-st S_0;
    CS \leftarrow \text{create } (\text{length } (\text{get-watched-wl-heur } S_0));(0.5, S) \leftarrow \text{WHILE}_T \lambda(n, CS, S). get-vmtf-heur-array S_0 = (get\text{-}vmtf\text{-}heur\text{-}array S)(\lambda(n, CS, S). n \neqNone ∧ get-conflict-wl-is-None-heur S)
     (\lambda(n, CS, S), do)ASSERT (n \neq None);
       let A = the n;
       ASSERT (A \leq length (get\text{-}wntf\text{-}heur\text{-}array S));ASSERT (A \leq unat32-max \ div 2);
       added \leftarrow \textit{mop-is-marked-added-heur-st} \ S \ A;if \negskip then RETURN (get-next (get-vmtf-heur-array S ! A), CS, S)
       else do {
         ASSERT (length (get-clauses-wl-heur S) ≤ length (get-clauses-wl-heur S<sub>0</sub>) ∧ learned-clss-count
S \leq learned-class-count S_0;
         (CS, S) \leftarrow isa-deduplicate-binary-clauses-wl (Pos A) CS S;
         ASSERT (length (get-clauses-wl-heur S) ≤ length (get-clauses-wl-heur S<sub>0</sub>) ∧ learned-clss-count
S \leq learned-clss-count S_0;
         (CS, S) \leftarrow isa-deduplicate-binary-clauses-wl (Neg A) CS S;
         ASSERT (ns = get-vmtf-heur-array S);
        RETURN (get-next (get-vmtf-heur-array S ! A), CS, S)
      }
    })
```
 $(Some (get-umtf-heur-fst S_0), CS, S_0);$ *RETURN S* })› **unfolding** *isa-mark-duplicated-binary-clauses-as-garbage-wl2-def bind-to-let-conv nres-monad3* **apply** (*simp add*: *case-prod-beta cong*: *if-cong*) **unfolding** *bind-to-let-conv Let-def prod.simps* **apply** (*subst Massign-split*[*of* ‹*isa-deduplicate-binary-clauses-wl* (*Pos -*) *- -*›]) **unfolding** *prod.simps nres-monad3* **apply**  $(subst (2) Massign-split[of \leftarrow :: (- \times isasat) nres)]$ **unfolding** *prod.simps nres-monad3* **apply** (*auto intro*!: *bind-cong*[*OF refl*] *cong*: *if-cong*) **done sepref-def** *isa-deduplicate-binary-clauses-code* **is** *isa-mark-duplicated-binary-clauses-as-garbage-wl2* ::  $\langle \lambda S \rangle$ *length* (*get-clauses-wl-heur S*)  $\leq$  *snat64-max*  $\wedge$  *learned-clss-count S*  $\leq$  *unat64-max* $a_n$  $is a sat-bounded-assn^d \rightarrow is a sat-bounded-assn$ **unfolding** *isa-mark-duplicated-binary-clauses-as-garbage-wl2-alt-def get-bump-heur-array-nth-def* [*symmetric*] *atom.fold-option nres-monad3 length-watchlist-def* [*unfolded length-ll-def , symmetric*] *length-watchlist-raw-def* [*symmetric*] **apply** (*rewrite at*  $\langle let -g \rangle = get\text{-}vmtf\text{-}heur\text{-}array\text{-}in \rightarrow Let\text{-}def)$ **unfolding** *if-False nres-monad3*  $\textbf{supply}$  [[*goals-limit*=1]] **by** *sepref* **end theory** *IsaSAT-Simplify-Pure-Literals-Defs* **imports** *IsaSAT-Setup IsaSAT-Restart-Defs* **begin definition** *isa-pure-literal-count-occs-clause-wl-invs* :: ‹*-*› **where**  $\langle$ *isa-pure-literal-count-occs-clause-wl-invs C S occs* **=**  $(\lambda(i, \text{occs2}, \text{remaining}), \exists S' \text{ r } u \text{ occs'} \text{ occs2}'.$   $(S, S') \in \text{twl-st-heur-restart-ana'} \text{ r } u \wedge u$  $(occs, occs') \in \langle bool\text{-}rel \rangle map\text{-}fun\text{-}rel (D_0 (all\text{-}init\text{-}atms\text{-}st S')) \land$  $(occs2, cccs2') \in \langle bool\text{-}rel \rangle map\text{-}fun\text{-}rel (D_0 (all\text{-}init\text{-}atms\text{-}st S')) \land$  $pure$ -literal-count-occs-clause-wl-invs  $CS'$  occs'  $(i, \text{ occurs2'})$ **definition** *isa-pure-literal-count-occs-clause-wl-pre* :: ‹*-*› **where**  $\langle$ *isa-pure-literal-count-occs-clause-wl-pre C S occs* **=**  $(\exists S' \; r \; u \; occs'. (S, S') \in twl-st-heur-restart-ana' \; r \; u \; \wedge$  $(occs, occs') \in \langle bool\text{-}rel \rangle map\text{-}fun\text{-}rel (D_0 (all\text{-}init\text{-}atms\text{-}st S')) \land$  $pure-literal-count-occs-clause-wl-pre C S' occs')$ **definition** *isa-pure-literal-count-occs-clause-wl* ::  $\langle nat \Rightarrow \text{isasat } \Rightarrow -\Rightarrow 64 \text{ word } \Rightarrow -\rangle$  where  $\langle$ *isa-pure-literal-count-occs-clause-wl C S occs remaining* = *do* { *ASSERT* (*isa-pure-literal-count-occs-clause-wl-pre C S occs*);  $m \leftarrow mop-area-length-st \; S \; C;$  $(i, \text{ occurs}, \frac{1}{2}) \leftarrow \text{WHILE}_{T}$  isa-pure-literal-count-occs-clause-wl-invs C S occs  $(\lambda(i, \text{ occurs}, \text{remaining}), i < m)$  $(\lambda(i, \text{ occurs}, \text{remaining}), \text{ do }$ *ASSERT*  $(i < m);$  $L \leftarrow \textit{map-access-lit-in-clauses-heur } S \ C \ i;$ *ASSERT* (*nat-of-lit L < length occs*);  $ASSERT$  ( $nat-of-lit$  (−*L*) < *length occs*); *let remaining* = (*if* ¬*occs*!(*nat-of-lit L*) ∧ *occs*!(*nat-of-lit* (−*L*)) *then remaining*−*1 else remaining*);

```
let \text{occs} = \text{occs} [nat-of-lit L := True];
       RETURN (i+1 , occs, remaining)
     })
     (0, \text{ occurs}, \text{remaining});RETURN (occs, remaining)
 }›
definition isa-pure-literal-count-occs-wl :: ‹isasat ⇒ -› where
  \langleisa-pure-literal-count-occs-wl S = do {
  let xs = get-avdom S @ get-ivdom S;
  let m = \text{length}(xs);
 let remaining = ((of-nat (length (get-watched-wl-heur S)) :: 64 word) >> 1 ) − units-since-beginning-st
S;
  let abort = (remaining \leq 0);
  let occs = replicate (length (get-watched-wl-heur S)) False;
  ASSERT (m \leq length (get-clauses-wl-heur S) – 2);
  (-\text{c, } \text{occs, } \text{abort}) \leftarrow \text{WHILE}_T(\lambda(i, \text{occs, } \text{remaining}). \quad i < m \land \text{ remaining} > 0)(\lambda(i, \text{ occurs}, \text{remaining}), \text{ do } \{\}ASSERT (i \leq length (get-clauses-wl-heur S) – 2);
       ASSERT ((i < length (get-avdom S) \longrightarrow access-avdom-at-pre S i) ∧
          (i \geq length (get-avdom S) \longrightarrow access-ivdom-at-pre S (i-length-avdom S));
       let C = (get-avdom S \mathcal{Q} get-ivdom S)! i;
       E \leftarrow mop-arena-status (get-clauses-wl-heur S) C;
       if (E = IRRED) then do {
         (occs, remaining) \leftarrow is a-pure-literal-count-occs-clause-wl C S occurs remaining;let abort = (remaining \leq \theta);
         RETURN (i+1 , occs, remaining)
       \} else RETURN (i+1, \text{ occurs}, \text{ remaining})})
     (0, \text{ occurs}, \text{remaining});RETURN (abort \leq 0, occs)
```

```
}›
```
**definition** *isa-pure-literal-elimination-round-wl-pre* **where** ‹*isa-pure-literal-elimination-round-wl-pre S* ←→  $(\exists T \ r \ u. \ (S, T) \in twl-st-heur-restart-ana' \ r \ u \wedge pure-literal-elimination-round-wl-pre T)$ 

```
definition isa-pure-literal-deletion-wl-pre :: ‹-› where
  ‹isa-pure-literal-deletion-wl-pre S ←→
  (\exists T r u. (S, T) \in twl-st-heur-restart-ana' r u \wedge pure-literal-deletion-wl-pre T)
```

```
definition isa-propagate-pure-bt-wl
 :: ‹nat literal ⇒ isasat ⇒ isasat nres›
 where
   \langleisa-propagate-pure-bt-wl = (\lambda L S. do {
     let M = get-trail-wl-heur S;
     let stats = get-stats-heur S;
     ASSERT(0 \ne DECISION-REASON);ASSERT(cons-trail-Propagated-tr-pre((L, 0::nat), M));M \leftarrow \text{cons-trail-Propagated-tr }(L) \theta M;let stats = incr-units-since-last-GC (incr-uset (incr-purelit-elim stats));
     let S = set-stats-wl-heur stats S;
     let S = set-trail-wl-heur M S;
     RETURN S})
```
**definition** *isa-pure-literal-deletion-wl-raw* :: *‹bool list*  $\Rightarrow$  *isasat*  $\Rightarrow$  (*64 word*  $\times$  *isasat*) *nres* **where**  $\langle$ *isa-pure-literal-deletion-wl-raw occs*  $S_0 = (d\sigma)$  $ASSERT$  (*isa-pure-literal-deletion-wl-pre*  $S_0$ );  $(\text{eliminated}, S) \leftarrow \text{iterate-over-} VMTF$  $(\lambda A \text{ } (eliminated, T) \text{ } d)$ *ASSERT* (*get-vmtf-heur-array*  $S_0 = get\text{-}vmtf\text{-}heur\text{-}array T$ ); *ASSERT* (*nat-of-lit* (*Pos A*)  $\langle$  *length occs*);  $ASSERT$  ( $nat-of-lit$  ( $Neg A$ )  $\lt$  *length occs*); *let*  $L = (if \; occs \; ! \; (nat-of-life \; (Pos \; A)) \land ∩ \; occs \; ! \; (nat-of-life \; (Neg \; A))$ *then Pos A else Neg A*); *ASSERT* ( $nat-of-lit$  (−*L*)  $\lt$  *length occs*);  $val \leftarrow \text{map-polarity-pol}$  (*get-trail-wl-heur T*) *L*; *if* ¬*occs* ! ( $nat-of-lit$  (−*L*)) ∧  $val = None$ *then do*  $\{S \leftarrow \textit{isa-propage} \}$  *<i>terms then do*  $\{S \leftarrow \textit{isa-propage} \}$ *ASSERT* (*get-vmtf-heur-array*  $S_0 = get$ -*vmtf-heur-array S*); *RETURN* (*eliminated* + 1, *S*)} *else RETURN* (*eliminated, T*) })  $(\lambda(-, S)$ *. get-vmtf-heur-array*  $S_0 = (get\text{-}vmt\text{-}heavy S)$  $(get\text{-}vmtf\text{-}heur\text{-}array S_0, Some (get\text{-}vmtf\text{-}heur\text{-}fst S_0)) (0:: 64 word, S_0);$ *RETURN* (*eliminated, S*) })› **definition** *isa-pure-literal-deletion-wl* ::  $\langle \text{bool } \text{list} \Rightarrow \text{isasat } \Rightarrow (\text{64} \text{ word} \times \text{isasat})$  *nres* $\rangle$  where  $\langle$ *isa-pure-literal-deletion-wl occs*  $S_0 = (d\sigma)$ *ASSERT* (*isa-pure-literal-deletion-wl-pre S*<sub>0</sub>);  $(0, \text{ eliminated}, S) \leftarrow \text{WHILE}_T^{\lambda(n, \sigma, S)}$ . get-vmtf-heur-array  $S_0 = \text{get-vmtf-heur-array} S$   $(\lambda(n, x), n \neq n)$ *None*)  $(\lambda(n, \text{ eliminated}, T) \cdot \text{do})$ *ASSERT* ( $n \neq None$ ); *let*  $A = the n$ :  $ASSERT (A < length (get-umtf-heur-array S_0));$ *ASSERT*  $(A \leq unat32-max \ div 2)$ ; *ASSERT* (*get-vmtf-heur-array*  $S_0 = get\text{-}vmtf\text{-}heur\text{-}array T$ );  $ASSERT$  (*nat-of-lit* (*Pos A*)  $\langle$  *length occs*);  $ASSERT$  (*nat-of-lit* (*Neg A*)  $\lt$  *length occs*); *let*  $L = (if \text{ occurs } ! \text{ nat-of-lit } (Pos A) \land ¬ \text{ occurs } ! \text{ nat-of-lit } (Neg A) \text{ then Pos } A \text{ else Neg } A);$  $ASSERT$  ( $nat-of-lit$  (− *L*) < *length occs*);  $val \leftarrow mop-polarity-pol (get-trail-wl-heur T) L;$ *if*  $\neg$  *occs*! *nat-of-lit* (− *L*)  $\land$  *val* = *None then do* {  $S \leftarrow$  *isa-propagate-pure-bt-wl L T*; *ASSERT* (*get-vmtf-heur-array*  $S_0 = get$ -*vmtf-heur-array S*); *RETURN* (*get-next* (*get-vmtf-heur-array S* ! *A*)*,eliminated* + *1 , S*) } *else RETURN* (*get-next* (*get-vmtf-heur-array T* ! *A*)*,eliminated, T*) })  $(Some (get-umtf-heur-fst S_0), 0, S_0);$ *RETURN* (*eliminated, S*) })›

**end**

›

```
theory IsaSAT-Simplify-Pure-Literals
 imports IsaSAT-Simplify-Pure-Literals-Defs
    Watched-Literals.Watched-Literals-Watch-List-Inprocessing
   More-Refinement-Libs.WB-More-Refinement-Loops
   IsaSAT-Restart
begin
lemma isa-pure-literal-count-occs-clause-wl-pure-literal-count-occs-clause-wl:
  assumes \langle (S, S') \in twl-st-heur-restart-ana' r w \rangle\langle (occs, occs') \in \langle bool\text{-}rel \rangle map\text{-}fun\text{-}rel (D_0 (all\text{-}init\text{-}atms\text{-}st S')) \rangle‹(C,C
0
)∈nat-rel›
  shows \langleisa-pure-literal-count-occs-clause-wl C S occs remaining \leq \sqrt{\{((\text{occs, remaining}), \text{occs'})\}}.
    (occs, occs') \in \langle bool\text{-}rel \rangle map\text{-}fun\text{-}rel (D_0 (all\text{-}init\text{-}atms\text{-}st S'))\}(pure-literal-count-occs-clause-wl C'S' occs')proof −
 have pure-literal-count-occs-clause-wl-alt-def :
    ‹pure-literal-count-occs-clause-wl C S occs = do {
    ASSERT (pure-literal-count-occs-clause-wl-pre C S occs);
   let m = length (get-clauses-wl S \propto C);(i, \text{occs}) \leftarrow \text{WHILE}_T^{\text{pure-literal-count-occs-clause-wl-invs} \text{ } C \text{ } S \text{ } \text{occs} \text{ } (\lambda(i, \text{occs}), \text{ } i < m)(\lambda(i, \text{ occurs}), \text{ do }let L = get-clauses-wl S \propto C ! i;
       let occs = occs (L := True);RETURN (i+1 , occs)
      })
      (0, \text{ occurs});RETURN occs
  }› for C S occs
    by (auto simp: pure-literal-count-occs-clause-wl-def)
  have [refine0]: \langle ((0, occs, remaining), 0, occs') \in \{((n, occs, remaining), n', occs')\}](n,n') \in \text{nat-rel} \land (\text{occs}, \text{occs}') \in \langle \text{bool-rel} \rangle \text{map-fun-rel} \ (D_0 \ (all\text{-}init\text{-}atms\text{-}st \ S') \rangleusing assms by auto
  show ?thesis
   supply RETURN-as-SPEC-refine[refine2 del]
   unfolding isa-pure-literal-count-occs-clause-wl-def pure-literal-count-occs-clause-wl-alt-def
      mop-arena-length-st-def mop-access-lit-in-clauses-heur-def
   apply (refine-vcg mop-arena-length[THEN fref-to-Down-curry, unfolded comp-def ,
      of \langle get\text{-}clauses\text{-}wl\ S'\rangle\ C' \langle get\text{-}clauses\text{-}wl\text{-}heur\ S\rangle\ C \langle set\ (get\text{-}vdom\ S)\ranglemop-arena-lit(2)[THEN RETURN-as-SPEC-refine, of - - \langle set (get-vdom S) \rangle]subgoal using assms unfolding isa-pure-literal-count-occs-clause-wl-pre-def by fast
   subgoal
      unfolding pure-literal-count-occs-clause-wl-pre-def
        pure-literal-count-occs-l-clause-pre-def
      by normalize-goal+ auto
   subgoal using assms by (auto simp: twl-st-heur-restart-def twl-st-heur-restart-ana-def )
   subgoal using assms unfolding isa-pure-literal-count-occs-clause-wl-invs-def by fast
   subgoal by auto
   subgoal by auto
   subgoal using assms by (auto simp: twl-st-heur-restart-def twl-st-heur-restart-ana-def )
   subgoal
      unfolding pure-literal-count-occs-clause-wl-pre-def
        pure-literal-count-occs-l-clause-pre-def
      by normalize-goal+ auto
   subgoal using assms by auto
   subgoal by auto
   subgoal by auto
```
### **subgoal**

```
unfolding pure-literal-count-occs-clause-wl-pre-def
      pure-literal-count-occs-l-clause-pre-def
     by normalize-goal+
     (auto simp add: map-fun-rel-def ran-m-def all-init-atms-alt-def
      Lall-all-init-atms(2 ) all-init-lits-of-wl-def all-lits-of-mm-add-mset
      dest!: multi-member-split
      dest: nth-mem-mset[THEN in-clause-in-all-lits-of-m])
   subgoal
     unfolding pure-literal-count-occs-clause-wl-pre-def
      pure-literal-count-occs-l-clause-pre-def
     apply normalize-goal+
     apply (auto 4 3 simp add: map-fun-rel-def ran-m-def all-init-atms-alt-def
      Lall-all-init-atms(2 ) all-init-lits-of-wl-def all-lits-of-mm-add-mset
      dest!: multi-member-split
      dest: nth-mem-mset[THEN in-clause-in-all-lits-of-m] in-all-lits-of-mm-uminusD)
     by (metis Un-iff all-lits-of-mm-add-mset in-all-lits-of-mm-uminusD in-clause-in-all-lits-of-m
      nth-mem-mset set-mset-union)
   subgoal by (auto simp add: map-fun-rel-def)
   subgoal by auto
   done
qed
```

```
lemma distinct-mset-add-subset-iff: \distinct-mset (A+B) \implies A + B \subseteq \# C \leftrightarrow A \subseteq \# C \land B \subseteq \#C›
 by (induction A)
   (auto simp add: insert-subset-eq-iff subset-remove1-mset-notin)
lemma isa-pure-literal-count-occs-wl-pure-literal-count-occs-wl:
  assumes \langle (S, S') \in \text{twl-st-heur-restart-ana' r w} \rangleshows \langleisa-pure-literal-count-occs-wl S \leq\downarrow (bool-rel \times_f (bool-rel)map-fun-rel (D<sub>0</sub> (all-init-atms-st S')))
    (pure-literal-count-occs-wl S')proof −
  have pure-literal-count-occs-wl-alt-def :
  ‹pure-literal-count-occs-wl S = do {
  ASSERT (pure-literal-count-occs-wl-pre S);
 xs \leftarrow SPEC (\lambda xs. \textit{ distinct-mset } xs \wedge (\forall C \in \# \textit{dom-m (get-clauses-wl S). \textit{irred (get-clauses-wl S) C} \longrightarrowC \in \# \mathit{xs});
  abort \leftarrow RES (UNIV :: bool set);
  let occs = (\lambda -. False);
  (-, occs, abort) ← WHILE<sub>T</sub>(\lambda(A, occs, abort). A \neq{\#} ∧ ¬abort)
      (\lambda(A, \text{ occurs}, \text{abort}). do {
        \overrightarrow{ASBERT} (A \neq {\{\#}\};C \leftarrow SPEC \ (\lambda C \cdot C \in \# A);b \leftarrow \text{RETURN} (C ∈# dom-m (get-clauses-wl S));
        if (b \wedge \text{irred} \ (get-clauses-wl \ S) \ C) \ then \ do \\phi \text{ } \alpha \text{ } \epsilon \text{ } + pure-literal-count-occs-clause-wl C S occs;
          abort \leftarrow RES (UNIV :: bool set);
          RETURN (remove1-mset C A, occs, abort)
        } else RETURN (remove1-mset C A, occs, abort)
      })
      (xs, occs, abort);
   RETURN (abort, occs)
```
}› **for** *S*

**by** (*auto simp*: *pure-literal-count-occs-wl-def*)

**have** *dist*: *‹distinct-mset*  $A \implies distinct-mset$   $B \implies set-mset$   $A \cap set-mset$   $B = \{\} \implies distinct-mset$  $(A + B)$ **for** *A B* **by** (*metis distinct-mset-add set-mset-eq-empty-iff set-mset-inter* ) **have**  $[refine0]$ :  $\langle pure\text{-}literal\text{-}count\text{-}occ\text{-}w\text{-}pre\text{-}S' \implies$ *RETURN* (*get-avdom S* @ *get-ivdom S*)  $\leq \sqrt{list-mset-rel}$ (*SPEC*  $(\lambda xs. \text{ distinct-mset } xs \wedge$ (∀ *C*∈#*dom-m* (*get-clauses-wl S* <sup>0</sup> )*.*  $\text{irred}(get-clauses-wl \ S') \ C \longrightarrow C \ \in \# \ xs))$ **apply** (*rule RETURN-SPEC-refine*) **apply** (*rule exI*[*of -* ‹*mset* (*get-avdom S*  $\circledcirc$  *get-ivdom S*)›]) **using** *assms* **unfolding** *twl-st-heur-restart-def twl-st-heur-restart-ana-def in-pair-collect-simp* **apply** − **apply** *normalize-goal*+ **by** (*auto simp*: *list-mset-rel-def br-def aivdom-inv-dec-alt-def dest*: *distinct-mset-mono intro*!: *dist*) **have** *conj-eqI*:  $\langle a=a' \implies b=b' \implies (a \& b) = (a' \& b') \rangle$  **for** *a a' b b'* **by** *auto* **have**  $[refine0]$ :  $\langle get\text{-}avdom S \ @\text{get-vodom} S, \text{xs}\rangle \in list\text{-}mset\text{-}rel \Longrightarrow$  $(c < 0, \text{ abort}) \in \text{bool-rel} \Longrightarrow$  $((0, \text{ replicate } (length \ (get-watched-wl-heur S)) \ False, c)$ *xs, λ-. False, abort*)  $\in \{ (i, xs) \colon xs = mset \ (drop \ i \ (get-avdom \ S \ @get-vdom \ S) ) \} \times_r \ (bool-rel \ \ map-fun-rel \ (D_0 \ (all-int-atms-st)) \$  $(S')$ )  $\times_r$  {(*a*,*b*)*. b* = (*a*  $\leq$  *0*)} $\rightarrow$  **for** *xs abort c* **using** *assms* **unfolding** *twl-st-heur-restart-def twl-st-heur-restart-ana-def in-pair-collect-simp* **apply** − **apply** *normalize-goal*+ **by** (*auto simp*: *list-mset-rel-def br-def map-fun-rel-def all-init-atms-alt-def* ) **have**  $[refine0]$ :  $\langle RETURN (0 \ge a) \le \Downarrow bool-rel (RES UNIV)$  **for** *a* **by** *auto* **have**  $K: \langle (a',b) \in nat\text{-}rel \implies (a, a' \in # \text{ dom}\text{-}m \text{ (get-clauses-wl S')}) \in A \implies (a,b \in # \text{ dom}\text{-}m \text{ (get-clauses-wl S')})$  $(S')\in A$ <sup>2</sup> **for** *a b f A a* **by** *auto* **have** *aivdom*: ‹*aivdom-inv-dec* (*get-aivdom S*) (*dom-m* (*get-clauses-wl S* <sup>0</sup> ))› **and** *valid*: *valid-arena* (*get-clauses-wl-heur S*) (*get-clauses-wl S'*) (*set* (*get-vdom S*)) **using** *assms* **by** (*auto simp*: *twl-st-heur-restart-def twl-st-heur-restart-ana-def aivdom-inv-dec-alt-def dest*!: ) **have** *dist-vdom*: ‹*distinct* (*get-vdom S*)› **and**  $valid:$   $\{valid\}\$  (*get-clauses-wl-heur S*) (*get-clauses-wl S*') (*set* (*get-vdom S*)) **using** *assms* **by** (*auto simp*: *twl-st-heur-restart-def twl-st-heur-restart-ana-def aivdom-inv-dec-alt-def* ) **have** *vdom-incl*: ‹*set* (*get-vdom S*) ⊆ {*MIN-HEADER-SIZE..< length* (*get-clauses-wl-heur S*)}› **using** *valid-arena-in-vdom-le-arena*[*OF valid*] *arena-dom-status-iff* [*OF valid*] **by** *auto*

**have** *dist*: *‹distinct-mset A*  $\implies$  *distinct-mset B*  $\implies$  *set-mset A*  $\cap$  *set-mset B* = {}  $\implies$  *distinct-mset*  $(A + B)$ **for** *A B* 

**by** (*metis distinct-mset-add set-mset-eq-empty-iff set-mset-inter* ) **then have**  $dist2$ :  $\langle distinct-mset \ (mset \ (get-avdom \ S \ @\ get-ivdom \ S) \rangle$ 

```
using aivdom unfolding aivdom-inv-dec-alt-def
   by (auto intro!: dist dest: distinct-mset-mono)
  have \langle mset (get-avdom S) ⊙ get-ivdom S \rangle ⊆ # mset (get-vdom S)using dist2 aivdom unfolding aivdom-inv-dec-alt-def
   by (auto simp: distinct-mset-add-subset-iff dist2 )
  then have \{length \ (get-avdom \ S \ @ \ get-ivdom \ S) \leq length \ (get-vdom \ S) \}using size-mset-mono by fastforce
  also have le-vdom-arena: <i>length (get-vdom S) \leq length (get-clauses-wl-heur S) – 2>
   by (subst distinct-card[OF dist-vdom, symmetric])
     (use card-mono[OF - vdom-incl] in auto)
  finally have le: \langle \text{length} \mid \text{get-avdom} \mid S \subseteq \text{get-ivdom} \mid S \rangle \leq \langle \text{length} \mid \text{get-clauses-} \mid \text{year} \mid S \rangle - 2 \rangle.
  show ?thesis
   unfolding isa-pure-literal-count-occs-wl-def
     pure-literal-count-occs-wl-alt-def
   apply (rewrite at \langle let -e \rangle = \langle \langle \langle \rangle \rangle = \langle \langle \rangle \rangle apply (rewrite at \langle \langle \rangle \rangle = \langle \langle \rangleapply (rewrite at \langle let - = - - \cdot in \rangle Let-def)
    apply (refine-vcg mop-arena-status2 [where vdom=\langle set(get-vdom S) \rangle and N = \langle get\text{-classes-wl } S' \rangle]
     isa-pure-literal-count-occs-clause-wl-pure-literal-count-occs-clause-wl)
   subgoal by (rule le)
   subgoal by (auto simp: word-greater-zero-iff )
   subgoal by (auto simp: access-avdom-at-pre-def)
   subgoal by (auto simp: access-avdom-at-pre-def)
   subgoal by (auto simp: access-ivdom-at-pre-def length-avdom-def)
   subgoal by (auto 6 4 intro: in-set-dropI simp: nth-append)
   apply (assumption)
   subgoal
     using aivdom
     apply (simp add: aivdom-inv-dec-alt-def)
     by (metis (no-types, lifting) Un-iff length-append mset-subset-eqD nth-mem-mset
       set-mset-mset set-union-code)
   subgoal by (rule valid)
   apply (rule K;assumption)
   subgoal by auto
   apply (rule assms)
   subgoal by simp
   subgoal by (auto simp: drop-Suc-nth simp del: drop-append)
   subgoal by (auto simp: drop-Suc-nth simp del: drop-append)
   subgoal by auto
   done
qed
lemma lookup-clause-rel-cong:
```
‹*set-mset* A = *set-mset* B =⇒ *L* ∈ *lookup-clause-rel* A =⇒ *L* ∈ *lookup-clause-rel* B› **using**  $\mathcal{L}_{all}$ -cong[of A B] atms-of- $\mathcal{L}_{all}$ -cong[of A B] **unfolding** *lookup-clause-rel-def* **by** (*cases L*) (*auto*)

**lemma** *isa-propagate-pure-bt-wl-propagate-pure-bt-wl*: **assumes**  $S_0T: \langle (S_0, T) \in twl-st-heur-restart-ana' r w \rangle$  and ‹(*L,L* 0 )∈*Id*›  $\mathbf{shows} \; \langle is a\text{-}propagate\text{-}pure\text{-}bt\text{-}wl}\; L\; S_0 \leq \Downarrow \{(U,\;V)\text{. } (U,V)\in\text{{\it twl-st-heur-restart-}ana'}\; r\; u\wedge get\text{-}vmtf\text{-}heur\}$  $U = get\text{-}vmtf\text{-}heur S_0$  (*propagate-pure-bt-wl L'T*) **proof** −

**have** *propagate-pure-bt-wl-alt-def* :  $\langle propagate-pure-bt-wl = (\lambda L(M, N, D, NE, UE, NEk, UE, NS, US, NO, U0, Q, WS). do \{$  $ASSERT(propagate-pure-wl-pre L (M, N, D, NE, UE, NEk, UE, NS, US, NO, U0, Q, WS));$  $M \leftarrow \text{cons-trail-propagate-l } L \text{ } \text{ } 0 \text{ } M;$ RETURN (M, N, D, NE, UE, add-mset  $\{\#L\#\}$  NEk, UEk, NS, US, N0, U0, add-mset  $(-L)$  Q,  $WS$  $\}$  $\}$ **unfolding** *propagate-pure-bt-wl-def* **by** *auto* **have**  $[refine]: \langle S = S_0 \implies M = get-trail-wl \longrightarrow T \implies$  $mop-isa-length-trail$  (*get-trail-wl-heur S*)  $\leq$  *SPEC* ( $\lambda ca$ *.* (*ca, length*  $M$ )  $\in$  *Id*)  $\cdot$  **for** *S*  $M$ **apply** (*subst twl-st-heur-restart-isa-length-trail-get-trail-wl*[*of - T r*]) **using**  $S_0T$  **apply**  $\textit{simp}$ **using** *S*0*T* **apply** (*simp-all add*: *twl-st-heur-restart-ana-def twl-st-heur-restart-def all-init-atms-st-alt-def all-init-atms-alt-def* ) **done have** *trail*:  $\langle$  (*get-trail-wl-heur*  $S_0$ , *get-trail-wl*  $T$ )  $\in$  *trail-pol* (*all-init-atms-st*  $T$ ) **for**  $x2a$   $x2$ **using** *assms* **by** (*auto simp*: *twl-st-heur-restart-def twl-st-heur-restart-ana-def all-init-atms-alt-def*) **have**  $H: \langle A = B \implies x \in A \implies x \in B \rangle$  for *A B x* **by** *auto* have  $H'$ :  $\langle A = B \Longrightarrow A \ x \Longrightarrow B \ x \rangle$  for *A B x* **by** *auto* **obtain** *M N D NE UE NEk UEk NS US N0 U0 Q WS* **where**  $T: \tau: T = (M, N, D, NE, UE, NEk, UEk, NS, US, NO, U0, Q, WS)$ **by** (*cases T*) **{ assume** *pre*: ‹*propagate-pure-wl-pre L T*› **note** *cong* = *trail-pol-cong heuristic-rel-cong option-lookup-clause-rel-cong vdom-m-cong*[*symmetric, THEN H*] *isasat-input-nempty-cong*[*THEN iffD1* ] *isasat-input-bounded-cong*[*THEN iffD1* ]  $\operatorname{cach-refinement-empty-cong[THEN H']}$ *phase-saving-cong*[*THEN H* <sup>0</sup> ] L*all-cong*[*THEN H*] *D*0*-cong*[*THEN H*] *lookup-clause-rel-cong map-fun-rel-D*0*-cong isa-vmtf-cong*[*THEN isa-vmtf-consD*] *isasat-input-nempty-cong*[*THEN iffD1* ] *isasat-input-bounded-cong*[*THEN iffD1* ] **note** *subst* = *empty-occs-list-cong* **let**  $?T = \langle Propagated L 0 \# M, N, D, NE, UE, add-mset \{\#L'\#\} NEk, UE, NS, US, NO, U0,$  $add-mset$  (-  $L'$ )  $Q$ *, WS*) **have**  $\langle L' \in \text{# all-lists-of-mm}$  ({#mset (fst x).  $x \in \text{# init-class-1}$   $N#$ } + ( $NE + NEk$ ) +  $NS + N0$ ) **and**  $D: \langle D = None \rangle$  and  $underf: \langle \nabla u \rangle \langle \nabla u \rangle = \langle \nabla u \rangle$ **using** *pre assms*(*2* ) **unfolding** *propagate-pure-wl-pre-def propagate-pure-l-pre-def* **apply** − **by** (*solves* ‹*normalize-goal*+; *auto simp*: *T twl-st-l-def all-init-lits-of-wl-def*›)+ **then have** *H*:  $\langle set-mset \ (all-int-list-of-wl \ ?T) = set-mset \ (all-int-list-of-wl \ T) \rangle$ **unfolding** *T* **by** (*auto simp*: *all-init-lits-of-wl-def all-lits-of-mm-add-mset all-lits-of-m-add-mset in-all-lits-of-mm-uminus-iff* ) **then have** *H*:  $\langle set\text{-}mset\text{ } (all\text{-}init\text{-}atms\text{-}st\text{ }?\text{T}) = set\text{-}mset\text{ } (all\text{-}init\text{-}atms\text{-}st\text{ }]\rangle$ 

**unfolding** *all-init-atms-st-alt-def* **by** *auto*

**note**  $\cdot$  = *D* undef subst[*OF H*] *cong*[*OF H*[*symmetric*]]

```
} note cong = this(4) and subseting{ s} subst = this(3) and D = this(1) and undef = this(2)show ?thesis
 supply [simp del] = isasat-input-nempty-def isasat-input-bounded-def
 unfolding propagate-pure-bt-wl-alt-def isa-propagate-pure-bt-wl-def T
 apply (rewrite at \langle let -e \rangle = det-trail-wl-heur - in -> Let-def)
 apply (rewrite at \langle let -e \rangle = det - \langle state -e \rangle = \langle in -e \rangle Let-def)
 apply (cases S_0)apply (hypsubst, unfold prod.simps)
 apply (refine-vcg
   cons-trail-Propagated-tr2[of - - - - - - \langle all-int-atms-st T \rangle]subgoal by (auto simp: DECISION-REASON-def)
 subgoal by (rule cons-trail-Propagated-tr-pre[of - ‹get-trail-wl T› ‹all-init-atms-st T›])
    (use \langle (L, L') \in Id \rangle trail in \langle auto \, simple: propagate-pure-wl-pre-def \, propagate-pure-l-pre-def \, complete \, private\_pred}state-wl-l-def twl-st-l-def Lall-all-init-atms all-init-lits-of-wl-def all-init-lits-of-l-def
     get-init-clss-l-def T›)
 subgoal by (use trail assms in ‹auto simp: T›)
  \textbf{subgoal by} \ (use \ \langle (L, L') \in Id \rangle \ train \ in \ \langle auto \ simp: \ propagate\ -pure\ -def \ propagate\ -pure\ -le\ -pre\ -de\ -pre\ -le\ -pre\ -le\ -pre\ -le\ -pre\ -le\ -pre\ -le\ -pre\ -le\ -pre\ -le\ -pre\ -le\ -pre\ -le\ -pre\ -le\ -pre\ -le\ -pre\ -le\ -pre\ -le\ -pre\ -le\ -pre\ -le\ -pre\ -le\ -pre\ -le\ -pre\ -le\ -pre\ -le\ -pre\ -le\ -pre\ -le\ -pre\ -le\ -pre\ -le\ -pre\ -le\ -pre\ -le\ -pre\ -le\ -pre\state-wl-l-def twl-st-l-def Lall-all-init-atms all-init-lits-of-wl-def all-init-lits-of-l-def
     get-init-clss-l-def T›)
 subgoal using assms D undef unfolding twl-st-heur-restart-ana-def twl-st-heur-restart-def
   Lall-all-init-atms all-init-atms-st-alt-def all-init-atms-alt-def T subst
   unfolding all-init-atms-st-alt-def [symmetric] apply −
   apply (simp only: in-pair-collect-simp)
   apply (intro conjI)
   subgoal
     apply simp
     using cong T apply fast
     done
   subgoal by simp
   subgoal
     apply simp
     using cong T apply fast
     done
   subgoal
     apply auto
     done
   subgoal
     apply simp
     done
   subgoal
     apply simp
     using \text{cong}(10-) \text{ } T \text{ apply} \text{ fast}done
   subgoal apply simp using conq(10-) T by fastsubgoal by simp
   subgoal by simp
   subgoal apply simp using cong T by fast
   subgoal by simp
   subgoal by simp
   subgoal apply simp using cong(A) T by fast
   subgoal by simp
   subgoal apply simp using cong T by fast
   subgoal by simp (use cong T in fast)
   subgoal by simp
   subgoal by simp (use cong T in fast)
```

```
subgoal using subst by (simp add: T all-init-atms-st-def)
      subgoal by (simp add: learned-clss-count-def)
      subgoal by (simp add: learned-clss-count-def)
      subgoal by (simp add: subst)
      done
    done
qed
lemma isa-pure-literal-deletion-wl-pure-literal-deletion-wl:
  assumes S_0T: \langle (S_0, T) \in twl-st-heur-restart-ana' \, r \, u \rangle and
    \text{occs: } \langle (\text{occs, } \text{occs'}) \in \langle \text{bool-rel} \rangle \text{map-fun-rel} \ (D_0 \ (all\text{-}init\text{-}atms\text{-}st \ T)) \rangle\mathbf{shows} \; \langleisa-pure-literal-deletion-wl occs S_0 \leq \Downarrow \{((\text{-}, \; U), \; V), \; (U, V) \in \text{twl-st-heur-restart-} and \; 'r \; u\} \; (\textit{pure-literal-deletion-wil})\textit{occs}' T)
proof −
 have B: \langle \downarrow \downarrow Id(pure{-}literal{-}deletion{-}wl occs' T) \rangle(do {
    ASSERT (pure-literal-deletion-wl-pre T);
    iterate-over-Lall
      (λA (T). do {
         ASSERT (A \in \# all-init-atms-st T);
         let L = (if \; occs' (Pos A) ∧ ¬ occs' (Neg A)then Pos A else Neg A);
         let val = polarity (get-trail-wl T) L;
         if ¬occs' (-L) ∧ val = None
         then do \{S \leftarrow propagate-pure-bt-wl L T;
          RETURN (S)}
        else RETURN (T)
           })
           (\text{atm-of)} \# \text{ all-init-lists-of-wl T})(\lambda xs \ S. \ pure\ -lateral\ -deletion\ -w\ -inv \ T \ (atm\ -of \ ' \# \ all\ -init\ -lits\ -of\ -w\ l \ T) \ (S, xs))(T)) (is \langle \cdot \rangle \geq 2B is \langle \cdot \rangle \geq do { ASSERT -; iterate-over-\mathcal{L}_{all} ?f - -\})
  proof −
    have [refine0]: \langle (x, xs) \in Id \implies set-mset \ x = set-mset \ (atm-of) \neq all-int-list-of-wl \ T) \implies((x, T), T, xs) \in \{((a,b), (c,d)) \colon (a,d) \in Id \land (b,c) \in Id\} for x xs
      by (auto simp: all-init-atms-st-alt-def)
    have K: a=b \implies a \leq \forall \exists \exists b \text{ for } a \ bby auto
    have Lin: ‹pure-literal-deletion-wl-inv T (atm-of '# all-init-lits-of-wl T) (x1, x2) \impliesL \in \mathcal{H} x2 \implies L \in \mathcal{H} all-init-atms-st x1 \land for L x1 x2unfolding pure-literal-deletion-wl-inv-def prod.simps pure-literal-deletion-l-inv-def
     apply normalize-goal+
     apply (simp add: all-init-atms-st-alt-def)
     by (metis (no-types, lifting) all-init-lits-of-l-all-init-lits-of-wl mset-subset-eqD
       multiset.set-map rtranclp-cdcl-twl-pure-remove-l-same(7 ))
    show ?thesis
      unfolding iterate-over-VMTF-def pure-literal-deletion-wl-def
        pure-literal-deletion-candidates-wl-def iterate-over-Lall-def
        iterate-over-LallC-def nres-monad3 nres-bind-let-law If-bind-distrib
      apply (rewrite at \langle let - \equiv \bigcup -in \rightarrow \text{Let } -def \rangle)
      apply refine-vcg
      subgoal by (auto simp: all-init-atms-st-alt-def)
      subgoal by fast
      subgoal for A xs x x' x1 x2unfolding all-init-atms-st-alt-def pure-literal-deletion-l-inv-def
```
*pure-literal-deletion-wl-inv-def case-prod-beta* **apply** *normalize-goal*+ **apply** (*rename-tac ya yb yc, rule-tac x=ya* **in**  $exI[of]$ ) **apply** (*rule-tac x*= $yb$  **in**  $exI[of]$ ) **apply** (*intro conjI*) **apply** *simp* **apply** *simp* apply (*rule-tac x*=*yc* **in**  $exI[of]$ ) **apply** *simp-all* **by** (*metis distinct-subseteq-iff set-image-mset subset-mset.dual-order.trans subset-mset.order-refl*) **subgoal by** *auto* **subgoal by** *auto* **subgoal by** *auto* **subgoal by** (*simp add*: *Lin*) **subgoal by** (*auto simp*: *polarity-def*) **apply** (*rule K*) **subgoal by** *auto* **subgoal by** *auto* **subgoal by** *auto* **subgoal by** *auto* **done qed have** *vmtf*:  $\langle get\text{-}vmf\text{-}heur S_0 \in bump\text{-}heur (all\text{-}init\text{-}atms\text{-}st T) (get\text{-}trail\text{-}wl T)$  **and** *nempty*: ‹*isasat-input-nempty* (*all-init-atms-st T*)› **and** *bounded*: ‹*isasat-input-bounded* (*all-init-atms-st T*)› **using** *assms* **unfolding** *twl-st-heur-restart-ana-def twl-st-heur-restart-def* **by** (*simp-all add*: *all-init-atms-alt-def del*: *isasat-input-nempty-def*) **let**  $\ell v m = \langle q e t \cdot v m t f \cdot h e u r S_0 \rangle$ **obtain** *M* where *vmtf'*:  $\langle$ (*get-vmtf-heur-array*  $S_0$ *, fst* (*snd* (*bump-get-heuristics ?vm*))*, get-vmtf-heur-fst S* <sup>0</sup>*, fst* (*snd* (*snd* (*snd* (*bump-get-heuristics ?vm*))))*, snd* (*snd* (*snd* (*snd* (*bump-get-heuristics*  $P(vm))$ )))  $\in vmtf$  (*all-init-atms-st T*)  $M \rightarrow \textbf{and}$ *M*:  $\langle M = (get-trail-wl \ T) \ \lor M = (get-unit-trail (get-trail-wl \ T)) \rangle$ **using** *vmtf* **unfolding** *bump-heur-def get-vmtf-heur-array-def bump-get-heuristics-def get-vmtf-heur-fst-def* **by** (*cases* ‹*bump-get-heuristics ns*›) (*auto simp*: *bump-get-heuristics-def bumped-vmtf-array-fst-def split*: *if-splits*) **have**  $C: \sqrt{J}d$  ? $B > (d\sigma)$ *ASSERT* (*pure-literal-deletion-wl-pre T*);  $(S) \leftarrow \text{iterate-over-WATF } \text{?f}$  $(\lambda S. \exists x s. \text{ pure-lateral-deletion-wl-inv } T \text{ (atm-of '# all-init-lits-of-wl } T \text{ (}S, x s)$  $(get\text{-}vmtf\text{-}heur\text{-}array S_0, Some (get\text{-}vmtf\text{-}heur\text{-}fst S_0) (T);$ *RETURN* (*S*) })› (**is** ‹*-* ≥ *?C*›) **apply** (*refine-vcg iterate-over-VMTF-iterate-over-*L*all*) **unfolding** *nres-monad2 all-init-atms-st-alt-def* [*symmetric*]  $\mathbf{apply}$  (*rule iterate-over-VMTF-iterate-over-* $\mathcal{L}_{all}[\textit{OF}\textit{vmtf}']$ *)* **subgoal using** *nempty* **by** *auto* **subgoal using** *bounded* **by** *auto* **subgoal by** *blast* **done have**  $D: \sqrt[4]{(wl-st-heur-restart-ana' r u)}$   $?C \ge$ (*do* { *ASSERT* (*pure-literal-deletion-wl-pre T*);  $S \leftarrow \text{iterate-over-} VMTF$ (*λA* (*T*)*. do* {

```
1212
```

```
ASSERT (nat-of-lit (Pos A) \lt length occs);
         ASSERT (nat-of-lit (Neg A) \lt length occs);
         ASSERT (occs ! (nat-of-lit(Pos A)) = occs' (Pos A));
         ASSERT (occs ! (nat-of-lit(Neg A)) = occs' (Neg A));
         let L = (if \; occs \; ! \; (nat-of-lit(Pos \; A)) \land ∩ \; occs \; ! \; (nat-of-lit \; (Neg \; A))then Pos A else Neg A);
         val \leftarrow mop-polarity-pol (get-trail-wl-heur T) L;
         ASSERT (nat-of-lit (−L) < length occs);
         if ¬occs ! nat-of-lit (-L) ∧ val = None
         then do \{S \leftarrow \textit{isa-propagate-pure-bit-wl } L \}ASSERT (get-vmtf-heur-array S_0 = get\text{-}vmtf-heur-array S);
          RETURN (S)}
        else RETURN (T)
           })
      (\lambda S. get-vmtf-heur-array S_0 = get-vmtf-heur-array S)
     (get\text{-}vmtf\text{-}heur\text{-}array S_0, Some (get\text{-}vmtf\text{-}heur\text{-}fst S_0))(S_0);RETURN S}) \{is \leftarrow > ?D\}proof −
     have [refine]: \{ (Some (get-vmtf-heur-fst S_0), S_0), Some (get-vmtf-heur-fst S_0), T \}\leq Id \times_r \{ (U, V). (U, V) \in twl-st\text{-}heur\text{-}restart\text{-}ana' \ r \ u \wedge get\text{-}vmtf\text{-}heur\text{-}array S_0 = get\text{-}vmtf\text{-}heur\text{-}arrayU}›
       using assms by auto
     have H: \{P \in \mathcal{H}_{all} \text{ (atm-of)} \neq all\text{-}init\text{-}lits\text{-}of\text{-}wl\ A\} \longleftrightarrow atm\text{-}of\ P \in \mathcal{H} \text{ all-}init\text{-}atms\text{-}st\ A\} for P \text{ } Ausing \mathcal{L}_{all}-all-init-atms(2) in-\mathcal{L}_{all}-atm-of-\mathcal{A}_{in} by (metis all-init-atms-st-alt-def)
     have K: \langle a=b \rangle \Longrightarrow \langle a,b \rangle \in Id for a b
       by auto
     have [simp, intro!]: \langle (x2a, x2) \in twl-st-heur-restart-ana \r \Rightarrow(\text{get-trail-wl-heur } x2a, \text{ get-trail-wl } x2) \in \text{trail-pol} (\text{atm-of'}\# \text{ all-init-list-of-wl } x2) for x2a, x2by (auto simp: twl-st-heur-restart-ana-def twl-st-heur-restart-def
         all-init-atms-alt-def all-init-atms-st-alt-def )
     have occs-st: \langle \textit{occs} \mid (\textit{nat-of-lit} (\textit{Pos}(x1))) = \textit{occs}' (\textit{Pos}(x1)) \rangle\langle \text{occs} : (\text{nat-of-lit} (\text{Neg} (x1))) = \text{occs}' (\text{Neg} (x1)) \rangle\langle nat-off\right] (Pos x1) \langle length occs
       \langlenat-of-lit (Neg x1) \langle length occs\rangleif inv: \exists xs. \text{ pure-literal-deletion-wl-inv T (atm-of '# all-init-lets-of-wl T) (x2, xs)}\langle x1 \in \text{\#} \text{ all-}init-atms-st \ x2 \rangle for x1 \ x2proof −
       obtain xs where inv: \langle pure\text{-}literal\text{-}delttion\text{-}wl\text{-}inv\text{ }T\text{ }(\text{atm-of }\# \text{ all}-init\text{-}lits\text{-}of\text{-}wl\text{ }T\text{ }(\text{ }x2,\text{ }xs)\rangleusing inv by auto
       have \langle x1 \in \text{# all-init-atms-st } T \rangleusing inv unfolding pure-literal-deletion-wl-inv-def prod.simps
           pure-literal-deletion-l-inv-def apply −
         by normalize-goal+
           (metis (no-types, opaque-lifting) all-init-atms-st-alt-def
         all-init-lits-of-l-all-init-lits-of-wl rtranclp-cdcl-twl-pure-remove-l-same(7 ) set-image-mset that(2 ))
       then show \langle \text{occs} : (nat-of-lit \ (Pos \ (x1))) = \text{occs'} \ (Pos \ (x1)) \rangle\langle \text{occs} : (\text{nat-of-lit} \ (\text{Neg} \ (x1))) \rangle = \text{occs'} \ (\text{Neg} \ (x1))\langlenat-of-lit (Pos x1) \langle length occs
       \langlenat-of-lit (Neg x1) \langle length occs\rangleusing occs by (auto simp: map-fun-rel-def Lall-add-mset dest!: multi-member-split)
     qed
     show ?thesis
       unfolding iterate-over-VMTF-def nres-monad3 nres-bind-let-law prod.simps If-bind-distrib
         mop-polarity-pol-def nres-monad2 nres-monad1 [of - \langle \lambda x, RETURN (-x) \rangle]
       apply (refine-vcg isa-propagate-pure-bt-wl-propagate-pure-bt-wl[where r=r and u=u])
```

```
1213
```
**subgoal by** *auto* **subgoal by** *auto* **subgoal by** *auto* **subgoal by** *auto* **subgoal by** *auto* subgoal for  $x x' x1 x2 x1a x2a$ **unfolding** *case-prod-beta* **by** (*rule occs-st*) (*assumption, simp*) subgoal for  $x x' x1 x2 x1a x2a$ **unfolding** *case-prod-beta* **by** (*rule occs-st*) (*assumption, simp*) subgoal for  $x x' x1 x2 x1a x2a$ **unfolding** *case-prod-beta* **by** (*rule occs-st*) (*assumption, simp*) subgoal for  $x x' x1 x2 x1a x2a$ **unfolding** *case-prod-beta* **by** (*rule occs-st*) (*assumption, simp*) subgoal for  $x x' x1 x2 x1a x2a$ **by** (*rule polarity-pol-pre*[*of - -*  $\langle$  (*all-init-atms-st x2*) $\rangle$ ]) (*auto simp add*: *H* L*all-all-init-atms all-init-atms-st-alt-def all-init-atms-alt-def* ) **apply** (*rule K*) subgoal for  $x x' x1 x2 x1a x2a$ **using** *assms* **by** (*auto intro*!: *polarity-pol-polarity*[*of* ‹(*all-init-atms-st x2* )›*, unfolded option-rel-id-simp, THEN fref-to-Down-unRET-uncurry-Id*] *simp*: *H all-init-atms-st-alt-def*) **subgoal by** *auto* **subgoal by** *auto* **subgoal by** *auto* **subgoal by** *auto* **subgoal by** (*auto simp*: *get-vmtf-heur-array-def*) **subgoal by** *auto* **subgoal by** *auto* **subgoal by** *auto* **done qed have**  $E: \langle \psi \{ ((-, U), V), (U, V) \in Id \} \otimes \mathbb{Z} \geq \mathbb{Z} \otimes \mathbb{Z} \}$  is  $\langle \psi \rangle = \mathbb{Z} \otimes \mathbb{Z} \otimes \mathbb{Z} \times \mathbb{Z} \otimes \mathbb{Z} \times \mathbb{Z} \times \mathbb{Z} \times \mathbb{Z} \times \mathbb{Z} \times \mathbb{Z} \times \mathbb{Z} \times \mathbb{Z} \times \mathbb{Z} \times \mathbb{Z} \times \mathbb{Z} \times \mathbb{Z} \times \mathbb{Z} \times \mathbb{Z} \$ **proof** − **have**  $K: a=b \implies a \leq \frac{1}{4}Id$  b **for** *a b* **by** *auto* have  $H1: \langle (S, x'a) \in Id \Longrightarrow ((x1b + 1, S), x'a) \in \{((a,b),c), (b,c) \in Id\} \rangle$  for  $S x'a$   $x1b$ **by** *auto* have  $H2: \sqrt{x} x' x1 x2 x1a x2a$ *.*  $pure\t{-}literal\t{-}deletion-wl\t{-}pre$  *T*  $\implies$  $is a-pure-lateral-deletion-wl-pre S<sub>0</sub> \implies$  $(x, x') \in \{((a, b, c), x, y), (a, x) \in Id \land (c, y) \in Id\} \Longrightarrow x' = (x1, x2) \Longrightarrow x = (x1a, x2a)$  $\implies$   $(x2a, x2) \in \{((a,b), c), (b, c) \in Id\}$ **by** *auto* **have**  $[refine]: \langle (Some (get-vmtf-heur-fst S_0), 0, S_0), Some (get-vmtf-heur-fst S_0), S_0) \in$  $\{( (a,b,c), (x,y)) \mid (a,x) \in Id \land (c,y) \in Id \}$  by auto **show** *?thesis* **unfolding** *isa-pure-literal-deletion-wl-raw-def iterate-over-VMTF-def prod.simps Let-def* **apply** *refine-vcg* **subgoal using** *assms* **unfolding** *isa-pure-literal-deletion-wl-pre-def* **by** *fast* **subgoal by** *auto*

```
subgoal by auto
    subgoal by auto
    subgoal by auto
    subgoal by auto
    subgoal by auto
    subgoal by auto
    subgoal by auto
    subgoal by auto
    apply (rule K)
    subgoal by auto
    subgoal by auto
    apply (rule K)
    subgoal by auto
    subgoal by auto
    apply (rule H1 )
    subgoal by auto
    subgoal by auto
    subgoal by auto
    apply (rule H2 ; assumption)
    subgoal by auto
    done
  qed
  have F: \sqrt{Id} ?E \geq isa-pure-literal-deletion-wl occs S_0proof −
  have [refine]: \langle (Some (get-umtf-heur-fst S_0), 0, S_0), and (get-umtf-heur-array S_0, Some (get-umtf-heur-fst S_0),(S_0)), \theta, S_0) ∈ Id ×r Id ×r Id
     by auto
    have K: a=b \implies a \leq \frac{1}{2}Id b for a b
     by auto
    show ?thesis
     unfolding isa-pure-literal-deletion-wl-def isa-pure-literal-deletion-wl-raw-def
       iterate-over-VMTF-def nres-monad3 nres-monad2 If-bind-distrib case-prod-beta
       nres-bind-let-law
     apply refine-vcg
     subgoal by auto
     subgoal by auto
     subgoal by auto
     subgoal by auto
     subgoal by auto
     subgoal by auto
     subgoal by auto
     apply (rule K)
     subgoal by auto
     subgoal by auto
     apply (rule K)
     subgoal by auto
     subgoal by auto
     subgoal by auto
     subgoal by auto
     subgoal by auto
     done
  qed
  show ?thesis
   apply (rule order-trans[OF F])
    apply (rule order-trans)
    \text{apply} (rule ref-two-step<sup>'</sup>[OF E])
```

```
apply (subst conc-fun-chain)
apply (rule order-trans)
\text{apply} (rule ref-two-step<sup>'</sup>[OF D])
apply (subst conc-fun-chain)
apply (rule order-trans)
\text{apply} (rule ref-two-step<sup>'</sup>[OFC])
apply (subst conc-fun-chain)
apply (rule order-trans)
\text{apply} (rule ref-two-step<sup>'</sup>[OF B])
\mathbf{apply} (rule ref-two-step")
by auto
```
**qed**

```
end
```

```
theory IsaSAT-Simplify-Pure-Literals-LLVM
 imports IsaSAT-Restart-Defs
   IsaSAT-Simplify-Pure-Literals-Defs
  IsaSAT-Setup-LLVM IsaSAT-Trail-LLVM
   IsaSAT-Proofs-LLVM
```
**begin**

**sepref-register** *mop-arena-status-st isa-pure-literal-count-occs-clause-wl* **sepref-def** *isa-pure-literal-count-occs-clause-wl-code* **is** ‹*uncurry3 isa-pure-literal-count-occs-clause-wl*›  $\therefore$ :  $\{\lambda((C, S), -), -\}$ *, length* (*get-clauses-wl-heur S*) ≤ *snat64-max* ∧ *learned-clss-count S* ≤ *unat64-max*<sup>}</sup><sub>*a*</sub>  $sint64-nat-assn^k * a$  *isasat-bounded-assn*<sup>k</sup>  $*_a$  (*larray-assn'*  $TYPE(64)$  *bool1-assn*)<sup>d</sup>  $*_a$  *word64-assn*<sup>*d*</sup>  $\rightarrow$  *larray-assn' TYPE*(*64*) *bool1-assn* ×<sub>*a</sub> word64-assn*</sub> **unfolding** *isa-pure-literal-count-occs-clause-wl-def*  $\textbf{apply}$  (*annot-snat-const*  $\langle \textit{TYPE}(64) \rangle$ ) **by** *sepref* **sepref-register** *isa-pure-literal-count-occs-wl* **sepref-def** *isa-pure-literal-count-occs-wl-code* **is** *isa-pure-literal-count-occs-wl* ::  $\langle \lambda S \rangle$  *length* (*get-clauses-wl-heur S*)  $\leq$  *snat64-max*  $\wedge$  *learned-clss-count S*  $\leq$  *unat64-max*<sup> $\big|_a$ </sup>  $i$ sasat-bounded-assn<sup>k</sup>  $\rightarrow$  bool1-assn  $\times_a$  *larray-assn'*  $TYPE(64)$  bool1-assn **unfolding** *isa-pure-literal-count-occs-wl-def nth-append Let-def larray-fold-custom-replicate mop-arena-status-st-def* [*symmetric*] *access-ivdom-at-def* [*symmetric*] *length-avdom-def* [*symmetric*] *length-ivdom-def* [*symmetric*] *access-avdom-at-def* [*symmetric*] *length-watchlist-raw-def* [*symmetric*] *length-append* **supply** *of-nat-snat*[*sepref-import-param*] apply  $(annot-snat-const \cdot TYPE(64))$ **by** *sepref* **lemma** *isa-propagate-pure-bt-wl-alt-def* :  $\langle$ *isa-propagate-pure-bt-wl* = ( $\lambda L S$ *. do* { *let*  $(M, S) = extract-trail-wl$ -heur *S*; *let* (*stats*,  $S$ ) = *extract-stats-wl-heur S*;  $ASSERT(\theta \neq DECISION-REASON);$  $ASSERT(cons-trail-Propagated-tr-pre((L, 0::nat), M));$  $M \leftarrow \text{cons-trail-Propagated-tr }(L) \theta M;$ *let stats* = *incr-units-since-last-GC* (*incr-uset* (*incr-purelit-elim stats*)); *let S* = *update-stats-wl-heur stats S*; *let S* = *update-trail-wl-heur M S*; *let -* = *log-unit-clause L*;

*RETURN S*})›

```
unfolding isa-propagate-pure-bt-wl-def log-unit-clause-def
  by (auto simp: empty-US-heur-def state-extractors Let-def intro!: ext split: isasat-int-splits)
sepref-register isa-propagate-pure-bt-wl cons-trail-Propagated-tr
sepref-def isa-propagate-pure-bt-wl-code
 is ‹uncurry isa-propagate-pure-bt-wl›
  :: ‹unat-lit-assnk ∗a isasat-bounded-assnd →a isasat-bounded-assn›
  unfolding isa-propagate-pure-bt-wl-alt-def
 \textbf{apply} (annot-snat-const \langle \textit{TYPE}(64) \rangle)
 by sepref
lemma isa-pure-literal-deletion-wl-alt-def :
 \langleisa-pure-literal-deletion-wl occs S_0 = (d\sigma)^2ASSERT (isa-pure-literal-deletion-wl-pre S_0);
  (0, \text{ eliminated}, S) \leftarrow \text{WHILE}_T^{\lambda(n, \sigma, S)}. get-vmtf-heur-array S_0 = \text{get-vmtf-heur-array} S (\lambda(n, x), n \neq n)None)
   (\lambda(n, \text{ eliminated}, T) \cdot \text{do})ASSERT (n \neq None);
      let A = the n;
      ASSERT (A \leq length (get\text{-}vmtf\text{-}heur\text{-}array S_0));ASSERT (A \leq unat32\text{-}max div 2);
      ASSERT (get-vmtf-heur-array S_0 = get\text{-}vmf\text{-}heur\text{-}array T);
       ASSERT (nat-of-lit (Pos A) \langle length occs);
      ASSERT (nat-of-lit (Neg A) \lt length occs);
      let L = (if \text{ occurs } ! \text{ not-of-life } (Pos A) \land \neg \text{ occurs } ! \text{ not-of-life } (Neg A) \text{ then Pos } A \text{ else } Neg A);ASSERT (nat-of-lit (− L) < length occs);
       val \leftarrow \text{map-polarity-pol} (get-trail-wl-heur T) L;
       if \neg occs! nat-of-lit (- L) \land val = None then do {
         S \leftarrow isa-propagate-pure-bt-wl L T;
         ASSERT (get-vmtf-heur-array S_0 = get-vmtf-heur-array S);
         RETURN (get-next (get-vmtf-heur-array S ! A),eliminated + 1 , S)
      }
      else RETURN (get-next (get-vmtf-heur-array T ! A),eliminated, T)
     })
    (Some (aet-wntf-heur-fst S<sub>0</sub>), 0, S<sub>0</sub>);
    mop-free occs;
    RETURN (eliminated, S)
  })›
  unfolding isa-pure-literal-deletion-wl-def mop-free-def
  by auto
sepref-def isa-pure-literal-deletion-wl-code
  is ‹uncurry isa-pure-literal-deletion-wl›
  :: \langle \lambda(\text{-}, S) \rangle. length (get-clauses-wl-heur S) ≤ snat64-max ∧ learned-clss-count S ≤ unat64-max]<sub>a</sub>
   (larray\text{-}assn' \text{ } TYPE(G4) \text{ } bool1\text{-}assn)^d * a \text{ } is a sat-bounded\text{-}assn^d \rightarrow word64\text{-}assn \times_a is a sat-bounded\text{-}assn^sunfolding isa-pure-literal-deletion-wl-alt-def nres-monad3 nres-monad2
    get-bump-heur-array-nth-def [symmetric] UNSET-def [symmetric] atom.fold-option
    mop-polarity-st-heur-def [symmetric] tri-bool-eq-def [symmetric]
   get-bump-heur-array-nth-def [symmetric] prod.simps
    get-vmtf-heur-array-def [symmetric]
  by sepref
end
theory IsaSAT-Simplify-Forward-Subsumption-Defs
```

```
imports IsaSAT-Setup
 IsaSAT-Occurence-List
```
*IsaSAT-Restart IsaSAT-LBD*

# **begin**

# **22.2 Forward subsumption**

# **22.2.1 Algorithm**

We first refine the algorithm to use occurence lists, while keeping as many things as possible abstract (like the candidate selection or the selection of the literal with the least number of occurrences). We also include the marking structure (at least abstractly, because why not)

For simplicity, we keep the occurrence list outside of the state (unlike the current solver where this is part of the state.)

**definition** *valid-occs* **where** ‹*valid-occs occs vdom* ←→ *cocc-content-set occs* ⊆ *set* (*get-vdom-aivdom vdom*) ∧

*distinct-mset* (*cocc-content occs*)›

This version is equivalent to *twl-st-heur-restart*, without any information on the occurrence list.

```
definition twl-st-heur-restart-occs :: ‹(isasat × nat twl-st-wl) set› where
[unfolded \ Let \text{-}def]: \langle \text{ }twl\text{-}st\text{-}heur\text{-}restart\text{-}occs ={(S,T).
  let M' = qet-trail-wl-heur S; N' = qet-clauses-wl-heur S; D' = qet-conflict-wl-heur S;
    W' = get-watched-wl-heur S; j = literals-to-update-wl-heur S; outl = get-outlearned-heur S; j = literal-s-to-update-wl-heur S; j = idl-su-lheur S; j = idl-su-lheur S; j\bar{c} \cdot \bar{c} = \bar{c} \cdot \bar{c} = \bar{c} \cdot \bar{c} cach \bar{c}; \bar{c} \cdot \bar{c} = \bar{c} \cdot \bar{c} count-max-lvls-heur S;
    vm = get-vmtf-heur S;
    vdom = get\text{-}aivdom S; heur = get\text{-}heur S; old\text{-}arena = get\text{-}old\text{-}arena S;
    lcount = get\text{-}learned\text{-}count S; occs = get\text{-}occs S in
    let M = get-trail-wl T; N = get-clauses-wl T; D = get-conflict-wl T;
      Q = literals-to-update-wl T;
       W = get-watched-wl T; N0 = get-init-clauses0-wl T; U0 = get-learned-clauses0-wl T;
      NS = get-subsumed-init-clauses-wl T; US = get-subsumed-learned-clauses-wl T;
      NEk = get \text{-} kept \text{-}unit \text{-}hist \text{-}class \text{-}wl T; UEk = get \text{-}kept \text{-}unit \text{-}learned \text{-}class \text{-}wl T;
      NE = get\text{-}unkept\text{-}unit\text{-}hist\text{-}clss\text{-}wl T; UE = get\text{-}unkept\text{-}unit\text{-}learned\text{-}cls\text{-}wl T in
    (M', M) \in trail-pol (all-int-atms N (NE+NEk+NS+N0)) \wedgevalid-arena N' N (set (get-vdom-aivdom vdom)) \wedge(D', D) ∈ option-lookup-clause-rel (all-init-atms N (NE+NEk+NS+N0)) ∧
    (D = None \longrightarrow j \le length M) \wedgeQ = uminus '# lit-of '# mset (drop j (rev M)) ∧
    (W', W) \in \langle Id \ranglemap-fun-rel (D_0 \text{ (all-int-atms } N \text{ (NE+NEk+NS+N0)})) \wedgevm ∈ bump-heur (all-init-atms N (NE+NEk+NS+N0 )) M ∧
    no-dup M ∧
    clvls ∈ counts-maximum-level M D ∧
    cach-refinement-empty (all-init-atms N (NE+NEk+NS+N0 )) cach ∧
    out-learned M D outl ∧
    clss-size-corr-restart N NE {#} NEk UEk NS {#} N0 {#} lcount ∧
    vdom-m (all-init-atms N (NE+NEk+NS+N0 )) W N ⊆ set (get-vdom-aivdom vdom) ∧
    aivdom-inv-dec vdom (dom-m N) ∧
    isasat-input-bounded (all-init-atms N (NE+NEk+NS+N0 )) ∧
    isasat-input-nempty (all-init-atms N (NE+NEk+NS+N0 )) ∧
    old-arena = [] ∧
    heuristic-rel (all-init-atms N (NE+NEk+NS+N0 )) heur ∧
    valid-occs occs vdom
  }›
                                                                 1218
```
**abbreviation** *twl-st-heur-restart-occs* <sup>0</sup> :: ‹*-*› **where**

 $\langle \textit{twl-st-heur-restart-occs'} \ r \ u \equiv$ {(*S, T*)*.* (*S, T*) ∈ *twl-st-heur-restart-occs* ∧ *length* (*get-clauses-wl-heur S*) = *r* ∧ *learned-clss-count*  $S \leq u$ 

**definition** subsume-clauses-match2-pre ::  $\langle nat \Rightarrow nat \Rightarrow -\Rightarrow clause\text{-}hash \Rightarrow bool \rangle$  where  $\langle \textit{subsume-clauses-match2-pre} \ C \ C' \ N \ D \ \longleftrightarrow$  $subsume-clauses-match-pre C C' (get-clauses-wl N) \wedge$ *snd D* = *mset* (*get-clauses-wl N* ∝  $C'$ )

**definition** *subsume-clauses-match2* ::  $\langle nat \Rightarrow nat \Rightarrow c \rangle$  *clause-hash*  $\Rightarrow nat$  *subsumption nres*<sup>*y*</sup> **where**  $\langle$ *subsume-clauses-match2 C C' N D = do* {  $ASSERT$  (*subsume-clauses-match2-pre C C' N D*); *let*  $n = length (get-clauses-wl N \propto C);$  $(i, st) \leftarrow \text{WHILE}_{T} \ \lambda(i, s)$ . try-to-subsume C' C ((get-clauses-wl N)(C  $\hookrightarrow$  take i (get-clauses-wl N  $\propto$  C))) s  $(\lambda(i, st), i < n \land st \neq NONE)$  $(\lambda(i, st), d\sigma)$  $L \leftarrow \text{mop-clauses-at}$  (*get-clauses-wl N*) *C i*;  $lin \leftarrow mop-ch-in L D;$ *if lin then RETURN*  $(i+1, st)$ *else do* {  $lin \leftarrow \textit{map-ch-in } (-L)$  *D*; *if lin then if is-subsumed st*  $then$   $RETURN$   $(i+1$ ,  $STRENGTHENED-BY L C)$  $else$   $RETURN$   $(i+1, NONE)$ *else RETURN*  $(i+1, NONE)$ }})  $(0, SUBSUMED-BY C);$ *RETURN st* }›

## **definition** *push-to-occs-list2-pre* :: ‹*-*› **where**

‹*push-to-occs-list2-pre C S occs* ←→ (*C* ∈# *dom-m* (*get-clauses-wl S*) ∧ *length* (*get-clauses-wl S* ∝ *C*) ≥ *2* ∧ *fst occs* = *set-mset* (*all-init-atms-st S*) ∧

*atm-of ' set* (*get-clauses-wl S* ∝ *C*) ⊆ *set-mset* (*all-init-atms-st S*) ∧  $C \notin \#$  *all-occurrences* (*mset-set* (*fst occs*)) *occs*)

## **definition** *push-to-occs-list2* **where**

‹*push-to-occs-list2 C S occs* = *do* { *ASSERT* (*push-to-occs-list2-pre C S occs*);  $L \leftarrow SPEC$  ( $\lambda L$ *, L* ∈# *mset* (*qet-clauses-wl S*  $\propto$  *C*)); *mop-occ-list-append C occs L* }›

## **definition** *maybe-push-to-occs-list2* **where** ‹*maybe-push-to-occs-list2 C S occs* = *do* { *ASSERT* (*push-to-occs-list2-pre C S occs*);  $b \leftarrow SPEC (\lambda - True);$ *if b then do* {  $L \leftarrow SPEC$  ( $\lambda L$ *.*  $L \in \#$  *mset* (*get-clauses-wl S*  $\propto C$ )); *mop-occ-list-append C occs L*

```
} else RETURN occs
}›
```

```
definition isa-is-candidate-forward-subsumption where
  \langleisa-is-candidate-forward-subsumption S C = do {
    ASSERT(arena-act-pre (get-clauses-wl-heur S) C);
    lbd \leftarrow moo\text{-}area\text{-}lbd (get-clauses-wl-heur S) C;
    sze \leftarrow mop-arena-length (get-clauses-wl-heur S) C;status \leftarrow mop-arena-status (get-clauses-wl-heur S) C;
   ASSERT (sze \leq length (get-clauses-wl-heur S));
   (-\text{, added}) \leftarrow \text{WHILE}_{T} (\lambda(i, added), i < \text{size} \land \text{added} \leq 2)(\lambda(i, \text{added}), \text{do})ASSERT (i < sze);
          L \leftarrow m \textit{op-arena-lit2} (get-clauses-wl-heur S) C i;
          is-added \leftarrow mop-is-marked-added-heur (get-heur S) (atm-of L);RETURN (i+1, added + (if is-added then 1 else 0)}) (0 , 0 :: 64 word);
   let (lbd-limit, size-limit) = get-lsize-limit-stats-st S;
   let can-del =
      sze \neq 2 \wedge (status = LEARNED \longrightarrow bld \leq lbd-limit \wedge sze \leq size-limit) \wedge (added \geq 2);RETURN can-del
  }›
definition find-best-subsumption-candidate where
  ‹find-best-subsumption-candidate C S = do {
    L \leftarrow \textit{mono-area-lit2} (get-clauses-wl-heur S) C 0;
   ASSERT (nat-of-lit L < length (get-occs S));
   score \leftarrow \text{map-cocc-list-length (get-occs S) } L;n \leftarrow mop-arena-length-st \; S \; C;(i, \text{score}, L) \leftarrow \text{WHILE}_T \ (\lambda(i, \text{score}, L), i < n)(\lambda(i, \text{score}, L), \text{ do } \{\}ASSERT (Suc i \leq unat32-max);
      new-L \leftarrow mop-arena-lit2 (get-clauses-wl-heur S) C i;
      ASSERT (nat-of-lit L < length (get-occs S));
      new-score \leftarrow mop\text{-}coc\text{-}list\text{-}length (get\text{-}occ S) L;if new-score \lt score then RETURN (i+1, new-score, new-L) else RETURN (i+1, score, L)})
    (1, score, L);RETURN L
  }›
definition isa-push-to-occs-list-st where
  \langle isa-push-to-occs-list-st \; \; C \; S = do \; \{L \leftarrow \text{find-best-subsumption-candidate } C \text{ } S;ASSERT (length (get-occs S ! nat-of-lit L) < length (get-clauses-wl-heur S));
     \phiccs \leftarrow mop-cocc-list-append C (get-occs S) L;
     RETURN (set-occs-wl-heur occs S)
  }›
definition find-best-subsumption-candidate-and-push where
```

```
‹find-best-subsumption-candidate-and-push C S = do {
 L \leftarrow mop-arena-lit2 (get-clauses-wl-heur S) C 0;
 ASSERT (nat-of-lit L < length (get-occs S));
 score \leftarrow \text{map-cocc-list-length (get-occs S) } L;n \leftarrow mop-arena-length-st \ S \ C;
```

```
(i, \text{score}, L, \text{push}) \leftarrow \text{WHILE}_T (\lambda(i, \text{score}, L, \text{push}) \cdot i \leq n \land \text{push})(\lambda(i, \text{score}, L, \text{push}). do {
     ASSERT (Suc i \leq unat32-max);
     new-L \leftarrow mop-arena-lit2 (get-clauses-wl-heur S) C i;
     ASSERT (nat-of-lit L \langle length (get-occs S));
     new-score \leftarrow mop-cocc-list-length (get-occs S) L;b \leftarrow \textit{mon-is-marked-added-heur} (aet-heur S) (atm-of L);
     if new-score \langle score then RETURN (i+1, new-score, new-L,b) else RETURN (i+1, score, L,b)
 })
 (1 , score, L, True);
 RETURN (L, push)
}›
```
**definition** *isa-maybe-push-to-occs-list-st* **where**

 $\langle$ *isa-maybe-push-to-occs-list-st C S = do* {  $(L, push) \leftarrow find-best-subsumption-candidate-and-push C S;$ *if push then do* { *let*  $L = L$ ; *ASSERT* (*length* (*get-occs S* ! *nat-of-lit L*) *< length* (*get-clauses-wl-heur S*));  $\phi$ *ccs*  $\leftarrow$  *mop-cocc-list-append C* (*get-occs S*) *L*; *RETURN* (*set-occs-wl-heur occs S*) } *else RETURN S* }›

**definition** *forward-subsumption-one-wl2-pre* :: *‹nat*  $\Rightarrow$  *nat multiset*  $\Rightarrow$  *nat literal*  $\Rightarrow$  *nat twl-st-wl*  $\Rightarrow$ *bool*› **where**

 $\langle$  *forward-subsumption-one-wl2-pre* = ( $\lambda C$  *cands L S. forward-subsumption-one-wl-pre C cands*  $S \wedge L \in \#$  *all-init-lits-of-wl*  $S$ )

**definition** *isa-forward-subsumption-one-wl-pre* :: ‹*-*› **where**  $\langle$ *isa-forward-subsumption-one-wl-pre C L S*  $\longleftrightarrow$  $(\exists$  *T* r *u* cands.  $(S,T) \in \{twl-st\text{-}heur\text{-}restart\text{-}occs' \text{ } r$  *u*  $\land$  *forward-subsumption-one-wl2-pre C cands L T*) ›

**definition** *forward-subsumption-one-wl2-inv* ::  $\langle v \mid w \rangle + v \rangle = v$  at  $\Rightarrow$  *nat* multiset  $\Rightarrow$  *nat list*  $\Rightarrow$  $nat \times 'v$  subsumption  $\Rightarrow$  bool> where

‹*forward-subsumption-one-wl2-inv* = (*λS C cands ys* (*i, x*)*. forward-subsumption-one-wl-inv S C* (*mset*  $y$ *s*) (*mset* (*drop i*  $y$ *s*)*, x*))

**definition** *isa-forward-subsumption-one-wl2-inv* :: *isasat*  $\Rightarrow$  *nat*  $\Rightarrow$  *nat literal*  $\Rightarrow$ 

 $nat \times nat$  *subsumption*  $\Rightarrow$  *bool* $\rightarrow$  **where** 

 $\langle$ *isa-forward-subsumption-one-wl2-inv* = ( $\lambda S$  C L (*ix*).

 $(∃ T r u cands. (S,T)∈ twl-st-heur-restart-occs' r u ∧$ 

 $forward-subsumption-one-wl2-inv T C cands (get-occs S! nat-of-lit L) (ix)))$ 

**definition** *isa-subsume-clauses-match2-pre* :: ‹*-*› **where**  $\langle isa\text{-}subsame\text{-}clauses\text{-}match2\text{-}pre\ C\ C\ C\ S\ D \longleftrightarrow$  $\exists$  *T*  $r$  *u*  $D'$ .  $(S,T) \in \text{twl-st-heur-restart-occs' } r$  *u*  $\land$  *subsume-clauses-match2-pre*  $C$   $C'$   $T$   $D'$   $\land$  $(D,D') \in \text{clause-hash}$ ) >

**definition** *isa-subsume-clauses-match2* :: ‹*nat* ⇒ *nat* ⇒ *isasat* ⇒ *bool list* ⇒ *nat subsumption nres*› **where**

 $\langle$ *isa-subsume-clauses-match2 C' CND* = *do* {  $ASSERT$  (*isa-subsume-clauses-match2-pre C' CND*);  $n \leftarrow \text{mop-arena-length-st } N C';$ *ASSERT*  $(n \leq length (get-clauses-wl-heur N));$ 

 $(i, st) \leftarrow \text{WHILE}_T \lambda(i, s)$ *. True*  $(\lambda(i, st)$ *.*  $i < n \land st \neq \text{NONE}$  $(\lambda(i, st), d\sigma)$ *ASSERT* (*i < n*);  $L \leftarrow mop-arena-lit2$  (*get-clauses-wl-heur N*)  $C'$  *i*;  $lin \leftarrow mop\text{-}cch\text{-}in L D;$ *if lin then RETURN*  $(i+1, st)$ *else do* {  $lin \leftarrow mop\text{-}cch\text{-}in \ (-L) \ D;$ *if lin then if is-subsumed st then do*  $\{RETURN (i+1, STRENGTHENED-BY L C')\}$ *else do* {*RETURN* (*i*+*1 , NONE*)} *else do*  $\{RETURN (i+1, NONE)\}$ }})  $(0, SUBSUMED-BY C');$ *RETURN st* }›

**definition** *isa-subsume-or-strengthen-wl-pre* :: ‹*-*› **where** ‹*isa-subsume-or-strengthen-wl-pre C s S* ←→  $(\exists T r u. (S,T) \in twl-st-heur-restart-occs' r u \wedge subsume-or-strengthen-wl-pre C s T)$ 

### **definition** *remove-lit-from-clause* **where**

‹*remove-lit-from-clause N C L* = *do* {  $n \leftarrow \textit{mop-arena-length } N \ C;$  $(i, j, N) \leftarrow \text{WHLLE}_T (\lambda(i, j, N), j < n)$  $(\lambda(i, j, N), d\sigma)$ *ASSERT*  $(i < n);$ *ASSERT*  $(j < n);$  $K \leftarrow \text{mop-arena-lit2 } N \text{ } C \text{ } j;$ *if*  $K \neq L$  *then do* {  $N \leftarrow m \cdot \text{op-area-swap } C \text{ i } j \text{ N};$ *RETURN* (*i*+*1 , j*+*1 , N*)} *else RETURN* (*i, j*+*1 , N*)  $\}$ )  $(0, 0, N)$ ;  $N \leftarrow mop-arena-shorten \ C \ i \ N;$  $N \leftarrow update$ -lbd-shrunk-clause  $C N$ ; *RETURN N* }›

```
definition remove-lit-from-clause-st :: ‹-› where
 ‹remove-lit-from-clause-st T C L = do {
   N \leftarrow remove-lit-from-clause (qet-clauses-wl-heur T) C L;
   RETURN (set-clauses-wl-heur N T)
}›
```
**definition**  $mark\text{-}garbage\text{-}heur\text{-}as\text{-}subsumed :: \langle nat \Rightarrow isasat \Rightarrow isasat \text{ }nres \rangle$  where ‹*mark-garbage-heur-as-subsumed C S* = (*do*{ *let*  $N' = get-clauses-wl$ -heur *S*;  $ASSERT$  (*arena-is-valid-clause-vdom N' C*); *-* ← *log-del-clause-heur S C*; *let st* = *arena-status N'*  $C = IRRED$ ;  $ASSERT$  (mark-garbage-pre  $(N', C)$ ); *let*  $N' = extra-information-mark-to-delete (N') C;$ 

```
size \leftarrow mop-arena-length (get-clauses-wl-heur S) C;let lcount = get-learned-count S;
   ASSERT(¬st −→ clss-size-lcount lcount ≥ 1 );
   let lcount = (if st then lcount else (clss-size-decr-lcount lcount));
   let stats = get-stats-heur S;
   let stats = (if st then decr-irred-clss stats else stats);
   let S = set-clauses-wl-heur N'S;
   let S = set-learned-count-wl-heur lcount S;
   let S = set-stats-wl-heur stats S;
   let S = \text{incr-wasted-st} (of-nat size) S;
   RETURN S
 })›
definition isa-strengthen-clause-wl2 where
 \langleisa-strengthen-clause-wl2 C C' L S = do {
   m \leftarrow mop-arena-length (get-clauses-wl-heur S) C;n \leftarrow mop-arena-length (get-clauses-wl-heur S) C';st1 \leftarrow mop-arena-status (get-clauses-wl-heur S) C;
   st2 \leftarrow mop-arena-status (get-clauses-wl-heur S) C';S \leftarrow remove-lit-from-clause-st S C (-L);- ← log-new-clause-heur S C;
   let - = mark-clause-for-unit-as-changed 0 ;
   if m = nthen do {
     S \leftarrow RETURN S;S ← (if st1 = LEARNED \land st2 = IRRED then mop-arena-promote-st S C else RETURN S);
     S \leftarrow mark-qarbage-heur-as-subsumed C' S;
     RETURN (set-stats-wl-heur (incr-forward-strengethening (get-stats-heur S)) S)
   }
   else
    RETURN (set-stats-wl-heur (incr-forward-strengethening (get-stats-heur S)) S)
 }›
definition incr-forward-subsumed-st :: ‹-› where
 \langleincr-forward-subsumed-st S = (set-stats-wl-heur (incr-forward-subsumed (get-stats-heur S)) S)
```
**definition** *incr-forward-tried-st* :: ‹*-*› **where**  $\langle$ *incr-forward-tried-st S* = (*set-stats-wl-heur* (*incr-forward-tried* (*get-stats-heur S*)) *S*)

**definition** *incr-forward-rounds-st* :: ‹*-*› **where**  $\langle$ *incr-forward-rounds-st S* = (*set-stats-wl-heur* (*incr-forward-rounds* (*get-stats-heur S*)) *S*)

**definition** *incr-forward-strengthened-st* :: ‹*-*› **where** ‹*incr-forward-strengthened-st S* = (*set-stats-wl-heur* (*incr-forward-strengethening* (*get-stats-heur S*)) *S*)›

**definition** *isa-subsume-or-strengthen-wl* ::  $\langle nat \Rightarrow natsub>subsumption \Rightarrow isasat \Rightarrow isasat~nres \rangle$  where  $\langle$ *isa-subsume-or-strengthen-wl* = ( $\lambda C$  *s S. do* { *ASSERT*(*isa-subsume-or-strengthen-wl-pre C s S*); (*case s of NONE* ⇒ *RETURN S*  $\exists UBSUMED-BY C' \Rightarrow do \{$  $st1 \leftarrow mop-area-status$  (*get-clauses-wl-heur S*) *C*;  $st2 \leftarrow mop-arena-status$  (*get-clauses-wl-heur S*) *C*';  $S \leftarrow$  *mark-garbage-heur2 C S*; *let -* = *mark-clause-for-unit-as-changed 0* ;

 $S$  ← (*if st1* = *IRRED*  $\land$  *st2* = *LEARNED* then mop-arena-promote-st *S* C' else RETURN *S*); *let S* = (*set-stats-wl-heur* (*incr-forward-subsumed* (*get-stats-heur S*)) *S*); *RETURN S* }  $\exists$  *STRENGTHENED-BY L C'*  $\Rightarrow$  *isa-strengthen-clause-wl2 C C' L S*) })› **definition** *mop-cch-remove-one* **where** ‹*mop-cch-remove-one L D* = *do* { *ASSERT* (*nat-of-lit*  $L <$  *length D*);  $RETURN (D[nat-of-lit L := False])$ } › **definition** *mop-cch-remove-all-clauses* **where** ‹*mop-cch-remove-all-clauses S C D* = *do* {  $n \leftarrow m$ op-arena-length (get-clauses-wl-heur S) *C*;  $(-, D) \leftarrow \text{WHILE}_T \ (\lambda(i, D), i < n)$  $(\lambda(i, D)$ . *do*  $\{ASSERT \ (i < length (get-clauses-wl-heur S))\}$ ;  $L \leftarrow mop-arena-lit2 (get-clauses-wl-heur S)$ *S*) *C i*;  $D \leftarrow \text{mop-ech-remove-one } L$  *D*;  $RETURN (i+1, D)$  $(0, D)$ ; *RETURN D* } › **definition** *isa-forward-subsumption-one-wl* ::  $\langle nat \Rightarrow bool$  *list*  $\Rightarrow nat$  *literal*  $\Rightarrow$  *isasat*  $\Rightarrow$  (*isasat*  $\times nat$  $subsumption \times bool list)$  *nres* $\rightarrow$  **where**  $\langle$ *isa-forward-subsumption-one-wl* = ( $\lambda C D L S$ , *do* { *ASSERT* (*isa-forward-subsumption-one-wl-pre C L S*);  $ASSERT$  (*nat-of-lit*  $L$  *< length* (*get-occs S*));  $n \leftarrow mop\text{-}coc\text{-}list\text{-}length (get\text{-}occ\text{-}S) L;$  $(-, s) \leftarrow$ *WHILE<sub>T</sub> isa-forward-subsumption-one-wl2-inv S C L* ( $\lambda(i, s)$ ,  $i < n \wedge s = \text{NONE}$ )  $(\lambda(i, s), d\sigma)$ *ASSERT* (*i < n*);  $C' \leftarrow \text{mop-cocclist-at}(get-occs \ S) \ L \ i;$  $status \leftarrow mop-arena-status (get-clauses-wl-heur S) C';$ *if status* = *DELETED then RETURN*  $(i+1, s)$ *else do* {  $s \leftarrow$  *isa-subsume-clauses-match2 C' C S D*; *RETURN* (*i*+*1 , s*) } })  $(0, \textit{NONE});$  $D \leftarrow (if s \neq \textit{NONE} then \textit{mop-}ech-remove-all-clauses \textit{S} \textit{C} \textit{D} else \textit{RETURN} \textit{D});$  $S \leftarrow (if \text{ is-strengthened s then is a-maybe-push-to-occs-list-st C S else RETURN S);$  $S \leftarrow$  *isa-subsume-or-strengthen-wl C s S*; *RETURN* (*S, s, D*) })› **definition** *try-to-forward-subsume-wl2-pre* :: ‹*-*› **where** ‹*try-to-forward-subsume-wl2-pre C cands shrunken S* ←→ *distinct-mset cands* ∧

*try-to-forward-subsume-wl-pre C cands S*›

**definition** *isa-try-to-forward-subsume-wl-pre* :: ‹*-*› **where** ‹*isa-try-to-forward-subsume-wl-pre C shrunken S* ←→
$(\exists$  *T r u* cands occs'.  $(S,T) \in \text{twl-st-heur-restart-occs' r u} \land (get-occs S, occs') \in occurrence-list-ref \land$ *try-to-forward-subsume-wl2-pre C cands* (*mset shrunken*) *T*)›

## **definition** *try-to-forward-subsume-wl2-inv* :: ‹*-*› **where**

 $\langle$ *try-to-forward-subsume-wl2-inv S cands*  $C = (\lambda(i, \text{ changed}, \text{break}, \text{occs}, D, T))$ *.* 

 $try-to-forward-subsume-wl-inv S cands C (i, break, T) \wedge$ 

 $(\neg$ *changed*  $\longrightarrow$   $(D, \text{mset} \text{ (get-clauses-wl } T \propto C)) \in \text{clause-hash-ref } (\text{all-int-atms-st } T) \wedge$ 

 $(charged \longrightarrow (D, \{\#\}) \in clause\text{-}hash\text{-}ref (all\text{-}init\text{-}atms\text{-}st T)))$ 

**definition** *isa-try-to-forward-subsume-wl-inv* ::  $\langle$ *isasat*  $\Rightarrow$  *nat*  $\Rightarrow$  *nat*  $\times$  *nat* subsumption  $\times$  *bool*  $\times$  *bool*  $list \times isasat \Rightarrow book$  where

 $\langle$ *isa-try-to-forward-subsume-wl-inv S C = (* $\lambda$ *(<i>i*, *changed*, *break*, *D*, *T*).

(∃ *S* <sup>0</sup> *T* 0 *cands occs* <sup>0</sup> *D* <sup>0</sup> *.* (*S,S* 0 )∈*twl-st-heur-restart-occs* <sup>0</sup> (*length* (*get-clauses-wl-heur S*)) (*learned-clss-count S*) ∧

(*T,T* 0 )∈*twl-st-heur-restart-occs* <sup>0</sup> (*length* (*get-clauses-wl-heur S*)) (*learned-clss-count S*)∧  $(get\text{-}occs \ T, \ occs') \in occurrence\text{-}list\text{-}ref \ \wedge$ 

 $(D,D') ∈ clause-hash ∧$ 

 $try-to-forward-subsume-wl2-inv S'$  *cands*  $C(i, changed \neq NONE, break, occs', D', T'))$ 

**definition** *isa-try-to-forward-subsume-wl2-break* :: ‹*isasat* ⇒ *bool nres*› **where**  $\langle$ *isa-try-to-forward-subsume-wl2-break*  $S = RETURN False$ 

**definition** *isa-try-to-forward-subsume-wl2* ::  $\langle nat \Rightarrow bool$  *list*  $\Rightarrow nat$  *list*  $\Rightarrow$  *isasat*  $\Rightarrow$  (*bool list*  $\times nat$  $list \times isasat$  *nres* **where**  $\langle isa-try-to-forward-subsume-wl2 \ C \ D \ shrunken S = do$ 

```
ASSERT (isa-try-to-forward-subsume-wl-pre C shrunken S);
  n \leftarrow mop-arena-length-st \; S \; C;ASSERT (n ≤ Suc (unat32-max div 2 ));
  let n = 2 ∗ n;
  \acute{e}break \leftarrow isa-try-to-forward-subsume-wl2-break S;
  (-, \; changeed, \; -, \; D, \; S) \leftarrow \; WHILE_T \; \; \text{is a-try-to-forward-subsum-e} \; \text{with} \; \; S \; \text{or} \; T(\lambda(i, \text{changed}, \text{break}, D, S). ¬\text{break} \wedge i < n)(λ(i, changed, break, D, S). do {
     ASSERT (i < n);
     L \leftarrow m \textit{op-arena-lit2} (get-clauses-wl-heur S) C (i div 2);
     let L = (if \, i \, mod \, 2 = 0 \, then \, L \, else - L);(S, \text{subs}, D) \leftarrow \text{isa-forward-subsumption-one-wl} C D L S;\acute{e}break \leftarrow isa-try-to-forward-subsume-wl2-break S;
     RETURN (i+1, subs, (subs \neq NONE) \vee ebreak, D, S)
   })
  (0 , NONE, ebreak, D, S);
  D \leftarrow (if changed = <i>NONE</i> then <i>map-ech-remove-all-clauses</i> S C D else <i>RETURN D</i>);let - = (if changed = NONE then mark-clause-for-unit-as-unchanged 0 else ());
  ASSERT(Suc (length shrunken) \leq length (get-tvdom S));let add-to-shunken = (is-strengthened changed);
  let shrunken = (if add-to-shunken then shrunken \mathcal{Q}[C] else shrunken);
  RETURN (D, shrunken, S)
  }›
definition isa-forward-subsumption-pre-all :: ‹-› where
  ‹isa-forward-subsumption-pre-all S ←→
  (\exists T r u. (S,T) \in twl-st-heur-restart-ana' r u \wedge forward-subsumption-all-wl-pre T)
```
**definition** *correct-occurence-list* **where**

‹*correct-occurence-list S occs cands n* ←→

*distinct-mset cands* ∧

*all-occurrences* (*all-init-atms-st S*) *occs*  $\cap$ # *cands* = {#} ∧

(∀ *C*∈# *all-occurrences* (*all-init-atms-st S*) *occs. C* ∈# *dom-m* (*get-clauses-wl S*) −→ *length* (*get-clauses-wl*  $S \propto C$ }  $\lt n$ }∧

(∀ *C*∈# *all-occurrences* (*all-init-atms-st S*) *occs. C* ∈# *dom-m* (*get-clauses-wl S*) −→

(∀ *L*∈*set* (*get-clauses-wl S* ∝ *C*)*. undefined-lit* (*get-trail-wl S*) *L*)) ∧

*fst occs* = *set-mset* (*all-init-atms-st S*)

### **definition** *populate-occs-inv* **where**

 $\langle$  *copulate-occs-inv S xs* = ( $\lambda$ (*i*, *occs, cands*).

*all-occurrences* (*all-init-atms-st S*) *occs* + *mset cands* ⊆# *mset* (*take i xs*) ∩# *dom-m* (*get-clauses-wl S*) ∧

*distinct cands*  $\land$  *fst occs* = *set-mset* (*all-init-atms-st S*)  $\land$ 

*correct-occurence-list S occs* (*mset* (*drop i xs*)) *2* ∧

*all-occurrences* (*all-init-atms-st S*) *occs*  $\cap$ # *mset cands* = {#} ∧

(∀ *C*∈# *all-occurrences* (*all-init-atms-st S*) *occs. C* ∈# *dom-m* (*get-clauses-wl S*) ∧

(∀ *L*∈*set* (*get-clauses-wl S* ∝ *C*)*. undefined-lit* (*get-trail-wl S*) *L*) ∧ *length* (*get-clauses-wl S* ∝ *C*) = *2* ) ∧

(∀ *C*∈*set cands. C* ∈# *dom-m* (*get-clauses-wl S*) ∧ *length* (*get-clauses-wl S* ∝ *C*) *> 2* ∧ (∀ *L*∈*set*  $(get-clauses-wl S \propto C)$ . *undefined-lit*  $(get-trail-wl S) L))$ 

#### **definition** *isa-populate-occs-inv* **where**

 $\langle$ *isa-populate-occs-inv S xs* = ( $\lambda$ (*i*, *U*)*.* 

 $(\exists T U' \text{ occurs. } (S, T) \in \text{twl-st-heur-restart-occs' }$  (*length* (*get-clauses-wl-heur S*)) (*learned-clss-count S*)  $\land$ (*get-occs U, occs*) ∈ *occurrence-list-ref* ∧

 $(U, U') \in twl-st-heur-restart-occs'$  (length (get-clauses-wl-heur S)) (learned-clss-count S)  $\land$  popu $late-occs-inv$  *T xs*  $(i, occs, get-tvdom U))$ 

#### **definition** *isa-all-lit-clause-unset-pre* :: ‹*-*› **where**

‹*isa-all-lit-clause-unset-pre C S* ←→ (∃ *T r u.* (*S,T*)∈*twl-st-heur-restart-occs* <sup>0</sup> *r u* ∧ *forward-subsumption-all-wl-pre T* ∧ *C*∈*set* (*get-vdom S*)) ›

### **definition** *isa-all-lit-clause-unset* **where**

 $\langle$ *isa-all-lit-clause-unset C S = do { ASSERT* (*isa-all-lit-clause-unset-pre C S*);  $not\text{-}garbage \leftarrow mop\text{-}clause\text{-}not\text{-}marked\text{-}to\text{-}delete\text{-}heur S C;$ *if* ¬*not-garbage then RETURN False else do* {  $n \leftarrow mop-arena-length-st \ S \ C;$  $(i, \text{unset}, \text{added}) \leftarrow \text{WHILE}_T (\lambda(i, \text{unset}, \text{-}) \text{.} \text{unset} \wedge i < n)$  $(\lambda(i, \text{unset}, \text{added}), \text{do})$ *ASSERT* (*i*+*1* ≤ *Suc* (*unat32-max div 2* ));  $ASSERT(Suc \, i \leq unat32-max);$  $L \leftarrow m \textit{op-arena-lit2}$  (*get-clauses-wl-heur S*) *C i*;  $val \leftarrow mop-polarity-pol$  (*qet-trail-wl-heur S*) *L*;  $is-added \leftarrow mop-is-maked-added-heur-st S (atm-off L);$ *RETURN*  $(i+1, val = None, if is-added then added + 1 else added)$ }) (*0 , True, 0* ::*64 word*); *let*  $a = (added > 2)$ ; *RETURN* (*unset* ∧ *a*) } }›

**definition** *forward-subsumption-all-wl2-inv* :: *‹nat twl-st-wl*  $\Rightarrow$  *nat list*  $\Rightarrow$  *nat*  $\times$  -  $\times$  *-*  $\times$  *nat twl-st-wl* 

 $\times$  *nat*  $\times$  *nat* multiset  $\Rightarrow$  *bool* $\rightarrow$  **where**  $\langle$  *forward-subsumption-all-wl2-inv* = ( $\lambda S$  xs (*i*, *occs*, *D*, *s*, *n*, *shrunken*). (*D,* {#}) ∈ *clause-hash-ref* (*all-init-atms-st s*) ∧ *shrunken* ⊆# *mset* (*take i xs*) ∧ *forward-subsumption-all-wl-inv S* (*mset xs*) (*mset* (*drop i xs*)*, s*)) ›

**definition** *sort-cands-by-length* **where**  $\langle sort\text{-}cands-by-length S = do \rangle$ *let tvdom* = *get-tvdom S*; *let avdom* = *get-avdom S*; *let ivdom* = *get-ivdom S*; *let vdom* =  $get-vdom S$ ; *ASSERT* (∀ *i*∈*set tvdom. arena-is-valid-clause-idx* (*get-clauses-wl-heur S*) *i*);  $tvdom \leftarrow SPEC (\lambda can ds'. mest can ds' = mset tvdom \wedge$  $sorted-wrt$  ( $\lambda a$  b.  $area-length$  ( $get-clauses-wl-heur S$ )  $a \leq arena-length$  ( $get-clauses-wl-heur S$ ) *b*) *cands'*); *RETURN* (*set-aivdom-wl-heur* (*AIvdom* (*vdom, avdom, ivdom, tvdom*)) *S*) }› **definition**  $push-to-tvdom-st :: \langle nat \Rightarrow i sasat \Rightarrow i sasat \; n res \rangle$  where

```
‹push-to-tvdom-st C S = do {
 ASSERT (length (get-vdom S) \leq length (get-clauses-wl-heur S));
 ASSERT (length (get-tvdom S) \lt length (get-clauses-wl-heur S));
 let av = get-aivdom S; let av = push-to-tvdom C av;
 RETURN (set-aivdom-wl-heur av S)
}›
```

```
definition empty-tvdom-st :: \langle i \cdot s \cdot s \rangle \Rightarrow \langle i \cdot s \cdot s \cdot s \rangle where
  \langle \emptyset \ranglelet aivdom = get-aivdom S;
    let aivdom = empty-tvdom aivdom;
    RETURN (set-aivdom-wl-heur aivdom S)
  }›
```
Using *empty-tvdom-st* is mostly laziness: It should actually already be empty, but re-cleaning is not costing much anyhow.

```
definition isa-populate-occs :: \langle isa sat \Rightarrow -nres \rangle where
  \langleisa-populate-occs S = do {
   ASSERT (length (get-avdom-aivdom (get-aivdom S) @ get-ivdom-aivdom (get-aivdom S)) ≤ length
(get-clauses-wl-heur S));
   let xs = get-avdom-aivdom (get-aivdom S) @ get-ivdom-aivdom (get-aivdom S);
   let m = size (get-avdom-aivdom (get-aivdom S));
   let n = size xs;
   let occs = get-cccs S;
   ASSERT (n \leq length (get-clauses-wl-heur S));
   T \leftarrow \text{empty-tvdom-st } S;(x, S) \leftarrow \text{WHILE}_T isa-populate-occs-inv S xs (\lambda(i, S), i < n)(\lambda(i, S). do {
     ASSERT (i < n);
    ASSERT (Suc i ≤ length (get-avdom-aivdom (get-aivdom S) @ get-ivdom-aivdom (get-aivdom S)));
     ASSERT (i < m \rightarrow access-avdom-at-pre S i);ASSERT (i \geq m \longrightarrow \text{access-ivdom-}at\text{-pre} S (i - m));
     let C = (if i < m then get-avdom-aivdom (get-aivdom S) ! i else get-ivdom-aivdom (get-aivdom S)
! (i−m));
```

```
ASSERT (C \in set (get-vdom S));
     all\text{-}undef \leftarrow is a\text{-}all\text{-}lit\text{-}clause\text{-}unset C S;if ¬all-undef then
       RETURN (i+1 , S)
     else do {
       n \leftarrow mop-arena-length-st \ S \ C;if n = 2 then do {
         S \leftarrow isa-push-to-occs-list-st C S;
         RETURN (i+1 , S)
       }
       else do {
         cand \leftarrow is a-is-candidate-forward-subsumption S C;if cand then do \{S \leftarrow push-to-tvdom-st \ C \ S; \ RETURN \ (i+1, S)\}else RETURN (i+1, S)}
       }
           }
     \lambda(0, T);T \leftarrow sort-cands-by-length S;RETURN T
  }›
definition mop-cch-add-all-clause :: ‹-› where
  ‹mop-cch-add-all-clause S C D = do {
   n \leftarrow \textit{mono-area-length-st } S \ C;
   ASSERT (n ≤ length (get-clauses-wl-heur S));
   (-, D) \leftarrow \text{WHILE}_T \ (\lambda(i, D), i < n)(\lambda(i, D), d \circ \{ASSERT (i < n);L \leftarrow \mbox{mop-arena-lit2} (get-clauses-wl-heur S) C i;
     let - = mark-literal-for-unit-deletion L;
     D \leftarrow \text{mop-cch-add } L \text{ } D;RETURN (i+1 , D)
     \} (0, D);
    RETURN D
}›
definition mop-ch-add-all-clause :: ‹-› where
  ‹mop-ch-add-all-clause S C D = do {
   ASSERT (C \in \text{\#} dom-m (get-clauses-wl S));
   let n = length (get-clauses-wl S \propto C);
   (-, D) \leftarrow \text{WHILE}_T \ (\lambda(i, D), i < n)(\lambda(i,D), d\sigma)
```

```
L \leftarrow \textit{mop-clauses-at} (get-clauses-wl S) C i;
 D \leftarrow m \cdot \textit{op-ch-add} \ L \ D;RETURN (i+1 , D)
 \}) (0, D);
RETURN D
```

```
}›
```

```
definition empty-occs-st :: ‹isasat ⇒ isasat nres› where
 \langle \emptyset \ranglelet D = get\text{-}occs S;
   let D = replicate (length D) [];
   RETURN (set-occs-wl-heur D S)
```
}›

```
definition empty-occs2 where
  \langle \emptyset \ranglelet n = length \text{ } occs_0;
  (-, occs)← WHILET (λ(i,occs). i < n)
  (λ(i,occs). do {
     ASSERT (i < n \land length \, occs = length \, occs_0);RETURN (i+1, \text{occs}[i := \text{take } 0 \text{ (occs } ! i)])\{O, \; \textit{occs}_0\};RETURN occs
  }›
definition isa-forward-reset-added-and-stats where
  \langleisa-forward-reset-added-and-stats S =(let S = (set-stats-wl-heur (incr-forward-rounds (get-stats-heur S)) S) in
  set-heur-wl-heur (reset-added-heur (get-heur S)) S)›
definition empty-occs2-st :: \langle i \cdot s \cdot s \rangle \Rightarrow i \cdot s \cdot s \cdot s \cdot t nres\rangle where
  \langle \emptyset \ranglelet D = get\text{-}occs S;
   D \leftarrow \text{empty-} \text{occs2 } D;RETURN (set-occs-wl-heur D S)
  }›
definition forward-subsumption-finalize :: \langlenat list \Rightarrow isasat \Rightarrow isasat nres\rangle where
  ‹forward-subsumption-finalize shrunken S = do {
   let S = isa-forward-reset-added-and-stats (schedule-next-subsume-st ((1 + stats-forward-rounds-st S)
∗ 10000 ) S);
    - ← isasat-current-progress 115 S;
   (-, S) \leftarrow \text{WHILE}_T(\lambda(i, S), i < \text{length shrunken}) \ (\lambda(i, S), d \circ \text{const})ASSERT (i < length shrunken);
      let C = shrunken ! i;
      not\text{-}garbage \leftarrow \text{} -relause\text{-}not\text{-}marked\text{-}to\text{-}delete\text{-}heur\text{ }S\text{ }C;S \leftarrow (if not-garbage then mark-added-clause-heur2 S C else RETURN S);RETURN (i+1 , S)
   \{O, S\};
    empty-occs2-st S
  }›
definition isa-forward-subsumption-all-wl-inv :: ‹-› where
  \langleisa-forward-subsumption-all-wl-inv R<sub>0</sub> S =(\lambda(i, D, shrunken, T) \cdot \exists R_0'S' T' D' occs' n. (R_0, R_0') \in twl-st-heur-restart-occs' (length (get-clauses-wl-heur-<br>test))(R_0)) (learned-clss-count R_0) ∧
  (S, S')∈twl-st-heur-restart-occs' (length (get-clauses-wl-heur R<sub>0</sub>)) (learned-clss-count R<sub>0</sub>) ∧
  (T, T)∈twl-st-heur-restart-occs' (length (get-clauses-wl-heur R<sub>0</sub>)) (learned-clss-count R<sub>0</sub>) ∧ (get-occs
T, occs') ∈ occurrence-list-ref ∧
  (D, D') ∈ clause-hash ∧forward-subsumption-all-wl2-inv S' (get-tvdom S) (i, occs', D', T', n, mset shrunken))definition isa-forward-subsumption-all :: ‹- ⇒ - nres› where
```
 $\langle$ *isa-forward-subsumption-all* = ( $\lambda S_0$ *. do* { *ASSERT* (*isa-forward-subsumption-pre-all*  $S_0$ );  $S \leftarrow$  *isa-populate-occs*  $S_0$ ; *ASSERT* (*isasat-fast-relaxed*  $S_0 \longrightarrow$  *isasat-fast-relaxed* S); *let*  $m = length (get-tvdom S);$ 

 $D \leftarrow m \cdot c \cdot c \cdot c \cdot c \cdot d \cdot (length (get-watched-wl-heur S));$ *let shrunken*  $=$   $\parallel$ ;  $(-, D, shrunken, S) \leftarrow$ WHILE<sub>T</sub> isa-forward-subsumption-all-wl-inv S<sub>0</sub> S ( $\lambda(i, D, shrunken, S)$ .  $i < m \wedge get\text{-conflict-wl-is-None-heur}$ *S*) (*λ*(*i, D, shrunken, S*)*. do* { *ASSERT*  $(i < m)$ ; *ASSERT* (*access-tvdom-at-pre S i*); *let C* = *get-tvdom S*!*i*;  $D \leftarrow m \textit{op-}c\textit{ch-} \textit{add-} \textit{all-clause} S \textit{C} D;$  $(D, shrunken, T) \leftarrow is a-try-to-forward-subsum e-wl2 C D shrunken S;$ *RETURN* (*i*+*1 , D, shrunken, incr-forward-tried-st T*) })  $(0, D, shrunken, S);$ *ASSERT* ( $\forall$  *C*∈*set shrunken. C* ∈ *set* (*get-vdom S*)); *forward-subsumption-finalize shrunken S* } )› **definition** *isa-forward-subsume*  $\therefore$  *⋅isasat*  $\Rightarrow$  *isasat nres* $\rightarrow$  **where**  $\langle$ *isa-forward-subsume S* = *do* { *let b* = *should-subsume-st S*; *if b then isa-forward-subsumption-all S else RETURN S* }›

## **end**

```
theory IsaSAT-Simplify-Forward-Subsumption
 imports IsaSAT-Setup
   Watched-Literals.Watched-Literals-Watch-List-Inprocessing
   More-Refinement-Libs.WB-More-Refinement-Loops
   IsaSAT-Restart
   IsaSAT-Simplify-Forward-Subsumption-Defs
begin
```
**lemma** *subsume-clauses-match2-subsume-clauses-match*:

## **assumes**

 $\langle (C, E) \in \textit{nat-rel} \rangle$  $\langle (C', F) \in \textit{nat-rel} \rangle$  and  $DG: \langle (D, G) \in clause\text{-}hash\text{-}ref (all\text{-}init\text{-}atms\text{-}st S) \rangle$  and  $N: \langle N = qet-clauses-wl \rangle$  and  $G: \langle G = mset (get-clauses-wl \ S \propto C' \rangle$  and  $\it lin: \; \langle \: literals \mbox{-} are \mbox{-} \mathcal{L}_{in} \prime \; S \rangle$ **shows**  $\langle \textit{subsume-clauses-match2} \ C \ C' \ S \ D \leq \ \ \downarrow Id \ (\textit{subsame-clauses-match} \ E \ F \ N) \rangle$ **proof** − **have** *eq*:  $\langle E = C \rangle$   $\langle F = C' \rangle$ 

**using** *assms* **by** *auto*

**have**  $[simp]: \langle set-mset \ (all\text{-}init\text{-}atms\text{-}st \ S) = set-mset \ (all\text{-}atms\text{-}st \ S) \rangle$ 

using *lin* unfolding *literals-are-* $\mathcal{L}_{in}$ *'-def all-atms-st-alt-def* 

**by** (*metis Un-subset-iff* L*all-all-atms* L*all-all-init-atms*(*2* ) *all-atms-st-alt-def-sym all-lits-st-init-learned atms-of-*L*all-*A*in atms-of-cong-set-mset dual-order .antisym subset-refl*) **have**  $[introl]: \langle C \in \text{# } dom\text{-}m (get-clauses\text{-}wl S) \implies x1a \leq length (get-clauses\text{-}wl S \propto C) \implies$ 

 $atm\text{-}of (get-clauses\text{-}wl S \propto C \cdot x1a) \in # all-atms-st S$  for  $x1a$ **unfolding** *all-atms-st-alt-def*

**by** (*auto intro*!: *nth-in-all-lits-stI simp del*: *all-atms-st-alt-def* [*symmetric*]) **have**  $[refine]: \langle ((0, SUBSUMED-BY C), 0, SUBSUMED-BY C) \in \text{nat-rel} \times_f Id \rangle$ 

**by** *auto* **have** *subsume-clauses-match-alt-def* :  $\langle$ *subsume-clauses-match C C'*  $N = do$  {  $ASSERT$  (*subsume-clauses-match-pre C C' N*);  $(i, st) \leftarrow \text{WHILE}_{T} \lambda(i,s)$ . try-to-subsume  $C' C(N (C \rightarrow take \ i \ (N \propto C))) \ s \ (\lambda(i, st), \ i < length \ (N \propto c))$ *C*) ∧ *st*  $\neq$  *NONE*)  $(\lambda(i, st), d\sigma)$ *let*  $L = N \propto C$  ! *i*; *let lin* =  $L \in \#$  *mset*  $(N \propto C')$ ; *if lin then RETURN*  $(i+1, st)$ *else let lin* =  $-L \in \#$  *mset* (*N*  $\propto C'$ ) *in if lin then if is-subsumed st then RETURN*  $(i+1, STRENGTHENED-BY L C)$ *else RETURN* (*i*+*1 , NONE*)  $else$   $RETURN$   $(i+1, NONE)$ })  $(0, SUBSUMED-BY C);$ *RETURN st*  $\}$  **for** *C C' N* **unfolding** *subsume-clauses-match-def Let-def* **by** (*auto cong*: *if-cong*) **have**  $[refine]: \langle (x1a, x1) \in nat-rel \implies (get-clauses-wl \ S \propto C \mid x1a, get-clauses-wl \ S \propto C \mid x1) \in Id$ **for** *x1 x1a* **by** *auto* **show** *?thesis* **unfolding** *N subsume-clauses-match2-def subsume-clauses-match-alt-def Let-def* [*of* ‹*length -*›] *eq mop-clauses-at-def nres-monad3* **apply** (*refine-rcg DG*[*unfolded G*] *mop-ch-in*) **subgoal using** *DG G* **unfolding** *subsume-clauses-match2-pre-def clause-hash-ref-def* **by** *auto* **subgoal by** *auto* **subgoal by** *auto* **subgoal by** (*auto simp*: *subsume-clauses-match-pre-def*) **subgoal by** *auto* **subgoal by** *auto* **subgoal by** *auto* **subgoal by** *auto* **subgoal by** (*auto simp*: *subsume-clauses-match-pre-def*) **subgoal by** *auto* **subgoal by** *auto* **subgoal by** *auto* **subgoal by** *auto* **subgoal by** *auto* **subgoal by** *auto* **subgoal by** *auto* **subgoal by** *auto* **done qed**

**definition** *forward-subsumption-one-wl2-rel* **where**

 $\langle$  *forward-subsumption-one-wl2-rel*  $S_0$  *occs cands n C D = {((S, changed, occs', D'), (T, changed')*). (¬*changed* −→ *C* ∈# *dom-m* (*get-clauses-wl S*)) ∧  $changed = changed' \wedge set-mset (all-int-atms-st S) = set-mset (all-int-atms-st S_0) \wedge$  $(charged \longrightarrow (D', \{\#\}) \in clause\text{-}hash\text{-}ref (all\text{-}init\text{-}atms\text{-}st S)) \land$ 

 $(\neg$ *changed*  $\longrightarrow$  *D'* = *D* ∧ *occs'* = *occs* ∧ *get-clauses-wl S*  $\propto$  *C* = *get-clauses-wl S*<sub>0</sub>  $\propto$  *C*) ∧  $correct\text{-}occurrence\text{-}list\ S\ occurs'$  (*if changed then remove1-mset C cands else cands*) (*if changed then size* (*get-clauses-wl*  $S_0 \propto C$ ) *else n*) ∧  $all$ -occurrences (all-init-atms-st S)  $occs' \subseteq #$  add-mset C (all-occurrences (all-init-atms-st S)  $occs$ ) ∧ (*S,T*)∈*Id* }›  ${\bf lemma}$  *literals-are-* $\mathcal{L}_{in}$ *'-all-init-atms-alt-def*:  $\triangleleft$ *literals-are-* $\mathcal{L}_{in}$ *' S*  $\Longrightarrow$ *set-mset* (*all-init-atms-st S*) = *set-mset* (*all-atms-st S*)› **unfolding** *literals-are-*L*in* 0 *-def all-atms-st-alt-def* **by** (*metis Un-subset-iff* L*all-all-atms* L*all-all-init-atms*(*2* ) *all-atms-st-alt-def-sym all-lits-st-init-learned atms-of-*L*all-*A*in atms-of-cong-set-mset dual-order .antisym subset-refl*) **lemma** *inter-mset-empty-remove1-msetI*:  $\langle A \cap \# B = \{\# \} \Longrightarrow A \cap \#$  *remove1-mset c*  $B = \{\# \}$  and *inter-mset-empty-removeAll-msetI*:  $\langle A \cap \# B = \{\# \} \Longrightarrow A \cap \#$  *removeAll-mset*  $c \ B = \{\# \}$ **apply** (*meson disjunct-not-in in-diffD*) **by** (*metis count-le-replicate-mset-subset-eq dual-order .refl inter-mset-empty-distrib-right subset-mset.diff-add*) **lemma** *push-to-occs-list2* : **assumes** *occs*: ‹*correct-occurence-list S occs cands n*› ‹*C* ∈# *dom-m* (*get-clauses-wl S*)› ‹*2* ≤ *length* (*get-clauses-wl S* ∝ *C*)› **and**  $lin: \langle \text{literals-are-} \mathcal{L}_{in} \rangle^{\prime}$  *S* $\rangle$  and *undef*:  $\forall$  *L∈set* (*get-clauses-wl S*  $\propto$  *C*)*. undefined-lit* (*get-trail-wl S*) *L* and  $notin: \langle C \notin \# \text{ all-occurrences } (mset-set \text{ (fst occurs)} \text{ ) } \text{ occurs} \rangle$ **shows**  $\langle push-to-occs-list2 \mid C \mid S \mid occs \leq SPEC \mid (\lambda c, (c, ()) \in \{ (occs', occs'') \}.$  $all\text{-}occurrences$  ( $all\text{-}init\text{-}atms\text{-}st S$ )  $occs' = add\text{-}mset C$  ( $all\text{-}occurrences$  ( $all\text{-}init\text{-}atms\text{-}st S$ )  $occs) \wedge$  $correct\text{-}occurrence\text{-}list\ S\ occ' \ (remove1\text{-}mset\ C\ can\) \ (max\ n\ (length\ (get\text{-}clauses\text{-}wl\ S\propto C)))\ \wedge\ fst$  $\text{occs} = \text{fst} \ \text{occs'}$ **proof** − **have** 1:  $\langle$ *atm-of*  $\langle$  *set* (*get-clauses-wl S* ∝ *C*) ⊆ *set-mset* (*all-atms-st S*) **using**  $nth\text{-}in\text{-}all\text{-}lits\text{-}stI$  [of C S]  $assms(2)$ **unfolding** *all-atms-st-alt-def* **by** (*auto simp del*: *all-atms-st-alt-def* [*symmetric*] *simp*: *in-set-conv-nth*) **moreover have**  $\langle atm\text{-}of\ \cdot\ \text{set} \ (get-clauses\text{-}wl\ S\ \propto\ C) \subseteq set\text{-}mset \ (all\text{-}init\text{-}atms\text{-}st\ S)$  $\text{using } 1 \text{ } lin \text{ } \text{unfolding } \text{ } literals \text{-}are \text{-} \mathcal{L}_{in} \text{'} \text{-}def \text{ } \text{by } \text{ } (simp \text{ } add: \text{ } lin \text{ } literals \text{-}are \text{-} \mathcal{L}_{in} \text{'} \text{-}all \text{-}init \text{-}atms \text{-}alt \text{-}def)$ **moreover have**  $\forall L \in set (get-clauses-wl \land S \propto C) \Longrightarrow$ *L* ∈# *all-init-lits-of-wl S*› **for** *L* **by** (*metis*  $\mathcal{L}_{all}$ *-all-init-atms*(*2*) *calculation*(*2*) *image-subset-iff in-* $\mathcal{L}_{all}$ *-atm-of-A<sub>in</sub>*) **ultimately show** *?thesis*  $using\ literals-are-L_{in}$ '-all-init-atms-alt-def [OF lin] **unfolding** *push-to-occs-list2-def* **apply** (*refine-vcg mop-occ-list-append*[*THEN order-trans*]) **subgoal using** *assms* **unfolding** *push-to-occs-list2-pre-def correct-occurence-list-def* **by** *fast* **subgoal using** *assms* **unfolding** *occ-list-append-pre-def correct-occurence-list-def* **by** *auto* subgoal for *L* occs'

```
using multi-member-split[of ‹atm-of L› ‹all-init-atms-st S›]
```
**apply** (*subgoal-tac*  $\langle$ *atm-of*  $L \in \#$  *all-init-atms-st S* $\rangle$ ) **apply** (*cases occs*)  $\mathbf{b}$ **y** (*use assms literals-are-* $\mathcal{L}_{in}$ *'-all-init-atms-alt-def* [*OF lin*]  $\mathbf{in}$ ‹*auto 4 2 simp*: *occ-list-append-def correct-occurence-list-def all-occurrences-add-mset occ-list-def all-occurrences-insert-lit all-occurrences-occ-list-append-r distinct-mset-remove1-All all-init-atms-st-alt-def intro*: *inter-mset-empty-removeAll-msetI*›) **done qed lemma** *maybe-push-to-occs-list2* : **assumes** *occs*: ‹*correct-occurence-list S occs cands n*› ‹*C* ∈# *dom-m* (*get-clauses-wl S*)› ‹*2* ≤ *length* (*get-clauses-wl S* ∝ *C*)› **and** *lin*:  $\langle$ *literals-are-* $\mathcal{L}_{in}$  $\langle$  *S* $\rangle$  **and** *undef*:  $\forall$  *L∈set* (*get-clauses-wl S*  $\propto$  *C*)*. undefined-lit* (*get-trail-wl S*) *L* and  $notin: \langle C \notin \# \text{ all-occurrences } (mset-set \text{ (fst occurs)}) \text{ occurs} \rangle$ **shows**  $\langle \textit{maybe-push-to-occs-list2} \mid C \mid S \mid \textit{occs} \leq \textit{SPEC} \mid (\lambda c. \mid (c, \mid)) \in \{(\textit{occs}', \textit{occs}'') \}.$  $(all-occurrences (all-unit-atms-st S) occs' = add-mset C (all-occurrences (all-int-atms-st S) occs)$  $all$ -occurrences (all-init-atms-st S)  $occs' = all$ -occurrences (all-init-atms-st S)  $occs \wedge$  $correct\text{-}occurrence\text{-}list\ S\ occurs' (remove1\text{-}mset\ C\ cands) (max\ n\ (length\ (get\text{-}clauses\text{-}wl\ S\propto C))) \wedge fst$  $\text{occs} = \text{fst} \ \text{occs'}$ ) **proof** − **have** *1* :  $\langle$ *atm-of*  $\langle$  *set* (*get-clauses-wl S*  $\propto$  *C*) ⊆ *set-mset* (*all-atms-st S*) $\rangle$ **using**  $nth\text{-}in\text{-}all\text{-}lits\text{-}stI$  [of C S]  $assms(2)$ **unfolding** *all-atms-st-alt-def* **by** (*auto simp del*: *all-atms-st-alt-def* [*symmetric*] *simp*: *in-set-conv-nth*) **moreover have**  $\langle atm\text{-}of\ \cdot\ \text{set} \ (get-clauses\text{-}wl\ S\ \propto\ C) \subseteq set\text{-}mset \ (all\text{-}init\text{-}atms\text{-}st\ S)$  $\text{using } 1 \text{ } lin \text{ uniformly } \text{ } literals-are \text{-} \mathcal{L}_{in} \text{'}-def \text{ by } \text{ } (simp \text{ } add: \text{ } lin \text{ } literals-are \text{-} \mathcal{L}_{in} \text{'}-all\text{-}init\text{-}atms\text{-}alt\text{-}def})$ **moreover have**  $\langle L \in set \{ get\}-clauses\} \times E \times C \rangle \Longrightarrow$ *L* ∈# *all-init-lits-of-wl S*  $\rightarrow$  **for** *L* **by** (*metis*  $\mathcal{L}_{all}$ *-all-init-atms*(*2*) *calculation*(*2*) *image-subset-iff in-* $\mathcal{L}_{all}$ *-atm-of-* $\mathcal{A}_{in}$ ) **ultimately show** *?thesis*  $using$  *literals-are-* $\mathcal{L}_{in}$ *'-all-init-atms-alt-def* [*OF lin*] **unfolding** *maybe-push-to-occs-list2-def* **apply** (*refine-vcg mop-occ-list-append*[*THEN order-trans*]) **subgoal using** *assms* **unfolding** *push-to-occs-list2-pre-def correct-occurence-list-def* **by** *fast* **subgoal using** *assms* **unfolding** *occ-list-append-pre-def correct-occurence-list-def* **by** *auto* **subgoal for** keep L occs' **using** *multi-member-split*[*of* ‹*atm-of L*› ‹*all-init-atms-st S*›] **apply** (*subgoal-tac* ‹*atm-of*  $L$  ∈# *all-init-atms-st S*<sup>></sup>) **apply** (*cases occs*)  $\mathbf{b}$ **y** (*use assms literals-are-* $\mathcal{L}_{in}$ *'-all-init-atms-alt-def* [*OF lin*] in ‹*auto 4 2 simp*: *occ-list-append-def correct-occurence-list-def all-occurrences-add-mset occ-list-def all-occurrences-insert-lit all-occurrences-occ-list-append-r distinct-mset-remove1-All all-init-atms-st-alt-def intro*: *inter-mset-empty-removeAll-msetI*›) **subgoal for** *keep* **using** *assms* **by** (*auto 4 2 simp*: *occ-list-append-def correct-occurence-list-def all-occurrences-add-mset occ-list-def all-occurrences-insert-lit all-occurrences-occ-list-append-r distinct-mset-remove1-All all-init-atms-st-alt-def intro*: *inter-mset-empty-removeAll-msetI*) **done qed**

1233

**definition** *forward-subsumption-one-wl2* ::  $\langle nat \Rightarrow nat \text{ multiset} \Rightarrow nat \text{ literal} \Rightarrow occurs \text{ because-hash}$ ⇒

*nat twl-st-wl*  $\Rightarrow$  (*nat twl-st-wl*  $\times$  *bool*  $\times$  *occurences*  $\times$  *clause-hash*) *nres* $\circ$  **where** ‹*forward-subsumption-one-wl2* = (*λC cands L occs D S. do* { *ASSERT* (*forward-subsumption-one-wl2-pre C cands L S*); *ASSERT* ( $atm$ -of  $L \in \text{fst}$  occs); *let ys* = *occ-list occs L*; *let*  $n = length ys;$  $(-, s) \leftarrow$ *WHILE<sub>T</sub>* forward-subsumption-one-wl2-inv S C cands ys  $(\lambda(i, s), i < n \land s = \text{NONE})$  $(\lambda(i, s), d\sigma)$  $C' \leftarrow \textit{mop-occ-list-at occurs } L \text{ } i;$ *if*  $C' \notin \#$  *dom-m* (*get-clauses-wl S*) *then RETURN*  $(i+1, s)$ *else do* {  $s \leftarrow subsume-clauses-match2 C' C S D;$ *RETURN* (*i*+*1 , s*) } }) (*0 , NONE*);  $D \leftarrow (if s \neq \textit{NONE} then \textit{map-ch-remove-all} (\textit{mset} (\textit{get-clauses-wl} \textit{S} \propto C)) D \textit{else } \textit{RETURN D};$  $occs \leftarrow (if is-strengthened \, s \, then \, maybe-push-to-occs-list2 \, C \, S \, occurs \, else \, RETURN \, occs);$  $S \leftarrow subsume-or-streamgthen-wl \ C \ s \ S;$ *RETURN*  $(S, s \neq \textit{NONE}, \textit{occs}, D)$ })› **lemma** *case-wl-split*:  $\langle$  (case T of (M, N, D, NE, UE, NEk, UEk, NS, US, N0, U0, Q, W)  $\Rightarrow$  P M N D NE UE NEk UEk *NS US N0 U0 Q W*) = *P* (*get-trail-wl T*) (*get-clauses-wl T*) (*get-conflict-wl T*) (*IsaSAT-Setup.get-unkept-unit-init-clss-wl T*)

(*IsaSAT-Setup.get-unkept-unit-learned-clss-wl T*) (*IsaSAT-Setup.get-kept-unit-init-clss-wl T*) (*IsaSAT-Setup.get-kept-unit-learned-clss-wl T*) (*get-subsumed-init-clauses-wl T*) (*get-subsumed-learned-clauses-wl T*) (*get-init-clauses0-wl T*) (*get-learned-clauses0-wl T*) (*literals-to-update-wl T*) (*get-watched-wl T*)› **and**

*state-wl-recompose*:

‹(*get-trail-wl T, get-clauses-wl T, get-conflict-wl T, IsaSAT-Setup.get-unkept-unit-init-clss-wl T, IsaSAT-Setup.get-unkept-unit-learned-clss-wl T, IsaSAT-Setup.get-kept-unit-init-clss-wl T, IsaSAT-Setup.get-kept-unit-learned-clss-wl T, get-subsumed-init-clauses-wl T, get-subsumed-learned-clauses-wl T, get-init-clauses0-wl T, get-learned-clauses0-wl T, literals-to-update-wl T, get-watched-wl T)* =  $T$ 

**by** (*cases T*; *auto*;  $fail$ )+

**lemma** *clause-hash-ref-cong:*  $\langle \text{set-mset } A \rangle = \text{set-mset } B \Longrightarrow$  *clause-hash-ref A* = *clause-hash-ref B*  $\rangle$  **for** *A B*

**unfolding** *clause-hash-ref-def*

**by** *auto*

**lemma** *remdups-mset-set-mset-cong:*  $\langle \text{set-mset } A = \text{set-mset } B \implies \text{remdups-mset } A = \text{remdups-mset}$ *B*› **for** *A B*

**by** (*simp add*: *remdups-mset-def*)

**lemma** *all-occurrences-cong: set-mset*  $A = set$ *mset*  $B \implies all$ -occurrences  $A = all$ -occurrences  $B$ <sup>}</sup> **for** *A B*

**using** *remdups-mset-set-mset-cong*[*of A B*] **unfolding** *all-occurrences-def* **by** *auto*

```
lemma correct-occurence-list-mono-candsI:
  \langle correct\text{-}occurrence\text{-}list\;\mathit{Sa}\;\mathit{occs}\;\text{(cands)}\;\mathit{n} \Longrightarrowcorrect-occurence-list Sa occs (remove1-mset C cands) n›
 unfolding correct-occurence-list-def
 by (auto intro: inter-mset-empty-remove1-msetI)
lemma correct-occurence-list-mono-candsI2 :
  ‹correct-occurence-list Sa occs (add-mset C cands) n =⇒
  correct-occurence-list Sa occs (cands) n›
  unfolding correct-occurence-list-def
 by auto
lemma correct-occurence-list-size-mono:
  \langle correct\text{-}occurrence\text{-}list \ x1h \ \text{occs} \ \text{cands} \ n \Longrightarrow m \geq n \Longrightarrowcorrect-occurence-list x1h occs cands m›
 by (auto simp: correct-occurence-list-def ball-conj-distrib dest!: multi-member-split)
lemma all-occurrences-remove-dups-atms[simp]:
  \langle \textit{set-mset (all-occurrences (mset-set (set-mset (all-int-atms-st S_0))) occs \rangle}set-mset (all-occurrences (all-init-atms-st S_0) occs)
  unfolding all-occurrences-def
 by (cases occs) auto
lemma forward-subsumption-one-wl2-forward-subsumption-one-wl:
  fixes S_0 Cdefines G: \langle G \equiv \text{mset} \text{ (get-clauses-wl } S_0 \propto C \rangleassumes
    \langle (C, E) \in \textit{nat-rel} \rangle and
    DG: \langle (D, G) \in \text{clause-hash-ref} (\text{all-unit-atms-st } S_0) \rangle and
   occs: ‹correct-occurence-list S_0 occs cands n and
   n: \langle n \leq size \ (get-clauses-wl \ S_0 \propto C \rangle and
    C-occs: \langle C \notin \text{# all-occurrences (all-init-atms-st S_0) occurs} and
    L: \langleatm-of L ∈# all-init-atms-st S_0and
    \langle (S_0, T_0) \in \mathit{Id} \rangle\langle (cands, cands<sup>'</sup>) \in Id
  shows \langle forward-subsumption-one-wl2 C cands L occs D S<sub>0</sub> \langle \downarrow(forward-subsumption-one-wl2-rel S<sub>0</sub> occurs cands n C D)(forward-subsumption-one-wl E cands' T<sub>0</sub>proof −
  have \langlecands ∩# mset (occ-list occs L) = {#}
   using occs L n unfolding correct-occurence-list-def
   by (auto simp: all-occurrences-add-mset inter-mset-empty-distrib-right subset-mset.inf .commute
     dest!: multi-member-split[of ‹atm-of L›])
  then have [refine]:
    ‹RETURN (occ-list occs L)
   \leq \sqrt{2} list-mset-rel (SPEC (forward-subsumption-one-wl-select C cands S_0))
   using occs C-occs L n unfolding forward-subsumption-one-wl-select-def
   by (auto simp: correct-occurence-list-def all-occurrences-add-mset
     forward-subsumption-one-select-def list-mset-rel-def br-def
     dest!: multi-member-split
     intro!: RETURN-RES-refine
     intro: le-trans[OF - n])
 have [refine]: \langle (occ-list \; occs \; L, \; ys) \in list-mset-rel ⇒
    ((0, \text{ NONE}), ys, \text{ NONE}) \in \{(n, z), z = mset \ (drop \ n \ (occ-list \ occs L))\} \times_f Id for ys
   by (auto simp: list-mset-rel-def br-def)
```
**define** *ISABELLE-YOU-ARE-SO-STUPID* :: ‹*nat multiset*  $\Rightarrow$  -› **where**  $\langle ISABELLE-YOU-ARE-SO-STUPID \; xs = SPEC \; (\lambda C'. \; C' \in # \; xs) \rangle$  for *xs* **have** *H*:  $\langle (if s \neq \textit{NONE} then \textit{RETURN } (\{\#}\) :: \textit{nat clause}) \textit{else } \textit{RETURN } G) =$ *RETURN* ((*if*  $s \neq \textit{NONE}$  *then* ({ $\#$ } :: *nat clause*) *else G*)) **for** *s* **by** *auto* **have** *forward-subsumption-one-wl-alt-def* :  $\langle$ *forward-subsumption-one-wl* = ( $\lambda C$  cands  $S_0$ , do {  $ASSERT$  (*forward-subsumption-one-wl-pre C cands*  $S_0$ );  $ys \leftarrow SPEC$  (*forward-subsumption-one-wl-select C cands*  $S_0$ ); *let - = size ys*;  $(xs, s) \leftarrow$ *WHILE*<sub>*T*</sub> forward-subsumption-one-wl-inv  $S_0$  *C*  $ys$  ( $\lambda(xs, s)$ *.*  $xs \neq {\#} \wedge s = NONE$ )  $(\lambda(xs, s), d\sigma)$  $C' \leftarrow$ *ISABELLE-YOU-ARE-SO-STUPID xs*; *if*  $C' \notin \#$  *dom-m* (*get-clauses-wl*  $S_0$ ) *then RETURN* (*remove1-mset*  $C'$ *xs, s*) *else do* {  $s \leftarrow$  *subsume-clauses-match C' C (get-clauses-wl S<sub>0</sub>)*;  $RETURN$  ( $remove1-mset$   $C'$   $xs$ ,  $s$ ) } }) (*ys, NONE*);  $-$  ← *RETURN* (*if*  $s \neq \textit{NONE}$  *then* ({ $\#$ } :: *nat clause*) *else G*); *let -* = (*if is-strengthened s then* () *else* ());  $S \leftarrow subsume-or-strendhen-wl \ C \ s \ S_0;$ *ASSERT* (*literals-are-* $\mathcal{L}_{in}$ ′ *S* ∧  $set-mset$  (*all-init-lits-of-wl S*) =  $set-mset$  (*all-init-lits-of-wl S*<sub>0</sub>)); *RETURN*  $(S, s \neq \textit{NONE})$  $\{\rangle\}$ **unfolding** *forward-subsumption-one-wl-def ISABELLE-YOU-ARE-SO-STUPID-def bind-to-let-conv H* **by** (*auto split*: *intro*!: *bind-cong*[*OF refl*] *ext*) **have** *ISABELLE-YOU-ARE-SO-STUPID*:  $\langle (x, x') \in \{(n, z) \rangle \mid z = mset \ (drop \ n \ (occ-list \ occs L)) \} \times_f$  $Id \implies$ *case x of*  $(i, s) \Rightarrow i <$  *length*  $(occ-list \; occ \; L) \land s = \textit{NONE} \Longrightarrow$  $x' = (x1, x2) \implies$ 

 $x = (x1a, x2a) \implies$ 

*SPEC* (*λc.* (*c. occ-list-at occs L x1a*)  $\in$  *nat-rel*)

≤ ⇓ {(*a,b*)*. a* = *b* ∧ *b* = *occ-list-at occs L x1a*}

 $(ISABELLE-YOU-ARE-SO-STUPID x1)$  for  $x1 x1a x x' x2 x2a$ 

**by** (*cases occs, auto simp*: *ISABELLE-YOU-ARE-SO-STUPID-def occ-list-at-def occ-list-def RES-refine*

*intro*!: *in-set-dropI RES-refine*)

**have** *H*: *‹is-strengthened*  $x2a \implies$ 

 $(xa, ()$ )  $\in R \Longrightarrow$ 

 $(xa, if is-strengthened x2 then () else()) \in (if \neg is-strengthened x2a then {(*a,b*)}. a = occs} else R)$ **for** *xa x2 x2a R*

**by** *auto*

**have** *itself*:  $\langle \textit{subsame-or-streng}$  *itemation-wl C s S*  $\leq \frac{1}{2}$  { $(x, y)$ *.*  $x = y \land y$ 

 $get\text{-}trail\text{-}wl x = get\text{-}trail\text{-}wl S \wedge (\text{-}is\text{-}subsumed s \longrightarrow C \in \#dom\text{-}m (get\text{-}clauses\text{-}wl x)) \wedge$ 

 $(s = \textit{NONE} \longrightarrow x = S) \land$ 

(*dom-m* (*get-clauses-wl x*) ⊆# *dom-m* (*get-clauses-wl S*)) ∧

(∀ *Ca*∈#*dom-m* (*get-clauses-wl x*)*. Ca*∈#*dom-m* (*get-clauses-wl S*) ∧ *length* (*get-clauses-wl x* ∝  $Ca)$  ≤ *length* (*get-clauses-wl S*  $\propto$  *Ca*)) ∧

```
(∀ Ca∈#dom-m (get-clauses-wl x). Ca∈#dom-m (get-clauses-wl S) ∧ set (get-clauses-wl x ∝ Ca) ⊆
set (get-clauses-wl S \propto Ca))
   \{b\} b: \{b: \langle b = \textit{subsume-or-strengthen-wl} \mid C \mid s \rangle\} and
   S: ‹forward-subsumption-one-wl-pre C ys S›
   for a b s S ys
 proof −
   have [simp]: \langle x1 \in \mathcal{H} \text{ dom-m } b \implies \{\text{\#mset (fst x). } x \in \mathcal{H} \text{ ran-m } \text{ (fmund x1 } (b \propto x1, True) b) \text{)}\}\{\text{\#mset (fst x). } x \in \text{\# man-m b#}} for b x1
     by (auto simp: ran-m-def dest!: multi-member-split intro: image-mset-cong)
   have [simp]:
   ‹get-conflict-wl S = None =⇒ (get-trail-wl S, get-clauses-wl S, None, IsaSAT-Setup.get-unkept-unit-init-clss-wl
S,
       IsaSAT-Setup.get-unkept-unit-learned-clss-wl S, IsaSAT-Setup.get-kept-unit-init-clss-wl S,
       IsaSAT-Setup.get-kept-unit-learned-clss-wl S, get-subsumed-init-clauses-wl S,
       get-subsumed-learned-clauses-wl S, get-init-clauses0-wl S, get-learned-clauses0-wl S,
       literals-to-update-wl S, get-watched-wl S) = S for S
     by (cases S) auto
   have [simp]: \langle C \notin \# remove1-mset C (dom-m S) for C S
     using distinct-mset-dom[of ‹S›]
     by (cases \langle C \in \text{# } dom-m \rangle) (auto dest!: multi-member-split)
   have H: \langle mset| \to E = remove1-mset (-x21) (mset (get-clauses-wl S \propto C)) \Longrightarrowlength (get-clauses-wl S ∝ C) = length (get-clauses-wl S ∝ x22) ⇒
     length Ea \leq length (get-clauses-wl \leq x \leq 22) for Ea x21 \leq C x22by (metis size-Diff1-le size-mset)
   have H2: \langle \textit{mset~Ea} = \textit{remove1-mset} (-x21) (\textit{mset (get-clauses-wl S} \propto C)) \Longrightarrowx ∈ set E_a \implies x ∈ set (get-clauses-wl S \propto C) for Ea x21 S C x22 x
     by (metis in-diffD in-multiset-in-set)
   show ?thesis
     unfolding subsume-or-strengthen-wl-def b strengthen-clause-wl-def case-wl-split
       state-wl-recompose
     apply refine-vcg
     subgoal
       using S unfolding forward-subsumption-one-wl-pre-def forward-subsumption-one-pre-def
         subsume-or-strengthen-wl-pre-def subsume-or-strengthen-pre-def
       apply −
       apply normalize-goal+
       subgoal for T U
         apply (simp only: split: subsumption.splits)
        apply (intro conjI)
        subgoal
          by refine-vcg
           (auto split: subsumption.splits simp: state-wl-recompose)
         subgoal
          by (auto split: subsumption.splits simp: state-wl-recompose)
         subgoal
          by (auto split: subsumption.splits simp: state-wl-recompose)
         subgoal
          by refine-vcg
            (auto split: subsumption.splits simp: state-wl-recompose
            intro: H H2 )
         subgoal
          by (auto split: subsumption.splits simp: state-wl-recompose)
         done
     done
   done
 qed
```
**have** *mop-ch-remove-all2* : ‹*mop-ch-remove-all D C* ≤ *SPEC*(*λc.* (*c,* {#}) ∈ *clause-hash-ref* A)› **if**  $\langle (C, D) \in \text{clause-hash-ref } A \rangle$  for  $C D A$ **using** *that* **unfolding** *mop-ch-remove-all-def* **apply** *refine-vcg* **subgoal by** (*auto simp*: *clause-hash-ref-def ch-remove-all-def*) **subgoal by** (*auto simp*: *clause-hash-ref-def ch-remove-all-def dest*!: *multi-member-split*) **subgoal by** (*auto simp*: *clause-hash-ref-def ch-remove-all-def*) **done have** *K*:  $\langle (xa, \{\#\}) \in \text{clause-hash-ref} \ (all\text{-}init\text{-}atms\text{-}st S_0) \Longrightarrow x2 \neq \text{NONE} \Longrightarrow$  $(xa, if x2 \neq \textit{NONE} then \{\#}\ \textit{else } G) \in$  $\{(xa, b)$ *.* if  $x2 \neq \text{NONE}$  then  $b = \{\#\} \wedge (xa, b) \in \text{ clause-hash-ref}$  (all-init-atms-st  $S_0$ )  $else (xa, b) = (D, G)$ } **for** *xa x2* **by** *auto* **have** *correct-occurence-list-cong*:  $\langle correct\text{-}occurrence\text{-}list\ T\ occurs\ ys\ (length\ (get-clauses\text{-}wl\ S_0 \propto C)) \Longrightarrow$  $set-mset$  (*all-init-atms-st T*) =  $set-mset$  (*all-init-atms-st U*)  $\implies$  $get-trail-wl$   $T = get-trail-wl$   $U \Longrightarrow$  $dom-m$  (*get-clauses-wl U*) ⊆#  $dom-m$  (*get-clauses-wl T*)  $\Longrightarrow$ (∀ *Ca*∈#*dom-m* (*get-clauses-wl U*)*. Ca*∈#*dom-m* (*get-clauses-wl T*) ∧ *length* (*get-clauses-wl U* ∝  $Ca$ ) < *length* (*get-clauses-wl*  $T \propto Ca$ ))  $\implies$ (∀ *Ca*∈#*dom-m* (*get-clauses-wl U*)*. Ca*∈#*dom-m* (*get-clauses-wl T*) ∧ *set* (*get-clauses-wl U* ∝ *Ca*) ⊆ *set* (*get-clauses-wl T* ∝ *Ca*)) =⇒ *correct-occurence-list U occs ys* (*length* (*get-clauses-wl*  $S_0 \propto C$ )) **for** *T U occs ys* **using**  $remdups-mset-set-mset-cono[of \& all-init-atms-st]$   $\rightarrow$   $\{all-init-atms-st]$ *all-occurrences-cong*[*of* ‹*all-init-atms-st T*› ‹*all-init-atms-st U*›] *n* **unfolding** *correct-occurence-list-def* **apply** (*cases occs*) **apply** (*auto*) **apply** (*meson mset-subset-eqD order-trans*) **apply** (*meson mset-subset-eqD subsetD*) **done have** *eq*:  $\langle T_0 = S_0 \rangle$   $\langle E = C \rangle$   $\langle \text{cands'} = \text{cands} \rangle$ **using** *assms* **by** *auto* **show** *?thesis* **unfolding** *forward-subsumption-one-wl2-def eq forward-subsumption-one-wl-alt-def* **apply** (*refine-vcg mop-occ-list-at*[*THEN order-trans*] *DG mop-ch-remove-all2 occs subsume-clauses-match2-subsume-clauses-match maybe-push-to-occs-list2 DG*[*unfolded G*]) **subgoal using** assms  $\mathcal{L}_{all}$ -all-init-atms(2) in- $\mathcal{L}_{all}$ -atm-of- $\mathcal{A}_{in}$ **unfolding** *forward-subsumption-one-wl2-pre-def* **by** *blast* **subgoal using** *assms occs* **by** (*auto simp*: *correct-occurence-list-def*) subgoal for  $ysx'$ **unfolding** *forward-subsumption-one-wl2-inv-def* **by** (*cases x* <sup>0</sup> ) (*auto simp*: *list-mset-rel-def br-def*) **subgoal by** *auto* **subgoal using** *occs L* **unfolding** *occ-list-at-pre-def correct-occurence-list-def* **by** (*cases occs, auto simp*: *occ-list-def*) **apply** (*rule ISABELLE-YOU-ARE-SO-STUPID*) **apply** *assumption*+ **subgoal by** (*cases occs, auto simp*: *occ-list-at-def occ-list-def in-set-dropI*)

**subgoal by** (*auto simp flip*: *Cons-nth-drop-Suc occ-list-at-def*) **subgoal by** *auto* **subgoal by** *auto* **subgoal by** *auto* **subgoal using** *G* **by** *auto* **subgoal unfolding** *forward-subsumption-one-wl-pre-def* **by** *blast* **subgoal by** (*auto simp flip*: *Cons-nth-drop-Suc occ-list-at-def*) **apply** (*rule K*; *assumption?*) **subgoal by** *auto* **subgoal by** *auto* **subgoal unfolding** *forward-subsumption-one-wl-pre-def forward-subsumption-one-pre-def* **by** *normalize-goal*+ *simp* **subgoal unfolding** *forward-subsumption-one-wl-pre-def forward-subsumption-one-pre-def* **by** *normalize-goal*+ *simp* **subgoal unfolding** *forward-subsumption-one-wl-pre-def* **by** *blast* **subgoal unfolding** *forward-subsumption-one-wl-pre-def forward-subsumption-one-pre-def* **by** *normalize-goal*+ *simp* **subgoal using** *C-occs occs* **unfolding** *correct-occurence-list-def* **by** *auto* **apply** (*rule H*; *assumption*) **subgoal by** *auto* **apply** (*rule itself*) **subgoal by** *auto* **apply** *assumption* **subgoal for** *ys x x* <sup>0</sup> *x1 x2 x1a x2a Da - occsa S Sa* **using** *occs n clause-hash-ref-cong*[*of* ‹*all-init-atms-st S* <sup>0</sup>› ‹*atm-of '*# *all-init-lits-of-wl Sa*›] *all-occurrences-cong*[*of*  $\langle$  *all-init-atms-st*  $S_0 \rangle \langle$  *atm-of*  $'\#$  *all-init-lits-of-wl*  $Sa \rangle$ ] **by** (*auto simp*: *forward-subsumption-one-wl2-rel-def all-init-atms-st-alt-def correct-occurence-list-cong*[*of S*0] *intro*: *correct-occurence-list-size-mono intro*!: *correct-occurence-list-mono-candsI simp del*: *multiset.set-map intro*: *correct-occurence-list-cong split*: *if-splits*) **done**

```
qed
```
**definition**  $try-to-forward-subsumewl2 :: 'nat \Rightarrow occurrences \Rightarrow nat multiset \Rightarrow clause-hash \Rightarrow nat mult_i$  $tiset \Rightarrow nat \text{ } twl-st-wl \Rightarrow (occurences \times clause\text{-}hash \times nat \text{ } multiset \times nat \text{ } twl-st-wl) \text{ } nres$  where  $\langle try-to-forward-subsume-wl2 \; C \; occs \; cands \; D \; shrunken \; S = do \; \{$ *ASSERT* (*try-to-forward-subsume-wl2-pre C cands shrunken S*); *let*  $n =$  *length* (*get-clauses-wl S*  $\propto$  *C*); *let n* = *2* ∗ *n*; *ebreak* ← *RES* {*-*::*bool. True*};  $($ - $,$   $changed,$  - $,$   $occs, D, S)$   $\leftarrow$   $WHILE_T$   $try-to-forward-subsum \text{-}w12\text{-}inv S$  cands C  $(\lambda(i, \text{changed, break, occurs, } D, S)$ . ¬*break*  $\wedge i < n)$  $(\lambda(i, \text{changed}, \text{break}, \text{occs}, D, S)$ *. do* {  $L \leftarrow \text{map-clauses-at}$  (*get-clauses-wl S*) *C* (*i div 2*); *let*  $L = (if \, i \, mod \, 2 = 0 \, then \, L \, else - L);$  $(S, \text{subs}, \text{ occurs}, D) \leftarrow \text{forward-subsumption-one-wl2 } C \text{ cands } L \text{ occurs } D S;$  $ebreak \leftarrow RES \{-:;bool. \ True\};$ *RETURN*  $(i+1, \text{subs}, \text{subs} \vee \text{ebreak}, \text{ occurs}, D, S)$ }) (*0 , False, ebreak, occs, D, S*); *ASSERT* ( $\neg$ *changed*  $\longrightarrow$  *C*  $\in \#$  *dom-m* (*get-clauses-wl S*)); *D* ← (*if*  $\neg$ *changed then mop-ch-remove-all* (*mset* (*get-clauses-wl S*  $\propto$  *C*)) *D else RETURN D*);  $add\text{-}to\text{-}shrunken \leftarrow RES$  (*UNIV* :: *bool set*);

*let shrunken* = (*if add-to-shrunken then add-mset C shrunken else shrunken*); *RETURN* (*occs, D, shrunken, S*) }›

**definition** *try-to-forward-subsume-wl2-pre0* :: ‹*-*› **where**  $\langle try-to-forward-subsume-wl2-pre0 G \mid C \mid \text{occs} \mid \text{cands} \mid D \mid S_0 \mid n \leftrightarrow \rangle$  $correct\text{-}occurrence\text{-}list S_0 \text{ occurs can} as n \wedge$ *n*≤ *length* (*get-clauses-wl*  $S_0 \propto C$ ) ∧ *C*  $\notin$   $#$  *all-occurrences* (*all-init-atms-st S*<sub>0</sub>) *occs* ∧ *distinct-mset cands* ∧ *C* ∈# *dom-m* (*get-clauses-wl*  $S_0$ ) ∧  $G = mset$  (*get-clauses-wl*  $S_0 \propto C$ )

## **definition** *try-to-forward-subsume-wl-rel* :: ‹*-*› **where**

‹*try-to-forward-subsume-wl-rel S* <sup>0</sup> *C cands occs n shrunken* ≡

 ${((occs', D', shrunken', T), U). (T, U) \in Id \wedge (D', {\#}) \in clause\text{-}hash\text{-}ref (all\text{-}init\text{-}atms\text{-}st T) \wedge$  $correct\text{-}occurrence\text{-}list\ U\ occurs' (remove1\text{-}mset\ C\ cands) (max\ (length\ (get\text{-}clauses\text{-}wl\ S_0 \propto C))\ n) \wedge$ *shrunken* <sup>0</sup> ⊆# *add-mset C shrunken* ∧

 $all\text{-}occurrences (all\text{-}init\text{-}atms\text{-}st U)$   $occs' \subseteq # add\text{-}mset C (all\text{-}occurrences (all\text{-}init\text{-}atms\text{-}st S_0)$ *occs*)}›

**lemma** *try-to-forward-subsume-wl2-try-to-forward-subsume-wl*: **assumes**  $\langle (C, E) \in \text{nat-rel} \rangle$  **and** *DG*:  $\langle (D, G) \in \text{clause-hash-ref} (\text{all-int-atms-st } T_0) \rangle$  and *pre*:  $\langle try-to-forward-subsume-wl2-pre0 G C occurs can be 0.$  *pcocs cands D S<sub>0</sub> <i>n* and  $\langle (S_0, T_0) \in \mathit{Id} \rangle$  $\langle$  (*cands*, *cands*<sup>'</sup>)  $\in$  *Id* **shows**  $\langle try\text{-}to\text{-}forward\text{-}subsum\text{-}w \mid 2 \mid C \text{ occurs }cands \mid D \text{ shrunken } S_0 \leq$  $\mathcal{L}(try-to-forward-subsume-wl-rel S_0 C cands \; occurs \; n \; shrunken)$  $(try-to-forward-subsume-wl E cands' T_0$ **proof** − **have** *eq*:  $\langle T_0 = S_0 \rangle$   $\langle E = C \rangle$   $\langle \text{cands'} = \text{cands} \rangle$ **using** *assms* **by** *auto* **have** *occs*:  $\langle correct\text{-}occurence\text{-}list\text{ }S_0\text{ }occs\text{ }cands\text{ }n\rangle$  and *n*:  $\langle n \leq \text{length} \ (get-clauses-wl \ S_0 \propto C) \rangle$  and *C-occs*:  $\langle C \notin \# \text{ all-occurrences } (\text{all-init-atms-st } T_0) \text{ occurs} \rangle$  and ‹*distinct-mset cands*› **and** *G*:  $\langle G = mset (get-clauses-wl \ S_0 \propto C \rangle$ **using** *pre* **unfolding** *try-to-forward-subsume-wl2-pre0-def eq* **by** *auto* **have** *try-to-forward-subsume-wl-alt-def* : ‹*try-to-forward-subsume-wl C cands S* = *do* { *ASSERT* (*try-to-forward-subsume-wl-pre C cands S*);  $n \leftarrow RES \{-::nat. \ True\};$  $ebreak \leftarrow RES \{-:;bool. \ True\};$  $($ - $,$ - $, S)$   $\leftarrow$  WHILE<sub>T</sub> try-to-forward-subsume-wl-inv S cands C  $(\lambda(i, break, S)$ *.*  $\neg break \land i < n)$  $(\lambda(i, break, S).$  *do* {  $- \leftarrow$  *SPEC* ( $\lambda L$  :: *nat literal. True*);  $(S, \, \textit{subs}) \leftarrow \textit{forward-subsumption-one-wl} C \, \textit{cands} S;$  $ebreak \leftarrow RES \{-:;bool. \ True\};$  $RETURN$   $(i+1, \text{subs} \vee \text{ebreak}, S)$ })  $(0, \text{ ebreak}, S);$  $- \leftarrow \text{RETURN} (\{\#} :: \text{nat clause});$ 

```
RETURN S
```
} › **for** *S* **unfolding** *try-to-forward-subsume-wl-def nres-monad3* **by** *auto* **have**  $[refinel: \langle (ebreak, ebreaka) \in bool-rel \implies try-to-forward-subsum-eul-pre C cands S<sub>0</sub> \implies$  $((0, False, ebreak, occs, D, S_0), 0, ebreaka, S_0) \in$  $\{((p, changed, ebreak, occs', D', U), (q, ebreak', V)). (p,q) \in nat-rel \land (\neg changed \rightarrow C \in \#dom-m) \}$ (*get-clauses-wl U*)) ∧  $(\neg changed \rightarrow (D', \text{mset (get-clauses-wl } U \propto C)) \in clause\text{-}hash\text{-}ref (all\text{-}init\text{-}atms\text{-}st U)) \wedge$  $(charged \longrightarrow ebreak \land (D', \{\#\}) \in clause\text{-}hash\text{-}ref (all\text{-}init\text{-}atms\text{-}st U)) \land$  $(ebreak, ebreak') \in bool\text{-}rel \land$  $(\neg changed \rightarrow correct\text{-}occurrence\text{-}list \ U \ occs' \ cands \ n \land \ occs' = \ occs \land get\text{-}clauses\text{-}wl \ U \propto C =$ *get-clauses-wl*  $S_0 \propto C \wedge$  $all\text{-}occurrences (all\text{-}init\text{-}atms\text{-}st V)$   $occs' = all\text{-}occurrences (all\text{-}init\text{-}atms\text{-}st S_0)$   $occs)$ (*changed* → *correct-occurence-list U occs'* (*remove1-mset C cands*) (*max* (*length* (*get-clauses-wl S*<sub>0</sub> ∝ *C*)) *n*) ∧  $all$ -occurrences (all-init-atms-st V)  $\text{occs}' \subseteq \#$  add-mset C (all-occurrences (all-init-atms-st S<sub>0</sub>) *occs*)) ∧  $U = V$  } (**is**  $\leftarrow \implies - \implies - \in \{?R\}$ ) **for** *ebreak ebreaka* **using** *assms* **unfolding** *try-to-forward-subsume-wl-pre-def try-to-forward-subsume-pre-def* **by** − (*normalize-goal*+; *simp add*: *try-to-forward-subsume-wl2-pre0-def try-to-forward-subsume-wl-pre-def* ) **have** *try-to-forward-subsume-wl2-invD*: ‹*try-to-forward-subsume-wl2-inv S* <sup>0</sup> *cands C x* =⇒ *set-mset* (*all-init-atms-st* (*snd* (*snd* (*snd* (*snd*  $(snd(x))))$ ))) = *set-mset*  $(all\text{-}init\text{-}atms\text{-}st S_0$  **for** *x* **unfolding** *try-to-forward-subsume-wl2-inv-def try-to-forward-subsume-wl-inv-def try-to-forward-subsume-inv-def case-prod-beta* **apply** *normalize-goal*+ **apply** (*frule rtranclp-cdcl-twl-inprocessing-l-all-init-lits-of-l*) **by** (*simp add*: *all-init-atms-st-alt-def*) **have** *H*:  $\langle C \in \text{# } dom-m \ (get-clauses-wl \ x2a \rangle \implies x1 < 2 * length \ (get-clauses-wl \ x2a \propto C) \implies$  $atm\text{-}of (get-clauses\text{-}wl x2a \propto C \cdot (x1 \ div 2))$ ∈ *atm-of '*  $(set-mset (all-lists-of-m (mset (get-clauses-wl x2a \propto C))))$  **for** *x1*  $x2a$ **by** (*rule imageI*) (*auto intro*!: *in-clause-in-all-lits-of-m nth-mem*) **have** *K*:  $\langle try\text{-}to\text{-}forward\text{-}subsum\text{-}w\text{-}inv\text{ }S_0\text{ }cand\text{ }C\text{ }(x1, False, x2a) \Longrightarrow$  $x1 < 2 * length (get-clauses-wl x2a \propto C) \Longrightarrow$  $atm$ -of (*get-clauses-wl x2a*  $\propto C$ ! (*x1 div 2*))  $\in \#$  *all-init-atms-st x2a* **for** *x1 x2a* **using**  $H[$ *of x2a x1* $]$ **unfolding** *try-to-forward-subsume-wl-inv-def prod.simps try-to-forward-subsume-inv-def*  $\textit{literals-are-}\mathcal{L}_{in}$ '-def **apply** − **apply** *normalize-goal*+

**apply** (*frule rtranclp-cdcl-twl-inprocessing-l-all-init-lits-of-l, frule rtranclp-cdcl-twl-inprocessing-l-all-learned-lits-of-l*)

**apply** (*simp add*: *all-init-atms-st-alt-def*)

**apply** (*auto simp*: *all-init-atms-st-def ran-m-def all-init-atms-alt-def all-init-atms-def all-init-lits-of-wl-def all-init-lits-def all-lits-of-mm-add-mset all-learned-lits-of-wl-def*

*dest*!: *multi-member-split*[*of C*]

*simp del*: *all-init-atms-def* [*symmetric*] *all-init-lits-of-wl-def* [*symmetric*]) **by** *blast*

**have**  $K0$ :  $\langle try\text{-}to\text{-}forward\text{-}subsum\text{-}w\text{-}inv\text{ }S_0$  cands  $C(x1, False, x2a) \Longrightarrow$ *atm-of ' set* (*get-clauses-wl x2a*  $\propto$  *C*) ⊂ *set-mset* (*all-init-atms-st x2a*)> **for** *x1 x2a* **unfolding** *try-to-forward-subsume-wl-inv-def prod.simps try-to-forward-subsume-inv-def*  $\textit{literals-are-}\mathcal{L}_{in}$ '-def **apply** − **apply** *normalize-goal*+ **apply** (*frule rtranclp-cdcl-twl-inprocessing-l-all-init-lits-of-l, frule rtranclp-cdcl-twl-inprocessing-l-all-learned-lits-of-l*) **apply** (*simp add*: *all-init-atms-st-alt-def*) **apply** (*auto simp*: *all-init-atms-st-def ran-m-def all-init-atms-alt-def all-init-atms-def all-init-lits-of-wl-def all-init-lits-def all-lits-of-mm-add-mset all-learned-lits-of-wl-def in-clause-in-all-lits-of-m dest*!: *multi-member-split*[*of C*] *simp del*: *all-init-atms-def* [*symmetric*] *all-init-lits-of-wl-def* [*symmetric*]) **by** (*meson image-eqI in-clause-in-all-lits-of-m in-multiset-in-set subsetD*) **have** *mop-ch-remove-all2* :  $\langle (x, x') \in \mathcal{R} \implies$  $x2 = (x1a, x2a) \implies$  $x' = (x1, x2) \implies$  $x2e = (x1f, x2f) \implies$  $x2d = (x1e, x2e) \implies$  $x2c = (x1d, x2d) \implies$  $x2b = (x1c, x2c) \implies$  $x = (x1b, x2b) \implies \neg x1c \implies$ *mop-ch-remove-all* (*mset* (*get-clauses-wl x2f* ∝ *C*)) *x1f* ≤ *SPEC*(*λc.* (*c,* {#}) ∈ {(*a,b*)*. b* = {#} ∧  $(a,b) \in clause\text{-}hash\text{-}ref (all\text{-}init\text{-}atms\text{-}st x2f)\})$ **for** *na ebreak ebreaka x x' x1 x2 x1a x2a x1b x2b x1c x2c x1d x2d x1e x2e x1f x2f* **unfolding** *mop-ch-remove-all-def* **apply** *refine-vcg* **subgoal using** *DG G* **by** (*auto simp*: *clause-hash-ref-def ch-remove-all-def*) **subgoal by** (*auto 5 3 simp add*: *clause-hash-ref-def*) **subgoal by** (*auto simp*: *clause-hash-ref-def ch-remove-all-def*) **done show** *?thesis* **unfolding** *try-to-forward-subsume-wl2-def try-to-forward-subsume-wl-alt-def eq mop-clauses-at-def nres-monad3 bind-to-let-conv try-to-forward-subsume-wl-rel-def* **apply** (*subst Let-def* [*of* ‹*get-clauses-wl* -  $\propto$  - ! ->]) **apply** (*subst Let-def* [*of* ‹*length* (*get-clauses-wl* -  $\propto$  -))]) **apply** (*refine-vcg DG*[*unfolded G*] *forward-subsumption-one-wl2-forward-subsumption-one-wl*[**where** *n*=*n*]) **subgoal using** *assms* **unfolding** *try-to-forward-subsume-wl2-pre-def try-to-forward-subsume-wl2-pre0-def* **by** *fast* **subgoal by** *fast* **subgoal using** *G* **unfolding** *try-to-forward-subsume-wl2-inv-def* **by** *auto* **subgoal by** *auto* **subgoal unfolding** *try-to-forward-subsume-wl-inv-def case-prod-beta try-to-forward-subsume-inv-def* **by** *normalize-goal*+ *auto* **subgoal by** *auto* **subgoal by** *fast* **subgoal by** *fast*

**subgoal by** *fast* **subgoal by** *auto* **subgoal using** *n* **by** *auto* **subgoal using** *C-occs* **by** (*auto dest*: *all-occurrences-cong*[*OF try-to-forward-subsume-wl2-invD*] *simp*: *eq*)  $\bf subgoal$  for *a ebreak ebreaka x x' x1 x2 x1a x2a x1b x2b x1c x2c x1d x2d x1e x2e x1f x2j* **using** *K*[*of x1 x2a*] **by** *auto* **subgoal by** *auto* **subgoal by** *auto*  $\boldsymbol{f}$  **subgoal for** *na ebreak ebreaka x x' x1 x2 x1a x2a x1b x2b x1c x2c x1d x2d x1e x2e x1f x2f uu- xa x'a x1g x2g x1h x2h x1i x2i x1j x2j ebreakb ebreakc* **apply** (*frule all-occurrences-cong*[*OF try-to-forward-subsume-wl2-invD*]) **apply** (*clarsimp simp add*: *forward-subsumption-one-wl2-rel-def*) **apply** (*auto dest*: *intro*: *correct-occurence-list-size-mono*[*of - - - -*  $\langle$  *(max* (*length* (*get-clauses-wl*  $S_0 \propto C$ )) *n*) $\setminus$ *simp*: *clause-hash-ref-cong*[*of* ‹*all-init-atms-st x1g*›] *all-occurrences-cong*[*of* ‹*all-init-atms-st x1g*› ‹*all-init-atms-st x2a*›] *forward-subsumption-one-wl2-rel-def simp*: ) **done subgoal apply** *simp* **by** *auto* **apply** (*rule mop-ch-remove-all2* ; *assumption*) **subgoal by** *auto*  $\bf subgoal$  for *na ebreak ebreaka x x' x1 x2 x1a x2a x1b x2b x1c x2c x1d x2d x1e x2e x1f x2j* **using** *n* **by** (*auto simp*: *eq intro*: *correct-occurence-list-size-mono correct-occurence-list-mono-candsI*) **done**

```
qed
```
### **definition** *populate-occs-spec* **where**

 $\langle populate-occs-spec \nS = (\lambda (occs, cands)).$ *all-occurrences* (*all-init-atms-st S*) *occs* + *mset cands* ⊆# *dom-m* (*get-clauses-wl S*) ∧ *distinct cands*  $\land$  *sorted-wrt* ( $\lambda a$  *b. length* (*get-clauses-wl*  $S \propto a$ )  $\leq$  *length* (*get-clauses-wl*  $S \propto b$ )) *cands* ∧ *correct-occurence-list S occs* (*mset cands*) *2* ∧ (∀ *C*∈*set cands.* ∀ *L*∈ *set* (*get-clauses-wl S* ∝ *C*)*. undefined-lit* (*get-trail-wl S*) *L*) ∧

(∀ *C*∈*set cands. length* (*get-clauses-wl S* ∝ *C*) *> 2* ))›

```
definition all-lit-clause-unset :: ‹-› where
  ‹all-lit-clause-unset S C = do {
   ASSERT (forward-subsumption-all-wl-pre S);
   let b = C \in \# dom-m (qet-clauses-wl S);
   if ¬b then RETURN False
   else do {
      let n = length (get-clauses-wl S \propto C);(i, all-under) \leftarrow WHILE_T \ (\lambda(i, all-under), i \lt n \land all-under)(\lambda(i, \cdot), \, do)ASSERT (i<n);
         L \leftarrow \text{mop-clauses-at} (get-clauses-wl S) C i;
        ASSERT (L \in \mathcal{H} \mathcal{L}_{all} (all-init-atms-st S));
         val \leftarrow mop-polarity-wl S L;RETURN (i+1, val = None)\}) (0, True);
```

```
other \leftarrow SPEC (\lambda-. True);
   RETURN (all-undef ∧ other)
}
}›
```
**lemma** *forward-subsumption-all-wl-preD*: ‹*forward-subsumption-all-wl-pre S* =⇒ *no-dup* (*get-trail-wl S*)›

```
unfolding forward-subsumption-all-wl-pre-def
 forward-subsumption-all-pre-def twl-list-invs-def
 twl-struct-invs-def pcdcl-all-struct-invs-def
 cdclW -restart-mset.cdclW -all-struct-inv-def
 cdclW -restart-mset.cdclW -M-level-inv-def
by normalize-goal+ simp
```
**lemma** *all-lit-clause-unset-spec*:

```
‹forward-subsumption-all-wl-pre S =⇒
 all\text{-}lit\text{-}clause\text{-}unset S C \leq SPEC (\lambda b. b \longrightarrow C \in \text{\#}dom\text{-}m (get\text{-}clauses\text{-}wl S) \wedge (\forall L \in \text{set} (get\text{-}clauses\text{-}wl S))S \propto C). undefined-lit (get-trail-wl S) L))
  unfolding all-lit-clause-unset-def mop-clauses-at-def nres-monad3 mop-polarity-wl-def
 apply (refine-vcg WHILET-rule[where R = \{measure (\lambda(i, \cdot). length (get-clauses-wl S \propto C) −i)> and
   I=‹λ(i, all-undef). i ≤ length (get-clauses-wl S ∝ C) ∧
    (all\text{-}undef \longleftrightarrow (\forall L \in set \ (take \ i \ (get-clauses\text{-}wl \ S \propto C)). \ undefined\text{-}lit \ (get\text{-}trail\text{-}wl \ S) \ L))\})subgoal by fast
 subgoal by auto
 subgoal by auto
 subgoal by auto
 subgoal by auto
 subgoal by auto
 subgoal by auto
 subgoal
    \textbf{using} literals-are-\mathcal{L}_{in}<sup>'-literals-are-\mathcal{L}_{in}-iff(\beta)[of S, THEN \mathcal{L}_{all}-cong]</sup>
   unfolding forward-subsumption-all-wl-pre-def
     forward-subsumption-all-pre-def apply −
   by normalize-goal+
    (simp add: Lall-all-atms)
 subgoal by auto
 subgoal by (auto dest: forward-subsumption-all-wl-preD)
 subgoal by (auto dest: forward-subsumption-all-wl-preD)
 subgoal by (auto simp: take-Suc-conv-app-nth polarity-def split: if-splits)
 subgoal by auto
 subgoal by auto
 subgoal by auto
 done
```

```
definition populate-occs :: \langle nat \text{ } twl-st-wl \Rightarrow \text{ } \text{ } nres \rangle where
   ‹populate-occs S = do {
     ASSERT (forward-subsumption-all-wl-pre S);
     xs \leftarrow SPEC (\lambda xs. \text{ distinct } xs);let n = size xs;
     \phi \text{ } \alpha \text{ } \epsilon \text{ } \leftarrow \text{ } m \text{ } op\text{-} \text{ } occ-list\text{-}create (set-mset (allinit-atms-st S));let cands = [];
      (-, \text{occs}, \text{cands}) \leftarrow \text{WHILE}_T \text{populate-occs-inv } S \text{ xs } (\lambda(i, \text{occs}, \text{cands}) \text{. } i < n)(\lambda(i, \text{ occurs}, \text{cands}). do {
        let C = xs ! i;
        ASSERT (C \notin set cands);
```
 $all\text{-}undef \leftarrow all\text{-}lit\text{-}clause\text{-}unset S C;$ *if* ¬*all-undef then RETURN* (*i*+*1 , occs, cands*) *else do* {  $ASSERT(C \in # \text{ dom-m (get-clauses-wl S)});$ *let le* = *length* (*get-clauses-wl*  $S \propto C$ ) *in if le*  $= 2$  *then do {*  $\textit{occs} \leftarrow \textit{push-to-occs-list2} \ C \ S \ \textit{occs};$ *RETURN* (*i*+*1 , occs, cands*) } *else do* {  $ASSERT(C \in # \text{ dom-m (get-clauses-wl S)});$  $cand \leftarrow RES$  (*UNIV* ::*bool set*); *if cand then RETURN*  $(i+1, \text{ occurs}, \text{ cands} \textcircled{c} [C])$ *else RETURN*  $(i+1, \text{ occurs}, \text{ cands})$ } } } )  $(0, \text{ occurs}, \text{cands})$ ; *ASSERT* (∀ *C*∈*set cands. C*∈#*dom-m*(*get-clauses-wl S*) ∧ *C*∈*set xs*∧ *length* (*get-clauses-wl S* ∝  $C$ ) > 2); *cands* ← *SPEC* (*λcands* <sup>0</sup> *. mset cands* <sup>0</sup> = *mset cands* ∧ *sorted-wrt* (*λa b. length* (*get-clauses-wl S* ∝  $a) \leq length (get-clauses-wl S \propto b)$  *cands'*); *RETURN* (*occs, cands*) }› **lemma** *forward-subsumption-all-wl-pre-length-ge2* : ‹*forward-subsumption-all-wl-pre S* =⇒ *C* ∈#*dom-m* (*get-clauses-wl S*) =⇒ *length* (*get-clauses-wl S* ∝  $C$ )  $\geq$  2 $\rightarrow$ **unfolding** *forward-subsumption-all-wl-pre-def forward-subsumption-all-pre-def twl-struct-invs-def twl-st-inv-alt-def* **by** *normalize-goal*+ *simp* **lemma** *populate-occs-populate-occs-spec*: **assumes** ‹*literals-are-*L*in* <sup>0</sup> *S*› ‹*forward-subsumption-all-wl-pre S*› **shows**  $\langle populate-occs \ S \leq \ \ \forall Id \ (SPEC(populate-occs-spec \ S))\rangle$ **proof** − **have**  $[refine]$ : *distinct xs*  $\implies$ *wf* (*measure* ( $\lambda(i, \text{occs}, \text{cands})$ *. length xs* − *i*)) **for** *xs* **by** *auto* **have** *correct-occurence-list*: ‹ V *x xa s a b aa ba. distinct*  $x \implies$  $populate-occs-inv S x s \Longrightarrow$  $s = (a, b) \implies$  $b = (aa, ba) \implies$ *correct-occurence-list S aa* (*mset* (*drop a x*)) *2* › **by** (*auto simp*: *populate-occs-inv-def*) **have**  $G0: \{A \subseteq \# B \implies a \notin \# A \implies a \in \# B \implies add-mset \ a \ A \subseteq \# B \}$  for  $A \ B:: \{mat \ multiset \}$ **and** *a* **by** (*metis add-mset-remove-trivial-eq insert-subset-eq-iff subset-add-mset-notin-subset-mset*) **have** *G*: *<u>distinct</u>*  $x \implies$  $a \leq \text{length } x \Longrightarrow$ *all-occurrences* (*all-init-atms-st S*)  $aa + mset$  *ba*  $\subseteq$ # *mset* (*take a x*)  $\implies$ *x* ! *a* ∈# *dom-m* (*get-clauses-wl S*)  $\implies$ *all-occurrences* (*all-init-atms-st S*) *xc* = *add-mset* (*x* ! *a*) (*all-occurrences* (*all-init-atms-st S*) *aa*)

1245

=⇒

 $all$ -occurrences (all-init-atms-st S) aa + mset ba ⊆#  $dom$ -m (get-clauses-wl S)  $\Longrightarrow$ *distinct* ba  $\implies$ *correct-occurence-list* S aa (*add-mset*  $(x | a)$  (*mset* (*drop* (Suc a) *x*)))  $2 \implies$ *add-mset* (*x* ! *a*) (*all-occurrences* (*all-init-atms-st S*) *aa* + *mset ba*) ⊆# *dom-m* (*get-clauses-wl S*)› **for** *x xa s a b aa ba xb xc* **apply** (*rule G0* ) **apply** *auto* **apply** (*meson correct-occurence-list-def disjunct-not-in union-single-eq-member* ) **by** (*meson distinct-in-set-take-iff in-multiset-in-set less-Suc-eq mset-le-decr-left2 mset-subset-eqD not-less-eq*) **have**  $G'$ : *distinct*  $x \Longrightarrow$  $a <$  *length*  $x \implies$ *all-occurrences* (*all-init-atms-st S*)  $aa + mset$  *ba*  $\subseteq$ # *mset* (*take a x*)  $\implies$ *x* ! *a* ∈# *dom-m* (*get-clauses-wl S*)  $\implies$  $all$ -occurrences (all-init-atms-st S) aa + mset ba  $\subseteq \#$  dom-m (get-clauses-wl S)  $\implies$ *distinct ba* ⇒ *correct-occurence-list* S aa (*add-mset*  $(x : a)$  (*mset* (*drop* (Suc a) *x*)))  $2 \implies$ *add-mset* (*x* ! *a*) (*all-occurrences* (*all-init-atms-st S*) *aa* + *mset ba*) ⊆# *dom-m* (*get-clauses-wl S*)›  $\langle$ *distinct*  $x \Longrightarrow$  $a \leq \text{length } x \Longrightarrow$ *all-occurrences* (*all-init-atms-st S*)  $aa + mset$  *ba*  $\subseteq$ # *mset* (*take a x*)  $\implies$ *x* ! *a* ∈# *dom-m* (*get-clauses-wl S*)  $\implies$  $all$ -occurrences (*all-init-atms-st S*) *aa* + *mset ba*  $\subset \#$  *dom-m* (*get-clauses-wl S*)  $\Longrightarrow$  $distance\ ba \implies$  $correct\text{-}occurrence\text{-}list\text{ }S\text{ }aa\text{ } (add\text{-}mset\text{ } (x \mid a) \text{ } (mset\text{ } (drop\text{ } (Suc\text{ }a) \text{ }x)))\text{ } 2 \implies x \mid a \in set\text{ } ba \implies False$ **for** *x xa s a b aa ba xb xc* **apply** (*rule G0* ) **apply** (*auto simp add*: *correct-occurence-list-def*) **by** (*smt* (*verit, ccfv-threshold*) *distinct-in-set-take-iff in-multiset-in-set nat-in-between-eq*(*2* ) *not-less-eq set-mset-mono subsetD union-iff* )+ **show** *?thesis* **unfolding** *populate-occs-def Let-def* **apply** (*refine-vcg mop-occ-list-create*[*THEN order-trans*] *push-to-occs-list2 all-lit-clause-unset-spec*) **subgoal using** *assms*(*2* ) **by** *fast* **apply** *assumption* **subgoal unfolding** *populate-occs-inv-def* **by** (*auto simp*: *occurrence-list-def all-occurrences-def correct-occurence-list-def*) **subgoal unfolding** *populate-occs-inv-def* **by** (*auto simp*: *occurrence-list-def take-Suc-conv-app-nth Cons-nth-drop-Suc*[*symmetric*] dest: subset-mset-imp-subset-add-mset intro: *correct-occurence-list-mono-candsI2* intro: *G*') **subgoal unfolding** *populate-occs-inv-def* **by** (*auto simp*: *occurrence-list-def take-Suc-conv-app-nth Cons-nth-drop-Suc*[*symmetric*] *dest*: *subset-mset-imp-subset-add-mset intro*: *correct-occurence-list-mono-candsI2* ) **subgoal by** *auto* **subgoal by** *auto* **apply** (*rule correct-occurence-list*; *assumption*) **subgoal by** *auto* **subgoal using** *assms* **by** *auto* **subgoal by** *auto* **subgoal unfolding** *populate-occs-inv-def* **apply** *auto* **by** (*metis add.commute distinct-in-set-take-iff mset-subset-eqD mset-subset-eq-add-right nat-neq-iff set-mset-mset*)

```
subgoal for x xa s a b aa ba xb xc
     unfolding populate-occs-inv-def apply simp
     by (auto simp: take-Suc-conv-app-nth Cons-nth-drop-Suc[symmetric] intro: G)
   subgoal by auto
   subgoal for x xa s a b aa ba xb xc
   unfolding populate-occs-inv-def by (auto simp: take-Suc-conv-app-nth Cons-nth-drop-Suc[symmetric]
      intro: correct-occurence-list-mono-candsI2 dest: forward-subsumption-all-wl-pre-length-ge2 intro!:
G'subgoal by auto
  subgoal unfolding populate-occs-inv-def by (auto simp: take-Suc-conv-app-nth Cons-nth-drop-Suc[symmetric]
     intro: correct-occurence-list-mono-candsI2 dest: subset-mset-imp-subset-add-mset)
   subgoal by auto
   subgoal by (auto simp: populate-occs-inv-def populate-occs-spec-def correct-occurence-list-def
     dest: mset-eq-setD simp flip: distinct-mset-mset-distinct)
   subgoal by (auto simp: populate-occs-inv-def populate-occs-spec-def correct-occurence-list-def
     dest: mset-eq-setD simp flip: distinct-mset-mset-distinct)
   done
qed
definition forward-subsumption-all-wl2 :: ‹nat twl-st-wl ⇒ - nres› where
  \langleforward-subsumption-all-wl2 = (\lambda S. do {
  ASSERT (forward-subsumption-all-wl-pre S);
  (occs, xs) \leftarrow SPEC (populate-occs-spec S);let m = \text{length} xs;
  D \leftarrow mop\text{-}ch\text{-}create (set-mset (all\text{-}init\text{-}atms\text{-}st S));let shrunken = \{\# \};
  (-, \text{occs}, D, S, -, \text{shrunken}) \leftarrowWHILE<sub>T</sub> forward-subsumption-all-wl2-inv S xs (\lambda(i, \text{ occurs}, D, S, n, \text{ shrunken}). i < m \wedge get\text{-conflict-wid})S = None(\lambda(i, \text{ occurs}, D, S, n, \text{shrunken}). do {
      let C = xs!i;
      ASSERT(C∈#dom-m (get-clauses-wl S));
      D ← mop-ch-add-all (mset (get-clauses-wl S \propto C)) D;
      (occs, D, shrunken, T) \leftarrow try-to-forward-subsumewv2 C occs (mset (drop (i) xs)) D shrunken S;RETURN (i+1, \text{ occurs}, D, T, \text{ (length (get-clauses-wl S <math>\propto C)), shrunken)
   })
   (0 , occs, D, S, 2 , shrunken);
  ASSERT (fst occs = set-mset (all-init-atms-st S));
  ASSERT (shrunken ⊆# mset xs);
  ASSERT (literals-are-\mathcal{L}_{in}' S);
 RETURN S
 }
)›
lemma forward-subsumption-all-wl2-forward-subsumption-all-wl:
  ‹forward-subsumption-all-wl2 S ≤ ⇓Id (forward-subsumption-all-wl S)›
proof −
 have forward-subsumption-all-wl-alt-def :
   \langleforward-subsumption-all-wl = (\lambda S. do {
  ASSERT (forward-subsumption-all-wl-pre S);
   xs \leftarrow SPEC (forward-subsumption-wl-all-cands S);
  let - = size xs;
  D \leftarrow \text{RETURN} (\{\#} :: \text{nat clause});let - = (\{\#}\::\;nat\;multiset);ASSERT (D = \{\# \});
  (xs, S) \leftarrow
```
 $WHILE_T$  *forward-subsumption-all-wl-inv S xs* ( $\lambda(xs, S)$ *, xs*  $\neq \{\#\}$   $\land$  *get-conflict-wl S* = *None*)  $(\lambda(xs, S)$ *. do* {  $C \leftarrow SPEC \ (\lambda C \cdot C \in \# \ xs);$ *let -* = *mset* (*get-clauses-wl*  $S \propto C$ ) + {#};  $T \leftarrow try-to-forward-subsume-wl \ C \ xs \ S;$ *ASSERT* ( $\forall$  *D*∈#*remove1-mset C xs. get-clauses-wl*  $T \propto D = get$ -clauses-wl  $S \propto D$ ); *RETURN* (*remove1-mset C xs, T*) }) (*xs, S*); *RETURN S* } )› **unfolding** *forward-subsumption-all-wl-def Let-def* **by** (*auto intro*!: *ext*) **have** [*refine*]: ‹*SPEC*  $(\lambda xs. \text{mset } xs \subseteq # \text{ dom-m } (get-clauses-wl S) \land$ *sorted-wrt*  $(\lambda a \ b \ \text{. length } (get-clauses-wl \ S \propto a) \leq \text{length } (get-clauses-wl \ S \propto b))$  *xs*) ≤ ⇓ {(*xs,ys*)*. mset xs* = *ys* ∧ *mset xs* ⊆# *dom-m* (*get-clauses-wl S*) ∧ *sorted-wrt*  $(\lambda a \ b \ \text{. length } (get-clauses-wl \ S \propto a) \leq length (get-clauses-wl \ S \propto b)) xs$  $(SPEC \ (\lambda xs. \ xs \subseteq # \ dom-m \ (get-clauses-wl \ S))))$ **by** (*auto intro*!: *RES-refine*) **have**  $[refine]: \langle SPEC$  (populate-occs-spec S)  $\leq \Downarrow$  {((occs,xs), ys). ys = mset xs  $\land$  populate-occs-spec *S* (*occs, xs*)}(*SPEC* (*forward-subsumption-wl-all-cands S*))›  $(\textbf{is} \leftarrow \leq \downarrow \text{?populate \rightarrow})$ **unfolding** *populate-occs-spec-def prod.simps forward-subsumption-wl-all-cands-def* **by** (*rule RES-refine*) (*auto dest*: *mset-le-decr-left2 mset-le-decr-left1* ) define loop-inv where  $\langle loop\text{-}inv\ xs = \{((i, \text{occs}', D:: \text{clause-hash}, U, n, \text{shrunken} :: \text{nat multiset}),\$  $(xsa, V)$ *)*.  $(U, V) \in Id \land i \leq length xs \land j$ (*D,* {#}) ∈ *clause-hash-ref* (*all-init-atms-st V* ) ∧ *shrunken* ⊆# *mset* (*take i xs*) ∧  $(i < length\ xs \longrightarrow length (get-clauses-wl\ U \propto (xs'i)) \ge n) \land$ *correct-occurence-list U occs' xsa*  $n \wedge xsa = mset (drop i xs)$ } **for** *xs* **have** *loop-init*:  $\langle (occsxs, xsa) \in \text{?populate} \implies$  $\textit{occ}$ *sxs* = (*occs, xs*)  $\implies$  $(D, D') ∈ clause-hash-ref (all-int-atms-st S) \Longrightarrow$  $D' = {\{\#\}} \Longrightarrow$ forward-subsumption-all-wl-inv S (xsa) (xsa, S)  $\implies ((0, \text{ occurs}, D, S, 2, \{\#\}), xsa, S) \in loop\text{-}inv xs)$ (**is** ‹*-* =⇒ *-* =⇒ *-* =⇒*-* =⇒ *-* =⇒ *-* ∈ *?loopinv*›) **for** *D occs xsa aa xs occsxs uu D* <sup>0</sup> **by** (*cases xs*) (*auto simp*: *populate-occs-spec-def loop-inv-def*) **have**  $[refine]: \langle (a,b) \in Id \implies (c,d) \in Id \implies simplify-clause-with-unit-st-wil-unit-st-wl \text{ a } c \leq \text{ } \downarrow Id \text{ } (simplify-clause-with-unit-st-wl \text{ a } c \leq \text{ } \downarrow Id \text{ } \rightarrow \text{ } s = \text{ } \downarrow s$ *b d*)› **for** *a b c d* **by** *auto*

**have** *try-to-forward-subsume-wl2-pre0*:  $\langle \wedge x \times x \times x \times x \times x \times x \rangle$  *D Da xa x' x1a x2a x1b x2b x1c x2c x1d x2d x1e*  $x2e$  C Db shrunken  $x2d'$ .

 $forward-subsumption-all-wl-pre S \implies$  $(x, xs) \in \text{?populate}$   $\implies$  $x = (x1, x2) \implies$ (*D, Da*) ∈ *clause-hash-ref* (*all-init-atms-st S*) =⇒  $Da = \{\#\} \Longrightarrow$  $(xa, x') \in loop\text{-}inv x2 \implies$  $(\text{case } xa \text{ of } (i, \text{ occurs, } D, S, n, \text{ shrunken}) \Rightarrow i < \text{length } x2 \land get\text{-conflict-wl } S = None) \Longrightarrow$  $(\textit{case } x' \textit{ of } (xs, S) \Rightarrow xs \neq \{\#\} \land get\textit{conflict-wl } S = None) \Longrightarrow$  $forward-subsumption-all-wl2-inv S x2 xa \Longrightarrow$  $forward-subsumption-all-wl-inv S xs x' \Longrightarrow$  $x' = (x1a, x2a) \implies$ 

 $x2d' = (x2e, shrunken) \implies$  $x2d = (x1e, x2d') \implies$  $x2c = (x1d, x2d) \implies$  $x2b = (x1c, x2c) \implies$  $xa = (x1b, x2b) \implies$  $(x2 \mid x1b, C) \in nat$  $(Db, \text{mset} (\text{get-clauses-wl x2a} \propto C) + {\{\#\}} \in \text{clause-hash-ref} (\text{all-int-atms-st x1e}) \Longrightarrow$ *try-to-forward-subsume-wl2-pre0* (*mset* (*get-clauses-wl x2a* ∝ *C*) + {#}) (*x2* ! *x1b*) *x1c* (*mset* (*drop x1b x2* )) *Db x1e x2e*› **unfolding** *forward-subsumption-all-inv-def forward-subsumption-all-wl-inv-def forward-subsumption-all-wl2-inv-def loop-inv-def* **apply** (*hypsubst, unfold prod.simps, normalize-goal*+)  $\boldsymbol{\mathrm{subgoal}}$  for *x xs x1 x2 D Da xa x' x1a x2a x1b x2b x1c x2c x1d x2d x1e x2e C Db xb xc* **apply** (*auto simp add*: *try-to-forward-subsume-wl2-pre0-def populate-occs-spec-def drop-Suc-nth*) **apply** (*metis add-mset-disjoint*(*2* ) *correct-occurence-list-def insert-DiffM union-single-eq-member* ) **by** (*metis add-mset-add-mset-same-iff correct-occurence-list-def distinct-mem-diff-mset insert-DiffM set-mset-mset union-single-eq-member* ) **done have** *subsumed-postinv*: ‹  $forward-subsumption-all-wl-pre S \implies$  $(x, xs) \in \text{?populate}$   $\implies$  $x \in Collect$  (*populate-occs-spec*  $S$ )  $\Longrightarrow$  $xs \in Collect \ (forward-subsumption-wl-all-cands \ S) \Longrightarrow$  $x = (x1, x2) \implies$  $(xa, x') \in loop\text{-}inv x2 \implies$ *case xa of* (*i*, *occs*, *D*, *S*, *n*, *shrunken*)  $\Rightarrow$  *i*  $\lt$  *length x2*  $\land$  *get-conflict-wl S* = *None*  $\Rightarrow$ *case x' of*  $(xs, S) \Rightarrow xs \neq {\#} \land get\text{-}conflict\text{-}wl S = None \implies$  $forward-subsumption-all-wl2-inv S x2 xa \Longrightarrow$  $forward-subsumption-all-wl-inv S xs x' \Longrightarrow$  $x' = (x1a, x2a) \implies$  $x2d' = (x2e, shrunken) \implies$  $x2d = (x1e, x2d') \implies$  $x2c = (x1d, x2d) \implies$  $x2b = (x1c, x2c) \implies$  $xa = (x1b, x2b) \implies$  $(x2 \mid x1b, C) \in nat\text{-}rel \implies$  $x2$  !  $x1b \in #$  *dom-m* (*get-clauses-wl*  $x1e$ )  $\Longrightarrow$ *inres* (*mop-ch-add-all* (*mset* (*get-clauses-wl x1e*  $\propto$  (*x2* ! *x1b*))) *x1d*)  $Db \implies$  $(Db, \text{mset} (\text{get-clauses-wl x2a} \propto C) + \{\#\}) \in \text{clause-hash-ref} (\text{all-int-atms-st x1e}) \Longrightarrow$  $(x, s) \in try-to-forward-subsumex-wl-rel$  *x1e*  $(x2 | x1b)$  (*mset* (*drop x1b x2*)) *x1c x2e shrunken*  $\implies$  $∀D∈#remove1-mset C x1a$ *.*  $get-clauses-wl Sa ∞ D = get-clauses-wl x2a ∞ D ⇒$  $xb = (a, b) \implies$  $b = (aa, ba) \implies$  $ba = (ab, bb) \implies$  $((x1b + 1, a, aa, bb, length (get-clauses-w1 x1e \propto (x2 \mid x1b)), ab), remove1-mset C x1a, Sa)$  $\in$  *loop-inv x2*  $\rightarrow$ **for** *x xs x1 x2 D Da xa x' x1a x2a x1b x2b x1c x2c x1d x2d x1e x2e C Db xb Sa a b aa ba shrunken*  $x2d'$  *ab bb* **unfolding** *forward-subsumption-all-inv-def forward-subsumption-all-wl-inv-def forward-subsumption-all-wl2-inv-def loop-inv-def populate-occs-spec-def mem-Collect-eq try-to-forward-subsume-wl-rel-def* **apply** (*hypsubst, unfold prod.simps, normalize-goal*+) **apply** (*auto simp add*: *try-to-forward-subsume-wl2-pre0-def populate-occs-spec-def drop-Suc-nth take-Suc-conv-app-nth*

*dest*: *sorted-wrt-nth-less*[*of - - x1b* ‹*Suc x1b*›] *intro*: *subset-mset-imp-subset-add-mset*)

**by** (*meson mset-subset-eq-add-mset-cancel subset-mset.dual-order.trans*)

**have** *in-all-lits-in-cls*:  $\langle xaa \in set (get-clauses-wl \mid S \propto C) \implies C \in \mathcal{H}$  *dom-m*  $(get-clauses-wl \mid S) \implies$ *xaa* ∈# *all-lits-st S*› **for** *C S xaa*

**by** (*auto simp*: *all-lits-st-def all-lits-def ran-m-def all-lits-of-mm-add-mset in-clause-in-all-lits-of-m dest*!: *multi-member-split*)

**have** *in-atms*:  $\langle$ *forward-subsumption-all-wl-pre*  $S \implies$  $forward-subsumption-all-wl-pre S \implies$  $(x, xs) \in \{((\text{occ}s, xs), ys), ys = mset xs \land populate-occs-spec S (\text{occ}s, xs)\} \Longrightarrow$  $x \in Collect$  (*populate-occs-spec*  $S$ )  $\Longrightarrow$  $xs \in Collect (forward-subsumption-wl-all-cands S) \Longrightarrow$  $x = (x1, x2) \implies$ (*D, Da*) ∈ *clause-hash-ref* (*all-init-atms-st S*) =⇒  $Da = \{\#\} \Longrightarrow$  $(xa, x') \in loop\text{-}inv x2 \implies$ *case xa of*  $(i, \text{occs}, D, S, n, \text{shrunken}) \Rightarrow i < \text{length } x2 \land get \text{conflict-wl } S = \text{None} \Longrightarrow$ *case x' of*  $(xs, S) \Rightarrow xs \neq {\#} \land get\text{-}conflict\text{-}wl S = None \implies$  $forward-subsumption-all-wl2-inv S x2 xa \Longrightarrow$  $forward-subsumption-all-wl-inv S xs x' \Longrightarrow$  $x' = (x1a, x2a) \implies$  $x2d = (x1e, x2d') \implies$  $x2c = (x1d, x2d) \implies$  $x2b = (x1c, x2c) \implies$  $xa = (x1b, x2b) \implies$  $(x2 \mid x1b, C) \in nat\text{-}rel \implies$  $atmsof$  (*mset* (*aet-clauses-wl x1e*  $\propto$  (*x*2 ! *x1b*)))  $\subset$  *set-mset* (*all-init-atms-st x1e*) **for** *x xs x1 x2 D Da xa x' x1a x2a x1b x2b x1c x2c x1d x2d x1e x2e C x2d' shrunken* **unfolding** *forward-subsumption-all-inv-def forward-subsumption-all-wl-inv-alt-def forward-subsumption-all-wl2-inv-def loop-inv-def populate-occs-spec-def mem-Collect-eq all-init-atms-st-alt-def atms-of-def* **apply** (*cases x2d* <sup>0</sup> *, hypsubst, unfold prod.simps, normalize-goal*+)  $\textbf{apply}$  (*frule literals-are-* $\mathcal{L}_{in}$ '-all-init-atms-alt-def[of x1e]) **subgoal by** (*auto simp*: *all-init-atms-st-alt-def all-atms-st-alt-def drop-Suc-nth simp del*: *all-atms-st-alt-def* [*symmetric*] *intro*!: *imageI in-all-lits-in-cls*[*of - -* ‹*x2* ! *x1b*›]) **done have** *distinct*: *‹forward-subsumption-all-wl-pre*  $S \implies$  $forward-subsumption-all-wl-inv S xs x' \Longrightarrow$  $x' = (x1a, x2a) \implies$  $(C', C) \in \textit{nat-rel} \Longrightarrow$  $C' \in \#$  *dom-m* (*get-clauses-wl x2a*)  $\implies$ *distinct-mset* (*mset* (*get-clauses-wl x2a*  $\propto$  *C*))  $\mathbf{for}$   $x'$   $x1a$   $x2a$   $xa$   $x1b$   $x2b$   $x1c$   $x2c$   $x1d$   $x2d$   $x1e$   $x2e$   $x2$   $C$   $xs$   $C'$ **unfolding** *forward-subsumption-all-wl-inv-alt-def case-prod-beta forward-subsumption-all-inv-def* **apply** *normalize-goal*+ **apply** (*elim rtranclp-cdcl-twl-inprocessing-l-twl-st-l*) **apply** *assumption*+ **unfolding** *twl-struct-invs-def twl-st-inv-alt-def* by  $(simp \ add: mset-take-mset-drop-mset')$ **show** *?thesis* **unfolding** *forward-subsumption-all-wl-alt-def forward-subsumption-all-wl2-def* **apply** (*rewrite at*  $\langle let -e \rangle = \langle \langle \langle \rangle \rangle = \langle \langle \rangle \rangle$  *apply* (*rewrite at*  $\langle \langle \rangle \rangle = \langle \langle \rangle$ 

**apply** (*refine-vcg mop-occ-list-create mop-ch-create mop-ch-add-all*

*try-to-forward-subsume-wl2-try-to-forward-subsume-wl WHILEIT-refine-with-inv*) **apply** (*rule loop-init*; *assumption*) **subgoal unfolding** *forward-subsumption-all-wl2-inv-def loop-inv-def* **by** *auto* **subgoal by** (*auto simp*: *loop-inv-def*) **subgoal by** (*auto simp*: *in-set-dropI loop-inv-def*) **subgoal unfolding** *loop-inv-def populate-occs-spec-def mem-Collect-eq forward-subsumption-all-inv-def forward-subsumption-all-wl-inv-alt-def forward-subsumption-all-wl2-inv-def case-prod-beta* **apply** *normalize-goal*+ **by** (*auto simp add*: *forward-subsumption-wl-all-cands-def simp flip*: *Cons-nth-drop-Suc dest*: *mset-subset-eq-insertD*) **apply** (*solves* ‹*auto simp*: *loop-inv-def*›) **subgoal by** (*rule in-atms*) **subgoal by** (*auto simp*: *loop-inv-def*) **subgoal by** *auto* **subgoal apply** (*rule distinct*) **by** *assumption*+ (*simp add*: *loop-inv-def case-prod-beta*) **apply** (*subst clause-hash-ref-cong*) **defer apply** *assumption* **apply** (*rule try-to-forward-subsume-wl2-pre0* ; *assumption?*) **subgoal by** (*auto simp*: *loop-inv-def*) **subgoal by** (*auto simp*: *loop-inv-def*) subgoal for *x xs x1 x2 D Da xa x' x1a x2a x1b x2b x1c x2c x1d x2d x1e x2d' x2e shrunken C Db xb Sa a b aa ba* **by** (*rule subsumed-postinv*) **subgoal by** (*auto simp*: *loop-inv-def correct-occurence-list-def*) **subgoal by** (*auto simp*: *loop-inv-def intro*: *subset-mset.dual-order.trans*[*OF mset-take-subseteq*]) **subgoal by** (*auto simp*: *forward-subsumption-all-wl2-inv-def*  $dest!$ : *forward-subsumption-all-wl-inv-literals-are-* $\mathcal{L}_{in}$ *'D*) **subgoal by** (*auto simp*: *loop-inv-def*) **subgoal by** (*auto simp*: *loop-inv-def*) **done qed**

# **22.2.2 Refinement to isasat.**

```
definition is-candidate-forward-subsumption where
  \langle is-candidate-forward-subsumption C N = do {
   ASSERT (C \in \# dom-m N);
   SPEC (\lambda b :: bool. b \rightarrow \neg \text{irred} N C \wedge length (N \propto C) \neq 2)
  }›
```
**lemma** *incr-forward-rounds-st*:

 $\langle (S, S') \in \text{twl-st-heur-restart-occs'} \ r \ u \Longrightarrow$  $(incr-forward-rounds-st S, S') \in twl-st-heur-restart-occs' r w$ **by** (*simp add*: *IsaSAT-Restart.all-init-atms-alt-def twl-st-heur-restart-occs-def incr-forward-rounds-st-def* )

```
lemma red-in-dom-number-of-learned-ge1-twl-st-heur-restart-occs:
  assumes \langle (S,T) \in \text{twl-st-heur-restart-occs' } r \ w \rangle and
    ‹C ∈# dom-m (get-clauses-wl T)›
    \langle \text{area-status} \rangle (get-clauses-wl-heur S) C \neq \text{IRRED}shows \langle 1 \leq get\text{-learned-count-number } S \rangleproof −
```
**have** ‹*clss-size-corr-restart* (*get-clauses-wl T*) (*IsaSAT-Setup.get-unkept-unit-init-clss-wl T*) {#}

(*IsaSAT-Setup.get-kept-unit-init-clss-wl T*) (*IsaSAT-Setup.get-kept-unit-learned-clss-wl T*) (*get-subsumed-init-clauses-wl T*) {#} (*get-init-clauses0-wl T*) {#} (*get-learned-count S*)› **and** ‹*valid-arena* (*get-clauses-wl-heur S*) (*get-clauses-wl T*) (*set* (*get-vdom S*))› **using** *assms*(*1* ) **unfolding** *twl-st-heur-restart-occs-def Let-def* **by** *auto* **then show** *?thesis* **using** *assms*(*2*−) *red-in-dom-number-of-learned-ge1* [*of C* ‹*get-clauses-wl T*›] **by** (*auto simp*: *clss-size-corr-restart-def clss-size-def clss-size-lcount-def arena-lifting*) **qed lemma** *red-in-dom-number-of-learned-ge1-twl-st-heur-restart-occs2* : **assumes**  $\langle (S,T) \in \text{twl-st-heur-restart-occs' r w}$  and ‹*C* ∈# *dom-m* (*get-clauses-wl T*)› ‹¬*irred* (*get-clauses-wl T*) *C*› **shows**  $\langle 1 \leq get\text{-learned-count-number } S \rangle$ **proof** − **have** ‹*clss-size-corr-restart* (*get-clauses-wl T*) (*IsaSAT-Setup.get-unkept-unit-init-clss-wl T*) {#} (*IsaSAT-Setup.get-kept-unit-init-clss-wl T*) (*IsaSAT-Setup.get-kept-unit-learned-clss-wl T*) (*get-subsumed-init-clauses-wl T*) {#} (*get-init-clauses0-wl T*) {#} (*get-learned-count S*)› **using** *assms*(*1* ) **unfolding** *twl-st-heur-restart-occs-def Let-def* **by** *auto* **then show** *?thesis* **using**  $assms(2−)$  *red-in-dom-number-of-learned-ge1* [*of C* ‹*get-clauses-wl T*} **by** (*auto simp*: *clss-size-corr-restart-def clss-size-def clss-size-lcount-def arena-lifting*) **qed lemma** *mop-cch-remove-one-mop-ch-remove-one*: **assumes** ‹(*L,L* 0 )∈*Id*› **and**  $DD'$ :  $\langle (D, D') \in clause\text{-}hash \rangle$ **shows** ‹*mop-cch-remove-one L D* ≤ ⇓ *clause-hash*  $(mop-ch-remove L'D')$ **using** *assms* **unfolding** *mop-cch-remove-one-def mop-ch-remove-def* **apply** (*refine-vcg, auto simp*: *ch-remove-pre-def clause-hash-def ch-remove-def distinct-mset-remove1-All dest*: *bspec*[*of - - L*]) **apply** (*cases L*; *auto*) **done lemma** *mop-arena-status2* : **assumes**  $\langle (C, C') \in nat\text{-}rel \rangle \langle C \in vdom \rangle$ ‹*valid-arena arena N vdom*› **shows** ‹*mop-arena-status arena C* ≤ *SPEC*

 $\in \{ (a,b), (b \rightarrow (a = IRRED \leftrightarrow \text{irred } N \ C) \land (a = LEARNED \leftrightarrow \neg \text{irred } N \ C)) \land (a =$  $DELETED \longleftrightarrow \neg b)$ ) **using** *assms arena-dom-status-iff* [*of arena N vdom C*] **unfolding** *mop-arena-status-def* **by** (*cases*  $\langle C \in \mathcal{H} \text{ dom-m } N \rangle$ )

 $(\lambda c. (c, C' \in \# \text{ dom-m } N))$ 

1252

(*auto intro*!: *ASSERT-leI simp*: *arena-is-valid-clause-vdom-def arena-lifting*) **lemma** *isa-subsume-clauses-match2-subsume-clauses-match2* : **assumes**  $SS'$ :  $\langle (S, S') \in twl-st-heur-restart-occs' \rvert w \rangle$  and  $CC'$ :  $\langle (C, C') \in nat\text{-}rel \rangle$  and  $EE'$ :  $\langle (E, E') \in nat\text{-}rel \rangle$  and  $DD'$ :  $\langle (D, D') \in clause\text{-}hash \rangle$ **shows** ‹*isa-subsume-clauses-match2 C E S D* ≤ ⇓ *Id*  $(subsume-clauses-match2 C' E' S' D')$ **proof** − **have**  $[refine]: \langle ((0, SUBSUMED-BY C), 0, SUBSUMED-BY C') \in nat-rel \times_r Id \rangle$ **using** *assms* **by** *auto* **show** *?thesis* **unfolding** *isa-subsume-clauses-match2-def subsume-clauses-match2-def mop-arena-length-st-def Let-def* [*of* ‹*mark-literal-for-unit-deletion -*›] **apply** (*refine-vcg mop-arena-length*[**where** *vdom*=‹*set* (*get-vdom S*)›*, THEN fref-to-Down-curry, unfolded comp-def* ]  $mop-arena-lit2$  **[where**  $vdom=\langle set (get-vdom S) \rangle$ ]  $mop-ech-in-mop-ch-in)$ **subgoal using** *assms* **unfolding** *isa-subsume-clauses-match2-pre-def* **by** *fast* **subgoal unfolding** *subsume-clauses-match2-pre-def subsume-clauses-match-pre-def* **by** *auto*  $\mathbf{subgoal}$   $\mathbf{using}$  *SS' CC'*  $EE'$   $\mathbf{bv}$  (*auto simp*: *twl-st-heur-restart-occs-def*)  $\textbf{subgoal using } SS' \textit{CC'} \textit{arena-lifting}(10) [\textit{of \texttt{e}}] \textit{get-clauses-wl-heur } S \textit{et} \textit{get-clauses-wl } S' \textit{et} \textit{get-velown}$ *S*)› *C*] **apply** − **unfolding** *isa-subsume-clauses-match2-pre-def subsume-clauses-match2-pre-def subsume-clauses-match-pre-def* **by** *normalize-goal*+ (*simp add*: *twl-st-heur-restart-occs-def*) **subgoal using**  $EE'$  by *auto* **subgoal by** *auto* **subgoal by** *auto* subgoal using  $SS'$   $CC'$  by (*auto simp*: *twl-st-heur-restart-occs-def*) **subgoal using**  $CC'$  **by** *auto* **subgoal by** *auto* **subgoal using**  $DD'$  by *auto* **subgoal by** *auto* **subgoal by** *auto* subgoal using  $DD'$  by *auto* **subgoal by** *auto* **subgoal by** *auto* **subgoal by** *auto* subgoal using  $CC'$  by *auto* **subgoal by** *auto* **subgoal by** *auto* **subgoal by** *auto* **done qed lemma** *valid-occs-in-vdomI*:  $\langle$ *valid-occs occs* (*get-aivdom S*)  $\implies x1 \leq \text{length}$  (*occs* ! *nat-of-lit L*)  $\implies$  $nat-of-lit L < length \; occs \implies cocc-list-at \; occs L \; x1 \in set \; (get-vdom \; S)$ **apply** (*drule nth-mem*) **unfolding** *valid-occs-def cocc-list-at-def Union-eq subset-iff* **by** (*auto dest*: *spec*[*of -* ‹*occs* ! *nat-of-lit L* ! *x1* ›] *simp*: *cocc-content-set-def*)

**definition** *mop-ch-remove-all-clauses* **where** ‹*mop-ch-remove-all-clauses C D* = *do* {  $(-, D) \leftarrow \text{WHILE}_T (\lambda(C, D), C \neq {\{\#}{})$  $(\lambda(C, D)$ *. do*  $\{L \leftarrow \text{SPEC } (\lambda L, L \in \text{\# } C); D \leftarrow \text{mop-ch-remove } L \text{ } D; \text{ RETURN } (\text{remove1-mset } L) \}$ *C, D*)})  $(C, D);$ *RETURN D* } ›

**lemma** *diff-mono-mset*:  $a \subseteq \# b \implies a - c \subseteq \# b - c$ **by** (*meson subset-eq-diff-conv subset-mset.dual-order.eq-iff subset-mset.dual-order.trans*)

**lemma** *mop-ch-remove-all-clauses-mop-ch-remove-all*:

‹*mop-ch-remove-all-clauses C D* ≤ ⇓*Id* (*mop-ch-remove-all C D*)› **unfolding** *mop-ch-remove-all-clauses-def mop-ch-remove-all-def mop-ch-remove-def nres-monad3* **apply** (*refine-vcg WHILET-rule*[where  $R = \langle measure(\lambda(i, \cdot), size(i) \rangle)$  and  $I = \langle \lambda(C', D') \rangle$ .  $C' \subseteq \# C \wedge C' \subseteq \# \text{ and } D' \wedge \text{ and } D = \text{ and } D' + C - C' \wedge \text{ for } D = \text{ for } D' \rangle$ **subgoal by** *auto* **subgoal by** *auto* **subgoal by** *auto* **subgoal by** *auto* **subgoal by** *auto* **subgoal for** *s x b* **unfolding** *ch-remove-pre-def* **by** *force* **subgoal by** *auto* **subgoal unfolding** *ch-remove-def* **by** (*auto simp*: *case-prod-beta diff-mono-mset*) **subgoal by** (*drule multi-member-split*) (*clarsimp simp*: *ch-remove-def case-prod-beta ch-remove-pre-def*) **subgoal by** (*auto simp*: *ch-remove-def case-prod-beta*) **subgoal by** (*clarsimp dest*!: *multi-member-split simp*: *size-Diff-singleton-if*) **subgoal for** *s a b* **by** (*cases b*) (*auto simp*: *ch-remove-all-def case-prod-beta*) **done lemma** *mop-cch-remove-all-clauses-mop-ch-remove-all-clauses*: **assumes**  $SS'$ :  $\langle (S, S') \in twl-st-heur-restart-occs' \rceil$  *r u*>**and** ‹(*C,C* 0 )∈*nat-rel*› **and**  $DD'$ :  $\langle (D, D') \in clause\text{-}hash \rangle$  and *C*:  $\langle C \in \text{# } dom-m \ (get-clauses-wl \ S' \rangle$ **shows** ‹*mop-cch-remove-all-clauses S C D* ≤ ⇓ *clause-hash*  $(mop-ch-remove-all (mset (get-clauses-wl S' \propto C')) D'$ **proof** − **define** *f* **where**  $f C = SPEC (\lambda L, L \in \# C)$  for  $C :: \langle nat \text{ clause} \rangle$ **have**  $eq[simp]: \langle C' = C \rangle$ **using** *assms* **by** *auto* have *valid*: *‹valid-arena* (*get-clauses-wl-heur S*) (*get-clauses-wl S'*) (*set* (*get-vdom S*)) **using** *SS'* C **unfolding** *arena-is-valid-clause-idx-and-access-def arena-is-valid-clause-idx-def twl-st-heur-restart-occs-def* **by** (*auto simp*: *arena-lifting*) have  $f: \langle (x, x') \rangle$  $\in \{((n, D), m, D') : (D, D') \in \text{clause-hash } \land m = \text{mset } (\text{drop } n \text{ (get-clauses-wl } S' \propto C))\} \implies$ *case x of*  $(i, D) \Rightarrow i <$  *arena-length* (*get-clauses-wl-heur S*)  $C \implies$ *case x' of*  $(C, D) \Rightarrow C \neq {\{\#\}} \Longrightarrow$ 

 $x' = (x1, x2) \implies$  $x = (x1a, x2a) \implies SPEC \ (\lambda c. \ (c. \ get-clauses-wl \ S' \propto C \cdot x1a) \in nat-lit-lit-rel)$  $\leq \iint (a,b)$ *.*  $a = b \wedge a = get-clauses-wl S' \propto C \cdot l x1a \cdot (f x1)$  for x1 x1a x2 x2a x x' **unfolding** *f-def* **by** (*auto intro*!: *RES-refine in-set-dropI*) **show** *?thesis* **apply** (*rule ref-two-step*[*OF - mop-ch-remove-all-clauses-mop-ch-remove-all*[*unfolded Down-id-eq*]]) **unfolding** *mop-cch-remove-all-clauses-def mop-ch-remove-all-clauses-def mop-arena-length-def nres-monad3 bind-to-let-conv f-def* [*symmetric*] **apply** (*subst Let-def* [*of* ‹*arena-length - -*›]) **apply** (*refine-vcg WHILET-refine*[where  $R = \{((n, D), (m, D')\})$ *.* (*D,D'*)∈ *clause-hash* ∧  $m =$  *mset* (*drop n* (*get-clauses-wl S'*  $\propto$  *C*))} $\}$ ] *mop-cch-remove-one-mop-ch-remove-one*) **subgoal using** *valid C* **unfolding** *arena-is-valid-clause-idx-def twl-st-heur-restart-occs-def* **apply** − **by** (*rule exI*[*of -*  $\langle get\text{-}clauses\text{-}wl S'\rangle$ ], *auto intro*!:  $exI[of\text{-}\langle get\text{-}vdom S\rangle]$ ) subgoal using *DD*' by *auto* **subgoal using** *valid* **by** (*auto simp*: *arena-lifting C*) **subgoal using** *valid arena-lifting* $(4, 7)$ [*OF valid C*] **by** (*force simp*: *C*) **apply** (*rule mop-arena-lit*[*THEN order-trans*]) **apply** (*rule valid*) **apply** (*rule C*) **subgoal by** *auto* **apply** (*rule refl*) **subgoal using** *valid* **by** (*auto simp*: *arena-lifting C*) **apply** (*rule f* ; *assumption*) **subgoal by** (*auto intro*!: *in-set-dropI*) **subgoal using**  $DD'$  **by** *auto* **subgoal by** (*auto simp flip*: *Cons-nth-drop-Suc add-mset-remove-trivial-If*) **subgoal by** *auto* **done qed lemma** *find-best-subsumption-candidate*: **assumes**  $SS'$ :  $\langle (S, S') \in twl-st-heur-restart-occs' \rvert w \rangle$  and *pre0*:  $\langle push-to-occs-list2-pre \ C \ S' \ occs \rangle$  and *occs*:  $\langle (get-occs \ S, \ occs) \in occurrence-list-ref \rangle$  and *le-bound: dength* (*get-clauses-wl S'*  $\propto$  *C*)  $\leq$  *Suc* (*unat32-max div 2*) **shows**  $\{find\text{-}best\text{-}subsumption\text{-}candidate\ C\ S\ \leq \text{SPEC}\ (\lambda L\ L\ \in \# \text{mset}\ (get-clauses\text{-}wl\ S'\ \propto \ C))\}$ **proof** − **have** *valid*: ‹*valid-occs* (*get-occs S*) (*get-aivdom S*)› **and** *arena*: ‹*valid-arena* (*get-clauses-wl-heur S*) (*get-clauses-wl S* <sup>0</sup> ) (*set* (*get-vdom S*))›  $using SS'$  by (*auto simp*: *twl-st-heur-restart-occs-def*) **have** *C*:  $\langle C \in \text{# } dom-m \ (get-clauses-wl \ S' \rangle \rangle$  and *le*:  $\langle 2 \rangle \langle$  *length* (*get-clauses-wl S'*  $\propto C$ ) and *fst*:  $\langle fst \rangle$  *occs* = *set-mset* (*all-init-atms-st S'*) and *lits*:  $\langle$ *atm-of*  $\langle$  *set* (*get-clauses-wl S* $\langle$   $\times$  *C*) ⊆ *set-mset* (*all-init-atms-st S* $\langle$ ) **using** *pre0* **unfolding** *push-to-occs-list2-pre-def* **by** *blast*+ **have**  $pre2$ :  $\langle \text{arena-lit-pre} \mid \text{get-clauses-wl-heur S} \mid (C+i) \rangle$ **if**  $\langle i \rangle$  *c length* (*get-clauses-wl S'*  $\propto$  *C*)  $\rangle$  for *i* **using** *that* **unfolding** *arena-lit-pre-def* **apply** − **by** (*rule exI*[*of - C*]) (*use SS* <sup>0</sup> *arena C le* **in** ‹*auto simp*: *arena-is-valid-clause-idx-and-access-def intro*!: *exI*[*of -* ‹*get-clauses-wl*  $S'$ <sup>}</sup>  $exI[of - \langle set(get-vdom S) \rangle)$ 

**have** *pre*: ‹*arena-lit-pre* (*get-clauses-wl-heur S*) *C*› **unfolding** *arena-lit-pre-def*

**by** (*rule exI*[*of - C*]) (*use SS* <sup>0</sup> *arena C le* **in** ‹*auto simp*: *arena-is-valid-clause-idx-and-access-def intro*!: *exI*[*of -* ‹*get-clauses-wl*  $S'$ <sup>}</sup>  $exI[of - \langle set(get-vdom S) \rangle)$ **have** *lit*[*simp*]:  $\langle \text{area-lit} \mid \text{get-clauses-wl-heur S} \rangle$  (*C* + *i*) =  $\text{get-clauses-wl S'} \propto C$  ! *i*) **if**  $\langle i \rangle$  *length* (*get-clauses-wl S'*  $\propto$  *C*) **for** *i* **using** *that C arena* **by** (*auto simp*: *arena-lifting*) **from** this [of 0] **have** [simp]: *sarena-lit* (*get-clauses-wl-heur S*)  $C = get$ -clauses-wl  $S' \propto C'$ ! 0 **using** *le* **by** *fastforce* **have**  $[simp]: \langle \text{area-length}(get-clauses-wl-heur S) \mid C = \text{length}(get-clauses-wl S' \propto C) \rangle$ **using** *arena C* **by** (*auto simp*: *arena-lifting*) **have**  $H[$ *intro*]:  $\langle ba \in set (get-clauses-wl \ S' \propto C) \Longrightarrow nat-of-lit \ ba \lt length (get-occs \ S)$ **for** *ba* **using** *lits occs* **by** (*cases ba*) (*auto simp*: *map-fun-rel-def occurrence-list-ref-def dest!:*  $bspec[of - - \langle ba \rangle] \, \textit{simp flip: fst}$ **have**  $[intro]: \langle nat-of-lit (get-clauses-wl S' \propto C \mid i \rangle < length (get-occs S)$ **if**  $\langle i \rangle$  *c length* (*get-clauses-wl S'*  $\propto$  *C*)  $\rangle$  **for** *i* **by** (*rule H*) (*metis* (*no-types, opaque-lifting*) *access-lit-in-clauses-def nth-mem that*) **show** *?thesis* **using** *le* **unfolding** *find-best-subsumption-candidate-def mop-arena-lit-def nres-monad3 mop-arena-length-st-def mop-arena-length-def mop-arena-lit2-def mop-cocc-list-length-def* **apply** (*refine-vcg arena WHILET-rule*[**where**  $R = \langle measure(\lambda(i, \cdot), length(\text{get-clauses-wl } S' \propto C) \rangle$ − *i*)› **and**  $I = \langle \lambda(i, \text{score}, L), L \in \text{set} \text{ (get-clauses-wl } S' \propto C) \rangle$ **subgoal using** *pre* **by** *auto* **subgoal by** *auto* **subgoal unfolding** *cocc-list-length-pre-def* **by** *auto* **subgoal using** *C arena* **unfolding** *arena-is-valid-clause-idx-def* **by** *fast* **subgoal by** *auto* **subgoal by** (*use le* **in** ‹*auto intro*!: *nth-mem*›) **subgoal using** *le-bound* **by** *auto* **subgoal by** (*auto intro*!: *pre2* ) **subgoal by** *auto* **subgoal unfolding** *cocc-list-length-pre-def* **by** *auto* **subgoal by** *auto* **subgoal by** *auto* **subgoal by** *auto* **subgoal by** *auto* **subgoal by** *auto* **done qed lemma** *find-best-subsumption-candidate-and-push*: **assumes**  $SS'$ :  $\langle (S, S') \in twl-st-heur-restart-occs' \rvert w \rangle$  and *pre0*:  $\langle \textit{push-to-occs-list2-pre} \mid C \mid S' \textit{occs} \rangle$  and *occs*:  $\langle (get-occs \ S, occs) \in occurrence-list-ref \rangle$  and

*le-bound*:  $\langle \text{length} \mid \text{get-clauses-wl } S' \propto C \rangle \leq Suc \; (\text{unat32-max div 2})$ 

**shows**  $\langle \text{find-best-subsumption-candidate-and-push} \subset S \leq SPEC \ (\lambda(L, push) \) L \in \# \ mset (get-clauses-wl)$  $S' \propto C$ ))

**proof** −

**have** *valid*: ‹*valid-occs* (*get-occs S*) (*get-aivdom S*)› **and** *arena*: ‹*valid-arena* (*get-clauses-wl-heur S*) (*get-clauses-wl S* <sup>0</sup> ) (*set* (*get-vdom S*))› **and** *heur*: ‹*heuristic-rel* (*all-init-atms-st S* <sup>0</sup> ) (*get-heur S*)› **using** *SS*<sup> $\prime$ </sup> **by** (*auto simp*: *twl-st-heur-restart-occs-def IsaSAT-Restart.all-init-atms-alt-def*)

## **have**

*C*:  $\langle C \in \text{# } dom-m \ (get-clauses-wl \ S' \rangle \rangle$  and *le*:  $\langle 2 \leq$  *length* (*get-clauses-wl S'* ∝ *C*)> **and** *fst*:  $\langle fst \rangle$  *occs* = *set-mset* (*all-init-atms-st S'*) and *lits*:  $\langle$ *atm-of*  $\langle$  *set* (*get-clauses-wl S'*  $\propto$  *C*) ⊆ *set-mset* (*all-init-atms-st S'*) **using** *pre0* **unfolding** *push-to-occs-list2-pre-def* **by** *blast*+ **have**  $pre2$ :  $\langle \text{arena-lit-pre} \mid \text{get-clauses-wl-heur S} \mid (C+i) \rangle$ **if**  $\langle i \rangle$  *c length* (*get-clauses-wl S'*  $\propto$  *C*)  $\rangle$  **for** *i* **using** *that* **unfolding** *arena-lit-pre-def* **apply** − **by** (*rule exI*[*of - C*]) (*use SS* <sup>0</sup> *arena C le* **in** ‹*auto simp*: *arena-is-valid-clause-idx-and-access-def intro*!: *exI*[*of -* ‹*get-clauses-wl*  $S'$ <sup>}</sup>  $exI[of - \langle set(get-vdom S) \rangle)$ **have** *pre*: ‹*arena-lit-pre* (*get-clauses-wl-heur S*) *C*› **unfolding** *arena-lit-pre-def* **by** (*rule exI*[*of - C*]) (*use SS* <sup>0</sup> *arena C le* **in** ‹*auto simp*: *arena-is-valid-clause-idx-and-access-def intro*!: *exI*[*of -* ‹*get-clauses-wl*  $S'$ <sup>}</sup>  $exI[of - \langle set(get-vdom S) \rangle)$ **have**  $lit[sim]$ : ‹*arena-lit* (*get-clauses-wl-heur S*) ( $C + i$ ) = *get-clauses-wl S'*  $\propto C$ ! *i* **if**  $\langle i \rangle$  *c length* (*get-clauses-wl S'*  $\propto$  *C*)  $\rangle$  **for** *i* **using** *that C arena* **by** (*auto simp*: *arena-lifting*) **from** this  $[of 0]$  have  $[simpl$ : *sarena-lit* (*get-clauses-wl-heur S*)  $C = get$ -clauses-wl  $S' \propto C'$ !  $0$ **using** *le* **by** *fastforce* **have**  $[simp]: \langle \text{area-length}(get-clauses-wl-heur S) \mid C = \text{length}(get-clauses-wl S' \propto C) \rangle$ **using** *arena C* **by** (*auto simp*: *arena-lifting*) **have**  $H[$ *intro* $]$ :  $\langle ba \in set (get-clauses-wl \ S' \propto C) \Longrightarrow nat-of-lit \ ba \lt length (get-occs \ S)$ **for** *ba* **using** *lits occs* **by** (*cases ba*) (*auto simp*: *map-fun-rel-def occurrence-list-ref-def dest!:*  $bspec[of - - \langle ba \rangle] \, \, \textit{simp} \, \, \textit{flip:} \, \, \textit{fst)}$ **have**  $[intro]: \langle nat-of-lit (get-clauses-wl S' \propto C \mid i) \langle length (get-occs S) \rangle$ **if**  $\langle i \rangle$  *c length* (*get-clauses-wl S'*  $\propto$  *C*)  $\rangle$  **for** *i* **by** (*rule H*) (*metis* (*no-types, opaque-lifting*) *access-lit-in-clauses-def nth-mem that*) **have** [*intro*!]: ‹*is-marked-added-heur-pre* (*get-heur S*) (*atm-of L*)› **if**  $\langle L \in set (get-clauses-wl \ S' \propto C) \rangle$  for *L* **proof** − **have**  $\langle atm\text{-}of L ∈ atm\text{-}of \text{ } \text{ }^{\prime} set (get-clauses\text{-}wl S' ∞ C) \rangle$ **using** *that* **by** *auto* **then have**  $\langle$ *atm-of L* ∈# *all-init-atms-st S*<sup> $\prime$ </sup> **using** *lits* **by** *auto* **then show** *?thesis* **using** *heur lits that* **unfolding** *is-marked-added-heur-pre-def* **by** (*auto simp*: *is-marked-added-heur-pre-stats-def heuristic-rel-def phase-saving-def* L*all-add-mset atms-of-def heuristic-rel-stats-def dest*!: *multi-member-split*) **qed show** *?thesis* **using** *le* **unfolding** *find-best-subsumption-candidate-and-push-def mop-arena-lit-def nres-monad3 mop-arena-length-st-def mop-arena-length-def mop-arena-lit2-def mop-cocc-list-length-def mop-is-marked-added-heur-def* **apply** (*refine-vcg arena WHILET-rule*[**where**  $R = \langle measure(\lambda(i, \cdot), \cdot)$ *. length* (*get-clauses-wl S'*  $\propto C$ ) − *i*)› **and**  $I = \langle \lambda(i, \text{score}, L, \cdot) \rangle$ .  $L \in \text{set}(\text{get-clauses-wl } S' \propto C)$ **subgoal using** *pre* **by** *auto* **subgoal by** *auto*

```
subgoal unfolding cocc-list-length-pre-def by auto
subgoal using C arena unfolding arena-is-valid-clause-idx-def by fast
subgoal by auto
subgoal by (use le in ‹auto intro!: nth-mem›)
subgoal using le-bound by auto
subgoal by (auto intro!: pre2 )
subgoal by auto
subgoal unfolding cocc-list-length-pre-def by auto
subgoal by auto
subgoal by auto
subgoal by auto
subgoal by auto
subgoal by auto
subgoal by auto
done
```

```
qed
```
**lemma** *twl-st-heur-restart-occs-set-occsI*:

 $\langle (S, S') \in twl-st-heur-restart-occs \implies valid-occs \; occs \; (get-avidom \; S) \implies (set-occs-wl-heur \; occs \; S, \; S') \in$ *twl-st-heur-restart-occs*›

**by** (*auto simp*: *twl-st-heur-restart-occs-def*)

**lemma** *valid-occs-append*:

 $\forall C \in set (aet-vdom-aitvdom vdm) \Longrightarrow$ 

*C*  $\notin$   $#$  *cocc-content coccs*  $\implies$  *valid-occs coccs vdm*  $\implies$  *nat-of-lit La* < *length coccs*  $\implies$  *valid-occs* (*cocc-list-append C coccs La*) *vdm*›

**by** (*auto simp*: *valid-occs-def in-set-upd-eq*[*of* ‹*nat-of lit La*› *coccs*])

**lemma** in-cocc-content-iff:  $\langle C \in \mathcal{H} \rangle$  *cocc-content occs*  $\langle \rightarrow \exists x \rangle$ *xs*.  $x \in \mathcal{H} \rangle$  *ccs*  $\wedge \langle C \in \mathcal{H} \rangle$ **by** (*induction occs*) *auto*

**lemma** *notin-all-occurrences-notin-cocc:*  $\langle (occs, occs') \in occurrence-list-ref \implies finite (fst occ) \implies C$  $\notin\#$  *all-occurrences* (*mset-set* (*fst occs*')) *occs*'  $\implies$  *C*  $\notin\#$  *cocc-content occs* 

**apply** (*auto simp*: *occurrence-list-ref-def all-occurrences-def image-Un map-fun-rel-def image-image in-cocc-content-iff in-set-conv-nth*) **apply** (*subgoal-tac*  $\langle ia \ div \ 2 \in x \rangle$ ) **defer subgoal for** *x y i ia* **by** (*drule-tac*  $x = \langle ia \rangle$  **in** *spec*) *auto* **subgoal for** *x y i ia* **apply**  $(drule-tac = \langle if even in the (ia, Pos (ia div 2)) \rangle$  *else* (*ia*, *Neg* (*ia div 2*)) **in** *bspec*) **apply** *auto* **apply** (*rule-tac*  $x = \langle ia \ div 2 \rangle$  **in**  $image\text{-}eqI$ ) **apply** *auto* **by** (*auto split*: *if-splits dest*: *spec*[*of - ia*]) **done**

**lemma** *set-mset-cocc-content-set*[*simp*]: ‹*set-mset* (*cocc-content occs*) = *cocc-content-set occs*› **by** (*auto simp*: *cocc-content-set-def in-mset-sum-list-iff* )

**lemma** *isa-push-to-occs-list-st-push-to-occs-list2* : **assumes**  $SS'$ :  $\langle (S, S') \in twl-st-heur-restart-occs' \rvert w \rangle$  and

 $CC'$ :  $\langle (C, C') \in nat\text{-}rel \rangle$ **and** *occs*:  $\langle (get-occs \ S, \ occs) \in occurrence-list-ref \rangle$  and  $C: \langle C \in \mathit{set}(\mathit{get-vdom}\;S) \rangle$  and *length*: *dength* (*get-clauses-wl S'*  $\propto$  *C*)  $\leq$  *Suc* (*unat32-max div 2*) **shows** ‹*isa-push-to-occs-list-st C S* ≤ ⇓ {(*U, occs* <sup>0</sup> )*.* (*get-occs U, occs* <sup>0</sup> ) ∈ *occurrence-list-ref* ∧ (*U, S* 0 ) ∈ *twl-st-heur-restart-occs* <sup>0</sup> *r u* ∧  $get\text{-}aivdom\ U = get\text{-}aivdom\ S\}$  ( $push\text{-}to\text{-}occs\text{-}list2\ C'\ S'\ occs)$ ) **proof** − **have** *eq*:  $\langle C' \rangle = C$  $\text{using } CC'$  by *auto* **have** *push-to-occs-list2-alt-def* : ‹*push-to-occs-list2 C S occs* = *do* { *ASSERT* (*push-to-occs-list2-pre C S occs*);  $L \leftarrow SPEC$  ( $\lambda L$ *.*  $L \in \#$  *mset* (*get-clauses-wl S*  $\propto C$ )); *ASSERT* (*occ-list-append-pre occs L*);  $\phi$ *ccs*  $\leftarrow$  *mop-occ-list-append C occs L*; *RETURN occs* }› **for** *C S occs* **unfolding** *push-to-occs-list2-def mop-occ-list-append-def* **apply** (*subst* (*3* )*conj-absorb*[*symmetric*]) **unfolding** *summarize-ASSERT-conv*[*symmetric*] **by** *auto* **have** *valid*: ‹*valid-occs* (*get-occs S*) (*get-aivdom S*)› **using** *SS'* **unfolding** *twl-st-heur-restart-occs-def* **by** *auto* **have** *length-bounded*: ‹*length* (*get-occs S* ! *nat-of-lit L*) *< length* (*get-clauses-wl-heur S*)› **if** *push:*  $\langle \textit{push-to-occs-list2-pre \ } C \ S' \ \textit{occs} \rangle$  and  $\langle (L, La) \in nat-lit-lit-rel \rangle$  and  $\langle La \in \{L, L \in \# \text{ most (get-clauses-wl } S' \propto C) \} \rangle$  and *pre*: ‹*occ-list-append-pre occs La*› **for** *L La* **proof** − **define** *n* **where**  $\langle n = get\text{-}occs \rangle S$  ! *nat-of-lit L* **have** arena: *‹valid-arena* (*get-clauses-wl-heur S*) (*get-clauses-wl S*<sup>'</sup>) (*set* (*get-vdom S*))> **and** *occs*: ‹*valid-occs* (*get-occs S*) (*get-aivdom S*)› **and** *aivdom*: ‹*aivdom-inv-dec* (*get-aivdom S*) (*dom-m* (*get-clauses-wl S* <sup>0</sup> ))› **using** *SS'* **unfolding** *twl-st-heur-restart-occs-def* **by** *fast*+ **have** *H*: *‹add-mset C* (*cocc-content* (*get-occs S*)) ⊆# *mset* (*get-vdom S*) **using**  $\text{occs}$  notin-all-occurrences-notin-cocc<sup>[</sup> $\text{OF}$  assms $(3)$ , of C<sup>[</sup>] **unfolding** *valid-occs-def* **apply** − **by** (*subst distinct-subseteq-iff* [*symmetric*]) (*use push C* in  $\langle \textit{auto simp: push-to-occs-list2-pre-def} \rangle$ ) **have**  $\langle nat-of-lit \ L \langle length \ (get-occs \ S) \rangle$ **using** *pre that*(*2* ) *assms*(*3* ) **unfolding** *occ-list-append-pre-def* **by** (*cases L*) (*auto simp*: *occurrence-list-ref-def map-fun-rel-def dest*!: *bspec*[*of - - L*]) **from**  $nth\text{-}mem[OF\, this]$  **have**  $\langle length(get\text{-}occs \, S \mid nat\text{-}of\text{-}lit \, L) \rangle \langle length(get\text{-}vdom \, S) \rangle$ **using** *multi-member-split*[*of* ‹*get-occs S* ! *nat-of-lit L*› ‹*mset* (*get-occs S*)›] *H*[*THEN size-mset-mono*] **by** (*auto dest*!: *split-list simp*: *n-def* [*symmetric*]) **moreover have**  $\{length \ (get-vdom \ S) \leq length \ (get-clauses-wl-heur \ S) \}$ **using** *valid-arena-vdom-le*(*2* )[*OF arena*] *aivdom* **unfolding** *aivdom-inv-dec-alt-def* **by** (*simp add*: *distinct-card*) **finally show** *?thesis* **. qed show** *?thesis* **unfolding** *isa-push-to-occs-list-st-def push-to-occs-list2-alt-def eq* apply (*refine-vcg find-best-subsumption-candidate*[*OF SS'* - *occs*]

*mop-cocc-list-append-mop-occ-list-append occs*) **subgoal using** *length* **by** *auto* **subgoal by** (*rule length-bounded*) **subgoal by** *auto* **subgoal using** *SS' C valid notin-all-occurrences-notin-cocc*[*OF occs, of C*] **by** (*auto 9 2 intro*!: *twl-st-heur-restart-occs-set-occsI intro*!: *valid-occs-append simp*: *push-to-occs-list2-pre-def*) **done qed lemma** *isa-maybe-push-to-occs-list-st-push-to-occs-list2* : **assumes**  $SS'$ :  $\langle (S, S') \in \text{twl-st-heur-restart-occs' r w}$  and  $CC'$ :  $\langle (C, C') \in nat\text{-}rel \rangle$ **and** *occs*:  $\langle (get-occs \ S, \ occs) \in occurrence-list-ref \rangle$  and  $C: \langle C \in \mathit{set}(\mathit{get-vdom}\;S) \rangle$  and *length*: *<u>dength</u>* (*get-clauses-wl S'*  $\propto C$ ) < *Suc* (*unat32-max div 2*) **shows** ‹*isa-maybe-push-to-occs-list-st C S*  $\leq \sqrt{\frac{1}{U}}$ ,  $\frac{1}{\sqrt{U}}$ ,  $\frac{1}{\sqrt{U}}$ ,  $\frac{1}{\sqrt{U}}$   $\leq$  *occurrence-list-ref*  $\wedge$   $(U, S') \in \text{twl-st-heur-restart-occs' r u \wedge \mathbb{R}}$  $get\text{-}aivdom\ U = get\text{-}aivdom\ S\}$  (*maybe-push-to-occs-list2 C' S' occs*) **proof** − **have** *eq*:  $\langle C' = C \rangle$  $\text{using } CC'$  by *auto* **have** *maybe-push-to-occs-list2-alt-def* : ‹*maybe-push-to-occs-list2 C S occs* = *do* { *ASSERT* (*push-to-occs-list2-pre C S occs*);  $b \leftarrow SPEC (\lambda - True);$ *if b then do* {  $L \leftarrow SPEC (\lambda L. L \in \# \text{mset (get-clauses-wl } S \propto C));$ *ASSERT* (*occ-list-append-pre occs L*);  $\phi$ *ccs*  $\leftarrow$  *mop-occ-list-append C occs L*; *RETURN occs* } *else RETURN occs* }› **for** *C S occs* **unfolding** *maybe-push-to-occs-list2-def mop-occ-list-append-def* **apply** (*subst* (*3* )*conj-absorb*[*symmetric*]) **unfolding** *nres-monad3* **unfolding** *summarize-ASSERT-conv*[*symmetric*] **by** (*auto cong*: *if-cong intro*: *bind-cong*[*OF refl*] *simp*: *bind-ASSERT-eq-if*) **have** *valid*: ‹*valid-occs* (*get-occs S*) (*get-aivdom S*)› **using** *SS'* **unfolding** *twl-st-heur-restart-occs-def* **by** *auto* **have** *length-bounded*: ‹*length* (*get-occs S* ! *nat-of-lit L*) *< length* (*get-clauses-wl-heur S*)› **if** *push:*  $\langle \textit{push-to-occs-list2-pre} \ C \ S' \ \textit{occs} \rangle$  and  $\langle (L, La) \in nat-lit-lit-rel \rangle$  and  $\{(x, b) \in \{((L, push), push')\}$ . *L* ∈# *mset* (*get-clauses-wl S'*  $\propto C$ ) ∧ *push* = *push*<sup>1</sup>}  $\langle x = (L, x^2) \rangle$  and *pre*: ‹*occ-list-append-pre occs La*› **for** *L La x1 b x2 x* **proof** − **define** *n* **where**  $\langle n = get\text{-}occs \rangle S$  ! *nat-of-lit L* **have** arena: *‹valid-arena* (*get-clauses-wl-heur S*) (*get-clauses-wl S*<sup>'</sup>) (*set* (*get-vdom S*))> **and** *occs*: ‹*valid-occs* (*get-occs S*) (*get-aivdom S*)› **and**

*aivdom*: ‹*aivdom-inv-dec* (*get-aivdom S*) (*dom-m* (*get-clauses-wl S* <sup>0</sup> ))›
**using** *SS'* **unfolding** *twl-st-heur-restart-occs-def* **by** *fast*+ **have** *H*: *‹add-mset C* (*cocc-content* (*get-occs S*)) ⊆# *mset* (*get-vdom S*) **using** *occs notin-all-occurrences-notin-cocc*[*OF assms*(*3* )*, of C*] **unfolding** *valid-occs-def* **apply** − **by** (*subst distinct-subseteq-iff* [*symmetric*]) (*use push C* **in** ‹*auto simp*: *push-to-occs-list2-pre-def*›) **have**  $\langle nat\text{-}of\text{-}lit \ L \leq \text{length} \ (get\text{-}occs \ S) \rangle$ **using** *pre that*(*2* ) *assms*(*3* ) **unfolding** *occ-list-append-pre-def* **by** (*cases L*) (*auto simp*: *occurrence-list-ref-def map-fun-rel-def dest*!: *bspec*[*of - - L*]) **from**  $nth\text{-}mem[OF\, this]$  **have**  $\langle length\ (get\text{-}occs\ S\text{ }! \text{ }nat\text{-}of\text{-}lit\ L\text{ }\rangle\langle length\ (get\text{-}vdom\ S)\rangle$ **using** *multi-member-split*[*of* ‹*get-occs S* ! *nat-of-lit L*› ‹*mset* (*get-occs S*)›] *H*[*THEN size-mset-mono*] **by** (*auto dest*!: *split-list simp*: *n-def* [*symmetric*]) **moreover have**  $\langle \text{length} \mid \text{get-vdom} S \rangle \leq \text{length} \mid \text{get-clauses-wl-heur} S$ **using** *valid-arena-vdom-le*(*2* )[*OF arena*] *aivdom* **unfolding** *aivdom-inv-dec-alt-def* **by** (*simp add*: *distinct-card*) **finally show** *?thesis* **. qed have** *find-best-subsumption-candidate-and-push*: ‹*find-best-subsumption-candidate-and-push C S* ≤ ⇓ {((*L, push*)*, push* <sup>0</sup> )*. L* ∈# *mset* (*get-clauses-wl*  $S' \propto C$ ) $\land$  *push* = *push*<sup>1</sup>} (*SPEC* ( $\lambda$ -*. True*)) **if**  $SS'$ :  $\langle (S, S') \in \text{twl-st-heur-restart-occs' r w}$  and *pre0*:  $\langle \textit{push-to-occs-list2-pre} \mid C \mid S' \mid \textit{occs} \rangle$  and *occs*:  $\langle (get-occs \ S, occs) \in occurrence-list-ref \rangle$  and *le-bound*:  $\langle \text{length} \mid \text{get-clauses-wl } S' \propto C \rangle \leq Suc \; (\text{unat32-max div 2})$ **by** (*rule find-best-subsumption-candidate-and-push*[*OF that, THEN order-trans*]) (*auto simp*: *conc-fun-RES*) **show** *?thesis* **unfolding** *isa-maybe-push-to-occs-list-st-def maybe-push-to-occs-list2-alt-def eq* apply (*refine-vcg find-best-subsumption-candidate-and-push*[*OF SS'* - *occs*] *mop-cocc-list-append-mop-occ-list-append occs*) **subgoal using** *length* **by** *auto* **subgoal by** *auto* **subgoal by** *auto* **subgoal by** (*rule length-bounded*) **subgoal by** *auto* **subgoal using** *SS' C valid notin-all-occurrences-notin-cocc*[ $OF$  *occs, of C*] **by** (*auto 9 2 intro*!: *twl-st-heur-restart-occs-set-occsI intro*!: *valid-occs-append simp*: *push-to-occs-list2-pre-def*) subgoal using *SS' C valid occs* by *auto* **done qed lemma** *subsumption-cases-lhs*: **assumes** ‹(*a,a* 0 )∈*Id*›  $\langle \bigwedge b \, b'. \, a = SUBSUMED-BY \, b \Longrightarrow a' = SUBSUMED-BY \, b' \Longrightarrow f \, b \leq \Downarrow S \, (f' \, b') \rangle$  $\langle \bigwedge b \ b' \ c \ c' \rangle$ .  $a = \text{STRENGTHENED-BY} \ b \ c \Longrightarrow a' = \text{STRENGTHENED-BY} \ b' \ c' \Longrightarrow g \ b \ c \leq \sqrt{S}$  $(g' b' c')$  $\langle \bigwedge b \ b' \ c \ c' \rangle \ a = \text{NONE} \Longrightarrow a' = \text{NONE} \Longrightarrow h \leq \text{N} \ S \ h' \rangle$ **shows**  $\langle$  (*case a of SUBSUMED-BY b*  $\Rightarrow$  *f b* | *STRENGTHENED-BY b c*  $\Rightarrow$  *g b c* | *NONE*  $\Rightarrow$  *h*)  $\leq$   $\Downarrow$ *S*  $(\text{case } a' \text{ of SUBSUMED-BY } b \Rightarrow f' \text{ b} | \text{STRENGTHEDED-BY } b \text{ c} \Rightarrow g' \text{ b} \text{ c} | \text{NONE} \Rightarrow h')$ 

**using** *assms* **by** (*auto split*: *subsumption.splits*)

**definition** arena-promote-st-wl ::  $\langle v \mid twl-st-wl \rangle \Rightarrow nat \Rightarrow \langle v \mid twl-st-wl \rangle$  where  $\langle \text{arena-promote-st-wl} \rangle = (\lambda(M, N, D, NE, UE, NEk, UEk, NS, US, NO, U0, WS, Q) C.$  $(M, \text{frwyd } C (N \propto C, \text{True}) N, D, NE, UE, NEk, UEk, NS, US, NO, U0, WS, Q))$ **lemma** *clss-size-corr-restart-promote*: ‹*clss-size-corr-restart b d* {#} *f g h* {#} *j* {#} (*lcount*) =⇒  $\neg \text{irred } b \text{ } C \Longrightarrow C \in \text{# } dom\text{-}m \text{ } b \Longrightarrow$ *clss-size-corr-restart* (*fmupd C* ( $b \propto C$ *, True*) *b*) *d* {#} *f g h* {#} *j* {#} (*clss-size-decr-lcount* (*lcount*))› **unfolding** *clss-size-corr-restart-def* **by** (*auto simp*: *clss-size-decr-lcount-def clss-size-def learned-clss-l-mapsto-upd-in-irrelev size-remove1-mset-If* ) **lemma** *vdom-m-promote-same*:  $\langle C \in \text{# } dom\text{-}m \mid b \implies vdom\text{-}m \mid A \mid m \text{ } (\text{fmuod } C \mid b \propto C, \text{ } True) \mid b) = vdom\text{-}m \mid A \mid m \mid b)$ **by** (*auto simp*: *vdom-m-def*) **lemma** *mop-arena-promote-st-spec*: **assumes**  $T: \langle (S, T) \in \text{twl-st-heur-restart-occs' } r \ w \rangle$  and *C*:  $\langle C \in \mathcal{H} \text{ dom-m (get-clauses-wl T)} \rangle$  and *irred*:  $\langle \neg \text{irred} \mid (get-clauses-wl \ T) \ C \rangle$  and *eq*: ‹*set-mset* (*all-init-atms-st* (*arena-promote-st-wl T C*)) = *set-mset* (*all-init-atms-st T*)› shows  $\langle mop\text{-}area\text{-}promote\text{-}st\ S\ C \leq SPEC\ (\lambda U.\ (U,\text{.area}\text{-}promote\text{-}st\text{-}wl\ T\ C) \in \{(U,V).\ (U,V) \in twl\text{-}st\text{-}heur\text{-}restart\text{-}oc\}$  $r u \wedge qet-occs U = qet-occs S \wedge qet-*ai*vdom U = qet-*ai*vdom S$ **proof** − **have**  $H: \langle A = B \implies x \in A \implies x \in B \rangle$  for  $A \cap B \subseteq x$ **by** *auto* have  $H'$ :  $\langle A = B \Longrightarrow A \ x \Longrightarrow B \ x \rangle$  for *A B x* **by** *auto* **note**  $conq$   $train-pol-conq[of --(get-trail-wl-heur S, get-trail-wl T))$ *heuristic-rel-cong*[*of - -* ‹*get-heur S*›] *option-lookup-clause-rel-cong*[*of - -* ‹(*get-conflict-wl-heur S, get-conflict-wl T*)›] *isa-vmtf-cong*[*of - -* ‹*get-vmtf-heur S*›] *vdom-m-cong*[*THEN H, of - - - sget-watched-wl T*  $\rightarrow$  *sget-clauses-wl*  $(T)\rightarrow$ ] *isasat-input-nempty-cong*[*THEN iffD1* ] *isasat-input-bounded-cong*[*THEN iffD1* ]  $\{cach\text{-refinement-empty-cong}[THEN\ H',\ of\ -\ \cdot\ \text{get-conflict-cach}\ S\rangle]$ *phase-saving-cong*[*THEN H* <sup>0</sup> ] L*all-cong*[*THEN H*] *D*0*-cong*[*THEN H*]  $map-fun-rel-D<sub>0</sub>-cong[of --(get-watched-wl-heur S, get-watched-wl T)$ *vdom-m-cong*[*symmetric, of - -* ‹*get-watched-wl T*› ‹*get-clauses-wl* (*T*)›] L*all-cong isasat-input-nempty-cong* **note**  $cong \text{cong}[OF \text{ eq}[symmetric]]$ **have** *valid*: ‹*valid-arena* (*get-clauses-wl-heur S*) (*get-clauses-wl T*) (*set* (*get-vdom S*))› **and** *size*: ‹*clss-size-corr-restart* (*get-clauses-wl T*)  $(IsaSAT-Setup.get-unkept-unit-init-class-wl T)$  {#} (*IsaSAT-Setup.get-kept-unit-init-clss-wl T*) (*IsaSAT-Setup.get-kept-unit-learned-clss-wl T*) (*get-subsumed-init-clauses-wl T*) {#} (*get-init-clauses0-wl T*) {#} (*get-learned-count S*)› **using** *T* **unfolding** *twl-st-heur-restart-occs-def* **by** *fast*+ **then have** *irred':*  $\langle \text{area-state} \rangle$  (*get-clauses-wl-heur S*)  $C \neq \text{IRRED}$ **using** *irred* **by** (*simp add*: *C arena-lifting*(*24* )) **have**  $1: \{1 \leq \text{get-learned-count-number } S\}$ 

```
\mathbf{b}y (rule red-in-dom-number-of-learned-ge1-twl-st-heur-restart-occs[OF T C irred'])
  have 2 : ‹arena-is-valid-clause-idx (get-clauses-wl-heur S) C›
    using C valid unfolding arena-is-valid-clause-idx-def by auto
  have valid': ‹valid-arena (arena-set-status (get-clauses-wl-heur S) C IRRED)
    (fmupd C (get-clauses-wl T \propto C, True) (get-clauses-wl T) (set (get-vdom S))by (rule valid-arena-arena-set-status[OF valid])
     (use C in auto)
 show ?thesis
   unfolding mop-arena-promote-st-def mop-arena-set-status-def
     nres-monad3
   apply refine-vcg
   subgoal by (rule 1 )
   subgoal by (rule 2 )
   subgoal
     apply (cases T)
        using T C valid' irred vdom-m-promote-same cong[unfolded all-init-atms-st-def] cong[unfolded
all-init-atms-st-def ]
     by (auto simp add: twl-st-heur-restart-occs-def arena-promote-st-wl-def
        clss-size-corr-restart-promote vdom-m-promote-same simp flip: learned-clss-count-def)
  done
qed
definition mark\text{-}garbage\text{-}wl2 :: \langle nat \Rightarrow 'v \text{ } twl\text{-}st\text{-}wl \Rightarrow 'v \text{ } twl\text{-}st\text{-}wl \rangle where
  \langle mark\text{-}garbage\text{-}wl2 = (\lambda C \ (M, N, D, NE, UE, NEk, UEk, NS, US, NO, U0, WS, Q).(M, \text{fmdrop } C \ N, D, NE, UE, NEk, UEk, (if \text{irred } N \ C \ then \ add-mset (mset (N \propto C)) \ else \ id) NS,(i f \rightarrow irred \ N \ C \ then \ add-mset (mset (N \propto C)) \ else \ id) \ US, N0, U0, WS, Q))definition mark\text{-}garbage\text{-}wl\text{-}no\text{-}learned\text{-}reset :: \langle nat \Rightarrow 'v \text{ } twl\text{-}st\text{-}wl \Rightarrow 'v \text{ } twl\text{-}st\text{-}wl \rangle where
  \langle mark\text{-}garbage\text{-}wl\text{-}no\text{-}learned\text{-}reset = (\lambda C (M, N, D, NE, UE, NE, NEk, US, NS, US, NO, U0, WS, Q)).(M, fmdrop C N, D, NE, UE, NEk, UEk, NS, US, NO, U0, WS, Q))definition add-clauses-to-subsumed-wl :: ‹nat \Rightarrow 'v twl-st-wl \Rightarrow 'v twl-st-wl› where
  \langle add-clauses-to-subsumed-wl = (\lambda C (M, N, D, NE, UE, NEk, UEk, NS, US, NO, U0, WS, Q).(M, N, D, NE, UE, NEk, UEk, (if irred N C then add-mset (mset (N <math>\propto C</math>)) else id) NS,(i f \rightarrow irred \ N \ C \ then \ add \ d \ t \ most \ (mset \ (N \propto C)) \ else \ id) \ US \ N0, \ U0, \ WS, \ Q))lemma subsume-or-strengthen-wl-alt-def [unfolded Down-id-eq]:
  \langle \downarrow \rangleId (subsume-or-strengthen-wl C s T) \geq do {
   ASSERT(subsume-or-strengthen-wl-pre C s T);
   (case s of
     NONE \Rightarrow RETURN T\exists UBSUMED-BY C' \Rightarrow do \let - \equiv C ∈#dom-m (get-clauses-wl T);
       let - = C' \in #dom-m (get-clauses-wl T);let - = log-clause \, T \, C;let U = mark\text{-}garbage\text{-}wl2 \ C \ T;
      let V = (if \neg \text{irred } (get-clauses-wl \ T) \ C' \wedge \text{irred } (get-clauses-wl \ T) \ C \text{ then } arena-promote-st-wl \ UC' else U);
      ASSERT (set-mset (all-init-atms-st V) = set-mset (all-init-atms-st T));
      let V = V:
      RETURN V
     }
   | \textit{STRENGTHENED-BY L C'} \Rightarrow \textit{stream} then \textit{-clause-wl C'C'L T'}}›
proof −
 have subsume-or-strengthen-wl-def :
```
 $\langle$ subsume-or-strengthen-wl = ( $\lambda C s$  (M, N, D, NE, UE, NEk, UEk, NS, US, N0, U0, Q, W). do {  $ASSERT(subsume-or-strengthen-wl-pre C s (M, N, D, NE, UE, NEk, UEk, NS, US, NO, U0, Q,$ *W*)); (*case s of*  $NONE \Rightarrow RETURN (M, N, D, NE, UE, NEk, UEk, NS, US, NO, U0, Q, W)$  $\exists \text{ *SUBSUMED-BY } C' \Rightarrow do \{*$  $let - = ()$ : *let*  $T = (M, \text{fmdrop } C \text{ (if } \neg \text{irred } N \text{ } C' \land \text{irred } N \text{ } C \text{ then } \text{fmdpd } C' \text{ (}N \propto C', \text{ True}) \text{ } N \text{ else } N), D$ *NE, UE, NEk<sub></sub>*, *UEk,* (*if irred N C then add-mset* (*mset*  $(N \propto C)$ ) *else id*) *NS,*  $(i\textit{f}$   $\neg \textit{irred } N \ C \textit{then add-mset (mset (N \propto C))}$  *else id*) *US, N0, U0, Q, W*); *ASSERT* (*set-mset* (*all-init-atms-st T*) = *set-mset* (*all-init-atms-st* (*M, N, D, NE, UE, NEk, UEk, NS, US, N0 , U0 , Q, W*))); *RETURN T* }  $STRENGTHENED-BY L C' \Rightarrow streamqthen-clause-wl C C' L (M, N, D, NE, UE, NEk, UEk, NS,$ *US, N0 , U0 , Q, W*)) })› **unfolding** *subsume-or-strengthen-wl-def Let-def* **by** *auto* **show** *?thesis* **unfolding** *subsume-or-strengthen-wl-def case-wl-split state-wl-recompose* **apply** (*refine-vcg subsumption-cases-lhs*) **subgoal by** *auto* **subgoal by** (*cases T*) (*auto simp*: *arena-promote-st-wl-def mark-garbage-wl2-def state-wl-l-def fmdrop-fmupd subsume-or-strengthen-wl-pre-def subsume-or-strengthen-pre-def* ) **subgoal by** (*cases T*) (*auto simp*: *arena-promote-st-wl-def mark-garbage-wl2-def state-wl-l-def fmdrop-fmupd subsume-or-strengthen-wl-pre-def subsume-or-strengthen-pre-def* ) **subgoal by** *auto* **done qed lemma** *mark-garbage-wl2-simp*[*simp*]:  $\langle qet-trail-wl \rangle$  (*mark-garbage-wl2 C S*) = *get-trail-wl S* ‹*IsaSAT-Setup.get-unkept-unit-init-clss-wl* (*mark-garbage-wl2 C S*) = *IsaSAT-Setup.get-unkept-unit-init-clss-wl S*› ‹*IsaSAT-Setup.get-kept-unit-init-clss-wl* (*mark-garbage-wl2 C S*) = *IsaSAT-Setup.get-kept-unit-init-clss-wl S*›  $\langle \text{irred} \rangle$  (*get-clauses-wl S*)  $C \implies$  $get-subsumed-int-clauses-wll$  ( $mark-quarbaqe-wl2$  *C S*) =  $add-mset$  ( $mset$  ( $qet-clauses-wl$  *S*  $\propto$  *C*)) (*get-subsumed-init-clauses-wl S*)›  $\left\langle \neg \text{irred} \right.$  (*get-clauses-wl S*)  $C \Longrightarrow$ *get-subsumed-init-clauses-wl* (*mark-garbage-wl2 C S*) = (*get-subsumed-init-clauses-wl S*)› ‹*IsaSAT-Setup.get-unkept-unit-learned-clss-wl* (*mark-garbage-wl2 C S*) = *IsaSAT-Setup.get-unkept-unit-learned-clss-wl S*› ‹*IsaSAT-Setup.get-kept-unit-learned-clss-wl* (*mark-garbage-wl2 C S*) = *IsaSAT-Setup.get-kept-unit-learned-clss-wl S*›  $\langle \text{irred}(get-clauses-wl \ S) \ \text{C} \Longrightarrow$ *get-subsumed-learned-clauses-wl* (*mark-garbage-wl2 C S*) = (*get-subsumed-learned-clauses-wl S*)›  $\left\langle \neg \text{irred} \right.$  (*get-clauses-wl S*)  $C \Longrightarrow$  $get\text{-}subsumed\text{-}learned\text{-}clauses\text{-}wl}$  ( $mark\text{-}garbage\text{-}wl2$   $C S) = add\text{-}mset$  ( $mset$  ( $get\text{-}clauses\text{-}wl S \propto C$ )) (*get-subsumed-learned-clauses-wl S*)›  $\langle$ *literals-to-update-wl* (*mark-garbage-wl2 C S*) = *literals-to-update-wl S* 

‹*get-watched-wl* (*mark-garbage-wl2 C S*) = *get-watched-wl S*› ‹*get-clauses-wl* (*mark-garbage-wl2 C S*) = *fmdrop C* (*get-clauses-wl S*)›  $\langle get\text{-}init\text{-}classes0\text{-}wl$  (*mark*-garbage-wl2 C S) = get-init-clauses0-wl (S) $\rangle$  $\langle qet\text{-}learned\text{-}clauses0\text{-}wl$  ( $mark\text{-}garbage\text{-}wl2$   $CS$ ) =  $qet\text{-}learned\text{-}clauses0\text{-}wl$   $(S)$ )  $\langle qet\text{-}conflict\text{-}wl \text{ } (mark\text{-}garbage\text{-}wl2 \text{ } CS) = qet\text{-}conflict\text{-}wl \text{ } Sv$ **apply** (*solves* ‹*cases S*; *auto simp*: *mark-garbage-wl2-def*›)+ **done**

**lemma** *mark-garbage-wl2-simp2* [*simp*]:

‹*C* ∈#*dom-m* (*get-clauses-wl S*) =⇒ *all-init-atms-st* (*mark-garbage-wl2 C S*) = *all-init-atms-st* (*S*)› **by** (*cases S*) (*auto simp*: *mark-garbage-wl2-def all-init-atms-st-def all-init-atms-def all-init-lits-def learned-clss-l-mapsto-upd-in-irrelev size-remove1-mset-If init-clss-l-fmdrop-if image-mset-remove1-mset-if simp del*: *all-init-atms-def* [*symmetric*]

*cong*: *image-mset-cong2 filter-mset-cong2* )

### **definition** *remove-lit-from-clause-wl* :: ‹*-*› **where**

(remove-lit-from-clause-wl  $C L' = (\lambda(M, N, D, NE, UE, NEk, UE, NS, US, N0, U0, Q, W)).$ 

 $(M, f \nmid N \subset C \text{ (remove 1 } L^{\prime} \text{ (} N \propto C \text{), irred } N \text{ (} C \text{) } N, D, NE, UE, NEk, UEk,$ 

(*if irred N C then add-mset* (*mset*  $(N \propto C)$ ) *else id*) *NS*,

 $(i f \rightarrow irred \ N \ C \ then \ add-mset (mset (N \propto C)) \ else \ id) \ US, N0, U0, Q, W)$ 

**lemma** *remove-lit-from-clauses-wl-simp*[*simp*]:

 $\langle C \in \text{#}~ dom-m~(get-clauses-wl~S) \implies dom-m~(get-clauses-wl~(remove-lit-from-clause-wl~C~L\,S))$  = *dom-m* (*get-clauses-wl S*)›

 $\langle \text{get-trail-wl (remove-lit-from-clause-wl (C L' S) = aet-trail-wl S \rangle}$ 

 $\langle$ *IsaSAT-Setup.get-unkept-unit-init-clss-wl* (*remove-lit-from-clause-wl C L' S*) = *IsaSAT-Setup.get-unkept-unit-init-clss-S*›

‹*IsaSAT-Setup.get-kept-unit-init-clss-wl* (*remove-lit-from-clause-wl C L*<sup>0</sup> *S*) = *IsaSAT-Setup.get-kept-unit-init-clss-wl S*›

 $\langle \text{irred} \rangle$  (*get-clauses-wl S*)  $C \implies$ 

*get-subsumed-init-clauses-wl* (*remove-lit-from-clause-wl C L*<sup>0</sup> *S*) = *add-mset* (*mset* (*get-clauses-wl S*

∝ *C*)) (*get-subsumed-init-clauses-wl S*)›

 $\left\langle \neg \text{irred} \right.$  (*get-clauses-wl S*)  $C \Longrightarrow$ 

 $get-subsumed-int-clauses-wl$  ( $remove-lit-from-clause-wl$   $CL'S) = (get-subsumed-int-clauses-wl S)$ <sup>\*</sup>

‹*IsaSAT-Setup.get-unkept-unit-learned-clss-wl* (*remove-lit-from-clause-wl C L*<sup>0</sup> *S*) = *IsaSAT-Setup.get-unkept-unit-learned-clss-wl S*›

‹*IsaSAT-Setup.get-kept-unit-learned-clss-wl* (*remove-lit-from-clause-wl C L*<sup>0</sup> *S*) = *IsaSAT-Setup.get-kept-unit-learned-clss-wl S*›

 $\langle \text{irred}(get-clauses-wl \ S) \ \text{C} \Longrightarrow$ 

*get-subsumed-learned-clauses-wl* (*remove-lit-from-clause-wl C L*<sup>0</sup> *S*) = (*get-subsumed-learned-clauses-wl S*)›

 $\left\langle \neg \text{irred} \right.$  (*get-clauses-wl S*)  $C \Longrightarrow$ 

*get-subsumed-learned-clauses-wl* (*remove-lit-from-clause-wl C L*<sup>0</sup> *S*) = *add-mset* (*mset* (*get-clauses-wl*  $(S \propto C)$ ) (*get-subsumed-learned-clauses-wl S*)

 $\langle$ *literals-to-update-wl* (*remove-lit-from-clause-wl C L' S*) = *literals-to-update-wl S* 

 $\langle get-watched-wl$  (*remove-lit-from-clause-wl C L' S*) =  $get-watched-wl$  *S* 

 $\langle get\text{-}clauses\text{-}wl (remove\text{-}lit\text{-}from\text{-}clause\text{-}wl C L'S \rangle = (get\text{-}clauses\text{-}wl S) (C \rightarrow remove1 L' (get\text{-}clauses\text{-}wl S)$  $S \propto C$ )

 $\langle qet\text{-}init\text{-}classes0\text{-}wl$  (*remove-lit-from-clause-wl C L' S*) =  $qet\text{-}init\text{-}classes0\text{-}wl$  (*S*)

 $\langle get\text{-}learned\text{-}clauses0\text{-}wl \text{ (remove-}lit\text{-}from\text{-}clause\text{-}wl \text{ }C \text{ }L' \text{ }S) = get\text{-}learned\text{-}clauses0\text{-}wl \text{ } (S)$ 

 $\langle get\text{-}conflict\text{-}wl$  ( $remove\text{-}lit\text{-}from\text{-}clause\text{-}wl$   $C L' S$ ) =  $get\text{-}conflict\text{-}wl S$ 

**by** (*solves* ‹*cases S*; *auto simp*: *remove-lit-from-clause-wl-def*›)+

**lemma** *in-all-lits-of-wl-ain-atms-of-iff* : ‹*L* ∈# *all-init-lits-of-wl N* ←→ *atm-of L* ∈# *all-init-atms-st N*› **using**  $\mathcal{L}_{all}$ *-all-init-atms*(2) *in-* $\mathcal{L}_{all}$ *-atm-of-* $\mathcal{A}_{in}$  **by** *blast* 

**lemma** *init-clss-lf-mapsto-upd-irrelev:*  $\langle C \in \mathcal{H} \text{ } dom\text{-}m \text{ } N \implies \neg \text{ } irred \text{ } N \text{ } C \implies$  $init\text{-}cls\text{-}lf \text{ (fmupd } C \text{ (}D, \text{ True} \text{) } N) = add\text{-}mset D \text{ (init-class-}lf N)$ **by** (*simp add*: *init-clss-l-mapsto-upd-irrelev*)

**lemma** *arena-promote-dom-m-get-clauses-wl*[*simp*]:

‹*C* ∈# *dom-m* (*get-clauses-wl S*) =⇒

*dom-m* (*get-clauses-wl* (*arena-promote-st-wl S C*)) = *dom-m* (*get-clauses-wl S*)›

**by** (*cases S*) (*auto simp*: *arena-promote-st-wl-def*)

The assertions here are an artefact of how the refinement frameworks handles if-then-else. It splits lhs ifs, but not rhs splits when they appear whithin an expression.

**lemma** *strengthen-clause-wl-alt-def* [*unfolded Down-id-eq*]:  $\langle \downarrow \rangle Id(\text{strengthen-clause-wl } C \ D \ L' \ S) \geq d\sigma$ *ASSERT* (*subsume-or-strengthen-wl-pre C* (*STRENGTHENED-BY L*<sup>0</sup> *D*) *S*); *let*  $m = length (get-clauses-wl S \propto C);$ *let*  $n = length (get-clauses-wl S \propto D);$ *let*  $E = remove1$  (−  $L'$ ) (*get-clauses-wl S*  $\propto$  *C*); *let*  $\cdot$  = *C* ∈# *dom-m* (*get-clauses-wl S*); *let −* = *D* ∈# *dom-m* (*qet-clauses-wl S*); *let*  $T = remove-lit-from-clause-wl C (-L') S;$  $-$  *← log-clause2*  $T C$ ; *if False then RETURN T else if*  $m = n$  *then do* { *let*  $T = add-clauses-to-subsumed-wl D(T)$ ; *ASSERT* (*set-mset* (*all-init-atms-st T*) = *set-mset* (*all-init-atms-st S*)); *ASSERT* (*set-mset* (*all-init-atms-st* (*if* ¬*irred* (*get-clauses-wl S*) *C* ∧ *irred* (*get-clauses-wl S*) *D then arena-promote-st-wl T C else T*)) =  $set$ -mset (*all-init-atms-st S*)); *let*  $U = (if \neg irred (get-clauses-wl S) C ∧ irred (get-clauses-wl S) D then arena-promote-st-wl T C$ *else T*); *ASSERT* (*set-mset* (*all-init-atms-st* (*mark-garbage-wl-no-learned-reset D U* )) = *set-mset* (*all-init-atms-st S*)); *let*  $U = mark\text{-}garbage\text{-}wl\text{-}no\text{-}learned\text{-}reset\ D\ U;$ *RETURN U* } *else RETURN T* }› **proof** − **have** *le2*:  $\langle \text{length} \mid \text{get-clauses-wl} \rangle S \propto C \geq 2$  and  $CD: \langle C \neq D \rangle$  and *C*-dom:  $\langle C \in \text{#} \text{ dom-m} \text{ (get-clauses-wl S)} \rangle$  and *D-dom*:  $\langle D \in \mathcal{H} \text{ dom-m } (\text{get-clauses-wl } S) \rangle$  and *subs*: ‹*remove1-mset L*<sup>0</sup> (*mset* (*get-clauses-wl S* ∝ *D*)) ⊆# *remove1-mset* (− *L* 0 ) (*mset* (*get-clauses-wl*  $S \propto C$ )) and *eq-le*: *⋅length* (*get-clauses-wl S*  $\propto$  *D*) = *length* (*get-clauses-wl S*  $\propto$  *C*)  $\Rightarrow$  $r$ *remove1-mset*  $L'$  (*mset* (*get-clauses-wl S*  $\propto$  *D*)) = *remove1-mset* (- *L*<sup>'</sup>) (*mset* (*get-clauses-wl S*  $\propto$ *C*))› **if** *pre*:  $\langle \textit{subsume-or-strendthen-wl-pre} \ C \ (\textit{STRENGTHENED-BY L'D}) \ S \rangle$ **proof** − **have** *L*:  $\langle -L' \in \text{#} \text{mset (get-clauses-wl } S \propto C \rangle$  $\langle L' \in \text{\#} \text{mset} \text{ (get-clauses-wl } S \propto D \text{)} \rangle$  and ‹*remove1-mset L*<sup>0</sup> (*mset* (*get-clauses-wl S* ∝ *D*)) ⊆# *remove1-mset* (− *L* 0 ) (*mset* (*get-clauses-wl S*  $\propto$  *C*)) ‹¬ *tautology* (*mset* (*get-clauses-wl S* ∝ *D*))› ‹¬ *tautology*

 $(renove1-mset L' (mset (get-clauses-wl S \propto D)) +$ 

 $remove1-mset \ (-L') \ (mset \ (get-clauses-wl \ S \propto C)))$ **using** *that* **unfolding** *subsume-or-strengthen-wl-pre-def subsume-or-strengthen-pre-def* **apply** − **by** (*solves* ‹*normalize-goal*+; *clarsimp*›)+ **show**  $\langle \text{length} \mid \text{get-clauses-wl } S \propto C \rangle \neq 2$  > **and**  $\langle C \neq D \rangle$  **and**  $\langle C \in \text{# } \text{ dom-m} \mid \text{get-clauses-wl } S \rangle$ **and** ‹*D* ∈# *dom-m* (*get-clauses-wl S*)› **and**  $subs:$   $\langle$  *remove1-mset*  $L'$  (*mset* (*get-clauses-wl S*  $\propto$  *D*))  $\subseteq$ # *remove1-mset* ( $-L'$ ) (*mset* (*get-clauses-wl*)  $S \propto C$ ) **using** *that* **unfolding** *subsume-or-strengthen-wl-pre-def subsume-or-strengthen-pre-def* **apply** − **by** (*solves* ‹*normalize-goal*+; *clarsimp*›)+  $\mathbf{show}$  \cdot remove1-mset  $L'$  (mset (get-clauses-wl  $S \propto D$ )) =  $\mathit{remove1-mset}$  (-  $L'$ ) (mset (get-clauses-wi  $S \propto C$ ) **if**  $\langle \text{length} \ (get-clauses-wl \ S \propto D \rangle = \text{length} \ (get-clauses-wl \ S \propto C)$ **using** *multi-member-split*[*OF L*(*1* )] *multi-member-split*[*OF L*(*2* )] *subs that* **by** (*auto simp del*: *size-mset simp flip*: *size-mset simp*: *subseteq-mset-size-eql-iff* ) **qed have** *add-subsumed-same*: ‹*set-mset* (*all-init-atms-st* (*add-clauses-to-subsumed-wl D S*)) = *set-mset* (*all-init-atms-st S*)› **if**  $\langle D \in \text{#} \text{ dom-m} \text{ (get-clauses-wl S)} \rangle$  **for** *S D* **using** *that* **apply** (*cases S*) **apply** (*auto simp*: *all-init-atms-def all-init-atms-st-def add-clauses-to-subsumed-wl-def all-init-lits-def ran-m-def all-lits-of-mm-add-mset dest*!: *multi-member-split*[*of D*] *simp del*: *all-init-atms-def* [*symmetric*]) **done have** *H1* : ‹*set-mset* (*all-init-atms-st* (*arena-promote-st-wl S C*)) = *set-mset* (*all-init-atms-st S*)› **if** ‹*set-mset* (*all-lits-of-m* (*mset* (*get-clauses-wl S* ∝ *C*))) ⊆ *set-mset* (*all-init-lits-of-wl S*)› **and** ‹*C* ∈# *dom-m* (*get-clauses-wl S*)› **for** *C S* **using** *that* **apply** (*cases ·irred* (*get-clauses-wl S*)  $C$ ) **subgoal using** *fmupd-same*[*of C* ‹*get-clauses-wl S*›] **apply** (*cases S*; *cases* ‹*fmlookup* (*get-clauses-wl S*) *C*›) **apply** (*auto simp*: *all-init-atms-st-def add-clauses-to-subsumed-wl-def all-init-atms-def all-init-lits-def ran-m-def all-lits-of-mm-add-mset arena-promote-st-wl-def remove-lit-from-clause-wl-def image-Un dest*!: *multi-member-split*[*of D*] *simp del*: *all-init-atms-def* [*symmetric*] *fmupd-same cong*: *filter-mset-cong image-mset-cong2* ) **apply** *auto* **done subgoal by** (*cases S*) (*auto simp*: *all-init-atms-st-def add-clauses-to-subsumed-wl-def all-init-atms-def all-init-lits-def all-lits-of-mm-add-mset arena-promote-st-wl-def init-clss-l-mapsto-upd init-clss-l-mapsto-upd-irrelev all-init-lits-of-wl-def ac-simps dest*!: *multi-member-split*[*of D*] *simp del*: *all-init-atms-def* [*symmetric*]) **done**

**have** *K*: ‹*set-mset*

(*all-init-atms-st*

 $(arena-promote-st-wl (add-clauses-to-subsumed-wl D (remove-lit-from-clause-wl C (- L' ) S)) C)$ = *set-mset* (*all-init-atms-st S*)› (**is** *?A*) **and**  $K2$ :  $\langle$ *set-mset* (*all-init-atms-st* (*remove-lit-from-clause-wl C* (− *L*<sup> $\land$ </sup> *S*)) = *set-mset* (*all-init-atms-st S*)› (**is** *?B*) **and** *K3*:  $\langle \text{length} \mid \text{get-clauses-wl} \rangle S \propto C$  = *length* (*get-clauses-wl*  $S \propto D$ )  $\Longrightarrow$ *set-mset* (*all-init-atms-st* (*mark-garbage-wl-no-learned-reset D*  $(i f \neg \; irred \; (get-clauses-wl \; S) \; C \land \; irred \; (get-clauses-wl \; S) \; D$ *then arena-promote-st-wl* (*add-clauses-to-subsumed-wl D* (*remove-lit-from-clause-wl C* (−  $L$ <sup>*'*</sup>) *S*)) *C else add-clauses-to-subsumed-wl D* (*remove-lit-from-clause-wl C*  $(- L' / S))$ )) = *set-mset* (*all-init-atms-st S*)  $(\mathbf{is} \leftrightarrow \mathscr{D})$ **if**  $pre:$   $\langle \textit{subsume-or-streng}$  *hen-wl-pre*  $C$  ( $\textit{STRENGTHENED-BY L'D}$ )  $S \rangle$ **proof** −

# **obtain** *x xa* **where**

*Sx*:  $\langle S, x \rangle$  ∈ *state-wl-l None* and ‹*2 < length* (*get-clauses-wl S* ∝ *C*)› **and** ‹*2* ≤ *length* (*get-clauses-l x* ∝ *C*)› **and** ‹*C* ∈# *dom-m* (*get-clauses-l x*)› **and**  $\langle \textit{count-decided} \ (\textit{get-trail-l} \ x) = 0 \rangle$  and  $\langle$ *distinct* (*get-clauses-l*  $x \propto C$ ) $\rangle$  and ‹∀ *L*∈*set* (*get-clauses-l x* ∝ *C*)*. undefined-lit* (*get-trail-l x*) *L*› **and** ‹*get-conflict-l x* = *None*› **and**  $\langle C \notin set (get-all-mark-of-propagated (get-trail-l x)) \rangle$  and  $\langle$ *clauses-to-update-l x* =  $\{\#\}$  and ‹*twl-list-invs x*› **and**  $xxa: \langle (x, xa) \in twl-st-l \; None \rangle$  and *struct*:  $\langle \text{c}d\text{c} \vert \text{w} \text{ } - \text{restart-mset} \text{ } \text{c}d\text{c} \vert \text{w} \text{ } - \text{all-struct-inv}$  ( $\text{state}_W \text{ } - \text{of} \text{ } xa$ ) and *inv*: ‹*twl-struct-invs xa*› **and** ‹*cdcl<sup>W</sup> -restart-mset.cdcl<sup>W</sup> -learned-clauses-entailed-by-init* (*state<sup>W</sup> -of xa*)› **and**  $\langle L' \in \text{\#} \text{mset} \text{ (get-clauses-1 } x \propto D \rangle$  and  $\langle -|L' \in \# \; mset \; (get-clauses-I \; x \; \propto \; C) \rangle$  and ‹¬ *tautology* (*mset* (*get-clauses-l x* ∝ *D*))› **and**  $\langle D \neq \emptyset \rangle$  and ‹*remove1-mset L*<sup>0</sup> (*mset* (*get-clauses-l x* ∝ *D*)) ⊆# *remove1-mset* (− *L* 0 ) (*mset* (*get-clauses-l x* ∝ *C*))› **and** ‹*D* ∈# *dom-m* (*get-clauses-l x*)› **and**  $\langle$ *distinct* (*get-clauses-l*  $x \propto D$ ) $\rangle$  and  $\langle D \notin set (get-all-mark-of-propagated (get-trail-l x)) \rangle$  and ‹*2* ≤ *length* (*get-clauses-l x* ∝ *D*)› **and** ‹¬ *tautology*  $(remove1-mset L' (mset (get-clauses-l x \propto D)) +$  $remove1-mset \ (-L') \ (mset \ (get-clauses-I \ x \ \propto \ C)))$ **using** *pre* **unfolding** *subsume-or-strengthen-wl-pre-def subsume-or-strengthen-pre-def subsump-*

## *tion.simps*

**apply** − **apply** *normalize-goal*+ **by** *blast*

**have**  $\langle \text{c}d\text{c} \vert_W \text{-} \text{re} \text{start-mset} \text{.} \text{no-strange-} \text{atm} \ (\text{state}_W \text{-} \text{of} \ \text{xa}) \rangle$ 

```
using struct unfolding cdclW -restart-mset.cdclW -all-struct-inv-def by fast
then have \langle \textit{atms-of-mm} \ (\textit{learned-clss} \ (\textit{state}_W - \textit{of} \ xa)) \ \subseteq \ \textit{atms-of-mm} \ (\textit{init-clss} \ (\textit{state}_W - \textit{of} \ xa)) \rangleunfolding cdclW -restart-mset.no-strange-atm-def by fast
then have lits-C-in-all:
  ‹set-mset (all-lits-of-m (mset (get-clauses-wl S ∝ C))) ⊆ set-mset (all-init-lits-of-wl S)›
  if \langle \neg \text{irred} \ (get-clauses-wl \ S) \ C \rangleusing that C-dom[OF pre] Sx xxa unfolding set-eq-iff in-set-all-atms-iff
```
*in-set-all-atms-iff in-set-all-init-atms-iff get-unit-clauses-wl-alt-def* **by** (*cases xa*; *cases x*; *cases S*)  $(auto\ 4\ 3\ simp: twl-st-l-def\ state-wl-l-def\ mset-take-mset-drop-mset'\ ran-m-def\ image-image)$ *conj-disj-distribR Collect-disj-eq image-Un Collect-conv-if all-init-lits-of-wl-def in-all-lits-of-mm-ain-atms-of-iff in-all-lits-of-m-ain-atms-of-iff atm-of-eq-atm-of dest*!: *multi-member-split*[*of* ‹*C* :: *nat*›]) **have**  $[simp]: \langle get-clauses-wl (add-clauses-to-subsumed-wl D (remove-lit-from-clause-wl C (- L' ) S) \rangle$  $\alpha$  *C* =  $get-clauses-wl$  (*remove-lit-from-clause-wl C* (− *L*')  $S$ )  $\propto$  *C* **by** (*cases S*) (*auto simp*: *add-clauses-to-subsumed-wl-def remove-lit-from-clause-wl-def* ) **have** *init-decomp*: ‹*irred N D* =⇒ *D* ∈# *dom-m N* =⇒ *init-clss-l N* = *add-mset* ((*N* ∝ *D, irred N D*)) (*init-clss-l*  $(fmdrop\ D\ N))\rightarrow$  **for**  $D\ N$ **using** distinct-mset-dom[of N] **apply** (cases  $\langle$  the (fmlookup N D) $\rangle$ ) **by** (*auto simp*: *ran-m-def dest*!: *multi-member-split intro*!: *image-mset-cong2 intro*!: *filter-mset-cong2* ) **have**  $[simp]: \langle fmdrop \ C \ (fmdrop \ D \ (fmyd \ C \ E \ b)) = fmdrop \ C \ (fmdrop \ D \ b)$  **for**  $E \ b$ **by** (*metis fmdrop-comm fmdrop-fmupd-same*) **show** *?A* **using** *C-dom*[*OF that*] *D-dom*[*OF that*] *CD*[*OF that*] *subs*[*OF that*]  $all\text{-}lits\text{-}of\text{-}m\text{-}mono[of \langle mset (remove1 (-L') (get-clauses\text{-}wl S \propto C) \rangle)$  $\langle$ *mset* (*get-clauses-wl S*  $\propto$  *C*) $\rangle$ *, THEN set-mset-mono*]  $all\text{-}lits\text{-}of\text{-}m\text{-}mono[of \langle mset (remove1 (-L') (get-clauses\text{-}wl S \propto D) \rangle)$ ‹*mset* (*get-clauses-wl S* ∝ *D*)›*, THEN set-mset-mono*] **apply** (*cases S*) **apply** (*auto simp*: *remove-lit-from-clause-wl-def add-clauses-to-subsumed-wl-def arena-promote-st-wl-def all-init-atms-def all-init-atms-st-def all-init-lits-def image-Un fmdrop-fmupd-same all-lits-of-mm-add-mset init-clss-l-mapsto-upd init-decomp*[*of - D*] *init-decomp*[*of* ‹*fmdrop D -*› *C*] *init-clss-l-fmdrop-irrelev simp del*: *all-init-atms-def* [*symmetric*] *dest*!: *multi-member-split*[*of D*]) **apply** (*auto simp*: *remove-lit-from-clause-wl-def add-clauses-to-subsumed-wl-def arena-promote-st-wl-def all-init-atms-def all-init-atms-st-def all-init-lits-def image-Un fmdrop-fmupd-same all-lits-of-mm-add-mset init-clss-l-mapsto-upd init-decomp*[*of - D*] *init-decomp*[*of* ‹*-*› *C*] *init-clss-l-fmdrop-irrelev simp del*: *all-init-atms-def* [*symmetric*] *dest*!: *multi-member-split*[*of D*]) **using** *lits-C-in-all*[*unfolded all-init-lits-of-wl-def , simplified*] **apply** (*auto simp*: *remove-lit-from-clause-wl-def add-clauses-to-subsumed-wl-def arena-promote-st-wl-def all-init-atms-def all-init-atms-st-def all-init-lits-def image-Un fmdrop-fmupd-same all-lits-of-mm-add-mset init-clss-l-mapsto-upd init-decomp*[*of - D*] *init-decomp*[*of* ‹*-*› *C*] *ac-simps simp del*: *all-init-atms-def* [*symmetric*] *dest*!: *multi-member-split*[*of D*]) **done show** *?B* **using** *C-dom*[*OF that*] *D-dom*[*OF that*] *CD*[*OF that*] *subs*[*OF that*] *all-lits-of-m-mono*[*of* ‹*mset* (*remove1* (−*L*<sup> $\prime$ </sup>) (*get-clauses-wl S*  $\propto$  *C*))>  $\langle mset~(get-clauses-wl~S \propto C \rangle$ , *THEN set-mset-mono*]  $all\text{-}lits\text{-}of\text{-}m\text{-}mono[of \langle mset (remove1 (-L') (get\text{-}clauses\text{-}wl S \propto D) \rangle)$ ‹*mset* (*get-clauses-wl S* ∝ *D*)›*, THEN set-mset-mono*] **apply** (*cases S*)

**apply** (*auto simp*: *remove-lit-from-clause-wl-def add-clauses-to-subsumed-wl-def*

*arena-promote-st-wl-def all-init-atms-def all-init-atms-st-def all-init-lits-def image-Un fmdrop-fmupd-same all-lits-of-mm-add-mset init-clss-l-mapsto-upd init-decomp*[*of - D*] *init-decomp*[*of* ‹*fmdrop D -*› *C*] *init-clss-l-fmdrop-irrelev*

*simp del*: *all-init-atms-def* [*symmetric*] *dest*!: *multi-member-split*[*of D*])

**apply** (*auto simp*: *remove-lit-from-clause-wl-def add-clauses-to-subsumed-wl-def arena-promote-st-wl-def all-init-atms-def all-init-atms-st-def all-init-lits-def image-Un fmdrop-fmupd-same all-lits-of-mm-add-mset init-clss-l-mapsto-upd init-decomp*[*of - D*] *init-decomp*[*of* ‹*-*› *C*] *init-clss-l-fmdrop-irrelev init-clss-l-mapsto-upd-irrel simp del*: *all-init-atms-def* [*symmetric*] *dest*!: *multi-member-split*[*of D*]) **done have**  $KK[simp]: \langle E \in \mathcal{H} \mid b \implies add-mset \ (mset \ E) \ (mset \ \mathcal{H} \text{ removed}-mset \ E \ b \ + \ F) = mset \ \mathcal{H} \mid b \ \ +$  $F \rightarrow$  **for** *b*  $E$   $F$ **by** (*auto dest*!: *multi-member-split*) **have** *1* : ‹*set-mset* (*all-init-atms-st* (*mark-garbage-wl-no-learned-reset D* (*add-clauses-to-subsumed-wl*  $(D S)) =$ *set-mset* (*all-init-atms-st S*)› **if**  $\langle D \in \text{#} \text{ dom-m} \text{ (get-clauses-wl S)} \rangle$  **for** *S* **using** *that* **apply** (*cases S*) **apply** (*clarsimp simp only*: *remove-lit-from-clause-wl-def add-clauses-to-subsumed-wl-def all-lits-of-mm-add-mset init-clss-l-mapsto-upd init-decomp*[*of - D*] *init-clss-l-fmdrop-irrelev mark-garbage-wl-no-learned-reset-def arena-promote-st-wl-def all-init-atms-st-def all-init-atms-def get-clauses-wl.simps all-init-lits-def fmupd-idem init-clss-l-mapsto-upd-irrel init-clss-lf-fmdrop-irrelev init-clss-lf-mapsto-upd-irrelev split*: *if-splits intro*!: *impI conjI simp del*: *all-init-atms-def* [*symmetric*] *dest*!: *multi-member-split*[*of D*]) **apply** (*intro conjI impI*) **apply** *simp* **apply** *simp* apply  $(subst(2)init-decomp[of - D])$ **apply** (*auto simp add*: *all-lits-of-mm-add-mset*)[*3* ] **apply** (*subst* (*2* )*init-decomp*[*of - D*]) **apply** (*auto simp add*: *all-lits-of-mm-add-mset*)[*3* ] **done have** 2:  $\langle set-mset \ (all\text{-}init\text{-}atms\text{-}st \ (remove\text{-}lit\text{-}from\text{-}clause\text{-}wl \ C \ (-L') \ S) \rangle =$ *set-mset* (*all-init-atms-st S*)> **if**  $\langle C \in \mathcal{H}$  *dom-m* (*get-clauses-wl S*)> for *S* **using** *that*  $all\text{-}lits\text{-}of\text{-}m\text{-}mono[of \langle mset (remove1 (-L') (get-clauses\text{-}wl S \propto C) \rangle)$ ‹*mset* (*get-clauses-wl S* ∝ *C*)›*, THEN set-mset-mono*] **apply** (*cases S*) **apply** (*auto simp*: *remove-lit-from-clause-wl-def add-clauses-to-subsumed-wl-def arena-promote-st-wl-def all-init-atms-def all-init-atms-st-def all-init-lits-def image-Un fmdrop-fmupd-same all-lits-of-mm-add-mset init-clss-l-mapsto-upd init-decomp*[*of - C*] *init-clss-l-fmdrop-irrelev init-clss-l-mapsto-upd-irrel simp del*: *all-init-atms-def* [*symmetric*] *dest*!: *multi-member-split*[*of C*]) **done have** *init-decomp*:  $\langle NO-MATCH \text{ (fmdrop } D \text{)} N' \rangle N \implies \text{irred } N D \implies D \in \text{# } dom\text{-}m \text{ } N \implies \text{init-class-}l \text{ } N = add\text{-}mset$  $((N \propto D, \text{irred } N D)) (\text{init-class-1 } (\text{fmdrop } D N))$  for *DN* **using** *distinct-mset-dom*[*of N*] **apply** (*cases* ‹*the* (*fmlookup N D*)›) **by** (*auto simp*: *ran-m-def dest*!: *multi-member-split intro*!: *image-mset-cong2 intro*!: *filter-mset-cong2* ) **assume**  $\{length (get-clauses-wl \ S \propto C) = length (get-clauses-wl \ S \propto D) \}$ **note**  $eq = eq$ -le[OF pre this[symmetric]] **have** 3: *‹irred* (*get-clauses-wl S*)  $D \implies$ (*mark-garbage-wl-no-learned-reset D*  $(arena-promote-st-wl (add-clauses-to-subsumed-wl D (remove-lit-from-clause-wl C (- L' ) S)) C)$ 

```
(mark-garbage-wl-no-learned-reset D
     (\text{add-clauses-to-subsumed-wl } D \text{ (area-promote-st-wl (remove-lit-from-clause-wl } C (- L' / S) C)))apply (cases S)
    apply (auto simp: mark-garbage-wl-no-learned-reset-def arena-promote-st-wl-def
 add-clauses-to-subsumed-wl-def remove-lit-from-clause-wl-def )
    done
  have \langle set-mset \text{ (all-int-atms-st (area-promote-st-wl (remove-lit-from-clause-wl C (− L') S) C)} \rangle =set-mset (all-init-atms-st S)›
   if \langle \neg \text{irred} \ (get-clauses-wl \ S) \ C \rangle \ \langle \text{irred} \ (get-clauses-wl \ S) \ D \rangleusing that D-dom[OF pre] C-dom[OF pre] eq[symmetric]
       all\text{-}lits\text{-}of\text{-}m\text{-}mono[of \langle mset (remove1 (L') (get-clauses\text{-}wl S \propto D) \rangle)\langle mset~(get-clauses-wl~S \propto D \rangle, THEN set-mset-mono]
    apply (cases S)
    apply (auto simp: remove-lit-from-clause-wl-def add-clauses-to-subsumed-wl-def
    arena-promote-st-wl-def all-init-atms-def all-init-atms-st-def all-init-lits-def image-Un fmdrop-fmupd-same
      all-lits-of-mm-add-mset init-clss-l-mapsto-upd init-clss-l-mapsto-upd-irrel
      init-clss-l-fmdrop-irrelev init-clss-l-mapsto-upd-irrel all-init-atms-st-def
      init-clss-l-mapsto-upd-irrel init-clss-lf-mapsto-upd-irrelev
      simp del: all-init-atms-def [symmetric] dest!: )
    apply (subst init-decomp[of D])
    apply (auto simp add: all-lits-of-mm-add-mset image-Un)
    done
  then show ?C
     using C-dom[OF that] D-dom[OF that] CD[OF that] subs[OF that]
       all\text{-}lits\text{-}of\text{-}m\text{-}mono[of \langle mset (remove1 (-L') (get-clauses\text{-}wl S \propto C) \rangle)‹mset (get-clauses-wl S ∝ C)›, THEN set-mset-mono]
       all\text{-}lits\text{-}of\text{-}m\text{-}mono[of \langle mset (remove1 (-L') (get-clauses\text{-}wl S \propto D) \rangle)‹mset (get-clauses-wl S ∝ D)›, THEN set-mset-mono]
     apply (cases \langle ∎ \text{ irred}(get-clauses-wl | S) \mid C ∧ \text{ irred}(get-clauses-wl | S) \mid D \rangle)
     subgoal
      apply (simp only: if-True simp-thms)
      apply (simp add: 1 2 3 )
      done
     subgoal
      apply (simp only: if-False 1 )
      apply (auto simp: 2 1 )
      done
    done
 qed
 have strengthen-clause-wl-alt-def :
   \langlestrenathen-clause-wl = (\lambdaC C' L (M, N, D, NE, UE, NEk, UEk, NS, US, N0, U0, Q, W), do {
   ASSERT (subsume-or-strengthen-wl-pre C (STRENGTHENED-BY L C 0
) (M, N, D, NE, UE, NEk,
UEk, NS, US, N0 , U0 , Q, W));
   E \leftarrow SPEC \ (\lambda E \cdot mset \ E = mset \ (remove1 \ (-L) \ (N \propto C)));let - = ();
   let - = ();
   let - = ();
   \rightarrow \leftarrow \text{RETURN} ();
   if length (N \propto C) = 2then do {
      ASSERT (length (remove1 (-L) (N \propto C)) = 1);
      let L = hdE;
        RETURN (Propagated L 0 # M, fmdrop C' (fmdrop C N), D,
        (if irred N C' then add-mset (mset (N \propto C')) else id) NE,
        (if \neg irred \ N \ C' \ then \ add-mset \ (mset \ (N \propto C') \) \ else \ id) \ UE,
```
(*if irred N C then add-mset*  $\{\#L\#\}$  *else id*) *NEk*, (*if*  $\neg \text{irred} N C$  then add-mset  $\{\#L\#\}$  *else id*) *UEk,*

((*if irred N C then add-mset* (*mset*  $(N \propto C)$ ) *else id*)) *NS*,

 $((if \neg irred \ N \ C \ then \ add-mset \ (mset \ (N \propto C)) \ else \ id)) \ US,$ 

*N0 , U0 , add-mset* (−*L*) *Q, W*)

}

*else if length*  $(N \propto C) =$  *length*  $(N \propto C')$ 

then RETURN (M, fmdrop C' (fmupd C (E, irred N C  $\vee$  irred N C') N), D, NE, UE, NEk, UEk,  $((if\ irred\ N\ C'\ then\ add-mset(mset(N \propto C'))\ else\ id) \ o\ (if\ irred\ N\ C\ then\ add-mset(mset(N))$  $\propto C$ )) *else id*)) *NS*,

 $((if \neg irred \ N \ C' \ then \ add-mset \ (mset \ (N \propto C')) \ else \ id) \ o \ (if \neg irred \ N \ C \ then \ add-mset \ (mset \ (N \ \sigma \ C')) \$  $\propto C$ )) *else id*)) *US*,

*N0 , U0 , Q, W*)

*else RETURN* (*M, fmupd C* (*E, irred N C*) *N, D, NE, UE, NEk, UEk,*

(*if irred N C then add-mset* (*mset*  $(N \propto C)$ ) *else id*) *NS*,

 $(i f \rightarrow irred \ N \ C \ then \ add \ most \ (mset \ (N \propto C)) \ else \ id) \ US, \ NO, \ U, \ Q, \ W) \})$ 

**unfolding** *strengthen-clause-wl-def Let-def* **by** *auto*

**have**  $[refine0]$ :  $\langle \textit{subsume-or-strenathen-wl-pre} \mid C \mid (STRENGTHENED-BY L' D) \mid S \implies$ 

 $subsume-or-streamqthen-wl-pre C (STRENGTHENED-BY L'D) S \implies$ 

 $(\text{remove1 } (-L') \ (\text{get-clauses-wl } S \propto C), E) \in Id \Longrightarrow$ 

 $log-clause2$  (*remove-lit-from-clause-wl C*  $(-L')$  *S*) *C* 

 $\leq$  *Refine-Basic.SPEC* ( $\lambda c$ *.* ( $c$ *,* ())  $\in$  *Id*) $\geq$  **for** *E* 

**by** (*rule log-clause2-log-clause*[*THEN fref-to-Down-curry, THEN order-trans*]) *auto*

**show** *?thesis*

**unfolding** *strengthen-clause-wl-alt-def case-wl-split state-wl-recompose Let-def* [*of* ‹*length -*›] **apply** (*refine-vcg* ) **subgoal by** *auto* **apply** *assumption* **subgoal using** *le2* **by** *blast* **subgoal by** *auto* **subgoal by** *auto* **subgoal using** *D-dom* **by** (*clarsimp simp add*: *add-subsumed-same K K2* ) **subgoal using** *D-dom* **by** (*clarsimp simp add*: *add-subsumed-same K K2* ) **subgoal using** *D-dom* **by** (*clarsimp simp add*: *add-subsumed-same K3* ) **subgoal using** *CD* **by** (*cases S*) (*auto simp*: *mark-garbage-wl-no-learned-reset-def add-clauses-to-subsumed-wl-def arena-promote-st-wl-def remove-lit-from-clause-wl-def* ) **subgoal by** (*cases S*) (*auto simp*: *remove-lit-from-clause-wl-def add-clauses-to-subsumed-wl-def* ) **done qed**

 ${\bf fun} set-clauses-wl :: \langle \cdot \Rightarrow 'v \; twl-st-wl \Rightarrow 'v \; twl-st-wl \rangle$  where  $\langle set-clauses-wl \ N \ (M, -, D, NE, UE, NEk, UE, NS, US, NO, U0, WS, Q) =$  $(M, N, D, NE, UE, NEk, UEk, NS, US, N0, U0, WS, Q)$ **fun** add-clause-to-subsumed ::  $\langle \cdot \rangle \Rightarrow \cdot \Rightarrow$  'v twl-st-wl  $\Rightarrow$  'v twl-st-wl > where  $\langle add-clause-to-subsumed \ b \ E \ (M, N, D, NE, UE, NEk, UE, NS, US, NO, U0, WS, Q) =$ (*M, N, D, NE, UE, NEk, UEk,* (*if b then add-mset E else id*) *NS,*

 $(i f \neg b$  then add-mset E else id) US, N0, U0, WS, Q)  $\rightarrow$ 

**lemma** *fmap-eq-iff-dom-m-lookup*:  $\langle f = g \leftrightarrow (dom-m f = dom-m g) \wedge (\forall k \in \# dom-m f \cdot f \mod m) \rangle$ 

 $=$  *fmlookup g k* $))$ **by** (*metis fmap-ext in-dom-m-lookup-iff* ) **lemma** *mop-arena-shorten*:  $\alpha$  assumes *<u>valid-arena</u>*  $N N'$   $vdom$  and ‹(*i,j*)∈*nat-rel*› **and**

‹(*C,C* 0 )∈*nat-rel*› **and**  $\langle C \in \n# \text{ dom-m } N' \rangle$  and  $\langle i \geq 2 \rangle \langle i \leq \text{length } (N' \propto C) \rangle$ **shows** ‹*mop-arena-shorten C i N*  $\leq$  *SPEC* (*λc.* (*c,*  $N'(C' \hookrightarrow$  *take*  $j$  ( $N' \propto C'$ )))  $\in \{(N_1, N_1')$ . *valid-arena*  $N_1$   $N_1'$  *vdom*  $\land$  *length*  $N_1 =$  *length*  $N\}$ ) **proof** − **show** *?thesis* **unfolding** *mop-arena-shorten-def* **apply** *refine-vcg* **subgoal using** *assms* **unfolding** *arena-shorten-pre-def arena-is-valid-clause-idx-def* by (*auto intro*!:  $exI[of - N']$  *simp*: *arena-lifting*) **subgoal using** *assms* **by** (*auto intro*!: *valid-arena-arena-shorten simp*: *arena-lifting*) **done qed**

**lemma** *count-list-distinct-If:*  $\langle$  *distinct xs*  $\implies$  *count-list xs x* = (*if x*  $\in$  *set xs then 1 else 0*) **by** (*simp add*: *count-mset-count-list distinct-count-atmost-1* )

#### **lemma** *set-clauses-wl-simp*[*simp*]:

 $\langle qet-trail-wl \rangle$  (*set-clauses-wl N S*) =  $qet-trail-wl$  S

‹*IsaSAT-Setup.get-unkept-unit-init-clss-wl* (*set-clauses-wl N S*) = *IsaSAT-Setup.get-unkept-unit-init-clss-wl S*›

‹*IsaSAT-Setup.get-kept-unit-init-clss-wl* (*set-clauses-wl N S*) = *IsaSAT-Setup.get-kept-unit-init-clss-wl S*›

 $\langle qet-subsumed-int-clauses-wl \ (set-clauses-wl \ N \ S) = (get-subsumed-int-clauses-wl \ S)$ 

‹*get-subsumed-init-clauses-wl* (*set-clauses-wl N S*) = (*get-subsumed-init-clauses-wl S*)›

‹*IsaSAT-Setup.get-unkept-unit-learned-clss-wl* (*set-clauses-wl N S*) = *IsaSAT-Setup.get-unkept-unit-learned-clss-wl S*›

‹*IsaSAT-Setup.get-kept-unit-learned-clss-wl* (*set-clauses-wl N S*) = *IsaSAT-Setup.get-kept-unit-learned-clss-wl S*›

‹*get-subsumed-learned-clauses-wl* (*set-clauses-wl N S*) = (*get-subsumed-learned-clauses-wl S*)›

‹*get-subsumed-learned-clauses-wl* (*set-clauses-wl N S*) = (*get-subsumed-learned-clauses-wl S*)›

 $\langle$ *literals-to-update-wl* (*set-clauses-wl N S*) = *literals-to-update-wl S* 

 $\langle get-watched-wl \ (set-clauses-wl \ N \ S) = get-watched-wl \ S$ <sup>}</sup>

 $\langle qet-clauses-wl \ (set-clauses-wl \ N \ S) \rangle = N$ 

 $\langle qet\text{-}init\text{-}classes0\text{-}wl$  (*set-clauses-wl N S*) =  $qet\text{-}init\text{-}classes0\text{-}wl$  (*S*) $\rangle$ 

 $\langle get\text{-}learned\text{-}clauses0\text{-}wl$  ( $set\text{-}clauses\text{-}wl$   $N S$ ) =  $get\text{-}learned\text{-}clauses0\text{-}wl$  ( $S$ )

 $\langle \text{get-conflict-wl} \rangle$  (*set-clauses-wl N S*) = *get-conflict-wl S* 

**apply**  $(solves \leq \text{cases} S; \text{ auto } \text{simp:} \rightarrow)+$ 

```
done
```
**lemma** *add-clause-to-subsumed-simp*[*simp*]:

 $\langle qet-trail-wl \rangle$  (*add-clause-to-subsumed b N S*) =  $qet-trail-wl$  S

‹*IsaSAT-Setup.get-unkept-unit-init-clss-wl* (*add-clause-to-subsumed b N S*) = *IsaSAT-Setup.get-unkept-unit-init-clss-wl S*›

‹*IsaSAT-Setup.get-kept-unit-init-clss-wl* (*add-clause-to-subsumed b N S*) = *IsaSAT-Setup.get-kept-unit-init-clss-wl*

*S*›

‹*b* =⇒ *get-subsumed-init-clauses-wl* (*add-clause-to-subsumed b N S*) = *add-mset N* (*get-subsumed-init-clauses-wl S*)›

 $\langle \neg b \implies get-subsumed\text{-}init-clauses\text{-}wl (add-clause\text{-}to-subsumed\text{-}b\text{-}S) = (get-subsumed\text{-}init-clauses\text{-}wl$ 

*S*)›

‹*IsaSAT-Setup.get-unkept-unit-learned-clss-wl* (*add-clause-to-subsumed b N S*) = *IsaSAT-Setup.get-unkept-unit-learned-clss-wl S*›

‹*IsaSAT-Setup.get-kept-unit-learned-clss-wl* (*add-clause-to-subsumed b N S*) = *IsaSAT-Setup.get-kept-unit-learned-clss-wl S*›

$$
\lhd b \Longrightarrow
$$

*get-subsumed-learned-clauses-wl* (*add-clause-to-subsumed b N S*) = (*get-subsumed-learned-clauses-wl S*)›

‹¬*b* =⇒ *get-subsumed-learned-clauses-wl* (*add-clause-to-subsumed b N S*) = *add-mset N* (*get-subsumed-learned-clauses-wl S*)›

‹*literals-to-update-wl* (*add-clause-to-subsumed b N S*) = *literals-to-update-wl S*›

 $\langle get-watched-wl (add-clause-to-subsumed b N S) = get-watched-wl S\rangle$ 

 $\langle get-clauses-wl \ (add-clause-to-subsumed \ b \ N \ S) = get-clauses-wl \ S\rangle$ 

 $\langle qet\text{-}init\text{-}classes0\text{-}wl\ (add\text{-}clause\text{-}to\text{-}subsumed\ b\ N\ S) = qet\text{-}init\text{-}clauses0\text{-}wl\ (S)$ 

‹*get-learned-clauses0-wl* (*add-clause-to-subsumed b N S*) = *get-learned-clauses0-wl* (*S*)›

 $\langle get\text{-}conflict\text{-}wl} \text{ } (add\text{-}clause\text{-}to\text{-}subsumed b N S) = get\text{-}conflict\text{-}wl S$ 

**apply**  $(solves \ (cases \ S; \ auto \ simp: \ )+$ 

**done**

**lemma** *add-clauses-to-subsumed-wl-simp*[*simp*]:

 $\langle qet-trail-wl \ (add-clauses-to-subsumed-wl \ N \ S) \rangle = qet-trail-wl \ S$ 

‹*IsaSAT-Setup.get-unkept-unit-init-clss-wl* (*add-clauses-to-subsumed-wl N S*) = *IsaSAT-Setup.get-unkept-unit-init-clss-wl S*›

‹*IsaSAT-Setup.get-kept-unit-init-clss-wl* (*add-clauses-to-subsumed-wl N S*) = *IsaSAT-Setup.get-kept-unit-init-clss-wl S*›

 $\langle \text{irred} \rangle$  (*get-clauses-wl S*)  $N \Longrightarrow$ 

 $get-subsumed-int-clauses-wl$  (*add-clauses-to-subsumed-wl N S*) = *add-mset* (*mset* (*get-clauses-wl S*  $\propto$ 

*N*)) (*get-subsumed-init-clauses-wl S*)›

 $\left\langle \neg \text{irred} \right.$  (*get-clauses-wl S*)  $N \Longrightarrow$ 

*get-subsumed-init-clauses-wl* (*add-clauses-to-subsumed-wl N S*) = (*get-subsumed-init-clauses-wl S*)›

‹*IsaSAT-Setup.get-unkept-unit-learned-clss-wl* (*add-clauses-to-subsumed-wl N S*) = *IsaSAT-Setup.get-unkept-unit-learned-clss-wl S*›

‹*IsaSAT-Setup.get-kept-unit-learned-clss-wl* (*add-clauses-to-subsumed-wl N S*) = *IsaSAT-Setup.get-kept-unit-learned-clss-wl S*›

 $\langle \text{irred}(get-clauses-wl \ S) \ N \Longrightarrow$ 

*get-subsumed-learned-clauses-wl* (*add-clauses-to-subsumed-wl N S*) = (*get-subsumed-learned-clauses-wl S*)›

‹¬*irred* (*get-clauses-wl S*) *N* =⇒ *get-subsumed-learned-clauses-wl* (*add-clauses-to-subsumed-wl N S*)

 $= add-mset$  ( $mset$  ( $get-clauses-wl S \propto N$ )) ( $get-subsumed-learned-clauses-wl S$ )

‹*literals-to-update-wl* (*add-clauses-to-subsumed-wl N S*) = *literals-to-update-wl S*›

 $\langle qet-watched-wl (add-clauses-to-subsumed-wl N S \rangle = qet-watched-wl S$ 

 $\langle get-clauses-wl (add-clauses-to-subsumed-wl N S) = get-clauses-wl S\rangle$ 

 $\langle qet\text{-}init\text{-}classes0\text{-}wl\text{ } (add\text{-}classes\text{-}to\text{-}subsumed\text{-}wl\text{ }N\text{ }S) = get\text{-}init\text{-}classes0\text{-}wl\text{ } (S)$ 

‹*get-learned-clauses0-wl* (*add-clauses-to-subsumed-wl N S*) = *get-learned-clauses0-wl* (*S*)›

 $\langle qet\text{-}conflict\text{-}wl \rangle$  (*add-clauses-to-subsumed-wl N S*) =  $qet\text{-}conflict\text{-}wl \rangle$ 

**apply** (*solves* ‹*cases S*; *auto simp*: *add-clauses-to-subsumed-wl-def*›)+

## **done**

**lemma** *remove-lit-from-clause-st*:

**assumes**

 $T: \langle (T, S) \in \text{twl-st-heur-restart-occs'} \ r \ w \ \text{and}$ 

 $LL'$ :  $\langle$  (*L*,*L*<sup> $′$ </sup>)∈*nat-lit-lit-rel* > **and** 

 $CC'$ :  $\langle (C, C') \in nat\text{-}rel \rangle$  and *C*-dom:  $\langle C \in \text{#} \text{ dom-m} \text{ (get-clauses-wl S)} \rangle$  and *dist*: ‹*distinct* (*get-clauses-wl S* ∝ *C*)>**and** *le*: *⋅length* (*get-clauses-wl S*  $\propto$  *C*) > 2*>* **shows** ‹*remove-lit-from-clause-st T C L*  $\leq$  SPEC ( $\lambda c$ . (c, remove-lit-from-clause-wl C'L'S)  $\in$  {(U,V). (U,V) $\in$ twl-st-heur-restart-occs' r u  $\land$  *get-occs*  $U = get\text{-}occs \, T \land get\text{-}aivdom \, U = get\text{-}aivdom \, T}$ **proof** − **define** *I* **where** ‹*I* = (*λ*(*i,j,N*)*. dom-m N* = *dom-m* (*get-clauses-wl S*) ∧  $(\forall D \in \text{\#} dom-m \ (get-clauses-wl \ S)$ .  $D \neq C \longrightarrow \text{fmlookup } N D = \text{fmlookup} \ (get-clauses-wl \ S)$ .  $D) \land \text{fmlochup} \ (get-clauses-wl \ S)$ .  $D) \land \text{fmlochup} \ (get-clauses-wl \ S)$ .  $D) \land \text{fmlochup} \ (get-clauses-wl \ S)$ .  $D) \land \text{fmlochup} \ (get-clauses-wl \ S)$ .  $D) \land \text{fmlochup} \ (get-clauses-wl \ S)$ .  $D) \land \text{fmlochup} \ (get-clauses-wl \ S)$ . (*take i* (*N* ∝ *C*) = (*removeAll L* (*take j* (*get-clauses-wl S* ∝ *C* 0 )))) ∧  $(\forall k < length (N \propto C)$ .  $k \geq j \longrightarrow (N \propto C)$  ! $k = (get-clauses-wl S \propto C')$  !  $k) \wedge$  $(length (N ∝ C) = length (get-clauses-wl S ∞ C'))$  ∧ *irred*  $N C = irred (get-clauses-wl S) C ∩$  $i \leq j \land j \leq length (get-clauses-wl \ S \propto C')$ **define** Φ **where**  $\forall \Phi = (\lambda(i,j,N))$ . *dom-m*  $N =$  *dom-m* (*get-clauses-wl S*) ∧  $(\forall D \in \text{\#} dom-m \ (get-clauses-wl \ S)$ .  $D \neq C \longrightarrow fmlookup \ N \ D = fmlookup \ (get-clauses-wl \ S) \ D) \ \land$  $j = length (get-clauses-wl S \propto C') \wedge$  $(take i (N \propto C) = (removeAll L (get-clauses-wl S \propto C')))$  ∧  $(length (N \propto C) = length (get-clauses-wl S \propto C')$ ) ∧ *irred*  $N C = irred (get-clauses-wl S) C ∩ C' ∈ # dom-m N ∧$  $i ≤ j ∧ j = length (get-clauses-wl S ∞ C'))$ **have** ge:  $\langle \downarrow \rangle$ Id (RETURN (remove-lit-from-clause-wl C' L' S))  $\geq$  do { *let*  $n = length (get-clauses-wl S \propto C')$ ;  $(i, j, N) \leftarrow \text{WHILE}_T \ (\lambda(i, j, N), j < n)$  $(\lambda(i, j, N), d\sigma)$ *ASSERT*  $(i < n);$ *ASSERT*  $(j < n);$  $K \leftarrow \textit{mop-clauses-at } N \textit{C } j;$ *if*  $K \neq L$  *then do* {  $N \leftarrow \textit{mop-clauses-swap} N C i j;$ *RETURN* (*i*+*1 , j*+*1 , N*)} *else RETURN* (*i, j*+*1 , N*) }) (*0 , 0 , get-clauses-wl S*);  $ASSERT$  ( $C' \in \# dom-m$  N); *ASSERT* ( $i \leq length (N \propto C')$ ); *ASSERT*  $(i \geq 2)$ ; *let*  $N = N(C' \hookrightarrow \text{take } i \ (N \propto C'))$ ; *ASSERT*  $(N = (get-clauses-wl S)(C' \rightarrow removeAll L (get-clauses-wl S \propto C')));$ *let*  $N = N$ ; *RETURN* (*set-clauses-wl N* (*add-clause-to-subsumed* (*irred* (*get-clauses-wl S*) *C* 0 ) (*mset* (*get-clauses-wl*  $S \propto C'$ )) *S*)) }› **unfolding** *Let-def* **apply** (*refine-vcg*) **apply** (*rule WHILET-rule*[**where**  $I = \langle I \rangle$  **and**  $R = \langle \text{measure } (\lambda(i,j,N)) \rangle$ . *length* (*get-clauses-wl S*  $\propto$  $(C') - j$  and  $\Phi = \Phi$ , *THEN order-trans*]) **subgoal by** *auto* subgoal using  $CC'$  unfolding *I-def* by *auto* **subgoal unfolding** *mop-clauses-at-def nres-monad3 mop-clauses-swap-def* **apply** (*refine-vcg*) **subgoal using** *C-dom* **by** (*auto simp*: *I-def*)

subgoal using  $CC'$  by (*auto simp*: *I-def*) subgoal using  $CC'$   $C$ -dom by (auto simp: I-def) **subgoal using** *CC* <sup>0</sup> **by** (*auto simp*: *I-def swap-only-first-relevant take-Suc-conv-app-nth*) **subgoal using**  $CC'$  by (*auto simp*: *I-def swap-only-first-relevant take-Suc-conv-app-nth*) **subgoal unfolding** *I-def prod.simps* **apply** (*intro conjI*) **subgoal using**  $CC'$  by (*auto simp*: *I-def swap-only-first-relevant take-Suc-conv-app-nth*) **subgoal using**  $CC'$  by (*auto simp*: *I-def swap-only-first-relevant take-Suc-conv-app-nth*) **subgoal using**  $CC'$  **apply** (*auto simp*: *I-def swap-only-first-relevant take-Suc-conv-app-nth*) **by** (*metis order-mono-setup.refl take-update take-update-cancel*)+ **subgoal using** *CC'* by (*auto simp*: *I-def swap-only-first-relevant take-Suc-conv-app-nth*) **subgoal using** *CC* <sup>0</sup> **by** (*auto simp*: *I-def swap-only-first-relevant take-Suc-conv-app-nth*)  $\mathbf{subgoal}$  using  $CC'$  by (*auto simp*: *I-def swap-only-first-relevant take-Suc-conv-app-nth*)  $\mathbf{subgoal}$  using  $CC'$  by (*auto simp*: *I-def swap-only-first-relevant take-Suc-conv-app-nth*) **subgoal using**  $CC'$  by (*auto simp*: *I-def swap-only-first-relevant take-Suc-conv-app-nth*) **done subgoal by** (*auto simp*: *I-def*) **subgoal by** (*auto simp*: *I-def swap-only-first-relevant take-Suc-conv-app-nth*) **subgoal by** (*auto simp*: *I-def*) **done subgoal using** *C-dom CC* <sup>0</sup> **unfolding** Φ*-def I-def* **by** *auto* subgoal using *dist CC' LL' le* **unfolding** Φ*-def* **by** (*cases S*) (*auto 4 4 simp*: *remove-lit-from-clause-wl-def distinct-remove1-removeAll fmap-eq-iff-dom-m-lookup count-list-distinct-If length-removeAll-count-list intro*!: *ASSERT-leI dest*: *arg-cong*[*of* ‹*take - -*› *- length*]) **done have** *valid*: ‹*valid-arena* (*get-clauses-wl-heur T*) (*get-clauses-wl S*) (*set* (*get-vdom T*))› **and** *corr*: ‹*clss-size-corr-restart* (*get-clauses-wl S*) (*IsaSAT-Setup.get-unkept-unit-init-clss-wl S*) {#} (*IsaSAT-Setup.get-kept-unit-init-clss-wl S*) (*IsaSAT-Setup.get-kept-unit-learned-clss-wl S*) (*get-subsumed-init-clauses-wl S*) {#} (*get-init-clauses0-wl S*) {#} (*get-learned-count T*)› **using** *T* **unfolding** *twl-st-heur-restart-occs-def* **by** *fast*+ **have** [refine]:  $\langle ((0, 0, get-clauses-wl-heur T), 0, 0, get-clauses-wl S) \in nat-rel \times_r nat-rel \times_r \{ (N, N') \}$ .  $valid\text{-}arena\ N\ N'\text{ (set (get-vdom T)) }\land\text{ length }N=\text{length (get-clauses-wl\text{-}heur T)}$ **using** *valid* **by** *auto* **have**  $H: \langle A = B \implies x \in A \implies x \in B \rangle$  for *A B x* **by** *auto* have  $H'$ :  $\langle A = B \Longrightarrow A \ x \Longrightarrow B \ x \rangle$  for *A B x* **by** *auto* **note** *cong* = *trail-pol-cong heuristic-rel-cong option-lookup-clause-rel-cong isa-vmtf-cong vdom-m-cong*[*THEN H*] *isasat-input-nempty-cong*[*THEN iffD1* ] *isasat-input-bounded-cong*[*THEN iffD1* ] *cach-refinement-empty-cong*[*THEN H* <sup>0</sup> ] *phase-saving-cong*[*THEN H* <sup>0</sup> ] L*all-cong*[*THEN H*] *D*0*-cong*[*THEN H*] *map-fun-rel-D*0*-cong vdom-m-cong*[*symmetric*] L*all-cong isasat-input-nempty-cong* **have** *mset-removeAll-subseteq:*  $\langle$ *mset* ( $\langle$ *removeAll L M*)  $\subseteq$   $\#$  *mset M* $>$  **for** *L M* **by** (*subst mset-removeAll*[*symmetric*]) (*rule diff-subset-eq-self*)

**have**  $[simp]: \leftarrow C' \in \text{\#} dom-m b \implies irred b C' \implies$ *set-mset* (*all-lits-of-mm*

 $(add-mset (mset (removeAll L (b \propto C')))$  $({\{\text#mset (fst x). x \in \text# init-class-1 b#}\ + dj)}$  = *set-mset* (*all-lits-of-mm*  $({\{\text{#mset (fst x). } x \in \text{# init-class-}l \;b\#}\ + d_i)})$  for *b dj i* **using** all-lits-of-m-mono[of ‹mset (removeAll L ( $b \propto C'$ ))› ‹mset ( $b \propto C'$ )›] **by** (*auto simp*: *all-lits-of-mm-add-mset ran-m-def mset-take-subseteq mset-removeAll-subseteq dest!: multi-member-split*[*of*  $C'$ ])  $\mathbf{have} \ \textit{`set-mset} \ \textit{(all-int-atms-st} \ \textit{(set-clauses-wl} \ \textit{((get-clauses-wl S)}(C' \rightarrow removeAll L \ \textit{(get-clauses-wl S)})$  $S \propto C'$ ))  $(add\text{-}clause\text{-}to\text{-}subsumed \ (jerte \ (get\text{-}clauses\text{-}wl \ S) \ C') \ (mset \ (get\text{-}clauses\text{-}wl \ S \propto C')) \ S)))$ *set-mset* (*all-init-atms-st S*)› **for** *i* using *C-dom CC'* **by** (*cases S*) (*auto simp*: *all-init-atms-st-def simp del*: *all-init-atms-def* [*symmetric*] *simp*: *all-init-lits-def all-init-atms-def init-clss-l-fmdrop-if init-clss-l-mapsto-upd init-clss-l-clause-upd image-mset-remove1-mset-if add-mset-commute*[*of -* ‹*mset* (*removeAll - -*)›] *init-clss-l-mapsto-upd-irrel*) **note**  $\text{conq 1} = \text{conq [OF this (1) }[\text{symmetric}]]$ **have**  $[simp]: \langle \textit{clss-size-corr-restart} \ ((\textit{get-clauses-wl} \ S)(C' \hookrightarrow \textit{removeAll} \ L \ (\textit{get-clauses-wl} \ S \propto C'))$ (*IsaSAT-Setup.get-unkept-unit-init-clss-wl S*) {#} (*IsaSAT-Setup.get-kept-unit-init-clss-wl S*) (*IsaSAT-Setup.get-kept-unit-learned-clss-wl S*) (*get-subsumed-init-clauses-wl*  $(add\text{-}clause\text{-}to\text{-}subsumed (jet\text{-}clauses\text{-}wl S) C') (mset (get\text{-}clauses\text{-}wl S \propto C')) S)$  $\{\#\}$  (*get-init-clauses0-wl S*)  $\{\#\}$  (*get-learned-count T*)  $using C<sub>-</sub>dom CC' corr by (auto simp: class-size-corr-restart-def class-size-def)$ **have**[*simp*]:  $\langle vdom-m \ (all\text{-}init\text{-}atms\text{-}st \ S) \ (get-watched\text{-}wl \ S) \ ((get\text{-}clauses\text{-}wl \ S) (C' \hookrightarrow removeAll L \ (get\text{-}clauses\text{-}wl \ S) \$  $S \propto C'$ ))) = *vdom-m* (*all-init-atms-st S*) (*get-watched-wl S*) ((*get-clauses-wl S*))› **using**  $C$ -dom  $CC'$  by (*auto simp*: *vdom-m-def*) **have** *still-in-dom-after-shortening*:  $\langle C' \in \text{# } dom-m \ x \text{2c} \implies$  $x1b \leq length (x2c \propto C') \implies$  $TIER-ONE-MAXIMUM \leq x1b \implies$  $(xb, x2c(C' \rightarrow take x1b (x2c \propto C')))$  $\in \{(N_1, N_1') \text{. } valid\text{-}arena N_1 N_1' \text{ (set (get-vdom T)) } \wedge length N_1 = length x2a\} \Longrightarrow$ *C* ∈# *dom-m* ( $x2c$ (*C*'  $\hookrightarrow$  *take x1b* ( $x2c \propto C'$ ))) $\rightarrow$  for *x1b*  $x2c$  *xb*  $x2a$ **using** *CC*' by *auto* **have**  $H: \langle (xb, x2c(C' \hookrightarrow take x1b (x2c \times C')) \rangle)$  $\in \{(N_1, N_1')$ . *valid-arena*  $N_1$   $N_1'$  (*set* (*get-vdom T*)) ∧ *length*  $N_1$  = *length*  $x2a\}$   $\implies$  $(xc, x2c(C' \rightarrow take\ x1b\ (x2c \propto C')))$  $\in \{ (c, N') \}.$  $N' = x2c(C' \hookrightarrow take\ x1b\ (x2c \propto C')) \wedge$  $valid\text{-}arena\ c\ (x2c(C' \rightarrow take\ x1b\ (x2c \propto C'))\ (set\ (get\text{-}vdom\ T))\ \wedge$  $length\ c = length\ xb \} \implies$  $(xc, x2c(C' \rightarrow take x1b (x2c \propto C')) \in \{(c, N')\}.$  $N' = x2c(C' \hookrightarrow$  *take x1b* (*x2c* ∝ *C*')) ∧  $valid\text{-}arena\ c\ (x2c(C' \rightarrow take\ x1b\ (x2c \propto C'))\ (set\ (get\text{-}vdom\ T))\ \land$ *length*  $c = \text{length } x2a$  **for**  $x1b$  *xb*  $x2a$  *xc*  $x2c$ **by** *auto* **show** *?thesis* **unfolding** *conc-fun-RETURN*[*symmetric*] **apply** (*rule ref-two-step*) **defer apply** (*rule ge*[*unfolded Down-id-eq*]) **unfolding** *remove-lit-from-clause-st-def remove-lit-from-clause-def nres-monad3*

**apply** (*refine-vcg mop-arena-length*[*of* ‹*set* (*get-vdom T*)›*, THEN fref-to-Down-curry, unfolded comp-def* ]  $mop-arena-lit2$  [ $of - - \langle set (get-vdom T) \rangle$ ]  $mop-arena-swap2$  [ $of - - \langle set (get-vdom T) \rangle$ ]  $mop-arena-shorten[of - - - - - C C']$  *update-lbd-shrunk-clause-valid*[ $of - - \langle set (get-vdom T) \rangle$ ]) subgoal using *C-dom CC'* by *auto* subgoal using  $CC'$  valid by auto subgoal using  $CC'$   $C$ -dom by  $auto$ **subgoal by** *auto* **subgoal by** *auto* **subgoal by** *auto* **subgoal by** *auto* **subgoal by** *auto* **subgoal by** *auto* **subgoal by** *auto* **subgoal by** *auto* **subgoal by** *auto* **subgoal by** *auto* **subgoal by** *auto* **subgoal by** *auto* **apply** (*solves auto*)[] **apply** (*solves auto*)[] subgoal using  $CC'$  by auto subgoal using  $CC'$  by auto **subgoal by** *auto* subgoal using  $CC'$  by auto **apply** (*rule still-in-dom-after-shortening*; *assumption*) **subgoal by** *auto* **apply** (*rule H*; *assumption*) subgoal using *T CC' C-dom* **by** (*clarsimp simp add*: *twl-st-heur-restart-occs-def cong1 IsaSAT-Restart.all-init-atms-alt-def simp del*: *isasat-input-nempty-def*) **done qed lemma** *add-clauses-to-subsumed-wl-twl-st-heur-restart-occs*: **assumes**  $\langle (S, T) \in \text{twl-st-heur-restart-occs' r u} \rangle$  and *D*:  $\langle D \in \text{# } dom-m \ (get-clauses-wl \ T) \rangle$ **shows**  $\langle$  (*S,* add-clauses-to-subsumed-wl D T) ∈ {(*U,V*)*.* (*U,V*)∈*twl-st-heur-restart-occs' r u ∧ get-occs*  $U = get\text{-}occs \ S \wedge get\text{-}aivdom \ U = get\text{-}aivdom \ S$ **proof** − **have**  $H: \langle A = B \Longrightarrow x \in A \Longrightarrow x \in B \rangle$  for *A B x* **by** *auto* have  $H'$ :  $\langle A = B \Longrightarrow A \ x \Longrightarrow B \ x \rangle$  for *A B x* **by** *auto* **note** *cong* = *trail-pol-cong heuristic-rel-cong option-lookup-clause-rel-cong isa-vmtf-cong vdom-m-cong*[*THEN H*] *isasat-input-nempty-cong*[*THEN iffD1* ] *isasat-input-bounded-cong*[*THEN iffD1* ]  $\operatorname{cach-refinement-empty-cong[THEN H']}$  $phase\text{-}saving\text{-}cong[THEN~H']$ L*all-cong*[*THEN H*] *D*0*-cong*[*THEN H*] *map-fun-rel-D*0*-cong vdom-m-cong*[*symmetric*] L*all-cong isasat-input-nempty-cong* **have**  $\langle set-mset (all-int-atms-st (add-clauses-to-subsumed-wl D T) \rangle =$ *set-mset* (*all-init-atms-st T*)›

**using** *D* **by** (*cases T*) (*auto simp*: *all-init-atms-st-def add-clauses-to-subsumed-wl-def all-init-atms-def all-init-lits-def ran-m-def all-lits-of-mm-add-mset dest*!: *multi-member-split*[*of* ‹*-* :: *nat*›] *simp del*: *all-init-atms-def* [*symmetric*]) **note** *cong1* = *cong*[*OF this*[*symmetric*]] **show** *?thesis* **using** *assms* **unfolding** *twl-st-heur-restart-occs-def IsaSAT-Restart.all-init-atms-alt-def* **by** (*cases*  $\langle \text{irred} \ (get-clauses-wl \ T) \ D \rangle$ ) (*clarsimp-all simp add*: *cong1 simp del*: *isasat-input-bounded-def isasat-input-nempty-def*) **qed**

**lemma** *mark-garbage-wl-no-learned-reset-simp*[*simp*]:

 $\langle get\text{-}trail\text{-}wl (mark\text{-}garbage\text{-}wl\text{-}no\text{-}learned\text{-}reset C S) = get\text{-}trail\text{-}wl S$ 

‹*IsaSAT-Setup.get-unkept-unit-init-clss-wl* (*mark-garbage-wl-no-learned-reset C S*) = *IsaSAT-Setup.get-unkept-unit-init-clss-wl S*›

‹*IsaSAT-Setup.get-kept-unit-init-clss-wl* (*mark-garbage-wl-no-learned-reset C S*) = *IsaSAT-Setup.get-kept-unit-init-clss-wl S*›

‹*get-subsumed-init-clauses-wl* (*mark-garbage-wl-no-learned-reset C S*) = (*get-subsumed-init-clauses-wl S*)›

‹*IsaSAT-Setup.get-unkept-unit-learned-clss-wl* (*mark-garbage-wl-no-learned-reset C S*) = *IsaSAT-Setup.get-unkept-unit-learned-clss-wl S*›

‹*IsaSAT-Setup.get-kept-unit-learned-clss-wl* (*mark-garbage-wl-no-learned-reset C S*) = *IsaSAT-Setup.get-kept-unit-learned-clss-wl S*›

‹*get-subsumed-learned-clauses-wl* (*mark-garbage-wl-no-learned-reset C S*) = (*get-subsumed-learned-clauses-wl S*)›

‹*literals-to-update-wl* (*mark-garbage-wl-no-learned-reset C S*) = *literals-to-update-wl S*›

 $\langle qet-watched-wl$  (*mark-garbage-wl-no-learned-reset C S*) =  $qet-watched-wl$  *S* 

‹*get-clauses-wl* (*mark-garbage-wl-no-learned-reset C S*) = *fmdrop C* (*get-clauses-wl S*)›

‹*get-init-clauses0-wl* (*mark-garbage-wl-no-learned-reset C S*) = *get-init-clauses0-wl* (*S*)›

‹*get-learned-clauses0-wl* (*mark-garbage-wl-no-learned-reset C S*) = *get-learned-clauses0-wl* (*S*)›

‹*get-conflict-wl* (*mark-garbage-wl-no-learned-reset C S*) = *get-conflict-wl S*›

**apply** (*solves* ‹*cases S*; *auto simp*: *mark-garbage-wl-no-learned-reset-def*›)+

# **done**

**lemma** [ $simp$ ]:  $\langle get\text{-}occs$  ( $incr\text{-}wasted\text{-}st$  b  $S$ ) =  $get\text{-}occs$   $S$ )  $\langle learned-class-count \ (incr-wasted-st \ b \ S) = learned-class-count \ S \rangle$ **by** (*auto simp*: *incr-wasted-st-def*)

**lemma** *log-clause-heur-log-clause2-occs*:

**assumes**  $\langle (S,T) \in twl-st-heur-restart\text{-}occs' \mid r \le \langle (C,C') \in nat\text{-}rel \rangle$ **shows**  $\langle log-clause\text{-}heur S \mid C \leq \text{}' \text{}unit\text{-}rel \text{ (log-clause2 T C')}$ 

### **proof** −

**have**  $[refine0]: \langle (0,0) \in nat-rel \rangle$ **by** *auto*

**have** length:  $\langle \Downarrow$  nat-rel ((RETURN  $\circ$  ( $\lambda$ c. length (get-clauses-wl  $T \propto c$ )))  $C'$ )  $\leq$  SPEC ( $\lambda$ c. (c, length  $(get-clauses-wl \ T \propto C')\in \{(a,b). \ a=b \wedge a = length (get-clauses-wl \ T \propto C')\}\$ 

#### **by** (*use assms* **in** *auto*)

**show** *?thesis*

**unfolding** *log-clause-heur-def log-clause2-def comp-def uncurry-def mop-arena-length-st-def mop-access-lit-in-clauses-heur-def*

**apply** (*refine-vcg mop-arena-lit*[**where**  $vdom = \langle set (get-vdom S) \rangle$  **and**  $N = \langle get-clauses-wl T \rangle$ *, THEN order-trans*]

 $mop-area-length[where \ vdom = \langle set (get-vdom S) \rangle$ , THEN fref-to-Down-curry, THEN order-trans,

```
unfolded prod.simps])
   apply assumption
   subgoal using assms by (auto simp: twl-st-heur-restart-occs-def twl-st-heur-restart-def )
   apply (rule length)
     subgoal by (use assms in ‹auto simp: twl-st-heur-restart-occs-def twl-st-heur-restart-def dest:
arena-lifting(10 )›)
   subgoal by auto
   subgoal using assms by (auto simp: twl-st-heur-restart-occs-def twl-st-heur-restart-def )
   apply assumption
   subgoal by (use assms in auto)
   apply (rule refl)
   subgoal by auto
   by auto
qed
lemma log-del-clause-heur-log-clause:
  assumes \langle (S, T) \in twl-st-heur-restart-occs' r w \rangle \langle (C, C') \in nat-rel \rangle \langle C \in \# dom\text{-}m (get-clauses\text{-}wl T) \rangleshows \langle log-del-clause-heur S \mid C \leq SPEC \mid (\lambda c, (c, log-clause T \mid C') \in unit-rel) \rangleunfolding log-del-clause-heur-alt-def
   apply (rule log-clause-heur-log-clause2-occs[THEN order-trans, OF assms(1 ,2 )])
   apply (rule order-trans)
    apply (rule ref-two-step')
   apply (rule log-clause2-log-clause[THEN fref-to-Down-curry])
   using assms by auto
lemma mark-garbage-heur-as-subsumed:
 assumes
    T: \langle (S, T) \in \text{twl-st-heur-restart-occs' r u} \rangle and
   D: \langle C \in \text{# } dom-m \ (get-clauses-wl \ T \rangle \rangle and
    ‹(C
0
,C)∈nat-rel› and
   eq: (set-mset (all-unit-atms-st (mark-qu-baqee-wl-no-learned-reset C'T)) = set-mset (all-int-atms-stT)›
 shows \langle mark\text{-}garbage\text{-}heur\text{-}as\text{-}subsumed\ C\ S\leq SPEC\ (\lambda c\ \text{(c, mark\text{-}garbage\text{-}wl\text{-}no\text{-}learned\text{-}reset\ C'\ T)\in \{ (U, V) \mid (U, V) \in \text{twl-st-heur-restart-occs'} \ r \ u \wedge get-occs \ U = get-occs \ S \wedge get-airdom \ U = get-airdom \S})›
proof −
 have H: \langle A = B \implies x \in A \implies x \in B \rangle for A B x
   by auto
  have H': \langle A = B \Longrightarrow A \ x \Longrightarrow B \ x \rangle for A B x
   by auto
 note cong = trail-pol-cong heuristic-rel-cong
    option-lookup-clause-rel-cong isa-vmtf-cong
   vdom-m-cong[THEN H] isasat-input-nempty-cong[THEN iffD1 ]
   isasat-input-bounded-cong[THEN iffD1 ]
    cach-refinement-empty-cong[THEN H 0
]
    phase-saving-cong[THEN H 0
]
   Lall-cong[THEN H]
   D0-cong[THEN H]
   map-fun-rel-D0-cong
   vdom-m-cong[symmetric] Lall-cong isasat-input-nempty-cong
   heuristic-rel-cong
  have CC': \langle C' = C \rangleusing assms by auto
```

```
\textbf{note } \textit{cong1} = \textit{cong}[\textit{OF eq}[\textit{unfolded CC}', \textit{symmetric}]]
```

```
have valid: ‹valid-occs (get-occs S) (get-aivdom S)› and
   arena: ‹valid-arena (get-clauses-wl-heur S) (get-clauses-wl T) (set (get-vdom S))›
   using T by (auto simp: twl-st-heur-restart-occs-def)
 have pre: ‹arena-is-valid-clause-idx (get-clauses-wl-heur S) C›
   unfolding arena-is-valid-clause-idx-def
  by (use T arena D in ‹auto simp: arena-is-valid-clause-idx-and-access-def intro!: exI[of - ‹get-clauses-wl
T<sup>}</sup> exI[of - set (get-vdom S)<sup>}</sup>)
 show ?thesis
   using pre
   unfolding twl-st-heur-restart-occs-def IsaSAT-Restart.all-init-atms-alt-def
     mark-garbage-heur-as-subsumed-def mop-arena-length-def nres-monad3
  apply (refine-vcg log-del-clause-heur-log-clause[where r=r and u=u and C
0=C, THEN order-trans]
T)
   subgoal
     using arena D unfolding arena-is-valid-clause-vdom-def by auto
   subgoal by simp
   subgoal using arena D by simp
   subgoal using arena D unfolding mark-garbage-pre-def by simp
   subgoal
     using arena red-in-dom-number-of-learned-ge1 [of C ‹get-clauses-wl T›] assms assms
      red-in-dom-number-of-learned-ge1-twl-st-heur-restart-occs[of S T r u C]
     by (cases \langle \text{area-status} \mid \text{get-clauses-wl-heur} \mid S \rangle)
     (auto simp add: arena-lifting)
   subgoal
     using assms pre
     unfolding twl-st-heur-restart-occs-def IsaSAT-Restart.all-init-atms-alt-def
     mark-garbage-heur-as-subsumed-def mop-arena-length-def nres-monad3
     apply (clarsimp-all simp add: cong1 valid-arena-extra-information-mark-to-delete
      aivdom-inv-dec-remove-clause arena-lifting
      simp del: isasat-input-bounded-def isasat-input-nempty-def
      simp flip: learned-clss-count-def
      )
     apply (intro conjI impI)
    subgoal
      by (auto dest: in-vdom-m-fmdropD simp add: incr-wasted-st-def cong1 intro!: heuristic-relI)
     subgoal
      by (auto simp add: incr-wasted-st-def cong1 intro!: heuristic-relI)
     subgoal
      by (auto simp add: incr-wasted-st-def cong1 intro!: heuristic-relI)
    subgoal
      by (auto dest: in-vdom-m-fmdropD simp add: incr-wasted-st-def cong1 intro!: heuristic-relI)
     subgoal
      by (auto simp add: incr-wasted-st-def cong1 intro!: heuristic-relI)
     subgoal
      by (auto simp flip: learned-clss-count-def simp add: incr-wasted-st-def cong1 intro!: heuristic-relI)
     done
   done
qed
```
 ${\bf lemma}$  twl-st-heur-restart-occs'-with-occs:

```
\{a \in \{(U, V) \mid (U, V) \in \text{twl-st-heur-restart-occs'} \ r \ u \wedge get-occs \ U = get-occs \ T \wedge get-airdom \ U = get-airdom \S\} \implies
```
 $a \in \textit{twl-st-heur-restart-occs' r}$   $u$ **by** *auto*

**lemma** *isa-strengthen-clause-wl2* : **assumes** *T*:  $\langle (T, S) \in \text{twl-st-heur-restart-occs' r w} \rangle$  and  $CC'$ :  $\langle (C, C') \in nat\text{-}rel \rangle$ **and** *DD'*:  $\langle (D, D') \in nat\text{-}rel \rangle$  and  $LL'$ :  $\langle (L, L') \in nat-lit-lit-rel$ **shows** ‹*isa-strengthen-clause-wl2 C D L T*  $\leq \sqrt{\sqrt{U(V)}}$ .  $(U, V) \in \text{twl-st-heur-restart-occs'}$  r u  $\wedge$  get-occs  $U = \text{get-occs}$   $T \wedge \text{get-airdom } U =$ *get-aivdom T*}  $(\text{strengthen-clause-wl } C' D' L' S)$ **proof** − **have** *arena*: ‹((*get-clauses-wl-heur T, C*)*, get-clauses-wl S, C* 0 )  $\in \{(N, N')\$ *. valid-arena N N'* (*set* (*get-vdom T*))}  $\times_f$  *nat-rel*  $\langle$ ((get-clauses-wl-heur T, D), get-clauses-wl S, D')  $\in \{(N, N')\}$  *valid-arena N N'* (*set* (*get-vdom T*))}  $\times_f$  *nat-rel* **using** *T*  $CC'$  *DD'* **unfolding** *twl-st-heur-restart-occs-def* **by** *auto* **have**  $C'$ :  $\cdot C' \in \#$  *dom-m* (*get-clauses-wl S*) $\cdot$  **and**  $D'$ :  $\cdot D' \in \#$  *dom-m* (*get-clauses-wl S*) $\cdot$  **and**  $C'$ -in-dom:  $\langle$ (*get-clauses-wl S, C*<sup> $\prime$ </sup>) = (*x1, x2*)  $\implies$  *x2* ∈# *dom-m x1*  $\rangle$  **and**  $D'$ -in-dom:  $\langle$ (*get-clauses-wl S, D'*) =  $(x1, x2) \implies x2 \in \text{\#}$  *dom-m x1*  $\rangle$  and  $C'$ -vdom:  $\langle C' \in set (get-vdom T) \rangle$  and  $D'$ -vdom:  $\langle D' \in set (get-vdom T) \rangle$  and  $C'$ -dist: ‹*distinct* (*get-clauses-wl S* ∝  $C'$ )› **and** *le2* :  $\langle 2 \rangle$  *< length* (*get-clauses-wl S* ∝  $C'$ ) **if**  $pre:$   $\langle \textit{subsume-or-strengthen-wl-pre} \ C' \ ( \textit{STRENGTHENED-BY L'D'} \ S \rangle$ **for** *x1 x2* **proof** − show  $C'$ :  $\langle C' \in \# \text{ dom-m} \text{ (get-clauses-wl S)} \rangle$  and  $D'$ :  $\langle D' \in \# \text{ dom-m} \text{ (get-clauses-wl S)} \rangle$ **using** *pre* **unfolding** *subsume-or-strengthen-wl-pre-def subsume-or-strengthen-pre-def* **apply** − **by** (*normalize-goal*+; *auto*)+ **then show**  $\langle x2 \rangle \in \text{# } dom-m \ x1 \rangle$  **if**  $\langle (get-clauses-wl \ S, \ C') \rangle = (x1, x2) \rangle$ **using** *that* **by** *auto* **show**  $\langle x2 \rangle \in \text{# } dom-m \ x1 \rangle$  **if**  $\langle (get-clauses-wl \ S, D') = (x1, x2) \rangle$  $\textbf{using } D'$  *that*  $\textbf{by } auto$ **have** *ai*: ‹*aivdom-inv-dec* (*get-aivdom T*) (*dom-m* (*get-clauses-wl S*))› **using** *T* **unfolding** *twl-st-heur-restart-occs-def* **by** *auto* **then have**  $H: \langle C' \in set (get-vdom T) \rangle$  **if**  $\langle C' \in H \text{ dom-m} (get-clauses-wl S) \rangle$  for  $C'$ **using** *ai that* **by** (*smt* (*verit, ccfv-threshold*) *UnE aivdom-inv-dec-alt-def2 in-multiset-in-set mset-subset-eqD subsetD*) **show**  $\langle C' \in set (get-vdom T) \rangle$  **and**  $\langle D' \in set (get-vdom T) \rangle$  $\text{using } H[OF C'] H[OF D'] CC' DD'$ **by** *auto* **show**  $\langle$  *distinct* (*get-clauses-wl S*  $\propto$  *C*<sup> $\prime$ </sup>) $\langle$   $\angle$  *2*  $\langle$  *length* (*get-clauses-wl S*  $\propto$  *C*<sup> $\prime$ </sup>) $\langle$ **using**  $CC'$  *pre* **unfolding** *subsume-or-strengthen-wl-pre-def subsume-or-strengthen-pre-def subsumption.simps* **apply** − **by** (*solves* ‹*normalize-goal*+; *simp*›)+ **qed have**  $[refine]: \langle (Sa, U) \in \{ (U, V) \rangle\}$ .  $(U, V) \in twl-st-heur-restart-occs' r u \wedge$  $get\text{-}occs \ U = get\text{-}occs \ T \wedge get\text{-}aivdom \ U = get\text{-}aivdom \ T \} \Longrightarrow$ (*set-stats-wl-heur* (*incr-forward-strengethening* (*get-stats-heur Sa*)) *Sa, U*)  $\in \{ (U, V) \}.$  $(U, V) \in twl-st-heur-restart-occs' r u \wedge$ 

 $get\text{-}occs$   $U = get\text{-}occs$   $T \wedge get\text{-}aivdom U = get\text{-}aivdom T$   $\rightarrow$  **for** *Sa U* **by** (*auto simp*: *twl-st-heur-restart-occs-def*) **have**  $H: \langle (x, y') \in R \implies y=y' \implies (x, y) \in R \rangle$  for  $x \ y \ y' \ R$ **by** *auto* **show** *?thesis* **unfolding** *isa-strengthen-clause-wl2-def* **apply** (*rule ref-two-step*[*OF - strengthen-clause-wl-alt-def* ]) **unfolding** *if-False Let-def* [*of*  $\langle$ *remove1 - -* $\rangle$ ] *log-new-clause-heur-alt-def Let-def* [*of* ‹*mark-clause-for-unit-as-changed -*›] **apply** (*refine-vcg mop-arena-length*[*of* ‹*set* (*get-vdom T*)›*, THEN fref-to-Down-curry, unfolded comp-def* ] *remove-lit-from-clause-st T mop-arena-status2* [*of - -* ‹*set* (*get-vdom T*)›] *mop-arena-promote-st-spec*[**where** *r*=*r* **and** *u*=*u*] *mark-garbage-heur-as-subsumed*) subgoal by  $(rule C'-in\text{-}dom)$ **subgoal by** (*rule arena*) subgoal by  $(rule D'-in\text{-}dom)$ **subgoal by** (*rule arena*) subgoal using  $CC'$  by auto subgoal using  $CC'$   $C'$ -vdom by auto **subgoal using** *arena* **by** *auto* subgoal using  $DD'$  by *auto* subgoal using  $DD'$   $D'$ -vdom by auto **subgoal using** *arena* **by** *auto* **subgoal using** *LL*<sup>0</sup> **by** *auto* **subgoal** using  $CC'$  by *auto* subgoal using  $C'C'C'$  by auto subgoal using  $CC'$  C'-dist by fast subgoal using  $CC'$  le2 by fast **apply** (*rule log-clause-heur-log-clause2-occs*[where  $r=r$  and  $u=u$ ]) **subgoal by** *auto* **subgoal using**  $CC'$  by *auto* **subgoal by** *auto* **apply** (*rule add-clauses-to-subsumed-wl-twl-st-heur-restart-occs*[**where** *r*=*r* **and** *u*=*u*]) **subgoal by** *simp* **subgoal using**  $DD'$  *D'* **by** *auto* apply (rule twl-st-heur-restart-occs'-with-occs, assumption) subgoal using  $CC'$  C' by auto **subgoal by** *auto* subgoal using  $DD'$  *CC' C' D'* arena by (*clarsimp simp add: arena-lifting*) **apply** (*rule H, assumption*) subgoal using  $DD'$   $CC'$  by  $auto$ subgoal using *DD'* CC' C' D' arena by (auto simp: arena-lifting) apply (rule twl-st-heur-restart-occs'-with-occs, assumption) subgoal using  $DD'$  *D'* by  $simp$ subgoal using  $DD'$  by  $\text{simp}$ **subgoal premises** *p* **using**  $p(18.21)$  by  $simp$ **subgoal by** *simp* **done qed**

**lemma** *isa-subsume-or-strengthen-wl-subsume-or-strengthen-wl*: **assumes** *T*:  $\langle (T, S) \in \text{twl-st-heur-restart-occs' r w} \rangle$  and

 $x: \langle (x2a, x2) \in Id \rangle$ **shows** ‹*isa-subsume-or-strengthen-wl C x2a T*  $\leq \sqrt{\sqrt{U(V)}}$ .  $(U, V) \in \text{twl-st-heur-restart-occs'}$  r u  $\wedge$  get-occs  $U = \text{get-occs}$  T  $\wedge$  get-aivdom  $U =$ *get-aivdom T*} (*subsume-or-strengthen-wl C x2 S*)› **proof** − have  $H: \langle A \rangle = B \Longrightarrow x \in A \Longrightarrow x \in B$  for *A B x* **by** *auto* have  $H'$ :  $\langle A = B \Longrightarrow A \ x \Longrightarrow B \ x \rangle$  for *A B x* **by** *auto* **note** *cong* = *trail-pol-cong heuristic-rel-cong option-lookup-clause-rel-cong isa-vmtf-cong vdom-m-cong*[*THEN H*] *isasat-input-nempty-cong*[*THEN iffD1* ] *isasat-input-bounded-cong*[*THEN iffD1* ] *cach-refinement-empty-cong*[*THEN H* <sup>0</sup> ] *phase-saving-cong*[*THEN H* <sup>0</sup> ] L*all-cong*[*THEN H*] *D*0*-cong*[*THEN H*] *map-fun-rel-D*0*-cong vdom-m-cong*[*symmetric*] L*all-cong isasat-input-nempty-cong* **have** *atms-eq*[*symmetric*]:  $\langle C \in \text{#} \text{ dom-m} \text{ (get-clauses-wl S)} \implies$  $\text{irred}(qet-clauses-wl \text{ } S) \text{ } C \Longrightarrow$ *set-mset* (*all-init-atms* (*fmdrop C* (*get-clauses-wl S*)) (*add-mset* (*mset* (*get-clauses-wl S* ∝ *C*)) (*IsaSAT-Setup.get-unkept-unit-init-clss-wl S* + *IsaSAT-Setup.get-kept-unit-init-clss-wl S* + *get-subsumed-init-clauses-wl S* +  $get\text{-}init\text{-}classes0\text{-}wl\ S)) =$ *set-mset* (*all-init-atms* (*get-clauses-wl S*) (*IsaSAT-Setup.get-unkept-unit-init-clss-wl S* + *IsaSAT-Setup.get-kept-unit-init-clss-wl S* + *get-subsumed-init-clauses-wl S* + *get-init-clauses0-wl S*))› ‹*C* ∈# *dom-m* (*get-clauses-wl S*) =⇒  $\neg \text{irred}$  (*get-clauses-wl S*)  $C \implies$ *set-mset* (*all-init-atms* (*fmdrop C* (*get-clauses-wl S*)) ((*IsaSAT-Setup.get-unkept-unit-init-clss-wl S* + *IsaSAT-Setup.get-kept-unit-init-clss-wl S* + *get-subsumed-init-clauses-wl S* +  $get\text{-}init\text{-}classes0\text{-}wl\ S)) =$ *set-mset* (*all-init-atms* (*get-clauses-wl S*) (*IsaSAT-Setup.get-unkept-unit-init-clss-wl S* + *IsaSAT-Setup.get-kept-unit-init-clss-wl S* + *get-subsumed-init-clauses-wl S* + *get-init-clauses0-wl S*))› **by** (*simp-all add*: *all-init-atms-fmdrop-add-mset-unit*) **note**  $cong I = cong[OF this(1)]$   $cong[OF this(2)]$ **have**  $H: \langle x2a = x2 \rangle$ **using** *x* **by** *auto* **have**  $C$ -vdom:  $\langle C \in set (get-vdom T) \rangle$  and *C*-dom:  $\langle C \in \mathcal{H} \text{ dom-m } (\text{get-clauses-wl } S) \rangle$  and *valid*: ‹*valid-arena* (*get-clauses-wl-heur T*) (*get-clauses-wl S*) (*set* (*get-vdom T*))› **and**  $C'$ -vdom:  $\langle x2 \rangle = SUBSUMED-BY \quad C' \implies C' \in set \quad (get-vdom \quad T)$  and  $C'$ -dom:  $\langle x2 \rangle = SUBSUMED-BY \quad C' \implies C' \in \# \text{ dom-m (get-clauses-wl S)}$  and *mark-garbage*: ‹*mark-garbage-heur2 C T*  $\leq$  *SPEC* ( $\lambda$ *c.* (*c, mark-garbage-wl2 C S*)  $\in$  {(*U,V*)*.* (*U,V*) $\in$ *twl-st-heur-restart-occs'*  $r$   $u \wedge get$ -occs

```
U = get \cdot occs T \land get-aivdom U = get \cdot aivdom T})
   if ‹isa-subsume-or-strengthen-wl-pre C x2 T› and
     pre2 : ‹subsume-or-strengthen-wl-pre C x2 S›
   for C'proof −
   show C: \langle C \in \mathcal{H} \text{ dom-m} \text{ (get-clauses-wl S)} \rangleusing pre2 T unfolding isa-subsume-or-strengthen-wl-pre-def subsume-or-strengthen-wl-pre-def
       subsume-or-strengthen-pre-def
     apply − by normalize-goal+ simp
   show valid: ‹valid-arena (get-clauses-wl-heur T) (get-clauses-wl S) (set (get-vdom T))›
     using T unfolding twl-st-heur-restart-occs-def by auto
   have
     ai: ‹aivdom-inv-dec (get-aivdom T) (dom-m (get-clauses-wl S))›
     using T unfolding twl-st-heur-restart-occs-def by auto
   then have H: \langle C' \in \text{set} \text{ (get-vdom T)} \rangle if \langle C' \in \text{# } \text{ dom-m} \text{ (get-clauses-wl S)} \rangle for C'using ai that
       by (smt (verit, ccfv-threshold) UnE aivdom-inv-dec-alt-def2 in-multiset-in-set mset-subset-eqD
subsetD)
   show \langle C \in set (get-vdom T) \rangleby (rule H[OF C])
   have [simp]: ‹(all-init-atms (fmdrop C (get-clauses-wl S))
     (IsaSAT-Setup.get-unkept-unit-init-clss-wl S +
   IsaSAT-Setup.get-kept-unit-init-clss-wl S +
   get-subsumed-init-clauses-wl (mark-garbage-wl2 C S) +
     get\text{-}init\text{-}classes0\text{-}wl\ S)) =
     (all-init-atms ((get-clauses-wl S))
     (IsaSAT-Setup.get-unkept-unit-init-clss-wl S +
   IsaSAT-Setup.get-kept-unit-init-clss-wl S +
   get-subsumed-init-clauses-wl (S) +
     get-init-clauses0-wl (mark-garbage-wl2 C S)))›
     by (cases sirred (get-clauses-wl S) C)
      (use C in ‹auto simp: all-init-atms-def all-init-lits-def image-mset-remove1-mset-if
       simp del: all-init-atms-def [symmetric]›)
   have [simp]: ‹valid-arena (extra-information-mark-to-delete (get-clauses-wl-heur T) C)
     (fmdrop C (get-clauses-wl S)) (set (get-vdom T))›
     using valid C valid-arena-extra-information-mark-to-delete' by presburger
   have [simp]: \langle \text{area-status} \rangle (get-clauses-wl-heur T) C = IRRED \impliesclss-size-corr-restart ((get-clauses-wl S))
 (IsaSAT-Setup.get-unkept-unit-init-clss-wl S) {#}
 (IsaSAT-Setup.get-kept-unit-init-clss-wl S)
 (IsaSAT-Setup.get-kept-unit-learned-clss-wl S)
 (qet-subsumed-int-clauses-wl(S)) \{\#\}(get\text{-}init\text{-}classes0\text{-}wl\ S) {#} (get-learned-count T) \Longrightarrowclss-size-corr-restart (fmdrop C (get-clauses-wl S))
 (IsaSAT-Setup. get-unkept-unit-init-class-wl S) {#}
 (IsaSAT-Setup.get-kept-unit-init-clss-wl S)
 (IsaSAT-Setup.get-kept-unit-learned-clss-wl S)
 (get-subsumed-init-clauses-wl (mark-garbage-wl2 C S)) {#}
     (\text{get-int-clauses0-wl S}) \{\#\} (\text{get-learned-count T})\langle \text{area-status} \rangle (get-clauses-wl-heur T) C \neq \text{IRRED} \Longrightarrowclss-size-corr-restart ((get-clauses-wl S))
 (Isa SAT-Setup.get-unkept-unit-int-class-wl S) \{\#\}(IsaSAT-Setup.get-kept-unit-init-clss-wl S)
 (IsaSAT-Setup.get-kept-unit-learned-clss-wl S)
 (get-subsumed-init-clauses-wl(S)) \{\#\}(get\text{-}init\text{-}classes0\text{-}wl\ S) {#} (get-learned-count T) \Longrightarrow
```

```
clss-size-corr-restart (fmdrop C (get-clauses-wl S))
  (IsaSAT-Setup.get-unkept-unit-init-clss-wl S) {#}
  (IsaSAT-Setup.get-kept-unit-init-clss-wl S)
  (IsaSAT-Setup.get-kept-unit-learned-clss-wl S)
  (get-subsumed-init-clauses-wl (mark-garbage-wl2 C S)) {#}
  (get-init-clauses0-wl S) {#} (clss-size-decr-lcount (get-learned-count T))›
     using C arena-lifting(24 )[OF valid C] by (auto simp add: clss-size-corr-restart-def clss-size-def
       clss-size-decr-lcount-def size-remove1-mset-If split: prod.splits)
  show \langle mark\text{-}garbage\text{-}heur2\ C\ T \leq SPEC(\lambda c, (c, mark\text{-}garbage\text{-}wl2\ C\ S) \in \{(U,V), (U,V)\in twl\text{-}st\text{-}heur\text{-}restart\text{-}occs'\}r u \wedge get\text{-}occs \ U = get\text{-}occs \ T \wedge get\text{-}aivdom \ U = get\text{-}aivdom \ T}unfolding mark-garbage-heur2-def nres-monad3
     apply refine-vcg
     subgoal
       using T C unfolding mark-garbage-pre-def arena-is-valid-clause-idx-def
       by (auto simp add: twl-st-heur-restart-occs-def aivdom-inv-dec-remove-clause cong1
         valid-arena-extra-information-mark-to-delete 0 arena-lifting clss-size-corr-restart-intro
         simp flip: learned-clss-count-def learned-clss-count-def
         simp del: isasat-input-nempty-def
         dest: in-vdom-m-fmdropD)
     subgoal by (rule red-in-dom-number-of-learned-ge1-twl-st-heur-restart-occs[OF T C])
     subgoal
       using T
       by (auto simp add: twl-st-heur-restart-occs-def aivdom-inv-dec-remove-clause cong1
         valid-arena-extra-information-mark-to-delete 0 arena-lifting clss-size-corr-restart-intro
         simp flip: learned-clss-count-def learned-clss-count-def
         simp del: isasat-input-nempty-def
         dest: in-vdom-m-fmdropD)
     done
    assume \langle x2 \rangle = SUBSUMED-BY \quad C' \ranglethen show C': \langle C' \in \text{# } dom\text{-}m \text{ (get-clauses-wl S)} \rangleusing pre2 T unfolding isa-subsume-or-strengthen-wl-pre-def subsume-or-strengthen-wl-pre-def
       subsume-or-strengthen-pre-def
     apply − by normalize-goal+ simp
    show \langle C' \in set (get-vdom T) \rangleby (rule H[OF C<sup>\uparrow</sup>)
  qed
 have [refine, intro!]: \langle (Sa, U) \in \{ (U, V) \rangle \}.
    (U, V) \in twl-st-heur-restart-occs' r u \wedgeget\text{-}occs \ U = get\text{-}occs \ T \wedge get\text{-}aivdom \ U = get\text{-}aivdom \ T \} \Longrightarrow(set-stats-wl-heur (incr-forward-subsumed (get-stats-heur Sa)) Sa, U)
   \in \{ (U, V) \}.(U, V) \in twl-st-heur-restart-occs' r u \wedgeget\text{-}occs U = get\text{-}occs T \wedge get\text{-}aivdom U = get\text{-}aivdom T \wedge for Sa U
   by (auto simp: twl-st-heur-restart-occs-def)
 show ?thesis
   apply (rule order-trans)
   defer
    apply (rule ref-two-step<sup>'</sup>[OF subsume-or-strengthen-wl-alt-def])
   unfolding isa-subsume-or-strengthen-wl-def Let-def [of ‹If - - -›] Let-def [of ‹log-clause - -›]
     case-wl-split state-wl-recompose H
   apply (refine-vcg subsumption-cases-lhs mop-arena-status2 [where vdom = ‹set (get-vdom T)›]
     mark-garbage mop-arena-promote-st-spec[where T = \{mark \}mark-garbage-wl2 C S \} and r = r and u = u]
     isa-strengthen-clause-wl2 [where r=r and u=u]
     log-del-clause-heur-log-clause[where r=r and u=u and T=S and C'=C[T]]
   subgoal using T unfolding isa-subsume-or-strengthen-wl-pre-def by fast
```

```
subgoal by auto
```
**subgoal by** *auto* **subgoal by** (*rule C-vdom*) **subgoal by** (*rule valid*) **subgoal by** *auto* subgoal by (rule C'-vdom) **subgoal by** (*rule valid*) **subgoal by** *auto* **subgoal using** *C* 0 *-dom C-dom* **by** *auto* **subgoal by** *auto* **subgoal by** *auto* subgoal using *valid C'-dom C-dom* by (*auto simp add: arena-lifting*) subgoal using *valid C'*-dom C-dom by (auto simp add: arena-lifting) subgoal using *valid C'*-dom C-dom by (auto simp add: arena-lifting) subgoal using *valid C'*-dom C-dom by (auto simp add: arena-lifting) **subgoal by** *auto* **subgoal using** *T* **by** *auto* **done qed lemma** *isa-forward-subsumption-one-forward-subsumption-wl-one*: **assumes**  $SS'$ :  $\langle (S, S') \in \text{twl-st-heur-restart-occs' r w}$  and  $CC'$ :  $\langle (C, C') \in nat\text{-}rel \rangle$  and  $DD'$ :  $\langle (D, D') \in clause\text{-}hash \rangle$  and ‹(*L,L* 0 )∈*Id*› **and**  $\langle \textit{occs}: \langle \textit{(get-occs S, occs)} \in \textit{occurrence-list-ref} \rangle$ **shows** ‹*isa-forward-subsumption-one-wl C D L S* ≤  $\Downarrow$ {((U, changed, E), (S', changed', occs', E')). (get-occs U, occs')  $\in$  occurrence-list-ref  $\wedge$  $get\text{-}aivdom\ U = get\text{-}aivdom\ S \wedge changed' = (changed \neq NONE) \wedge$  $((U, E), (S', E')) \in \text{twl-st-heur-restart-occs' r u \times_r \text{ clause-hash}}$  $forward-subsumption-one-wl2 C' cands L' occurs D'S')$ **proof** − **have** *valid*: ‹*valid-occs* (*get-occs S*) (*get-aivdom S*)› **and**  $dom-m\text{-}incl: \langle set\text{-}mset \text{ (dom-m (get-clauses-wl S')} \rangle \subseteq set \text{ (get-vdom S)}$ **using**  $SS'$  by (*auto simp*: *twl-st-heur-restart-occs-def vdom-m-def*) **have**  $C$ -vdom:  $\langle C \in \mathcal{S}et (\mathcal{g}et \text{-}vdom S) \rangle$  $\mathbf{if} \text{ } \langle forward-subsumption-one-wl2-pre \text{ } C \text{ } cands \text{ } L \text{ } S' \rangle$ **proof** − **have**  $\langle C \in \text{# } dom-m \ (get-clauses-wl \ S') \rangle$ **using** *that* **unfolding** *forward-subsumption-one-wl2-pre-def forward-subsumption-one-wl-pre-def forward-subsumption-one-pre-def* **by** − (*normalize-goal*+; *simp*) **then show** *?thesis* **using** *dom-m-incl* **by** *fast*

**qed**

```
have lits: \langleliterals-are-in-\mathcal{L}_{in} (all-init-atms-st S') (mset (get-clauses-wl S' \propto C))\rangle and
  dist: <u>distinct-mset (mset (get-clauses-wl S' \propto C))</sub>\rightarrow and</u>
  tauto: \langle \neg \text{ tautology } (\text{mset } (\text{get-clauses-wl } S' \propto C) \rangle\mathbf{if} \text{ } \langle forward-subsumption-one-wl2-pre \text{ } C' \text{ } cands \text{ } L' \text{ } S' \rangle
```
**using** that CC' **unfolding** *forward-subsumption-one-wl2-pre-def forward-subsumption-one-wl-pre-def forward-subsumption-one-pre-def*

**apply** −

**subgoal**

```
apply normalize-goal+
```

```
\mathbf{apply} (frule literals-are-\mathcal{L}_{in}'-all-init-atms-alt-def)
```

```
apply (rule literals-are-in-Lin-nth)
```

```
\mathbf{apply} (simp add: literals-are-\mathcal{L}_{in}-def literals-are-\mathcal{L}_{in}'-def)
      apply (simp add: literals-are-in-\mathcal{L}_{in}-nth literals-are-\mathcal{L}_{in}-cong
        \textit{literals-are-}\mathcal{L}_{in}'-literals-are-\mathcal{L}_{in}-iff)
     done
   subgoal
      apply normalize-goal+
      unfolding twl-struct-invs-def twl-st-inv-alt-def
      by (simp \ add:mset-take-mset-drop-mset')subgoal
     apply normalize-goal+
      unfolding twl-list-invs-def
      by (simp \ add:mset-take-mset-drop-mset')done
 have forward-subsumption-one-wl2-alt-def :
  ‹forward-subsumption-one-wl2 = (λC cands L occs D S. do {
  ASSERT (forward-subsumption-one-wl2-pre C cands L S);
  ASSERT (atm-of L \in \text{fst} occs);
  let ys = occ-list occs L;
  let n = length ys;(-, s) \leftarrowWHILE<sub>T</sub> forward-subsumption-one-wl2-inv S C cands ys (\lambda(i, s), i < n \land s = \text{NONE})(\lambda(i, s), d\sigma)C' \leftarrow \textit{mop-occ-list-at occurs } L \text{ } i;b \leftarrow \text{RETURN} (C' \in \text{\#} \text{ dom-m} (get-clauses-wl S));if ¬b
      then RETURN (i+1, s)else do {
       s \leftarrow subsume-clauses-match2 C' C S D;
      RETURN (i+1 , s)
      }
   })
       (0, \textit{NONE});D \leftarrow (if s \neq \textit{NONE} then \textit{map-ch-remove-all} (\textit{mset} (\textit{get-clauses-wl} \textit{S} \propto C)) D \textit{else } \textit{RETURN D};\phiccs \leftarrow (if is-strengthened s then maybe-push-to-occs-list2 C S occs else RETURN occs);
  S \leftarrow subsume-or-streamgthen-wl C s S;RETURN (S, s \neq \textit{NONE}, \textit{occs}, D)})›
  unfolding forward-subsumption-one-wl2-def by auto
  have eq: \langle L' = L \rangle \langle C' = C \rangleusing assms by auto
 have [refine]: \langle ((0, NONE), 0, NONE) \in nat-rel \times_r Id \rangleby auto
  have H[simp]: \{forward-subsumption-one-wl2-pre \ C \ cands \ L \ S' \implies atm-of \ L \in \mathit{fst} \ occs \implies(occ-list \; occ \; L) = (get-occ \; S \; ! \; nat-of-lit \; L)using occs
   by (cases L)
    (auto simp: forward-subsumption-one-wl2-pre-def occ-list-def occurrence-list-ref-def map-fun-rel-def
      dest: bspec[of - - L])
 show ?thesis
  unfolding isa-forward-subsumption-one-wl-def forward-subsumption-one-wl2-alt-def eq Let-def mop-cocc-list-length-def
nres-monad3
      cocc-list-length-def
      bind-to-let-conv[of \langle length (get-occs - ! -) \rangle]
  apply (refine-vcg mop-cocc-list-at-mop-occ-list-at occs mop-arena-status2 [where arena=‹get-clauses-wl-heur
```

```
S<sup>s</sup> and vdom = \langle set (get-vdom S) \rangle and
```
 $N = \{get-clauses-wl S'\}$  *isa-subsume-clauses-match2-subsume-clauses-match2 SS' mop-cch-remove-all-clauses-mop-ch-* $CC'$   $DD'$ *isa-maybe-push-to-occs-list-st-push-to-occs-list2 isa-subsume-or-strengthen-wl-subsume-or-strengthen-wl*[**where**  $r=r$  and  $u=u$ ]) **subgoal using** *assms* **unfolding** *isa-forward-subsumption-one-wl-pre-def* **by** *fast* **subgoal using** *occs* **by** (*cases L*) (*auto simp*: *occurrence-list-ref-def map-fun-rel-def dest*: *bspec*[*of - -* ‹*L*›]) **subgoal by** (*auto simp*: *cocc-list-length-pre-def*) **subgoal using** *assms H* **unfolding** *isa-forward-subsumption-one-wl2-inv-def* **apply** − **by** (*rule*  $exI[of - S']$  *auto* **subgoal by** *auto* **subgoal by** *auto* **subgoal by** *auto* **subgoal by** *auto* **subgoal by** *auto* **subgoal using** *valid occs* **by** (*auto simp*: *forward-subsumption-one-wl2-pre-def occurrence-list-ref-def all-init-atms-st-alt-def all-occurrences-add-mset2 intro*: *valid-occs-in-vdomI*) **subgoal using**  $SS'$  by (*auto simp*: *twl-st-heur-restart-occs-def*) **subgoal by** *auto* **subgoal by** *auto* **subgoal by** *auto* **subgoal by** *auto* subgoal using  $DD'$  by auto **subgoal by** *auto* **subgoal by** *auto* **subgoal unfolding** *forward-subsumption-one-wl2-pre-def forward-subsumption-one-wl-pre-def forward-subsumption-one-pre-def* **by** *normalize-goal*+ *auto* **subgoal by** *auto* **subgoal by** *auto* **subgoal using** *C-vdom* **by** *fast* **subgoal**  $using\;assms(1,2,3,4)\; simple-class-size-upper-div2[of\; 'all-unit-atms-st\; S'\; 'mset\; (get-clauses-wl\; S')$ ∝ *C*)›*, OF - lits dist tauto*] **by** (*auto simp del*: *isasat-input-bounded-def simp*: *clause-not-marked-to-delete-def simp*: *twl-st-heur-restart-occs-def IsaSAT-Restart.all-init-atms-alt-def*) **subgoal using** *SS' occs* **by** *auto* **subgoal by** *auto* **subgoal by** *auto* **subgoal by** (*auto 4 3 simp*: *forward-subsumption-one-wl2-pre-def isa-forward-subsumption-one-wl-pre-def forward-subsumption-one-wl-pre-def*) **done qed lemma** *isa-try-to-forward-subsume-wl2-try-to-forward-subsume-wl2* : **assumes** *SS'*:  $\langle (S, S') \in \text{twl-st-heur-restart-occs' r w \text{ and }$  $CC'$ :  $\langle (C, C') \in nat\text{-}rel \rangle$  and  $DD'$ :  $\langle (D, D') \in clause\text{-}hash \rangle$  and *occs*:  $\langle (get-occs \ S, \ occs) \in occurrence-list-ref \rangle$  and

 $shrunken: \langle shrunken = mset shrunken' \rangle$  and

 $cands: \langle Suc \text{ } (length \text{ } shrunken \rangle) \leq length \text{ } (get-tvdom \text{ } S)$ 

**shows**  $\langle is a \text{-}try \text{-}to \text{-}forward \text{-}subsum e \text{-}wl2 \text{ } C \text{ } D \text{ } shrunken' \text{ } S \leq$ 

 $\Downarrow$ {((D, shrunken, U), (occs, D', shrunken', S')). (D,D')∈clause-hash  $\wedge$  (get-occs U, occs) ∈ occur-

*rence-list-ref* ∧  $(U, S') \in twl-st-heur-restart-occs' r u \wedge get-airdom U = get-airdom S \wedge shrunken' = mset$ *shrunken*}  $(try-to-forward-subsume-wl2 C'$  occs cands  $D'$  shrunken  $S'$ ) **proof** − **have** *le*:  $\langle \text{length} \mid \text{get-clauses-wl } S' \propto C \rangle \leq \text{Suc } (\text{unat32-max div 2})$  $\mathbf{if} \langle try\text{-}to\text{-}forward\text{-}subsum\text{-}w \mid 2\text{-}pre \; C' \; \text{cands} \; \text{shrunken} \; S' \rangle$ **proof** − **have** lits:  $\langle$ *literals-are-in-* $\mathcal{L}_{in}$  (*all-init-atms-st S*<sup> $\prime$ </sup>) (*mset* (*get-clauses-wl S*<sup> $\prime$ </sup>  $\propto$  *C*<sup> $\prime$ </sup>)) and *dist:*  $\langle$  *distinct-mset* (*mset* (*get-clauses-wl S'*  $\propto$  *C'*))> **and** *tauto*:  $\langle \neg \text{ tautology } (\text{mset } (\text{get-clauses-wl } S' \propto C') \rangle$ **using** *that* **unfolding** *try-to-forward-subsume-wl2-pre-def try-to-forward-subsume-wl-pre-def try-to-forward-subsume-pre-def* **apply** − **subgoal apply** *normalize-goal*+  $\mathbf{apply}$  (*frule literals-are-* $\mathcal{L}_{in}$ '-all-init-atms-alt-def) apply (*rule literals-are-in-* $\mathcal{L}_{in}$ *-nth*)  $\mathbf{apply}$  (*simp add: literals-are-* $\mathcal{L}_{in}$ -*def literals-are-* $\mathcal{L}_{in}$ '-*def*) apply (*simp add: literals-are-in-* $\mathcal{L}_{in}$ *-nth literals-are-* $\mathcal{L}_{in}$ *-cong*  $\textit{literals-are-}\mathcal{L}_{in}$ '-literals-are- $\mathcal{L}_{in}$ -iff) **done subgoal apply** *normalize-goal*+ **unfolding** *twl-struct-invs-def twl-st-inv-alt-def* by  $(simp \ add:mset-take-mset-drop-mset')$ **subgoal apply** *normalize-goal*+ **unfolding** *twl-list-invs-def* by  $(simp \ add:mset-take-mset-drop-mset')$ **done** have  $\langle$ *isasat-input-bounded* (*all-init-atms-st S'*) $\rangle$ **using** *SS'* **unfolding** *twl-st-heur-restart-occs-def IsaSAT-Restart.all-init-atms-alt-def* **by** (*simp del*: *isasat-input-bounded-def*) **then show** *?thesis*  $\textbf{using simple-class-size-upper-div2} [of \text{ 'all-int-atms-st } S' \text{ ' } \text{ 'mset } (get-clauses-wl S' \propto C') \text{ '}, OF - lists \text{ 'tets } S' \text{ '} \text{ 'tets } S' \text{ '} \text{ 'tets } S' \text{ '} \text{ 'tets } S' \text{ 'tets } S' \text{ 'tets } S' \text{ 'tets } S' \text{ 'tets } S' \text{ 'tets } S' \text{ 'tets } S' \text{ 'tets } S' \text{ 'tets } S' \text{ 'tets } S' \text{ 'tets } S' \text{ 'tets } S' \text{ 'tets } S' \$ *dist tauto*]  $CC'$ **by** *auto* **qed have** *loop-rel*:  $\langle$  *(ebreak, ebreaka*) ∈ *bool-rel*  $\Longrightarrow$  $try-to-forward-subsume-wl2-inv S' cands C' (0, False, ebreaka, occs, D', S') \implies$  $((0, \textit{NONE}, \textit{ebreak}, D, S), 0, \textit{False}, \textit{ebreaka}, \textit{occs}, D', S') \in$  $\{((m, b, brk, D, U), (m', b', brk', occs, D', V))\right.$   $(m, m') \in nat$ -rel  $\wedge b' = (b \neq NONE) \wedge (brk, brk') \in bool$ -rel ∧  $(D, D') \in clause\text{-}hash \land (get\text{-}occs \ U, \text{ } occs) \in occurrence\text{-}list\text{-}ref \land (U, V) \in twl\text{-}st\text{-}heur\text{-}restart\text{-}occs'$ (*length* (*get-clauses-wl-heur S*)) (*learned-clss-count S*) ∧  $get\text{-}aivdom\ U = get\text{-}aivdom\ S$ **for** *ebreak ebreaka* **using** *assms* **by** *auto* **have**  $[refine]: \langle RETURN \ (is-strengthened \ x1f) \leq \Downarrow \ bool\text{-rel} \ (RES \ UNIV) \rangle$  for  $x1f$ **by** (*auto simp*:) **have**  $[refine]: \{is a-try-to-forward-subsume-wl2-breaking \}$   $break S \leq SPEC (\lambda - \text{True})$  **for** *S* **unfolding** *isa-try-to-forward-subsume-wl2-break-def* **by** *auto* **show** *?thesis*

 $\textbf{supply}$  [[*goals-limit*=1]]

**unfolding** *isa-try-to-forward-subsume-wl2-def try-to-forward-subsume-wl2-def mop-arena-length-st-def Let-def* [*of* ‹*if - then mark-clause-for-unit-as-unchanged - else -*›] **apply** (*refine-vcg mop-arena-lit*[*of*  $\langle get\$ *-clauses-wl-heur S* $\rangle$  *-*  $\langle set$  ( $get\$ *-vdom S* $\rangle$ ) **for** *S*] *mop-arena-length*[*THEN fref-to-Down-curry, of - - - -* ‹*set* (*get-vdom S*)›*, unfolded comp-def* ] *loop-rel isa-forward-subsumption-one-forward-subsumption-wl-one*[**where** *r*=‹*length* (*get-clauses-wl-heur S*) and  $u = \{(learned - class-count S)\}$ *mop-cch-remove-all-clauses-mop-ch-remove-all-clauses*[**where** *r*=‹*length* (*get-clauses-wl-heur S*)› **and**  $u = \langle$  (*learned-clss-count S*) $\rangle$ ]) **subgoal using** *assms* **unfolding** *isa-try-to-forward-subsume-wl-pre-def* **apply** − **by** (rule exI[of - S<sup>1</sup>], rule exI[of - r], rule exI[of - u], rule exI[of - cands], rule exI[of - occs]) *auto* subgoal using *SS' CC'* unfolding *isa-try-to-forward-subsume-wl-pre-def try-to-forward-subsume-wl2-pre-def try-to-forward-subsume-wl-pre-def try-to-forward-subsume-pre-def* **by** − (*normalize-goal*+; *auto*) **subgoal using**  $SS'$   $CC'$  **unfolding**  $twl-st-heur-restart-occs-def$  **by**  $simp$ **subgoal using** *le CC'* by *auto* **subgoal for** *n* ebreak ebreaka x x' **using**  $CC'$  SS' **unfolding** *isa-try-to-forward-subsume-wl-inv-def case-prod-beta* **apply** − by (*rule exI*[*of - S*<sup> $\prime$ </sup>], *rule exI*[*of -*  $\langle$ *snd* (*snd* (*snd* (*snd* (*snd* (*x*<sup> $\prime$ </sup>))))))] *rule exI*[*of - cands*]*, rule exI*[*of -*  $\langle fst \rangle$  ((*snd* (*snd* (*snd* (*x'*))))))]*, rule exI*[*of -*  $\langle fst \rangle$  (*snd* (*snd* (*snd*)  $(snd(x'))))$ )); *cases x'*) *auto* **subgoal by** *simp* **subgoal by** *auto*  $\bf subgoal$  for *n ebreak ebreaka x x' x1 x2 x1a x2a x1b x2b x1c x2c x1d x2d x1e x2e x1f x2f x1g x2g x1h x2h* **by** (*auto simp*: *twl-st-heur-restart-occs-def*) **subgoal using**  $CC'$  by *auto* **subgoal by** *auto* **subgoal by** *auto* **subgoal using**  $CC'$  by *auto* **subgoal by** *auto* **subgoal by** *auto* **subgoal by** *auto* **subgoal by** *auto* **subgoal by** *auto* **subgoal by** *auto* subgoal using  $CC'$  by *auto* **subgoal by** *auto* subgoal using  $CC'$  by auto **subgoal by** *auto* **subgoal using** *cands* **by** *auto* subgoal using *SS' CC'* shrunken by auto **done qed**

**definition** *clause-not-marked-to-delete-init-pre* **where** ‹*clause-not-marked-to-delete-init-pre* =  $(\lambda(S, C), C \in vdom-m \ (all\text{-}init\text{-}atms\text{-}st \ S) \ (get-watched\text{-}wl \ S) \ (get\text{-}clauses\text{-}wl \ S))$ 

**lemma** *clause-not-marked-to-delete-rel-occs*:

 $\langle (S, T) \in \text{twl-st-heur-restart-occs} \implies (C, C') \in \text{nat-rel} \implies C \in \text{set}(\text{get-vdom } S) \implies$  $(alause-not-market-to-delete-heur S C, clause-not-maked-to-delete T C') \in bool-rel \rangle$ **by** (*cases S, cases T*) (*use arena-dom-status-iff* [*of* ‹*get-clauses-wl-heur S*› ‹*get-clauses-wl T*›  $\{set (get-vdom S) \setminus \{C\} \}$  *in-dom-in-vdom* **in** ‹*auto 5 5 simp*: *clause-not-marked-to-delete-def twl-st-heur-restart-occs-def Let-def clause-not-marked-to-delete-heur-def all-init-atms-st-def clause-not-marked-to-delete-init-pre-def ac-simps*; *blast*›) **lemma** *mop-polarity-pol-mop-polarity-wl*:  $\langle (S,T) \in \text{twl-st-heur-restart-occs} \implies (L,L') \in \text{nat-lit-lit-rel} \implies L' \in \# \mathcal{L}_{all}$  (*all-init-atms-st*  $T) \implies$  $mop\text{-}polarity\text{-}pol (get\text{-}trail\text{-}wl\text{-}heur S) L \leq \sqrt{Id} (mop\text{-}polarity\text{-}wl T L')$ **unfolding** *mop-polarity-pol-def mop-polarity-wl-def* **apply** *refine-vcg* **subgoal by** (*rule polarity-pol-pre*[*of -* ‹*get-trail-wl T*› ‹*all-init-atms-st T*›]) (*auto simp add*: L*all-all-atms twl-st-heur-restart-occs-def IsaSAT-Restart.all-init-atms-alt-def*) **subgoal by** (*auto intro*!: *polarity-pol-polarity*[*of* ‹(*all-init-atms-st T*)›*, unfolded option-rel-id-simp, THEN fref-to-Down-unRET-uncurry-Id*] *simp*: L*all-all-atms IsaSAT-Restart.all-init-atms-alt-def twl-st-heur-restart-occs-def* ) **done lemma** *isa-all-lit-clause-unset-all-lit-clause-unset*: **assumes**  $\langle (S, T) \in twl-st-heur-restart-occs' \rightharpoonup u \rangle \langle (C, C') \in nat-rel \rangle$  and ‹*isa-all-lit-clause-unset-pre C S*› **shows**  $\langle$ *isa-all-lit-clause-unset*  $C S \leq \emptyset$  *bool-rel* (*all-lit-clause-unset*  $T C'$ ) **proof** − **have** [refine]:  $\langle (0, True, added), (0, True) \rangle \in \{ ((a,b,c), (d,e)). ((a,b), (d,e)) \in nat-rel \times_f bool-rel \}$  for *added* **by** *auto* **have** *lits*:  $\langle$  *literals-are-in-* $\mathcal{L}_{in}$  *(all-init-atms-st T) (mset (get-clauses-wl T*  $\propto$  *C*))) **and** *dist:*  $\langle$ *distinct-mset* (*mset* (*get-clauses-wl*  $T \propto C$ )) $\angle$  and *tauto*:  $\langle ∎ \t{tautology} \t{(mset (get-clauses-wl T ∞ C))}$ **if**  $\langle C \in \text{#}~ dom-m \ (get-clauses-wl \ T) \rangle$   $\langle forward-subsumption-all-wl-pre \ T \rangle$ **using** *that* **unfolding** *forward-subsumption-all-wl-pre-def forward-subsumption-all-pre-def* **apply** − **subgoal apply** *normalize-goal*+  $\text{apply}$  (*frule literals-are-* $\mathcal{L}_{in}$ '-all-init-atms-alt-def) **apply** (*rule literals-are-in-*L*in-nth*)  $\mathbf{apply}$  (*simp add: literals-are-* $\mathcal{L}_{in}$ -*def literals-are-* $\mathcal{L}_{in}$ '-*def*) **apply** (*simp add: literals-are-in-* $\mathcal{L}_{in}$ -*nth literals-are-* $\mathcal{L}_{in}$ -*cong*  $\textit{literals-are-}\mathcal{L}_{in}$ '-literals-are- $\mathcal{L}_{in}$ -iff) **done subgoal apply** *normalize-goal*+ **unfolding** *twl-struct-invs-def twl-st-inv-alt-def* by  $(simp \ add:mset-take-mset-drop-mset')$ **subgoal apply** *normalize-goal*+ **unfolding** *twl-list-invs-def* by  $(simp \ add:mset-take-mset-drop-mset')$ **done have** ‹*heuristic-rel* (*all-init-atms-st T*) (*get-heur S*)›

```
using assms unfolding twl-st-heur-restart-occs-def IsaSAT-Restart.all-init-atms-alt-def by fast
 then have is-marked-added-heur-pre-stats: \langle L \in \# \mathcal{L}_{all} (all-init-atms-st T) \Longrightarrowis-marked-added-heur-pre
(\text{get-heur } S) (\text{atm-of } L) for Lby (auto simp: is-marked-added-heur-pre-stats-def heuristic-rel-def heuristic-rel-stats-def phase-saving-def
is-marked-added-heur-pre-def
     dest!: multi-member-split)
 show ?thesis
  unfolding isa-all-lit-clause-unset-def all-lit-clause-unset-def mop-clause-not-marked-to-delete-heur-def
     nres-monad3 clause-not-marked-to-delete-def [symmetric] mop-arena-length-st-def
     mop-is-marked-added-heur-st-def mop-is-marked-added-heur-def
    apply (refine-vcg clause-not-marked-to-delete-rel-occs mop-arena-lit[where vdom=‹set (get-vdom
S)›]
     mop-polarity-pol-mop-polarity-wl
      mop-arena-length[THEN fref-to-Down-curry, unfolded comp-def , of - - ‹get-clauses-wl-heur S› -
\langle set (qet-vdom S) \rangle for S])
   subgoal using assms by fast
  subgoal using assms unfolding clause-not-marked-to-delete-heur-pre-def isa-all-lit-clause-unset-pre-def
     by (auto simp: arena-is-valid-clause-vdom-def twl-st-heur-restart-occs-def
       intro!: exI[of - \langle get\text{-}clauses\text{-}wl\text{ }T \rangle]exI[of - \langle set (get-vdom S) \rangle]subgoal using assms by auto
   subgoal using assms by auto
   subgoal using assms unfolding clause-not-marked-to-delete-init-pre-def
     by (auto simp: isa-all-lit-clause-unset-pre-def)
   subgoal using assms by auto
   subgoal by (auto simp: clause-not-marked-to-delete-def)
   subgoal using assms unfolding twl-st-heur-restart-occs-def by auto
   subgoal by auto
   subgoal
      using assms(1,2) simple-class-size-upper-div2[of \langle all\text{-}init\text{-}atms-st \mid T \rangle \langle mset (get-clauses-wl T \proptoC)›, OF - lits dist tauto]
     by (auto simp del: isasat-input-bounded-def simp: clause-not-marked-to-delete-def
       simp: twl-st-heur-restart-occs-def IsaSAT-Restart.all-init-atms-alt-def)
   subgoal by (auto simp: unat32-max-def)
   subgoal using assms unfolding twl-st-heur-restart-occs-def by auto
   subgoal using assms by fast
   subgoal by auto
   subgoal using assms by auto
   subgoal by (rule is-marked-added-heur-pre-stats) auto
   subgoal by auto
   subgoal by auto
   subgoal by auto
   done
qed
lemma valid-occs-empty:
 assumes \langle (occs, empty-occs-list A) \in occurrence-list-ref \rangleshows \langlevalid-occs occs vdom\rangle and \langlecocc-content-set occs = {}
proof −
 show \langle \textit{cocc-content-set} \textit{ occurs} = \{\} \rangleusing assms
   apply (auto simp: valid-occs-def empty-occs-list-def occurrence-list-ref-def
   map-fun-rel-def cocc-content-set-def in-set-conv-nth)
   by (smt (verit, del-insts) fst-conv image-iff )
  then show ‹valid-occs occs vdom›
   using in-cocc-content-iff by (fastforce simp: valid-occs-def empty-occs-list-def occurrence-list-ref-def
```
*map-fun-rel-def cocc-content-set-def*)

**qed**

 ${\bf lemma}$  twl-st-heur-restart-occs'-avdom-nth-vdom:  $\langle (S, S') \in twl-st-heur-restart-occs' \rvert u \Longrightarrow i \prec length (get-avdom S) \Longrightarrow$  $get\text{-}avdom\ S\,$ !  $i \in set \ (get\text{-}vdom\ S)$ } **and**  $twl-st-heur- restart-occs'-ivdom-nth-vdom:$  $\langle (S, S') \in twl-st-heur-restart-occs' \rightharpoonup u \Longrightarrow i \prec length (get-ivdom S) \Longrightarrow$  $get\text{-}ivdom\ S\,$ !  $i \in set \ (get\text{-}vdom\ S)$ **using**  $nth\text{-}mem [of i \langle get\text{-}avdom S\rangle] nth\text{-}mem [of i \langle get\text{-}ivdom S\rangle]$ **by** (*auto simp*: *twl-st-heur-restart-occs-def aivdom-inv-dec-alt-def simp del*: *nth-mem*) **lemma** *isa-is-candidate-forward-subsumption*: **assumes**  $S: (S, S') \in twl-st-heur-restart-occs' r w (c \in \# dom-m (get-clauses-wl) s')$ **and**  $pre: \langle forward-subsumption-all-wl-pre S' \rangle$ **shows**  $\langle is a- is-candidate-forward-subsumption S \subset \Downarrow bool-rel (RES \text{UNIV}) \rangle$ **proof** − **have** 1:  $\langle \Downarrow \text{bool-rel}(RES \text{ UNIV}) = SPEC (\lambda - : \text{bool}. \text{ True}) \rangle$ **by** (*auto*) **have** *valid*: ‹*valid-arena* (*get-clauses-wl-heur S*) (*get-clauses-wl S* <sup>0</sup> ) (*set* (*get-vdom S*))› **and** *heur*: ‹*heuristic-rel* (*all-init-atms-st S* <sup>0</sup> ) (*get-heur S*)› **and** *trail*:  $\langle$ (*get-trail-wl-heur S*, *get-trail-wl S*<sup> $\prime$ </sup>)  $\in$  *trail-pol* (*all-init-atms-st S*<sup> $\prime$ </sup>) **using** *assms* **unfolding** *twl-st-heur-restart-occs-def IsaSAT-Restart.all-init-atms-alt-def* **by** *fast*+ **have** *H*: ‹*is-marked-added-heur-pre* (*get-heur S*)  $(\textit{atm-of} (\textit{arena-lit} (\textit{get-clauses-wl-heur} S) (C + a)))$  and *H*':  $\langle (atm-of)(arena-lit)(get-clauses-wl-heur S)(C + a) \rangle$  ∈# *all-init-atms-st S'* **if**  $\langle a \rangle$  *arena-length* (*get-clauses-wl-heur S*)  $C$  **for** *a* **proof** − **have** no-alien:  $\langle set\text{-}mset \ (\mathcal{L}_{all} \ (all\text{-}init\text{-}atms\text{-}st \ S') \rangle = set\text{-}mset \ (all\text{-}lits\text{-}st \ S')\rangle$  $\sum_{i=1}^{\infty}$  *literals-are-* $\mathcal{L}_{in}$ <sup>*-literals-are-* $\mathcal{L}_{in}$ *-iff*(3)[of S', THEN  $\mathcal{L}_{all}$ *-cong*] *pre*</sup> **unfolding** *forward-subsumption-all-wl-pre-def forward-subsumption-all-pre-def* **apply** − **by** *normalize-goal*+ (*simp add*: L*all-all-atms*) **have**  $\langle a \rangle$  *c length* (*get-clauses-wl S'*  $\propto$  *C*) $\rangle$ **using** *valid assms that* **by** (*auto simp*: *arena-lifting*) **then have**  $\langle$  *atm-of* (*get-clauses-wl S*<sup> $\prime$ </sup>  $\propto$  *C* ! *a*) ∈# *all-atms-st S*<sup> $\prime$ </sup> $\rangle$ **using** *assms that* **by** (*auto simp*: *arena-lifting all-lits-def ran-m-def all-lits-of-mm-add-mset image-Un atm-of-all-lits-of-m*(*2* ) *all-atms-st-def all-atms-def simp del*: *all-atms-def* [*symmetric*] *dest*!: *multi-member-split*[*of C*]) **then show**  $\langle (atm-of) (arena-lit) (get-clauses-wl-heur S) (C + a) \rangle \in \# all-int-atms-st S' \rangle$ **using** *valid assms that no-alien* **apply** (*auto simp*: *arena-lifting*) using  $\mathcal{L}_{all}$ *-all-atms in-* $\mathcal{L}_{all}$ *-atm-of-A<sub>in</sub>* by *blast* **then show** ‹*is-marked-added-heur-pre* (*get-heur S*) (*atm-of* (*arena-lit* (*get-clauses-wl-heur S*) (*C* + *a*)))› **using** *heur* **unfolding** *heuristic-rel-def* **by** (*auto simp*: *is-marked-added-heur-pre-def is-marked-added-heur-pre-stats-def heuristic-rel-stats-def phase-saving-def atms-of-*L*all-*A*in*) **qed show** *?thesis* **using** *valid* **unfolding** *isa-is-candidate-forward-subsumption-def mop-arena-lbd-st-def mop-arena-lbd-def mop-arena-status-st-def nres-monad3 mop-arena-status-def bind-to-let-conv mop-arena-length-st-def mop-arena-length-def 1 mop-arena-lit-def mop-arena-lit2-def*

*mop-is-marked-added-heur-def mop-polarity-st-heur-def mop-polarity-pol-def* **apply** (*refine-vcg* WHILET-rule where  $R = \{x \in \Lambda(i, \cdot)\}$ . length  $(\text{get-clauses-wl } S' \propto C) - i$ ) and  $I = \Lambda(i, \cdot)\}$ .  $i \leq$  *length* (*get-clauses-wl*  $S' \propto C$ )>]) **subgoal using** *assms* **by** (*auto simp*: *arena-act-pre-def arena-is-valid-clause-idx-def*) **subgoal using** *assms* **by** (*auto simp*: *get-clause-LBD-pre-def arena-is-valid-clause-idx-def*) **subgoal using** *assms* **by** (*auto simp*: *arena-is-valid-clause-idx-def*) **subgoal using** *assms* **by** (*auto simp*: *arena-is-valid-clause-vdom-def*) **subgoal using** *arena-lifting*[*OF valid, of C*] *assms* **by** *auto* **subgoal by** (*auto intro*!: *RETURN-SPEC-refine*) **subgoal by** *auto* **subgoal by** *auto* **subgoal using** *assms* **by** (*auto simp*: *arena-lit-pre-def arena-is-valid-clause-idx-and-access-def arena-lifting intro!:*  $exI[of - \langle get-clauses-wl \ S' \rangle] exI[of - C])$ **subgoal using** *assms* **by** (*auto intro*: *H*) **subgoal using** *assms* **by** (*auto simp*: *arena-lifting*) **subgoal using** *assms* **by** (*auto simp*: *arena-lifting*) **subgoal by** *auto* **done qed lemma** *valid-occs-push-to-tvdom*[*intro*!]:  $\langle$ *valid-occs occs aivdom*  $\implies$  *valid-occs occs* (*push-to-tvdom C aivdom*) **unfolding** *valid-occs-def* **by** *auto* **lemma** *valid-occs-empty-vdom*[*intro*!]:  $\langle$ *valid-occs occs vdom*  $\implies$  *valid-occs occs* (*empty-tvdom vdom*) **by** (*auto simp*: *valid-occs-def*) **lemma** *valid-arena-vdom-le-strong*: **assumes** ‹*valid-arena arena N ovdm*› **shows**  $\langle \text{card } \text{ovdm} \leq \text{length } \text{area} - 2 \rangle$ **proof** − **have**  $incl: ∞vdm ⊆ {MIN-HEADER-SIZE. < length \text{ } are \text{ } n \text{ } s}$ **apply** *auto* **using** *assms valid-arena-in-vdom-le-arena* **by** *blast*+ **from**  $card\text{-}mono[OF - this]$  **show**  $\langle card\text{ }owdm \leq length \text{ }arena - 2$  **by**  $auto$ **qed lemma assumes** *SS'*:  $\langle (S, S') \in \text{twl-st-heur-restart-occs' r w} \rangle$ **shows**  $twl-st-heur-restart-occs'-avdom-vdom: \langle x1 \rangle \langle length (get-avdom S) \implies get-avdom S \mid x1 \rangle \in set$ (*get-vdom S*)› **and**  $twl-st-heur-restart-occs'-ivdom-vdom: \langle x1 \rangle \langle \text{length} (get-vdom S) \Longrightarrow get-vodom S \mid x1 \in set (get-vdom S)$ *S*)› **and**  $twl-st\text{-}heur\text{-}restart\text{-}occs'\text{-}length\text{-}vdom\text{-}clauses: \langle length (get\text{-}vdom S) \leq length (get\text{-}clauses\text{-}wl\text{-}heur S)$ **and**

 $twl-st-heur-restart-occs'-length-tvdom-clauses: \ \langle length (get-tvdom S) \leq length (get-clauses-wl-heur-  
\n*formes*)$ 

*S*)› **and**

```
twl-st-heur-restart-occs' - length-tvdom-clauses-notin: \langle C \in set (get-vdom S) \Longrightarrow Succ (length (get-tvdom S)) \Longrightarrow (length (get-tvdom S)) \Longrightarrow (length (get-tvdom S))S)) \langle length (get-clauses-wl-heur S)\rangle‹C ∈ set (get-vdom S) =⇒ (length (get-tvdom S)) < length (get-clauses-wl-heur S)› and
   twl-st-heur-restart-occs 0
-length-avdom-ivdom: ‹length (get-avdom S @ get-ivdom S) ≤ length (get-vdom
S)› and
    twl-st-heur-restart-occs'-length-avdom-ivdom-clauses: \ \langle length (get-avdom S) \otimes get-ivdom S \rangle \le length(get-clauses-wl-heur S)›
proof −
  have arena: ‹valid-arena (get-clauses-wl-heur S) (get-clauses-wl S 0
) (set (get-vdom S))› and
    aivdom: ‹aivdom-inv-dec (get-aivdom S) (dom-m (get-clauses-wl S 0
))›
   using SS' unfolding twl-st-heur-restart-occs-def by fast+show \langle x1 \rangle c length (get-avdom S) \implies get-avdom S ! x1 \in \text{set} (get-vdom S)
   using aivdom nth-mem[of x1 ‹get-avdom S›] unfolding aivdom-inv-dec-alt-def
   by (auto simp add: distinct-card simp del: nth-mem)
  show \langle x1 \rangle c length (get-ivdom S) \implies get-ivdom S ! x1 \in set (get-vdom S)
   using aivdom nth-mem[of x1 ‹get-ivdom S›] unfolding aivdom-inv-dec-alt-def
   by (auto simp add: distinct-card simp del: nth-mem)
  show 1: \langle length (get-vdom S) \leq length (get-clauses-wl-heur S) \rangleusing valid-arena-vdom-le-strong[OF arena] aivdom unfolding aivdom-inv-dec-alt-def
   by (simp add: distinct-card)
  show \langle length (get-tvdom S) \leq length (get-clauses-wl-heur S) \rangleusing valid-arena-vdom-le(2 )[OF arena] aivdom unfolding aivdom-inv-dec-alt-def
   by (auto simp add: distinct-card dest!: size-mset-mono)
  have WTF: \langle a \rangle 1 \Longrightarrow a \leq b - 2 \Longrightarrow Suc \ a \leq b for a \ b :: natby auto
 have \langle mset (get-avdom S) \subseteq # mset (get-vdom S) \rangleunfolding aivdom-inv-dec-alt-def2
   apply (auto simp del: size-mset simp flip: size-mset)
  by (smt (z3 ) List.finite-set Un-iff aivdom aivdom-inv-dec-alt-def2 mset-set-Union mset-set-set mset-set-subset-iff
subset-iff )
  from size-mset-mono[OF \, this] show 2: \{length \, (get\, x \, or \, S \, \mathcal{Q} \, get\, -ivdom \, S) \leq length \, (get\, x \, or \, S)using aivdom distinct-mset-mono[of ‹mset (get-avdom S)› ‹mset (get-vdom S)›] distinct-mset-mono[of
‹mset (get-ivdom S)› ‹mset (get-vdom S)›]
   unfolding aivdom-inv-dec-alt-def2
   by (auto simp del: size-mset simp flip: size-mset)
  show \langle length (get-avdom S \otimes get-ivdom S) \leq length (get-clauses-wl-heur S) \rangleusing 1 2 by linarith
  assume \langle C \in \mathit{set}(\mathit{get-vdom} S) \ranglethen have \langle qet-vdom S \neq \mathbb{R} \rangleby auto
  then show \langle C \in \text{set}(\text{get-vdom } S) \implies \text{Suc}(\text{length}(\text{get-tvdom } S)) < length (\text{get-clauses-wl-heur } S)‹C ∈ set (get-vdom S) =⇒ (length (get-tvdom S)) < length (get-clauses-wl-heur S)›
  using valid-arena-vdom-le-strong[OF arena] aivdom WTF[of ‹length (get-vdom S)› ‹length (get-clauses-wl-heur
S)›]
   unfolding aivdom-inv-dec-alt-def
   by (auto simp add: distinct-card dest!: size-mset-mono)
qed
lemma isa-populate-occs:
  \text{assumes } SS': \langle (S, S') \in \text{twl-st-heur-restart-ana'} \; r \; u \rangleshows \langleisa-populate-occs S \leq \sqrt{\{(U, (\text{occs}, \text{cands}')) \mid (U, S') \in \text{twl-st-heur-restart-occs'} \mid r \leq \sqrt{\}}(get\text{-}tvdom U, \text{ } cands') \in Id \land get\text{-}vdom U = get\text{-}vdom S \land (get\text{-}occs U, \text{ } occs) \in occurrence\text{-}list\text{-}ref\}(populate-occs S')
```
## **proof** −

**have** *SS*<sup>''</sup>:  $\langle (S, S') \in twl-st-heur-restart-occs' \mid r \mid w \rangle$  and *aivdom*: ‹*aivdom-inv-dec* (*get-aivdom S*) (*dom-m* (*get-clauses-wl S* <sup>0</sup> ))› **and**  $occs: \langle (get-occs S, empty-occs-list (all-int-atms-st S') \rangle ∈ occurrence-list-ref \rangle$ **using**  $SS'$  **unfolding**  $twl-st-heur-restart-occs-def$  *IsaSAT-Restart.all-init-atms-alt-def twl-st-heur-restart-ana-def case-wl-split state-wl-recompose twl-st-heur-restart-def* **by** (*auto simp add*: *valid-occs-empty*) **have** [*refine*]: ‹*RETURN* (*get-occs S*) ≤ ⇓ *occurrence-list-ref* (*mop-occ-list-create* (*set-mset* (*all-init-atms-st S* 0 )))› **using** *valid-occs-empty*[*OF occs*] *occs* **by** (*auto simp*: *mop-occ-list-create-def empty-occs-list-def*) **have**  $[refine0]$ : ‹*empty-tvdom-st S* ≤ *SPEC* ( $\lambda c$ *.* ( $c$ *,* ||) ∈ {(*V,cands*)*. cands*=|| ∧ (*V ,S* 0 )∈*twl-st-heur-restart-occs* <sup>0</sup> (*length* (*get-clauses-wl-heur S*)) (*learned-clss-count S*) ∧ *get-tvdom V* = [] ∧ *get-occs V* = *get-occs S* ∧ *get-clauses-wl-heur V* = *get-clauses-wl-heur S* ∧ *get-vdom V* = *get-vdom S* ∧ *get-ivdom V* = *get-ivdom S*∧ *get-avdom V* = *get-avdom S*})›  $(\textbf{is} \leftarrow \leq \textit{SPEC} (\lambda c. (c, \cdot) \in \textit{?empty})\rangle)$  $using SS''$  **unfolding**  $empty-tvdom-st-def$ **by** (*auto simp add*: *twl-st-heur-restart-occs-def*) **have**  $[refine]: \langle (get-occs \mid T, occs) \in occurrence-list-ref \implies (T, cands) \in \mathit{?empty \implies}$  $((0, T), 0, \text{ occurs}, []$   $\in$   $\{((w, U), (w', \text{ occurs}, \text{ cands}')).$ *get-avdom U* = *get-avdom S* ∧ *get-ivdom U* = *get-ivdom S* ∧ *get-vdom U* =  $get$ *-vdom S* ∧  $(w, w')$ ∈*nat-rel* ∧ (*get-tvdom U, cands*<sup> $')$ ∈*Id* ∧ (*get-occs U, occs*)∈*occurrence-list-ref* ∧</sup>  $(U, S') \in twl-st-heur-restart-occs'$  (*length* (*get-clauses-wl-heur S*)) (*learned-clss-count S*)} (**is**  $\left\langle \right.$  ⇒  $\rightarrow$   $\rightarrow$   $\rightarrow$   $\rightarrow$  *e ?loop*} **for** *occs xs cands T* **by** *simp* **have** *sorted*: ‹*sort-cands-by-length x2b*  $\leq \sqrt{\frac{1}{U}}$ , *cands*).  $(U, S') \in twl-st-heur-restart-occs'$  (*length* (*get-clauses-wl-heur S*)) (*learned-clss-count S*) ∧ *get-avdom*  $U = get$ -avdom  $x2b$  ∧ *get-ivdom U* = *get-ivdom x2b* ∧ *get-vdom U* = *get-vdom x2b* ∧ *get-occs U* = *get-occs x2b* ∧  $get-tvdom U = cands$ (*SPEC*  $(\lambda$ *cands'.*  $mset$  *cands'* =  $mset$  *x2a* ∧ *sorted-wrt* ( $\lambda a b$ *. length* (*get-clauses-wl S'*  $\propto a$ )  $\leq$  *length* (*get-clauses-wl S'*  $\propto b$ ))  $cands')$ **if**  $H: \langle forward-subsumption-all-wl-pre S' \rangle$  $\langle (get-avdom S \otimes get-ivdom S, xs) \in Id \rangle$  $\langle (qet-occs \ S, occs) \in occurrence-list-ref \rangle$  $\langle (x, x') \in \mathcal{P} \text{loop} \rangle$  $\langle x2 \rangle = (x1a, x2a)$  $\langle x' \rangle = (x1, x2)$  $\langle x = (x1b, x2b) \rangle$  $\langle (S_0, \text{cands}) \in \text{?empty} \rangle$  $\forall$  *C*∈*set x2a. C* ∈# *dom-m* (*get-clauses-wl S*<sup>'</sup>) ∧ *C* ∈ *set xs* ∧ 2 < *length* (*get-clauses-wl S*<sup>'</sup>  $\propto$  *C*)  $\mathbf{for}\; xs\; occurs\; x\; x'\; x1\; x2\; x1a\; x2a\; x1b\; x2b\; cands\; S_0$ **proof** −

**have**  $K: \text{sorted-wrt}$  ( $\lambda a$  b. *length* (*get-clauses-wl S'*  $\propto a$ )  $\leq$  *length* (*get-clauses-wl S'*  $\propto b$ )) *tvdom* **if** ‹*sorted-wrt* (*λa b. arena-length* (*get-clauses-wl-heur x2b*) *a* ≤ *arena-length* (*get-clauses-wl-heur x2b*) *b*)

(*tvdom*)› **and**

 $\langle mset\ tvdom = mset\ (get-tvdom\ x2b)\rangle$ **for** *tvdom* **apply** (*rule sorted-wrt-mono-rel*[*of -* ‹(*λa b. arena-length* (*get-clauses-wl-heur x2b*) *a*  $\leq$  *arena-length* (*get-clauses-wl-heur x2b*) *b*)  $\langle \langle \lambda a \ b \ \text{. length } (\text{get-clauses-wl } S' \propto a \rangle \leq \text{length } (\text{get-clauses-wl } S' \propto b) \rangle$ **subgoal for** *a b* **using**  $H(1-7,9)$  mset-eq-setD[OF that(2)] **by** (*auto simp*: *twl-st-heur-restart-occs-def IsaSAT-Restart.all-init-atms-alt-def arena-lifting*) **subgoal using** *that*(*1* ) **. done show** *?thesis* **using** *that* **unfolding** *sort-cands-by-length-def* **apply** *refine-vcg* **subgoal by** (*auto intro*!: *ASSERT-leI simp*: *arena-lifting twl-st-heur-restart-occs-def arena-is-valid-clause-idx-def introl:*  $exI[of - \langle get\text{-}classes\text{-}wl\ S'\rangle] exI[of - \langle set\ (get\text{-}vdom\ S)\rangle]$ *dest*: *mset-eq-setD*) **subgoal for** *tvdom* **apply** (*subst RETURN-RES-refine-iff* ) **apply** (*rule-tac x*=*tvdom* **in** *bexI*) **defer subgoal by** (*auto simp*: *twl-st-heur-restart-occs-def RETURN-RES-refine-iff valid-occs-def aivdom-inv-dec-alt-def simp del*: *distinct-mset-mset-distinct simp flip*: *distinct-mset-mset-distinct dest*: *mset-eq-setD dest*!: *K*) **subgoal apply** (*clarsimp simp*: *twl-st-heur-restart-occs-def aivdom-inv-dec-alt-def simp del*: *distinct-mset-mset-distinct simp flip*: *distinct-mset-mset-distinct dest*: *mset-eq-setD*) **apply** (*simp add*: *valid-occs-def*) **done done done qed have**  $[simpl: ∞ x1 < length (get-avdom S) \implies x1 - length (get-avdom S) < length (get-ivdom S)$  $\longleftrightarrow x1$  < length (get-avdom S) + length (get-ivdom S) for *x1* **by** *linarith* **show** *?thesis*  $\textbf{supply}$  [[*goals-limit*=1]] **unfolding** *isa-populate-occs-def populate-occs-def mop-arena-length-st-def*  $push-to-tvdom-st-def Let-def[of \; \langle length (get-avdom S) \rangle]$ **apply** (*refine-vcg isa-all-lit-clause-unset-all-lit-clause-unset*[**where** *r*=‹*length* (*get-clauses-wl-heur S*) and  $u = \langle$  (*learned-clss-count S*) $\rangle$ ] *mop-arena-length*[**where** *vdom*=‹*set*(*get-vdom S*)›*, THEN fref-to-Down-curry, unfolded comp-def* ] *isa-push-to-occs-list-st-push-to-occs-list2* [**where** *r*=‹*length* (*get-clauses-wl-heur S*)› **and** *u*=‹*learned-clss-count S*›] *isa-is-candidate-forward-subsumption*[**where** *r*=‹*length* (*get-clauses-wl-heur S*)› **and** *u*=‹*learned-clss-count S*›]) subgoal using twl-st-heur-restart-occs'-length-avdom-ivdom-clauses<sup>[OF SS'']</sup> by auto **subgoal using** *aivdom* **unfolding** *aivdom-inv-dec-alt-def* **by** (*auto dest*: *distinct-mset-mono*) **subgoal by** *auto* **apply** *assumption* **subgoal for** *xs* occs Sa *x* x' **unfolding** *isa-populate-occs-inv-def case-prod-beta* 

by (rule exI[of - S'], rule exI[of -  $\langle S' \rangle$ ], rule exI[of -  $\langle \mathit{fst} \rangle$  (snd  $(x') \rangle$ ), cases x') (use SS'' in clarsimp) **subgoal by** *auto* **subgoal by** *auto* **subgoal by** *auto* **subgoal by** (*auto simp*: *access-avdom-at-pre-def*) **subgoal by** (*auto simp*: *access-ivdom-at-pre-def*)  $\boldsymbol{\mathrm{subgoal}}$  for  $\boldsymbol{\mathrm{xs}}$  occs  $T$   $\boldsymbol{\mathrm{x}}$   $\boldsymbol{\mathrm{x}}'$   $\boldsymbol{\mathrm{x}}$  $1$   $\boldsymbol{\mathrm{x}}$  $2$   $\boldsymbol{\mathrm{x}}$  $1$   $\boldsymbol{\mathrm{a}}$   $\boldsymbol{\mathrm{z}}$  $2$   $\boldsymbol{\mathrm{x}}$   $1$   $\boldsymbol{\mathrm{b}}$   $\boldsymbol{\mathrm{x}}$  $2$   $\boldsymbol{\mathrm{b}}$ **using**  $twl-st-heur-restart-occs'-avdom-vdom[of x2b S'-\triangleleft learned-clss-count S+ x1]$ *twl-st-heur-restart-occs* <sup>0</sup> *-ivdom-vdom*[*of x2b S* <sup>0</sup> *-* ‹*learned-clss-count S*› ‹*x1* − *length* (*get-avdom S*)›] **by** (*auto simp*: *nth-append*) **subgoal by** *auto* **subgoal by** (*auto simp*: *nth-append*) **subgoal**  $using SS''$ **unfolding** *isa-all-lit-clause-unset-pre-def* **apply** −  $\mathbf{b}$ **y** (rule exI[of - S<sup>n</sup>, rule exI[of - ‹length (get-clauses-wl-heur S)›], rule exI[of - ‹learned-clss-count *S*›])  $(simp \ add: twl-st-heur-restart-occs'-avdom-nth-vdom \ twl-st-heur-restart-occs'-ivdom-nth-vdom \ SS''$  $eq$ -commute<sup>[</sup>of *\get-avdom S*  $@$   $get$ -*ivdom S*<sup>}</sup>]) **subgoal by** *auto* **subgoal by** *auto* **subgoal by** *auto* **subgoal premises** *p* **using** *p*(*2*−) **by** (*clarsimp simp add*: *twl-st-heur-restart-occs-def nth-append*) **subgoal by** *auto* **subgoal by** *auto* **subgoal by** (*auto simp*: *nth-append*) **subgoal by** *auto* **subgoal by** (*auto simp*: *unat32-max-def nth-append*) **subgoal by** *auto* **apply** (*solves auto*) **subgoal by** (*auto simp*: *nth-append*) **subgoal by** *auto* **subgoal by** *auto* subgoal for *xs* occs T x x' x1 x2 x1a x2a x1b x2b all-undef all-undefa n cand canda  $\textbf{using } twl-st-heur-restart-occs'-length-vdom-clauses[of x2b S' - \textit{element-class-count } S)$  by  $simp$ subgoal for *xs* occs T x x' x1 x2 x1a x2a x1b x2b all-undef all-undefa n cand canda  $\textbf{using } \textit{twl-st-heur-restart-occs'-length-tvdom-clauses-notin[}$  *of x2b S'* - ‹*learned-clss-count S*› ‹*xs* !  $x1$  >]  $twl$ -st-heur-restart-occs'-avdom-vdom $[of x2b S' - \land learned\text{-}clss\text{-}count S\land x1]$  $twl-st-heur-restart-occs'-ivdom-vdom[of x2b S'-\dots$ *S*)›] **by** (*auto simp*: *nth-append*) **subgoal premises** *p* **using** *p*(*2*−) **by** (*clarsimp intro*!: *aivdom-push-to-tvdom simp*: *nth-append twl-st-heur-restart-occs-def*) (*intro conjI impI aivdom-push-to-tvdom*; *clarsimp*) **subgoal by** *auto* **apply** (*rule sorted*; *assumption*) subgoal for *xs* occs x x' x1 x2 x1a x2a x1b x2b V sorted-cands  $using SS'$  by (*auto simp*: *twl-st-heur-restart-ana-def*) **done**

**qed**

**lemma** *empty-occs2-replicate-empty:*  $\langle$ *empty-occs2 occs*  $\leq$  *SPEC* ( $\lambda c$ *,* (*c, replicate* (*length occs*)  $[$ ])  $\in$ 

*Id*)› **proof** − **show** *?thesis* **unfolding** *empty-occs2-def* **apply** (*refine-vcg WHILET-rule*[**where**  $R = \langle measure(\lambda(i, \cdot), \cdot), \cdot\}$ *length occs* **−***i***)**<sup> $>$ </sup> **and**  $I = \langle \lambda(i, \text{occs}), i \leq \text{length} \text{occs} \wedge \text{length} \text{occs} = \text{length} \text{occs}' \wedge \text{take } i \text{occs}' = \text{replicate } i \text{ } [\lvert \rangle]$ **subgoal by** *auto* **subgoal by** *auto* **subgoal by** *auto* **subgoal by** *auto* **subgoal by** *auto* **subgoal by** *auto* **subgoal by** *auto* **subgoal by** *auto* **subgoal by** (*auto simp*: *take-Suc-conv-app-nth replicate-Suc-conv-snoc list-update-append simp del*: *replicate-Suc*) **subgoal by** *auto* **subgoal by** *auto* **done qed lemma** *empty-occs2-st-empty-occs-st*:  $\langle$ *empty-occs2-st S*  $\leq$   $\downarrow$ *Id* (*empty-occs-st S*) $\rangle$ **unfolding** *empty-occs2-st-def empty-occs-st-def* **by** (*refine-vcg empty-occs2-replicate-empty*) *auto* **lemma** *empty-occs-st*:  $\langle (S, S') \in \text{twl-st-heur-restart-occs'} \ r \ u \Longrightarrow$  $fst \; occs = set-mset \; (all\text{-}init\text{-}atms\text{-}st \; S') \Longrightarrow$ 

 $(\text{get-occs } S, \text{ occurs}) \in occurrence-list-ref \implies$  $empty\text{-}occs\text{-}st$   $S\leq SPEC(\lambda c. (c, S') \in twl-st\text{-}heur\text{-}restart\text{-}ana' r u)$ **unfolding** *empty-occs-st-def twl-st-heur-restart-occs-def twl-st-heur-restart-ana-def IsaSAT-Restart.all-init-atms-alt-def twl-st-heur-restart-def occurrence-list-ref-def empty-occs-list-def* **by** (*auto, auto simp*: *map-fun-rel-def*)

```
lemma empty-occs2-st:
```

```
\langle (S, S') \in \text{twl-st-heur-restart-occs'} \ r \ u \Longrightarrowfst \; occs = set-mset \; (all\text{-}init\text{-}atms\text{-}st \; S') \Longrightarrow(get\text{-}occs \ S, \ occs) \in occurrence\text{-}list\text{-}ref \impliesempty-occs2-st S \leq SPEC(\lambda c. (c, S') \in twl-st-heur-restart-ana' r u)apply (rule order-trans[OF empty-occs2-st-empty-occs-st])
apply (subst Down-id-eq)
by (rule empty-occs-st)
```

```
lemma [intro!]: <br/><i>kheuristic-rel A heur \implies heuristic-rel A (reset-added-heur heur)
 by (auto simp: heuristic-rel-def heuristic-rel-stats-def reset-added-heur-def reset-added-heur-stats-def
   schedule-next-pure-lits-stats-def phase-saving-def)
```

```
lemma mop-mark-added-heur-st-it:
```
**assumes**  $\langle (S,T) \in \text{twl-st-heur-restart-occs' } r \leq w$  and  $\langle A \in \text{# all-init-atms-st } T \rangle$ 

**shows**  $\langle mop\text{-}mark\text{-}added\text{-}heur-st\text{ }A\text{ }S\leq SPEC\text{ }(\lambda c\text{. } (c, T) \in \{(U, V)\text{. } (U, V) \in twl-st-heur-restart-occs'\}$ *r u* ∧ (*get-clauses-wl-heur U*) = *get-clauses-wl-heur S* ∧

*learned-clss-count U* = *learned-clss-count S* ∧ *get-vdom U* = *get-vdom S* ∧ *get-occs U* = *get-occs S*})›

**proof** − **have** *heur*: ‹*heuristic-rel* (*all-init-atms-st T*) (*get-heur S*)› **using** *assms*(*1* ) **by** (*auto simp*: *twl-st-heur-restart-occs-def IsaSAT-Restart.all-init-atms-alt-def*) **show** *?thesis* **unfolding** *mop-mark-added-heur-st-def mop-mark-added-heur-def* **apply** *refine-vcg* **subgoal using** *heur assms*(*2* ) **unfolding** *mark-added-heur-pre-def mark-added-heur-pre-stats-def* **by** (*auto simp*: *heuristic-rel-def heuristic-rel-stats-def phase-saving-def* L*all-all-atms-all-lits atms-of-def* L*all-add-mset dest*!: *multi-member-split*) **subgoal by** (*use assms* **in** ‹*auto simp add*: *twl-st-heur-restart-occs-def*›) **done qed lemma** *mark-added-clause-heur2-id*: **assumes**  $\langle (S,T) \in twl-st-heur-restart-occs' \ruparrow w$  and  $\langle C \in \# \text{ dom-m} \text{ (get-clauses-wl T)} \rangle$  and *lits*:  $\langle \textit{literals-are-} \mathcal{L}_{in} \rangle T$ **shows** ‹*mark-added-clause-heur2 S C*  $\leq \psi\{(U, V) \mid (U, V) \in twl-st-heur-restart-occs' \rvert u \wedge (get-clauses-wl-heur \rvert U) = get-clauses-wl-heur$ *S* ∧ *learned-clss-count U* = *learned-clss-count S*  $\land$  *get-vdom U* = *get-vdom S*  $\land$  $get\text{-}occs \ U = qet\text{-}occs \ S\} \ (RETURN \ T) \ (is \ \langle -\langle \downarrow ?R \ \rightarrow \rangle)$ **proof** − **have** 1:  $\langle mark\text{-}added\text{-}clause2 \mid T \mid C \leq \text{WId} \mid (RETURN \mid T) \rangle$ **unfolding** *mark-added-clause2-def mop-clauses-at-def nres-monad3* **apply** (*refine-vcg WHILEIT-rule*[**where**  $R = \langle measure(\lambda(i, \cdot), length(qet-clauses-wl \mid T \propto C) - i \rangle)$ ]) **subgoal by** *auto* **subgoal by** *auto* **subgoal by** *auto* **subgoal by** *auto* **subgoal by** (*use assms* **in** *auto*) **subgoal by** *auto* **subgoal by** *auto* **subgoal by** *auto* **subgoal by** *auto* **subgoal by** *auto* **subgoal by** *auto* **done have** *eq*:  $\langle set-mset \ (all\text{-}init\text{-}atms\text{-}st \ T) = set-mset \ (all\text{-}atms\text{-}st \ T) \rangle$  $using$  *lits*  $by$  (*simp add: literals-are-* $\mathcal{L}_{in}$ *'-all-init-atms-alt-def*) **have**  $[refine]: \forall y' \in \text{\#} dom-m x' \implies$  $((x, y), x', y') \in \{(N, N')\}$  *valid-arena N N'* (*set* (*get-vdom S*))}  $\times_f$  *nat-rel*  $\implies$ mop-arena-length  $x \ y \leq SPEC (\lambda y. (y, length (x' \alpha y')) \in \{(a,b). (a,b) \in nat-rel \land a = length (x' \alpha$  $(y')\}\)$ **for** *x y x' y'* **apply** (*rule mop-arena-length*[*THEN fref-to-Down-curry, of - - - -* ‹*set* (*get-vdom S*)›*, unfolded comp-def conc-fun-RETURN prod.simps, THEN order-trans*]) **apply** *assumption* **apply** *assumption* **by** *auto* **have**  $[refine]: \langle ((0, S), 0, T) \in nat-rel \times_r ?R \rangle$ **using** *assms* **by** *auto* **have** 2: *emark-added-clause-heur2 S C*  $\leq \sqrt{2R}$  (*mark-added-clause2 T C*) **unfolding** *mark-added-clause-heur2-def mop-arena-length-st-def mop-access-lit-in-clauses-heur-def*

*mark-added-clause2-def* **apply** (*refine-vcg mop-mark-added-heur-st-it*[**where** *r*=*r* **and** *u*=*u*]) **subgoal by** (*use assms* **in** *auto*) **subgoal by** (*use assms* **in** ‹*auto simp*: *twl-st-heur-restart-occs-def*›) **subgoal using** *assms* **by** (*auto simp*: *twl-st-heur-restart-occs-def dest*: *arena-lifting*(*10* )) **subgoal by** *auto* **subgoal by** *auto* apply (*rule-tac vdom* =  $\langle set (qet-vdom (x2a)) \rangle$  in *mop-arena-lit2*) **subgoal by** (*use assms* **in** ‹*auto simp*: *twl-st-heur-restart-occs-def*›) **subgoal by** *auto* **subgoal by** *auto* **subgoal by** *auto* **subgoal by** (*use assms* **in** ‹*auto simp*: *eq all-atms-st-def all-atms-def all-lits-def ran-m-def all-lits-of-mm-add-mset image-Un atm-of-all-lits-of-m*(*2* ) *dest*!: *multi-member-split*›) **subgoal by** *auto* **subgoal by** *auto* **done show** *?thesis* **unfolding** *mop-arena-length-st-def mop-access-lit-in-clauses-heur-def* **apply** (*rule order-trans*[*OF 2* ]) apply (*rule ref-two-step'*) **apply** (*rule 1* [*unfolded Down-id-eq*]) **done qed**

**lemma** *isa-forward-reset-added-and-stats*:

 $\langle (S, S') \in \text{twl-st-heur-restart-occs'} \ r \ u \Longrightarrow$ 

 $(isa-forward-reset-added-and-states S, S') \in twl-st-heur-restart-occs' r w'$ 

**by** (*auto simp add*: *IsaSAT-Restart.all-init-atms-alt-def twl-st-heur-restart-occs-def incr-forward-rounds-st-def isa-forward-reset-added-and-stats-def*)

**lemma** [*intro*!]: ‹*heuristic-rel* A (*get-heur S*) =⇒ *heuristic-rel* A (*schedule-next-subsume delta* (*get-heur S*))›

**by** (*auto simp*: *schedule-next-subsume-def heuristic-rel-def heuristic-rel-stats-def schedule-next-subsume-stats-def*)

**lemma** *schedule-next-subsume-st*:

 $\langle (S, S') \in \text{twl-st-heur-restart-occs'} \ r \ u \Longrightarrow$ 

 $(schedule-next-subsume-st delta S, S') \in twl-st-heur-restart-occs' r w$ 

**by** (*auto simp add*: *IsaSAT-Restart.all-init-atms-alt-def twl-st-heur-restart-occs-def incr-forward-rounds-st-def schedule-next-subsume-st-def*)

## **lemma**

*get-occs-schedule-next-subsume-st*[*simp*]: ‹*get-occs* (*schedule-next-subsume-st delta S*) = *get-occs S*› **and** *get-vdom-schedule-next-subsume-st*[*simp*]: ‹*get-vdom* (*schedule-next-subsume-st delta S*) = *get-vdom S*› **by** (*auto simp*: *schedule-next-subsume-st-def*)

**lemma** *forward-subsumption-finalize*:

### **assumes**

 $\langle (S, S') \in \text{twl-st-heur-restart-occs' r w} \rangle$  $\langle fst \; occs = set-mset \; (all\text{-}init\text{-}atms\text{-}st \; S') \rangle$  $\langle (get\text{-}occs \ S, \ \text{occs}) \in occurrence\text{-}list\text{-}ref \rangle$  and *shrunken*:  $\forall$  *C*∈#*mset shrunken. C* ∈ *set* (*get-vdom S*) and *lits*:  $\langle literals-are\mathcal{L}_{in} \rangle S'$ 

 $\mathbf{s}$ **Shows**  $\langle$  *forward-subsumption-finalize shrunken*  $S \leq$  *SPEC*( $\lambda$ *c.* (*c,S*<sup> $\prime$ </sup>) $\in$ *twl-st-heur-restart-ana*  $\langle r, u \rangle$  $\rangle$  (**is** ‹*-* ≤ *?C*›) **proof** − **have** 1:  $\langle (RETURN S') \geq do \}$ *let*  $S = S$ ; *let -* = *True*;  $(-, S) \leftarrow \text{WHILE}_{T}^{\lambda(i, S). i \leq \text{length shrunken} \wedge S=S'(\lambda(i, S). i < \text{length shrunken}) (\lambda(i, S). do \{$ *ASSERT* (*i < length shrunken*); *let*  $C = shrunken$  ! *i*;  $b \leftarrow \mathit{RES}$  (*UNIV* :: *bool set*); let  $S = S'$ ; *RETURN* (*i*+*1 , S*)  $\}$  (0, S');  $ASSERT(S = S');$ *RETURN S* }› **apply** (*refine-vcg WHILEIT-rule*[**where**  $R = \langle measure(\lambda(i, \cdot), length \; shrunken - i)\rangle$ ]) **subgoal by** *auto* **subgoal by** *auto* **subgoal by** *auto* **subgoal by** *auto* **subgoal by** *auto* **subgoal by** *auto* **subgoal by** *auto* **subgoal by** *auto* **subgoal by** *auto* **done have** [*refine*]: ‹*isasat-current-progress c* (*isa-forward-reset-added-and-stats* (*schedule-next-subsume-st*  $delta(S)$ )  $\leq$  *SPEC* ( $\lambda c$ *.* (*c, True*)  $\in$  *UNIV*) $\rightarrow$  **for** *c* delta **unfolding** *isasat-current-progress-def* **by** *auto* **have**  $[refine]: \langle ((0, isa-forward-reset-added-and-states (schedule-next-subsume-st delta S)), 0, S') \in$ *nat-rel* ×*<sup>r</sup>* {(*U,U* <sup>0</sup> )*.* (*U,U* <sup>0</sup> ) ∈ *twl-st-heur-restart-occs* <sup>0</sup> *r u* ∧ *get-vdom U* = *get-vdom S* ∧  $get\text{-}occs$   $U = get\text{-}occs$   $S$ <sup>}</sup> (**is**  $\langle \cdot \in \text{-} \times_r$  *?state*}) for *delta* **using** assms isa-forward-reset-added-and-stats[of ‹schedule-next-subsume-st delta  $S$ ›  $S'$  r u]  $schedule-next-subsume-st[of S S' r u]$ **by** (*auto simp*: *isa-forward-reset-added-and-stats-def*) **have** [*refine*]: ‹*RETURN* (*clause-not-marked-to-delete-heur x2a* (*shrunken* ! *x1a*))  $\leq \sqrt{\{(b,b')\}}$ .  $b=b' \wedge b' = (shrunken!x1a \in \#dom-m (get-clauses-wl S'))\}$  (*RES UNIV*) **if**  $\langle x2a, S' \rangle \in \ell^2$  *state*  $\langle x1a \rangle \langle \ell^2 a \rangle$  *length shrunken* **for** *x2a x1a* **using** *that shrunken arena-dom-status-iff* (*1* )[*of* ‹*get-clauses-wl-heur x2a*› ‹*get-clauses-wl S* <sup>0</sup> › ‹*set*  $(get-vdom x2a)$  *o shrunken* !  $x1a$ <sup>}</sup> **by** (*auto simp*: *clause-not-marked-to-delete-heur-def IsaSAT-Restart.all-init-atms-alt-def twl-st-heur-restart-occs-def conc-fun-RES*) **show** *?thesis* **unfolding** *forward-subsumption-finalize-def mop-clause-not-marked-to-delete-heur-def nres-monad3 conc-fun-RETURN*[*symmetric*] *Let-def* [*of* ‹*isasat-current-progress - -*›] **apply** (*rule ref-two-step*[*OF - 1* ]) **apply** (*refine-vcg clause-not-marked-to-delete-rel*[*THEN fref-to-Down-unRET-uncurry*] *mark-added-clause-heur2-id*[*unfolded conc-fun-RETURN*, *of - S' r u*, *THEN order-trans*]  $empty-occs2-st[\textbf{where } occs = occs]$ **subgoal by** *auto* **subgoal by** *auto* **subgoal using** *shrunken*

```
by (auto simp: clause-not-marked-to-delete-heur-pre-def twl-st-heur-restart-occs-def
     arena-is-valid-clause-vdom-def
   intro!: exI[of - \langle get\text{-}clauses\text{-}wl S'\rangle] exI[of - \langle set\text{-}vdom S\rangle)]subgoal by auto
subgoal by auto
subgoal by auto
subgoal using lits by auto
apply assumption
subgoal by auto
subgoal by auto
subgoal using assms by auto
subgoal using assms by (auto simp: isa-forward-reset-added-and-stats-def)
subgoal using assms by auto
done
```

```
qed
```

```
lemma all-init-lits-of-wl-Pos-Neg-def :
```

```
\langle set-mset | (all-unit-list-of-wl S') = Pos \rangle \langle set-mset | (all-int-atms-st S') \cup Neg \rangle \langle set-mset | (all-int-atms-st S') \rangleS')
```
**apply** (*auto simp*: *all-init-atms-st-alt-def image-image*) **using** *literal.exhaust-sel* **apply** *blast* **apply** (*simp add*: *in-all-lits-of-wl-ain-atms-of-iff* )

**apply** (*simp add*: *in-all-lits-of-wl-ain-atms-of-iff* )

```
done
```

```
lemma get-conflict-wl-is-None-heur-get-conflict-wl-is-None-restart-occs:
```

```
‹(RETURN o get-conflict-wl-is-None-heur , RETURN o get-conflict-wl-is-None) ∈
 twl-st-heur- restart-occs \rightarrow f \langle Id \rangle nres-rel \rangleunfolding get-conflict-wl-is-None-heur-def get-conflict-wl-is-None-def comp-def
```

```
apply (intro frefI nres-relI) apply refine-rcg
```
**by** (*auto simp*: *twl-st-heur-restart-occs-def get-conflict-wl-is-None-heur-def get-conflict-wl-is-None-def option-lookup-clause-rel-def split*: *option.splits*)

**lemma** *mop-cch-add-all-clause-mop-ch-add-all*: **assumes**  $\langle (S, S') \in twl-st-heur-restart-occs' \rightharpoonup u \rangle$   $\langle (C, C') \in nat-rel \rangle$  $\langle (D, D') \in clause\text{-}hash \rangle$  and  $\langle C' \in \text{\#}dom\text{-}m \text{ (get-clauses-wl S')}$ **shows**  $\langle mop\text{-}cch\text{-}add\text{-}all\text{-}clause\ S\ C\ D \leq \Downarrow \text{clause\text{-}}hash\ (\text{mop\text{-}ch\text{-}add\text{-}all}\ (\text{mset}\ (\text{get-clauses\text{-}wl}\ S'\propto C'))$  $D'$ 

**proof** −

```
have 1: \langle mop\text{-}ch\text{-}add\text{-}all\text{-}clause\ S'\ C'\ D' \leq \text{U}Id\ (mop\text{-}ch\text{-}add\text{-}all\ (mset\ (get\text{-}clauses\text{-}wl\ S'\propto C'))\ D'\rangleunfolding mop-ch-add-all-clause-def mop-ch-add-all-def mop-clauses-at-def mop-ch-add-def
 apply (refine-vcg
   WHILET-rule[where I = \langle \lambda(i, D), i \leq \text{length} \text{ (get-clauses-wl } S' \propto C' \rangle ^
   D=ch-add-all (mset (take i (get-clauses-wl S' \propto C'))) D'> and
   R = \{measure(\lambda(i, \cdot), length(get-clauses-wl | S' \propto C') - i)\})subgoal using assms by auto
 subgoal by auto
 subgoal by auto
 subgoal by (auto simp: ch-add-all-def)
 subgoal by auto
 subgoal unfolding ch-add-pre-def ch-add-all-pre-def ch-add-all-def
   by (auto simp: take-Suc-conv-app-nth distinct-in-set-take-iff )
    (meson disjunct-not-in nth-mem-mset)
```
**subgoal by** *auto*

```
subgoal by (auto simp: ch-add-all-def take-Suc-conv-app-nth ch-add-def case-prod-beta)
   subgoal by auto
   subgoal by auto
   done
  have [refine]: \langle ((0, D), 0, D') \in nat-rel \times_r clause-hash \rangleusing assms by auto
 show ?thesis
   apply (rule ref-two-step[OF - 1 [unfolded Down-id-eq]])
   unfolding mop-cch-add-all-clause-def mop-ch-add-all-clause-def mop-arena-length-st-def
     mark-literal-for-unit-deletion-def Let-def [of ()]
    apply (refine-vcg mop-arena-length[where vdom = \langle set (get-vdom S) \rangle, THEN fref-to-Down-curry,
unfolded comp-def, of \langle get\text{-}clauses\text{-}wl S'\rangle C'mop-arena-lit[where vdom=‹set (get-vdom S)›] mop-cch-add-mop-cch-add)
   subgoal using assms by auto
   subgoal using assms unfolding twl-st-heur-restart-occs-def by auto
   subgoal
     using arena-lifting(10 )[of ‹get-clauses-wl-heur S› ‹get-clauses-wl S 0
› ‹set (get-vdom S)› C] assms
     unfolding twl-st-heur-restart-occs-def by (auto simp: arena-lifting)
   subgoal by auto
   subgoal by auto
   subgoal using assms unfolding twl-st-heur-restart-occs-def by auto
   subgoal using assms by auto
   subgoal using assms by auto
   subgoal by auto
   subgoal by auto
   subgoal by auto
   done
qed
lemma get-occs-incr-forward-rounds-st[simp]: ‹get-occs (incr-forward-rounds-st S) = get-occs S›
  \langle get-occs \ (isa-forward-reset-added-and-states S) = get-occs S \rangle‹get-clauses-wl-heur (incr-forward-tried-st S) = (get-clauses-wl-heur S)›
  ‹learned-clss-count (incr-forward-tried-st S) = learned-clss-count S›
  \langle get-aivdom \ (incr-forward-tried-st \ S) = get-aivdom \ S \rangle\langle get-occs \ (incr-forward-tried-st \ S) = get-occs \ S \rangleby (auto simp: incr-forward-rounds-st-def isa-forward-reset-added-and-stats-def
   incr-forward-tried-st-def)
lemma isa-forward-subsumption-all-forward-subsumption-wl-all2 :
  assumes \langle (S, S') \in \text{twl-st-heur-restart-ana' r w} \rangleshows ‹isa-forward-subsumption-all S ≤
   \mathcal{L}(twl-st\text{-}heur\text{-}restart\text{-}ana' \rightharpoonup u) (forward-subsumption-all-wl2 S')
proof −
  have SS'': \langle (S, S') \in twl-st-heur-restart-occs' r w \rangleusing assms unfolding twl-st-heur-restart-occs-def IsaSAT-Restart.all-init-atms-alt-def
     twl-st-heur-restart-ana-def case-wl-split state-wl-recompose twl-st-heur-restart-def
   by (auto simp add: valid-occs-empty)
   have [refine]: \{ (get-occs x2a, occs) \in occurrence-list-ref \wedge (D, D') \in clause-hash \wedge (x2a, S') \in \}twl-st\text{-}heur\text{-}restart\text{-}occs' (length (get-clauses-wl-heur S)) (learned-clss-count S) \implies((0, D,[], x2a), 0, \text{ occurs}, D', S', 2, \{\#\}) \in\{((m, D, shrunken, U), (n, occurs, D', U', -, shrunken')). (m,n)\in nat-rel \wedge (D,D')\in clause\text{-}hash \wedge (D', D')\in false\}(get-occs U, occs) ∈ occurrence-list-ref ∧
     shrunken' = mset shrunken \wedge(U, U') ∈ twl-st-heur-restart-occs' (length (get-clauses-wl-heur S)) (learned-clss-count S)∧ get-aivdom
```

```
U = get\text{-}aivdom x2a for x2a \text{ occurs } D D'
```
**by** *auto*

**have**  $H: \langle S, S' \rangle \in \text{twl-st-heur-restart-occs'}$   $r u \Longrightarrow$  $\forall$  *L*∈*fst*  $\lq$   $D_1$  (*set-mset* (*all-init-atms-st S'*)).  $L <$  *length* (*get-watched-wl-heur S*) $\lq$  **for** *S S'*  $r$  *u* **apply** (*intro ballI impI*) **unfolding** *twl-st-heur-restart-occs-def map-fun-rel-def IsaSAT-Restart.all-init-atms-alt-def in-pair-collect-simp* L*all-all-init-atms*(*2* ) *all-init-lits-of-wl-Pos-Neg-def* [*symmetric*] **by** *normalize-goal*+ *auto* **have**  $H2: \langle (Sa, U) \in twl-st-heur-restart-occs \implies$  $(incr-forward-tried-st\ Sa, \ U) \in twl-st-heur-restart-occs$  for *Sa* U **by** (*auto simp*: *twl-st-heur-restart-occs-def incr-forward-tried-st-def* ) **have**  $H3: \langle C \in set \ x1h \Longrightarrow$  $(Sa, S') \in twl-st-heur-restart-occs \implies$ *mset*  $x1h ⊆ # mset (get-tvdom Sa)$   $\implies$  $get-vdom\ Sa = get-vdom\ S \Longrightarrow$  $C \in set (get-vdom S)$ **for** *C x1h Sa* **using** *multi-member-split*[*of C* ‹*mset x1h*›] *multi-member-split*[*of C* ‹*mset* (*get-tvdom Sa*)›] **unfolding** *twl-st-heur-restart-occs-def IsaSAT-Restart.all-init-atms-alt-def aivdom-inv-dec-alt-def* **by** (*auto dest*: *mset-subset-eqD dest*!: *mset-subset-eq-insertD*) **show** *?thesis* **supply** [[*goals-limit*=*1* ]] **unfolding** *isa-forward-subsumption-all-def forward-subsumption-all-wl2-def Let-def* **apply** (*refine-vcg ref-two-step*[*OF isa-populate-occs populate-occs-populate-occs-spec, unfolded Down-id-eq, of - -* ‹*length* (*get-clauses-wl-heur S*)› ‹(*learned-clss-count S*)›] *forward-subsumption-finalize*[**where** *r*=‹*length* (*get-clauses-wl-heur S*)› **and** *u*=‹(*learned-clss-count S*)›] *mop-cch-create-mop-cch-create mop-cch-add-all-clause-mop-ch-add-all*[**where** *r*=‹*length* (*get-clauses-wl-heur S*)› **and** *u*=‹(*learned-clss-count S*)›] *isa-try-to-forward-subsume-wl2-try-to-forward-subsume-wl2* [**where** *r*=‹*length* (*get-clauses-wl-heur S*) and  $u = \langle$  (*learned-clss-count S*) $\rangle$ ] *isa-forward-reset-added-and-stats*[**where** *r*=‹*length* (*get-clauses-wl-heur S*)› **and** *u*=‹(*learned-clss-count S*)›]) **subgoal using** *assms* **unfolding** *isa-forward-subsumption-pre-all-def* **by** *blast* **subgoal using** *assms* **by** (*auto simp*: *twl-st-heur-restart-ana-def*) **subgoal unfolding** *forward-subsumption-all-wl-pre-def* **by** *blast* **subgoal by** (*auto simp*: *isasat-fast-relaxed-def*) **subgoal by** (*rule H*) *auto* **subgoal by** *auto* **subgoal by** *auto* subgoal for *Sa x' x1 x2 D Da x x'a*  $using SS''$  **unfolding** *isa-forward-subsumption-all-wl-inv-def* **apply** (*case-tac x, hypsubst, unfold prod.simps*) **by** (rule exI[of - S<sup>n</sup>], rule exI[of - S<sup>n</sup>], rule exI[of -  $\langle$ fst (snd (snd  $(snd x'a)$ )))}] *rule-tac x*=  $\langle fst \rangle$  (*snd* (*snd*  $(x'a)$ ))) **in** *exI, rule-tac x*=  $\langle fst \rangle$  (*snd x'a*)) **in** *exI, rule-tac*  $x = \{ fst \pmod{3} \}$  (*snd* (*snd*  $(snd \pmod{x/a}$ )))) in *exI*) *auto* **subgoal by** (*subst get-conflict-wl-is-None-heur-get-conflict-wl-is-None-restart-occs*[*THEN fref-to-Down-unRET-Id*]) (*auto simp*: *get-conflict-wl-is-None-def*) **subgoal by** *auto* **subgoal by** (*auto simp*: *access-tvdom-at-pre-def*) **subgoal by** *auto*

```
subgoal by auto
   subgoal by auto
   subgoal by auto
   subgoal by auto
   subgoal by auto
   subgoal by simp
   subgoal by (clarsimp dest!: size-mset-mono simp add: forward-subsumption-all-wl2-inv-def)
   subgoal by (auto simp add:H2 )
   subgoal by (clarsimp simp add: H3 )
   apply (solves auto)
   apply assumption
   subgoal by auto
   subgoal by auto
   subgoal by auto
   subgoal using assms by (auto simp: twl-st-heur-restart-ana-def)
   done
qed
lemma isa-forward-subsumption-all-forward-subsumption-wl-all:
  assumes \langle (S, S') \in twl-st-heur-restart-ana' r w \rangleshows \langleisa-forward-subsumption-all S \leq\mathcal{L}(twl-st\text{-}heur\text{-}restart\text{-}ana' r u) (forward-subsumption-all-wl S')
 apply (rule ref-two-step)
 apply (rule isa-forward-subsumption-all-forward-subsumption-wl-all2 )
 apply (rule assms)
 apply (rule forward-subsumption-all-wl2-forward-subsumption-all-wl[unfolded Down-id-eq])
 done
lemma isa-forward-subsume-forward-subsume-wl:
  assumes \langle (S, S') \in \text{twl-st-heur-restart-ana' r w} \rangleshows \langle is a \text{-}forward-subsum \in S \leq\mathcal{L}(twl-st\text{-}heur\text{-}restart\text{-}ana\text{' }r\text{ }u) (forward-subsume-wl S')
proof −
  have [refine]: \langle RETURN \ (should-subsume-st \ S) \leq \ \downarrow \ bond\text{-}rel \ (forward-subsume-wl-neded \ S') \rangleunfolding forward-subsume-wl-needed-def by auto
 show ?thesis
   using assms
   unfolding forward-subsume-wl-def isa-forward-subsume-def
   by (refine-vcg isa-forward-subsumption-all-forward-subsumption-wl-all) auto
qed
end
theory IsaSAT-Simplify-Forward-Subsumption-LLVM
 imports
   IsaSAT-Simplify-Forward-Subsumption-Defs
   IsaSAT-Setup-LLVM
   IsaSAT-Trail-LLVM
   IsaSAT-Proofs-LLVM
   IsaSAT-Arena-Sorting-LLVM
   IsaSAT-Show-LLVM
   IsaSAT-LBD-LLVM
begin
```

```
lemma incr-forward-subsumed-st-alt-def : ‹incr-forward-subsumed-st S = (
 let (stats, S) = extract-stats-wl-heur S; stats = incr-forward-subsumed stats in
   update-stats-wl-heur stats S
```
)› **and**

```
incr-forward-strengthened-st-alt-def : ‹incr-forward-strengthened-st S = (
  let (stats, S) = extract-stats-wl-heur S; stats = incr-forward-strengethening stats in
   update-stats-wl-heur stats S
   )› and
  \text{incr-forward-tried-st-alt-def}: \langle \text{incr-forward-tried-st} \leq S \rangle = 0let (stats, S) = extract-stats-wl-heur S; stats = incr-forward-tried stats in
   update-stats-wl-heur stats S
   )› and
  incr-forward-rounds-st-alt-def : ‹incr-forward-rounds-st S = (
  let (stats, S) = extract-stats-wl-heur S; stats = incr-forward-rounds stats in
   update-stats-wl-heur stats S
   )› and
  isa-forward-reset-added-and-stats-alt-def : ‹isa-forward-reset-added-and-stats S = (
  let (stats, S) = extract-stats-wl-heur S;(heur, S) = extract-heur-wl-heur S;stats = incr-forward-rounds stats;
   heur = reset-added-heur heur in
   update-stats-wl-heur stats (update-heur-wl-heur heur S))›
  by (auto simp: isa-push-to-occs-list-st-def state-extractors incr-forward-subsumed-st-def
   incr-forward-strengthened-st-def incr-forward-tried-st-def incr-forward-rounds-st-def
   isa-forward-reset-added-and-stats-def
     split: isasat-int-splits)
sepref-def incr-forward-strengthened-st-impl
 is ‹RETURN o incr-forward-strengthened-st›
 :: ⋅isasat-bounded-assn<sup>d</sup> →<sub>a</sub> isasat-bounded-assn
 unfolding incr-forward-strengthened-st-alt-def
 by sepref
sepref-def incr-forward-tried-st-impl
 is ‹RETURN o incr-forward-tried-st›
 :: ⋅isasat-bounded-assn<sup>d</sup> →<sub>a</sub> isasat-bounded-assn
 unfolding incr-forward-tried-st-alt-def
 by sepref
sepref-def incr-forward-rounds-st-impl
 is ‹RETURN o incr-forward-rounds-st›
 :: ‹isasat-bounded-assnd →a isasat-bounded-assn›
 unfolding incr-forward-rounds-st-alt-def
 by sepref
sepref-def incr-forward-subsumed-st-impl
 is ‹RETURN o incr-forward-subsumed-st›
 \therefore cisasat-bounded-assn<sup>d</sup> \rightarrow<sub>a</sub> isasat-bounded-assn</sub>
 unfolding incr-forward-subsumed-st-alt-def
 by sepref
```

```
sepref-def isa-forward-reset-added-and-stats-impl
 is ‹RETURN o isa-forward-reset-added-and-stats›
 :: ‹isasat-bounded-assnd →a isasat-bounded-assn›
 unfolding isa-forward-reset-added-and-stats-alt-def
 by sepref
```
**sepref-register** *incr-forward-subsumed-st incr-forward-strengthened-st incr-forward-rounds-st incr-forward-tried-st isa-forward-reset-added-and-stats*

**definition** *clause-size-sort-clauses-raw* ::  $\alpha$ *rena*  $\Rightarrow$  *vdom*  $\Rightarrow$  *nat*  $\Rightarrow$  *nat*  $\alpha$ *ist nres* $\alpha$  **where** ‹*clause-size-sort-clauses-raw arena N* = *pslice-sort-spec idx-clause-cdom clause-size-less arena N* ›

**definition** *clause-size-sort-clauses-avdom* ::  $\langle \text{area} \Rightarrow \text{vdom} \Rightarrow \text{nat} \text{ list } nres \rangle$  where ‹*clause-size-sort-clauses-avdom arena N* = *clause-size-sort-clauses-raw arena N 0* (*length N*)›

**lemmas** *Size-Ordering-introsort*[*sepref-fr-rules*] = *Size-Ordering-it.introsort-param-impl-correct*[*unfolded clause-size-sort-clauses-raw-def* [*symmetric*] *PR-CONST-def* ]

```
sepref-register clause-size-sort-clauses-raw
```

```
sepref-def clause-size-sort-clauses-avdom-impl
 is ‹uncurry clause-size-sort-clauses-avdom›
 :: ‹arena-fast-assn<sup>k</sup> ∗<sub>a</sub> vdom-fast-assn<sup>d</sup> →<sub><i>a</sub> vdom-fast-assn
 \sup\{qoals\text{-}limit=1\}unfolding clause-size-sort-clauses-avdom-def
  \textbf{apply} (annot-snat-const \langle \textit{TYPE}(64) \rangle)
  by sepref
```

```
definition clause-size-sort-clauses :: \langle \text{area} \Rightarrow \text{divdom2} \Rightarrow \text{divdom2} \text{ nres} \rangle where
  ‹clause-size-sort-clauses arena N = map-tvdom-aivdom-int (clause-size-sort-clauses-avdom arena) N›
```

```
sepref-def clause-size-sort-clauses-impl
```
**is** ‹*uncurry clause-size-sort-clauses*› :: ‹*arena-fast-assn<sup>k</sup>* ∗*<sup>a</sup> aivdom-int-assn<sup>d</sup>* →*<sup>a</sup> aivdom-int-assn*› **unfolding** *clause-size-sort-clauses-def map-tvdom-aivdom-int-def* **by** *sepref*

#### **lemma**

*map-vdom-aivdom-int2* : ‹(*uncurry* (*λarena. map-vdom-aivdom-int* (*f arena*))*, uncurry* (*λarena. map-vdom-aivdom* (*f arena*)))  $\in$  *Id*  $\times_r$  *aivdom-rel* $\rightarrow_f$   $\langle$ *aivdom-rel* $\rangle$ *nres-rel* $\rangle$ **apply** (*intro frefI nres-relI*) **subgoal for** *x y* **using**  $map-vdom-aitdom-int[of \langle f(tst)x \rangle]$ **apply** (*cases x*; *cases y*) **apply** (*auto intro*!: *frefI nres-relI simp*: *fref-def nres-rel-def*) **done done**

**lemma** *get-aivdom-eq-aivdom-iff* :  $\langle$ *IsaSAT-VDom.get-aivdom*  $b = (x1, a, aa, ba) \longleftrightarrow b = AIvdom (x1, a, aa, ba)$ **by** (*cases b*) *auto* **hide-const** (**open**) *NEMonad.ASSERT NEMonad.RETURN NEMonad.ASSERT NEMonad.SPEC* **definition** *sort-cands-by-length2* :: ‹*-* ⇒ *isasat-aivdom* ⇒ *isasat-aivdom nres*› **where** ‹*sort-cands-by-length2 arena avdom* = *do* { *ASSERT* (∀ *i*∈*set* (*get-tvdom-aivdom avdom*)*. arena-is-valid-clause-idx arena i*);  $SPEC$  ( $\lambda$ *cands'.*  $mset (get-tvdom-airdom cands') = mset (get-tvdom-airdom-ardom) \wedge$  $(\text{get-}avdom-avidom\text{ }cands') = (\text{get-}avdom-avidom\text{ }avdom) \wedge$  $(get-ivdom-aivdom cands') = (get-ivdom-aivdom avdom) \wedge$  $(\text{get-vdom-} \text{a} \text{iv} \text{dom} \text{ can} \text{ds}') = (\text{get-v} \text{dom-} \text{a} \text{iv} \text{dom} \text{ and} \text{om}) \land$  $sorted$ -wrt ( $\lambda a$  b. *arena-length arena a*  $\leq$  *arena-length arena b*) (*get-tvdom-aivdom cands'*)) }›

```
lemma quicksort-clauses-by-score-sort:
  ‹(uncurry clause-size-sort-clauses, uncurry sort-cands-by-length2 ) ∈
  Id \times_r aivdom-rel \rightarrow_f \langle aivdom-rel\ranglenres-rel\rangleapply (intro fun-relI nres-relI frefI)
  subgoal for arena arena'
   unfolding uncurry-def sort-cands-by-length2-def map-tvdom-aivdom-int-def
      clause-size-sort-clauses-def clause-size-sort-clauses-avdom-def
      clause-size-sort-clauses-raw-def pslice-sort-spec-def nres-monad3
   apply (refine-vcg)
   subgoal for x1 x2 x1a x2a x1b x2b x1c x2c
      by (cases x2 ) (auto simp: idx-clause-cdom-def code-hider-rel-def)
   subgoal for x1 x2 x1a x2a x1b x2b x1c x2c
      apply (rule specify-left)
      apply (rule order-trans)
      apply (rule slice-sort-spec-refine-sort)
      apply (auto simp:
       pslice-sort-spec-def le-ASSERT-iff idx-cdom-def slice-rel-def br-def uncurry-def
        conc-fun-RES sort-spec-def map-vdom-aivdom-int-def
        code-hider-rel-def
        split:prod.splits
        simp del: slice-complete
        intro!: ASSERT-leI
        \lambdasubgoal for x1d x
       using slice-complete[of x]
       apply (rule-tac x = \langle A \cdot I \rangle \langle A \cdot I \rangle, x \cdot I \rangle, x \cdot I \rangle in \langle x \cdot I \rangleapply (case-tac x2 ; auto simp: clause-size-less-def slice-complete
         le-by-lt-def)
       unfolding le-by-lt-def
       apply (auto simp: clause-size-less-def
          intro!: arg-cong[of \langle \lambda a \ b. \ \neg \ \ \text{area-length} \ x1 \ b \ \langle \ \text{area-length} \ x1 \ a \rangle \rangle \ \langle \langle \lambda a \ b. \ \ \text{area-length} \ x1 \ a \rangle\leq arena-length x1 b) \langle \lambda a, \text{sorted-wrt a } x \rangle, THEN iffD1 ext{ext{f}})
       done
      done
   done
  done
context
```
**notes** [*fcomp-norm-unfold*] = *aivdom-assn-alt-def* [*symmetric*] *aivdom-assn-def* [*symmetric*] **begin**

**lemma** *clause-size-sort-clauses-impl-sort-cands-by-length2* [*sepref-fr-rules*]: ‹(*uncurry clause-size-sort-clauses-impl, uncurry sort-cands-by-length2* )  $\in$   $(al\text{-}assn \text{ } arena\text{-}el\text{-}impl\text{-}assn)^k * a \text{ } aivdom\text{-}assn^d \rightarrow a \text{ } aivdom\text{-}assn^k$  $(\mathbf{is} \ \langle ?c \in [?pre]_a \ \hat{?im} \rightarrow \hat{?f} \rangle)$ **proof** − **have** *H*: ‹*?c*  $\in$  [comp-PRE (Id  $\times$  *f* aivdom-rel) ( $\lambda$ -*. True*) ( $\lambda$ *x y. True*)  $(\lambda x. \text{ nofail } (uncarry sort-cands-by-length 2 x))|_a \quad \{im \rightarrow \text{?}f\}$  $(\textbf{is} \leftarrow \in [\textit{?pre}]_a \textit{ ?im' } \rightarrow \rightarrow)$ **using** *hfref-compI-PRE*[*OF clause-size-sort-clauses-impl.refine, OF quicksort-clauses-by-score-sort, unfolded fcomp-norm-unfold*] **by** *blast* have *pre*:  $\langle$ *?pre' x* if  $\langle$ *?pre x* for *x* 

```
using that
   by (case-tac x, case-tac \langlesnd x\rangle)
     (auto simp: comp-PRE-def code-hider-rel-def)
 show ?thesis
   apply (rule hfref-weaken-pre[OF ])
    defer
   using H apply assumption
   using pre ..
qed
```
**end**

```
lemma sort-cands-by-length-alt-def :
 \langle sort\text{-}cands-by-length S_0 = do \ranglelet (aivdom, S) = extract-vdom-wl-heur S_0;
 ASSERT (aivdom = get-aivdom S_0);
 let (arena, S) = extract-arena-wl-heur S;
 ASSERT (arena = get-clauses-wl-heur S_0);
 aivdom ← sort-cands-by-length2 arena aivdom;
 let S = update-arena-wl-heur arena S;
 let S = update-vdom-wl-heur aivdom S;
 RETURN S
}›
  apply (auto simp: sort-cands-by-length-def sort-cands-by-length2-def state-extractors Let-def RES-RETURN-RES
image-iff
     intro!: bind-cong[OF refl]
       split: isasat-int-splits)
   apply (case-tac xb)
   apply auto
   done
sepref-def sort-cands-by-length-impl
 is sort-cands-by-length
 :: ‹isasat-bounded-assnd →a isasat-bounded-assn›
 unfolding sort-cands-by-length-alt-def
 by sepref
sepref-register mop-is-marked-added-heur-st
sepref-def isa-all-lit-clause-unset-impl
```

```
is ‹uncurry isa-all-lit-clause-unset›
:: ‹sint64-nat-assnk ∗a isasat-bounded-assnk →a bool1-assn›
supply [[goals-limit=1 ]]
unfolding isa-all-lit-clause-unset-def
 mop-access-lit-in-clauses-heur-def [symmetric] mop-polarity-st-heur-def [symmetric]
 tri-bool-eq-def [symmetric] UNSET-def [symmetric]
apply (annot-snat-const ‹TYPE(64 )›)
by sepref
```
**lemma** *rdomp-aivdom-assn-length-avdomD*:  $\langle \cdot \rangle$ *rdomp aivdom-assn x*  $\implies$  *length* (*get-avdom-aivdom x*)  $\lt$ *max-snat 64* › **unfolding** *isasat-bounded-assn-def* **apply** (*cases x*) **apply** (*auto simp*: *isasat-bounded-assn-def snat64-max-def max-snat-def length-avdom-def aivdom-assn-def code-hider-assn-def hr-comp-def code-hider-rel-def*

*split*: *isasat-int-splits dest*: *al-assn-boundD*[*of sint64-nat-assn*] *mod-starD*) **done**

```
lemma rdomp-isasat-bounded-assn-length-avdomD:
 \langlecdomp isasat-bounded-assn x \implies length-avdom x < max-snat 64 \rangleusing rdomp-aivdom-assn-length-avdomD[of \langle get-aivdom x \rangle] apply −
 unfolding isasat-bounded-assn-def rdomp-def
 apply normalize-goal+
 by (cases x)
  (force simp: isasat-bounded-assn-def length-avdom-def
   split: isasat-int-splits
   dest!: rdomp-aivdom-assn-length-avdomD mod-starD)
```

```
sepref-register isa-all-lit-clause-unset isa-push-to-occs-list-st
 find-best-subsumption-candidate find-best-subsumption-candidate-and-push sort-cands-by-length
```

```
sepref-def find-best-subsumption-candidate-code
 is ‹uncurry find-best-subsumption-candidate›
 :: ‹sint64-nat-assnk ∗a isasat-bounded-assnk →a unat-lit-assn›
 \textbf{supply} [[goals-limit=1]]
 unfolding find-best-subsumption-candidate-def
   mop-access-lit-in-clauses-heur-def [symmetric]
   tri-bool-eq-def [symmetric] UNSET-def [symmetric]
   length-occs-def [symmetric]
   get-occs-list-at-def [symmetric]
   length-occs-at-def [symmetric]
 apply (annot-snat-const ‹TYPE(64 )›)
 by sepref
```

```
lemma isa-push-to-occs-list-st-alt-def :
   \langleisa-push-to-occs-list-st C S = do {
    L \leftarrow \text{find-best-subsumption-candidate } C \text{ } S;let (occs, T) = extract-occs-wl-heur S;
    ASSERT (length (occs ! nat-of-lit L) < length (get-clauses-wl-heur S));
    \phiccs \leftarrow mop-cocc-list-append C occs L;
    RETURN (update-occs-wl-heur occs T)
  }›
```
**by** (*auto simp*: *isa-push-to-occs-list-st-def state-extractors split*: *isasat-int-splits*)

```
sepref-register mop-cocc-list-append
```

```
sepref-def mop-cocc-list-append-impl
 is ‹uncurry2 mop-cocc-list-append›
 :: \langle \lambda((C, \text{occ}), L) \rangle. Suc (length (occs ! nat-of-lit L)) \langle \lambda | a \ranglesint64-nat-assn^k *a occs-assn^d *a unat-lit-assn^k \rightarrow occs-assnunfolding mop-cocc-list-append-def cocc-list-append-pre-def cocc-list-append-def
   fold-op-list-list-push-back
 by sepref
```

```
lemma empty-tvdom-st-alt-def :
 \langle \emptyset \ranglelet (aivdom, S) = extract-vdom-wl-heur S;
   let aivdom = empty-tvdom aivdom;
   RETURN (update-vdom-wl-heur aivdom S)
```
}›

**by** (*auto simp*: *isa-push-to-occs-list-st-def state-extractors empty-tvdom-st-def split*: *isasat-int-splits*)

```
sepref-def empty-tvdom-st-impl
 is empty-tvdom-st
 :: ⋅isasat-bounded-assn<sup>d</sup> → a isasat-bounded-assn
 supply [[goals-limit=1 ]]
 unfolding empty-tvdom-st-alt-def
 by sepref
```
**sepref-register** *empty-tvdom-st*

```
sepref-def isa-push-to-occs-list-st-impl
 is ‹uncurry isa-push-to-occs-list-st›
 :: ‹[λ(-, S). isasat-fast-relaxed S]a sint64-nat-assnk ∗a isasat-bounded-assnd → isasat-bounded-assn›
 unfolding isa-push-to-occs-list-st-alt-def isasat-fast-relaxed-def
 by sepref
```

```
sepref-def find-best-subsumption-candidate-and-push-code
 is ‹uncurry find-best-subsumption-candidate-and-push›
 :: ‹sint64-nat-assnk ∗a isasat-bounded-assnk →a unat-lit-assn ×a bool1-assn›
 supply [[goals-limit=1 ]]
 unfolding find-best-subsumption-candidate-and-push-def
   mop-access-lit-in-clauses-heur-def [symmetric]
   tri-bool-eq-def [symmetric] UNSET-def [symmetric]
   length-occs-def [symmetric]
   get-occs-list-at-def [symmetric]
   mop-is-marked-added-heur-st-def [symmetric]
   length-occs-at-def [symmetric]
 \text{apply} (annot-snat-const \langle \text{TYPE}(64) \rangle)
 by sepref
```

```
lemma isa-maybe-push-to-occs-list-st-alt-def :
   \langle isa-maybe-push-to-occs-list-st \; \; C \; S \; = \; do \; \{(L, push) \leftarrow find-best-subsumption-candidate-and-push C S;if push then do {
      let (occs, T) = extract-occs-wl-heur S;
      ASSERT (length (occs ! nat-of-lit L) < length (get-clauses-wl-heur S));
      \phicccs \leftarrow mop-cocc-list-append C occs L;
      RETURN (update-occs-wl-heur occs T)
    } else RETURN S
 }›
 unfolding isa-maybe-push-to-occs-list-st-def Let-def
 by (auto simp: state-extractors cong: if-cong split: isasat-int-splits)
```
**sepref-def** *isa-maybe-push-to-occs-list-st-impl*

**is** ‹*uncurry isa-maybe-push-to-occs-list-st*›

```
:: ‹[λ(-, S). isasat-fast-relaxed S]a sint64-nat-assnk ∗a isasat-bounded-assnd → isasat-bounded-assn›
unfolding isa-maybe-push-to-occs-list-st-alt-def isasat-fast-relaxed-def
by sepref
```
**lemmas** [*sepref-fr-rules*] = *arena-get-lbd.mop-refine*

```
sepref-def isa-is-candidate-forward-subsumption-impl
 is ‹uncurry isa-is-candidate-forward-subsumption›
 :: ‹isasat-bounded-assnk ∗a sint64-nat-assnk →a bool1-assn›
 unfolding isa-is-candidate-forward-subsumption-def
   mop-access-lit-in-clauses-heur-def [symmetric]
   mop-is-marked-added-heur-st-def [symmetric]
   mop-arena-lbd-st-def [symmetric]
   mop-arena-length-st-def [symmetric]
   mop-arena-status-st-def [symmetric]
   UNSET-def [symmetric] tri-bool-eq-def [symmetric]
 \textbf{apply} (annot-snat-const \langle \textit{TYPE}(64) \rangle)
 by sepref
lemma push-to-tvdom-st-alt-def :
 ‹push-to-tvdom-st C S = do {
   let (av, T) = extract-vdom-wl-heur S;ASSERT (length (get-vdom-aivdom av) \leq length (get-clauses-wl-heur S));
   ASSERT (length (get-tvdom-aivdom av) < length (get-clauses-wl-heur S));
   let av = push-to-tvdom C av;
   RETURN (update-vdom-wl-heur av T)
 }›
 by (auto simp: isa-push-to-occs-list-st-def state-extractors push-to-tvdom-st-def
       split: isasat-int-splits)
sepref-def push-to-tvdom-st-impl
 is ‹uncurry push-to-tvdom-st›
 :: ‹[λ(-, S). isasat-fast-relaxed S]a sint64-nat-assnk ∗a isasat-bounded-assnd → isasat-bounded-assn›
 \textbf{supply} [[goals-limit=1]]
 unfolding push-to-tvdom-st-alt-def isasat-fast-relaxed-def
 by sepref
lemma isa-populate-occs-inv-isasat-fast-relaxedI:
  \langleisa-populate-occs-inv x cands (a1', a2') \implies isasat-fast-relaxed x \implies isasat-fast-relaxed a2'
 by (auto simp: isa-populate-occs-inv-def isasat-fast-relaxed-def)
sepref-def isa-populate-occs-code
 is isa-populate-occs
 :: ‹[isasat-fast-relaxed]a isasat-bounded-assnd → isasat-bounded-assn›
 \sup [[goals-limit=1]]
 supply [dest] = rdomp-isasat-bounded-assn-length-avdomD isasat-bounded-assn-length-arenaD
 supply [intro] = isa-populate-occs-inv-isasat-fast-relaxedI
 unfolding isa-populate-occs-def access-avdom-at-def [symmetric] length-avdom-def [symmetric] length-ivdom-def [symmetric]
   al-fold-custom-empty[where 'l=64] Let-def[of `get-avdom -@ get-ivdom -] Let-def[of `get-occs ->}]Let-def [of ‹get-tvdom -›] nth-append length-append access-ivdom-at-def [symmetric]
 apply (annot-snat-const ‹TYPE(64 )›)
 by sepref
sepref-register isa-forward-subsumption-all isa-populate-occs
```
**sepref-register** *mop-cch-create mop-cch-add-all-clause mop-cch-add mop-cch-in*

# **abbreviation** *cch-assn* **where**

‹*cch-assn* ≡ *IICF-Array.array-assn bool1-assn*›

**sepref-def** *mop-cch-create-impl*

**is** *mop-cch-create* :: ‹*sint64-nat-assn<sup>k</sup>* →*<sup>a</sup> cch-assn*› **unfolding** *mop-cch-create-def op-list-replicate-def* [*symmetric*] *array-fold-custom-replicate* **by** *sepref*

**sepref-def** *mop-cch-add-impl* **is** ‹*uncurry mop-cch-add*› :: ‹*unat-lit-assn<sup>k</sup>* ∗*<sup>a</sup> cch-assn<sup>d</sup>* →*<sup>a</sup> cch-assn*› **unfolding** *mop-cch-add-def cch-add-def cch-add-pre-def* **by** *sepref*

**sepref-def** *mop-cch-in-impl* **is** ‹*uncurry mop-cch-in*› :: ‹*unat-lit-assn<sup>k</sup>* ∗*<sup>a</sup> cch-assn<sup>k</sup>* →*<sup>a</sup> bool1-assn*› **unfolding** *mop-cch-in-def cch-in-def cch-in-pre-def* **by** *sepref*

```
sepref-def mop-cch-add-all-clause-impl
 is ‹uncurry2 mop-cch-add-all-clause›
 :: ‹isasat-bounded-assnk ∗a sint64-nat-assnk ∗a cch-assnd →a cch-assn›
 unfolding mop-cch-add-all-clause-def
   mop-access-lit-in-clauses-heur-def [symmetric]
 supply [dest] = isasat-bounded-assn-length-arenaD
 supply [[goals-limit=1 ]]
 apply (annot-snat\text{-}const \cdot \text{TYPE}(64))by sepref
```
**sepref-register** *isa-try-to-forward-subsume-wl2*

**sepref-def** *isa-try-to-forward-subsume-wl2-break-impl* **is** *isa-try-to-forward-subsume-wl2-break* :: ‹*isasat-bounded-assn<sup>k</sup>* →*<sup>a</sup> bool1-assn*› **unfolding** *isa-try-to-forward-subsume-wl2-break-def* **by** *sepref*

**sepref-register** *isa-try-to-forward-subsume-wl2-break*

**definition** subsumption-rel ::  $\langle {^{\prime}} c \times n a t \rangle$  set  $\Rightarrow$  ('b × 'd literal) set  $\Rightarrow$  ('c × nat) set  $\Rightarrow$  ((3 word × 'b × -) × 'd subsumption) set where *subsumption-rel-internal-def*:  $\langle \textit{subsumption-rel} R1 R2 R3 = \{((\textit{tag}, x, y), b)\}.$ *case b of NONE*  $\Rightarrow$  *tag* = 0  $\exists$  *SUBSUMED-BY*  $x' \Rightarrow (y, x') \in R1 \land tag = 1$  $\{STRENGTHENED-BY \ x' \ y' \Rightarrow (x, x') \in R2 \land (y, y') \in R3 \land tag = 2\}$ **lemma** *subsumption-rel-def*:  $\langle R1, R2, R3 \rangle$  *subsumption-rel* = {((*tag, x, y*)*,b*). *case b of NONE*  $\Rightarrow$  *tag* = 0  $\exists$  *SUBSUMED-BY*  $x' \Rightarrow (y, x') \in R1 \land tag = 1$  $\{STRENGTHENED-BY \ x' \ y' \Rightarrow (x, x') \in R2 \land (y, y') \in R3 \land tag = 2\}$ **unfolding** *subsumption-rel-internal-def relAPP-def* **by** *auto*

**definition** *is-NONE* **where**

 $\langle i s\text{-}NONE\ x \longleftrightarrow \text{}}$ **lemma** *is-subsumption*:  $\langle \lambda(tag, \cdot) \rangle$ .  $tag = 0$ ,  $is-NONE \in \langle R1, R2, R3 \rangle$  subsumption-rel  $\rightarrow$  bool-rely  $\langle \lambda(tag, -) \rangle$  *tag* = 1, *is-subsumed*)  $\in \langle R1, R2, R3 \rangle$  *subsumption-rel*  $\rightarrow$  *bool-rely*  $\langle \lambda(taq, \cdot) \rangle$  *tag* = 2, *is-strengthened*)  $\in \langle R1, R2, R3 \rangle$  *subsumption-rel*  $\rightarrow$  *bool-rel*  $\langle ((0, 0, 0), NONE \rangle \in \langle R1, R2, R3 \rangle$  subsumption-rely  $\langle (AC, (1, 0, C), SUBSUMED-BY) \in R1 \rightarrow \langle R1, R2, R3 \rangle$  subsumption-rely  $\langle (AC D. (2, C, D), STRENGTHENED-BY) \in R2 \rightarrow R3 \rightarrow \langle R1, R2, R3 \rangle$ subsumption-rel>  $\langle \lambda(tag, C, D) \rangle$ . *D*, *subsumed-by*)  $\in$  [*is-subsumed*]  $\int_{A} \langle R1, R2, R3 \rangle$  *subsumption-rel*  $\rightarrow R1$  >  $\langle (\lambda (tag, C, D), D, strengthened-by) \in [is-strengthened]_f \langle R1,R2,R3 \rangle subsumption-rel \rightarrow R3 \rangle$  $\langle \lambda(tag, C, D), C, strengthened-on-lit \rangle \in [is-strengthened]_f \langle R1,R2,R3 \rangle subsumption-rel \rightarrow R2 \rangle$ **unfolding** *subsumption-rel-def* **by** (*auto simp*: *IS-LEFT-UNIQUE-def single-valued-def is-NONE-def intro*!: *frefI split*: *subsumption.splits*)

#### **abbreviation** *subsumption-raw-assn* **where**

 $\langle subsumption-raw-assn \equiv word-assn' \, \text{TYPE}(3) \times_a word-assn \times_a id-assn \rangle$ 

#### **definition** *subsumption-assn* **where**

‹*subsumption-assn* = *hr-comp subsumption-raw-assn* (h*snat-rel* <sup>0</sup> *TYPE*(*64* )*, unat-lit-rel,snat-rel* <sup>0</sup> *TYPE*(*64* )i*subsumption-rel*)›

## **sepref-definition** *is-NONE-impl*

**is**  $\langle RETURN \ o \ (\lambda(taq, -), taq = 0) \rangle$ ::  $\langle \mathit{subsumption-raw-assn}^k \rightarrow_a \mathit{bool1-assn} \rangle$ **by** *sepref*

# **sepref-definition** *is-subsumed-impl*

**is**  $\langle \text{RETURN} \ o \ (\lambda (tag, -). \ tag = 1) \rangle$ ::  $\langle \textit{subsumption-raw-assn}^k \rightarrow_a \textit{bool1-assn} \rangle$ **by** *sepref*

## **sepref-definition** *is-strengthened-impl*

**is**  $\langle RETURN \ o \ (\lambda (tag, -). \ tag = 2) \rangle$ :: ‹*subsumption-raw-assn<sup>k</sup>* →*<sup>a</sup> bool1-assn*› **by** *sepref*

# **sepref-definition** *STRENGTHENED-BY-impl* **is**  $\langle \text{uncurray} \ (RETURN \text{ oo } (\lambda C \ D, (2, C, D))) \rangle$ :: ‹*word-assn<sup>k</sup>* ∗*<sup>a</sup> id-assn<sup>k</sup>* →*<sup>a</sup> subsumption-raw-assn*› **by** *sepref*

**sepref-definition** *SUBSUMED-BY-impl* **is**  $\langle RETURN \ o \ (\lambda C \ . \ (1, 0, C)) \rangle$ ::  $\langle word\text{-}assn^k \rightarrow_a \text{subsumption-raw-assn} \rangle$ **by** *sepref*

**sepref-definition** *NONE-impl* **is**  $\langle \textit{uncurray0} \ (RETURN \ (0, 0, 0::64 \ word) \rangle$ :: ‹*unit-assn<sup>k</sup>* →*a subsumption-raw-assn* **by** *sepref*

**sepref-definition** *subsumed-by-impl*  $i$ **s**  $\langle \text{RETURN} \ o \ (\lambda (tag, C, D), D) \rangle$ 

::  $\langle \textit{subsumption-raw-assn}^k \rightarrow_a \textit{id-assn} \rangle$ **by** *sepref*

```
sepref-definition strengthened-on-lit-impl
  is \langle \text{RETURN} \circ (\lambda (taq, C, D), C) \rangle:: \langlesubsumption-raw-assn<sup>k</sup> \rightarrow<sub>a</sub> word-assn</sub>\rangleby sepref
```
**sepref-register** *is-NONE is-subsumed is-strengthened STRENGTHENED-BY SUBSUMED-BY NONE subsumed-by strengthened-by strengthened-on-lit*

**lemmas** [*sepref-fr-rules*] =  $i$ s-NONE-impl.refine $[FGOMP$  is-subsumption $(1)$ *,* of  $\langle$ *snat-rel'*  $TYPE(64)$ <sup> $\rangle$ </sup>  $\langle$ *unat-lit-rel*  $\langle$ *snat-rel' TYPE*(*64* )›*, unfolded subsumption-assn-def* [*symmetric*] *is-NONE-def* [*symmetric*]]  $i$ *s-subsumed-impl.refine*[*FCOMP is-subsumption*(*2*), *of*  $\langle$ *snat-rel'*  $\langle$ *TYPE*(*64*) $\rangle$  $\langle$ *\* $\langle$ *unat-lit-rel* $\rangle$  $\langle$ *snat-rel' TYPE*(*64* )›*, unfolded subsumption-assn-def* [*symmetric*]]  $i$ s-strengthened-impl.refine  $[FCOMP$  is-subsumption $(3)$ , of  $\langle$  snat-rel'  $Type(64)$  $\rangle \langle$   $\langle$   $'$ unat-lit-rel $\rangle$  $\langle$ snat-rel' *TYPE*(*64* )›*, unfolded subsumption-assn-def* [*symmetric*]]  $SUBSUMED-BY-impl.refine[FCOMP is-subsumption(5), of *isnat-assn' TYPEE(64)*$ *v*  $unat-lit-rel *isnat-rel'*$ *TYPE*(*64* )›*, unfolded the-pure-pure subsumption-assn-def* [*symmetric*]]  $STRENGTHENED-BY-impl. Define [FCOMP is-subsumption(6), of unat-lit-assn's nats-assn' TYPEE(64)$  $\langle$ snat-rel'  $TYPE(64)$ , *unfolded the-pure-pure subsumption-assn-def* [*symmetric*]]  $NONE\text{-}impl\text{-}refine[FCOMP\text{ is-subsumption}(4),\text{ of }\text{ }s\text{-}subTPIPE(64))\text{ }unat\text{-}lit\text{-}rel }\text{ }pre[ATPPE(64)]\text{ }$ *unfolded the-pure-pure subsumption-assn-def* [*symmetric*]]  $subsumed-by-impl.refine[FCOMP is-subsumption(7), of 'snat-assn' TYPE(64)$ anat-lit-rel  $\langle snat-rel' \rangle$ *TYPE*(*64* )›*, unfolded the-pure-pure subsumption-assn-def* [*symmetric*]]  $subsumed-by-impl. refine[FCOMP is-subsumption(8), of *const-assn' \; TYPE(64)*$   $\rightarrow$   $\rightarrow$ *unat-lit-rel, unfolded the-pure-pure subsumption-assn-def* [*symmetric*]]

 $s$ *trengthened-on-lit-impl.refine*[*FCOMP is-subsumption*(*9*), *of unat-lit-assn*  $\langle$ *snat-rel'*  $TYPE(64)$   $\rangle$   $\langle$ *snat-rel' TYPE*(*64* )›*, unfolded the-pure-pure subsumption-assn-def* [*symmetric*]]

**lemma** *fold-is-NONE*:  $\langle x \rangle = \text{NONE} \longleftrightarrow \text{is-NONE} \times \langle \text{NONE} \rangle = x \longleftrightarrow \text{is-NONE} \times x$ **by** (*auto simp*: *is-NONE-def*)

**lemma** *isa-subsume-clauses-match2-alt-def* :  $\langle$ *isa-subsume-clauses-match2 C' CND* = *do* {  $ASSERT$  (*isa-subsume-clauses-match2-pre C' CND*);  $n \leftarrow \text{mop-arena-length-st } N C';$  $ASSERT$  ( $n \leq length$  (get-clauses-wl-heur N));  $(i, st) \leftarrow \text{WHILE}_T \lambda(i, s)$ *. True*  $(\lambda(i, st)$ *.*  $i < n \land st \neq \text{NONE}$  $(\lambda(i, st), d\sigma)$ *ASSERT*  $(i < n)$ ;  $L \leftarrow mop-arena-lit2$  (*get-clauses-wl-heur N*)  $C'$  *i*;  $lin \leftarrow mop\text{-}cch\text{-}in L D;$ *if lin then RETURN*  $(i+1, st)$ *else do* {  $lin \leftarrow mop\text{-}cch\text{-}in \ (-L)\ D;$ *if lin then if is-subsumed st then do*  $\{mop\text{-}free\ st;\ RETURN\ (i+1, STRENGTHENED-BY\ L\ C')\}$ *else do* {*mop-free st*; *RETURN* (*i*+*1 , NONE*)} *else do*  $\{mop\text{-}free\ st;\ RETURN\ (i+1, \ NONE)\}$ }})  $(0, SUBSUMED-BY C');$ *RETURN st*

}›

```
unfolding isa-subsume-clauses-match2-def mop-free-def bind-to-let-conv Let-def
by auto
```

```
schematic-goal mk-free-lbd-assn[sepref-frame-free-rules]: ‹MK-FREE subsumption-assn ?fr ›
 unfolding subsumption-assn-def by synthesize-free+
```

```
lemma [safe-constraint-rules]: ‹CONSTRAINT is-pure subsumption-assn›
 unfolding subsumption-assn-def by auto
```

```
sepref-register isa-subsume-clauses-match2
sepref-def isa-subsume-clauses-match2-impl
 is ‹uncurry3 isa-subsume-clauses-match2 ›
 :: ‹sint64-nat-assnk ∗a sint64-nat-assnk ∗a isasat-bounded-assnk ∗a cch-assnk →a subsumption-assn›
 unfolding isa-subsume-clauses-match2-alt-def fold-is-NONE
   mop-access-lit-in-clauses-heur-def [symmetric]
 \textbf{apply} (annot-snat-const \langle \textit{TYPE}(64) \rangle)
 by sepref
```
**sepref-def** *mop-cch-remove-one-impl* **is** ‹*uncurry mop-cch-remove-one*› :: ‹*unat-lit-assn<sup>k</sup>* ∗*<sup>a</sup> cch-assn<sup>d</sup>* →*<sup>a</sup> cch-assn*› **unfolding** *mop-cch-remove-one-def* **by** *sepref*

**sepref-register** *mop-cch-remove-one mop-arena-status-st mop-arena-promote-st*

```
sepref-def swap-lits-impl is ‹uncurry3 mop-arena-swap›
 :: ‹sint64-nat-assnk ∗a sint64-nat-assnk ∗a sint64-nat-assnk ∗a arena-fast-assnd →a arena-fast-assn›
 unfolding mop-arena-swap-def swap-lits-pre-def
 unfolding gen-swap
 by sepref
```

```
sepref-def mop-cch-remove-all-clauses-impl
 is ‹uncurry2 mop-cch-remove-all-clauses›
 :: ‹isasat-bounded-assnk ∗a sint64-nat-assnk ∗a cch-assnd →a cch-assn›
 unfolding mop-cch-remove-all-clauses-def mop-access-lit-in-clauses-heur-def [symmetric]
   mop-arena-length-st-def [symmetric]
 supply [dest] = isasat-bounded-assn-length-arenaD
 apply (annot-snat-const \cdot TYPE(64))by sepref
```
### **sepref-register** *ASize*

```
lemma arena-is-valid-clause-idxD:
 assumes ‹arena-is-valid-clause-idx a b›
   ‹rdomp (al-assn arena-el-impl-assn) a›
   \langle j \leq \text{arena-length } a \text{ } b \rangleshows \langle j - 2 \rangle < max-unat 32\rangleproof −
 obtain N vdom where
   ‹valid-arena a N vdom› and
   ‹b ∈# dom-m N›
   using assms(1 ) unfolding arena-is-valid-clause-idx-def
```
**by** *auto* **then have** *eq*:  $\langle \text{length} \, (N \propto b) \rangle = \text{area-length } a \, b$  and *le*:  $\langle b \rangle$  *dength a* **and** *size*: ‹*is-Size* (*a* ! (*b* − *SIZE-SHIFT*))› **by** (*auto simp*: *arena-lifting*) **have**  $\langle i \rangle$  *i* $\langle i \rangle$  **for** *i*  $using \r{rdomp-al-dest' [OF \; assumes(2)]}$ **by** *auto* **from** *this*[*of* ‹*b* − *SIZE-SHIFT*›] **have** ‹*rdomp arena-el-impl-assn* (*a* ! (*b* − *SIZE-SHIFT*))› **using** *le* **by** *auto* **then have**  $\langle length(N \propto b) \leq unat32 \text{--} max + 2 \rangle$ **using** *size eq* **unfolding** *rdomp-pure* **apply** (*auto simp*: *rdomp-def arena-el-impl-rel-def is-Size-def comp-def pure-def unat-rel-def unat.rel-def br-def arena-el-rel-def arena-length-def unat32-max-def*) **subgoal for** *x* **using** *unat-lt-max-unat*[*of x*] **apply** (*auto simp*: *max-unat-def*) **done done then show** *?thesis* **using** *assms POS-SHIFT-def* **unfolding** *isa-update-pos-pre-def* **by** (*auto simp*: *arena-is-valid-clause-idx-def arena-lifting eq unat32-max-def max-unat-def*) **qed lemma**  $area-is-valid-clause-idxD2$ : ‹*arena-is-valid-clause-idx b a*  $\implies$  *a* − *Suc 0* < *length b*  $\langle \text{arena-is-valid-clause-idx \mid b \mid a \implies \text{MAX-LENGTH-SHORT-CLAUSE} \rangle$  arena-length  $b \mid a \implies \text{Matrix} \rangle$  $\langle \text{area-is-valid-clause-idx \mid b \mid a \implies \text{MAX-LENGTH-SHORT-CLAUSE} \rangle$   $\langle \text{area-length } b \mid a \implies a - 3 \rangle$ *length b*› **using** *arena-lengthI*(*2* ) *less-imp-diff-less* **apply** *blast* **apply** (*auto simp*: *arena-is-valid-clause-idx-def header-size-def arena-lifting split*: *if-splits dest*: *arena-lifting*(*1* )[*of - - - a*]) **apply** (*metis arena-header-size-def arena-lifting*(*1* ) *valid-arena-header-size*) **using** *valid-arena-def* **by** *fastforce* **sepref-def** *mop-arena-shorten-impl* **is** ‹*uncurry2 mop-arena-shorten*› :: ‹*sint64-nat-assn<sup>k</sup>* ∗*<sup>a</sup> sint64-nat-assn<sup>k</sup>* ∗*<sup>a</sup> arena-fast-assn<sup>d</sup>* →*<sup>a</sup> arena-fast-assn*› **unfolding** *mop-arena-shorten-def arena-shorten-def arena-shorten-pre-def SIZE-SHIFT-def POS-SHIFT-def arena-is-valid-clause-idxD2* **supply** [*intro*] = *arena-lengthI arena-is-valid-clause-idxD arena-is-valid-clause-idxD2* **apply** (*rewrite at*  $\langle APos \rvert \rvert \rvert$  *unat-const-fold*[**where**  $(a=32)$ ]) **apply** (*annot-snat-const* ‹*TYPE*(*64* )›)  $\mathbf{apply}$  (*rewrite at*  $\langle If - (-) \rangle = ASize \ \n\mathbb{I}, - := -]$ ) *-*› *annot-snat-unat-downcast* [where  $\langle I = 32 |$ ]  $\mathbf{apply}$  (*rewrite at*  $\langle If - \cdot ( -[- := ASize \times \mathbb{Z}]) \rangle$  *annot-snat-unat-downcast*[where  $\langle I = 32 | I \rangle$ ] **by** *sepref* **sepref-def** *remove-lit-from-clause-impl* **is** ‹*uncurry2 remove-lit-from-clause*› :: ‹*arena-fast-assn<sup>d</sup>* ∗*<sup>a</sup> sint64-nat-assn<sup>k</sup>* ∗*<sup>a</sup> unat-lit-assn<sup>k</sup>* →*<sup>a</sup> arena-fast-assn*› **unfolding** *remove-lit-from-clause-def if-not-swap* apply  $(annot-snat-const \cdot TYPE(64))$ 

**by** *sepref*

```
lemma remove-lit-from-clause-st-alt-def : ‹remove-lit-from-clause-st S C L = do {
   let (N, S) = extract-area-wl-heur S;
   N \leftarrow remove-lit-from-clause N C L;RETURN (update-arena-wl-heur N S)
}›
 by (auto simp: remove-lit-from-clause-st-def state-extractors push-to-tvdom-st-def
       split: isasat-int-splits)
sepref-def remove-lit-from-clause-st-impl
 is ‹uncurry2 remove-lit-from-clause-st›
 :: ‹isasat-bounded-assnd ∗a sint64-nat-assnk ∗a unat-lit-assnk →a isasat-bounded-assn›
 unfolding remove-lit-from-clause-st-alt-def
 by sepref
sepref-register remove-lit-from-clause-st
lemma mark-garbage-heur-as-subsumed-alt-def :
 \langle mark\text{-}garbage\text{-}heur\text{-}as\text{-}subsumed\ C\ S_0 = (dof)ASSERT (arena-is-valid-clause-vdom (get-clauses-wl-heur S_0) C);
   - ← log-del-clause-heur S_0 C;
   ASSERT (mark-garbage-pre (get-clauses-wl-heur S_0, C));
   size \leftarrow mop-arena-length (get-clauses-wl-heur S<sub>0</sub>) C;let(N', S) = extract-arena-wl-heur S_0;ASSERT (N' = get-clauses-wl-heur S_0);let st = \text{area-status } N' C = \text{IRRED};
   let N' = extra-information-mark-to-delete (N') C;let ( {lcount}, S) = extract- {lcount-wl- {heur S}};ASSERT(¬st −→ clss-size-lcount lcount ≥ 1 );
   let lcount = (if st then lcount else (clss-size-decr-lcount lcount));
   let (stats, S) = extract-stats-wl-heur S;
   let stats = (if st then decr-irred-clss stats else stats);
   let S = update-arena-wl-heur N'S;
   let S = update-lcount-wl-heur lcount S;
   let S = update-stats-wl-heur stats S;
   let S = \text{incr-wasted-st} (of-nat size) S;
   RETURN S
 })›
 by (auto simp: mark-garbage-heur-as-subsumed-def Let-def state-extractors push-to-tvdom-st-def
   intro!: bind-cong[OF refl]
   split: isasat-int-splits)
sepref-def mark-garbage-heur-as-subsumed-impl
 is ‹uncurry mark-garbage-heur-as-subsumed›
 :: ‹sint64-nat-assnk ∗a isasat-bounded-assnd →a isasat-bounded-assn›
 supply [[goals-limit=1 ]]
 supply of-nat-snat[sepref-import-param]
 unfolding mark-garbage-heur-as-subsumed-alt-def
   mop-arena-length-st-def [symmetric]
 by sepref
sepref-def isa-strengthen-clause-wl2-impl
 is ‹uncurry3 isa-strengthen-clause-wl2 ›
 :: ‹sint64-nat-assnk ∗a sint64-nat-assnk ∗a unat-lit-assnk ∗a isasat-bounded-assnd →a isasat-bounded-assn›
 unfolding isa-strengthen-clause-wl2-def mop-arena-status-st-def [symmetric]
```

```
mop-arena-length-st-def [symmetric]
```
**apply** (*subst incr-forward-strengthened-st-def* [*symmetric*])+ **apply**  $(annot-unat-const \cdot TYPE(64))$ **by** *sepref*

```
lemma subsumption-cases-split:
```
 $\langle$ (*case s of SUBSUMED-BY s*  $\Rightarrow$  *f s* | *STRENGTHENED-BY x y*  $\Rightarrow$  *<i>g x y* | *NONE*  $\Rightarrow$  *h*) = (*if is-NONE s then h else if is-subsumed s then f* (*subsumed-by s*) *else do* {*ASSERT* (*is-strengthened s*); *g* (*strengthened-on-lit s*) (*strengthened-by s*)})› **by** (*auto simp*: *is-NONE-def split*: *subsumption.splits*)

**sepref-register** *isa-strengthen-clause-wl2 isa-subsume-or-strengthen-wl*

**sepref-def** *isa-subsume-or-strengthen-wl-impl*

**is** ‹*uncurry2 isa-subsume-or-strengthen-wl*›

:: ‹*sint64-nat-assn<sup>k</sup>* ∗*<sup>a</sup> subsumption-assn<sup>k</sup>* ∗*<sup>a</sup> isasat-bounded-assn<sup>d</sup>* →*<sup>a</sup> isasat-bounded-assn*›

```
unfolding isa-subsume-or-strengthen-wl-def subsumption-cases-split mop-arena-status-st-def [symmetric]
  incr-forward-subsumed-st-def [symmetric]
```
apply  $(annot-unat-const \cdot TYPE(64))$ 

**by** *sepref*

**sepref-def** *isa-forward-subsumption-one-wl-impl*

**is** ‹*uncurry3 isa-forward-subsumption-one-wl*›

 $\therefore$   $\langle \lambda((\text{-},\text{-}), S) \rangle$  isasat-fast-relaxed  $S|_a \sin t \theta_4$ -nat-assn<sup>k</sup>  $*_a$  cch-assn<sup>d</sup>  $*_a$  unat-lit-assn<sup>k</sup>  $*_a$  isasat-bounded-assn<sup>d</sup>  $\rightarrow$  *isasat-bounded-assn*  $\times_a$  *subsumption-assn*  $\times_a$  *cch-assn* 

**supply** [*dest*] = *rdomp-isasat-bounded-assn-length-avdomD isasat-bounded-assn-length-arenaD* **supply** [[*goals-limit*=*1* ]]

**unfolding** *isa-forward-subsumption-one-wl-def get-occs-list-at-def* [*symmetric*] *fold-is-NONE mop-access-lit-in-clauses-heur-def* [*symmetric*] *length-occs-at-def* [*symmetric*] *mop-arena-status-st-def* [*symmetric*]  $\textbf{apply}$  (*annot-snat-const*  $\langle \textit{TYPE}(64) \rangle$ )

**by** *sepref*

**lemma** *isa-try-to-forward-subsume-wl-invI*:

‹*isa-try-to-forward-subsume-wl-inv S C* (*i, changed, break, D, T*)=⇒ *isasat-fast-relaxed S* =⇒ *isasat-fast-relaxed T*›

**unfolding** *isa-try-to-forward-subsume-wl-inv-def prod.simps* **by** *normalize-goal*+ (*auto simp add*: *isasat-fast-relaxed-def*)

**lemma** *isasat-bounded-assn-get-vdomD*: ‹*rdomp isasat-bounded-assn a* =⇒ *length* (*get-tvdom a*) *< max-snat 64* ›

 $\textbf{using } al\text{-}assn\text{-}boundD[of\,sin\theta_4\text{-}nat\text{-}assn, \textbf{where } \exists l \in \{64\}, \text{ of } \langle get\text{-}tvdom\ a\rangle]$ 

**apply** − **unfolding** *rdomp-def*

**apply** *normalize-goal*+

**apply** (*cases a, case-tac xa*; *cases* ‹*get-aivdom a*›)

**apply** (*auto 7 5 simp*: *isasat-bounded-assn-def snat64-max-def max-snat-def aivdom-assn-def code-hider-assn-def hr-comp-def code-hider-rel-def import-param-3 pred-lift-def split*: *isasat-int-splits*

*dest!: mod-starD al-assn-boundD*[*of sint64-nat-assn,* **where**  $'l = (64)$ ])

**apply** *auto*

**done**

**sepref-def** *isa-try-to-forward-subsume-wl2-impl*

**is** ‹*uncurry3 isa-try-to-forward-subsume-wl2* ›

 $::\ \cdot[\lambda(((\text{-},\text{-}),\text{-}),\text{ }S). \ \ is a sat-fast-related \ S]_a \ \ sint64-nat-assn^k \ *_a \ \ cch-assn^d \ *_a (al-assn' \ TYPE(64))$  $sint64-nat-assn$ <sup>d</sup>  $*_a$  *isasat-bounded-assn<sup>d</sup>*  $\rightarrow$ 

*cch-assn*  $\times_a$  *al-assn'*  $TYPE(64)$  *sint64-nat-assn*  $\times_a$  *isasat-bounded-assn* 

**unfolding** *isa-try-to-forward-subsume-wl2-def mop-access-lit-in-clauses-heur-def* [*symmetric*] *Let-def* [*of* ‹*is-strengthened -*›] *fold-is-NONE Let-def* [*of*  $\langle i f | i s\rightarrow r \rangle$  *ctrengthened - then - else -* $\rangle$ ]  $\textbf{supply}$  [[*goals-limit*=1]] **supply** [*intro*] = *isa-try-to-forward-subsume-wl-invI* **supply** [*dest*] = *isasat-bounded-assn-get-vdomD* **apply** (*rewrite at sif - then mark-clause-for-unit-as-unchanged*  $\Box$  *else -*> *unat-const-fold*[**where**  $a = (64)$ ]) apply  $(annot-snat-const \cdot TYPE(64))$ **by** *sepref* **lemma** *empty-occs2-st-alt-def* :  $\langle \emptyset \rangle$ *let*  $(occs, S) = extract-occs-wl$ -heur *S*; *occs* ← *empty-occs2 occs*; *RETURN* (*update-occs-wl-heur occs S*) }› **by** (*auto simp*: *empty-occs2-st-def Let-def state-extractors intro*!: *bind-cong*[*OF refl*] *split*: *isasat-int-splits*) **sepref-def** *empty-occs2-impl* **is** ‹*empty-occs2* › :: *‹occs-assn<sup>d</sup>* →*<sub>a</sub> occs-assn* **unfolding** *empty-occs2-def fold-op-list-list-take op-list-list-len-def* [*symmetric*] apply  $(annot-snat\text{-}const \cdot \text{TYPE}(64))$ **by** *sepref* **sepref-def** *empty-occs2-st-impl* **is** ‹*empty-occs2-st*› :: ‹*isasat-bounded-assn<sup>d</sup>* →*<sup>a</sup> isasat-bounded-assn*› **unfolding** *empty-occs2-st-alt-def* **by** *sepref* **lemma** *isa-forward-subsumption-all-wl-invI*: ‹*isa-forward-subsumption-all-wl-inv R S* (*i, D, shrunken, T*) =⇒ *isasat-fast-relaxed R* =⇒ *isasat-fast-relaxed T*› **unfolding** *isa-forward-subsumption-all-wl-inv-def prod.simps* **apply** *normalize-goal*+ **by** (*auto simp*: *isasat-fast-relaxed-def*) **sepref-register** *empty-occs2-st forward-subsumption-finalize schedule-next-subsume-st* **sepref-def** *mark-added-clause-heur2-impl* **is** ‹*uncurry mark-added-clause-heur2* › :: ‹*isasat-bounded-assn<sup>d</sup>* ∗*<sup>a</sup> sint64-nat-assn<sup>k</sup>* →*<sup>a</sup> isasat-bounded-assn*› **unfolding** *mark-added-clause-heur2-def*  $\textbf{apply}$  (*annot-snat-const*  $\langle \textit{TYPE}(64) \rangle$ ) **by** *sepref* **lemma** *schedule-next-subsume-st-alt-def* :  $\langle \textit{schedule-next-subsume-st}\; \textit{b}\; \textit{S} \rangle = (\textit{let}\; (\textit{heur},\; \textit{S}) \rangle = \textit{extract-heur-wl-heur}\; \textit{S};$ *heur* = *schedule-next-subsume b heur in update-heur-wl-heur heur S*)›

```
by (auto simp: schedule-next-subsume-st-def Let-def state-extractors
  split: isasat-int-splits)
```

```
sepref-def schedule-next-subsume-st
 is ‹uncurry (RETURN oo schedule-next-subsume-st)›
 :: ‹word64-assnk ∗a isasat-bounded-assnd →a isasat-bounded-assn›
 \textbf{supply} [[goals-limit=1]]
 unfolding schedule-next-subsume-st-alt-def
 by sepref
```

```
sepref-def forward-subsumption-finalize
 is ‹uncurry forward-subsumption-finalize›
  :: \langle (al-assn' \; TYPE(64) \; sint64-nat-assn)^k *_a \; isasat-bounded-assn^d \rightarrow_a \; isasat-bounded-assn^punfolding forward-subsumption-finalize-def
 \textbf{supply} [[goals-limit=1]]
 apply (annot-snat-const \cdot TYPE(64))by sepref
```

```
sepref-def isa-forward-subsumption-all-impl
 is isa-forward-subsumption-all
 :: \langle [isasat\text{-}fast\text{-}relaxed]_a isasat\text{-}bounded\text{-}assn^d \rightarrow isasat\text{-}bounded\text{-}assn \rangle\textbf{supply} [[goals-limit=1]]
 supply [intro] = isa-forward-subsumption-all-wl-invI
  unfolding isa-forward-subsumption-all-def
    access-tvdom-at-def [symmetric] length-tvdom-def [symmetric]
   length-watchlist-raw-def [symmetric]
    al-fold-custom-empty[where 'l = 64]apply (annot-snat\text{-}const \cdot \text{TYPE}(64))by sepref
```

```
lemma get-subsumption-opts-alt-def :
 ‹get-subsumption-opts S = (case S of IsaSAT M N D i W ivmtf icount ccach lbd outl stats heur aivdom
clss opts arena occs \Rightarrow opts-subsumption opts)
 by (cases S) (auto simp: get-subsumption-opts-def)
```
**sepref-def** *get-subsumption-opts-impl* **is** ‹*RETURN o get-subsumption-opts*› :: ‹*isasat-bounded-assn<sup>k</sup>* →*<sup>a</sup> bool1-assn*› **unfolding** *get-subsumption-opts-alt-def* **by** *sepref*

**lemma** *next-subsume-schedule-st-def* : ‹*next-subsume-schedule-st S* = (*case S of IsaSAT M N D i W ivmtf icount ccach lbd outl stats heur*  $aivdom \text{ }cls \text{ }opts \text{ } arena \text{ } occurs \Rightarrow \text{ } next\text{-}subsum\text{-}schedule \text{ }heur$ **by** (*cases S*) (*auto simp*: *next-subsume-schedule-st-def*)

**sepref-def** *next-subsume-schedule-st-impl* **is** ‹*RETURN o next-subsume-schedule-st*› :: ‹*isasat-bounded-assn<sup>k</sup>* →*<sup>a</sup> word-assn*› **unfolding** *next-subsume-schedule-st-def* **by** *sepref*

**sepref-def** *should-subsume-st* **is** ‹*RETURN o should-subsume-st*› :: ‹*isasat-bounded-assn<sup>k</sup>* →*<sup>a</sup> bool1-assn*› **unfolding** *should-subsume-st-def* **by** *sepref*

**sepref-def** *isa-forward-subsume-impl* **is** *isa-forward-subsume*  $:: \{[is a sat-fast-related]_a \; \: is a sat-bounded-assn^d \rightarrow \; is a sat-bounded-assn^q \}$ **unfolding** *isa-forward-subsume-def* **by** *sepref*

# **end**

**theory** *IsaSAT-Restart-Inprocessing-Defs* **imports** *IsaSAT-Setup IsaSAT-Simplify-Units-Defs Watched-Literals.Watched-Literals-Watch-List-Inprocessing More-Refinement-Libs.WB-More-Refinement-Loops IsaSAT-Restart-Defs IsaSAT-Simplify-Binaries-Defs IsaSAT-Simplify-Pure-Literals-Defs IsaSAT-Simplify-Forward-Subsumption-Defs*

# **begin**

```
definition isa-pure-literal-elimination-round-wl where
  \langleisa-pure-literal-elimination-round-wl S_0 = do {
   ASSERT (isa-pure-literal-elimination-round-wl-pre S_0);
   S \leftarrow isa-simplify-clauses-with-units-st-wl2 S_0;
   ASSERT (length (get-clauses-wl-heur S) = length (get-clauses-wl-heur S<sub>0</sub>));
   ASSERT (learned-clss-count S \leq learned-clss-count S<sub>0</sub>);
   if get-conflict-wl-is-None-heur S
   then do {
    (abort, occs) \leftarrow is a-pure-literal-count-occs-wl(S);if ¬abort then isa-pure-literal-deletion-wl occs S
     else RETURN (0, S)else RETURN (0 , S)
```

```
}›
```

```
definition isa-pure-literal-elimination-wl-pre :: ‹-› where
  \langleisa-pure-literal-elimination-wl-pre S = (\exists T u r).
    (S, T) \in twl-st-heur-restart-ana' r u \wedge pure-lateral-elimination-wl-pre T
```

```
definition isa-pure-literal-elimination-wl-inv :: ‹-› where
  \langleisa-pure-literal-elimination-wl-inv S max-rounds = (\lambda(T, m, abort). \exists S' T' u r.
  (S, S') \in twl-st-heur-restart-ana' r u \wedge(T, T') \in twl-st-heur-restart-ana' r u \wedge pure-lateral-elimination-wl-inv S' max-rounds (T', m, abort))definition isa-pure-literal-elimination-wl :: ‹isasat ⇒ isasat nres› where
  \langleisa-pure-literal-elimination-wl S_0 = do {
   ASSERT (isa-pure-literal-elimination-wl-pre S_0);
    max-rounds \leftarrow RETURN (3::nat);
   (S, \neg, \neg) \leftarrow \text{WHILE}_{T} isa-pure-literal-elimination-wl-inv S_0 max-rounds (\lambda(S, m, abort). m < max-rounds
∧ ¬abort)
    (\lambda(S, m, abort). do {
        ASSERT (m \leq max-rounds);
        ASSERT (length (get-clauses-wl-heur S) = length (get-clauses-wl-heur S<sub>0</sub>));
        ASSERT (learned-clss-count S \leq learned-clss-count S<sub>0</sub>);
```

```
let S = incr-purelit-rounds-st S;
```

```
(\text{elim}, S) \leftarrow \text{isa-pure-literal-elimination-round-wl S};abort \leftarrow RETURN (elim = 0);
      RETURN (S, m+1 , abort)
    })
 (S_0, 0, False);RETURN (schedule-next-pure-lits-st S)
}›
```

```
definition isa-pure-literal-eliminate :: \langleisasat \Rightarrow isasat nres\rangle where
  \langleisa-pure-literal-eliminate S = do {
   let b = should-eliminate-pure-st S;
   if b then isa-pure-literal-elimination-wl S else RETURN S
}›
```
**end**

```
theory IsaSAT-Restart-Inprocessing
 imports IsaSAT-Setup
  IsaSAT-Simplify-Units
   Watched-Literals.Watched-Literals-Watch-List-Inprocessing
   More-Refinement-Libs.WB-More-Refinement-Loops
   IsaSAT-Restart
   IsaSAT-Simplify-Binaries
   IsaSAT-Simplify-Pure-Literals
   IsaSAT-Simplify-Forward-Subsumption
   IsaSAT-Restart-Inprocessing-Defs
```
**begin**

```
lemma isa-simplify-clauses-with-unit-st2-isa-simplify-clauses-with-unit-wl:
  assumes \langle (S, S') \in twl-st-heur-restart-ana' r w \rangleshows
   \forallisa-simplify-clauses-with-units-st-wl2 S \leq \Downarrow (twl-st-heur-restart-ana'ru) (simplify-clauses-with-units-st-with-units-st-with-units-st-with-units-st-with-units-st-with-units-st-with-units-st-with-units-st-
S')
 apply (rule order-trans)
   defer
  apply (rule ref-two-step')
 apply (rule simplify-clauses-with-units-st-wl2-simplify-clauses-with-units-st-wl[unfolded Down-id-eq, of
- S']
 subgoal by auto
 subgoal
    apply (rule isa-simplify-clauses-with-units-st2-simplify-clauses-with-units-st2 [THEN order-trans, of
- S']
   apply (rule assms)
   subgoal using assms by auto
   done
  done
```
lemma incr-purelit-rounds-st-twl-st-heur-restart-ana': **assumes**  $S_0T: \langle (S_0, T) \in \text{twl-st-heur-restart-ana'} r w \rangle$ **shows**  $\langle$  (*incr-purelit-rounds-st S*<sub>0</sub>, *T*)  $\in$ *twl-st-heur-restart-ana' r u* $\in$ **using** *assms* **by** (*auto simp*: *incr-purelit-rounds-st-def twl-st-heur-restart-def twl-st-heur-restart-ana-def*)

```
lemma isa-pure-literal-elimination-round-wl-pure-literal-elimination-round-wl:
  assumes S_0 T: \langle (S_0, T) \in \text{twl-st-heur-restart-ana'} r w \rangle
```

```
\mathbf{shows} \; \langleisa-pure-literal-elimination-round-wl S_0 \leq \forall \{((\text{-}, U), V), (U, V) \in \mathit{twl-st-heur-restart-ana} \; \text{or} \; \text{and} \; \text{or} \; \text{and} \; \text{or} \; \text{and} \; \text{or} \; \text{and} \; \text{or} \; \text{and} \; \text{or} \; \text{and} \; \text{or} \; \text{and} \; \text{or} \; \text{and} \; \text{or} \; \text{and} \(pure-literal-elimination-round-wl T)›
proof −
  show ?thesis
     unfolding isa-pure-literal-elimination-round-wl-def pure-literal-elimination-round-wl-def Let-def [of
‹incr-purelit-rounds-st -›]
  apply (refine-rcg isa-pure-literal-deletion-wl-pure-literal-deletion-wl[where r=r and u=‹learned-clss-count
S_0<sup>\rangle</sup>]
      isa-pure-literal-count-occs-wl-pure-literal-count-occs-wl[where r=r and u=\langle learned\text{-}class\text{-}count\text{-}S_0\rangle]
    isa-simplify-clauses-with-unit-st2-isa-simplify-clauses-with-unit-wl[where r=r and u=‹learned-clss-count
S0›])
   subgoal using assms unfolding isa-pure-literal-elimination-round-wl-pre-def by fast
   subgoal using assms by (auto simp: twl-st-heur-restart-ana-def)
   subgoal using assms by (auto simp: twl-st-heur-restart-ana-def)
   subgoal using assms by (auto simp: twl-st-heur-restart-ana-def)
   subgoal
     by (subst get-conflict-wl-is-None-heur-get-conflict-wl-is-None-ana[THEN fref-to-Down-unRET-Id])
        (use assms in ‹auto simp: get-conflict-wl-is-None-def›)
   subgoal by auto
   apply (rule order-trans[OF ])
   apply (rule isa-pure-literal-deletion-wl-pure-literal-deletion-wl[where r=r and u=‹learned-clss-count
S0›])
   prefer 3
   apply (rule conc-fun-R-mono)
   subgoal using assms by auto
   subgoal by auto
   subgoal by auto
   subgoal using assms by auto
   subgoal using assms by auto
   done
qed
lemma schedule-next-pure-lits-st-twl-st-heur-restart-ana':
  assumes \langle (S, S') \in twl-st-heur-restart-ana' \rvert w \quad \langle u \leq u' \rangleshows \langle (schedule-next-pure-lits-st S, S') \in twl-st-heur-restart-ana' r u'
  using assms by (auto simp: schedule-next-pure-lits-st-def twl-st-heur-restart-ana-def
    twl-st-heur-restart-def)
lemma isa-pure-literal-elimination-wl-pure-literal-elimination-wl:
  assumes \langle (S, S') \in \text{twl-st-heur-restart-ana' r w} \rangleshows ‹isa-pure-literal-elimination-wl S ≤⇓(twl-st-heur-restart-ana 0
r u) (pure-literal-elimination-wl
S')
proof −
  have [refine]: \langle RETURN (3::nat) \leq \mathcal{V} \{ (a,b), a = b \} (RES UNIV) \rangle\langle \text{RETURN} \mid x1d = 0 \rangle \leq \text{ } \downarrow \text{ } \text{bool-rel} \text{ } (\text{RES} \text{ } \text{UNIV}) \rangle \text{ for } x1dby (auto simp: RETURN-RES-refine)
  have [refine]: \langle (S, 0, False), S', 0, False \rangle \in twl-st-heur-restart-ana' r (learned-class-count S) \times r Id\times_r Id
   using assms by auto
 show ?thesis
  unfolding isa-pure-literal-elimination-wl-def pure-literal-elimination-wl-def Let-def [of ‹incr-purelit-rounds-st
-›]
    apply (refine-vcg isa-pure-literal-elimination-round-wl-pure-literal-elimination-round-wl[where r=r
and u=·learned-clss-count S<sup>}</sup>
```
 $schedule-next-pure-lists-st-twl-st-heur-restart-ana$  (where  $r=r$  and  $u=\langle learned-class-count S\rangle$  and

 $u'=u$ ])

```
subgoal using assms unfolding isa-pure-literal-elimination-wl-pre-def by fast
subgoal for max-rounds max-roundsa x x'
 using assms unfolding isa-pure-literal-elimination-wl-inv-def case-prod-beta prod-rel-fst-snd-iff
 by (rule-tac x=S' in exI, rule-tac x=\langle fst \ x' \rangle in exI) auto
subgoal by auto
subgoal by auto
subgoal using assms by (auto simp: twl-st-heur-restart-ana-def)
subgoal by auto
subgoal by (rule incr-purelit-rounds-st-twl-st-heur-restart-ana') auto
subgoal by auto
subgoal using assms by auto
subgoal using assms by auto
done
```
**qed**

```
lemma isa-pure-literal-eliminate:
```

```
assumes \langle (S, S') \in twl-st-heur-restart-ana' r w \rangleshows ‹isa-pure-literal-eliminate S ≤⇓(twl-st-heur-restart-ana 0
r u) (pure-literal-eliminate-wl S 0
)›
proof −
 have [refine]: ‹RETURN (should-eliminate-pure-st S) ≤ ⇓ bool-rel (pure-literal-eliminate-wl-needed
S')
   unfolding pure-literal-eliminate-wl-needed-def by auto
 show ?thesis
   unfolding isa-pure-literal-eliminate-def pure-literal-eliminate-wl-def
   by (refine-vcg isa-pure-literal-elimination-wl-pure-literal-elimination-wl)
    (use assms in auto)
```
**qed**

## **end**

```
theory IsaSAT-Inprocessing-LLVM
 imports
   IsaSAT-Restart-Inprocessing-Defs
  IsaSAT-Simplify-Units-LLVM
  IsaSAT-Simplify-Binaries-LLVM
  IsaSAT-Simplify-Forward-Subsumption-LLVM
   IsaSAT-Simplify-Pure-Literals-LLVM
```
**begin**

### **sepref-register** *0 1*

**sepref-register** *mop-arena-update-lit isa-pure-literal-count-occs-wl isa-pure-literal-elimination-round-wl incr-purelit-rounds-st*

```
sepref-def should-inprocess-st
 is ‹RETURN o should-inprocess-st›
 :: ‹isasat-bounded-assnk →a bool1-assn›
 unfolding should-inprocess-st-def
 by sepref
```

```
lemma [simp]: ‹get-clauses-wl-heur (incr-purelit-rounds-st S) = get-clauses-wl-heur S›
 \langlelearned-clss-count (incr-purelit-rounds-st S) = learned-clss-count S
 by (auto simp: incr-purelit-rounds-st-def)
```

```
sepref-def isa-pure-literal-elimination-round-wl-code
 is isa-pure-literal-elimination-round-wl
 :: \langle \lambda S \rangle length (get-clauses-wl-heur S) \leq snat64-max \wedge learned-clss-count S \leq unat64-max|a|\dot{y} isasat-bounded-assn<sup>d</sup> \rightarrow word64-assn \times_a isasat-bounded-assn
  unfolding isa-pure-literal-elimination-round-wl-def
 by sepref
lemma schedule-next-pure-lits-st-alt-def :
  ‹schedule-next-pure-lits-st S =
     (left (heur, S) = extract-heur-wl-heur S;heur = (schedule-next-pure-lits (heur))in
    update-heur-wl-heur heur S)›
 by (auto simp: schedule-next-pure-lits-st-def state-extractors split: isasat-int-splits
   intro!: ext)
sepref-def schedule-next-pure-lits-st-impl
 is ‹RETURN o schedule-next-pure-lits-st›
 :: ‹isasat-bounded-assnd →a isasat-bounded-assn›
 unfolding schedule-next-pure-lits-st-alt-def
 by sepref
sepref-def isa-pure-literal-elimination-wl-code
 is isa-pure-literal-elimination-wl
 :: \langle \cdot | \lambda S \cdot \text{length} (\text{get-clauses-wl-heur } S) \leq \text{snat64-max } \wedge \text{learned-class-count } S \leq \text{unat64-max} \rangleis a sat-bounded-assn^d \rightarrow is a sat-bounded-assnunfolding isa-pure-literal-elimination-wl-def Let-def
 apply (annot-snat-const ‹TYPE(64 )›)
 by sepref
sepref-def isa-pure-literal-eliminate-code
 is isa-pure-literal-eliminate
 \therefore \langle \lambda S \rangle. length (get-clauses-wl-heur S) ≤ snat64-max \wedge learned-clss-count S ≤ unat64-max|a|is a sat-bounded-assn^d \rightarrow is a sat-bounded-assnunfolding isa-pure-literal-eliminate-def
 by sepref
lemmas [llvm-code] = is-NONE-impl-def is-subsumed-impl-def is-strengthened-impl-def
  STRENGTHENED-BY-impl-def SUBSUMED-BY-impl-def NONE-impl-def subsumed-by-impl-def
  strengthened-on-lit-impl-def
lemmas [unfolded inline-direct-return-node-case, llvm-code] =
  get-occs-list-at-impl-def [unfolded read-all-st-code-def ]
experiment
begin
export-llvm isa-simplify-clauses-with-unit-st2-code
   isa-simplify-clauses-with-units-st-wl2-code
   isa-deduplicate-binary-clauses-code
   isa-forward-subsumption-all-impl
end
end
theory IsaSAT-Restart-Heuristics-Defs
imports
```

```
IsaSAT-Restart-Reduce-Defs IsaSAT-Restart-Inprocessing-Defs
```
**begin**

For simplification in our proofs, our inprocessing contains both inprocessing (currently: deduplication of binary clauses) and removal of unit clauses. We leave the concrete schedule to the inprocessing function.

```
definition should-inprocess-or-unit-reduce-st :: \langle i \cdot s \cdot s \cdot s \cdot s \rangle \Rightarrow \text{bool} \rangle where
  ‹should-inprocess-or-unit-reduce-st S should-GC ←→
       (\textit{should-GC} \land \textit{units-since-last-GC-st} S > 0) \lorshould-inprocess-st S ∨
       GC-units-required S›
definition restart-required-heur :: \langle i \sin s \rangle = n \times n \times n \Rightarrow n \times n \Rightarrow n \times n \Rightarrow n \times n \times n \Rightarrow n \times n \Rightarrow n \times\langle \text{restart-required-heur } S \text{ last-GC last-Restart } n = do \rangleASSERT(learned-clss-count S ≥ last-Restart);
    ASSERT(learned-class-count S > last-GC);let opt-red = opts-reduction-st S;
    let opt-res = opts-restart-st S;
    let curr-phase = get-restart-phase S;
    let can-res = (learned-clss-count S > last-Restart);
    let can-GC = (learned-clss-count S – last-GC> n);
    let fully-proped = is-fully-propagated-heur-st S;
    let should-reduce = (opt-red \land upper-restart-bound-reached S \land can-GC);
    should-GC \leftarrow GC-required-heur S n;
    let should-inprocess = should-inprocess-or-unit-reduce-st S should-GC ;
     if (¬can-res ∧ ¬can-GC) ∨ ¬opt-res ∨ ¬opt-red ∨ ¬fully-proped then RETURN FLAG-no-restart
     else if curr-phase = STABLE-MODE
     then do {
       if should-reduce
       then if should-inprocess
       then RETURN FLAG-Inprocess-restart
       else if should-GC then RETURN FLAG-GC-restart else RETURN FLAG-Reduce-restart
       else if heuristic-reluctant-triggered2-st S ∧ can-res
         then RETURN FLAG-restart
         else RETURN FLAG-no-restart
    }
     else do {
       let sema = ema-get-value (get-slow-ema-heur S);
       let limit = (\text{opts-restart-coeff1-st} S) * (\text{shiftr} (\text{sema}) 4);let fema = ema-get-value (get-fast-ema-heur S);
       let ccount = get-conflict-count-since-last-restart-heur S;
       let min-reached = (ccount > opts-minimum-between-restart-st S);
       let level = count-decided-st-heur S;
       let should-restart = ((opt-res) \wedgelimit > fema ∧ min-reached ∧ can-res ∧
             level ≥ 1 /////This////////////comment///////from//////////Marijn/////////Heule////////seems/////not////to///////help:////////////////////// term ‹∧///////level////<
//////////////////////////////max-restart-decision-lvl›
           ////this//////was///////taken///////from////////////Lingeling///////IIRC///////////////////// term ‹∧/////////of-nat//////level///>//////// (shiftr///////fema///////32 )›);
       if should-reduce
         then if should-inprocess
         then RETURN FLAG-Inprocess-restart
         else if should-GC
         then RETURN FLAG-GC-restart
         else RETURN FLAG-Reduce-restart
       else if should-restart
```

```
then RETURN FLAG-restart
  else RETURN FLAG-no-restart
 }
}›
```
**definition** *cdcl-twl-full-restart-wl-D-GC-heur-prog* **where** ‹*cdcl-twl-full-restart-wl-D-GC-heur-prog S0* = *do* {  $- \leftarrow \text{RETURN}$  (*IsaSAT-Profile.start-GC*);  $S \leftarrow do$  { *if count-decided-st-heur S0 > 0 then do* {  $S \leftarrow \text{find-decomp-wl-st-int } 0 \text{ } S0;$ *empty-Q* (*empty-US-heur S*) } *else RETURN* (*empty-US-heur S0* ) }; *ASSERT*(*length* (*get-clauses-wl-heur S*) = *length* (*get-clauses-wl-heur S0* ));  $ASSERT(learned-class-count S \le learned-class-count S)$ ;  $T \leftarrow remove-one-annot-true-clause-imp-wl-D-heur S;$ *ASSERT*(*length* (*get-clauses-wl-heur T*) = *length* (*get-clauses-wl-heur S0* ));  $ASSERT(learned-class-count T \le learned-class-count S0);$  $U \leftarrow mark-to-delete-clauses-GC-wl-D-heur T;$ *ASSERT*(*length* (*get-clauses-wl-heur U*) = *length* (*get-clauses-wl-heur S0* )); *ASSERT*(*learned-clss-count U* ≤ *learned-clss-count S0* );  $V \leftarrow$  *isasat-GC-clauses-wl-D False U*;  $- \leftarrow \text{RETURN (IsaSAT-Profile.stop-GC)}$ ; *RETURN* (*clss-size-resetUS0-st V* ) }›

```
definition cdcl-twl-full-restart-wl-D-inprocess-heur-prog where
‹cdcl-twl-full-restart-wl-D-inprocess-heur-prog S0 = do {
   - \leftarrow \text{RETURN (IsaSAT-Profile.start-reduce)};
   S \leftarrow do {
     if count-decided-st-heur S0 > 0
     then do {
       S \leftarrow \text{find-decomp-wl-st-int } 0 \text{ } S0;empty-Q (empty-US-heur S)
     } else RETURN (empty-US-heur S0 )
   };
   ASSERT(lenqth (qet-clauses-wl-heur S) = length (qet-clauses-wl-heur S0);
   ASSERT(learned-class-count S < learned-class-count S);
   T \leftarrow remove-one-annot-true-clause-imp-wl-D-heur S;- ← RETURN (IsaSAT-Profile.stop-reduce);
   ASSERT(length (get-clauses-wl-heur T) = length (get-clauses-wl-heur S0 ));
       ASSERT(learned-clss-count T ≤ learned-clss-count S0 );
   - \leftarrow \text{RETURN (IsaSAT-Profile.start-binary-simp)};
   T \leftarrow isa-mark-duplicated-binary-clauses-as-garbage-wl2 T;
   - \leftarrow \text{RETURN} (IsaSAT-Profile.stop-binary-simp);
   ASSERT(length (get-clauses-wl-heur T) = length (get-clauses-wl-heur S0 ));
       ASSERT(learned-class-count T \le learned-class-count S0);- ← RETURN (IsaSAT-Profile.start-subsumption);
```

```
T \leftarrow isa-forward-subsume T;
```

```
- ← RETURN (IsaSAT-Profile.stop-subsumption);
   ASSERT(length (get-clauses-wl-heur T) = length (get-clauses-wl-heur S0 ));
      ASSERT(learned-class-count T \le learned-class-count S0);- ← RETURN (IsaSAT-Profile.start-pure-literal);
   T \leftarrow isa-pure-literal-eliminate T;
   - ← RETURN (IsaSAT-Profile.stop-pure-literal);
   ASSERT(length (get-clauses-wl-heur T) = length (get-clauses-wl-heur S0 ));
   ASSERT(learned-class-count T \le learned-class-count S0);- ← RETURN (IsaSAT-Profile.start-reduce);
   T \leftarrow isa-simplify-clauses-with-units-st-wl2 T;
   - \leftarrow \text{RETURN (IsaSAT-Profile.stop-reduce)};
   ASSERT(length (get-clauses-wl-heur T) = length (get-clauses-wl-heur S0 ));
   ASSERT(learned-class-count T \le learned-class-count S0);if ¬get-conflict-wl-is-None-heur T then RETURN T
   else do {
     - \leftarrow \text{RETURN} (IsaSAT-Profile.start-GC);
     U \leftarrow mark-to-delete-clauses-GC-wl-D-heur T;
     ASSERT(length (get-clauses-wl-heur U) = length (get-clauses-wl-heur S0 ));
     ASSERT(learned-class-count U \le learned-class-count SO);V \leftarrow isasat-GC-clauses-wl-D True U;
     - \leftarrow \text{RETURN} (IsaSAT-Profile.stop-GC);
     RETURN (clss-size-resetUS0-st V )
   }
 }›
definition restart-prog-wl-D-heur
```

```
:: ‹isasat ⇒ nat ⇒ nat ⇒ nat ⇒ bool ⇒ (isasat × nat × nat × nat) nres›
where
 ‹restart-prog-wl-D-heur S last-GC last-Restart n brk = do {
  if brk then RETURN (S, last-GC, last-Restart, n)
  else do {
     b \leftarrow restart-required-heur S last-GC last-Restart n;
     if b = FLAG-restart
     then do {
       T \leftarrow \text{dcl-twl-}restart-wl-heur S;ASSERT(learned-class-count T \le learned-class-count S);
       RETURN (T, last-GC, learned-clss-count T, n)
     }
     else if b \neq \text{FLAG-no-restart}then if b \neq FLAG-Inprocess-restart then do {
       if b = FLAG-Reduce-restart
       then do {
         T \leftarrow \text{cdcl-twl-mark-clauses-to-delete } S;ASSERT(learned-clss-count T ≤ learned-clss-count S);
         RETURN (T, learned-clss-count T, learned-clss-count T, n+1 )
       }
       else do {
         T \leftarrow \text{cdc1-twl-full-restart-w1-D-GC-heur-proq S;}ASSERT(learned-class-count T \le learned-class-count S);RETURN (T, learned-clss-count T, learned-clss-count T, n+1)
       }
    } else do {
       T \leftarrow \text{cdc1-twl-full-restart-wl-D-improcess-heur-prog S;}ASSERT(learned-class-count T \le learned-class-count S);RETURN (T, learned-clss-count T, learned-clss-count T, n+1 )
```

```
}
   else RETURN (S, last-GC, last-Restart, n)
 }
}›
```
**end**

**theory** *IsaSAT-Restart-Heuristics* **imports** *IsaSAT-Restart-Heuristics-Defs IsaSAT-Restart-Reduce IsaSAT-Restart-Inprocessing* **begin**

**lemma** *cdcl-twl-full-restart-wl-D-GC-heur-prog-alt-def* : ‹*cdcl-twl-full-restart-wl-D-GC-heur-prog S0* = *do* {  $S \leftarrow do \{$ *if count-decided-st-heur*  $S0 > 0$ *then do* {  $S \leftarrow \text{find-decomp-wl-st-int } 0 \text{ } S0;$ *empty-Q* (*empty-US-heur S*) } *else RETURN* (*empty-US-heur S0* ) }; *ASSERT*(*length* (*get-clauses-wl-heur S*) = *length* (*get-clauses-wl-heur S0* ));  $ASSERT(learned-class-count S \le learned-class-count S)$ ;  $T \leftarrow remove-one-annot-true-clause-imp-wl-D-heur S;$ *ASSERT*(*length* (*get-clauses-wl-heur T*) = *length* (*get-clauses-wl-heur S0* ));  $ASSERT(learned-class-count T \le learned-class-count S0)$ ;  $U \leftarrow$  *mark-to-delete-clauses-GC-wl-D-heur T*; *ASSERT*(*length* (*get-clauses-wl-heur U*) = *length* (*get-clauses-wl-heur S0* ));  $ASSERT(learned-class-count U \le learned-class-count S0);$  $V \leftarrow$  *isasat-GC-clauses-wl-D False U*; *RETURN* (*clss-size-resetUS0-st V* ) }› **unfolding** *cdcl-twl-full-restart-wl-D-GC-heur-prog-def IsaSAT-Profile.start-def*

*IsaSAT-Profile.stop-def* **by** *auto*

# **lemma** *twl-st-heur-twl-st-heur-loopD*:

 $\langle (S, T) \in twl-st-heur \implies (S, T) \in twl-st-heur-loop \rangle$  and *twl-st-heur-loop-twl-st-heurD*:  $\langle S, T \rangle \in twl-st-heur-loop \implies get-conflict-wl T = None \implies (S, T) \in twl-st-heur$ **by** (*auto simp*: *twl-st-heur-loop-def twl-st-heur-def*)

### **lemma**

*cdcl-twl-full-restart-wl-GC-prog-pre-heur* :  $\langle \text{c}d\text{c}l\text{-} \text{twl-full-} \text{restart-wl-GC-proq-pre } T \implies$  $(S, T) \in twl-st-heur'''$   $r \Longrightarrow (S, T) \in twl-st-heur-restart-ana$   $r \rightarrow (is \rightarrow \mathcal{P}Apre \Longrightarrow \mathcal{P}A\rightarrow)$  and *cdcl-twl-full-restart-wl-D-GC-prog-post-heur* :  $\langle \text{c}dcl\text{-}twl\text{-}full\text{-}restart\text{-}wl\text{-}GC\text{-}prog\text{-}post\ S0\ T\implies$ (*S, T*) ∈ *twl-st-heur-restart* =⇒ (*clss-size-resetUS0-st S, T*) ∈ *twl-st-heur*› (**is** ‹*-* =⇒ *-?Bpre* =⇒ *?B*›) **and** *cdcl-twl-full-restart-wl-D-GC-prog-post-confl-heur* : ‹*cdcl-twl-full-restart-wl-GC-prog-post-confl S0 T* =⇒  $(S, T) \in twl-st-heur-restart \implies get-conflict-wl$   $T \neq None \implies$  $(S, T) \in twl-st\text{-}heur\text{-}loop$  (**is**  $\leftarrow \implies ?Cpre \implies ?Cconf \implies ?C$ ) **proof** − **note** *cong* = *trail-pol-cong heuristic-rel-cong*
*option-lookup-clause-rel-cong D*0*-cong isa-vmtf-cong phase-saving-cong cach-refinement-empty-cong vdom-m-cong isasat-input-nempty-cong isasat-input-bounded-cong empty-occs-list-cong*  $\mathbf{show} \langle \mathit{cdcl-twl-full-restart-wl-GC-proo-pre} \mid T \implies \mathit{PA} \text{pre} \implies \mathit{PA}$  $\textbf{supp}\left[\text{[goals-limit=1]}\right]$ **unfolding** *cdcl-twl-full-restart-wl-GC-prog-pre-def cdcl-twl-full-restart-l-GC-prog-pre-def* **apply** *normalize-goal*+ **subgoal for** *U V*  $\textbf{using } \text{ literals-are-}\mathcal{L}_{in}$ '-literals-are- $\mathcal{L}_{in}$ -iff $(\beta)$ [of T U V]  $\{cond[of \langle all-atms-st \rangle] \land all-int-atms-st \rangle\}$ *vdom-m-cong*[*of* ‹*all-atms-st T*› ‹*all-init-atms-st T*› ‹*get-watched-wl T*› ‹*get-clauses-wl T*›] **apply** − **apply** (*simp-all del*: *isasat-input-nempty-def isasat-input-bounded-def*) **apply** (*cases S*; *cases T*) **by** (*auto simp add*: *twl-st-heur-def twl-st-heur-restart-ana-def all-atms-st-def clss-size-corr-restart-def clss-size-corr-def twl-st-heur-restart-def all-init-atms-st-def simp del*: *isasat-input-nempty-def*) **done**  $\mathbf{show} \cdot \mathbf{c} \cdot \mathbf{d} \cdot \mathbf{c} \cdot \mathbf{d} \cdot \mathbf{b}$  =  $\mathbf{c} \cdot \mathbf{b} \cdot \mathbf{c} \cdot \mathbf{b}$  =  $\mathbf{c} \cdot \mathbf{c} \cdot \mathbf{b}$  =  $\mathbf{c} \cdot \mathbf{c} \cdot \mathbf{b}$  =  $\mathbf{c} \cdot \mathbf{c} \cdot \mathbf{d} \cdot \mathbf{c}$  =  $\mathbf{c} \cdot \mathbf{c} \cdot \mathbf{b}$  =  $\mathbf{c} \cdot \mathbf{c} \cdot \math$  $\sup$  [[*goals-limit*=1]] **unfolding** *cdcl-twl-full-restart-wl-GC-prog-post-def cdcl-twl-full-restart-wl-GC-prog-post-def cdcl-twl-full-restart-l-GC-prog-pre-def* **apply** *normalize-goal*+ subgoal for  $SO'$   $T'$   $SO''$  $\text{apply}$  (*rule rtranclp-cdcl-twl-restart-l-inp-cdcl-twl-restart-inp*[*of S0'*  $T'$  *S0''*], *assumption*+) **apply** (*frule rtranclp-cdcl-twl-inp-twl-struct-invs, assumption*+) **subgoal for** *V*  $\textbf{using } \textit{ literals-are-L}_{in}$ '-literals-are- $\mathcal{L}_{in}$ -iff $(\beta)$ [of T T']  $cong [of \leftarrow all\text{-}init\text{-}atms\text{-}st \left\{T\right\} \left\{\text{-}all\text{-}atms\text{-}st \left\{T\right\}\right\}]$ *vdom-m-cong*[*of* ‹*all-init-atms-st T*› ‹*all-atms-st T*› ‹*get-watched-wl T*› ‹*get-clauses-wl T*›]  $\frac{cdcl \cdot twl\text{-} restart \cdot l\text{-}invs[$  *of S0' S0''*  $T'$ **apply** − **apply** (*cases S*; *cases T*) **by** (*auto simp add*: *twl-st-heur-def twl-st-heur-restart-def all-atms-st-def all-init-atms-st-def clss-size-resetUS0-st-def simp del*: *isasat-input-nempty-def intro*: *clss-size-corr-restart-clss-size-corr* ) **done done show**  $\langle \text{c}dcl\text{-}twl\text{-}full\text{-}restart\text{-}wl\text{-}GC\text{-}prog\text{-}post\text{-}confl\text{ }SO\text{ }T \implies {}^2C\text{pre} \implies {}^2C\text{conf} \implies {}^2C\text{'}$  $\textbf{supply}$  [[*goals-limit*=1]] **unfolding** *cdcl-twl-full-restart-wl-GC-prog-post-confl-def cdcl-twl-full-restart-wl-GC-prog-post-def cdcl-twl-full-restart-l-GC-prog-pre-def* **apply** *normalize-goal*+ subgoal for  $SO'$   $T'$   $SO''$  $\text{apply}$  (*rule rtranclp-cdcl-twl-restart-l-inp-cdcl-twl-restart-inp*[*of S0' T' S0''*], *assumption*+) **apply** (*frule rtranclp-cdcl-twl-inp-twl-struct-invs, assumption*+) **subgoal for** *V*  $\textbf{using } \text{ literals-are-}\mathcal{L}_{in}'$ -literals-are- $\mathcal{L}_{in}$ -iff $(\beta)$ [of T T']  $cong [of \leftarrow all\text{-}init\text{-}atms\text{-}st \left\{T\right\} \left\{\text{-}all\text{-}atms\text{-}st \left\{T\right\}\right\}]$ *vdom-m-cong*[*of* ‹*all-init-atms-st T*› ‹*all-atms-st T*› ‹*get-watched-wl T*› ‹*get-clauses-wl T*›]  $\frac{cdcl \cdot twl\text{-} restart \cdot l\text{-}invs[$  *of S0' S0''*  $T'$ **apply** − **apply** (*cases S*; *cases T*)

**by** (*clarsimp simp add*: *twl-st-heur-loop-def twl-st-heur-restart-def all-atms-st-def all-init-atms-st-def ac-simps simp del*: *isasat-input-nempty-def*) **done done qed**

```
lemma cdcl-twl-full-restart-wl-D-GC-heur-prog:
  ‹(cdcl-twl-full-restart-wl-D-GC-heur-prog, cdcl-twl-full-restart-wl-GC-prog) ∈
   \hat{u} twl-st-heur \hat{u} \hat{u} \hat{u} \hat{u} \hat{v} \hat{u} \hat{v} \hat{u} \hat{v} \hat{u} \hat{v} \hat{u} \hat{v} \hat{u} \hat{v} \hat{u} \hat{v} \hat{u} \hat{v} \hat{u} \hat{v} \hat{v} \hat{v} \hat{v} \hat{v}proof −
  have H: \langle S, S' \rangle ∈ twl-st-heur-restart-ana r ⇒
      (S, S') \in twl-st-heur-restart-ana' r (learned-clss-count S) for S S'
   by auto
 have H2: \langle (x, y) \in \text{IsaSAT-Setup.twl-st-heur''''}u \mid r \mid u \implies\text{c}dcl-twl-full-restart-wl-GC-prog-pre y \implies(x, y) \in twl-st-heur-restart-ana' r (learned-clss-count x) for x y
   using cdcl-twl-full-restart-wl-GC-prog-pre-heur[of y x r]
   by auto
  have UUa: \langle (U, \textit{U}a) \in \textit{twl-st-heur-restart-ana'} \textit{r} \textit{u} \Longrightarrow(U, U_a) \in twl-st-heur-restart'''u \rightharpoondown u for U Ua r u
   by (auto simp: twl-st-heur-restart-ana-def twl-st-heur-restart-def )
 show ?thesis
   unfolding cdcl-twl-full-restart-wl-D-GC-heur-prog-alt-def
     cdcl-twl-full-restart-wl-GC-prog-def
   apply (intro frefI nres-relI)
   apply (refine-rcg cdcl-twl-local-restart-wl-spec0
     remove-one-annot-true-clause-imp-wl-D-heur-remove-one-annot-true-clause-imp-wl-D[where r=r,
THEN fref-to-Down]
    mark-to-delete-clauses-wl-D-heur-mark-to-delete-clauses-GC-wl-D[where r=r, THEN fref-to-Down]
     isasat-GC-clauses-wl-D[where r=r, THEN fref-to-Down])
   apply (rule H2 ; assumption)
   subgoal
     unfolding cdcl-twl-full-restart-wl-GC-prog-pre-def
       cdcl-twl-full-restart-l-GC-prog-pre-def
     by normalize-goal+ auto
   subgoal by (auto simp: twl-st-heur-restart-ana-def)
   subgoal by (auto simp: twl-st-heur-restart-ana-def)
   apply (assumption)
   subgoal by (auto simp: twl-st-heur-restart-ana-def)
   subgoal by (auto simp: twl-st-heur-restart-ana-def)
   apply (assumption)
   subgoal by (auto simp: twl-st-heur-restart-ana-def)
   subgoal by (auto simp: twl-st-heur-restart-ana-def)
   apply (rule UUa; assumption)
   subgoal for x y S S' T T' U U' V V'using learned-clss-count-clss-size-resetUS0-st-le[of V ]
     unfolding mem-Collect-eq prod.case
     apply (intro conjI cdcl-twl-full-restart-wl-D-GC-prog-post-heur )
     apply assumption+
     by auto
   done
qed
```
**lemma** *cdcl-twl-full-restart-wl-D-inprocess-heur-prog-alt-def* : ‹*cdcl-twl-full-restart-wl-D-inprocess-heur-prog S0* = *do* {

```
S \leftarrow do {
   if count-decided-st-heur S0 > 0
   then do {
     S \leftarrow \text{find-decomp-wl-st-int } 0 \text{ } S0;empty-Q (empty-US-heur S)
   } else RETURN (empty-US-heur S0 )
 };
 ASSERT(lenqth (qet-clauses-wl-heur S) = length (qet-clauses-wl-heur S0);
 ASSERT(learned-class-count S \le learned-class-count S);
 T \leftarrow remove-one-annot-true-clause-imp-wl-D-heur S;ASSERT(length (get-clauses-wl-heur T) = length (get-clauses-wl-heur S0 ));
     ASSERT(learned-class-count T \le learned-class-count S0);T \leftarrow isa-mark-duplicated-binary-clauses-as-garbage-wl2 T;
 ASSERT(length (get-clauses-wl-heur T) = length (get-clauses-wl-heur S0 ));
     ASSERT(learned-clss-count T ≤ learned-clss-count S0 );
 T \leftarrow isa-forward-subsume T;
 ASSERT(length (get-clauses-wl-heur T) = length (get-clauses-wl-heur S0 ));
     ASSERT(learned-clss-count T ≤ learned-clss-count S0 );
 T \leftarrow isa-pure-literal-eliminate T;
 ASSERT(length (get-clauses-wl-heur T) = length (get-clauses-wl-heur S0 ));
 ASSERT(learned-class-count T \le learned-class-count S0);T \leftarrow isa-simplify-clauses-with-units-st-wl2 T;
 ASSERT(length (get-clauses-wl-heur T) = length (get-clauses-wl-heur S0 ));
 ASSERT(learned-class-count T \le learned-class-count S0);if ¬get-conflict-wl-is-None-heur T then RETURN T
 else do {
   U \leftarrow mark-to-delete-clauses-GC-wl-D-heur T;ASSERT(length (get-clauses-wl-heur U) = length (get-clauses-wl-heur S0 ));
   ASSERT(learned-class-count U \le learned-class-count S0);V \leftarrow isasat-GC-clauses-wl-D True U;
   RETURN (clss-size-resetUS0-st V )
}
}›
unfolding cdcl-twl-full-restart-wl-D-inprocess-heur-prog-def IsaSAT-Profile.start-def
```
*IsaSAT-Profile.stop-def* **by** (*auto intro*!: *bind-cong*[*OF refl*])

We need the plus one if we derive the empty conflict...

TODO: we don't care about that case and can live with an overflow!

```
abbreviation twl-st-heur<sup>""/"</sup>u'
  :: ‹nat ⇒ nat ⇒ (isasat × nat twl-st-wl) set›
where
\langletwl-st-heur<sup>''''u'</sup> r u ≡ {(S, T). (S, T) ∈ twl-st-heur ∧
            length (get-clauses-wl-heur S) = r \wedge(\text{get-conflict-wl } T = \text{None} \longrightarrow \text{learned-class-count } S \leq u) \land(\text{get-conflict-wl } T \neq \text{None} \longrightarrow \text{learned-class-count } S \leq u+1)
```

```
lemma isa-simplify-clauses-with-unit-st2-isa-simplify-clauses-with-unit-wl:
  \text{assumes } \langle (S, S') \in \text{twl-st-heur-restart-ana'} \; r \; u \rangleshows
    \langleisa-simplify-clauses-with-units-st-wl2 S \leq \Downarrow (twl-st-heur-restart-ana'ru) (simplify-clauses-with-units-st-with-units-st-with-units-st-with-units-st-with-units-st-with-units-st-with-units-st-with-units-st-
S')
  apply (rule order-trans)
    defer
  apply (rule ref-two-step')
```
**apply** (*rule simplify-clauses-with-units-st-wl2-simplify-clauses-with-units-st-wl*[*unfolded Down-id-eq, of*  $- S'$ ] **subgoal by** *auto* **subgoal apply** (*rule isa-simplify-clauses-with-units-st2-simplify-clauses-with-units-st2* [*THEN order-trans, of*  $- S'$ ] **apply** (*rule assms*) **subgoal using** *assms* **by** *auto* **done done abbreviation** *twl-st-heur-loop*""uu where  $\langle \text{twl-st-heur-loop} \, \text{''''} \rangle$  *u*  $r u \equiv \{ (S, T), (S, T) \in \text{twl-st-heur-loop} \land \text{length} \, (\text{get-clauses-wl-heur} \, S) \leq r \land \text{const} \}$ *learned-clss-count*  $S \leq u$ } **lemma** *cdcl-twl-full-restart-wl-D-inprocess-heur-prog*: ‹(*cdcl-twl-full-restart-wl-D-inprocess-heur-prog, cdcl-twl-full-restart-inprocess-wl-prog*) ∈  $twl-st\text{-}heur'''u \rightharpoondown u \rightarrow_f (twl-st\text{-}heur\text{-}loop''''uu \rightharpoondown u\rangle$ nres-rel **proof** − **have** *H*:  $\langle S, S' \rangle$  ∈ *twl-st-heur-restart-ana*  $r$  ⇒  $(S, S') \in twl-st-heur-restart-ana'$  *r* (*learned-clss-count S*) **for** *S S'* **by** *auto* **have**  $H2$ :  $\langle (x, y) \in \text{IsaSAT-Setup.twl-st-heur'''u } r u \Longrightarrow$  $\text{c}dcl$ -twl-full-restart-wl-GC-prog-pre  $y \implies$  $(x, y) \in twl-st-heur-restart-ana'$  *r* (*learned-clss-count x*) **for** *x y* **using**  $cdcl$ -twl-full-restart-wl-GC-prog-pre-heur [of y x r] **by** *auto* **have**  $UUa: \langle (U, \textit{U}a) \in \textit{twl-st-heur-restart-ana'} \textit{r} \textit{u} \Longrightarrow$  $(U, U_a) \in twl-st-heur-restart'''u \rightharpoondown u$  for *U* Ua r u **by** (*auto simp*: *twl-st-heur-restart-ana-def twl-st-heur-restart-def* ) **show** *?thesis* **unfolding** *cdcl-twl-full-restart-wl-D-inprocess-heur-prog-alt-def cdcl-twl-full-restart-inprocess-wl-prog-def* **apply** (*intro frefI nres-relI*) **apply** (*refine-rcg cdcl-twl-local-restart-wl-spec0 remove-one-annot-true-clause-imp-wl-D-heur-remove-one-annot-true-clause-imp-wl-D*[**where** *r*=*r, THEN fref-to-Down*] *mark-to-delete-clauses-wl-D-heur-mark-to-delete-clauses-GC-wl-D*[**where** *r*=*r, THEN fref-to-Down*] *isasat-GC-clauses-wl-D*[**where** *r*=*r, THEN fref-to-Down*] *isa-simplify-clauses-with-unit-st2-isa-simplify-clauses-with-unit-wl*[**where** *r*=*r*] *isa-mark-duplicated-binary-clauses-as-garbage-wl-mark-duplicated-binary-clauses-as-garbage-wl2* [**where** *r*=*r*] *isa-pure-literal-eliminate*[**where** *r*=*r*] *isa-forward-subsume-forward-subsume-wl*[**where**  $r=r$ ]) **apply** (*rule H2* ; *assumption*) **subgoal unfolding** *cdcl-twl-full-restart-wl-GC-prog-pre-def cdcl-twl-full-restart-l-GC-prog-pre-def* **by** *normalize-goal*+ *auto* **subgoal by** (*auto simp*: *twl-st-heur-restart-ana-def*) **subgoal by** (*auto simp*: *twl-st-heur-restart-ana-def*) **apply** (*assumption*) **subgoal by** (*auto simp*: *twl-st-heur-restart-ana-def*) **subgoal by** (*auto simp*: *twl-st-heur-restart-ana-def*) **apply** (*solves auto*) **subgoal by** (*auto simp*: *twl-st-heur-restart-ana-def*)

**subgoal by** (*auto simp*: *twl-st-heur-restart-ana-def*) **apply** (*assumption*) **subgoal by** (*auto simp*: *twl-st-heur-restart-ana-def*) **subgoal by** (*auto simp*: *twl-st-heur-restart-ana-def*) **apply** (*assumption*) **subgoal by** (*auto simp*: *twl-st-heur-restart-ana-def*) **subgoal by** (*auto simp*: *twl-st-heur-restart-ana-def*) **apply** (*assumption*) **subgoal by** (*auto simp*: *twl-st-heur-restart-ana-def*) **subgoal by** (*auto simp*: *twl-st-heur-restart-ana-def*) **subgoal by** (*subst get-conflict-wl-is-None-heur-get-conflict-wl-is-None-ana*[*THEN fref-to-Down-unRET-Id*]) (*auto simp*: *get-conflict-wl-is-None-def*) **subgoal for** *x y* **unfolding** *mem-Collect-eq prod.case* **apply** (*subst cdcl-twl-full-restart-wl-D-GC-prog-post-confl-heur* ) **apply** *assumption* **by** (*auto simp*: *twl-st-heur-restart-ana-def*) **apply** (*assumption*) **subgoal by** (*auto simp*: *twl-st-heur-restart-ana-def*) **subgoal by** (*auto simp*: *twl-st-heur-restart-ana-def*) **apply** (*rule UUa*; *assumption*) subgoal for  $x y S S' T T' U U' V V' W W' X X' Y Y' Z Z'$ **using** *learned-clss-count-clss-size-resetUS0-st-le*[*of Z*] **unfolding** *mem-Collect-eq prod.case* **apply** (*intro conjI* ) **by** (*auto intro*: *twl-st-heur-twl-st-heur-loopD intro*!: *cdcl-twl-full-restart-wl-D-GC-prog-post-heur* ) **done qed**

### **lemma** *restart-required-heur-restart-required-wl0* :

‹(*uncurry3 restart-required-heur , uncurry3 restart-required-wl*) ∈  $[\lambda(((S, \, \cdot), \, \cdot), \, \cdot)$ *,* (get-init-clauses0-wl  $S = \{\#\} \wedge get$ -learned-clauses0-wl  $S = \{\#\}\]_f$  $twl-st-heur'''$   $r \times_f nat-rel \times_f nat-rel \times_f nat-rel \to \langle restart\text{-}flag\text{-}rel\rangle nres-rel \rangle$ **unfolding** *restart-required-heur-def restart-required-wl-def uncurry-def Let-def restart-flag-rel-def FLAG-GC-restart-def FLAG-restart-def FLAG-no-restart-def GC-required-heur-def FLAG-Reduce-restart-def learned-clss-count-def FLAG-Inprocess-restart-def* **apply** (*intro frefI nres-relI*) **apply** *refine-rcg* **subgoal by** (*auto simp add*: *twl-st-heur-def get-learned-clss-wl-def clss-size-lcountU0-def clss-size-def clss-size-lcount-def clss-size-lcountUE-def clss-size-corr-def clss-size-lcountUS-def clss-size-lcountUEk-def get-unit-learned-clss-wl-alt-def* )

## **subgoal**

**by**

(*auto simp add*: *twl-st-heur-def get-learned-clss-wl-def clss-size-lcountU0-def clss-size-def clss-size-lcount-def clss-size-lcountUE-def clss-size-corr-def clss-size-lcountUS-def clss-size-lcountUEk-def get-unit-learned-clss-wl-alt-def* )

#### **subgoal**

**by** (*clarsimp split*: *if-splits simp add*: *twl-st-heur-def RETURN-RES-refine-iff* ) (*clarsimp simp add*: *twl-st-heur-def get-learned-clss-wl-def clss-size-corr-def clss-size-def clss-size-lcount-def clss-size-lcountUE-def RETURN-RES-refine-iff clss-size-lcountUS-def clss-size-lcountU0-def clss-size-lcountUEk-def ac-simps get-unit-learned-clss-wl-alt-def*)

**done**

```
lemma restart-prog-wl-D-heur-alt-def :
 ‹restart-prog-wl-D-heur S last-GC last-Restart n brk =
   (if brk then RETURN (S, last-GC, last-Restart, n)
   else do {
   b \leftarrow \text{restart-required-heur } S \text{ last-GC last-Restart } n;
   if b = FLAG-restart
   then do {
      T \leftarrow \text{cdc1-twl-restart-w1-heur } S;ASSERT(learned-clss-count T ≤ learned-clss-count S);
      RETURN (T, last-GC, learned-clss-count T, n)
   }
   else if b \neq \textit{FLAG-no-restart}then if b \neq FLAG-Inprocess-restart then do {
     let b = b:
      T \leftarrow (if\ b = FLAG-Reduce-restart)then cdcl-twl-mark-clauses-to-delete S
        else cdcl-twl-full-restart-wl-D-GC-heur-prog S);
      ASSERT(learned-class-count T \le learned-class-count S);RETURN (T, learned-clss-count T, learned-clss-count T, n+1 )
   }
   else do {
        T \leftarrow \text{cdc1-twl-full-restart-w1-D-improcess-heur-prog S;}ASSERT(learned-clss-count T ≤ learned-clss-count S);
       RETURN (T, learned-clss-count T, learned-clss-count T, n+1)
    }
   else RETURN (S, last-GC, last-Restart, n)
 })›
  unfolding restart-prog-wl-D-heur-def Let-def
  by (auto intro: bind-cong[OF refl])
lemma cdcl-twl-mark-clauses-to-delete-cdcl-twl-full-restart-wl-prog-D2 :
 ‹(cdcl-twl-mark-clauses-to-delete, cdcl-twl-full-restart-wl-prog) ∈
    twl-st-heur'''''u r u \rightarrow f (twl-st-heur'''''uu r u) nres-relapply (intro frefI nres-relI)
 apply (rule order-trans[OF cdcl-twl-mark-clauses-to-delete-cdcl-twl-full-restart-wl-prog-D[THEN fref-to-Down]])
 apply fast
 apply assumption
 apply (rule conc-fun-R-mono)
 by auto
lemma restart-prog-wl-alt-def2 :
 ‹restart-prog-wl S last-GC last-Restart n brk = do{
    ASSERT(restart-abs-wl-pre S last-GC last-Restart brk);
    ASSERT (last-GC
          \leq size (get-learned-clss-wl S) + size (get-unit-learned-clss-wl S) +
            size (get-subsumed-learned-clauses-wl S) +size (get-learned-clauses0-wl S));
   ASSERT (last-Restart
          \leq size (get-learned-clss-wl S) + size (get-unit-learned-clss-wl S) +
            size (get-subsumed-learned-clauses-wl S) +size (get-learned-clauses0-wl S));
   if brk then RETURN (S, last-GC, last-Restart, n)
   else do {
```
 $b \leftarrow \text{restart-required-wl } S \text{ last-GC last-Restart } n;$ *if*  $b = RESTART$  ∧ ¬*brk then do* {  $T \leftarrow \text{dcl-twl-restart-wl-prog } S;$ *RETURN* (*T, last-GC, size* (*get-all-learned-clss-wl T*)*, n*) } *else if*  $(b = GC \vee b = INPROCES) \wedge \neg brk$  then *if*  $b \neq \text{INPROCESS}$  then do {  $b \leftarrow SPEC(\lambda - True);$  $T \leftarrow (if\ b\ then\ calcul-twl-full-restart-wl-prog\ S\ else\ calcul-twl-full-restart-wl-GC-prog\ S);$ *RETURN* (*T, size* (*get-all-learned-clss-wl T*)*, size* (*get-all-learned-clss-wl T*)*, n* + *1* ) } *else do* {  $T \leftarrow \text{cdcl-twl-full-restart-inprocess-wl-prog S;}$ *RETURN* (*T, size* (*get-all-learned-clss-wl T*)*, size* (*get-all-learned-clss-wl T*)*, n* + *1* ) } *else RETURN* (*S, last-GC, last-Restart, n*)  $\{\}\}\$ is  $\langle ?A = ?B \rangle$ **proof** − **have**  $\langle ?A \rangle \langle \mathcal{H} \rangle$  *Id*  $\langle ?B \rangle$ **unfolding** *restart-prog-wl-def restart-required-wl-def* **by** *refine-vcg* (*auto simp*: *restart-required-wl-def RES-RETURN-RES intro*!: *bind-cong*[*OF refl*]) **moreover have**  $\langle ?B \leq \sqrt{a} \rangle$  *Id*  $\langle ?A \rangle$ **unfolding** *restart-prog-wl-def restart-required-wl-def nres-monad3* **by** *refine-vcg* (*auto simp*: *restart-required-wl-def RES-RETURN-RES intro*!: *bind-cong*[*OF refl*]) **ultimately show** *?thesis* **by** *simp* **qed lemma** *restart-abs-wl-pre-emptyN0S*: **assumes**  $\langle \text{restart-}abs-wl\text{-}pre\ S\ lastGC\ lastRestart\ C\rangle$  **and**  $[simp]: \langle \neg C \rangle$ **shows**  $\langle get\text{-}init\text{-}classes0\text{-}wl\ S = \{\#\} \wedge get\text{-}learned\text{-}classes0\text{-}wl\ S = \{\#\} \rangle$ **proof** − **obtain** *x xa* **where** *Sx*:  $\langle$ (*S, x*) ∈ *state-wl-l None*> **and** ‹*correct-watching S*› **and**  $\langle \textit{blits-in-}\mathcal{L}_{in} \rangle$  and  $xxa: \langle (x, xa) \in twl-st-l \; None \rangle$  and *struct*: ‹*twl-struct-invs xa*› **and** ‹*twl-list-invs x*› **and**  $\langle$ *clauses-to-update-l x* = {#} $\rangle$  **and** ‹*twl-stgy-invs xa*› **and**  $\langle \neg \ C \longrightarrow \text{get-conflict } xa = \text{None} \rangle$  and  $\langle$ *lastRestart*  $\leq$  *size* (*get-all-learned-clss xa*) $\rangle$  **and**  $\langle$ *lastGC*  $\leq$  *size* (*get-all-learned-clss xa*) $\rangle$ **using** *assms* **unfolding** *restart-abs-wl-pre-def restart-abs-l-pre-def restart-prog-pre-def* **apply** − **apply** *normalize-goal*+ **by** *fast* **then have**  $\langle get\text{-}conflict\text{ }xa = None\rangle$ **by** *simp* **moreover have**  $\langle \textit{clauses0-inv} \ (\textit{pstate}_W \textit{-of} \ \textit{xa}) \rangle$ **using** *struct* **unfolding** *twl-struct-invs-def pcdcl-all-struct-invs-def* **by** *fast* **ultimately have**  $\langle get\text{-}init\text{-}classes0\ xa = \{\#\} \wedge get\text{-}learned\text{-}classes0\ xa = \{\#\} \rangle$ **unfolding** *clauses0-inv-def*

**then show** *?thesis* **using** *Sx xxa* **by** *auto* **qed**

**abbreviation** *restart-prog-wl-heur-rel* :: ‹*-*› **where** ‹*restart-prog-wl-heur-rel r u*≡ {((*T, a, b, c*)*,* (*U, d, e, f*))*.*  $(T,U) \in twl-st-heur-loop'''uu \rightharpoonup \wedge$  $(\text{get-conflict-wl } U = \text{None } \longrightarrow ((a,b,c), (d,e,f)) \in \text{nat-rel} \times_r \text{nat-rel} \times_r \text{nat-rel}$ **abbreviation** *restart-prog-wl-heur-rel2* :: ‹*-*› **where** ‹*restart-prog-wl-heur-rel2*≡ {((*T, a, b, c*)*,* (*U, d, e, f*))*.* (*T,U*) ∈ *twl-st-heur-loop* ∧  $(\text{get-conflict-wl } U = \text{None } \longrightarrow ((a,b,c), (d,e,f)) \in \text{nat-rel} \times_r \text{nat-rel} \times_r \text{nat-rel})$ **lemma** *restart-prog-wl-D-heur-restart-prog-wl-D*: ‹(*uncurry4 restart-prog-wl-D-heur , uncurry4 restart-prog-wl*) ∈  $twl-st\text{-}heur''''u \rightharpoonup u \times_f nat\text{-}rel \times_f nat\text{-}rel \times_f nat\text{-}rel \times_f bool\text{-}rel \rightarrow_f$ h*restart-prog-wl-heur-rel r u*i*nres-rel*› **proof** − **have**  $[refine\theta]$ :  $\langle RETURN\ b \leq \mathcal{V}\{(c, c')\ c' \longleftrightarrow (c = FLAG-Reduce-restart)\}$   $(SPEC\ (\lambda -::bool.\ True))$ **for** *b* **by** (*auto simp*: *GC-required-heur-def RETURN-RES-refine-iff* ) **have**  $H: \langle x1g, x1c \rangle$  $\in$  *twl-st-heur*  $\lceil \frac{m}{2} \rceil$  (*learned-clss-count x1q*) **if**  $\langle (x, y)$  $\in$  *twl-st-heur* ""*u*  $r u \times f$  *nat-rel*  $\times f$  *nat-rel*  $\times f$  *nat-rel*  $\times f$  *bool-rel* **and**  $\langle x1b = (x1c, x2) \rangle$  and  $\langle x1a = (x1b, x2a) \rangle$  and  $\langle x1 = (x1a, x2b) \rangle$  and

 $\langle x1e = (x1f, x2e) \rangle$  and  $\langle x1d = (x1e, x2f) \rangle$  and  $\langle x = (x1d, x2g) \rangle$ **for** *x y x1 x1a x1b x1c x2 x2a x2b x2c x1d x1e x1f x1g x2d x2e x2f x2g b ba bb* **using** *that* **by** *auto* **show** *?thesis* **supply** *RETURN-as-SPEC-refine*[*refine2 del*] *learned-clss-count-twl-st-heur* [*simp*] **unfolding** *restart-prog-wl-D-heur-alt-def restart-prog-wl-alt-def2 uncurry-def* **apply** (*intro frefI nres-relI*) **subgoal for** *x y* **apply** (*refine-rcg restart-required-heur-restart-required-wl0* [**where** *r*=*r, THEN fref-to-Down-curry3* ] *cdcl-twl-restart-wl-heur-cdcl-twl-restart-wl-D-prog*[**where** *r*=*r, THEN fref-to-Down*] *cdcl-twl-full-restart-wl-D-GC-heur-prog*[**where** *r*=*r, THEN fref-to-Down, THEN order-trans*] *cdcl-twl-mark-clauses-to-delete-cdcl-twl-full-restart-wl-prog-D2* [**where** *r*=*r* **and**  $u = \langle learned\text{-}cls\text{-}count(fst(fst(fst(x))))\rangle, THENfref-to-Down$ 

*cdcl-twl-full-restart-wl-D-inprocess-heur-prog*[**where** *r*=*r* **and**

```
u = \langle learned\text{-}cls\text{-}count(fst(fst(fst(x))))\rangle, THEN(fref\text{-}to\text{-}Down])
```
**subgoal by** *auto*

 $\langle y = (x1, x2c) \rangle$  and  $\langle x1f = (x1g, x2d) \rangle$  and

**subgoal by** (*auto intro*!: *twl-st-heur-twl-st-heur-loopD*)

- **subgoal by** (*auto dest*: *restart-abs-wl-pre-emptyN0S*)
- **subgoal by** (*auto dest*: *restart-abs-wl-pre-emptyN0S*)

**subgoal by** *auto*

**subgoal by** (*auto simp*: *restart-flag-rel-def FLAG-GC-restart-def FLAG-restart-def FLAG-no-restart-def FLAG-Reduce-restart-def FLAG-Inprocess-restart-def* ) apply (*rule twl-st-heur* "'-twl-st-heur'''uD) **subgoal by** *auto* **subgoal by** *auto* **subgoal by** (*auto intro*!: *twl-st-heur-twl-st-heur-loopD*) **subgoal by** (*auto simp*: *restart-flag-rel-def FLAG-GC-restart-def FLAG-restart-def FLAG-no-restart-def FLAG-Reduce-restart-def FLAG-Inprocess-restart-def* ) **subgoal by** (*auto simp*: *restart-flag-rel-def FLAG-GC-restart-def FLAG-restart-def FLAG-no-restart-def FLAG-Reduce-restart-def FLAG-Inprocess-restart-def* ) **subgoal by** (*auto simp*: *restart-flag-rel-def FLAG-GC-restart-def FLAG-restart-def FLAG-no-restart-def FLAG-Reduce-restart-def FLAG-Inprocess-restart-def* ) **subgoal by** *auto* **apply** (*rule H*; *assumption*) **subgoal for** *x1 x1a x1b x1c x2 x2a x2b x2c x1d x1e x1f x1g x2d x2e x2f x2g b ba bb* **by** (*rule conc-fun-R-mono*) *auto* **subgoal by** *auto* **subgoal by** (*auto dest*: *restart-abs-wl-pre-emptyN0S intro*!: *twl-st-heur-twl-st-heur-loopD*) **subgoal by** *auto* **subgoal by** *auto* **subgoal by** (*auto dest*: *restart-abs-wl-pre-emptyN0S dest*!: *twl-st-heur-loop-twl-st-heurD*) **subgoal by** (*auto intro*!: *twl-st-heur-twl-st-heur-loopD*) **done done qed lemma** *restart-prog-wl-D-heur-restart-prog-wl-D2* : ‹(*uncurry4 restart-prog-wl-D-heur , uncurry4 restart-prog-wl*) ∈  $twl-st-heur \times_f nat-rel \times_f nat-rel \times_f nat-rel \times_f nat-rel \times_f bool-rel \rightarrow_f \langle restart-prog-wl-heur-rel2\rangle nres-rel \rangle$ **apply** (*intro frefI nres-relI*) **apply**  $(\text{rule-tac } r3 = \langle \text{length}( \text{get-clauses-wl-heur } (\text{fst } (\text{fst } (\text{fst } x)))) \rangle)$  and  $u_4 = \langle learned\text{-}cls\text{-}count (fst (fst (fst (fst x)))) \rangle \text{ in }$ *order-trans*[*OF restart-prog-wl-D-heur-restart-prog-wl-D*[*THEN fref-to-Down*]]) **apply** *fast* **apply** (*auto intro*!: *conc-fun-R-mono*) **done**

## **end**

**theory** *IsaSAT-Restart-Heuristics-LLVM* **imports** *IsaSAT-Restart-Heuristics-Defs IsaSAT-Setup-LLVM IsaSAT-VMTF-State-LLVM IsaSAT-Rephase-State-LLVM IsaSAT-Arena-Sorting-LLVM IsaSAT-Restart-Reduce-LLVM IsaSAT-Inprocessing-LLVM IsaSAT-Proofs-LLVM* **begin**

**hide-fact** (**open**) *Sepref-Rules.frefI*

```
lemma trail-set-zeroed-until-state-alt-def :
  \langle \text{RETURN} \rangle oo trail-set-zeroed-until-state = (\lambda k S. do {
   let (M, S) = extract-trail-wl-heur S;
   let M = trail-set-zeroed-until k M;
   RETURN (update-trail-wl-heur M S)
  })›
 unfolding trail-set-zeroed-until-state-def
 by (auto simp: state-extractors
   intro!: ext split: isasat-int-splits)
sepref-def trail-set-zeroed-until-state
 is ‹uncurry (RETURN oo trail-set-zeroed-until-state)›
 :: ‹sint64-nat-assnk ∗a isasat-bounded-assnd →a isasat-bounded-assn›
 unfolding trail-set-zeroed-until-state-alt-def
 by sepref
lemma trail-zeroed-until-state-alt-def :
  ‹RETURN o trail-zeroed-until-state = read-trail-wl-heur (RETURN ◦ trail-zeroed-until)›
 by (auto intro!: ext simp: trail-zeroed-until-state-def trail-zeroed-until-def
   read-all-st-def split: isasat-int-splits)
definition trail-zeroed-until-state-impl where
  ‹trail-zeroed-until-state-impl = read-trail-wl-heur-code count-decided-pol-impl›
sepref-register extract-trail-wl-heur count-decided-pol trail-zeroed-until-state trail-set-zeroed-until-state
definition trail-zeroed-until-state-fast-code :: ‹twl-st-wll-trail-fast2 ⇒ -› where
  ‹trail-zeroed-until-state-fast-code = read-trail-wl-heur-code trail-zeroed-until-impl›
global-interpretation trail-zeroed-until: read-trail-param-adder0 where
 f = \langle \text{trail-zeroed-uniti} \rangle and
  f' = \langle RETURN \space o \space train\text{-}zeroed\text{-}until\rangle and
 x-assn = sint64-nat-assn and
  P = \langle (\lambda S, True) \ranglerewrites ‹read-trail-wl-heur (RETURN o trail-zeroed-until) = RETURN o trail-zeroed-until-state›
and
  ‹read-trail-wl-heur-code trail-zeroed-until-impl = trail-zeroed-until-state-fast-code›
 apply unfold-locales
 apply (rule trail-zeroed-until-impl.refine)
 subgoal
   by (auto simp: read-all-st-def trail-zeroed-until-state-def intro!: ext
     split: isasat-int-splits)
 subgoal
   by (auto simp: trail-zeroed-until-state-fast-code-def)
 done
```

```
lemmas [sepref-fr-rules] = trail-zeroed-until.refine[unfolded lambda-comp-true]
lemmas [unfolded inline-direct-return-node-case, llvm-code] =
 trail-zeroed-until-state-fast-code-def [unfolded read-all-st-code-def ]
```
**sepref-def** *FLAG-restart-impl* **is** ‹*uncurry0* (*RETURN FLAG-restart*)› ::  $\langle unit\text{-}assn^k\rightleftharpoons_a word\text{-}assn\rangle$ **unfolding** *FLAG-restart-def* **by** *sepref*

**sepref-def** *FLAG-no-restart-impl* **is** ‹*uncurry0* (*RETURN FLAG-no-restart*)› :: ‹*unit-assn<sup>k</sup>* →*<sup>a</sup> word-assn*› **unfolding** *FLAG-no-restart-def* **by** *sepref*

**sepref-def** *FLAG-GC-restart-impl* **is** ‹*uncurry0* (*RETURN FLAG-GC-restart*)› :: ‹ $unit\text{-}assn^k$  → *a word-assn*› **unfolding** *FLAG-GC-restart-def* **by** *sepref*

```
sepref-def FLAG-Reduce-restart-impl
 is ‹uncurry0 (RETURN FLAG-Reduce-restart)›
 :: ‹unit-assnk →a word-assn›
 unfolding FLAG-Reduce-restart-def
 by sepref
```
**sepref-def** *FLAG-Inprocess-restart-impl* **is** ‹*uncurry0* (*RETURN FLAG-Inprocess-restart*)› :: ‹*unit-assn<sup>k</sup>* →*<sup>a</sup> word-assn*› **unfolding** *FLAG-Inprocess-restart-def* **by** *sepref*

**definition** *end-of-restart-phase-st-impl* :: ‹*twl-st-wll-trail-fast2* ⇒ *-*› **where** ‹*end-of-restart-phase-st-impl* = *read-heur-wl-heur-code end-of-restart-phase-impl*›

**global-interpretation** *end-of-restart-phase*: *read-heur-param-adder0* **where**

 $f' = \langle RETURN \text{ o } end\text{-}of\text{-}restart\text{-}phase \rangle$  and *f* = *end-of-restart-phase-impl* **and** *x-assn* = *word-assn* **and**  $P = \langle \lambda \rangle$ *-. True* **rewrites** ‹*read-heur-wl-heur* (*RETURN o end-of-restart-phase*) = *RETURN o end-of-restart-phase-st*› **and** ‹*read-heur-wl-heur-code end-of-restart-phase-impl* = *end-of-restart-phase-st-impl*› **apply** *unfold-locales* **apply** (*rule end-of-restart-phase-impl-refine*) **subgoal by** (*auto simp*: *read-all-st-def end-of-restart-phase-st-def intro*!: *ext split*: *isasat-int-splits*) **subgoal by** (*auto simp*: *end-of-restart-phase-st-impl-def*) **done**

**definition** *end-of-rephasing-phase-st-impl* ::  $\langle \textit{twl-st-wll-trail-fast2} \Rightarrow \rightarrow \textbf{where}$ ‹*end-of-rephasing-phase-st-impl* = *read-heur-wl-heur-code end-of-rephasing-phase-heur-stats-impl*›

**global-interpretation** *end-of-rephasing-phase*: *read-heur-param-adder0* **where**

 $f' = \langle RETURN \space o \space end-of-rephasing-phase-heur \rangle$  and

*f* = *end-of-rephasing-phase-heur-stats-impl* **and**

*x-assn* = *word-assn* **and**

```
P = \langle \lambda \rangle-. True
 rewrites ‹read-heur-wl-heur (RETURN o end-of-rephasing-phase-heur ) = RETURN o end-of-rephasing-phase-st›
and
   ‹read-heur-wl-heur-code end-of-rephasing-phase-heur-stats-impl = end-of-rephasing-phase-st-impl›
 apply unfold-locales
 apply (rule heur-refine)
 subgoal by (auto simp: read-all-st-def end-of-rephasing-phase-st-def intro!: ext
   split: isasat-int-splits)
 subgoal by (auto simp: end-of-rephasing-phase-st-impl-def)
 done
lemmas [sepref-fr-rules] = end-of-restart-phase.refine end-of-rephasing-phase.refine
lemmas [unfolded inline-direct-return-node-case, llvm-code] =
  end-of-restart-phase-st-impl-def [unfolded read-all-st-code-def ]
  end-of-rephasing-phase-st-impl-def [unfolded read-all-st-code-def ]
sepref-register incr-restart-phase incr-restart-phase-end
  update-restart-phases
lemma update-restart-phases-alt-def :
  \langle \textit{update-restart-phases} = (\lambda S, \textit{do}) \ranglelet lcount = get-global-conflict-count S;
    let (heur, S) = extract-heur-wl-heur S;let (vm, S) = extract\text{-}vmt\text{-}w\text{-}heur S;
    let vm = switch-bump-heur vm;
    heur \leftarrow RETURN (incr-restart-phase heur);
    heur \leftarrow RETURN (incr-restart-phase-end lcount heur);
    heur ← RETURN (if current-restart-phase heur = STABLE-MODE then heuristic-reluctant-enable
heur else heuristic-reluctant-disable heur );
    heur \leftarrow RETURN (swap-emas heur);
    RETURN (update-heur-wl-heur heur (update-vmtf-wl-heur vm S))
 })›
 by (auto simp: update-restart-phases-def state-extractors split: isasat-int-splits intro!: ext)
sepref-def update-restart-phases-impl
 is ‹update-restart-phases›
 \therefore ⋅isasat-bounded-assn<sup>d</sup> →<sub>a</sub> <i>isasat-bounded-assn
 unfolding update-restart-phases-alt-def
 by sepref
sepref-register upper-restart-bound-reached
sepref-def upper-restart-bound-reached-fast-impl
 is ‹(RETURN o upper-restart-bound-reached)›
 :: ‹isasat-bounded-assnk →a bool1-assn›
 unfolding upper-restart-bound-reached-def PR-CONST-def
   fold-tuple-optimizations get-restart-count-st-def [symmetric]
   get-global-conflict-count-def [symmetric]
 supply \left[\text{[goals-limit} = 1\right]
```
**by** *sepref*

**sepref-register** *max-restart-decision-lvl*

**sepref-def** *minimum-number-between-restarts-impl*

```
is ‹uncurry0 (RETURN minimum-number-between-restarts)›
:: ‹unit-assnk →a word-assn›
unfolding minimum-number-between-restarts-def
by sepref
```

```
sepref-def uint32-nat-assn-impl
 is ‹uncurry0 (RETURN max-restart-decision-lvl)›
 :: ‹unit-assnk →a uint32-nat-assn›
 unfolding max-restart-decision-lvl-def
 apply (annot-unat-const ‹TYPE(32 )›)
 by sepref
```

```
sepref-def GC-required-heur-fast-code
 is ‹uncurry GC-required-heur ›
 :: ‹isasat-bounded-assnk ∗a uint64-nat-assnk →a bool1-assn›
 supply [[goals-limit=1 ]] of-nat-snat[sepref-import-param]
 unfolding GC-required-heur-def
 \textbf{apply} (annot-snat-const \langle \textit{TYPE}(64) \rangle)
 by sepref
```

```
sepref-def GC-units-required-heur-fast-code
 is ‹RETURN o GC-units-required›
 :: ‹isasat-bounded-assnk →a bool1-assn›
 supply [[goals-limit=1 ]] of-nat-snat[sepref-import-param]
 unfolding GC-units-required-def
 by sepref
```
**sepref-register** *should-inprocess-or-unit-reduce-st*

**sepref-def** *should-inprocess-or-unit-reduce-st* **is** ‹*uncurry* (*RETURN oo should-inprocess-or-unit-reduce-st*)› :: ‹*isasat-bounded-assn<sup>k</sup>* ∗*<sup>a</sup> bool1-assn<sup>k</sup>* →*<sup>a</sup> bool1-assn*› **unfolding** *should-inprocess-or-unit-reduce-st-def should-inprocess-st-def* **by** *sepref*

**sepref-register** *ema-get-value get-fast-ema-heur get-slow-ema-heur*

**sepref-def** *restart-required-heur-fast-code* **is** ‹*uncurry3 restart-required-heur* › :: ‹[*λ*(((*S, -*)*, -*)*, -*)*. learned-clss-count S* ≤ *unat64-max*]*<sup>a</sup> isasat-bounded-assn<sup>k</sup>* ∗*<sup>a</sup>*  $u$ *int64-nat-assn<sup>k</sup> \*<sub>a</sub>*  $u$ *<i>int64-nat-assn<sup>k</sup> \*<sub>a</sub>*  $u$ *<i>int64-nat-assn<sup>k</sup>* → *word-assn*<sup>}</sup> **supply** [[*goals-limit*=*1* ]] *isasat-fast-def* [*simp*] *clss-size-allcount-alt-def* [*simp*] *learned-clss-count-def* [*simp*] **unfolding** *restart-required-heur-def get-slow-ema-heur-st-def* [*symmetric*] *get-fast-ema-heur-st-def* [*symmetric*] **apply** (*rewrite* **in**  $\forall x \leq 0$  *and-const-fold*[where  $(a=32)$ ])

apply  $(annot-snat-const \cdot TYPE(64))$ **by** *sepref*

**sepref-def** *replace-reason-in-trail-code* **is** ‹*uncurry2 replace-reason-in-trail*› :: ‹*unat-lit-assn<sup>k</sup>* ∗*<sup>a</sup>* (*sint64-nat-assn*) *<sup>k</sup>* ∗*<sup>a</sup> trail-pol-fast-assn<sup>d</sup>* →*<sup>a</sup> trail-pol-fast-assn*›  $\textbf{supply}$  [[*goals-limit*=1]] **unfolding** *trail-pol-fast-assn-def replace-reason-in-trail-def trail-update-reason-at-def* **apply**  $(annot-snat-const \cdot TYPE(64))$ **apply** (*rewrite at* ‹*list-update - - -*› *annot-index-of-atm*) **by** *sepref*

```
lemma isasat-replace-annot-in-trail-alt-def :
  \langleisasat-replace-annot-in-trail L C = (\lambda S, do {
   let ( {lcount, S}) = extract- {lcount-wl- {heur S}};let (M, S) = extract-trail-wl-heur S;
   let lcount = clss-size-resetUS0 lcount;
   M \leftarrow replace-reason-in-trail L \, C \, M;
   RETURN (update-trail-wl-heur M (update-lcount-wl-heur lcount S))
  })›
 by (auto simp: isasat-replace-annot-in-trail-def state-extractors
       intro!: ext split: isasat-int-splits)
sepref-register isasat-replace-annot-in-trail
sepref-def isasat-replace-annot-in-trail-code
 is ‹uncurry2 isasat-replace-annot-in-trail›
  :: ‹unat-lit-assnk ∗a (sint64-nat-assn)
k ∗a isasat-bounded-assnd →a isasat-bounded-assn›
 \textbf{supply} [[goals-limit=1]]
 unfolding isasat-replace-annot-in-trail-alt-def
 by sepref
```
**sepref-register** *remove-one-annot-true-clause-one-imp-wl-D-heur*

```
lemma remove-one-annot-true-clause-one-imp-wl-D-heurI:
  \langle i\mathit{sasat-fast} \rangle <del>=</del>
        learned\text{-}clss\text{-}count \; xb \leq learned\text{-}clss\text{-}count \; b \Longrightarrowlearned-clss-count xb \leq unat64-max
 by (auto simp: isasat-fast-def)
```

```
sepref-def remove-one-annot-true-clause-one-imp-wl-D-heur-code
 is ‹uncurry remove-one-annot-true-clause-one-imp-wl-D-heur ›
 :: \langle \lambda(C, S) \rangle learned-clss-count S \leq unat64-max]_asint64-nat-assn<sup>k</sup> *<sub>a</sub> isasat-bounded-assn<sup>d</sup> \rightarrow sint64-nat-assn ×<sub>a</sub> isasat-bounded-assn<sup>></sup>supply [[goals-limit=1 ]] remove-one-annot-true-clause-one-imp-wl-D-heurI[intro]
  unfolding remove-one-annot-true-clause-one-imp-wl-D-heur-def
    isasat-trail-nth-st-def [symmetric] get-the-propagation-reason-pol-st-def [symmetric]
   fold-tuple-optimizations
 apply (rewrite in \langle \cdot \rangle = \Box snat-const-fold(1)[where \langle a=64|]
 apply (annot-snat-const \cdot TYPE(64))by sepref
```
**sepref-register** *remove-one-annot-true-clause-imp-wl-D-heur*

**lemma** *remove-one-annot-true-clause-imp-wl-D-heurI*:  $\langle$ *learned-clss-count x*  $\leq$  *unat64-max*  $\Longrightarrow$  $remove-one-annot-true-clause-imp-wl-D-heur-inv x (a1', a2') \implies$ *learned-clss-count a2'*  $\leq$  *unat64-max* **by** (*auto simp*: *isasat-fast-def remove-one-annot-true-clause-imp-wl-D-heur-inv-def* )

**sepref-def** *remove-one-annot-true-clause-imp-wl-D-heur-code* **is** ‹*remove-one-annot-true-clause-imp-wl-D-heur* ›

:: ‹[*λS. length* (*get-clauses-wl-heur S*) ≤ *snat64-max* ∧ *learned-clss-count*  $S \leq$  *unat* $64$ - $max$ ]<sub>*a*</sub> *isasat-bounded-assn<sup><i>d*</sup>  $\rightarrow$  *isasat-bounded-assn*<sup>}</sup>

```
supply [[goals-limit=1 ]] remove-one-annot-true-clause-imp-wl-D-heurI[intro]
unfolding remove-one-annot-true-clause-imp-wl-D-heur-def
 isasat-length-trail-st-def [symmetric] get-pos-of-level-in-trail-imp-st-def [symmetric]
apply (annot-unat-const ‹TYPE(32 )›)
by sepref
```
**sepref-register** *number-clss-to-keep*

**lemma** [*sepref-fr-rules*]:  $\forall (Mreturn \ o \ id, RETURN \ o \ unat) \in word 64-assn^k \rightarrow_a unit 64-nat-assn$ **proof** − **have**  $[simp]: \langle (\lambda s, \exists xa, (\uparrow(xa = unat x) \land \uparrow(xa = unat x)) s) = \uparrow \text{True} \rangle$ **by** (*intro ext*) (*auto intro*!: *exI*[*of -* ‹*unat x*›] *simp*: *pure-true-conv pure-part-pure-eq pred-lift-def simp flip*: *import-param-3* ) **show** *?thesis* **apply** *sepref-to-hoare* **apply** (*vcg*) **apply** (*auto simp*: *unat-rel-def unat.rel-def br-def pred-lift-def ENTAILS-def pure-true-conv simp flip*: *import-param-3 pure-part-def*) **done qed**

```
sepref-def number-clss-to-keep-fast-code
 is ‹number-clss-to-keep-impl›
 :: ‹isasat-bounded-assnk →a sint64-nat-assn›
 supply \left[[goals-limit = 1]]
 unfolding number-clss-to-keep-impl-def length-tvdom-def [symmetric] length-tvdom-aivdom-def
 \textbf{apply} (annot-snat-const \langle \textit{TYPE}(64) \rangle)
 by sepref
```
**lemma** *number-clss-to-keep-impl-number-clss-to-keep*:

‹(*number-clss-to-keep-impl, number-clss-to-keep*) ∈ *Sepref-Rules.freft Id* (*λ-.* h*nat-rel*i*nres-rel*)› **by** (*auto simp*: *number-clss-to-keep-impl-def number-clss-to-keep-def Let-def intro*!: *Sepref-Rules.frefI nres-relI*)

```
lemma number-clss-to-keep-fast-code-refine[sepref-fr-rules]:
  \forall(number-clss-to-keep-fast-code, number-clss-to-keep) \in (isasat-bounded-assn)<sup>k</sup> \rightarrow<sub>a</sub> snat-assn</sub>
  using hfcomp[OF number-clss-to-keep-fast-code.refine
   number-clss-to-keep-impl-number-clss-to-keep, simplified]
 by auto
```
**experiment begin export-llvm** *restart-required-heur-fast-code access-avdom-at-fast-code trail-zeroed-until-state-fast-code* **end**

#### **end**

```
theory IsaSAT-Restart-Simp-Defs
 imports IsaSAT-Restart-Heuristics-Defs IsaSAT-Other-Defs IsaSAT-Propagate-Conflict-Defs IsaSAT-Restart-Inprocessing-Defs
   Watched-Literals.Watched-Literals-Watch-List-Reduce
begin
```
## **Chapter 23**

# **Full CDCL with Restarts**

 $\langle \text{c}d\text{c}l\text{-} \text{twl-stgy-restart-abs-wl-}\text{heur-inv } S_0 = (\lambda(\text{brk}, T, \text{last-GC}, \text{last-}\text{Replace}).$ 

**definition** *cdcl-twl-stgy-restart-abs-wl-heur-inv* **where**

```
(\exists S_0' T'. (S_0, S_0') \in twl-st-heur \land (T, T') \in twl-st-heur-loop \land(\neg brk \longrightarrow \text{c}dcl\text{-}twl\text{-}stgy\text{-}restart\text{-}abs\text{-}wl\text{-}inv S_0' (brk, T', last\text{-}GC, last\text{-}Rephase))))definition cdcl-twl-stgy-restart-abs-wl-heur-inv2 where
  \langle \text{c}dcl-twl-stgy-restart-abs-wl-heur-inv2 \ S_0 \rangle = (\lambda(brk, T, last-GC, last-Replace).(\exists S_0' T'. (S_0, S_0') \in twl-st-heur-loop \land (T, T') \in twl-st-heur-loop \land(\neg \textit{brk}\longrightarrow \textit{cdcl-twl-stgy-restart-abs-wl-inv } S_0' \text{ (brk, T', last-GC, last-Replace))))It would be better to add a backtrack to level 0 before instead of delaying the restart.
definition update-all-phases :: \langle i \text{ } s \text{ } s \text{ } s \text{ } t \rangle nres\rangle where
  \langle \n \langle \n \langle \n \rangle \rangle \langle \n \rangle \langle \n \rangle \langle \n \rangle = a \cdot b \cdot cif (count-decided-st-heur S = 0) then do {
       let lcount = get-global-conflict-count S;
       end-of-restart-phase \leftarrow RETURN \ (end-of-restart-phase-st \ S);S \leftarrow (if end-of-restart-phase <i>Count then update-restart-phase S else RETURN S)</i>;S \leftarrow (if end-of-rephasing-phase-st \ S \ltq lcount then rephase-heur-st S else RETURN S);
       RETURN S
    }
    else RETURN S
  })›
definition isasat-fast-slow :: \langle i \cdot s \cdot s \rangle \Rightarrow isasat nres\rangle where
   [simp]: \langle issast-fast-slow \ S = RETURN \ S \rangledefinition cdcl-twl-stgy-restart-prog-early-wl-heur
   :: ‹isasat ⇒ isasat nres›
where
  \langle \text{c}d\text{c}l-twl-stgy-restart-prog-early-wl-heur S_0 = d\text{o} {
    ebrk \leftarrow \text{RETURN} (\neg \text{is} \text{as} \text{at-fast} S_0);
    (ebrk, brk, T, n) \leftarrowWHILE_T^{\lambda(ebrk, brk, T, last-GC, last-Restart, n).cdcl-twl-stgy-restart-abs-wl-heur-inv S_0 (brk, T, last-GC, last-Resta
      (\lambda(ebrk, brk, -). \neg brk \wedge \neg ebrk)(\lambda(ebrk, brk, S, last-GC, last-Restart, n)).do {
        ASSERT(\neg brk \wedge \neg ebrk);ASSERT(length (get-clauses-wl-heur S) \leq unat64-max);T \leftarrow unit-propagation-outer-loop-wl-D-heur S;ASSERT(length (get-clauses-wl-heur T) \leq unat64-max);ASSERT(length (get-clauses-wl-heur T) = length (get-clauses-wl-heur S));
```

```
(\textit{brk}, T) \leftarrow \textit{cdcl-twl-o-prog-wl-D-heur T};ASSERT(length (get-clauses-wl-heur T) \leq unat64-max);(T, n) \leftarrow \text{restart-prop-wl-D-heur} T last-GC last-Restart n brk;
ebrk \leftarrow \text{RETURN} (\neg \text{isasat-fast T}); (<i>ebrk, brk \vee \negqet-conflict-wl-is-None-heur T, T, n)
     })
     (ebrk, False, S_0::isasat, learned-class-count S_0, learned-class-count S_0, 0);ASSERT(length (get-clauses-wl-heur T) \leq unat64-max \wedgeget-old-arena T = [];
    if ¬brk then do {
      T \leftarrow isasat-fast-slow T;
       (\textit{brk, T, -}) \leftarrow \textit{WHILE}_T^{\textit{cdcl-twl-stgy-restart-abs-wl-heur-inv2 T}}(\lambda(brk, -), \neg brk)(λ(brk, S, last-GC, last-Restart, n).
         do {
           T \leftarrow unit-propagation-outer-loop-wl-D-heur S;(\textit{brk}, T) \leftarrow \textit{cdcl-twl-o-prog-wl-D-heur T};(T, last-GC, last-Restart, n) \leftarrow restart-proq-wl-D-heur T last-GC last-Restart n brk;RETURN (brk ∨ ¬get-conflict-wl-is-None-heur T, T, last-GC, last-Restart, n)
         })
         (False, T, n);
      RETURN T
    }
   else isasat-fast-slow T
  }›
definition cdcl-twl-stgy-restart-prog-bounded-wl-heur
  :: ‹isasat ⇒ (bool × isasat) nres›
where
  \langle \text{c}d\text{c}l-twl-stgy-restart-prog-bounded-wl-heur S_0 = d\text{o} {
   ebrk \leftarrow \text{RETURN} (\neg \text{is} \text{as} \text{at-fast} S_0);
   (ebrk, brk, T, n) \leftarrowWHILE<sub>T</sub>\lambda(ebrk, brk, T, last-GC, last-Restart, n). cdcl-twl-stgy-restart-abs-wl-heur-inv S<sub>0</sub> (brk, T, last-GC, last-Restart, n)
     (\lambda(ebrk, brk, -). \neg brk \wedge \neg ebrk)(\lambda(ebrk, brk, S, last-GC, last-Restr, n)).do {
       ASSERT(\neg brk \wedge \neg ebrk);ASSERT(isasat-fast S);
       T \leftarrow unit-propagation-outer-loop-wl-D-heur S;ASSERT(isasat-fast T);
       (\textit{brk}, T) \leftarrow \textit{cdcl-twl-o-prog-wl-D-heur T};ASSERT(isasat-fast-relaxed2 T n);
       (T, last-GC, last-Restart, n) \leftarrow restart-prop-wl-D-heur T last-GC last-Restart n brk;T \leftarrow update-all-phaseS T;
       ASSERT(isasat-fast-relaxed T);
      e^{i\theta} \leftarrow \text{RETURN } (\neg (isasat\text{-}fast\ T \land n < unat64\text{-}max));
       RETURN (ebrk, brk ∨ ¬get-conflict-wl-is-None-heur T, T, last-GC, last-Restart, n)
     })
     (e^{i\theta}), False, S<sub>0</sub>::isasat, learned-clss-count S<sub>0</sub>, learned-clss-count S<sub>0</sub>, 0);
    RETURN (ebrk, T)
  }›
```

```
definition cdcl-twl-stgy-restart-prog-wl-heur
  :: ‹isasat ⇒ isasat nres›
where
```
 $\langle \text{c}d\text{c}l$ -twl-stgy-restart-prog-wl-heur  $S_0 = d\text{ }o\$  $(\text{brk}, T, -) \leftarrow \text{WHILE}_T^{\text{cdcl-twl-stgy-restart-abs-wl-heur-inv } S_0$  $(\lambda(brk, -), \neg brk)$ (*λ*(*brk, S, last-GC, last-Rephase, n*)*. do* {  $T \leftarrow unit-propagation-outer-loop-wl-D-heur S;$  $(brk, T) \leftarrow \text{cdcl-twl-o-prog-wl-D-heur T;}$  $(T, last-GC, last-Replace, n) \leftarrow restart-prop.-D-heur T last-GC last-Replace n brk;$ *RETURN* (*brk* ∨ ¬*get-conflict-wl-is-None-heur T, T, last-GC, last-Rephase, n*) })  $(False, S_0::isasat, learned-class-count S_0, learned-class-count S_0,$ *RETURN T* }›

#### **end**

```
theory IsaSAT-Restart-LLVM
imports IsaSAT-Restart-Simp-Defs IsaSAT-Propagate-Conflict-LLVM IsaSAT-Restart-Heuristics-LLVM
```
**begin**

#### **sepref-register** *update-all-phases*

```
sepref-def update-all-phases-impl
 is ‹update-all-phases›
 :: ‹isasat-bounded-assnd →a isasat-bounded-assn›
 unfolding update-all-phases-def
 apply (annot-unat-const ‹TYPE(32 )›)
 by sepref
```
**sepref-register** *mark-to-delete-clauses-wl-D-heur*

```
sepref-register delete-index-and-swap mop-mark-garbage-heur mop-mark-garbage-heur3
 mop-access-lit-in-clauses-heur
```

```
lemma [def-pat-rules]: ‹get-the-propagation-reason-heur ≡ get-the-propagation-reason-pol-st›
proof −
 have \langle qet-the-propagation-reason-heur = qet-the-propagation-reason-pol-st
   by (auto intro!: ext simp: get-the-propagation-reason-pol-st-def
     get-the-propagation-reason-heur-def)
 then show ‹get-the-propagation-reason-heur ≡ get-the-propagation-reason-pol-st›
  by auto
qed
sepref-def mark-to-delete-clauses-wl-D-heur-fast-impl
 is ‹mark-to-delete-clauses-wl-D-heur ›
 :: \langle \lambda S \rangle length (get-clauses-wl-heur S) \leq snat64-max]<sub>a</sub> isasat-bounded-assn<sup>d</sup> \rightarrow isasat-bounded-assny
 unfolding mark-to-delete-clauses-wl-D-heur-def
   access-tvdom-at-def [symmetric] length-tvdom-def [symmetric]
   get-the-propagation-reason-heur-def [symmetric]
   clause-is-learned-heur-def [symmetric]
   clause-lbd-heur-def [symmetric]
   access-length-heur-def [symmetric]
   mark-to-delete-clauses-wl-D-heur-is-Some-iff
   marked-as-used-st-def [symmetric] if-conn(4 )
```

```
fold-tuple-optimizations
   mop-arena-lbd-st-def [symmetric]
   mop-marked-as-used-st-def [symmetric]
   mop-arena-status-st-def [symmetric]
   mop-arena-length-st-def [symmetric]
  supply \left[[qoals-limit = 1]] of-nat-snat[sepref-import-param]
     length-tvdom-def [symmetric, simp] access-tvdom-at-def [simp]
 apply (rewrite in \langle let - \equiv \Box \text{ in -}\rangle short-circuit-conv)+
 \textbf{apply} (annot-snat-const \langle \textit{TYPE}(64) \rangle)
 by sepref
sepref-def mark-to-delete-clauses-GC-wl-D-heur-heur-fast-impl
 is ‹mark-to-delete-clauses-GC-wl-D-heur ›
 :: \langle \lambda S \rangle length (get-clauses-wl-heur S) \leq snat64-max]<sub>a</sub> isasat-bounded-assn<sup>d</sup> \rightarrow isasat-bounded-assn<sup>}</sup>
  unfolding mark-to-delete-clauses-GC-wl-D-heur-def
   access-tvdom-at-def [symmetric] length-tvdom-def [symmetric]
   get-the-propagation-reason-heur-def [symmetric]
   clause-is-learned-heur-def [symmetric]
   clause-lbd-heur-def [symmetric]
   access-length-heur-def [symmetric]
   mark-to-delete-clauses-wl-D-heur-is-Some-iff
   marked-as-used-st-def[symmetric] if-conn(4)fold-tuple-optimizations
   mop-arena-lbd-st-def [symmetric]
   mop-marked-as-used-st-def [symmetric]
   mop-arena-status-st-def [symmetric]
   mop-arena-length-st-def [symmetric]
 supply \left[ [goals-limit = 1]] of-nat-snat[sepref-import-param]
     length-avdom-def [symmetric, simp] access-avdom-at-def [simp]
 apply (annot-snat-const ‹TYPE(64 )›)
 by sepref
```

```
definition isasat-fast-bound where
 \langleisasat-fast-bound = snat64-max – (unat32-max div 2 + MAX-HEADER-SIZE + 1)\rangle
```

```
lemma isasat-fast-bound-alt-def :
 ‹isasat-fast-bound = 9223372034707292156 ›
 ‹unat64-max = 18446744073709551615 ›
 by (auto simp: br-def isasat-fast-bound-def
    snat64-max-def unat32-max-def unat64-max-def)
```

```
lemma isasat-fast-alt-def : ‹isasat-fast S = (length-clauses-heur S ≤ 9223372034707292156 ∧
  clss-size-lcount (get-learned-count S) +
   clss-size-lcountUE (get-learned-count S) + clss-size-lcountUS (get-learned-count S) +
    clss-size-lcountU0 (get-learned-count S)+
    clss-size-lcountUEk (get-learned-count S) < 18446744073709551615 )›
 by (cases S; auto simp: isasat-fast-def snat64-max-def unat32-max-def length-clauses-heur-def
   unat64-max-def learned-clss-count-def)
```
**sepref-register** *isasat-fast*

**lemma** *all-count-learned*[*simp*]: ‹*clss-size-allcount* (*get-learned-count S*) = *learned-clss-count S*› by (auto simp: twl-st-heur'-def clss-size-allcount-def learned-clss-count-def clss-size-lcountU0-def *clss-size-lcount-def clss-size-lcountUE-def clss-size-lcountUS-def clss-size-lcountUEk-def*

*split*: *prod.splits*)

**sepref-def** *isasat-fast-code* **is** ‹*RETURN o isasat-fast*› ::  $\langle \lambda S \rangle$ *isasat-fast-relaxed*  $S|_a$  *isasat-bounded-assn<sup>k</sup>*  $\rightarrow$  *bool1-assn* **unfolding** *isasat-fast-alt-def isasat-fast-relaxed-def* **apply** (*rewrite at*  $\langle \cdot \rangle \leq \mathbb{E} \rangle$  *unat-const-fold*[where  $(a=64)$ ]+ **unfolding** *all-count-learned*[*symmetric*] *clss-size-allcount-alt-def* **supply**  $\left[$ [*goals-limit* = 1]] **apply** (*annot-snat-const* ‹*TYPE*(*64* )›) **by** *sepref*

**sepref-register** *should-inprocess-st*

**end**

```
theory IsaSAT-Restart-Simp
imports IsaSAT-Restart-Heuristics IsaSAT-Other IsaSAT-Propagate-Conflict IsaSAT-Restart-Inprocessing
   IsaSAT-Restart-Simp-Defs
begin
```
**fun**  $Pair4 :: \langle 'a \Rightarrow 'b \Rightarrow 'c \Rightarrow 'd \Rightarrow 'a \times 'b \times 'c \times 'd \rangle$  where  $\langle Pair4 \; a \; b \; c \; d = (a, b, c, d) \rangle$ 

**lemma** *rephase-heur-st-spec*:

 $\langle S, S' \rangle \in twl-st\text{-}heur\text{-}loop \implies rephase\text{-}heur\text{-}st \ S \leq SPEC(\lambda S \ S \ S') \in twl\text{-}st\text{-}heur\text{-}loop)$ **unfolding** *rephase-heur-st-def* apply (*cases S'*) **apply** (*refine-vcg rephase-heur-spec*[*THEN order-trans, of* ‹*all-atms-st S* <sup>0</sup> ›]) **apply** (*simp-all add*: *twl-st-heur-loop-def all-atms-st-def*) **done**

**lemma** *update-all-phases-Pair*:

 $\langle (S, S') \in \text{twl-st-heur-loop}''''' \text{uu} \rightharpoonup u \Longrightarrow$ 

 $update-all-phases \ S \leq \ \ \downarrow \ (\{(T, T') \ . \ (T, T') \in twl-st-heur-loop''''uu \ r \ u \ \wedge \ T' = S'\}) \ (RETURN \ (id)$  $S'$ ) >

**proof** −

```
have [refine\theta]: \langle (S, S') \in twl-st-heur-loop''''uu \ r \ u \Longrightarrow count-decided (get-trail-wl \ S') = 0 \Longrightarrowupdate-restart-phases S \leq SPEC(\lambda S. (S, S') \in twl-st-heur-loop''''uu r u)
  for S :: is a sat and S' :: \langle nat \text{ } twl-st-wl \rangle
```
**unfolding** *update-all-phases-def update-restart-phases-def Let-def*

by (auto simp: twl-st-heur'-def twl-st-heur-loop-def learned-clss-count-def *intro*!: *rephase-heur-st-spec*[*THEN order-trans*] *switch-bump-heur*

*simp del*: *incr-restart-phase-end-stats.simps incr-restart-phase-stats.simps*)

 $\mathbf{have}$  [ $refine0$ ]:  $\langle (S, S') \in twl-st-heur-loop''''uu \; r \; u \Longrightarrow rephase-heur-st \; S \leq SPEC(\lambda S \cdot (S, S') \in S')$  $twl-st-heur-loop'''uu r u$ 

**for**  $S :: is a sat$  **and**  $S' :: \langle nat \text{ } twl-st-wl \rangle$ 

**unfolding** *update-all-phases-def rephase-heur-st-def*

apply (*cases S'*)

**apply** (*refine-vcg rephase-heur-spec*[*THEN order-trans, of* ‹*all-atms-st S* <sup>0</sup> ›])

apply (*clarsimp simp*: *twl-st-heur'-def twl-st-heur-loop-def learned-clss-count-def*)

**apply** (*simp add*: *learned-clss-count-def*)

**apply** (*clarsimp simp add*: *twl-st-heur-loop-def learned-clss-count-def*) **done**

 $\mathbf{show} \langle (S, S') \in \text{twl-st-heur-loop}''''' \text{uu} \rightharpoonup u \Longrightarrow$  $update-all-phases \ S \leq \ \ \downarrow \ (\{(T, T') \ .\ (T, T') \in twl-st-heur-loop''''uu \ r \ u \ \wedge \ T' = S'\}) \ (RETURN \ (id)$ 

```
(S')) for S S'unfolding update-all-phases-def
   apply (subst (1 ) bind-to-let-conv)
   apply (subst (1 ) Let-def)
   apply (subst (1 ) Let-def)
   apply refine-vcg
   apply assumption
   subgoal
     using count-decided-trail-ref [THEN fref-to-Down-unRET-Id, of ‹get-trail-wl-heur S›
         \{get-trail-wl\ S'\} \{all-atms-st\ S'\}by (simp add: count-decided-st-def twl-st-heur-loop-def count-decided-st-heur-def Let-def )
   apply assumption
   subgoal by simp
   subgoal by simp
   apply assumption
   subgoal by simp
   subgoal by simp
   subgoal by simp
   done
qed
lemma cdcl-twl-stgy-restart-abs-wl-inv-NoneD:
  \langle \text{c}d\text{c}l\text{-} \text{twl-s}\text{t}g\text{y-} \text{r} \text{e}^{\text{t}}\text{z}\text{-} \text{w}l\text{-} \text{inv } y (False, x1a, x1b, x1c, x2c) \Longrightarrowget-conflict-wl x1a = None›
 unfolding cdcl-twl-stgy-restart-abs-wl-inv-def cdcl-twl-stgy-restart-abs-l-inv-def
   prod.simps cdcl-twl-stgy-restart-prog-inv-def cdcl-twl-stgy-restart-prog-int-inv-def
 unfolding not-False-eq-True simp-thms
 apply normalize-goal+
 by simp
lemma get-conflict-wl-is-None-heur-get-conflict-wl-is-None:
  ‹(RETURN o get-conflict-wl-is-None-heur , RETURN o get-conflict-wl-is-None) ∈
   twl-st-heur-loop \rightarrow f \langle Id \rangle nres-rel \rangleunfolding get-conflict-wl-is-None-heur-def get-conflict-wl-is-None-def comp-def
 apply (intro frefI nres-relI) apply refine-rcg
 by (auto simp: twl-st-heur-loop-def get-conflict-wl-is-None-heur-def get-conflict-wl-is-None-def
     option-lookup-clause-rel-def
    split: option.splits)
lemma cdcl-twl-stgy-restart-prog-wl-heur-cdcl-twl-stgy-restart-prog-wl-D:
  ‹(cdcl-twl-stgy-restart-prog-wl-heur , cdcl-twl-stgy-restart-prog-wl) ∈
   twl-st-heur \rightarrow f \langle twl-st-heur-loop \rangle nres-relproof −
 have [refine0]: \langle (x1e, x1a) \in twl-st-heur \implies (x1e, x1a)\in \{ (S, T) \}.(S, T) ∈ twl-st-heur ∧
         get\text{-learned-count } S = get\text{-learned-count } x1e for x1e x1a
   by auto
 show ?thesis
   unfolding cdcl-twl-stgy-restart-prog-wl-heur-def cdcl-twl-stgy-restart-prog-wl-def
   apply (intro frefI nres-relI)
   apply (refine-rcg
       restart-prog-wl-D-heur-restart-prog-wl-D2 [THEN fref-to-Down-curry4 ]
       cdcl-twl-o-prog-wl-D-heur-cdcl-twl-o-prog-wl-D2 [THEN fref-to-Down]
       unit-propagation-outer-loop-wl-D-heur-unit-propagation-outer-loop-wl-D[THEN fref-to-Down]
```
*WHILEIT-refine*[where  $R = \{bool\}$   $\times_r$  *restart-prog-wl-heur-rel2*  $\})$ ] **subgoal by** (*auto simp*: *learned-clss-count-twl-st-heur intro*!: *twl-st-heur-twl-st-heur-loopD*) subgoal for  $x \, y \, xa \, x'$  $using \ cdcl$ -twl-stgy-restart-abs-wl-inv-NoneD[of y \fst (snd x')\}  $\langle fst \ (snd \ (snd \ x')) \rangle \ \langle fst \ (snd \ (snd \ (snd \ x')) \rangle \ \langle send \ (snd \ (snd \ (snd \ x')) \rangle)$  **apply** − **unfolding** *cdcl-twl-stgy-restart-abs-wl-heur-inv-def prod-rel-fst-snd-iff case-prod-beta* **apply** (*rule-tac*  $x = \langle y \rangle$  **in** *exI*) **apply** (*rule-tac*  $x = \langle \textit{fst} \, (\textit{snd} \, x') \rangle$  **in**  $\textit{exI}$ ) apply (*cases x'*, *cases xa*) **by** *auto* **subgoal by** *auto* **subgoal by** (*rule twl-st-heur-loop-twl-st-heurD*) (*auto dest*: *cdcl-twl-stgy-restart-abs-wl-inv-NoneD*) **subgoal by** *auto* **subgoal by** (*auto dest*!: *cdcl-twl-stgy-restart-abs-wl-inv-NoneD*) **subgoal unfolding** *get-conflict-wl-is-None* **by** (*auto simp*: *get-conflict-wl-is-None-heur-get-conflict-wl-is-None*[*THEN fref-to-Down-unRET-Id*]) **subgoal by** *auto* **done qed definition** *fast-number-of-iterations* :: ‹*-* ⇒ *bool*› **where**  $\langle fast-number-of-iterations \ n \leftrightarrow n \langle unat64-max \rangle > 1$ **definition** *convert-to-full-state-wl-heur* :: ‹*isasat*  $\Rightarrow$  *isasat nres*› **where**  $[simp]: \langle convert-to-full-state-wl-heur S = RETURN S \rangle$ **definition** *convert-to-full-state-wl* ::  $\langle v \rangle$  *twl-st-wl*  $\Rightarrow$   $\langle v \rangle$  *twl-st-wl nres*<sup> $\rangle$ </sup> **where**  $[simp]: \langle convert-to-full-state-wl \ S = RETURN \ S \rangle$ **lemma** *convert-to-full-state-wl-heur* :  $\langle (S, T) \in \text{twl-st-heur-loop} \implies \text{get-conflict-wl } T = \text{None} \implies$  $convert-to-full-state-wl-heur S \leq \sqrt{(twl-st-heur')}$ (*dom-m* (*get-clauses-wl T*)) (*length* (*get-clauses-wl-heur S*)) (*get-learned-count S*)) (*convert-to-full-state-wl T*)› by (auto introl: nres-rell frefI twl-st-heur-loop-twl-st-heurD simp: twl-st-heur'-def) **lemma** *cdcl-twl-stgy-restart-prog-early-wl-heur-alt-def* :  $\langle \text{c}d\text{c}l$ -twl-stgy-restart-prog-early-wl-heur  $S_0 = d\text{ }o\$  $ebrk \leftarrow RETURN \; (\neg \, is a sat\text{-}fast \; S_0);$  $(ebrk, brk, T, n) \leftarrow$  $WHILE_T^{\lambda(ebrk, brk, T, last-GC, last-Restart, n).$  $cdc1-twl-stgy-restart-abs-wl-heur-inv S<sub>0</sub> (brk, T, last-GC, last-Resta$ (*λ*(*ebrk, brk, -*)*.* ¬*brk* ∧ ¬*ebrk*)  $(\lambda(ebrk, brk, S, last-GC, last-Restr, n)).$ *do* {  $ASSERT(\neg brk \wedge \neg ebrk);$  $ASSERT(lenqth (qet-clauses-wl-heur S) \leq unat64-max);$  $S \leftarrow \text{convert-to-full-state-wl-heur } S;$  $T \leftarrow unit-propagation-outer-loop-wl-D-heur S;$  $ASSERT(length (get-clauses-wl-heur T) \leq unat64-max);$ *ASSERT*(*length* (*get-clauses-wl-heur T*) = *length* (*get-clauses-wl-heur S*));  $(\textit{brk}, T) \leftarrow \textit{cdcl-twl-o-prog-wl-D-heur T};$  $\overline{ASSERT}$ (*length* (*get-clauses-wl-heur T*)  $\leq$  *unat64-max*);

 $(T, n) \leftarrow \text{restart-prop-wl-D-heur}$  *T* last-GC last-Restart *n* brk;  $ebrk \leftarrow \text{RETURN} (\neg \text{isasat-fast T});$  *(<i>ebrk, brk*  $\vee$   $\neg get\text{-}conflict\text{-}wl\text{-}is\text{-}None\text{-}heur$  *T, T, n*) })  $(e^{i\theta}$ ,  $False$ ,  $S_0$ :: $isasat$ ,  $learned-class-count S_0$ ,  $learned-class-count S_0$ ,  $\theta$ ;  $ASSERT(lenqth (qet-clauses-wl-heur T) \leq unat64-max \wedge$  $get-old-arena$   $T = []$ ; *if* ¬*brk then do* {  $T \leftarrow$  *isasat-fast-slow T*;  $(\textit{brk, T, -}) \leftarrow \textit{WHILE}_T^{\textit{cdcl-twl-stgy-restart-abs-wl-heur-inv2 T}}$  $(\lambda(brk, -), \neg brk)$ (*λ*(*brk, S, last-GC, last-Restart, n*)*. do* {  $S \leftarrow \text{convert-to-full-state-wl-heur } S;$  $T \leftarrow unit-propagation-outer-loop-wl-D-heur S;$  $(\textit{brk}, T) \leftarrow \textit{cdcl-twl-o-prog-wl-D-heur T};$  $(T, last-GC, last-Restart, n) \leftarrow restart-prog-wl-D-heur T last-GC last-Restart n brk;$ *RETURN* (*brk* ∨ ¬*get-conflict-wl-is-None-heur T, T, last-GC, last-Restart, n*) }) (*False, T, n*); *RETURN T* } *else isasat-fast-slow T* }› **unfolding** *convert-to-full-state-wl-heur-def Let-def cdcl-twl-stgy-restart-prog-early-wl-heur-def bind-to-let-conv* **by** *auto* **lemma** *cdcl-twl-stgy-restart-prog-early-wl-heur-cdcl-twl-stgy-restart-prog-early-wl-D*: **assumes**  $r: \langle r \leq \text{unat64-max} \rangle$ **shows** ‹(*cdcl-twl-stgy-restart-prog-early-wl-heur , cdcl-twl-stgy-restart-prog-early-wl*) ∈  $twl-st-heur'''$   $r \rightarrow f \langle twl-st-heur-loop \rangle$ *nres-rel* **proof** − **have** *cdcl-twl-stgy-restart-prog-early-wl-alt-def* :  $\langle \text{c}d\text{c}l\text{-}twl\text{-}stgy\text{-}restart\text{-}prog\text{-}early\text{-}wl S_0 = do$  $ebrk \leftarrow RES$  *UNIV*;  $(e^{i\theta})$ ,  $\theta$ <sup>*r*</sup>,  $F$ ,  $last-GC$ ,  $last-Res$ ,  $n) \leftarrow \text{WHILE}_T$ cdcl-twl-stgy-restart-abs-wl-inv  $S_0$  o snd  $(\lambda(ebrk, brk, -). \neg brk \wedge \neg ebrk)$  $(\lambda(-, brk, S, last-GC, last-Res, n)).$ *do* {  $S \leftarrow \text{convert-to-full-state-wl } S;$  $T \leftarrow unit-propagation-outer-loop-wl S;$  $(\textit{brk}, T) \leftarrow \textit{cdcl-twl-o-prog-wl T};$  $(T, last-GC, last-Res, n) \leftarrow restart-prop-wl \ T \ last-GC \ last-Res \ n \ brk;$  $ebrk \leftarrow RES$  *UNIV*;  $RETURN$  (*ebrk*, *brk*  $\vee$  *get-conflict-wl*  $T \neq None$ ,  $T$ *, last-GC, last-Res, n*) }) (*ebrk*, *False*,  $S_0$ ::*nat twl-st-wl*, *size* (*get-all-learned-clss-wl*  $S_0$ ),  $size (get-all-learned-class-wl S<sub>0</sub>),0);$ *if* ¬*brk then do* {  $T \leftarrow RETURN T;$  $(\text{brk}, T, -) \leftarrow \text{WHILE}_T^{\text{cdcl-twl-stgy-restart-abs-wl-inv}}$  $(\lambda(brk, -), \neg brk)$ (*λ*(*brk, S, last-GC, last-Res, n*)*. do* {  $S \leftarrow \text{convert-to-full-state-wl } S;$ 

 $T \leftarrow unit-propagation-outer-loop-wl S;$  $(brk, T) \leftarrow \text{dcl-twl-o-prog-wl}$  *T*;  $(T, last\text{-}GC, last\text{-}Res, n) \leftarrow restart\text{-}prog\text{-}wl\text{-}T last\text{-}GC last\text{-}Res\text{-}n brk;$ *RETURN* (*brk*  $\vee$  *get-conflict-wl*  $T \neq None$ , *T*, *last-GC*, *last-Res*, *n*) }) (*False, T*::*nat twl-st-wl, last-GC, last-Res, n*); *RETURN T* } *else RETURN T*  $\}$  **for**  $S_0$ **unfolding** *cdcl-twl-stgy-restart-prog-early-wl-def nres-monad1 bind-to-let-conv* **by** (*auto intro*!: *bind-cong*) **have** [*refine0* ]: ‹*RETURN* (¬*isasat-fast x*) ≤ ⇓  $\{(b, b')\)$ ,  $b = b' \wedge (b = (\neg \text{isasat-fast } x))\}$  (*RES UNIV*) **for** *x* **by** (*auto intro*: *RETURN-RES-refine*) **have** [*refine0* ]: ‹*isasat-fast-slow x1e*  $\leq \mathcal{V}\{(S, S')\}. S = x1e \land S' = x1b\}$  $(RETURN x1b)$ **for** *x1e x1b* **proof** − **show** *?thesis* **unfolding** *isasat-fast-slow-def* **by** *auto* **qed let**<sub> ${}^{2}R = \langle \{((ebrk, brk, T, last-GC, last-Rephase, n),\} \rangle$ </sub>  $(ebrk', brk', T', last-GC', last-Replace', n').$  $(ebrk = ebrk') \wedge (brk = brk') \wedge (T, T') \in twl-st-heur-loop \wedge$  $(\neg brk \longrightarrow (n = n' \land last\text{-}GC' = last\text{-}GC \land last\text{-}Replace' = last\text{-}Replace)) \land$  $(\neg ebrk \longrightarrow i \text{sa} \text{sat} \text{--} \text{fast } T) \land \text{length} (\text{get-clauses-wl-} \text{heat } T) \leq \text{unat} \text{64-max}$ **let**  ${}^{2}S = \langle \{((brk, T, last-GC, last-Replace, n),$  $(\textit{brk}', T', \textit{last-GC'}, \textit{last-Replace'}, n').$  $(\text{brk} = \text{brk}') \land (T, T') \in \text{twl-st-heur-loop} \land$  $(\neg brk \longrightarrow (n = n' \land last\text{-}GC' = last\text{-}GC \land last\text{-}Replace' = last\text{-}Replace))$ **have** *twl-st-heur*  $\prime\prime$ :  $\langle$  *(x1e, x1b)*  $\in$  *twl-st-heur-loop*  $\implies$  *get-conflict-wl x1b* = *None*  $\implies$ (*convert-to-full-state-wl-heur x1e*) ≤⇓  $(twl-st-heur'$ (*dom-m* (*get-clauses-wl x1b*)) (*length* (*get-clauses-wl-heur x1e*)) (*get-learned-count x1e*)) (*convert-to-full-state-wl x1b*)› **for** *x1e x1b* by (auto simp: twl-st-heur'-def introl: nres-relI twl-st-heur-loop-twl-st-heurD) **have** *twl-st-heur*  $\cdots$ :  $\langle$  *(x1e, x1b)*  $\in$  *twl-st-heur*  $\cdots$   $\mathcal{D}$  *r lcount* = (*x1e, x1b*)  $\in$  { $(S, Taa)$ *.* (*S, Taa*) ∈ *twl-st-heur* ∧  $length (get-clauses-wl-heur S) = r \wedge$  $learned-class-count S = class-size-allowant  $lcount$$ **for** *x1e x1b r* D *lcount* by (auto simp: twl-st-heur'-def clss-size-allcount-def learned-clss-count-def clss-size-lcountU0-def *clss-size-lcount-def clss-size-lcountUE-def clss-size-lcountUS-def clss-size-lcountUEk-def split*: *prod.splits*) have  $H: (xb, x'a)$ ∈ *bool-rel* ×*<sup>f</sup>*  $twl-st-heur'''$  (length (get-clauses-wl-heur  $x1e$ ) +  $MAX-HEADER-SIZE+1$  +  $unat32-max div 2$ ) =⇒

1357

 $x^{\prime}a = (x^{\prime}f, x^{\prime}f) \Longrightarrow$  $xb = (x1g, x2g) \implies$  $(x1g, x1f) \in bool\text{-}rel \implies$  $(x2e, x2b) \in nat\text{-}rel \implies$  $(((x2q, x2e), x1q), (x2f, x2b), x1f)$  $\in$  *twl-st-heur*  $\llbracket \cdot \rrbracket$  (*length* (*get-clauses-wl-heur x2g*))  $\times$ *f*  $n$ *at-rel*  $\times$ *f bool-rel*> **for** *x y ebrk ebrka xa x' x1 x2 x1a x2a x1b x2b x1c x2c x1d x2d x1e x2e T Ta xb x* <sup>0</sup>*a x1f x2f x1g x2g* **by** *auto*

have  $H'''$ :

‹ V *x y ebrk ebrka xa x* <sup>0</sup> *x1 x2 x1a x2a x1b x2b x1c x2c x1d x2d x1e x2e x1f x2f x1g x2g x1h x2h x1i x2i S Sa T Ta*

*xb x* <sup>0</sup>*a x1j x2j x1k x2k.*  $(xa, x') \in {}^{\circ}R \Longrightarrow$  $x2c = (x1d, x2d) \implies$  $x2b = (x1c, x2c) \implies$  $x2a = (x1b, x2b) \implies$  $x2 = (x1a, x2a) \implies$  $x' = (x1, x2) \implies$  $x2h = (x1i, x2i) \implies$  $x2g = (x1h, x2h) \implies$  $x2f = (x1g, x2g) \implies$  $x2e = (x1f, x2f) \implies$  $xa = (x1e, x2e) \implies$  $\neg x1f \wedge \neg x1e \Longrightarrow$ *length* (*get-clauses-wl-heur x1g*) ≤ *unat64-max*  $\implies$  $(xb, x'a)$ ∈ *bool-rel* ×*<sup>f</sup>*  $twl-st-heur''''uu$  (*length* (*get-clauses-wl-heur x1g*) + 3 + 1 + *unat32-max div 2*)  $(Suc (clss-size-allowant (get-learned-count x1g))) \implies$  $x^{\prime} a = (x1j, x2j) \implies$  $xb = (x1k, x2k) \implies$ (((((*x2k, x1h*)*, x1i*)*, x2i*)*, x1k*)*,* (((*x2j, x1c*)*, x1d*)*, x2d*)*, x1j*)  $\in$  *twl-st-heur*  $'''u$  (*length* (*get-clauses-wl-heur x2k*))

 $(Suc \ (class-size-allowant (get-learned-count (1g))) \times_f nat-rel \times_f nat-rel \times_f nat-rel \times_f bool-rel$ **by** *simp*

**have**  $H_4$ :  $\wedge$  *x y ebrk ebrka xa x' x1 x2 x1a x2a x1b x2b x1c x2c x1d x2d x1e x2e x1f x2f x1g x2g T Ta*  $xb x'a x1h x2h$ 

*x1i x2i x1j x2j x1k x2k x1l x2l x1m x2m x1n x2n x10 x20 S Sa Tb Tc xc x'b x1p x2p x1q x2q*.  $(xb, x'a) \in \mathscr{S} \Longrightarrow$ *case xb of*  $(\text{brk}, \text{uu-}) \Rightarrow \neg \text{brk} \Longrightarrow$  $case x'a \text{ of } (brk, uu-) \Rightarrow \neg brk \Longrightarrow$  $\text{c}dcl$ -twl-stgy-restart-abs-wl-heur-inv2 T xb  $\implies$  $\text{c}dcl$ -twl-stgy-restart-abs-wl-inv Ta  $x'$ a  $\implies$  $x2j = (x1k, x2k) \implies$  $x2i = (x1i, x2i) \implies$  $x2h = (x1i, x2i) \implies$  $x^{\prime}a = (x1h, x2h) \implies$  $x2n = (x10, x20) \implies$  $x2m = (x1n, x2n) \implies$  $x2l = (x1m, x2m) \implies$  $xb = (x1l, x2l) \implies$ (*S, Sa*)

 $\in$  *twl-st-heur*  $\mathcal{U}(dom-m(get-clauses-wl x1i))$  (*length* (*get-clauses-wl-heur x1m*))  $(get\text{-}learned\text{-}count x1m) \Longrightarrow$ (*Tb, Tc*)  $\in$  *twl-st-heur*" (*dom-m* (*get-clauses-wl x1i*)) (*length* (*get-clauses-wl-heur x1m*))  $(\text{get-learned-count } x1m) \Longrightarrow$  $(xc, x'b)$ ∈ *bool-rel* ×*<sup>f</sup>*  $twl-st-heur''''uu$  (*length* (*get-clauses-wl-heur x1m*) + 3 + 1 + *unat32-max div 2*)  $(Suc (clss-size-allowant (get-learned-count x1m))) \implies$  $x^{\prime}b = (x1p, x2p) \implies$  $xc = (x1q, x2q) \implies$ (((((*x2q, x1n*)*, x1o*)*, x2o*)*, x1q*)*,* (((*x2p, x1j*)*, x1k*)*, x2k*)*, x1p*)  $\in$  *twl-st-heur*  $'''u$  (*length* (*get-clauses-wl-heur x2q*)) (*learned-clss-count x2q*)  $\times$ *f*  $n$ *at-rel*  $\times$ *f*  $n$ *at-rel*  $\times$ *f*  $n$ *at-rel*  $\times$ *f bool-rel*› **by** *auto* **show** *?thesis*  $\sup\{g\}$  [[*goals-limit*=1]] *isasat-fast-length-leD*[*dest*] *twl-st-heur'-def* [*simp*] *learned-clss-count-twl-st-heur* [*simp*] **unfolding** *cdcl-twl-stgy-restart-prog-early-wl-heur-alt-def cdcl-twl-stgy-restart-prog-early-wl-alt-def* **apply** (*intro frefI nres-relI*) **apply** (*refine-rcg restart-prog-wl-D-heur-restart-prog-wl-D*[*THEN fref-to-Down-curry4* ] *cdcl-twl-o-prog-wl-D-heur-cdcl-twl-o-prog-wl-D*[*THEN fref-to-Down*]  $unit-propagation-outer-loop-wl-D-heur-unit-propagation-outer-loop-wl-D'[THEN\n`ref-to-Down]`$ *WHILEIT-refine*[**where** *R* = *?S*] *WHILEIT-refine*[**where**  $R = \langle ?R \rangle$ ]) **subgoal using** *r* **by** (*auto intro*!: *twl-st-heur-twl-st-heur-loopD*) subgoal for *x y ebrk ebrka xa x' x1 x2 x1a x2a x1b x2b x1c x2c x1d x2d* **using**  $cdcl$ -twl-stgy-restart-abs-wl-inv-NoneD[of y \fst (snd (snd x'))  $\langle fst \ (snd \ (snd \ (snd \ x')) \rangle \ \langle fst \ (snd \ (snd \ (snd \ (snd \ x')) \rangle) \ \langle sand \ (snd \ (snd \ (snd \ (snd \ (snd \ (end x)))) \rangle$ **unfolding** *cdcl-twl-stgy-restart-abs-wl-heur-inv-def prod.case prod-rel-fst-snd-iff* apply (*rule-tac x*= $y$  **in** *exI*) apply (*rule-tac*  $x = \langle fst \ (snd \ (snd \ x')) \rangle$  **in**  $ext)$ apply (*case-tac xa*; *case-tac x'*) **by** *auto* **subgoal by** *auto* **subgoal by** *auto* **subgoal by** *auto* **subgoal by** *auto* **subgoal by** *fast* **subgoal by** *auto* **apply** (*rule twl-st-heur*"; *auto dest!: cdcl-twl-stgy-restart-abs-wl-inv-NoneD; fail*) **apply** *assumption* **subgoal by** *auto* **subgoal by** *auto*  $\textbf{apply}$  (*rule twl-st-heur*  $\text{'''}$ ; *assumption*) **subgoal by** (*auto simp*: *isasat-fast-def unat64-max-def snat64-max-def unat32-max-def* )  $\textbf{apply}$  (*rule H'''*; *assumption*)  $\boldsymbol{f}$  **subgoal for**  $x$   $y$  ebrk ebrka  $xa$   $x'$   $x1$   $x2$   $x1a$   $x2a$   $x1b$   $x2b$   $x1c$   $x2c$   $x1d$   $x2d$   $x1e$   $x2e$   $x1f$   $x2f$   $x1g$   $x2g$   $x1h$ *x2h x1i x2i S Sa T Ta xb x'a x1j x2j x1k x2k xc x'b x1l x2l x1m x2m x1n x2n x1o x2o ebrkb ebrkc* **unfolding** *get-conflict-wl-is-None*

```
1359
```
**by** (*subst get-conflict-wl-is-None-heur-get-conflict-wl-is-None*[*THEN fref-to-Down-unRET-Id, of -* ‹*x1l*›]) *clarsimp-all* **subgoal by** *auto* **subgoal by** (*subst* (*asm*)*twl-st-heur-loop-def*) *force* **subgoal by** *auto* **subgoal by** *auto*  $\boldsymbol{\mathrm{subgoal}}$  for  $\boldsymbol{x}$   $\boldsymbol{y}$  ebrk ebrka xa x' x1 x2 x1a x2a x1b x2b x1c x2c x1d x2d x1e x2e x1j *x2f x1g x2g T Ta xb x'a* **using** *cdcl-twl-stgy-restart-abs-wl-inv-NoneD*[*of y*  $\langle fst \rangle$  (*snd x'a*)>  $\langle fst \ (snd \ (snd \ x'a)) \rangle \ \langle fst \ (snd \ (snd \ (snd \ x'a)) \rangle \ \langle snd \ (snd \ (snd \ (snd \ x'a)) \rangle)$ **unfolding** *cdcl-twl-stgy-restart-abs-wl-heur-inv2-def prod.case prod-rel-fst-snd-iff case-prod-beta* **apply** (*rule-tac*  $x = \langle x1b \rangle$  **in**  $exI$ ) **apply** (*rule-tac x*=  $\langle fst \rangle$  (*snd x'a*) $\rangle$  **in** *exI*) apply (*case-tac xb*; *case-tac x'a*) **by** *auto* **subgoal by** *auto*  $apply$  (*rule twl-st-heur*") **subgoal by** (*auto dest*!: *cdcl-twl-stgy-restart-abs-wl-inv-NoneD*) **subgoal by** (*auto dest*!: *cdcl-twl-stgy-restart-abs-wl-inv-NoneD*) **apply** *assumption*  $\textbf{apply}$  (*rule twl-st-heur*  $\text{'''}$ ; *assumption*) **apply** (*rule H4* ; *assumption*)  $\boldsymbol{f}$  **subgoal for**  $x$   $y$  ebrk ebrka xa  $x'$  x1 x2 x1a x2a x1b x2b x1c x2c x1d x2d x1e x2e x1f x2f x1g x2g T *Ta xb x'a x1h x2h x1i x2i x1j x2j x1k x2k x1l x2l x1m x2m x1n x2n x10 x20 S Sa Tb Tc xc x'b x1p x2p x1q x2q xd x'c x1r x2r x1s x2s x1t x2t x1u x2u x1v x2v x1w x2w* **unfolding** *get-conflict-wl-is-None* **by** (*subst get-conflict-wl-is-None-heur-get-conflict-wl-is-None*[*THEN fref-to-Down-unRET-Id, of x1r*]) *clarsimp-all* **subgoal by** *auto* **subgoal by** *auto* **done qed lemma** *mark-unused-st-heur*: **assumes**  $\langle (S, T) \in twl-st-heur-restart \rangle$  and ‹*C* ∈# *dom-m* (*get-clauses-wl T*)› shows  $\langle$  (*mark-unused-st-heur C S, T*)  $\in$  *twl-st-heur-restart* $\rangle$ **using** *assms* **apply** (*cases S*; *cases T*) **apply** (*simp add*: *twl-st-heur-restart-def mark-unused-st-heur-def all-init-atms-def* [*symmetric*]) **apply** (*auto simp*: *twl-st-heur-restart-def mark-garbage-heur-def mark-garbage-wl-def learned-clss-l-l-fmdrop size-remove1-mset-If simp*: *all-init-atms-def all-init-lits-def simp del*: *all-init-atms-def* [*symmetric*] *intro*!: *valid-arena-mark-unused dest*!: *in-set-butlastD in-vdom-m-fmdropD elim*!: *in-set-upd-cases*) **done**

**lemma** *mark-to-delete-clauses-wl-D-heur-is-Some-iff* :  $\langle D = Some \ C \longleftrightarrow D \neq None \land ((the \ D) = C) \rangle$ **by** *auto* **lemma** *cdcl-twl-stgy-restart-prog-bounded-wl-heur-alt-def* :  $\langle \text{c}d\text{c}l$ -twl-stgy-restart-prog-bounded-wl-heur  $S_0 = d\text{o}$  {  $ebrk \leftarrow RETURN \; (\neg is a sat-fast \; S_0);$  $(ebrk, brk, T, n) \leftarrow$ WHILE<sub>T</sub> $\lambda$ (ebrk, brk, T, last-GC, last-Restart, n). cdcl-twl-stgy-restart-abs-wl-heur-inv S<sub>0</sub> (brk, T, last-GC, last-Restart, n) (*λ*(*ebrk, brk, -*)*.* ¬*brk* ∧ ¬*ebrk*)  $(\lambda(ebrk, brk, S, last-GC, last-Restart, n)).$ *do* {  $ASSERT(\neg brk \wedge \neg ebrk);$ *ASSERT*(*isasat-fast S*);  $S \leftarrow \text{convert-to-full-state-wl-heur } S;$  $T \leftarrow unit-propagation-outer-loop-wl-D-heur S;$ *ASSERT*(*isasat-fast T*);  $(\textit{brk}, T) \leftarrow \textit{cdcl-twl-o-prog-wl-D-heur T};$ *ASSERT*(*isasat-fast-relaxed2 T n*);  $(T, last-GC, last-Restart, n) \leftarrow restart-prop-\textit{w1-D-heur}$  *T* last-GC last-Restart n brk;  $T \leftarrow update-all-phaseS$  *T*; *ASSERT*(*isasat-fast-relaxed T*);  $e^{i\theta} \leftarrow \text{RETURN } (\neg (isasat\text{-}fast\ T \land n < unat64\text{-}max));$ *RETURN* (*ebrk, brk* ∨ ¬*get-conflict-wl-is-None-heur T, T, last-GC, last-Restart, n*) })  $(ebrk, False, S_0::isasat, learned-class-count S_0, learned-class-count S_0, 0);$ *RETURN* (*ebrk, T*) }› **unfolding** *cdcl-twl-stgy-restart-prog-bounded-wl-heur-def bind-to-let-conv Let-def convert-to-full-state-wl-heur-def* **by** *auto* **lemma** *cdcl-twl-stgy-restart-prog-bounded-wl-heur-cdcl-twl-stgy-restart-prog-bounded-wl-D*: **assumes** *r*: ‹*r* ≤ *unat64-max*› **shows** ‹(*cdcl-twl-stgy-restart-prog-bounded-wl-heur , cdcl-twl-stgy-restart-prog-bounded-wl*) ∈  $twl-st\text{-}heur'''$   $r \rightarrow_f \langle bool\text{-}rel \times_r twl-st\text{-}heur\text{-}loop \rangle nres\text{-}rel \rangle$ **proof** − **have** *cdcl-twl-stgy-restart-prog-bounded-wl-alt-def* :  $\langle \text{c}d\text{c}l$ -twl-stgy-restart-prog-bounded-wl  $S_0 = d\text{o}$  {  $ebrk \leftarrow RES$  *UNIV*;  $(e^{i\theta})$ ,  $\int$  *ork,*  $T$ *, last-GC, last-Restart,*  $n$ )  $\leftarrow$  WHILE<sub>T</sub><sup>cdcl-twl-stgy-restart-abs-wl-inv  $S_0$  o snd</sup>  $(\lambda(ebrk, brk, -). \neg brk \wedge \neg ebrk)$ (*λ*(*-, brk, S, last-GC, last-Restart,n*)*. do* {  $ASSERT$  ( $\neg$  *brk*);  $S \leftarrow \text{convert-to-full-state-wl } S;$  $T \leftarrow unit-propagation-outer-loop-wl S;$  $(\text{brk}, T) \leftarrow \text{cdcl-twl-o-prog-wl} T;$  $(T, last-GC, last-Restr, n) \leftarrow restart-prog-wl \ T \ last-GC \ last-Restart \ n \ brk;$  $T \leftarrow RETURN$  *(id T)*;  $ebrk \leftarrow RES$  *UNIV*;  $RETURN$  (*ebrk*, *brk*  $\vee$  *get-conflict-wl*  $T \neq None$ , *T*, *last-GC*, *last-Restart*, *n*) }) (*ebrk*, *False*,  $S_0$ ::*nat twl-st-wl*, *size* (*get-all-learned-clss-wl*  $S_0$ ),  $size (get-all-learned-class-wl S<sub>0</sub>), 0);$ *RETURN* (*ebrk, T*)

 $\}$  **for**  $S_0$ 

**unfolding** *cdcl-twl-stgy-restart-prog-bounded-wl-def nres-monad1 Let-def bind-to-let-conv convert-to-full-state-wl-def*

**by** (*auto intro*!: *bind-cong*[*OF refl*])

```
have [refine0]: \langle RETURN \ (\neg (isasat-fast \ x \land n \lt amat64-max)) \leq \psi\{(b, b')\. b = b' \wedge (b = (\neg (isasat\text{-}fast x \wedge n < unat64\text{-}max)))\} (RES UNIV)
      \langle \mathit{RETURN}~(\neg \mathit{isasat\text{-}fast}\ x) < 0\{(b, b')\. b = b' \wedge (b = (\neg (isasat\text{-}fast x \wedge 0 < unat64\text{-}max)))\} (RES UNIV)
   for x n
   by (auto intro: RETURN-RES-refine simp: unat64-max-def)
 have [refine0 ]: ‹isasat-fast-slow x1e
     \leq \mathcal{V}\{(S, S')\colon S = x1e \land S' = x1b\}(RETURN x1b)›
   for x1e x1b
 proof −
   show ?thesis
     unfolding isasat-fast-slow-def by auto
 qed
 have twl-st-heur \leq (x1e, x1b) \in twl-st-heur \implies(x1e, x1b)
   \in twl-st-heur"
       (dom-m (get-clauses-wl x1b))
       (length (get-clauses-wl-heur x1e))
        (get-learned-count x1e)›
   for x1e x1b
   by (auto simp: twl-st-heur'-def)
 have twl-st-heur ''': \langle x1e, x1b) ∈ twl-st-heur '' D r lcount \Longrightarrow(x1e, x1b)
   \in \{ (S, Taa) \}.(S, Taa) ∈ twl-st-heur ∧
         length (get-clauses-wl-heur S) = r \wedgelearned-class-count S = class-size-allowut lcount \ranglefor x1e x1b r D lcount
   by (auto simp: twl-st-heur'-def clss-size-allcount-def learned-clss-count-def clss-size-lcountU0-def
     clss-size-lcount-def clss-size-lcountUE-def clss-size-lcountUS-def clss-size-lcountUEk-def
     split: prod.splits)
 have H: (xb, x'a)∈ bool-rel ×f
     twl-st-heur'''' (length (get-clauses-wl-heur x1e) + MAX-HEADER-SIZE+1 + unat32-max div 2)
=⇒
   x'a = (xif, x<sup>2</sup>f) \impliesxb = (x1g, x2g) \implies(x1q, x1f) \in bool\text{-}rel \implies(x2e, x2b) \in nat\text{-}rel \implies(((x2g, x2e), x1g), (x2f , x2b), x1f)
   \in twl-st-heur "' (length (get-clauses-wl-heur x2g)) \timesf
     nat-rel \timesf
     bool-rel> for x y ebrk ebrka xa x' x1 x2 x1a x2a x1b x2b x1c x2c x1d x2d x1e x2e T Ta xb
      x
0a x1f x2f x1g x2g
   by auto
 let {}^{\circ}R = \langle \{((ebrk, brk, T, last-GC, last-Replace, n), ebrk', brk', T',\} \ranglelast-GC', last-Replace', n').ebrk = ebrk' \wedgebrk = brk' \wedge
```
 $(T, T') ∈ twl-st-heur-loop ∧$  $(\neg brk \longrightarrow (n = n' \land last\text{-}GC' = last\text{-}GC \land last\text{-}Replace' = last\text{-}Replace)) \land$  $(¬ ebrk → is a sat-fast T ∧ n < unat64-max) ∧$ *length* (*get-clauses-wl-heur T*)  $\leq$  *unat64-max*}

have  $H_4$ :  $\wedge$  *x y ebrk ebrka xa x' x1 x2 x1a x2a x1b x2b x1c x2c x1d x2d x1e x2e x1f x2f x1g x2g x1h x2h x1i x2i S Sa*

*T Ta xb x'a x1j x2j x1k x2k.*  $(x, y) \in twl-st-heur'''$   $r \Longrightarrow$  $(xa, x') \in {}^{\circ}R \Longrightarrow$  $x2c = (x1d, x2d) \implies$  $x2b = (x1c, x2c) \implies$  $x2a = (x1b, x2b) \implies$  $x2 = (x1a, x2a) \implies$  $x' = (x1, x2) \implies$  $x2h = (x1i, x2i) \implies$  $x2g = (x1h, x2h) \implies$  $x2f = (x1g, x2g) \implies$  $x2e = (x1f, x2f) \implies$  $xa = (x1e, x2e) \implies$  $\neg x1a \Longrightarrow$  $\neg x1f \wedge \neg x1e \implies$  $is a sat-fast \; x1g \Longrightarrow$ (*S, Sa*)  $\in$  *twl-st-heur* " (*dom-m* (*get-clauses-wl x1b*)) (*length* (*get-clauses-wl-heur x1g*))  $(\text{get-learned-count } x1q) \Longrightarrow$ (*T, Ta*) ∈ *twl-st-heur* <sup>00</sup> (*dom-m* (*get-clauses-wl Sa*)) (*length* (*get-clauses-wl-heur S*)) (*get-learned-count S*) =⇒  $is a sat\text{-}fast \, T \Longrightarrow$  $(xb, x'a)$ ∈ *bool-rel* ×*<sup>f</sup>*  $twl-st-heur''''uu$  (length (get-clauses-wl-heur S) + 3 + 1 +  $unat32-max$  div 2)  $(Suc (clss-size-allowant (get-learned-count S))) \implies$  $x^{\prime} a = (x1j, x2j) \implies$  $xb = (x1k, x2k) \implies$  $is a sat-fast-related 2 x2k x2i \implies$ (((((*x2k, x1h*)*, x1i*)*, x2i*)*, x1k*)*,* (((*x2j, x1c*)*, x1d*)*, x2d*)*, x1j*)  $\in$  *twl-st-heur*  $'''u$  (*length* (*get-clauses-wl-heur x2k*)) (*learned-clss-count x2k*)  $\times$ *f*  $n$ *at-rel*  $\times$ *f*  $n$ *at-rel*  $\times$ *f*  $n$ *at-rel*  $\times$ *f bool-rel*› **by** *simp* **have** *H5* :

 $\forall (xc, x'b) \in restart-prog-wl-heur-rel (length (get-clauses-wl-heur x2k))$  (*learned-clss-count x2k*)  $\implies$  $x2m = (x1n, x2n) \implies$  $x2l = (x1m, x2m) \implies$  $x'b = (x1l, x2l) \implies$  $x2p = (x1q, x2q) \implies$  $x2o = (x1p, x2p) \implies$  $xc = (x10, x20) \implies$ (*x1o, x1l*)  $\in$  *twl-st-heur-loop*  $''''uu$  (*length* (*get-clauses-wl-heur x2k*)) (*learned-clss-count x2k*) $\rightarrow$ for *x2k x2m x1n x2n x2l x1m x'b x1l x2p x1q x2q x2o x1o xc x1p* 

**by** *auto*

```
show ?thesis
  \sup\{[goals\text{-}limit=1]\} isasat-fast-length-leD[dest] twl-st-heur'-def[simp] learned-clss-count-twl-st-heur[simp]unfolding cdcl-twl-stgy-restart-prog-bounded-wl-heur-alt-def
     cdcl-twl-stgy-restart-prog-bounded-wl-alt-def
   apply (intro frefI nres-relI)
   apply (refine-rcg
       restart-prog-wl-D-heur-restart-prog-wl-D[THEN fref-to-Down-curry4 ]
       cdcl-twl-o-prog-wl-D-heur-cdcl-twl-o-prog-wl-D[THEN fref-to-Down]
       unit-propagation-outer-loop-wl-D-heur-unit-propagation-outer-loop-wl-D'[THEN\n<code>ref-to-Down]</code>update-all-phases-Pair
       convert-to-full-state-wl-heur
       WHILEIT-refine[where R = \langle ?R \rangle])
   subgoal using r by (auto simp: snat64-max-def isasat-fast-def unat32-max-def
     dest: twl-st-heur-twl-st-heur-loopD)
   subgoal for x y ebrk ebrka xa x' x1 x2 x1a x2a x1b x2b x1c x2c x1d x2d
     using cdcl-twl-stgy-restart-abs-wl-inv-NoneD[of y \fst (snd (snd x'))\
       \langle fst \ (snd \ (snd \ (snd \ x')) \rangle \ \langle fst \ (snd \ (snd \ (snd \ (snd \ x')) \rangle) \ \langle send \ (snd \ (snd \ (snd \ (snd \ (snd \ (end x)))) \rangleunfolding cdcl-twl-stgy-restart-abs-wl-heur-inv-def prod.case prod-rel-fst-snd-iff
     apply (rule-tac x=y in exI)
     apply (rule-tac x = \langle fst \ (snd \ (snd \ x')) \rangle in ext)apply (case-tac xa; case-tac x')
     by (auto intro!: twl-st-heur-twl-st-heur-loopD)
   subgoal by auto
   subgoal by auto
   subgoal by (auto simp: snat64-max-def isasat-fast-def unat32-max-def)
   subgoal by auto
   subgoal by fast
   subgoal by auto
   subgoal by auto
   subgoal by auto
   subgoal by (auto dest!: cdcl-twl-stgy-restart-abs-wl-inv-NoneD)
   apply (rule twl-st-heur")
   subgoal by simp
   subgoal by (auto dest: get-learned-count-learned-clss-countD simp: isasat-fast-def)
   apply (rule twl-st-heur"'; assumption)
   subgoal by (auto simp: isasat-fast-def unat64-max-def unat32-max-def snat64-max-def
     isasat-fast-relaxed-def isasat-fast-relaxed2-def)
   apply (rule H4 ; assumption)
   apply (rule H5 ; assumption)
   subgoal
     by (auto simp: isasat-fast-def unat64-max-def unat32-max-def snat64-max-def
       isasat-fast-relaxed-def)
   \boldsymbol{f} subgoal for x y ebrk ebrka xa x' x1 x2 x1a x2a x1b x2b x1c x2c x1d x2d x1e x2e x1f x2f x1g x2g x1hx2h x1i x2i S Sa
   T Ta xb x'a x1j x2j x1k x2k xc x'b x1l x2l x1m x2m x1n x2n x1o x2o x1p x2p x1q x2q Tb Tc
     unfolding get-conflict-wl-is-None
      apply (subst get-conflict-wl-is-None-heur-get-conflict-wl-is-None[THEN fref-to-Down-unRET-Id,
of - Tc])
     apply fast
     by (auto simp: isasat-fast-def unat64-max-def unat32-max-def snat64-max-def
       dest!: twl-st-heur-twl-st-heur-loopD)
   subgoal by auto
   done
```
**qed**

```
end
theory IsaSAT-Garbage-Collect-LLVM
 imports IsaSAT-Restart-Heuristics-Defs IsaSAT-Setup-LLVM
   IsaSAT-VMTF-State-LLVM IsaSAT-Rephase-State-LLVM
   IsaSAT-Arena-Sorting-LLVM
   IsaSAT-Show-LLVM
```
**begin**

**sepref-register** *length-ll extra-information-mark-to-delete nth-rll LEARNED*

```
lemma isasat-GC-clauses-prog-copy-wl-entry-alt-def :
\langleisasat-GC-clauses-prog-copy-wl-entry = (\lambda N0 W A (N', aivdom). do {
   ASSERT(nat-of-lit A < length W);ASSERT(length (W! nat-of-lit A) \leq length NO);let le = length (W ! nat-of-lit A);
   (i, N, N', \text{~aivdom}) \leftarrow \text{WHILE}_T(\lambda(i, N, N', \text{~aivdom}). i < le)(\lambda(i, N, (N', \text{~aivdom})). \text{~do } \{ASSERT(i < length (W \mid nat-of-lit A));let (C, -, -) = W! nat-of-lit A ! i;
      ASSERT(arena-is-valid-clause-vdom N C);
       let st = arena-status N C;
       if st \neq DELETED then do {
        ASSERT(arena-is-valid-clause-idx N C);
        ASSERT(length N' +(if arena-length N C > 4 then MAX-HEADER-SIZE else MIN-HEADER-SIZE) +
          \text{area-length } N \subset \leq \text{ length } N0;ASSERT(length N = length N0);ASSERT(length (get-vdom-aivdom aivdom) < length N0 );
        ASSERT(length (get-avdom-aivdom aivdom) < length N0 );
        ASSERT(length (get-ivdom-aivdom aivdom) < length N0 );
        ASSERT(length (get-tvdom-aivdom aivdom) < length N0 );
      let D = length N' + (if arena-length N C > 4 then MAX-HEADER-SIZE else MIN-HEADER-SIZE);N' \leftarrow fm\text{-}mv\text{-}clause\text{-}to\text{-}new\text{-}area C N N';ASSERT(mark-garbage-pre (N, C));
  RETURN (i+1, extra-information-mark-to-delete N C, N',(if st = LEARNED then add-learned-clause-aivdom-strong D aivdom else add-init-clause-aivdom-strong
D aivdom))
       \} else RETURN (i+1, N, (N', \text{~aivdom}))\}) (0, N0, (N', aivdom));
   RETURN (N, (N', \textit{aivdom}))})›
proof −
 have H: \langle (let (a, -, -) = c in f a) = (let a = fst c in f a)\rangle for a c f
   by (cases c) (auto simp: Let-def)
 show ?thesis
   unfolding isasat-GC-clauses-prog-copy-wl-entry-def H
   ..
qed
```

```
sepref-def isasat-GC-clauses-prog-copy-wl-entry-code
 is ‹uncurry3 isasat-GC-clauses-prog-copy-wl-entry›
 :: \langle \lambda((N, -), -), - \rangle. length N \leq snat64-max]_a
```
*arena-fast-assn<sup>d</sup>* ∗*<sup>a</sup> watchlist-fast-assn<sup>k</sup>* ∗*<sup>a</sup> unat-lit-assn<sup>k</sup>* ∗*<sup>a</sup>*  $(arena\text{-}fast\text{-}assn \times_a aivdom\text{-}assn)^d \rightarrow$  $(arena-fast-assn \times a (arena-fast-assn \times a \; aivdom-assn))$ **supply** [[*goals-limit*=*1* ]] *if-splits*[*split*] *length-ll-def* [*simp*] **unfolding** *isasat-GC-clauses-prog-copy-wl-entry-alt-def nth-rll-def* [*symmetric*] *length-ll-def* [*symmetric*] *if-conn*(*4* ) apply  $(annot-snat\text{-}const \cdot \text{TYPE}(64))$ **by** *sepref*

**sepref-register** *isasat-GC-clauses-prog-copy-wl-entry*

```
lemma shorten-taken-op-list-list-take:
  \langle W|L := || = op-list-list-take W L 0
 by (auto simp:)
```

```
sepref-def isasat-GC-clauses-prog-single-wl-code
  is ‹uncurry3 isasat-GC-clauses-prog-single-wl›
  :: \langle \lambda((N, -), -), A \rangle. A \leq \text{unat}32-max div 2 \wedge \text{length } N \leq \text{snat}64-max]_a\frac{1}{2} arena-fast-assn<sup>d</sup> *<sub>a</sub> (arena-fast-assn ×<sub>a</sub> aivdom-assn)<sup>d</sup> *<sub>a</sub> watchlist-fast-assn<sup>d</sup> *<sub>a</sub> atom-assn<sup>k</sup> →
      (arena\text{-}fast\text{-}assn \times a \ (arena\text{-}fast\text{-}assn \times a \ aivdom\text{-}assn) \times a \ watchlist\text{-}fast\text{-}assn)\sup [[goals-limit=1]]
  unfolding isasat-GC-clauses-prog-single-wl-def
     shorten-taken-op-list-list-take
  apply (annot-snat-const ‹TYPE(64 )›)
  by sepref
```

```
sepref-register isasat-GC-clauses-prog-wl2 isasat-GC-clauses-prog-single-wl
sepref-def isasat-GC-clauses-prog-wl2-code
```
**is** ‹*uncurry isasat-GC-clauses-prog-wl2* ›

::  $\langle \lambda(\cdot, (N, \cdot)) \rangle$  *length*  $N \leq snat64$ -max]<sub>a</sub>  $(heuristic-bump-assn)^k *a$  $(\text{arena-fast-assn} \times_a (\text{arena-fast-assn} \times_a \text{divdom-assn}) \times_a \text{watchlist-fast-assn})^d \rightarrow$  $(arena\text{-}fast\text{-}assn \times_a (arena\text{-}fast\text{-}assn \times_a aivdom\text{-}assn) \times_a watchlist\text{-}fast\text{-}assn)$  $\textbf{supply}$  [[*goals-limit*=1]] **unfolding** *isasat-GC-clauses-prog-wl2-def prod.case atom.fold-option* **by** *sepref*

**lemma** *isasat-GC-clauses-prog-wl-alt-def* :  $\langle$ *isasat-GC-clauses-prog-wl* = ( $\lambda S_0$ *. do* { *let*  $(vm, S) = extract\text{-}vmtf\text{-}wl\text{-}heur S_0;$  $let(N', S) = extract-area-wl-heur S;$  $ASSERT(N' = get-clauses-wl-heur S<sub>0</sub>)$ ;  $let(W', S) = extract-watchlist-wl-heur S;$ *let*  $(vdom, S) = extract-vdom-wl$ -heur *S*; *let*  $(\text{old-arena}, S) = \text{extract-old-arena-wl-heur} S;$  $ASSERT(old-arena = []);$  $(N, (N', vdom), WS) \leftarrow isasat-GC-clauses-prop-wl2 vm$  $(N', (old-arena, empty-avidom vdom), W');$ *let S* = *update-watchlist-wl-heur WS S*; *let*  $S = update-arena-wl-heur N'S$ ; *let*  $S = update-old-arena-wl-heur (take 0 N) S;$ *let S* = *update-vmtf-wl-heur vm S*; *let* (*stats*,  $S$ ) = *extract-stats-wl-heur S*; *let*  $S = update-stats-wl$ -heur (*incr-GC stats*)  $S$ ; *let S* = *update-vdom-wl-heur vdom S*; *let*  $(heur, S) = extract-heur-wl-heur S;$ 

*let heur* = *heuristic-reluctant-untrigger* (*set-zero-wasted heur*); *let S* = *update-heur-wl-heur heur S*; *RETURN S* })› **by** (*auto simp*: *isasat-GC-clauses-prog-wl-def state-extractors Let-def intro*!: *ext bind-cong*[*OF refl*]

*split*: *isasat-int-splits*)

**sepref-register** *isasat-GC-clauses-prog-wl rewatch-heur-st*

**sepref-def** *isasat-GC-clauses-prog-wl-code* **is** ‹*isasat-GC-clauses-prog-wl*›  $\therefore$ :  $\langle \lambda S \rangle$  *length* (*get-clauses-wl-heur*  $S \rangle \leq$  *snat64-max*]<sub>*a*</sub> *isasat-bounded-assn<sup>d</sup>*  $\rightarrow$  *isasat-bounded-assn*<sup>3</sup>  $\textbf{supply}$  [[*goals-limit*=1]] **unfolding** *isasat-GC-clauses-prog-wl-alt-def atom.fold-option* **apply** (*annot-snat-const* ‹*TYPE*(*64* )›) **by** *sepref*

**lemma** *rewatch-heur-st-pre-alt-def* :

‹*rewatch-heur-st-pre S* ←→ (∀ *i* ∈ *set* (*get-tvdom S*)*. i* ≤ *snat64-max*)› **by** (*auto simp*: *rewatch-heur-st-pre-def all-set-conv-nth*)

**definition** *rewatch-heur-and-reorder-vdom* **where** ‹*rewatch-heur-and-reorder-vdom vdom* = *rewatch-heur-and-reorder* (*get-tvdom-aivdom vdom*)›

**sepref-def** *rewatch-heur-and-reorder-code* **is** ‹*uncurry2* (*rewatch-heur-and-reorder-vdom*)› ::  $\langle \lambda((vdom, \text{area}), W) \rangle$ . (∀ *x* ∈ *set* (*get-tvdom-aivdom vdom*). *x* ≤ *snat64-max*) ∧ *length arena* ≤ *snat64-max* ∧ *length* (*get-tvdom-aivdom vdom*)  $\leq$  *snat64-max* $]_a$  $aivdom\text{-}assn^k * a \text{ arena-fast-assn}^k * a \text{watchlist-fast-assn}^k * a \text{watchlist-fast-assn}^k$ **supply**  $\left[$ [*goals-limit*=1]] *arena-lit-pre-le-snat64-max*[*dest*] *arena-is-valid-clause-idx-le-unat64-max*[*dest*] **supply** [*simp*] = *append-ll-def*  $\textbf{supply}$   $[dest] = \text{area-lit-implI}(1)$ **unfolding** *rewatch-heur-and-reorder-def Let-def PR-CONST-def rewatch-heur-and-reorder-vdom-def rewatch-heur-vdom-def* [*symmetric*] **by** *sepref*

**lemma** *rewatch-heur-and-reorder-st-alt-def* :  $\langle$ *rewatch-heur-and-reorder-st* = ( $\lambda S_0$ *. do* { *let*  $(vdom, S) = extract-vdom-wl$ -heur  $S_0$ ;  $ASSERT$  (*vdom* = *get-aivdom*  $S_0$ );  $let(N, S) = extract-arena-wl-heur S$ *ASSERT*  $(N = get-clauses-wl-heur S_0);$ *let*  $(W, S) = extract-watchlist-wl-heur S;$  $ASSERT(length (get-tvdom-aitvdom vdom) \le length N);$  $W \leftarrow \text{reward-heart} \ (get-tvdom-airdom-ardom \ (M \leftarrow \text{reward}) \ N \ W;$ *RETURN* (*update-watchlist-wl-heur W* (*update-arena-wl-heur N* (*update-vdom-wl-heur vdom S*))) })›

**by** (*auto simp*: *rewatch-heur-and-reorder-st-def state-extractors split*: *isasat-int-splits intro*!: *ext*)

**sepref-register** *rewatch-heur-and-reorder rewatch-heur-and-reorder-vdom* **sepref-def** *rewatch-heur-st-code*

**is** ‹*rewatch-heur-and-reorder-st*›

 $\therefore$   $\langle$  *\S.* rewatch-heur-st-pre S ∧ length (get-clauses-wl-heur S) ≤ snat64-max]<sub>*a*</sub> *isasat-bounded-assn<sup>d</sup>*  $\rightarrow$  *isasat-bounded-assn* **supply** [[*goals-limit*=*1* ]] *append-ll-def* [*simp*] **unfolding** *rewatch-heur-and-reorder-st-alt-def rewatch-heur-st-pre-alt-def rewatch-heur-vdom-def* [*symmetric*] *rewatch-heur-and-reorder-vdom-def* [*symmetric*] **by** *sepref*

**sepref-register** *isasat-GC-clauses-wl-D*

```
sepref-register rewatch-heur-and-reorder-st
sepref-def isasat-GC-clauses-wl-D-code
 is ‹uncurry isasat-GC-clauses-wl-D›
 :: \langle \lambda(b, S) \rangle length (get-clauses-wl-heur S) \leq snat64-max<sup>]_a</sup>
      \phibool1-assn<sup>k</sup> *_a isasat-bounded-assn<sup>d</sup> \rightarrow <i>isasat-bounded-assn<sup>}</sup>
 supply [[goals-limit=1 ]] isasat-GC-clauses-wl-D-rewatch-pre[intro!]
  unfolding isasat-GC-clauses-wl-D-def
 by sepref
```
**sepref-register** *access-avdom-at*

**experiment begin export-llvm** *isasat-GC-clauses-wl-D-code* **end**

**end**

```
theory IsaSAT-Restart-Simp-LLVM
imports IsaSAT-Restart-Heuristics-LLVM IsaSAT-Garbage-Collect-LLVM
 IsaSAT-Other-LLVM IsaSAT-Propagate-Conflict-LLVM IsaSAT-Inprocessing-LLVM IsaSAT-Restart-LLVM
begin
```
**sepref-register** *cdcl-twl-mark-clauses-to-delete mark-to-delete-clauses-GC-wl-D-heur*

```
sepref-def cdcl-twl-restart-wl-heur-fast-code
  is ‹cdcl-twl-restart-wl-heur ›
  :: \langle \lambda S \rangle length (get-clauses-wl-heur S) \leq snat64-max]<sub>a</sub> isasat-bounded-assn<sup>d</sup> \rightarrow isasat-bounded-assn<sup>i</sup>
  unfolding cdcl-twl-restart-wl-heur-def
  \textbf{supply} [[goals-limit = 1]]
  by sepref
```

```
sepref-def cdcl-twl-mark-clauses-to-delete-fast-code
 is ‹cdcl-twl-mark-clauses-to-delete›
 :: \langle \lambda S \rangle length (get-clauses-wl-heur S) \langle S \rangle snat64-max]<sub>a</sub> isasat-bounded-assn<sup>d</sup> \rightarrow isasat-bounded-assni
  unfolding cdcl-twl-mark-clauses-to-delete-def
 \text{supply} [[goals-limit = 1]]
 by sepref
```

```
sepref-def cdcl-twl-full-restart-wl-D-GC-heur-prog-fast-code
 is ‹cdcl-twl-full-restart-wl-D-GC-heur-prog›
 \therefore \langle \lambda S \rangle. length (get-clauses-wl-heur S) ≤ snat64-max \wedge learned-clss-count S ≤ unat64-max]<sub>a</sub>
     is a sat-bounded-assn^d \rightarrow ~is a sat-bounded-assn^{\backslash}supply \left[\text{[goals-limit} = 1\right]unfolding cdcl-twl-full-restart-wl-D-GC-heur-prog-def
  apply (annot-unat-const ‹TYPE(32 )›)
```
**by** *sepref*

**sepref-def** *cdcl-twl-full-restart-wl-D-inprocess-heur-prog-fast-code* **is** ‹*cdcl-twl-full-restart-wl-D-inprocess-heur-prog*› ::  $\langle \lambda S \rangle$ *length* (*get-clauses-wl-heur S*)  $\langle S \rangle$  snat64-max  $\wedge$  *learned-clss-count S*  $\langle S \rangle$  *unat64-max*]<sup>*a*</sup>  $is a sat-bounded-assn^d \rightarrow is a sat-bounded-assn$ **supply**  $\left[\text{[goals-limit} = 1\right]$ **supply** [*simp*] = *isasat-fast-relaxed-def* **unfolding** *cdcl-twl-full-restart-wl-D-inprocess-heur-prog-def* **apply** (*annot-unat-const* ‹*TYPE*(*32* )›) **by** *sepref* **sepref-register** *restart-required-heur cdcl-twl-restart-wl-heur cdcl-twl-full-restart-wl-D-inprocess-heur-prog* **sepref-def** *restart-prog-wl-D-heur-fast-code* **is** ‹*uncurry4 restart-prog-wl-D-heur* › ::  $\langle \lambda(((S, -), -), n), -)$ *.* isasat-fast-relaxed 2 S n|a  $i$ sasat-bounded-assn<sup>d</sup>  $*$ <sub>a</sub>  $\iota$ int64-nat-assn<sup>k</sup>  $*$ <sub>a</sub>  $\iota$ int64-nat-assn<sup>k</sup>  $*$ <sub>a</sub>  $\iota$ int64-nat-assn<sup>k</sup>  $*$ <sub>a</sub>  $bool1-assn<sup>k</sup> \rightarrow isasat-bounded-assn \times_a unit64-nat-assn \times_a unit64-nat-assn \times_a unit64-nat-assn$ **unfolding** *restart-prog-wl-D-heur-def isasat-fast-relaxed-def isasat-fast-relaxed2-def*  $\textbf{supply}$  [[*goals-limit* = 1]] **apply** (*annot-unat-const* ‹*TYPE*(*64* )›) **by** *sepref* **lemma** *cdcl-twl-stgy-restart-prog-bounded-wl-heurI1* : **assumes**  $\langle i sasat\mbox{-}fast\ a1\mbox{'}b\rangle$  $\langle learned\text{-}cls\text{-}count\ a2'e \leq \textit{Suc}\ (learned\text{-}cls\text{-}count\ a1'b \rangle$ shows  $\langle learned\text{-}clss\text{-}count\ a2'e \le \text{unat64-max} \rangle$ **using** *assms* **by** (*auto simp*: *isasat-fast-def*) **lemma** *cdcl-twl-stgy-restart-prog-bounded-wl-heurI2* : ‹*isasat-fast x* =⇒ *learned-clss-count x* ≤ *unat64-max*› **by** (*auto simp*: *isasat-fast-def*) **lemma** *cdcl-twl-stgy-restart-prog-bounded-wl-heurI3* : **assumes** ‹*isasat-fast S*› ‹*length* (*get-clauses-wl-heur T*) ≤ *length* (*get-clauses-wl-heur S*)› ‹*learned-clss-count T* ≤ (*learned-clss-count S*)› **shows** ‹*isasat-fast T*› **using** *assms* **by** (*auto simp*: *isasat-fast-def*) **sepref-register** *cdcl-twl-stgy-restart-prog-bounded-wl-heur* **sepref-def** *cdcl-twl-stgy-restart-prog-wl-heur-fast-code* **is** ‹*cdcl-twl-stgy-restart-prog-bounded-wl-heur* › ::  $\langle [\lambda S \cdot \text{isasat-fast} \ S]_a \ \text{isasat-bounded-as} \ n^d \to \text{bool1-as} \ n \times_a \ \text{isasat-bounded-as} \ n^d$ **unfolding** *cdcl-twl-stgy-restart-prog-bounded-wl-heur-def*  $\text{supply}$  [[*goals-limit* = 1]] *isasat-fast-countD*[*dest*] **supply** [*intro*] = *cdcl-twl-stgy-restart-prog-bounded-wl-heurI2* **supply** [*sepref-bounds-simps del*] = *unat32-max-def snat32-max-def unat64-max-def snat64-max-def* **apply**  $(annot-unat-const \langle TYPE(64) \rangle)$ 

**by** *sepref*

### **experiment**

**begin export-llvm** *opts-reduction-st-fast-code opts-restart-st-fast-code get-conflict-count-since-last-restart-heur-fast-code get-fast-ema-heur-fast-code get-slow-ema-heur-fast-code get-learned-count-fast-code upper-restart-bound-reached-fast-impl minimum-number-between-restarts-impl restart-required-heur-fast-code cdcl-twl-full-restart-wl-D-GC-heur-prog-fast-code cdcl-twl-restart-wl-heur-fast-code cdcl-twl-mark-clauses-to-delete-fast-code cdcl-twl-local-restart-wl-D-heur-fast-code get-conflict-wl-is-None-fast-code*

#### **end**

**end**

**theory** *IsaSAT-Defs* **imports** *IsaSAT-CDCL-Defs IsaSAT-Restart-Simp-Defs IsaSAT-Initialisation* **begin**

## **Chapter 24**

# **Full IsaSAT**

We now combine all the previous definitions to prove correctness of the complete SAT solver:

- 1. We initialise the arena part of the state;
- 2. Then depending on the options and the number of clauses, we either use the bounded version or the unbounded version. Once have if decided which one, we initiale the watch lists;
- 3. After that, we can run the CDCL part of the SAT solver;
- 4. Finally, we extract the trail from the state.

Remark that the statistics and the options are unchecked: the number of propagations might overflows (but they do not impact the correctness of the whole solver). Similar restriction applies on the options: setting the options might not do what you expect to happen, but the result will still be correct.

```
definition extract-model-of-state-heur where
 ‹extract-model-of-state-heur U = Some (fst (get-trail-wl-heur U))›
```

```
definition convert-state where
 ‹convert-state - S = S›
```

```
definition learned-clss-count-init :: ‹twl-st-wl-heur-init ⇒ nat› where
  \langle learned-clss-count-init S = \text{ } \textit{cls} \textit{ -} \textit{size-} \textit{lcount} \textit{ (get-learned-} count\textit{ -init} \textit{ S)} +clss-size-lcountUE (get-learned-count-init S) +
    clss-size-lcountUEk (get-learned-count-init S) + clss-size-lcountUS (get-learned-count-init S) +
    clss-size-lcountU0 (get-learned-count-init S)›
```

```
definition isasat-fast-init :: ‹twl-st-wl-heur-init \Rightarrow bool› where
 ‹isasat-fast-init S ←→
   (\text{length} \ (get-clauses-wl-heur-int S) \leq snat64-max - (unat32-max div 2 + MAX-HEADER-SIZE+1)∧
      learned-clss-count-init S < unat64-max
```
**definition** *empty-init-code* ::  $\langle bool \times - list \times \text{ } is a sat-states \rangle$  where  $\langle empty\text{-}init\text{-}code = (True, []$ *, empty-stats*)

**definition** *empty-conflict-code* :: ‹(*bool* × *- list* × *isasat-stats*) *nres*› **where**

```
‹empty-conflict-code = do{
    let MO = [];

definition extract-model-of-state-stat :: \langle i \rangleisasat \Rightarrow bool \times nat literal list \times isasat-stats\rangle where
  ‹extract-model-of-state-stat U =
    (False, (fst (aet-trail-wl-heur U)), (aet-stats-heur U))definition extract-state-stat :: \langle i \cdot s \cdot s \rangle = \langle i \cdot s \cdot s \rangle where
  \langle extract-state-stat U =(True, [], (get-states\text{-}heur U)definition empty-conflict :: ‹nat literal list option› where
  ‹empty-conflict = Some []›
definition IsaSAT-bounded-heur :: ‹opts \Rightarrow nat clause-l list \Rightarrow (bool \times (bool \times nat literal list \timesisasat-stats)) nres› where
  ‹IsaSAT-bounded-heur opts CS = do{
   - ← RETURN (IsaSAT-Profile.start-initialisation);
   ASSERT(isasat-input-bounded (mset-set (extract-atms-clss CS {})));
   ASSERT(\forall C∈set CS. \forall L∈set C. nat-of-lit L ≤ unat32-max);
    let A_{in}' = mset-set (extract-atms-clss CS {});
    ASSERT(isasat-input-bounded A<sub>in</sub>');
    ASSERT(distinct-mset Ain
0
);
    let A_{in} " = virtual-copy A_{in};
   let b = opts-unbounded-mode opts;
    S \leftarrow \textit{init-state-wl-heur-fast } A_{in}(T::twl-st-wl-heur-int) \leftarrow init-dt-wl-heur-b \; CS \; S;let T = convert-state \mathcal{A}_{in} T;
   - ← RETURN (IsaSAT-Profile.stop-initialisation);
    if isasat-fast-init T ∧ ¬is-failed-heur-init T
   then do {
     if ¬get-conflict-wl-is-None-heur-init T
     then RETURN (False, empty-init-code)
     else if CS = \left[ \right] then do {stat \leftarrow empty\text{-}conflict\text{-}code; RETURN (False, stat)}
     else do {
       - ← RETURN (IsaSAT-Profile.start-initialisation);
       ASSERT(A_{in}'' \neq {\#});
       ASSERT(isasat-input-bounded-nempty A<sub>in</sub>'');- ← isasat-information-banner T;
       ASSERT(rewatch-heur-st-fast-pre T);
       T \leftarrow \text{reward-heur-st-init } T;
       ASSERT(isasat-fast-init T);
       T \leftarrow \text{ \textit{finalise-int-code} } \text{ \textit{opts} } (T::\textit{twl-st-wl-heur-int});
       - ← RETURN (IsaSAT-Profile.stop-initialisation);
       ASSERT(isasat-fast T);
       (b, U) \leftarrow \text{cdcl-twl-stgy-restart-prop-bounded-wl-heur T;}RETURN (b, if \neg b \wedge get-conflict-wl-is-None-heur U then extract-model-of-state-stat U
         else extract-state-stat U)
     }
   }
   else RETURN (True, empty-init-code)
  }›
```
**end**

**theory** *IsaSAT* **imports** *IsaSAT-CDCL IsaSAT-Restart-Simp IsaSAT-Initialisation IsaSAT-Defs*

**begin**

### **24.1 Correctness Relation**

We cannot use *cdcl-twl-stgy-restart* since we do not always end in a final state for *cdcl-twl-stgy*.

**abbreviation** *conclusive-TWL-run-bounded* **where** ‹*conclusive-TWL-run-bounded S* ≡ *partial-conclusive-TWL-run S*›

Before introducing the pragmatic CDCL version, we expressed the specification all the level up to Weidenbach's CDCL, but now we stop at the pragmatic CDCL. Technically, we could actually skip the part on the calculus and simply use the conclusive part (no conflict and model, conflict and unsat), but this version is nicer on paper to highlight the refinement approach.

**definition** *conclusive-CDCL-state* ::  $\langle v \rangle$  *clauses*  $\Rightarrow$   $\langle v \rangle$  *prag-st*  $\Rightarrow$   $\langle v \rangle$  *prag-st*  $\Rightarrow$  *bool* $\rangle$  **where** ‹*conclusive-CDCL-state CS T U* ←→  $(\text{pget-conflict } U = \text{None} \longrightarrow (\text{consistent-interp } (\text{lits-of-l } (\text{pget-trail } U)) \land$ *pget-trail*  $U \models as (set-mset CS))$ ) ∧  $(\text{pget-conflict } U \neq \text{None} \longrightarrow (CS \neq {\#} \land \text{count-decided } (\text{pget-trail } U) = 0 \land$ *unsatisfiable* (*set-mset CS*)))›

**lemmas** *cdcl-twl-stgy-restart-restart-prog-spec* = *cdcl-twl-stgy-restart-prog-spec*

**lemmas** *cdcl-twl-stgy-restart-prog-bounded-spec* = *cdcl-twl-stgy-prog-bounded-spec*

**lemma** *rtranclp-pcdcl-satisfiable-iff* : **assumes** ‹*pcdcl*∗∗ *S T*› **and** ‹*pcdcl-all-struct-invs S*› **and**  $ent\text{-}init: \langle \text{cdcl}_W\text{-}restart\text{-}mset.\text{cdcl}_W\text{-}learned\text{-}clauses\text{-}entailed\text{-}by\text{-}init\ (\text{state-of}\ S) \rangle$ **shows** ‹*satisfiable* (*set-mset* (*pget-all-init-clss S*)) ←→ *satisfiable* (*set-mset* (*pget-all-init-clss T*))› **using** *assms* **apply** (*induction rule*: *rtranclp-induct*) **subgoal by** *auto* **subgoal by** (*auto dest*!: *pcdcl-satisfiable-iff intro*: *rtranclp-pcdcl-all-struct-invs Pragmatic-CDCL.rtranclp-pcdcl-entailed-by-init*) **done**

**lemma** *pcdcl-stgy-restart-satisfiable-iff* :

 $\langle \textit{pcdcl-stgy-restart} \ (R1, R2, S, m, n, g) (R1', R2', T, m', n', g') \Longrightarrow$  $pcdcl$ -all-struct-invs  $S \implies \text{cdcl}_W$ -restart-mset.cdcl<sub>W</sub> -learned-clauses-entailed-by-init (state-of S)  $\implies$ *satisfiable* (*set-mset* (*pget-all-init-clss T*)) ←→ *satisfiable* (*set-mset* (*pget-all-init-clss S*))› **apply** (induction  $\langle R1, R2, S, m, n, g \rangle$ )  $\langle R1', R2', T, m', n', g' \rangle$  rule: pcdcl-stgy-restart.induct) **apply** (*auto dest*: *pcdcl-restart-only-entailed-iff pcdcl-restart-entailed-iff dest: rtranclp-pcdcl-stgy-pcdcl pcdcl-tcore-stgy-pcdcl-stgy rtranclp-pcdcl-stgy-pcdcl rtranclp-pcdcl-satisfiable-iff* )[] **apply** (*meson rtranclp-pcdcl-inprocessing-satisfiable-iff rtranclp-pcdcl-restart-inprocessing rtranclp-pcdcl-stgy-pcdcl rtranclp-trans*) **apply** (*meson satisfiable-carac true-cls-mset-true-clss-iff* (*2* ) *twl-restart-ops.pcdcl-restart-only-entailed-iff* )

**by** *simp*

**lemma** *rtranclp-pcdcl-restart-satisfiable-iff* :  $\langle \textit{pcdcl-stgy-restart}^* \ (R1, R2, S, m, n, g) (R1', R2', T, m', n', g') \implies$  $pcdcl-all-struct-invs S \implies cdclw-restart-mset.cclclw-learned-clauses-entailed-by-unit (state-of S) \implies$ *satisfiable* (*set-mset* (*pget-all-init-clss T*)) ←→ *satisfiable* (*set-mset* (*pget-all-init-clss S*))› apply (induction rule: rtranclp-induct of  $r$   $\langle \{-, -, -, -, -\} \rangle$   $\langle \{-, -, -, -, -\} \rangle$ , split-format (complete), *of* **for** *r*]) **subgoal by** *auto* **subgoal for** *T U* **by** (*simp add*: *pcdcl-stgy-restart-satisfiable-iff pcdcl-stgy-restart-same-init-vars rtranclp-pcdcl-stgy-restart-entailed-by-init rtranclp-pcdcl-stgy-restart-pcdcl-all-struct-invs*) **done fun** pinit-state ::  $\langle v \rangle$  clauses  $\Rightarrow$   $\langle v \rangle$  prag-st $\rangle$  where  $\langle \text{pinit-state } N = \left( [ \right], N, \{ \# \}, \text{None}, \{ \# \}, \{ \# \}, \{ \# \}, \{ \# \}, \{ \# \}, \{ \# \} \rangle$ **lemma** *get-all-clss-alt-def* :  $\langle get\text{-}all\text{-}clss\ S = get\text{-}all\text{-}init\text{-}clss\ S + get\text{-}all\text{-}learned\text{-}clss\ S$ **by** (*cases S*) (*auto simp*: *ac-simps clauses-def*) **lemma** *conclusive-TWL-run-conclusive-CDCL-state*: **assumes** *struct*: ‹*twl-struct-invs S*› **and** *stgy*: ‹*twl-stgy-invs S*› **and**  $init: \langle \textit{cdcl}_W\textit{-restart-mset}.\textit{cdcl}_W\textit{-learned-clauses-entailed-by-unit}$  ( $state_W\textit{-of } S$ ) **shows** ‹*conclusive-TWL-run S*  $\langle \Downarrow$  (*br pstatew -of* ( $\lambda$ -*. True*)) (*SPEC*  $(conculsive-CDCL-state (get-all-int-class S) (pstate_W-of S)))$ **unfolding** *conclusive-TWL-run-def* **proof** (*rule RES-refine*) **fix** *s* **assume**  $\langle s \in \{Ta\}$  $\exists$  *T0*  $T0'$   $n'$   $m_0$   $n_0$ . *cdcl-twl-stgy-restart*∗∗ (*S, S, S, m*0*, n*0*, True*) (*T0 , T0* <sup>0</sup> *, Ta, n* 0 ) ∧ *final-twl-state Ta*}› **then obtain**  $T\theta T\theta' m' n' f' m_0 n_0$  where st: <cdcl-twl-stgy-restart\*\*  $(S, S, S, m_0, n_0, True)$   $(T0, T0', s, m', n', f')$  and *final*: ‹*final-twl-state s*› **by** *fast* **have** *pcdcl-invs*:  $\langle pcdcl-all-struct-invs (pstate_W-of) \rangle$ **using** *struct* **unfolding** *twl-struct-invs-def* **by** *auto* **from** *rtranclp-cdcl-twl-stgy-restart-pcdcl*[*OF st struct struct struct init init init*] have pcdcl:  $\vee$ pcdcl-stgy-restart\*\* (pstate<sub>W</sub>-of S, pstate<sub>W</sub>-of S, pstate<sub>W</sub>-of S, m<sub>0</sub>, n<sub>0</sub>, True)  $(pstate_W - of T0, pstate_W - of T0', pstate_W - of s, m', n', f')$ **have** *struct-invs-s*: ‹*twl-struct-invs s*› **using** *rtranclp-cdcl-twl-stgy-restart-twl-struct-invs*[*OF st*] *struct init* **by** *auto* **have** alien:  $\langle \text{cdcl}_W \text{--} \text{restart-mset} \text{.} \text{no-} \text{.} \text{strange-atm} \, (\text{state}_W \text{--} \text{of} \, s) \rangle$ **using** *struct-invs-s* **unfolding** *twl-struct-invs-def pcdcl-all-struct-invs-def cdcl<sup>W</sup> -restart-mset.cdcl<sup>W</sup> -all-struct-inv-def cdcl<sup>W</sup> -restart-mset.cdcl<sup>W</sup> -M-level-inv-def* **by** *auto*

**then have** *atms-eq*:  $\langle \textit{atms-of-mm} \mid \textit{get-all-class s} \rangle = \textit{atms-of-mm} \mid \textit{pget-all-mit-class} \mid \textit{pstateW-of-s} \rangle$ **unfolding** *cdcl<sup>W</sup> -restart-mset.no-strange-atm-def* **by** (*cases s*) (*auto*)

**have** *pinvs*:  $\langle \textit{pcdcl-all-struct-}$ *invs*  $(\textit{pstate}_W \textit{-of} s) \rangle$ 

**using** *struct-invs-s* **unfolding** *twl-struct-invs-def* **by** *auto* **have** *stgy-invs-s*: ‹*twl-stgy-invs s*› **using** *rtranclp-cdcl-twl-stgy-restart-twl-stgy-invs*[*OF st*] *stgy struct init* **by** (*auto simp*: *twl-restart-inv-def pcdcl-stgy-restart-inv-def twl-struct-invs-def*) **have** *H1* : ‹*consistent-interp* (*lits-of-l* (*get-trail s*))›  $\langle \text{get-trail } s \models \text{asm } \text{get-all-int-} \text{cls } S \rangle$ **if**  $\text{conf:} \langle \text{get-conflict} \rangle = \text{None} \rangle$ **proof** − **have** ‹*no-step cdcl-twl-stgy s*› **using** *confl final* **unfolding** *final-twl-state-def* **by** *blast* **then have**  $\langle no\text{-step pcdcl-core\text{-}stgy (pstate_W\text{-}of s) \rangle$ **by** (*rule no-step-cdcl-twl-stgy-no-step-cdcl<sup>W</sup> -stgy*[*OF - struct-invs-s*]) **then have** *nss*:  $\langle no\text{-step } cdcl_W\text{-restart-mset}.\text{cdcl}_W\text{-stgy } (\text{state-of } (\text{pstate}_V\text{-of } s))\rangle$ **by** (*rule no-step-pcdcl-core-stgy-is-cdcl-stgy*) (*use struct-invs-s* **in** ‹*auto simp*: *twl-struct-invs-def pcdcl-all-struct-invs-def*›) **show** ‹*consistent-interp* (*lits-of-l* (*get-trail s*))› **using** *struct-invs-s* **unfolding** *twl-struct-invs-def pcdcl-all-struct-invs-def cdcl<sup>W</sup> -restart-mset.cdcl<sup>W</sup> -all-struct-inv-def cdcl<sup>W</sup> -restart-mset.cdcl<sup>W</sup> -M-level-inv-def* **by** *auto* **moreover { have** *nss'*:  $\langle no\text{-step } \text{cdcl}_W\text{-restart-mset}.$ *cdcl<sub>W</sub>*  $(\text{state}_W\text{-of }s)$ **using** *nss* **by** (*auto dest*: *cdcl<sup>W</sup> -restart-mset.cdcl<sup>W</sup> -Ex-cdcl<sup>W</sup> -stgy*) **have** ‹*total-over-set* (*lits-of-l* (*get-trail s*))  $(\textit{atms-of-mm} (\textit{poet-all-init-class} (\textit{pstate}_W \textit{-of} s)))$  $\textbf{using } \textit{cdcl}_W\textit{-restart-mset}$ *.no-step-cdcl<sub>W</sub>-total*[*of*  $\langle \textit{(state}_W\textit{-of }s) \rangle$ *, OF nss*<sup>'</sup>] *confl struct-invs-s atms-eq* **unfolding** *twl-struct-invs-def pcdcl-all-struct-invs-def cdcl<sup>W</sup> -restart-mset.cdcl<sup>W</sup> -all-struct-inv-def total-over-m-def* **by** *auto* **} ultimately show**  $\langle get\text{-}trail\ s \models asm\ get\text{-}all\text{-}init\text{-}class\ S\rangle$ **using** *struct-invs-s rtranclp-pcdcl-restart-entailed-iff* [*OF pcdcl, of* ‹*lits-of-l* (*get-trail s*)›] *cdcl<sup>W</sup> -restart-mset.cdcl<sup>W</sup> -stgy-final-state-conclusive2* [*OF nss*] *confl init pcdcl-invs* **unfolding** *twl-struct-invs-def pcdcl-all-struct-invs-def cdcl<sup>W</sup> -restart-mset.cdcl<sup>W</sup> -all-struct-inv-def* **by** (*auto simp*: *get-all-clss-alt-def true-annots-true-cls*) **qed have** *H2* : ‹*cdcl<sup>W</sup> -restart-mset.clauses* (*state-of* (*pstate<sup>W</sup> -of s*)) |=*pm T*› **if**  $\langle$  *conflicting* (*state<sub>W</sub> -of s*) = *Some T* $>$ **for** *T* **using** *struct-invs-s that* **unfolding** *twl-struct-invs-def pcdcl-all-struct-invs-def cdcl<sup>W</sup> -restart-mset.cdcl<sup>W</sup> -all-struct-inv-def cdcl<sup>W</sup> -restart-mset.cdcl<sup>W</sup> -learned-clause-def* **by** *auto* **then have**  $H3$ :  $\langle get\text{-}conflict\ s \neq None \implies get\text{-}all\text{-}init\text{-}class\ s \neq \{\#\}$ **using** *rtranclp-pcdcl-stgy-restart-entailed-by-init*[*OF pcdcl pcdcl-invs*] *init alien* **by** (*force simp*: *get-all-clss-alt-def cdcl<sup>W</sup> -restart-mset.no-strange-atm-def cdcl<sup>W</sup> -restart-mset.cdcl<sup>W</sup> -learned-clauses-entailed-by-init-def empty-entails-novars-iff* ) **have** *H4* : ‹*unsatisfiable* (*set-mset* (*get-all-init-clss S*))› **if** *confl*:  $\langle get\text{-}conflict\ s \neq None \rangle \langle count\text{-}decided\ (get\text{-}trail\ s) = 0 \rangle$ **proof** − **have**  $\langle unsatisfiable \ (set-mset \ (init-class \ (state_W-of \ s)) \rangle$ 

```
by (rule conflict-of-level-unsatisfiable[of ‹stateW -of s›])
    (use confl struct-invs-s init
        rtranclp-pcdcl-stgy-restart-entailed-by-init[OF pcdcl pcdcl-invs]
     in ‹auto simp: twl-struct-invs-def pcdcl-all-struct-invs-def
        cdclW -restart-mset.cdclW -all-struct-inv-def›)
  then show ‹unsatisfiable (set-mset (get-all-init-clss S))›
    using rtranclp-pcdcl-restart-satisfiable-iff [OF pcdcl]
      rtranclp-pcdcl-stgy-restart-same-init-vars[OF pcdcl] struct-invs-s init pcdcl-invs
    by (auto simp: satisfiable-def total-over-m-def twl-struct-invs-def)
qed
have H5 : False
  if confl: \langle get\text{-}conflict \rangle s \neq \text{None} \rangle \langle count\text{-}decided \rangle (get\text{-}trail \rangle s) \neq 0proof −
  have ‹no-step cdcl-twl-stgy s›
    using confl final unfolding final-twl-state-def
    by auto
  then have \langle no\text{-step pcdcl-core\text{-}stgy (pstate_W\text{-}of s) \rangleby (rule no-step-cdcl-twl-stgy-no-step-cdclW -stgy[OF - struct-invs-s])
  then have nss: \langle no\text{-step } cdcl_W\text{-restart-mset} \text{.} \text{ } cdcl_W\text{-stgy } (\text{state-of } (\text{pstate}_V\text{-of } s)) \rangleby (rule no-step-pcdcl-core-stgy-is-cdcl-stgy)
      (use struct-invs-s in ‹auto simp: twl-struct-invs-def pcdcl-all-struct-invs-def›)
  show False
    using struct-invs-s rtranclp-pcdcl-restart-entailed-iff [OF pcdcl, of ‹lits-of-l (get-trail s)›]
      cdclW -restart-mset.cdclW -stgy-final-state-conclusive2 [OF nss] confl
      stgy-invs-s
    unfolding twl-struct-invs-def pcdcl-all-struct-invs-def
      cdclW -restart-mset.cdclW -all-struct-inv-def
      twl-stgy-invs-def cdclW -restart-mset.cdclW -stgy-invariant-def
      cdclW -restart-mset.conflict-non-zero-unless-level-0-def
    by (auto simp: get-all-clss-alt-def true-annots-true-cls)
qed
show \triangleleft s'∈Collect (conclusive-CDCL-state (get-all-init-clss S) (pstate<sub>W</sub>-of S)).
  (s, s') \in (br \; pstate_W \text{-} of \; (\lambda \text{-} \; True))apply (rule-tac x = \langle pstate_W \cdot of \ s \rangle in \text{bexI})
  apply (solves ‹auto simp: br-def›)
  unfolding conclusive-CDCL-state-def mem-Collect-eq
  apply (cases \langle \text{count-decided} \rangle (get-trail s) = \theta)
```

```
apply (use H1 H2 H3 H4 H5 in force)+
```

```
done
```
**qed**

```
definition init-state-l :: ‹
0
v twl-st-l-init› where
 ‹init-state-l = (([], fmempty, None, {#}, {#},{#}, {#}, {#}, {#}, {#}, {#}, {#}, {#}), {#})›
```
**definition** *to-init-state-l* :: ‹*nat twl-st-l-init*  $\Rightarrow$  *nat twl-st-l-init*› **where**  $\langle$ *to-init-state-l S = S* $\rangle$ 

```
definition init-state0 :: ‹
0
v twl-st-init› where
 ‹init-state0 = (([], {#}, {#}, None, {#}, {#}, {#}, {#}, {#}, {#}, {#}, {#}), {#})›
```
**definition** *to-init-state0* ::  $\langle nat \text{ } {twl-st-int} \rangle \Rightarrow nat \text{ } {twl-st-int} \rangle$  where  $\langle$ *to-init-state0 S = S* $\rangle$ 

**lemma** *init-dt-pre-init*: **shows** ‹*init-dt-pre CS* (*to-init-state-l init-state-l*)› **unfolding** *init-dt-pre-def to-init-state-l-def init-state-l-def* **by** (*rule exI*[*of -* ‹(([]*,* {#}*,* {#}*, None,* {#}*,* {#}*,* {#}*,* {#}*,* {#}*,* {#}*,* {#}*,* {#})*,* {#})›]) (*auto simp*: *twl-st-l-init-def twl-init-invs*)

This is the specification of the SAT solver:

**definition** *SAT* :: *mat clauses*  $\Rightarrow$  *nat prag-st nres>* **where** ‹*SAT CS* = *do*{ *let*  $T = \text{p}$ *init-state CS*; *SPEC* (*conclusive-CDCL-state CS T*) }›

**definition**  $init\text{-}dt\text{-}spec0 :: \text{``}v \text{ clause-1}$  list  $\Rightarrow \text{''v} \text{ twl-}st\text{-}init \Rightarrow \text{''v} \text{ twl-}st\text{-}init \Rightarrow \text{bool} \rightarrow \text{where}$  $\langle \text{init-dt-spec0 CS SOC T' } \longleftrightarrow$ 

(  $twl-struct-invs-init$   $T' \wedge$ *clauses-to-update-init*  $T' = \{\#\} \wedge$ (∀ *s*∈*set* (*get-trail-init T* <sup>0</sup> )*.* ¬*is-decided s*) ∧  $\text{(get-conflict-int } T' = \text{None } \longrightarrow$  $\textit{literals-to-update-init } T' = \textit{uminus } \forall \# \textit{lit-of } \forall \# \textit{mset } (\textit{get-trail-init } T') \land \neg \textit{t}$ (*remdups-mset '*# *mset '*# *mset CS* + *clause '*# (*get-init-clauses-init SOC*) + *other-clauses-init*  $SOC +$ *get-unit-init-clauses-init SOC* + *get-init-clauses0-init SOC* + *get-subsumed-init-clauses-init SOC* + *get-init-clauses0-init SOC* = *clause*  $*\#$  (*get-init-clauses-init*  $T'$ ) + *other-clauses-init*  $T'$  +  $get-unit-nit-clauses-nit$   $T' + get-subsumed-nit-clauses-nit$   $T' + get-nit-clauses0-nit$   $T' \wedge T'$  $get\text{-}learned\text{-}clauses0\text{-}init$   $SOC = get\text{-}learned\text{-}clauses0\text{-}init$   $T' \wedge$  $get\text{-}learned\text{-}clauses\text{-}init$  *SOC* =  $get\text{-}learned\text{-}clauses\text{-}init$  *T'*  $\wedge$  $get-subsumed-learned-clauses-init$   $SOC = get-subsumed-learned-clauses-init$   $T' \wedge T'$  $get\text{-}learned\text{-}clauses0\text{-}init$  *SOC* =  $get\text{-}learned\text{-}clauses0\text{-}init$  *T'*  $\wedge$  $get-unit\text{-}learned\text{-}clauses\text{-}init$   $T' = get\text{-}unit\text{-}learned\text{-}clauses\text{-}init$   $SOC \wedge$  $twl$ -stgy-invs (*fst*  $T'$ ) ∧  $(other-clauses-int T' \neq {\#} \rightarrow get-conflict-int T' \neq None) \land$  $({\{\#}} \in \# \text{mset } \# \text{mset } CS \longrightarrow get\text{-conflict-int } T' \neq None) \land$  $(\text{get-conflict-nit } SOC \neq None \longrightarrow \text{get-conflict-nit } SOC = \text{get-conflict-nit } T'))$ 

### **24.2 Refinements of the Whole SAT Solver**

We do not add the refinement steps in separate files, since the form is very specific to the SAT solver we want to generate (and needs to be updated if it changes).

**definition** *SAT0* :: ‹*nat clause-l list*  $\Rightarrow$  *nat twl-st nres*› **where** ‹*SAT0 CS* = *do*{  $b \leftarrow SPEC(\lambda - ::bool$ *. True*); *if b then do* {  $let S = init-state0;$  $T \leftarrow SPEC$  (*init-dt-spec0 CS* (*to-init-state0 S*)); *let*  $T = f$ *st*  $T$ ; *if get-conflict*  $T \neq None$ *then RETURN T else if*  $CS = []$  *then RETURN* (*fst init-state0*) *else do* { *ASSERT* (*extract-atms-clss CS* {}  $\neq$  {});

```
ASSERT (clauses-to-update T = \{\#\});
       ASSERT(clause \# (get-clauses T) + unit-clss T + subsumed-clauses T + get-all-clauses0 T =remdups-mset '# mset '# mset CS);
        ASSERT(get\text{-}learned\text{-}clss \, T = \{\#\});ASSERT(subsumed-learned-clss T = \{\# \};
        cdcl-twl-stgy-restart-prog T
      }
   }
   else do {
      let S = init-state0;T \leftarrow SPEC (init-dt-spec0 CS (to-init-state0 S));
      failed \leftarrow SPEC (\lambda - :: bool \cdot True);if failed then do {
        T \leftarrow SPEC (init-dt-spec0 CS (to-init-state0 S));
        let T = fst T;
        if get-conflict T \neq Nonethen RETURN T
        else if CS = \parallel then RETURN (fst init-state0)
        else do {
          ASSERT (extract-atms-clss CS {} \neq {});
          ASSERT (clauses-to-update T = \{\# \});
          ASSERT(clause '# (get-clauses T) + unit-clss T + subsumed-clauses T + get-all-clauses0 T
=
           remdups-mset '# mset '# mset CS);
          ASSERT(qet-learned-clss T = \{\# \});
          cdcl-twl-stgy-restart-prog T
       }
      } else do {
        let T = fst T;
        if get-conflict T \neq Nonethen RETURN T
        else if CS = [] then RETURN (fst init-state0)
        else do {
          ASSERT (extract-atms-clss CS {} \neq {});
          ASSERT (clauses-to-update T = \{\# \});
          ASSERT(clause *\# (get-clauses T) + unit-clss T + subsumed-clauses T + get-all-clauses0 T
=
           remdups-mset '# mset '# mset CS);
          ASSERT(get\text{-}learned\text{-}clss \ T = \{\#\};cdcl-twl-stgy-restart-prog-early T
        }
      }
    }
 }›
lemma pget-all-init-clss-pstateW -of-init:
 ‹pget-all-init-clss (pstateW -of-init T) = get-subsumed-init-clauses-init T +
 get-unit-init-clauses-init T+
 get-init-clauses0-init T +
                other-clauses-init T+
                clause '# (get-init-clauses-init T)›
 by (cases T) auto
```

```
lemma [twl-st-init,simp]:
 ‹pget-trail (pstateW -of-init T) = get-trail-init T›
```
 $\langle \textit{pget-conflict (pstate_W-of-init T)} = \textit{get-conflict-init T} \rangle$ ‹*pget-all-learned-clss* (*pstate<sup>W</sup> -of-init T*) = *clause '*# *get-learned-clauses-init T*+ *get-unit-learned-clauses-init T* + *get-learned-clauses0-init T* + *get-subsumed-learned-clauses-init T*›  $\langle qet\text{-}init\text{-}learned\text{-}clss$  (*fst*  $T$ ) =  $qet\text{-}unit\text{-}learned\text{-}clauses\text{-}init$   $T$ ) ‹*subsumed-learned-clauses* (*fst T*) = *get-subsumed-learned-clauses-init T*›  $\langle qet\text{-}learned\text{-}clss \text{ (fst } T) = qet\text{-}learned\text{-}clauses\text{-}init T \rangle$ ‹*get-conflict* (*fst T*) = *get-conflict-init T*› **by**  $(solves \ (cases \ T; \ auto)$  + **lemma** *get-all-init-clss-alt-init-def* :  $\langle qet-all\text{-}init\text{-}clss (fst \ T) \rangle = clauses (get\text{-}init\text{-}clauses\text{-}init \ T) +$  $get-unit-init-clauses-init$  *T* + *get-subsumed-init-clauses-init T* + *get-init-clauses0-init T* **by** (*cases T*) (*auto simp*: ) **lemma** *satisfiable-remdups-iff* :  $\langle$ *satisfiable* (( $\lambda x$ *. remdups-mset* (*mset x*)) *' CS*)  $\leftrightarrow$  *satisfiable* (*mset ' CS*) **by** (*auto simp flip*: *satisfiable-carac simp*: *true-clss-def*) **lemma** *true-annots-remdups-mset*:  $\langle I \models as \, \, \mathit{remdups-mset} \, \, \cdot \, \, C \longleftrightarrow I \models as \, \, C \rangle$ **by** (*simp add*: *true-annot-def true-annots-def*) **lemma** *SAT0-SAT*: **shows**  $\langle SAT0 \; CS \leq \; \Downarrow \{ (S, T), T = pstate_W \cdot of \; S \}$   $(SAT \; (mset' \# mset \; CS))$ **proof** − **have** *conflict-during-init*: ‹*RETURN* (*fst T*)  $\leq \mathcal{V}\{(S, T)$ .  $T = \text{pstate}_W - \text{of } S\}$ (*SPEC* (*conclusive-CDCL-state* (*mset '*# *mset CS*)  $(pinit-state (mset \# mset \textit{CS})))$ **if** *spec*:  $\langle T \in Collect (init-dt-spec0 CS (to-int-state0 init-state0)) \rangle$  and *confl:*  $\langle get\text{-}conflict \text{ (fst } T) \neq None \rangle$ **for** *T* **proof** − **let**  $?CS = \langle$  *remdups-mset* '# *mset* '# *mset*  $CS$ **have** *struct-invs*: ‹*twl-struct-invs-init T*› **and**  $\langle$ *clauses-to-update-init*  $T = \{\#\}$  and *count-dec:*  $\forall$  *s*∈*set* (*get-trail-init T*)*.* → *is-decided s* and  $\langle \text{get-conflict-init } T = \text{None } \longrightarrow$  $\textit{literals-to-update-init } T =$ *uminus*  $\#$  *lit-of*  $\#$  *mset* (*get-trail-init*  $T$ ) **and**  $\textit{class}: \ \textit{?CS} \ +$ *clause '*# *get-init-clauses-init* (*to-init-state0 init-state0* ) + *other-clauses-init* (*to-init-state0 init-state0* ) + *get-unit-init-clauses-init* (*to-init-state0 init-state0* ) + *get-init-clauses0-init* (*to-init-state0 init-state0* ) + *get-subsumed-init-clauses-init* (*to-init-state0 init-state0* ) +  $get\text{-}init\text{-}classes0\text{-}init (to\text{-}init\text{-}state0\text{ }init\text{-}state0) =$ *clause*  $\#$  *get-init-clauses-init*  $T +$  *other-clauses-init*  $T +$ *get-unit-init-clauses-init T* + *get-subsumed-init-clauses-init T* + *get-init-clauses0-init T*› **and** *learned*: ‹*get-learned-clauses-init* (*to-init-state0 init-state0* ) =

```
\langle get\text{-}unit\text{-}learned\text{-}clauses\text{-}init T =get-unit-learned-clauses-init (to-init-state0 init-state0 )›
    \langle get-subsumed-learned-clauses\text{-}init\ T\rangle =get-subsumed-learned-clauses-init (to-init-state0 init-state0 )›
    ‹get-learned-clauses0-init T =
     get-learned-clauses0-init (to-init-state0 init-state0 )› and
  ‹twl-stgy-invs (fst T)› and
  \langleother-clauses-init T \neq {\#} \longrightarrow get-conflict-init T \neq None> and
  \langle \{\#\} \in \# \text{mset } \text{#} \text{mset } CS \longrightarrow get\text{conflict-int } T \neq None \rangle and
  \langle get\text{-}conflict\text{-}init \ (to\text{-}init\text{-}state0 \ init\text{-}state0 \rangle \neq \text{None} \longrightarrowget-conflict-init (to-init-state0 init-state0) = get-conflict-init Tusing spec unfolding init-dt-wl-spec-def init-dt-spec0-def
   Set.mem-Collect-eq apply −
  apply normalize-goal+
  by metis+
have count-dec: \langle \text{count-decided } (\text{get-trail } (\text{fst } T)) \rangle = 0using count-dec unfolding count-decided-0-iff by (auto simp: twl-st-init
    twl-st-wl-init)
have le: ‹cdclW -restart-mset.cdclW -learned-clause (stateW -of-init T)› and
  all-struct-invs:
    ‹cdclW -restart-mset.cdclW -all-struct-inv (stateW -of-init T)›
  using struct-invs unfolding twl-struct-invs-init-def
     cdclW -restart-mset.cdclW -all-struct-inv-def pcdcl-all-struct-invs-def
     stateW -of-init.simps[symmetric]
 bv fast+have \langle \text{c}d\text{cl}_W\text{-} \text{re}start-mset.cdcl<sub>W</sub> -conflicting (state<sub>W</sub> -of-init T)\rangleusing struct-invs unfolding twl-struct-invs-init-def
    cdclW -restart-mset.cdclW -all-struct-inv-def pcdcl-all-struct-invs-def
    stateW -of-init.simps[symmetric]
  by fast
have ‹unsatisfiable (set-mset (remdups-mset '# mset '# mset (rev CS)))›
  using conflict-of-level-unsatisfiable[OF all-struct-invs] count-dec confl
    learned le clss
  by (auto simp: clauses-def mset-take-mset-drop-mset' twl-st-init twl-st-wl-init
      image-image to-init-state0-def init-state0-def ac-simps pcdcl-all-struct-invs-def
      cdclW -restart-mset.cdclW -learned-clauses-entailed-by-init-def ac-simps
twl-st-l-init pget-all-init-clss-pstateW -of-init)
then have unsat[simp]: ‹unsatisfiable (mset ' set CS)›
  using satisfiable-remdups-iff [of ‹set CS›]
  by auto
then have [simp]: \langle CS \neq \mathbb{R} \rangleby (auto simp del: unsat)
show ?thesis
  unfolding conclusive-CDCL-state-def
  apply (rule RETURN-SPEC-refine)
  apply (rule exI[of - \langle</math> <i>pstate<sub>W</sub> - of (fst T)<sup>1</sup>)])
  apply (intro conjI)
 subgoal
   by auto
  subgoal
    using struct-invs learned count-dec clss confl
   by (clarsimp simp: twl-st-init twl-st-wl-init twl-st-l-init)
  subgoal
   using struct-invs learned count-dec clss confl
```

```
by (clarsimp simp: twl-st-init twl-st-wl-init twl-st-l-init)
      done
 qed
 have empty-clauses: ‹RETURN (fst init-state0 )
\langle \downarrow \{ (S, T), T = pstate_W - of S \} \rangle(SPEC
      (conclusive-CDCL-state (mset '# mset CS)
        (pinit-state (mset \# mset \textit{CS})))if
      \langle T \in Collect \ (init\text{-}dt\text{-}specO \ CS \ (to\text{-}init\text{-}stateO \ init\text{-}stateO) \rangle \rangle and
      \langle \neg \text{ get-conflict (fst T)} \neq \text{None} \rangle and
      \langle CS = [] \ranglefor T
 proof −
    have [dest]: \langle cdcl_W\text{-}restart\text{-}mset.cdcl_W ([], \{\# \}, \{\# \}, \text{None}) (a, aa, ab, b) \Longrightarrow \text{False} \ranglefor a aa ab b
      by (metis cdclW -restart-mset.cdclW .cases cdclW -restart-mset.cdclW -stgy.conflict 0
         \frac{c}{c}cdclW -restart-mset<sub></sub>.cdcl<sub>W</sub> -stgy<sub></sub>.propagate' \frac{c}{c}dcl<sub>W</sub> -restart-mset.other
c \frac{d \cdot d \cdot W - s \cdot t}{dt} -init-state-empty-no-step init-state.simps)
    show ?thesis
      by (rule RETURN-RES-refine)
         (use that in ‹auto simp: conclusive-CDCL-state-def init-state0-def›)
 qed
 have extract-atms-clss-nempty: \langleextract-atms-clss CS {} \neq {}
   if
      \langle T \in Collect \ (init\text{-}dt\text{-}spec0 \ CS \ (to\text{-}init\text{-}state0 \ init\text{-}state0) \rangle \rangle and
      \langle \neg \text{ get-conflict } (\text{fst } T) \neq \text{None} \rangle and
      \langle CS \neq [] \ranglefor T
  proof −
    show ?thesis
      using that
      by (cases T; cases CS)
        (auto simp: init-state0-def to-init-state0-def init-dt-spec0-def
          extract-atms-clss-alt-def)
 qed
 have cdcl-twl-stgy-restart-prog: ‹cdcl-twl-stgy-restart-prog (fst T)
\leq \sqrt{\{(S, T) \cdot T} = pstate_W - of S\}(SPEC
      (conclusive-CDCL-state (mset '# mset CS)
        (pinit-state (mset \# mset CS)))\rightarrow (is ?G1) and
      cdcl-twl-stgy-restart-prog-early: ‹cdcl-twl-stgy-restart-prog-early (fst T)
\langle \bigcup \{ (S, T) \mid T = pstate_W \cdot \text{of } S \} \rangle(SPEC
      (conclusive-CDCL-state (mset '# mset CS)
        (\text{pinit-state} (\text{mset } \# \text{mset } CS))) \rightarrow (\text{is } ?G2)if
      spec: \langle T \in Collect (init-dt-spec0 CS (to-unit-state0 init-state0)) \rangle and
      confl: \langle \neg \text{ get-conflict} \text{ (fst } T \text{)} \neq \text{None} \rangle and
      CS\text{-}nempty[simp]: \langle CS \neq [] \rangle and
      \langle \textit{extract-atms-} \textit{clss CS} \} \rangle \neq {\}‹clause '# get-clauses (fst T) + unit-clss (fst T) + subsumed-clauses (fst T) + get-all-clauses0 (fst
T) =remdups-mset '# mset '# mset CS› and
```
 $\langle get\text{-}learned\text{-}clss (fst\ T) = \{\#\} \rangle$ **for** *T* **proof** − **let**  $?CS = \langle$  *remdups-mset* '# *mset* '# *mset CS* **have** *struct-invs*: ‹*twl-struct-invs-init T*› **and** *clss-to-upd*:  $\langle$ *clauses-to-update-init*  $T = {\{\#\}}$  and *count-dec:*  $\forall$  *s*∈*set* (*qet-trail-init T*)*.* → *is-decided s* and  $\langle qet\text{-}conflict\text{-}init\ T = None \longrightarrow$  $\textit{literals-to-update-init } T =$ *uminus*  $\#$  *lit-of*  $\#$  *mset* (*get-trail-init T*) and  $\textit{class}: \ \text{\textdegree{}} \text{\textdegree{}} \text{\textdegree{}} \text{\textdegree{}} +$ *clauses* (*get-init-clauses-init* (*to-init-state0 init-state0* )) + *other-clauses-init* (*to-init-state0 init-state0* ) + *get-unit-init-clauses-init* (*to-init-state0 init-state0* ) + *get-init-clauses0-init* (*to-init-state0 init-state0* ) + *get-subsumed-init-clauses-init* (*to-init-state0 init-state0* ) +  $get\text{-}init\text{-}classes0\text{-}init (to\text{-}init\text{-}state0\text{ }init\text{-}state0) =$  $clauses (qetinit-clauses\text{-}init T) + other-clauses\text{-}init T +$ *get-unit-init-clauses-init T* + *get-subsumed-init-clauses-init T* + *get-init-clauses0-init T*› **and** *learned:*  $\langle get\text{-}learned\text{-}clauses\text{-}init (to\text{-}init\text{-}state0\text{ }init\text{-}state0) =$ *get-learned-clauses-init T*› ‹*get-unit-learned-clauses-init T* = *get-unit-learned-clauses-init* (*to-init-state0 init-state0* )›  $\langle qet-subsumed-learned-clauses\text{-}init\ T\rangle =$ *get-subsumed-learned-clauses-init* (*to-init-state0 init-state0* )›  $\langle \textit{qet-learned-clauses0-int } T \rangle$ *get-learned-clauses0-init* (*to-init-state0 init-state0* )› **and** *stgy-invs*: ‹*twl-stgy-invs* (*fst T*)› **and** *oth*: *<u>other-clauses-init T*  $\neq \{\#\} \longrightarrow get\text{-}conflict\text{-}init T \neq None$  *and*</u>  $\{\#\}$  ∈# *mset* '# *mset* CS → *get-conflict-init*  $T \neq None$  and  $\langle get\text{-}conflict\text{-}init (to\text{-}init\text{-}state0\text{ }init\text{-}state0) \neq None \longrightarrow$  $get$ -conflict-init (*to-init-state0 init-state0*) =  $get$ -conflict-init  $T$ **using** *spec* **unfolding** *init-dt-wl-spec-def init-dt-spec0-def Set.mem-Collect-eq* **apply** − **apply** *normalize-goal*+ **by** *metis*+ **have** *struct-invs*: ‹*twl-struct-invs* (*fst T*)› **by** (*rule twl-struct-invs-init-twl-struct-invs*) (*use struct-invs oth confl* **in** ‹*auto simp*: *twl-st-init*›) **have** *clss-to-upd*:  $\langle$ *clauses-to-update* (*fst T*) = {#} **using** *clss-to-upd* **by** (*auto simp*: *twl-st-init*) **have** *init*: ‹*cdcl<sup>W</sup> -restart-mset.cdcl<sup>W</sup> -learned-clauses-entailed-by-init* (*state-of* (*pstate<sup>W</sup> -of* (*fst T*)))› **using** *learned* **apply** (*auto simp*: *cdcl<sup>W</sup> -restart-mset.cdcl<sup>W</sup> -learned-clauses-entailed-by-init-def get-all-learned-clss-alt-def init-state0-def to-init-state0-def* ) **by** (*smt add.right-neutral get-learned-clauses0 .elims get-learned-clauses0-init.simps get-unit-learned-clauses-init.elims prod.sel*(*1* ) *set-mset-union union-trus-clss-clss*) **have** *CS'*:  $\langle \lambda x, \text{remdups-mset (mset x)} \rangle$  *' set CS* = *clause ' set-mset* (*get-init-clauses-init T*) ∪ *set-mset* (*get-unit-init-clauses-init T*) ∪ *set-mset* (*get-subsumed-init-clauses-init T*) ∪ *set-mset* (*get-init-clauses0-init T*)› **using** *arg-cong*[*OF clss, of set-mset*] *oth confl* **by** (*cases*  $\langle other-clauses\text{-}init \, T = \{\#\} \rangle$ )

```
(auto 5 3 simp: init-state0-def to-init-state0-def)
 have conclusive-le: ‹conclusive-TWL-run (fst T)
 \leq \sqrt{\{(S, T) \cdot T} = pstate_W - of S\}(SPEC
   (conclusive-CDCL-state (mset '# mset CS) (pinit-state (mset '# mset CS)))using satisfiable-remdups-iff [of ‹set CS›]
   apply −
   apply (rule order-trans[OF conclusive-TWL-run-conclusive-CDCL-state[of ‹fst T›]])
   using conclusive-TWL-run-conclusive-CDCL-state[of ‹fst T›] clss oth
   apply (cases \langleother-clauses-init T = \{\#\}))
   apply (auto simp: br-def struct-invs stgy-invs init get-all-init-clss-alt-init-def
     to-init-state0-def init-state0-def conclusive-CDCL-state-def CS' true-clss-dej
     image-image true-annots-remdups-mset[of - ‹mset ' set CS›, symmetric]
     intro!: ref-two-step''done
 show ?G1
   apply (rule cdcl-twl-stgy-restart-restart-prog-spec[THEN order-trans])
       apply (rule struct-invs; fail)
      apply (rule stgy-invs; fail)
     apply (rule clss-to-upd; fail)
     apply (use confl in fast; fail)
    apply (rule init[unfolded stateW -of-def [symmetric]]; fail)
   apply (rule conclusive-le)
   done
 show ?G2
   apply (rule cdcl-twl-stgy-restart-prog-early-spec[THEN order-trans])
       apply (rule struct-invs; fail)
      apply (rule stgy-invs; fail)
     apply (rule clss-to-upd; fail)
     apply (use confl in fast; fail)
    apply (rule init[unfolded stateW -of-def [symmetric]]; fail)
   apply (rule conclusive-le)
   done
qed
show ?thesis
 unfolding SAT0-def SAT-def
 apply (refine-vcg lhs-step-If)
 subgoal for b T
   by (rule conflict-during-init)
 subgoal by (rule empty-clauses)
 subgoal for b T
   by (rule extract-atms-clss-nempty)
 subgoal for b T
   by (cases T)
     (auto simp: init-state0-def to-init-state0-def init-dt-spec0-def
      extract-atms-clss-alt-def)
 subgoal for b T
   by (cases T)
     (auto simp: init-state0-def to-init-state0-def init-dt-spec0-def
      extract-atms-clss-alt-def)
 subgoal for b T
   by (cases T)
     (auto simp: init-state0-def to-init-state0-def init-dt-spec0-def
      extract-atms-clss-alt-def)
 subgoal for b T
```

```
by (cases T)
       (auto simp: init-state0-def to-init-state0-def init-dt-spec0-def
        extract-atms-clss-alt-def)
   subgoal for b T
     by (rule cdcl-twl-stgy-restart-prog)
   subgoal for b T
     by (rule conflict-during-init)
   subgoal by (rule empty-clauses)
   subgoal for b T
     by (rule extract-atms-clss-nempty)
   subgoal premises p for b - - T
     using p(6-)by (cases T)
       (auto simp: init-state0-def to-init-state0-def init-dt-spec0-def
        extract-atms-clss-alt-def)
   subgoal premises p for b - - T
     using p(6-)by (cases T)
       (auto simp: init-state0-def to-init-state0-def init-dt-spec0-def
        extract-atms-clss-alt-def)
   subgoal premises p for b - - T
     using p(6−)by (cases T)
       (auto simp: init-state0-def to-init-state0-def init-dt-spec0-def
        extract-atms-clss-alt-def)
   subgoal for b T
     by (rule cdcl-twl-stgy-restart-prog)
   subgoal for b T
     by (rule conflict-during-init)
   subgoal by (rule empty-clauses)
   subgoal for b T
     by (rule extract-atms-clss-nempty)
   subgoal for b T
     by (cases T)
       (auto simp: init-state0-def to-init-state0-def init-dt-spec0-def
        extract-atms-clss-alt-def)
   subgoal for b T
     by (cases T)
       (auto simp: init-state0-def to-init-state0-def init-dt-spec0-def
        extract-atms-clss-alt-def)
   subgoal for b T
     by (cases T)
      (auto simp: init-state0-def to-init-state0-def init-dt-spec0-def
        extract-atms-clss-alt-def)
   subgoal for b T
     by (rule cdcl-twl-stgy-restart-prog-early)
   done
qed
definition SAT-l :: ‹nat clause-l list \Rightarrow nat twl-st-l nres› where
  ‹SAT-l CS = do{
   b \leftarrow SPEC(\lambda - ::bool. True);
   if b then do {
      let S = init-state-l;
       T \leftarrow init\text{-}dt\text{ }CS\text{ }(to\text{-}init\text{-}state\text{-}l\text{ }S);let T = fst T;
```
*if get-conflict-l*  $T \neq None$ *then RETURN T else if*  $CS = []$  *then RETURN* (*fst init-state-l*) *else do* { *ASSERT* (*extract-atms-clss CS* {}  $\neq$  {}); *ASSERT* (*clauses-to-update-l*  $T = \{\#\}$ );  $ASSERT(mset \# nan-mf (get-clauses-I) + get-unit-clauses-I T +$  $get-subsumed-clauses-l$   $T + get-clauses0-l$   $T = remdups-mset$   $\dddot{H} + mset$   $\dddot{H}$  $\dddot{H}$  $\dddot{H}$  $\dddot{H}$  $\dddot{H}$  $\dddot{H}$  $ASSERT(learned-class-1 (get-clauses-1 T) = \{\# \};$ *cdcl-twl-stgy-restart-prog-l T* } } *else do* { *let S* = *init-state-l*;  $T \leftarrow init\text{-}dt\text{ }CS\text{ }(to\text{-}init\text{-}state\text{-}l\text{ }S);$  $failed \leftarrow SPEC (\lambda - :: bool \cdot True);$ *if failed then do* {  $T \leftarrow init-dt \; CS \; (to-int-state-l \; S);$ *let*  $T = fst$   $T$ ; *if get-conflict-l*  $T \neq None$ *then RETURN T else if*  $CS = \parallel$  *then RETURN* (*fst init-state-l*) *else do* { *ASSERT* (*extract-atms-clss CS* {}  $\neq$  {}); *ASSERT* (*clauses-to-update-l*  $T = \{\# \}$ );  $ASSERT(mset \# ran-mf (get-clauses-I) + get-unit-clauses-I T +$  $get-subsumed-clauses-l$   $T + get-clauses0-l$   $T = remdups-mset$   $\#$   $mset$   $\#C$ S);  $ASSERT(learned-class-1 (get-clauses-1 T) = \{\# \};$ *cdcl-twl-stgy-restart-prog-l T* } } *else do* { *let*  $T = f$ *st*  $T$ ; *if get-conflict-l*  $T \neq None$ *then RETURN T else if*  $CS = []$  *then RETURN* (*fst init-state-l*) *else do* { *ASSERT* (*extract-atms-clss CS* {}  $\neq$  {}); *ASSERT* (*clauses-to-update-l*  $T = \{\# \}$ );  $ASSERT(mset' # ran-mf (get-clauses-I T) + get-unit-clauses-I T +$  $get-subsumed-clauses-l$   $T$  +  $get-clauses0-l$   $T$  =  $remdups-mset$   $\dddot{H}$  mset  $\dddot{H}$   $S$ ;  $ASSERT(learned-class-1 (get-clauses-1 T) = \{\# \};$ *cdcl-twl-stgy-restart-prog-early-l T* } } } }› **lemma** [*twl-st-l-init, simp*]: **assumes**  $\langle (s, x) \in \text{twl-st-l-nit}\rangle$ **shows**  $\langle get\text{-}learned\text{-}clauses0\text{-}init\ x = get\text{-}learned\text{-}clauses0\text{-}init\ s$  $\langle get\text{-}init\text{-}classes0\text{-}init~x = get\text{-}init\text{-}classes0\text{-}limit~s \rangle$ **using** *assms* **by** (*auto simp*: *twl-st-l-init-def*)

**lemma** *SAT-l-SAT0* : shows  $\langle SAT-l \; CS \leq \; \; \downarrow \{ (T, T') \; \; (T, T') \in \; \mathit{twl-st-l} \; None \} \; (SAT0 \; CS)$  **proof** − **have** *inj*:  $\langle inji \rangle$  (*uminus* :: *- literal*  $\Rightarrow$  *-*) **by** (*auto simp*: *inj-on-def*) **have**  $[simp]: \{\# - lit-of\ x.\ x \in \# \ A\# \} = \{\# - lit-of\ x.\ x \in \# \ B\# \} \longleftrightarrow$  $\{\text{#lit-of } x \text{, } x \in \text{# } A \# \} = \{\text{#lit-of } x \text{, } x \in \text{# } B \# \}$  for *A B* ::  $\langle \text{nat literal}, \text{nat literal} \rangle$ *nat*) *annotated-lit multiset*› **unfolding** *multiset.map-comp*[*unfolded comp-def , symmetric*] **apply** (*subst inj-image-mset-eq-iff* [*of uminus*]) **apply** (*rule inj*) **by** (*auto simp*: *inj-on-def*)[] **have**  $get-unit-twl-st-l: \langle (s, x) \in twl-st-l-nit \implies get-learned-unit-clauses-l-nit \ s = \{ \# \} \implies$ *learned-clss-l* (*get-clauses-l-init s*) = {#}  $\implies$  $get-subsumed-learned-clauses-l-nit s = \{\#\} \Longrightarrow$  $\{\text{\#mset (fst x). } x \in \text{\# man-m (get-clauses-l-nit s)}\#\} +$  $(\text{get-unit-clauses-l-nit s + get-subsumed-nit-clauses-l-nit s)$ *clause*  $\#$  *get-init-clauses-init*  $x + get$ -*unit-init-clauses-init*  $x +$ *get-subsumed-init-clauses-init x*› **for** *s x* **apply** (*cases s*; *cases x*) apply (auto simp: twl-st-l-init-def mset-take-mset-drop-mset') **by** (*metis* (*mono-tags, lifting*) *add.right-neutral all-clss-l-ran-m*) **have** *init-dt-pre*: ‹*init-dt-pre CS* (*to-init-state-l init-state-l*)› **by** (*rule init-dt-pre-init*) **have** *init-dt-spec0* : ‹*init-dt CS* (*to-init-state-l init-state-l*) ≤ ⇓{((*T*)*,T* 0 )*.* (*T, T* 0 ) ∈ *twl-st-l-init* ∧ *twl-list-invs* (*fst T*) ∧ *clauses-to-update-l* (*fst*  $T$ ) = {#}}  $(SPEC (init-dt-spec0 CS (to-unit-state0 init-state0)))$ **apply** (*rule init-dt-full*[*THEN order-trans*]) **subgoal by** (*rule init-dt-pre*) **subgoal apply** (*rule RES-refine*) **unfolding** *init-dt-spec-def Set.mem-Collect-eq init-dt-spec0-def to-init-state-l-def init-state-l-def to-init-state0-def init-state0-def* **apply** *normalize-goal*+ apply (*rule-tac x*=*x* **in** *bexI*) **subgoal for** *s x* **by** (*auto simp*: *twl-st-l-init*) **subgoal for** *s x* **unfolding** *Set.mem-Collect-eq* **by** (*simp-all add*: *twl-st-init twl-st-l-init twl-st-l-init-no-decision-iff get-unit-twl-st-l*) **done done have**  $init\text{-}state0$ :  $\langle (fst \ init\text{-}state\text{-}l, \text{ }fst \ init\text{-}state0) \in \{ (T, T') \colon (T, T') \in \text{ } twl\text{-}st\text{-}l \ None \}$ **by** (*auto simp*: *twl-st-l-def init-state0-def init-state-l-def*) **show** *?thesis* **unfolding** *SAT-l-def SAT0-def* **apply** (*refine-vcg init-dt-spec0* ) **subgoal by** *auto* **subgoal by** (*auto simp*: *twl-st-l-init twl-st-init*) **subgoal by** (*auto simp*: *twl-st-l-init-alt-def*) **subgoal by** *auto* **subgoal by** (*rule init-state0* ) **subgoal for** *b ba T Ta* **unfolding** *all-clss-lf-ran-m*[*symmetric*] *image-mset-union to-init-state0-def init-state0-def*

**by** (*cases T*; *cases Ta*) (auto simp: twl-st-l-init twl-st-init twl-st-l-init-def mset-take-mset-drop-mset' *init-dt-spec0-def*) **subgoal for** *b ba T Ta* **unfolding** *all-clss-lf-ran-m*[*symmetric*] *image-mset-union* **by** (*cases T*; *cases Ta*)  $(auto \ simp: \textit{twl-st-l-nit}\; \textit{twl-st-nit}\; \textit{twl-st-l-nit-def}\; \textit{mset-lake-mset-drop-mset'}$ *, auto simp*: *ac-simps*) **subgoal for** *b ba T Ta* **by** (*cases T*; *cases Ta*) (*auto simp*: *twl-st-l-init twl-st-init twl-st-l-init-def mset-take-mset-drop-mset* <sup>0</sup> ) **subgoal for** *b ba T Ta* **by** (*rule cdcl-twl-stgy-restart-prog-l-cdcl-twl-stgy-restart-prog*[*THEN fref-to-Down, of -* ‹*fst Ta*›*, THEN order-trans*]) (auto simp: twl-st-l-init-alt-def mset-take-mset-drop-mset' introl: conc-fun-R-mono) **subgoal by** (*auto simp*: *twl-st-l-init twl-st-init*) **subgoal by** (*auto simp*: *twl-st-l-init twl-st-init*) **subgoal by** (*auto simp*: *twl-st-l-init-alt-def*) **subgoal by** *auto* **subgoal by** (*rule init-state0* ) **subgoal for** *b ba - - - - T Ta* **unfolding** *all-clss-lf-ran-m*[*symmetric*] *image-mset-union to-init-state0-def init-state0-def* **by** (*cases T*; *cases Ta*) (*auto simp*: *twl-st-l-init twl-st-init twl-st-l-init-def mset-take-mset-drop-mset* <sup>0</sup> *init-dt-spec0-def*) **subgoal for** *b ba - - - - T Ta* **unfolding** *all-clss-lf-ran-m*[*symmetric*] *image-mset-union* **by** (*cases T*; *cases Ta*) (*auto simp*: *twl-st-l-init twl-st-init twl-st-l-init-def mset-take-mset-drop-mset' , auto simp*: *ac-simps*) **subgoal for** *b ba - - - - T Ta* **by** (*cases T*; *cases Ta*) (*auto simp*: *twl-st-l-init twl-st-init twl-st-l-init-def mset-take-mset-drop-mset'*) **subgoal for** *b ba - - - - T Ta* **by** (*rule cdcl-twl-stgy-restart-prog-l-cdcl-twl-stgy-restart-prog*[*THEN fref-to-Down, of -* ‹*fst Ta*›*, THEN order-trans*]) (*auto simp*: *twl-st-l-init-alt-def intro*!: *conc-fun-R-mono*) **subgoal by** (*auto simp*: *twl-st-l-init twl-st-init*) **subgoal by** (*auto simp*: *twl-st-l-init-alt-def*) **subgoal by** *auto* **subgoal by** (*rule init-state0* ) **subgoal by** *auto* **subgoal for** *b ba T Ta* **unfolding** *all-clss-lf-ran-m*[*symmetric*] *image-mset-union* **by** (*cases T*; *cases Ta*) (*auto simp*: *twl-st-l-init twl-st-init twl-st-l-init-def mset-take-mset-drop-mset' , auto simp*: *ac-simps*) **subgoal for** *b ba T Ta* **by** (*cases T*; *cases Ta*) (*auto simp*: *twl-st-l-init twl-st-init twl-st-l-init-def mset-take-mset-drop-mset* <sup>0</sup> ) **subgoal for** *b ba T Ta* **apply** (*rule order-trans*) **apply** (*rule cdcl-twl-stgy-restart-prog-early-l-cdcl-twl-stgy-restart-abs-early-l*[*THEN fref-to-Down, of -* ‹*fst T*›]) **apply** *fast* **apply** (*solves simp*) **apply** (*subst Down-id-eq*) **apply** (*rule cdcl-twl-stgy-restart-abs-early-l-cdcl-twl-stgy-restart-abs-early*[*THEN fref-to-Down, of -* ‹*fst Ta*›*, THEN order-trans*])

```
apply (auto simp: twl-st-l-init-alt-def intro!: conc-fun-R-mono)
     done
   done
qed
definition SAT-wl :: <nat clause-l list \Rightarrow nat twl-st-wl nres where
  ‹SAT-wl CS = do{
    ASSERT(isasat-input-bounded (mset-set (extract-atms-clss CS {})));
    let A_{in}' = extract-atms-clss CS {};
   b \leftarrow SPEC(\lambda - ::bool. True);
    if b then do {
       let S = init-state-wl;
       T \leftarrow init\text{-}dt\text{-}wl' CS (to-init-state S);
       T \leftarrow \text{reward-}st \text{ (from-}init-state \text{ } T);if get-conflict-wl T \neq Nonethen RETURN T
       else if CS = [] then RETURN (([], fmempty, None, {#}, {#}, {#}, {#}, {#}, {#}, {#}, {#},
{#}, λ-. undefined))
       else do {
  ASSERT (extract-atms-clss CS {} \neq {});
   ASSERT(isasat-input-bounded-nempty (mset-set \mathcal{A}_{in}'));ASSERT(mset \# nan-mf (get-clauses-wl T) + get-unit-clauses-wl T +get\text{-}subsumed\text{-}clauses\text{-}wl\text{ }\mathit{T} + get\text{-}clauses0\text{-}wl\text{ }\mathit{T} = remdups\text{-}mset' # mset' # mset'CS);ASSERT(learned-class-1 (get-clauses-w1 T) = \{\# \});cdcl-twl-stgy-restart-prog-wl (finalise-init T)
       }
   }
   else do {
       let S = init-state-wl;
       T \leftarrow init\text{-}dt\text{-}wl' CS (to-init-state S);
       let T = from init-state T;
       failed \leftarrow SPEC (\lambda - :: bool. True);
       if failed then do {
         let S = init-state-wl;
         T \leftarrow init\text{-}dt\text{-}wl' CS (to-init-state S);
         T \leftarrow \text{reward-}st \text{ (from-}init-state \text{ } T);if get-conflict-wl T \neq Nonethen RETURN T
        else if CS = [] then RETURN (([], fmempty, None, {#}, {#}, {#}, {#}, {#}, {#}, {#}, {#},
\{\#\}, \lambda<sup>-</sup>. undefined))
         else do {
           ASSERT (extract-atms-clss CS {} \neq {});
           ASSERT(isasat-input-bounded-nempty (mset-set \mathcal{A}_{in}')).ASSERT(mset \# nan-mf (get-clauses-wl T) + get-unit-clauses-wl T +get-subsumed-clauses-wl T + get-clauses0-wl T = remdups-mset \# mset '\# mset CS);
           ASSERT(learned-class-1 (get-clauses-w1 T) = \{\# \};cdcl-twl-stgy-restart-prog-wl (finalise-init T)
         }
       } else do {
         if get-conflict-wl T \neq Nonethen RETURN T
        else if CS = \{ \} then RETURN ((\{ \}, fmempty, None, {#}, {#}, {#}, {#}, {#}, {#}, {#}, {#},
\{\#\}, \lambda-. undefined))
         else do {
           ASSERT (extract-atms-clss CS {} \neq {});
           ASSERT(isasat-input-bounded-nempty (mset-set \mathcal{A}_{in}')).
```

```
ASSERT(mset ' \# ran-mf (get-clauses-wl T) + get-unit-clauses-wl T +
             get\text{-}subsumed\text{-}clauses\text{-}wl\text{-}T + get\text{-}clauses0\text{-}wl\text{-}T = remdups\text{-}mset' #mset' #mset'CS);ASSERT(learned-class-1 (get-clauses-w1 T) = \{\# \});T \leftarrow \text{reward-st (finalise-int } T);cdcl-twl-stgy-restart-prog-early-wl T
         }
       }
   }
 }›
lemma SAT-l-alt-def :
  ‹SAT-l CS = do{
   A ← RETURN ();////////atoms
   b \leftarrow SPEC(\lambda - ::bool. True);
   if b then do {
       let S = init-state-l;
       A ← RETURN ();////////////////initialisation
       T ← init-dt CS (to-init-state-l S); //////////rewatch
       let T = fst T;
       if get-conflict-l T \neq Nonethen RETURN T
       else if CS = [] then RETURN (fst init-state-l)
       else do {
          ASSERT (extract-atms-clss CS {} \neq {});
   ASSERT (clauses-to-update-l T = \{\# \});
          ASSERT(mset \# nan-mf (get-clauses-I) + get-unit-clauses-I T +get-subsumed-clauses-l T + get-clauses0-l T = remdups-mset \dddot{H} \text{mset} \dddot{H} \text{mset} CS);ASSERT(learned-class-1 (get-clauses-1 T) = \{\#\};cdcl-twl-stgy-restart-prog-l T
       }
   }
    else do {
       let S = init-state-l;A ← RETURN ();////////////////initialisation
       T \leftarrow init\text{-}dt\text{ }CS\text{ }(to\text{-}init\text{-}state\text{-}l\text{ }S);failed \leftarrow SPEC (\lambda - :: bool. True);
       if failed then do {
         let S = init-state-l;
         A ← RETURN ();////////////////initialisation
         T \leftarrow init\text{-}dt\text{ }CS\text{ }(to\text{-}init\text{-}state\text{-}l\text{ }S);let T = T:
         if get-conflict-l-init T \neq Nonethen RETURN (fst T)
         else if CS = \left[ \right] then RETURN (fst init-state-l)
         else do {
           ASSERT (extract-atms-clss CS {} \neq {});
           ASSERT (clauses-to-update-l (fst T) = {#});
           ASSERT(mset \# nan-mf (get-clauses-l (fst T)) + get-unit-clauses-l (fst T) +get-subsumed-clauses-l (fst T)+ get-clauses0-l (fst T) = remdups-mset '# mset '# mset
CS);
           ASSERT(learned-class-1 (get-clauses-1 (fst T)) = \{\# \};let T = fst T;
           cdcl-twl-stgy-restart-prog-l T
         }
       } else do {
```

```
let T = T;
        if get-conflict-l-init T \neq Nonethen RETURN (fst T)
        else if CS = [] then RETURN (fst init-state-l)
        else do {
          ASSERT (extract-atms-clss CS {} \neq {});
          ASSERT (clauses-to-update-l (fst T) = {#});
          ASSERT(mset' \# ran-mf (get-clauses-l (fst T)) + get-unit-clauses-l (fst T) +get-subsumed-clauses-l (fst T) + get-clauses0-l (fst T) = remdups-mset '# mset '# mset
CS);
          ASSERT(learned-class-1 (get-clauses-1 (fst T)) = \{\# \};let T = fst T;
          cdcl-twl-stgy-restart-prog-early-l T
        }
      }
   }
 }›
 unfolding SAT-l-def by (auto cong: if-cong Let-def twl-st-l-init)
lemma init-dt-wl-full-init-dt-wl-spec-full:
  assumes \langle init\text{-}dt\text{-}wl\text{-}pre\ CS\ S\rangle and \langle init\text{-}dt\text{-}pre\ CS\ S'\rangle and
   \langle (S, S') \in state-wl-l-nit \rangleshows \langle init\text{-}dt\text{-}wl\text{-}full CS S \leq \mathcal{V}\{(S, S')\}. (fst S, \text{fst } S' \in \text{state-wl-l None}\} (init-dt CS S')
proof −
  have init-dt-wl: ‹init-dt-wl CS S \leq SPEC (\lambdaT. RETURN T \leq \psi state-wl-l-init (init-dt CS S') \wedgeinit-dt-wl-spec CS S T)›
   apply (rule SPEC-rule-conjI)
   apply (rule order-trans)
   \textbf{apply} (rule init-dt-wl-init-dt[of S S'])
   subgoal by (rule assms)
   apply (rule no-fail-spec-le-RETURN-itself)
   subgoal
     apply (rule SPEC-nofail)
     apply (rule order-trans)
     apply (rule ref-two-step')
     apply (rule init-dt-full)
     using assms by (auto simp: conc-fun-RES init-dt-wl-pre-def)
   subgoal
     apply (rule order-trans)
     apply (rule init-dt-wl-init-dt-wl-spec)
     apply (rule assms)
     apply simp
     done
   done
 show ?thesis
   unfolding init-dt-wl-full-def
   apply (rule specify-left)
   apply (rule init-dt-wl)
   subgoal for x
     apply (cases x, cases \langle fst \rangle)
     apply (simp only: prod.case fst-conv)
     apply normalize-goal+
     apply (rule specify-left)
     apply (rule-tac M = aa and N=ba and C=c and NE=d and UE=e and NEk=f and UEk=gand NS=h and
```
*US*=*i* **and** *Q*=*l* **in** *rewatch-correctness*[*OF - init-dt-wl-spec-rewatch-pre*]) **subgoal by** *rule* **apply** (*assumption*) **apply** (*auto*)[*3* ]  $\text{apply}$  (*cases*  $\langle init\text{-}dt\,CS\,S'\rangle$ ) **apply** (*auto simp*: *RETURN-RES-refine-iff state-wl-l-def state-wl-l-init-def*  $state-wl-l-ni t'-def)$ **done done qed lemma** *init-dt-wl-pre*: **shows** ‹*init-dt-wl-pre CS* (*to-init-state init-state-wl*)› **unfolding** *init-dt-wl-pre-def to-init-state-def init-state-wl-def* **apply** (*rule exI*[*of -* ‹(([]*, fmempty, None,* {#}*,* {#}*,* {#}*,* {#}*,* {#}*,* {#}*,* {#}*,* {#}*,* {#}*,* {#})*,*  $\{\# \}$ ) **apply** (*intro conjI*)  $\textbf{apply}$  (auto simp: init-dt-pre-def state-wl-l-init-def state-wl-l-init'-def) **unfolding** *init-dt-pre-def* **apply** (*rule exI*[*of -* ‹(([]*,* {#}*,* {#}*, None,* {#}*,* {#}*,* {#}*,* {#}*,* {#}*,* {#}*,* {#}*,* {#})*,* {#})›]) by (auto simp: init-dt-pre-def state-wl-l-init-def state-wl-l-init'-def *twl-st-l-init-def twl-init-invs*)[] **lemma** *SAT-wl-SAT-l*: **assumes** *bounded*: ‹*isasat-input-bounded* (*mset-set* ( $\bigcup C \in set CS$ *. atm-of ' set C*))› shows  $\langle SAT-wl \; CS \leq \mathcal{V} \{ (T, T') \; C, T' \} \in state-wl-l \; None \} \; (SAT-l \; CS)$ **proof** − **have** *extract-atms-clss*: ‹(*extract-atms-clss CS* {}*,* ()) ∈ {(*x, -*)*. x* = *extract-atms-clss CS* {}}› **by** *auto* **have** *init-dt-wl-pre*: ‹*init-dt-wl-pre CS* (*to-init-state init-state-wl*)› **by** (*rule init-dt-wl-pre*) **have** *init-rel*: ‹(*to-init-state init-state-wl, to-init-state-l init-state-l*) ∈ *state-wl-l-init*› by (auto simp: init-dt-pre-def state-wl-l-init-def state-wl-l-init'-def *twl-st-l-init-def twl-init-invs to-init-state-def init-state-wl-def init-state-l-def to-init-state-l-def*)[] — The following stlightly strange theorem allows to reuse the definition and the correctness of *init-dt-wl-heur-full*, which was split in the definition for purely refinement-related reasons. **define** *init-dt-wl-rel* **where**  $\langle \text{init-dt-wl-rel } S \equiv (\{(T, T') \cdot \text{RETURN } T \leq \text{init-dt-wl'} \text{ CS } S \wedge T' = () \} \rangle$  for *S* have  $\text{init-dt-wl}$ .  $\langle init\text{-}dt\text{-}wl'\text{CS }S \leq \text{SPEC }(\lambda c\text{A}(c,()) \in (init\text{-}dt\text{-}wl\text{-}rel\text{S}))\rangle$ **if** ‹*init-dt-wl-pre CS S*› **and**  $\langle (S, S') \in state-wl-l-nit \rangle$ for  $S S'$ **proof** −

**have**  $[simp]: \langle (U, U') \in (\{ (T, T') \mid RETURN \mid T \leq init-dt-wl' \mid CS \mid S \mid N \mid r \mid m \}$  *C*  $state\text{-}wl\text{-}l\text{-}init) \longleftrightarrow ((U, U') \in \{(T, T')\text{}.$  *remove-watched*  $T = T'\}$  *O state-wl-l-init* ∧  $RETURN$   $U \leq init\text{-}dt\text{-}wl'$   $CS S$ )› for  $S S'$   $U U'$ **by** *auto*

**have** *H*:  $\{A \leq \Downarrow \{ \{(S, S') \colon P S S' \} \}$  *B* ←  $A \leq \Downarrow \{ \{(S, S') \colon RETURN S ≤ A ∧ P S S' \} \}$  *B* **for** *A B P R* **by** (*simp add*: *pw-conc-inres pw-conc-nofail pw-le-iff p2rel-def*) **have** *nofail*:  $\langle n \rangle$ *init-dt-wl' CS S*) $\rangle$ **apply** (*rule SPEC-nofail*) **apply** (*rule order-trans*) **apply** (*rule init-dt-wl* <sup>0</sup> *-spec*[*unfolded conc-fun-RES*]) **using** *that* **by** *auto* **have** *H*:  $\{A \leq \sqrt{[(S, S')]}, P S S' \}$  *OR*) *B* ←→  $A \leq \sqrt{[(S, S')]}, RETURN S \leq A \wedge PS S' \}$  *O R*) *B*› **for** *A B P R* **by** (*smt Collect-cong H case-prod-cong conc-fun-chain*) **show** *?thesis* **unfolding** *init-dt-wl-rel-def* **using** *that* **by** (*auto simp*: *nofail no-fail-spec-le-RETURN-itself*) **qed have** *rewatch-st*: ‹*rewatch-st* (*from-init-state T*)  $\leq$  $\downarrow$  ({(*S, S*<sup>*'*</sup>)*.* (*S, fst S*<sup>'</sup>) ∈ *state-wl-l None* ∧ *correct-watching S* ∧ *literals-are-*L*in* (*all-atms-st* (*finalise-init S*)) (*finalise-init S*)})  $(int-dt \; CS \; (to-int-state-l \; init-state-l))$  $(\mathbf{is} \leftarrow \leq \mathcal{V}$  ?rewatch ->) **if**  $\{(\text{extract-atms-} \text{class CS }\}, \mathcal{A}) \in \{(x, -), x = \text{extract-} \text{atms-} \text{class CS }\},\}$  and  $\langle (T, Ta) \in init-dt-wl$ -rel  $(to-int-state init-state-wl)$ **for** *T Ta* **and** A :: *unit* **proof** − **have** le-wa:  $\langle \Downarrow \{ (T, T') \rangle \mid T = append-empty-watched \ T' \} \ A =$  $(d\sigma \{S \leftarrow A; RETURN \text{ (append-empty-watched } S)\})$  for *A R* **by** (*cases A*) (*auto simp*: *conc-fun-RES RES-RETURN-RES image-iff* ) have  $\text{init': } \text{init-}dt\text{-}preCS (to\text{-}init\text{-}state\text{-}l\text{-}init\text{-}state\text{-}l)$ **by** (*rule init-dt-pre-init*) **have**  $H: \langle do \{ T \leftarrow RETURN \ T; \ \textit{reward-state} \ (from\textit{-init-state} \ T) \} \leq$  $\mathcal{L}\{(S', T')\}. S' = \text{fst } T'\}\$  (*init-dt-wl-full CS* (*to-init-state init-state-wl*)) **using** *that* **unfolding** *init-dt-wl-full-def init-dt-wl-rel-def init-dt-wl'-def* **apply** − **apply** (*rule bind-refine*[*of* -  $\{ (T', T'') \cdot T' = append-empty-watched \ T'' \}$ **apply** (*subst le-wa*) **apply** (*auto simp*: *rewatch-st-def from-init-state-def intro*!: *bind-refine*[*of - Id*]) **done have** [intro]:  $\langle correct\text{-}watching\text{-}init\ (af, ag, None, ai, aj, NEk, UEk, NS, US, NO, U0, \{\#\}, ba) \Longrightarrow$ blits-in- $\mathcal{L}_{in}$  (af, ag, ah, ai, aj, NEk, UEk, NS, US, N0, U0, ak, ba) for af ag ah ai aj ak ba NS *US N0 U0 NEk UEk* **by** (*auto simp: correct-watching-init.simps blits-in-* $\mathcal{L}_{in}$ *-def all-blits-are-in-problem-init.simps all-lits-st-def all-lits-def*  $in\text{-}\mathcal{L}_{all}$ -atm-of- $\mathcal{A}_{in}$  *in-all-lits-of-mm-ain-atms-of-iff atm-of-all-lits-of-mm*) **have** ‹*rewatch-st* (*from-init-state T*)  $\leq \; \; \downarrow \; \{(S, S') \in S, \text{fst } S') \in \text{state-wl-l } \text{None} \}$ (*init-dt CS* (*to-init-state-l init-state-l*))› **apply** (*rule H*[*simplified, THEN order-trans*]) **apply** (*rule order-trans*)  $apply$  (*rule ref-two-step'*) **apply** (*rule init-dt-wl-full-init-dt-wl-spec-full*)

**subgoal by** (*rule init-dt-wl-pre*)

apply (*rule init'*) **subgoal by** (*auto simp*: *to-init-state-def init-state-wl-def to-init-state-l-def*  $init-state$ - $left$  state-wl-l-init-def state-wl-l-init'-def) **by** (*auto intro*!: *conc-fun-R-mono simp*: *conc-fun-chain*) **moreover have**  $\{$  \text{reward} \} ( $\text{from}-\text{init-state}$  T)  $\leq$  *SPEC* ( $\lambda S$ *, correct-watching S*  $\wedge$  $literals-are-\mathcal{L}_{in}$  (*all-atms-st* (*finalise-init S*)) (*finalise-init S*)) **apply** (*rule H*[*simplified, THEN order-trans*]) **apply** (*rule order-trans*) apply (*rule ref-two-step'*) **apply** (*rule Watched-Literals-Watch-List-Initialisation.init-dt-wl-full-init-dt-wl-spec-full*) **subgoal by** (*rule init-dt-wl-pre*) **by** (*auto simp*: *conc-fun-RES init-dt-wl-spec-full-def correct-watching-init-correct-watching finalise-init-def literals-are-* $\mathcal{L}_{in}$ *-def is-* $\mathcal{L}_{all}$ *-def*  $\mathcal{L}_{all}$ -all-atms-all-lits *simp flip*: *all-lits-st-alt-def IsaSAT-Setup.all-lits-st-alt-def*) **ultimately show** *?thesis* **by** (*rule add-invar-refineI-P*) **qed have** *cdcl-twl-stgy-restart-prog-wl-D*: ‹*cdcl-twl-stgy-restart-prog-wl* (*finalise-init U*)  $\leq \sqrt{\frac{T}{T}}$  (*T*, *T*<sup>*'*</sup>)  $\in$  *state-wl-l None*}  $(cdcl-twl-stgy-restart-prog-l (fst U'))$ **if**  $\{(extrate-tams-class CS \{\}, (\mathcal{A}::unit)) \in \{(x, -). \ x = extract-atms-class CS \{\}\})$  and  $UU'$ :  $\langle (U, U') \in \text{?}$ rewatch> and  $\langle \neg \text{ get-conflict-wl} \ U \neq \text{None} \rangle$  and  $\langle \neg \text{ get-conflict-1 (fst U')} \neq \text{None} \rangle$  and  $\langle CS \neq \mathbb{I} \rangle$  and  $\langle CS \neq \mathbb{R} \rangle$  and  $\langle \textit{extract-atms-} \textit{clss} \ \textit{CS} \ \{\} \neq \{\} \rangle$  and  $\langle$ *clauses-to-update-l* (*fst U'*) = {#} $\rangle$  **and**  $\langle$ *mset*  $'\#$  *ran-mf* (*get-clauses-l* (*fst U'*) + *get-unit-clauses-l* (*fst U'*) +  $get-subsumed-clauses-l$  ( $fst U'$ ) +  $get-clauses0-l$  ( $fst U'$ ) = *remdups-mset '*# *mset '*# *mset CS*› **and**  $\langle learned\text{-}cls\text{-}l (get\text{-}clauses\text{-}l (fst U')) = \{\#\} \rangle$  and  $\langle \textit{extract-atms-} \textit{clss} \ \textit{CS} \ \{\} \neq \{\} \rangle$  and ‹*isasat-input-bounded-nempty* (*mset-set* (*extract-atms-clss CS* {}))› **and** ‹*mset '*# *ran-mf* (*get-clauses-wl U*) + *get-unit-clauses-wl U* + *get-subsumed-clauses-wl U* +  $get-clauses0-wl$   $U =$ *remdups-mset '*# *mset '*# *mset CS*› for  $A$   $T$   $Ta$   $U$   $U'$ **proof** − **have**  $1: \{ (T, T') \mid (T, T') \in state-wl-l \; None \} = state-wl-l \; None \}$ **by** *auto* **have** *lits*: *diterals-are-* $\mathcal{L}_{in}$  (*all-atms-st* (*finalise-init U*)) (*finalise-init U*)  $using$   $UU'$  by (*auto simp*: *finalise-init-def*) **show** *?thesis* **apply** (*rule cdcl-twl-stgy-restart-prog-wl-spec*[*unfolded fref-param1 , THEN fref-to-Down, THEN order-trans*]) **apply** *fast*  $using UU'$  by (*auto simp*: *finalise-init-def*) **qed have** *conflict-during-init*: ‹(([]*, fmempty, None,* {#}*,* {#}*,* {#}*,* {#}*,* {#}*,* {#}*,* {#}*,* {#}*,* {#}*, λ-. undefined*)*, fst init-state-l*)  $\in \{ (T, T') : (T, T') \in state\text{-}wl\text{-}l \; None } \}$ 

**by** (*auto simp*: *init-state-l-def state-wl-l-def*)

**have** *init-init-dt*: ‹*RETURN* (*from-init-state T*)  $\leq \sqrt{\frac{1}{S(S, S')}}$ .  $S = \text{fst } S'$   $O \{ (S :: \text{nat twl-st-wl-int-full}, S' :: \text{nat twl-st-wl-int}).$ *remove-watched*  $S = S'$  *O state-wl-l-init*) (*init-dt CS* (*to-init-state-l init-state-l*))›  $(\mathbf{is} \leftarrow \leftarrow \Downarrow \mathit{?init-dt} \rightarrow)$ **if**  $\{(extrate-tams-class CS \{\}, (\mathcal{A}::unit)) \in \{(x, -). \ x = extract-atms-class CS \{\}\})$  and  $\langle (T, Ta) \in init-dt-wl-rel (to-int-state init-state-wl) \rangle$ **for** A *T Ta* **proof** − **have** 1:  $\langle RETURN \mid T \leq init-dt-wl' \mid CS \mid (to-int-state \; init-state-wl) \rangle$ **using** *that* **by** (*auto simp*: *init-dt-wl-rel-def from-init-state-def*) **have** 2:  $\langle \text{RETURN (from-init-state T)} \leq \mathcal{V} \{ (S, S') \mid S = \text{fst } S' \} \{ (\text{RETURN T}) \}$ **by** (*auto simp*: *RETURN-refine from-init-state-def*) **have** 2:  $\langle \text{RETURN} \rangle$  (*from-init-state T*)  $\leq \sqrt{\frac{1}{S}}$  { $(S, S')$ *.*  $S = \text{fst } S'$ } (*init-dt-wl CS* (*to-init-state init-state-wl*))› **apply** (*rule 2* [*THEN order-trans*]) apply (*rule ref-two-step'*) **apply** (*rule 1* ) **done show** *?thesis* **apply** (*rule order-trans*) **apply** (*rule 2* ) **unfolding** *conc-fun-chain*[*symmetric*] apply (*rule ref-two-step'*) **unfolding** *conc-fun-chain* apply (*rule init-dt-wl'-init-dt*) **apply** (*rule init-dt-wl-pre*) **subgoal by** (*auto simp*: *to-init-state-def init-state-wl-def to-init-state-l-def*  $init-state$ - $left$  state-wl-l-init-def state-wl-l-init'-def) **done qed have** *rewatch-st-fst*: ‹*rewatch-st* (*finalise-init* (*from-init-state T*))  $\leq$  SPEC ( $\lambda c$ ,  $(c, fst \, Ta) \in \{(S, T), (S, T) \in state-wl-l \, None \wedge correct-watching \, S \wedge blits-in-\mathcal{L}_{in} \, S\})$ )  $(i\mathbf{s} \leftarrow \leq$  *SPEC ?rewatch* $\rightarrow$ **if**  $\{(extract-atms-clss \; CS \; \{\},\; \mathcal{A}) \in \{(x, \; \text{-}). \; x = extract-atms-clss \; CS \; \{\}\}\}\$  and *T*:  $\langle (T, \mathcal{A}') \in \text{init-dt-wl-rel}$  (*to-init-state init-state-wl*)> **and** *T-Ta*: ‹(*from-init-state T, Ta*) ∈ {(*S, S* 0 )*. S* = *fst S* <sup>0</sup>} *O*  $\{(S, S')\}$ . *remove-watched*  $S = S'$  *O state-wl-l-init* and  $\langle \neg \text{ get-conflict-wl (from-init-state } T \rangle \neq \text{None} \rangle$  and  $\langle \neg \text{ get-conflict-Linit } Ta \neq None \rangle$ for  $A$  *b* ba  $T$   $A'$   $Ta$  bb bc **proof** − **have**  $1: \langle RETURN \mid T \le init-dt-wl' \mid CS \mid (to-int-state \ init-state-wl) \rangle$ **using** *T* **unfolding** *init-dt-wl-rel-def* **by** *auto* **have** 2:  $\langle RETURN \mid T \leq \Downarrow \{(S, S')\}.$  *remove-watched*  $S = S'\}$  $(SPEC (init-dt-wl-spec CS (to-int-state init-state-wl)))$  $using\ order\text{-}trans[OF\ 1\ init\text{-}dt\text{-}wl'\text{-}spec[OF\ init\text{-}dt\text{-}wl\text{-}pre]]$ .

**have** *empty-watched:*  $\langle get-watched-wl$  (*finalise-init* (*from-init-state T*)) = ( $\lambda$ -*.* [])  $using 1 2 init-dt-wl'spec[OF init-dt-wl-pre]$ 

```
by (cases T; cases \langle init\text{-}dt\text{-}wl\text{ }CS\text{ } (init\text{-}state\text{-}wl, \{\#\})\rangle)
     (auto simp: init-dt-wl-spec-def RETURN-RES-refine-iff
      finalise-init-def from-init-state-def state-wl-l-init-def
state-wl-l-nit'-def\ to-init-state-def\ to-init-state-leftinit-state-l-def init-dt-wl 0
-def RES-RETURN-RES)
  have 1: \langle \text{length} \ (\text{aa} \propto x) \rangle \geq 2 \langle \text{distinct} \ (\text{aa} \propto x) \rangleif
      struct: ‹twl-struct-invs-init
        ((af,{#TWL-Clause (mset (watched-l (fst x))) (mset (unwatched-l (fst x)))
        . x ∈# init-clss-l aa#},
        {#}, y, ac, {#}, NS, US, N0 , U0 , {#}, ae),
       OC)› and
x: ‹x ∈# dom-m aa› and
learned: \langle learned\text{-}cls\text{-}l\text{}\rangle aa = \{\#\}for af aa y ac ae x OC NS US N0 U0
  proof −
    have irred: ‹irred aa x›
      using that by (cases ‹fmlookup aa x›) (auto simp: ran-m-def dest!: multi-member-split
 split: if-splits)
    have ‹Multiset.Ball
({#TWL-Clause (mset (watched-l (fst x))) (mset (unwatched-l (fst x)))
. x ∈# init-clss-l aa#} +
\{\#\}struct-wf-twl-cls›
using struct unfolding twl-struct-invs-init-def fst-conv twl-st-inv.simps
by fast
    then show \langle length (aa \propto x) \geq 2 \rangle \langle distinct (aa \propto x) \rangleusing x learned in-ran-mf-clause-inI[OF x, of True] irred
by (auto simp: mset-take-mset-drop-mset' dest!: multi-member-split[of x]
 split: if-splits)
  qed
  have min-len: \langle x \in \text{\#} \text{ dom-m} \text{ (get-clauses-wl (finalise-int (from-int-state T))) } \impliesdistinct (get-clauses-wl (finalise-init (from-init-state T)) \propto x) ∧
    2 \leq length (get-clauses-wl (finalise-init (from-init-state T)) ∝ x)
    for x
    using 2
    by (cases T)
     (auto simp: init-dt-wl-spec-def RETURN-RES-refine-iff
      finalise-init-def from-init-state-def state-wl-l-init-def
state-wl-l-nit'-def\ to-init-state-def\ to-init-state-leftinit-state-l-def init-dt-wl'-def RES-RETURN-RES
     init-dt-spec-def init-state-wl-def twl-st-l-init-def
     intro: 1 )
  show ?thesis
    apply (rule rewatch-st-correctness[THEN order-trans])
    subgoal by (rule empty-watched)
    subgoal by (rule min-len)
    subgoal using T-Ta by (auto simp: finalise-init-def
       state-wl-l-nit-def state-wl-l-nit'-def state-wl-l-defcorrect-watching-init-correct-watching
 correct-watching-init-blits-in-Lin)
    done
qed
```
have *cdcl-twl-stgy-restart-prog-wl-D2*:  $\langle$ *cdcl-twl-stgy-restart-prog-wl U'*  $\leq \, \, \downarrow \, \{(T, T'), (T, T') \in state\text{-}wl\text{-}l \; None\}$  $(cdcl-twl-stgy-restart-prog-l (fst T'))$  (is  $?A)$  and *cdcl-twl-stgy-restart-prog-early-wl-D2*:  $\langle \text{c} \text{d} \text{c} \text{l} \text{+} \text{w} \text{l} \text{+} \text{st} \text{q} \text{y} \text{+} \text{r} \text{c} \text{y} \text{+} \text{c} \text{a} \text{r} \text{b} \text{+} \text{w} \text{l} \text{ } \text{U} \text{'}$  $\leq \sqrt{\frac{T}{T}}$  (*T*, *T*<sup>'</sup>). (*T*, *T*<sup>'</sup>)  $\in$  *state-wl-l None*}  $(cdcl-twl-stgy-restart-prog-early-l (fst T'))$  (is  $?B)$ **if**  $U'$ :  $\langle (U', fst \ T') \in \{(S, T), (S, T) \in state-wl-l \text{ None} \land correct-watching} \ S \land \text{bits-in-}\mathcal{L}_{in} \ S \}$ for  $A$  b  $b'$   $T$   $A'$   $T'$  c  $c'$   $U'$ **proof** − **have**  $1: \{ (T, T') \mid (T, T') \in state-wl-l \; None \} = state-wl-l \; None \}$ **by** *auto* **have** lits:  $\langle$ *literals-are-* $\mathcal{L}_{in}$  (*all-atms-st* (*U'*)) (*U'*) **using**  $U'$  by (*auto simp*: *finalise-init-def correct-watching.simps*) **show** *?A* **apply** (*rule cdcl-twl-stgy-restart-prog-wl-spec*[*unfolded fref-param1 , THEN fref-to-Down, THEN order-trans*]) **apply** *fast*  $using U'$  by (*auto simp*: *finalise-init-def*) **show** *?B* **apply** (*rule cdcl-twl-stgy-restart-prog-early-wl-spec*[*unfolded fref-param1 , THEN fref-to-Down, THEN order-trans*]) **apply** *fast*  $\textbf{using } U' \textbf{ by } (auto \, simr: \, finalise\text{-}init\text{-}def)$ **qed have** *all-le*:  $\forall$  *C*∈*set CS.*  $\forall$  *L*∈*set C. nat-of-lit L* ≤ *unat32-max* **proof** (*intro ballI*) **fix** *C L* **assume**  $\langle C \in \text{set } CS \rangle$  **and**  $\langle L \in \text{set } C \rangle$ **then have**  $\langle L \in \mathcal{H} \mathcal{L}_{all}$  (mset-set (∪ C∈set CS. atm-of ' set C)) **by** (*auto simp*: *in-* $\mathcal{L}_{all}$ *-atm-of-* $\mathcal{A}_{in}$ ) **then show**  $\langle nat-off\cdot \hat{t}t \leq \hat{u}t \rangle$ **using** *assms* **by** *auto* **qed have** [ $simp$ ]:  $\langle$  (*Tc, fst Td*) ∈ *state-wl-l None*  $\implies$ *get-conflict-l-init Td* = *get-conflict-wl Tc*› **for** *Tc Td* **by** (*cases Tc*; *cases Td*; *auto simp*: *state-wl-l-def*) **show** *?thesis* **unfolding** *SAT-wl-def SAT-l-alt-def* apply (*refine-vcg extract-atms-clss init-dt-wl' init-rel*) **subgoal using** *assms* **unfolding** *extract-atms-clss-alt-def* **by** *auto* **subgoal by** *auto* **subgoal by** (*rule init-dt-wl-pre*) **apply** (*rule rewatch-st*; *assumption*) **subgoal by** *auto* **subgoal by** *auto* **subgoal by** *auto* **subgoal by** (*rule conflict-during-init*) **subgoal using** *bounded* **by** (*auto simp*: *isasat-input-bounded-nempty-def extract-atms-clss-alt-def simp del*: *isasat-input-bounded-def*) **subgoal by** *auto* **subgoal by** *auto* subgoal for  $A$  *b* ba  $T$   $Ta$   $U$   $U'$ **by** (*rule cdcl-twl-stgy-restart-prog-wl-D*)

**subgoal by** (*rule init-dt-wl-pre*) **apply** (*rule init-init-dt*; *assumption*) **subgoal by** *auto* **subgoal by** (*rule init-dt-wl-pre*) **apply** (*rule rewatch-st*; *assumption*) **subgoal by** *auto* **subgoal by** *auto* **subgoal by** *auto* **subgoal by** (*rule conflict-during-init*) **subgoal using** *bounded* **by** (*auto simp*: *isasat-input-bounded-nempty-def extract-atms-clss-alt-def simp del*: *isasat-input-bounded-def*) **subgoal by** *auto* **subgoal by** *auto* subgoal for  $A$  *b* ba  $T$   $Ta$   $U$   $U'$ **unfolding** *twl-st-l-init*[*symmetric*] **by** (*rule cdcl-twl-stgy-restart-prog-wl-D*) subgoal by (auto simp: from-init-state-def state-wl-l-init-def state-wl-l-init'-def) **subgoal for**  $A$   $b$   $b$   $a$   $T$   $Ta$   $U$   $U'$ by (*cases U'*; *cases U*)  $(auto\ simp: from\text{-}init\text{-}state\text{-}def\ state\text{-}wl\text{-}limit\text{-}def\ state\text{-}wl\text{-}limit\text{-}def\$ *state-wl-l-def*) subgoal by (auto simp: from-init-state-def state-wl-l-init-def state-wl-l-init'-def) **subgoal by** (*rule conflict-during-init*) **subgoal using** *bounded* **by** (*auto simp*: *isasat-input-bounded-nempty-def extract-atms-clss-alt-def simp del*: *isasat-input-bounded-def*) subgoal for  $A$  *b* ba  $U$   $A'$   $T'$  bb bc by (*cases U*; *cases T'*)  $(auto \ simple \ time \ value-wl-l-nit-def \ state-wl-l-nit'-def)$ subgoal for  $A$  *b* ba  $T$   $A'$   $T'$  bb bc  $\mathbf{by}$  (*auto simp*: *state-wl-l-init-def state-wl-l-init'-def*) **apply** (*rule rewatch-st-fst*; *assumption*) **subgoal by** (*rule cdcl-twl-stgy-restart-prog-early-wl-D2* ) **done qed definition** *extract-model-of-state* **where** ‹*extract-model-of-state U* = *Some* (*map lit-of* (*get-trail-wl U*))› **definition** *extract-stats* **where**  $[simp]: \langle extract\text{-}stats \, U = None \rangle$ **definition** *extract-stats-init* **where** [*simp*]: ‹*extract-stats-init* = *None*› **definition** *IsaSAT* :: ‹*nat clause-l list*  $\Rightarrow$  *nat literal list option nres*› **where** 

‹*IsaSAT CS* = *do*{  $S \leftarrow SAT-wl \; CS;$  $RETURN$  (*if get-conflict-wl S* = *None then extract-model-of-state S else extract-stats S*) }›

**lemma** *IsaSAT-alt-def* : ‹*IsaSAT CS* = *do*{ *ASSERT*(*isasat-input-bounded* (*mset-set* (*extract-atms-clss CS* {}))); *let*  $A_{in}$ ' = *extract-atms-clss CS* {};

 $\rightarrow \leftarrow \text{RETURN}$  ();  $b \leftarrow SPEC(\lambda - ::bool$ *. True*); *if b then do* { *let S* = *init-state-wl*;  $T \leftarrow init\text{-}dt\text{-}wl'$  *CS* (*to-init-state S*);  $T \leftarrow \text{reward-}st \text{ (from-}init-state \text{ } T);$ *if get-conflict-wl*  $T \neq None$ *then RETURN* (*extract-stats T*) *else if*  $CS = []$  *then RETURN* (*Some*  $[]$ ) *else do* { *ASSERT* (*extract-atms-clss CS* {}  $\neq$  {});  $ASSERT(isasat-input-bounded-nempty (mset-set \mathcal{A}_{in}'));$  $ASSERT(mset \# nan-mf (get-clauses-wl T) + get-unit-clauses-wl T +$  $get-subsumed-clauses-wl$   $T + get-clauses0-wl$   $T = remdups-mset$   $\dddot{H} + mest$   $\dddot{H}$   $\dddot{H}$   $\dddot{H}$   $\dddot{H}$   $\dddot{H}$   $\dddot{H}$  $ASSERT(learned-class-1 (get-clauses-wl T) = \{\# \};$  $T \leftarrow \text{RETURN (finalise-nit T)}$ ;  $S \leftarrow \text{cdcl-twl-stgy-restart-prog-wl}$  (*T*); *RETURN* (*if get-conflict-wl S = None then extract-model-of-state S else extract-stats S*) } } *else do* { *let S* = *init-state-wl*;  $T \leftarrow init\text{-}dt\text{-}wl'$  *CS* (*to-init-state S*);  $failed \leftarrow SPEC (\lambda - :: bool$ *. True*); *if failed then do* { *let S* = *init-state-wl*;  $T \leftarrow init\text{-}dt\text{-}wl'$  *CS* (*to-init-state S*);  $T \leftarrow \text{reward-}st \text{ (from-}init-state \text{ } T);$ *if get-conflict-wl*  $T \neq None$ *then RETURN* (*extract-stats T*) *else if*  $CS = []$  *then RETURN* (*Some*  $[]$ ) *else do* { *ASSERT* (*extract-atms-clss CS* {}  $\neq$  {});  $ASSERT(isasat-input-bounded-nempty (mset-set \mathcal{A}_{in}')).$  $ASSERT(mset' \# ran-mf (get-clauses-wl T) + get-unit-clauses-wl T +$  $get-subsumed-clauses-wl$   $T + get-clauses0-wl$   $T = remdups-mset$   $\dddot{H}$  *mset*  $\dddot{H}$  *mset*  $CS$ );  $ASSERT(learned-class-1 (get-clauses-wl T) = \{\# \}$ ; *let*  $T = \text{finalise-int } T$ ;  $S \leftarrow \text{cdcl-twl-stgy-restart-prop-wl}$  *T*; *RETURN* (*if get-conflict-wl S* = *None then extract-model-of-state S else extract-stats S*) } } *else do* { *let*  $T = from\text{-}init\text{-}state$   $T$ ; *if get-conflict-wl*  $T \neq None$ *then RETURN* (*extract-stats T*) *else if*  $CS = []$  *then RETURN* (*Some*  $[]$ ) *else do* { *ASSERT* (*extract-atms-clss CS* {}  $\neq$  {});  $ASSERT(isasat-input-bounded-nempty (mset-set \mathcal{A}_{in}')).$  $ASSERT(mset \# ran-mf (get-clauses-wl T) + get-unit-clauses-wl T +$  $get-subsumed-clauses-wl$   $T + get-clauses0-wl$   $T = remdups-mset$   $\dddot{\#} \text{mset}$   $\dddot{F}$   $\dddot{F}$   $\dddot{F}$   $\dddot{F}$   $\dddot{F}$   $\dddot{F}$  $ASSERT(learned-class-1 (get-clauses-wl T) = \{\# \};$  $T \leftarrow \text{reward-st } T;$  $T \leftarrow RETURN \ (finalise-int \ T);$  $S \leftarrow \text{dcl-twl-stgy-restart-prog-early-wl}$  *T*; *RETURN* (*if get-conflict-wl S = None then extract-model-of-state S else extract-stats S*)

} } }  $\}$  (**is**  $\langle ?A = ?B \rangle$  **for** *CS opts* **proof** − have  $H: \langle A = B \implies A \leq \mathcal{F} \mid Id \ B \rangle$  for *A B* **by** *auto* **have**  $1: \langle ?A \rangle \langle \mathcal{U} \rangle$  *Id*  $\langle ?B \rangle$ **unfolding** *IsaSAT-def SAT-wl-def nres-bind-let-law If-bind-distrib nres-monad-laws Let-def finalise-init-def* **apply** (*refine-vcg*) **subgoal by** *auto* **apply** (*rule H*; *solves auto*) **subgoal by** *auto* **subgoal by** *auto* **subgoal by** *auto* **subgoal by** (*auto simp*: *extract-model-of-state-def*) **subgoal by** *auto* **subgoal by** *auto* **apply** (*rule H*; *solves auto*) **subgoal by** *auto* **subgoal by** *auto* **apply** (*rule H*; *solves auto*) **subgoal by** *auto* **subgoal by** *auto* **subgoal by** *auto* **subgoal by** (*auto simp*: *extract-model-of-state-def*) **subgoal by** *auto* **subgoal by** *auto* **apply** (*rule H*; *solves auto*) **subgoal by** (*auto simp*: *extract-model-of-state-def*) **subgoal by** *auto* **subgoal by** *auto* **subgoal by** *auto* **subgoal by** (*auto simp*: *extract-model-of-state-def*) **subgoal by** *auto* **subgoal by** *auto* **apply** (*rule H*; *solves auto*) **apply** (*rule H*; *solves auto*) **subgoal by** *auto* **done have** *2* : ‹*?B* ≤ ⇓ *Id ?A*› **unfolding** *IsaSAT-def SAT-wl-def nres-bind-let-law If-bind-distrib nres-monad-laws Let-def finalise-init-def* **apply** (*refine-vcg*) **subgoal by** *auto* **apply** (*rule H*; *solves auto*) **subgoal by** *auto* **subgoal by** *auto* **subgoal by** *auto* **subgoal by** (*auto simp*: *extract-model-of-state-def*) **subgoal by** *auto* **subgoal by** *auto* **apply** (*rule H*; *solves auto*)

**subgoal by** *auto* **subgoal by** *auto* **apply** (*rule H*; *solves auto*) **subgoal by** *auto* **subgoal by** *auto* **subgoal by** *auto* **subgoal by** (*auto simp*: *extract-model-of-state-def*) **subgoal by** *auto* **subgoal by** *auto* **apply** (*rule H*; *solves auto*) **subgoal by** (*auto simp*: *extract-model-of-state-def*) **subgoal by** *auto* **subgoal by** *auto* **subgoal by** *auto* **subgoal by** (*auto simp*: *extract-model-of-state-def*) **subgoal by** *auto* **subgoal by** *auto* **apply** (*rule H*; *solves auto*) **apply** (*rule H*; *solves auto*) **subgoal by** *auto* **done show** *?thesis* **using** *1 2* **by** *simp* **qed**

```
lemma extract-model-of-state-stat-alt-def :
 \langleextract-model-of-state-stat U =(let - = print-trail-st2 U in
    (False, (fst (get-trail-wl-heur U)), (get-states-heur U)))unfolding extract-model-of-state-stat-def print-trail-st2-def
 by auto
```
**definition** *IsaSAT-use-fast-mode* **where** ‹*IsaSAT-use-fast-mode* = *True*›

```
definition IsaSAT-heur :: ‹opts ⇒ nat clause-l list ⇒ (bool × nat literal list × isasat-stats) nres› where
  ‹IsaSAT-heur opts CS = do{
   ASSERT(isasat-input-bounded (mset-set (extract-atms-clss CS {})));
   ASSERT(\forall C∈set CS. \forall L∈set C. nat-of-lit L ≤ unat32-max);
   let A_{in}' = mset-set (extract-atms-clss CS {});
   ASSERT(isasat-input-bounded Ain
0
);
   ASSERT(distinct-mset Ain
0
);
   let A_{in}" = virtual-copy A_{in};
   let b = opts-unbounded-mode opts;
   if b
   then do {
       S \leftarrow init-state-wl-heur \mathcal{A}_{in}(T::twl-st-wl-heur-int, -) \leftarrow init-dt-wl-heur True CS (S, []);T \leftarrow \text{reward-heur-st-nit } T;let T = convert-state A_{in} T;
       if ¬get-conflict-wl-is-None-heur-init T
```

```
then RETURN (empty-init-code)
    else if CS = [] then empty-conflict-code
    else do {
       ASSERT(A_{in}^{\prime\prime} \neq {\{\#}\};ASSERT(isasat-input-bounded-nempty A<sub>in</sub>'');- ← isasat-information-banner T;
       T \leftarrow finalise-init-code opts (T::twl-st-wl-heur-init);
       U \leftarrow \text{c}dcl-twl-stqy-restart-prog-wl-heur T;
       RETURN (if get-conflict-wl-is-None-heur U then extract-model-of-state-stat U
         else extract-state-stat U)
    }
}
else do {
    S \leftarrow init-state-wl-heur-fast A_{in}(T::twl-st-wl-heur-nit, -) \leftarrow init-dt-wl-heur False CS (S, []);let failed = is-failed-heur-init T \vee \negisasat-fast-init T;
    if failed then do {
      let A_{in}' = mset-set (extract-atms-clss CS {});
      S \leftarrow init-state-wl-heur \mathcal{A}_{in}(T::twl-st-wl-heur-int, -) \leftarrow init-dt-wl-heur True CS (S, []);let T = \text{convert-state } A_{in} T;
     T \leftarrow \text{reward-heur-st-init } T;if ¬get-conflict-wl-is-None-heur-init T
     then RETURN (empty-init-code)
     else if CS = \Box then empty-conflict-code
     else do {
       ASSERT(A_{in}^{\prime\prime} \neq {\{\#}\};ASSERT(isasat-input-bounded-nempty A<sub>in</sub>'');- ← isasat-information-banner T;
       T \leftarrow \text{ \textit{finalise}-init-code \textit{ }\textit{opts} \text{ } (\textit{T::twl-st-wl-heur-int}); }U \leftarrow \text{cdcl-twl-stgy-restart-prop-wl-heur T};
       RETURN (if get-conflict-wl-is-None-heur U then extract-model-of-state-stat U
         else extract-state-stat U)
    }
   }
    else do {
      let T = convert-state A_{in} T;
     if ¬get-conflict-wl-is-None-heur-init T
     then RETURN (empty-init-code)
     else if CS = [] then empty-conflict-code
     else do {
         ASSERT(A_{in}^{\prime\prime} \neq {\{\#}\};ASSERT(isasat-input-bounded-nempty A<sub>in</sub>'');- ← isasat-information-banner T;
        ASSERT(rewatch-heur-st-fast-pre T);
         T \leftarrow \text{reward-heur-st-nit } T;
         ASSERT(isasat-fast-init T);
         T \leftarrow \text{ \textit{finalise-int-code} } \text{ \textit{opts} } (T::\textit{twl-st-wl-heur-int});
         ASSERT(isasat-fast T);
         U \leftarrow \text{c}dcl-twl-stgy-restart-prog-early-wl-heur T;
         RETURN (if get-conflict-wl-is-None-heur U then extract-model-of-state-stat U
          else extract-state-stat U)
       }
   }
 }
}›
```
**lemma** *fref-to-Down-unRET-uncurry0-SPEC*: **assumes**  $\langle (\lambda - f), \lambda - f(RETURN g) \rangle \in [P]_f \text{ unit-rel} \rightarrow \langle B \rangle \text{ nres-rel} \rangle$  and  $\langle P \rangle$ **shows**  $\langle f \leq \text{SPEC} \ (\lambda c. \ (c, g) \in B) \rangle$ **proof** − **have**  $[simp]: \langle RES (B^{-1} \cup \{g\}) = SPEC (\lambda c, (c, g) \in B) \rangle$ **by** *auto* **show** *?thesis* **using** *assms* **unfolding** *fref-def uncurry-def nres-rel-def RETURN-def* **by** (*auto simp*: *conc-fun-RES Image-iff* ) **qed lemma** *fref-to-Down-unRET-SPEC*: **assumes**  $\langle f, \text{RETURN} \circ g \rangle \in [P]_f$   $A \rightarrow \langle B \rangle$ *nres-rel* $\rangle$  **and** ‹*P y*› **and**  $\langle (x, y) \in A \rangle$ **shows**  $\langle f x \leq SPEC \ (\lambda c. \ (c, q y) \in B) \rangle$ **proof** − **have**  $[simp]: \langle RES (B^{-1} " \{g\}) = SPEC (\lambda c, (c, g) \in B) \rangle$  for *g* **by** *auto* **show** *?thesis* **using** *assms* **unfolding** *fref-def uncurry-def nres-rel-def RETURN-def* **by** (*auto simp*: *conc-fun-RES Image-iff* ) **qed lemma** *fref-to-Down-unRET-curry-SPEC*: **assumes**  $\{(uncarry f, uncurring (RETURN oo g)) \in [P]_f A \rightarrow \langle B \rangle nres-rel \}$  and  $\langle P(x, y) \rangle$  and  $\langle ((x', y'), (x, y)) \in A \rangle$ **shows**  $\langle fx', y' \leq \text{SPEC} (\lambda c, (c, g x y) \in B) \rangle$ **proof** − **have**  $[simp]: \langle RES | B^{-1} \land \{g\} \rangle = SPEC \ (\lambda c. \ (c, g) \in B) \$  for *g* **by** *auto* **show** *?thesis* **using** *assms* **unfolding** *fref-def uncurry-def nres-rel-def RETURN-def* **by** (*auto simp*: *conc-fun-RES Image-iff* ) **qed lemma** *all-lits-of-mm-empty-iff*: *‹all-lits-of-mm*  $A = \{\#\} \longleftrightarrow (\forall C \in \# A$ *.*  $C = \{\#\})$ **apply** (*induction A*) **subgoal by** *auto* **subgoal by** (*auto simp*: *all-lits-of-mm-add-mset*) **done lemma** *all-lits-of-mm-extract-atms-clss*:  $\langle L \in \mathcal{H} \text{ (all-list-of-mm (mset '#mset CS)) } \longleftrightarrow \text{atm-of } L \in \text{ extract-atms-}class CS \$ **by** (*induction CS*) (*auto simp*: *extract-atms-clss-alt-def all-lits-of-mm-add-mset in-all-lits-of-m-ain-atms-of-iff* )

**lemma** *IsaSAT-heur-alt-def* : ‹*IsaSAT-heur opts CS* = *do*{

```
ASSERT(isasat-input-bounded (mset-set (extract-atms-clss CS {})));
ASSERT(∀C∈set CS. ∀L∈set C. nat-of-lit L ≤ unat32-max);
let A_{in}' = mset-set (extract-atms-clss CS {});
ASSERT(isasat-input-bounded A<sub>in</sub>');
ASSERT(distinct-mset Ain
0
);
let A_{in} " = virtual-copy A_{in};
let b = opts-unbounded-mode opts;
if b
then do {
    S \leftarrow init-state-wl-heur \mathcal{A}_{in}(T::twl-st-wl-heur-int, -) \leftarrow init-dt-wl-heur True CS (S, []);T \leftarrow \text{reward-heur-st-init } T;let T = \text{convert-state } A_{in} T;
    if ¬get-conflict-wl-is-None-heur-init T
    then RETURN (empty-init-code)
    else if CS = [] then empty-conflict-code
   else do {
       ASSERT(A_{in}^{\prime\prime} \neq {\{\#}\};ASSERT(isasat-input-bounded-nempty A<sub>in</sub>'');T \leftarrow \text{fralise-int-code} opts (T::\text{twl-st-wl-heur-int});
       U \leftarrow \text{cdcl-twl-stgy-restart-prop-wl-heur T};
      RETURN (if get-conflict-wl-is-None-heur U then extract-model-of-state-stat U
         else extract-state-stat U)
    }
}
else do {
    S \leftarrow init-state-wl-heur A_{in}';
   (T::twl-st-wl-heur-nit, -) \leftarrow init-dt-wl-heur False CS (S, []);failed \leftarrow RETURN (is-failed-heur-init T \vee \negisasat-fast-init T);
    if failed then do {
       S \leftarrow init-state-wl-heur \mathcal{A}_{in}(T::twl-st-wl-heur-nit, -) \leftarrow init-dt-wl-heur True CS (S, []);T \leftarrow \text{reward-heur-st-init } T;let T = \text{convert-state } A_{in} T;
     if ¬get-conflict-wl-is-None-heur-init T
     then RETURN (empty-init-code)
     else if CS = [] then empty-conflict-code
     else do {
       ASSERT(A_{in}^{\prime\prime} \neq {\{\#}\};ASSERT(isasat-input-bounded-nempty A<sub>in</sub>'');
      T \leftarrow \text{fralise-int-code} opts (T::twl-st-wl-heur-int);U \leftarrow \text{cdcl-twl-stqy-restart-proq-wl-heur T};
      RETURN (if get-conflict-wl-is-None-heur U then extract-model-of-state-stat U
         else extract-state-stat U)
    }
    }
    else do {
      let T = \text{convert-state } A_{in} T;
     if ¬get-conflict-wl-is-None-heur-init T
     then RETURN (empty-init-code)
     else if CS = [] then empty-conflict-code
     else do {
        ASSERT(A_{in}^{\prime\prime} \neq {\{\#}\};ASSERT(isasat-input-bounded-nempty A<sub>in</sub>'');
        ASSERT(rewatch-heur-st-fast-pre T);
         T \leftarrow \text{reward-heur-st-nit } T;
```

```
ASSERT(isasat-fast-init T);
           T \leftarrow \text{ \textit{finalise}-init-code \textit{ }\textit{opts} \textit{ } (T::\textit{twl-st-wl-heur-int});ASSERT(isasat-fast T);
           U \leftarrow \text{dcl-twl-stqy-restart-proq-early-wl-heur T};RETURN (if get-conflict-wl-is-None-heur U then extract-model-of-state-stat U
             else extract-state-stat U)
         }
     }
   }
 }›
by (auto simp: init-state-wl-heur-fast-def IsaSAT-heur-def isasat-init-fast-slow-alt-def
```
*convert-state-def isasat-information-banner-def IsaSAT-Profile.start-def IsaSAT-Profile.stop-def cong*: *if-cong*)

**abbreviation** *rewatch-heur-st-rewatch-st-rel* **where** ‹*rewatch-heur-st-rewatch-st-rel CS U V* ≡

{(*S,T*)*.* (*S, T*) ∈ *twl-st-heur-parsing* (*mset-set* (*extract-atms-clss CS* {})) *True* ∧  $get-clauses-wl-heur-int S = get-clauses-wl-heur-int U \wedge$  $get\text{-}conflict\text{-}wl\text{-}heur\text{-}init S = get\text{-}conflict\text{-}wl\text{-}heur\text{-}init U \wedge$  $get\text{-}learned\text{-}count\text{-}init S = get\text{-}learned\text{-}count\text{-}init U \wedge$  $get-clauses-wl$  (*fst*  $T$ ) =  $get-clauses-wl$  (*fst*  $V$ ) ∧  $get\text{-}conflict\text{-}wl$  (*fst*  $T$ ) =  $get\text{-}conflict\text{-}wl$  (*fst*  $V$ ) ∧  $get-subsumed-int-clauses-wl$  (*fst*  $T$ ) =  $get-subsumed-int-clauses-wl$  (*fst*  $V$ ) ∧ *get-subsumed-learned-clauses-wl* (*fst T*) = *get-subsumed-learned-clauses-wl* (*fst V* ) ∧ *get-learned-clauses0-wl* (*fst T*) = *get-learned-clauses0-wl* (*fst V* ) ∧ *get-unkept-unit-init-clss-wl* (*fst T*) = *get-unkept-unit-init-clss-wl* (*fst V* ) ∧ *get-kept-unit-init-clss-wl* (*fst T*) = *get-kept-unit-init-clss-wl* (*fst V* ) ∧ *get-unkept-unit-learned-clss-wl* (*fst T*) = *get-unkept-unit-learned-clss-wl* (*fst V* ) ∧ *get-kept-unit-learned-clss-wl* (*fst T*) = *get-kept-unit-learned-clss-wl* (*fst V* ) ∧  $get-unit-clauses-wl$  (*fst T*) =  $get\text{-}unit-clauses\text{-}wl$  (*fst V*) ∧  $get\text{-}clauses0\text{-}wl (fst\ T) = get\text{-}clauses0\text{-}wl (fst\ V)$   $\{O\{(S, T), S = (T, \{\#\})\}$ 

**lemma** *rewatch-heur-st-rewatch-st*:

### **assumes**

 $\langle (x, V)$  $\in \{((S, -), T)$ . (*S, T*) ∈ *twl-st-heur-parsing-no-WL* (*mset-set* (*extract-atms-clss CS* {})) *True O*  $\{(S, T)$ *.*  $S = remove-watched \tT \wedge get-watched-wl \t(fst \tT) = (\lambda - \Pi)\}\$  and  $\langle x\rangle = (U, C)$ **shows**  $\langle \textit{reward} \cdot \textit{heur-st-nit} \ U \rangle$ ⇓(*rewatch-heur-st-rewatch-st-rel CS U V* )  $(rewatch-st (from-init-state V))$ **proof** − **let**  $?A = \langle (mset-set (extract-atms-class CS \{ \}))) \rangle$ have  $UV: \langle (U, V) \rangle$ ∈ *twl-st-heur-parsing-no-WL* (*mset-set* (*extract-atms-clss CS* {})) *True O*  $\{(S, T) \colon S = \text{remove-watched } T \land \text{get-watched-wl } (\text{fst } T) = (\lambda - \Pi)\}\$ **using** *assms*(*1* ) **unfolding** *assms*(*2* ) **by** *simp*

**obtain**  $M'$  arena  $D'$  *j*  $W'$  vm  $\varphi$  clvls cach lbd vdom  $M N D N E U E N S U S Q W O C$  failed  $N0 U G$ *NEk UEk* **where**

 $V: V = ((M, N, D, NE, UE, NEk, UE, NS, US, No, U0, Q, W), OC))$ **by** (*cases V* ) *auto* **let**  $\ell vdom = \langle (get-vdom-heur-int U) \rangle$ **let**  $?W' = \langle get\text{-}watchlist\text{-}wl\text{-}heur\text{-}init \space U \rangle$
**let**  $?$ *arena* =  $\langle get\text{-}clauses\text{-}wl\text{-}heur\text{-}init U\rangle$ **have** *valid*: ‹*valid-arena ?arena N* (*set ?vdom*)› **and** *dist*: ‹*distinct ?vdom*› **and** *vdom-N*:  $\langle mset \rangle$ ?*vdom* = *dom-m N* $\rangle$  and *watched*:  $\langle$  (?*W'*, *W*)  $\in$   $\langle Id \rangle$ *map-fun-rel*  $(D_0$  *?A*) $\rangle$  **and** *lall*:  $\langle \text{literals-are-in-}\mathcal{L}_{in} \text{-}mm \rangle ? \mathcal{A}$  (*mset* '# *ran-mf N*) $\rangle$  and *vdom:*  $\langle vdom-m \rangle A \mid W \mid N \subseteq set-mset$  (*dom-m N*) **using** *UV* **by** (*auto simp*: *twl-st-heur-parsing-no-WL-def V distinct-mset-dom empty-watched-def vdom-m-def literals-are-in-*L*in-mm-def all-lits-of-mm-union simp flip*: *distinct-mset-mset-distinct*) **show** *?thesis* **using** *UV* **unfolding** *rewatch-heur-st-def rewatch-st-def rewatch-heur-st-init-def* **apply** (*simp only*: *prod.simps from-init-state-def fst-conv nres-monad1 V* ) **apply** *refine-vcg* **subgoal by** (*auto simp*: *twl-st-heur-parsing-no-WL-def dest*: *valid-arena-vdom-subset*) **apply** (*rule rewatch-heur-rewatch*[*OF valid - dist - watched lall*]) **subgoal by** *simp* **subgoal using** *vdom-N*[*symmetric*] **by** *simp* **subgoal by** (*auto simp*: *vdom-m-def*) subgoal by (*auto simp*: *V* twl-st-heur-parsing-def Collect-eq-comp' *twl-st-heur-parsing-no-WL-def ac-simps*) **done qed lemma** *rewatch-heur-st-rewatch-st2* : **assumes**  $T: ((U, V)$ ∈ *twl-st-heur-parsing-no-WL* (*mset-set* (*extract-atms-clss CS* {})) *True O*  $\{(S, T)$ *.*  $S = remove-watched \tT \wedge get-watched-wl \t(fst \tT) = (\lambda - \Pi)\}\$ **shows** ‹*rewatch-heur-st-init* (*convert-state* (*virtual-copy* (*mset-set* (*extract-atms-clss CS* {}))) *U*) ≤ ⇓ ({(*S,T*)*.* (*S, T*) ∈ *twl-st-heur-parsing* (*mset-set* (*extract-atms-clss CS* {})) *True* ∧  $get-clauses-wl-heur-int S = get-clauses-wl-heur-int U \wedge$  $get$ -conflict-wl-heur-init  $S = get$ -conflict-wl-heur-init  $U \wedge$  $get-clauses-wl$  (*fst*  $T) = get-clauses-wl$  (*fst*  $V$ ) ∧  $get\text{-}conflict\text{-}wl$  (*fst*  $T$ ) =  $get\text{-}conflict\text{-}wl$  (*fst*  $V$ ) ∧  $get$ -unit-clauses-wl (*fst T*) =  $get$ -unit-clauses-wl (*fst V*)  $\{O\}$   $\{(S, T), S = (T, \{\#\})\}$  $(rewatch-st (from-init-state V))$ **proof** − **have**  $UV: ((U, []), V) \in \{(S, -), T\}.$ (*S, T*) ∈ *twl-st-heur-parsing-no-WL* (*mset-set* (*extract-atms-clss CS* {})) *True O*  $\{(S, T) \colon S = remove-watched \ T \land get-watched\_w1 \ (fst \ T) = (\lambda - 1)\}\$ **using** *T* **by** (*auto simp*: *twl-st-heur-parsing-no-WL-def*) **then show** *?thesis* **unfolding** *convert-state-def finalise-init-def id-def rewatch-heur-st-fast-def* **by** (*rule rewatch-heur-st-rewatch-st*[*of* ‹(*U,* [])› *V , THEN order-trans*]) (*auto intro*!: *conc-fun-R-mono simp*: *Collect-eq-comp twl-st-heur-parsing-def*)

**qed**

**lemma** *rewatch-heur-st-rewatch-st3* : **assumes**  $T: ((U, V)$ ∈ *twl-st-heur-parsing-no-WL* (*mset-set* (*extract-atms-clss CS* {})) *False O*  $\{(S, T), S = remove-watched \ T \wedge get-watched \ W \ (fst \ T) = (\lambda - 1)\}\$  and *failed*: ‹¬*is-failed-heur-init U*› **shows** ‹*rewatch-heur-st-init* (*convert-state* (*virtual-copy* (*mset-set* (*extract-atms-clss CS* {}))) *U*) ≤ ⇓ (*rewatch-heur-st-rewatch-st-rel CS U V* )  $(rewatch-st (from-init-state V))$ **proof** − **have**  $UV: ((U, \{ |), V \})$  $\in$  { $((S, -), T)$ *.* (*S, T*) ∈ *twl-st-heur-parsing-no-WL* (*mset-set* (*extract-atms-clss CS* {})) *True O*  $\{(S, T)$ *.*  $S = remove-watched \tT \wedge get-watched\_wl \t(fst \tT) = (\lambda - \Pi)\}\$ **using** *T failed* **by** (*fastforce simp*: *twl-st-heur-parsing-no-WL-def*) **then show** *?thesis* **unfolding** *convert-state-def finalise-init-def id-def rewatch-heur-st-fast-def* **by** (*rule rewatch-heur-st-rewatch-st*[*of* ‹(*U,* [])› *V , THEN order-trans*]) (*auto intro*!: *conc-fun-R-mono simp*: *Collect-eq-comp' twl-st-heur-parsing-def*) **qed**

**abbreviation** *option-with-bool-rel* ::  $\langle (b \circ o \circ \times 'a) \times 'a \circ p \circ i \rangle$  where  $\langle$  *option-with-bool-rel*  $\equiv \{((b, s), s')\}$ .  $(b = is\text{-}None s') \land (\neg b \longrightarrow s = the s')\}$ 

**definition** *model-stat-rel* ::  $\langle (bool \times nat \text{ literal list} \times 'a) \times nat \text{ literal list option}) set \rangle$  **where**  $\langle \textit{model-stat-rel} = \{((b, M', s), M), ((b, \textit{rev } M'), M) \in \textit{option-with-book-rel}\}\rangle$ 

```
lemma twl-st-heur-parsing-no-WL-wl-twl-st-heur-parsing-no-WL-init:
 \langleinres (init-state-wl-heur (mset-set (extract-atms-clss CS {}))) Sa \Longrightarrow(Sa, init-state-wl)
   \in twl-st-heur-parsing-no-WL-wl (mset-set (extract-atms-clss CS {})) True \Longrightarrow(Sa, to-init-state init-state-wl)
 ∈ twl-st-heur-parsing-no-WL (mset-set (extract-atms-clss CS {})) True›
 apply (auto simp: twl-st-heur-parsing-no-WL-def
   twl-st-heur-parsing-no-WL-wl-def inres-def to-init-state-def
   init-state-wl-def init-state-wl-heur-def)
 apply (auto simp add: RES-RES-RETURN-RES
      RES-RETURN-RES)
 done
lemma IsaSAT-heur-IsaSAT:
 ‹IsaSAT-heur b CS ≤ ⇓model-stat-rel (IsaSAT CS)›
proof −
 have init-dt-wl-heur: \langle \text{init-dt-wl-heur True CS (S, []}) \leq⇓{((S, -), T). (S,T) ∈ twl-st-heur-parsing-no-WL A True O {(S, T). S = remove-watched T ∧
         get-watched-wl (fst T) = (\lambda-. [])}}
      (int-dt-wl' CS T)
   if
     ‹case (CS, T) of
     (CS, S) \Rightarrow
```
(∀ *C*∈*set CS. literals-are-in-*L*in* A (*mset C*))› **and**  $\langle (CS, S), CS, T \rangle \in \langle Id \rangle$ *list-rel*  $\times_f$  *twl-st-heur-parsing-no-WL A True* **for** A *CS T S* **proof** − **show** *?thesis* **apply** (*rule init-dt-wl-heur-init-dt-wl*[*THEN fref-to-Down-curry, of* A CS T CS  $\langle S, \lceil \rceil \rangle$ *, THEN order-trans*]) **apply** (*rule that*(*1* )) **apply** (*use that*(*2* ) **in** *auto*; *fail*) **apply** (*cases* ‹*init-dt-wl CS T*›) **apply** (*force simp*: *init-dt-wl* <sup>0</sup> *-def RES-RETURN-RES conc-fun-RES Image-iff* )+ **done qed have** *init-dt-wl-heur-b: ‹init-dt-wl-heur False CS*  $(S, [])$ ⇓{((*S, -*)*, T*)*.* (*S,T*) ∈ *twl-st-heur-parsing-no-WL* A *False O* {(*S, T*)*. S* = *remove-watched T* ∧  $get-watched-wl$  (*fst*  $T$ ) = ( $\lambda$ -*.* [])}}  $(int-dt-wl'$  *CS T*) **if** ‹*case* (*CS, T*) *of*  $(CS, S) \Rightarrow$ (∀ *C*∈*set CS. literals-are-in-*L*in* A (*mset C*))› **and**  $\langle (CS, S), CS, T \rangle \in \langle Id \rangle$ *list-rel*  $\times_f$  *twl-st-heur-parsing-no-WL A True* **for** A *CS T S* **proof** − **show** *?thesis* **apply** (*rule init-dt-wl-heur-init-dt-wl*[*THEN fref-to-Down-curry, of* A CS T CS  $\langle S, \cdot | \cdot \rangle$ *)*, *THEN order-trans*]) **apply** (*rule that*(*1* )) **using** *that*(*2* ) **apply** (*force simp*: *twl-st-heur-parsing-no-WL-def*) **apply** (*cases* ‹*init-dt-wl CS T*›) **apply** (*force simp*: *init-dt-wl* <sup>0</sup> *-def RES-RETURN-RES conc-fun-RES Image-iff* )+ **done qed have** *virtual-copy*:  $\langle$  (*virtual-copy* A, ())  $\in$  {(B, c), c = ()  $\land$  B = A} $\rangle$  for B A **by** (*auto simp*: *virtual-copy-def*) **have** *input-le*:  $\forall$  *C*∈*set CS.*  $\forall$  *L*∈*set C. nat-of-lit L* ≤ *unat32-max* **if** ‹*isasat-input-bounded* (*mset-set* (*extract-atms-clss CS* {}))› **proof** (*intro ballI*) **fix** *C L* **assume**  $\langle C \in \mathit{set} \; \mathit{CS} \rangle$  **and**  $\langle L \in \mathit{set} \; \mathit{C} \rangle$ **then have**  $\langle L \in \mathcal{H} \mathcal{L}_{all}$  (*mset-set* (*extract-atms-clss CS* {})) **by** (*auto simp*: *extract-atms-clss-alt-def in-* $\mathcal{L}_{all}$ *-atm-of-* $\mathcal{A}_{in}$ *)* **then show**  $\langle nat-of-lit \, L \leq \, unat32\, \, max \rangle$ **using** *that* **by** *auto* **qed have** *lits-C*: *diterals-are-in-* $\mathcal{L}_{in}$  *(mset-set (extract-atms-clss CS {})) (mset C)* **if**  $\langle C \in set \text{ } CS \rangle$  **for**  $C \text{ } CS$ **using** *that* **by** (*force simp*: *literals-are-in-* $\mathcal{L}_{in}$ -def *in-* $\mathcal{L}_{all}$ -atm-of- $\mathcal{A}_{in}$ *in-all-lits-of-m-ain-atms-of-iff extract-atms-clss-alt-def atm-of-eq-atm-of*) **have** *init-state-wl-heur*: ‹*isasat-input-bounded* A =⇒ *init-state-wl-heur*  $A \leq SPEC$  ( $\lambda c$ *.* (*c, init-state-wl*) ∈  $\{(S, S') : (S, S') \in twl-st-heur-parsing-no-WL-wl \land True\}$  for A

**apply** (*rule init-state-wl-heur-init-state-wl*[*THEN fref-to-Down-unRET-uncurry0-SPEC, of* A*, THEN order-trans*]) **apply** (*auto*) **done let**  $?TT = \langle \text{reward} \cdot \text{heart} \cdot \text{reward} \cdot \text{test} \cdot \text{rel} \cdot \text{CS} \rangle$ **have**  $\text{get-conflict-wl-is-None-heur-nit:} \langle (Tb, Tc) \in \mathcal{P}TT \cup V \implies$  $(-$  *get-conflict-wl-is-None-heur-init*  $Tb$ ) = (*get-conflict-wl*  $Tc \neq None$ ) **for**  $Tb$   $Tc$   $U$   $V$ **by** (*cases V*; *cases*  $\langle get\text{-}conflict\text{-}wl\text{-}heur\text{-}init U\rangle$ ) (*auto simp*: *twl-st-heur-parsing-def Collect-eq-comp get-conflict-wl-is-None-heur-init-def option-lookup-clause-rel-def*) **have** *get-conflict-wl-is-None-heur-init3* : ‹(*TC, Ta*)  $\in \{((T, \cdot), T_a), (T, T_a) \in twl-st-heur-parsing-no-WL$  (*mset-set* (*extract-atms-clss CS*  $\{\})$ ) *False O*  $\{(S, T) \colon S = remove-watched \ T \land get-watched-wl \ (fst \ T) = (\lambda - 1)\}\ \implies$ (*failed, faileda*)  $\in \{(b, b')\colon b = b' \land b = (is-field-heurinit \ T \lor \neg \ isasat-fast-unit \ T)\} \Longrightarrow \neg failed \Longrightarrow$  $TC = (T, C) \implies$  $(- \text{get-conflict-wl-is-None-heur-nit T) = (get-conflict-wl (fst Ta) \neq None)$  **for** *TC C T Ta failed faileda* **by** (*cases T*; *cases Ta*) (*auto simp*: *twl-st-heur-parsing-no-WL-def get-conflict-wl-is-None-heur-init-def option-lookup-clause-rel-def*) **have** *banner*: ‹*isasat-information-banner* (*convert-state* (*virtual-copy* (*mset-set* (*extract-atms-clss CS* {}))) *Tb*)  $\leq$  *SPEC* ( $\lambda c$ *,* (*c,* ())  $\in$  {(-*,* -)*. True*})> **for** *Tb* **by** (*auto simp*: *isasat-information-banner-def*) **have** *finalise-init-code*: ‹*finalise-init-code b* (*convert-state* (*virtual-copy* (*mset-set* (*extract-atms-clss CS* {}))) *Tb*) ≤ *SPEC* (*λc.* (*c, finalise-init Tc*) ∈ *twl-st-heur*)› (**is** *?A*) **and** *finalise-init-code3* : ‹*finalise-init-code b Tb*  $\leq$  *SPEC* ( $\lambda c$ *.* (*c, finalise-init Tc*)  $\in$  *twl-st-heur*)  $\in$  (**is** *?B*) **if** *T*:  $\langle (Tb, Tc) \in \sqrt[2]{TT} \ U \ V \rangle$  and *confl:*  $\langle \neg \text{ get-conflict-wl } Tc \neq \text{None} \rangle$  and *nempty:*  $\langle \textit{extract-atms-} \textit{clss} \ \textit{CS} \ \{\} \ \neq \{\} \rangle$  and *clss-CS*: ‹*mset '*# *ran-mf* (*get-clauses-wl Tc*) + *get-unit-clauses-wl Tc* + *get-subsumed-clauses-wl*  $Tc + get-clauses0-wl$   $Tc =$ *remdups-mset '*# *mset '*# *mset CS*› **and** *learned:*  $\langle learned\text{-}cls\text{-}l (get\text{-}clauses\text{-}wl Tc) = \{\# \} \rangle$ **for** *ba S T Ta Tb Tc u v U V* **proof** − **have** 1:  $\langle qet\text{-}conflict\text{-}wl\text{ }Tc = None\rangle$ **using** *confl* **by** *auto* **have**  $\langle set-mset \ (all-atms-st \ Tc) \neq {\} \rangle$ **using** *clss-CS nempty* **unfolding** *all-atms-st-alt-def all-lits-def all-lits-st-def* **by** (*auto simp flip*: *all-atms-def* [*symmetric*] *simp*: *all-lits-def all-atms-st-def isasat-input-bounded-nempty-def extract-atms-clss-alt-def ac-simps all-lits-of-mm-empty-iff* ) **then have** 2:  $\langle \text{all-atms-st } Tc \neq {\{\#\}} \rangle$ **by** *auto* **have** 3:  $\langle set-mset \ (all-atms-st \ Tc) = set-mset \ (mset-set \ (extract-atms-clss \ CS \ \})\rangle$ **using** *clss-CS nempty*

**unfolding** *all-atms-st-alt-def all-lits-def all-lits-st-def* **by** (*auto simp flip*: *all-atms-def* [*symmetric*] *all-lits-alt-def simp*: *ac-simps isasat-input-bounded-nempty-def atm-of-all-lits-of-mm extract-atms-clss-alt-def atms-of-ms-def* ) **have**  $H: \langle A = B \implies x \in A \implies x \in B \rangle$  for *A B x* **by** *auto* have  $H'$ :  $\langle A = B \Longrightarrow A \ x \Longrightarrow B \ x \rangle$  for *A B x* **by** *auto* **note** *cong* = *trail-pol-cong heuristic-rel-cong option-lookup-clause-rel-cong vdom-m-cong*[*THEN H*] *isasat-input-nempty-cong*[*THEN iffD1* ] *isasat-input-bounded-cong*[*THEN iffD1* ]  $\operatorname{cach-refinement-empty-cong[THEN H']}$ *phase-saving-cong*[*THEN H* <sup>0</sup> ] L*all-cong*[*THEN H*] *D*0*-cong*[*THEN H*] *lookup-clause-rel-cong* **have** *4* : ‹(*convert-state* (*mset-set* (*extract-atms-clss CS* {})) *Tb, Tc*) ∈ *twl-st-heur-post-parsing-wl True*› **using** *T nempty* **by** (*clarsimp simp*: *twl-st-heur-parsing-def twl-st-heur-post-parsing-wl-def convert-state-def eq-commute*[*of* ‹*mset -*› ‹*dom-m -*›] *all-atms-st-def all-lits-st-alt-def* [*symmetric*] *vdom-m-cong*[*OF 3* [*symmetric*]] L*all-cong*[*OF 3* [*symmetric*]] *bump-heur-init-cong*[*OF 3* [*symmetric*]] *dest*!: *cong*[*OF 3* [*symmetric*]])  $(simp-all add: add. assoc \mathcal{L}_{all}\text{-}all-atms-all-lists$ *flip*: *all-lits-def all-lits-alt-def2 all-lits-alt-def* ) **show** *?A* **by** (*rule finalise-init-finalise-init*[*THEN fref-to-Down-unRET-curry-SPEC, of b*]) (*use 1 2 learned 4* **in** *auto*) **then show** *?B* **unfolding** *convert-state-def* **by** *auto* **qed have** *get-conflict-wl-is-None-heur-init2* : ‹(*U, V* ) ∈ *twl-st-heur-parsing-no-WL* (*mset-set* (*extract-atms-clss CS* {})) *True O*  $\{(S, T) \colon S = remove-watched \ T \land get-watched-wl \ (fst \ T) = (\lambda - 1)\} \Longrightarrow$ (¬ *get-conflict-wl-is-None-heur-init*  $(convert-state (virtual-copy (mset-set (extract-atms-class CS \{})) U) =$  $(get\text{-}conflict\text{-}wl (from\text{-}init\text{-}state V) \neq None$  **for** *U V* **by** (*auto simp*: *twl-st-heur-parsing-def Collect-eq-comp get-conflict-wl-is-None-heur-init-def twl-st-heur-parsing-no-WL-def option-lookup-clause-rel-def convert-state-def from-init-state-def* ) **have** *rewatch-heur-st-fast-pre*: ‹*rewatch-heur-st-fast-pre* (*convert-state* (*virtual-copy* (*mset-set* (*extract-atms-clss CS* {}))) *T*)› **if** *T*: ‹(*T, Ta*) ∈ *twl-st-heur-parsing-no-WL* (*mset-set* (*extract-atms-clss CS* {})) *True O*  $\{(S, T), S = remove-watched \tT \wedge get-watched\_wl \t(fst \tT) = (\lambda - \Pi)\}\$  and *length-le*: ‹¬¬*isasat-fast-init* (*convert-state* (*virtual-copy* (*mset-set* (*extract-atms-clss CS* {}))) *T*)› **for** *uu ba S T Ta baa uua uub* **proof** − **have** ‹*valid-arena* (*get-clauses-wl-heur-init T*) (*get-clauses-wl* (*fst Ta*)) (*set* (*get-vdom-heur-init T*))› **using** *T* **by** (*auto simp*: *twl-st-heur-parsing-no-WL-def*)

**then show** *?thesis* **using** *length-le* **unfolding** *rewatch-heur-st-fast-pre-def convert-state-def isasat-fast-init-def unat64-max-def unat32-max-def* **by** (*auto dest*: *valid-arena-in-vdom-le-arena*) **qed have** *rewatch-heur-st-fast-pre2* : ‹*rewatch-heur-st-fast-pre* (*convert-state* (*virtual-copy* (*mset-set* (*extract-atms-clss CS* {}))) *T*)› **if** *T*: ‹(*T, Ta*) ∈ *twl-st-heur-parsing-no-WL* (*mset-set* (*extract-atms-clss CS* {})) *False O*  $\{(S, T), S = remove-watched \ T \wedge get-watched \ wl \ (fst \ T) = (\lambda - 1)\}\$  and *length-le*: ‹¬¬*isasat-fast-init* (*convert-state* (*virtual-copy* (*mset-set* (*extract-atms-clss CS* {}))) *T*)› **and** *failed*: ‹¬*is-failed-heur-init T*› **for** *uu ba S T Ta baa uua uub* **proof** − **have** *Ta*: ‹(*T, Ta*) ∈ *twl-st-heur-parsing-no-WL* (*mset-set* (*extract-atms-clss CS* {})) *True O*  $\{(S, T)$ *.*  $S = remove-watched \tT \wedge get-watched \t(fst \tT) = (\lambda - \Pi)\}\$ **using** *failed T* **by** (*cases T*; *cases Ta*) (*fastforce simp*: *twl-st-heur-parsing-no-WL-def*) **from** *rewatch-heur-st-fast-pre*[*OF this length-le*] **show** *?thesis* **. qed have** *finalise-init-code2* : ‹*finalise-init-code b Tb*  $\leq$  *SPEC* ( $\lambda$ *c.* (*c, finalise-init Tc*)  $\in$  { $(S', T')$ *.*  $(S', T') ∈ twl-st-heur ∧$  $get-clauses-wl-heur-int$  Tb =  $get-clauses-wl-heur$  S' ∧  $get\text{-}learned\text{-}count\text{-}init$  Tb =  $get\text{-}learned\text{-}count$  S'\\\and \text{\mathbb{s}}  $(\textbf{is} \leftarrow \leq \textit{SPEC} (\lambda c. - \in \textit{?P})\rightarrow)$ **if** *Ta*: ‹(*TC, Ta*)  $\in \{((T, \cdot), T_a), (T, T_a) \in twl-st-heur-parsing-no-WL (mset-set (extract-atms-class CS \})\}$  False O  $\{(S, T), S = remove-watched \tT \wedge get-watched-wl \t(fst \tT) = (\lambda - \Pi)\}\$  and *confl*:  $\langle \neg \text{ get-conflict-wl} \text{ (from-init-state } Ta \rangle \neq \text{None} \rangle$  and  $\langle CS \neq [] \rangle$  and *nempty:*  $\langle \textit{extract-atms-} \textit{clss} \ \textit{CS} \ \{\} \neq \{\} \rangle$  and ‹*isasat-input-bounded-nempty* (*mset-set* (*extract-atms-clss CS* {}))› **and**  $\textit{class-CS}:$   $\langle \textit{mset'} \# \textit{ran-mf} \ (\textit{get-clauses-wl} \ (\textit{from-init-state} \ Ta) ) + \rangle$ *get-unit-clauses-wl* (*from-init-state Ta*) + *get-subsumed-clauses-wl* (*from-init-state Ta*) + *get-clauses0-wl* (*from-init-state Ta*) = *remdups-mset '*# *mset '*# *mset CS*› **and** *learned:*  $\langle$ *learned-clss-l* (*get-clauses-wl* (*from-init-state Ta*)) = {#} $\rangle$  **and**  $\langle$ *virtual-copy* (*mset-set* (*extract-atms-clss CS* {}))  $\neq$  { $\#$ } and ‹*isasat-input-bounded-nempty* (*virtual-copy* (*mset-set* (*extract-atms-clss CS* {})))› **and** *T*:  $\langle (Tb, Tc) \in \sqrt[2]{TT} T T a \rangle$  and *failed*: ‹¬*is-failed-heur-init T*› **and**  $TC: \langle TC = (T, C) \rangle$ **for** *uu ba S T Ta baa uua uub V W b Tb Tc TC C* **proof** − **have** *Ta*: ‹(*T, Ta*) ∈ *twl-st-heur-parsing-no-WL* (*mset-set* (*extract-atms-clss CS* {})) *True O*  $\{(S, T)$ *.*  $S = remove-watched \tT \wedge get-watched-wl \t(fst \tT) = (\lambda - \Pi)\}\$ **using** *failed Ta* **unfolding** *TC* **by** (*cases T*; *cases Ta*) (*fastforce simp*: *twl-st-heur-parsing-no-WL-def*)

**have** 1:  $\langle get\text{-}conflict\text{-}wl\text{ }Tc = None\rangle$ **using** *confl T* **by** (*auto simp*: *from-init-state-def*) **have**  $Ta-Tc$ :  $\langle all-atms-st \rangle$   $Tc = all-atms-st \langle from-int-state \rangle$ **using** *T Ta* **unfolding** *all-lits-alt-def mem-Collect-eq prod.case relcomp.simps all-atms-def add.assoc* **apply** − **apply** *normalize-goal*+ **by** (*auto simp flip*: *all-atms-def* [*symmetric*] *simp*: *all-atms-st-def all-lits-st-def twl-st-heur-parsing-no-WL-def twl-st-heur-parsing-def from-init-state-def*) **moreover have** *3* : ‹*set-mset* (*all-atms-st* (*from-init-state Ta*)) = *set-mset* (*mset-set* (*extract-atms-clss CS* {}))› **using** *clss-CS* **unfolding** *mem-Collect-eq prod.case relcomp.simps all-atms-st-def all-atms-st-def all-atms-def all-lits-def* **by** (*simp add*: *ac-simps extract-atms-clss-alt-def atm-of-all-lits-of-mm atms-of-ms-def*) **ultimately have** 2:  $\langle \text{all-atms-st } Tc \neq {\text{\#}} \rangle$ **using** *nempty* **by** *auto* **have** *3* : ‹*set-mset* (*all-atms-st Tc*) = *set-mset* (*mset-set* (*extract-atms-clss CS* {}))› **unfolding** *Ta-Tc 3* **.. have**  $H: \langle A = B \implies x \in A \implies x \in B \rangle$  for  $A \cap B \subseteq x$ **by** *auto* have  $H'$ :  $\langle A = B \Longrightarrow A \ x \Longrightarrow B \ x \rangle$  for *A B x* **by** *auto* **note** *cong* = *trail-pol-cong heuristic-rel-cong option-lookup-clause-rel-cong vdom-m-cong*[*THEN H*] *isasat-input-nempty-cong*[*THEN iffD1* ] *isasat-input-bounded-cong*[*THEN iffD1* ] *cach-refinement-empty-cong*[*THEN H* <sup>0</sup> ] *phase-saving-cong*[*THEN H* <sup>0</sup> ] L*all-cong*[*THEN H*] *D*0*-cong*[*THEN H*] *lookup-clause-rel-cong* **have** *4* : ‹(*convert-state* (*mset-set* (*extract-atms-clss CS* {})) *Tb, Tc*) ∈ *twl-st-heur-post-parsing-wl True*› **using** *T nempty* **by** (*clarsimp simp*: *twl-st-heur-parsing-def twl-st-heur-post-parsing-wl-def all-atms-st-def convert-state-def eq-commute*[*of* ‹*mset -*› ‹*dom-m -*›] *all-lits-st-alt-def* [*symmetric*] *vdom-m-cong*[*OF 3* [*symmetric*]] L*all-cong*[*OF 3* [*symmetric*]] *bump-heur-init-cong*[*OF 3* [*symmetric*]] *dest*!: *cong*[*OF 3* [*symmetric*]]) (*simp-all add*: *add.assoc* L*all-all-atms-all-lits flip*: *all-lits-def all-lits-alt-def2 all-lits-alt-def* ) **show** *?thesis* **apply** (*rule finalise-init-finalise-init-full*[*unfolded conc-fun-RETURN, THEN order-trans*]) **by** (*use 1 2 learned 4 T* **in** ‹*auto simp*: *from-init-state-def convert-state-def*›) **qed**

**have** *isasat-fast*: ‹*isasat-fast Td*›

## **if**

*fast*: ‹¬ ¬ *isasat-fast-init* (*convert-state* (*virtual-copy* (*mset-set* (*extract-atms-clss CS* {}))) *T*)› **and**  $Tb: (Tb, Tc) \in \{TTT, Tab\}$  and  $Td: \langle (Td, Te) \in (\langle P, Tb \rangle) \rangle$ **for** *uu ba S T Ta baa uua uub Tb Tc Td Te* **proof** − **have**  $\langle get\text{-}learned\text{-}count\text{-}init\text{ }Tb = get\text{-}learned\text{-}count\text{ }Td \Longrightarrow$ *learned-clss-count-init Tb* = *learned-clss-count Td*› **by** (*cases Tb*; *cases Td*; *auto simp*: *learned-clss-count-init-def learned-clss-count-def clss-size-lcountU0-def clss-size-lcountUEk-def* ) **moreover have** *‹get-learned-count Td* = *get-learned-count-init T*  $\implies$  $learned-class-count Td = learned-class-count in it$ **by** (*cases Td*; *cases T*; *auto simp*: *learned-clss-count-init-def learned-clss-count-def clss-size-lcountUS-def clss-size-lcountUE-def clss-size-lcount-def clss-size-lcountUEk-def*) **ultimately show** *?thesis* **using** *fast Td Tb* **unfolding** *mem-Collect-eq prod.case isasat-fast-init-def* **by** (*auto simp add*: *isasat-fast-def convert-state-def*) **qed define** *init-succesfull* **where** ‹*init-succesfull T* = *RETURN* (*is-failed-heur-init T* ∨ ¬*isasat-fast-init*  $T$ <sup> $>$ </sup> **for** *T* **define**  $init\text{-}successfull2$  **where**  $\langle init\text{-}successfull2 = SPEC$  ( $\lambda$ -:: *bool. True*) **have**  $[refine]: \n\langle init-succesfull \mid T \leq \Downarrow \{(b, b') \mid (b = b') \land (b \leftrightarrow is-failed-heur-int \mid T \lor \neg \text{isas} \text{at-fast-int} \mid T \leq \text{if} \text{is} \mid T \leq \text{if} \text{is} \mid T \leq \text{if} \text{is} \mid T \leq \text{if} \text{is} \mid T \leq \text{if} \text{is} \mid T \leq \text{if} \text{is} \mid T \leq \text{if} \text{is} \mid T \leq \text{if} \text{is} \mid T \leq \text{if} \text{is}$ *T*)} *init-succesfull2* › **for** *T* **by** (*auto simp*: *init-succesfull-def init-succesfull2-def intro*!: *RETURN-RES-refine*) **show** *?thesis*  $\textbf{supply}$  [[*goals-limit*=1]] **unfolding** *IsaSAT-heur-alt-def IsaSAT-alt-def init-succesfull-def* [*symmetric*]  $\textbf{apply}$  (*rewrite at*  $\langle do \{ \leftarrow \text{init-dt-wl'} - \cdot, - \leftarrow (\text{z}:: \text{bool nres}); \text{ If } - \cdot \cdot \right \}$ ) *init-succesfull2-def* [*symmetric*]) **apply** (*refine-vcg virtual-copy init-state-wl-heur banner cdcl-twl-stgy-restart-prog-wl-heur-cdcl-twl-stgy-restart-prog-wl-D*[*THEN fref-to-Down*]) **subgoal by** (*rule input-le*) **subgoal by** (*rule distinct-mset-mset-set*) **subgoal by** *auto* **subgoal by** *auto* **apply** (*rule init-dt-wl-heur*[*of* ‹*mset-set* (*extract-atms-clss CS* {})›]) **subgoal by** (*auto simp*: *lits-C*) **subgoal by** (*simp add*: *twl-st-heur-parsing-no-WL-wl-twl-st-heur-parsing-no-WL-init*) **apply** (*rule rewatch-heur-st-rewatch-st*) **apply** *assumption*+ **subgoal unfolding** *convert-state-def* **by** (*rule get-conflict-wl-is-None-heur-init*) **subgoal by** (*auto simp add*: *empty-init-code-def model-stat-rel-def*) **subgoal by** *simp* **subgoal by** (*auto simp add*: *empty-conflict-code-def model-stat-rel-def*) **subgoal by** (*simp add*: *mset-set-empty-iff extract-atms-clss-alt-def*) **subgoal by** *simp* **apply** (*rule finalise-init-code*; *assumption*) **subgoal by** *fast* **subgoal by** *fast* **subgoal premises** *p* **for** *- ba S T Ta Tb Tc u v* **using**  $p(26)$ **by** (*auto simp*: *twl-st-heur-loop-def get-conflict-wl-is-None-heur-def*

*extract-stats-def extract-state-stat-def option-lookup-clause-rel-def trail-pol-def extract-model-of-state-def rev-map extract-model-of-state-stat-def model-stat-rel-def dest*!: *ann-lits-split-reasons-map-lit-of*)

**apply** (*rule init-dt-wl-heur-b*[*of* ‹*mset-set* (*extract-atms-clss CS* {})›]) **subgoal by** (*auto simp*: *lits-C*) **subgoal by** (*simp add*: *twl-st-heur-parsing-no-WL-wl-twl-st-heur-parsing-no-WL-init*) **subgoal by** *fast* **apply** (*rule init-dt-wl-heur*[*of* ‹*mset-set* (*extract-atms-clss CS* {})›]) **subgoal by** (*auto simp*: *lits-C*) **subgoal by** (*simp add*: *twl-st-heur-parsing-no-WL-wl-twl-st-heur-parsing-no-WL-init*) **apply** (*rule rewatch-heur-st-rewatch-st*; *assumption*) **subgoal unfolding** *convert-state-def* **by** (*rule get-conflict-wl-is-None-heur-init*) **subgoal by** (*auto simp add*: *empty-init-code-def model-stat-rel-def*) **subgoal by** *simp* **subgoal by** (*simp add*: *empty-conflict-code-def model-stat-rel-def*) **subgoal by** (*simp add*: *mset-set-empty-iff extract-atms-clss-alt-def*) **subgoal by** *simp* **apply** (*rule finalise-init-code*; *assumption*) **subgoal by** *fast* **subgoal by** *fast* **subgoal premises** *p* **for** *- ba S T Ta Tb Tc u v* **using**  $p(34)$ **by** (*auto simp*: *twl-st-heur-loop-def get-conflict-wl-is-None-heur-def extract-stats-def extract-state-stat-def option-lookup-clause-rel-def trail-pol-def extract-model-of-state-def rev-map extract-model-of-state-stat-def model-stat-rel-def dest*!: *ann-lits-split-reasons-map-lit-of*) **subgoal unfolding** *from-init-state-def convert-state-def* **by** (*rule get-conflict-wl-is-None-heur-init3* ) **subgoal by** (*simp add*: *empty-init-code-def model-stat-rel-def*) **subgoal by** *simp* **subgoal by** (*simp add*: *empty-conflict-code-def model-stat-rel-def*) **subgoal by** (*simp add*: *mset-set-empty-iff extract-atms-clss-alt-def*) **subgoal by** (*simp add*: *mset-set-empty-iff extract-atms-clss-alt-def*) **subgoal for** *uu ba S T Ta baa uua* **by** (*rule rewatch-heur-st-fast-pre2* ; *assumption?*) (*simp-all add*: *convert-state-def*) **apply** (*rule rewatch-heur-st-rewatch-st3* ; *assumption?*) **subgoal by** *auto* **subgoal by** *auto* **subgoal by** (*clarsimp simp add*: *isasat-fast-init-def convert-state-def learned-clss-count-init-def*) **apply** (*rule finalise-init-code2* ; *assumption?*) **subgoal by** *clarsimp* **subgoal by** (*clarsimp simp add*: *isasat-fast-def isasat-fast-init-def convert-state-def ac-simps learned-clss-count-init-def learned-clss-count-def*)  $\text{apply}$  (*rule-tac r1* =  $\langle length (get-clauses-wl-heur Tc) \rangle$  **in** *cdcl-twl-stgy-restart-prog-early-wl-heur-cdcl-twl-stgy-restart-p THEN fref-to-Down*]) **subgoal by** (*auto simp*: *isasat-fast-def snat64-max-def unat64-max-def unat32-max-def* ) **subgoal by** *fast* **subgoal by** *fast*

```
subgoal premises p for - ba S T Ta Tb Tc u v
      using p(32 )
      by (auto simp: twl-st-heur-loop-def get-conflict-wl-is-None-heur-def
        extract-stats-def extract-state-stat-def
 option-lookup-clause-rel-def trail-pol-def
 extract-model-of-state-def rev-map
 extract-model-of-state-stat-def model-stat-rel-def
 dest!: ann-lits-split-reasons-map-lit-of)
    done
qed
definition length-get-clauses-wl-heur-init where
  \langle length\text{-}get\text{-}clauses\text{-}wl\text{-}heur\text{-}init S = length (get\text{-}clauses\text{-}wl\text{-}heur\text{-}init S) \rangledefinition model\text{-}if\text{-}satisfiable::\text{ }inat \text{ clauses} \Rightarrow nat \text{ literal list option nres}\text{ where }\langlemodel-if-satisfiable CS = SPEC (\lambdaM.
            if satisfiable (set-mset CS) then M \neq None \wedge consistent\text{-}interp (set (the M)) \wedge set (the M)
\equivsm CS else M = None)
definition SAT' :: \langle nat \; clauses \Rightarrow nat \; literals \; list \; option \; nres \rangle where
  \langle SAT' \; CS = do \; \{T \leftarrow SAT CS;RETURN (if pget-conflict T = None then Some (map lit-of (pget-trail T)) else None)
 }
›
lemma SAT-model-if-satisfiable:
  \{(SAT', model-if-satisfiable) \in [\lambda CS. \ True]_f \ Id \rightarrow \langle Id \rangle nres-rel \}(\textbf{is} \leftarrow \in [\lambda \mathit{CS}, ?\mathit{PCS}]_f \text{ Id} \rightarrow \rightarrow)proof −
 have H: ‹cdclW -restart-mset.cdclW -stgy-invariant (init-state CS)›
    ‹cdclW -restart-mset.cdclW -all-struct-inv (init-state CS)›
    if \langle?P CS<sup>}</sup> \langle \forall C \in \text{\#} \textit{CS}. distinct-mset C<sup>}</sup> for CS
    using that by (auto simp:
        twl-struct-invs-def twl-st-inv.simps cdclW -restart-mset.cdclW -all-struct-inv-def
        cdclW -restart-mset.no-strange-atm-def cdclW -restart-mset.cdclW -M-level-inv-def
        cdclW -restart-mset.distinct-cdclW -state-def cdclW -restart-mset.cdclW -conflicting-def
        cdclW -restart-mset.cdclW -learned-clause-alt-def cdclW -restart-mset.no-smaller-propa-def
        past-invs.simps clauses-def twl-list-invs-def twl-stgy-invs-def clause-to-update-def
        cdclW -restart-mset.cdclW -stgy-invariant-def
        cdclW -restart-mset.no-smaller-confl-def
        distinct-mset-set-def)
 have H: \langle s \in \{M, i \} satisfiable (set-mset CS) then M \neq \text{None} \land \text{consistent-}\text{interp} (set (the M)) ∧ set
(the M) \models sm CS else M = Noneif
      [simp]: \langle CS' = CS \rangle and
      s: \langle s \in (\lambda T, \text{ if } pget\text{-conflict } T = \text{None then } \text{Some } (\text{map } \text{lit-of } (\text{pget-trail } T)) \text{ else } \text{None})Collect (concusive-CDCL-state CS' (pinit-state CS'))for s :: \langle nat \rangle literal list option \rangle and CS CS'
  proof −
    obtain T where
       s: \langle (s = Some (map lit-of (pget-trail T)) \wedge pget-conflict T = None) \vee(s = None \land pget-conflict \tT \neq None) and
       conc: \langleconclusive-CDCL-state CS' ([], CS', {#}, None, {#}, {#}, {#}, {#}, {#}, {#}) T
      using s by auto force
```

```
1414
```

```
then show ?thesis
    using conc
    by (auto simp: conclusive-CDCL-state-def true-annots-true-cls lits-of-def )
 qed
 show ?thesis
   unfolding SAT'-def model-if-satisfiable-def SAT-def Let-def
   apply (intro frefI nres-relI)
   subgoal for CS' CS
    unfolding RES-RETURN-RES
    apply (rule RES-refine)
    unfolding pair-in-Id-conv bex-triv-one-point1 bex-triv-one-point2
    by (rule H)
   done
qed
```

```
lemma SAT-model-if-satisfiable':
  \langle (uncurry (\lambda-. SAT<sup>'</sup>), uncurry (\lambda-. model-if-satisfiable)) ∈
   [\lambda(-, CS), True]_f Id \times_r Id\rightarrow \langle Id \ranglenres-rel
 using SAT-model-if-satisfiable by (auto simp: fref-def)
```
## **definition** *SAT-l'* where

 $\langle SAT-l' \; CS = d\sigma \rangle$  $S \leftarrow SAT-I \; CS;$ *RETURN* (*if get-conflict-l S* = *None then Some* (*map lit-of* (*get-trail-l S*)) *else None*) }›

definition  $SAT0'$  where  $\langle SAT0' \; CS = d\sigma \rangle$  $S \leftarrow SATOCS$ ; *RETURN* (*if get-conflict*  $S = None$  *then Some* (*map lit-of* (*get-trail S*)) *else None*) }›

**lemma** *twl-st-l-map-lit-of* [*twl-st-l, simp*]:  $\langle (S, T) \in \text{twl-st-l } b \Longrightarrow \text{map } \text{lit-of } (\text{get-trail-l } S) = \text{map } \text{lit-of } (\text{get-trail } T)$ **by** (*auto simp*: *twl-st-l-def convert-lits-l-map-lit-of*)

**lemma** *ISASAT-SAT-l* <sup>0</sup> : **assumes** ‹*isasat-input-bounded* (*mset-set* ( S *C*∈*set CS. atm-of ' set C*))› **shows**  $\langle IsaSAT \, CS \leq \Downarrow Id \, (SAT-l' \, CS) \rangle$  $unfolding$  *IsaSAT-def SAT-l'-def* **apply** *refine-vcg* **apply** (*rule SAT-wl-SAT-l*) **subgoal using** *assms* **by** *auto* **subgoal by** (*auto simp*: *extract-model-of-state-def*) **done**

lemma *SAT-l'-SAT0'*: **shows**  $\langle SAT-l' \; CS \leq \; \Downarrow Id \; (SAT0' \; CS) \rangle$ **unfolding**  $SAT-l'$ -def  $SAT0'$ -def **apply** *refine-vcg* **apply** (*rule SAT-l-SAT0* ) **subgoal by** (*auto simp*: *extract-model-of-state-def*) **done**

```
lemma SAT0'-SAT':
 shows \langle SAT0' \; CS \leq \Downarrow Id \; (SAT' \; (mset' \# \; mset \; CS)) \rangleunfolding SAT'-def SAT0'-def
 apply refine-vcg
 apply (rule SAT0-SAT)
 subgoal by (auto simp: extract-model-of-state-def twl-st-l twl-st)
 done
```
**lemma** *IsaSAT-heur-model-if-sat*: **assumes** ‹*isasat-input-bounded* (*mset-set* ( S *C*∈*set CS. atm-of ' set C*))› **shows**  $\langle IsaSAT\text{-}heur\text{ }\text{ }\text{ }ofs\leq\text{\#}\text{ }\text{ }\text{}model\text{-}stat\text{-}rel\text{ }\text{ }(\text{model-}if\text{-}satisfiable\text{ }\text{ }(\text{mset }\text{ }\text{ }``\text{\#}\text{ }\text{ }mset\text{ }\text{ }CS))\rangle$ **apply** (*rule IsaSAT-heur-IsaSAT*[*THEN order-trans*]) **apply** (*rule order-trans*) apply (*rule ref-two-step'*) **apply** (*rule ISASAT-SAT-l* <sup>0</sup> ) **subgoal using** *assms* **by** *auto*

**unfolding** *conc-fun-chain* **apply** (*rule order-trans*) apply (*rule ref-two-step'*)  $\mathbf{apply}$  (*rule SAT-l'-SAT0'*)

**unfolding** *conc-fun-chain* **apply** (*rule order-trans*) apply (*rule ref-two-step'*)  $\mathbf{apply}$  (*rule SAT0'-SAT'*)

```
unfolding conc-fun-chain
apply (rule order-trans)
apply (rule ref-two-step')
apply (rule SAT-model-if-satisfiable[THEN fref-to-Down, of ‹mset '# mset CS›])
subgoal using assms by auto
```
**unfolding** *conc-fun-chain* **apply** (*auto simp*: *model-stat-rel-def*) **done**

```
lemma IsaSAT-heur-model-if-sat': ‹(uncurry IsaSAT-heur, uncurry (λ-λ-model-if-satisfiable)) ∈
     [\lambda(-, CS). (\forall C \in \text{\#} CS. \forall L \in \text{\#}C. \text{nat-of-lit } L \leq \text{unat32-max})Id \times<sup>r</sup> list-mset-rel O (list-mset-rel)mset-rel \rightarrow \langlemodel-stat-rel\ranglenres-rel\rangleproof −
    have H: ‹isasat-input-bounded (mset-set (\bigcup C \in set CS. atm-of ' set C))›
       if CS-p: \forall C \in \# CS'. \forall L \in \# C. nat-of-lit L \le unat32-max and
           \langle (CS, CS') \in list-mset-rel O \langle list-mset-rel \rangle mset-rel \ranglefor CS CS'unfolding isasat-input-bounded-def
   proof
      fix L
       assume L: \{L \in \mathcal{H} \mid \mathcal{L}_{all} \text{ (mset-set } \cup \text{ } C \in set \text{ } CS \text{ } \text{ } atm\text{-}of \text{ } 'set \text{ } C\})then obtain C where
          L: \langle C \in \mathcal{S} \times \mathcal{C} \times \mathcal{C} \times \apply (cases L)
```
**apply** (*auto simp*: *extract-atms-clss-alt-def unat32-max-def*  $\mathcal{L}_{all}$ *-def*)+ **apply** (*metis literal.exhaust-sel*)+ **done have**  $\langle$ *nat-of-lit*  $L \leq$ *unat32-max* $\lor$ *nat-of-lit* (−*L*)  $\leq$ *unat32-max* $\lor$ **using** *L CS-p that* **by** (*auto simp*: *list-mset-rel-def mset-rel-def br-def br-def mset-rel-def p2rel-def rel-mset-def rel2p-def* [*abs-def* ] *list-all2-op-eq-map-right-iff* <sup>0</sup> ) **then show** *‹nat-of-lit*  $L \leq$  *unat32-max* **using** *L* **by** (*cases L*) (*auto simp*: *extract-atms-clss-alt-def unat32-max-def*) **qed show** *?thesis* **apply** (*intro frefI nres-relI*) **unfolding** *uncurry-def* **apply** *clarify* subgoal for *opt1* CS opt2 CS' **apply** (*rule IsaSAT-heur-model-if-sat*[*THEN order-trans, of CS -* ‹*opt1* ›]) **subgoal by** (*rule H*) *auto* **apply** (*auto simp*: *list-mset-rel-def mset-rel-def br-def br-def mset-rel-def p2rel-def rel-mset-def*  $rel2p\text{-}def[abs\text{-}def]$   $list\text{-}all2\text{-}op\text{-}eq\text{-}map\text{-}right\text{-}iff'$ **done done qed**

## **24.3 Refinements of the Whole Bounded SAT Solver**

This is the specification of the SAT solver:

```
definition SAT-bounded :: ‹nat clauses \Rightarrow (bool \times nat prag-st) nres› where
  ‹SAT-bounded CS = do{
    T \leftarrow SPEC(\lambda T \cdot T = \text{pinit-state (remdups-mset '# CS)};f_{\text{inished}} \leftarrow \text{SPEC}(\lambda - \text{True});if ¬finished then
     RETURN (True, T)
    else
     SPEC (\lambda(b, U). \neg b \rightarrow conclusive-CDCL-state CS T U)
  }›
definition SAT0-bounded :: \langlenat clause-l list \Rightarrow (bool \times nat twl-st) nres\rangle where
  ‹SAT0-bounded CS = do{
   let (S:: nat \text{ } twl-st\text{-}init) = init-state0;T \leftarrow SPEC (\lambda T. init-dt-spec0 CS (to-init-state0 S) T);
   f_{\text{inished}} \leftarrow \text{SPEC}(\lambda - \text{True});if ¬finished then do {
     RETURN (True, fst init-state0 )
    } else do {
     let T = fst T;
     if get-conflict T \neq Nonethen RETURN (False, T)
     else if CS = [] then RETURN (False, fst init-state0)
     else do {
       ASSERT (extract-atms-clss CS {} \neq {});
       ASSERT (clauses-to-update T = \{\#\});
```

```
ASSERT(clause '# (get-clauses T) + unit-clss T + subsumed-clauses T + get-all-clauses0 T =
remdups-mset '# mset '# mset CS);
        ASSERT(get\text{-}learned\text{-}clss \ T = \{\#\};cdcl-twl-stgy-restart-prog-bounded T
      }
    }
 }›
lemma SAT0-bounded-SAT-bounded:
 shows \langle SAT0\text{-}bounded CS \leq \mathcal{V}(\{((b, S), (b', T)), b = b' \land (\neg b \longrightarrow T = pstate_W \neg of S)\}) (SAT-bounded
(mset \# mset \textit{CS})\rightarrow(is ‹- ≤ ⇓?A -›)
proof −
 let ?CS = \{remdups-mset' \# mset' \# mset CS\}have conflict-during-init:
    ‹RETURN (False, fst T)
        \leq \iint \{((b, S), b', T), b = b' \land (\neg b \rightarrow T = \text{pstate}_W \text{-} \text{of } S)\}(SPEC (\lambda(b, U), \neg b \longrightarrow conclusionclusive\text{-}CDCL-state (mset '# most CS) S U))if
      TS: ‹(T, S)
      \in \{ (S, T) \}.(init-dt-spec0 CS (to-init-state0 init-state0 ) S) ∧
          (T = \text{pinit-state } ?CS)} and
      \langle \neg \neg \text{ failed'} \rangle and
      ‹¬ ¬ failed› and
      conf: (get-conflict (fst T) \neq None)for bS bT failed T failed' Sproof −
    have failed[simp]: \langle failed \rangle \langle failed' \rangle \langle failed = True \rangle \langle failed' = True \rangleusing that
     by auto
    have
      struct-invs: ‹twl-struct-invs-init T› and
      \langleclauses-to-update-init T = \{\#\} and
      count-dec: \forall s \in set (get-trail-init T). \neg is-decided s and
      \langle \text{get-conflict-init } T = \text{None } \longrightarrowlineals-to-update-int T =uminus \# lit-of \# mset (get-trail-init T) and
      clss: \langle?CS + clauses (get-init-clauses-init (to-init-state0 init-state0)) +
     other-clauses-init (to-init-state0 init-state0 ) +
     get-unit-init-clauses-init (to-init-state0 init-state0 ) +
     get-init-clauses0-init (to-init-state0 init-state0 ) +
     get-subsumed-init-clauses-init (to-init-state0 init-state0 ) +
     get-init-clauses0-init (to-init-state0 init-state0 ) =
     clauses (get-init-clauses-init T) + other-clauses-init T + get-unit-init-clauses-init T +
     get-subsumed-init-clauses-init T +
     get-init-clauses0-init T› and
      learned: \langle qet\text{-}learned\text{-}clauses\text{-}init (to\text{-}init\text{-}state0\text{ }init\text{-}state0 \rangle =get-learned-clauses-init T›
        \langle qet\text{-}unit\text{-}learned\text{-}clauses\text{-}init T =get-unit-learned-clauses-init (to-init-state0 init-state0 )›
        \langle get-subsumed-learned-clauses\text{-}init \rangle T =get-subsumed-learned-clauses-init (to-init-state0 init-state0 )›
        ‹get-learned-clauses0-init T =
          get-learned-clauses0-init (to-init-state0 init-state0 )› and
      ‹twl-stgy-invs (fst T)› and
```

```
\langle other-clauses-init T \neq {\#} \longrightarrow get\text{-}conflict\text{-}init T \neq None \rightarrow \text{and}\{\#\} \in \mathcal{H} mset \mathcal{C} \to \text{get-conflict-int } T \neq \text{None} and
    \langle get\text{-}conflict\text{-}init \ (to\text{-}init\text{-}state0 \ init\text{-}state0 \rangle \neq \text{None} \longrightarrowget-conflict-init (to-init-state0 init-state0) = get-conflict-init Tusing TS unfolding init-dt-wl-spec-def init-dt-spec0-def
       Set.mem-Collect-eq prod.case failed simp-thms apply −
    apply normalize-goal+
    by metis+
  have count-dec: \langle \text{count-decided } (\text{get-trail } (\text{fst } T)) = 0 \rangleusing count-dec unfolding count-decided-0-iff by (auto simp: twl-st-init
      twl-st-wl-init)
  have le: ‹cdclW -restart-mset.cdclW -learned-clause (stateW -of-init T)› and
    all-struct-invs:
      ‹cdclW -restart-mset.cdclW -all-struct-inv (stateW -of-init T)›
    using struct-invs unfolding twl-struct-invs-init-def
      cdclW -restart-mset.cdclW -all-struct-inv-def
      pcdcl-all-struct-invs-def stateW -of-init.simps[symmetric]
    by fast+
  have \langle \text{c}d\text{cl}_W\text{-} \text{re} \text{start-mset} \text{.} \text{c}d\text{cl}_W\text{-} \text{conficting } (\text{state}_W\text{-} \text{of-int } T) \rangleusing struct-invs unfolding twl-struct-invs-init-def
      cdclW -restart-mset.cdclW -all-struct-inv-def
      pcdcl-all-struct-invs-def stateW -of-init.simps[symmetric]
    by fast
  have ‹unsatisfiable (set-mset (remdups-mset '# mset '# mset (rev CS)))›
    using conflict-of-level-unsatisfiable[OF all-struct-invs] count-dec confl
      learned le clss
     by (auto simp: clauses-def mset-take-mset-drop-mset' twl-st-init twl-st-wl-init
         image-image to-init-state0-def init-state0-def
         cdclW -restart-mset.cdclW -learned-clauses-entailed-by-init-def ac-simps
twl-st-l-init pget-all-init-clss-pstateW -of-init)
  then have unsat[simp]: ‹unsatisfiable (mset ' set CS)›
    using satisfiable-remdups-iff [of ‹set CS›]
    by auto
  then have [simp]: \langle CS \neq \mathbb{R} \rangleby (auto simp del: unsat)
  show ?thesis
    unfolding conclusive-CDCL-state-def
    apply (rule RETURN-SPEC-refine)
    apply (rule exI[of - \langle(False, pstatew -of (fst T))\rangle])
    apply (intro conjI)
    subgoal
      by auto
    subgoal
      using struct-invs learned count-dec clss confl
      by (clarsimp simp: twl-st-init twl-st-wl-init twl-st-l-init)
    done
qed
have empty-clauses: ‹RETURN (False, fst init-state0 )
≤ ⇓ ?A
  (SPEC
```

```
(\lambda(b, U) \rightarrow b \rightarrow \text{conclusive-CDCL-state (mset '#mset CS) S U)})if
```

```
TS: ‹(T, S)
```
 $\in \{ (S, T)$ .  $(int-dt\text{-}spec0 \text{ CS } (to\text{-}init\text{-}state0 \text{ init-state0}) S) \wedge$  $(T = \text{pinit-state} (\text{?}CS))\}\text{ and}$  $[simp]: \langle CS = \mathbb{I} \rangle$ for  $bS$   $bT$  failed  $T$  failed'  $S$ **proof** − **let**  $?CS = \langle mset' \# mset' \; CS \rangle$ **have**  $\lceil dest \rceil$ :  $\langle \text{c}dcl_W\text{-}restart\text{-}mset.\text{c}dcl_W (\rceil, \{\#\}, \{\#\}, \text{None})$   $(a, aa, ab, b) \Longrightarrow \text{False}$ **for** *a aa ab b* **by** (*metis cdcl<sub>W</sub> -restart-mset.cdcl<sub>W</sub> .cases cdcl<sub>W</sub> -restart-mset.cdcl<sub>W</sub> -stgy.conflict'*  $\frac{c}{c}$ *cdcl<sup>W</sup> -stgy-cdcl<sup>W</sup> -init-state-empty-no-step init-state.simps*) **show** *?thesis* **by** (*rule RETURN-RES-refine, rule exI* [*of* -  $\langle$  *(False, pinit-state*  $\{\#\}\rangle\rangle$ ]) (*use that* **in** ‹*auto simp*: *conclusive-CDCL-state-def init-state0-def*›) **qed have** *extract-atms-clss-nempty:*  $\langle$ *extract-atms-clss CS* {}  $\neq$  {} **if** *TS*: ‹(*T, S*)  $\in \{ (S, T) \}.$ (*init-dt-spec0 CS* (*to-init-state0 init-state0* ) *S*) ∧  $(T = \text{pinit-state} (\text{?}CS))\}\text{ and}$  $\langle CS \neq [] \rangle$  and  $\langle \neg \text{get-conflict (fst T)} \neq \text{None} \rangle$ for  $bS$   $bT$  failed  $T$  failed'  $S$ **proof** − **show** *?thesis* **using** *that* **by** (*cases T*; *cases CS*) (*auto simp*: *init-state0-def to-init-state0-def init-dt-spec0-def extract-atms-clss-alt-def*) **qed have** *cdcl-twl-stgy-restart-prog*: ‹*cdcl-twl-stgy-restart-prog-bounded* (*fst T*)  $\leq \iint \{((b, S), b', T), b = b' \land (\neg b \rightarrow T = \text{pstate}_W - \text{of } S)\}$  $(SPEC \ (\lambda(b, U). \neg b \longrightarrow conclusion \cup CDCL-state \ (mset \# \ mset \ CS \ S \ U))$  (**is** *?G1*) **if**  $bT-bS: \langle (T, S)$  $\in \{ (S, T) \}.$ (*init-dt-spec0 CS* (*to-init-state0 init-state0* ) *S*) ∧  $(T = \text{pinit-state } ?CS)$ } and  $\langle CS \neq || \rangle$  and *confl:*  $\langle \neg \text{get-conflict} \text{ (fst } T) \neq \text{None} \rangle$  and  $CS\text{-}nempty[simp]: \langle CS \neq [] \rangle$  and  $\langle \textit{extract-atms-} \textit{class CS} \{ \} \neq \{ \} \rangle$  and ‹*clause '*# *get-clauses* (*fst T*) + *unit-clss* (*fst T*) + *subsumed-clauses* (*fst T*) +  $get-all-clauses0$  (*fst*  $T$ ) =  $?CS$  and  $\langle get\text{-}learned\text{-}clss (fst \ T) = \{\#\} \rangle$ for  $bS$   $bT$  failed  $T$  failed'  $S$ **proof** −

## **have**

```
struct-invs: ‹twl-struct-invs-init T› and
clss-to-upd: ‹clauses-to-update-init T = \{\#\} and
```
*count-dec:*  $\forall$  *s*∈*set* (*get-trail-init T*).  $\neg$  *is-decided s* and  $\langle get\text{-}conflict\text{-}init\ T = None \longrightarrow$  $\textit{literals-to-update-init } T =$ *uminus*  $\#$  *lit-of*  $\#$  *mset* (*get-trail-init*  $T$ ) **and** *clss*:  $\langle$ *?CS* + *clauses* (*get-init-clauses-init* (*to-init-state0 init-state0*)) + *other-clauses-init* (*to-init-state0 init-state0* ) + *get-unit-init-clauses-init* (*to-init-state0 init-state0* ) + *get-init-clauses0-init* (*to-init-state0 init-state0* ) + *get-subsumed-init-clauses-init* (*to-init-state0 init-state0* ) +  $get\text{-}init\text{-}classes0\text{-}init (to\text{-}init\text{-}state0 init\text{-}state0) =$ *clauses* (*get-init-clauses-init T*) + *other-clauses-init T* + *get-unit-init-clauses-init T* + *get-subsumed-init-clauses-init T* + *get-init-clauses0-init T*› **and** *learned*: ‹*get-learned-clauses-init* (*to-init-state0 init-state0* ) = *get-learned-clauses-init T*›  $\langle qet\text{-}unit\text{-}learned\text{-}clauses\text{-}init$   $T =$ *get-unit-learned-clauses-init* (*to-init-state0 init-state0* )›  $\langle qet-subsumed-learned-clauses-init$   $T =$ *get-subsumed-learned-clauses-init* (*to-init-state0 init-state0* )›  $\langle get\text{-}learned\text{-}clauses0\text{-}init\;\;T =$ *get-learned-clauses0-init* (*to-init-state0 init-state0* )› **and** *stgy-invs*: ‹*twl-stgy-invs* (*fst T*)› **and** *oth*: ‹*other-clauses-init*  $T \neq {\#}$   $\longrightarrow$  *get-conflict-init*  $T \neq$  *None*> **and**  $\{\#\}$  ∈# *mset* '# *mset CS* → *get-conflict-init*  $T \neq None$  and  $\langle qet\text{-}conflict\text{-}init (to\text{-}init\text{-}state0\text{ }init\text{-}state0) \neq None \longrightarrow$  $get$ -conflict-init (*to-init-state0 init-state0*) =  $get$ -conflict-init  $T$ **using** *bT-bS* **unfolding** *init-dt-wl-spec-def init-dt-spec0-def Set.mem-Collect-eq simp-thms prod.case* **apply** − **apply** *normalize-goal*+ **by** *metis*+ **have** *struct-invs*: ‹*twl-struct-invs* (*fst T*)› **by** (*rule twl-struct-invs-init-twl-struct-invs*) (*use struct-invs oth confl* **in** ‹*auto simp*: *twl-st-init*›) **have** *clss-to-upd:*  $\langle$ *clauses-to-update* (*fst T*) = {#} **using** *clss-to-upd* **by** (*auto simp*: *twl-st-init*) **have** *init*: ‹*cdcl<sup>W</sup> -restart-mset.cdcl<sup>W</sup> -learned-clauses-entailed-by-init*  $(\textit{state-of} (\textit{pstate}_W \textit{-of} (\textit{fst } T)))$ **using** *learned* **by** (*cases T*) (*auto simp*: *cdcl<sup>W</sup> -restart-mset.cdcl<sup>W</sup> -learned-clauses-entailed-by-init-def to-init-state0-def init-state0-def get-all-init-clss-alt-init-def* ) **have** If-RES-RES:  $\langle f \rangle$  (*RES* (*A*)) (*RES* (*B*)) = *RES* ({*x.* (*b*  $\rightarrow$  *x*  $\in$  *A*)  $\wedge$  ( $\neg$   $\rightarrow$  *x*  $\in$  *B*)}) **for** *A B b* **by** *auto* **have** *init*: ‹*cdcl<sup>W</sup> -restart-mset.cdcl<sup>W</sup> -learned-clauses-entailed-by-init*  $(state-of (pstate_W-of (fst T)))$ **using** *learned* **by** (*cases T*) (*auto simp*: *to-init-state0-def init-state0-def get-all-init-clss-alt-init-def conclusive-CDCL-state-def*

*cdcl<sup>W</sup> -restart-mset.cdcl<sup>W</sup> -learned-clauses-entailed-by-init-def*)

**have** *conclusive-le*: ‹*conclusive-TWL-run-bounded* (*fst T*)

 $\leq \mathcal{L}\{((b, S), b', T), b = b' \land (\neg b \longrightarrow T = \text{pstate}_W \text{-} \text{of } S)\}\$  $(SPEC (\lambda(b, U) \rightarrow b \rightarrow conclusive-CDCL-state (mset '# mset CS) S U))$ **apply** (*rule order-trans*[*of -* ‹*do* {  $b \leftarrow$  *SPEC* ( $\lambda$ - :: *bool. True*);  $if \neg b$  then do  $\{T \leftarrow \text{conclusive-TWL-run (fst T): RETURN (False, T)}\}$ *else do* {  $T \leftarrow SPEC(\lambda Ta. \exists R1 R2 m m_0 n_0$ . *cdcl-twl-stgy-restart*∗∗ (*fst T, fst T, fst T, m*0*, n*0*, True*) (*R1 , R2 , Ta, m*)); *RETURN* (*True, T*) } }›]) **subgoal unfolding** *partial-conclusive-TWL-run-def conclusive-TWL-run-def RES-RETURN-RES If-RES-RES RES-RES-RETURN-RES less-eq-nres.simps* **apply** (*rule*) **apply** (*drule Collect-case-prodD*) **apply** *normalize-goal*+ **apply** (*rule-tac a* =  $\langle fst \ x \rangle$  **in** *UN-I*) **apply** *simp* **apply** (*fastforce simp*: *pair-in-image-Pair*) **done subgoal apply** (*refine-vcg lhs-step-If*) **subgoal using** *satisfiable-remdups-iff* [*of* ‹*set CS*›] **apply** − **unfolding** *conc-fun-RES* **apply** (*rule RETURN-le-RES-no-return*) **apply** (*rule conclusive-TWL-run-conclusive-CDCL-state*[*THEN order-trans*]) **using** *clss arg-cong*[*OF clss, of set-mset, simplified*] *bT-bS confl oth init* **by** (*auto simp*: *br-def conc-fun-RES struct-invs stgy-invs to-init-state0-def init-state0-def get-all-init-clss-alt-init-def conclusive-CDCL-state-def image-image true-annots-remdups-mset*[*symmetric, of -* ‹*mset ' set CS*›]) **subgoal by** (*intro RETURN-RES-refine*) (*auto simp*: *conclusive-CDCL-state-def*) **done done show** *?G1* **apply** (*rule cdcl-twl-stgy-restart-prog-bounded-spec*[*THEN order-trans*]) **apply** (*rule struct-invs*; *fail*) **apply** (*rule stgy-invs*; *fail*) **apply** (*rule clss-to-upd*; *fail*) **apply** (*use confl* **in** ‹*simp add*: *twl-st-init*›; *fail*) **apply** (*rule init*[*unfolded state<sup>W</sup> -of-def* [*symmetric*]]; *fail*) **apply** (*rule conclusive-le*) **done**

```
qed
```
The following does not relate anything, because the initialisation is already doing some steps.

**have** [*refine0* ]: ‹*SPEC*  $(\lambda T \cdot \textit{init-dt-spec0 CS} (to\textit{-init-state0 init-state0 T})$ 

 $\leq \,\,\downarrow \,\,\{(S, T).$ (*init-dt-spec0 CS* (*to-init-state0 init-state0* ) *S*) ∧  $(T = \text{pinit-state } ?CS)$  $(SPEC \ (\lambda T \cdot T = \text{pinit-state} \ ?CS))$ **by** (*rule RES-refine*) (*auto simp*: *init-state0-def to-init-state0-def extract-atms-clss-alt-def intro*!: )[] **show** *?thesis* **unfolding** *SAT0-bounded-def SAT-bounded-def* **apply** (*subst Let-def*) **apply** (*refine-vcg*) **subgoal by** (*auto simp*: *RETURN-def intro*!: *RES-refine*) **subgoal by** (*auto simp*: *RETURN-def intro*!: *RES-refine*) **apply** (*rule lhs-step-If*) **subgoal by** (*rule conflict-during-init*) **apply** (*rule lhs-step-If*) **subgoal by** (*rule empty-clauses*) *assumption*+ **apply** (*intro ASSERT-leI*) **subgoal for** *b T* **by** (*rule extract-atms-clss-nempty*) **subgoal for** *S T* **by** (*cases S*) (*auto simp*: *init-state0-def to-init-state0-def init-dt-spec0-def extract-atms-clss-alt-def*) **subgoal for** *S T* **by** (*cases S*) (*auto simp*: *init-state0-def to-init-state0-def init-dt-spec0-def extract-atms-clss-alt-def*) **subgoal for** *S T* **by** (*cases S*) (*auto simp*: *init-state0-def to-init-state0-def init-dt-spec0-def extract-atms-clss-alt-def*) **subgoal for** *S T* **by** (*rule cdcl-twl-stgy-restart-prog*) **done qed definition** *SAT-l-bounded* :: ‹*nat clause-l list*  $\Rightarrow$  (*bool*  $\times$  *nat twl-st-l*) *nres*› **where** ‹*SAT-l-bounded CS* = *do*{  $let S = init-state-l$ ;  $T \leftarrow init\text{-}dt\text{ }CS\text{ }(to\text{-}init\text{-}state\text{-}l\text{ }S);$  $f \in \text{FPRC} \ (\lambda - \text{F} \ \text{bool} \ \text{True})$ ; *if* ¬*finished then do* { *RETURN* (*True, fst init-state-l*) } *else do* { *let*  $T = f$ *st*  $T$ ; *if get-conflict-l*  $T \neq None$ *then RETURN* (*False, T*) *else if*  $CS = []$  *then RETURN* (*False, fst init-state-l*) *else do* {

*ASSERT* (*extract-atms-clss CS* {}  $\neq$  {}); *ASSERT* (*clauses-to-update-l*  $T = \{\# \}$ );

 $ASSERT(mset \# ran-mf (get-clauses-I T) + get-unit-clauses-I T +$ 

 $get-subsumed-clauses-l$   $T + get-clauses-l$   $T = remdups-mset$   $\#$  *mset*  $\#$  *mset CS*);

```
ASSERT(learned-class-1 (get-clauses-1 T) = \{\# \};cdcl-twl-stgy-restart-prog-bounded-l T
     }
  }
}›
```

```
lemma SAT-l-bounded-SAT0-bounded:
 shows \langle SAT\text{-}l\text{-}bounded CS \leq \frac{1}{2} \{((b, T), (b', T')) : b=b' \land (\neg b \longrightarrow (T, T') \in twl\text{-}st\text{-}l None)\} (SAT0-bounded
CS)›
   (i\mathbf{s} \leftarrow \leq \downarrow \mathscr{P}A \rightarrow)proof −
 have inj: ‹inj (uminus :: - literal ⇒ -)›
   by (auto simp: inj-on-def)
 have [simp]: \{\# - lit-of \ x. \ x \in \# \ A \# \} = \{\# - lit-of \ x. \ x \in \# \ B \# \} \longleftrightarrow\{\text{#lit-of } x \text{. } x \in \text{# } A\#\} = \{\text{#lit-of } x \text{. } x \in \text{# } B\#\} for A B :: ‹(nat literal, nat literal,
            nat) annotated-lit multiset›
   unfolding multiset.map-comp[unfolded comp-def , symmetric]
   apply (subst inj-image-mset-eq-iff [of uminus])
   apply (rule inj)
   by (auto simp: inj-on-def)[]
  have get-unit-twl-st-l: \langle (s, x) \in twl-st-l-int \implies get-learned-unit-clauses-l-int s = \{ \# \} \implieslearned-clss-l (get-clauses-l-init s) = {#} \implies\{\text{\#mset (fst x). } x \in \text{\# man-m (get-clauses-l-nit s)}\#\} +(get-unit-clauses-linit s + get-subsumed-int-clauses-linit s) =
   clause \# get-init-clauses-init x + (get-unit-int-clauses-int x +get-subsumed-init-clauses-init x)› for s x
   apply (cases s; cases x)
    apply (auto simp: twl-st-l-init-def mset-take-mset-drop-mset')
   by (metis (mono-tags, lifting) add.right-neutral all-clss-l-ran-m)
 have init-dt-pre: ‹init-dt-pre CS (to-init-state-l init-state-l)›
   by (rule init-dt-pre-init)
 have init-dt-spec0 : ‹init-dt CS (to-init-state-l init-state-l)
       ≤ ⇓{((T),T
0
). (T, T
0
) ∈ twl-st-l-init ∧ twl-list-invs (fst T) ∧
            clauses-to-update-l (fst T) = {#}}
          (SPEC (init-dt-spec0 CS (to-unit-state0 init-state0)))apply (rule init-dt-full[THEN order-trans])
   subgoal by (rule init-dt-pre)
   subgoal
     apply (rule RES-refine)
     unfolding init-dt-spec-def Set.mem-Collect-eq init-dt-spec0-def
       to-init-state-l-def init-state-l-def
       to-init-state0-def init-state0-def
     apply normalize-goal+
     apply (rule-tac x=x in bexI)
     subgoal for s x by (auto simp: twl-st-l-init)
     subgoal for s x
       unfolding Set.mem-Collect-eq
       by (simp-all add: twl-st-init twl-st-l-init twl-st-l-init-no-decision-iff get-unit-twl-st-l)
     done
   done
```
**have** *init-state0* : ‹ ((*False, fst init-state-l*)*, False, fst init-state0* ) ∈ *?A*› **by** (*auto simp*: *twl-st-l-def init-state0-def init-state-l-def*)

```
show ?thesis
   unfolding SAT-l-bounded-def SAT0-bounded-def
   apply (refine-vcg init-dt-spec0 )
   subgoal by auto
   subgoal by (auto simp: twl-st-l-init twl-st-init)
   subgoal by (auto simp: twl-st-l-init-alt-def simp del: twl-st-init(42 )
     simp flip: twl-st-init(42 ))
   subgoal by (auto simp: twl-st-l-init-alt-def)
   subgoal by auto
   subgoal by (rule init-state0 )
   subgoal for b ba T Ta
     unfolding all-clss-lf-ran-m[symmetric] image-mset-union to-init-state0-def init-state0-def
     by (cases T; cases Ta)
       (auto \ simp: \ twl-st-l-nit \ twl-st-nit \ twl-st-l-nit-def \ mset-take-mset-drop-mset'init-dt-spec0-def)
   subgoal for b ba T Ta
     unfolding all-clss-lf-ran-m[symmetric] image-mset-union
    \mathbf{by} (cases T; cases Ta) (auto simp: twl-st-l-init twl-st-init twl-st-l-init-def mset-take-mset-drop-mset',
       auto simp: ac-simps)
   subgoal for T Ta finished finisheda
    by (cases T; cases Ta) (auto simp: twl-st-l-init twl-st-init twl-st-l-init-def mset-take-mset-drop-mset')
   subgoal for T Ta finished finisheda
    by (rule cdcl-twl-stgy-restart-prog-bounded-l-cdcl-twl-stgy-restart-prog-bounded[THEN fref-to-Down,
of - ‹fst Ta›,
         THEN order-trans])
       (auto simp: twl-st-l-init-alt-def mset-take-mset-drop-mset' introl: conc-fun-R-mono)
   done
qed
definition SAT-wl-bounded :: ‹nat clause-l list \Rightarrow (bool \times nat twl-st-wl) nres› where
  ‹SAT-wl-bounded CS = do{
   ASSERT(isasat-input-bounded (mset-set (extract-atms-clss CS {})));
   let A_{in}' = extract-atms-clss CS {};
   let S = init-state-wl;
   T \leftarrow init\text{-}dt\text{-}wl' CS (to-init-state S);
   let T = from init-state T;
   f \in SPEC \ (\lambda - :: \ bool. True);
   if ¬finished then do {
       RETURN(¬finished, T)
   } else do {
     if get-conflict-wl T \neq Nonethen RETURN (False, T)
     else if CS = [] then RETURN (False, ([], fmempty, None, {#}, {#}, {#}, {#}, {#}, {#}, {#},
\{\#\}, \{\#\}, \lambda-<i>. undefined))
     else do {
       ASSERT (extract-atms-clss CS {} \neq {});
       ASSERT(isasat-input-bounded-nempty (mset-set \mathcal{A}_{in}')).ASSERT(mset \# ran\text{-}mf (get-clauses\text{-}wl T) + get\text{-}unit-clauses\text{-}wl T +get-subsumed-clauses-wl T + get-clauses0-wl T = remdups-mset \dddot{\#} \text{mset} \dddot{\#} \text{mset} CS);ASSERT(learned-class-1 (get-clauses-wl T) = \{\# \};T \leftarrow \text{reward-}st \text{ (finalise-int } T);cdcl-twl-stgy-restart-prog-bounded-wl T
     }
   }
 }›
```
**lemma** *SAT-l-bounded-alt-def* : ‹*SAT-l-bounded CS* = *do*{  $A \leftarrow RETURN()$ ; /dt/om/s  $let S = init-state-l$ ; A ← *RETURN* ();*////////////////initialisation*  $T \leftarrow init\text{-}dt\text{ }CS\text{ }(to\text{-}init\text{-}state\text{-}l\text{ }S);$  $failed \leftarrow SPEC (\lambda - :: bool$ *. True*); *if* ¬*failed then do* { *RETURN*(¬*failed, fst init-state-l*) } *else do* { *let*  $T = T$ ; *if get-conflict-l-init*  $T \neq None$ *then RETURN* (*False, fst T*) *else if*  $CS = \parallel$  *then RETURN* (*False, fst init-state-l*) *else do* { *ASSERT* (*extract-atms-clss CS* {}  $\neq$  {}); *ASSERT* (*clauses-to-update-l* (*fst*  $T$ ) = {#});  $ASSERT(mset \# ran-mf (get-clauses-l (fst T)) + get-unit-clauses-l (fst T) +$ *get-subsumed-clauses-l* (*fst T*) + *get-clauses0-l* (*fst T*)= *remdups-mset '*# *mset '*# *mset CS*);  $ASSERT(learned-class-1 (get-clauses-1 (fst T)) = \{\# \});$ *let*  $T = f$ *st*  $T$ ; *cdcl-twl-stgy-restart-prog-bounded-l T* } } }› **unfolding** *SAT-l-bounded-def* **by** (*auto cong*: *if-cong Let-def twl-st-l-init*) **lemma** *SAT-wl-bounded-SAT-l-bounded*: **assumes** *bounded*: ‹*isasat-input-bounded* (*mset-set* ( $\bigcup C \in set CS$ *. atm-of ' set C*))› **shows**  $\langle SAT-wl-bounded \, CS \leq \sqrt[k]{((b, T), (b', T')}, b = b' \land (\neg b \rightarrow (T, T') \in state-wl-l \, None)$ (*SAT-l-bounded CS*)› **proof** −

**have** *extract-atms-clss*:  $\langle$ (*extract-atms-clss CS*  $\{\},\,\,\,()\rangle \in \{(x, -)$ *.*  $x =$  *extract-atms-clss CS*  $\{\}\}\rangle$ **by** *auto* **have** *init-dt-wl-pre*: ‹*init-dt-wl-pre CS* (*to-init-state init-state-wl*)›

**by** (*rule init-dt-wl-pre*)

**have** *init-rel*: ‹(*to-init-state init-state-wl, to-init-state-l init-state-l*) ∈ *state-wl-l-init*› by (auto simp: init-dt-pre-def state-wl-l-init-def state-wl-l-init'-def *twl-st-l-init-def twl-init-invs to-init-state-def init-state-wl-def init-state-l-def to-init-state-l-def*)[]

— The following stlightly strange theorem allows to reuse the definition and the correctness of *init-dt-wl-heur-full*, which was split in the definition for purely refinement-related reasons. **define** *init-dt-wl-rel* **where**

 $\langle \text{init-dt-wl-rel } S \equiv (\{(T, T') \cdot \text{RETURN } T \leq \text{init-dt-wl'} \text{ CS } S \wedge T' = () \})$  for *S* have  $\text{init-dt-wl}$ .  $\langle \text{init-dt-wl'} \text{ CS } S \leq \text{ SPEC } (\lambda c, (c, ()) \in (\text{init-dt-wl-rel } S)) \rangle$ **if** ‹*init-dt-wl-pre CS S*› **and**  $\langle (S, S') \in state-wl-l-nit \rangle$ for  $S S'$ 

**proof** − **have**  $[simp]: \langle (U, U') \in \{ \{ (T, T') \mid T' \mid T \leq init \cdot dt \cdot w \} \rangle \cap \{ \} \}$  CS  $S \wedge remove\text{-}watched$   $T = T' \}$  *C*  $state\text{-}wl-l\text{-}init) \longleftrightarrow ((U, U') \in \{(T, T')\text{}. \$  $remove\text{-}watched \ T = T'\} \$ *state-wl-l-init* ∧ *RETURN U* < *init-dt-wl' CS S*) **for** *S S' U U'* **by** *auto* **have** *H*:  $\{A \leq \mathcal{V}(\{(S, S') : P S S'\}) \mid B \leftrightarrow A \leq \mathcal{V}(\{(S, S') : RETURN S ≤ A ∧ P S S'\}) \mid B \}$ **for** *A B P R* **by** (*simp add*: *pw-conc-inres pw-conc-nofail pw-le-iff p2rel-def*) **have** *nofail*:  $\langle n \rangle$ *init-dt-wl' CS S*) $\rangle$ **apply** (*rule SPEC-nofail*) **apply** (*rule order-trans*) **apply** (*rule init-dt-wl* <sup>0</sup> *-spec*[*unfolded conc-fun-RES*]) **using** *that* **by** *auto* **have** *H*:  $\{A \leq \sqrt{[(S, S')]}, P S S' \}$  *OR*) *B* ←→  $A \leq \sqrt{[(S, S')]}.$  *RETURN*  $S \leq A \wedge P S S' \}$  *O R*) *B*› **for** *A B P R* **by** (*smt Collect-cong H case-prod-cong conc-fun-chain*) **show** *?thesis* **unfolding** *init-dt-wl-rel-def* **using** *that* **by** (*auto simp*: *nofail no-fail-spec-le-RETURN-itself*) **qed have** *conflict-during-init*: ‹((*False,* ([]*, fmempty, None,* {#}*,* {#}*,* {#}*,* {#}*,* {#}*,* {#}*,* {#}*,* {#}*,* {#}*, λ-. undefined*))*,* (*False, fst init-state-l*))  $\in \{((b, T), b', T')\colon b = b' \land (\neg b \longrightarrow (T, T') \in state\text{-}wl\text{-}l \; None)\}$ **by** (*auto simp*: *init-state-l-def state-wl-l-def*) **have** *init-init-dt*: ‹*RETURN* (*from-init-state T*)  $\leq \sqrt{\frac{1}{S(S, S')}}$ .  $S = \text{fst } S'$   $O \{ (S :: \text{nat twl-st-wl-int-full}, S' :: \text{nat twl-st-wl-int}).$ *remove-watched*  $S = S'$  *O state-wl-l-init*)  $(int-dt \; CS \; (to-int-state-l \; init-state-l))$  $(\mathbf{is} \leftarrow \leq \mathbf{\Downarrow} \; ?init\text{-}dt - \cdot)$ **if**  $\langle$  (*extract-atms-clss CS* {}, (*A*:*:unit*))  $\in$  { $(x, -)$ *.*  $x = extract-atms-clss CS$  {}} $\rangle$  and  $\langle (T, Ta) \in init-dt-wl$ -rel  $(to-int-state init-state-wl)$ **for** A *T Ta* **proof** − **have**  $1: \langle RETURN \, T \leq init-dt-wl' \, CS \, (to-int-state \, init-state-wl) \rangle$ **using** *that* **by** (*auto simp*: *init-dt-wl-rel-def from-init-state-def*) **have** 2:  $\langle \text{RETURN (from-init-state T)} \leq \mathcal{V} \{ (S, S') \mid S = \text{fst } S' \} \{ (\text{RETURN T}) \}$ **by** (*auto simp*: *RETURN-refine from-init-state-def*) **have** 2:  $\langle \text{RETURN} \rangle$  (*from-init-state T*)  $\leq \sqrt{\frac{1}{S}}$  { $(S, S')$ *.*  $S = \text{fst } S'$ } (*init-dt-wl CS* (*to-init-state init-state-wl*))› **apply** (*rule 2* [*THEN order-trans*]) apply (*rule ref-two-step'*) **apply** (*rule 1* ) **done show** *?thesis* **apply** (*rule order-trans*) **apply** (*rule 2* ) **unfolding** *conc-fun-chain*[*symmetric*] apply (*rule ref-two-step'*) **unfolding** *conc-fun-chain* apply (*rule init-dt-wl'-init-dt*)

```
apply (rule init-dt-wl-pre)
subgoal by (auto simp: to-init-state-def init-state-wl-def to-init-state-l-def
 init-state-left state-wl-l-init-def state-wl-l-init'-def)
done
```
**qed**

**have** *cdcl-twl-stgy-restart-prog-wl-D2*:  $\langle \textit{cdcl-twl-stgy-restart-prog-bounded-wl U'}\rangle$  $\leq \sqrt{\frac{1}{2} \left( \left( \frac{b}{b}, T \right), \left( b', T' \right) \right)}$ .  $b = b' \wedge \left( \neg b \longrightarrow (T, T') \in state \text{-}wl-l \; None \right)$  $(cdcl-twl-stgy-restart-prog-bounded-l (fst T'))$  (is  $?A)$ **if**  $U'$ :  $\langle (U', fst \ T') \in \{(S, T), (S, T) \in state-wl-l \text{ None} \land correct-watching} \ S \land \text{bits-in-}\mathcal{L}_{in} \ S \}$ for  $A$  b  $b'$   $T$   $A'$   $T'$  c  $c'$   $U'$ **proof** − **have**  $1: \{ (T, T') \mid (T, T') \in state-wl-l \; None \} = state-wl-l \; None \}$ **by** *auto* **have** lits:  $\langle$ *literals-are-* $\mathcal{L}_{in}$  *(all-atms-st (U')) (U')* **using**  $U'$  by (*auto simp*: *finalise-init-def correct-watching.simps*) **show** *?A* **apply** (*rule cdcl-twl-stgy-restart-prog-bounded-wl-spec*[*unfolded fref-param1 , THEN fref-to-Down, THEN order-trans*]) **apply** *fast* **using**  $U'$  by (*auto simp*: *finalise-init-def introl: conc-fun-R-mono*) **qed have** *rewatch-st-fst*: ‹*rewatch-st* (*finalise-init* (*from-init-state T*))  $\leq$  SPEC ( $\lambda c$ ,  $(c, fst \, Ta) \in \{(S, T), (S, T) \in state-wl-l \, None \wedge correct-watching \, S \wedge blits-in-\mathcal{L}_{in} \, S\})$ )  $(\mathbf{is} \leftarrow \leq \textit{SPEC 'Fewatch'})$ **if**

 $\{(extrate\_atms\text{-}clss\text{ }CS\text{ }\},\mathcal{A})\in\{(x,\text{-}).\ x= extract\text{-}atms\text{-}clss\text{ }CS\text{ }\}\}\$  and  $T: \langle (T, \mathcal{A}) \in \text{init-dt-wl-rel}$  (*to-init-state init-state-wl*)> and *T-Ta*: ‹(*from-init-state T, Ta*) ∈ {(*S, S* 0 )*. S* = *fst S* <sup>0</sup>} *O*  $\{(S, S')\}$ . *remove-watched*  $S = S'$  *O state-wl-l-init* and  $\langle \neg \text{ get-conflict-wl (from-init-state T)} \neq \text{None} \rangle$  and  $\langle \neg \text{ get-conflict-l-nit} \text{ Ta } \neq \text{ None} \rangle$ for  $A$   $b$   $ba$   $T$   $A'$   $Ta$   $bb$   $bc$ **proof** − **have**  $1: \langle RETURN \, T \le init-dt-wl' \, CS \, (to-int-state \, init-state-wl) \rangle$ **using** *T* **unfolding** *init-dt-wl-rel-def* **by** *auto* **have** 2:  $\langle RETURN \mid T \leq \Downarrow \{(S, S')\}.$  *remove-watched*  $S = S'\}$  $(SPEC (init-dt-wl-spec CS (to-int-state init-state-wl)))$  $using\ order\text{-}trans[OF\ 1\ init\text{-}dt\text{-}wl'\text{-}spec[OF\ init\text{-}dt\text{-}wl\text{-}pre]]$ . **have** *empty-watched:*  $\langle get-watched-wl$  (*finalise-init* (*from-init-state T*)) = ( $\lambda$ -*.* [])  $using 1 2 init-dt-wl'spec[OF init-dt-wl-pre]$ **by** (*cases*  $T$ ; *cases*  $\langle init\text{-}dt\text{-}wl\text{ }CS\text{ } (init\text{-}state\text{-}wl\text{ } , \{\#\})\rangle$ ) (*auto simp*: *init-dt-wl-spec-def RETURN-RES-refine-iff finalise-init-def from-init-state-def state-wl-l-init-def*  $state-wl-l-nit'-def\ to-init-state-def\ to-init-state-left$ *init-state-l-def init-dt-wl* <sup>0</sup> *-def RES-RETURN-RES*) **have** 1: *klength* (*aa*  $\propto x$ )  $\geq 2$  *i distinct* (*aa*  $\propto x$ ) **if**

*struct*: ‹*twl-struct-invs-init*  $((af,$ {#*TWL-Clause* (*mset* (*watched-l* (*fst x*))) (*mset* (*unwatched-l* (*fst x*))) *. x* ∈# *init-clss-l aa*#}*,* {#}*, y, ac,* {#}*, NS, US, N0 , U0 ,* {#}*, ae*)*, OC*)› **and** *x*:  $\langle x \in \mathcal{H} \rangle$  *dom-m aa* $\rangle$  **and** *learned*: ‹*learned-clss-l aa* = {#}› **for** *af aa y ac ae x OC NS US N0 U0* **proof** − **have** *irred*: ‹*irred aa x*› **using** *that* **by** (*cases* ‹*fmlookup aa x*›) (*auto simp*: *ran-m-def dest*!: *multi-member-split split*: *if-splits*) **have** ‹*Multiset.Ball* ({#*TWL-Clause* (*mset* (*watched-l* (*fst x*))) (*mset* (*unwatched-l* (*fst x*))) *. x* ∈# *init-clss-l aa*#} +  $\{\#\}$ *struct-wf-twl-cls*› **using** *struct* **unfolding** *twl-struct-invs-init-def fst-conv twl-st-inv.simps* **by** *fast* **then show**  $\langle length (aa \propto x) \geq 2 \rangle \langle distinct (aa \propto x) \rangle$ **using** *x learned in-ran-mf-clause-inI*[*OF x, of True*] *irred* **by** (*auto simp*: *mset-take-mset-drop-mset' dest!: multi-member-split*[*of x*] *split*: *if-splits*) **qed have** *min-len*:  $\langle x \in \mathcal{H} \text{ dom-m} \rangle$  (*get-clauses-wl* (*finalise-init* (*from-init-state T*)))  $\Longrightarrow$ *distinct* (*get-clauses-wl* (*finalise-init* (*from-init-state T*))  $\propto x$ ) ∧  $2 \leq$  *length* (*get-clauses-wl* (*finalise-init* (*from-init-state T*)) ∝ *x*) **for** *x* **using** *2* **by** (*cases T*) (*auto simp*: *init-dt-wl-spec-def RETURN-RES-refine-iff finalise-init-def from-init-state-def state-wl-l-init-def*  $state-wl-l-nit'-def\ to-init-state-def\ to-init-state-left$  $init-state$ -l-def  $init$ -dt-wl'-def RES-RETURN-RES *init-dt-spec-def init-state-wl-def twl-st-l-init-def intro*: *1* ) **show** *?thesis* **apply** (*rule rewatch-st-correctness*[*THEN order-trans*]) **subgoal by** (*rule empty-watched*) **subgoal by** (*rule min-len*) **subgoal using** *T-Ta* **by** (*auto simp*: *finalise-init-def*  $state-wl-l-nit-def state-wl-l-nit'-def state-wl-l-def$ *correct-watching-init-correct-watching correct-watching-init-blits-in-*L*in*) **done qed have** *all-le*:  $\forall$  *C*∈*set CS.*  $\forall$  *L*∈*set C. nat-of-lit L* ≤ *unat32-max* **proof** (*intro ballI*) **fix** *C L* **assume**  $\langle C \in \text{set } CS \rangle$  **and**  $\langle L \in \text{set } C \rangle$ **then have**  $\langle L \in \mathcal{H} \mathcal{L}_{all}$  (mset-set (∪ C∈set CS. atm-of ' set C)) **by** (*auto simp*: *in-* $\mathcal{L}_{all}$ *-atm-of-* $\mathcal{A}_{in}$ ) **then show**  $\langle nat\times of\text{-}lit \ L \leq \text{unat32-max}\rangle$ 

**using** *assms* **by** *auto* **qed have**  $[simp]: \langle (Tc, fst \text{ }\textit{Td}) \in state-wl-l \text{ } None \implies$  $get$ -conflict-l-init  $Td = get$ -conflict-wl  $Tc$  **for**  $Tc$   $Td$ **by** (*cases Tc*; *cases Td*; *auto simp*: *state-wl-l-def*) **show** *?thesis* **unfolding** *SAT-wl-bounded-def SAT-l-bounded-alt-def* apply (*refine-vcg extract-atms-clss init-dt-wl' init-rel*) **subgoal using** *assms* **unfolding** *extract-atms-clss-alt-def* **by** *auto* **subgoal by** (*rule init-dt-wl-pre*) **apply** (*rule init-init-dt*; *assumption*) **subgoal by** *auto* **subgoal by** *auto* subgoal by (auto simp: from-init-state-def state-wl-l-init-def state-wl-l-init'-def) subgoal by (auto simp: from-init-state-def state-wl-l-init-def state-wl-l-init'-def *state-wl-l-def*) **subgoal by** *auto* **subgoal by** (*rule conflict-during-init*) **subgoal using** *bounded* **by** (*auto simp*: *isasat-input-bounded-nempty-def extract-atms-clss-alt-def simp del*: *isasat-input-bounded-def*) subgoal by (auto simp: *isasat-input-bounded-nempty-def extract-atms-clss-alt-def state-wl-l-init'-def state-wl-l-init-def simp del*: *isasat-input-bounded-def*) subgoal by (auto simp: isasat-input-bounded-nempty-def extract-atms-clss-alt-def state-wl-l-init'-def *state-wl-l-init-def simp del*: *isasat-input-bounded-def*) **apply** (*rule rewatch-st-fst*; *assumption*) subgoal for  $A$   $T$   $A'$   $Ta$  finished finished' **unfolding** *twl-st-l-init*[*symmetric*] **by** (*rule cdcl-twl-stgy-restart-prog-wl-D2* ) **done**

**qed**

**definition** *SAT-bounded'* :: *<nat clauses*  $\Rightarrow$  (*bool*  $\times$  *nat literal list option*) *nres* **where**  $\langle SAT-bounded \rangle CS = do$  $(b, T) \leftarrow SAT-bounded CS;$  $RETURN(b, if pget-conflict T = None then Some (map lit-of (pget-trail T)) else None)$ } ›

**definition**  $model\text{-}if\text{-}satisfiable-bounded :: \text{ }`nat \text{ clauses} \Rightarrow (bool \times nat \text{ literal list option}) \text{ press}$  where  $\langle \textit{model-if-satisfiable-bounded CS} = \textit{SPEC} (\lambda(b, M), \neg b \longrightarrow$  $(i$ *f* satisfiable (*set-mset CS*) *then*  $M \neq \text{None} \land \text{set}$  (*the*  $M$ )  $\models$ *sm CS* else  $M = \text{None}$ )

**lemma** *SAT-bounded-model-if-satisfiable*:

 $\{(SAT-bounded', model-if-satisfiable-bounded) \in [\lambda CS, True]_f \ Id. \rightarrow$  $\langle \{((b, S), (b', T)), b = b' \land (\neg b \longrightarrow S = T)\}\rangle$ *nres-rel*  $(\textbf{is} \leftarrow \in [\lambda \textit{CS}, ?\textit{PG}]_f \textit{Id} \rightarrow \rightarrow)$ **proof** − **have** *H*: ‹*cdcl<sup>W</sup> -restart-mset.cdcl<sup>W</sup> -stgy-invariant* (*init-state CS*)› ‹*cdcl<sup>W</sup> -restart-mset.cdcl<sup>W</sup> -all-struct-inv* (*init-state CS*)› **if** ‹*?P CS*› ‹∀ *C*∈#*CS. distinct-mset C*›**for** *CS* **using** *that* **by** (*auto simp*: *twl-struct-invs-def twl-st-inv.simps cdcl<sup>W</sup> -restart-mset.cdcl<sup>W</sup> -all-struct-inv-def*

*cdcl<sup>W</sup> -restart-mset.no-strange-atm-def cdcl<sup>W</sup> -restart-mset.cdcl<sup>W</sup> -M-level-inv-def cdcl<sup>W</sup> -restart-mset.distinct-cdcl<sup>W</sup> -state-def cdcl<sup>W</sup> -restart-mset.cdcl<sup>W</sup> -conflicting-def cdcl<sup>W</sup> -restart-mset.cdcl<sup>W</sup> -learned-clause-alt-def cdcl<sup>W</sup> -restart-mset.no-smaller-propa-def past-invs.simps clauses-def twl-list-invs-def twl-stgy-invs-def clause-to-update-def cdcl<sup>W</sup> -restart-mset.cdcl<sup>W</sup> -stgy-invariant-def cdcl<sup>W</sup> -restart-mset.no-smaller-confl-def distinct-mset-set-def*) **have**  $H: \{s \in \{M, \text{ if } satisfiable \ (set-mset \ CS) \ then \ M \neq None \land \ set\ (the \ M) \models sm \ CS \ else \ M = \emptyset \}$ *None*}› **if**  $[simp]: \langle CS' = CS \rangle$  and *s*:  $s \in (\lambda T \text{ if } pget\text{-}conflict \text{ } T = \text{None then } Some \text{ (map } lit\text{-}of \text{ (pget-trail } T)) \text{ else } None)$  $Collect (conculsive-CDCL-state CS' (pinit-state (remdups-mset '# CS'))$ **for**  $s :: \langle nat \rangle$  literal list option and CS CS' **proof** − **obtain** *T* **where** *s*:  $\langle (s = Some (map lit-of (pget-trail T)) \wedge pget-conflict T = None) \vee$  $(s = None \land pget-conflict \tT \neq None)$  and *conc:*  $\{c$ *conclusive-CDCL-state CS'* ([]*, remdups-mset* '# *CS'*, {#}*, None*, {#}*,* {#}*,* {#}*,* {#}*,* {#}*,* {#}*,* {#}) *T*› **using** *s* **by** *auto force* **show** *?thesis* **using** *s conc* **by** (*auto simp*: *conclusive-CDCL-state-def lits-of-def true-annots-true-cls*) **qed have**  $H: \exists s' \in \{(b, M)\}.$  $\neg b$   $\lnot$  $(i$ *f* satisfiable (*set-mset CS*) *then*  $M \neq None \wedge set$  (*the*  $M$ )  $\models sm \; CS$  $else M = None$  $(s, s') \in \{((b, S), b', T), b = b' \land (\neg b \longrightarrow S = T)\}$ **if**  $\langle CS' = CS \rangle$  and  $\forall xa \in \{T$ *.*  $T = \text{pinit-state (remdups-mset '# CS')} \}$  and  $\langle xb \in \{-\rangle \cdot True\} \rangle$  and ‹*s* ∈ *uncurry* ( $\lambda b$  T. (b, *if pget-conflict*  $T = None$ *then Some* (*map lit-of* (*pget-trail T*)) *else None*)) *'*  $(if - xb then \{(True, xa)\}$  $else \{(b, U) \rightarrow b \rightarrow conclusive\text{-}CDCL-state \text{ } CS' \text{ } xa \text{ } U\})$ **for**  $s :: \text{4} \text{bool} \times \text{nat literal}$  list option and *CS CS* <sup>0</sup> :: ‹*nat literal multiset multiset*› **and** *xa* **and** *xb* :: *bool* **proof** − **obtain** *b T* **where**  $s: (s = (b, T))$  **by** (*cases s*) **have** *b*:  $\langle \neg b \rightarrow T \in (\lambda T \cdot \text{if pget-conflict } T = \text{None then Some (map lit-of (pget-trail T)) else None)$ *Collect* (*conclusive-CDCL-state CS* (*pinit-state* (*remdups-mset '*# *CS*)))› **using** *that*( $2-\lambda$ ) **by** (*force simp add*: *image-iff s that split*: *if-splits*) **show** *?thesis* **proof** (*cases b*) **case** *False* **then have**  $T: \{T \in (\lambda T, \text{ if } pget\text{-}conflict \mid T = \text{None then } Some \text{ (map } lit\text{-}of \text{ (pget-trail } T)) \text{ else }\}$ *None*) *'*  $Collect (concusive-CDCL-state CS' (pinit-state (remdups-mset '# CS'))$ 

**using** *b* **unfolding** *that*( $1$ ) **by** *fast* **show** *?thesis* **using**  $H[OF that (1) T]$ **by** (*rule-tac*  $x = \langle s \rangle$  **in** *bexI*) (*auto simp add*: *s False that*) **qed** (*auto simp*: *s*) **qed have** *if-RES*: ‹(*if xb then RETURN x else RES P*) = (*RES* (*if xb then*  $\{x\}$  *else P*)) $\}$  for *x xb P* **by** (*auto simp*: *RETURN-def*) **show** *?thesis* unfolding SAT-bounded'-def model-if-satisfiable-bounded-def SAT-bounded-def Let-dej *nres-monad3* **apply** (*intro frefI nres-relI*) **apply** *refine-vcg* subgoal for  $CS'$   $CS$ **unfolding** *RES-RETURN-RES RES-RES-RETURN-RES2 if-RES* **apply** (*rule RES-refine*) **unfolding** *pair-in-Id-conv bex-triv-one-point1 bex-triv-one-point2* **using** *H* **by** *presburger* **done qed** lemma SAT-bounded-model-if-satisfiable':  $\langle$  (*uncurry* ( $\lambda$ -*. SAT-bounded'*), *uncurry* ( $\lambda$ -*. model-if-satisfiable-bounded*)) ∈  $[\lambda(\cdot, CS). \text{ True}]_f \text{ Id } \times_r \text{ Id} \rightarrow \langle \{((b, S), (b', T)), b = b' \land (\neg b \rightarrow S = T)\}\rangle$ nres-rely **using** *SAT-bounded-model-if-satisfiable* **unfolding** *fref-def* **by** *auto* **definition** *SAT-l-bounded'* where  $\langle SAT-l-bounded \rangle CS = do$  $(b, S) \leftarrow SAT\text{-}bounded CS;$ *RETURN*  $(b, if \neg b \land get\text{-}conflict\text{-}l S = None then Some (map lit-of (get\text{-}trail\text{-}l S)) else None)$ }› **definition** *SAT0-bounded'* where  $\langle SAT0-bounded \rangle$  *CS* = *do*{  $(b, S) \leftarrow \text{SATO-bounded CS};$ *RETURN*  $(b, if \neg b \land get\text{-}conflict S = None then Some (map lit\text{-}of (get\text{-}trial S)) else None)$ }› lemma SAT-l-bounded'-SAT0-bounded': **shows**  $\langle SAT-l-bounded \, \, CS \leq \, \Downarrow \{((b, S), (b', T)), b = b' \land (\neg b \rightarrow S = T)\}$   $(SAT0-bounded \, \, CS)$ unfolding SAT-l-bounded'-def SAT0-bounded'-def **apply** *refine-vcg* **apply** (*rule SAT-l-bounded-SAT0-bounded*) **subgoal by** (*auto simp*: *extract-model-of-state-def*) **done** lemma SAT0-bounded'-SAT-bounded': **shows**  $\langle SAT0-bounded \, \rangle \, CS \leq \sqrt{\frac{1}{2} \left( \frac{1}{b}, S \right)}, \, \frac{b', T}{c}, \, b = b' \wedge \left( \neg b \rightarrow S = T \right) \}$  (*SAT-bounded'* (*mset '*# *mset CS*))›

unfolding  $SAT-bounded$ '-def  $SAT0-bounded$ '-def

**apply** *refine-vcg*

**apply** (*rule SAT0-bounded-SAT-bounded*)

**subgoal by** (*auto simp*: *extract-model-of-state-def twl-st-l twl-st*) **done**

**definition** *IsaSAT-bounded* :: ‹*nat clause-l list*  $\Rightarrow$  (*bool*  $\times$  *nat literal list option*) *nres*> **where** ‹*IsaSAT-bounded CS* = *do*{  $(b, S) \leftarrow SAT$ -wl-bounded CS; *RETURN* (*b*, *if*  $\neg b \land get$ -conflict-wl  $S = None$  then extract-model-of-state S else extract-stats S) }›

```
lemma IsaSAT-bounded-alt-def :
  ‹IsaSAT-bounded CS = do{
   ASSERT(isasat-input-bounded (mset-set (extract-atms-clss CS {})));
    let A_{in}' = extract-atms-clss CS {};
   S \leftarrow \text{RETURN init-state-wl};
    T \leftarrow init\text{-}dt\text{-}wl' CS (to-init-state S);
   failed \leftarrow SPEC (\lambda - :: bool. True);
   if ¬failed then do {
       RETURN (True, extract-stats init-state-wl)
   } else do {
     let T = from\text{-}init\text{-}state T;
     if get-conflict-wl T \neq Nonethen RETURN (False, extract-stats T)
     else if CS = [] then RETURN (False, Some [])
     else do {
       ASSERT (extract-atms-clss CS {} \neq {});
       ASSERT(isasat-input-bounded-nempty (mset-set \mathcal{A}_{in}')).ASSERT(mset ' \# ran\text{-}mf (get-clauses\text{-}wl T) + get\text{-}unit\text{-}clauses\text{-}wl T +get-subsumed-clauses-wl T + get-clauses0-wl T = remdups-mset \dddot{\#} \text{mset} \dddot{\#} \text{mset} CS);ASSERT(learned-class-1 (get-clauses-wl T) = \{\# \};T \leftarrow \text{reward-st } T;
       T \leftarrow RETURN \ (finalise-int \ T);(b, S) \leftarrow \text{cdcl-twl-stgy-restart-prop-bounded-wl T;}RETURN (b, if \neg b \wedge get\text{-}conflict\text{-}wl S = None then extract-model-of-state S else extract-states S)}
   }
  \rightarrow (is \langle ?A = ?B \rangle) for CS opts
proof −
 have H: \langle A = B \implies A \leq \mathcal{V} \mid Id \mid B \rangle for A B
   by auto
 have 1: \langle ?A \rangle \downarrow Id \langle ?B \rangleunfolding IsaSAT-bounded-def SAT-wl-bounded-def nres-bind-let-law If-bind-distrib nres-monad-laws
     Let-def finalise-init-def
   apply (refine-vcg)
   subgoal by auto
   subgoal by auto
   subgoal by auto
   subgoal by auto
   subgoal by (auto simp: extract-model-of-state-def)
   subgoal by (auto simp: extract-model-of-state-def)
   subgoal by auto
   subgoal by auto
   apply (rule H; solves auto)
   apply (rule H; solves auto)
   subgoal by (auto simp: extract-model-of-state-def)
   done
```
**have**  $2: \langle ?B \leq \sqrt{1}d \rangle$   $\langle A \rangle$ **unfolding** *IsaSAT-bounded-def SAT-wl-bounded-def nres-bind-let-law If-bind-distrib nres-monad-laws Let-def finalise-init-def* **apply** (*refine-vcg*) **subgoal by** *auto* **subgoal by** *auto* **subgoal by** *auto* **subgoal by** *auto* **subgoal by** *auto* **subgoal by** (*auto simp*: *extract-model-of-state-def*) **subgoal by** *auto* **subgoal by** *auto* **apply** (*rule H*; *solves auto*) **apply** (*rule H*; *solves auto*) **subgoal by** *auto* **done show** *?thesis* **using** *1 2* **by** *simp* **qed definition** *empty-conflict-code'* ::  $\langle (bool \times - list \times isasat-stats)$  *nres* $\rangle$  **where**  $\langle$ *empty-conflict-code'* =  $d$ o{ *let*  $M0 =$  [];  $$ **lemma** *IsaSAT-bounded-heur-alt-def* : ‹*IsaSAT-bounded-heur opts CS* = *do*{ *ASSERT*(*isasat-input-bounded* (*mset-set* (*extract-atms-clss CS* {}))); *ASSERT*( $∀$ *C∈set CS.*  $∀$ *L∈set C. nat-of-lit L* ≤ *unat32-max*); *let*  $A_{in}$ ' = *mset-set* (*extract-atms-clss CS* {}); *ASSERT*(*isasat-input-bounded* A*in* 0 ); *ASSERT*(*distinct-mset* A*in* 0 );  $S \leftarrow init-state-wl-heur \mathcal{A}_{in}$  $(T::twl-st-wl-heur-int) \leftarrow init-dt-wl-heur-b \; CS \; S;$  $failed \leftarrow RETURN ((isasat-fast-int T \wedge \neg is-failed-heur-int T));$ *if* ¬*failed then do* { *RETURN* (*True, empty-init-code*) } *else do* { *let*  $T = \text{convert-state } \mathcal{A}_{in}$ '  $T$ ; *if* ¬*get-conflict-wl-is-None-heur-init T then RETURN* (*False, empty-init-code*) *else if*  $CS = \iint$  *then do* {*stat*  $\leftarrow$  *empty-conflict-code*; *RETURN* (*False*, *stat*)} *else do* {  $ASSERT(A_{in} \neq {\#});$  $ASSERT(isasat-input-bounded-nempty A<sub>in</sub>'$ ); *ASSERT*(*rewatch-heur-st-fast-pre T*);  $T \leftarrow \text{reward-heur-st-init } T;$ *ASSERT*(*isasat-fast-init T*);  $T \leftarrow \text{ \textit{finalise-int-code} } \text{ \textit{opts} } (T::\textit{twl-st-wl-heur-int})$ ; *ASSERT*(*isasat-fast T*);

```
(b, U) \leftarrow \text{cdcl-twl-stgy-restart-prop-bounded-wl-heur T;}RETURN (b, if \neg b \wedge get\text{-}conflict-wl-is-None\text{-}heur U then extract-model-of-state-stat U
          else extract-state-stat U)
      }
   }
  }›
 unfolding Let-def IsaSAT-bounded-heur-def init-state-wl-heur-fast-def
   bind-to-let-conv isasat-information-banner-def virtual-copy-def
   id-apply IsaSAT-Profile.start-def IsaSAT-Profile.stop-def nres-monad1
 unfolding
   convert-state-def de-Morgan-disj not-not if-not-swap
 by (intro bind-cong[OF refl] if-cong[OF refl] refl)
lemma IsaSAT-heur-bounded-IsaSAT-bounded:
  ‹IsaSAT-bounded-heur b CS ≤ ⇓(bool-rel ×f model-stat-rel) (IsaSAT-bounded CS)›
proof −
 have init-dt-wl-heur: \langleinit-dt-wl-heur-unb CS S \leq⇓(twl-st-heur-parsing-no-WL A True O {(S, T). S = remove-watched T ∧
          get-watched-wl (fst T) = (\lambda-. [])})
       (int-dt-wl' CS T)
   if
     ‹case (CS, T) of
      (CS, S) \Rightarrow(∀ C∈set CS. literals-are-in-Lin A (mset C))› and
     \langle (CSS, S), CS, T \rangle \in \langle Id \ranglelist-rel \times_f twl-st-heur-parsing-no-WL A True
 for A CS T S
 proof −
   have H: \langle \text{init-dt-wl'} \text{ CS } T = \text{do } \{ T \leftarrow \text{init-dt-wl'} \text{ CS } T; \text{ RETURN } T \} \rangleby auto
   have I: \mathcal{F}(\mathcal{F}(S, C), T). C = \mathcal{F}(S, T) \in twl-st-heur-parsing-no-WL \land True {init-dt-wl CS T}
     ≤ ⇓{((S, C), T). (S,T) ∈ twl-st-heur-parsing-no-WL A True O {(S, T). S = remove-watched T ∧
     get-watched-wl (fst T) = (\lambda-. [])}} (init-dt-wl' CS T)
     by (cases ‹init-dt-wl CS T›)
      (force simp: init-dt-wl 0
-def RES-RETURN-RES conc-fun-RES
       Image\text{-}iff)+
   show ?thesis
     unfolding init-dt-wl-heur-unb-def
     apply (subst H)
     apply (refine-rcg)
     apply (rule init-dt-wl-heur-init-dt-wl] THEN fref-to-Down-curry, of A CS T CS \langle S, \hat{\theta} \rangle,
        THEN order-trans])
     apply (rule that(1 ))
     \textbf{apply} (use that(2) in auto)[]
     apply (rule I)
     apply auto
     done
 qed
 have init-dt-wl-heur-b: ‹init-dt-wl-heur-b CS S ≤
      ⇓(twl-st-heur-parsing-no-WL A False O {(S, T). S = remove-watched T ∧
          get-watched-wl (fst T) = (\lambda-. [])})
       (int-dt-wl' CS T)
   if
     ‹case (CS, T) of
      (CS, S) \Rightarrow(∀ C∈set CS. literals-are-in-Lin A (mset C))› and
     \langle (CS, S), CS, T \rangle \in \langle Id \ranglelist-rel \times_f twl-st-heur-parsing-no-WL A True
```
**for** A *CS T S* **proof** − **have** *H*:  $\langle init \cdot dt \cdot \overline{w} \cdot d \cdot \overline{w} \cdot d \rangle \leq T$  = *do* {*T*  $\leftarrow init \cdot dt \cdot \overline{w} \cdot d \cdot \overline{w} \cdot d \cdot \overline{w} \cdot d \cdot \overline{w} \cdot d \cdot \overline{w} \cdot d \cdot \overline{w} \cdot d \cdot \overline{w} \cdot d \cdot \overline{w} \cdot d \cdot \overline{w} \cdot d \cdot \overline{w} \cdot d \cdot \overline{w} \cdot d \cdot \overline{w} \cdot d \cdot \overline{w} \cdot d \cdot \overline{w} \$ **by** *auto* **have**  $I: \mathcal{F}(\mathcal{F}(S, C), T)$ .  $C = \mathcal{F}(\mathcal{F}(S, T)) \in \mathcal{F}(\mathcal{F}(S, T))$  for *I* and *I* and *I* and *I* and *I* and *I* and *I* and *I* and *I* and *I* and *I* and *I* and *I* and *I* and *I* and *I* and *I* and *I* and *I*  $\leq \sqrt{((S, C), T)}$ .  $(S, T) \in twl-st-heur-parsing-no-WL$  A False O  $\{(S, T), S = remove-watched \ T \wedge w$ *get-watched-wl* (*fst*  $T$ ) = ( $\lambda$ -*.* [])}} (*init-dt-wl CS*  $T$ ) **by** (*cases* ‹*init-dt-wl CS T*›) (*force simp*: *init-dt-wl* <sup>0</sup> *-def RES-RETURN-RES conc-fun-RES*  $Image\text{-}if\text{)}+$ **show** *?thesis* **unfolding** *init-dt-wl-heur-b-def* **apply** (*subst H*) **apply** (*refine-rcg*) **apply** (*rule init-dt-wl-heur-init-dt-wl*] *THEN fref-to-Down-curry, of* A *CS*  $T$  *CS*  $\langle S, \cdot | \cdot \rangle$ *)*, *THEN order-trans*]) **apply** (*rule that*(*1* )) **using** *that*(*2* ) **apply** (*force simp*: *twl-st-heur-parsing-no-WL-def*) **apply** (*rule I*) **apply** *auto* **done qed have** *virtual-copy*:  $\langle$  *(virtual-copy* A, ())  $\in$  {(B, c), c = ()  $\land$  B = A} $\rangle$  for B A **by** (*auto simp*: *virtual-copy-def*) **have** *input-le*:  $\forall$  *C*∈*set CS.*  $\forall$  *L*∈*set C. nat-of-lit L* ≤ *unat32-max* **if** ‹*isasat-input-bounded* (*mset-set* (*extract-atms-clss CS* {}))› **proof** (*intro ballI*) **fix** *C L* **assume**  $\langle C \in \mathit{set} \; CS \rangle$  **and**  $\langle L \in \mathit{set} \; C \rangle$ **then have**  $\langle L \in \mathcal{H} \mathcal{L}_{all}$  (*mset-set* (*extract-atms-clss CS* {})) **by** (*auto simp*: *extract-atms-clss-alt-def in-* $\mathcal{L}_{all}$ *-atm-of-* $\mathcal{A}_{in}$ *)* **then show** *‹nat-of-lit*  $L \le$  *unat32-max* **using** *that* **by** *auto* **qed have** *lits-C*: *diterals-are-in-* $\mathcal{L}_{in}$  *(mset-set (extract-atms-clss CS {})) (mset C)* **if**  $\langle C \in set \text{ } CS \rangle$  **for**  $C \text{ } CS$ **using** *that* **by** (*force simp*: *literals-are-in-* $\mathcal{L}_{in}$ -def in- $\mathcal{L}_{all}$ -atm-of- $\mathcal{A}_{in}$ *in-all-lits-of-m-ain-atms-of-iff extract-atms-clss-alt-def atm-of-eq-atm-of*) **have** *init-state-wl-heur*: *‹isasat-input-bounded*  $A \implies$  $init-state-wl$ -heur  $A \leq SPEC$  ( $\lambda c$ *.* (*c,*  $init-state-wl$ ) ∈  $\{(S, S') : (S, S') \in twl-st-heur-parsing-no-WL-wl \mathcal{A} True \wedge ... \}$ *inres* (*init-state-wl-heur*  $\mathcal{A}$ )  $S$ }) **for**  $\mathcal{A}$ **by** (*rule init-state-wl-heur-init-state-wl*[*THEN fref-to-Down-unRET-uncurry0-SPEC, of* A*, THEN strengthen-SPEC, THEN order-trans*]) *auto* **have** *get-conflict-wl-is-None-heur-init:*  $\langle$  (*Tb, Tc*)  $\in (\{(S, T), (S, T) \in twl-st-heur-parsing (mset-set (extract-atms-class CS \}))$  *True* ∧  $get-clauses-wl-heur-int S = get-clauses-wl-heur-int U \wedge$  $get\text{-}conflict\text{-}wl\text{-}heur\text{-}init$  *S* =  $get\text{-}conflict\text{-}wl\text{-}heur\text{-}init$  *U*  $\wedge$  $get-clauses-wl$  (*fst*  $T$ ) =  $get-clauses-wl$  (*fst*  $V$ ) ∧  $get\text{-}conflict\text{-}wl (fst T) = get\text{-}conflict\text{-}wl (fst V) \wedge$  $get-unit-clauses-wl$  ( $fst T$ ) =  $get-unit-clauses-wl$  ( $fst V$ ) {  $O$  {( $S, T$ )*.*  $S = (T, \{\#\})$ }) =  $\Rightarrow$ 

 $(- qe^{\lambda t} - e^{\lambda t})$  **for**  $Tb$  *Tc UV* 

**by** (*cases V*; *cases*  $\langle get\text{-}conflict\text{-}wl\text{-}heur\text{-}init U\rangle$ ) (*auto simp*: *twl-st-heur-parsing-def Collect-eq-comp get-conflict-wl-is-None-heur-init-def option-lookup-clause-rel-def*) **have** *get-conflict-wl-is-None-heur-init3* : ‹(*T, Ta*) ∈ *twl-st-heur-parsing-no-WL* (*mset-set* (*extract-atms-clss CS* {})) *False O*  $\{(S, T), S = remove-watched \tT \wedge get-watched-wl \t(fst \tT) = (\lambda - \Pi)\} \implies$  $(- \text{get-conflict-w1-is-None-heur-int T) = (\text{get-conflict-w1 (fst Ta)} \neq \text{None})$  for *T* Ta failed failed *a* **by** (*cases T*; *cases Ta*) (*auto simp*: *twl-st-heur-parsing-no-WL-def get-conflict-wl-is-None-heur-init-def option-lookup-clause-rel-def*) **have** *banner*: ‹*isasat-information-banner* (*convert-state* (*virtual-copy* (*mset-set* (*extract-atms-clss CS* {}))) *Tb*) ≤ *SPEC* (*λc.* (*c,* ()) ∈ {(*-, -*)*. True*})› **for** *Tb* **by** (*auto simp*: *isasat-information-banner-def*) **let** *?TT* = ‹*rewatch-heur-st-rewatch-st-rel CS*› **have** *finalise-init-code*: ‹*finalise-init-code b* (*convert-state* (*virtual-copy* (*mset-set* (*extract-atms-clss CS* {}))) *Tb*)  $\leq$  *SPEC* ( $\lambda$ *c.* (*c. finalise-init Tc*)  $\in$  *twl-st-heur*) $\in$  (**is** *?A*) and *finalise-init-code3* : ‹*finalise-init-code b Tb*  $\leq$  *SPEC* (*λc.* (*c, finalise-init Tc*)  $\in$  *twl-st-heur*)  $\in$  (**is** *?B*) **if** *T*:  $\langle (Tb, Tc) \in \sqrt[2]{TT} \ U \ V \rangle$  and *confl*:  $\langle \neg \text{ get-conflict-wl } Tc \neq \text{None} \rangle$  and *nempty:*  $\langle \textit{extract-atms-} \textit{class CS} \{ \} \neq {\} \rangle$  and *clss-CS*:  $\langle$ *mset*  $\langle \#$  *ran-mf* (*get-clauses-wl Tc*) + *get-unit-clauses-wl Tc* + *get-subsumed-clauses-wl Tc* + *get-clauses0-wl Tc* = *mset*  $\#$  *mset CS*  $\}$  **and** *learned:*  $\langle learned\text{-}cls\text{-}l (get\text{-}clauses\text{-}wl Tc) = \{\# \} \rangle$ **for** *ba S T Ta Tb Tc u v U V* **proof** − **have** 1:  $\langle get\text{-}conflict\text{-}wl\text{ }Tc = None\rangle$ **using** *confl* **by** *auto* **have** 2:  $\langle \text{all-atms-st } Tc \neq {\{\#\}} \rangle$ **using** *nempty clss-CS* **unfolding** *all-atms-def all-lits-alt-def all-atms-st-def* **by** (*simp add*: *ac-simps extract-atms-clss-alt-def all-lits-of-mm-empty-iff* ) **have** *3* : ‹*set-mset* (*all-atms-st Tc*) = *set-mset* (*mset-set* (*extract-atms-clss CS* {}))› **using** *nempty clss-CS* **unfolding** *all-atms-def all-atms-st-def all-lits-def* **apply** (*auto simp*: *extract-atms-clss-alt-def ac-simps all-lits-of-mm-empty-iff in-all-lits-of-mm-ain-atms-of-iff atms-of-ms-def* ) **by** (*metis* (*no-types, lifting*) *UN-iff atm-of-all-lits-of-mm*(*2* ) *atm-of-lit-in-atms-of atms-of-mmltiset atms-of-ms-mset-unfold in-set-mset-eq-in set-image-mset*) **have**  $H: \langle A = B \implies x \in A \implies x \in B \rangle$  for *A B x* **by** *auto* have  $H'$ :  $\langle A = B \Longrightarrow A \ x \Longrightarrow B \ x \rangle$  for *A B x* **by** *auto* **note** *cong* = *trail-pol-cong heuristic-rel-cong option-lookup-clause-rel-cong vdom-m-cong*[*THEN H*] *isasat-input-nempty-cong*[*THEN iffD1* ] *isasat-input-bounded-cong*[*THEN iffD1* ] *cach-refinement-empty-cong*[*THEN H* <sup>0</sup> ] *phase-saving-cong*[*THEN H* <sup>0</sup> ] L*all-cong*[*THEN H*] *D*0*-cong*[*THEN H*] *lookup-clause-rel-cong*

**have** *4* : ‹(*convert-state* (*mset-set* (*extract-atms-clss CS* {})) *Tb, Tc*) ∈ *twl-st-heur-post-parsing-wl True*› **using** *T nempty* **by** (*clarsimp simp*: *twl-st-heur-parsing-def twl-st-heur-post-parsing-wl-def convert-state-def eq-commute*[*of* ‹*mset -*› ‹*dom-m -*›] *all-atms-st-def vdom-m-cong*[*OF 3* [*symmetric*]] L*all-cong*[*OF 3* [*symmetric*]] *bump-heur-init-cong*[*OF 3* [*symmetric*]] *dest*!: *cong*[*OF 3* [*symmetric*]]) (*simp-all add*: *add.assoc* L*all-all-atms-all-lits ac-simps flip*: *all-lits-def all-lits-alt-def2 all-lits-alt-def* ) **show** *?A* **by** (*rule finalise-init-finalise-init*[*THEN fref-to-Down-unRET-curry-SPEC, of b*]) (*use 1 2 learned 4* **in** *auto*) **then show** *?B* **unfolding** *convert-state-def* **by** *auto* **qed have** *get-conflict-wl-is-None-heur-init2* : ‹(*U, V* ) ∈ *twl-st-heur-parsing-no-WL* (*mset-set* (*extract-atms-clss CS* {})) *True O*  $\{(S, T) \colon S = remove-watched \ T \land get-watched-wl \ (fst \ T) = (\lambda - 1)\} \Longrightarrow$ (¬ *get-conflict-wl-is-None-heur-init*  $(convert-state (virtual-copy (mset-set (extract-atms-class CS \{})) U) =$  $(\text{get-conflict-wl} \text{ (from-nit-state } V) \neq \text{None})$  for *U V* **by** (*auto simp*: *twl-st-heur-parsing-def Collect-eq-comp get-conflict-wl-is-None-heur-init-def twl-st-heur-parsing-no-WL-def option-lookup-clause-rel-def convert-state-def from-init-state-def* ) **have** *rewatch-heur-st-fast-pre*: ‹*rewatch-heur-st-fast-pre* (*convert-state* (*virtual-copy* (*mset-set* (*extract-atms-clss CS* {}))) *T*)› **if** *T*: ‹(*T, Ta*) ∈ *twl-st-heur-parsing-no-WL* (*mset-set* (*extract-atms-clss CS* {})) *True O*  $\{(S, T), S = remove-watched \ T \wedge get-watched \ wl \ (fst \ T) = (\lambda - 1)\}\$  and *length-le*: ‹¬¬*isasat-fast-init* (*convert-state* (*virtual-copy* (*mset-set* (*extract-atms-clss CS* {}))) *T*)› **for** *uu ba S T Ta baa uua uub* **proof** − **have** ‹*valid-arena* (*get-clauses-wl-heur-init T*) (*get-clauses-wl* (*fst Ta*)) (*set* (*get-vdom-heur-init T*))› **using** *T* **by** (*auto simp*: *twl-st-heur-parsing-no-WL-def*) **then show** *?thesis* **using** *length-le* **unfolding** *rewatch-heur-st-fast-pre-def convert-state-def isasat-fast-init-def unat64-max-def unat32-max-def* **by** (*auto dest*: *valid-arena-in-vdom-le-arena*) **qed have** *rewatch-heur-st-fast-pre2* : ‹*rewatch-heur-st-fast-pre* (*convert-state* (*mset-set* (*extract-atms-clss CS* {})) *T*)› **if** *T*: ‹(*T, Ta*) ∈ *twl-st-heur-parsing-no-WL* (*mset-set* (*extract-atms-clss CS* {})) *False O*  $\{(S, T), S = remove-watched \ T \wedge get-watched\_wl \ (fst \ T) = (\lambda - 1)\}\$  and *length-le*: ‹¬¬*isasat-fast-init* (*convert-state* (*virtual-copy* (*mset-set* (*extract-atms-clss CS* {}))) *T*)› **and** *failed*: ‹¬*is-failed-heur-init T*› **for** *uu ba S T Ta baa uua uub* **proof** − **have** *Ta*: ‹(*T, Ta*) ∈ *twl-st-heur-parsing-no-WL* (*mset-set* (*extract-atms-clss CS* {})) *True O*

 $\{(S, T)$ *.*  $S =$  *remove-watched*  $T \wedge get$ -watched-wl (*fst*  $T$ ) = ( $\lambda$ -*.* [])} **using** *failed T* **by** (*cases T*; *cases Ta*) (*fastforce simp*: *twl-st-heur-parsing-no-WL-def*) **from** *rewatch-heur-st-fast-pre*[*OF this length-le*] **show** *?thesis* **by** *simp* **qed have** *finalise-init-code2* : ‹*finalise-init-code b Tb*  $\leq$  *SPEC* ( $\lambda$ *c.* (*c, finalise-init Tc*)  $\in$  { $(S', T')$ *.*  $(S', T') ∈ twl-st-heur ∧$  $get-clauses-wl-heur-int$   $Tb = get-clauses-wl-heur$   $S' \wedge$  $get\text{-}learned\text{-}count\text{-}init$  Tb =  $get\text{-}learned\text{-}count$  S'\\\and \text{\mathbb{s}}  $(\textbf{is} \leftarrow \leq \textit{SPEC} (\lambda c. - \in \textit{?P})\)$ **if** *Ta*: ‹(*T, Ta*) ∈ *twl-st-heur-parsing-no-WL* (*mset-set* (*extract-atms-clss CS* {})) *False O*  $\{(S, T), S = remove-watched \tT \wedge get-watched\_wl \t(fst \tT) = (\lambda - \Pi)\}\$  and *confl*:  $\langle \neg \text{ get-conflict-wl} \text{ (from-init-state } Ta \rangle \neq \text{None} \rangle$  and  $\langle CS \neq [] \rangle$  and *nempty:*  $\langle \textit{extract-atms-} \textit{clss} \ \textit{CS} \ \{\} \neq \{\} \rangle$  and ‹*isasat-input-bounded-nempty* (*mset-set* (*extract-atms-clss CS* {}))› **and** *clss-CS*: ‹*mset '*# *ran-mf* (*get-clauses-wl* (*from-init-state Ta*)) + *get-unit-clauses-wl* (*from-init-state Ta*) + *get-subsumed-clauses-wl* (*from-init-state Ta*) + *get-clauses0-wl* (*from-init-state Ta*) = *remdups-mset '*# *mset '*# *mset CS*› **and** *learned*: ‹*learned-clss-l* (*get-clauses-wl* (*from-init-state Ta*)) = {#}› **and**  $\langle$ *virtual-copy* (*mset-set* (*extract-atms-clss CS* {}))  $\neq$  { $\#$ } and ‹*isasat-input-bounded-nempty* (*virtual-copy* (*mset-set* (*extract-atms-clss CS* {})))› **and** *T*:  $\langle (Tb, Tc) \in \sqrt[2]{TT} T T a \rangle$  and *failed*: ‹¬*is-failed-heur-init T*› **for** *uu ba S T Ta baa uua uub V W b Tb Tc* **proof** − **have** *Ta*: ‹(*T, Ta*) ∈ *twl-st-heur-parsing-no-WL* (*mset-set* (*extract-atms-clss CS* {})) *True O*  $\{(S, T), S = remove-watched \tT \wedge get-watched\_wl \t(fst \tT) = (\lambda - \Pi)\}\$ **using** *failed Ta* **by** (*cases T*; *cases Ta*) (*fastforce simp*: *twl-st-heur-parsing-no-WL-def*) **have** 1:  $\langle qet\text{-}conflict\text{-}wl\text{ }Tc = None\rangle$ **using** *confl T* **by** (*auto simp*: *from-init-state-def*) **have**  $Ta-Tc$ :  $\langle \text{all-atms-st } Tc = \text{all-atms-st } (from\text{-}init\text{-}state Ta) \rangle$ **using** *T Ta* **unfolding** *all-lits-alt-def mem-Collect-eq prod.case relcomp.simps all-atms-def add.assoc* **apply** − **apply** *normalize-goal*+ **by** (*auto simp flip*: *all-atms-def* [*symmetric*] *simp*: *all-lits-def twl-st-heur-parsing-no-WL-def twl-st-heur-parsing-def all-atms-st-def from-init-state-def*) **moreover have** *3* : ‹*set-mset* (*all-atms-st* (*from-init-state Ta*)) = *set-mset* (*mset-set* (*extract-atms-clss*  $CS$  {})) **using** *clss-CS* **unfolding** *all-lits-alt-def mem-Collect-eq prod.case relcomp.simps all-atms-def all-atms-st-def* **apply** − **by** (*auto simp*: *extract-atms-clss-alt-def ac-simps atm-of-all-lits-of-mm atms-of-ms-def*) **ultimately have** 2:  $\langle \text{all-atms-st } Tc \neq {\text{\#}} \rangle$ **using** *nempty* **by** *auto*

**have**  $H: \langle A = B \implies x \in A \implies x \in B \rangle$  for *A B x* **by** *auto* have  $H'$ :  $\langle A = B \Longrightarrow A \ x \Longrightarrow B \ x \rangle$  for *A B x* **by** *auto* **note** *cong* = *trail-pol-cong heuristic-rel-cong option-lookup-clause-rel-cong vdom-m-cong*[*THEN H*] *isasat-input-nempty-cong*[*THEN iffD1* ] *isasat-input-bounded-cong*[*THEN iffD1* ]  $\textit{cache-refinement-empty-cong}[\textit{THEN H}']$ *phase-saving-cong*[*THEN H* <sup>0</sup> ] L*all-cong*[*THEN H*] *D*0*-cong*[*THEN H*] *lookup-clause-rel-cong* **have** *4* : ‹(*convert-state* (*mset-set* (*extract-atms-clss CS* {})) *Tb, Tc*) ∈ *twl-st-heur-post-parsing-wl True*› **using** *T nempty* **by** (*clarsimp simp*: *twl-st-heur-parsing-def twl-st-heur-post-parsing-wl-def all-atms-st-def convert-state-def eq-commute*[*of* ‹*mset -*› ‹*dom-m -*›] *from-init-state-def vdom-m-cong*[*OF 3* [*symmetric*]] L*all-cong*[*OF 3* [*symmetric*]] *bump-heur-init-cong*[*OF 3* [*symmetric*]] *dest*!: *cong*[*OF 3* [*symmetric*]]) (*simp-all add*: *add.assoc* L*all-all-atms-all-lits ac-simps flip*: *all-lits-def all-lits-alt-def2 all-lits-alt-def* ) **show** *?thesis* **apply** (*rule finalise-init-finalise-init-full*[*unfolded conc-fun-RETURN, THEN order-trans*]) **by** (*use 1 2 learned 4 T* **in** ‹*auto simp*: *from-init-state-def convert-state-def*›) **qed have** *isasat-fast*: ‹*isasat-fast Td*› **if** *fast*: ‹¬ ¬ *isasat-fast-init* (*convert-state* (*virtual-copy* (*mset-set* (*extract-atms-clss CS* {}))) *T*)› **and** *Tb*:  $\langle (Tb, Tc) \in \sqrt[2]{TT} T T a \rangle$  and *Td*:  $\langle Td, Te \rangle \in \langle P Tb \rangle$ **for** *uu ba S T Ta baa uua uub Tb Tc Td Te* **proof** − **have**  $\langle get\text{-}learned\text{-}count\text{-}init\text{ }Tb = get\text{-}learned\text{-}count\text{ }Td \Longrightarrow$ *learned-clss-count-init Tb* = *learned-clss-count Td*› **by** (*cases Tb*; *cases Td*; *auto simp*: *learned-clss-count-init-def learned-clss-count-def*) **moreover have**  $\langle qet\text{-}learned\text{-}count\text{-}Td = qet\text{-}learned\text{-}count\text{-}init\text{-}T \implies$  $learned-class-count$   $Td = learned-class-count$   $T \rangle$ **by** (*cases Td*; *cases T*; *auto simp*: *learned-clss-count-init-def learned-clss-count-def clss-size-lcountUS-def clss-size-lcountUE-def clss-size-lcount-def*) **ultimately show** *?thesis* **using** *fast Td Tb* **unfolding** *mem-Collect-eq prod.case isasat-fast-init-def* **by** (*auto simp add*: *isasat-fast-def convert-state-def*) **qed define** *init-succesfull* **where** ‹*init-succesfull T* = *RETURN* ((*isasat-fast-init T* ∧ ¬ *is-failed-heur-init*  $(T)$ ) **for** *T* 

**define**  $init\text{-}successfull2$  **where**  $\langle init\text{-}successfull2 = SPEC$  ( $\lambda$ -:: *bool. True*) $\rangle$
**have** [*refine*]: *‹init-succesfull*  $T \leq \Downarrow \{(b, b') \mid (b = b') \land (b \leftrightarrow (isasat-fast-int T \land ∩ is-failed-heur-inti')\})$ *T*))} *init-succesfull2* › **for** *T* **by** (*auto simp*: *init-succesfull-def init-succesfull2-def intro*!: *RETURN-RES-refine*) **show** *?thesis*  $\textbf{supply}$  [[*goals-limit*=1]] **unfolding** *IsaSAT-bounded-heur-alt-def IsaSAT-bounded-alt-def init-succesfull-def* [*symmetric*]  $\mathbf{apply}$  (*rewrite at*  $\langle do \{ \leftarrow \text{init-dt-wl'} - \cdot, \leftarrow (\mathfrak{a} \cup \text{bool nres}) : If \leftarrow - \cdot \}$ ) *init-succesfull2-def* [*symmetric*]) **apply** (*refine-vcg virtual-copy init-state-wl-heur banner* ) **subgoal by** (*rule input-le*) **subgoal by** (*rule distinct-mset-mset-set*) **apply** (*rule init-dt-wl-heur-b*[*of* ‹*mset-set* (*extract-atms-clss CS* {})›]) **subgoal by** (*auto simp*: *lits-C*) **subgoal by** (*clarsimp simp*: *twl-st-heur-parsing-no-WL-wl-def twl-st-heur-parsing-no-WL-def to-init-state-def init-state-wl-def init-state-wl-heur-def inres-def RES-RES-RETURN-RES RES-RETURN-RES*) (*auto simp add*: *ac-simps*) **subgoal by** *auto* **subgoal by** (*simp add*: *empty-conflict-code-def model-stat-rel-def empty-init-code-def*) **subgoal unfolding** *from-init-state-def convert-state-def* **by** (*rule get-conflict-wl-is-None-heur-init3* ) **subgoal by** (*simp add*: *empty-init-code-def model-stat-rel-def*) **subgoal by** *simp* **subgoal by** (*simp add*: *empty-conflict-code-def model-stat-rel-def*) **subgoal by** (*simp add*: *mset-set-empty-iff extract-atms-clss-alt-def*) **subgoal for** *uu ba S T Ta baa* **by** (*rule rewatch-heur-st-fast-pre2* ; *assumption?*) (*clarsimp-all simp add*: *convert-state-def*) **apply** (*rule rewatch-heur-st-rewatch-st3* [*unfolded virtual-copy-def id-apply*]; *assumption?*) **subgoal by** *auto* **subgoal by** (*clarsimp simp add*: *isasat-fast-init-def convert-state-def learned-clss-count-init-def* ) **apply** (*rule finalise-init-code2* ; *assumption?*) **subgoal by** *clarsimp* **subgoal by** (*clarsimp simp add*: *isasat-fast-def isasat-fast-init-def convert-state-def*) **subgoal by** (*clarsimp simp add*: *isasat-fast-def isasat-fast-init-def convert-state-def*) **subgoal by** (*clarsimp simp add*: *isasat-fast-def isasat-fast-init-def convert-state-def ac-simps learned-clss-count-init-def learned-clss-count-def*) **apply** (*rule-tac r1* =  $\langle \text{length} \rangle$  (*get-clauses-wl-heur Td*) $\rangle$  **in** *cdcl-twl-stgy-restart-prog-bounded-wl-heur-cdcl-twl-stgy-restart-prog-bounded-wl-D*[*THEN fref-to-Down*]) **subgoal by** (*simp add*: *isasat-fast-def snat64-max-def unat32-max-def unat64-max-def*) **subgoal by** *fast* **subgoal by** *simp* **subgoal premises** *p*  $using \ p(26-)$ **by** (*auto simp*: *twl-st-heur-loop-def get-conflict-wl-is-None-heur-def extract-stats-def extract-state-stat-def option-lookup-clause-rel-def trail-pol-def extract-model-of-state-def rev-map extract-model-of-state-stat-def model-stat-rel-def dest*!: *ann-lits-split-reasons-map-lit-of*) **done qed**

1441

lemma ISASAT-bounded-SAT-l-bounded': **assumes** ‹*isasat-input-bounded* (*mset-set* ( S *C*∈*set CS. atm-of ' set C*))› **shows**  $\{IsaSAT-bounded \, CS \leq \Downarrow \{((b, S), (b', S')) : b = b' \land (\neg b \rightarrow S = S')\} \, (SAT-l-bounded \, CS) \}$  $unfolding$   $IsaSAT-bounded-def$   $SAT-l-bounded' -def$ **apply** *refine-vcg* **apply** (*rule SAT-wl-bounded-SAT-l-bounded*) **subgoal using** *assms* **by** *auto* **subgoal by** (*auto simp*: *extract-model-of-state-def*) **done lemma** *IsaSAT-bounded-heur-model-if-sat*: **assumes** ‹*isasat-input-bounded* (*mset-set* ( S *C*∈*set CS. atm-of ' set C*))› shows  $\{IsaSAT-bounded$ -heur opts  $CS \leq \sqrt{\{(b, m), (b', m')\}}$ .  $b=b' \wedge (\neg b \longrightarrow (m,m') \in model -stat - rel)\}$  $(model-if-satisfiable-bounded (mset '# mset CS))$ **apply** (*rule IsaSAT-heur-bounded-IsaSAT-bounded*[*THEN order-trans*]) **apply** (*rule order-trans*) apply (*rule ref-two-step'*) apply (rule ISASAT-bounded-SAT-l-bounded') **subgoal using** *assms* **by** *auto* **unfolding** *conc-fun-chain* **apply** (*rule order-trans*) apply (*rule ref-two-step'*) apply (rule SAT-l-bounded'-SAT0-bounded')

**unfolding** *conc-fun-chain* **apply** (*rule order-trans*) apply (*rule ref-two-step'*) apply (rule SAT0-bounded'-SAT-bounded')

```
unfolding conc-fun-chain
apply (rule order-trans)
apply (rule ref-two-step')
apply (rule SAT-bounded-model-if-satisfiable[THEN fref-to-Down, of ‹mset '# mset CS›])
subgoal using assms by auto
apply (rule IdI)
```
**unfolding** *conc-fun-chain* **apply** (*rule conc-fun-R-mono*) **apply** (*clarsimp simp*: *model-stat-rel-def*) **done**

lemma IsaSAT-bounded-heur-model-if-sat':

‹(*uncurry IsaSAT-bounded-heur , uncurry* (*λ-. model-if-satisfiable-bounded*)) ∈

 $[\lambda(-, CS), (\forall C \in \text{\#} CS, \forall L \in \text{\#}C, nat-of-lit L \le unat32-max)]_f$ 

 $Id \times_r list-mset-rel O \langle list-mset-rel \rangle mset-rel \rightarrow \langle \{((b, m), (b', m')) : b=b' \wedge (\neg b \longrightarrow (m, m') \in S \rangle m \rangle \rangle$  $model\text{-}stat\text{-}rel\}$ *\nres-rel* 

**proof** −

**have** *H*: *‹isasat-input-bounded* (*mset-set* ( $\bigcup C \in set CS$ *. atm-of ' set C*))› **if**  $CS$ -p:  $\forall$   $C \in \# CS'$ .  $\forall$   $L \in \# C$ . *nat-of-lit*  $L \le$  *unat32-max* and  $\langle (CS, CS') \in list-mset-rel \space O \space \langle list-mset-rel \rangle \space mset-rel \rangle$ for *CS CS'* 

**unfolding** *isasat-input-bounded-def* **proof fix** *L* **assume**  $L: \{L \in \mathcal{H} \mid \mathcal{L}_{all} \text{ (mset-set } \cup \text{C \in set } CS \text{ and } s \text{ of } ' \text{ set } C\})$ **then obtain** *C* **where** *L*: ‹*C*∈*set CS* ∧ (*L* ∈*set C* ∨ − *L* ∈ *set C*)› **apply** (*cases L*) **apply** (*auto simp*: *extract-atms-clss-alt-def unat32-max-def*  $\mathcal{L}_{all}$ *-def*)+ **apply** (*metis literal.exhaust-sel*)+ **done have** ‹*nat-of-lit*  $L \le$  *unat32-max* ∨ *nat-of-lit*  $(-L) \le$  *unat32-max* **using** *L CS-p that* **by** (*auto simp*: *list-mset-rel-def mset-rel-def br-def br-def mset-rel-def p2rel-def rel-mset-def rel2p-def* [*abs-def* ] *list-all2-op-eq-map-right-iff* <sup>0</sup> ) **then show**  $\langle nat$ -of-lit  $L \leq$  unat32-max $\rangle$ **using** *L* **by** (*cases L*) (*auto simp*: *extract-atms-clss-alt-def unat32-max-def*) **qed show** *?thesis* **apply** (*intro frefI nres-relI*) **unfolding** *uncurry-def* **apply** *clarify* subgoal for *opt1* CS opt2 CS' **apply** (*rule IsaSAT-bounded-heur-model-if-sat*[*THEN order-trans, of CS - opt1* ]) **subgoal by** (*rule H*) *auto* **apply** (*auto simp*: *list-mset-rel-def mset-rel-def br-def br-def mset-rel-def p2rel-def rel-mset-def*  $rel2p\text{-}def[abs\text{-}def]$   $list\text{-}all2\text{-}op\text{-}eq\text{-}map\text{-}right\text{-}iff'$ **done done qed end theory** *IsaSAT-Print-LLVM* **imports** *IsaSAT-Literals-LLVM* **begin definition** *print-propa* ::  $\langle 64 \rangle$  *word*  $\Rightarrow$  *unit* $\rangle$  **where**  $\langle print\text{-}propa - \rangle$ **definition** *print-confl* ::  $\langle 64 \text{ word } \Rightarrow \text{unit} \rangle$  **where**  $\langle print\text{-}conf \rangle = ()$ **definition** *print-dec* ::  $\langle 64 \text{ word } \Rightarrow \text{unit} \rangle$  **where**  $\langle print-dec - \rangle$ **definition** *print-res* ::  $\langle 64 \text{ word } \Rightarrow 64 \text{ word } \Rightarrow \text{unit} \rangle$  **where**  $\langle print-res - - \rangle$ **definition** *print-lres* ::  $\langle 64 \text{ word } \Rightarrow 64 \text{ word } \Rightarrow \text{unit} \rangle$  **where**  $\langle print-Ires - - = () \rangle$ **definition** *print-uset* ::  $\langle 64 \rangle$  *word*  $\Rightarrow$  *unit* **where**  $\langle print\text{-}uset - \rangle$ 

- **definition** *print-gcs* ::  $\langle 64 \text{ word } \Rightarrow 64 \text{ word } \Rightarrow \text{unit} \rangle$  where  $\langle print-gcs -- = () \rangle$
- **definition** *print-binary-unit* ::  $\langle 64 \rangle$  *word*  $\Rightarrow$  *unit* $\rangle$  **where**  $\langle$ *print-binary-unit -* = () $\rangle$
- **definition** *print-binary-red-removed* ::  $\langle 64 \rangle$  *word*  $\Rightarrow$  *unit* $\rangle$  **where**  $\langle print\text{-}binary\text{-}red\text{-}removed - = () \rangle$
- **definition** *print-purelit-elim* ::  $\langle 64 \text{ word } \Rightarrow \text{unit} \rangle$  **where**  $\langle print-purelit-elim - = () \rangle$
- **definition** *print-purelit-rounds* ::  $\langle 64 \rangle$  *word*  $\Rightarrow$  *64 word*  $\Rightarrow$  *unit* $\rangle$  **where**  $\langle print-purelit-rounds - - = () \rangle$
- **definition** *print-lbds* ::  $\langle 64 \rangle$  *word*  $\Rightarrow$  *unit* **where**  $\langle print\text{-}lbds - \rangle$
- **definition** *print-forward-rounds* ::  $\langle 64 \rangle$  *word*  $\Rightarrow$  *64 word*  $\Rightarrow$  *unit* $\rangle$  **where**  $\langle print-forward-rounds - - = () \rangle$
- **definition** *print-forward-subsumed* ::  $\langle 64 \rangle$  *word*  $\Rightarrow$  *64 word*  $\Rightarrow$  *unit* $\rangle$  **where**  $\langle print-forward-subsumed - - = () \rangle$
- **definition** *print-forward-tried* ::  $\langle 64 \rangle$  *word*  $\Rightarrow$   $64 \rangle$  *word*  $\Rightarrow$  *unit* $\rangle$  **where**  $\langle print-forward-tried - = () \rangle$
- **definition** *print-forward-strengthened*  $:: 64$  *word*  $\Rightarrow 64$  *word*  $\Rightarrow$  *unit* **where** ‹*print-forward-strengthened - -* = ()›
- **definition** *print-rephased* ::  $\langle 64 \rangle$  *word*  $\Rightarrow$   $64 \rangle$  *word*  $\Rightarrow$  *unit* $\rangle$  **where**  $\langle print-rephased - - = () \rangle$
- **sepref-def** *print-propa-impl* **is** ‹*RETURN o print-propa*› :: ‹*word-assn<sup>k</sup>* →*<sup>a</sup> unit-assn*› **unfolding** *print-propa-def* **by** *sepref*
- **sepref-def** *print-confl-impl* **is** ‹*RETURN o print-confl*›  $:: \langle word\text{-}assn^k \rightarrow_a \text{unit-}assn \rangle$ **unfolding** *print-confl-def* **by** *sepref*
- **sepref-def** *print-dec-impl* **is** ‹*RETURN o print-dec*› :: ‹*word-assn<sup>k</sup>* →*<sup>a</sup> unit-assn*› **unfolding** *print-dec-def* **by** *sepref*

```
sepref-def print-res-impl
 is ‹uncurry (RETURN oo print-res)›
 :: ‹word-assnk ∗a word-assnk →a unit-assn›
 unfolding print-res-def
 by sepref
```

```
sepref-def print-lres-impl
 is ‹uncurry (RETURN oo print-lres)›
 :: ‹word-assnk ∗a word-assnk →a unit-assn›
 unfolding print-lres-def
 by sepref
sepref-def print-uset-impl
 is ‹RETURN o print-uset›
 :: ‹word-assnk →a unit-assn›
 unfolding print-uset-def
 by sepref
definition print-irred-clss :: \langle 64 \text{ word } \Rightarrow \text{unit} \rangle where
 \langle print-irred-class - = () \ranglesepref-def print-gc-impl
 is ‹uncurry (RETURN oo print-gcs)›
 :: ‹word-assnk ∗a word-assnk →a unit-assn›
 unfolding print-gcs-def
 by sepref
sepref-def print-irred-clss-impl
 is ‹RETURN o print-irred-clss›
 :: ‹word-assn<sup>k</sup> →<sub>a</sub> unit-assn
 unfolding print-irred-clss-def
 by sepref
sepref-def print-binary-unit-impl
 is ‹RETURN o print-binary-unit›
 :: ‹word-assnk →a unit-assn›
 unfolding print-binary-unit-def
 by sepref
sepref-def print-purelit-rounds-impl
 is ‹uncurry (RETURN oo print-purelit-rounds)›
 :: ‹word-assnk ∗a word-assnk →a unit-assn›
 unfolding print-purelit-rounds-def
 by sepref
sepref-def print-purelit-elim-impl
 is ‹RETURN o print-purelit-elim›
 :: ‹word-assnk →a unit-assn›
 unfolding print-purelit-elim-def
 by sepref
sepref-def print-binary-red-removed-impl
 is ‹RETURN o print-binary-red-removed›
 :: ‹word-assnk →a unit-assn›
 unfolding print-binary-red-removed-def
 by sepref
sepref-def print-forward-rounds-impl
 is ‹uncurry (RETURN oo print-forward-rounds)›
 :: ‹word-assnk ∗a word-assnk →a unit-assn›
```

```
unfolding print-forward-rounds-def
```
**by** *sepref*

```
sepref-def print-forward-subsumed-impl
 is ‹uncurry (RETURN oo print-forward-subsumed)›
 :: ‹word-assnk ∗a word-assnk →a unit-assn›
 unfolding print-forward-subsumed-def
 by sepref
```

```
sepref-def print-forward-tried-impl
 is ‹uncurry (RETURN oo print-forward-tried)›
 :: ‹word-assnk ∗a word-assnk →a unit-assn›
 unfolding print-forward-tried-def
 by sepref
```

```
sepref-def print-forward-strengthened-impl
 is ‹uncurry (RETURN oo print-forward-strengthened)›
 :: ‹word-assnk ∗a word-assnk →a unit-assn›
 unfolding print-forward-strengthened-def
 by sepref
```

```
sepref-def print-rephased-impl
 is ‹uncurry (RETURN oo print-rephased)›
 :: ‹word-assnk ∗a word-assnk →a unit-assn›
 unfolding print-rephased-def
 by sepref
```
# **end**

```
theory IsaSAT-LLVM
 imports
  IsaSAT-Print-LLVM
  IsaSAT-CDCL-LLVM
  IsaSAT-Initialisation-LLVM
  IsaSAT-Restart-Simp-LLVM
   Version
  IsaSAT-Defs
begin
```

```
hide-const (open)array-assn
```

```
hide-const (open)IICF-Multiset.mset-rel
hide-const (open) NEMonad.ASSERT NEMonad.RETURN
```

```
lemma convert-state-hnr:
  ‹(uncurry (Mreturn oo (λ- S. S)), uncurry (RETURN oo convert-state))
   \in ghost-assn<sup>k</sup> *<sub>a</sub> (isasat-init-assn)<sup>d</sup> \rightarrow<sub>a</sub>
     isasat-init-assn›
  unfolding convert-state-def
 by sepref-to-hoare vcg
```
**declare** *convert-state-hnr*[*sepref-fr-rules*]

# **Chapter 25**

# **Code of Full IsaSAT**

# **abbreviation** *model-stat-assn* **where**

‹*model-stat-assn* ≡ *bool1-assn* ×*<sup>a</sup>* (*arl64-assn unat-lit-assn*) ×*<sup>a</sup> isasat-stats-assn*›

**abbreviation** *model-stat-assn*<sup>0</sup> ::

```
‹bool ×
nat literal list ×
 isasat-stats
 \Rightarrow 1 word \times(64 \text{ word} \times 64 \text{ word} \times 32 \text{ word } \text{ptr}) \times-
    \Rightarrow llvm-amemory \Rightarrow bool>
```
# **where**

‹*model-stat-assn*<sup>0</sup> ≡ *bool1-assn* ×*<sup>a</sup>* (*al-assn unat-lit-assn*) ×*<sup>a</sup> isasat-stats-assn*›

**abbreviation** *lits-with-max-assn* :: ‹*nat multiset*

 $\Rightarrow$  (64 word  $\times$  64 word  $\times$  32 word ptr)  $\times$  32 word  $\Rightarrow$  *llvm*-amemory  $\Rightarrow$  bool<sup>3</sup> where

‹*lits-with-max-assn* ≡ *hr-comp* (*arl64-assn atom-assn* ×*<sup>a</sup> uint32-nat-assn*) *lits-with-max-rel*›

#### **abbreviation** *lits-with-max-assn*<sup>0</sup> :: ‹*nat multiset*

 $⇒$  (64 word  $×$  64 word  $×$  32 word ptr)  $×$  32 word  $⇒$  *llvm*-amemory  $⇒$  bool $>$  where ‹*lits-with-max-assn*<sup>0</sup> ≡ *hr-comp* (*al-assn atom-assn* ×*<sup>a</sup> unat32-assn*) *lits-with-max-rel*›

**lemma** *lits-with-max-assn-alt-def* :  $\langle$  *lits-with-max-assn* = *hr-comp* (*arl64-assn atom-assn*  $\times_a$  *uint32-nat-assn*)  $(lits-with-max-rel O \ (nat-rel) IICF-Multiset.mset-rel)$ 

### **proof** −

**have** 1:  $\langle$  (*lits-with-max-rel O*  $\langle$ *nat-rel* $\rangle$ *IICF-Multiset.mset-rel* $\rangle$  = *lits-with-max-rel* $\rangle$ **by** (*auto simp*: *mset-rel-def p2rel-def rel2p-def* [*abs-def* ] *br-def rel-mset-def lits-with-max-rel-def list-rel-def list-all2-op-eq-map-right-iff* <sup>0</sup> *list.rel-eq*) **show** *?thesis* **unfolding** *1* **by** *auto* **qed lemma** tuple15-rel-Id:  $\langle \langle \langle Id, Id, Id, nat-rel, \langle \langle Id \rangle \rangle \rangle \rangle$  ist-rel) list-rel, Id,  $\langle \langle \text{bool-rel} \rangle$  list-rel, nat-rel,

*Id, Id, Id, Id, Id, Id, Id} tuple15-rel*) = *Id*<sup>*}*</sup> **apply** (*standard*; *standard*) **apply** (*case-tac x*) **apply** (*auto simp*: *hr-comp-def* [*abs-def* ] *tuple15-rel-def split*: *tuple15 .splits*) **done**

**lemma** *init-state-wl-D* <sup>0</sup> *-code-isasat*: ‹*hr-comp isasat-init-assn*

 $(\langle Id, Id, Id, \text{Id}, \text{nat-rel}, \langle \langle Id \rangle \text{list-rel}, \text{list-rel}, \text{Id}, \langle \text{bool-rel} \rangle \text{list-rel}, \text{nat-rel},$ *Id*, *Id*, *Id*, *Id*, *Id*, *Id*, *Id*<sub></sub>, *Id*<sub></sub> $\{I$ *wple15-rel*) = *isasat-init-assn* **unfolding** *tuple15-rel-Id* **by** (*auto simp*: *split*: *tuple15 .splits*)

**definition** *split-trail* **where**  $\langle split-trail \ x=x \rangle$ 

**sepref-def** *split-trail-impl* **is** ‹*RETURN o split-trail*› ::  $\langle \text{trail-pol-fast-assn}^d \rightarrow_a \text{arl64-assn} \text{ unat-lit-assn } \times_a \text{ larray64-assn}$  (*tri-bool-assn*)  $\times_a$ *larray64-assn uint32-nat-assn* ×*<sup>a</sup>*  $larray64-assn \, \sinh 64-nat-asn \times_a \, \sinh 32-nat-asn \times_a$  $arl64$ -assn uint32-nat-assn  $\times_a$   $sint64$ -nat-assn **unfolding** *trail-pol-fast-assn-def split-trail-def* **by** *sepref*

**lemma** *extract-model-of-state-stat-alt-def* :

‹*RETURN o extract-model-of-state-stat* = (*λS. case S of Tuple17 MM* <sup>0</sup> *N* <sup>0</sup> *D* <sup>0</sup> *j W* <sup>0</sup> *vm clvls cach lbd outl stats*

*heur vdom lcount opts old-arena occs* ⇒  $do \{ - \leftarrow print\text{-}trail2 \ (MM');$  $(M, M') \leftarrow \text{RETURN } (\text{split-trail } MM');$ *mop-free M'*; *mop-free N'*; *mop-free D'*; *mop-free j*; *mop-free W'*; *mop-free vm*; *mop-free clvls*; *mop-free cach*; *mop-free lbd*; *mop-free outl*; *mop-free heur*; *mop-free vdom*; *mop-free opts*; *mop-free old-arena*; *mop-free lcount*; *mop-free occs*; *RETURN* (*False, M, stats*)

})›

**by** (*auto simp*: *extract-model-of-state-stat-def mop-free-def print-trail2-def split-trail-def intro*!: *ext split*: *isasat-int-splits*)

```
schematic-goal mk-free-lbd-assn[sepref-frame-free-rules]: ‹MK-FREE aivdom-assn ?fr ›
 unfolding aivdom-assn-def code-hider-assn-def by synthesize-free+
```
**sepref-def** *extract-model-of-state-stat*

**is** ‹*RETURN o extract-model-of-state-stat*› :: ‹*isasat-bounded-assn<sup>d</sup>* →*<sub>a</sub> model-stat-assn*›  $\textbf{supply}$  [[*goals-limit*=1]] **unfolding** *extract-model-of-state-stat-alt-def trail-pol-fast-assn-def* **by** *sepref*

**lemma** *extract-state-stat-alt-def* :

```
\langle RETURN \space o \space extract-state-state = (\lambda S \space \text{case } S \space of \space Tuple17 \space M \space N' \space D' \space j \space W' \space \text{vm} \space clubs \space each \space bdo \space outl \space statesheur vdom lcount opts old-arena occs ⇒
    do {
```
*mop-free M*; *mop-free N'*; *mop-free D'*; *mop-free j*; *mop-free W'*; *mop-free vm*; *mop-free clvls*; *mop-free cach*; *mop-free lbd*; *mop-free outl*; *mop-free heur*; *mop-free vdom*; *mop-free opts*; *mop-free old-arena*; *mop-free lcount*; *mop-free occs*;  $RETURN (True, []$ *, stats* $)$ 

**by** (*auto simp*: *extract-state-stat-def mop-free-def split*: *isasat-int-splits intro*!: *ext*)

**sepref-def** *extract-state-stat*

```
is ‹RETURN o extract-state-stat›
:: ‹isasat-bounded-assn<sup>d</sup> →<sub>a</sub> model-stat-assn›
\textbf{supply} [[goals-limit=1]]
unfolding extract-state-stat-alt-def isasat-bounded-assn-def
  al-fold-custom-empty[where 'l = 64]by sepref
```

```
sepref-def empty-conflict-code'
  is ‹uncurry0 (empty-conflict-code)›
  :: ‹unit-assnk →a model-stat-assn›
  unfolding empty-conflict-code-def
   \text{apply} (rewrite \text{in} \cdot \text{let} = \text{in} \cdot \text{in} \cdot \text{in} \cdot \text{all-fold-custom-empty}[\text{where} \quad \text{else} 1])
  apply (rewrite in \langle let - \equiv \pi \ in - \rangle annotate-assn where A = \langle \pi \Pi \delta_4 \text{-}a s s n \ unat\textrm{-}lit\textrm{-}assn \rangle)
  by sepref
```
**declare** *empty-conflict-code* <sup>0</sup> *.refine*[*sepref-fr-rules*]

```
{\bf seperti-def} empty-init-code'
 is ‹uncurry0 (RETURN empty-init-code)›
 \therefore ∗unit-assn<sup>k</sup> →<sub>a</sub> model-stat-assn</sub>
  unfolding empty-int-code-def al-fold-custom-empty[where 'l=64]apply (rewrite in ‹RETURN (-, ◊,-)› annotate-assn[where A=‹arl64-assn unat-lit-assn›])
 by sepref
```

```
sepref-register init-dt-wl-heur-full
```

```
sepref-register to-init-state from-init-state get-conflict-wl-is-None-init
 init-dt-wl-heur
```

```
sepref-def isasat-fast-bound-impl
  is ‹uncurry0 (RETURN isasat-fast-bound)›
  :: \langle unit\text{-}assn^k \rightarrow_a \, sint64\text{-}nat\text{-}assn \rangleunfolding isasat-fast-bound-alt-def
  \textbf{apply} (annot-snat-const \langle \textit{TYPE}(64) \rangle)
  by sepref
```

```
lemma isasat-fast-init-alt-def :
  \langle \text{RETURN}\ o\ \text{ is a} s \text{ at } -\text{fast}-\text{init} \rangle = (\lambda S \cdot \text{do})let n = length (get-clauses-wl-heur-init S);
    let lcountUE = clss-size-lcountUE (get-learned-count-init S);
    let lcount = clss-size-lcount (get-learned-count-init S);
    let lcountUEk = clss-size-lcountUEk (get-learned-count-init S);
    let lcountUS = \text{class-size-} \text{} /countUS (get-learned-count-init S);
    let lcountU0 = clss-size-lcountU0 (get-learned-count-init S);
    ASSERT(18446744073709551615 ∈ unats LENGTH(64 ));
    c ← RETURN 18446744073709551615 ;
    if \neg(n ≤ isasat-fast-bound ∧ lcount < c − lcountUE) then RETURN False
    else do {
       ASSERT( {lcount + } {lcountUE \in unats LENGTH(64 ) } );
       a \leftarrow RETURN (lcount + lcountUE);if ¬a < c − lcountUS then RETURN False
       else do {
         ASSERT(a + <i>locuntUS</i> \in unats LENGTH(64));a \leftarrow \text{RETURN} \ (a + \text{lcountUS});if ¬a < c − lcountU0 then RETURN False
         else do {
```

```
ASSERT(a + <i>lcountU0</i> \in unats LENGTH(64));a \leftarrow \text{RETURN} \ (a + \text{lcount } U0);if ¬a < c − lcountUEk then RETURN False
          else do {
          ASSERT(a + \textit{locuntUEk} \in \textit{unats LENGTH}(64));
          a \leftarrow \text{RETURN} \ (a + \text{lcountUEk});RETURN(a < c)}
       }
     }
  }})›
 by (auto simp: isasat-fast-init-def unat64-max-def unat32-max-def isasat-fast-bound-def max-uint-def
   clss-size-lcountUS-def clss-size-lcountUE-def clss-size-lcount-def learned-clss-count-init-def unats-def
    clss-size-lcountU0-def clss-size-lcountUEk-def Let-def bind-ASSERT-eq-if split: if-splits intro!: AS-
SERT-leI
  intro!: ext)
lemma isasat-fast-init-codeI: \langle (aa:: 64 \text{ word}, b) \in \text{unat-rel}64 \implies b \leq 18446744073709551615using unat-lt-max-unat[of aa]
 by (auto simp: unat-rel-def unat.rel-def br-def max-unat-def)
sepref-def isasat-fast-init-code
 is ‹RETURN o isasat-fast-init›
 :: ‹isasat-init-assnk →a bool1-assn›
 \textbf{supply} [[goals-limit=1]]
 supply [sepref-bounds-simps del] = max-snat-def max-unat-def max-sint-def min-sint-def
 supply [intro] = isasat-fast-init-codeI
  unfolding isasat-fast-init-alt-def if-not-swap isasat-fast-init-def
   clss-size-lcountUS-st-init-def [symmetric]
   clss-size-lcountUEk-st-init-def [symmetric]
   clss-size-lcountUE-st-init-def [symmetric] full-arena-length-st-init-def [symmetric]
   clss-size-lcount-st-init-def [symmetric]
   clss-size-lcountU0-st-init-def [symmetric]
  apply (rewrite at \langle RETURN \rightrightarrows \r{unat-const-fold}where (a=64))
 by sepref
sepref-register
  cdcl-twl-stgy-restart-prog-wl-heur
```

```
declare init-state-wl-D' - code</sub>.refine[FCOMP init-state-wl-D',
 unfolded lits-with-max-assn-alt-def [symmetric] init-state-wl-heur-fast-def [symmetric],
 unfolded\ init-state-wl-D'-code-isasat,\ sepref-fr-rules]
```

```
lemma [sepref-fr-rules]: ‹(init-state-wl-D 0
-code, init-state-wl-heur-fast)
∈ [λx. distinct-mset x \wedge(∀ L∈#Lall x. nat-of-lit L ≤ unat32-max)]a lits-with-max-assnk → isasat-init-assn›
 using \; init-state-wl-D'-code.\; refine[FCOMP\; init-state-wl-D']unfolding lits-with-max-assn-alt-def [symmetric] init-state-wl-D'-code-isasat
   init-state-wl-heur-fast-def
 by auto
```
**definition** *ghost-assn* **where** ‹*ghost-assn* = *hr-comp unit-assn virtual-copy-rel*›

**lemma**  $[sepref-fr-rules]: \langle (Meturm \space o \space (\lambda-, \mathcal{L})).$  *RETURN o virtual-copy*) ∈ *lits-with-max-assn<sup>k</sup>*  $\rightarrow_a$  *ghost-assn* 

**proof** − **have**  $[simp]: \langle (\lambda s. (\exists xa. (\uparrow(xa = x)) s)) = (\uparrow True) \rangle$  for  $s :: \langle 'b::sep-algebra \rangle$  and  $x :: 'a$ **by** (*auto simp*: *pred-lift-extract-simps*) **show** *?thesis* **unfolding** *virtual-copy-def ghost-assn-def virtual-copy-rel-def* **apply** *sepref-to-hoare* **apply** *vcg*<sup>'</sup> **apply** (*auto simp*: *ENTAILS-def hr-comp-def snat-rel-def pure-true-conv*) **apply** (*rule Defer-Slot.remove-slot*) **done qed sepref-register** *virtual-copy empty-conflict-code empty-init-code isasat-fast-init is-failed-heur-init extract-model-of-state-stat extract-state-stat isasat-information-banner finalise-init-code IsaSAT-Initialisation.rewatch-heur-st-fast get-conflict-wl-is-None-heur cdcl-twl-stgy-prog-bounded-wl-heur get-conflict-wl-is-None-heur-init convert-state* **lemma** *isasat-information-banner-alt-def* :  $\langle i \textit{ssast-information-banner} \rangle S =$ *RETURN* (())› **by** (*auto simp*: *isasat-information-banner-def*) **schematic-goal** *mk-free-ghost-assn*[*sepref-frame-free-rules*]: ‹*MK-FREE ghost-assn ?fr* › **unfolding** *ghost-assn-def* **by** *synthesize-free* **lemma** *IsaSAT-bounded-heur-alt-def* : ‹*IsaSAT-bounded-heur opts CS* = *do*{ *-* ← *RETURN* (*IsaSAT-Profile.start-initialisation*); *ASSERT*(*isasat-input-bounded* (*mset-set* (*extract-atms-clss CS* {}))); *ASSERT*( $∀$ *C∈set CS.*  $∀$ *L∈set C. nat-of-lit L* < *unat32-max*); *let*  $A_{in}$ ' = *mset-set* (*extract-atms-clss CS* {});  $ASSERT(isasat-input-bounded A<sub>in</sub>'$ ); *ASSERT*(*distinct-mset* A*in* 0 ); *let*  $A_{in}$  " = *virtual-copy*  $A_{in}$ ; *let b* = *opts-unbounded-mode opts*;  $S \leftarrow \textit{init-state-wl-heur-fast } A_{in}$  $(T::twl-st-wl-heur-nit) \leftarrow init-dt-wl-heur-b \; CS \; S;$ *let*  $T = convert-state$   $A_{in}$   $T$ ; *-* ← *RETURN* (*IsaSAT-Profile.stop-initialisation*); *if isasat-fast-init T* ∧ ¬*is-failed-heur-init T then do* { *if* ¬*get-conflict-wl-is-None-heur-init T then RETURN* (*False, empty-init-code*) *else if*  $CS = \lceil \int$  *then do* {*mop-free CS*; *stat*  $\leftarrow$  *empty-conflict-code*; *RETURN* (*False, stat*)} *else do* { *-* ← *RETURN* (*IsaSAT-Profile.start-initialisation*); *mop-free CS*;  $ASSERT(A_{in}^{\prime\prime} \neq {\{\#}\};$  $ASSERT(isasat-input-bounded-nempty A<sub>in</sub>'');$ 

```
- ← isasat-information-banner T;
       ASSERT(rewatch-heur-st-fast-pre T);
       T \leftarrow \text{reward-heur-st-init } T;ASSERT(isasat-fast-init T);
       T \leftarrow \text{ \textit{finalise-int-code} } \text{ \textit{opts} } (T::\textit{twl-st-wl-heur-int});
       - ← RETURN (IsaSAT-Profile.stop-initialisation);
       ASSERT(isasat-fast T);
       (b, U) \leftarrow \text{cdcl-twl-stqy-restart-proq-bounded-wl-heur T;}RETURN (b, if ¬b ∧ get-conflict-wl-is-None-heur U then IsaSAT-Defs.extract-model-of-state-stat
U
         else IsaSAT-Defs.extract-state-stat U)
     }
   }
   else do {mop-free CS; RETURN (True, empty-init-code)}
       }›
 unfolding mop-free-def
by (auto simp: IsaSAT-bounded-heur-def cong: if-cong)
sepref-def IsaSAT-code
 is ‹uncurry IsaSAT-bounded-heur ›
  :: ‹opts-assnd ∗a (clauses-ll-assn)
d →a bool1-assn ×a model-stat-assn›
 supply [[goals-limit=1 ]] isasat-fast-init-def [simp]
  unfolding IsaSAT-bounded-heur-alt-def empty-conflict-def [symmetric]
   get-conflict-wl-is-None
    init-dt-wl-heur-b-def [symmetric]
   init-dt-step-wl-heur-unb-def [symmetric] init-dt-wl-heur-unb-def [symmetric]
   length-0-conv[symmetric] op-list-list-len-def [symmetric]
   isasat-information-banner-alt-def
 supply get-conflict-wl-is-None-heur-init-def [simp]
 supply get-conflict-wl-is-None-def [simp]
  option.splits[split]
 apply (rewrite at \langleextract-atms-clss - \forall> op-extract-list-empty-def [symmetric])
 apply (rewrite at \langleextract-atms-clss - \forall\ op-extract-list-empty-def [symmetric])
 \textbf{apply} (annot-snat-const \langle \textit{TYPE}(64) \rangle)
```

```
by sepref
```
#### **sepref-register** *print-forward-rounds print-forward-subsumed print-forward-strengthened*

**abbreviation** (*input*) *C-bool-to-bool* ::  $\langle \mathcal{S} \text{ word } \Rightarrow \text{bool} \rangle$  where  $\langle C\text{-}bool\text{-}to\text{-}bool q \equiv q \neq 0 \rangle$ 

**definition** *IsaSAT-bounded-heur-wrapper* ::  $\langle \delta \text{ word } \Rightarrow \delta \text{ word } \Rightarrow \delta \text{ word } \Rightarrow \delta \text{4 word } \Rightarrow \delta \text{4 word } \Rightarrow \text{nat}$ ⇒

*8 word* ⇒ *64 word* ⇒ *64 word* ⇒ *64 word* ⇒ *8 word* ⇒ *-* ⇒ (*nat*) *nres*›**where** ‹*IsaSAT-bounded-heur-wrapper red res unbdd mini res1 res2 target-option fema sema units subsume C*  $=$  *do* { *let opts* = *IsaOptions* (*C-bool-to-bool red*) (*C-bool-to-bool res*) (*C-bool-to-bool unbdd*) *mini res1 res2* (*if target-option* = *2 then TARGET-ALWAYS else if target-option* = *0 then TARGET-NEVER else TARGET-STABLE-ONLY* ) *fema sema units* (*C-bool-to-bool subsume*);

 $(b, (b', \text{-}, \text{stats})) \leftarrow \text{IsaSAT-bounded-heur} (\text{opts}) C;$ 

*let* (*-* :: *unit*) = *print-propa* (*stats-propagations stats*);

```
let (- :: unit) = print-confl (stats-conflicts stats);
     let (- :: unit) = print-dec (stats-decisions stats);
     let (- :: unit) = print-res (stats-restarts stats) (stats-conflicts stats);
     let (- :: unit) = print-lres (stats-reductions stats) (stats-conflicts stats);
     let (-:: unit) = print-uset (stats-fixed stats);let (- :: unit) = print-gcs (stats-gcs stats) (stats-conflicts stats);
     let (-:: unit) = print-irred-class (stats-irred states);let (- :: unit) = print-binary-unit (stats-binary-units stats);
     let (- :: unit) = print-binary-red-removed (stats-binary-removed stats);
     let (- :: unit) = print-purelit-elim (stats-pure-lits-removed stats);
     let (- :: unit) = print-purelit-rounds (stats-pure-lits-rounds stats) (stats-conflicts stats);
     let (- :: unit) = print-forward-rounds (stats-forward-rounds stats) (stats-conflicts stats);
     let (- :: unit) = print-forward-tried (stats-forward-tried stats) (stats-forward-rounds stats);
     let (- :: unit) = print-forward-subsumed (stats-forward-subsumed stats) (stats-forward-tried stats);
     let (- :: unit) = print-forward-strengthened (stats-forward-strengthened stats) (stats-forward-tried
stats);
     let (- :: unit) = print-rephased (stats-rephase stats) (stats-conflicts stats);
     RETURN ((if b then 2 else 0) + (if b' then 1 else 0))
```
}›

The calling convention of LLVM and clang is not the same, so returning the model is currently unsupported. We return only the flags (as ints, not as bools) and the statistics.

**sepref-register** *IsaSAT-bounded-heur default-opts*

```
abbreviation bool-C-assn where
   \langle \textit{bool-C-assn} \equiv (\textit{word-assn'}(\textit{TYPE}(8))) \ranglesepref-def IsaSAT-wrapped
  is ‹uncurry11 IsaSAT-bounded-heur-wrapper ›
  :: ‹bool-C-assnk ∗a bool-C-assnk ∗a bool-C-assnk ∗a word64-assnk ∗a word64-assnk ∗a
      (snat-assn' (TYPE(64)))<sup>k</sup> *<sub>a</sub> bool-C-assn<sup>k</sup> *<sub>a</sub> word64-assn<sup>k</sup> *<sub>a</sub> word64-assn<sup>k</sup> *<sub>a</sub>
      word64\text{-}assn^k * a \ bool. C\text{-}assn^k * a \ (clauses\text{-}ll\text{-}assn)^d \rightarrow a \ sint64\text{-}nat\text{-}assnsupply [[goals-limit=1 ]] if-splits[split]
  unfolding IsaSAT-bounded-heur-wrapper-def
  apply (annot-snat-const ‹TYPE(64 )›)
  by sepref
```
The setup to transmit the version is a bit complicated, because Isabelle does not support direct export of string literals. Therefore, we actually convert the version to an array chars (more precisely, of machine words – ended with 0) that can be read and printed by the C layer. Note the conversion must be automatic, because the version depends on the underlying git repository, hence the call to auto.

```
function array-of-version where
  \langle array-of-version\ i\ str\ arr\rangle(if i \geq length str then arr)else array-of-version (i+1) str (arr[i := str : i]))by pat-completeness auto
termination
 apply (relation ‹measure (\lambda(i,str, arr). length str − i)>)
 apply auto
 done
```
Using this as version number makes our work on the cluster easier and makes the version checking slightly easier (because the git hash is never up-to-date).

**definition** *internal-version* ::  $\langle \textit{string} \rangle$  **where**  $\langle \textit{internal-version} = \langle 0 \rangle \langle 0 \rangle$ 

```
sepref-definition llvm-version
 is ‹uncurry0 (RETURN (
      let str = map (nat-of-integer o (of-char :: - ⇒ integer)) (internal-version @ 00−00 @ String.explode
Version.version) \omega [0] in
      array-of-version 0 str (replicate (length str) 0)):: ‹unit-assnk →a IICF-Array.array-assn sint32-nat-assn›
 \textbf{supply}[[qoals-limit=1]]
 unfolding Version.version-def String.explode-code internal-version-def
   String.asciis-of-Literal
 apply (simp add: String.asciis-of-Literal of-char-of char-of-char nat-of-integer-def
   del: list-update.simps replicate.simps)
 apply (annot-snat-const ‹TYPE(32 )›)
 unfolding array-fold-custom-replicate
 unfolding hf-pres.simps[symmetric]
 by sepref
```
#### **experiment**

**begin lemmas** [*llvm-code*] = *llvm-version-def*

**lemmas** [*llvm-inline*] = *unit-propagation-inner-loop-body-wl-fast-heur-code-def FOCUSED-MODE-def DEFAULT-INIT-PHASE-def STABLE-MODE-def find-unwatched-wl-st-heur-fast-code-def update-clause-wl-fast-code-def*

**lemmas** [*unfolded inline-direct-return-node-case, llvm-code*] = *units-since-last-GC-st-code-def* [*unfolded read-all-st-code-def* ] **lemmas** [*llvm-code del*] = *units-since-last-GC-st-code-def*

#### **export-llvm**

*llvm-version* **is** ‹*STRING-VERSION llvm-version*()› *IsaSAT-code IsaSAT-wrapped IsaSAT-Profile-PROPAGATE* **is** ‹*PROFILE-CST IsaSAT-Profile-PROPAGATE*()› *IsaSAT-Profile-REDUCE* **is** ‹*PROFILE-CST IsaSAT-Profile-REDUCE*()› *IsaSAT-Profile-GC* **is** ‹*PROFILE-CST IsaSAT-Profile-GC*()› *IsaSAT-Profile-ANALYZE* **is** ‹*PROFILE-CST IsaSAT-Profile-ANALYZE*()› *IsaSAT-Profile-MINIMIZATION* **is** ‹*PROFILE-CST IsaSAT-Profile-MINIMIZATION* ()› *IsaSAT-Profile-INITIALISATION* **is** ‹*PROFILE-CST IsaSAT-Profile-INITIALISATION* ()› *IsaSAT-Profile-SUBSUMPTION* **is** ‹*PROFILE-CST IsaSAT-Profile-SUBSUMPTION* ()› *IsaSAT-Profile-PURE-LITERAL* **is** ‹*PROFILE-CST IsaSAT-Profile-PURE-LITERAL*()› *IsaSAT-Profile-BINARY-SIMP* **is** ‹*PROFILE-CST IsaSAT-Profile-BINARY-SIMP*()› **defines** ‹ *typedef int8-t CBOOL*; *typedef int8-t PROFILE-CST*; *typedef struct* {*int64-t size*; *struct* {*int64-t used*; *uint32-t* ∗*clause*;};} *CLAUSE*;

*typedef struct* {*int64-t num-clauses*; *CLAUSE* ∗*clauses*;} *CLAUSES*;

*typedef int32-t*∗ *STRING-VERSION*;

›

**file** ‹*code/src/isasat-restart.ll*›

**end**

**end**

**theory** *IsaSAT-All-LLVM* **imports** *IsaSAT-LLVM IsaSAT* **begin**

**definition** *model-assn* **where**  $\langle model-assn = hr-comp\ model-stat-assn\ model-stat-rel \rangle$ 

# **definition** *model-bounded-assn* **where**

 $\langle$ *model-bounded-assn* =  $hr\text{-}comp (bool1\text{-}assn \times_a model\text{-}stat\text{-}assn_0)$  $\{( (b, m), (b', m')) \text{. } b=b' \land (\neg b \longrightarrow (m, m') \in \text{model-stat-rel}) \}$ 

# **definition** *clauses-l-assn* **where**

‹*clauses-l-assn* = *hr-comp* (*IICF-Array-of-Array-List.aal-assn unat-lit-assn*)  $(list-mset-rel O \ (list-mset-rel) mset-rel)$ 

# **theorem** *IsaSAT-full-correctness*:

‹(*uncurry IsaSAT-code, uncurry* (*λ-. model-if-satisfiable-bounded*))  $\in$  [ $\lambda$ (-, *a*). (∀  $C \in \#a$ . ∀  $L \in \#C$ *.*  $nat-of-lit$   $L \leq unat32-max$ ]*a*  $opts-assn^d *_a$  *clauses-l-assn<sup>d</sup>* → *model-bounded-assn*› **using** *IsaSAT-code.refine*[*FCOMP IsaSAT-bounded-heur-model-if-sat* <sup>0</sup> ] **unfolding** *model-bounded-assn-def clauses-l-assn-def* **by** *auto*

**end**